9.4

*IBM MQ Desenvolvendo Referência de Aplicativos*

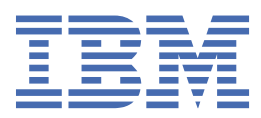

#### **Nota**

Antes de usar estas informações e o produto que elas suportam, leia as informações em ["Avisos" na](#page-2270-0) [página 2271](#page-2270-0).

Esta edição se aplica à versão 9, liberação 4 do IBM® MQ e a todas as liberações e modificações subsequentes, até que seja indicado de outra forma em novas edições

Ao enviar informações para a IBM, você concede à IBM um direito não exclusivo de usar ou distribuir as informações da maneira que julgar apropriada, sem incorrer em qualquer obrigação para com você

**© Copyright International Business Machines Corporation 2007, 2024.**

# Índice

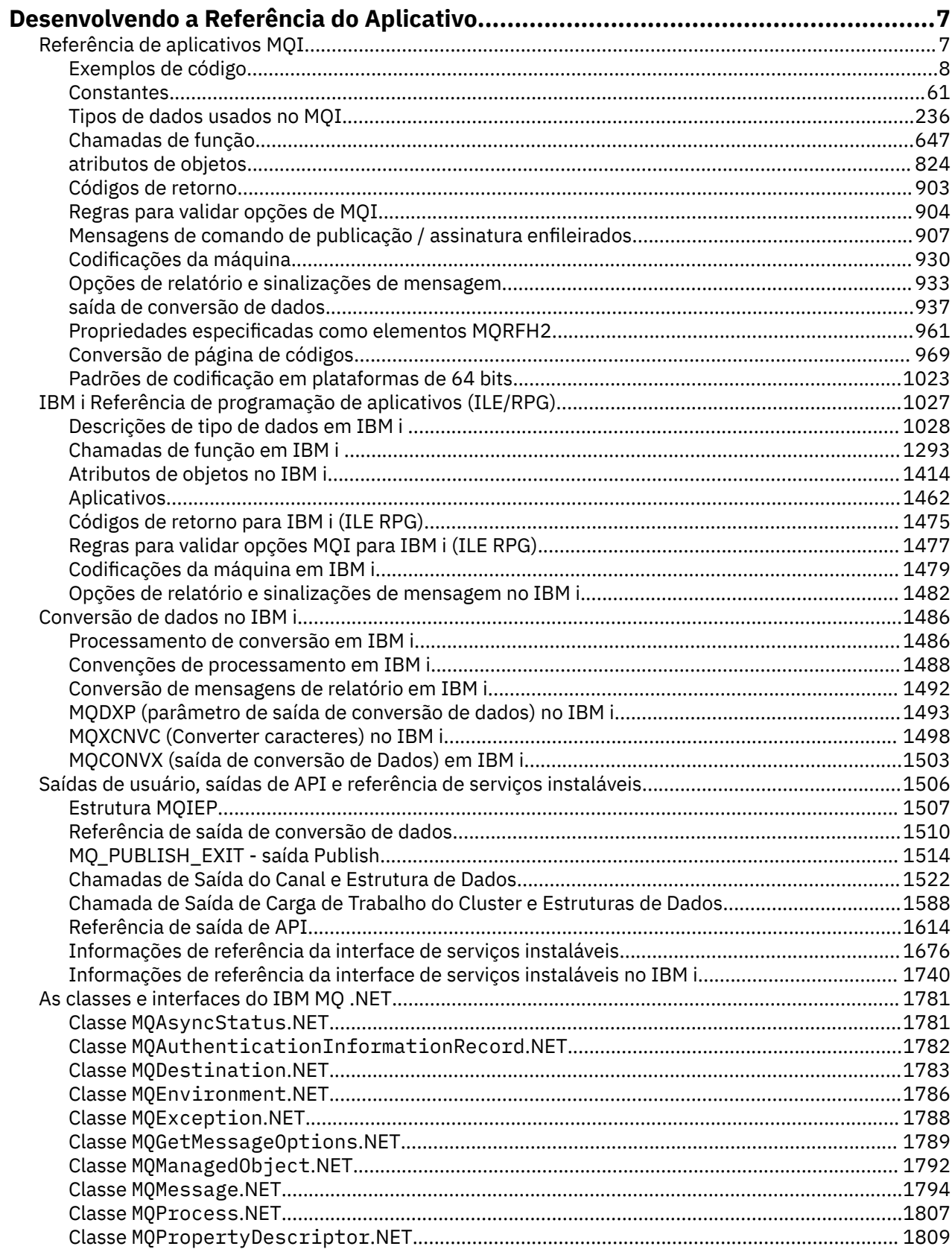

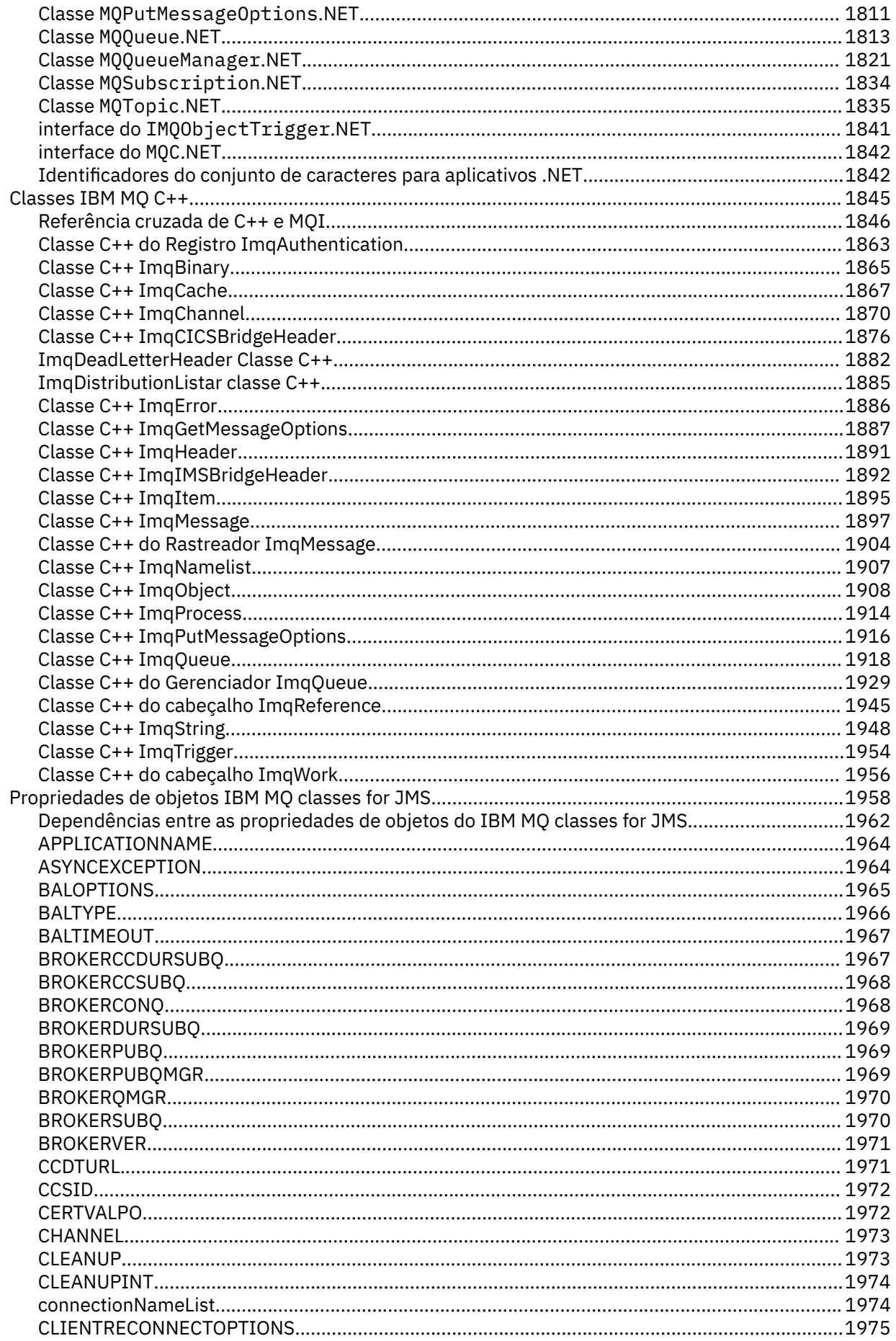

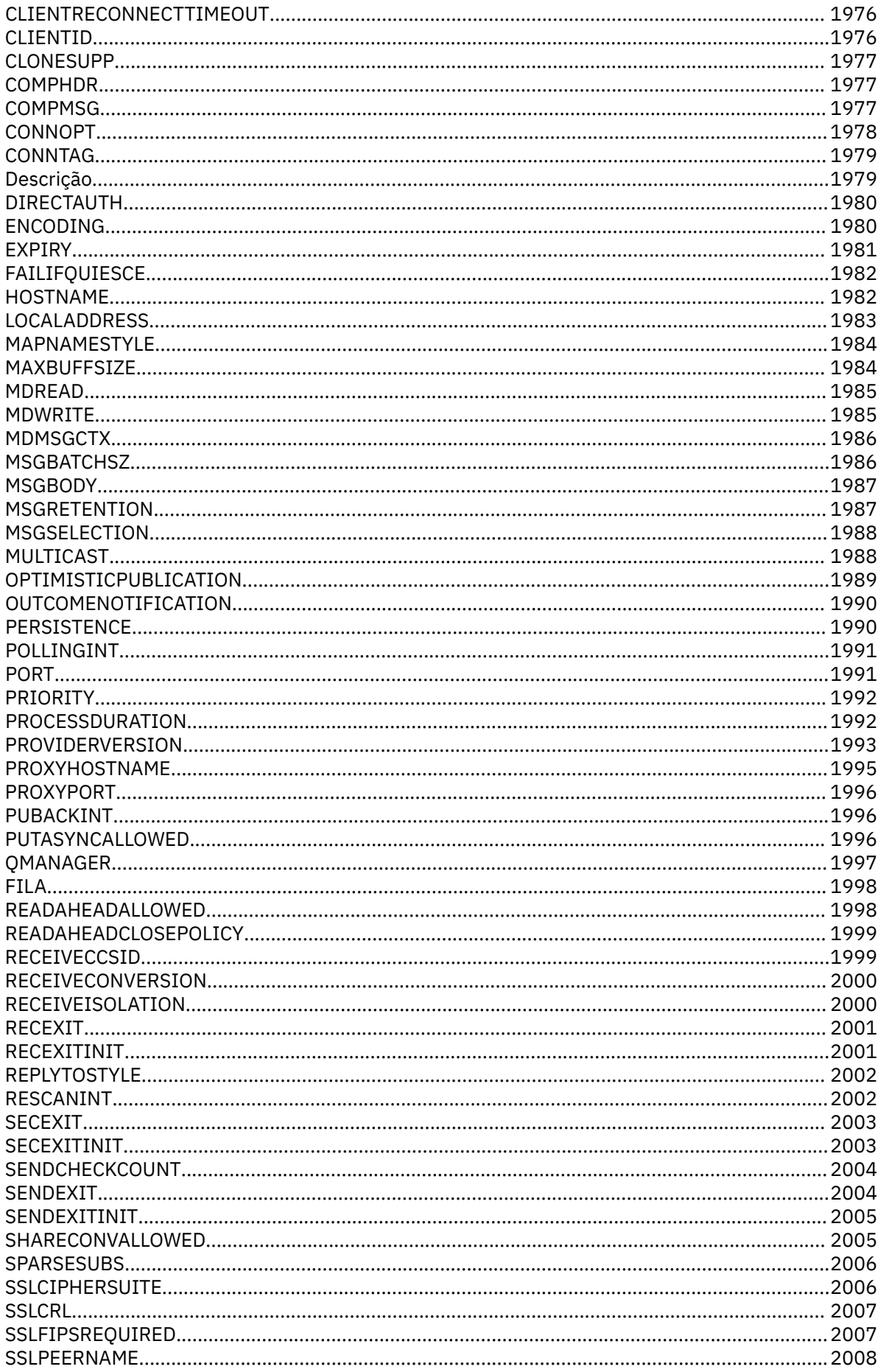

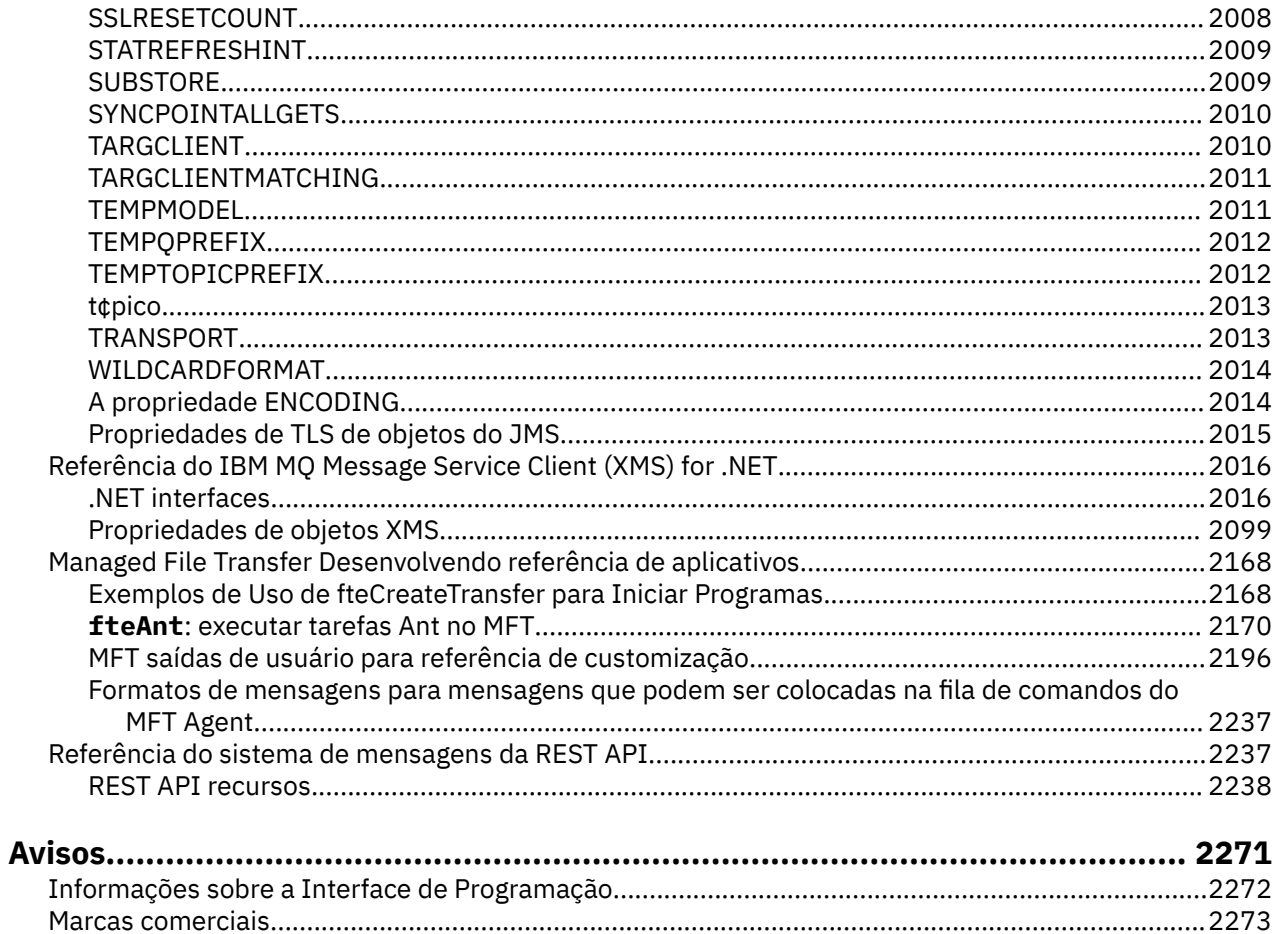

# <span id="page-6-0"></span>**Desenvolvendo a Referência do Aplicativo**

Use os links fornecidos nesta seção para ajudar a desenvolver seus aplicativos IBM MQ .

- "Referência de aplicativos MQI." na página 7
- $\blacksquare$ IBM i $\blacksquare$ ["IBM i Referência de programação de aplicativos \(ILE/RPG\)" na página 1027](#page-1026-0)
- ["Conversão de dados no IBM i" na página 1486](#page-1485-0)
- • ["Saídas de usuário, saídas de API e referência de serviços instaláveis" na página 1506](#page-1505-0)
- • ["As classes e interfaces do IBM MQ .NET" na página 1781](#page-1780-0)
- • ["Classes IBM MQ C++" na página 1845](#page-1844-0)
- • ["Propriedades de objetos IBM MQ classes for JMS" na página 1958](#page-1957-0)
- • ["Referência do sistema de mensagens da REST API" na página 2237](#page-2236-0)

**Tarefas relacionadas** Desenvolvendo Aplicativos **Referências relacionadas** Classes do IBM MQ para bibliotecas Java Classes do IBM MQ for JMS

# **Referência de aplicativos MQI.**

Use os links fornecidos nesta seção para ajudar a desenvolver seus aplicativos Message Queue Interface (MQI).

- • ["Exemplos de código" na página 8](#page-7-0)
- • ["Constantes" na página 61](#page-60-0)
- • ["Tipos de dados usados no MQI" na página 236](#page-235-0)
- • ["Chamadas de função" na página 647](#page-646-0)
- • ["atributos de objetos" na página 824](#page-823-0)
- • ["Códigos de retorno" na página 903](#page-902-0)
- • ["Regras para validar opções de MQI" na página 904](#page-903-0)
- ["Codificações da máquina" na página 930](#page-929-0)
- • ["Opções de relatório e sinalizações de mensagem" na página 933](#page-932-0)
- • ["saída de conversão de dados" na página 937](#page-936-0)
- • ["Propriedades especificadas como elementos MQRFH2" na página 961](#page-960-0)
- • ["Conversão de página de códigos" na página 969](#page-968-0)

#### **Conceitos relacionados**

["Saídas de usuário, saídas de API e referência de serviços instaláveis" na página 1506](#page-1505-0) Use as informações nesta seção para ajudá-lo a desenvolver suas saídas de usuário, saídas de API e aplicativos de serviços instaláveis:

#### **Tarefas relacionadas**

Desenvolvendo Aplicativos

#### **Referências relacionadas**

["As classes e interfaces do IBM MQ .NET" na página 1781](#page-1780-0) As classes e interfaces do IBM MQ .NET são listadas alfabeticamente. As propriedades, métodos e construtores são descritos.

<span id="page-7-0"></span>["Classes IBM MQ C++" na página 1845](#page-1844-0)

As classes C++ IBM MQ encapsulam o Message Queue Interface (MQI) IBM MQ . Há um único arquivo de cabeçalho C++, **imqi.hpp**, que abrange todas essas classes.

As bibliotecas IBM MQ Classes para Java Classes de IBM MQ para JMS

# **Exemplos de código**

Utilize as informações de referência desta seção para executar as tarefas que determinam as necessidades de negócios.

# **Exemplos de linguagem C**

Essa coleção de tópicos é principalmente obtida dos aplicativos de amostra do IBM MQ for z/OS . Eles são aplicáveis a todas as plataformas, exceto onde indicado.

#### *Conectando-se a um gerenciador de filas*

Este exemplo demonstra como usar a chamadas MQCONN para conectar um programa a um gerenciador de filas em lote z/OS

Essa extração é obtida do aplicativo de amostra Browse (programa CSQ4BCA1) fornecido com IBM MQ for z/OS. Para obter os nomes e os locais dos aplicativos de amostra em outras plataformas, consulte Programas processuais de amostra (plataformas, exceto z/OS ).

```
#include <cmqc.h>
⋮
static char Parm1[MQ Q MGR NAME LENGTH] ;
int main(int argc, char *argv[] )
\frac{1}{2}/\star */
  /* Variables for MQ calls
/\star */
<code>MQHCONN</code> Hconn; \rightarrow <code>/\star Connection</code> handle \star /
<code>MQLONG CompCode; /\star Completion code</code> \star/<code>MQLONG Reason; /\star Qualifying reason</code> \star//* Copy the queue manager name, passed in the *//* parm field, to Parm1
   strncpy(Parm1,argv[1],MQ_Q_MGR_NAME_LENGTH);
/\star */
\sqrt{\star} Connect to the specified queue manager. \star/\sqrt{\star} Test the output of the connect call. If the \sqrt{\star}\sqrt{*} call fails, print an error message showing the \sqrt{*}\sqrt{\star} completion code and reason code, then leave the \star//\star program. \star//\star */
   MQCONN(Parm1,
         &Hconn,
         &CompCode,
 &Reason);
 if ((CompCode != MQCC_OK) | (Reason != MQRC_NONE))
\overline{\mathcal{E}} sprintf(pBuff, MESSAGE_4_E,
 ERROR_IN_MQCONN, CompCode, Reason);
     PrintLine(pBuff);
     RetCode = CSQ4_ERROR; goto AbnormalExit2;
\frac{3}{5} ⋮
}
```
#### *desconectando-se de um gerenciador de filas*

Este exemplo demonstra como usar a chamada MQDISC para desconectar um programa de um gerenciador de fila em lote do z/OS

As variáveis usadas nessa extração de códigos são aquelas que foram configuradas no ["Conectando-se a](#page-7-0) [um gerenciador de filas" na página 8](#page-7-0) Essa extração é obtida do aplicativo de amostra Browse (programa CSQ4BCA1) fornecido com IBM MQ for z/OS. Para obter os nomes e os locais dos aplicativos de amostra em outras plataformas, consulte Programas processuais de amostra (plataformas, exceto z/OS ).

```
⋮
/\star */
\sqrt{\star} Disconnect from the queue manager. Test the \star/\frac{1}{\sqrt{2}} output of the disconnect call. If the call \frac{1}{\sqrt{2}}\sqrt{\star} fails, print an error message showing the \star/\frac{1}{\ast} completion code and reason code. \frac{1}{\ast}/\star */
   MQDISC(&Hconn,
         &CompCode,
         &Reason);
   if ((CompCode != MQCC_OK) || (Reason != MQRC_NONE))
\overline{\mathcal{E}} sprintf(pBuff, MESSAGE_4_E,
 ERROR_IN_MQDISC, CompCode, Reason);
     PrintLine(pBuff);
      RetCode = CSQ4_ERROR;
      }
⋮
```
# *Criando uma fila dinâmica*

Este exemplo demonstra como usar a chamada MQOPEN para criar uma fila dinâmica..

Essa extração é obtida do aplicativo de amostra Mail Manager (programa CSQ4TCD1) fornecido com IBM MQ for z/OS. Para obter os nomes e os locais dos aplicativos de amostra em outras plataformas, consulte Programas processuais de amostra (plataformas, exceto z/OS ).

```
⋮
<code>MQLONG HCONN = 0; /\star Connection handle \star/</code>
MQHOBJ HOBJ; /* MailQ Object handle */
MQHOBJ HobjTempQ; /* TempQ Object Handle */
<code>MQLONG CompCode; /\star Completion code</code> \star/<code>MQLONG Reason; /\star Qualifying reason \star/</code>
MQOD ObjDesc = {MQOD_DEFAULT}; /* Object descriptor */
MQLONG OpenOptions; /* Options control MQOPEN */ /*----------------------------------------- */
 /* Initialize the Object Descriptor (MQOD) */
/\star control block. (The remaining fields \star//\star are already initialized.) \star/ /*------------------------------------------*/
    strncpy( ObjDesc.ObjectName,
           SYSTEM_REPLY_MODEL,
             MQ_Q_NAME_LENGTH );
   strncpy( ObjDesc.DynamicQName,
            SYSTEM REPLY INITIAL,
            MQ_Q_NAME_LENGTH );
   OpenOptions = MQOO_INPUT_AS_Q_DEF;
 /*------------------------------------------*/
/\star Open the model queue and, therefore, \star//* create and open a temporary dynamic */ /* queue */
                   /*------------------------------------------*/
    MQOPEN( HCONN,
            &ObjDesc,
            OpenOptions,
           &HobjTempQ,
           &CompCode,
           &Reason );
   if ( Complete = MOCC OK ) \{ }
    else {
 /*---------------------------------------*/
      /* Build an error message to report the */\frac{1}{x} failure of the opening of the model \frac{x}{x}\rightarrow queue \rightarrow /*---------------------------------------*/
       MQMErrorHandling( "OPEN TEMPQ", CompCode,
```

```
 Reason );
       ErrorFound = TRUE;
    }
    return ErrorFound;
}
⋮
```
# *Abrindo uma fila existente*

⋮

⋮

Este exemplo demonstra como usar a chamada MQOPEN para abrir uma fila já definida.

Essa extração é obtida do aplicativo de amostra Browse (programa CSQ4BCA1) fornecido com IBM MQ for z/OS. Para obter os nomes e os locais dos aplicativos de amostra em outras plataformas, consulte Programas processuais de amostra (plataformas, exceto z/OS ).

```
#include <cmqc.h>
static char Parm1[MQ_Q_MGR_NAME_LENGTH];
int main(int argc, char *argv[] )
\frac{1}{2}/*
   /* Variables for MO calls \star//*<br>MQHCONN Hconn ;
   MQHCONN Hconn ; \begin{array}{ccc} \n\text{M}\rightarrow\end{array} /* Connection handle \begin{array}{ccc} \n\text{M}\rightarrow\end{array}% Completion code<br>/* Qualifying reason
 MQLONG Reason; /* Qualifying reason */
 MQOD ObjDesc = { MQOD_DEFAULT };
                                 /* Object descriptor */MQLONG OpenOptions; \frac{1}{2} /* Options that control \frac{1}{2}\begin{array}{ccc} \star & \star & \star & \star & \star \end{array}<br>MQHOBJ Hobj; \begin{array}{ccc} \star & \star & \star & \star & \star \end{array}/\star Object handle \star/\sim\sqrt{\star} Copy the queue name, passed in the parm field, \star /* to Parm2 strncpy(Parm2,argv[2], */
   \frac{1}{2} MQ_Q_NAME_LENGTH); \frac{1}{2} \frac{1}{2} \frac{1}{2} \frac{1}{2} \frac{1}{2} \frac{1}{2} \frac{1}{2} \frac{1}{2} \frac{1}{2} \frac{1}{2} \frac{1}{2} \frac{1}{2} \frac{1}{2} \frac{1}{2} \frac{1}{2} \frac{1}{2} \frac{1}{2} \frac{1}{2} \frac{1}{2} \\sim/\star */
\frac{1}{\sqrt{2}} Initialize the object descriptor (MQOD) control \frac{1}{\sqrt{2}} /* block. (The initialization default sets StrucId, */
   \frac{1}{x} Version, ObjectType, ObjectQMgrName, \frac{x}{x} example \frac{x}{x}\sqrt{\ast} DynamicQName, and AlternateUserid fields)
/\star */
    strncpy(ObjDesc.ObjectName,Parm2,MQ_Q_NAME_LENGTH);
\sim/* Initialize the other fields required for the open */\frac{1}{\ast} call (Hobj is set by the MQCONN call). \frac{\ast}{\ast}/\star */
    OpenOptions = MQOO_BROWSE;
\sim/\star */
   \frac{1}{2} /* Open the queue.
   \dot{\mathcal{C}} \star \dot{\mathcal{C}} Test the output of the open call. If the call \dot{\mathcal{C}}/* fails, print an error message showing the */<br>/* completion code and reason code, then bypass */completion code and reason code, then bypass */<br>processing, disconnect and leave the program. */
   /* processing, disconnect and leave the program.<br>/*
/\star */
    MQOPEN(Hconn,
            &ObjDesc,
            OpenOptions,
            &Hobj,
            &CompCode,
            &Reason);
    if ((CompCode != MQCC_OK) || (Reason != MQRC_NONE))
\overline{\mathcal{E}}
```

```
 sprintf(pBuff, MESSAGE_4_E,
                 ERROR_IN_MQOPEN, CompCode, Reason);
        PrintLine(pBuff);
      RetCode = CSQ4_ERROR;<br>goto AbnormalExit1;
                                   /* disconnect processing */\frac{3}{2}\sim} \times end of main */
```
# *fechar uma fila*

Este exemplo demonstra como usar a chamada MQCLOSE para fechar uma fila

Essa extração é obtida do aplicativo de amostra Browse (programa CSQ4BCA1) fornecido com IBM MQ for z/OS. Para obter os nomes e os locais dos aplicativos de amostra em outras plataformas, consulte Programas processuais de amostra (plataformas, exceto z/OS ).

```
⋮
/\star */
/\star Close the queue. \star//\star Test the output of the close call. If the call \,\star/\frac{1}{\sqrt{2}} fails, print an error message showing the \frac{1}{\sqrt{2}}\frac{1}{\ast} completion code and reason code. \frac{1}{\ast}/\star */
   MQCLOSE(Hconn,
 &Hobj,
MQCO_NONE,
          &CompCode,
          &Reason);
   if ((CompCode != MQCC_OK) || (Reason != MQRC_NONE))
\overline{\mathcal{E}} sprintf(pBuff, MESSAGE_4_E,
 ERROR_IN_MQCLOSE, CompCode, Reason);
      PrintLine(pBuff);
      RetCode = CSQ4_ERROR;
      }
⋮
```
#### *Colocando uma mensagem usando MQPUT*

Este exemplo demonstra como usar a chamada MQPUT para colocar uma mensagem em uma fila

Essa extração não é obtida dos aplicativos de amostra fornecidos com o IBM MQ. Para os nomes e locais dos aplicativos de amostra, consulte Programas processuais de amostra (plataformas, exceto z/OS )

```
z/0Se Programas de amostra para IBM MQ for z/OS .
```

```
⋮
qput()
{
 MQMD MsgDesc;
 MQPMO PutMsgOpts;
 MQLONG CompCode;
 MQLONG Reason;
     MQHCONN Hconn;
     MQHOBJ Hobj;
    {\rm char} message_buffer[] = "MY MESSAGE";
     /*-------------------------------*/
   y^2 Set up PMO structure. x^3 /*-------------------------------*/
 memset(&PutMsgOpts, '\0', sizeof(PutMsgOpts));
 memcpy(PutMsgOpts.StrucId, MQPMO_STRUC_ID,
 sizeof(PutMsgOpts.StrucId));
 PutMsgOpts.Version = MQPMO_VERSION_1;
 PutMsgOpts.Options = MQPMO_SYNCPOINT;
     /*-------------------------------*/
    \frac{1}{x} Set up MD structure. \frac{1}{x} /*-------------------------------*/
 memset(&MsgDesc, '\0', sizeof(MsgDesc));
 memcpy(MsgDesc.StrucId, MQMD_STRUC_ID,
          sizeof(MsgDesc.StrucId));
 MsgDesc.Version = MQMD_VERSION_1;
 MsgDesc.Expiry = MQEI_UNLIMITED;
 MsgDesc.Report = MQRO_NONE;
 MsgDesc.MsgType = MQMT_DATAGRAM;
 MsgDesc.Priority = 1;
    MsgDesc.Persistence = MQPER_PERSISTENT;
    memset(MsgDesc.ReplyToQ,
            '\0',
    sizeof(MsgDesc.ReplyToQ));
 /*---------------------------------------------------*/
    /* Put the message.
                          /*---------------------------------------------------*/
    MQPUT(Hconn, Hobj, &MsgDesc, &PutMsgOpts,
```

```
 sizeof(message_buffer), message_buffer,
            &CompCode, &Reason);
 /*-------------------------------------*/
    /* Check completion and reason codes. */ /*-------------------------------------*/
     switch (CompCode)
          {
          case MQCC_OK:
              break;
           case MQCC_FAILED:
               switch (Reason)
{z} and {z} and {z} case MQRC_Q_FULL:
                     case MQRC_MSG_TOO_BIG_FOR_Q:
                         break;
                     default:
                        break; /* Perform error processing */\} break;
         \text{default:} \\ \text{break}./* Perform error processing */ }
}
```
#### *Colocando uma mensagem usando MQPUT1*

Este exemplo demonstra como usar a chamada MQPUT1 para abrir uma fila, colocar uma única mensagem na fila, em seguida, fechar a fila.

Essa extração é obtida do aplicativo de amostra Credit Check (programa CSQ4CCB5) fornecido com IBM MQ for z/OS. Para obter os nomes e os locais dos aplicativos de amostra em outras plataformas, consulte Programas processuais de amostra (plataformas, exceto z/OS ).

```
MQLONG
MQLONG Hconn; /* Connection handle */
MQHOBJ Hobj_CheckQ; /* Object handle */
MQLONG CompCode; \begin{array}{ccc} \text{Meyrous} & \text{Meyrous} \\ \text{MQLONG} & \text{CompCode} & \text{A} & \text{Quantification code} \end{array} */
                                    \sqrt{*} Qualifying reason
MQOD ObjDesc = [MQOD_DEFAULT];MOMD MsgDesc = MOMD = MOMD MsgDesc = MOMD DEFAULT};
                        = {MQMD_DEFAULT};
\rightarrow Message descriptor \rightarrow / \rightarrow Message descriptor \rightarrow /
MQLONG OpenOptions; /* Control the MQOPEN call */
MQGMO GetMsgOpts = {MQGMO_DEFAULT};
\rightarrow \rightarrow Get Message Options \rightarrow /
MQLONG MsgBuffLen; /* Length of message buffer */
CSQ4BCAQ MsgBuffer; \frac{1}{2} Message structure \frac{1}{2}MQLONG DataLen; /* Length of message */MQPMO PutMsgOpts = {MQPMO DEFAULT};
\begin{array}{ccc}\n & - \\
\hline\n\end{array} /* Put Message Options \begin{array}{ccc}\n\star & \star \\
\star & \star\n\end{array}<br>CSQ4BQRM PutBuffer; \begin{array}{ccc}\n\star & \star\n\end{array}\hat{z} Message structure
MQLONG PutBuffLen = sizeof(PutBuffer);
                                   /* Length of message buffer */⋮
```

```
void Process_Query(void)
  \{x\}/\star */
  \frac{1}{x} Build the reply message \frac{x}{x}/\star */
\sim/\star */
  \sqrt{*} Set the object descriptor, message descriptor and \sqrt{*}/\sqrt{2}/* put message options to the values required to \star/<br>/* create the reply message. \star/
  /* create the reply message.<br>/*
/\star */
   strncpy(ObjDesc.ObjectName, MsgDesc.ReplyToQ,
         MQ_Q_NAME_LENGTH);
 strncpy(ObjDesc.ObjectQMgrName, MsgDesc.ReplyToQMgr,
MQ_Q_MGR_NAME_LENGTH);
  MsgDesc.MsgType = MQMT\_REPLY;
```

```
 MsgDesc.Report = MQRO_NONE;
 memset(MsgDesc.ReplyToQ, ' ', MQ_Q_NAME_LENGTH);
 memset(MsgDesc.ReplyToQMgr, ' ', MQ_Q_MGR_NAME_LENGTH);
 memcpy(MsgDesc.MsgId, MQMI_NONE, sizeof(MsgDesc.MsgId));
 PutMsgOpts.Options = MQPMO_SYNCPOINT +
 MQPMO_PASS_IDENTITY_CONTEXT;
  PutMsgOpts.Context = Hobj_CheckQ;
  PutBuffLen = sizeof(PutBuffer);
   MQPUT1(Hconn,
          &ObjDesc,
          &MsgDesc,
 &PutMsgOpts,
PutBuffLen,
          &PutBuffer,
          &CompCode,
          &Reason);
   if (CompCode != MQCC_OK)
\overline{\mathcal{E}} strncpy(TS_Operation, "MQPUT1",
             sizeof(TS Operation));
      strncpy(TS_ObjName, ObjDesc.ObjectName,
              MQ_Q_NAME_LENGTH);
     Record_Call_Error();
      Forward_Msg_To_DLQ();
\frac{3}{2} return;
   }
\sim
```
#### *Obtendo uma mensagem*

Este exemplo demonstra como usar a chamada MQGET para remover uma mensagem de uma fila.

Essa extração é obtida do aplicativo de amostra Browse (programa CSQ4BCA1) fornecido com IBM MQ for z/OS. Para obter os nomes e os locais dos aplicativos de amostra em outras plataformas, consulte Programas processuais de amostra (plataformas, exceto z/OS ).

```
#include "cmqc.h"
⋮
#define BUFFERLENGTH 80
⋮
int main(int argc, char *argv[] )
  ෑ<br>/*
/\star \star /\star/* Variables for MQ calls
/\star */
  MQHCONN Hconn ; / X Connection handle MQLONG CompCode; / X Completion code
 MQLONG CompCode; /* Completion code */
 MQLONG Reason; /* Qualifying reason */
   MQHOBJ Hobj; /* Object handle */
        \overline{M} MsgDesc = { MQMD_DEFAULT };
                         /* Message descriptor */<code>MQLONG DataLength</code> ; \rightarrow /\star Length of the message \star/
 MQCHAR Buffer[BUFFERLENGTH+1];
   /* Area for message data */
         GetMsgOpts = \{ MQGMO_DEFAULT \}; /* Options which control */
                          /* the MQGET call */ MQLONG BufferLength = BUFFERLENGTH ;
                         /* Length of buffer */\sim /* No need to change the message descriptor */
  \frac{1}{\ast} (MQMD) control block because initialization \ast/<br>\frac{1}{\ast} default sets all the fields.
        default sets all the fields.
/\star \star /\star\overline{z} Initialize the get message options (MQGMO) \overline{z}\frac{1}{\sqrt{2}} control block (the copy file initializes all \frac{1}{\sqrt{2}}\frac{1}{\sqrt{\star}} the other fields). \frac{1}{\star}/\star */
   GetMsgOpts.Options = MQGMO_NO_WAIT +
                     MQGMO_BROWSE_FIRST +
                     MQGMO_ACCEPT_TRUNCATED_MSG;
/\star \star /\star/* Get the first message. *//* Test for the output of the call is carried out \star/<br>/* in the 'for' loop.
  \frac{1}{x} in the 'for' loop. \frac{x}{x}/\star */
```

```
 MQGET(Hconn,
        Hobj,
        &MsgDesc,
        &GetMsgOpts,
        BufferLength,
        Buffer,
        &DataLength,
        &CompCode,
        &Reason);
```

```
/\star \star /\star\sqrt{\star} Process the message and get the next message, \star//* until no messages remaining.
\sim/* If the call fails for any other reason, \star/<br>/* print an error message showing the completion \star/<br>/* code and reason code. \star/
   \frac{1}{\ast} print an error message showing the completion<br>\frac{1}{\ast} code and reason code.
   /\star code and reason code.<br>/*
/\star */
    if ( (CompCode == MQCC_FAILED) &&
        (Reason == MQRC_NO_MSG_AVAILABLE) )
       {
 ⋮
\frac{3}{2} else
      \overline{\mathcal{E}} sprintf(pBuff, MESSAGE_4_E,
 ERROR_IN_MQGET, CompCode, Reason);
      PrintLine(pBuff);
       RetCode = CSQ4_ERROR;
\frac{3}{5} ⋮
   } \times end of main */
```
#### *Obtendo uma mensagem usando a opção de espera*

Este exemplo demonstra como usar a opção de espera da chamada MQGET

Este código aceita mensagens truncadas.. Essa extração é obtida do aplicativo de amostra Credit Check (programa CSQ4CCB5) fornecido com IBM MQ for z/OS. Para obter os nomes e os locais dos aplicativos de amostra em outras plataformas, consulte Programas processuais de amostra (plataformas, exceto z/OS ).

```
⋮
MQLONG Hconn; /* Connection handle */
MQHOBJ Hobj_CheckQ;     /* Object handle       */<br>MQLONG CompCode;     /* Completion code     */
MQLONG CompCode;  /* Completion code<br>MQLONG Reason;      /* Qualifying reas
MQLONG Reason; /* Qualifying reason */
                    = \{MQOD DEFAULT};
 /* Object descriptor */
                    = {MQMD_DEFAULT};
\# Message descriptor \#/* Message descriptor \#/
         OpenOptions;
 /* Control the MQOPEN call */
         GetMsgOpts = {MQGMO_DEFAULT};MQLONG MsgBuffLen; \overline{ } /* Get Message Options \overline{ } */
                              /* Length of message buffer */<br>/* Message structure */
CSQ4BCAQ MsgBuffer;<br>MOLONG DataLen;
                             y' Length of message \star/
```

```
⋮
void main(void)
  {
\sim/\star */
\sqrt{\star} Initialize options and open the queue for input \star//\star */
\sim/\star * */
   \overline{y} Get and process messages \overline{x}/x/\star * */
    GetMsgOpts.Options = MQGMO_WAIT +
                  MQGMO_ACCEPT_TRUNCATED_MSG +
                  MQGMO_SYNCPOINT;
    GetMsgOpts.WaitInterval = WAIT_INTERVAL;
```

```
 MsgBuffLen = sizeof(MsgBuffer);
 memcpy(MsgDesc.MsgId, MQMI_NONE,
 sizeof(MsgDesc.MsgId));
 memcpy(MsgDesc.CorrelId, MQCI_NONE,
            sizeof(MsgDesc.CorrelId));
/\star */
      /* Make the first MQGET call outside the loop */
/\star * */
      MQGET(Hconn,
           Hobj_CheckQ,
           &MsgDesc,
           &GetMsgOpts,
          MsgBuffLen,
           &MsgBuffer,
           &DataLen,
           &CompCode,
           &Reason);
 ⋮
/\star */
\rightarrow Test the output of the MQGET call. If the call \star//* failed, send an error message showing the */* completion code and reason code, unless the */*\frac{7}{10} completion code and reason code, unless the \frac{1}{10}<br>/* reason code is NO MSG AVAILABLE.
     /* reason code is NO_MSG AVAILABLE.
/\star */
      if (Reason != MQRC_NO_MSG_AVAILABLE)
\overline{\mathcal{E}} strncpy(TS_Operation, "MQGET", sizeof(TS_Operation));
 strncpy(TS_ObjName, ObjDesc.ObjectName,
 MQ_Q_NAME_LENGTH);
        Record_Call_Error();
 }
an an saoine anns
```
# *Obtendo uma mensagem usando sinalização*

*A sinalização está disponível apenas com o IBM MQ for z/OS*

Este exemplo demonstra como usar a chamada MQGET para configurar um sinal para que você seja notificado quando uma mensagem adequada chegar em uma fila Essa extração não é obtida dos aplicativos de amostra fornecidos com o IBM MQ.

```
⋮
get_set_signal()
{
     MQMD MsgDesc;
     MQGMO GetMsgOpts;
 MQLONG CompCode;
 MQLONG Reason;
     MQHCONN Hconn;
 MQHOBJ Hobj;
 MQLONG BufferLength;
 MQLONG DataLength;
     char message_buffer[100];
 long int q_ecb, work_ecb;
 short int signal_sw, endloop;
     long int mask = 255;
     /*---------------------------*/
     /* Set up GMO structure. */
 /*---------------------------*/
 memset(&GetMsgOpts,'\0',sizeof(GetMsgOpts));
 memcpy(GetMsgOpts.StrucId, MQGMO_STRUC_ID,
           size of (GetMsgOpts.StrucId);GetMsgOpts.Version = MQGMO_VERSION_1;
    GetMsgOpts.WaitInterval = 1000;
    GetMsgOpts.Options = MQGMO_SET_SIGNAL +
                       MQGMO_BROWSE_FIRST;<br>= 0;
    q_ecb
    GetMsgOpts.Signal1 = \&qq_ecb;
     /*---------------------------*/
    /* Set up MD structure.<br>/*------------------------
                 /*---------------------------*/
 memset(&MsgDesc,'\0',sizeof(MsgDesc));
 memcpy(MsgDesc.StrucId, MQMD_STRUC_ID,
 sizeof(MsgDesc.StrucId);
 MsgDesc.Version = MQMD_VERSION_1;
 MsgDesc.Report = MQRO_NONE;
     memcpy(MsgDesc.MsgId,MQMI_NONE,
```

```
sizeof(MsgDesc.CorrelId));
         /*---------------------------------------------------*/
    /* Issue the MQGET call.
     /*---------------------------------------------------*/
     BufferLength = sizeof(message_buffer);<br>signal_sw = 0;
     signal_sw
 MQGET(Hconn, Hobj, &MsgDesc, &GetMsgOpts,
 BufferLength, message_buffer, &DataLength,
             &CompCode, &Reason);
                                      /*-------------------------------------*/
     /* Check completion and reason codes. */
                       /*-------------------------------------*/
      switch (CompCode)
          {<br>case (MQCC_OK):
                                       /\star Message retrieved \star/ break;
 case (MQCC_WARNING):
 switch (Reason)
{ } case (MQRC_SIGNAL_REQUEST_ACCEPTED):
                      signal sw = 1;
                       break;
                 default:<br>;break
                              /* Perform error processing */ }
                 break;
            case (MQCC_FAILED):
                 switch (Reason)
{ } case (MQRC_Q_MGR_NOT_AVAILABLE):
 case (MQRC_CONNECTION_BROKEN):
                  case (MQRC_Q_MGR_STOPPING):
                       break;
                  default:
                       break; /* Perform error processing. */
 }
                 break;
            default:
                break; /* Perform error processing. */ }
     /*---------------------------------------------------*/
    /* If the SET_SIGNAL was accepted, set up a loop to *//* check whether a message has arrived at one second */\frac{1}{x} intervals. The loop ends if a message arrives or \frac{x}{x}\frac{1}{x} the wait interval specified in the MQGMO \frac{x}{x} \frac{1}{x}\frac{1}{x} structure has expired. \frac{x}{x} /* */
    /* If a message arrives on the queue, another MQGET */<br>/* must be issued to retrieve the message. If other *//* must be issued to retrieve the message. If other */<br>/* MQM calls have been made in the intervening *//* MQM calls have been made in the intervening
    /\star period, this may necessitate reinitializing the \star/
     /* MQMD and MQGMO structures. */
    /* In this code, no intervening calls
/\star have been made, so the only change required to \star/ /* the structures is to specify MQGMO_NO_WAIT, */
    /* since we now know the message is there. \begin{array}{ccc} \star & \star/ \\ \star & \star/ \end{array}/\star \star /\star/* This code uses the EXEC CICS DELAY command to */\star suspend the program for a second. A batch program \star//* may achieve the same effect by calling an \star/
    /* assembler language subroutine which issues a \qquad */
     /* z/OS STIMER macro. */
 /*---------------------------------------------------*/
     if (signal_sw == 1)
         {
         endloop = 0; do
{ } EXEC CICS DELAY FOR HOURS(0) MINUTES(0) SECONDS(1);
             work_ecb = q_ecb & mask;
              switch (work_ecb)
{ } \overline{\phantom{a}} \overline{\phantom{a}}
```
 sizeof(MsgDesc.MsgId)); memcpy(MsgDesc.CorrelId,MQCI\_NONE,

**16** IBM MQ Desenvolvendo Referência de Aplicativos

case (MQEC\_MSG\_ARRIVED):

```
endloop = 1;
                mqgmo_options = MQGMO_NO_WAIT;
 MQGET(Hconn, Hobj, &MsgDesc, &GetMsgOpts,
 BufferLength, message_buffer,
 &DataLength, &CompCode, &Reason);
 if (CompCode != MQCC_OK)
                          /* Perform error processing. */break; break;
 case (MQEC_WAIT_INTERVAL_EXPIRED):
             case (MQEC_WAIT_CANCELED):
               endloop = 1;
                break;
             default:
                break;
 }
       } while (endloop == 0);
      }
    return;
}
```
#### *Consultando sobre os atributos de um objeto*

Este exemplo demonstra como usar a chamada MQINQ para consultar sobre os atributos de uma fila

Essa extração é obtida do aplicativo de amostra Atributos da Fila (programa CSQ4CCC1) fornecido com IBM MQ for z/OS. Para obter os nomes e os locais dos aplicativos de amostra em outras plataformas, consulte Programas processuais de amostra (plataformas, exceto z/OS ).

```
#include <cmqc.h> /* MO API header file */⋮
#define NUMBEROFSELECTORS 2
const MQHCONN Hconn = MQHC_DEF_HCONN;
⋮
static void InquireGetAndPut(char *Message,
                            PMQHOBJ pHobj,
                            char *Object)
```

```
{<br>/*
         Declare local variables \star//\star */
   MQLONG SelectorCount = NUMBEROFSELECTORS;
                             /* Number of selectors */ MQLONG IntAttrCount = NUMBEROFSELECTORS;
                             /* Number of int attrs */ MQLONG CharAttrLength = 0;
                  /\star Length of char attribute buffer */ MQCHAR *CharAttrs ;
                  /* Character attribute buffer */ MQLONG SelectorsTable[NUMBEROFSELECTORS];
                             /* attribute selectors */MQLONG IntAttrsTable[NUMBEROFSELECTORS];
  \star integer attributes \star/\star integer attributes \star/\star Completion code \star/
  MQLONG CompCode; \overline{y} /* Completion code<br>MQLONG Reason; \overline{y} /* Qualifying reaso
                            /* Qualifying reason */
/\star \star /\star\sqrt{*} Open the queue. If successful, do the inquire *//\star call. \star//\star */
/\star */
      /* Initialize the variables for the inquire */
\forall call: \star /
     \dot{\mathcal{C}} - Set SelectorsTable to the attributes whose \star/\star status is
           status is
      /* required */
          - All other variables are already set
/\star * */
 SelectorsTable[0] = MQIA_INHIBIT_GET;
 SelectorsTable[1] = MQIA_INHIBIT_PUT;
/\star * */
     /* Issue the inquire call
     /* Test the output of the inquire call. If the */<br>/* call failed, display an error message */call failed, display an error message
     /* showing the completion code and reason code,*/\frac{1}{\ast} otherwise display the status of the \frac{1}{\ast}<br>\frac{1}{\ast} INHIBIT-GET and INHIBIT-PUT attributes \frac{1}{\ast}INHIBIT-GET and INHIBIT-PUT attributes *
```

```
/\star */
      MQINQ(Hconn,
            *pHobj,
            SelectorCount,
            SelectorsTable,
            IntAttrCount,
            IntAttrsTable,
            CharAttrLength,
            CharAttrs,
            &CompCode,
            &Reason);
      if (CompCode != MQCC_OK)
\overline{\mathcal{E}} sprintf(Message, MESSAGE_4_E,
                 ERROR_IN_MQINQ, CompCode, Reason);
         SetMsg(Message);
 }
      else
         {
          /* Process the changes */} \times end if CompCode \overline{\star}/
```
#### *Configurando os atributos de uma fila*

⋮

Este exemplo demonstra como usar a chamada MQSET para alterar os atributos de uma fila

Essa extração é obtida do aplicativo de amostra Atributos da Fila (programa CSQ4CCC1) fornecido com IBM MQ for z/OS. Para obter os nomes e os locais dos aplicativos de amostra em outras plataformas, consulte Programas processuais de amostra (plataformas, exceto z/OS ).

```
#include <cmqc.h> /* MQ API header file */#define NUMBEROFSELECTORS 2
const MQHCONN Hconn = MQHC_DEF_HCONN;
static void InhibitGetAndPut(char *Message,
                          PMQHOBJ pHobj,
                          char *Object)
\{ \}/\star \star /\star\overline{y} /* Declare local variables \overline{y}/\star \star /\star MQLONG SelectorCount = NUMBEROFSELECTORS;
                            /* Number of selectors */ MQLONG IntAttrCount = NUMBEROFSELECTORS;
                            /* Number of int attrs */ MQLONG CharAttrLength = 0;
                  \frac{1}{x} Length of char attribute buffer \frac{x}{x} MQCHAR *CharAttrs ;
                  /* Character attribute buffer */ MQLONG SelectorsTable[NUMBEROFSELECTORS];
                             /* attribute selectors */
  MQLONG IntAttrsTable[NUMBEROFSELECTORS];
   /* integer attributes */
  MQLONG CompCode;        /* Completion code       */<br>MQLONG Reason;         /* Qualifying reason     */
                            /* Qualifying reason */\sim/\star \star /\star\frac{1}{x} Open the queue. If successful, do the \frac{x}{x} inquire call.
  \frac{1}{4} inquire call. \frac{1}{4}/\star \star /\star\sim/\star */
     \overline{y} Initialize the variables for the set call: \overline{x}\sqrt{t} - Set SelectorsTable to the attributes to be \star//\star set \star/\sqrt{*} - Set IntAttrsTable to the required status \sqrt{*}\frac{1}{\sqrt{1+\epsilon}} - All other variables are already set \frac{\star}{\sqrt{1+\epsilon}}/\star * */
     SelectorsTable[0] = MQIA INHIBIT GET;
     SelectorsTable[1] = MQIAINHIBIT_PUT; IntAttrsTable[0] = MQQA_GET_INHIBITED;
 IntAttrsTable[1] = MQQA_PUT_INHIBITED;
 ⋮
```

```
\gamma_{*}Issue the set call.
                                                                \star \star \star \star \star \star /Test the output of the set call. If the
/∗
/\starcall fails, display an error message
/∗
        showing the completion code and reason
\frac{1}{\sqrt{2}}code; otherwise move INHIBITED to the
/\starrelevant screen map fields
/\starMOSET (Hconn,
       *pHobj,<br>SelectorCount,
       SelectorsTable.
       IntAttrCount,
       IntAttrsTable
       CharAttrLength,
       CharAttrs,
       &CompCode,
&Reason);<br>if (CompCode != MQCC_OK)
   sprintf(Message, MESSAGE_4_E,
             ERROR_IN_MQSET, CompCode, Reason);
   SetMsg(Message);
else
    ł
      /* Process the changes */\frac{1}{2} /* end if CompCode */
```
#### Recuperando informações de status com MQSTAT

Este exemplo demonstra como emitir um MQPUT assíncrono e recuperar as informações de status com **MOSTAT** 

Essa extração é obtida do aplicativo de amostra MQSTAT de Chamada (programa amqsapt0) fornecido com os sistemas IBM MQ for Windows Para obter os nomes e os locais dos aplicativos de amostra em outras plataformas, consulte Programas processuais de amostra (plataformas, exceto z/OS).

```
\star//* Program name: AMQSAPT0
                                                                          \star/\star/\sqrt{\star} Description: Sample C program that asynchronously puts messages
                                                                          \starto a message queue (example using MQPUT & MQSTAT).
/\star\star//\star\star//* Licensed Materials - Property of IBM
                                                                          \star/\star//\star\begin{array}{c} \star \\ \star \\ \star \end{array}/* 63H9336
/* (c) Copyright IBM Corp. 2006, 2024. All Rights Reserved.
                                                                          \star/* US Government Users Restricted Rights - Use, duplication or
                                                                          \star/* disclosure restricted by GSA ADP Schedule Contract with
                                                                          \star/* IBM Corp.
                                                                          \star//*
                                                                          \star(* ∕
/\star\star//* Function:
                                                                          \star/7*\star//\starAMQSAPTO is a sample C program to put messages on a message
                                                                          \star\frac{7}{1} \frac{1}{1} \frac{1}{1}queue with asynchronous response option, querying the success
                                                                          \star/of the put operations with MOSTAT.
                                                                          \star/\star/
\frac{7}{1}-- messages are sent to the queue named by the parameter
                                                                          \star/\star7*-- gets lines from StdIn, and adds each to target
                                                                          \star/queue, taking each line of text as the content
\star/of a datagram message; the sample stops when a null
                                                                          \starline (or EOF) is read.
                                                                          \star/New-line characters are removed.
                                                                          \starIf a line is longer than 99 characters it is broken up
                                                                          \starinto 99-character pieces. Each piece becomes the
                                                                          \starcontent of a datagram message.
                                                                          \starIf the length of a line is a multiple of 99 plus 1, for
                                                                          \star/example, 199, the last piece will only contain a
                                                                          \starnew-line character so will terminate the input.
                                                                          \star
```

```
-- writes a message for each MQI reason other than
′/*<br>/*
            MQRC_NONE; stops if there is a MQI completion code
                                                                             \star/of MQCC_FAILED
                                                                            \star. / / / * * * * * *
                                                                            \star/-- summarizes the overall success of the put operations
                                                                            \starthrough a call to MQSTAT to query MQSTAT_TYPE_ASYNC_ERROR*/
                                                                            \starProgram logic:<br>
MQOPEN target queue for OUTPUT<br>
while end of input file not reached,
                                                                            \star/\begin{matrix} \star \\ \star \end{matrix}. read next line of text<br>MODUT data
                                                                            \star/*
               MQPUT datagram message with text line as data
                                                                             \star\gamma_{\star}MOCLOSE target queue
                                                                             \star\gamma^*MQSTAT connection
                                                                            \star/∗
                                                                            \star/7*\star/**/
\frac{1}{1} \frac{1}{1} \frac{1}{1} \frac{1}{1}\star/AMQSAPT0 has the following parameters
                                                                            \star/required:
                                                                            \star\frac{1}{4}(1) The name of the target queue
                                                                            \star/′/∗
         optional:
                                                                             \star'\frac{7}{1}(2) Queue manager name
                                                                            \star(3) The open options
                                                                            \star/∗
                     (4) The close options
                                                                            \star7*(5) The name of the target queue manager
                                                                            \star(6) The name of the dynamic queue
/\star\star/\star\star#include <stdio.h>
#include <stdlib.h>
#include <string.h>
   /* includes for MQI */#include <cmgc.h>
int main(int argc, char **argv)
₹
  /* Declare file and character for sample input
                                                                            \star/FILE *fp;
  /* Declare MQI structures needed<br>MQOD od = {MQOD_DEFAULT}; /* Object Descriptor
                                                                            \star/\star/MOMD Md = {MQMD_DEFAULT};<br>MQPMO pmo = {MQPMO_DEFAULT};<br>MQSTS sts = {MQSTS_DEFAULT};
                                       /* Message Descriptor
                                     /* status information
                                                                             \star//*\star note, sample uses defaults where it can **/MQHCONN Hcon;
                                      /* connection handle
                                                                            \star/* object handle<br>/* MQOPEN options
  MQHOBJ Hobj;
                                                                            \star/MOLONG
           0_options;
                                      * MQCLOSE options<br>* completion code
  MQLONG C_options;
                                                                            \begin{array}{c} \star \; ,\ \\ \star \; ,\ \\ \star \; , \end{array}CompCode;
  MOLONG
         OpenCode;
                                       /* MQOPEN completion code
  MOLONG
  MQLONG
            Reason;
                                       /* reason code
  MQLONG
            CReason;
                                       /* reason code for MQCONN
  MỌLONG
            messlen;
                                       x + message length
                                       \frac{1}{2} message buffer
            buffer[100];
  char
            QMName [50];
  char
                                       /* queue manager name
  printf("Sample AMQSAPT0 start\n");
  if (\text{argc} < 2)₹
    printf("Required parameter missing - queue name\n");
    exit(99);ł
  /\star\star/Connect to queue manager
                                                                            \star/7*QMName[0] = 0; /* default */
  if (\arg c > 2)strcpy(QMName, argv[2]);<br>MQCONN(QMName,
                                      /* queue manager
         &Hcon,
                                      /* connection handle
                                                                            \star/&Compcode,
                                      /* completion code
          &Reason);
                                       /* reason code
  /* report reason and stop if it failed
                                                  \star/if (CompCode == MQCC_FAILED)£
    printf("MQCONN ended with reason code %d\n", CReason);
    exit( (int)CReason);
```

```
/\star\star\star//\starUse parameter as the name of the target queue
/\star\starstrncpy(od.ObjectName, argv[1], (size_t)MQ_Q_NAME_LENGTH);<br>printf("target queue is %s\n", od.ObjectName);
if (\text{argc} > 5)₹
 strncpy(od.ObjectQMgrName, argv[5], (size_t) MQ_Q_MGR_NAME_LENGTH);
 printf("target queue manager is %s\n", od.ObjectQMgrName);
}
if (\text{argc} > 6)£
 strncpy(od.DynamicQName, argv[6], (size_t) MQ_Q_NAME_LENGTH);<br>printf("dynamic queue name is %s\n", od.DynamicQName);
\overline{3}/\star\starOpen the target message queue for output
/\star\star/7*\starif (\arg c > 3)£
 0_options = atoi( argv[3] );
 printf("open options are %d\n", 0_options);
\overline{\mathbf{r}}PŁ
 0 options = MQ00 OUTPUT
                                   /* open queue for output
           | MQ00_FAIL_IF_QUIESCING /* but not if MQM stopping
                                                               \star//* = 0x2010 = 8208 decimal
                                                               \star/}
MQOPEN (Hcon,
                                /* connection handle
                                 /* object descriptor for queue
      &od.
                                                               \star0 options,
                                 /* open options
                                                               \star&Hobj,
                                /* object handle
      &OpenCode,
                                 /* MQOPEN completion code
      &Reason);
                                /* reason code
\prime\star report reason, if any; stop if failed
                                            \star/if (Reason != MQRC_NONE)
£
 printf("MQOPEN ended with reason code %d\n", Reason);
\overline{\mathbf{z}}if (OpenCode == MQCC_FAILED)\lambdaprintf("unable to open queue for output\n");
}
/\star\starRead lines from the file and put them to the message queue
/∗
                                                               \star//\starLoop until null line or end of file, or there is a failure
                                                               \star//\star\starCompCode = OpenCode; /* use MQOPEN result for initial test */fp = stdin;memcpy (md. Format,
                           /* character string format
                                                               \star/MQFMT_STRING, (size_t)MQ_FORMAT_LENGTH);
/* These options specify that put operation should occur
                                                               \star//* asynchronously and the application will check the success
                                                               \star//* using MQSTAT at a later time.
\overline{z}^{+} , \overline{z}^{+} , \overline{z}^{+} , \overline{z}^{+} , \overline{z}^{+} , \overline{z}^{+} , \overline{z}^{+} , \overline{z}^{+} , \overline{z}^{+} , \overline{z}^{+} , \overline{z}^{+} , \overline{z}^{+} , \overline{z}^{+} , \overline{z}^{+} , \overline{z}^{+} , \overline{z}^{+}md.Persistence = MOPER NOT PERSISTENT;
pmo.Options |= MQPMO_ASYNC_RESPONSE;
/* These options cause the MsgId and CorrelId to be replaced, so *//* that there is no need to reset them before each MQPUT
                                                               \star/pmo.Options |= MQPMO_NEW_MSG_ID;
```
₹

```
pmo.Options |= MQPMO_NEW_CORREL_ID;
while (CompCode != MOCC FAILED)
ł
 if (fgets(buffer, sizeof(buffer), fp) != NULL)
 Ł
   messlen = (MQLONG)strlen(buffer); /* length without null
                                                             \star/if (buffer[messlen-1] == '\n') /* last char is a new-line
                                                             \star/₹
     buffer[messian-1] = '\0';/* replace new-line with null */--messlen;
                                 /* reduce buffer length
                                                             \star/\overline{\mathbf{3}}\overline{\mathbf{r}}/* treat EOF same as null line
 else messlen = 0;\star//\star\star//\starPut each buffer to the message queue
                                                             \star//\star\starif (messlen > 0)\{/* connection handle
   MOPUT (Hcon,
                                                             \star//* object handle
         Hobj,
                                                             \star//* message descriptor
         &md.
                            /* default options (datagram)
         &pmo,
         messlen,
                            /\star message length
         buffer,
                            /* message buffer
                            /* completion code
         &CompCode,
                            /* reason code
         &Reason);
   /* report reason, if any */if (Reason != MQRC_NONE)
   ₹
     printf("MQPUT ended with reason code %d\n", Reason);
   \zeta₹
   Lse /* satisfy end condition when empty line is read */ CompCode = MQCC_FAILED;
 else
}
\star//\starClose the target queue (if it was opened)
                                                             \star//\starif (OpenCode != MQCC_FAILED)
₹
 if (\arg c > 4)ł.
   C_{\text{-} options = atoi( argv[4]);
   printf("close options are %d\n", C_options);
 else
 \overline{\mathcal{E}}C_options = MQCO_NONE;
                              /\star no close options
                                                             \star/\frac{2}{3}MQCLOSE (Hcon,
                               /* connection handle
                                                             \star/&Hobj,
                               /* object handle
                                                             \star/C_options,
                               /* completion code
         &CompCode,
                                                             \star/&Reason);
                               /* reason code
  /* report reason, if any
                            \star/if (Reason != MQRC_NONE)
 £
   printf("MQCLOSE ended with reason code %d\n", Reason);
 \overline{3}\overline{\mathbf{3}}\star//\starQuery how many asynchronous puts succeeded
                                                             \star//\star\star/MQSTAT (&Hcon,
                              /* connection handle
                                                           \star/MQSTAT_TYPE_ASYNC_ERROR, /* status type
                                                           \star/&Sts,
                              /* MQSTS structure
                                                           \star/&CompCode,
                              /* completion code
                                                           \star/&Reason);
                             /* reason code
```

```
/* report reason, if any
                            \star/if (Reason != MQRC_NONE)
 ş
   printf("MQSTAT ended with reason code %d\n", Reason);
 else
 \{/* Display results */printf("Succeeded putting %d messages\n",
         sts.PutSuccessCount);
   printf("%d messages were put with a warning\n",
          sts.PutWarningCount);
   printf("Failed to put %d messages\n",
         sts.PutFailureCount);
   if(sts.CompCode == MOCC WANING)₹
     printf("The first warning that occurred had reason code %d\n",
           sts.Reason);
   \overline{\mathbf{r}}else if(sts.CompCode == MOCC FAILED)\overline{\mathcal{E}}printf("The first error that occurred had reason code %d\n",
           sts.Reason);
   }
 \overline{\mathcal{E}}/\star\starDisconnect from MQM if not already connected
 /\star\star//\star\starif (CReason != MQRC_ALREADY_CONNECTED)
 £
   MQDISC (&Hcon,
                                /* connection handle
         &CompCode,
                                /* completion code
                                                             \star/&Reason);
                                /\star reason code
                                                             \star//* report reason, if any
                             \star/if (Reason != MQRC_NONE)\overline{z}printf("MQDISC ended with reason code %d\n", Reason);
   }
 \overline{3}\star//*
  x + END OF AMOSAPTO
                                                             \star//*
                                                             \star|***printf("Sample AMQSAPT0 end\n");
 return(0);}
```
# **Exemplos COBOL**

Esta coleção de tópicos é obtida dos aplicativos de amostra IBM MQ for z/OS . Eles são aplicáveis a todas as plataformas, exceto onde indicado.

# Conectando-se a um gerenciador de filas

Este exemplo demonstra como usar a chamadas MQCONN para conectar um programa a um gerenciador de filas em lote z/OS

Essa extração é obtida do aplicativo de amostra Browse (programa CSQ4BVA1) fornecido com IBM MQ for z/OS. Para obter os nomes e os locais dos aplicativos de amostra em outras plataformas, consulte Programas processuais de amostra (plataformas, exceto z/OS).

WORKING-STORAGE SECTION. W02 - Data fields derived from the PARM field 01 W02-MQM PIC X(48) VALUE SPACES. W03 - MQM API fields  $\star$ 01 W03-HCONN PIC S9(9) BINARY. 01 W03-COMPCODE PIC S9(9) BINARY.

```
 01 W03-REASON PIC S9(9) BINARY.
*
     MQV contains constants (for filling in the control
* blocks)
* and return codes (for testing the result of a call)
*
  01 W05-MQM-CONSTANTS.
  COPY CMQV SUPPRESS.
  ⋮
* Separate into the relevant fields any data passed
* in the PARM statement
*
      UNSTRING PARM-STRING DELIMITED BY ALL ','
                               INTO W02-MQM
                                    W02-OBJECT.
  ⋮
* Connect to the specified queue manager.
*
      CALL 'MQCONN' USING W02-MQM
                           W03-HCONN
                           W03-COMPCODE
                           W03-REASON.
*
* Test the output of the connect call. If the call
\star fails, print an error message showing the \star completion code and reason code.
     completion code and reason code.
*
      IF (W03-COMPCODE NOT = MQCC-OK) THEN
  ⋮
      END-IF.
  ⋮
```
#### *desconectando-se de um gerenciador de filas*

Este exemplo demonstra como usar a chamada MQDISC para desconectar um programa de um gerenciador de fila em lote do z/OS

As variáveis usadas nessa extração de códigos são aquelas que foram configuradas no ["Conectando-se a](#page-22-0) [um gerenciador de filas" na página 23](#page-22-0) Essa extração é obtida do aplicativo de amostra Browse (programa CSQ4BVA1) fornecido com IBM MQ for z/OS. Para obter os nomes e os locais dos aplicativos de amostra em outras plataformas, consulte Programas processuais de amostra (plataformas, exceto z/OS ).

```
\ddot{\phantom{a}}*
* Disconnect from the queue manager
*
      CALL 'MQDISC' USING W03-HCONN
                            W03-COMPCODE
                            W03-REASON.
*
* Test the output of the disconnect call. If the
* call fails, print an error message showing the
     completion code and reason code.
*
      IF (W03-COMPCODE NOT = MQCC-OK) THEN
⋮
             END-IF.
⋮
```
# *Criando uma fila dinâmica*

Este exemplo demonstra como usar a chamada MQOPEN para criar uma fila dinâmica..

Essa extração é obtida do aplicativo de amostra Credit Check (programa CSQ4CVB1) fornecido com IBM MQ for z/OS. Para obter os nomes e os locais dos aplicativos de amostra em outras plataformas, consulte Programas processuais de amostra (plataformas, exceto z/OS ).

```
⋮
                                         * -------------------------------------------------------*
WORKING-STORAGE SECTION.<br>* ----------------------
* -------------------------------------------------------*
*
* W02 - Queues processed in this program
*
```

```
 01 W02-MODEL-QNAME PIC X(48) VALUE
      'CSQ4SAMP.B1.MODEL '.
01 W02-NAME-PREFIX
     'CSQ4SAMP.B1.* 01 W02-TEMPORARY-Q PIC X(48).
*
    W03 - MOM API fields
*
 01 W03-HCONN PIC S9(9) BINARY VALUE ZERO.
 01 W03-OPTIONS PIC S9(9) BINARY.
 01 W03-HOBJ PIC S9(9) BINARY.
 01 W03-COMPCODE PIC S9(9) BINARY.
 01 W03-REASON PIC S9(9) BINARY.
*
* API control blocks
*
 01 MQM-OBJECT-DESCRIPTOR.
     COPY CMQODV.
*
    CMQV contains constants (for setting or testing
* field values) and return codes (for testing the * result of a call)
    result of a call)
*
 01 MQM-CONSTANTS.
 COPY CMQV SUPPRESS.
* -------------------------------------------------------*
 PROCEDURE DIVISION.
* -------------------------------------------------------*
⋮
* -------------------------------------------------------*
 OPEN-TEMP-RESPONSE-QUEUE SECTION.
* -------------------------------------------------------*
*
 This section creates a temporary dynamic queue
* using a model queue
*
* -------------------------------------------------------*
*
* Change three fields in the Object Descriptor (MQOD)
* control block. (MQODV initializes the other fields)
*
 MOVE MQOT-Q TO MQOD-OBJECTTYPE.
 MOVE W02-MODEL-QNAME TO MQOD-OBJECTNAME.
 MOVE W02-NAME-PREFIX TO MQOD-DYNAMICQNAME.
*
     COMPUTE W03-OPTIONS = MQOO-INPUT-EXCLUSIVE.
*
     CALL 'MQOPEN' USING W03-HCONN
                         MQOD
                         W03-OPTIONS
                         W03-HOBJ-MODEL
                         W03-COMPCODE
                         W03-REASON.
*
    IF W03-COMPCODE NOT = MQCC-OK<br>MOVE 'MQOPEN' TO M01-MSG4-OPERATION
 MOVE 'MQOPEN' TO M01-MSG4-OPERATION
 MOVE W03-COMPCODE TO M01-MSG4-COMPCODE
 MOVE W03-REASON TO M01-MSG4-REASON
 MOVE M01-MESSAGE-4 TO M00-MESSAGE
     ELSE
          MOVE MQOD-OBJECTNAME TO W02-TEMPORARY-Q
     END-IF.
*
 OPEN-TEMP-RESPONSE-QUEUE-EXIT.
*
    Return to performing section.
*
    FXTT.
    EJECT
*
```
#### *Abrindo uma fila existente*

Este exemplo demonstra como usar a chamada MQOPEN para abrir uma fila existente..

Essa extração é obtida do aplicativo de amostra Browse (programa CSQ4BVA1) fornecido com IBM MQ for z/OS. Para obter os nomes e os locais dos aplicativos de amostra em outras plataformas, consulte Programas processuais de amostra (plataformas, exceto z/OS ).

⋮ \* -------------------------------------------------------\* WORKING-STORAGE SECTION.<br>\* -----------------------\* -------------------------------------------------------\* \* \* W01 - Fields derived from the command area input \* 01 W01-OBJECT PIC X(48). \* \* W02 - MQM API fields \* 01 W02-HCONN PIC S9(9) BINARY VALUE ZERO. 01 W02-OPTIONS PIC S9(9) BINARY. 01 W02-HOBJ PIC S9(9) BINARY. 01 W02-COMPCODE PIC S9(9) BINARY. 01 W02-REASON PIC S9(9) BINARY. \* \* CMQODV defines the object descriptor (MQOD) \* 01 MQM-OBJECT-DESCRIPTOR. COPY CMQODV. \* \* CMQV contains constants (for setting or testing \* field values) and return codes (for testing the \* result of a call) \* 01 MQM-CONSTANTS. COPY CMQV SUPPRESS. \* -------------------------------------------------------\* E-OPEN-QUEUE SECTION. \* -------------------------------------------------------\*  $\star$  \*  $\star$  $*$  This section opens the queue \* \* Initialize the Object Descriptor (MQOD) control \* block (The copy file initializes the remaining fields.) \* MOVE MQOT-Q TO MQOD-OBJECTTYPE. MOVE W01-OBJECT TO MQOD-OBJECTNAME. \* Initialize W02-OPTIONS to open the queue for both \* inquiring about and setting attributes \* COMPUTE W02-OPTIONS = MQOO-INQUIRE + MQOO-SET. \* Open the queue \* CALL 'MQOPEN' USING W02-HCONN MQOD W02-OPTIONS W02-HOBJ W02-COMPCODE W02-REASON. \* \* Test the output from the open \* \* If the completion code is not OK, display a \* separate error message for each of the following \* errors: \* \* Q-MGR-NOT-AVAILABLE - MQM is not available \* CONNECTION-BROKEN - MQM is no longer connected to CICS \* UNKNOWN-OBJECT-NAME - The queue does not exist \* NOT-AUTHORIZED - The user is not authorized to open  $\star$  the queue \* \* For any other error, display an error message \* showing the completion and reason codes \* IF W02-COMPCODE NOT = MQCC-OK EVALUATE TRUE

```
*
       WHEN W02-REASON = MQRC-Q-MGR-NOT-AVAILABLE
            MOVE M01-MESSAGE-6 TO M00-MESSAGE
*
       WHEN W02-REASON = MQRC-CONNECTION-BROKEN
            MOVE M01-MESSAGE-6 TO M00-MESSAGE
*
       WHEN W02-REASON = MQRC-UNKNOWN-OBJECT-NAME
            MOVE M01-MESSAGE-2 TO M00-MESSAGE
*
       WHEN W02-REASON = MQRC-NOT-AUTHORIZED
            MOVE M01-MESSAGE-3 TO M00-MESSAGE
*
      WHEN OTHER<br>MOVE 'MQOPEN'
 MOVE 'MQOPEN' TO M01-MSG4-OPERATION
 MOVE W02-COMPCODE TO M01-MSG4-COMPCODE
MOVE W02-REASON TO M01-MSG4-REASON
            MOVE M01-MESSAGE-4 TO M00-MESSAGE
        END-EVALUATE
     END-IF.
 E-EXIT.
*
    Return to performing section
*
     EXIT.
     EJECT
```
# *fechar uma fila*

Este exemplo demonstra como usar a chamada MQCLOSE

As variáveis usadas nessa extração de códigos são aquelas que foram configuradas no ["Conectando-se a](#page-22-0) [um gerenciador de filas" na página 23](#page-22-0) Essa extração é obtida do aplicativo de amostra Browse (programa CSQ4BVA1) fornecido com IBM MQ for z/OS. Para obter os nomes e os locais dos aplicativos de amostra em outras plataformas, consulte Programas processuais de amostra (plataformas, exceto z/OS ).

```
⋮
*
     Close the queue
*
      MOVE MQCO-NONE TO W03-OPTIONS.
*
      CALL 'MQCLOSE' USING W03-HCONN
                            W03-HOBJ
                            W03-OPTIONS
                            W03-COMPCODE
                            W03-REASON.
*
* Test the output of the MQCLOSE call. If the call
\star fails, print an error message showing the \star completion code and reason code.
     completion code and reason code.
*
 IF (W03-COMPCODE NOT = MQCC-OK) THEN
MOVE 'CLOSE' TO W04-MSG4-TYPE
 MOVE W03-COMPCODE TO W04-MSG4-COMPCODE
         MOVE W03-REASON TO W04-MSG4-REASON
         MOVE W04-MESSAGE-4 TO W00-PRINT-DATA
         PERFORM PRINT-LINE
         MOVE W06-CSQ4-ERROR TO W00-RETURN-CODE
      END-IF.
*
```
# *Colocando uma mensagem usando MQPUT*

Este exemplo demonstra como usar a chamada MQPUT usando o contexto

Essa extração é obtida do aplicativo de amostra Credit Check (programa CSQ4CVB1) fornecido com IBM MQ for z/OS. Para obter os nomes e os locais dos aplicativos de amostra em outras plataformas, consulte Programas processuais de amostra (plataformas, exceto z/OS ).

 $\frac{1}{2}$ \* -------------------------------------------------------\* WORKING-STORAGE SECTION. \* -------------------------------------------------------\* \*

```
* W02 - Queues processed in this program
*
01 W02-TEMPORARY-0 PIC X(48).
*
* W03 - MQM API fields
*
                         PIC S9(9) BINARY VALUE ZERO.<br>PIC S9(9) BINARY.<br>PIC S9(9) BINARY.
 01 W03-HOBJ-INQUIRY PIC S9(9) BINARY.
 01 W03-OPTIONS PIC S9(9) BINARY.
01 W03-BUFFLEN PIC S9(9) BINARY.<br>01 W03-COMPCODE PIC S9(9) BINARY.
01 W03-COMPCODE PIC S9(9) BINARY.<br>01 W03-REASON PIC S9(9) BINARY.
                        PIC S9(9) BINARY.
*
 01 W03-PUT-BUFFER.
*
      05 W03-CSQ4BIIM.
     COPY CSQ4VB1.
*
* API control blocks
*
 01 MQM-MESSAGE-DESCRIPTOR.
      COPY CMQMDV.
 01 MQM-PUT-MESSAGE-OPTIONS.
      COPY CMQPMOV.
*
    MQV contains constants (for filling in the
* control blocks) and return codes (for testing
* the result of a call).
*
 01 MQM-CONSTANTS.
     COPY CMQV SUPPRESS.
* -------------------------------------------------------*
 PROCEDURE DIVISION.
* -------------------------------------------------------*
⋮
     Open queue and build message.
⋮
*
* Set the message descriptor and put-message options to
* the values required to create the message.
* Set the length of the message.
*
  MOVE MQMT-REQUEST TO MQMD-MSGTYPE.<br>MOVE MOCI-NONE TO MOMD-CORRELID
 MOVE MQCI-NONE TO MQMD-CORRELID.
 MOVE MQMI-NONE TO MQMD-MSGID.
  MOVE W02-TEMPORARY-Q<br>MOVE SPACES
MOVE SPACES TO MQMD-REPLYTOQMGR.
MOVE 5 TO MQMD-PRIORITY.
 MOVE MQPER-NOT-PERSISTENT TO MQMD-PERSISTENCE.
   COMPUTE MQPMO-OPTIONS = MQPMO-NO-SYNCPOINT +
                                 MQPMO-DEFAULT-CONTEXT.
   MOVE LENGTH OF CSQ4BIIM-MSG TO W03-BUFFLEN.
*
      CALL 'MQPUT' USING W03-HCONN
                          W03-HOBJ-INQUIRY
                          MQMD
                          MQPMO
                          W03-BUFFLEN
                          W03-PUT-BUFFER
                          W03-COMPCODE
                         W03-REASON.
      IF W03-COMPCODE NOT = MQCC-OK
```
#### *Colocando uma mensagem usando MQPUT1*

Este exemplo demonstra como usar a chamada MQPUT1

Essa extração é obtida do aplicativo de amostra Credit Check (programa CSQ4CVB5) fornecido com IBM MQ for z/OS. Para obter os nomes e os locais dos aplicativos de amostra em outras plataformas, consulte Programas processuais de amostra (plataformas, exceto z/OS ).

⋮ \* -------------------------------------------------------\*

⋮

END-IF.

 WORKING-STORAGE SECTION. \* -------------------------------------------------------\* \* \* W03 - MQM API fields \*<br>01 W03-HCONN 01 W03-HCONN PIC S9(9) BINARY VALUE ZERO. 01 W03-OPTIONS PIC S9(9) BINARY. 01 W03-COMPCODE PIC S9(9) BINARY. 01 W03-REASON PIC S9(9) BINARY. 01 W03-BUFFLEN PIC S9(9) BINARY. \* 01 W03-PUT-BUFFER. 05 W03-CSQ4BQRM. COPY CSQ4VB4. \* \* API control blocks \* 01 MQM-OBJECT-DESCRIPTOR. COPY CMQODV. 01 MQM-MESSAGE-DESCRIPTOR. COPY CMQMDV. 01 MQM-PUT-MESSAGE-OPTIONS. COPY CMQPMOV. \* \* CMQV contains constants (for filling in the \* control blocks) and return codes (for testing  $*$  the result of a call). \* 01 MQM-MQV. COPY CMQV SUPPRESS. \* -------------------------------------------------------\* PROCEDURE DIVISION.<br>\* ------------------\* -------------------------------------------------------\* ⋮ \* Get the request message. ⋮ \* -------------------------------------------------------\* PROCESS-QUERY SECTION. \* -------------------------------------------------------\* ⋮ \* Build the reply message. ⋮ \*  $*$  Set the object descriptor, message descriptor and \* put-message options to the values required to create  $\star$  the message.  $*$  Set the length of the message. \* MOVE MQMD-REPLYTOQ TO MQOD-OBJECTNAME. MOVE MQMD-REPLYTOQMGR TO MQOD-OBJECTQMGRNAME. MOVE MOMT-REPLY TO MOMD-MSGTYPE.<br>MOVE SPACES TO MOMD-REPLYTOQ MOVE SPACES TO MQMD-REPLYTOQ. MOVE SPACES **TO MQMD-REPLYTOQMGR.**  MOVE LOW-VALUES TO MQMD-MSGID. COMPUTE MQPMO-OPTIONS = MQPMO-SYNCPOINT + MQPMO-PASS-IDENTITY-CONTEXT. MOVE W03-HOBJ-CHECKQ TO MQPMO-CONTEXT. MOVE LENGTH OF CSQ4BQRM-MSG TO W03-BUFFLEN. \* CALL 'MQPUT1' USING W03-HCONN MQOD MQMD MOPMO W03-BUFFLEN W03-PUT-BUFFER W03-COMPCODE<br>W03-REASON. **WO3-REASON.**  IF W03-COMPCODE NOT = MQCC-OK MOVE 'MQPUT1' TO M02-OPERATION MOVE MQOD-OBJECTNAME TO M02-OBJECTNAME PERFORM RECORD-CALL-ERROR PERFORM FORWARD-MSG-TO-DLQ END-IF. \*

#### *Obtendo uma mensagem*

Este exemplo demonstra como usar a chamada MQGET para remover uma mensagem de uma fila.

Essa extração é obtida do aplicativo de amostra Credit Check (programa CSQ4CVB1) fornecido com IBM MQ for z/OS. Para obter os nomes e os locais dos aplicativos de amostra em outras plataformas, consulte Programas processuais de amostra (plataformas, exceto z/OS ).

⋮ \* -------------------------------------------------------\* WORKING-STORAGE SECTION.<br>\* ----------------------\* -------------------------------------------------------\* \* \* W03 - MQM API fields \*<br>01 W03-HCONN PIC S9(9) BINARY VALUE ZERO. 01 W03-HOBJ-RESPONSE PIC S9(9) BINARY. 01 W03-OPTIONS PIC S9(9) BINARY. 01 W03-BUFFLEN PIC S9(9) BINARY. 01 W03-DATALEN PIC S9(9) BINARY. 01 W03-COMPCODE PIC S9(9) BINARY. 01 W03-REASON PIC S9(9) BINARY. \* 01 W03-GET-BUFFER. 05 W03-CSQ4BAM. COPY CSQ4VB2. \* API control blocks \* 01 MQM-MESSAGE-DESCRIPTOR. COPY CMQMDV. 01 MQM-GET-MESSAGE-OPTIONS. COPY CMQGMOV. \* \* MQV contains constants (for filling in the \* control blocks) and return codes (for testing \* the result of a call). \* 01 MQM-CONSTANTS. COPY CMQV SUPPRESS. \* -------------------------------------------------------\* A-MAIN SECTION. \* -------------------------------------------------------\* ⋮ \* Open response queue. ⋮ \* -------------------------------------------------------\* PROCESS-RESPONSE-SCREEN SECTION. \* -------------------------------------------------------\*  $\star$  $\star$  -This section gets a message from the response queue.  $\,\star\,$  $\star$  $\star$  When a correct response is received, it is  $\qquad \qquad \star$  $\star$  -transferred to the map for display; otherwise  $\qquad \, \star$  $*$  an error message is built.  $*$  $\star$  \*  $\star$ \* -------------------------------------------------------\*

\* Set get-message options \* COMPUTE MQGMO-OPTIONS = MQGMO-SYNCPOINT + MQGMO-ACCEPT-TRUNCATED-MSG + MQGMO-NO-WAIT. \*  $\star$  Set msgid and correlid in MQMD to nulls so that any \* message will qualify. \* Set length to available buffer length. \* MOVE MQMI-NONE TO MQMD-MSGID. MOVE MQCI-NONE TO MQMD-CORRELID. MOVE LENGTH OF W03-GET-BUFFER TO W03-BUFFLEN. \* CALL 'MQGET' USING W03-HCONN W03-HOBJ-RESPONSE MQMD MQGMO W03-BUFFLEN W03-GET-BUFFER W03-DATALEN W03-COMPCODE

```
 W03-REASON.
     EVALUATE TRUE
        WHEN W03-COMPCODE NOT = MOCC-FAILED
an an saoine anns
* Process the message
in a bhainn an t-ainm
        WHEN (W03-COMPCODE = MOCC-FAILED AND
              W03-REASON = MQRC-NO-MSG-AVAILABLE)
                MOVE M01-MESSAGE-9 TO M00-MESSAGE
                PERFORM CLEAR-RESPONSE-SCREEN
*
        WHEN OTHER<br>MOVE 'MQGET '
 MOVE 'MQGET ' TO M01-MSG4-OPERATION
MOVE W03-COMPCODE TO M01-MSG4-COMPCODE
MOVE W03-REASON TO M01-MSG4-REASON
 MOVE M01-MESSAGE-4 TO M00-MESSAGE
             PERFORM CLEAR-RESPONSE-SCREEN
     END-EVALUATE.
```
#### *Obtendo uma mensagem usando a opção de espera*

Este exemplo demonstra como usar a chamada MQGET com a opção de espera e aceitar mensagens truncadas.

Essa extração é obtida do aplicativo de amostra Credit Check (programa CSQ4CVB5) fornecido com IBM MQ for z/OS. Para obter os nomes e os locais dos aplicativos de amostra em outras plataformas, consulte Programas processuais de amostra (plataformas, exceto z/OS ).

```
\ddot{\phantom{a}}* -------------------------------------------------------*
WORKING-STORAGE SECTION.<br>* ----------------------
* -------------------------------------------------------*
*
* W00 - General work fields
*
  01 W00-WAIT-INTERVAL PIC S9(09) BINARY VALUE 30000.
*
     W03 - MQM API fields
*
 01 W03-HCONN PIC S9(9) BINARY VALUE ZERO.
 01 W03-OPTIONS PIC S9(9) BINARY.
 01 W03-HOBJ-CHECKQ PIC S9(9) BINARY.
 01 W03-COMPCODE PIC S9(9) BINARY.
 01 W03-REASON PIC S9(9) BINARY.
 01 W03-DATALEN PIC S9(9) BINARY.
 01 W03-BUFFLEN PIC S9(9) BINARY.
*
  01 W03-MSG-BUFFER.
      05 W03-CSQ4BCAQ.
      COPY CSQ4VB3.
*
     API control blocks
*
  01 MQM-MESSAGE-DESCRIPTOR.
      COPY CMQMDV.
  01 MQM-GET-MESSAGE-OPTIONS.
      COPY CMQGMOV.
*
* CMQV contains constants (for filling in the
\star control blocks) and return codes (for testing \star the result of a call).
     the result of a call).
*
  01 MQM-MQV.
 COPY CMQV SUPPRESS.
                                   * -------------------------------------------------------*
  PROCEDURE DIVISION.
* -------------------------------------------------------*
\star -
     Open input queue.
⋮
```
\* \* Get and process messages. \* COMPUTE MQGMO-OPTIONS = MQGMO-WAIT + MQGMO-ACCEPT-TRUNCATED-MSG +

```
 MQGMO-SYNCPOINT.
   MOVE LENGTH OF W03-MSG-BUFFER TO W03-BUFFLEN.
   MOVE W00-WAIT-INTERVAL TO MQGMO-WAITINTERVAL.
 MOVE MQMI-NONE TO MQMD-MSGID.
 MOVE MQCI-NONE TO MQMD-CORRELID.
*
* Make the first MQGET call outside the loop.
*
      CALL 'MQGET' USING W03-HCONN
                          W03-HOBJ-CHECKQ
                          MQMD
                          MQGMO
                         W03-BUFFLEN
                          W03-MSG-BUFFER
                          W03-DATALEN
                          W03-COMPCODE
                         W03-REASON.
*
* Test the output of the MQGET call using the
    PERFORM loop that follows.
*
* Perform whilst no failure occurs
      - process this message
\star - reset the call parameters
* - get another message
    End-perform
*
*
* Test the output of the MQGET call. If the call * fails, send an error message showing the
* fails, send an error message showing the
\star - completion code and reason code, unless the
* completion code is NO-MSG-AVAILABLE.
*
      IF (W03-COMPCODE NOT = MQCC-FAILED) OR
         (W03-REASON NOT = MQRC-NO-MSG-AVAILABLE)
 MOVE 'MQGET ' TO M02-OPERATION
 MOVE MQOD-OBJECTNAME TO M02-OBJECTNAME
                PERFORM RECORD-CALL-ERROR
      END-IF.
\frac{1}{2}
```
#### *Obtendo uma mensagem usando sinalização*

Este exemplo demonstra como usar a chamada MQGET com sinalização.. Essa extração é obtida do aplicativo de amostra Credit Check (programa CSQ4CVB2) fornecido com IBM MQ for z/OS.

*A sinalização está disponível apenas com o IBM MQ for z/OS*

```
\ddot{\ddot{\phantom{}}}* -------------------------------------------------------*
 WORKING-STORAGE SECTION.
* -------------------------------------------------------*
*
* W00 - General work fields
 ⋮
 01 W00-WAIT-INTERVAL PIC S9(09) BINARY VALUE 30000.
*
    W03 - MQM API fields
*
 01 W03-HCONN PIC S9(9) BINARY VALUE ZERO.
 01 W03-HOBJ-REPLYQ PIC S9(9) BINARY.
 01 W03-COMPCODE PIC S9(9) BINARY.
 01 W03-REASON PIC S9(9) BINARY.
 01 W03-DATALEN PIC S9(9) BINARY.
 01 W03-BUFFLEN PIC S9(9) BINARY.
 ⋮
 01 W03-GET-BUFFER.
     05 W03-CSQ4BQRM.
     COPY CSQ4VB4.
*
     05 W03-CSQ4BIIM REDEFINES W03-CSQ4BQRM.
     COPY CSQ4VB1.
*
     05 W03-CSQ4BPGM REDEFINES W03-CSQ4BIIM.
     COPY CSQ4VB5.
     ⋮
```

```
* API control blocks
*
  01 MQM-MESSAGE-DESCRIPTOR.
     COPY CMQMDV.
 01 MQM-GET-MESSAGE-OPTIONS.
      COPY CMQGMOV.
 ⋮
* MQV contains constants (for filling in the
* control blocks) and return codes (for testing
* the result of a call).
*
  01 MQM-MQV.
 COPY CMQV SUPPRESS.
* -------------------------------------------------------*
LINKAGE SECTION.<br>* ---------------
                             * -------------------------------------------------------*
  01 L01-ECB-ADDR-LIST.
 05 L01-ECB-ADDR1 POINTER.
 05 L01-ECB-ADDR2 POINTER.
*
 01 L02-ECBS.
 05 L02-INQUIRY-ECB1 PIC S9(09) BINARY.
 05 L02-REPLY-ECB2 PIC S9(09) BINARY.
  01 REDEFINES L02-ECBS.
\overline{05} PIC X(02).
 05 L02-INQUIRY-ECB1-CC PIC S9(04) BINARY.
     05 PIC X(02).<br>05 L02-REPLY-ECB2-CC PIC S9(04) BINARY.
     05 L02-REPLY-ECB2-CC
*
                      * -------------------------------------------------------*
  PROCEDURE DIVISION.
  * -------------------------------------------------------*
⋮
\star Initialize variables, open queues, set signal on
\star inquiry queue.
⋮
                                * -------------------------------------------------------*
 PROCESS-SIGNAL-ACCEPTED SECTION.
* -------------------------------------------------------*
\star This section gets a message with signal. If a \phantom{xx}\star message is received, process it. If the signal \quad \star* is set or is already set, the program goes into *
  an operating system wait.
\star Otherwise an error is reported and call error set. \star* -------------------------------------------------------*
*
   PERFORM REPLYQ-GETSIGNAL.
*
   EVALUATE TRUE
       WHEN (W03-COMPCODE = MQCC-OK AND
               W03-REASON = MQRC-NONE)
           PERFORM PROCESS-REPLYQ-MESSAGE
*
      WHEN (W03-COMPCODE = MQCC-WARNING AND
               W03-REASON = MQRC-SIGNAL-REQUEST-ACCEPTED)
            OR
            (W03-COMPCODE = MQCC-FAILED AND
 W03-REASON = MQRC-SIGNAL-OUTSTANDING)
PERFORM EXTERNAL-WAIT
*
       WHEN OTHER
           MOVE 'MQGET SIGNAL' TO M02-OPERATION
           MOVE MQOD-OBJECTNAME TO M02-OBJECTNAME
           PERFORM RECORD-CALL-ERROR
           MOVE W06-CALL-ERROR TO W06-CALL-STATUS
   END-EVALUATE.
*
PROCESS-SIGNAL-ACCEPTED-EXIT.<br>* Return to performing sect
     Return to performing section
      EXIT.
      EJECT
*
                                       * -------------------------------------------------------*
 EXTERNAL-WAIT SECTION.
```
\* -------------------------------------------------------\* \* This section performs an external CICS wait on two \*

```
* ECBs until at least one is posted. It then calls *
* the sections to handle the posted ECB. *
* -------------------------------------------------------*
     EXEC CICS WAIT EXTERNAL
         ECBLIST(W04-ECB-ADDR-LIST-PTR)
         NUMEVENTS(2)
     END-EXEC.
*
\star At least one ECB must have been posted to get to this
\star point. Test which ECB has been posted and perform
* the appropriate section.
*
     IF L02-INQUIRY-ECB1 NOT = 0
         PERFORM TEST-INQUIRYQ-ECB
     ELSE
         PERFORM TEST-REPLYQ-ECB
     END-IF.
*
 EXTERNAL-WAIT-EXIT.
*
* Return to performing section.
*
     EXIT.
     EJECT
 ⋮
* -------------------------------------------------------*
 REPLYQ-GETSIGNAL SECTION.
* -------------------------------------------------------*
\star\star This section performs an MQGET call (in syncpoint with \star<br>\star signal) on the reply queue. The signal field in the \star\star signal) on the reply queue. The signal field in the \star\star MQGMO is set to the address of the ECB. \star* Response handling is done by the performing section. *\star * \star* -------------------------------------------------------*
*
    COMPUTE MQGMO-OPTIONS = MQGMO-SYNCPOINT +<br>MQGMO-SET-SIGNAL.
 MQGMO-SET-SIGNAL.
 MOVE W00-WAIT-INTERVAL TO MQGMO-WAITINTERVAL.
     MOVE LENGTH OF W03-GET-BUFFER TO W03-BUFFLEN.
*
    MOVE ZEROS TO L02-REPLY-ECB2.
     SET MQGMO-SIGNAL1 TO ADDRESS OF L02-REPLY-ECB2.
*
* Set msgid and correlid to nulls so that any message * will qualify.
    will qualify.
*
 MOVE MQMI-NONE TO MQMD-MSGID.
 MOVE MQCI-NONE TO MQMD-CORRELID.
*
     CALL 'MQGET' USING W03-HCONN
                        W03-HOBJ-REPLYQ
                        MQMD
                       MO<sub>G</sub>MO
                        W03-BUFFLEN
                        W03-GET-BUFFER
                        W03-DATALEN
 W03-COMPCODE
WO3-REASON.
*
 REPLYQ-GETSIGNAL-EXIT.
*
    Return to performing section.
*
     EXIT.
     EJECT
*
     ⋮
```
#### *Consultando sobre os atributos de um objeto*

Este exemplo demonstra como usar a chamada MQINQ para consultar sobre os atributos de uma fila

Essa extração é obtida do aplicativo de amostra de Atributos da Fila (programa CSQ4CVC1) fornecido com IBM MQ for z/OS. Para obter os nomes e os locais dos aplicativos de amostra em outras plataformas, consulte Programas processuais de amostra (plataformas, exceto z/OS ).

⋮ \* -------------------------------------------------------\* WORKING-STORAGE SECTION.<br>\* -----------------------\* -------------------------------------------------------\* \* \* W02 - MQM API fields \*<br>01 W02-SELECTORCOUNT PIC S9(9) BINARY VALUE 2. 01 W02-INTATTRCOUNT PIC S9(9) BINARY VALUE 2. 01 W02-CHARATTRLENGTH PIC S9(9) BINARY VALUE ZERO. 01 W02-CHARATTRS PIC X VALUE LOW-VALUES. PIC S9(9) BINARY VALUE ZERO.<br>PIC S9(9) BINARY.<br>PIC S9(9) BINARY. 01 W02-HOBJ PIC S9(9) BINARY. 01 W02-COMPCODE PIC S9(9) BINARY. 01 W02-REASON PIC S9(9) BINARY. 01 W02-SELECTORS-TABLE.<br>05 W02-SELECTORS PIC S9(9) BINARY OCCURS 2 TIMES 01 W02-INTATTRS-TABLE. PIC S9(9) BINARY OCCURS 2 TIMES \* \* CMQODV defines the object descriptor (MQOD). \* 01 MQM-OBJECT-DESCRIPTOR. COPY CMQODV. \* \* CMQV contains constants (for setting or testing field \* values) and return codes (for testing the result of a  $\star$  call). \* 01 MQM-CONSTANTS. COPY CMQV SUPPRESS. \* -------------------------------------------------------\* PROCEDURE DIVISION. \* -------------------------------------------------------\* \* \* Get the queue name and open the queue. \* ⋮ \* Initialize the variables for the inquiry call: \* - Set W02-SELECTORS-TABLE to the attributes whose \* status is required  $\star$  - All other variables are already set \* MOVE MQIA-INHIBIT-GET TO W02-SELECTORS(1). MOVE MQIA-INHIBIT-PUT TO W02-SELECTORS(2). \* \* Inquire about the attributes. \* CALL 'MQINQ' USING W02-HCONN, W02-HOBJ, W02-SELECTORCOUNT, W02-SELECTORS-TABLE, W02-INTATTRCOUNT, W02-INTATTRS-TABLE, W02-CHARATTRLENGTH, W02-CHARATTRS, W02-COMPCODE, W02-REASON. \*  $*$  Test the output from the inquiry: \*  $\star$  - If the completion code is not OK, display an error \* message showing the completion and reason codes \*  $*$  - Otherwise, move the correct attribute status into<br> $*$  the relevant screen man fields the relevant screen map fields \* IF W02-COMPCODE NOT = MQCC-OK MOVE 'MQINQ' TO M01-MSG4-OPERATION MOVE W02-COMPCODE TO M01-MSG4-COMPCODE MOVE W02-REASON TO M01-MSG4-REASON

```
 MOVE M01-MESSAGE-4 TO M00-MESSAGE
*
     ELSE
* Process the changes.
 ⋮
          END-IF.
 ⋮
```
#### *Configurando os atributos de uma fila*

Este exemplo demonstra como usar a chamada MQSET para alterar os atributos de uma fila

Essa extração é obtida do aplicativo de amostra de Atributos da Fila (programa CSQ4CVC1) fornecido com IBM MQ for z/OS. Para os nomes e locais dos aplicativos de amostra em outras plataformas, consulte Programas processuais de amostra (plataformas, exceto z/OS )

```
⋮
* ----------
 WORKING-STORAGE SECTION.
* -------------------------------------------------------*
*
* W02 - MQM API fields
*
 01 W02-SELECTORCOUNT PIC S9(9) BINARY VALUE 2.
 01 W02-INTATTRCOUNT PIC S9(9) BINARY VALUE 2.
 01 W02-CHARATTRLENGTH PIC S9(9) BINARY VALUE ZERO.
 01 W02-CHARATTRS PIC X VALUE LOW-VALUES.
 01 W02-HCONN PIC S9(9) BINARY VALUE ZERO.
 01 W02-HOBJ PIC S9(9) BINARY.
 01 W02-COMPCODE PIC S9(9) BINARY.
 01 W02-REASON PIC S9(9) BINARY.
 01 W02-SELECTORS-TABLE.
     05 W02-SELECTORS PIC S9(9) BINARY OCCURS 2 TIMES.
  01 W02-INTATTRS-TABLE.
                        PIC S9(9) BINARY OCCURS 2 TIMES.
*
    CMQODV defines the object descriptor (MQOD).
*
 01 MQM-OBJECT-DESCRIPTOR.
     COPY CMQODV.
*
* CMQV contains constants (for setting or testing
* field values) and return codes (for testing the
* result of a call).
*
 01 MQM-CONSTANTS.
  COPY CMQV SUPPRESS.
* -------------------------------------------------------*
 PROCEDURE DIVISION.
\star --------
*
    Get the queue name and open the queue.
*
⋮
*
*
* Initialize the variables required for the set call:
* - Set W02-SELECTORS-TABLE to the attributes to be set
* - Set W02-INTATTRS-TABLE to the required status
* - All other variables are already set
*
 MOVE MQIA-INHIBIT-GET TO W02-SELECTORS(1).
 MOVE MQIA-INHIBIT-PUT TO W02-SELECTORS(2).
 MOVE MQQA-GET-INHIBITED TO W02-INTATTRS(1).
     MOVE MOOA-PUT-INHIBITED TO W02-INTATTRS(2).
*
    Set the attributes.
*
      CALL 'MQSET' USING W02-HCONN,
                        W02-HOBJ,
                        W02-SELECTORCOUNT,
                        W02-SELECTORS-TABLE,
                        W02-INTATTRCOUNT,
                        W02-INTATTRS-TABLE,
                        W02-CHARATTRLENGTH,
```
```
W02-CHARATTRS,
                            W02-COMPCODE,
                           W02-REASON.
* Test the output from the call:
\star\star- If the completion code is not OK, display an error
\starmessage showing the completion and reason codes
\star- Otherwise, move 'INHIBITED' into the relevant
\starscreen map fields
\star\starIF W02-COMPCODE NOT = MOCC-OK
                             TO M01-MSG4-OPERATION
         MOVE 'MQSET'
         MOVE WOZ-COMPCODE TO M01-MSG4-COMPCODE<br>MOVE W02-REASON TO M01-MSG4-REASON
        MOVE M01-MESSAGE-4 TO M00-MESSAGE
     ELSE
\star*Process the changes.
     END-IF.
```
#### $z/0S$ **System/390 exemplos de linguagem assembler**

Essa coleção de tópicos é principalmente obtida dos aplicativos de amostra do IBM MQ for z/OS.

#### $z/0S$ Conectando-se a um gerenciador de filas

Este exemplo demonstra como usar a chamadas MQCONN para conectar um programa a um gerenciador de filas em lote z/OS

Essa extração é obtida do programa de amostra Browse (CSQ4BAA1) fornecido com IBM MQ for z/OS.

```
WORKAREA DSECT
PARMLIST CALL , (0,0,0,0,0,0,0,0,0,0,0), VL, MF=L
COMPCODE DS
           \mathsf{F}Completion code
REASON DS
           \mathsf{F}Reason code
           FConnection handle
HCONN DS
      ORG<br>CC
PARMADDR DS
           \mathsf{F}Address of parm field
PARMLEN DS H
                      Length of parm field
MOMNAME DS CL48
                      Oueue manager name
\star\star* SECTION NAME : MAINPARM
MAINPARM DS OH
      MVI
           MQMNAME, X'40'
      MVC MQMNAME+1(L'MQMNAME-1), MQMNAME
\star* Space out first byte and initialize
* Code to address and verify parameters passed omitted
PARM1MVE DS
           \ThetaH
       SR
           R1,R3
                        Length of data
       \overline{A}R4, MQMNAME Address for target
       BCTR R1, RO
                        Reduce for execute
                     Move the data
           R1, MOVEPARM
       EX
* EXECUTES
MOVEPARM MVC \Theta(*-*, R4), \Theta(R3)
\starEJECT
```
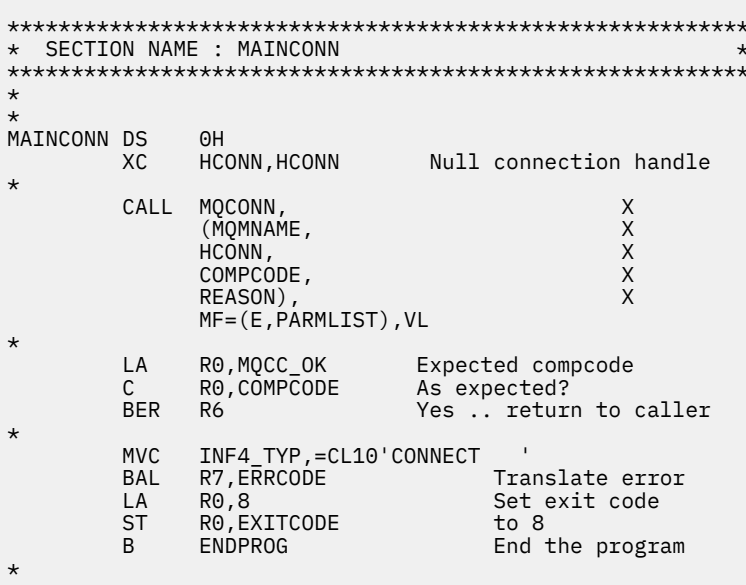

 $z/0S$ 

### desconectando-se de um gerenciador de filas

Este exemplo demonstra como usar a chamada MQDISC para desconectar um programa de um gerenciador de fila em lote do z/OS

Essa extração não é obtida dos aplicativos de amostra fornecidos com o IBM MQ.

 $\ddot{\ddot{\varepsilon}}$  $\star$ ISSUE MQI DISC REQUEST USING REENTRANT FORM  $\star$  $*$ OF CALL MACRO HCONN WAS SET BY A PREVIOUS MQCONN REQUEST  $\star$  $\star$ R5 = WORK REGISTER  $\star$ **DISC DS**  $\Theta$ H DS 0H<br>CALL MQDISC, **xxx** (HCONN) COMPCODE, REASON),<br>VL,MF=(E,CALLLST)  $\star$ LA R5, MQCC\_OK  $\mathsf{C}^-$ R5, COMPCODE C R5, COMP<br>BNE BADCALL ÷

```
BADCALL DS 0H
÷
                    CONSTANTS
\star\starCMQA
\starWORKING STORAGE (RE-ENTRANT)
\star\starDSECT
WEG3
CALLLST CALL , (0,0,0,0,0,0,0,0,0,0,0), VL, MF=L
               \frac{F}{F}HCONN
         DS
COMPCODE DS
REASON DS F
\star\starLEG3
         EQU *-WKEG3
          END
```
#### $z/0S$ *Criando uma fila dinâmica*

Este exemplo demonstra como usar a chamada MQOPEN para criar uma fila dinâmica..

Essa extração não é obtida dos aplicativos de amostra fornecidos com o IBM MQ.

 $\frac{1}{2}$ \* \* R5 = WORK REGISTER. \* OPEN DS 0H \* MVC WOD\_AREA,MQOD\_AREA INITIALIZE WORKING VERSION OF \* MQOD WITH DEFAULTS MVC WOD\_OBJECTNAME,MOD\_Q COPY IN THE MODEL Q NAME MVC WOD\_DYNAMICQNAME,DYN\_Q COPY IN THE DYNAMIC Q NAME L R5,=AL4(MQOO\_OUTPUT) OPEN FOR OUTPUT AND A R5,=AL4(MQOO\_INQUIRE) INQUIRE ST R5, OPTIONS \* \* ISSUE MQI OPEN REQUEST USING REENTRANT \* FORM OF CALL MACRO \* CALL MQOPEN, X<br>CHCONN, X X (HCONN, X<br>WOD, XX XX XX<br>OPTIONS, XX X wod, working a state of the state  $\lambda$  OPTIONS, X HOBJ, X COMPCODE, X REASON),VL,MF=(E,CALLLST) \* LA R5,MQCC\_OK CHECK THE COMPLETION CODE<br>C R5,COMPCODE FROM THE REQUEST AND BRAN C R5,COMPCODE FROM THE REQUEST AND BRANCH BNE BADCALL TO ERROR ROUTINE IF NOT MQCC\_OK \* MVC TEMP\_Q,WOD\_OBJECTNAME SAVE NAME OF TEMPORARY Q<br>CREATED BY OPEN OF MODEL O CREATED BY OPEN OF MODEL O \* ⋮ BADCALL DS 0H ⋮ \* \* \* CONSTANTS: \* MOD\_Q DC CL48'QUERY.REPLY.MODEL' MODEL QUEUE NAME DYN\_Q DC CL48'QUERY.TEMPQ.\*' DYNAMIC QUEUE NAME \* CMQODA DSECT=NO,LIST=YES CONSTANT VERSION OF MQOD MOI VALUE EQUATES \* \* WORKING STORAGE \* DFHEISTG<br>HCONN DS F HCONN DSF CONNECTION HANDLE<br>OPTIONS DSF COPEN OPEN OPTIONS OPTIONS DSF OPEN OPTIONS<br>HOBJ DSF OBJECT HANDLI HOBJ DSF OBJECT HANDLE<br>COMPCODE DSF MQICOMPLETIO COMPCODE DS F MQI COMPLETION CODE REASON DS F MQI REASON CODE TEMP\_Q DS CL(MQ\_Q\_NAME\_LENGTH) SAVED QNAME AFTER OPEN **WOD** CMQODA DSECT=NO, LIST=YES WORKING VERSION OF MQOD \* CALLLST CALL ,(0,0,0,0,0,0,0,0,0,0,0),VL,MF=L LIST FORM OF CALL<br>MACRO  $\star$  MACRO  $\star$ an an saoine an END

#### ⊫ z/OS *Abrindo uma fila existente*

Este exemplo demonstra como usar a chamada MQOPEN para abrir uma fila já definida.

Ele mostra como especificar duas opções. Essa extração não é obtida dos aplicativos de amostra fornecidos com o IBM MQ.

 $\frac{1}{2}$ \* \* R5 = WORK REGISTER. \*<br>OPEN DS 0H \* MVC WOD\_AREA,MQOD\_AREA INITIALIZE WORKING VERSION OF \* MQOD WITH DEFAULTS MVC WOD\_OBJECTNAME,Q\_NAME SPECIFY Q NAME TO OPEN LA R5,MQOO\_INPUT\_EXCLUSIVE OPEN FOR MQGET CALLS \* ST R5,OPTIONS \* \* ISSUE MQI OPEN REQUEST USING REENTRANT FORM \* OF CALL MACRO \* CALL MOOPEN, X<br>CHCONN, X X (HCONN, X words are all the second words and the second second second second second second second second second second  $\times$ OPTIONS, X<br>HOBJ, X HOBJ, X **COMPCODE, And All Service Street Articles**  REASON),VL,MF=(E,CALLLST) \* LA R5,MQCC\_OK CHECK THE COMPLETION CODE<br>C R5,COMPCODE FROM THE REQUEST AND BRAN C R5,COMPCODE FROM THE REQUEST AND BRANCH BNE BADCALL TO ERROR ROUTINE IF NOT MQCC\_OK \* an an saoine an BADCALL DS 0H ⋮ \* \* CONSTANTS: \* Q\_NAME DC CL48'REQUEST.QUEUE' NAME OF QUEUE TO OPEN \* CMQODA DSECT=NO,LIST=YES CONSTANT VERSION OF MQOD MQI VALUE EQUATES \* \* WORKING STORAGE \* DFHEISTG<br>HCONN DS F CONNECTION HANDLE<br>OPEN OPTIONS OPTIONS DSF<br>HOBJ DSF HOBJ DS F OBJECT HANDLE<br>COMPCODE DS F MQI COMPLETIO COMPCODE DS F MQI COMPLETION CODE<br>REASON DS F MQI REASON CODE MOI REASON CODE \* WOD CMQODA DSECT=NO,LIST=YES WORKING VERSION OF MQOD \* CALLLST CALL ,(0,0,0,0,0,0,0,0,0,0,0),VL,MF=L LIST FORM OF CALL<br>MACRO  $\star$  MACRO  $\star$ an an saoine an END

#### z/0S *fechar uma fila*

Este exemplo demonstra como usar a chamada MQCLOSE para fechar uma fila

Essa extração não é obtida dos aplicativos de amostra fornecidos com o IBM MQ.

⋮ \*  $\star$  ISSUE MQI CLOSE REQUEST USING REENTRANT FROM OF \* CALL MACRO \* \* HCONN WAS SET BY A PREVIOUS MQCONN REQUEST HOBJ WAS SET BY A PREVIOUS MOOPEN REQUEST  $\star$  R5 = WORK REGISTER \* CLOSE DS 0H LA R5, MQCO\_NONE NO SPECIAL CLOSE OPTIONS

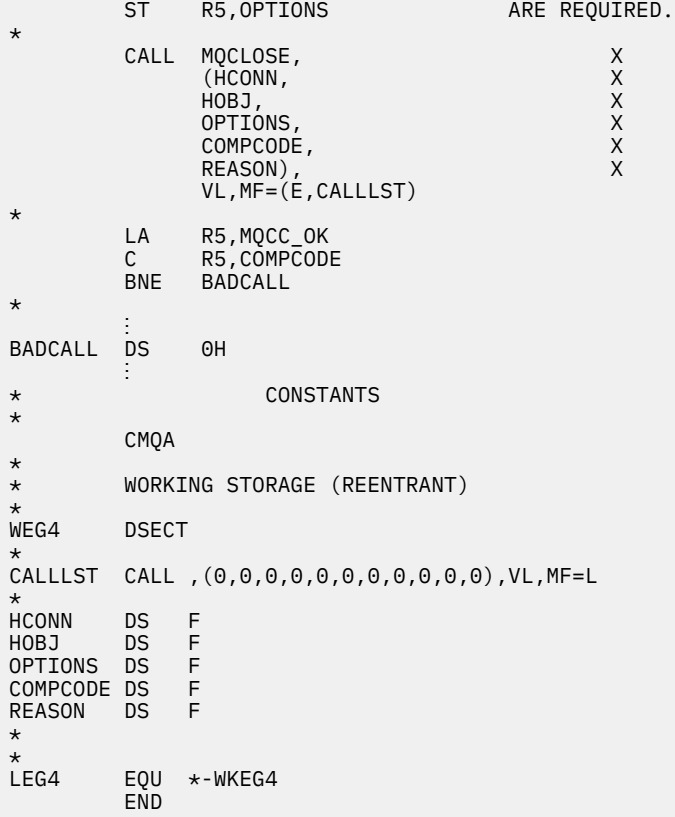

#### $z/0S$ *Colocando uma mensagem usando MQPUT*

Este exemplo demonstra como usar a chamada MQPUT para colocar uma mensagem em uma fila

```
⋮
* CONNECT TO QUEUE MANAGER
*
CONN DS 0H
⋮
*
   OPEN A QUEUE
*
OPEN DS 0H
⋮
*
     R4, R5, R6, R7 = WORK REGISTER.
*
PUT DS 0H
 LA R4,MQMD SET UP ADDRESSES AND
 LA R5,MQMD_LENGTH LENGTH FOR USE BY MVCL
 LA R6,WMD INSTRUCTION, AS MQMD IS
 LA R7,WMD_LENGTH OVER 256 BYES LONG.
 MVCL R6,R4 INITIALIZE WORKING VERSION
* OF MESSAGE DESCRIPTOR
*
    MVC WPMO_AREA,MQPMO_AREA INITIALIZE WORKING MQPMO
*
 LA R5,BUFFER_LEN RETRIEVE THE BUFFER LENGTH
 ST R5,BUFFLEN AND SAVE IT FOR MQM USE
*
    MVC BUFFER,TEST_MSG SET THE MESSAGE TO BE PUT
*
    ISSUE MQI PUT REQUEST USING REENTRANT FORM
* OF CALL MACRO
*
* HCONN WAS SET BY PREVIOUS MQCONN REQUEST
* HOBJ WAS SET BY PREVIOUS MQOPEN REQUEST
*
       CALL MQPUT, X
```

```
(HCONN, X<br>HOBJ, XX<br>WMD, XXX X
                       HOBJ,<br>WMD,
where \mathsf{WMD}_{\mathsf{F}} is a set of \mathsf{X}where \blacksquare and \blacksquare and \blacksquare and \blacksquare and \blacksquare and \blacksquare \blacksquare \blacksquare \blacksquare \blacksquare \blacksquare \blacksquare \blacksquare \blacksquare \blacksquare \blacksquare \blacksquare \blacksquare \blacksquare \blacksquare \blacksquare \blacksquare \blacksquare \blacksquare \blacksquare \blacksquare \blacksquare \blacksquare 
                       WPMO, X<br>BUFFLEN, XX<br>BUFFER, XX
                       BUFFER, X<br>COMPCODE X
                       COMPCODE,
                       REASON), VL, MF=(E, CALLLST)
*
              LA R5, MQCC_OK<br>C R5. COMPCODI
                    R5, COMPCODE
               BNE BADCALL
*
an an saoine anns
BADCALL DS 0H
⋮
*
* CONSTANTS
*
CMQMDA DSECT=NO,LIST=YES,PERSISTENCE=MQPER_PERSISTENT
CMQPMOA DSECT=NO,LIST=YES
CMQA
TEST_MSG DC CL80'THIS IS A TEST MESSAGE'
*
     WORKING STORAGE DSECT
*
WORKSTG DSECT
*
COMPCODE DS F
REASON DS F
BUFFLEN DS F
OPTIONS DS F
HCONN DS F
HOBJ DS F
*
BUFFER DS CL80
BUFFER_LEN EQU *-BUFFER
*
WMD CMQMDA DSECT=NO,LIST=NO
WPMO CMQPMOA DSECT=NO,LIST=NO
*
CALLLST CALL ,(0,0,0,0,0,0,0,0,0,0,0),VL,MF=L
*
⋮
END
```
#### $\approx$  z/OS *Colocando uma mensagem usando MQPUT1*

Este exemplo demonstra como usar a chamada MQPUT1 para abrir uma fila, colocar uma única mensagem na fila, em seguida, fechar a fila.

```
⋮
*
      CONNECT TO QUEUE MANAGER
*<br>CONN
      DS 0H
⋮
*
      R4, R5, R6, R7 = WORK REGISTER.
*
         DS 0H
*
          MVC WOD_AREA,MQOD_AREA INITIALIZE WORKING VERSION OF
* MQOD WITH DEFAULTS
          MVC WOD_OBJECTNAME,Q_NAME SPECIFY Q NAME FOR PUT1
*
         LA R4,MQMD SET UP ADDRESSES AND<br>LA R5,MQMD LENGTH LENGTH FOR USE BY MV
         LA R5,MOMD_LENGTH LENGTH FOR USE BY MVCL<br>LA R6,WMD        INSTRUCTION, AS MOMD I
              R6,WMD                 INSTRUCTION, AS MOMD IS<br>R7,WMD_LENGTH       OVER 256 BYES LONG.
 LA R7,WMD_LENGTH OVER 256 BYES LONG.
 MVCL R6,R4 INITIALIZE WORKING VERSION
* OF MESSAGE DESCRIPTOR
```

```
*
        MVC WPMO AREA, MOPMO AREA INITIALIZE WORKING MOPMO
*
        LA R5,BUFFER_LEN RETRIEVE THE BUFFER LENGTH<br>ST R5,BUFFLEN AND SAVE IT FOR MOM USE
                                  AND SAVE IT FOR MOM USE
*
        MVC BUFFER, TEST_MSG SET THE MESSAGE TO BE PUT
*
* ISSUE MQI PUT REQUEST USING REENTRANT FORM OF CALL MACRO
*
        HCONN WAS SET BY PREVIOUS MQCONN REQUEST
* HOBJ WAS SET BY PREVIOUS MQOPEN REQUEST
*
        CALL MQPUT1, X<br>(HCONN, X
               (HCONN, X<br>LMQOD, X<br>X
                LMQOD, X
               LMQMD, X<br>LMQMD, X X X X X X X X
                LMQPMO, X
               BUFFERLENGTH, XX<br>BUFFER, XX
and the state \mathsf{BUFFER} , the state \mathsf{X} COMPCODE, X
                REASON),VL,MF=(E,CALLLST)
*
 LA R5,MQCC_OK
C R5, COMPCODE
        BNE BADCALL
*
an an saoine anns
BADCALL DS 0H
⋮
*
* CONSTANTS
*
  CMQMDA DSECT=NO,LIST=YES,PERSISTENCE=MQPER_PERSISTENT
  CMQPMOA DSECT=NO,LIST=YES
 CMQODA DSECT=NO, LIST=YES
  CMQA
*
TEST_MSG DC CL80'THIS IS ANOTHER TEST MESSAGE'
Q_NAME DC CL48'TEST.QUEUE.NAME'
*
* WORKING STORAGE DSECT
*
WORKSTG DSECT
*
COMPCODE DS F
REASON DS F
BUFFLEN DS F
OPTIONS DSF<br>HCONN DSF
HCONN DSF<br>HOBJ DSF
HOBJ
*
BUFFER DS CL80
BUFFER_LEN EQU *-BUFFER
WOD
WOD CMQODA DSECT=NO,LIST=YES WORKING VERSION OF MQOD
WMD CMQMDA DSECT=NO,LIST=NO
WPMO CMQPMOA DSECT=NO,LIST=NO
*
CALLLST CALL ,(0,0,0,0,0,0,0,0,0,0,0),VL,MF=L
*
an an saoine anns
         END
```
## *Obtendo uma mensagem*

Este exemplo demonstra como usar a chamada MQGET para remover uma mensagem de uma fila.

Essa extração não é obtida dos aplicativos de amostra fornecidos com o IBM MQ.

 $\frac{1}{2}$ \* CONNECT TO QUEUE MANAGER

```
CONNDS 0H
⋮
*
* OPEN A QUEUE FOR GET
*<br>OPEN
     DS 0H
\blacksquare*
     R4, R5, R6, R7 = WORK REGISTER.
*
GET DS 0H<br>LA R4,MOMD
          LA R4,MQMD SET UP ADDRESSES AND
     LA R5,MQMD_LENGTH LENGTH FOR USE BY MVCL
 LA R6,WMD INSTRUCTION, AS MQMD IS
 LA R7,WMD_LENGTH OVER 256 BYES LONG.
    MVCL R6, R4 <sup>-</sup> INITIALIZE WORKING VERSION
* OF MESSAGE DESCRIPTOR
*
     MVC WGMO_AREA,MQGMO_AREA INITIALIZE WORKING MQGMO
*
    LA R5,BUFFER_LEN RETRIEVE THE BUFFER LENGTH<br>ST R5,BUFFLEN AND SAVE IT FOR MOM USE
                                AND SAVE IT FOR MQM USE
*
*
* ISSUE MQI GET REQUEST USING REENTRANT FORM OF CALL MACRO
*
        HCONN WAS SET BY PREVIOUS MQCONN REQUEST
* HOBJ WAS SET BY PREVIOUS MQOPEN REQUEST
*
        CALL MOGET, X<br>(HCONN, X X
               (HCONN, X<br>HOBJ, X X X<br>WMD, X X X X<br>WGMO, X X X
              HOBJ,<br>WMD,
where \mathsf{WMD}_{\mathsf{F}} is a set of \mathsf{X}wgmo, which is a set of \mathsf{WGMO}_{\mathcal{F}} , which is a set of \mathsf{X}BUFFLEN, X<br>BUFFER, X<br>DATALEN, X X
              BUFFER,
              DATALEN, X<br>COMPCODE, X<br>REASON), X<br>X
              COMPCODE,
 REASON), X
 VL,MF=(E,CALLLST)
*
         LA R5,MQCC_OK
          C R5,COMPCODE
         BNE BADCALL
*
an an saoine anns
BADCALL DS 0H
⋮
*
      CONSTANTS
*
         CMQMDA DSECT=NO,LIST=YES
         CMQGMOA DSECT=NO,LIST=YES
        CMQA
*
      WORKING STORAGE DSECT
*
WORKSTG DSECT
*
COMPCODE DS F
REASON DS F
BUFFLEN DS F
DATALEN DS F
OPTIONS DSF<br>HCONN DSF
HCONN
HOBJ DS F
*
BUFFER DS CL80
BUFFER_LEN EQU *-BUFFER
WMD
        CMOMDA DSECT=NO, LIST=NO
WGMO CMQGMOA DSECT=NO,LIST=NO
*
CALLLST CALL ,(0,0,0,0,0,0,0,0,0,0,0),VL,MF=L
*
```
⋮ END

#### $z/0S$ *Obtendo uma mensagem usando a opção de espera*

Este exemplo demonstra como usar a opção de espera da chamada MQGET

Este código aceita mensagens truncadas.. Essa extração não é obtida dos aplicativos de amostra fornecidos com o IBM MQ.

```
\frac{1}{2}* CONNECT TO QUEUE MANAGER
       DS 0H
⋮
* OPEN A QUEUE FOR GET
     DS 0H
⋮
\star R4, R5, R6, R7 = WORK REGISTER.
GET DS 0H<br>LA R4,MQMD
    LA R4,MQMD<br>LA R5,MOMD_LENGTH LENGTH FOR USE BY MV
         R5,MOMD_LENGTH LENGTH FOR USE BY MVCL<br>R6,WMD TINSTRUCTION, AS MOMD I
    LA R6, WMD INSTRUCTION, AS MQMD IS
    LA RO, who is instructed to the DIR 256 BYES LONG.<br>MVCL R6,R4 INITIALIZE WORKING
                             INITIALIZE WORKING VERSION
* OF MESSAGE DESCRIPTOR
*
    MVC WGMO_AREA,MQGMO_AREA INITIALIZE WORKING MQGMO<br>I R5 =AL4(MOGMO WATT)
         R5,=AL4(MQGMO_WAIT)
    A R5,=AL4(MQGMO_ACCEPT_TRUNCATED_MSG)<br>ST R5,WGMO OPTIONS
         R5, WGMO_OPTIONS
     MVC WGMO_WAITINTERVAL,TWO_MINUTES WAIT UP TO TWO
                                         MINUTES BEFORE
                                         FAILING THE
CALL Service of the contract of the contract of the contract of the contract of the contract of the contract of
*
    LA R5,BUFFER_LEN RETRIEVE THE BUFFER LENGTH<br>ST R5,BUFFLEN AND SAVE IT FOR MOM USE
                         AND SAVE IT FOR MQM USE
*
* ISSUE MQI GET REQUEST USING REENTRANT FORM OF CALL MACRO
*
        HCONN WAS SET BY PREVIOUS MOCONN REQUEST
* HOBJ WAS SET BY PREVIOUS MQOPEN REQUEST
*
         CALL MQGET, X
              (HCONN, X)<br>HOBJ, X X X X X X
 HOBJ, X
where \mathsf{WMD}_{\mathsf{y}} is a set of \mathsf{X}wgmo, where \sim X
              NOT,<br>
WEMO, XX<br>
BUFFLEN, XX<br>
BUFFER, XX<br>
XX
              BUFFER, X<br>DATALEN, X X X X X
              DATALEN, X<br>COMPCODE, X<br>X
              COMPCODE, X<br>REASON), X
 REASON), X
 VL,MF=(E,CALLLST)
*
                                DID THE MQGET REQUEST<br>WORK OK?
 LA R5,MQCC_OK<br>C R5,COMPCODE<br>BE GETOK
 BE GETOK YES, SO GO AND PROCESS.<br>LA R5,MQCC_WARNING YES, SO CHECK FOR A WARN
LA R5,MQCC_WARNING NO, SO CHECK FOR A WARNING.
C R5,COMPCODE IS THIS A WARNING?
 BE CHECK_W YES, SO CHECK THE REASON.
*
  LA R5,MQRC_NO_MSG_AVAILABLE IT MUST BE AN ERROR.
 TO AN EMPTY<br>C R5,REASON 0UEUE?
 C R5,REASON<br>BE NOMSG
 BE NOMSG YES, SO HANDLE THE ERROR
B BADCALL NO, SO GO TO ERROR ROUTINE
*
CHECK_W DS 0H
        LA R5, MORC TRUNCATED MSG ACCEPTED IS THIS A
                                             TRUNCATED
        C R5,REASON MESSAGE?<br>BE GETOK MESS, SO GO AND PR
 BE GETOK YES, SO GO AND PROCESS.
B BADCALL NO, SOME OTHER WARNING
*
```

```
NOMSG DS 0H
an an saoine an
GETOK DS 0H
an an saoine anns
BADCALL DS 0H
⋮
*
       CONSTANTS
*
          CMQMDA DSECT=NO,LIST=YES
          CMQGMOA DSECT=NO,LIST=YES
          CMQA
*
TWO_MINUTES DC F'120000' GET WAIT INTERVAL
*
* WORKING STORAGE DSECT
```

```
*
WORKSTG DSECT
*
COMPCODE DS F
REASON DS F
BUFFLEN DS F
DATALEN DS F
OPTIONS DSF<br>HCONN DSF
HCONN<br>HOBJ
         DS F
*
BUFFER DS CL80
BUFFER_LEN EQU *-BUFFER
WMD
WMD CMOMDA DSECT=NO,LIST=NO<br>WGMO CMOGMOA DSECT=NO,LIST=NO
       CMQGMOA DSECT=NO,LIST=NO
*
CALLLST CALL ,(0,0,0,0,0,0,0,0,0,0,0),VL,MF=L
*
an an saoine an
           END
```
### *Obtendo uma mensagem usando sinalização*

Este exemplo demonstra como usar a chamada MQGET para configurar um sinal para que você seja notificado quando uma mensagem adequada chegar em uma fila

```
⋮
*
    CONNECT TO QUEUE MANAGER
*<br>CONN
     DS 0H
 ⋮
*
    OPEN A QUEUE FOR GET
*<br>OPEN
     DS 0H
 ⋮
*
    R4, R5, R6, R7 = WORK REGISTER.
*
GET DS 0H
 LA R4,MQMD SET UP ADDRESSES AND
 LA R5,MQMD_LENGTH LENGTH FOR USE BY MVCL
 LA R6,WMD INSTRUCTION, AS MQMD IS
 LA R7,WMD_LENGTH OVER 256 BYES LONG.
 MVCL R6,R4 INITIALIZE WORKING VERSION
* OF MESSAGE DESCRIPTOR
*
    MVC WGMO_AREA,MQGMO_AREA INITIALIZE WORKING MQGMO
    LA R5,MQGMO_SET_SIGNAL
```

```
 ST R5,WGMO_OPTIONS
     MVC WGMO_WAITINTERVAL, FIVE_MINUTES
                                             WAIT UP TO FIVE<br>MINUTES BEFORE
* FAILING THE CALL
*
     XC SIG_ECB, SIG_ECB CLEAR THE ECB<br>LA R5, SIG_ECB GET THE ADDRES
     LA R5,SIG_ECB GET THE ADDRESS OF THE ECB<br>ST R5,WGMO SIGNAL1 AND PUT IT IN THE WORKING
          R5, WGMO_SIGNAL1 AND PUT IT IN THE WORKING
\star MQGMO
*
     LA R5,BUFFER_LEN RETRIEVE THE BUFFER LENGTH<br>ST R5,BUFFLEN AND SAVE IT FOR MOM USE
                             AND SAVE IT FOR MOM USE
*
*
     ISSUE MOI GET REQUEST USING REENTRANT FORM OF CALL MACRO
*
         HCONN WAS SET BY PREVIOUS MOCONN REQUEST
* HOBJ WAS SET BY PREVIOUS MQOPEN REQUEST
*
         CALL MOGET, X<br>CHCONN, X X
               (HCONN, X)<br>HOBJ, X X X X X X X
 HOBJ, X
where \mathsf{WMD}_{\mathsf{F}} is a set of \mathsf{X}wgmo, which is a series of the series of the series of the series of the series of the series of the series of the series of the series of the series of the series of the series of the series of the series of the series of
               WGMO, X<br>BUFFLEN, XX<br>BUFFLEN, XX<br>DATALEN, XXXX<br>COMPCODE, XXXXX
               BUFFER,
               DATAI FN
                COMPCODE, X
               REASON),
                VL,MF=(E,CALLLST)
*
         LA R5,MQCC_OK DID THE MQGET REQUEST<br>C R5,COMPCODE WORK OK?
         C R5,COMPCODE<br>BE GETOK
BE GETOK YES, SO GO AND PROCESS.
 LA R5,MQCC_WARNING NO, SO CHECK FOR A WARNING.
          C R5,COMPCODE IS THIS A WARNING?
BE CHECK_W YES, SO CHECK THE REASON.
 B BADCALL NO, SO GO TO ERROR ROUTINE
*
CHECK_W DS 0H
 LA R5,MQRC_SIGNAL_REQUEST_ACCEPTED
 C R5,REASON SIGNAL REQUEST SIGNAL SET?
         BNE BADCALL NO, SOME ERROR OCCURRED<br>B DOWORK YES, SO DO SOMETHING
          B DOWORK YES, SO DO SOMETHING
\star ELSE
*
CHECKSIG DS 0H
          CLC SIG_ECB+1(3),=AL3(MQEC_MSG_ARRIVED)
         IS A MESSAGE AVAILABLE?<br>BE GET TT YES, SO GO AND GET IT
                                  YES, SO GO AND GET IT
*
          CLC SIG_ECB+1(3),=AL3(MQEC_WAIT_INTERVAL_EXPIRED)
         HAVE WE WAITED LONG ENOUGH?<br>BE NOMSG YES, SO SAY NO MSG AVAILABLI
 BE NOMSG YES, SO SAY NO MSG AVAILABLE
 B BADCALL IF IT'S ANYTHING ELSE
* GO TO ERROR ROUTINE.
DOWORK
         DS 0H
an an saoine an
         TM SIG_ECB,X'40' HAS THE SIGNAL ECB BEEN POSTED?<br>BO CHECKSIG YES, SO GO AND CHECK WHY
BO CHECKSIG YES, SO GO AND CHECK WHY
B DOWORK NO, SO GO AND DO MORE WORK
*
NOMSG DS 0H
an an saoine an
GETOK DS 0H
an an saoine an
BADCALL DS 0H
 ⋮
*
* CONSTANTS
*
          CMQMDA DSECT=NO,LIST=YES
          CMQGMOA DSECT=NO,LIST=YES
         CMOA
*
FIVE_MINUTES DC F'300000' GET SIGNAL INTERVAL
*
```
\* WORKING STORAGE DSECT \* WORKSTG DSECT \* COMPCODE DS F REASON DS F BUFFLEN DS F DATALEN DS F OPTIONS DS F HCONN DS F<br>HOBJ DS F HOBJ SIG ECB DS F \* BUFFER DS CL80 BUFFER\_LEN EQU \*-BUFFER MMD WMD CMQMDA DSECT=NO,LIST=NO<br>WGMO CMQGMOA DSECT=NO,LIST=NO

CMQGMOA DSECT=NO, LIST=NO \* CALLLST CALL ,(0,0,0,0,0,0,0,0,0,0,0),VL,MF=L \* ⋮

END

 $z/0S$ 

### *Consultando e configurando os atributos de uma fila*

Este exemplo demonstra como usar a chamada MQINQ para consultar os atributos de uma fila e usar a chamada MQSET para alterar os atributos de uma fila.

Essa extração é obtida do aplicativo de amostra Atributos da Fila (programa CSQ4CAC1) fornecido com IBM MQ for z/OS.

⋮ DFHEISTG DSECT an an saoine anns OBJDESC CMQODA LIST=YES Working object descriptor \* SELECTORCOUNT DS F Number of selectors<br>INTATTRCOUNT DS F Number of integer a INTATTRCOUNT DS F Number of integer attributes CHARATTRLENGTH DS F char attributes length CHARATTRS DS C Area for char attributes \* OPTIONS DS F Command options<br>HCONN DS F Handle of conne Handle of connection<br>Handle of object HOBJ DS F Handle of object COMPCODE DS F Completion code REASON DS F Reason code<br>
SELECTOR DS 2F Array of se<br>
INTATTRS DS 2F Array of in SELECTOR DS 2F Array of selectors INTATTRS DS 2F Array of integer attributes an an saoine anns OBJECT DS CL(MQ\_Q\_NAME\_LENGTH) Name of queue an an saoine an CALLLIST CALL ,(0,0,0,0,0,0,0,0,0,0,0),VL,MF=L \*\*\*\*\*\*\*\*\*\*\*\*\*\*\*\*\*\*\*\*\*\*\*\*\*\*\*\*\*\*\*\*\*\*\*\*\*\*\*\*\*\*\*\*\*\*\*\*\*\*\*\*\*\*\*\*\*\* \* PROGRAM EXECUTION STARTS HERE \* ⋮ CSQ4CAC1 DFHEIENT CODEREG=(R3),DATAREG=(R13) an an saoine anns \* Initialize the variables for the set call \* SR R0,R0 Clear register zero ST R0,CHARATTRLENGTH Set char length to zero LA R0,2 Load to set ST R0,SELECTORCOUNT selectors add ST RO,SELECTORCOUNI selectors and<br>ST RO,INTATTRCOUNT integer\_attributes \* LA R0,MQIA\_INHIBIT\_GET Load q attribute selector ST R0,SELECTOR+0 Place in field LA R0, MQIA\_INHIBIT\_PUT Load q attribute selector<br>ST R0, SELECTOR+4 Place in field ST R0, SELECTOR+4 \* UPDTEST DS 0H CLC ACTION, CINHIB Are we inhibiting?<br>BE UPDINHBT Yes branch to sect Yes branch to section \*

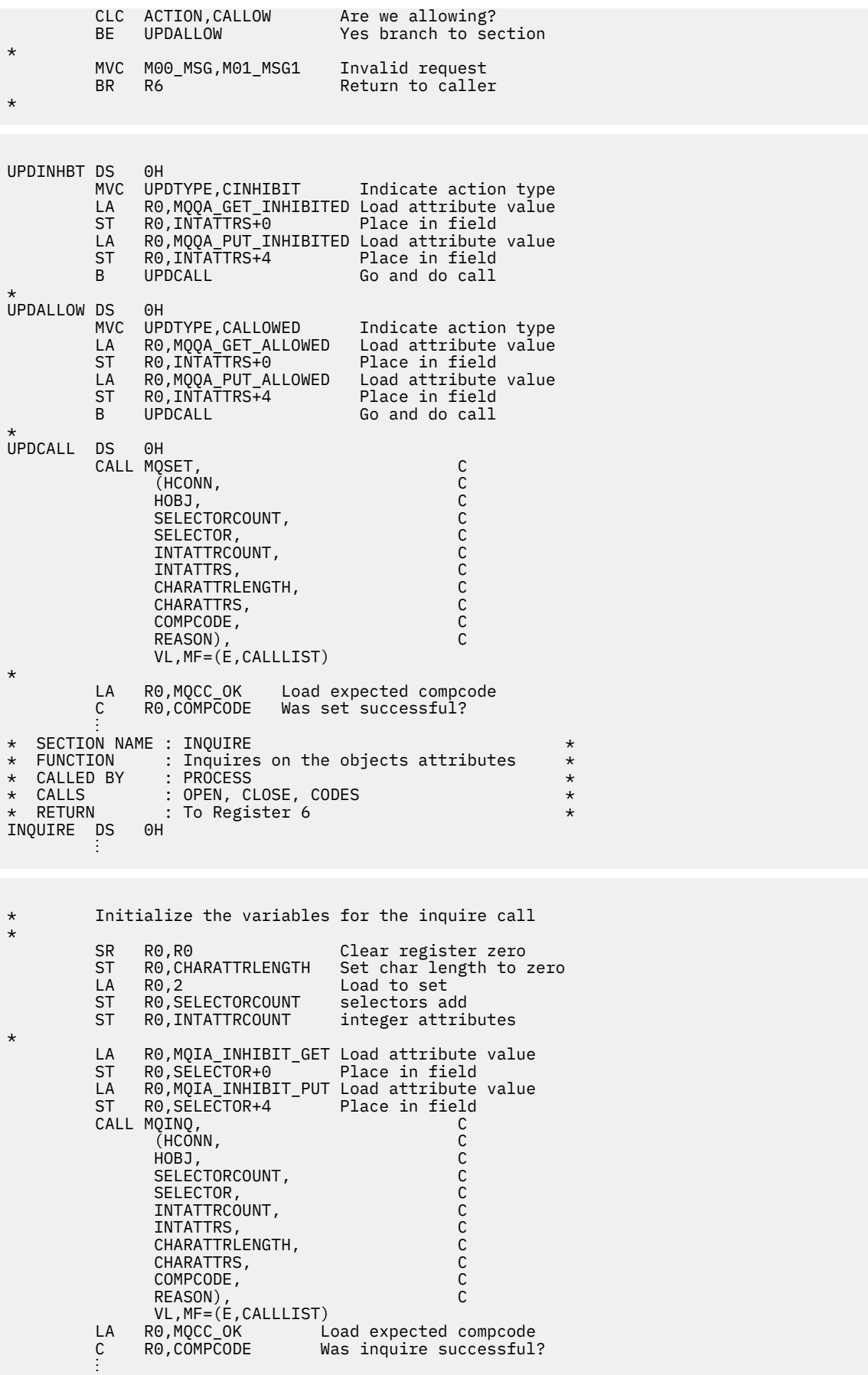

### z/05 exemplos de PL/I

O uso de PL/I é suportado apenas pelo z/OS Esta coleção de tópicos demonstra técnicas usando exemplos de PL/I.

#### $z/0S$ Conectando-se a um gerenciador de filas

Este exemplo demonstra como usar a chamadas MQCONN para conectar um programa a um gerenciador de filas em lote z/OS

Essa extração não é obtida dos aplicativos de amostra fornecidos com o IBM MQ.

```
%INCLUDE SYSLIB(CMQP);
%INCLUDE SYSLIB(CMQEPP);
\sqrt{\ast} STRUCTURE BASED ON PARAMETER INPUT AREA (PARAM) \ast/
DCL 1 INPUT PARAM BASED(ADDR(PARAM)),<br>2 PARAM_LENGTH FIXED BIN(15),<br>2 PARAM_MQMNAME CHAR(48);
/* WORKING STORAGE DECLARATIONS
DCL MQMNAME
                        CHAR(48):
DCL COMPCODE
                       BINARY FIXED (31);
                       BINARY FIXED (31);<br>BINARY FIXED (31);
DCL REASON
DCL HCONN
/* COPY QUEUE MANAGER NAME PARAMETER
                                          \star/* TO LOCAL STORAGE
MQMNAME = 'MOMNAME = SUBSTR(PARAM_MOMNAME, 1, PARAM_LENGTH);
/* CONNECT FROM THE QUEUE MANAGER
CALL MQCONN (MOMNAME, A MOM SYSTEM NAME)<br>
HCONN, A MOM SYSTEM NAME<br>
HCONN, A CONNECTION HANDLE<br>
COMPCODE, A COMPLETION CODE<br>
REASON); A REASON CODE<br>
*/
\frac{1}{x} TEST THE COMPLETION CODE OF THE CONNECT CALL. \frac{x}{x}x if the CALL HAS FAILED ISSUE AN ERROR MESSAGE x/<br>/x if the CALL HAS FAILED ISSUE AN ERROR MESSAGE x/<br>/x SHOWING THE COMPLETION CODE AND THE REASON CODE. x/
IF COMPCODE -= MQCC_OK
  THEN DO;
    CALL ERROR_ROUTINE;
  END;
```
## **E z/08 desconectando-se de um gerenciador de filas**

Este exemplo demonstra como usar a chamada MQDISC para desconectar um programa de um gerenciador de fila em lote do z/OS

```
%INCLUDE SYSLIB(CMOP);
%INCLUDE SYSLIB(CMQEPP);
/* WORKING STORAGE DECLARATIONS
COMPCODE<br>
DCL COMPCODE<br>
DCL REASON BINARY FIXED (31);<br>
DCL REASON BINARY FIXED (31);<br>
DCL HCONN BINARY FIXED (31);
```
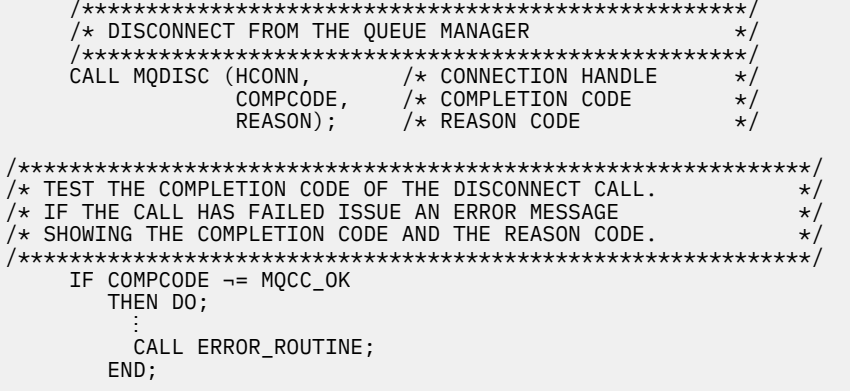

#### $z/0S$ <mark>l</mark>Criando uma fila dinâmica

Este exemplo demonstra como usar a chamada MQOPEN para criar uma fila dinâmica..

```
%INCLUDE SYSLIB(CMQP)
    %INCLUDE SYSLIB(CMOEPP);
/* WORKING STORAGE DECLARATIONS
EXAMPLE BENARY FIXED (31);<br>BINARY FIXED (31);<br>BINARY FIXED (31);
DCL COMPCODE
DCL REASON
DCL HCONN
                         BINARY FIXED (31);<br>BINARY FIXED (31);
DCL HOBJ
DCL OPTIONS
DCL MODEL_QUEUE_NAME      CHAR(48) INIT('PL1.REPLY.MODEL');<br>DCL DYNAMIC_NAME_PREFIX  CHAR(48) INIT('PL1.TEMPQ.*');<br>DCL DYNAMIC_QUEUE_NAME   CHAR(48) INIT(' ');
/* LOCAL COPY OF OBJECT DESCRIPTOR
DCL 1 LMQOD LIKE MQOD;
x SET UP OBJECT DESCRIPTOR FOR OPEN OF REPLY QUEUE
                                                 \starLMQOD.OBJECTTYPE =MQOT_Q;
LMQOD.OBJECTNAME = MODEL_QUEUE_NAME;<br>LMQOD.OBJECTNAME = MODEL_QUEUE_NAME_PREFIX;
\overline{OPT} IONS = MQ00_INPUT_EXCLUSIVE;
    CALL MOOPEN (HCONN,
               LMQOD
               OPTIONS.
               HOBJ,
               COMPCODE,
               REASON);
\hat{X} TEST THE COMPLETION CODE OF THE OPEN CALL.
                                                 \star//* IF THE CALL HAS FAILED ISSUE AN ERROR MESSAGE
                                                  \star/\overline{1} SHOWING THE COMPLETION CODE AND THE REASON CODE.
                                                  \star/* IF THE CALL HAS SUCCEEDED THEN EXTRACT THE NAME OF
                                                  \star\hat{A} THE NEWLY CREATED DYNAMIC QUEUE FROM THE OBJECT
                                                  \star//* DESCRIPTOR.
                                                  \starIF COMPCODE -= MOCC OK
       THEN DO;
        CALL ERROR_ROUTINE;
      END;<br>ELSE
        DYNAMIC_QUEUE_NAME = LMQOD_OBJECTNAME;
```
#### $z/0S$ Abrindo uma fila existente

Este exemplo demonstra como usar a chamada MQOPEN para abrir uma fila existente..

Essa extração não é obtida dos aplicativos de amostra fornecidos com o IBM MQ.

```
%INCLUDE SYSLIB(CMOP);
%INCLUDE SYSLIB(CMQEPP);
\hat{X} WORKING STORAGE DECLARATIONS
 \begin{tabular}{llllllll} $\hspace{0.1cm} {\small \textbf{DCL COMPCODE}}$ & \small \textbf{BINARY FIXED} & \small \textbf{31};$ \\ {\small \textbf{DCL COMPCODE}}$ & \small \textbf{BINARY FIXED} & \small \textbf{31};$ \\ {\small \textbf{DCL REASON}}$ & \small \textbf{BINARY FIXED} & \small \textbf{31};$ \\ {\small \textbf{DCL HCONN}}$ & \small \textbf{BINARY FIXED} & \small \textbf{31};$ \\ {\small \textbf{DCL HOBN}}$ & \small \textbf{BINARY FIXED} & \small \textbf{31};$ \\ {\small \textbf{DDCL QUEUE_NAME
                         CHAR(48) INIT('PL1.LOCAL.QUEUE');
/* LOCAL COPY OF OBJECT DESCRIPTOR
DCL 1 LMQOD LIKE MQOD;
/* SET UP OBJECT DESCRIPTOR FOR OPEN OF REPLY QUEUE
                                                                \starMQOD.OBJECTTYPE = MQOT_Q;<br>LMQOD.OBJECTNAME = QUEEDE_NAME;OPTIONS = MQOO_INPUT_EXCLUSIVE;
CALL MQOPEN (HCONN,
               LMOOD
               OPTIONS,
               HOBJ,
               COMPCODE,
               REASON);
/* TEST THE COMPLETION CODE OF THE OPEN CALL.<br>/* TEST THE CALL HAS FAILED ISSUE AN ERROR MESSAGE<br>/* SHOWING THE COMPLETION CODE AND THE REASON CODE.
                                                                 \star/\star/\star/IF COMPCODE -= MQCC_OK
         THEN DO;
           CALL ERROR_ROUTINE;
         END;
```
#### $z/0S$ **La**fechar uma fila

Este exemplo demonstra como usar a chamada MQCLOSE

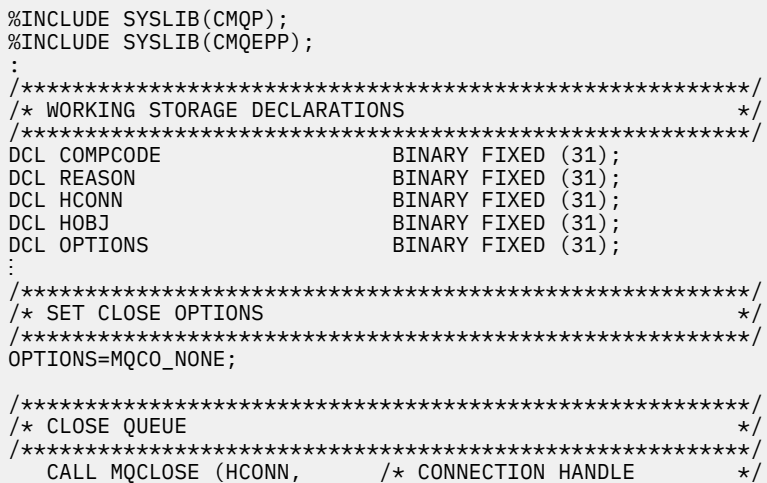

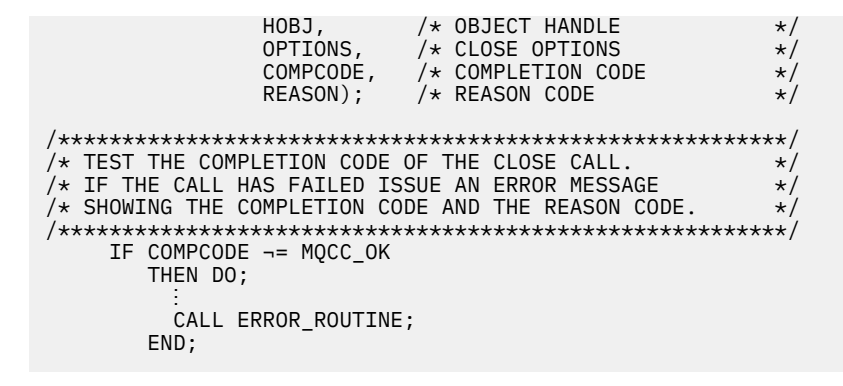

#### z/0S Colocando uma mensagem usando MQPUT

Este exemplo demonstra como usar a chamada MQPUT usando o contexto

```
%INCLUDE SYSLIB(CMOP):
%INCLUDE SYSLIB(CMQEPP);
/* WORKING STORAGE DECLARATIONS
BINARY FIXED (31);<br>BINARY FIXED (31);
DCL COMPCODE
DCL REASON
                   BINARY FIXED (31);
DCL HCONN
                   BINARY FIXED (31);<br>BINARY FIXED (31);<br>BINARY FIXED (31);
DCL HOBJ
DCL OPTIONS
DCL BUFFLEN
                   BINARY FIXED (31);
DCL BUFFER
                   CHAR(80);
DCL PL1_TEST_MESSAGE
                    CHAR(80)INIT('***** THIS IS A TEST MESSAGE
                            ***** \cdot ) :
/* LOCAL COPY OF MESSAGE DESCRIPTOR
/* AND PUT MESSAGE OPTIONS
DCL 1 LMQMD LIKE MQMD;
DCL 1 LMOPMO LIKE MOPMO;
/* SET UP MESSAGE DESCRIPTOR
LMQMD.MSGTYPE = MQMT_DATAGRAM;
LMQMD.PRIORITY = 1;LMOMD.PERSISTENCE = MOPER_PERSISTENT;<br>LMOMD.REPLYTOQ = ' ';<br>LMOMD.REPLYTOQ = ' ';
LMOMD.MSGID = MQMI_NONE
LMOMD.CORRELID = MOCI NONE;/* SET UP PUT MESSAGE OPTIONS
LMQPMO.OPTIONS = MQPMO_NO_SYNCPOINT;
x SET UP LENGTH OF MESSAGE BUFFER AND THE MESSAGE
BUFFLEN = LENGTH(BUFFER);
BUFFER = PL1_TEST_MESSAGE;
/*
                                      \star/* HCONN WAS SET BY PREVIOUS MOCONN REQUEST.<br>/* HOBJ WAS SET BY PREVIOUS MOOPEN REQUEST.
                                      \star/\star/*
CALL MOPUT (HCONN,
        HOR.1
        LMOMD
        LMOPMO
        BUFFLEN,
        BUFFER,
```

```
COMPCODE,
           REASON);
/* TEST THE COMPLETION CODE OF THE PUT CALL.
                                                       \star/א ובאו והם כטשרבבונטש כטטב טר וחב דטו כמבו.<br>/* IF THE CALL HAS FAILED ISSUE AN ERROR MESSAGE/<br>/* SHOWING THE COMPLETION CODE AND THE REASON CODE.
                                                        \star/\starIF COMPCODE -= MQCC_OK
      THEN DO;
         CALL ERROR ROUTINE;
       END;
```
## **2/08 Colocando uma mensagem usando MQPUT1**

Este exemplo demonstra como usar a chamada MQPUT1

Essa extração não é obtida dos aplicativos de amostra fornecidos com o IBM MQ.

```
%INCLUDE SYSLIB(CMQEPP);
%INCLUDE SYSLIB(CMQP);\hat{z} WORKING STORAGE DECLARATIONS
                                         \star/\begin{tabular}{@{}lllllllllllll@{}} \multicolumn{3}{c}{\textbf{DCL COMPCODE}} & {\textbf{BINARY FIXED (31)};} \\ {\textbf{DCL COMPCODE}} & {\textbf{BINARY FIXED (31)};} \\ {\textbf{DCL RESON}} & {\textbf{BINARY FIXED (31)};} \\ {\textbf{DCL HCONN}} & {\textbf{BINARY FIXED (31)};} \\ {\textbf{DCL DPTIONS}} & {\textbf{BINARY FIXED (31)};} \\ {\textbf{DCL BUFFLEN}} & {\textbf{BINARY FIXED (31)};} \\ {\textbf{DCL BUFFER}} & {\textbf{EINARY FIXED (31)};} \\ {\textbf{CILDCL PL1_TEST_MESSAGE CHAR(80)
INIT('***** THIS IS ANOTHER TEST MESSAGE *****');
/* LOCAL COPY OF OBJECT DESCRIPTOR, MESSAGE DESCRIPTOR */<br>/* LOCAL COPY OF OBJECT DESCRIPTOR, MESSAGE DESCRIPTOR */<br>/* AND PUT MESSAGE OPTIONS */
DCL 1 LMQOD LIKE MQOD;<br>DCL 1 LMQMD LIKE MQMD;
DCL 1 LMOPMO LIKE MOPMO;
/* SET UP OBJECT DESCRIPTOR AS REQUIRED. * /LMQOD.OBJECTTYPE = MQOT_Q;<br>LMQOD.OBJECTTYPE = MQOT_Q;<br>LMQOD.OBJECTNAME = QUEUE_NAME;
/* SET UP MESSAGE DESCRIPTOR AS REQUIRED. * /_MQMD.MSGTYPE = MQMT_REQUEST;<br>LMQMD.PRIORITY = 5;<br>LMQMD.PERSISTENCE = MQPER_PERSISTENT;
LMQMD.REPLYTOQ = REPLY_TO_QUEUE;
LMQMD \nvert REPLYTOQMGR =LMQMD.MSGID = MQMI_NONE;
LMQMD.CORRELID = MQCI_NONE;/* SET UP PUT MESSAGE OPTIONS AS REQUIRED
                                              \star/LMQPMO.OPTIONS = MQPMO_NO_SYNCPOINT;
/* SET UP LENGTH OF MESSAGE BUFFER AND THE MESSAGE */\texttt{BUFFLEN} = \texttt{LENGTH}(\texttt{BUFFER});BUFFER = PL1_TEST_MESSAGE;
```
CALL MOPUT1 (HCONN,

```
LMQOD,
LMOMD,
LMOPMO
BUFFLEN,
BUFFER,
COMPCODE
REASON);
/* TEST THE COMPLETION CODE OF THE PUT1 CALL.
                                   \star/
/* IF THE CALL HAS FAILED ISSUE AN ERROR MESSAGE SHOWING *//* THE COMPLETION CODE AND THE REASON CODE.
                                   \star/IF COMPCODE -= MQCC_OK
THEN DO;
CALL ERROR_ROUTINE;
END;
```
#### z/0S Obtendo uma mensagem

Este exemplo demonstra como usar a chamada MQGET para remover uma mensagem de uma fila.

```
%INCLUDE SYSLIB(CMOP);
   %INCLUDE SYSLIB(CMQEPP);
/* WORKING STORAGE DECLARATIONS
BINARY FIXED (31);<br>BINARY FIXED (31);
   DCL COMPCODE
   DCL REASON
                    BINARY FIXED (31);<br>BINARY FIXED (31);<br>BINARY FIXED (31);
   DCL HCONN
   DCL HOBJ
   DCL BUFFLEN
                    BINARY FIXED (31);<br>CHAR(80);
   DCL DATALEN
   DCL BUFFER
\frac{1}{2}/* LOCAL COPY OF MESSAGE DESCRIPTOR AND
                                   \star//* GET MESSAGE OPTIONS
\overline{a}DCL 1 LMQMD LIKE MQMD;
   DCL 1 LMQGMO LIKE MQGMO;
\hat{X} SET UP MESSAGE DESCRIPTOR AS REQUIRED.
                                   \star/* MSGID AND CORRELID IN MQMD SET TO NULLS SO FIRST
                                   \star//* AVAILABLE MESSAGE WILL BE RETRIEVED.
                                   \starLMQMD.MSGID = MQMI_NONE;
   LMQMD.CORRELID = MQCI_NONE;/* SET UP GET MESSAGE OPTIONS AS REQUIRED.
LMQGMO.OPTIONS = MQGMO_NO_SYNCPOINT;
x SET UP LENGTH OF MESSAGE BUFFER.
BUFFLEN = LENGTH(BUFFER);
\star/* HCONN WAS SET BY PREVIOUS MOCONN REQUEST.
                                   \star//* HOBJ WAS SET BY PREVIOUS MQOPEN REQUEST.
                                   \star//*
                                   \starCALL MOGET (HCONN,
          HOBJ.
          LMOMD,
          LMQGMO
          BUFFERLEN,
          BUFFER,
```

```
DATALEN
             COMPCODE,
             REASON);
/* TEST THE COMPLETION CODE OF THE GET CALL.<br>/* IF THE CALL HAS FAILED ISSUE AN ERROR MESSAGE
                                             \star\star/x SHOWING THE COMPLETION CODE AND THE REASON CODE.
                                             \starIF COMPCODE -= MQCC_OK
      THEN DO;
       CALL ERROR ROUTINE;
      END;
```
z/0S

### Obtendo uma mensagem usando a opção de espera

Este exemplo demonstra como usar a chamada MOGET com a opção de espera e aceitar mensagens truncadas.

```
%INCLUDE SYSLIB(CMQP)
   %INCLUDE SYSLIB(CMQEPP);
/* WORKING STORAGE DECLARATIONS
BINARY FIXED (31);<br>BINARY FIXED (31);
   DCL COMPCODE
   DCL REASON
                       ושמאז דוגבט (31);<br>BINARY FIXED (31);<br>BINARY FIXED (31);<br>BINARY FIXED (31);<br>BINARY FIXED (31);
   DCL HCONN
   DCL HOBJ
   DCL BUFFLEN
   DCL DATALEN
                        BINARY FIXED (31);
   DCL BUFFER
                       CHAR(80);
/* LOCAL COPY OF MESSAGE DESCRIPTOR AND GET MESSAGE
                                       \star//* OPTIONS
                                        \starDCL 1 LMQMD LIKE MQMD;
   DCL 1 LMQGMO LIKE MQGMO;
/* SET UP MESSAGE DESCRIPTOR AS REQUIRED.<br>/* SET UP MESSAGE DESCRIPTOR AS REQUIRED.<br>/* MSGID AND CORRELID IN MQMD SET TO NULLS SO FIRST
                                        \star\star//* AVAILABLE MESSAGE WILL BE RETRIEVED.
LMQMD.MSGID = MQMI_NONE;<br>LMQMD.CORRELID = MQCI_NONE;
/* SET UP GET MESSAGE OPTIONS AS REQUIRED.
/* WAIT INTERVAL SET TO ONE MINUTE.
LMQGMO.OPTIONS = MQGMO_WAIT +
               MQGMO_ACCEPT_TRUNCATED_MSG +
               MQGMO_NO_SYNCPOINT;
   LMOGMO.WAITINTERVAL=60000;
/* SET UP LENGTH OF MESSAGE BUFFER.
BUFFLEN = LENGTH(BUFFER);\star//\star/* HCONN WAS SET BY PREVIOUS MQCONN REQUEST.
                                        \star//* HOBJ WAS SET BY PREVIOUS MQOPEN REQUEST.
                                        \star//*
CALL MOGET (HCONN,
           HOBJ,
           LMOMD
           LMQGMO,
```

```
BUFFERLEN,
              BUFFER,
              DATALEN
              COMPCODE,
              REASON);
\overline{X} TEST THE COMPLETION CODE OF THE GET CALL.
/* TAKE APPROPRIATE ACTION BASED ON COMPLETION CODE AND
                                                \star/* REASON CODE.
                                                +1SELECT (COMPCODE);
     WHEN (MQCC_OK) DO; /* GET WAS SUCCESSFUL */
     END;
     WHEN (MQCC_WARNING) DO;
       IF REASON = MQRC_TRUNCATED_MSG_ACCEPTED
                     /\star GET WAS SUCCESSFUL \star/THEN DO;
         END;
         ELSE DO;
          CALL ERROR_ROUTINE;
         END;
     END;
     WHEN (MQCC_FAILED) DO;
         CALL ERROR_ROUTINE;
       END;
     END;
     OTHERWISE;
   END:
```
### **2/08 Obtendo uma mensagem usando sinalização**

Uma extração de código que demonstra como usar a chamada MQGET com sinalização..

### A sinalização está disponível apenas com o IBM MQ for z/OS

```
%INCLUDE SYSLIB(CMQP)
   %INCLUDE SYSLIB(CMQEPP);
/* WORKING STORAGE DECLARATIONS
BINARY FIXED (31);
   DCL COMPCODE
                         BINARY FIXED (31);<br>BINARY FIXED (31);<br>BINARY FIXED (31);
   DCL REASON
   DCL HCONN
                         BINARY FIXED (31);<br>BINARY FIXED (31);<br>BINARY FIXED (31);
   DCL HOBJ
   DCL DATALEN
   DCL BUFFLEN
   DCL BUFFER
                         CHAR(80);
   DCL ECB FIXED
                     FIXED BIN(31);
   DCL 1 ECB_OVERLAY BASED(ADDR(ECB_FIXED)),
                BIT,
       3 ECB_WAIT
       3 ECB_POSTED BIT,<br>3 ECB_FLAG3_8 BIT(6),
       3 ECB_CODE PIC'999';
/* LOCAL COPY OF MESSAGE DESCRIPTOR AND GET MESSAGE
                                          \star//* OPTIONS
DCL 1 LMQMD LIKE MQMD;<br>DCL 1 LMQGMO LIKE MQGMO;
/* CLEAR ECB FIELD.
ECB_FIXED = 0;/* SET UP MESSAGE DESCRIPTOR AS REQUIRED.
                                          \star/* MSGID AND CORRELID IN MQMD SET TO NULLS SO FIRST
                                          \star//* AVAILABLE MESSAGE WILL BE RETRIEVED.
                                          \star/
```

```
/*********************************************************/
     LMQMD.MSGID = MQMI_NONE;
    LMOMD.CORRELID = MOCL NONE;
/*********************************************************/
/* SET UP GET MESSAGE OPTIONS AS REQUIRED. *//* WAIT INTERVAL SET TO ONE MINUTE. *//*********************************************************/
 LMQGMO.OPTIONS = MQGMO_SET_SIGNAL +
 MQGMO_NO_SYNCPOINT;
    LMOGMO.WAITINTERVAL=60000;
     LMQGMO.SIGNAL1 = ADDR(ECB_FIXED);
/*********************************************************/
/* SET UP LENGTH OF MESSAGE BUFFER.
/* CALL MESSAGE RETRIEVAL ROUTINE.
/*********************************************************/
     BUFFLEN = LENGTH(BUFFER);
     CALL GET_MSG;
/*********************************************************/
\dot{y} TEST THE COMPLETION CODE OF THE GET CALL.
/* TAKE APPROPRIATE ACTION BASED ON COMPLETION CODE AND *//* REASON CODE.
/*********************************************************/
     SELECT;
       WHEN ( (COMPCODE = MQCC_OK) &
              (REASON = MQCC_NONE)) DO
an an saoine an
          CALL MSG_ROUTINE;
an an saoine anns
       END;
       WHEN ((COMPCODE = MQCC WARNING) &
              (REASON = MQRC_SIGNAL_REQUEST_ACCEPTED)) DO;
an an saoine an
          CALL DO_WORK;
an an saoine an
       END;
       WHEN ((COMPCODE = MOCC FAILED) & (REASON = MQRC_SIGNAL_OUTSTANDING)) DO;
an an saoine anns
         CALL DO_WORK;
an an saoine anns
      END;<br>OTHERWISE DO;
                         /* FAILURE CASE *//*********************************************************/
/* ISSUE AN ERROR MESSAGE SHOWING THE COMPLETION CODE
/* AND THE REASON CODE.
/*********************************************************/
an an saoine an
          CALL ERROR_ROUTINE;
an an saoine an
       END;
     END;
 ⋮
```

```
 DO_WORK: PROC;
 ⋮
       IF ECB_POSTED
          THEN DO;
            SELECT(ECB_CODE);
                WHEN(MQEC_MSG_ARRIVED) DO;
and a structure of the structure.
                   CALL GET_MSG;
and a structure of the structure.
                END;
                WHEN(MQEC_WAIT_INTERVAL_EXPIRED) DO;
and a structure of the structure.
                   CALL NO_MSG;
and a structure of the structure.
               END;<br>OTHERWISE DO;
                                          /* FAILURE CASE *//*******************************************************/
\overline{y}* ISSUE AN ERROR MESSAGE SHOWING THE COMPLETION CODE */<br>/* AND THE REASON CODE
/* AND THE REASON CODE.
/*******************************************************/
                 ⋮
```

```
CALL ERROR_ROUTINE;
          END;
         END;
       END;
END DO WORK;
GET_MSG: PROC;
```

```
\star/* HCONN WAS SET BY PREVIOUS MQCONN REQUEST.
                                             \star/\sqrt{\star} HOBJ WAS SET BY PREVIOUS MQOPEN REQUEST.
                                             \starx + y MD AND GMO SET UP AS REQUIRED.
                                             \star//*
                                             \starCALL MOGET (HCONN,
             HOR.1
             LMOMD
             LMQGMO
             BUFFLEN,
             BUFFER,
             DATAI FN
             COMPCODE,
             REASON);
END GET_MSG;
NO_MSG: PROC;
END NO_MSG;
```
 $z/0S$ 

### Consultando sobre os atributos de um objeto

Este exemplo demonstra como usar a chamada MQINQ para consultar sobre os atributos de uma fila

```
%INCLUDE SYSLIB(CMQP)
    %INCLUDE SYSLIB(CMQEPP);
/* WORKING STORAGE DECLARATIONS
BINARY FIXED (31);<br>BINARY FIXED (31);<br>BINARY FIXED (31);<br>BINARY FIXED (31);
    DCL COMPCODE
    DCL REASON
                        DINARY FIXED (31);<br>BINARY FIXED (31);<br>BINARY FIXED (31);<br>BINARY FIXED (31);<br>RINARY FIXED (31);
    DCL HCONN
    DCL HOBJ
    DCL OPTIONS
    DCL SELECTORCOUNT
    DCL INTATTRCOUNT
                            BINARY FIXED (31);
    DCL 1 SELECTOR_TABLE,
       3 SELECTORS (5)
                            BINARY FIXED (31);
    DCL 1 INTATTR TABLE,
                            BINARY FIXED (31);<br>BINARY FIXED (31);
       3 INTATTRS(5)DCL CHARATTRLENGTH
    DCL CHARATTRS
                             CHAR(100);
    ÷
/* SET VARIABLES FOR INQUIRE CALL
                                                 \star//* INQUIRE ON THE CURRENT QUEUE DEPTH
SELECTORS(01) = MQIA_CURRENT_Q_DEPTH;
    SELECTORCOUNT = 1;
    INTATTRCOUNT = 1;CHARATTRLENGTH = \theta:
/\star\star\hat{y} HCONN WAS SET BY PREVIOUS MQCONN REQUEST.
                                                 \star/
```

```
/* HOBJ WAS SET BY PREVIOUS MQOPEN REQUEST.
CALL MQINQ (HCONN,
               HOBJ,<br>SELECTORCOUNT,
               SELECTORS
               INTATTRCOUNT,
               TNTATTRS
               CHARATTRLENGTH.
               CHARATTRS,
               COMPCODE,
               REASON);
\dot{\mathcal{C}}\star TEST THE COMPLETION CODE OF THE INQUIRE CALL. \star\dot{\mathcal{C}}<br>\mathcal{C}\star IF THE CALL HAS FAILED ISSUE AN ERROR MESSAGE SHOWING \star\dot{\mathcal{C}}/* THE COMPLETION CODE AND THE REASON CODE.
                                                     \starIF COMPCODE -= MQCC_OK
       THEN DO;
         CALL ERROR_ROUTINE;
       END;
```

```
z/0S
```
### Configurando os atributos de uma fila

Este exemplo demonstra como usar a chamada MQSET para alterar os atributos de uma fila

```
%INCLUDE SYSLIB(CMOP);
   %INCLUDE SYSLIB(CMQEPP);
/* WORKING STORAGE DECLARATIONS
BINARY FIXED (31);<br>BINARY FIXED (31);
   DCL COMPCODE
   DCL REASON
                           BINARY FIXED (31);<br>BINARY FIXED (31);<br>BINARY FIXED (31);
   DCL HCONN
   DCL HOBJ
                          BINARY FIXED (31);<br>BINARY FIXED (31);<br>BINARY FIXED (31);
   DCL OPTIONS
   DCL SELECTORCOUNT
   DCL INTATTRCOUNT
   DCL 1 SELECTOR_TABLE,
                          BINARY FIXED (31);
       3 SELECTORS(5)
   DCL 1 INTATTR_TABLE,
       3 INTATTRS(5)BINARY FIXED (31);
                          BINARY FIXED (31);
   DCL CHARATTRLENGTH
                           CHAR(100);
   DCL CHARATTRS
\hat{X} SET VARIABLES FOR SET CALL
/* SET GET AND PUT INHIBITED
SELECTORS(01) = MQIA_INHIBIT_GET;
   SELECTORS(02) = MQIA_INHIBIT_PUT;INTATTRS(01) = MQQA_GET_INHIBITED;
   INTATTRS(02) = MQQA_PUTINHIBITED;
   SELECTORCOUNT = 2;
   INTATTRCOUNT
              = 2;CHARATTRLENGTH = 0;
/\star\star/\sqrt{\ast} HCONN WAS SET BY PREVIOUS MOCONN REQUEST.
                                              \star//* HOBJ WAS SET BY PREVIOUS MOOPEN REQUEST.
                                              \star//*
                                              \ddot{\phantom{1}}CALL MQSET (HCONN,
```

```
 HOBJ,
                 SELECTORCOUNT,
                  SELECTORS,
                 INTATTRCOUNT,
 INTATTRS,
 CHARATTRLENGTH,
                  CHARATTRS,
                  COMPCODE,
                  REASON);
/*********************************************************/
/* TEST THE COMPLETION CODE OF THE SET CALL.
\overline{y} if the call has failed issue an error message showing \overline{x}\sqrt{*} THE COMPLETION CODE AND THE REASON CODE.
/*********************************************************/
     IF COMPCODE ¬= MQCC_OK
        THEN DO;
an an saoin
          CALL ERROR_ROUTINE;
        END;
```
## **Constantes**

Utilize as informações de referência desta seção para executar as tarefas que determinam as necessidades de negócios.

## **IBM MQ COPY, cabeçalho, inclusão e arquivos de módulo**

Essas informações são informações de interface de programação de uso geral

Esta seção contém informações para ajudar a usar o MQI para várias linguagens de programação, conforme a seguir.

### *Arquivos de cabeçalho em C*

Os arquivos de cabeçalho são fornecidos para ajudar a gravar programas de aplicativo C que usam o MQI.

Os arquivos de cabeçalho C são resumidos na seguinte tabela:

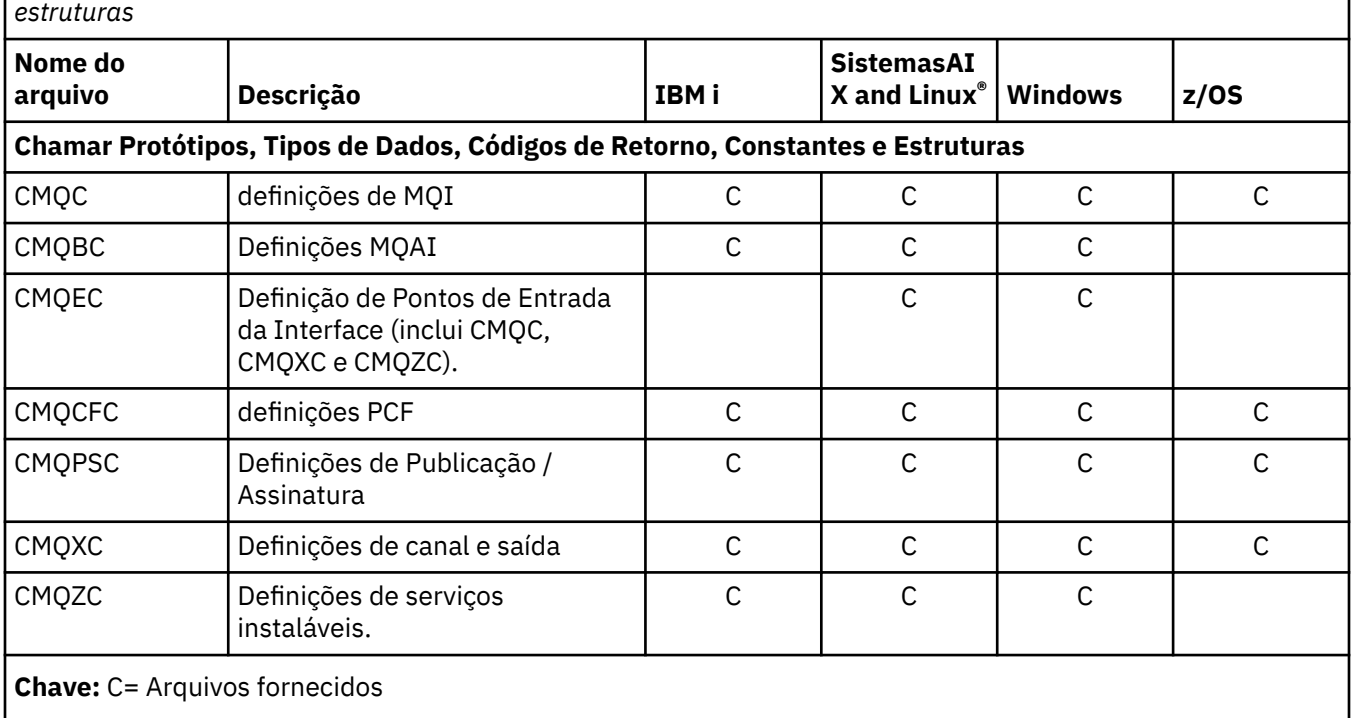

*Tabela 1. Arquivos de cabeçalho C-protótipos de chamada, tipos de dados, códigos de retorno, constantes e*

### *Arquivos de cópia COBOL*

Vários arquivos COPY são fornecidos para ajudar a gravar programas de aplicativos COBOL que usam o MQI.

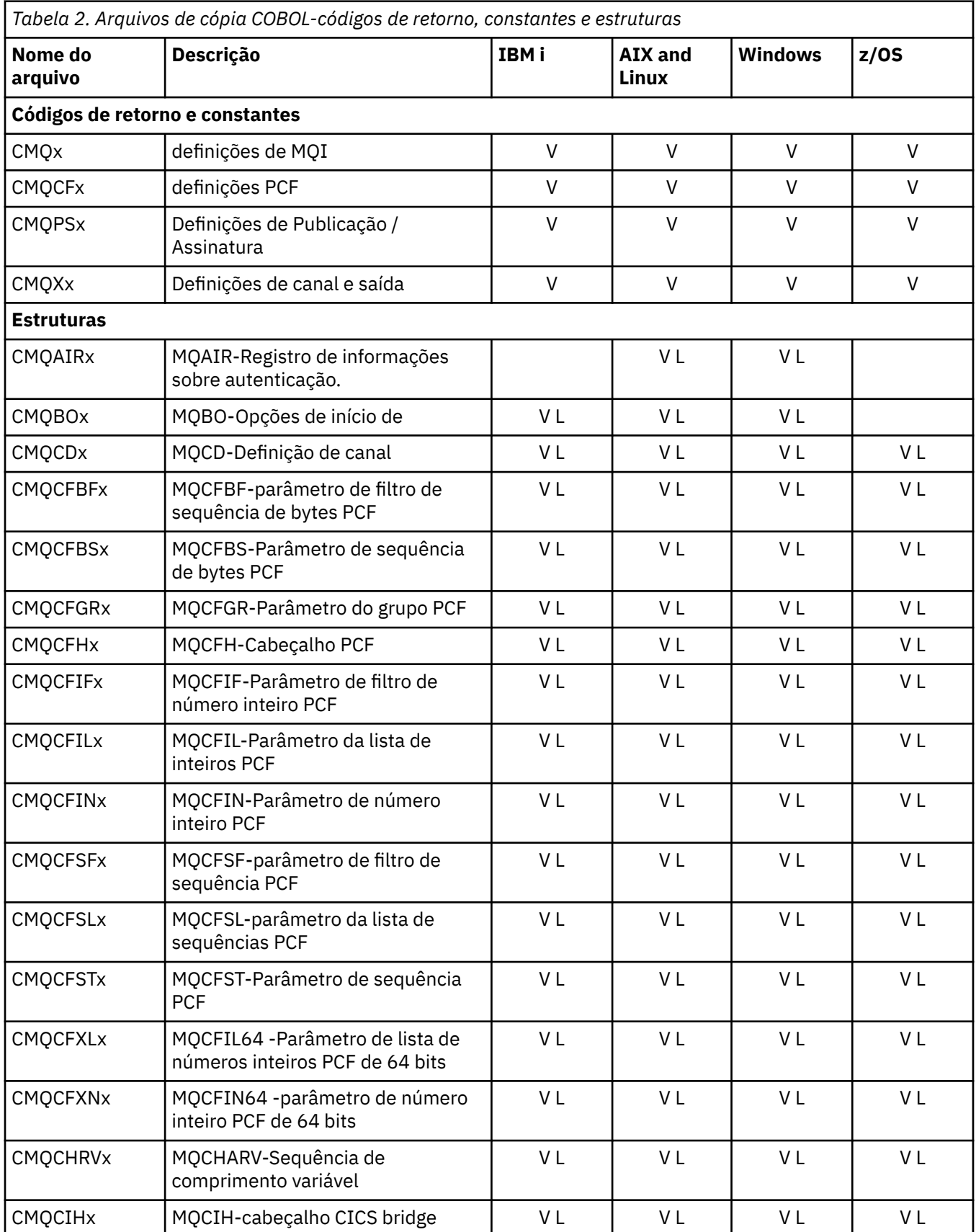

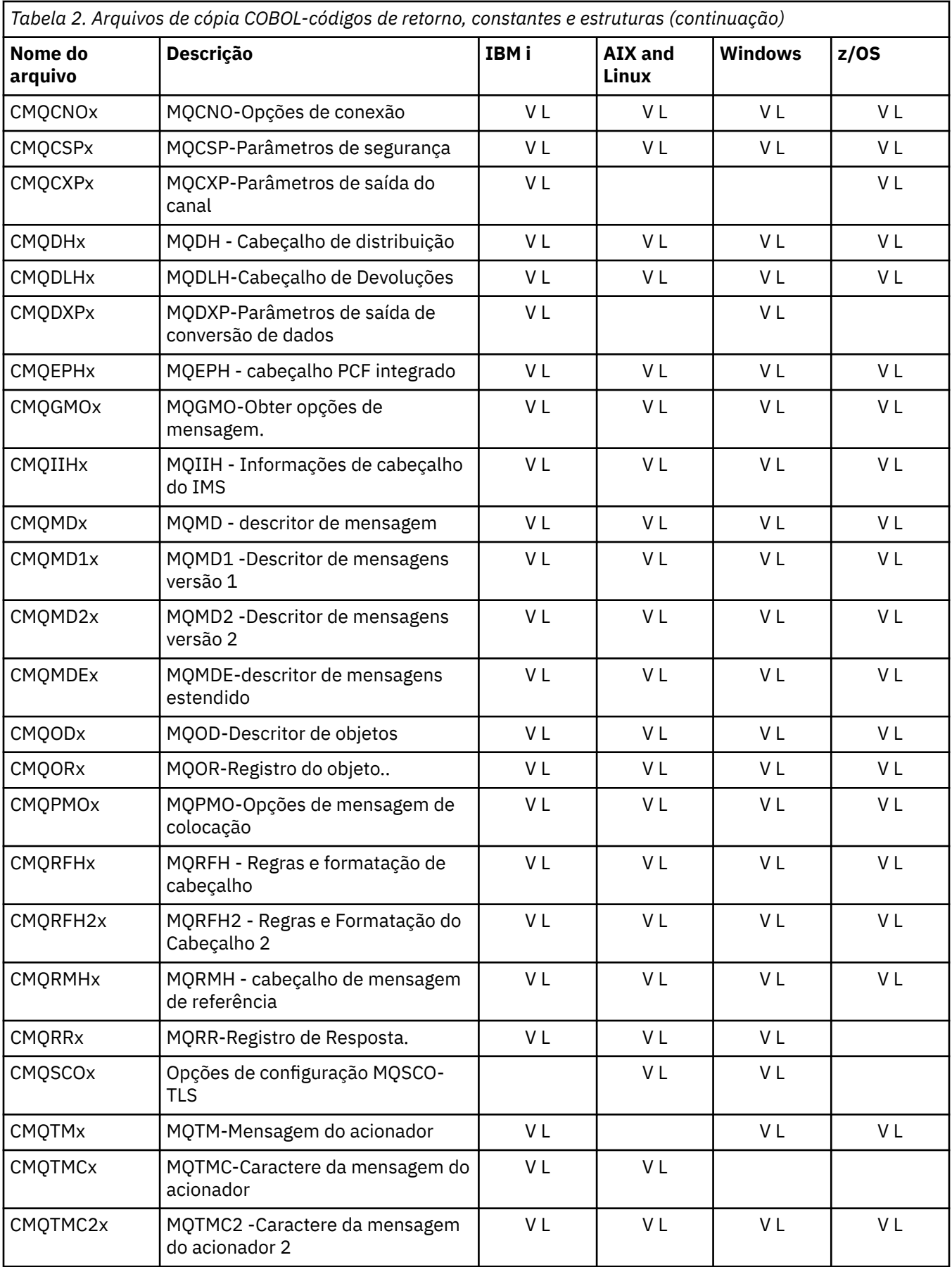

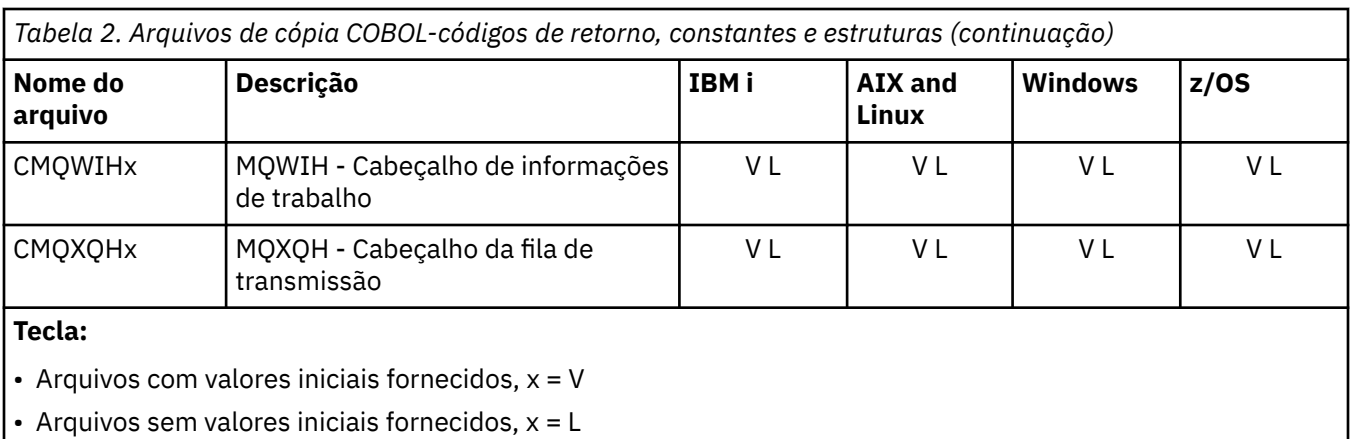

## *PL/I include files*

A number of INCLUDE files are provided for the PL/I programming language. These files are available on z/OS only.

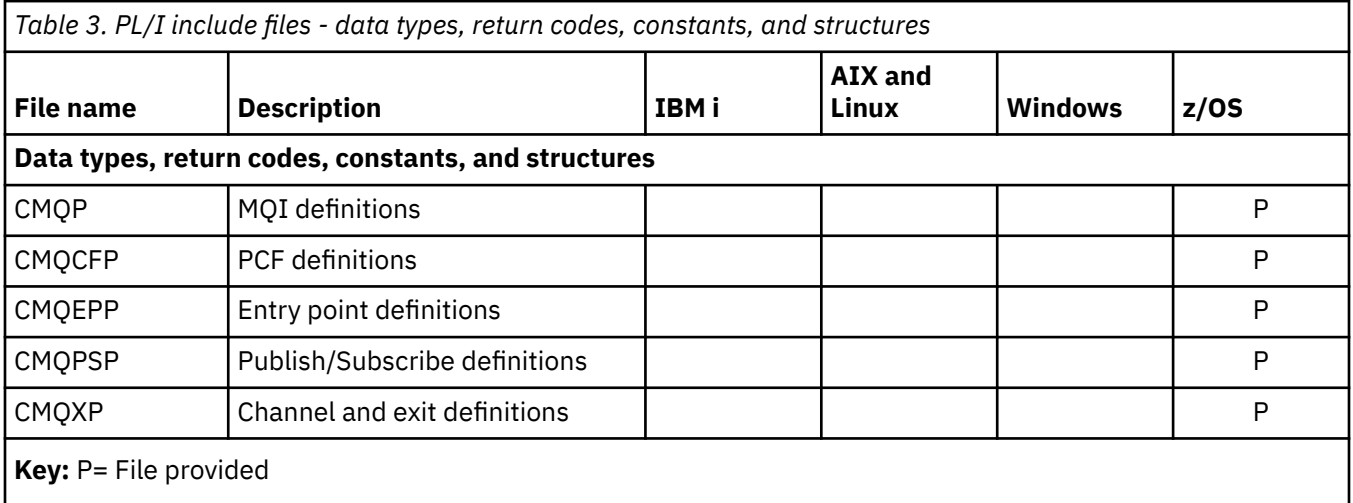

## *Arquivos de cópia RPG*

Os arquivos RPG COPY são fornecidos para a linguagem de programação RPG.. Esses arquivos estão disponíveis apenas em IBM i

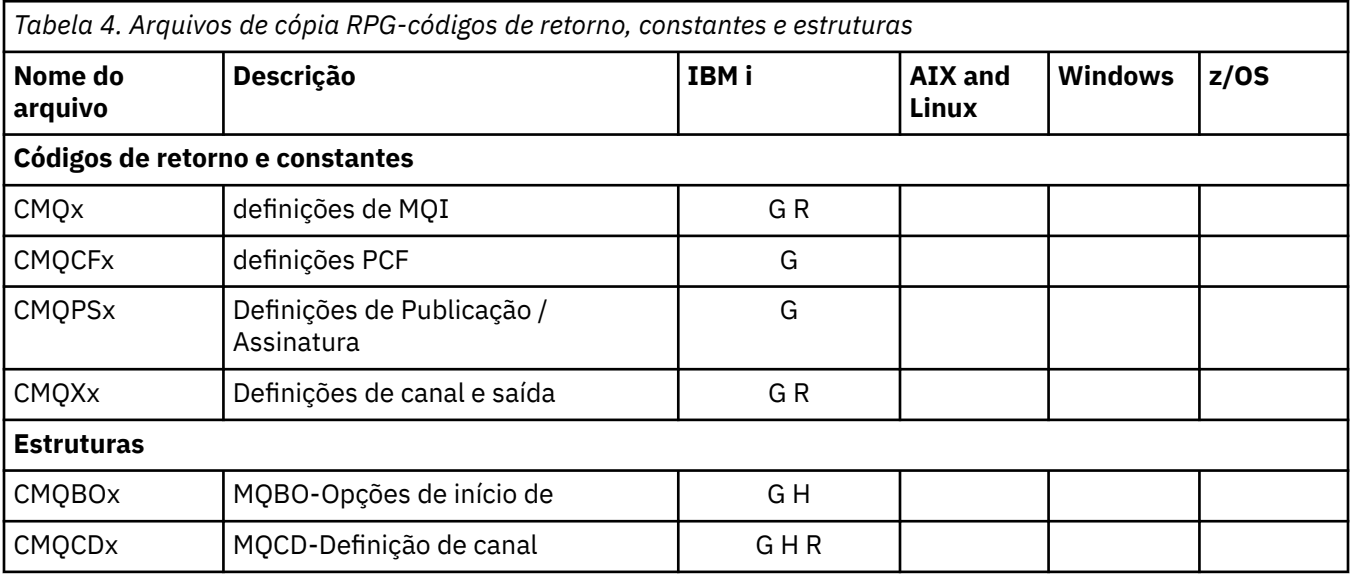

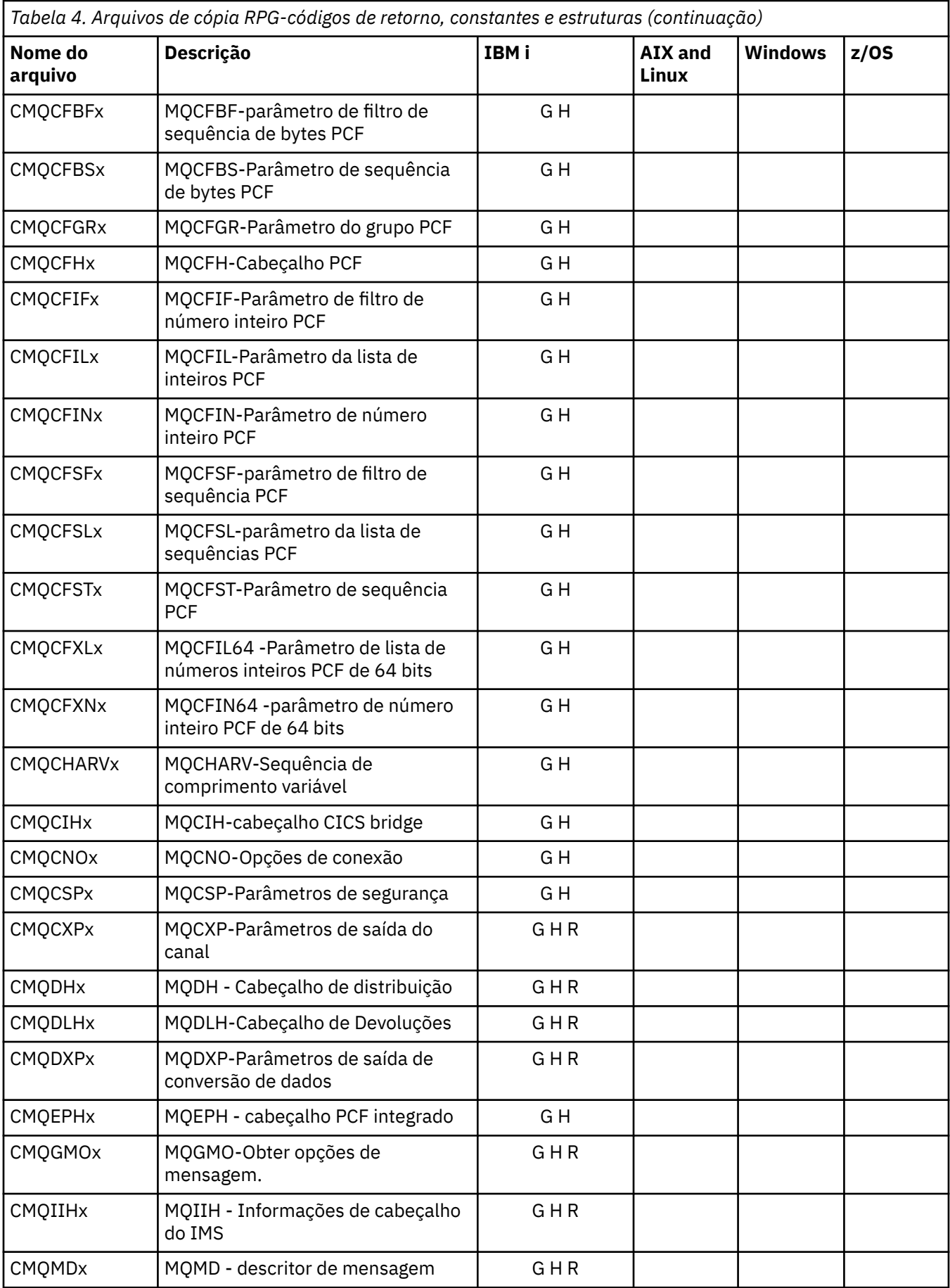

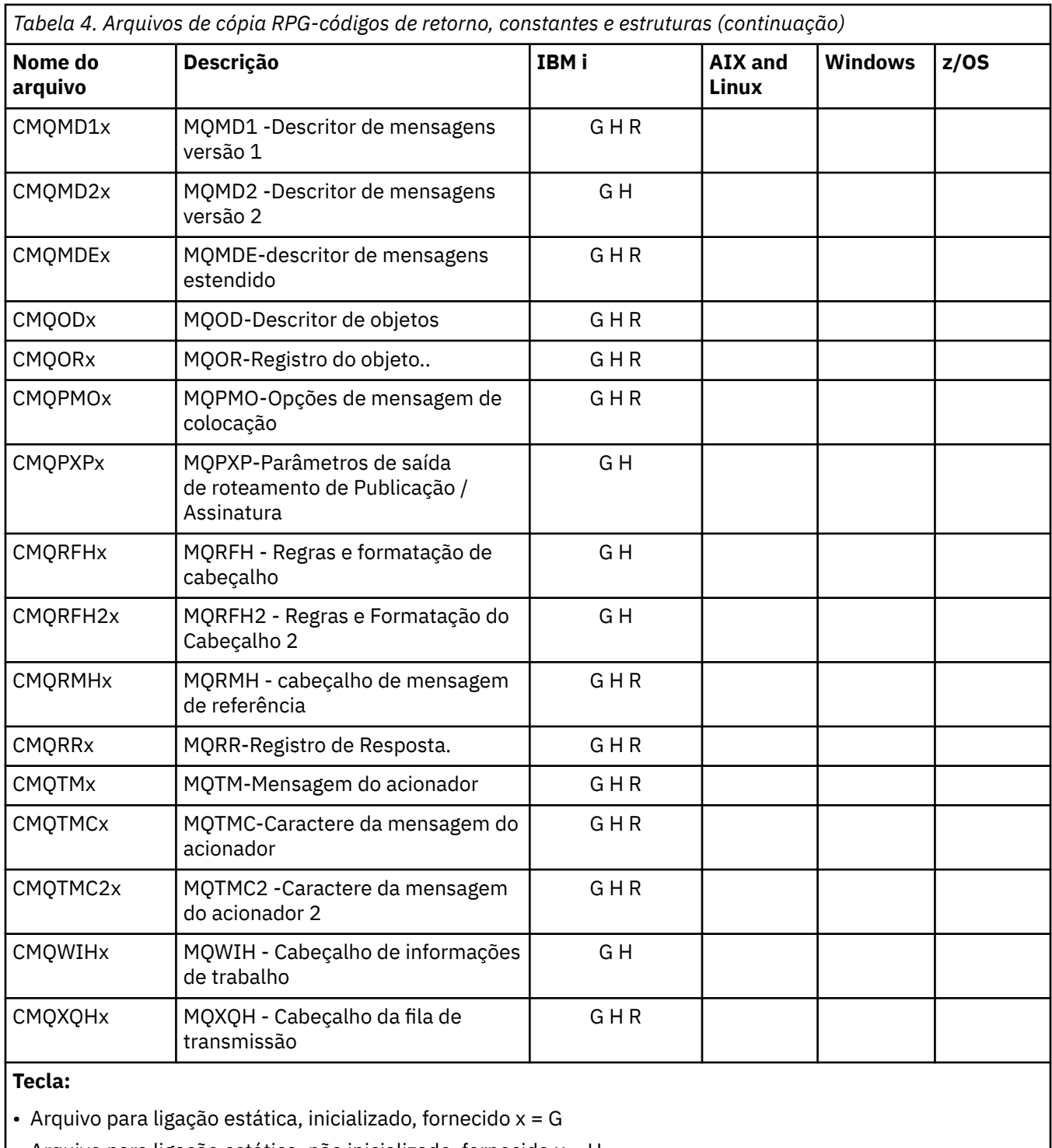

- Arquivo para ligação estática, não inicializado, fornecido x = H
- Arquivo para ligação dinâmica, inicializado, fornecido, x = R

## *Arquivos de módulo Visual Basic*

Os arquivos de cabeçalho (ou formulário) são fornecidos para ajudá-lo a gravar programas aplicativos do Visual Basic que usam o MQI. Esses arquivos de cabeçalho são fornecidos apenas em versões de 32 bit...

*Tabela 5. Arquivos do módulo Visual Basic-declarações de chamada, tipos de dados, códigos de retorno, constantes e estruturas*

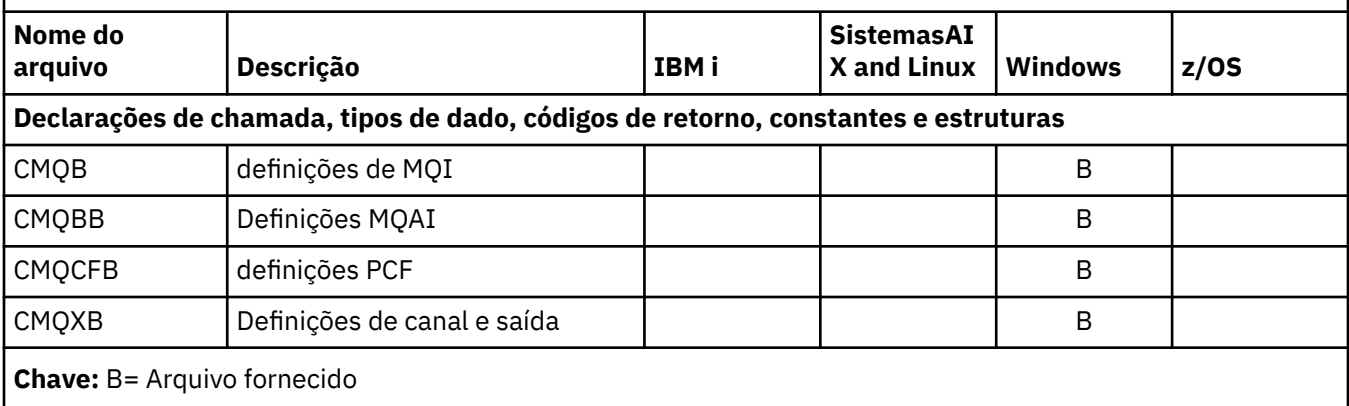

### *z/OS Assembler COPY files*  $\approx$  z/OS

Various COPY files are provided to help you write z/OS Assembler application programs that use the MQI.

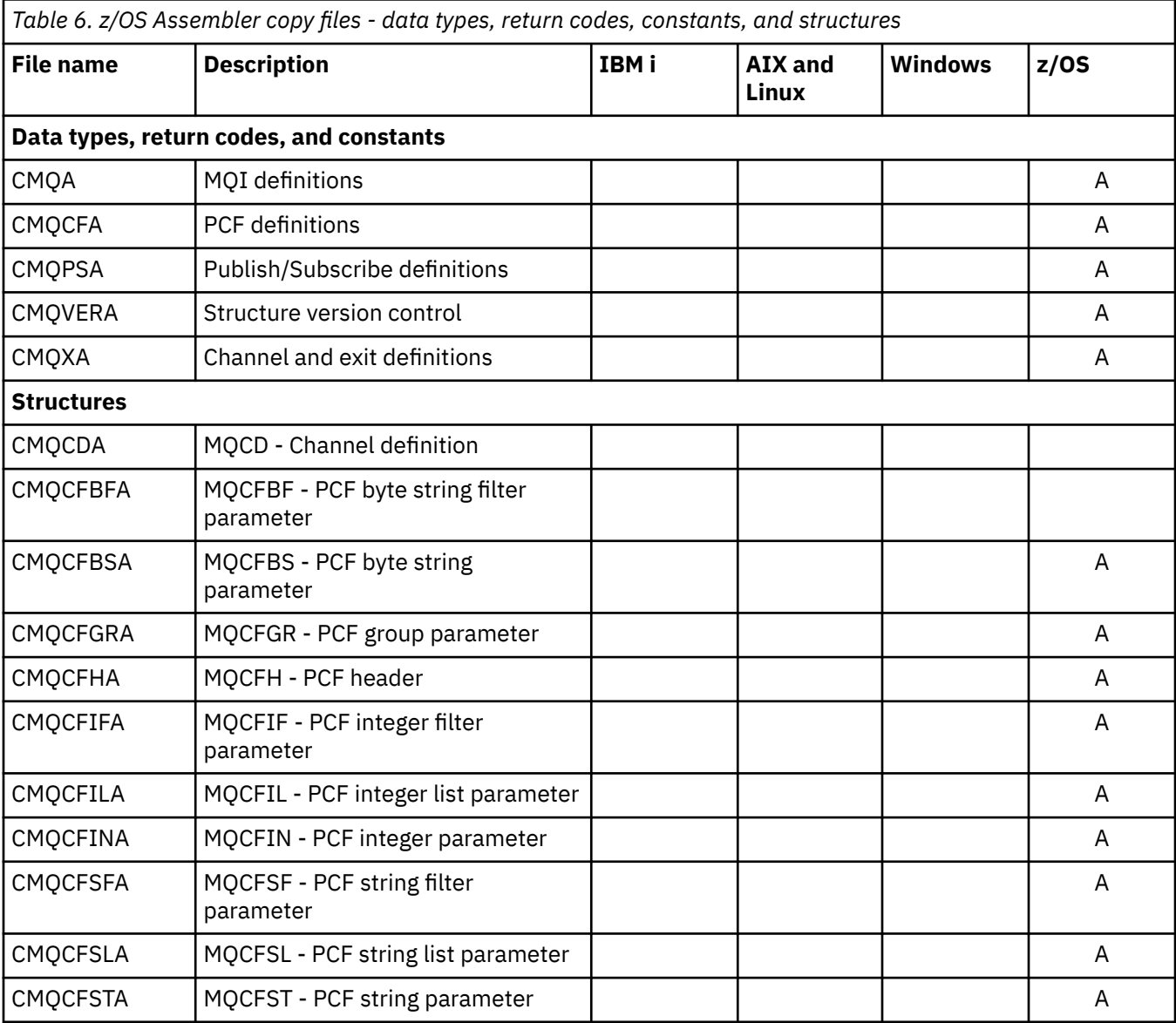

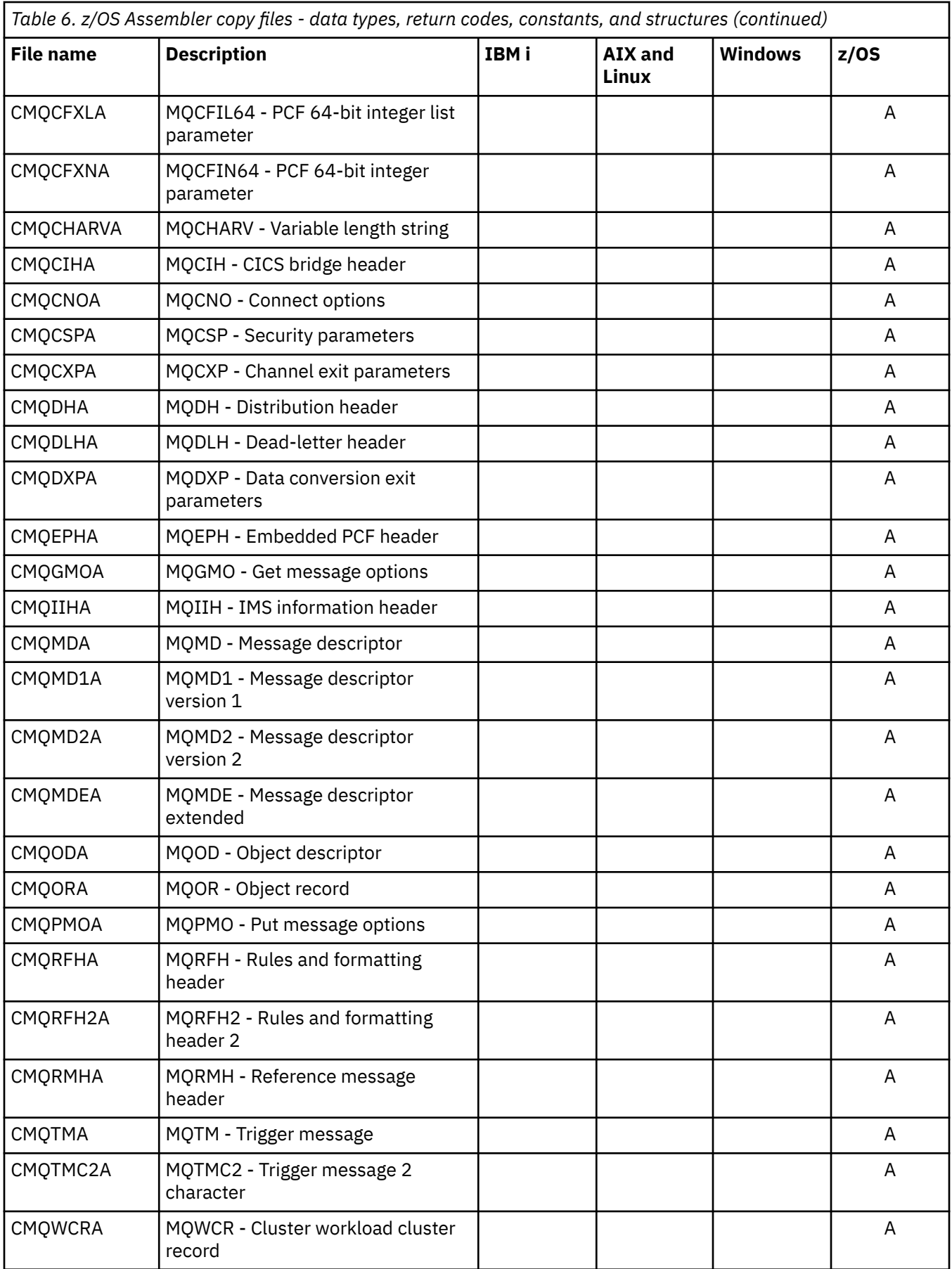

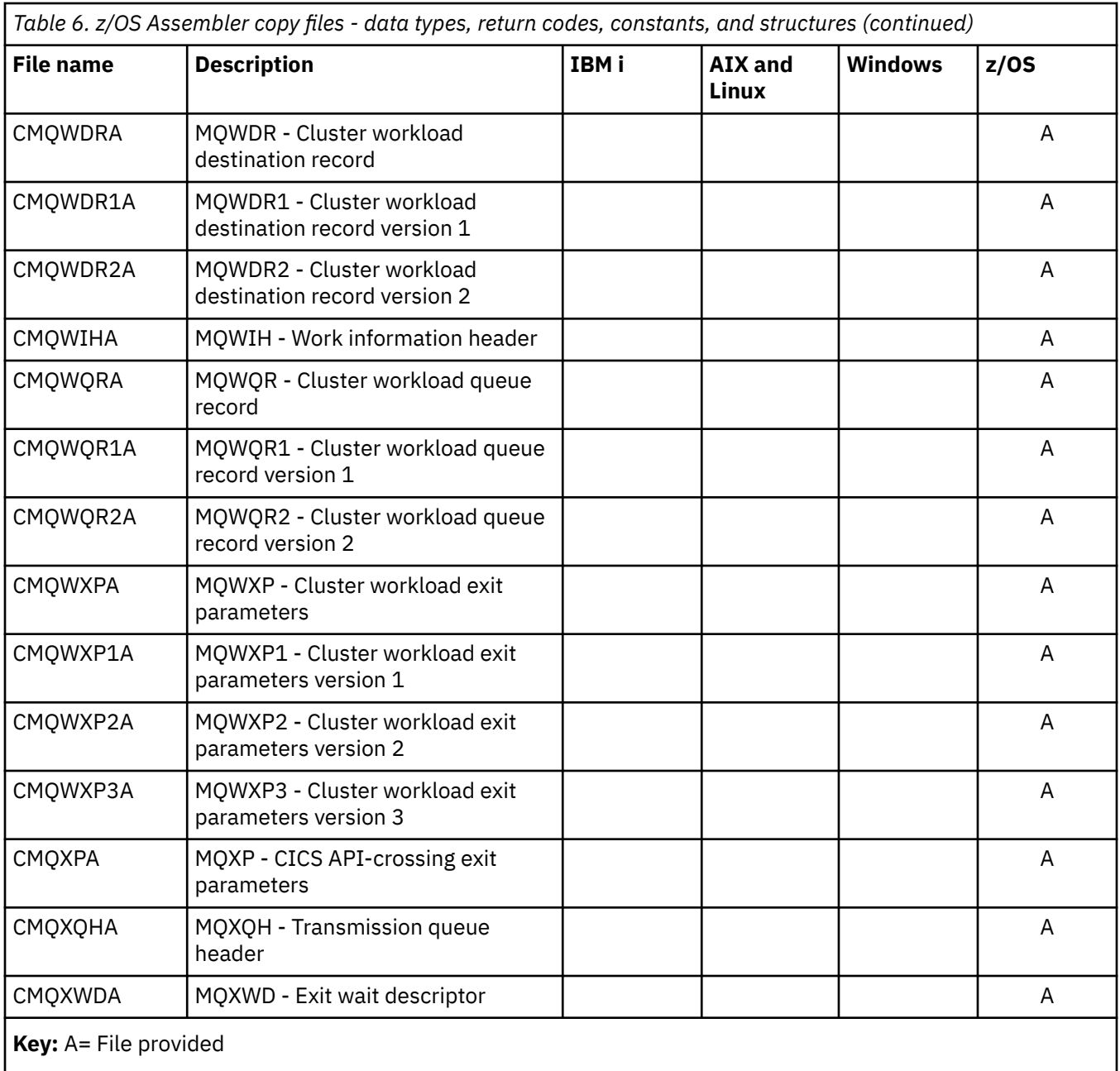

# **MQ\_ \* (Comprimentos de Sequência).**

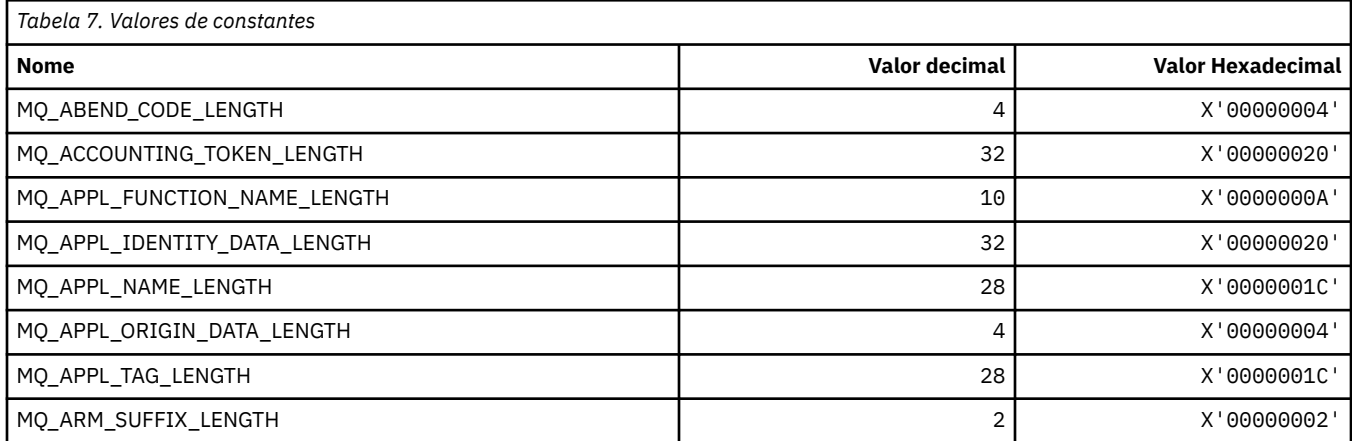

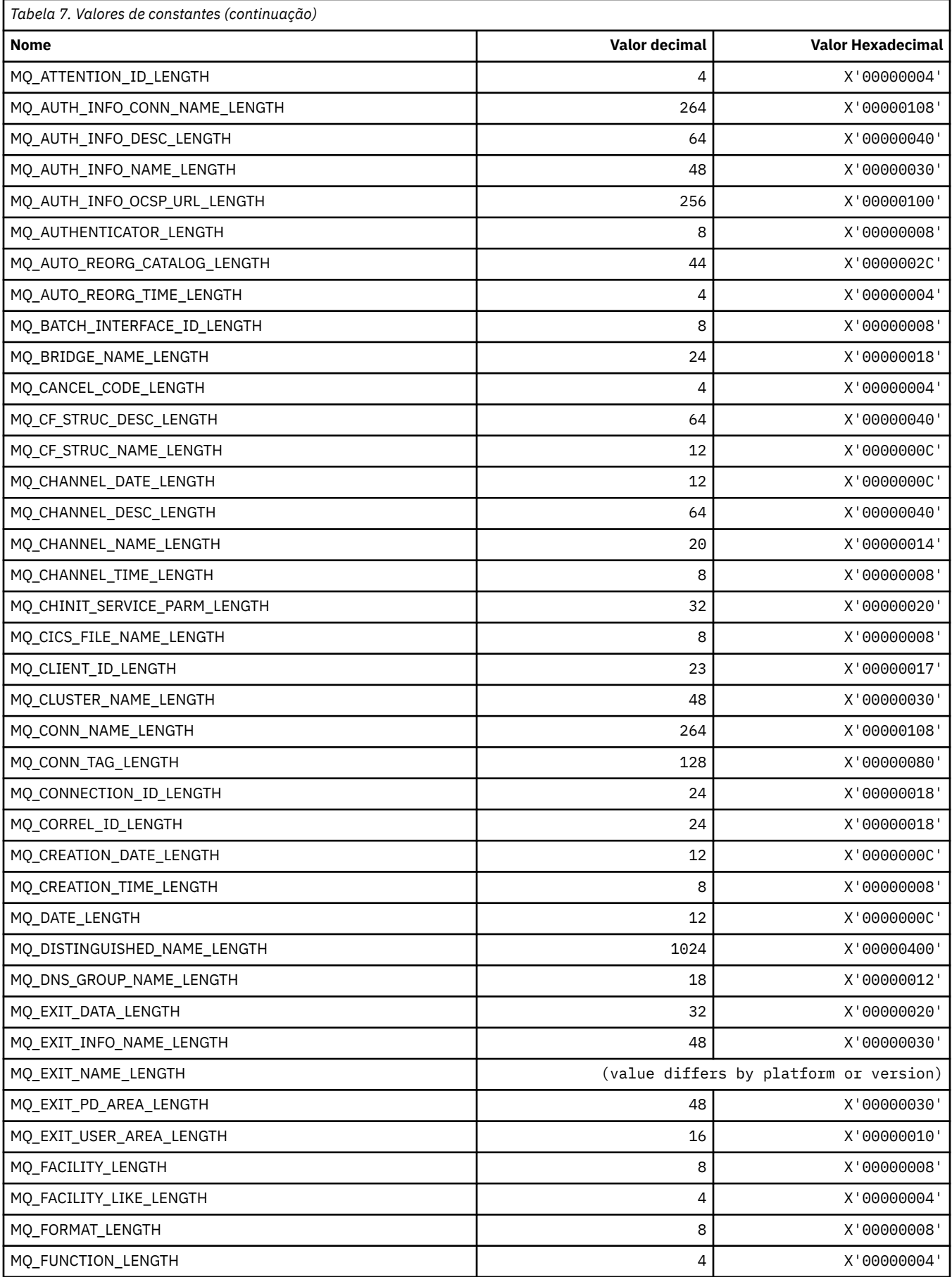

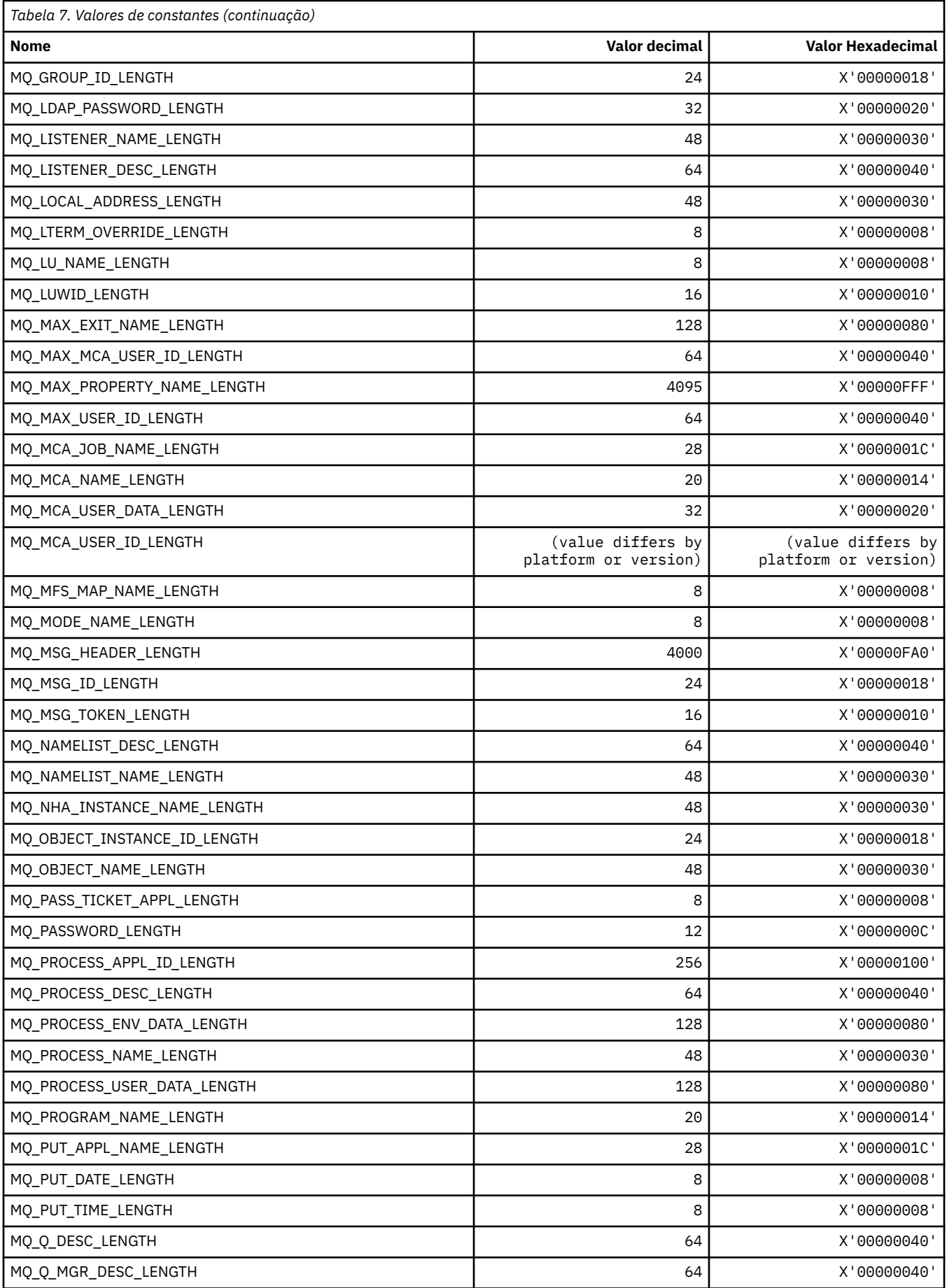

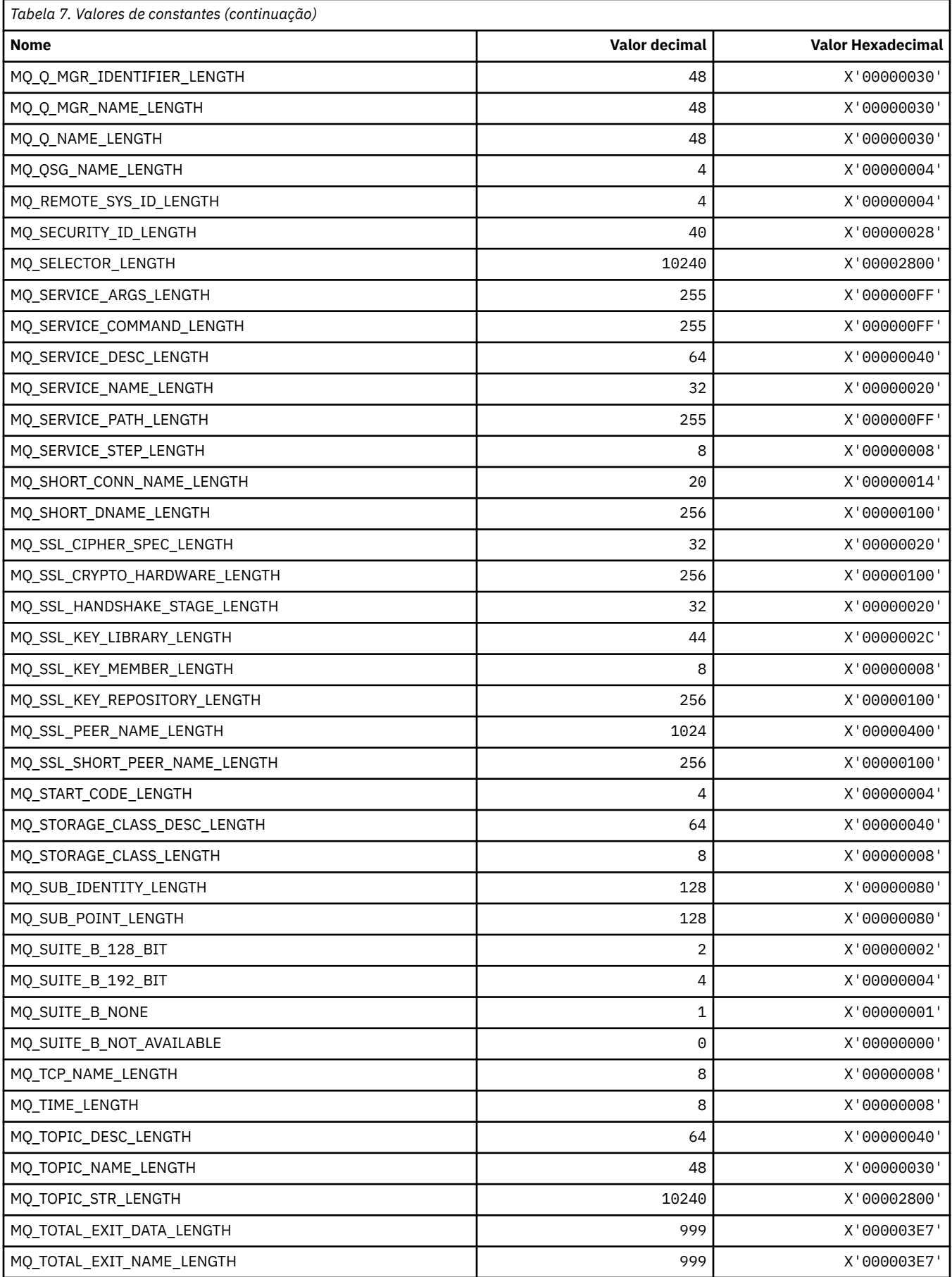
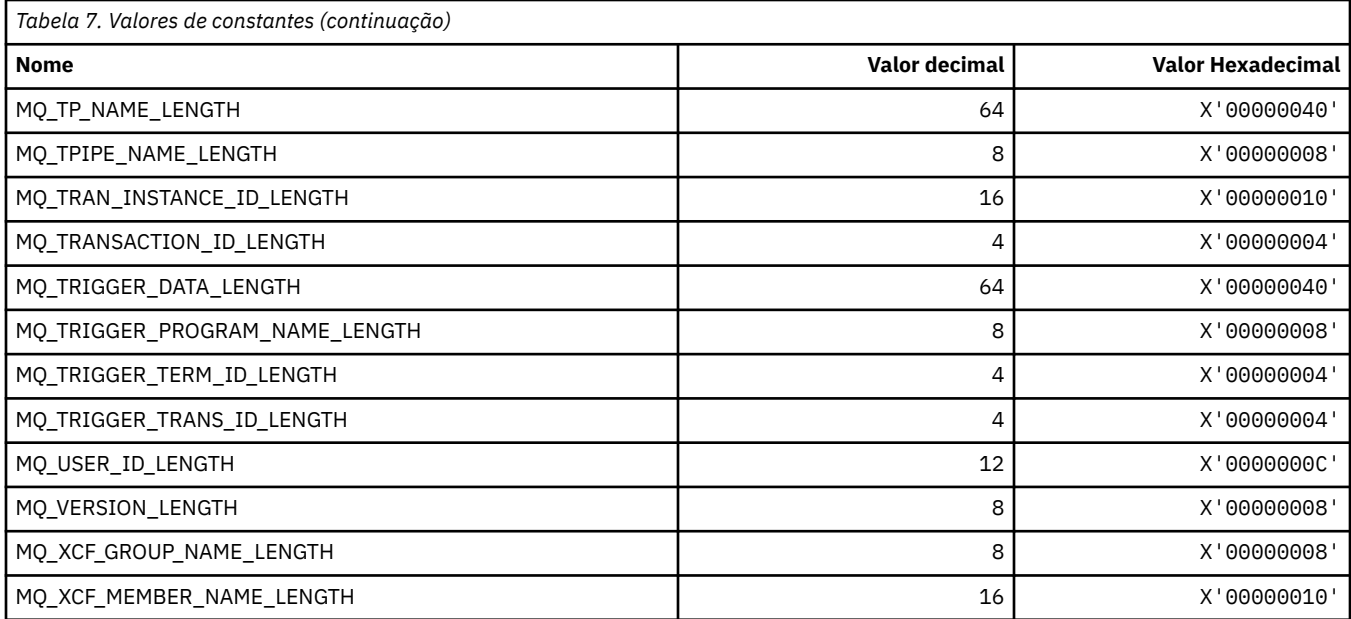

# *MQ\_ \* (Comprimentos de Sequência de Formato de Comando)*

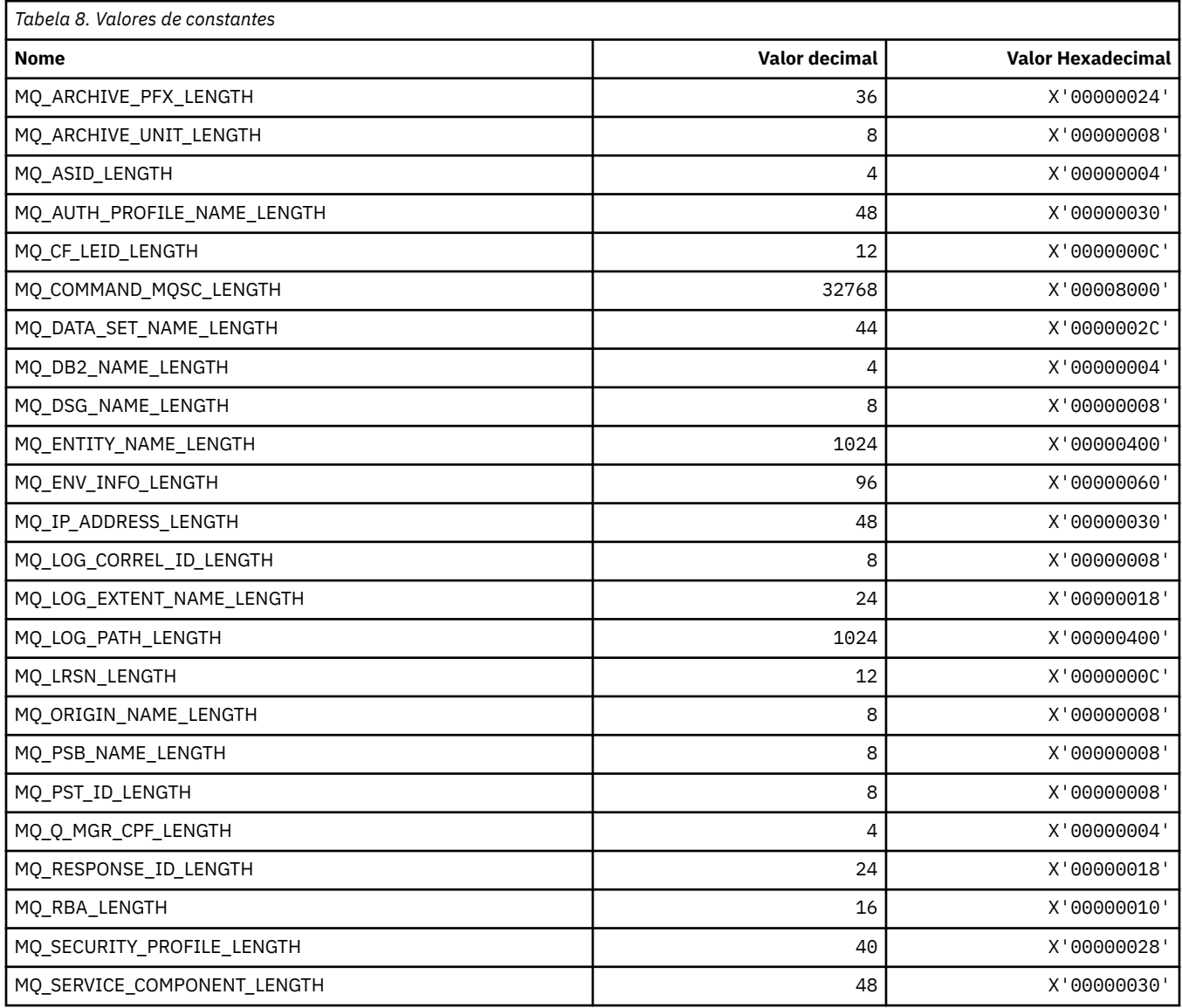

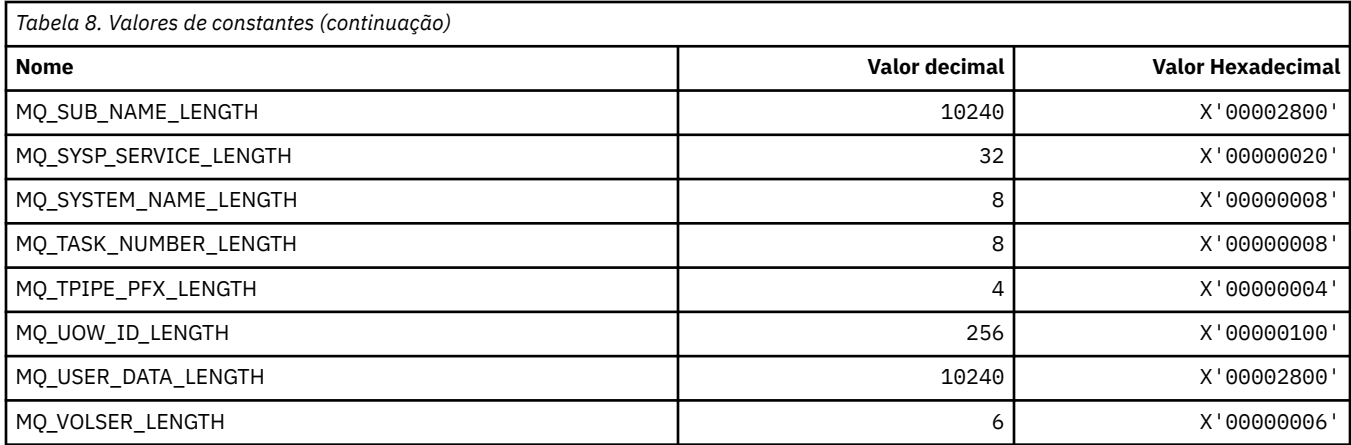

## **MQACH\_ \* (estrutura do cabeçalho da área da sequência de saída da API).**

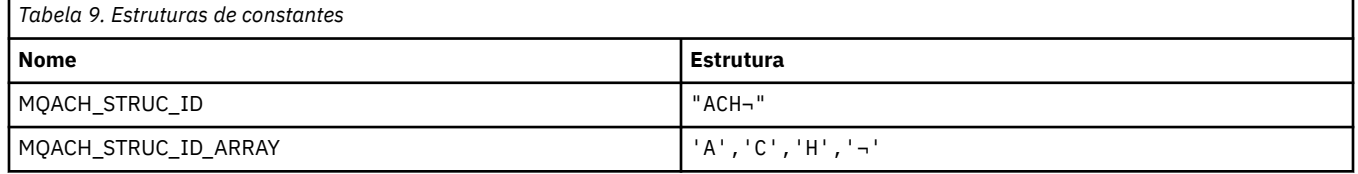

**Nota:** O símbolo ¬ representa um único caractere em branco.

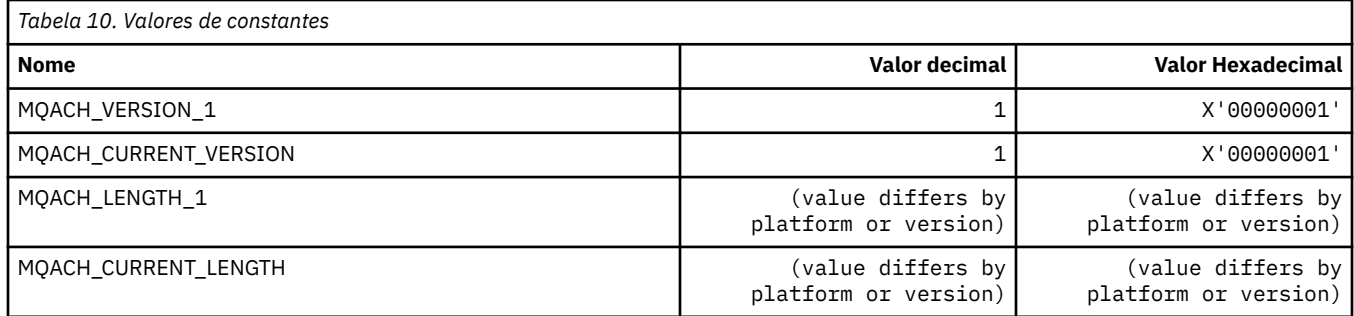

### **MQACT\_ \* (Token de Contabilidade**

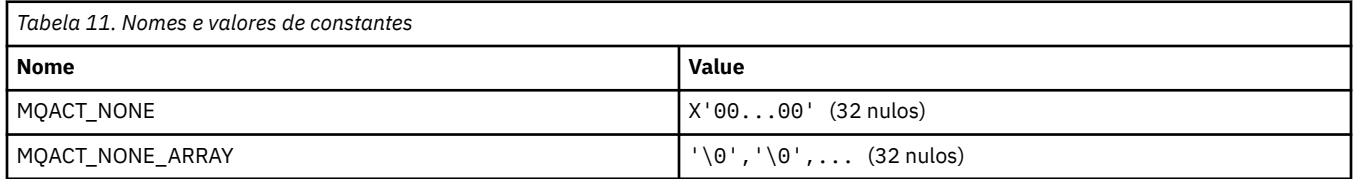

### **MQACT\_ \* (Opções de Ação do Formato de Comandos)..**

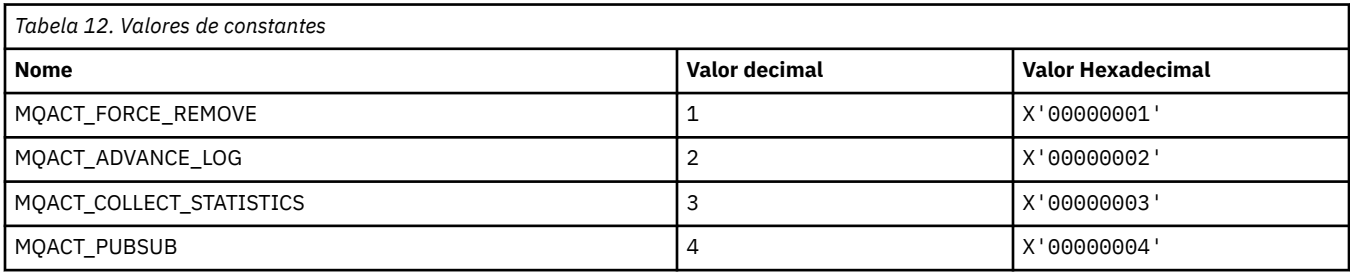

## **MQACTP\_ \* (Ação)**

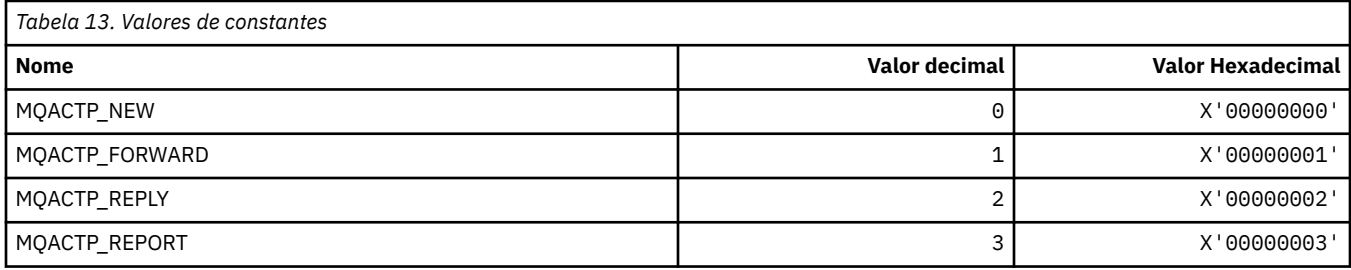

### **MQACTT\_ \* (Tipos de Token de Contabilidade).**

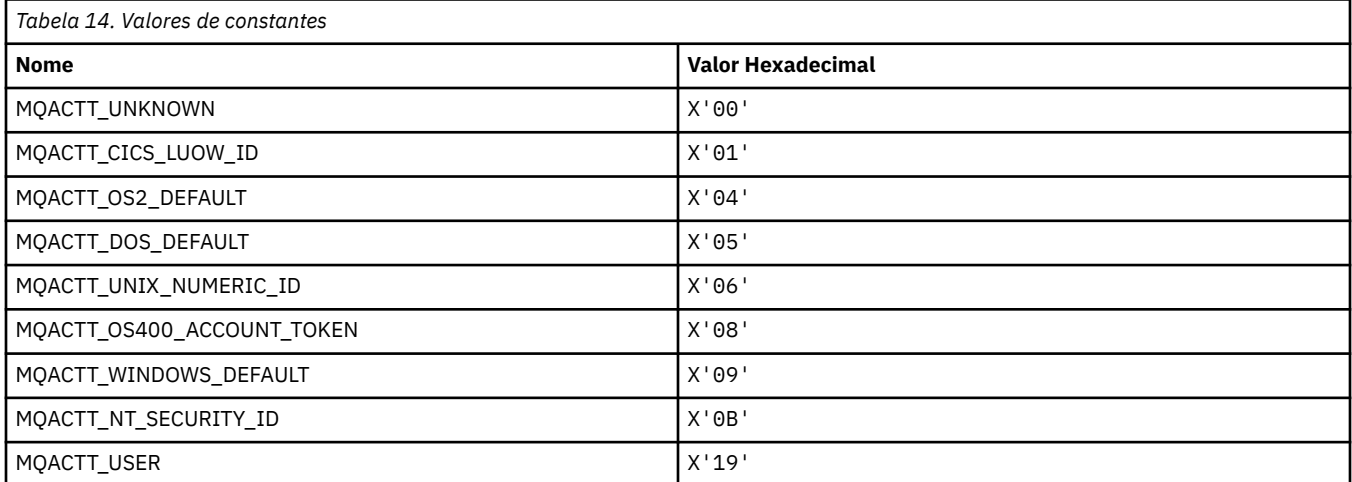

## **MQADOPT\_ \* (adotar novas verificações de MCA e adotar novos tipos de MCA)**

### **Adotar novas verificações de MCA**

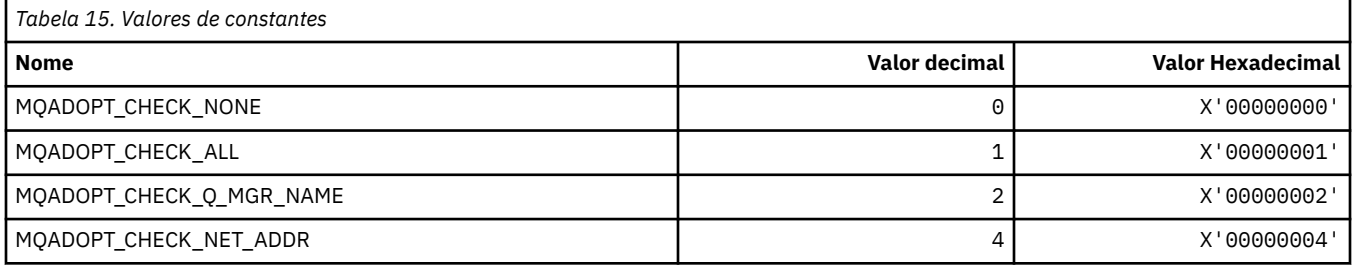

#### **Adotar novos tipos de MCA**

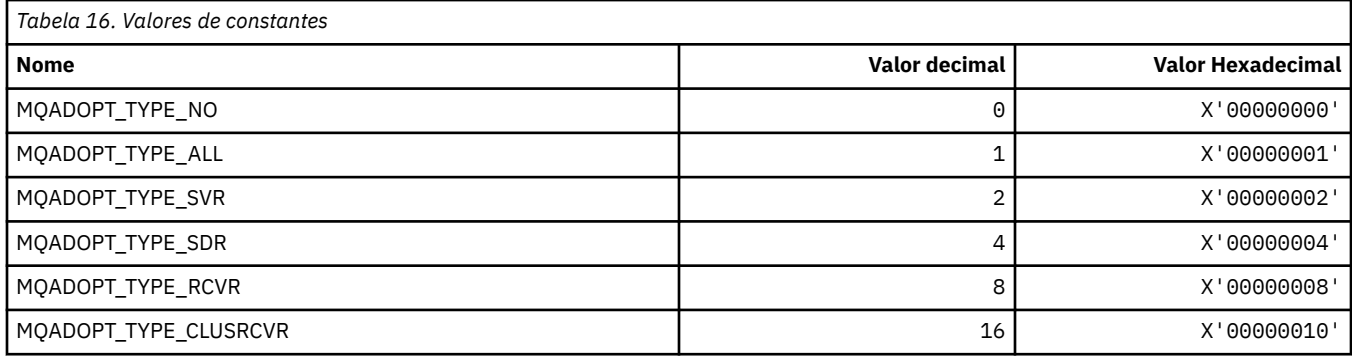

#### **MQAIR\_ \* (Estrutura do registro de informações de autenticação).**

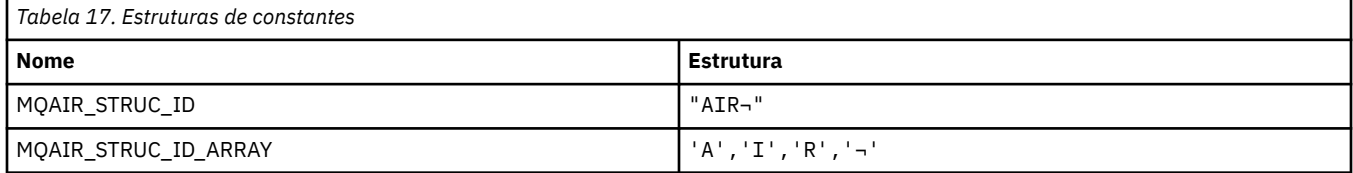

#### **Nota:** O símbolo ¬ representa um único caractere em branco.

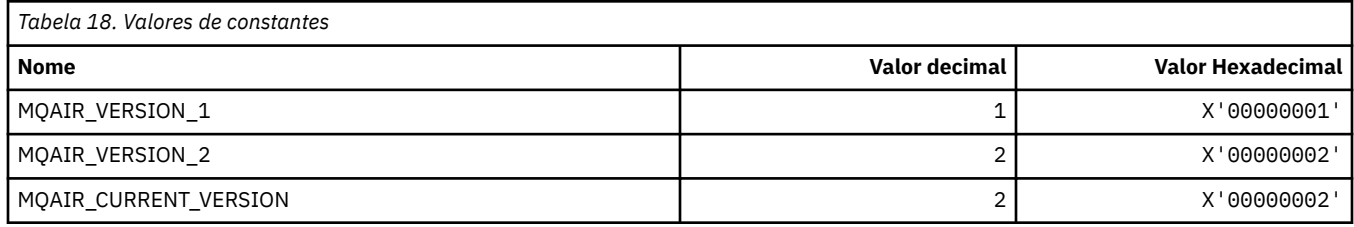

#### **MQAIT\_ \* (Tipo de Informações sobre Autenticação).**

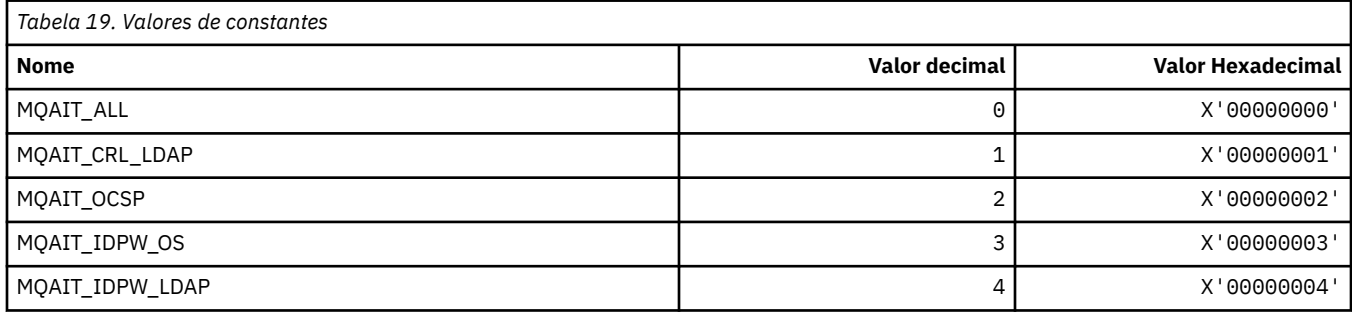

## **MQAS\_ \* (Valores de Estado Assíncronos do Formato de Comandos).**

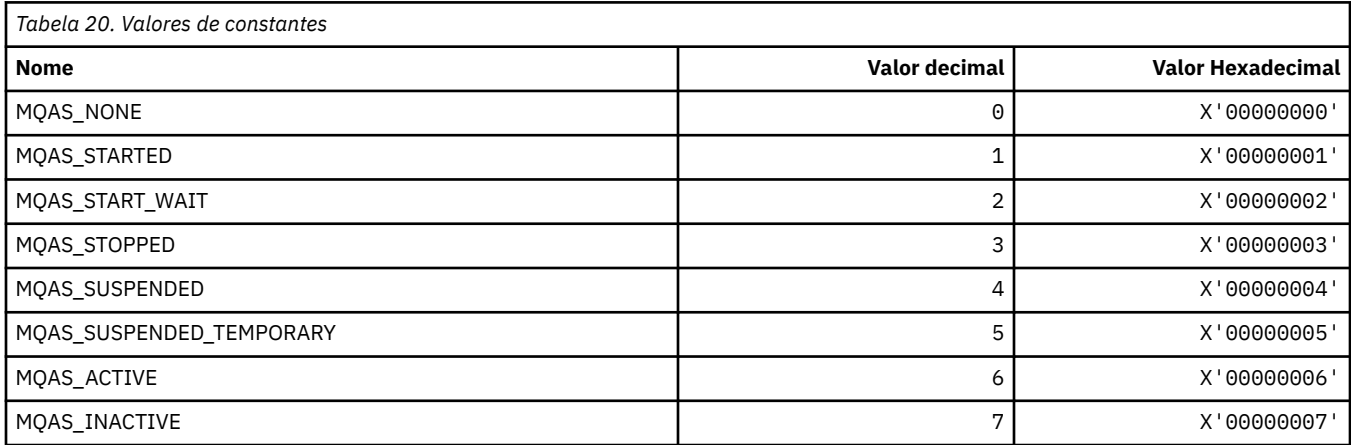

# **MQAT\_ \* (Colocar Tipos de Aplicativo)**

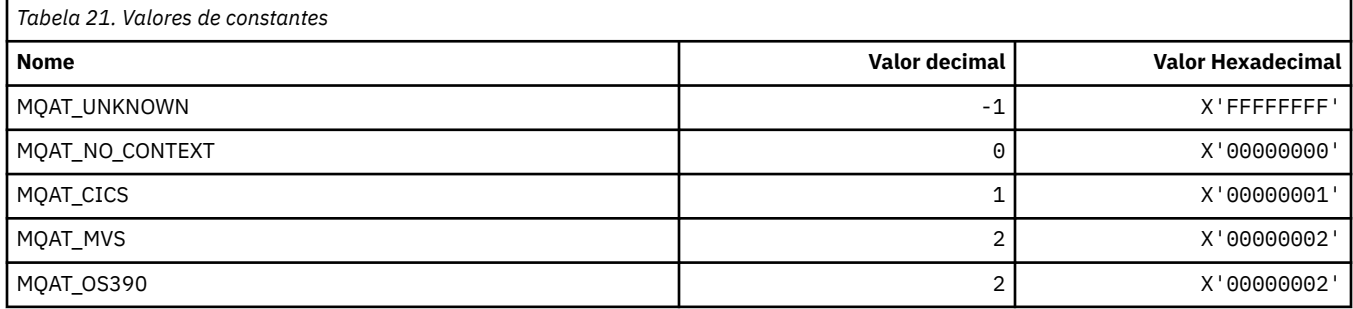

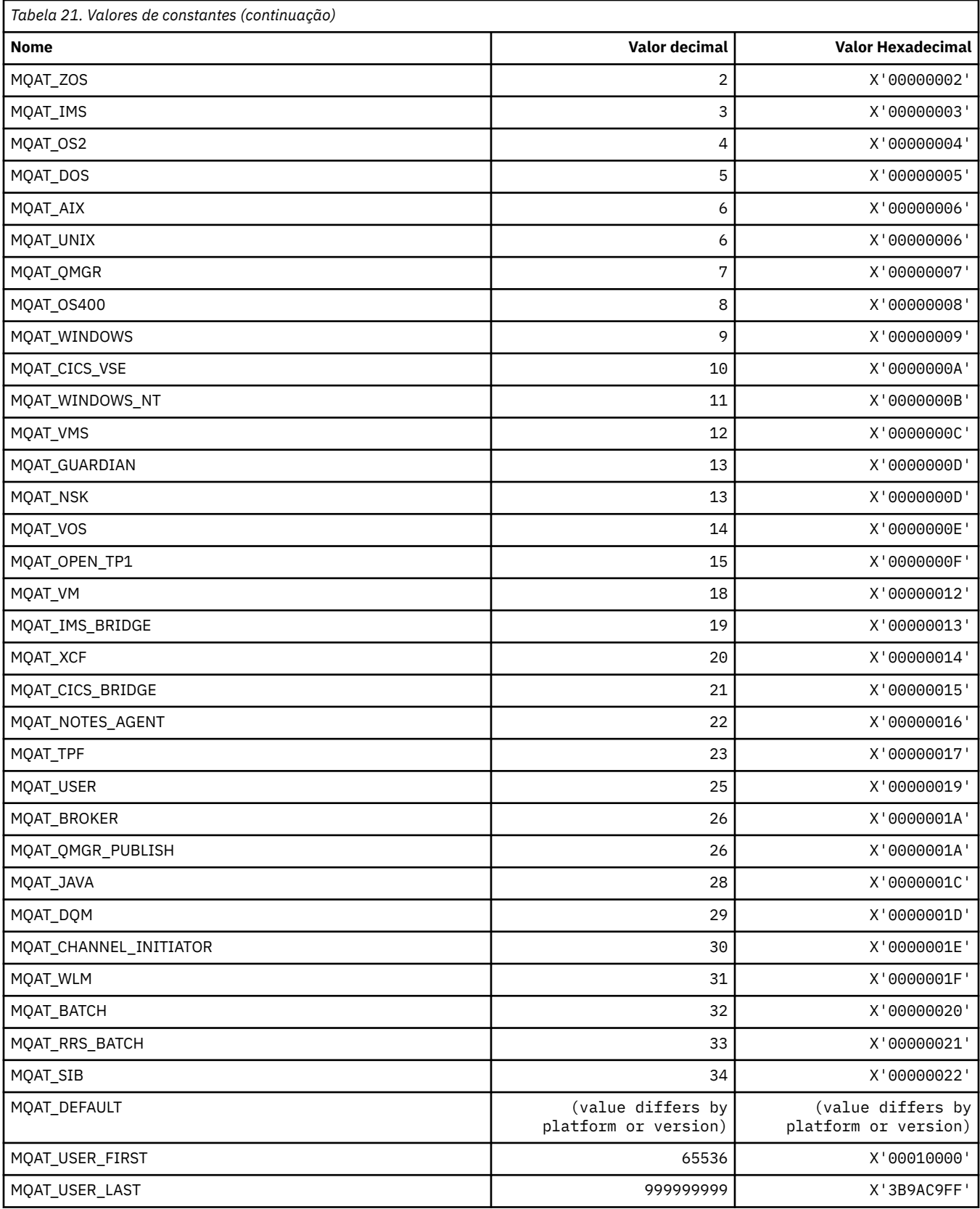

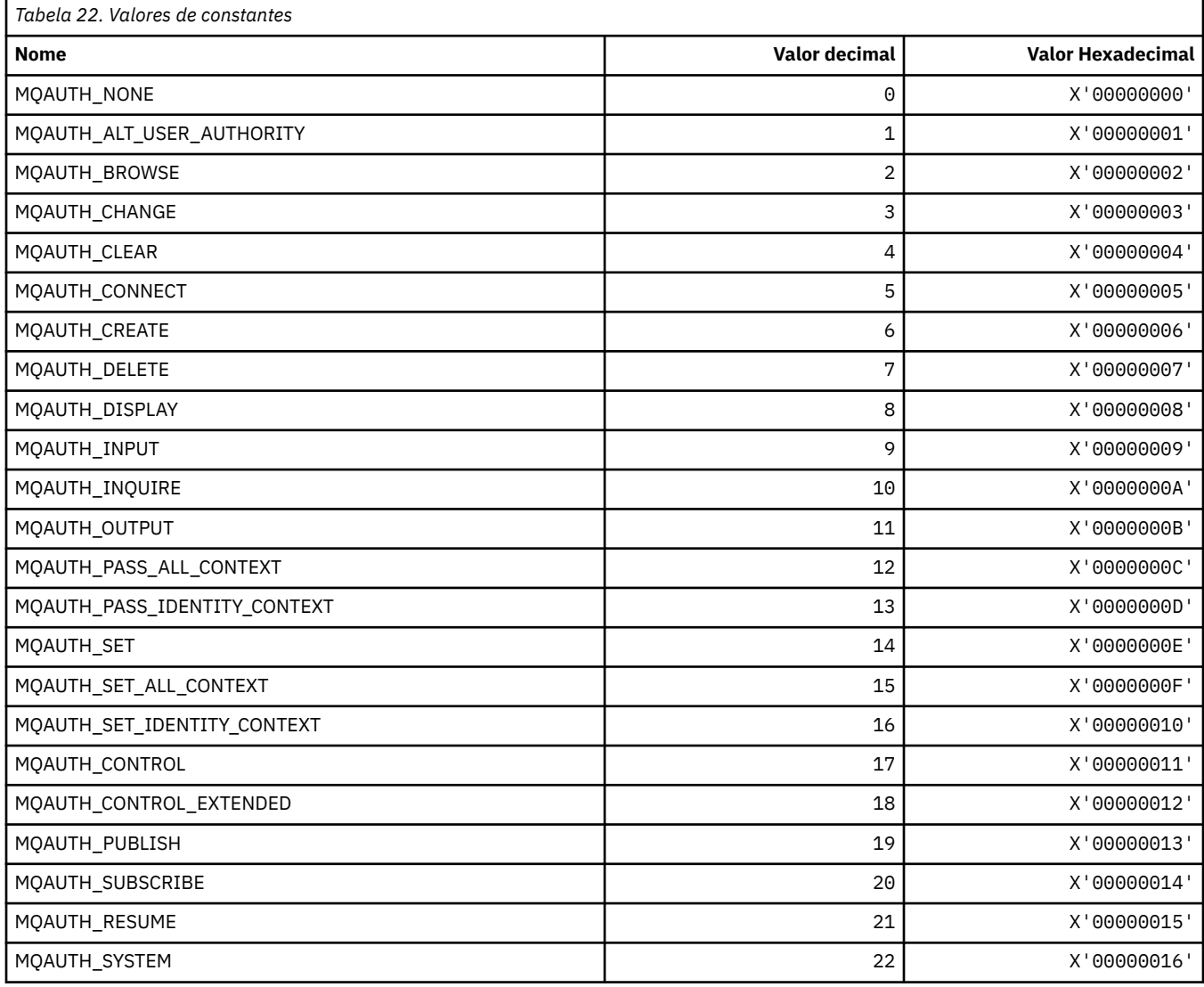

#### **MQAUTH\_ \* (Valores de autoridade de formato de comando)..**

## **MQAUTHOPT\_ \* (Opções de Autoridade de Formato de Comando).**

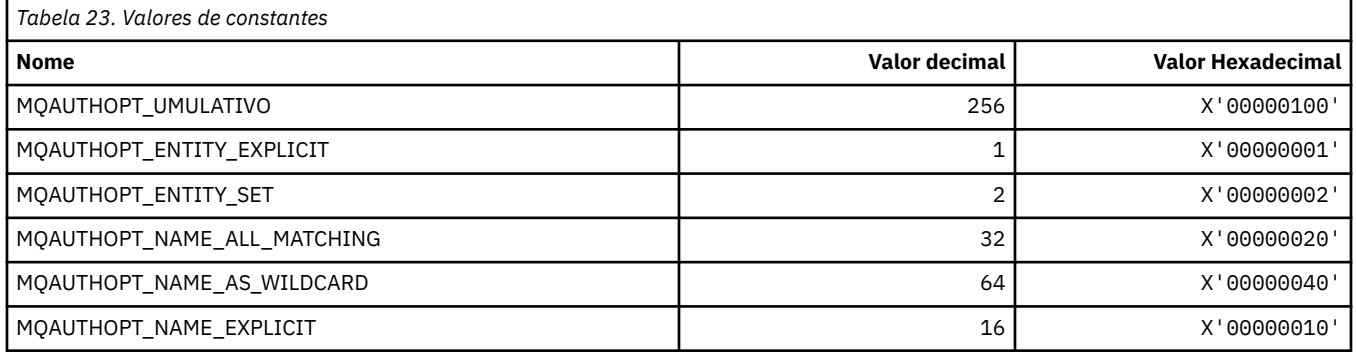

## **MQAXC\_ \* (estrutura de contexto de saída da API).**

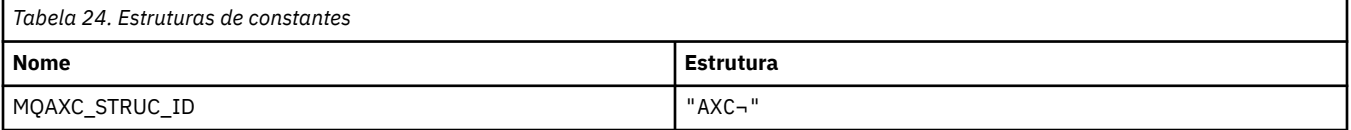

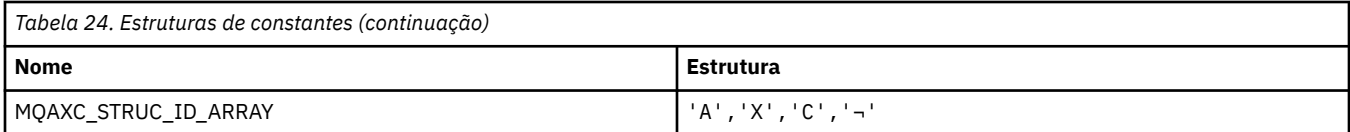

#### **Nota:** O símbolo ¬ representa um único caractere em branco.

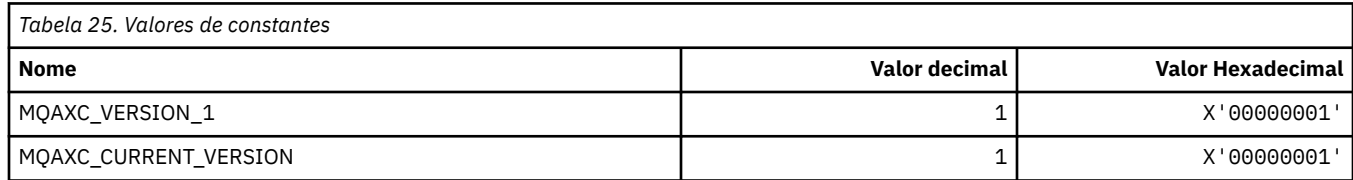

### **MQAXP\_ \* (estrutura do parâmetro de saída de API).**

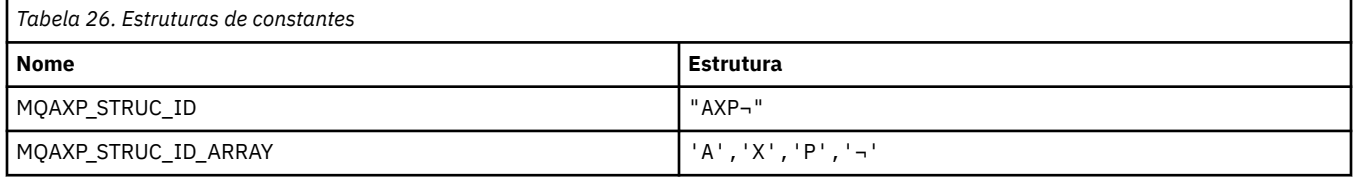

#### **Nota:** O símbolo ¬ representa um único caractere em branco.

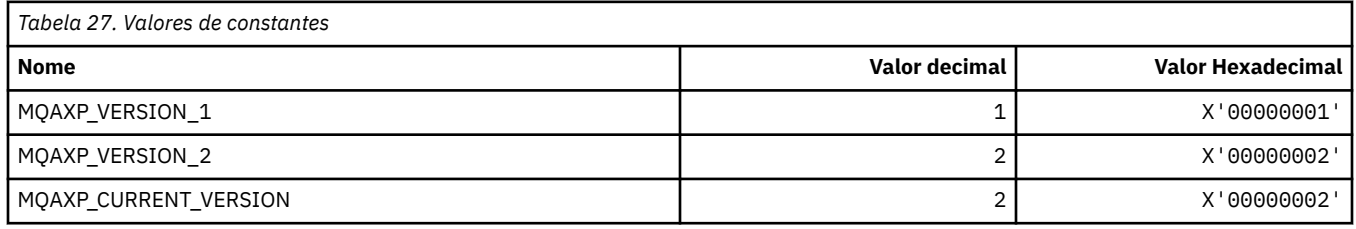

#### **MQBA\_ \* (Seletores de atributo de byte)**

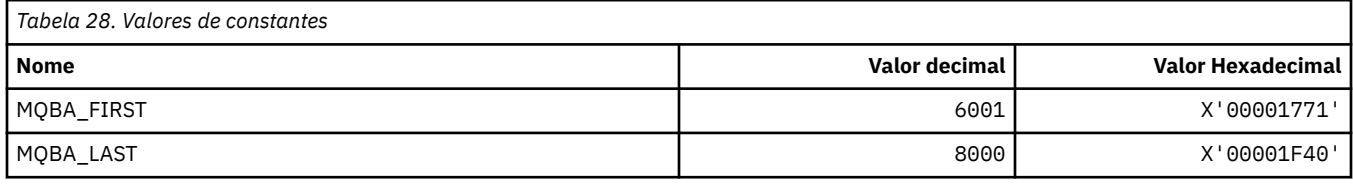

### **MQBACF\_ \* (Tipos de Parâmetros de Bytes do Formato de Comando)**

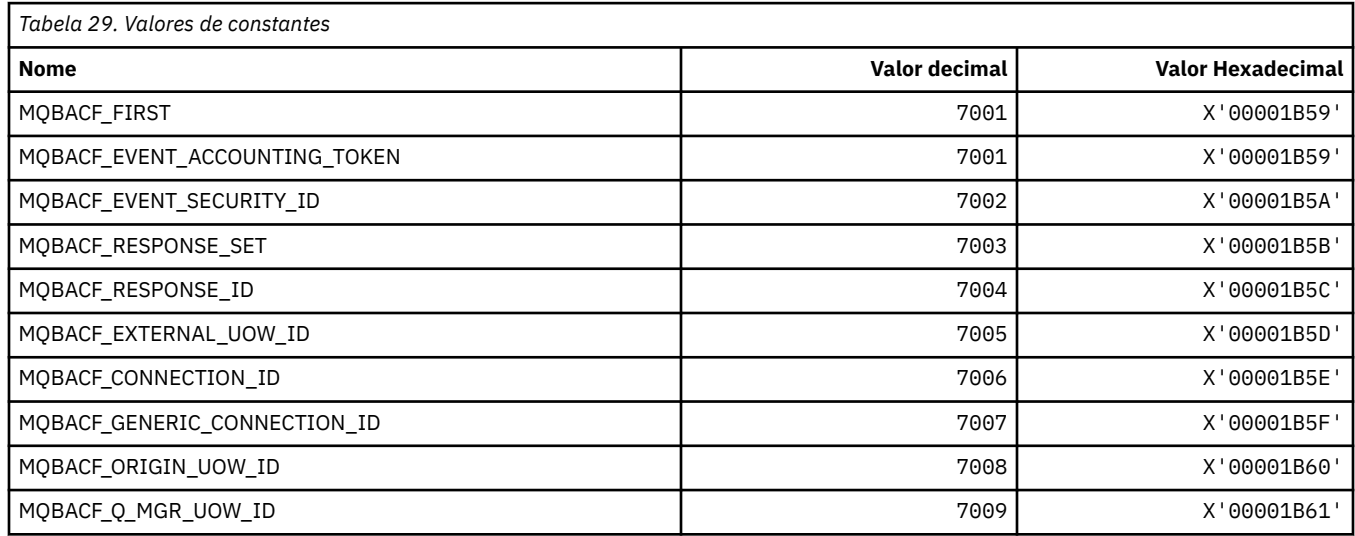

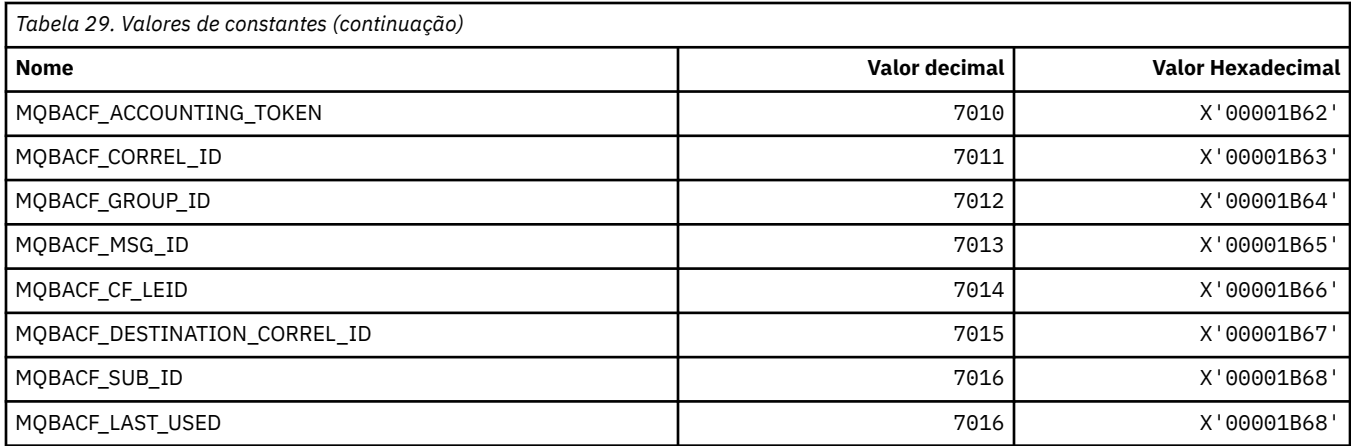

### **MQBL\_ \* (Comprimento do Buffer para Sequência mqAdde Sequência mqSet)**

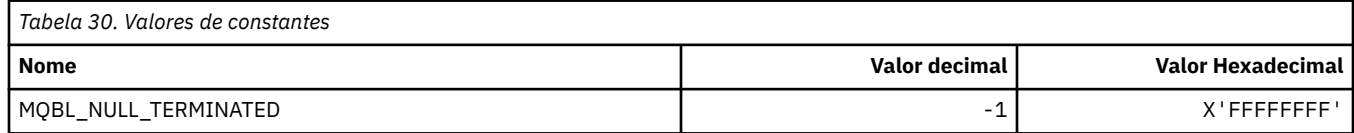

## **MQBMHO\_ \* (Buffer para opções de manipulação de mensagem e estrutura).**

#### **Buffer para estrutura de opções de manipulação de mensagens**

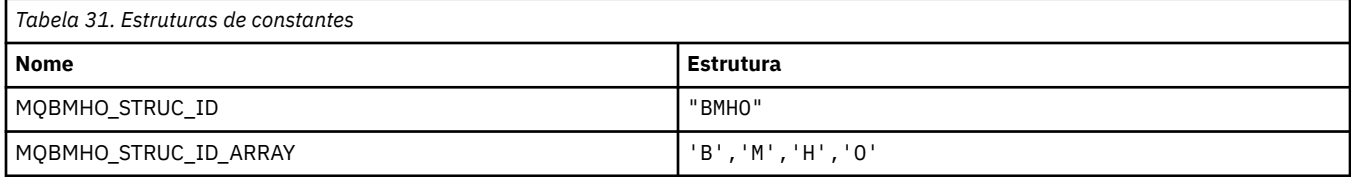

#### **Nota:** O símbolo ¬ representa um único caractere em branco.

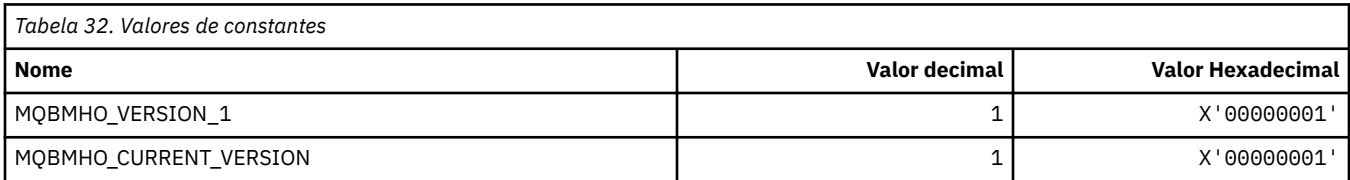

#### **Opções de buffer para identificador de mensagem**

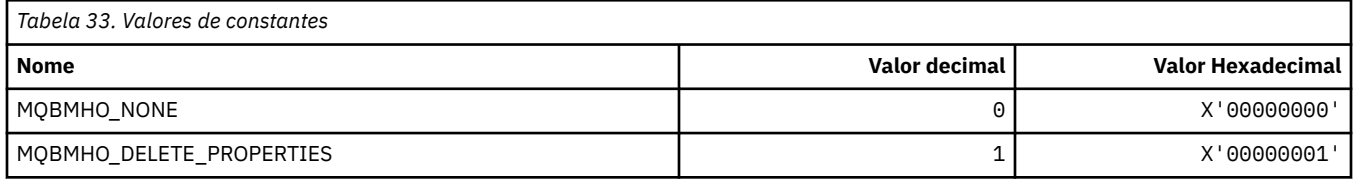

### **MQBND\_ \* (Ligações Padrão)**

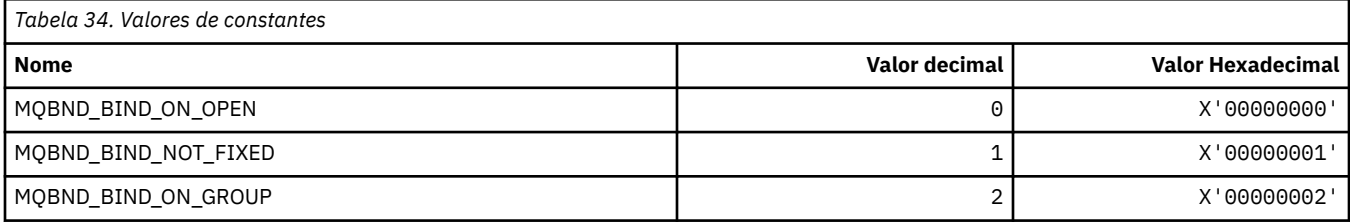

### **MQBO\_ \* (Iniciar opções e estrutura)**

#### **Iniciar estrutura de opções**

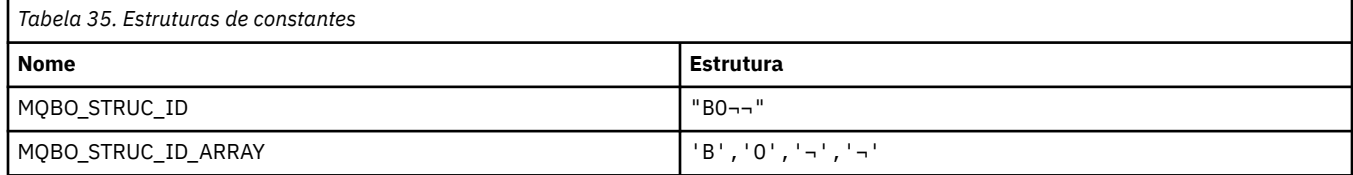

**Nota:** O símbolo ¬ representa um único caractere em branco.

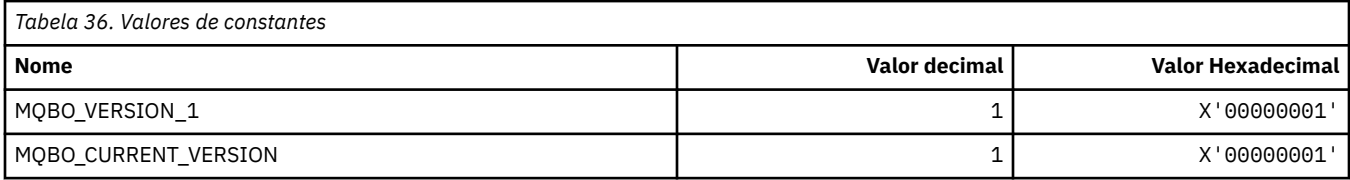

#### **Iniciar Opções**

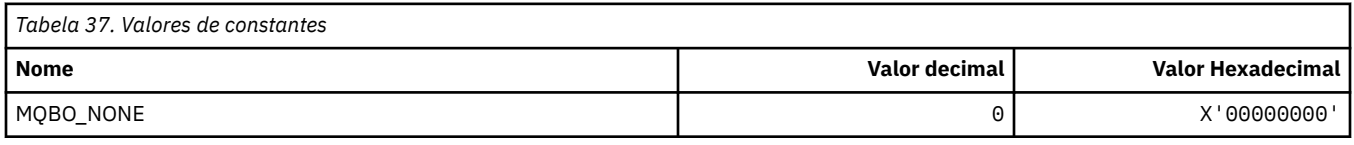

### **MQBT\_ \* (Tipos de ponte de formato de comando)**

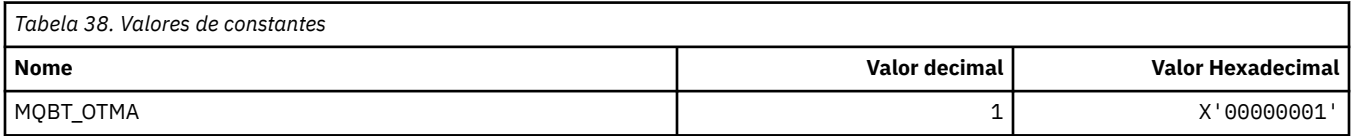

#### **MQCA\_ \* (Seletores de atributo de caractere)**

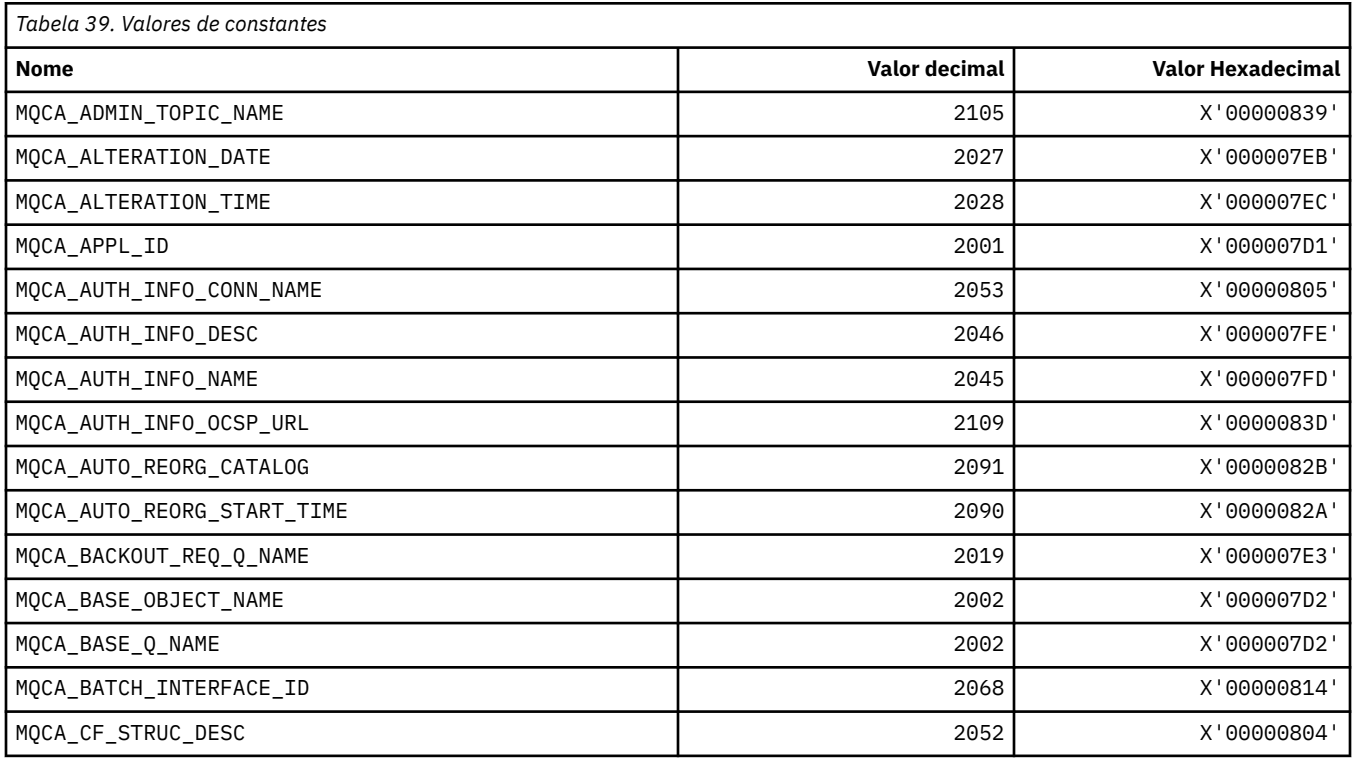

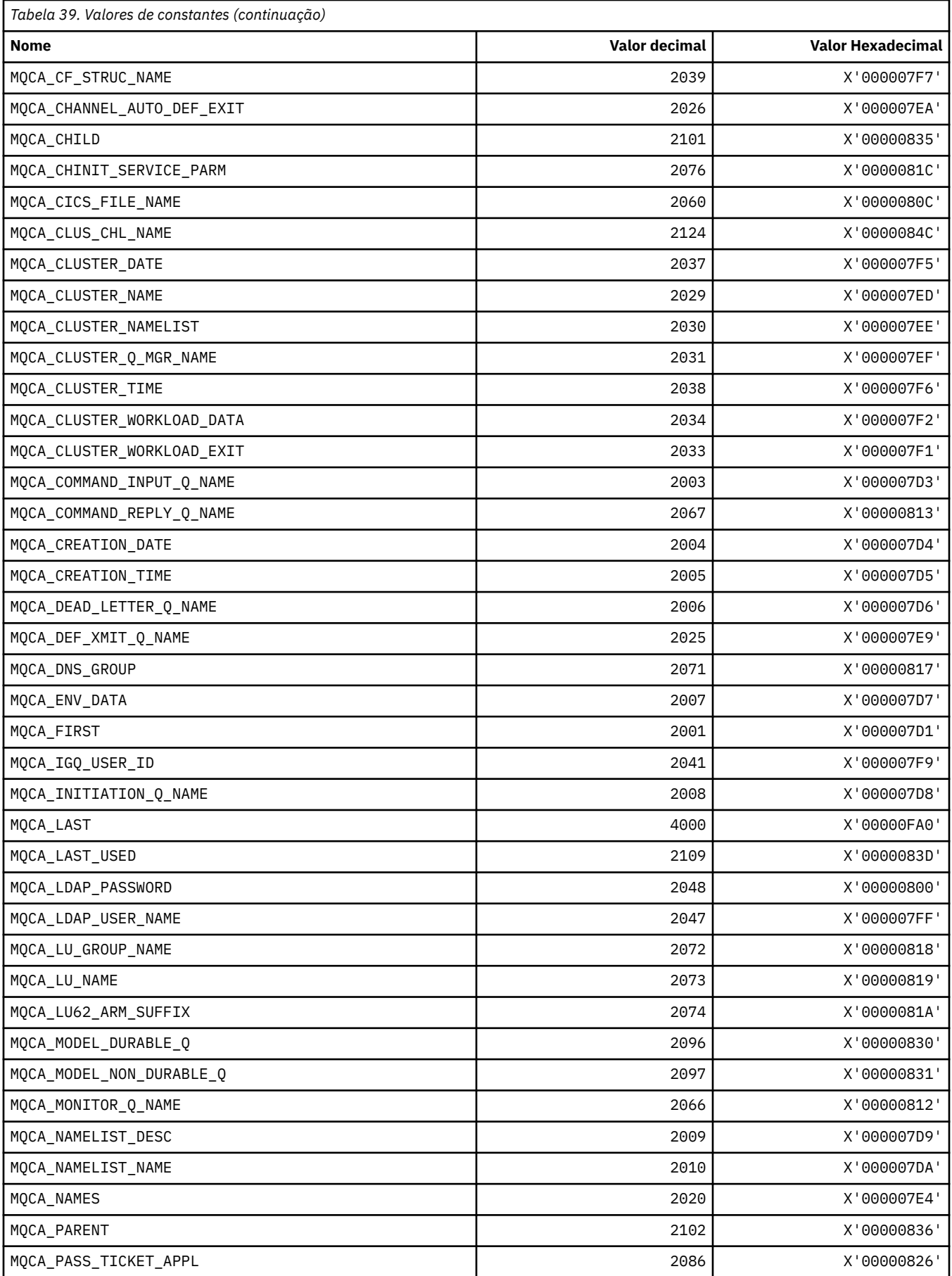

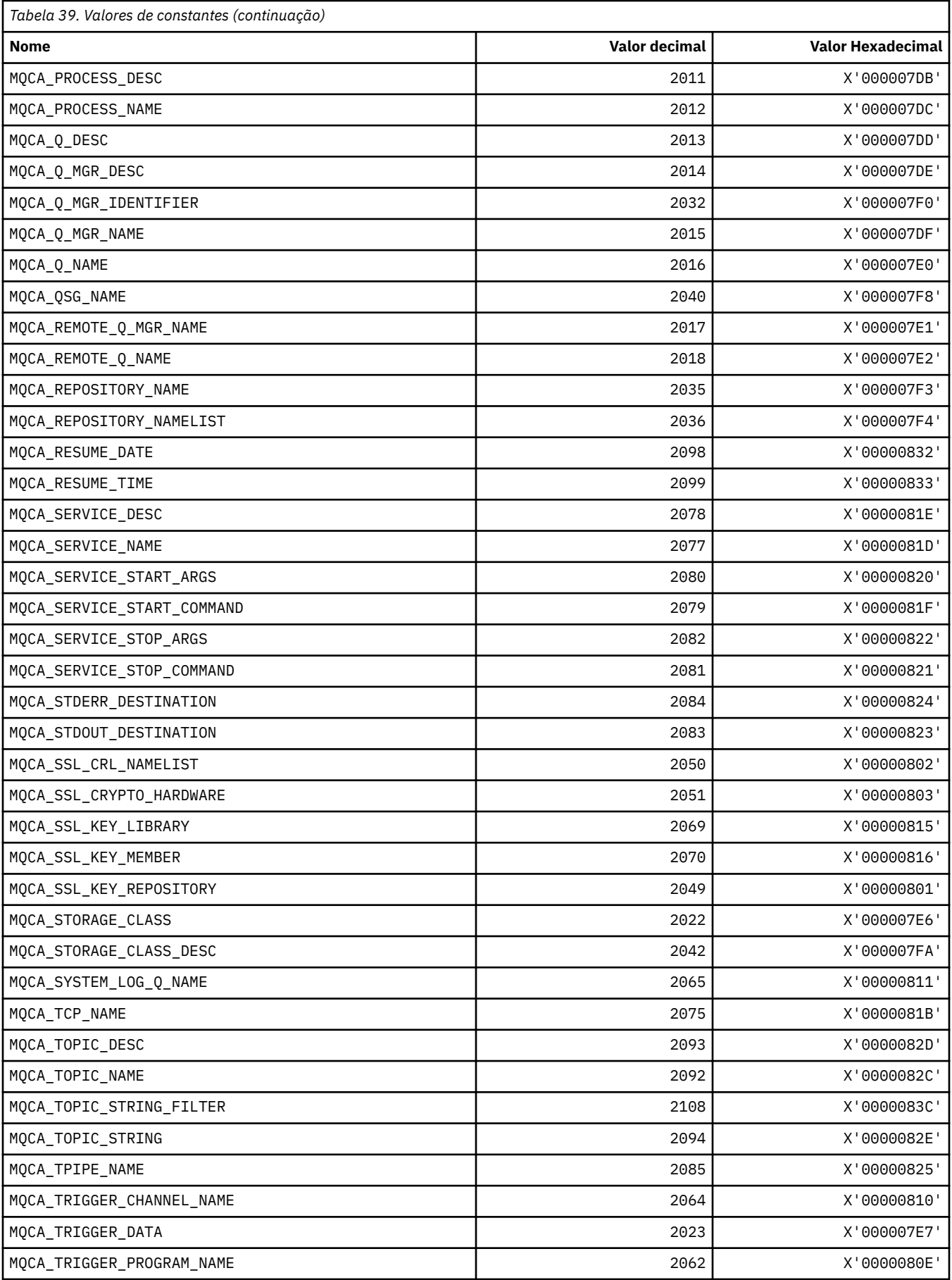

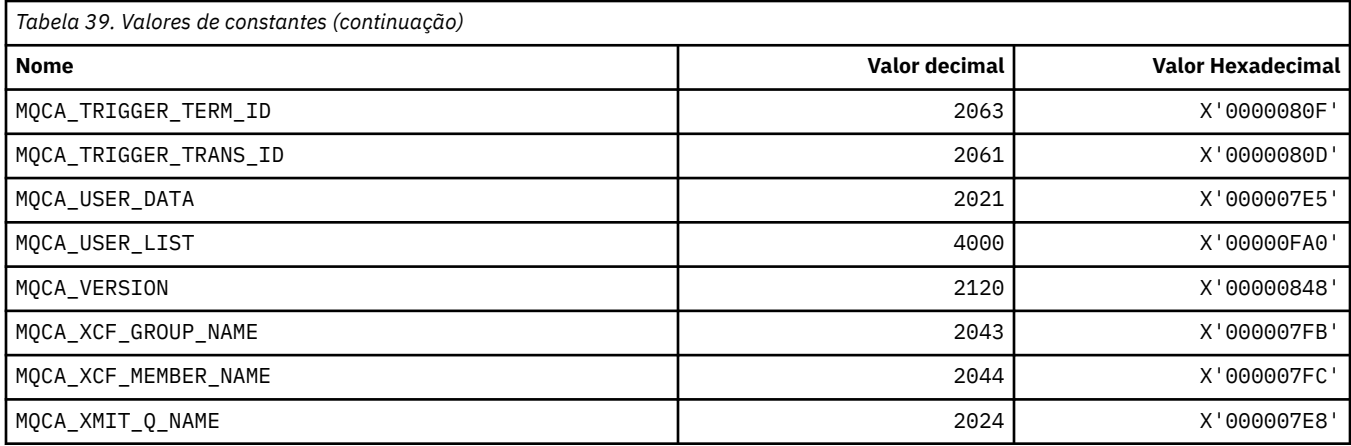

# **MQCACF\_ \* (Tipos de Parâmetros de Caracteres do Formato de Comando)**

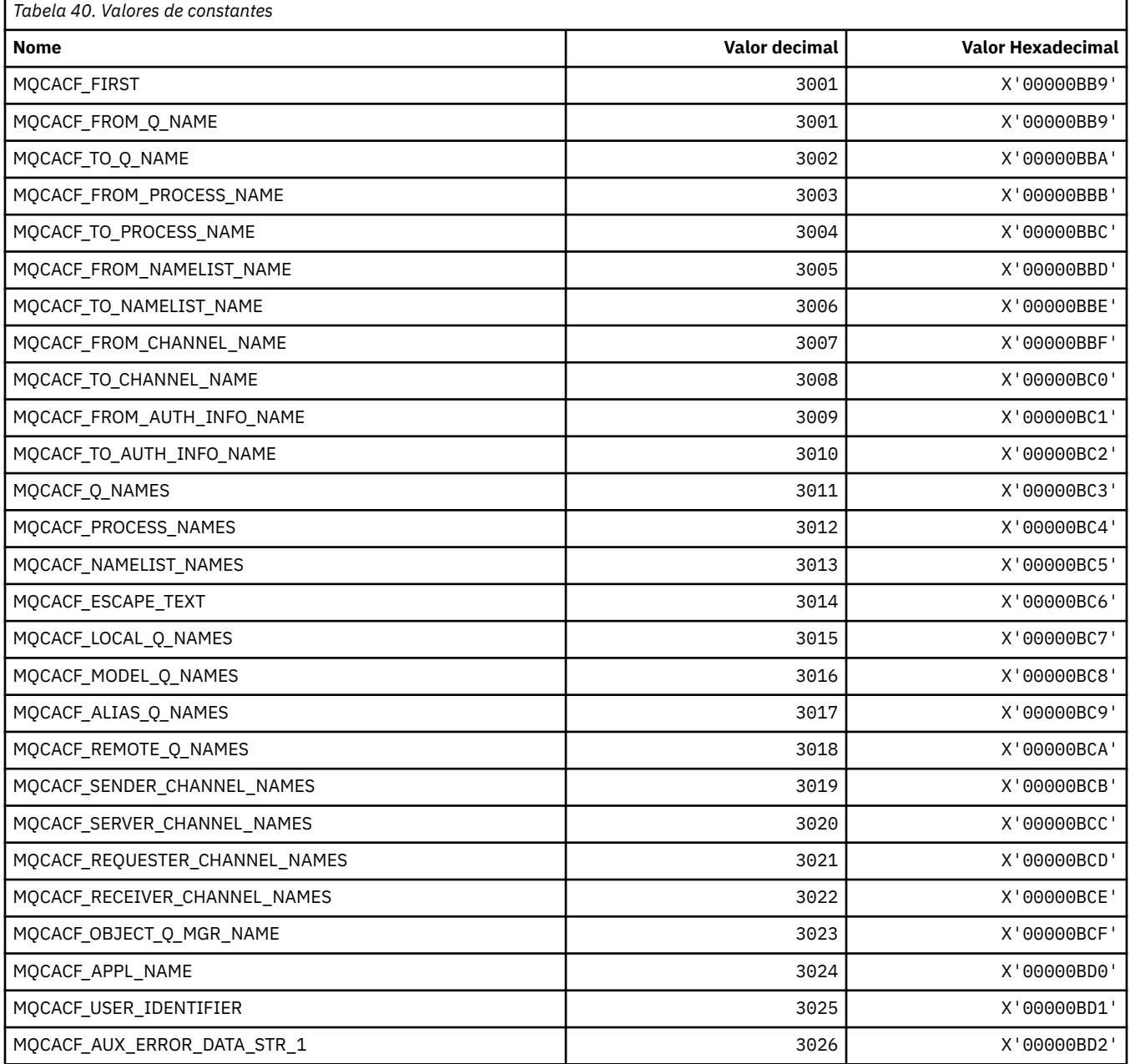

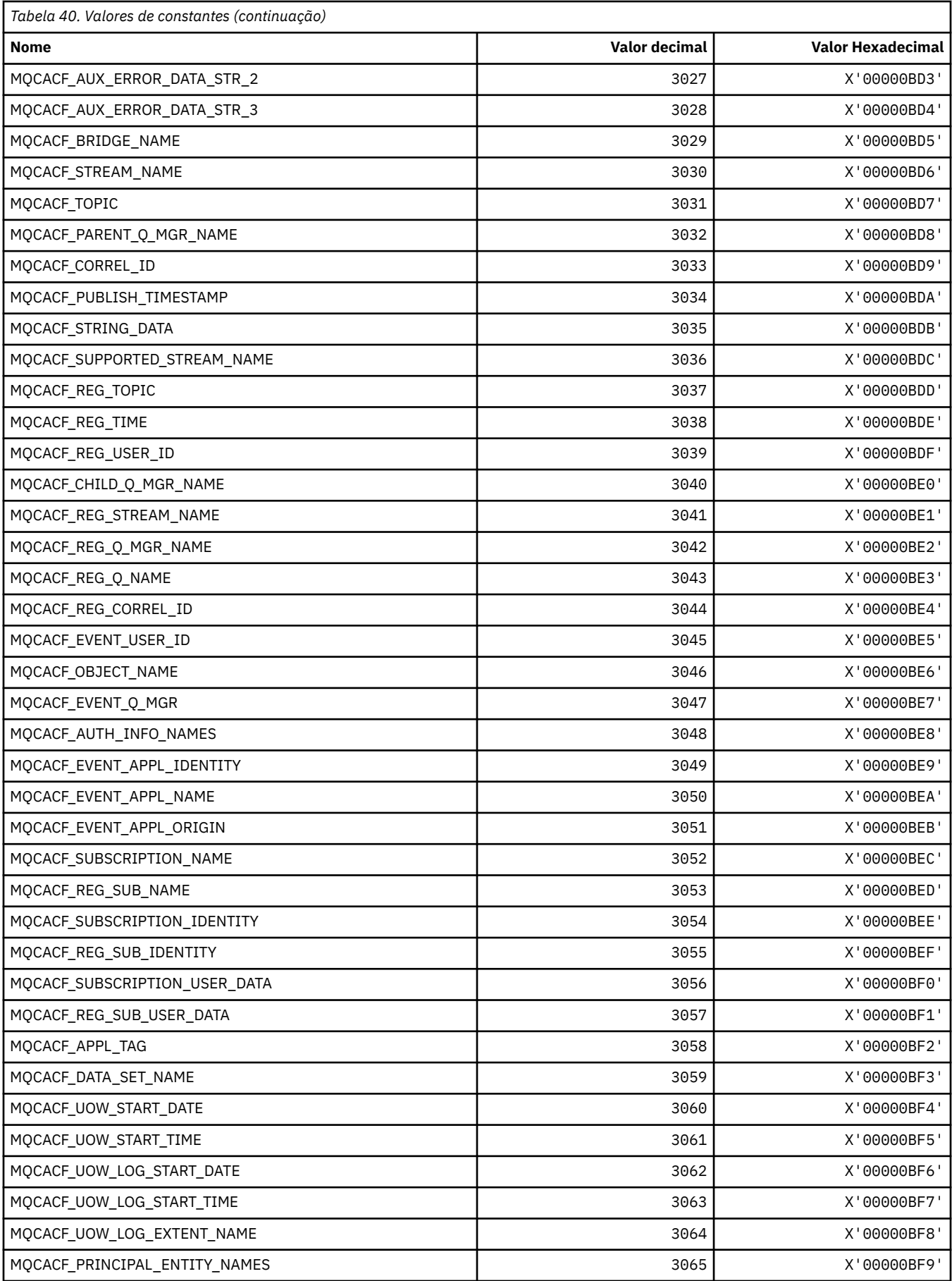

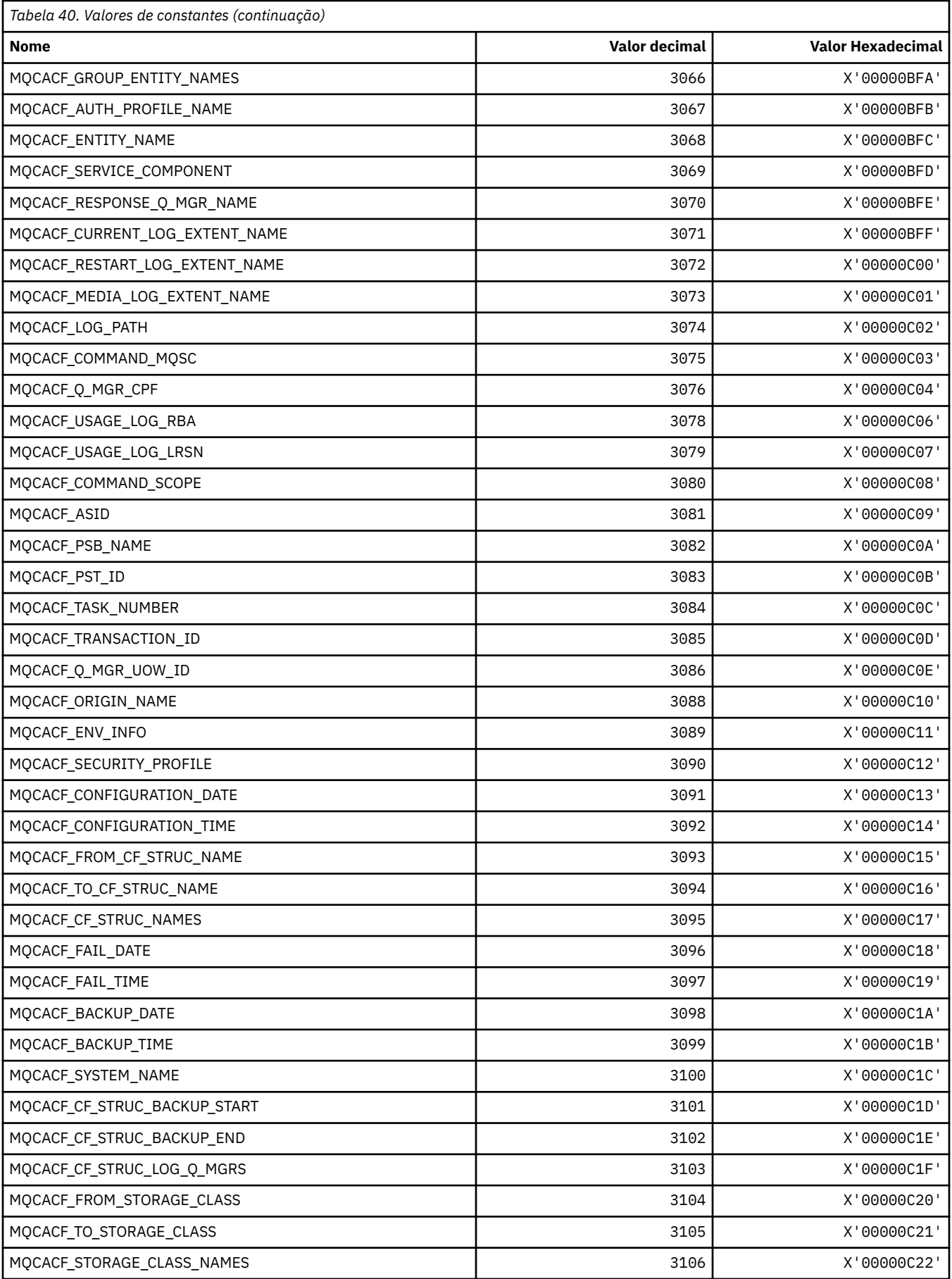

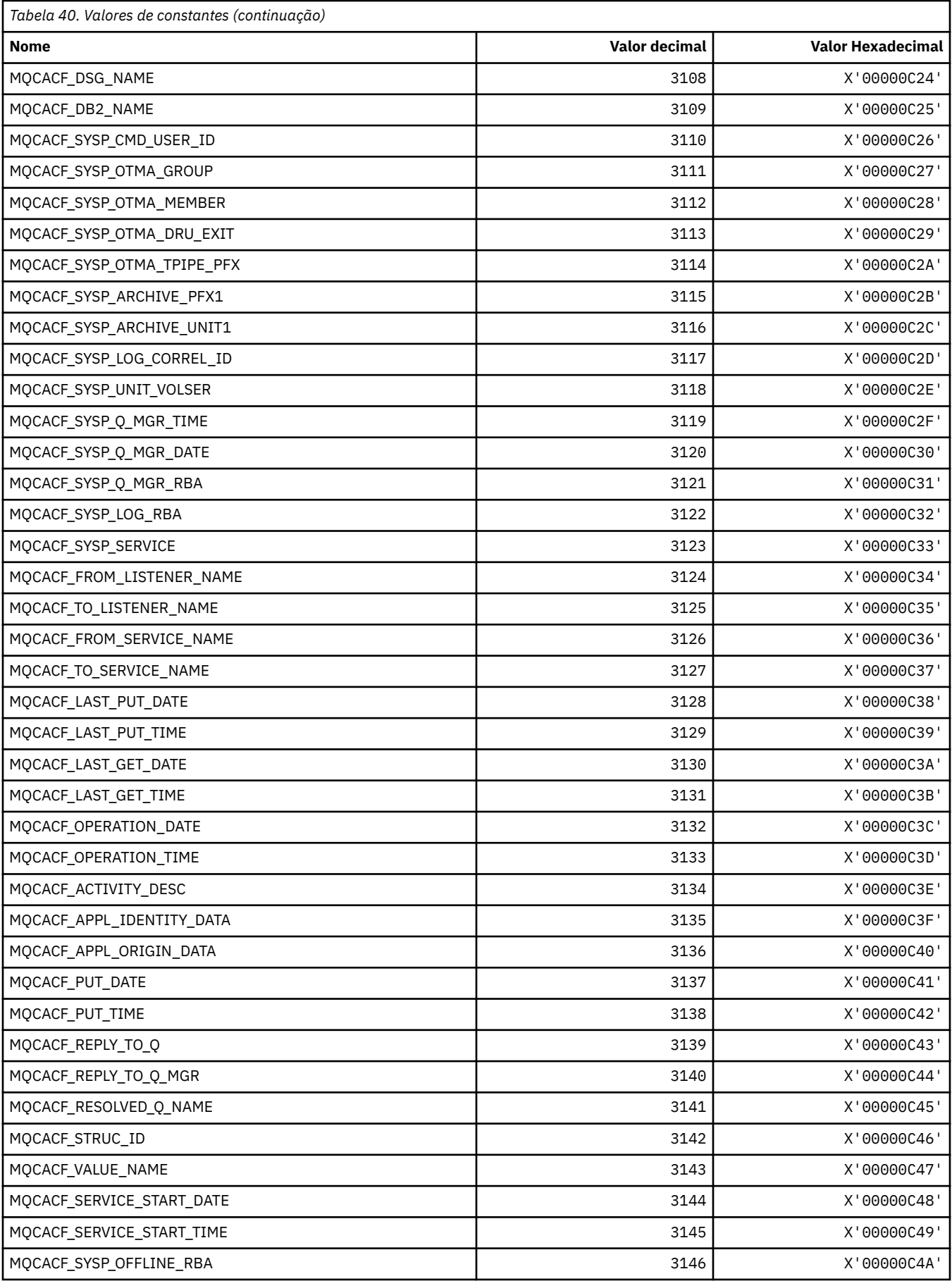

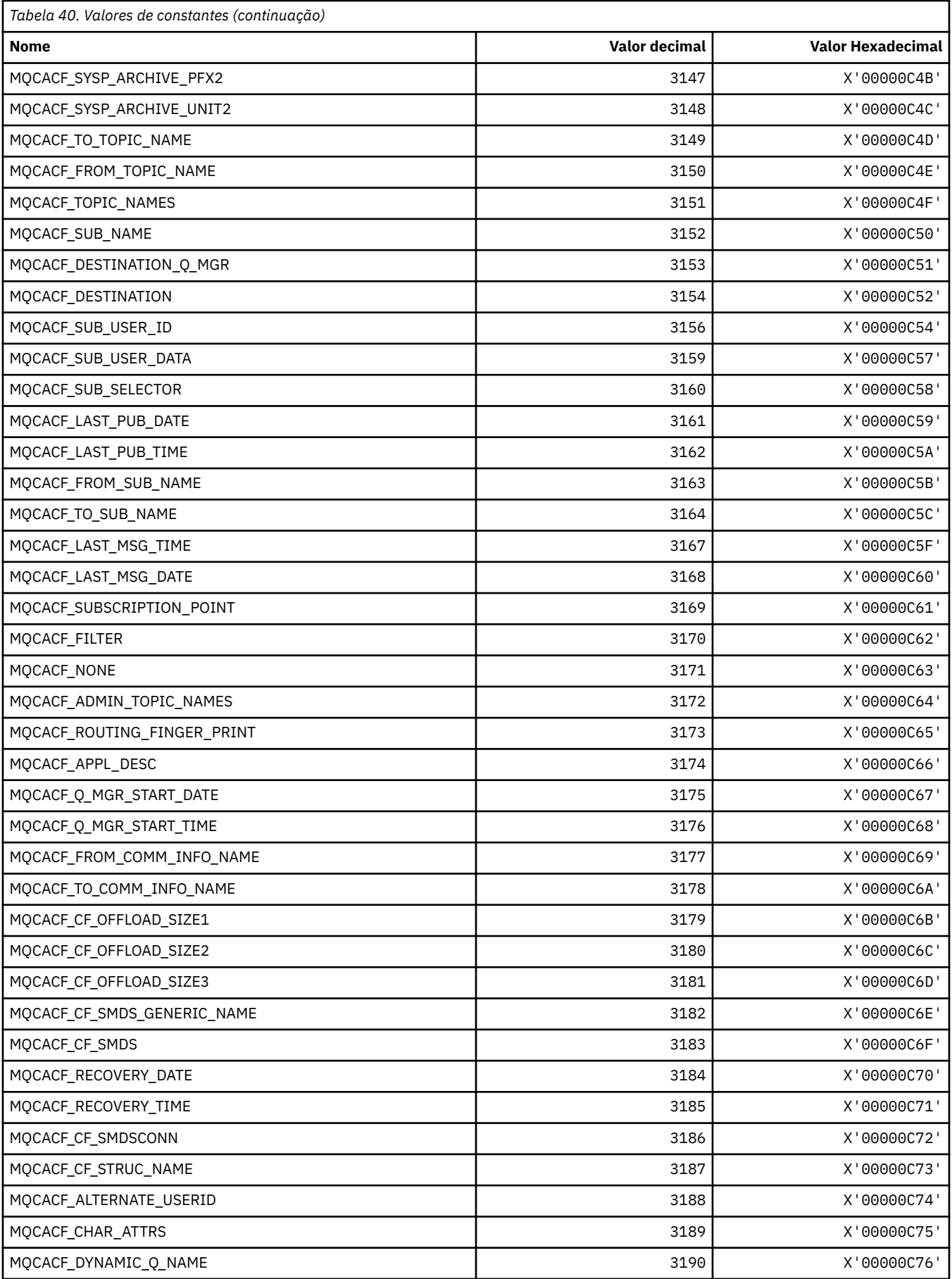

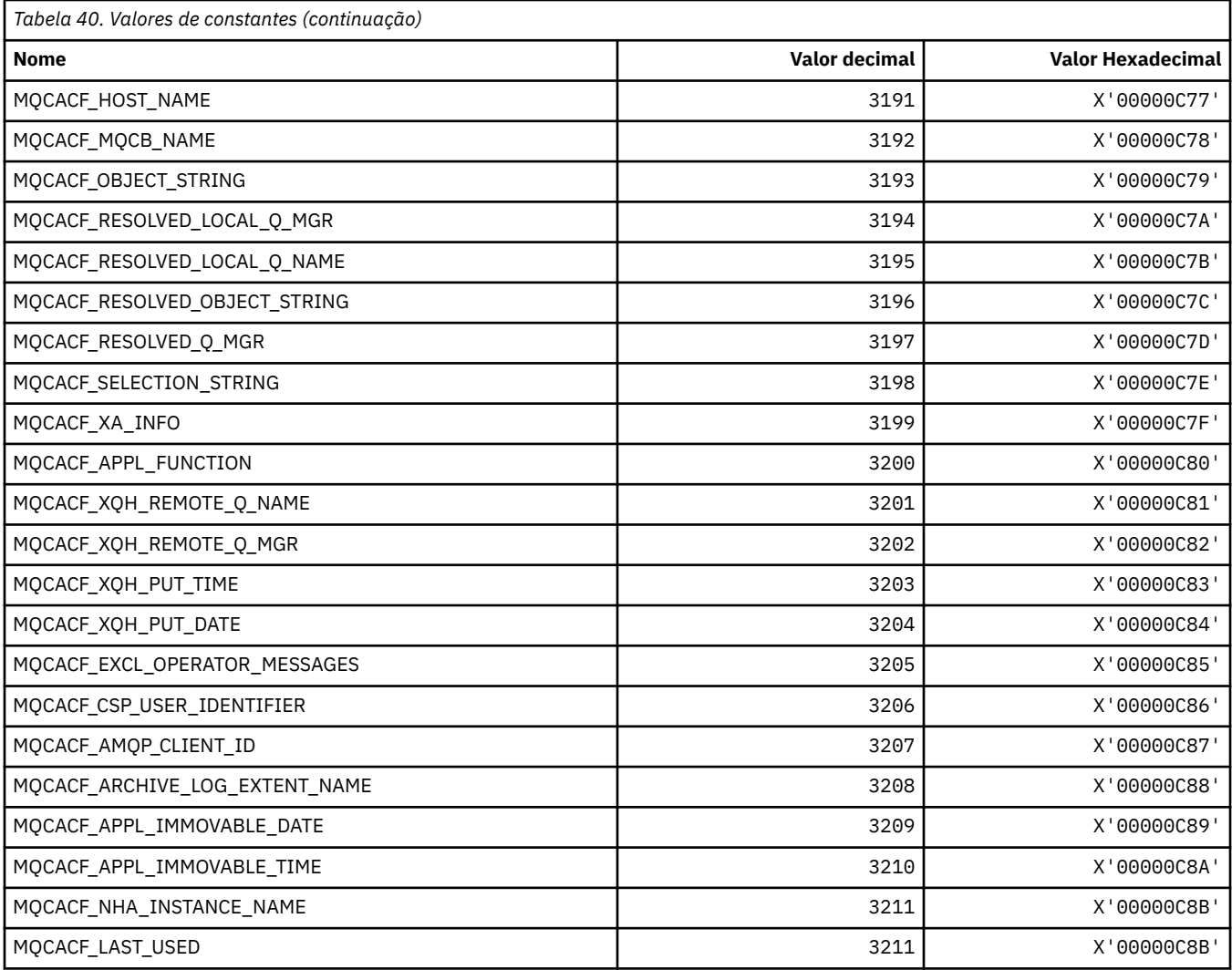

#### **MQCACH\_ \* (Tipos de Parâmetro de Canal de Caractere de Formato de Comando)..**

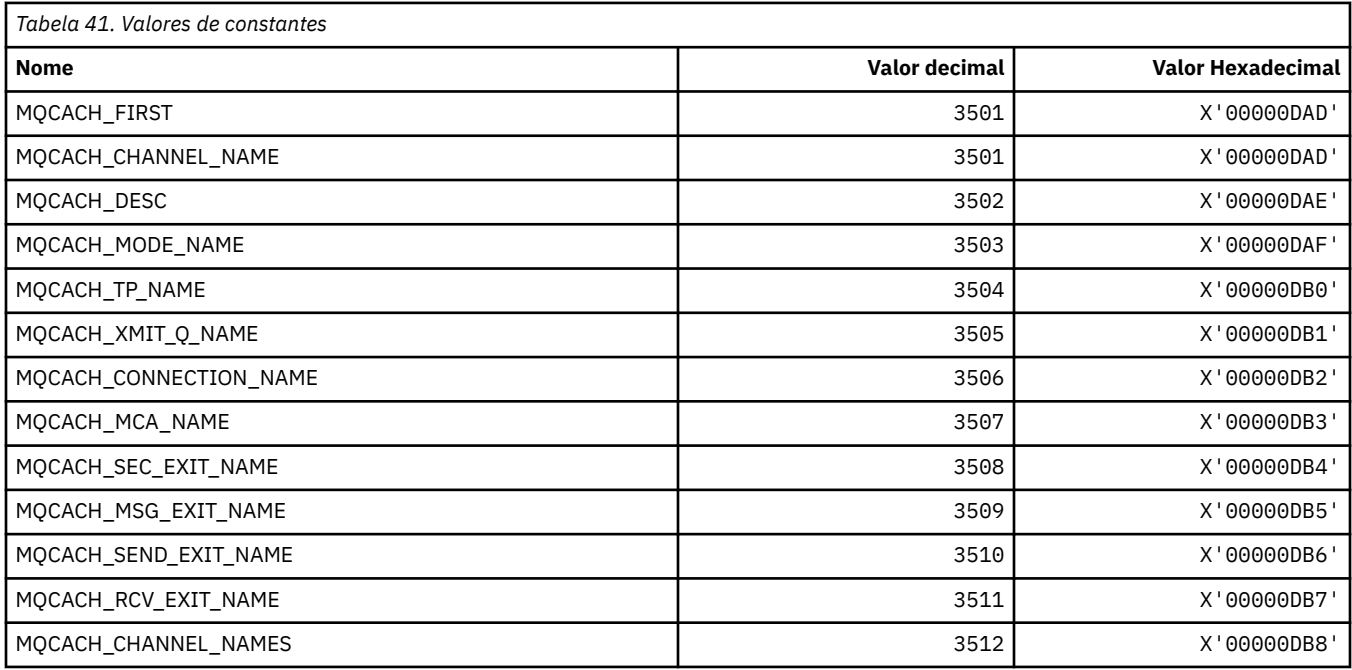

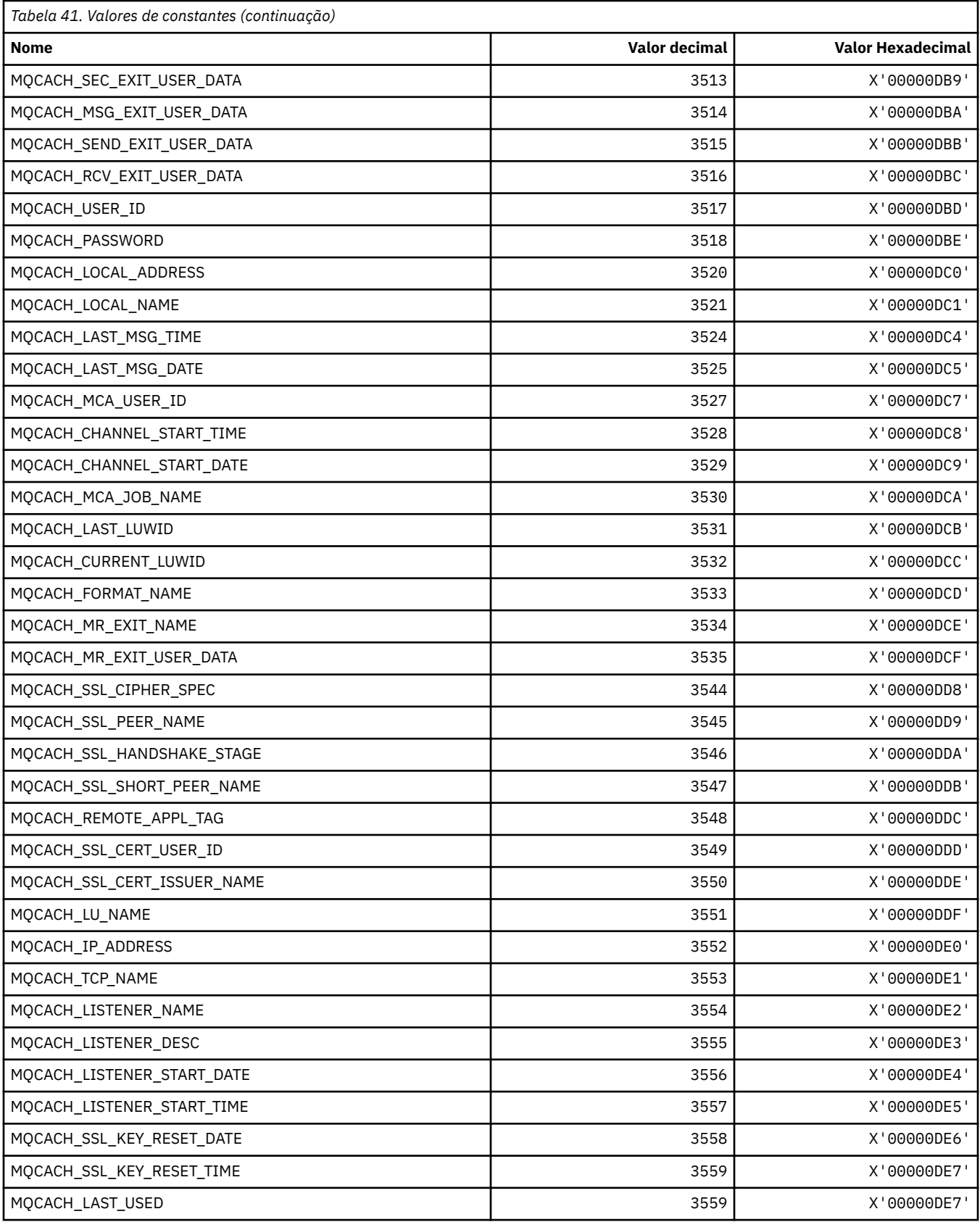

## **MQCADSD\_ \* (Descritores ADS do cabeçalho de informações CICS )**

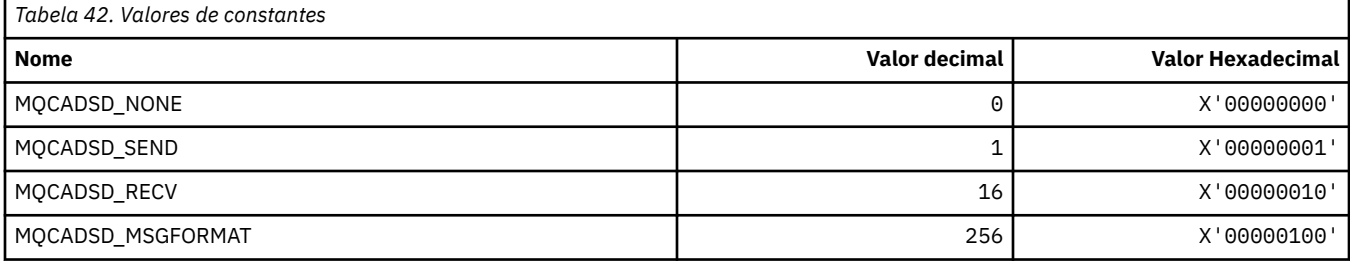

#### **MQCAFTY\_ \* (Valores de afinidade de conexão)**

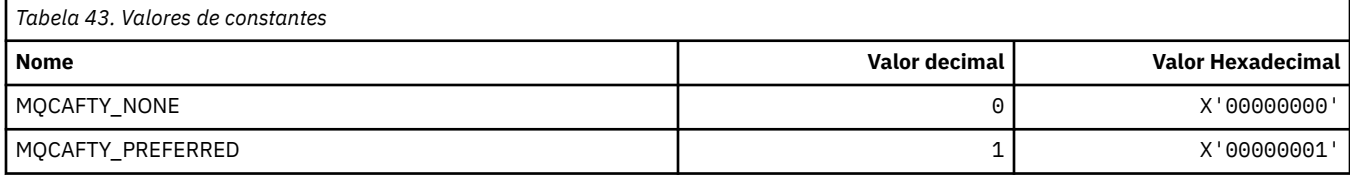

## **MQCAMO\_ \* (Tipos de Parâmetros de Monitoramento de Caracteres do Formato de Comando)**

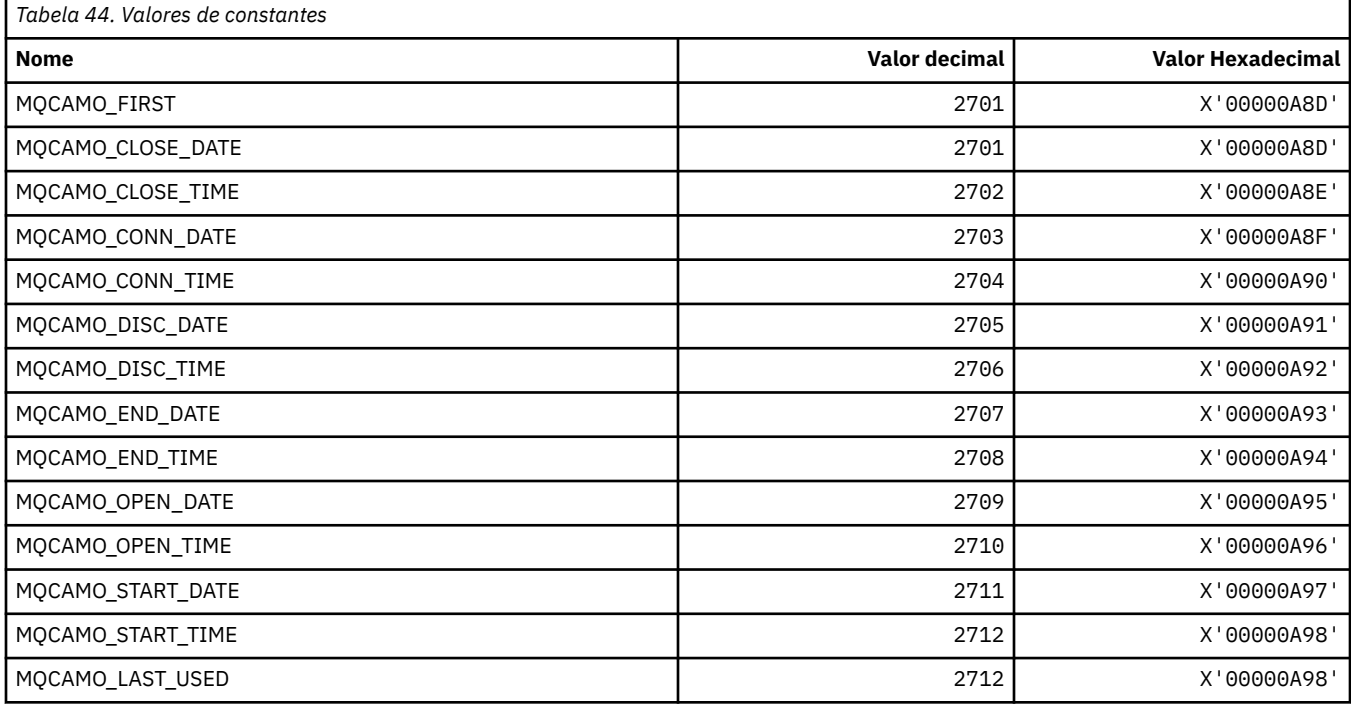

### **MQCBC\_ \* (estrutura de constantes MQCBC)**

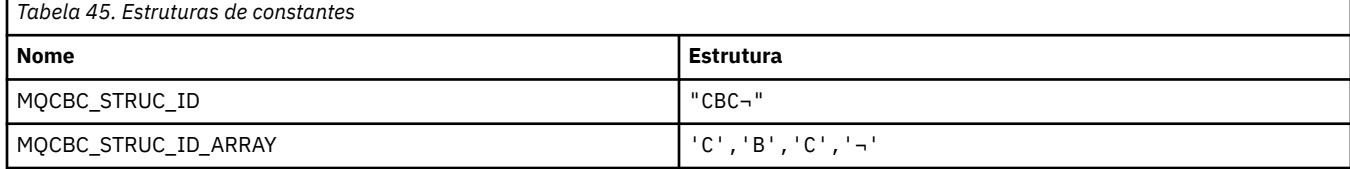

**Nota:** O símbolo ¬ representa um único caractere em branco.

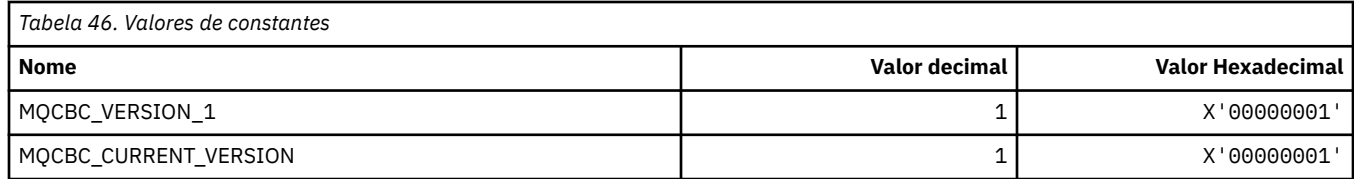

#### **MQCBCF\_ \* (Sinalizadores de constantes MQCBC)**

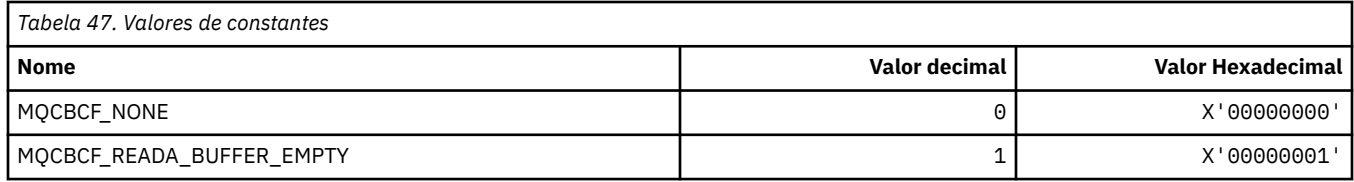

## **MQCBCT\_ \* (tipo de retorno de chamada de constantes MQCBC)**

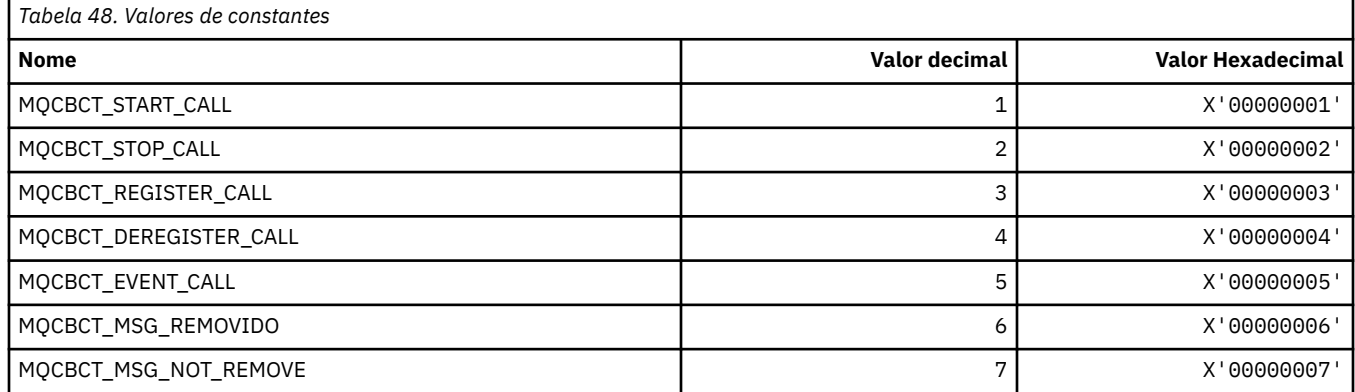

## **MQCBD\_ \* (estrutura de constantes MQCBD)**

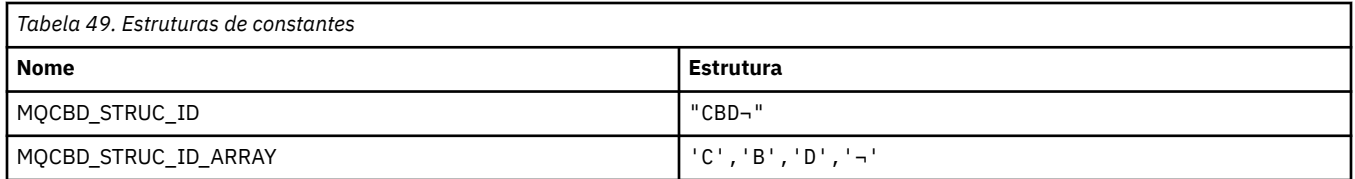

**Nota:** O símbolo ¬ representa um único caractere em branco.

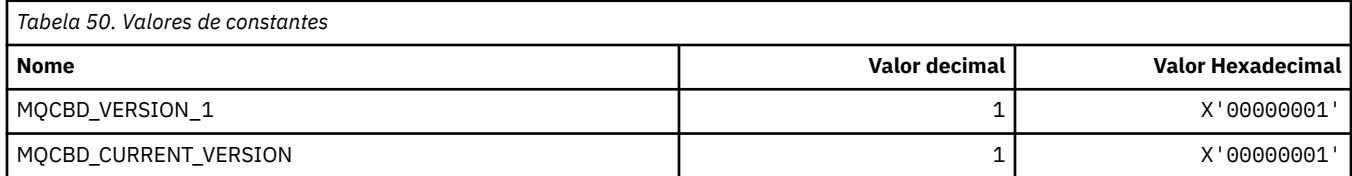

## **MQCBDO\_ \* (Opções de Retorno de Chamada de constantes MQCBD)**

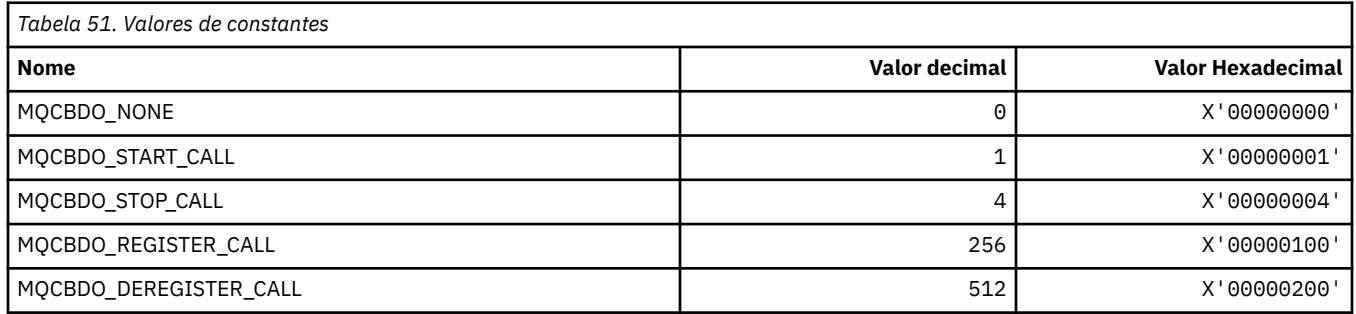

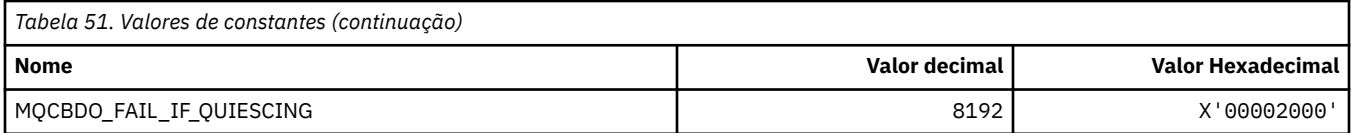

## **MQCBO\_ \* (Opções Create-Bag para mqCreateBag)**

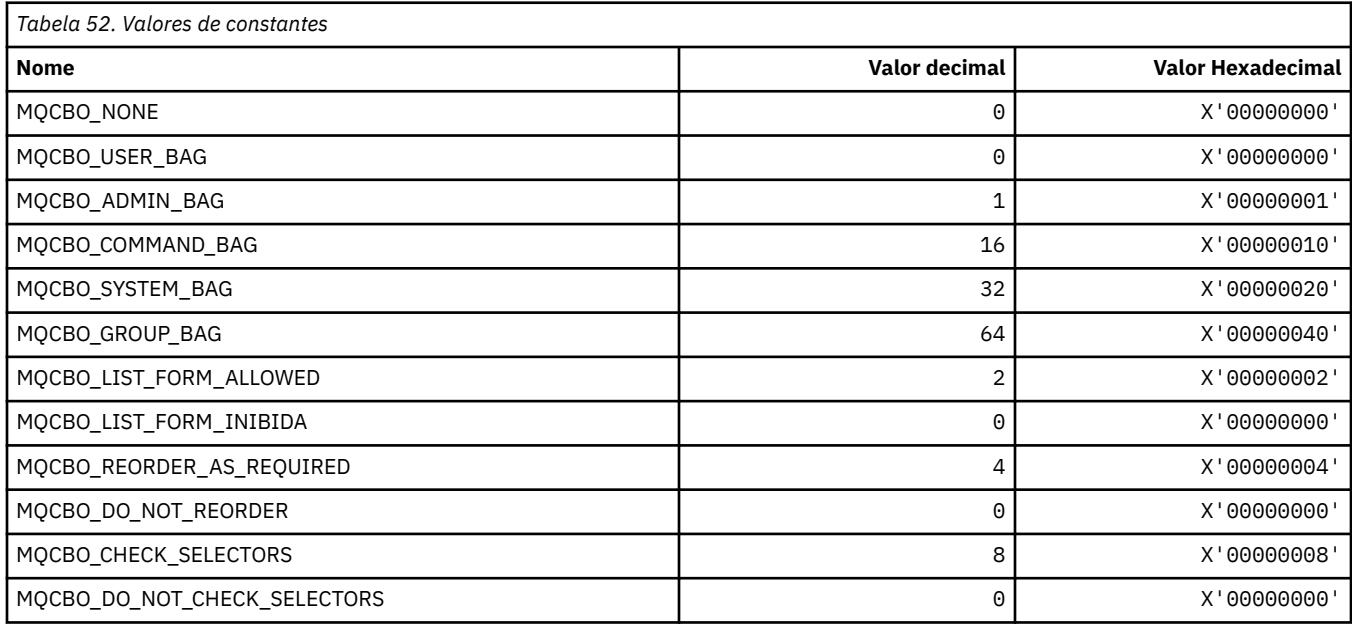

#### **MQCBT\_ \* (constantes MQCBD Este é o tipo da Função de Retorno de Chamada)**

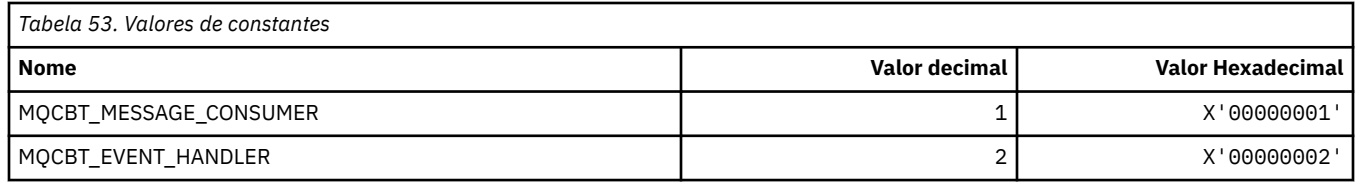

## **MQCC\_ \* (códigos de conclusão)**

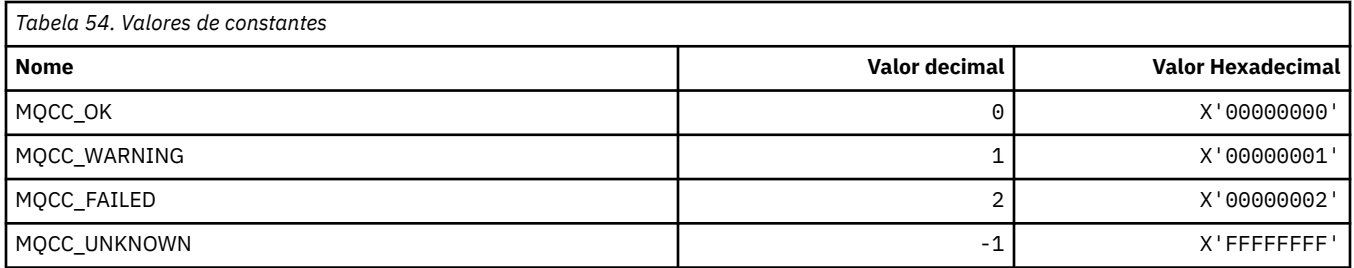

## **MQCCSI\_ \* (Identificadores do conjunto de caracteres codificados)**

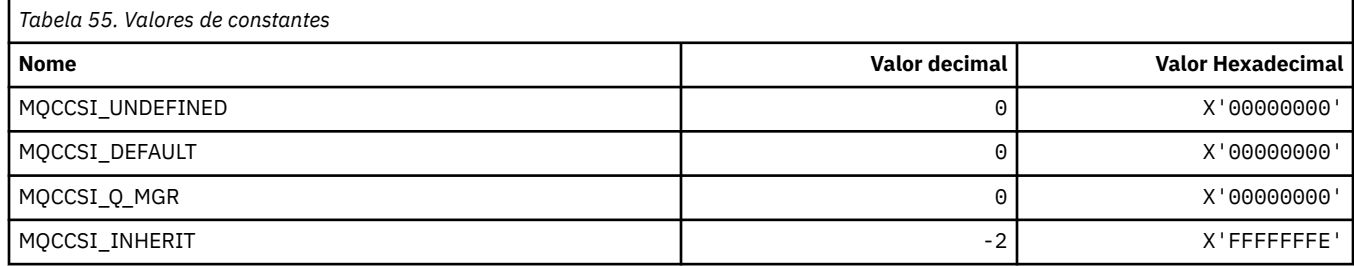

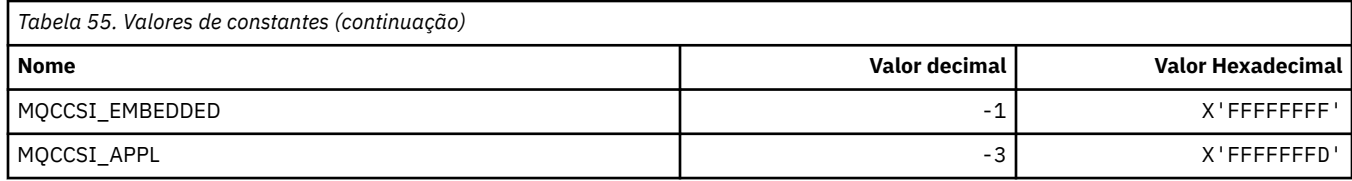

## **MQCCT\_ \* ( CICS Informações do cabeçalho Conversational Task Options)**

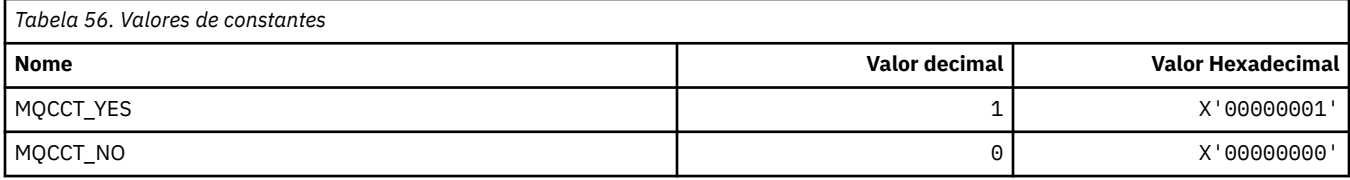

## **MQCD\_ \* (Estrutura de definição de canal).**

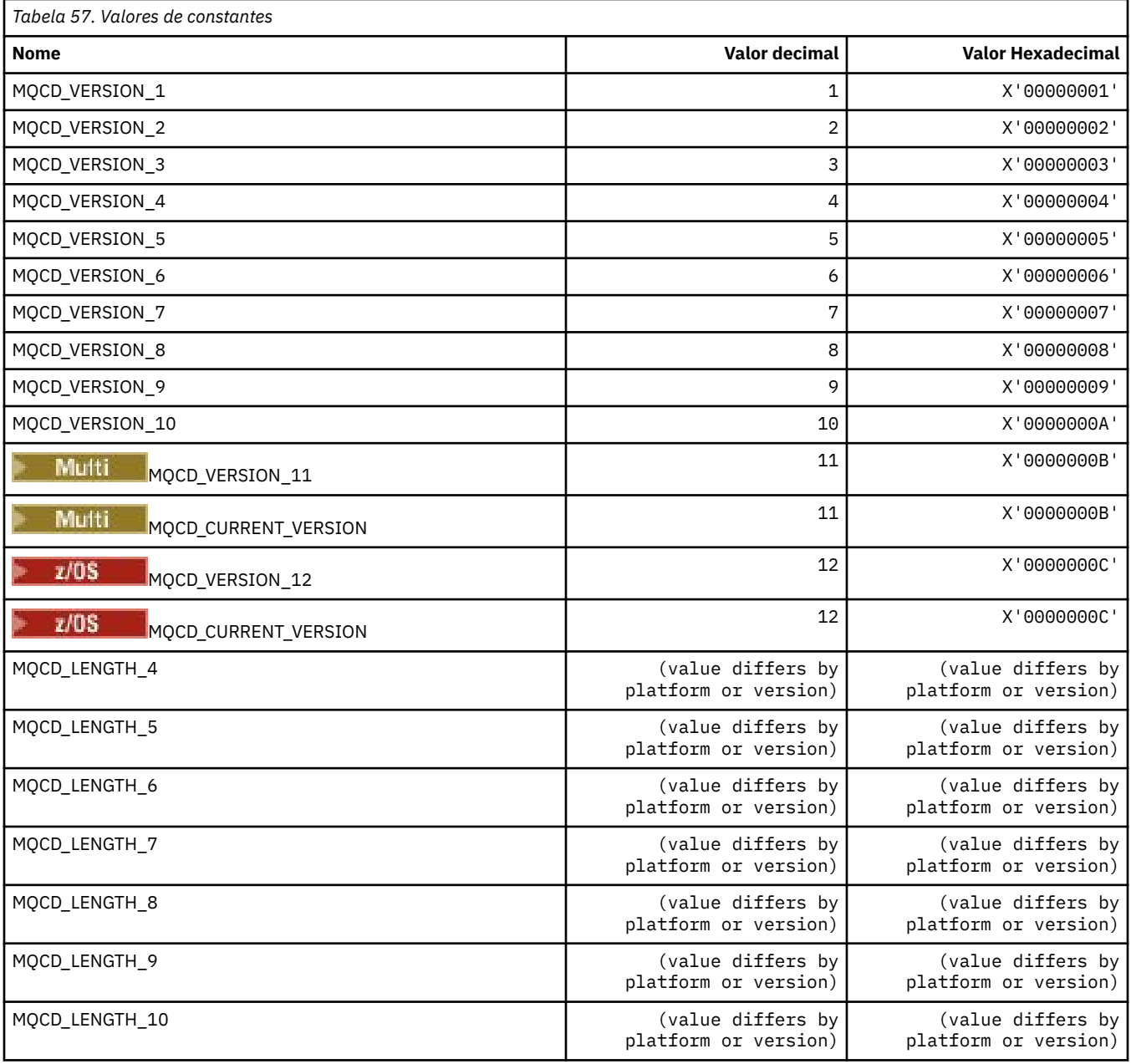

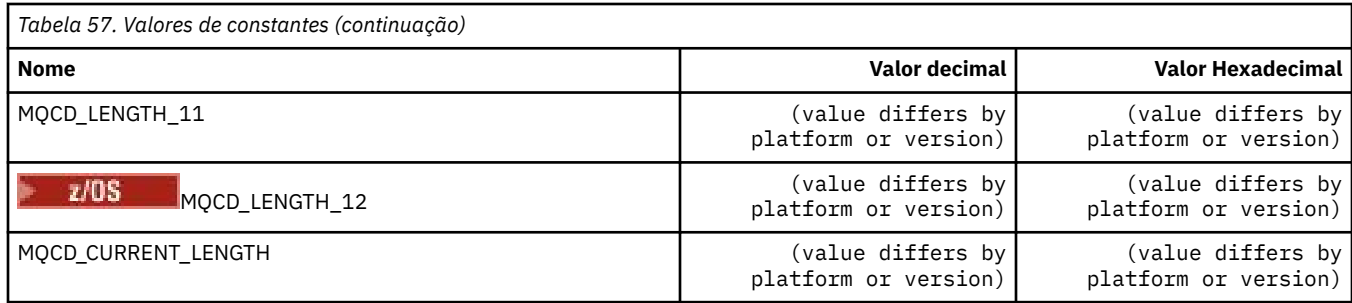

### **MQCDC\_ \* (Conversão de Dados do Canal).**

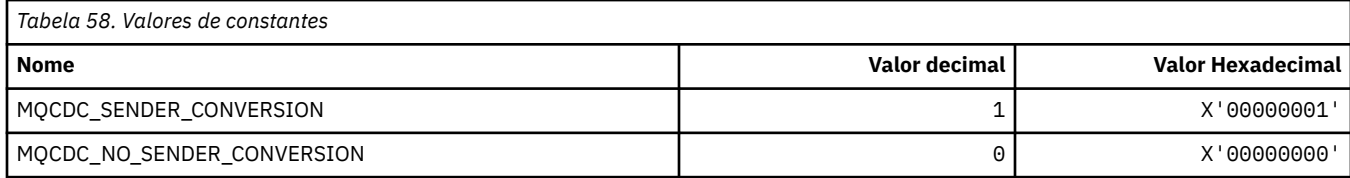

### **MQCERT\_ \* (Tipo de política de validação de certificado)**

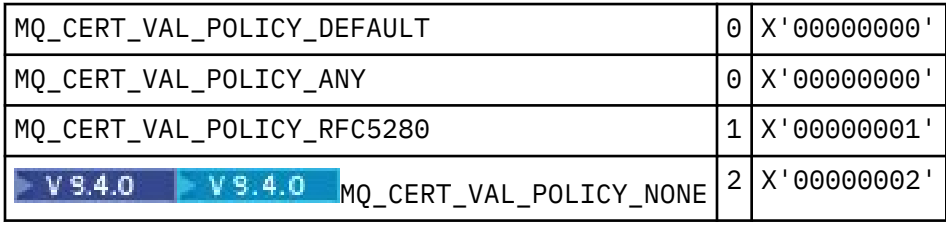

#### **MQCF\_ \* (Sinalizações de Recurso)**

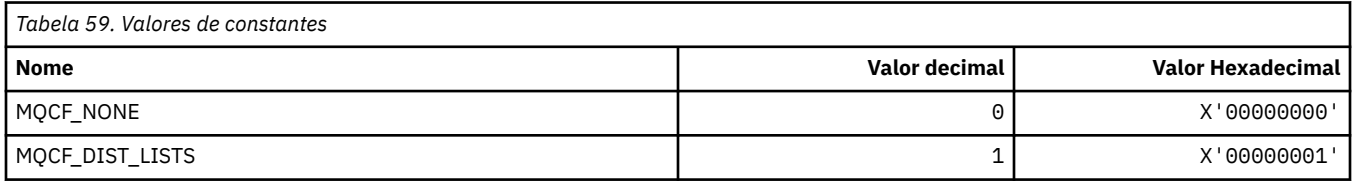

## **MQCFAC\_ \* (Recurso de cabeçalho de informações do CICS )**

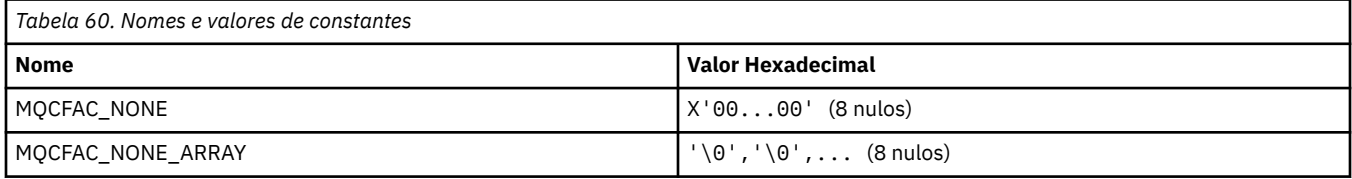

#### **MQCFBF\_ \* (Estrutura de parâmetro de filtro de sequência de bytes de formato de comando).**

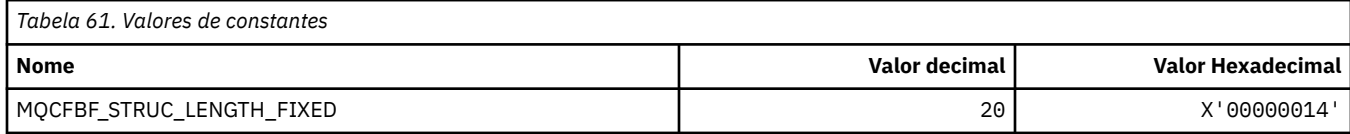

#### **MQCFBS\_ \* (Estrutura do parâmetro de sequência de bytes do formato de comando)..**

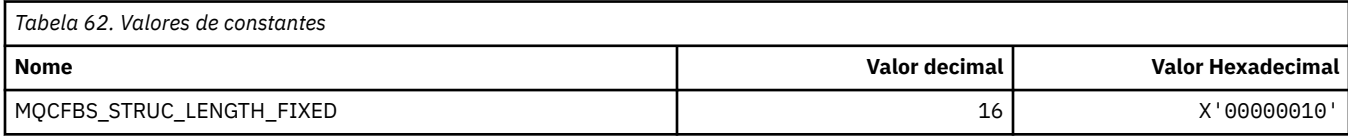

### **MQCFC\_ \* (Opções de controle do cabeçalho do formato de comando)**

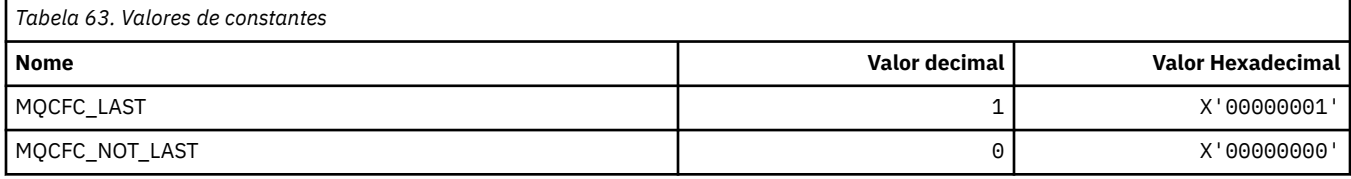

#### **MQCFGR\_ \* (Estrutura de parâmetro do grupo de formato de comando).**

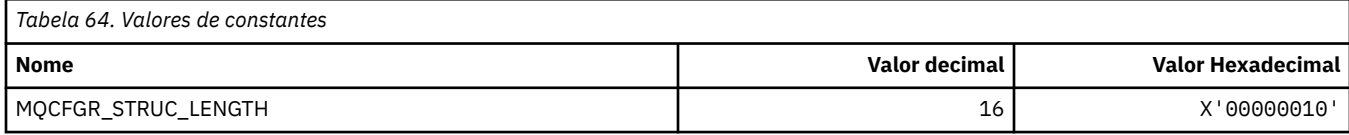

## **MQCFH\_ \* (Estrutura do cabeçalho do formato de comando)**

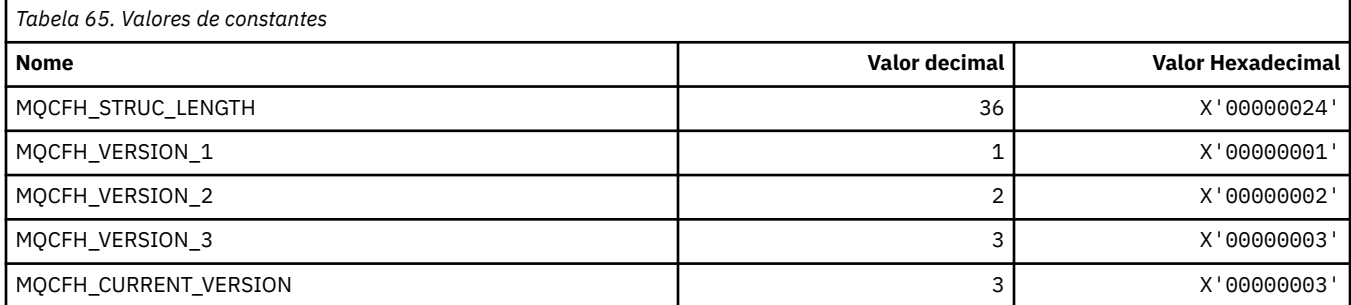

#### **MQCFIF\_ \* (Estrutura do parâmetro de filtro de número inteiro do formato de comando)..**

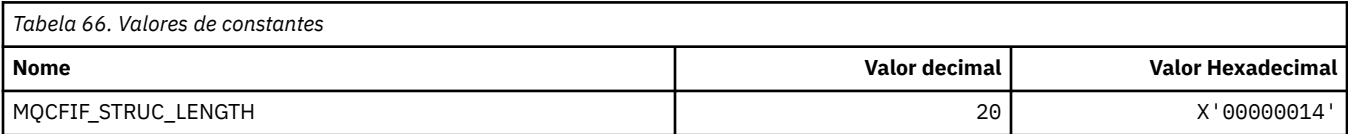

### **MQCFIL\_ \* (Estrutura de parâmetro da lista de inteiros do formato de comando)**

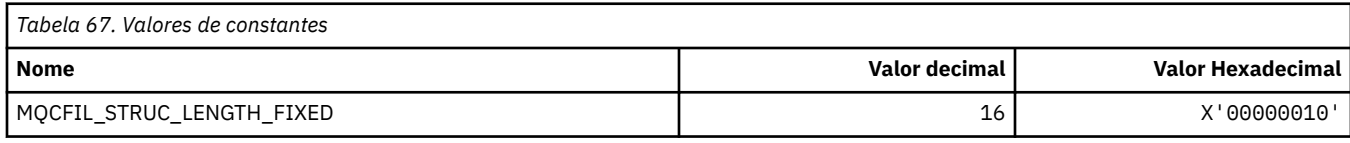

#### **MQCFIL64\_\* (Estrutura de parâmetro de lista de números inteiros de 64 bits no formato de comando**

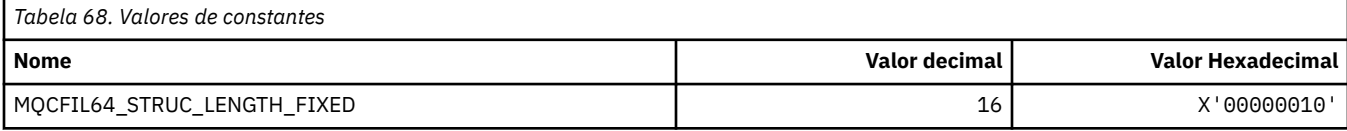

#### **MQCFIN\_ \* (Estrutura de parâmetro de número inteiro do formato de comando).**

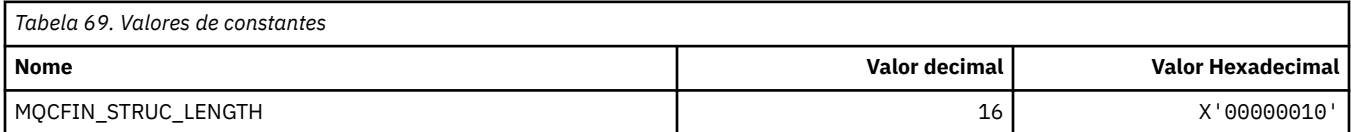

#### **MQCFIN64\_\* (Estrutura de parâmetro de número inteiro do formato de comando de 64 bits).**

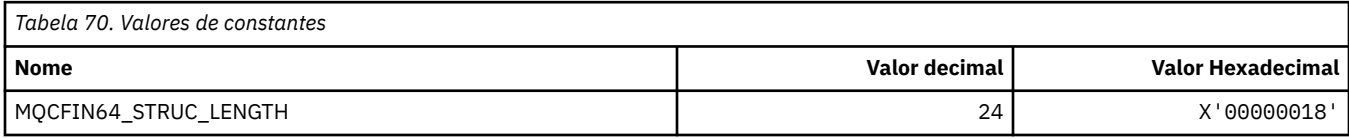

#### **MQCFO\_ \* (Formato de Comando Opções de Repositório de Atualização e Formato de Comando Remover Opções de Filas)**

#### **Opções do Repositório de Atualização do formato de comando**

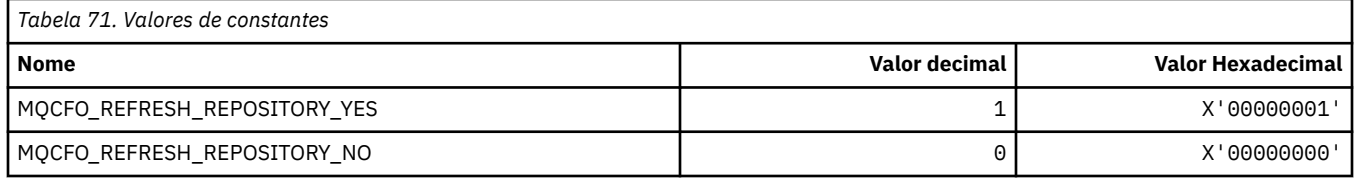

#### **Opções de Remoção de Filas do Formato de Comando..**

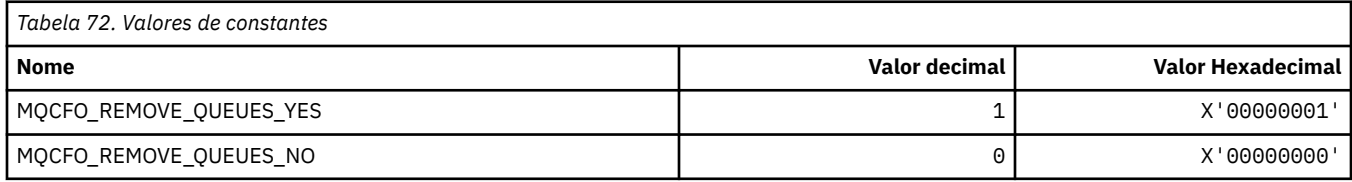

#### **MQCFOP\_ \* (Operadores de Filtro de formato de comando)**

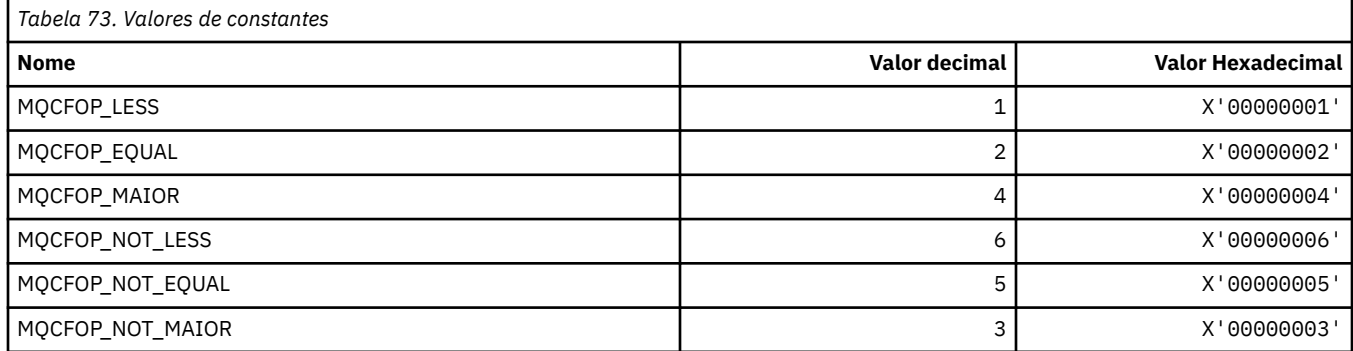

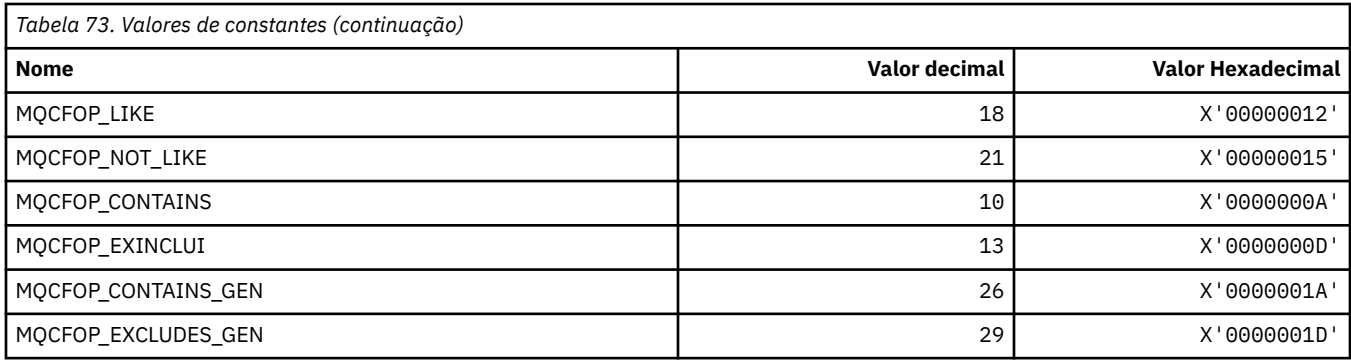

## **MQCFR\_ \* (Recuperação de CF)**

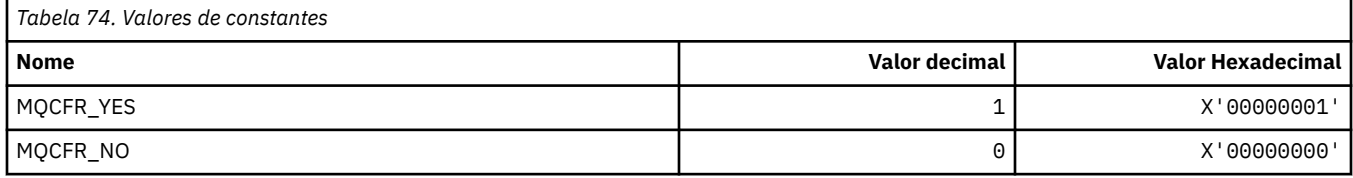

#### **MQCFSF\_ \* (Estrutura do parâmetro de filtro de sequência de formato de comando)**

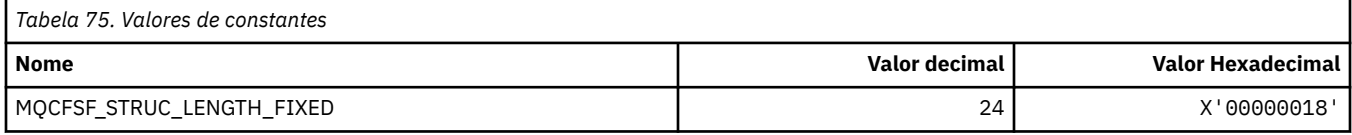

#### **MQCFSL\_ \* (Estrutura do parâmetro da lista de sequências de formato de comando)**

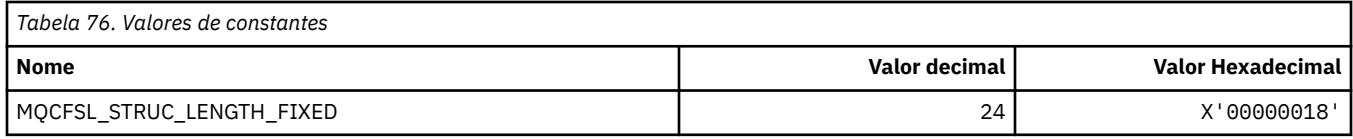

## **MQCFST\_ \* (Estrutura do parâmetro de sequência de formato de comando)**

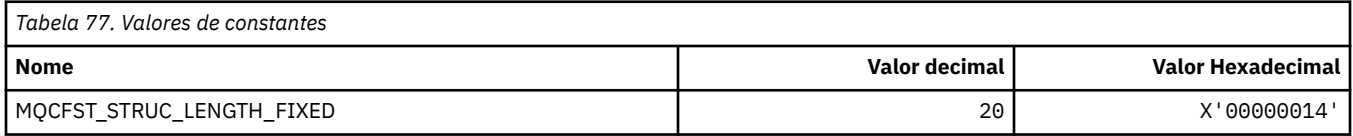

#### **MQCFSTATUS\_ \* (Status do CF do formato de comando).**

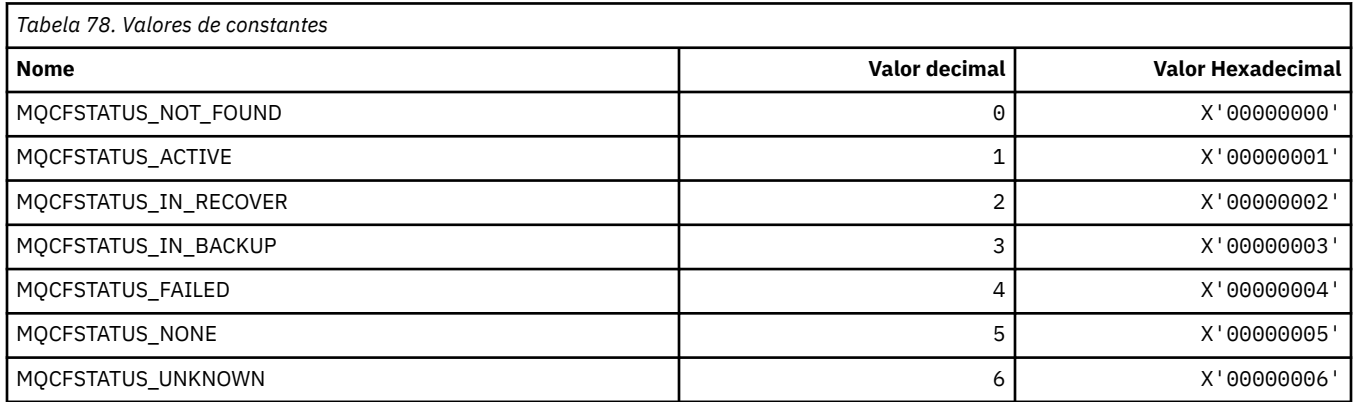

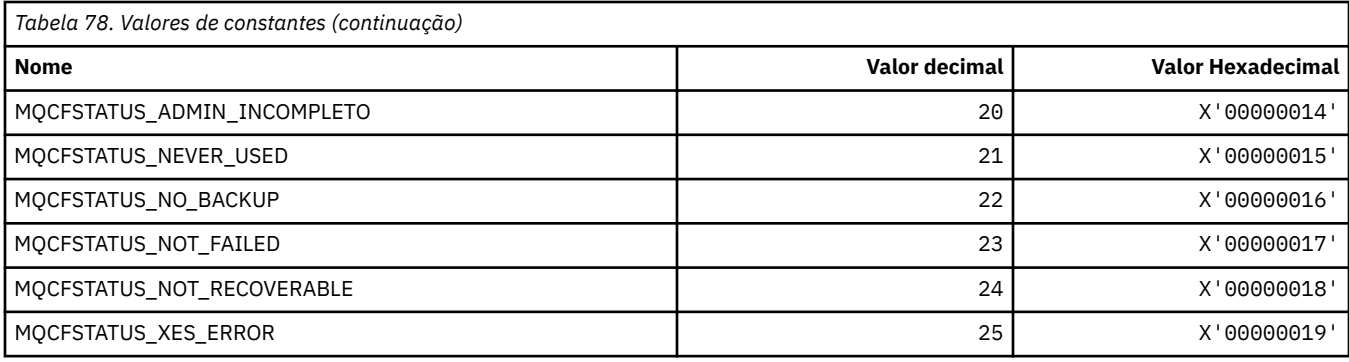

## **MQCFT\_ \* (Tipos de Estrutura de Formato de Comandos).**

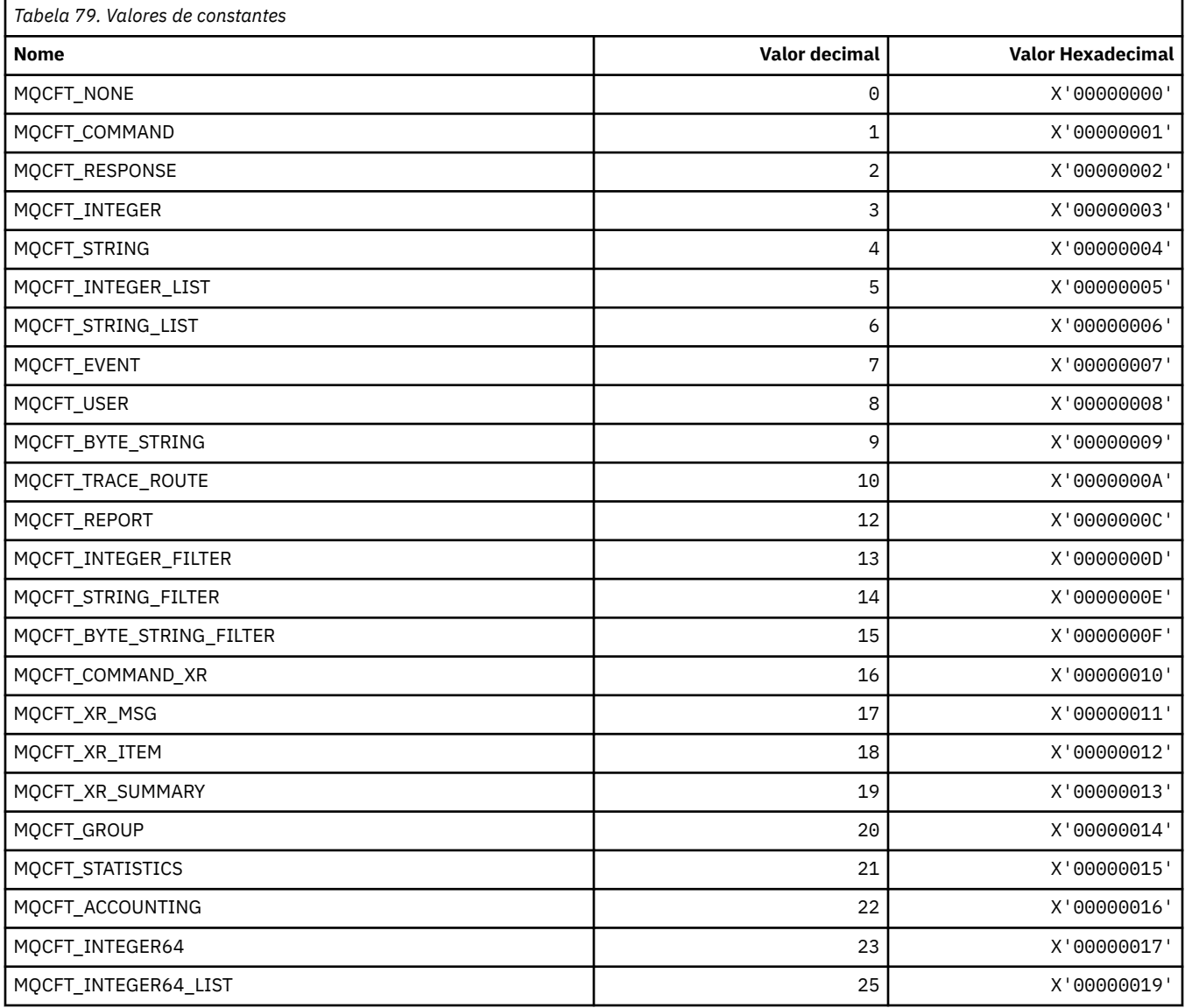

# **MQCFTYPE\_ \* (Tipos de CF do formato de comando).**

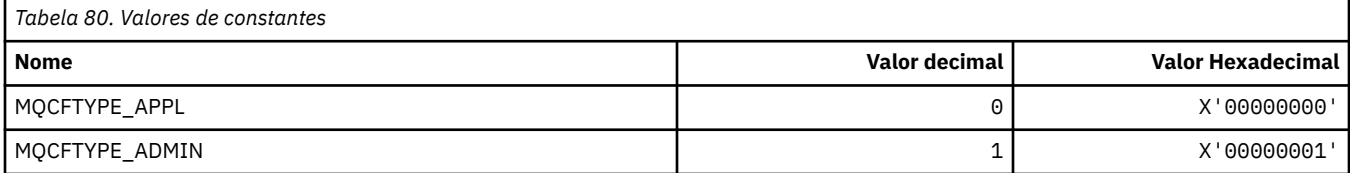

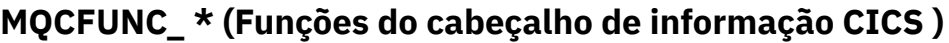

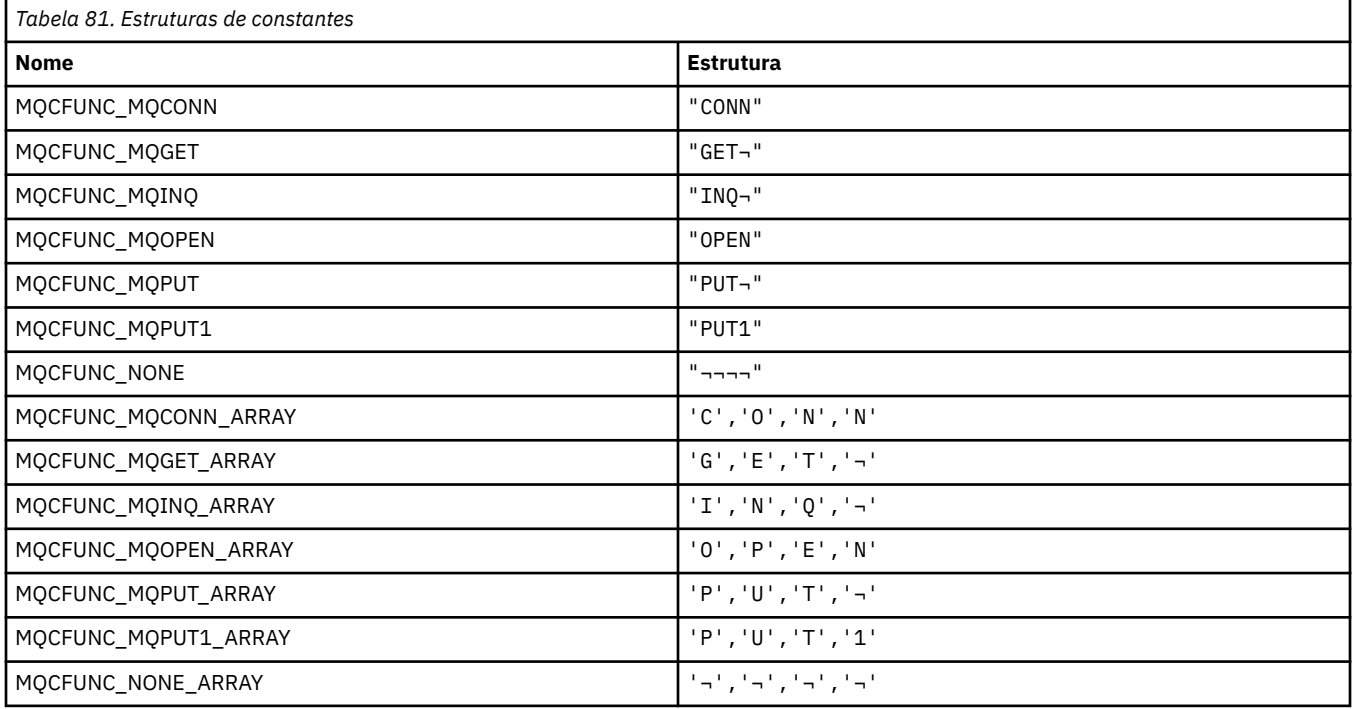

**Nota:** O símbolo ¬ representa um único caractere em branco.

#### **MQCGWI\_ \* (Intervalo de Espera de Obtenção do cabeçalho de informações CICS )**

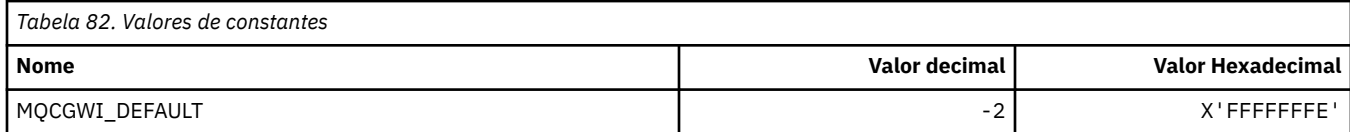

#### **MQCHAD\_ \* (Definição automática de canal)**

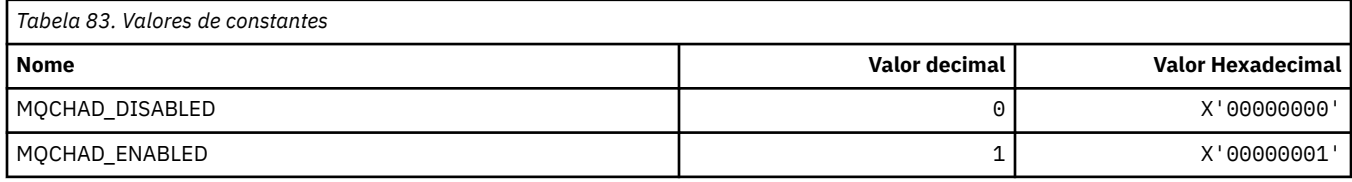

#### **MQCHIDS\_ \* (Status Indeterminado do Formato de Comando).**

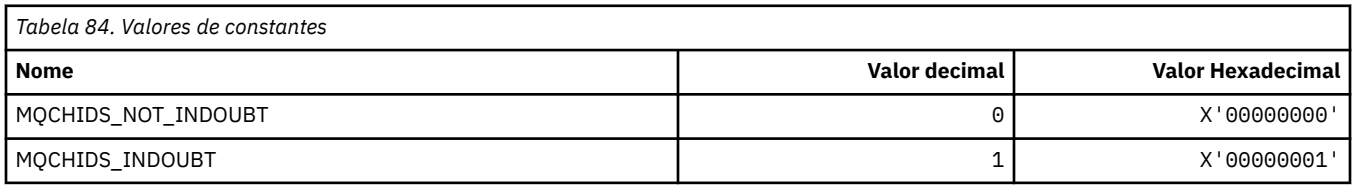

## **MQCHLD\_ \* (Disposições do Canal de Formato de Comandos)**

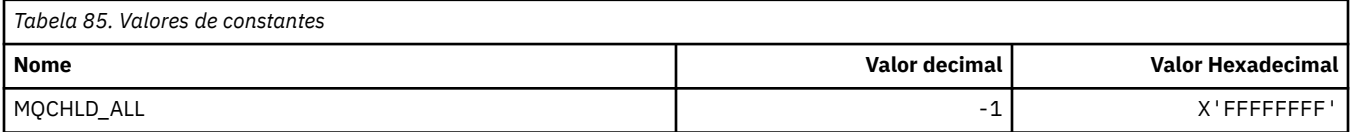

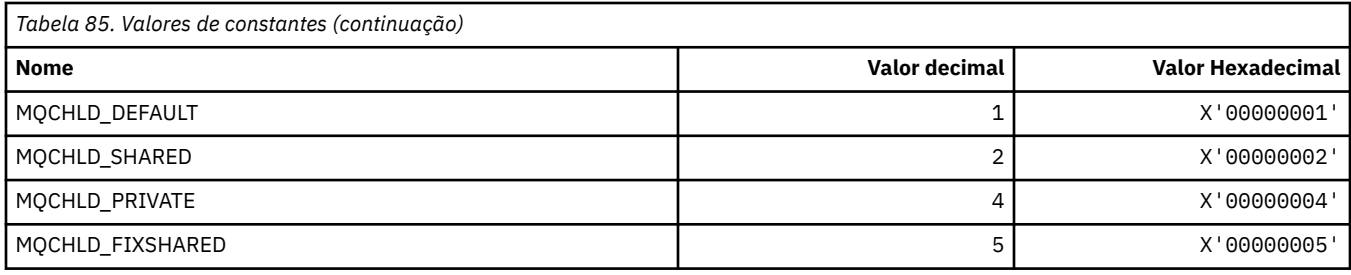

### **MQCHS\_\* (Status do Canal do formato de comando)**

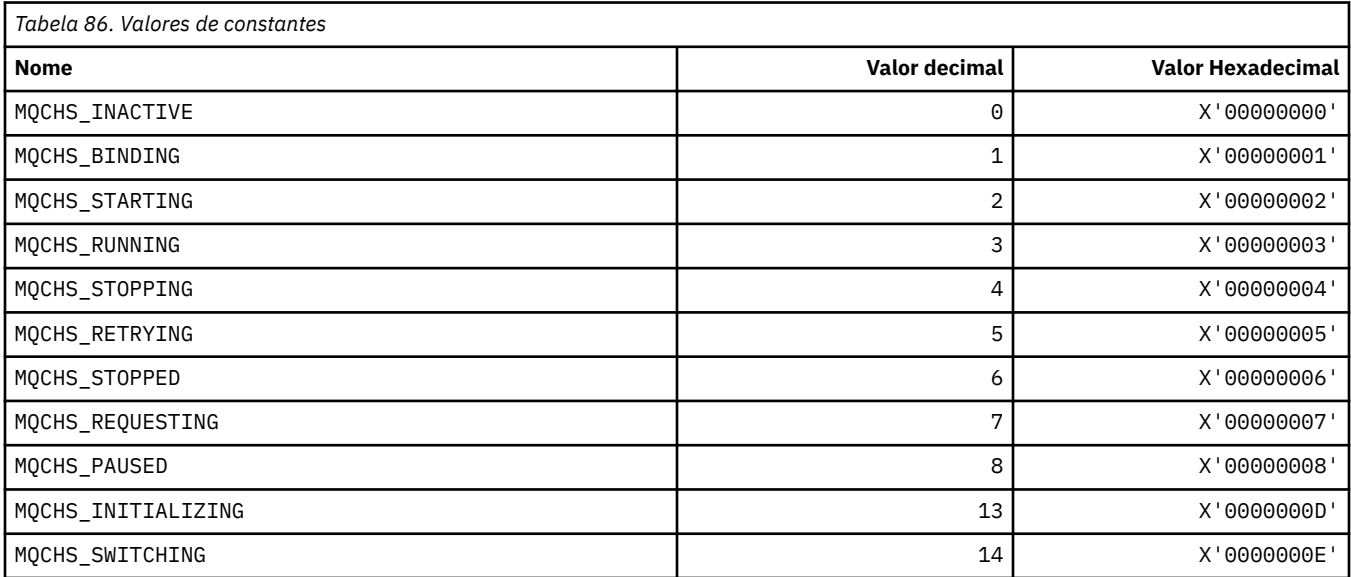

## **MQCHSH\_ \* (Opções de Reinicialização Compartilhada do Canal no formato de Comando)..**

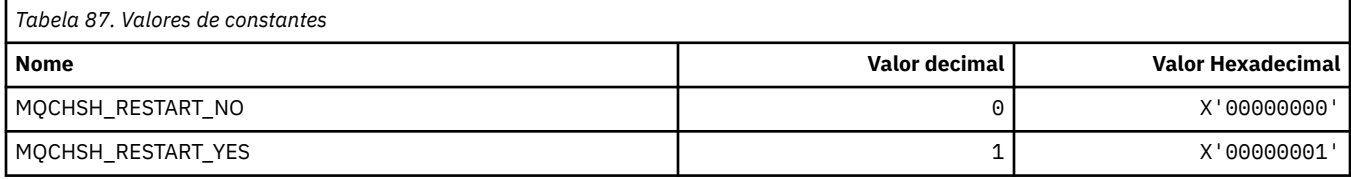

#### **MQCHSR\_ \* (Opções de Parada do Canal do formato de comando).**

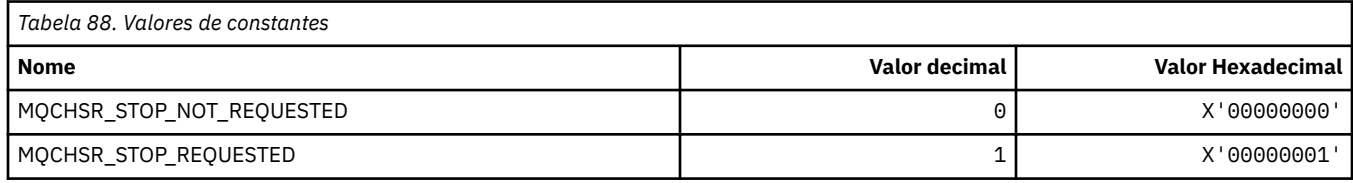

### **MQCHSSTATE\_ \* (Subestados do Canal do formato de comando)..**

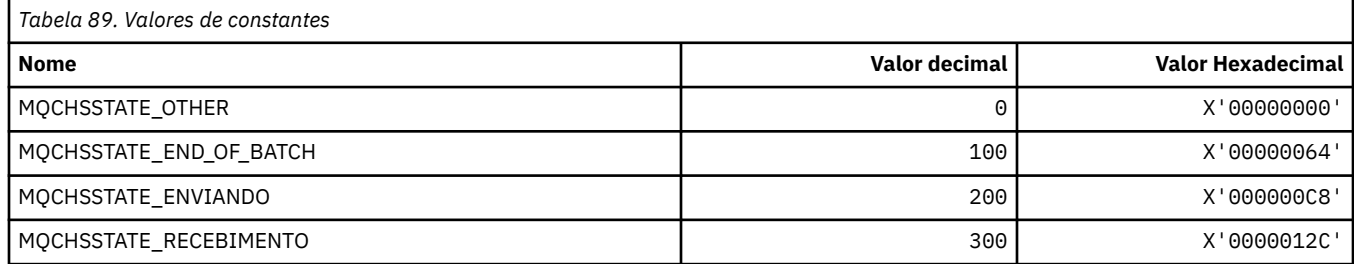

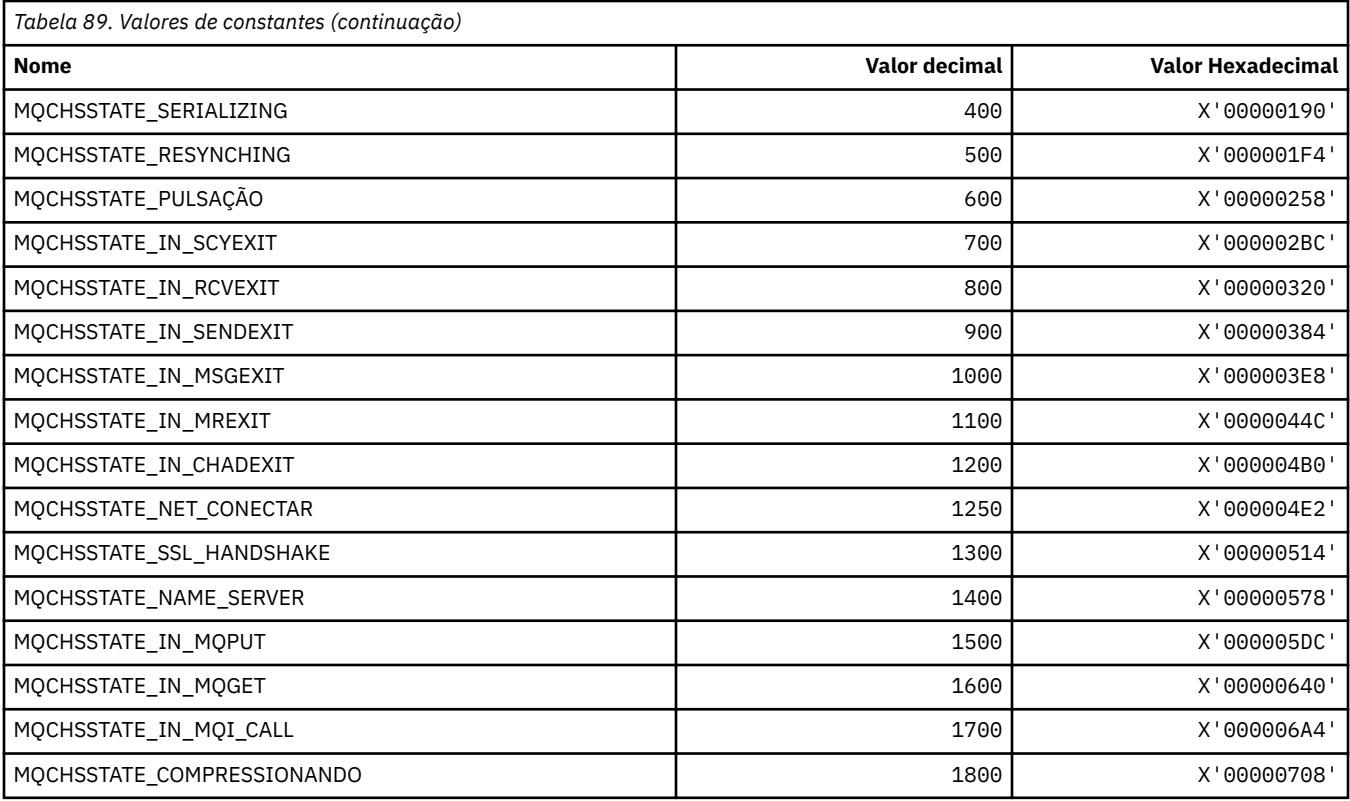

## **MQCHT\_ \* (Tipos de Canal)**

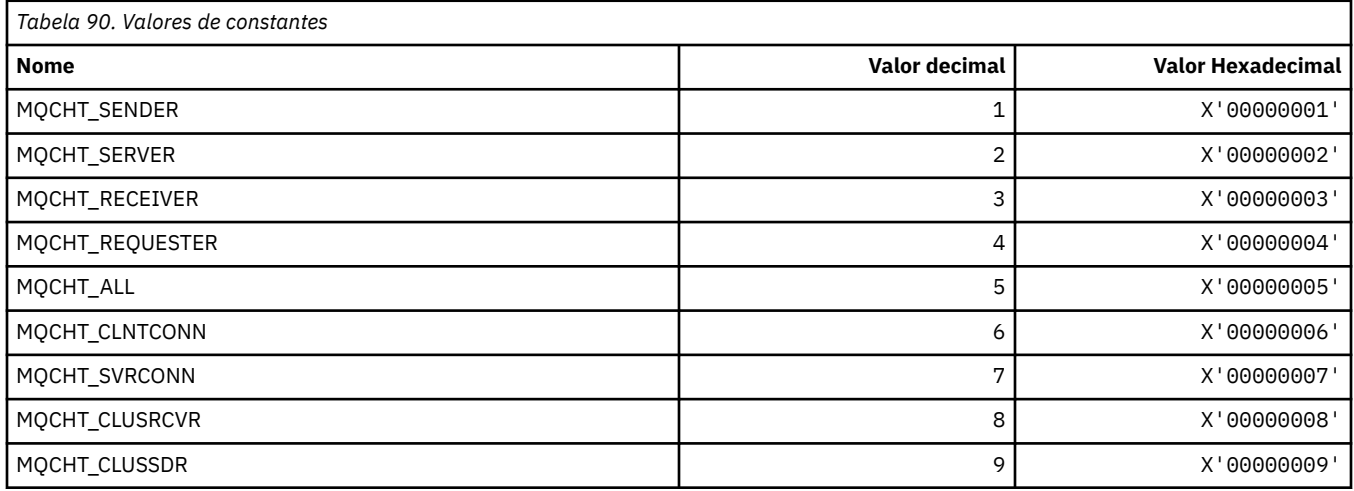

# **MQCHTAB\_ \* (Tipos de Tabela de Canal de Formato de Comandos)**

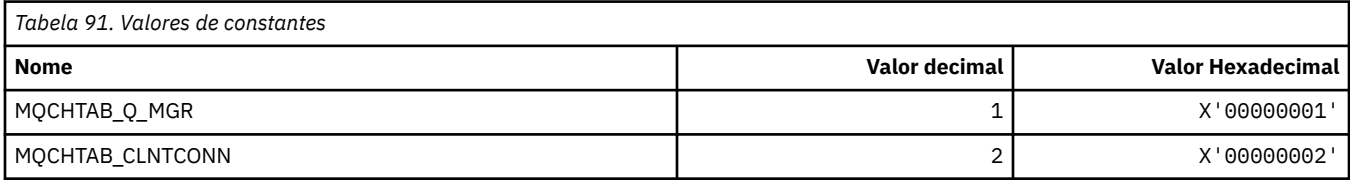

# **MQCI\_ \* (Identificador de Correlação).**

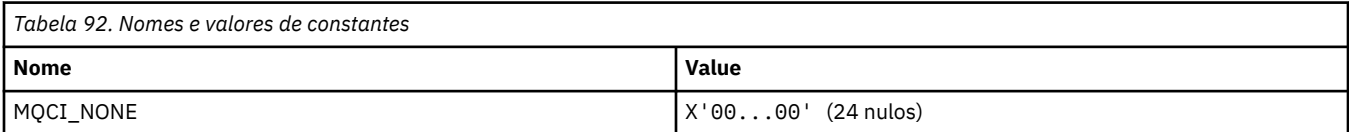

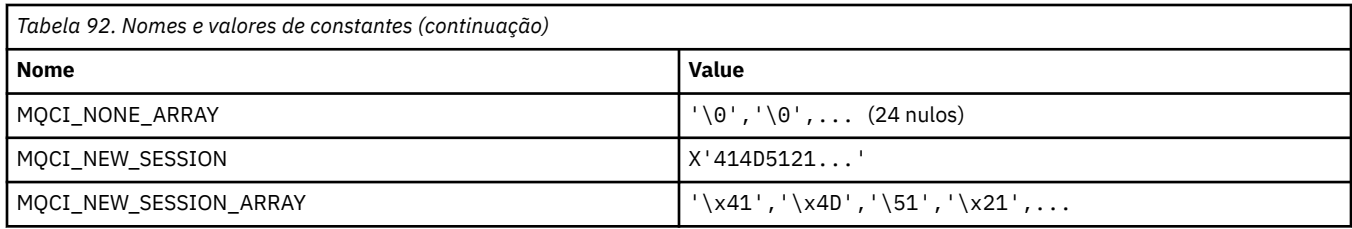

### **MQCIH\_ \* (estrutura do cabeçalho de informações CICS e Sinalizadores)**

#### **Estrutura do cabeçalho de informações CICS**

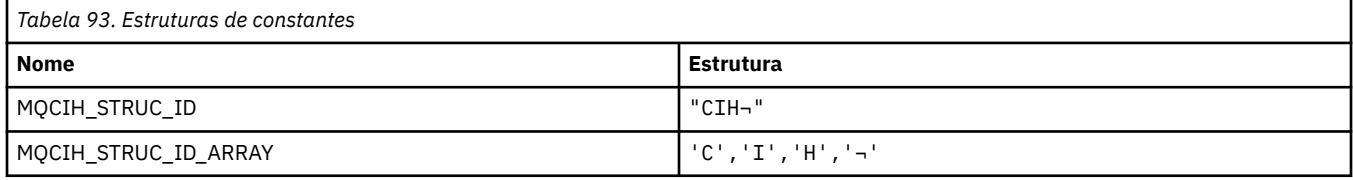

#### **Nota:** O símbolo ¬ representa um único caractere em branco.

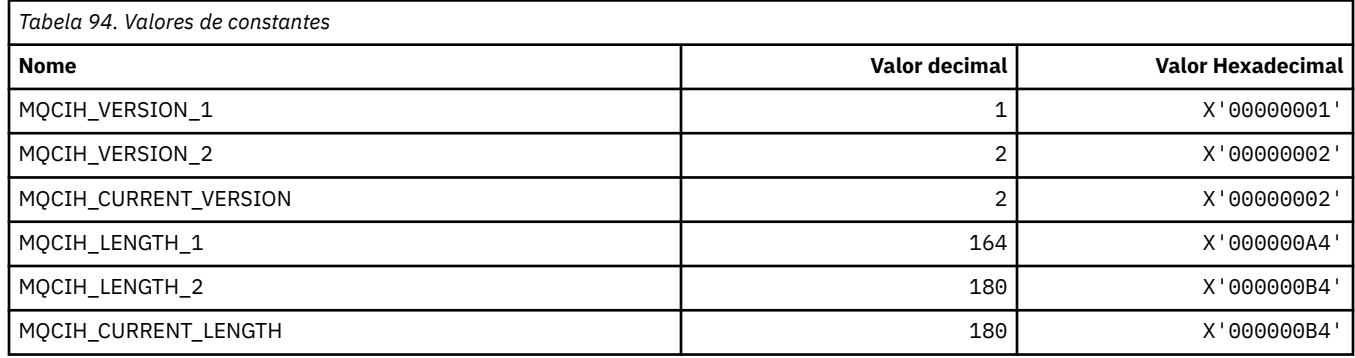

#### **Sinalizadores do cabeçalho de informações CICS**

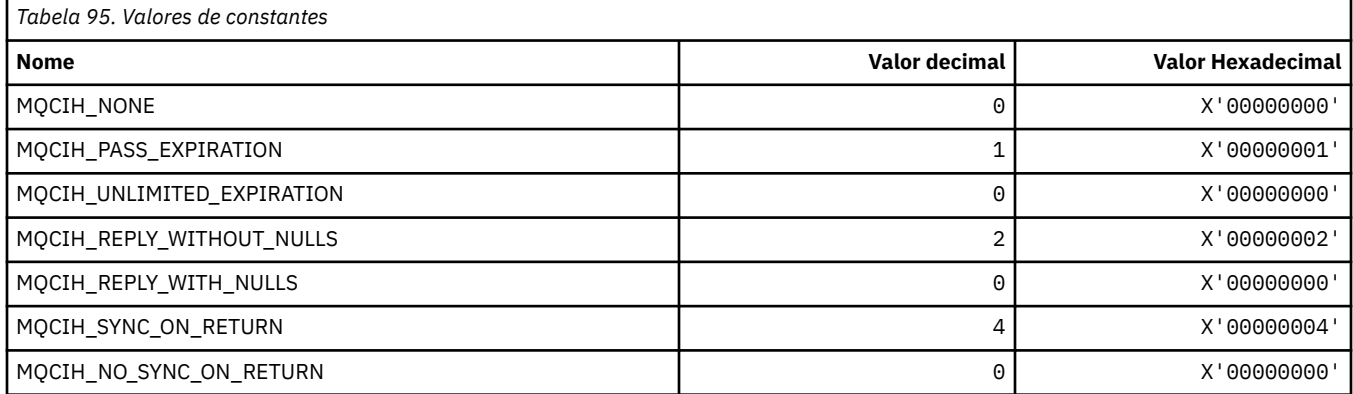

### **MQCLCT\_ \* (Tipos de Cache de Cluster).**

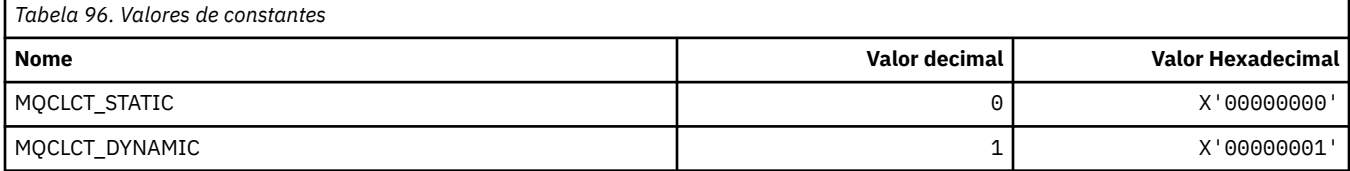

#### **MQCLRS\_ \* (Formato de Comando Limpar Escopo da Sequência de Tópicos)**

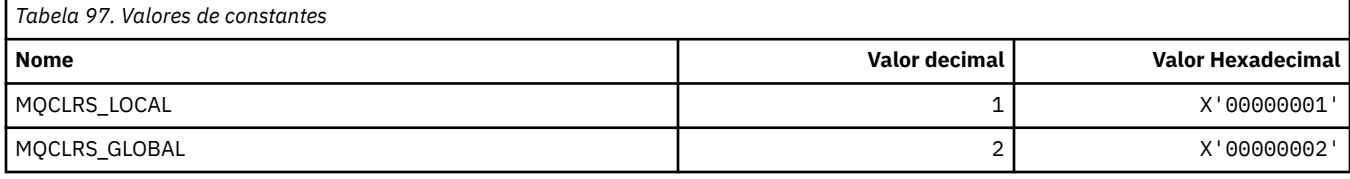

#### **MQCLRT\_ \* (Formato de Comando Limpar Tipo de Sequência de Tópicos)**

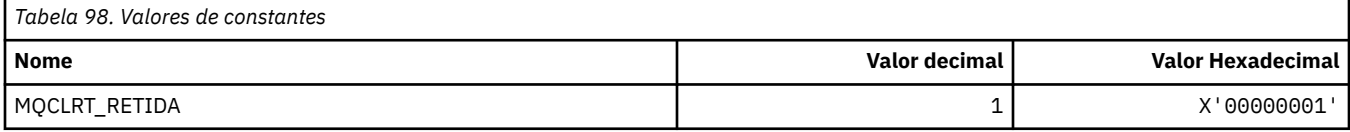

#### **MQCLT\_ \* ( CICS tipos de link de cabeçalho de informações)**

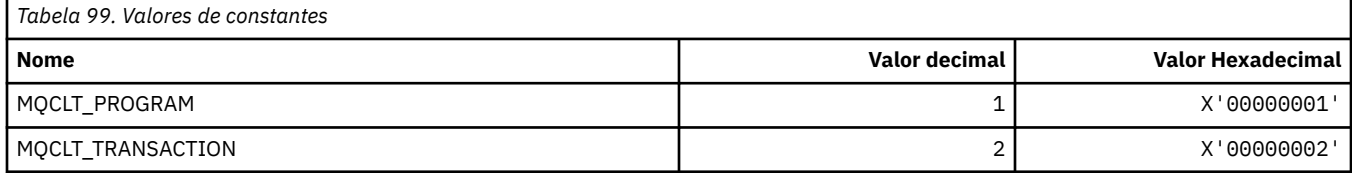

#### **MQCLWL\_ \* (Carga de Trabalho do Cluster).**

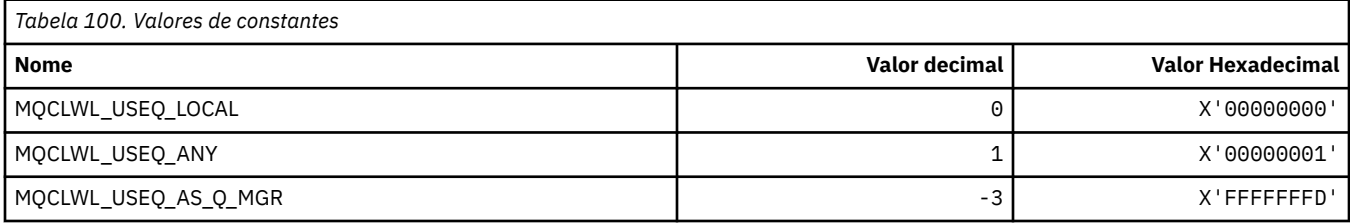

#### **MQCLXQ\_ \* (Tipo de fila de transmissão do cluster).**

MQCLXQ  $*$  são os valores que podem ser configurados no atributo do gerenciador de filas DEFCLXQ O atributo **DEFCLXQ** controla qual fila de transmissão é selecionada por padrão pelos canais do emissor de clusters para obter mensagens, para enviar as mensagens para os canais do receptor de clusters.

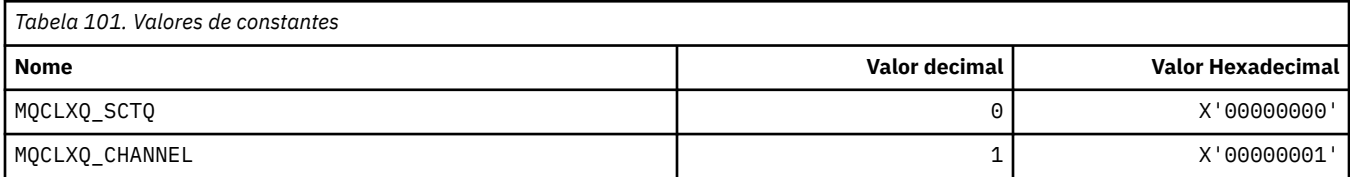

#### **Referências relacionadas**

["DefClusterXmitQueueTipo \(MQLONG\)" na página 843](#page-842-0)

O atributo DefClusterXmitQueueType controla qual fila de transmissão é selecionada por padrão pelos canais do emissor de clusters para obter mensagens, para enviar as mensagens para os canais do receptor de clusters.

Alterar Gerenciador de Filas

Consultar Gerenciador de Filas

Consultar Gerenciador de Filas (Resposta)

["MQINQ-Consultar atributos do objeto." na página 729](#page-728-0)

A chamada MQINQ retorna uma matriz de números inteiros e um conjunto de cadeias de caracteres que contêm os atributos de um objeto

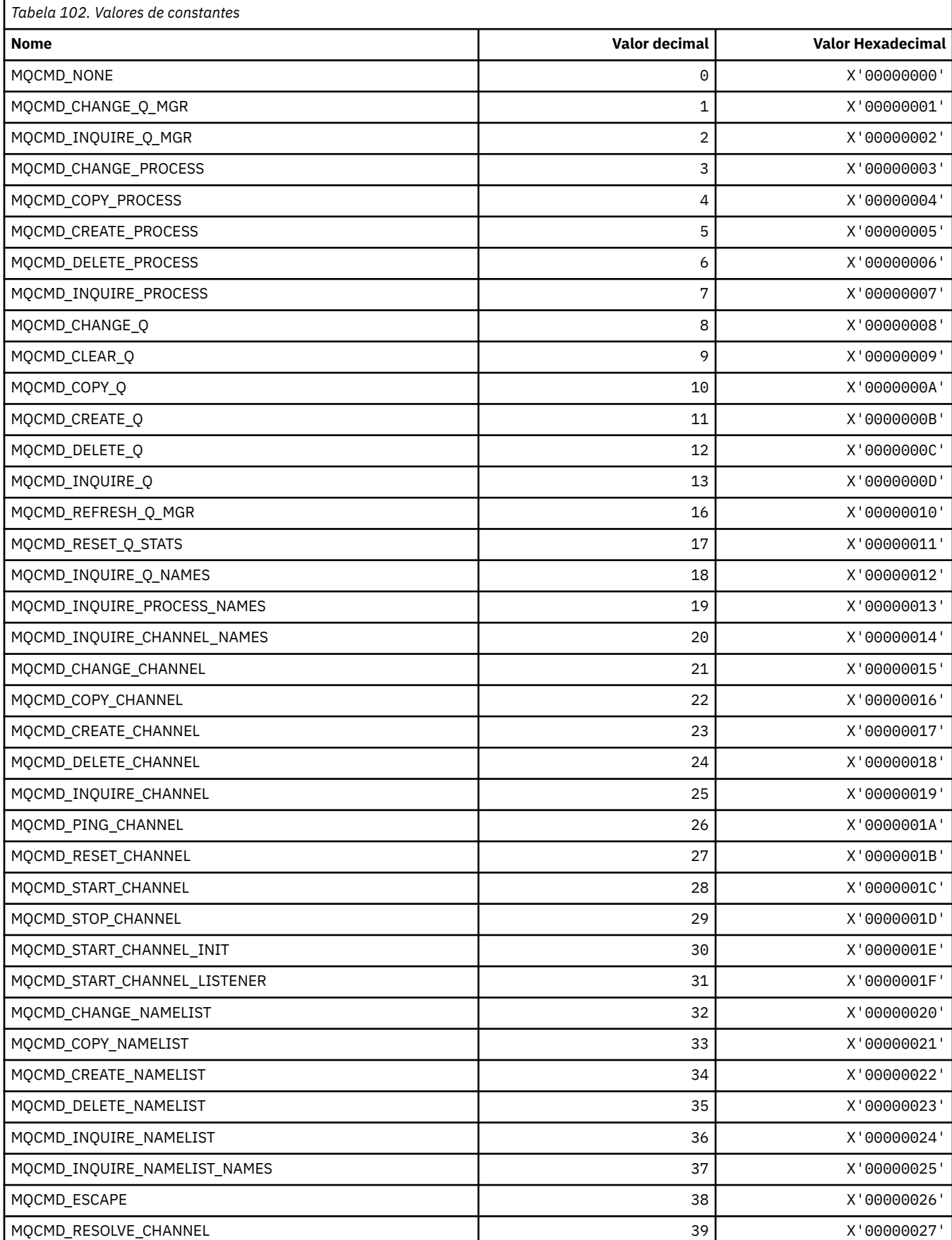

# **MQCMD\_ \* (Códigos de Comando).**

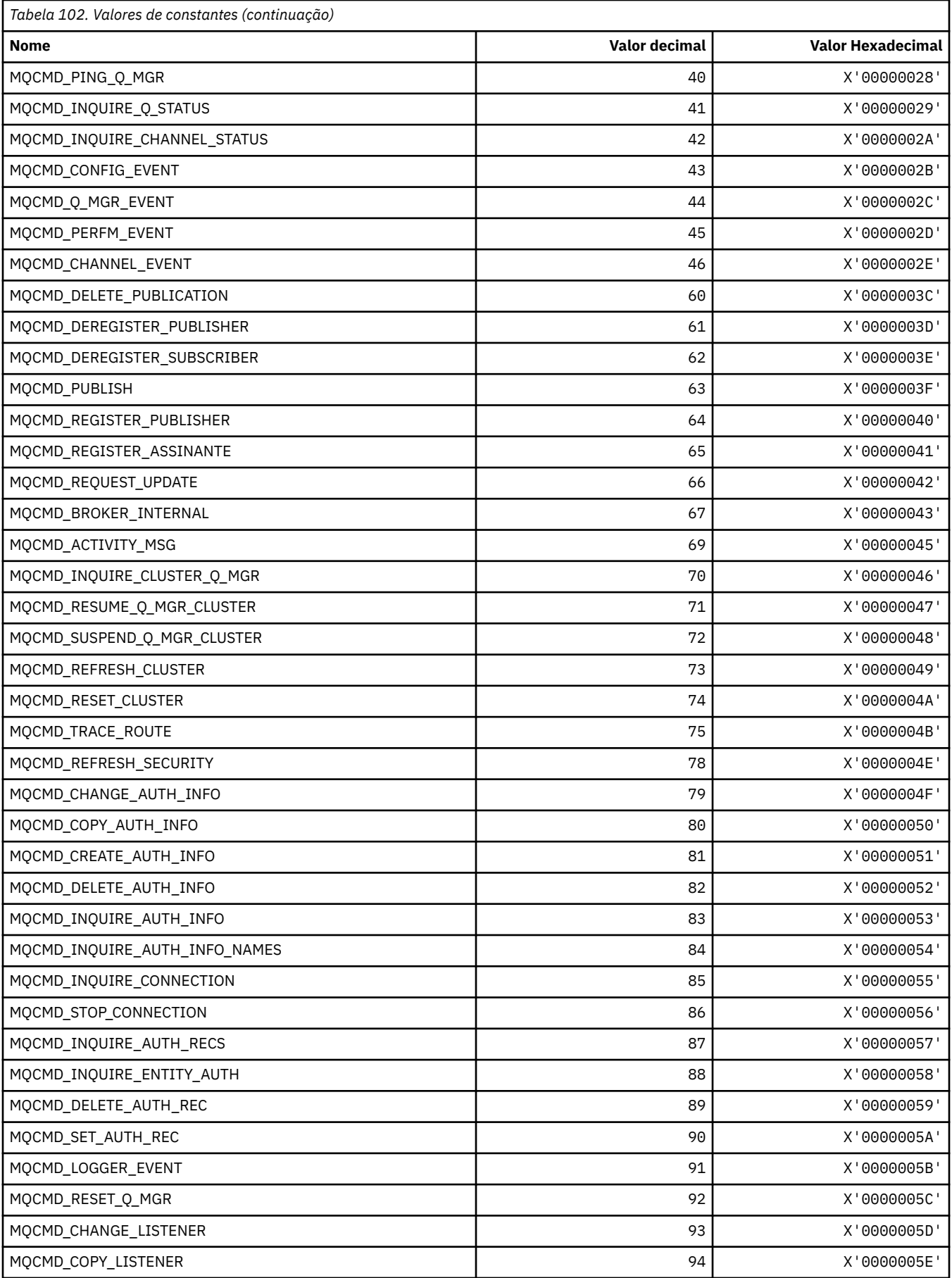

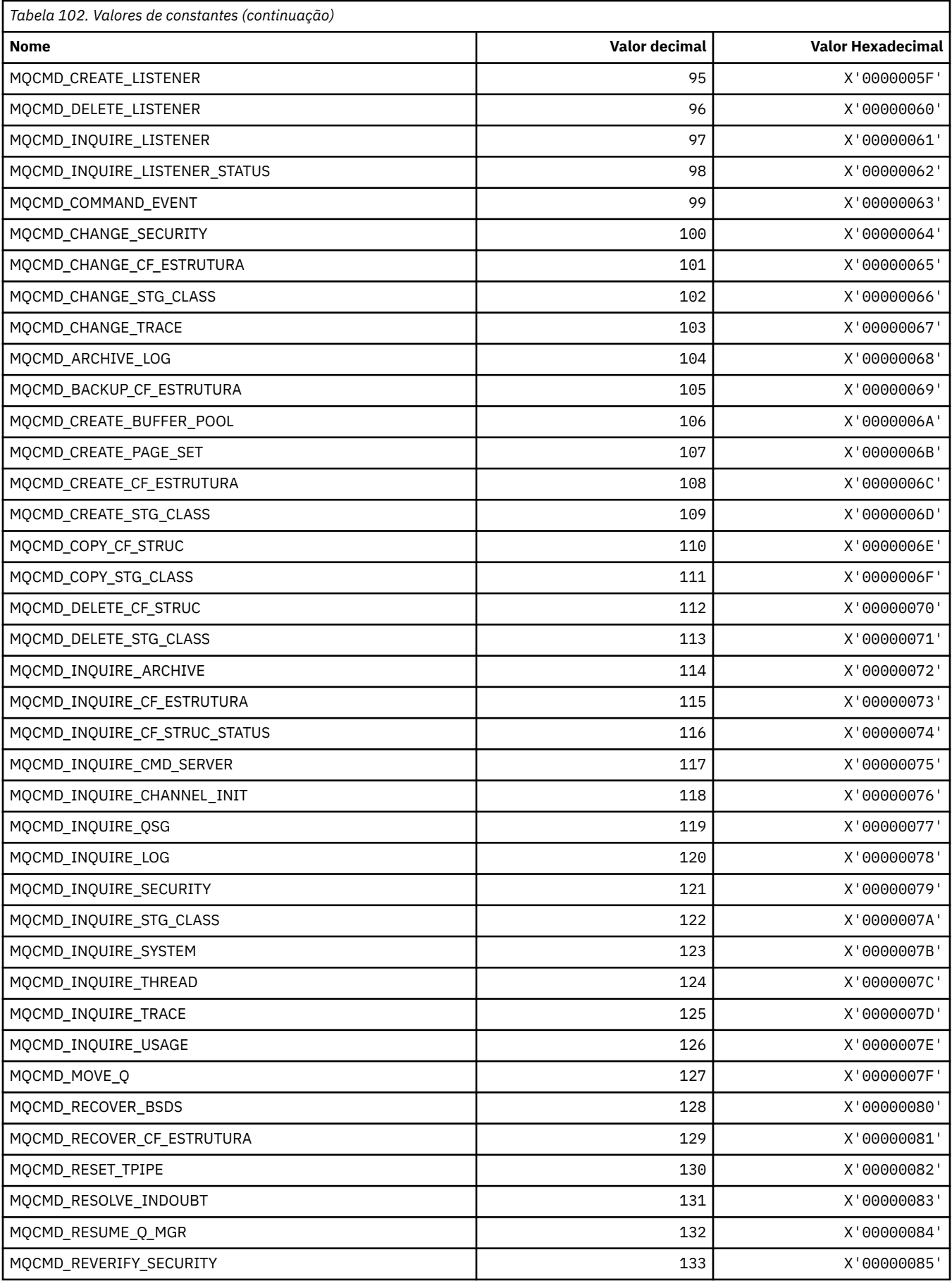

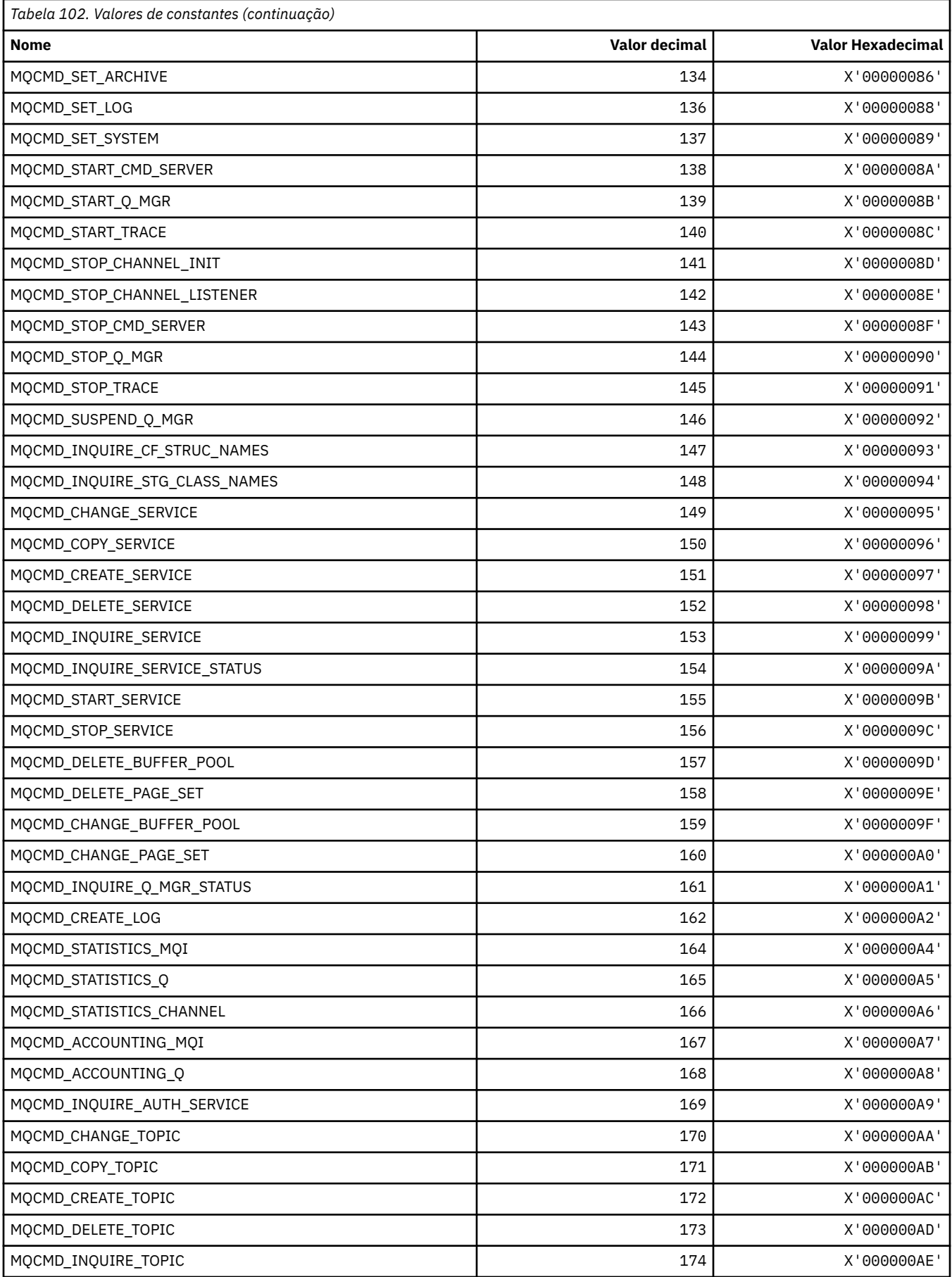
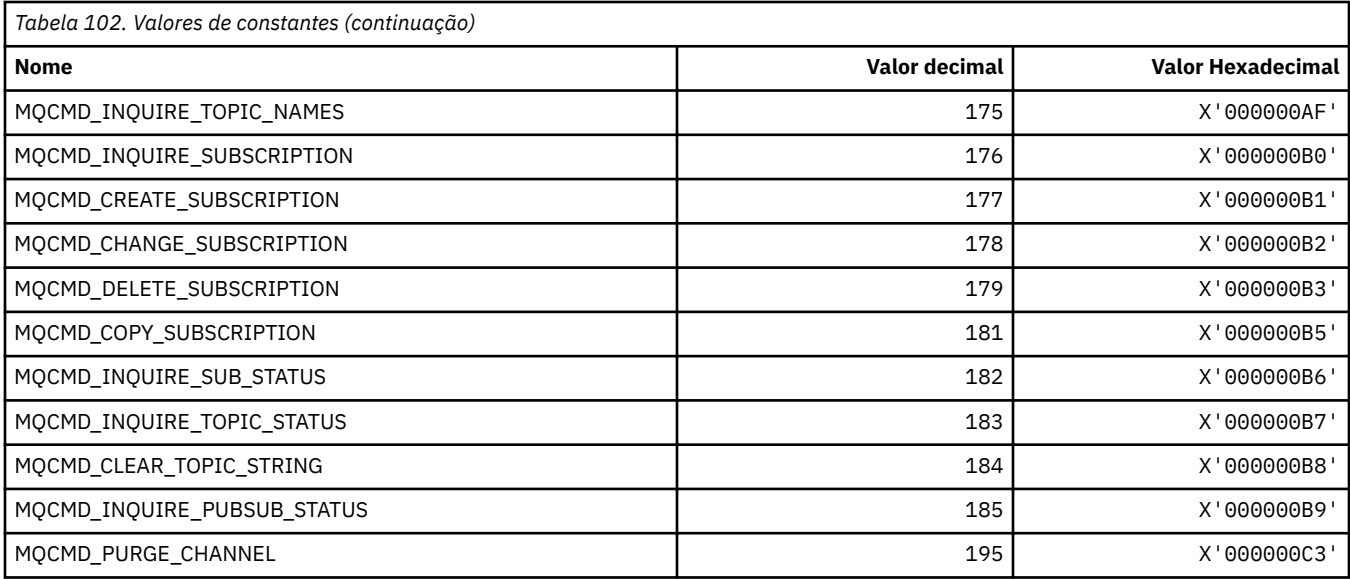

# **MQCMDI\_ \* (Comando formata Valores de Informações de Comando)**

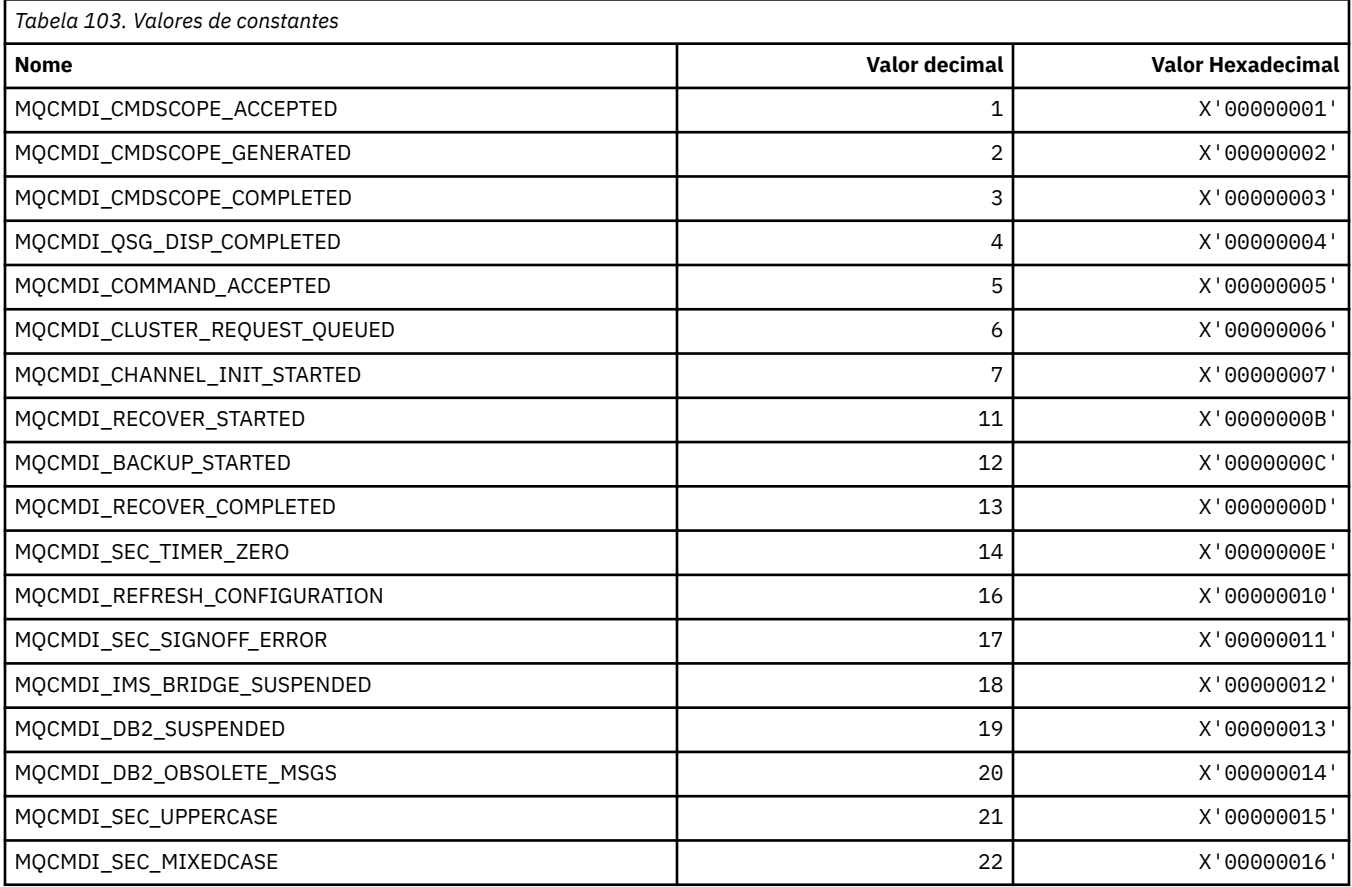

# **MQCMDL\_\* (Níveis de Comando)**

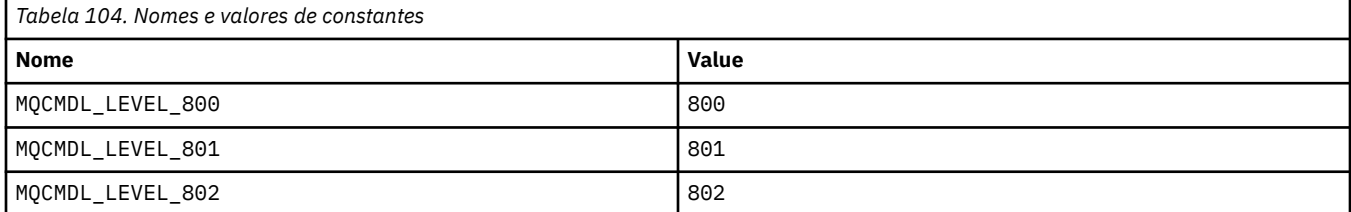

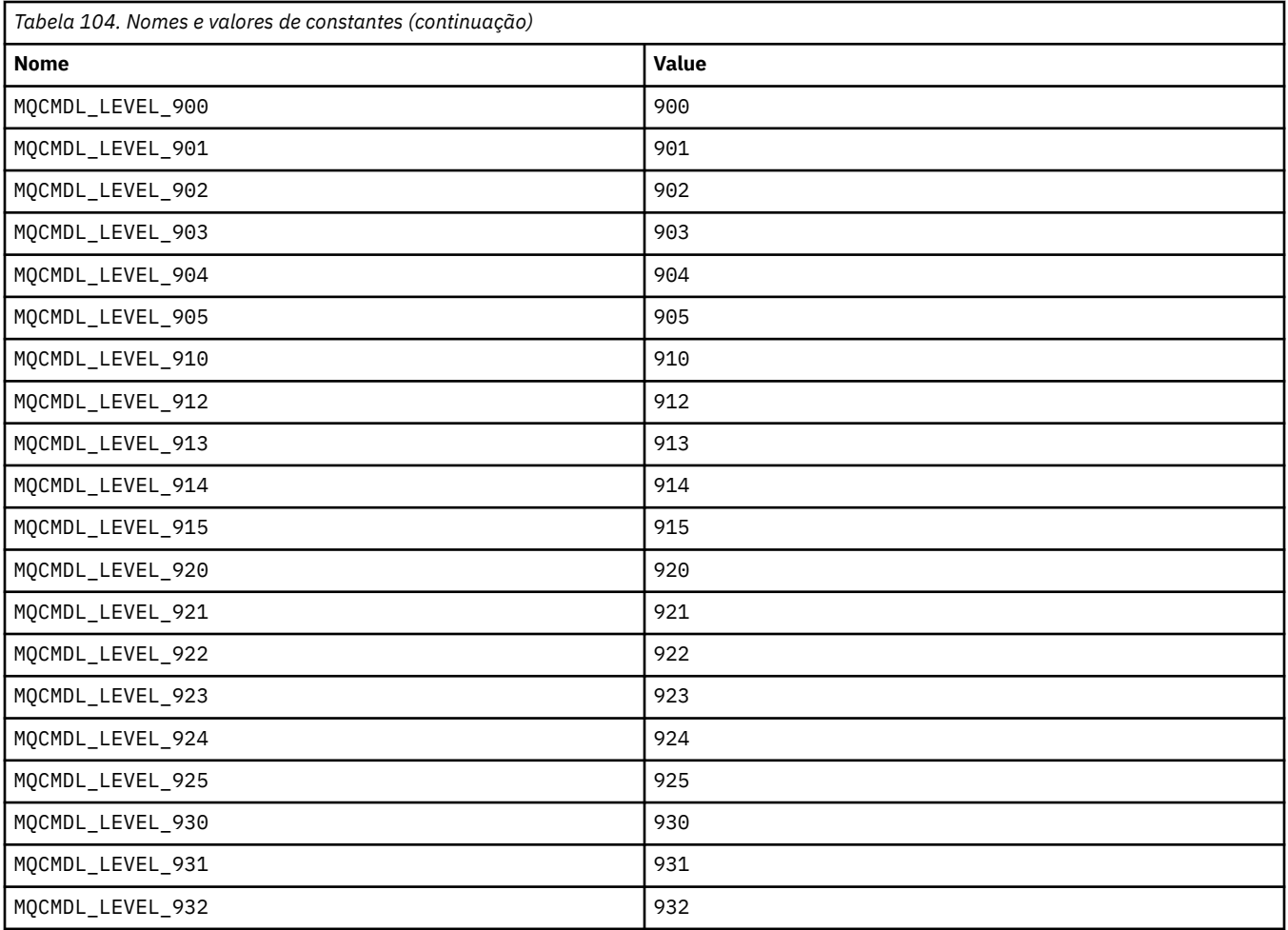

# **MQCMHO\_ \* (Criar opções e estrutura de manipulação de mensagem)..**

### **Criar estrutura de opções de manipulação de mensagens**

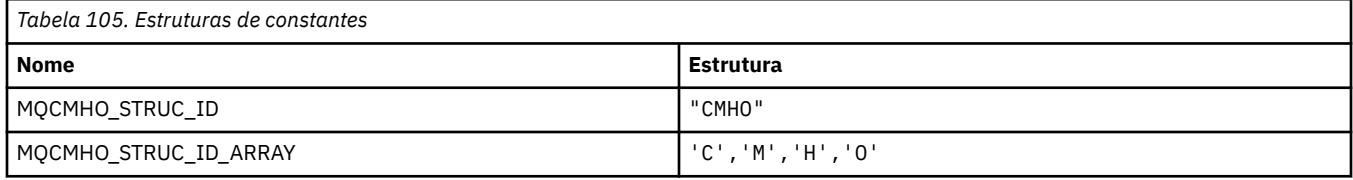

#### **Nota:** O símbolo ¬ representa um único caractere em branco.

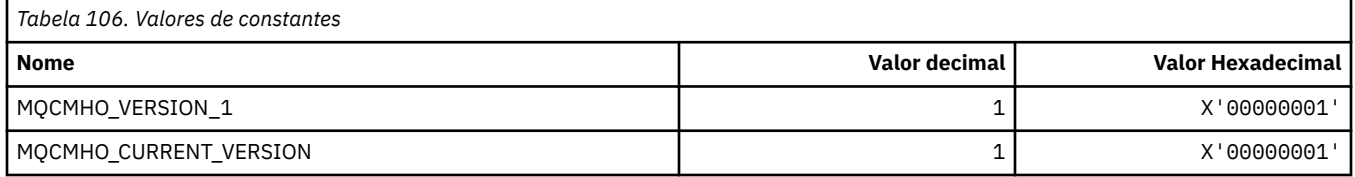

## **Criar opções de manipulação de mensagem**

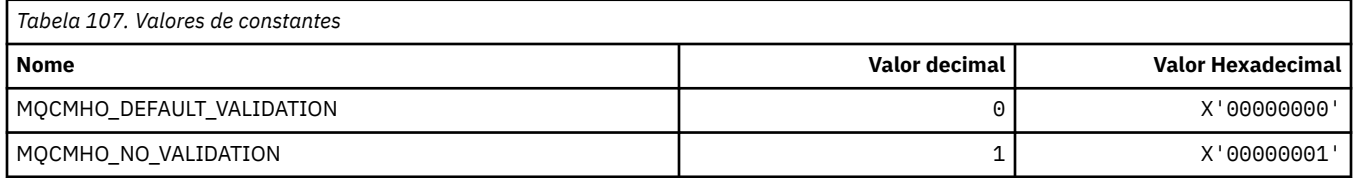

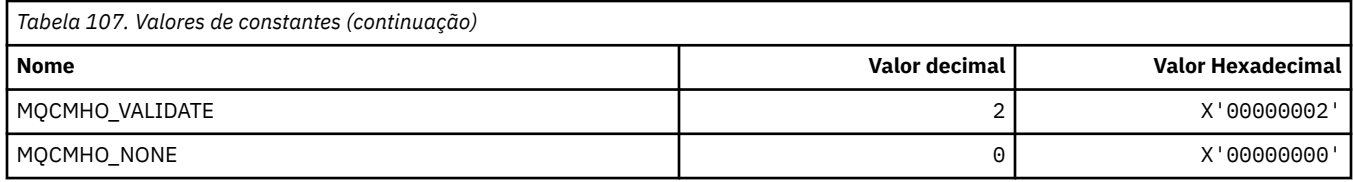

# **MQCNO\_ \* (Opções e estrutura de conexão).**

## **Conectar estrutura de opções**

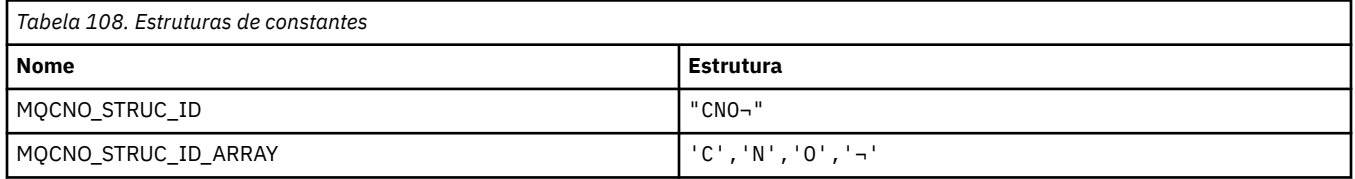

**Nota:** O símbolo ¬ representa um único caractere em branco.

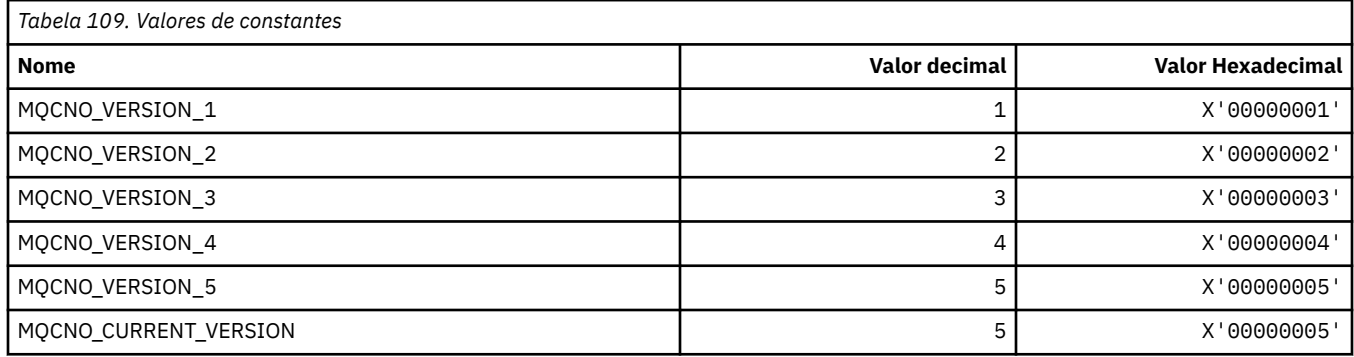

### **Opções de Conexão**

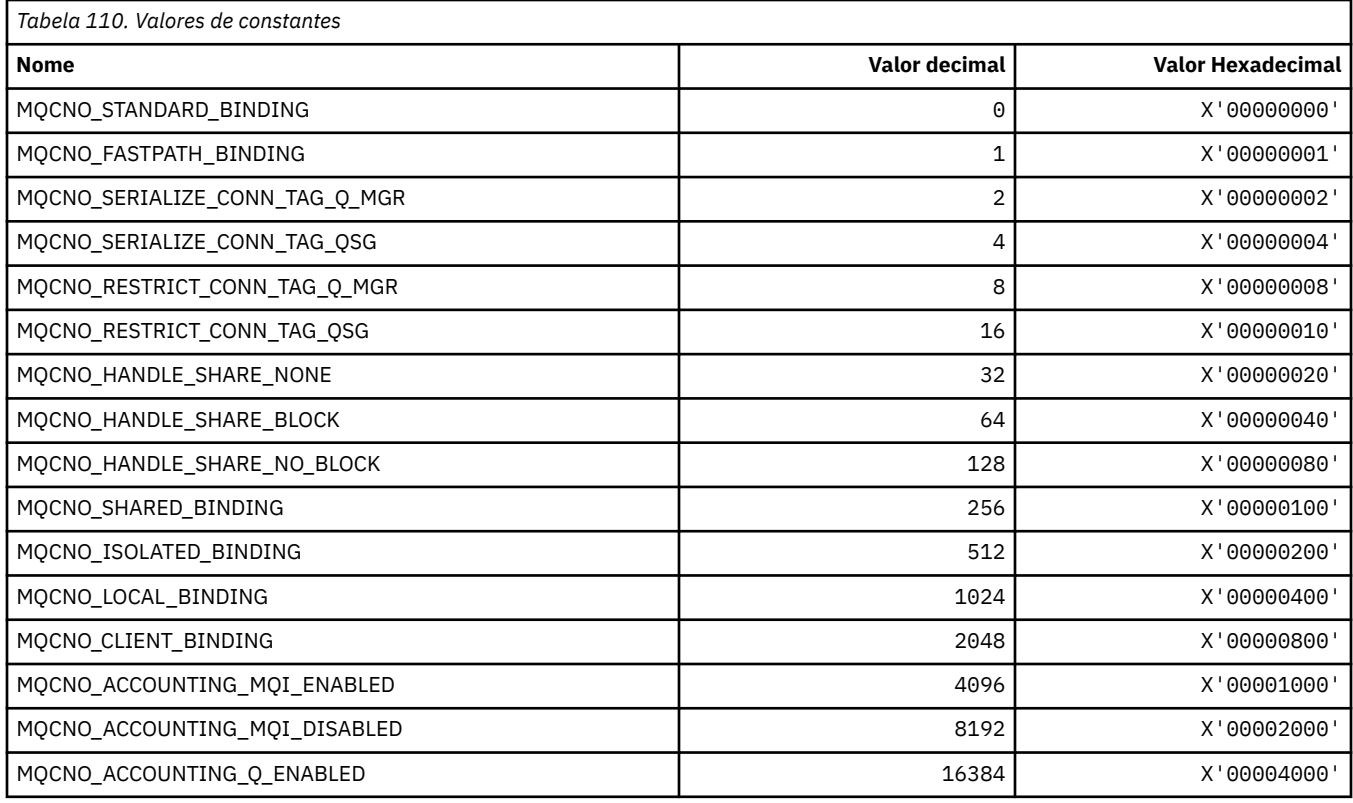

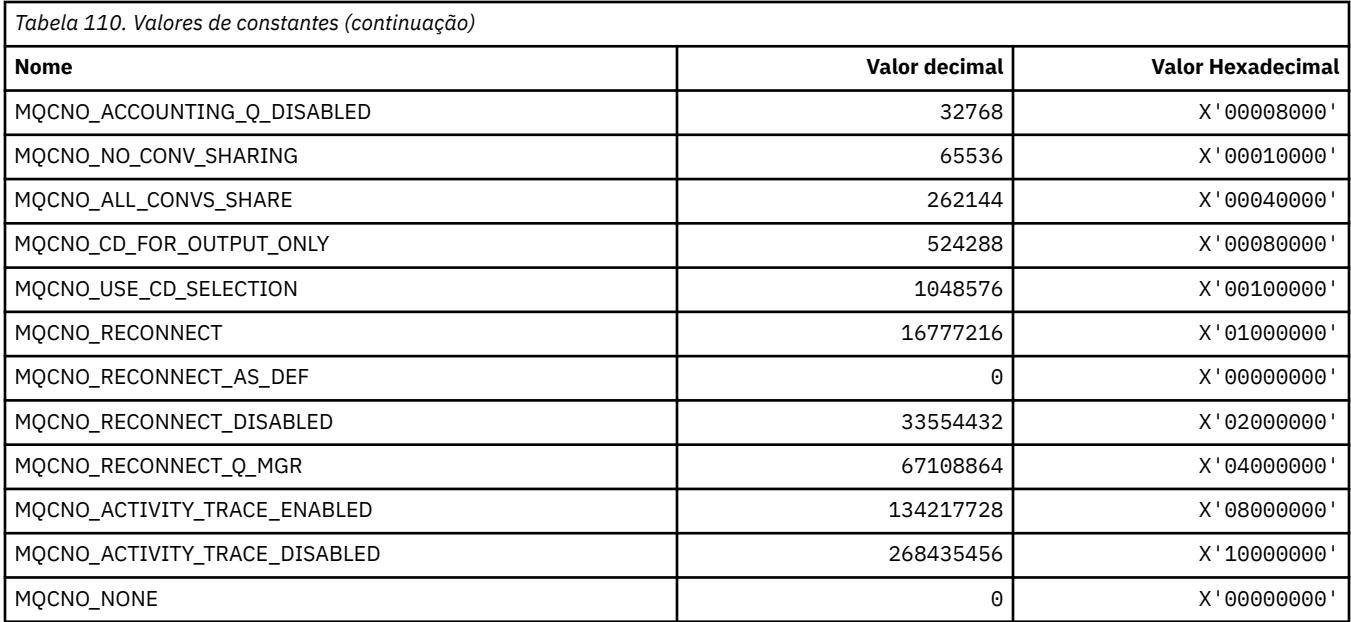

# **MQCO\_ \* (Opções de fechamento)**

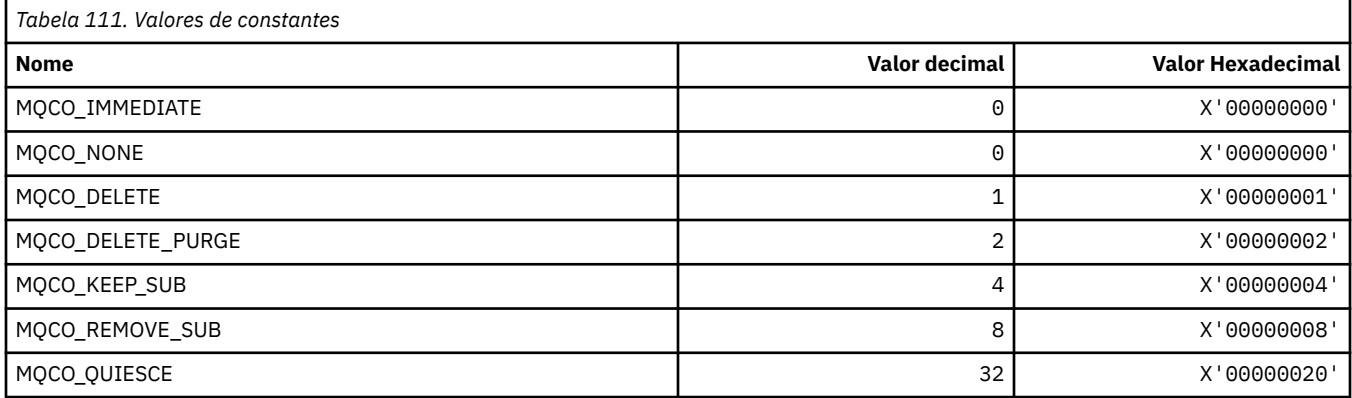

## **MQCODL\_ \* ( CICS comprimento de dados de saída do cabeçalho de informações)**

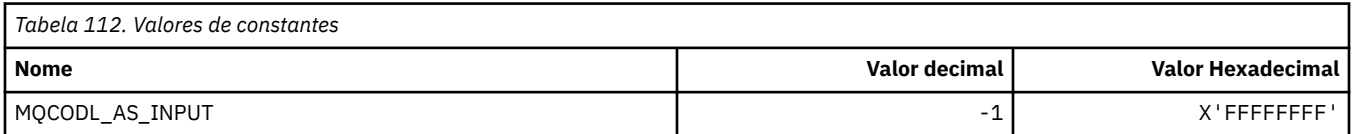

# **MQCOMPRESS\_ \* (Compactação de Canal)**

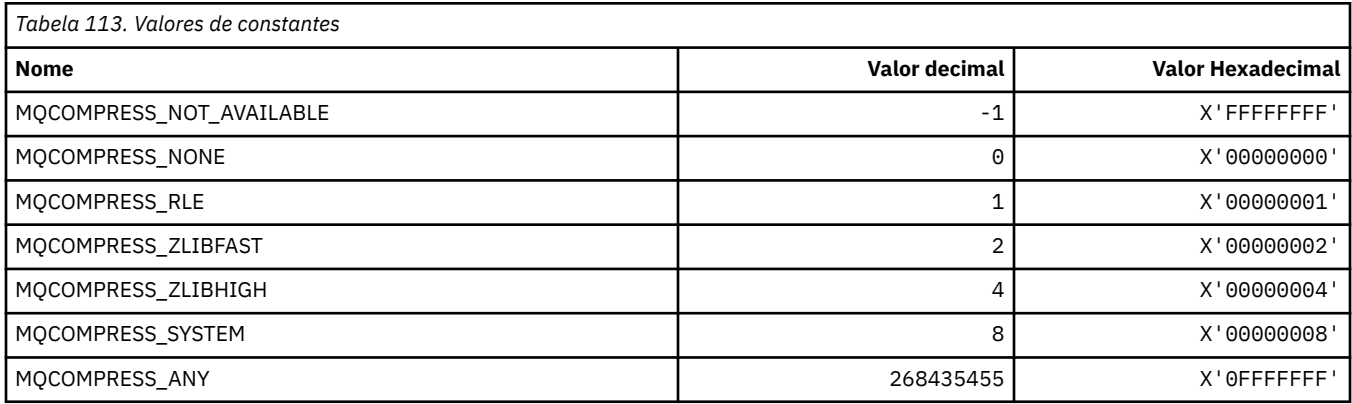

## **MQCONNID\_ \* (Identificador de Conexão).**

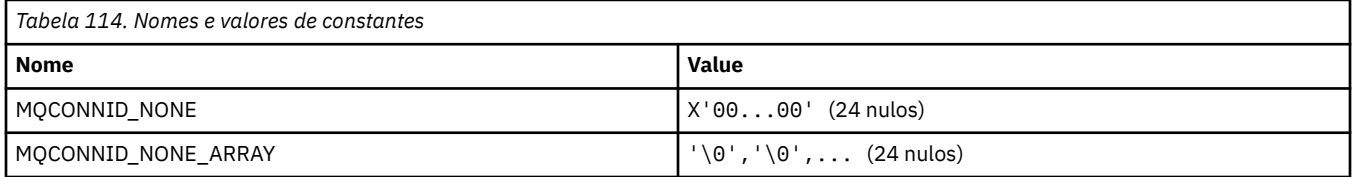

# **MQCOPY\_ \* (Opções de cópia de propriedade)**

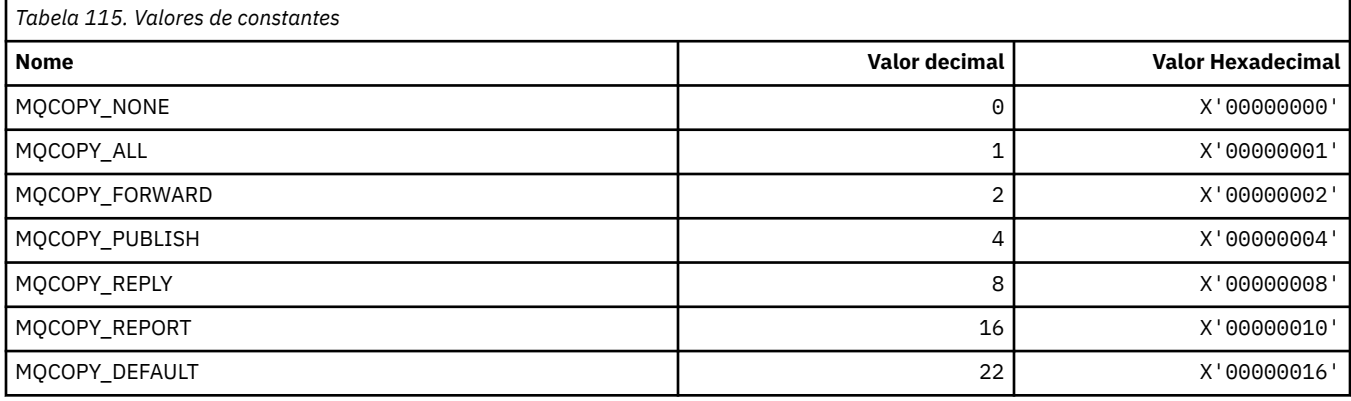

## **MQCQT\_ \* (Tipos de Fila de Cluster)**

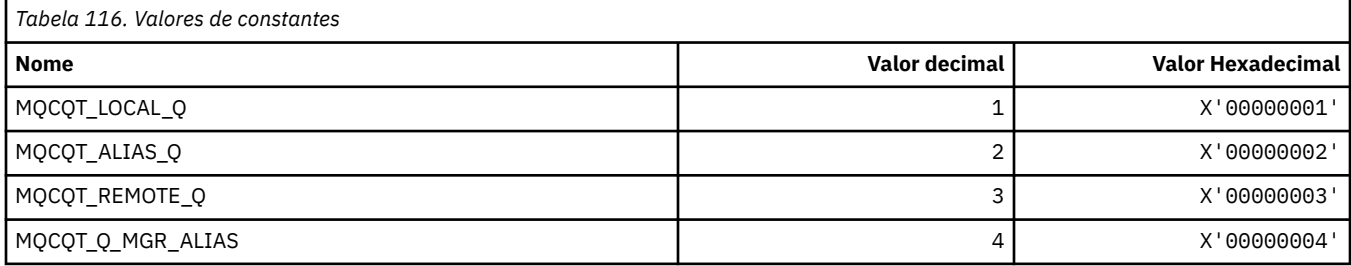

## **MQCRC\_ \* (Códigos de Retorno do cabeçalho de informações do CICS )**

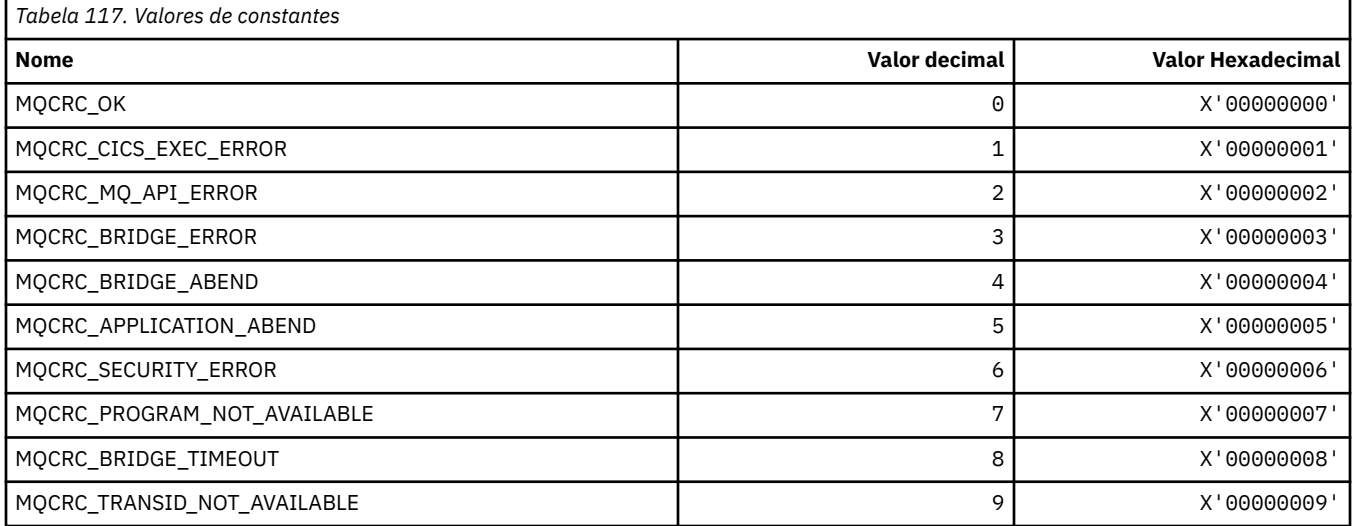

### **MQCS\_ \* (estado do consumidor de constantes MQCBC);**

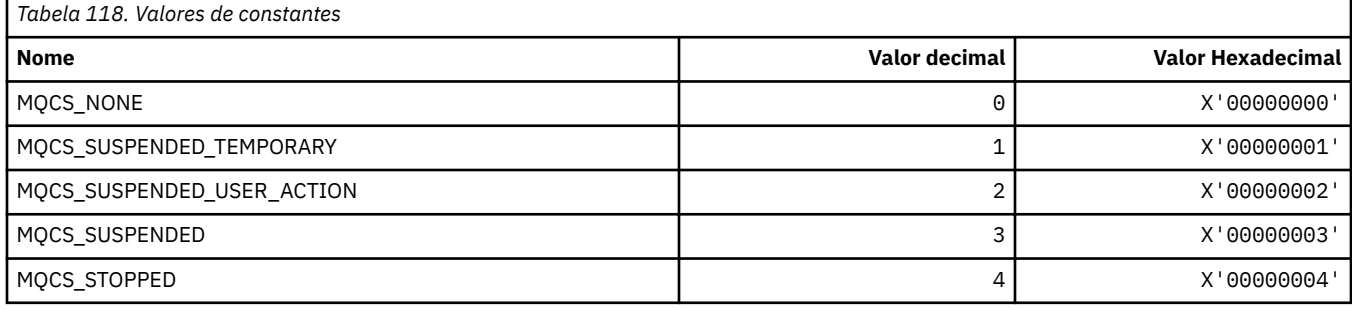

## **MQCSC\_ \* (Códigos de Início do cabeçalho de informação CICS )**

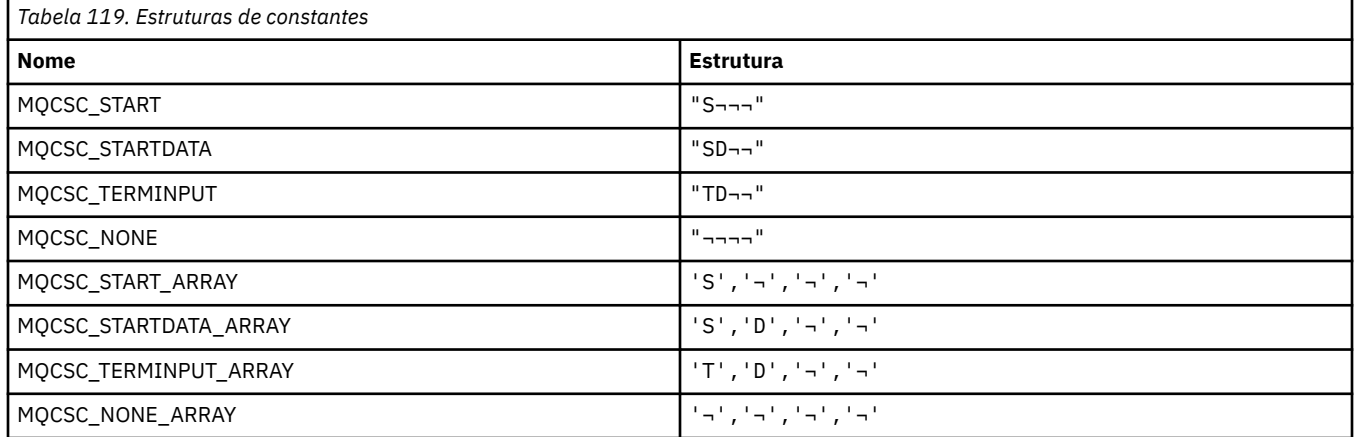

**Nota:** O símbolo ¬ representa um único caractere em branco.

### **MQCSP\_ \* (Estrutura de parâmetros de segurança de conexão e Tipos de autenticação).**

### **Estrutura dos parâmetros de segurança da conexão**

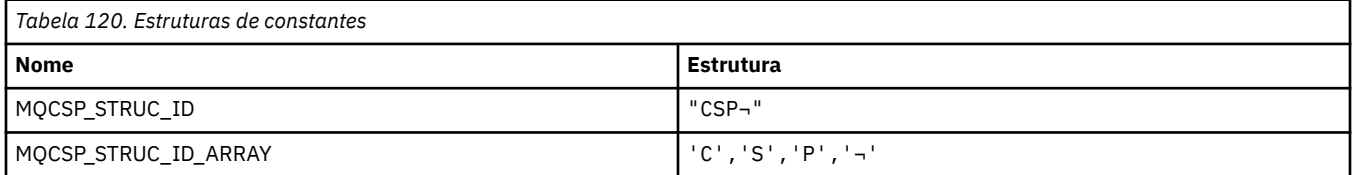

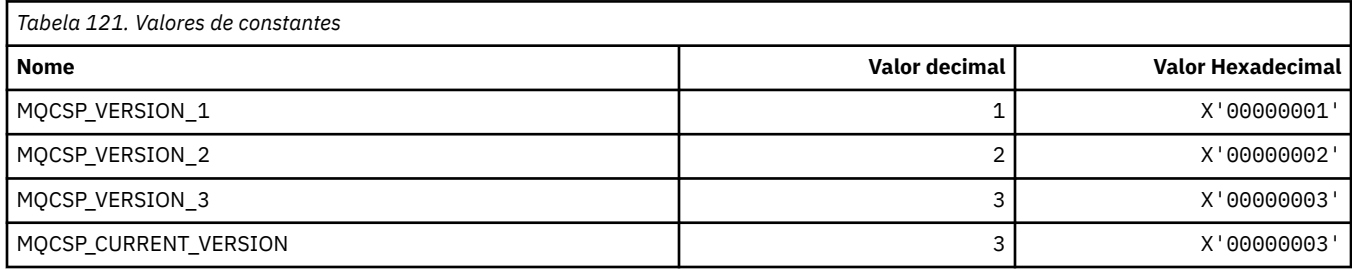

### **Parâmetros de segurança de conexão**

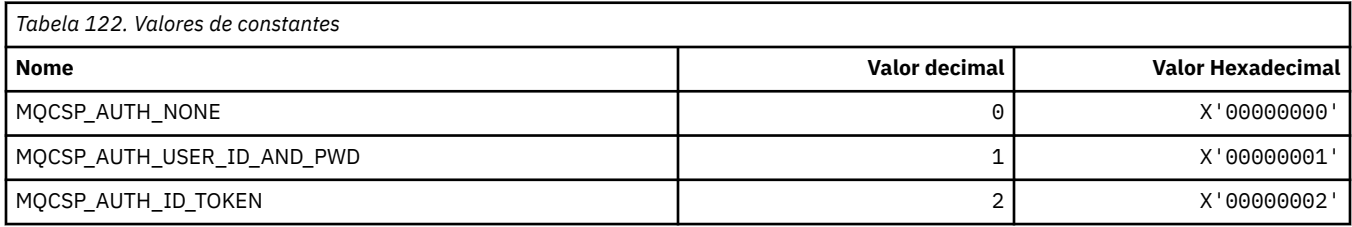

## **MQCSRV\_ \* (Opções do Servidor de Comandos)..**

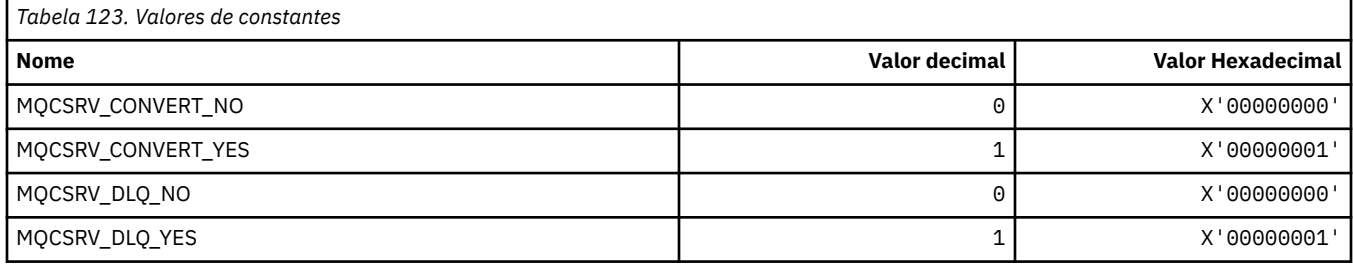

### **MQCT\_ \* (Tag de conexão do gerenciador de filas)**

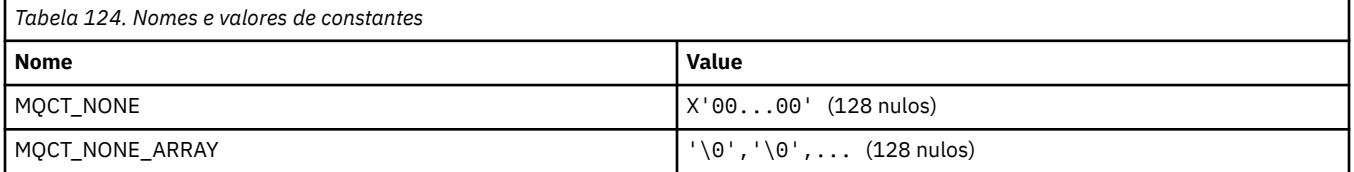

## **MQCTES\_ \* ( CICS Status de Encerramento da Tarefa do cabeçalho de informações)**

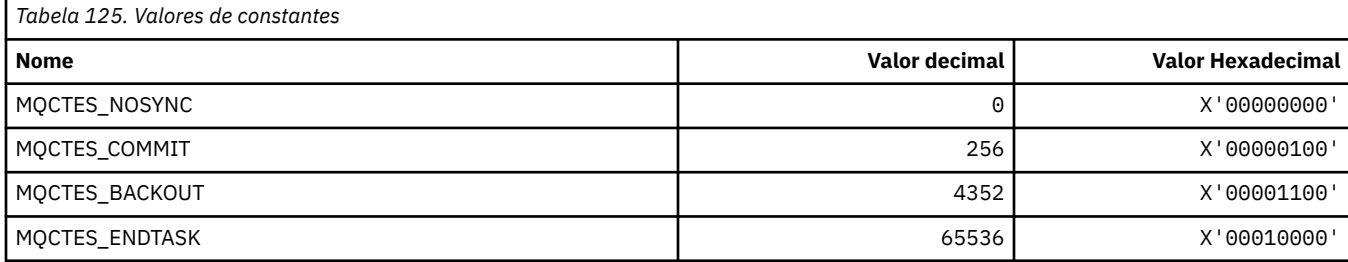

## **MQCTLO\_ \* (estrutura de opções MQCTL e Opções de Controle do Consumidor)**

### **Estrutura de opções MQCTL**

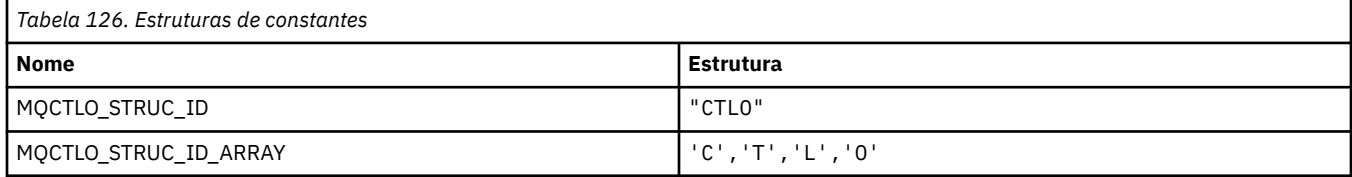

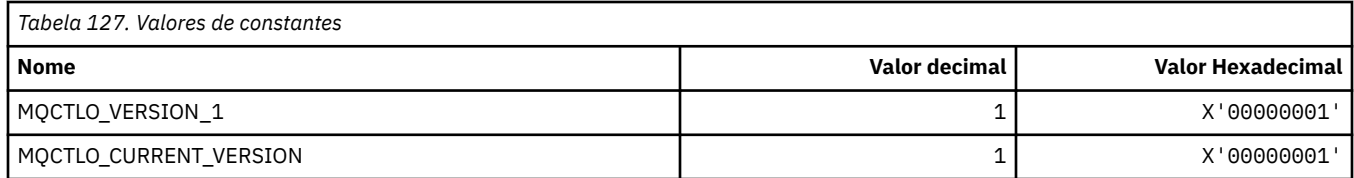

### **Opções MQCTL Opções de Controle do Consumidor**

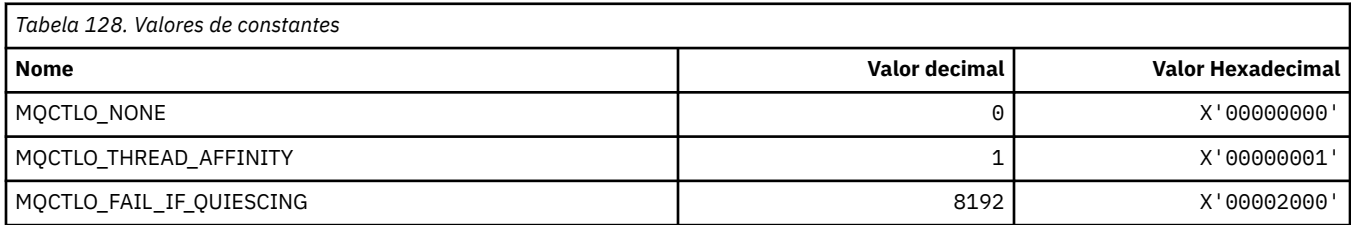

### **MQCUOWC\_ \* (Controles de Unidade de Trabalho do cabeçalho de informações CICS )**

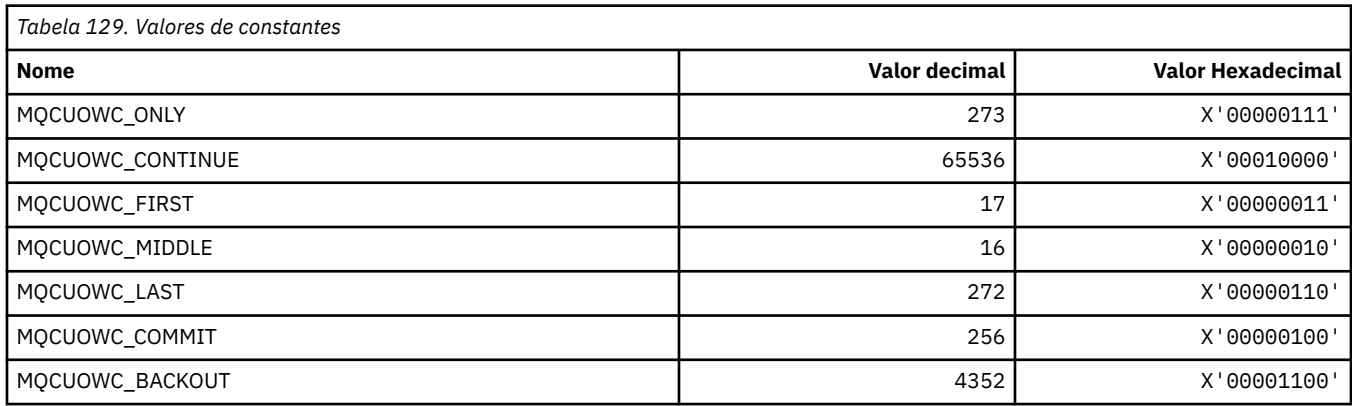

# **MQCXP\_ \* (Estrutura do parâmetro de saída do canal)**

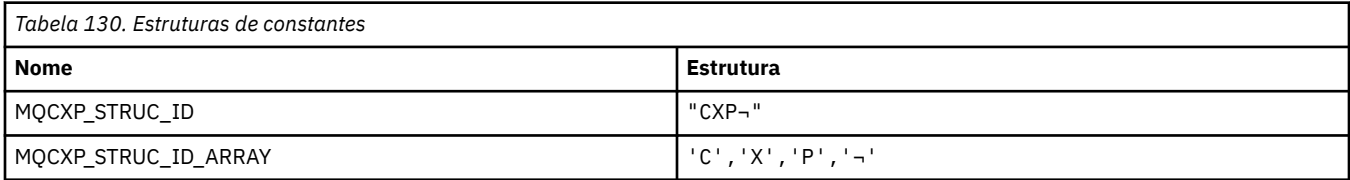

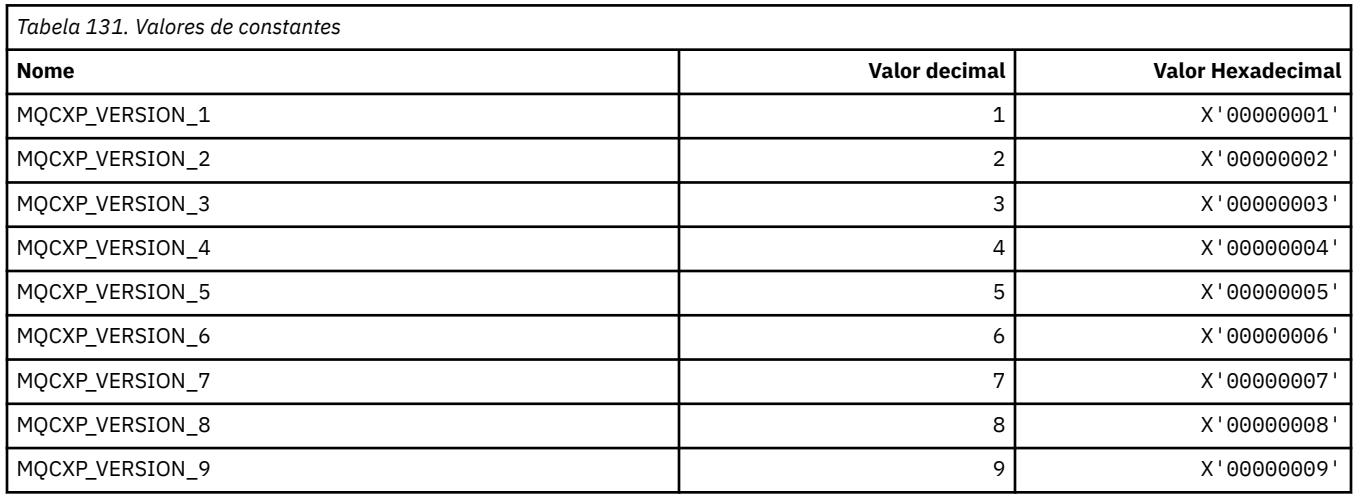

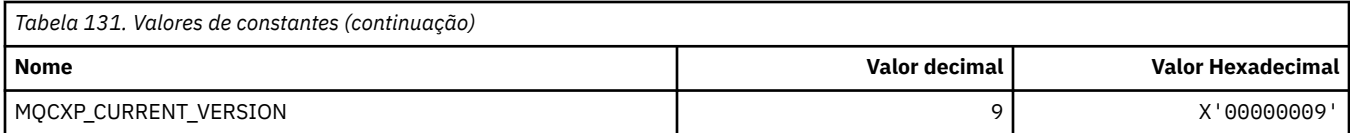

# **MQDC\_ \* (Classe de Destino).**

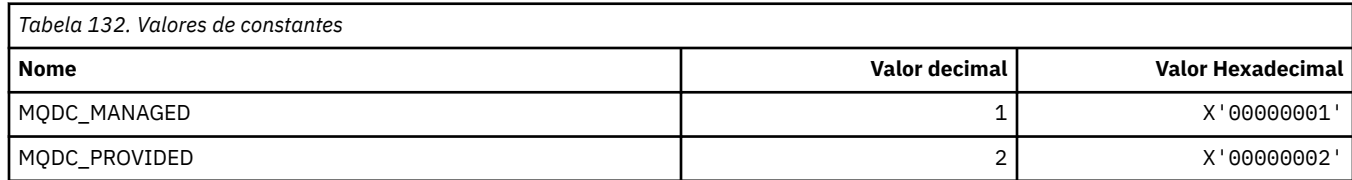

## **MQDCC\_ \* (Opções de Conversão e Máscaras e Fatores)**

## **Opções de conversão**

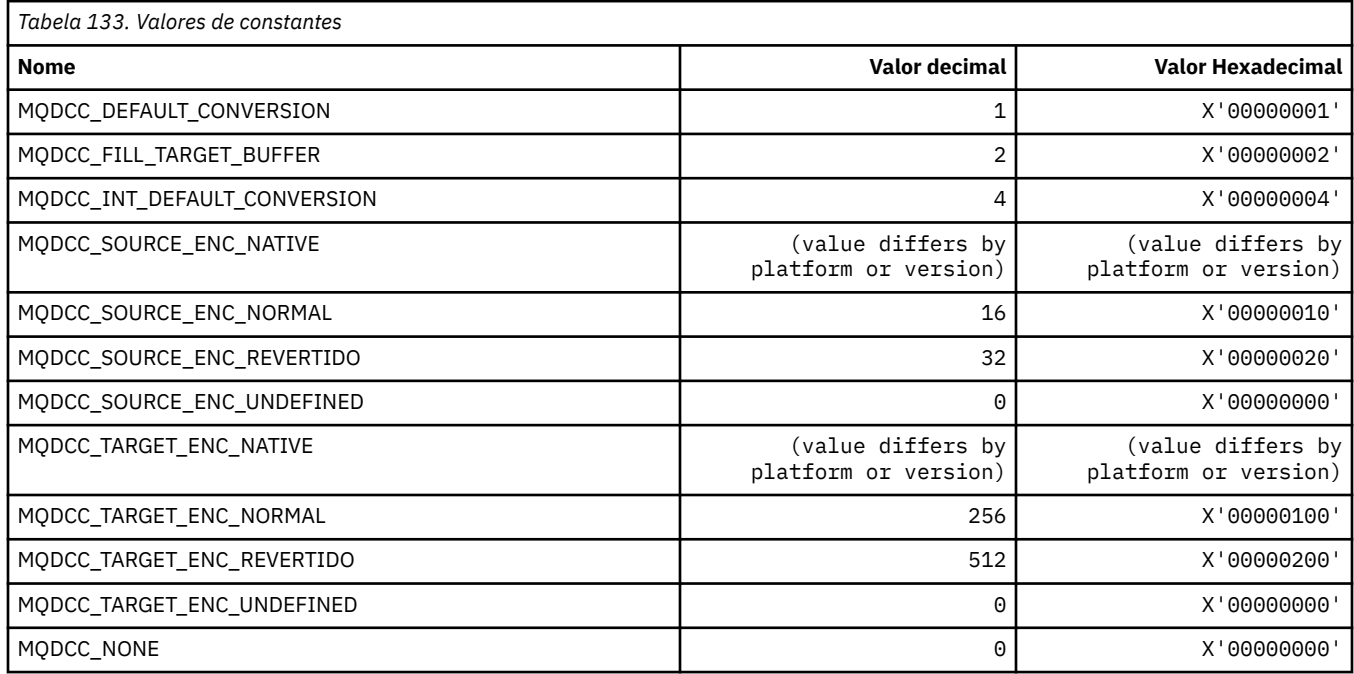

### **Máscaras e Fatores de Opções de Conversão**

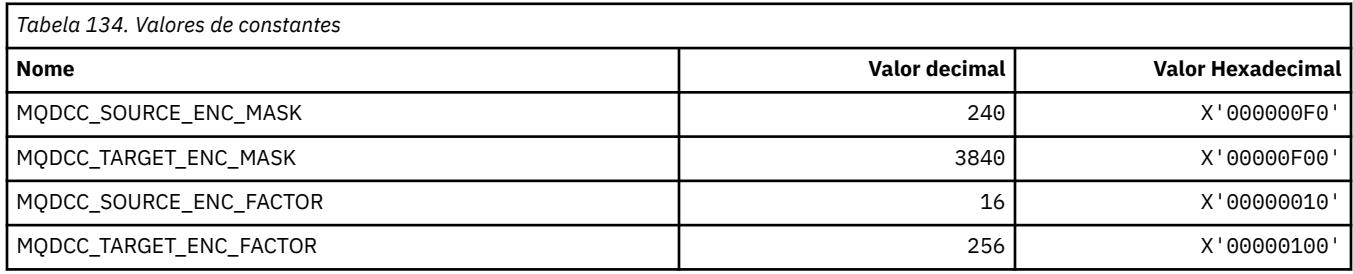

# **MQDELO\_ \* (Opções de Exclusão de Publicação / Assinatura)**

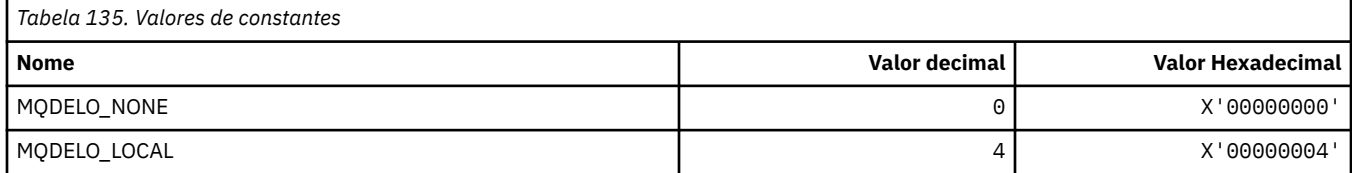

### **MQDH\_ \* (Estrutura do cabeçalho de distribuição)**

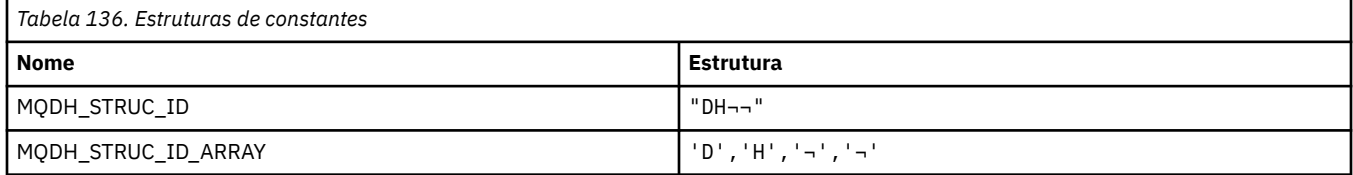

#### **Nota:** O símbolo ¬ representa um único caractere em branco.

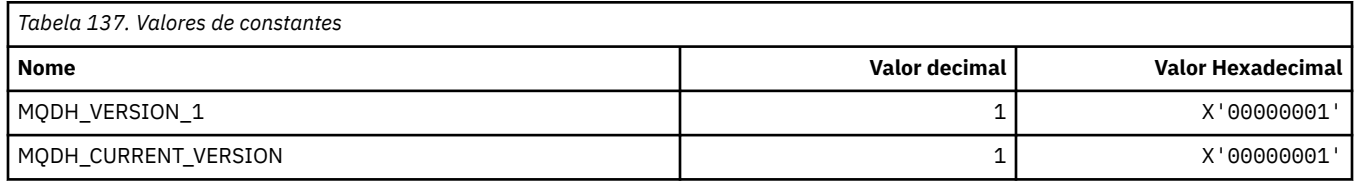

## **MQDHF\_ \* (Sinalizadores do cabeçalho de distribuição)**

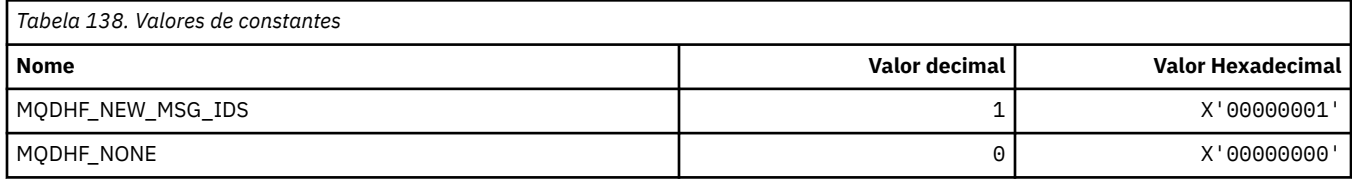

## **MQDISCONNECT\_ \* (Tipos de Desconexão do Formato de Comandos)**

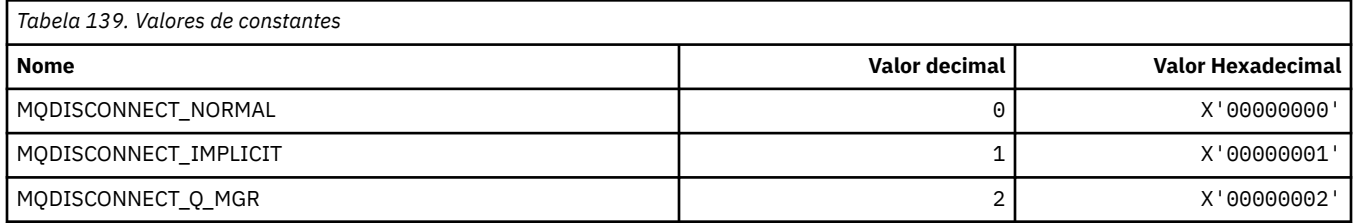

### **MQDL\_ \* (Listas de Distribuição**

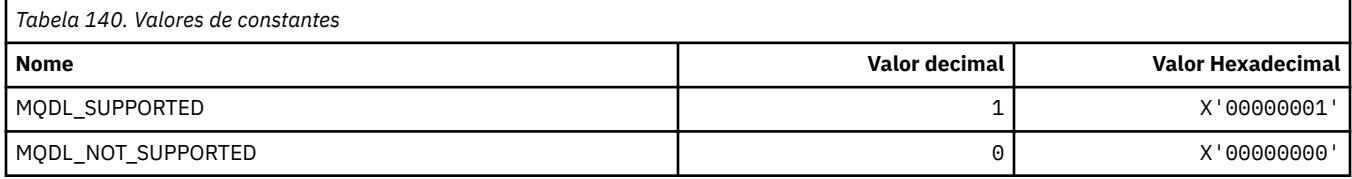

### **MQDLH\_ \* (estrutura do cabeçalho de Devoluções)**

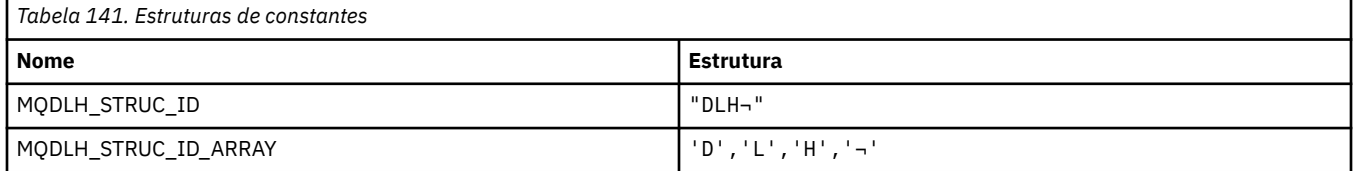

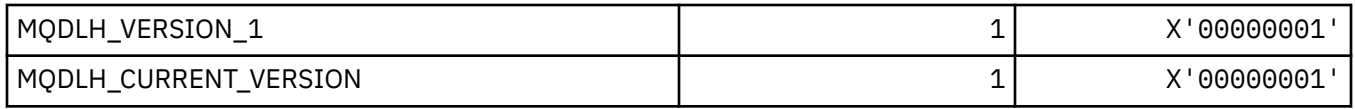

### **MQDLV\_ \* (Entrega de Mensagem Persistente / Não persistente)**

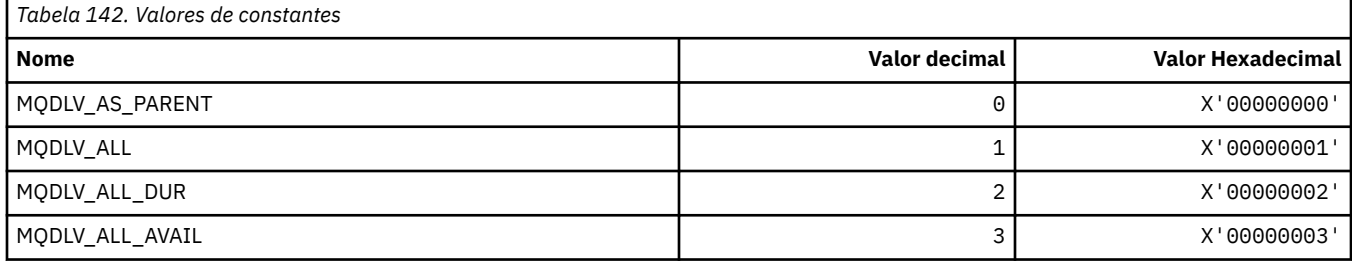

### **MQDMHO\_ \* (Excluir opções de manipulação de mensagem e estrutura).**

### **Excluir estrutura de opções de manipulação de mensagem**

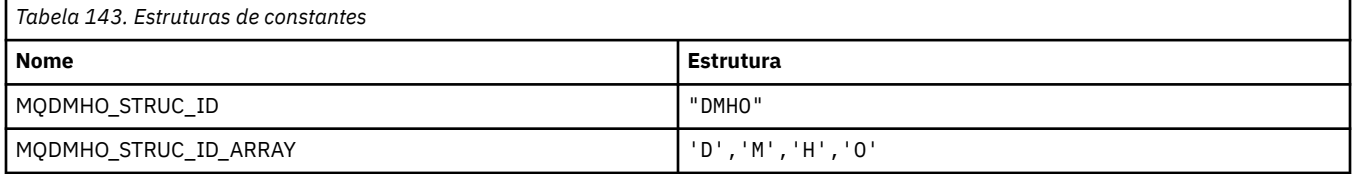

#### **Nota:** O símbolo ¬ representa um único caractere em branco.

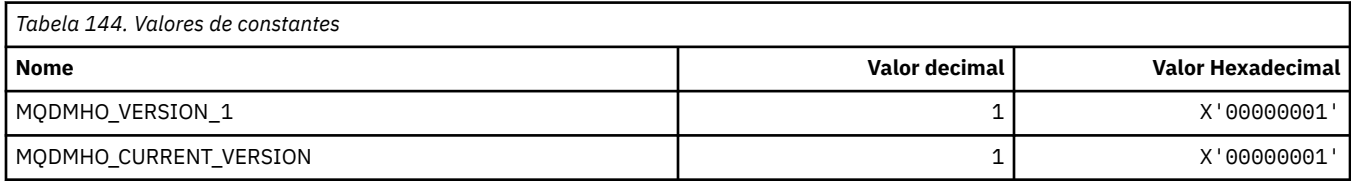

### **Excluir opções de manipulação de mensagens**

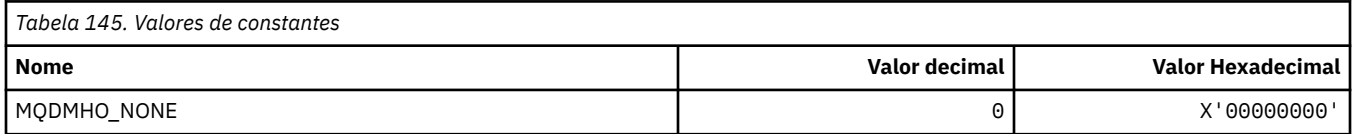

### **MQDMPO\_ \* (Excluir opções e estrutura da propriedade de mensagem)**

### **Excluir estrutura de opções de propriedade de mensagens**

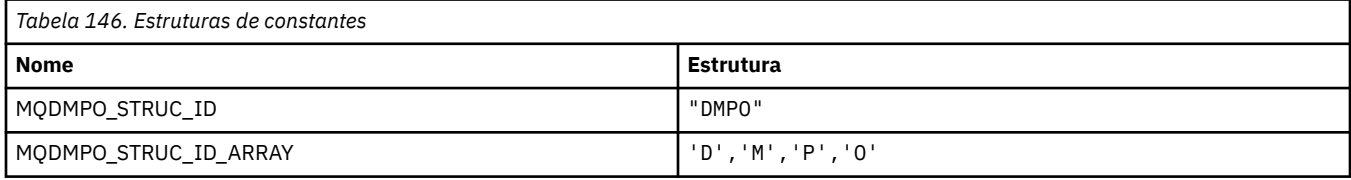

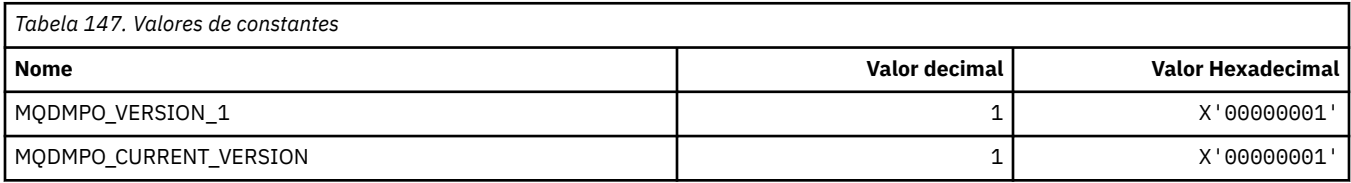

### **Excluir Opções de Propriedade de Mensagem**

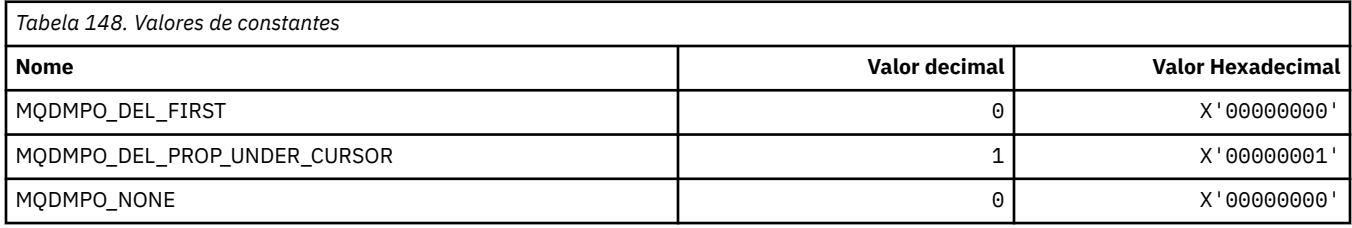

### **MQDNSWLM\_ \* (DNS WLM)**

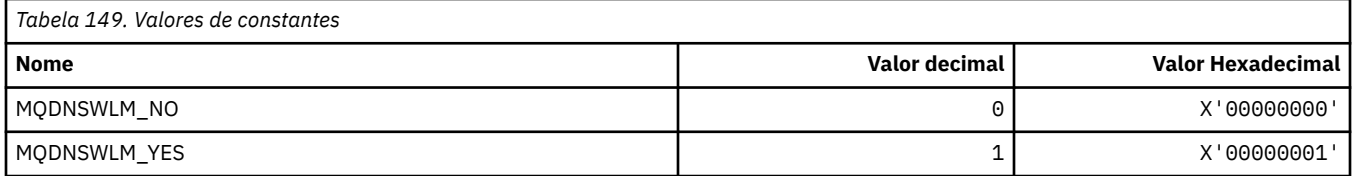

### **MQDT\_ \* (Tipos de Destino).**

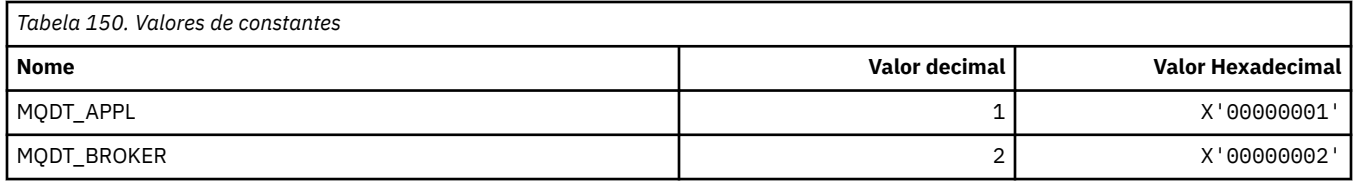

## **MQDXP\_ \* (Estrutura do parâmetro de saída de conversão)**

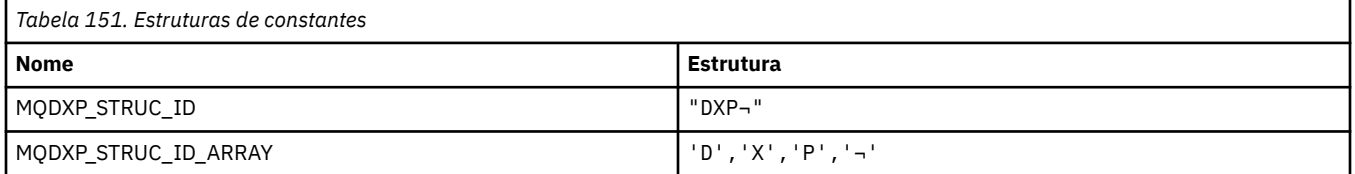

### **Nota:** O símbolo ¬ representa um único caractere em branco.

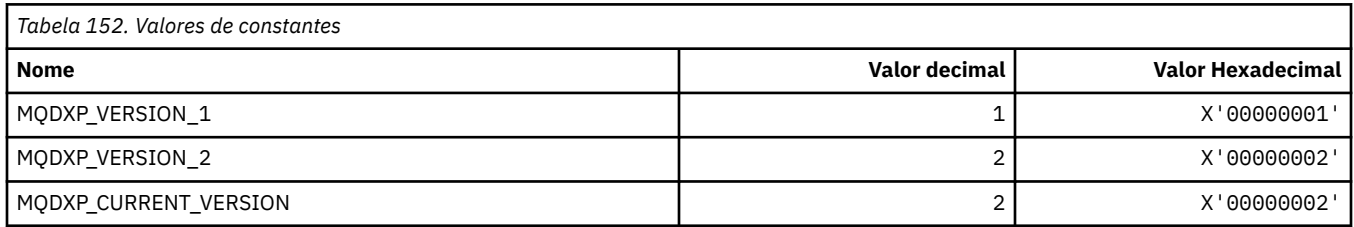

## **MQEC\_ \* (Valores de sinal)**

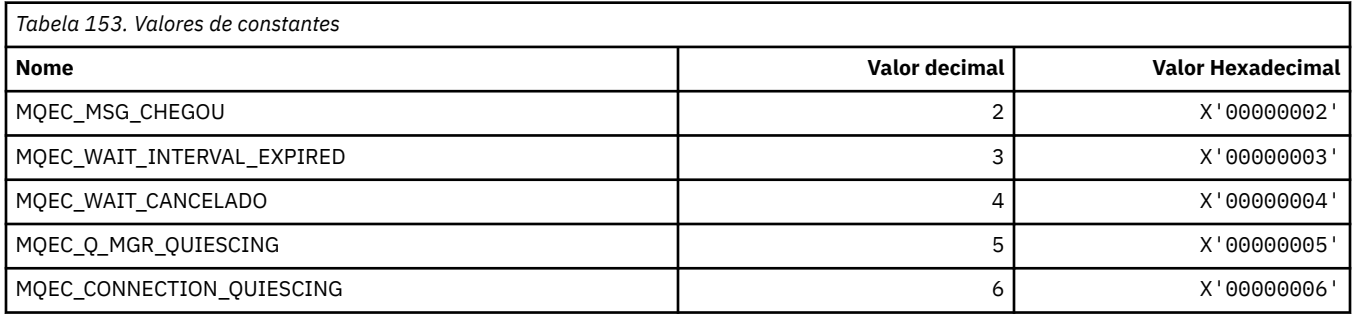

## **MQEI\_ \* (expiração)**

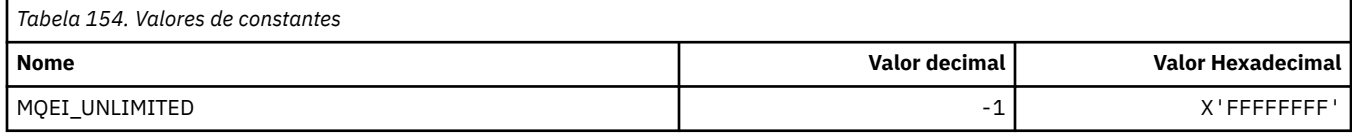

# **MQENC\_ \* (Codificação)**

### **MQENC\_ \* (Codificação)**

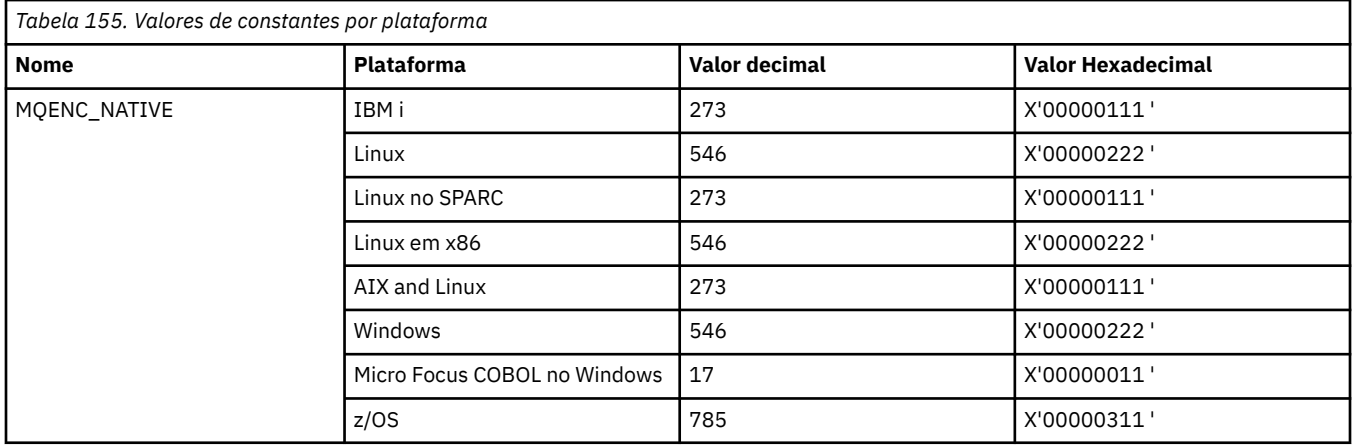

### **MQENC\_ \* (Máscaras de Codificação)**

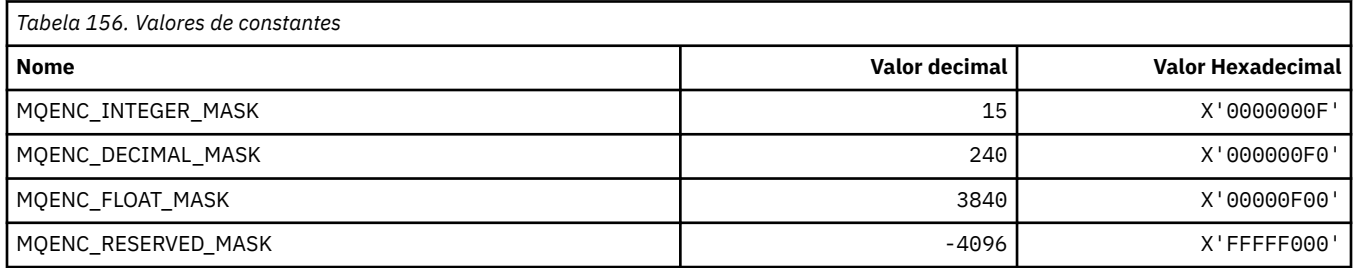

### **MQENC\_ \* (codificações para números inteiros binários)**

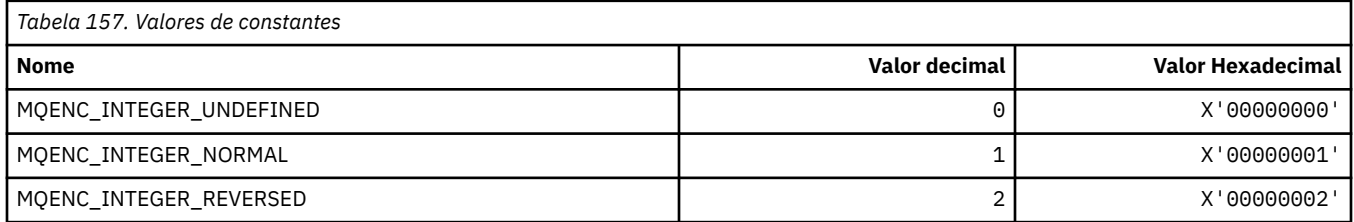

### **MQENC\_ \* (Codificações para Números Inteiros Decimais Compactados)**

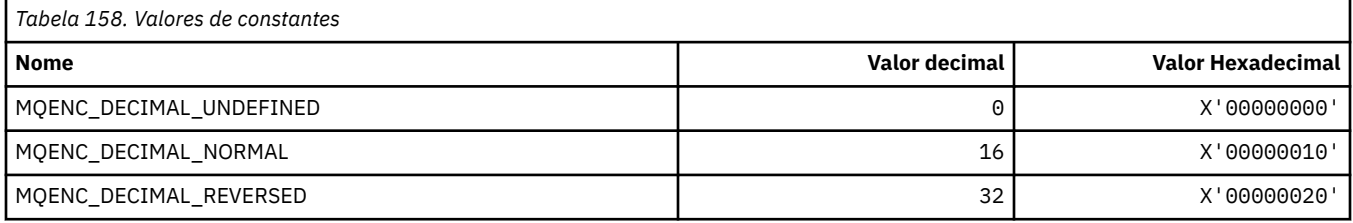

### **MQENC\_ \* (Codificações para Números de Ponto Flutuante)**

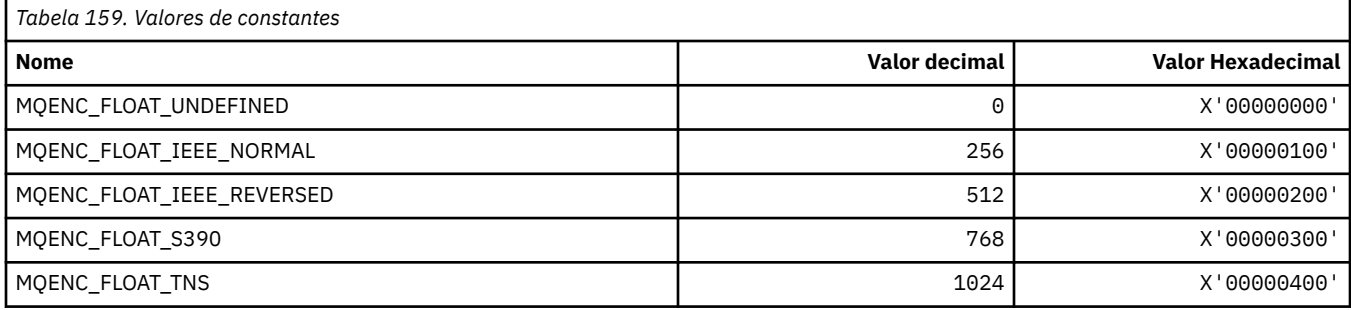

### **MQEPH\_ \* (Estrutura do cabeçalho do formato de comando integrado e Sinalizações)**

### **Estrutura do cabeçalho do formato de comando integrado**

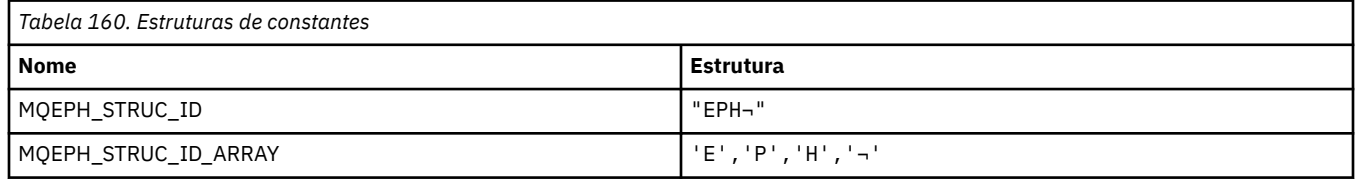

#### **Nota:** O símbolo ¬ representa um único caractere em branco.

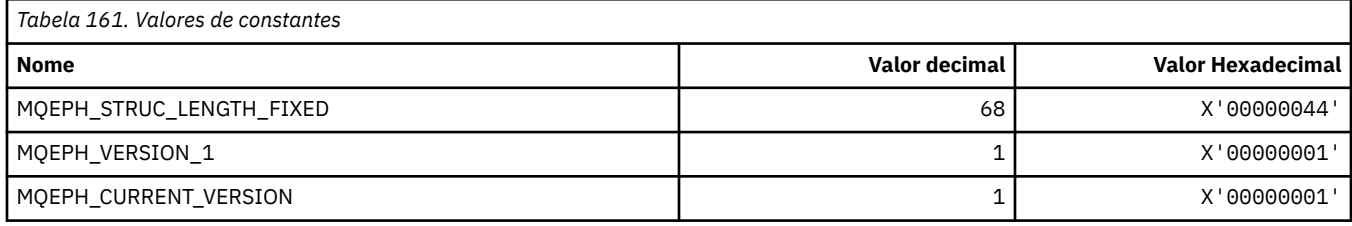

### **Sinalizadores do cabeçalho do formato de comando integrado**

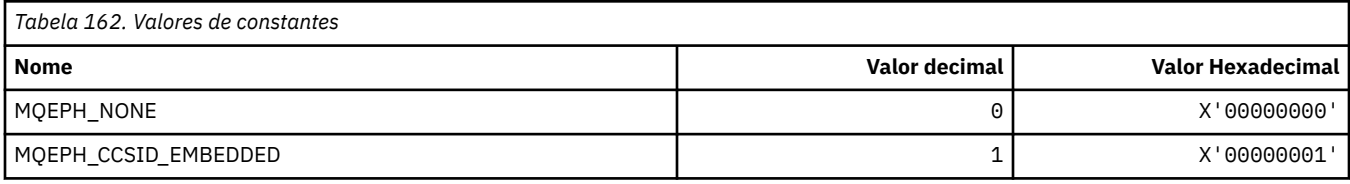

### **MQET\_ \* (Tipos de Escape do Formato de Comando**

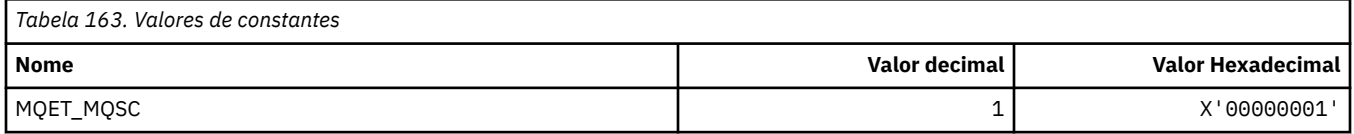

### **MQEVO\_ \* (Origens de Eventos do Formato de Comando)..**

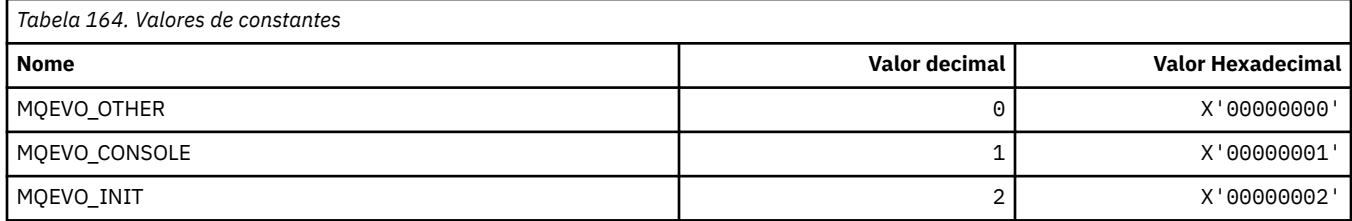

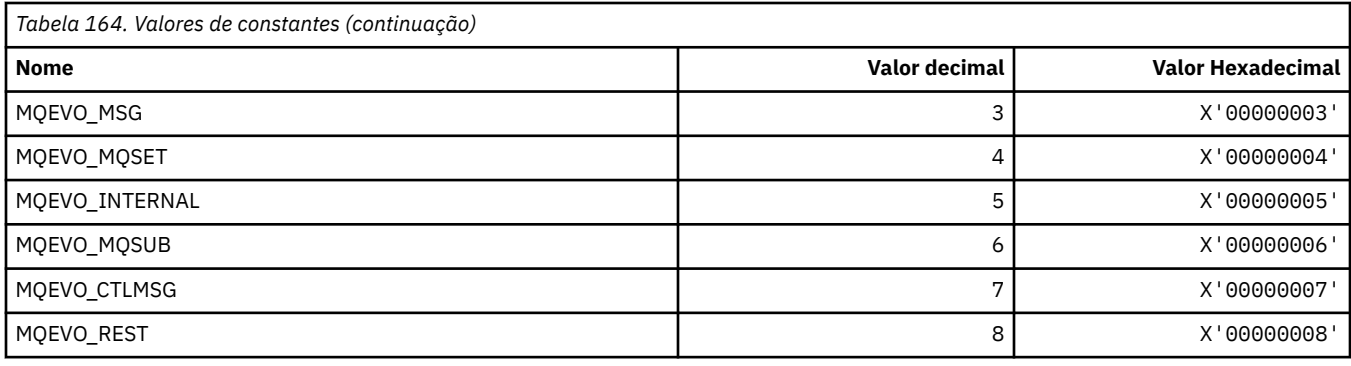

## **MQEVR\_ \* (Gravação de Eventos no formato de comando)..**

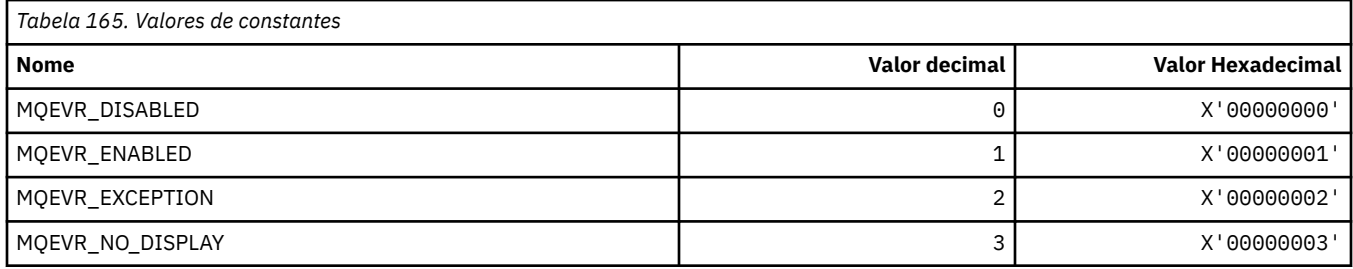

# **MQEXPI\_ \* (intervalo de varredura de expiração)**

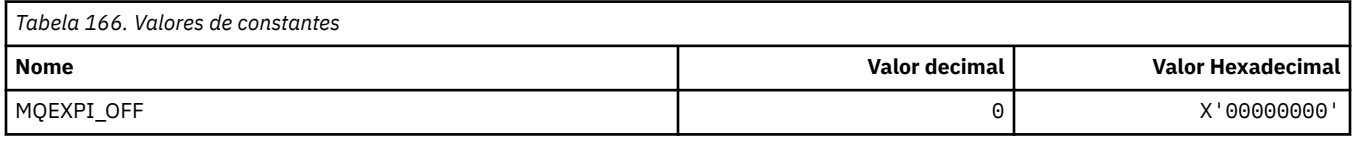

## **MQFB\_ \* (Valores de feedback)**

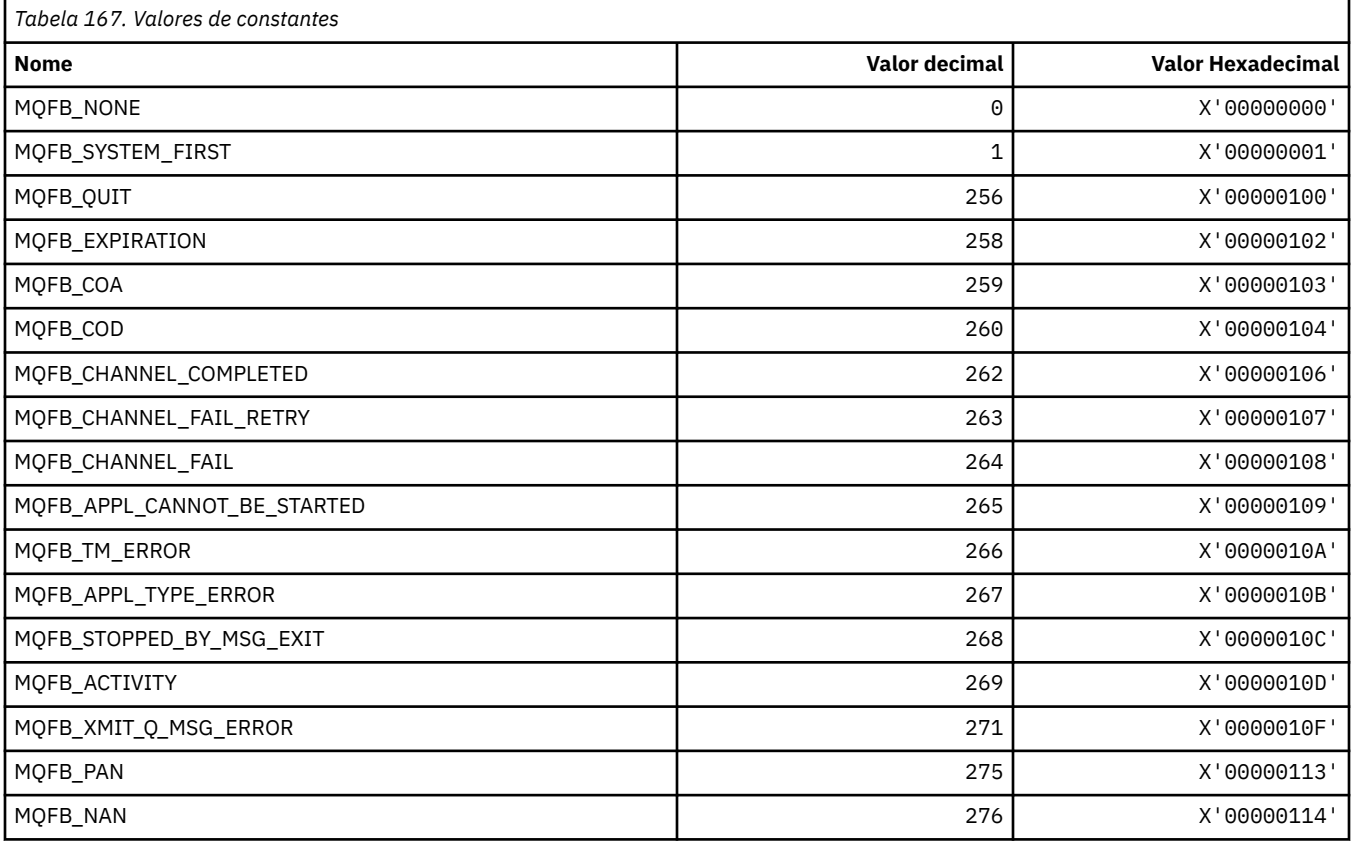

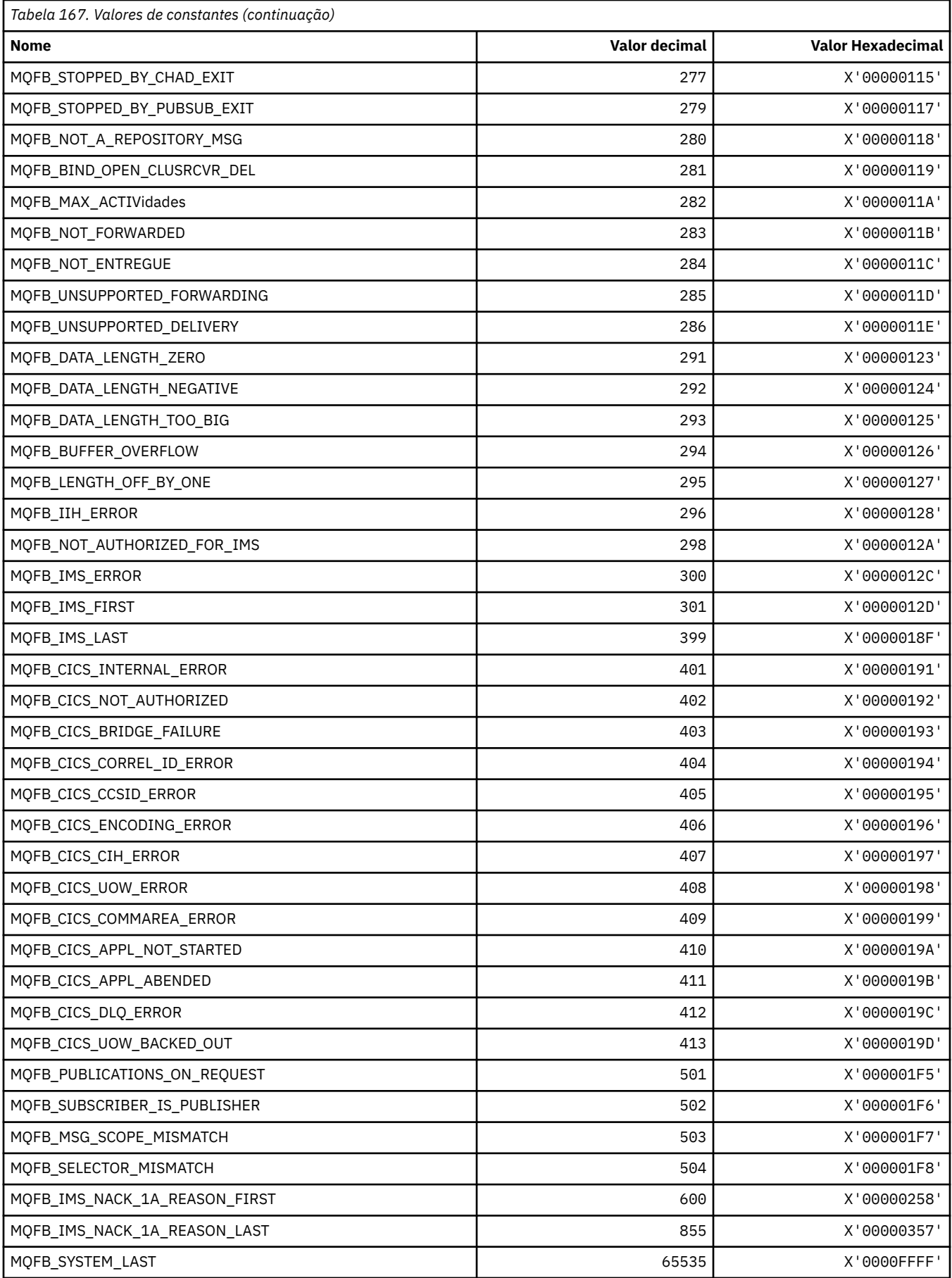

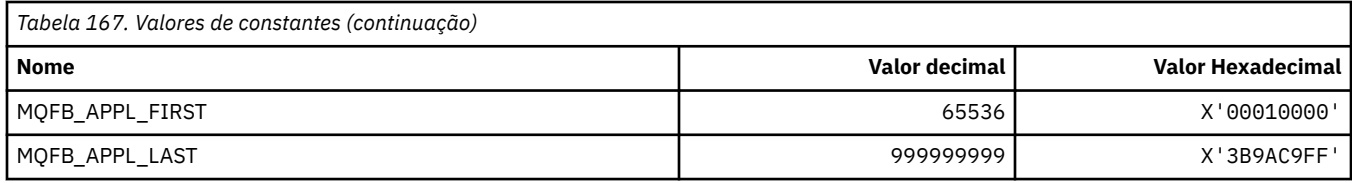

# **MQFC\_ \* (Formato de Comando Forçar Opções)**

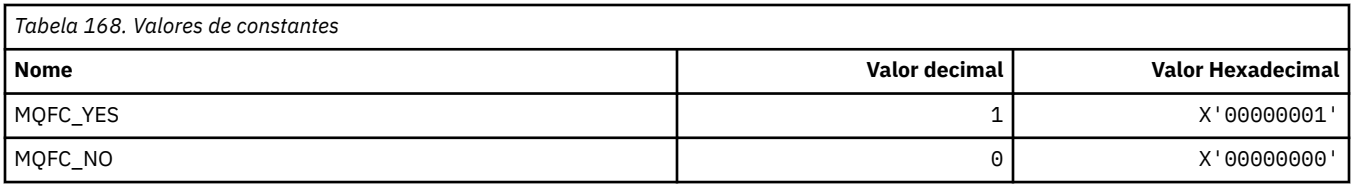

# **MQFMT\_ \* (formatos)**

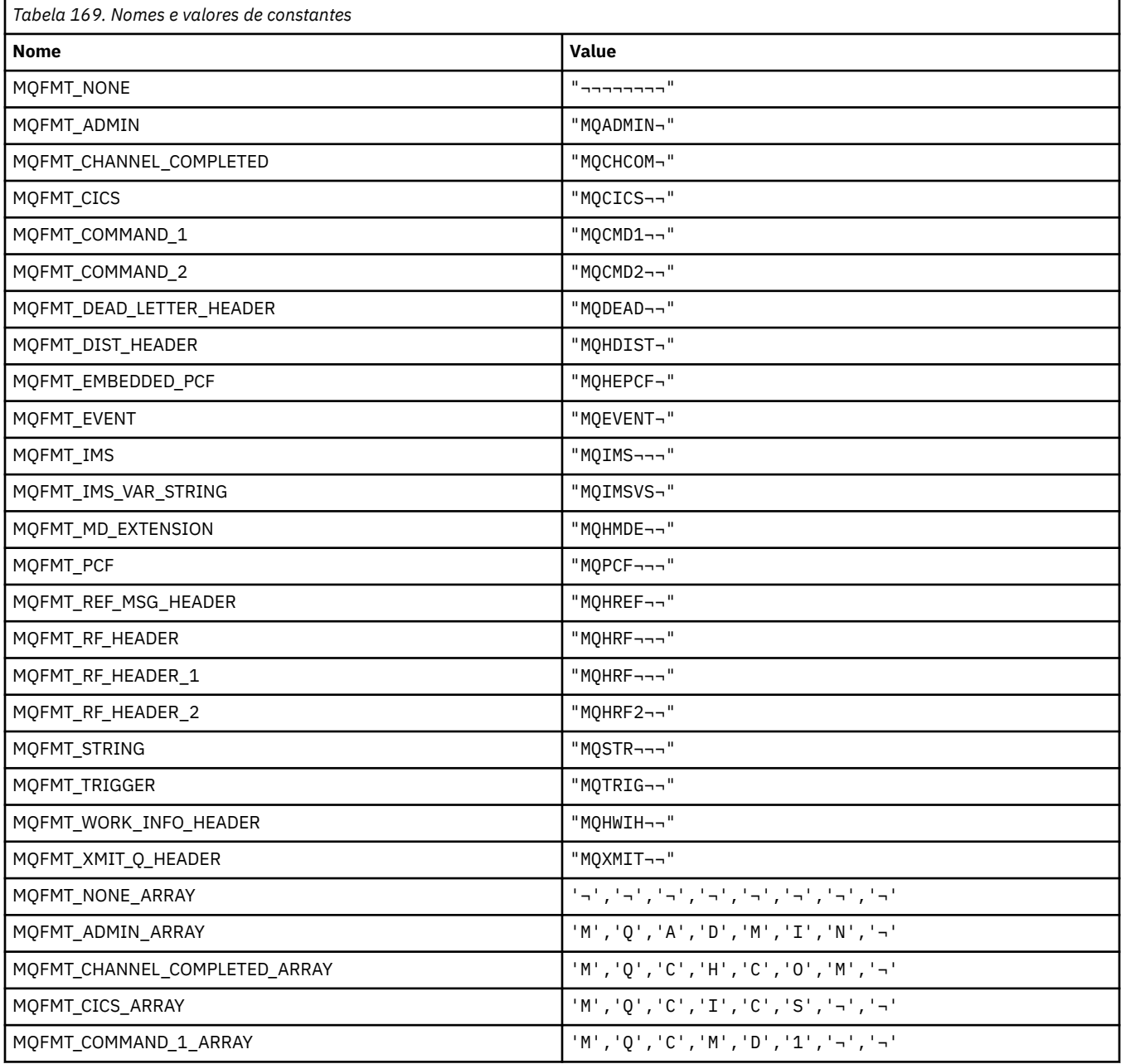

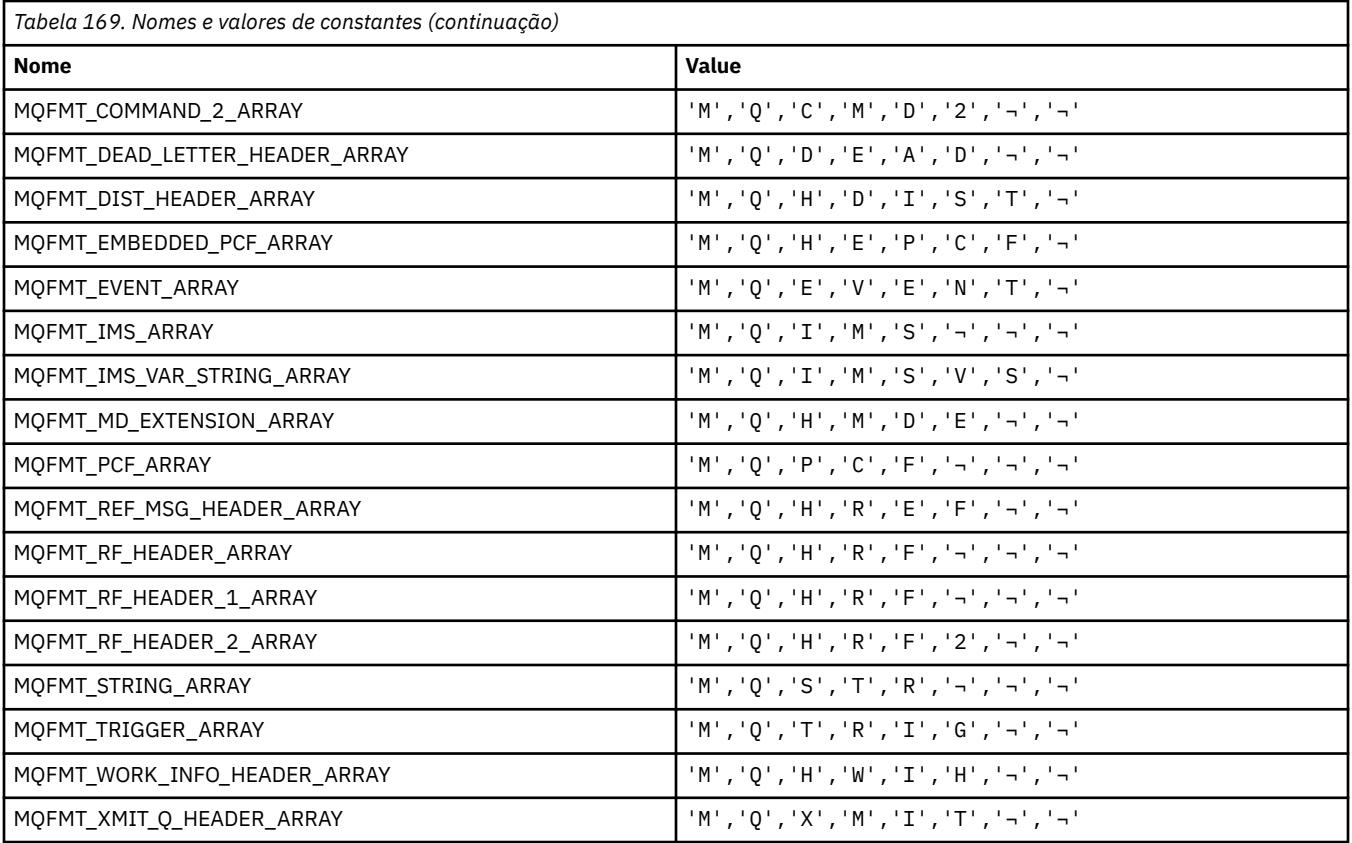

**Nota:** O símbolo ¬ representa um único caractere em branco.

## **MQFUN\_ \* (Tipos de função do aplicativo).**

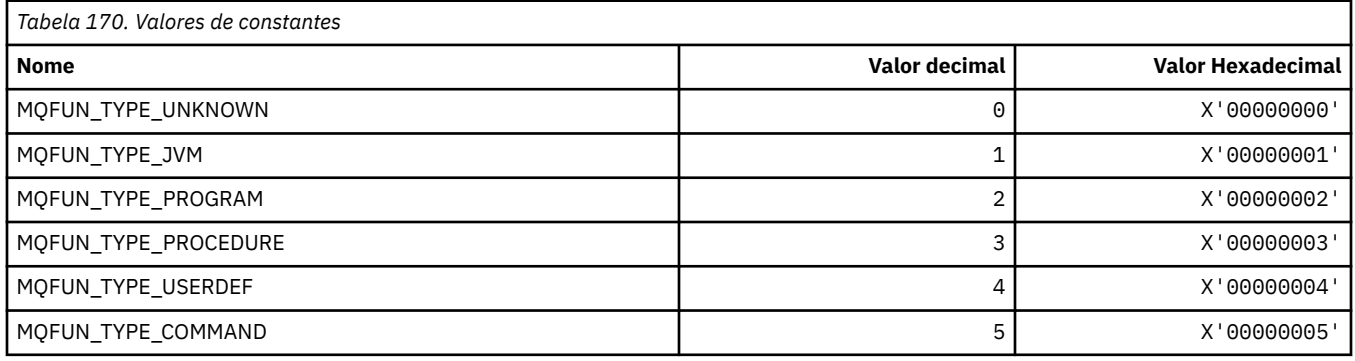

## **MQGA\_ \* (Seletores de Atributo de Grupo).**

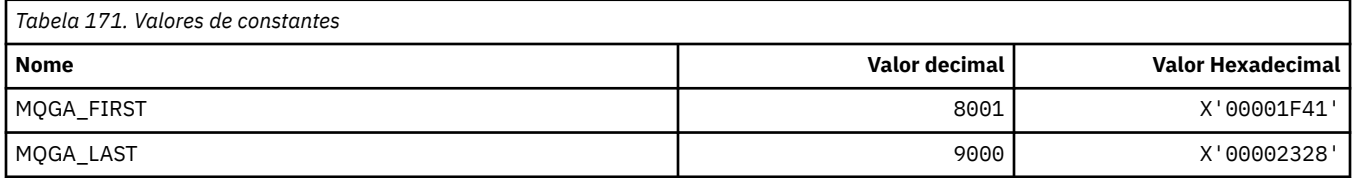

# **MQGACF\_ \* (Tipos de Parâmetro do Grupo de Formato de Comandos)..**

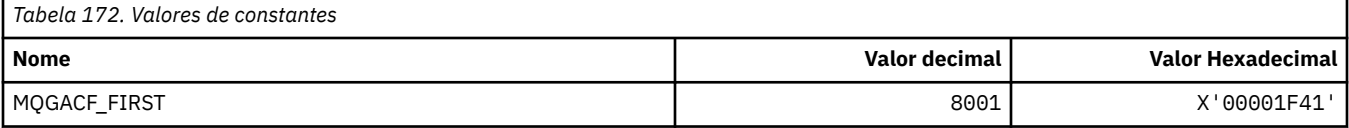

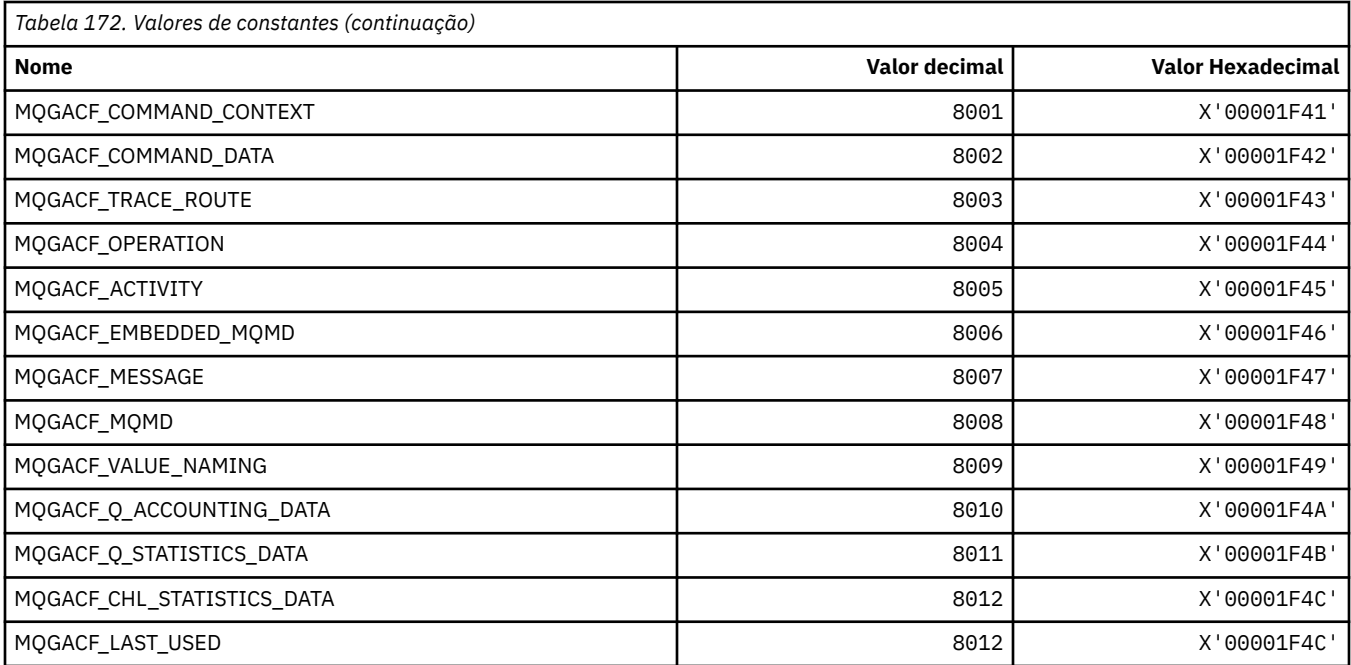

# **MQGI\_ \* (Identificador do grupo)**

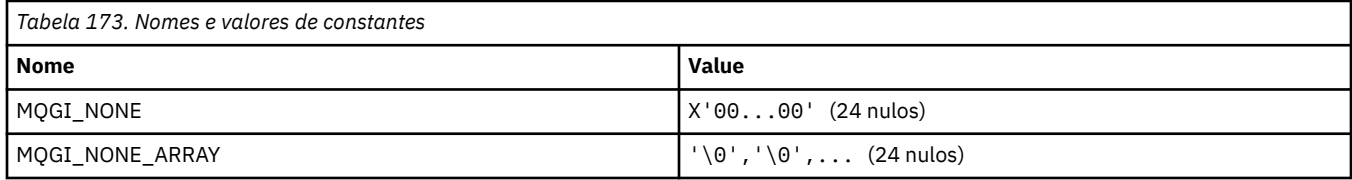

# **MQGMO\_ \* (Obter opções de mensagem e estrutura).**

# **Obter estrutura de opções de mensagem**

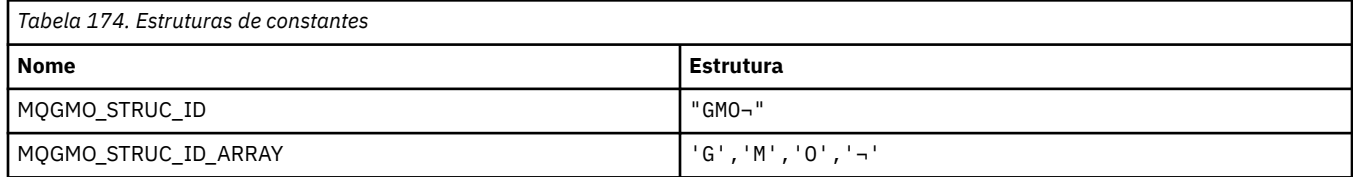

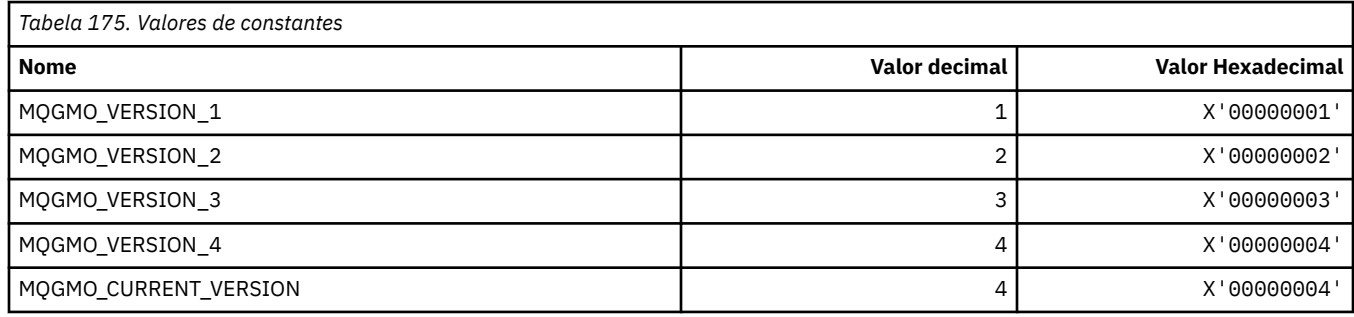

### **Obter opções de mensagem**

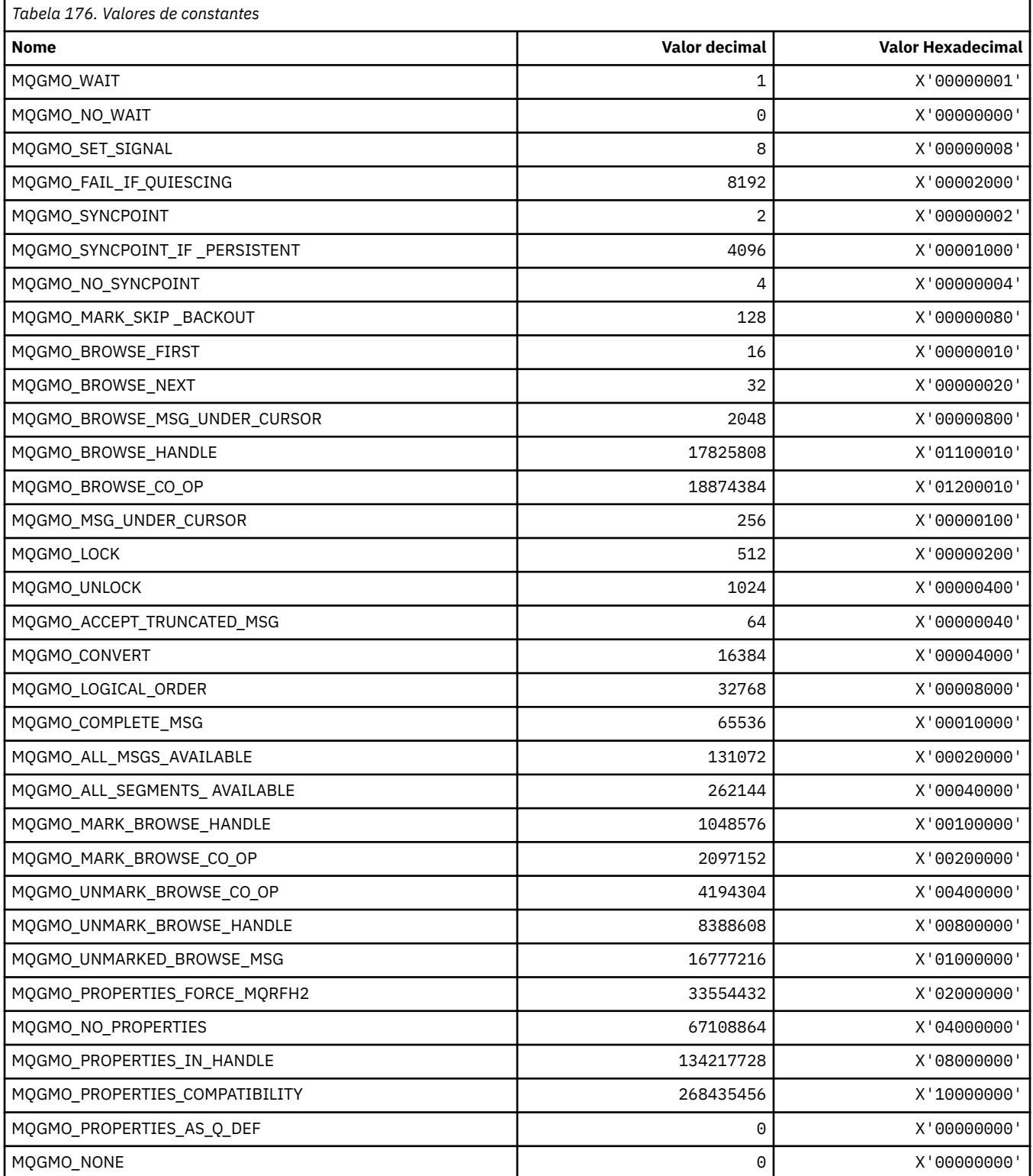

# **MQGS\_ \* (Status do Grupo).**

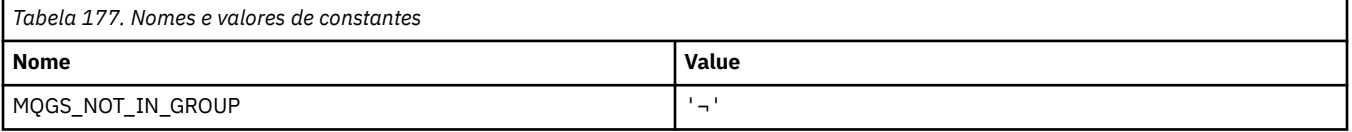

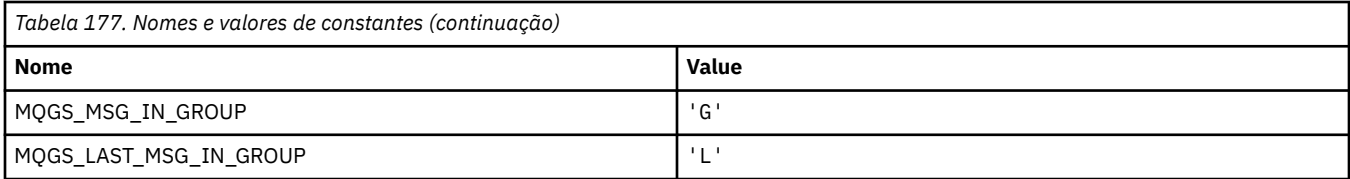

**Nota:** O símbolo ¬ representa um único caractere em branco.

## **MQHA\_ \* (Manipular Seletores)**

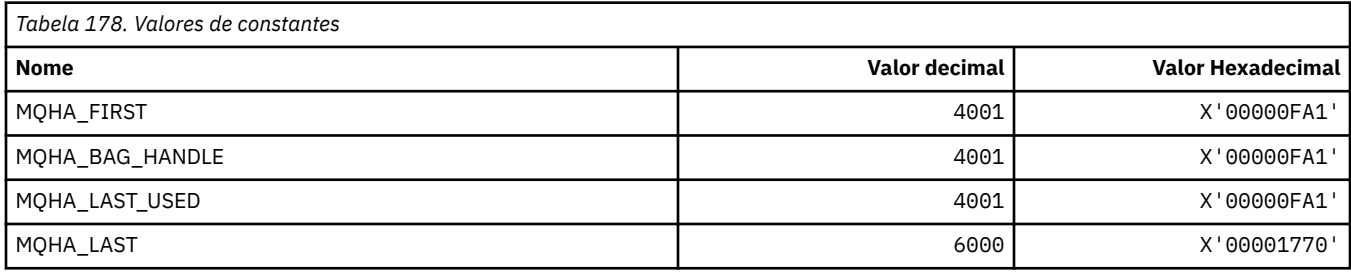

### **MQHB\_ \* (Alças de Saco)**

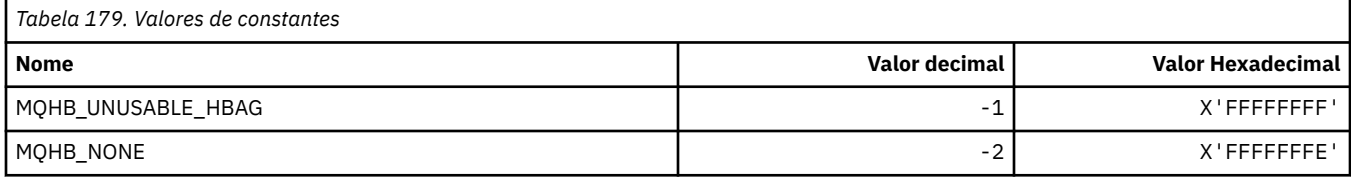

## **MQHC\_ \* (Identificadores de Conexão).**

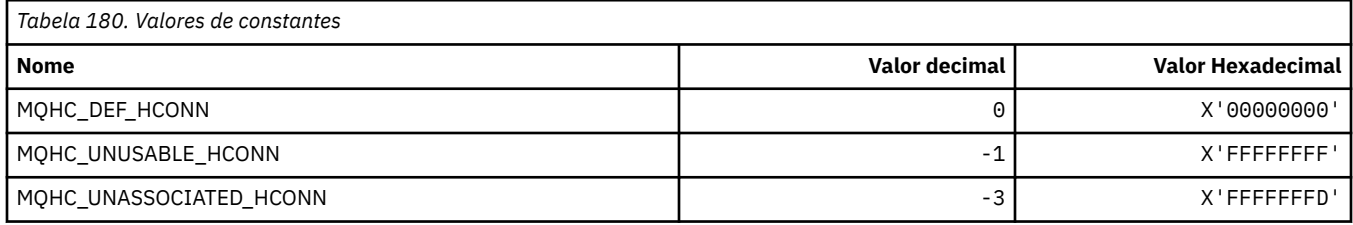

## **MQHM\_ \* (Identificador de mensagem).**

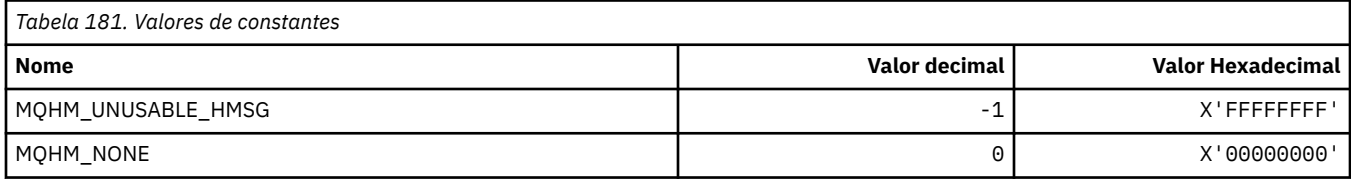

## **MQHO\_ \* (Identificador de Objeto).**

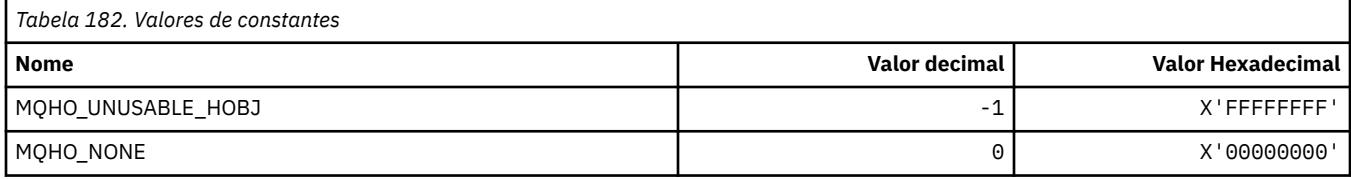

# **MQHSTATE\_ \* (Estados do Manipulador do formato de comando)...**

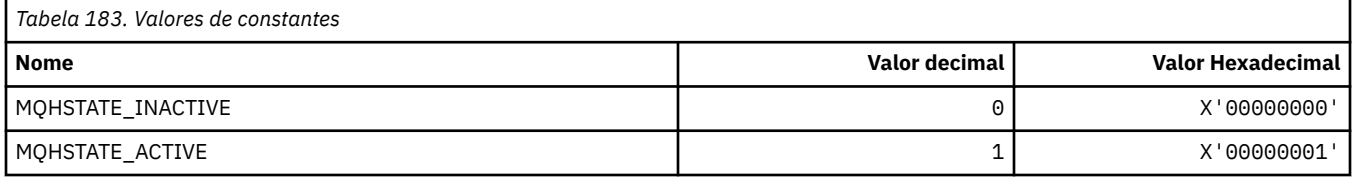

# **MQIA\_ \* (Seletores de atributo de número inteiro)**

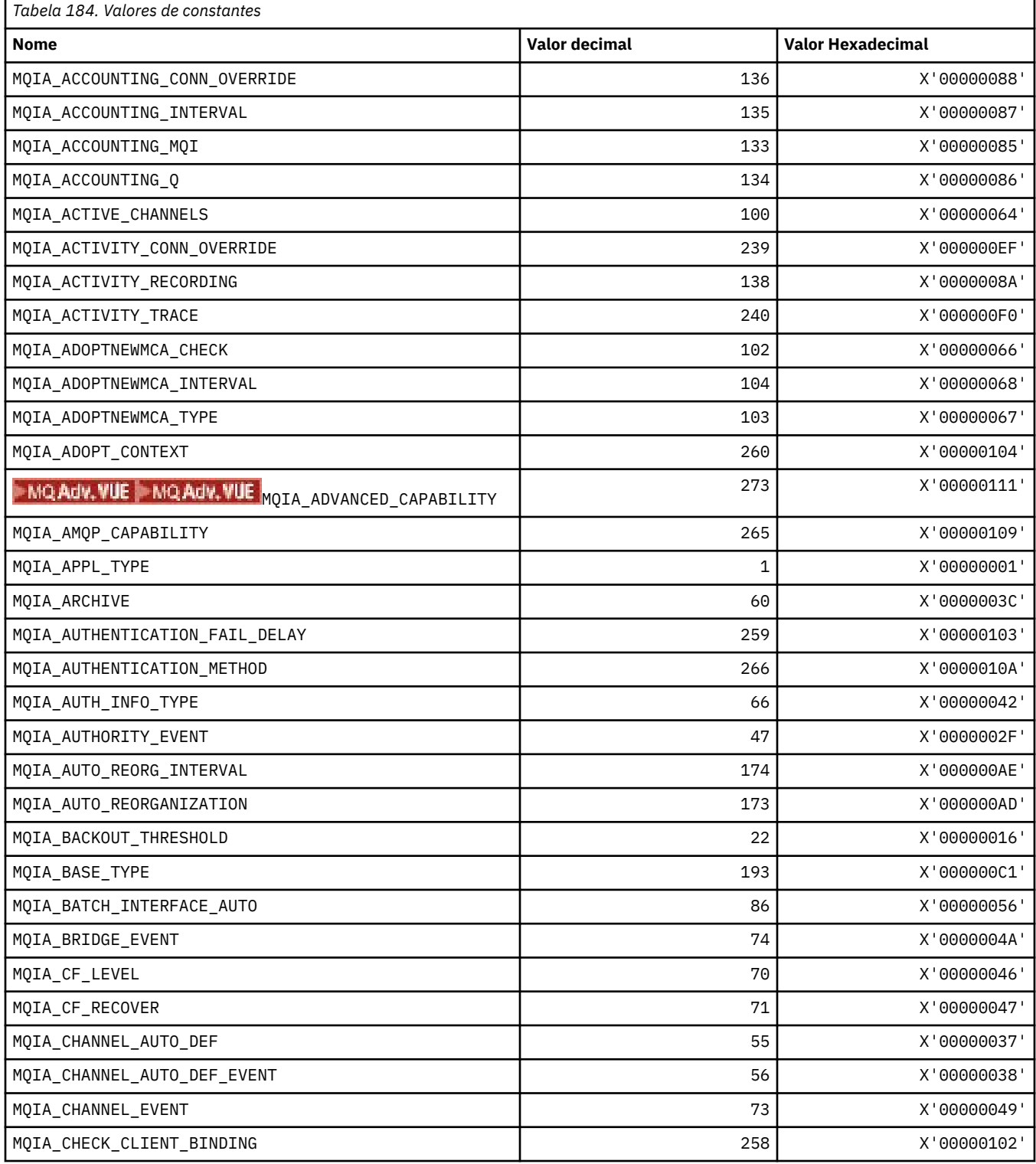

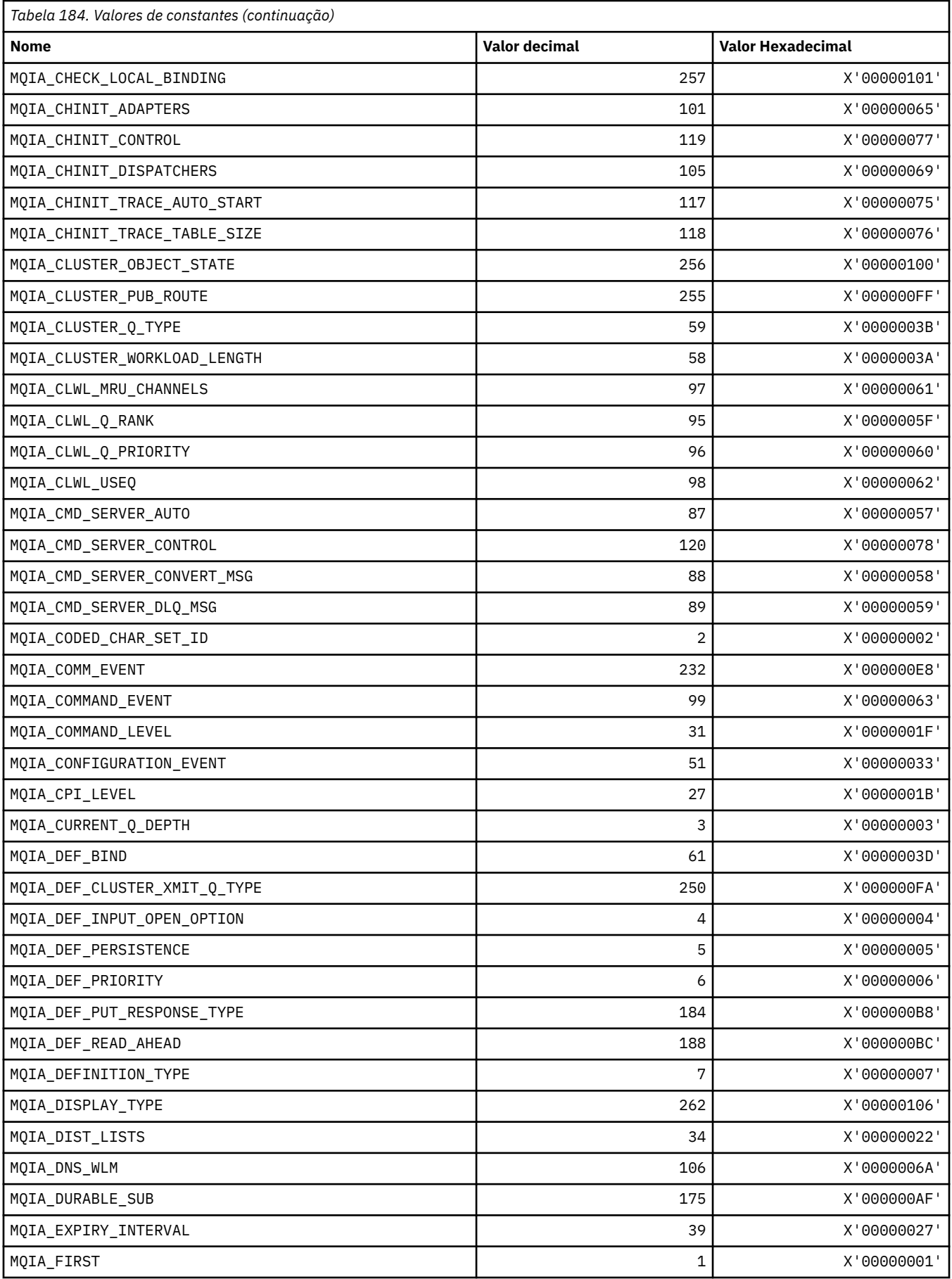

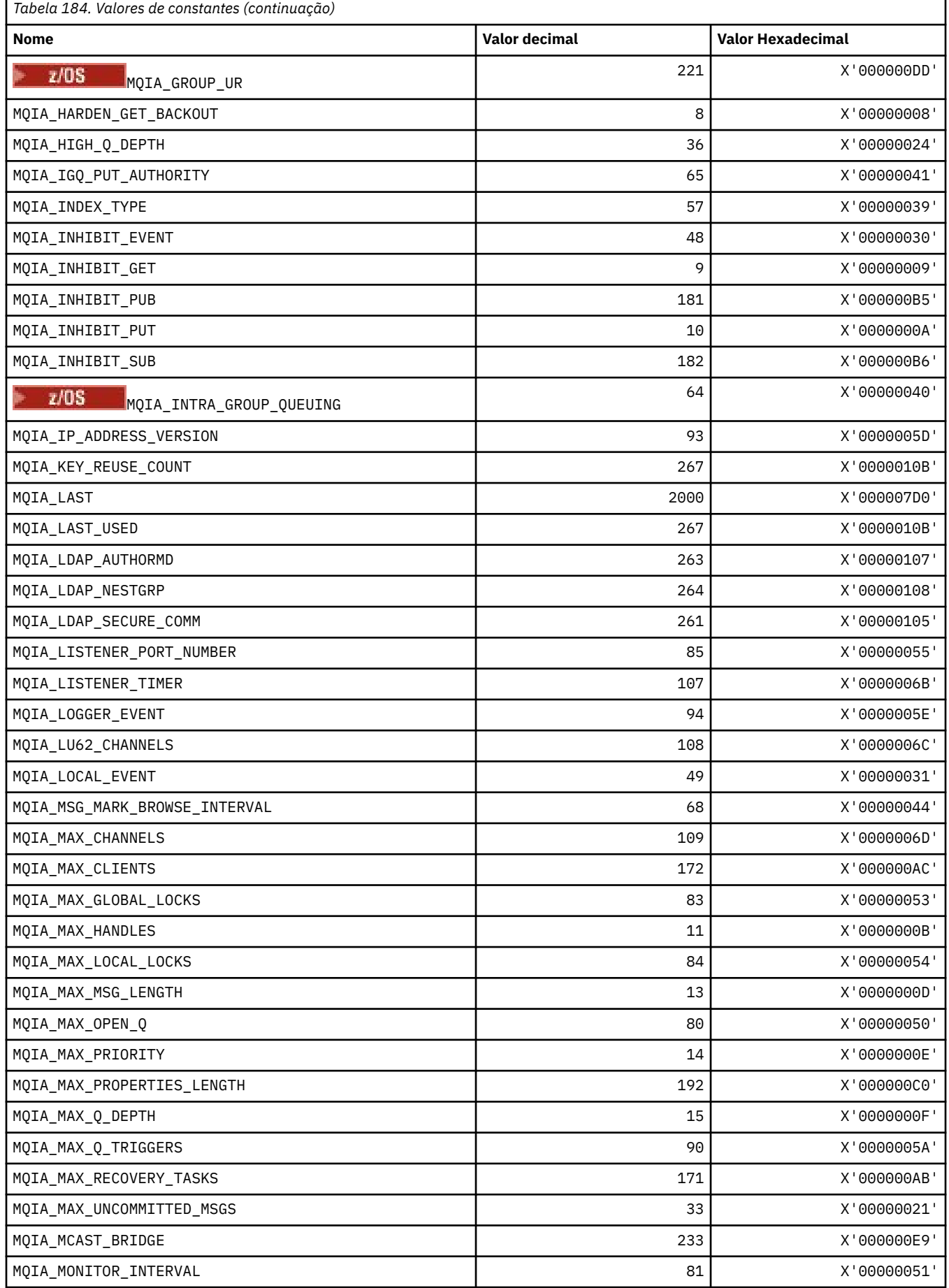

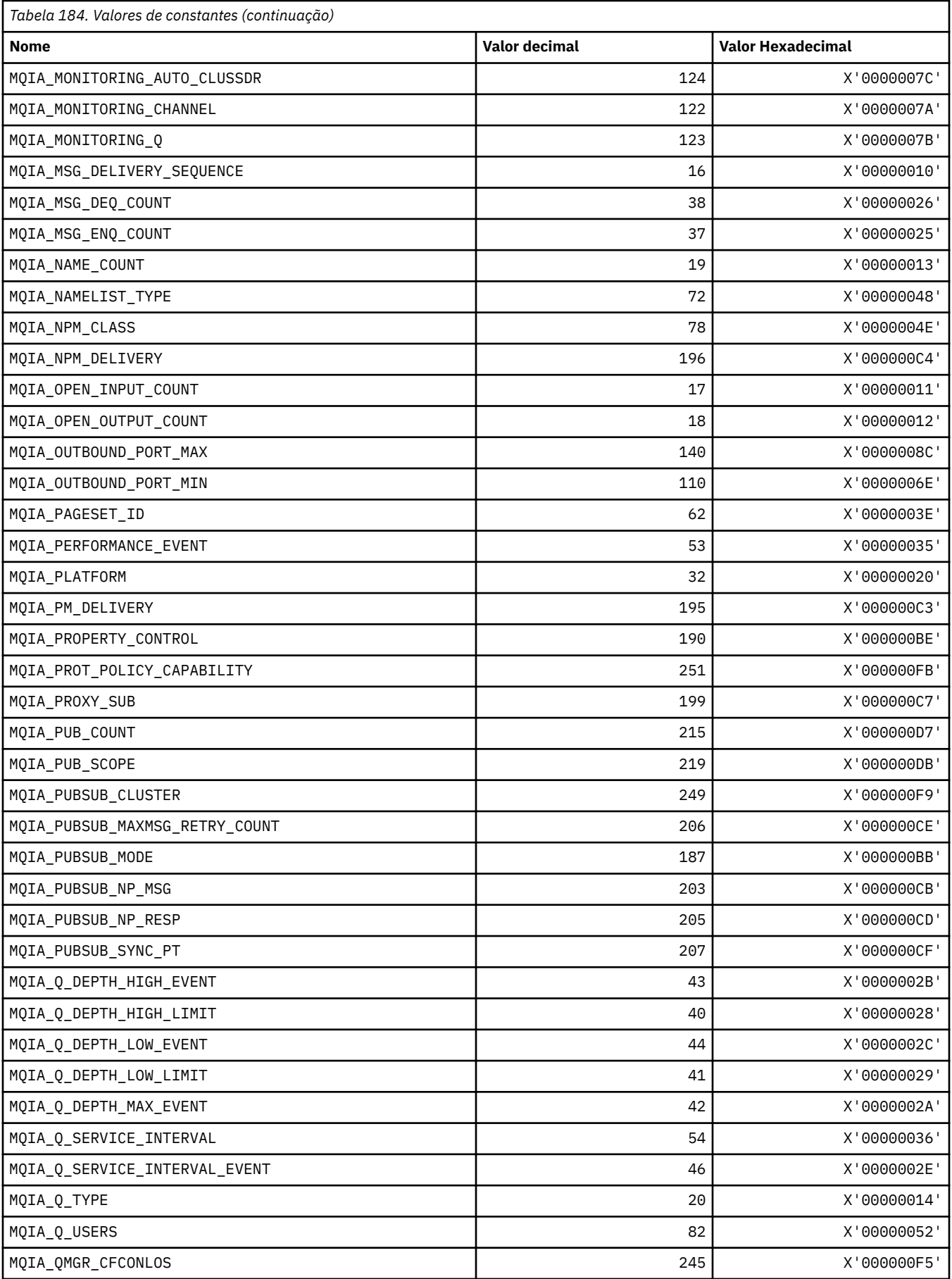

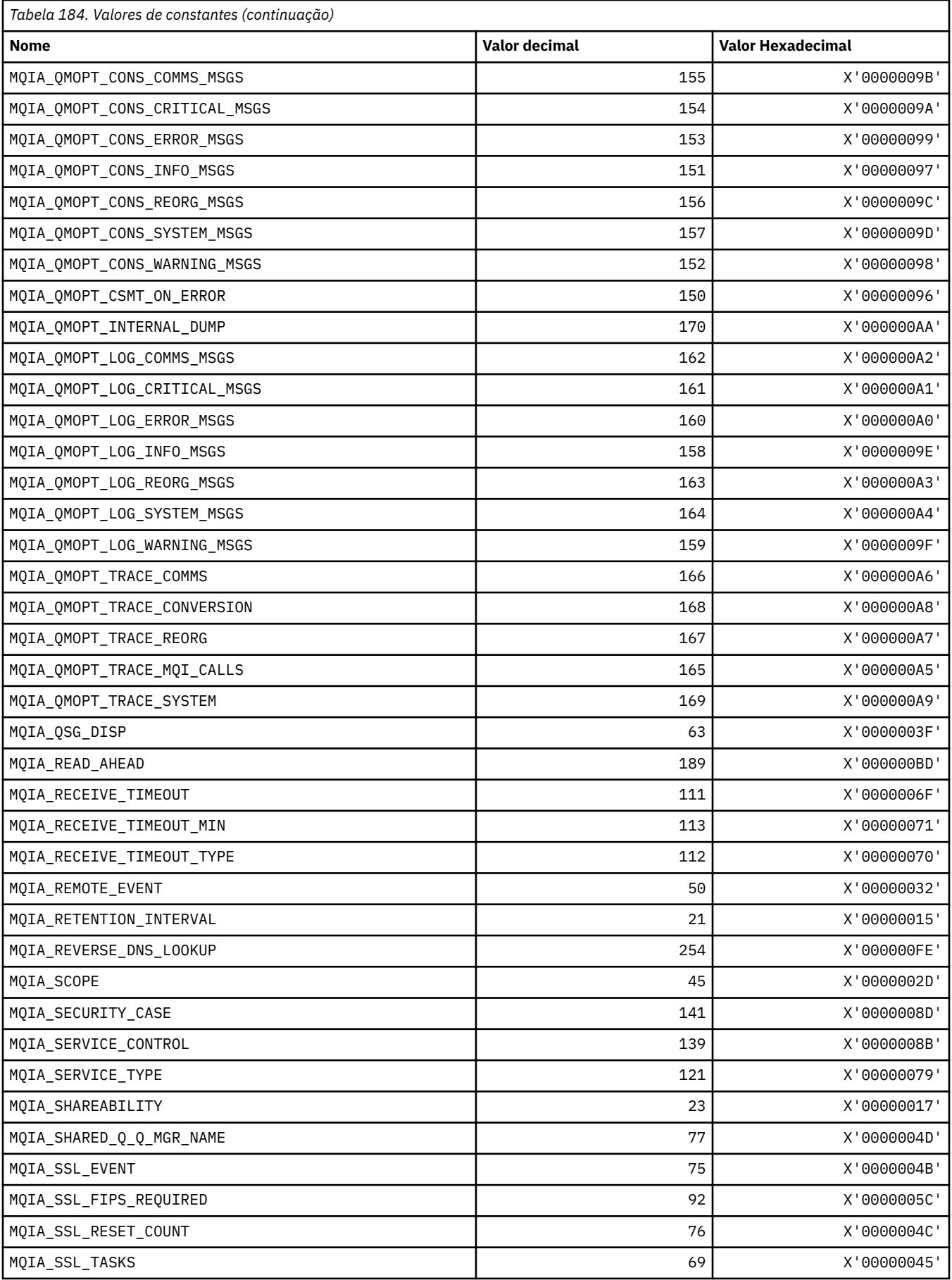

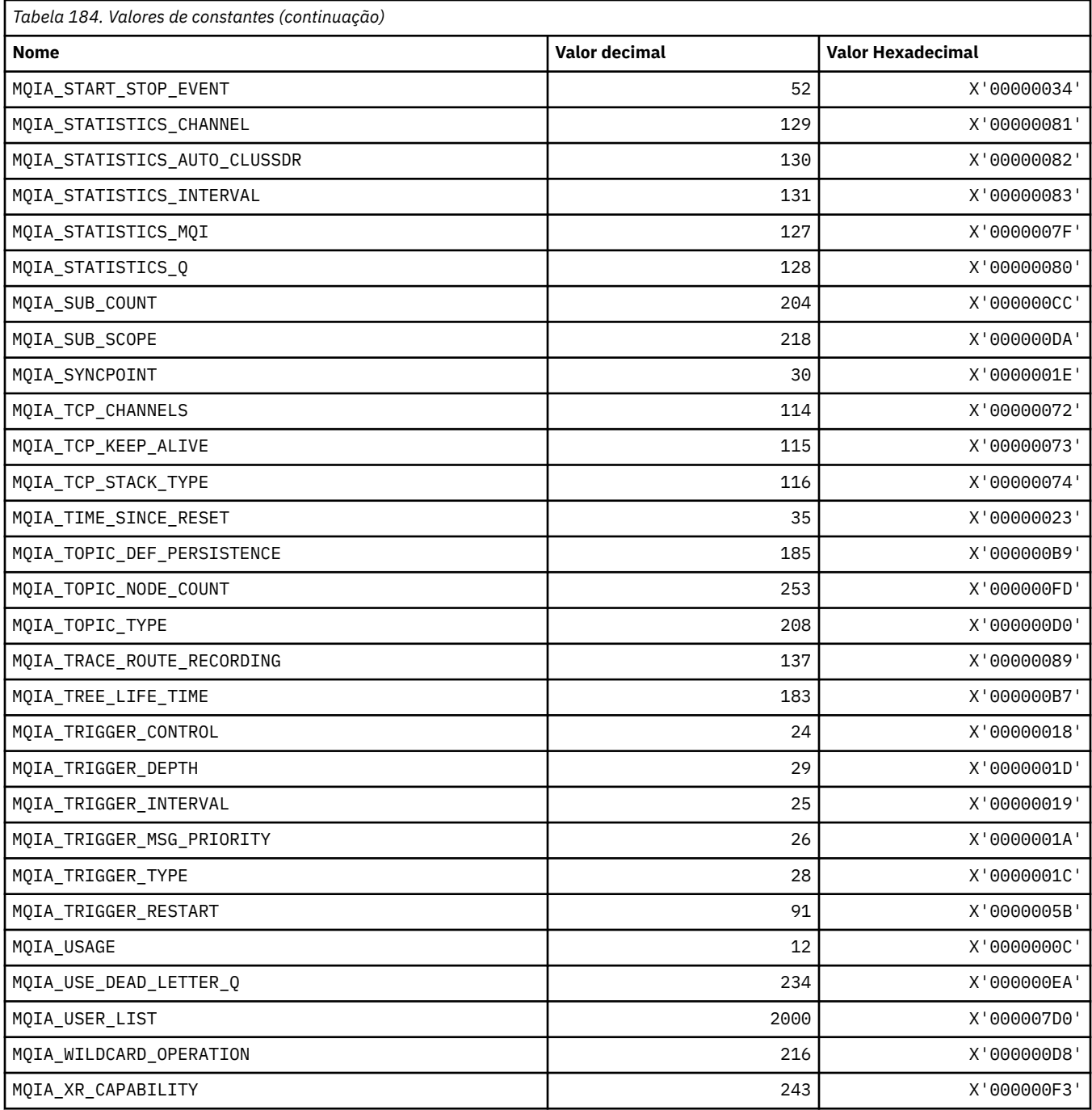

# **MQIACF\_ \* (Tipos de Parâmetros de Número Inteiro do formato de comando)**

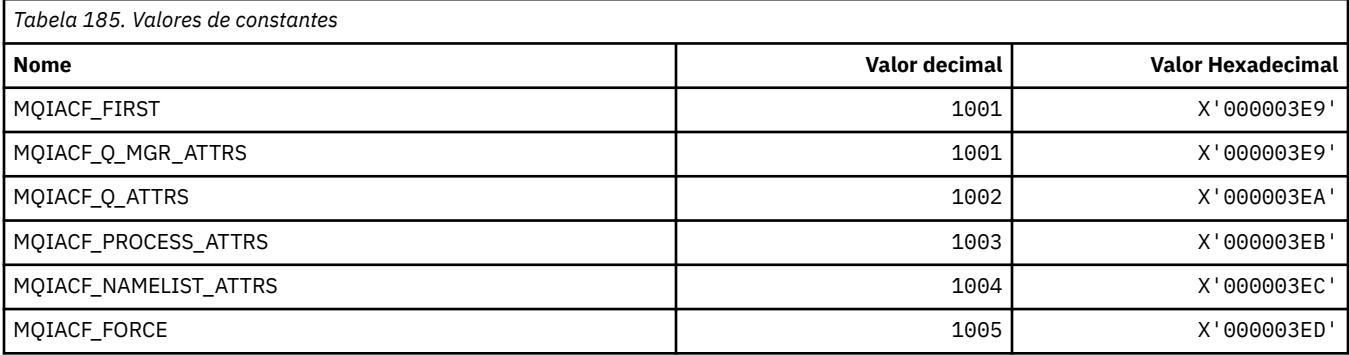

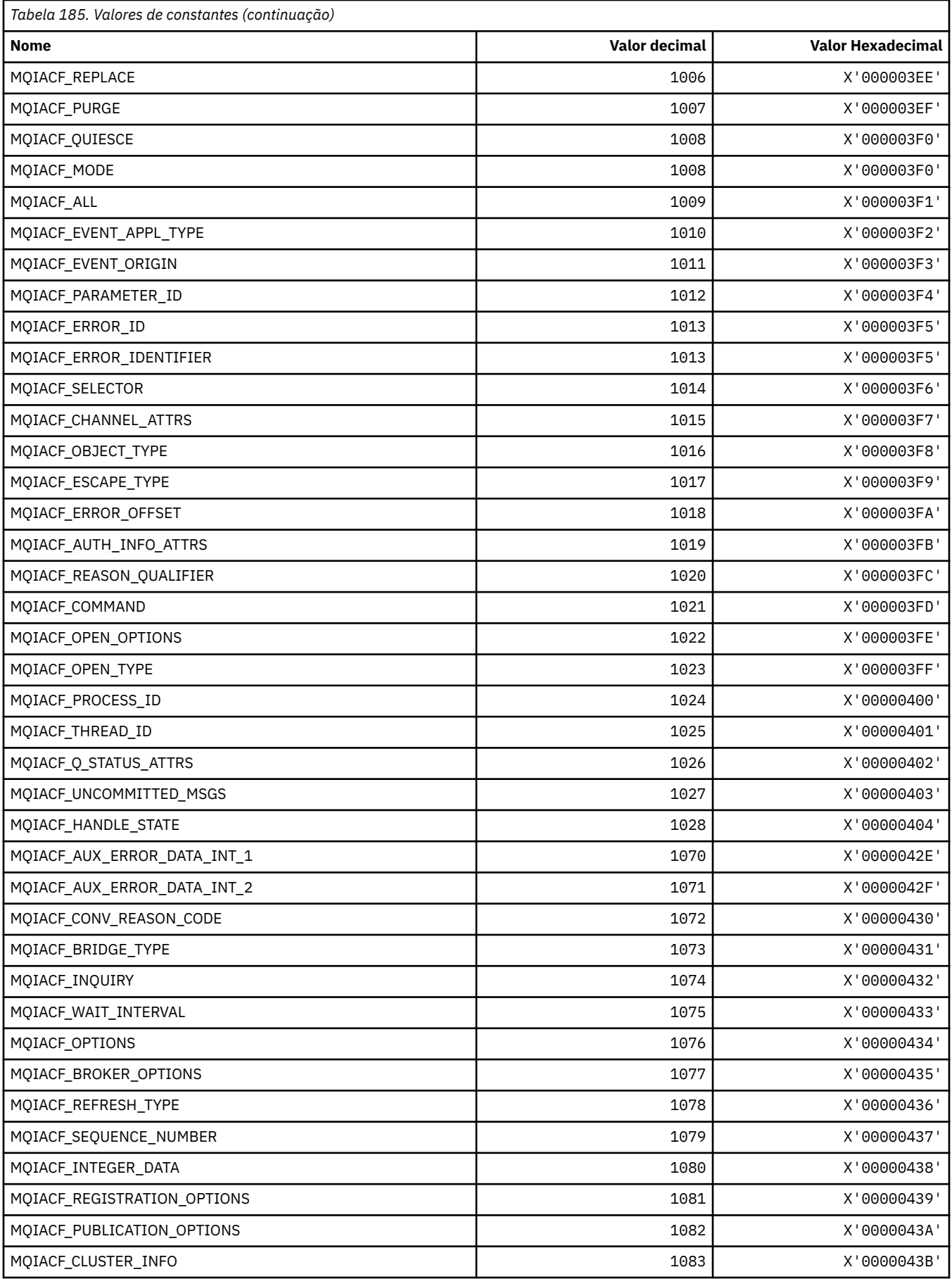

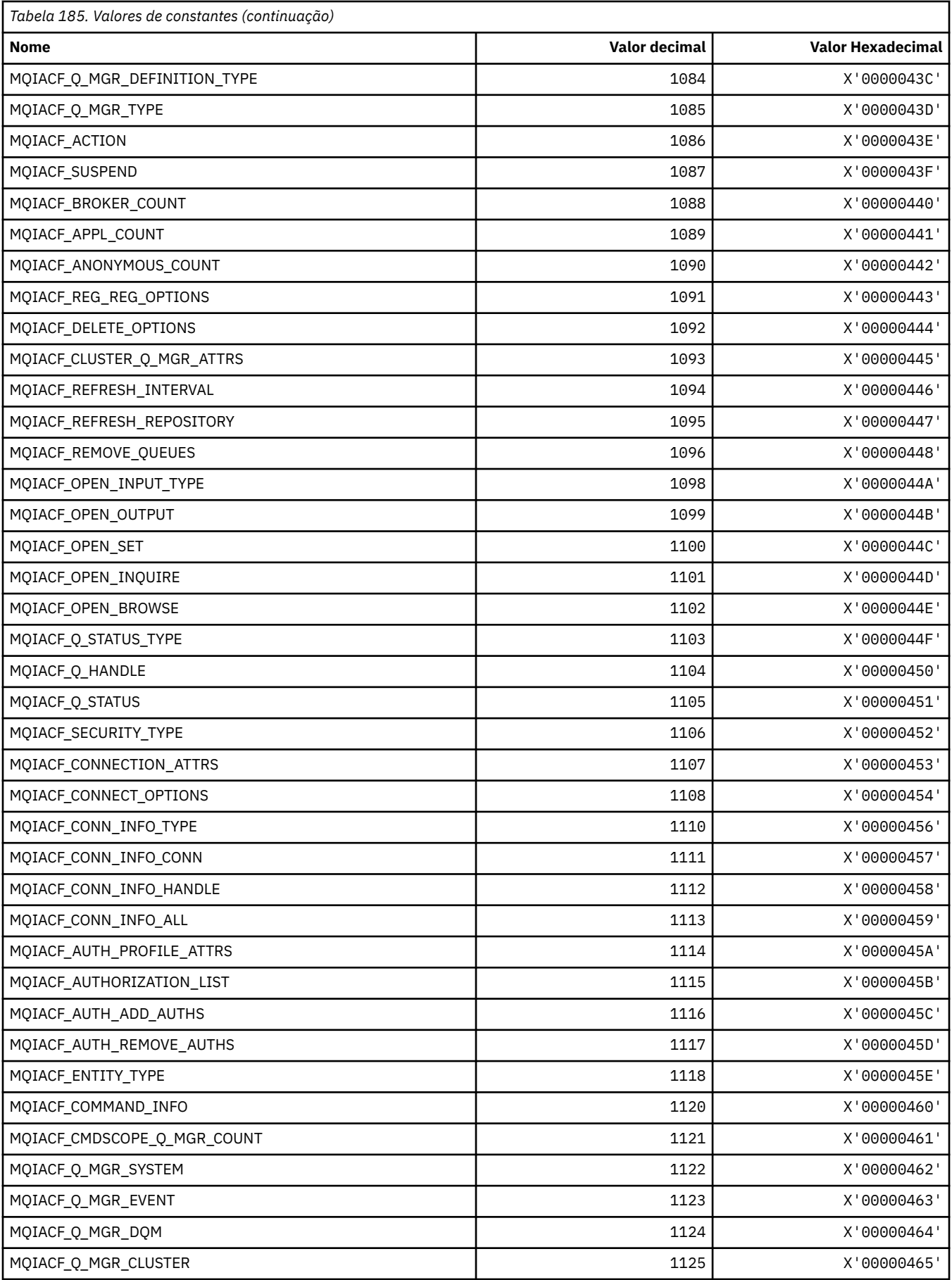

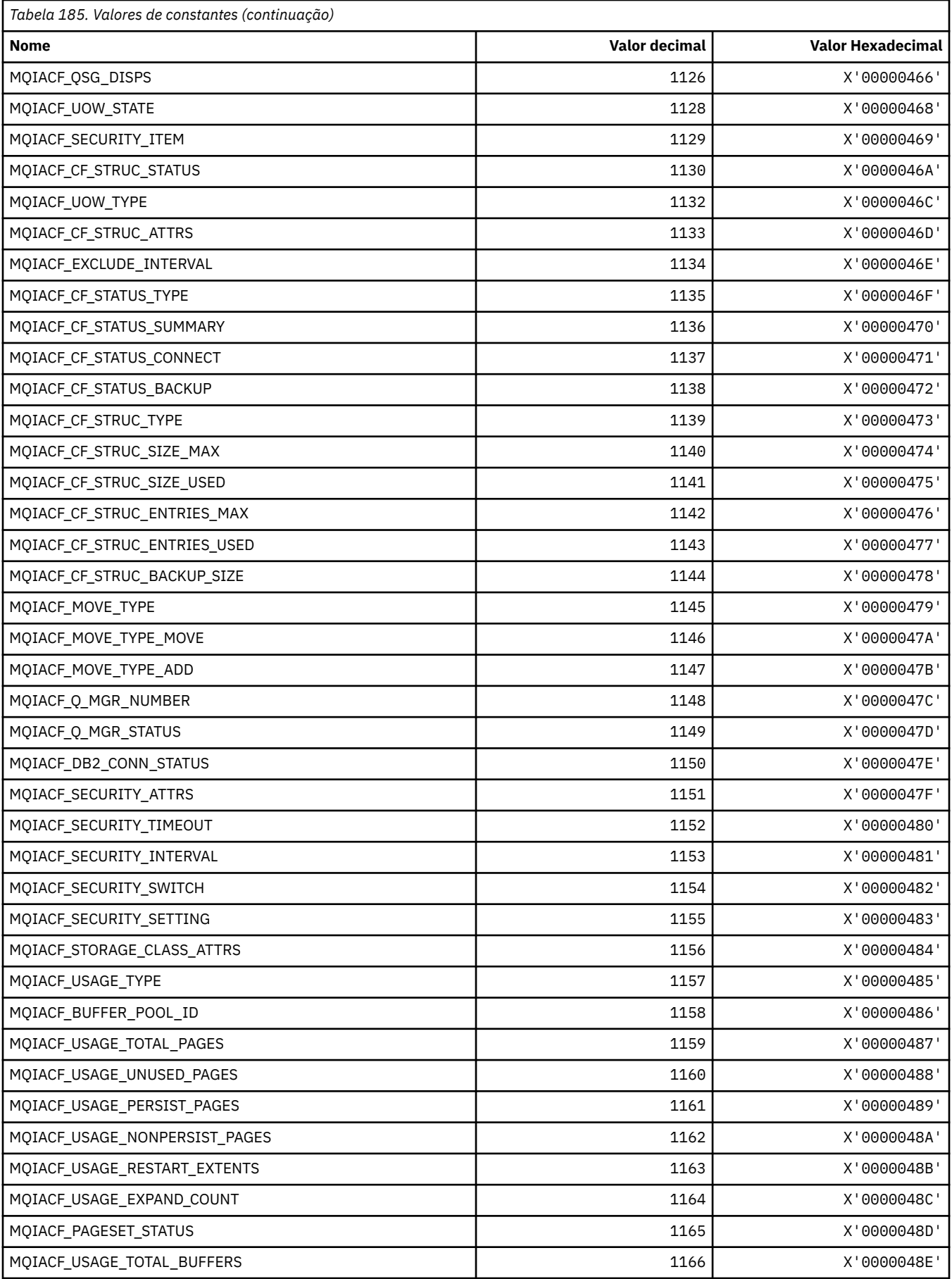

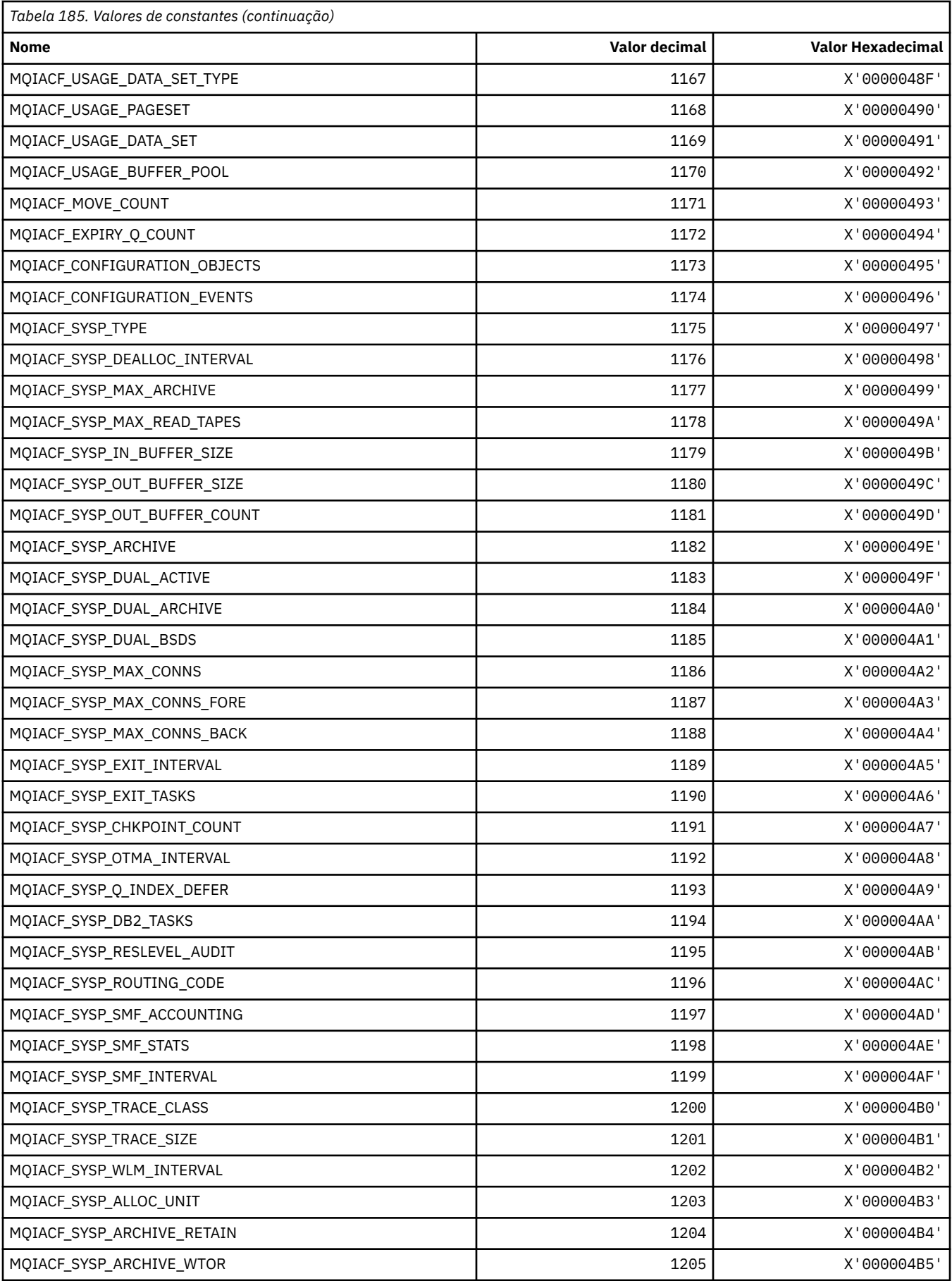

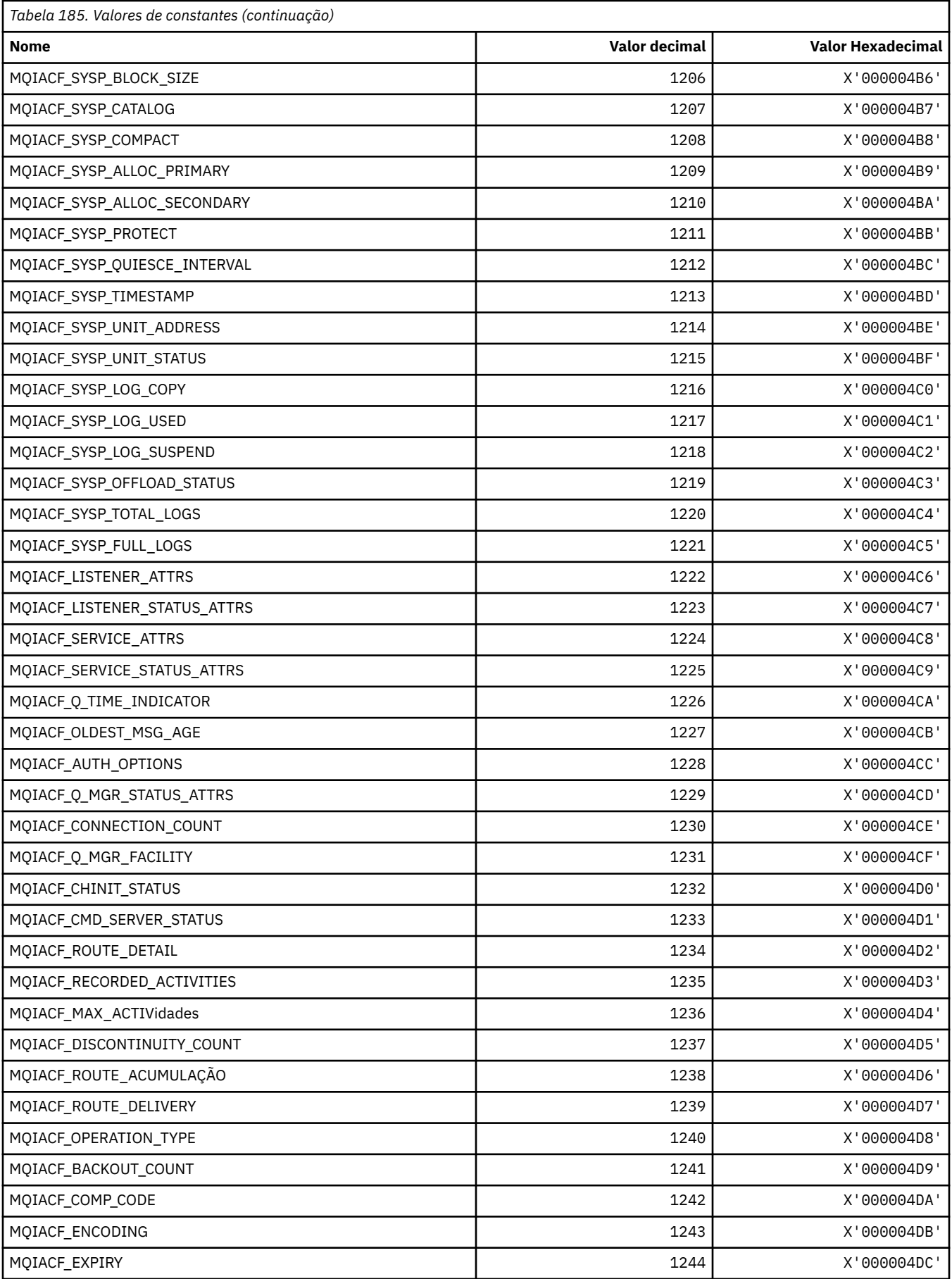

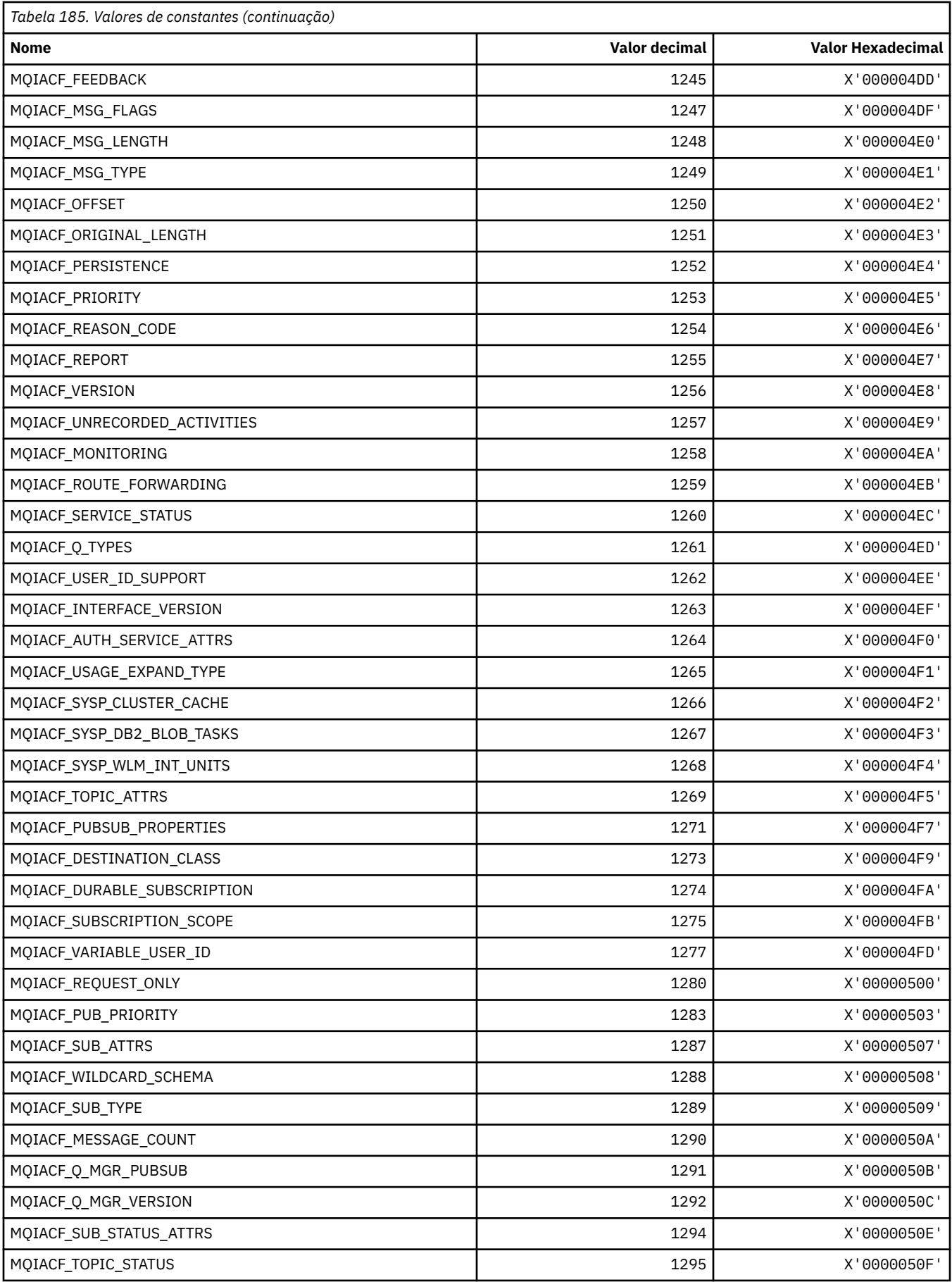

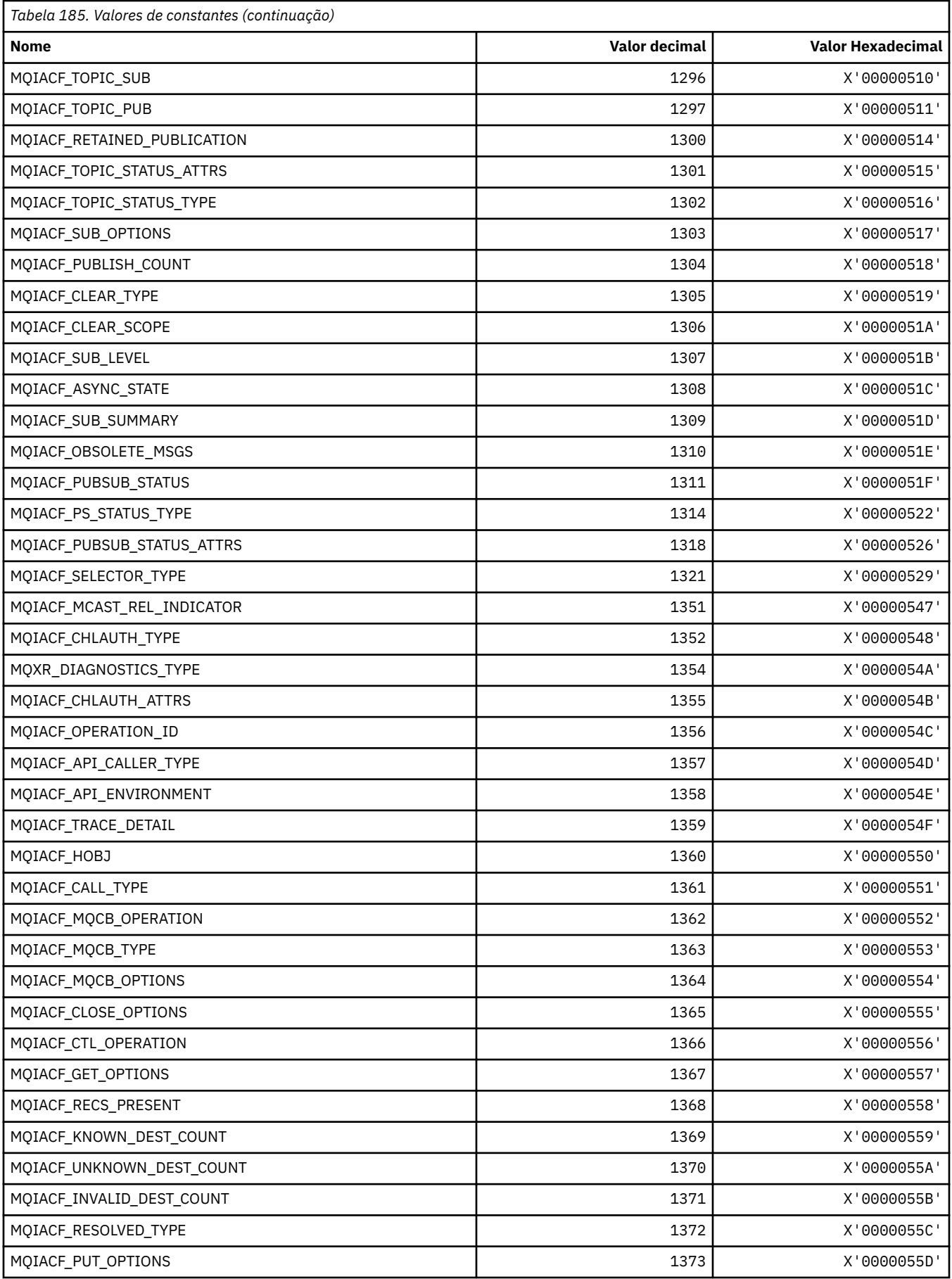

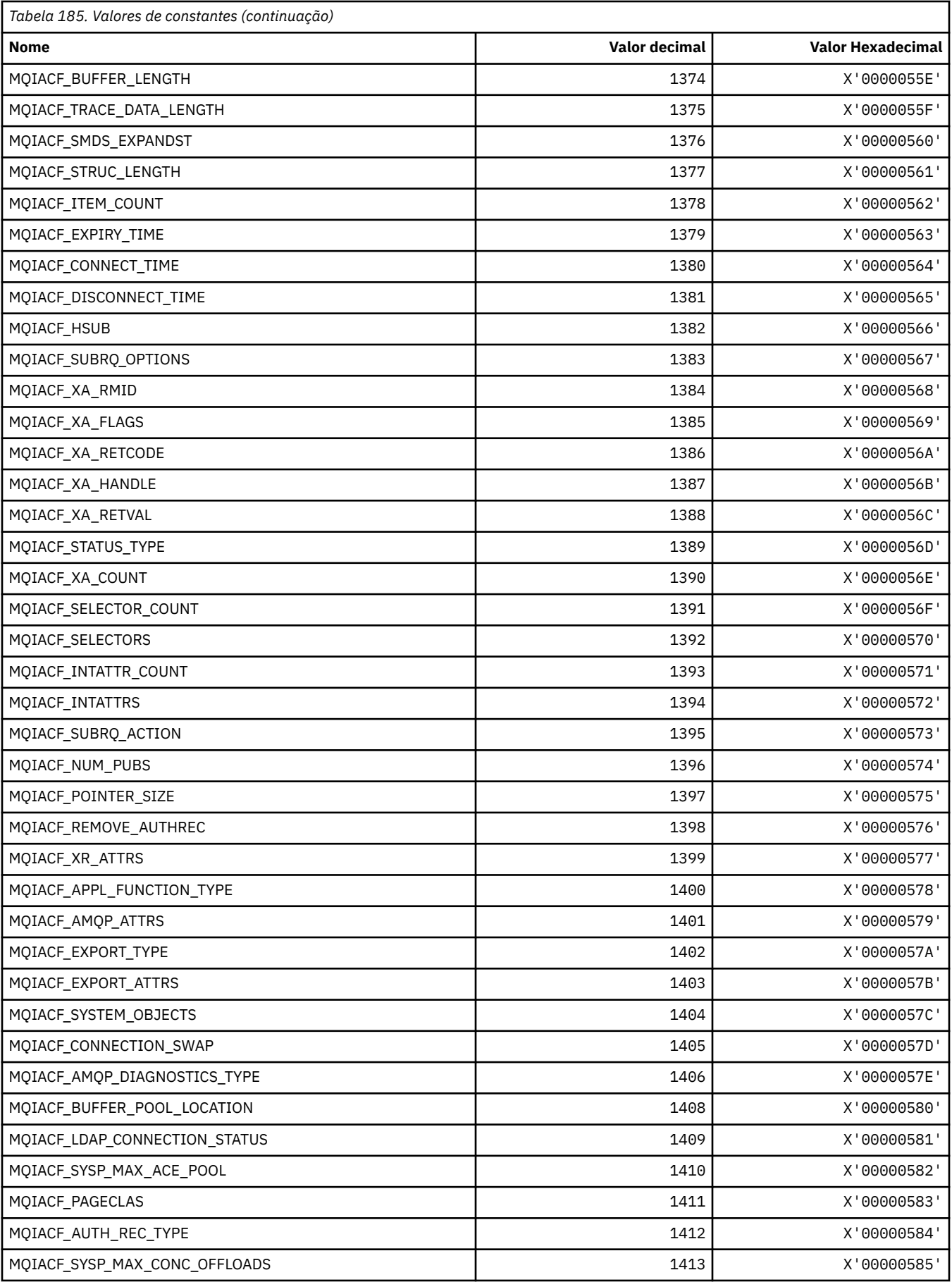

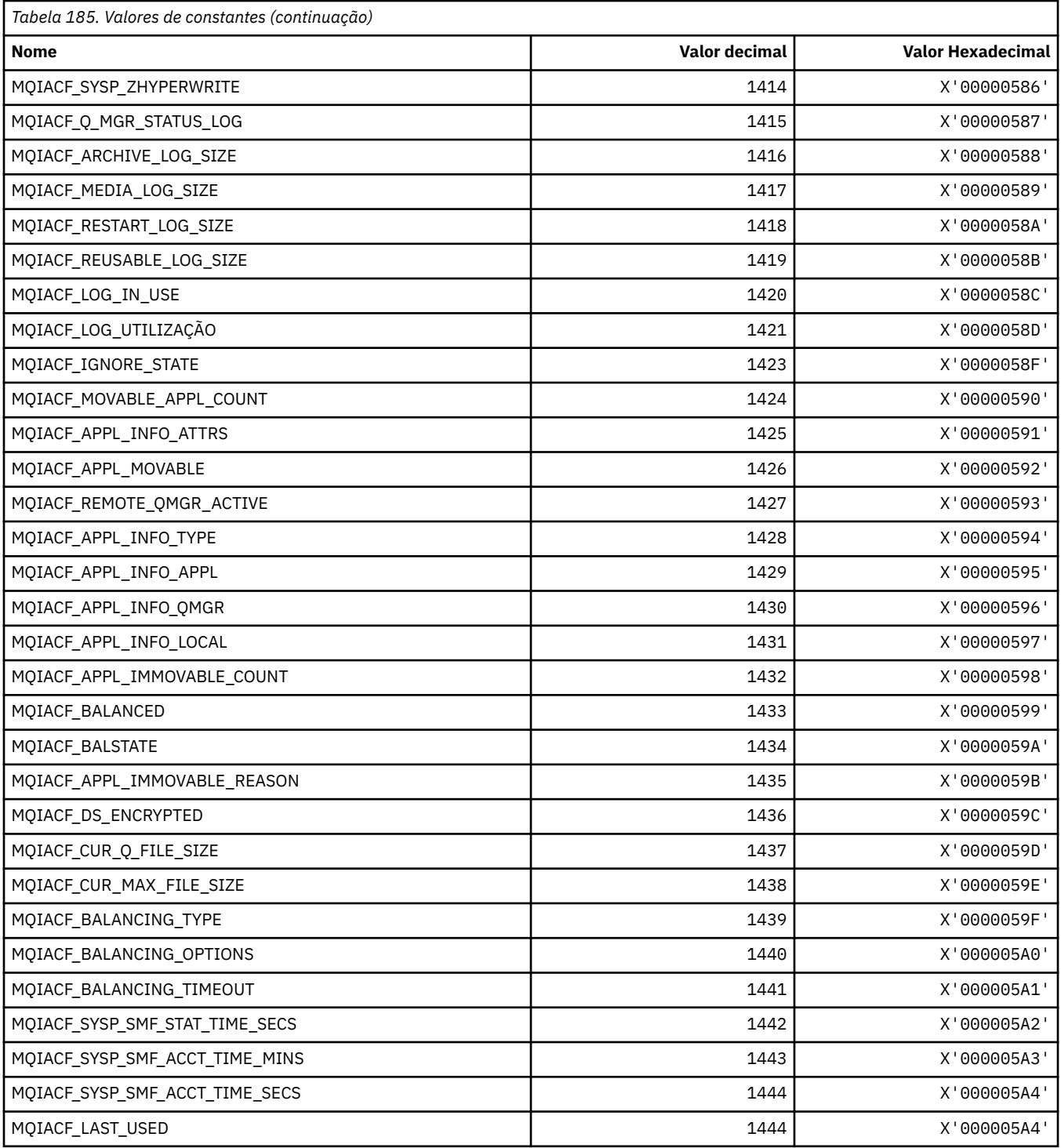

# **MQIACH\_ \* (Tipos de Canal de Número Inteiro do formato de comando)**

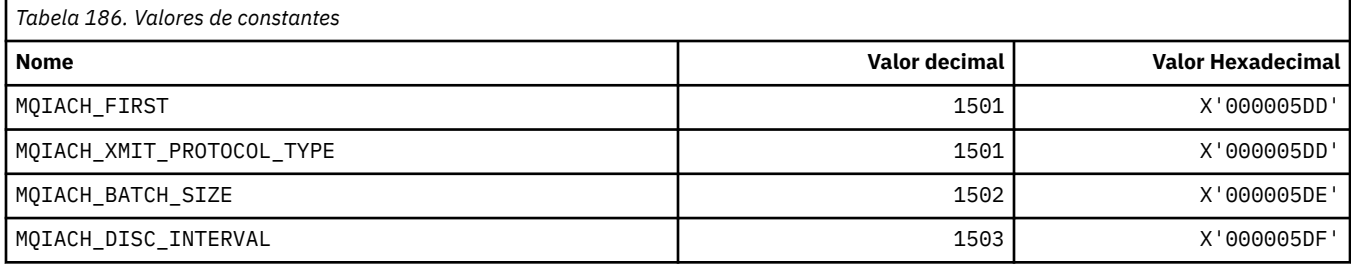
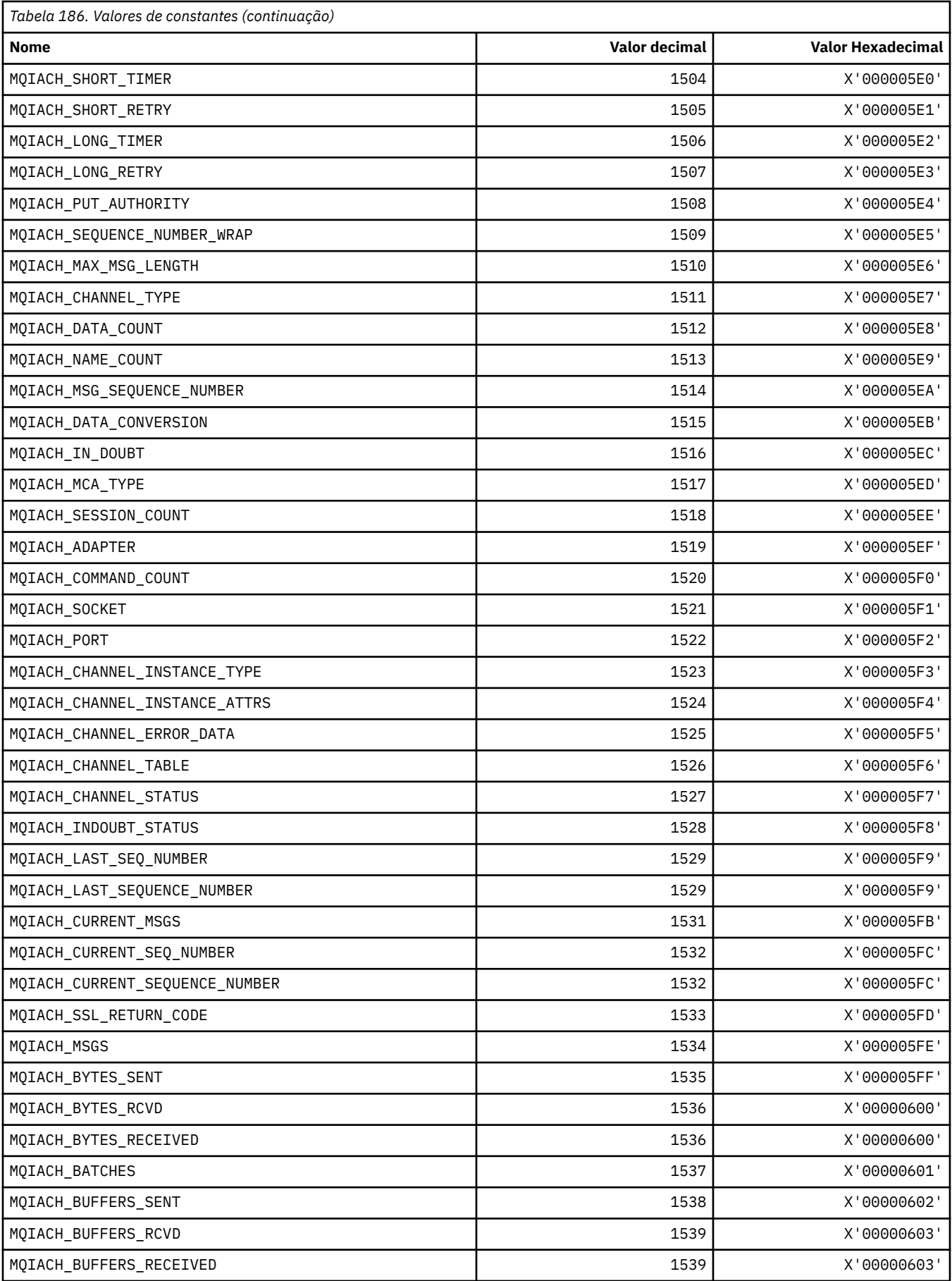

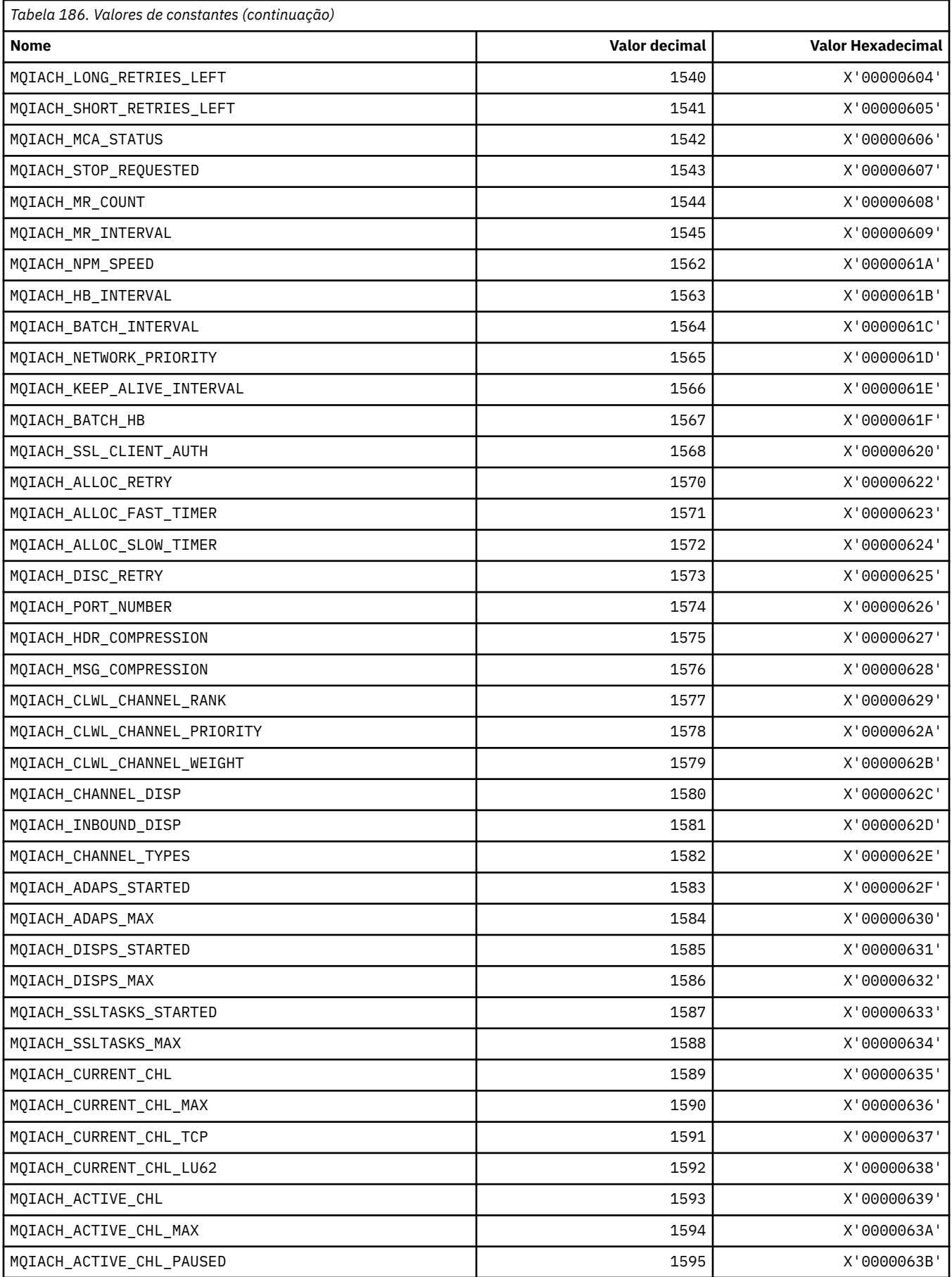

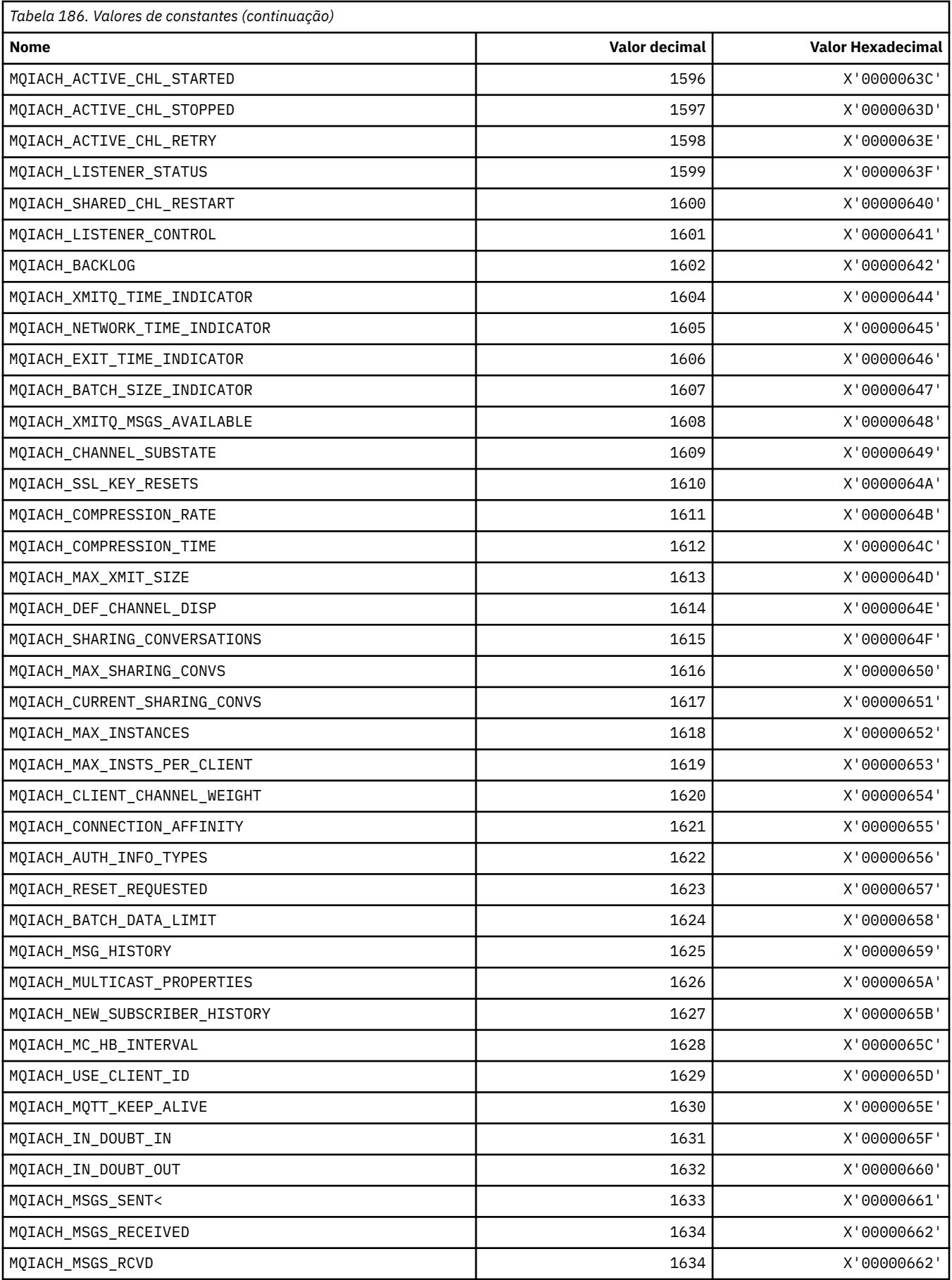

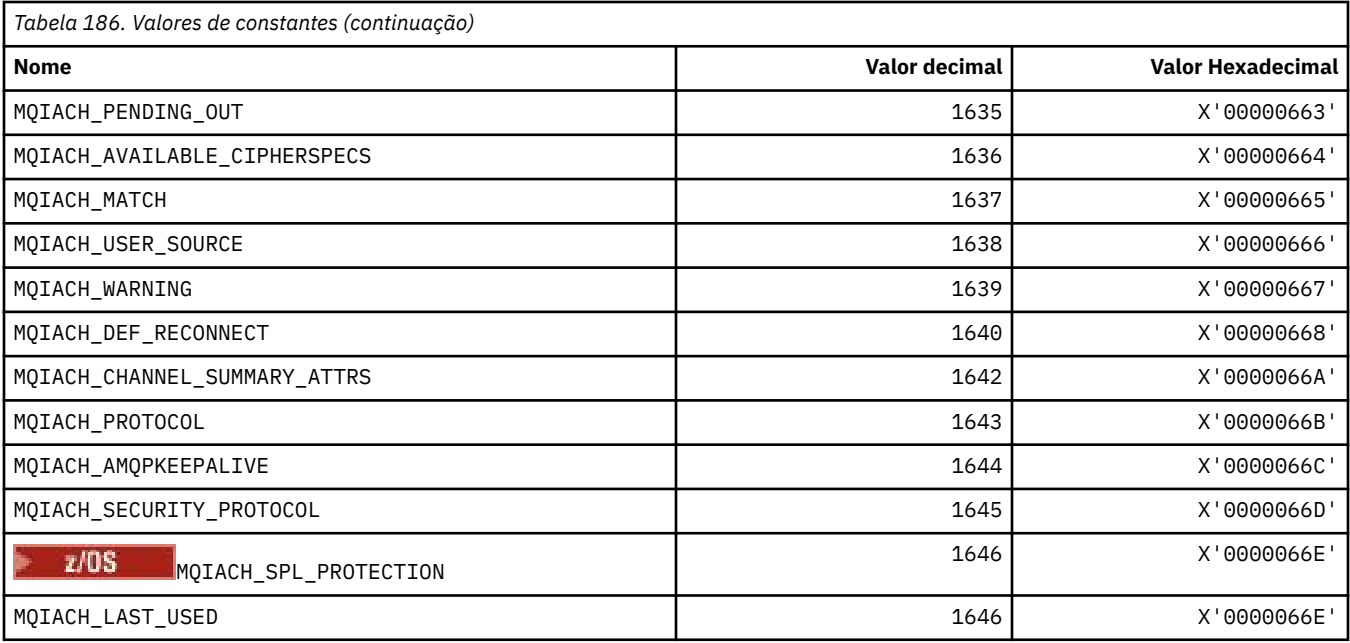

### **MQIAMO\_ \* (Tipos de Parâmetros de Monitoramento de Número Inteiro do formato de Comando)**

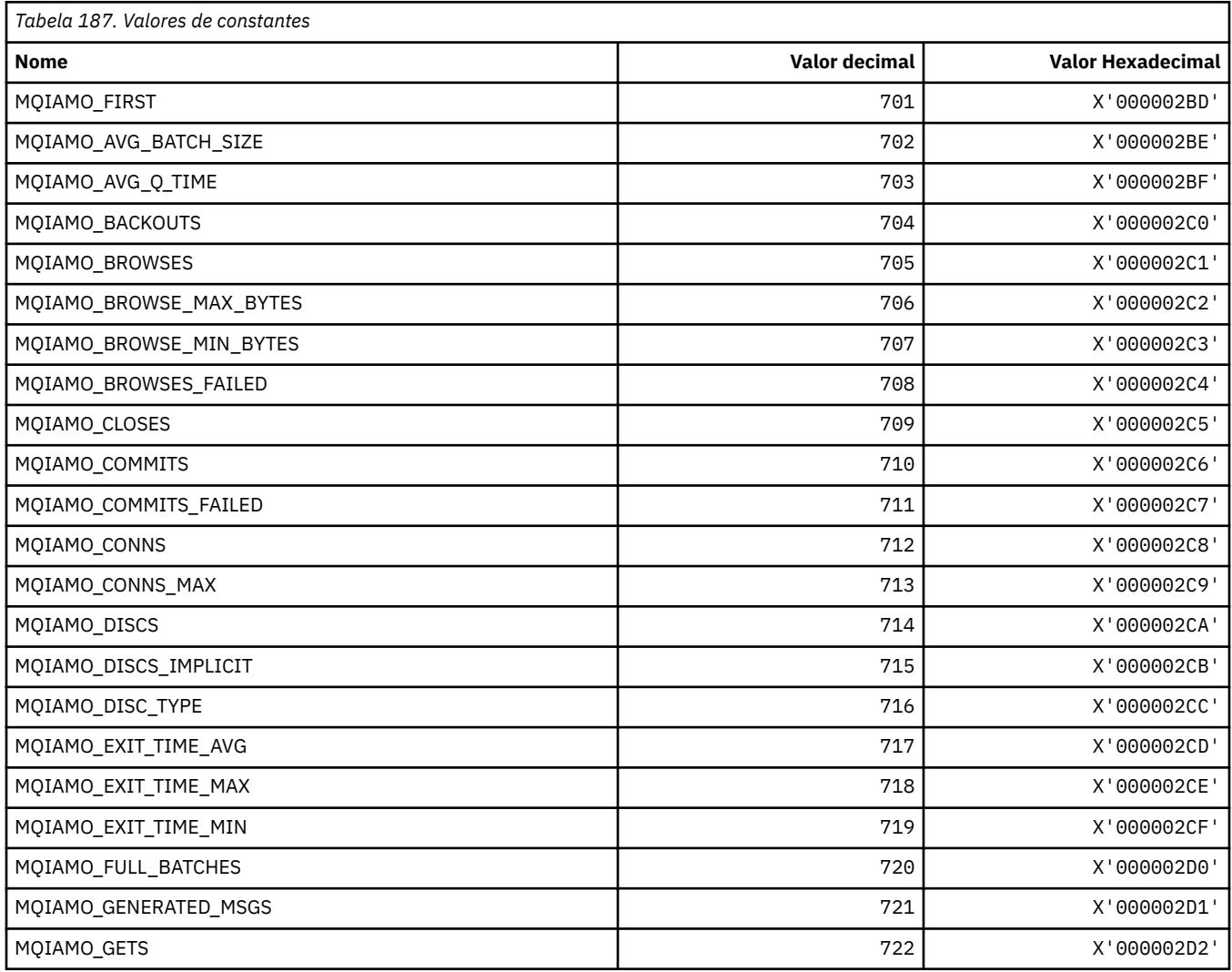

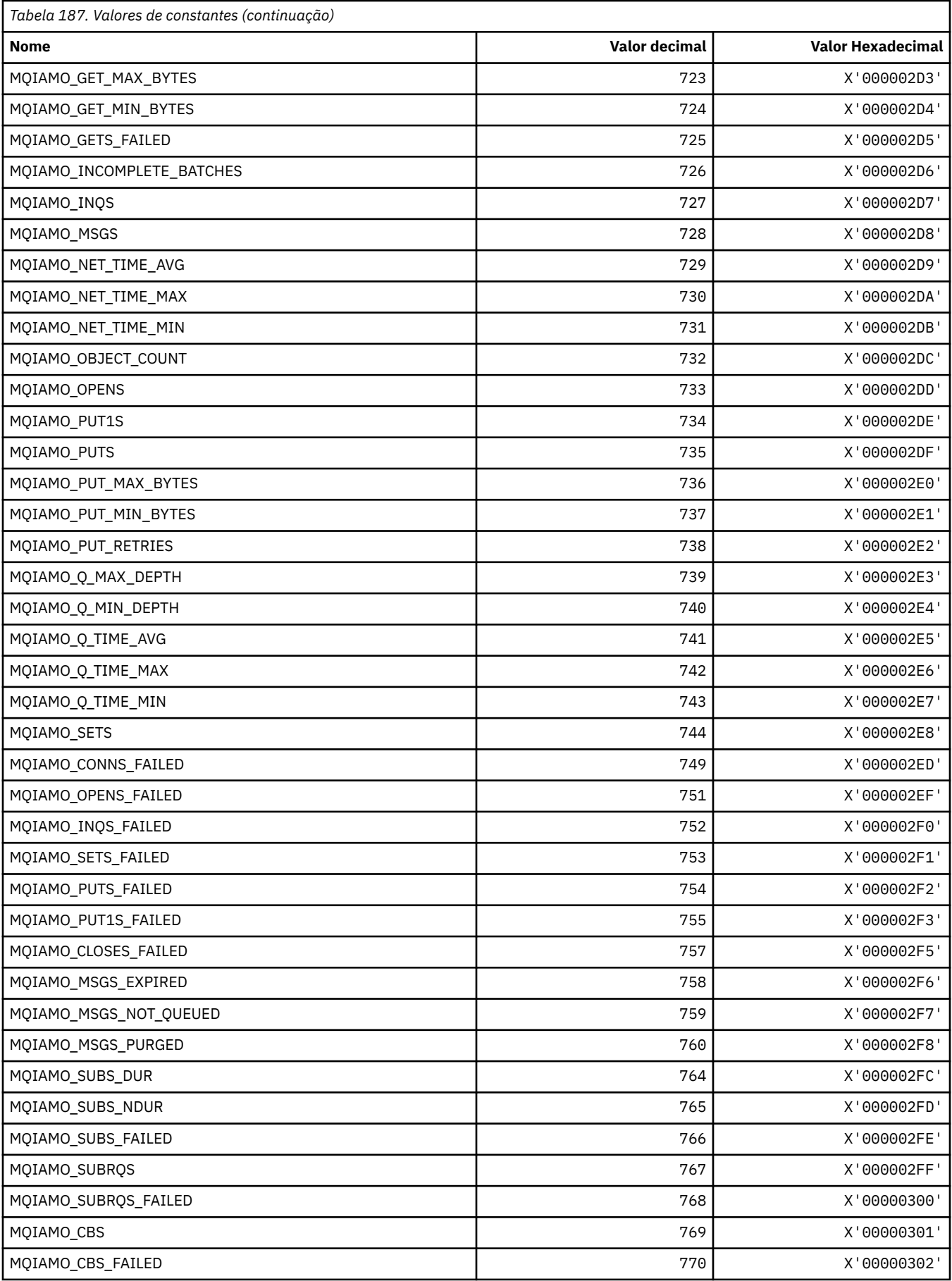

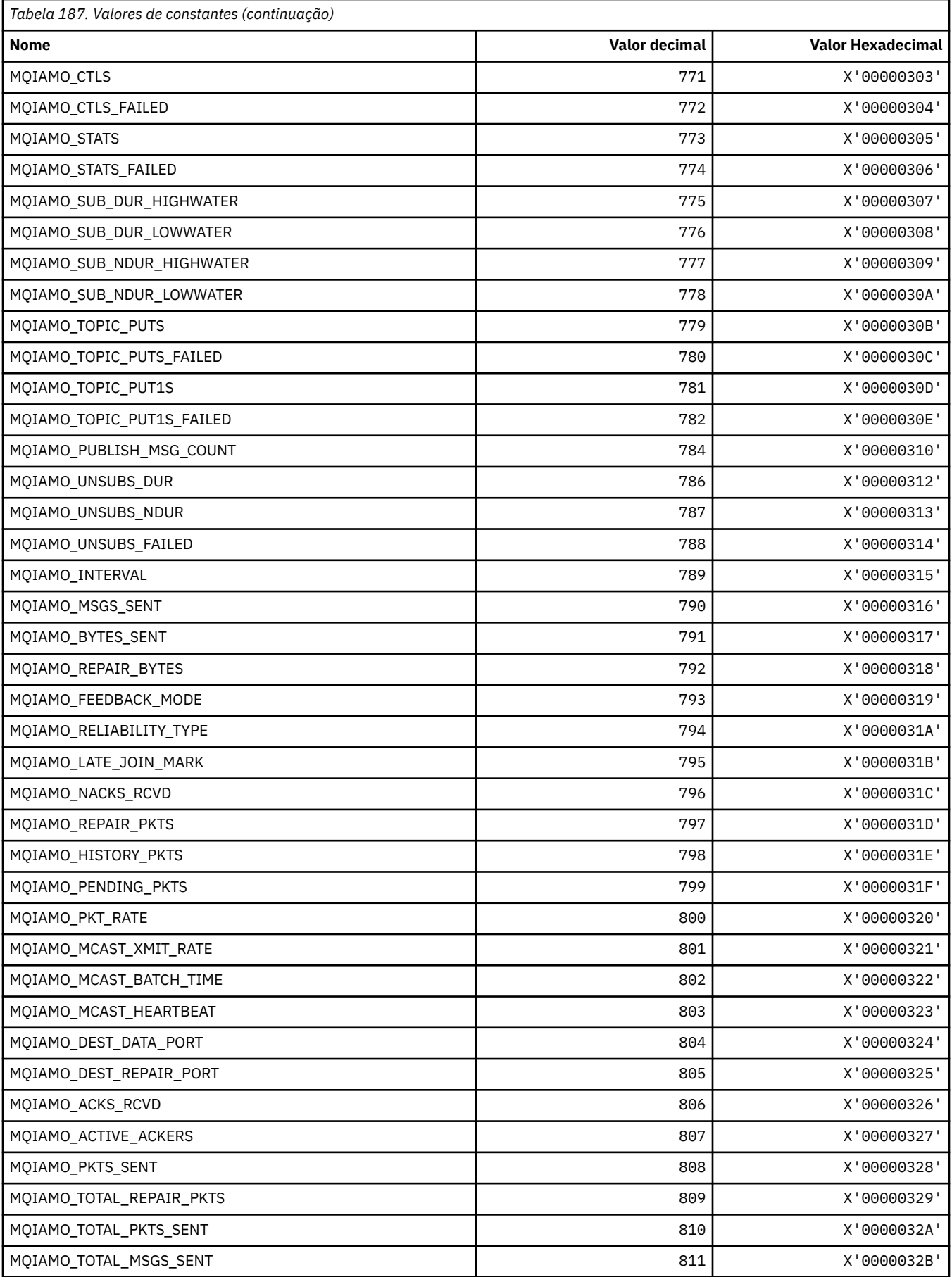

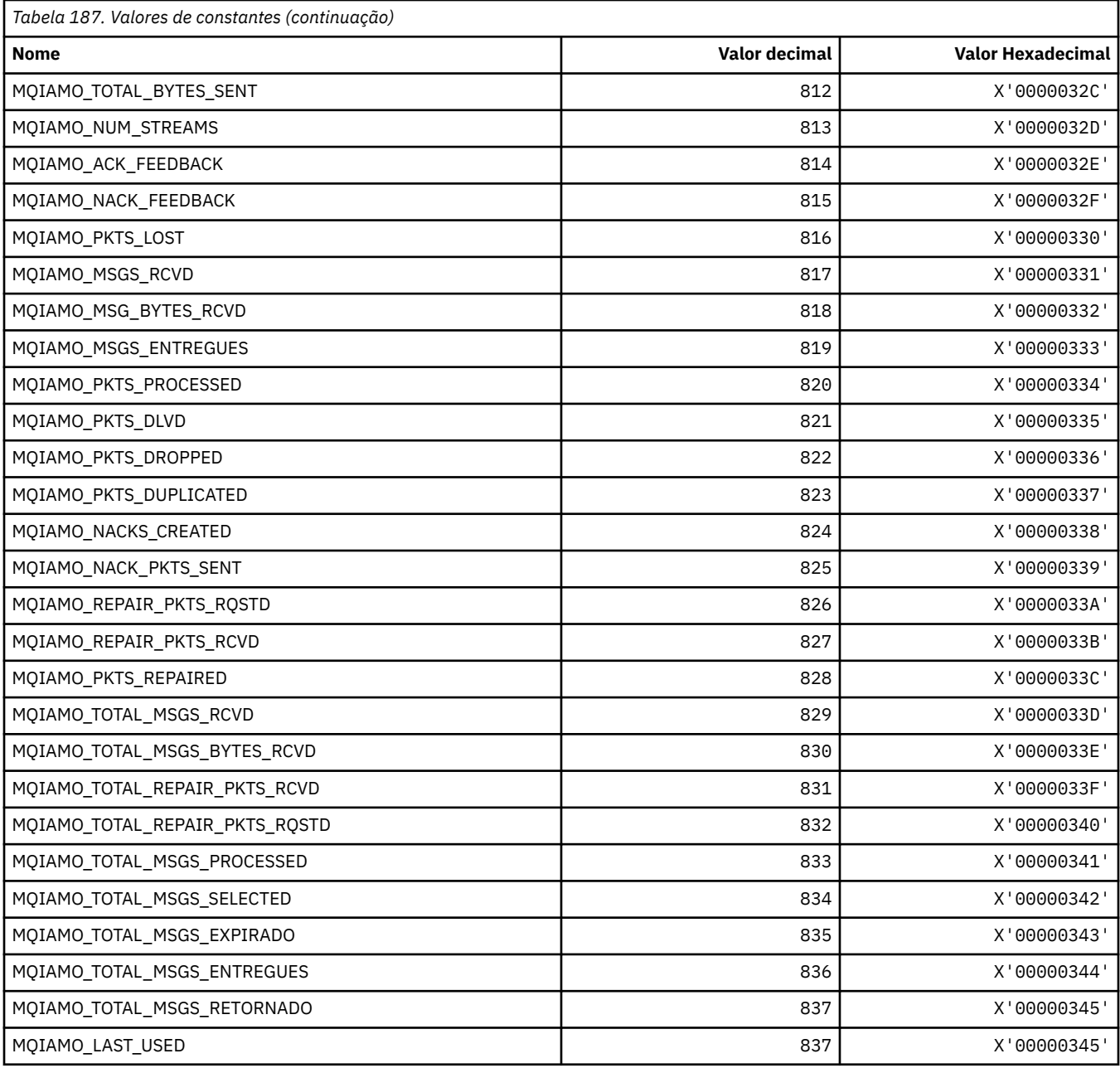

# **MQIAMO64\_\* (Tipos de Parâmetro de Monitoramento de Número Inteiro de 64 bits)**

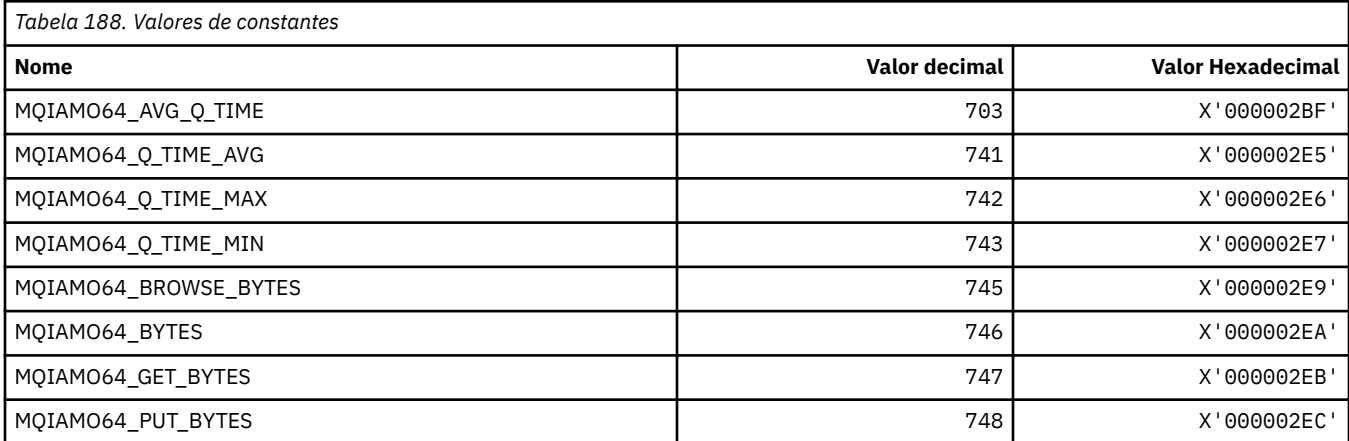

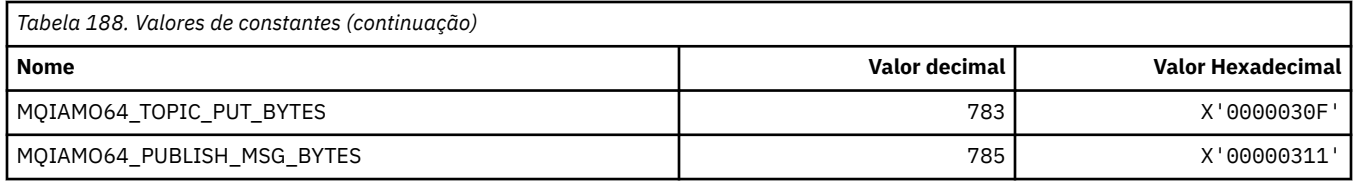

### **MQIASY\_ \* (Seletores de sistema de número inteiro)**

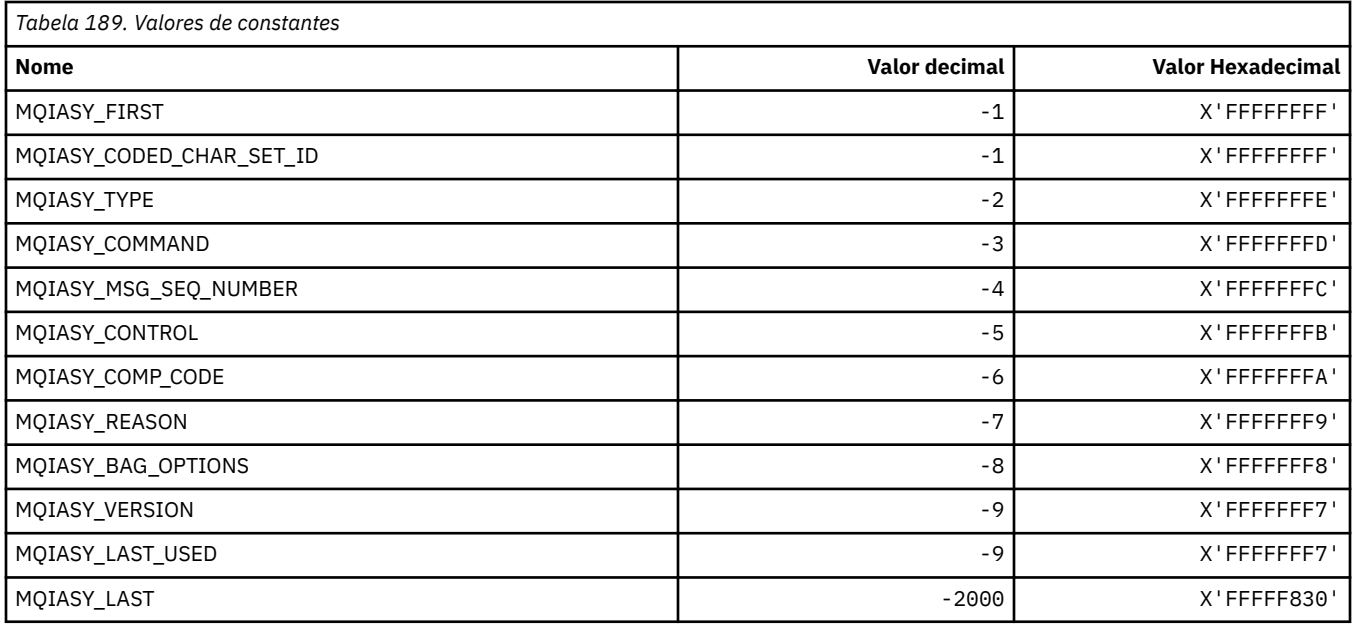

# **MQIAUT\_ \* (Autenticador do cabeçalho de informações IMS )**

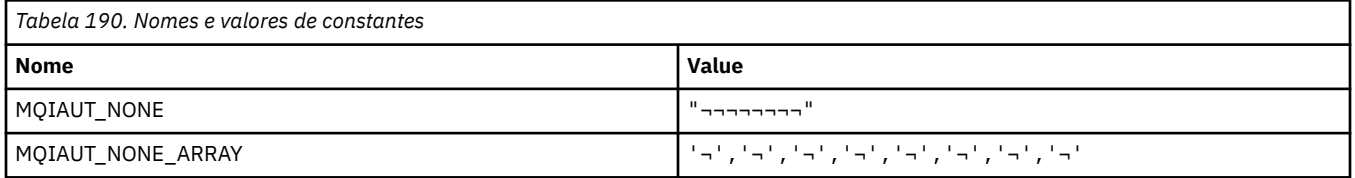

**Nota:** O símbolo ¬ representa um único caractere em branco.

### **MQIAV\_ \* (Valores de atributo de número inteiro)**

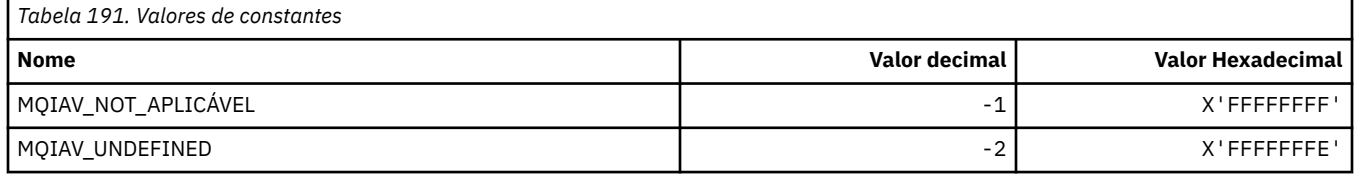

# **MQICM\_ \* ( IMS modos de confirmação do cabeçalho de informações)**

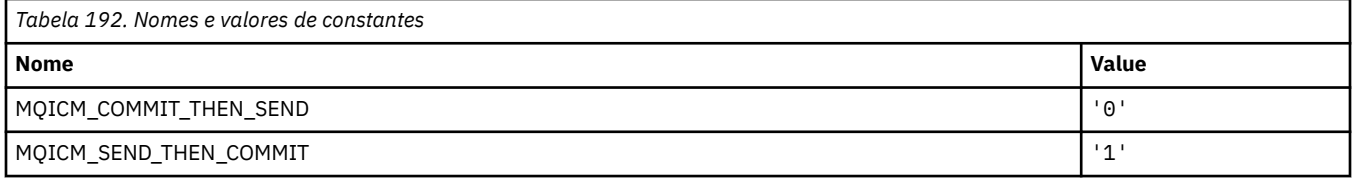

### **MQIDO\_ \* (Opções Indeterminadas de Formato de Comando).**

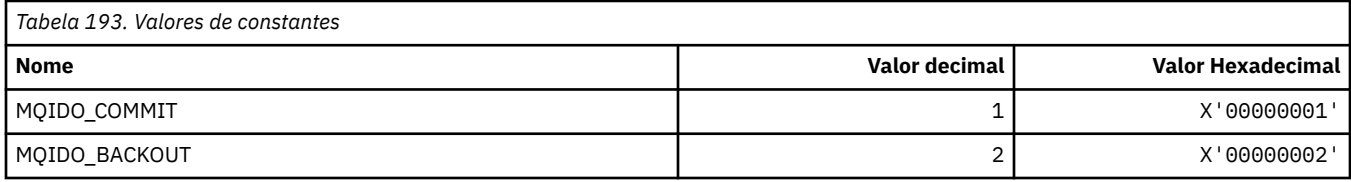

### **MQIEP\_ \* (Pontos de Entrada da Interface).**

### **Estrutura dos parâmetros de segurança da conexão**

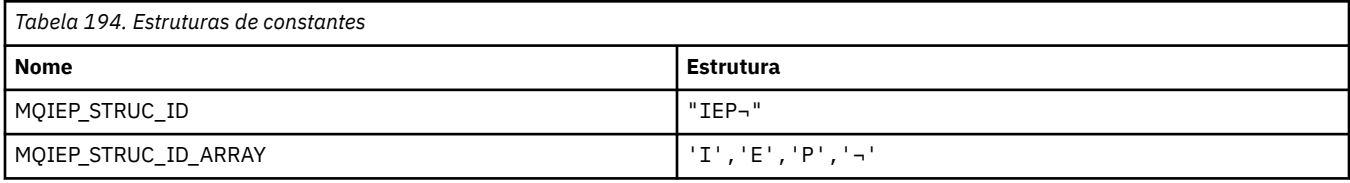

**Nota:** O símbolo ¬ representa um único caractere em branco.

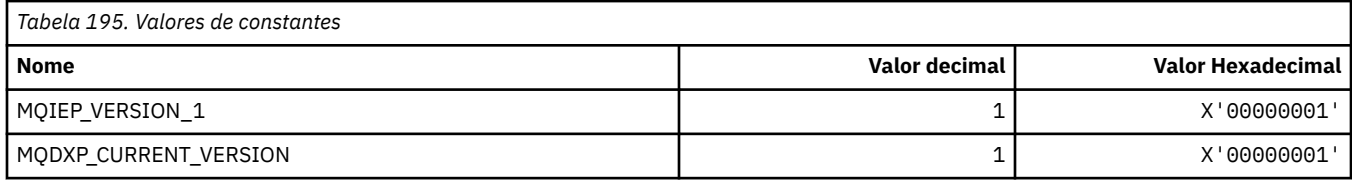

# **MQIGQ\_ \* (Enfileiramento Intra-Group)**

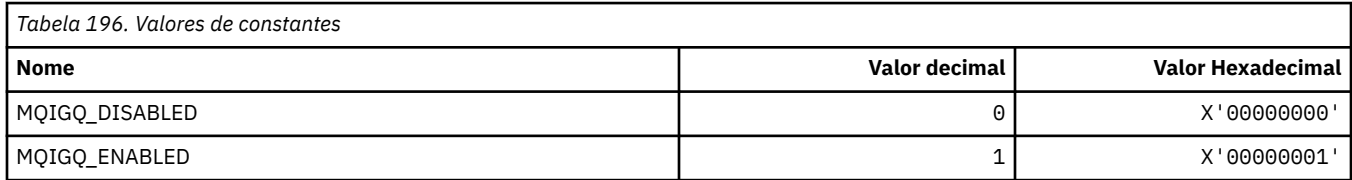

## **MQIGQPA\_ \* (Autoridade de Colocação no Enfileiramento do Grupo)**

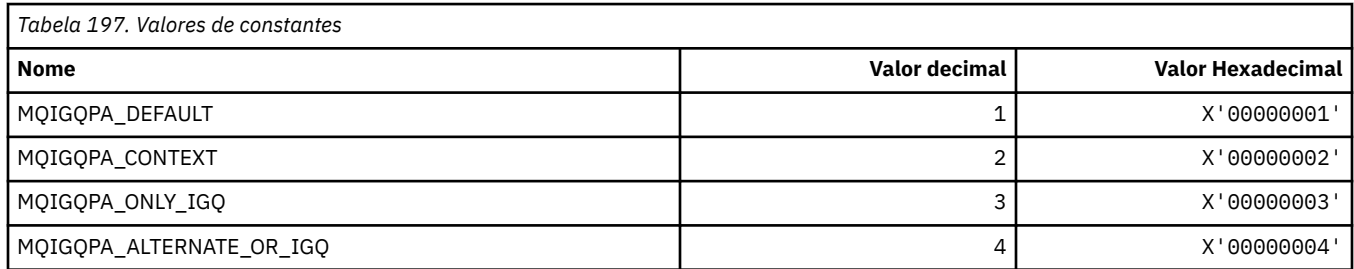

## **MQIIH\_ \* (estrutura do cabeçalho de informações IMS e Sinalizadores)**

#### **Estrutura do cabeçalho de informações IMS**

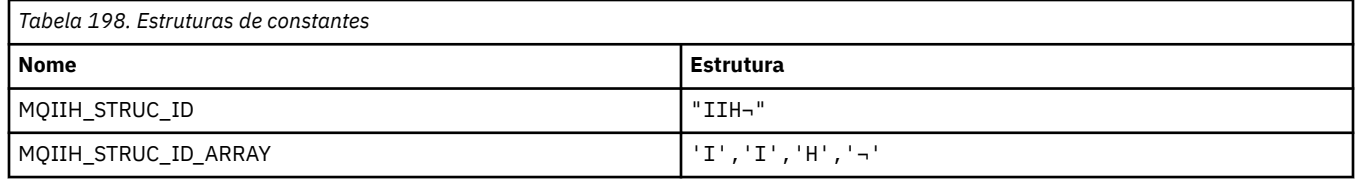

**Nota:** O símbolo ¬ representa um único caractere em branco.

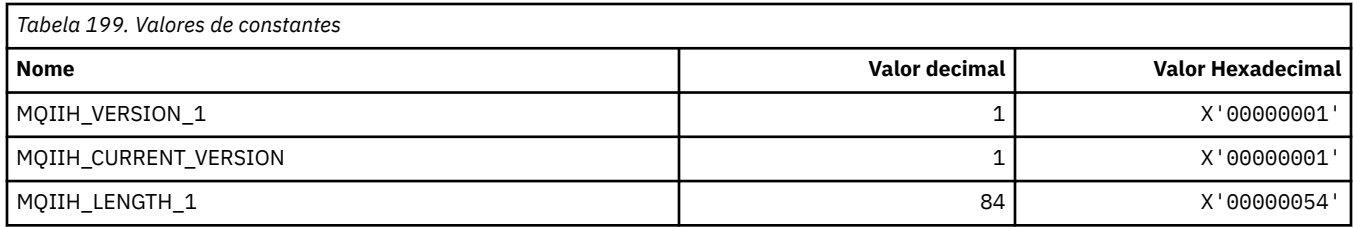

### **Sinalizadores do cabeçalho de informações IMS**

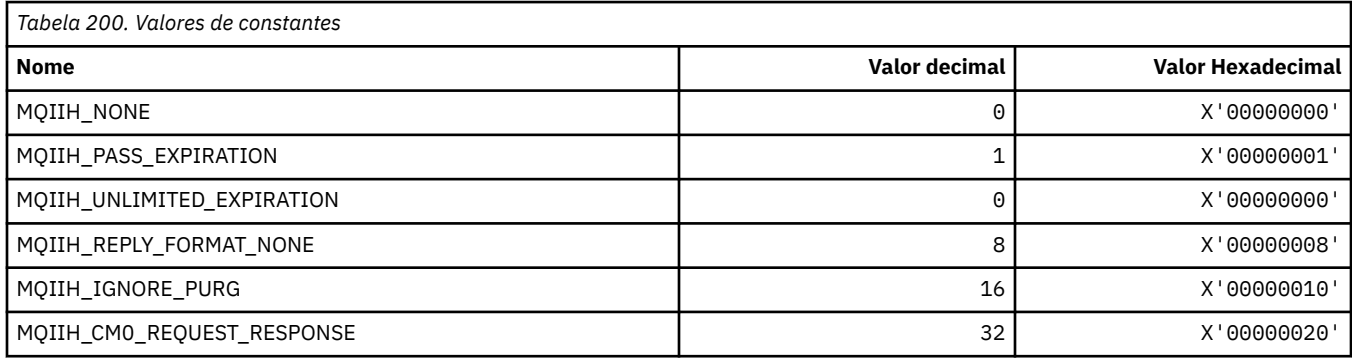

# **MQIMPO\_ \* (opções e estrutura da propriedade de mensagem de Consulta).**

### **Consultar estrutura de opções de propriedades de mensagens**

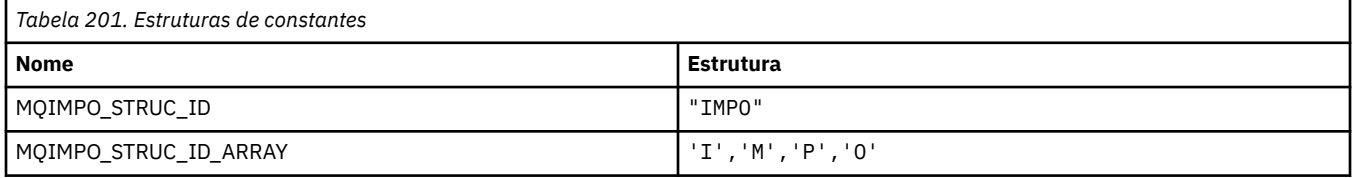

**Nota:** O símbolo ¬ representa um único caractere em branco.

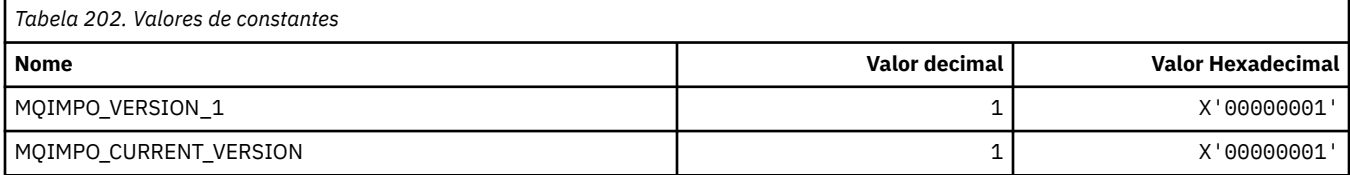

### **Consultar Opções de Propriedade de Mensagem**

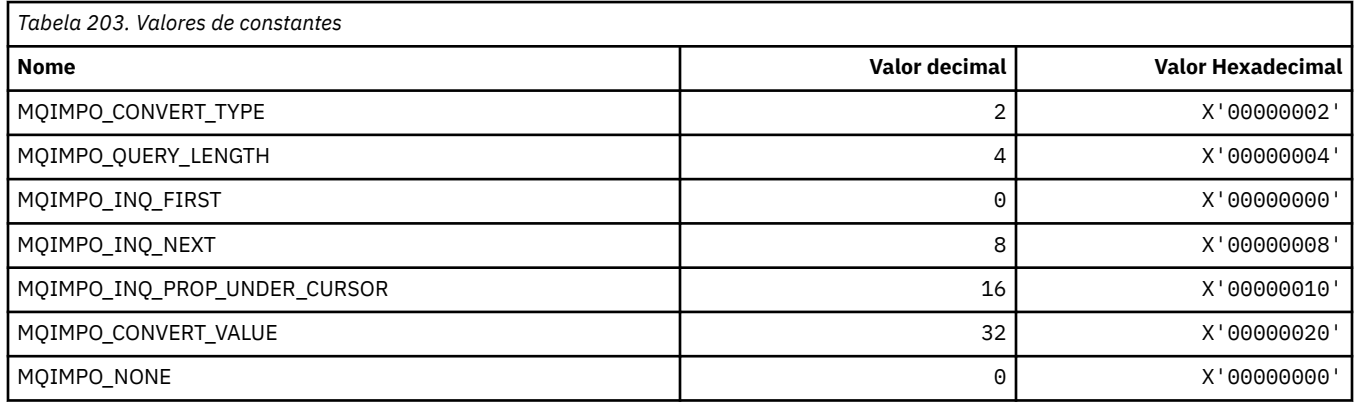

## **MQINBD\_ \* (Disposições de entrada do formato de comando)**

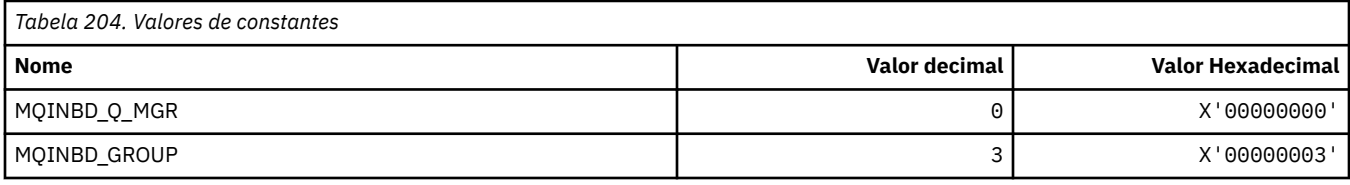

# **MQIND\_ \* (Valores de Índice Especial)**

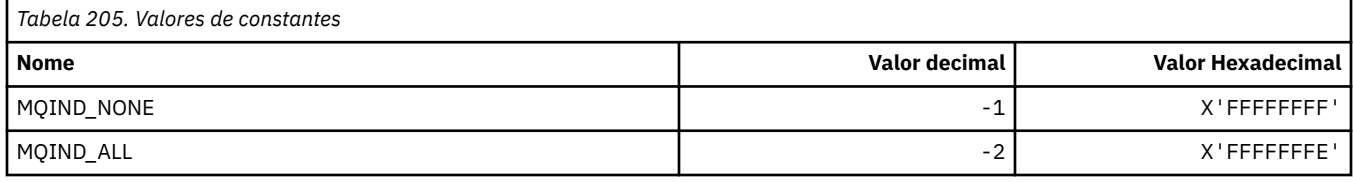

## **MQIPADDR\_ \* (versões de endereço IP)**

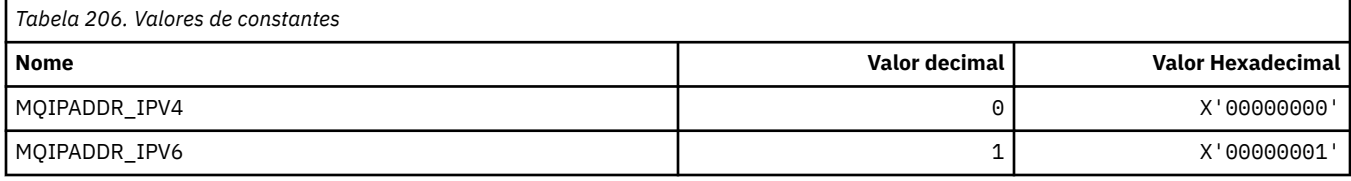

# **MQISS\_ \* (Escopos de Segurança do cabeçalho de informação IMS )**

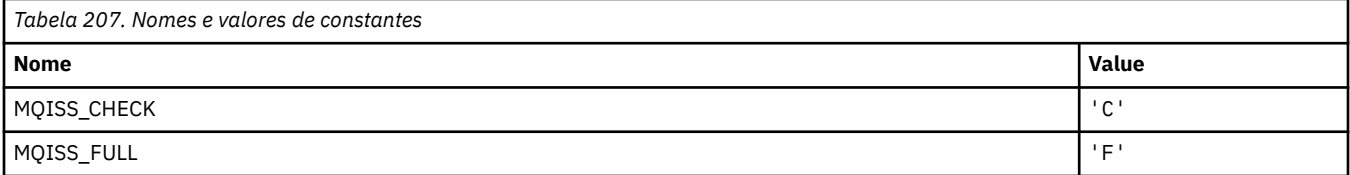

# **MQIT\_ \* (Tipos de Índice).**

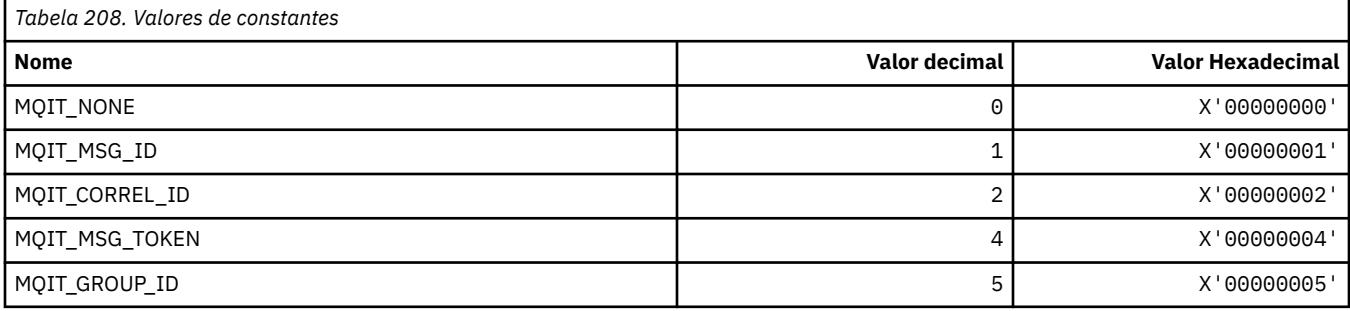

# **MQITEM\_ \* (Tipo de Item para mqInquireItemInfo)**

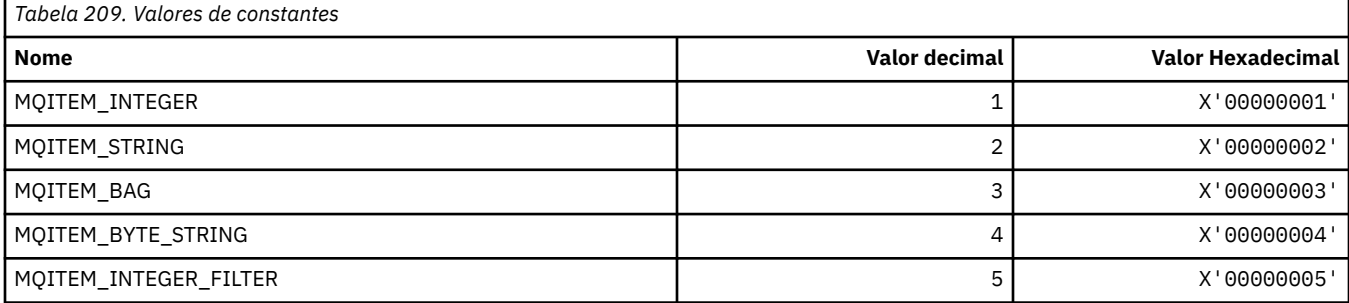

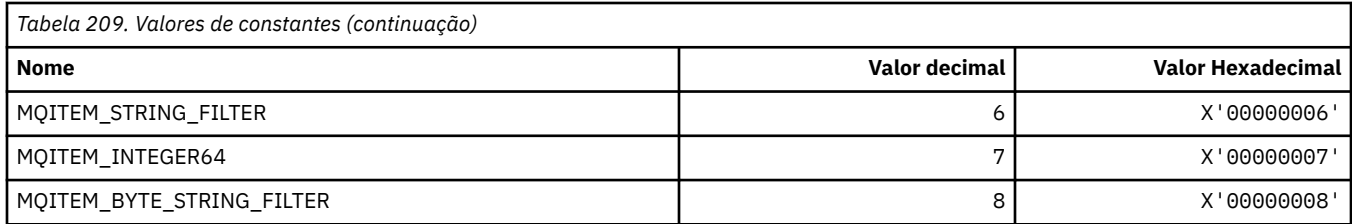

# **MQITII\_ \* (Identificador da instância de transação do cabeçalho de informações IMS )**

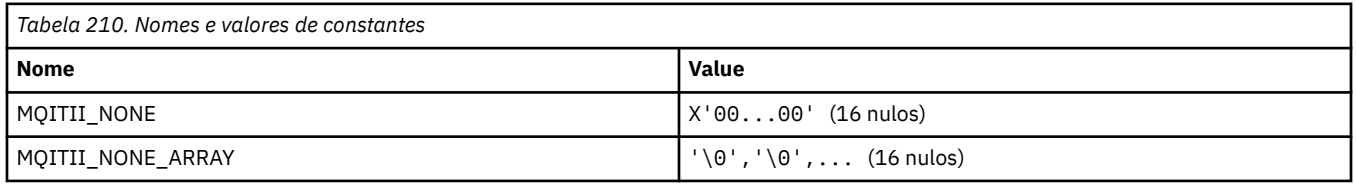

### **MQITS\_ \* ( IMS estados da transação do cabeçalho de informações)**

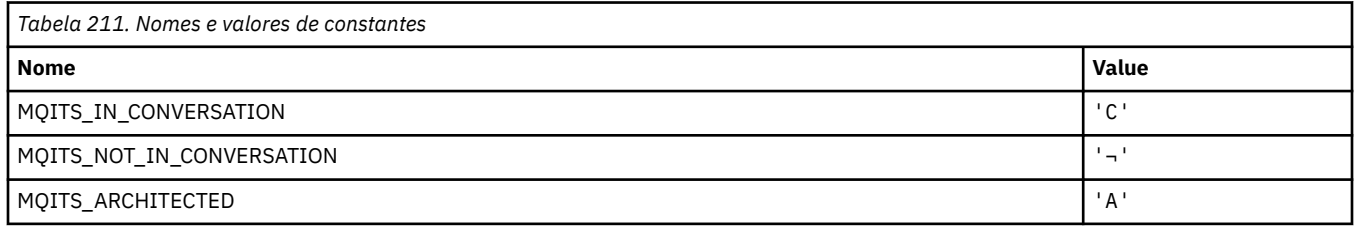

**Nota:** O símbolo ¬ representa um único caractere em branco.

# **MQKAI\_ \* (IntervaloKeepAlive )**

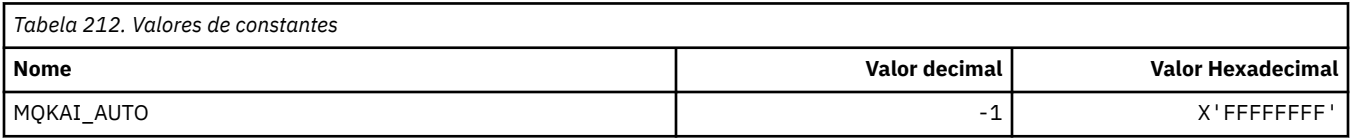

## **MQMASTER\_ \* (Administração principal)**

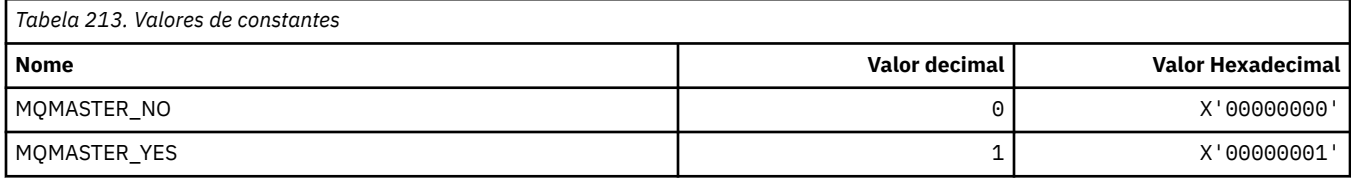

# **MQMCAS\_ \* (Status do Agente do Canal de Mensagem do formato de comando)...**

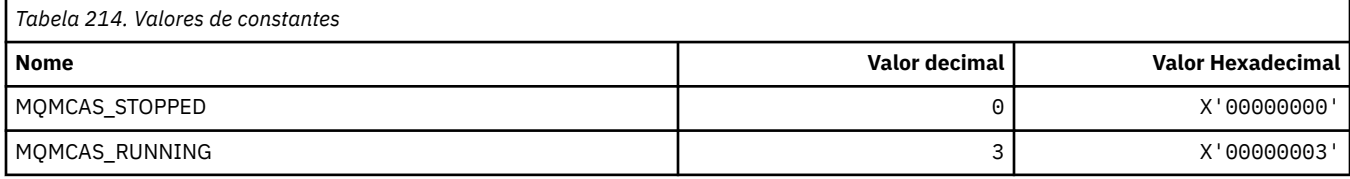

## **MQMCAT\_ \* (Tipos MCA)**

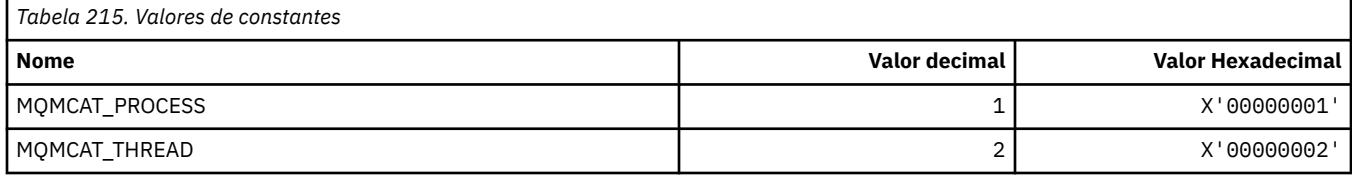

### **MQMCD\_ \* (Informações da Tag Opções de Publicação / Assinatura)**

### **Tags do Descritor de Conteúdo da Mensagem da Tag de Opções de Publicação / Assinatura (mcd)**

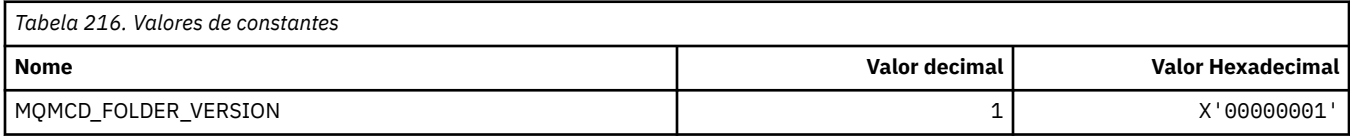

#### **Nomes de Tag de Opções de Publicação / Assinatura**

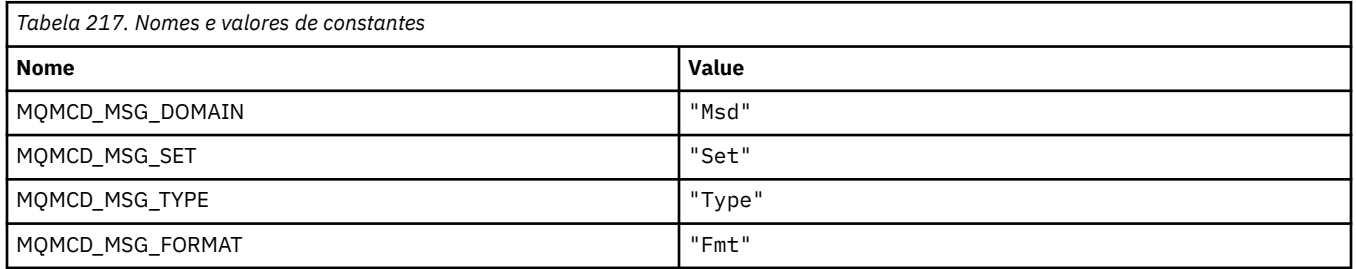

#### **Nomes de tags XML de tag de opções de publicação / assinatura**

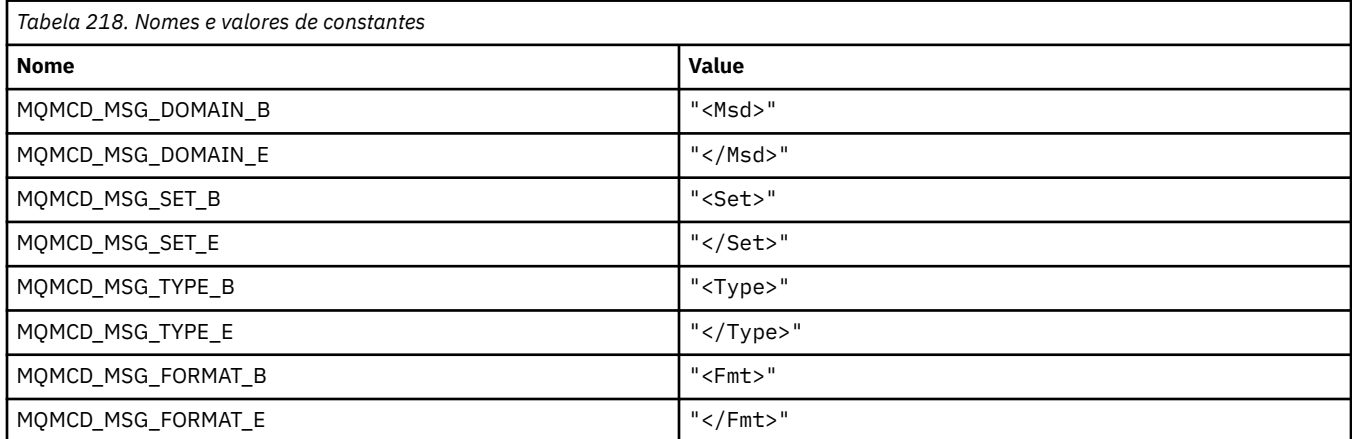

#### **Valores da Tag de Opções de Publicação / Assinatura**

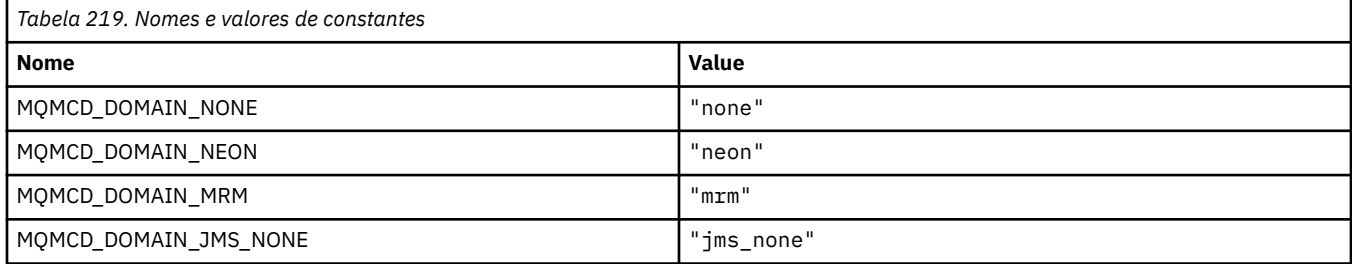

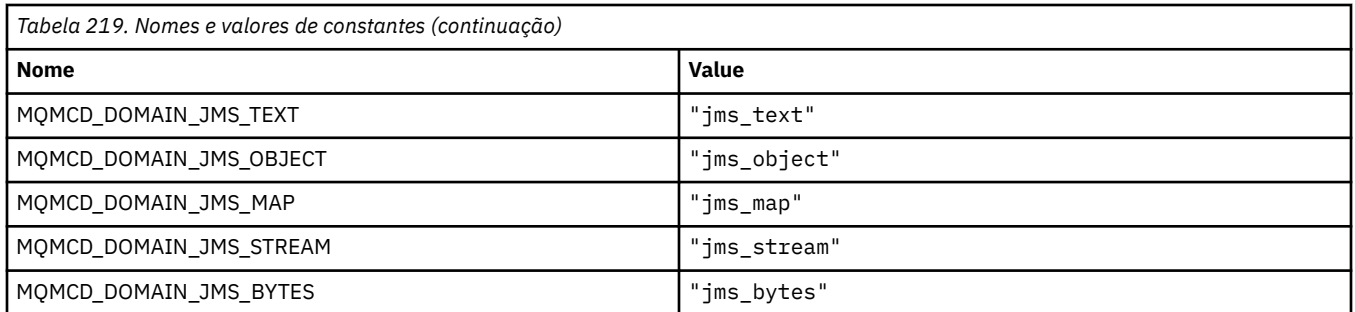

# **MQMD\_ \* (Estrutura do descritor de mensagens)**

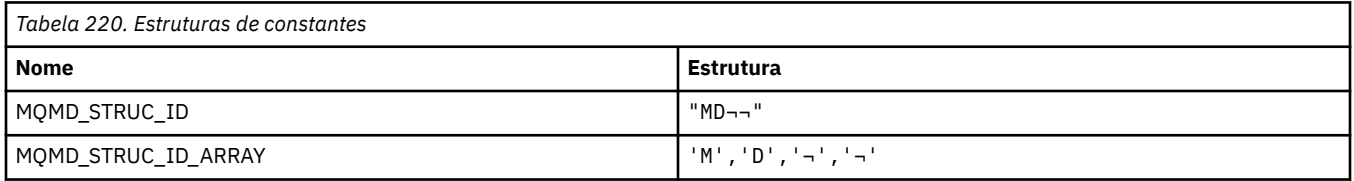

#### **Nota:** O símbolo ¬ representa um único caractere em branco.

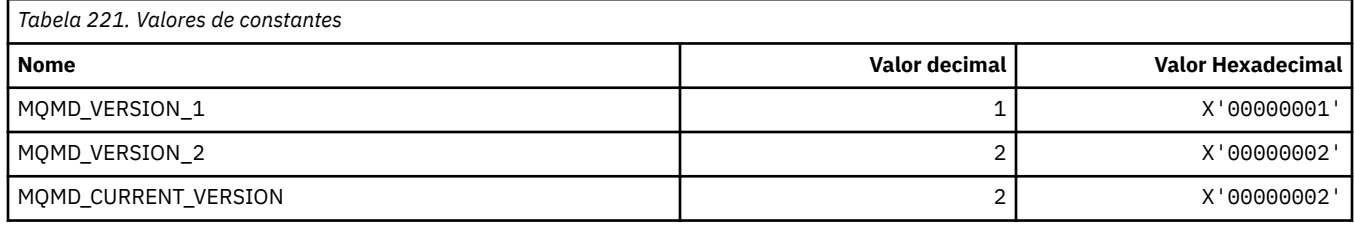

# **MQMDE\_ \* (Estrutura de extensão do descritor de mensagens)**

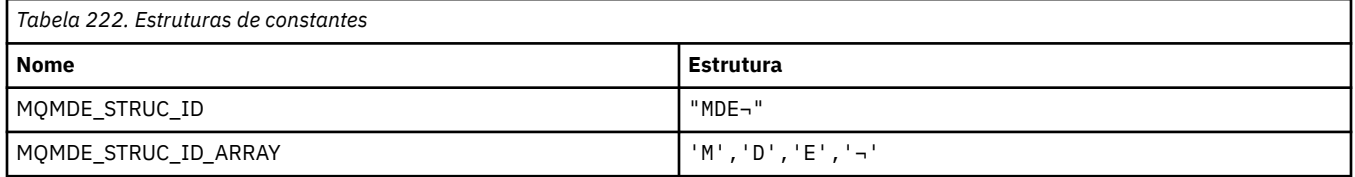

**Nota:** O símbolo ¬ representa um único caractere em branco.

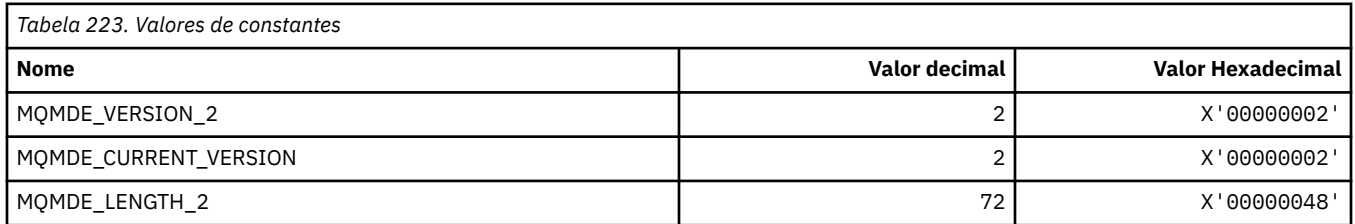

# **MQMDEF\_ \* (Sinalizadores de extensão do descritor de mensagens)**

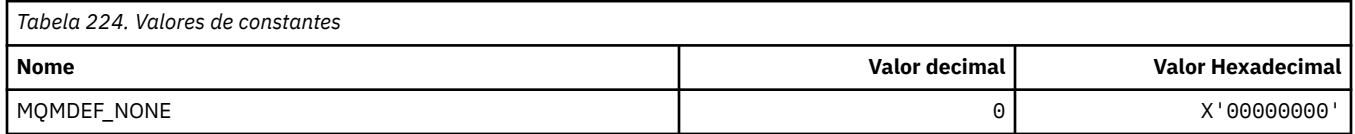

# **MQMDS\_ \* (Sequência de Entrega de Mensagens)..**

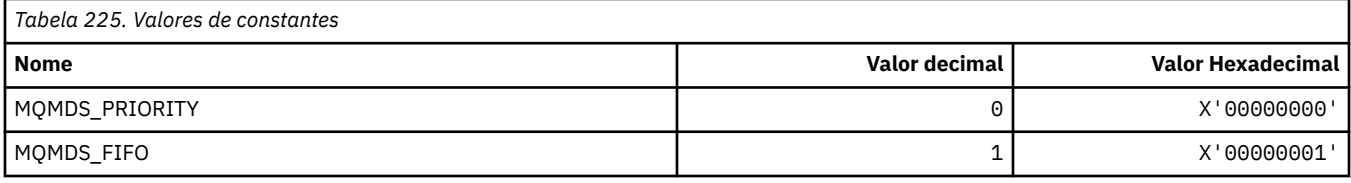

# **MQMF\_ \* (Sinalizações de Mensagem)**

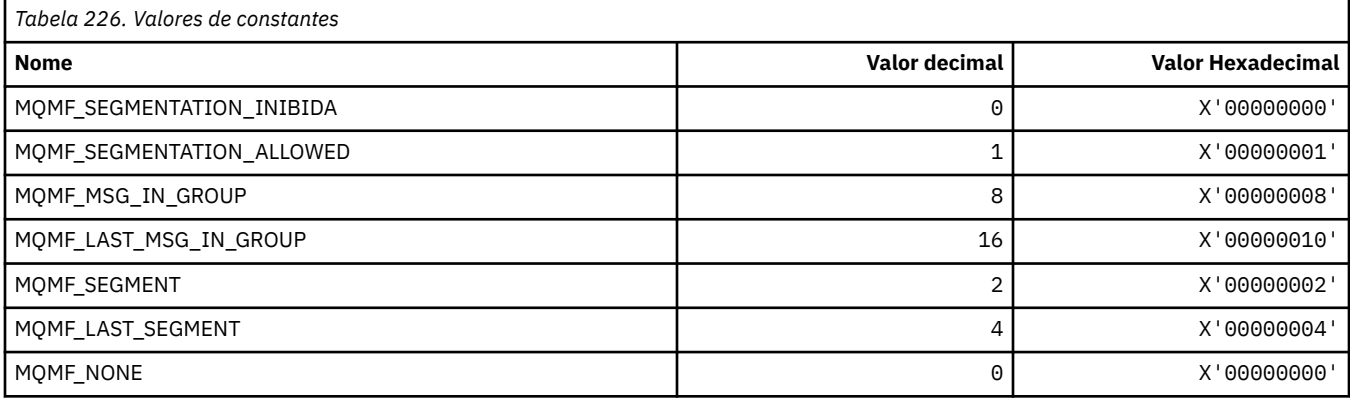

### **MQMHBO\_ \* (Identificador de mensagens para opções de buffer e estrutura).**

#### **Identificador de mensagem para estrutura de opções de buffer**

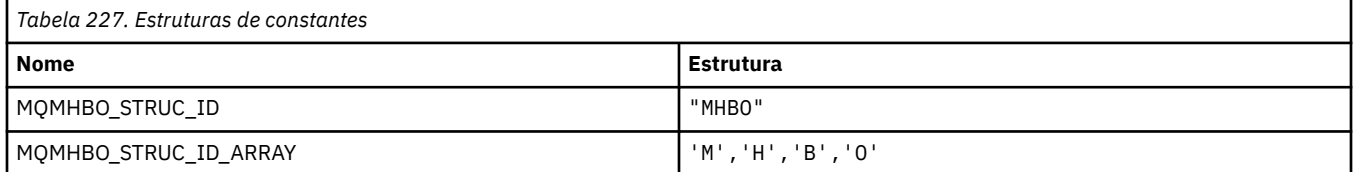

#### **Nota:** O símbolo ¬ representa um único caractere em branco.

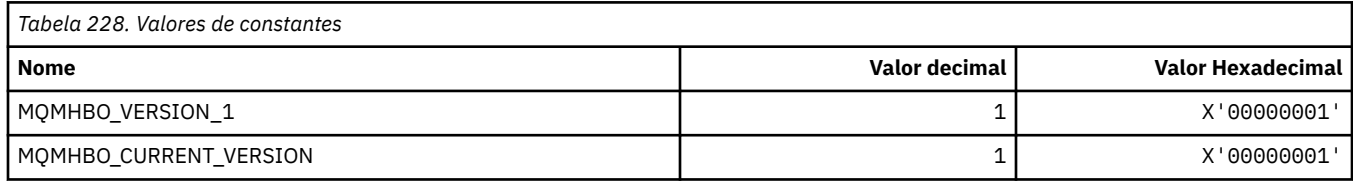

#### **Manipulação de mensagem para opções de buffer**

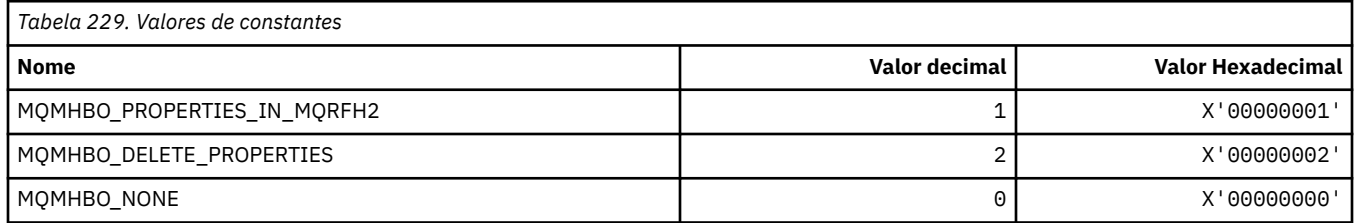

# **MQMI\_ \* (Identificador de mensagem)..**

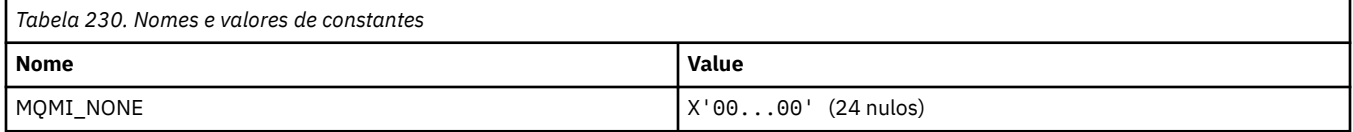

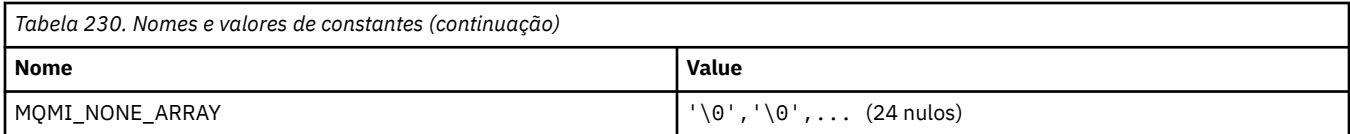

# **MQMMBI\_ \* (Marca da Mensagem-Intervalo de Procura)**

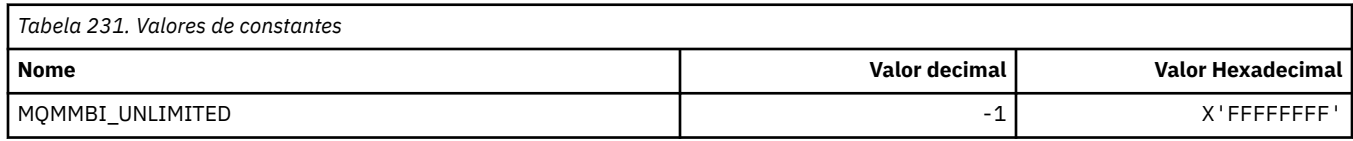

# **MQMO\_ \* (Opções de Correspondência)**

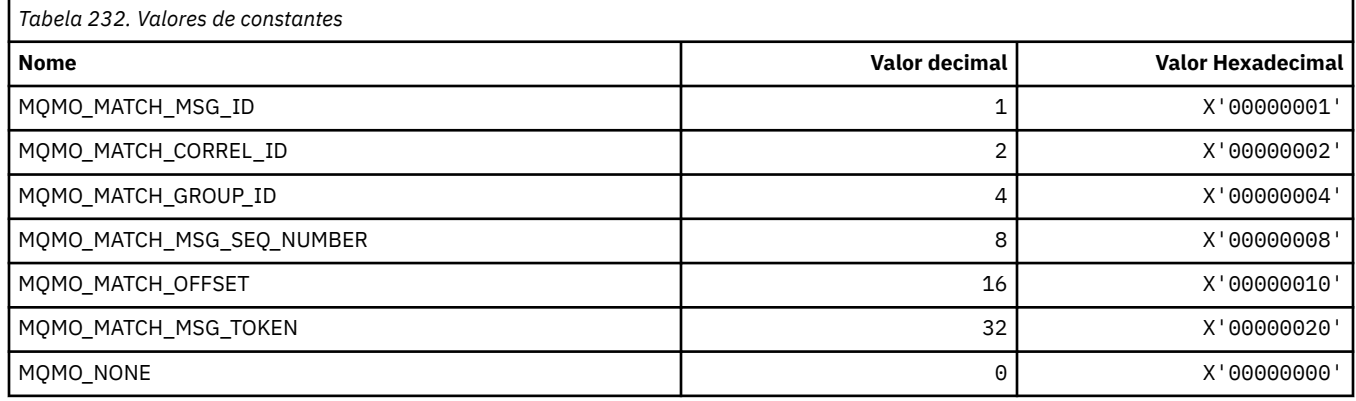

# **MQMODE\_ \* (Opções do Modo de Formato de Comandos)..**

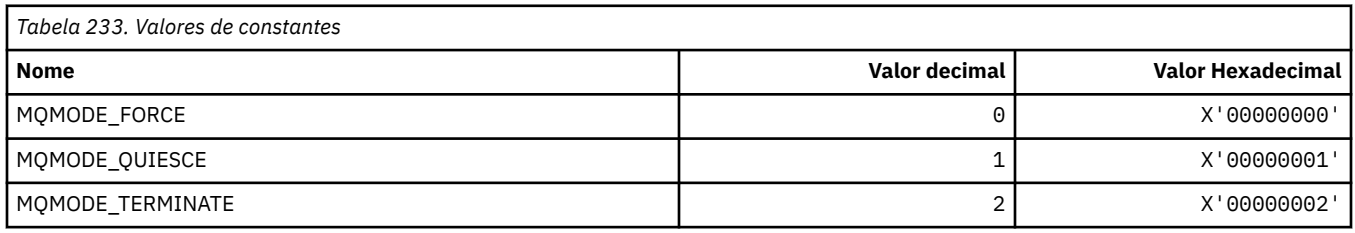

# **MQMON\_ \* (Valores de Monitoramento)**

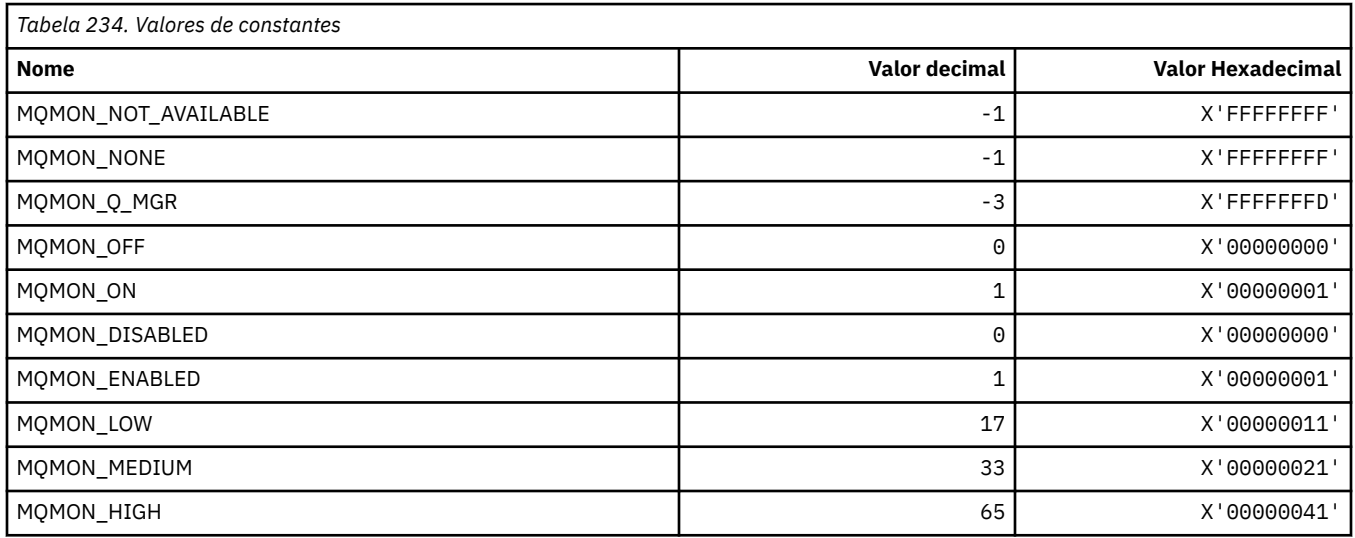

# **MQMT\_ \* (Tipos de Mensagens).**

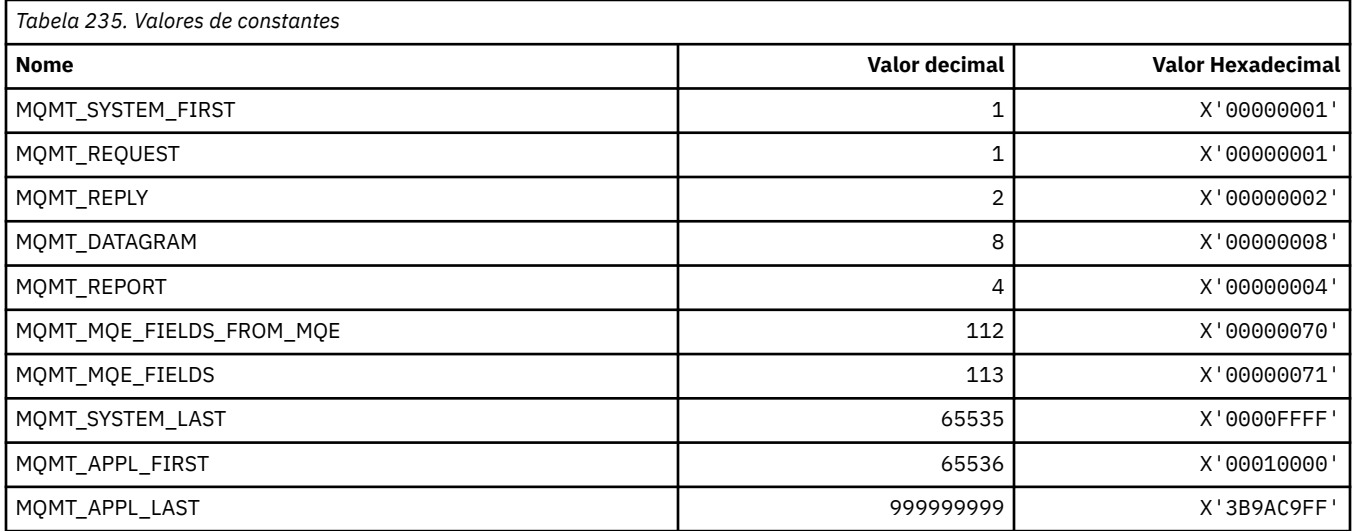

# **MQMTOK\_ \* (Token de mensagem)**

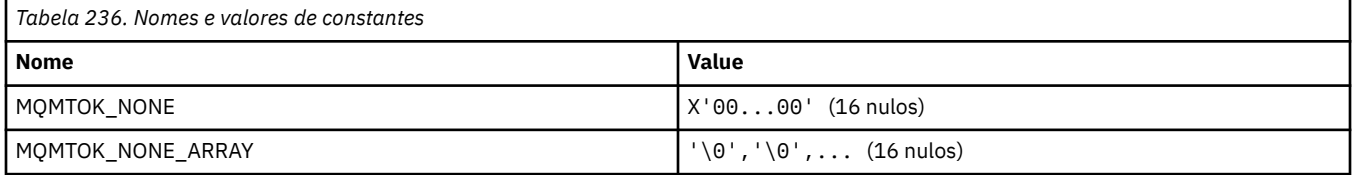

## **MQNC\_ \* (contagem de nomes)**

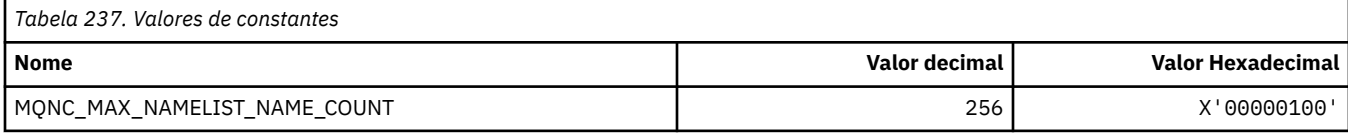

## **MQNPM\_ \* (Classe de mensagem não persistente)**

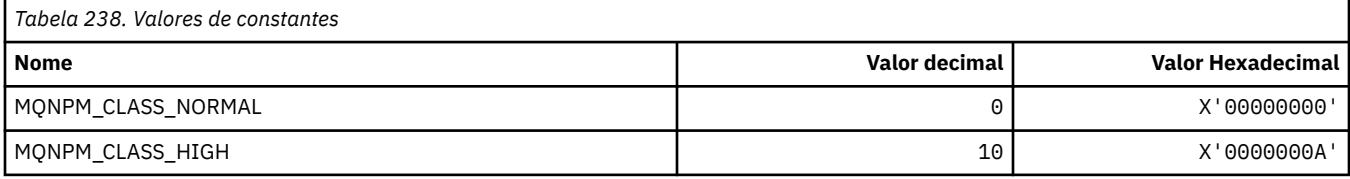

### **MQNPMS\_ \* (NonPersistent-Message Speeds)**

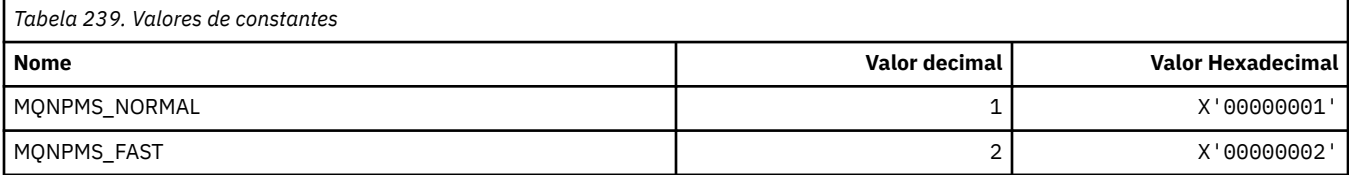

# **MQNT\_ \* (Tipos de lista de nomes).**

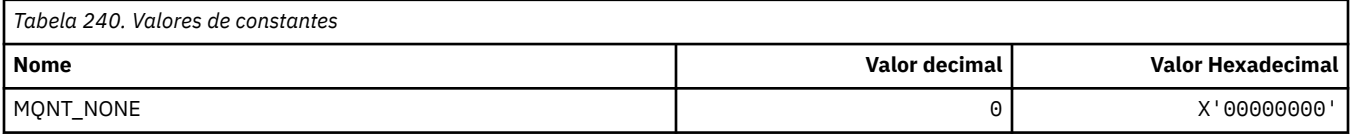

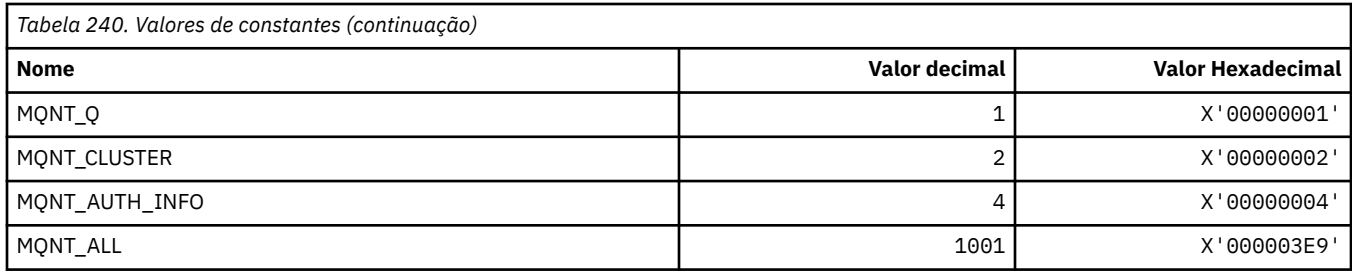

# **MQNVS\_ \* (Nomes para Sequência de Nome / Valor)**

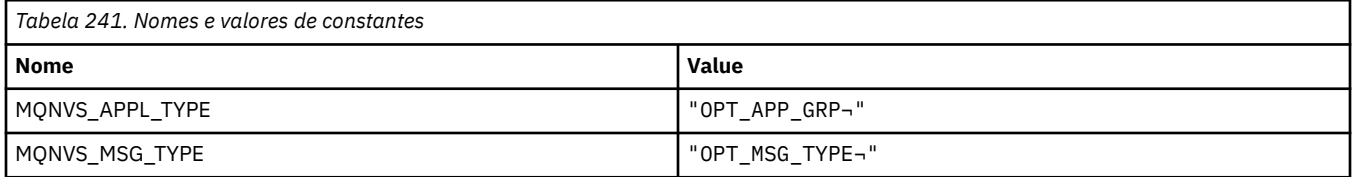

**Nota:** O símbolo ¬ representa um único caractere em branco.

# **MQOA\_ \* (Limites para Seletores para Atributos de Objeto)..**

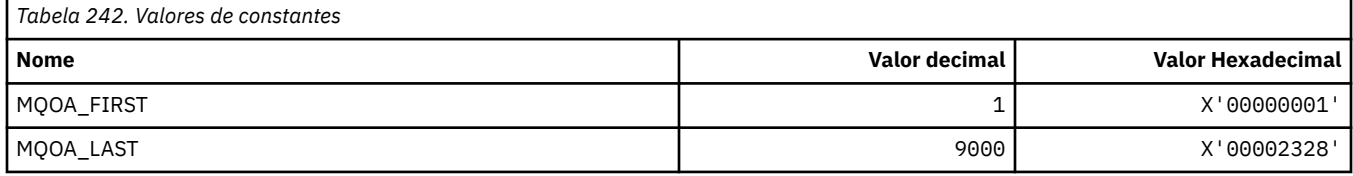

### **MQOD\_ \* (Estrutura do descritor de objeto)**

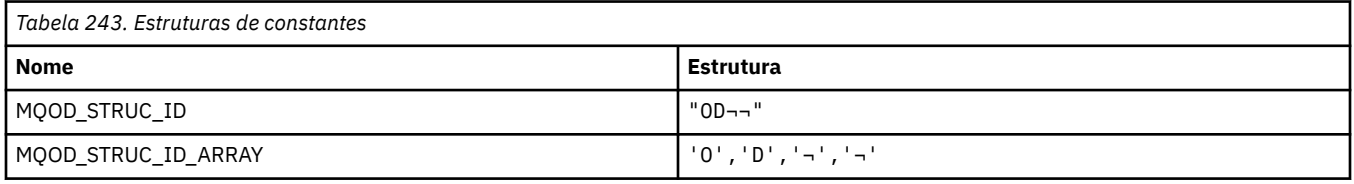

**Nota:** O símbolo ¬ representa um único caractere em branco.

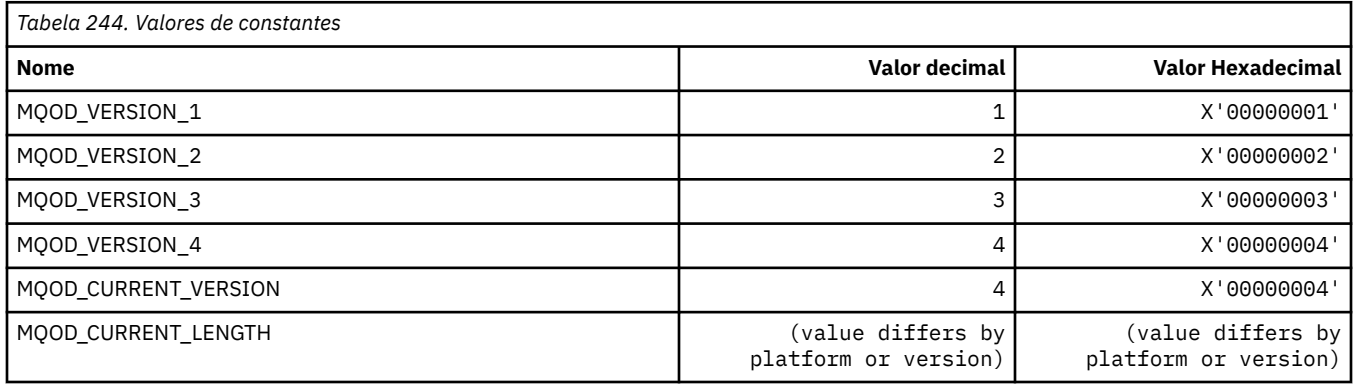

# **MQOII\_ \* (Identificador de instância de objeto).**

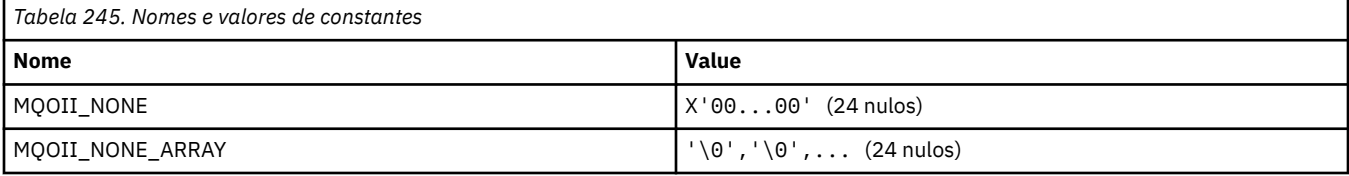

# **MQOL\_ \* (Comprimento original)**

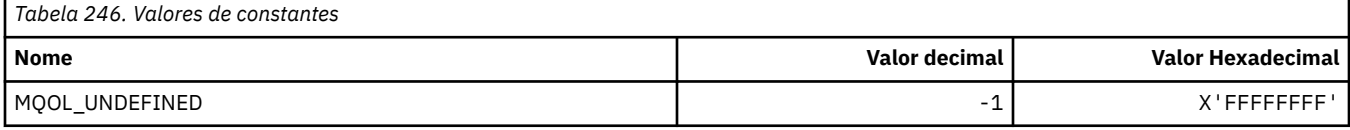

### **MQOM\_ \* (Opções de Mensagens Db2 Obsoletas no Grupo de Consulta)**

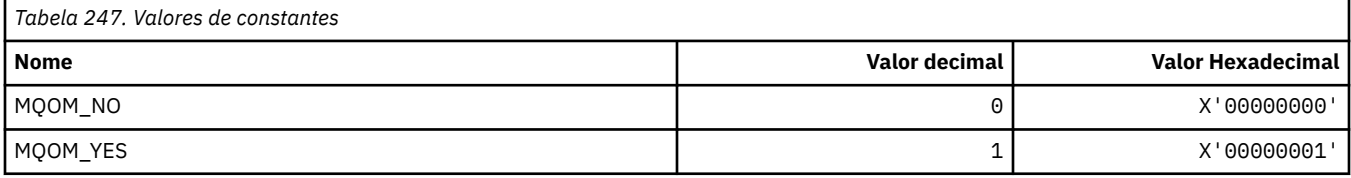

# **MQOO\_ \* (Opções de abertura)**

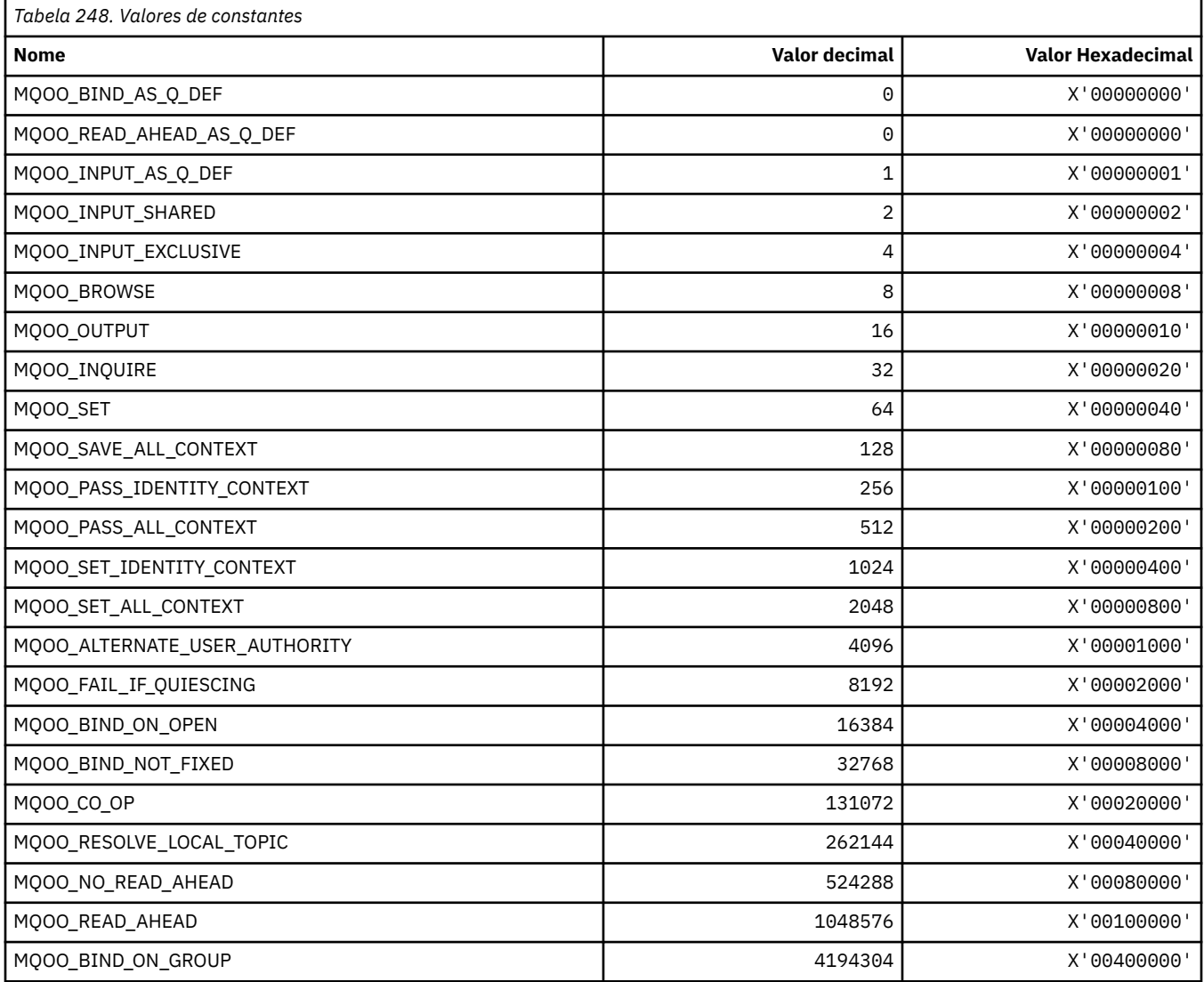

# *MQOO\_ \* (Seguindo usado em C++ apenas)*

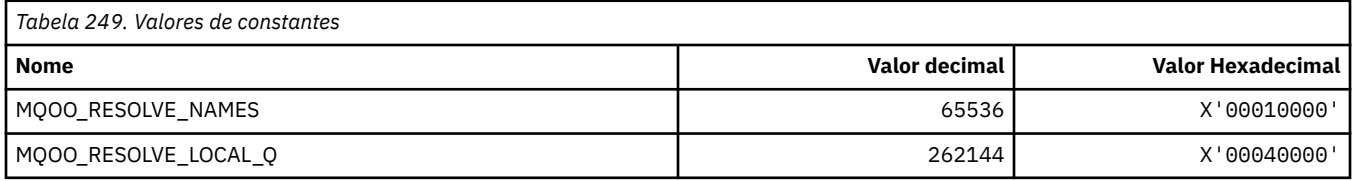

# **MQOP\_ \* (códigos de operação para MQCTL e MQCB)**

### **Códigos de operação para MQCTL**

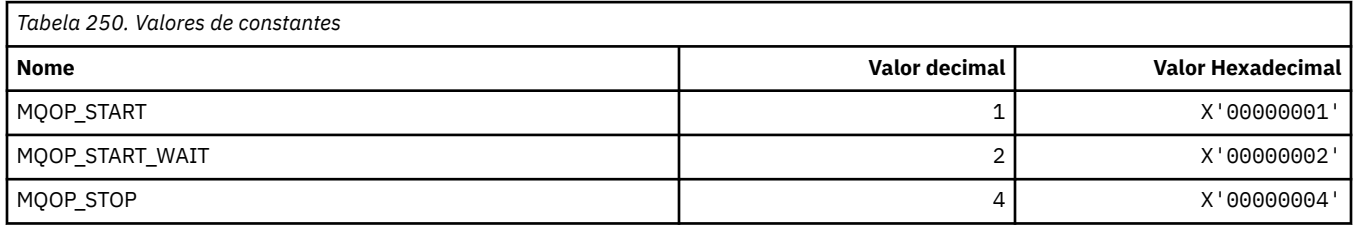

### **Códigos de Operação para MQCB**

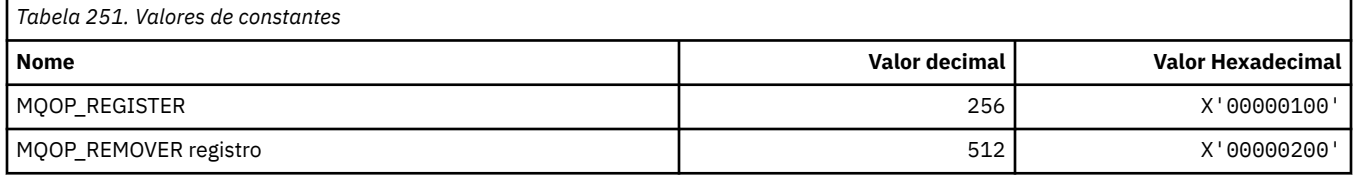

### **Códigos de operação para MQCTL/MQCB**

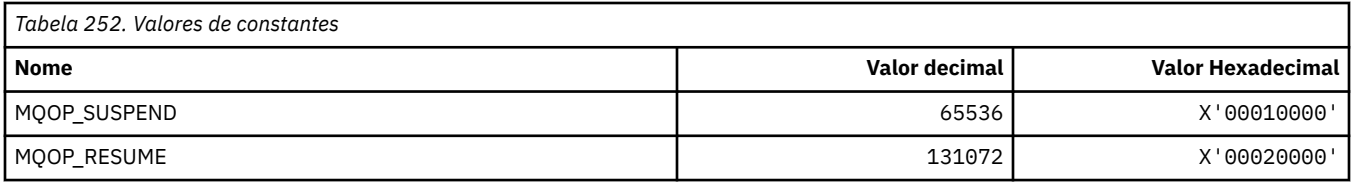

# **MQOPEN\_ \* (Valores relacionados à estrutura de MQOPEN\_PRIV)**

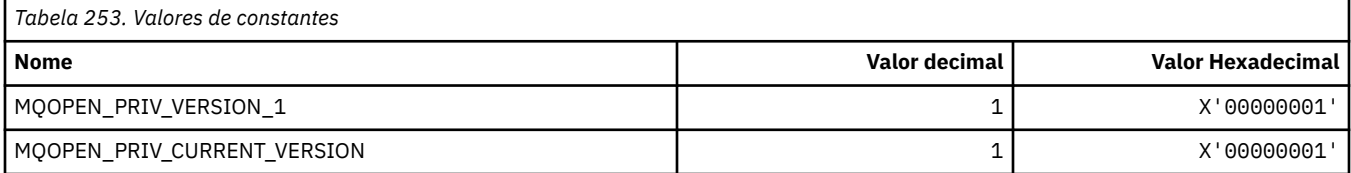

# **MQOPER\_ \* (Operações de atividade)**

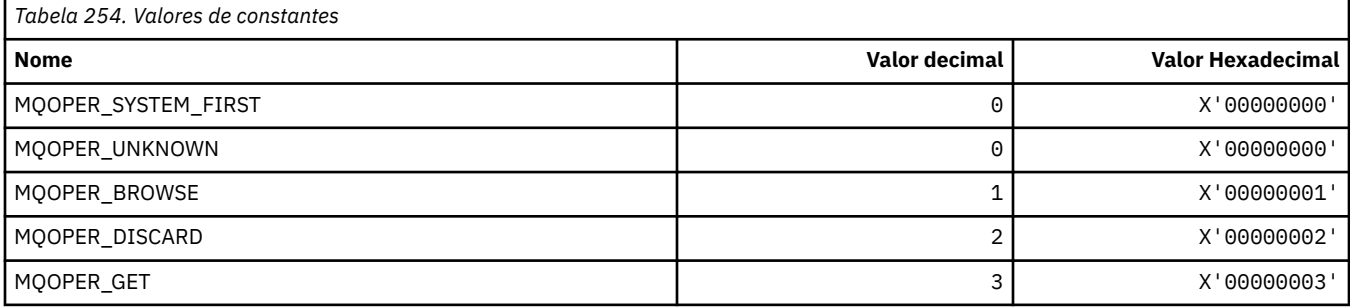

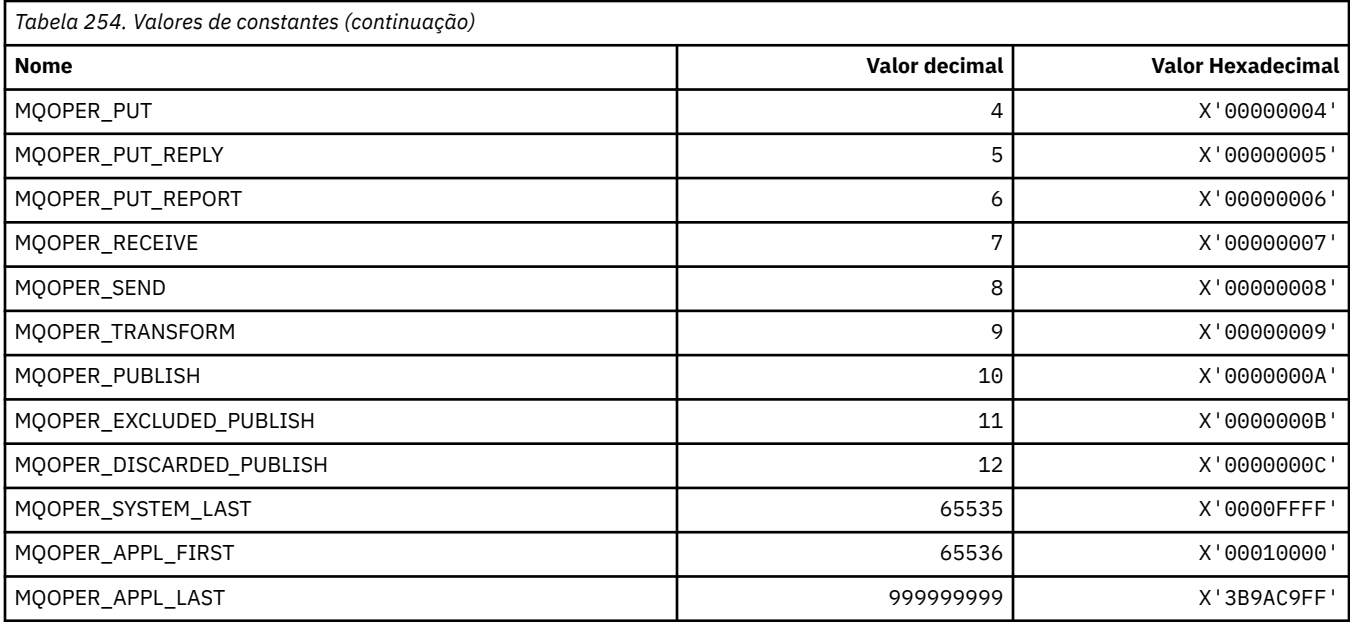

# **MQOT\_ \* (Tipos de Objeto e Tipos de Objeto Estendido)**

# **Tipos de objetos**

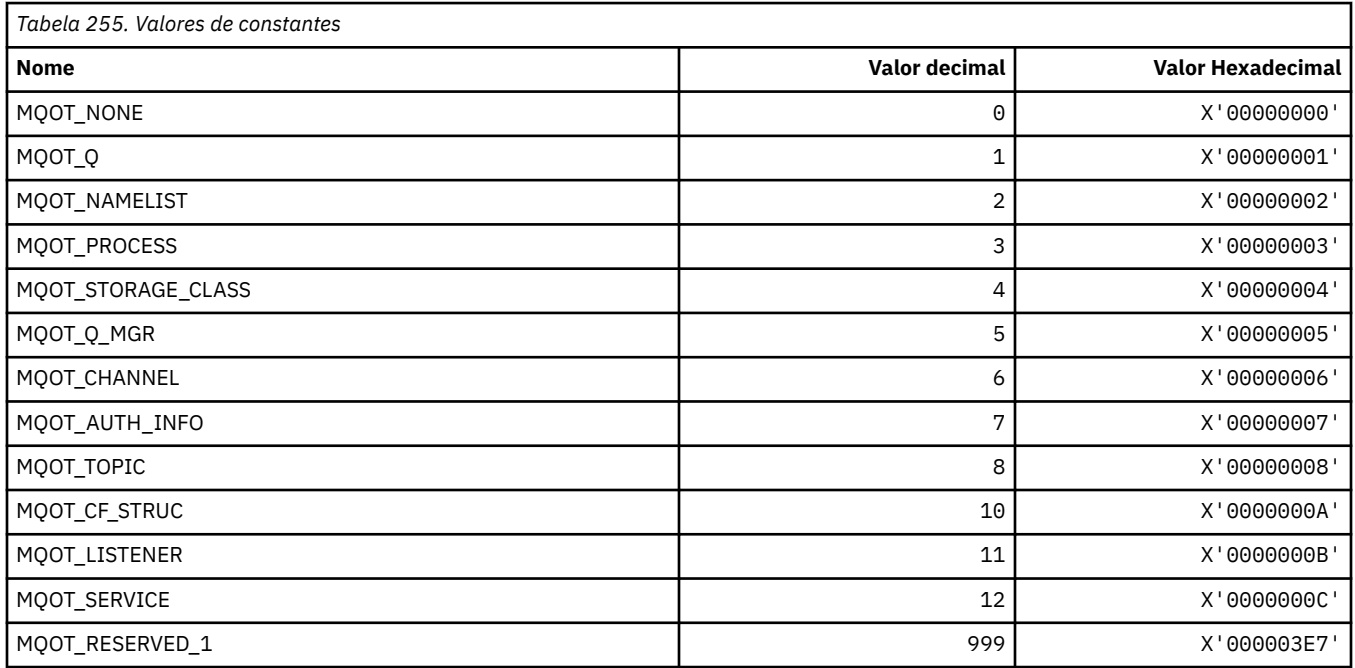

# **Tipos de Objeto Estendido**

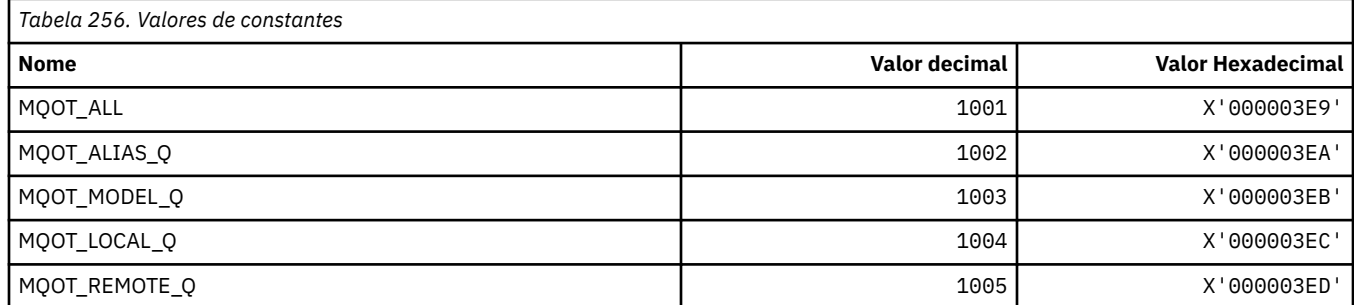

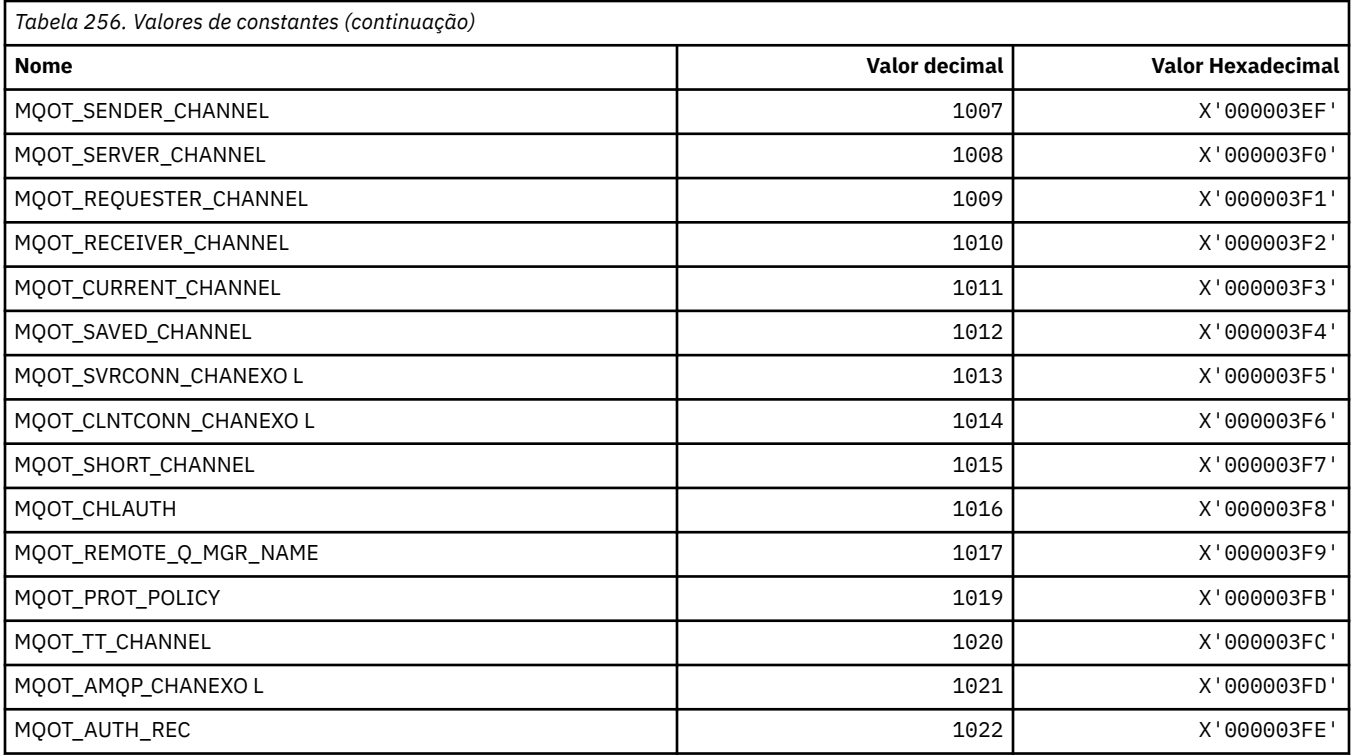

# **MQPA\_ \* (autoridade de colocação)**

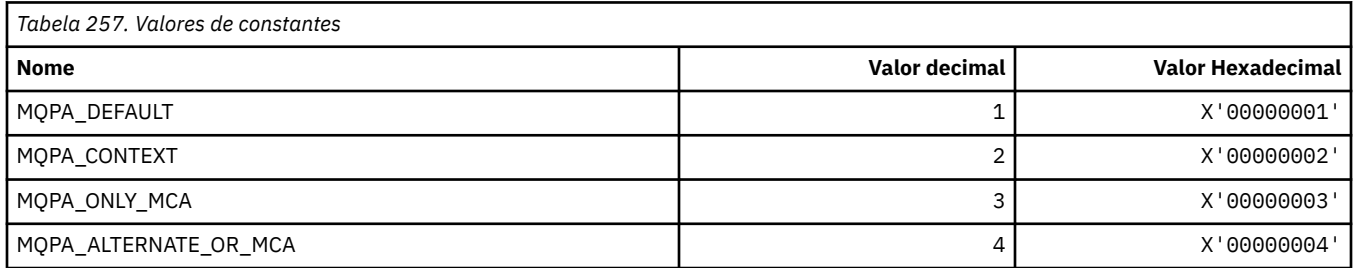

# **MQPD\_ \* (Descritor de propriedades, suporte e contexto)**

### **estrutura do descritor de propriedade**

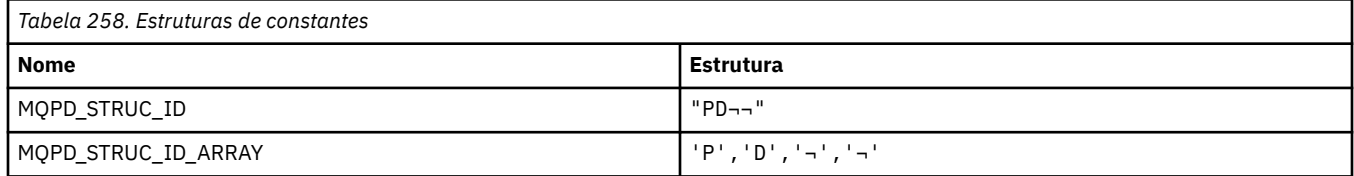

#### **Nota:** O símbolo ¬ representa um único caractere em branco.

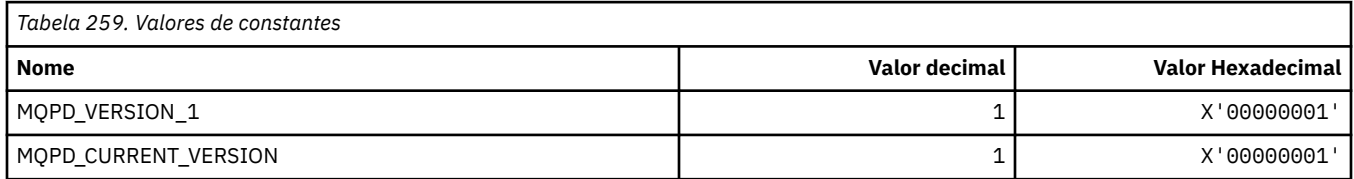

### **Opções do Descritor de Propriedade.**

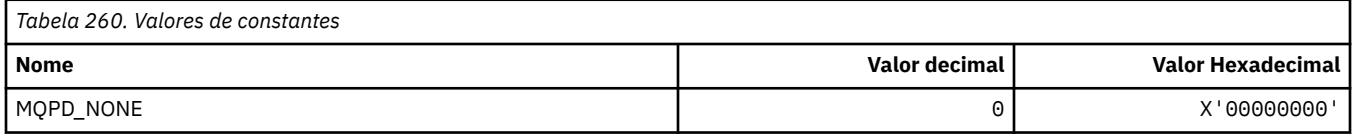

### **Opções de suporte de propriedade**

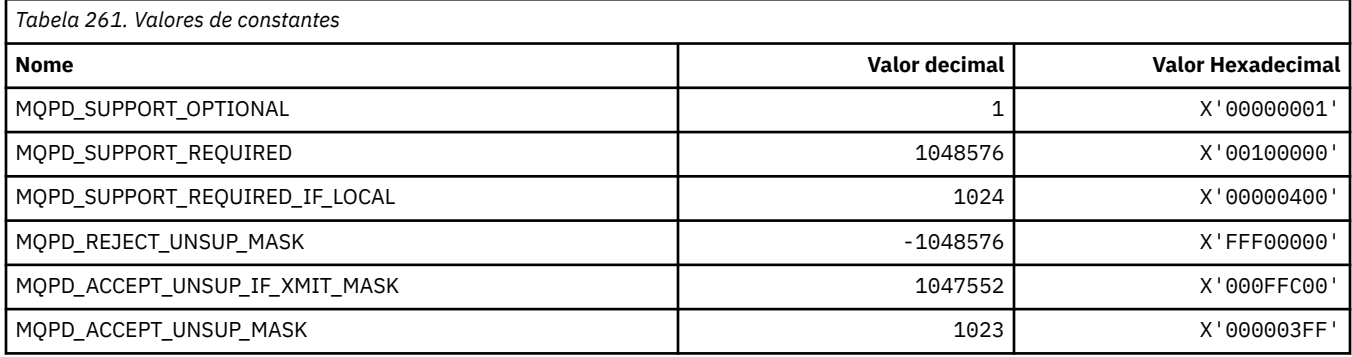

### **Contexto da Propriedade.**

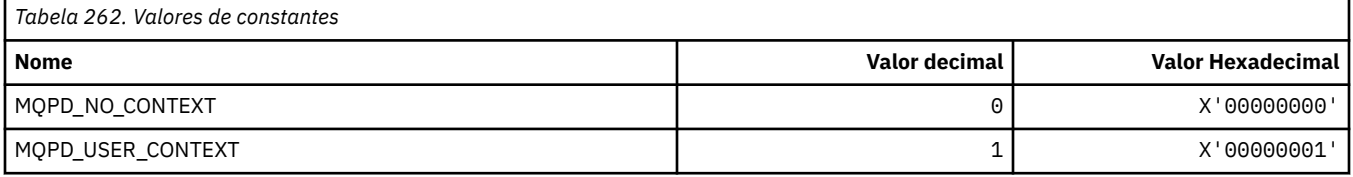

# **MQPER\_ \* (Valores de Persistência)**

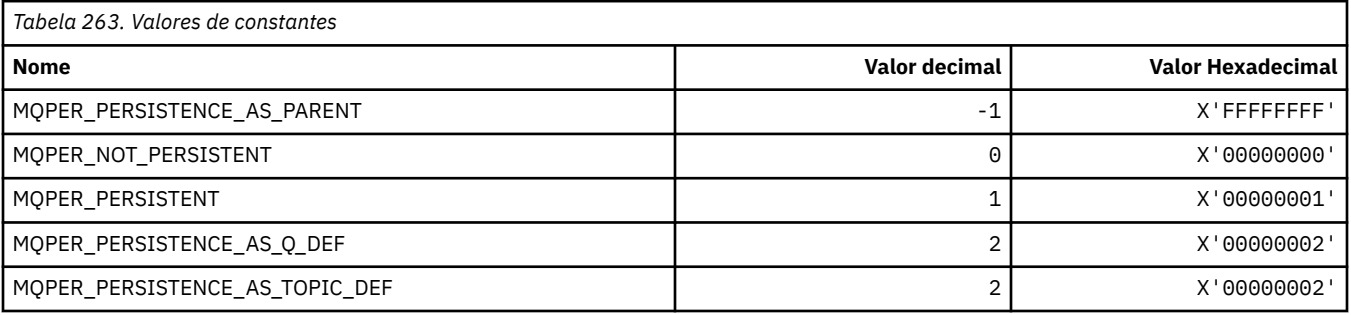

# **MQPL\_ \* (Plataformas)**

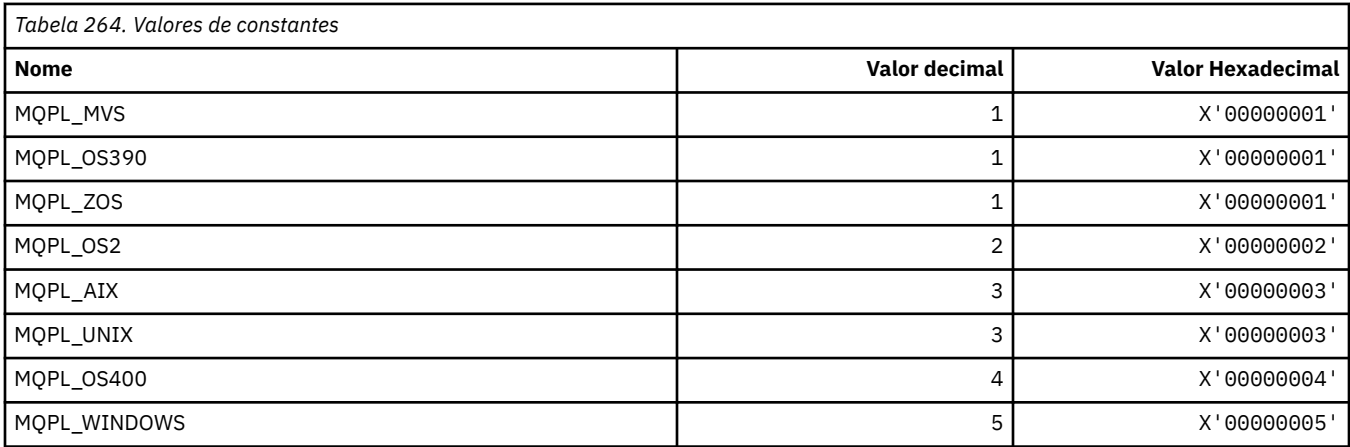

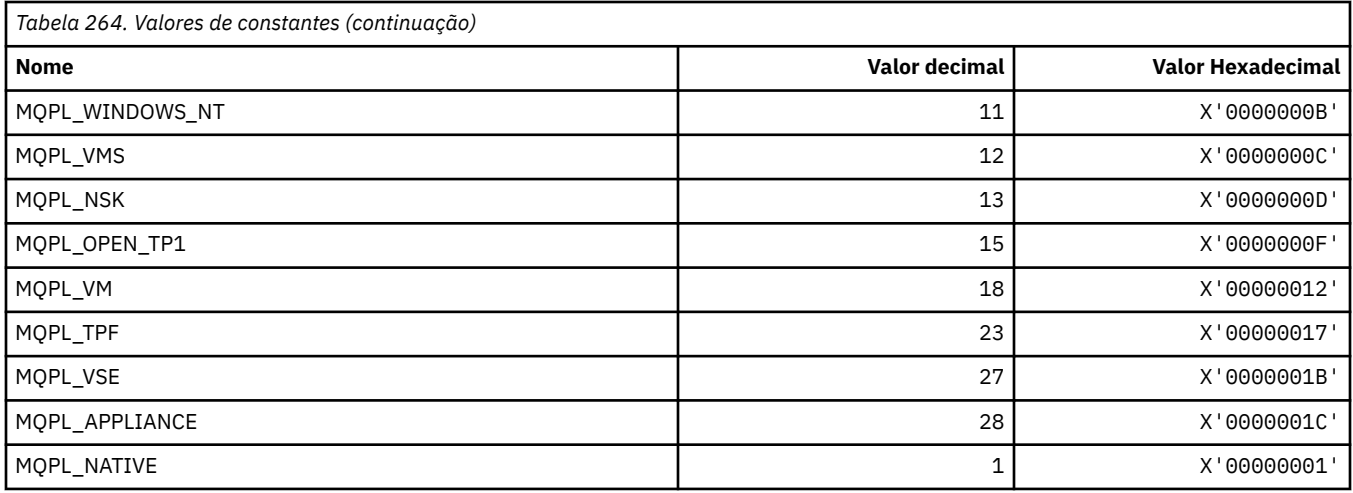

# **MQPMO\_ \* (Colocar opções de mensagem e estrutura para máscara de publicação)**

### **Estrutura de opções de mensagem put**

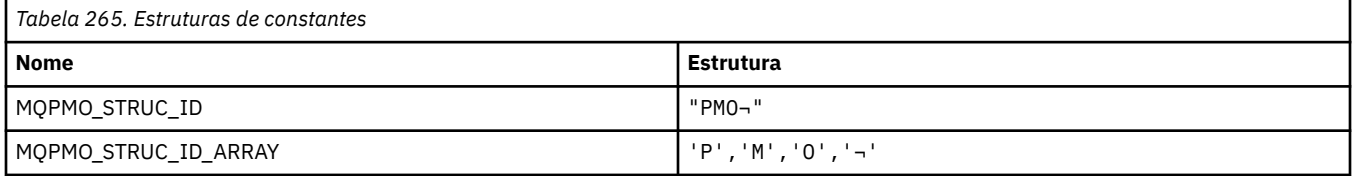

**Nota:** O símbolo ¬ representa um único caractere em branco.

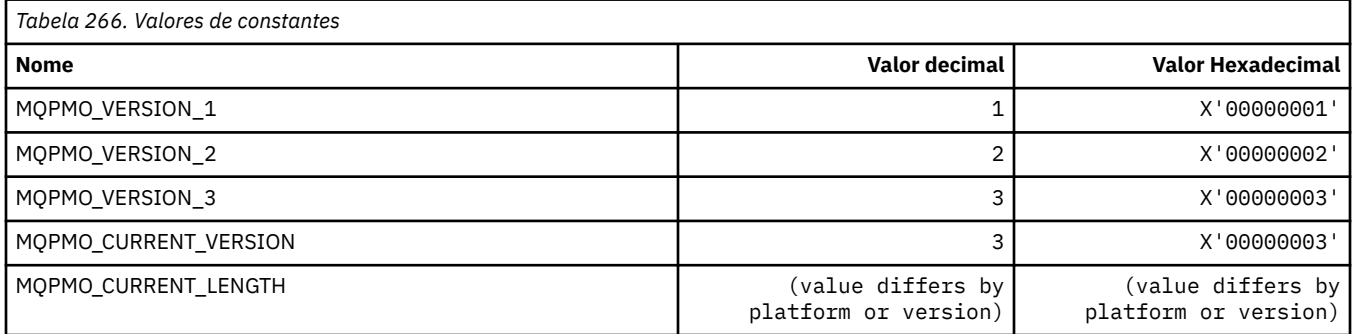

### **Colocar opções de mensagem**

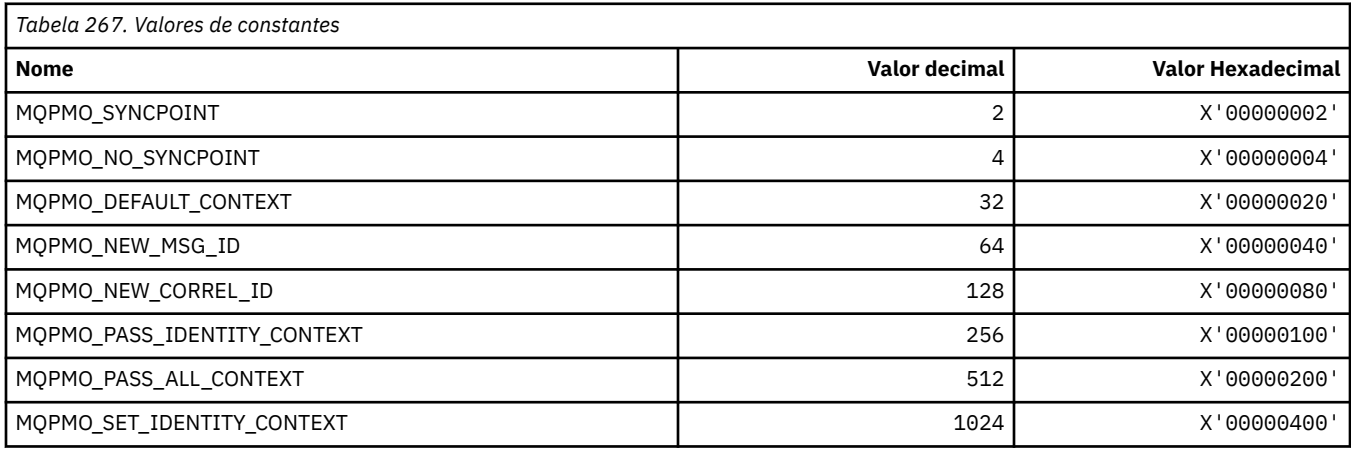

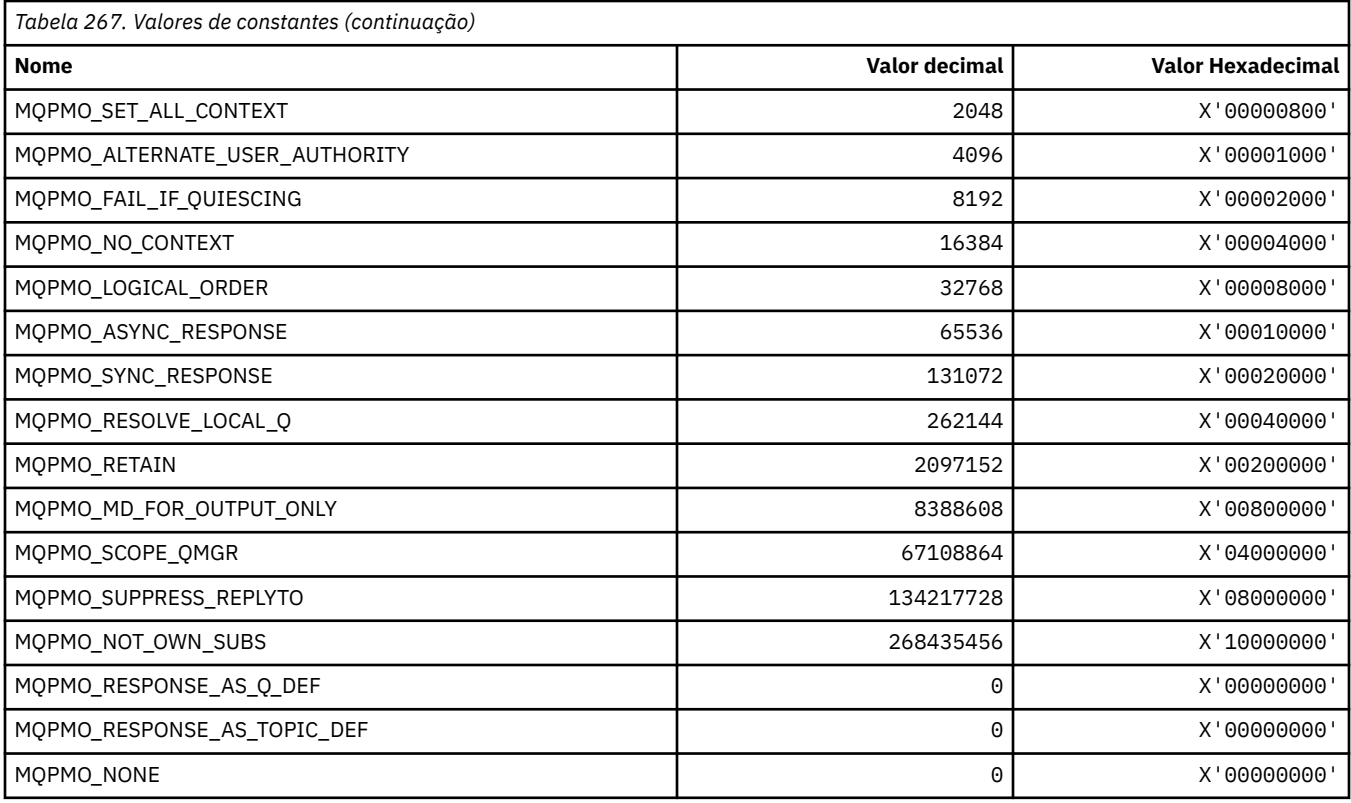

# **Opções de Colocar Mensagem para máscara de publicação**

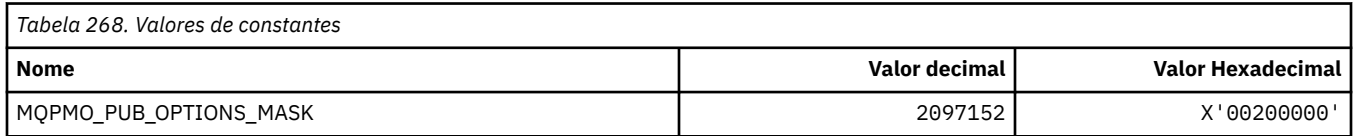

# **MQPMRF\_ \* (Colocar Campos de Registro de Mensagem)**

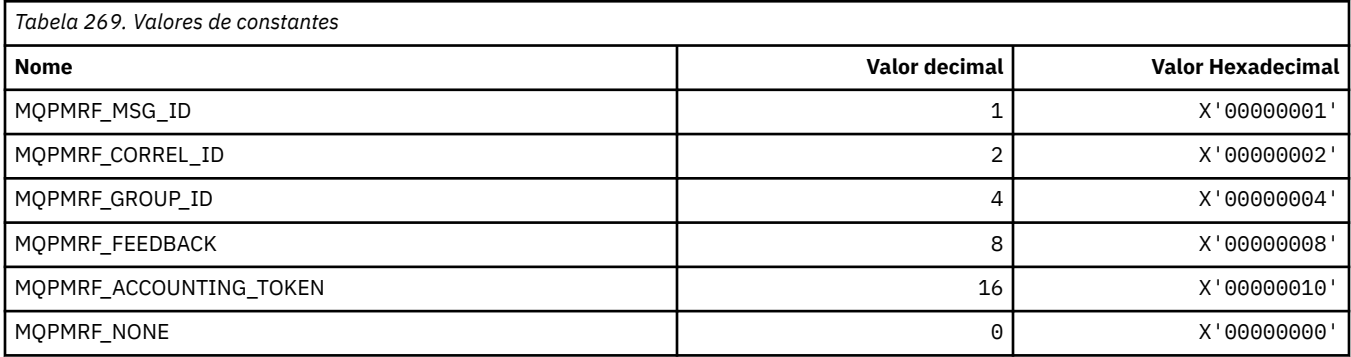

# **MQPO\_ \* (Opções de limpeza do formato de comando)**

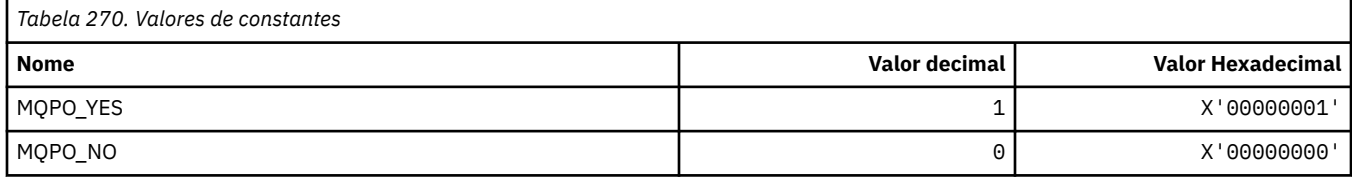

## **MQPRI\_ \* (Prioridade)**

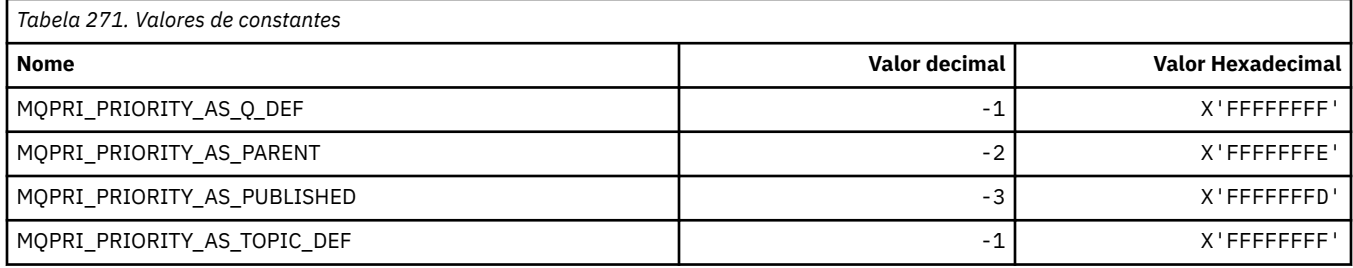

### **MQPROP\_ \* (Valores de Controle de Propriedade de Fila e Canal e Comprimento Máximo de Propriedades)**

#### **Valores de Controle de Propriedade de Fila e Canal**

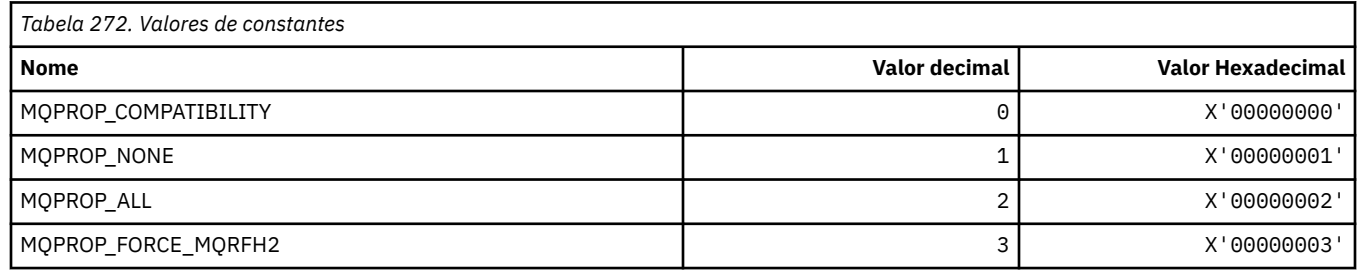

#### **Comprimento máximo das propriedades**

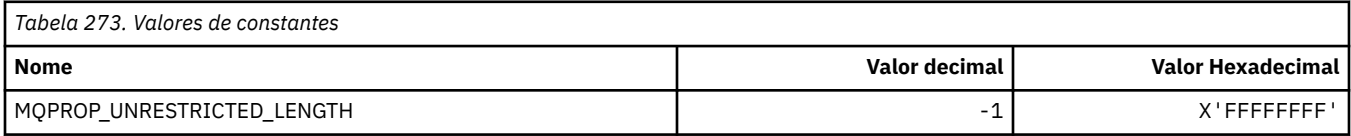

### **MQPRT\_ \* (Valores de resposta de colocação)**

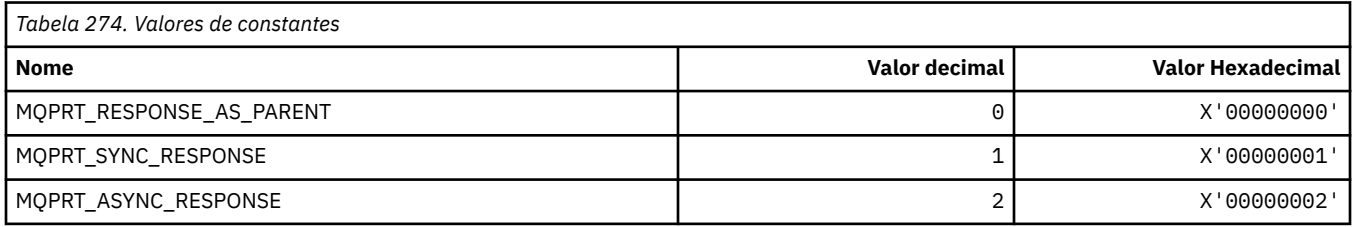

### **MQPS\_ \* (Publicação/Assinatura)**

#### **Status de Publicação / Assinatura do Formato de Comando..**

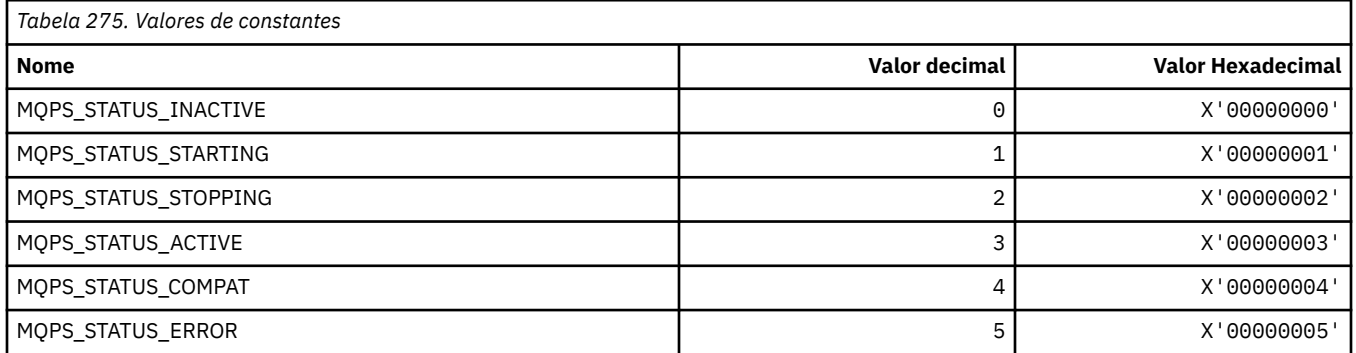

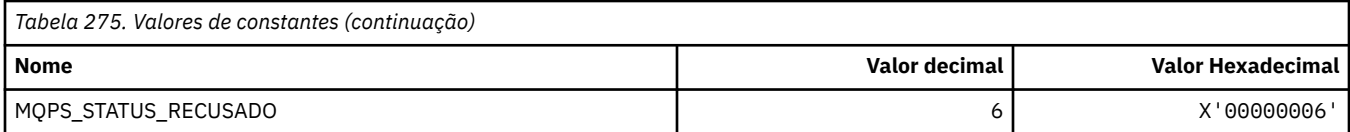

# **Tags de Publicação / Assinatura como sequências**

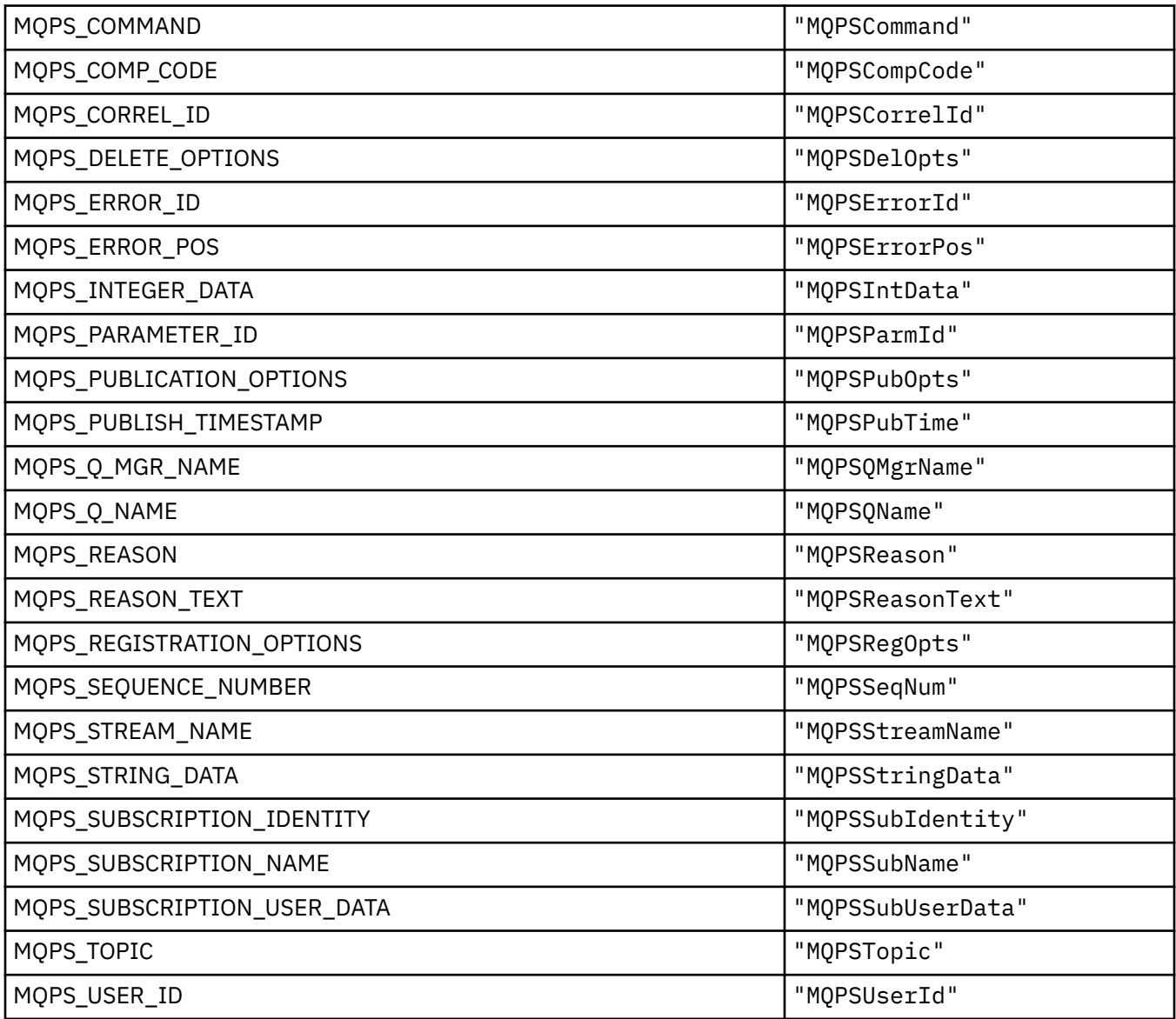

# **Tags de Publicação / Assinatura como sequências em branco**

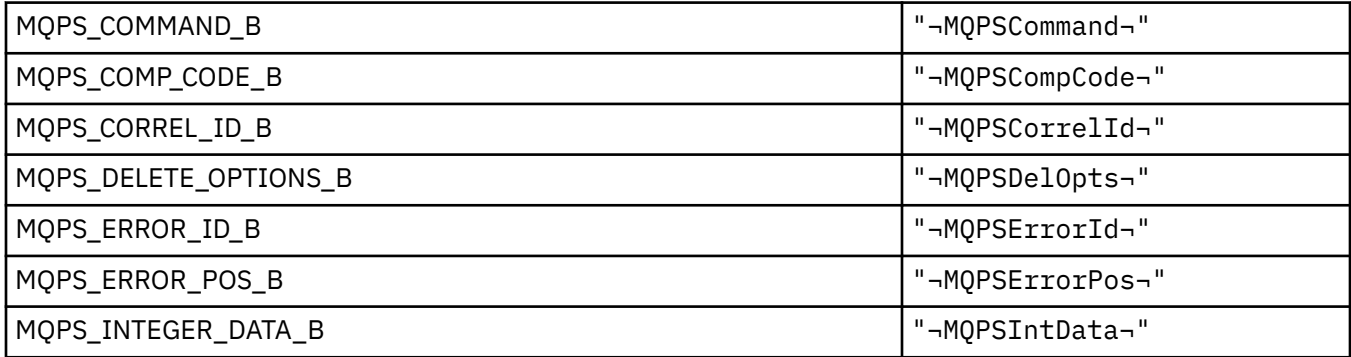

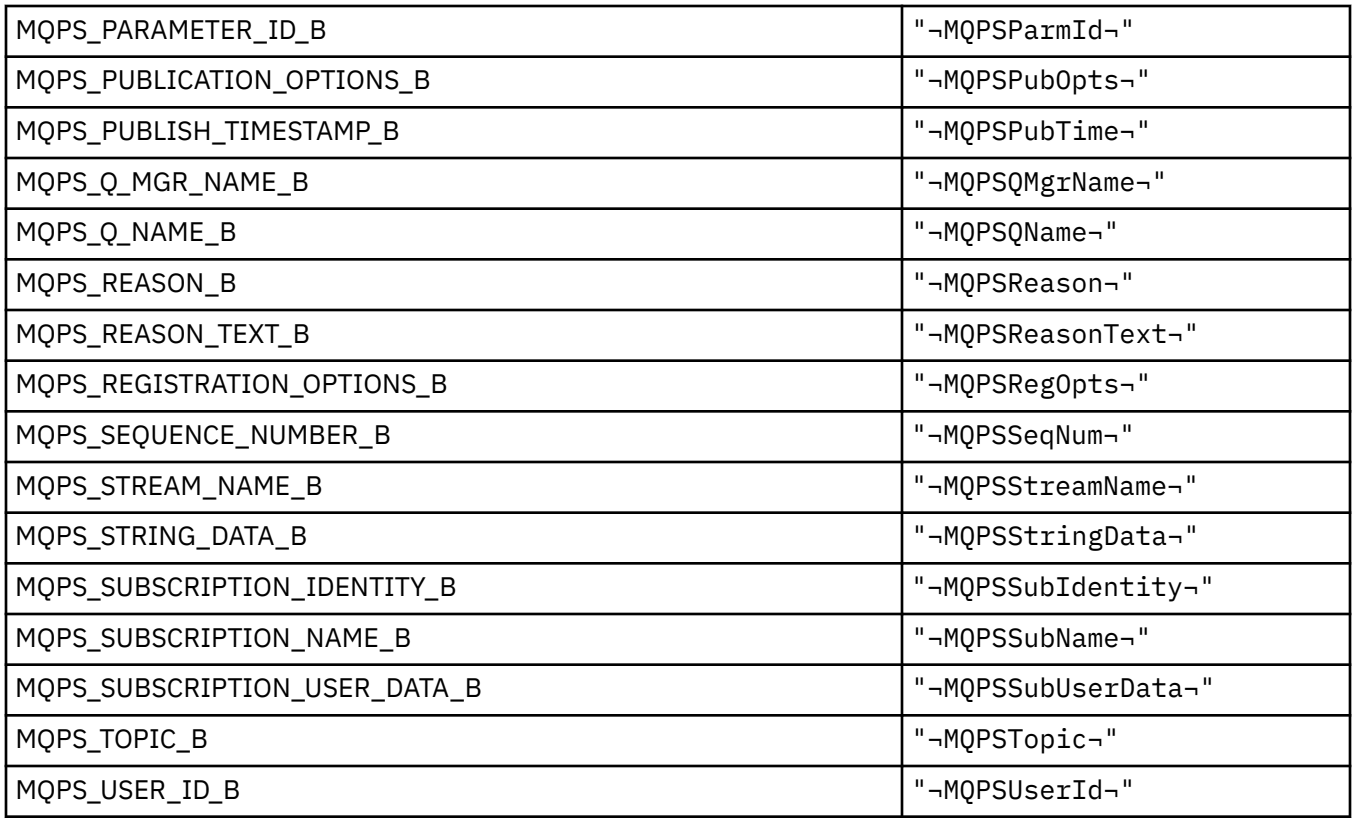

**Nota:** O símbolo ¬ representa um único caractere em branco.

### **Valores da Tag de Comando de Publicação e Assinatura como sequências.**

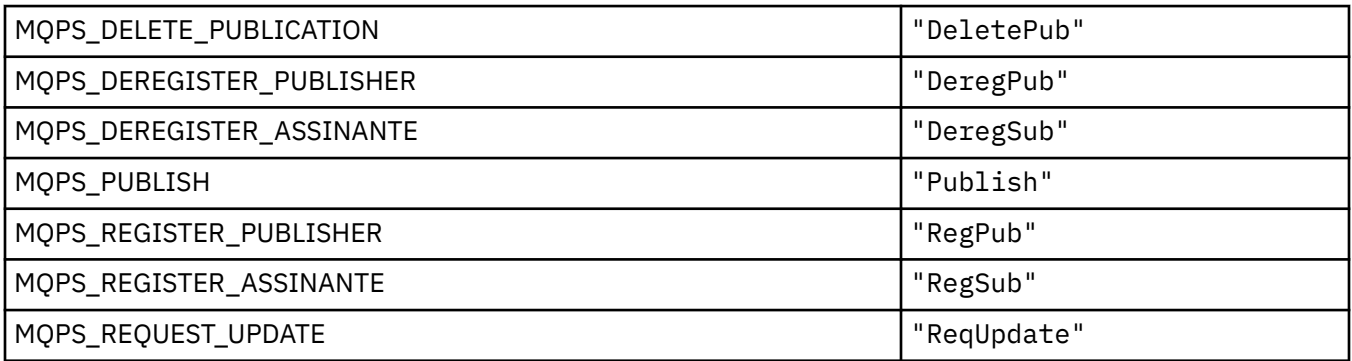

### **Valores da Tag de Comando de Publicação / Assinatura como sequências em branco**

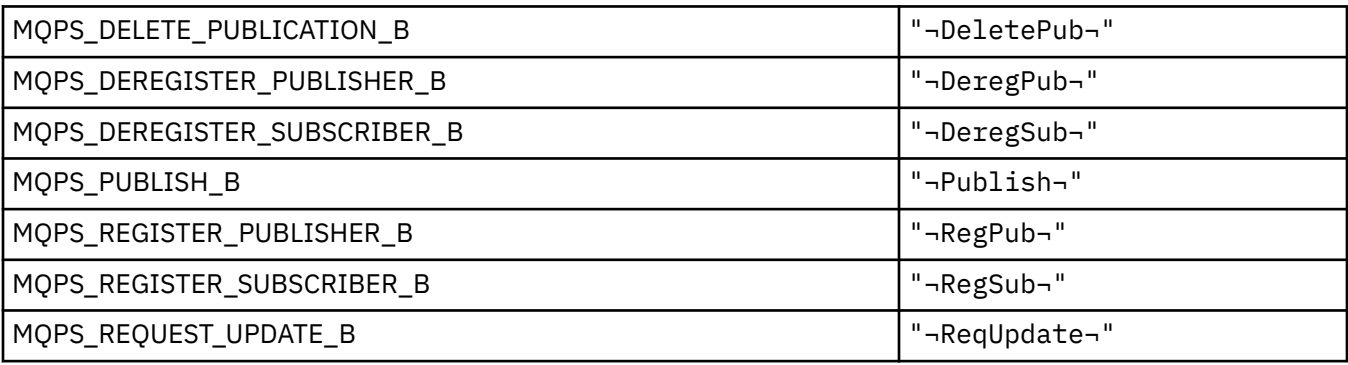

**Nota:** O símbolo ¬ representa um único caractere em branco.

# **Valores de Tag de Opções de Publicação / Assinatura como sequências.**

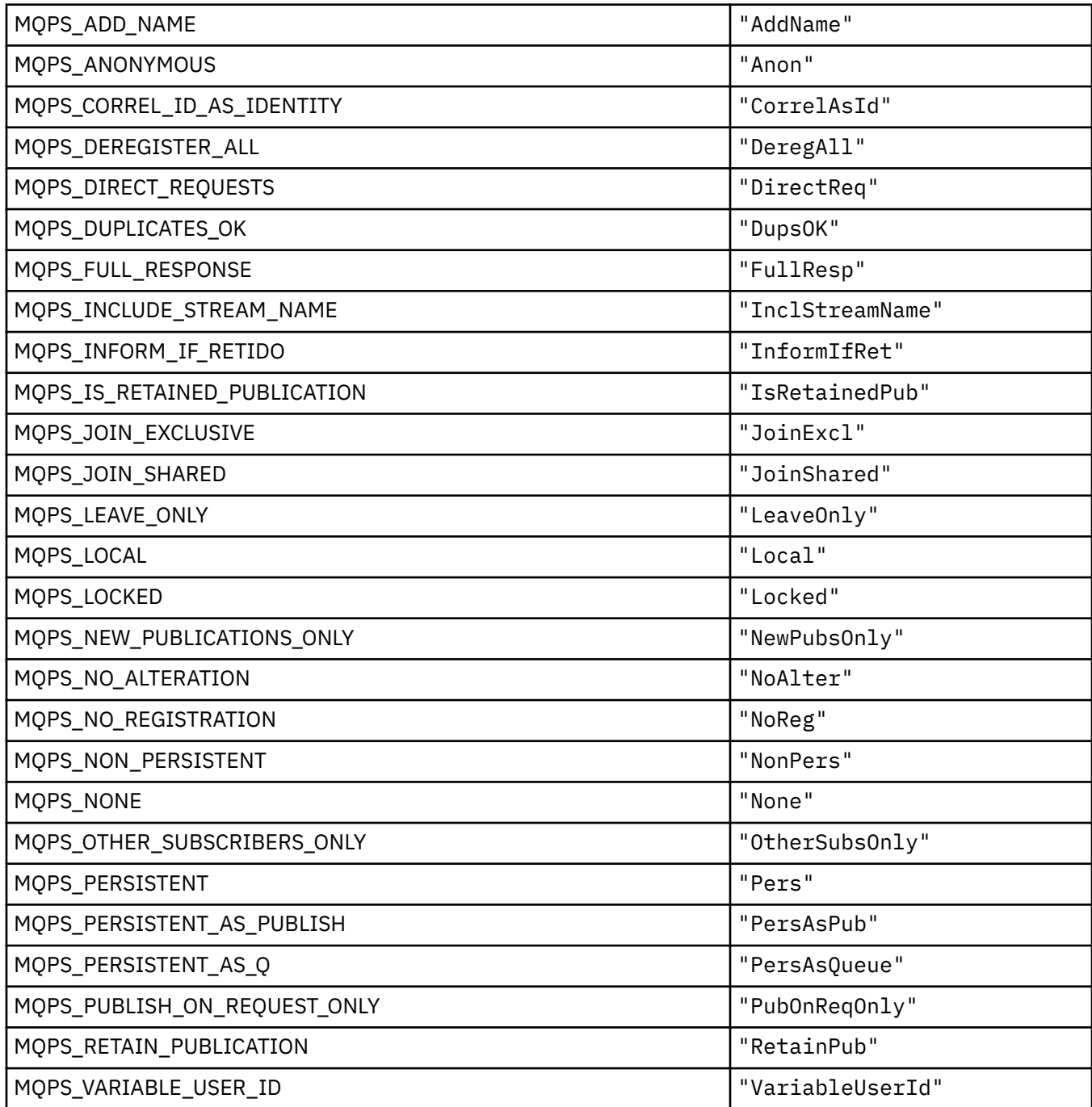

# **Valores de Tag de Opções de Publicação / Assinatura como sequências em branco**

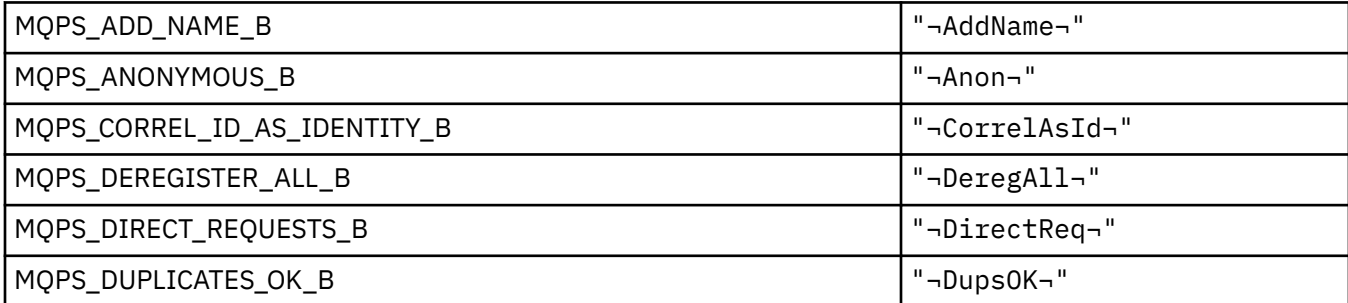

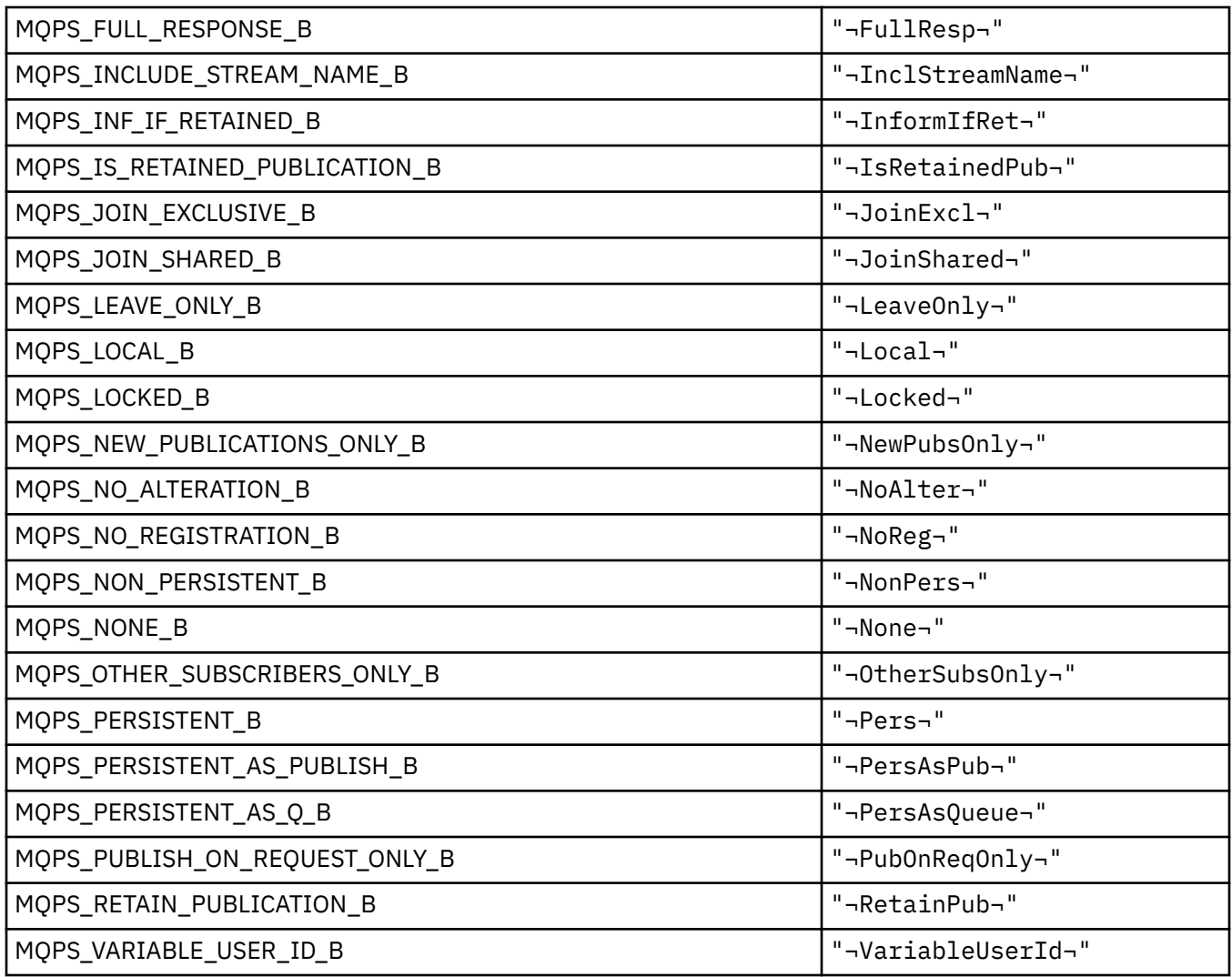

**Nota:** O símbolo ¬ representa um único caractere em branco.

# **MQPSC\_ \* (Tags de Pasta de Comando de Publicação / Assinatura de Opções de Publicação / Assinatura (psc))**

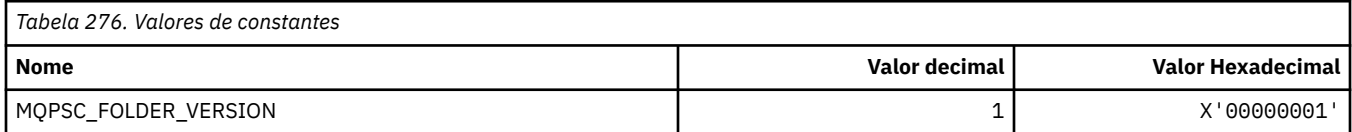

# *MQPSC\_ \* (Nomes de Tag de Opções de Publicação / Assinatura)*

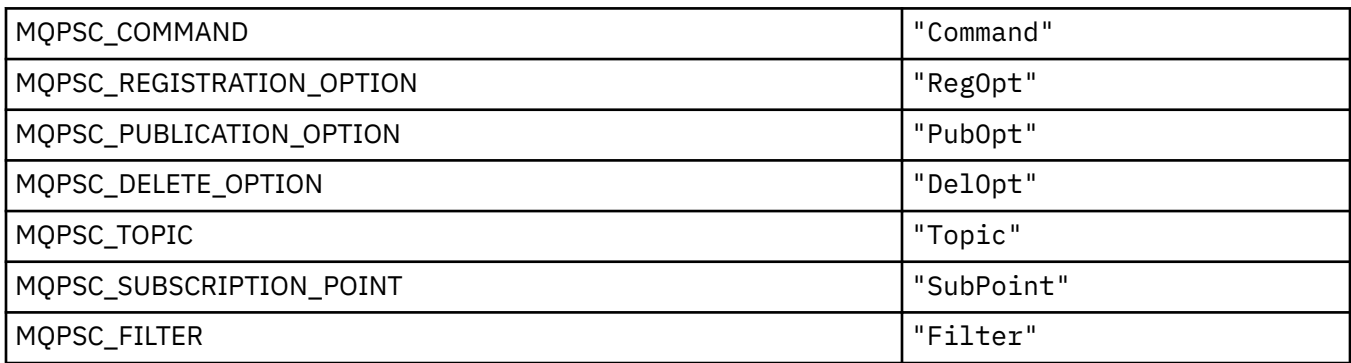

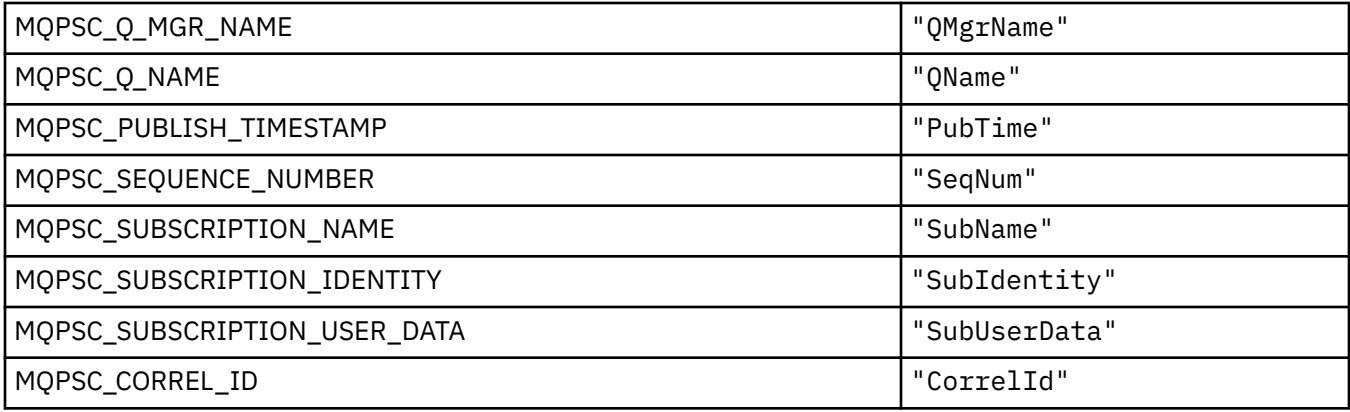

*MQPSC\_ \* (Nomes de tags XML de tag de publicação / assinatura)*

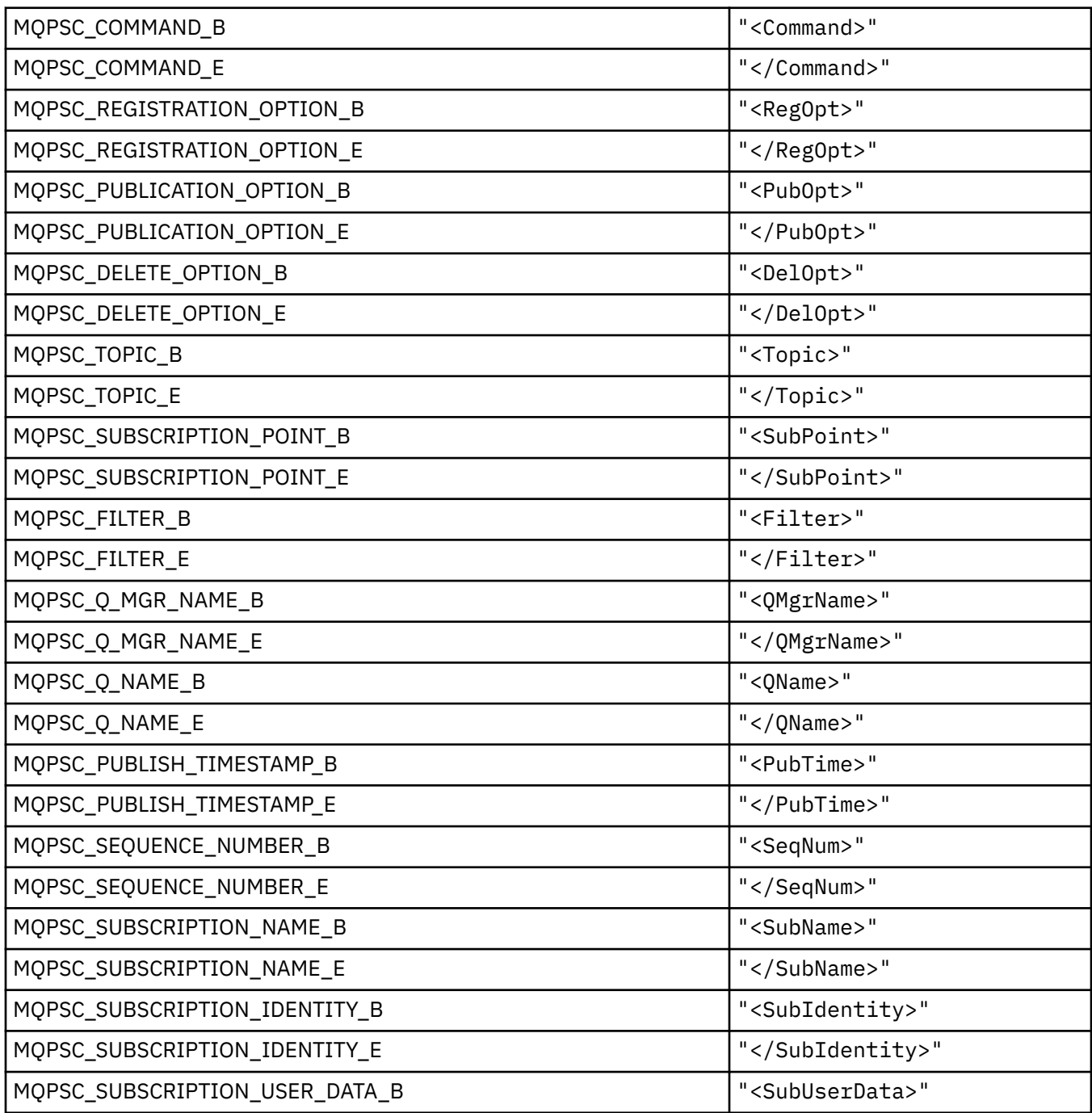

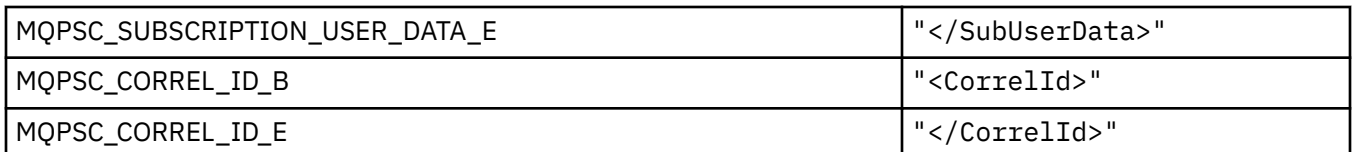

### *MQPSC\_ \* (Valores do Publicador de Tag de Opções de Publicação / Assinatura como sequências)*

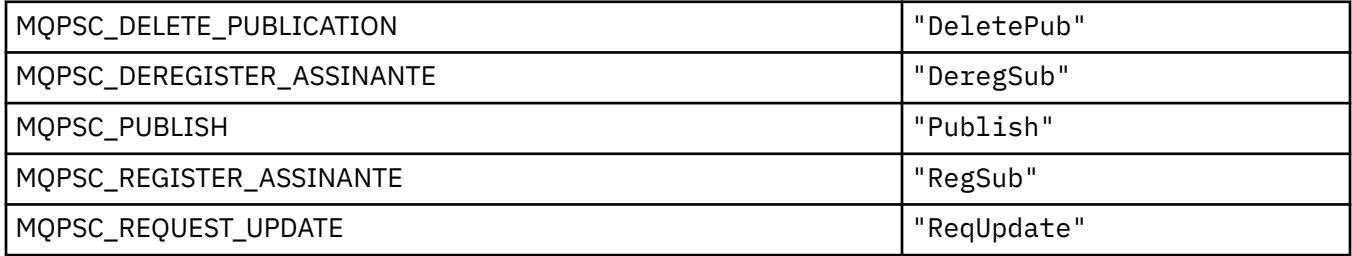

### *MQPSC\_ \* (Valores de nome de tag de opções de publicação / assinatura como sequências).*

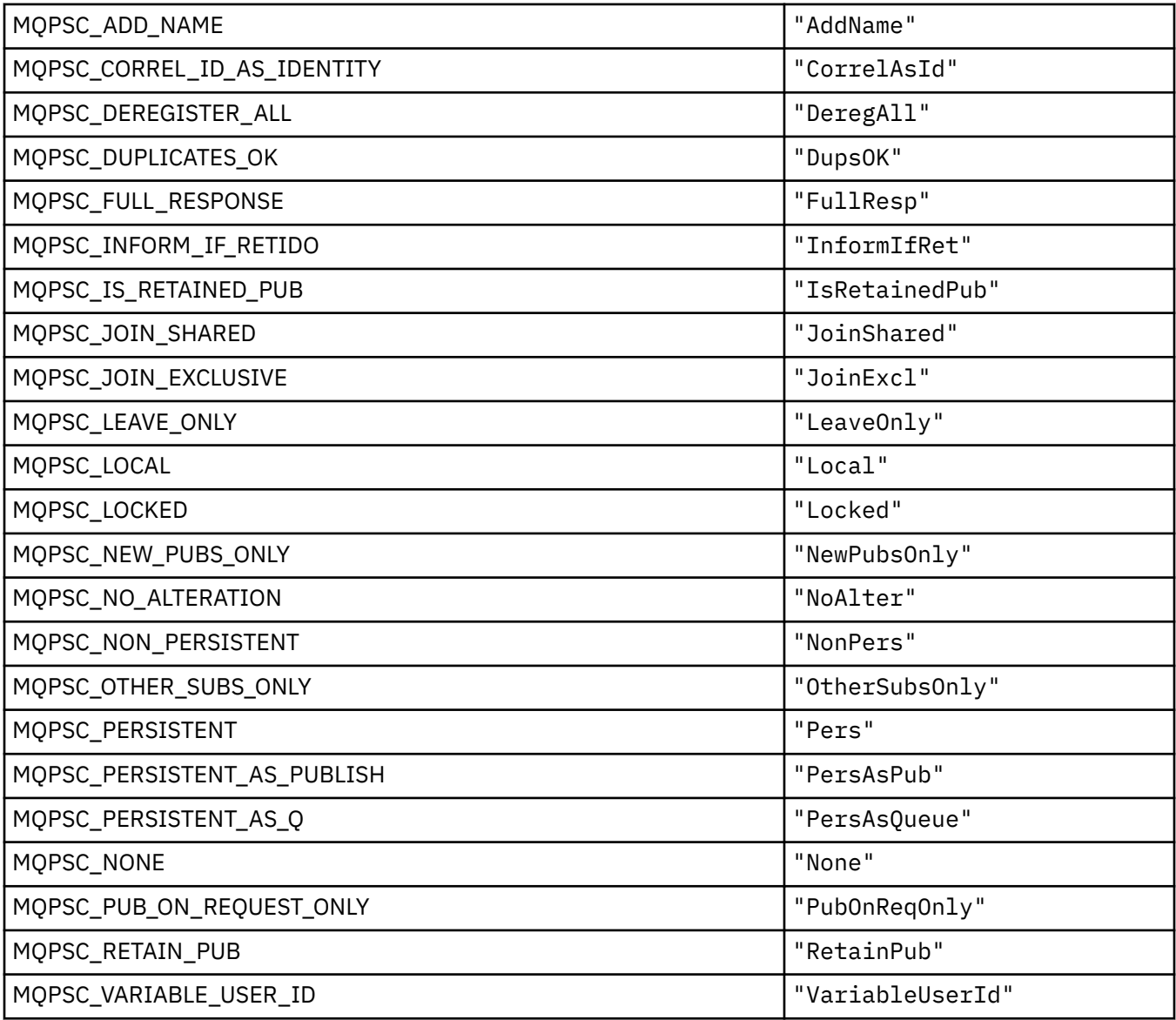

## **MQPSCR\_ \* (Opções de Publicação / Assinatura)**

### **Opções de Publicação / Assinatura Tags Pasta de Resposta de Publicação / Assinatura (pscr) Tags**

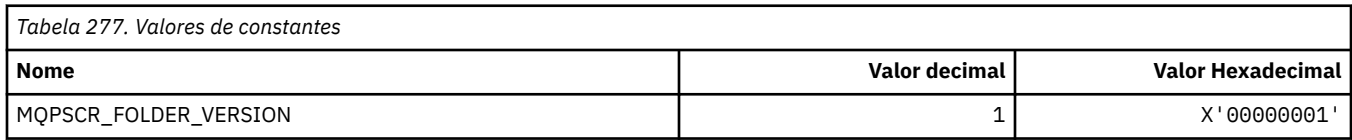

### **Nomes de Tag de Opções de Publicação / Assinatura**

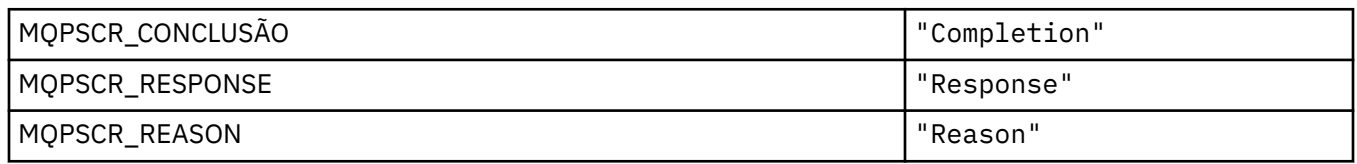

#### **Nomes de tags XML de tag de opções de publicação / assinatura**

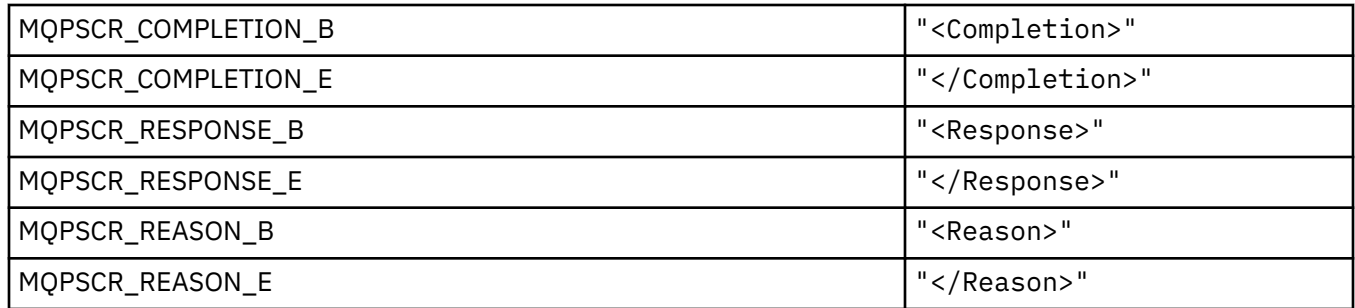

#### **Valores da Tag de Opções de Publicação / Assinatura**

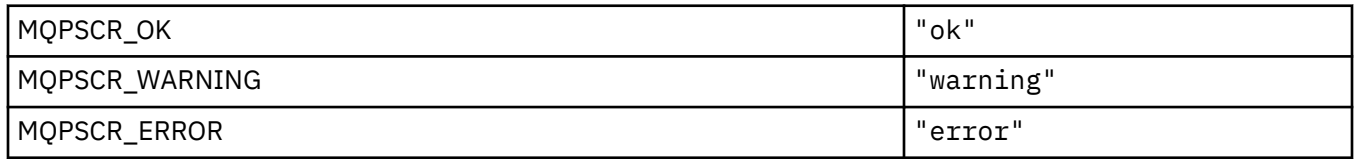

### **MQPSM\_ \* (Modo de Publicação / Assinatura)**

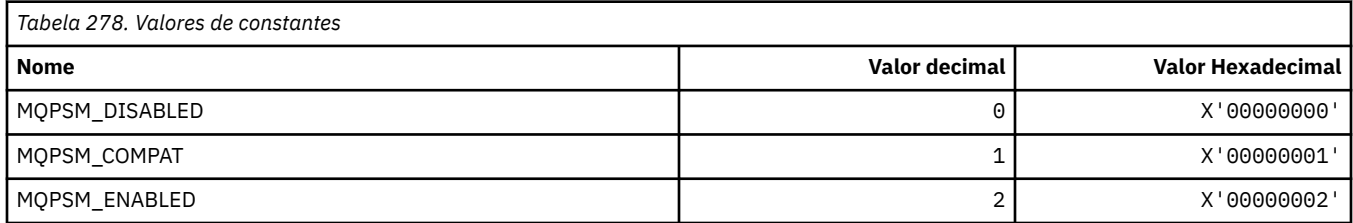

### **MQPSPROP\_ \* (Propriedades da Mensagem de Pub / Sub)**

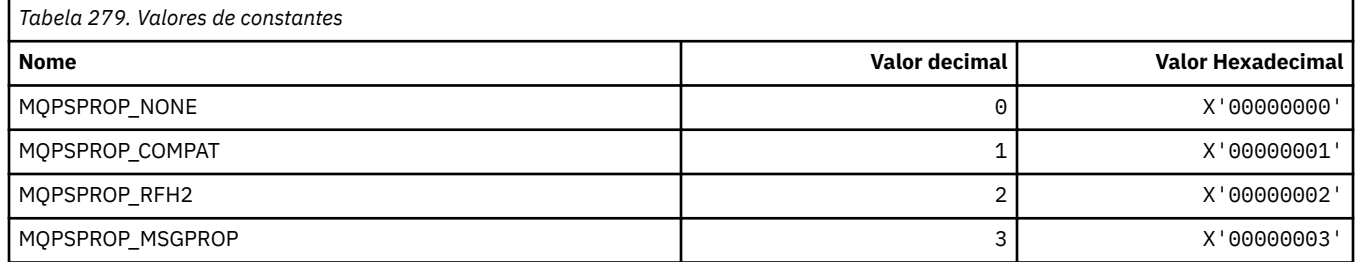

### **MQPSST\_ \* (Tipo de status de Pub / Sub do formato de comando)**

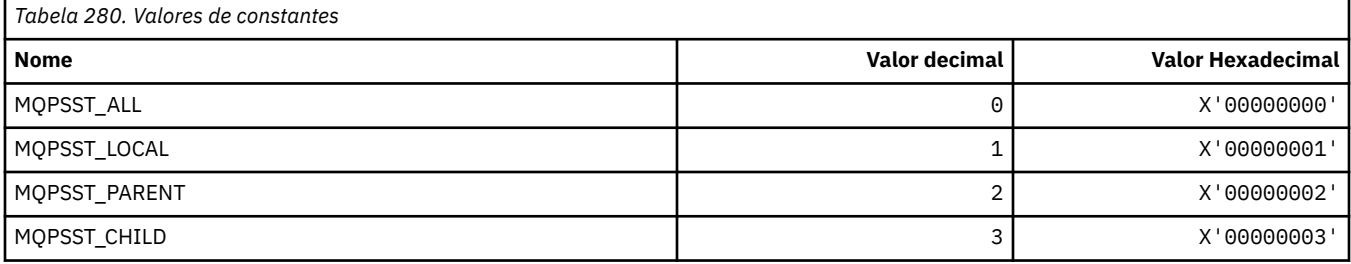

# **MQPUBO\_ \* (Opções de Publicação de Publicação / Assinatura)**

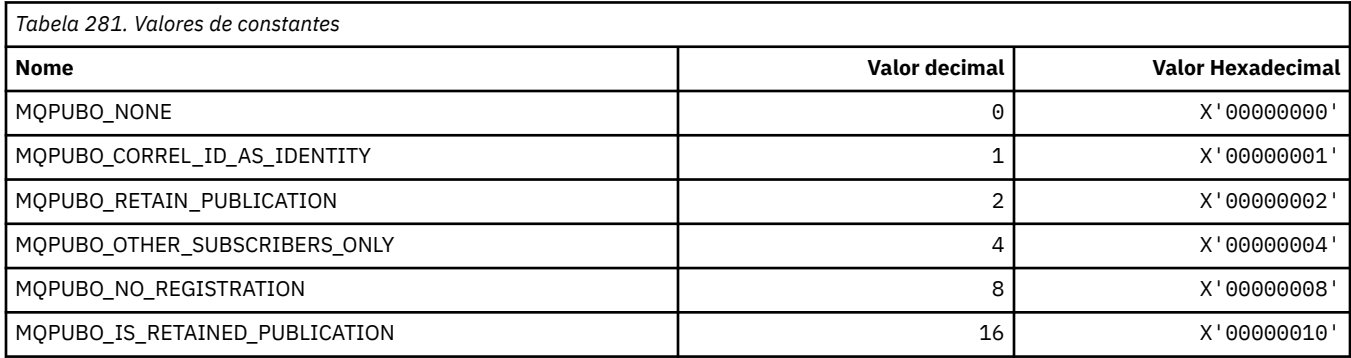

### **MQPXP\_ \* (estrutura de parâmetro de saída de roteamento de publicação / assinatura)**

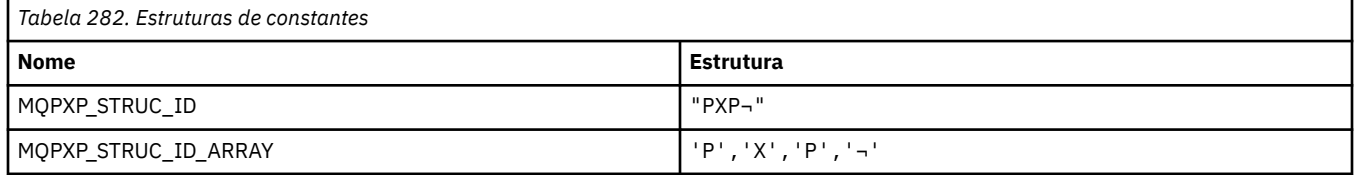

#### **Nota:** O símbolo ¬ representa um único caractere em branco.

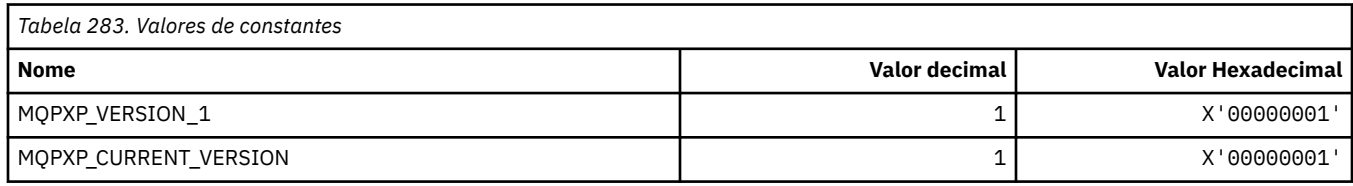

# **MQQA\_ \* (Atributos de fila).**

#### **Inibir valores de obtenção**

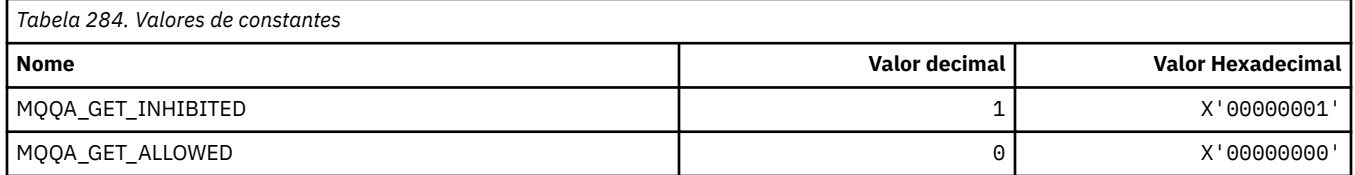

### **Inibir valores de colocação**

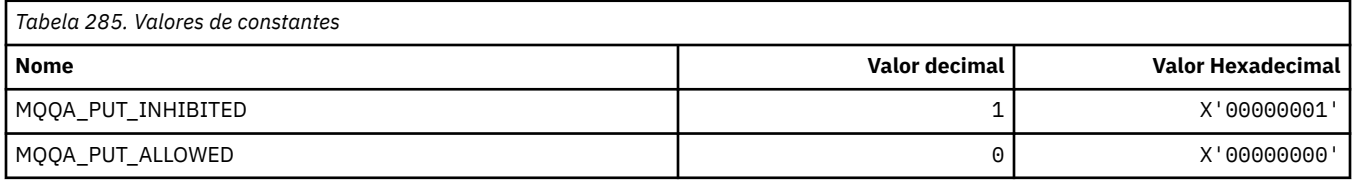

### **Compartilhamento de Fila**

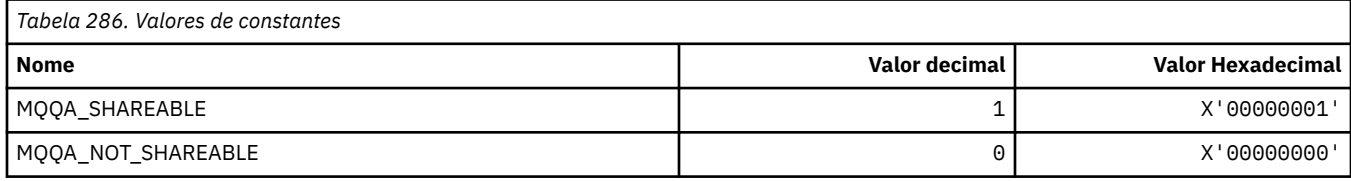

### **Reforço de Reverso**

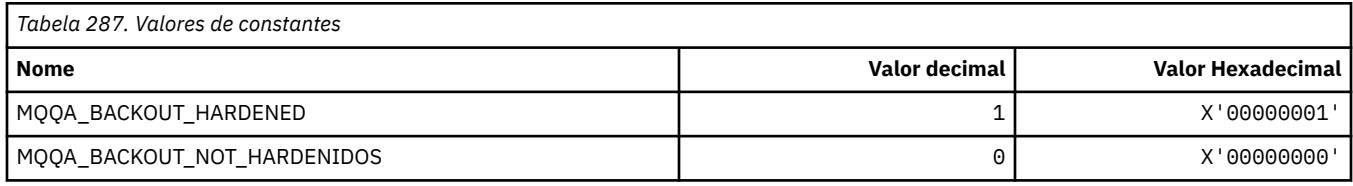

# **MQQDT\_ \* (Tipos de Definição de Fila)**

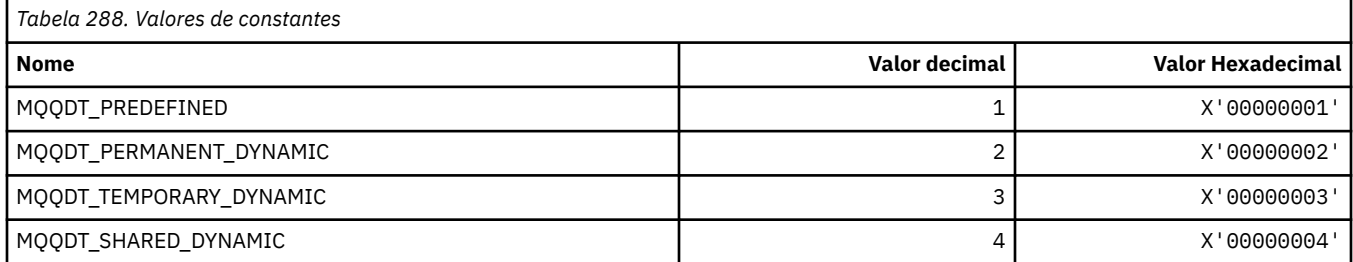

# **MQQF\_ \* (Sinalizadores de Fila)**

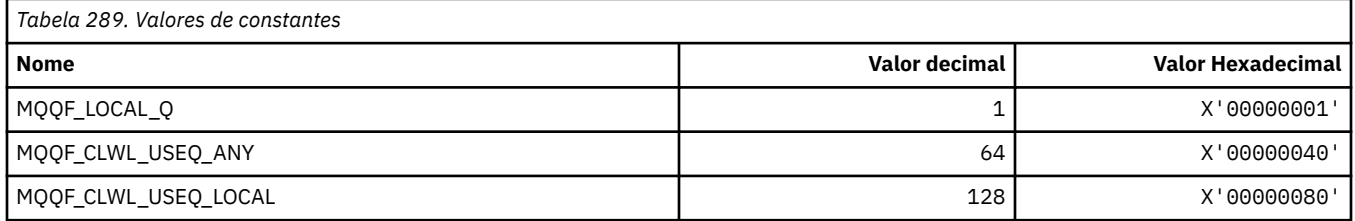

# **MQQMDT\_ \* (Tipos de Definição do Gerenciador de Filas do formato de comando)..**

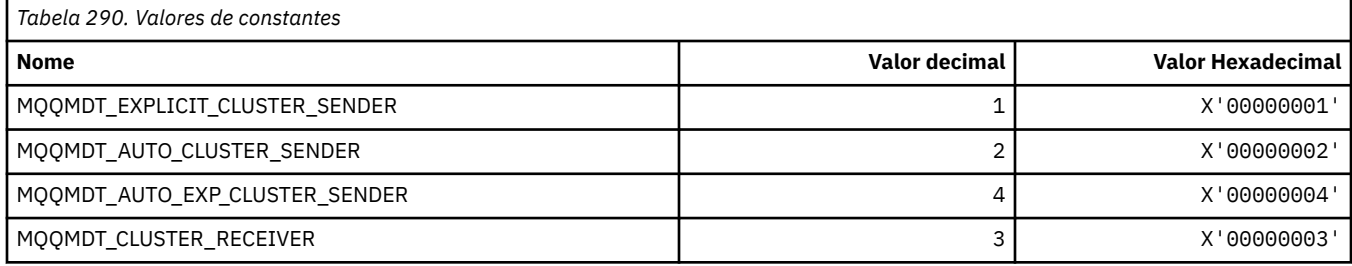

# **MQQMF\_ \* (Sinalizações do Gerenciador de Filas)**

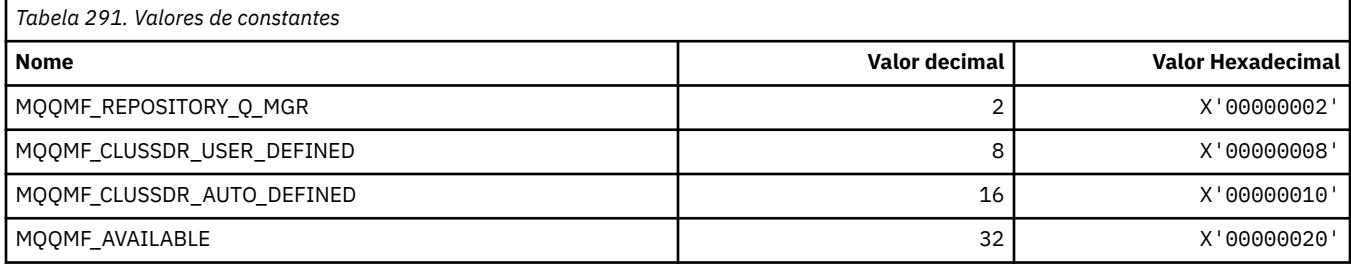

# **MQQMFAC\_ \* (Formato de Comando Queue Manager Facility)**

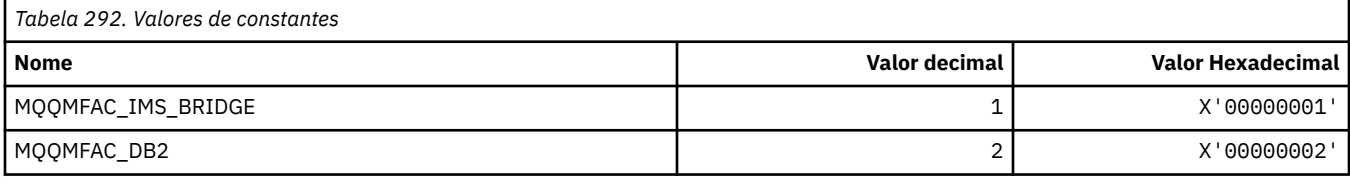

# **MQQMSTA\_ \* (Status do Gerenciador de Filas no formato de comando).**

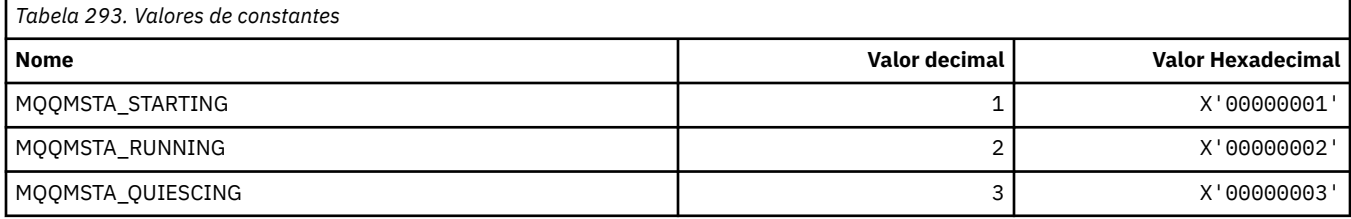

# **MQQMT\_ \* (Tipos de Gerenciador de Filas de Formato de Comandos)..**

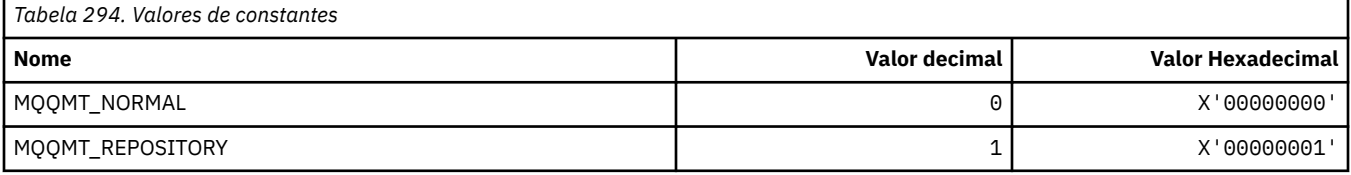

# **MQQO\_ \* (Opções de quiesce do formato de comando)..**

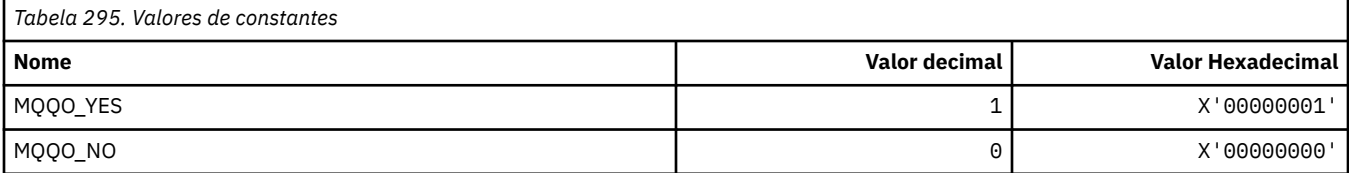

# **MQQSGD\_ \* (Disposições do grupo de filas compartilhadas)**

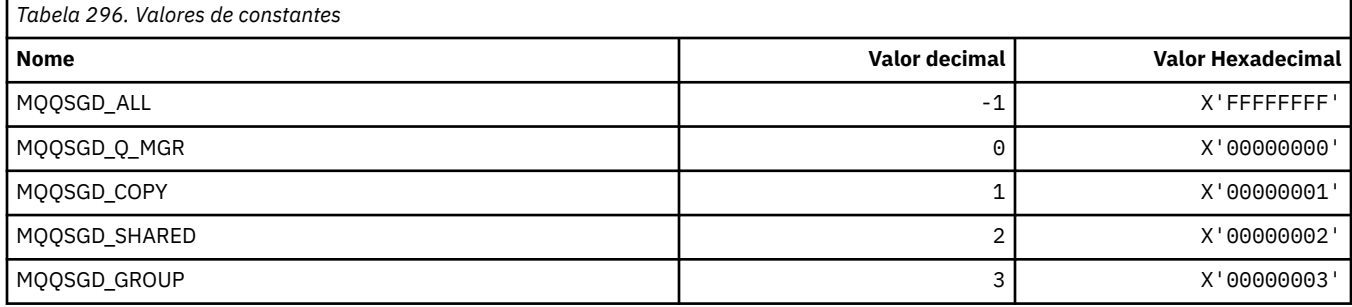
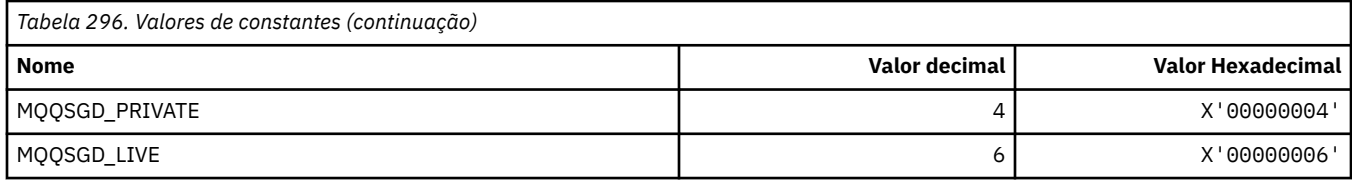

#### **MQQSGS\_ \* (Status do grupo de filas compartilhadas no formato de comando)**

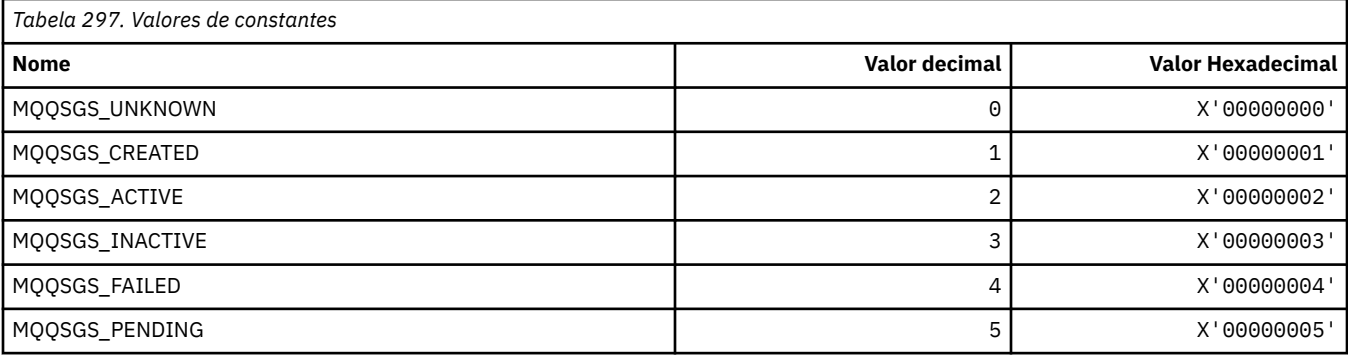

### **MQQSIE\_ \* (Serviço de fila de formato de comando-Eventos de intervalo)**

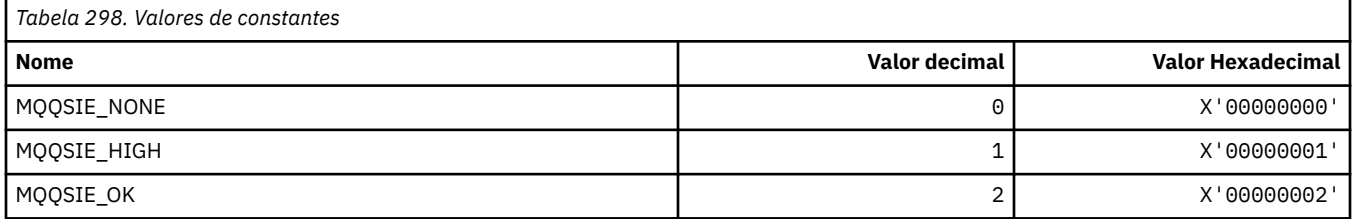

### **MQQSO\_ \* (Opções Abertas de Status da Fila de Formato de Comando para SET, BROWSE, INPUT)**

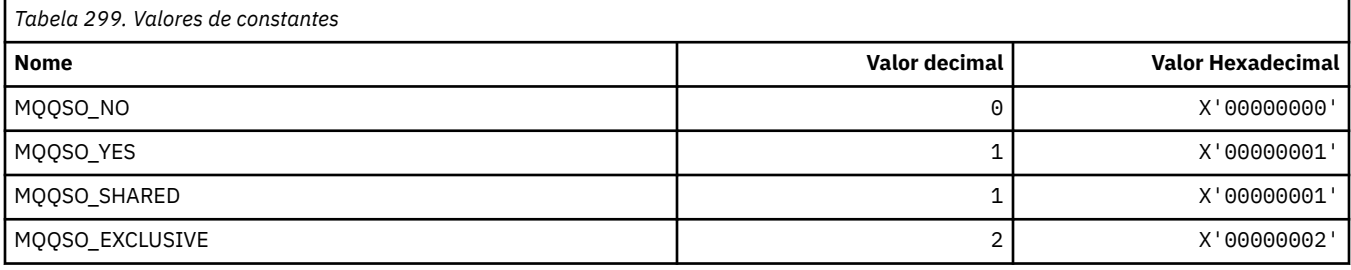

### **MQQSOT\_ \* (Tipos Abertos de Status da Fila de formato de comando)**

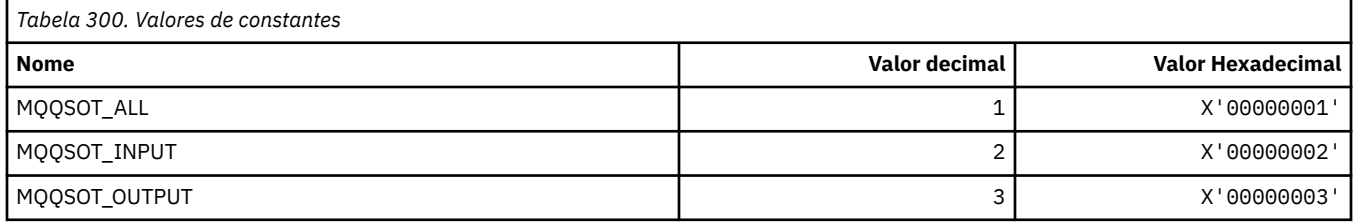

### **MQQSUM\_ \* (Mensagens não confirmadas do status da fila de formato de comando).**

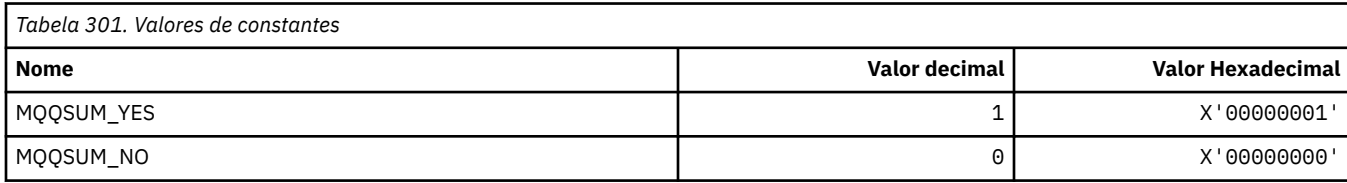

## **MQQT\_ \* (Tipos de Fila e Tipos de Fila Estendidos)**

#### **Tipos de Fila**

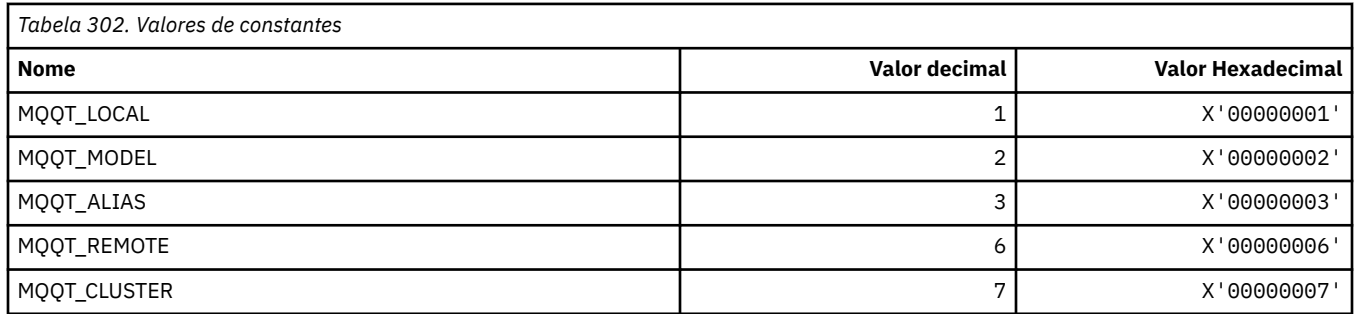

### **Tipos de Fila Estendidos**

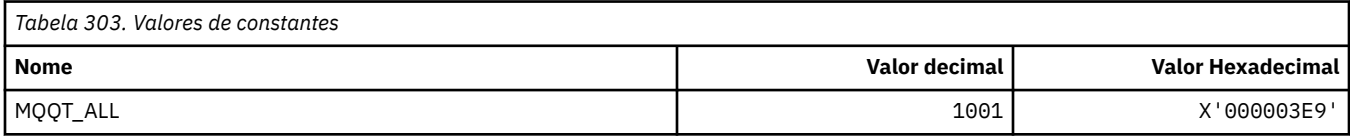

# **MQRC\_ \* (códigos de razão)**

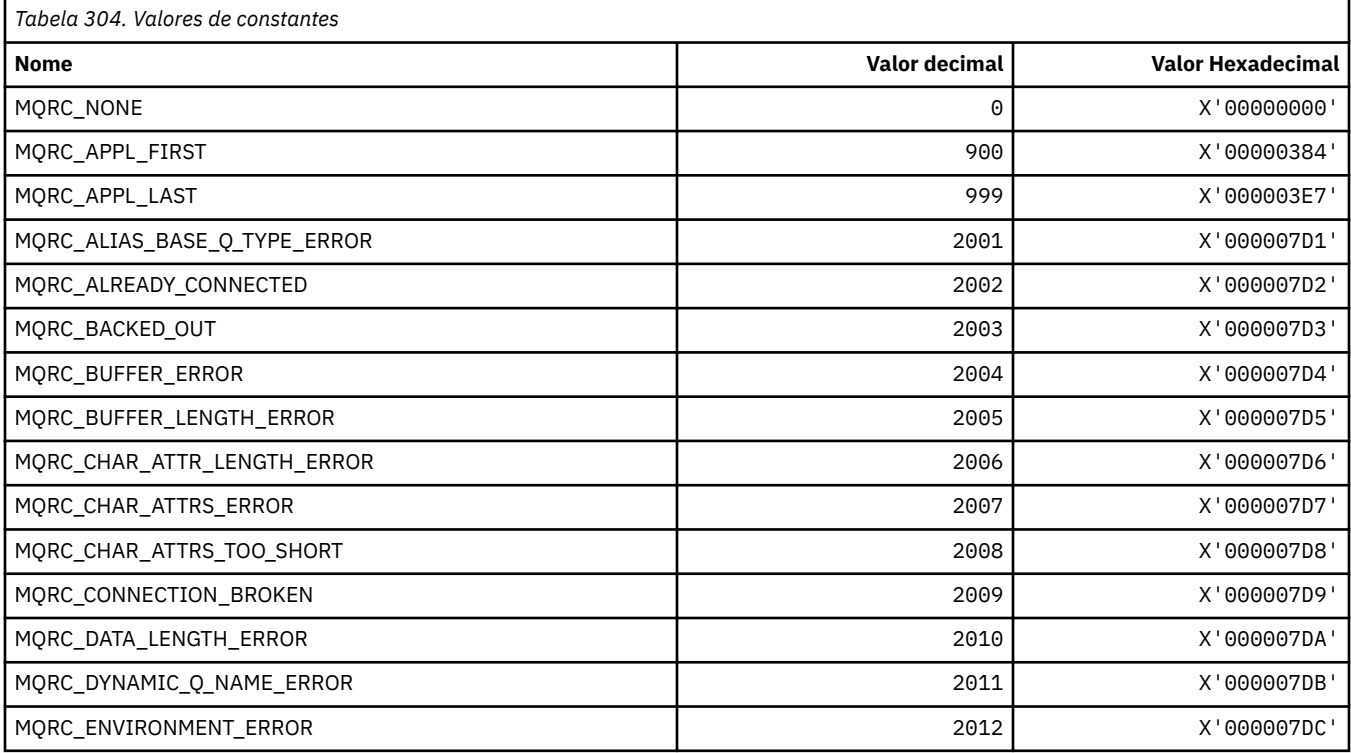

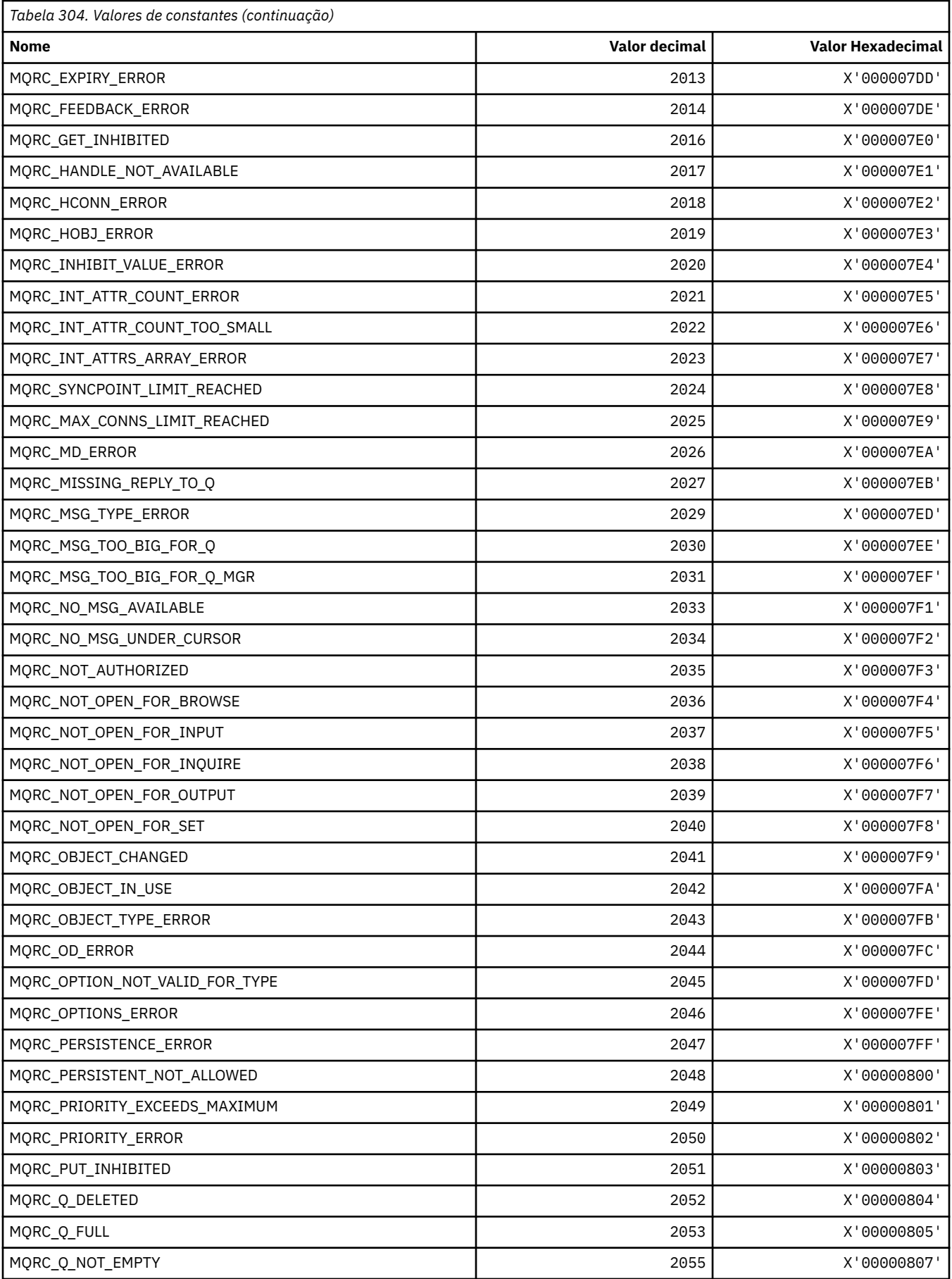

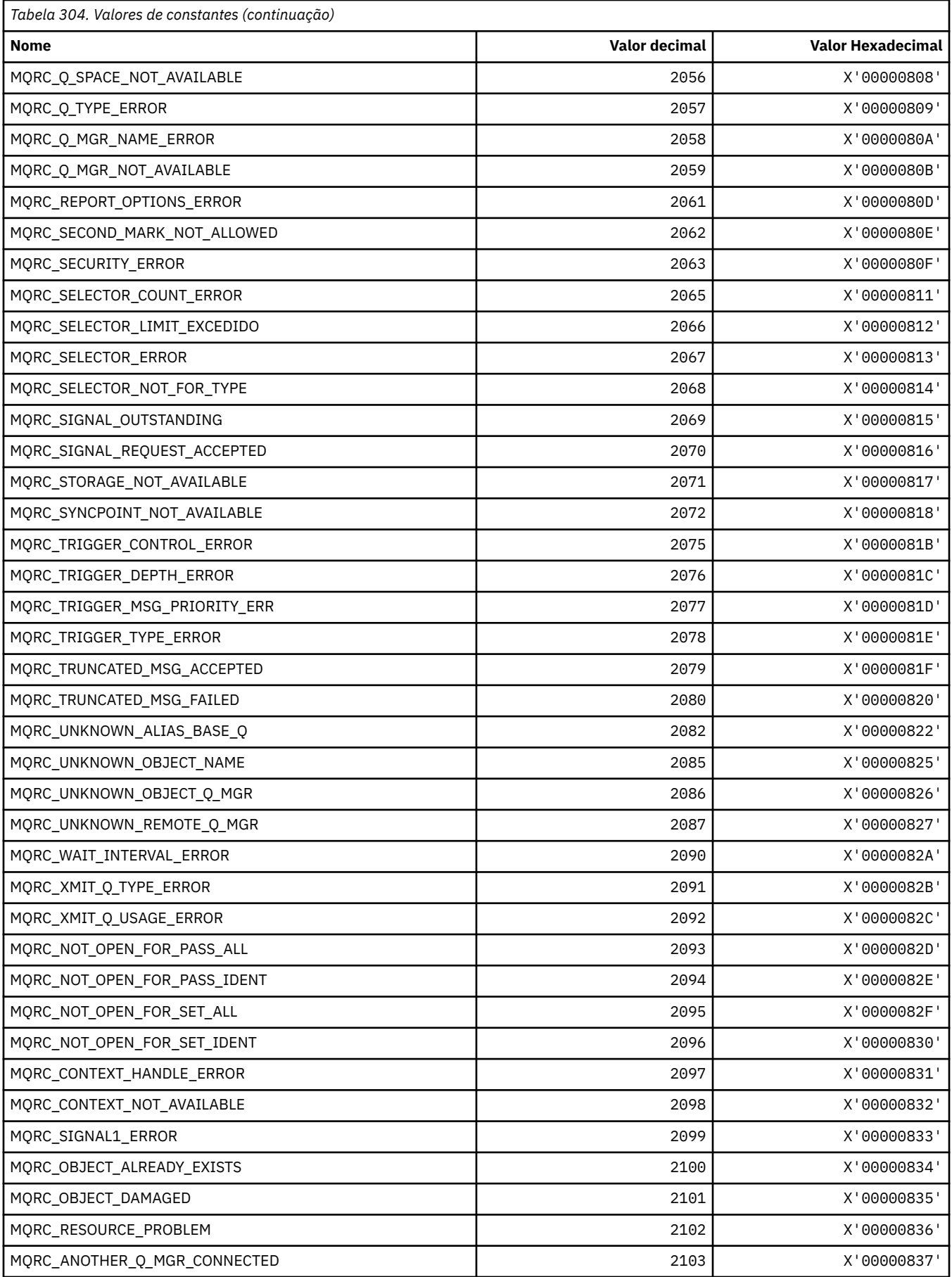

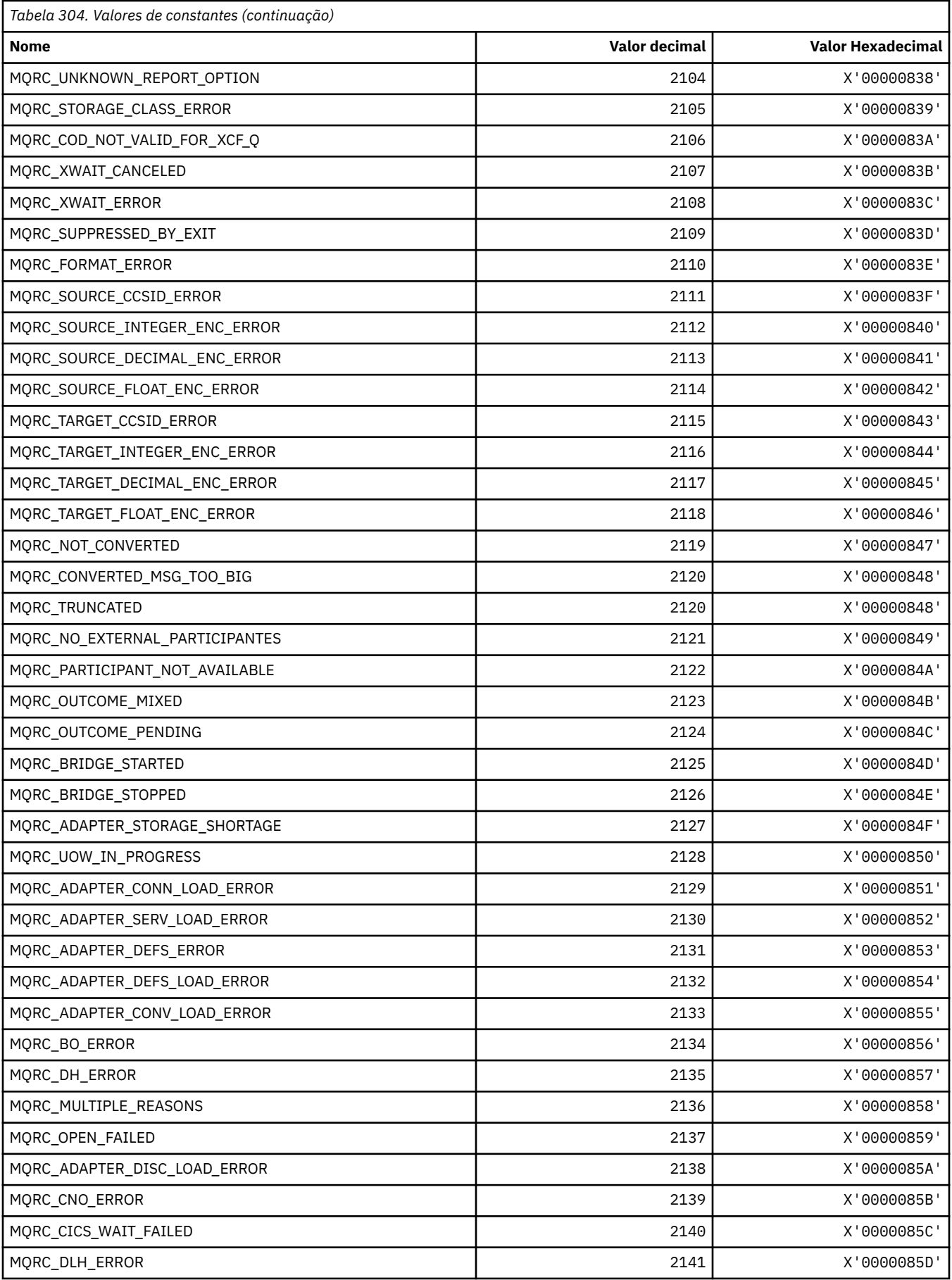

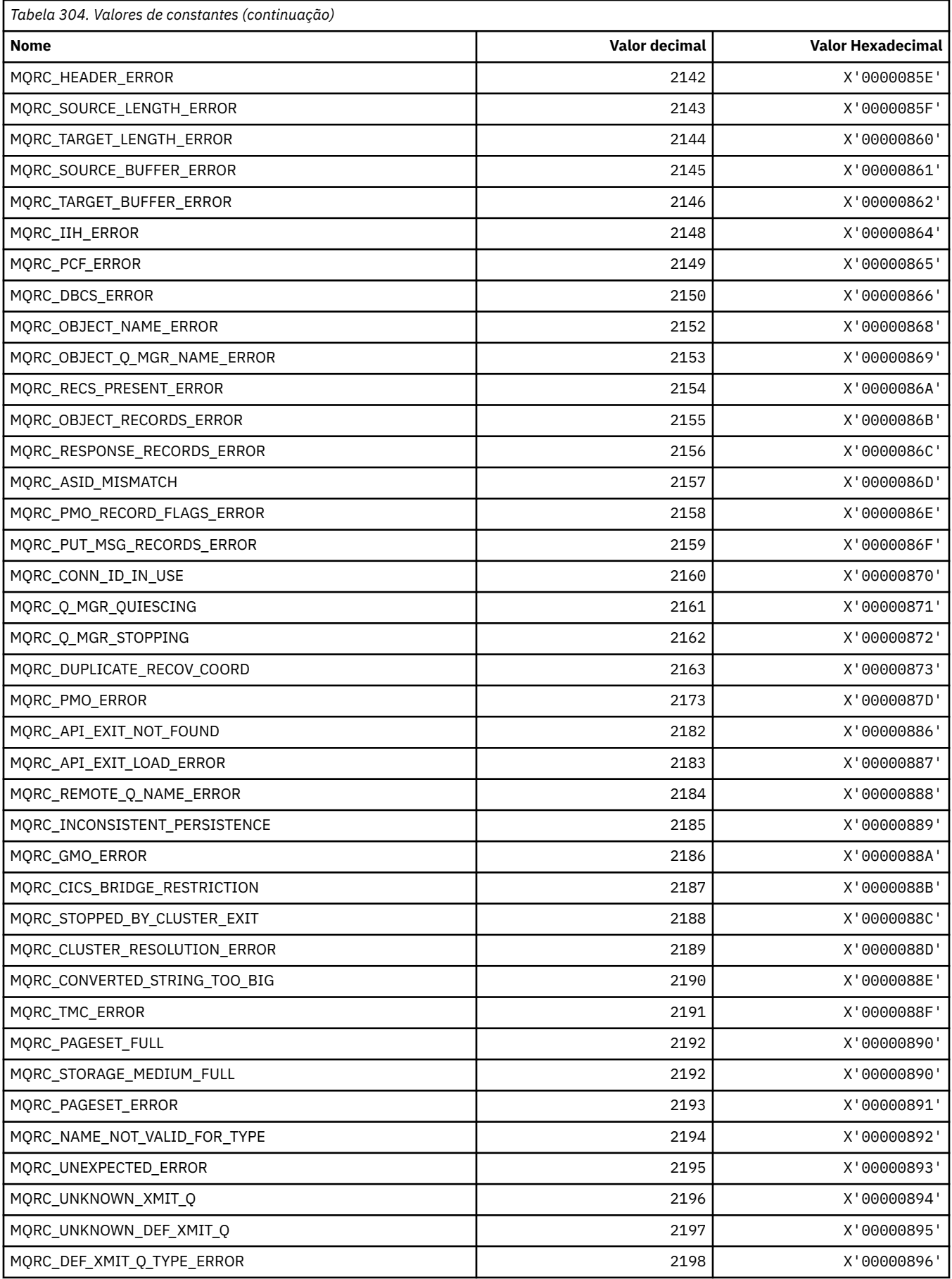

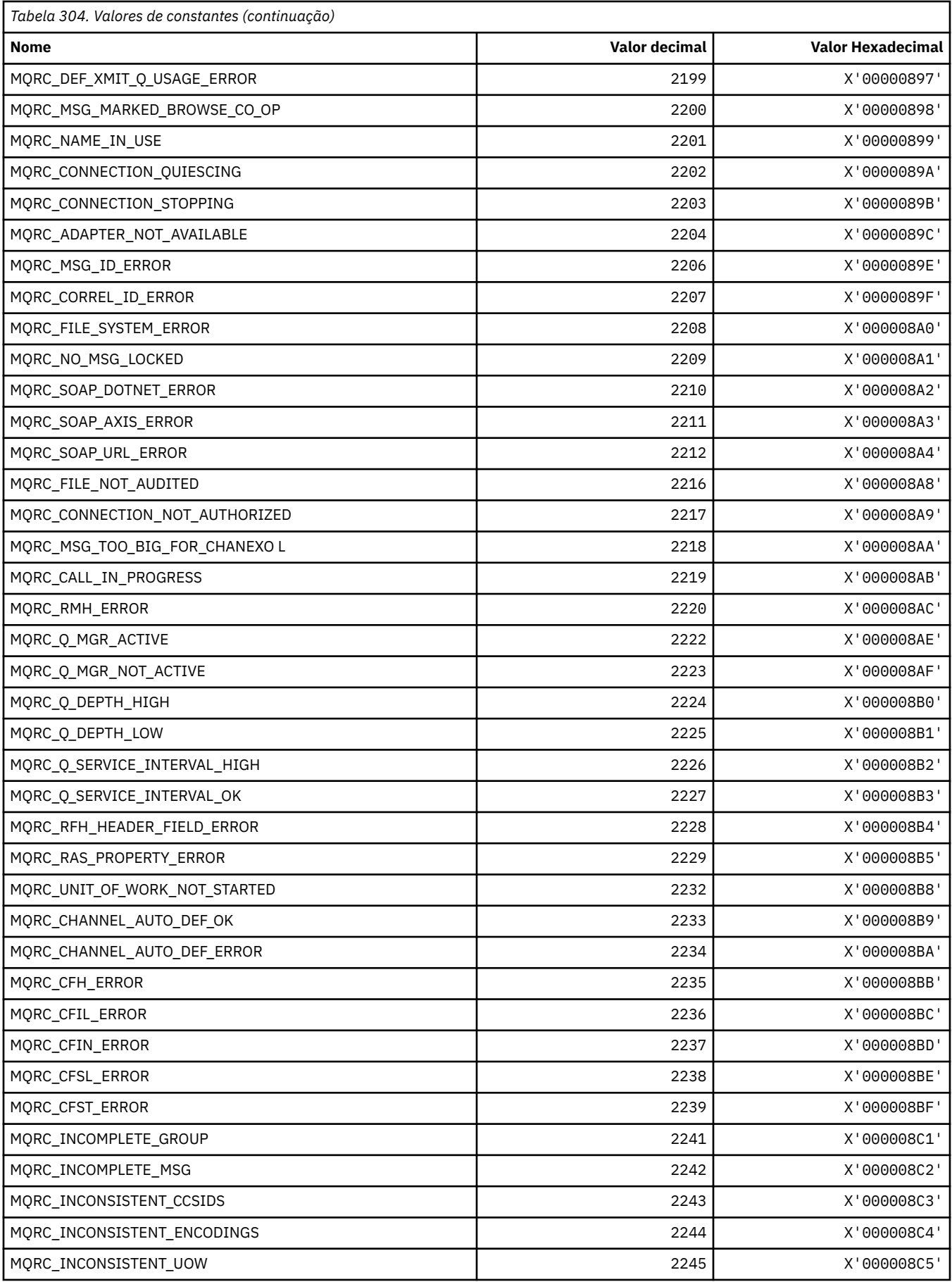

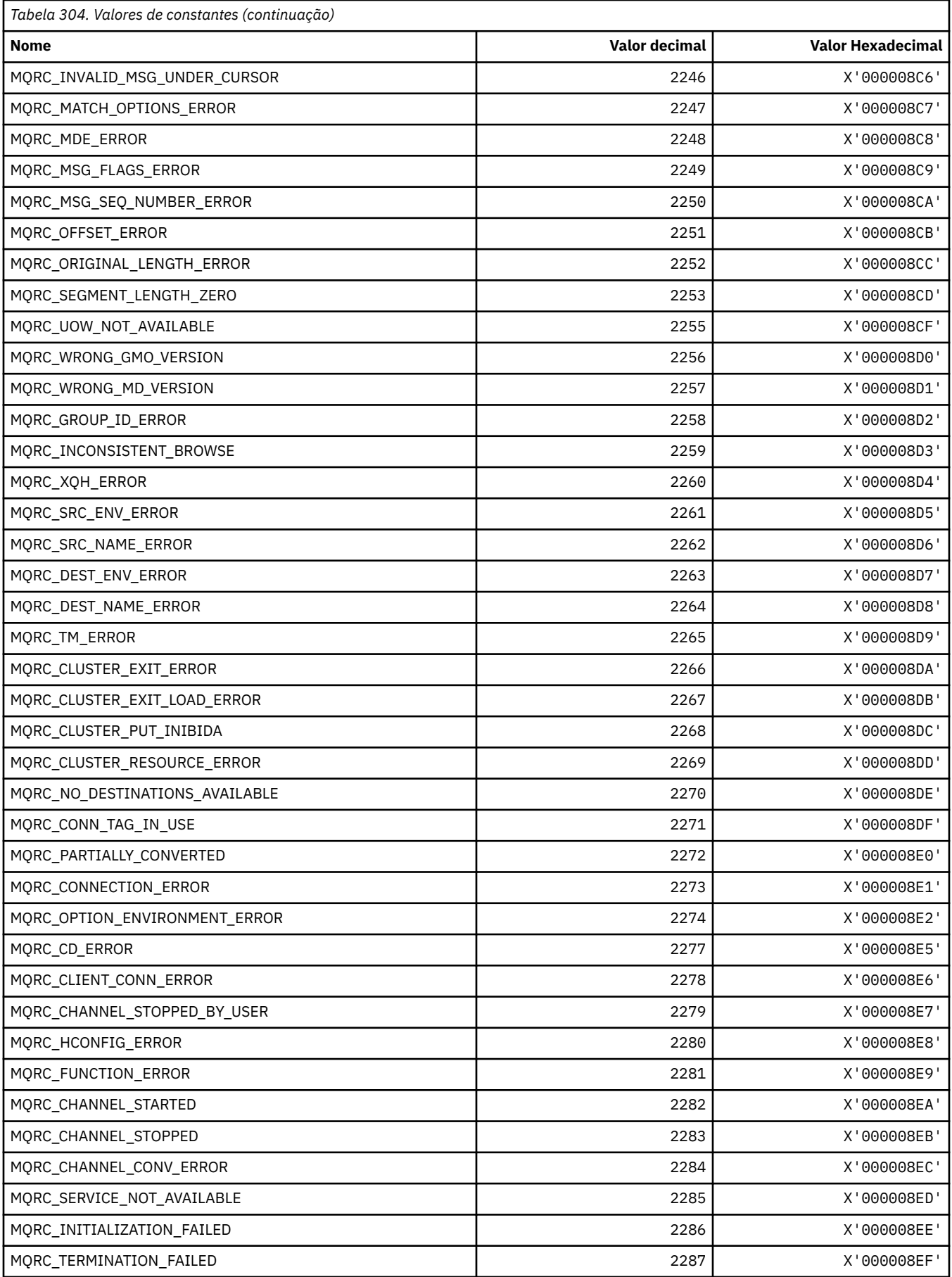

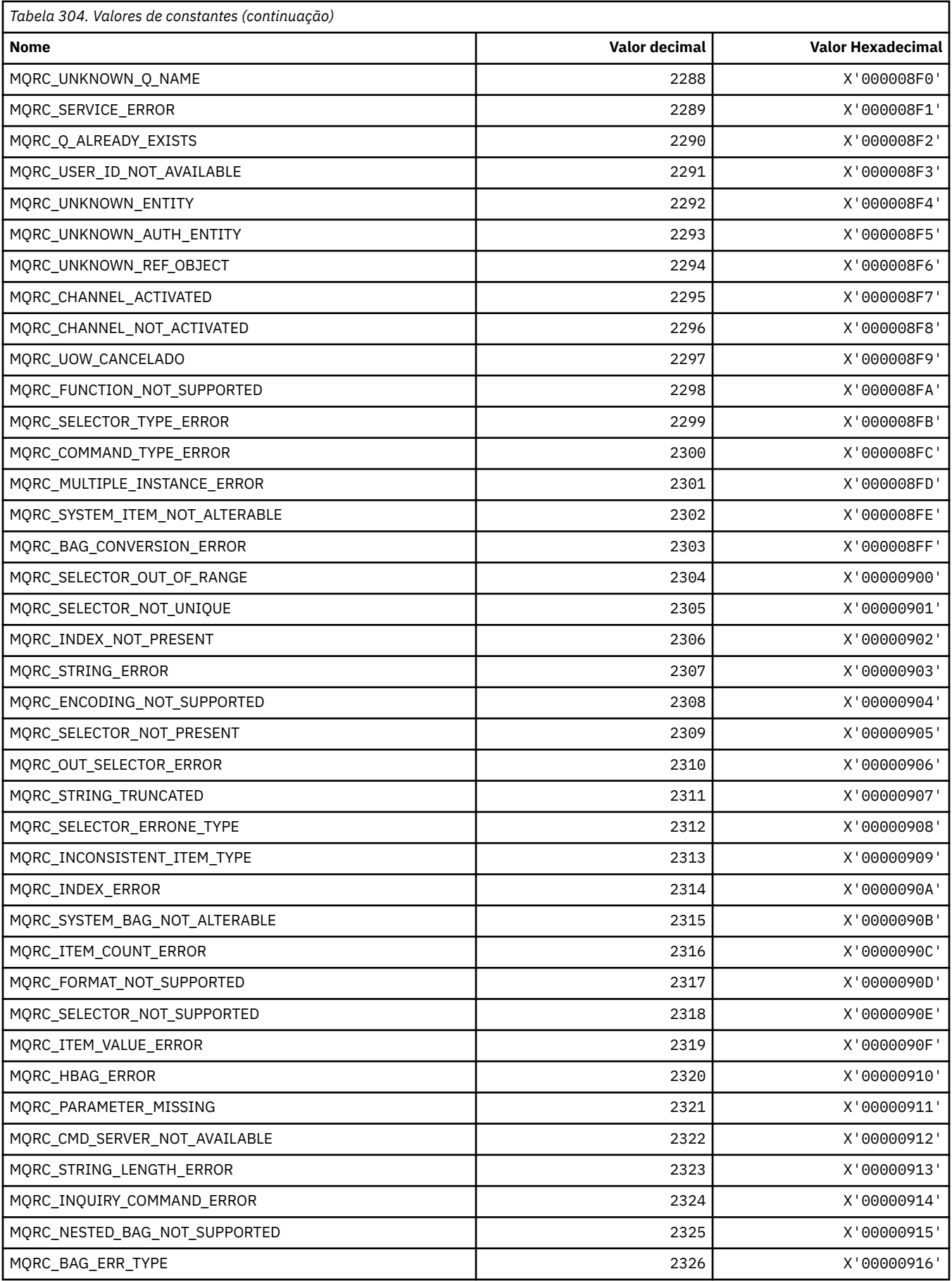

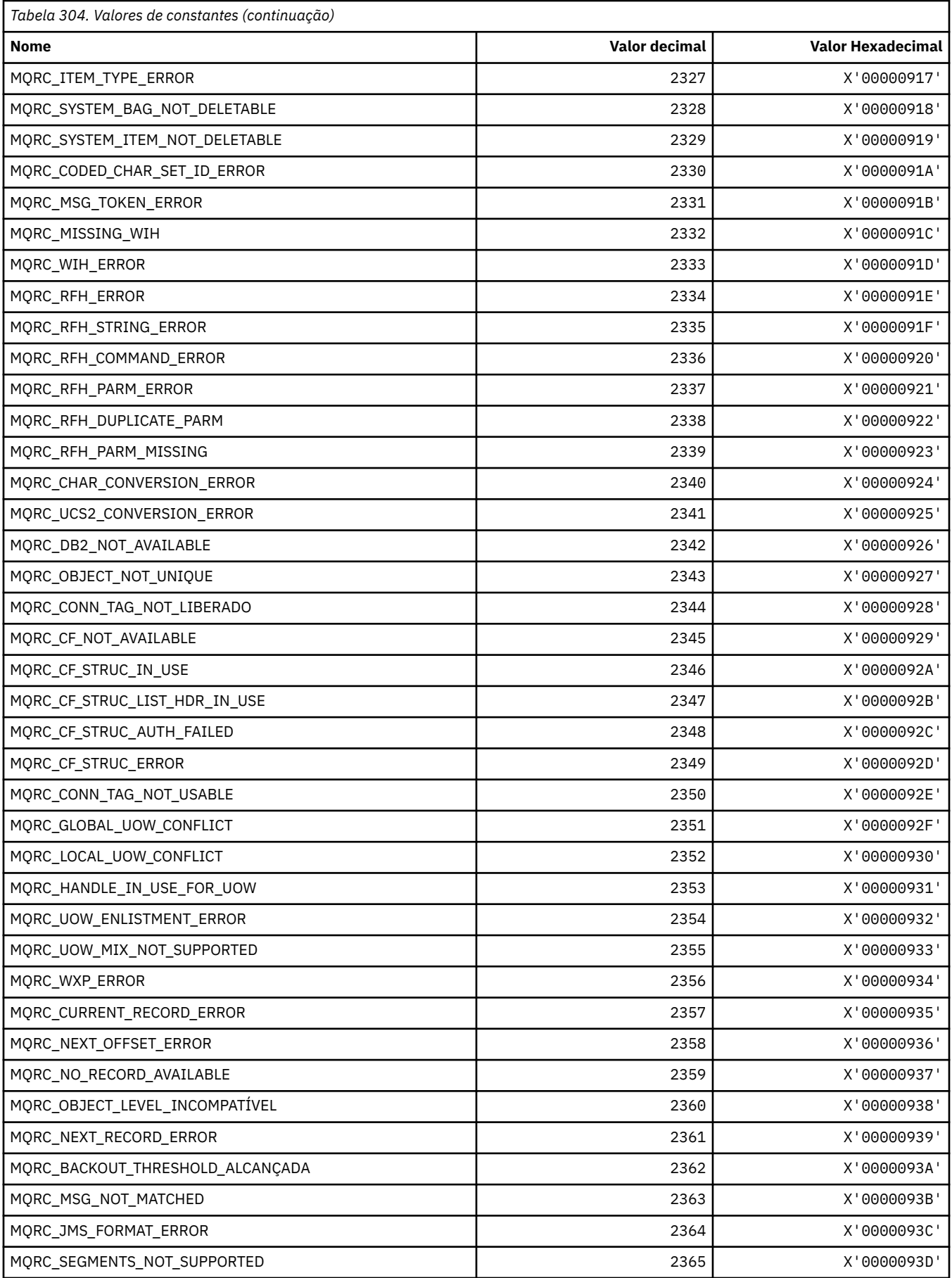

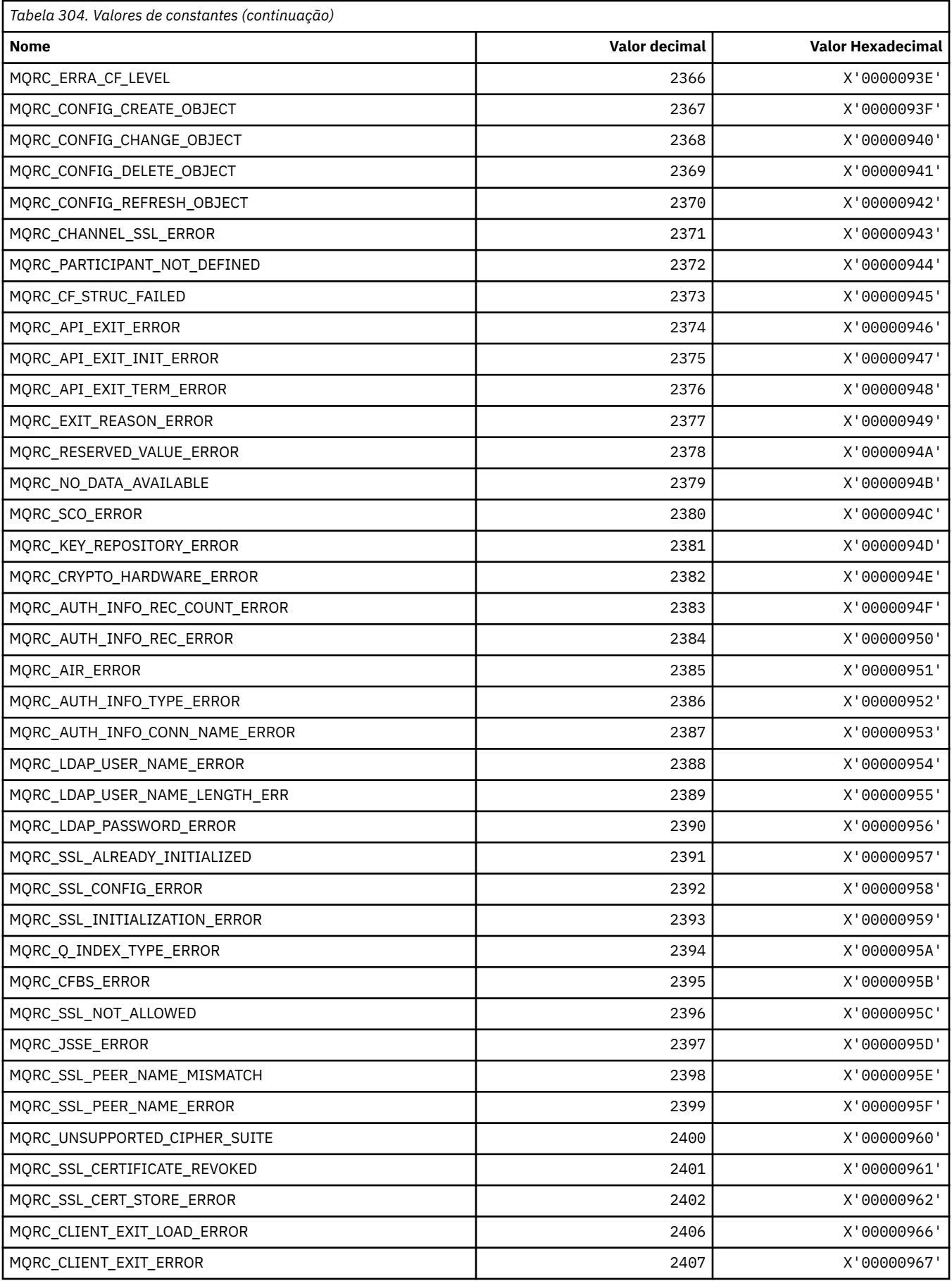

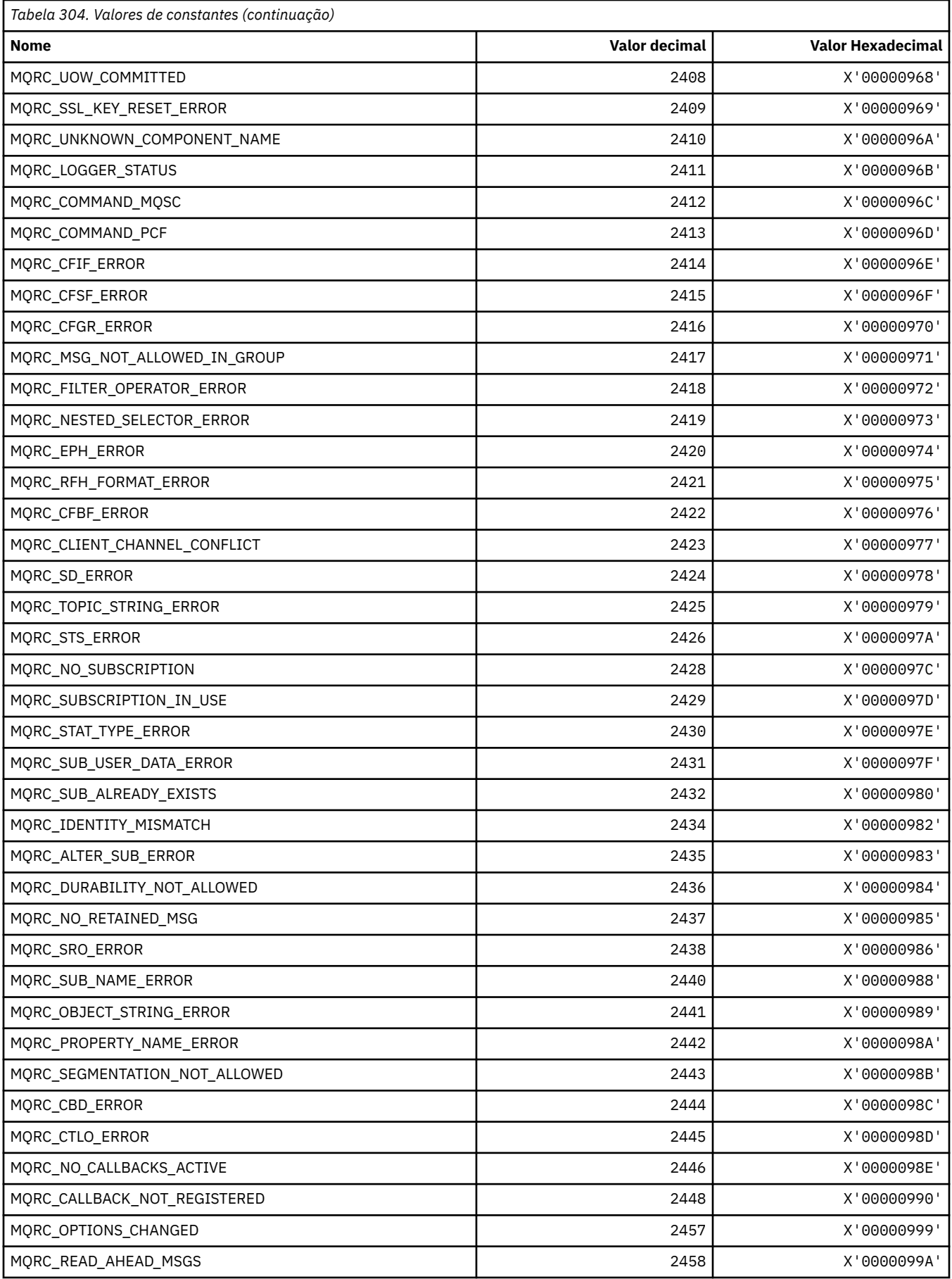

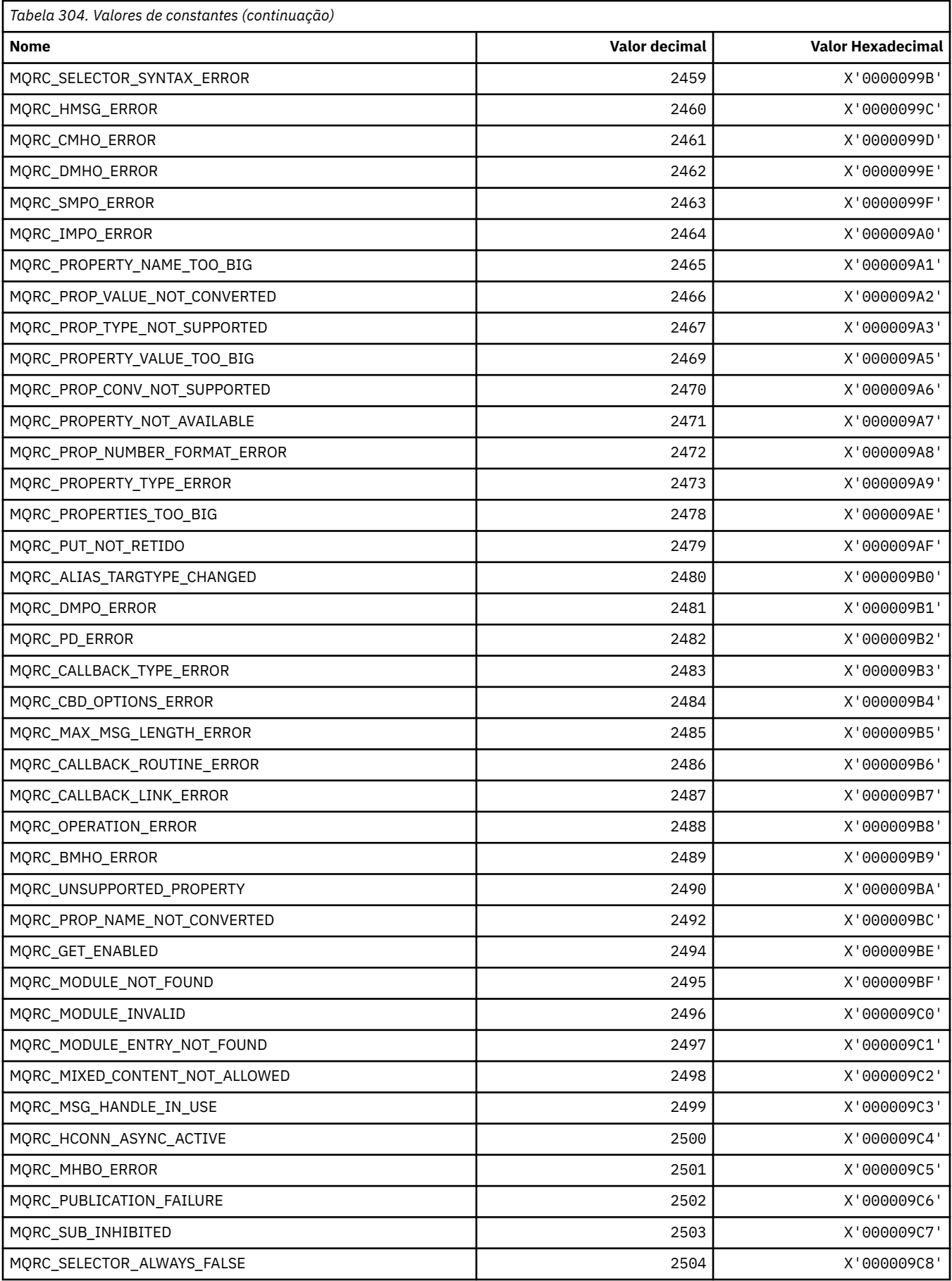

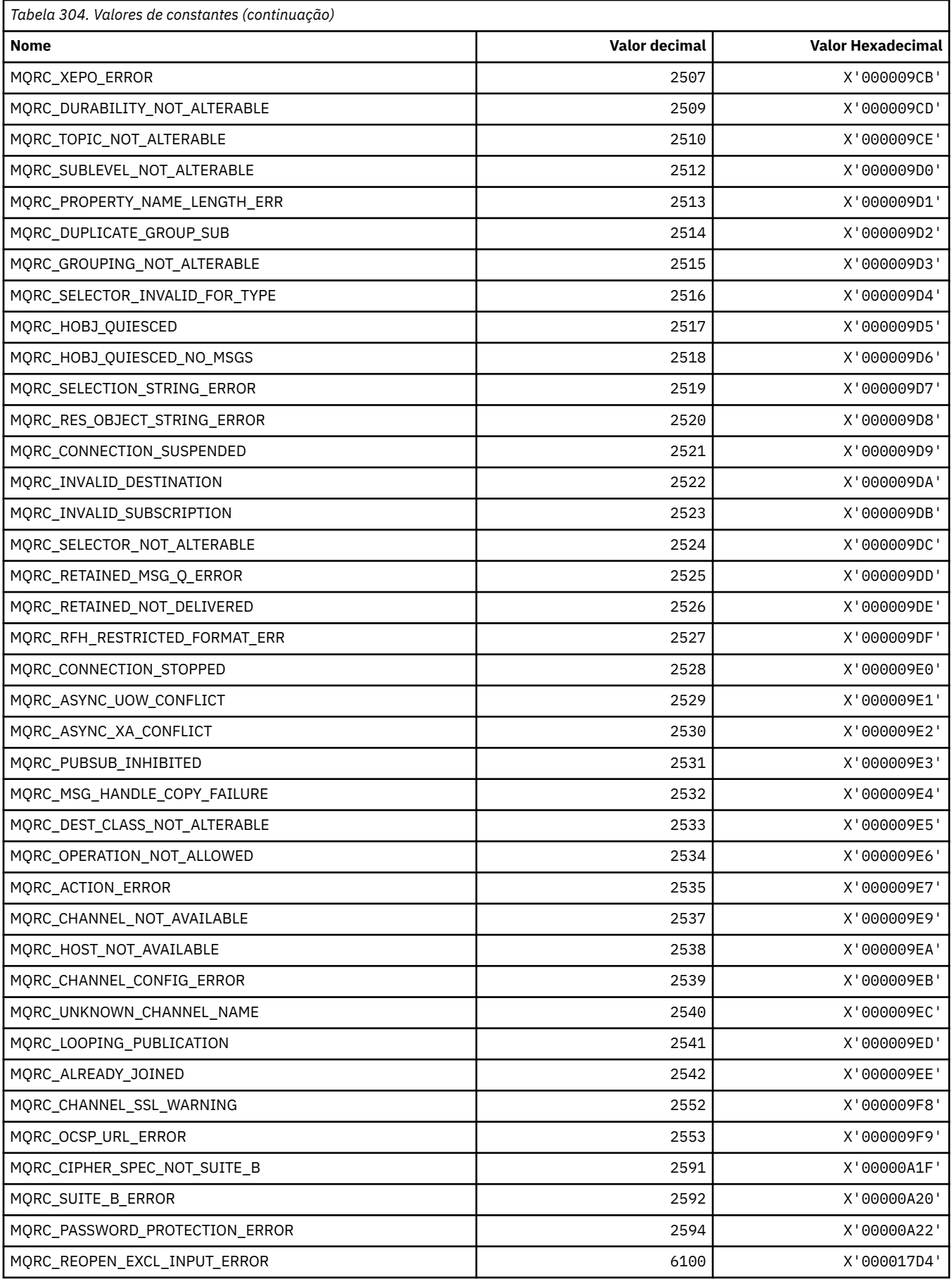

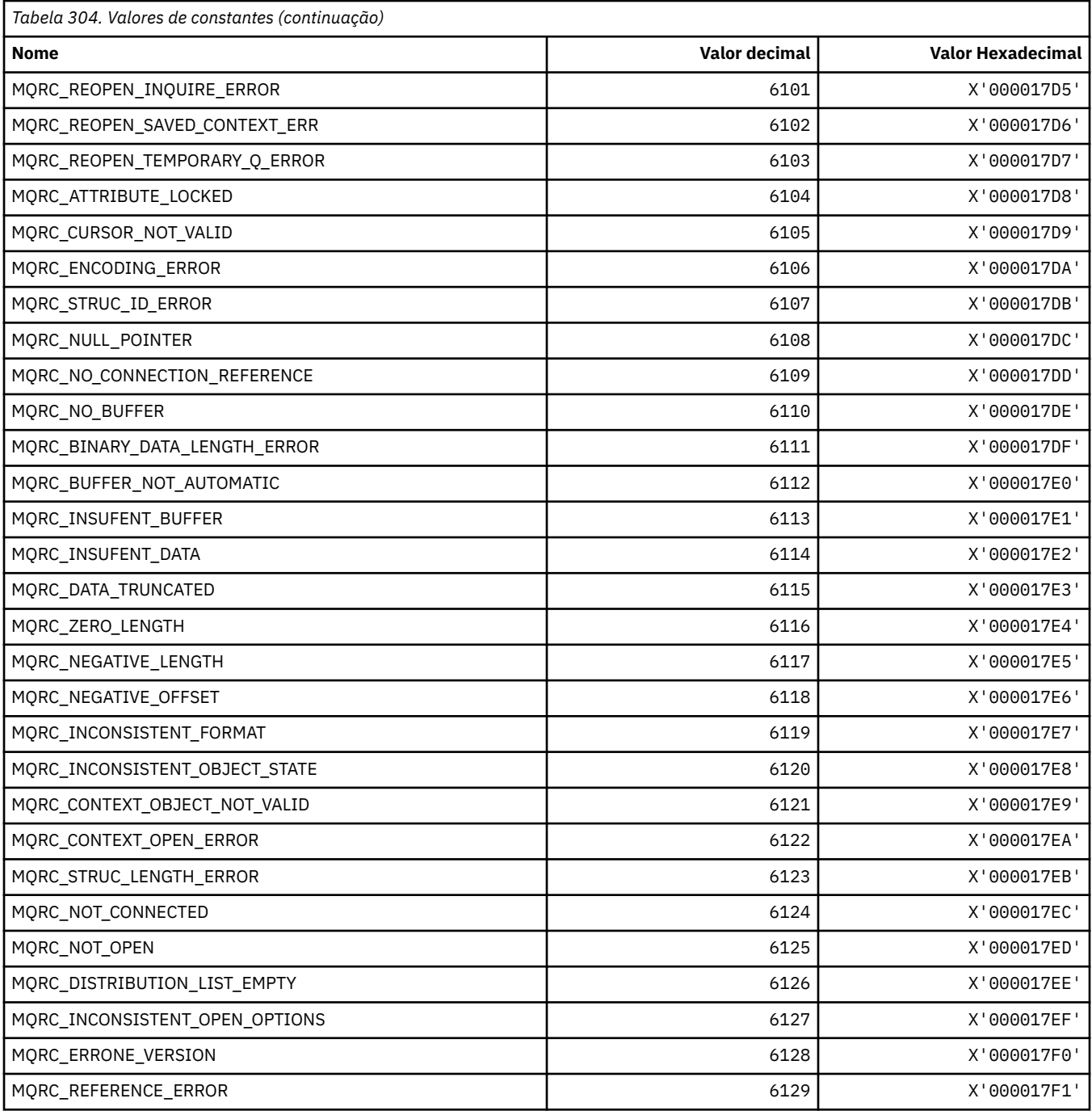

# **MQRCCF\_ \* (Códigos de razão do cabeçalho do formato de comando)**

Para obter mais informações sobre a resposta do programador, consulte Códigos de Razão PCF

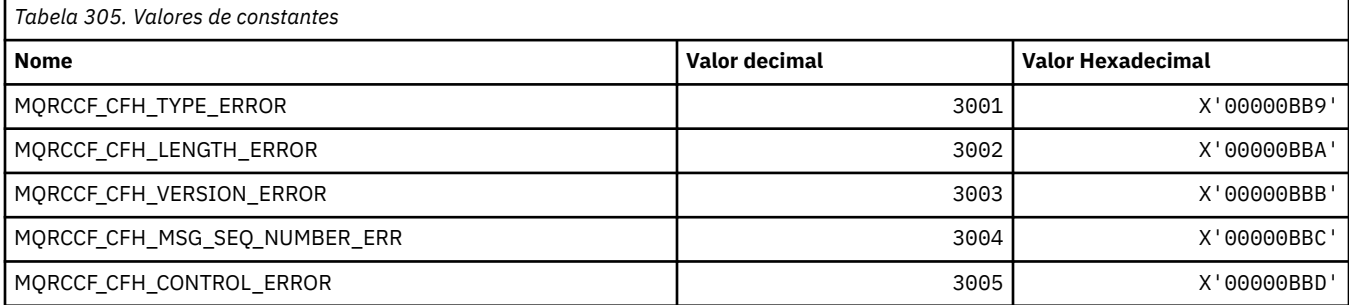

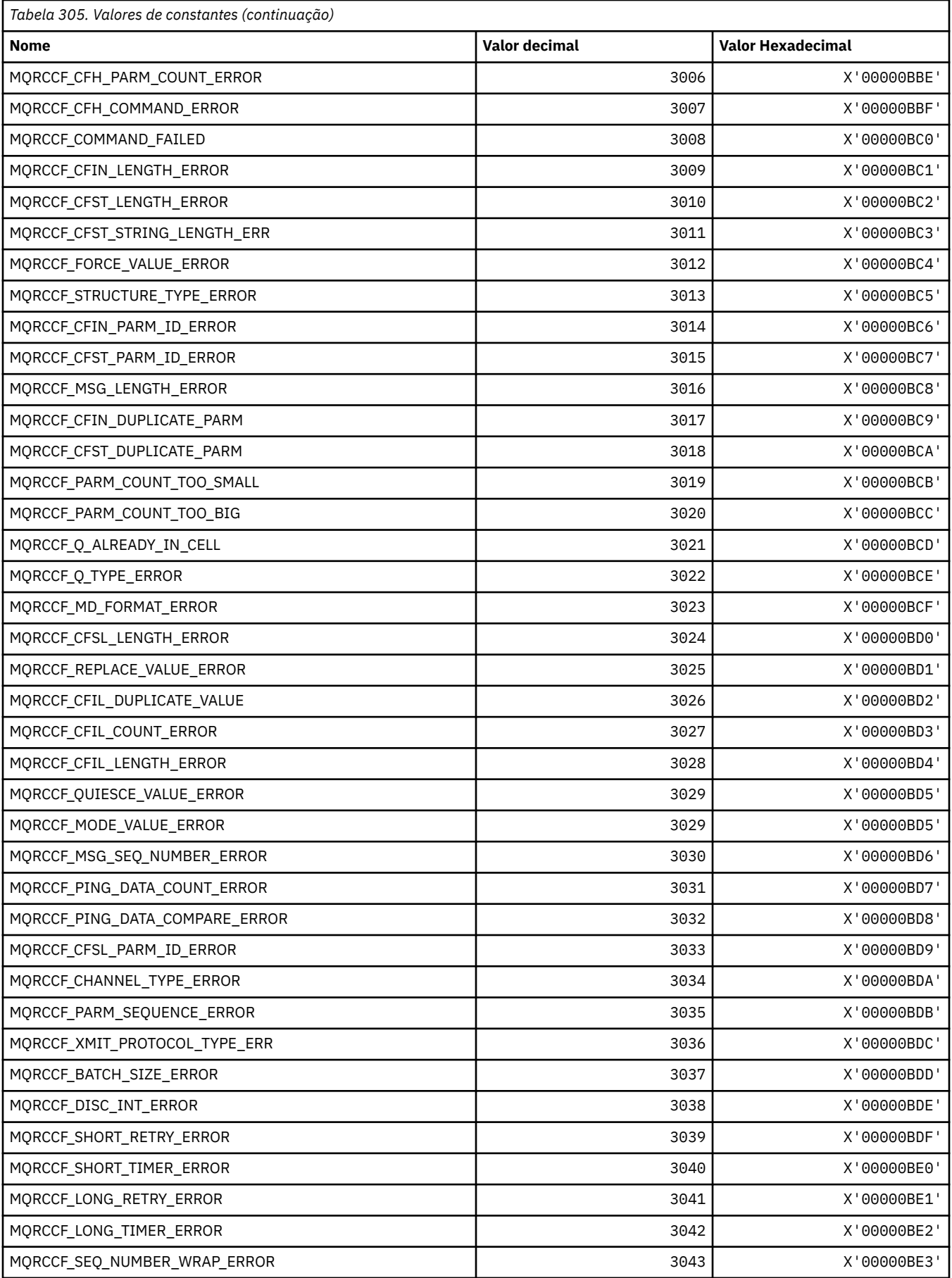

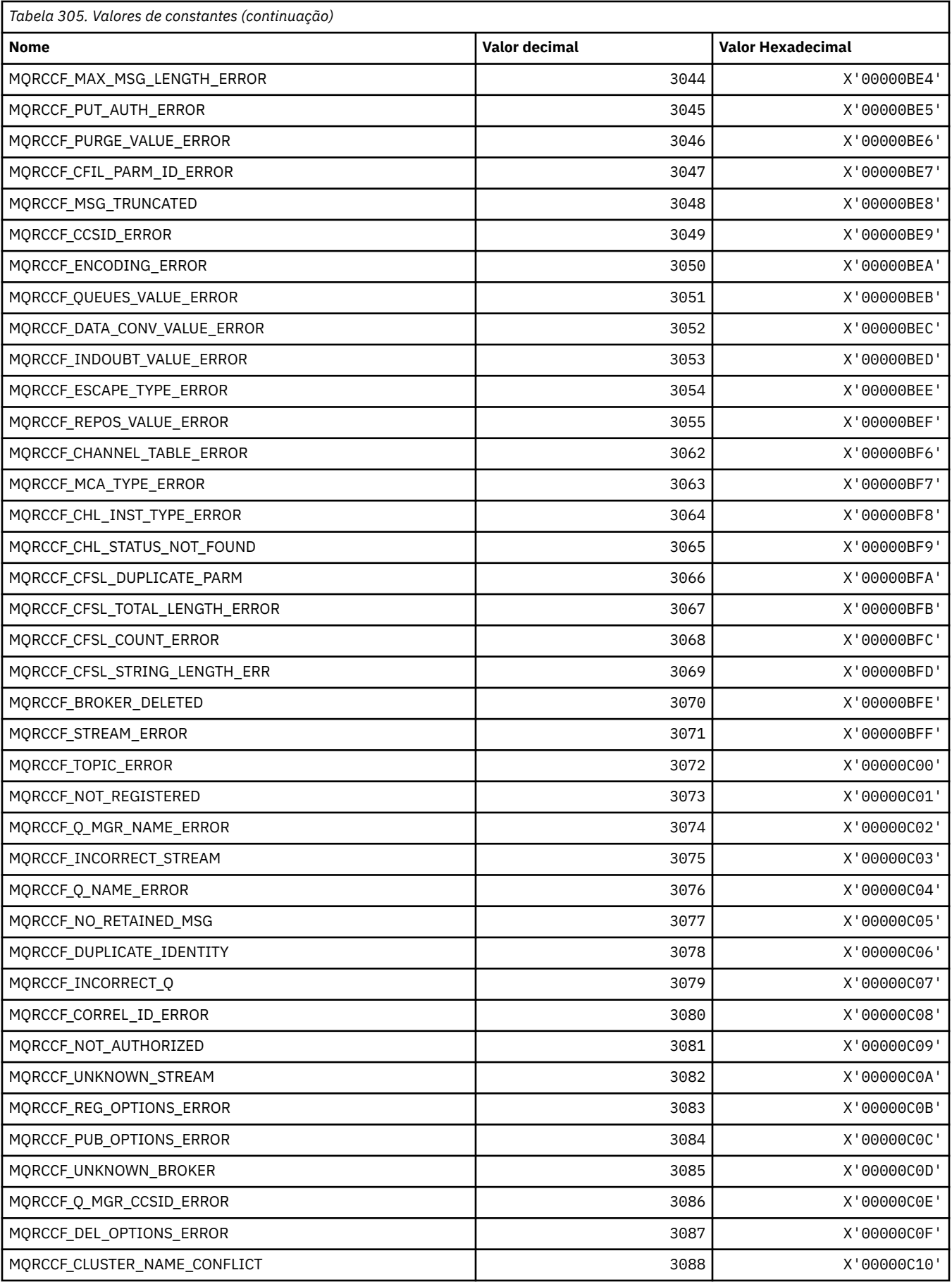

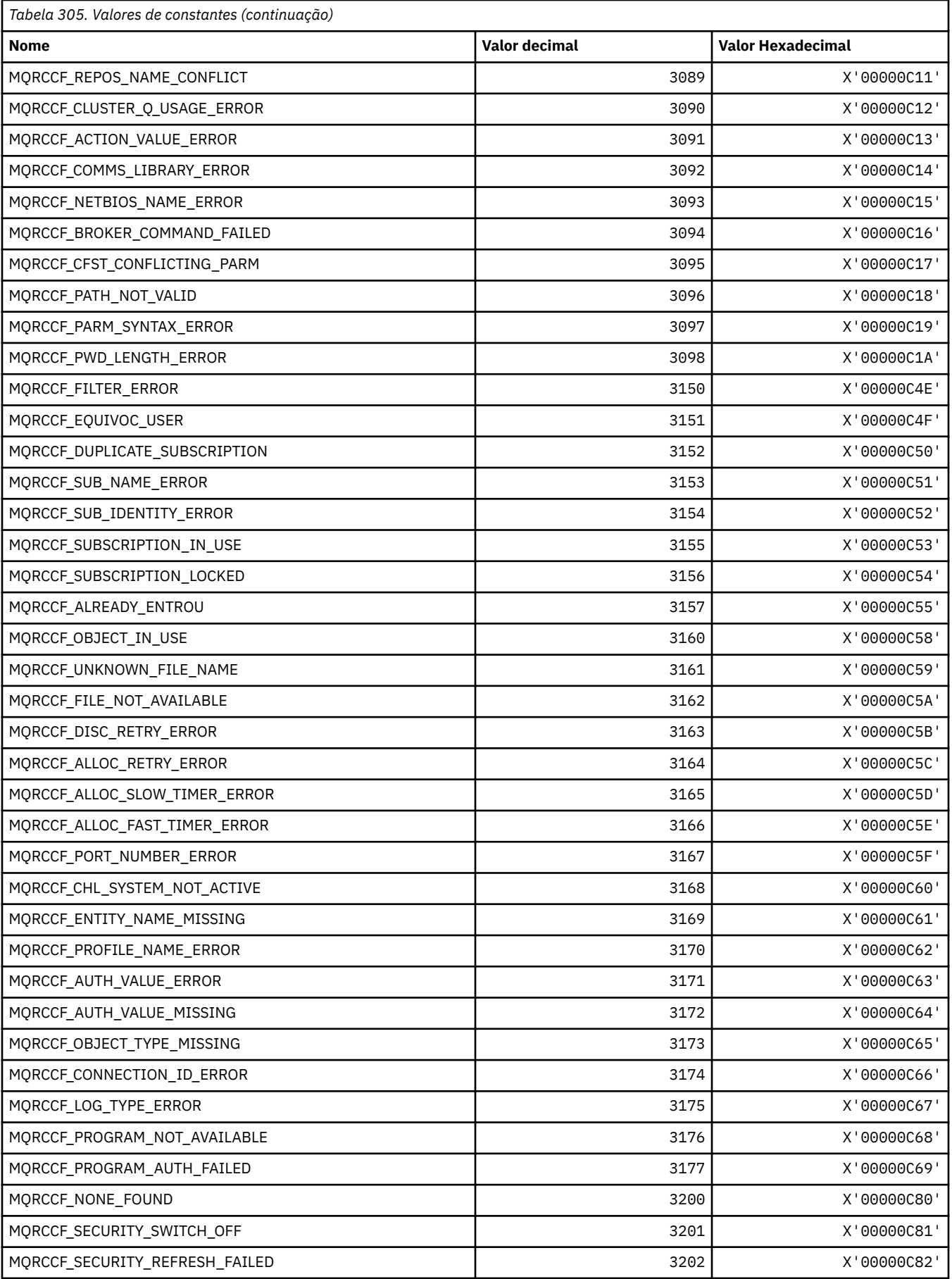

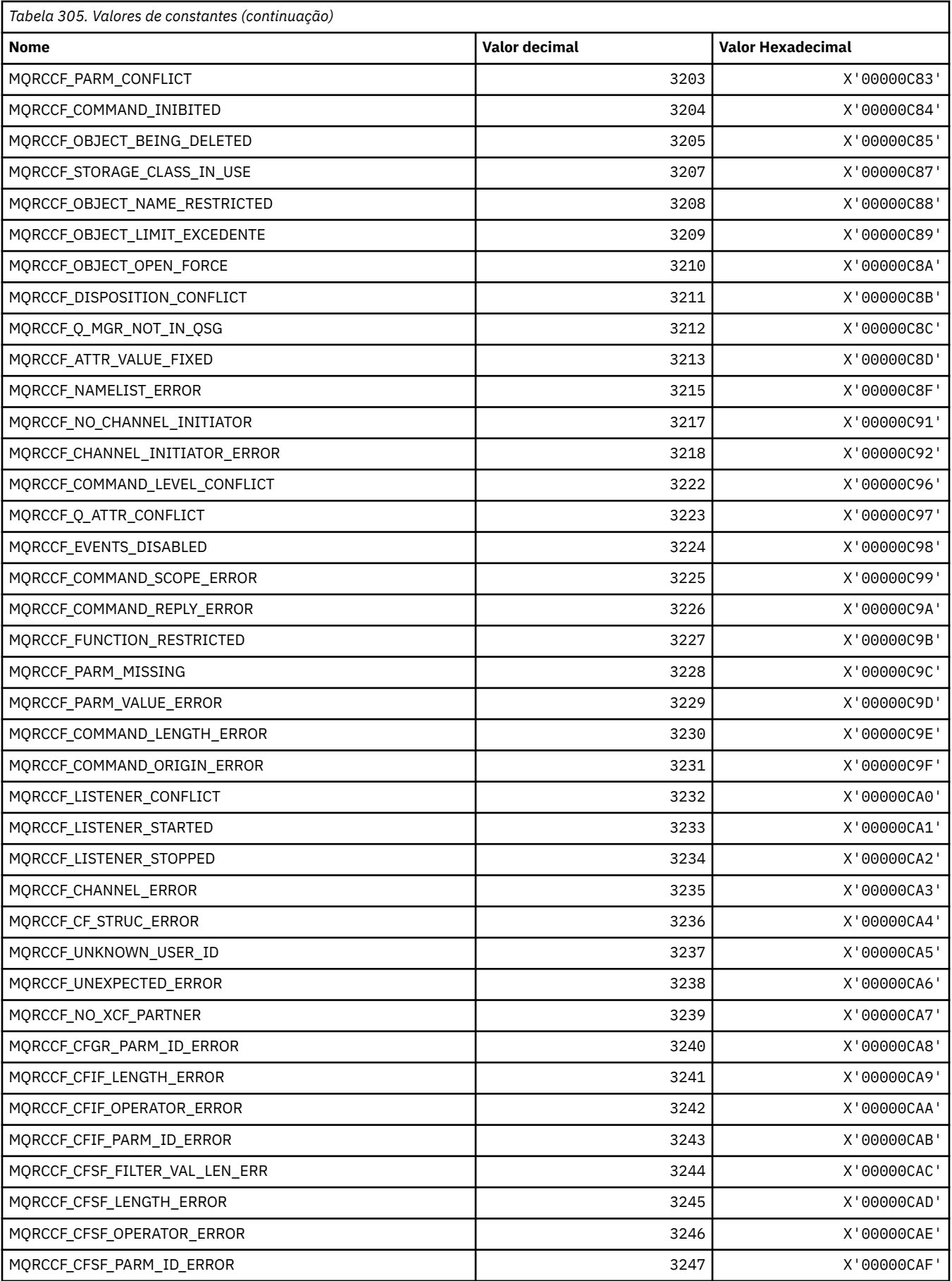

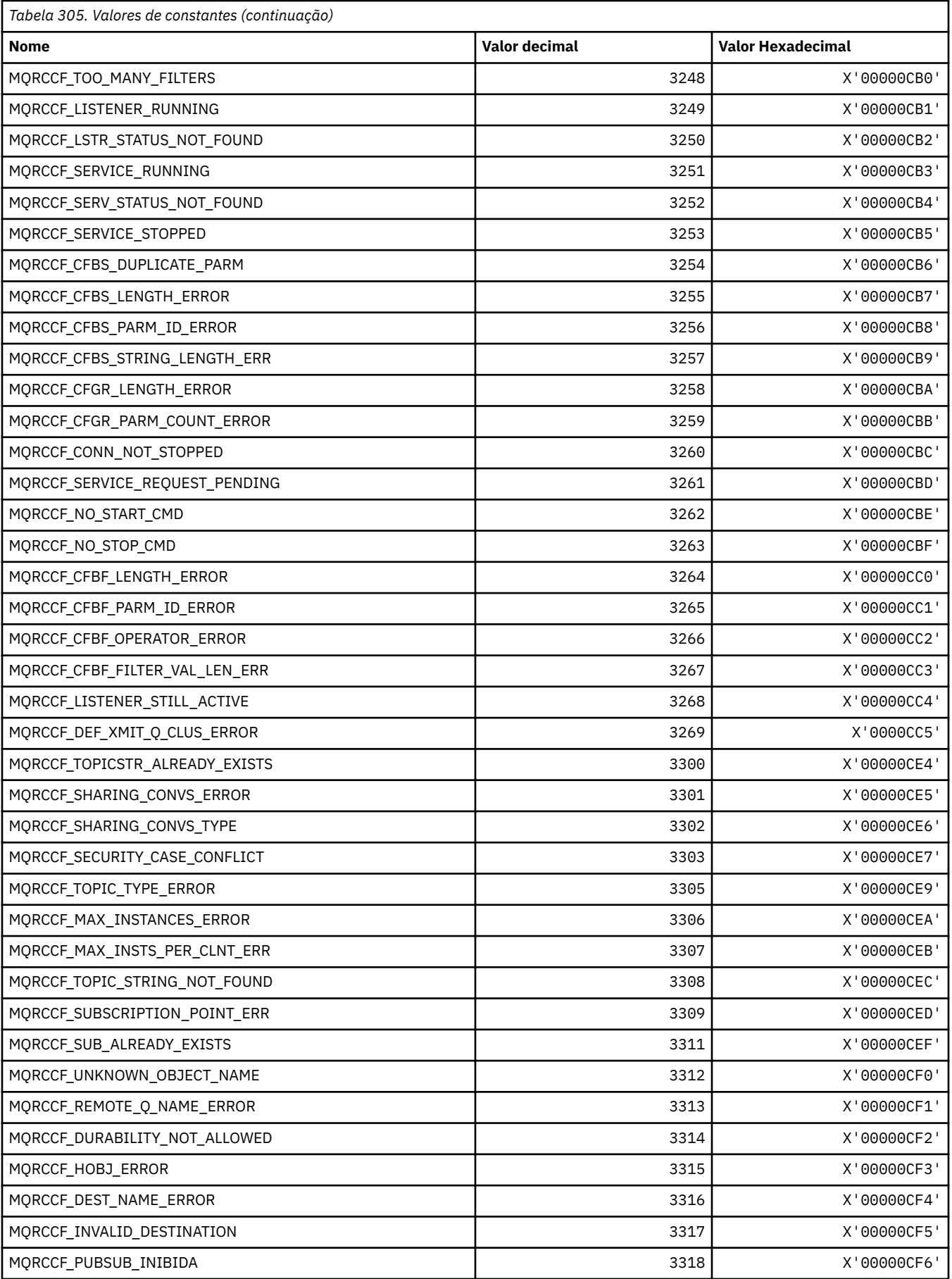

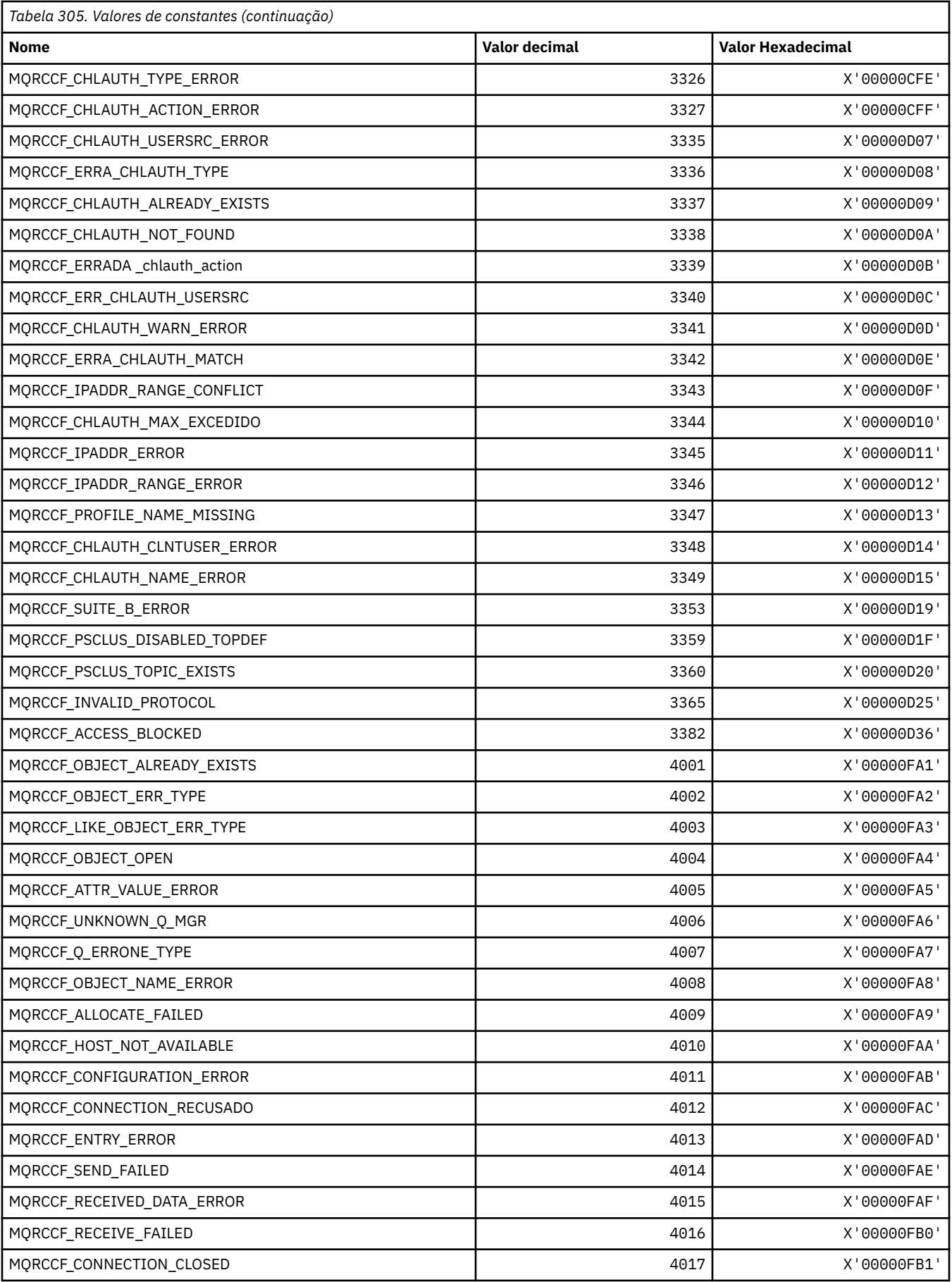

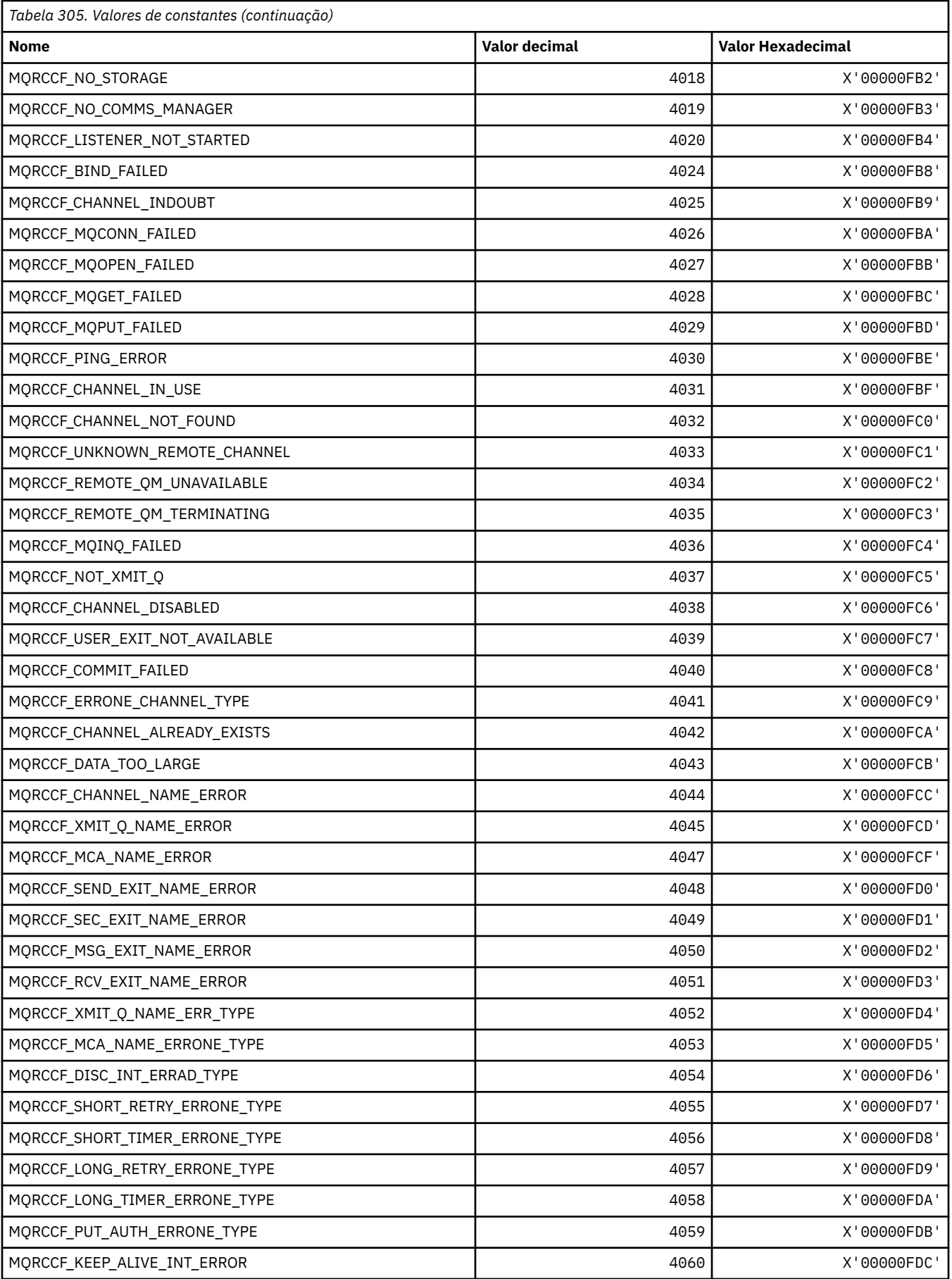

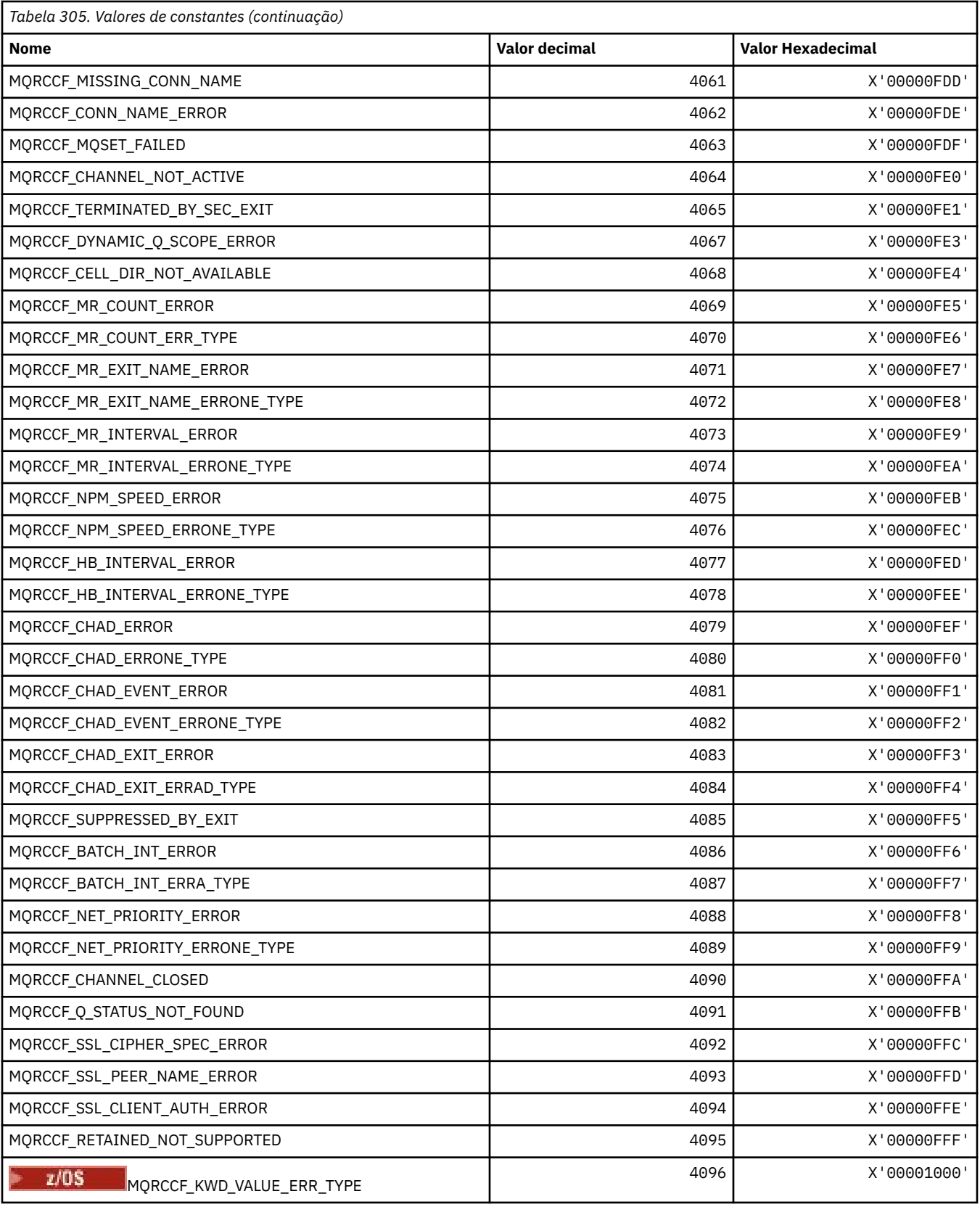

### **MQRCN\_ \* (Constantes de reconexão do cliente).**

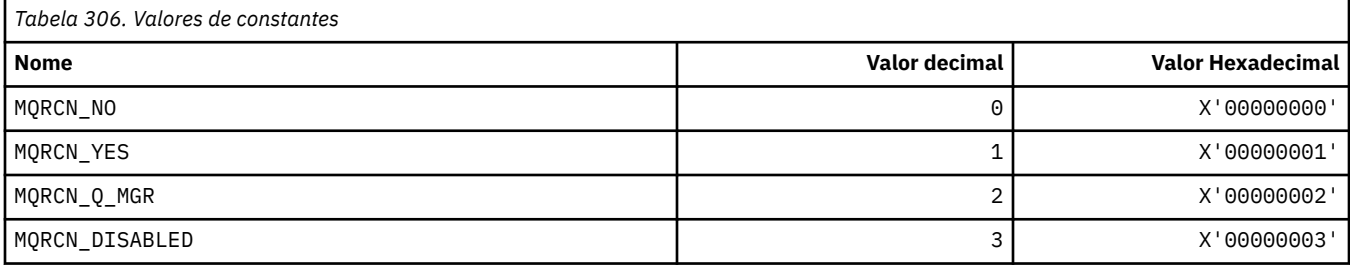

### **MQRCVTIME\_ \* (receber tipos de tempo limite)**

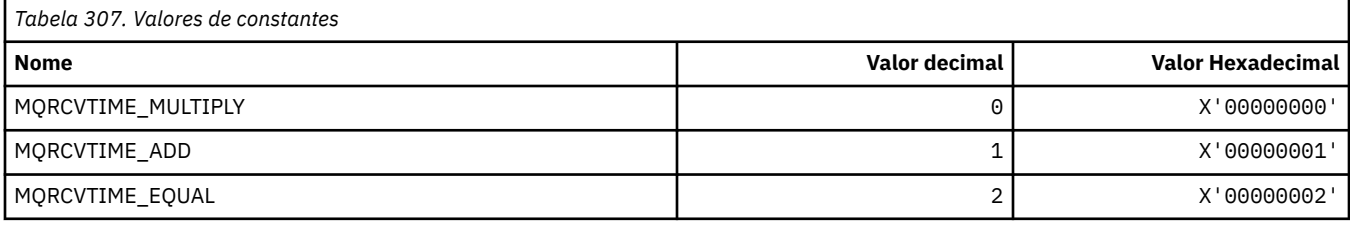

### **MQREADA\_ \* (Valores de Leitura Antecipada)**

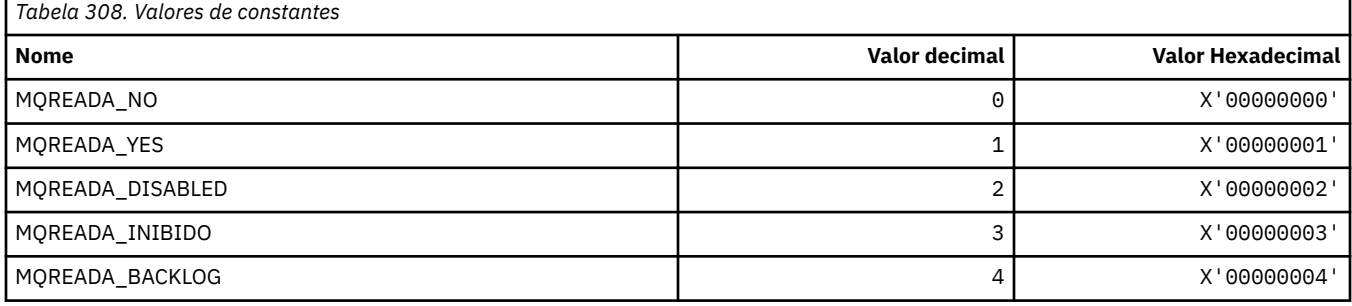

# **MQRECORDING\_ \* (Opções de gravação)**

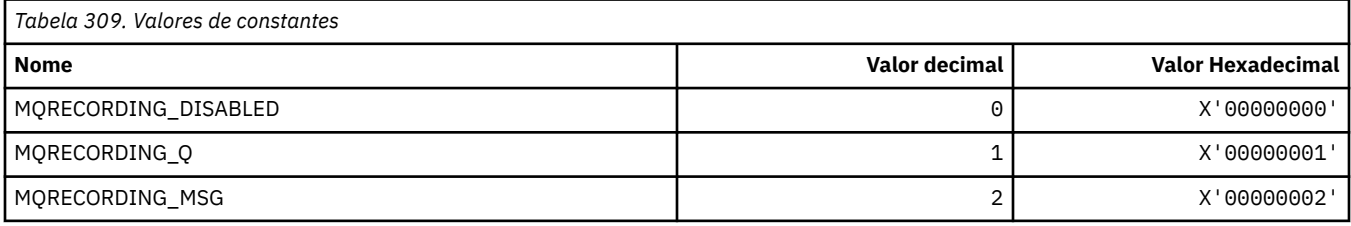

## **MQREGO\_ \* (Opções de Registro de Publicação / Assinatura)**

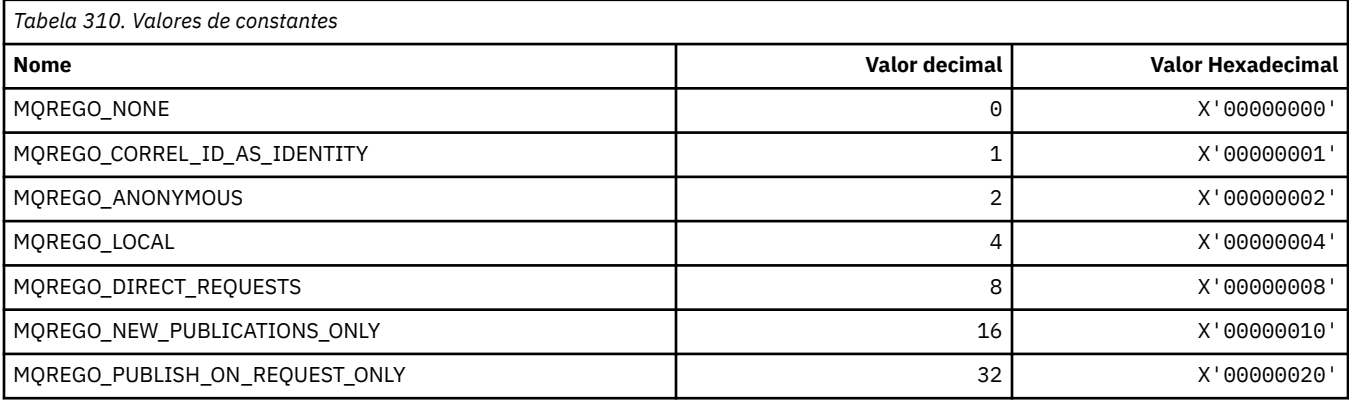

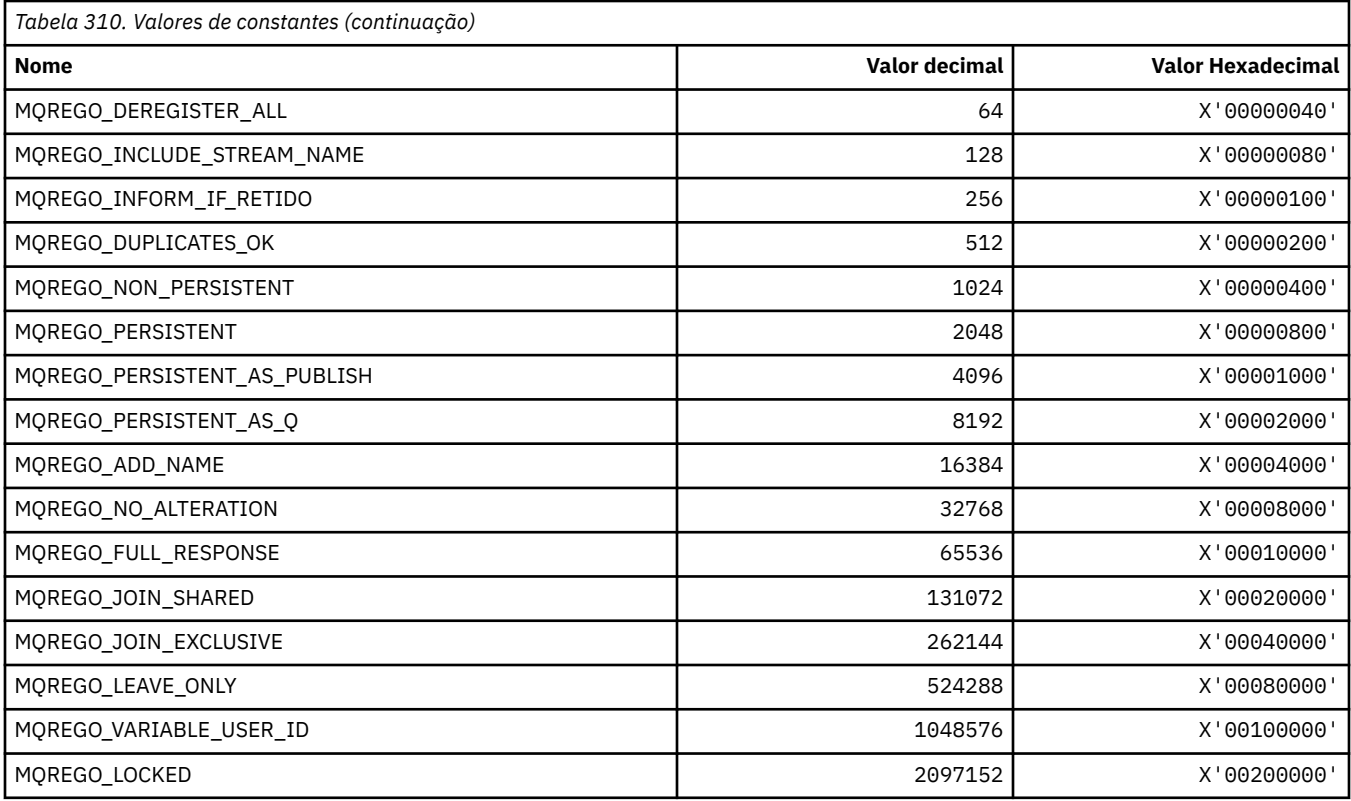

# **MQRFH\_ \* (Estrutura do cabeçalho de regras e formatação e Sinalizadores)**

#### **Estrutura do cabeçalho de regras e formatação**

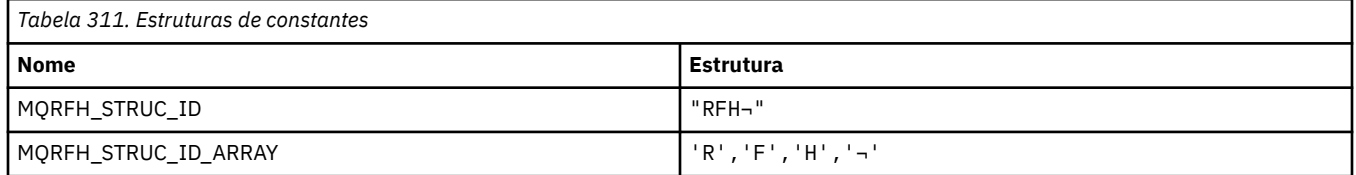

**Nota:** O símbolo ¬ representa um único caractere em branco.

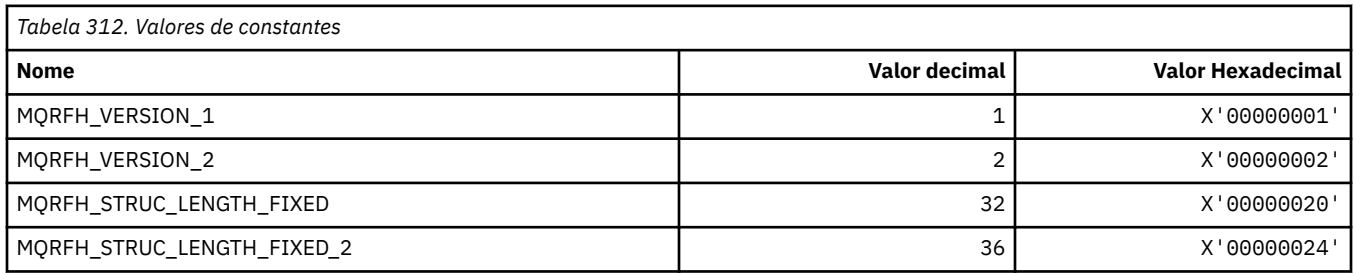

#### **Regras e Cabeçalho de Formatação**

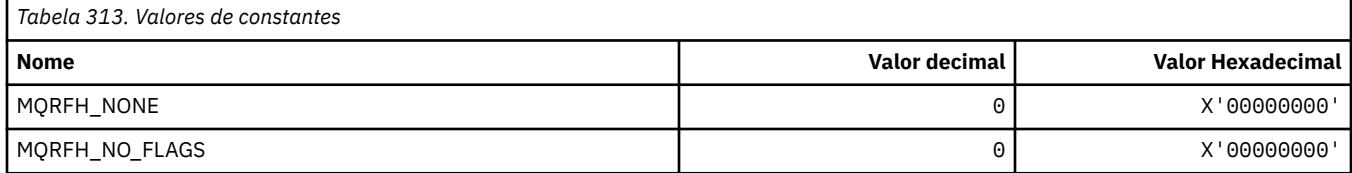

#### **MQRFH2\_\* (Tag de opções de publicação / assinatura RFH2 Tags da pasta de nível superior)**

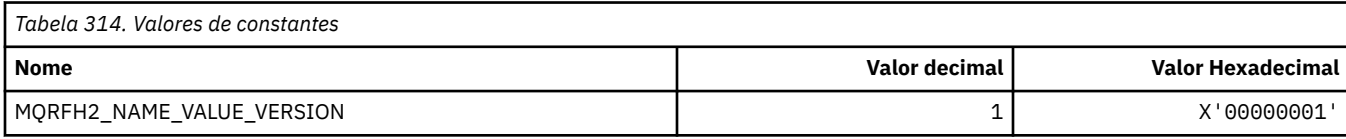

### *MQRFH2\_\* (Nomes de Tag de Opções de Publicação / Assinatura)*

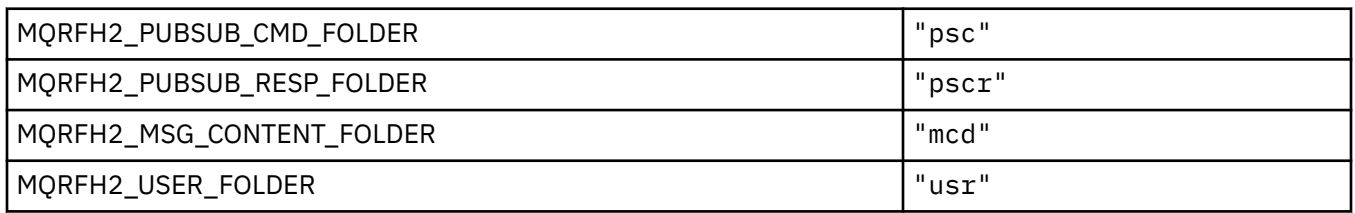

#### *MQRFH2\_\* (Nomes de tags XML de tag de publicação / assinatura)*

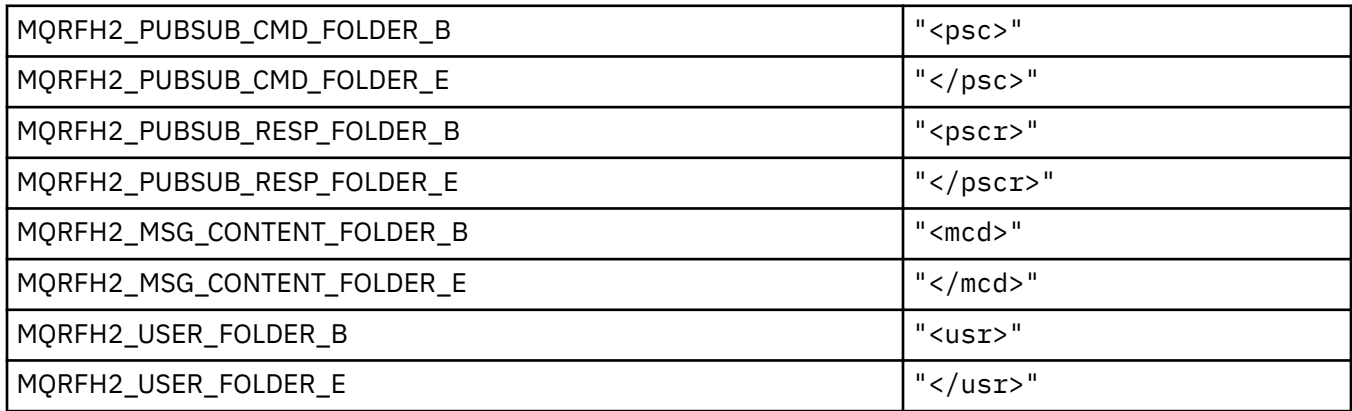

### **MQRL\_ \* (Comprimento retornado)**

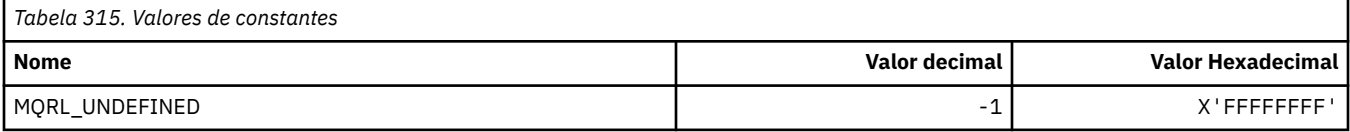

#### **MQRMH\_ \* (Estrutura do cabeçalho da mensagem de referência)**

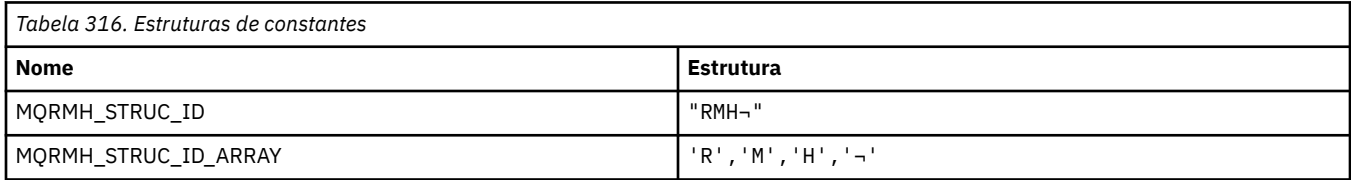

#### **Nota:** O símbolo ¬ representa um único caractere em branco.

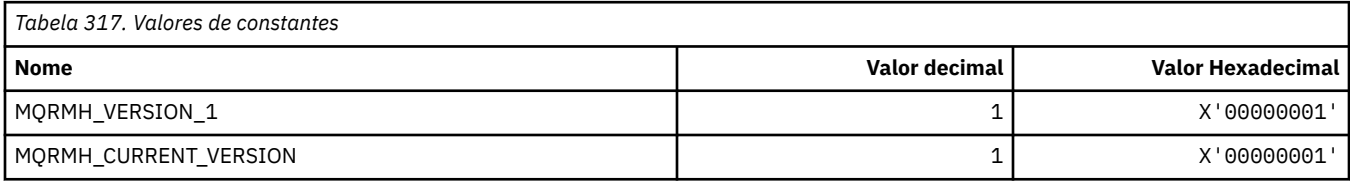

# **MQRMHF\_ \* (Sinalizadores do cabeçalho da mensagem de referência)**

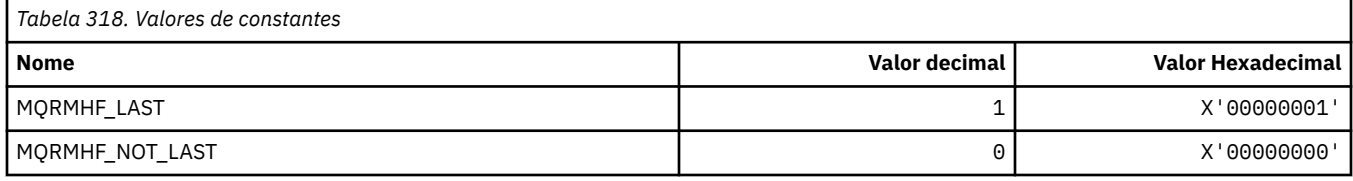

# **MQRO\_ \* (Opções de Relatório).**

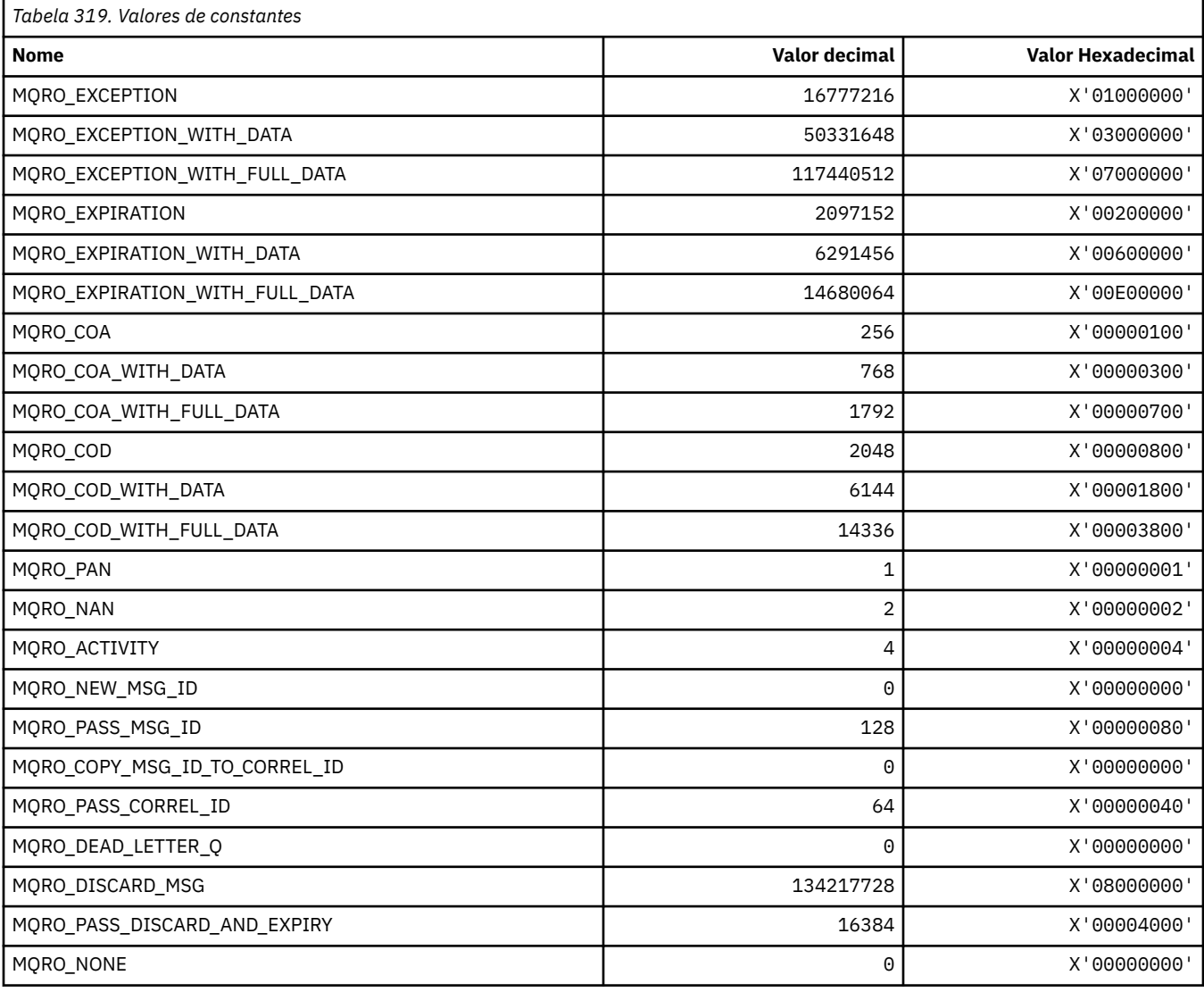

### *MQRO\_ \* (Máscaras de Opções de Relatório)*

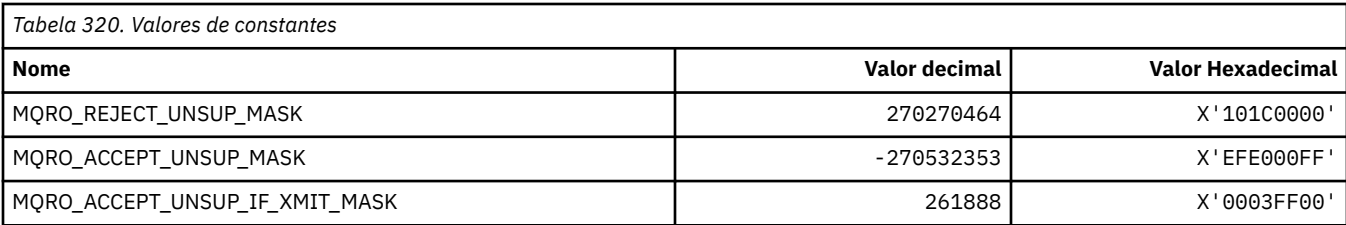

### **MQROUTE\_ \* (Trace-route)**

#### **Máximo de Atividades de Rastreio de Rota (MQIACF\_MAX\_ACTIVidades)**

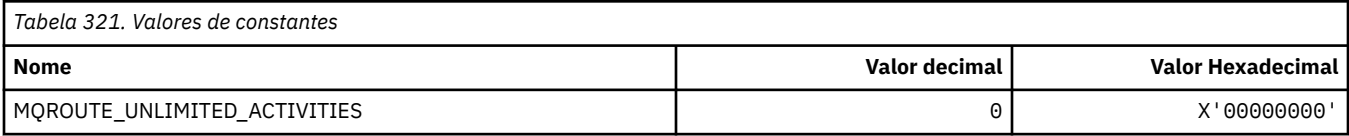

#### **Detalhe de rastreio de rotas (MQIACF\_ROUTE\_DETAIL)**

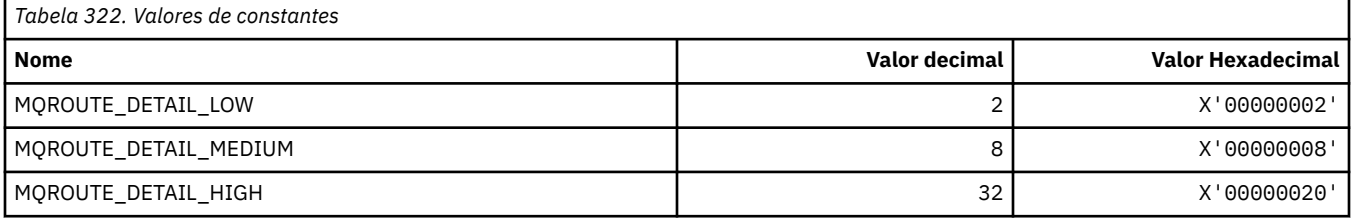

#### **Encaminhamento de rastreio de rotas (MQIACF\_ROUTE\_FORWARDING)**

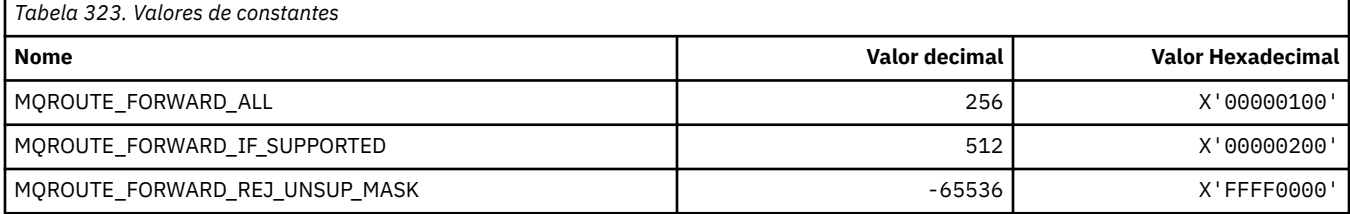

#### **Entrega de rastreio de rotas (MQIACF\_ROUTE\_DELIVERY)**

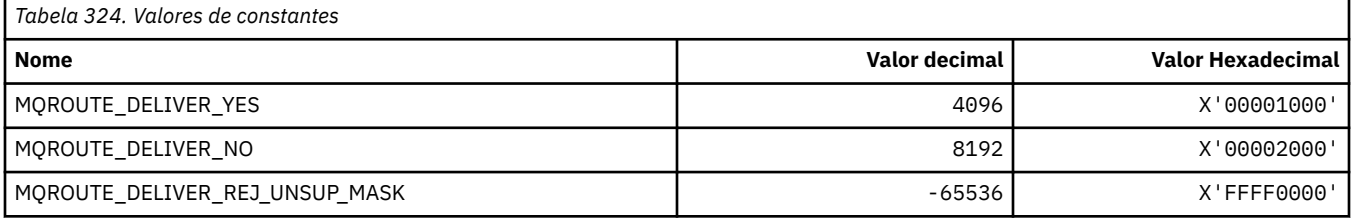

#### **Acumulação de rastreio de rotas (MQIACF\_ROUTE\_ACUMULAÇÃO)**

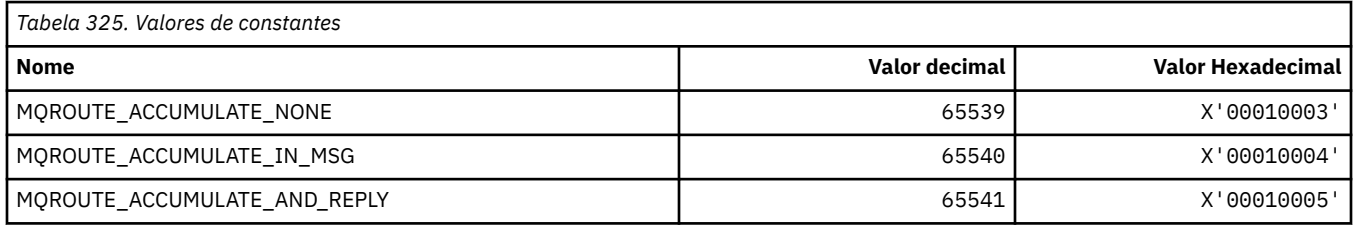

## **MQRP\_ \* (Opções de Substituição de Formato de Comandos)..**

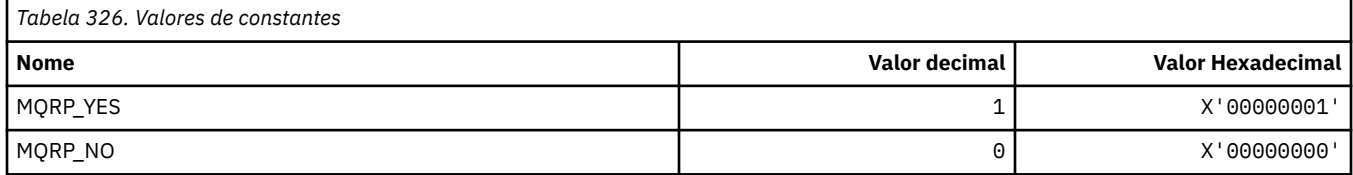

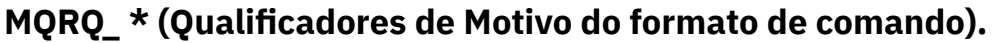

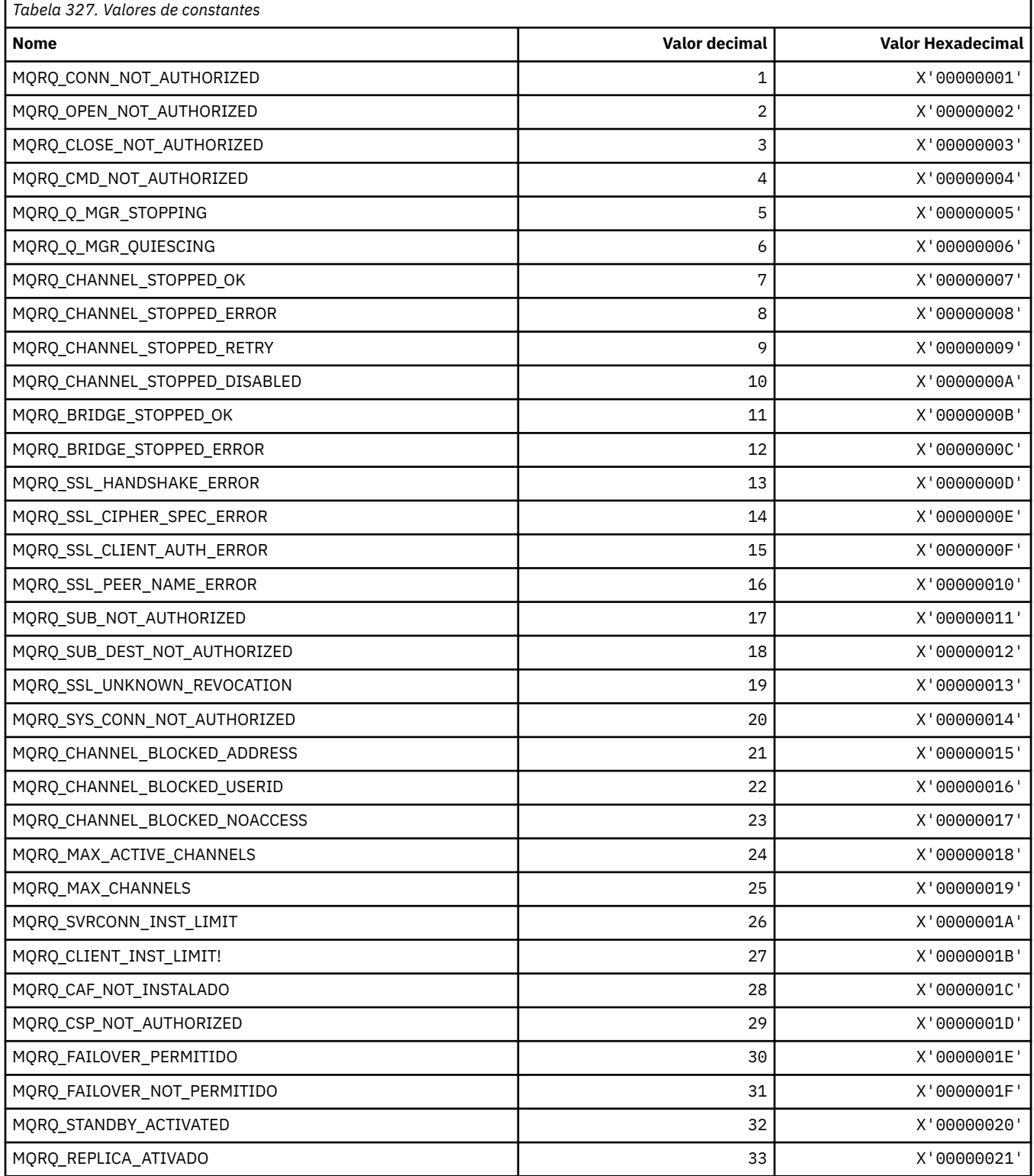

# **MQRT\_ \* (tipos de atualização de formato de comando)**

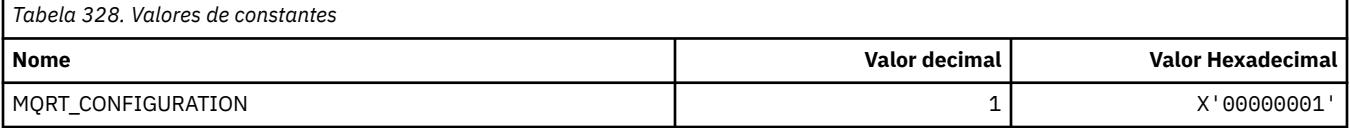

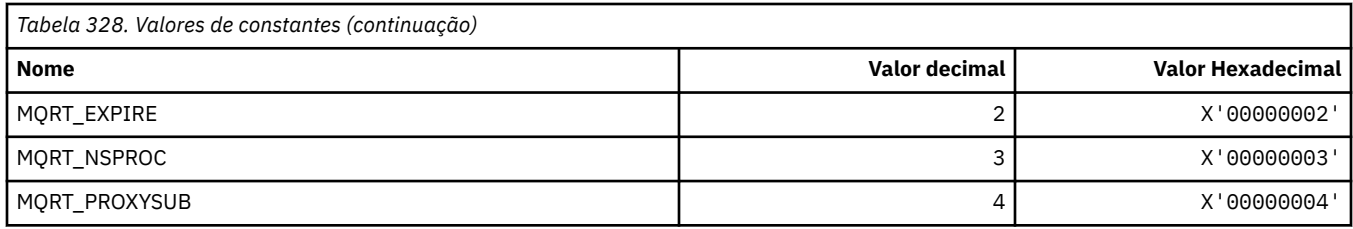

## **MQRU\_ \* (Somente solicitação)**

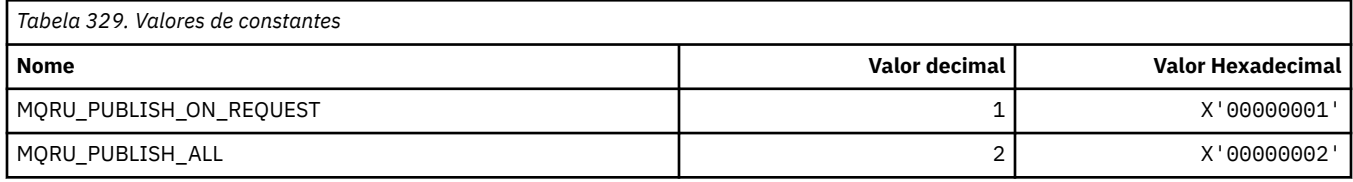

## **MQSCA\_ \* (Autenticação de Cliente TLS).**

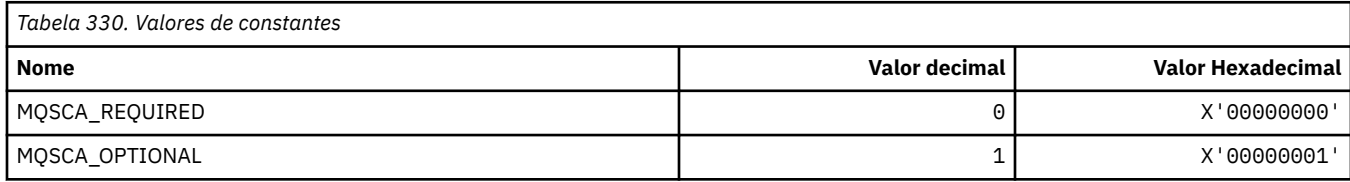

## **MQSCO\_ \* (opções de configuração TLS)**

#### **Estrutura de opções de configuração TLS**

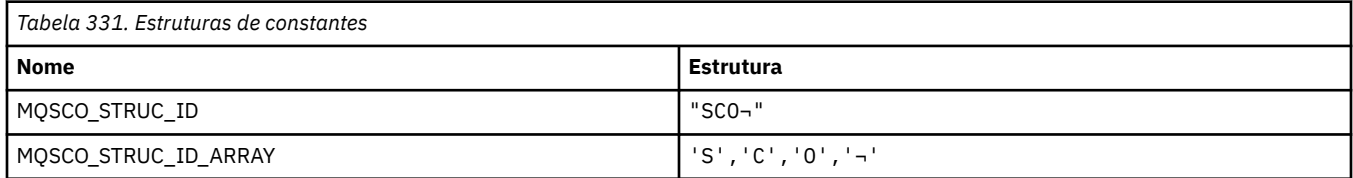

**Nota:** O símbolo ¬ representa um único caractere em branco.

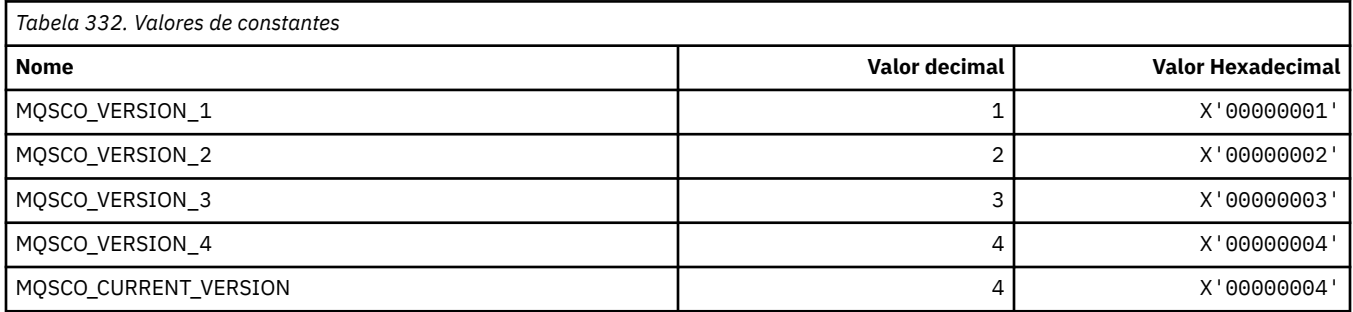

**Nota:** O símbolo ¬ representa um único caractere em branco.

#### **Contagem de reconfiguração de chave de opções de configuração TLS**

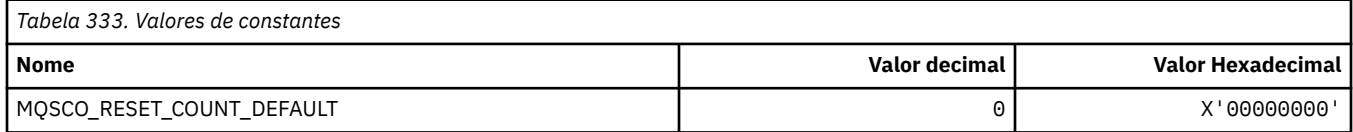

#### **Escopo de Definição de Fila do formato de comando....**

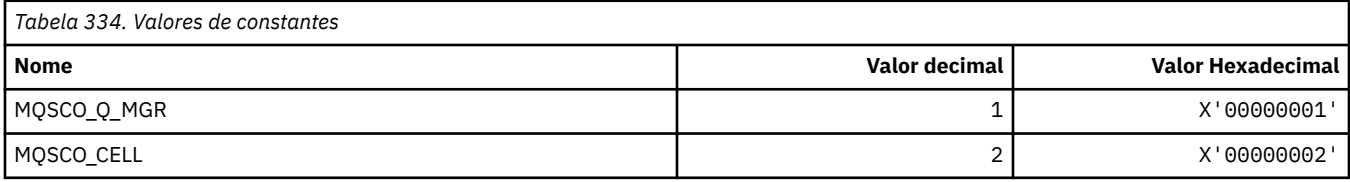

## **MQSCOPE\_ \* (escopo de publicação)**

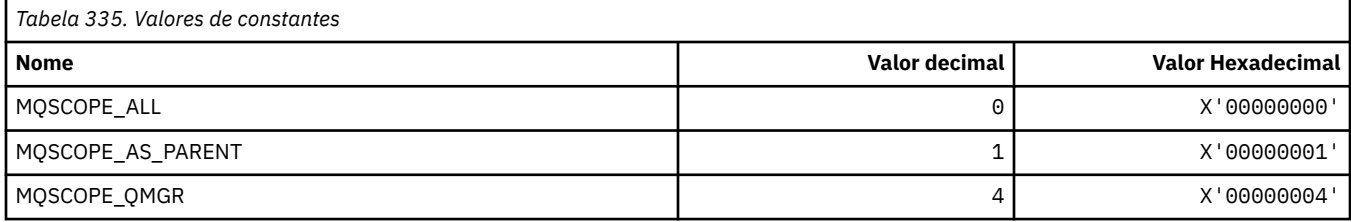

### **MQSCYC\_ \* (Caso de Segurança)**

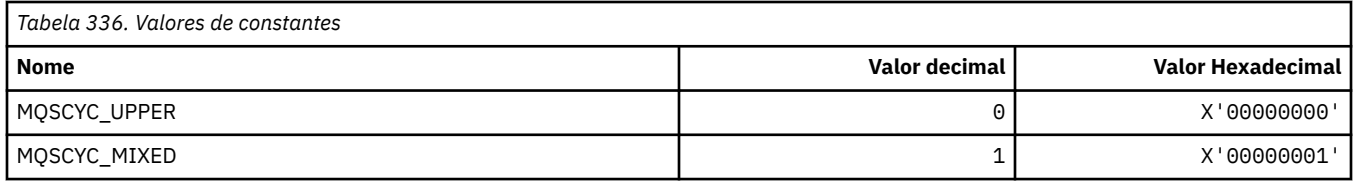

### **MQSD\_ \* (Estrutura do descritor de objeto)**

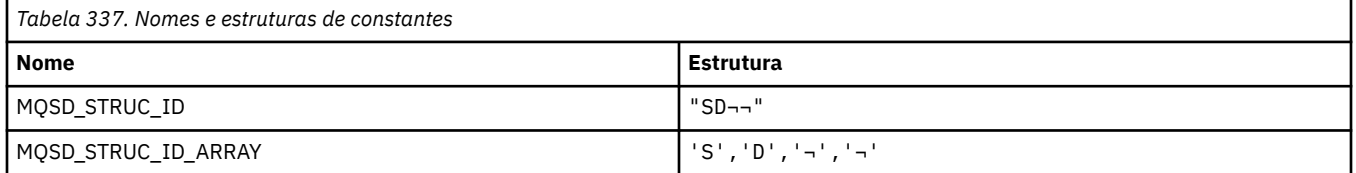

#### **Nota:** O símbolo ¬ representa um único caractere em branco.

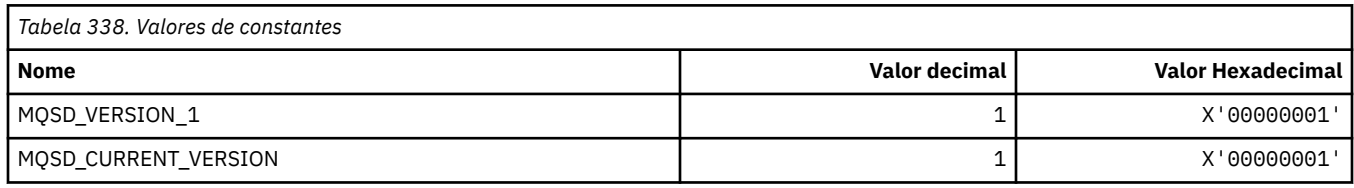

### **MQSECITEM\_ \* (Itens de Segurança do Formato de Comandos)..**

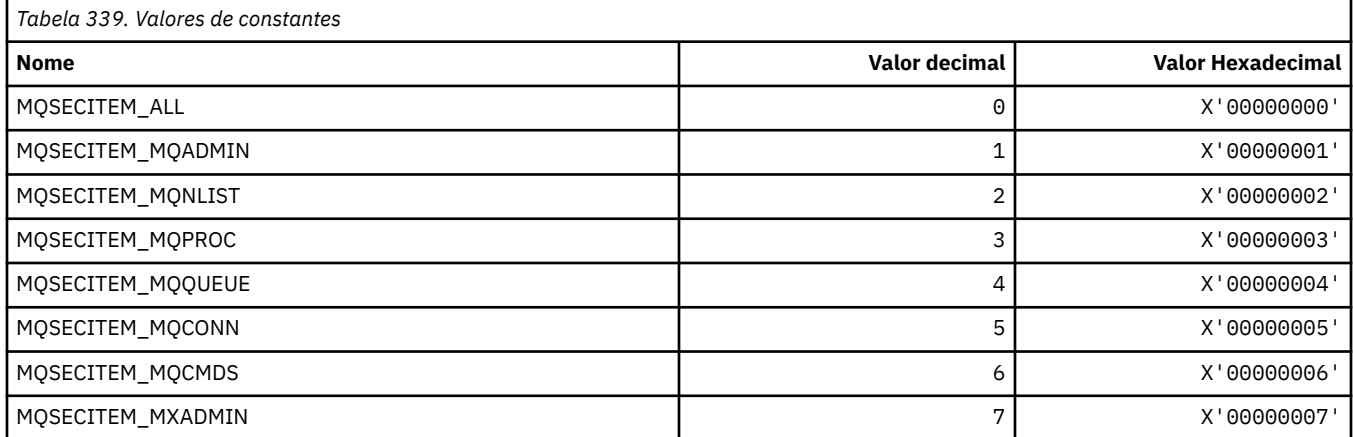

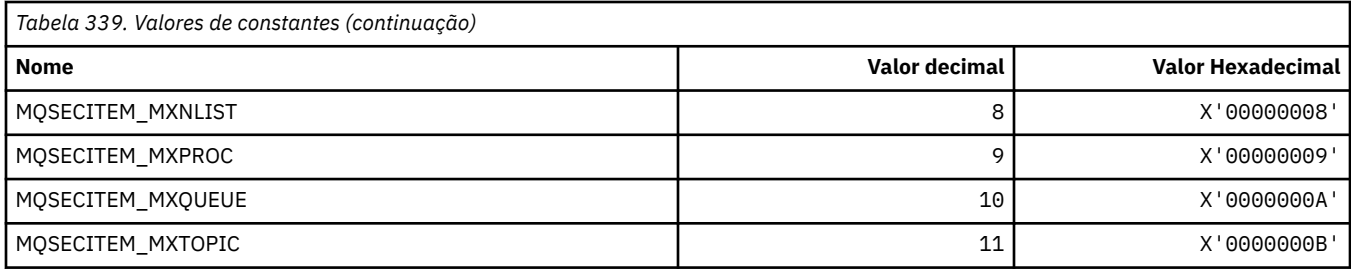

## **MQSECPROT\_ \* (Tipos de Protocolo de Segurança)**

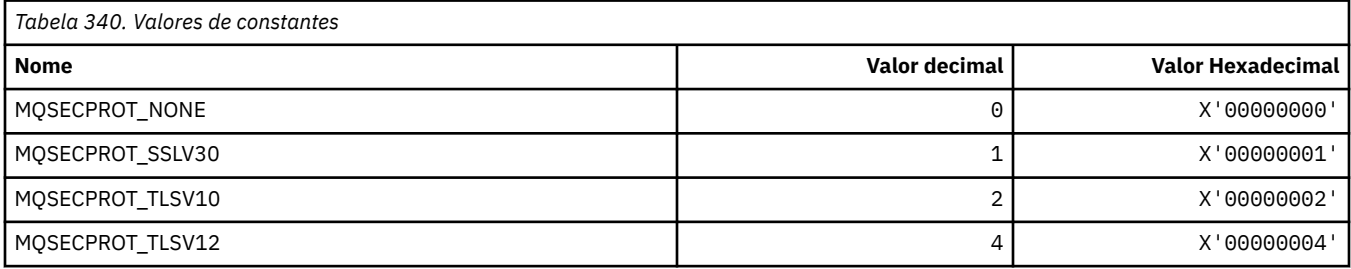

### **MQSECSW\_ \* (Comutadores de Segurança e Estados do Comutador de formato de comando)..**

# **Comutadores de Segurança de Formato de Comando**

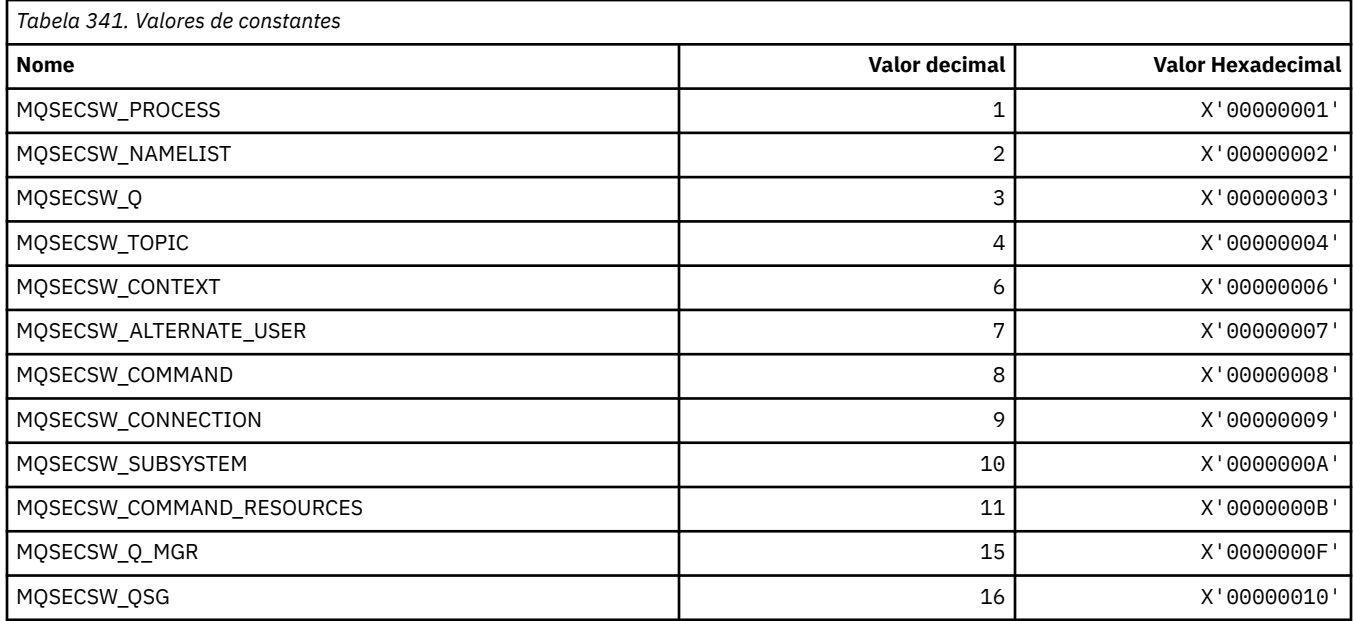

#### **Estados do Comutador de Segurança**

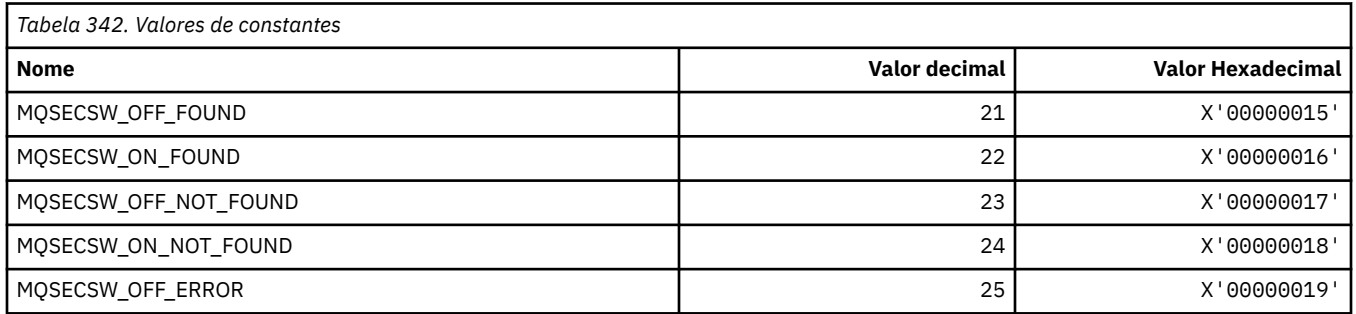

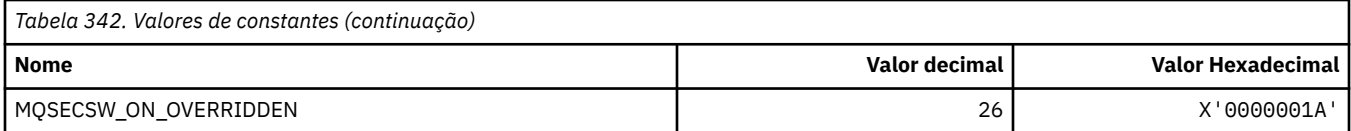

# **MQSECTYPE\_ \* (Tipos de Segurança do Formato de Comando)..**

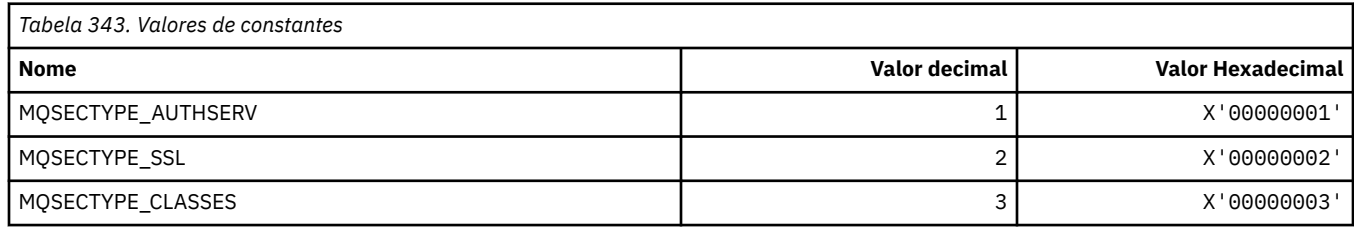

# **MQSEG\_ \* (Segmentação)**

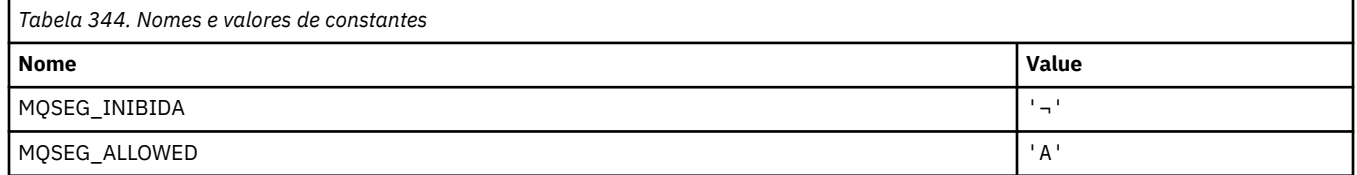

**Nota:** O símbolo ¬ representa um único caractere em branco.

### **MQSEL\_ \* (Valores do Seletor Especial).**

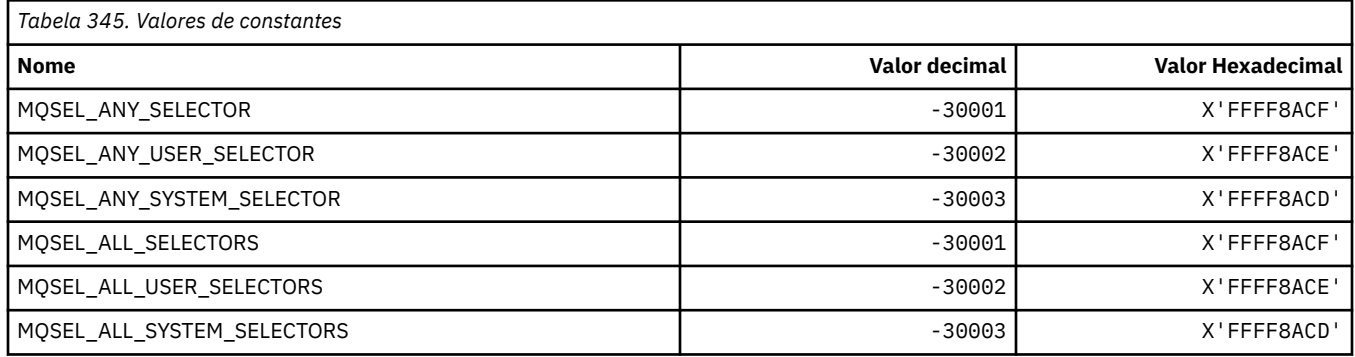

## **MQSELTYPE\_ \* (Tipos de Seletor).**

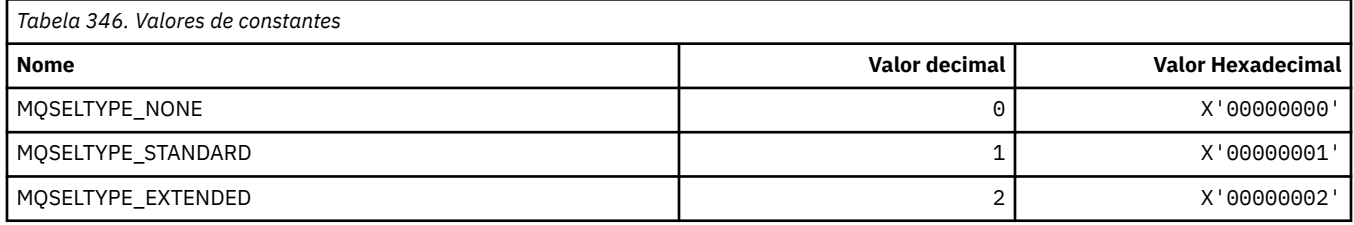

## **MQSID\_ \* (Identificador de Segurança)**

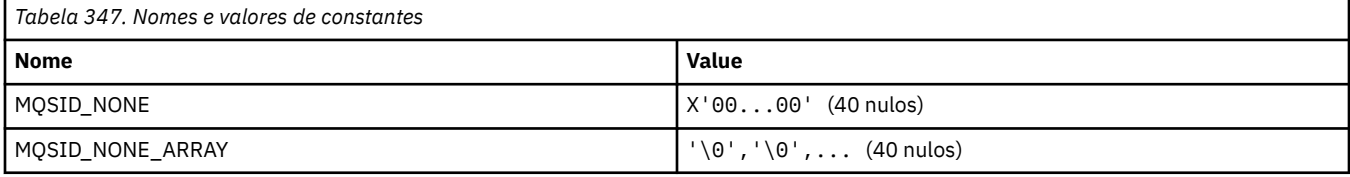

### **MQSIDT\_ \* (Tipos de Identificador de Segurança)**

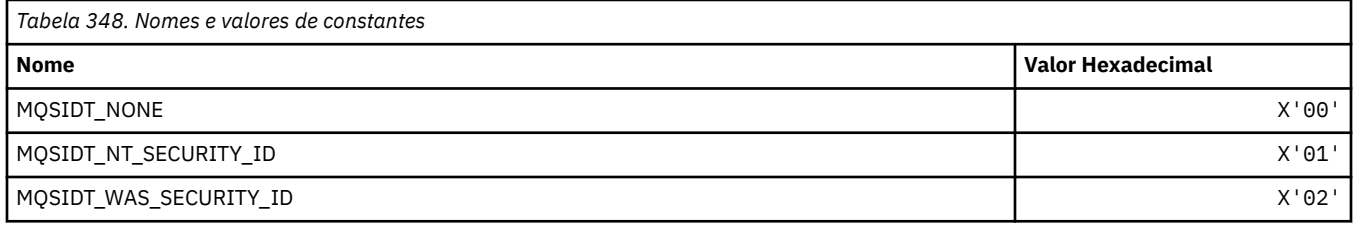

### **MQSMPO\_ \* (Configurar opções de propriedade de mensagem e estrutura).**

#### **Configurar estrutura de opções de propriedade de mensagem**

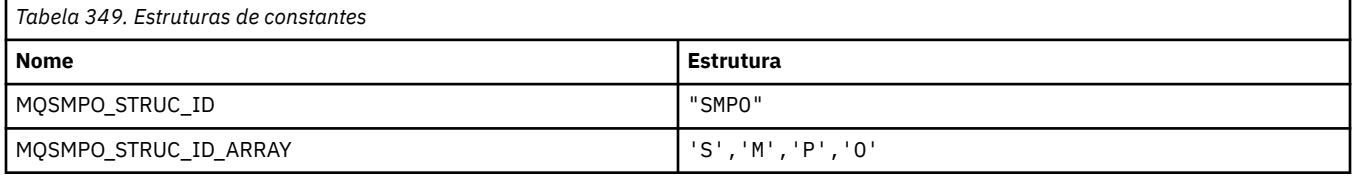

#### **Nota:** O símbolo ¬ representa um único caractere em branco.

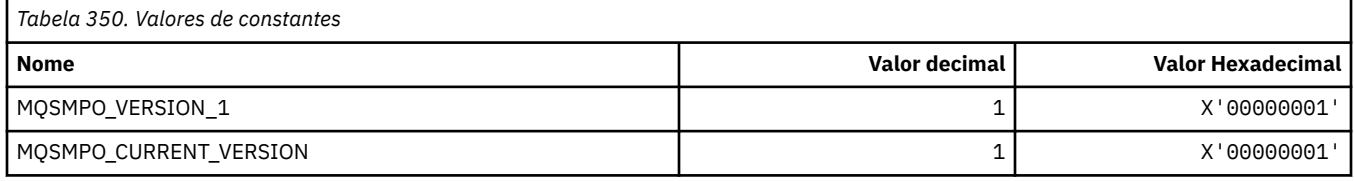

#### **Configurar opções de propriedade de mensagem**

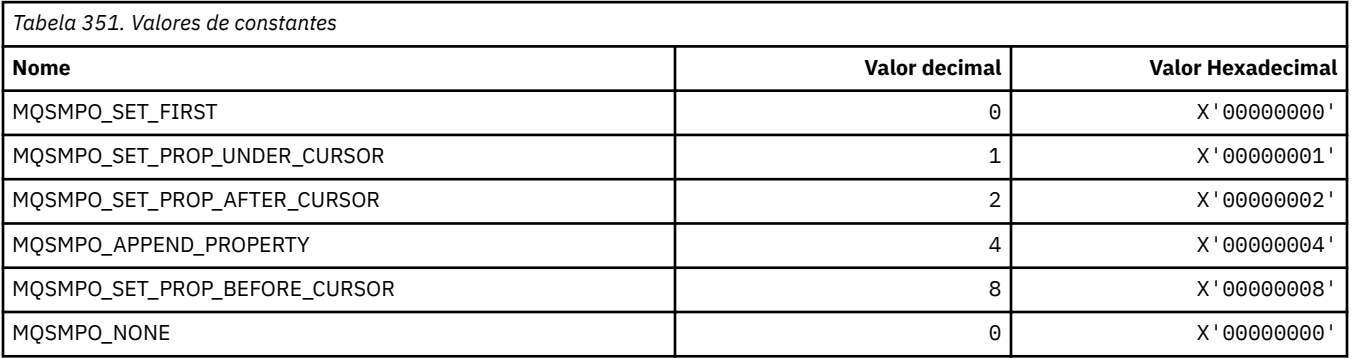

# **MQSO\_ \* (Opções de Assinatura)**

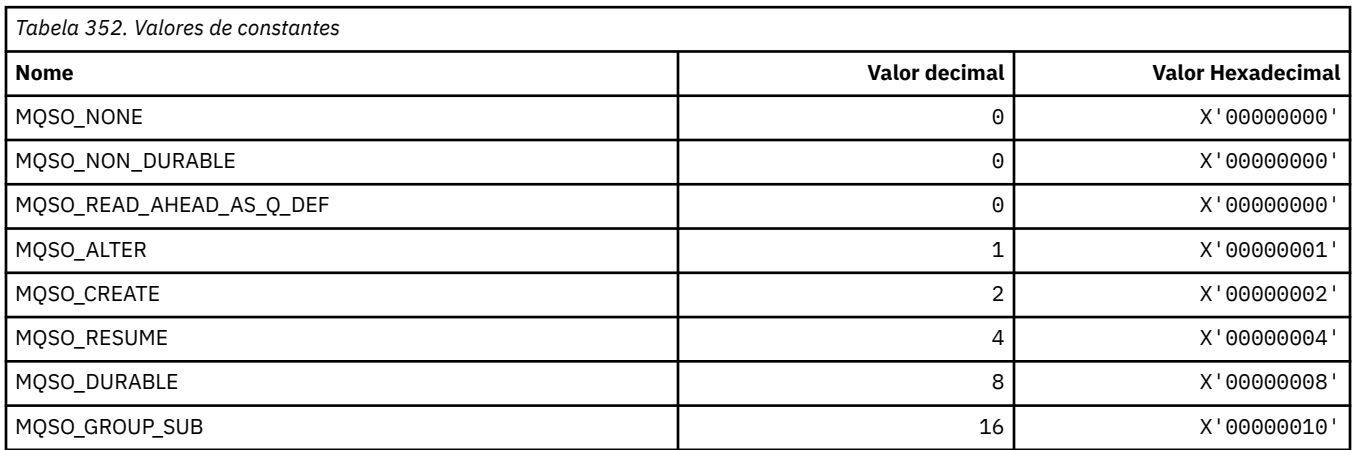

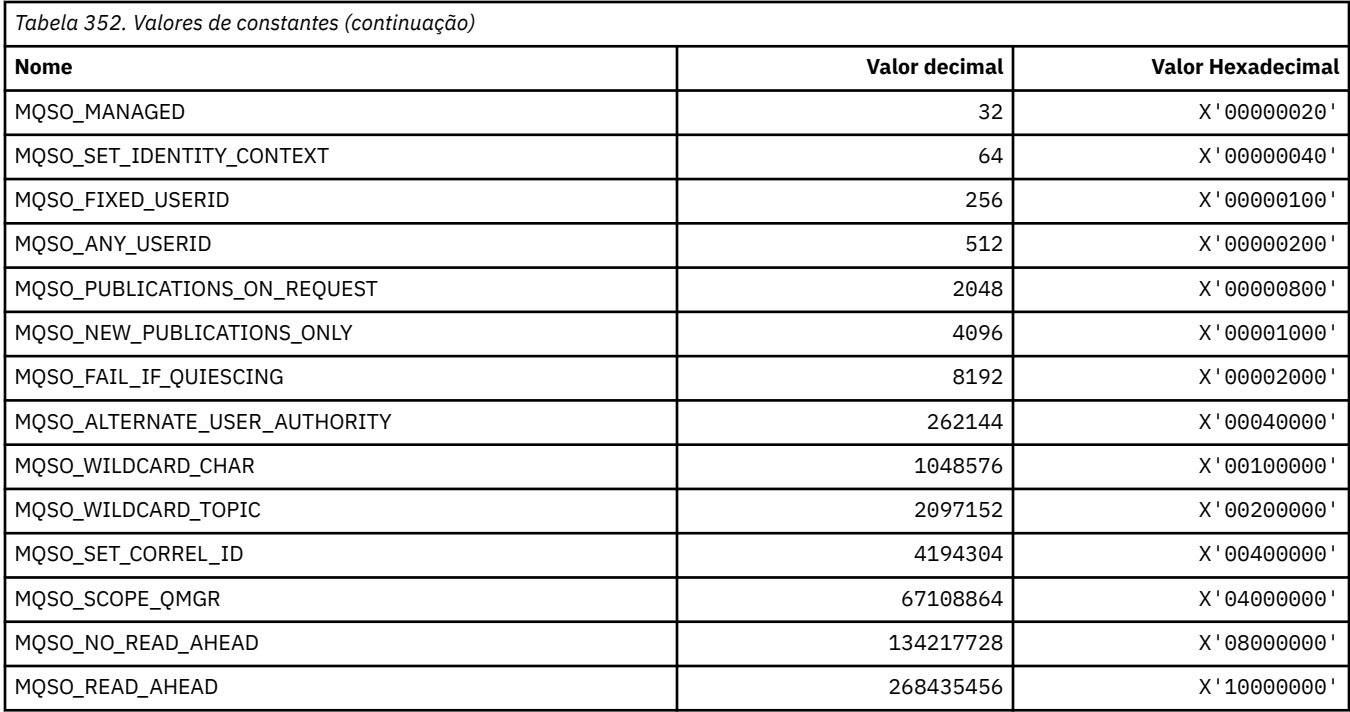

# **MQSP\_ \* (Disponibilidade do ponto de sincronização)**

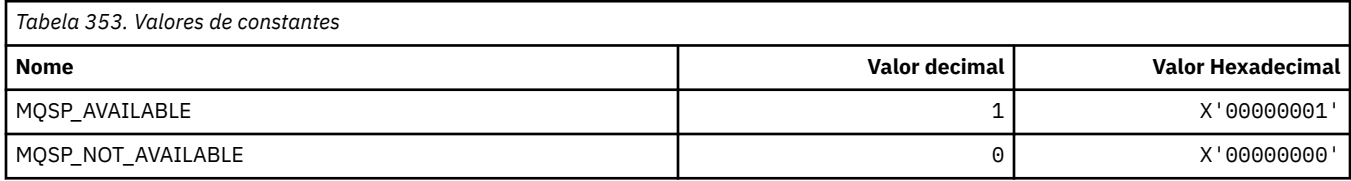

# **MQSPL\_ \* (Opções de proteção de política de segurança)**

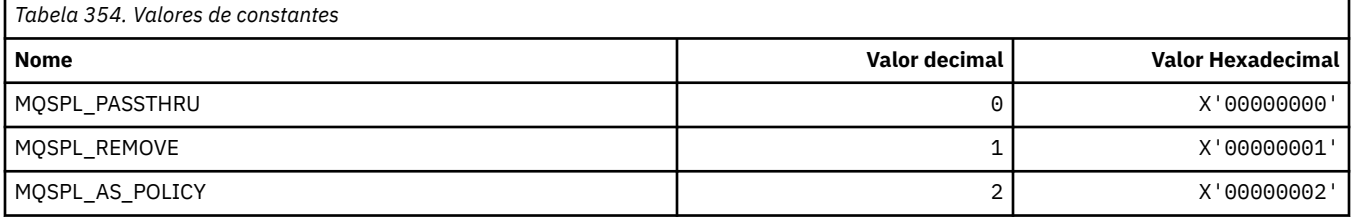

# **MQSQQM\_ \* (Nome do Gerenciador de Filas de Fila Compartilhada)**

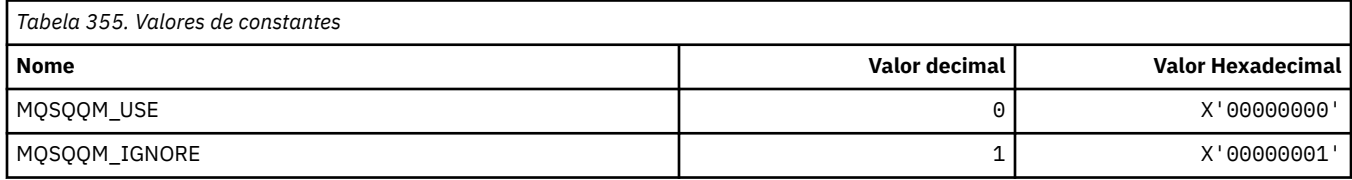

## **MQSR\_ \* (Ação).**

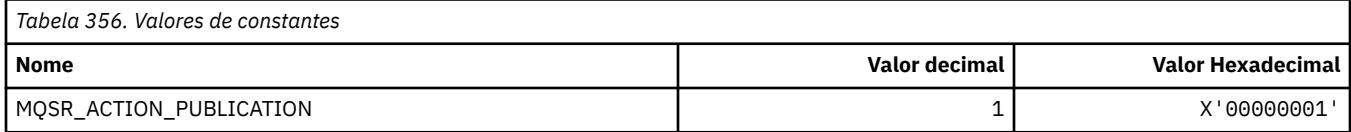

### **MQSRO\_ \* (Estrutura de opções de solicitação de assinatura)**

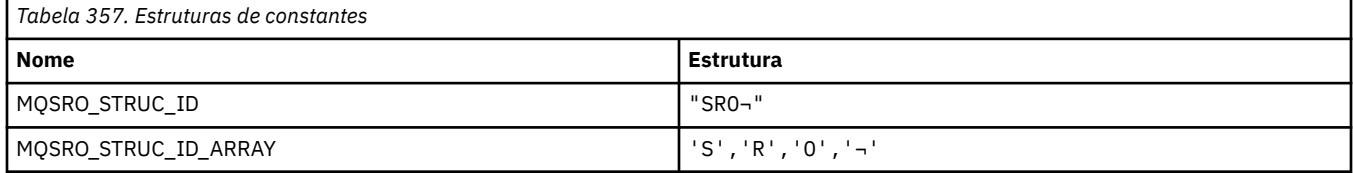

#### **Nota:** O símbolo ¬ representa um único caractere em branco.

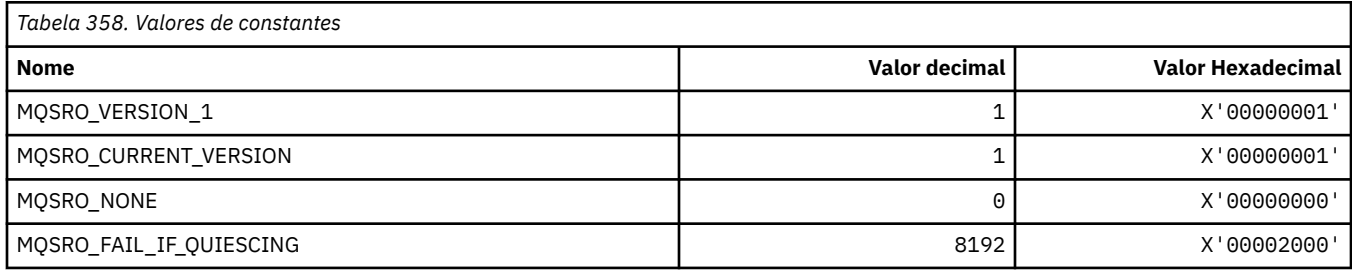

### **MQSS\_ \* (Status do segmento)**

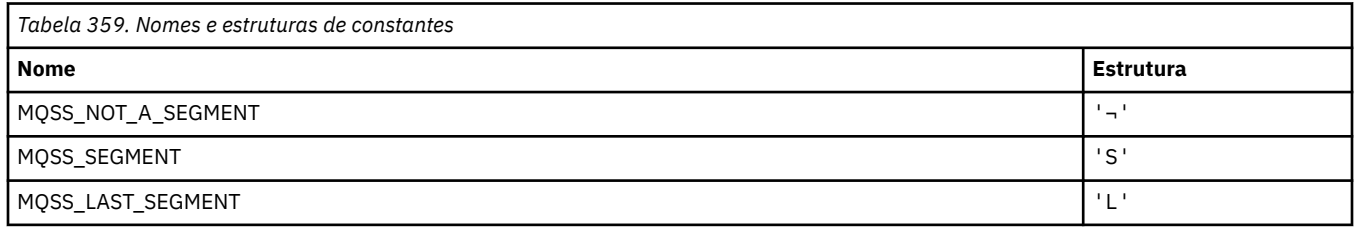

**Nota:** O símbolo ¬ representa um único caractere em branco.

### **MQSSL\_ \* (Requisitos do TLS FIPS)**

**Nota:** No AIX, Linux, and Windows, IBM MQ fornece conformidade FIPS 140-2 por meio do módulo criptográfico IBM Crypto for C (ICC) . O certificado deste módulo foi movido para o status Histórico. Os clientes devem visualizar o [IBM Crypto for C \(ICC\) certificado](https://csrc.nist.gov/projects/cryptographic-module-validation-program/certificate/3064) e estar ciente de qualquer aviso fornecido pelo NIST Um módulo FIPS 140-3 de substituição está atualmente em andamento e seu status pode ser visualizado procurando por ele na [NIST CMVP modules in process list.](https://csrc.nist.gov/Projects/cryptographic-module-validation-program/modules-in-process/modules-in-process-list)

O IBM MQ Operator 3.2.0 e a imagem do contêiner do gerenciador de filas 9.4.0.0 em diante são baseados no UBI 9 A conformidade do FIPS 140-3 está pendente atualmente e seu status pode ser visualizado procurando "Red Hat Enterprise Linux 9- OpenSSL FIPS Provider" no [NIST CMVP modules in](https://csrc.nist.gov/Projects/cryptographic-module-validation-program/modules-in-process/modules-in-process-list) [process list](https://csrc.nist.gov/Projects/cryptographic-module-validation-program/modules-in-process/modules-in-process-list).

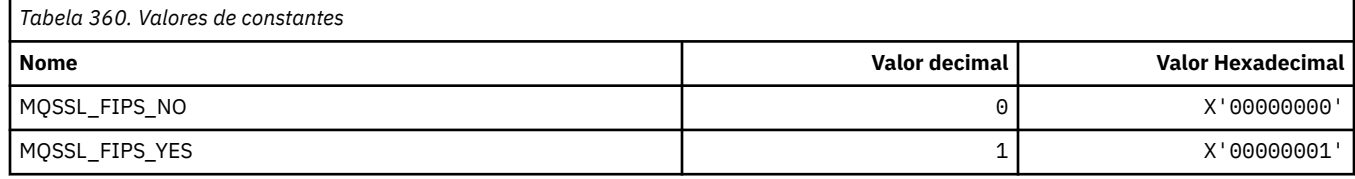

#### **MQSTAT\_ \* (Opções de Stat)**

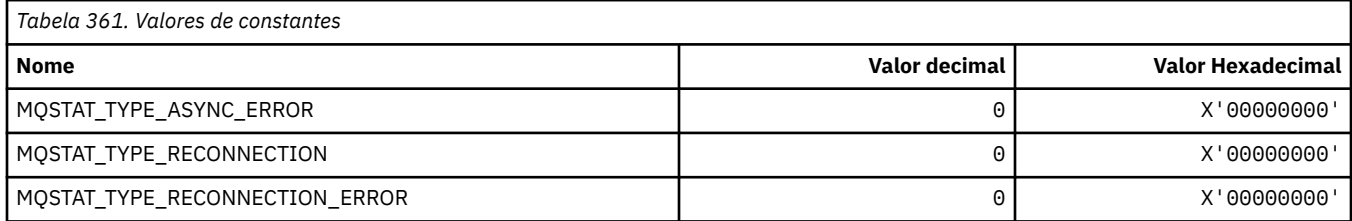
# **MQSTS\_ \* (estrutura de relatório de status)**

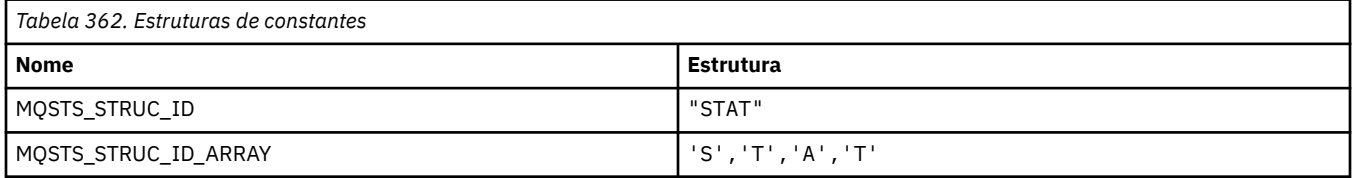

#### **Nota:** O símbolo ¬ representa um único caractere em branco.

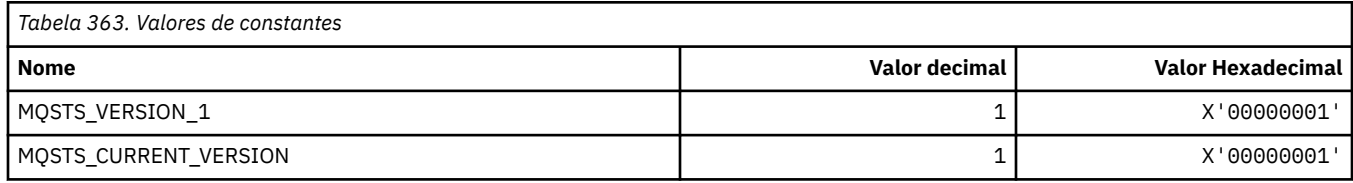

# **MQSUB\_ \* (assinaturas duráveis)**

### **Assinaturas permitidas duráveis**

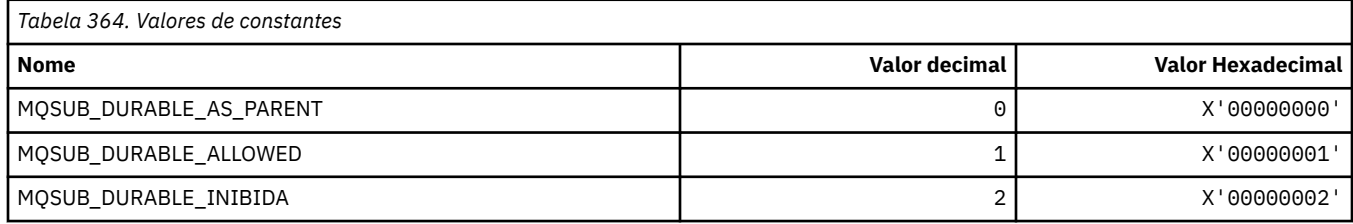

### **Intervalo de assinaturas duráveis**

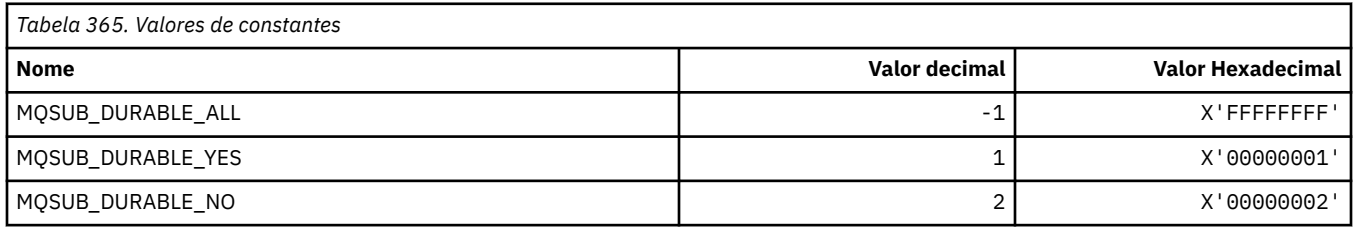

## **MQSUBTYPE\_ \* (Tipos de Assinatura de Formato de Comandos).**

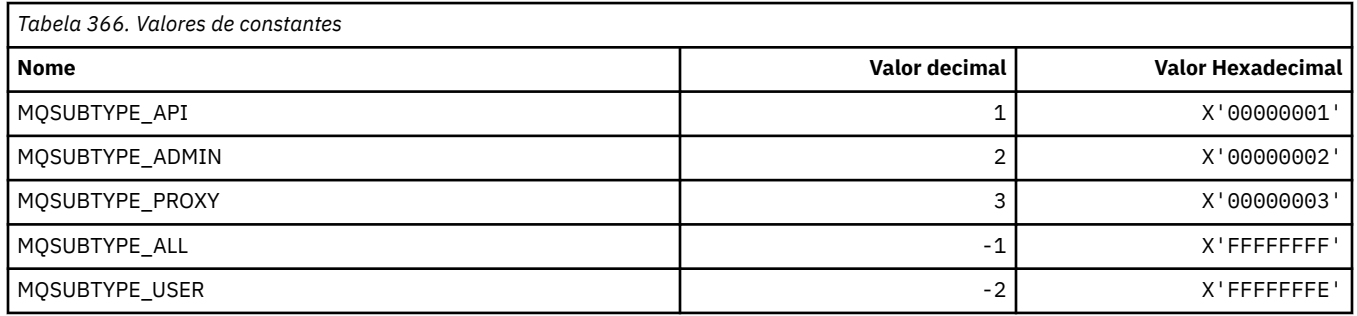

## **MQSUS\_ \* (Formato de Comando Suspender Status)**

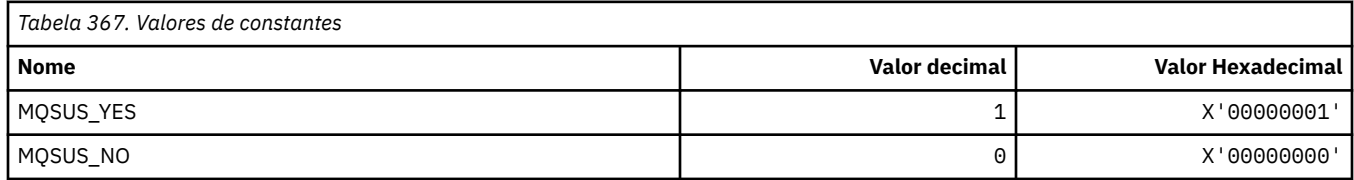

# **MQSVC\_ \* (Serviço)**

# **Tipos de serviço**

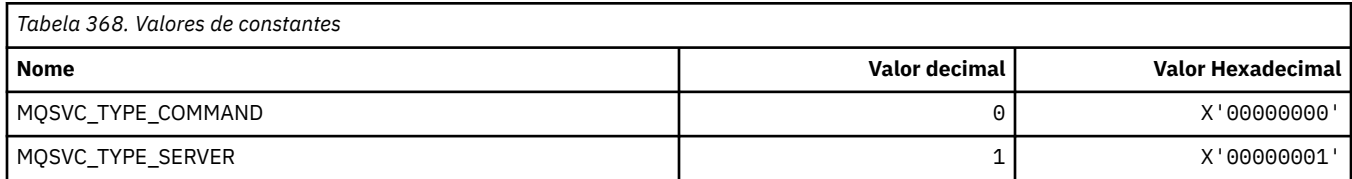

### **Controles de Serviço.**

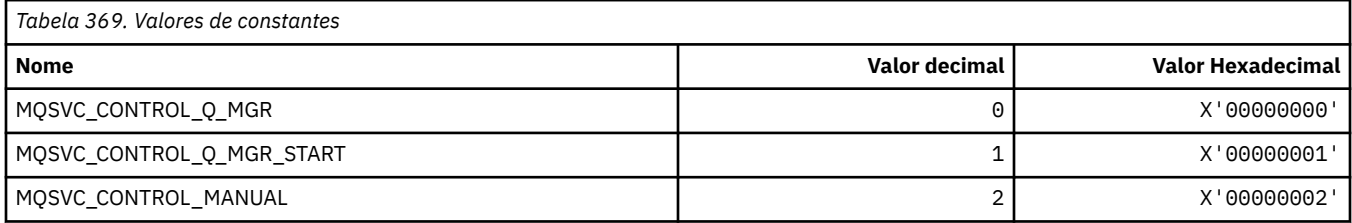

### **Status de Serviço**

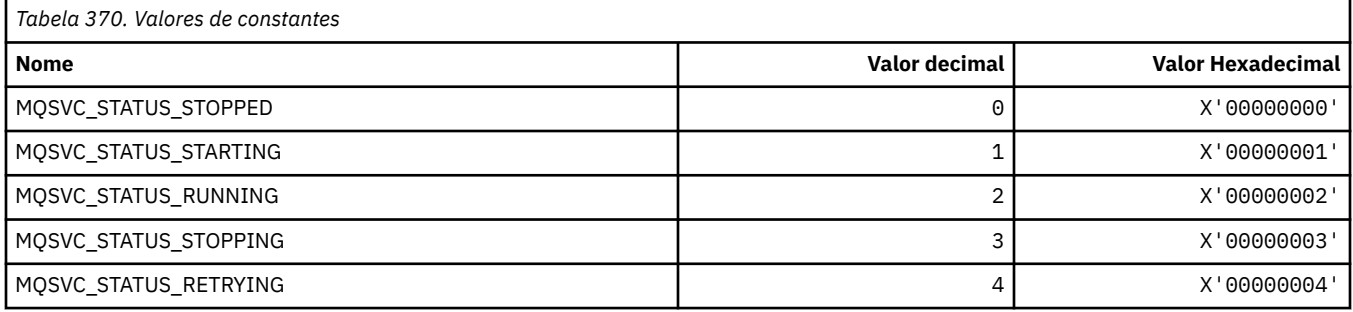

# **MQSYNCPOINT\_ \* (Valores de ponto de sincronização do formato de comando para migração de Pub / Sub)**

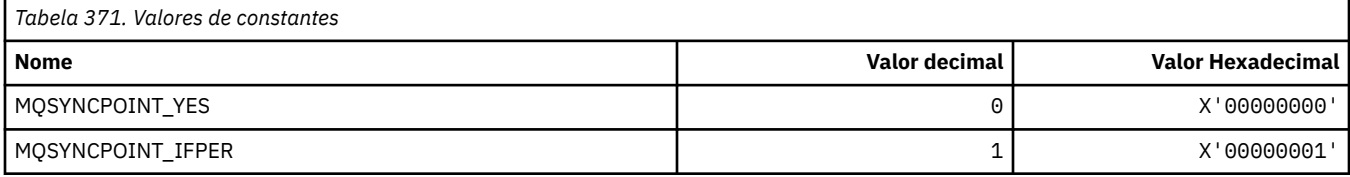

## **MQSYSP\_ \* (Valores de parâmetro do sistema de formato de comando)**

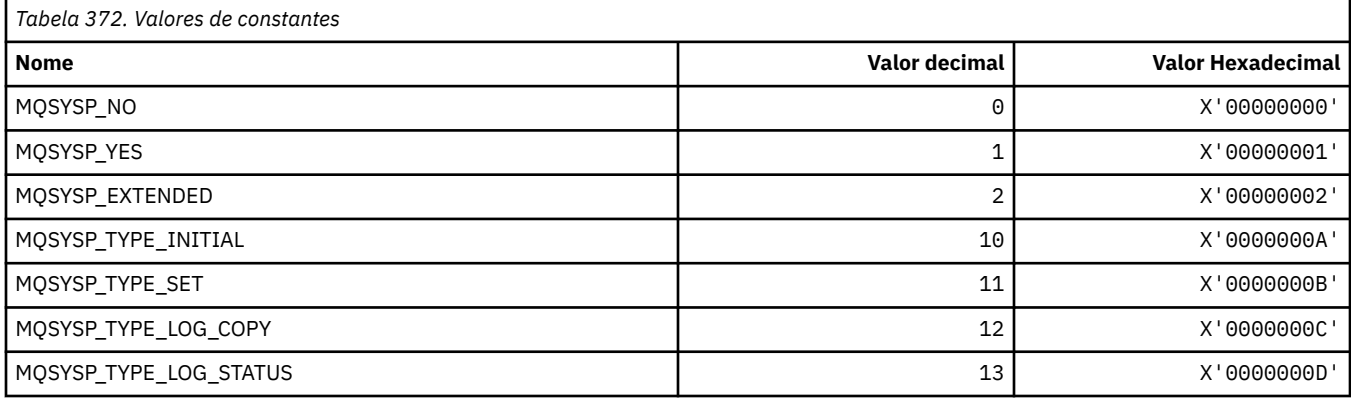

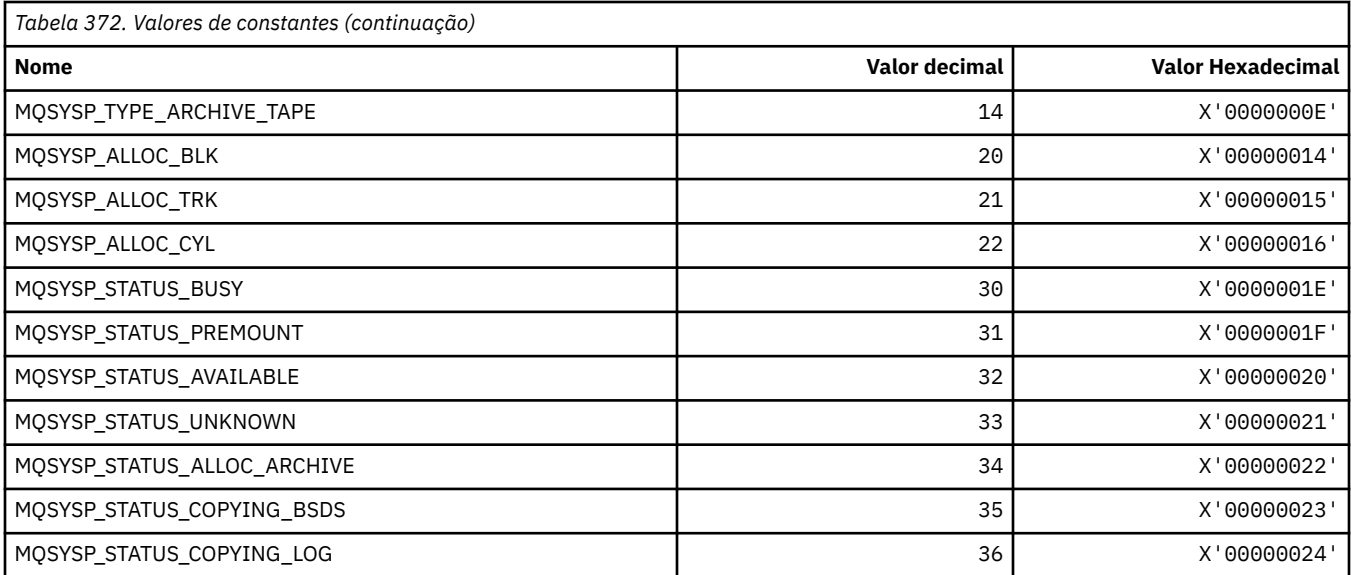

# **MQTA\_ \* (Atributos de Tópico).**

# **Curingas**

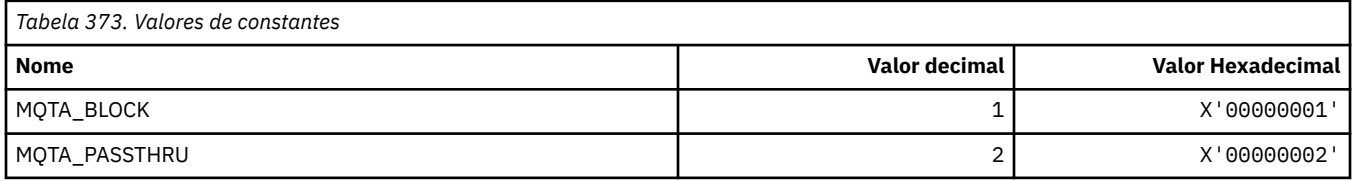

### **Assinaturas permitidas**

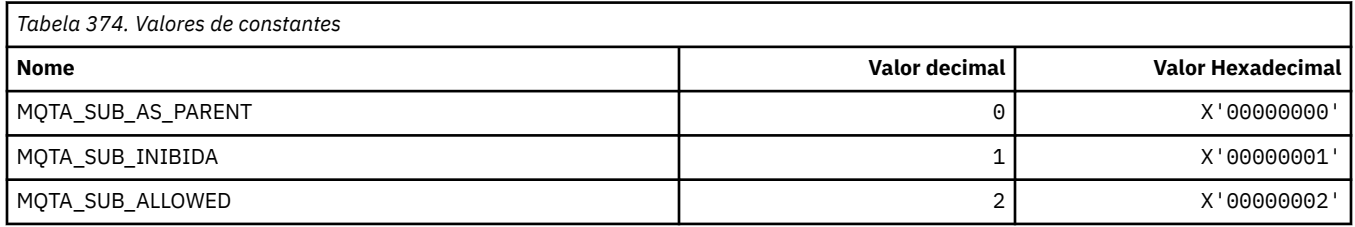

# **Subpropagação de Proxy**

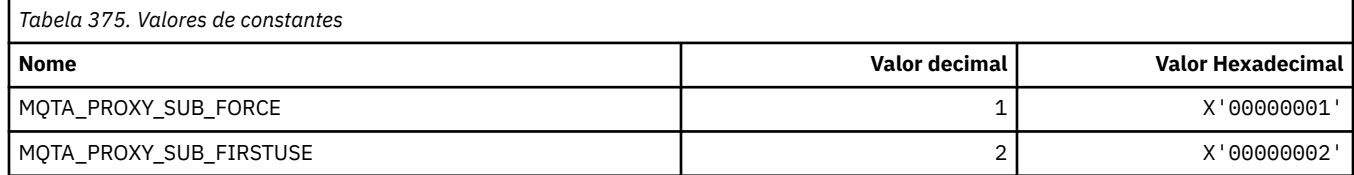

# **Publicações permitidas**

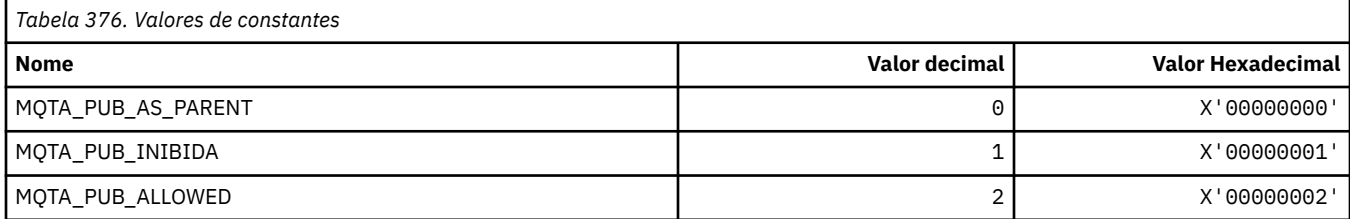

# **MQTC\_ \* (Controles do acionador)**

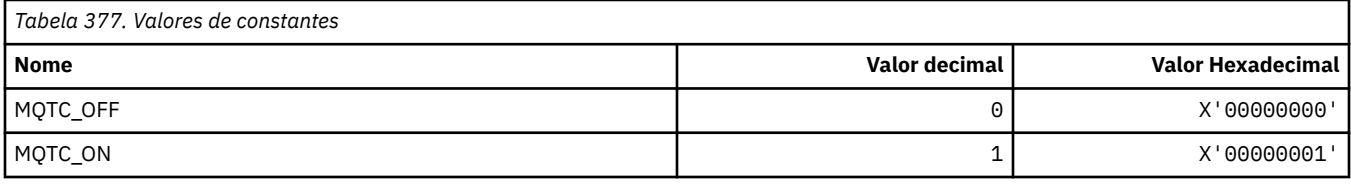

# **MQTCPKEEP\_ \* (TCP Keepalive)**

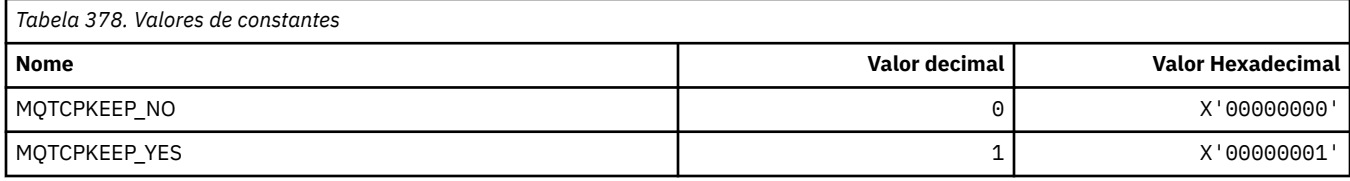

# **MQTCPSTACK\_ \* (Tipos de Pilhas TCP)**

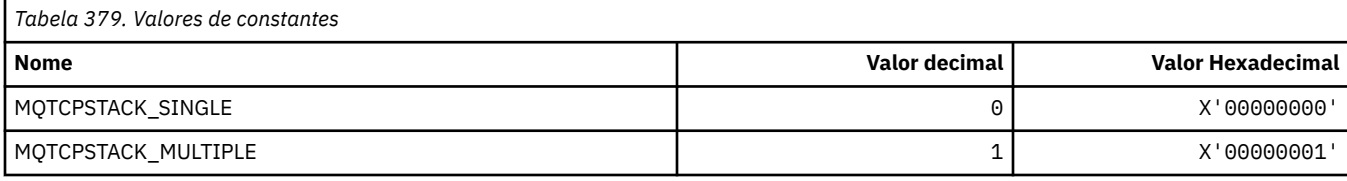

# **MQTIME\_ \* (Unidades de tempo de formato de comando)**

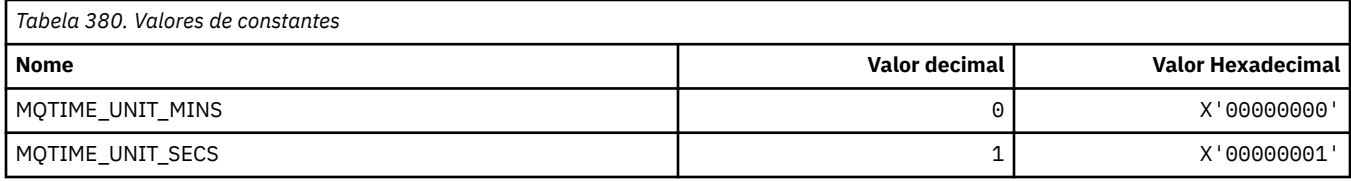

## **MQTM\_ \* (Estrutura da mensagem do acionador)**

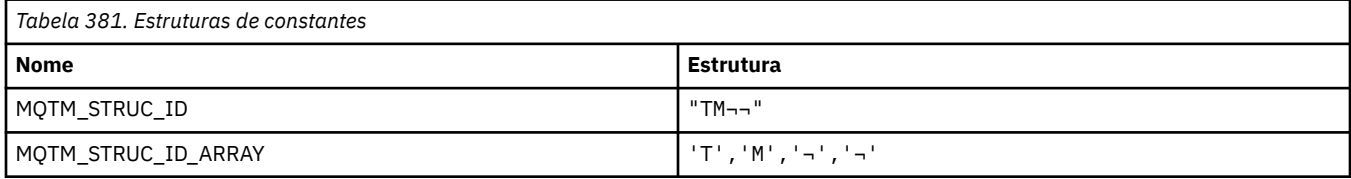

**Nota:** O símbolo ¬ representa um único caractere em branco.

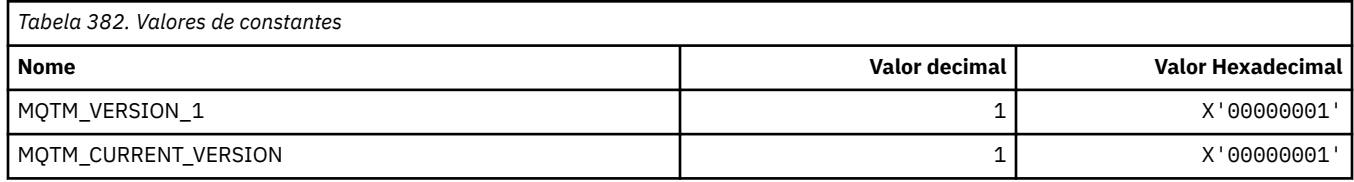

# **MQTMC\_ \* (Estrutura do formato de caractere da mensagem do acionador).**

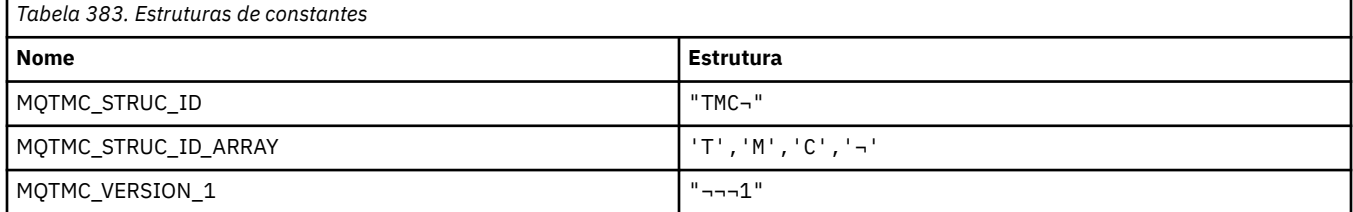

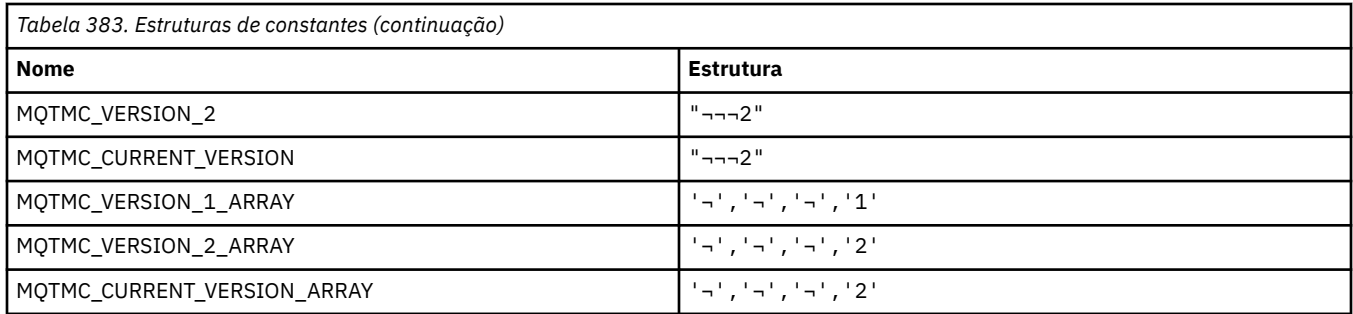

# **MQTOPT\_ \* (Tipo de Tópico).**

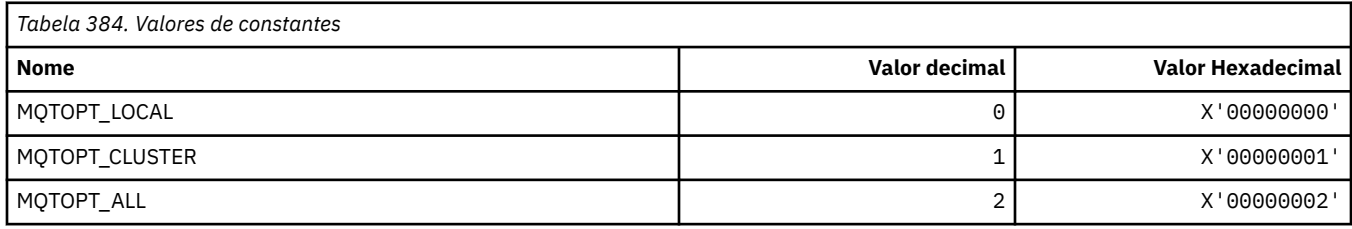

# **MQTRAXSTR\_ \* (Autoinicialização do Rastreio do Inicializador de Canais)**

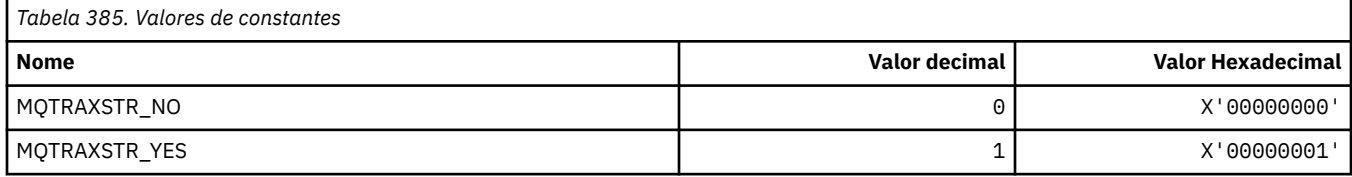

## **MQTSCOPE\_ \* (Escopo da assinatura)**

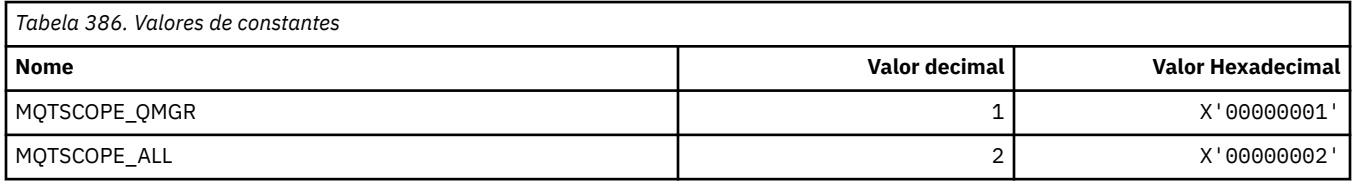

# **MQTT\_ \* (Tipos de Acionador)**

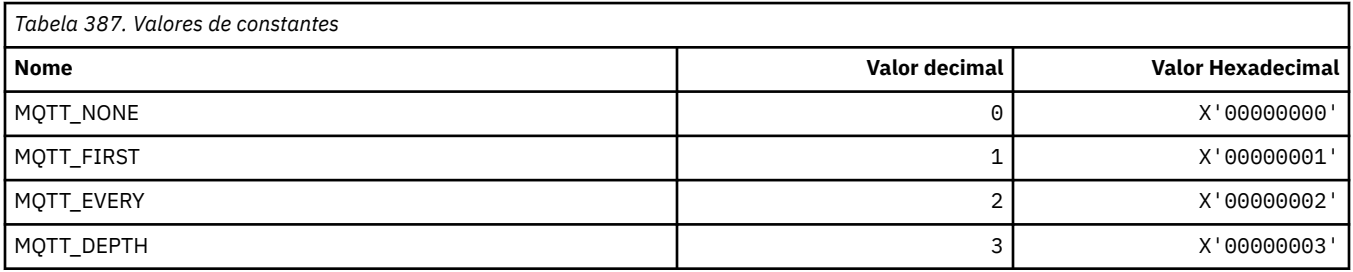

# **MQTYPE\_ \* (Tipos de dados da propriedade).**

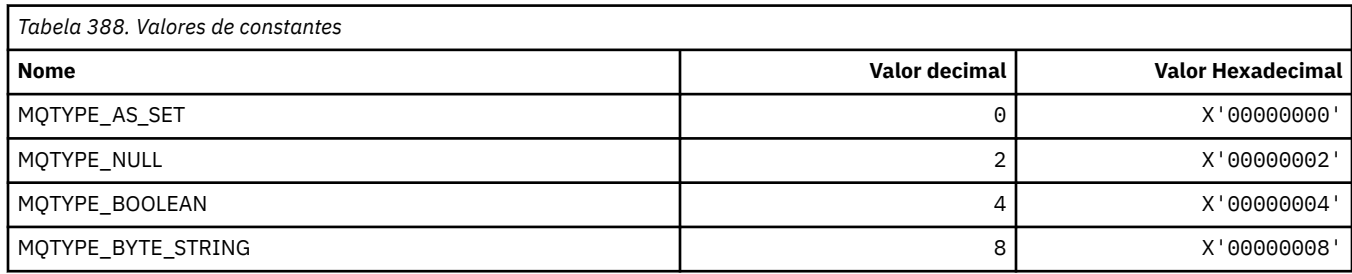

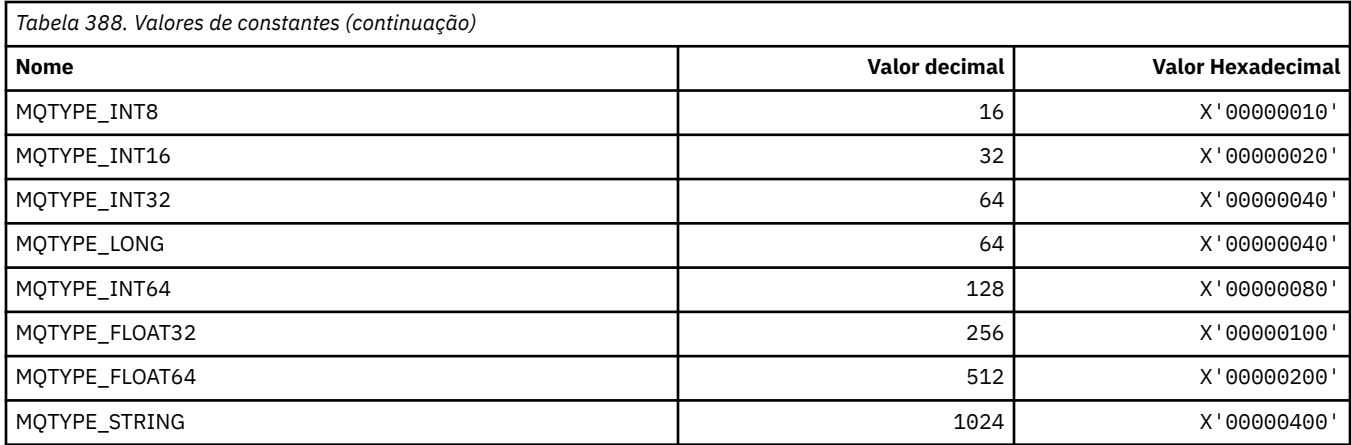

# **MQUA\_ \* (Seletores de Atributo do Usuário de Publicação / Assinatura)**

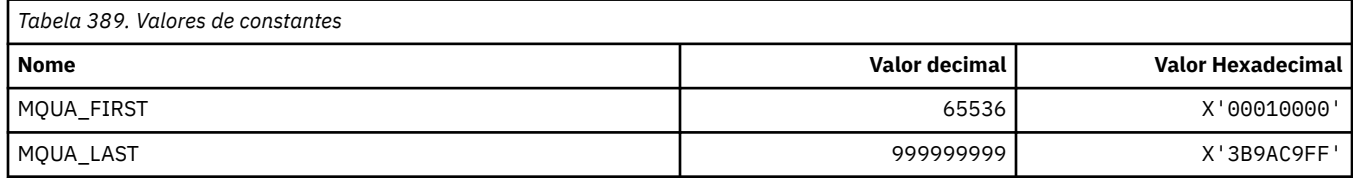

## **MQUIDSUPP\_ \* (Suporte do ID do Usuário do formato de comandos)**

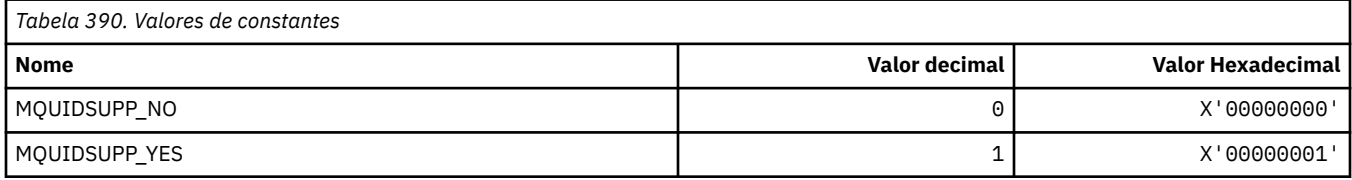

## **MQUNDELIVERED\_ \* (Valores não entregues no formato de comando para migração de Pub / Sub);**

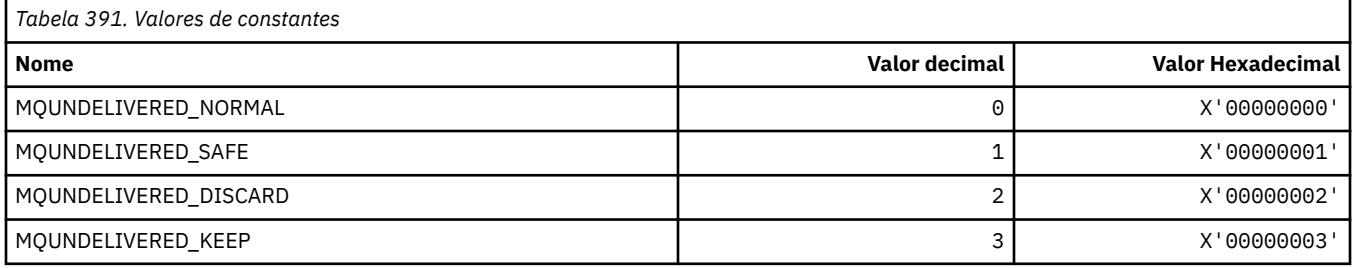

# **MQUOWST\_ \* (Estados da UOW do formato de comando).**

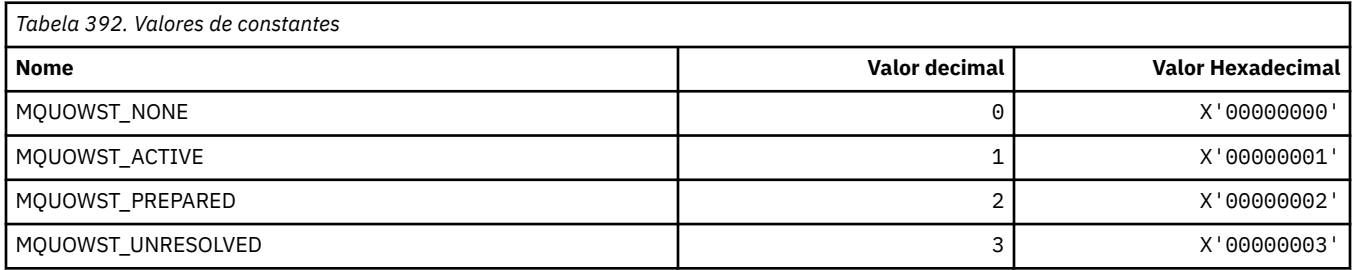

# **MQUOWT\_ \* (Tipos de UOW no formato de Comando).**

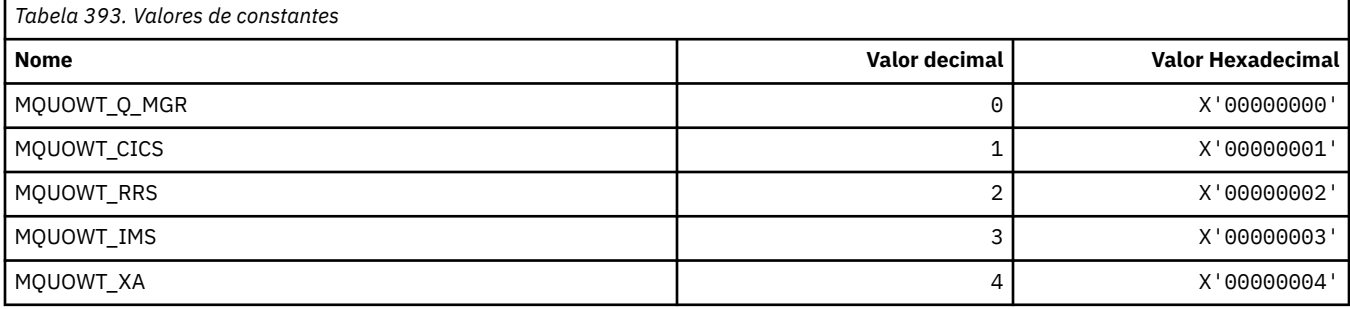

# **MQUS\_ \* (Usos de fila).**

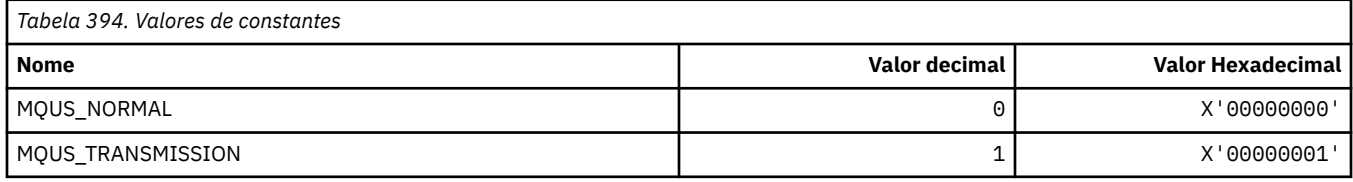

## **MQUSAGE\_ \* (Valores de Uso do Conjunto de Páginas e Valores de Uso do Conjunto de Dados)**

# **Valores de Uso do Conjunto de Páginas do formato de comando**

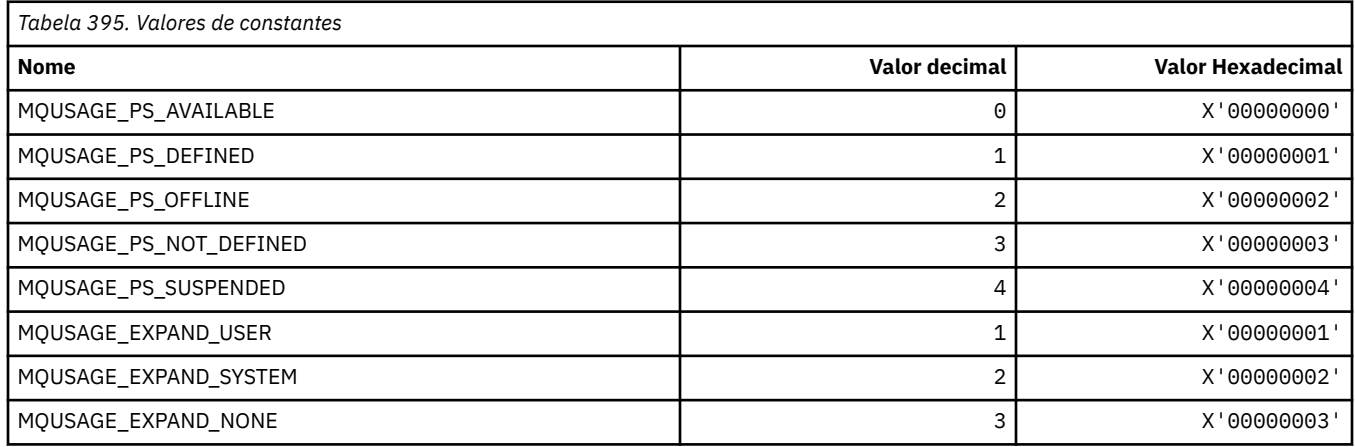

## **Valores de Uso do Conjunto de Dados do Formato de Comando.**

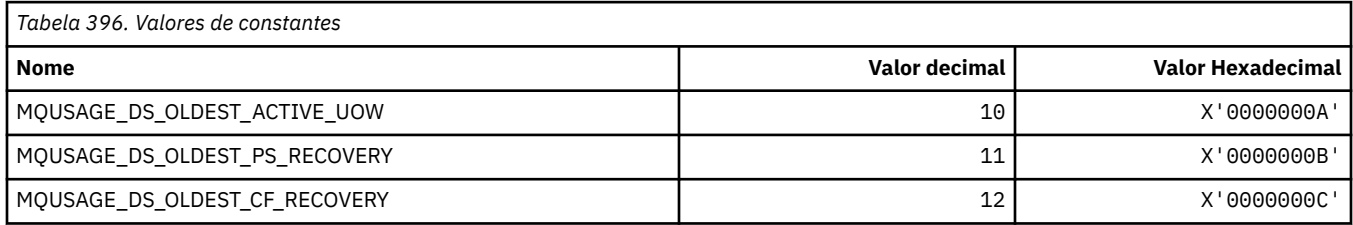

# **MQVL\_ \* (comprimento do valor)**

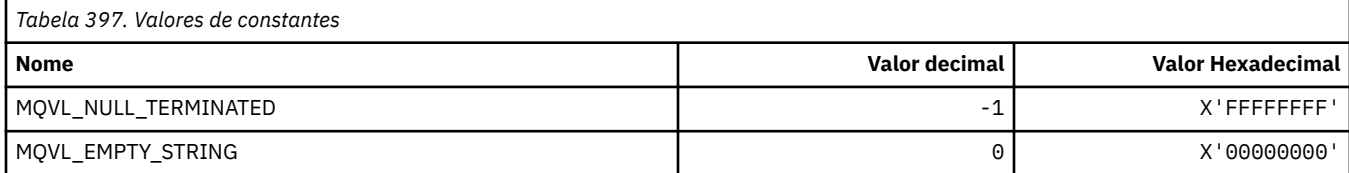

# **MQVU\_ \* (ID do Usuário Variável)**

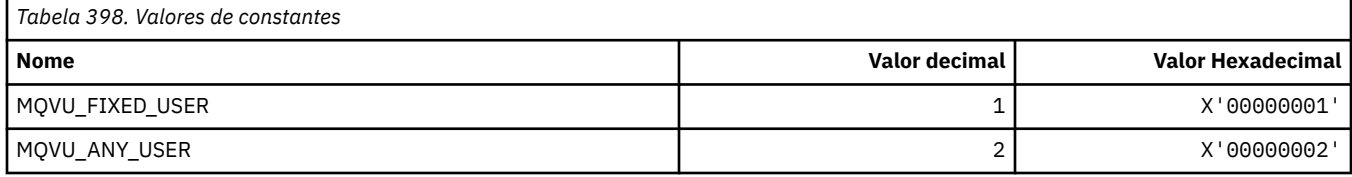

## **MQWDR\_ \* (Estrutura de registro de destino de saída de carga de trabalho do cluster)**

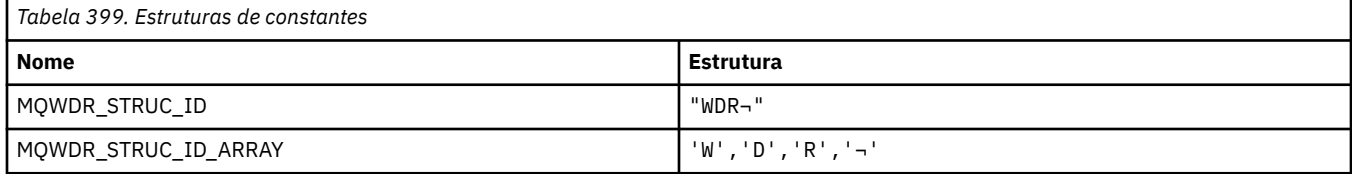

#### **Nota:** O símbolo ¬ representa um único caractere em branco.

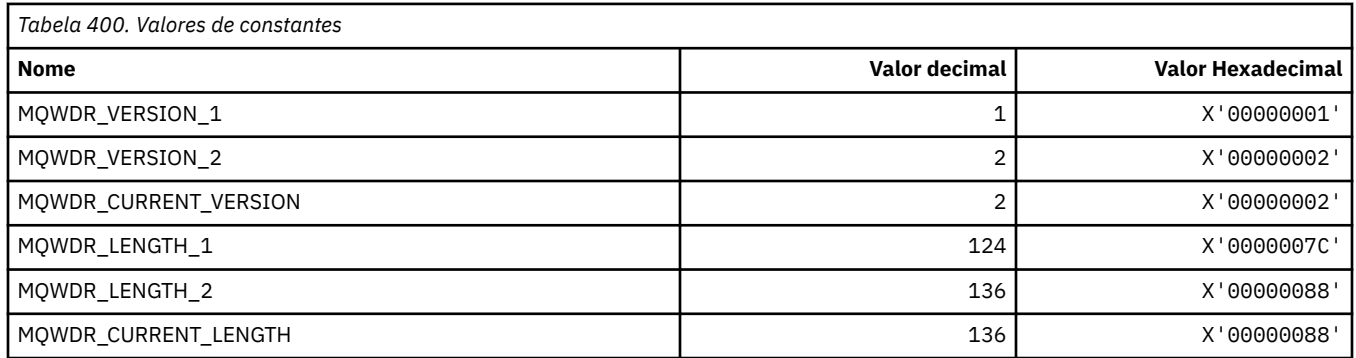

## **MQWI\_ \* (Intervalo de Espera)**

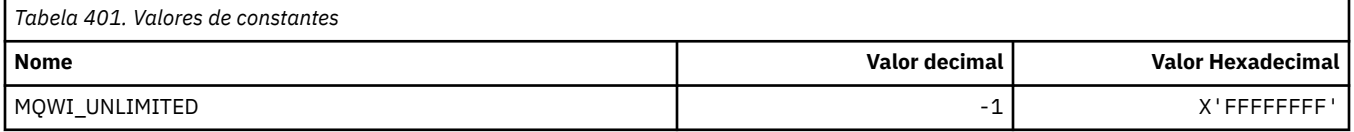

### **MQWIH\_ \* (Estrutura do cabeçalho de informações de carga de trabalho e Sinalizadores)**

#### **Estrutura do cabeçalho de informações de carga de trabalho**

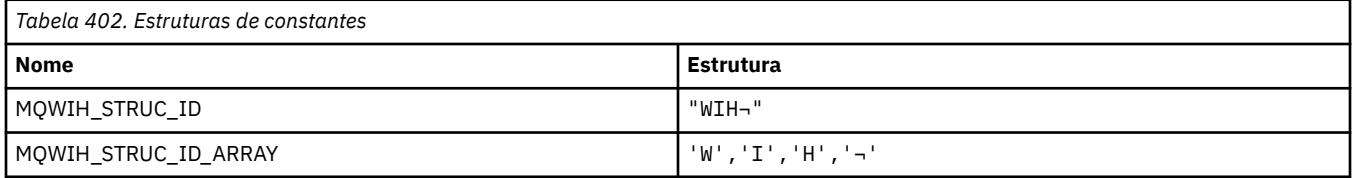

#### **Nota:** O símbolo ¬ representa um único caractere em branco.

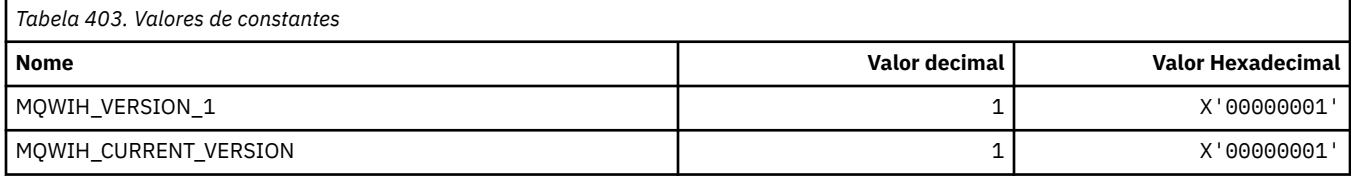

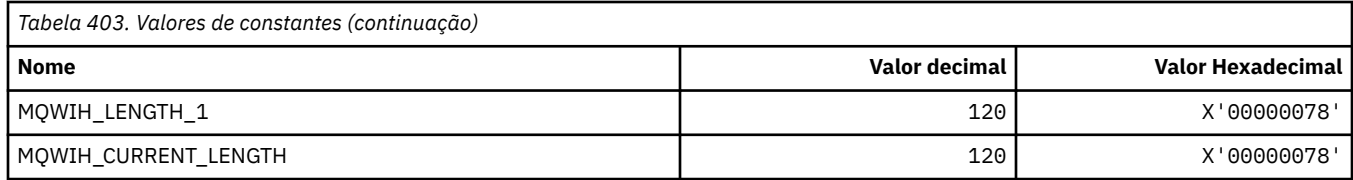

## **Sinalizadores do cabeçalho de informações de carga de trabalho**

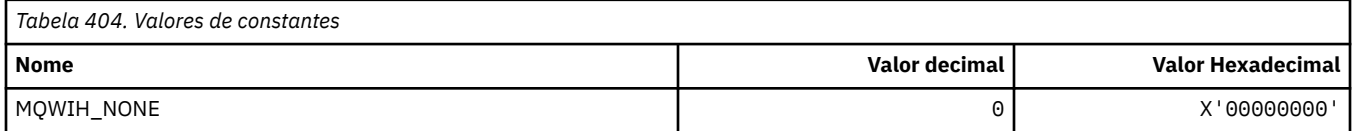

# **MQWQR\_ \* (Estrutura de registro da fila de saída da carga de trabalho do cluster).**

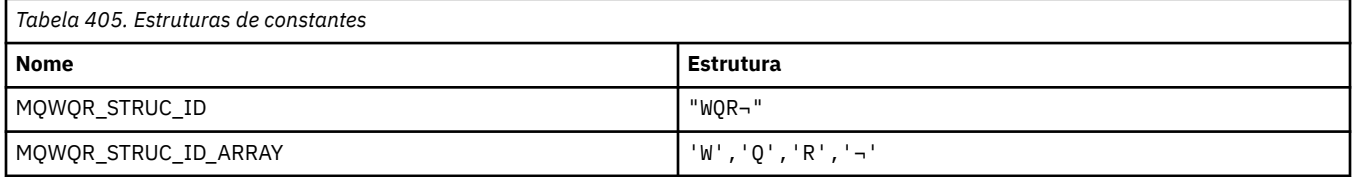

#### **Nota:** O símbolo ¬ representa um único caractere em branco.

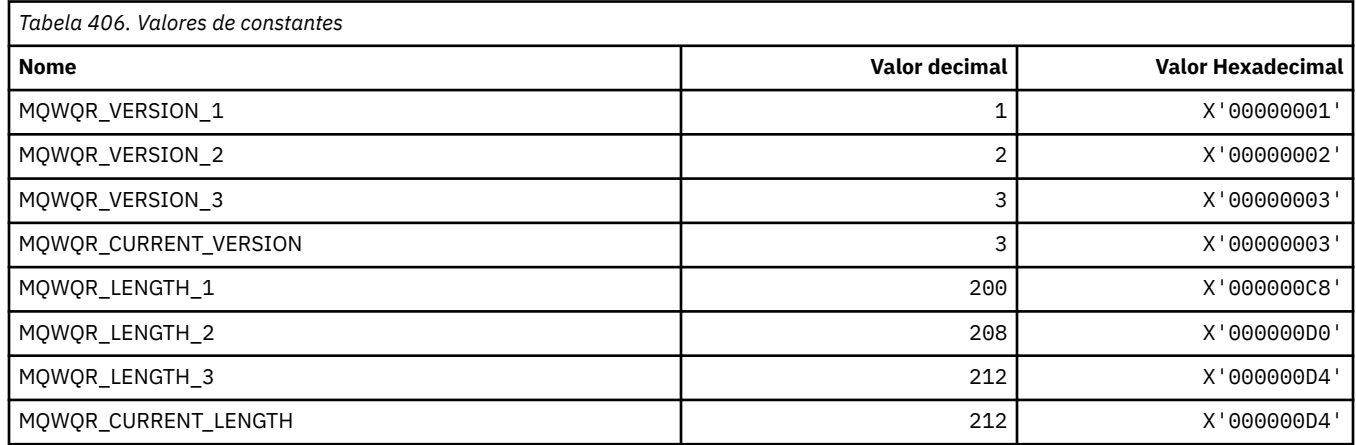

## **MQWS\_ \* (Esquema Curinga)**

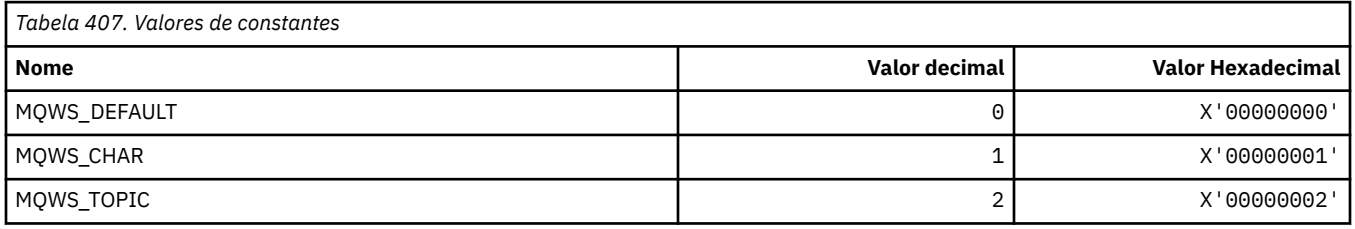

# **MQWXP\_ \* (Estrutura do parâmetro de saída de carga de trabalho do cluster)**

## **MQWXP\_ \* (Estrutura do parâmetro de saída de carga de trabalho do cluster)**

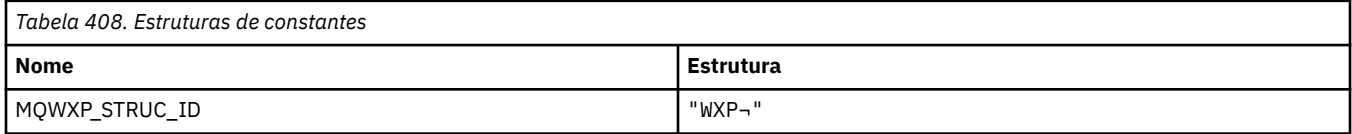

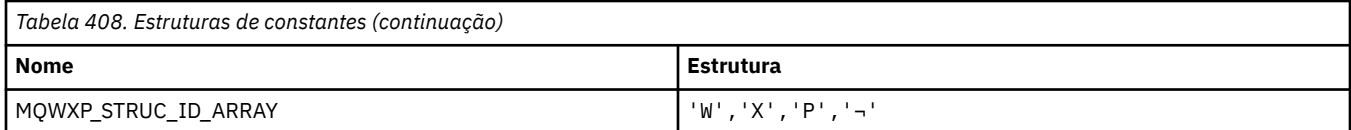

#### **Nota:** O símbolo ¬ representa um único caractere em branco.

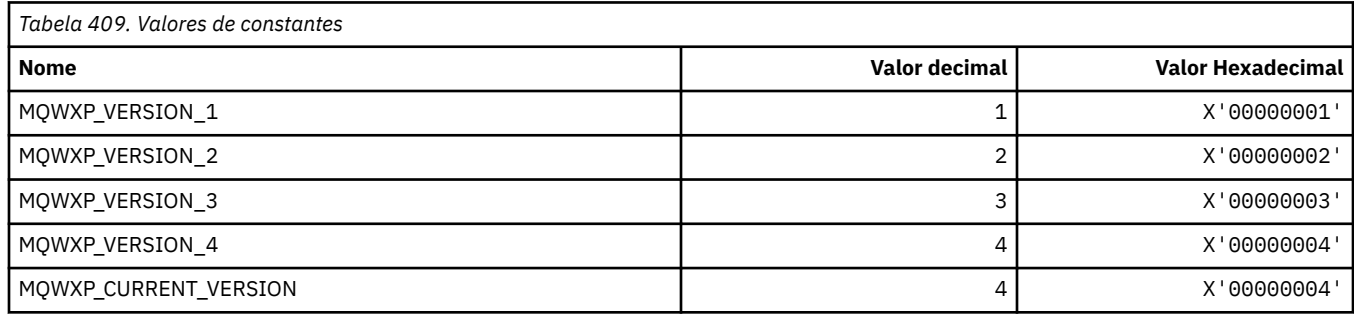

#### **MQWXP\_ \* (Sinalizadores de carga de trabalho do cluster)**

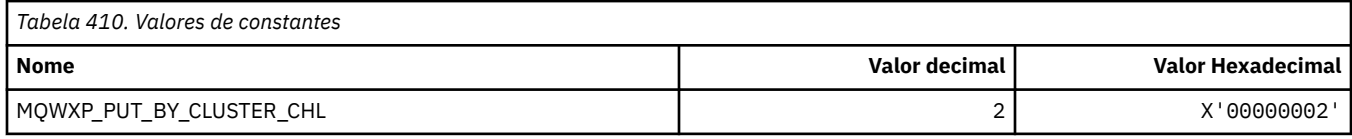

#### **Referências relacionadas**

["Campos em MQWXP -Estrutura do parâmetro de saída de carga do cluster" na página 1596](#page-1595-0) Descrição dos campos na estrutura do parâmetro de saída de carga de trabalho MQWXP -Cluster

### **MQXACT\_ \* (Tipos de Chamada da API)**

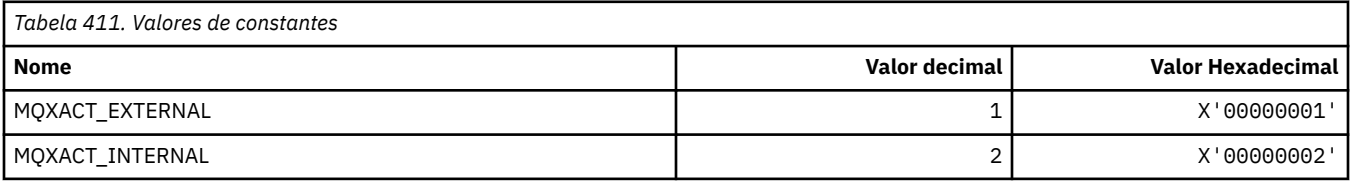

## **MQXC\_ \* (Comandos de Saída)**

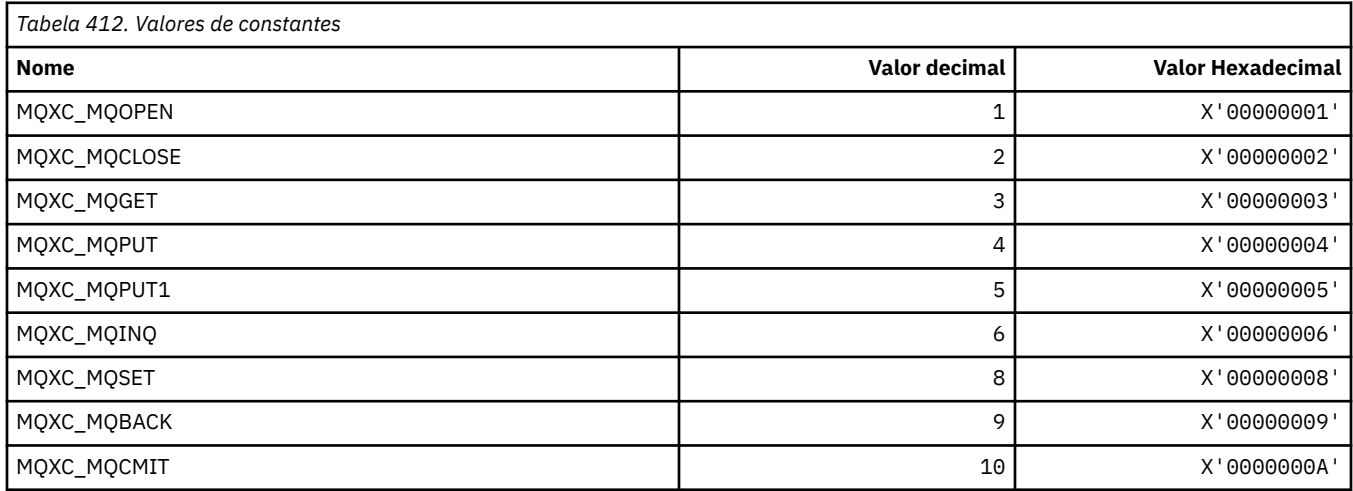

# **MQXCC\_ \* (respostas de saída)**

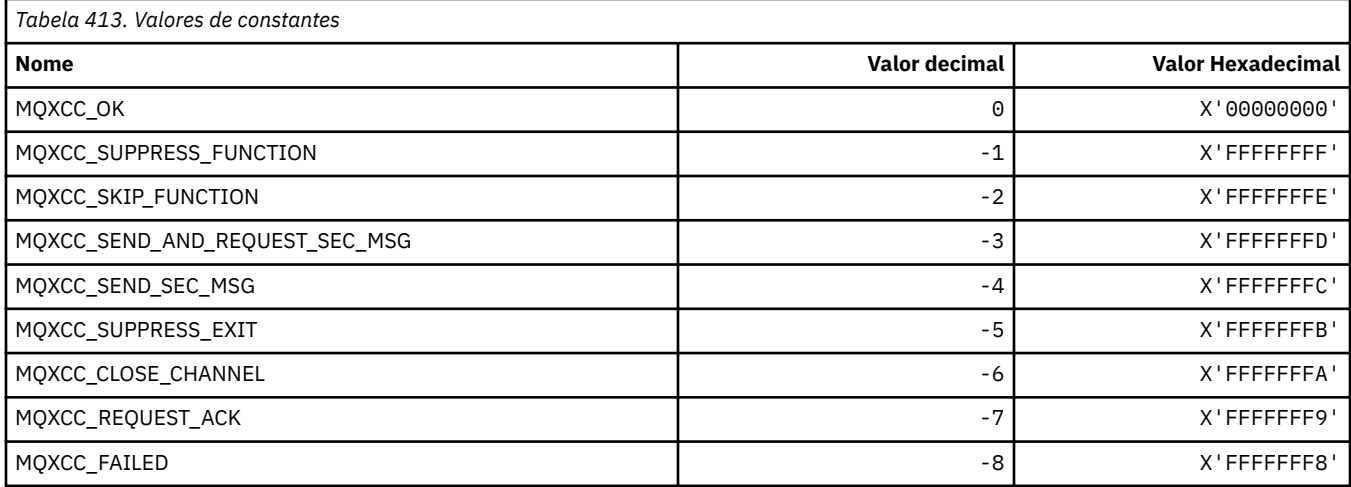

## **MQXDR\_ \* (Resposta de Saída)**

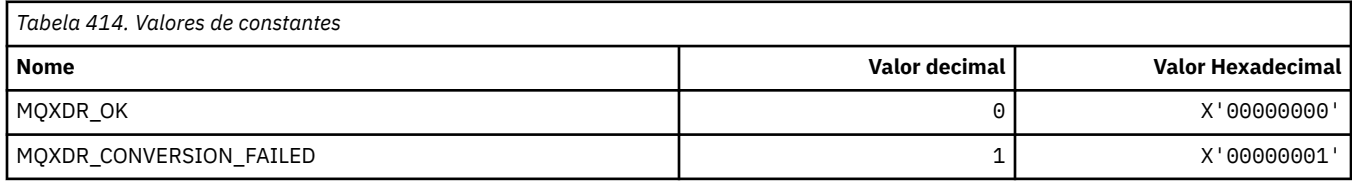

## **MQXE\_ \* (Ambientes)**

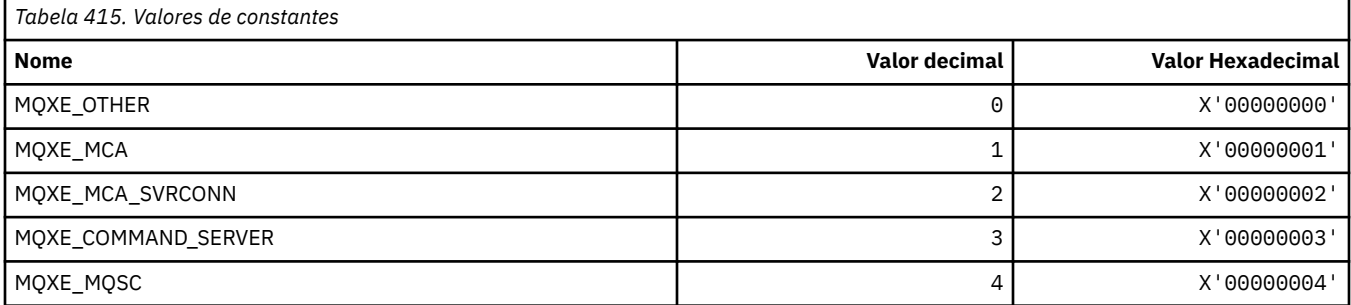

## **MQXEPO\_ \* (Registrar a Estrutura de Opções do Ponto de Entrada e Opções de Saída).**

### **Estrutura de Opções do Ponto de Entrada de Registro.**

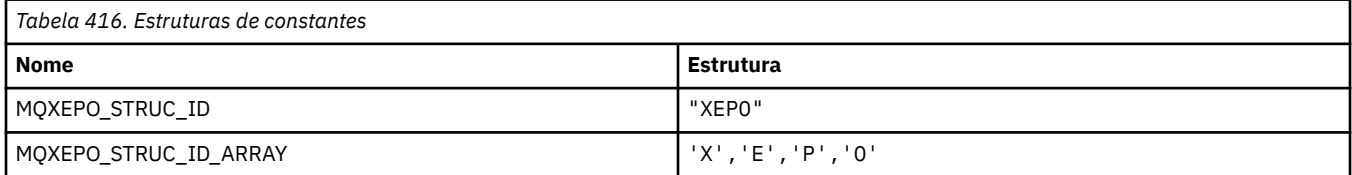

#### **Nota:** O símbolo ¬ representa um único caractere em branco.

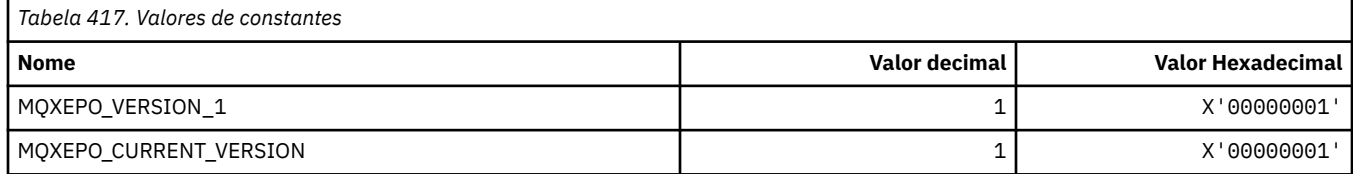

# **Opções de saída.**

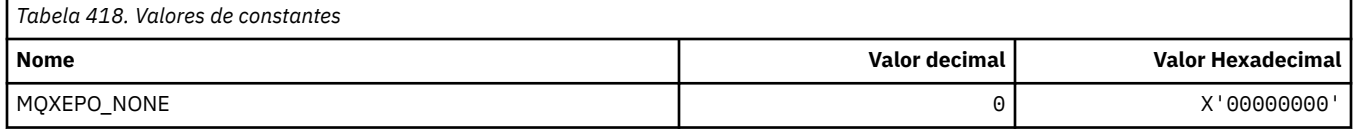

# **MQXF\_ \* (Identificadores de função da API).**

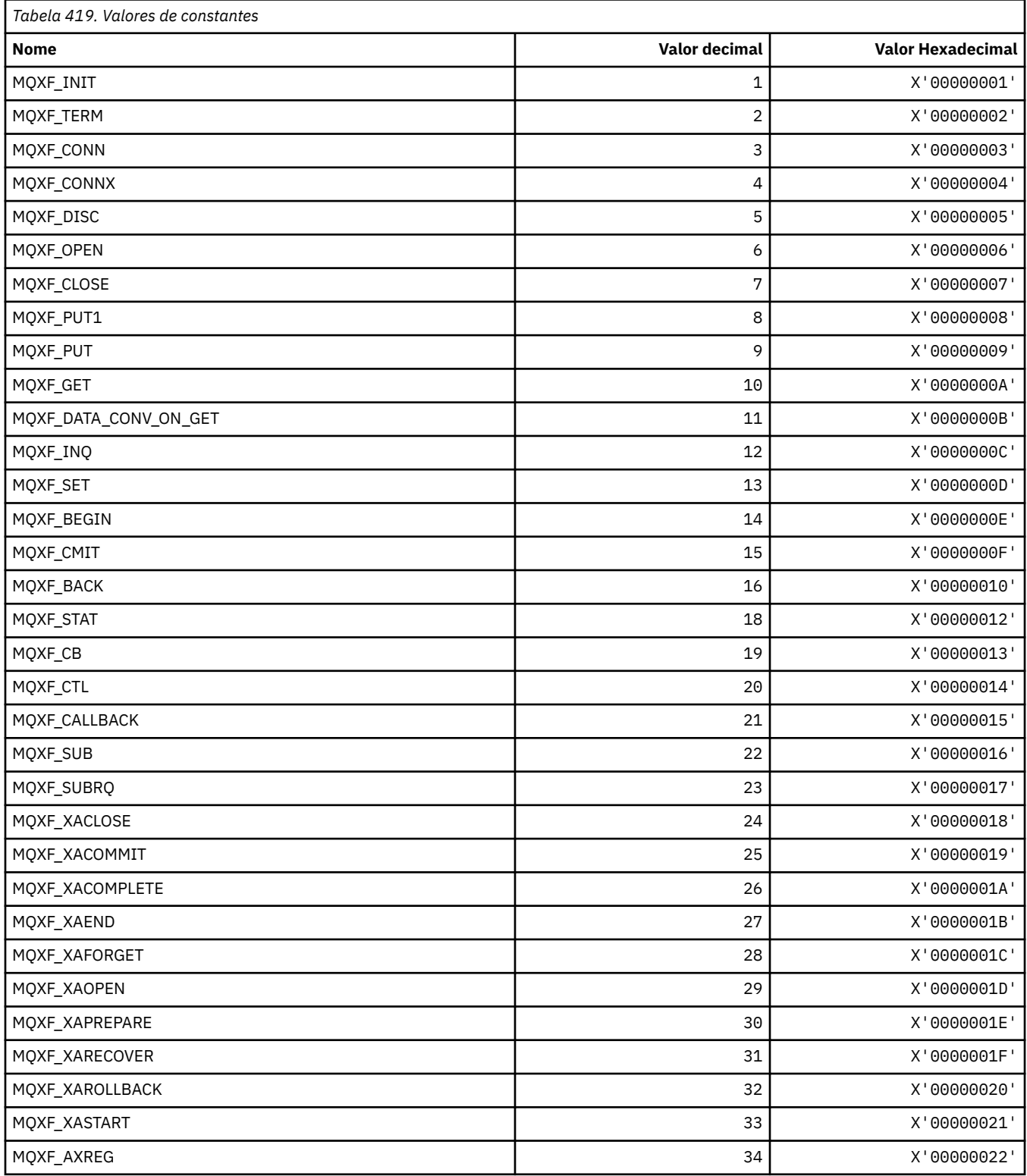

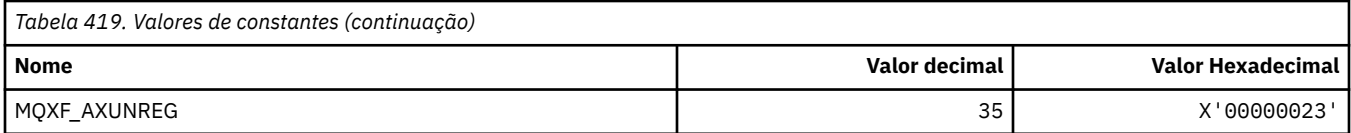

# **MQXP\_ \* (estrutura de parâmetro de saída cruzada da API)**

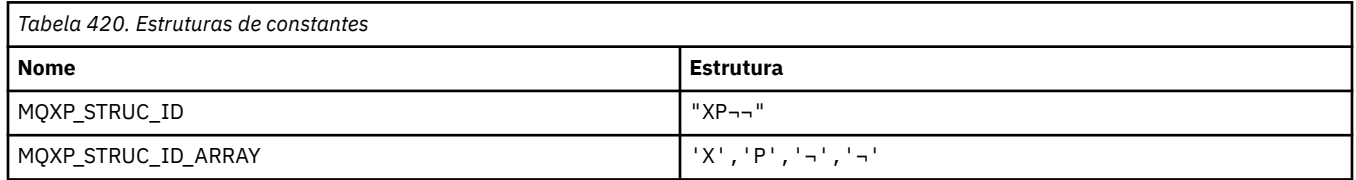

**Nota:** O símbolo ¬ representa um único caractere em branco.

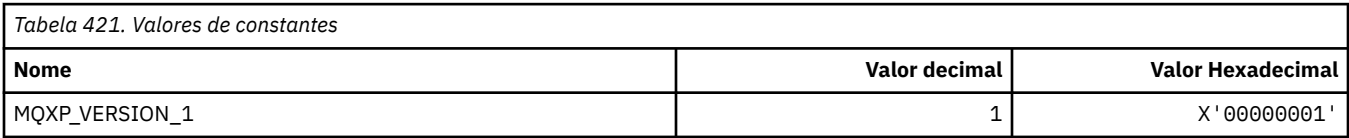

# **MQXPDA\_ \* (Área de determinação de problema)**

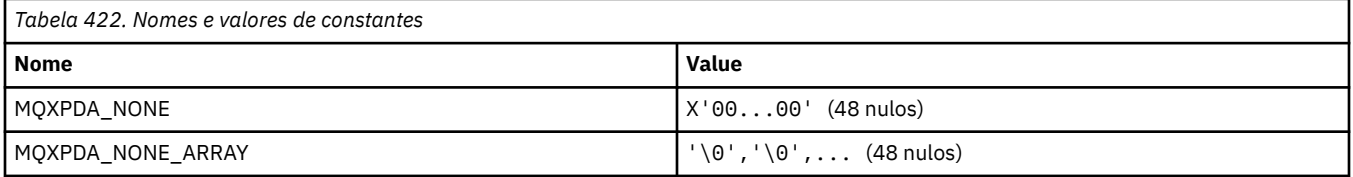

# **MQXPT\_ \* (Tipos de Transporte).**

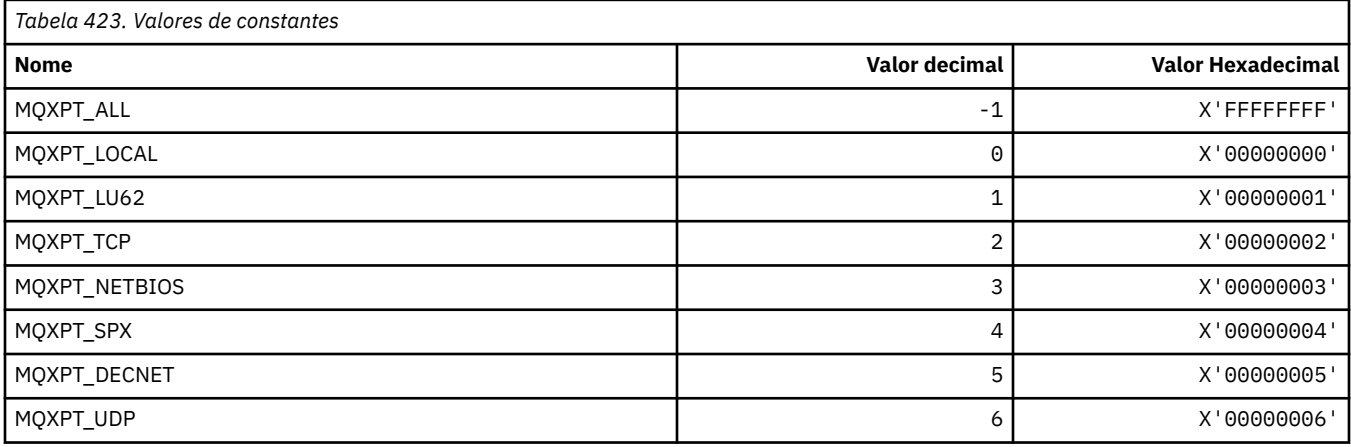

# **MQXQH\_ \* (Estrutura do cabeçalho da fila de transmissão)**

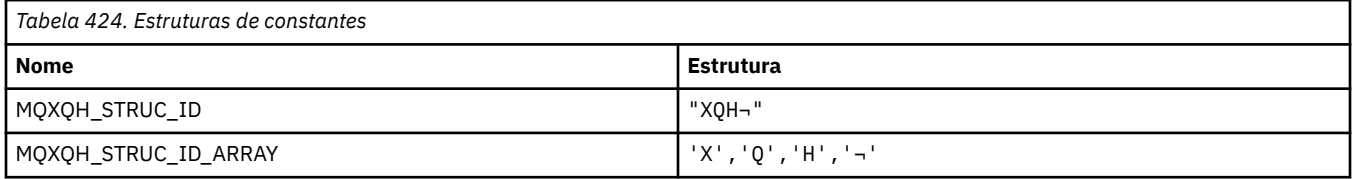

**Nota:** O símbolo ¬ representa um único caractere em branco.

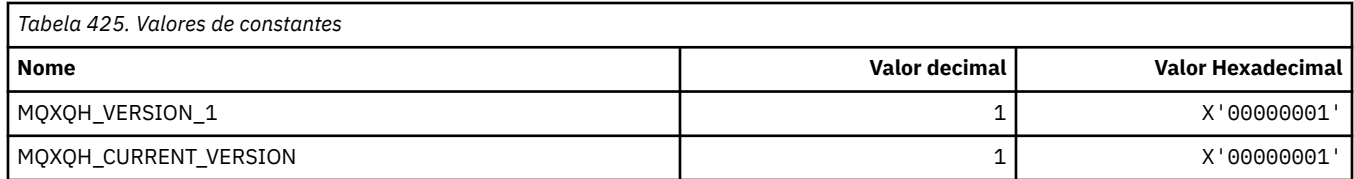

# **MQXR\_ \* (Motivos de saída).**

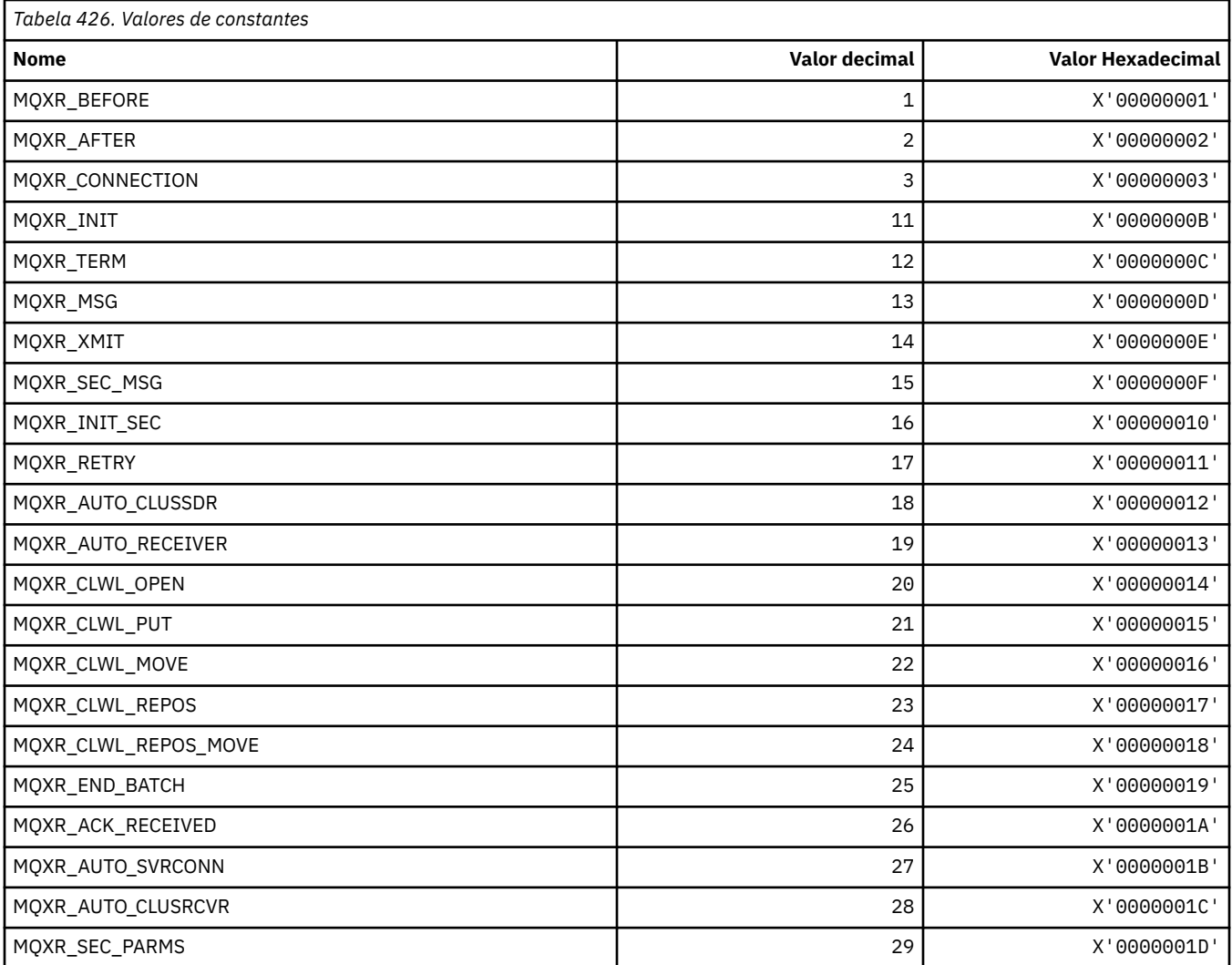

# **MQXR2\_\* (Resposta de Saída 2)**

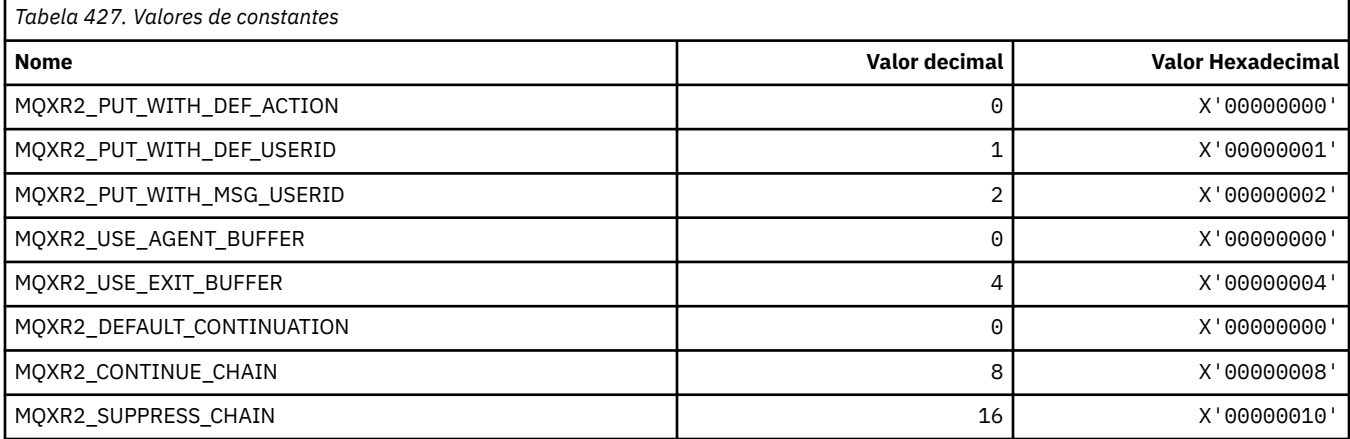

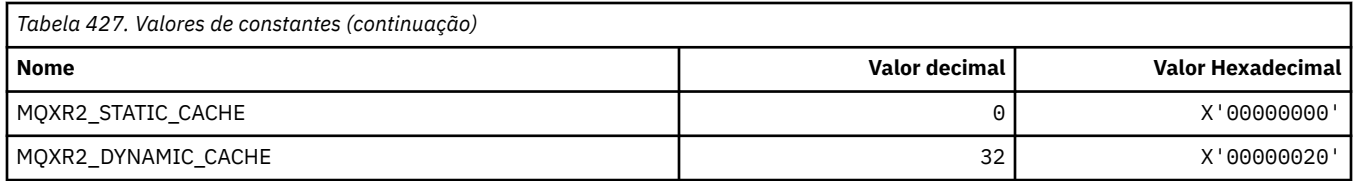

# **MQXT\_ \* (Identificadores de Saída)**

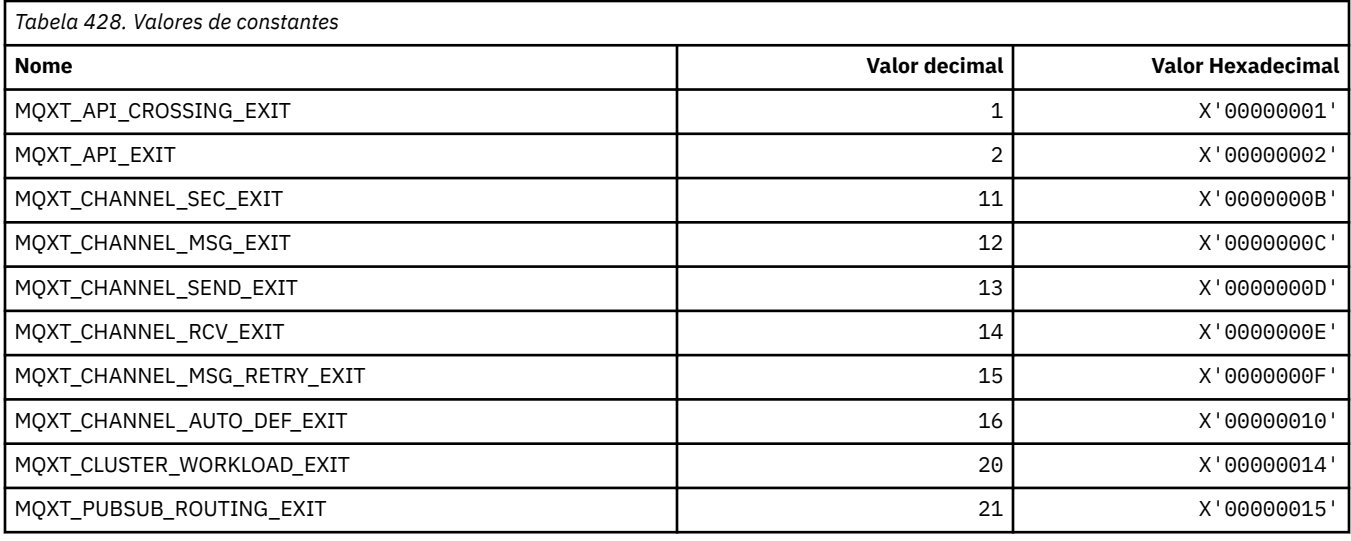

# **MQXUA\_ \* (Valor da Área do Usuário de Saída)**

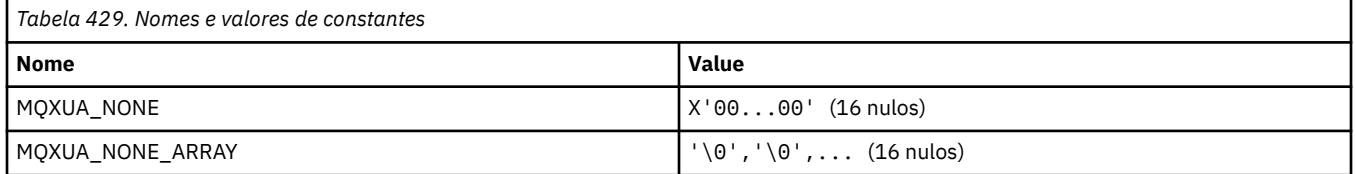

# **MQXWD\_ \* (estrutura do descritor de espera de saída)**

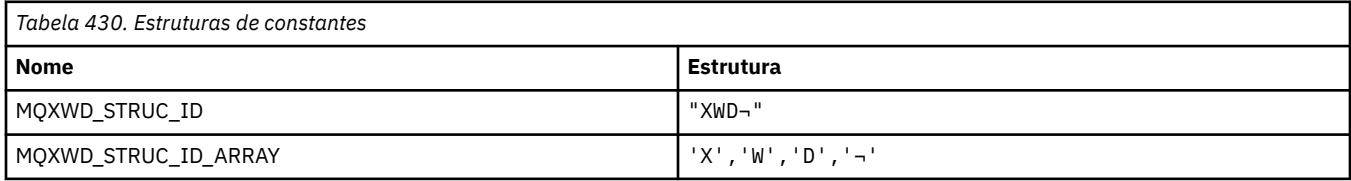

**Nota:** O símbolo ¬ representa um único caractere em branco.

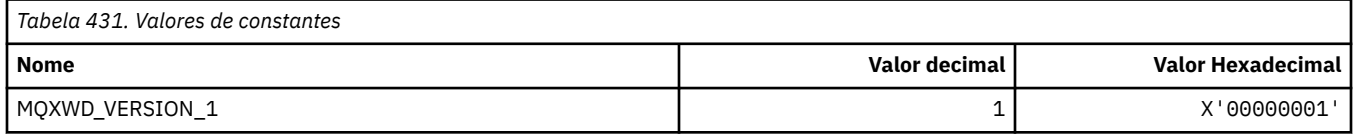

# **MQZAC\_ \* (Estrutura de contexto de aplicativo)**

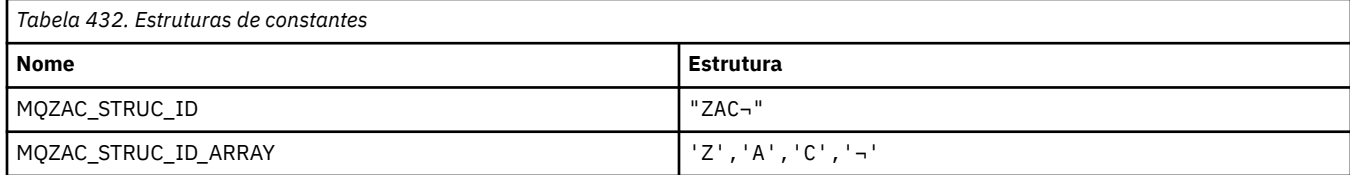

**Nota:** O símbolo ¬ representa um único caractere em branco.

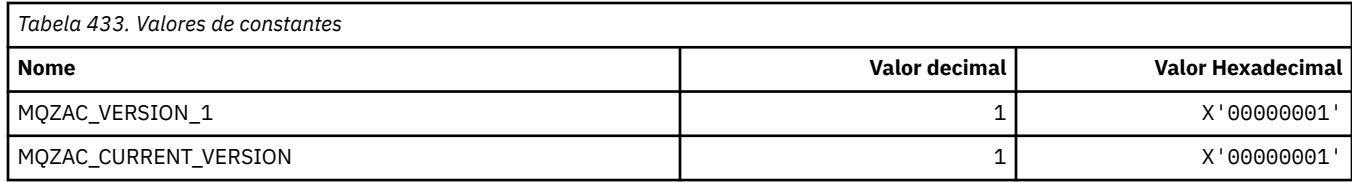

# **MQZAD\_ \* (Estrutura de dados de autoridade).**

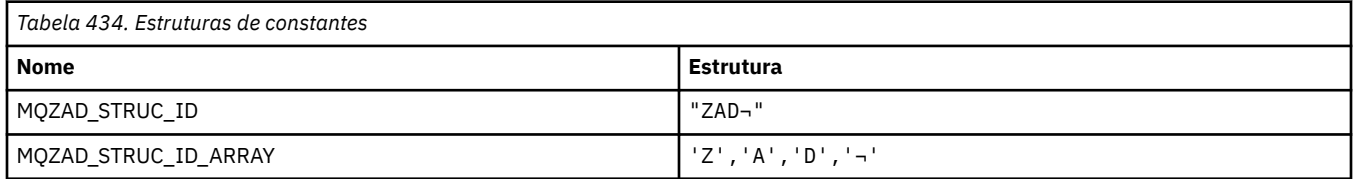

**Nota:** O símbolo ¬ representa um único caractere em branco.

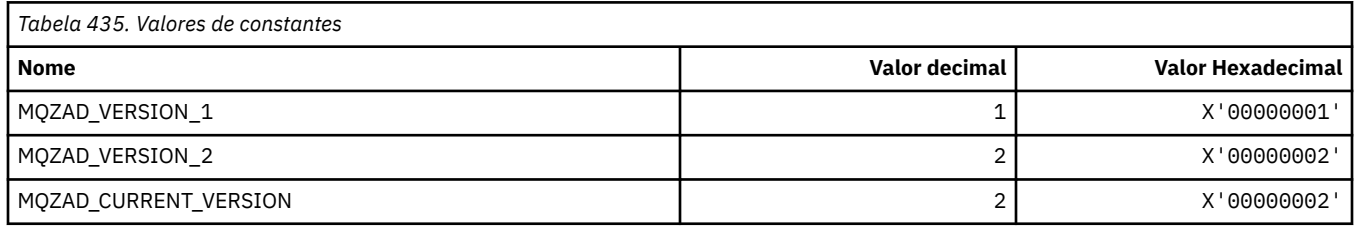

# **MQZAET\_ \* (Tipos de entidade de serviços instaláveis)**

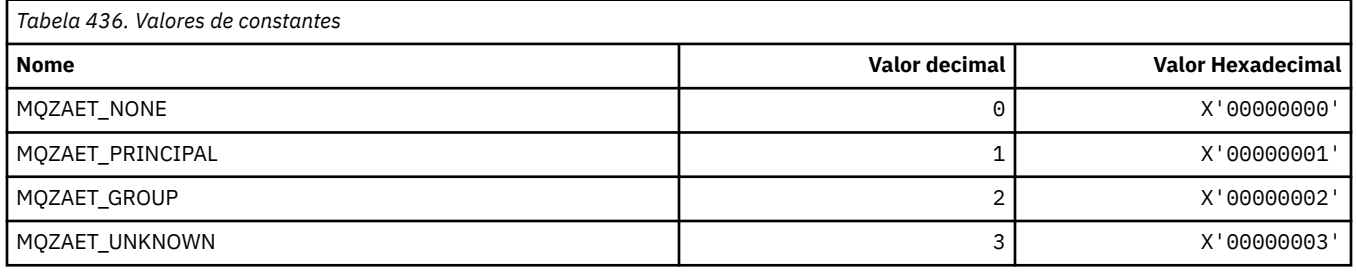

# **MQZAO\_ \* (Autorizações de Serviços Instaláveis).**

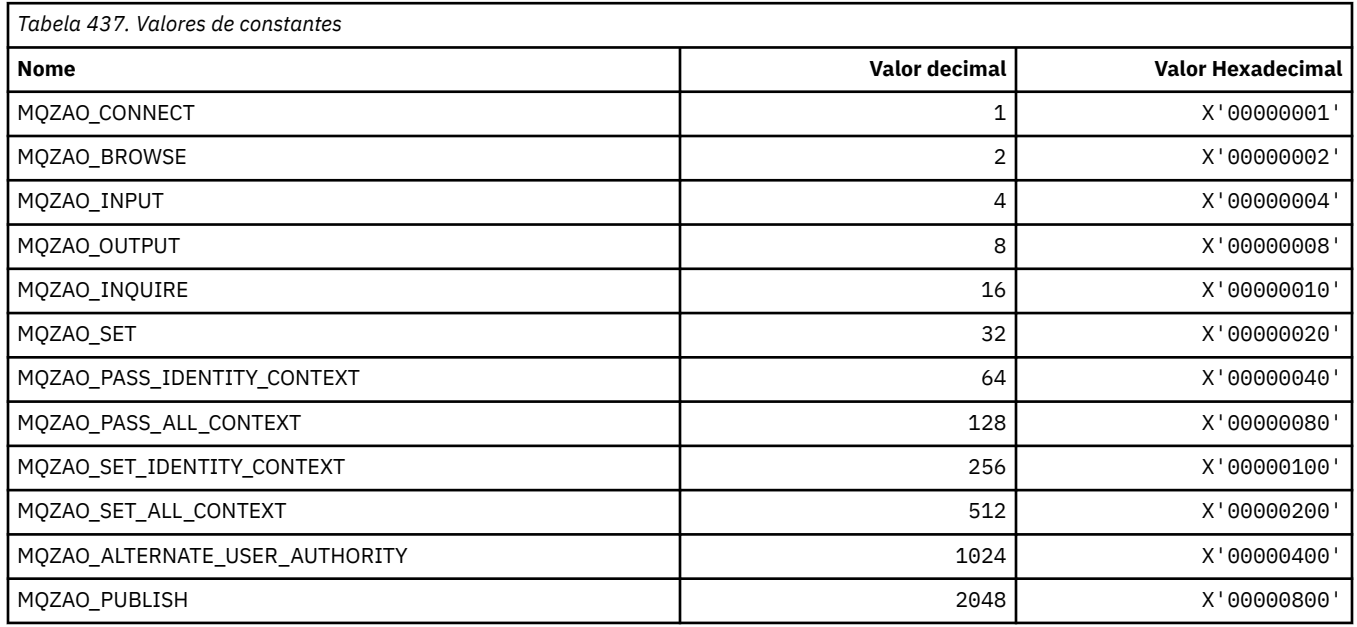

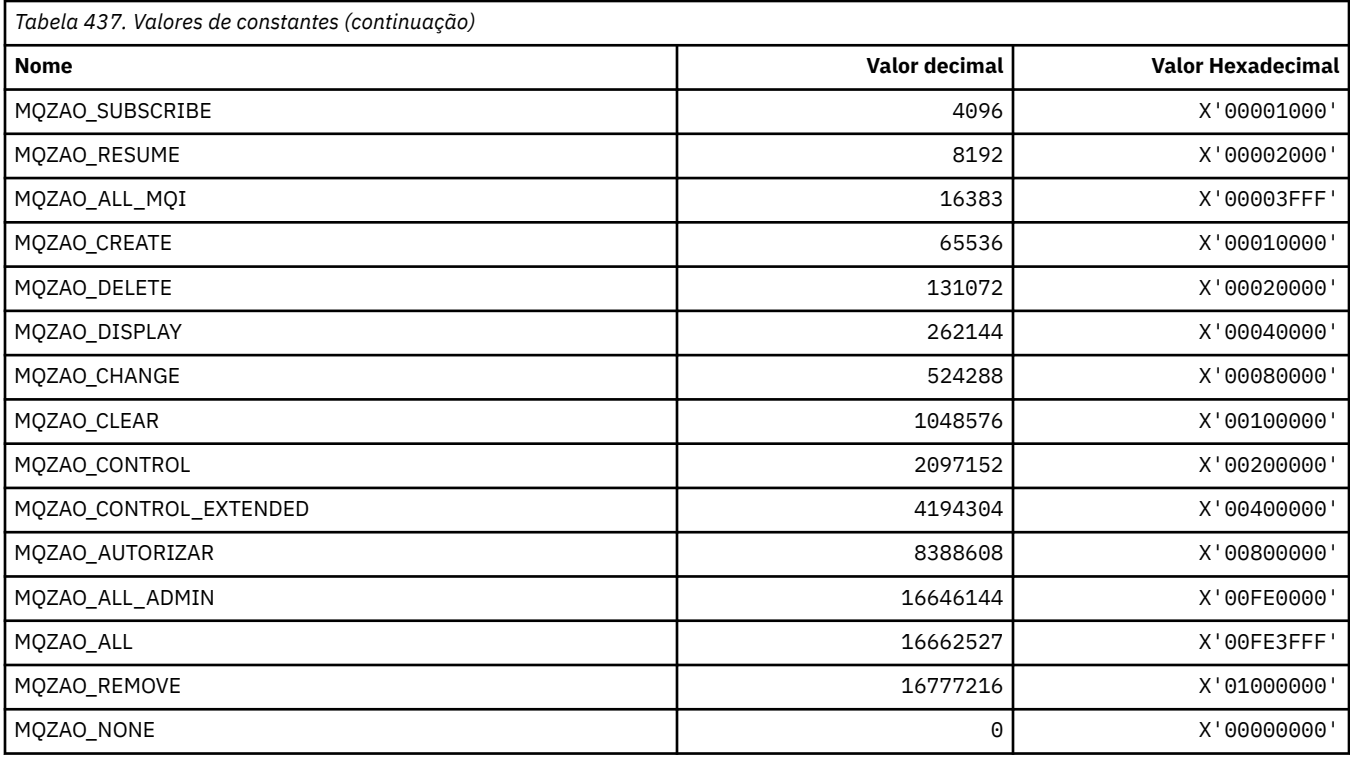

# **MQZAS\_ \* (Versão da Interface de Serviço de Serviços Instaláveis**

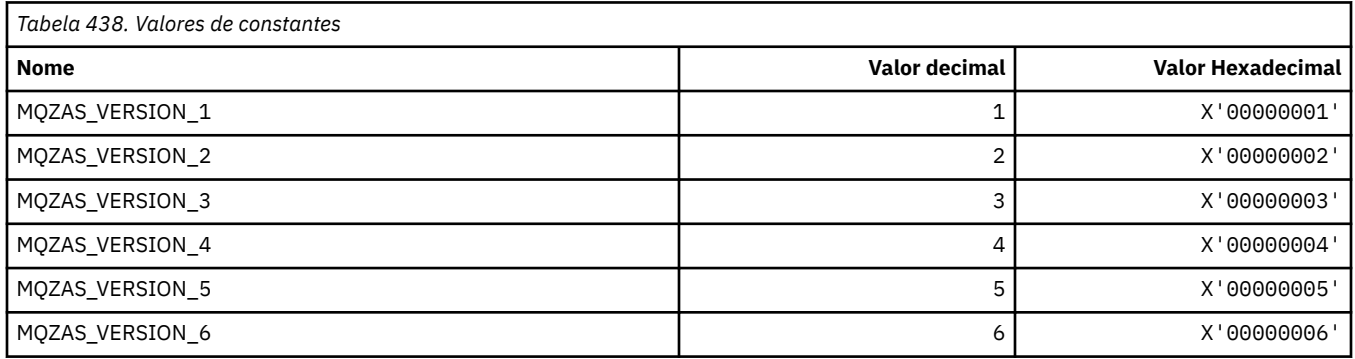

# **MQZAT\_ \* (Tipos de autenticação).**

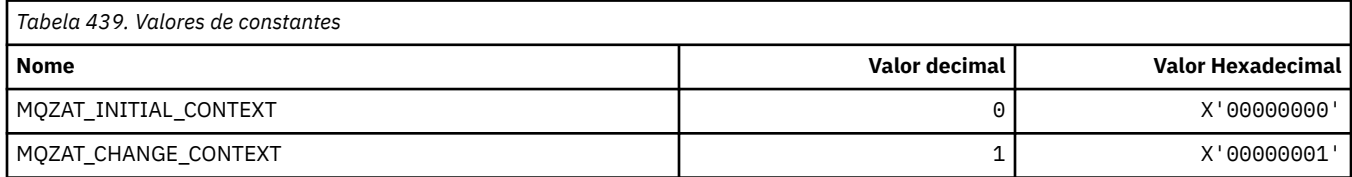

# **MQZCI\_ \* (Indicador de continuação de serviços instaláveis)**

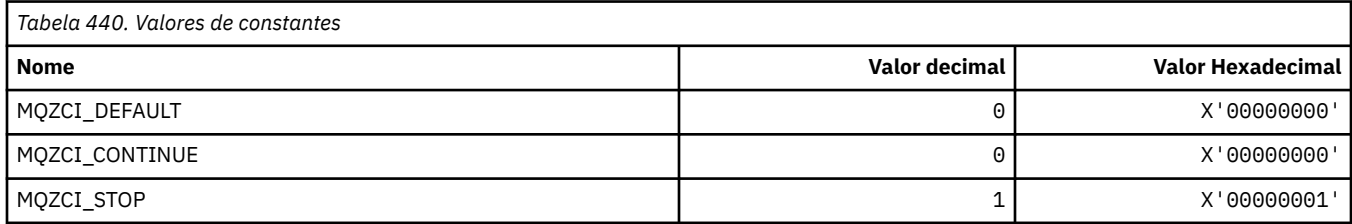

## **MQZED\_ \* (Estrutura de dados da entidade)**

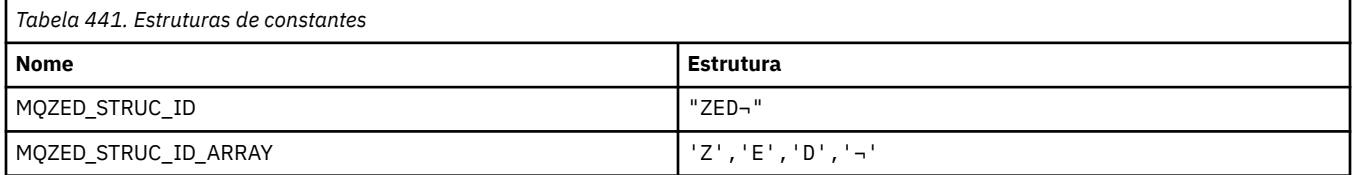

#### **Nota:** O símbolo ¬ representa um único caractere em branco.

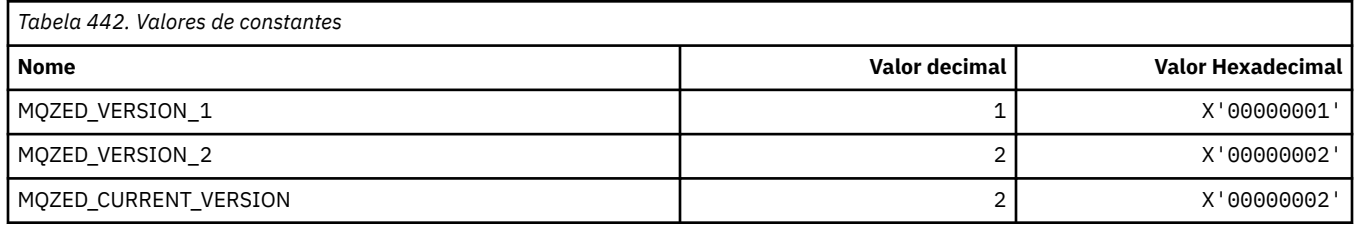

# **MQZFP\_ \* (Estrutura de parâmetros livres)**

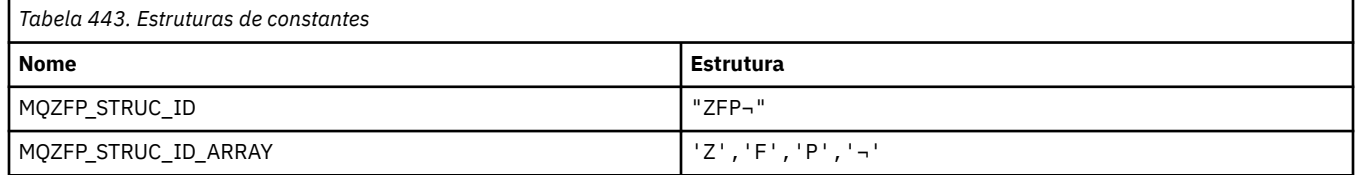

**Nota:** O símbolo ¬ representa um único caractere em branco.

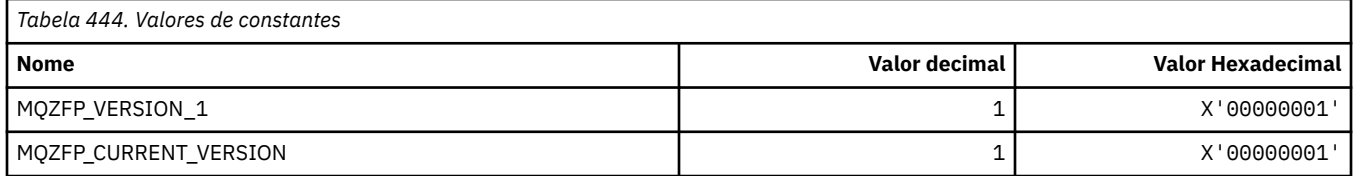

## **MQZIC\_ \* (Estrutura de contexto de identidade)**

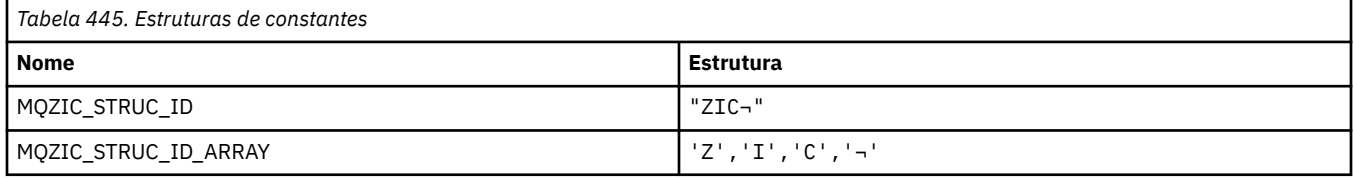

#### **Nota:** O símbolo ¬ representa um único caractere em branco.

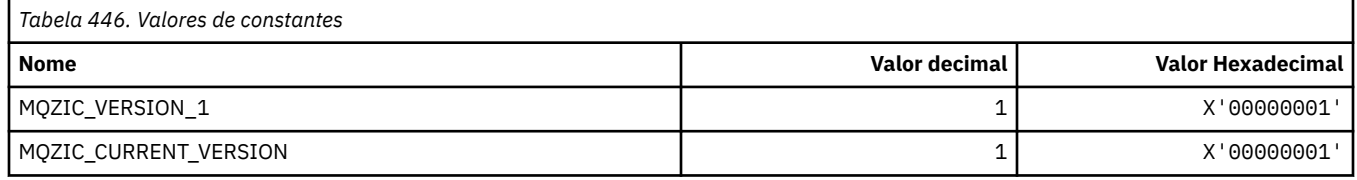

# **MQZID\_ \* (IDs de função para serviços).**

# **IDs de função comuns a todos os serviços**

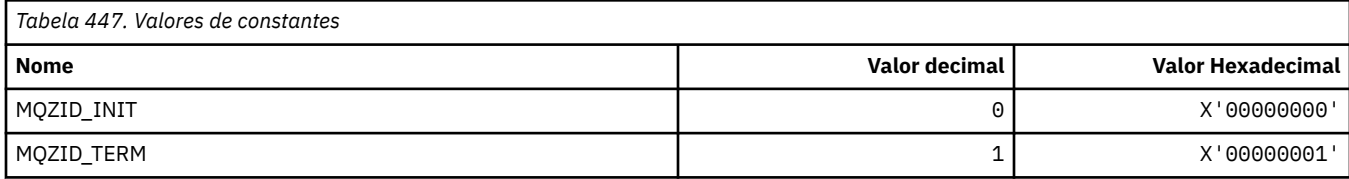

## **IDs de Função para Serviço de Autoridade**

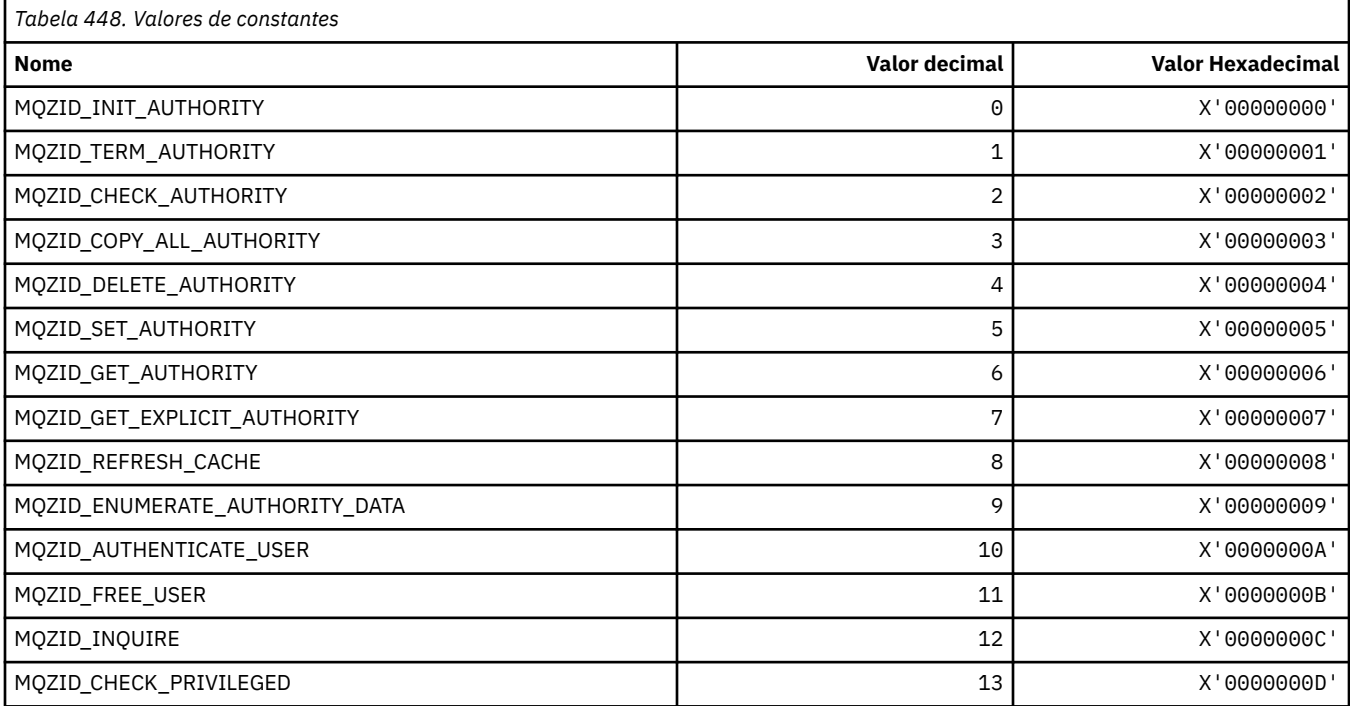

## **IDs de Função para Serviço de Nome**

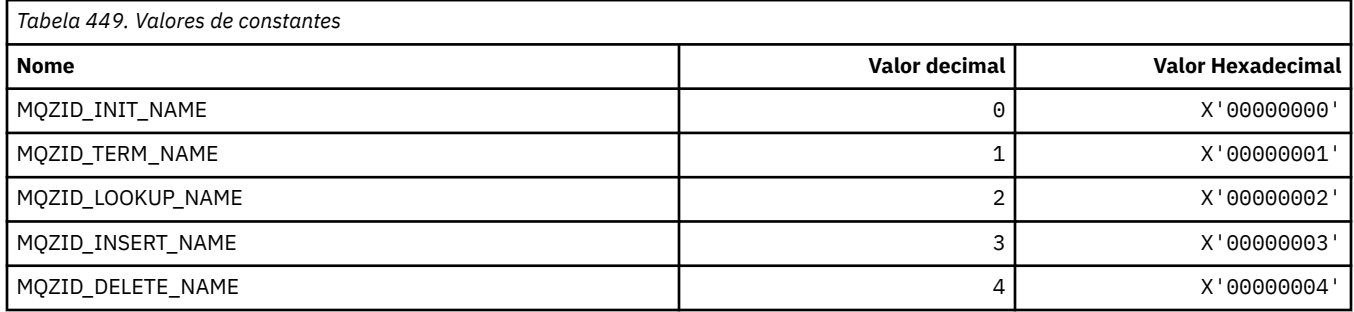

### **IDs de função para o serviço Userid**

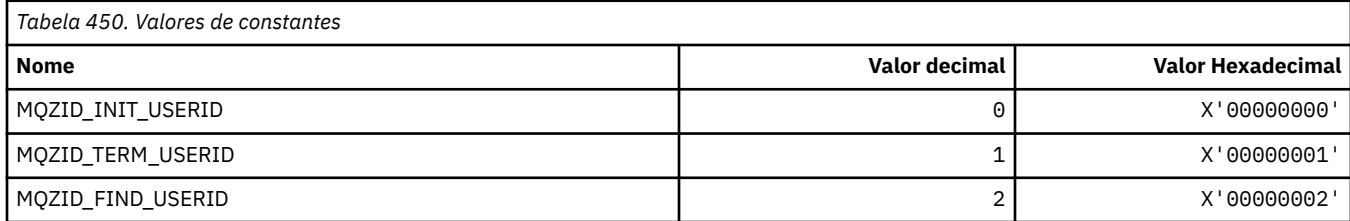

## **MQZIO\_ \* (Opções de inicialização de serviços instaláveis)**

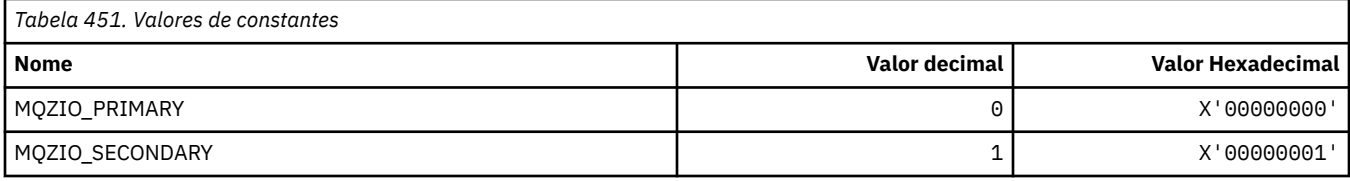

## **MQZNS\_ \* (Versão da Interface de Serviço de Nomes).**

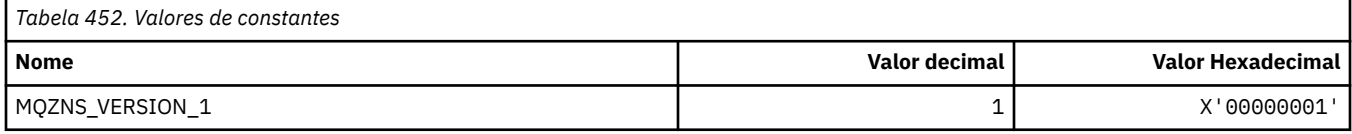

# **MQZSE\_ \* (Início de Serviços Instaláveis-Indicador de Enumeração)**

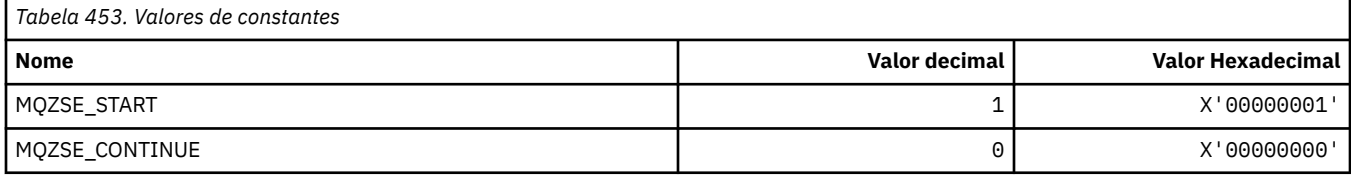

## **MQZSL\_ \* (Indicador do Seletor de Serviços Instaláveis**

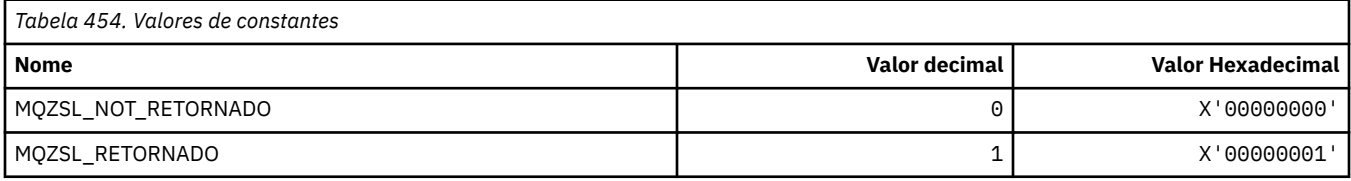

## **MQZTO\_ \* (Opções de Rescisão de Serviços Instaláveis).**

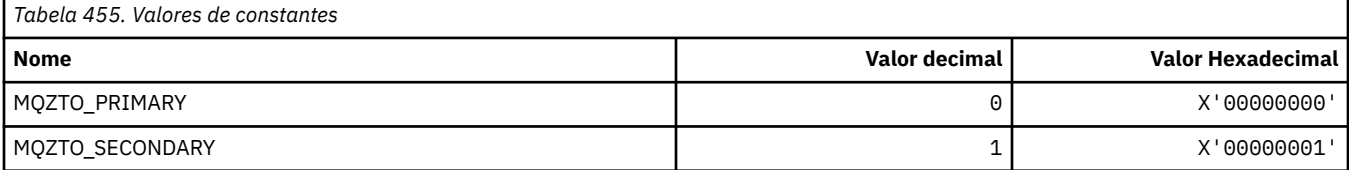

## **MQZUS\_ \* (Versão da Interface de Serviço do Usuário)**

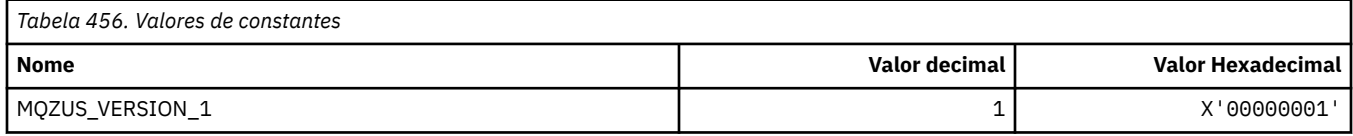

## **Tipos de dados usados no MQI**

Informações sobre os tipos de dados que podem ser usados na Message Queue Interface (MQI). Descrições, campos e declarações de idioma para idiomas relevantes com cada tipo de dados..

## **Tipos de dados e programação para o MQI**

Introduzindo os tipos de dados Elementar e de Estrutura e como usar o MQI por meio de programação C, programação COBOL ou programação High Level Assembler .

#### *Tipos de dados elementares*

Informações sobre os tipos de dados usados no MQI ou nas funções de saída Eles são descritos em detalhes, seguidos por exemplos mostrando como declarar os tipos de dados elementares nas linguagens de programação suportadas.

Os tipos de dados usados no MQI, ou nas funções de saída, são:

- Tipos de dados elementares ou
- Agregados de tipos de dados elementares (matrizes ou estruturas)

Os seguintes tipos de dados elementares são usados no MQI ou nas funções de saída:

*Tabela 457. Nomes, tipos e descrições de tipos de dados elementares*

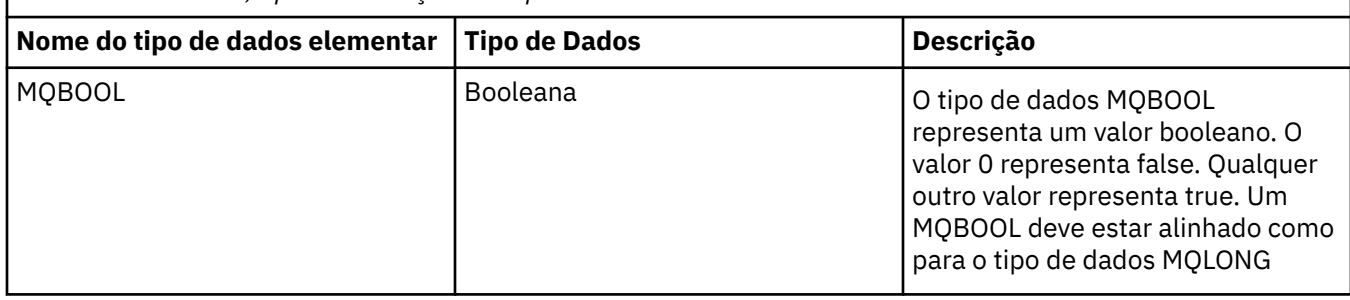

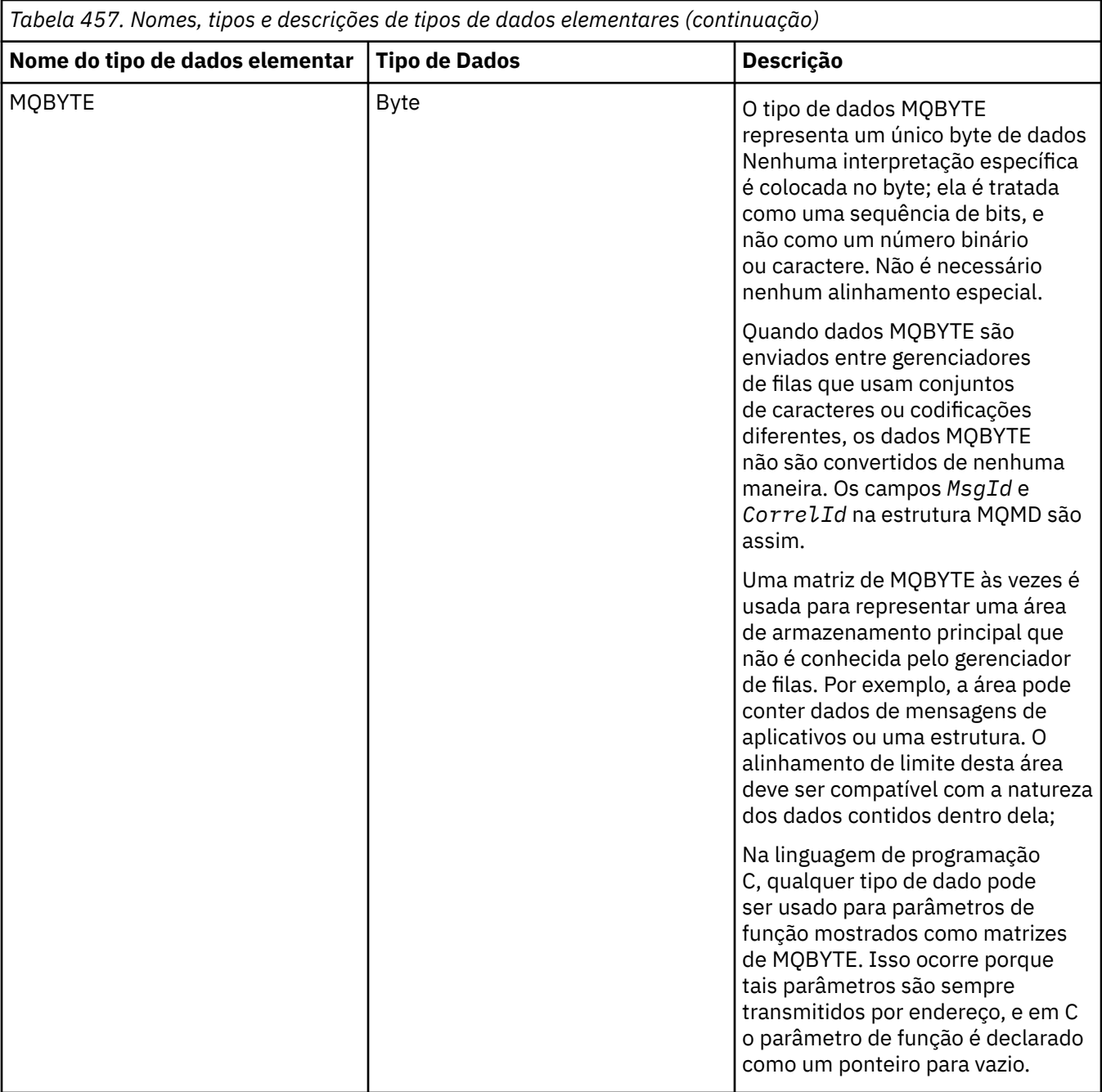

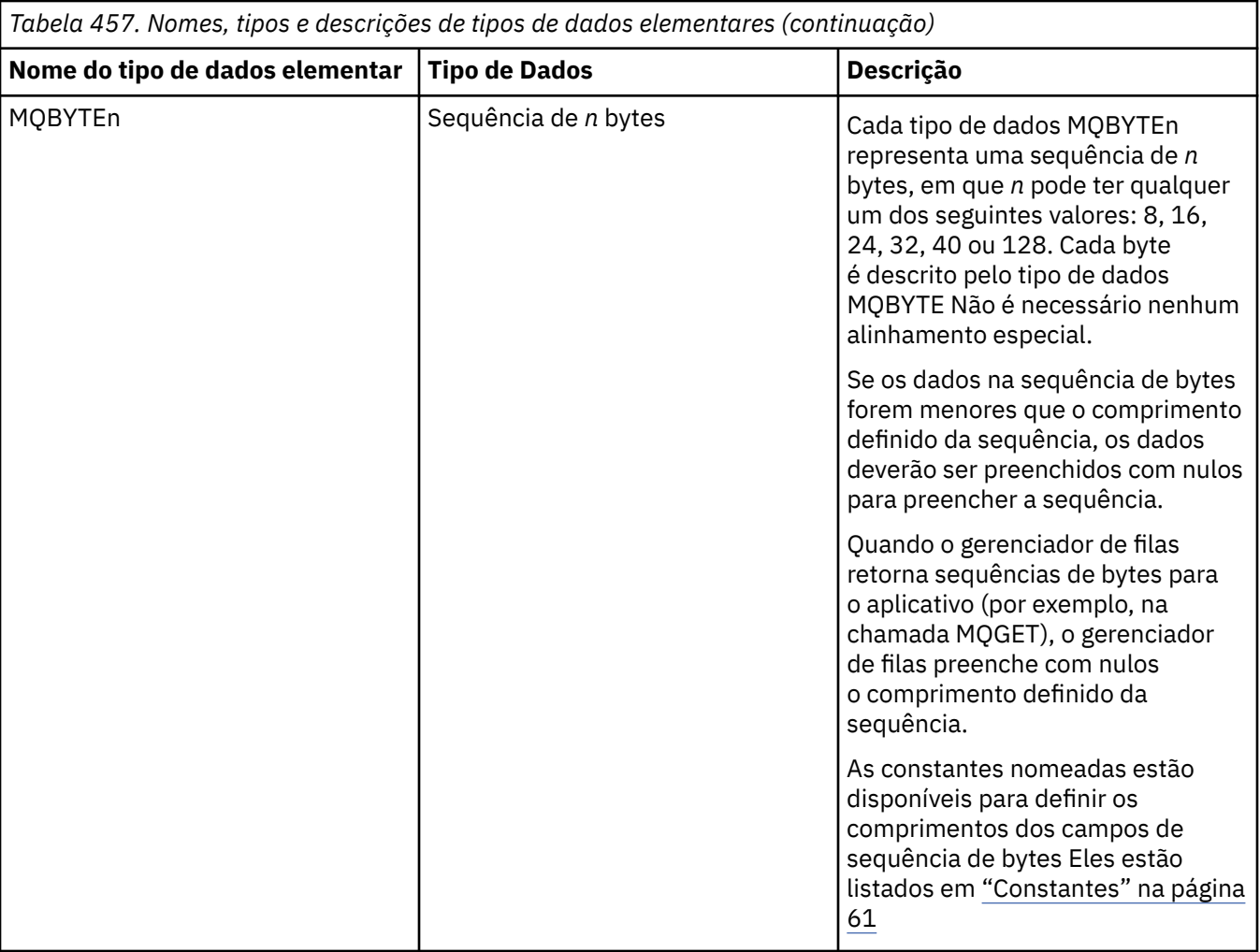

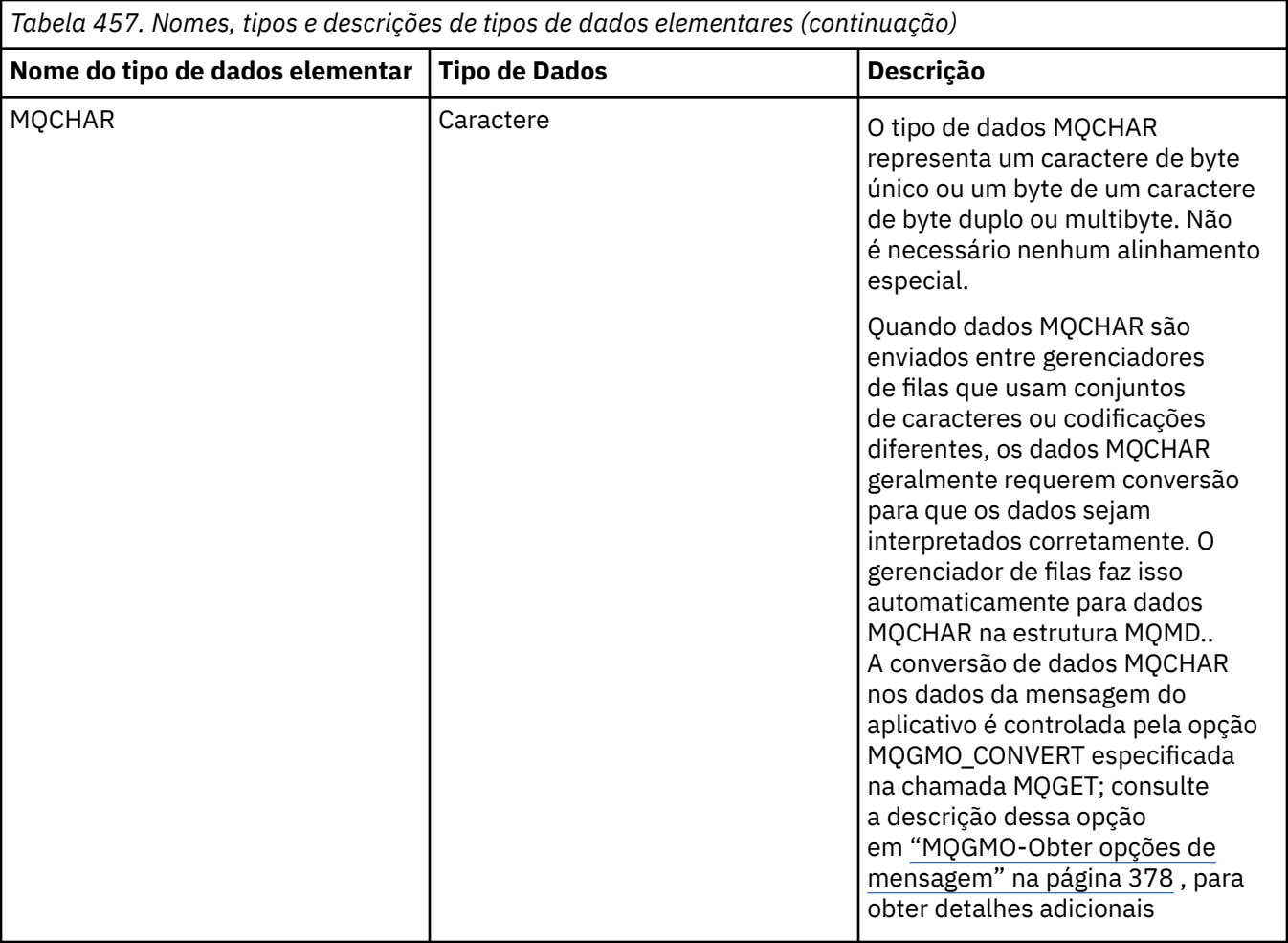

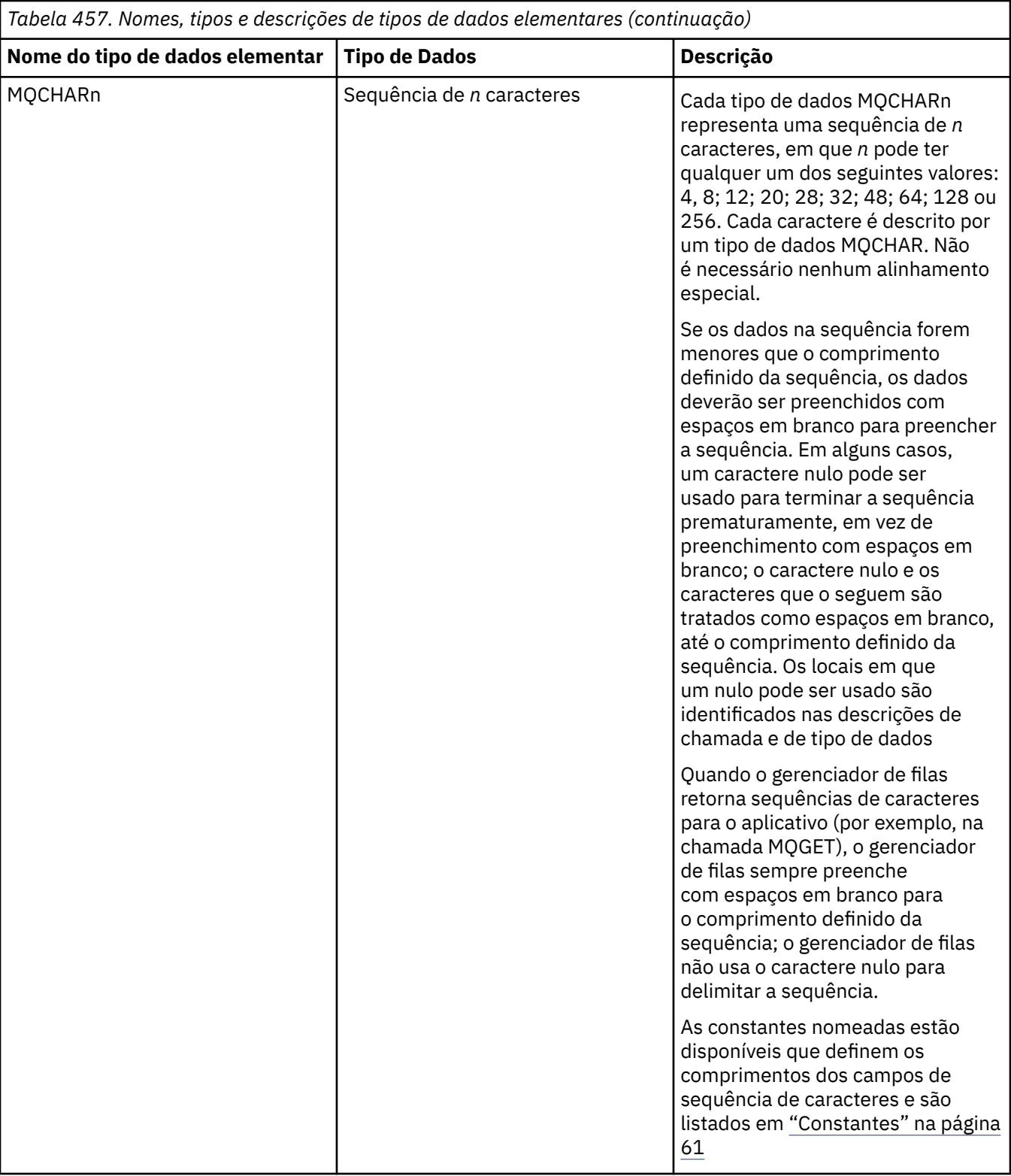

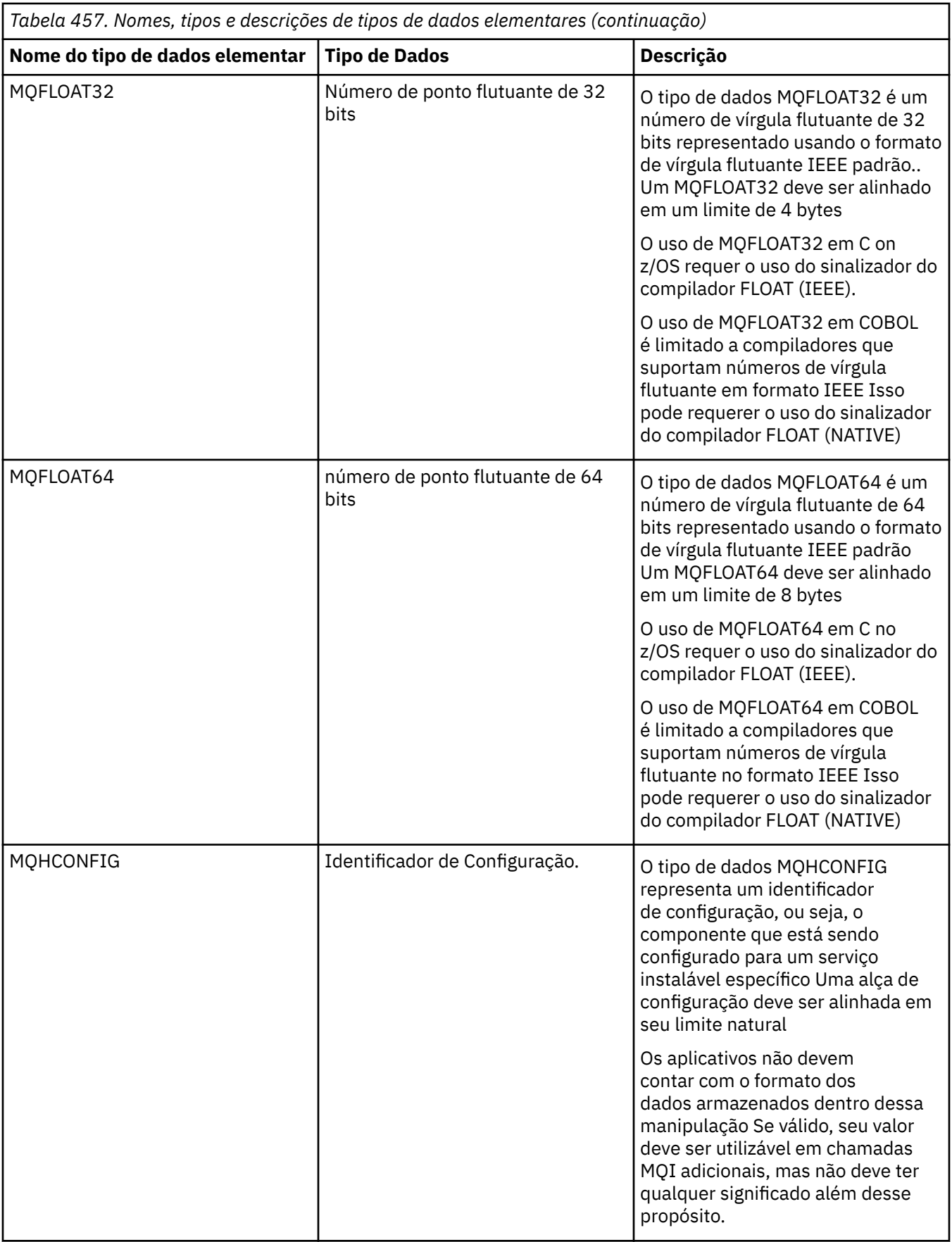

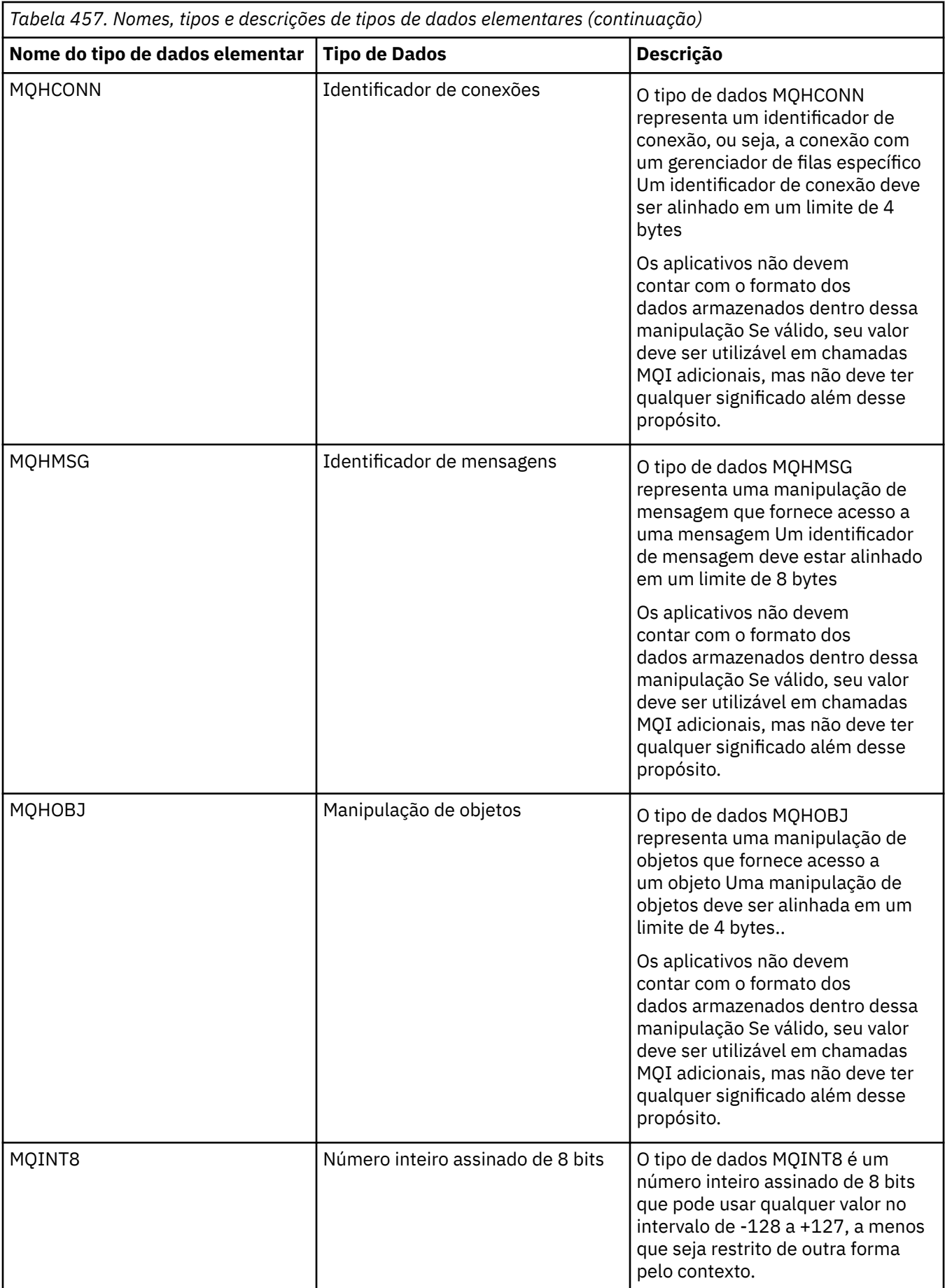

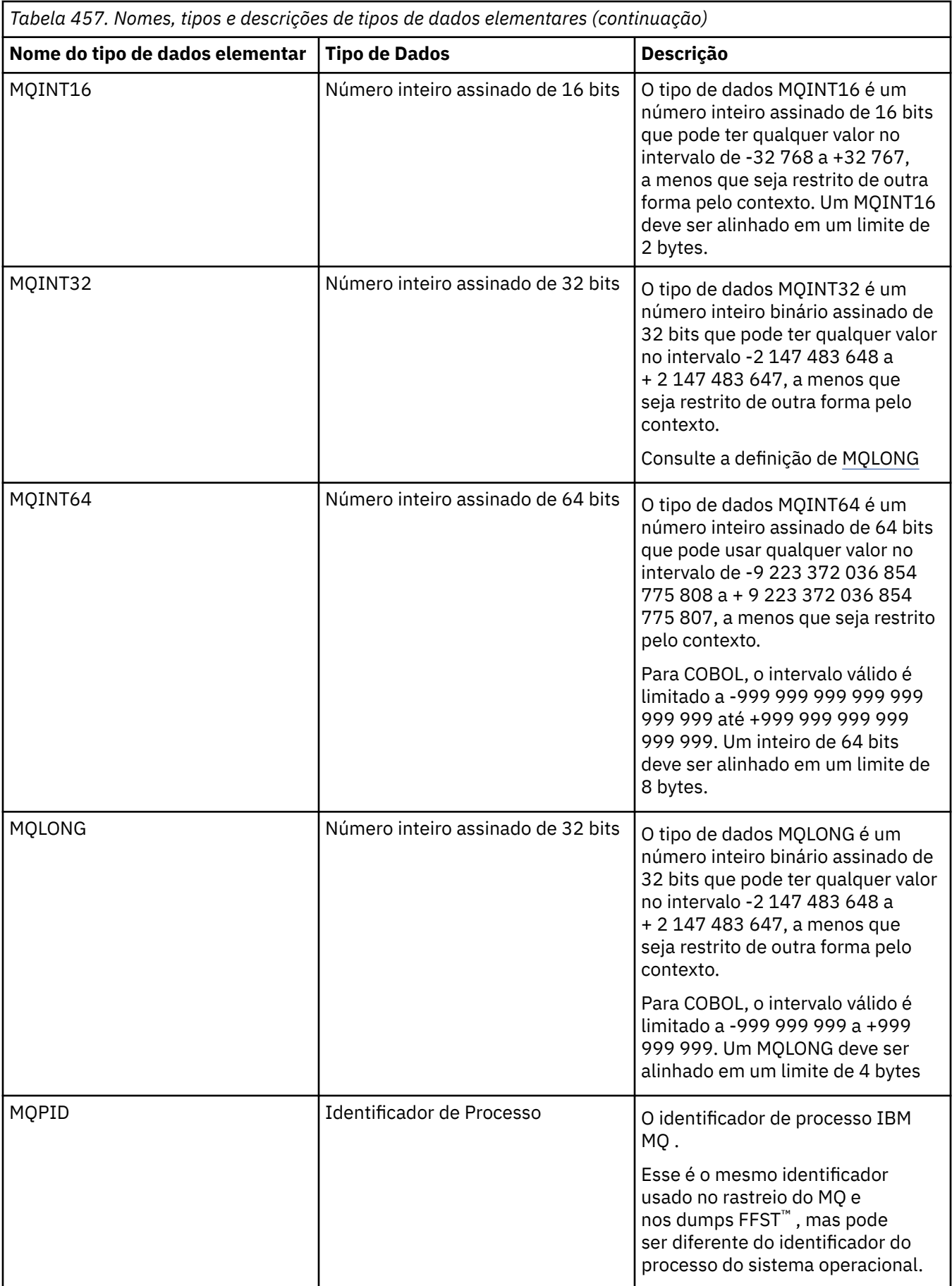

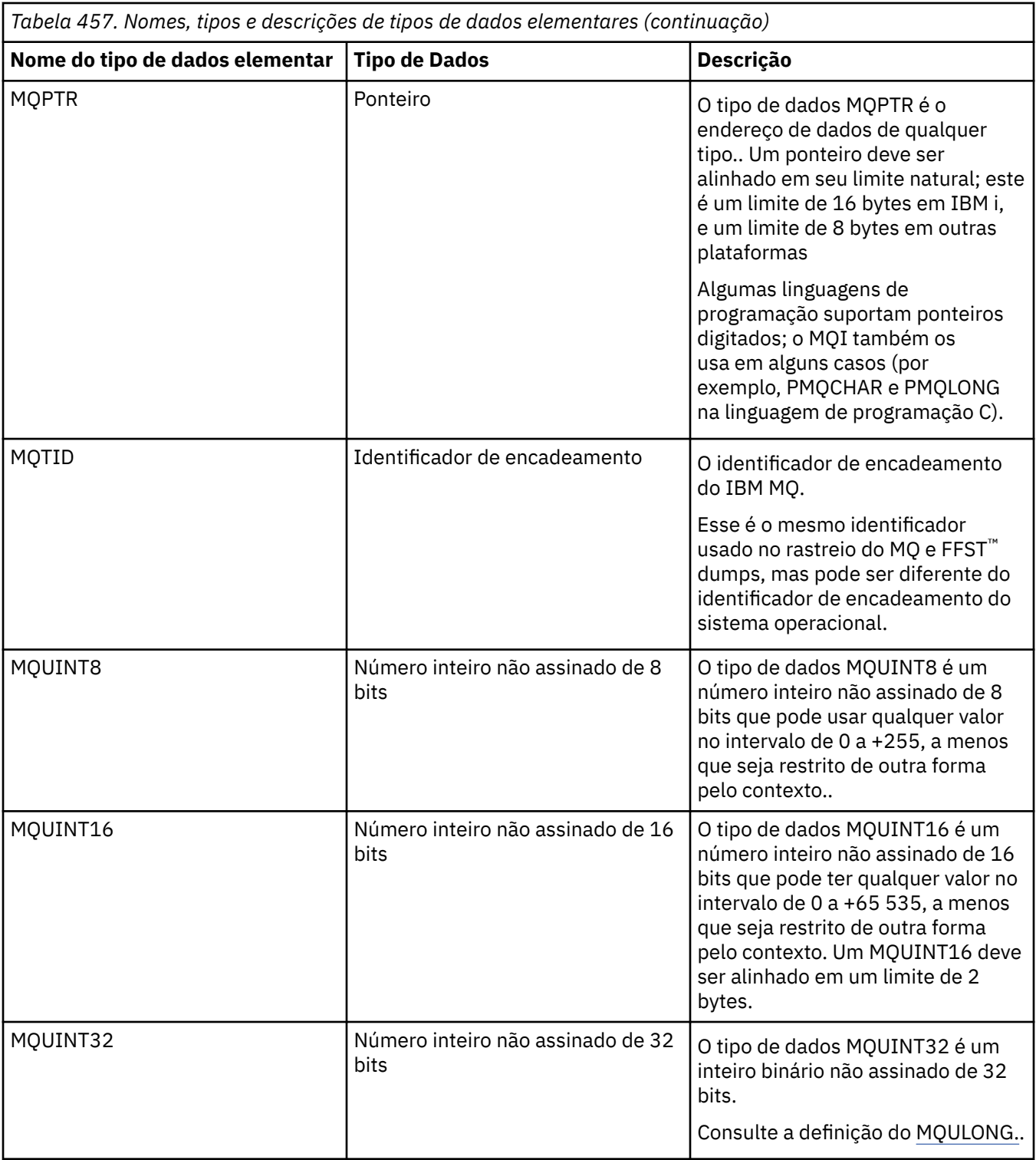

<span id="page-245-0"></span>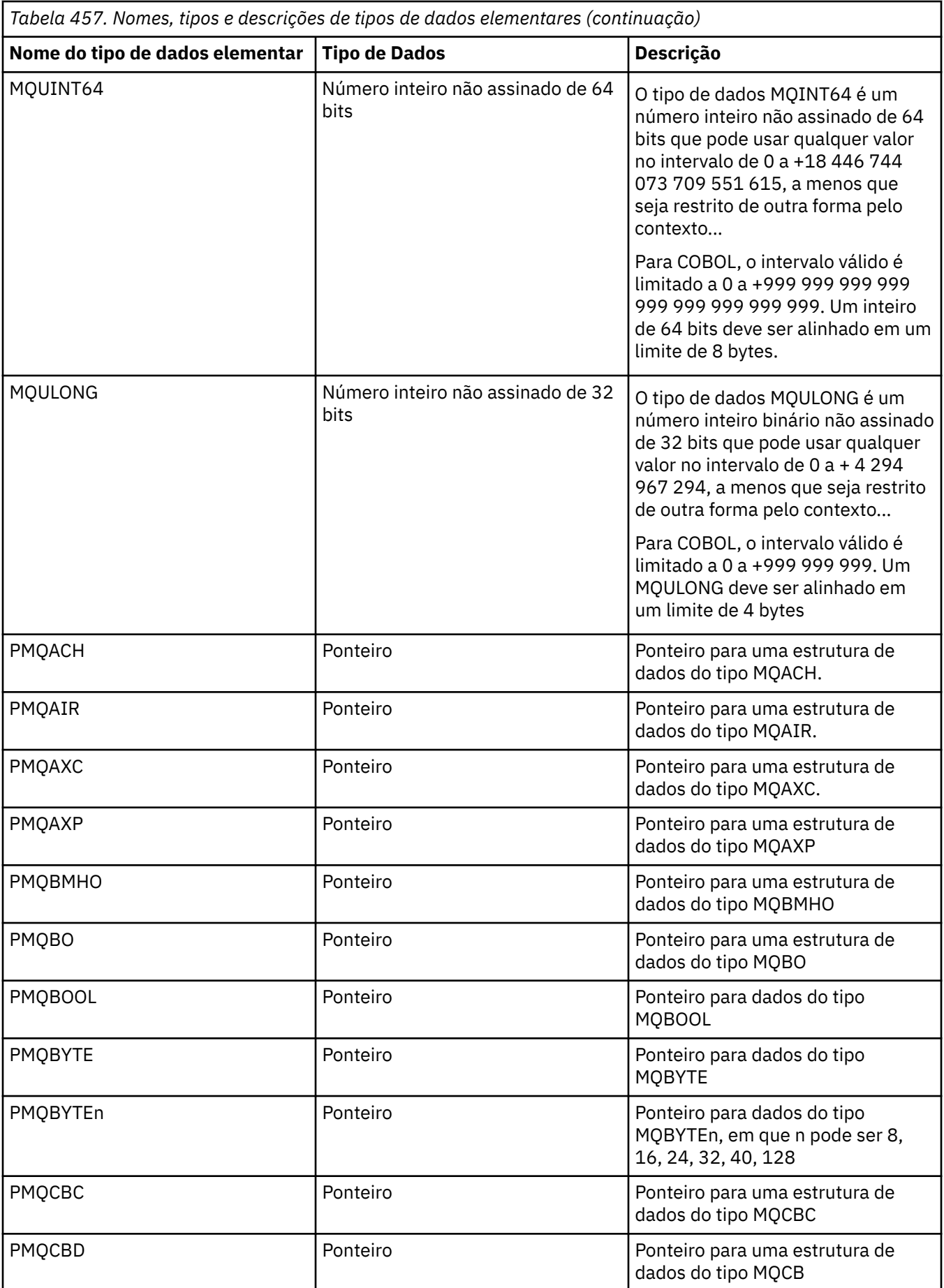

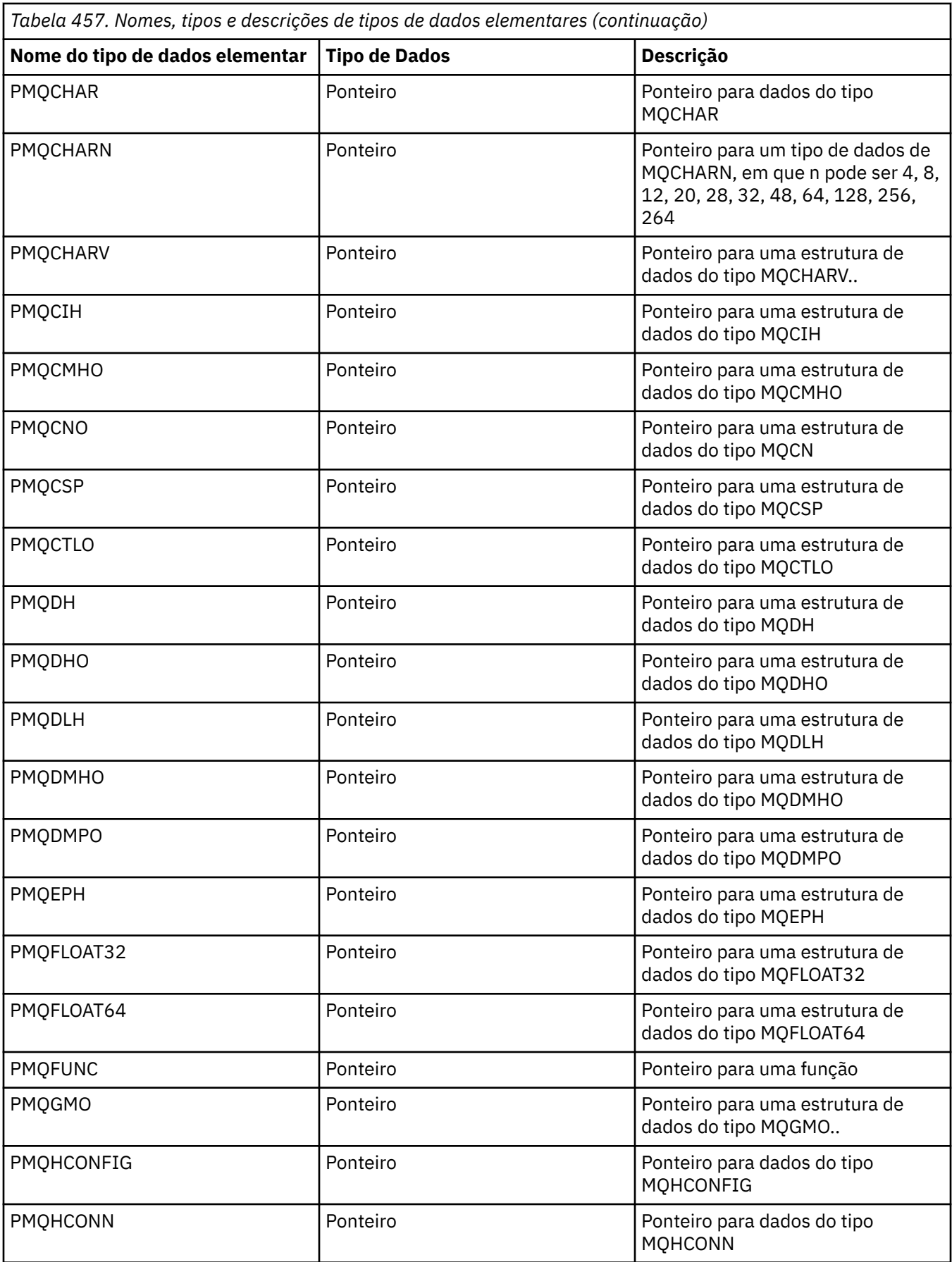

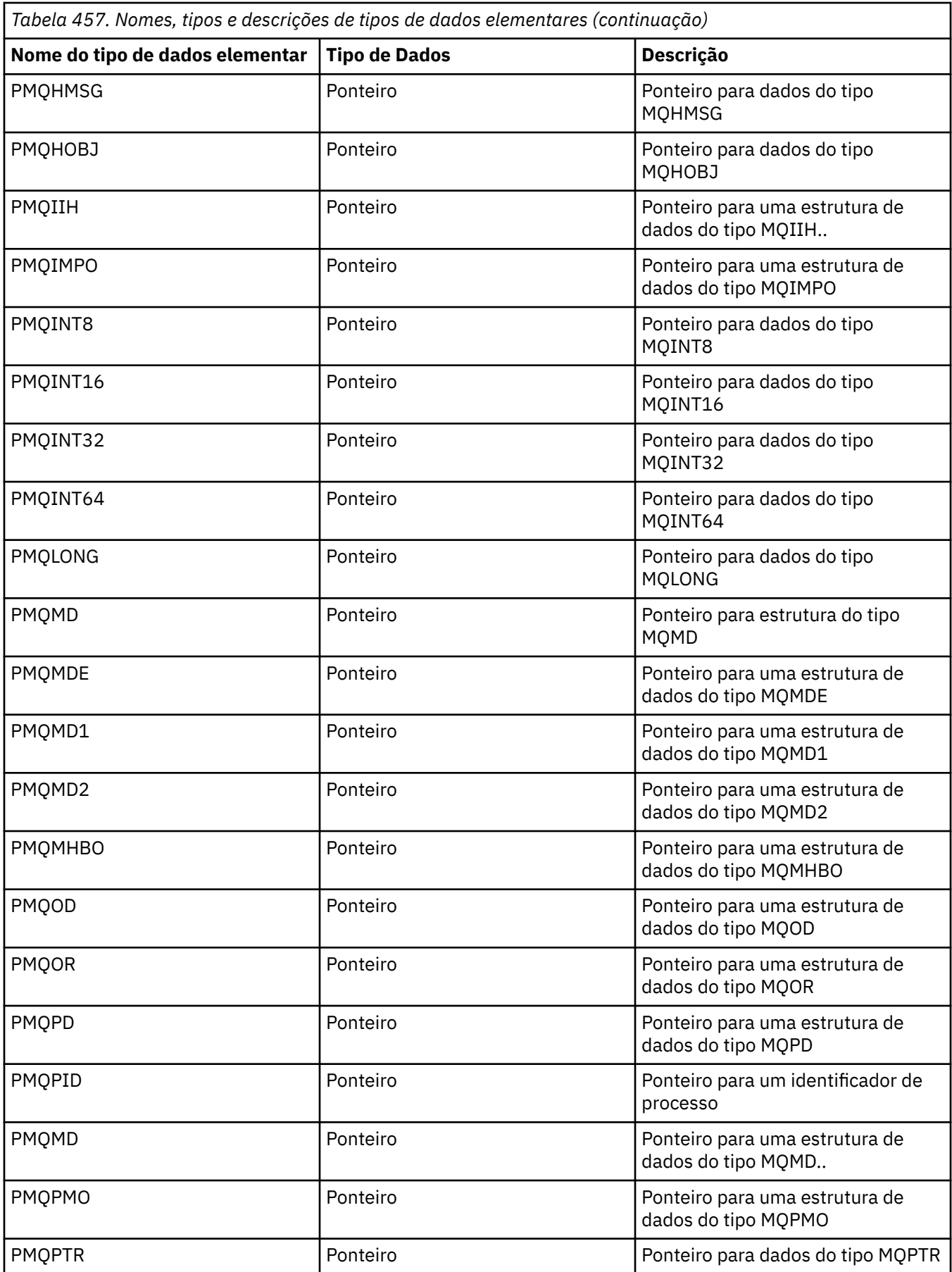

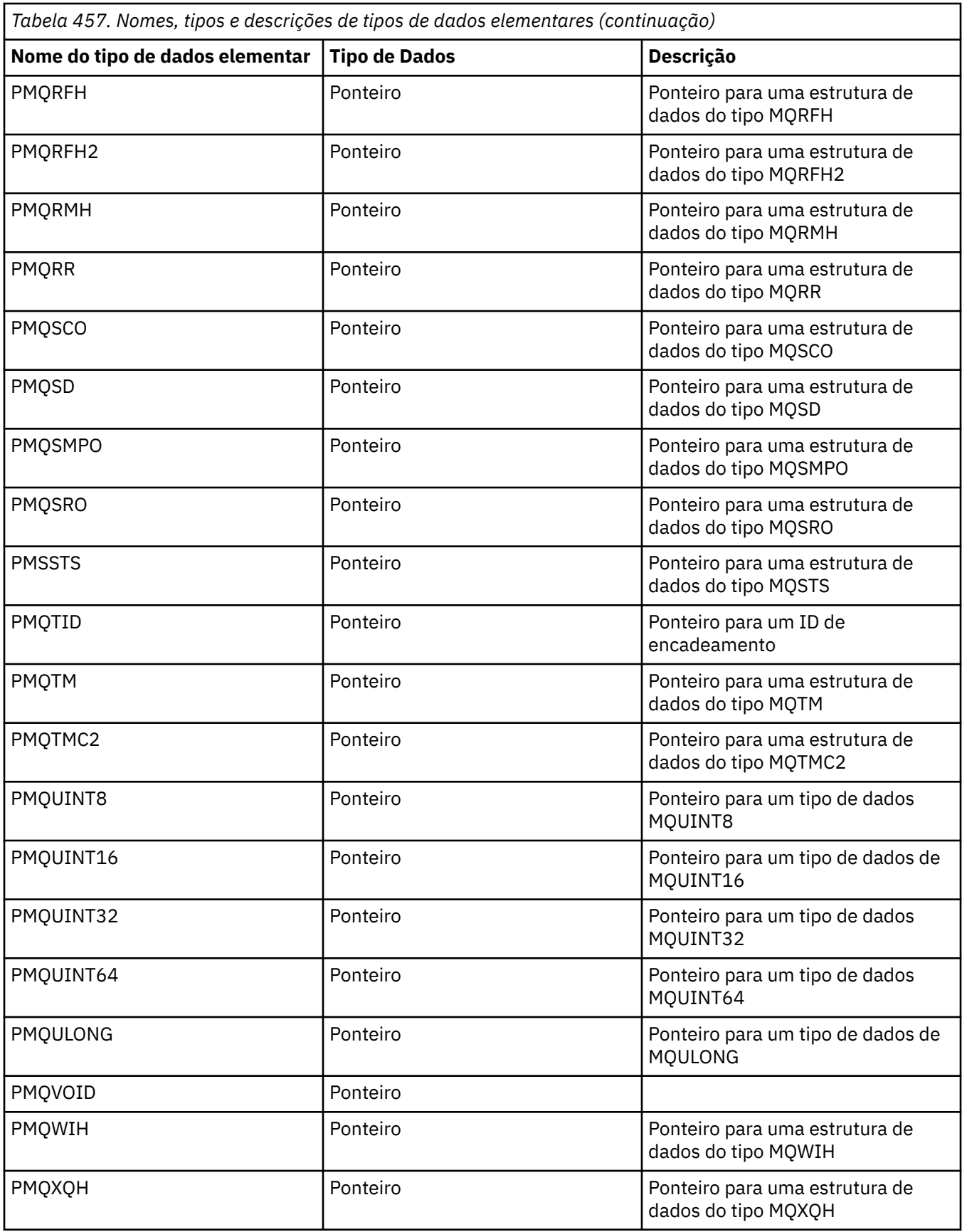

*Declarações do tipo de dados C*

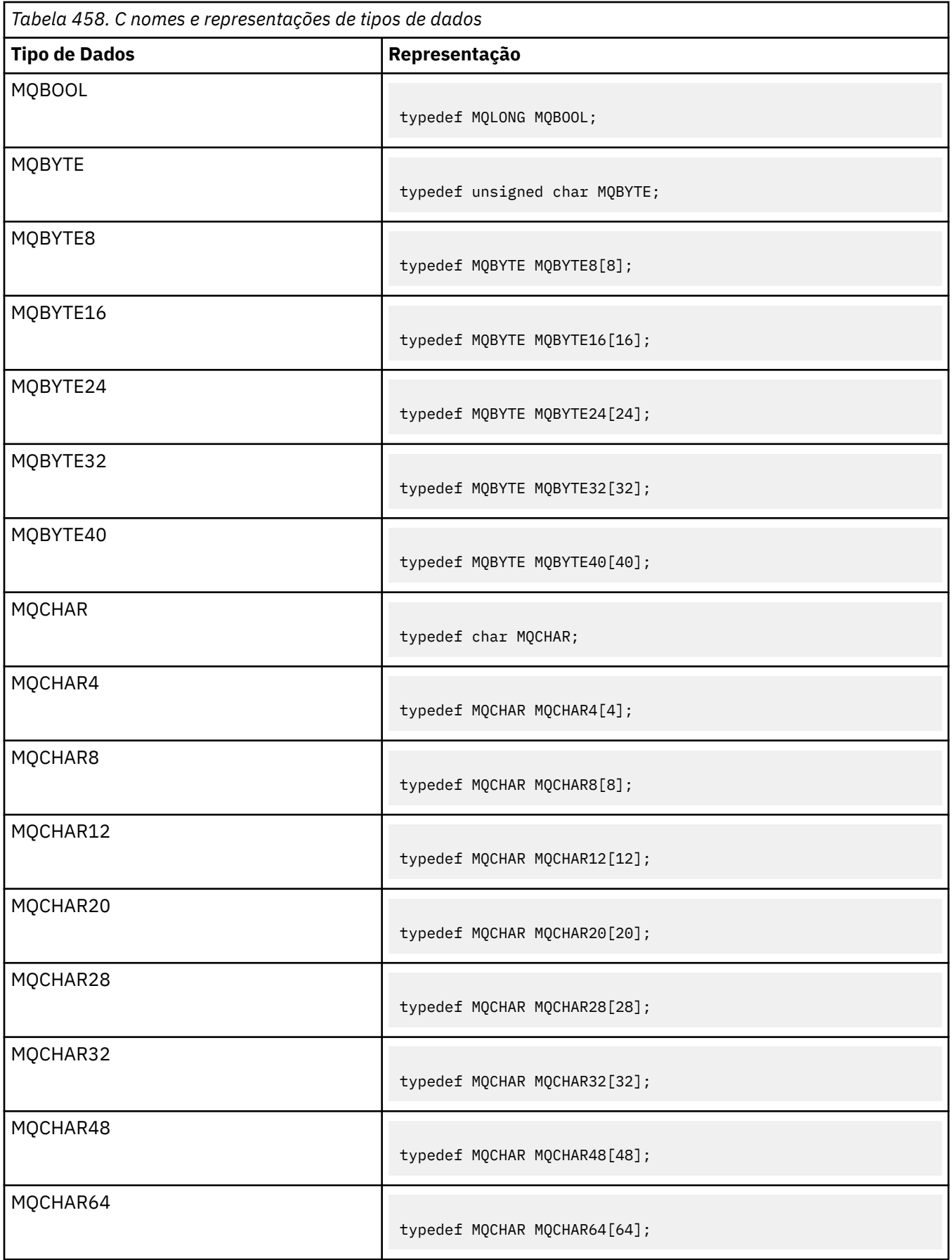

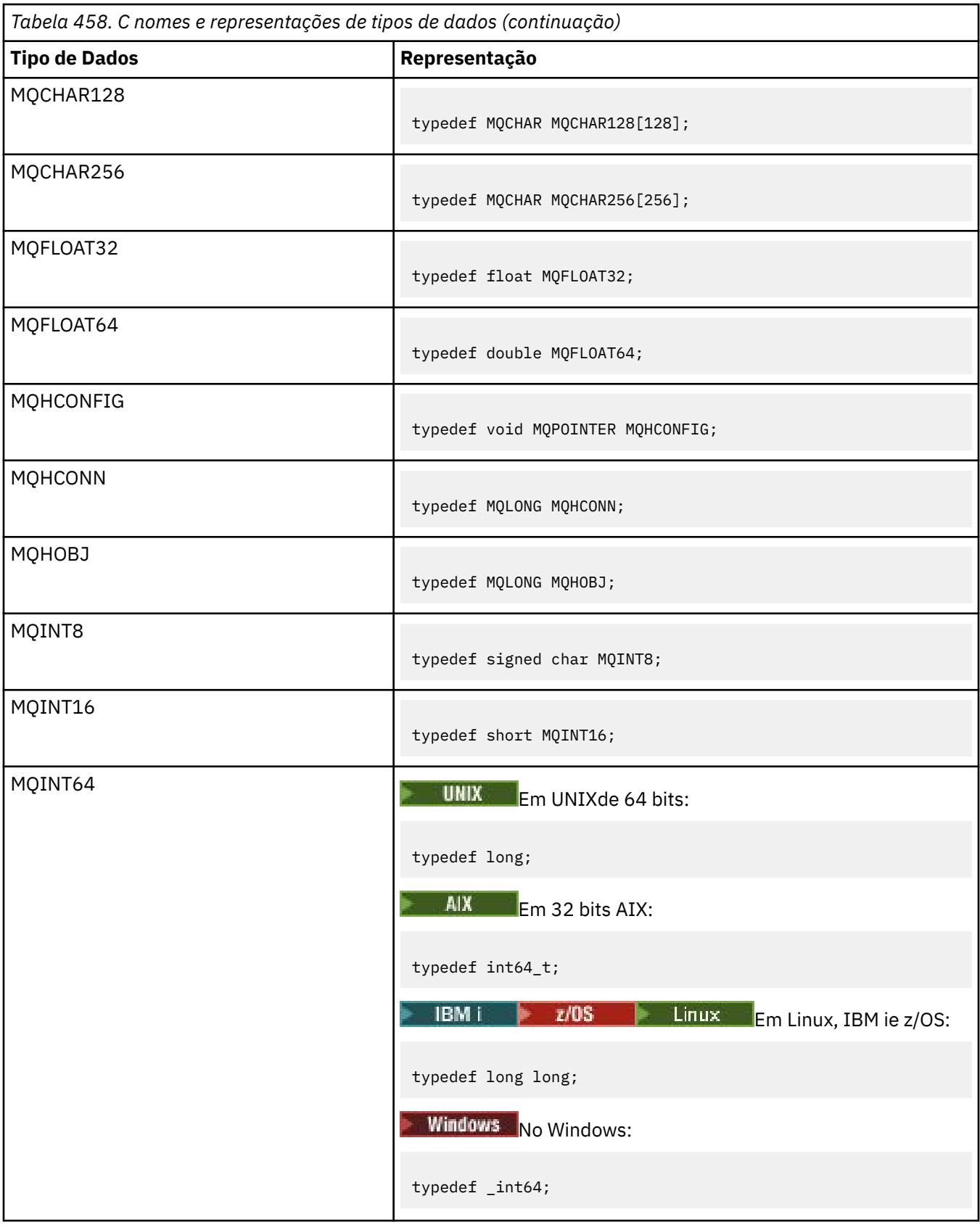

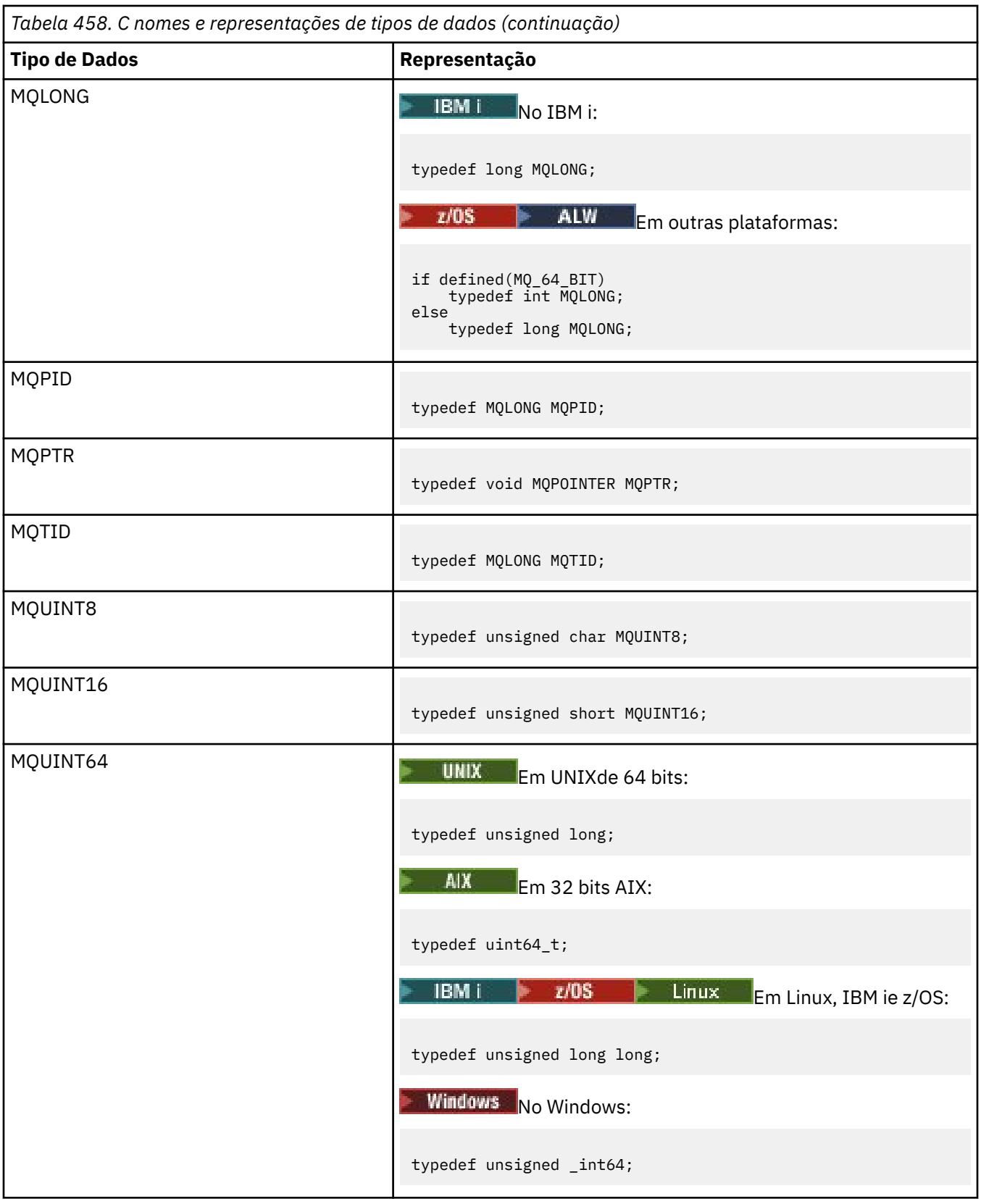
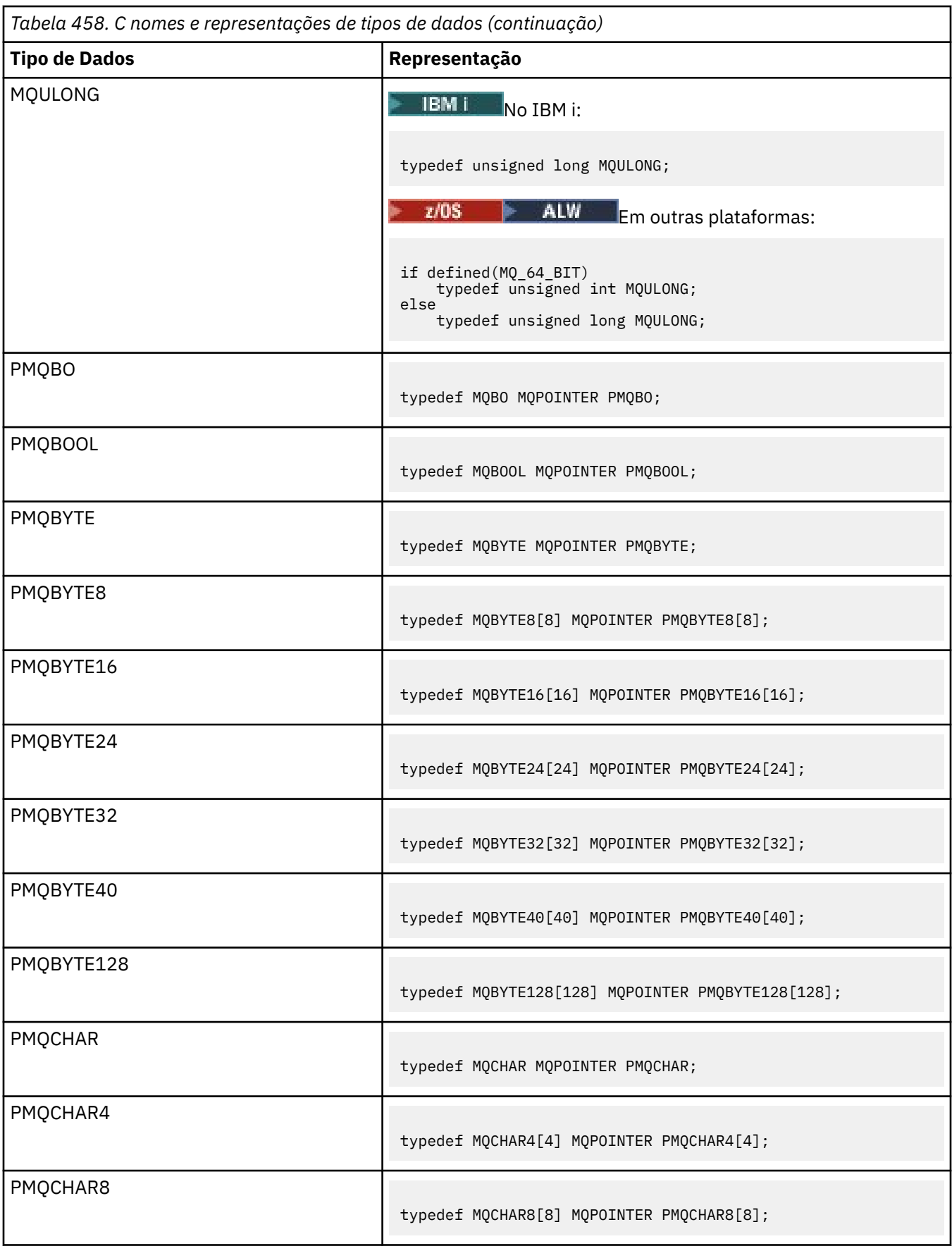

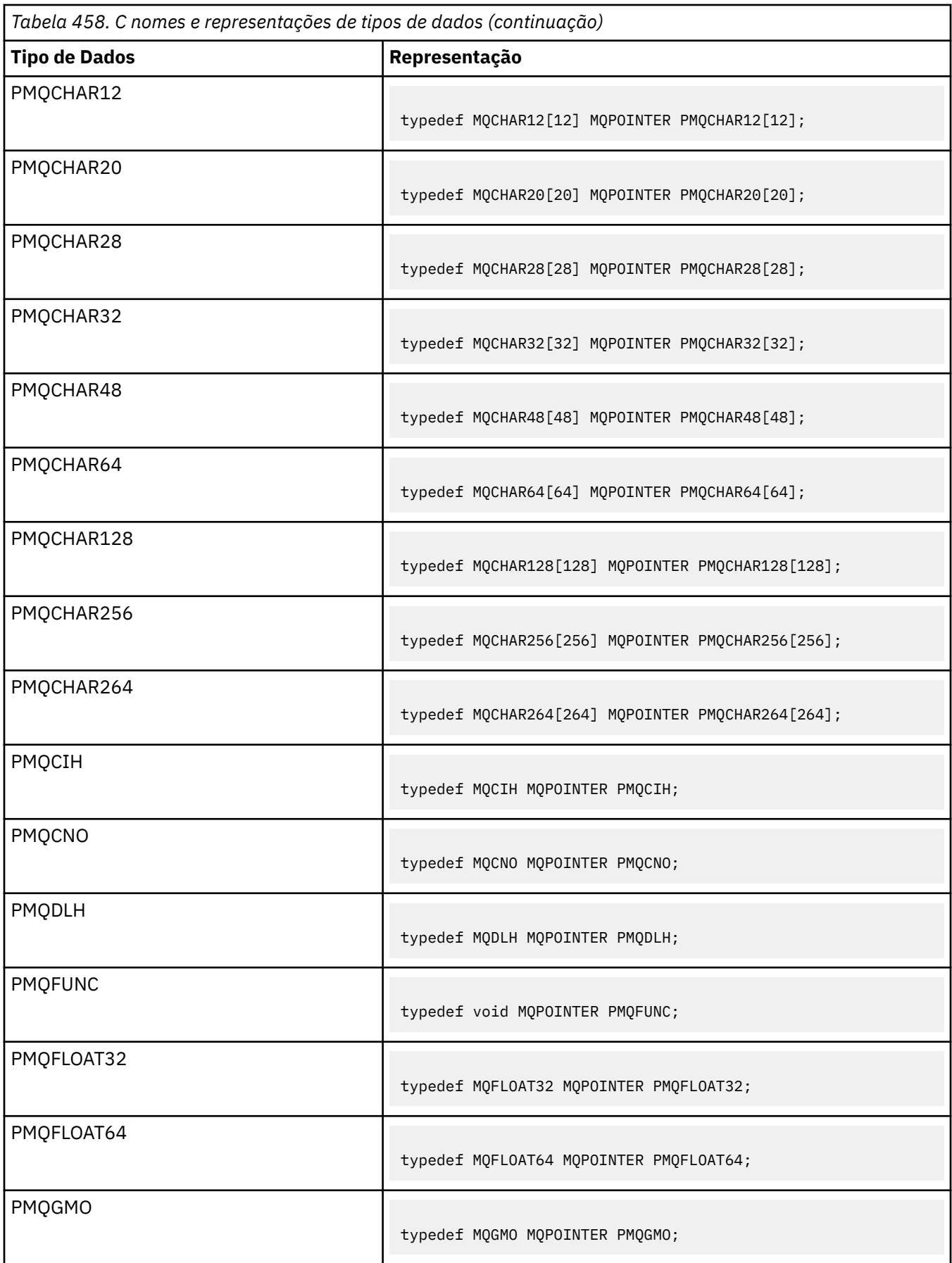

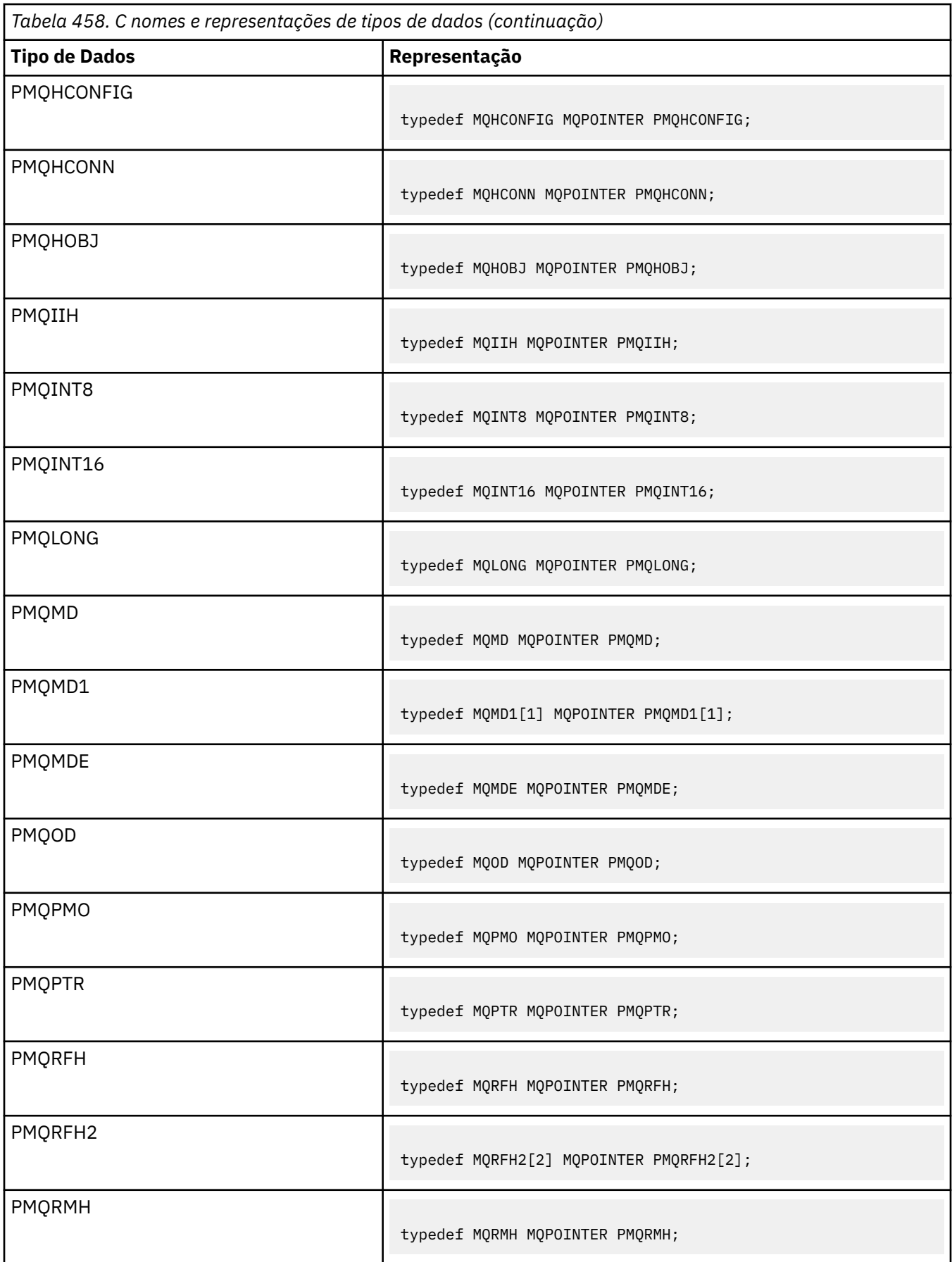

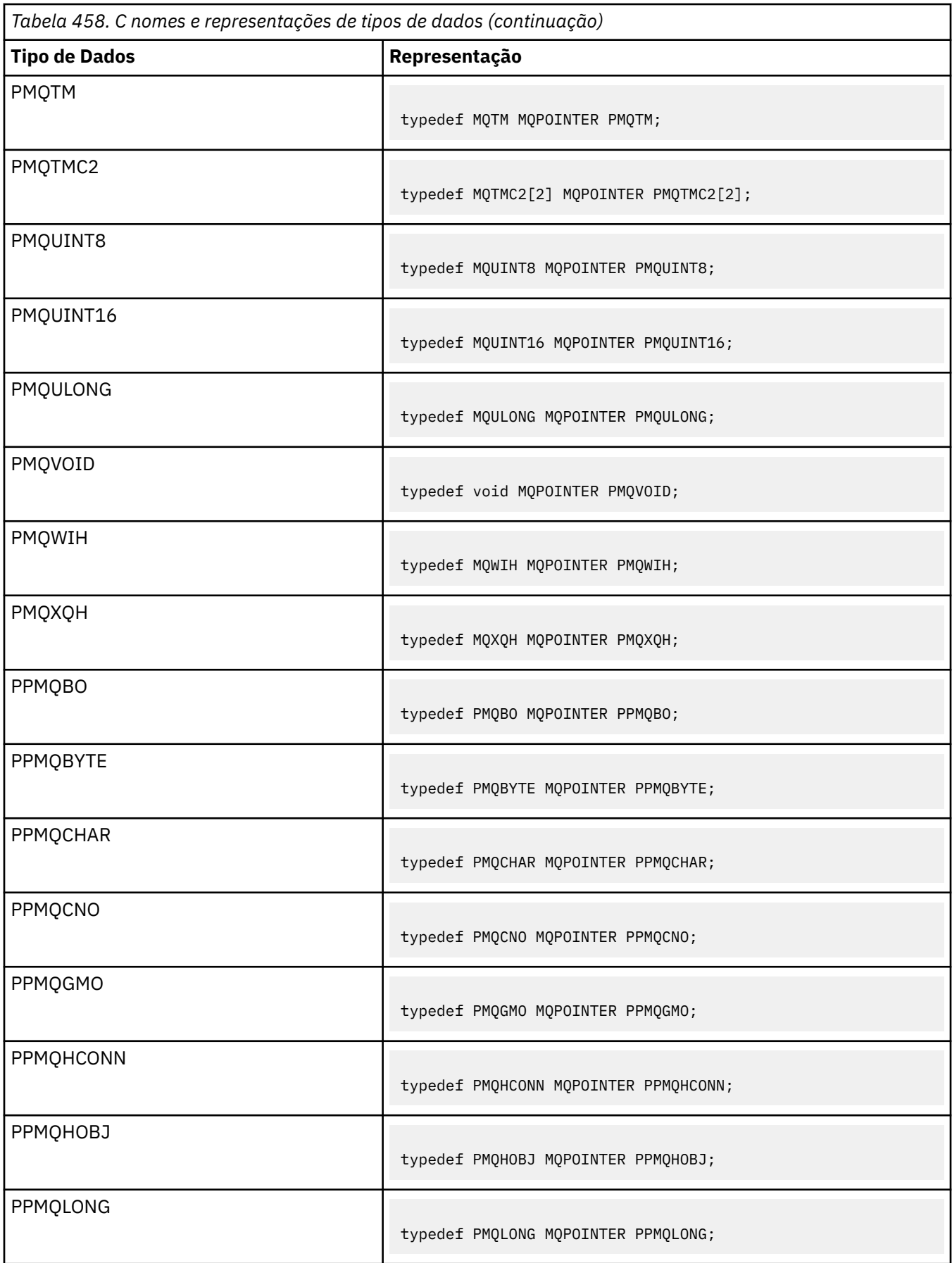

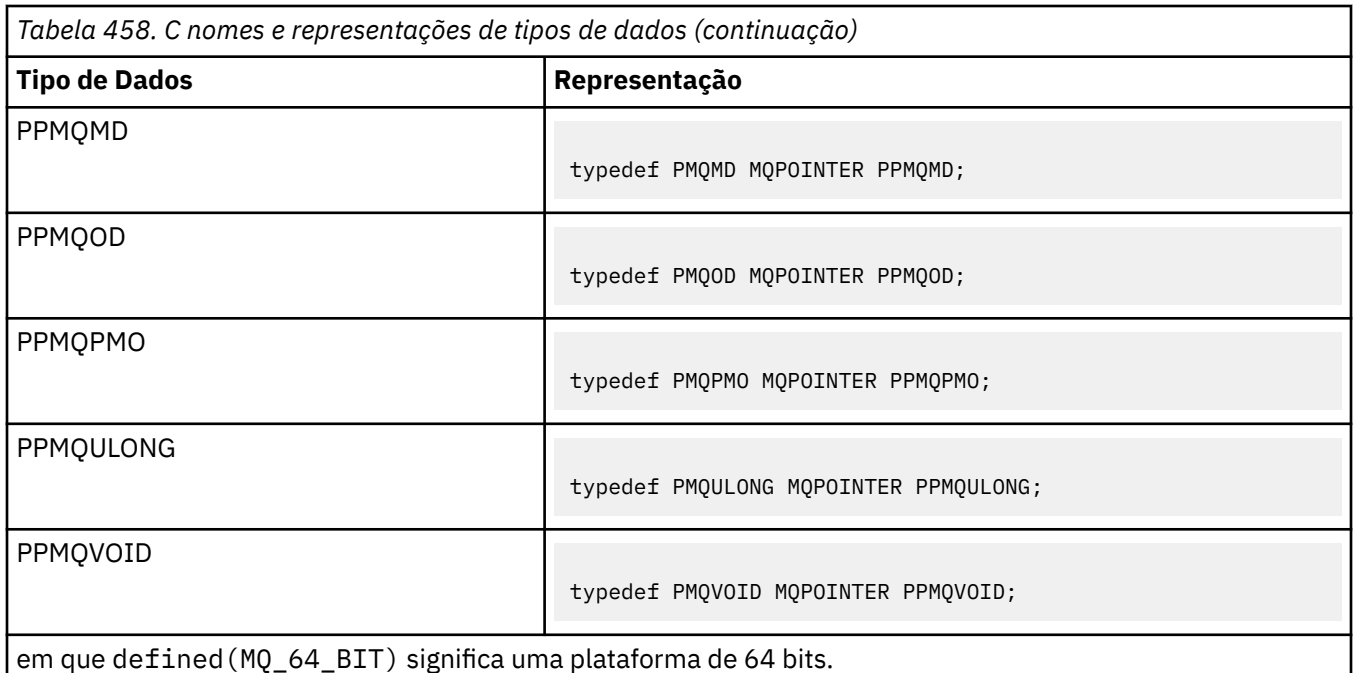

Consulte ["Tipos de dados" na página 268](#page-267-0) para obter uma descrição da variável de macro MQPOINTER

*Declarações de tipo de dados COBOL*

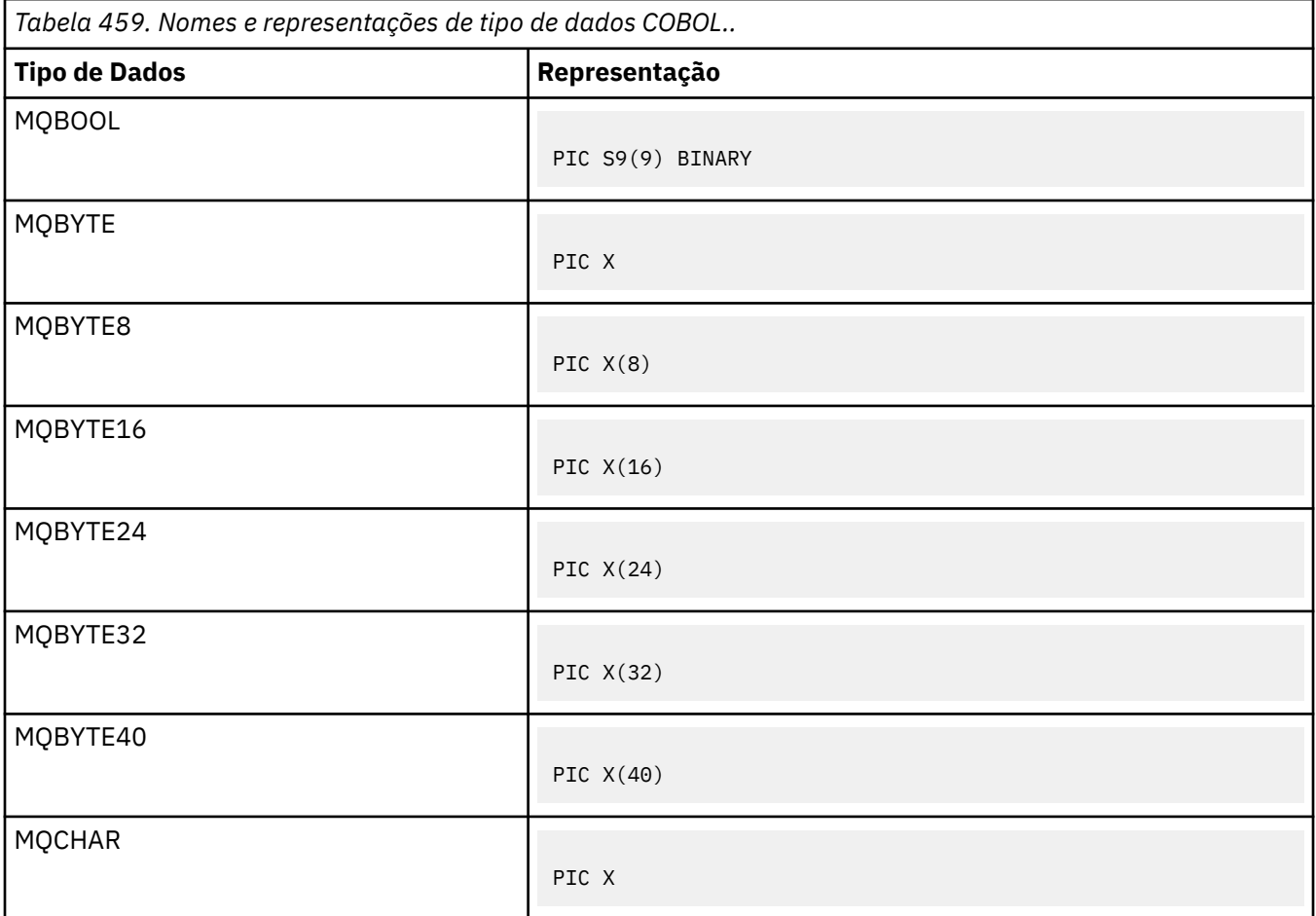

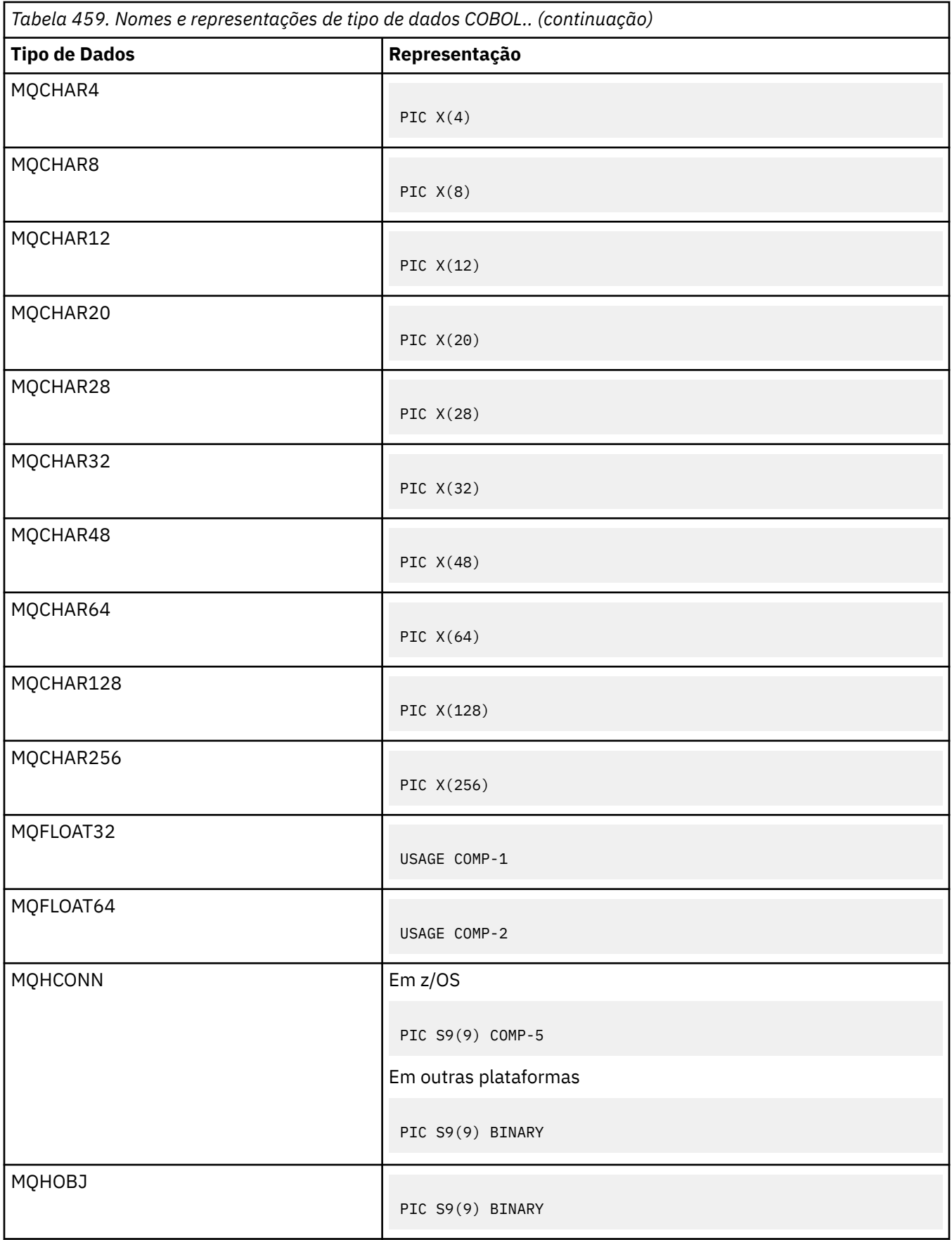

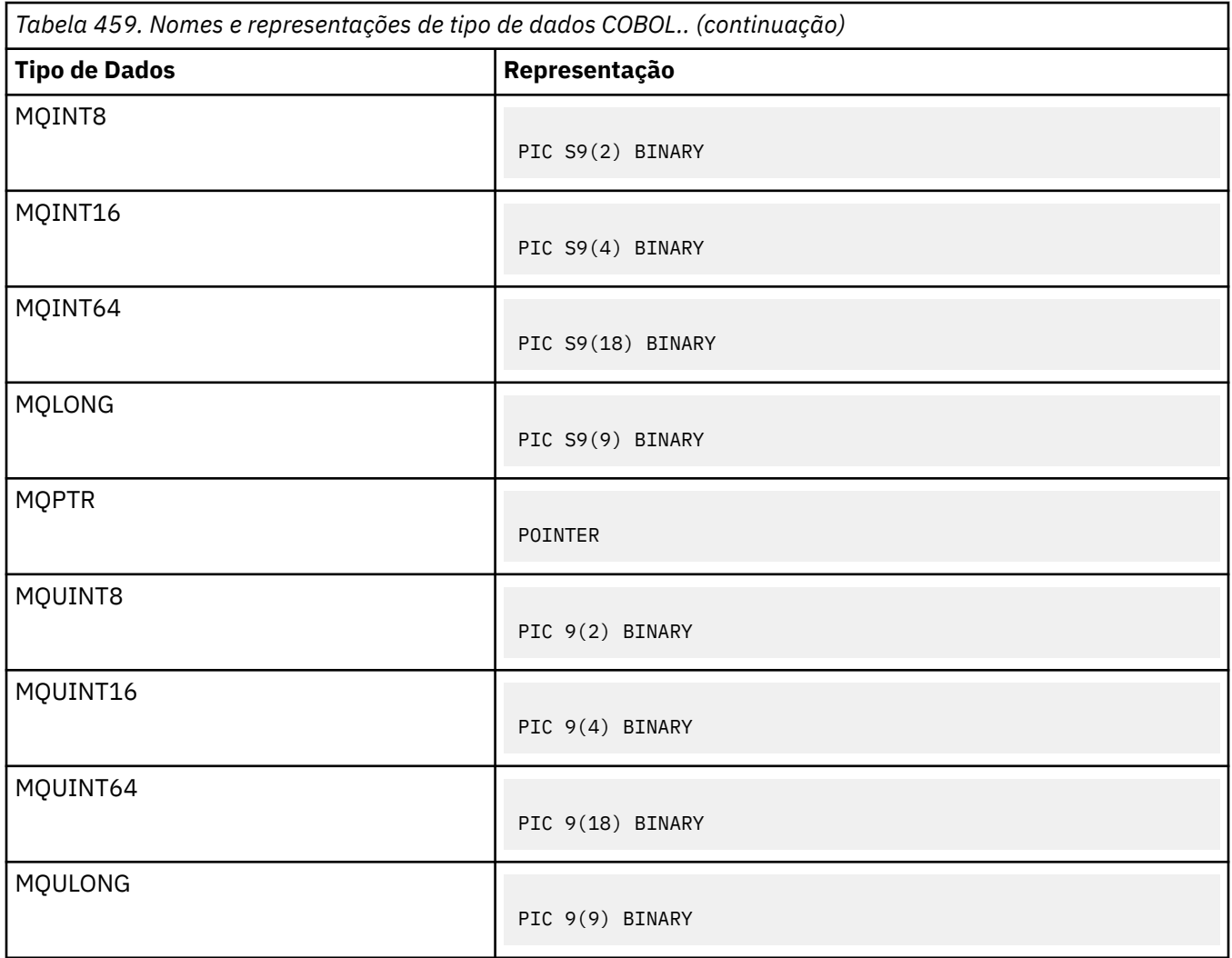

*Declarações de tipo de dados PL/I*

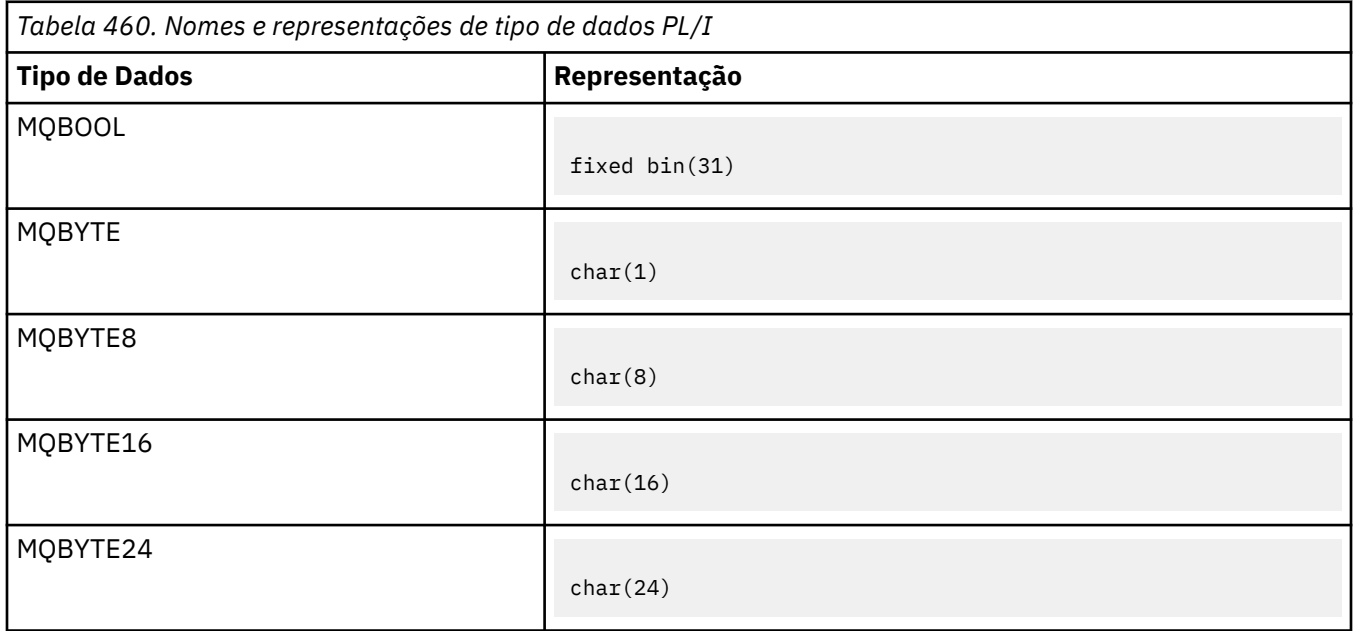

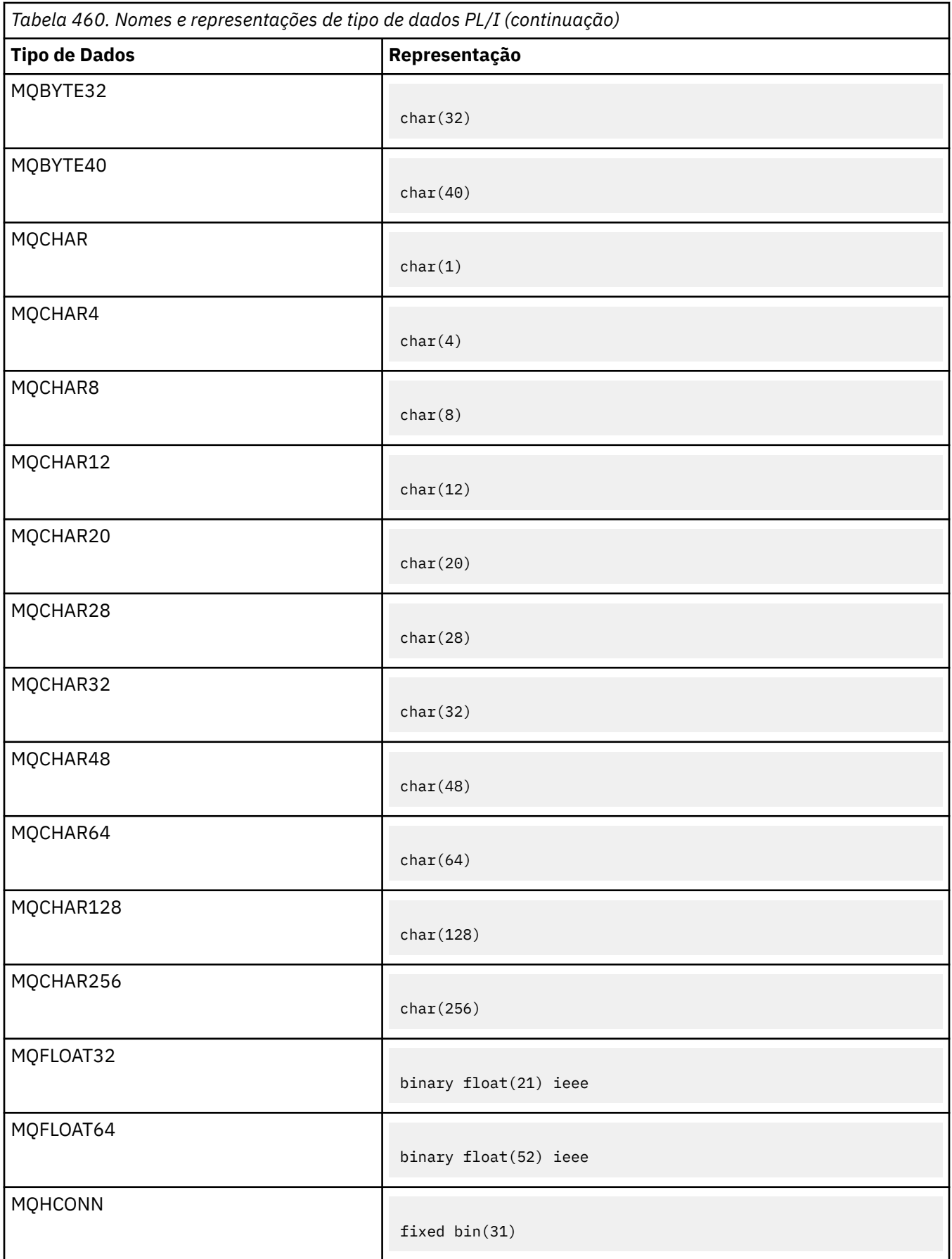

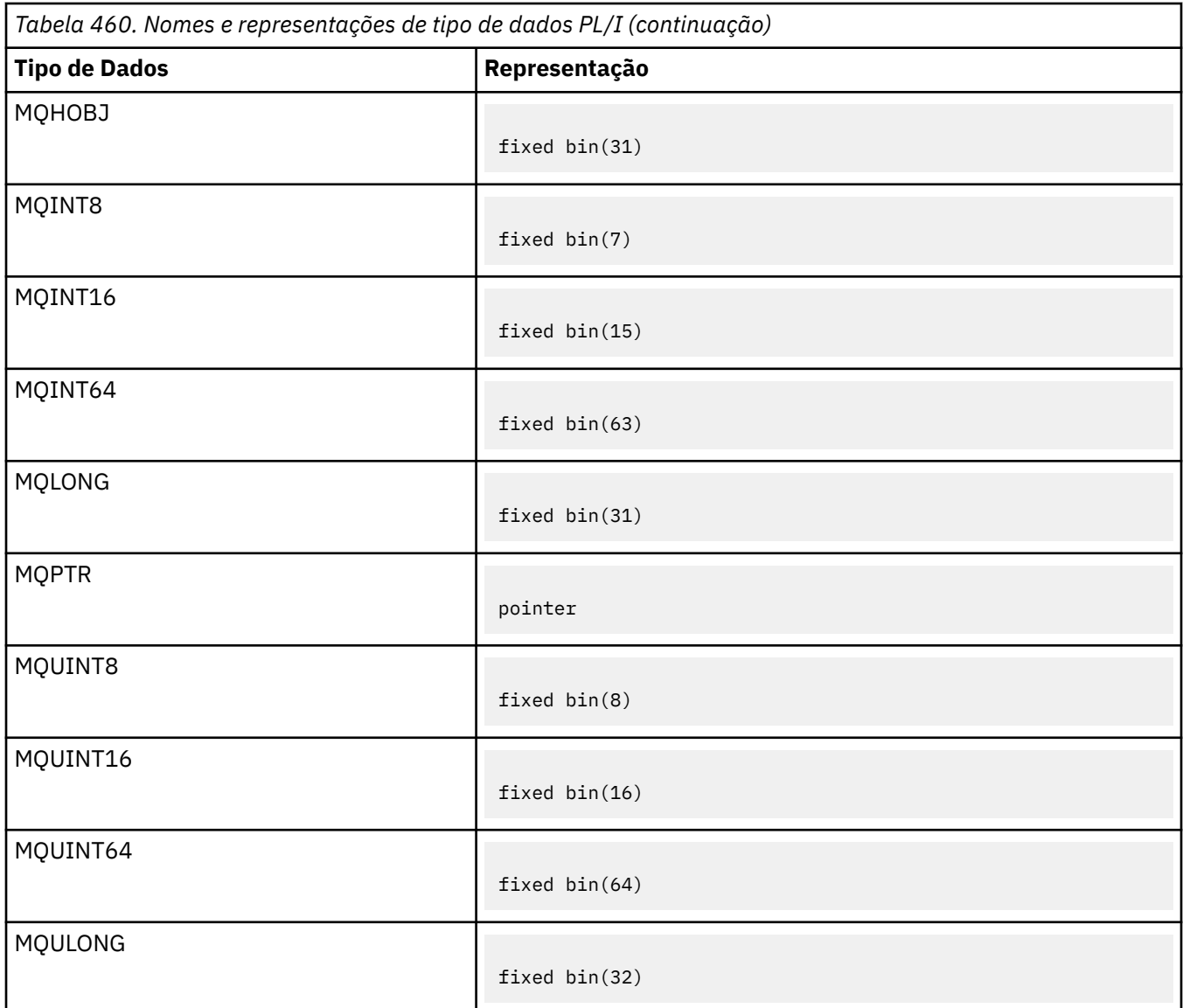

*Declarações de tipo de dados High Level Assembler*

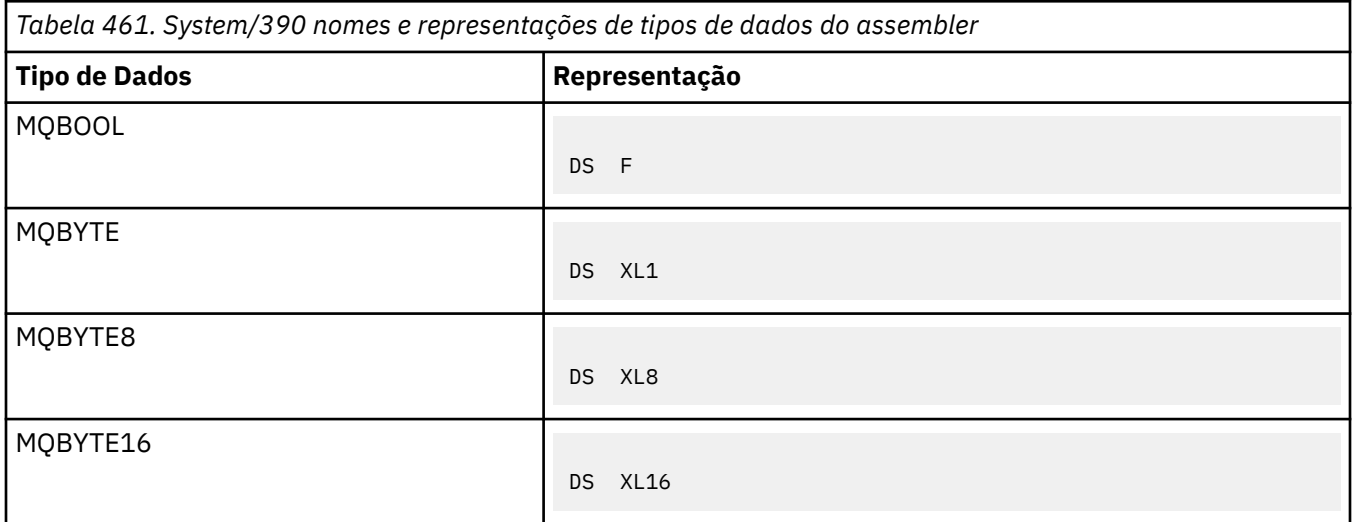

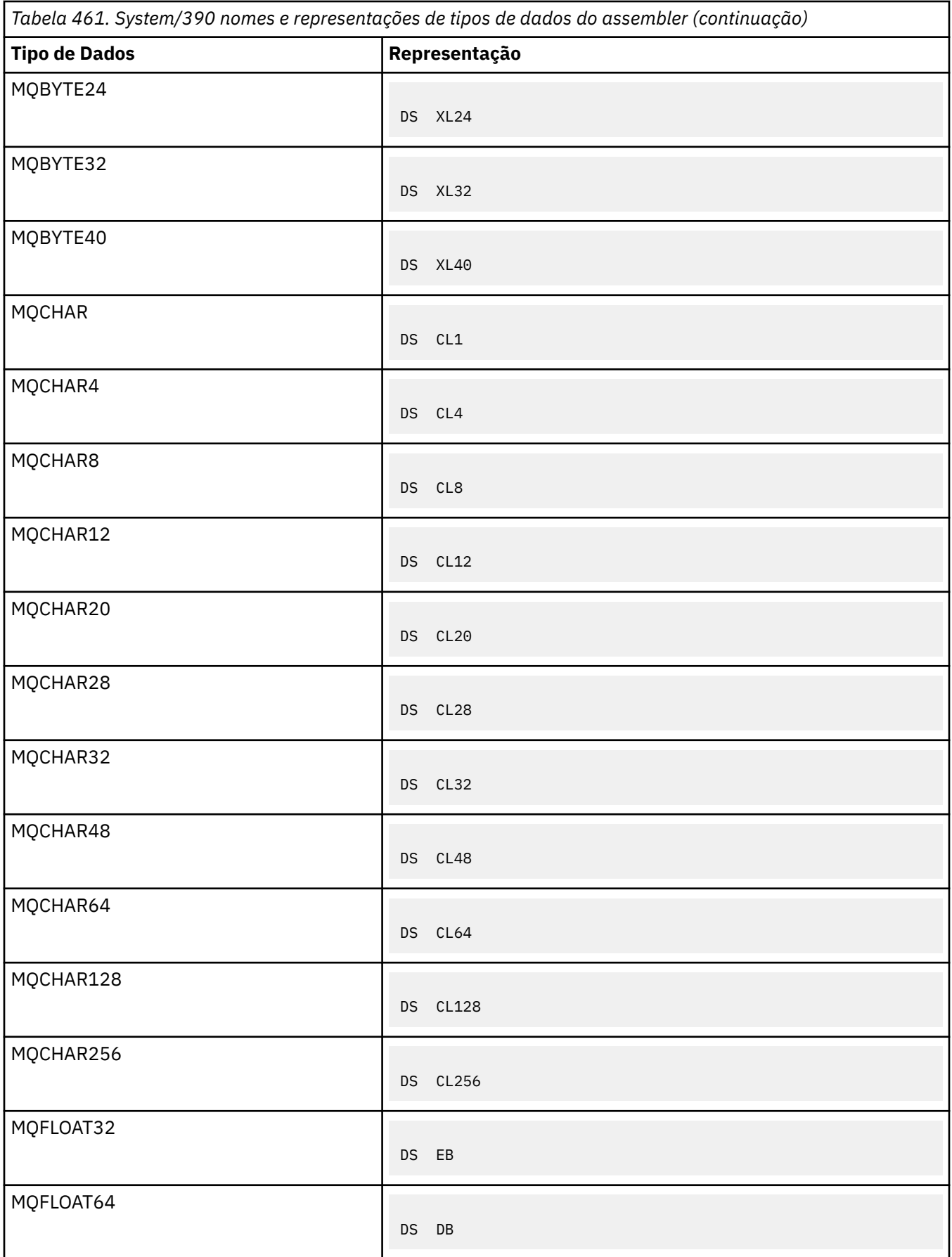

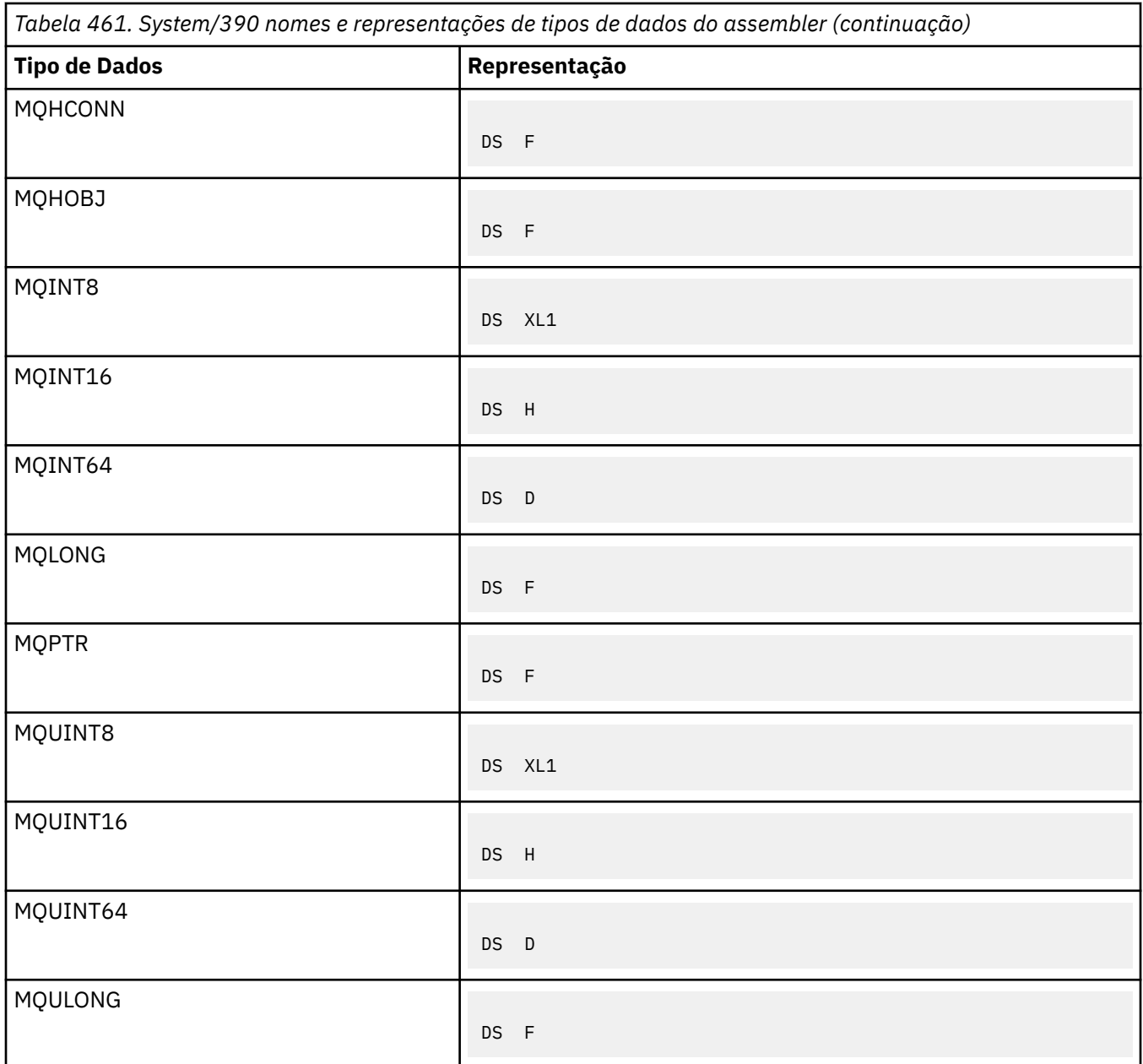

## *Tipos de dados da estrutura:*

Um resumo dos tipos de dados de estrutura, regras para mapear as estruturas MQI consistentemente e convenções usadas na descrição de tipo de dados de estrutura.

- • ["Resumo dos tipos de dados de estrutura usados em chamadas MQI ou funções de saída" na página](#page-263-0) [264](#page-263-0)
- • ["Resumo dos tipos de dados da estrutura usados nos dados da mensagem" na página 265](#page-264-0)
- • ["Regras para Mapear as Estruturas MQI Consistentemente" na página 265](#page-264-0)
- • ["Convenções usadas em cada descrição de tipo de dados de estrutura.." na página 266](#page-265-0)

# <span id="page-263-0"></span>**Resumo dos tipos de dados de estrutura usados em chamadas MQI ou funções de saída**

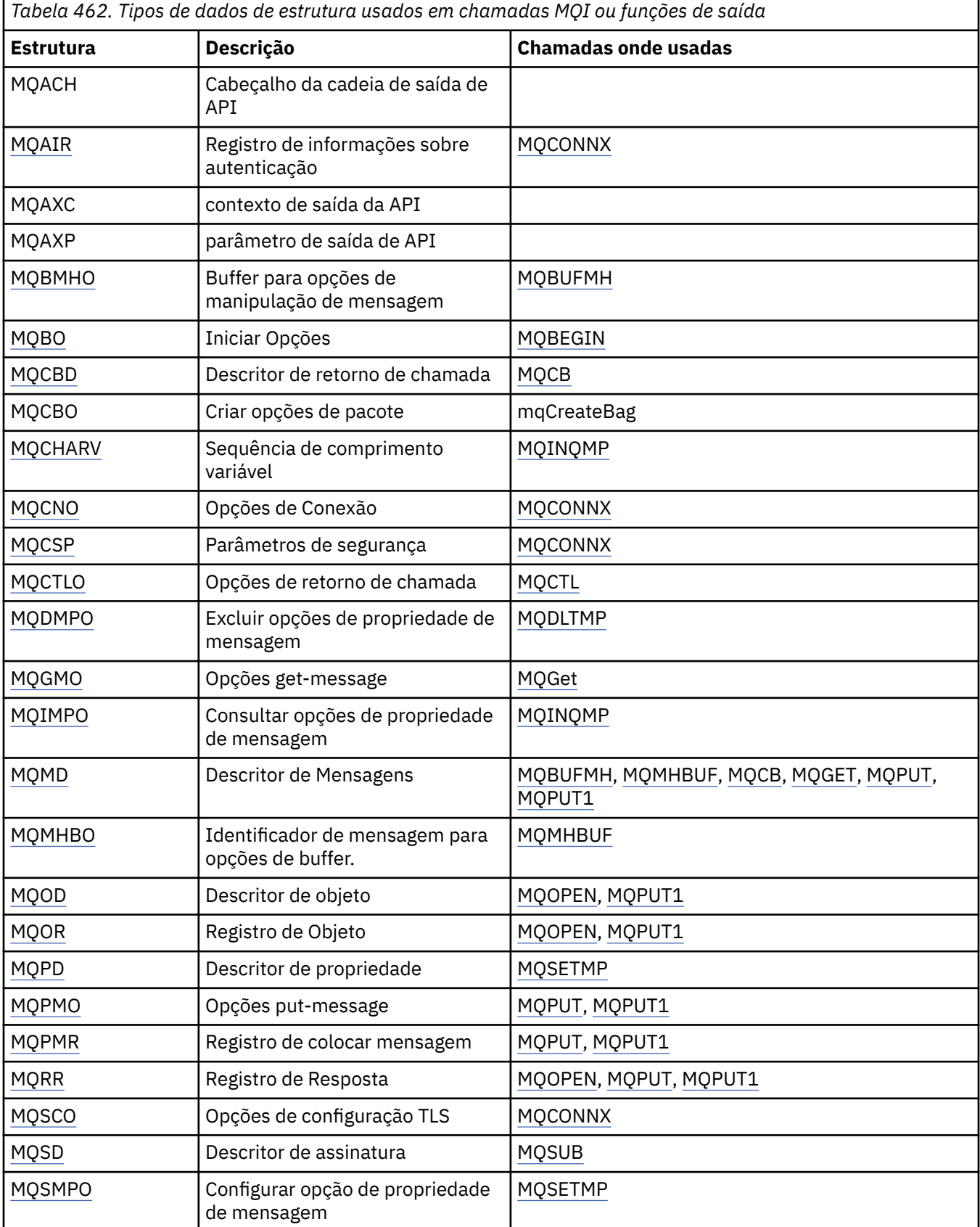

<span id="page-264-0"></span>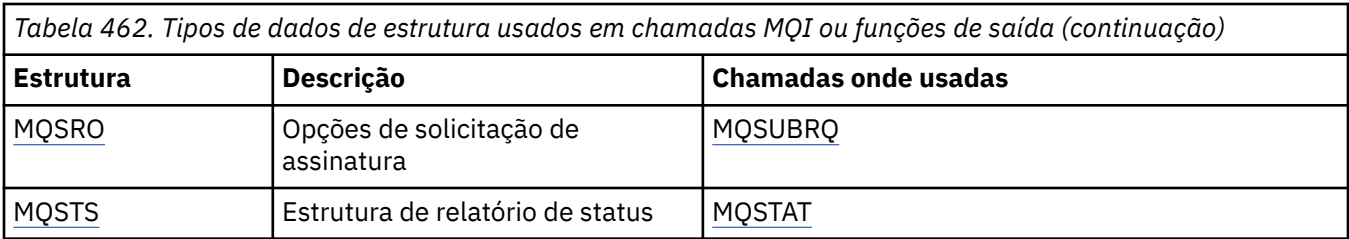

# **Resumo dos tipos de dados da estrutura usados nos dados da mensagem**

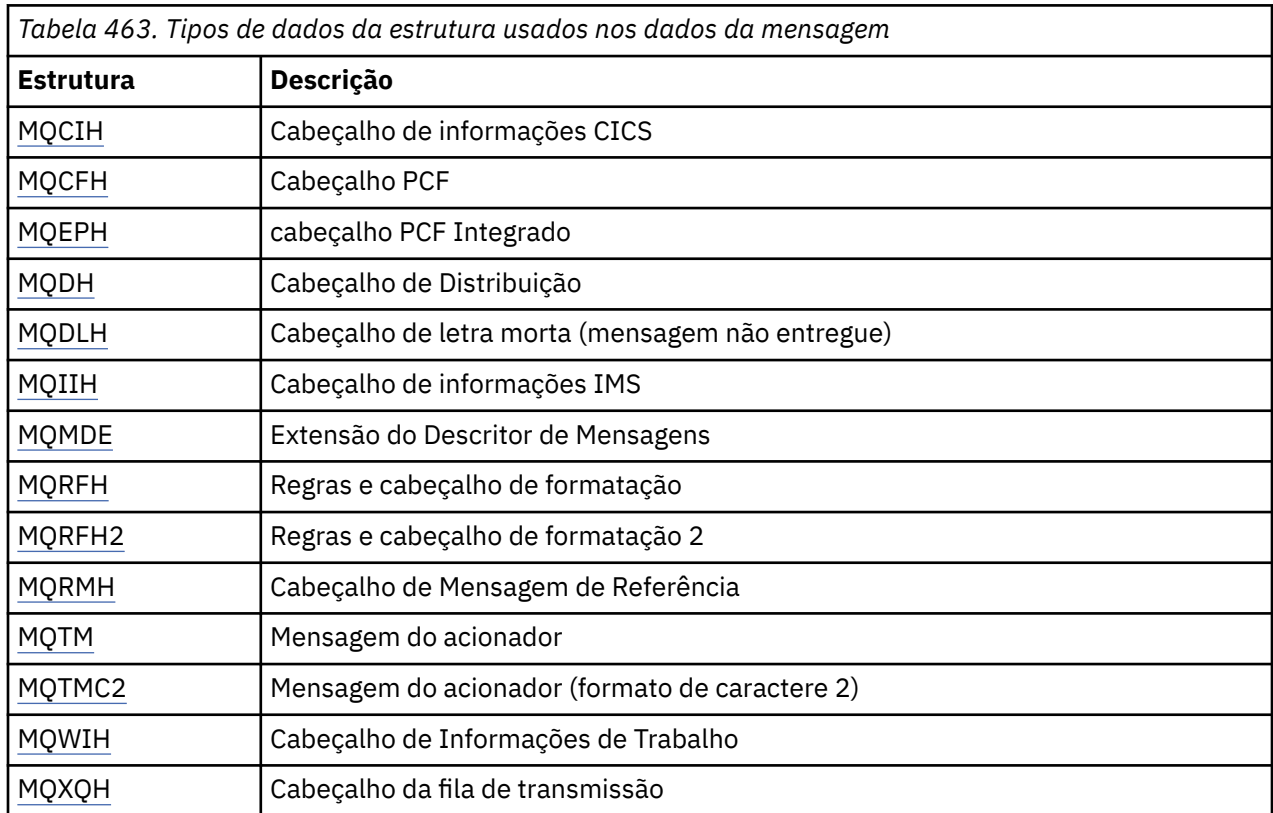

**Nota:** A estrutura MQDXP (parâmetro de saída de conversão de dados) é descrita em ["saída de conversão](#page-936-0) [de dados" na página 937,](#page-936-0) juntamente com as chamadas de conversão de dados associadas..

# **Regras para Mapear as Estruturas MQI Consistentemente**

As linguagens de programação variam em seu nível de suporte para estruturas e determinadas regras e convenções são adotadas para mapear as estruturas MQI consistentemente em cada linguagem de programação:

1. As estruturas devem ser alinhadas nos seus limites naturais.

- A maioria das estruturas de MQI requer alinhamento de 4 bytes
- No IBM i, estruturas contendo ponteiros requerem alinhamento de 16 bytes; eles são: MQCNO, MQOD, MQPMO.
- 2. Cada campo em uma estrutura deve ser alinhado em seu limite natural
	- Os campos com tipos de dados que equivalem a MQLONG devem ser alinhados em limites de 4 bytes
	- Campos com tipos de dados que equivalem a MQPTR devem ser alinhados em limites de 16 bytes no IBM ie limites de 4 bytes em outros ambientes.
	- Outros campos são alinhados em limites de 1 byte.
- <span id="page-265-0"></span>3. O comprimento de uma estrutura deve ser um múltiplo de seu alinhamento de limites
	- A maioria das estruturas MQI tem comprimentos que são múltiplos de 4 bytes
	- No IBM i, as estruturas que contêm ponteiros têm comprimentos que são múltiplos de 16 bytes
- 4. Quando necessário, os bytes ou campos de preenchimento devem ser incluídos para assegurar a conformidade com as regras anteriores.

#### **Convenções usadas em cada descrição de tipo de dados de estrutura..**

A descrição de cada tipo de dados de estrutura inclui:

- Uma visão geral do propósito e uso da estrutura
- Descrições dos campos na estrutura, em um formato que seja independente da linguagem de programação
- Exemplos de como a estrutura é declarada em cada uma das linguagens de programação suportadas

A descrição de cada tipo de dados de estrutura contém as seguintes seções:

#### **Nome da Estrutura**

O nome da estrutura, seguido por um resumo dos campos na estrutura..

#### **Visão Geral**

Uma breve descrição do propósito e uso da estrutura.

#### **Campos**

Descrições dos campos.. Para cada campo, o nome do campo é seguido por seu tipo de dados elementares entre parênteses ().. No texto, os nomes de campo são mostrados usando uma fonte itálica; por exemplo, *Version*.

Há também uma descrição do propósito do campo, juntamente com uma lista de quaisquer valores que o campo pode assumir. Nomes de constantes são mostrados em maiúsculas; por exemplo, MQGMO\_STRUC\_ID. Um conjunto de constantes com o mesmo prefixo é mostrado usando o caractere \*, por exemplo: MQIA\_ \*.

Nas descrições dos campos, os termos a seguir são usados:

#### **entrada**

Forneça informações no campo ao fazer uma chamada.

#### **saída**

O gerenciador de filas retorna informações no campo quando a chamada é concluída ou falha..

#### **entrada/saída**

Você fornece informações no campo quando faz uma chamada e o gerenciador de filas altera as informações quando a chamada é concluída ou falha.

#### **Valores iniciais**

Uma tabela que mostra os valores iniciais para cada campo nos arquivos de definições de dados fornecidos com o MQI

#### **Declaração C**

Declaração típica da estrutura em C.

#### **Declaração COBOL**

Declaração típica da estrutura em COBOL..

#### **Declaração PL/I**

Declaração típica da estrutura em PL/I.

#### **Declaração do High Level Assembler**

Declaração típica da estrutura na linguagem assembler do System/390

#### **Declaração do Visual Basic**

Declaração típica da estrutura no Visual Basic.

# *C programming*

Informações para ajudá-lo a usar o MQI da linguagem de programação C.

- "Arquivos de cabeçalho" na página 267
- "Funções" na página 267
- • ["Parâmetros com o tipo de dados indefinido" na página 268](#page-267-0)
- • ["Tipos de dados" na página 268](#page-267-0)
- • ["Manipulando sequências binárias" na página 268](#page-267-0)
- • ["Manipulação de sequências de caracteres" na página 268](#page-267-0)
- • ["Valores iniciais para estruturas" na página 269](#page-268-0)
- • ["Valores iniciais para as estruturas dinâmicas" na página 269](#page-268-0)
- • ["Uso de C++" na página 270](#page-269-0)
- • ["Convenções de notação" na página 270](#page-269-0)

# **Arquivos de cabeçalho**

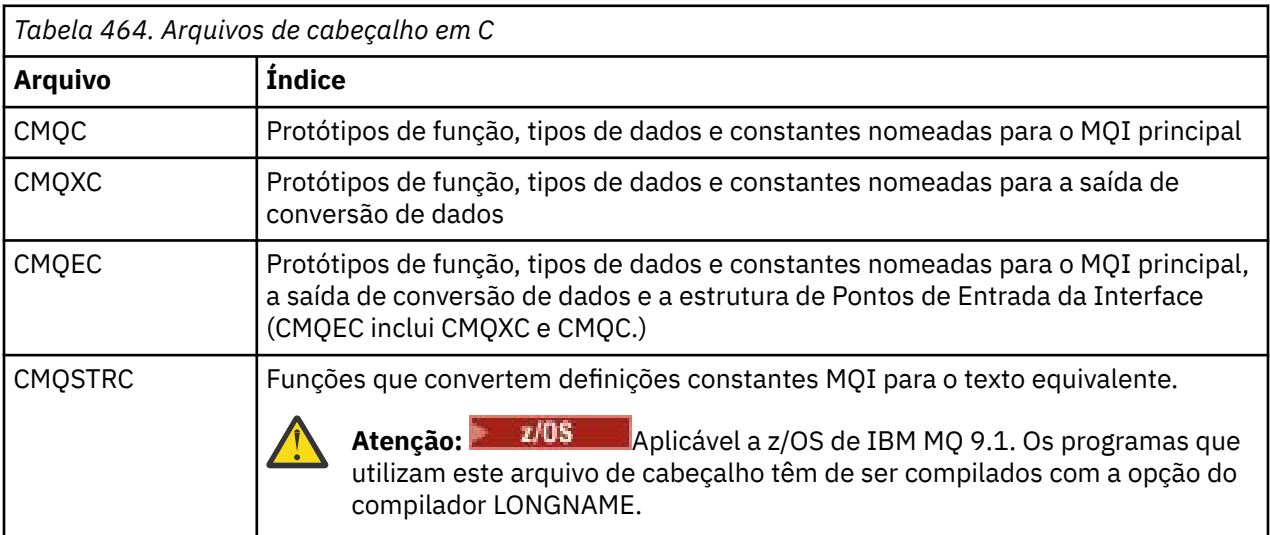

Para melhorar a portabilidade dos aplicativos, codifique o nome do arquivo de cabeçalho em minúsculas na diretriz do pré-processador #include:

#include "cmqec.h"

# **Funções**

Não é necessário especificar todos os parâmetros que são transmitidos por endereço sempre que você chamar uma função.

- Transmita parâmetros que sejam *somente entrada* e do tipo MQHCONN, MQHOBJ ou MQLONG por valor.
- Transmita todos os outros parâmetros por endereço

Quando um parâmetro específico não for necessário, use um ponteiro nulo como o parâmetro na chamada de função, no lugar do endereço dos dados do parâmetro. Parâmetros para os quais isso é possível estão identificados nas descrições de chamada.

Nenhum parâmetro é retornado como o valor da função; na terminologia C, isso significa que todas as funções retornam void.

Os atributos da função são definidos pela variável de macro MQENTRY; o valor dessa variável de macro depende do ambiente.

# <span id="page-267-0"></span>**Parâmetros com o tipo de dados indefinido**

O parâmetro **Buffer** nas funções MQGET, MQPUT e MQPUT1 possui um tipo de dados indefinido.. Esse parâmetro é usado para enviar e receber os dados da mensagem do aplicativo.

Parâmetros desse tipo são mostrados nos exemplos de C como matrizes de MQBYTE. É possível declarar os parâmetros desta maneira, mas geralmente é mais conveniente declará-los como a estrutura específica que descreve o layout dos dados na mensagem Declare o parâmetro de função real como um ponteiro para nulo e especifique o endereço de qualquer tipo de dados como o parâmetro na invocação da função

# **Tipos de dados**

Defina todos os tipos de dados usando a instrução C typedef Para cada tipo de dados, defina também o tipo de dados do ponteiro correspondente O nome do tipo de dados do ponteiro é o nome do tipo de dados elementar ou de estrutura com o prefixo P para denotar um ponteiro. Defina os atributos do ponteiro usando a variável de macro MQPOINTER; o valor dessa variável de macro depende do ambiente.. O seguinte ilustra como declarar tipos de dados do ponteiro:

```
#define MQPOINTER \star /* depends on environment \star/
...
typedef MQLONG MQPOINTER PMQLONG; /* pointer to MQLONG */
typedef MQMD MQPOINTER PMQMD; / pointer to MQMD */
```
# **Manipulando sequências binárias**

Declare sequências de dados binários como um dos tipos de dado MQBYTEn.

Sempre que você copiar, comparar ou configurar campos desse tipo, use as funções C **memcpy**, **memcmp**ou **memset** ; por exemplo:

```
#include <string.h>
#include "cmqc.h"
MQMD MyMsgDesc;
memcpy(MyMsgDesc.MsgId, /* set "MsgId" field to nulls */
<code>MQMI_NONE,</code> \qquad \qquad \not \rightarrow \qquad \qquad . . .using named constant \qquad \qquad \star/ sizeof(MyMsgDesc.MsgId));
memset(MyMsgDesc.CorrelId, \begin{array}{ccc} \n\star & \star & \star & \text{^\circ}{\tt Correlld''} & \text{field to nulls } \star \\
0 \times 0 & . & \times & . \text{ using a different method } \star\n\end{array}/\star ...using a different method
           sizeof(MQBYTE24));
```
Não use as funções de sequência **strcpy**, **strcmp**, **strncpy**ou **strncmp**, porque elas não funcionam corretamente para dados declarados com os tipos de dados MQBYTEn.

# **Manipulação de sequências de caracteres**

Quando o gerenciador de filas retornar dados de caracteres para o aplicativo, o gerenciador de filas sempre preencherá os dados de caracteres com espaços em branco para o comprimento definido do campo. O gerenciador de filas *não* retorna sequências nulas.

Portanto, ao copiar, comparar ou concatenar essas sequências, utilize as funções de sequência **strncpy**, **strncmp**ou **strncat**.

Não use as funções de sequência que requerem que a sequência seja finalizada por um nulo (**strcpy**, **strcmp**, **strcat**). Além disso, não use a função **strlen** para determinar o comprimento da sequência; em vez disso, use a função **sizeof** para determinar o comprimento do campo.

## <span id="page-268-0"></span>**Valores iniciais para estruturas**

Os arquivos de cabeçalho definem várias variáveis de macro que podem ser usadas para fornecer valores iniciais para as estruturas MQ ao declarar instâncias dessas estruturas.

Essas variáveis de macro têm nomes no formato MQxxx\_DEFAULT, em que MQxxx representa o nome da estrutura. Eles são usados da seguinte maneira:

```
MQMD MyMsgDesc = {MQMD_DEFAULT};
MQPMO MyPutOpts = {MQPMO_DEFAULT};
```
Para alguns campos de caracteres (por exemplo, os campos *StrucId* que ocorrem na maioria das estruturas ou o campo *Format* que ocorre no MQMD), o MQI define valores específicos que são válidos. Para cada um dos valores válidos, *duas* variáveis de macro são fornecidas:

• Uma variável de macro define o valor como uma cadeia com um comprimento, excluindo as correspondências nulas implícitas, exatamente o comprimento definido do campo. Por exemplo, para o campo *Format* no MQMD, a seguinte variável de macro é fornecida (¬ representa um único caractere em branco):

#define MQFMT\_STRING "MQSTR¬¬¬"

Use este formulário com as funções memcpy e memcmp

• A outra variável de macro define o valor como uma matriz de caracteres; o nome dessa variável de macro é o nome da forma de sequência sufixada com \_ARRAY. Por exemplo:

#define MQFMT\_STRING\_ARRAY 'M','Q','S','T','R','¬','¬','¬'

Use este formulário para inicializar o campo ao declarar uma instância da estrutura com valores diferentes daqueles fornecidos pela variável de macro MQMD\_DEFAULT. (Isso nem sempre é necessário; em alguns ambientes, é possível usar a forma de sequência do valor em ambas as situações.) No entanto, você pode usar o formulário de matriz para declarações, porque isso é necessário para compatibilidade com a linguagem de programação C + +.)

## **Valores iniciais para as estruturas dinâmicas**

Quando um número variável de instâncias de uma estrutura for necessário, as instâncias geralmente serão criadas no armazenamento principal obtido dinamicamente usando as funções calloc ou malloc . Para inicializar os campos em tais estruturas, considere a seguinte técnica:

1. Declare uma instância da estrutura usando a variável de macro MQxxx\_DEFAULT apropriada para inicializar a estrutura. Esta instância se torna o modelo para outras instâncias:

MQMD Model =  ${MQMD_DEFAULT};$  /\* declare model instance \*/

As palavras-chave static ou auto podem ser codificadas na declaração para fornecer o tempo de vida estático ou dinâmico da instância do modelo, conforme necessário

2. Use as funções calloc ou malloc para obter armazenamento para uma instância dinâmica da estrutura:

```
PMQMD Instance;
Instance = malloc(sizeof(MQMD)); /* get storage for dynamic instance */
```
3. Use a função memcpy para copiar a instância do modelo para a instância dinâmica:

```
memcpy(Instance,&Model,sizeof(MQMD)); /* initialize dynamic instance */
```
# <span id="page-269-0"></span>**Uso de C++**

Para a linguagem de programação C + +, os arquivos de cabeçalho contêm as seguintes instruções adicionais que são incluídas apenas quando você usa um compilador C + +:

```
#ifdef __cplusplus
 extern "C" {
#endif
/* rest of header file */#ifdef __cplusplus
 }
#endif
```
# **Convenções de notação**

Essas informações mostram como chamar as funções e declarar parâmetros.

Em alguns casos, os parâmetros são matrizes com um tamanho não corrigido. Para eles, um n minúsculo é usado para representar uma constante numérica. Ao codificar a declaração para esse parâmetro, substitua n pelo valor numérico necessário.

# *Programação COBOL*

Informações para ajudá-lo a usar o MQI da linguagem de programação COBOL.

- "arquivos de cópia" na página 270
- • ["Estruturas" na página 271](#page-270-0)
- • ["Ponteiros" na página 272](#page-271-0)
- • ["Constantes nomeadas" na página 272](#page-271-0)
- • ["Convenções de notação" na página 273](#page-272-0)

# **arquivos de cópia**

Vários arquivos COPY são fornecidos para ajudar a gravar programas de aplicativos COBOL que usam o MQI. Há dois arquivos contendo constantes nomeadas e dois arquivos para cada uma das estruturas.

Cada estrutura é fornecida em duas formas: um formulário com valores iniciais e um formulário sem:

- Use as estruturas com valores iniciais no WORKING-STORAGE SECTION de um programa COBOL; elas estão contidas em arquivos COPY com nomes sufixados com a letra V (for Values)
- Use as estruturas sem valores iniciais no LINKAGE SECTION de um programa COBOL; elas estão contidas em arquivos COPY com nomes sufixos com a letra L (para Linkage)...

Os arquivos COPY são resumidos na seguinte tabela. Nem todos os arquivos listados estão disponíveis em todos os ambientes..

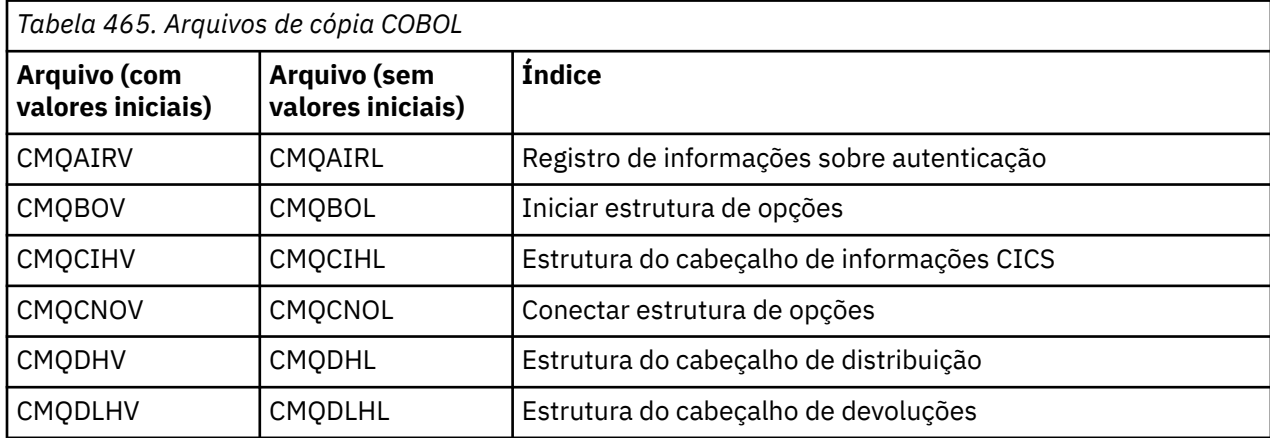

<span id="page-270-0"></span>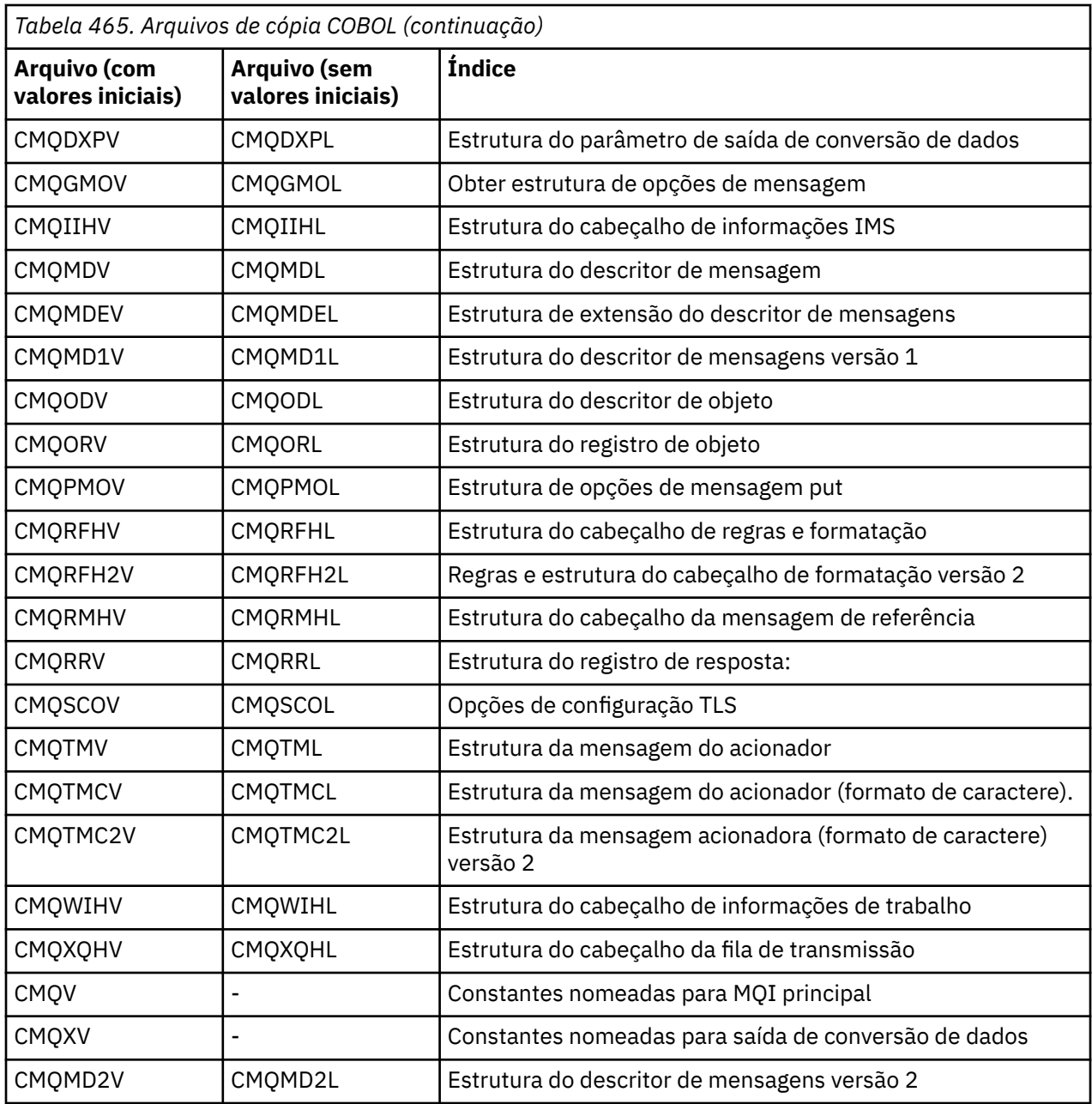

# **Estruturas**

No arquivo COPY, cada declaração de estrutura começa com um item level-10 ; isso permite declarar várias instâncias da estrutura codificando a declaração level-01 e, em seguida, usando a instrução COPY para copiar o restante da declaração de estrutura. Para consultar a instância apropriada, use a palavrachave IN :

```
* Declare two instances of MQMD
 01 MY-MQMD.
      COPY CMQMDV.
 01 MY-OTHER-MQMD.
     COPY CMQMDV.
*
* Set MSGTYPE field in MY-OTHER-MQMD
      MOVE MQMT-REQUEST TO MQMD-MSGTYPE IN MY-OTHER-MQMD.
```
Alinhe as estruturas nos limites apropriados Se você usar a instrução COPY para incluir uma estrutura após um item que não seja o item level-01 , assegure-se de que a estrutura comece no deslocamento <span id="page-271-0"></span>apropriado do início do item level-01 . A maioria das estruturas MQI requerem alinhamento de 4 bytes; as exceções para isso são MQCNO, MQOD e MQPMO, que requerem alinhamento de 16 bytes em IBM i

Nesta seção, os nomes de campos em estruturas são mostrados sem um prefixo... Em COBOL, os nomes de campo são prefixados com o nome da estrutura seguido por um hífen No entanto, se o nome da estrutura terminar com um dígito numérico, indicando que a estrutura é uma segunda versão ou versão posterior da estrutura original, o dígito numérico será omitido do prefixo. Os nomes de campos em COBOL são mostrados em maiúsculas (embora letras minúsculas ou letras maiúsculas e minúsculas possam ser usadas, se necessário). Por exemplo, o campo *MsgType* descrito em ["MQMD - descritor de mensagem"](#page-433-0) [na página 434](#page-433-0) se torna MQMD-MSGTYPE em COBOL.

As estruturas de sufixo V são declaradas com valores iniciais para todos os campos; é necessário configurar apenas os campos em que você deseja um valor diferente do valor inicial fornecido.

## **Ponteiros**

Algumas estruturas precisam endereçar dados opcionais que podem ser descontínuos com a estrutura, como os registros MQOR e MQRR endereçados pela estrutura MQOD.

Para endereçar esses dados opcionais, as estruturas contêm campos que são declarados com o tipo de dados do ponteiro. No entanto, o COBOL não suporta o tipo de dados do ponteiro em todos os ambientes Por isso, os dados opcionais também podem ser endereçados usando campos que contêm o deslocamento dos dados do início da estrutura.

Se desejar transportar um aplicativo entre ambientes, verifique se o tipo de dados do ponteiro está disponível em todos os ambientes desejados. Se não for, o aplicativo deverá endereçar os dados opcionais usando os campos de deslocamento em vez dos campos de ponteiro..

Nos ambientes em que os ponteiros não são suportados, declare os campos de ponteiro como sequências de bytes do comprimento apropriado, com o valor inicial sendo a sequência de bytes all-null Não altere esse valor inicial se você estiver usando os campos de deslocamento.

## **Constantes nomeadas**

Nessas informações, os nomes de constantes são mostrados contendo o caractere de sublinhado (\_) como parte do nome Em COBOL, use o caractere hífen (-) no lugar do sublinhado.

Constantes que possuem valores de sequência de caracteres usam aspas simples como o delimitador de sequência ('). Em alguns ambientes, pode ser necessário especificar uma opção do compilador apropriada para fazer com que o compilador aceite aspas simples como o delimitador de sequência no lugar das aspas duplas.

As constantes nomeadas são declaradas nos arquivos COPY como itens de level-10 Para usar as constantes, declare o item level-01 explicitamente e, em seguida, use a instrução COPY para copiar nas declarações de constantes:

```
* Declare a structure to hold the constants
 01 MY-MQ-CONSTANTS.
      COPY CMQV.
```
O método anterior faz com que as constantes ocupem o armazenamento no programa mesmo se não forem referenciadas. Se você incluir as constantes em muitos programas separados dentro da mesma unidade de execução, existem várias cópias das constantes, consumindo o armazenamento principal desnecessariamente. Evite este efeito usando uma das técnicas a seguir:

• Inclua a cláusula GLOBAL na declaração level-01 :

```
* Declare a global structure to hold the constants
 01 MY-MQ-CONSTANTS GLOBAL.
      COPY CMQV.
```
<span id="page-272-0"></span>Isso aloca o armazenamento para apenas um conjunto de constantes dentro da unidade de execução As constantes, no entanto, podem ser referenciadas por qualquer programa na unidade de execução, não apenas o programa que contém a declaração level-01 .

**Nota:** A cláusula GLOBAL não é suportada em todos os ambientes

• Copie manualmente em cada programa apenas as constantes referenciadas por esse programa. Não utilize a instrução COPY para copiar todas as constantes para o programa

# **Convenções de notação**

As seções anteriores neste tópico mostram como chamar chamadas e declarar parâmetros. Em alguns casos, os parâmetros são tabelas ou sequências de caracteres cujo tamanho não é corrigido Para eles, um n minúsculo é usado para representar uma constante numérica. Ao codificar a declaração para esse parâmetro, substitua n pelo valor numérico necessário.

## *Programação do High Level Assembler*

Informações para ajudar a usar o MQI a partir da linguagem de programação Assembler System/390 .

- "Macros" na página 273
- • ["Estruturas" na página 274](#page-273-0)
- • ["Macro CMQVERA" na página 274](#page-273-0)
- • ["Convenções de notação" na página 274](#page-273-0)

## **Macros**

Há duas macros para constantes nomeadas e uma macro para cada uma das estruturas. Esses arquivos são resumidos na tabela a seguir:

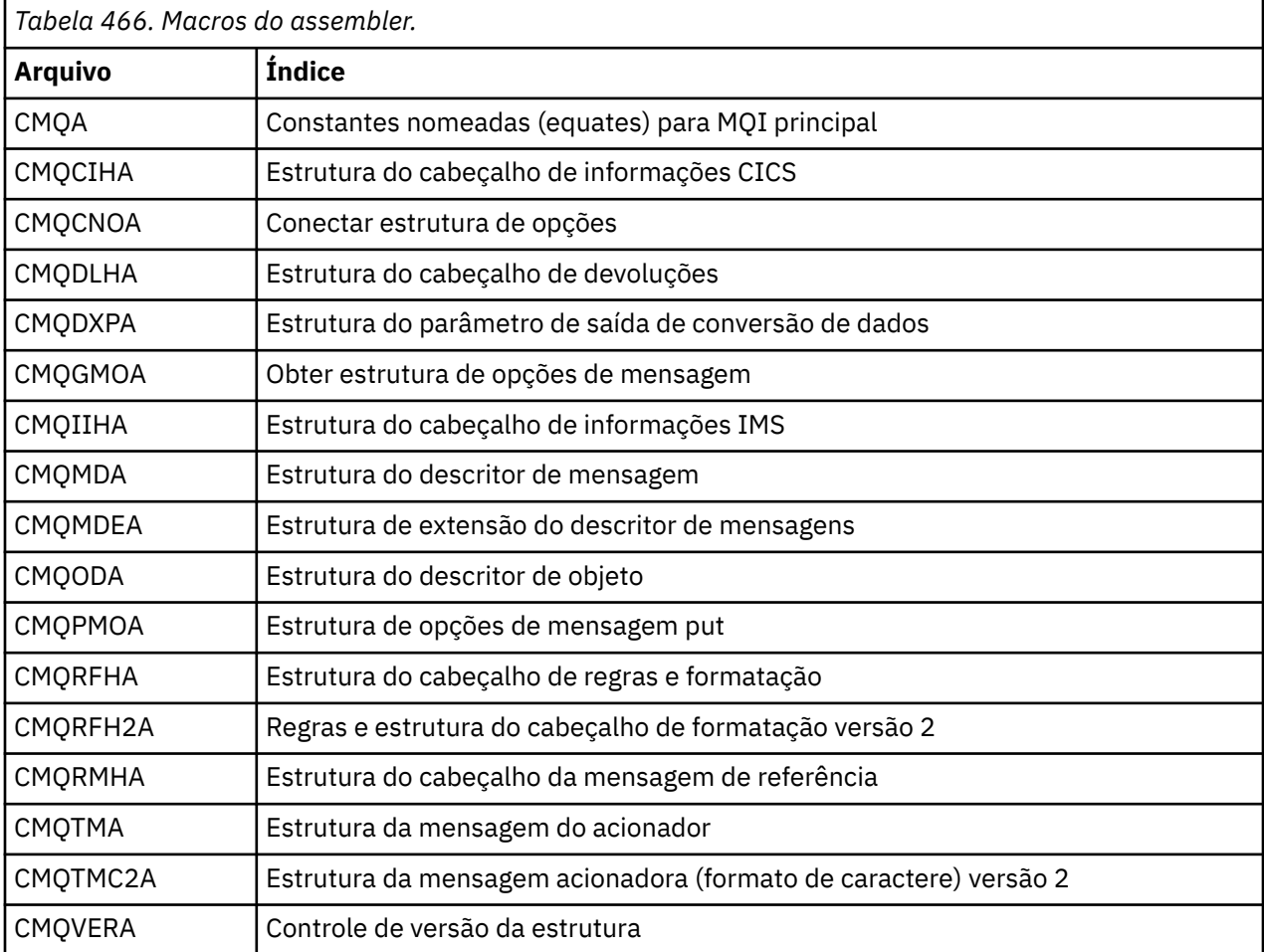

<span id="page-273-0"></span>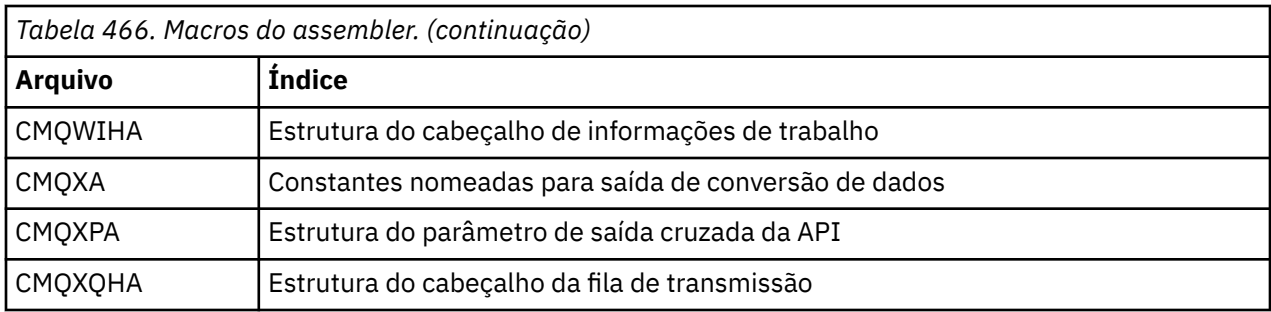

# **Estruturas**

As estruturas são geradas por macros que possuem vários parâmetros para controlar a ação da macro. Consulte a "Estruturas" na página 274

# **Macro CMQVERA**

Essa macro permite configurar o valor padrão a ser usado para o parâmetro DCLVER nas macros de estrutura.

O valor especificado por CMQVERA será usado pela macro de estrutura somente se você omitir o parâmetro DCLVER da chamada da macro de estrutura... O valor padrão é configurado codificando a macro CMQVERA com o parâmetro DCLVER :

## **DCLVER=CURRENT**

A versão padrão é configurada para a versão atual (mais recente)..

#### **DCLVER=ESPECIFICADO**

A versão padrão é configurada para a versão especificada no parâmetro VERSION ..

Deve-se especificar o parâmetro **DCLVER** e o valor deve estar em maiúsculas. O valor configurado por CMQVERA permanece o valor padrão até a próxima chamada de CMQVERA ou o final do conjunto. Se você omitir CMQVERA, o padrão será DCLVER=CURRENT.

# **Convenções de notação**

Outros tópicos mostram como chamar as chamadas e declarar parâmetros. Em alguns casos, os parâmetros são matrizes ou sequências de caracteres com um tamanho que não é fixo para o qual um n minúsculo é usado para representar uma constante numérica. Ao codificar a declaração para esse parâmetro, substitua n pelo valor numérico necessário.

## *Estruturas*

As estruturas são geradas por macros que possuem vários parâmetros para controlar a ação da macro.

**Nota:** De tempos em tempos novas versões das estruturas IBM MQ são introduzidas. Os campos adicionais em uma nova versão podem fazer com que uma estrutura que anteriormente era menor que 256 bytes se torne maior que 256 bytes. Devido a isso, grave instruções do assembler destinadas a copiar uma estrutura IBM MQ ou a configurar uma estrutura IBM MQ para nulos, para trabalhar corretamente com estruturas que podem ser maiores que 256 bytes. Como alternativa, use o parâmetro da macro DCLVER ou a macro CMQVERA com o parâmetro VERSION para declarar uma versão específica da estrutura.

- ["Especificando o nome da estrutura" na página 275](#page-274-0)
- ["Especificando a forma da estrutura" na página 275](#page-274-0)
- • ["Controlando a versão da estrutura" na página 275](#page-274-0)
- • ["Declarando uma estrutura integrada em outra" na página 275](#page-274-0)
- ["Especificando valores iniciais para campos" na página 276](#page-275-0)
- • ["Controlando a listagem" na página 276](#page-275-0)

# <span id="page-274-0"></span>**Especificando o nome da estrutura**

Para declarar mais de uma instância de uma estrutura, a macro prefixa o nome de cada campo na estrutura com uma sequência especificada pelo usuário e um sublinhado.

A cadeia utilizada é o rótulo especificado na chamada da macro.. Se nenhum rótulo for especificado, o nome da estrutura será usado para construir o prefixo:

```
* Declare two object descriptors
 CMQODA , Prefix used="MQOD_" (the default)
MY_MQOD CMQODA , Prefix used="MY_MQOD_"
```
As declarações de estrutura mostradas nesta seção usam o prefixo padrão

# **Especificando a forma da estrutura**

As declarações de estrutura podem ser geradas pela macro em uma de duas formas, controladas pelo parâmetro DSECT :

#### **DSECT=YES**

Uma instrução DSECT do assembler é usada para iniciar uma nova seção de dados; a definição de estrutura segue imediatamente a instrução DSECT O rótulo na chamada da macro é usado como o nome da seção de dados; se nenhum rótulo for especificado, o nome da estrutura será usado.

#### **DSECT=NO**

As instruções DC do assembler são usadas para definir a estrutura na posição atual na rotina Os campos são inicializados com valores, que podem ser especificados codificando os parâmetros relevantes na chamada da macro. Campos para os quais nenhum valor é especificado na chamada de macro são inicializados com valores padrão.

O valor especificado deve estar em maiúsculas. Se o parâmetro DSECT não for especificado, DSECT = NO será assumido.

## **Controlando a versão da estrutura**

Por padrão, as macros sempre declaram a versão mais recente de cada estrutura..

Embora seja possível usar o parâmetro da macro VERSION para especificar um valor para o campo *Version* na estrutura, esse parâmetro define o valor inicial do campo *Version* e não controla a versão da estrutura realmente declarada. Para controlar a versão da estrutura que é declarada, use o parâmetro DCLVER :

#### **DCLVER=CURRENT**

A versão declarada é a atual (mais recente) versão.

#### **DCLVER=ESPECIFICADO**

A versão declarada é a versão especificada pelo parâmetro VERSION Se você omitir o parâmetro VERSION , o padrão será versão 1.

Se você especificar o parâmetro VERSION , o valor deverá ser uma constante numérica de autodefinição ou a constante nomeada para a versão necessária (por exemplo MQCNO\_VERSION\_3) Se você especificar algum outro valor, a estrutura será declarada como se DCLVER=CURRENT tivesse sido especificada, mesmo se o valor de VERSION for resolvido para um valor válido..

O valor especificado deve estar em maiúsculas. Se você omitir o parâmetro DCLVER , o valor usado será obtido da variável de macro global MQDCLVER . É possível configurar essa variável usando a macro CMQVERA.

## **Declarando uma estrutura integrada em outra**

Para declarar uma estrutura como um componente de outra estrutura, use o parâmetro NESTED :

#### **NESTED=YES**

A declaração de estrutura é aninhada em outra.

#### <span id="page-275-0"></span>**NESTED=NO**

A declaração de estrutura não está aninhada em outra.

O valor especificado deve estar em maiúsculas. Se você omitir o parâmetro NESTED , NESTED=NO será assumido.

# **Especificando valores iniciais para campos**

Especifique o valor a ser utilizado para inicializar um campo em uma estrutura, codificando o nome desse campo (sem o prefixo) como um parâmetro na chamada de macro, acompanhado pelo valor necessário...

Por exemplo, para declarar uma estrutura de descritor de mensagem com o campo *MsgType* inicializado com MQMT\_REQUEST e o campo *ReplyToQ* inicializado com a sequência "MY\_REPLY\_TO\_QUEUE", use o seguinte:

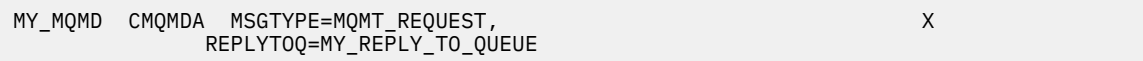

Se você especificar uma constante nomeada (equate) como um valor na chamada da macro, use a macro CMQA para definir a constante nomeada. Não coloque os valores da cadeia de caracteres entre aspas simples

# **Controlando a listagem**

Controle a aparência da declaração de estrutura na listagem do assembler usando o parâmetro LIST :

#### **LIST=YES**

A declaração de estrutura aparece na listagem do assembler

#### **LIST=NO**

A declaração de estrutura não aparece na listagem do assembler

O valor especificado deve estar em maiúsculas. Se você omitir o parâmetro LIST , LIST = NO será assumido.

# **MQAIR-Registro de informações sobre autenticação.**

A estrutura MQAIR permite que um aplicativo em execução como um IBM MQ MQI client especifique informações sobre um autenticador que será usado para a conexão do cliente. A estrutura é um parâmetro de saída na chamada MQCONNX.

# **Disponibilidade**

A estrutura MQAIR está disponível para os clientes a seguir:

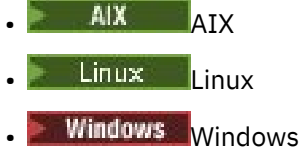

## **Conjunto de caracteres e codificação**

Os dados no MQAIR devem estar no conjunto de caracteres e na codificação do gerenciador de fila local; eles são fornecidos pelo atributo do gerenciador de filas do **CodedCharSetId** e MQENC\_NATIVE

## **Campos**

**Nota:** Na tabela a seguir, os campos são agrupados por uso e não alfabeticamente. Os tópicos filhos seguem a mesma sequência.

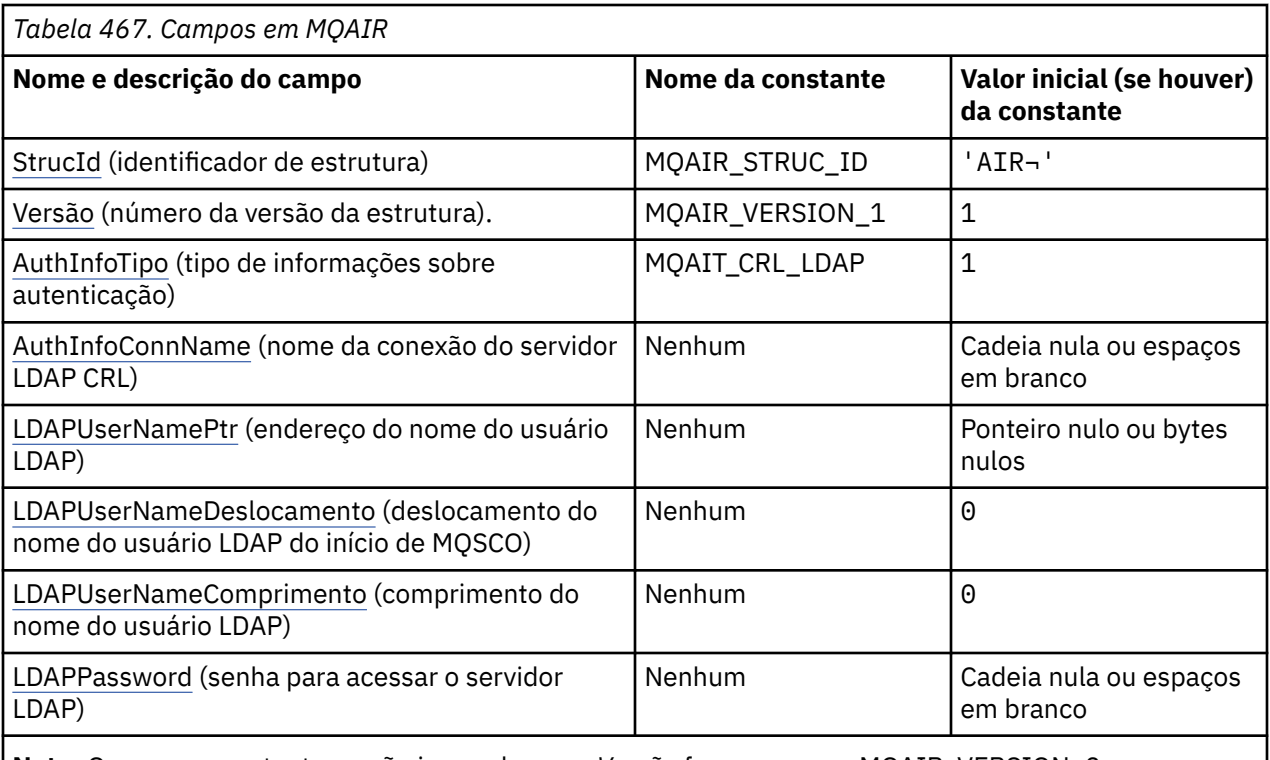

**Nota:** Os campos restantes serão ignorados se a *Versão* for menor que MQAIR\_VERSION\_2.

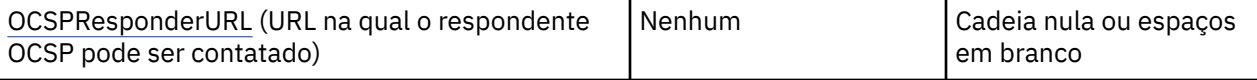

#### **Notas:**

- 1. O símbolo ¬ representa um único caractere em branco.
- 2. Na linguagem de programação C, a variável macroMQAIR\_DEFAULT contém os valores listados na tabela. Use-o da seguinte maneira para fornecer valores iniciais para os campos na estrutura:

 $MQAIR$   $MyAIR = {MQAIR$   $DEFAULT};$ 

# **Declarações de idiomas**

Declaração C para MQAIR

```
typedef struct tagMQAIR MQAIR;
struct tagMQAIR {<br>MOCHAR4 StrucId;
                                      /* Structure identifier */ MQLONG Version; /* Structure version number */
 MQLONG AuthInfoType; /* Type of authentication
information \star/ MQCHAR264 AuthInfoConnName; /* Connection name of CRL LDAP
  server */<br>PMQCHAR LDAPUserNamePtr; /* Address c
  PMQCHAR LDAPUserNamePtr; /* Address of LDAP user name */<br>MQLONG LDAPUserNameOffset; /* Offset of LDAP user name from
              LDAPUserNameOffset; /* Offset of LDAP user name from start
\sim of MQAIR structure \star/<code>MQLONG LDAPU</code>ser<code>NameLength; /\star Length of LDAP</code> user name \star/MOCHAR32 LDAPPassword; \overline{\phantom{a}} /* Password to access LDAP server */<br>MOCHAR256 OCSPResponderURL; /* URL of OCSP responder */
  MQCHAR256 OCSPResponderURL;
};
```
Declaração COBOL para MQAIR

```
** MQAIR structure
```
<span id="page-277-0"></span>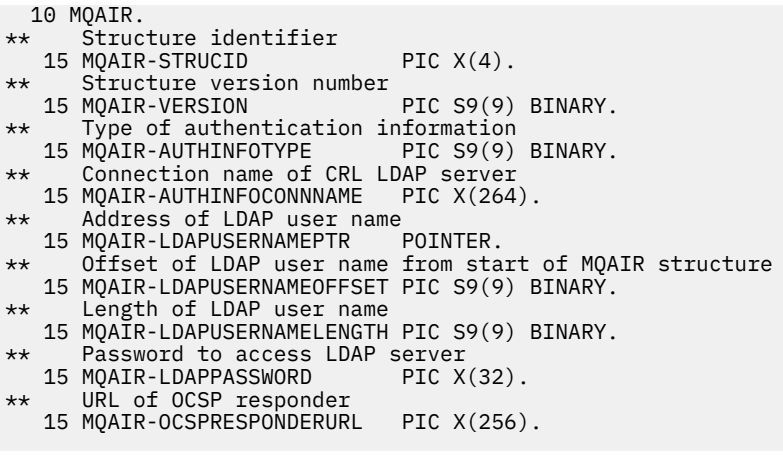

Declaração Visual Basic para MQAIR

```
Type MQAIR
 StrucId As String*4 'Structure identifier'
 Version As Long 'Structure version number'
 AuthInfoType As Long 'Type of authentication information'
 AuthInfoConnName As String*264 'Connection name of CRL LDAP server'
 LDAPUserNamePtr As MQPTR 'Address of LDAP user name'
 LDAPUserNameOffset As Long 'Offset of LDAP user name from start'
 'of MQAIR structure'
 LDAPUserNameLength As Long 'Length of LDAP user name'
 LDAPPassword As String*32 'Password to access LDAP server'
End Type
```
# *StrucId (MQCHAR4) para MQAIR*

Este é o identificador da estrutura do registro de informações sobre autenticação. Ele é sempre um campo de entrada Seu valor é MQAIR\_STRUC\_ID.

O valor deve ser:.

#### **MQAIR\_STRUC\_ID**

Identificador para o registro de informações sobre autenticação.

Para a linguagem de programação C, a constante MQAIR\_STRUC\_ID\_ARRAY também é definida. Ele tem o mesmo valor que MQAIR\_STRUC\_ID, mas é uma matriz de caracteres em vez de uma cadeia.

#### *Versão (MQLONG) para MQAIR*

Este é o número da versão da estrutura do registro das informações sobre autenticação Ele é sempre um campo de entrada

O valor deve ser um dos seguintes:

#### **MQAIR\_VERSION\_1**

Registro de informações sobre autenticação Version-1 .

Esse é o valor inicial desse campo.

#### **MQAIR\_VERSION\_2**

Registro de informações sobre autenticação Version-2 .

A constante a seguir especifica o número da versão atual:

#### **MQAIR\_CURRENT\_VERSION**

A versão atual do registro de informações sobre autenticação.

## *AuthInfoTipo (MQLONG) para MQAIR*

Este é o tipo de informações sobre autenticação contidas no registro

O valor pode ser um dos dois parâmetros a seguir:

### <span id="page-278-0"></span>**MQAIT\_CRL\_LDAP**

Verificação de revogação de certificado usando o servidor LDAP

#### **MQAIT\_OCSP**

Verificação de revogação de certificado usando o OCSP

Se o valor não for válido, a chamada falhará com código de razão MQRC\_AUTH\_INFO\_TYPE\_ERROR.

Este é um campo de entrada. O valor inicial desse campo é MQAIT\_CRL\_LDAP.

## *AuthInfoConnName (MQCHAR264) para MQAIR*

Este é o nome do host ou o endereço de rede de um host no qual o servidor LDAP está em execução Este pode ser seguido por um número de porta opcional, colocado entre parênteses. O número da porta padrão é 389.

Se o valor for menor que o comprimento do campo, termine o valor com um caractere nulo ou preencha-o com espaços em branco até o comprimento do campo. Se o valor não for válido, a chamada falhará com código de razão MQRC\_AUTH\_INFO\_CONN\_NAME\_ERROR.

Este é um campo de entrada. O comprimento deste campo é fornecido por MQ\_AUTH\_INFO\_CONN\_NAME\_LENGTH. O valor inicial desse campo é a cadeia nula em C e caracteres em branco em outras linguagens de programação.

# *LDAPUserNamePtr (PMQCHAR) para MQAIR*

Este é o nome do usuário do LDAP

Ele consiste no Nome Distinto do usuário que está tentando acessar o servidor CRL do LDAP Se o valor for menor que o comprimento especificado por *LDAPUserNameLength*, finalize o valor com um caractere nulo ou preencha com espaços em branco para o comprimento *LDAPUserNameLength*. O campo será ignorado se *LDAPUserNameLength* for zero.

É possível fornecer o nome do usuário LDAP de uma das duas maneiras:

• Usando o campo de ponteiro *LDAPUserNamePtr* .

Nesse caso, o aplicativo pode declarar uma sequência separada da estrutura MQAIR e configurar *LDAPUserNamePtr* para o endereço da sequência.

Considere o uso do *LDAPUserNamePtr* para linguagens de programação que suportam o tipo de dados do ponteiro de uma maneira que seja móvel para ambientes diferentes (por exemplo, a linguagem de programação C)

• Usando o campo de deslocamento *LDAPUserNameOffset*

Nesse caso, o aplicativo deve declarar uma estrutura composta contendo a estrutura MQSCO seguida pela matriz de registros MQAIR seguidos pelas sequências de nome do usuário LDAP e configurar *LDAPUserNameOffset* para o deslocamento da sequência de nome apropriada do início da estrutura MQAIR. Assegure-se de que esse valor esteja correto e tenha um valor que possa ser acomodado em um MQLONG (a linguagem de programação mais restritiva é COBOL, para o qual o intervalo válido é -999 999 999 a +999 999 999).

Considere o uso do *LDAPUserNameOffset* para linguagens de programação que não suportam o tipo de dados do ponteiro ou que implementam o tipo de dados do ponteiro de uma maneira que pode não ser móvel para ambientes diferentes (por exemplo, a linguagem de programação COBOL)..

Qualquer técnica escolhida, use apenas um de *LDAPUserNamePtr* e *LDAPUserNameOffset* ; a chamada falha com o código de razão MQRC\_LDAP\_USER\_NAME\_ERROR se ambos forem diferentes de zero.

Este é um campo de entrada. O valor inicial deste campo é o ponteiro nulo nas linguagens de programação que suportam ponteiros e, caso contrário, uma cadeia de bytes all-null.

**Nota:** Nas plataformas em que a linguagem de programação não suporta o tipo de dados do ponteiro, este campo é declarado como uma cadeia de bytes do comprimento apropriado.

# <span id="page-279-0"></span>*LDAPUserNameDeslocamento (MQLONG) para MQAIR*

Este é o deslocamento em bytes do nome do usuário LDAP do início da estrutura MQAIR.

O deslocamento pode ser positivo ou negativo O campo será ignorado se *LDAPUserNameLength* for zero.

É possível usar um *LDAPUserNamePtr* ou *LDAPUserNameOffset* para especificar o nome do usuário LDAP, mas não ambos; consulte a descrição do campo *LDAPUserNamePtr* para obter detalhes

Este é um campo de entrada. O valor inicial desse campo é 0.

# *LDAPUserNameComprimento (MQLONG) para MQAIR*

Esse é o comprimento em bytes do nome do usuário LDAP endereçado pelo campo *LDAPUserNamePtr* ou *LDAPUserNameOffset* .

O valor deve estar no intervalo zero até MQ\_DISTINGUISHED\_NAME\_LENGTH. Se o valor não for válido, a chamada falha com o código de razão MQRC\_LDAP\_USER\_NAME\_LENGTH\_ERR.

Se o servidor LDAP envolvido não requerer um nome de usuário, configure esse campo como zero.

Este é um campo de entrada. O valor inicial desse campo é 0.

# *LDAPPassword (MQCHAR32) para MQAIR*

Essa é a senha necessária para acessar o servidor de CRL LDAP Se o valor for menor que o comprimento do campo, termine o valor com um caractere nulo ou preencha-o com espaços em branco até o comprimento do campo.

Se o servidor LDAP não requerer uma senha ou você omitir o nome do usuário LDAP, *LDAPPassword* deverá ser nulo ou em branco. Se você omitir o nome do usuário LDAP e *LDAPPassword* não for nulo ou em branco, a chamada falhará com o código de razão MQRC\_LDAP\_PASSWORD\_ERROR.

Este é um campo de entrada. O comprimento desse campo é fornecido por MQ\_LDAP\_PASSWORD\_LENGTH O valor inicial desse campo é a cadeia nula em C e caracteres em branco em outras linguagens de programação.

# *OCSPResponderURL (MQCHAR256) para MQAIR.*

Para uma estrutura MQAIR que representa detalhes de conexão para um respondente do OCSP, esse campo contém a URL na qual o respondente pode ser contatada

O valor desse campo é uma URL de HTTP. Esse campo tem prioridade sobre uma URL em uma extensão de certificado do AuthorityInfoAccess (AIA)

O valor é ignorado, a menos que ambas as seguintes instruções sejam verdadeiras:

- A estrutura MQAIR é Versão 2 ou posterior (o campo Versão é configurado como MQAIR\_VERSION\_2 ou superior).
- O campo Tipo AuthInfoé configurado como MQAIT\_OCSP.

Se o campo não contiver uma URL HTTP no formato correto (e não estiver sendo ignorado), a chamada MQCONNX falhará com o código de razão MQRC\_OCSP\_URL\_ERROR.

Esse campo faz distinção entre maiúsculas e minúsculas. Ele deve iniciar com a cadeia http:// em minúsculas. O restante da URL pode fazer distinção entre maiúsculas e minúsculas, dependendo da implementação do servidor OCSP.

Este campo não está sujeito à conversão de dados

# **MQBMHO-Opções de manipulação de buffer para mensagem**

A estrutura MQBMHO permite que os aplicativos especifiquem opções que controlam como as manipulações de mensagens são produzidas a partir de buffers A estrutura é um parâmetro de entrada na chamada de MQBUFMH

# **Conjunto de caracteres e codificação**

Os dados em MQBMHO devem estar no conjunto de caracteres do aplicativo e na codificação do aplicativo (MQENC\_NATIVE)...

## **Campos**

**Nota:** Na tabela a seguir, os campos são agrupados por uso e não alfabeticamente. Os tópicos filhos seguem a mesma sequência.

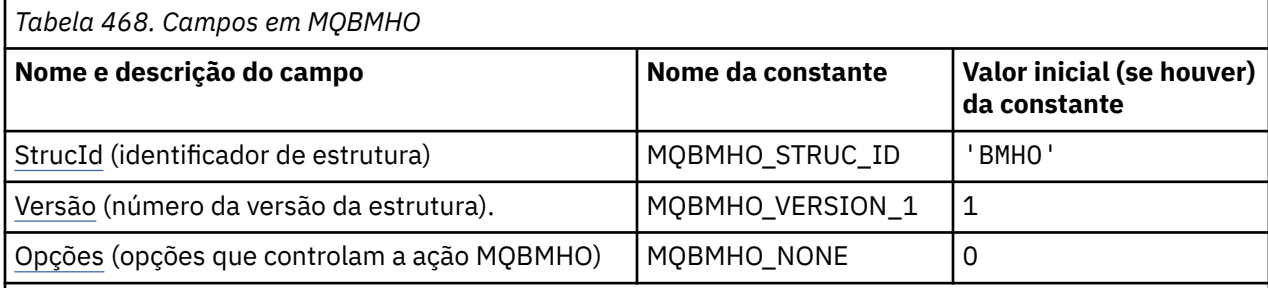

**Notas:**

1. Na linguagem de programação C, a variável macroMQBMHO\_DEFAULT contém os valores listados na tabela. Use-o da seguinte maneira para fornecer valores iniciais para os campos na estrutura:

MQBMHO MyBMHO = {MQBMHO\_DEFAULT};

## **Declarações de idiomas**

Declaração C para MQBMHO

```
typedef struct tagMQBMHO MQBMHO;
struct tagMQBMHO {<br>struct tagMQBMHO {<br>MQCHAR4 StrucId;<br>MQLONG Version;<br>MQLONG Options;
                                       /* Structure identifier *//* Structure version number *//* Options that control the action of
                                           MQBUFMH */
};
```
Declaração COBOL para MQBMHO

```
** MQBMHO structure
  10 MQBMHO.
** Structure identifier
 15 MQBMHO-STRUCID PIC X(4).
** Structure version number
  15 MQBMHO-VERSION PIC S9(9) BINARY.
** Options that control the action of MQBUFMH
  15 MQBMHO-OPTIONS
```
Declaração PL/I para MQBMHO

Dcl 1 MQBMHO based,<br>3 StrucId  $char(4)$ , /\* Structure identifier \*/ 3 Version  $fixed bin(31)$ ,  $/*$  Structure version number  $*/$  3 Options fixed bin(31), /\* Options that control the action  $\sim$  MQBUFMH  $\star/$ 

Declaração High Level Assembler para MQBMHO

MQBMHO DSECT

<span id="page-281-0"></span>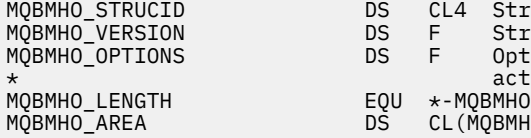

DS CL4 Structure identifier<br>DS F Structure version number MQBMHO\_VERSION DS F Structure version number MQBMHO\_OPTIONS DS F Options that control the action of MQBUFMH MQBMHO\_AREA DS CL(MQBMHO\_LENGTH)

# *StrucId (MQCHAR4) para MQBMHO para MQBMHO.*

Este é o identificador de estrutura do buffer para estrutura de manipulação de mensagens. Ele é sempre um campo de entrada Seu valor é MQBMHO\_STRUC\_ID..

O valor deve ser:.

#### **MQBMHO\_STRUC\_ID**

Identificador para a estrutura de manipulação de buffer para mensagem.

Para a linguagem de programação C, a constante MQBMHO\_STRUC\_ID\_ARRAY também é definida. Ele tem o mesmo valor que MQBMHO\_STRUC\_ID, mas é uma matriz de caracteres em vez de uma cadeia.

## *Versão (MQLONG) para MQBMHO para MQBMHO*

Este é o número da versão do buffer para a estrutura de manipulação de mensagens Ele é sempre um campo de entrada

O valor deve ser:.

#### **MQBMHO\_VERSION\_1**

Número da versão para o buffer para a estrutura de manipulação de mensagens

A constante a seguir especifica o número da versão atual:

#### **MQBMHO\_CURRENT\_VERSION**

Versão atual da estrutura de buffer para manipulação de mensagens.

## *Opções (MQLONG) para MQBMHO*

Estrutura do buffer para manipulação de mensagem-campo Opções

O valor do pode ser:

#### **MQBMHO\_DELETE\_PROPERTIES**

As propriedades incluídas na manipulação de mensagens são excluídas do buffer. Se a chamada falhar nenhuma propriedade será excluída.

Opções padrão: Se você não precisar da opção descrita, use a seguinte opção:

#### **MQBMHO\_NONE**

Nenhuma opção especificada.

Isto é sempre um campo de entrada. O valor inicial desse campo é MQBMHO\_DELETE\_PROPERTIES.

# **MQBNO-Opções de balanceamento**

A tabela a seguir resume os campos na estrutura

## **Campos**

**Nota:** Na tabela a seguir, os campos são agrupados por uso e não alfabeticamente. Os tópicos filhos seguem a mesma sequência.

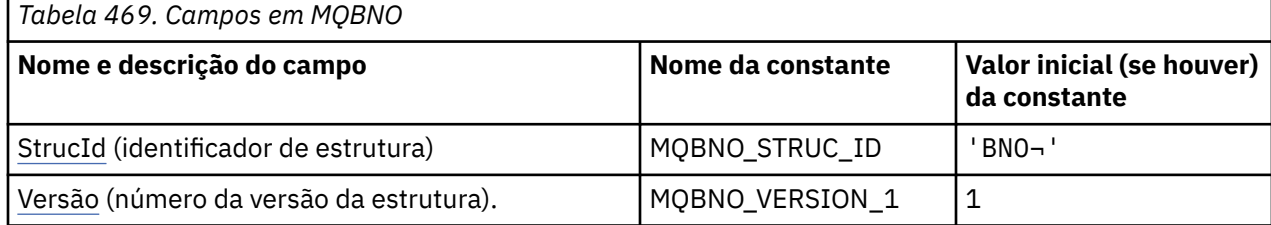

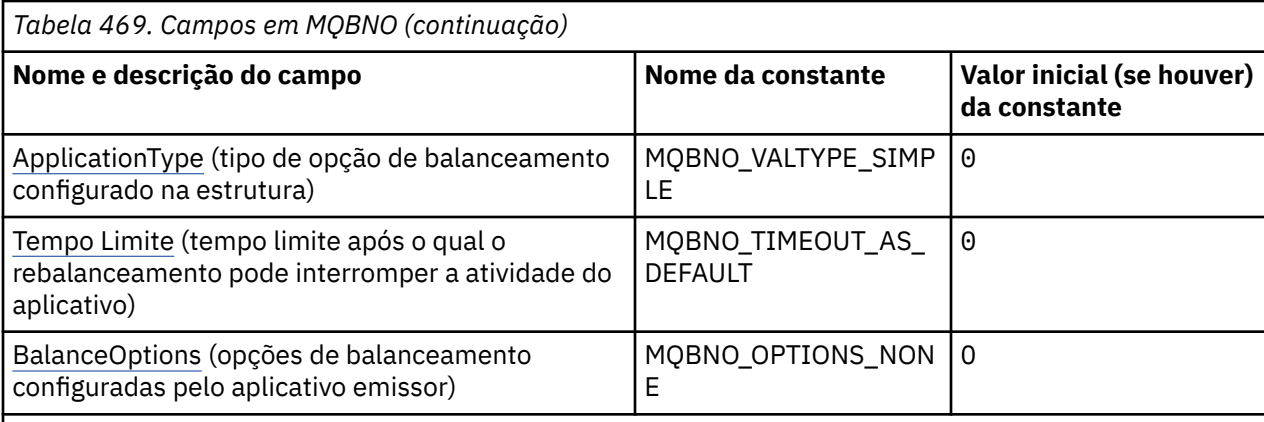

#### **Notas:**

1. O símbolo ¬ representa um único caractere em branco.

2. Na linguagem de programação C, a variável de macro MQBNO\_DEFAULT contém os valores listados na tabela. Use-o da seguinte maneira para fornecer valores iniciais para os campos na estrutura:

MQBNO MyBNO = {MQBNO\_DEFAULT};

# **Declarações de idiomas**

Declaração C para MQBNO

```
typedef struct tagMQBNO MQBNO;
struct tagMQBNO {<br>MQCHAR4 StrucId;
  MQCHAR4 StrucId; / X Structure identifier */<br>MOLONG Version; / X Structure version numbe:
  MOLONG Version; \overline{y} /* Structure version number */<br>MOLONG Type; \overline{y} /* Type of balancing options s
                 Type; /* Type of balancing options set in the
  structure */<br>MQLONG Timeout; /* Timeout afte
                                          /* Timeout after which re-balancing might
  M interrupt application activity \overline{x} /<br>MQLONG BalanceOptions; /* Balancing options set by the issu
                                          /\star Balancing options set by the issuing
                                                application */ 
};
```
Declaração COBOL para MQBNO

```
** MQBNO structure
  10 MQBNO.
** Structure identifier
15 MQBNO-STRUCID PIC X(4).<br>** Structure version number
     Structure version number<br>MQBNO-VERSION PIC S9(9) BINARY.
  15 MQBNO-VERSION
** Type of balancing options set in the structure
 15 MQBNO-TYPE PIC S9(9) BINARY.
** Timeout after which re-balancing might interrupt application activity
 15 MQBNO-TIMEOUT PIC S9(9) BINARY.
** Balancing options set by the issuing application
 15 MQBNO-BALANCEOPTIONS PIC S9(9) BINARY.
```
Declaração PL/I para MQBNO

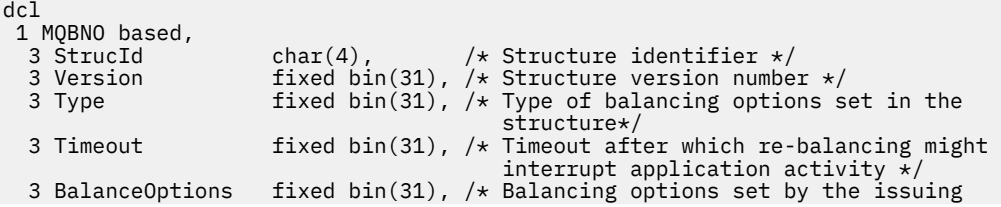

#### <span id="page-283-0"></span>**Referências relacionadas**

["MQCNO-Opções de conexão" na página 324](#page-323-0)

A estrutura MQCNO permite que o aplicativo especifique opções relacionadas à conexão com o gerenciador de filas.. A estrutura é um parâmetro de entrada / saída na chamada MQCONNX.

## *StrucId (MQCHAR4) para MQBNO*

Este é o identificador da estrutura de opções de balanceamento. Ele é sempre um campo de entrada Seu valor inicial é BNO.

O valor deve ser:.

#### **BNO**

Identificador para a estrutura de opções de balanceamento.

Para a linguagem de programação C, a constante MQBNO\_STRUC\_ID\_ARRAY também é definida. Essa constante tem o mesmo valor que o BNO, mas é uma matriz de caracteres em vez de uma sequência.

Você deve fornecer um valor válido para **StrucId** ou MQRC\_BNO\_ERROR é retornado.

## *Versão (MQLONG) para MQBNO*

Este é o número da versão da estrutura de opções de balanceamento Ele é sempre um campo de entrada

O valor deve ser:.

#### **MQBNO\_VERSION\_1**

Número da versão da estrutura de opções de balanceamento.

Você deve fornecer um valor válido para **Version** ou MQRC\_BNO\_ERROR é retornado.

## *ApplicationType (MQLONG) para MQBNO*

O tipo de conjunto de opções de balanceamento na estrutura

Os valores possíveis são:

#### **MQBNO\_BALTYPE\_SIMPLE**

Balanceamento simples; nenhuma regra específica é aplicada além daquelas descritas em Rebalanceamento de aplicativo de influenciamento em clusters uniformes.

#### **MQBNO\_BALTYPE\_REQREP**

Balanceamento de solicitação/resposta; após cada chamada MQPUT, espera-se uma chamada MQGET correspondente para uma mensagem de resposta. O balanceamento é atrasado até que uma mensagem desse tipo seja recebida ou que a configuração EXPIRY da mensagem de solicitação seja excedida.

Isto é sempre um campo de entrada. O valor inicial desse campo é MQBNO\_BALTYPE\_SIMPLE.

Você deve fornecer um valor apenas para o campo **ApplicationType** ou MQRC\_BNO\_ERROR é retornado.

**Nota:** Um valor adicional para esse campo de MQBNO\_BALTYPE\_RA\_MANAGED é reservado para uso pelo Adaptador de Recursos IBM MQ para ambientes JEE. Embora seja um erro para um aplicativo fornecer esse valor diretamente ele pode, por exemplo, ser relatado ao consultar o status do aplicativo.

## *Tempo limite (MQLONG) para MQBNO*

O **Timeout** após o qual o rebalanceamento pode interromper a atividade do aplicativo

Os valores possíveis são:

#### **MQBNO\_TIMEOUT\_AS\_DEFAULT**

O valor de tempo limite padrão do conjunto.

#### **MQBNO\_TIMEOUT\_IMMEDIATE**

Ocorre um tempo limite imediato

## <span id="page-284-0"></span>**MQBNO\_TIMEOUT\_NEVER**

Não ocorre nenhum tempo limite

O valor inicial desse campo é MQBNO\_TIMEOUT\_AS\_DEFAULT.

Deve-se fornecer um valor apenas dos valores definidos ou um valor de 0-999999999 segundos para o campo **Timeout** ou MQRC\_BNO\_ERROR é retornado.

# *BalanceOptions (MQLONG) para MQBNO*

As opções de balanceamento configuradas pelo aplicativo de emissão

Os valores possíveis são:

#### **MQBNO\_OPTIONS\_NONE**

Nenhuma opção está definida

#### **MQBNO\_OPTIONS\_IGNORE\_TRANS**

A configuração dessa opção permite o rebalanceamento de aplicativos mesmo durante uma transação.

O valor inicial deste campo é MQBNO\_OPTIONS\_NONE.

É possível fornecer qualquer combinação dos valores definidos usando a lógica ou o caractere para o campo **BalanceOptions** Quaisquer valores que não forem válidos farão com que um MQRC\_BNO\_ERROR seja retornado.

# **MQBO-Opções de início de**

A estrutura MQBO permite que o aplicativo especifique opções relacionadas à criação de uma unidade de trabalho.. A estrutura é um parâmetro de entrada / saída na chamada MQBEGIN..

# **Disponibilidade**

A estrutura MQBO está disponível nas plataformas a seguir:

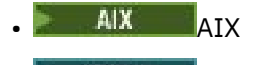

- **EIBM i** TBM i
- Linux linux
- **Windows** Windows

A estrutura MQBO não está disponível para IBM MQ MQI clients.

## **Conjunto de caracteres e codificação**

Os dados no MQBO devem estar no conjunto de caracteres fornecido pelo atributo do gerenciador de filas do **CodedCharSetId** e pela codificação do gerenciador de fila local fornecido pelo MQENC\_NATIVE No entanto, se o aplicativo estiver em execução como um cliente MQI MQ , a estrutura deverá estar no conjunto de caracteres e na codificação do cliente.

## **Campos**

**Nota:** Na tabela a seguir, os campos são agrupados por uso e não alfabeticamente. Os tópicos filhos seguem a mesma sequência.

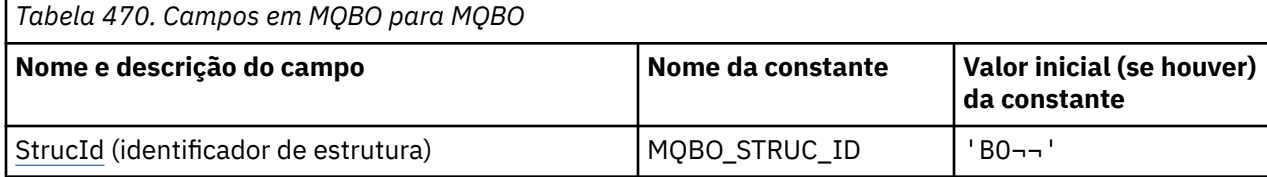

<span id="page-285-0"></span>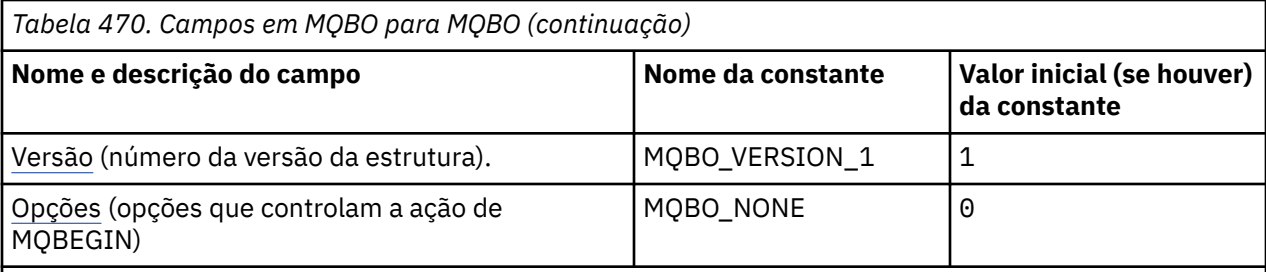

**Notas:**

- 1. O símbolo ¬ representa um único caractere em branco.
- 2. Na linguagem de programação C, a variável macroMQBO\_DEFAULT contém os valores listados na tabela. Use-o da seguinte maneira para fornecer valores iniciais para os campos na estrutura:

MQBO MyBO = {MQBO\_DEFAULT};

### **Declarações de idiomas**

Declaração C para MQBO

```
typedef struct tagMQBO MQBO;
struct tagMOBO {
 MQCHAR4 StrucId; /* Structure identifier */
<code>MQLONG Version; /\star Structure</code> version number \star/
MQLONG \, Options; /\star Options that control the action of MQBEGIN \star/};
```
Declaração COBOL para MQBO

```
** MQBO structure
  10 MQBO.
** Structure identifier
 15 MQBO-STRUCID PIC X(4).
** Structure version number
 15 MQBO-VERSION PIC S9(9) BINARY.
** Options that control the action of MQBEGIN
 15 MQBO-OPTIONS PIC S9(9) BINARY.
```
Declaração PL/I para MQBO

```
dcl
 1 MQBO based,
3 StrucId char(4), \overline{\phantom{a}} /* Structure identifier */
3 Version fixed bin(31), /* Structure version number */3 Options fixed bin(31); /\star Options that control the action of
                                 MQBEGIN \star/
```
Declaração Visual Basic para MQBO

Type MQBO StrucId As String\*4 'Structure identifier' Version As Long 'Structure version number' Options As Long 'Options that control the action of MQBEGIN' End Type

## *StrucId (MQCHAR4) para MQBO*

Este é o identificador da estrutura de opções de início. Ele é sempre um campo de entrada Seu valor é MQBO\_STRUC\_ID.

O valor deve ser:.

## <span id="page-286-0"></span>**MQBO\_STRUC\_ID**

Identificador para a estrutura de opções de início

Para a linguagem de programação C, a constante MQBO\_STRUC\_ID\_ARRAY também é definida. Isso tem o mesmo valor que MQBO\_STRUC\_ID, mas é uma matriz de caracteres em vez de uma cadeia.

## *Versão (MQLONG) para MQBO*

Este é o número da versão da estrutura de opções de início Ele é sempre um campo de entrada

O valor deve ser:.

#### **MQBO\_VERSION\_1**

Número da versão para a estrutura de opções iniciais.

A constante a seguir especifica o número da versão atual:

#### **MQBO\_CURRENT\_VERSION**

Versão atual da estrutura de opções iniciais.

## *Opções (MQLONG) para MQBO*

Esse campo é sempre um campo de entrada Seu valor inicial é MQBO\_NONE.

O valor deve ser:.

#### **MQBO\_NONE**

Nenhuma opção especificada.

# **MQCBC-Contexto de retorno de chamada**

A estrutura MQCBC é usada para especificar informações de contexto que são transmitidas para uma função de retorno de chamada. A estrutura é um parâmetro de entrada / saída na chamada para uma rotina do consumidor da mensagem

## **Disponibilidade**

A estrutura MQCBC está disponível nas plataformas a seguir:

- AIX ATX
- **IBM i** IBM i
- Linux Linux
- **Windows** Windows
- $z/05$   $z/0s$

e para o IBM MQ MQI clients conectado a esses sistemas

## **Versão**

A versão atual do MQCBC é MQCBC\_VERSION\_2.

## **Conjunto de caracteres e codificação**

Os dados no MQCBC devem estar no conjunto de caracteres fornecido pelo atributo do gerenciador de filas do **CodedCharSetId** e pela codificação do gerenciador de filas locais fornecido pelo MQENC\_NATIVE No entanto, se o aplicativo estiver em execução como um cliente MQI MQ , a estrutura estará no conjunto de caracteres e na codificação do cliente.

# **Campos**

Não há valores iniciais para a estrutura **MQCBC** .. A estrutura é transmitida como um parâmetro para uma rotina de retorno de chamada O gerenciador de filas inicializa a estrutura; os aplicativos nunca inicializam.

#### **Notas:**

- Na tabela a seguir, os campos são agrupados por uso e não alfabeticamente. Os tópicos filhos seguem a mesma sequência.
- Não há valores iniciais para a estrutura do MQCBC A estrutura é transmitida como um parâmetro para uma rotina de retorno de chamada O gerenciador de filas inicializa a estrutura; os aplicativos nunca inicializam.

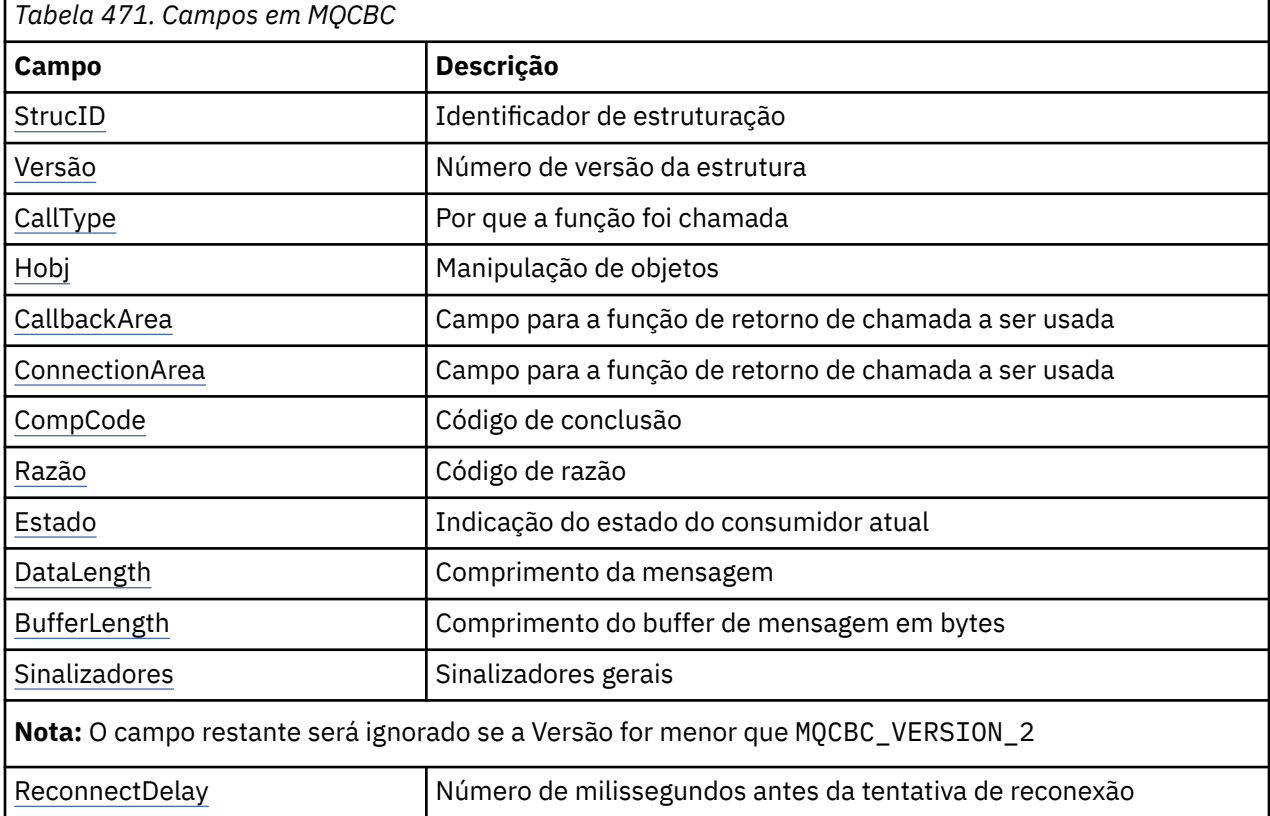

## **Declarações de idiomas**

Declaração C para MQCBC

```
typedef struct tagMQCBC MQCBC;
struct tagMQCBC {<br>MQCHAR4 StrucId;
     MQCHAR4 StrucId; /* Structure identifier */
    MQLONG Version; \overline{X} between \overline{X} and \overline{X} between \overline{X} and \overline{X} and \overline{X} and \overline{X} and \overline{X} and \overline{X} and \overline{X} between \overline{X} and \overline{X} and \overline{X} and \overline{X} and \overline{X} an
    MOLONG CallType; \overline{y} /* Why Function was called */<br>MOHOBJ Hobi; \overline{y} /* Object Handle */
     MQHOBJ Hobj; /* Object Handle */
    MQPTR CallbackArea; /* Callback data passed to the function */<br>MQPTR ConnectionArea; /* MQCTL data area passed to the function
    MOPTR ConnectionArea; /* MOCTL data area passed to the function */<br>MOLONG CompCode; /* Completion Code */
    MQLONG CompCode; \frac{1}{10} /* Completion Code */<br>MQLONG Reason; \frac{1}{10} /* Reason Code */
 MQLONG Reason; /* Reason Code */
 MQLONG State; /* Consumer State */
    MOLONG State; <br>
MOLONG DataLength; /* Message Data Length */<br>
MOLONG BufferLength; /* Buffer Length */<br>
/* Buffer Length */
   MQLONG BufferLength; \overline{y} Buffer Length \overline{x} MQLONG Flags; \overline{z} MQLONG Flags
                                                       /* Flags containing information about<br>this consumer */this consumer \star/ /* Ver:1 */
  MQLONG ReconnectDelay; / /* Number of milliseconds before */<br>/* Ver:2 */ \}; / /* reconnect attempt */
\rightarrow <code>Ver:2 */ \};</code> \rightarrow <code>Ver:2 */ \frac{1}{2};</code>
```
# Declaração COBOL para MQCBC

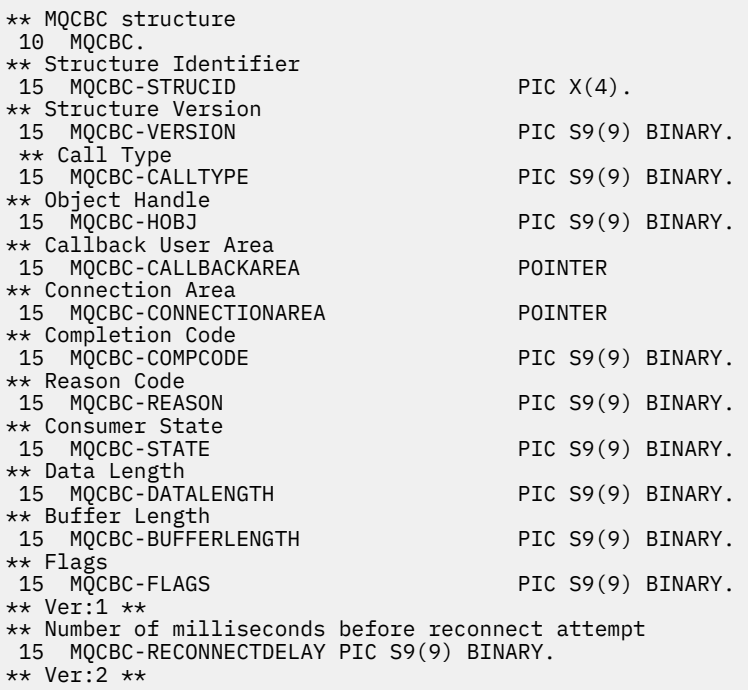

Declaração de PL/I para MQCBC

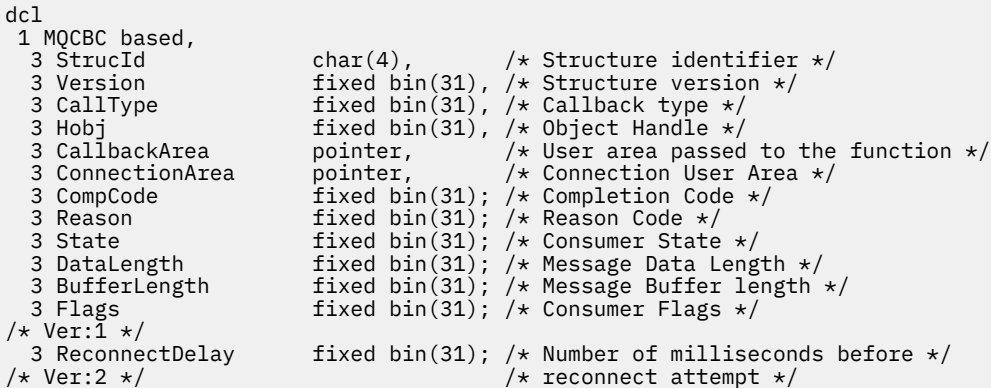

Declaração do High Level Assembler para MQCBC

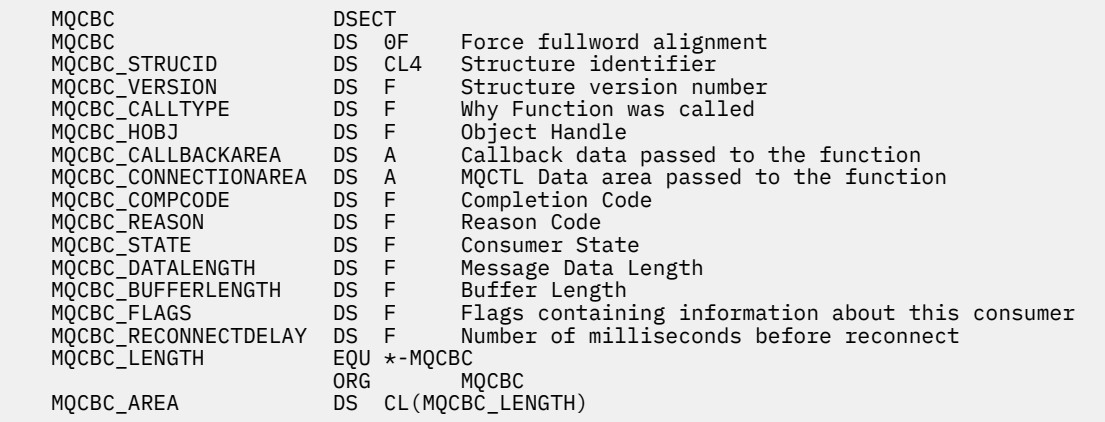

### <span id="page-289-0"></span>*StrucId (MQCHAR4) para MQCBC*

Este é o identificador de estrutura da estrutura de contexto de retorno de chamada Ele é sempre um campo de entrada Seu valor é MQCBC\_STRUC\_ID.

O valor deve ser:.

#### **MQCBC\_STRUC\_ID**

Identificador para estrutura de contexto de retorno de chamada.

Para a linguagem de programação C, a constante MQCBC\_STRUC\_ID\_ARRAY também é definida. Ele tem o mesmo valor que MQCBC\_STRUC\_ID, mas é uma matriz de caracteres em vez de uma cadeia.

### *Versão (MQLONG) para MQCBC*

Este é o número da versão da estrutura de contexto de retorno de chamada Ele é sempre um campo de entrada

O valor deve ser:.

#### **MQCBC\_VERSION\_1**

Estrutura de contexto de retorno de chamada da Versão 1

A constante a seguir especifica o número da versão atual:

#### **MQCBC\_CURRENT\_VERSION**

A versão atual da estrutura de contexto de retorno de chamada

A função de retorno de chamada é sempre passada a versão mais recente da estrutura...

#### *CallType (MQLONG) para MQCBC*

Campo contendo informações sobre por que essa função foi chamada; os valores a seguir são definidos.

Tipos de chamada de entrega de mensagem: esses tipos de chamada contêm informações sobre uma mensagem... Os parâmetros **DataLength** e **BufferLength** são válidos para esses tipos de chamada

#### **MQCBCT\_MSG\_REMOVIDO**

A função de consumidor de mensagens foi chamada com uma mensagem que foi removida destrutivamente da manipulação de objetos.

Se o valor de *CompCode* for MQCC\_WARNING, o valor do campo *Reason* será MQRC\_TRUNCATED\_MSG\_ACCEPTED ou um dos códigos indicando um problema de conversão de dados.

#### **MQCBCT\_MSG\_NOT\_REMOVE**

A função de consumidor de mensagens foi chamada com uma mensagem que ainda não foi removida destrutivamente do identificador de objetos. A mensagem pode ser removida destrutivamente da manipulação de objetos usando o *MsgToken*.

A mensagem pode não ter sido removida porque:

- As opções MQGMO solicitaram uma operação de navegação, MQGMO\_BROWSE\_ \*
- A mensagem é maior que o buffer disponível e as opções MQGMO não especificam MQGMO\_ACCEPT\_TRUNCATED\_MSG

Se o valor de *CompCode* for MQCC\_WARNING, o valor do campo *Reason* será MQRC\_TRUNCATED\_MSG\_FAILED ou um dos códigos indicando um problema de conversão de dados.

Tipos de chamada de controle de retorno de chamada: Esses tipos de chamada contêm informações sobre o controle do retorno de chamada e não contêm detalhes sobre uma mensagem.. Esses tipos de chamada são solicitados usando [Opções](#page-297-0) na estrutura MQCBD

Os parâmetros **DataLength** e **BufferLength** não são válidos para esses tipos de chamadas

#### **MQCBCT\_REGISTER\_CALL**

O propósito deste tipo de chamada é permitir que a função de retorno de chamada execute alguma configuração inicial..

A função de retorno de chamada é chamada imediatamente após o retorno de chamada ser registrado, ou seja, no retorno de uma chamada MQCB usando um valor para o campo *Operation* de MQOP\_REGISTER.

Esse tipo de chamada é usado para consumidores de mensagens e manipuladores de eventos.

Se solicitado, esta é a primeira chamada da função de retorno de chamada..

O valor do campo *Reason* é MQRC\_NONE.

#### **MQCBCT\_START\_CALL**

O propósito desse tipo de chamada é permitir que a função de retorno de chamada execute alguma configuração quando ela for iniciada, por exemplo, restabelecendo os recursos que foram limpos quando foram interrompidos anteriormente

A função de retorno de chamada é chamada quando a conexão é iniciada usando MQOP\_START ou MQOP\_START\_WAIT..

Se uma função de retorno de chamada for registrada dentro de outra função de retorno de chamada, esse tipo de chamada será chamado quando o retorno de chamada retornar.

Esse tipo de chamada é usado apenas para consumidores da mensagem

O valor do campo *Reason* é MQRC\_NONE.

#### **MQCBCT\_STOP\_CALL**

O propósito desse tipo de chamada é permitir que a função de retorno de chamada execute alguma limpeza quando ela for interrompida por um tempo, por exemplo, limpando recursos adicionais que foram obtidos durante o consumo de mensagens

A função de retorno de chamada é chamada quando uma chamada MQCTL é emitida usando um valor para o campo *Operation* de MQOP\_STOP.

Esse tipo de chamada é usado apenas para consumidores da mensagem

O valor do campo *Reason* é configurado para indicar o motivo da parada.

#### **MQCBCT\_DEREGISTER\_CALL**

O propósito deste tipo de chamada é permitir que a função de retorno de chamada execute a limpeza final no final do processo de consumo... A função de retorno de chamada é chamada quando:

- A função de retorno de chamada tem o registro removido usando uma chamada MQCB com MQOP\_DEREGISTER.
- A fila é fechada, causando um cancelamento implícito. Nesta instância, a função de retorno de chamada é transmitida MQHO\_UNUSABLE\_HOBJ como a manipulação de objetos.
- Chamada MQDISC concluída-causando um fechamento implícito e, portanto, um cancelamento de registro. Nesse caso, a conexão não será desconectada imediatamente e qualquer transação em andamento ainda não será confirmada

Se qualquer uma dessas ações for executada dentro da própria função de retorno de chamada, a ação será chamada quando o retorno de chamada for retornado.

Esse tipo de chamada é usado para consumidores de mensagens e manipuladores de eventos.

Se solicitado, esta é a ultima chamada da função de retorno de chamada.

O valor do campo *Reason* é configurado para indicar o motivo da parada.

#### **MQCBCT\_EVENT\_CALL**

#### **Função do manipulador de eventos**

A função do manipulador de eventos foi chamada sem uma mensagem quando o gerenciador de filas ou a conexão para ou quiesce.

<span id="page-291-0"></span>Essa chamada pode ser usada para executar a ação apropriada para todas as funções de retorno de chamada

#### **Função do consumidor de mensagens**

A função do consumidor de mensagens foi chamada sem uma mensagem quando um erro (*CompCode* = MQCC\_FAILED) foi detectado que é específico para a manipulação de objetos; por exemplo, *Reason* code = MQRC\_GET\_INHIBITED..

O valor do campo *Reason* é configurado para indicar o motivo da chamada.

#### **MQCBCT\_MC\_EVENT\_CALL**

A função do manipulador de eventos foi chamada para eventos multicast; o manipulador de eventos recebe eventos IBM MQ Multicast em vez de eventos 'normais' IBM MQ .

Para obter mais informações sobre MQCBCT\_MC\_EVENT\_CALL, consulte Relatório de exceções multicast.

### *Hobj (MQHOBJ) para MQCBC*

Esta é a manipulação de objetos para as chamadas para o consumidor de mensagem

Para um manipulador de eventos, esse valor é MQHO\_NONE

O aplicativo pode usar esse identificador e o token de mensagem no bloco Obter Opções de Mensagem para obter a mensagem se uma mensagem não tiver sido removida da fila

Isto é sempre um campo de entrada. O valor inicial deste campo é MQHO\_UNUSABLE\_HOBJ

### *CallbackArea (MQPTR) para MQCBC*

Este campo está disponível para a função de retorno de chamada usar.

O gerenciador de filas não toma decisões com base no conteúdo desse campo e é transmitido inalterado a partir do campo [CallbackArea](#page-298-0) na estrutura MQCBD, que é um parâmetro na chamada MQCB usado para definir a função de retorno de chamada.

Mudanças no *CallbackArea* são preservadas nas chamadas da função de retorno de chamada para um *HObj*. Este campo não é compartilhado com funções de retorno de chamada para outros identificadores

Este é um campo de entrada / saída para a função callback. O valor inicial desse campo é um ponteiro nulo ou bytes nulos

#### *ConnectionArea (MQPTR) para MQCBC*

Este campo está disponível para a função de retorno de chamada usar.

O gerenciador de filas não toma decisões com base no conteúdo desse campo e é transmitido inalterado a partir do campo [ConnectionArea](#page-353-0) na estrutura MQCTLO, que é um parâmetro na chamada MQCTL usado para controlar a função de retorno de chamada.

Quaisquer mudanças feitas nesse campo pelas funções de retorno de chamada são preservadas nas chamadas da função de retorno de chamadas. Essa área pode ser usada para transmitir informações que devem ser compartilhadas pelas funções de retorno de chamada. Ao contrário do *CallbackArea*, essa área é comum em todos os retornos de chamada para uma manipulação de conexões

Este é um campo de entrada e de saída O valor inicial desse campo é um ponteiro nulo ou bytes nulos

### *CompCode (MQLONG) para MQCBC*

Este é o código de conclusão. Indica se houve problemas ao consumir a mensagem.

O valor é um dos seguintes:

#### **MQCC\_OK**

Conclusão bem-sucedida

#### **MQCC\_WARNING**

Aviso (conclusão parcial)

#### **MQCC\_FAILED**

Chamada com falha

Este é um campo de entrada. O valor inicial desse campo é MQCC\_OK..

### *Razão (MQLONG) para MQCBC*

Este é o código de razão que qualifica o *CompCode*

Este é um campo de entrada. O valor inicial desse campo é MQRC\_NONE.

### *Estado (MQLONG) para MQCBC*

Uma indicação quanto ao estado do consumidor atual Este campo é de maior valor para um aplicativo quando um código de razão diferente de zero é transmitido para a função do consumidor...

É possível usar esse campo para simplificar a programação de aplicativos, pois não é necessário codificar o comportamento para cada código de razão

Este é um campo de entrada. O valor inicial desse campo é MQCS\_NONE

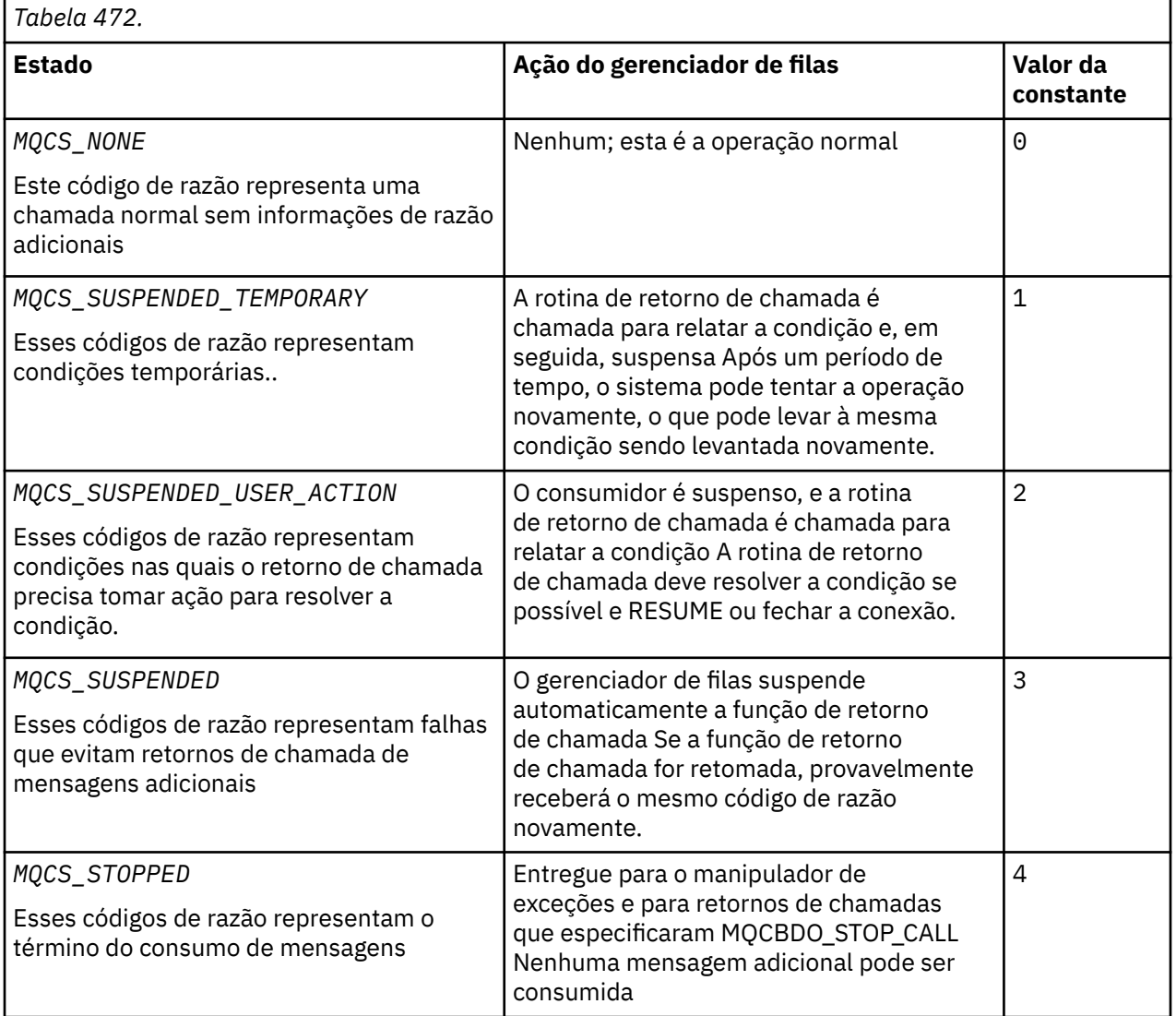

# <span id="page-293-0"></span>*DataLength (MQLONG) para MQCBC*

Este é o comprimento em bytes dos dados do aplicativo na mensagem. Se o valor for zero, significa que a mensagem não contém dados do aplicativo.

O campo DataLength contém o comprimento da mensagem, mas não necessariamente o comprimento dos dados da mensagem transmitidos ao consumidor. Pode ser que a mensagem tenha sido truncada. Use o campo [ReturnedLength](#page-416-0) no MQGMO para determinar quantos dados foram realmente passados para o consumidor.

Se o código de razão indicar que a mensagem foi truncada, é possível usar o campo DataLength para determinar o tamanho da mensagem real. Isso permite determinar o tamanho do buffer necessário para acomodar os dados da mensagem e, em seguida, emitir uma chamada MQCB para atualizar o [MaxMsgLength](#page-300-0) com um valor apropriado.

Se a opção MQGMO\_CONVERT for especificada, a mensagem convertida poderá ser maior que o valor retornado para DataLength. Nesses casos, o aplicativo provavelmente precisa emitir uma chamada MQCB para atualizar o [MaxMsgLength](#page-300-0) para ser maior que o valor retornado pelo gerenciador de filas para DataLength.

Para evitar problemas de truncamento de mensagens, especifique MaxMsgcomo MQCBD\_FULL\_MSG\_LENGTH. Isso faz com que o gerenciador de filas aloque um buffer para o comprimento da mensagem integral após a conversão dos dados No entanto, esteja ciente de que, mesmo se essa opção for especificada, ainda é possível que armazenamento suficiente não esteja disponível para processar corretamente a solicitação.. Os aplicativos devem sempre verificar o código de razão retornado Por exemplo, se não for possível alocar armazenamento suficiente para converter a mensagem, as mensagens serão retornadas para o aplicativo não convertidas

Este é um campo de entrada para a função do consumidor de mensagens; não é relevante para uma função do manipulador de eventos.

# *BufferLength (MQLONG) para MQCBC*

Este campo é o comprimento em bytes do buffer de mensagem que foi transmitido para esta função.

O buffer pode ser maior que o valor de Comprimento MaxMsgdefinido para o consumidor e o valor ReturnedLength no MQGMO.

O comprimento da mensagem real é fornecido no campo DataLength ..

O aplicativo pode usar o buffer inteiro para seus próprios propósitos durante a função de retorno de chamada.

Este é um campo de entrada para a função do consumidor de mensagens; não é relevante para uma função do manipulador de exceções.

## *Sinalizadores (MQLONG) para MQCBC*

Sinalizadores que contêm informações sobre esse consumidor

A seguinte opção é definida:

#### **MQCBCF\_READA\_BUFFER\_EMPTY**

Esse sinalizador poderá ser retornado se uma chamada MQCLOSE anterior usando a opção MQCO\_QUIESCE falhar com um código de razão de MQRC\_READ\_AHEAD\_MSGS

Este código indicou que a última mensagem de leitura antecipada está sendo retornada e que o buffer agora está vazio Se o aplicativo emitir outra chamada MQCLOSE usando a opção MQCO\_QUIESCE), ele será bem-sucedido

Observe que não é garantido que um aplicativo receberá uma mensagem com esse sinalizador configurado, pois ainda pode haver mensagens no buffer de leitura antecipada que não correspondem aos critérios de seleção atuais. Nesta instância, a função do consumidor é chamado com o código de razão MQRC\_HOBJ\_QUIESCED.

Se o buffer de leitura antecipada estiver completamente vazio, o consumidor será chamado com a sinalização MQCBCF\_READA\_BUFFER\_EMPTY e o código de razão MQRC\_HOBJ\_QUIESCED\_NO\_MSGS.

Este é um campo de entrada para a função do consumidor de mensagens; não é relevante para uma função do manipulador de eventos.

### *ReconnectDelay (MQLONG) para MQCBC*

ReconnectDelay indica quanto tempo o gerenciador de filas esperará antes de tentar se reconectar O campo pode ser modificado por um manipulador de eventos para alterar o atraso ou parar a reconexão.

Use o campo ReconnectDelay somente se o valor do campo Motivo no Contexto de Retorno de Chamada for MQRC\_RECONNECTING.

Na entrada para o manipulador de eventos, o valor de ReconnectDelay é o número de milissegundos que o gerenciador de filas aguardará antes de fazer uma tentativa de reconexão.. Tabela 473 na página 295 lista os valores que podem ser configurados para modificar o comportamento do gerenciador de filas no retorno do manipulador de eventos

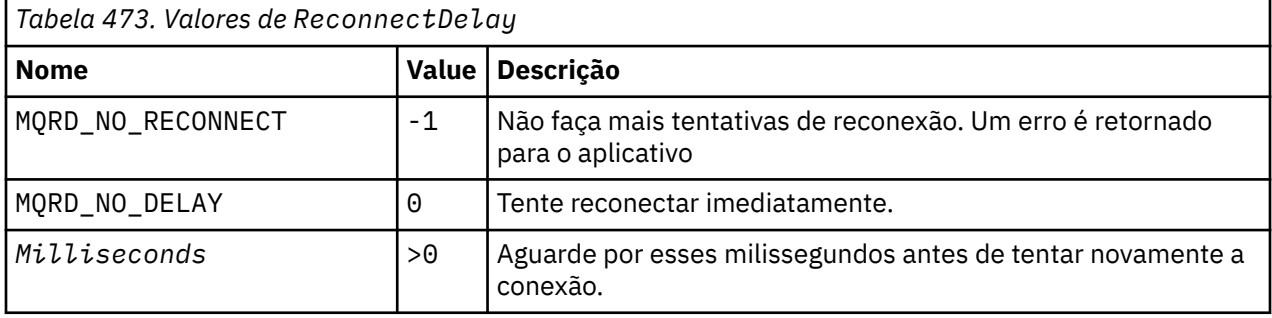

# **MQCBD-Descritor de retorno de chamada**

A estrutura MQCBD é usada para especificar uma função de retorno de chamadas e as opções que controlam seu uso pelo gerenciador de fila.. A estrutura é um parâmetro de entrada na chamada MQCB

# **Disponibilidade**

A estrutura MQCBD está disponível nas plataformas a seguir:

- AIX ATX • IBM i Linux linux
- **Windows** Windows
- $z/0s$   $z/0s$

e para o IBM MQ MQI clients conectado a esses sistemas

## **Versão**

A versão atual do MQCBD é MQCBD\_VERSION\_1

## **Conjunto de caracteres e codificação**

Os dados em MQCBD devem estar no conjunto de caracteres fornecido pelo atributo do gerenciador de filas do **CodedCharSetId** e pela codificação do gerenciador de fila local fornecido por MQENC\_NATIVE No entanto, se o aplicativo estiver em execução como um cliente MQI MQ , a estrutura deverá estar no conjunto de caracteres e na codificação do cliente.

### **Campos**

**Nota:** Na tabela a seguir, os campos são agrupados por uso e não alfabeticamente. Os tópicos filhos seguem a mesma sequência.

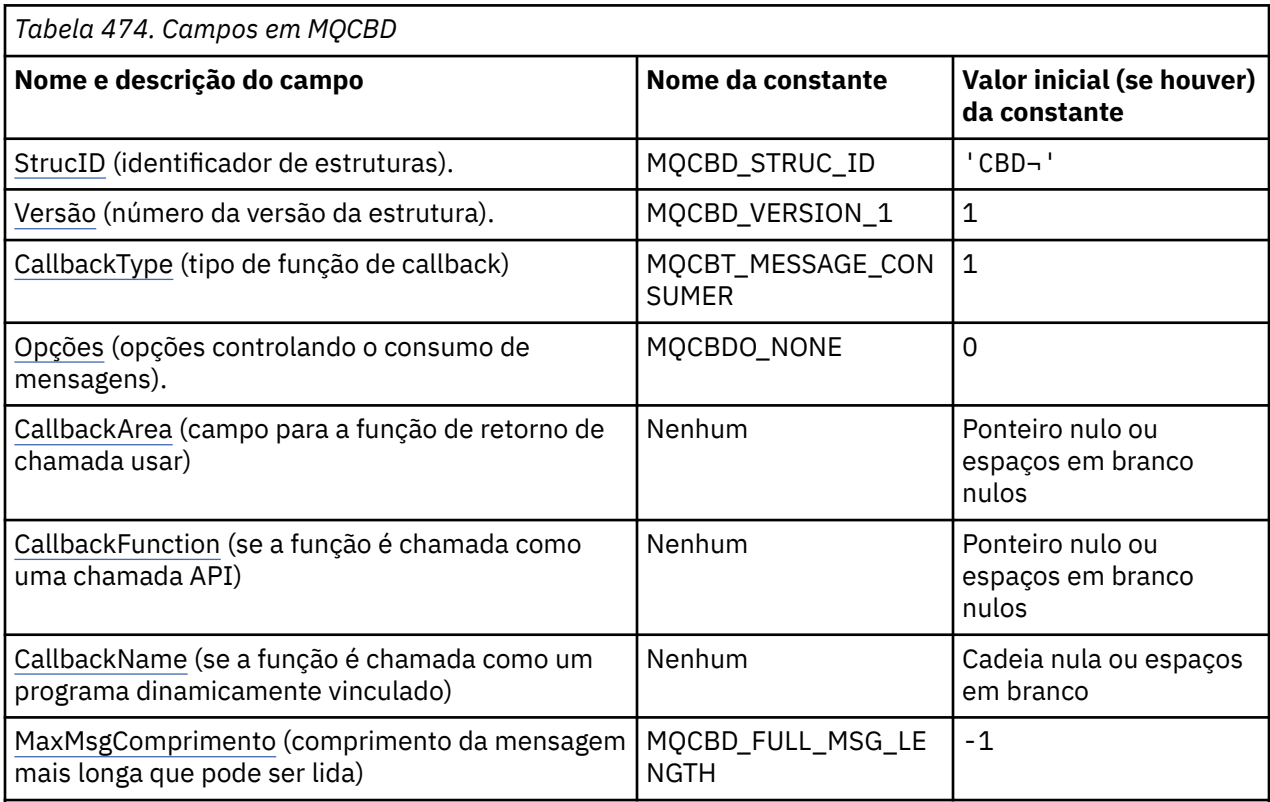

**Notas:**

- 1. O símbolo ¬ representa um único caractere em branco.
- 2. O valor Sequência nula ou espaços em branco indica a sequência nula na linguagem de programação C e caracteres em branco em outras linguagens de programação.
- 3. Na linguagem de programação C, a variável macroMQCBD\_DEFAULT contém os valores que são listados na tabela. Use-o da seguinte maneira para fornecer valores iniciais para os campos na estrutura:

MQCBD MyCBD = {MQCBD\_DEFAULT};

### **Declarações de idiomas**

Declaração C para MQCBD

```
typedef struct tagMQCBD MQCBD;
 struct tagMQCBD {
  MQCHAR4 StrucId; / Structure identifier */ MQLONG Version; / Structure version number
 MQLONG Version; /* Structure version number */
 MQLONG CallBackType; /* Callback function type */
 MQLONG Options; /* Options controlling message
consumption \star/<code>MQPTR</code> CallbackArea; \rightarrow /\star User data passed to the function \star/</code>
 MQPTR CallbackFunction; /* Callback function pointer */
 MQCHAR128 CallbackName; /* Callback name */
 MQLONG MaxMsgLength; /* Maximum message length */
 };
```
#### <span id="page-296-0"></span>Declaração COBOL para MQCBD

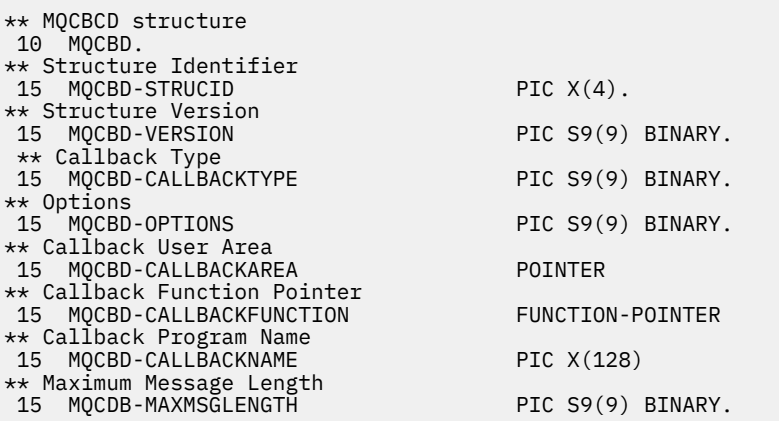

Declaração PL/I para MQCBD

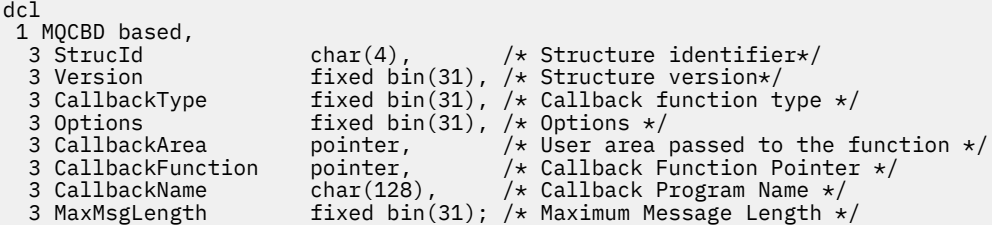

### *StrucId (MQCHAR4) para MQCBD*

Esse é o identificador da estrutura do descritor de retorno de chamada. Ele é sempre um campo de entrada Seu valor é MQCBD\_STRUC\_ID.

O valor deve ser:.

#### **MQCBD\_STRUC\_ID**

Identificador para a estrutura do descritor de retorno de chamada

Para a linguagem de programação C, a constante MQCBD\_STRUC\_ID\_ARRAY também é definida. Ele tem o mesmo valor que MQCBD\_STRUC\_ID, mas é uma matriz de caracteres em vez de uma sequência.

### *Versão (MQLONG) para MQCBD*

Este é o número da versão da estrutura do descritor de retorno de chamada Ele é sempre um campo de entrada

O valor deve ser:.

#### **MQCBD\_VERSION\_1**

Estrutura do descritor de retorno de chamada da versão 1

A constante a seguir especifica o número da versão atual:

#### **MQCBD\_CURRENT\_VERSION**

Versão atual da estrutura do descritor de callback.

### *CallbackType (MQLONG) para MQCBD*

Estrutura do descritor de retorno de chamada-campo CallbackType

Este é o tipo da função de retorno de chamada.. O valor deve ser um de:

#### **MQCBT\_MESSAGE\_CONSUMER**

Define esse retorno de chamada como uma função do consumidor de mensagens..

<span id="page-297-0"></span>Uma função de retorno de chamada do consumidor de mensagens é chamada quando uma mensagem, atendendo aos critérios de seleção especificados, está disponível em um identificador de objeto e a conexão é iniciada.

#### **MQCBT\_EVENT\_HANDLER**

Define esse retorno de chamada como a rotina de evento assíncrono; ele não é orientado a consumir mensagens para um identificador.

O *Hobj* não é necessário na chamada MQCB que define o manipulador de eventos e será ignorado se especificado

O manipulador de eventos é chamado para condições que afetam todo o ambiente do consumidor de mensagens A função do consumidor é chamada sem uma mensagem quando ocorre um evento, por exemplo, um gerenciador de filas ou parada de conexão ou quiesce. Ele não é chamado para condições específicas para um único consumidor de mensagens, por exemplo, MQRC\_GET\_INHIBITED.

Os eventos são entregues para o aplicativo, independentemente de a conexão ser iniciada ou interrompida, exceto nos ambientes a seguir:

- CICS no ambiente z/OS
- aplicativos não encadeados

Se o responsável pela chamada não passar um desses valores, a chamada falhará com um código *Reason* de MQRC\_CALLBACK\_TYPE\_ERROR

Isto é sempre um campo de entrada. O valor inicial desse campo é MQCBT\_MESSAGE\_CONSUMER.

### *Opções (MQLONG) para MQCBD*

Estrutura do Descritor de Retorno de Chamada-Campo Opções

É possível especificar uma ou mais dessas opções Para especificar mais de uma opção, inclua os valores juntos (não inclua a mesma constante mais de uma vez) ou combine os valores usando a operação OR bit a bit (se a linguagem de programação suportar operações de bit).

#### **MQCBDO\_FAIL\_IF\_QUIESCING**

A chamada MQCB falhará se o gerenciador de filas estiver no estado de quiesce

No z/OS, essa opção também força a chamada MQCB a falhar se a conexão (para um aplicativo CICS ou IMS ) estiver no estado de quiesce

Especifique MQGMO\_FAIL\_IF\_QUIESCING, nas opções MQGMO transmitidas na chamada MQCB, para causar notificação aos consumidores de mensagens quando eles estiverem quiesce.

**Opções de controle**: As opções a seguir controlam se a função de retorno de chamada é chamada, sem uma mensagem, quando o estado do consumidor é alterado:

#### **MQCBDO\_REGISTER\_CALL**

A função callback é chamada com o tipo de chamada MQCBCT\_REGISTER\_CALL.

#### **MQCBDO\_START\_CALL**

A função de retorno de chamada é chamada com o tipo de chamada MQCBCT\_START\_CALL

#### **MQCBDO\_STOP\_CALL**

A função de retorno de chamada é chamada com o tipo de chamada MQCBCT\_STOP\_CALL.

#### **MQCBDO\_DEREGISTER\_CALL**

A função callback é chamada com o tipo de chamada MQCBCT\_DEREGISTER\_CALL.

### **MQCBDO\_EVENT\_CALL**

A função callback é chamada com o tipo de chamada MQCBCT\_EVENT\_CALL.

#### **MQCBDO\_MC\_EVENT\_CALL**

A função de retorno de chamada é chamada com o tipo de chamada MQCBCT\_\_MC\_EVENT\_CALL.

Consulte [CallType](#page-289-0) para obter detalhes adicionais sobre esses tipos de chamada.

**Opção padrão**: se você não precisar de nenhuma das opções descritas, use a seguinte opção:

#### <span id="page-298-0"></span>**MQCBDO\_NONE**

Use esse valor para indicar que nenhuma outra opção foi especificada. Todas as opções assumem seus valores-padrão.

MQCBDO\_NONE é definido para auxiliar a documentação do programa; não se pretende que essa opção seja usada com nenhuma outra, mas como seu valor é zero, tal uso não pode ser detectado.

Este é um campo de entrada. O valor inicial do campo *Options* é MQCBDO\_NONE.

### *CallbackArea (MQPTR) para MQCBD*

Estrutura do descritor de retorno de chamada-campo CallbackArea

Este é um campo que está disponível para a função de retorno de chamada usar.

O gerenciador de filas não toma decisões com base no conteúdo desse campo e é transmitido inalterado a partir do campo [CallbackArea](#page-291-0) na estrutura MQCBC, que é um parâmetro na declaração da função de retorno de chamada.

O valor é usado apenas em um *Operation* que possui um valor MQOP\_REGISTER, sem retorno de chamada definido atualmente, ele não substitui uma definição anterior.

Este é um campo de entrada e saída para a função de retorno de chamada. O valor inicial desse campo é um ponteiro nulo ou bytes nulos

### *CallbackFunction (MQPTR) para MQCBD*

Estrutura do descritor de retorno de chamada-campo CallbackFunction

A função de retorno de chamadas é chamada como uma chamada de função.

Use este campo para especificar um ponteiro para a função de retorno de chamada..

Você deve especificar *CallbackFunction* ou *CallbackName*. Se você especificar ambos, o código de razão MQRC\_CALLBACK\_ROUTINE\_ERROR será retornado..

Se nem *CallbackName* nem *CallbackFunction* for configurado, a chamada falhará com o código de razão MQRC\_CALLBACK\_ROUTINE\_ERROR

Essa opção não é suportada no seguinte ambiente: linguagens de programação e compiladores que não suportam referências de ponteiro de função. Nessas situações, a chamada falha com o código de razão MQRC\_CALLBACK\_ROUTINE\_ERROR.

**Z/US En**No z/OS, a função deve esperar ser chamada com convenções de ligação do S.O. Por exemplo, na linguagem de programação C, especifique:

#pragma linkage(MQCB\_FUNCTION,OS)

Este é um campo de entrada. O valor inicial desse campo é um ponteiro nulo ou bytes nulos

**Nota:** Ao usar CICS com IBM WebSphere MQ 7.0.1, o consumo assíncrono será suportado se:

- Apar PK66866 é aplicado ao CICS TS 3.2
- Apar PK89844 é aplicado ao CICS TS 4.1

#### *CallbackName (MQCHAR128) para MQCBD*

Estrutura do descritor de retorno de chamada-campo CallbackName

A função callback é chamada como um programa dinamicamente vinculado.

Você deve especificar *CallbackFunction* ou *CallbackName*. Se você especificar ambos, o código de razão MQRC\_CALLBACK\_ROUTINE\_ERROR será retornado..

Se nem *CallbackName* nem *CallbackFunction* não for configurado, a chamada falhará com o código de razão MQRC\_CALLBACK\_ROUTINE\_ERROR

O módulo é carregado quando a primeira rotina de retorno de chamada a ser usada é registrada e descarregado quando a última rotina de retorno de chamada para usá-la remove o registro.

Exceto onde indicado no texto a seguir, o nome é justificado à esquerda dentro do campo, sem espaços em branco incorporados; o próprio nome é preenchido com espaços em branco para o comprimento do campo. Nas descrições a seguir, os colchetes ([]) denotam informações opcionais:

#### **IBM i**

O nome do retorno de chamadas pode ser um dos seguintes formatos:

- Programa de Biblioteca "/"
- Biblioteca "/" ServiceProgram "("FunctionName")"

Por exemplo, MyLibrary/MyProgram(MyFunction).

O nome da biblioteca pode ser \*LIBL Ambos os nomes de biblioteca e de programa são limitados a um máximo de 10 caracteres.

#### **AIX and Linux**

O nome do retorno de chamada é o nome de um módulo ou biblioteca carregável dinamicamente, sufixado com o nome de uma função residente nessa biblioteca. O nome da função deve estar entre parênteses. Opcionalmente, o nome da biblioteca pode ser prefixado com um caminho do diretório:

[path]library(function)

Se o caminho não for especificado, o caminho da procura do sistema será usado

O nome é limitado a no máximo 128 caracteres.

#### **Windows**

O nome do retorno de chamada é o nome de uma biblioteca de link dinâmico, sufixado com o nome de uma função residente nessa biblioteca. O nome da função deve ser colocado entre parênteses. O nome da biblioteca pode, opcionalmente, ser prefixado com um caminho de diretório e uma unidade:

[d:][path]library(function)

Se a unidade e o caminho não forem especificados, o caminho da procura do sistema será usado

O nome é limitado a no máximo 128 caracteres.

#### **z/OS**

O nome do retorno de chamada é o nome de um módulo de carregamento que é válido para a especificação no parâmetro EP da macro LINK ou LOAD

O nome é limitado a um máximo de 8 caracteres.

#### **z/OS CICS**

O nome do retorno de chamada é o nome de um módulo de carregamento válido para especificação no parâmetro PROGRAM da macro do comando EXEC CICS LINK.

O nome é limitado a um máximo de 8 caracteres.

O programa pode ser definido como remoto utilizando a opção REMOTESYTEM da definição PROGRAM instalada ou pelo programa de roteamento dinâmico.

A região CICS remota deve ser conectada ao IBM MQ se o programa for usar chamadas API do IBM MQ . Observe, no entanto, que o campo [Hobj](#page-291-0) na estrutura MQCBC não é válido em um sistema remoto.

Se ocorrer uma falha ao tentar carregar *CallbackName*, um dos códigos de erro a seguir será retornado para o aplicativo:

- MQRC\_MODULE\_NOT\_FOUND
- MORC MODULE INVALID

<span id="page-300-0"></span>• MQRC\_MODULE\_ENTRY\_NOT\_FOUND

Uma mensagem também é gravada no log de erros que contém o nome do módulo para o qual o carregamento foi tentado e o código de razão com falha do sistema operacional

Este é um campo de entrada. O valor inicial deste campo é uma cadeia nula ou espaços em branco.

### *MaxMsgComprimento (MQLONG) para MQCBD*

Este é o comprimento em bytes da mensagem mais longa que pode ser lida a partir do identificador e fornecida à rotina de retorno de chamada. Estrutura do descritor de retorno de chamada-campo Comprimento MaxMsg

Se uma mensagem tiver um comprimento maior, a rotina de retorno de chamada receberá *MaxMsgLength* bytes da mensagem e código de razão:

- MQRC\_TRUNCATED\_MSG\_FAILED ou
- MQRC\_TRUNCATED\_MSG\_ACCEPTED se tiver especificado MQGMO\_ACCEPT\_TRUNCATED\_MSG.

O comprimento da mensagem real é fornecido no campo [DataLength](#page-293-0) da estrutura MQCBC

O seguinte valor especial é definido:

#### **MQCBD\_FULL\_MSG\_LENGTH**

O comprimento do buffer é ajustado pelo sistema para retornar as mensagens sem truncamento.

Se memória insuficiente estiver disponível para alocar um buffer para receber a mensagem, o sistema chama a função de retorno de chamada com um código de razão MQRC\_STORAGE\_NOT\_AVAILABLE.

Se, por exemplo, você solicitar a conversão de dados e houver memória insuficiente disponível para converter os dados da mensagem, a mensagem não convertida será transmitida para a função de retorno de chamada.

Este é um campo de entrada. O valor inicial do campo *MaxMsgLength* é MQCBD\_FULL\_MSG\_LENGTH.

# **MQCHARV-Sequência de Comprimento Variável**

Use a estrutura MQCHARV para descrever uma sequência de comprimento variável.

## **Disponibilidade**

A estrutura MQCHARV está disponível nas plataformas a seguir:

- AIX ATX **IBM i** TRM i
- Linux linux
- **Windows** Windows

e para o IBM MQ MQI clients conectado a esses sistemas

### **Conjunto de caracteres e codificação**

Os dados no MQCHARV devem estar na codificação do gerenciador de fila local fornecido por MQENC\_NATIVE e o conjunto de caracteres do campo VSCCSID dentro da estrutura. Se o aplicativo estiver em execução como um cliente MQ , a estrutura deverá estar na codificação do cliente.. Alguns conjuntos de caracteres possuem uma representação que depende da codificação.. Se VSCCSID for um desses conjuntos de caractere, a codificação usada será a mesma codificação dos outros campos no MQCHARV. O conjunto de caracteres identificado por VSCCSID pode ser um conjunto de caracteres de duplo byte (DBCS).

### **Uso**

A estrutura MQCHARV endereça dados que podem ser descontíguos com a estrutura que os contém Para tratar esses dados, campos declarados com o tipo de dados do ponteiro podem ser utilizados. Esteja ciente de que COBOL não suporta o tipo de dados do ponteiro em todos os ambientes. Por isso, os dados também podem ser endereçados usando campos que contêm o deslocamento dos dados do início da estrutura que contém o MQCHARV.

### **Campos**

**Nota:** Na tabela a seguir, os campos são agrupados por uso e não alfabeticamente. Os tópicos filhos seguem a mesma sequência.

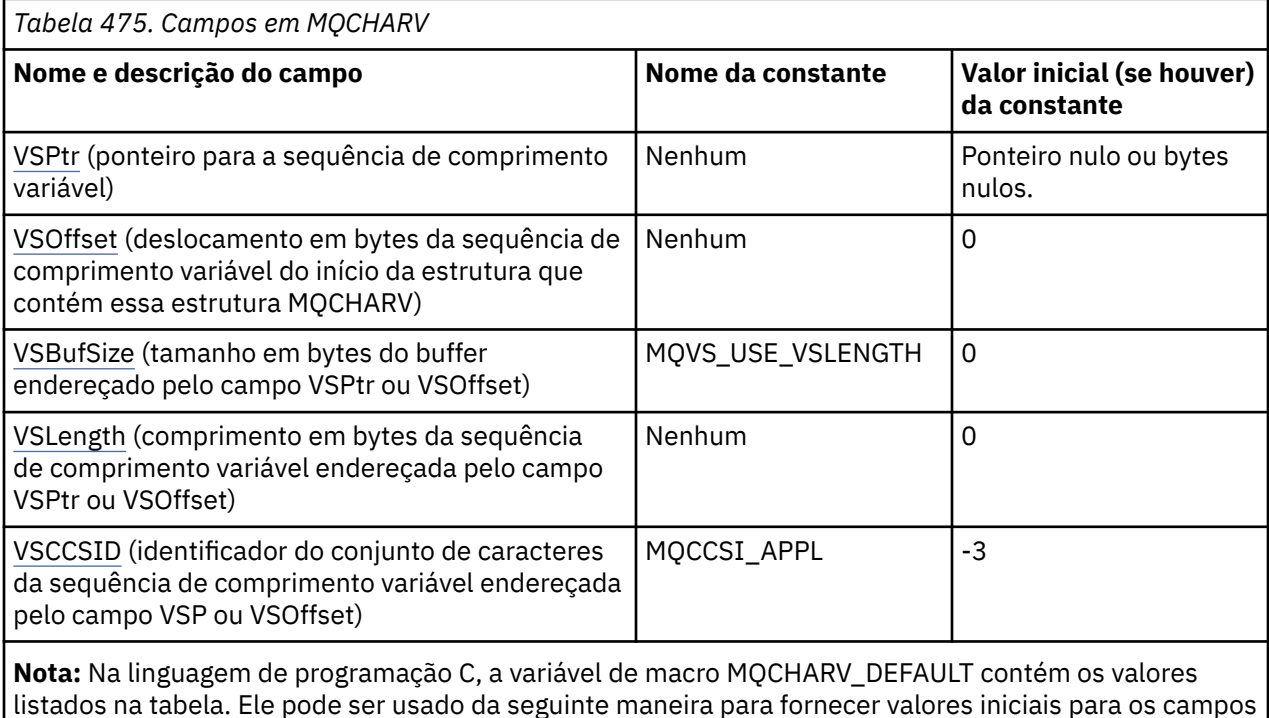

MQCHARV MyVarStr = {MQCHARV\_DEFAULT};

### **Declarações de idiomas**

na estrutura:

Declaração C para MQCHARV

```
typedef struct tagMQCHARV MQCHARV;
struct tagMQCHARV {
                             /* Address of variable length string */ MQLONG VSOffset; /* Offset of variable length string */
 MQLONG VSBufSize; /* Size of buffer */
MQLONG VSLength; \overline{\phantom{a}} /* Length of variable length string */
 MQLONG VSCCSID; /* CCSID of variable length string */
```
};

Declaração COBOL para MQCHARV

```
** MQCHARV structure
 10 MQCHARV.
** Address of variable length string
 15 MQCHARV-VSPTR POINTER.
** Offset of variable length string
```
<span id="page-302-0"></span> 15 MQCHARV-VSOFFSET PIC S9(9) BINARY. \*\* Size of buffer 15 MQCHARV-VSBUFSIZE PIC S9(9) BINARY. \*\* Length of variable length string 15 MQCHARV-VSLENGTH PIC S9(9) BINARY. \*\* CCSID of variable length string 15 MQCHARV-VSCCSID PIC S9(9) BINARY.

**Nota:** Se você desejar portar um aplicativo COBOL entre ambientes, deverá descobrir se o tipo de dados do ponteiro está disponível em todos os ambientes desejados. Caso contrário, o aplicativo deverá endereçar os dados usando os campos de deslocamento em vez dos campos de ponteiro. Em ambientes nos quais os ponteiros não são suportados, é possível declarar os campos do ponteiro como sequências de bytes do comprimento apropriado, com o valor inicial sendo a sequência de bytes all-null Não altere esse valor inicial se você estiver usando os campos de deslocamento. Uma maneira de fazer isso sem alterar os copybooks fornecidos é usar o seguinte:

COPY CMQCHRVV REPLACING POINTER BY ==BINARY PIC S9(9)==.

em que CMQCHRVV pode ser trocado para o copybook a ser usado

Declaração PL/I para MQCHARV

```
dcl
1 MQCHARV based,<br>3 VSPtr pointer,<br>3 VSOffset fixed bi
                                 /* Address of variable length string */fixed bin(31), /\star Offset of variable length string \star 3 VSBufSize fixed bin(31), /* Size of buffer */
 3 VSLength fixed bin(31), /* Length of variable length string */
 3 VSCCSID fixed bin(31); /* CCSID of variable length string */
```
Declaração do High Level Assembler para MQCHARV

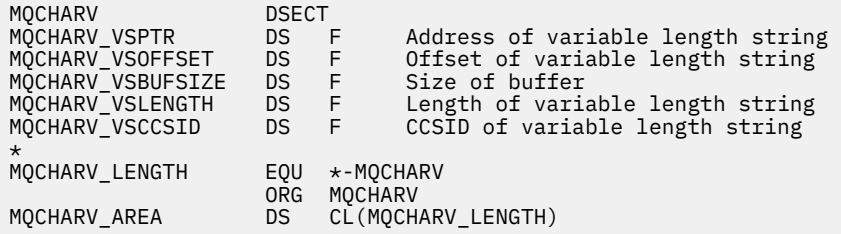

#### *VSPtr (MQPTR) para MQCHARV*

Este é um ponteiro para a cadeia de comprimento variável..

É possível usar o campo VSPtr ou VSOffset para especificar a sequência de comprimento variável, mas não ambos.

O valor inicial desse campo é um ponteiro nulo ou bytes nulos

## *VSOffset (MQLONG) para MQCHARV*

O deslocamento pode ser positivo ou negativo É possível usar o campo VSPtr ou VSOffset para especificar a sequência de comprimento variável, mas não ambos. O deslocamento em bytes da sequência de comprimento variável do início do MQCHARV ou da estrutura que o contém.

Quando a estrutura MQCHARV é integrada em outra estrutura, esse valor é o deslocamento em bytes da sequência de comprimento variável do início da estrutura que contém essa estrutura MQCHARV. Quando a estrutura MQCHARV não está integrada dentro de outra estrutura, por exemplo, se ela for especificada como um parâmetro em uma chamada de função, o deslocamento será relativo ao início da estrutura **MOCHARV** 

O valor inicial desse campo é 0.

# <span id="page-303-0"></span>*VSBufSize (MQLONG) para MQCHARV*

Esse é o tamanho em bytes do buffer endereçado pelo campo VSPtr ou VSOffset.

Quando a estrutura MQCHARV é usada como um campo de saída em uma chamada de função, esse campo deve ser inicializado com o comprimento do buffer fornecido.. Se o valor de VSLength for maior que VSBufSize , apenas VSBufSize bytes de dados serão retornados ao responsável pela chamada no buffer.

Esse valor deve ser um valor maior ou igual a zero ou o seguinte valor especial que é reconhecido:

#### **MQVS\_USE\_VSLENGTH**

Quando especificado, o comprimento do buffer é obtido do campo VSLength na estrutura MQCHARV. Não use esse valor ao usar a estrutura como um campo de saída e um buffer será fornecido

Esse é o valor inicial desse campo.

### *VSLength (MQLONG) para MQCHARV*

O comprimento em bytes da sequência de comprimento variável endereçada pelo campo VSPtr ou VSOffset.

O valor inicial desse campo é 0. O valor deve ser maior ou igual a zero ou o valor especial a seguir que é reconhecido:

#### **MQVS\_NULL\_TERMINATED**

Se MQVS\_NULL\_TERMINATED não for especificado, os bytes VSLength serão incluídos como parte da sequência. Se caracteres nulos estiverem presentes, eles não delimitarão a sequência.

Se MQVS\_NULL\_TERMINATED for especificado, a sequência será delimitada pelo primeiro nulo encontrado na sequência. O próprio nulo não é incluído como parte dessa cadeia.

**Nota:** O caractere nulo usado para finalizar uma sequência se MQVS\_NULL\_TERMINATE for especificado é um nulo do conjunto de códigos especificado por VSCCSID.

Por exemplo, em UTF-16 (CCSIDs 1200, 13488 e 17584), esta é a codificação Unicode de dois bytes em que um nulo é representado por um número de 16 bits de todos os zeros. Em UTF-16 , é comum localizar bytes únicos configurados para todos os zero que fazem parte de caracteres (caracteres ASCII de 7 bits, por exemplo), mas as sequências serão terminadas nulas apenas quando dois bytes 'zero' forem localizados em um limite de bytes pares... É possível obter dois bytes 'zero' em um limite ímpar quando cada parte de caracteres válidos. Por exemplo, x '01' x '00 x' 00 'x' 30 ' representa dois caracteres Unicode válidos e não finaliza a sequência como nula.

### *VSCCSID (MQLONG) para MQCHARV*

Este é o identificador do conjunto de caracteres da sequência de comprimento variável endereçada pelo campo **VSPtr** ou **VSOffset** ..

O valor inicial desse campo é *MQCCSI\_APPL*, que é definido pelo MQ para indicar que ele deve ser alterado para o identificador do conjunto de caracteres verdadeiro do processo atual... Como resultado, o valor da constante *MQCCSI\_APPL* nunca é associado a uma sequência de comprimento variável..

O valor inicial desse campo pode ser alterado definindo um valor diferente para a constante *MQCCSI\_APPL* para sua unidade de compilação. Como você faz isso depende da linguagem de programação de seu aplicativo.

 $\approx$  z/OS Em sistemas z/OS , o aplicativo padrão CCSID usado por *MQCCSI\_APPL* é definido conforme a seguir:

- Para aplicativos LE em lote usando a interface DLL, o padrão é o CODESET associado ao código de idioma atual no momento em que **MQCONN** é emitido (o valor padrão é 1047).
- Para aplicativos LE em lote ligados a um dos stubs MQ em lote, o padrão é o CODESET associado ao código de idioma atual no momento da primeira chamada MQI emitida após **MQCONN** (o valor padrão é 1047).
- Para aplicativos não LE em lote em execução em um encadeamento z/OS UNIX System Services , o padrão é o valor de THLICCSID no momento da primeira chamada MQI emitida após **MQCONN** (o valor padrão é 1047).
- Para outros aplicativos em lote, o padrão é CCSID do gerenciador de fila.

### **Redefinição de MQCCSI\_APPL**

Os exemplos a seguir mostram como é possível substituir o valor de MQCCSI\_APPL em várias linguagens de programação. É possível alterar o valor de MQCCSI\_APPL, removendo a necessidade de configurar o VSCCSID para cada sequência de comprimento variável separadamente. Nesses exemplos, o CCSID é configurado como 1208; altere isso para o valor necessário. Esse se torna o valor padrão, que pode ser substituído configurando o VSCCSID em qualquer instância específica de MQCHARV..

Uso de C.

#define MQCCSI\_APPL 1208 #include <cmqc.h>

Uso do COBOL

COPY CMQXYZV REPLACING -3 BY 1208.

uso de PL/I

```
%MQCCSI_APPL = '1208';
%include syslib(cmqp);
```
Uso do High Level Assembler

MQCCSI\_APPL EQU 1208 CMQA LIST=NO

# **MQCIH-cabeçalho CICS bridge**

A estrutura MQCIH descreve as informações do cabeçalho para uma mensagem enviada para CICS no CICS bridge.

Para qualquer plataforma suportada pelo IBM MQ , é possível criar e transmitir uma mensagem que inclui a estrutura MQCIH, mas apenas um gerenciador de filas do IBM MQ for z/OS pode usar o CICS bridge Portanto, para que a mensagem chegue ao CICS a partir de um gerenciador de filas nãoz/OS , sua rede do gerenciador de filas deve incluir pelo menos um gerenciador de filas do z/OS por meio do qual a mensagem pode ser roteada

Todas as versões do CICS suportadas pelo IBM MQ 9.0.0e mais recente usam a versão fornecida pelo CICS da ponte Para obter mais informações sobre como configurar o adaptador do IBM MQ CICS e os componentes doIBM MQ CICS bridge, veja a seção Configurando conexões com o MQ da documentação do CICS.

### **Disponibilidade**

A estrutura MQCIH está disponível nas plataformas a seguir:

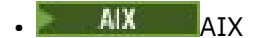

- Linux Linux
- **Windows** Windows
- $z/0s$   $z/0s$

<span id="page-305-0"></span>e para o IBM MQ MQI clients conectado a esses sistemas

### **Nome do Formato**

MQFMT\_CICS

### **Versão**

A versão atual de MQCIH é MQCIH\_VERSION\_2. Os campos que existem apenas na versão mais recente da estrutura são identificados como tal nas descrições a seguir:

Os arquivos de cabeçalho, COPY e INCLUDE fornecidos para as linguagens de programação suportadas contêm a versão mais recente de MQCIH, com o valor inicial do campo *Version* configurado como MQCIH\_VERSION\_2

## **Conjunto de caracteres e codificação**

Condições especiais se aplicam ao conjunto de caracteres e à codificação usados para a estrutura MQCIH e dados da mensagem do aplicativo:

- Os aplicativos que se conectarem ao gerenciador de filas que possui a fila do CICS bridge devem fornecer uma estrutura MQCIH que esteja no conjunto de caracteres e na codificação do gerenciador de fila Isso ocorre porque a conversão de dados da estrutura MQCIH não é executada neste caso
- Os aplicativos que se conectam a outros gerenciadores de filas podem fornecer uma estrutura MQCIH que esteja em qualquer um dos conjuntos de caracteres e codificações suportados; o agente do canal de mensagens de recebimento conectado ao gerenciador de filas que possui a fila CICS bridge converte a estrutura MQCIH.
- Os dados da mensagem do aplicativo após a estrutura MQCIH devem estar no mesmo conjunto de caracteres e na codificação que a estrutura MQCIH. Não é possível usar os campos *CodedCharSetId* e *Encoding* na estrutura MQCIH para especificar o conjunto de caracteres e a codificação dos dados da mensagem do aplicativo

Deve-se fornecer uma saída de conversão de dados para converter os dados da mensagem do aplicativo se os dados não forem um dos formatos integrados suportados pelo gerenciador de filas

### **Uso**

Se o aplicativo requerer valores que sejam iguais aos valores iniciais mostrados em [Tabela 477 na](#page-306-0) [página 307](#page-306-0)e a ponte estiver em execução com AUTH=LOCAL ou AUTH=IDENTIFY, será possível omitir a estrutura MQCIH da mensagem. Em todos os outros casos, a estrutura deve estar presente

A ponte aceita uma estrutura MQCIH version-1 ou version-2 , mas para transações 3270, você deve usar uma estrutura version-2 .

O aplicativo deve assegurar que os campos documentados como campos de solicitação tenham valores apropriados na mensagem enviada para a ponte; esses campos são inseridos na ponte.

Os campos documentados como campos de resposta são configurados pelo CICS bridge na mensagem de resposta que a ponte envia para o aplicativo As informações de erro são retornados nos campos *ReturnCode*, *Function*, *CompCode*, *Reason*e *AbendCode* , mas nem todos eles são configurados em todos os casos A tabela a seguir mostra quais campos são configurados para diferentes valores de *ReturnCode*

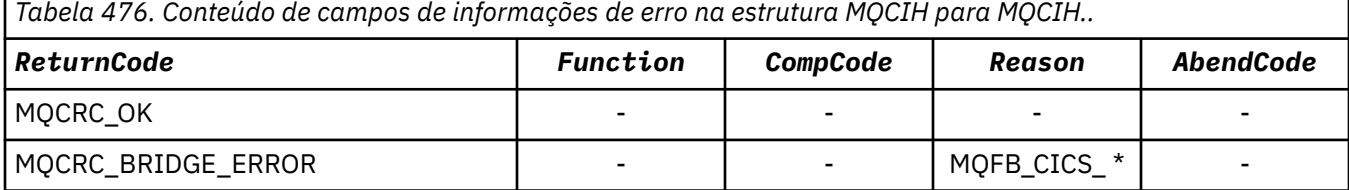

<span id="page-306-0"></span>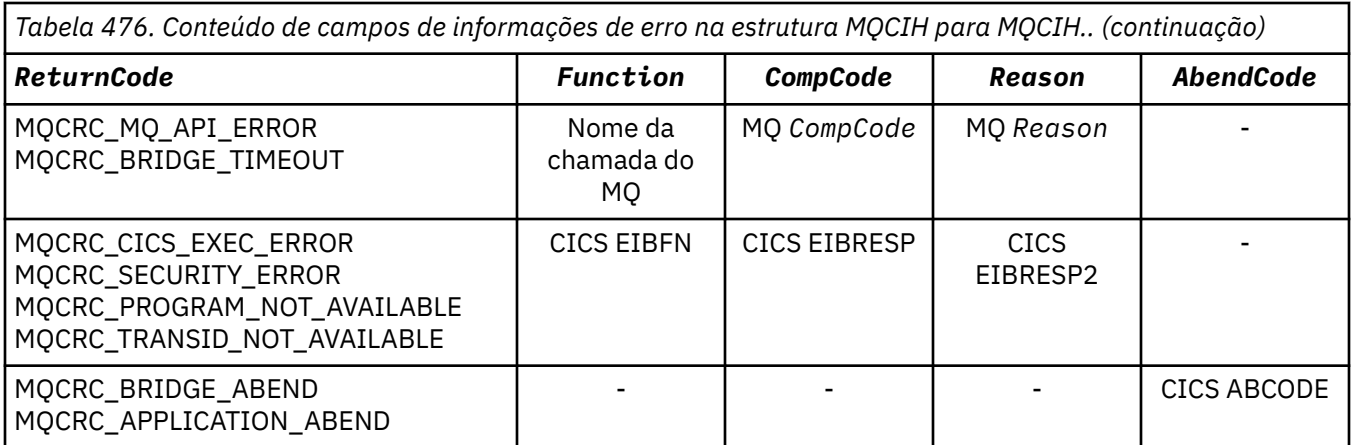

### **Campos**

**Nota:** Na tabela a seguir, os campos são agrupados por uso e não alfabeticamente. Os tópicos filhos seguem a mesma sequência.

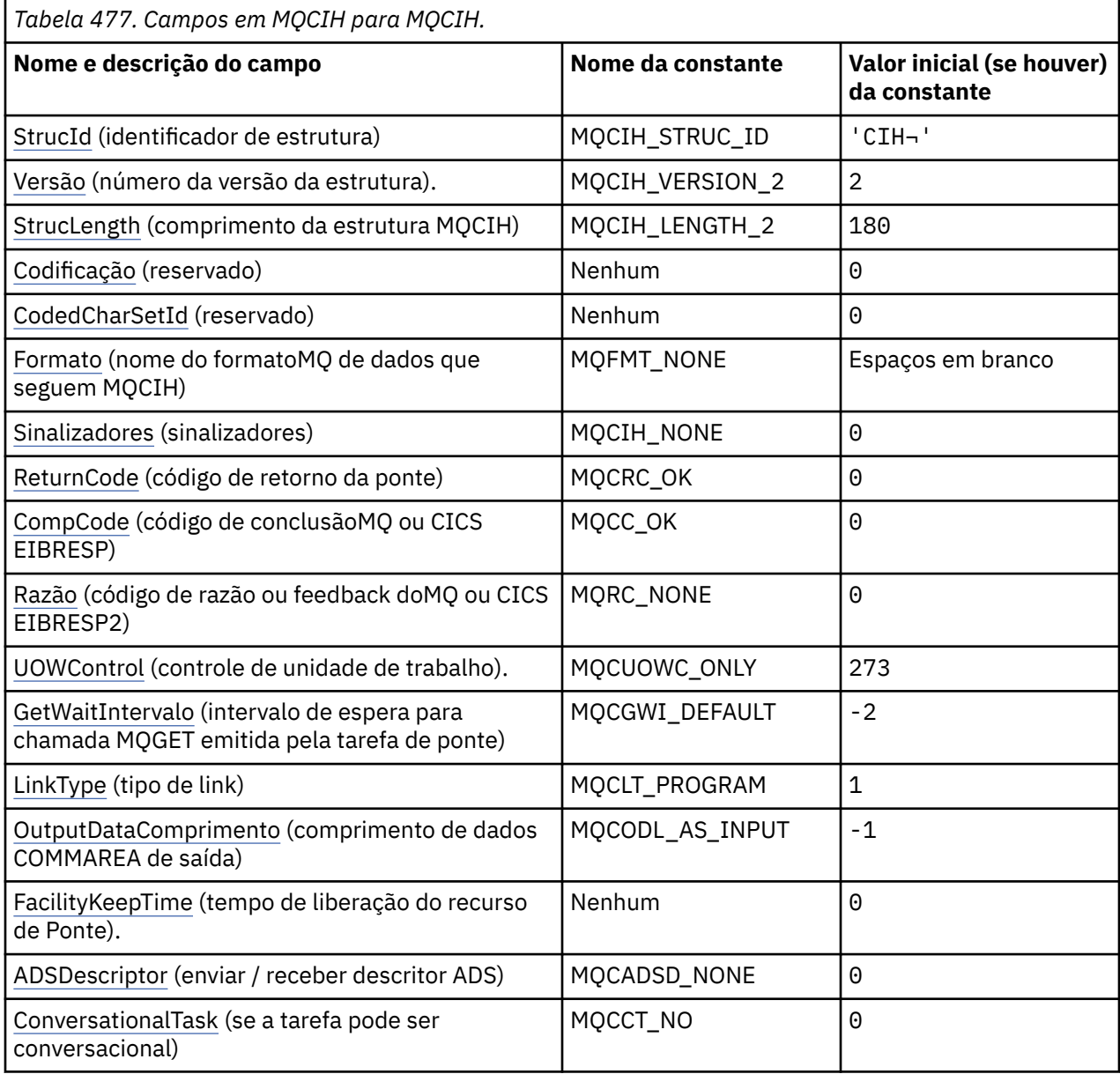

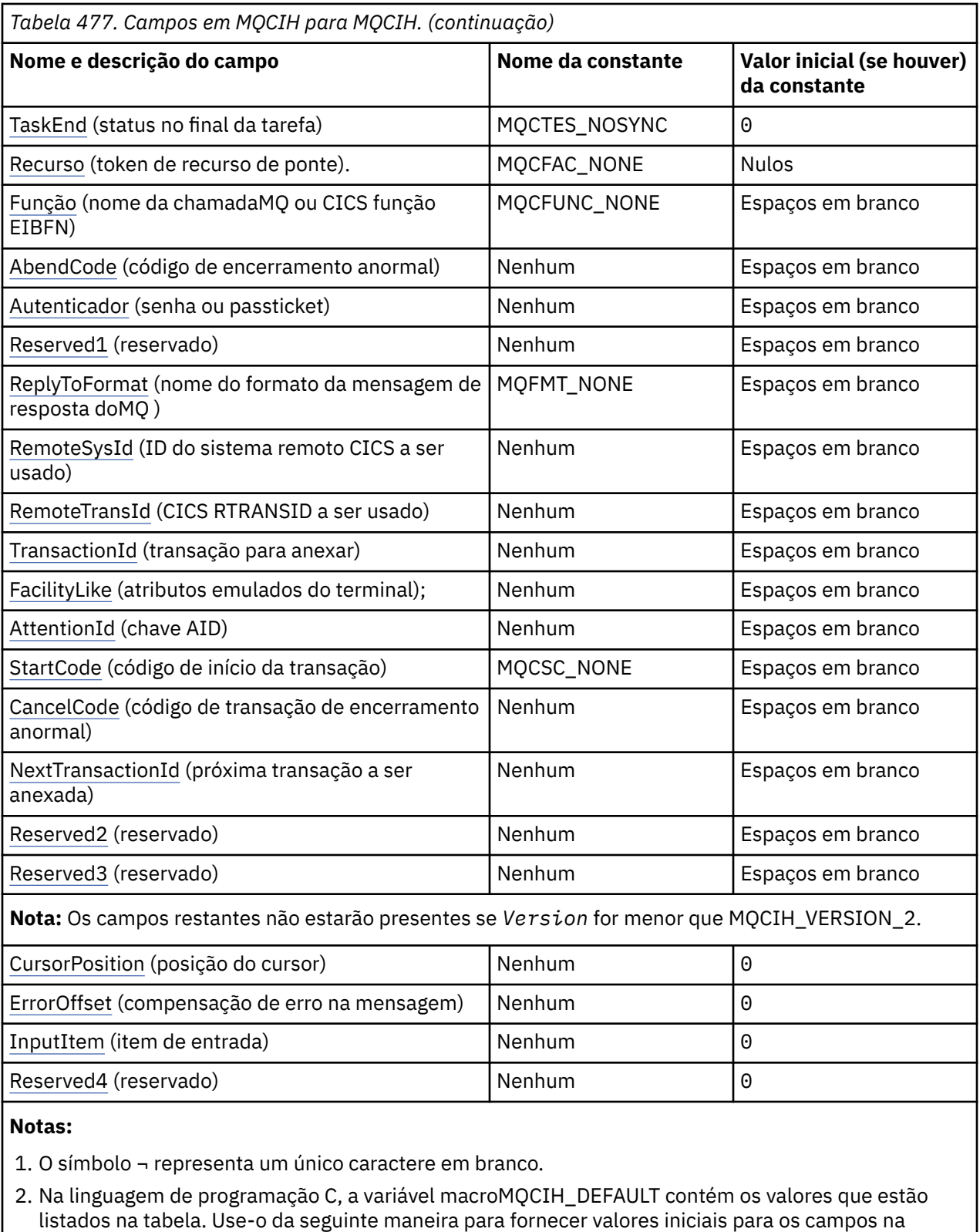

MQCIH MyCIH = {MQCIH\_DEFAULT};

estrutura:

# **Declarações de idiomas**

Declaração C para MQCIH

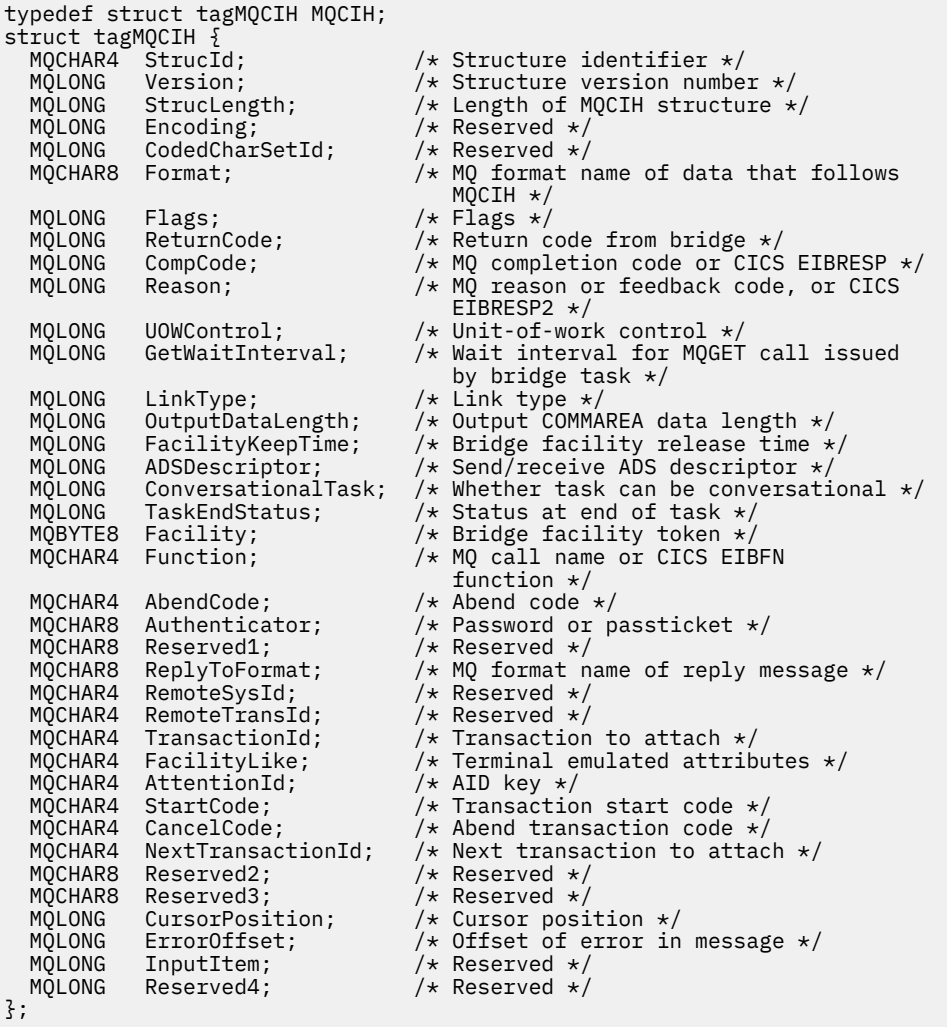

Declaração COBOL para MQCIH

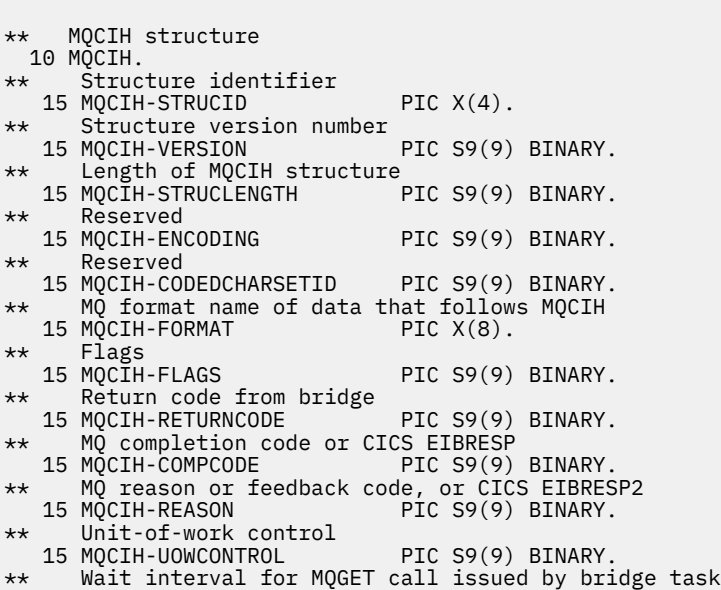

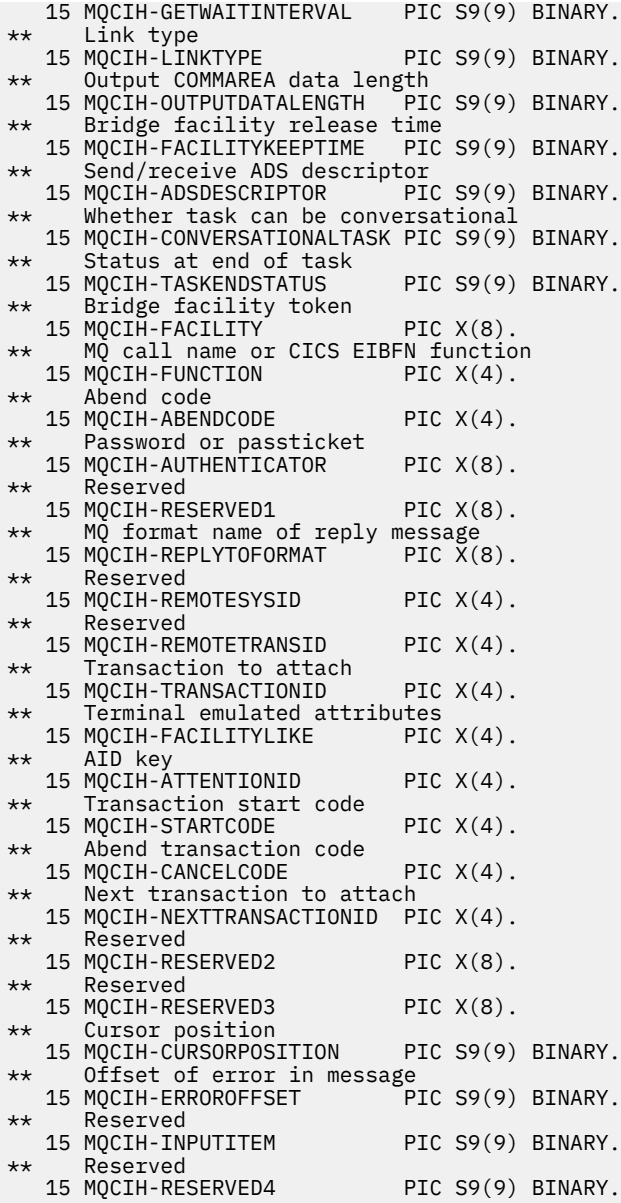

Declaração PL/I para MQCIH

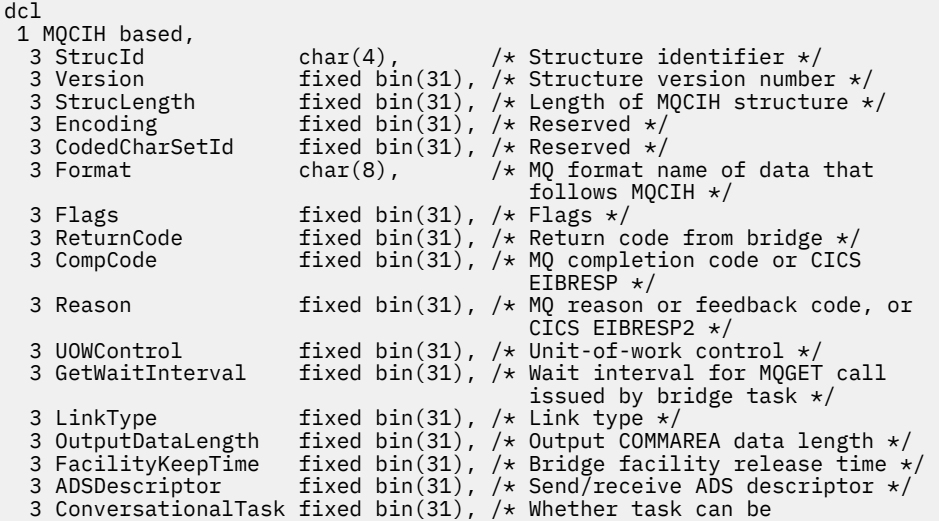

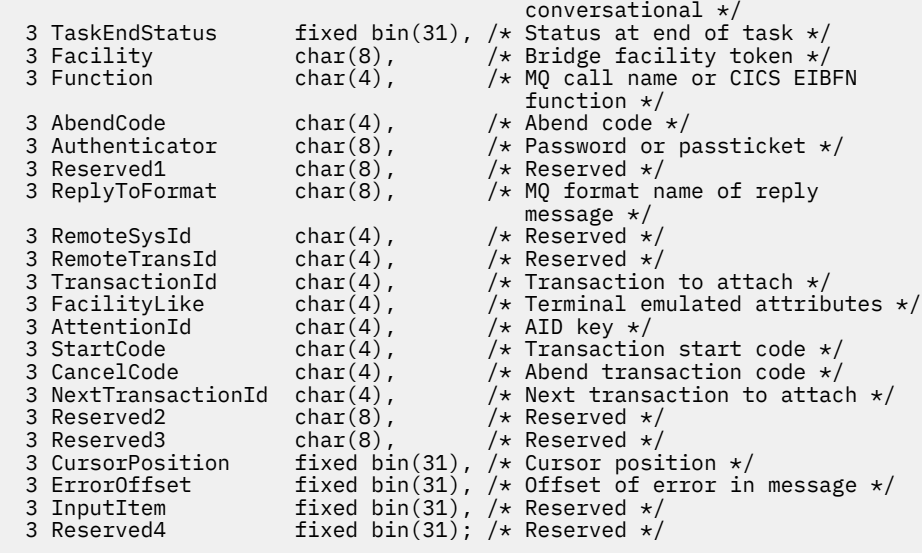

Declaração High Level Assembler para MQCIH

MQCIH DSECT MQCIH\_STRUCID DS CL4 Structure identifier DS F Structure version number<br>DS F Length of MQCIH structure DS F Length of MQCIH structure<br>DS F Reserved MQCIH\_ENCODING DS F Reserved MQCIH\_CODEDCHARSETID DS F Reserved MQ format name of data that follows MQCIH<br>DS F Flags MQCIH\_FLAGS DS F Flags DS F Return code from bridge<br>DS F MO completion code or C MQCIH\_COMPCODE DS F MQ completion code or CICS EIBRESP MQ reason or feedback code, or CICS \* EIBRESP2 MQCIH\_UOWCONTROL DS F Unit-of-work control DS F Wait interval for MQGET call issued by bridge task<br>DS F Link type MQCIH\_LINKTYPE DS F Link type MQCIH\_OUTPUTDATALENGTH DS F Output COMMAREA data length MQCIH\_FACILITYKEEPTIME DS F Bridge facility release time MQCIH\_ADSDESCRIPTOR DS F Send/receive ADS descriptor MQCIH\_ADSDESCRIPTOR DS F Send/receive ADS descriptor<br>MQCIH\_CONVERSATIONALTASK DS F Whether task can be conversational<br>MQCIH\_TASKENDSTATUS DS F Status at end of task MQCIH\_TASKENDSTATUS DS F Status at end of task MQCIH\_FACILITY DS XL8 Bridge facility token MQCIH\_FUNCTION DS CL4 MQ call name or CICS EIBFN function MQCIH\_ABENDCODE DS CL4 Abend code DS CL8 Password or passticket<br>DS CL8 Reserved MQCIH\_RESERVED1 DS CL8 Reserved DS CL8 MQ format name of reply message<br>DS CL4 Reserved MOCIH\_REPLYTOFORMAT DS CL8 MO forma:<br>MOCIH\_REMOTESYSID DS CL4 Reserved<br>MOCIH\_REMOTETRANSID DS CL4 Reserved MQCIH\_REMOTETRANSID DS CL4 Reserved DS CL4 Transaction to attach<br>DS CL4 Terminal emulated att DS CL4 Terminal emulated attributes<br>DS CL4 AID key MOCIH\_ATTENTIONID DS CL4<br>MOCIH\_ATTENTIONID DS CL4<br>MOCIH\_STARTCODE DS CL4 MQCIH\_STARTCODE DS CL4 Transaction start code MQCIH\_CANCELCODE DS CL4 Abend transaction code DS CL4 Next transaction to attach<br>DS CL8 Reserved MQCIH\_RESERVED2 DS<br>MOCIH\_RESERVED3 DS MQCIH\_RESERVED3 DS CL8 Reserved MQCIH\_CURSORPOSITION DS F Cursor position DS F Offset of error in message<br>DS F Reserved MQCIH\_INPUTITEM DS F Reserved MQCIH\_RESERVED4 DS F Reserved \* MQCIH\_LENGTH EQU \*-MQCIH ORG MQCIH CL(MQCIH\_LENGTH)

Declaração do Visual Basic para MQCIH.

Type MQCIH

<span id="page-311-0"></span> StrucId As String\*4 'Structure identifier' Version As Long 'Structure version number' StrucLength As Long 'Length of MQCIH structure' Encoding As Long 'Reserved' CodedCharSetId As Long 'Reserved' Format As String\*8 'MQ format name of data that follows' 'MQCIH' Flags As Long 'Flags' ReturnCode As Long 'Return code from bridge' CompCode As Long 'MQ completion code or CICS EIBRESP' Reason As Long 'MQ reason or feedback code, or CICS' 'EIBRESP2' UOWControl As Long 'Unit-of-work control' ry reconserval<br>'EIBRESP2'<br>'Wait interval for MQGET call issued' 'by bridge task' Courby Fourth<br>CouputDataLength As Long<br>FacilityKeepTime As Long<br>ADSDescriptor As Long OutputDataLength As Long 'Output COMMAREA data length' FacilityKeepTime As Long 'Bridge facility release time' ADSDescriptor As Long 'Send/receive ADS descriptor' ConversationalTask As Long 'Whether task can be conversational' TaskEndStatus As Long 'Status at end of task' Facility As MQBYTE8 'Bridge facility token' Function As String\*4 'MQ call name or CICS EIBFN function' AbendCode As String\*4 'Abend code' Authenticator As String\*8 'Password or passticket' Reserved1 As String\*8 'Reserved' ReplyToFormat As String\*8 'MQ format name of reply message' RemoteSysId As String\*4 'Reserved' RemoteTransId As String\*4 'Reserved' TransactionId As String\*4 'Transaction to attach' FacilityLike As String\*4 'Terminal emulated attributes' AttentionId As String\*4 'AID key' StartCode As String\*4 'Transaction start code' CancelCode As String\*4 'Abend transaction code' NextTransactionId As String\*4 'Next transaction to attach' Reserved2 As String\*8 'Reserved' Reserved3 As String\*8 'Reserved' CursorPosition As Long 'Cursor position' ErrorOffset As Long 'Offset of error in message' InputItem As Long 'Reserved' Reserved4 As Long 'Reserved' End Type

## *StrucId (MQCHAR4) para MQCIH*

Este é o identificador de estrutura da estrutura do cabeçalho de informações CICS . Ele é sempre um campo de entrada Seu valor é MQCIH\_STRUC\_ID.

O valor deve ser:.

#### **MQCIH\_STRUC\_ID**

Identificador para a estrutura do cabeçalho de informações CICS .

Para a linguagem de programação C, a constante MQCIH\_STRUC\_ID\_ARRAY também é definida. Ele tem o mesmo valor que MQCIH\_STRUC\_ID, mas é uma matriz de caracteres em vez de uma sequência.

#### *Versão (MQLONG) para MQCIH*

Este campo é um campo de solicitação Seu valor inicial é MQCIH\_VERSION\_2.

O valor deve ser um dos seguintes:

#### **MQCIH\_VERSION\_1**

Version-1 CICS estrutura do cabeçalho de informações.

#### **MQCIH\_VERSION\_2**

Version-2 CICS estrutura do cabeçalho de informações.

Os campos que existem apenas na versão mais recente da estrutura são identificados como tal nas descrições dos campos A constante a seguir especifica o número da versão atual:

#### **MQCIH\_CURRENT\_VERSION**

Versão atual da estrutura do cabeçalho de informações CICS .

## <span id="page-312-0"></span>*StrucLength (MQLONG) para MQCIH*

Esse é um campo de solicitação, com um valor inicial de MQCIH\_LENGTH\_2.

O valor deve ser um dos seguintes:

#### **MQCIH\_LENGTH\_1**

Comprimento da estrutura do cabeçalho de informações version-1 CICS .

#### **MQCIH\_LENGTH\_2**

Comprimento da estrutura do cabeçalho de informações version-2 CICS .

A constante a seguir especifica o comprimento da versão atual:

#### **MQCIH\_CURRENT\_LENGTH**

Comprimento da versão atual da estrutura do cabeçalho de informações do CICS

### *Codificação (MQLONG) para MQCIH*

Este campo é um campo reservado; seu valor não é significativo. Seu valor inicial é 0.

A Codificação para estruturas suportadas que seguem uma estrutura MQCIH é igual à Codificação da própria estrutura MQCIH e obtida de qualquer cabeçalho IBM MQ anterior.

### *CodedCharSetId (MQLONG) para MQCIH*

CodedCharSetId é um campo reservado; seu valor não é significativo. O valor inicial desse campo é 0.

O ID do Conjunto de Caracteres para estruturas suportadas que seguem uma estrutura MQCIH é o mesmo que o ID do Conjunto de Caracteres da própria estrutura MQCIH e é obtido de qualquer cabeçalho IBM MQ anterior.

### *Formato (MQCHAR8) para MQCIH*

Este campo mostra o nome do formato IBM MQ dos dados que seguem a estrutura MQCIH..

Na chamada MQPUT ou MQPUT1 , o aplicativo deve configurar esse campo para o valor apropriado aos dados. As regras para codificar esse campo são as mesmas regras para codificar o campo *Format* no MQMD.

Esse nome de formato também será usado na mensagem de resposta, se o campo *ReplyToFormat* tiver o valor MQFMT\_NONE.

- Para solicitações de DPL, *Format* deve ser o nome do formato da COMMAREA
- Para solicitações 3270, o *Format* deve ser CSQCBDCIe a ponte configura o formato como CSQCBDCO para mensagens de Resposta

As saídas de conversão de dados para esses formatos devem ser instaladas no gerenciador de filas no qual elas devem ser executadas

Se a mensagem de solicitação gerar uma mensagem de resposta de erro, a mensagem de resposta de erro terá um nome de formato de MQFMT\_STRING

Este campo é um campo de solicitação O comprimento desse campo é fornecido por MQ\_FORMAT\_LENGTH O valor inicial desse campo é MQFMT\_NONE.

### *Sinalizadores (MQLONG) para MQCIH*

Este campo é um campo de solicitação O valor inicial deste campo é MQCIH\_NONE.

O valor deve ser:.

#### **MQCIH\_NONE**

Sem bandeiras.

#### **MQCIH\_PASS\_EXPIRATION**

A mensagem de resposta contém:

• As mesmas opções de relatório de expiração que a mensagem de solicitação

<span id="page-313-0"></span>• O tempo de expiração restante da mensagem de solicitação sem ajuste feito para o tempo de processamento da ponte..

Se você omitir esse valor, o tempo de expiração será configurado como *unlimited*.

#### **MQCIH\_REPLY\_WITHOUT\_NULLS**

O comprimento da mensagem de resposta de um pedido do programa DPL CICS é ajustada para excluir nulos finais (X'00 ') no final do COMMAREA retornado pelo programa DPL. Se esse valor não for configurado, os nulos poderão ser significativos e o COMMAREA completo será retornado.

#### **MQCIH\_SYNC\_ON\_RETURN**

O link CICS para solicitações de DPL usa a opção SYNCONRETURN, fazendo com que o CICS tome um ponto de sincronização quando o programa for concluído se ele for enviado para outra região CICS . A ponte não especifica para qual região do CICS enviar a solicitação; isso é controlado pela definição do programa CICS ou recursos de balanceamento de carga de trabalho..

### *ReturnCode (MQLONG) para MQCIH*

O valor desse campo é o código de retorno do CICS bridge que descreve o resultado do processamento executado pela ponte... Esse campo é um campo de resposta, com um valor inicial de MQCRC\_OK.

Os campos *Function*, *CompCode*, *Reason*e *AbendCode* podem conter informações adicionais (consulte [Tabela 476 na página 306](#page-305-0) ) O valor é um dos seguintes:

#### **MQCRC\_APPLICATION\_ABEND**

(5, X'005 ') O aplicativo terminou de forma anormal.

#### **MQCRC\_BRIDGE\_ABEND**

(4, X'004 ') CICS bridge terminou de forma anormal.

#### **MQCRC\_BRIDGE\_ERROR**

(3, X'003 ') CICS bridge detectou um erro.

#### **MQCRC\_BRIDGE\_TIMEOUT**

(8, X'008 ') Segunda ou posterior mensagem na unidade de trabalho atual não recebida dentro do tempo especificado.

#### **MQCRC\_CICS\_EXEC\_ERROR**

(1, X'001 ') instrução EXEC CICS detectou um erro.

#### **MQCRC\_MQ\_API\_ERROR**

(2, X'002 ') chamada MQ detectou um erro.

#### **MQCRC\_OK**

(0, X'000 ') Nenhum erro.

#### **MQCRC\_PROGRAM\_NOT\_AVAILABLE**

(7, X'007 ') Programa não disponível.

#### **MQCRC\_SECURITY\_ERROR**

(6, X'006 ') Ocorreu um erro de segurança

#### **MQCRC\_TRANSID\_NOT\_AVAILABLE**

(9, X'009 ') Transação não disponível.

#### *CompCode (MQLONG) para MQCIH*

Este campo é um campo de resposta Seu valor inicial é MQCC\_OK

O valor retornado nesse campo depende de *ReturnCode* ; Consulte [Tabela 476 na página 306](#page-305-0).

#### *Razão (MQLONG) para MQCIH*

Este campo é um campo de resposta Seu valor inicial é MQRC\_NONE.

O valor retornado nesse campo depende de *ReturnCode* ; Consulte [Tabela 476 na página 306](#page-305-0).

### *UOWControl (MQLONG) para MQCIH*

Esse campo é um campo de solicitação que controla o processamento da unidade de trabalho executado pelo CICS bridge O valor inicial desse campo é MQCUOWC\_ONLY.

<span id="page-314-0"></span>É possível solicitar que a ponte execute uma única transação ou um ou mais programas em uma unidade de trabalho. O campo indica se o CICS bridge inicia uma unidade de serviço, executa a função solicitada dentro da unidade de trabalho atual ou termina a unidade de trabalho confirmando-a ou fazendo backup dela. Várias combinações são suportadas, para otimizar os fluxos de transmissão de dados

O valor deve ser um dos seguintes:

#### **MQCUOWC\_ONLY**

Iniciar unidade de trabalho, executar função e, em seguida, confirmar a unidade de trabalho.

#### **MQCUOWC\_CONTINUE**

Dados adicionais para a unidade de trabalho atual (3270 apenas)

#### **MQCUOWC\_FIRST**

Iniciar unidade de trabalho e executar função.

#### **MQCUOWC\_MIDDLE**

Executar função dentro da unidade de trabalho atual

#### **MQCUOWC\_LAST**

Execute a função e, em seguida, confirme a unidade de trabalho

#### **MQCUOWC\_COMMIT**

Confirmar a unidade de trabalho (somente DPL).

#### **MQCUOWC\_BACKOUT**

Voltar a unidade de trabalho (somente DPL).

#### *Intervalo de GetWait(MQLONG) para MQCIH*

Este campo é um campo de solicitação Seu valor inicial é MQCGWI\_DEFAULT.

Esse campo se aplica apenas quando *UOWControl* tem o valor MQCUOWC\_FIRST. Ele permite que o aplicativo de envio especifique o tempo aproximado em milissegundos que as chamadas MQGET emitidas pela ponte esperarão pela segunda e pelas mensagens de solicitação subsequentes para a unidade de trabalho iniciada por essa mensagem. Esse recurso substitui o intervalo de espera padrão usado pela ponte. É possível usar os seguintes valores especiais:

### **MQCGWI\_DEFAULT**

Intervalo de espera padrão.

Esse valor faz o CICS bridge aguardar o tempo especificado quando a ponte foi iniciada.

#### **MQWI\_UNLIMITED**

Intervalo de espera ilimitado.

#### *LinkType (MQLONG) para MQCIH*

Este campo é um campo de solicitação Seu valor inicial é MQCLT\_PROGRAM.

Esse valor indica o tipo de objeto que a bridge tenta vincular. Deve ser um dos valores a seguir:

**MQCLT\_PROGRAM** Programa DPL.

#### **MQCLT\_TRANSACTION**

Transação 3270..

### *Comprimento de OutputData(MQLONG) para MQCIH*

Este campo é um campo de pedido utilizado apenas para programas DPL Seu valor inicial é MQCODL\_AS\_INPUT.

Esse valor é o comprimento de dados do usuário a serem retornados para o cliente em uma mensagem de resposta Esse comprimento inclui o nome do programa de 8 bytes O comprimento do COMMAREA passado para o programa vinculado é o máximo deste campo e o comprimento dos dados do usuário na mensagem de solicitação, menos 8.

**Nota:** O comprimento dos dados do usuário em uma mensagem é o comprimento da mensagem excluindo a estrutura MQCIH.

<span id="page-315-0"></span>Se o comprimento dos dados do usuário na mensagem de solicitação for menor que *OutputDataLength*, a opção DATALENGTH do comando LINK será usada, permitindo que o LINK seja enviado de forma eficiente para outra região CICS .

É possível usar o seguinte valor especial:

#### **MQCODL\_AS\_INPUT**

O comprimento de saída é igual ao comprimento de entrada.

Esse valor pode ser necessário mesmo se nenhuma resposta for solicitada, para assegurar que a COMMAREA transmitida para o programa vinculado seja de tamanho suficiente.

### *FacilityKeepTime (MQLONG) para MQCIH*

FacilityKeepTempo é o período de tempo em segundos que o recurso de ponte é mantido após o término da transação do usuário.

Para transações pseudo-conversacionais, especifique um valor que corresponda à duração esperada de uma pseudo-conversação; especifique zero para a última transação de uma pseudo-conversação e, para outros tipos de transação, especifique zero.

Este campo é um campo de pedido utilizado apenas para transações 3270 O valor inicial desse campo é 0.

#### *ADSDescriptor (MQLONG) para MQCIH*

Este campo é um indicador que especifica se deve enviar descritores ADS em solicitações SEND e RECEIVE BMS.

Os seguintes valores são definidos:

#### **MQCADSD\_NONE**

Não enviar ou receber descritores ADS.

#### **MQCADSD\_SEND**

Enviar descritores do ADS

#### **MQCADSD\_RECV**

Receber descritores ADS.

#### **MQCADSD\_MSGFORMAT**

Use o formato da mensagem para os descritores do ADS

Isso envia ou recebe os descritores ADS usando a forma longa do descritor ADS. O formulário longo possui campos alinhados em limites de 4 bytes.

Configure o campo *ADSDescriptor* da seguinte forma:

- Se não estiver usando descritores ADS, configure o campo para MQCADSD\_NONE.
- Se você estiver usando descritores ADS com o *mesmo* CCSID em cada ambiente, configure o campo para a soma de MQCADSD\_SEND e MQCADSD\_RECV.
- Se estiver usando descritores ADS com CCSIDs *diferentes* em cada ambiente, configure o campo para a soma de MQCADSD\_SEND, MQCADSD\_RECV e MQCADSD\_MSGFORMAT.

Este é um campo de pedido utilizado apenas para transações 3270 O valor inicial deste campo é MQCADSD\_NONE.

#### *ConversationalTask (MQLONG) para MQCIH*

Este campo é um indicador que especifica se deve permitir que a tarefa emita solicitações para obter mais informações ou parar a tarefa e emitir uma mensagem de encerramento de forma anormal.

O valor deve ser uma das seguintes opções:

#### **MQCCT\_YES**

A tarefa é de conversação

#### **MQCCT\_NO**

A tarefa não é de conversação

<span id="page-316-0"></span>Este campo é um campo de pedido utilizado apenas para transações 3270 O valor inicial desse campo é MQCCT\_NO.

### *TaskEndStatus (MQLONG) para MQCIH*

Este campo é um campo de resposta, mostrando o status da transação do usuário no término da tarefa O campo é usado apenas para transações 3270 e seu valor inicial é MQCTES\_NOSYNC.

Um dos seguintes valores é retornado:

#### **MQCTES\_NOSYNC**

Não sincronizado..

A transação do usuário ainda não foi concluída e não possui sincronização. Nesse caso, o campo *MsgType* no MQMD é MQMT\_REQUEST

#### **MQCTES\_COMMIT**

Confirmar unidade de trabalho.

A transação do usuário ainda não foi concluída, mas sincroniza a primeira unidade de trabalho. O campo *MsgType* em MQMD é MQMT\_DATAGRAM, neste caso,

#### **MQCTES\_BACKOUT**

Unidade de trabalho de volta.

A transação do usuário ainda não foi concluída A unidade de trabalho atual é restaurada. O campo *MsgType* em MQMD é MQMT\_DATAGRAM, neste caso,

#### **MQCTES\_ENDTASK**

Terminar tarefa.

A transação do usuário foi encerrada (ou encerrada de forma anormal). Neste caso, o campo *MsgType* em MQMD é MQMT\_REPLY

#### *Recurso (MQBYTE8) para MQCIH*

Este campo mostra o token do recurso de ponte de 8 bytes

Um token de recurso de ponte permite que várias transações em uma pseudo-conversa usem o mesmo recurso de ponte (terminal 3270 virtual). Na primeira, ou única, mensagem em uma pseudo-conversa, configure um valor de MQCFAC\_NONE. Esse valor informa CICS para alocar um novo recurso de ponte para essa mensagem. Um token de recurso de Ponte é retornado em mensagens de resposta quando um *FacilityKeepTime* diferente de zero é especificado na mensagem de entrada. As mensagens de entrada subsequentes dentro de uma pseudoconversação devem, então, usar o mesmo token de recurso de ponte

O seguinte valor especial é definido:

#### **MQCFAC\_NONE**

Nenhum token de recurso especificado.

Para a linguagem de programação C, a constante MQCFAC\_NONE\_ARRAY também é definida e tem o mesmo valor que MQCFAC\_NONE, mas é uma matriz de caracteres em vez de uma sequência.

Esse campo é um campo de solicitação e de resposta utilizado apenas para transações 3270. O comprimento desse campo é fornecido por MQ\_FACILITY\_LENGTH O valor inicial desse campo é MQCFAC\_NONE.

#### *Função (MQCHAR4) para MQCIH*

Este campo é um campo de resposta O comprimento desse campo é fornecido por MQ\_FUNCTION\_LENGTH O valor inicial desse campo é MQCFUNC\_NONE.

O valor retornado nesse campo depende de *ReturnCode* ; Consulte [Tabela 476 na página 306](#page-305-0). Os seguintes valores são possíveis quando *Function* contém um nome de chamada IBM MQ :

#### **MQCFUNC\_MQCONN**

Chamada de MQCONN

#### <span id="page-317-0"></span>**MQCFUNC\_MQGET**

Chamada MQGET.

# **MQCFUNC\_MQINQ**

Chamada de MQINQ

**MQCFUNC\_MQOPEN** chamada MQOPEN.

### **MQCFUNC\_MQPUT**

chamada MQPUT.

**MQCFUNC\_MQPUT1**

Chamada MQPUT1 .

# **MQCFUNC\_NONE**

Nenhuma chamada.

Em todos os casos, para a linguagem de programação C, as constantes MQCFUNC\_ \* \_ARRAY também são definidas; essas constantes têm os mesmos valores que as constantes MQCFUNC\_ \* correspondentes, mas são matrizes de caracteres em vez de sequências.

### *AbendCode (MQCHAR4) para MQCIH*

AbendCode é um campo de resposta.. O comprimento desse campo é fornecido por MQ\_ABEND\_CODE\_LENGTH O valor inicial deste campo é 4 caracteres em branco.

O valor retornado neste campo será significativo apenas se o campo *ReturnCode* tiver o valor MQCRC\_APPLICATION\_ABEND ou MQCRC\_BRIDGE\_ABEND. Se houver, *AbendCode* conterá o valor CICS ABCODE.

### *Autenticador (MQCHAR8) para MQCIH*

O valor desse campo é a senha ou passticket.

Se a autenticação do identificador de usuário estiver ativa para o CICS bridge, *Authenticator* será usado com o identificador de usuário no contexto de identidade do MQMD para autenticar o emissor da mensagem.

Este é um campo de solicitação O comprimento desse campo é fornecido por MQ\_AUTHENTICATOR\_LENGTH O valor inicial deste campo é 8 espaços em branco.

## *Reserved1 (MQCHAR8) para MQCIH*

Este campo é um campo reservado O valor deve ser 8 espaços em branco.

## *ReplyTo(MQCHAR8) para MQCIH*

O valor desse campo é o nome do formato IBM MQ da mensagem de resposta enviada em resposta à mensagem atual.

As regras para codificar esse campo são as mesmas que aquelas regras para codificar o campo *Format* no MQMD

Este campo é um campo de pedido utilizado apenas para programas DPL O comprimento desse campo é fornecido por MQ\_FORMAT\_LENGTH O valor inicial desse campo é MQFMT\_NONE.

## *RemoteSysId (MQCHAR4) para MQCIH*

Este campo mostra o identificador do sistema CICS do sistema CICS que está processando a solicitação.

Se este campo estiver em branco, a solicitação do sistema CICS será processada no mesmo sistema CICS que o monitor de ponte O SYSID usado é retornado na mensagem de Resposta..

Para uma pseudo-conversa 3270, todas as mensagens subsequentes na conversa devem especificar o SYSID remoto retornado na resposta inicial. Se especificado, o SYSID deverá:

• Esteja ativo

- <span id="page-318-0"></span>• Ter acesso à fila de Solicitações do IBM MQ
- Seja acessível pelos links do ISC do CICS a partir do sistema CICS do monitor de ponte

### *RemoteTransId (MQCHAR4) para MQCIH*

Esse campo é um campo de Solicitação opcional O comprimento desse campo é fornecido por MQ\_TRANSACTION\_ID\_LENGTH

Se especificado, o campo será usado como o valor RTRANSID de CICS START.

### *TransactionId (MQCHAR4) para MQCIH*

Este campo é um campo de solicitação Seu comprimento é fornecido por MQ\_TRANSACTION\_ID\_LENGTH O valor inicial deste campo é quatro espaços em branco.

Se *LinkType* tiver o valor MQCLT\_TRANSACTION, *TransactionId* será o identificador de transação da transação do usuário a ser executada; especifique um valor não em branco nesse caso.

Se *LinkType* tiver o valor MQCLT\_PROGRAM, *TransactionId* será o código de transação sob o qual todos os programas dentro da unidade de trabalho devem ser executados. Se você especificar um valor em branco, o CICS DPL bridge default transaction code (CKBP) será usado. Se o valor não estiver em branco, você deverá tê-lo definido para CICS como uma transação local com um programa inicial que seja CSQCBP00. Esse campo se aplica apenas quando *UOWControl* possui o valor MQCUOWC\_FIRST ou MQCUOWC\_ONLY.

### *FacilityLike (MQCHAR4) para MQCIH*

FacilityLike é o nome de um terminal instalado que deve ser usado como um modelo para o recurso de ponte

Um valor de espaços em branco significa que *FacilityLike* é obtido da definição de perfil de transação de ponte ou um valor padrão é usado...

Este campo é um campo de pedido utilizado apenas para transações 3270 O comprimento desse campo é fornecido por MQ\_FACILITY\_LIKE\_LENGTH O valor inicial deste campo é quatro espaços em branco.

### *AttentionId (MQCHAR4) para MQCIH*

O valor neste campo determina o valor inicial da chave AID quando a transação é iniciada. É um valor de 1 byte, alinhado à esquerda.

AttentionId é um campo de solicitação usado apenas para transações 3270 O comprimento desse campo é fornecido por MQ\_ATTENTION\_ID\_LENGTH O valor inicial deste campo é quatro espaços em branco.

### *StartCode (MQCHAR4) para MQCIH*

O valor desse campo é um indicador que especifica se a ponte emula uma transação de terminal ou uma transação iniciada com START.

O valor deve ser um dos seguintes:

**MQCSC\_START** Iniciar. **MQCSC\_STARTDATA**

Dados de início

**MQCSC\_TERMINPUT**

Entrada de terminal

**MQCSC\_NONE**

Nenhum.

Em todos os casos, para a linguagem de programação C, as constantes MQCSC\_ \* \_ARRAY também são definidas; essas constantes têm os mesmos valores das constantes MQCSC\_ \* correspondentes, mas são matrizes de caracteres em vez de sequências.

<span id="page-319-0"></span>Na resposta da ponte, esse campo é configurado com o código de início apropriado para o próximo ID de transação contido no campo *NextTransactionId* Os seguintes códigos de início são possíveis na resposta:

- MQCSC\_START
- MQCSC\_STARTDATA
- MQCSC\_TERMINPUT

Para CICS Transaction Server 1.2, esse campo é apenas um campo de solicitação; seu valor na resposta é indefinido

Para o CICS Transaction Server 1.3 e liberações subsequentes, esse campo é um campo de pedido e de resposta.

Este campo é utilizado apenas para transações 3270 O comprimento desse campo é fornecido por MO\_START\_CODE\_LENGTH O valor inicial desse campo é MOCSC\_NONE.

### *CancelCode (MQCHAR4) para MQCIH*

O valor neste campo é o código de encerramento anormal a ser utilizado para finalizar a transação (normalmente uma transação de conversação que está solicitando mais dados). Caso contrário, esse campo será configurado como espaços em branco

Este campo é um campo de pedido utilizado apenas para transações 3270 O comprimento desse campo é fornecido por MQ\_CANCEL\_CODE\_LENGTH O valor inicial deste campo é quatro espaços em branco.

### *NextTransactionId (MQCHAR4) para MQCIH*

Esse valor é o nome da próxima transação retornada pela transação do usuário (geralmente por EXEC CICS RETURN TRANSID) Se não houver nenhuma próxima transação, esse campo será configurado como espaços em branco

Este campo é um campo de resposta utilizado apenas para transações 3270 O comprimento desse campo é fornecido por MQ\_TRANSACTION\_ID\_LENGTH O valor inicial deste campo é quatro espaços em branco.

### *Reserved2 (MQCHAR8) para MQCIH*

Este campo é um campo reservado O valor deve ser 8 espaços em branco.

### *Reserved3 (MQCHAR8) para MQCIH*

Este campo é um campo reservado O valor deve ser 8 espaços em branco.

#### *CursorPosition (MQLONG) para MQCIH*

O valor neste campo mostra a posição inicial do cursor quando a transação é iniciada.. Para transações conversacionais, a posição do cursor está no vetor RECEIVE.

Este campo é um campo de pedido utilizado apenas para transações 3270 O valor inicial desse campo é 0. Esse campo não estará presente se *Version* for menor que MQCIH\_VERSION\_2.

### *ErrorOffset (MQLONG) para MQCIH*

O campo ErrorOffset mostra a posição de dados inválidos detectada pela saída da ponte Este campo fornece o deslocamento do início da mensagem para o local dos dados inválidos.

ErrorOffset é um campo de resposta usado apenas para transações 3270 O valor inicial desse campo é 0. Esse campo não estará presente se *Version* for menor que MQCIH\_VERSION\_2.

# <span id="page-320-0"></span>*InputItem (MQLONG) para MQCIH*

Este campo é um campo reservado O valor deve ser 0.

Esse campo não estará presente se *Version* for menor que MQCIH\_VERSION\_2.

### *Reserved4 (MQLONG) para MQCIH*

Este campo é um campo reservado O valor deve ser 0.

Esse campo não estará presente se *Version* for menor que MQCIH\_VERSION\_2.

# **MQCMHO-Criar opções de manipulação de mensagens**

A estrutura **MQCMHO** permite que os aplicativos especifiquem opções que controlam como as manipulações de mensagens são criadas A estrutura é um parâmetro de entrada na chamada **MQCRTMH** ..

### **Disponibilidade**

A estrutura **MQCMHO** está disponível nas plataformas a seguir:

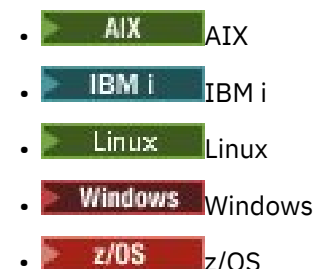

e para o IBM MQ MQI clients conectado a esses sistemas

### **Conjunto de caracteres e codificação**

Os dados em **MQCMHO** devem estar no conjunto de caracteres do aplicativo e na codificação do aplicativo ( **MQENC\_NATIVE** )..

### **Campos**

**Nota:** Na tabela a seguir, os campos são agrupados por uso e não alfabeticamente. Os tópicos filhos seguem a mesma sequência.

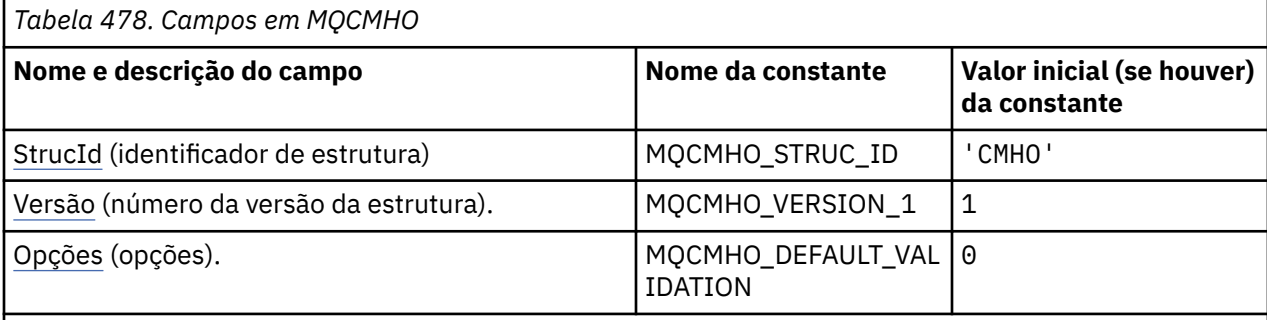

### **Notas:**

1. Na linguagem de programação C, a variável macroMQCMHO\_DEFAULT contém os valores listados na tabela. Ele pode ser usado da seguinte maneira para fornecer valores iniciais para os campos na estrutura:

MQCMHO  $MyCMHO = \{MQCMHO_DEFAULT\};$ 

### <span id="page-321-0"></span>**Declarações de idiomas**

Declaração C para MQCMHO

struct tagMQCMHO { MQCHAR4 StrucId; /\* Structure identifier \*/ MQLONG Version;  $/*$  Structure version number  $*/$ MQLONG  $\,$  Options;  $\,$  / $\star$  Options that control the action of MQCRTMH  $\star/$ };

Declaração COBOL para MQCMHO

```
** MQCMHO structure
  10 MQCMHO.
** Structure identifier
 15 MQCMHO-STRUCID PIC X(4).
** Structure version number
  15 MQCMHO-VERSION PIC S9(9) BINARY.
** Options that control the action of MQCRTMH
 15 MQCMHO-OPTIONS PIC S9(9) BINARY.
```
Declaração PL/I para MQCMHO

dcl 1 MQCMHO based, 3 StrucId char(4),  $\overline{\phantom{a}}$  /\* Structure identifier \*/ 3 Version  $fixed bin(31)$ ,  $/*$  Structure version number  $*/$ 3 Options fixed bin(31), / $\star$  Options that control the action of MQCRTMH  $\star$ /

Declaração do High Level Assembler para MQCMHO

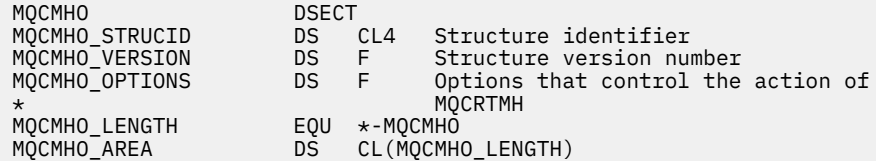

#### *StrucId (MQCHAR4) para MQCMHO.*

Este é o identificador de estrutura da estrutura de opções de manipulação de mensagens de criação.. Ele é sempre um campo de entrada Seu valor é MQCMHO\_STRUC\_ID.

O valor deve ser:.

#### **MQCMHO\_STRUC\_ID**

Identificador para criar estrutura de opções de manipulação de mensagem.

Para a linguagem de programação C, a constante **MQCMHO\_STRUC\_ID\_ARRAY** também é definida.. Isso tem o mesmo valor que **MQCMHO\_STRUC\_ID**, mas é uma matriz de caracteres em vez de uma sequência..

#### *Versão (MQLONG) para MQCMHO*

Esse campo é sempre um campo de entrada Seu valor inicial é MQCMHO\_VERSION\_1.

Este é o número da versão da estrutura; o valor deve ser:

#### **MQCMHO\_VERSION\_1**

Version-1 criar estrutura de opções de manipulação de mensagens.

A constante a seguir especifica o número da versão atual:

#### <span id="page-322-0"></span>**MQCMHO\_CURRENT\_VERSION**

A versão atual da estrutura de opções de manipulação de mensagem de criação

### *Opções (MQLONG) para MQCMHO*

Esse campo é sempre um campo de entrada O valor inicial é MQCMHO\_DEFAULT\_VALIDATION.

Uma das seguintes opções pode ser especificada:

#### **MQCMHO\_VALIDATE**

Quando **MQSETMP** é chamado para configurar uma propriedade nessa manipulação de mensagem, o nome da propriedade é validado para assegurar que:

- Não contém caracteres inválidos.
- não inicia JMS ou usr.JMS , exceto o seguinte:
	- JMSCorrelationID
	- JMSReplyTo
	- JMSType
	- JMSXGroupID
	- JMSXGroupSeq

Esses nomes são reservados para propriedades JMS .

- não é uma das seguintes palavras-chave, em qualquer mistura de maiúscula ou minúscula:
	- E
	- ENTRE
	- ESCAPE
	- FALSE
	- DENTRO
	- É
	- LIKE
	- NOT
	- NULL
	- OR
	- TRUE
- não começa Corpo. ou Raiz. (exceto para Root.MQMD.).

Se a propriedade for definida pelo MQ(mq. \*) e o nome for reconhecido, os campos do descritor de propriedades serão configurados para os valores corretos para a propriedade Se a propriedade não for reconhecida, o campo *Support* do descritor de propriedade será configurado como **MQPD\_OPTIONAL**

#### **MQCMHO\_DEFAULT\_VALIDATION**

Este valor especifica que o nível padrão de validação de nomes de propriedades ocorre.

O nível padrão de validação é equivalente ao nível especificado por **MQCMHO\_VALIDATE**

Esse valor é o valor padrão.

#### **MQCMHO\_NO\_VALIDATION**

Não ocorre nenhuma validação no nome da propriedade Consulte a descrição de **MQCMHO\_VALIDATE**

**Opção padrão:** Se nenhuma das opções anteriores descritas for necessária, a seguinte opção poderá ser usada:

#### **MQCMHO\_NONE**

Todas as opções assumem seus valores padrão. Utilize este valor para indicar que nenhuma outra opção foi especificada.. **MQCMHO\_NONE** ajuda a documentação do programa; não se pretende que essa opção seja usada com nenhuma outra, mas como seu valor é zero, tal uso não pode ser detectado.

# **MQCNO-Opções de conexão**

A estrutura MQCNO permite que o aplicativo especifique opções relacionadas à conexão com o gerenciador de filas.. A estrutura é um parâmetro de entrada / saída na chamada MQCONNX.

Para obter mais informações sobre o uso de identificadores compartilhados e a chamada MQCONNX, consulte Conexões compartilhadas (independentes de encadeamento) com MQCONNX

# **Disponibilidade**

A estrutura MQCNO está disponível nas plataformas a seguir:

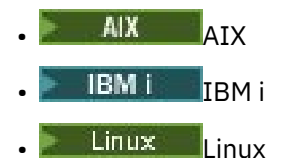

**Windows** Windows

e para o IBM MQ MQI clients conectado a esses sistemas

### **Versão**

Os arquivos de cabeçalho, COPY e INCLUDE fornecidos para as linguagens de programação suportadas contêm a versão mais recente de MQCNO, mas com o valor inicial do campo *Version* configurado como MQCNO\_VERSION\_1 Para usar os campos que não estão presentes na estrutura version-1 , o aplicativo deve configurar o campo *Version* para o número da versão necessário.

## **Conjunto de caracteres e codificação**

Os dados em MQCNO devem estar no conjunto de caracteres fornecido pelo atributo do gerenciador de fila do **CodedCharSetId** e a codificação do gerenciador de filas locais fornecido por MQENC\_NATIVE No entanto, se o aplicativo estiver em execução como um IBM MQ MQI client, a estrutura deverá estar no conjunto de caracteres e na codificação do cliente.

### **Campos**

**Nota:** Na tabela a seguir, os campos são agrupados por uso e não alfabeticamente. Os tópicos filhos seguem a mesma sequência.

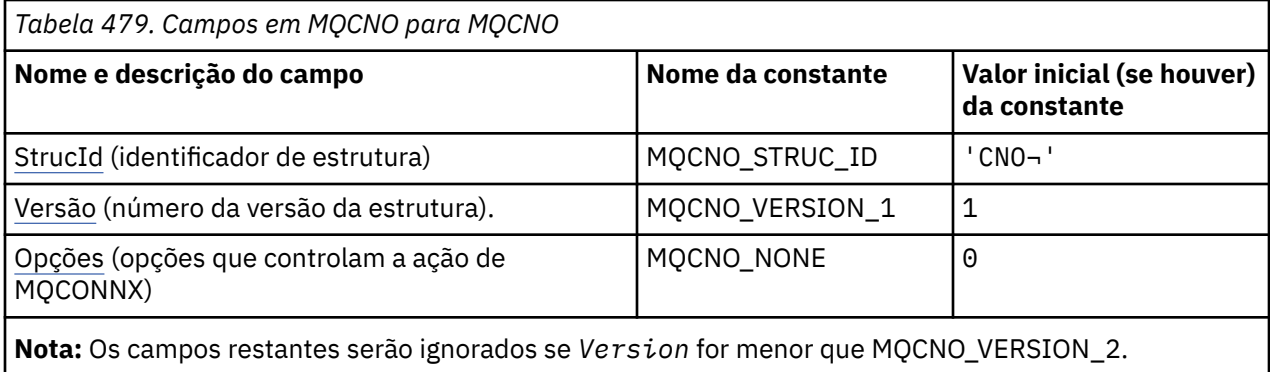
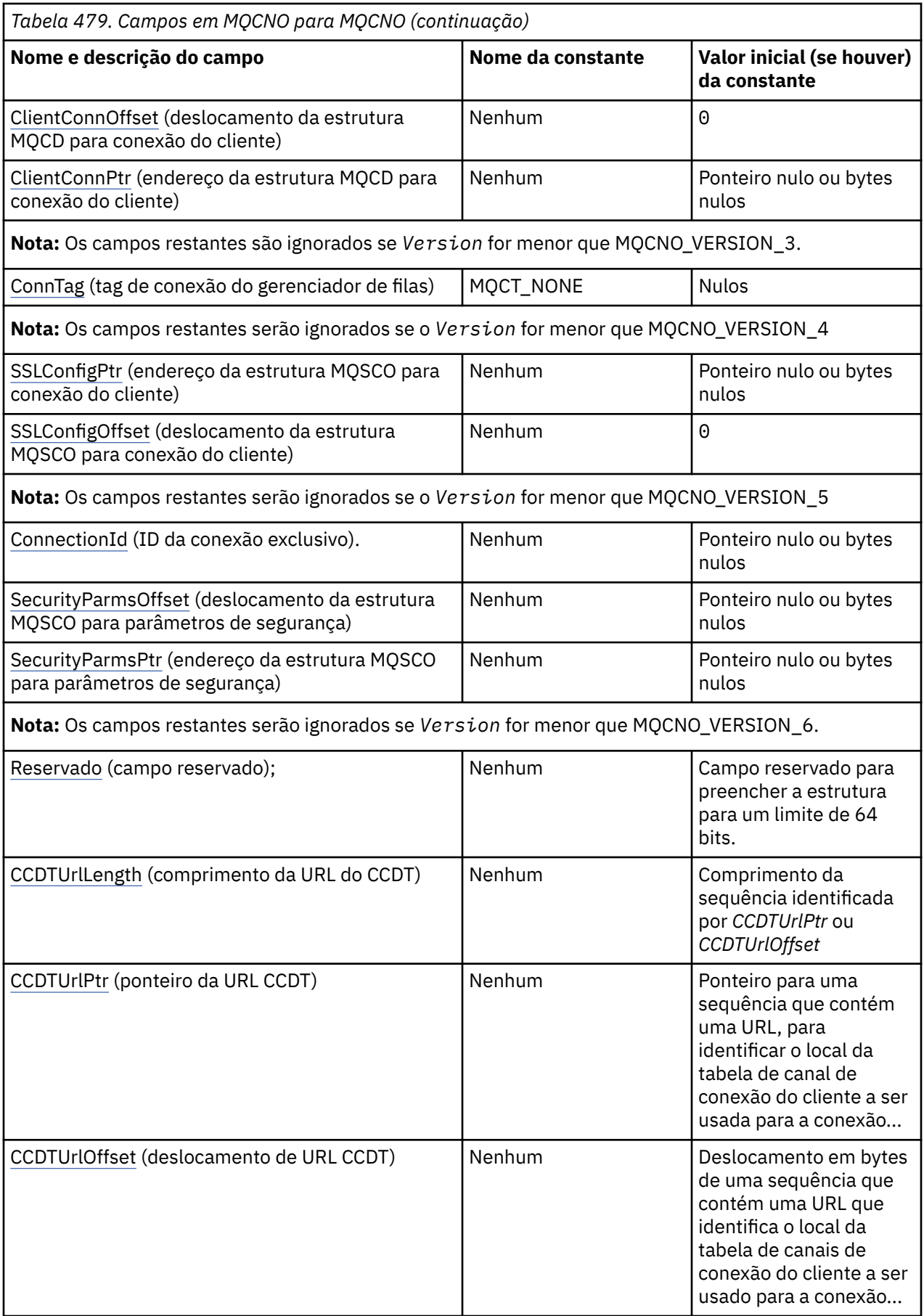

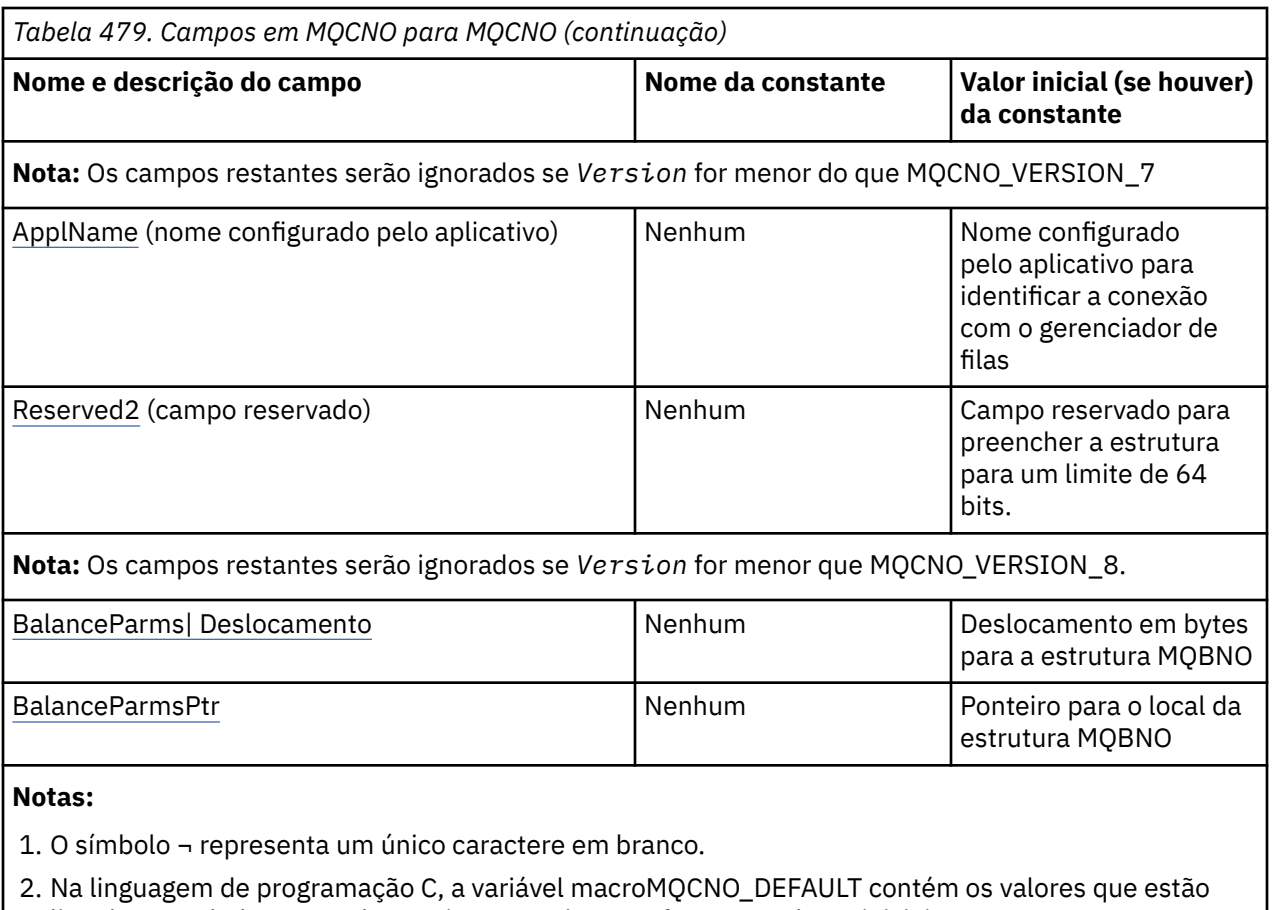

listados na tabela. Use-o da seguinte maneira para fornecer valores iniciais para os campos na estrutura:

MQCNO MyCNO = {MQCNO\_DEFAULT};

# **Declarações de idiomas**

Declaração C para MQCNO

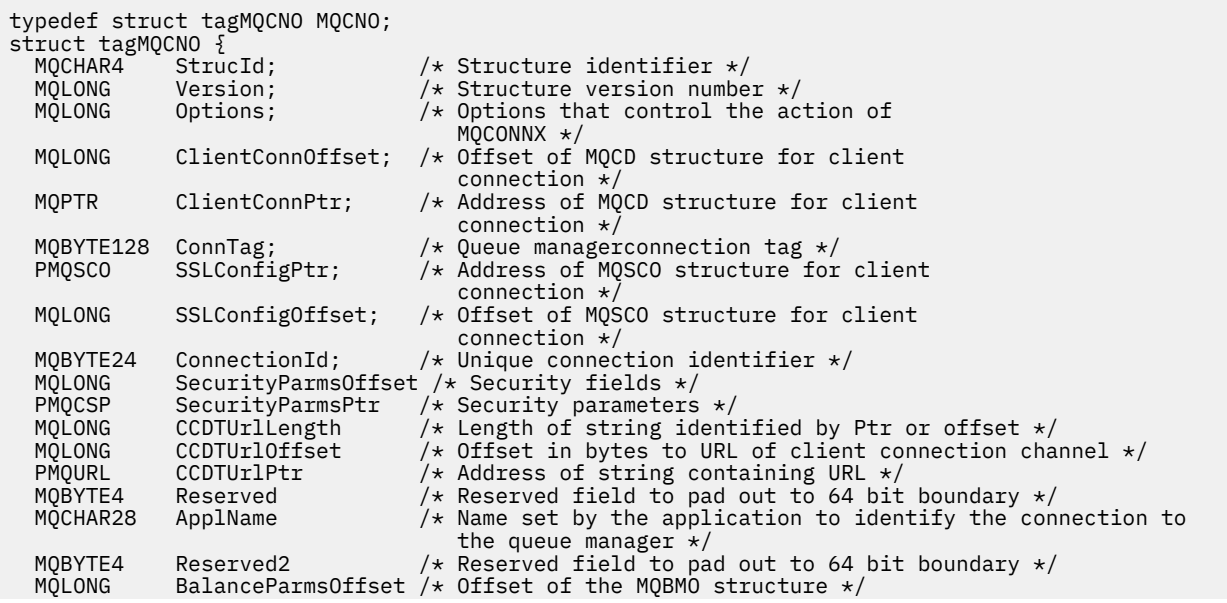

```
BalanceParmsPtr \rightarrow Address of the location of the MQBMO structure */PMQBMO<br>};
```
Declaração COBOL para MQCNO

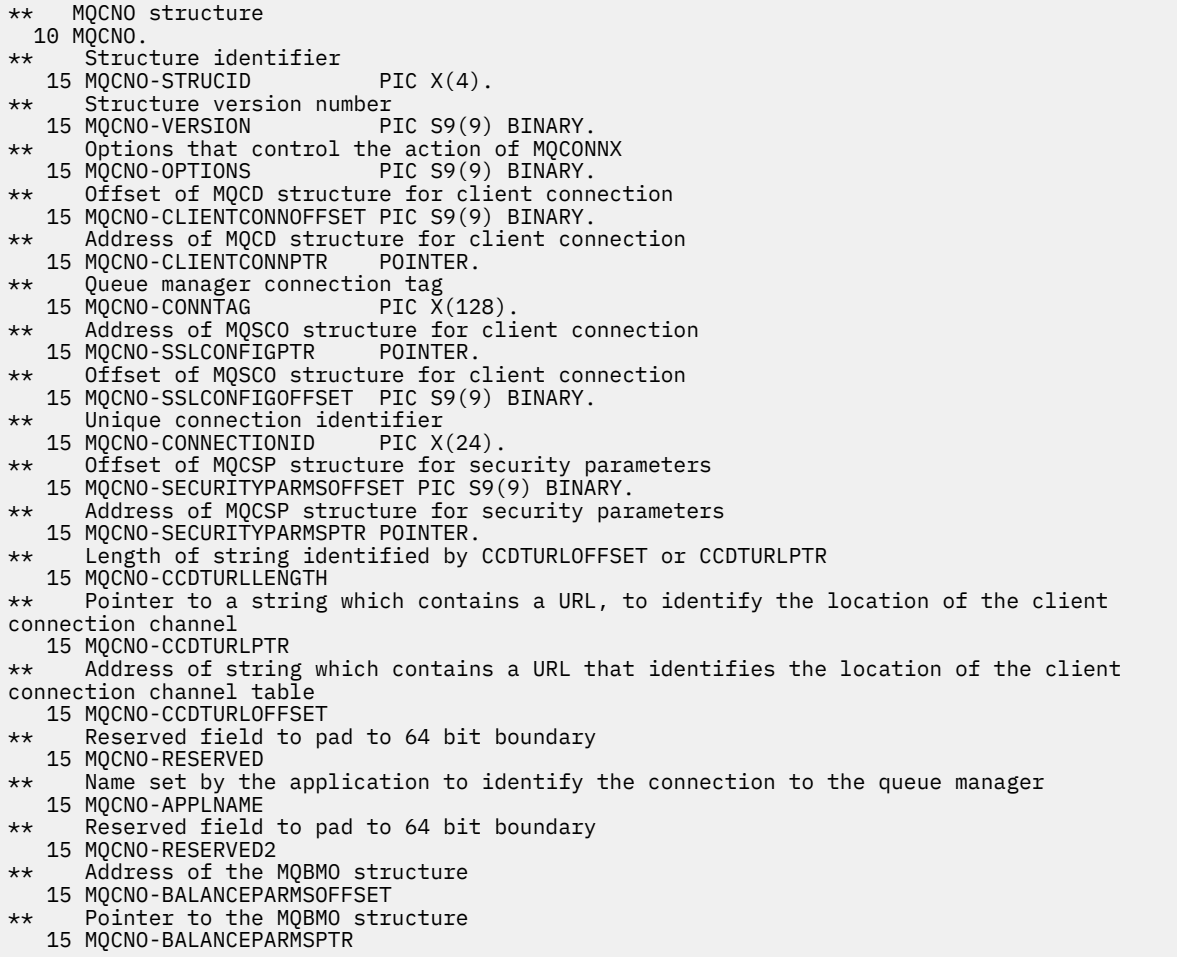

Declaração PL/I para MQCNO

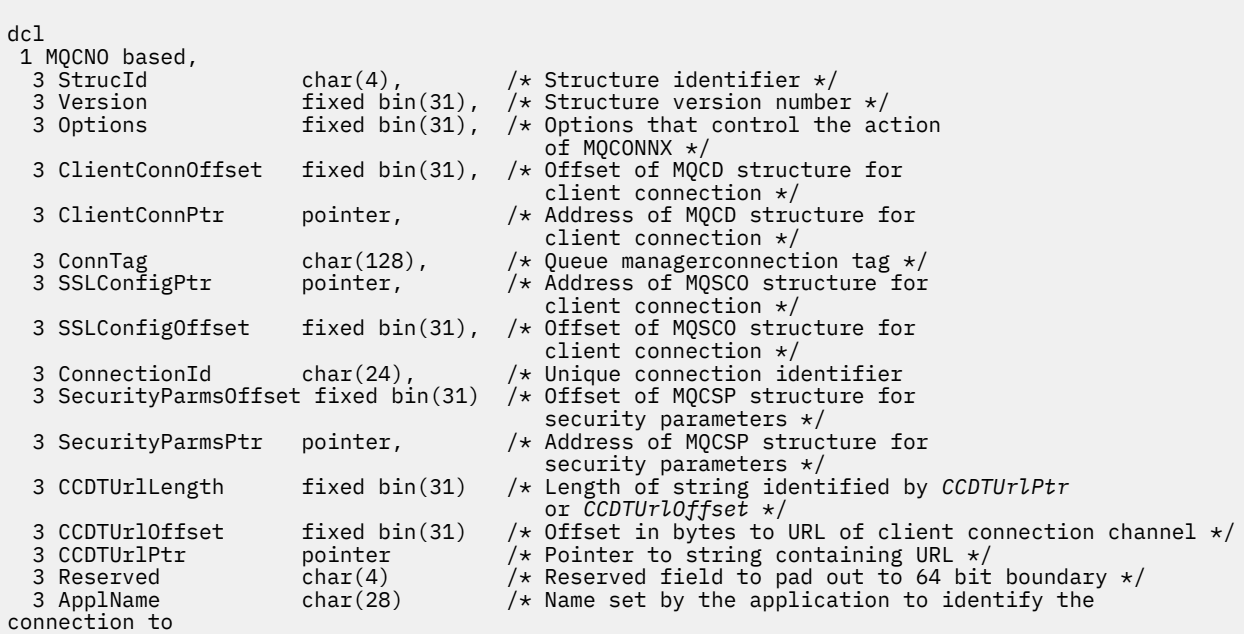

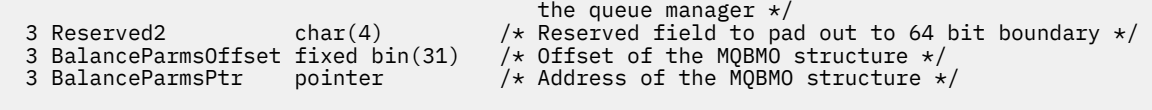

# Declaração High Level Assembler para MQCNO

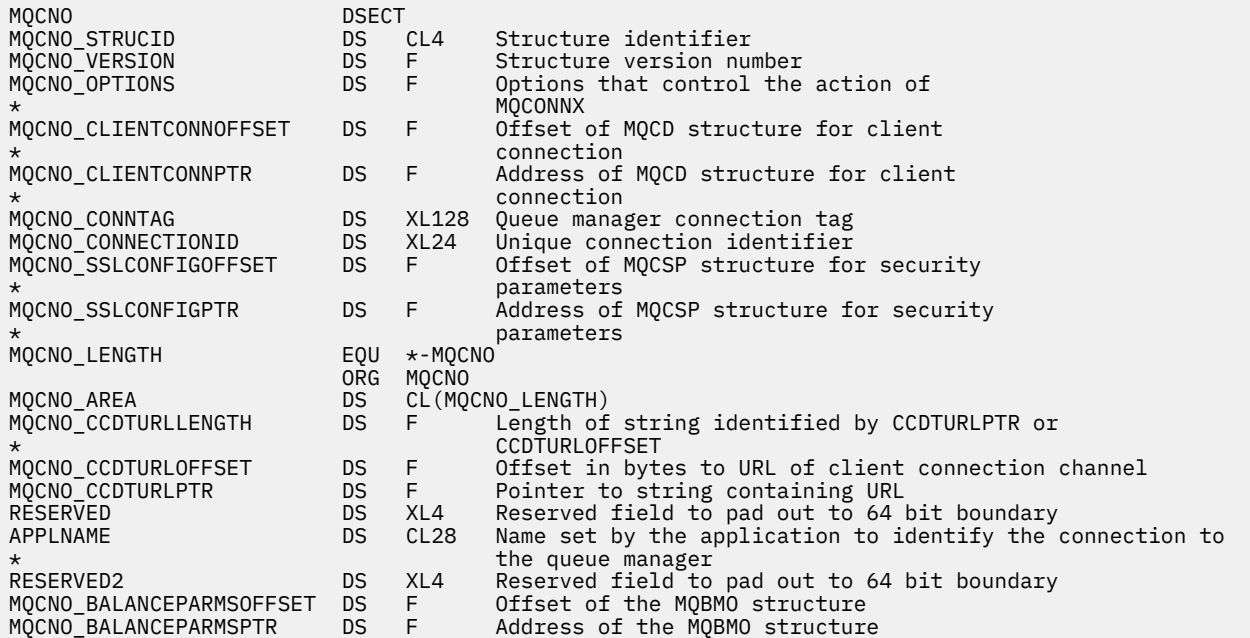

# Declaração Visual Basic para MQCNO

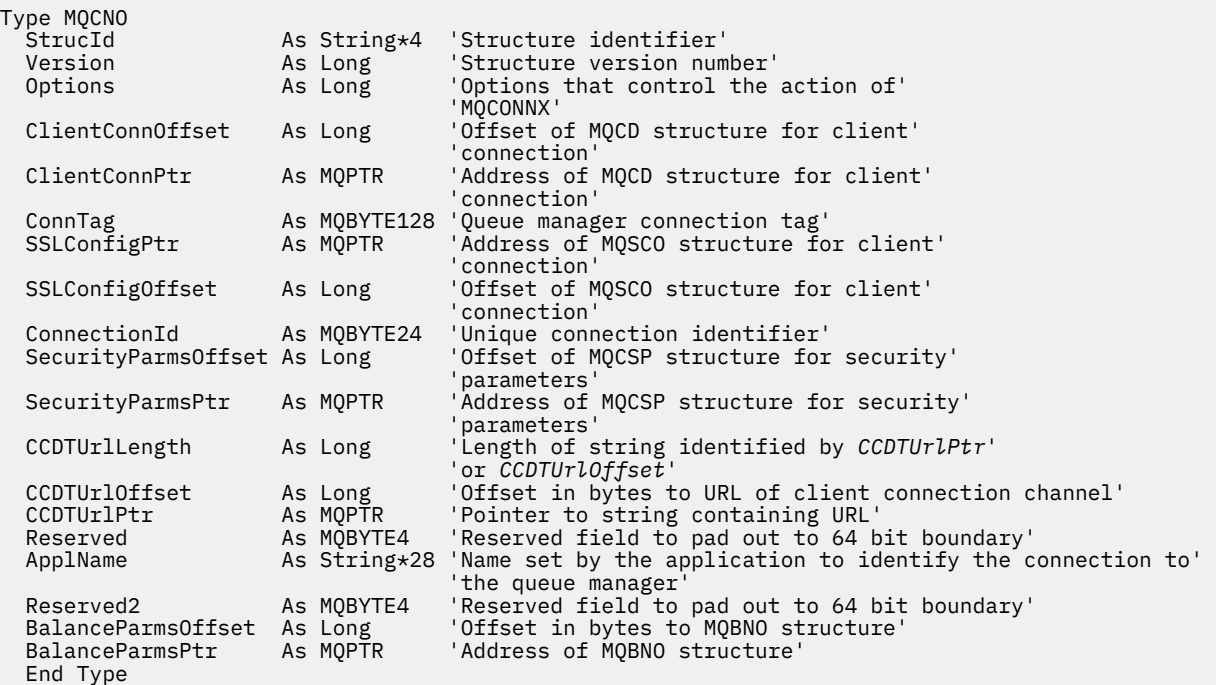

# **Tarefas relacionadas**

Usando MQCONNX

# *StrucId (MQCHAR4) para MQCNO*

Este é o identificador da estrutura de opções de conexão. Ele é sempre um campo de entrada Seu valor é MQCNO\_STRUC\_ID.

O valor deve ser:.

### **MQCNO\_STRUC\_ID**

Identificador para a estrutura de opções de conexão.

Para a linguagem de programação C, a constante MQCNO\_STRUC\_ID\_ARRAY também é definida. Essa constante tem o mesmo valor que MQCNO\_STRUC\_ID, mas é uma matriz de caracteres em vez de uma cadeia.

# *Versão (MQLONG) para MQCNO*

A versão é sempre um campo de entrada Seu valor inicial é MQCNO\_VERSION\_1.

O valor deve ser um dos seguintes:

### **MQCNO\_VERSION\_1**

Estrutura de opções de conexão Version-1 .

### **MQCNO\_VERSION\_2**

Estrutura de opções de conexão Version-2 .

# **MQCNO\_VERSION\_3**

Estrutura de opções de conexão da Version-3

### **MQCNO\_VERSION\_4**

Estrutura de opções de conexão Version-4 .

### **MQCNO\_VERSION\_5**

Estrutura de opções de conexão Version-5 .

#### **MQCNO\_VERSION\_6**

Estrutura de opções de conexão Version-6 .

### **MQCNO\_VERSION\_7**

Estrutura de opções de conexão Version-7 .

### **MQCNO\_VERSION\_8**

Estrutura de opções de conexão Version-8 .

Os campos que existem apenas nas versões mais recentes da estrutura são identificados como tal nas descrições dos campos A constante a seguir especifica o número da versão atual:

### **MQCNO\_CURRENT\_VERSION**

A versão atual da estrutura de opções de conexão.

## *Opções (MQLONG) para MQCNO*

Opções que controlam a ação de MQCONNX.

# **Opções de contabilidade**

As opções a seguir controlam o tipo de contabilidade se o atributo do gerenciador de filas **AccountingConnOverride** estiver configurado como MQMON\_ENABLED:

### **MQCNO\_ACCOUNTING\_MQI\_ENABLED**

Quando a coleta de dados de monitoramento é desativada na definição do gerenciador de filas configurando o atributo **MQIAccounting** como MQMON\_OFF, a configuração desse sinalizador ativa a coleta de dados contábeis do MQI

### **MQCNO\_ACCOUNTING\_MQI\_DISABLED**

Quando a coleta de dados de monitoramento é desativada na definição do gerenciador de filas configurando o atributo **MQIAccounting** como MQMON\_OFF, configurar esse sinalizador para a coleta de dados contábeis do MQI

### **MQCNO\_ACCOUNTING\_Q\_ENABLED**

Quando a coleta de dados de contabilidade de filas é desativada na definição de gerenciador de filas configurando o atributo **MQIAccounting** como MQMON\_OFF, configurar essa sinalização ativa a coleta de dados de contabilidade para aquelas filas que especificam um gerenciador de filas no campo *MQIAccounting* de sua definição de fila.

### **MQCNO\_ACCOUNTING\_Q\_DISABLED**

Quando a coleta de dados de contabilidade de filas é desativada na definição de gerenciador de filas configurando o atributo **MQIAccounting** como MQMON\_OFF, a configuração desse sinalizador desativa a coleta de dados de contabilidade para as filas que especificam um gerenciador de fila no campo *MQIAccounting* de sua definição de fila

Se nenhum desses sinalizadores for definido, a contabilidade para a conexão será conforme definido nos atributos do gerenciador de fila..

# **Opções de Ligação**

As seguintes opções controlam o tipo de ligação IBM MQ a ser usado. Especifique apenas uma destas opções:

### **MQCNO\_STANDARD\_BINDING**

O aplicativo e o agente do gerenciador de filas locais (o componente que gerencia operações de enfileiramento) são executados em unidades separadas de execução (geralmente, em processos separados). Este acordo mantém a integridade do gerenciador de filas, ou seja, ele protege o gerenciador de fila de programas errantes.

Se o gerenciador de filas suportar diversos tipos de ligação e você configurar MQCNO\_STANDARD\_BINDING, o gerenciador de fila usará o atributo **DefaultBindType** na subrotina Connection no arquivo qm.ini para selecionar o tipo real de ligação.. Se essa sub-rotina não for definida ou o valor não puder ser usado ou não for apropriado para o aplicativo, o gerenciador de filas selecionará um tipo de ligação apropriado. O gerenciador de filas configura o tipo de ligação real utilizado nas opções de conexão

Use MQCNO\_STANDARD\_BINDING em situações em que o aplicativo pode não ter sido totalmente testado, ou pode não ser confiável ou não confiável MQCNO\_STANDARD\_BINDING é o padrão.

Essa opção é suportada em todos os ambientes

Se estiver vinculando à biblioteca mqm, uma conexão do servidor padrão usando o tipo de ligação padrão será tentada primeiro. Se o carregamento da biblioteca do servidor subjacente tiver falhado, uma conexão do cliente será tentada ao invés.

• Para alterar o comportamento de MQCONN (ou MQCONNX se MQCNO\_STANDARD\_BINDING for especificado), configure a variável de ambiente MQ\_CONNECT\_TYPE para uma das opções a seguir: Observe que há uma exceção para isso: se MQCNO\_FASTPATH\_BINDING for especificado com MQ\_CONNECT\_TYPE configurado como LOCAL ou STANDARD, as conexões de atalho poderão ser rebaixados pelo administrador sem uma mudança relacionada ao aplicativo.

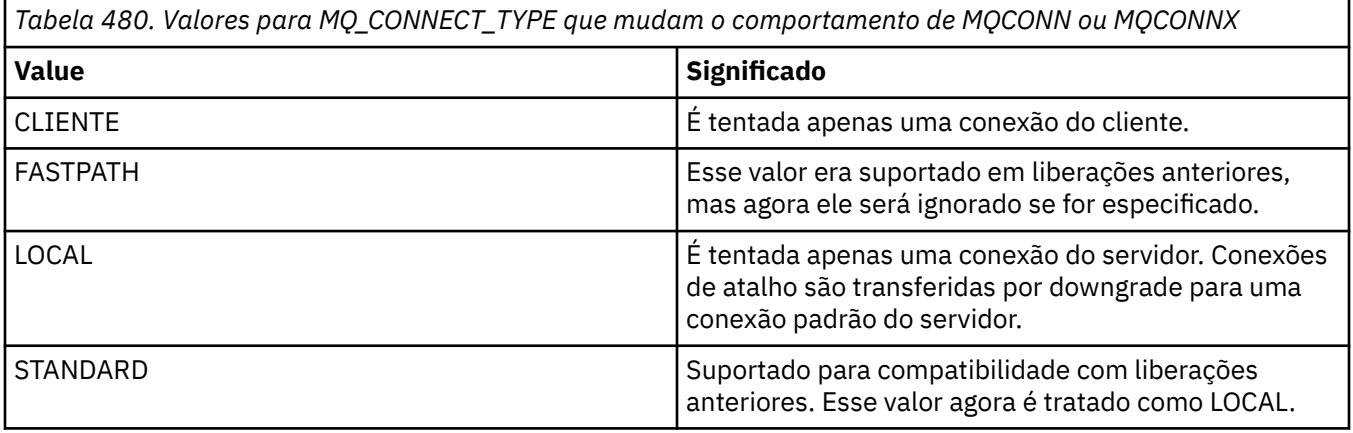

• Se a variável de ambiente MQ\_CONNECT\_TYPE não for configurada quando MQCONNX for chamado, uma conexão do servidor padrão usando o tipo de ligação padrão será tentada.. Se o carregamento da biblioteca do servidor tiver falhado, uma conexão do cliente será tentada.

### **MQCNO\_FASTPATH\_BINDING**

O aplicativo e o agente do gerenciador de filas locais fazem parte da mesma unidade de execução.. Isso está em contraste com o método típico de ligação, em que o aplicativo e o agente do gerenciador de fila local são executados em unidades separadas de execução

MQCNO\_FASTPATH\_BINDING será ignorado se o gerenciador de filas não suportar este tipo de ligação; o processamento continua como se a opção não tivesse sido especificada

MQCNO\_FASTPATH\_BINDING pode ser vantajoso em situações em que vários processos consomem mais recursos do que o recurso geral usado pelo aplicativoUm aplicativo que usa a ligação de atalho é conhecido como um *aplicativo confiável*

Considere os seguintes pontos importantes ao decidir se deve usar a ligação de atalho:

- Usar a opção MQCNO\_FASTPATH\_BINDING não impede que um aplicativo altere ou corrompa mensagens e outras áreas de dados pertencentes ao gerenciador de filas. Use esta opção apenas em situações em que você avaliou totalmente esses problemas
- O aplicativo não deve usar sinais assíncronos ou interrupções do cronômetro (como sigkill) com MQCNO\_FASTPATH\_BINDING. Há também restrições no uso de segmentos de memória compartilhada.
- O aplicativo deve usar a chamada MQDISC para desconectar do gerenciador de filas.
- O aplicativo deve ser concluído antes do término do gerenciador de fila com o comando endmqm
- No IBM i, a tarefa deve ser executada sob um perfil do usuário que pertença ao grupo QMQMADM Além disso, o programa não deve parar de forma anormal, caso contrário resultados imprevisíveis podem ocorrer.
- $\bullet$   $\blacksquare$   $\blacksquare$ de usuário efetivo e o identificador de grupo mqm deve ser o identificador de grupo efetivo Para fazer o aplicativo ser executado dessa maneira, configure o programa para que ele seja de propriedade do mqm identificador de usuário e mqm identificador de grupo e, em seguida, configure os bits de permissão setuid e setgid no programa.

O Object Authority Manager (OAM) do IBM MQ ainda usa o ID do usuário real para verificação de autoridade

• **Windows** No Windows, o programa deve ser um membro do grupo mqm A ligação de atalho não é suportada para aplicativos de 64 bits.

A opção MQCNO\_FASTPATH\_BINDING é suportada nos ambientes a seguir:

- **AIX AIX**
- **IBM i** TBM i
- Linux I inux
- **Windows** Windows

 $z/0S$ 

No z/OS, a opção é aceita mas ignorada.

Para obter mais informações sobre as implicações de usar aplicativos confiáveis, consulte Restrições para aplicativos confiáveis.

### **MQCNO\_SHARED\_BINDING**

MQCNO\_SHARED\_BINDING, o aplicativo e o agente do gerenciador de filas locais compartilham alguns recursos. MQCNO\_SHARED\_BINDING será ignorado se o gerenciador de filas não suportar esse tipo de ligação. O processamento continuará, embora a opção não tenha sido especificada.

### <span id="page-331-0"></span>**MQCNO\_ISOLATED\_BINDING**

Nesse caso, o processo de aplicativo e o agente do gerenciador da fila local são isolados uns dos outros, pois não compartilham recursos MQCNO\_ISOLATED\_BINDING será ignorada se o gerenciador de filas não suportar esse tipo de ligação. O processamento continuará, embora a opção não tenha sido especificada.

### **MQCNO\_CLIENT\_BINDING**

Especifique essa opção para que o aplicativo tente apenas uma conexão do cliente. Essa opção tem as seguintes limitações:

- **z/05** MQCNO\_CLIENT\_BINDING é ignorado no z/OS.
- MOCNO\_CLIENT\_BINDING é rejeitado com MORC\_OPTIONS\_ERROR se for especificado com qualquer opção de ligação MQCNO que não MQCNO\_STANDARD\_BINDING.
- MOCNO\_CLIENT\_BINDING não está disponível para Java ou .NET já que eles têm seus próprios mecanismos para escolher o tipo de ligação.

### **MQCNO\_LOCAL\_BINDING**

Especifique essa opção para que o aplicativo tente uma conexão do servidor. Se MOCNO\_FASTPATH\_BINDING, MOCNO\_ISOLATED\_BINDING ou MOCNO\_SHARED\_BINDING também estiverem especificadas, então ao invés a conexão será desse tipo e será documentada nesta seção. Caso contrário, uma conexão do servidor padrão será tentada usando o tipo de ligação padrão. MQCNO\_LOCAL\_BINDING tem as seguintes limitações:

- **1705** MOCNO LOCAL BINDING é ignorado em z/OS.
- MQCNO\_LOCAL\_BINDING é rejeitado com MQRC\_OPTIONS\_ERROR se for especificado com qualquer opção de reconexão MQCNO além de MQCNO\_RECONNECT\_AS\_DEF.
- MOCNO LOCAL BINDING não está disponível para Java ou .NET já que eles têm seus próprios mecanismos para escolher o tipo de ligação.

Nas plataformas a seguir, é possível usar a variável de ambiente MQ\_CONNECT\_TYPE com o tipo de ligação especificado pelo campo Options para controlar o tipo de ligação usado.

- AIX AIX
- Linux linux
- Windows Mindows

Se você especificar essa variável de ambiente, ela deverá ter o valor FASTPATH ou STANDARD ; se tiver um valor diferente, ele será ignorado. O valor da variável de ambiente faz distinção entre maiúsculas e minúsculas; consulte MQCONNX environment variable para obter mais informações.

A variável de ambiente e o campo *Options* interagem como a seguir:

- Se você omitir a variável de ambiente ou fornecer a ela um valor que não seja suportado, o uso da ligação de atalho será determinado exclusivamente pelo campo Options .
- Se você fornecer à variável de ambiente um valor suportado, a ligação de atalho será usada apenas se a variável de ambiente e o campo Options especificarem a ligação de atalho...

## **Opções de tag de conexão.**

As opções a seguir controlam o uso da tag de conexãoConnTag . Eles são suportados somente ao conectar-se a um gerenciador de filas do IBM MQ for z/OS Eles não são válidos seVersion é menos do queMQCNO\_VERSION\_3 . Especifique apenas uma dessas opções. Se você estiver se conectando a partir de um gerenciador de filas Multiplataformas, especifique *MQCNO\_GENERATE\_CONN\_TAG* .

# <span id="page-332-0"></span>**Multi MQCNO\_GENERATE\_CONN\_TAG**

Retorna a tag de conexão que o gerenciador de fila associou a essa conexão, na estrutura MQCNO de entrada.

A tag de conexão retornada é idêntica para todas as conexões que o gerenciador de filas considera como uma única Instância do Aplicativo.

#### $z/0S$ **MQCNO\_SERIALIZE\_CONN\_TAG\_Q\_MGR**

Esta opção solicita uso exclusivo da tag de conexão no gerenciador de filas locais. Se a tag de conexão já estiver em uso no gerenciador de fila local, a chamada MQCONNX falhará com o código de razão MQRC\_CONN\_TAG\_IN\_USE.. O resultado da chamada não é afetado pelo uso da tag de conexão em outro lugar no grupo de filas compartilhadas ao qual o gerenciador de filas locais pertence

#### $z/0S$ **MQCNO\_SERIALIZE\_CONN\_TAG\_QSG**

Essa opção solicita o uso exclusivo da tag de conexão dentro do grupo de filas compartilhadas ao qual o gerenciador de filas locais pertence Se a tag de conexão já estiver em uso no grupo de filas compartilhadas, a chamada MQCONNX falhará com o código de razão MQRC\_CONN\_TAG\_IN\_USE

#### $z/0S$ **MQCNO\_RESTRICT\_CONN\_TAG\_Q\_MGR**

Essa opção solicita o uso compartilhado da tag de conexão dentro do gerenciador de fila local Se a tag de conexão já estiver em uso no gerenciador de filas locais, a chamada MQCONNX poderá ser bem-sucedida se o aplicativo solicitante estiver em execução no mesmo escopo do processamento do usuário existente da tag. Se essa condição não for satisfeita, a chamada MQCONNX falhará com o código de razão MQRC\_CONN\_TAG\_IN\_USE. O resultado da chamada não é afetado pelo uso da tag de conexão em outro lugar no grupo de filas compartilhadas ao qual o gerenciador de fila local pertence

• Os aplicativos devem ser executados no mesmo espaço de endereço MVS para compartilhar a tag de conexão. Se o aplicativo usando a tag de conexão for um aplicativo cliente, MQCNO\_RESTRICT\_CONN\_TAG\_Q\_MGR não será permitido.

#### $z/0S$ **MQCNO\_RESTRICT\_CONN\_TAG\_QSG**

Essa opção solicita o uso compartilhado da tag de conexão dentro do grupo de filas compartilhadas ao qual o gerenciador de filas locais pertence Se a tag de conexão já estiver em uso no grupo de filas compartilhadas, a chamada MQCONNX poderá ser bem-sucedida desde que o aplicativo solicitante esteja em execução no mesmo escopo de processamento e conectado ao mesmo gerenciador de filas, como o usuário existente da tag.

Se essas condições não forem satisfeitas, a chamada MQCONNX falhará com o código de razão MORC\_CONN\_TAG\_IN\_USE.

• Os aplicativos devem ser executados no mesmo espaço de endereço MVS para compartilhar a tag de conexão. Se o aplicativo usando a tag de conexão for um aplicativo cliente, MQCNO\_RESTRICT\_CONN\_TAG\_QSG não será permitido.

Se nenhuma opção for especificada,ConnTag não é usado.

## **Opções de compartilhamento de manipulação**

#### Multi

Essas opções são suportadas nos seguintes ambientes:

- AIX ATX
- **IBM i** TRM i
- Linux Linux
- **Windows** Windows

Eles controlam o compartilhamento de identificadores entre diferentes encadeamentos (unidades de processamento paralelo) no mesmo processo. É possível especificar apenas uma destas opções:

### **MQCNO\_HANDLE\_SHARE\_NONE**

Essa opção indica que a conexão e os identificadores de objetos podem ser usados apenas pelo encadeamento que causou a alocação do identificador (ou seja, o encadeamento que emitiu a chamada MQCONN, MQCONNX ou MQOPEN). Os identificadores não podem ser usados por outros encadeamentos pertencentes ao mesmo processo

### **MQCNO\_HANDLE\_SHARE\_BLOCK**

Essa opção indica que os identificadores de conexão e de objeto alocados por um encadeamento de um processo podem ser usados por outros encadeamentos pertencentes ao mesmo processo No entanto, apenas um encadeamento por vez pode usar qualquer identificador específico; ou seja, apenas o uso serial de um manipulador é permitido. Se um encadeamento tentar usar um identificador que já esteja em uso por outro encadeamento, os blocos de chamada (espera) até que o identificador se torne disponível.

### **MQCNO\_HANDLE\_SHARE\_NO\_BLOCK**

Isso é o mesmo que MQCNO\_HANDLE\_SHARE\_BLOCK, exceto que se o identificador estiver em uso por outro encadeamento, a chamada será concluída imediatamente com MQCC\_FAILED e MQRC\_CALL\_IN\_PROGRESS em vez de bloquear até que o identificador se torne disponível.

Um encadeamento pode ter zero ou um identificador não compartilhado:

- Cada chamada MQCONN ou MQCONNX que especifica MQCNO\_HANDLE\_SHARE\_NONE retorna um novo identificador não compartilhado na primeira chamada e o mesmo identificador não compartilhado na segunda e posterior chamadas (assumindo nenhuma chamada MQDISC de intervenção). O código de razão é MQRC\_ALREADY\_CONNECTED para a segunda e posterior chamadas.
- Cada chamada MQCONNX que especifica MQCNO\_HANDLE\_SHARE\_BLOCK ou MQCNO\_HANDLE\_SHARE\_NO\_BLOCK retorna uma nova manipulação compartilhada em cada chamada.

Os identificadores de objeto herdam as mesmas propriedades de compartilhamento que o identificador de conexão especificado na chamada MQOPEN que criou o identificador de objeto Além disso, as unidades de trabalho herdam as mesmas propriedades de compartilhamento que o identificador de conexão usado para iniciar a unidade de trabalho; se a unidade de trabalho for iniciada em um encadeamento usando um identificador compartilhado, a unidade de trabalho poderá ser atualizada em outro encadeamento usando o mesmo identificador

Se você não especificar uma opção de compartilhamento de manipulação, o padrão será determinado pelo ambiente:

- **Windows** No ambiente Microsoft Transaction Server (MTS), o padrão é igual a MQCNO\_HANDLE\_SHARE\_BLOCK.
- Em outros ambientes, o padrão é o mesmo que MQCNO\_HANDLE\_SHARE\_NONE

## **Opções de reconexão.**

Opções de reconexão determinam se uma conexão é reconectável. Apenas conexões do cliente são reconectáveis.

#### **MQCNO\_RECONNECT\_AS\_DEF**

A opção de reconexão é resolvida para seu valor padrão. Se nenhum padrão for configurado, o valor dessa opção será resolvido para DISABLED. O valor da opção é transmitido ao servidor e pode ser consultado por PCF e MQSC.

### **MQCNO\_RECONNECT**

O aplicativo pode ser reconectado a qualquer gerenciador de fila consistente com o valor do parâmetro **QmgrName** de MQCONNX. Use a opção MQCNO\_RECONNECT somente se não houver nenhuma afinidade entre o aplicativo cliente e o gerenciador de fila com o qual ele estabeleceu inicialmente uma conexão O valor da opção é transmitido ao servidor e pode ser consultado por PCF e MQSC.

### **MQCNO\_RECONNECT\_DISABLED**

O aplicativo não pode ser reconectado.. O valor da opção não é transmitido ao servidor.

### **MQCNO\_RECONNECT\_Q\_MGR**

O aplicativo pode ser reconectado somente ao gerenciador de filas com o qual ele foi conectado originalmente. Use este valor se um cliente puder ser reconectado, mas houver uma afinidade entre o aplicativo cliente e o gerenciador de filas com o qual ele estabeleceu originalmente uma conexão Escolha este valor se você deseja que um cliente restabeleça automaticamente a conexão com a instância em espera de um gerenciador de filas altamente disponível. O valor da opção é transmitido ao servidor e pode ser consultado por PCF e MQSC.

Use as opções MQCNO\_RECONNECT, MQCNO\_RECONNECT\_DISABLED e MQCNO\_RECONNECT\_Q\_MGR apenas para conexões do cliente.. Se as opções forem usadas para uma conexão de ligação, o MQCONNX falhará com o código de conclusão MQCC\_FAILED e o código de razão MQRC\_OPTIONS\_ERROR A reconexão automática do cliente não é suportada pelo IBM MQ classes for Java ..

## **Opções de compartilhamento de conversa**

As opções a seguir aplicam-se apenas a conexões do cliente TCP/IP Para canais SNA, SPX e NetBios , esses valores são ignorados e o canal é executado como em versões anteriores do produto

### **MQCNO\_NO\_CONV\_SHARING**

Esta opção não permite o compartilhamento de conversação

Você pode usar MQCNO\_NO\_CONV\_SHARING em situações em que as conversas são muito carregadas e, portanto, em que a contenção é uma possibilidade na extremidade da conexão do servidor da instância do canal na qual as conversas de compartilhamento existem. MQCNO\_NO\_CNV\_SHARING se comporta como SHARECNV (1) quando conectado a um canal que suporta compartilhamento de conversa e SHARECNV (0) quando conectado a um canal que não suporta compartilhamento de conversa.

### **MQCNO\_ALL\_CONVS\_SHARE**

Essa opção permite o compartilhamento de conversas; o aplicativo não coloca nenhum limite no número de conexões na instância do canal. Esta opção é o valor padrão.

Se o aplicativo indicar que a instância do canal pode compartilhar, mas a definição de *SharingConversations* (SHARECNV) na extremidade da conexão do servidor do canal for configurada como uma, nenhum compartilhamento ocorrerá e nenhum aviso será fornecido ao aplicativo.

Da mesma forma, se o aplicativo indicar que o compartilhamento é permitido, mas a definição *SharingConversations* de conexão do servidor for configurada como zero, nenhum aviso será fornecido e o aplicativo exibira o mesmo comportamento que um cliente em versões anteriores a IBM WebSphere MQ 7.0; a configuração do aplicativo relacionada a conversas de compartilhamento será ignorada

MQCNO\_NO\_CONV\_SHARING e MQCNO\_ALL\_CONVS\_SHARE são mutuamente exclusivos. Se ambas as opções forem especificadas em uma conexão específica, a conexão será rejeitada com um código de razão de MQRC\_OPTIONS\_ERROR

# **Opções de definição de canal**

As opções a seguir controlam o uso da estrutura de definição de canal transmitida no MQCNO:

### <span id="page-335-0"></span>**MQCNO\_CD\_FOR\_OUTPUT\_ONLY**

Essa opção permite que a estrutura de definição de canal no MQCNO seja usada apenas para retornar o nome do canal usado em uma chamada MQCONNX bem-sucedida.

Se uma estrutura de definição de canal válida não for fornecida, a chamada falhará com o código de razão MQRC\_CD\_ERROR.

Se o aplicativo não estiver em execução como um cliente, a opção será ignorada

O nome do canal retornado pode ser usado em uma chamada MQCONNX subsequente usando a opção MQCNO\_USE\_CD\_SELECTION para reconectar usando a mesma definição de canal. Isso pode ser útil quando há várias definições de canal aplicáveis na tabela de canal do cliente...

### **MQCNO\_USE\_CD\_SELECTION**

Essa opção permite que a chamada MQCONNX se conecte usando o nome do canal contido na estrutura de definição de canal transmitida no MQCNO..

Se a variável de ambiente MQSERVER for configurada a definição de canal definida por ela será usada. Se MQSERVER não for configurado, a tabela de canal do cliente será usada...

Se uma definição de canal com o nome do canal correspondente e o nome do gerenciador de filas não for localizada, a chamada falhará com código de razão MQRC\_Q\_MGR\_NAME\_ERROR.

Se uma estrutura de definição de canal válida não for fornecida, a chamada falhará com o código de razão MQRC\_CD\_ERROR.

Se o aplicativo não estiver em execução como um cliente, a opção será ignorada

# **Opção Padrão**

Se você não precisar de nenhuma das opções descritas acima, poderá usar a opção a seguir:

#### **MQCNO\_NONE**

Nenhuma opção foi especificada

Use MQCNO\_NONE para auxiliar a documentação do programa Não se pretende que essa opção seja usada com qualquer outra opção MQCNO\_ \*, mas como seu valor é zero, tal uso não pode ser detectado.

### *ClientConnOffset (MQLONG) para MQCNO*

ClientConnOffset é o deslocamento em bytes de uma estrutura de definição de canal MQCD a partir do início da estrutura MQCNO. O deslocamento pode ser positivo ou negativo Este campo é um campo de entrada com um valor inicial de 0.

Use *ClientConnOffset* apenas quando o aplicativo que emite a chamada MQCONNX estiver em execução como um IBM MQ MQI client. Para obter informações sobre como usar esse campo, consulte a descrição do campo *ClientConnPtr* .

Esse campo será ignorado se *Version* for menor que MQCNO\_VERSION\_2.

## *ClientConnPtr (MQPTR) para MQCNO*

ClientConnPtr é um campo de entrada. Seu valor inicial é o ponteiro nulo nessas linguagens de programação que suportam ponteiros e, caso contrário, uma cadeia de bytes all-null.

Use *ClientConnOffset* e *ClientConnPtr* apenas quando o aplicativo que emite a chamada MQCONNX estiver em execução como um IBM MQ MQI client. Especificando um ou outro desses campos, o aplicativo pode controlar a definição do canal de conexão do cliente fornecendo uma estrutura de definição de canal MQCD que contém os valores necessários.

Se o aplicativo estiver em execução como IBM MQ MQI client, mas não fornecer uma estrutura MQCD, a variável de ambiente MQSERVER será usada para selecionar a definição de canal. Se MQSERVER não for configurado, a tabela de canais do cliente será usada...

Se o aplicativo não estiver em execução como um IBM MQ MQI client, *ClientConnOffset* e *ClientConnPtr* serão ignoradas

Se o aplicativo fornecer uma estrutura MQCD, configure os campos listados para os valores necessários; outros campos no MQCD serão ignorados.. É possível preencher sequências de caracteres com espaços em branco até o comprimento do campo ou finalizá-las com um caractere nulo Consulte ["Campos" na](#page-1530-0) [página 1531](#page-1530-0) para obter mais informações sobre os campos na estrutura MQCD..

| <b>Campo em MQCD</b> | <b>Value</b>                                                                                                    |
|----------------------|----------------------------------------------------------------------------------------------------|
| ChannelName          | Nome do canal.                                                                                                    |
| Version              | Número de versão da estrutura. Não deve ser menor que<br>MQCD_VERSION_7                                                                                                    |
| TransportType        | Qualquer tipo de transporte suportado                                                                                                    |
| ModeName             | Nome do modo da LU 6.2                                                                                                    |
| TpName               | nome do programa de transação LU 6.2.                                                                                                    |
| SecurityExit         | Nome da saída de segurança do canal.                                                                                                    |
| SendExit             | Nome da saída de envio do canal.                                                                                                    |
| ReceiveExit          | Nome da saída de recebimento do canal.                                                                                                    |
| MaxMsgLength         | Comprimento máximo em bytes de mensagens que podem ser enviadas<br>pelo canal de conexão do cliente.                                                                                                    |
| SecurityUserData     | Dados do usuário para a saída de segurança                                                                                                    |
| SendUserData         | Dados do usuário para a saída de envio                                                                                                    |
| ReceiveUserData      | Dados do usuário para a saída de recepção                                                                                                    |
| UserIdentifier       | Identificador de usuário a ser utilizado para estabelecer uma sessão LU<br>6.2.                                                                                                    |
| Password             | Senha a ser utilizada para estabelecer uma sessão LU 6.2.                                                                                                    |
| ConnectionName       | Nome da conexão.                                                                                                    |
| HeartbeatInterval    | Tempo em segundos entre fluxos de pulsação.                                                                                                    |
| StrucLength          | Comprimento da estrutura do MQCD                                                                                                    |
| ExitNameLength       | Comprimento de nomes de saída endereçados por SendExitPtr<br>e ReceiveExitPtr Deve ser maior que zero se SendExitPtr ou<br>ReceiveExitPtr for configurado para um valor que não seja o ponteiro<br>nulo                                                                                                  |
| ExitDataLength       | Comprimento dos dados de saída endereçados por SendUserDataPtre<br>ReceiveUserDataPtr Deve ser maior que zero se SendUserDataPtr<br>ou ReceiveUserDataPtr for configurado para um valor que não seja o<br>ponteiro nulo                                                                                  |
| SendExitsDefined     | Número de saídas de envio endereçadas por SendExitPtr Se zero,<br>SendExit e SendUserData fornecerão o nome da saída e os dados. Se<br>maior que zero, SendExitPtr e SendUserDataPtr fornecem os nomes<br>e dados de saída e SendExit e SendUserData devem estar em branco.                              |
| ReceiveExitsDefined  | Número de saídas de recebimento endereçadas por ReceiveExitPtr<br>Se zero, ReceiveExit e ReceiveUserData fornecerão o nome<br>da saída e os dados. Se maior que zero, ReceiveExitPtre<br>ReceiveUserDataPtr fornecem os nomes e dados de saída e<br>ReceiveExit e ReceiveUserData devem estar em branco. |

*Tabela 481. Campos em MQCD*

### *Tabela 481. Campos em MQCD (continuação)*

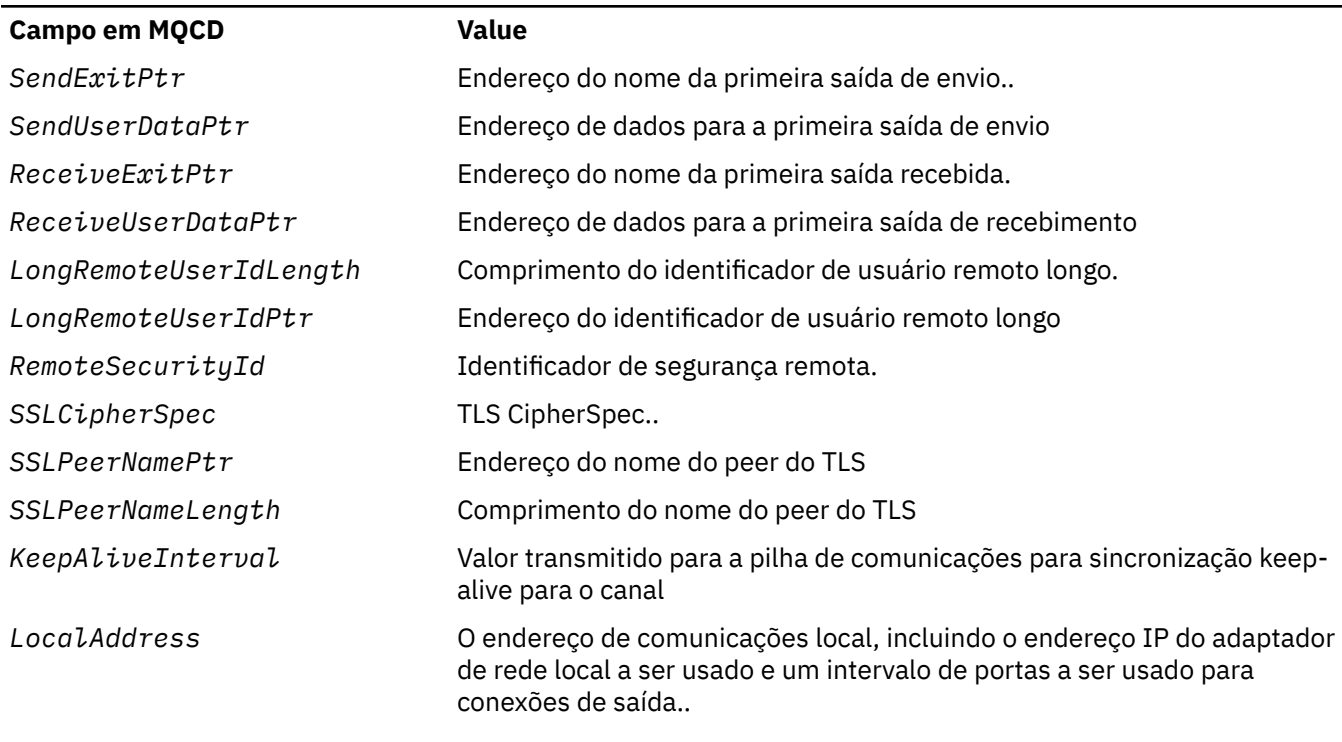

Forneça a estrutura de definição de canal de uma de duas maneiras:.

• Usando o campo de deslocamento *ClientConnOffset*

Nesse caso, o aplicativo deve declarar uma estrutura composta contendo um MQCNO seguido pela estrutura de definição de canal MQCD e configurar *ClientConnOffset* para o deslocamento da estrutura de definição do canal do início do MQCNO. Assegure que esse deslocamento esteja correto. *ClientConnPtr* deve ser configurado para o ponteiro nulo ou bytes nulos.

Use *ClientConnOffset* para linguagens de programação que não suportem o tipo de dados do ponteiro ou que implementem o tipo de dados do ponteiro de uma maneira que não seja móvel para diferentes ambientes (por exemplo, a linguagem de programação COBOL)..

Para a linguagem de programação Visual Basic, uma estrutura composta chamadaMQCNOCD é fornecido no arquivo de cabeçalho CMQXB.BAS; essa estrutura contém uma estrutura MQCNO seguida por uma estrutura MQCD.. Inicialize o MQCNOCD chamando a sub-rotina MQCNOCD\_DEFAULTS MQCNOCD é usado com oMQCONNXAny variante da chamada MQCONNX; consulte a descrição da chamada MQCONNX para obter detalhes adicionais..

• Usando o campo de ponteiro *ClientConnPtr* .

Neste caso, o aplicativo pode declarar a estrutura de definição de canal separadamente da estrutura MQCNO e configurar *ClientConnPtr* para o endereço da estrutura de definição de canal.. Configure *ClientConnOffset* como zero..

Use *ClientConnPtr* para linguagens de programação que suportem o tipo de dados do ponteiro de uma maneira que seja móvel para ambientes diferentes (por exemplo, a linguagem de programação C)

Na linguagem de programação C, é possível usar a variável de macro MQCD\_CLIENT\_CONN\_DEFAULT para fornecer valores iniciais para a estrutura mais adequada para uso na chamada MQCONNX do que os valores iniciais fornecidos por MQCD\_DEFAULT.

Independentemente da técnica escolhida, é possível usar apenas um dos *ClientConnOffset* e *ClientConnPtr* ; a chamada falha com código de razão MQRC\_CLIENT\_CONN\_ERROR se ambos forem diferentes de zero.

Quando a chamada MQCONNX for concluída, a estrutura MQCD não será referenciada novamente.

<span id="page-338-0"></span>Esse campo será ignorado se *Version* for menor que MQCNO\_VERSION\_2.

**Nota:** Em plataformas em que a linguagem de programação não suporta o tipo de dados do ponteiro, este campo é declarado como uma cadeia de bytes do comprimento apropriado, sendo o valor inicial a cadeia de bytes all-null.

# *ConnTag (MQBYTE128) para MQCNO em Multiplataformas*

Uma tag de conexão é conceitualmente semelhante a um identificador de conexão, mas pode abranger várias conexões relacionadas, identificando-as como uma única instância do aplicativo... Em Multiplataformas, a tag de conexão é gerada pelo Gerenciador de Filas no momento da conexão

Para obter mais informações, consulte [identificador de conexão](#page-339-0) e instância do aplicativo.

As tags de conexão geradas são semi legíveis. Ou seja, eles podem ser exibidos e filtrados no MQSC como se fossem sequências no conjunto de caracteres local As conexões que são conhecidas pelo IBM MQ para serem relacionadas são designadas automaticamente à mesma tag de conexão Essa designação é particularmente importante para o balanceamento de aplicativo

A tag de conexão gerada é visível de três maneiras:

- Na estrutura MQCNO de saída em uma chamada MQCONNX, quando [MQCNO\\_GENERATE\\_CONN\\_TAG](#page-332-0) é especificado..
- Na saída de DISPLAY CONN (ou equivalentes programáticos).
- Na saída de DISPLAY APSTATUS (ou equivalentes).

A tag deixa de ser válida quando o aplicativo termina ou emite a chamada MQDISC.

### **Referências relacionadas**

"ConnTag (MQBYTE128) for MQCNO on IBM MQ for z/OS" na página 339

A connection tag is conceptually similar to a connection identifier, but might span multiple related connections, identifying them as a single application instance. On IBM MQ for z/OS, the connection tag is an input field, provided by the application and used in conjunction with MOCNO  $*$  CONN TAG options to serialize connections from that application instance

#### $z/0S$ *ConnTag (MQBYTE128) for MQCNO on IBM MQ for z/OS*

A connection tag is conceptually similar to a connection identifier, but might span multiple related connections, identifying them as a single application instance. On IBM MQ for z/OS, the connection tag is an input field, provided by the application and used in conjunction with MQCNO\_\*\_CONN\_TAG options to serialize connections from that application instance

Where there are multiple instances of an application that are intended to be simultaneously connected, they must each supply a unique value for this field. See the descriptions of these [connection tag options](#page-331-0) for further details.

#### **Notes:**

- On IBM MQ for z/OS, there is no way to administratively determine the connection tag associated with an application at runtime.
- Connection tag values beginning with MQ in upper, lower, or mixed case in either ASCII or EBCDIC are reserved for use by IBM products. Do not use connection tag values beginning with these letters.

Use the following special value if you require no tag:

#### **MQCT\_NONE**

The value is binary zero for the length of the field.

For the C programming language, the constant MQCT\_NONE\_ARRAY is also defined; this constant has the same value as MQCT\_NONE, but is an array of characters instead of a string.

The ConnTag field is used when connecting to a z/OS queue manager.

The length of this field is given by MQ\_CONN\_TAG\_LENGTH. This field is ignored if *Version* is less than MQCNO\_VERSION\_3.

<span id="page-339-0"></span>**Multi** See ["ConnTag \(MQBYTE128\) para MQCNO em Multiplataformas" on page 339](#page-338-0) for information on using the connection tag on IBM MQ for Multiplatforms.

# *SSLConfigPtr (PMQSCO) para MQCNO*

SSLConfigPtr é um campo de entrada Seu valor inicial é o ponteiro nulo nessas linguagens de programação que suportam ponteiros e, caso contrário, uma cadeia de bytes all-null.

Use *SSLConfigPtr* e *SSLConfigOffset* apenas quando o aplicativo que emite a chamada MQCONNX estiver em execução como um IBM MQ MQI client e o protocolo de canal for TCP/IP. Se o aplicativo não estiver em execução como um cliente IBM MQ ou o protocolo do canal não for TCP/IP, *SSLConfigPtr* e *SSLConfigOffset* serão ignorados.

Especificando *SSLConfigPtr* ou *SSLConfigOffset*, mais *ClientConnPtr* ou *ClientConnOffset*, o aplicativo pode controlar o uso de TLS para a conexão do cliente. Quando as informações do TLS são especificadas dessa maneira, as variáveis de ambiente MQSSLKEYR e MQSSLCRYP são ignorados; quaisquer informações relacionadas ao TLS na tabela de definições de canal do cliente (CCDT) também são ignoradas.

As informações de TLS podem ser especificadas apenas em:

- A primeira chamada MQCONNX do processo do cliente ou
- Uma chamada MQCONNX subsequente quando todas as conexões TLS anteriores com o gerenciador de filas foram concluídas usando MQDISC.

Esses são os únicos estados nos quais o ambiente TLS do processo pode ser inicializado. Se uma chamada MQCONNX for emitida especificando informações de TLS quando o ambiente TLS já existir, as informações de TLS na chamada serão ignoradas e a conexão será feita usando o ambiente TLS existente; a chamada retornará o código de conclusão MQCC\_WARNING e o código de razão MQRC\_SSL\_ALREADY\_INITIALIZED neste caso.

É possível fornecer a estrutura MQSCO da mesma maneira que a estrutura MQCD, especificando um endereço em *SSLConfigPtr*ou especificando um deslocamento em *SSLConfigOffset* ; consulte a descrição de *ClientConnPtr* para obter detalhes de como fazer isso No entanto, não é possível usar mais de um de *SSLConfigPtr* e *SSLConfigOffset* ; a chamada falha com código de razão MQRC\_SSL\_CONFIG\_ERROR. se ambos forem diferentes de zero.

Quando a chamada MQCONNX for concluída, a estrutura MQSCO não será referenciada novamente.

Esse campo será ignorado se o *Version* for menor que MQCNO\_VERSION\_4

**Nota:** Nas plataformas em que a linguagem de programação não suporta o tipo de dados do ponteiro, este campo é declarado como uma cadeia de bytes do comprimento apropriado.

# *SSLConfigOffset (MQLONG) para MQCNO*

SSLConfigOffset é o deslocamento em bytes de uma estrutura MQSCO do início da estrutura MQCNO. O deslocamento pode ser positivo ou negativo Este campo é um campo de entrada, com um valor inicial de 0.

Use *SSLConfigOffset* apenas quando o aplicativo que emite a chamada MQCONNX estiver em execução como um IBM MQ MQI client. Para obter informações sobre como usar esse campo, consulte a descrição do campo *SSLConfigPtr* .

Esse campo será ignorado se o *Version* for menor que MQCNO\_VERSION\_4

## *ConnectionId (MQBYTE24) para MQCNO*

ConnectionId é um identificador exclusivo de 24 bytes que permite IBM MQ identificar de forma confiável um aplicativo. Um aplicativo pode usar esse identificador para correlação em chamadas PUT e GET. Este parâmetro de saída tem um valor inicial de 24 bytes nulos em todas as linguagens.

<span id="page-340-0"></span>O gerenciador de filas designa um ID exclusivo para todas as conexões, entretanto, elas são estabelecidas. Se um MQCONNX estabelecer a conexão com um MQCNO versão 5, o aplicativo poderá determinar o ConnectionId do MQCNO retornado. O identificador designado é garantido ser exclusivo entre todos os outros identificadores que o IBM MQ gera, como CorrelId, MsgIDe GroupId.

Use ConnectionId para identificar unidades de trabalho de longa execução usando o comando PCF Inquire Connection ou o comando MQSC DISPLAY CONN. O ConnectionId usado pelos comandos MQSC (CONN) é derivado do ConnectionId retornado aqui.. Os comandos PCF Inquire e Stop Connection podem utilizar o ConnectionId retornado aqui sem modificação

É possível usar o ConnectionId para forçar o término de uma unidade de trabalho de longa execução, especificando o ConnectionId usando o comando PCF Stop Connection ou o comando MQSC STOP CONN Consulte Parar Conexão e STOP CONN para obter mais informações sobre como usar esses comandos

Esse campo não será retornado se a Versão for menor do que MQCNO\_VERSION\_5

O comprimento desse campo é fornecido por MQ\_CONNECTION\_ID\_LENGTH

# *SecurityParmsDeslocamento (MQLONG) para MQCNO*

SecurityParmsOffset é o deslocamento em bytes da estrutura MQCSP a partir do início da estrutura MQCNO. O deslocamento pode ser positivo ou negativo Este campo é um campo de entrada, com um valor inicial de 0.

Esse campo será ignorado se a *Version* for menor que MQCNO\_VERSION\_5

A estrutura do MQCSP é definida em ["MQCSP-Parâmetros de segurança" na página 343](#page-342-0)

# *SecurityParmsPtr (PMQCSP) para MQCNO*

SecurityParmsPtr é o endereço da estrutura MQCSP, usado para especificar um ID do usuário e senha para autenticação pelo serviço de autorização. Esse campo é um campo de entrada e seu valor inicial é um ponteiro nulo ou bytes nulos.

Esse campo será ignorado se a *Version* for menor que MQCNO\_VERSION\_5

A estrutura do MQCSP é definida em ["MQCSP-Parâmetros de segurança" na página 343](#page-342-0)

# *Reservado (MQBYTE4) para MQCNO*

Um campo reservado para preencher a estrutura para um limite de 64 bits. O valor inicial do campo é zero binário para o comprimento do campo.

Esse campo será ignorado se o Version for menor que MQCNO\_VERSION\_6

# *CCDTUrlLength (MQLONG) para MQCNO*

CCDTUrlLength é o comprimento da sequência identificada por CCDTUrlPtr ou CCDTUrlOffset que contém uma URL que identifica o local da tabela de canal de conexão do cliente para usar para a conexão. O valor inicial do campo é zero.

Use CCDTUrlLength apenas quando o aplicativo que emite a chamada MQCONNX estiver em execução como um IBM MQ MQI client.

Esta é uma alternativa programática para configurar as variáveis de ambiente MQCHLLIB e MQCHLTA .

Se o aplicativo não estiver executando como um cliente, CCDTUrlLength será ignorado.

Esse campo será ignorado se o Version for menor que MQCNO\_VERSION\_6

# *CCDTUrlPtr (PMQCHAR) para MQCNO*

CCDTUrlPtr é um ponteiro opcional para uma sequência que contém uma URL, para identificar o local da tabela de canal de conexão do cliente para usar para a conexão. Este campo é um campo de entrada, com um valor inicial de um ponteiro nulo em linguagens de programação que suportam ponteiros e, caso contrário, uma cadeia de bytes all-null.

Use CCDTUrlPtr apenas quando o aplicativo que emite a chamada MQCONNX estiver em execução como um IBM MQ MQI client.

<span id="page-341-0"></span>**Importante:** É possível usar apenas um dos CCDTUrlPtr e CCDTUrlOffset A chamada falha com o código de razão MQRC\_CCDT\_URL\_ERROR se ambos os campos não forem zero.

Esta é uma alternativa programática para configurar as variáveis de ambiente MQCHLLIB e MQCHLTA .

Se o aplicativo não estiver executando como um cliente, CCDTUrlPtr será ignorado.

Esse campo será ignorado se o Version for menor que MQCNO\_VERSION\_6

# *CCDTUrlOffset (MQLONG) para MQCNO*

CCDTUrlOffset é o deslocamento em bytes, do início da estrutura MQCNO, para uma sequência que contém uma URL que identifica o local da tabela do canal de conexão do cliente para usar para a conexão. A compensação pode ser positiva ou negativa e o valor inicial do campo é zero.

Use CCDTUrlOffset apenas quando o aplicativo que emite a chamada MQCONNX estiver em execução como um IBM MQ MQI client.

**Importante:** É possível usar apenas um dos CCDTUrlPtr e CCDTUrlOffset A chamada falha com o código de razão MQRC\_CCDT\_URL\_ERROR se ambos os campos não forem zero.

Esta é uma alternativa programática para configurar as variáveis de ambiente MQCHLLIB e MQCHLTA .

Se o aplicativo não estiver executando como um cliente, CCDTUrlOffset será ignorado.

Esse campo será ignorado se o Version for menor que MQCNO\_VERSION\_6

# *ApplName (MQCHAR28) para MQCNO*

O nome configurado pelo aplicativo para identificar a conexão com o gerenciador de filas O valor inicial do campo é MQAN\_NONE\_ARRAY (caracteres em branco).

Esse campo será ignorado se Version for menor que MQCNO\_VERSION\_7ou se o valor for configurado como espaços em branco.

**E 2/08 – N**ão é possível configurar esse campo em z/OS Se você tentar fazer isso, receberá o código de razão MQRC\_CNO\_ERROR novamente.

## *Reserved2 (MQBYTE4) para MQCNO*

Um campo reservado para preencher a estrutura para um limite de 64 bits. O valor inicial do campo é zero binário para o comprimento do campo.

Esse campo será ignorado se Version for menor que MQCNO\_VERSION\_7..

## *BalanceParmsOffset (MQLONG) para MQCNO*

O local da memória para uma estrutura do tipo MQBNO que contém informações sobre o comportamento de balanceamento do aplicativo A estrutura é ignorada inteiramente, a menos que o aplicativo esteja se conectando por um canal do cliente.

Esse campo será ignorado se Version for menor que MQCNO\_VERSION\_8..

Consulte [MQBNO](#page-281-0) para obter mais informações..

Se você fornecer esse campo, não será possível fornecer o campo "BalanceParmsPtr (MQPTR) para MQCNO" na página 342 Se você tentar fornecer ambos os campos, você receberá um MQRC\_CNO\_ERROR Como esse campo é relevante apenas para conexões do cliente, o fornecimento desse campo em qualquer outro tipo de conexão também resulta em MQRC\_CNO\_ERROR

## *BalanceParmsPtr (MQPTR) para MQCNO*

Ponteiro para o local da memória para uma estrutura do tipo MQBNO que contém informações sobre o comportamento de balanceamento do aplicativo A estrutura é ignorada inteiramente, a menos que o aplicativo esteja se conectando por um canal do cliente.

Esse campo será ignorado se Version for menor que MQCNO\_VERSION\_8..

Consulte [MQBNO](#page-281-0) para obter mais informações..

<span id="page-342-0"></span>Se você fornecer esse campo, não será possível fornecer o campo ["BalanceParmsOffset \(MQLONG\) para](#page-341-0) [MQCNO" na página 342](#page-341-0) Se você tentar fornecer ambos os campos, você receberá um MQRC\_CNO\_ERROR Como esse campo é relevante apenas para conexões do cliente, o fornecimento desse campo em qualquer outro tipo de conexão também resulta em MQRC\_CNO\_ERROR

# **MQCSP-Parâmetros de segurança**

A estrutura do parâmetro de segurança de conexão IBM MQ é usada por aplicativos para fluir informações de autenticação em uma chamada MQCONNX para o gerenciador de filas. Também é possível usá-lo para fornecer a chave inicial usada com o sistema de proteção de senha do IBM MQ que criptografa dados sensíveis.

Configure *AuthenticationType* como MQCSP\_AUTH\_USER\_ID\_AND\_PWD para incluir o ID do usuário e a senha da versão 1.

Ao fornecer informações chave iniciais na versão 2, o *AuthenticationType* é padronizado para MQCSP\_AUTH\_NONE.

De IBM MQ 9.3.4, use *AuthenticationType* para incluir informações do token de autenticação.

E V 9.4.0 E possível usar MQCSP\_AUTH\_USER\_ID\_AND\_PWD ou MQCSP\_AUTH\_ID\_TOKEN, mas não ambos.

**Aviso:** Em alguns casos, a senha ou o token de autenticação em uma estrutura MQCSP para um aplicativo cliente é enviado pela rede em texto simples. Para assegurar que as senhas do aplicativo cliente e os tokens de autenticação sejam protegidos apropriadamente, consulte Proteção de senha do MQCSP

# **Disponibilidade**

A estrutura MQCSP está disponível em todas as plataformas IBM MQ suportadas.

# **Versão**

Os arquivos de cabeçalho, COPY e INCLUDE fornecidos para as linguagens de programação suportadas contêm a versão mais recente de MQCSP, mas com o valor inicial do campo *Version* configurado como MQCSP\_VERSION\_1. Para usar os campos que não estão presentes na estrutura version-1 , o aplicativo deve configurar o campo *Version* para o número da versão necessário.

# **Conjunto de caracteres e codificação**

Os dados no MQCSP devem estar no conjunto de caracteres e na codificação do gerenciador de filas locais, eles são fornecidos pelo atributo do gerenciador de filas do **CodedCharSetId** e MQENC\_NATIVE, respectivamente

# **Campos**

**Nota:** Na tabela a seguir, os campos são agrupados por uso e não alfabeticamente. Os tópicos filhos seguem a mesma sequência.

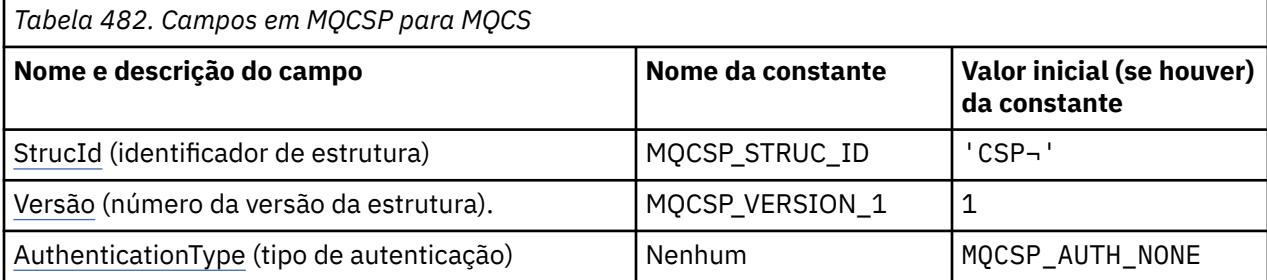

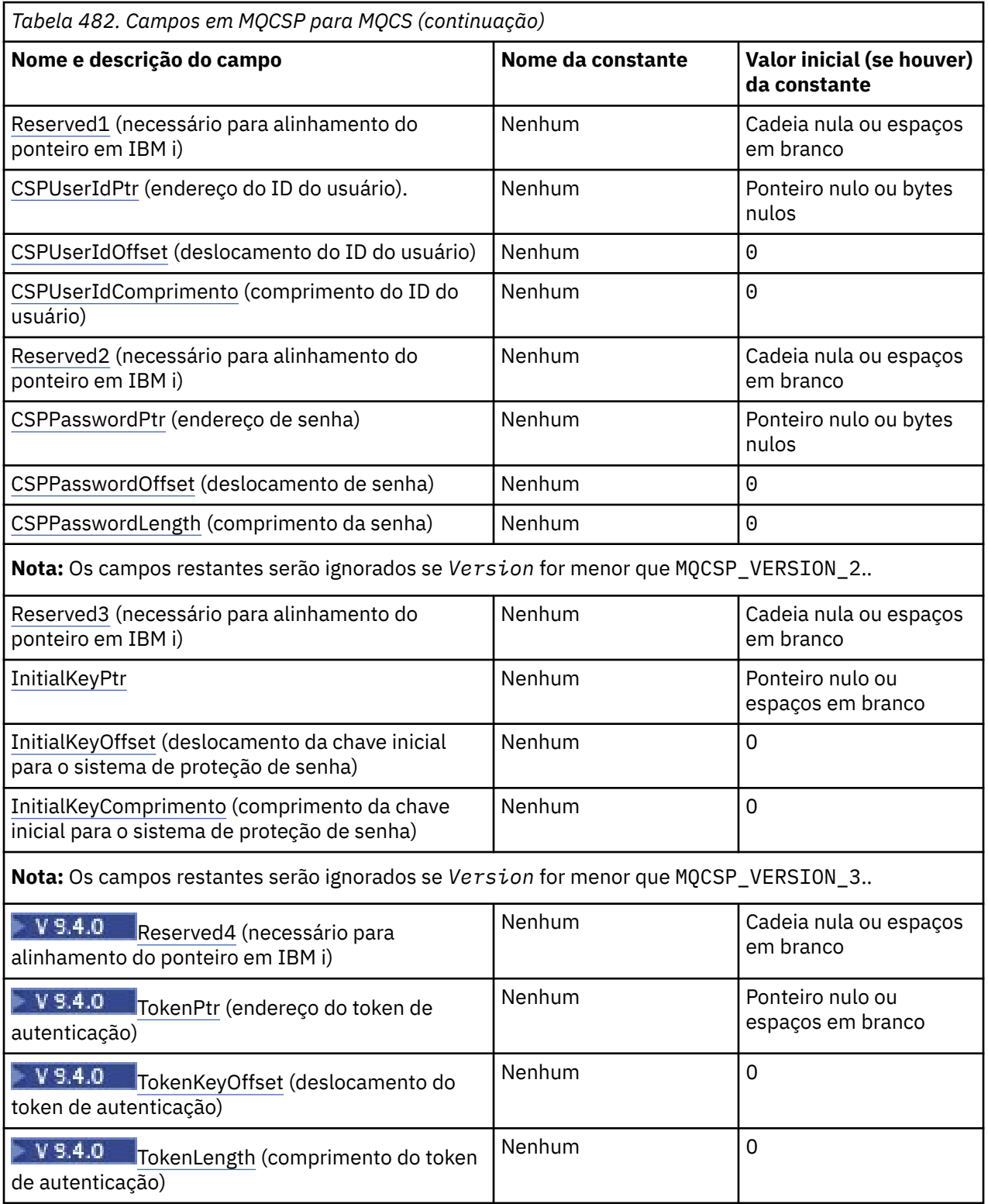

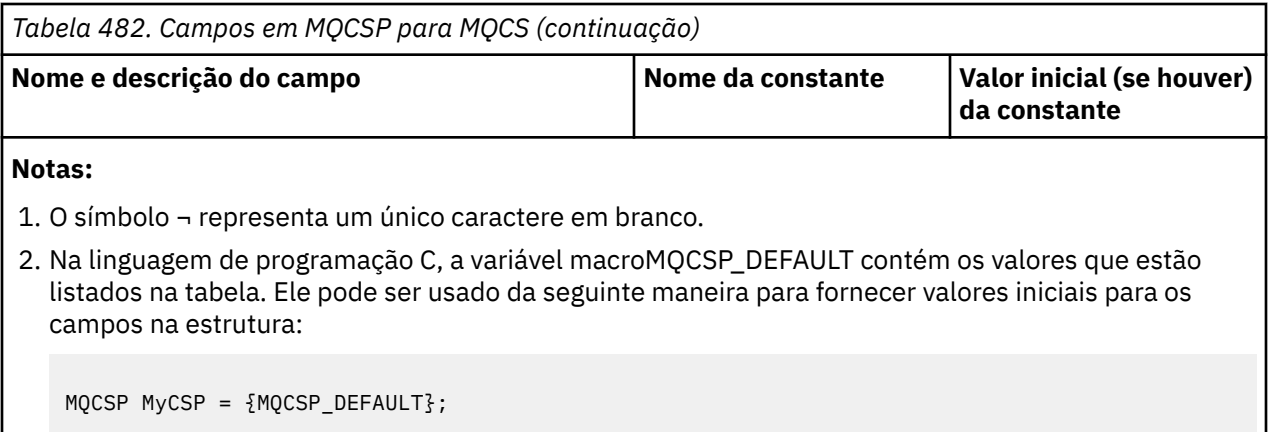

### **Declarações de idiomas**

Declaração C para MQCSP

```
typedef struct tagMQCSP MQCSP;
struct tagMQCSP {<br>MQCHAR4 StrucId;
  MQCHAR4 StrucId; / Structure identifier */<br>MOLONG Version; / Structure version numbe
  MQLONG Version; \frac{1}{2} /* Structure version number \frac{x}{2}<br>MOLONG AuthenticationType; /* Type of authentication */
  MQLONG AuthenticationType; /* Type of authentication */<br>MOBYTE4 Reserved1;           /* Required for IBM i pointe
  MOBYTE4 Reserved1; \frac{1}{2} /* Required for IBM i pointer alignment */<br>MOPTR CSPUserIdPtr; /* Address of user ID */
  MQPTR CSPUserIdPtr; / Address of user ID */ MQLONG CSPUserIdOffset; / Offset of user ID */MQLONG CSPUserIdOffset; \frac{1}{2} /* Offset of user ID */<br>MOLONG CSPUserIdLength; \frac{1}{2} Length of user ID */
<code>MQLONG CSPU</code>serIdLength; /* Length of user ID */ MQBYTE8 Reserved2; /* Required for IBM i pointer alignment */
  MQPTR       CSPPasswordPtr;     /* Address of password */<br>MQLONG     CSPPasswordOffset;  /* Offset of password */
MQLONG \, CSPPasswordOffset; /\star Offset of password \star/
 MQLONG CSPPasswordLength; /* Length of password */
/* Ver:1 */MQBYTE8 Reserved3; \overline{\phantom{a}} /\star Required for IBM i pointer alignment \overline{\phantom{a}}/MQPTR InitialKeyPtr; \rightarrow Address of initial key \star/
  MOLONG InitialKeyOffset; /* Offset of initial key */<br>MOLONG InitialKeyLength: /* Length of initial key */
                  InitialKeyLength; /* Length of initial key *//* Ver:2 */ };
```

```
V S.4.0
typedef struct tagMQCSP MQCSP;
struct tagMQCSP {<br>MOCHAR4 StrucId;
   MQCHAR4 StrucId; /* Structure identifier */
  MQLONG Version; \frac{1}{x} Structure version number \frac{x}{x}<br>MQLONG AuthenticationType; \frac{1}{x} Type of authentication \frac{x}{x}MQLONG AuthenticationType; /* Type of authentication */<br>MQBYTE4 Reserved1; /* Required for IBM i pointe
<code>MQBYTE4</code> Reserved1; \overline{\phantom{a}} /\overline{\phantom{a}} Required for IBM i pointer alignment \overline{\phantom{a}}/<code>MQPTR</code> CSPUserIdPtr; \rightarrow Address of user ID \star/</code>
  MOLONG CSPUserIdOffset; /* Offset of user ID */<br>MOLONG CSPUserIdLength; /* Length of user ID */
  MQLONG \, CSPUserIdLength; \, /\star Length of user ID \star/\, MQBYTE8 \, Reserved2; \, /\star Required for IBM i p
  MOBYTE8 Reserved2; / /* Required for IBM i pointer alignment */<br>MOPTR CSPPasswordPtr; /* Address of password */
 MQPTR CSPPasswordPtr; /* Address of password */
 MQLONG CSPPasswordOffset; /* Offset of password */
  MQLONG CSPPasswordLength; /* Length of password *//* Ver:1 */MQBYTE8 Reserved3; /* Required for IBM i pointer alignment */<br>MQPTR      InitialKeyPtr; /* Address of initial key */
 MQPTR InitialKeyPtr; /* Address of initial key */
MQLONG InitialKeyOffset; /\star Offset of initial key \star/
  MQLONG InitialKeyLength; \frac{1}{x} Length of initial key \frac{x}{x}/* Ver:2 */MQBYTE8 Reserved4; /* Required for IBM i pointer alignment */<br>MQPTR TokenPtr; /* Address of token */
  MQPTR TokenPtr; / Address of token */<br>MQLONG TokenOffset; / Offset of token */ MQLONG TokenOffset; /* Offset of token */
 MQLONG TokenLength; /* Length of token */
/* Ver:3 */ };
```
#### Declaração COBOL para MQCSP

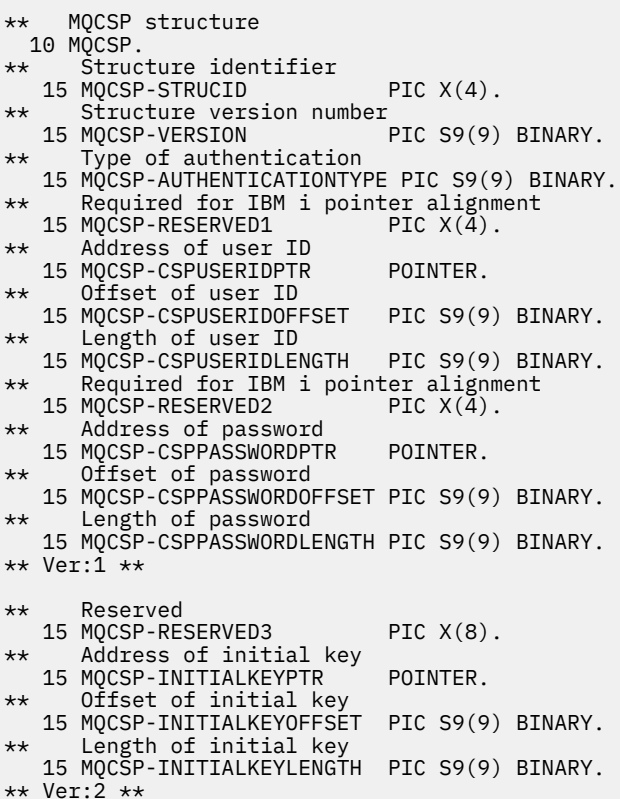

#### $V$  S.4.0

\*\* MQCSP structure 10 MQCSP. \*\* Structure identifier 15 MQCSP-STRUCID PIC X(4). \*\* Structure version number 15 MQCSP-VERSION PIC S9(9) BINARY.<br>\*\* Type of authentication Type of authentication 15 MQCSP-AUTHENTICATIONTYPE PIC S9(9) BINARY. \*\* Required for IBM i pointer alignment 15 MQCSP-RESERVED1 PIC X(4). \*\* Address of user ID 15 MQCSP-CSPUSERIDPTR POINTER.<br>\*\* Offset of user ID Offset of user ID 15 MQCSP-CSPUSERIDOFFSET PIC S9(9) BINARY. \*\* Length of user ID 15 MQCSP-CSPUSERIDLENGTH PIC S9(9) BINARY. \*\* Required for IBM i pointer alignment<br>15 MQCSP-RESERVED2 PIC  $X(4)$ . 15 MQCSP-RESERVED2 \*\* Address of password 15 MQCSP-CSPPASSWORDPTR POINTER. \*\* Offset of password 15 MQCSP-CSPPASSWORDOFFSET PIC S9(9) BINARY. \*\* Length of password 15 MQCSP-CSPPASSWORDLENGTH PIC S9(9) BINARY. \*\* Ver:1 \*\* \*\* Reserved 15 MQCSP-RESERVED3 PIC X(8). \*\* Address of initial key 15 MQCSP-INITIALKEYPTR POINTER. \*\* Offset of initial key 15 MQCSP-INITIALKEYOFFSET PIC S9(9) BINARY. \*\* Length of initial key 15 MQCSP-INITIALKEYLENGTH PIC S9(9) BINARY. \*\* Ver:2 \*\* \*\* Reserved 15 MQCSP-RESERVED4 PIC X(8). \*\* Address of token

```
 15 MQCSP-TOKENPTR POINTER.
** Offset of token
  15 MQCSP-TOKENOFFSET PIC S9(9) BINARY.
** Length of token
   15 MQCSP-TOKENLENGTH PIC S9(9) BINARY.
** Ver:3 **
```
Declaração PL/I para MQCSP

```
dcl
 1 MQCSP based,
3 StrucId char(4), \qquad /* Structure identifier */
3 Version fixed bin(31), \star Structure version number \star/3 AuthenticationType fixed bin(31), /* Type of authentication */<br>3 Reserved1 char(4), /* Required for IBM i pointer
                                   \frac{1}{2} Required for IBM i pointer alignment \frac{1}{2}alignment \star/ 3 CSPUserIdPtr pointer, /* Address of user ID */
3 CSPUserIdOffset fixed bin(31), /\star Offset of user ID \star/
 3 CSPUserIdLength fixed bin(31), /* Length of user ID */<br>3 Reserved2 char(8), /* Required for IBM i p
                                      /* Required for IBM i pointer<br>alignment */alignment \star/ 3 CSPPasswordPtr pointer, /* Address of password */
3 CSPPasswordOffset fixed bin(31), /* Offset of user ID */3 CSPPasswordLength fixed bin(31), /\star Length of user ID \star/
/* Version 1 */3 Reserved3 char(8), /* Reserved */<br>3 InitialKeyPtr pointer, /* Address of
                       pointer, /* Address of initial key */3 InitialKeyOffset fixed bin(31), /* Offset of initial key */
3 InitialKeyLength fixed bin(31); /\star Length of initial key \star/
/* Version 2 */
```
#### $V$  S.4.0

#### dcl

 1 MQCSP based, 3 StrucId char(4),  $\frac{1}{2}$  /\* Structure identifier \*/ 3 Version  $fixed bin(31)$ ,  $\star$  Structure version number  $\star/$ 3 AuthenticationType fixed bin(31),  $\rightarrow$  Type of authentication  $\star/$ 3 Reserved1 char(4),  $\frac{1}{2}$  Required for IBM i pointer alignment \*/  $/*$  Address of user ID \*/ 3 CSPUserIdOffset fixed bin(31), / $\star$  Offset of user ID  $\star$ / 3 CSPUserIdLength fixed bin(31), /\* Length of user ID \*/ 3 Reserved2 char(8),  $\overline{\qquad}$  /\* Required for IBM i pointer<br>alignment  $\overline{\qquad}$ alignment  $\star/$  3 CSPPasswordPtr pointer, /\* Address of password \*/ 3 CSPPasswordOffset fixed bin(31), /\* Offset of user ID  $\star$ / 3 CSPPasswordLength fixed bin(31), / $\star$  Length of user ID  $\star$ /  $/*$  Version 1  $*/$  3 Reserved3 char(8), /\* Reserved \*/ 3 InitialKeyPtr pointer, /\* Address of initial key \*/ 3 InitialKeyOffset fixed bin(31), /\* Offset of initial key \*/ 3 InitialKeyLength  $fixed bin(31)$ ; / $\star$  Length of initial key  $\star/$ /\* Version 2  $\star$ / 3 Reserved4 char(8),  $/*$  Reserved  $*/$  3 TokenPtr pointer, /\* Address of Token \*/ 3 TokenOffset  $f$  fixed bin(31), / $\star$  Offset of Token  $\star$ / 3 TokenLength fixed bin(31); /\* Length of Token \*/  $/*$  Version 3  $*/$ 

Declaração do Visual Basic para MQCSP

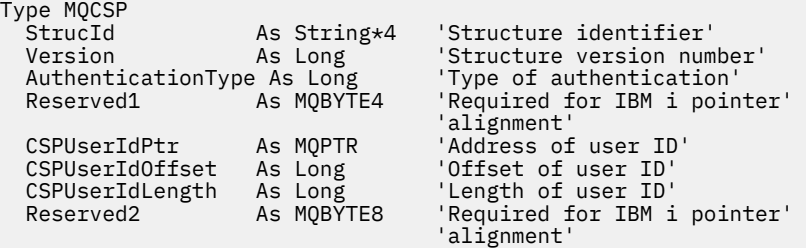

<span id="page-347-0"></span>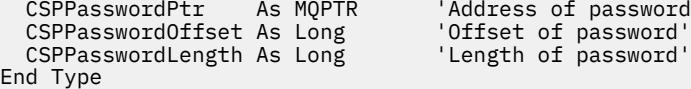

'Address of password'

#### **Conceitos relacionados**

Trabalhando com tokens de autenticação.

### *StrucId (MQCHAR4) para MQCSP*

Esse é o identificador da estrutura de parâmetros de segurança. Ele é sempre um campo de entrada Seu valor é MQCSP\_STRUC\_ID.

O valor deve ser:.

#### **MQCSP\_STRUC\_ID**

Identificador para a estrutura de parâmetros de segurança.

Para a linguagem de programação C, a constante MQCSP\_STRUC\_ID\_ARRAY também está definida. Ele tem o mesmo valor que MQCSP\_STRUC\_ID, mas é uma matriz de caracteres em vez de uma cadeia.

### *Versão (MQLONG) para MQCSP*

Número da versão da estrutura do MQCSP

O valor deve ser:.

#### **MQCSP\_VERSION\_1**

Estrutura de parâmetros de segurança Version-1 . Na versão 1, é possível incluir um ID do usuário e senha na estrutura MQCSP para autenticar com o gerenciador de filas.

#### **MQCSP\_VERSION\_2**

Estrutura de parâmetros de segurança Version-2 . Na versão 2, é possível incluir um ID do usuário e uma senha para autenticar com o gerenciador de filas e especificar a chave inicial que é usada para proteger as senhas.

# **MQCSP\_VERSION\_3**

Estrutura de parâmetros de segurança Version-3 . Na versão 3, é possível incluir um ID do usuário e senha ou um token de autenticação na estrutura MQCSP para autenticar com o gerenciador de filas. Também é possível especificar a chave inicial usada para proteger senhas.

A constante a seguir especifica o número da versão atual:

#### **MQCSP\_CURRENT\_VERSION**

A versão atual da estrutura de parâmetros de segurança

Isto é sempre um campo de entrada. O valor inicial desse campo é MQCSP\_VERSION\_3.

#### *AuthenticationType (MQLONG) para MQCSP*

AuthenticationType é um campo de entrada. Seu valor inicial é MQCSP\_AUTH\_NONE.

Esse é o tipo de autenticação a ser executado Os valores válidos são:

#### **MQCSP\_AUTH\_NONE**

Não use os campos ID do usuário e senha ou token de autenticação .

#### **MQCSP\_AUTH\_USER\_ID\_AND\_PWD**

Autentique usando o ID do usuário e a senha na estrutura MQCSP.

# **MOCSP\_AUTH\_ID\_TOKEN**

Autentique usando o token de autenticação na estrutura MQCSP.

O valor padrão é MQCSP\_AUTH\_NONE. Com a configuração padrão nenhuma proteção de senha é feita.

Se você requerer autenticação, deverá configurar **MQCSP**.**AuthenticationType** para MQCSP\_AUTH\_USER\_ID\_AND\_PWD ou MQCSP\_AUTH\_ID\_TOKEN..

Para obter mais informações, consulte Proteção de senha do MQCSP.

### <span id="page-348-0"></span>**Conceitos relacionados**

Trabalhando com tokens de autenticação.

# *Reserved1 (MQBYTE4) para MQCSP*

Um campo reservado, obrigatório para alinhamento do ponteiro em IBM i.

O valor inicial deste campo é nulo.

## *CSPUserIdPtr (MQPTR) para MQCSP*

O endereço para o ID do usuário a ser usado na autenticação

Este é um campo de entrada. O valor inicial deste campo é o ponteiro nulo nas linguagens de programação que suportam ponteiros e, caso contrário, uma cadeia de bytes all-null. Esse campo será ignorado se *Version* for menor que MQCNO\_VERSION\_5.

Este campo pode conter um ID do usuário do sistema operacional quando um **AUTHTYPE** de *IDPWOS* é nomeado no campo CONNAUTH do gerenciador de filas..

No Windows , pode ser um ID do usuário do domínio completo.

Este campo pode conter um ID do usuário LDAP quando um **AUTHTYPE** de *IDPWLDAP* é nomeado no campo CONNAUTH do gerenciador de filas.

### *CSPUserIdOffset (MQLONG) para MQCSP*

O deslocamento em bytes para o ID do usuário a ser usado na autenticação. O deslocamento pode ser positivo ou negativo

Este é um campo de entrada. O valor inicial desse campo é 0.

### *CSPUserIdComprimento (MQLONG) para MQCSP*

O comprimento do ID do usuário a ser usado na autenticação.

O comprimento máximo do ID do usuário depende da plataforma, consulte IDs do usuário. Se o comprimento do ID do usuário for maior que o comprimento máximo permitido, a solicitação de autenticação falhará com MQRC\_CSP\_ERROR. Em versões anteriores do IBM MQo erro retornado é MQRC\_NOT\_AUTHORIZED.

Este campo é um campo de entrada O valor inicial desse campo é 0.

## *Reserved2 (MQBYTE8) para MQCSP*

Um campo reservado, obrigatório para alinhamento do ponteiro em IBM i.

O valor inicial deste campo é nulo.

### *CSPPasswordPtr (MQPTR) para MQCSP*

O endereço para a senha a ser usada na autenticação

Este é um campo de entrada. O valor inicial deste campo é o ponteiro nulo nas linguagens de programação que suportam ponteiros e, caso contrário, uma cadeia de bytes all-null. Esse campo será ignorado se *Version* for menor que MQCNO\_VERSION\_5.

Esse campo pode conter uma senha vazia que é rejeitada pelo sistema operacional ou pela verificação de senha LDAP, dependendo da configuração, mas não é rejeitada pelo IBM MQ antes de ser transmitida para o método de autenticação

## *CSPPasswordOffset (MQLONG) para MQCSP*

Este é o deslocamento em bytes para a senha a ser usada na autenticação. O deslocamento pode ser positivo ou negativo

Este é um campo de entrada. O valor inicial desse campo é 0.

# <span id="page-349-0"></span>*CSPPasswordLength (MQLONG) para MQCSP*

O comprimento da senha a ser usada na autenticação

O comprimento máximo da senha é MQ\_CSP\_PASSWORD\_LENGTH, que é 256 caracteres. Se o comprimento da senha for maior do que o comprimento máximo permitido, a solicitação de autenticação falhará com MQRC\_CSP\_ERROR Em versões anteriores do IBM MQo erro retornado é MQRC\_NOT\_AUTHORIZED.

Este campo é um campo de entrada O valor inicial desse campo é 0.

# *Reserved3 (MQBYTE8) para MQCSP*

Um campo reservado, necessário para o alinhamento do ponteiro em IBM i

O valor inicial deste campo é nulo.

# *InitialKeyPtr (MQPTR) para MQCSP*

O endereço para a chave inicial para o sistema de proteção de senha

Este é um campo de entrada. O valor inicial deste campo é o ponteiro nulo nas linguagens de programação que suportam ponteiros e, caso contrário, uma cadeia de bytes all-null. Esse campo será ignorado se *Version* for menor que MQCSP\_VERSION\_2.

Esse campo é relevante apenas para IBM MQ MQI clients em execução em IBM i, AIX, Linux, and Windows sistemas....

IBM MQ MQI clients pode fornecer valores criptografados para alguns campos, usando o sistema de proteção de senha IBM MQ . Se você usou uma chave inicial para criptografar a senha para o repositório de chaves especificado na estrutura MQCSO, assegure-se de incluir campos de chave iniciais no MQCSP para o mesmo aplicativo cliente.

Os clientes MQI do IBM MQ podem fornecer valores criptografados para alguns campos usando o sistema de proteção de senha IBM MQ . Se você usou uma chave inicial para criptografar a senha para o repositório de chaves especificado na estrutura MQCSO, assegure-se de incluir campos de chave iniciais na estrutura MQCSP para o mesmo aplicativo cliente.

Uma chave inicial é usada pelo algoritmo de criptografia para criptografar e descriptografar esses valores. Se uma chave inicial for fornecida quando os valores desses campos forem criptografados usando o utilitário **runmqicred** , então a mesma chave inicial deverá ser especificada pelo cliente quando ele se conectar ao gerenciador de fila

A chave inicial especificada usando esse campo substitui qualquer chave inicial especificada usando a variável de ambiente *MQS\_MQI\_KEYFILE* ou a propriedade *MQIInitialKeyFile* na sub-rotina Segurança do arquivo de configuração do cliente.

É possível usar *InitialKeyOffset* ou *InitialKeyPtr* para especificar a chave inicial, mas não ambos.

### **Tarefas relacionadas**

Fornecendo uma chave inicial para um cliente MQI do IBM MQ no AIX, Linux e Windows Protegendo senhas nos arquivos de configuração do componente IBM MQ

### **Referências relacionadas**

runmqicred (proteger senhas do cliente IBM MQ )

["KeyRepoPasswordPtr \(MQPTR\) para MQSCO" na página 586](#page-585-0)

Este é o endereço em bytes da passphrase do repositório de chaves TLS

### ["InitialKeyOffset \(MQLONG\) para MQCSP" na página 351](#page-350-0)

O deslocamento em bytes para a chave inicial para o sistema de proteção de senha a partir do início da estrutura MQCSP. O deslocamento pode ser positivo ou negativo

# *InitialKeyOffset (MQLONG) para MQCSP*

<span id="page-350-0"></span>O deslocamento em bytes para a chave inicial para o sistema de proteção de senha a partir do início da estrutura MQCSP. O deslocamento pode ser positivo ou negativo

É possível usar *InitialKeyOffset* ou *InitialKeyPtr* para especificar a chave inicial, mas não ambos. Para obter mais informações, consulte a descrição do campo *InitialKeyPtr* ..

Este é um campo de entrada. O valor inicial desse campo é 0. Esse campo será ignorado se *Version* for menor que MQCSP\_VERSION\_2.

### **Tarefas relacionadas**

Protegendo senhas nos arquivos de configuração do componente IBM MQ

Fornecendo uma chave inicial para um cliente MQI do IBM MQ no AIX, Linux e Windows

### **Referências relacionadas**

["InitialKeyPtr \(MQPTR\) para MQCSP" na página 350](#page-349-0) O endereço para a chave inicial para o sistema de proteção de senha

# *InitialKeyComprimento (MQLONG) para MQCSP*

O comprimento da chave inicial para o sistema de proteção de senha.

Este é um campo de entrada. O valor inicial desse campo é 0. Esse campo será ignorado se *Version* for menor que MQCSP\_VERSION\_2.

### **Tarefas relacionadas**

Protegendo senhas nos arquivos de configuração do componente IBM MQ Fornecendo uma chave inicial para um cliente MQI do IBM MQ no AIX, Linux e Windows

# *Reserved4 (MQBYTE8) para MQCSP*

Um campo reservado, necessário para o alinhamento do ponteiro em IBM i

O valor inicial deste campo é nulo.

# *TokenPtr (MQPTR) para MQCSP*

O endereço do token de autenticação usado para autenticação com o gerenciador de filas.

Este é um campo de entrada. O valor inicial desse campo é o ponteiro nulo nas linguagens de programação que suportam ponteiros e, caso contrário, uma cadeia de bytes all-null. Esse campo será ignorado se *Version* for menor que MQCSP\_VERSION\_3.

Esse campo é relevante para IBM MQ MQI clients conectar a IBM MQ gerenciadores de filas que são executados em sistemas AIX ou Linux .

É possível usar *TokenOffset* ou *TokenPtr* para especificar o token de autenticação, mas não ambos.

Para obter mais informações, consulte Usando tokens de autenticação em um aplicativo

### **Conceitos relacionados**

Trabalhando com tokens de autenticação.

### **Referências relacionadas**

"TokenOffset (MQLONG) para MQCSP" na página 351

Este é o deslocamento em bytes para o token de autenticação do início da estrutura MQCSP. O deslocamento pode ser positivo ou negativo

# *TokenOffset (MQLONG) para MQCSP*

Este é o deslocamento em bytes para o token de autenticação do início da estrutura MQCSP. O deslocamento pode ser positivo ou negativo

Este é um campo de entrada. O valor inicial desse campo é 0. Esse campo será ignorado se *Version* for menor que MOCSP VERSION 3.

<span id="page-351-0"></span>É possível usar *TokenOffset* ou *TokenPtr* para especificar o token, mas não ambos. Para obter mais informações, consulte a descrição do campo *TokenPtr* ..

### **Conceitos relacionados**

Trabalhando com tokens de autenticação.

### **Tarefas relacionadas**

Usando tokens de autenticação em um aplicativo

### **Referências relacionadas**

["TokenPtr \(MQPTR\) para MQCSP" na página 351](#page-350-0)

O endereço do token de autenticação usado para autenticação com o gerenciador de filas.

# *TokenLength (MQLONG) para MQCSP*

Esse é o comprimento do token de autenticação usado para a autenticação com o gerenciador de fila

O comprimento máximo do token de autenticação é MQ\_CSP\_TOKEN\_LENGTH, que é de 8192 bytes Se *TokenLength* for maior que o comprimento máximo permitido, a solicitação de autenticação falhará com MQRC\_CSP\_ERROR.

Este é um campo de entrada. O valor inicial desse campo é 0. Esse campo será ignorado se *Version* for menor que MOCSP VERSION 3.

Para obter mais informações, consulte Usando tokens de autenticação em um aplicativo

### **Conceitos relacionados**

Trabalhando com tokens de autenticação.

# **MQCTLO-Estrutura de opções de retorno de chamada de controle**

A estrutura MQCTLO é usada para especificar opções relacionadas a uma função de retorno de chamadas de controle. A estrutura é um parâmetro de entrada e de saída na chamada MQCTL.

# **Disponibilidade**

A estrutura MQCTLO está disponível nas plataformas a seguir:

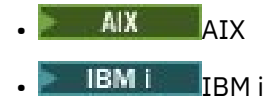

- **Linux** linux
- **Windows** Windows
- $\overline{z}/0s$   $\overline{z}/0s$

e para o IBM MQ MQI clients conectado a esses sistemas

## **Versão**

A versão atual de MQCTLO é MQCTLO\_VERSION\_1.

# **Conjunto de caracteres e codificação**

Os dados no MQCTLO devem estar no conjunto de caracteres fornecido pelo atributo do gerenciador de filas do **CodedCharSetId** e pela codificação do gerenciador de fila local fornecido pelo MQENC\_NATIVE No entanto, se o aplicativo estiver em execução como um cliente MQI MQ , a estrutura deverá estar no conjunto de caracteres e na codificação do cliente.

## **Campos**

**Nota:** Na tabela a seguir, os campos são agrupados por uso e não alfabeticamente. Os tópicos filhos seguem a mesma sequência.

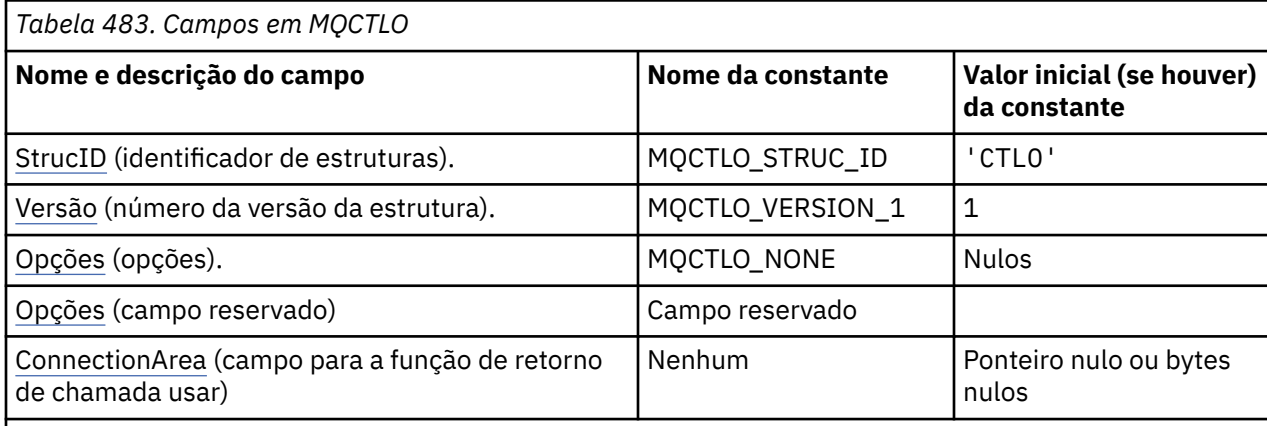

**Notas:**

1. Na linguagem de programação C, a variável macroMQCTLO\_DEFAULT contém os valores listados na tabela. Use-o da seguinte maneira para fornecer valores iniciais para os campos na estrutura:

MQCTLO  $MyCTLO = {MQCTLO_DEFAULT};$ 

# **Declarações de idiomas**

Declaração C para MQCTLO

```
typedef struct tagMQCTLO MQCTLO;
 struct tagMQCTLO {
 MQCHAR4 StrucId; /* Structure identifier */
MQLONG Version; /* Structure version number */MQLONG \qquad Options; \qquad /\star Options that control the action of MQCTL \star/
<code>MQLONG Reserved;</code> /* <code>Reserved</code> field */
MQPTR ConnectionArea; /* Connection work area passed to the function */ };
```
Declaração COBOL para MQCTLO

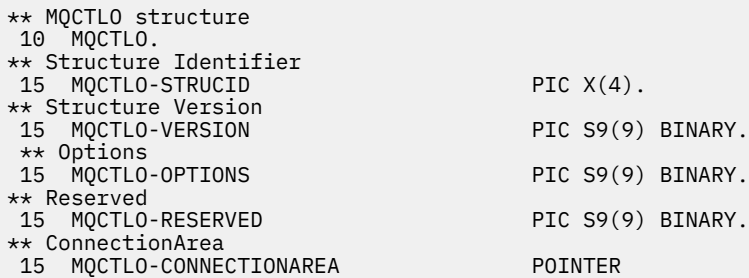

Declaração PL/I para MQCTLO

dcl 1 MQCTLO based,<br>3 StrucId<br>3 Version  $3$  StrucId  $char(4)$ ,  $\rightarrow$  Structure identifier  $\star/$  3 Version fixed bin(31), /\* Structure version \*/ 3 Options fixed bin(31), /\* Options \*/

<span id="page-353-0"></span>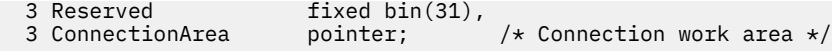

# *StrucId (MQCHAR4) para MQCTLO*

Este é o identificador da estrutura de opções de controle. Ele é sempre um campo de entrada Seu valor é MQCTLO\_STRUC\_ID.

O valor deve ser:.

### **MQCTLO\_STRUC\_ID**

Identificador para a estrutura de opções de controle.

Para a linguagem de programação C, a constante MQCTLO\_STRUC\_ID\_ARRAY também é definida. Ele tem o mesmo valor que MQCTLO\_STRUC\_ID, mas é uma matriz de caracteres em vez de uma sequência.

### *Versão (MQLONG) para MQCTLO*

Estrutura de Opções de Controle-Campo Versão

Este é o número da versão da estrutura; o valor deve ser:

#### **MQCTLO\_VERSION\_1**

Version-1 Estrutura de opções de controle.

A constante a seguir especifica o número da versão atual:

#### **MQCTLO\_CURRENT\_VERSION**

A versão atual da estrutura de opções de Controle.

Isto é sempre um campo de entrada. O valor inicial desse campo é MQCTLO\_VERSION\_1.

### *Opções (MQLONG) para MQCTLO*

Estrutura de Opções de Controle-Campo Opções

Opções que controlam a ação de MQCTL.

#### **MQCTLO\_FAIL\_IF\_QUIESCING**

Force a chamada MQCTL a falhar se o gerenciador de filas ou a conexão estiver no estado de quiesce

Especifique MQGMO\_FAIL\_IF\_QUIESCING, nas opções MQGMO transmitidas na chamada MQCB, para causar notificação aos consumidores de mensagens quando eles estiverem quiesce.

#### **MQCTLO\_THREAD\_AFFINITY**

Essa opção informa o sistema de que o aplicativo requer que todos os consumidores de mensagem, para a mesma conexão, sejam chamados no mesmo encadeamento Esse encadeamento será usado para todas as chamadas dos consumidores até que a conexão seja interrompida

**Opção padrão**: se você não precisar de nenhuma das opções descritas, use a seguinte opção:

#### **MQCTLO\_NONE**

Use esse valor para indicar que nenhuma outra opção foi especificada. Todas as opções assumem seus valores-padrão. MQCTLO\_NONE é definido para auxiliar a documentação do programa; não se pretende que essa opção seja usada com nenhuma outra, mas como seu valor é zero, tal uso não pode ser detectado.

Este é um campo de entrada. O valor inicial do campo *Options* é MQCTLO\_NONE.

### *Reservado (MQLONG) para MQCTLO*

Este é um campo reservado O valor deve ser zero.

#### *ConnectionArea (MQPTR) para MQCTLO*

Estrutura de opções de controle-campo ConnectionArea ..

Este é um campo que está disponível para a função de retorno de chamada usar.

O gerenciador de filas não toma decisões com base no conteúdo desse campo e é transmitido inalterado para o campo [ConnectionArea](#page-291-0) na estrutura MQCBC, que é um parâmetro de entrada para o retorno de chamada.

Esse campo é ignorado para todas as operações diferentes de MQOP\_START e MQOP\_START\_WAIT..

Este é um campo de entrada e saída para a função de retorno de chamada. O valor inicial desse campo é um ponteiro nulo ou bytes nulos

# **MQDH - Cabeçalho de distribuição**

A estrutura MQDH descreve os dados adicionais que estão presentes em uma mensagem quando essa é uma mensagem da lista de distribuição armazenada em uma fila de transmissão. Uma mensagem da lista de distribuições é uma mensagem enviada para várias filas de destino. Os dados adicionais consistem na estrutura MQDH seguida por uma matriz de registros MQOR e uma matriz de registros MQPMR..Essa estrutura é usada por aplicativos especializados que colocam mensagens diretamente em filas de transmissão ou que removem mensagens de filas de transmissão (por exemplo: agentes do canal de mensagem)... Os aplicativos que desejam colocar mensagens em listas de distribuição não devem usar essa estrutura Em vez disso, eles devem usar a estrutura MQOD para definir os destinos na lista de distribuição e a estrutura MQPMO para especificar propriedades de mensagens ou receber informações sobre as mensagens enviadas aos destinos individuais.

# **Disponibilidade**

A estrutura MQDH está disponível nas plataformas a seguir:

- AIX ATX
- IBM i T<sub>RM</sub> i
- Linux linux
- **Windows** Windows

e para o IBM MQ MQI clients conectado a esses sistemas

# **Nome do Formato**

MQFMT\_DIST\_HEADER

# **Conjunto de caracteres e codificação**

Os dados em MQDH devem estar no conjunto de caracteres fornecido pelo atributo do gerenciador de filas do **CodedCharSetId** e pela codificação do gerenciador de filas locais fornecido por MQENC\_NATIVE

Configure o conjunto de caracteres e a codificação do MQDH nos campos *CodedCharSetId* e *Encoding* em:

- O MQMD (se a estrutura MQDH estiver no início dos dados da mensagem) ou
- A estrutura do cabeçalho que precede a estrutura MQDH (todos os outros casos).

## **Uso**

Quando um aplicativo coloca uma mensagem em uma lista de distribuição e alguns ou todos os destinos são remotos, o gerenciador de filas prefixa os dados da mensagem do aplicativo com as estruturas MQXQH e MQDH e coloca a mensagem na fila de transmissão relevante.. Portanto, os dados ocorrem na sequência a seguir quando a mensagem está em uma fila de transmissão:

- estrutura MQXQH
- Estrutura MQDH mais matrizes de registros MQOR e MQPMR
- Dados da mensagem do aplicativo

Dependendo dos destinos, o gerenciador de filas pode gerar mais de uma mensagem desse tipo e colocála em filas de transmissão diferentes Nesse caso, as estruturas MQDH nessas mensagens identificam subconjuntos diferentes dos destinos definidos pela lista de distribuição aberta pelo aplicativo

Um aplicativo que coloca uma mensagem da lista de distribuição diretamente em uma fila de transmissão deve estar em conformidade com a sequência descrita anteriormente, e deve assegurar que a estrutura MQDH esteja correta Se a estrutura MQDH não for válida, o gerenciador de fila poderá falhar a chamada MQPUT ou MQPUT1 com o código de razão MQRC\_DH\_ERROR..

Você pode armazenar mensagens em uma fila no formulário da lista de distribuição somente se tiver definido a fila como capaz de suportar mensagens da lista de distribuições. Consulte o atributo da fila **DistLists** descrito em ["Atributos para filas" na página 863.](#page-862-0). Se um aplicativo colocar uma mensagem da lista de distribuição diretamente em uma fila que não suporta listas de distribuição, o gerenciador de filas dividirá a mensagem da lista de distribuição em mensagens individuais e as colocará na fila.

# **Campos**

**Nota:** Na tabela a seguir, os campos são agrupados por uso e não alfabeticamente. Os tópicos filhos seguem a mesma sequência.

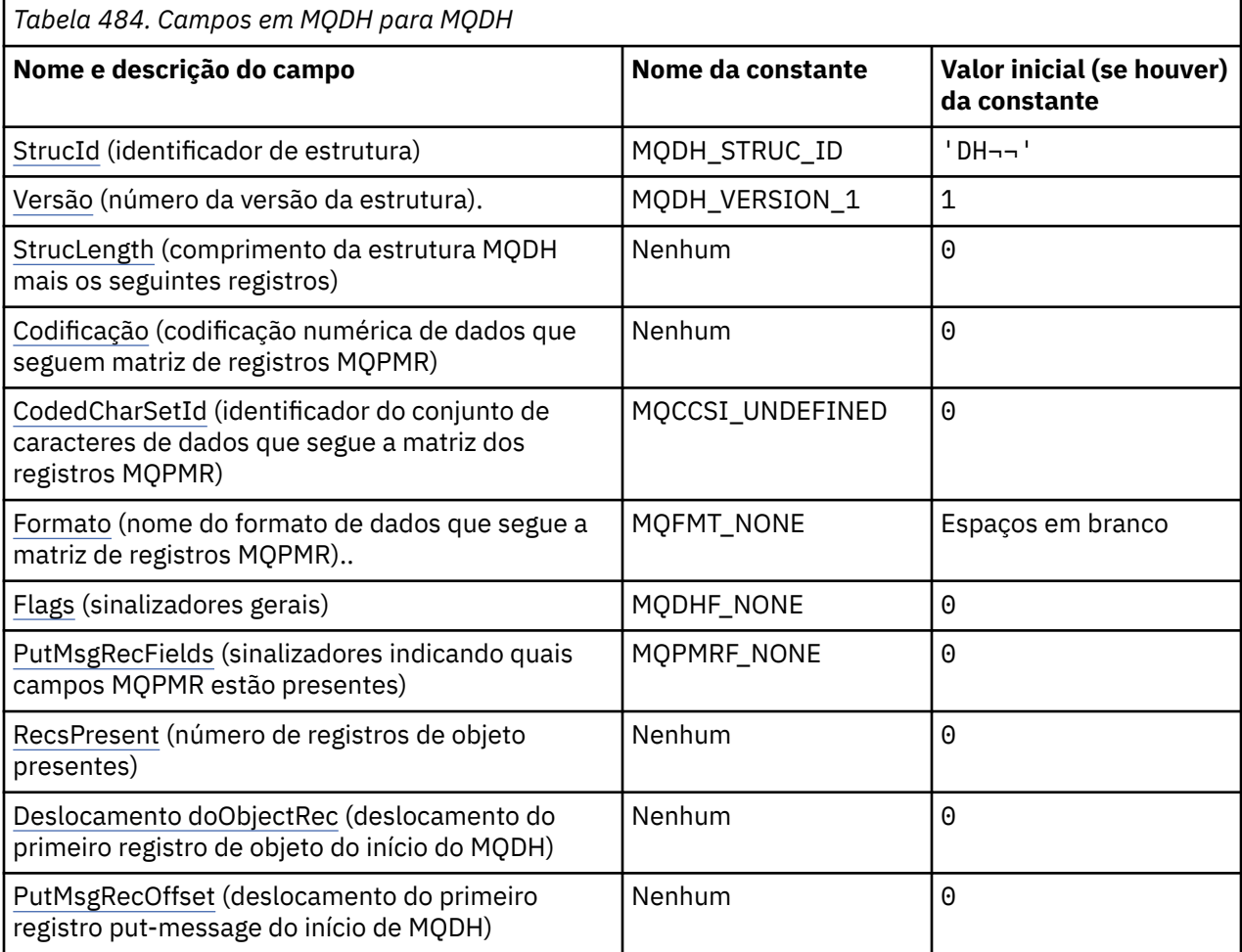

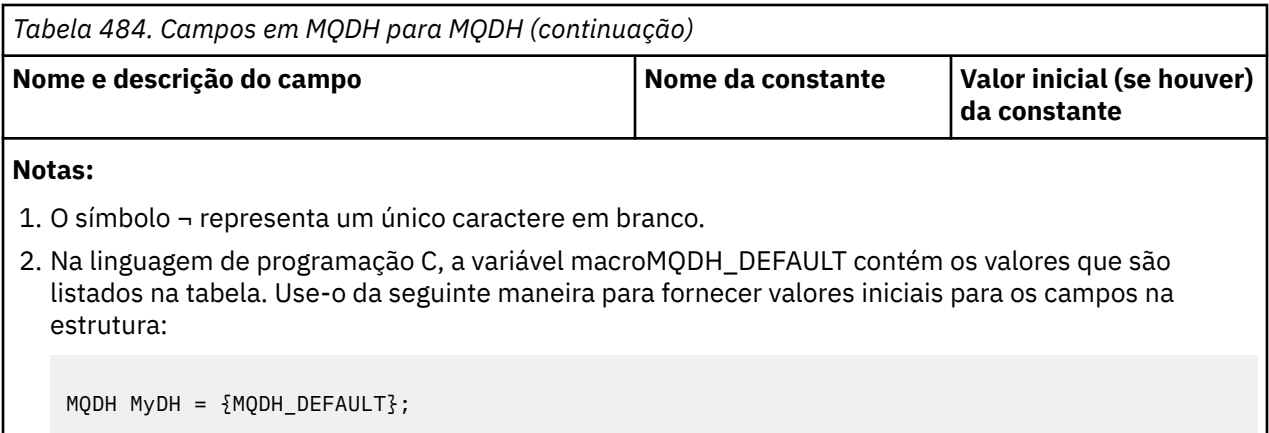

# **Declarações de idiomas**

Declaração C para MQDH

```
typedef struct tagMQDH MQDH;
struct tagMQDH {<br>MQCHAR4 StrucId;
  MQCHAR4 StrucId; \begin{array}{ccc} \gamma \star & \text{Structure identifier } \star/ \\ \text{MOLONG} & \text{Version:} & \end{array} MQLONG Version; /* Structure version number */
 MQLONG StrucLength; /* Length of MQDH structure plus following
  MQOR and MQPMR records \star/<br>MOLONG Encoding: /* Numeric encoding of data
                                  /* Numeric encoding of data that follows
the MQOR and MQPMR records \star/ MQLONG CodedCharSetId; /* Character set identifier of data that
                                      follows the MQOR and MQPMR records */
   MQCHAR8 Format; /* Format name of data that follows the
  \frac{1}{\text{MQOR}} and \frac{\text{MQOR}}{\text{MQFMR}} records \star/<br>\star General flags \star/
  MQLONG Flags; /* General flags */<br>MQLONG PutMsgRecFields; /* Flags indicating
                                  /* Flags indicating which MQPMR fields are
  P present \star/<br>MQLONG RecsPresent; /* Number of
   MQLONG RecsPresent; /* Number of MQOR records present */
                                  /* Offset of first MQOR record from start
  /* of MQDH<br>MQLONG    PutMsgRecOffset;  /* Offset of
                                  /* Offset of first MQPMR record from start
                                      of MQDH \star/};
```
Declaração COBOL para MQDH

```
** MQDH structure
  10 MQDH.
** Structure identifier
15 MQDH-STRUCID PIC X(4).<br>** Structure version number
  Structure version number<br>15 MQDH-VERSION PIC
15 MQDH-VERSION PIC S9(9) BINARY.<br>** Length of MODH structure plus followin
** Length of MQDH structure plus following MQOR and MQPMR records
 15 MQDH-STRUCLENGTH PIC S9(9) BINARY.
** Numeric encoding of data that follows the MQOR and MQPMR records
 15 MQDH-ENCODING PIC S9(9) BINARY.
** Character set identifier of data that follows the MQOR and MQPMR
** records
15 MQDH-CODEDCHARSETID PIC S9(9) BINARY.<br>** Format name of data that follows the M
      Format name of data that follows the MQOR and MQPMR records<br>MQDH-FORMAT PIC X(8).
  15 MQDH-FORMAT
** General flags
                             PIC S9(9) BINARY.
** Flags indicating which MQPMR fields are present
   15 MQDH-PUTMSGRECFIELDS PIC S9(9) BINARY.
** Number of MQOR records present
 15 MQDH-RECSPRESENT PIC S9(9) BINARY.
** Offset of first MQOR record from start of MQDH
 15 MQDH-OBJECTRECOFFSET PIC S9(9) BINARY.
** Offset of first MQPMR record from start of MQDH
    15 MQDH-PUTMSGRECOFFSET PIC S9(9) BINARY.
```
#### <span id="page-357-0"></span>Declaração PL/I para MQDH

```
dcl
 1 MQDH based,
 3 StrucId char(4), /* Structure identifier */
 3 Version fixed bin(31), /* Structure version number */
 3 StrucLength fixed bin(31), /* Length of MQDH structure plus
                                following MQOR and MQPMR records */r_{\rm c}records \star/3 Encoding f_{\text{fixed bin}(31)}, /\star Numeric encoding of data that
 follows the MQOR and MQPMR
records \star/ 3 CodedCharSetId fixed bin(31), /* Character set identifier of data
                                 that follows the MQOR and MQPMR
  records */
              char(8), \overline{\phantom{a}} /* Format name of data that follows<br>the MQOR and MQPMR records \overline{\phantom{a}}/
the MQOR and MQPMR records \star/3 Flags 12 fixed bin(31), /\star General flags \star/
 3 PutMsgRecFields fixed bin(31), /* Flags indicating which MQPMR
fields are present \star/ 3 RecsPresent fixed bin(31), /* Number of MQOR records present */
  3 ObjectRecOffset fixed bin(31), /* Offset of first MQOR record from
start of MQDH \star/ 3 PutMsgRecOffset fixed bin(31); /* Offset of first MQPMR record from
                                 start of MQDH */
```
Declaração do Visual Basic para MQDH.

```
Type MQDH
 StrucId As String*4 'Structure identifier'
 Version As Long 'Structure version number'
 StrucLength As Long 'Length of MQDH structure plus following'
 'MQOR and MQPMR records'
 Encoding As Long 'Numeric encoding of data that follows'
 'the MQOR and MQPMR records'
  CodedCharSetId As Long 'Character set identifier of data that'
  'follows the MQOR and MQPMR records'
 Format As String*8 'Format name of data that follows the'
 'MQOR and MQPMR records'
  Flags As Long 'General flags'
                         'Flags indicating which MQPMR fields are'
                           'present'
 RecsPresent As Long 'Number of MQOR records present'<br>ObjectRecOffset As Long 'Offset of first MQOR record fro
                          'Offset of first MQOR record from start'
 'of MQDH<br>PutMsgRecOffset As Long 'Offset o
                          'Offset of first MQPMR record from start'
                           'of MQDH'
```

```
End Type
```
### *StrucId (MQCHAR4) para MQDH*

Este é o identificador da estrutura do cabeçalho de distribuição. Ele é sempre um campo de entrada Seu valor é MQDH\_STRUC\_ID.

O valor deve ser:.

#### **MQDH\_STRUC\_ID**

Identificador para a estrutura do cabeçalho de distribuição.

Para a linguagem de programação C, a constante MQDH\_STRUC\_ID\_ARRAY também é definida. Ele tem o mesmo valor que MQDH\_STRUC\_ID, mas é uma matriz de caracteres em vez de uma cadeia.

### *Versão (MQLONG) para MQDH*

O valor deve ser:.

#### **MQDH\_VERSION\_1**

Número da versão para estrutura do cabeçalho de distribuição.

A constante a seguir especifica o número da versão atual:

#### **MQDH\_CURRENT\_VERSION**

Versão atual da estrutura do cabeçalho de distribuição..

<span id="page-358-0"></span>O valor inicial desse campo é MQDH\_VERSION\_1.

# *StrucLength (MQLONG) para MQDH*

Este é o número de bytes desde o início da estrutura MQDH até o início dos dados da mensagem após as matrizes de registros MQOR e MQPMR Os dados ocorrem na seguinte sequência:

- Estrutura MQDH
- Matriz de registros MQOR
- Matriz de registros MQPMR
- Dados da mensagem

As matrizes de registros MQOR e MQPMR são tratadas por deslocamentos contidos na estrutura MQDH. Se esses deslocamentos resultarem em bytes não utilizados entre uma ou mais da estrutura MQDH, as matrizes de registros e os dados da mensagem, esses bytes não utilizados deverão ser incluídos no valor de *StrucLength*, mas o conteúdo desses bytes não será preservado pelo gerenciador de filas.. É válido para a matriz de registros MQPMR preceder a matriz de registros MQOR.

O valor inicial desse campo é 0.

# *Codificação (MQLONG) para MQDH*

Esta é a codificação numérica dos dados que seguem as matrizes de registros MQOR e MQPMR; ela não se aplica a dados numéricos na própria estrutura MQDH

Na chamada MQPUT ou MQPUT1 , o aplicativo deve configurar esse campo para o valor apropriado aos dados.

O valor inicial desse campo é 0.

# *CodedCharSetId (MQLONG) para MQDH*

Este é o identificador do conjunto de caracteres dos dados que seguem as matrizes de registros MQOR e MQPMR; ele não se aplica aos dados de caracteres na própria estrutura MQDH..

Na chamada MQPUT ou MQPUT1 , o aplicativo deve configurar esse campo para o valor apropriado aos dados. É possível usar o seguinte valor especial:

### **MQCCSI\_INHERIT**

Herde o identificador do conjunto de caracteres desta estrutura..

Os dados de caractere nos dados *após* essa estrutura estão no mesmo conjunto de caracteres que essa estrutura

O gerenciador de filas altera esse valor na estrutura enviada na mensagem para o identificador do conjunto de caractere real da estrutura.. Desde que nenhum erro ocorra, a chamada MQGET não retorna o valor MQCCSI\_INHERIT.

Não é possível utilizar MQCCSI\_INHERIT se o valor do campo *PutApplType* em MQMD for MQAT\_BROKER.

Esse valor é suportado nos seguintes ambientes:

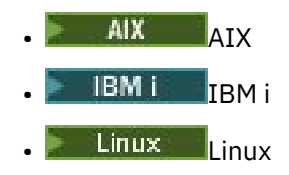

**Windows** Windows

e para clientes IBM MQ conectados a esses sistemas.

O valor inicial desse campo é MQCCSI\_UNDEFINED.

# <span id="page-359-0"></span>*Formato (MQCHAR8) para MQDH*

Este é o nome do formato dos dados que seguem as matrizes de registros MQOD e MQPMR (o último que ocorrer).

Na chamada MQPUT ou MQPUT1 , o aplicativo deve configurar esse campo para o valor apropriado aos dados. As regras para codificação desse campo são as mesmas que aquelas para o campo *Format* no MQMD.

O valor inicial desse campo é MQFMT\_NONE.

# *Sinalizadores (MQLONG) para MQDH*

É possível especificar a seguinte sinalização:

### **MQDHF\_NEW\_MSG\_IDS**

Gere um novo identificador de mensagem para cada destino na lista de distribuição Configure isso somente quando não houver registros de mensagem de colocação presentes ou quando os registros estiverem presentes, mas eles não contiverem o campo *MsgId*

O uso desse sinalizador adia a geração dos identificadores de mensagens até o momento em que a mensagem da lista de distribuição é finalmente dividida em mensagens individuais.. Isso minimiza a quantidade de informações de controle que devem fluir com as mensagens da lista de distribuições.

Quando um aplicativo coloca uma mensagem em uma lista de distribuição, o gerenciador de filas configura MQDHF\_NEW\_MSG\_IDS no MQDH que ele gera quando ambas as instruções a seguir são verdadeiras:

- Não há nenhum registro put-message fornecido pelo aplicativo ou os registros fornecidos não contêm o campo *MsgId*
- O campo *MsgId* em MQMD é MQMI\_NONE ou o campo *Options* em MQPMO inclui MQPMO\_NEW\_MSG\_ID

Se nenhuma sinalização for necessária, especifique o seguinte:

#### **MQDHF\_NONE**

Nenhuma sinalização foi especificada. MQDHF\_NONE é definido para a documentação do programa de auxílio Não se pretende que esta constante seja usada com qualquer outra, mas como seu valor é zero, tal uso não pode ser detectado.

O valor inicial desse campo é MQDHF\_NONE.

## *PutMsgRecFields (MQLONG) para MQDH*

É possível especificar nenhum ou mais dos seguintes sinalizadores:

#### **MQPMRF\_MSG\_ID**

O campo identificador de mensagem está presente.

#### **MQPMRF\_CORREL\_ID**

O campo do identificador de correlação está presente.

### **MQPMRF\_GROUP\_ID**

O campo identificador de grupo está presente.

### **MQPMRF\_FEEDBACK**

Campo de feedback está presente.

#### **MQPMRF\_ACCOUNTING\_TOKEN**

O campo token de contabilidade está presente.

Se nenhum campo MQPMR estiver presente, especifique o seguinte:

#### **MQPMRF\_NONE**

Nenhum campo de registro de mensagem de colocação está presente MQPMRF\_NONE é definido para a documentação do programa de auxílio Não se pretende que esta constante seja usada com qualquer outra, mas como seu valor é zero, tal uso não pode ser detectado.
O valor inicial deste campo é MQPMRF\_NONE.

### *RecsPresent (MQLONG) para MQDH*

Este é o número de destinos. Uma lista de distribuições deve sempre conter pelo menos um destino, portanto, *RecsPresent* deve sempre ser maior que zero

O valor inicial desse campo é 0.

### *Deslocamento do ObjectRec(MQLONG) para MQDH*

Isso fornece o deslocamento em bytes do primeiro registro na matriz de registros de objeto MQOR que contém os nomes das filas de destino Há registros *RecsPresent* nesta matriz Esses registros (além de quaisquer bytes ignorados entre o primeiro registro de objeto e o campo anterior) são incluídos no comprimento fornecido pelo campo *StrucLength* .

Uma lista de distribuições deve sempre conter pelo menos um destino, portanto, *ObjectRecOffset* deve sempre ser maior que zero

O valor inicial desse campo é 0.

### *PutMsgRecOffset (MQLONG) para MQDH*

Isso fornece o deslocamento em bytes do primeiro registro na matriz de registros de mensagens MQPMR put contendo as propriedades de mensagem. Se estiver presente, há registros *RecsPresent* nesta matriz Esses registros (mais quaisquer bytes ignorados entre o primeiro registro de mensagem de entrada e o campo anterior) são incluídos no comprimento fornecido pelo campo *StrucLength*

Registros de mensagens put são opcionais; se nenhum registro for fornecido, *PutMsgRecOffset* será zero e *PutMsgRecFields* terá o valor MQPMRF\_NONE.

O valor inicial desse campo é 0.

### **MQDLH - Cabeçalho de mensagens não entregues**

A estrutura MQDLH descreve as informações que prefixam os dados da mensagem do aplicativo de mensagens na fila de mensagens não entregues. Uma mensagem pode chegar na fila de mensagens não entregues porque o gerenciador de filas ou o agente do canal de mensagem a redirecionou para a fila ou porque um aplicativo colocou a mensagem diretamente na fila..

### **Nome do Formato**

MQFMT\_DEAD\_LETTER\_HEADER

### **Conjunto de caracteres e codificação**

Os campos na estrutura MQDLH estão no conjunto de caracteres e na codificação fornecidos pelos campos *CodedCharSetId* e *Encoding* Eles são especificados na estrutura do cabeçalho que precede o MQDLH ou na estrutura do MQMD se o MQDLH estiver no início dos dados da mensagem do aplicativo

O conjunto de caracteres deve ser um que tenha caracteres de byte único para os caracteres válidos em nomes de filas.

Se você estiver usando as classes IBM MQ para Java/JMSe a página de códigos definida no MQMD não for suportada pela máquina virtual Java , o MQDLH será gravado no conjunto de caracteres UTF-8 .

#### **Uso**

Aplicativos que colocam mensagens diretamente na fila de mensagens não entregues devem prefixar os dados da mensagem com uma estrutura MQDLH e inicializar os campos com valores apropriados. No entanto, o gerenciador de filas não requer que uma estrutura MQDLH esteja presente ou que valores válidos foram especificados para os campos.

Se uma mensagem for muito longa para ser colocada na fila de devoluções, o aplicativo deverá executar um dos seguintes procedimentos:

- Trunque os dados da mensagem para se ajustarem na fila de devoluções
- Registre a mensagem no armazenamento auxiliar e coloque uma mensagem de relatório de exceção na fila de mensagens não entregues indicando isso.
- Descartar a mensagem e retornar um erro para seu originador. Se a mensagem for (ou puder ser) uma mensagem crítica, faça isso somente se for conhecido que o originador ainda possui uma cópia da mensagem; por exemplo, uma mensagem recebida por um agente do canal de mensagens de um canal de comunicação

Qual das ações anteriores é apropriado (se houver) depende do design do aplicativo.

O gerenciador de filas executa processamento especial quando uma mensagem que é um segmento é colocada com uma estrutura MQDLH na frente; consulte a descrição da estrutura MQMDE para obter detalhes adicionais.

### **Colocando mensagens na fila de mensagens não entregues**

Quando uma mensagem é colocada na fila de mensagens não entregues, a estrutura MQMD usada para a chamada MQPUT ou MQPUT1 deve ser idêntica ao MQMD associado à mensagem (geralmente o MQMD retornado pela chamada MQGET), com exceção do seguinte:

- Configure os campos *CodedCharSetId* e *Encoding* para qualquer conjunto de caractere e codificação usados para campos na estrutura MQDLH.
- Configure o campo *Format* como MQFMT\_DEAD\_LETTER\_HEADER para indicar que os dados iniciam com uma estrutura MQDLH
- Configure os campos de contexto (*AccountingToken*, *ApplIdentityData*, *ApplOriginData*, *PutApplName*, *PutApplType*, *PutDate*, *PutTime*, *UserIdentifier*) usando uma opção de contexto apropriada para as circunstâncias:
	- Um aplicativo que coloca na fila de mensagens não entregues uma mensagem que não está relacionada a nenhuma mensagem anterior deve usar a opção MQPMO\_DEFAULT\_CONTEXT; isso faz com que o gerenciador de filas configure todos os campos de contexto no descritor de mensagem para seus valores padrão
	- Um aplicativo servidor que coloca na fila de mensagens não entregues uma mensagem que acabou de receber deve usar a opção MQPMO\_PASS\_ALL\_CONTEXT para preservar as informações de contexto originais.
	- Um aplicativo do servidor que coloca na fila de mensagens não entregues uma *resposta* para uma mensagem que ele acabou de receber deve usar a opção MQPMO\_PASS\_IDENTITY\_CONTEXT; isso preserva as informações de identidade, mas configura as informações de origem para serem as do aplicativo do servidor
	- Um agente do canal de mensagens que coloca na fila de mensagens não entregues uma mensagem recebida de seu canal de comunicação deve usar a opção MQPMO\_SET\_ALL\_CONTEXT para preservar as informações de contexto originais.

Na própria estrutura MQDLH, configure os campos conforme a seguir:

- Configure os campos *CodedCharSetId*, *Encoding*e *Format* para os valores que descrevem os dados que seguem a estrutura MQDLH, geralmente os valores do descritor de mensagens original
- Configure os campos de contexto *PutApplType*, *PutApplName*, *PutDate*e *PutTime* para valores apropriados ao aplicativo que está colocando a mensagem na fila de devoluções; esses valores não estão relacionados à mensagem original.
- Configure outros campos, conforme apropriado

Certifique-se de que todos os campos tenham valores válidos e que os campos de caracteres sejam preenchidos com espaços em branco para o comprimento definido do campo; não termine os dados de caracteres prematuramente usando um caractere nulo, porque o gerenciador de filas não converte os caracteres nulos e subsequentes em espaços em branco na estrutura MQDLH.

### **Obtendo mensagens da fila de mensagens não entregues**

Aplicativos que obtêm mensagens da fila de mensagens não entregues devem verificar se as mensagens começam com uma estrutura MQDLH. O aplicativo pode determinar se uma estrutura MQDLH está presente examinando o campo *Format* no descritor de mensagens MQMD; se o campo tiver o valor MQFMT\_DEAD\_LETTER\_HEADER, os dados da mensagem começarão com uma estrutura MQDLH. Esteja ciente também de que as mensagens que os aplicativos obtêm da fila de devoluções podem ser truncadas se originalmente eram muito longas para a fila.

### **Campos**

**Nota:** Na tabela a seguir, os campos são agrupados por uso e não alfabeticamente. Os tópicos filhos seguem a mesma sequência.

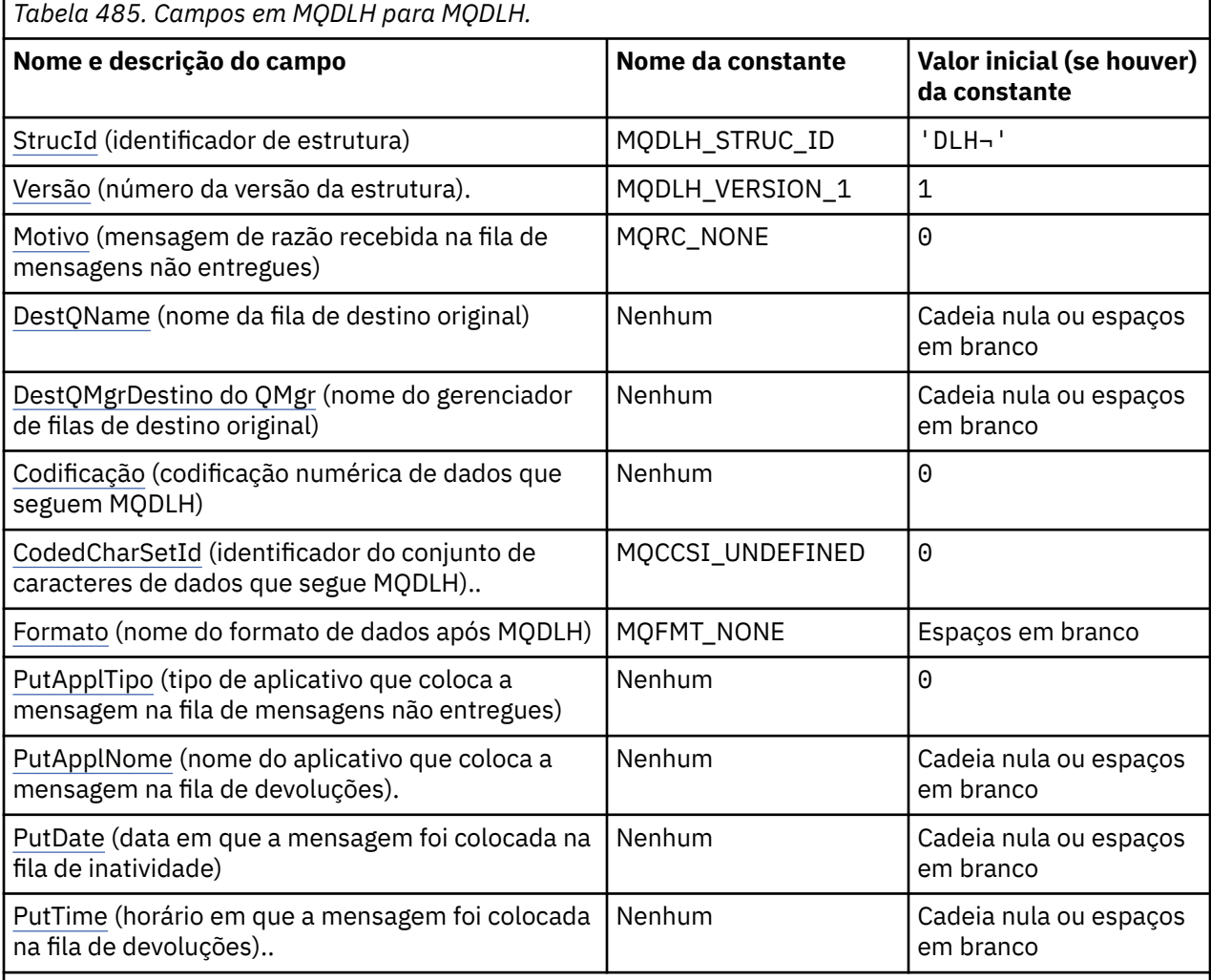

### **Notas:**

- 1. O símbolo ¬ representa um único caractere em branco.
- 2. O valor Sequência nula ou espaços em branco indica a sequência nula em C e caracteres em branco em outras linguagens de programação.
- 3. Na linguagem de programação C, a variável macroMQDLH\_DEFAULT contém os valores que são listados na tabela. Use-o da seguinte maneira para fornecer valores iniciais para os campos na estrutura:

 $MQDLH$   $MYDLH = {MQDLH_DEFAULT};$ 

### **Declarações de idiomas**

Declaração C para MQDLH

typedef struct tagMQDLH MQDLH;

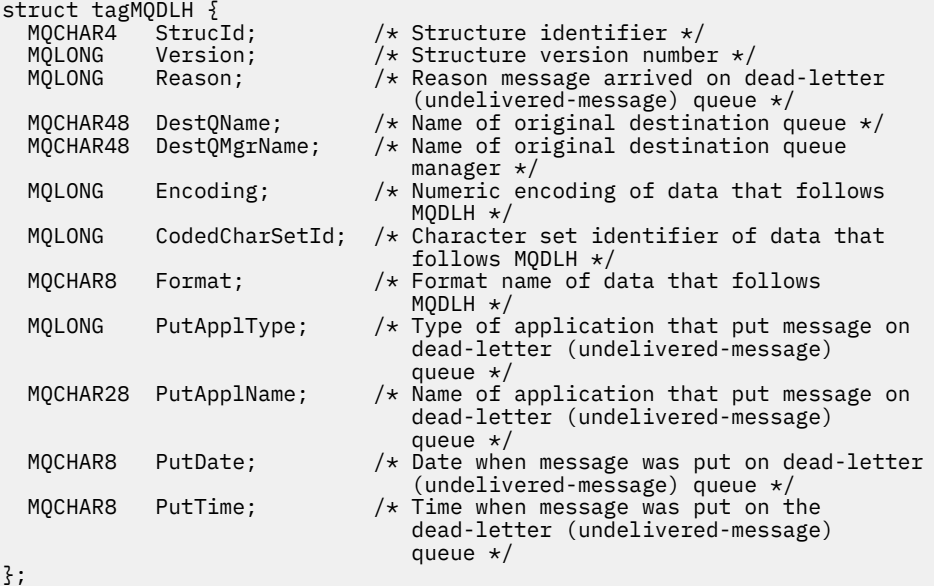

Declaração COBOL para MQDLH

```
** MQDLH structure
10 MQDLH.<br>** Struc
    Structure identifier
   15 MQDLH-STRUCID PIC X(4).
** Structure version number
   15 MQDLH-VERSION PIC S9(9) BINARY.
** Reason message arrived on dead-letter (undelivered-message) queue
   15 MQDLH-REASON PIC S9(9) BINARY.
     Name of original destination queue<br>MODLH-DESTONAME PIC X(48).
   15 MQDLH-DESTQNAME PIC X(48).
** Name of original destination queue manager
 15 MQDLH-DESTQMGRNAME PIC X(48).
** Numeric encoding of data that follows MQDLH
  15 MQDLH-ENCODING
** Character set identifier of data that follows MQDLH
 15 MQDLH-CODEDCHARSETID PIC S9(9) BINARY.
** Format name of data that follows MQDLH
15 MQDLH-FORMAT<br>** Type of appl:
   Type of application that put message on dead-letter
** (undelivered-message) queue
 15 MQDLH-PUTAPPLTYPE PIC S9(9) BINARY.
** Name of application that put message on dead-letter
** (undelivered-message) queue
 15 MQDLH-PUTAPPLNAME PIC X(28).
** Date when message was put on dead-letter (undelivered-message)
** queue
   15 MQDLH-PUTDATE PIC X(8).
** Time when message was put on the dead-letter (undelivered-message)
     queue
   15 MQDLH-PUTTIME PIC X(8).
```
Declaração PL/I para MQDLH

```
dcl
  1 MQDLH based,
 3 StrucId char(4), \overline{\phantom{a}} /* Structure identifier */
 3 Version fixed bin(31), /* Structure version number */3 Reason fixed bin(31), /* Reason message arrived on
                                       dead-letter (undelivered-message)
                                       queue */
3 DestQName char(48), \overline{ } /\star Name of original destination
```
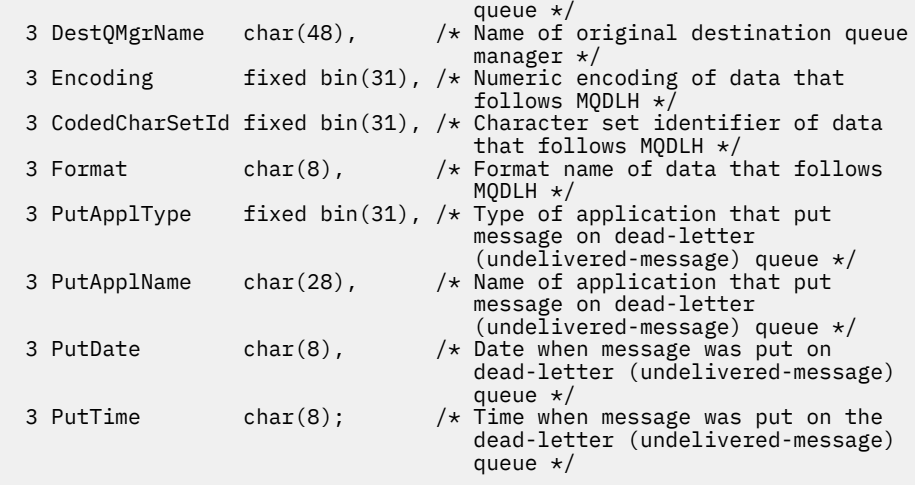

Declaração High Level Assembler para MQDLH

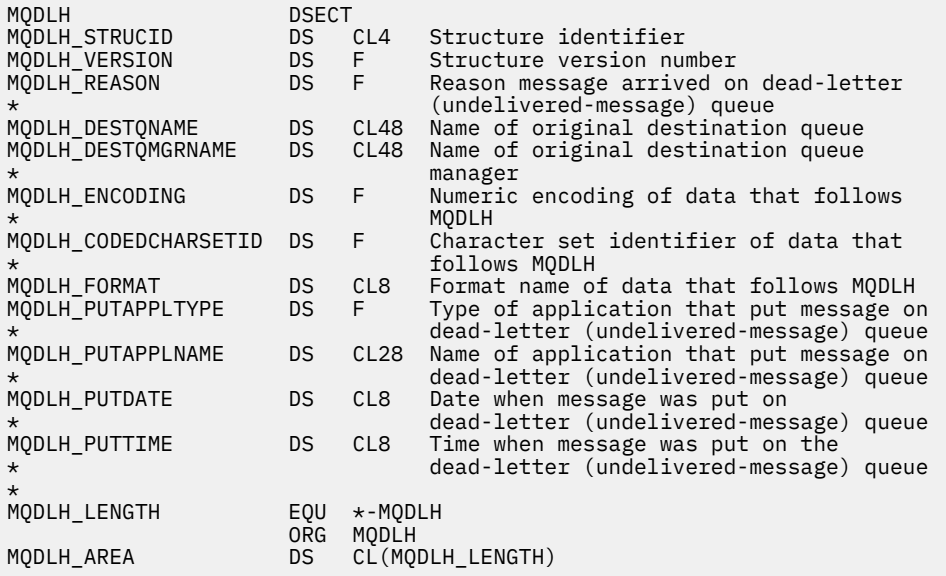

Declaração Visual Basic para MQDLH

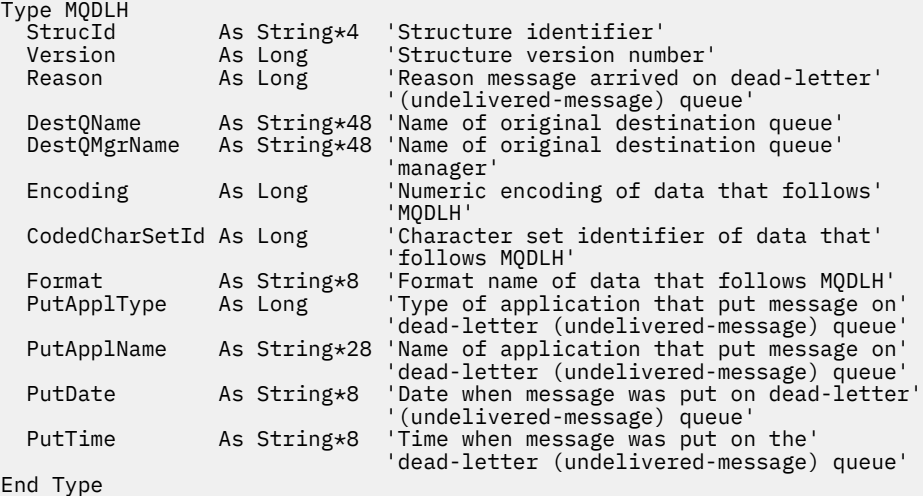

### <span id="page-365-0"></span>*StrucId (MQCHAR4) para MQDLH*

Este é o identificador da estrutura do cabeçalho de devoluções. Ele é sempre um campo de entrada Seu valor é MQDLH\_STRUC\_ID.

O valor deve ser:.

#### **MQDLH\_STRUC\_ID**

Identificador para a estrutura do cabeçalho de devoluções.

Para a linguagem de programação C, a constante MQDLH\_STRUC\_ID\_ARRAY também é definida. Ele tem o mesmo valor que MQDLH\_STRUC\_ID, mas é uma matriz de caracteres em vez de uma cadeia.

### *Versão (MQLONG) para MQDLH*

A versão é o número da versão da estrutura

O valor deve ser:.

#### **MQDLH\_VERSION\_1**

Número da versão para a estrutura do cabeçalho de devoluções

A constante a seguir especifica o número da versão atual:

#### **MQDLH\_CURRENT\_VERSION**

A versão atual da estrutura do cabeçalho de devoluções

O valor inicial desse campo é MQDLH\_VERSION\_1.

### *Motivo (MQLONG) para MQDLH*

O campo Razão identifica o motivo pelo qual a mensagem foi colocada na fila de mensagens não entregues em vez de na fila de destino original.

Isso identifica o motivo pelo qual a mensagem foi colocada na fila de devoluções em vez de na fila de destino original. Deve ser um dos valores MQFB\_ \* ou MQRC\_ \* (por exemplo, MQRC\_Q\_FULL). Consulte a descrição do campo *Feedback* em ["MQMD - descritor de mensagem" na página 434](#page-433-0) para obter detalhes sobre os valores MQFB\_ \* comuns que podem ocorrer

Se o valor estiver no intervalo de MQFB\_IMS\_FIRST a MQFB\_IMS\_LAST, o código de erro real IMS poderá ser determinado subtraindo MQFB\_IMS\_ERROR do valor do campo *Reason* .

Alguns valores MQFB\_ \* ocorrem apenas neste campo. Eles se relacionam a mensagens do repositório, mensagens acionadoras ou mensagens da fila de transmissão que foram transferidas para a fila de mensagens não entregues São elas:

#### **MQFB\_APPL\_CANNOT\_BE\_STARTED ( X'00000109')**

Um aplicativo processando uma mensagem do acionador não pode iniciar o aplicativo nomeado no campo *ApplId* da mensagem do acionador (consulte ["MQTM-Mensagem do acionador" na página](#page-620-0) [621](#page-620-0) ).

No z/OS, a transação CKTI CICS é um exemplo de um aplicativo que processa mensagens acionadoras

#### **MQFB\_APPL\_TYPE\_ERROR ( X'0000010B')**

Um aplicativo que processa uma mensagem do acionador não pode iniciar o aplicativo porque o campo *ApplType* da mensagem do acionador não é válido (consulte ["MQTM-Mensagem do](#page-620-0) [acionador" na página 621](#page-620-0) ).

No z/OS, a transação CKTI CICS é um exemplo de um aplicativo que processa mensagens acionadoras

#### **MQFB\_BIND\_OPEN\_CLUSRCVR\_DEL ( X'00000119')**

A mensagem estava no sistema SYSTEM.CLUSTER.TRANSMIT.QUEUE destinado a uma fila de clusters que foi aberta com a opção MQOO\_BIND\_ON\_OPEN, mas o canal do receptor de clusters remoto a ser usado para transmitir a mensagem para a fila de destino foi excluído antes que a mensagem pudesse ser enviada Como MQOO\_BIND\_ON\_OPEN foi especificado, apenas o canal selecionado quando a fila foi aberta pode ser usado para transmitir a mensagem.. Como esse canal não está mais disponível, a mensagem é colocada em uma fila de mensagens não entregues..

#### <span id="page-366-0"></span>**MQFB\_NOT\_A\_REPOSITORY\_MSG ( X'00000118')**

A mensagem não é uma mensagem de repositórios

#### **MQFB\_STOPPED\_BY\_CHAD\_EXIT ( X'00000115')**

A mensagem foi interrompida pela saída de definição automática de canal.

#### **MQFB\_STOPPED\_BY\_MSG\_EXIT ( X'0000010D')**

A mensagem foi interrompida pela saída de mensagem do canal..

#### **MQFB\_TM\_ERROR ( X'0000010A')**

O campo *Format* em MQMD especifica MQFMT\_TRIGGER, mas a mensagem não começa com uma estrutura MQTM válida Por exemplo, o destaque mnemônico *StrucId* pode não ser válido, o *Version* pode não ser reconhecido ou o comprimento da mensagem do acionador pode ser insuficiente para conter a estrutura MQTM.

No z/OS, a transação CKTI CICS é um exemplo de um aplicativo que processa mensagens acionadoras e pode gerar esse código de feedback

#### **MQFB\_XMIT\_Q\_MSG\_ERROR ( X'0000010F')**

Um agente do canal de mensagens descobriu que uma mensagem na fila de transmissão não está no formato correto O agente do canal de mensagens coloca a mensagem na fila de mensagens não entregues usando esse código de feedback...

Uma causa comum é que uma mensagem foi colocada diretamente na fila de transmissão, portanto, a mensagem não tem o cabeçalho XQH esperado. Mensagens devem ser colocadas em uma fila de transmissão por meio de uma fila remota, a menos que o aplicativo construa o cabeçalho MQXQH.

O valor inicial desse campo é MQRC\_NONE.

### *DestQName (MQCHAR48) para MQDLH*

DestQName é o nome da fila de mensagens que foi o destino original da mensagem.

O comprimento desse campo é fornecido por MQ\_Q\_NAME\_LENGTH O valor inicial deste campo é a cadeia nula em C e 48 caracteres em branco em outras linguagens de programação.

### *DestQMgrNome (MQCHAR48) para MQDLH*

DestQMgrNome é o nome do gerenciador de filas que era o destino original da mensagem.

O comprimento desse campo é fornecido por MQ\_Q\_MGR\_NAME\_LENGTH O valor inicial deste campo é a cadeia nula em C e 48 caracteres em branco em outras linguagens de programação.

#### *Codificação (MQLONG) para MQDLH*

A codificação é a codificação numérica dos dados que seguem a estrutura MQDLH (geralmente os dados da mensagem original); ela não se aplica a dados numéricos na própria estrutura MQDLH.

Na chamada MQPUT ou MQPUT1 , o aplicativo deve configurar esse campo para o valor apropriado aos dados.

O valor inicial desse campo é 0.

#### *CodedCharSetId (MQLONG) para MQDLH*

CodedCharSetId é o identificador do conjunto de caracteres dos dados que fluem pela estrutura MQDLH (geralmente os dados da mensagem original); ele não se aplica aos dados de caracteres na própria estrutura MQDLH.

Na chamada MQPUT ou MQPUT1 , o aplicativo deve configurar esse campo para o valor apropriado aos dados. O seguinte valor especial pode ser usado:

#### <span id="page-367-0"></span>**MQCCSI\_INHERIT**

Os dados de caracteres nos dados que seguem esta estrutura estão no mesmo conjunto de caracteres que esta estrutura

O gerenciador de filas altera esse valor na estrutura enviada na mensagem para o identificador do conjunto de caractere real da estrutura.. Desde que não ocorra nenhum erro, o valor MQCCSI\_INHERIT não será retornado pela chamada MQGET

Não é possível utilizar MQCCSI\_INHERIT se o valor do campo *PutApplType* em MQMD for MQAT\_BROKER.

Esse valor é suportado nos seguintes ambientes:

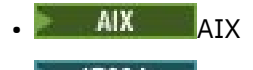

**IBM i IBM** i

**Linux linux** 

**Windows** Windows

e para clientes IBM MQ conectados a esses sistemas.

O valor inicial desse campo é MQCCSI\_UNDEFINED.

### *Formato (MQCHAR8) para MQDLH*

Format é o nome do formato dos dados que seguem a estrutura MQDLH (geralmente os dados da mensagem original).

Na chamada MQPUT ou MQPUT1 , o aplicativo deve configurar esse campo para o valor apropriado aos dados. As regras para codificar esse campo são as mesmas que aquelas regras para codificar o campo *Format* no MQMD

O comprimento desse campo é fornecido por MQ\_FORMAT\_LENGTH O valor inicial desse campo é MQFMT\_NONE.

### *PutApplTipo (MQLONG) para MQDLH*

PutApplTipo é o tipo de aplicativo que coloca a mensagem na fila de mensagens não entregues (não entregues).

Esse campo tem o mesmo significado que o campo *PutApplType* no descritor de mensagens MQMD (consulte ["MQMD - descritor de mensagem" na página 434](#page-433-0) para obter detalhes.

Se o gerenciador de filas redirecionar a mensagem para a fila de mensagens não entregues, *PutApplType* terá o valor MQAT\_QMGR.

O valor inicial desse campo é 0.

### *PutApplNome (MQCHAR28) para MQDLH*

PutApplNome é o nome do aplicativo que colocou a mensagem na fila de mensagens não entregues (não entregues).

O formato do nome depende do campo *PutApplType* .. O formato pode variar liberação para liberação. Consulte a descrição do campo *PutApplName* em ["MQMD - descritor de mensagem" na página 434](#page-433-0)

Se o gerenciador de filas redirecionar a mensagem para a fila de mensagens não entregues, o *PutApplName* conterá os primeiros 28 caracteres do nome do gerenciador de filas, preenchidos com espaços em branco, se necessário.

O comprimento desse campo é fornecido por MQ\_PUT\_APPL\_NAME\_LENGTH O valor inicial deste campo é a sequência nula em C e 28 caracteres em branco em outras linguagens de programação.

## <span id="page-368-0"></span>*PutDate (MQCHAR8) para MQDLH.*

PutDate é a data em que a mensagem foi colocada na fila de mensagens não entregues.

O formato utilizado para a data em que esse campo é gerado pelo gerenciador de filas é:

```
• AAAAMMDD
```
em que os caracteres representam:

#### **AAAA**

ano (quatro dígitos numéricos)

### **MM**

mês do ano (01 a 12)

### **DD**

dia do mês (01 a 31)

O Tempo Médio de Greenwich (GMT) é usado para os campos *PutDate* e *PutTime* , sujeito ao relógio do sistema sendo configurado com precisão para GMT.

O comprimento desse campo é fornecido por MQ\_PUT\_DATE\_LENGTH O valor inicial desse campo é a sequência nula em C e oito caracteres em branco em outras linguagens de programação.

### *PutTime (MQCHAR8) para MQDLH*

PutTime é o horário em que a mensagem foi colocada na fila de mensagens não entregues.

O formato usado para o horário em que esse campo é gerado pelo gerenciador de filas é:

• HHMMSSTH

em que os caracteres representam:

### **DOMS**

horas (00 a 23)

**MM**

minutos (00 a 59)

#### **SS**

segundos (00 a 59; ver nota)

# **T**

Décimos de segundo (0 a 9)

**H**

centésimos de segundo (0 a 9)

**Nota:** Se o relógio do sistema for sincronizado com um padrão de tempo muito preciso, será possível em raras ocasiões que 60 ou 61 sejam retornados para os segundos em *PutTime*. Isso acontece quando os segundos bissextos são inseridos no padrão de tempo global.

O Tempo Médio de Greenwich (GMT) é usado para os campos *PutDate* e *PutTime* , sujeito ao relógio do sistema sendo configurado com precisão para GMT.

O comprimento desse campo é fornecido por MQ\_PUT\_TIME\_LENGTH O valor inicial desse campo é a sequência nula em C e oito caracteres em branco em outras linguagens de programação.

# **MQDMHO-Excluir opções do identificador de mensagens**

A estrutura **MQDMHO** permite que os aplicativos especifiquem opções que controlam como as manipulações de mensagens são excluídas A estrutura é um parâmetro de entrada na chamada de **MQDLTMH**

# **Conjunto de caracteres e codificação**

Os dados em **MQDMHO** devem estar no conjunto de caracteres do aplicativo e codificação do aplicativo ( **MQENC\_NATIVE** ).

### **Campos**

**Nota:** Na tabela a seguir, os campos são agrupados por uso e não alfabeticamente. Os tópicos filhos seguem a mesma sequência.

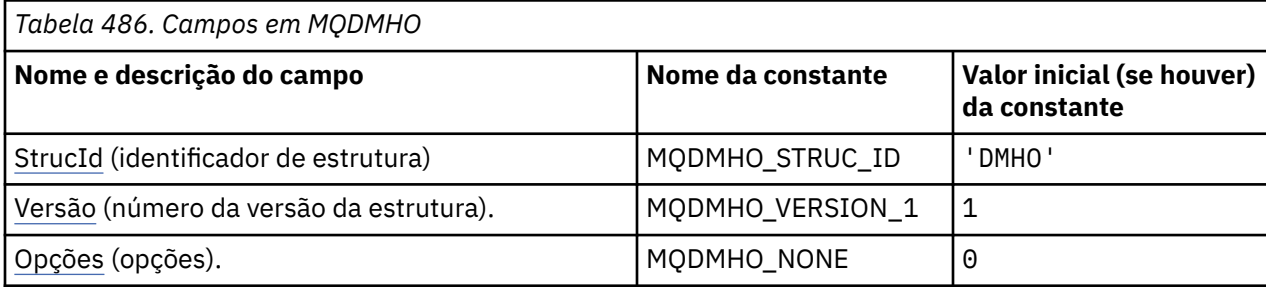

**Notas:**

1. Na linguagem de programação C, a variável macroMQDMHO\_DEFAULT contém os valores que são listados na tabela. Ele pode ser usado da seguinte maneira para fornecer valores iniciais para os campos na estrutura:

 $MQDMHO$  MyDMHO =  ${MQDMHO}$  DEFAULT};

### **Declarações de idiomas**

Declaração C para MQDMHO

```
typedef struct tagMQDMHO;
Extruct tagMQDMHO {<br>struct tagMQDMHO {<br>MQCHAR4 StrucId;<br>MQLONG Version;<br>, MQLONG Options;
 MQCHAR4 StrucId; /* Structure identifier */
MQLONG Version; /* Structure version number */\frac{1}{x} Options that control the action of MQDLTMH \star/
};
```
Declaração COBOL para MQDMHO

```
** MQDMHO structure
  10 MQDMHO.
** Structure identifier
 15 MQDMHO-STRUCID PIC X(4).
** Structure version number
   15 MQDMHO-VERSION PIC S9(9) BINARY.
** Options that control the action of MQDLTMH<br>15 MQDMHO-OPTIONS PIC S9(9) BINARY.
                       PIC S9(9) BINARY.
```
Declaração PL/I para MQDMHO

dcl 1 MQDMHO based, 3 StrucId char(4),  $\rightarrow$  Structure identifier  $\star$ / 3 Version  $fixed bin(31)$ ,  $/*$  Structure version number  $*/$ fixed bin(31), /\* Options that control the action of MQDLTMH  $*/$ 

Declaração High Level Assembler para MQDMHO

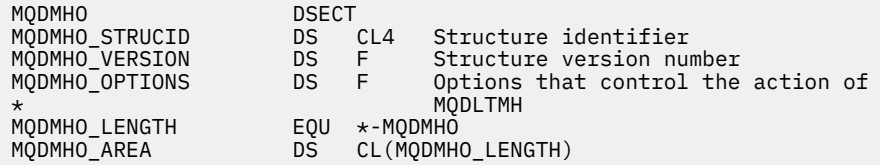

### <span id="page-370-0"></span>*StrucId (MQCHAR4) para MQDMHO*

Este é o identificador de estrutura da estrutura de opções de manipulação de mensagens de exclusão... Ele é sempre um campo de entrada Seu valor é MQDMHO\_STRUC\_ID.

O valor deve ser:.

#### **MQDMHO\_STRUC\_ID**

Identificador para a estrutura de opções de manipulação de mensagem de exclusão.

Para a linguagem de programação C, a constante **MQDMHO\_STRUC\_ID\_ARRAY** também é definida.. Isso tem o mesmo valor que **MQDMHO\_STRUC\_ID**, mas é uma matriz de caracteres em vez de uma sequência..

### *Versão (MQLONG) para MQDMHO*

Este é o número da versão da estrutura; o valor deve ser:

#### **MQDMHO\_VERSION\_1**

Version-1 exclua a estrutura de opções de manipulação de mensagens

A constante a seguir especifica o número da versão atual:

#### **MQDMHO\_CURRENT\_VERSION**

A versão atual da estrutura de opções de manipulação de mensagens de exclusão

Isto é sempre um campo de entrada. O valor inicial desse campo é **MQDMHO\_VERSION\_1**.

### *Opções (MQLONG) para MQDMHO*

O valor deve ser:.

#### **MQDMHO\_NONE**

Nenhuma opção especificada.

Isto é sempre um campo de entrada. O valor inicial desse campo é **MQDMHO\_NONE**.

### **MQDMPO-Excluir opções de propriedade de mensagens**

A estrutura MQDMPO permite que aplicativos especifiquem opções que controlam como as propriedades de mensagens são excluídas. A estrutura é um parâmetro de entrada na chamada de MQDLTMP

### **Conjunto de caracteres e codificação**

Os dados no MQDMPO devem estar no conjunto de caractere do aplicativo e na codificação do aplicativo (MQENC\_NATIVE)..

### **Campos**

**Nota:** Na tabela a seguir, os campos são agrupados por uso e não alfabeticamente. Os tópicos filhos seguem a mesma sequência.

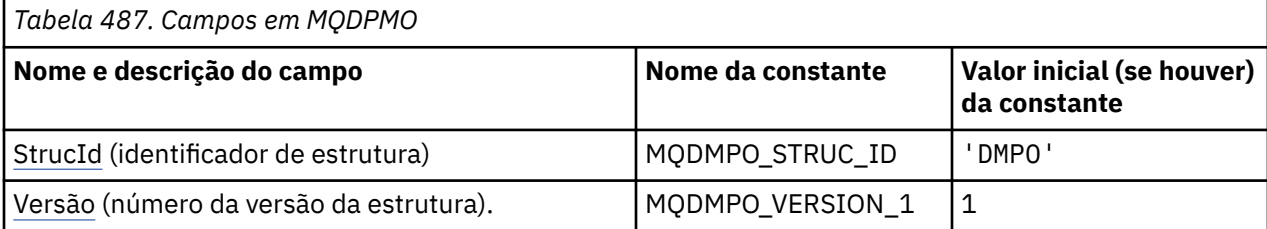

<span id="page-371-0"></span>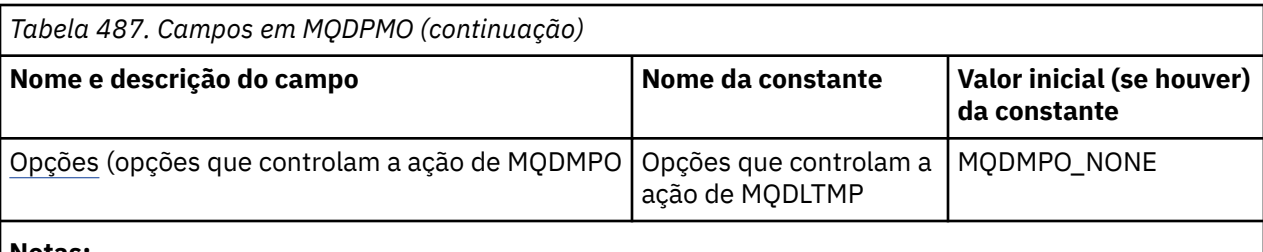

**Notas:**

1. Na linguagem de programação C, a variável macroMQDMPO\_DEFAULT contém os valores listados na tabela. Use-o da seguinte maneira para fornecer valores iniciais para os campos na estrutura:

MQDMPO  $MyDMPO = {MQ}DMPO DEFAULT};$ 

### **Declarações de idiomas**

Declaração C para MQDMPO

```
typedef struct tagMQDMPO MQDMPO;
struct tagMQDMPO {<br>MQCHAR4 StrucId;<br>MQLONG Version;
                                         /* Structure identifier */MQLONG Version; \overline{\phantom{a}} /* Structure version number */<br>MQLONG Options; /* Options that control the ac
                                         /\star Options that control the action of
                                               MQDLTMP \star/};
```
Declaração COBOL para MQDMPO

\*\* MQDMPO structure 10 MQDMPO. \*\* Structure identifier 15 MQDMPO-STRUCID PIC  $X(4)$ .<br>\*\* Structure version number Structure version number 15 MQDMPO-VERSION PIC S9(9) BINARY. \*\* Options that control the action of MQDLTMP 15 MQDMPO-OPTIONS

Declaração PL/I para MQDMPO

Dc1 1 MQDMPO based,<br>3 StrucId 3 StrucId char(4),  $\frac{1}{3}$  Structure identifier  $\frac{1}{3}$ <br>3 Version fixed bin(31),  $\frac{1}{3}$  Structure version number 3 Version fixed bin(31), /\* Structure version number \*/<br>3 Options fixed bin(31), /\* Options that control the ac 3 Options  $f$ ixed bin(31), / $\star$  Options that control the action of MQDLTMP  $\star/$ 

Declaração do High Level Assembler para MQDMPO

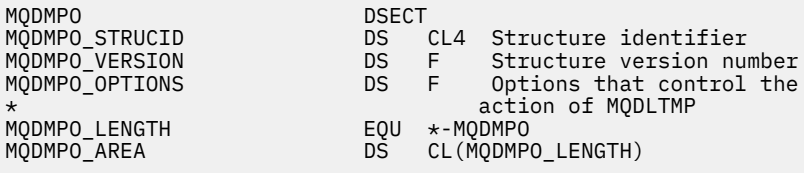

### *StrucId (MQCHAR4) para MQDM PO*

Este é o identificador de estrutura da estrutura de opções de propriedades de mensagem de exclusão... Ele é sempre um campo de entrada Seu valor é MQDMPO\_STRUC\_ID.

O valor deve ser:.

#### <span id="page-372-0"></span>**MQDMPO\_STRUC\_ID**

Identificador para a estrutura de opções excluir propriedade de mensagem.

Para a linguagem de programação C, a constante MQDMPO\_STRUC\_ID\_ARRAY também é definida. Este tem o mesmo valor que MQDMPO\_STRUC\_ID, mas é uma matriz de caracteres em vez de uma sequência.

#### *Versão (MQLONG) para MQDMPO*

Excluir a estrutura de opções da propriedade de mensagem-campo Versão

Este é o número da versão da estrutura O valor deve ser:.

#### **MQDMPO\_VERSION\_1**

Número da versão para a estrutura de opções de propriedades de mensagens de exclusão

A constante a seguir especifica o número da versão atual:

#### **MQDMPO\_CURRENT\_VERSION**

Versão atual da estrutura de opções de propriedades de mensagem de exclusão

Isto é sempre um campo de entrada. O valor inicial desse campo é MQDMPO\_VERSION\_1.

### *Opções (MQLONG) para MQDMPO*

Excluir estrutura de opções de propriedade de mensagens-campo Opções

**Opções de local:** As opções a seguir estão relacionadas ao local relativo da propriedade comparado ao cursor da propriedade.

#### **MQDMPO\_DEL\_FIRST**

Exclui a primeira propriedade que corresponde ao nome especificado

#### **MQDMPO\_DEL\_PROP\_UNDER\_CURSOR**

Exclui a propriedade apontada pelo cursor da propriedade; essa é a última propriedade consultada usando a opção MQIMPO\_INQ\_FIRST ou MQIMPO\_INQ\_NEXT.

O cursor de propriedade é reconfigurado quando o identificador de mensagem é reutilizado Ele também é reconfigurado quando a manipulação de mensagens é especificada no campo *MsgHandle* da estrutura MQGMO em uma chamada MQGET, ou na estrutura MQPMO em uma chamada MQPUT

Se essa opção for usada quando o cursor da propriedade ainda não tiver sido estabelecido, a chamada falhará com o código de conclusão MQCC\_FAILED, e a razão MQRC\_PROPERTY\_NOT\_AVAILABLE. Se a propriedade apontada pelo cursor da propriedade já tiver sido excluída, a chamada também falhará com o código de conclusão MQCC\_FAILED e a razão MQRC\_PROPERTY\_NOT\_AVAILABLE

Se nenhuma das opções for necessária, a opção a seguir poderá ser usada:

#### **MQDMPO\_NONE**

Nenhuma opção especificada.

Esse campo é sempre um campo de entrada O valor inicial desse campo é MQDMPO\_DEL\_FIRST.

### **MQEPH - cabeçalho PCF integrado**

A estrutura MQEPH descreve os dados adicionais presentes em uma mensagem quando essa mensagem é uma mensagem de formato de comando programável (PCF). O campo *PCFHeader* define os parâmetros PCF que seguem essa estrutura e isso permite seguir os dados da mensagem PCF com outros cabeçalhos.

#### **Nome do Formato**

MQFMT\_EMBEDDED\_PCF

### **Conjunto de caracteres e codificação**

Os dados em MQEPH devem estar no conjunto de caracteres fornecido pelo atributo do gerenciador de filas do **CodedCharSetId** e pela codificação do gerenciador de fila local fornecido por MQENC\_NATIVE

Configure o conjunto de caracteres e a codificação do MQEPH nos campos *CodedCharSetId* e *Encoding* no MQMD (se a estrutura MQEPH estiver no início dos dados da mensagem) ou na estrutura do cabeçalho que precede a estrutura MQEPH (todos os outros casos).

### **Uso**

Não é possível usar estruturas MQEPH para enviar comandos para o servidor de comando ou qualquer outro servidor de aceitação PCF do gerenciador de filas.

Da mesma forma, o servidor de comandos ou qualquer outro servidor de aceitação PCF do gerenciador de filas não gera respostas ou eventos contendo estruturas MQEPH.

### **Campos**

**Nota:** Na tabela a seguir, os campos são agrupados por uso e não alfabeticamente. Os tópicos filhos seguem a mesma sequência.

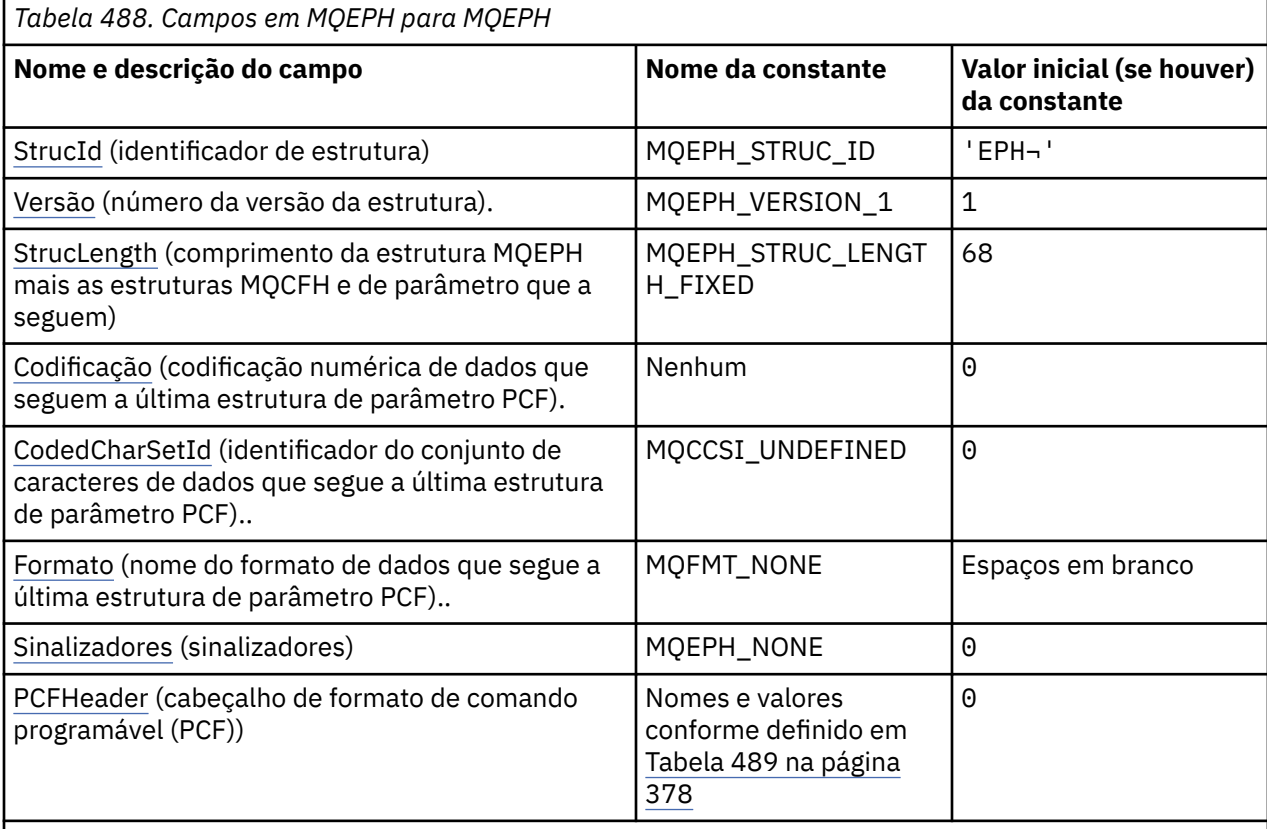

#### **Notas:**

1. O símbolo ¬ representa um único caractere em branco.

2. Na linguagem de programação C, a variável macroMQEPH\_DEFAULT contém os valores listados na tabela. Use-o da seguinte maneira para fornecer valores iniciais para os campos na estrutura:

MOEPH  $MyEPH = {MQEPH DEFAULT};$ 

#### **Declarações de idiomas**

Declaração C para MQEPH

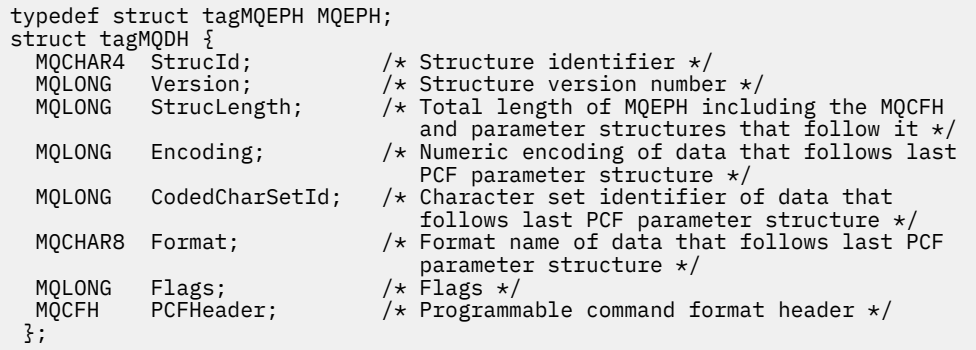

Declaração COBOL para MQEPH

```
** MQEPH structure
  10 MQEPH.
** Structure identifier
  15 MQEPH-STRUCID PIC X(4).
** Structure version number
                         PIC S9(9) BINARY.
** Total length of MQEPH structure including the MQCFH
** and parameter structures that follow it
 15 MQEPH-STRUCLENGTH PIC S9(9) BINARY.
15 MQEPH-STRUCLENGTH PIC S9(9) BINARY.<br>** Numeric encoding of data that follows last<br>** PCF structure
     PCF structure
   15 MQEPH-ENCODING PIC S9(9) BINARY.
** Character set identifier of data that
** follows last PCF parameter structure
 15 MQEPH-CODEDCHARSETID PIC S9(9) BINARY.
** Format name of data that follows last PCF
** parameter structure
   15 MQEPH-FORMAT PIC X(8).
** Flags
15 MQEPH-FLAGS PIC S9(9) BINARY.<br>
** Programmable command format header
     Programmable command format header
   15 MQEPH-PCFHEADER.
** Structure type
     20 MQEPH-PCFHEADER-TYPE PIC S9(9) BINARY.
** Structure length
     20 MQEPH-PCFHEADER-STRUCLENGTH PIC S9(9) BINARY.
** Structure version number
     20 MQEPH-PCFHEADER-VERSION PIC S9(9) BINARY.
** Command identifier
     20 MQEPH-PCFHEADER-COMMAND PIC S9(9) BINARY.
** Message sequence number
     20 MQEPH-PCFHEADER-MSGSEQNUMBER PIC S9(9) BINARY.
** Control options
 20 MQEPH-PCFHEADER-CONTROL PIC S9(9) BINARY.
** Completion code
     20 MQEPH-PCFHEADER-COMPCODE PIC S9(9) BINARY.
** Reason code qualifying completion code
 20 MQEPH-PCFHEADER-REASON PIC S9(9) BINARY.
** Count of parameter structures
     20 MQEPH-PCFHEADER-PARAMETERCOUNT PIC S9(9) BINARY.
```
Declaração PL/I para MQEPH

```
dcl
 1 MQEPH based,
  3 StrucId char(4), \frac{1}{3} Structure identifier \frac{1}{3}<br>3 Version fixed bin(31), \frac{1}{3} Structure version numbe
  3 Version fixed bin(31), /* Structure version number */<br>3 StrucLength fixed bin(31), /* Total Length of MQEPH inclu
                     fixed bin(31), /* Total Length of MQEPH including the
                                             MQCFH and parameter structures that
                                             follow it
 3 Encoding fixed bin(31), /* Numeric encoding of data that follows
 last PCF parameter structure
   3 CodedCharSetId fixed bin(31), /* Character set identifier of data that
```
<span id="page-375-0"></span>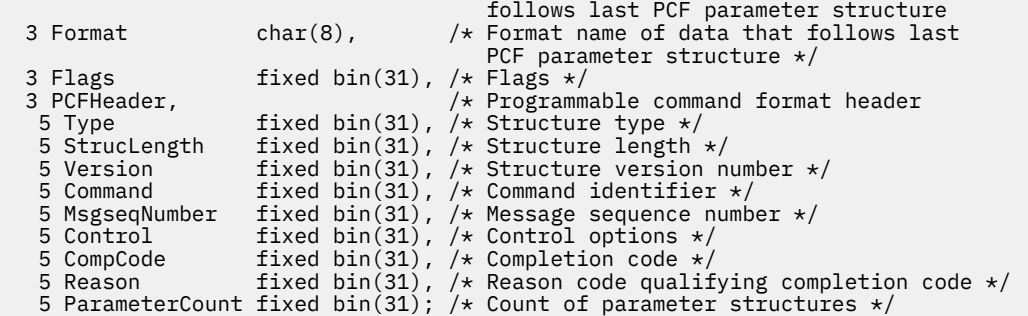

Declaração High Level Assembler para MQEPH

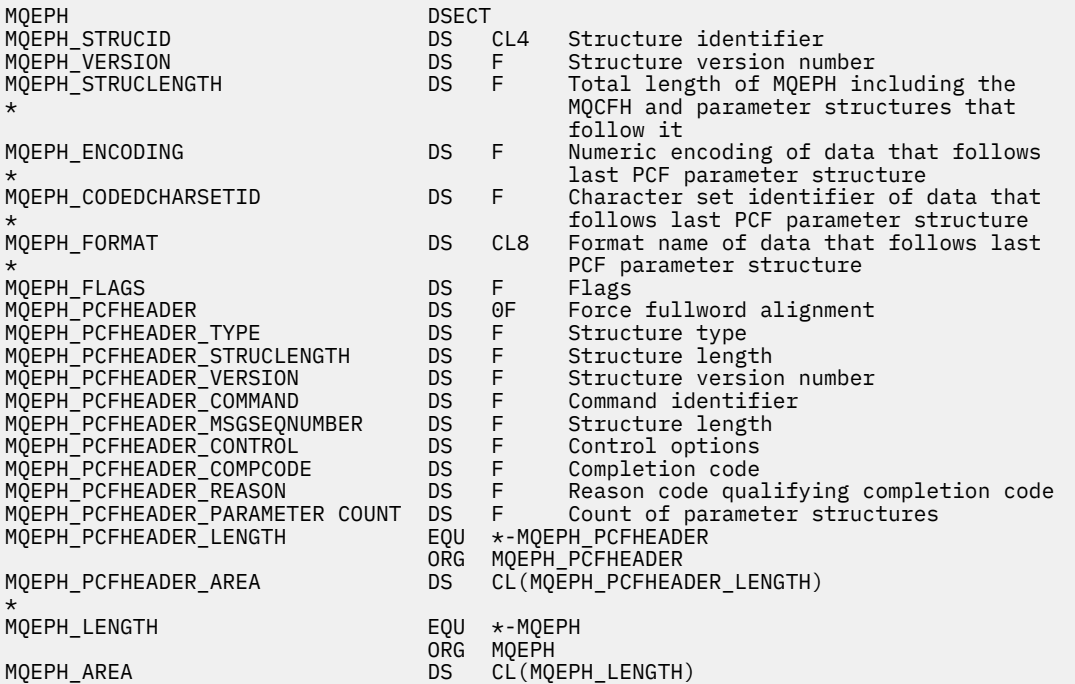

Declaração Visual Basic para MQEPH

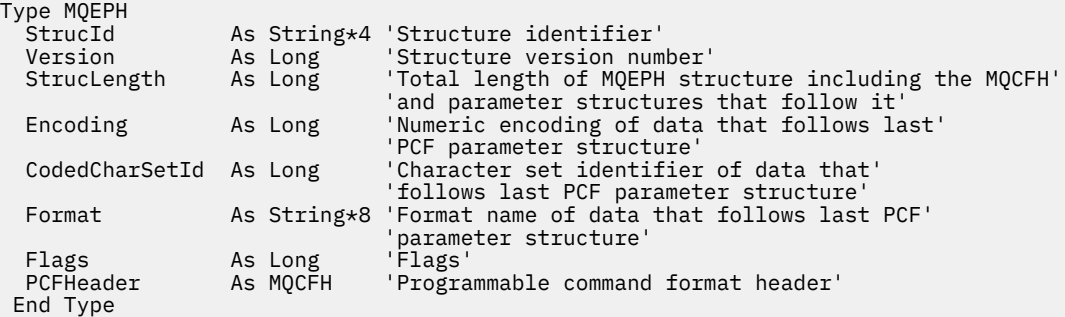

Global MQEPH\_DEFAULT As MQEPH

### *StrucId (MQCHAR4) para MQEPH*

Este é o identificador da estrutura do cabeçalho PCF integrado. Ele é sempre um campo de entrada Seu valor é MQEPH\_STRUC\_ID.

O valor deve ser:.

#### <span id="page-376-0"></span>**MQEPH\_STRUC\_ID**

Identificador para a estrutura do cabeçalho PCF integrado.

Para a linguagem de programação C, a constante MQEPH\_STRUC\_ID\_ARRAY também é definida.. Este tem o mesmo valor que MQEPH\_STRUC\_ID, mas é uma matriz de caracteres em vez de uma sequência.

### *Versão (MQLONG) para MQEPH*

O valor deve ser:.

#### **MQEPH\_VERSION\_1**

Número da versão para a estrutura do cabeçalho PCF integrado

A constante a seguir especifica o número da versão atual:

#### **MQCFH\_VERSION\_3**

A versão atual da estrutura do cabeçalho PCF integrado

O valor inicial desse campo é MQEPH\_VERSION\_1.

### *StrucLength (MQLONG) para MQEPH*

Esta é a quantidade de dados que precedem a próxima estrutura do cabeçalho... Ele inclui:

- O comprimento do cabeçalho MQEPH
- O comprimento de todos os parâmetros PCF após o cabeçalho
- Qualquer preenchimento em branco seguindo esses parâmetros

StrucLength deve ser um múltiplo de 4..

A parte de comprimento fixo da estrutura é definida por MQEPH\_STRUC\_LENGTH\_FIXED

O valor inicial desse campo é 68.

### *Codificação (MQLONG) para MQEPH*

Esta é a codificação numérica dos dados que seguem a estrutura MQEPH e os parâmetros PCF associados; ela não se aplica aos dados de caracteres na própria estrutura MQEPH

O valor inicial desse campo é 0.

### *CodedCharSetId (MQLONG) para MQEPH*

Esse é o identificador do conjunto de caracteres dos dados que seguem a estrutura MQEPH e os parâmetros PCF associados; ele não se aplica aos dados de caracteres na própria estrutura MQEPH

O valor inicial desse campo é MQCCSI\_UNDEFINED.

### *Formato (MQCHAR8) para MQEPH*

Este é o nome do formato dos dados que seguem a estrutura MQEPH e os parâmetros PCF associados

O valor inicial desse campo é MQFMT\_NONE.

#### *Sinalizadores (MQLONG) para MQEPH*

Os seguintes valores estão disponíveis:

#### **MQEPH\_NONE**

Nenhuma sinalização foi especificada. MQEPH\_NONE é definido para a documentação do programa de auxílio Não se pretende que esta constante seja usada com qualquer outra, mas como seu valor é zero, tal uso não pode ser detectado.

#### **MQEPH\_CCSID\_EMBEDDED**

O conjunto de caracteres dos parâmetros que contêm dados de caractere é especificado individualmente no campo CodedCharSetId em cada estrutura. O conjunto de caracteres dos campos <span id="page-377-0"></span>StrucId e Format é definido pelo campo CodedCharSetId na estrutura do cabeçalho que precede a estrutura MQEPH ou pelo campo CodedCharSetId no MQMD se o MQEPH estiver no início da mensagem.

O valor inicial desse campo é MQEPH\_NONE.

## *PCFHeader (MQCFH) para MQEPH*

Este é o cabeçalho PCF (Programmable Command Format), definindo os parâmetros PCF que seguem a estrutura MQEPH. Isso permite seguir os dados da mensagem PCF com outros cabeçalhos.

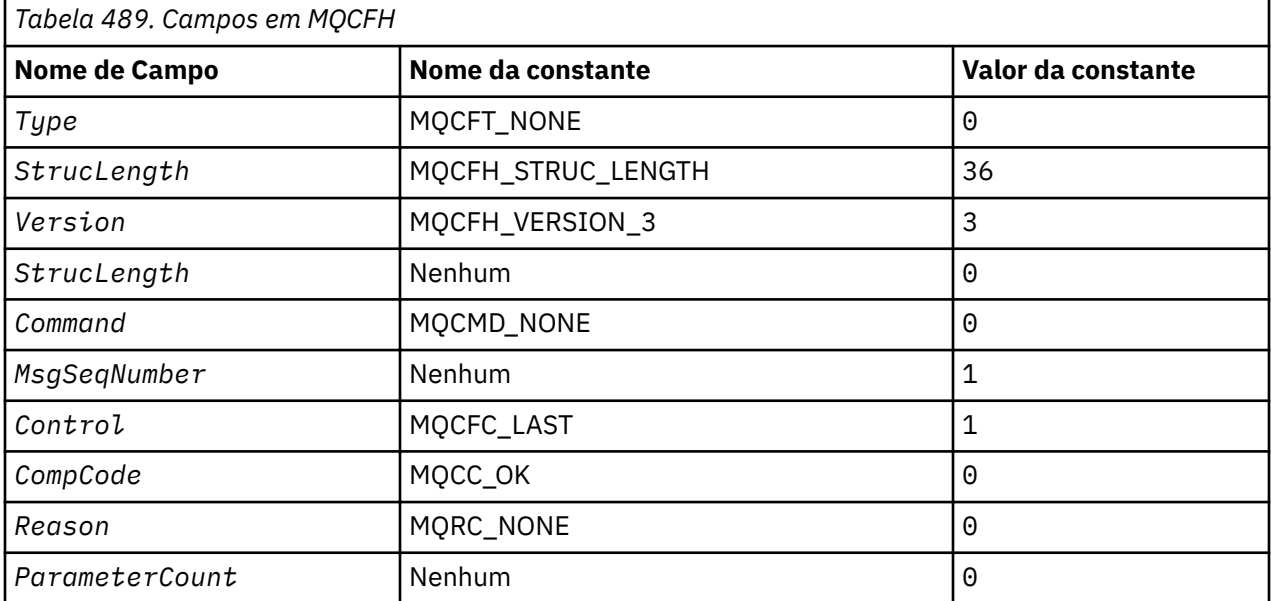

O cabeçalho PCF é inicialmente definido com os seguintes valores:

O aplicativo deve mudar o Type de MQCFT\_NONE para um tipo de estrutura válido para o uso que ele está fazendo do cabeçalho PCF integrado

### **MQGMO-Obter opções de mensagem**

A estrutura MQGMO permite que o aplicativo controle como as mensagens são removidas das filas A estrutura é um parâmetro de entrada / saída na chamada MQGET..

### **Versão**

A versão atual de MQGMO é MQGMO\_VERSION\_4 Determinados campos estão disponíveis apenas em determinadas versões de MQGMO Se você precisar portar aplicativos entre vários ambientes, deverá assegurar que a versão de MQGMO seja consistente em todos os ambientes. Os campos que existem apenas em versões específicas da estrutura são identificados como tal no "MQGMO-Obter opções de mensagem" na página 378 e nas descrições de campos

Os arquivos de cabeçalho, COPY e INCLUDE fornecidos para as linguagens de programação suportadas contêm a versão mais recente de MQGMO suportada pelo ambiente, mas com o valor inicial do campo *Version* configurado como MQGMO\_VERSION\_1. Para usar campos que não estão presentes na estrutura version-1 , configure o campo *Version* para o número da versão necessária.

### **Conjunto de caracteres e codificação**

Os dados em MQGMO devem estar no conjunto de caracteres fornecido pelo atributo do gerenciador de filas do **CodedCharSetId** e pela codificação do gerenciador de fila local fornecido por MQENC\_NATIVE No entanto, se o aplicativo estiver em execução como um cliente MQI MQ , a estrutura deverá estar no conjunto de caracteres e na codificação do cliente.

### **Campos**

**Nota:** Na tabela a seguir, os campos são agrupados por uso e não alfabeticamente. Os tópicos filhos seguem a mesma sequência.

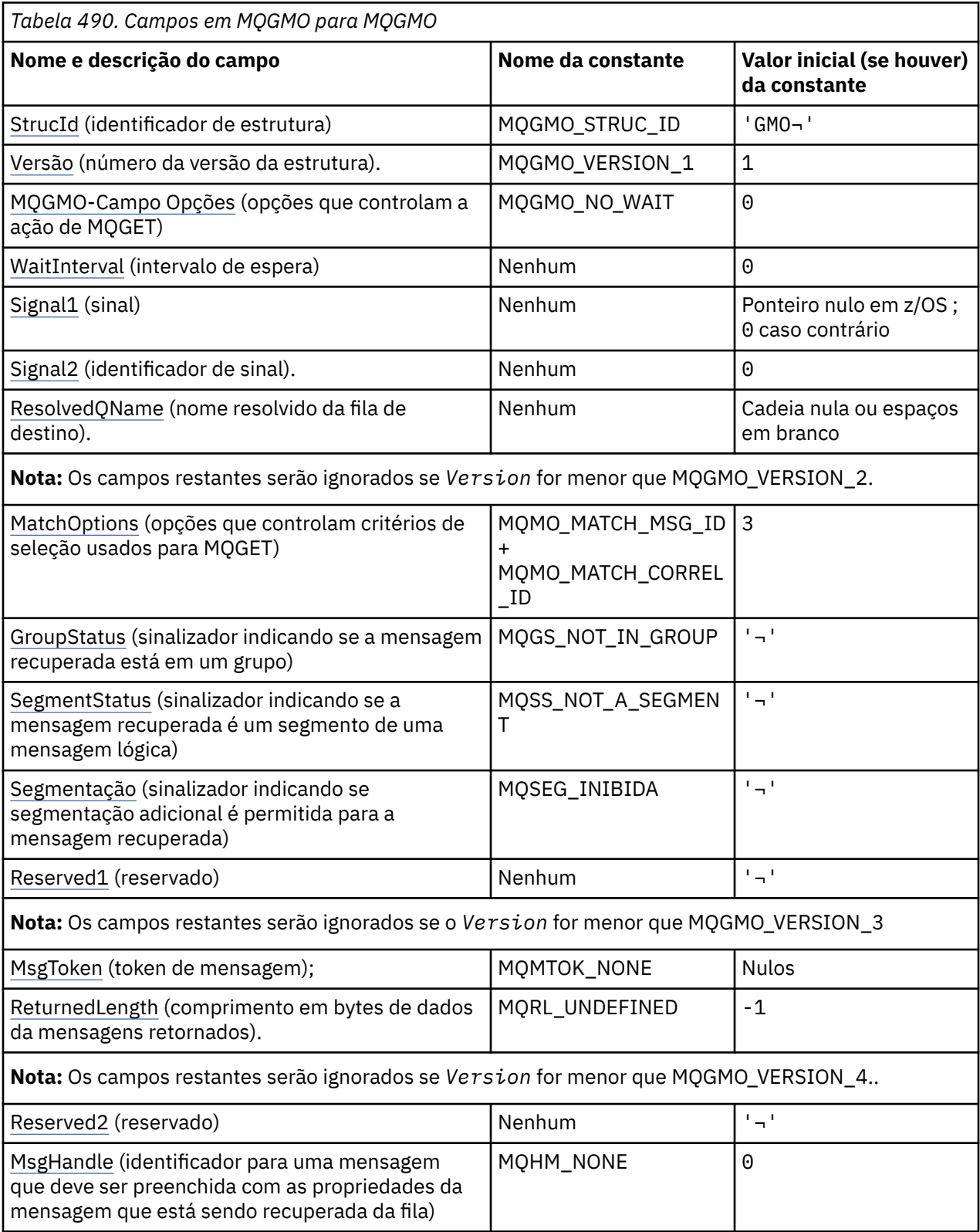

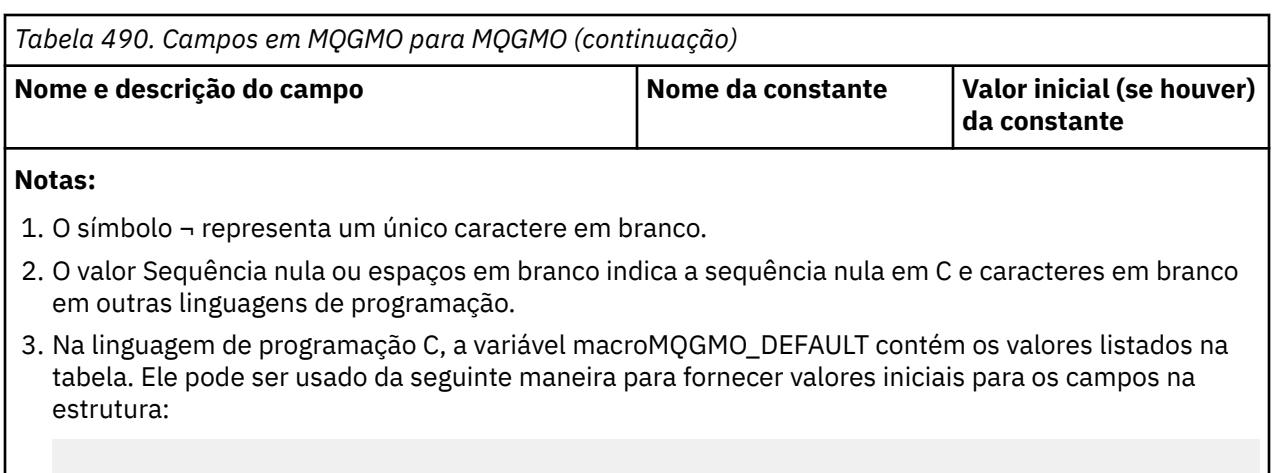

### **Declarações de idiomas**

 $MQGMO$  MyGMO =  ${MQGMO$  DEFAULT};

Declaração C para MQGMO

```
typedef struct tagMQGMO MQGMO;
struct tagMQGMO {<br>MOCHAR4 StrucId;
  MQCHAR4 StrucId; / Structure identifier */<br>MQLONG Version; / Structure version numbe
  MQLONG Version; / X Structure version number */ MQLONG Options; / Options that control the ac
                                 /* Options that control the action of */MOGET */<br>MOLONG WaitInterval: /*Wait int
             WaitInterval; /* Wait interval */<br>Signal1; /* Signal */
  MQLONG Signal1; /* Signal */<br>MQLONG Signal2; /* Signal id
  MQLONG Signal2; /* Signal identifier */<br>MQCHAR48 ResolvedQName; /* Resolved name of des
                                 /* Resolved name of destination queue */ /* Ver:1 */
                                 /* Options controlling selection *//* criteria used for MQGET<br>MQCHAR    GroupStatus;     /* Flag indicating whether me
                                 /* Flag indicating whether message *//* retrieved is in a group */<br>MQCHAR SegmentStatus; /* Flag indicating whether me
                                 /* Flag indicating whether message */ retrieved is a segment of a logical */
  message \star/<br>MQCHAR Segmentation; /* Flag indic
                                 /* Flag indicating whether further */ segmentation is allowed for the */
message retrieved \star/ MQCHAR Reserved1; /* Reserved */
   /* Ver:2 */
  MQBYTE16 MsgToken; /* Message token */<br>MQLONG ReturnedLength; /* Length of messag
<code>MQLONG</code> ReturnedLength; /* Length of message data returned */\sim (bytes) \star/ /* Ver:3 */
   MQLONG Reserved2; /* Reserved */
                                 /* Message handle *//* Ver:4 */};
```
**Nota:** No z/OS, o campo *Signal1* é declarado como PMQLONG

Declaração COBOL para MQGMO

```
** MQGMO structure
   10 MQGMO.
** Structure identifier
  15 MQGMO-STRUCID PIC X(4).
** Structure version number
15 MQGMO-VERSION<br>
** Options that com
  Options that control the action of MQGET<br>15 MQGMO-OPTIONS PIC S9(9) BINARY.
15 MQGMO-OPTIONS PIC S9(9) BINARY.<br>** Wait interval
      Wait interval
   15 MQGMO-WAITINTERVAL PIC S9(9) BINARY.
** Signal
 15 MQGMO-SIGNAL1 PIC S9(9) BINARY.
```
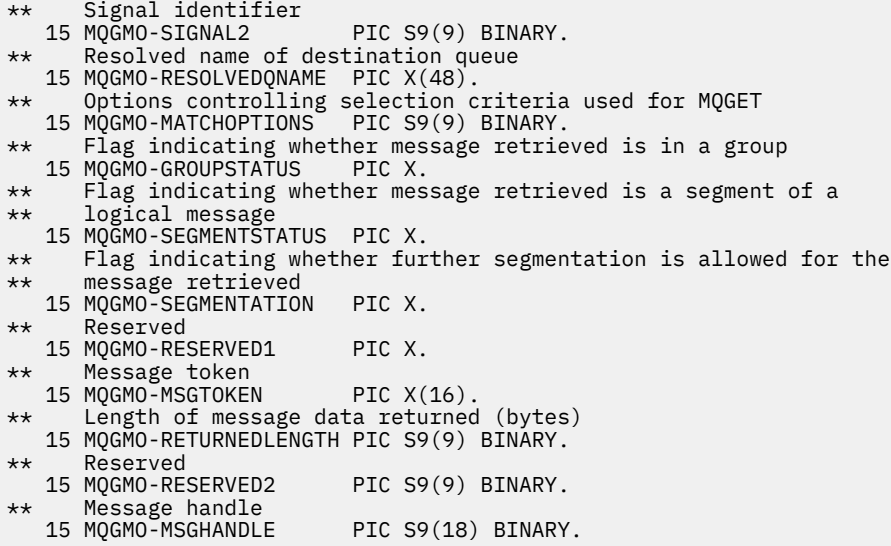

**Nota:** No z/OS, o campo *Signal1* é declarado como POINTER

Declaração PL/I para MQGMO

```
dcl
  1 MQGMO based,
3 StrucId char(4), \qquad /* Structure identifier */
3 Version fixed bin(31), /* Structure version number */3 Options fixed bin(31), /\star Options that control the action of
\blacksquare MQGET \star / \blacksquare \blacksquare3 WaitInterval fixed bin(31), /\star Wait interval \star/
 3 Signal1 fixed bin(31), /* Signal */
 3 Signal2 fixed bin(31), /* Signal identifier */
  3 Sigmal2 \frac{1}{2} fixed bin(31), /* Sigmal identifier */<br>3 ResolvedQName char(48), /* Resolved name of destination<br>queue */
queue \star/ 3 MatchOptions fixed bin(31), /* Options controlling selection
criteria used for MQGET \star/ 3 GroupStatus char(1), /* Flag indicating whether message
  retrieved is in a group */<br>3 SegmentStatus char(1), \overline{ } \overline{ } Flag indicating whether me.
                                         /* Flag indicating whether message
                                                retrieved is a segment of a logical
  3 Segmentation char(1), \rightarrow Flag indice
3 Segmentation char(1), \rightarrow Flag indicating whether further
segmentation is allowed for the segmentation \mathbf s allowed for the
                                        message retrieved \star/<br>/* Reserved \star/<br>/+ Message
  3 Reserved1 char(1),<br>3 MsgToken char(16),
 3 MsgToken char(16), /* Message token */
 3 ReturnedLength fixed bin(31); /* Length of message data returned
\sim (bytes) \star/3 Reserved2 \qquad \qquad \text{fixed bin}(31); /* Reserved */
3 MsgHandle fixed bin(63); /\star Message handle \star/
```
**Nota:** No z/OS, o campo *Signal1* é declarado como pointer

Declaração High Level Assembler para MQGMO

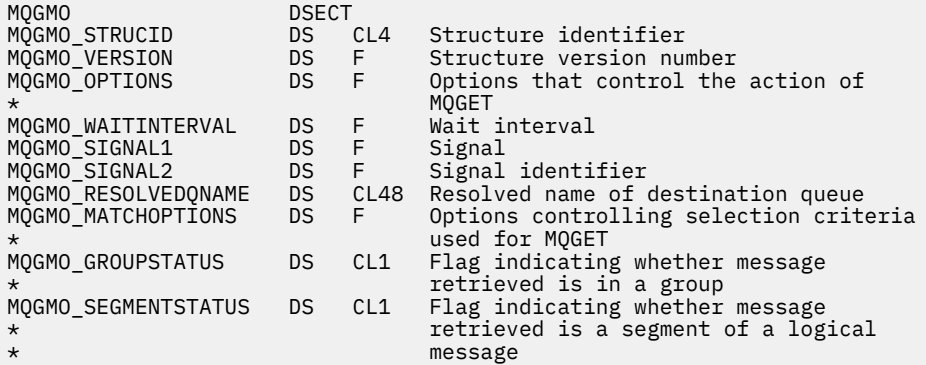

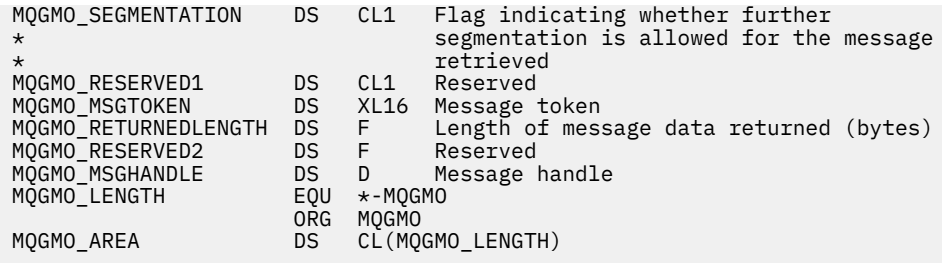

Declaração High Level Assembler para MQGMO

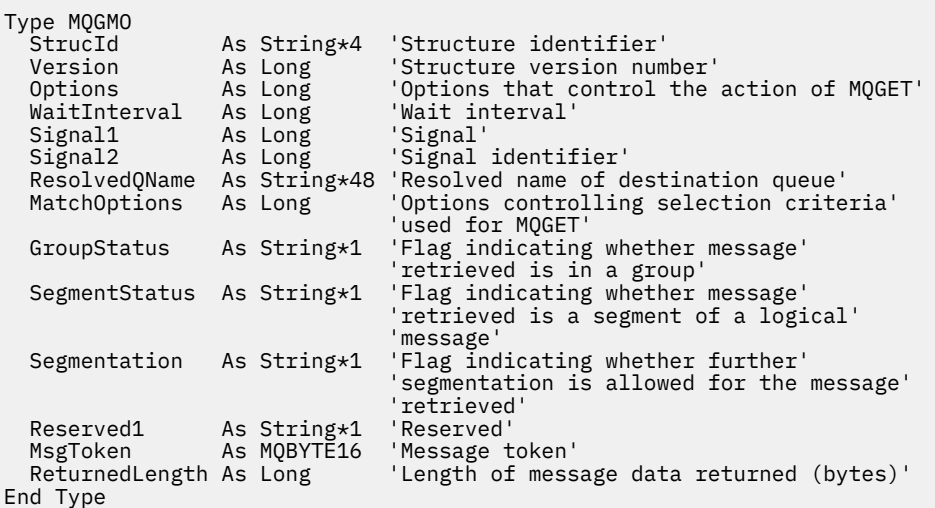

### **PROPCTL opções de canal para MQGMO**

Use o atributo do canal **PROPCTL** para controlar quais propriedades de mensagem são incluídas em uma mensagem que é enviada de um gerenciador de filas do IBM MQ 9.4 para um gerenciador de filas parceiro de uma versão anterior do IBM MQ.

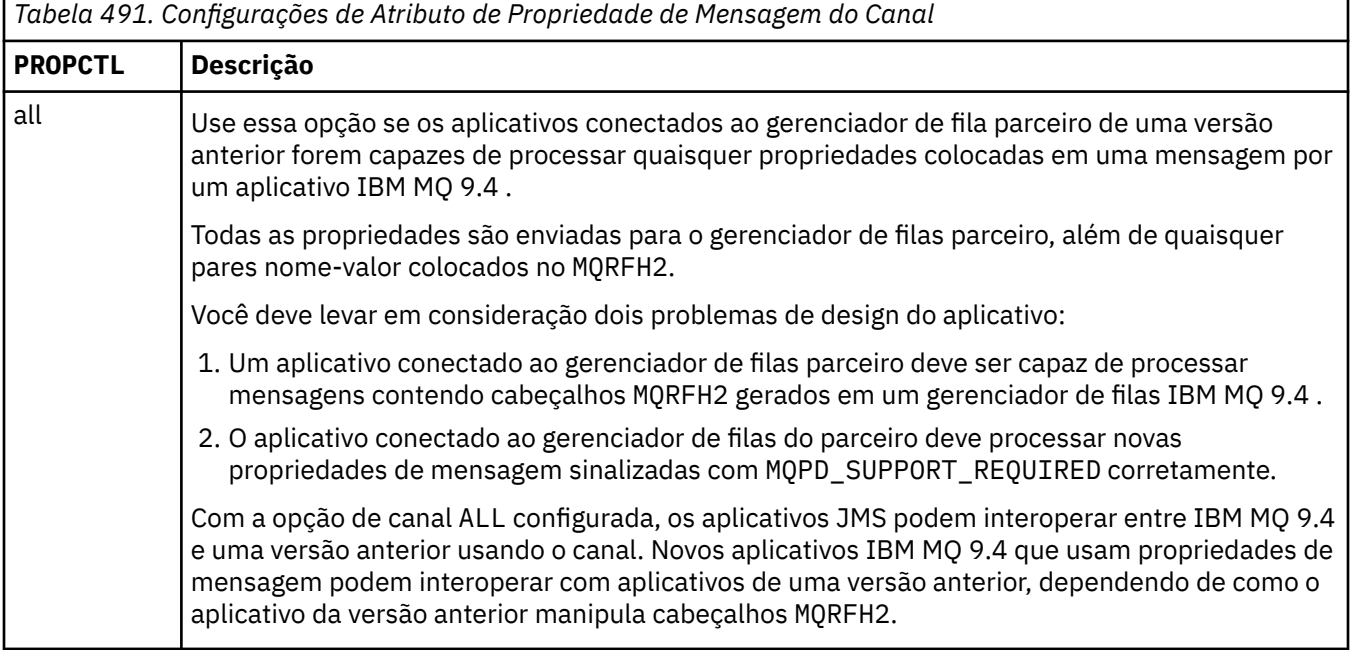

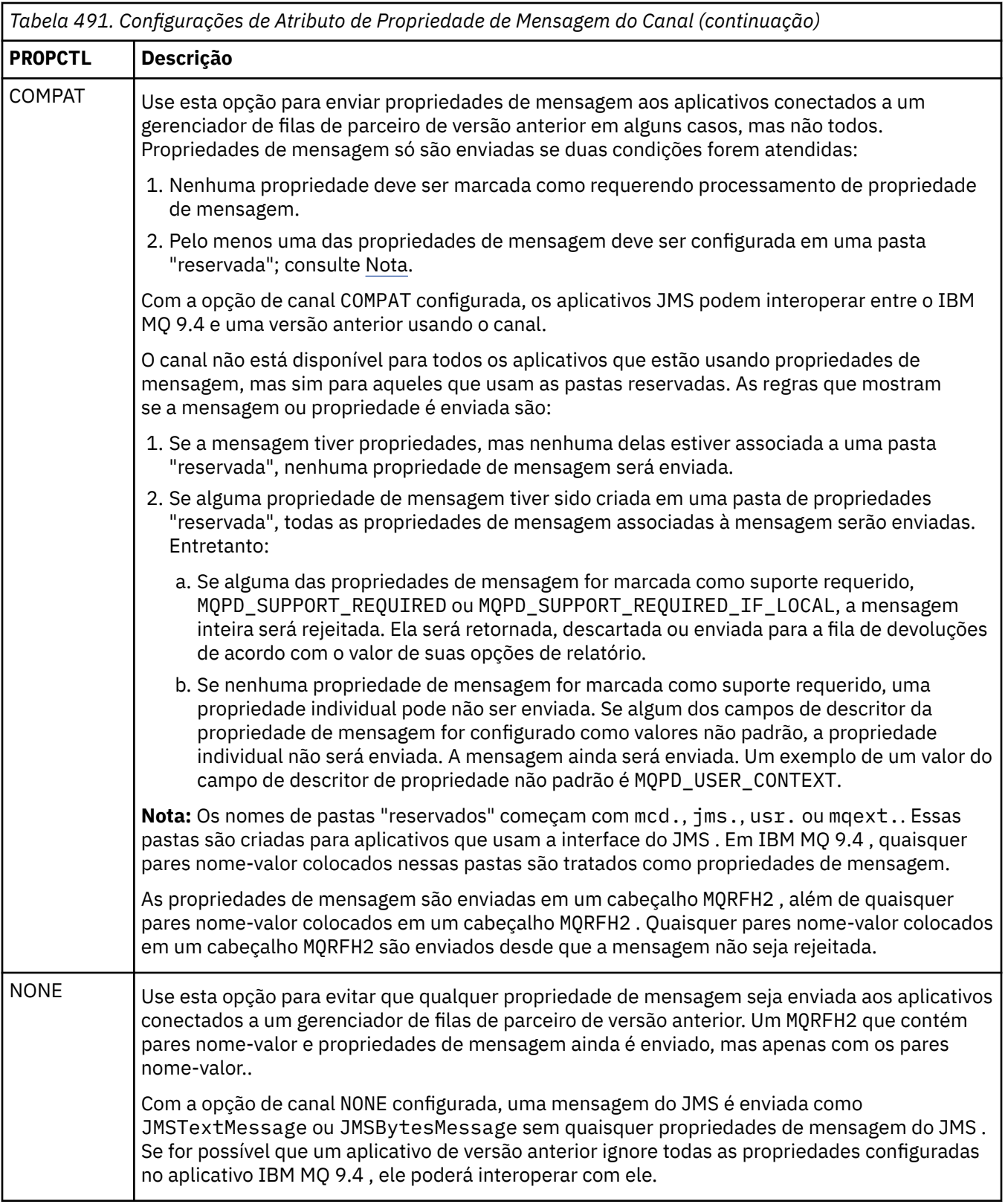

# **PROPCTL opções de fila para MQGMO**

Use o atributo da fila **PROPCTL** para controlar como propriedades de mensagem são retornadas para um aplicativo que chama **MQGET** sem nenhuma opção de propriedade de mensagem **MQGMO**.

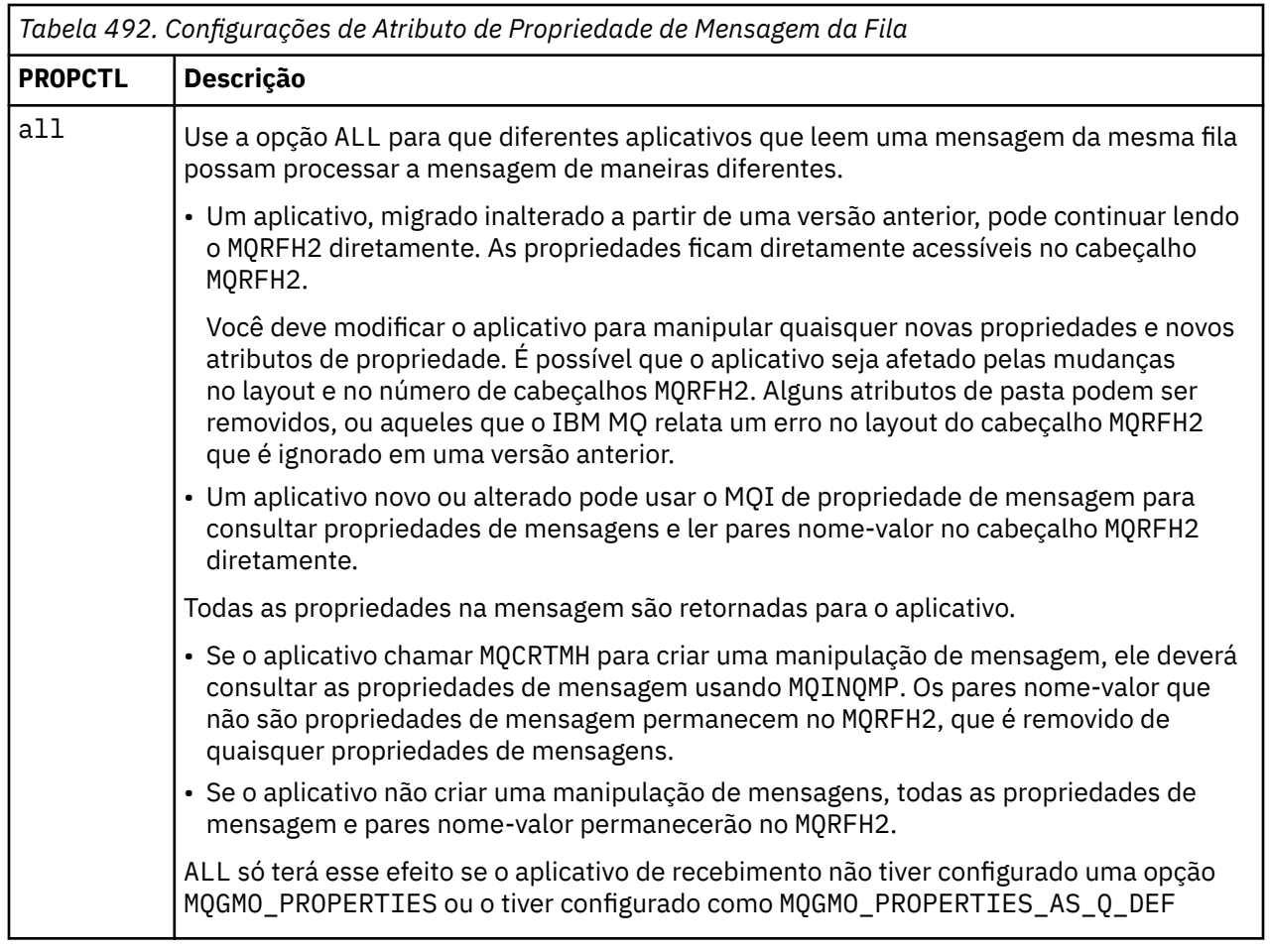

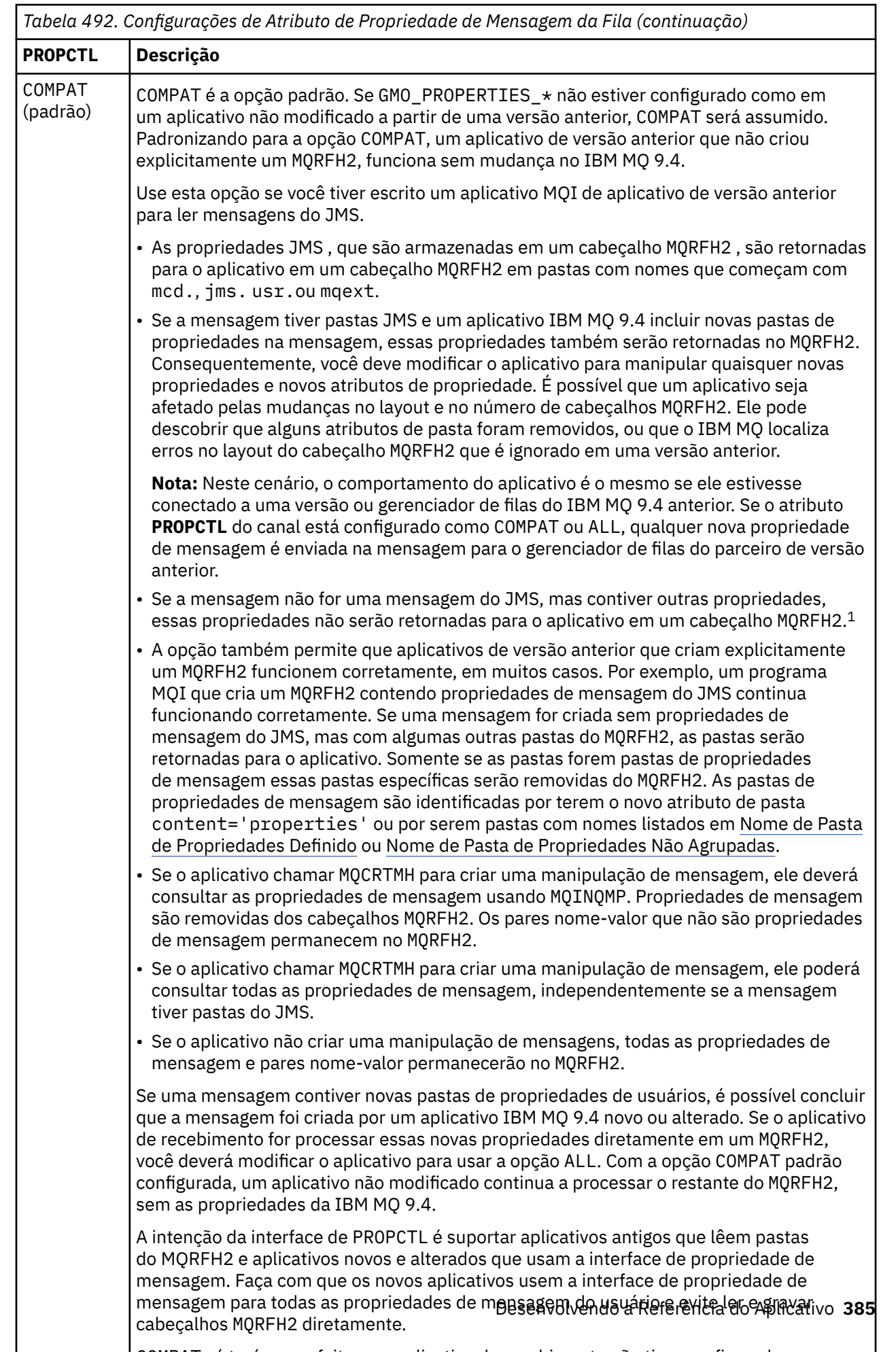

COMPAT só terá esse efeito se o aplicativo de recebimento não tiver configurado uma

<span id="page-385-0"></span>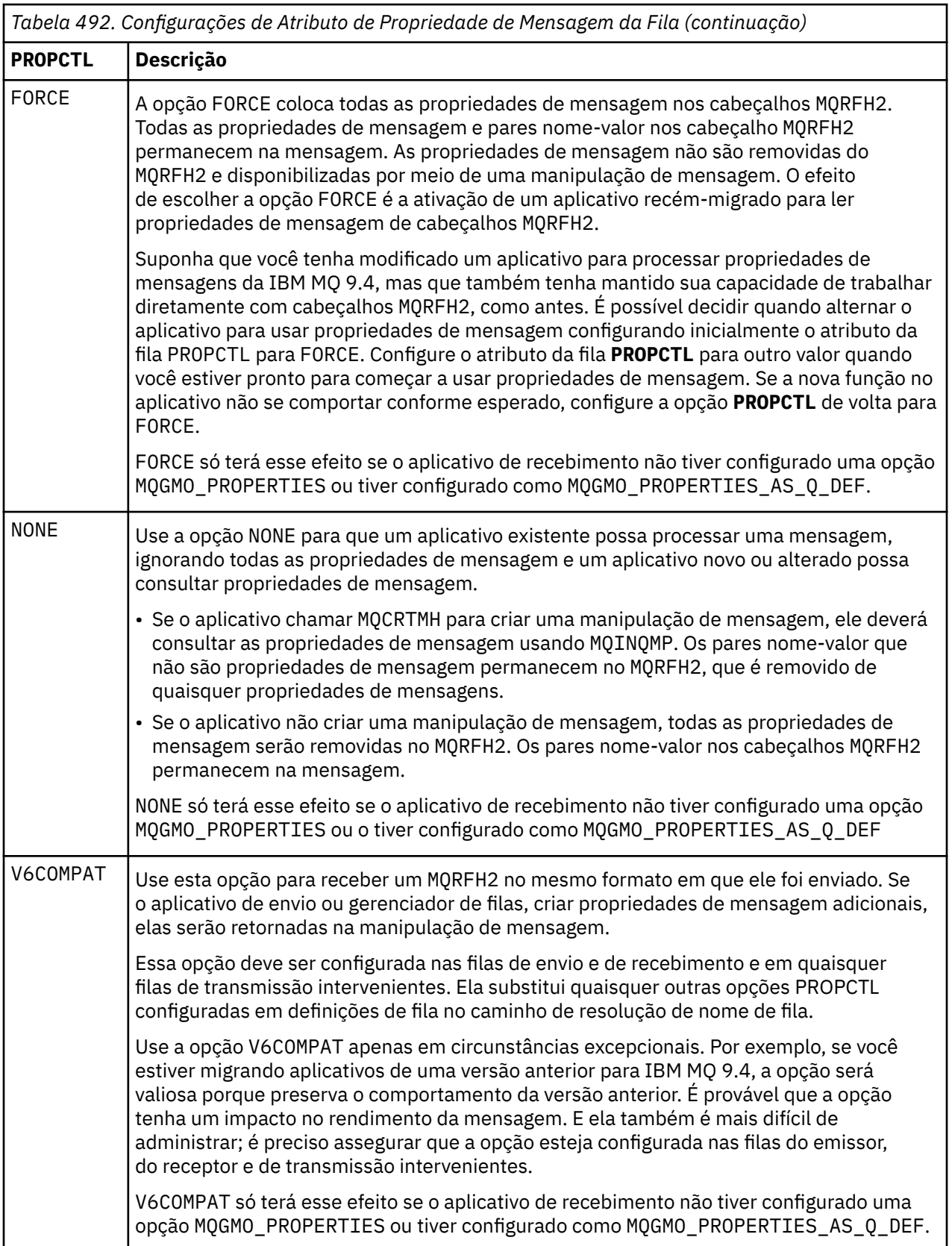

 $^{\rm 1}$  A existência de pastas de propriedade específicas criadas pelo IBM MQ classes for JMS indica uma mensagem JMS As pastas de propriedades são mcd., jms. usr.ou mqext

Para obter mais informações sobre propriedades de mensagem e pares nome-valor, consulte ["NameValueData \(MQCHARn\) para MQRFH2" na página 552.](#page-551-0)

### **Opções de propriedade de mensagem para MQGMO ..**

Use as opções da propriedade de mensagens **MQGMO** para controlar como as propriedades da mensagem são retornadas para um aplicativo

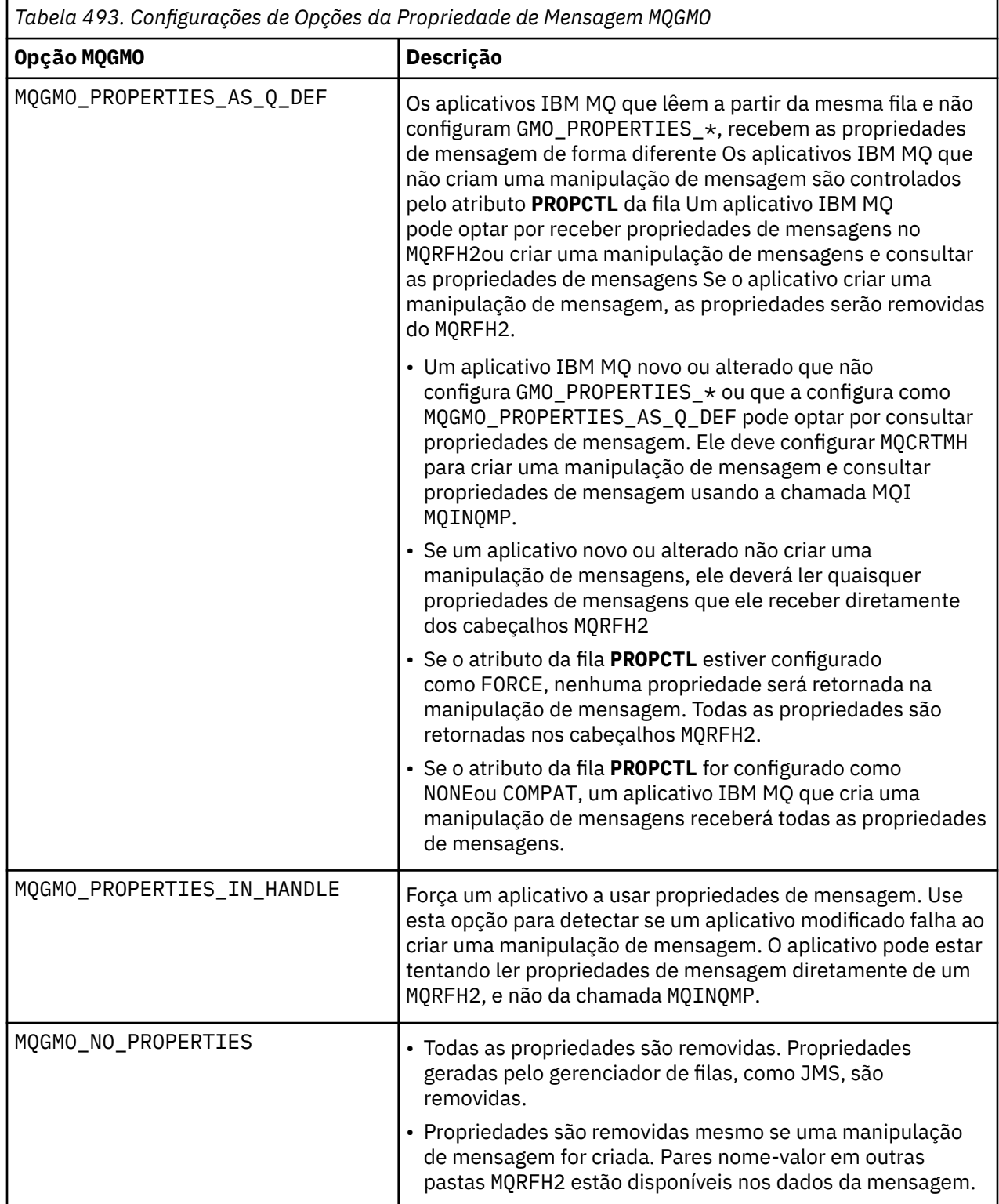

<span id="page-387-0"></span>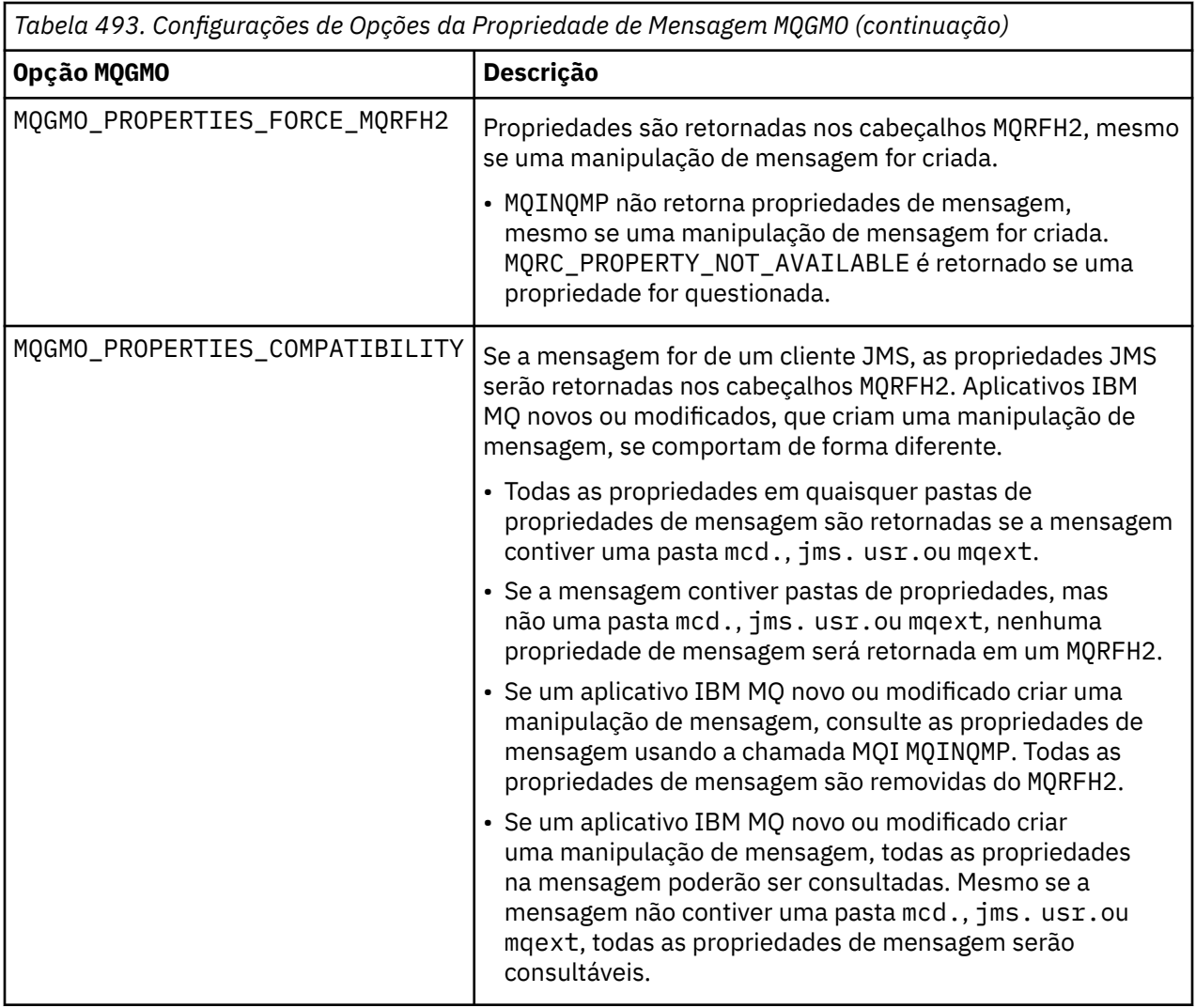

### **Referências relacionadas**

PROPCTL 2471 (09A7) (RC2471): MQRC\_PROPERTY\_NOT\_AVAILABLE

### *StrucId (MQCHAR4) para MQGMO*

Este é o identificador de estrutura da estrutura obter opções de mensagem. Ele é sempre um campo de entrada Seu valor é MQGMO\_STRUC\_ID.

O valor deve ser:.

#### **MQGMO\_STRUC\_ID**

Identificador para a estrutura obter opções de mensagem.

Para a linguagem de programação C, a constante MQGMO\_STRUC\_ID\_ARRAY também é definida. Ele tem o mesmo valor que MQGMO\_STRUC\_ID, mas é uma matriz de caracteres em vez de uma sequência.

### *Versão (MQLONG) para MQGMO*

A versão é o número da versão da estrutura

O valor deve ser um dos seguintes:

#### **MQGMO\_VERSION\_1**

Version-1 estrutura de opções get-message.

Esta versão é suportada em todos os ambientes

#### <span id="page-388-0"></span>**MQGMO\_VERSION\_2**

Version-2 -estrutura de opções get-message.

Esta versão é suportada em todos os ambientes

#### **MQGMO\_VERSION\_3**

Version-3 estrutura de opções get-message.

Esta versão é suportada em todos os ambientes

#### **MQGMO\_VERSION\_4**

Version-4 estrutura de opções get-message.

Esta versão é suportada em todos os ambientes

Os campos que existem apenas nas versões mais recentes da estrutura são identificados como tal nas descrições dos campos A constante a seguir especifica o número da versão atual:

#### **MQGMO\_CURRENT\_VERSION**

A versão atual da estrutura de opções get-message

Isto é sempre um campo de entrada. O valor inicial desse campo é MQGMO\_VERSION\_1.

### *Opções (MQLONG) para MQGMO*

**MQGMO** opções controlam a ação de MQGET. É possível especificar zero ou mais opções. Se você precisar de mais de um valor opcional:

- Inclua os valores (não inclua a mesma constante mais de uma vez) ou
- Combine os valores usando a operação OR bit a bit (se a linguagem de programação suportar operações de bit).

Combinações de opções inválidas são observadas; todas as outras combinações são válidas.

### **Opções de espera..**

As opções a seguir estão relacionadas à espera de mensagens chegarem na fila:

#### **MQGMO\_WAIT**

O aplicativo aguarda até a chegada de uma mensagem adequada O tempo máximo que o aplicativo aguarda é especificado em *WaitInterval*..

**Importante:** Não há espera, ou atraso, se uma mensagem adequada estiver disponível imediatamente.

Se as solicitações MQGET forem inibidas ou as solicitações MQGET forem inibidas durante a espera, a espera será cancelada.. A chamada é concluída com MQCC\_FAILED e código de razão MQRC\_GET\_INHIBITED, independentemente de haver mensagens adequadas na fila.

É possível usar o MQGMO\_WAIT com as opções MQGMO\_BROWSE\_FIRST ou MQGMO\_BROWSE\_NEXT

Se vários aplicativos estiverem aguardando na mesma fila compartilhada, as regras a seguir selecionam qual aplicativo será ativado quando uma mensagem adequada chegar:

| Tabela 494. Regras para ativar chamadas MQGET em uma fila compartilhada. |                                            |                                                     |
|--------------------------------------------------------------------------|--------------------------------------------|-----------------------------------------------------|
| Número de chamadas MQGET aguardando<br>para serem ativadas               |                                            | Resultado                                           |
| Com uma opção<br><b>BROWSE</b>                                           | Sem uma opção<br><b>BROWSE<sup>2</sup></b> |                                                     |
| Nenhum                                                                   | um ou mais                                 | Uma chamada MQGET sem uma opção BROWSE está ativada |

<sup>2</sup> Uma chamada MQGET que especifica a opção MQGMO\_LOCK é tratada como uma chamada não de procura.

*Tabela 494. Regras para ativar chamadas MQGET em uma fila compartilhada. (continuação)*

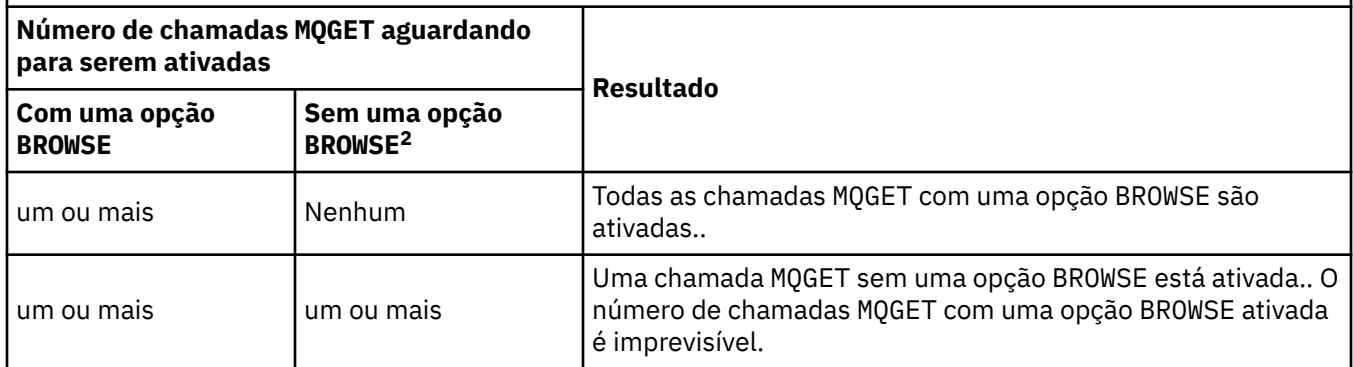

Se mais de uma chamada MQGET sem uma opção BROWSE estiver aguardando na mesma fila, apenas uma será ativada O gerenciador de filas tenta dar prioridade às chamadas em espera na seguinte ordem:

- 1. Solicitações get-wait específicas que podem ser atendidas apenas por determinadas mensagens, por exemplo, aquelas com um MsgId ou CorrelId específico (ou ambos).
- 2. Solicitações get-wait gerais que podem ser satisfeitas por qualquer mensagem.

#### **Nota:**

- Dentro da primeira categoria, nenhuma prioridade adicional é dada a solicitações get-wait mais específicas Por exemplo, solicitações que especificam MsgId e CorrelId .
- Em qualquer categoria, não é possível prever qual aplicativo está selecionado. Em particular, o aplicativo que espera mais tempo não é necessariamente aquele selecionado.
- O comprimento do caminho e as considerações de planejamento de prioridade do sistema operacional podem significar que um aplicativo em espera de prioridade do sistema operacional inferior ao esperado recupera a mensagem.
- Também pode acontecer que um aplicativo que não está esperando recupere a mensagem em preferência a uma que esteja..

 $\frac{1}{208}$  Em z/OS, aplicam-se os seguintes pontos:

- Se desejar que o aplicativo continue com outro trabalho enquanto aguarda a chegada da mensagem, considere usar a opção de sinal (MQGMO\_SET\_SIGNAL) no lugar. No entanto, a opção de sinal é específica do ambiente; os aplicativos que você porta entre diferentes ambientes não devem usá-lo.
- Se houver mais de uma chamada MQGET aguardando a mesma mensagem, com uma mistura de opções de espera e de sinal, cada chamada de espera será considerada igualmente É um erro especificar MQGMO\_SET\_SIGNAL com MQGMO\_WAIT.. Também é um erro especificar essa opção com um identificador de fila para o qual um sinal está pendente
- Se você especificar MQGMO\_WAIT ou MQGMO\_SET\_SIGNAL para uma fila que tenha um IndexType de MQIT\_MSG\_TOKEN, nenhum critério de seleção será permitido Isto significa que:
	- Se estiver usando um version-1 MQGMO, configure os campos MsgId e CorrelId no MQMD especificado na chamada MQGET para MQMI\_NONE e MQCI\_NONE.
	- Se estiver usando um version-2 ou posterior MQGMO, configure o campo MatchOptions como MQMO\_NONE.
- Para uma chamada MQGET em uma fila compartilhada e a chamada é uma solicitação de procura ou um get destrutivo de uma mensagem de grupo, e nem MsgId nem CorrelId devem ser correspondidos, seu sinal ECB é postado MQEC\_MSG\_CHEGOU após 200 milissegundos.

<sup>2</sup> Uma chamada MQGET que especifica a opção MQGMO\_LOCK é tratada como uma chamada não de procura.

<sup>2</sup> Uma chamada MQGET que especifica a opção MQGMO\_LOCK é tratada como uma chamada não de procura.

Isso ocorre, mesmo que uma mensagem adequada possa não ter chegado na fila, até que o intervalo de espera tenha expirado, quando a fila for postada com MQEC\_WAIT\_INTERVAL\_EXPIRED. Quando MQEC\_MSG\_CHEGOU é postada, deve-se emitir novamente uma segunda chamada MQGET para recuperar a mensagem, se uma estiver disponível

Essa técnica é usada para assegurar que você seja informado em tempo hábil de uma chegada de mensagem, mas pode aparecer como uma sobrecarga de processamento inesperada quando comparada com uma seqüência de chamada semelhante em uma fila não compartilhada

MQGMO\_WAIT será ignorado se especificado com MQGMO\_BROWSE\_MSG\_UNDER\_CURSOR ou MQGMO\_MSG\_UNDER\_CURSOR ; Nenhum erro é emitido

#### **MQGMO\_NO\_WAIT**

O aplicativo não esperará se nenhuma mensagem adequada estiver disponível MQGMO\_NO\_WAIT é o oposto do MQGMO\_WAIT.. MQGMO\_NO\_WAIT é definido para a documentação do programa de auxílio Ele será o padrão se nenhum for especificado

#### **MQGMO\_SET\_SIGNAL**

Use essa opção com os campos Signal1 e Signal2 .. Ele permite que os aplicativos continuem com outro trabalho enquanto aguardam uma mensagem chegar. Ele também permite (se os recursos adequados do sistema operacional estiverem disponíveis) que os aplicativos aguardem mensagens que chegam em mais de uma fila.

**Nota:** A opção MQGMO\_SET\_SIGNAL é específica do ambiente; não a use para aplicativos que você deseja portar.

Em duas circunstâncias, a chamada é concluída da mesma maneira que se essa opção não tivesse sido especificada:

- 1. Se uma mensagem atualmente disponível satisfizer os critérios especificados no descritor de mensagens.
- 2. Se um erro de parâmetro ou outro erro síncrono for detectado,

Se nenhuma mensagem que satisfaça os critérios especificados no descritor de mensagens estiver atualmente disponível, o controle retornará ao aplicativo sem esperar que uma mensagem chegue. Os parâmetros **CompCode** e **Reason** são configurados como MQCC\_WARNING e MQRC\_SIGNAL\_REQUEST\_ACCEPTED Outros campos de saída no descritor de mensagens e os parâmetros de saída da chamada MQGET não são configurados Quando uma mensagem adequada chega mais tarde, o sinal é entregue através do envio do BCE.

O responsável pela chamada deve então emitir novamente a chamada MQGET para recuperar a mensagem. A aplicação pode esperar por este sinal, usando funções fornecidas pelo sistema operacional.

Se o sistema operacional fornecer um mecanismo de espera múltiplo, será possível usá-lo para aguardar uma mensagem chegar em qualquer uma das várias filas..

Se um WaitInterval diferente de zero for especificado, o sinal será entregue após o intervalo de espera expirar. O gerenciador de filas também pode cancelar a espera, nesse caso, o sinal é entregue

Mais de uma chamada de MQGET pode configurar um sinal para a mesma mensagem A ordem na qual os aplicativos são ativados é a mesma descrita para MQGMO\_WAIT.

Se mais de uma chamada MQGET estiver aguardando a mesma mensagem, cada chamada em espera será considerada igualmente As chamadas podem incluir uma combinação de opções de espera e sinal.

Sob determinadas condições, a chamada MQGET pode recuperar uma mensagem e um sinal resultante da chegada da mesma mensagem pode ser entregue.. Quando um sinal é entregue, um aplicativo deve ser preparado para que nenhuma mensagem esteja disponível;

Um identificador de fila não pode ter mais do que um pedido de sinal pendente

Essa opção não é válida com nenhuma das opções a seguir:

• MQGMO\_UNLOCK

• MQGMO\_WAIT

Para uma chamada MQGET em uma fila compartilhada e a chamada é uma solicitação de procura ou um get destrutivo de uma mensagem de grupo, e nem MsgId nem CorrelId devem ser correspondidos, o sinal do usuário ECB é postado MQEC\_MSG\_ARRIVED após 200 milissegundos.

Isso ocorre, embora uma mensagem adequada possa não ter chegado na fila, até que o intervalo de espera tenha expirado, quando a fila é postada com MQEC\_WAIT\_INTERVAL\_EXPIRED. Quando MQEC\_MSG\_ARRIVED é postado, deve-se emitir novamente uma segunda chamada MQGET para recuperar a mensagem, se uma estiver disponível

Essa técnica é usada para assegurar que você seja informado em tempo hábil de uma chegada de mensagem, mas pode aparecer como uma sobrecarga de processamento inesperada quando comparada com uma seqüência de chamada semelhante em uma fila não compartilhada

Este não é um método eficiente de recuperação de mensagens quando as mensagens são incluídas com pouca freqüência Para evitar essa sobrecarga para o caso de procura, especifique MsgId (se não indexado ou indexado por MsgId) ou *CorrelId* (se indexado por CorrelId) correspondente na chamada MQGET .

 $z/0S$ **Essa opção é suportada somente no z/OS** 

#### **MQGMO\_FAIL\_IF\_QUIESCING**

Force a chamada MQGET a falhar se o gerenciador de filas estiver no estado de quiesce

 $z/0S$ No z/OS, essa opção também força a chamada MQGET a falhar se a conexão (para um aplicativo CICS ou IMS ) estiver no estado de quiesce.

Se essa opção for especificada com MQGMO\_WAIT ou MQGMO\_SET\_SIGNALe a espera ou o sinal estiver pendente no momento em que o gerenciador de filas entrar no estado de quiesce:

- A espera é cancelado e a chamada retorna o código de conclusão MQCC\_FAILED com código de razão MQRC\_Q\_MGR\_QUIESCING ou MQRC\_CONNECTION\_QUIESCING.
- O sinal é cancelada com um código de conclusão de sinal específico do ambiente.

z/OS No z/OS, o sinal é concluído com o código de finalização de evento MQEC\_Q\_MGR\_QUIESCING ou MQEC\_CONNECTION\_QUIESCING

Se MQGMO\_FAIL\_IF\_QUIESCING não for especificado e o gerenciador de filas ou a conexão entrar no estado de quiesce, a espera ou o sinal não será cancelada

### **Opções do ponto de sincronização**

As opções a seguir estão relacionadas à participação da chamada MQGET em uma unidade de trabalho:

#### **MQGMO\_SYNCPOINT**

A solicitação é operar dentro dos protocolos normais de unidade de trabalho. A mensagem é marcada como estando indisponível para outros aplicativos, mas é excluída da fila somente quando a unidade de trabalho é confirmada A mensagem é disponibilizada novamente se a unidade de trabalho for recuperada.

É possível deixar MQGMO\_SYNCPOINT e MQGMO\_NO\_SYNCPOINT desconfigurado Nesse caso, a inclusão da solicitação get em protocolos de unidade de trabalho é determinada pelo ambiente executando o gerenciador de filas. Ele não é determinado pelo ambiente executando o aplicativo.

**z/08 No z/OS, a solicitação get está em uma unidade de trabalho.** 

• Em todos os ambientes, exceto z/OS, a solicitação get não está em uma unidade de trabalho.

Devido a essas diferenças, um aplicativo que você deseja portar não deve permitir que essa opção seja padrão; especifique MQGMO\_SYNCPOINT ou MQGMO\_NO\_SYNCPOINT explicitamente.

Essa opção não é válida com nenhuma das opções a seguir:

• MQGMO\_BROWSE\_FIRST

- MQGMO\_BROWSE\_MSG\_UNDER\_CURSOR
- MQGMO\_BROWSE\_NEXT
- MQGMO\_LOCK
- MQGMO\_NO\_SYNCPOINT
- MQGMO\_SYNCPOINT\_IF\_PERSISTENT
- MQGMO\_UNLOCK

### **MQGMO\_SYNCPOINT\_IF \_PERSISTENT**

A solicitação é operar dentro dos protocolos normais de unidade de trabalho, mas apenas se a mensagem recuperada for persistente Uma mensagem persistente tem o valor MQPER\_PERSISTENT no campo Persistence em MQMD.

- Se a mensagem for persistente, o gerenciador de filas processará a chamada como se o aplicativo tivesse especificado MQGMO\_SYNCPOINT
- Se a mensagem não for persistente, o gerenciador de filas processará a chamada como se o aplicativo tivesse especificado MQGMO\_NO\_SYNCPOINT

Essa opção não é válida com nenhuma das opções a seguir:

- MQGMO\_BROWSE\_FIRST
- MQGMO\_BROWSE\_MSG\_UNDER\_CURSOR
- MQGMO\_BROWSE\_NEXT
- MQGMO\_COMPLETE\_MSG
- MQGMO\_MARK\_SKIP\_BACKOUT
- MQGMO\_NO\_SYNCPOINT
- MQGMO\_SYNCPOINT
- MQGMO\_UNLOCK

Essa opção é suportada nos seguintes ambientes:

- **AIX** ATX
- **IBM i** TRM i
- **Linux** Linux
- *z/OS z/OS*

e para o IBM MQ MQI clients conectado a esses sistemas

#### **MQGMO\_NO\_SYNCPOINT**

O pedido é para operar fora dos protocolos normais de unidade de trabalho. Se você obtiver uma mensagem sem uma opção de navegação, ela será excluída da fila imediatamente A mensagem não pode ser disponibilizada novamente, efetuando backout da unidade de trabalho

Essa opção será assumida se você especificar MQGMO\_BROWSE\_FIRST ou MQGMO\_BROWSE\_NEXT

É possível deixar MQGMO\_SYNCPOINT e MQGMO\_NO\_SYNCPOINT desconfigurado Nesse caso, a inclusão da solicitação get em protocolos de unidade de trabalho é determinada pelo ambiente executando o gerenciador de filas. Ele não é determinado pelo ambiente executando o aplicativo.

**1/05** No z/OS, a solicitação get está em uma unidade de trabalho.

• Em todos os ambientes, exceto z/OS, a solicitação get não está em uma unidade de trabalho.

Devido a essas diferenças, um aplicativo que você deseja portar não deve permitir que essa opção seja padrão; especifique MQGMO\_SYNCPOINT ou MQGMO\_NO\_SYNCPOINT explicitamente.

Essa opção não é válida com nenhuma das opções a seguir:

• MQGMO\_MARK\_SKIP\_BACKOUT

- MQGMO\_SYNCPOINT
- MQGMO\_SYNCPOINT\_IF\_PERSISTENT

#### z/0S **MQGMO\_MARK\_SKIP \_BACKOUT**

Retorne uma unidade de trabalho sem restabelecer na fila a mensagem que foi marcada com essa opção

Essa opção é suportada apenas no z/OS

Se essa opção for especificada, MQGMO\_SYNCPOINT também deverá ser especificado.. MQGMO\_MARK\_SKIP\_BACKOUT não é válido com nenhuma das opções a seguir:

- MQGMO\_BROWSE\_FIRST
- MQGMO\_BROWSE\_MSG\_UNDER\_CURSOR
- MQGMO\_BROWSE\_NEXT
- MQGMO\_LOCK
- MQGMO\_NO\_SYNCPOINT
- MQGMO\_SYNCPOINT\_IF\_PERSISTENT
- MQGMO\_UNLOCK

**Nota:** Em IMS e CICS, você pode ter que emitir uma chamada IBM MQ extran depois de efetuar backout de uma unidade de trabalho contendo uma mensagem marcada com MQGMO\_MARK\_SKIP\_BACKOUT. Você deve emitir uma chamada IBM MQ antes de confirmar a nova unidade de trabalho contendo a mensagem marcada. A chamada pode ser qualquer chamada IBM MQ que você gosta.

- 1. No IMS, se você não tiver aplicado IMS APAR PN60855 e estiver executando um aplicativo IMS MPP ou BMP.
- 2. No CICS, se você estiver executando qualquer aplicativo,

Em ambos os casos, emita qualquer chamada IBM MQ antes de confirmar a nova unidade de trabalho que contém a mensagem restaurada.

**Nota:** Em uma unidade de trabalho, pode haver apenas uma solicitação get marcada como ignorando restauração, bem como nenhuma ou várias solicitações get não marcadas.

Se um aplicativo sair de uma unidade de trabalho, uma mensagem que foi recuperada usando MQGMO\_MARK\_SKIP\_BACKOUT não será restaurada para seu estado anterior. Outras atualizações de recursos são restaurados.... A mensagem é tratada como se fosse recuperada em uma nova unidade de trabalho iniciada pela solicitação de restauração. A mensagem é recuperada sem a opção MQGMO\_MARK\_SKIP\_BACKOUT ..

MQGMO\_MARK\_SKIP\_BACKOUT será útil se, após alguns recursos terem sido mudados, se tornar aparente que a unidade de trabalho não pode ser concluída com êxito Se você omitir essa opção, restaurar a unidade de trabalho restabelecerá a mensagem na fila. A mesma sequência de eventos ocorre novamente, quando a mensagem é recuperada em seguida.

No entanto, se você especificar MQGMO\_MARK\_SKIP\_BACKOUT na chamada MQGET original, a restauração da unidade de trabalho volta as atualizações para os outros recursos. A mensagem é tratada como se fosse recuperada sob uma nova unidade de trabalho. O aplicativo pode executar a manipulação de erros apropriada Ele pode enviar uma mensagem de relatório para o remetente da mensagem original ou colocar a mensagem original na fila de mensagens não entregues Ele pode então confirmar a nova unidade de trabalho. A confirmação da nova unidade de trabalho remove a mensagem permanentemente da fila original

MQGMO\_MARK\_SKIP\_BACKOUT marca uma única mensagem física.. Se a mensagem pertencer a um grupo de mensagens, as outras mensagens no grupo não serão marcados Da mesma forma, se a mensagem marcada for um segmento de uma mensagem lógica, os outros segmentos na mensagem lógica não serão marcados..

Qualquer mensagem em um grupo pode ser marcada, mas se mensagens forem recuperadas usando MQGMO\_LOGICAL\_ORDER, será vantajoso marcar a primeira mensagem no grupo. Se a unidade de trabalho for restaurada, a primeira mensagem (marcada) será movida para a nova unidade de trabalho. A segunda e mais recente mensagens no grupo são restabelecidas na fila As mensagens restantes na fila não podem ser recuperadas por outro aplicativo usando MQGMO\_LOGICAL\_ORDER. A primeira mensagem no grupo não está mais na fila.. No entanto, o aplicativo que fez backup da unidade de trabalho pode recuperar as mensagens da segunda e mais recente na nova unidade de trabalho usando a opção MQGMO\_LOGICAL\_ORDER A primeira mensagem já foi recuperada..

Ocasionalmente, pode ser necessário voltar para a nova unidade de trabalho Por exemplo, porque a fila de mensagens não entregues está cheia, e a mensagem não deve ser descartada A restauração da nova unidade de trabalho restabelece a mensagem na fila original, o que impede que a mensagem seja perdida. No entanto, nesta situação, o processamento não pode continuar Após a restauração da nova unidade de trabalho, o aplicativo deve informar ao operador ou administrador que há um erro irrecuperável e, em seguida, concluir.

MQGMO\_MARK\_SKIP\_BACKOUT só funcionará se a unidade de trabalho que contém a solicitação get for interrompida pelo aplicativo que está fazendo backup dela. Se a unidade de trabalho que contém a solicitação de obtenção for restaurada porque a transação ou o sistema falhou, MQGMO\_MARK\_SKIP\_BACKOUT será ignorado Qualquer mensagem recuperada usando esta opção é restabelecida na fila da mesma maneira que as mensagens recuperadas sem esta opção

### **Procurar Opções**

As opções a seguir estão relacionadas à procura de mensagens na fila:

#### **MQGMO\_BROWSE\_FIRST**

Quando uma fila for aberta com a opção MQOO\_BROWSE, um cursor de procura será estabelecido, posicionado logicamente antes da primeira mensagem na fila. Em seguida, é possível usar chamadas MQGET especificando a opção MQGMO\_BROWSE\_FIRST, MQGMO\_BROWSE\_NEXTou MQGMO\_BROWSE\_MSG\_UNDER\_CURSOR para recuperar mensagens da fila de forma não destrutiva. O cursor de navegação marca a posição, dentro das mensagens na fila, a partir da qual a próxima chamada MQGET com MQGMO\_BROWSE\_NEXT procura uma mensagem adequada

MQGMO\_BROWSE\_FIRST não é válido com nenhuma das opções a seguir:

- MQGMO\_BROWSE\_MSG\_UNDER\_CURSOR
- MQGMO\_BROWSE\_NEXT
- MQGMO\_MARK\_SKIP\_BACKOUT
- MQGMO\_MSG\_UNDER\_CURSOR
- MQGMO\_SYNCPOINT
- MQGMO\_SYNCPOINT\_IF\_PERSISTENT
- MQGMO\_UNLOCK

Também será um erro se a fila não tiver sido aberta para procura

Uma chamada MQGET com MQGMO\_BROWSE\_FIRST ignora a posição anterior do cursor. A primeira mensagem na fila que satisfaça as condições especificadas no descritor de mensagens é recuperada A mensagem permanece na fila e o cursor de navegação está posicionado nesta mensagem

Após essa chamada, o cursor de navegação é posicionado sobre a mensagem que foi retornada A mensagem pode ser removida da fila antes da próxima chamada MQGET com MQGMO\_BROWSE\_NEXT ser emitida. Nesse caso, o cursor de navegação permanece na posição na fila que a mensagem ocupou, mesmo que essa posição esteja vazia.

Use a opção MQGMO\_MSG\_UNDER\_CURSOR com uma chamada MQGET de não navegação para remover a mensagem da fila.

O cursor de navegação não é movido por uma chamada MQGET não de navegação, mesmo se estiver usando a mesma manipulação *Hobj* . Também não é movido por uma chamada MQGET de navegação que retorna um código de conclusão de MQCC\_FAILEDou um código de razão de MQRC\_TRUNCATED\_MSG\_FAILED

Especifique a opção MQGMO\_LOCK com essa opção para bloquear a mensagem procurada.

 $\acute{\text{E}}$  possível especificar MQGMO\_BROWSE\_FIRST com qualquer combinação válida das opções MQGMO\_ $\star$ e MQMO $\rightarrow$  que controlam o processamento das mensagens em grupos e segmentos de mensagens lógicas.

Se você especificar MQGMO\_LOGICAL\_ORDER, as mensagens serão procuradas em ordem lógica Se você omitir essa opção, as mensagens serão procuradas em ordem física Se você especificar MQGMO\_BROWSE\_FIRST, será possível alternar entre ordem lógica e ordem física. Chamadas MQGET subsequentes usando MQGMO\_BROWSE\_NEXT navegam na fila na mesma ordem que a chamada mais recente que especificou MQGMO\_BROWSE\_FIRST para o identificador de filas.

O gerenciador de filas retém dois conjuntos de informações de grupo e segmento para chamadas MQGET . As informações de grupo e de segmento para chamadas de procura são retidas separadamente das informações para chamadas que removem mensagens da fila Se você especificar MQGMO\_BROWSE\_FIRST, o gerenciador de filas ignorará as informações do grupo e do segmento para navegação Ele varre a fila como se não houvesse grupo atual e nenhuma mensagem lógica atual. Se a chamada MQGET for bem-sucedida, o código de conclusão MQCC\_OK ou MQCC\_WARNING, as informações de grupo e segmento para navegação serão configuradas para aquela da mensagem retornada. Se a chamada falhar, as informações de grupo e segmento permanecerão as mesmas que antes da chamada.

#### **MQGMO\_BROWSE\_NEXT**

Avance o cursor de navegação para a próxima mensagem na fila que satisfaz os critérios de seleção especificados na chamada MQGET . A mensagem é retornada ao aplicativo, mas permanece na fila.

MQGMO\_BROWSE\_NEXT não é válido com nenhuma das opções a seguir:

- MQGMO\_BROWSE\_FIRST
- MQGMO\_BROWSE\_MSG\_UNDER\_CURSOR
- MQGMO\_MARK\_SKIP\_BACKOUT
- MQGMO\_MSG\_UNDER\_CURSOR
- MQGMO\_SYNCPOINT
- MQGMO\_SYNCPOINT\_IF\_PERSISTENT
- MQGMO\_UNLOCK

Também será um erro se a fila não tiver sido aberta para procura

MQGMO\_BROWSE\_NEXT se comporta da mesma maneira que MQGMO\_BROWSE\_FIRST, se for a primeira chamada para procurar uma fila, depois que a fila tiver sido aberta para procura

A mensagem sob o cursor pode ser removida da fila antes da próxima chamada MQGET com MQGMO\_BROWSE\_NEXT ser emitida. O cursor de navegação permanece logicamente na posição na fila que a mensagem ocupou, mesmo que essa posição agora esteja vazia

As mensagens são armazenadas na fila de uma das duas maneiras:

- FIFO dentro da prioridade (MQMDS\_PRIORITY) ou
- FIFO independentemente da prioridade (MQMDS\_FIFO)

O atributo da fila **MsgDeliverySequence** indica qual método se aplica (consulte ["Atributos para](#page-862-0) [filas" na página 863](#page-862-0) para obter detalhes.

Uma fila pode ter um MsgDeliverySequence de MQMDS\_PRIORITY Uma mensagem chega na fila que é de uma prioridade mais alta do que aquela apontada atualmente pelo cursor de navegação Nesse caso, a mensagem de prioridade mais alta não será localizada durante a varredura atual da fila usando MQGMO\_BROWSE\_NEXT.. Ele pode ser localizado somente após o cursor de navegação ter sido reconfigurado com MQGMO\_BROWSE\_FIRSTou reabrindo a fila..
A opção MQGMO\_MSG\_UNDER\_CURSOR pode ser usada com uma chamada MQGET de não navegação, se necessário, para remover a mensagem da fila.

O cursor de navegação não é movido por chamadas MQGET não de navegação usando a mesma manipulação Hobj .

Especifique a opção MQGMO\_LOCK com essa opção para bloquear a mensagem procurada.

 $\acute{\text{E}}$  possível especificar MQGMO\_BROWSE\_NEXT com qualquer combinação válida das opções MQGMO\_ $\star$ e MQMO\_\* que controlam o processamento das mensagens em grupos e segmentos de mensagens lógicas.

Se você especificar MQGMO\_LOGICAL\_ORDER, as mensagens serão procuradas em ordem lógica Se você omitir essa opção, as mensagens serão procuradas em ordem física Se você especificar MQGMO\_BROWSE\_FIRST, será possível alternar entre ordem lógica e ordem física. Chamadas MQGET subsequentes usando MQGMO\_BROWSE\_NEXT navegam na fila na mesma ordem que a chamada mais recente que especificou MQGMO\_BROWSE\_FIRST para o identificador de filas. A chamada falha com o código de razão MQRC\_INCONSISTENT\_BROWSE se essa condição não for satisfeita.

**Nota:** Tome especial cuidado ao usar uma chamada MQGET para navegar além do término de um grupo de mensagens se MQGMO\_LOGICAL\_ORDER não for especificado Por exemplo, suponha que a última mensagem no grupo precede a primeira mensagem no grupo na fila.. Usando MQGMO\_BROWSE\_NEXT para navegar além do término do grupo, especificar MQMO\_MATCH\_MSG\_SEQ\_NUMBER com MsgSeqNumber configurado como 1 retorna a primeira mensagem no grupo já procurado. Esse resultado pode acontecer imediatamente, ou várias chamadas de MQGET posteriormente, se houver grupos intervenientes. A mesma consideração se aplica para uma mensagem lógica não em um grupo.

As informações de grupo e de segmento para chamadas de procura são retidas separadamente das informações para chamadas que removem mensagens da fila

### **MQGMO\_BROWSE\_MSG\_UNDER\_CURSOR**

Recupere a mensagem apontada pelo cursor de procura não destrutivamente, independentemente das opções MQMO\_\* especificadas no campo MatchOptions em MQGMO.

MQGMO\_BROWSE\_MSG\_UNDER\_CURSOR não é válido com nenhuma das opções a seguir:

- MQGMO\_BROWSE\_FIRST
- MQGMO\_BROWSE\_NEXT
- MQGMO\_MARK\_SKIP\_BACKOUT
- MQGMO\_MSG\_UNDER\_CURSOR
- MQGMO\_SYNCPOINT
- MQGMO\_SYNCPOINT\_IF\_PERSISTENT
- MQGMO\_UNLOCK

Também será um erro se a fila não tiver sido aberta para procura

A mensagem apontada pelo cursor de navegação é aquela que foi recuperada pela última vez usando a opção MQGMO\_BROWSE\_FIRST ou MQGMO\_BROWSE\_NEXT . A chamada falhará se nenhuma dessas chamadas tiver sido emitida para essa fila desde que ela foi aberta A chamada também falhará se a mensagem que estava sob o cursor de navegação tiver sido recuperada destrutivamente.

A posição do cursor de navegação não é alterada por esta chamada..

A opção MQGMO\_MSG\_UNDER\_CURSOR pode ser usada com uma chamada MQGET não de procura, para remover a mensagem da fila.

O cursor de navegação não é movido por uma chamada MQGET não de navegação, mesmo se estiver usando a mesma manipulação Hobj . Também não é movido por uma chamada MQGET de navegação que retorna um código de conclusão de MQCC\_FAILEDou um código de razão de MQRC\_TRUNCATED\_MSG\_FAILED

Se MQGMO\_BROWSE\_MSG\_UNDER\_CURSOR for especificado com MQGMO\_LOCK:.

- Se já houver uma mensagem bloqueada, ela deverá estar sob o cursor, para que seja retornada sem desbloqueio e bloqueio novamente. A mensagem permanece bloqueada..
- Se não houver mensagem bloqueada e houver uma mensagem sob o cursor de navegação, ela será bloqueada e retornada ao aplicativo. Se não houver nenhuma mensagem sob o cursor de navegação, a chamada falhará

Se MQGMO\_BROWSE\_MSG\_UNDER\_CURSOR for especificado sem MQGMO\_LOCK:

- Se já houver uma mensagem bloqueada, ela deverá ser aquela abaixo do cursor. A mensagem é retornada para o aplicativo e, em seguida, desbloqueada Como a mensagem agora está desbloqueada, não há garantia de que ela possa ser procurada novamente ou recuperada destrutivamente pelo mesmo aplicativo. Ele pode ter sido recuperado destrutivamente por outro aplicativo obtendo mensagens da fila.
- Se não houver mensagem bloqueada e houver uma mensagem sob o cursor de navegação, ela será retornada ao aplicativo. Se não houver nenhuma mensagem sob o cursor de navegação, a chamada falhará

Se MQGMO\_COMPLETE\_MSG for especificado com MQGMO\_BROWSE\_MSG\_UNDER\_CURSOR, o cursor de navegação deverá identificar uma mensagem cujo campo Offset no MQMD seja zero. Se essa condição não for atendida, a chamada falhará com o código de razão MQRC\_INVALID\_MSG\_UNDER\_CURSOR

As informações de grupo e de segmento para chamadas de procura são retidas separadamente das informações para chamadas que removem mensagens da fila

### **MQGMO\_MSG\_UNDER\_CURSOR**

Recupere a mensagem apontada pelo cursor de navegação, independentemente das opções MOMO $\star$ especificadas no campo MatchOptions em MQGMO A mensagem é removida da fila.

A mensagem apontada pelo cursor de navegação é aquela que foi recuperada pela última vez usando a opção MQGMO\_BROWSE\_FIRST ou MQGMO\_BROWSE\_NEXT .

Se MQGMO\_COMPLETE\_MSG for especificado com MQGMO\_MSG\_UNDER\_CURSOR, o cursor de navegação deverá identificar uma mensagem cujo campo Offset no MQMD seja zero. Se essa condição não for atendida, a chamada falhará com o código de razão MQRC\_INVALID\_MSG\_UNDER\_CURSOR

Essa opção não é válida com nenhuma das opções a seguir:

- MQGMO\_BROWSE\_FIRST
- MQGMO\_BROWSE\_MSG\_UNDER\_CURSOR
- MQGMO\_BROWSE\_NEXT
- MQGMO\_UNLOCK

Também será um erro se a fila não tiver sido aberta para procura e para entrada Se o cursor de navegação não estiver apontando atualmente para uma mensagem recuperável, um erro será retornado pela chamada MQGET

### **MQGMO\_MARK\_BROWSE\_HANDLE**

A mensagem que é retornada por um MQGETbem-sucedido ou identificada pelo MsgTokenretornado é marcada. A marca é específica para a manipulação de objetos usada na chamada

A mensagem não é removida da fila

MQGMO\_MARK\_BROWSE\_HANDLE será válido apenas se uma das seguintes opções também for especificada:

- MQGMO\_BROWSE\_FIRST
- MQGMO\_BROWSE\_MSG\_UNDER\_CURSOR
- MQGMO\_BROWSE\_NEXT

MQGMO\_MARK\_BROWSE\_HANDLE não é válido com nenhuma das opções a seguir:

• MQGMO\_ALL\_MSGS\_AVAILABLE

- MQGMO\_ALL\_SEGMENTS\_AVAILABLE
- MQGMO\_COMPLETE\_MSG
- MQGMO\_LOCK
- MQGMO\_LOGICAL\_ORDER
- MQGMO\_UNLOCK

A mensagem permanece nesse estado até que um dos seguintes eventos ocorra:

- A manipulação de objetos em questão é fechada, normalmente, ou de outra forma.
- A mensagem é desmarcada para essa manipulação por uma chamada para MQGET com a opção MQGMO\_UNMARK\_BROWSE\_HANDLE
- A mensagem é retornada de uma chamada para MQGETdestrutivo, que é concluída com MQCC\_OK ou MQCC\_WARNING. O estado da mensagem permanece alterado mesmo se o MQGET for posteriormente recuperado.
- A mensagem expira..

## **MQGMO\_MARK\_BROWSE\_CO\_OP**

A mensagem que é retornada por um MQGETbem-sucedido ou identificada pelo *MsgToken*retornado é marcada para todas as manipulações no conjunto de cooperação.

A marca de nível cooperativo é além de qualquer marca de nível de manipulação que possa ter sido configurada.

A mensagem não é removida da fila

MQGMO\_MARK\_BROWSE\_CO\_OP será válido apenas se a manipulação de objetos usada tiver sido retornada por uma chamada para MQOPEN que especificou MQOO\_CO\_OP Você também deve especificar uma das seguintes opções de MQGMO :

- MQGMO\_BROWSE\_FIRST
- MOGMO\_BROWSE\_MSG\_UNDER\_CURSOR
- MQGMO\_BROWSE\_NEXT

Essa opção não é válida com nenhuma das opções a seguir:

- MQGMO\_ALL\_MSGS\_AVAILABLE
- MQGMO\_ALL\_SEGMENTS\_AVAILABLE
- MQGMO\_COMPLETE\_MSG
- MQGMO\_LOCK
- MQGMO\_LOGICAL\_ORDER
- MQGMO\_UNLOCK

Se a mensagem já estiver marcada e a opção MQGMO\_UNMARKED\_BROWSE\_MSG não for especificada, a chamada falhará com MQCC\_FAILED e código de razão MQRC\_MSG\_MARKED\_BROWSE\_CO\_OP.

A mensagem permanece nesse estado até que um dos seguintes eventos ocorra:

- Todos os identificadores de objetos no conjunto de cooperação são fechados
- A mensagem é desmarcada para os navegadores cooperantes por uma chamada para MQGET com a opção MQGMO\_UNMARK\_BROWSE\_CO\_OP
- A mensagem é automaticamente desmarcada pelo gerenciador de filas...
- A mensagem é retornada de uma chamada para um MQGETque não seja de navegação. O estado da mensagem permanece alterado mesmo se o MQGET for posteriormente recuperado.
- A mensagem expira..

### **MQGMO\_UNMARKED\_BROWSE\_MSG**

Uma chamada para MQGET que especifica MQGMO\_UNMARKED\_BROWSE\_MSG retorna uma mensagem considerada desmarcada para sua manipulação. Ele não retorna uma mensagem se a mensagem foi

marcada para seu identificador. Ele também não retorna a mensagem se a fila foi aberta por uma chamada para MQOPEN, com a opção MQOO\_CO\_OP, e a mensagem foi marcada por um membro do conjunto de cooperação.

Essa opção não é válida com nenhuma das opções a seguir:

- MQGMO\_ALL\_MSGS\_AVAILABLE
- MQGMO\_ALL\_SEGMENTS\_AVAILABLE
- MQGMO\_COMPLETE\_MSG
- MQGMO\_LOCK
- MQGMO\_LOGICAL\_ORDER
- MQGMO\_UNLOCK

### **MQGMO\_UNMARK\_BROWSE\_CO\_OP**

Após uma chamada para MQGET que especifica essa opção, a mensagem não é mais considerada por quaisquer identificadores abertos no conjunto de identificadores de cooperação a serem marcados para o conjunto de cooperação A mensagem ainda será considerada marcada no nível do identificador se ela tiver sido marcada no nível do identificador antes desta chamada

Usar MQGMO\_UNMARK\_BROWSE\_CO\_OP é válido apenas com um identificador retornado por uma chamada bem-sucedida para MQOPEN com a opção MQOO\_CO\_OP. O MQGET será bem-sucedido, mesmo se a mensagem não for considerada marcada pelo conjunto de identificadores cooperativo

MQGMO\_UNMARK\_BROWSE\_CO\_OP não é válido em uma chamada MQGET não de procura ou com qualquer uma das opções a seguir:

- MQGMO\_ALL\_MSGS\_AVAILABLE
- MQGMO\_ALL\_SEGMENTS\_AVAILABLE
- MQGMO\_COMPLETE\_MSG
- MQGMO\_LOCK
- MQGMO\_LOGICAL\_ORDER
- MQGMO\_MARK\_BROWSE\_CO\_OP
- MQGMO\_UNLOCK
- MQGMO\_UNMARKED\_BROWSE\_MSG

#### **MQGMO\_UNMARK\_BROWSE\_HANDLE**

Após uma chamada para MQGET que especifica essa opção, a mensagem localizada não é mais considerada marcada por essa manipulação.

A chamada será bem-sucedida, mesmo se a mensagem não estiver marcada para essa manipulação

Esta opção não é válida em uma chamada MQGET não de procura ou com qualquer uma das opções a seguir:

- MQGMO\_ALL\_MSGS\_AVAILABLE
- MQGMO\_ALL\_SEGMENTS\_AVAILABLE
- MOGMO COMPLETE MSG
- MQGMO\_LOCK
- MQGMO\_LOGICAL\_ORDER
- MQGMO\_MARK\_BROWSE\_CO\_OP
- MQGMO\_UNLOCK
- MQGMO\_UNMARKED\_BROWSE\_MSG

## **Opções de bloqueio**

As opções a seguir estão relacionadas a mensagens de bloqueio na fila:

### **MQGMO\_LOCK**

Bloqueie a mensagem que é procurada, para que a mensagem fique invisível para qualquer outro identificador aberto para a fila. A opção pode ser especificada apenas se uma das seguintes opções também for especificada:

- MQGMO\_BROWSE\_FIRST
- MQGMO\_BROWSE\_NEXT
- MQGMO\_BROWSE\_MSG\_UNDER\_CURSOR

Apenas uma mensagem pode ser bloqueada para cada identificador de fila A mensagem pode ser uma mensagem lógica ou uma mensagem física:

- Se você especificar MQGMO\_COMPLETE\_MSG, todos os segmentos de mensagens que compõem a mensagem lógica serão bloqueados no identificador de filas. As mensagens devem estar presentes na fila e disponíveis para recuperação.
- Se você omitir MQGMO\_COMPLETE\_MSG, apenas uma única mensagem física será bloqueada para o identificador de filas Se essa mensagem for um segmento de uma mensagem lógica, o segmento bloqueado evitará que outros aplicativos usem o MQGMO\_COMPLETE\_MSG para recuperar ou procurar a mensagem lógica.

A mensagem bloqueada é sempre aquela sob o cursor de navegação. A mensagem pode ser removida da fila por uma chamada MQGET posterior que especifica a opção MQGMO\_MSG\_UNDER\_CURSOR .. Outras chamadas MQGET usando o identificador de fila também podem remover a mensagem (por exemplo, uma chamada que especifica o identificador de mensagem da mensagem bloqueada).

Se a chamada retornar o código de conclusão MQCC\_FAILEDou MQCC\_WARNING com código de razão MQRC\_TRUNCATED\_MSG\_FAILED, nenhuma mensagem será bloqueada.

Se o aplicativo não remover a mensagem da fila, o bloqueio será liberado por uma das seguintes ações:

- Emitir outra chamada MQGET para essa manipulação, especificando MQGMO\_BROWSE\_FIRST ou MQGMO\_BROWSE\_NEXT. O bloqueio será liberado se a chamada for concluída com MQCC\_OK ou MQCC\_WARNING A mensagem permanece bloqueada se a chamada for concluída com MQCC\_FAILED. No entanto, as exceções a seguir se aplicam:
	- A mensagem não será desbloqueada se MQCC\_WARNING for retornado com MQRC\_TRUNCATED\_MSG\_FAILED..
	- A mensagem será desbloqueada se MQCC\_FAILED for retornado com MQRC\_NO\_MSG\_AVAILABLE..

Se você também especificar MQGMO\_LOCK, a mensagem retornada será bloqueada Se você omitir MQGMO\_LOCK, não haverá nenhuma mensagem bloqueada após a chamada

Se você especificar MQGMO\_WAITe nenhuma mensagem estiver imediatamente disponível, a mensagem original será desbloqueada antes do início da espera..

- Emitir outra chamada MQGET para essa manipulação, com MQGMO\_BROWSE\_MSG\_UNDER\_CURSOR, sem MQGMO\_LOCK. O bloqueio será liberado se a chamada for concluída com MQCC\_OK ou MQCC\_WARNING A mensagem permanece bloqueada se a chamada for concluída com MQCC\_FAILED. No entanto, a exceção a seguir se aplica:
	- A mensagem não será desbloqueada se MQCC\_WARNING for retornado com MQRC\_TRUNCATED\_MSG\_FAILED..
- Emitir outra chamada MQGET para essa manipulação com MQGMO\_UNLOCK.
- Emitir uma chamada MQCLOSE usando a manipulação. O MQCLOSE pode ser implícito, causado pelo término do aplicativo

Nenhuma opção especial MQOPEN é necessária para especificar MQGMO\_LOCK, diferente de MQOO\_BROWSE, que é necessário para especificar uma opção de procura associada

MQGMO\_LOCK não é válido com nenhuma das opções a seguir:

- MQGMO\_MARK\_SKIP\_BACKOUT
- MQGMO\_SYNCPOINT
- MQGMO\_SYNCPOINT\_IF\_PERSISTENT
- MQGMO\_UNLOCK

### **MQGMO\_UNLOCK**

A mensagem a ser desbloqueada deve ter sido bloqueada anteriormente por uma chamada de MQGET com a opção MQGMO\_LOCK Se não houver nenhuma mensagem bloqueada para essa manipulação, a chamada será concluída com MQCC\_WARNING e MQRC\_NO\_MSG\_LOCKED

Os parâmetros **MsgDesc**, **BufferLength**, **Buffer**e **DataLength** não serão verificados ou alterados se você especificar MQGMO\_UNLOCK.. Nenhuma mensagem é retornada em *Buffer*

Nenhuma opção aberta especial é necessária para especificar MQGMO\_UNLOCK (embora MQOO\_BROWSE seja necessário para emitir a solicitação de bloqueio em primeiro lugar).

Essa opção não é válida com nenhuma opção, exceto a seguinte:

- MQGMO\_NO\_WAIT
- MQGMO\_NO\_SYNCPOINT

Ambas as opções são assumidas se especificadas ou não.

## **Opções de dados da mensagem.**

As opções a seguir estão relacionadas ao processamento dos dados da mensagem quando a mensagem é lida a partir da fila:

#### **MQGMO\_ACCEPT\_TRUNCATED\_MSG**

Se o buffer de mensagem for muito pequeno para conter a mensagem completa, permita que a chamada MQGET preencha o buffer.. MQGET preenche o buffer com o máximo de mensagens que ele pode. Ele emite um código de conclusão de aviso e conclui seu processamento.. Isto significa que:

- Ao navegar pelas mensagens, o cursor de navegação é avançado para a mensagem retornada
- Ao remover mensagens, a mensagem retornada é removida da fila.
- O código de razão MQRC\_TRUNCATED\_MSG\_ACCEPTED será retornado se nenhum outro erro ocorrer..

Sem essa opção, o buffer ainda é preenchido com o máximo de mensagens que ele pode conter.. Um código de conclusão de aviso é emitido, mas o processamento não é concluído Isto significa que:

- Ao navegar pelas mensagens, o cursor de navegação não é avançado
- Ao remover mensagens, a mensagem não é removida da fila..
- O código de razão MQRC\_TRUNCATED\_MSG\_FAILED será retornado se não ocorrer nenhum outro erro

#### **MQGMO\_CONVERT**

Essa opção converte os dados do aplicativo na mensagem para conformidade com os valores CodedCharSetId e Encoding especificados no parâmetro **MsgDesc** na chamada MQGET . Os dados são convertidos antes de serem copiados para o parâmetro **Buffer**

O campo Format especificado quando a mensagem foi colocada é assumido pelo processo de conversão para identificar a natureza dos dados na mensagem. Os dados da mensagem são convertidos pelo gerenciador de filas para formatos integrados e por uma saída gravada pelo usuário para outros formatos.. Consulte ["saída de conversão de dados" na página 937](#page-936-0) para obter detalhes da saída de conversão de dados.

• Se a conversão for bem-sucedida, os campos CodedCharSetId e Encoding especificados no parâmetro **MsgDesc** serão inalterados no retorno da chamada MQGET .

• Se apenas a conversão falhar, os dados da mensagem serão retornados sem conversão. Os campos CodedCharSetId e Encoding em MsgDesc serão configurados para os valores para a mensagem não convertida Neste caso, o código de conclusão é MQCC\_WARNING .

Em qualquer caso, esses campos descrevem o identificador do conjunto de caracteres e a codificação dos dados da mensagem que são retornados no parâmetro **Buffer** .

Consulte o campo *Format* descrito em ["MQMD - descritor de mensagem" na página 434](#page-433-0) para obter uma lista de nomes de formato para os quais o gerenciador de fila executa a conversão

# **Opções de grupo e segmento**

As opções a seguir estão relacionadas ao processamento de mensagens em grupos e segmentos de mensagens lógicas. Antes das descrições de opções, aqui estão algumas definições de termos importantes:

### **Mensagem física**

Uma mensagem física é a menor unidade de informações que pode ser colocada em ou removida de uma fila. Geralmente, ele corresponde às informações especificadas ou recuperadas em uma única chamada MQPUT, MQPUT1ou MQGET Cada mensagem física possui seu descritor de mensagens, MQMD. Geralmente, as mensagens físicas são distinguidas por valores diferentes para o identificador de mensagem, o campo MsgId em MQMD. O gerenciador de filas não aplica valores diferentes.

#### **Mensagem lógica**

Uma mensagem lógica é uma única unidade de informações do aplicativo Na ausência de restrições do sistema, uma mensagem lógica é a mesma que uma mensagem física Se as mensagens lógicas forem grandes, as restrições do sistema poderão tornar aconselhável ou necessário dividir uma mensagem lógica em duas ou mais mensagens físicas, chamadas segmentos.

Uma mensagem lógica que foi segmentada consiste em duas ou mais mensagens físicas que possuem o mesmo identificador de grupo não nulo, campo GroupId em MQMD. Eles possuem o mesmo número de sequência da mensagem, campo MsgSeqNumber no MQMD Os segmentos são diferenciados por valores diferentes para o deslocamento do segmento, campo Offset no MQMD.. O deslocamento de segmento é o deslocamento dos dados na mensagem física do início dos dados na mensagem lógica. Como cada segmento é uma mensagem física, os segmentos em uma mensagem lógica geralmente possuem identificadores de mensagem diferentes..

Uma mensagem lógica que não foi segmentada, mas cuja segmentação foi permitida pelo aplicativo de envio, também possui um identificador de grupo não nulo. Nesse caso, há apenas uma mensagem física com esse identificador de grupo se a mensagem lógica não pertencer a um grupo de mensagens. Mensagens lógicas, para as quais a segmentação foi inibida pelo aplicativo de envio, possuem um identificador de grupo nulo, MQGI\_NONE, a menos que a mensagem lógica pertença a um grupo de mensagens.

#### **Grupo de mensagens**

Um grupo de mensagens é um conjunto de uma ou mais mensagens lógicas que possuem o mesmo identificador de grupo não nulo.. As mensagens lógicas no grupo são distinguidas por valores diferentes para o número de sequência da mensagem O número de sequência é um inteiro no intervalo de 1 a n, em que n é o número de mensagens lógicas no grupo. Se uma ou mais mensagens lógicas forem segmentadas, haverá mais de n mensagens físicas no grupo.

### **MQGMO\_LOGICAL\_ORDER**

MQGMO\_LOGICAL\_ORDER controla a ordem na qual as mensagens são retornadas por chamadas MQGET sucessivas para o identificador de fila.. A opção deve ser especificada em cada chamada..

Se MQGMO\_LOGICAL\_ORDER for especificado para chamadas MQGET sucessivas para o mesmo identificador de filas, as mensagens em grupos serão retornadas na ordem de seus números de sequência de mensagem Segmentos de mensagens lógicas são retornados na ordem fornecida por seus deslocamentos de segmentos. Essa ordem pode ser diferente da ordem na qual essas mensagens e segmentos ocorrem na fila..

**Nota:** Especificar MQGMO\_LOGICAL\_ORDER não tem consequências adversas em mensagens que não pertencem a grupos e que não são segmentos. Com efeito, essas mensagens são tratadas como se

cada uma pertencesse a um grupo de mensagens que consiste em apenas uma mensagem É seguro especificar MQGMO\_LOGICAL\_ORDER ao recuperar mensagens de filas que contêm uma combinação de mensagens em grupos, segmentos de mensagens e mensagens não segmentadas que não estão em grupos.

Para retornar as mensagens na ordem necessária, o gerenciador de filas retém as informações de grupo e segmento entre sucessivas chamadas MQGET . As informações de grupo e segmento identificam o grupo de mensagens atual e a mensagem lógica atual para o identificador de filas. Ele também identifica a posição atual dentro do grupo e da mensagem lógica e se as mensagens estão sendo recuperadas dentro de uma unidade de trabalho Como o gerenciador de filas retém essas informações, o aplicativo não precisa configurar as informações de grupo e segmento antes de cada chamada MQGET . Especificamente, isso significa que o aplicativo não precisa configurar os campos GroupId, MsgSeqNumbere Offset no MQMD No entanto, o aplicativo deve configurar a opção MQGMO\_SYNCPOINT ou MQGMO\_NO\_SYNCPOINT corretamente em cada chamada

Quando a fila é aberta não há grupo de mensagens atual e nenhuma mensagem lógica atual. Um grupo de mensagens se torna o grupo de mensagens atual quando uma mensagem que possui a sinalização MQMF\_MSG\_IN\_GROUP é retornada pela chamada MQGET . Com MQGMO\_LOGICAL\_ORDER especificado em chamadas sucessivas, esse grupo permanece o grupo atual até que seja retornada uma mensagem que tenha:

- MQMF\_LAST\_MSG\_IN\_GROUP sem MQMF\_SEGMENT (ou seja, a última mensagem lógica no grupo não é segmentada) ou
- MOMF\_LAST\_MSG\_IN\_GROUP com MOMF\_LAST\_SEGMENT (ou seja, a mensagem retornada é o último segmento da última mensagem lógica no grupo).

Quando essa mensagem é retornada, o grupo de mensagens é finalizado e, na conclusão bemsucedida da chamada MQGET , não há mais um grupo atual De maneira semelhante, uma mensagem lógica torna-se a mensagem lógica atual quando uma mensagem que possui o sinalizador MQMF\_SEGMENT é retornada pela chamada MQGET A mensagem lógica é finalizada quando a mensagem que possui o sinalizador MQMF\_LAST\_SEGMENT é retornada

Se nenhum critério de seleção for especificado, chamadas MQGET sucessivas retornarão, na ordem correta, as mensagens para o primeiro grupo de mensagens na fila. Em seguida, eles retornam as mensagens para o segundo grupo de mensagens, e assim por diante, até que não haja mais mensagens disponíveis É possível selecionar os grupos de mensagens específicos retornados especificando uma ou mais das seguintes opções no campo MatchOptions :

- MQMO\_MATCH\_MSG\_ID
- MOMO MATCH CORREL ID
- MQMO\_MATCH\_GROUP\_ID

No entanto, essas opções são efetivas apenas quando não há nenhum grupo de mensagens ou mensagem lógica atual Consulte o campo MatchOptions descrito em ["MQGMO-Obter opções de](#page-377-0) [mensagem" na página 378](#page-377-0) , para obter detalhes adicionais

[Tabela 495 na página 405](#page-404-0) mostra os valores dos campos MsgId, CorrelId, GroupId, MsgSeqNumbere Offset que o gerenciador de filas procura ao tentar localizar uma mensagem para retornar na chamada MQGET . As regras se aplicam para remover mensagens da fila e procurar mensagens na fila. Na tabela, significa Sim ou Não:

## **LOG ORD**

Indica se a opção MQGMO\_LOGICAL\_ORDER é especificada na chamada

## **Cur grp**

Indica se um grupo de mensagens atual existe antes da chamada.

### **Cur log msg**

Indica se uma mensagem lógica atual existe antes da chamada

### **Outras colunas**

Mostrar os valores que o Gerenciador de Filas procura. Anterior indica o valor retornado para o campo na mensagem anterior para o identificador de filas.

<span id="page-404-0"></span>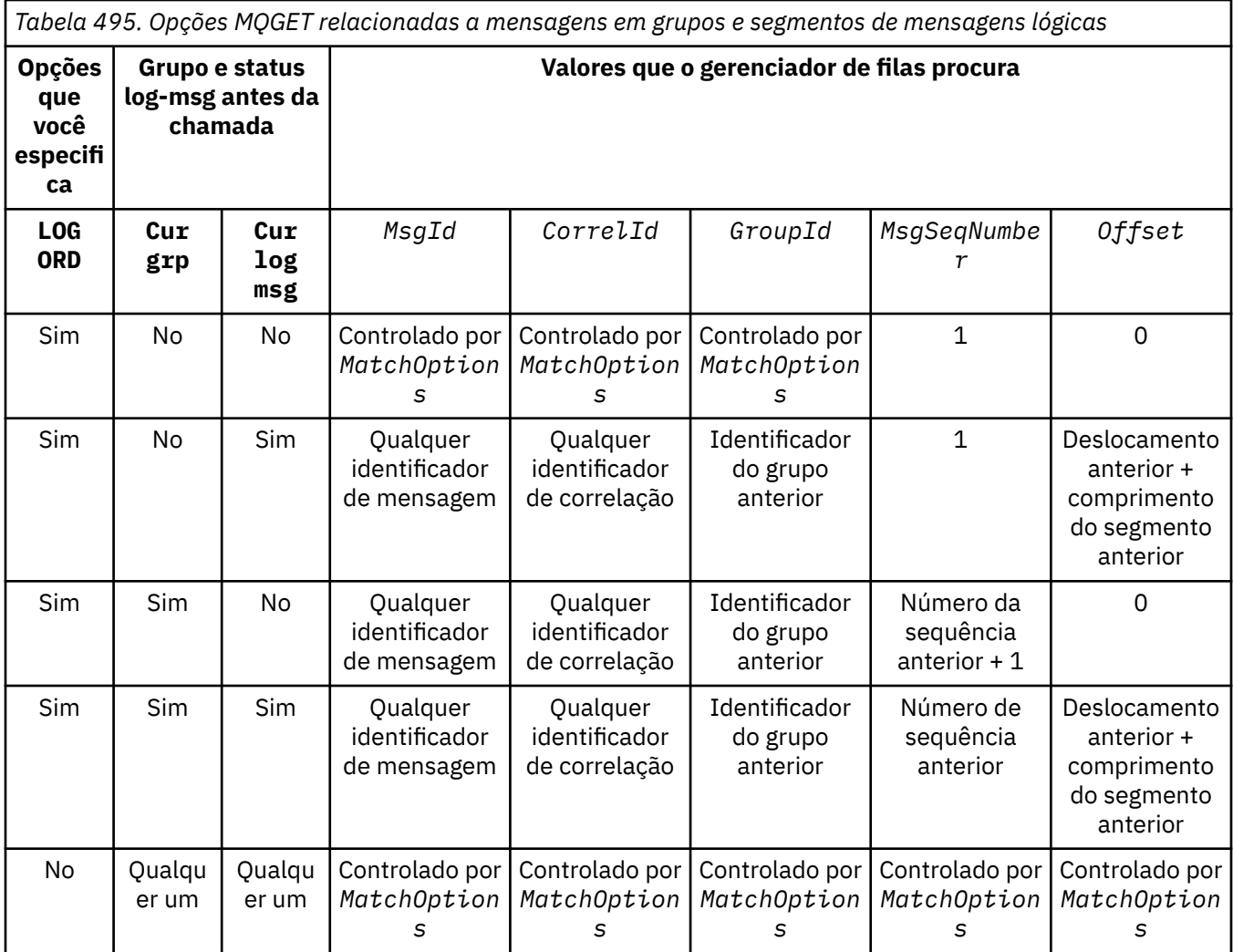

Se vários grupos de mensagens estiverem presentes na fila e elegíveis para retorno, os grupos serão retornados na ordem determinada pela posição na fila do primeiro segmento da primeira mensagem lógica em cada grupo. Ou seja, as mensagens físicas que possuem números de sequência de mensagens de 1 e deslocamentos de 0, determinam a ordem na qual os grupos elegíveis são retornados.

A opção MQGMO\_LOGICAL\_ORDER afeta unidades de trabalho da seguinte forma:

- Se a primeira mensagem lógica ou segmento em um grupo for recuperado em uma unidade de trabalho, todas as outras mensagens lógicas e segmentos no grupo deverão ser recuperados em uma unidade de trabalho, se o mesmo identificador de fila for usado. No entanto, eles não precisam ser recuperados dentro da mesma unidade de trabalho Isso permite que um grupo de mensagens que consiste em muitas mensagens físicas seja dividido em duas ou mais unidades consecutivas de trabalho para o identificador da fila
- Se a primeira mensagem lógica ou segmento em um grupo não for recuperado em uma unidade de trabalho e a mesma manipulação de filas for utilizada, nenhuma das outras mensagens lógicas e segmentos no grupo poderão ser recuperados em uma unidade de trabalho.

Se essas condições não forem satisfeitas, a chamada MQGET falha com o código de razão MQRC\_INCONSISTENT\_UOW.

Quando MQGMO\_LOGICAL\_ORDER é especificado, o MQGMO fornecido na chamada MQGET não deve ser menor que MQGMO\_VERSION\_2e o MQMD não deve ser menor que MQMD\_VERSION\_2.. Se essa condição não for atendida, a chamada falhará com o código de razão MQRC\_WRONG\_GMO\_VERSION ou MQRC\_WRONG\_MD\_VERSION, conforme apropriado

Se MQGMO\_LOGICAL\_ORDER não for especificado para chamadas MQGET sucessivas para o identificador de filas, as mensagens serão retornadas sem considerar se pertencem a grupos de mensagens ou se são segmentos de mensagens lógicas. Isso significa que mensagens ou segmentos de um determinado grupo ou mensagem lógica podem ser retornados fora de ordem ou misturados com mensagens ou segmentos de outros grupos ou mensagens lógicas ou com mensagens que não estão em grupos e não são segmentos. Nessa situação, as mensagens específicas que são retornadas pelas sucessivas chamadas MQGET são controladas pelas opções MQMO\_\* especificadas nessas chamadas (consulte o campo *MatchOptions* descrito em ["MQGMO-Obter opções de mensagem"](#page-377-0) [na página 378](#page-377-0) para obter detalhes dessas opções).

Esta é a técnica que pode ser utilizada para reiniciar um grupo de mensagens ou mensagem lógica no meio, após uma falha do sistema ter ocorrido. Quando o sistema reiniciar, o aplicativo poderá configurar os campos GroupId, MsgSeqNumber, Offsete MatchOptions para os valores apropriados e, em seguida, emitir a chamada MQGET com MQGMO\_SYNCPOINT ou MQGMO\_NO\_SYNCPOINT configurado, mas sem especificar MQGMO\_LOGICAL\_ORDER. Se essa chamada for bem-sucedida, o gerenciador de filas reterá as informações do grupo e do segmento e as chamadas subsequentes do MQGET que usam essa manipulação de filas poderão especificar MQGMO\_LOGICAL\_ORDER como normais

As informações do grupo e do segmento que o gerenciador de filas retém para a chamada MQGET são separadas das informações do grupo e do segmento que ele retém para a chamada MQPUT Além disso, o gerenciador de filas retém informações separadas para:

- Chamadas de MQGET que removem mensagens da fila
- MQGET chamadas que procuram mensagens na fila.

Para qualquer identificador de fila especificado, o aplicativo pode combinar chamadas MQGET que especificam MQGMO\_LOGICAL\_ORDER com chamadas MQGET que não. No entanto, observe os seguintes pontos:

- Se você omitir MQGMO\_LOGICAL\_ORDER, cada chamada MQGET bem-sucedida fará com que o gerenciador de fila configure as informações salvas do grupo e do segmento para os valores correspondentes à mensagem retornada; isso substitui as informações existentes do grupo e do segmento retidas pelo gerenciador de filas para a manipulação de filas Apenas as informações apropriadas para a ação da chamada (procurar ou remover) são modificadas.
- Se você omitir MQGMO\_LOGICAL\_ORDER, a chamada não falhará se houver um grupo de mensagens ou uma mensagem lógica atual; a chamada poderá ser bem-sucedida com um código de conclusão MQCC\_WARNING O Tabela 496 na página 406 mostra os diferentes casos que podem surgir. Nesses casos, se o código de conclusão não for MQCC\_OK, o código de razão será um dos seguintes (conforme apropriado).:
	- MQRC\_INCOMPLETE\_GROUP
	- MQRC\_INCOMPLETE\_MSG
	- MQRC\_INCONSISTENT\_UOW

**Nota:** O gerenciador de filas não verifica as informações do grupo e do segmento ao navegar em uma fila ou ao fechar uma fila que foi aberta para navegação, mas não entrada; nesses casos, o código de conclusão é sempre MQCC\_OK (assumindo nenhum outro erro).

*e segmento* **A chamada atual é A chamada anterior era MQGET com MQGMO\_LOGICAL\_ORDER A chamada anterior era MQGET sem MQGMO\_LOGICAL\_ORDER** MQGET com MQCC\_FAILED MQCC\_FAILED

*Tabela 496. Resultado quando a chamada MQGET ou MQCLOSE não é consistente com as informações de grupo*

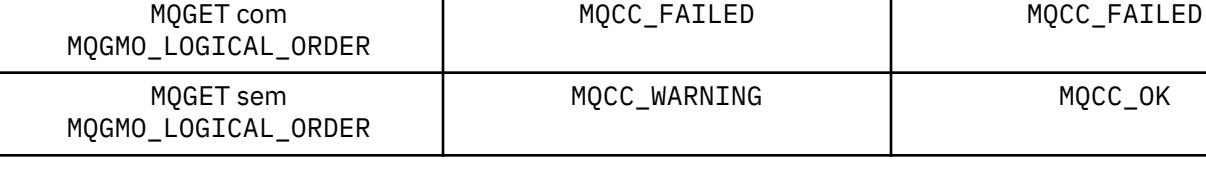

*Tabela 496. Resultado quando a chamada MQGET ou MQCLOSE não é consistente com as informações de grupo e segmento (continuação)*

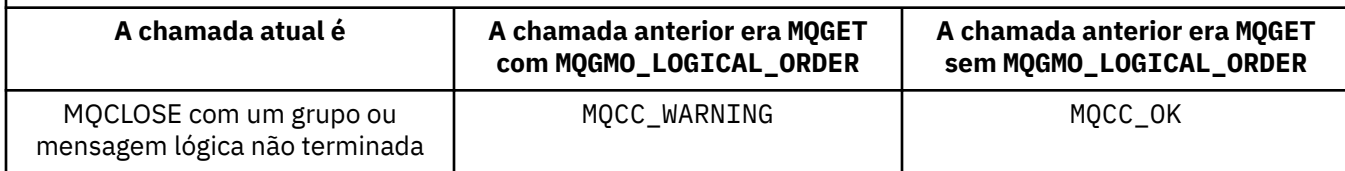

Os aplicativos que desejam recuperar mensagens e segmentos em ordem lógica são recomendados para especificar MQGMO\_LOGICAL\_ORDER, já que essa é a opção mais simples de usar. Esta opção livra o aplicativo da necessidade de gerenciar as informações de grupo e segmento, pois o gerenciador de filas gerencia essa informação. No entanto, os aplicativos especializados podem precisar de mais controle do que o fornecido pela opção MQGMO\_LOGICAL\_ORDER , e isso pode ser obtido não especificando essa opção O aplicativo deve então assegurar que os campos MsgId, CorrelId, GroupId, MsgSeqNumbere Offset em MQMDe as opções MQMO\_\* em MatchOptions em MQGMOsejam configurados corretamente, antes de cada chamada MQGET .

Por exemplo, um aplicativo que deseja encaminhar mensagens físicas que recebe, sem considerar se essas mensagens estão em grupos ou segmentos de mensagens lógicas, não deve especificar MQGMO\_LOGICAL\_ORDER. Em uma rede complexa com vários caminhos entre os gerenciadores de filas de envio e recebimento, as mensagens físicas podem chegar fora de ordem. Ao especificar nem MQGMO\_LOGICAL\_ORDER, nem o MQPMO\_LOGICAL\_ORDER correspondente na chamada MQPUT, o aplicativo de encaminhamento pode recuperar e encaminhar cada mensagem física assim que ela chegar, sem ter que aguardar a próxima na ordem lógica de chegada.

 $\acute{\text{E}}$  possível especificar MQGMO\_LOGICAL\_ORDER com qualquer uma das outras opções MQGMO\_ $*$  e com várias das opções MQMO\_\* em circunstâncias apropriadas (consulte a seção anterior).

- 1/05 No z/OS, essa opção é suportada para filas privadas e compartilhadas, mas a fila deve ter um tipo de índice de MQIT\_GROUP\_ID Para filas compartilhadas, o objeto CFSTRUCT para o qual a fila é mapeada deve estar em CFLEVEL (3) ou superior.
- Essa opção é suportada para todas as filas locais para as seguintes plataformas:

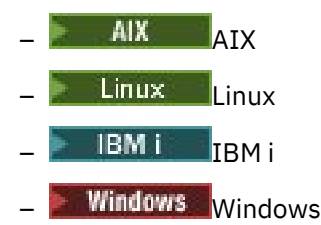

e para o IBM MQ MQI clients conectado a esses sistemas,

### **MQGMO\_COMPLETE\_MSG**

Apenas uma mensagem lógica completa pode ser retornada pela chamada MQGET .. Se a mensagem lógica for segmentado, o gerenciador de filas remonta os segmentos e retorna a mensagem lógica completa para o aplicativo; o fato de que a mensagem lógica foi segmentada não é aparente para o aplicativo que a recupera

**Nota:** Esta é a única opção que faz com que o gerenciador de filas remonte segmentos de mensagens.. Se não for especificado, os segmentos serão retornados individualmente para o aplicativo se eles estiverem presentes na fila (e eles satisfizerem os outros critérios de seleção especificados na chamada MQGET . Aplicativos que não desejam receber segmentos individuais devem sempre especificar MQGMO\_COMPLETE\_MSG.

Para usar essa opção, o aplicativo deve fornecer um buffer grande o suficiente para acomodar a mensagem completa ou especificar a opção MQGMO\_ACCEPT\_TRUNCATED\_MSG .

Se a fila contiver mensagens segmentadas com alguns dos segmentos ausentes (talvez porque eles foram atrasados na rede e ainda não chegaram), especificar MQGMO\_COMPLETE\_MSG evitará a recuperação de segmentos pertencentes a mensagens lógicas incompletas. No entanto, esses

segmentos de mensagem ainda contribuem para o valor do atributo da fila **CurrentQDepth** ; isso significa que pode não haver mensagens lógicas recuperáveis, embora *CurrentQDepth* seja maior que zero.

Para mensagens persistentes, o gerenciador de filas pode remontar os segmentos apenas dentro de uma unidade de trabalho:

- Se a chamada MQGET estiver operando em uma unidade definida pelo usuário, essa unidade de trabalho será usada. Se a chamada falhar durante o processo de remontagem, o gerenciador de filas restabelece na fila quaisquer segmentos que foram removidos durante a remontagem. Entretanto, a falha não impede que a unidade de trabalho seja confirmada com êxito.
- Se a chamada estiver operando fora de uma unidade de trabalho definida pelo usuário e não existir nenhuma unidade de trabalho definida pelo usuário, o gerenciador de filas criará uma unidade de trabalho para a duração da chamada. Se a chamada for bem-sucedida, o gerenciador de fila confirma a unidade de trabalho automaticamente (o aplicativo não precisa fazer isso). Se a chamada falhar, o gerenciador de filas volta a unidade de trabalho.
- Se a chamada estiver operando fora de uma unidade de trabalho definida pelo usuário, mas uma unidade de trabalho definida pelo usuário existir, o gerenciador de filas não poderá remontar. Se a mensagem não precisar de remontagem, a chamada ainda poderá ser bemsucedida Mas se a mensagem requer remontagem, a chamada falha com o código de razão MORC UOW NOT AVAILABLE.

Para mensagens não persistentes, o gerenciador de filas não requer que uma unidade de trabalho esteja disponível para executar a remontagem.

Cada mensagem física que é um segmento possui seu próprio descritor de mensagens Para os segmentos que constituem uma mensagem lógica única, a maioria dos campos no descritor de mensagens são os mesmos para todos os segmentos na mensagem lógica; geralmente são apenas os campos MsgId, Offsete MsgFlags que diferem entre os segmentos na mensagem lógica. No entanto, se um segmento for colocado em uma fila de devoluções em um gerenciador de filas intermediário, o manipulador de fila de mensagens não entregues recuperará a mensagem especificando a opção MQGMO\_CONVERT e isso poderá resultar no conjunto de caracteres ou na codificação do segmento sendo alterado. Se o manipulador de fila de mensagens não entregues enviar com êxito o segmento em seu caminho, o segmento poderá ter um conjunto de caracteres ou uma codificação diferente dos outros segmentos na mensagem lógica quando o segmento chegar ao gerenciador de filas de destino.

Uma mensagem lógica consistindo em segmentos nos quais os campos CodedCharSetId e Encoding diferem não pode ser remontada pelo gerenciador de fila em uma única mensagem lógica.. Em vez disso, o gerenciador de filas remonta e retorna os primeiros segmentos consecutivos no início da mensagem lógica que possuem os mesmos identificadores e codificações de conjunto de caracteres e a chamada MQGET é concluída com o código de conclusão MQCC\_WARNING e o código de razão MQRC\_INCONSISTENT\_CCSIDS ou MQRC\_INCONSISTENT\_ENCODINGS, conforme apropriado. Isso acontece independentemente de o MQGMO\_CONVERT ser especificado. Para recuperar os segmentos restantes, o aplicativo deve emitir novamente a chamada MQGET sem a opção MQGMO\_COMPLETE\_MSG , recuperando os segmentos um por um.. O MQGMO\_LOGICAL\_ORDER pode ser usado para recuperar os segmentos restantes em ordem.

Um aplicativo que coloca segmentos também pode configurar outros campos no descritor de mensagem para valores que diferem entre segmentos. Entretanto, não há vantagem em fazer isso se o aplicativo de recebimento usar MQGMO\_COMPLETE\_MSG para recuperar a mensagem lógica. Quando o gerenciador de filas remonta uma mensagem lógica, ele retorna no descritor de mensagens os valores do descritor de mensagem para o primeiro segmento; a única exceção é o campo MsgFlags , que o gerenciador de filas configura para indicar que a mensagem remontada é o único segmento.

Se MQGMO\_COMPLETE\_MSG for especificado para uma mensagem de relatório, o gerenciador de filas executará um processamento especial O gerenciador de filas verifica a fila para ver se todas as mensagens de relatório desse tipo de relatório relacionadas aos diferentes segmentos na mensagem lógica estão presentes na fila.. Se estiverem, eles poderão ser recuperados como uma única mensagem, especificando MQGMO\_COMPLETE\_MSG Para que isso seja possível, as mensagens de

relatório devem ser geradas por um gerenciador de filas ou MCA que suporta segmentação ou o aplicativo de origem deve solicitar pelo menos 100 bytes de dados da mensagem (ou seja, as opções MQRO\_\*\_WITH\_DATA ou MQRO\_\*\_WITH\_FULL\_DATA apropriadas devem ser especificadas). Se a quantidade total de dados do aplicativo estiver presente para um segmento, os bytes ausentes serão substituídos por nulos na mensagem de relatório retornada.

Se MQGMO\_COMPLETE\_MSG for especificado com MQGMO\_MSG\_UNDER\_CURSOR ou MQGMO\_BROWSE\_MSG\_UNDER\_CURSOR, o cursor de navegação deverá ser posicionado em uma mensagem cujo campo *Offset* no MQMD tenha um valor 0. Se essa condição não for atendida, a chamada falhará com o código de razão MQRC\_INVALID\_MSG\_UNDER\_CURSOR

MQGMO\_COMPLETE\_MSG implica MQGMO\_ALL\_SEGMENTS\_AVAILABLE, que portanto não precisa ser especificado.

MQGMO\_COMPLETE\_MSG pode ser especificado com qualquer uma das outras opções MQGMO\_\* além de MQGMO\_SYNCPOINT\_IF\_PERSISTENTe com qualquer uma das opções MQMO\_\* além de MQMO\_MATCH\_OFFSET.

- 108 No z/OS, essa opção é suportada para filas privadas e compartilhadas, mas a fila deve ter um tipo de índice MQIT\_GROUP\_ID. Para filas compartilhadas, o objeto CFSTRUCT para o qual o mapa de fila deve estar em CFLEVEL (3) ou superior...
- Nas seguintes plataformas:

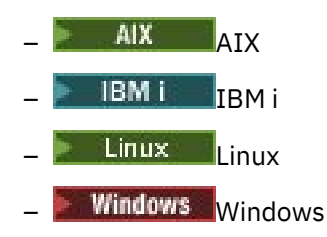

e para o IBM MQ MQI clients conectado a esses sistemas, essa opção é suportada para todas as filas locais

## **MQGMO\_ALL\_MSGS\_AVAILABLE**

As mensagens em um grupo tornam-se disponíveis para recuperação apenas quando todas as mensagens no grupo estão disponíveis Se a fila contiver grupos de mensagens com algumas das mensagens ausentes (talvez porque elas foram atrasadas na rede e ainda não chegaram), especificar MQGMO\_ALL\_MSGS\_AVAILABLE evitará a recuperação de mensagens pertencentes a grupos incompletos. No entanto, essas mensagens ainda contribuem para o valor do atributo da fila **CurrentQDepth** ; isso significa que pode não haver grupos de mensagens recuperáveis, mesmo que CurrentQDepth seja maior que zero Se não houver nenhuma outra mensagem recuperável, o código de razão MQRC\_NO\_MSG\_AVAILABLE será retornado após o intervalo de espera especificado (se houver) ter expirado.

O processamento de MQGMO\_ALL\_MSGS\_AVAILABLE depende se MQGMO\_LOGICAL\_ORDER também é especificado:

- Se ambas as opções forem especificadas, MQGMO\_ALL\_MSGS\_AVAILABLE terá um efeito apenas quando não houver nenhum grupo atual ou mensagem lógica Se houver um grupo atual ou mensagem lógica, MQGMO\_ALL\_MSGS\_AVAILABLE será ignorado. Isso significa que MQGMO\_ALL\_MSGS\_AVAILABLE pode permanecer ao processar mensagens em ordem lógica.
- Se MQGMO\_ALL\_MSGS\_AVAILABLE for especificado sem MQGMO\_LOGICAL\_ORDER, MQGMO\_ALL\_MSGS\_AVAILABLE sempre terá efeito. Isso significa que a opção deve ser desativada após a primeira mensagem no grupo ter sido removida da fila, para poder remover as mensagens restantes no grupo.

A conclusão bem-sucedida de uma chamada MQGET especificando MQGMO\_ALL\_MSGS\_AVAILABLE significa que no momento em que a chamada MQGET foi emitida, todas as mensagens no grupo estavam na fila. No entanto, esteja ciente de que outros aplicativos ainda podem remover mensagens do grupo (o grupo não está bloqueado para o aplicativo que recupera a primeira mensagem no grupo). Se você omitir essa opção, as mensagens pertencentes a grupos poderão ser recuperadas mesmo quando o grupo estiver incompleto

MQGMO\_ALL\_MSGS\_AVAILABLE implica MQGMO\_ALL\_SEGMENTS\_AVAILABLE, que portanto não precisa ser especificado.

MQGMO\_ALL\_MSGS\_AVAILABLE pode ser especificado com qualquer uma das outras opções MQGMO\_\* e com qualquer uma das opções MQMO\_\* .

• <mark>108 N</mark>o z/OS, essa opção é suportada para filas privadas e compartilhadas, mas a fila deve ter um tipo de índice MQIT\_GROUP\_ID. Para filas compartilhadas, o objeto CFSTRUCT para o qual o mapa de fila deve estar em CFLEVEL (3) ou superior...

• Nas seguintes plataformas:

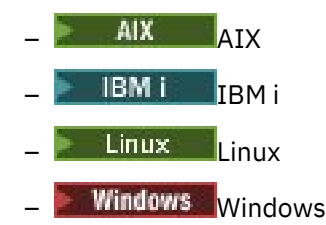

e para o IBM MQ MQI clients conectado a esses sistemas, essa opção é suportada para todas as filas locais

## **MQGMO\_ALL\_SEGMENTS\_ AVAILABLE**

Segmentos em uma mensagem lógica se tornam disponíveis para recuperação apenas quando todos os segmentos na mensagem lógica estão disponíveis. Se a fila contiver mensagens segmentadas com alguns dos segmentos ausentes (talvez porque eles foram atrasados na rede e ainda não chegaram), especificar MQGMO\_ALL\_SEGMENTS\_AVAILABLE evitará a recuperação de segmentos pertencentes a mensagens lógicas incompletas. No entanto, esses segmentos ainda contribuem para o valor do atributo da fila **CurrentQDepth** ; isso significa que pode não haver mensagens lógicas recuperáveis, embora CurrentQDepth seja maior que zero. Se não houver nenhuma outra mensagem recuperável, o código de razão MQRC\_NO\_MSG\_AVAILABLE será retornado após o intervalo de espera especificado (se houver) ter expirado.

O processamento de MQGMO\_ALL\_SEGMENTS\_AVAILABLE depende se MQGMO\_LOGICAL\_ORDER também é especificado:

- Se ambas as opções forem especificadas, MQGMO\_ALL\_SEGMENTS\_AVAILABLE terá efeito apenas quando não houver nenhuma mensagem lógica atual. Se houver uma mensagem lógica atual, MQGMO\_ALL\_SEGMENTS\_AVAILABLE será ignorado.. Isso significa que MQGMO\_ALL\_SEGMENTS\_AVAILABLE pode permanecer ao processar mensagens em ordem lógica.
- Se MQGMO\_ALL\_SEGMENTS\_AVAILABLE for especificado sem MQGMO\_LOGICAL\_ORDER, MQGMO\_ALL\_SEGMENTS\_AVAILABLE sempre terá efeito. Isso significa que a opção deve ser desativada após o primeiro segmento na mensagem lógica ter sido removido da fila, para poder remover os segmentos restantes na mensagem lógica.

Se esta opção não for especificada, os segmentos de mensagem poderão ser recuperados mesmo quando a mensagem lógica estiver incompleta...

Embora o MQGMO\_COMPLETE\_MSG e o MQGMO\_ALL\_SEGMENTS\_AVAILABLE requeiram que todos os segmentos estejam disponíveis antes que qualquer um deles possa ser recuperado, o primeiro retorna a mensagem completa, enquanto o último permite que os segmentos sejam recuperados um por um.

Se MQGMO\_ALL\_SEGMENTS\_AVAILABLE for especificado para uma mensagem de relatório, o gerenciador de filas verifica a fila para ver se há pelo menos uma mensagem de relatório para cada um dos segmentos que compõem a mensagem lógica completa. Se houver, a condição MQGMO\_ALL\_SEGMENTS\_AVAILABLE será atendida No entanto, o gerenciador de filas não verifica o *tipo* das mensagens de relatório presentes e, portanto, pode haver uma combinação de tipos de relatório nas mensagens de relatório relacionadas aos segmentos da mensagem

lógica. Como resultado, o sucesso do MQGMO\_ALL\_SEGMENTS\_AVAILABLE não implica que o MQGMO\_COMPLETE\_MSG será bem-sucedido Se houver uma combinação de tipos de relatórios presentes para os segmentos de uma mensagem lógica específica, essas mensagens de relatórios devem ser recuperados uma por uma.

É possível especificar MQGMO\_ALL\_SEGMENTS\_AVAILABLE com qualquer uma das outras opções MQGMO\_\* e com qualquer uma das opções MQMO\_\* .

- No z/OS, essa opção é suportada para filas privadas e compartilhadas, mas a fila deve ter um tipo de índice MQIT\_GROUP\_ID. Para filas compartilhadas, o objeto CFSTRUCT para o qual o mapa de fila deve estar em CFLEVEL (3) ou superior...
- Nas seguintes plataformas:

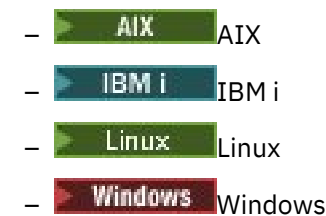

e para o IBM MQ MQI clients conectado a esses sistemas, essa opção é suportada para todas as filas locais

# **Opções de propriedade**

As opções a seguir são relacionadas às propriedades da mensagem:

## **MQGMO\_PROPERTIES\_AS\_Q\_DEF**

Propriedades da mensagem, exceto aquelas contidas no descritor de mensagens (ou extensão) devem ser representadas conforme definido pelo atributo da fila **PropertyControl** . Se MsgHandle for fornecido, essa opção será ignorada e as propriedades da mensagem estarão disponíveis por meio do MsgHandle, a menos que o valor do atributo da fila **PropertyControl** seja MQPROP\_FORCE\_MQRFH2.

Essa será a ação padrão, se nenhuma opção da propriedade estiver especificada.

## **MQGMO\_PROPERTIES\_IN\_HANDLE**

As propriedades da mensagem devem ser disponibilizadas por meio do MsgHandle Se não for fornecido nenhum identificador de mensagem, a chamada falhará com a razão MQRC\_HMSG\_ERROR.

**Nota:** Se a mensagem for lida posteriormente por um aplicativo que não cria um identificador de mensagens, o gerenciador de fila colocará quaisquer propriedades de mensagem em uma estrutura MQRFH2 Você pode achar que a presença de um cabeçalho MQRFH2 inesperado interrompe o comportamento de um aplicativo existente.

### **MQGMO\_NO\_PROPERTIES**

Nenhuma propriedade da mensagem, exceto aquelas contidas no descritor de mensagem (ou extensão), será recuperada Se um MsgHandle for fornecido ele será ignorado.

## **MQGMO\_PROPERTIES\_FORCE\_MQRFH2**

Propriedades da mensagem, exceto aquelas contidas no descritor de mensagens (ou extensão) devem ser representadas usando cabeçalhos MQRFH2 . Isso fornece compatibilidade com a versão anterior para aplicativos que esperam recuperar propriedades, mas não podem ser alterados para usar identificadores de mensagens. Se um MsgHandle for fornecido ele será ignorado.

### **MQGMO\_PROPERTIES\_COMPATIBILITY**

Se a mensagem contiver uma propriedade com um prefixo **"mcd."**, **"jms."**, **"usr."**ou **"mqext."**, todas as propriedades de mensagem serão entregues ao aplicativo em um cabeçalho MQRFH2 . Caso contrário, todas as propriedades da mensagem, exceto aquelas contidas no descritor de mensagens (ou extensão), serão descartadas e não serão mais acessíveis ao aplicativo.

# **Opção Padrão**

Se nenhuma das opções descritas for necessária, a seguinte opção poderá ser usada:

## **MQGMO\_NONE**

Use esse valor para indicar que nenhuma outra opção foi especificada. Todas as opções assumem seus valores-padrão. O MQGMO\_NONE auxilia a documentação do programa; não é desejado que essa opção seja usada com nenhuma outra, mas como seu valor é zero, tal uso não pode ser detectado.

O valor inicial do campo Options é MQGMO\_NO\_WAIT mais MQGMO\_PROPERTIES\_AS\_Q\_DEF.

# *WaitInterval (MQLONG) para MQGMO*

Este é o tempo aproximado, expresso em milissegundos, que a chamada MQGET espera que uma mensagem adequada chegue (ou seja, uma mensagem que satisfaça os critérios de seleção especificados no parâmetro **MsgDesc** da chamada MQGET)

**Importante:** Não há espera, ou atraso, se uma mensagem adequada estiver disponível imediatamente.

Consulte o campo *MsgId* descrito em ["MQMD - descritor de mensagem" na página 434](#page-433-0) para obter mais detalhes) Se nenhuma mensagem adequada tiver chegado após esse tempo decorrido, a chamada será concluída com MQCC\_FAILED e o código de razão MQRC\_NO\_MSG\_AVAILABLE.

No z/OS, o período de tempo que a chamada MQGET realmente espera é afetado pelo carregamento do sistema e considerações de planejamento de trabalho e pode variar entre o valor especificado para *WaitInterval* e aproximadamente 100 milissegundos maiores que *WaitInterval*.

*WaitInterval* é usado junto com a opção MQGMO\_WAIT ou MQGMO\_SET\_SIGNAL. Será ignorado se nenhum deles for especificado. Se um deles for especificado, *WaitInterval* deverá ser maior ou igual a zero ou o valor especial a seguir:

## **MQWI\_UNLIMITED**

Intervalo de espera ilimitado.

O valor inicial desse campo é 0.

# *Signal1 (MQLONG) para MQGMO*

Este é um campo de entrada que é usado apenas em conjunto com a opção MQGMO\_SET\_SIGNAL; ele identifica um sinal que deve ser entregue quando uma mensagem estiver disponível...

**Nota:** O tipo de dados e o uso desse campo são determinados pelo ambiente; por esse motivo, os aplicativos que você deseja portar entre diferentes ambientes não devem usar sinais

- No z/OS, esse campo deve conter o endereço de um Event Control Block (ECB). O BCE deve ser compensado pelo aplicativo antes que a chamada MQGET seja emitida O armazenamento que contém o BCE não deve ser liberado até que a fila seja fechada O BCE é postado pelo gerenciador de filas com um dos códigos de conclusão de sinal descritos.. Estes códigos de conclusão são definidos nos bits 2 a 31 do BCE, a área definida na macro IHAECB de mapeamento z/OS como sendo para um código de conclusão do usuário.
- Em todos os outros ambientes, este é um campo reservado; seu valor não é significativo.

Os códigos de conclusão do sinal são:

## **MQEC\_MSG\_CHEGOU**

Uma mensagem adequada chegou na fila.. Esta mensagem não foi reservada ao responsável pela chamada; uma segunda solicitação MQGET deve ser emitida, mas outro aplicativo pode recuperar a mensagem antes da segunda solicitação ser feita.

## **MQEC\_WAIT\_INTERVAL\_EXPIRED**

O *WaitInterval* especificado expirou sem uma mensagem adequada chegando.

## **MQEC\_WAIT\_CANCELADO**

A espera foi cancelada por uma razão indeterminada (como o gerenciador de filas sendo finalizado ou a fila sendo desativada). Emita novamente a solicitação se desejar um diagnóstico adicional.

## **MQEC\_Q\_MGR\_QUIESCING**

A espera foi cancelar porque o gerenciador de filas entrou no estado de quiesce (MQGMO\_FAIL\_IF\_QUIESCING foi especificado na chamada MQGET).

## **MQEC\_CONNECTION\_QUIESCING**

A espera foi cancelada porque a conexão entrou no estado quiesce (MQGMO\_FAIL\_IF\_QUIESCING foi especificado na chamada MQGET).

O valor inicial desse campo é determinado pelo ambiente:

- No z/OS, o valor inicial é o ponteiro nulo.
- Em todos os outros ambientes, o valor inicial é 0.

# *Signal2 (MQLONG) para MQGMO*

Este é um campo de entrada usado apenas em conjunto com a opção MQGMO\_SET\_SIGNAL. É um campo reservado; seu valor não é significativo.

O valor inicial desse campo é 0.

# *ResolvedQName (MQCHAR48) para MQGMO*

Este é um campo de saída que o gerenciador de fila configura para o nome local da fila da qual a mensagem foi recuperada, conforme definido para o gerenciador de filas locais. Isso é diferente do nome usado para abrir a fila se:

- Uma fila de alias foi aberta (nesse caso, o nome da fila local para a qual o alias resolvido é retornado) ou
- Uma fila modelo foi aberta (nesse caso, o nome da fila local dinâmica é retornado).

O comprimento desse campo é fornecido por MQ\_Q\_NAME\_LENGTH O valor inicial deste campo é a cadeia nula em C e 48 caracteres em branco em outras linguagens de programação.

# *MatchOptions (MQLONG) para MQGMO*

Essas opções permitem que o aplicativo escolha quais campos no parâmetro **MsgDesc** usar para selecionar a mensagem retornada pela chamada MQGET. O aplicativo configura as opções necessárias nesse campo, em seguida, configura os campos correspondentes no parâmetro **MsgDesc** para os valores necessários para esses campos. Apenas as mensagens que possuem esses valores no MQMD para a mensagem são candidatas para recuperação usando esse parâmetro **MsgDesc** na chamada MQGET Os campos para os quais a opção correspondente não é especificada são ignorados ao selecionar a mensagem a ser retornada. Se você especificar nenhum critério de seleção na chamada MQGET (ou seja, *qualquer* mensagem é aceitável), configure *MatchOptions* para MQMO\_NONE.

• No z/OS, os critérios de seleção que podem ser usados podem ser restritos pelo tipo de índice usado para a fila Consulte o atributo da fila **IndexType** para obter detalhes adicionais

Se você especificar MQGMO\_LOGICAL\_ORDER, apenas determinadas mensagens serão elegíveis para retorno pela próxima chamada MQGET:

- Se não houver nenhum grupo atual ou mensagem lógica, apenas as mensagens que tiverem *MsgSeqNumber* igual a 1 e *Offset* igual a 0 serão elegíveis para retorno. Nessa situação, é possível usar uma ou mais das opções de correspondência a seguir para selecionar qual das mensagens elegíveis é retornado:
	- MQMO\_MATCH\_MSG\_ID
	- MQMO\_MATCH\_CORREL\_ID
	- MQMO\_MATCH\_GROUP\_ID
- Se houver um grupo atual ou mensagem lógica, apenas a próxima mensagem no grupo ou próximo segmento na mensagem lógica será elegível para retorno e isso não poderá ser alterado especificando as opções MQMO\_ \*.

Em ambos os casos anteriores, é possível especificar opções de correspondência que não se aplicam, mas o valor do campo relevante no parâmetro **MsgDesc** deve corresponder ao valor do campo correspondente na mensagem a ser retornada; a chamada falha com o código de razão MQRC\_MATCH\_OPTIONS\_ERROR se essa condição não for satisfeita.

*MatchOptions* será ignorado se você especificar MQGMO\_MSG\_UNDER\_CURSOR ou MQGMO\_BROWSE\_MSG\_UNDER\_CURSOR..

Obter mensagens com base na propriedade de mensagem não é feito usando opções de correspondência; para obter mais informações, consulte ["SelectionString \(MQCHARV\) para MQOD" na](#page-508-0) [página 509](#page-508-0).

É possível especificar uma ou mais das opções de correspondência a seguir:

### **MQMO\_MATCH\_MSG\_ID**

A mensagem a ser recuperada deve ter um identificador de mensagem que corresponda ao valor do campo *MsgId* no parâmetro **MsgDesc** da chamada MQGET. Essa correspondência é adicional a quaisquer outras correspondências que possam se aplicar (por exemplo, o identificador de correlação).

Se você omitir essa opção, o campo *MsgId* no parâmetro **MsgDesc** será ignorado e qualquer identificador de mensagem será correspondente.

**Nota:** O identificador de mensagem MQMI\_NONE é um valor especial que corresponde a qualquer identificador de mensagem no MQMD da mensagem. Portanto, especificar MQMO\_MATCH\_MSG\_ID com MQMI\_NONE é o mesmo que não especificar MQMO\_MATCH\_MSG\_ID.

### **MQMO\_MATCH\_CORREL\_ID**

A mensagem a ser recuperada deve ter um identificador de correlações que corresponda ao valor do campo *CorrelId* no parâmetro **MsgDesc** da chamada MQGET. Essa correspondência é adicional a quaisquer outras correspondências que possam se aplicar (por exemplo, o identificador de mensagem).

Se você omitir essa opção, o campo *CorrelId* no parâmetro **MsgDesc** será ignorado e qualquer identificador de correlação será correspondente.

**Nota:** O identificador de correlação MQCI\_NONE é um valor especial que corresponde a *qualquer* identificador de correlação no MQMD para a mensagem. Portanto, especificar MQMO\_MATCH\_CORREL\_ID com MQCI\_NONE é o mesmo que não especificar MQMO\_MATCH\_CORREL\_ID.

### **MQMO\_MATCH\_GROUP\_ID**

A mensagem a ser recuperada deve ter um identificador de grupo que corresponda ao valor do campo *GroupId* no parâmetro **MsgDesc** da chamada MQGET Essa correspondência é adicional a quaisquer outras correspondências que possam se aplicar (por exemplo, o identificador de correlação).

Se você omitir essa opção, o campo *GroupId* no parâmetro **MsgDesc** será ignorado e qualquer identificador de grupo será correspondente.

**Nota:** O identificador de grupo MQGI\_NONE é um valor especial que corresponde a *qualquer* identificador de grupo no MQMD da mensagem. Portanto, especificar MQMO\_MATCH\_GROUP\_ID com MQGI\_NONE é o mesmo que não especificar MQMO\_MATCH\_GROUP\_ID.

## **MQMO\_MATCH\_MSG\_SEQ\_NUMBER**

A mensagem a ser recuperada deve ter um número de sequência de mensagem que corresponda ao valor do campo *MsgSeqNumber* no parâmetro **MsgDesc** da chamada MQGET.. Essa correspondência é além de quaisquer outras correspondências que possam se aplicar (por exemplo, o identificador de grupo).

Se você omitir essa opção, o campo *MsgSeqNumber* no parâmetro **MsgDesc** será ignorado, e qualquer número de sequência de mensagem será correspondente

### **MQMO\_MATCH\_OFFSET**

A mensagem a ser recuperada deve ter um deslocamento que corresponda ao valor do campo *Offset* no parâmetro **MsgDesc** da chamada MQGET. Essa correspondência é além de quaisquer outras correspondências que possam se aplicar (por exemplo, o número de sequência da mensagem). Se você omitir essa opção, o campo *Offset* no parâmetro **MsgDesc** será ignorado e qualquer deslocamento será correspondente.

• Essa opção não é suportada no z/OS

### **MQMO\_MATCH\_MSG\_TOKEN**

A mensagem a ser recuperada deve ter um token de mensagem que corresponda ao valor do campo *MsgToken* na estrutura MQGMO especificada na chamada MQGET..

É possível especificar essa opção para todas as filas locais Se você especificá-lo para uma fila que tenha um *IndexType* de MQIT\_MSG\_TOKEN (uma fila gerenciada pelo WLM), não será possível especificar nenhuma outra opção de correspondência com MQMO\_MATCH\_MSG\_TOKEN...

Não é possível especificar MQMO\_MATCH\_MSG\_TOKEN com MQGMO\_WAIT ou MQGMO\_SET\_SIGNAL Se o aplicativo desejar aguardar uma mensagem chegar em uma fila que tenha um *IndexType* de MQIT\_MSG\_TOKEN, especifique MQMO\_NONE.

Se você omitir essa opção, o campo *MsgToken* em MQGMO será ignorado, e qualquer token de mensagem será correspondente

Se você não especificar nenhuma das opções descritas, poderá usar a opção a seguir:

#### **MQMO\_NONE**

Não use nenhuma correspondência ao selecionar a mensagem a ser retornada; todas as mensagens na fila são elegíveis para recuperação (mas sujeitas ao controle pelas opções MQGMO\_ALL\_MSGS\_AVAILABLE, MQGMO\_ALL\_SEGMENTS\_AVAILABLE, e MQGMO\_COMPLETE\_MSG)

MQMO\_NONE ajuda a documentação do programa. Não se pretende que essa opção seja usada com qualquer outra opção MQMO\_ \*, mas como seu valor é zero, tal uso não pode ser detectado.

Este é um campo de entrada. O valor inicial desse campo é MQMO\_MATCH\_MSG\_ID com MQMO\_MATCH\_CORREL\_ID. Este campo será ignorado se *Version* for menor que MQGMO\_VERSION\_2.

**Nota:** O valor inicial do campo *MatchOptions* é definido para compatibilidade com gerenciadores de filas anteriores do MQSeries . No entanto, ao ler uma série de mensagens de uma fila sem usar critérios de seleção, esse valor inicial requer que o aplicativo reconfigure os campos *MsgId* e *CorrelId* para MQMI\_NONE e MQCI\_NONE antes de cada chamada MQGET. Evite a necessidade de reconfigurar *MsgId* e *CorrelId* configurando *Version* para MQGMO\_VERSION\_2e *MatchOptions* para MQMO\_NONE.

### **Conceitos relacionados**

Seletores de mensagens no JMS..

### *GroupStatus (MQCHAR) para MQGMO.*

Esse sinalizador indica se a mensagem recuperada está em um grupo.

Ele possui um dos seguintes valores:

### **MQGS\_NOT\_IN\_GROUP**

A mensagem não está em um grupo.

#### **MQGS\_MSG\_IN\_GROUP**

A mensagem está em um grupo, mas não é a última no grupo.

### **MQGS\_LAST\_MSG\_IN\_GROUP**

A mensagem é a última no grupo.

Este também é o valor retornado se o grupo consistir em apenas uma mensagem.

Esse é um campo de saída. O valor inicial desse campo é MQGS\_NOT\_IN\_GROUP. Este campo será ignorado se *Version* for menor que MQGMO\_VERSION\_2.

## *SegmentStatus (MQCHAR) para MQGMO.*

Este é um sinalizador que indica se a mensagem recuperada é um segmento de uma mensagem lógica Ele possui um dos seguintes valores:

## **MQSS\_NOT\_A\_SEGMENT**

A mensagem não é um segmento.

### **MQSS\_SEGMENT**

A mensagem é um segmento, mas não é o último segmento da mensagem lógica.

### **MQSS\_LAST\_SEGMENT**

A mensagem é o último segmento da mensagem lógica.

Este também é o valor retornado se a mensagem lógica consistir em apenas um segmento.

No z/OS, o gerenciador de filas sempre configura esse campo para MQSS\_NOT\_A\_SEGMENT..

Esse é um campo de saída. O valor inicial desse campo é MQSS\_NOT\_A\_SEGMENT. Este campo será ignorado se *Version* for menor que MQGMO\_VERSION\_2.

# *Segmentação (MQCHAR) para MQGMO*

Este é um sinalizador que indica se a segmentação adicional é permitida para a mensagem recuperada Ele possui um dos seguintes valores:

### **MQSEG\_INIBIDA**

Segmentação não permitida.

### **MQSEG\_ALLOWED**

Segmentação permitida.

No z/OS, o gerenciador de filas sempre configura esse campo para MQSEG\_INHIBITED

Esse é um campo de saída. O valor inicial desse campo é MQSEG\_IBITED. Este campo será ignorado se *Version* for menor que MQGMO\_VERSION\_2.

# *Reserved1 (MQCHAR) para MQGMO*

Este é um campo reservado O valor inicial desse campo é um caractere em branco. Este campo será ignorado se *Version* for menor que MQGMO\_VERSION\_2.

# *MsgToken (MQBYTE16) para MQGMO*

Campo MsgToken -Estrutura de MQGMO Esse campo é usado pelo gerenciador de filas para identificar exclusivamente uma mensagem..

Essa é uma sequência de bytes gerada pelo gerenciador de filas para identificar uma mensagem exclusivamente em uma fila. O token de mensagem é gerado quando a mensagem é colocada pela primeira vez no gerenciador de filas e permanece com a mensagem até que a mensagem seja removida permanentemente do gerenciador de filas, a menos que o gerenciador de filas seja reiniciado

Quando a mensagem é removida da fila, o *MsgToken* que identificou essa instância da mensagem não é mais válido, e nunca é reutilizado Se o gerenciador de filas for reiniciado, o *MsgToken* que identificou uma mensagem na fila antes da reinicialização poderá não ser válido após a reinicialização No entanto, o *MsgToken* nunca é reutilizado para identificar uma instância de mensagem diferente O *MsgToken* é gerado pelo gerenciador de filas e não é visível para nenhum aplicativo externo

Quando uma mensagem é retornada por uma chamada para MQGET em que um MQGMO Versão 3 ou superior é fornecido, o *MsgToken* que identifica a mensagem na fila é retornado no MQGMO pelo gerenciador de filas Há uma exceção para isso: quando a mensagem está sendo removida da fila fora do ponto de sincronização, o gerenciador de fila pode não retornar um *MsgToken* porque não é útil identificar a mensagem retornada em uma chamada MQGET subsequente. Os aplicativos devem usar apenas *MsgToken* para referir-se à mensagem em chamadas MQGET subsequentes

Se um *MsgToken* for fornecido e o *MatchOption* MQMO\_MATCH\_MSG\_TOKEN for especificado e nem MQGMO\_MSG\_UNDER\_CURSOR nem MQGMO\_BROWSE\_MSG\_UNDER\_CURSOR for especificado, somente a mensagem identificada por esse *MsgToken* poderá ser retornada A opção é válida em todas as filas locais, independentemente de INDXTYPE, e em z/OS deve-se usar INDXTYPE (MSGTOKEN) somente em filas do Workload Manager (WLM).

Qualquer outro *MatchOptions* especificado é verificado e, se não corresponder, MQRC\_NO\_MSG\_AVAILABLE será retornado. Se MQGMO\_BROWSE\_NEXT for codificado com MQMO\_MATCH\_MSG\_TOKEN, a mensagem identificada pelo *MsgToken* será retornada somente se ela estiver além do cursor de navegação para a manipulação de chamadas

MQGMO\_MSG\_UNDER\_CURSOR ou MQGMO\_BROWSE\_MSG\_UNDER\_CURSOR for especificado, MQMO\_MATCH\_MSG\_TOKEN será ignorado.

MQMO\_MATCH\_MSG\_TOKEN não é válido com as seguintes opções de mensagem get:

- MQGMO\_WAIT
- MOGMO SET SIGNAL

Para uma chamada MQGET especificando MQMO\_MATCH\_MSG\_TOKEN, um MQGMO da versão 3 ou posterior deve ser fornecido para a chamada, caso contrário, MQRC\_ERR\_GMO\_VERSION será retornado.

Se *MsgToken* não for válido neste momento, MQCC\_FAILED com MQRC\_NO\_MSG\_AVAILABLE será retornado, a menos que haja outro erro.

# *ReturnedLength (MQLONG) para MQGMO*

Esse é um campo de saída que o gerenciador de fila configura para o comprimento em bytes dos dados da mensagem retornados pela chamada MQGET no parâmetro **Buffer** Se o gerenciador de filas não suportar esse recurso, *ReturnedLength* será configurado para o valor MQRL\_UNDEFINED.

Quando as mensagens são convertidas entre codificações ou conjuntos de caracteres, os dados da mensagem às vezes podem mudar de tamanho. No retorno da chamada MQGET:

- Se o *ReturnedLength* não for MQRL\_UNDEFINED, o número de bytes de dados da mensagem retornados será fornecido pelo *ReturnedLength*
- Se *ReturnedLength* tiver o valor MQRL\_UNDEFINED, o número de bytes de dados da mensagem retornados geralmente será fornecido pelo menor de *BufferLength* e *DataLength*, mas poderá ser *menor que* se a chamada MQGET for concluída com o código de razão MQRC\_TRUNCATED\_MSG\_ACCEPTED. Se isso acontecer, os bytes insignificantes no parâmetro **Buffer** serão configurados como nulos

O seguinte valor especial é definido:

### **MQRL\_UNDEFINED**

Comprimento de dados retornados não definido.

No z/OS, o valor retornado para o campo *ReturnedLength* é sempre MQRL\_UNDEFINED.

O valor inicial desse campo é MQRL\_UNDEFINED. Este campo será ignorado se *Version* for menor que MQGMO\_VERSION\_3.

# *Reserved2 (MQLONG) para MQGMO*

Este é um campo reservado O valor inicial desse campo é um caractere em branco. Esse campo será ignorado, se *Version* for menor que **MQGMO\_VERSION\_4**

# *MsgHandle (MQHMSG) para MQGMO*

Se a opção MQGMO\_PROPERTIES\_AS\_Q\_DEF for especificada e o atributo da fila **PropertyControl** não for configurado como MQPROP\_FORCE\_MQRFH2 , esta será a manipulação para uma mensagem que será preenchida com as propriedades da mensagem que está sendo recuperada da fila... O identificador é criado por uma chamada MQCRTM. Quaisquer propriedades já associadas ao identificador serão limpas antes de recuperar uma mensagem.

<span id="page-417-0"></span>O seguinte valor também pode ser especificado: MQHM\_NONE Nenhuma manipulação de mensagem fornecida.

Nenhum descritor de mensagens é necessário na chamada MQGET se um identificador de mensagens válido for fornecido e usado na saída para conter as propriedades de mensagem, o descritor de mensagens associado ao identificador de mensagens é usado para campos de entrada

Se um descritor de mensagens for especificado na chamadas MQGET, ele sempre terá precedência sobre o descritor de mensagem associado a um identificador de mensagens

Se MOGMO\_PROPERTIES\_FORCE\_MORFH2 for especificado ou MOGMO\_PROPERTIES\_AS\_O\_DEF for especificado e o atributo da fila **PropertyControl** for MQPROP\_FORCE\_MQRFH2 , a chamada falhará com o código de razão MQRC\_MD\_ERROR quando nenhum parâmetro do descritor de mensagens for especificado.

No retorno da chamada MQGET, as propriedades e o descritor de mensagens associados a essa manipulação de mensagens são atualizados para refletir o estado da mensagem recuperada (bem como o descritor de mensagens se um foi fornecido na chamada MQGET). As propriedades da mensagem podem então ser consultadas usando a chamada MQINQMP.

Exceto para as extensões do descritor de mensagens, quando presentes, uma propriedade que pode ser consultada com a chamada MQINQMP não está contida nos dados da mensagem; se a mensagem na fila continha propriedades nos dados da mensagem, eles serão removidos dos dados da mensagem antes que os dados sejam retornados ao aplicativo.

Se nenhuma manipulação de mensagem for fornecida, ou a Versão for menor que MOGMO\_VERSION\_4. você deverá fornecer um descritor de mensagens válido na chamada MQGET Quaisquer propriedades de mensagens (exceto aquelas contidas no descritor de mensagens) são retornadas nos dados da mensagem sujeitos ao valor das opções de propriedades na estrutura MQGMO e no atributo da fila **PropertyControl** .

Este é um campo de entrada. O valor inicial desse campo é MQHM\_NONE. Esse campo será ignorado se **Version** for menor que MOGMO\_VERSION\_4.

# **MQIIH - Informações de cabeçalho do IMS**

A estrutura MQIIH descreve as informações do cabeçalho para uma mensagem enviada para o IMS através da ponte IMSPara qualquer plataforma suportada pelo IBM MQ , é possível criar e transmitir uma mensagem que inclui a estrutura MQIIH, mas apenas um gerenciador de filas do IBM MQ for z/OS pode usar a ponte IMS Portanto, para que a mensagem chegue ao IMS a partir de um gerenciador de filas nãoz/OS , sua rede do gerenciador de filas deve incluir pelo menos um gerenciador de filas do z/OS por meio do qual a mensagem pode ser roteada

# **Disponibilidade**

All IBM MQ systems and IBM MQ clients.

# **Nome do Formato**

MQFMT\_IMS

# **Conjunto de caracteres e codificação**

Condições especiais se aplicam ao conjunto de caracteres e à codificação usados para a estrutura MQIIH e dados da mensagem do aplicativo:

• Aplicativos que se conectam ao gerenciador de filas que possui a fila de ponte IMS devem fornecer uma estrutura MQIIH que esteja no conjunto de caracteres e na codificação do gerenciador de filas. Isso ocorre porque a conversão de dados da estrutura MQIIH não é executada neste caso

- Os aplicativos que se conectam a outros gerenciadores de filas podem fornecer uma estrutura MQIIH que esteja em qualquer um dos conjuntos de caracteres e codificações suportados; o agente do canal de mensagem de recebimento conectado ao gerenciador de filas que possui a fila de ponte IMS converte o MQIIH.
- Os dados da mensagem do aplicativo após a estrutura MQIIH devem estar no mesmo conjunto de caracteres e codificação que a estrutura MQIIH. Não use os campos *CodedCharSetId* e *Encoding* na estrutura MQIIH para especificar o conjunto de caracteres e a codificação dos dados da mensagem do aplicativo

Deve-se fornecer uma saída de conversão de dados para converter os dados da mensagem do aplicativo se os dados não forem um dos formatos integrados suportados pelo gerenciador de filas

# **Campos**

**Nota:** Na tabela a seguir, os campos são agrupados por uso e não alfabeticamente. Os tópicos filhos seguem a mesma sequência.

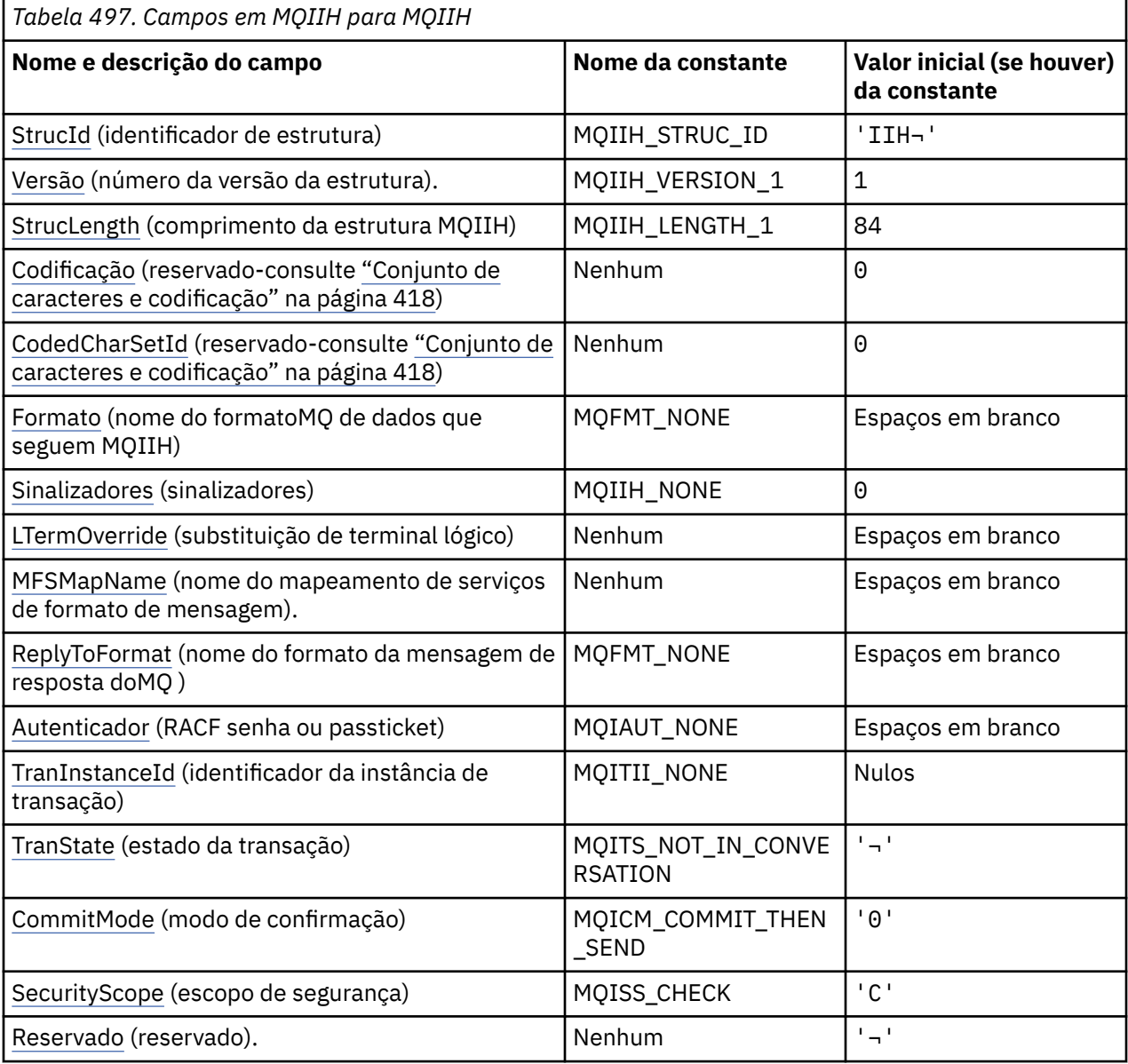

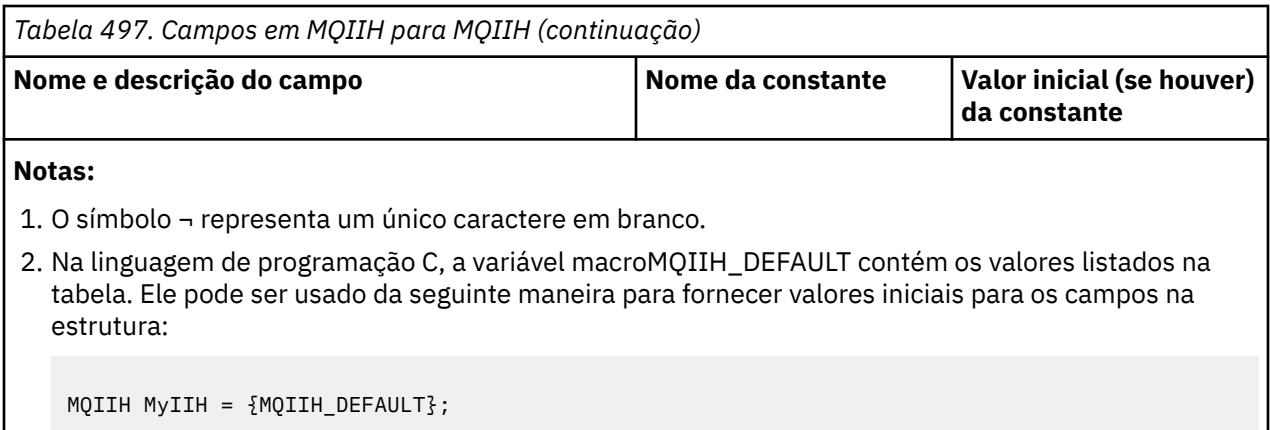

# **Declarações de idiomas**

Declaração C para MQIIH

```
typedef struct tagMQIIH MQIIH;
struct tagMQIIH {<br>MQCHAR4 StrucId;
    MQCHAR4 StrucId; \begin{array}{ccc} \text{MQCHARI} & \text{Strucl} & \text{MOCNGI} & \text{MOCNGI} & \text{MOCNGI} & \text{MOCNGI} & \text{MOCNII} & \text{MOCNII} & \text{MOCNII} & \text{MOCNII} & \text{MOCNII} & \text{MOCNII} & \text{MOCNII} & \text{MOCNII} & \text{MOCNII} & \text{MOCNII} & \text{MOCNII} & \text{MOCNII} & \text{MOCNII} & \text{MOCNII} & \text{MOCNII} & \text{MOCNII} &MOLONG Version; /* Structure version number */<br>MOLONG StrucLength; /* Length of MOIIH structure *
                                                         \frac{1}{x} Length of MQIIH structure \frac{1}{x}MQLONG Encoding; /* Reserved */<br>MOLONG CodedCharSetId; /* Reserved */MQLONG CodedCharSetId; /* Reserved */<br>MQCHAR8 Format;      /* MQ format n
                                                         /* MQ format name of data that follows
     MQIIH */
                                                         /\star Flags \star/
     MQCHAR8 LTermOverride; /* Logical terminal override */
    MQCHAR8 MFSMapName; /* Message format services map name */<br>MQCHAR8   ReplyToFormat;   /* MQ format name of reply message */
    MOCHAR8 ReplyToFormat; /* MQ format name of reply message */<br>MOCHAR8 Authenticator; /* RACF password or passticket */
    MQCHAR8 Authenticator; /* RACF password or passticket */<br>MQBYTE16 TranInstanceId; /* Transaction instance identifie
    MQBYTE16 TranInstanceId; /* Transaction instance identifier */<br>MQCHAR   TranState;     /* Transaction state */
    MQCHAR TranState; \overline{z} /* Transaction state */<br>MQCHAR CommitMode; \overline{z} /* Commit mode */
    MOCHAR CommitMode; /* Commit mode */<br>MOCHAR SecurityScope; /* Security scope
   MQCHAR SecurityScope; /* Security scope */<br>MQCHAR Reserved; /* Reserved */
                                                         /* Reserved */
};
```
Declaração COBOL para MQIIH

```
** MQIIH structure
  10 MQIIH.
** Structure identifier
   15 MQIIH-STRUCID PIC X(4).
** Structure version number
                          PIC S9(9) BINARY.
** Length of MQIIH structure
   15 MQIIH-STRUCLENGTH PIC S9(9) BINARY.
** Reserved
   15 MQIIH-ENCODING PIC S9(9) BINARY.
** Reserved
   15 MQIIH-CODEDCHARSETID PIC S9(9) BINARY.
** MQ format name of data that follows MQIIH
15 MQIIH-FORMAT PIC X(8).<br>** Flags
  Flags<br>15 MQIIH-FLAGS
                          PIC S9(9) BINARY.
** Logical terminal override
  15 MQIIH-LTERMOVERRIDE PIC X(8).
** Message format services map name
15 MQIIH-MFSMAPNAME PIC X(8).<br>**   MO format name of reply messag
** MQ format name of reply message
 15 MQIIH-REPLYTOFORMAT PIC X(8).
** RACF password or passticket
 15 MQIIH-AUTHENTICATOR PIC X(8).
** Transaction instance identifier
   15 MQIIH-TRANINSTANCEID PIC X(16).
** Transaction state
   15 MQIIH-TRANSTATE PIC X.
** Commit mode
```
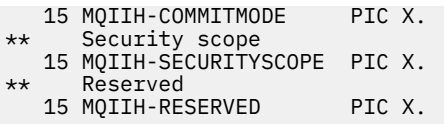

Declaração PL/I para MQIIH

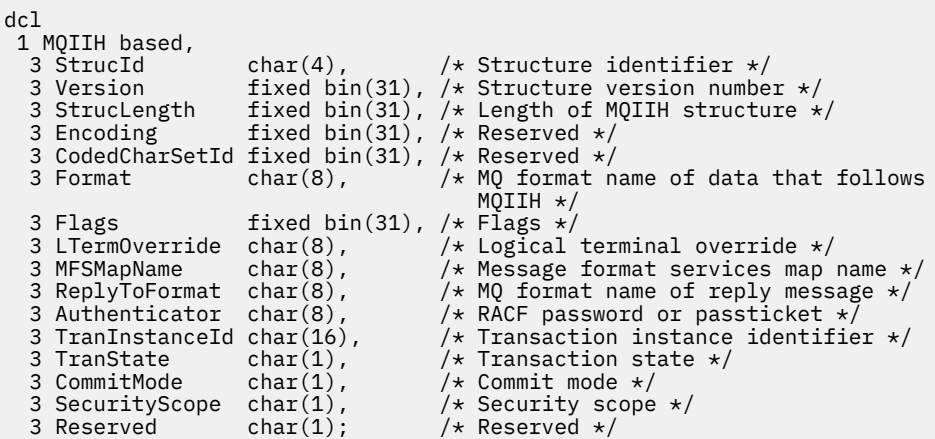

Declaração High Level Assembler para MQIIH

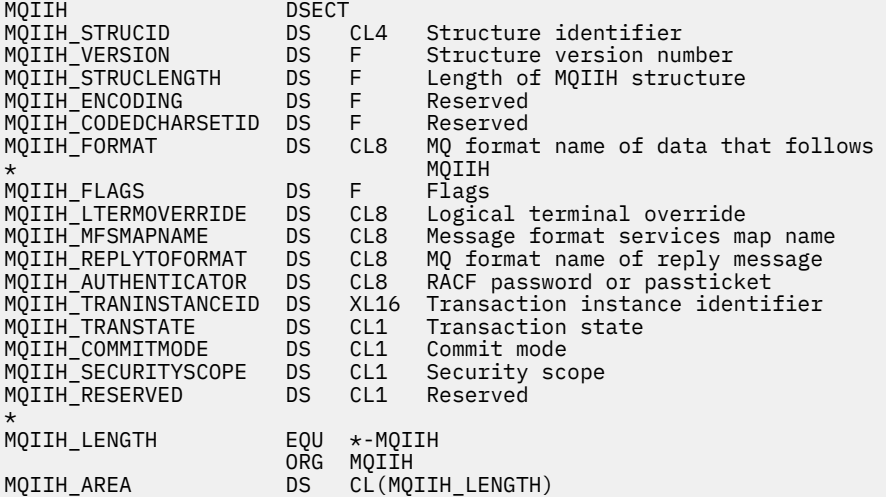

Declaração Visual Basic para MQIIH

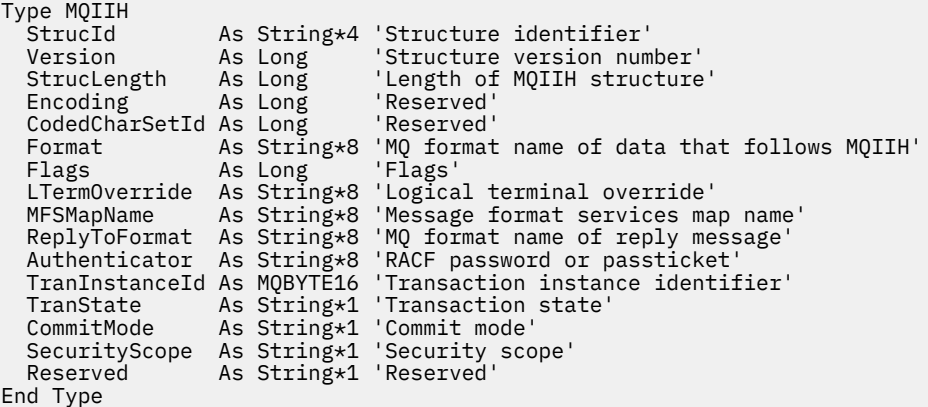

# <span id="page-421-0"></span>*StrucId (MQCHAR4) para MQIIH*

Este é o identificador de estrutura da estrutura do cabeçalho de informações IMS . Ele é sempre um campo de entrada Seu valor é MQIIH\_STRUC\_ID.

O valor deve ser:.

## **MQIIH\_STRUC\_ID**

Identificador para a estrutura do cabeçalho de informações IMS .

Para a linguagem de programação C, a constante MQIIH\_STRUC\_ID\_ARRAY também é definida. Ele tem o mesmo valor que MQIIH\_STRUC\_ID, mas é uma matriz de caracteres em vez de uma cadeia.

## *Versão (MQLONG) para MQIIH*

Este é o número da versão da estrutura O valor deve ser:.

### **MQIIH\_VERSION\_1**

Número da versão para a estrutura do cabeçalho de informações do IMS

A constante a seguir especifica o número da versão atual:

### **MQIIH\_CURRENT\_VERSION**

Versão atual da estrutura do cabeçalho de informações IMS .

O valor inicial desse campo é MQIIH\_VERSION\_1.

# *StrucLength (MQLONG) para MQIIH*

É o comprimento da estrutura MQIIH. O valor deve ser:.

## **MQIIH\_LENGTH\_1**

Comprimento da estrutura do cabeçalho de informações do IMS

O valor inicial desse campo é MQIIH\_LENGTH\_1.

# *Codificação (MQLONG) para MQIIH*

Este é um campo reservado; seu valor não é significativo. O valor inicial desse campo é 0.

A Codificação para estruturas suportadas que seguem uma estrutura MQIIH é a mesma da própria estrutura MQIIH e obtida de qualquer cabeçalho anterior do MQ .

# *CodedCharSetId (MQLONG) para MQIIH*

Este é um campo reservado; seu valor não é significativo. O valor inicial desse campo é 0.

O ID do conjunto de caracteres para estruturas suportadas que seguem uma estrutura MQIIH é o mesmo que aquele da própria estrutura MQIIH e obtido de qualquer cabeçalho MQ anterior.

# *Formato (MQCHAR8) para MQIIH*

Especifica o nome do formato MQ dos dados que seguem a estrutura MQIIH.

Na chamada MQPUT ou MQPUT1 , o aplicativo deve configurar esse campo para o valor apropriado aos dados.

O comprimento desse campo é fornecido por MQ\_FORMAT\_LENGTH O valor inicial desse campo é MOFMT\_NONE.

# *Sinalizadores (MQLONG) para MQIIH*

O valor dos sinalizadores deve ser:

### **MQIIH\_NONE** Sem bandeiras.

**MQIIH\_PASS\_EXPIRATION**

A mensagem de resposta contém:

- <span id="page-422-0"></span>• As mesmas opções de relatório de expiração que a mensagem de solicitação
- O tempo de expiração restante da mensagem de pedido sem ajuste feito para o tempo de processamento da ponte

Se esse valor não for configurado, o tempo de expiração será configurado como *unlimited*.

## **MQIIH\_REPLY\_FORMAT\_NONE**

Configura o MQIIH do MQIIH.Format da resposta para MQFMT\_NONE.

## **MQIIH\_IGNORE\_PURG**

Configura o indicador TMAMIPRG no prefixo OTMA, que solicita que o OTMA ignore chamadas PURG no PCB TP para transações CM0 .

## **MQIIH\_CM0\_REQUEST\_RESPONSE**

Para transações do Modo de Confirmação 0 (CM0), esse sinalizador configura o indicador TMAMHRSP no prefixo OTMA. A configuração desse indicador solicita que OTMA/IMS gere uma mensagem DFS2082 RESPONSE MODE TRANSACTION FINALIZADO SEM RESPOSTA quando o programa de aplicativo IMS original não responde ao IOPCB nem troca de mensagem para outra transação.

O valor inicial desse campo é MQIIH\_NONE.

# *LTermOverride (MQCHAR8) para MQIIH*

A substituição do terminal lógico, colocada no campo PCB de E/S. É opcional; se não for especificado, o nome do TPIPE será usado. Ele será ignorado se o primeiro byte estiver em branco ou nulo.

O comprimento desse campo é fornecido por MQ\_LTERM\_OVERRIDE\_LENGTH O valor inicial deste campo é 8 caracteres em branco.

# *MFSMapName (MQCHAR8) para MQIIH*

O nome do mapa de serviços de formato de mensagem, colocado no campo PCB de E/S. Ele é opcional. Na entrada ele representa o MID, na saída ele representa o MOD. Ele será ignorado se o primeiro byte estiver em branco ou nulo.

O comprimento desse campo é fornecido por MQ\_MFS\_MAP\_NAME\_LENGTH O valor inicial deste campo é 8 caracteres em branco.

# *ReplyToFormat (MQCHAR8) para MQIIH*

Esse é o nome do formato do MQ da mensagem de resposta enviada em resposta à mensagem atual. O comprimento desse campo é fornecido por MQ\_FORMAT\_LENGTH O valor inicial desse campo é MQFMT\_NONE.

Para converter os dados na mensagem de resposta usando MQGMO\_CONVERT, especifique MQIIH.replyToFormat= MQFMT\_STRING ou MQIIH.replyToFormat= MQFMT\_IMS\_VAR\_STRING. Para obter uma explicação do uso desses campos, consulte ["Formato \(MQCHAR8\) para MQMD" na página](#page-460-0) [461.](#page-460-0)

Se o valor padrão (MQIIH.replyToFormat= MQFMT\_NONE) for usado na mensagem de solicitação e a mensagem de resposta for recuperada usando MQGMO\_CONVERT, nenhuma conversão de dados será executada.

# *Autenticador (MQCHAR8) para MQIIH*

Esta é a RACF senha ou PassTicket Ele é opcional; se especificado, será usado com o ID do usuário no contexto de segurança do MQMD para construir um UTOKEN que é enviado para o IMS para fornecer um contexto de segurança. Se ele não for especificado, o ID do usuário será usado sem verificação. Isso depende da configuração dos comutadores RACF , que podem requerer que um autenticador esteja presente..

Isso será ignorado se o primeiro byte estiver em branco ou nulo. O seguinte valor especial pode ser usado:

## <span id="page-423-0"></span>**MQIAUT\_NONE**

Nenhuma autenticação.

Para a linguagem de programação C, a constante MQIAUT\_NONE\_ARRAY também é definida; ela tem o mesmo valor que MQIAUT\_NONE, mas é uma matriz de caracteres em vez de uma sequência.

O comprimento desse campo é fornecido por MQ\_AUTHENTICATOR\_LENGTH O valor inicial desse campo é MQIAUT\_NONE.

# *ID TranInstance(MQBYTE16) para MQIIH*

Esse é o identificador da instância de transação Esse campo é usado pelas mensagens de saída de IMS, portanto, é ignorado na primeira entrada Se você configurar *TranState* como MQITS\_IN\_CONVERSATION, isso deverá ser fornecido na próxima entrada e em todas as entradas subsequentes, para permitir que o IMS correlacione as mensagens com a conversa correta É possível usar o seguinte valor especial:

## **MQITII\_NONE**

Nenhum identificador de instância de transação.

Para a linguagem de programação C, a constante MQITII\_NONE\_ARRAY também é definida; isso tem o mesmo valor que MQITII\_NONE, mas é uma matriz de caracteres em vez de uma cadeia.

O comprimento desse campo é fornecido por MQ\_TRAN\_INSTANCE\_ID\_LENGTH O valor inicial desse campo é MQITII\_NONE.

# *TranState (MQCHAR) para MQIIH*

Indica o estado da conversa IMS . Isso é ignorado na primeira entrada porque não existe nenhuma conversa. Em entradas subsequentes, isso indica se uma conversa está ativa ou não; Na saída, ele é configurado por IMS O valor deve ser um dos seguintes:

### **MQITS\_IN\_CONVERSATION**

Em conversa.

### **MQITS\_NOT\_IN\_CONVERSATION**

Não na conversa.

### **MQITS\_ARCHITECTED**

Retornar dados de estado da transação no formato arquitetado.

Esse valor é usado somente com o comando IMS /DISPLAY TRAN .. Ele retorna os dados de estado

da transação no formato arquitetado IMS em vez de no formato de caractere **Para 1/0S Pa**ra obter mais informações, consulte Gravando IMS programas de transação por IBM MQ.

O valor inicial desse campo é MQITS\_NOT\_IN\_CONVERSATION.

# *CommitMode (MQCHAR) para MQIIH*

Este é o modo de confirmação do IMS Consulte o *OTMA Reference* para obter mais informações sobre os modos de confirmação IMS . O valor deve ser um dos seguintes:

### **MQICM\_COMMIT\_THEN\_SEND**

Confirmar, em seguida, enviar

Esse modo implica em enfileiramento duplo de tempos de ocupação de região de saída, mas mais curtos. Transações de atalho e conversação não podem ser executadas com esse modo.

### **MQICM\_SEND\_THEN\_COMMIT**

Enviar e, em seguida, confirmar

Qualquer transação IMS iniciada como resultado de um modo de confirmação de MQICM\_SEND\_THEN\_COMMIT é executada no modo RESPONSE independentemente de como a transação é definida na definição do sistema IMS (parâmetro MSGTYPE na macro TRANSACT). Isso também se aplica a transações iniciadas por meio de uma comutação de transação

O valor inicial deste campo é MQICM\_COMMIT\_THEN\_SEND.

# <span id="page-424-0"></span>*SecurityScope (MQCHAR) para MQIIH*

Isso indica o processamento de segurança IMS necessário. Os seguintes valores são definidos:

## **MQISS\_CHECK**

Verificar escopo de segurança: um ACEE é construído na região de controle, mas não na região dependente.

## **MQISS\_FULL**

Escopo de segurança total: um ACEE em cache é construído na região de controle e um ACEE não em cache é construído na região dependente. Se você usar MQISS\_FULL, assegure que o ID do usuário para o qual o ACEE é construído tenha acesso aos recursos usados na região dependente.

Se nem MQISS\_CHECK nem MQISS\_FULL for especificado para esse campo, MQISS\_CHECK será assumido

O valor inicial desse campo é MQISS\_CHECK.

# *Reservado (MQCHAR) para MQIIH*

Este é um campo reservado; ele deve estar em branco

# **MQIMPO-Consultar opções de propriedade de mensagem**

A estrutura MQIMPO permite que aplicativos especifiquem opções que controlam como as propriedades de mensagens são consultadas. A estrutura é um parâmetro de entrada na chamada MQINQMP..

# **Disponibilidade**

All IBM MQ systems and IBM MQ clients.

# **Conjunto de caracteres e codificação**

Os dados em MQIMPO devem estar no conjunto de caracteres do aplicativo e na codificação do aplicativo (MQENC\_NATIVE)..

# **Campos**

**Nota:** Na tabela a seguir, os campos são agrupados por uso e não alfabeticamente. Os tópicos filhos seguem a mesma sequência.

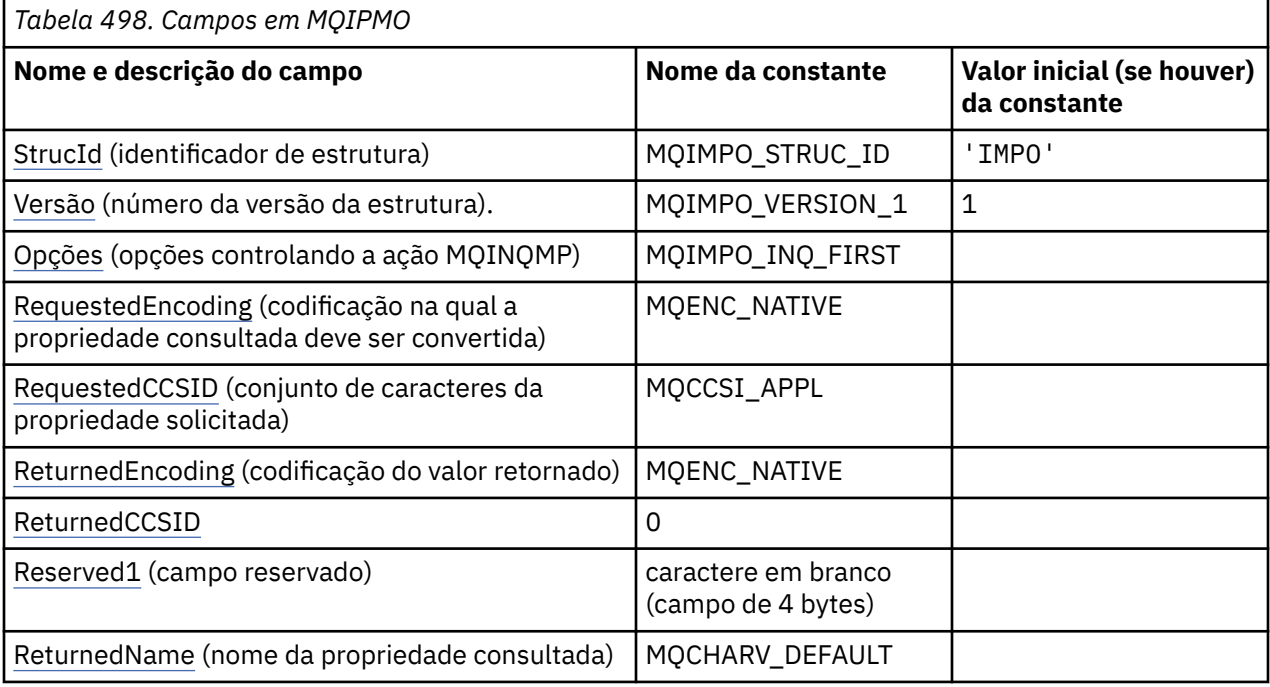

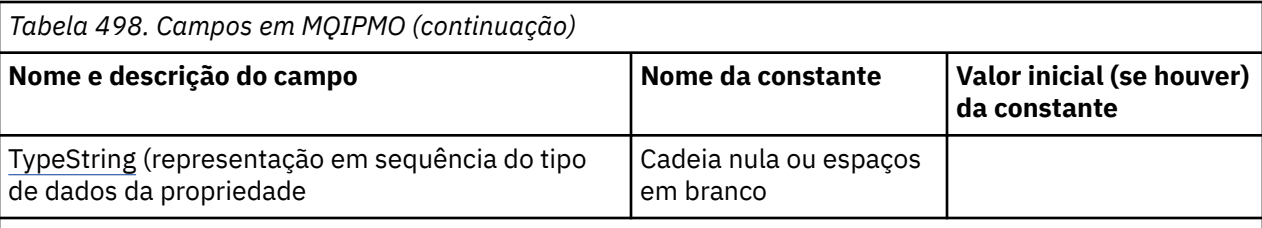

**Notas:**

- 1. O valor Sequência nula ou espaços em branco indica a sequência nula em C e caracteres em branco em outras linguagens de programação.
- 2. Na linguagem de programação C, a variável macroMQIMPO\_DEFAULT contém os valores listados na tabela. Use-o da seguinte maneira para fornecer valores iniciais para os campos na estrutura:

 $MQIMPO$  MyIMPO =  ${MQIMPO$  DEFAULT};

# **Declarações de idiomas**

Declaração C para MQIMPO

```
typedef struct tagMQIMPO MQIMPO;
struct tagMQIMPO {<br>
MQCHAR4 StrucId;<br>
MQLONG Version;<br>
MQLONG Options;
                                /* Structure identifier *//* Structure version number */\frac{1}{\sqrt{2}} Options that control the action of MOINOMP \star/
MQINQMP \star / MQLONG RequestedEncoding; /* Requested encoding of Value */
 MQLONG RequestedCCSID; /* Requested character set identifier
 of Value */
 MQLONG ReturnedEncoding; /* Returned encoding of Value */
 MQLONG ReturnedCCSID; /* Returned character set identifier
\sim of Value \star/ MQCHAR Reserved1 /* Reserved field */
<code>MQCHARV ReturnedName;</code> \overline{\phantom{a}} /* Returned property name */</code>
<code>MQCHAR8</code> <code>TypeString; \overline{\phantom{a}} /* Property data type as a string */</code>
};
```
Declaração COBOL para MQIMPO

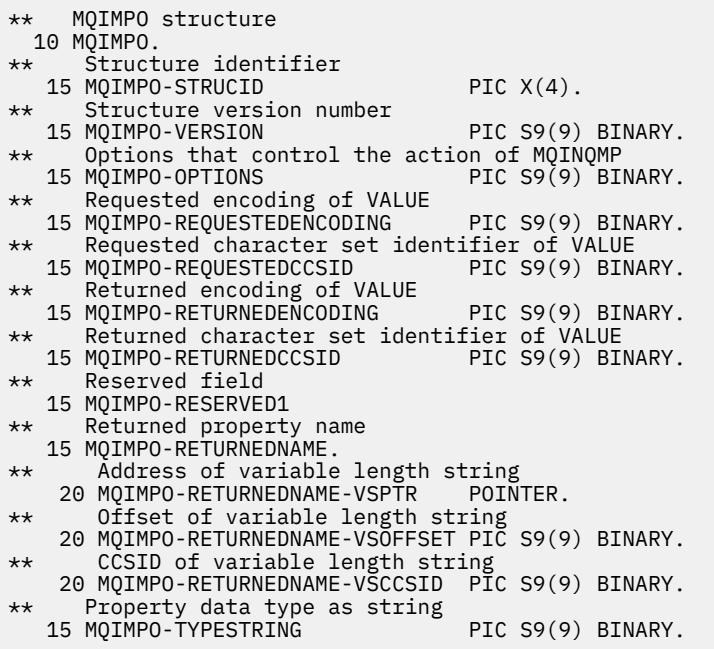

### <span id="page-426-0"></span>Declaração PL/I para MQIMPO

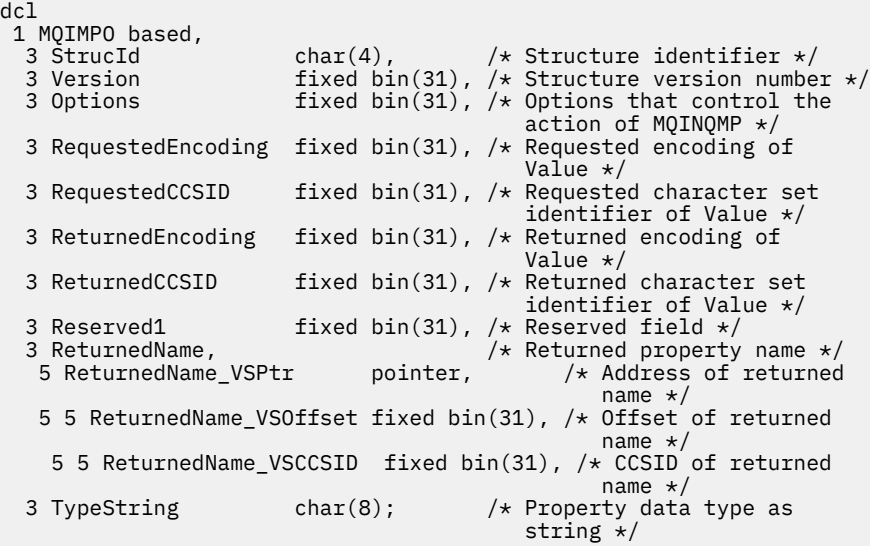

Declaração High Level Assembler para MQIMPO

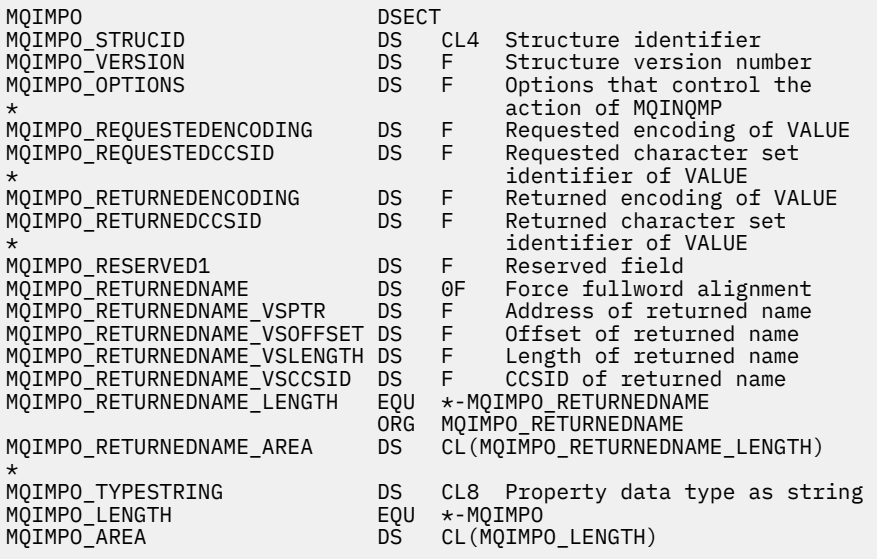

# *StrucId (MQCHAR4) para MQIMPO*

Esse é o identificador de estrutura da estrutura de opções de propriedades de mensagens de consulta.. Ele é sempre um campo de entrada Seu valor é MQIMPO\_STRUC\_ID.

O valor deve ser:.

## **MQIMPO\_STRUC\_ID**

Identificador para a estrutura de opções de propriedades de mensagens de consulta.

Para a linguagem de programação C, a constante MQIMPO\_STRUC\_ID\_ARRAY também é definida. Ele tem o mesmo valor que MQIMPO\_STRUC\_ID, mas é uma matriz de caracteres em vez de uma sequência.

# *Versão (MQLONG) para MQIMPO*

Estrutura de opções de propriedades de mensagem de consulta-campo Versão..

Este é o número da versão da estrutura O valor deve ser:.

## <span id="page-427-0"></span>**MQIMPO\_VERSION\_1**

Número da versão para a estrutura de opções de propriedades de mensagem de consulta

A constante a seguir especifica o número da versão atual:

### **MQIMPO\_CURRENT\_VERSION**

Versão atual da estrutura de opções de propriedades de mensagem de consulta

Isto é sempre um campo de entrada. O valor inicial desse campo é MQIMPO\_VERSION\_1.

# *Opções (MQLONG) para MQIMPO*

Estrutura de opções de propriedade de mensagem de consulta-campo Opções..

As opções a seguir controlam a ação de MQINQMP É possível especificar uma ou mais dessas opções Para especificar mais de uma opção, inclua os valores juntos (não inclua a mesma constante mais de uma vez) ou combine os valores usando a operação OR bit a bit (se a linguagem de programação suportar operações de bit).

Combinações de opções inválidas são observadas; todas as outras combinações são válidas.

**Opções de dados de valor:** As opções a seguir estão relacionadas ao processamento dos dados de valor quando a propriedade é recuperada da mensagem.

### **MQIMPO\_CONVERT\_VALUE**

Essa opção solicita que o valor da propriedade seja convertido para estar em conformidade com os valores *RequestedCCSID* e *RequestedEncoding* especificados antes da chamada MQINQMP retornar o valor da propriedade na área *Value* .

- Se a conversão for bem-sucedida, os campos *ReturnedCCSID* e *ReturnedEncoding* serão configurados como *RequestedCCSID* e *RequestedEncoding* no retorno da chamada MQINQMP.
- Se a conversão falhar, mas a chamada MQINQMP for concluída sem erro, o valor da propriedade será retornado sem conversão.

Se a propriedade for uma sequência, os campos *ReturnedCCSID* e *ReturnedEncoding* serão configurados para o conjunto de caracteres e a codificação da sequência não convertida.

O código de conclusão é MQCC\_WARNING neste caso, com código de razão MQRC\_PROP\_VALUE\_NOT\_CONVERTED. O cursor da propriedade é avançado para a propriedade retornada

Se o valor da propriedade se expandir durante a conversão e exceder o tamanho do parâmetro **Value** , o valor será retornado não convertido, com o código de conclusão MQCC\_FAILED; o código de razão é configurado como MQRC\_PROPERTY\_VALUE\_TOO\_BIG.

O parâmetro **DataLength** da chamada MQINQMP retorna o comprimento para o qual o valor da propriedade teria sido convertido, para permitir que o aplicativo determine o tamanho do buffer necessário para acomodar o valor da propriedade convertido. O cursor da propriedade está inalterado

Essa opção também solicita que:

- Se o nome da propriedade contiver um curinga e
- O campo *ReturnedName* é inicializado com um endereço ou deslocamento para o nome retornado,

então o nome retornado será convertido para estar em conformidade com os valores *RequestedCCSID* e *RequestedEncoding* .

- Se a conversão for bem-sucedida, o campo *VSCCSID* do *ReturnedName* e a codificação do nome retornado serão configurados para o valor de entrada de *RequestedCCSID* e *RequestedEncoding*.
- Se a conversão falhar, mas a chamada MQINQMP for concluída sem erro ou aviso, o nome retornado não será convertido. O código de conclusão é MQCC\_WARNING neste caso, com código de razão MQRC\_PROP\_NAME\_NOT\_CONVERTED.

O cursor da propriedade é avançado para a propriedade retornada MQRC\_PROP\_VALUE\_NOT\_CONVERTED será retornado se o valor e o nome não forem convertidos..

Se o nome retornado for expandido durante a conversão e exceder o tamanho do campo *VSBufsize* do *RequestedName*, a sequência retornada não será convertida, com o código de conclusão MQCC\_FAILED e o código de razão será configurado como MQRC\_PROPERTY\_NAME\_TOO\_BIG..

O campo *VSLength* da estrutura MQCHARV retorna o comprimento para o qual o valor da propriedade teria sido convertido, para permitir que o aplicativo determine o tamanho do buffer necessário para acomodar o valor da propriedade convertido. O cursor da propriedade está inalterado

### **MQIMPO\_CONVERT\_TYPE**

Esta opção solicita que o valor da propriedade seja convertido de seu tipo de dados atual para o tipo de dados especificado no parâmetro **Type** da chamada MQINQMP

- Se a conversão for bem-sucedida, o parâmetro **Type** permanecerá inalterado no retorno da chamada MQINQMP
- Se a conversão falhar, mas a chamada MQINQMP for concluída sem erro, a chamada falhará com a razão MQRC\_PROP\_CONV\_NOT\_SUPPORTED. O cursor da propriedade está inalterado

Se a conversão do tipo de dados fizer com que o valor seja expandido durante a conversão e o valor convertido exceder o tamanho do parâmetro **Value** , o valor será retornado não convertido, com o código de conclusão MQCC\_FAILED e o código de razão será configurado como MQRC\_PROPERTY\_TOO\_BIG.

O parâmetro **DataLength** da chamada MQINQMP retorna o comprimento para o qual o valor da propriedade teria sido convertido, para permitir que o aplicativo determine o tamanho do buffer necessário para acomodar o valor da propriedade convertido. O cursor da propriedade está inalterado

Se o valor do parâmetro **Type** da chamada MQINQMP não for válido, a chamada falha com a razão MQRC\_PROPERTY\_TYPE\_ERROR.

Se a conversão de tipo de dados solicitada não for suportada, a chamada falhará com a razão MQRC\_PROP\_CONV\_NOT\_SUPPORTED. As seguintes conversões de tipo de dados são suportadas:

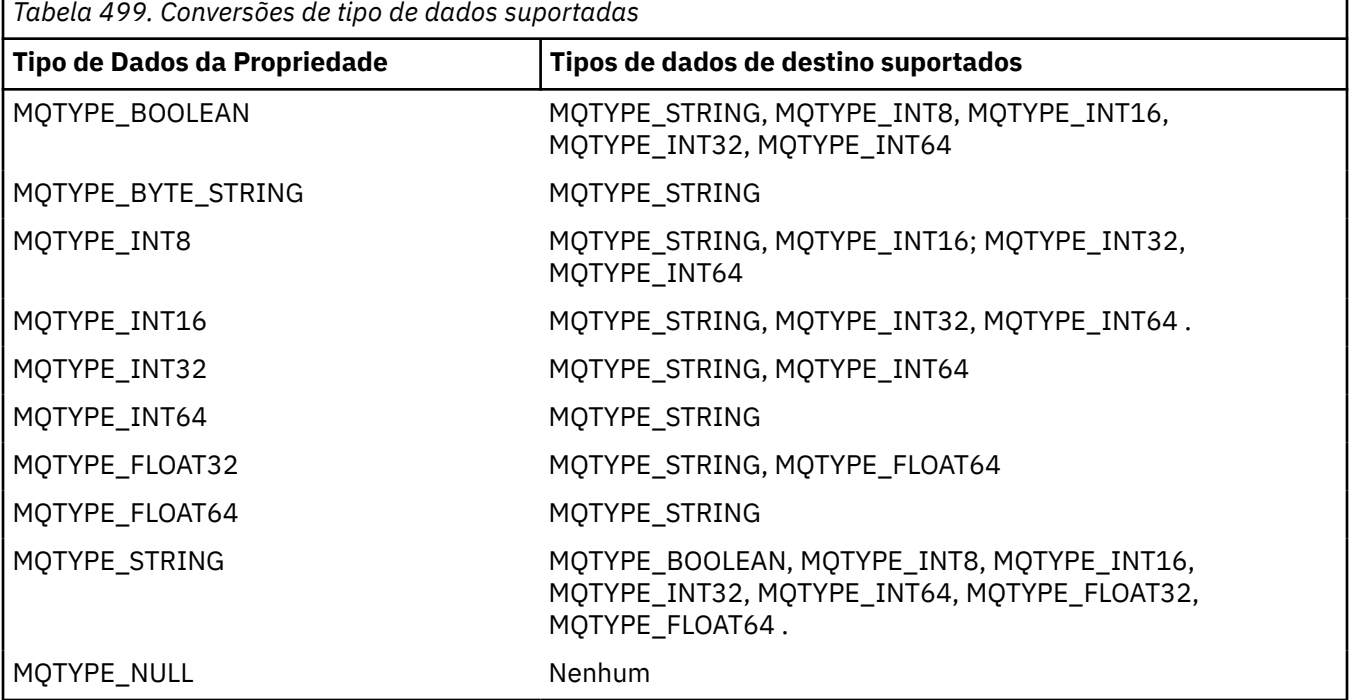

As regras gerais que regem as conversões suportadas são as seguintes:

• Valores de propriedade numérica podem ser convertidos de um tipo de dados para outro, desde que nenhum dado seja perdido durante a conversão.

Por exemplo, o valor de uma propriedade com o tipo de dados MQTYPE\_INT32 pode ser convertido em um valor com o tipo de dados MQTYPE\_INT64, mas não pode ser convertido em um valor com o tipo de dados MQTYPE\_INT16.

- Um valor de propriedade de qualquer tipo de dados pode ser convertido em uma sequência.
- Um valor de propriedade de sequência pode ser convertido para qualquer outro tipo de dados, desde que a sequência seja formatada corretamente para a conversão. Se um aplicativo tentar converter um valor de propriedade de cadeia que não esteja formatado corretamente, IBM MQ retornará o código de razão MQRC\_PROP\_NUMBER\_FORMAT\_ERROR.
- Se um aplicativo tentar uma conversão que não seja suportada, o IBM MQ retornará o código de razão MQRC\_PROP\_CONV\_NOT\_SUPPORTED.

As regras específicas para converter um valor de propriedade de um tipo de dados para outro são as seguintes:

- Ao converter um valor da propriedade MQTYPE\_BOOLEAN em uma sequência, o valor TRUE é convertido na sequência "TRUE" e o valor false é convertido na sequência "FALSE".
- Ao converter um valor da propriedade MQTYPE\_BOOLEAN em um tipo de dado numérico, o valor TRUE é convertido em um e o valor FALSE é convertido em zero..
- Ao converter um valor de propriedade de cadeia para um valor MQTYPE\_BOOLEAN, a cadeia "TRUE", ou "1", é convertida para TRUE e a cadeia "FALSE", ou "0", é convertida para FALSE.

Observe que os termos "TRUE" e "FALSE" não fazem distinção entre maiúsculas e minúsculas.

Nenhuma outra sequência pode ser convertida; IBM MQ retorna o código de razão MQRC\_PROP\_NUMBER\_FORMAT\_ERROR.

• Ao converter um valor de propriedade de sequência para um valor com o tipo de dado MQTYPE\_INT8, MQTYPE\_INT16, MQTYPE\_INT32 ou MQTYPE\_INT64, a sequência deve ter o formato a seguir:

[blanks][sign]digits

Os significados dos componentes da sequência são os seguintes:

#### **blanks**

Caracteres em branco iniciais opcionais

#### **sign**

Um caractere de sinal de mais (+) ou de sinal de menos (-) opcional.

### **digits**

Uma sequência contígua de caracteres de dígito (0-9). Pelo menos um caractere de dígito deve estar presente.

Após a sequência de caracteres de dígito, a sequência pode conter outros caracteres que não são caracteres de dígito, mas a conversão para assim que o primeiro desses caracteres for atingido. A sequência é assumida para representar um número inteiro decimal.

IBM MQ retornará o código de razão MQRC\_PROP\_NUMBER\_FORMAT\_ERROR se a sequência não estiver formatada corretamente

• Ao converter um valor da propriedade de cadeia para um valor com o tipo de dados MQTYPE\_FLOAT32 ou MQTYPE\_FLOAT64, a cadeia deve ter o seguinte formato:

[blanks][sign]digits[.digits][e\_char[e\_sign]e\_digits]

Os significados dos componentes da sequência são os seguintes:

#### **blanks**

Caracteres em branco iniciais opcionais

#### **sign**

Um caractere de sinal de mais (+) ou de sinal de menos (-) opcional.

### **digits**

Uma sequência contígua de caracteres de dígito (0-9). Pelo menos um caractere de dígito deve estar presente.

**e\_char**

Um caractere de expoente, que é "E" ou "e".

### **e\_sign**

Um caractere de sinal de mais (+) ou sinal de menos (-) opcional para o expoente.

## **e\_digits**

Uma sequência contígua de caracteres de dígito (0-9) para o expoente. Pelo menos um caractere de dígito deve estar presente se a sequência contiver um caractere exponente.

Após a sequência de caracteres de dígito ou os caracteres opcionais que representam um expoente, a sequência pode conter outros caracteres que não são caracteres de dígito, mas a conversão para assim que o primeiro desses caracteres for atingido. Supõe-se que a sequência represente um número de vírgula flutuante decimal com um expoente que é uma potência de 10.

IBM MQ retornará o código de razão MQRC\_PROP\_NUMBER\_FORMAT\_ERROR se a sequência não estiver formatada corretamente

- Ao converter um valor de propriedade numérica em uma sequência, o valor é convertido para a representação de sequência do valor como um número decimal, não a sequência que contém o caractere ASCII para esse valor... Por exemplo, o número inteiro 65 é convertido para a sequência "65", não a sequência "A".
- Ao converter um valor de propriedade de sequência de bytes em uma sequência, cada byte é convertido para os dois caracteres hexadecimais que representam o byte... Por exemplo, a matriz de bytes {0xF1, 0x12, 0x00, 0xFF} é convertida na sequência "F11200FF".

## **MQIMPO\_QUERY\_LENGTH**

Consulte o tipo e comprimento do valor da propriedade. O comprimento é retornado no parâmetro **DataLength** da chamada MQINQMP.. O valor da propriedade não é retornado.

Se um buffer **ReturnedName** for especificado, o campo *VSLength* da estrutura MQCHARV será preenchido com o comprimento do nome da propriedade.. O nome da propriedade não é retornado..

**Opções de iteração:** As opções a seguir estão relacionadas à iteração sobre propriedades, usando um nome com um caractere curinga

### **MQIMPO\_INQ\_FIRST**

Consulte a primeira propriedade correspondente ao nome especificado. Após essa chamada, um cursor é estabelecido na propriedade retornada.

Esse é o valor-padrão.

A opção MQIMPO\_INQ\_PROP\_UNDER\_CURSOR pode ser usada subsequentemente com uma chamada MQINQMP, se necessário, para consultar a mesma propriedade novamente.

Observe que há apenas um cursor de propriedade; portanto, se o nome da propriedade, especificado na chamada MQINQMP, alterar o cursor será reconfigurado

Esta opção não é válida com uma das seguintes opções:

MQIMPO\_INQ\_NEXT MQIMPO\_INQ\_PROP\_UNDER\_CURSOR

### **MQIMPO\_INQ\_NEXT**

Consulta sobre a próxima propriedade que corresponde ao nome especificado, continuando a procura a partir do cursor de propriedade O cursor é avançado para a propriedade retornada.

Se esta for a primeira chamada MQINQMP para o nome especificado, então a primeira propriedade que corresponde ao nome especificado será retornada

A opção MQIMPO\_INQ\_PROP\_UNDER\_CURSOR pode ser usada subsequentemente com uma chamada MQINQMP, se necessário, para consultar a mesma propriedade novamente.

<span id="page-431-0"></span>Se a propriedade sob o cursor tiver sido excluída, MQINQMP retornará a próxima propriedade correspondente após aquela que foi excluída

Se for incluída uma propriedade que corresponda ao curinga, enquanto uma iteração estiver em andamento, a propriedade poderá ou não ser retornada durante a conclusão da iteração A propriedade é retornada quando a iteração é reiniciada usando MQIMPO\_INQ\_FIRST.

Uma propriedade correspondente ao curinga que foi excluído, enquanto a iteração estava em andamento, não é retornada após a sua exclusão

Esta opção não é válida com uma das seguintes opções:

MQIMPO\_INQ\_FIRST MQIMPO\_INQ\_PROP\_UNDER\_CURSOR

#### **MQIMPO\_INQ\_PROP\_UNDER\_CURSOR**

Recuperar o valor da propriedade apontada pelo cursor da propriedade. A propriedade apontada pelo cursor da propriedade é aquela que foi consultada pela última vez, usando a opção MQIMPO\_INQ\_FIRST ou MQIMPO\_INQ\_NEXT.

O cursor de propriedade é reconfigurado quando o identificador de mensagens é reutilizado, quando o identificador de mensagens é especificado no campo *MsgHandle* do MQGMO em uma chamada MQGET ou quando o identificador de mensagens é especificado nos campos *OriginalMsgHandle* ou *NewMsgHandle* da estrutura MQPMO em uma chamada MQPUT

Se essa opção for utilizada quando o cursor de propriedade ainda não tiver sido estabelecido, ou se a propriedade apontada pelo cursor de propriedade tiver sido excluída, a chamada falhará com o código de conclusão MQCC\_FAILED e a razão MQRC\_PROPERTY\_NOT\_AVAILABLE

Esta opção não é válida com uma das seguintes opções:

MQIMPO\_INQ\_FIRST MQIMPO\_INQ\_NEXT

Se nenhuma das opções descritas anteriormente for necessária, a seguinte opção poderá ser usada:

#### **MQIMPO\_NONE**

Use esse valor para indicar que nenhuma outra opção foi especificada. Todas as opções assumem seus valores-padrão.

MQIMPO\_NONE ajuda a documentação do programa; não se pretende que essa opção seja usada com nenhuma outra, mas como seu valor é zero, tal uso não pode ser detectado.

Isto é sempre um campo de entrada. O valor inicial desse campo é MQIMPO\_INQ\_FIRST.

### *RequestedEncoding (MQLONG) para MQIMPO*

Consultar a estrutura de opções da propriedade de mensagem-campo RequestedEncoding ....

Essa é a codificação na qual o valor da propriedade consultada deve ser convertido quando MQIMPO\_CONVERT\_VALUE ou MQIMPO\_CONVERT\_TYPE for especificado.

O valor inicial desse campo é MQENC\_NATIVE.

### *RequestedCCSID (MQLONG) para MQIMPO*

Estrutura de opções de propriedade de mensagem de consulta-campo RequestedCCSID

O conjunto de caracteres em que o valor da propriedade consultada deve ser convertido se o valor for uma cadeia de caracteres. Esse também é o conjunto de caracteres no qual o *ReturnedName* deve ser convertido quando MQIMPO\_CONVERT\_VALUE ou MQIMPO\_CONVERT\_TYPE é especificado..

O valor inicial desse campo é MQCCSI\_APPL.
# *ReturnedEncoding (MQLONG) para MQIMPO*

Estrutura de opções de propriedade de mensagem de consulta-campo ReturnedEncoding ..

Na saída, esta é a codificação do valor retornado.

Se a opção MQIMPO\_CONVERT\_VALUE for especificada e a conversão foi bem-sucedida, o campo *ReturnedEncoding* , no retorno, será o mesmo valor que o valor transmitido.

O valor inicial desse campo é MQENC\_NATIVE.

## *ReturnedCCSID (MQLONG) para MQIMPO*

Estrutura de opções de propriedades de mensagem de consulta-campo ReturnedCCSID

Na saída, esse é o conjunto de caracteres do valor retornado se o parâmetro **Type** da chamada MQINQMP for MQTYPE\_STRING.

Se a opção MQIMPO\_CONVERT\_VALUE for especificada e a conversão foi bem-sucedida, o campo *ReturnedCCSID* , no retorno, será o mesmo valor que o valor transmitido.

O valor inicial deste campo é zero.

## *Reserved1 (MQCHAR) para MQIMPO*

Este é um campo reservado O valor inicial deste campo é um caractere em branco (campo de 4 bytes).

## *ReturnedName (MQCHARV) para MQIMPO*

Estrutura de opções de propriedades de mensagem de consulta-campo ReturnedName

O nome real da propriedade consultada..

Na entrada, um buffer de sequência pode ser transmitido usando o campo *VSPtr* ou *VSOffset* da estrutura [MQCHARV](#page-300-0) O comprimento do buffer de sequência é especificado usando o campo *VSBufsize* da estrutura MQCHARV.

No retorno da chamada MQINQMP, o buffer de sequência é concluído com o nome da propriedade que foi consultada, contanto que o buffer de sequência tenha sido longo o suficiente para conter totalmente o nome. O campo *VSLength* da estrutura MQCHARV é preenchido com o comprimento do nome da propriedade.. O campo *VSCCSID* da estrutura MQCHARV é preenchido para indicar o conjunto de caracteres do nome retornado, se a conversão do nome falhou.

Este é um campo de entrada/saída O valor inicial desse campo é MQCHARV\_DEFAULT.

## *TypeString (MQCHAR8) para MQIMPO.*

Estrutura de opções de propriedades de mensagem de consulta-campo TypeString

Uma representação em cadeia do tipo de dados da propriedade

Se a propriedade foi especificada em um cabeçalho MQRFH2 e o atributo MQRFH2 dt não for reconhecido, esse campo poderá ser usado para determinar o tipo de dado da propriedade. *TypeString* é retornado no conjunto de caracteres codificados 1208 (UTF-8) e é os primeiros oito bytes do valor do atributo dt da propriedade que falhou ao ser reconhecido

Este é sempre um campo de saída O valor inicial deste campo é a cadeia nula na linguagem de programação C e 8 caracteres em branco em outras linguagens de programação.

# **MQMD - descritor de mensagem**

A estrutura MQMD contém as informações de controle que acompanham os dados do aplicativo quando uma mensagem viaja entre os aplicativos de envio e recebimento. A estrutura é um parâmetro de entrada / saída nas chamadas MQGET, MQPUT e MQPUT1 ..

# **Disponibilidade**

Todos os sistemas IBM MQ , além de IBM MQ MQI clients conectados a esses sistemas

# **Versão**

A versão atual do MQMD é MQMD\_VERSION\_2. Os aplicativos que devem ser móveis entre vários ambientes devem assegurar que a versão necessária do MQMD seja suportada em todos os ambientes em questão. Os campos que existem apenas nas versões mais recentes da estrutura são identificados como tal nas descrições a seguir:

Os arquivos de cabeçalho, COPY e INCLUDE fornecidos para as linguagens de programação suportadas contêm a versão mais recente do MQMD suportada pelo ambiente, mas com o valor inicial do campo *Version* configurado como MQMD\_VERSION\_1. Para usar campos que não estão presentes na estrutura version-1 , o aplicativo deve configurar o campo *Version* para o número da versão necessária.

Uma declaração para a estrutura version-1 está disponível com o nome MQMD1.

# **Conjunto de caracteres e codificação**

Os dados no MQMD devem estar no conjunto de caracteres e na codificação do gerenciador de filas locais; eles serão fornecidos pelo atributo do gerenciador de filas do **CodedCharSetId** e MQENC\_NATIVE No entanto, se o aplicativo estiver em execução como um IBM MQ MQI client, a estrutura deverá estar no conjunto de caracteres e na codificação do cliente.

Se os gerenciadores de filas de envio e de recebimento usarem conjuntos de caracteres ou codificações diferentes, os dados no MQMD serão convertidos automaticamente Não é necessário que o aplicativo converta o MQMD.

# **Usando diferentes versões de MQMD**

Um MQMD version-2 é equivalente a usar um MQMD version-1 e prefixar os dados da mensagem com uma estrutura MQMDE. No entanto, se todos os campos na estrutura MQMDE tiverem seus valores padrão, MQMDE poderá ser omitido. Um MQMD version-1 mais MQMDE são usados conforme descrito:

• Nas chamadas MQPUT e MQPUT1 , se o aplicativo fornecer um MQMD version-1 , o aplicativo poderá opcionalmente prefixar os dados da mensagem com um MQMDE, configurando o campo *Format* em MQMD para MQFMT\_MD\_EXTENSION para indicar que um MQMDE está presente. Se o aplicativo não fornecer um MQMDE, o gerenciador de filas assume valores padrão para os campos no MQMDE.

**Nota:** Vários dos campos que existem no MQMD version-2 mas não no MQMD version-1 são campos de entrada / saída nas chamadas MQPUT e MQPUT1 . No entanto, o gerenciador de filas não retorna nenhum valor nos campos equivalentes no MQMDE na saída das chamadas MQPUT e MQPUT1 ; se o aplicativo requerer esses valores de saída, ele deverá usar um MQMD version-2 .

• Na chamada MQGET, se o aplicativo fornecer um MQMD version-1 , o gerenciador de filas prefixa a mensagem retornada com um MQMDE, mas somente se um ou mais dos campos no MQMDE tiver um valor não padrão. O campo *Format* no MQMD terá o valor MQFMT\_MD\_EXTENSION para indicar que um MQMDE está presente

Os valores padrão que o gerenciador de filas usa para os campos no MQMDE são iguais aos valores iniciais desses campos, mostrados em [Tabela 503 na página 489](#page-488-0).

Quando uma mensagem está em uma fila de transmissão, alguns dos campos no MQMD são configurados para valores específicos; consulte ["MQXQH-Cabeçalho da fila de transmissão" na página 640](#page-639-0) para obter detalhes

## **Contexto da mensagem**

Determinados campos no MQMD contêm o contexto de mensagem Há dois tipos de contexto de mensagem: *contexto de identidade* e *contexto de origem*. Tipicamente:

- O contexto de identidade está relacionado ao aplicativo que *originalmente* colocou a mensagem
- O contexto de origem está relacionado ao aplicativo que *mais recentemente* colocou a mensagem.

Esses dois aplicativos podem ser o mesmo aplicativo, mas eles também podem ser aplicativos diferentes (por exemplo, quando uma mensagem é encaminhada de um aplicativo para outro)

Embora a identidade e o contexto de origem geralmente tenham os significados descritos, o conteúdo de ambos os tipos de campos de contextos no MOMD depende das opções MOPMO \* CONTEXT que são especificadas quando a mensagem é colocada Como resultado, o contexto de identidade não está necessariamente relacionado ao aplicativo que originalmente colocou a mensagem e o contexto de origem não está necessariamente relacionado ao aplicativo que mais recentemente colocou a mensagem; ele depende do design do conjunto de aplicativos.

O MCA (Message Channel Agent) nunca altera o contexto da mensagem. Os MCAs que recebem mensagens dos gerenciadores de filas remotas usam a opção de contexto MQPMO\_SET\_ALL\_CONTEXT na chamada MQPUT ou MQPUT1 . Isso permite que o MCA de recebimento preserve exatamente o contexto da mensagem que viajou com a mensagem do MCA de envio. No entanto, o resultado é que o contexto de origem não está relacionado a nenhum dos MCAs que enviaram e receberam a mensagem. O contexto de origem refere-se a um aplicativo anterior que colocou a mensagem Se todos os aplicativos intermediários tiverem passado o contexto da mensagem, o contexto de origem se referirá ao próprio aplicativo de origem

Nas descrições, os campos de contexto são descritos como se fossem usados conforme descrito anteriormente.. Para obter mais informações sobre contexto da mensagem, consulte Contexto da mensagem.

## **Campos**

**Nota:** Na tabela a seguir, os campos são agrupados por uso e não alfabeticamente. Os tópicos filhos seguem a mesma sequência.

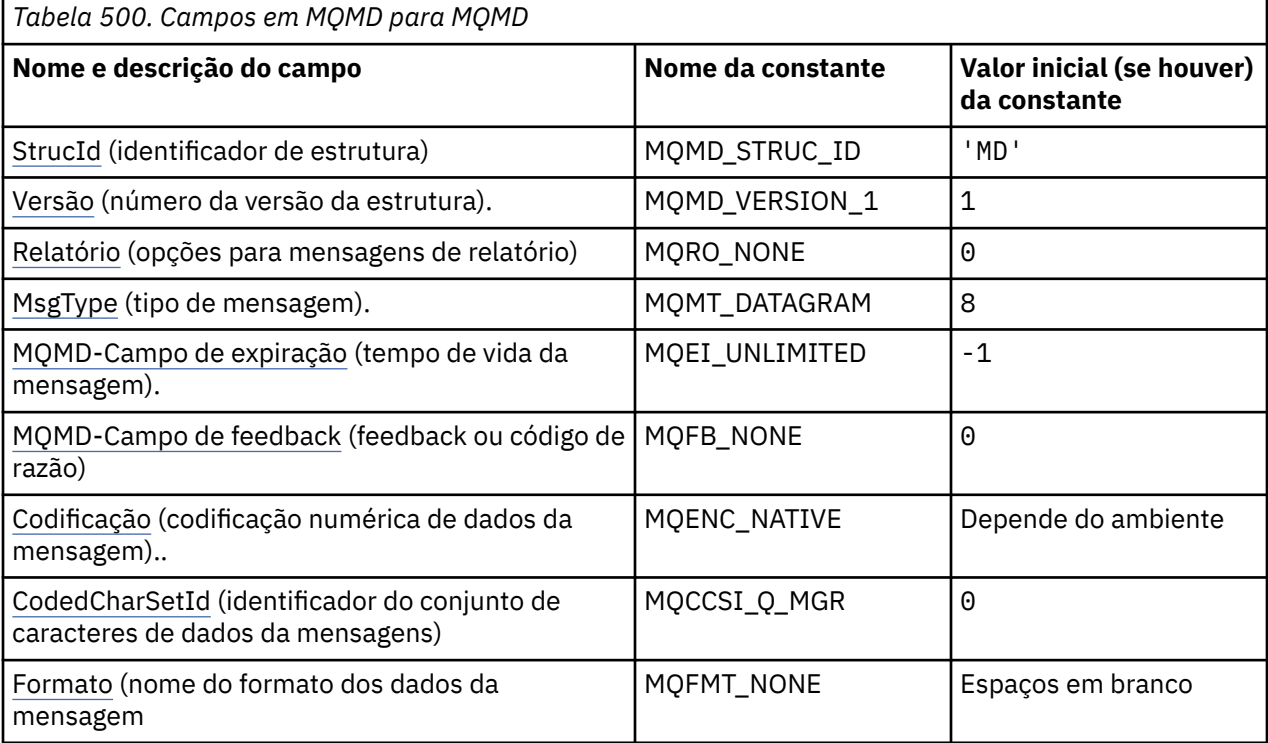

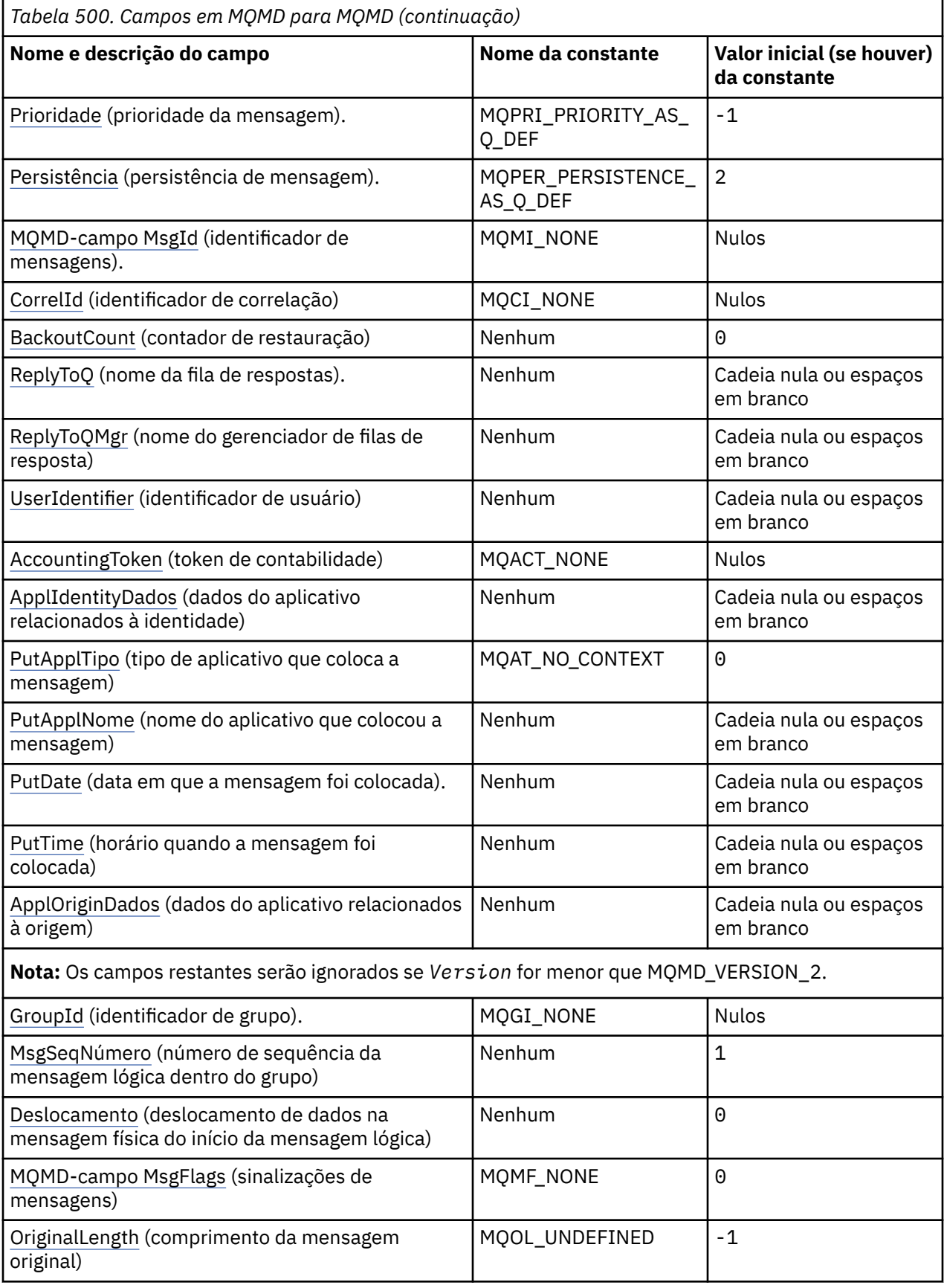

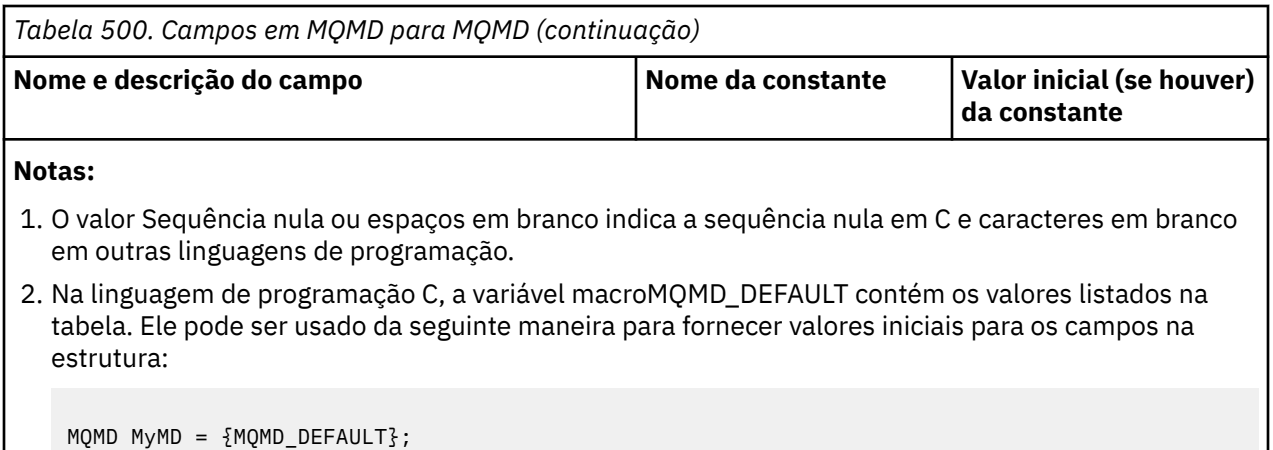

# **Declarações de idiomas**

Declaração C para MQMD

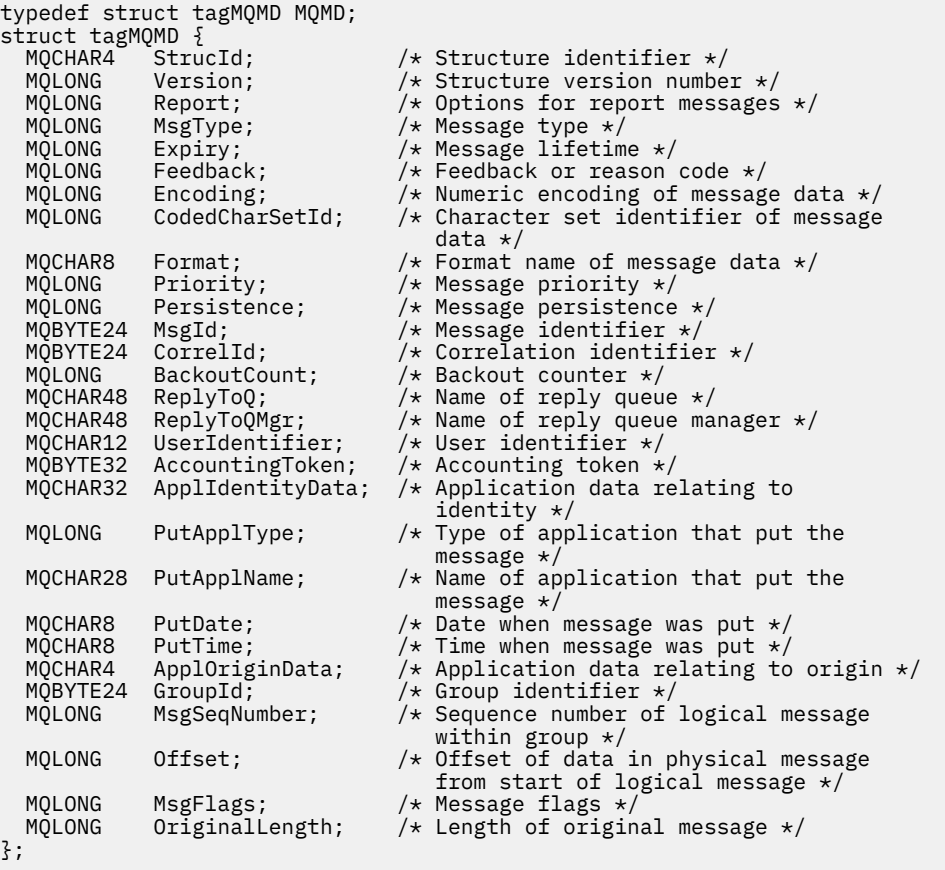

## Declaração COBOL para MQMD

```
** MQMD structure
 10 MQMD.
** Structure identifier
 15 MQMD-STRUCID PIC X(4).
** Structure version number
 15 MQMD-VERSION PIC S9(9) BINARY.
** Options for report messages
 15 MQMD-REPORT PIC S9(9) BINARY.
** Message type
```
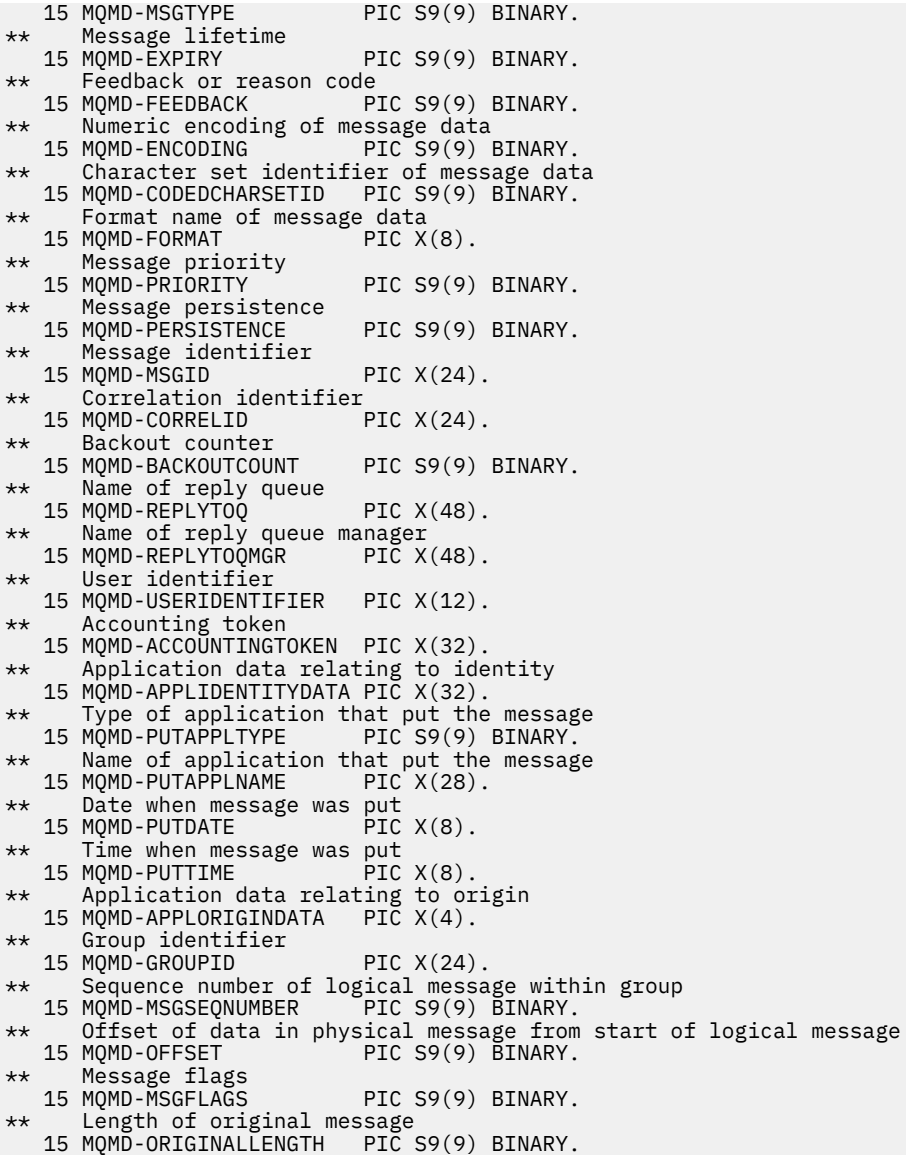

Declaração PL/I para MQMD

```
dcl
 1 MQMD based,
  3 StrucId char(4), \frac{1}{3} Structure identifier */<br>3 Version fixed bin(31), /* Structure version numbe
3 Version fixed bin(31), /* Structure version number */3 Report f fixed bin(31), /\star Options for report messages \star/
 3 MsgType fixed bin(31), /* Message type */
 3 Expiry fixed bin(31), /* Message lifetime */
3 Feedback fixed bin(31), /\star Feedback or reason code \star/
 3 Encoding fixed bin(31), /* Numeric encoding of message
data \star/ 3 CodedCharSetId fixed bin(31), /* Character set identifier of
  message data */
 3 Format char(8), \frac{1}{3} Format name of message data \frac{x}{3}<br>3 Priority fixed bin(31), \frac{1}{3} Message priority \frac{x}{3} 3 Priority fixed bin(31), /* Message priority */
 3 Persistence fixed bin(31), /* Message persistence */
 3 MsgId char(24), /* Message identifier */
 3 CorrelId char(24), \frac{1}{2} /* Correlation identifier */<br>3 BackoutCount fixed bin(31), /* Backout counter */
 3 BackoutCount fixed bin(31), /* Backout counter */
 3 ReplyToQ char(48), /* Name of reply queue */
 3 ReplyToQMgr char(48), /* Name of reply queue manager */
3 UserIdentifier char(12), \rightarrow User identifier \star/
 3 AccountingToken char(32), /* Accounting token */
  3 ApplIdentityData char(32), \overline{ } /* Application data relating to
 dentity */<br>3 PutApplType fixed bin(31), /* Type of app
                     fixed bin(31), /* Type of application that put the
```
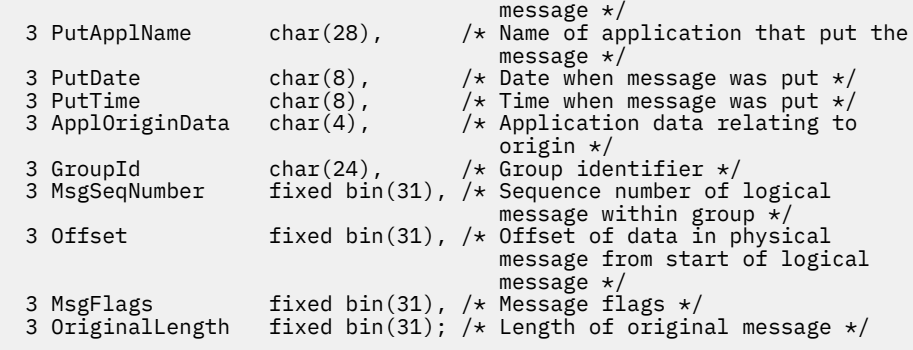

Declaração do High Level Assembler para MQMD

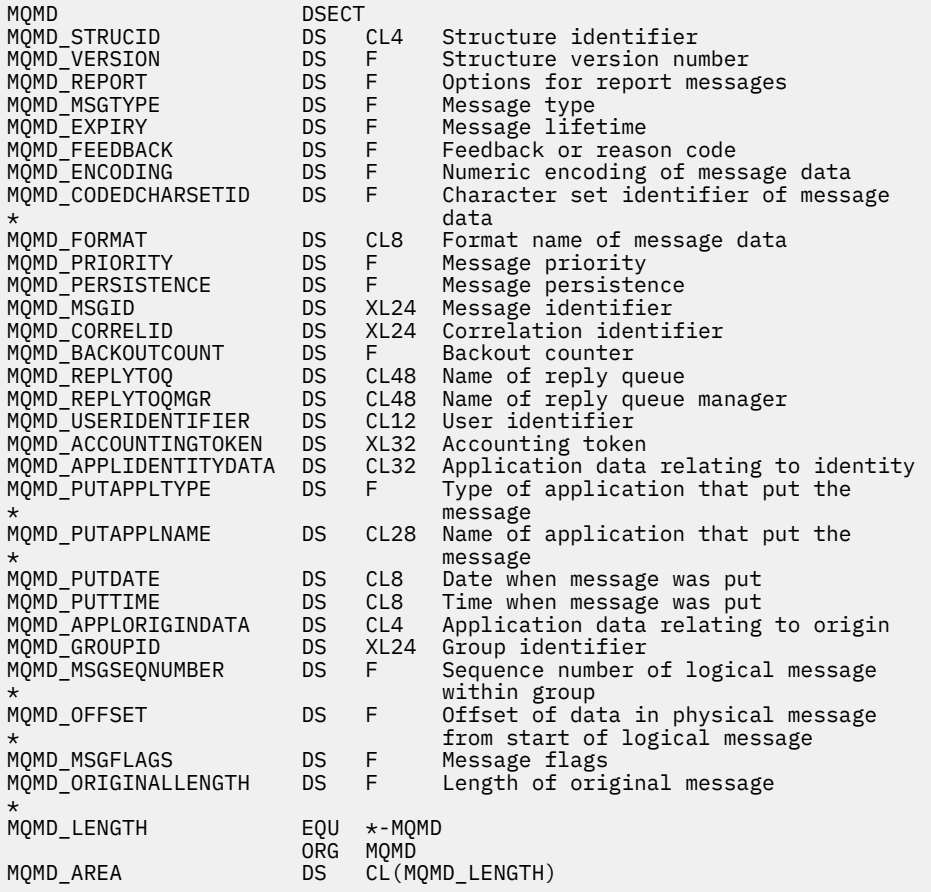

Declaração do Visual Basic para MQMD

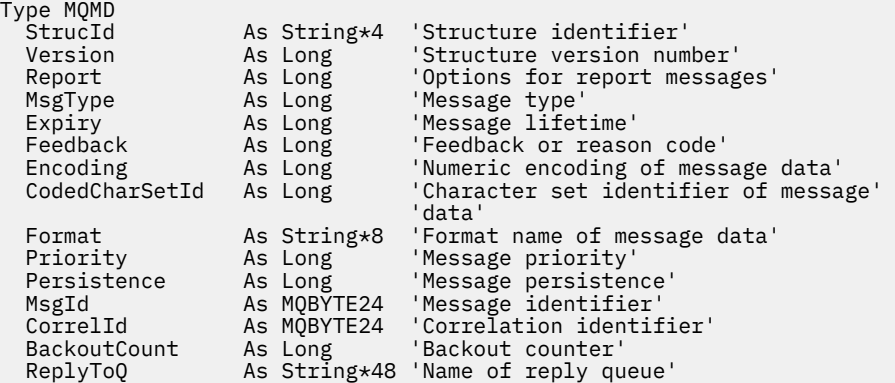

<span id="page-439-0"></span>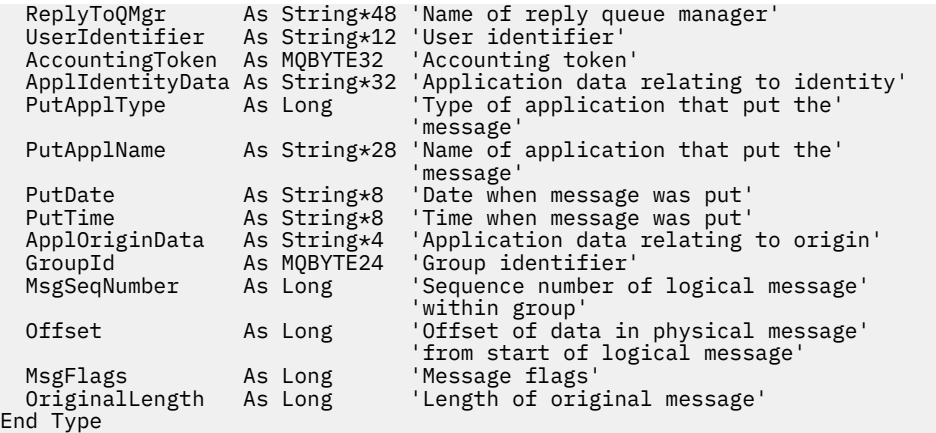

## *StrucId (MQCHAR4) para MQMD*

Este é o identificador da estrutura do descritor de mensagens. Ele é sempre um campo de entrada Seu valor é MQMD\_STRUC\_ID.

O valor deve ser:.

## **MQMD\_STRUC\_ID**

Identificador da estrutura do descritor de mensagens.

Para a linguagem de programação C, a constante MQMD\_STRUC\_ID\_ARRAY também é definida. Ele tem o mesmo valor que MQMD\_STRUC\_ID, mas é uma matriz de caracteres em vez de uma sequência.

## *Versão (MQLONG) para MQMD*

Este é o número da versão da estrutura e deve ser um dos seguintes.:

#### **MQMD\_VERSION\_1**

Estrutura do descritor de mensagens Version-1

Esta versão é suportada em todos os ambientes

#### **MQMD\_VERSION\_2**

Estrutura do descritor de mensagens Version-2 .

Essa versão é suportada em todos os ambientes do IBM MQ V6.0 e posterior, mais IBM MQ MQI clients conectados a esses sistemas.

**Nota:** Quando um MQMD version-2 é usado, o gerenciador de filas executa verificações adicionais em quaisquer estruturas de cabeçalho do MQ que possam estar presentes no início dos dados da mensagem do aplicativo; para obter detalhes adicionais, consulte as notas de uso para a chamada MQPUT.

Os campos que existem apenas na versão mais recente da estrutura são identificados como tal nas descrições dos campos A constante a seguir especifica o número da versão atual:

#### **MQMD\_CURRENT\_VERSION**

A versão atual da estrutura do descritor de mensagem

Isto é sempre um campo de entrada. O valor inicial desse campo é MQMD\_VERSION\_1.

## *Relatório (MQLONG) para MQMD*

Uma mensagem de relatório é uma mensagem sobre outra mensagem, usada para informar um aplicativo sobre eventos esperados ou inesperados relacionados à mensagem original. O campo *Report* permite que o aplicativo que está enviando a mensagem original especifique quais mensagens de relatório são necessárias, se os dados da mensagem do aplicativo devem ser incluídos neles e também (para relatórios e respostas) como a mensagem e os identificadores de correlação no relatório ou mensagem de resposta

devem ser configurados. Qualquer ou todos (ou nenhum) dos seguintes tipos de mensagem de relatório pode ser solicitado:

- Exceção
- Expiração
- Confirmar na chegada (COA)
- Confirmar na entrega (COD)
- notificação de ação positiva (PAN)
- notificação de ação negativa (NAN)

É possível especificar uma ou mais dessas opções Para especificar mais de uma opção, inclua os valores juntos (não inclua a mesma constante mais de uma vez) ou combine os valores usando a operação OR bit a bit (se a linguagem de programação suportar operações de bit).

O aplicativo que recebe a mensagem de relatório pode determinar o motivo pelo qual o relatório foi gerado examinando o campo *Feedback* no MQMD; consulte o campo *Feedback* para obter mais detalhes..

O uso de opções de relatório ao colocar uma mensagem em um tópico pode fazer com que zero, uma ou muitas mensagens de relatório sejam geradas e enviadas para o aplicativo. Isso porque a mensagem de publicação pode ser enviada para zero, um ou muitos aplicativos de assinatura.

**Opções de exceção**: Especifique uma das opções listadas para solicitar uma mensagem de relatório de exceção.

## **MQRO\_EXCEPTION**

Um agente do canal de mensagens gera esse tipo de relatório quando uma mensagem é enviada para outro gerenciador de filas e a mensagem não pode ser entregue para a fila de destino especificada... Por exemplo, a fila de destino ou uma fila de transmissão intermediária pode estar cheia, ou a mensagem pode ser muito grande para a fila

A geração da mensagem de relatório de exceção depende da persistência da mensagem original e da velocidade do canal de mensagens (normal ou rápido) por meio do qual a mensagem original viaja:

- Para todas as mensagens persistentes e para mensagens não persistentes que viajam por canais de mensagens normais, o relatório de exceção será gerado somente se a ação especificada pelo aplicativo de envio para a condição de erro puder ser concluída com êxito. O aplicativo de envio pode especificar uma das seguintes ações para controlar a disposição da mensagem original quando surgir a condição de erro:
	- MQRO\_DEAD\_LETTER\_Q (isto coloca a mensagem original na fila de mensagens não entregues).
	- MQRO\_DISCARD\_MSG (isso descarta a mensagem original).

Se a ação especificada pelo aplicativo de envio não puder ser concluída com êxito, a mensagem original será deixada na fila de transmissão e nenhuma mensagem de relatório de exceção será gerada..

• Para mensagens não persistentes que viajam por canais de mensagens rápidas, a mensagem original é removida da fila de transmissão e o relatório de exceções gerado *mesmo se* a ação especificada para a condição de erro não puder ser concluída com êxito. Por exemplo, se MQRO\_DEAD\_LETTER\_Q for especificado, mas a mensagem original não puder ser colocada na fila de mensagens não entregues porque essa fila está cheia, a mensagem de relatório de exceção será gerada e a mensagem original descartada.

Para obter mais informações sobre canais de mensagens normais e rápidos, consulte Velocidade da mensagem não persistente (NPMSPEED).

Um relatório de exceção não será gerado se o aplicativo que colocou a mensagem original puder ser notificado de forma síncrona sobre o problema por meio do código de razão retornado pela chamada MQPUT ou MQPUT1 .

Os aplicativos também podem enviar relatórios de exceções para indicar que uma mensagem não pode ser processada (por exemplo, porque é uma transação de débito que faria com que a conta excedesse seu limite de crédito).

Os dados da mensagem original não são incluídos com a mensagem de relatório.

Não especifique mais de um MQRO\_EXCEPTION, MQRO\_EXCEPTION\_WITH\_DATA e MQRO\_EXCEPTION\_WITH\_FULL\_DATA.

#### **MQRO\_EXCEPTION\_WITH\_DATA**

Isso é o mesmo que MQRO\_EXCEPTION, exceto que os primeiros 100 bytes dos dados da mensagem do aplicativo da mensagem original são incluídos na mensagem de relatório. Se a mensagem original contiver uma ou mais estruturas de cabeçalho do MQ , elas serão incluídas na mensagem de relatório, além dos 100 bytes de dados do aplicativo

Não especifique mais de um MQRO\_EXCEPTION, MQRO\_EXCEPTION\_WITH\_DATA e MQRO\_EXCEPTION\_WITH\_FULL\_DATA.

#### **MQRO\_EXCEPTION\_WITH\_FULL\_DATA**

Relatórios de exceção com dados completos necessários.

Isso é o mesmo que MQRO\_EXCEPTION, exceto que todos os dados da mensagem do aplicativo da mensagem original estão incluídos na mensagem de relatório

Não especifique mais de um MQRO\_EXCEPTION, MQRO\_EXCEPTION\_WITH\_DATA e MQRO\_EXCEPTION\_WITH\_FULL\_DATA.

**Opções de expiração**: Especifique uma das opções listadas para solicitar uma mensagem de relatório de expiração.

#### **MQRO\_EXPIRATION**

Esse tipo de relatório será gerado pelo gerenciador de filas se a mensagem for descartada antes da entrega para um aplicativo porque seu tempo de expiração passou (consulte o campo *Expiry* ). Se essa opção não for configurada, nenhuma mensagem de relatório será gerada se uma mensagem for descartada por essa razão (mesmo se você especificar uma das opções de MORO\_EXCEPTION\_\*).

Os dados da mensagem original não são incluídos com a mensagem de relatório.

Não especifique mais de um MQRO\_EXPIRATION, MQRO\_EXPIRATION\_WITH\_DATA e MQRO\_EXPIRATION\_WITH\_FULL\_DATA.

#### **MQRO\_EXPIRATION\_WITH\_DATA**

Isso é o mesmo que MQRO\_EXPIRATION, exceto que os primeiros 100 bytes dos dados da mensagem do aplicativo da mensagem original são incluídos na mensagem de relatório Se a mensagem original contiver uma ou mais estruturas de cabeçalho do MQ , elas serão incluídas na mensagem de relatório, além dos 100 bytes de dados do aplicativo

Não especifique mais de um MQRO\_EXPIRATION, MQRO\_EXPIRATION\_WITH\_DATA e MQRO\_EXPIRATION\_WITH\_FULL\_DATA.

#### **MQRO\_EXPIRATION\_WITH\_FULL\_DATA**

Isso é o mesmo que MQRO\_EXPIRATION, exceto que todos os dados da mensagem do aplicativo da mensagem original estão incluídos na mensagem de relatório

Não especifique mais de um MQRO\_EXPIRATION, MQRO\_EXPIRATION\_WITH\_DATA e MQRO\_EXPIRATION\_WITH\_FULL\_DATA.

**Confirmar opções de chegada**: Especifique uma das opções listadas para solicitar uma mensagem de relatório de confirmação de chegada.

#### **MQRO\_COA**

Esse tipo de relatório é gerado por um gerenciador de filas que possui a fila de destino quando a mensagem é colocada na fila de destino Os dados da mensagem original não são incluídos com a mensagem de relatório.

Se a mensagem for colocada como parte de uma unidade de trabalho, e a fila de destino for uma fila local, a mensagem de relatório do COA gerada pelo gerenciador de filas poderá ser recuperada somente se a unidade de trabalho for confirmada

Um relatório de COA não será gerado se o campo *Format* no descritor de mensagens for MQFMT\_XMIT\_Q\_HEADER ou MQFMT\_DEAD\_LETTER\_HEADER Isso evita que um relatório COA seja gerado se a mensagem for colocada em uma fila de transmissão ou não for entregue e colocada em uma fila de mensagens não entregues.

No caso de uma fila de ponte IMS , o relatório COA é gerado quando a mensagem atinge a fila IMS (confirmação recebida de IMS ) e não quando a mensagem é colocado na fila de ponte do MQ Isso significa que se IMS não estiver ativo, nenhum relatório COA será gerado até que IMS seja iniciado e uma mensagem seja enfileirada na fila IMS .

O usuário que executa um programa que coloca uma mensagem com MQMD.Report= MQRO\_COA deve ter autoridade + passid na fila de resposta. Se o usuário não tiver a autoridade + passid, a mensagem de relatório COA não atingirá a fila de respostas É feita uma tentativa de colocar a mensagem de relatório na fila de mensagens não entregues.

Não especifique mais de um MQRO\_COA, MQRO\_COA\_WITH\_DATA e MQRO\_COA\_WITH\_FULL\_DATA.

## **MQRO\_COA\_WITH\_DATA**

Este é o mesmo que MQRO\_COA, exceto que os primeiros 100 bytes dos dados da mensagem do aplicativo da mensagem original são incluídos na mensagem de relatório Se a mensagem original contiver uma ou mais estruturas de cabeçalho do MQ , elas serão incluídas na mensagem de relatório, além dos 100 bytes de dados do aplicativo

Não especifique mais de um MQRO\_COA, MQRO\_COA\_WITH\_DATA e MQRO\_COA\_WITH\_FULL\_DATA.

## **MQRO\_COA\_WITH\_FULL\_DATA**

Isso é o mesmo que MQRO\_COA, exceto que todos os dados da mensagem do aplicativo da mensagem original estão incluídos na mensagem de relatório

Não especifique mais de um MQRO\_COA, MQRO\_COA\_WITH\_DATA e MQRO\_COA\_WITH\_FULL\_DATA.

**Confirmar opções de entrega**: Especifique uma das opções listadas para solicitar uma mensagem de relatório de confirmação de entrega.

## **MQRO\_COD**

Esse tipo de relatório é gerado por um gerenciador de filas quando um aplicativo recupera a mensagem da fila de destino de uma maneira que exclui a mensagem da fila. Os dados da mensagem original não são incluídos com a mensagem de relatório.

Se a mensagem for recuperada como parte de uma unidade de serviço, a mensagem de relatório será gerada dentro da mesma unidade de trabalho, de modo que o relatório não estará disponível até que a unidade de trabalho seja confirmada Se a unidade de trabalho for restaurada, o relatório não será enviado..

Um relatório COD nem sempre será gerado se uma mensagem for recuperada com a opção MQGMO\_MARK\_SKIP\_BACKOUT Se a unidade de trabalho primária for restaurada, mas a unidade de trabalho secundária for confirmada, a mensagem será removida da fila, mas um relatório de COD não será gerado

Um relatório COD não será gerado se o campo *Format* no descritor de mensagem for MQFMT\_DEAD\_LETTER\_HEADER.. Isso impede que um relatório COD seja gerado se a mensagem não puder ser entregue e colocada em uma fila de mensagens não entregues.

MQRO\_COD não será válido se a fila de destino for uma fila XCF..

Não especifique mais de um MQRO\_COD, MQRO\_COD\_WITH\_DATA e MQRO\_COD\_WITH\_FULL\_DATA.

## **MQRO\_COD\_WITH\_DATA**

Isso é o mesmo que MQRO\_COD, exceto que os primeiros 100 bytes dos dados da mensagem do aplicativo da mensagem original são incluídos na mensagem de relatório Se a mensagem original contiver uma ou mais estruturas de cabeçalho do MQ , elas serão incluídas na mensagem de relatório, além dos 100 bytes de dados do aplicativo

Se MQGMO\_ACCEPT\_TRUNCATED\_MSG for especificado na chamada MQGET para a mensagem original e a mensagem recuperada for truncada, a quantia de dados da mensagem do aplicativo colocada na mensagem de relatório dependerá do ambiente:

- Em z/OS, é o mínimo de:
	- O comprimento da mensagem original
	- O comprimento do buffer utilizado para recuperar a mensagem
	- $-100$  bytes.
- Em outros ambientes, é o mínimo de:
	- O comprimento da mensagem original
	- 100 bytes.

MQRO\_COD\_WITH\_DATA não será válido se a fila de destino for uma fila XCF..

Não especifique mais de um MQRO\_COD, MQRO\_COD\_WITH\_DATA e MQRO\_COD\_WITH\_FULL\_DATA.

#### **MQRO\_COD\_WITH\_FULL\_DATA**

Isso é o mesmo que MQRO\_COD, exceto que todos os dados da mensagem do aplicativo da mensagem original são incluídos na mensagem de relatório

MQRO\_COD\_WITH\_FULL\_DATA não será válido se a fila de destino for uma fila do XCF

Não especifique mais de um MQRO\_COD, MQRO\_COD\_WITH\_DATA e MQRO\_COD\_WITH\_FULL\_DATA.

**Opções de notificação de ação**: Especifique uma ou ambas as opções listadas para solicitar que o aplicativo de recebimento envie uma mensagem de relatório de ação positiva ou negativa.

#### **MQRO\_PAN**

Esse tipo de relatório é gerado pelo aplicativo que recupera a mensagem e age sobre ela.. Ele indica que a ação solicitada na mensagem foi executada com êxito O aplicativo que gera o relatório determina se algum dado deve ser incluído com o relatório.

Além de transmitir essa solicitação para o aplicativo recuperando a mensagem, o gerenciador de filas não executa nenhuma ação com base nessa opção. O aplicativo de recuperação deve gerar o relatório se apropriado.

#### **MQRO\_NAN**

Esse tipo de relatório é gerado pelo aplicativo que recupera a mensagem e age sobre ela.. Isso indica que a ação solicitada na mensagem não foi executada com êxito O aplicativo que gera o relatório determina se algum dado deve ser incluído com o relatório. Por exemplo, talvez você queira incluir alguns dados indicando por que a solicitação não pôde ser executada.

Além de transmitir essa solicitação para o aplicativo recuperando a mensagem, o gerenciador de filas não executa nenhuma ação com base nessa opção. O aplicativo de recuperação deve gerar o relatório se apropriado.

O aplicativo deve determinar quais condições correspondem a uma ação positiva e quais correspondem a uma ação negativa. No entanto, se a solicitação tiver sido executada apenas parcialmente, gere um relatório NAN em vez de um relatório PAN, se solicitado. Cada condição possível deve corresponder a uma ação positiva ou a uma ação negativa, mas não a ambas.

**Opções do identificador de mensagens**: Especifique uma das opções listadas para controlar como o *MsgId* da mensagem de relatório (ou da mensagem de resposta) deve ser configurado.

#### **MQRO\_NEW\_MSG\_ID**

Essa é a ação padrão e indica que, se um relatório ou resposta for gerado como resultado dessa mensagem, um novo *MsgId* será gerado para a mensagem de relatório ou de resposta

#### **MQRO\_PASS\_MSG\_ID**

Se um relatório ou resposta for gerado como resultado dessa mensagem, o *MsgId* dessa mensagem será copiado para o *MsgId* da mensagem de relatório ou resposta.

O *MsgId* de uma mensagem de publicação será diferente para cada assinante que receber uma cópia da publicação e, portanto, o *MsgId* copiado na mensagem de relatório ou de resposta será diferente para cada um.

Se essa opção não for especificada, MQRO\_NEW\_MSG\_ID será assumido

**Opções do identificador de correlação**: especifique uma das opções listadas para controlar como o *CorrelId* da mensagem de relatório (ou da mensagem de resposta) deve ser configurado.

## **MQRO\_COPY\_MSG\_ID\_TO\_CORREL\_ID**

Esta é a ação padrão e indica que se um relatório ou resposta for gerado como resultado dessa mensagem, o *MsgId* dessa mensagem será copiado para o *CorrelId* da mensagem de relatório ou resposta.

O *MsgId* de uma mensagem de publicação será diferente para cada assinante que recebe uma cópia da publicação e, portanto, o *MsgId* copiado no *CorrelId* da mensagem de relatório ou de resposta será diferente para cada um.

## **MQRO\_PASS\_CORREL\_ID**

Se um relatório ou resposta for gerado como resultado dessa mensagem, o *CorrelId* dessa mensagem será copiado para o *CorrelId* da mensagem de relatório ou resposta.

O *CorrelId* de uma mensagem de publicação será específico para um assinante, a menos que ele use a opção MQSO\_SET\_CORREL\_ID e configure o campo de ID SubCorrelno MQSD para MQCI\_NONE. Portanto, é possível que o *CorrelId* copiado no *CorrelId* da mensagem de relatório ou de resposta seja diferente para cada um.

Se essa opção não for especificada, MQRO\_COPY\_MSG\_ID\_TO\_CORREL\_ID será assumido.

Os servidores respondendo a solicitações ou gerando mensagens de relatório devem verificar se as opções MQRO\_PASS\_MSG\_ID ou MQRO\_PASS\_CORREL\_ID foram configuradas na mensagem original. Se eram, os servidores devem executar a ação descrita para essas opções. Se nenhum deles estiver configurado, os servidores deverão executar a ação padrão correspondente

**Opções de disposição**: especifique uma das opções listadas para controlar a disposição da mensagem original quando ela não puder ser entregue na fila de destino. O aplicativo pode configurar as opções de disposição independentemente de solicitar relatórios de exceção.

## **MQRO\_DEAD\_LETTER\_Q**

Esta é a ação padrão e coloca a mensagem na fila de mensagens não entregues se a mensagem não puder ser entregue para a fila de destino Isso acontece nas seguintes situações:

- Quando o aplicativo que colocou a mensagem original não pode ser notificado de forma síncrona sobre o problema por meio do código de razão retornado pela chamada MQPUT ou MQPUT1 . Uma mensagem de relatório de exceção é gerada, se uma foi solicitada pelo emissor.
- Quando o aplicativo que colocou a mensagem original estava colocando em um tópico

## **MQRO\_DISCARD\_MSG**

Isso descarta a mensagem se ela não puder ser entregue para a fila de destino Isso acontece nas seguintes situações:

- Quando o aplicativo que colocou a mensagem original não pode ser notificado de forma síncrona sobre o problema por meio do código de razão retornado pela chamada MQPUT ou MQPUT1. Uma mensagem de relatório de exceção é gerada, se uma foi solicitada pelo emissor.
- Quando o aplicativo que colocou a mensagem original estava colocando em um tópico

Se você desejar retornar a mensagem original para o emissor, sem que a mensagem original seja colocada na fila de mensagens não entregues, o emissor deverá especificar MQRO\_DISCARD\_MSG com MQRO\_EXCEPTION\_WITH\_FULL\_DATA

## **MQRO\_PASS\_DISCARD\_AND\_EXPIRY**

Se essa opção for configurada em uma mensagem e um relatório ou resposta for gerado devido a ela, o descritor de mensagens do relatório herdará:

• MQRO\_DISCARD\_MSG se foi configurado.

• O tempo de expiração restante da mensagem (se este não for um relatório de expiração) Se este for um relatório de expiração, o tempo de expiração será configurado como 60 segundos

## **Opção de atividade**

## **MQRO\_ACTIVITY**

O uso desse valor permite que a rota de **qualquer** mensagem seja rastreada em uma rede do gerenciador de filas. A opção de relatório pode ser especificada em qualquer mensagem do usuário atual, permitindo que você comece a calcular a rota da mensagem através da rede.

Se o aplicativo que está gerando a mensagem não puder ativar a geração de relatórios de atividades, o relatório poderá ser ativado usando uma saída cruzada da API fornecida pelos administradores do gerenciador de filas.

#### **Nota:**

- 1. Quanto menos os gerenciadores de filas na rede forem capazes de gerar relatórios de atividades, menos detalhada será a rota.
- 2. Os relatórios de atividades podem ser difíceis de colocar na ordem correta para determinar a rota tomada.
- 3. Os relatórios de atividades podem não conseguir localizar uma rota para seu destino solicitado.
- 4. As mensagens com esse conjunto de opções de relatório devem ser aceitas por qualquer gerenciador de fila, mesmo se elas não entenderem a opção Isso permite que a opção de relatório seja configurada em qualquer mensagem do usuário, mesmo se ela for processada por um gerenciador de filas nãoIBM WebSphere MQ 6.0 ou posterior
- 5. Se um processo, um gerenciador de filas ou um processo do usuário, executar uma atividade em uma mensagem com essa opção configurada, ele poderá escolher gerar e colocar um relatório de atividades.

**Opção padrão**: especifique o seguinte se nenhuma opção de relatório for necessária::

## **MQRO\_NONE**

Utilize este valor para indicar que nenhuma outra opção foi especificada.. MQRO\_NONE é definido para a documentação do programa de auxílio Não se pretende que essa opção seja usada com qualquer outra, mas como seu valor é zero, tal uso não pode ser detectado.

#### **Informações gerais**:

1. Todos os tipos de relatório necessários devem ser solicitados especificamente pelo aplicativo enviando a mensagem original. Por exemplo, se um relatório COA for solicitado, mas um relatório de exceção não for, um relatório COA será gerado quando a mensagem for colocada na fila de destino, mas nenhum relatório de exceção será gerado se a fila de destino estiver cheia quando a mensagem chegar lá. Se nenhuma opção *Report* for configurada, nenhuma mensagem de relatório será gerada pelo gerenciador de filas ou agente do canal de mensagens (MCA).

Algumas opções de relatório podem ser especificadas mesmo que o gerenciador de fila local não as reconheça; isso é útil quando a opção deve ser processada pelo gerenciador de fila de *destino* Consulte ["Opções de relatório e sinalizações de mensagem" na página 933](#page-932-0) para obter mais detalhes.

Se uma mensagem de relatório for solicitada, o nome da fila para a qual o relatório será enviado deverá ser especificado no campo *ReplyToQ* Quando uma mensagem de relatório é recebida, a natureza do relatório pode ser determinada examinando o campo *Feedback* no descritor de mensagens

- 2. Se o gerenciador de filas ou MCA que gera uma mensagem de relatório não puder colocar a mensagem de relatório na fila de resposta (por exemplo, porque a fila de respostas ou a fila de transmissão está cheia), a mensagem de relatório será colocada na fila de mensagens não entregues. Se esse *também* falhar ou não houver fila de mensagens não entregues, a ação tomada dependerá do tipo da mensagem de relatório:
	- Se a mensagem de relatório for um relatório de exceção, a mensagem que gerou o relatório de exceção será deixada em sua fila de transmissão; isso assegura que a mensagem não seja perdida.

• Para todos os outros tipos de relatório, a mensagem de relatório é descartada e o processamento continua normalmente Isso é feito porque a mensagem original já foi entregue com segurança (para mensagens de relatório COA ou COD) ou não é mais de interesse (para uma mensagem de relatório de expiração).

Quando uma mensagem de relatório for colocada com êxito em uma fila (a fila de destino ou uma fila de transmissão intermediária), a mensagem não estará mais sujeita a processamento especial; ela será tratada como qualquer outra mensagem.

- 3. Quando o relatório é gerado, a fila *ReplyToQ* é aberta e a mensagem de relatório é colocada usando a autoridade do *UserIdentifier* no MQMD da mensagem que está causando o relatório, exceto nos seguintes casos:
	- Os relatórios de exceção gerados por um MCA de recebimento são colocados com qualquer autoridade que o MCA usou quando tentou colocar a mensagem que está causando o relatório.
	- Os relatórios COA gerados pelo gerenciador de fila são colocados com qualquer autoridade que foi usada quando a mensagem que causou o relatório foi colocada no gerenciador de filas que gerou o relatório. Por exemplo, se a mensagem foi colocada por um MCA de recebimento usando o identificador de usuário do MCA, o gerenciador de filas coloca o relatório COA usando o identificador de usuário do MCA.

Os aplicativos que geram relatórios devem usar a mesma autoridade que eles usam para gerar uma resposta; geralmente, essa é a autoridade do identificador de usuário na mensagem original

Se o relatório tiver que viajar para um destino remoto, os remetentes e receptores podem decidir se o aceitam, da mesma forma que o fazem para outras mensagens.

- 4. Se uma mensagem de relatório com dados for solicitada:
	- A mensagem de relatório é sempre gerada com a quantidade de dados solicitada pelo emissor da mensagem original. Se a mensagem de relatório for muito grande para a fila de resposta, o processamento descrito acima ocorrerá; a mensagem de relatório nunca será truncada para caber na fila de respostas
	- Se o *Format* da mensagem original for MQFMT\_XMIT\_Q\_HEADER, os dados incluídos no relatório não incluem MQXQH. Os dados do relatório iniciam com o primeiro byte dos dados além do MQXQH na mensagem original Isso ocorre independentemente de a fila ser ou não uma fila de transmissão
- 5. Se uma mensagem de relatório de COA, COD ou expiração for recebida na fila de resposta, será garantido que a mensagem original chegou, foi entregue ou expirou, conforme apropriado No entanto, se uma ou mais dessas mensagens de relatório forem solicitadas e não forem recebidas, o reverso não poderá ser assumido, pois pode ter ocorrido uma das seguintes situações:
	- a. A mensagem de relatório é retida porque um link está inativo
	- b. A mensagem de relatório é retida porque existe uma condição de bloqueio em uma fila de transmissão intermediária ou na fila de resposta (por exemplo, a fila está cheia ou inibida para puts)
	- c. A mensagem de relatório está em uma fila de mensagens não entregues
	- d. Quando o gerenciador de filas estava tentando gerar a mensagem de relatório, ele não pôde colocá-la na fila apropriada, nem na fila de mensagens não entregues, portanto, a mensagem de relatório não pôde ser gerada
	- e. Ocorreu uma falha do gerenciador de filas entre a ação sendo relatada (chegada, entrega ou expiração) e a geração da mensagem de relatório correspondente. (Isso não acontece para mensagens de relatório COD se o aplicativo recuperar a mensagem original em uma unidade de trabalho, pois a mensagem de relatório COD é gerada na mesma unidade de trabalho.)

As mensagens de relatório de exceções podem ser mantidas da mesma maneira pelos motivos 1, 2 e 3 acima. No entanto, quando um MCA não pode gerar uma mensagem de relatório de exceção (a mensagem de relatório não pode ser colocada na fila de resposta ou na fila de devoluções), a mensagem original permanece na fila de transmissão no emissor e o canal é fechado. Isso ocorre independentemente de a mensagem de relatório ser gerada na extremidade de envio ou de recebimento do canal.

- 6. Se a mensagem original for temporariamente bloqueada (resultando em uma mensagem de relatório de exceções sendo gerada e a mensagem original sendo colocada em uma fila de mensagens não entregues), mas o bloqueio for limpo e um aplicativo ler a mensagem original da fila de mensagens não entregues e colocá-la novamente em seu destino, o seguinte poderá ocorrer:
	- Mesmo que uma mensagem de relatório de exceção tenha sido gerada, a mensagem original eventualmente chega com êxito a seu destino
	- Mais de uma mensagem de relatório de exceção é gerada em relação a uma única mensagem original, porque a mensagem original pode encontrar outro bloqueio posteriormente..

### **Mensagens de relatório ao colocar em um tópico**:

- 1. Os relatórios podem ser gerados ao colocar uma mensagem em um tópico Esta mensagem será enviada para todos os assinantes do tópico, que pode ser zero, um ou muitos. Isso deve ser levado em consideração ao optar por usar opções de relatório, pois muitas mensagens de relatório poderiam ser geradas como resultado...
- 2. Ao colocar uma mensagem em um tópico, pode haver muitas filas de destino que devem receber uma cópia da mensagem. Se algumas dessas filas de destino tiverem um problema, como fila cheia, a conclusão bem-sucedida do MQPUT dependerá da configuração de NPMSGDLV ou PMSGDLV (dependendo da persistência da mensagem). Se a configuração for tal que a entrega de mensagens para a fila de destino deve ser bem-sucedida (por exemplo, é uma mensagem persistente para um assinante durável e PMSGDLV é configurado como ALL ou ALLDUR), o sucesso será definido como um dos seguintes critérios que estão sendo atendidos:
	- Colocação bem-sucedida na fila de assinantes
	- Uso de MQRO\_DEAD\_LETTER\_Q e uma colocação bem-sucedida na fila de Devoluções se a fila de assinantes não puder receber a mensagem
	- Use MQRO\_DISCARD\_MSG se a fila de assinantes não puder receber a mensagem.

## **Mensagens de relatório para segmentos de mensagens**:

- 1. Mensagens de relatório podem ser solicitadas para mensagens que têm segmentação permitida (consulte a descrição do sinalizador MQMF\_SEGMENTATION\_ALLOWED). Se o gerenciador de filas achar necessário segmentar a mensagem, uma mensagem de relatório poderá ser gerada para cada um dos segmentos que subsequentemente encontrar a condição relevante. Os aplicativos devem estar preparados para receber várias mensagens de relatório para cada tipo de mensagem de relatório solicitada Use o campo *GroupId* na mensagem de relatório para correlacionar os diversos relatórios com o identificador de grupo da mensagem original e o campo *Feedback* identificar o tipo de cada mensagem de relatório.
- 2. Se MQGMO\_LOGICAL\_ORDER for usado para recuperar mensagens de relatório para segmentos, esteja ciente de que os relatórios de *diferentes tipos* podem ser retornados pelas chamadas MQGET sucessivas Por exemplo, se os relatórios COA e COD forem solicitados para uma mensagem que é segmentada pelo gerenciador de filas, as chamadas MQGET para as mensagens de relatório poderão retornar as mensagens de relatório COA e COD intercaladas de uma maneira imprevisível. Evite isso usando a opção MQGMO\_COMPLETE\_MSG (opcionalmente com MQGMO\_ACCEPT\_TRUNCATED\_MSG). MQGMO\_COMPLETE\_MSG faz o gerenciador de filas remontar mensagens de relatório que possuem o mesmo tipo de relatório. Por exemplo, a primeira chamada MQGET pode remontar todas as mensagens COA relacionadas à mensagem original e a segunda chamada MQGET pode remontar todas as mensagens COD. Qual é remontado primeiro depende de qual tipo de mensagem de relatório ocorre primeiro na fila.
- 3. Os próprios aplicativos que colocam segmentos podem especificar diferentes opções de relatório para cada segmento. No entanto, observe os seguintes pontos:
	- Se os segmentos forem recuperados usando a opção MQGMO\_COMPLETE\_MSG, apenas as opções de relatório no *primeiro* segmento serão consideradas pelo gerenciador de filas.
	- Se os segmentos forem recuperados um por um e a maioria deles tiver uma das opções MQRO\_COD\_ \*, mas pelo menos um segmento não, não será possível usar a opção MQGMO\_COMPLETE\_MSG para recuperar as mensagens de relatório com uma única chamada MQGET ou usar a opção

MQGMO\_ALL\_SEGMENTS\_AVAILABLE para detectar quando todas as mensagens de relatório chegaram.

4. Em uma rede do MQ , os gerenciadores de filas podem ter recursos diferentes Se uma mensagem de relatório para um segmento for gerada por um gerenciador de filas ou MCA que não suporta segmentação, o gerenciador de fila ou MCA não incluirá, por padrão, as informações de segmento necessárias na mensagem de relatório e isso poderá dificultar a identificação da mensagem original que causou a geração do relatório. Evite essa dificuldade solicitando dados com a mensagem de relatório, ou seja, especificando as opções MQRO\_ \* \_WITH\_DATA ou MQRO\_ \* \_WITH\_FULL\_DATA apropriadas.. No entanto, esteja ciente de que, se MQRO\_ \* \_WITH\_DATA for especificado, *menos de* 100 bytes de dados da mensagem do aplicativo poderão ser retornados para o aplicativo que recupera a mensagem de relatório, se a mensagem de relatório for gerada por um gerenciador de fila ou MCA que não suporta segmentação.

**Conteúdo do descritor de mensagens para uma mensagem de relatório**: Quando o gerenciador de fila ou o agente do canal de mensagens (MCA) gera uma mensagem de relatório, ele configura os campos no descritor de mensagem para os valores a seguir e, em seguida, coloca a mensagem de maneira normal..

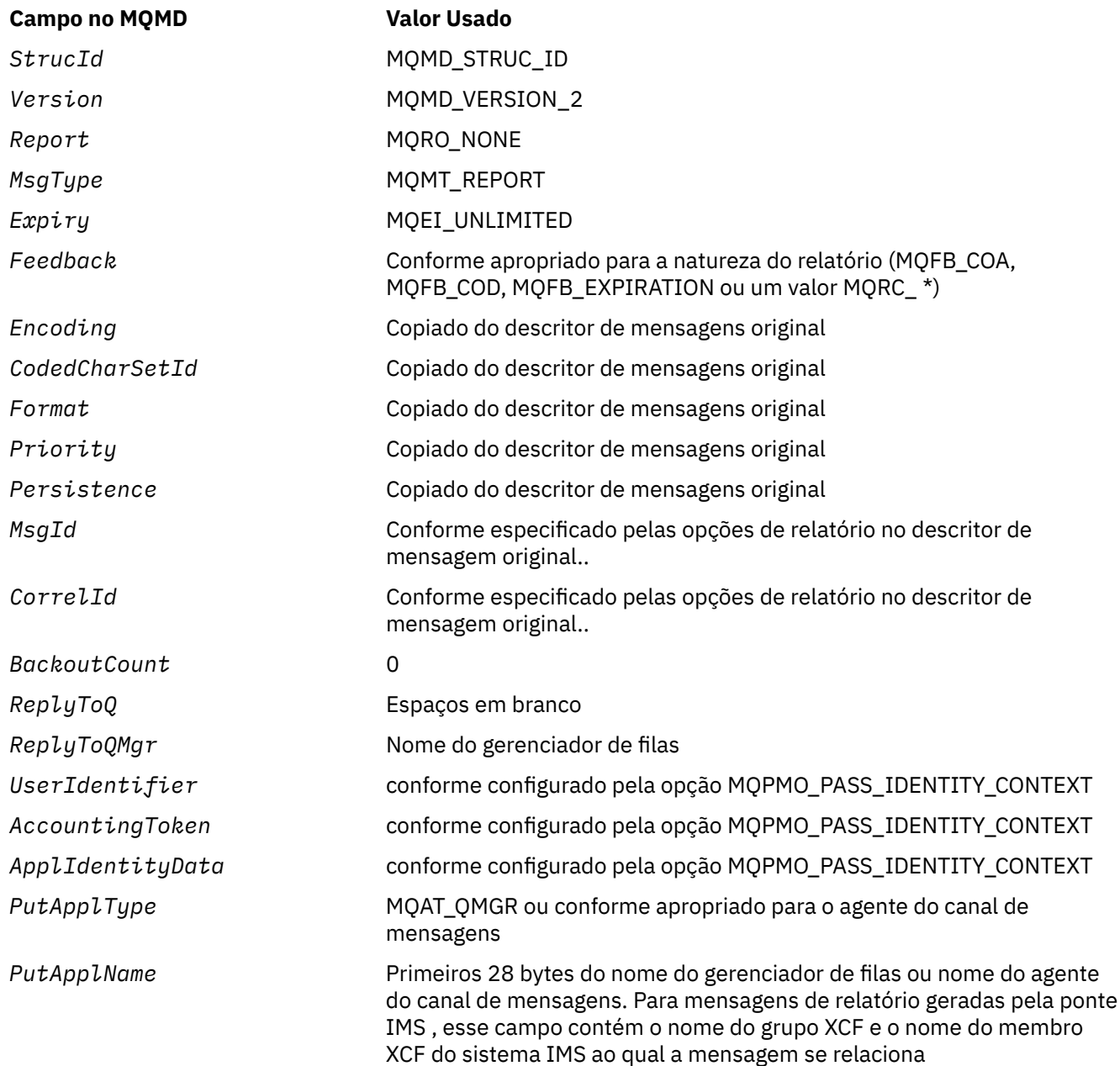

*Tabela 501. Valores utilizados para campos MQMD quando uma mensagem de relatório é gerada pelo sistema*

<span id="page-449-0"></span>*Tabela 501. Valores utilizados para campos MQMD quando uma mensagem de relatório é gerada pelo sistema (continuação)*

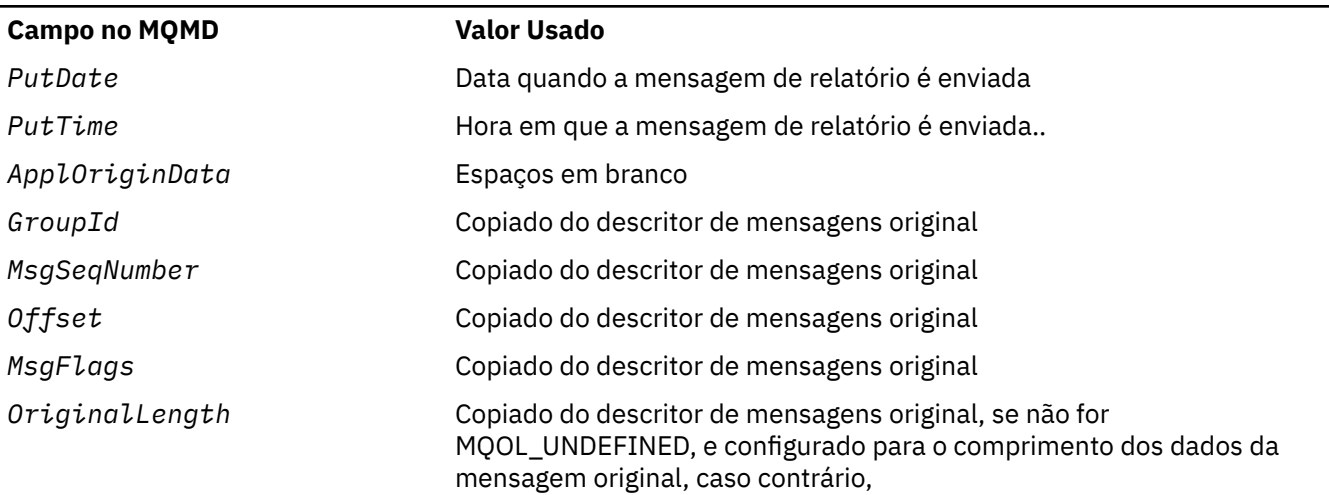

Um aplicativo que gera um relatório é recomendado para configurar valores semelhantes, exceto para o seguinte:

- O campo *ReplyToQMgr* pode ser configurado para espaços em branco (o gerenciador de filas muda isso para o nome do gerenciador de fila local quando a mensagem é colocada)..
- Configure os campos de contexto usando a opção que teria sido usada para uma resposta, normalmente MQPMO\_PASS\_IDENTITY\_CONTEXT.

**Analisando o campo de relatório**: O campo *Report* contém subcampos; por isso, os aplicativos que precisam verificar se o emissor da mensagem solicitou um relatório específico devem usar uma das técnicas descritas em ["Analisando o campo de relatório" na página 934](#page-933-0).

Esse é um campo de saída para a chamada MQGET e um campo de entrada para as chamadas MQPUT e MQPUT1 . O valor inicial deste campo é MQRO\_NONE.

## *MsgType (MQLONG) para MQMD*

Isso indica o tipo da mensagem. Os tipos de mensagens são agrupados da seguinte forma:

#### **MQMT\_SYSTEM\_FIRST**

Valor mais baixo para tipos de mensagens definidas pelo sistema.

#### **MQMT\_SYSTEM\_LAST**

Valor mais alto para tipos de mensagens definidos pelo sistema.

Os valores a seguir estão definidos atualmente no intervalo do sistema:

#### **MQMT\_DATAGRAM**

A mensagem é uma que não requer resposta.

## **MQMT\_REQUEST**

A mensagem é aquela que requer uma resposta.

Especifique o nome da fila à qual enviar a resposta no campo *ReplyToQ* . O campo *Report* indica como configurar *MsgId* e *CorrelId* da resposta.

#### **MQMT\_REPLY**

A mensagem é a resposta a uma mensagem de solicitação anterior (MQMT\_REQUEST) A mensagem deve ser enviada para a fila indicada pelo campo *ReplyToQ* da mensagem de solicitação Use o campo *Report* da solicitação para controlar como configurar *MsgId* e *CorrelId* da resposta.

**Nota:** O gerenciador de filas não impinge o relacionamento de solicitação-resposta; esta é uma responsabilidade do aplicativo

## <span id="page-450-0"></span>**MQMT\_REPORT**

A mensagem está relatando alguma ocorrência esperada ou inesperada, geralmente relacionada a alguma outra mensagem (por exemplo, foi recebida uma mensagem de solicitação que continha dados inválidos). Envie a mensagem para a fila indicada pelo campo *ReplyToQ* do descritor de mensagem da mensagem original Configure o campo *Feedback* s para indicar a natureza do relatório Use o campo *Report* da mensagem original para controlar como configurar *MsgId* e *CorrelId* da mensagem de relatório.

As mensagens de relatório geradas pelo gerenciador de filas ou agente do canal de mensagem são sempre enviadas para a fila *ReplyToQ* , com os campos *Feedback* e *CorrelId* configurados conforme descrito acima.

Os valores definidos pelo aplicativo também podem ser usados Eles devem estar dentro do seguinte intervalo:

#### **MQMT\_APPL\_FIRST**

Valor mais baixo para tipos de mensagens definidas pelo aplicativo.

## **MQMT\_APPL\_LAST**

Valor mais alto para tipos de mensagens definidas pelo aplicativo.

Para as chamadas MQPUT e MQPUT1 , o valor *MsgType* deve estar dentro do intervalo definido pelo sistema ou do intervalo definido pelo aplicativo; se não estiver, a chamada falhará com o código de razão MQRC\_MSG\_TYPE\_ERROR

Esse é um campo de saída para a chamada MQGET e um campo de entrada para as chamadas MQPUT e MQPUT1 . O valor inicial desse campo é MQMT\_DATAGRAM.

## *Expiração (MQLONG) para MQMD*

Este é um período de tempo expresso em décimos de segundo, definido pelo aplicativo que coloca a mensagem. A mensagem se torna elegível para ser descartada, se não tiver sido removida da fila de destino antes de decorrer este período de tempo.

Por exemplo, para configurar um minuto para o tempo de expiração, é necessário configurar **MQMDExpiry** a 600.

O valor é decrementado para refletir o tempo que a mensagem gasta na fila de destino e também em quaisquer filas de transmissão intermediárias se a entrada for para uma fila remota... Ele também pode ser reduzido por agentes do canal de mensagens para refletir os tempos de transmissão, se eles forem significativos. Da mesma forma, um aplicativo que encaminhar essa mensagem para outra fila poderá diminuir o valor, se necessário, se ele tiver retido a mensagem por um tempo significativo.. No entanto, o prazo de expiração é tratado como aproximado e o valor não precisa ser reduzido para refletir pequenos intervalos de tempo.

Quando a mensagem é recuperada por um aplicativo usando a chamada MQGET, o campo *Expiry* representa o tempo de expiração que ainda permanece.

Após o tempo de expiração de uma mensagem, ela se torna elegível para ser descartada pelo gerenciador de filas. A mensagem é descartada quando ocorre uma chamada MQGET de procura ou não de procura que teria retornado a mensagem se ela ainda não tivesse expirado Por exemplo, uma chamada MQGET não de navegação com o campo *MatchOptions* em MQGMO configurado como MQMO\_NONE leitura de uma fila ordenada FIFO descarta todas as mensagens expiradas até a primeira mensagem não expirada. Com uma fila ordenada de prioridade, a mesma chamada descartará mensagens expiradas de prioridade mais alta e mensagens de prioridade igual que chegaram na fila antes da primeira mensagem não expirada.

Uma mensagem que expirou nunca é retornada a um aplicativo (por uma chamada de procura ou uma chamada MQGET não de procura), portanto, o valor no campo *Expiry* do descritor de mensagens após uma chamada MQGET bem-sucedida é maior que zero ou o valor especial MQEI\_UNLIMITED.

Se uma mensagem for colocada em uma fila remota, a mensagem poderá expirar (e ser descartada) enquanto estiver em uma fila de transmissão intermediária, antes de a mensagem atingir a fila de destino. Um relatório será gerado quando uma mensagem expirada for descartada, se a mensagem tiver especificado uma das opções de relatório MQRO\_EXPIRATION\_ \* Se nenhuma dessas opções for especificada, nenhum relatório será gerado; a mensagem será assumida como não mais relevante após esse período de tempo (talvez porque uma mensagem posterior a substituiu).

Para uma mensagem colocada no ponto de sincronização, o intervalo de expiração começa no momento em que a mensagem é colocada, não no momento em que o ponto de sincronização é confirmado. É possível que o intervalo de expiração possa passar antes que o ponto de sincronização seja confirmado. Neste caso, a mensagem será descartada em algum momento após a operação de consolidação, e a mensagem não será retornada a um aplicativo em resposta a uma operação MQGET

Qualquer outro programa que descarte mensagens com base no tempo de expiração também deve enviar uma mensagem de relatório apropriada se uma foi solicitada.

#### **Notas:**

1. Se uma mensagem for colocada com um tempo *Expiry* de zero ou um número maior que 999 999 999, a chamada MQPUT ou MQPUT1 falhará com o código de razão MQRC\_EXPIRY\_ERROR; nenhuma mensagem de relatório será gerada neste caso.

Para ativar o código de razão 2013, MQRC\_EXPIRY\_ERROR, você deve ativar a variável de ambiente AMQ\_ENFORCE\_MAX\_EXPIRY\_ERROR.

O seguinte usa um exemplo para Linux:

\$ export AMQ\_ENFORCE\_MAX\_EXPIRY\_ERROR=True

Observe que:

- O importante é exportar a variável
- O valor real é ignorado, no entanto, usar True pode ser útil ao revisar a configuração.
- 2. Como uma mensagem com um tempo de expiração decorrido pode não ser descartada até mais tarde, pode haver mensagens em uma fila que passaram seu tempo de expiração e, portanto, não são elegíveis para recuperação. No entanto, essas mensagens contam para o número de mensagens na fila para todos os propósitos, incluindo o acionamento de profundidade.

Se um assinante / consumidor (cliente) tentar obter uma mensagem e essa mensagem tiver expirado, o cliente não receberá nada, pois a mensagem foi descartada porque era muito antiga. Além disso, o cliente não receberá nenhuma mensagem de erro

- 3. Um relatório de expiração é gerado, se solicitado, quando a mensagem é descartada, não quando se torna elegível para descarte.
- 4. Descartar uma mensagem expirada e gerar um relatório de expiração se solicitado, nunca faz parte da unidade de trabalho do aplicativo, mesmo se a mensagem foi planejada para descartar como resultado de uma chamada MQGET operando em uma unidade de trabalho.
- 5. Se uma mensagem quase expirada for recuperada por uma chamada MQGET dentro de uma unidade de trabalho e a unidade de trabalho for restaurada subsequentemente, a mensagem poderá se tornar elegível para ser descartada antes que possa ser recuperada novamente
- 6. Se uma mensagem quase expirada for bloqueada por uma chamada MQGET com MQGMO\_LOCK, a mensagem poderá se tornar elegível para ser descartada antes que possa ser recuperada por uma chamada MQGET com MQGMO\_MSG\_UNDER\_CURSOR; o código de razão MQRC\_NO\_MSG\_UNDER\_CURSOR será retornado nessa chamada MQGET subsequente se isso acontecer.
- 7. Quando uma mensagem de solicitação com um tempo de expiração maior que zero é recuperada, o aplicativo pode executar uma das ações a seguir ao enviar a mensagem de resposta:
	- Copie o tempo de expiração restante da mensagem de pedido para a mensagem de resposta
	- Configure o tempo de expiração na mensagem de resposta para um valor explícito maior que zero.
	- Configure o tempo de expiração na mensagem de resposta para MQEI\_UNLIMITED

A ação a ser tomada depende do design do aplicativo No entanto, a ação padrão para colocar mensagens em uma fila de mensagens não entregues (mensagens não entregues) deve ser preservar o tempo de expiração restante da mensagem e continuar a diminuí-la

- 8. As mensagens do acionador são sempre geradas com MQEI\_UNLIMITED
- 9. Uma mensagem (normalmente em uma fila de transmissão) que possui um nome *Format* de MQFMT\_XMIT\_Q\_HEADER possui um segundo descritor de mensagens no MQXQH. Portanto, ele possui dois campos *Expiry* associados a ele.. Os seguintes pontos adicionais devem ser observados neste caso:
	- Quando um aplicativo coloca uma mensagem em uma fila remota, o gerenciador de filas coloca a mensagem inicialmente em uma fila de transmissão local e prefixa os dados da mensagem do aplicativo com uma estrutura MQXQH O gerenciador de filas configura os valores dos dois campos *Expiry* para serem os mesmos especificados pelo aplicativo.

Se um aplicativo colocar uma mensagem diretamente em uma fila de transmissão local, os dados da mensagem já deverão começar com uma estrutura MQXQH, e o nome do formato deverá ser MQFMT\_XMIT\_Q\_HEADER Neste caso, o aplicativo não precisa configurar os valores desses dois campos *Expiry* para serem os mesmos (O gerenciador de filas verifica se o campo *Expiry* no MQXQH contém um valor válido e se os dados da mensagem são longos o suficiente para incluí-lo). Para um aplicativo que pode gravar diretamente na fila de transmissão, o aplicativo precisa criar um cabeçalho da fila de transmissão com o descritor de mensagens incorporado No entanto, se o valor de expiração no descritor de mensagens gravado na fila de transmissão estiver inconsistente com o valor no descritor de mensagens integrado, ocorrerá uma rejeição de erro de expiração...

- Quando uma mensagem com um nome *Format* de MQFMT\_XMIT\_Q\_HEADER é recuperada de uma fila (se essa for uma fila normal ou de transmissão), o gerenciador de filas decrementa *ambos* esses *Expiry* campos com o tempo gasto esperando na fila. Nenhum erro será emitido se os dados da mensagem não forem longos o suficiente para incluir o campo *Expiry* no MQXQH
- O gerenciador de filas utiliza o campo *Expiry* no descritor de mensagem separado (ou seja, não aquele no descritor de mensagem integrado na estrutura MQXQH) para testar se a mensagem é elegível para descarte...
- Se os valores iniciais dos dois campos *Expiry* forem diferentes, o tempo do *Expiry* no descritor de mensagens separado quando a mensagem é recuperada poderá ser maior que zero (portanto, a mensagem não é elegível para descarte), enquanto o tempo de acordo com o campo *Expiry* no MQXQH tiver decorrido.. Nesse caso, o campo *Expiry* no MQXQH é configurado como zero.
- 10. O tempo de expiração em uma mensagem de resposta retornada da ponte IMS é ilimitado, a menos que MQIIH\_PASS\_EXPIRATION seja configurado no campo Sinalizadores do MQIIH. Consulte [Sinalizadores](#page-421-0) para obter mais informações

O valor especial a seguir é reconhecido:

#### **MQEI\_UNLIMITED**

A mensagem tem um prazo de expiração ilimitado

Esse é um campo de saída para a chamada MQGET e um campo de entrada para as chamadas MQPUT e MQPUT1 . O valor inicial desse campo é MQEI\_UNLIMITED.

#### *Expired messages on z/OS*

On IBM MQ for z/OS, messages that have expired are discarded by the next appropriate MQGET call.

However, if no such call occurs, the expired message is not discarded, and, for some queues, a large number of expired messages can accumulate. To remedy this, set the queue manager to scan queues periodically and discard expired messages on one or more queues in one of the following ways:

#### **Periodic scan**

You can specify a period using the EXPRYINT (expiry interval) queue manager attribute. Each time the expiry interval is reached, the queue manager looks for candidate queues that are worth scanning to discard expired messages.

The queue manager maintains information about the expired messages on each queue, and knows whether a scan for expired messages is worthwhile. So, only a selection of queues is scanned at any time.

Shared queues are scanned by only one queue manager in a queue sharing group. Generally, it is the first queue manager to restart, or the first to have EXPRYINT set. If this queue manager terminates, another queue manager in the queue sharing group takes over the queue scanning. Set the expiry interval value for all queue managers within a queue sharing group to the same value.

Note that expiry processing takes place for every queue when a queue manager restarts, regardless of the EXPRYINT setting.

#### **Explicit request**

Issue the REFRESH QMGR TYPE(EXPIRY) command, specifying the queue or queues that you want scanned.

#### *Aplicando prazos de expiração mais baixos*

Os administradores podem limitar o tempo de expiração de qualquer mensagem colocada em uma fila ou tópico usando o atributo **CAPEXPRY**

Há duas maneiras de configurar CAPEXPRY:

- Especificando o atributo **CAPEXPRY** .
- Especificando o atributo **CAPEXPRY** no atributo **CUSTOM**

Em IBM MQ 9.4.0, você deve usar o atributo **CAPEXPRY** .

As informações a seguir se aplicam independentemente de como você configurou o atributo **CAPEXPRY** :

- O valor de CAPEXPRY é expresso em décimos de segundos, portanto, um valor de 600 representa um minuto.
- Um tempo de expiração especificado no campo **Expiry** da estrutura MQMD por um aplicativo, que é maior que o valor **CAPEXPRY** especificado na fila ou no tópico é substituído por esse valor **CAPEXPRY** . Um tempo de validade especificado por um aplicativo, que é inferior ao valor **CAPEXPRY** é usado.
- Se mais de um objeto for usado no caminho de resolução, por exemplo quando uma mensagem for colocada em um alias ou fila remota, o menor de todos os valores **CAPEXPRY** será usado como o limite superior para a expiração da mensagem.
- Mudanças nos valores **CAPEXPRY** entram em vigor imediatamente. O valor de expiração é avaliado para cada colocação em uma fila ou tópico e, portanto, é sensível à resolução do objeto, que pode ser diferente entre cada operação de colocação

No entanto, as mensagens existentes na fila, antes de uma mudança no **CAPEXPRY**, não são afetada pela mudança (ou seja, seu tempo de expiração permanece o mesmo. Apenas novas mensagens que são colocadas na fila ou tópico após a mudança em **CAPEXPRY** têm o novo tempo de expiração.

• Em um cluster no qual um put é executado em uma fila aberta com MQOO\_BIND\_NOT\_FIXED, as mensagens podem ser designadas a diferentes valores de expiração em cada put, dependendo do valor **CAPEXPRY** configurado para a fila de transmissão usada pelo canal, que envia a mensagem para o gerenciador de filas de destino selecionado.

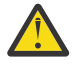

**Atenção: CAPEXPRY** não deve ser usado em nenhuma fila que retenha IBM MQ mensagens geradas internamente, como qualquer SYSTEM.CLUSTER.\* e SYSTEM.PROTECTION.POLICY.QUEUE.

## **Interações entre o atributo CAPEXPRY e o atributo CAPEXPRY no atributo CUSTOM**  $V5.4.0 V5.4.0$

Ao migrar um objeto de uma versão anterior do produto, o valor **CAPEXPRY** é configurado para o valor padrão de NOLIMIT (para filas) e ASPARENT (para tópicos). Portanto, se configurado, o atributo **CAPEXPRY** dentro do atributo **CUSTOM** terá prioridade.

<span id="page-454-0"></span>Se uma fila ou tópico já tiver o atributo CAPEXPRY configurado dentro do atributo CUSTOM, você deverá remover o atributo CAPEXPRY do atributo CUSTOM antes que o novo atributo CAPEXPRY seja configurado para um valor não padrão. É possível fazer isso em um único comando, por exemplo:

ALTER QLOCAL(Q1) CAPEXPRY(1000) CUSTOM('')

O atributo CAPEXPRY que você configura diretamente em filas ou tópicos (não dentro do atributo CUSTOM) é um atributo em cluster. Todas as instâncias de uma fila em cluster ou tópico em cluster devem usar o mesmo valor CAPEXPRY. Ainda é possível que uma fila de transmissão reduza o tempo de expiração de uma mensagem se CAPEXPRY tiver sido configurado na fila de transmissão e o valor for menor que o atributo CAPEXPRY da fila de clusters ou tópico.

#### **Referências relacionadas**

DEFINE para filas DEFINE TOPIC

## *Feedback (MQLONG) para MQMD*

O campo Feedback é utilizado com uma mensagem do tipo MQMT\_REPORT para indicar a natureza do relatório e é significativo apenas com esse tipo de mensagem.

O campo pode conter um dos valores MQFB\_ \* ou um dos valores MQRC\_ \*. Os códigos de feedback são agrupados da seguinte forma:

#### **MQFB\_NONE**

Nenhum feedback fornecido.

#### **MQFB\_SYSTEM\_FIRST**

Valor mais baixo para feedback gerado pelo sistema.

#### **MQFB\_SYSTEM\_LAST**

Valor mais alto para feedback gerado pelo sistema.

O intervalo de códigos de feedback gerados pelo sistema MQFB\_SYSTEM\_FIRST por meio do MQFB\_SYSTEM\_LAST inclui os códigos de feedback gerais listados neste tópico (MQFB\_ \*) e também os códigos de razão (MQRC\_ \*) que podem ocorrer quando a mensagem não pode ser colocada na fila de destino...

#### **MQFB\_APPL\_FIRST**

Valor mais baixo para feedback gerado pelo aplicativo.

#### **MQFB\_APPL\_LAST**

Valor mais alto para feedback gerado pelo aplicativo.

Os aplicativos que geram mensagens de relatório não devem usar códigos de feedback no intervalo do sistema (além de MQFB\_QUIT), a menos que desejem simular mensagens de relatório geradas pelo gerenciador de filas ou agente do canal de mensagem.

Nas chamadas MQPUT ou MQPUT1 , o valor especificado deve ser MQFB\_NONE ou estar dentro do intervalo do sistema ou intervalo do aplicativo. Isso é verificado independentemente do valor de *MsgType*.

#### **Códigos de feedback gerais**:

## **MQFB\_COA**

Confirmação de chegada na fila de destino (consulte MQRO\_COA).

#### **MQFB\_COD**

Confirmação de entrega ao aplicativo de recebimento (consulte MQRO\_COD).

#### **MQFB\_EXPIRATION**

A mensagem foi descartada porque ela não tinha sido removida da fila de destino antes de seu tempo de expiração ter decorrido

#### **MQFB\_PAN**

Notificação de ação positiva (consulte MQRO\_PAN).

### **MQFB\_NAN**

Notificação de ação negativa (consulte MQRO\_NAN).

## **MQFB\_QUIT**

Terminar aplicativo.

Isso pode ser usado por um programa de planejamento de carga de trabalho para controlar o número de instâncias de um programa de aplicativo que estão em execução Enviar uma mensagem MQMT\_REPORT com esse código de feedback para uma instância do programa de aplicativo indica para essa instância que ela deve parar o processamento. No entanto, a adesão a essa Convenção é uma questão para o aplicativo; ela não é imposta pelo gerenciador de filas

## **Códigos de feedback do canal:**

# **MQFB\_CHANNEL\_COMPLETED**

Um canal terminou normalmente.

## **MQFB\_CHANNEL\_FAIL**

Um canal terminou de forma anormal e entra no estado STOPPED.

## **MQFB\_CHANNEL\_FAIL\_RETRY**

Um canal terminou de forma anormal e entra no estado RETRY.

## **IMS-bridge códigos de feedback**

Esses códigos são usados quando um código de detecção inesperado do IMS-OTMA é recebido O código de detecção ou, quando o código de detecção for 0x1A , o código de razão associado a esse código de detecção, é indicado no *Feedback*

- 1. Para códigos *Feedback* no intervalo MQFB\_IMS\_FIRST (300) até MQFB\_IMS\_LAST (399), um código de detecção diferente de 0x1A foi recebido. O *sense code* é fornecido pela expressão (*Feedback* - MOFB\_IMS\_FIRST+1)
- 2. Para códigos *Feedback* no intervalo MQFB\_IMS\_NACK\_1A\_REASON\_FIRST (600) por meio de MQFB\_IMS\_NACK\_1A\_REASON\_LAST (855), um código de detecção de 0x1A foi recebido. O *código de razão* associado ao código de detecção é fornecido pela expressão (*Feedback* - MQFB\_IMS\_NACK\_1A\_REASON\_FIRST)

O significado dos códigos de detecção do IMS-OTMA e os códigos de razão correspondentes são descritos em *Open Transaction Manager Access Guide and Reference*.

Os códigos de feedback a seguir podem ser gerados pela ponte IMS :

## **MQFB\_DATA\_LENGTH\_ZERO**

Um comprimento de segmento era zero nos dados do aplicativo da mensagem..

#### **MQFB\_DATA\_LENGTH\_NEGATIVE**

Um comprimento do segmento foi negativo nos dados do aplicativo da mensagem

#### **MQFB\_DATA\_LENGTH\_TOO\_BIG**

O comprimento de um segmento era muito grande nos dados do aplicativo da mensagem

#### **MQFB\_BUFFER\_OVERFLOW**

O valor de um dos campos de comprimento faria com que os dados sobrecarregassem o buffer de mensagens..

#### **MQFB\_LENGTH\_OFF\_BY\_ONE**

O valor de um dos campos de comprimento era 1 byte muito curto.

#### **MQFB\_IIH\_ERROR**

O campo *Format* no MQMD especifica MQFMT\_IMS, mas a mensagem não começa com uma estrutura MQIIH válida

## **MQFB\_NOT\_AUTHORIZED\_FOR\_IMS**

O ID do usuário contido no descritor de mensagens MQMD ou a senha contida no campo *Authenticator* na estrutura MQIIH falhou na validação executada pela ponte IMS . Como resultado, a mensagem não foi transmitida para o IMS

#### **MQFB\_IMS\_ERROR**

Um erro inesperado foi retornado por IMS Consulte o log de erro do IBM MQ no sistema no qual a ponte IMS reside para obter mais informações sobre o erro

#### **MQFB\_IMS\_FIRST**

Quando o código de controle IMS-OTMA não é 0x1A, os códigos de feedback gerados pelo IMSestão no intervalo MQFB\_IMS\_FIRST (300) a MQFB\_IMS\_LAST (399). O próprio código de detecção do IMS-OTMA é *Feedback* menos MQFB\_IMS\_ERROR

#### **MQFB\_IMS\_LAST**

Valor mais alto para o feedback gerado pelo IMSquando o código de detecção não é 0x1A.

#### **MQFB\_IMS\_NACK\_1A\_REASON\_FIRST**

Quando o código de detecção é 0x1A, os códigos de feedback gerados pelo IMSestão no intervalo MOFB\_IMS\_NACK\_1A\_REASON\_FIRST (600) até MOFB\_IMS\_NACK\_1A\_REASON\_LAST (855).

#### **MQFB\_IMS\_NACK\_1A\_REASON\_LAST**

Valor mais alto para o feedback gerado pelo IMSquando o código de detecção é 0x1A

**CICS-bridge feedback codes**: os códigos de feedback a seguir podem ser gerados pelo CICS bridge:

#### **MQFB\_CICS\_APPL\_ABENDED**

O programa aplicativo especificado na mensagem terminou de forma anormal. Esse código de feedback ocorre apenas no campo *Reason* da estrutura MQDLH..

#### **MQFB\_CICS\_APPL\_NOT\_STARTED**

O EXEC CICS LINK para o programa de aplicativo especificado na mensagem falhou Esse código de feedback ocorre apenas no campo *Reason* da estrutura MQDLH..

#### **MQFB\_CICS\_BRIDGE\_FAILURE**

CICS bridge finalizou de forma anormal sem concluir o processamento de erro normal.

#### **MQFB\_CICS\_CCSID\_ERROR**

O identificador do conjunto de caracteres não é válido.

#### **MQFB\_CICS\_CIH\_ERROR**

CICS estrutura do cabeçalho de informações ausente ou inválida.

#### **MQFB\_CICS\_COMMAREA\_ERROR**

O comprimento de CICS COMMAREA não é válido

#### **MQFB\_CICS\_CORREL\_ID\_ERROR**

Identificador de correlação inválido.

#### **MQFB\_CICS\_DLQ\_ERROR**

A tarefa CICS bridge não pôde copiar uma resposta para essa solicitação para a fila de mensagens não entregues A solicitação foi restaurada..

#### **MQFB\_CICS\_ENCODING\_ERROR**

A codificação não é válida

#### **MQFB\_CICS\_INTERNAL\_ERROR**

CICS bridge encontrou um erro inesperado.

Esse código de feedback ocorre apenas no campo *Reason* da estrutura MQDLH..

#### **MQFB\_CICS\_NOT\_AUTHORIZED**

Identificador de usuário não autorizado ou senha inválida.

Esse código de feedback ocorre apenas no campo *Reason* da estrutura MQDLH..

#### **MQFB\_CICS\_UOW\_BACKED\_OUT**

A unidade de trabalho foi restaurada, por uma das seguintes razões:

- Uma falha foi detectada ao processar outra solicitação dentro da mesma unidade de trabalho.
- Ocorreu um encerramento anormal CICS enquanto a unidade de trabalho estava em andamento.

## <span id="page-457-0"></span>**MQFB\_CICS\_UOW\_ERROR**

O campo de controle da unidade de trabalho *UOWControl* não é válido

#### **Códigos de feedback da mensagem de rastreio de rotas**:

#### **MQFB\_ACTIVITY**

Usado com o formato MQFMT\_EMBEDDED\_PCF para permitir a opção de dados do usuário após os relatórios de atividades

#### **MQFB\_MAX\_ACTIVidades**

Retornado quando a mensagem de rastreio de rotas é descartada porque o número de atividades em que a mensagem foi envolvida excede o limite máximo de atividades

#### **MQFB\_NOT\_FORWARDED**

Retornado quando a mensagem de rastreio de rotas é descartada porque ela está prestes a ser enviada para um gerenciador de filas remotas que não suporta mensagens de rastreio de rotas

#### **MQFB\_NOT\_ENTREGUE**

Retornado quando a mensagem de rastreio de rotas é descartada porque ela está prestes a ser colocada em uma fila local

#### **MQFB\_UNSUPPORTED\_FORWARDING**

Retornado quando a mensagem de rastreio de rotas é descartada, porque um valor no parâmetro de encaminhamento não é reconhecido e está na máscara de bits rejeitada

#### **MQFB\_UNSUPPORTED\_DELIVERY**

Retornado quando a mensagem de rastreio de rotas é descartada porque um valor no parâmetro de entrega não é reconhecido e está na máscara de bits rejeitada.

**IBM MQ códigos de razão**: Para mensagens de relatório de exceção, *Feedback* contém um código de razão IBM MQ . Entre os possíveis códigos de razão estão:

#### **MQRC\_PUT\_INHIBITED**

(2051, X'803 ') Chamadas de put inibidas para a fila

#### **MQRC\_Q\_FULL**

.

(2053, X'805 ') A fila já contém número máximo de mensagens.

#### **MQRC\_NOT\_AUTHORIZED**

(2035, X'7F3') Não autorizado para acesso.

#### **MQRC\_Q\_SPACE\_NOT\_AVAILABLE**

(2056, X'808 ') Nenhum espaço disponível no disco para fila.

#### **MQRC\_PERSISTENT\_NOT\_ALLOWED**

(2048, X'800 ') A Fila não suporta mensagens persistentes.

#### **MQRC\_MSG\_TOO\_BIG\_FOR\_Q\_MGR**

(2031, X'7EF') Comprimento da mensagem maior que o máximo para o gerenciador de filas.

## **MQRC\_MSG\_TOO\_BIG\_FOR\_Q**

(2030, X'7EE') Comprimento da mensagem maior que o máximo para a fila.

Para obter uma lista completa de códigos de razão, consulte:

- Para IBM MQ for z/OS, consulte conclusão da API e códigos de razão.
- Para todas as outras plataformas, consulte conclusão da API e códigos de razão.

Esse é um campo de saída para a chamada MQGET e um campo de entrada para as chamadas MQPUT e MQPUT1 . O valor inicial desse campo é MQFB\_NONE.

## *Codificação (MQLONG) para MQMD*

Especifica a codificação numérica de dados numéricos na mensagem; ela não se aplica a dados numéricos na própria estrutura MQMD. A codificação numérica define a representação usada para números inteiros binários, números inteiros decimais compactados e números de vírgula flutuante.. <span id="page-458-0"></span>No z/OS, a parte de número inteiro binário do campo Encoding também é usada para especificar a codificação de número inteiro de dados de caracteres no corpo da mensagem quando o identificador do conjunto de caracteres correspondente indica que a representação do conjunto de caracteres é dependente da codificação usada para números inteiros binários... Isso afeta apenas alguns conjuntos de caracteres multibyte (por exemplo, conjuntos de caracteres UTF-16 )..

Na chamada MQPUT ou MQPUT1 , o aplicativo deve configurar esse campo para o valor apropriado aos dados. O gerenciador de filas não verifica se o campo é válido.. O seguinte valor especial é definido:

## **MQENC\_NATIVE**

A codificação é o padrão para a linguagem de programação e a máquina na qual o aplicativo está em execução

**Nota:** O valor desta constante depende da linguagem de programação e ambiente. Por esse motivo, os aplicativos devem ser compilados usando o cabeçalho, macro, arquivos COPY ou INCLUDE apropriados para o ambiente no qual o aplicativo será executado.

Aplicativos que colocam mensagens geralmente especificam MQENC\_NATIVE. Os aplicativos que recuperam mensagens devem comparar esse campo com relação ao valor MQENC\_NATIVE; se os valores forem diferentes, o aplicativo poderá precisar converter dados numéricos na mensagem Use a opção MQGMO\_CONVERT para solicitar que o gerenciador de filas converta a mensagem como parte do processamento da chamada MQGET Consulte ["Codificações da máquina" na página 930](#page-929-0) para obter detalhes de como o campo Encoding é construído..

Se você especificar a opção MQGMO\_CONVERT na chamada MQGET, esse campo será um campo de entrada / saída.. O valor especificado pelo aplicativo é a codificação para a qual converter os dados da mensagem, se necessário. Se a conversão for bem-sucedida ou desnecessária, o valor será inalterado. Se a conversão for malsucedida, o valor após a chamada MQGET representa a codificação da mensagem não convertida que é retornada ao aplicativo.

Em outros casos, esse é um campo de saída para a chamada MQGET e um campo de entrada para as chamadas MQPUT e MQPUT1 . O valor inicial desse campo é MQENC\_NATIVE.

## *CodedCharSetId (MQLONG) para MQMD*

Este campo especifica o identificador do conjunto de caracteres de dados de caracteres no corpo da mensagem.

**Nota:** Os dados de caractere em MQMD e as outras estruturas de dados do MQ que são parâmetros em chamadas devem estar no conjunto de caracteres do gerenciador de filas Isso é definido pelo atributo **CodedCharSetId** do gerenciador de filas; consulte ["Atributos do gerenciador de filas" na página 824](#page-823-0) para obter detalhes desse atributo..

Se esse campo for configurado como MQCCSI Q MGR ao chamar MQGET com MQGMO CONVERT nas opções, o comportamento será diferente entre aplicativos cliente e servidor. Para aplicativos do servidor, a página de códigos utilizada para conversão de caractere é o CodedCharSetId do gerenciador de filas; para aplicativos clientes, a página de códigos utilizada para conversão de caractere é a página de códigos do código do idioma atual

Para aplicativos clientes, MQCCSIQ MGR é preenchido, com base no código de idioma do cliente em vez daquele no gerenciador de filas. A exceção para essa regra é quando você coloca uma mensagem em uma fila de pontes IMS ; o que é retornado, no campo *CodedCharSetId* de MQMD, é o CCSID do gerenciador de filas.

Você não deve usar o seguinte valor especial:

#### **MQCCSI\_APPL**

Isso resulta em um valor incorreto no campo CodedCharSetId do MQMD e causa um código de retorno de MQRC\_SOURCE\_CCSID\_ERROR (ou MQRC\_FORMAT\_ERROR para z/OS ) Quando a mensagem é recebida usando a chamada MQGET com a opção MQGMO\_CONVERT

É possível usar os seguintes valores especiais:

### **MQCCSI\_Q\_MGR**

Os dados de caracteres na mensagem estão no conjunto de caracteres do gerenciador de fila.

Nas chamadas MQPUT e MQPUT1 , o gerenciador de filas muda esse valor no MQMD que é enviado com a mensagem para o identificador do conjunto de caracteres verdadeiro do gerenciador de filas. Como resultado, o valor MQCCSI\_Q\_MGR nunca é retornado pela chamada MQGET..

### **MQCCSI\_DEFAULT**

O CodedCharSetId dos dados no campo *String* é definido pelo campo CodedCharSetId na estrutura do cabeçalho que precede a estrutura MQCFH, ou pelo campo CodedCharSetId no MQMD se o MQCFH estiver no início da mensagem

#### **MQCCSI\_INHERIT**

Os dados de caractere na mensagem estão no mesmo conjunto de caracteres que esta estrutura; este é o conjunto de caracteres do gerenciador de filas (Somente para MQMD, MQCCSI\_INHERIT tem o mesmo significado que MQCCSI\_Q\_MGR.

O gerenciador de filas muda esse valor no MQMD que é enviado com a mensagem para o identificador do conjunto de caracteres real do MQMD... Desde que não ocorra nenhum erro, o valor MQCCSI\_INHERIT não será retornado pela chamada MQGET

Não use MQCCSI INHERIT se o valor do campo PutApplType em MQMD for MQAT\_BROKER

## **MQCCSI\_EMBEDDED**

Os dados de caractere na mensagem estão em um conjunto de caracteres com o identificador que está contido nos próprios dados da mensagem... Pode haver qualquer número de identificadores de conjunto de caracteres integrados nos dados da mensagem, que se aplicam a diferentes partes dos dados.. Esse valor deve ser usado para mensagens PCF (com um formato de MQFMT\_ADMIN, MOFMT\_EVENT ou MOFMT\_PCF) que contêm dados em uma mistura de conjunto de caracteres... Cada estrutura MQCFST, MQCFSL e MQCFSF contida na mensagem PCF deve ter um identificador de conjunto de caracteres explícito especificado e não MQCCSI\_DEFAULT.

Se uma mensagem do formato MQFMT\_EMBEDDED\_PCF tiver que conter dados em uma mistura de conjuntos de caracteres, não use MQCCSI\_EMBEDDED Em vez disso, configure MQEPH\_CCSID\_EMBEDDED no campo Flags na estrutura MQEPH. Isso é equivalente à configuração de MQCCSI\_EMBEDDED na estrutura anterior Cada estrutura MQCFST, MQCFSL e MQCFSF contida na mensagem PCF deve ter um identificador de conjunto de caracteres explícito especificado e não MQCCSI\_DEFAULT. Para obter mais informações sobre a estrutura MQEPH, consulte ["MQEPH](#page-372-0)  [cabeçalho PCF integrado" na página 373.](#page-372-0).

Especifique este valor somente nas chamadas MQPUT e MQPUT1 . Se ele for especificado na chamada MQGET, ele evitará a conversão da mensagem

Nas chamadas MQPUT e MQPUT1 , o gerenciador de filas muda os valores MQCCSI\_Q\_MGR e MQCCSI\_INHERIT no MQMD que é enviado com a mensagem conforme descrito acima, mas não muda o MQMD especificado na chamada MQPUT ou MQPUT1 . Nenhuma outra verificação é executada no valor especificado

Os aplicativos que recuperam mensagens devem comparar esse campo com o valor que o aplicativo está esperando; se os valores forem diferentes, o aplicativo poderá precisar converter dados de caractere na mensagem.

Em z/OS, o campo [Encoding](#page-457-0) do MQMD é usado para especificar a codificação de número inteiro de dados de caractere no corpo da mensagem, quando o campo CodedCharSetId do MQMD indica que a representação do conjunto de caracteres é dependente da codificação usada para números inteiros binários. Em Multiplataformas, a ordem de bytes de dados de caracteres é assumida como a mesma codificação de número inteiro nativo para a plataforma na qual o gerenciador de filas está em execução. Isso afeta apenas determinados conjuntos de caracteres multibyte (por exemplo, conjuntos de caracteres UTF-16 ).

Se você especificar a opção MQGMO\_CONVERT na chamada MQGET, esse campo será um campo de entrada / saída.. O valor especificado pelo aplicativo é o identificador do conjunto de caracteres codificados para o qual converter os dados da mensagem, se necessário. Se a conversão for bem-sucedida ou desnecessária, o valor será inalterado (exceto que o valor MQCCSI\_Q\_MGR ou MQCCSI\_INHERIT será convertido para o valor real) Se a conversão for malsucedida, o valor após a <span id="page-460-0"></span>chamada MQGET representa o identificador do conjunto de caracteres codificados da mensagem não convertida que é retornada ao aplicativo.

Caso contrário, este é um campo de saída para a chamada MQGET e um campo de entrada para as chamadas MQPUT e MQPUT1 . O valor inicial desse campo é MQCCSI\_Q\_MGR..

## *Formato (MQCHAR8) para MQMD*

Este é um nome que o remetente da mensagem utiliza para indicar ao destinatário a natureza dos dados na mensagem Quaisquer caracteres que estejam no conjunto de caracteres do gerenciador de filas podem ser especificados para o nome, mas você deve restringir o nome para o seguinte:

- Maiúscula A a Z
- Dígitos numéricos de 0 a 9

Se outros caracteres forem usados, talvez não seja possível converter o nome entre os conjuntos de caracteres dos gerenciadores de filas de envio e recebimento.

Preencha o nome com espaços em branco até o comprimento do campo ou use um caractere nulo para finalizar o nome antes do final do campo; o nulo e quaisquer caracteres subsequentes são tratados como espaços em branco. Não especifique um nome com espaços em branco iniciais ou integrados. Para a chamada MQGET, o gerenciador de filas retorna o nome preenchido com espaços em branco para o comprimento do campo

O gerenciador de filas não verifica se o nome está em conformidade com as recomendações descritas acima

Os nomes que começam com MQ em maiúsculas, minúsculas e compostos por letras maiúsculas e minúsculas têm significados definidos pelo gerenciador de filas; não use nomes que começam com essas letras para seus próprios formatos. Os formatos integrados do gerenciador de filas são:

## **MQFMT\_NONE**

A natureza dos dados é indefinida: os dados não podem ser convertidos quando a mensagem é recuperada de uma fila usando a opção MQGMO\_CONVERT.

Se você especificar MQGMO\_CONVERT na chamada MQGET e o conjunto de caracteres ou a codificação de dados na mensagem diferir daquele especificado no parâmetro **MsgDesc** , a mensagem será retornada com os seguintes códigos de conclusão e de razão (assumindo que nenhum outro erro):

- Código de conclusão MQCC\_WARNING e código de razão MQRC\_FORMAT\_ERROR se os dados MOFMT\_NONE estiverem no início da mensagem.
- Código de conclusão MQCC\_OK e código de razão MQRC\_NONE se os dados MQFMT\_NONE estiverem no final da mensagem (ou seja, precedido por uma ou mais estruturas de cabeçalho MQ ). As estruturas do cabeçalho MQ são convertidas para o conjunto de caracteres solicitado e a codificação nesse caso.

Para a linguagem de programação C, a constante MQFMT\_NONE\_ARRAY também é definida; isso possui o mesmo valor que MQFMT\_NONE, mas é uma matriz de caracteres em vez de uma cadeia...

#### **MQFMT\_ADMIN**

A mensagem é uma mensagem de solicitação ou resposta do servidor de comando no formato de comando programável (PCF). As mensagens desse formato poderão ser convertidas se a opção MQGMO\_CONVERT for especificada na chamada MQGET Consulte Usando Formatos de Comando Programáveis para obter mais informações sobre como usar mensagens de formato de comando programáveis

Para a linguagem de programação C, a constante MQFMT\_ADMIN\_ARRAY também é definida; isso tem o mesmo valor que MQFMT\_ADMIN, mas é uma matriz de caracteres em vez de uma cadeia.

#### **MQFMT\_CICS**

Os dados da mensagem começam com o cabeçalho de informações CICS MQCIH, seguido pelos dados do aplicativo. O nome do formato dos dados do aplicativo é fornecido pelo campo Format na estrutura MQCIH.

 $z/0S$ No z/OS, especifique a opção MQGMO\_CONVERT na chamada MQGET para converter mensagens que possuem o formato MQFMT\_CICS

Para a linguagem de programação C, a constante MQFMT\_CICS\_ARRAY também é definida; isso tem o mesmo valor que MQFMT\_CICS, mas é uma matriz de caracteres em vez de uma cadeia.

#### **MQFMT\_COMMAND\_1**

A mensagem é uma mensagem de resposta do servidor de comandos MQSC que contém a contagem de objetos, o código de conclusão e o código de razão As mensagens desse formato poderão ser convertidas se a opção MQGMO\_CONVERT for especificada na chamada MQGET

Para a linguagem de programação C, a constante MQFMT\_COMMAND\_1\_ARRAY também é definida; isso tem o mesmo valor que MQFMT\_COMMAND\_1, mas é uma matriz de caracteres em vez de uma sequência.

### **MQFMT\_COMMAND\_2**

A mensagem é uma mensagem de resposta do servidor de comandos MQSC contendo informações sobre objetos solicitados. As mensagens desse formato poderão ser convertidas se a opção MQGMO\_CONVERT for especificada na chamada MQGET

Para a linguagem de programação C, a constante MQFMT\_COMMAND\_2\_ARRAY também é definida; isso tem o mesmo valor que MQFMT\_COMMAND\_2, mas é uma matriz de caracteres em vez de uma sequência.

#### **MQFMT\_DEAD\_LETTER\_HEADER**

Os dados da mensagem começam com o cabeçalho MQDLH. Os dados da mensagem original seguem imediatamente a estrutura MQDLH.. O nome do formato dos dados da mensagem original é fornecido por o campo Format na estrutura MQDLH; consulte ["MQDLH - Cabeçalho de mensagens](#page-360-0) [não entregues" na página 361](#page-360-0) para obter detalhes dessa estrutura As mensagens desse formato poderão ser convertidas se a opção MQGMO\_CONVERT for especificada na chamada MQGET

Relatórios COA e COD não são gerados para mensagens que possuem um Format de MQFMT\_DEAD\_LETTER\_HEADER.

Para a linguagem de programação C, a constante MQFMT\_DEAD\_LETTER\_HEADER\_ARRAY também é definida; isso tem o mesmo valor que MQFMT\_DEAD\_LETTER\_HEADER, mas é uma matriz de caracteres em vez de uma sequência.

#### **MQFMT\_DIST\_HEADER**

Os dados da mensagem começam com o cabeçalho MQDH da lista de distribuição; isso inclui as matrizes de registros MQOR e MQPMR. O cabeçalho da lista de distribuições pode ser seguido por dados adicionais. O formato dos dados adicionais (se houver) é fornecido pelo campo *Format* na estrutura MQDH; consulte ["MQDH - Cabeçalho de distribuição" na página 355](#page-354-0) para obter detalhes dessa estrutura. Mensagens com formato MQFMT\_DIST\_HEADER podem ser convertidas se a opção MQGMO\_CONVERT for especificada na chamada MQGET.

Esse formato é suportado nos seguintes ambientes:

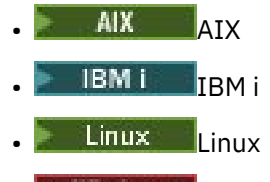

**Windows** Windows

e para o IBM MQ MQI clients conectado a esses sistemas

Para a linguagem de programação C, a constante MQFMT\_DIST\_HEADER\_ARRAY também é definida; ela tem o mesmo valor que MQFMT\_DIST\_HEADER, mas é uma matriz de caracteres em vez de uma sequência.

## **MQFMT\_EMBEDDED\_PCF**

Formato para uma mensagem de rastreio de rotas, desde que o valor do comando PCF seja configurado como MQCMD\_TRACE\_ROUTE. O uso desse formato permite que os dados do usuário sejam enviados juntamente com a mensagem de rastreio de rotas, desde que seus aplicativos possam lidar com os parâmetros PCF anteriores

O cabeçalho PCF deve ser o primeiro cabeçalho, ou a mensagem não será tratada como uma mensagem de rastreio de rotas. Isso significa que a mensagem não pode estar em um grupo e que mensagens de rastreio de rotas não podem ser segmentadas. Se uma mensagem de rastreio de rotas for enviada em um grupo, a mensagem será rejeitada com o código de razão MQRC\_MSG\_NOT\_ALLOWED\_IN\_GROUP

Observe que MQFMT\_ADMIN também pode ser usado para o formato de uma mensagem de rastreio de rotas, mas, neste caso, nenhum dado do usuário pode ser enviado junto com a mensagem de rastreamento de rotas.

## **MQFMT\_EVENT**

A mensagem é uma mensagem do evento MQ que relata um evento ocorrido. As mensagens de evento têm a mesma estrutura que os comandos programáveis; consulte Mensagens de comando PCF para obter mais informações sobre essa estrutura e Monitoramento de eventos para obter informações sobre eventos.

As mensagens do evento Version-1 poderão ser convertidas em todos os ambientes se a opção MQGMO\_CONVERT for especificada na chamada MQGET. As mensagens do evento Version-2 podem ser convertidas apenas em z/OS.

Para a linguagem de programação C, a constante MQFMT\_EVENT\_ARRAY também é definida; isso tem o mesmo valor que MQFMT\_EVENT, mas é uma matriz de caracteres em vez de uma cadeia.

#### **MQFMT\_IMS**

Os dados da mensagem começam com o cabeçalho de informações MQIIH do IMS , que é seguido pelos dados do aplicativo O nome do formato dos dados do aplicativo é fornecido pelo campo Format na estrutura MQIIH.

Para obter detalhes de como a estrutura MQIIH é manipulada ao usar MQGET com MQGMO\_CONVERT, consulte ["Formato \(MQCHAR8\) para MQIIH" na página 422](#page-421-0) e ["ReplyToFormat](#page-422-0) [\(MQCHAR8\) para MQIIH" na página 423](#page-422-0)

Para a linguagem de programação C, a constante MQFMT\_IMS\_ARRAY também é definida; isso tem o mesmo valor que MQFMT\_IMS, mas é uma matriz de caracteres em vez de uma sequência.

## **MQFMT\_IMS\_VAR\_STRING**

A mensagem é uma sequência de variáveis IMS , que é uma sequência do formato ll*zzccc*, em que:

**ll**

é um campo de comprimento de 2 bytes especificando o comprimento total do item de sequência variável IMS . Esse comprimento é igual ao comprimento de ll (2 bytes), mais o comprimento de *zz* (2 bytes), mais o comprimento da própria cadeia de caractere. ll é um número inteiro binário de 2 bytes na codificação especificada pelo campo Encoding .

*zz*

é um campo de 2 bytes contendo sinalizadores que são significativos para IMS. *zz* é uma sequência de bytes consistindo em dois campos MQBYTE e é transmitida sem mudança de emissor para receptor (ou seja, *zz* não está sujeito a nenhuma conversão).

*ccc*

é uma sequência de caracteres de comprimento variável que contém ll-4 caracteres. *ccc* está no conjunto de caracteres especificado pelo campo CodedCharSetId ..

No z/OS, os dados da mensagem podem consistir em uma seqüência de sequências de variáveis IMS unidas, com cada sequência no formato llzzccc. Não deve haver bytes ignorados entre sequências variáveis IMS sucessivas. Isso significa que se a primeira sequência tiver um comprimento ímpar, a segunda sequência será desalinhada, ou seja, ela não começará em um limite que seja um múltiplo de dois. Tome cuidado ao construir essas sequências em máquinas que requerem o alinhamento de tipos de dados elementares

Use a opção MQGMO\_CONVERT na chamada MQGET para converter mensagens que possuem o formato MQFMT\_IMS\_VAR\_STRING

Para a linguagem de programação C, a constante MQFMT\_IMS\_VAR\_STRING\_ARRAY também é definida; isso tem o mesmo valor que MQFMT\_IMS\_VAR\_STRING, mas é uma matriz de caracteres em vez de uma sequência.

### **MQFMT\_MD\_EXTENSION**

Os dados da mensagem começam com a extensão do descritor de mensagens MQMDE e são opcionalmente seguidos por outros dados (geralmente os dados da mensagem do aplicativo). O nome do formato, o conjunto de caracteres e a codificação dos dados que seguem o MQMDE são fornecidos pelos campos Format, CodedCharSetIde Encoding no MQMDE Consulte ["MQMDE-Extensão do](#page-486-0) [descritor de mensagens" na página 487](#page-486-0) para obter detalhes sobre essa estrutura As mensagens desse formato poderão ser convertidas se a opção MQGMO\_CONVERT for especificada na chamada **MOGET** 

Para a linguagem de programação C, a constante MQFMT\_MD\_EXTENSION\_ARRAY também é definida; isso tem o mesmo valor que MQFMT\_MD\_EXTENSION, mas é uma matriz de caracteres em vez de uma sequência.

#### **MQFMT\_PCF**

A mensagem é uma mensagem definida pelo usuário em conformidade com a estrutura de uma mensagem de formato de comando programável (PCF). As mensagens desse formato poderão ser convertidas se a opção MQGMO\_CONVERT for especificada na chamada MQGET Consulte Usando Formatos de Comando Programáveis para obter mais informações sobre como usar mensagens de formato de comando programáveis

Para a linguagem de programação C, a constante MQFMT\_PCF\_ARRAY também é definida; ela tem o mesmo valor que MQFMT\_PCF, mas é uma matriz de caracteres em vez de uma sequência.

#### **MQFMT\_REF\_MSG\_HEADER**

Os dados da mensagem começam com o cabeçalho da mensagem de referência MQRMH e são opcionalmente seguidos por outros dados. O nome do formato, o conjunto de caracteres e a codificação dos dados são fornecidos pelos campos Format, CodedCharSetIde Encoding no MQRMH Consulte ["MQRMH - cabeçalho de mensagem de referência" na página 568](#page-567-0) para obter detalhes sobre essa estrutura As mensagens desse formato poderão ser convertidas se a opção MQGMO\_CONVERT for especificada na chamada MQGET

Esse formato é suportado nos seguintes ambientes:

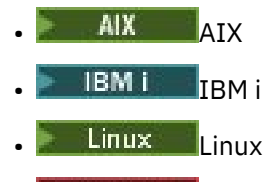

**Windows** Windows

e para o IBM MQ MQI clients conectado a esses sistemas

Para a linguagem de programação C, a constante MQFMT\_REF\_MSG\_HEADER\_ARRAY também é definida; isso tem o mesmo valor que MQFMT\_REF\_MSG\_HEADER, mas é uma matriz de caracteres em vez de uma cadeia.

#### **MQFMT\_RF\_HEADER**

Os dados da mensagem começam com as regras e o cabeçalho de formatação MQRFH e são opcionalmente seguidos por outros dados. O nome do formato, o conjunto de caracteres e a codificação dos dados (se houver) são fornecidos pelos campos Format, CodedCharSetIde Encoding no MQRFH. As mensagens desse formato poderão ser convertidas se a opção MQGMO\_CONVERT for especificada na chamada MQGET

Para a linguagem de programação C, a constante MQFMT\_RF\_HEADER\_ARRAY também é definida; ela tem o mesmo valor que MQFMT\_RF\_HEADER, mas é uma matriz de caracteres em vez de uma sequência.

## **MQFMT\_RF\_HEADER\_2**

Os dados da mensagem começam com as regras version-2 e o cabeçalho de formatação MQRFH2e, opcionalmente, são seguidos por outros dados. O nome do formato, o conjunto de caractere e a codificação dos dados opcionais (se houver) são fornecidos pelos campos Format, CodedCharSetIde Encoding no MQRFH2. As mensagens desse formato poderão ser convertidas se a opção MQGMO\_CONVERT for especificada na chamada MQGET

Para a linguagem de programação C, a constante MQFMT\_RF\_HEADER\_2\_ARRAY também é definida; isso tem o mesmo valor que MQFMT\_RF\_HEADER\_2, mas é uma matriz de caracteres em vez de uma cadeia.

## **MQFMT\_STRING**

Os dados da mensagem do aplicativo podem ser uma sequência SBCS (conjunto de caracteres de byte único) ou uma sequência DBCS (conjunto de caracteres de byte duplo). As mensagens desse formato poderão ser convertidas se a opção MQGMO\_CONVERT for especificada na chamada MQGET

Para a linguagem de programação C, a constante MQFMT\_STRING\_ARRAY também é definida; isso tem o mesmo valor que MQFMT\_STRING, mas é uma matriz de caracteres em vez de uma cadeia.

#### **MQFMT\_TRIGGER**

A mensagem é uma mensagem acionador, descrita pela estrutura MQTM; consulte ["MQTM-Mensagem](#page-620-0) [do acionador" na página 621](#page-620-0) para obter detalhes dessa estrutura. As mensagens desse formato poderão ser convertidas se a opção MQGMO\_CONVERT for especificada na chamada MQGET

Para a linguagem de programação C, a constante MQFMT\_TRIGGER\_ARRAY também é definida; isso tem o mesmo valor que MQFMT\_TRIGGER, mas é uma matriz de caracteres em vez de uma sequência.

#### **MQFMT\_WORK\_INFO\_HEADER**

Os dados da mensagem começam com o cabeçalho de informações de trabalho MQWIH, seguido pelos dados do aplicativo. O nome do formato dos dados do aplicativo é fornecido pelo campo Format na estrutura MQWIH.

z/0S No z/OS, especifique a opção MQGMO\_CONVERT na chamada MQGET para converter os dados do usuário nas mensagens que possuem o formato MQFMT\_WORK\_INFO\_HEADER No entanto, a própria estrutura MQWIH é sempre retornada no conjunto de caracteres e codificação do gerenciador de filas (ou seja, a estrutura MQWIH é convertida se a opção MQGMO\_CONVERT for especificada ou não).

Para a linguagem de programação C, a constante MQFMT\_WORK\_INFO\_HEADER\_ARRAY também é definida; isso tem o mesmo valor que MQFMT\_WORK\_INFO\_HEADER, mas é uma matriz de caracteres em vez de uma sequência.

#### **MQFMT\_XMIT\_Q\_HEADER**

Os dados da mensagem começam com o cabeçalho da fila de transmissão MQXQH.. Os dados da mensagem original seguem imediatamente a estrutura MQXQH.. O nome do formato dos dados da mensagem original é fornecido pelo campo Format na estrutura MQMD, que faz parte do cabeçalho da fila de transmissão MQXQH.. Consulte ["MQXQH-Cabeçalho da fila de transmissão" na página 640](#page-639-0) para obter detalhes sobre essa estrutura

Relatórios COA e COD não são gerados para mensagens que possuem um Format de MQFMT\_XMIT\_Q\_HEADER.

Para a linguagem de programação C, a constante MQFMT\_XMIT\_Q\_HEADER\_ARRAY também é definida; isso tem o mesmo valor que MQFMT\_XMIT\_Q\_HEADER, mas é uma matriz de caracteres em vez de uma sequência.

Esse é um campo de saída para a chamada MQGET e um campo de entrada para as chamadas MQPUT e MQPUT1 . O comprimento desse campo é fornecido por MQ\_FORMAT\_LENGTH O valor inicial desse campo é MQFMT\_NONE.

# <span id="page-465-0"></span>*Prioridade (MQLONG) para MQMD*

Para as chamadas MQPUT e MQPUT1 , o valor deve ser maior ou igual a zero; zero é a prioridade mais baixa. O seguinte valor especial também pode ser usado:

## **MQPRI\_PRIORITY\_AS\_Q\_DEF**

• Se a fila for uma fila de clusters, a prioridade para a mensagem será obtida do atributo **DefPriority** definido no gerenciador de filas de *destino* que possui a instância específica da fila na qual a mensagem é colocada.

Quando há múltiplas instâncias da fila de clusters e elas diferem nesse atributo, o valor de uma delas é escolhido e não pode ser previsto qual será usado. É necessário, portanto, configurar esse atributo para o mesmo valor em todas as instâncias. Se este não for o caso, a mensagem de erro AMQ9407 será emitida para os logs do gerenciador de filas. Consulte também Como os atributos do objeto de destino são resolvidos para filas de alias, remotas e de clusters?

O valor de *DefPriority* é copiado no campo *Priority* quando a mensagem é colocada na fila de destino. Se *DefPriority* for alterado subsequentemente, as mensagens que já foram colocadas na fila não serão afetadas

• Se a fila não for uma fila de clusters, a prioridade para a mensagem será obtida do atributo **DefPriority** definido no gerenciador de filas *local* , mesmo se o gerenciador de filas de destino for remoto.

Se houver mais de uma definição no caminho de resolução do nome da fila, a prioridade padrão será obtida do valor desse atributo na *primeira* definição no caminho. Ele pode ser:

- uma fila de alias
- Uma fila local
- Uma definição local de uma fila remota
- Um alias do gerenciador de filas
- Uma fila de transmissão (por exemplo, a fila *DefXmitQName* )

O valor de *DefPriority* é copiado no campo *Priority* quando a mensagem é colocada. Se *DefPriority* for alterado subsequentemente, as mensagens que já foram colocadas não serão afetadas

O valor retornado pela chamada MQGET é sempre maior ou igual a zero; o valor MQPRI\_PRIORITY\_AS\_Q\_DEF nunca é retornado.

Se uma mensagem for colocada com uma prioridade maior que o máximo suportado pelo gerenciador de filas locais (esse máximo é fornecido pelo atributo do gerenciador de filas **MaxPriority** ), a mensagem será aceita pelo gerenciador de filas, mas colocada na fila na prioridade máxima do gerenciador de filas; a chamada MQPUT ou MQPUT1 é concluída com MQCC\_WARNING e o código de razão MQRC\_PRIORITY\_EXCEEDS\_MAXIMUM. No entanto, o campo *Priority* retém o valor especificado pelo aplicativo que colocou a mensagem

No z/OS, se uma mensagem com um MsgSeqNúmero de 1 for colocada em uma fila que tenha uma seqüência de entrega de mensagens MQMDS\_PRIORITY e um tipo de índice MQIT\_GROUP\_ID, a fila poderá tratar a mensagem com uma prioridade diferente. Se a mensagem tiver sido colocada na fila com uma prioridade 0 ou 1, ela será processada como se tivesse uma prioridade 2. Isso ocorre porque a ordem das mensagens colocadas neste tipo de fila é otimizada para permitir testes de completude de grupo eficientes Para obter mais informações sobre a sequência de entrega de mensagens MQMDS\_PRIORITY e o tipo de índice MQIT\_GROUP\_ID, consulte [MsgDelivery.](#page-882-0)

Ao responder a uma mensagem, os aplicativos devem usar a prioridade da mensagem de solicitação para a mensagem de resposta Em outras situações, especificar MQPRI\_PRIORITY\_AS\_Q\_DEF permite que o ajuste de prioridade seja executado sem alterar o aplicativo.

Esse é um campo de saída para a chamada MQGET e um campo de entrada para as chamadas MQPUT e MQPUT1 . O valor inicial desse campo é MQPRI\_PRIORITY\_AS\_Q\_DEF.

# <span id="page-466-0"></span>*Persistência (MQLONG) para MQMD*

Isso indica se a mensagem sobrevive a falhas e reinicializações do sistema do gerenciador de filas Para as chamadas MQPUT e MQPUT1 , o valor deve ser um dos seguintes:

## **MQPER\_PERSISTENT**

A mensagem sobrevive a falhas e reinicializações do sistema do gerenciador de fila. Quando a mensagem tiver sido colocada e a unidade de trabalho na qual ela foi colocada tiver sido confirmada (se a mensagem for colocada como parte de uma unidade de trabalho), a mensagem será preservada no armazenamento auxiliar. Ela permanece lá até que a mensagem seja removida da fila e a unidade de trabalho na qual ela foi obtida foi confirmada (se a mensagem for recuperada como parte de uma unidade de trabalho).

Quando uma mensagem persistente é enviada para uma fila remota, um mecanismo de armazenamento e encaminhamento mantém a mensagem em cada gerenciador de fila ao longo da rota para o destino, até que a mensagem seja conhecida por ter chegado ao próximo gerenciador de fila.

Mensagens persistentes não podem ser colocadas em:

- Filas dinâmicas temporárias
- Filas compartilhadas que mapeiam para um objeto CFSTRUCT em CFLEVEL (2) ou abaixo ou onde o objeto CFSTRUCT é definido como RECOVER (NO).

Mensagens persistentes podem ser colocadas em filas dinâmicas permanentes e filas predefinidas.

#### **MQPER\_NOT\_PERSISTENT**

A mensagem geralmente não sobrevive a falhas do sistema ou reinícios do gerenciador de filas. Isso se aplicará mesmo se uma cópia intacta da mensagem for localizada no armazenamento auxiliar quando o gerenciador de filas for reiniciado

No caso de filas NPMCLASS (HIGH), mensagens não persistentes sobrevivem a um encerramento e reinicialização normais do gerenciador de filas.

No caso de filas compartilhadas, as mensagens não persistentes sobrevivem a reinicializações do gerenciador de fila no grupo de filas compartilhadas, mas não sobrevivem a falhas do recurso de acoplamento usado para armazenar mensagens nas filas compartilhadas

### **MQPER\_PERSISTENCE\_AS\_Q\_DEF**

• Se a fila for uma fila de clusters, a persistência da mensagem será obtida do atributo **DefPersistence** definido no gerenciador de filas de *destino* que possui a instância específica da fila na qual a mensagem é colocada.

Quando há múltiplas instâncias da fila de clusters e elas diferem nesse atributo, o valor de uma delas é escolhido e não pode ser previsto qual será usado. É necessário, portanto, configurar esse atributo para o mesmo valor em todas as instâncias. Se este não for o caso, a mensagem de erro AMQ9407 será emitida para os logs do gerenciador de filas. Consulte também Como os atributos do objeto de destino são resolvidos para filas de alias, remotas e de clusters?

O valor de *DefPersistence* é copiado no campo *Persistence* quando a mensagem é colocada na fila de destino. Se *DefPersistence* for alterado subsequentemente, as mensagens que já foram colocadas na fila não serão afetadas

• Se a fila não for uma fila de clusters, a persistência da mensagem será obtida do atributo **DefPersistence** definido no gerenciador de filas *local* , mesmo se o gerenciador de filas de destino for remoto.

Se houver mais de uma definição no caminho de resolução do nome da fila, a persistência padrão será obtida do valor desse atributo na *primeira* definição no caminho. Ele pode ser:

- uma fila de alias
- Uma fila local
- Uma definição local de uma fila remota
- <span id="page-467-0"></span>– Um alias do gerenciador de filas
- Uma fila de transmissão (por exemplo, a fila *DefXmitQName* )

O valor de *DefPersistence* é copiado no campo *Persistence* quando a mensagem é colocada. Se *DefPersistence* for alterado subsequentemente, as mensagens que já foram colocadas não serão afetadas

As mensagens persistentes e não persistentes podem existir na mesma fila.

Ao responder a uma mensagem, os aplicativos devem usar a persistência da mensagem de solicitação para a mensagem de resposta

Para uma chamada MQGET, o valor retornado é MQPER\_PERSISTENT ou MQPER\_NOT\_PERSISTENT

Esse é um campo de saída para a chamada MQGET e um campo de entrada para as chamadas MQPUT e MQPUT1 . O valor inicial desse campo é MQPER\_PERSISTENCE\_AS\_Q\_DEF

## *MsgId (MQBYTE24) para MQMD*

Esta é uma cadeia de bytes utilizada para distinguir uma mensagem de outra. Geralmente, duas mensagens não devem ter o mesmo identificador de mensagem, embora isso não seja desaprovado pelo gerenciador de filas. O identificador de mensagem é uma propriedade permanente da mensagem e persiste em reinicializações do gerenciador de filas. Como o identificador de mensagem é uma cadeia de bytes e não uma cadeia de caracteres, o identificador de mensagens não é convertido entre conjuntos de caractere quando a mensagem flui de um gerenciador de filas para outro...

Para as chamadas MQPUT e MQPUT1 , se MQMI\_NONE ou MQPMO\_NEW\_MSG\_ID for especificado pelo aplicativo, o gerenciador de filas gerará um identificador de mensagem exclusivo<sup>3</sup>quando a mensagem é colocada e a coloca no descritor de mensagens enviado com a mensagem. O gerenciador de filas também retorna esse identificador de mensagens no descritor de mensagem pertencente ao aplicativo de envio. O aplicativo pode usar esse valor para registrar informações sobre mensagens específicas e responder a consultas de outras partes do aplicativo.

Se a mensagem estiver sendo colocada em um tópico, o gerenciador de filas gerará identificadores de mensagens exclusivos conforme necessário para cada mensagem publicada. Se MQPMO\_NEW\_MSG\_ID for especificado pelo aplicativo, o gerenciador de filas gera um identificador de mensagem exclusivo para retornar na saída. Se MQMI\_NONE for especificado pelo aplicativo, o valor do campo *MsgId* no MQMD ficará inalterado no retorno da chamadas.

Consulte a descrição de MQPMO\_RETAIN em ["Opções \(MQLONG\) para MQPMO" na página 522](#page-521-0) para obter mais detalhes sobre publicações retidas.

Se a mensagem estiver sendo colocada em uma lista de distribuição, o gerenciador de filas gerará identificadores de mensagens exclusivos conforme necessário, mas o valor do campo *MsgId* no MQMD não será alterado no retorno da chamada, mesmo se MQMI\_NONE ou MQPMO\_NEW\_MSG\_ID foi especificado. Se o aplicativo precisar saber os identificadores de mensagens gerados pelo gerenciador de filas, o aplicativo deverá fornecer registros MQPMR que contenham o campo *MsgId*

O aplicativo de envio também pode especificar um valor para o identificador de mensagem diferente de MQMI\_NONE; isso para o gerenciador de fila gerando um identificador de mensagem exclusivo. Um

<sup>3</sup> Um *MsgId* gerado pelo gerenciador de filas consiste em um identificador de produto de 4 bytes (AMQ ou CSQ¬ em ASCII ou EBCDIC, em que ¬ representa um caractere em branco), seguido por uma implementação específica do produto de uma sequência exclusiva. Em IBM MQ , isso contém os primeiros 12 caracteres do nome do gerenciador de fila e um valor derivado do relógio do sistema.. Todos os gerenciadores de filas que podem se intercomunicar devem, portanto, ter nomes diferentes nos primeiros 12 caracteres, para assegurar que os identificadores de mensagens sejam exclusivos. A capacidade de gerar uma sequência exclusiva também depende do relógio do sistema não ser alterado para trás. Para eliminar a possibilidade de um identificador de mensagem gerado pelo gerenciador de fila duplicar um gerado pelo aplicativo, o aplicativo deve evitar a geração de identificadores com caracteres iniciais no intervalo de A a I em ASCII ou EBCDIC (X'41 'até X'49' e X'C1'até X'C9'). Entretanto, o aplicativo não é impedido de gerar identificadores com caracteres iniciais nesses intervalos.
aplicativo que está encaminhando uma mensagem pode usar isso para propagar o identificador da mensagem original.

O gerenciador de filas não usa esse campo, exceto para:

- Gerar um valor exclusivo se solicitado, conforme descrito acima
- Entregar o valor para o aplicativo que emite a solicitação get para a mensagem
- Copie o valor para o campo *CorrelId* de qualquer mensagem de relatório que ele gera sobre essa mensagem (dependendo das opções *Report* )

Quando o gerenciador de fila ou um agente de canal de mensagens gera uma mensagem de relatório, ele configura o campo *MsgId* da maneira especificada pelo campo *Report* da mensagem original, MQRO\_NEW\_MSG\_ID ou MQRO\_PASS\_MSG\_ID. Os aplicativos que geram mensagens de relatório também devem fazer isso.

Para a chamada MQGET, *MsgId* é um dos cinco campos que podem ser usados para recuperar uma mensagem específica da fila. Normalmente, a chamada MQGET retorna a próxima mensagem na fila, mas uma mensagem específica pode ser obtida especificando um ou mais dos cinco critérios de seleção, em qualquer combinação; esses campos são:

- *MsgId*
- *CorrelId*
- *GroupId*
- *MsgSeqNumber*
- *Offset*

O aplicativo configura um ou mais desses campos para os valores necessários e, em seguida, configura as opções correspondentes MQMO\_ \* no campo *MatchOptions* em MQGMO para usar esses campos como critérios de seleção. Apenas as mensagens que possuem os valores especificados nesses campos são candidatas para recuperação O padrão para o campo *MatchOptions* (se não alterado pelo aplicativo) é corresponder ao identificador de mensagem e ao identificador de correlação.

No z/OS, os critérios de seleção que você pode usar são restritos pelo tipo de índice usado para a fila Consulte o atributo da fila **IndexType** para obter detalhes adicionais

Normalmente, a mensagem retornada é a *primeira* mensagem na fila que satisfaz os critérios de seleção. Mas se MQGMO\_BROWSE\_NEXT for especificado, a mensagem retornada será a *próxima* mensagem que satisfaz os critérios de seleção; a varredura para essa mensagem inicia com a mensagem *seguindo* a posição atual do cursor.

**Nota:** A fila é varrida sequencialmente para uma mensagem que satisfaça os critérios de seleção, portanto, os tempos de recuperação serão mais lentos do que se nenhum critério de seleção for especificado, especialmente se muitas mensagens precisarem ser varridas antes que uma adequada seja localizada. As exceções a isso são:

- **In 1990 Multis M**uma chamada MQGET por *CorrelId* em Multiplataformas de 64 bits, em que o índice *CorrelId* elimina a necessidade de executar uma varredura sequencial verdadeira
- **1705** Uma chamada MQGET por *IndexType* no z/OS.

Em ambos os casos, o desempenho da recuperação é melhorado

Consulte [Tabela 495 na página 405](#page-404-0) para obter mais informações sobre como os critérios de seleção são usados em várias situações

Especificar MQMI\_NONE como o identificador de mensagem tem o mesmo efeito de não especificar MQMO\_MATCH\_MSG\_ID, ou seja, *qualquer* identificador de mensagem corresponde.

Esse campo será ignorado se a opção MQGMO\_MSG\_UNDER\_CURSOR for especificada no parâmetro **GetMsgOpts** na chamada MQGET

No retorno de uma chamada MQGET, o campo *MsgId* é configurado para o identificador de mensagem da mensagem retornada (se houver).

O seguinte valor especial pode ser usado:

#### **MQMI\_NONE**

Nenhum identificador de mensagem foi especificado.

O valor é binário zero para o comprimento do campo.

Para a linguagem de programação C, a constante MQMI\_NONE\_ARRAY também é definida; isso tem o mesmo valor que MQMI\_NONE, mas é uma matriz de caracteres em vez de uma sequência.

Este é um campo de entrada / saída para as chamadas MQGET, MQPUT e MQPUT1 . O comprimento desse campo é fornecido por MQ\_MSG\_ID\_LENGTH O valor inicial desse campo é MQMI\_NONE.

### *CorrelId (MQBYTE24) para MQMD*

O campo CorrelId é a propriedade no cabeçalho da mensagem que pode ser usada para identificar uma mensagem específica ou um grupo de mensagens

Esta é uma cadeia de bytes que o aplicativo pode utilizar para relacionar uma mensagem a outra, ou para relacionar a mensagem a outro trabalho que o aplicativo está executando. O identificador de correlação é uma propriedade permanente da mensagem e persiste em reinicializações do gerenciador de filas. Como o identificador de correlação é uma sequência de bytes e não uma sequência de caracteres, o identificador de correlação não é convertido entre conjuntos de caracteres quando a mensagem flui de um gerenciador de filas para outro.

Para chamadas MQPUT e MQPUT1 , o aplicativo pode especificar qualquer valor. O gerenciador de filas transmite esse valor com a mensagem e o entrega ao aplicativo que emite a solicitação get para a mensagem.

Se o aplicativo especificar MQPMO\_NEW\_CORREL\_ID, o gerenciador de filas gera um identificador de correlação exclusivo que é enviado com a mensagem e também retornado para o aplicativo de envio na saída da chamada MQPUT ou MQPUT1 .

Um identificador de correlações gerado pelo gerenciador de filas consiste em um identificador de produto de 3 bytes (AMQ ou CSQ em ASCII ou EBCDIC), seguido por um byte reservado e uma implementação específica do produto de uma sequência exclusiva. No IBM MQ essa sequência de implementação específica do produto contém os primeiros 12 caracteres do nome do gerenciador de filas e um valor derivado do relógio do sistema. Todos os gerenciadores de filas que podem se intercomunicar devem, portanto, ter nomes diferentes nos primeiros 12 caracteres para assegurar que os identificadores de mensagens sejam exclusivos. A capacidade de gerar uma sequência exclusiva também depende do relógio do sistema não ser alterado para trás. Para eliminar a possibilidade de um identificador de mensagem gerado pelo gerenciador de fila duplicar um gerado pelo aplicativo, o aplicativo deve evitar a geração de identificadores com caracteres iniciais no intervalo de A a I em ASCII ou EBCDIC (X'41 'até X'49' e X'C1'até X'C9'). Entretanto, o aplicativo não é impedido de gerar identificadores com caracteres iniciais nesses intervalos.

Esse identificador de correlação gerado é mantido com a mensagem, se ela for retida, e é usado como o identificador de correlação quando a mensagem é enviada como uma publicação para assinantes que especificam MQCI\_NONE no campo de ID SubCorrelno MQSD transmitido na chamada MQSUB. Consulte [Opções MQPMO](#page-521-0) para obter mais detalhes sobre publicações retidas.

Quando o gerenciador de filas ou um agente do canal de mensagens gera uma mensagem de relatório, ele configura o campo *CorrelId* da forma especificada pelo campo *Report* da mensagem original, MQRO\_COPY\_MSG\_ID\_TO\_CORREL\_ID ou MQRO\_PASS\_CORREL\_ID. Os aplicativos que geram mensagens de relatório também devem fazer isso.

Para a chamada MQGET, *CorrelId* é um dos cinco campos que podem ser usados para selecionar uma mensagem específica a ser recuperada da fila. Consulte a descrição do campo *MsgId* para obter detalhes de como especificar valores para esse campo

Especificar MQCI\_NONE como identificador de correlação tem o mesmo efeito de não especificar MQMO\_MATCH\_CORREL\_ID, ou seja, *qualquer* identificador de correlação será correspondente.

Se a opção MQGMO\_MSG\_UNDER\_CURSOR for especificada no parâmetro **GetMsgOpts** na chamada MQGET, esse campo será ignorado

No retorno de uma chamada MQGET, o campo *CorrelId* é configurado para o identificador de correlação da mensagem retornada (se houver).

Os seguintes valores especiais podem ser usados:

### **MQCI\_NONE**

Nenhum identificador de correlação é especificado.

O valor é binário zero para o comprimento do campo.

Para a linguagem de programação C, a constante MQCI\_NONE\_ARRAY também é definida; isso tem o mesmo valor que MQCI\_NONE, mas é uma matriz de caracteres em vez de uma sequência.

### **MQCI\_NEW\_SESSION**

A mensagem é o início de uma nova sessão

Esse valor é reconhecido pelo CICS bridge como indicando o início de uma nova sessão, ou seja o início de uma nova sequência de mensagens.

Para a linguagem de programação C, a constante MQCI\_NEW\_SESSION\_ARRAY também é definida; ela tem o mesmo valor que MQCI\_NEW\_SESSION, mas é uma matriz de caracteres em vez de uma cadeia.

Para a chamada MQGET, este é um campo de entrada / saída.. Para as chamadas MQPUT e MQPUT1, este é um campo de entrada se MQPMO\_NEW\_CORREL\_ID não for especificado, e um campo de saída se MQPMO\_NEW\_CORREL\_ID for especificado. O comprimento desse campo é fornecido por MO CORREL ID LENGTH O valor inicial desse campo é MOCI\_NONE.

#### **Nota:**

Não é possível passar o identificador de correlação de uma publicação em uma hierarquia. O campo é usado pelo gerenciador de filas.

### *BackoutCount (MQLONG) para MQMD*

Esta é uma contagem do número de vezes que a mensagem foi retornada anteriormente pela chamada MQGET como parte de uma unidade de trabalho e subsequentemente restaurada. Ele ajuda o aplicativo a detectar erros de processamento baseados no conteúdo da mensagem. A contagem exclui chamadas MQGET que especificam quaisquer opções MQGMO\_BROWSE\_ \*.

A precisão dessa contagem é afetada pelo atributo da fila **HardenGetBackout** ; consulte ["Atributos para](#page-862-0) [filas" na página 863](#page-862-0).

Em z/OS, um valor de 255 significa que a mensagem foi restaurada 255 ou mais vezes; o valor retornado nunca é maior que 255.

Este é um campo de saída para a chamada MQGET Ele é ignorado para as chamadas MQPUT e MQPUT1 . O valor inicial desse campo é 0.

# *ReplyToQ (MQCHAR48) para MQMD*

Este é o nome da fila de mensagens para a qual o aplicativo que emitiu a solicitação de obtenção para a mensagem envia mensagens MQMT\_REPLY e MQMT\_REPORT O nome é o nome local de uma fila definida no gerenciador de filas identificado por *ReplyToQMgr*. Essa fila não deve ser uma fila modelo, embora o gerenciador de filas de envio não verifique isso quando a mensagem é colocada

Para as chamadas MQPUT e MQPUT1 , esse campo não deve ficar em branco se o campo *MsgType* tiver o valor MQMT\_REQUEST ou se alguma mensagem de relatório for solicitada pelo campo *Report* . No entanto, o valor especificado (ou substituído) é transmitido para o aplicativo que emite a solicitação get para a mensagem, independentemente do tipo de mensagem.

Se o campo *ReplyToQMgr* estiver em branco, o gerenciador de filas locais consulta o nome *ReplyToQ* em suas definições de fila. Se existir uma definição local de uma fila remota com esse nome, o valor *ReplyToQ* na mensagem transmitida será substituído pelos valores do atributo **RemoteQName** da definição da fila remota e esse valor será retornado no descritor de mensagens quando o aplicativo de

recebimento emitir uma chamada MQGET para a mensagem. Se uma definição local de uma fila remota não existir, *ReplyToQ* permanecerá inalterado

Se o nome for especificado, ele poderá conter espaços em branco à direita; o primeiro caractere nulo e os caracteres que o seguem são tratados como espaços em branco Caso contrário, não será feita nenhuma verificação de que o nome satisfaz as regras de nomenclatura para filas; isso também é verdadeiro para o nome transmitido, se o *ReplyToQ* for substituído na mensagem transmitida. A única verificação feita é que um nome foi especificado, se as circunstâncias o exigirem.

Se uma fila de resposta não for necessária, configure o campo *ReplyToQ* para espaços em branco ou (na linguagem de programação C) para a cadeia nula ou para um ou mais espaços em branco seguidos por um caractere nulo; não deixe o campo não inicializado.

Para a chamada MQGET, o gerenciador de filas sempre retorna o nome preenchido com espaços em branco no comprimento do campo.

Se uma mensagem que requer uma mensagem de relatório não puder ser entregue, e a mensagem de relatório também não puder ser entregue na fila especificada, a mensagem original e a mensagem de relatório vão para a fila de mensagens não entregues (não entregues) (consulte o atributo **DeadLetterQName** descrito em ["Atributos do gerenciador de filas" na página 824](#page-823-0) ).

Esse é um campo de saída para a chamada MQGET e um campo de entrada para as chamadas MQPUT e MQPUT1 . O comprimento desse campo é fornecido por MQ\_Q\_NAME\_LENGTH O valor inicial deste campo é a cadeia nula em C e 48 caracteres em branco em outras linguagens de programação.

# *ReplyToQMgr (MQCHAR48) para MQMD*

Este é o nome do gerenciador de fila para o qual enviar a mensagem de resposta ou a mensagem de relatório *ReplyToQ* é o nome local de uma fila definida neste gerenciador de filas.

Se o campo *ReplyToQMgr* estiver em branco, o gerenciador de filas locais consulta o nome *ReplyToQ* em suas definições de fila. Se existir uma definição local de uma fila remota com esse nome, o valor *ReplyToQMgr* na mensagem transmitida será substituído pelos valores do atributo **RemoteQMgrName** da definição da fila remota e esse valor será retornado no descritor de mensagens quando o aplicativo de recebimento emitir uma chamada MQGET para a mensagem. Se uma definição local de uma fila remota não existir, o *ReplyToQMgr* transmitido com a mensagem será o nome do gerenciador de filas locais.

Se o nome for especificado, ele poderá conter espaços em branco à direita; o primeiro caractere nulo e os caracteres que o seguem são tratados como espaços em branco Caso contrário, não será feita nenhuma verificação de que o nome satisfaz as regras de nomenclatura para gerenciadores de filas ou de que esse nome é conhecido para o gerenciador de filas de envio; isso também é verdadeiro para o nome transmitido, se o *ReplyToQMgr* for substituído na mensagem transmitida.

Se uma fila de resposta não for necessária, configure o campo *ReplyToQMgr* para espaços em branco ou (na linguagem de programação C) para a cadeia nula ou para um ou mais espaços em branco seguidos por um caractere nulo; não deixe o campo não inicializado.

Para a chamada MQGET, o gerenciador de filas sempre retorna o nome preenchido com espaços em branco no comprimento do campo.

Esse é um campo de saída para a chamada MQGET e um campo de entrada para as chamadas MQPUT e MQPUT1 . O comprimento desse campo é fornecido por MQ\_Q\_MGR\_NAME\_LENGTH O valor inicial deste campo é a cadeia nula em C e 48 caracteres em branco em outras linguagens de programação.

# *UserIdentifier (MQCHAR12) para MQMD*

Isso faz parte do **contexto de identidade** da mensagem Para obter mais informações sobre o contexto da mensagem, consulte ["MQMD - descritor de mensagem" na página 434](#page-433-0) e Contexto da mensagem.

*UserIdentifier* especifica o identificador de usuário do aplicativo que originou a mensagem O gerenciador de filas trata essas informações como dados de caractere, mas não define o formato deles. Após uma mensagem ser recebida, use *UserIdentifier* no campo *AlternateUserId* do parâmetro **ObjDesc** de uma chamada MQOPEN ou MQPUT1 subsequente para executar a verificação de autorização para o usuário *UserIdentifier* em vez de o aplicativo executar a abertura.

Quando o gerenciador de filas gera essas informações para uma chamada MQPUT ou MQPUT1 :

- No z/OS, o gerenciador de filas usa o *AlternateUserId* do parâmetro **ObjDesc** da chamada MQOPEN ou MQPUT1 se a opção MQOO\_ALTERNATE\_USER\_AUTHORITY ou MQPMO\_ALTERNATE\_USER\_AUTHORITY foi especificada. Se a opção relevante não foi especificada, o gerenciador de filas usa um identificador de usuário determinado a partir do ambiente.
- Em outros ambientes, o gerenciador de filas sempre usa um identificador de usuário determinado do ambiente.

Quando o identificador de usuários é determinado a partir do ambiente:

- No z/OS, o gerenciador de filas usa:
	- Para MVS (lote), o identificador de usuário do cartão JES JOB ou da tarefa iniciada
	- Para TSO, o identificador de usuário propagado para a tarefa durante o envio da tarefa
	- Para CICS, o identificador de usuários associado à tarefa
	- Para IMS, o identificador de usuários depende do tipo de aplicativo:

- para:

- Regiões BMP sem mensagem
- Regiões IFP sem mensagem
- BMP de mensagem e regiões IFP de mensagem que não emitiram uma chamada GU bemsucedida

o gerenciador de filas usa o identificador de usuário do cartão JES JOB da região ou o identificador de usuário TSO. Se estiverem em branco ou nulo, ele usará o nome do bloco de especificação de programa (PSB).

- para:
	- BMP de mensagem e regiões IFP de mensagem que *emitiram* uma chamada GU bem-sucedida
	- Regiões MPP
	- o gerenciador de filas usa um dos seguintes:
	- O identificador de usuário conectado associado à mensagem
	- O nome do terminal lógico (LTERM)
	- O identificador de usuários do cartão JES JOB da região
	- O identificador de usuário do TSO
	- O nome do PSB
- No IBM i, o gerenciador de filas usa o nome do perfil do usuário associado à tarefa do aplicativo
- No AIX and Linux, o gerenciador de filas usa:
	- O nome de logon do aplicativo
	- O identificador de usuário efetivo do processo se nenhum logon estiver disponível
	- O identificador de usuário associado à transação, se o aplicativo for uma transação CICS
- Em sistemas Windows , o gerenciador de filas usa os primeiros 12 caracteres do nome do usuário conectado.

Esse campo é normalmente um campo de saída gerado pelo gerenciador de filas, mas para uma chamada MQPUT ou MQPUT1 é possível tornar esse campo um campo de entrada / saída e especificar o campo UserIdentification em vez de permitir que o gerenciador de filas gere essas informações. Especifique MQPMO\_SET\_IDENTITY\_CONTEXT ou MQPMO\_SET\_ALL\_CONTEXT no parâmetro PutMsgOpts e especifique um ID do usuário no campo UserIdentifier se não quiser que o gerenciador de filas gere o campo UserIdentifier para uma chamada MQPUT ou MQPUT1 .

Para as chamadas MQPUT e MQPUT1 , este é um campo de entrada / saída se MQPMO\_SET\_IDENTITY\_CONTEXT ou MQPMO\_SET\_ALL\_CONTEXT é especificado no parâmetro **PutMsgOpts** .. Quaisquer informações após um caractere nulo no campo são descartadas. O gerenciador de filas converte o caractere nulo e quaisquer caracteres a seguir em brancos. Se MQPMO\_SET\_IDENTITY\_CONTEXT ou MQPMO\_SET\_ALL\_CONTEXT não for especificado, esse campo será ignorado na entrada e será um campo somente de saída

Após a conclusão bem-sucedida de uma chamada MQPUT ou MQPUT1 , esse campo contém o *UserIdentifier* que foi transmitido com a mensagem se ele foi colocado em uma fila. Esse será o valor de *UserIdentifier* que será mantido com a mensagem se ela for retida (consulte a descrição de MQPMO\_RETAIN para obter mais detalhes sobre as publicações retidas), mas não será usado como o *UserIdentifier* quando a mensagem for enviada como uma publicação para os assinantes porque eles fornecem um valor para substituir *UserIdentifier* em todas as publicações enviadas para eles. Se a mensagem não tiver nenhum contexto, o campo estará inteiramente em branco

Este é um campo de saída para a chamada MQGET O comprimento desse campo é fornecido por MQ\_USER\_ID\_LENGTH O valor inicial deste campo é a sequência nula em C e 12 caracteres em branco em outras linguagens de programação.

# *AccountingToken (MQBYTE32) para MQMD*

Este é o token de contabilidade, parte do *contexto de identidade* da mensagem.. Para obter mais informações sobre o contexto da mensagem, consulte ["MQMD - descritor de mensagem" na página 434](#page-433-0) e Contexto da mensagem.

O AccountingToken permite que um aplicativo seja cobrado apropriadamente pelo trabalho feito como resultado da mensagem O gerenciador de filas trata estas informações como uma sequência de bits e não verifica seu conteúdo.

O gerenciador de filas gera essas informações da seguinte forma:

- O primeiro byte do campo é configurado para o comprimento das informações de contabilidade presentes nos bytes a seguir; esse comprimento está no intervalo de zero a 30 e é armazenado no primeiro byte como um número inteiro binário.
- O segundo e os bytes subsequentes (conforme especificado pelo campo de comprimento) são configurados para as informações de contabilidade apropriadas para o ambiente.
	- $\frac{1}{208}$  No z/OS , as informações de contabilidade são configuradas como:
		- Para o lote z/OS , as informações de contabilidade do cartão JES JOB ou de uma instrução JES ACCT no cartão EXEC (separadores de vírgula são alterados para X'FF '). Essas informações são truncadas, se necessário, para 31 bytes
		- Para o TSO, o número da conta do usuário
		- Para CICS, o identificador da unidade de trabalho LU 6.2 (UEPUOWDS) (26 bytes).
		- Para IMS, o nome do PSB de 8 caracteres concatenado com o token de recuperação de 16 caracteres IMS
	- $-\sqrt{15\text{MHz}}$  No IBM i, as informações de contabilidade são configuradas para o código de contabilidade para a tarefa
	- $-$  Linux  $-$  AIX  $-$  No AIX and Linux, as informações de contabilidade são configuradas para o identificador de usuário numérico, em caracteres ASCII.
	- **Windows** No Windows, as informações de contabilidade são configuradas para um identificador de segurança (SID) Windows em um formato compactado. O SID identifica exclusivamente o identificador de usuário armazenado no campo *UserIdentifier* . Quando o SID é armazenado no campo *AccountingToken* , a Autoridade do Identificador de 6 bytes (localizada no terceiro

e nos bytes subsequentes do SID) é omitida. Por exemplo, se o SID Windows tiver 28 bytes de comprimento, 22 bytes de informações do SID serão armazenados no campo *AccountingToken* .

• O último byte (byte 32) do campo de contabilidade é configurado para o tipo de token de contabilidade (neste caso MQACTT\_NT\_SECURITY\_ID, x '0b'):

### **MQACTT\_CICS\_LUOW\_ID**

CICS identificador de LUOW

# **MIN** MQACTT\_NT\_SECURITY\_ID

Identificador de segurança Windows .

# **MBM MOACTT OS400 ACCOUNT\_TOKEN**

Token de contabilidade IBM i .

# **MUNIX\_MQACTT\_UNIX\_NUMERIC\_ID**

UNIX identificador numérico..

### **MQACTT\_USER**

Token de contabilidade definido pelo usuário..

### **MQACTT\_UNKNOWN**

Tipo de token contábil desconhecido

O tipo de token de contabilidade é configurado para um valor explícito apenas nos seguintes ambientes:

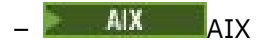

– IBM i

– Linux

**– Windows** Windows

e para o IBM MQ MQI clients conectado a esses sistemas Em outros ambientes, o tipo de token de contabilidade é configurado para o valor MQACTT\_UNKNOWN. Nesses ambientes, use o campo *PutApplType* para deduzir o tipo de token de contabilidade recebido..

• Todos os outros bytes são configurados como zero binário.

Para as chamadas MQPUT e MQPUT1 , este é um campo de entrada / saída se MOPMO\_SET\_IDENTITY\_CONTEXT ou MOPMO\_SET\_ALL\_CONTEXT é especificado no parâmetro **PutMsgOpts** .. Se nem MQPMO\_SET\_IDENTITY\_CONTEXT nem MQPMO\_SET\_ALL\_CONTEXT for especificado, esse campo será ignorado na entrada e será um campo somente de saída.. Para obter mais informações sobre contexto da mensagem, consulte Contexto da mensagem.

Após a conclusão bem-sucedida de uma chamada MQPUT ou MQPUT1 , esse campo contém o AccountingToken que foi transmitido com a mensagem se ele foi colocado em uma fila. Esse será o valor de AccountingToken que será mantido com a mensagem se ela for retida (consulte a descrição de MQPMO\_RETAIN em ["Opções \(MQLONG\) para MQPMO" na página 522](#page-521-0) para obter mais detalhes sobre publicações retidas), mas não será usado como o AccountingToken quando a mensagem for enviada como uma publicação para assinantes, pois eles fornecem um valor para substituir AccountingToken em todas as publicações enviadas para eles. Se a mensagem não tiver nenhum contexto, o campo será totalmente binário zero.

Este é um campo de saída para a chamada MQGET

Esse campo não está sujeito a nenhuma tradução baseada no conjunto de caracteres do gerenciador de filas; o campo é tratado como uma sequência de bits e não como uma sequência de caracteres.

O gerenciador de filas não faz nada com as informações neste campo O aplicativo deve interpretar as informações se ele desejar usar as informações para fins contábeis

É possível usar o seguinte valor especial para o campo AccountingToken :

#### **MQACT\_NONE**

Nenhum token de contabilidade especificado.

O valor é binário zero para o comprimento do campo.

Para a linguagem de programação C, a constante MQACT\_NONE\_ARRAY também é definida; ela tem o mesmo valor que MQACT\_NONE, mas é uma matriz de caracteres em vez de uma sequência.

O comprimento desse campo é fornecido por MQ\_ACCOUNTING\_TOKEN\_LENGTH. O valor inicial desse campo é MQACT\_NONE.

# *Dados de ApplIdentity(MQCHAR32) para MQMD*

Isso faz parte do **contexto de identidade** da mensagem Para obter mais informações sobre o contexto da mensagem, consulte ["MQMD - descritor de mensagem" na página 434](#page-433-0) e Contexto da mensagem.

*ApplIdentityData* são informações definidas pelo conjunto de aplicativos e podem ser usadas para fornecer informações adicionais sobre a mensagem ou seu originador. O gerenciador de filas trata essas informações como dados de caractere, mas não define o formato deles. Quando o gerenciador de filas gera essas informações, ele fica totalmente em branco

Para as chamadas MQPUT e MQPUT1 , este é um campo de entrada / saída se MQPMO\_SET\_IDENTITY\_CONTEXT ou MQPMO\_SET\_ALL\_CONTEXT é especificado no parâmetro **PutMsgOpts** .. Se um caractere nulo estiver presente, o caractere nulo e quaisquer caracteres seguintes serão convertidos em espaços em branco pelo gerenciador de filas. Se nem MOPMO\_SET\_IDENTITY\_CONTEXT nem MOPMO\_SET\_ALL\_CONTEXT for especificado, esse campo será ignorado na entrada e será um campo somente de saída.. Para obter mais informações sobre contexto da mensagem, consulte Contexto da mensagem.

Após a conclusão bem-sucedida de uma chamada MQPUT ou MQPUT1 , esse campo contém o *ApplIdentityData* que foi transmitido com a mensagem se ele foi colocado em uma fila. Esse será o valor de *ApplIdentityData* que será mantido com a mensagem se ela for retida (consulte a descrição de MQPMO\_RETAIN para obter mais detalhes sobre as publicações retidas), mas não será usado como o *ApplIdentityData* quando a mensagem for enviada como uma publicação para os assinantes porque eles fornecem um valor para substituir *ApplIdentityData* em todas as publicações enviadas para eles. Se a mensagem não tiver nenhum contexto, o campo estará inteiramente em branco

Este é um campo de saída para a chamada MQGET O comprimento desse campo é fornecido por MQ\_APPL\_IDENTITY\_DATA\_LENGTH O valor inicial desse campo é a sequência nula em C e 32 caracteres em branco em outras linguagens de programação.

# *PutApplTipo (MQLONG) para MQMD*

Esse é o tipo de aplicativo que coloca a mensagem e faz parte do **contexto de origem** da mensagem Para obter mais informações sobre o contexto da mensagem, consulte ["MQMD - descritor de mensagem" na](#page-433-0) [página 434](#page-433-0) e Contexto da mensagem.

*PutApplType* pode ter um dos seguintes tipos padrão. Também é possível definir seus próprios tipos, mas apenas com valores no intervalo MQAT\_USER\_FIRST até MQAT\_USER\_LAST.

# **MQAT\_AIX**

AIX (mesmo valor que MQAT\_UNIX).

**MQAT\_AMQP**

aplicativo do protocolo AMQP

# **MQAT\_BROKER**

Broker.

**MQAT\_CICS** Transação CICS .

### **MQAT\_CICS\_BRIDGE** CICS bridge.

**MQAT\_CICS\_VSE** Transação CICS/VSE .

#### **MQAT\_DOS**

IBM MQ MQI client aplicação no PC DOS.

#### **MQAT\_DQM**

Agente do gerenciador de filas distribuído..

#### **MQAT\_GUARDIAN**

Aplicativo tandem Guardian (mesmo valor que MQAT\_NSK).

### **MQAT\_IMS**

IMS .

# **MQAT\_IMS\_BRIDGE**

Ponte do IMS

### **MQAT\_JAVA**

Java.

### **MQAT\_MVS**

Aplicativo MVS ou TSO (mesmo valor que MQAT\_ZOS).

#### **MQAT\_NOTES\_AGENT**

Lotus Notes Aplicativo do agente..

#### **MQAT\_OS390**

OS/390 (mesmo valor que MQAT\_ZOS).

#### **MQAT\_OS400**

IBM i .

#### **MQAT\_QMGR**

Gerenciador de Filas

### **MQAT\_UNIX**

UNIX .

**MQAT\_VOS**

Aplicativo do Stratus VOS

#### **MQAT\_WINDOWS**

Aplicativo Windows de 16 bits

#### **MQAT\_WINDOWS\_NT**

aplicativo Windows de 32 bits.

#### **MQAT\_WLM**

Aplicativo do gerenciador de carga de trabalho do z/OS

#### **MQAT\_XCF**

XCF.

### **MQAT\_ZOS**

 $z/OS$ .

### **MQAT\_DEFAULT**

Tipo de aplicativo padrão..

Este é o tipo de aplicativo padrão para a plataforma na qual o aplicativo está em execução

**Nota:** O valor dessa constante é específico para o ambiente. Por isso, sempre compile o aplicativo usando os arquivos de cabeçalho, include ou COPY que são apropriados para a plataforma na qual o aplicativo será executado.

#### **MQAT\_UNKNOWN**

Use esse valor para indicar que o tipo de aplicativo é desconhecido, mesmo que outras informações de contexto estejam presentes.

#### **MQAT\_USER\_FIRST**

Valor mais baixo para o tipo de aplicativo definido pelo usuário.

#### **MQAT\_USER\_LAST**

Valor mais alto para o tipo de aplicativo definido pelo usuário.

O seguinte valor especial também pode ocorrer:

#### **MQAT\_NO\_CONTEXT**

Esse valor é configurado pelo gerenciador de filas quando uma mensagem é inserida sem contexto (ou seja, a opção de contexto MQPMO\_NO\_CONTEXT é especificada).

Quando uma mensagem é recuperada, o *PutApplType* pode ser testado para esse valor para decidir se a mensagem tem contexto (é recomendado que o *PutApplType* nunca seja configurado como MQAT\_NO\_CONTEXT, por um aplicativo usando MQPMO\_SET\_ALL\_CONTEXT, se qualquer um dos outros campos de contexto não estiver em branco)

Quando o gerenciador de filas gera essas informações como resultado de uma colocação de aplicativo, o campo é configurado para um valor determinado pelo ambiente. No IBM i, ele é configurado como MQAT\_OS400; o gerenciador de filas nunca usa MQAT\_CICS no IBM i

Para as chamadas MQPUT e MQPUT1 , este é um campo de entrada e saída se MQPMO\_SET\_ALL\_CONTEXT for especificado no parâmetro **PutMsgOpts** .. Se MQPMO\_SET\_ALL\_CONTEXT não for especificado, esse campo será ignorado na entrada e será um campo somente de saída

Este é um campo de saída para a chamada MQGET O valor inicial desse campo é MQAT\_NO\_CONTEXT.

### *PutApplNome (MQCHAR28) para MQMD*

Este é o nome do aplicativo que coloca a mensagem, e faz parte do *contexto de origem* da mensagem O conteúdo difere entre plataformas e pode diferir entre liberações.

Para obter mais informações sobre o contexto da mensagem, consulte ["MQMD - descritor de mensagem"](#page-433-0) [na página 434](#page-433-0) e Contexto da mensagem.

É possível especificar o nome do aplicativo em linguagens de programação adicionais Consulte Especificando o nome do aplicativo em linguagens de programação suportadas para obter mais informações.

O formato de *PutApplName* depende do valor de *PutApplType* e pode mudar de uma liberação para outra. Mudanças são raras, mas acontecem se o ambiente mudar.

Quando o gerenciador de filas configura este campo (ou seja, para todas as opções, exceto MQPMO\_SET\_ALL\_CONTEXT), ele configura o campo para um valor que é determinado pelo ambiente:

- **105 No z/OS, o gerenciador de filas usa:** 
	- Para o lote z/OS , o nome da tarefa de 8 caracteres do cartão JES JOB
	- Para TSO, o identificador de usuário do TSO de 7 caracteres
	- Para CICS, o applid de 8 caracteres, seguido pelo tranid de 4 caracteres
	- Para IMS, o identificador do sistema IMS de 8 caracteres, seguido pelo nome do PSB de 8 caracteres
	- Para XCF, o nome do grupo XCF de 8 caracteres, seguido pelo nome do membro XCF de 16 caracteres
	- Para uma mensagem gerada por um gerenciador de filas, os primeiros 28 caracteres do nome do gerenciador de filas
	- Para o enfileiramento distribuído sem CICS, o nome da tarefa de 8 caracteres do inicializador de canais seguido pelo nome de 8 caracteres do módulo colocado na fila de mensagens não entregues seguido por um identificador de tarefa de 8 caracteres.

Cada nome ou nomes são preenchidos à direita com espaços em branco, como qualquer espaço no restante do campo. Quando há mais de um nome, não há separador entre eles

- Mindows Nos sistemas Windows , o gerenciador de filas usa os seguintes nomes:
	- Para um aplicativo CICS , o nome da transação CICS
	- Para um aplicativo nãoCICS , os 28 caracteres mais à direita do nome completo do executável
	- $\blacktriangleright$  IBM is a No IBM i, o gerenciador de filas usa o nome completo da tarefa..
- $\blacktriangleright$  Linux  $\blacktriangleright$  AIX  $\blacktriangleright$  No AIX and Linux, o gerenciador de filas usa os nomes a seguir:
- Para um aplicativo CICS , o nome da transação CICS
- Para um aplicativo nãoCICS , o MQ solicita ao sistema operacional o nome do processo.. Isso é retornado como o nome do arquivo de programa, sem caminho completo Em seguida, o MQ coloca esse nome do processo no MQMD do MQMD.PutApplName conforme a seguir:

### **AIX** AIX

Se o nome for menor ou igual a 28 bytes, então o nome será inserido, preenchido à direita com espaços.

Se o nome for maior que 28 bytes, os 28 bytes mais à esquerda do nome serão inseridos.

### **Linux** Linux

Se o nome for menor ou igual a 15 bytes, o nome será inserido, preenchido com espaços à direita.

Se o nome for maior que 15 bytes, os 15 bytes mais à esquerda do nome serão inseridos, preenchidos à direita com espaços.

Por exemplo, se você executar /opt/mqm/samp/bin/amqsput QNAME QMNAME, o PutApplName será 'amqsput'. Há 21 caracteres de espaço de preenchimento neste campo MQCHAR28 . Observe que o caminho completo incluindo /opt/mqm/samp/bin não está incluído no Nome PutAppl.

Para as chamadas MQPUT e MQPUT1 , este é um campo de entrada e saída se

MQPMO\_SET\_ALL\_CONTEXT for especificado no parâmetro **PutMsgOpts** .. Quaisquer informações após um caractere nulo no campo são descartadas. O caractere nulo e quaisquer caracteres a seguir são convertidos em branco pelo gerenciador de filas. Se MQPMO\_SET\_ALL\_CONTEXT não for especificado, esse campo será ignorado na entrada e será um campo somente de saída

### *PutDate (MQCHAR8) para MQMD*

Esta é a data em que a mensagem foi colocada e faz parte do **contexto de origem** da mensagem.. Para obter mais informações sobre o contexto da mensagem, consulte ["MQMD - descritor de mensagem" na](#page-433-0) [página 434](#page-433-0) e Contexto da mensagem.

O formato utilizado para a data em que esse campo é gerado pelo gerenciador de filas é:

• AAAAMMDD

em que os caracteres representam:

#### **AAAA**

ano (quatro dígitos numéricos)

#### **MM**

mês do ano (01 a 12)

#### **DD**

dia do mês (01 a 31)

O Tempo Médio de Greenwich (GMT) é usado para os campos *PutDate* e *PutTime* , sujeito ao relógio do sistema sendo configurado com precisão para GMT.

Se a mensagem foi colocada como parte de uma unidade de trabalho, a data é quando a mensagem foi colocada e não a data em que a unidade de trabalho foi confirmada.

Para as chamadas MQPUT e MQPUT1 , este é um campo de entrada e saída se

MQPMO\_SET\_ALL\_CONTEXT for especificado no parâmetro **PutMsgOpts** .. O conteúdo do campo não é verificado pelo gerenciador de filas, exceto que qualquer informação após um caractere nulo no campo é descartada. O gerenciador de filas converte o caractere nulo e quaisquer caracteres a seguir em brancos. Se MOPMO\_SET\_ALL\_CONTEXT não for especificado, esse campo será ignorado na entrada e será um campo somente de saída

Este é um campo de saída para a chamada MQGET O comprimento desse campo é fornecido por MQ\_PUT\_DATE\_LENGTH O valor inicial deste campo é a cadeia nula em C e 8 caracteres em branco em outras linguagens de programações.

# *PutTime (MQCHAR8) para MQMD*

Este é o horário em que a mensagem foi colocada e faz parte do **contexto de origem** da mensagem Para obter mais informações sobre o contexto da mensagem, consulte ["MQMD - descritor de mensagem" na](#page-433-0) [página 434](#page-433-0) e Contexto da mensagem.

O formato usado para o horário em que esse campo é gerado pelo gerenciador de filas é:

• HHMMSSTH

em que os caracteres representam (por ordem):

#### **DOMS**

horas (00 a 23)

#### **MM**

minutos (00 a 59)

### **SS**

segundos (00 a 59; ver nota)

### **T**

Décimos de segundo (0 a 9)

### **H**

centésimos de segundo (0 a 9)

**Nota:** Se o relógio do sistema for sincronizado com um padrão de tempo muito preciso, será possível em raras ocasiões que 60 ou 61 sejam retornados para os segundos em *PutTime*. Isso acontece quando os segundos bissextos são inseridos no padrão de tempo global.

O Tempo Médio de Greenwich (GMT) é usado para os campos *PutDate* e *PutTime* , sujeito ao relógio do sistema sendo configurado com precisão para GMT.

Se a mensagem foi colocada como parte de uma unidade de trabalho, o horário será quando a mensagem foi colocada e não o horário em que a unidade de trabalho foi confirmada.

Para as chamadas MQPUT e MQPUT1 , este é um campo de entrada e saída se

MQPMO\_SET\_ALL\_CONTEXT for especificado no parâmetro **PutMsgOpts** .. O gerenciador de filas não verifica o conteúdo do campo, exceto que qualquer informação após um caractere nulo no campo é descartada. O gerenciador de filas converte o caractere nulo e quaisquer caracteres a seguir em brancos. Se MQPMO\_SET\_ALL\_CONTEXT não for especificado, esse campo será ignorado na entrada e será um campo somente de saída

Este é um campo de saída para a chamada MQGET O comprimento desse campo é fornecido por MO, PUT, TIME, LENGTH O valor inicial deste campo é a cadeia nula em C e 8 caracteres em branco em outras linguagens de programações.

# *ApplOriginDados (MQCHAR4) para MQMD*

Isso faz parte do *contexto de origem* da mensagem.. Para obter mais informações sobre o contexto da mensagem, consulte ["MQMD - descritor de mensagem" na página 434](#page-433-0) e Contexto da mensagem.

ApplOriginData são informações definidas pelo conjunto de aplicativos que podem ser usadas para fornecer informações adicionais sobre a origem da mensagem. Por exemplo, ele poderia ser configurado por aplicativos em execução com autoridade de usuário adequada para indicar se os dados de identificação são confiáveis..

O gerenciador de filas trata essas informações como dados de caractere, mas não define o formato deles. Quando o gerenciador de filas gera essas informações, ele fica totalmente em branco

Para as chamadas MQPUT e MQPUT1 , este é um campo de entrada e saída se MQPMO\_SET\_ALL\_CONTEXT for especificado no parâmetro **PutMsgOpts** .. Quaisquer informações após um caractere nulo no campo são descartadas. O gerenciador de filas converte o caractere nulo e quaisquer caracteres a seguir em brancos. Se MQPMO\_SET\_ALL\_CONTEXT não for especificado, esse campo será ignorado na entrada e será um campo somente de saída

Este é um campo de saída para a chamada MQGET O comprimento desse campo é fornecido por MQ\_APPL\_ORIGIN\_DATA\_LENGTH O valor inicial desse campo é a sequência nula em C e 4 caracteres em branco em outras linguagens de programação.

Quando a mensagem é publicada, embora ApplOriginData esteja configurado, ela fica em branco na assinatura que ela recebe..

# *GroupId (MQBYTE24) para MQMD*

Esta é uma cadeia de bytes que é utilizada para identificar o grupo de mensagens específico ou a mensagem lógica à qual a mensagem física pertence *GroupId* também será usado se a segmentação for permitida para a mensagem Em todos esses casos, *GroupId* possui um valor não nulo e um ou mais dos sinalizadores a seguir é configurado no campo *MsgFlags* :

- MQMF\_MSG\_IN\_GROUP
- MQMF\_LAST\_MSG\_IN\_GROUP
- MQMF\_SEGMENT
- MQMF\_LAST\_SEGMENT
- MQMF\_SEGMENTATION\_ALLOWED

Se nenhuma dessas sinalizadores for configurada, *GroupId* terá o valor nulo especial MQGI\_NONE.

O aplicativo não precisa configurar esse campo na chamada MQPUT ou MQGET se:

- Na chamada MQPUT, MQPMO\_LOGICAL\_ORDER é especificado..
- Na chamada MQGET, MQMO\_MATCH\_GROUP\_ID não foi especificado.

Estas são as maneiras recomendadas de usar estas chamadas para mensagens que não são mensagens de relatório. No entanto, se o aplicativo requerer mais controle ou a chamada for MQPUT1, o aplicativo deverá assegurar que *GroupId* seja configurado para um valor apropriado.

Os grupos de mensagens e segmentos poderão ser processados corretamente apenas se o identificador de grupo for exclusivo... Por esse motivo, *aplicativos não devem gerar seus próprios identificadores de grupo* ; em vez disso, os aplicativos devem executar um dos seguintes procedimentos:

- Se MQPMO\_LOGICAL\_ORDER for especificado, o gerenciador de filas gerará automaticamente um identificador de grupo exclusivo para a primeira mensagem no grupo ou segmento da mensagem lógica e usará esse identificador de grupo para as mensagens restantes no grupo ou nos segmentos da mensagem lógica, portanto, o aplicativo não precisa executar nenhuma ação especial.. Este é o procedimento recomendado.
- Se MQPMO\_LOGICAL\_ORDER não for especificado, o aplicativo deverá solicitar que o gerenciador de filas gere o identificador de grupo, configurando *GroupId* como MQGI\_NONE na primeira chamada MQPUT ou MQPUT1 para uma mensagem no grupo ou segmento da mensagem lógica.. O identificador de grupo retornado pelo gerenciador de filas na saída dessa chamada deve então ser usado para as mensagens restantes no grupo ou segmentos da mensagem lógica. Se um grupo de mensagens contiver mensagens segmentados, o mesmo identificador de grupo deverá ser usado para todos os segmentos e mensagens no grupo..

Quando MQPMO\_LOGICAL\_ORDER não é especificado, mensagens em grupos e segmentos de mensagens lógicas podem ser colocadas em qualquer ordem (por exemplo, em ordem inversa), mas o identificador de grupo deve ser alocado pela chamada *first* MQPUT ou MQPUT1 que é emitida para qualquer uma dessas mensagens.

Na entrada para as chamadas MQPUT e MQPUT1 , o gerenciador de filas usa o valor descrito em Ordem física em uma fila. Na saída das chamadas MQPUT e MQPUT1 , o gerenciador de filas configura esse campo para o valor que foi enviado com a mensagem se o objeto aberto for uma única fila e não uma lista de distribuição, mas o deixa inalterado se o objeto aberto for uma lista de distribuição. No último caso, se o aplicativo precisar saber os identificadores de grupo gerados, o aplicativo deverá fornecer registros MQPMR contendo o campo *GroupId* ..

Na entrada para a chamada MQGET, o gerenciador de filas usa o valor descrito em [Tabela 495 na](#page-404-0) [página 405](#page-404-0). Na saída da chamada MQGET, o gerenciador de filas configura esse campo para o valor da mensagem recuperada.

O seguinte valor especial é definido:

### **MQGI\_NONE**

Nenhum identificador de grupo especificado.

O valor é binário zero para o comprimento do campo. Esse é o valor usado para mensagens que não estão em grupos, não segmentos de mensagens lógicas e para as quais a segmentação não é permitida.

Para a linguagem de programação C, a constante MQGI\_NONE\_ARRAY também é definida; ela possui o mesmo valor que MQGI\_NONE, mas é uma matriz de caracteres em vez de uma sequência.

O comprimento desse campo é fornecido por MQ\_GROUP\_ID\_LENGTH O valor inicial desse campo é MQGI\_NONE. Esse campo será ignorado se *Version* for menor que MQMD\_VERSION\_2.

### *MsgSeqNúmero (MQLONG) para MQMD*

Este é o número de sequência de uma mensagem lógica dentro de um grupo

Os números de sequência começam em 1 e aumentam em 1 para cada nova mensagem lógica no grupo, até um máximo de 999 999 999. Uma mensagem física que não esteja em um grupo possui um número de seqüência 1.

O aplicativo não precisa configurar esse campo na chamada MQPUT ou MQGET se:

- Na chamada MQPUT, MQPMO\_LOGICAL\_ORDER é especificado..
- Na chamada MQGET, MQMO\_MATCH\_MSG\_SEQ\_NUMBER não é especificado..

Estas são as maneiras recomendadas de usar estas chamadas para mensagens que não são mensagens de relatório. No entanto, se o aplicativo requerer mais controle ou a chamada for MQPUT1, o aplicativo deverá assegurar que *MsgSeqNumber* seja configurado para um valor apropriado.

Na entrada para as chamadas MQPUT e MQPUT1 , o gerenciador de filas usa o valor descrito em Ordem física em uma fila. Na saída das chamadas MQPUT e MQPUT1 , o gerenciador de filas configura esse campo para o valor que foi enviado com a mensagem..

Na entrada para a chamada MQGET, o gerente de filas usa o valor mostrado em [Tabela 495 na página](#page-404-0) [405.](#page-404-0) Na saída da chamada MQGET, o gerenciador de filas configura esse campo para o valor da mensagem recuperada.

O valor inicial deste campo é um. Esse campo será ignorado se *Version* for menor que MOMD\_VERSION\_2.

# *Deslocamento (MQLONG) para MQMD*

Este é o deslocamento em bytes dos dados na mensagem física a partir do início da mensagem lógica da qual os dados fazem parte. Esses dados são chamados *segmento*. O deslocamento está no intervalo de 0 a 999 999 999. Uma mensagem física que não é um segmento de uma mensagem lógica tem um deslocamento zero.

O aplicativo não precisa configurar esse campo na chamada MQPUT ou MQGET se:

- Na chamada MQPUT, MQPMO\_LOGICAL\_ORDER é especificado..
- Na chamada MQGET, MQMO\_MATCH\_OFFSET não é especificado..

Estas são as maneiras recomendadas de usar estas chamadas para mensagens que não são mensagens de relatório. No entanto, se o aplicativo não estiver em conformidade com essas condições ou a chamada for MQPUT1, o aplicativo deverá assegurar que *Offset* seja configurado para um valor apropriado.

Na entrada para as chamadas MQPUT e MQPUT1 , o gerenciador de filas usa o valor descrito em Ordem física em uma fila. Na saída das chamadas MQPUT e MQPUT1 , o gerenciador de filas configura esse campo para o valor que foi enviado com a mensagem..

Para um relatório de mensagem de relatório sobre um segmento de uma mensagem lógica, o campo *OriginalLength* (desde que não seja MQOL\_UNDEFINED) é usado para atualizar o deslocamento nas informações do segmento retidas pelo gerenciador de filas..

Na entrada para a chamada MQGET, o gerente de filas usa o valor mostrado em [Tabela 495 na página](#page-404-0) [405.](#page-404-0) Na saída da chamada MQGET, o gerenciador de filas configura esse campo para o valor da mensagem recuperada.

O valor inicial deste campo é zero. Esse campo será ignorado se *Version* for menor que MQMD\_VERSION\_2.

# *MsgFlags (MQLONG) para MQMD*

MsgFlags são sinalizações que especificam atributos da mensagem ou controlam seu processamento.

MsgFlags são divididos nas seguintes categorias:

- Sinalizações de segmentação
- Sinalizações de status

**Sinalização de Segmentação**: Quando uma mensagem é muito grande para uma fila, uma tentativa de colocar a mensagem na fila geralmente falha. A segmentação é uma técnica pela qual o gerenciador de filas ou aplicativo divide a mensagem em partes menores chamadas segmentos e coloca cada segmento na fila como uma mensagem física separada. O aplicativo que recupera a mensagem pode recuperar os segmentos um por um ou solicitar que o gerenciador de filas remonte os segmentos em uma única mensagem retornada pela chamada MQGET. O último é obtido especificando a opção MQGMO\_COMPLETE\_MSG na chamada MQGET, e fornecendo um buffer que é grande o suficiente para acomodar a mensagem completa (Consulte ["MQGMO-Obter opções de mensagem" na página 378](#page-377-0) para obter detalhes da opção MQGMO\_COMPLETE\_MSG.) Uma mensagem pode ser segmentado no gerenciador de filas de envio, em um gerenciador de fila intermediário ou no gerenciador de filas de destino..

É possível especificar um dos seguintes para controlar a segmentação de uma mensagem:

### **MQMF\_SEGMENTATION\_INIBIDA**

Essa opção impede que a mensagem seja dividida em segmentos pelo gerenciador de filas. Se especificado para uma mensagem que já é um segmento, essa opção impede que o segmento seja dividido em segmentos menores.

O valor desse sinalizador é binário zero. Esse é o padrão.

### **MQMF\_SEGMENTATION\_ALLOWED**

Esta opção permite que a mensagem seja dividida em segmentos pelo Gerenciador de Filas. Se especificado para uma mensagem que já é um segmento, esta opção permite que o segmento seja dividido em segmentos menores.. MQMF\_SEGMENTATION\_ALLOWED pode ser configurado sem MQMF\_SEGMENT ou MQMF\_LAST\_SEGMENT sendo configurado.

• No z/OS, o gerenciador de filas não suporta a segmentação de mensagens Se uma mensagem for muito grande para a fila, a chamada MQPUT ou MQPUT1 falha com o código de razão MQRC\_MSG\_TOO\_BIG\_FOR\_Q. No entanto, a opção MQMF\_SEGMENTATION\_ALLOWED ainda pode ser especificada e permite que a mensagem seja segmentada em um gerenciador de filas remotas

Quando o gerenciador de filas segmenta uma mensagem, o gerenciador de filas ativa a sinalização MQMF\_SEGMENT na cópia do MQMD que é enviado com cada segmento, mas não altera as configurações dessas sinalizações no MQMD fornecido pelo aplicativo na chamada MQPUT ou MQPUT1 . Para o último segmento na mensagem lógica, o gerenciador de filas também ativa a sinalização MQMF\_LAST\_SEGMENT no MQMD que é enviado com o segmento.

**Nota:** Tome cuidado ao colocar mensagens com MQMF\_SEGMENTATION\_ALLOWED mas sem MQPMO\_LOGICAL\_ORDER. Se a mensagem for:

- Não é um segmento, e
- Não em um grupo, e

• Não sendo encaminhado,

o aplicativo deve reconfigurar o campo *GroupId* para MQGI\_NONE antes de *cada chamada* MQPUT ou MQPUT1 , para que o gerenciador de filas possa gerar um identificador de grupo exclusivo para cada mensagem. Se isso não for feito, as mensagens não relacionadas poderão ter o mesmo identificador de grupo, o que pode levar a um processamento incorreto subsequentemente. Consulte as descrições dos campos *GroupId* e MQPMO\_LOGICAL\_ORDER para obter mais informações sobre quando reconfigurar o campo *GroupId* .

O gerenciador de filas divide as mensagens em segmentos conforme necessário para que os segmentos (mais quaisquer dados de cabeçalho necessários) se ajustem na fila. No entanto, há um limite inferior para o tamanho de um segmento gerado pelo gerenciador de filas e apenas o último segmento criado a partir de uma mensagem pode ser menor que esse limite (o limite inferior para o tamanho de um segmento gerado pelo aplicativo é um byte). Os segmentos gerados pelo gerenciador de filas podem ter comprimento desigual. O gerenciador de filas processa a mensagem como segue:

- Os formatos definidos pelo usuário são divididos em limites que são múltiplos de 16 bytes; o gerenciador de filas não gera segmentos menores que 16 bytes (diferentes do último segmento).
- Formatos integrados diferentes de MQFMT\_STRING são divididos em pontos apropriados à natureza dos dados presentes. No entanto, o gerenciador de filas nunca divide uma mensagem no meio de uma estrutura de cabeçalho do IBM MQ Isso significa que um segmento contendo uma estrutura de cabeçalho MQ única não pode ser dividido ainda mais pelo gerenciador de filas e, como resultado, o tamanho mínimo possível do segmento para essa mensagem é maior que 16 bytes.

O segundo segmento ou posterior gerado pelo gerenciador de filas começa com um dos seguintes:

- Uma estrutura do cabeçalho MQ
- O início dos dados da mensagem do aplicativo
- Parte do caminho através dos dados da mensagem do aplicativo
- MOFMT\_STRING é dividido sem considerar a natureza dos dados presentes (SBCS, DBCS ou SBCS/DBCS combinados). Quando a cadeia é DBCS ou SBCS/DBCS misto, isso pode resultar em segmentos que não podem ser convertidos de um conjunto de caracteres para outro.. O gerenciador de filas nunca divide mensagens MQFMT\_STRING em segmentos menores que 16 bytes (diferentes do último segmento).
- O gerenciador de filas configura os campos *Format*, *CodedCharSetId*e *Encoding* no MQMD de cada segmento para descrever corretamente os dados presentes no *início* do segmento; o nome do formato é o nome de um formato integrado ou o nome de um formato definido pelo usuário..
- O campo *Report* no MQMD de segmentos com *Offset* maior que zero é modificado. Para cada tipo de relatório, se a opção de relatório for MQRO\_ \* \_WITH\_DATA, mas o segmento não puder conter nenhum dos primeiros 100 bytes de dados do usuário (ou seja, os dados após quaisquer estruturas de cabeçalho IBM MQ que possam estar presentes), a opção de relatório será alterada para MQRO\_ \*.

O gerenciador de filas segue as regras acima, mas, caso contrário, divide mensagens imprevisivelmente; não faça suposições sobre onde uma mensagem é dividida.

Para mensagens *persistentes* , o gerenciador de filas pode executar a segmentação somente dentro de uma unidade de trabalho:

- Se a chamada MQPUT ou MQPUT1 estiver operando em uma unidade de trabalho definida pelo usuário, essa unidade de trabalho será usada. Se a chamada falhar durante o processo de segmentação, o gerenciador de filas remove quaisquer segmentos que foram colocados na fila como resultado da chamada com falha. Entretanto, a falha não impede que a unidade de trabalho seja confirmada com êxito.
- Se a chamada estiver operando fora de uma unidade de trabalho definida pelo usuário e não houver nenhuma unidade de trabalho definida pelo usuário existente, o gerenciador de filas criará uma unidade de trabalho apenas pela duração da chamada. Se a chamada for bem-sucedida, o gerenciador de filas confirma a unidade de trabalho automaticamente. Se a chamada falhar, o gerenciador de filas volta a unidade de trabalho.

• Se a chamada estiver operando fora de uma unidade de trabalho definida pelo usuário, mas uma unidade de trabalho definida pelo usuário existir, o gerenciador de filas não poderá executar a segmentação Se a mensagem não precisar de segmentação, a chamada ainda poderá ser bemsucedida Mas se a mensagem requer segmentação, a chamada falha com o código de razão MQRC\_UOW\_NOT\_AVAILABLE.

Para mensagens *não persistentes* , o gerenciador de filas não requer que uma unidade de trabalho esteja disponível para executar a segmentação.

Tome cuidado especial ao converter dados em mensagens que podem ser segmentados:

- Se o aplicativo de recebimento converte dados na chamada MQGET e especifica a opção MQGMO\_COMPLETE\_MSG, a saída de conversão de dados recebe a mensagem completa para a saída converter e o fato de que a mensagem foi segmentada é aparente para a saída.
- Se o aplicativo de recebimento recupera um segmento por vez, a saída de conversão de dados é chamada para converter um segmento por vez Portanto, a saída deve converter os dados em um segmento independentemente dos dados em qualquer um dos outros segmentos.

Se a natureza dos dados na mensagem for tal que a segmentação arbitrária dos dados em limites de 16 bytes pode resultar em segmentos que não podem ser convertidos pela saída ou o formato é MQFMT\_STRING e o conjunto de caracteres é DBCS ou SBCS/DBCS combinados, o aplicativo de envio deve criar e colocar os segmentos, especificando MQMF\_SEGMENTATION\_INIBIDO para suprimir segmentação adicional. Dessa forma, o aplicativo de envio pode assegurar que cada segmento contenha informações suficientes para permitir que a saída de conversão de dados converta o segmento com êxito

• Se a conversão do emissor for especificada para um agente do canal de mensagens (MCA) de envio, o MCA converterá apenas mensagens que não sejam segmentos de mensagens lógicas; o MCA nunca tentará converter mensagens que sejam segmentos.

Esse sinalizador é uma sinalização de entrada nas chamadas MQPUT e MQPUT1 e uma sinalização de saída na chamada MQGET. Na última chamada, o gerenciador de fila também ecoa o valor da sinalização para o campo *Segmentation* em MQGMO.

O valor inicial desse sinalizador é MQMF\_SEGMENTATION\_INHIBITED

**Sinalizadores de status**: Estes são sinalizadores que indicam se a mensagem física pertence a um grupo de mensagens, é um segmento de uma mensagem lógica, ambos ou nenhum. Um ou mais dos seguintes podem ser especificados na chamada MQPUT ou MQPUT1 ou retornados pela chamada MQGET:

#### **MQMF\_MSG\_IN\_GROUP**

A mensagem é um membro de um grupo

#### **MQMF\_LAST\_MSG\_IN\_GROUP**

A mensagem é a última mensagem lógica em um grupo

Se esse sinalizador for configurado, o gerenciador de filas ativará MOMF\_MSG\_IN\_GROUP na cópia do MQMD que é enviada com a mensagem, mas não altera as configurações desses sinalizadores no MQMD fornecido pelo aplicativo na chamada MQPUT ou MQPUT1 .

É válido que um grupo consista em apenas uma mensagem lógica Se este for o caso, MQMF\_LAST\_MSG\_IN\_GROUP será configurado, mas o campo *MsgSeqNumber* terá o valor um.

#### **MQMF\_SEGMENT**

A mensagem é um segmento de uma mensagem lógica

Quando MQMF\_SEGMENT é especificado sem MQMF\_LAST\_SEGMENT, o comprimento dos dados da mensagem do aplicativo no segmento ( *excluindo* os comprimentos de quaisquer estruturas de cabeçalho IBM MQ que possam estar presentes) deve ser pelo menos um. Se o comprimento for zero, a chamada MQPUT ou MQPUT1 falhará com o código de razão MQRC\_SEGMENT\_LENGTH\_ZERO.

No z/OS, essa opção não será suportada se a mensagem estiver sendo colocada em uma fila que tenha um tipo de índice MQIT\_GROUP\_ID.

#### **MQMF\_LAST\_SEGMENT**

A mensagem é o último segmento de uma mensagem lógica

Se esse sinalizador for configurado, o gerenciador de filas ativará MQMF\_SEGMENT na cópia do MQMD que é enviado com a mensagem, mas não altera as configurações desses sinalizadores no MQMD fornecido pelo aplicativo na chamada MQPUT ou MQPUT1 .

Uma mensagem lógica pode consistir em apenas um segmento Se sim, MQMF\_LAST\_SEGMENT será configurado, mas o campo *Offset* terá o valor zero.

Quando MQMF\_LAST\_SEGMENT é especificado, o comprimento dos dados da mensagem do aplicativo no segmento ( *excluindo* os comprimento de quaisquer estruturas de cabeçalho que possam estar presentes) pode ser zero.

No z/OS, essa opção não será suportada se a mensagem estiver sendo colocada em uma fila que tenha um tipo de índice MQIT\_GROUP\_ID.

O aplicativo deve assegurar que essas sinalizações sejam configuradas corretamente ao colocar mensagens. Se MQPMO\_LOGICAL\_ORDER for especificado, ou foi especificado na chamada MQPUT precedente para o identificador de filas, as configurações dos sinalizadores devem ser consistentes com as informações do grupo e do segmento retidas pelo gerenciador de filas para o identificador de filas As seguintes condições se aplicam a chamadas MQPUT *sucessivas* para o identificador de fila quando MQPMO\_LOGICAL\_ORDER é especificado:

- Se não houver nenhum grupo atual ou mensagem lógica, todas essas sinalizações (e combinações delas) serão válidas.
- Quando MQMF\_MSG\_IN\_GROUP tiver sido especificado, ele deverá permanecer ligado até MQMF\_LAST\_MSG\_IN\_GROUP ser especificado. A chamada falha com o código de razão MQRC\_INCOMPLETE\_GROUP se esta condição não for satisfeita.
- Quando MQMF\_SEGMENT tiver sido especificado, ele deverá permanecer até que MQMF\_LAST\_SEGMENT seja especificado. A chamada falha com o código de razão MQRC\_INCOMPLETE\_MSG se esta condição não for satisfeita.
- Depois que MQMF\_SEGMENT tiver sido especificado sem MQMF\_MSG\_IN\_GROUP, MQMF\_MSG\_IN\_GROUP deverá permanecer *off* até que MQMF\_LAST\_SEGMENT tenha sido especificado A chamada falha com o código de razão MQRC\_INCOMPLETE\_MSG se esta condição não for satisfeita.

Ordem física em uma fila mostra as combinações válidas das sinalizações e os valores usados para vários campos.

Esses sinalizadores são sinalizadores de entrada nas chamadas MQPUT e MQPUT1 e sinalizadores de saída na chamada MQGET. Na última chamada, o gerenciador de filas também ecoa os valores dos sinalizadores para os campos *GroupStatus* e *SegmentStatus* em MQGMO

Não é possível usar Publicar/Assinar com mensagens segmentadas ou agrupadas.

**Sinalizadores padrão**: O seguinte pode ser especificado para indicar que a mensagem possui atributos padrão:

#### **MQMF\_NONE**

Nenhum sinalizador de mensagem (atributos de mensagem padrão).

Isso inibe a segmentação, e indica que a mensagem não está em um grupo e não é um segmento de uma mensagem lógica. O MQMF\_NONE é definido para auxiliar na documentação do programa Não se pretende que esse sinalizador seja usado com qualquer outro, mas como seu valor é zero, tal uso não pode ser detectado.

O campo *MsgFlags* é particionado em subcampos; para obter mais detalhes, consulte ["Opções de](#page-932-0) [relatório e sinalizações de mensagem" na página 933](#page-932-0)

O valor inicial desse campo é MQMF\_NONE.. Esse campo será ignorado se *Version* for menor que MOMD\_VERSION\_2.

# *OriginalLength (MQLONG) para MQMD*

Esse campo é relevante apenas para mensagens de relatório que são segmentos. Especifica o comprimento do segmento de mensagem ao qual a mensagem de relatório está relacionada; não especifica o comprimento da mensagem lógica da qual o segmento faz parte ou o comprimento dos dados na mensagem de relatório.

**Nota:** Ao gerar uma mensagem de relatório para uma mensagem que é um segmento, o gerenciador de filas e o agente do canal de mensagens copiam no MQMD para a mensagem de relatório os campos *GroupId*, *MsgSeqNumber*, *Offset*e *MsgFlags*da mensagem original. Como resultado, a mensagem de relatório também é um segmento Os aplicativos que geram mensagens de relatório devem fazer o mesmo e configurar o campo *OriginalLength* corretamente

O seguinte valor especial é definido:

### **MQOL\_UNDEFINED**

Comprimento original da mensagem não definido.

*OriginalLength* é um campo de entrada nas chamadas MQPUT e MQPUT1 , mas o valor que o aplicativo fornece é aceito somente em circunstâncias específicas:

- Se a mensagem que está sendo colocada for um segmento e também uma mensagem de relatório, o gerenciador de filas aceita o valor especificado. O valor deve ser:.
	- Maior que zero se o segmento não for o último segmento
	- Não menor que zero se o segmento for o último segmento
	- Não inferior ao comprimento dos dados presentes na mensagem

Se essas condições não forem atendidas, a chamada falhará com o código de razão MQRC\_ORIGINAL\_LENGTH\_ERROR

- Se a mensagem que está sendo colocada for um segmento, mas não uma mensagem de relatório, o gerenciador de filas ignorará o campo e usará o comprimento dos dados da mensagem do aplicativo.
- Em todos os outros casos, o gerenciador de filas ignora o campo e usa o valor MQOL\_UNDEFINED.

Este é um campo de saída na chamada MQGET

O valor inicial desse campo é MQOL\_UNDEFINED. Esse campo será ignorado se *Version* for menor que MQMD\_VERSION\_2.

# **MQMDE-Extensão do descritor de mensagens**

A estrutura MQMDE descreve os dados que às vezes ocorrem antes dos dados da mensagem do aplicativo. A estrutura contém os campos MQMD que existem no MQMD version-2 , mas não no MQMD version-1 .

# **Disponibilidade**

Todos os sistemas IBM MQ , além de IBM MQ MQI clients conectados a esses sistemas

### **Nome do Formato**

MQFMT\_MD\_EXTENSION

# **Conjunto de caracteres e codificação**

Os dados em MQMDE devem estar no conjunto de caracteres e na codificação do gerenciador de filas locais; eles são fornecidos pelo atributo do gerenciador de filas **CodedCharSetId** e MQENC\_NATIVE para a linguagem de programação C.

Configure o conjunto de caracteres e a codificação do MQMDE nos campos *CodedCharSetId* e *Encoding* em:

- O MQMD (se a estrutura MQMDE estiver no início dos dados da mensagem) ou
- A estrutura do cabeçalho que precede a estrutura MQMDE (todos os outros casos).

<span id="page-487-0"></span>Se o MQMDE não estiver no conjunto de caracteres e na codificação do gerenciador de fila, o MQMDE será aceito, mas não honrado, ou seja, o MQMDE será tratado como dados da mensagem

**Nota:** No Windows, os aplicativos compilados com o Micro Focus COBOL usam um valor de MQENC\_NATIVE diferente da codificação do gerenciador de filas. Embora os campos numéricos na estrutura MQMD no MQPUT, MQPUT1e chamadas MQGET devam estar na codificação Micro Focus COBOL, os campos numéricos na estrutura MQMDE devem estar na codificação do gerenciador de filas. Este último é fornecido por MQENC\_NATIVE para a linguagem de programação C e tem o valor 546..

### **Uso**

Os aplicativos que usam um MQMD version-2 não encontrarão uma estrutura MQMDE. No entanto, aplicativos especializados e aplicativos que continuam a usar um MQMD version-1 podem encontrar um MQMDE em algumas situações. A estrutura MQMDE pode ocorrer nas seguintes circunstâncias:

- Especificado nas chamadas MQPUT e MQPUT1
- Retornado pela chamada MQGET
- Em mensagens em filas de transmissão

# **MQMDE especificado em chamadas MQPUT e MQPUT1**

Nas chamadas MQPUT e MQPUT1 , se o aplicativo fornecer um MQMD version-1 , o aplicativo pode opcionalmente prefixar os dados da mensagem com um MQMDE, configurando o campo *Format* em MQMD para MQFMT\_MD\_EXTENSION para indicar que um MQMDE está presente. Se o aplicativo não fornecer um MQMDE, o gerenciador de filas assume valores padrão para os campos no MQMDE. Os valores padrão que o gerenciador de filas usa são os mesmos valores iniciais para a estrutura; consulte [Tabela 503 na página 489](#page-488-0).

Se o aplicativo fornecer um version-2 MQMD *e* prefixar os dados da mensagem do aplicativo com um MQMDE, as estruturas serão processada conforme mostrado na tabela a seguir:

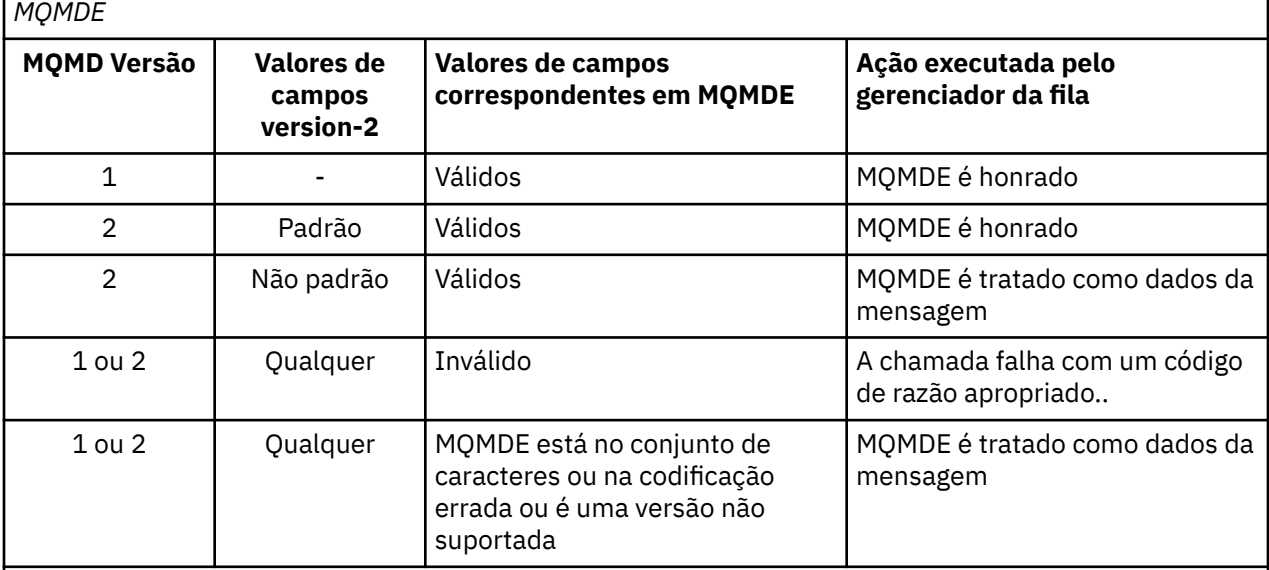

*Tabela 502. Ação do gerenciador de filas quando MQMDE especificado em MQPUT ou MQPUT1 para*

**Nota:** No z/OS, se o aplicativo especificar um MQMD version-1 com um MQMDE, o gerenciador de filas validará o MQMDE apenas se a fila possuir um *IndexType* de MQIT\_GROUP\_ID..

Há um caso especial. Se o aplicativo usar um MQMD version-2 para colocar uma mensagem que é um segmento (ou seja, o sinalizador MQMF\_SEGMENT ou MQMF\_LAST\_SEGMENT está configurado) e o nome do formato no MQMD for MQFMT\_DEAD\_LETTER\_HEADER, o gerenciador de filas gerará uma estrutura MQMDE e a inserirá *entre* a estrutura MQDLH e os dados que a seguem No MQMD que o gerenciador de filas retém com a mensagem, os campos version-2 são configurados para seus valores padrão

<span id="page-488-0"></span>Vários dos campos que existem no MQMD version-2 , mas não no MQMD version-1 são campos de entrada / saída em MQPUT e MQPUT1. No entanto, o gerenciador de filas não retorna nenhum valor nos campos equivalentes no MQMDE na saída das chamadas MQPUT e MQPUT1 ; se o aplicativo requer esses valores de saída, ele deve usar um version-2 MQMD.

# **MQMDE retornado pela chamada MQGET**

Na chamada MQGET, se o aplicativo fornecer um MQMD version-1 , o gerenciador de filas prefixa a mensagem retornada com um MQMDE, mas somente se um ou mais dos campos no MQMDE tiver um valor não padrão. O gerenciador de filas configura o campo *Format* no MQMD para o valor MOFMT\_MD\_EXTENSION para indicar que um MOMDE está presente..

Se o aplicativo fornecer um MQMDE no início do parâmetro **Buffer** , o MQMDE será ignorado No retorno da chamada MQGET, ele é substituído pelo MQMDE para a mensagem (se for necessário) ou sobrescrito pelos dados da mensagem do aplicativo (se o MQMDE não for necessário).

Se a chamada MQGET retornar um MQMDE, os dados no MQMDE geralmente estão no conjunto de caracteres e na codificação do gerenciador de filas No entanto, o MQMDE pode estar em algum outro conjunto de caracteres e codificação se:

- O MQMDE foi tratado como dados na chamada MQPUT ou MQPUT1 (consulte [Tabela 502 na página 488](#page-487-0) para obter as circunstâncias que podem causar isso.
- A mensagem foi recebida de um gerenciador de filas remotas conectado por uma conexão TCP e o MCA (Message Channel Agent) de recebimento não foi configurado corretamente.

**Nota:** No Windows, aplicativos compilados com Micro Focus COBOL usam um valor de MQENC\_NATIVE que é diferente da codificação do gerenciador de filas (veja acima).

# **MQMDE em mensagens em filas de transmissão**

Mensagens em filas de transmissão são prefixadas com a estrutura MQXQH, que contém dentro dela um MQMD version-1 . Um MQMDE também pode estar presente, posicionado entre a estrutura MQXQH e os dados da mensagem do aplicativo, mas ele geralmente estará presente apenas se um ou mais dos campos no MQMDE tiver um valor não padrão..

Outras estruturas de cabeçalho do MQ também podem ocorrer entre a estrutura MQXQH e os dados da mensagem do aplicativo Por exemplo, quando o cabeçalho de devoluções MQDLH está presente e a mensagem não é um segmento, a ordem é:

- MQXQH (contendo um MQMD version-1 )
- MQMDE
- MQDLH
- dados da mensagem do aplicativo;

# **Campos**

**Nota:** Na tabela a seguir, os campos são agrupados por uso e não alfabeticamente. Os tópicos filhos seguem a mesma sequência.

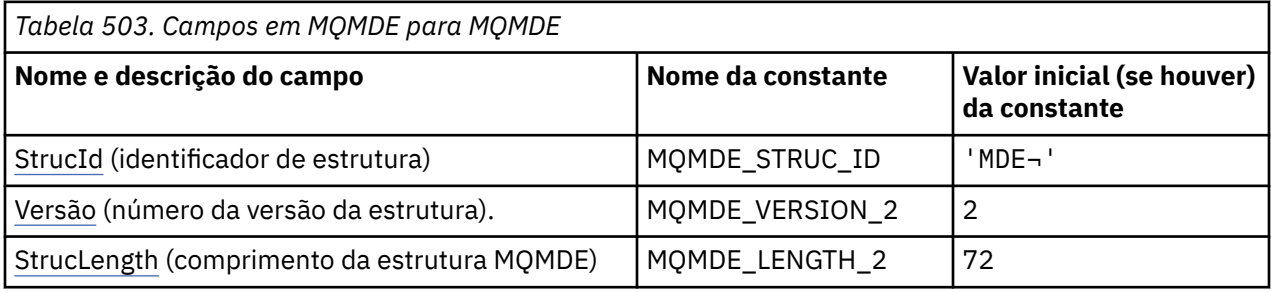

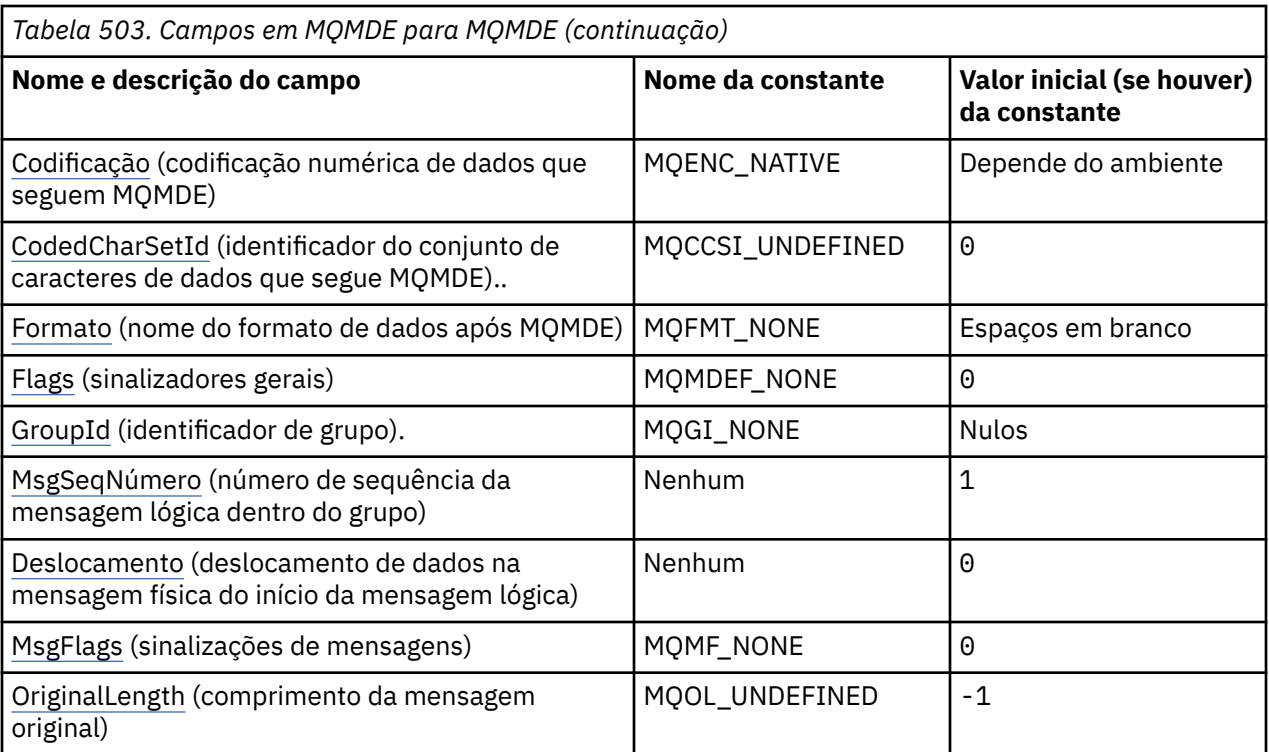

#### **Notas:**

- 1. O símbolo ¬ representa um único caractere em branco.
- 2. Na linguagem de programação C, a variável macroMQMDE\_DEFAULT contém os valores que estão listados na tabela. Ele pode ser usado da seguinte maneira para fornecer valores iniciais para os campos na estrutura:

MQMDE MyMDE = {MQMDE\_DEFAULT};

# **Declarações de idiomas**

Declaração C para MQMDE

```
typedef struct tagMQMDE MQMDE;
struct tagMQMDE {
   MQCHAR4 StrucId; /* Structure identifier */
  MOLONG Version; \overline{y} /* Structure version number */<br>MOLONG Struclength; /* Length of MOMDE structure *
  MQLONG StrucLength; /* Length of MQMDE structure */<br>MQLONG Encoding; /* Numeric encoding of data tha
                               /* Numeric encoding of data that follows
  MQLONG CodedCharSetId; /* Characte:
             CodedCharSetId; /* Character-set identifier of data that
  follows MQMDE */<br>MQCHAR8 Format; /* Format name of c
                                /* Format name of data that follows
MQMDE \star / MQLONG Flags; /* General flags */
  MQLONG Flags; /* General flags */<br>MQBYTE24 GroupId; /* Group identifier */<br>MQLONG MsgSeqNumber; /* Sequence number of
                               /* Sequence number of logical message
within group \star/ MQLONG Offset; /* Offset of data in physical message from
start of logical message \star/MQLONG MsgFlags; /* Message flags */<br>MQLONG OriginalLength; /* Length of origin
             OriginalLength; /* Length of original message */};
```
Declaração COBOL para MQMDE

\*\* MQMDE structure

```
 10 MQMDE.
** Structure identifier<br>** Structure identifier
   15 MQMDE-STRUCID PIC X(4).
** Structure version number
  15 MQMDE-VERSION
** Length of MQMDE structure
   15 MQMDE-STRUCLENGTH PIC S9(9) BINARY.
** Numeric encoding of data that follows MQMDE
 15 MQMDE-ENCODING PIC S9(9) BINARY.
** Character-set identifier of data that follows MQMDE
   15 MQMDE-CODEDCHARSETID PIC S9(9) BINARY.
** Format name of data that follows MQMDE
  15 MQMDE-FORMAT
** General flags
15 MQMDE-FLAGS PIC S9(9) BINARY.<br>** Group identifier
     Group identifier
   15 MQMDE-GROUPID PIC X(24).
** Sequence number of logical message within group
 15 MQMDE-MSGSEQNUMBER PIC S9(9) BINARY.
** Offset of data in physical message from start of logical message
15 MQMDE-OFFSET PIC S9(9) BINARY.<br>**     Message flags
     Message flags
   15 MQMDE-MSGFLAGS PIC S9(9) BINARY.
** Length of original message
   15 MQMDE-ORIGINALLENGTH PIC S9(9) BINARY.
```
Declaração PL/I para MQMDE

```
dcl
 1 MQMDE based,
  3 StrucId char(4), \frac{1}{3} Structure identifier */<br>3 Version fixed bin(31), \frac{1}{3} Structure version number
3 Version fixed bin(31), /* Structure version number */ 3 StrucLength fixed bin(31), /* Length of MQMDE structure */
  3 StrucLength fixed bin(31), /* Length of MQMDE structure */<br>3 Encoding fixed bin(31), /* Numeric encoding of data that
                                           follows MQMDE \star 3 CodedCharSetId fixed bin(31), /* Character-set identifier of data
  3 Format char(8), \overrightarrow{r} Format name of data t
                                       /* Format name of data that follows
   MQMDE */
  3 Flags fixed bin(31), /\star General flags \star,<br>3 GroupId char(24), /\star Group identifier
                                       /* Group identifier */ 3 MsgSeqNumber fixed bin(31), /* Sequence number of logical message
  3 Offset \frac{x}{1} fixed bin(31), /* Offset of data
                      fixed bin(31), /* Offset of data in physical message
  from start of logical message \star/<br>3 MsgFlags fixed bin(31), /* Message flags \star/
                      fixed bin(31), /* Message flags */3 OriginalLength fixed bin(31); /* Length of original message */
```
Declaração High Level Assembler para MQMDE

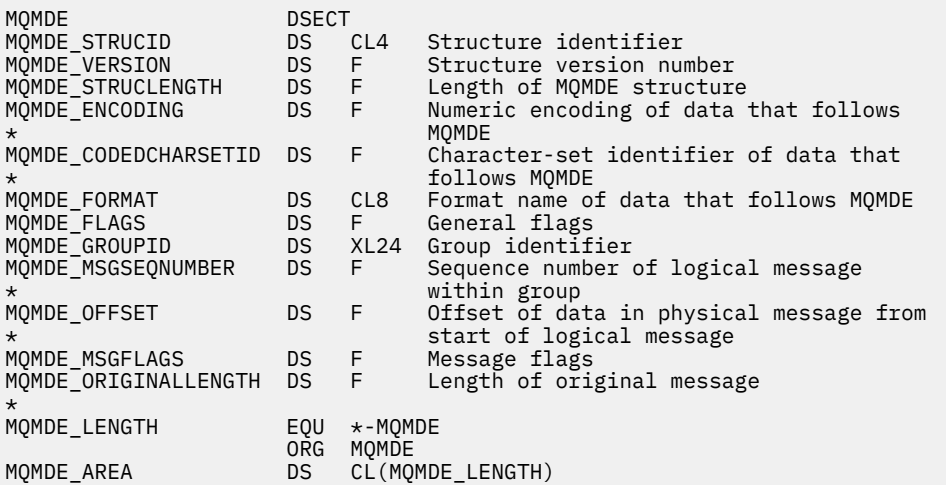

Declaração Visual Basic para MQMDE

Type MQMDE

<span id="page-491-0"></span>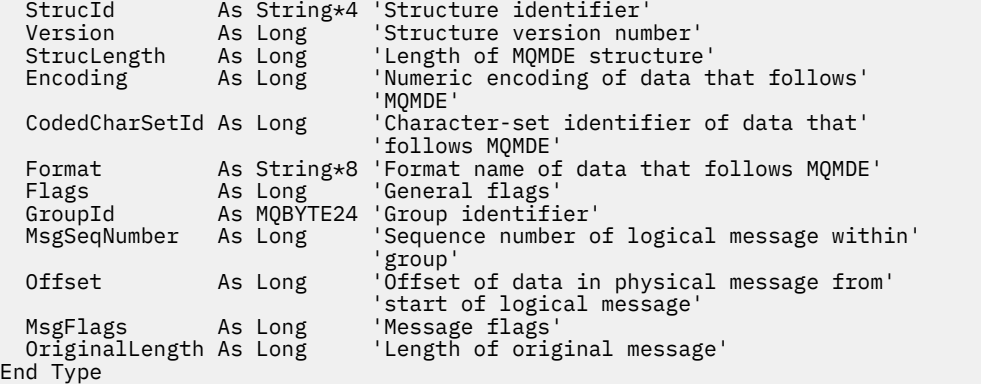

### *StrucId (MQCHAR4) para MQMDE*

Este é o identificador da estrutura da extensão do descritor de mensagens. Ele é sempre um campo de entrada Seu valor é MQMDE\_STRUC\_ID.

O valor deve ser:.

#### **MQMDE\_STRUC\_ID**

Identificador para a estrutura de extensão do descritor de mensagem

Para a linguagem de programação C, a constante MQMDE\_STRUC\_ID\_ARRAY também é definida. Este tem o mesmo valor que MQMDE\_STRUC\_ID, mas é uma matriz de caracteres em vez de uma cadeia...

### *Versão (MQLONG) para MQMDE*

Este é o número da versão da estrutura; o valor deve ser:

#### **MQMDE\_VERSION\_2**

Estrutura da extensão do descritor de mensagens Version-2

A constante a seguir especifica o número da versão atual:

#### **MQMDE\_CURRENT\_VERSION**

A versão atual da estrutura de extensão do descritor de mensagem

O valor inicial desse campo é MQMDE\_VERSION\_2.

### *StrucLength (MQLONG) para MQMDE*

Este é o comprimento da estrutura MQMDE; o seguinte valor é definido:

#### **MQMDE\_LENGTH\_2**

Comprimento da estrutura de extensão do descritor de mensagens version-2

O valor inicial desse campo é MQMDE\_LENGTH\_2.

### *Codificação (MQLONG) para MQMDE*

Isso especifica a codificação numérica dos dados que seguem a estrutura MQMDE; ela não se aplica a dados numéricos na própria estrutura MQMDE

Na chamada MQPUT ou MQPUT1 , o aplicativo deve configurar esse campo para o valor apropriado aos dados. O gerenciador de filas não verifica se o campo é válido.. Consulte o campo *Encoding* descrito em ["MQMD - descritor de mensagem" na página 434](#page-433-0) para obter mais informações sobre as codificações de dados

O valor inicial desse campo é MQENC\_NATIVE.

#### *CodedCharSetId (MQLONG) para MQMDE*

Isso especifica o identificador do conjunto de caracteres dos dados que seguem a estrutura MQMDE; ele não se aplica aos dados de caracteres na própria estrutura MQMDE

<span id="page-492-0"></span>Na chamada MQPUT ou MQPUT1 , o aplicativo deve configurar esse campo para o valor apropriado aos dados. O gerenciador de filas não verifica se esse campo é válido O seguinte valor especial pode ser usado:

### **MQCCSI\_INHERIT**

Os dados de caractere nos dados *após* essa estrutura estão no mesmo conjunto de caracteres que essa estrutura

O gerenciador de filas altera esse valor na estrutura enviada na mensagem para o identificador do conjunto de caractere real da estrutura.. Desde que não ocorra nenhum erro, o valor MQCCSI\_INHERIT não será retornado pela chamada MQGET

MQCCSI\_INHERIT não poderá ser usado se o valor do campo *PutApplType* no MQMD for MQAT\_BROKER..

Esse valor é suportado nos seguintes ambientes:

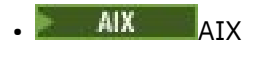

IBM i T<sub>RM</sub> i

• Linux • <sub>Linux</sub>

**Windows** Windows

e para clientes IBM MQ conectados a esses sistemas.

O valor inicial desse campo é MQCCSI\_UNDEFINED.

# *Formato (MQCHAR8) para MQMDE*

Especifica o nome do formato dos dados que seguem a estrutura MQMDE.

Na chamada MQPUT ou MQPUT1 , o aplicativo deve configurar esse campo para o valor apropriado aos dados. O gerenciador de filas não verifica se esse campo é válido Consulte o campo *Format* descrito e[m"MQMD - descritor de mensagem" na página 434](#page-433-0)para obter mais informações sobre os nomes de formato

O valor inicial desse campo é MQFMT\_NONE.

# *Sinalizadores (MQLONG) para MQMDE*

A seguinte sinalização pode ser especificada:

### **MQMDEF\_NONE**

Sem bandeiras.

O valor inicial desse campo é MQMDEF\_NONE.

# *GroupId (MQBYTE24) para MQMDE*

Consulte o campo *GroupId* descrito e[m"MQMD - descritor de mensagem" na página 434](#page-433-0).. O valor inicial desse campo é MQGI\_NONE.

### *MsgSeqNúmero (MQLONG) para MQMDE*

Consulte o campo *MsgSeqNumber* descrito e[m"MQMD - descritor de mensagem" na página 434](#page-433-0).. O valor inicial desse campo é 1.

### *Deslocamento (MQLONG) para MQMDE*

Consulte o campo *Offset* descrito e[m"MQMD - descritor de mensagem" na página 434](#page-433-0).. O valor inicial desse campo é 0.

# *MsgFlags (MQLONG) para MQMDE*

<span id="page-493-0"></span>Consulte o campo *MsgFlags* descrito em ["MQMD - descritor de mensagem" na página 434](#page-433-0).. O valor inicial desse campo é MQMF\_NONE..

### *OriginalLength (MQLONG) para MQMDE*

Consulte o campo *OriginalLength* descrito e[m"MQMD - descritor de mensagem" na página 434](#page-433-0).. O valor inicial desse campo é MQOL\_UNDEFINED.

# **MQMHBO-Identificador de mensagens para opções de buffer**

A estrutura MQMHBO permite que os aplicativos especifiquem opções que controlam como os buffers são produzidos a partir de manipulações de mensagem A estrutura é um parâmetro de entrada na chamada MQMHBUF..

### **Conjunto de caracteres e codificação**

Os dados em MQMHBO devem estar no conjunto de caracteres do aplicativo e na codificação do aplicativo (MQENC\_NATIVE)..

### **Campos**

**Nota:** Na tabela a seguir, os campos são agrupados por uso e não alfabeticamente. Os tópicos filhos seguem a mesma sequência.

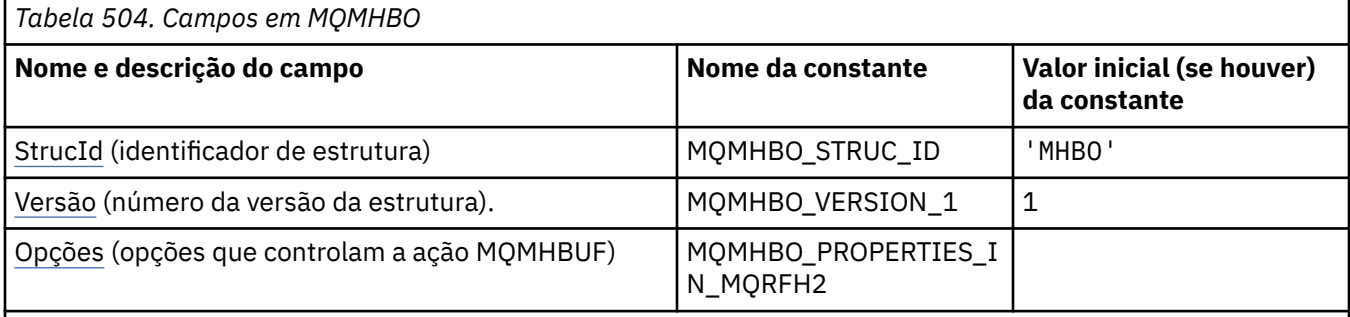

### **Notas:**

1. O valor Sequência nula ou espaços em branco indica a sequência nula em C e caracteres em branco em outras linguagens de programação.

2. Na linguagem de programação C, a variável macroMQMHBO\_DEFAULT contém os valores listados na tabela. Use-o da seguinte maneira para fornecer valores iniciais para os campos na estrutura:

MQMHBO MyMHBO = {MQMHBO\_DEFAULT};

### **Declarações de idiomas**

Declaração C para MQMHBO

```
typedef struct tagMQMHBO MQMHBO;
struct tagMQMHBO {<br>MQCHAR4 StrucId;<br>MQLONG Version;<br>MQLONG Options;
                             /* Structure identifier *//* Structure version number */ MQLONG Options; /* Options that control the action of
MQMHBUF \star/};
```
Declaração COBOL para MQMHBO

\*\* MQMHBO structure

<span id="page-494-0"></span>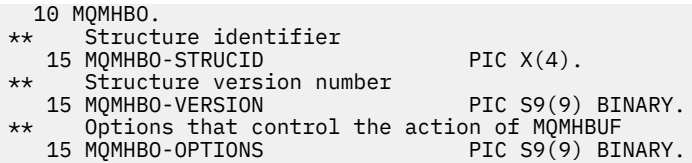

Declaração PL/I para MQMHBO

Dcl 1 MQMHBO based, 3 StrucId char(4),  $\qquad$  /\* Structure identifier \*/ 3 Version  $fixed bin(31)$ ,  $/*$  Structure version number  $*/$  3 Options fixed bin(31), /\* Options that control the action of MQMHBUF \*/

Declaração do High Level Assembler para MQMHBO

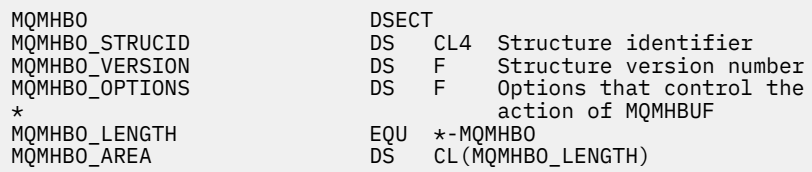

### *StrucId (MQCHAR4) para MQMHBO*

Este é o identificador de estrutura da manipulação de mensagens para a estrutura de opções de buffer... Ele é sempre um campo de entrada Seu valor é MQMHBO\_STRUC\_ID.

O valor deve ser:.

#### **MQMHBO\_STRUC\_ID**

Identificador da manipulação de mensagens para a estrutura de opções de buffer.

Para a linguagem de programação C, a constante MQMHBO\_STRUC\_ID\_ARRAY também é definida. Ele tem o mesmo valor que MQMHBO\_STRUC\_ID, mas é uma matriz de caracteres em vez de uma cadeia.

#### *Versão (MQLONG) para MQMHBO*

Identificador de mensagem para a estrutura de opções de buffer-campo Versão

Este é o número da versão da estrutura O valor deve ser:.

#### **MQMHBO\_VERSION\_1**

Número da versão para a manipulação de mensagens para a estrutura de opções de buffer

A constante a seguir especifica o número da versão atual:

#### **MQMHBO\_CURRENT\_VERSION**

Versão atual da manipulação de mensagem para a estrutura de opções de buffer

Isto é sempre um campo de entrada. O valor inicial desse campo é MQMHBO\_VERSION\_1.

### *Opções (MQLONG) para MQMHBO*

Identificador de mensagem para estrutura de opções de buffer-campo Opções

Essas opções controlam a ação de MQMHBUF.

Você deve especificar a seguinte opção:

#### **MQMHBO\_PROPERTIES\_IN\_MQRFH2**

Ao converter propriedades de uma manipulação de mensagem em um buffer, converta-as no formato MQRFH2 .

Opcionalmente, também é possível especificar a opção a seguir: Para especificar mais de uma opção, inclua os valores juntos (não inclua a mesma constante mais de uma vez) ou combine os valores usando a operação OR bit a bit (se a linguagem de programação suportar operações de bit).

### **MQMHBO\_DELETE\_PROPERTIES**

As propriedades incluídas no buffer são excluídas do identificador de mensagem. Se a chamada falhar nenhuma propriedade será excluída.

Isto é sempre um campo de entrada. O valor inicial desse campo é MQMHBO\_PROPERTIES\_IN\_MQRFH2.

# **MQOD-Descritor de objetos**

A estrutura MQOD é usada para especificar um objeto por nome.. A estrutura é um parâmetro de entrada / saída nas chamadas MQOPEN e MQPUT1 .

Os seguintes tipos de objeto são válidos:

- Fila ou lista de distribuição
- Lista de Nomes
- Definição de processo
- Gerenciador de filas
- Tópico

# **Disponibilidade**

Todos os sistemas IBM MQ , além de IBM MQ MQI clients conectados a esses sistemas

### **Versão**

A versão atual do MQOD é MQOD\_VERSION\_4.. Os aplicativos que você deseja portar entre vários ambientes devem assegurar que a versão necessária do MQOD seja suportada em todos os ambientes em questão Os campos que existem somente nas versões mais recentes da estrutura são identificados como tal nas descrições a seguir:

Os arquivos de cabeçalho, COPY e INCLUDE fornecidos para as linguagens de programação suportadas contêm a versão mais recente do MQOD suportada pelo ambiente, mas com o valor inicial do campo *Version* configurado como MQOD\_VERSION\_1. Para usar campos que não estão presentes na estrutura version-1 , o aplicativo deve configurar o campo *Version* para o número da versão necessária.

Para abrir uma lista de distribuição, *Version* deve ser MQOD\_VERSION\_2 ou superior.

### **Conjunto de caracteres e codificação**

Os dados em MQOD devem estar no conjunto de caracteres fornecido pelo atributo do gerenciador de filas do **CodedCharSetId** e pela codificação do gerenciador de filas locais fornecido por MQENC\_NATIVE No entanto, se o aplicativo estiver em execução como um cliente MQI MQ , a estrutura deverá estar no conjunto de caracteres e na codificação do cliente.

# **Campos**

**Nota:** Na tabela a seguir, os campos são agrupados por uso e não alfabeticamente. Os tópicos filhos seguem a mesma sequência.

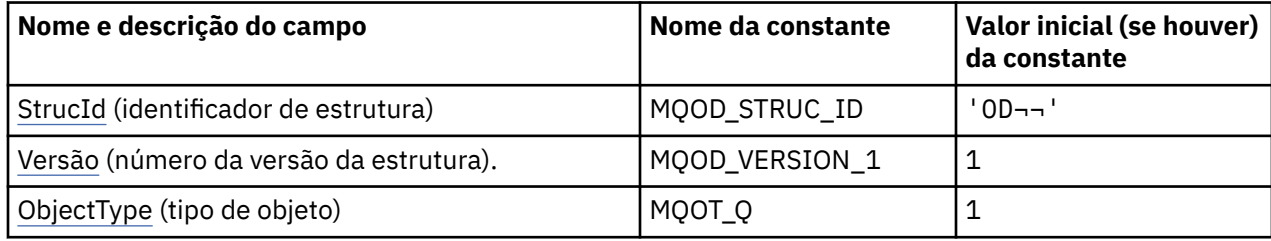

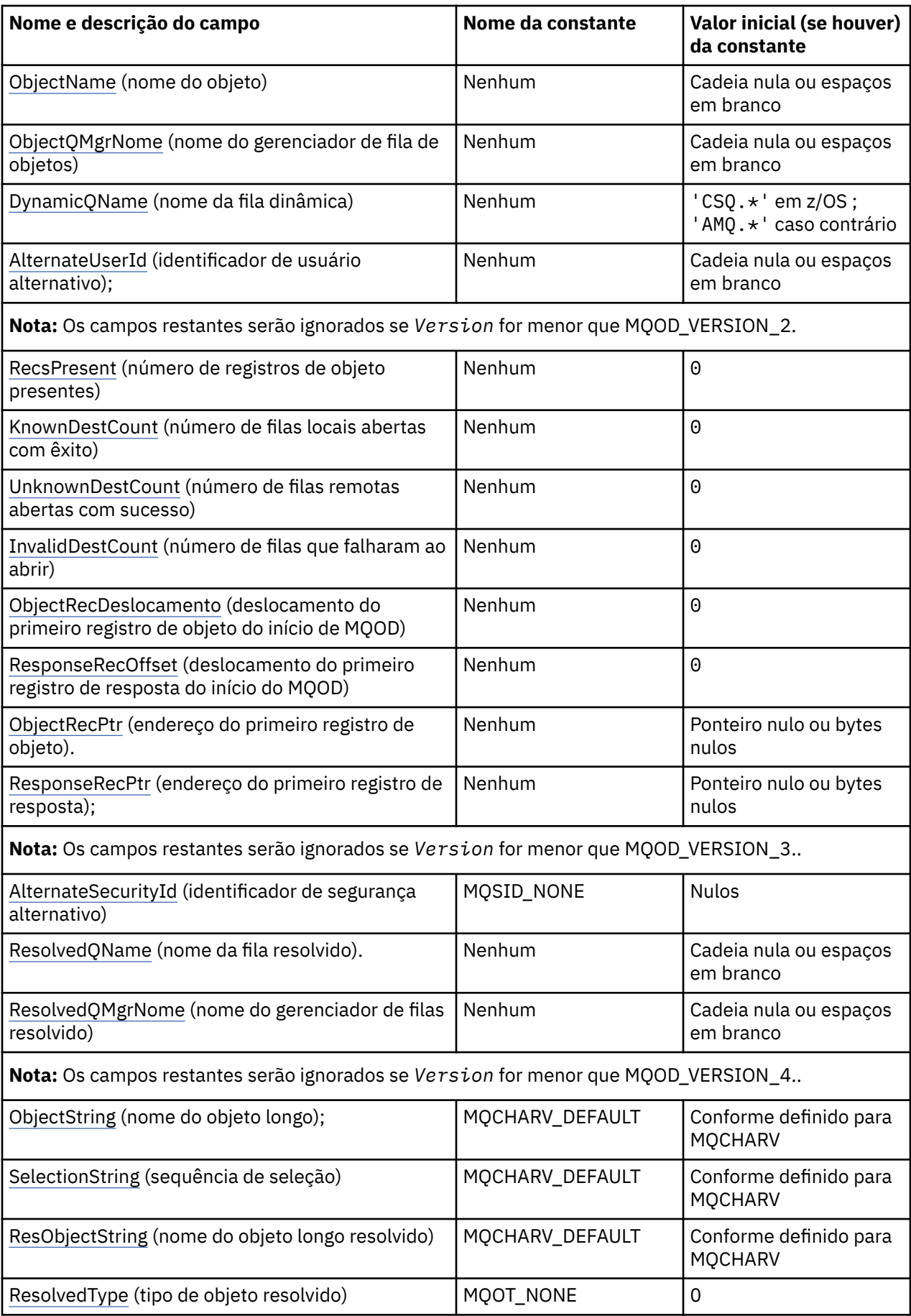

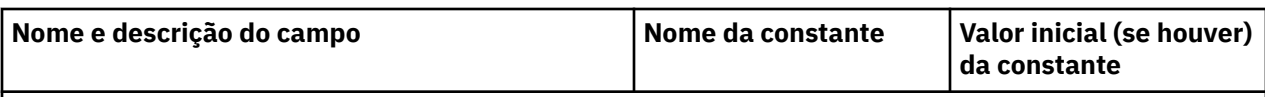

**Notas:**

- 1. O símbolo ¬ representa um único caractere em branco.
- 2. O valor Sequência nula ou espaços em branco indica a sequência nula em C e caracteres em branco em outras linguagens de programação.
- 3. Na linguagem de programação C, a variável macroMQOD\_DEFAULT contém os valores listados na tabela. Ele pode ser usado da seguinte maneira para fornecer valores iniciais para os campos na estrutura:

MQOD MyOD = {MQOD\_DEFAULT};

### **Declarações de idiomas**

Declaração C para MQOD

```
typedef struct tagMQOD MQOD;
struct tagMQOD {<br>MOCHAR4 StrucId:
  MQCHAR4 StrucId; / Structure identifier */<br>MOLONG Version; / Structure version numbe
   MQLONG Version; /* Structure version number */
   MQLONG ObjectType; /* Object type */
  MQCHAR48 ObjectName;     /* Object name */<br>MQCHAR48 ObjectQMgrName;     /* Object queue m
  MOCHAR48 ObjectQMgrName; /* Object queue manager name */<br>MOCHAR48 DynamicOName; /* Dynamic queue name */
               DynamicQName; /* Dynamic queue name */<br>AlternateUserId; /* Alternate user ident:
  MQCHAR12 AlternateUserId; /* Alternate user identifier */
   /* Ver:1 */
<code>MQLONG</code> RecsPresent; \rightarrow /\star <code>Number</code> of object records present \star/
 MQLONG KnownDestCount; /* Number of local queues opened
   successfully */
                                         /* Number of remote queues opened
  /* successfully<br>MQLONG      InvalidDestCount;     /* Number of queue
                                         /* Number of queues that failed to
   open */
               ObjectRecOffset; / \star Offset of first object record from
  start of MQOD */<br>MQLONG       ResponseRecOffset;    /* Offset of first
                                         /* Offset of first response record
from start of MQOD \star/ MQPTR ObjectRecPtr; /* Address of first object record */
  MQPTR ResponseRecPtr; \frac{1}{x} Address of first response record \frac{x}{x} /* Ver:2 */
  MQBYTE40 AlternateSecurityId; /* Alternate security identifier */<br>MQCHAR48 ResolvedQName; /* Resolved queue name */
  MQCHAR48 ResolvedQName; /* Resolved queue name */<br>MQCHAR48 ResolvedQMgrName; /* Resolved queue manager
                                         /\star Resolved queue manager name \star/ /* Ver:3 */
  MQCHARV ObjectString; /* Object Long name */<br>MOCHARV SelectionString; /* Message Selector */
  MOCHARV SelectionString; /* Message Selector */<br>MOCHARV ResObjectString; /* Resolved Long objec
  MQCHARV     ResObjectString;      /* Resolved Long object name*/<br>MQLONG     ResolvedType          /* Alias queue resolved
               ResolvedType /* Alias queue resolved
                                              oject type */
 /* Ver:4 */
};
```
Declaração COBOL para MQOD

\*\* MQOD structure 10 MQOD. \*\* Structure identifier 15 MOOD-STRUCID PIC X(4). \*\* Structure version number 15 MQOD-VERSION PIC S9(9) BINARY. \*\* Object type 15 MQOD-OBJECTTYPE PIC S9(9) BINARY. \*\* Object name 15 MOOD-OBJECTNAME PIC X(48). \*\* Object queue manager name 15 MQOD-OBJECTQMGRNAME PIC X(48). \*\* Dynamic queue name

 15 MQOD-DYNAMICQNAME PIC X(48). \*\* Alternate user identifier 15 MQOD-ALTERNATEUSERID PIC X(12). \*\* Number of object records present 15 MQOD-RECSPRESENT PIC S9(9) BINARY. \*\* Number of local queues opened successfully 15 MQOD-KNOWNDESTCOUNT \*\* Number of remote queues opened successfully 15 MQOD-UNKNOWNDESTCOUNT \*\* Number of queues that failed to open 15 MQOD-INVALIDDESTCOUNT \*\* Offset of first object record from start of MQOD 15 MQOD-OBJECTRECOFFSET \*\* Offset of first response record from start of MQOD 15 MQOD-RESPONSERECOFFSET \*\* Address of first object record 15 MQOD-OBJECTRECPTR<sup>7</sup> POINTER. \*\* Address of first response record 15 MQOD-RESPONSERECPTR POINTER. \*\* Alternate security identifier 15 MQOD-ALTERNATESECURITYID PIC X(40). \*\* Resolved queue name 15 MQOD-RESOLVEDQNAME PIC X(48). \*\* Resolved queue manager name 15 MQOD-RESOLVEDQMGRNAME PIC X(48). \*\* Object Long name 15 MQOD-OBJECTSTRING. \*\* Address of variable length string 20 MQOD-OBJECTSTRING-VSPTR POINTER. \*\* Offset of variable length string 20 MQOD-OBJECTSTRING-VSOFFSET PIC S9(9) BINARY. \*\* size of buffer 20 MQOD-OBJECTSTRING-VSBUFSIZE PIC S9(9) BINARY. \*\* Length of variable length string 20 MQOD-OBJECTSTRING-VSLENGTH PIC S9(9) BINARY. \*\* CCSID of variable length string 20 MQOD-OBJECTSTRING-VSCCSID PIC S9(9) BINARY. \*\* Message Selector 15 MQOD-SELECTIONSTRING. \*\* Address of variable length string 20 MQOD-SELECTIONSTRING-VSPTR POINTER. \*\* Offset of variable length string 20 MQOD-SELECTIONSTRING-VSOFFSET PIC S9(9) BINARY. \*\* size of buffer 20 MQOD-SELECTIONSTRING-VSBUFSIZE PIC S9(9) BINARY. \*\* Length of variable length string 20 MQOD-SELECTIONSTRING-VSLENGTH PIC S9(9) BINARY. \*\* CCSID of variable length string 20 MQOD-SELECTIONSTRING-VSCCSID PIC S9(9) BINARY. \*\* Resolved Long object name 15 MQOD-RESOBJECTSTRING. \*\* Address of variable length string 20 MQOD-RESOBJECTSTRING-VSPTR POINTER. \*\* Offset of variable length string 20 MQOD-RESOBJECTSTRING-VSOFFSET PIC S9(9) BINARY. \*\* size of buffer 20 MQOD-RESOBJECTSTRING-VSBUFSIZE PIC S9(9) BINARY. \*\* Length of variable length string  $MQOD-RESOBJECTSTRING-VSLENGTH$  PIC S9(9) BINARY. \*\* CCSID of variable length string 20 MQOD-RESOBJECTSTRING-VSCCSID PIC S9(9) BINARY. \*\* Alias queue resolved object type 15 MQOD-RESOLVEDTYPE PIC S9(9) BINARY.

Declaração PL/I para MQOD

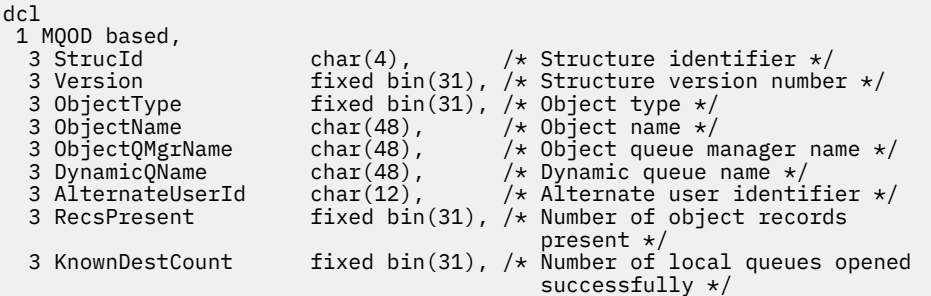

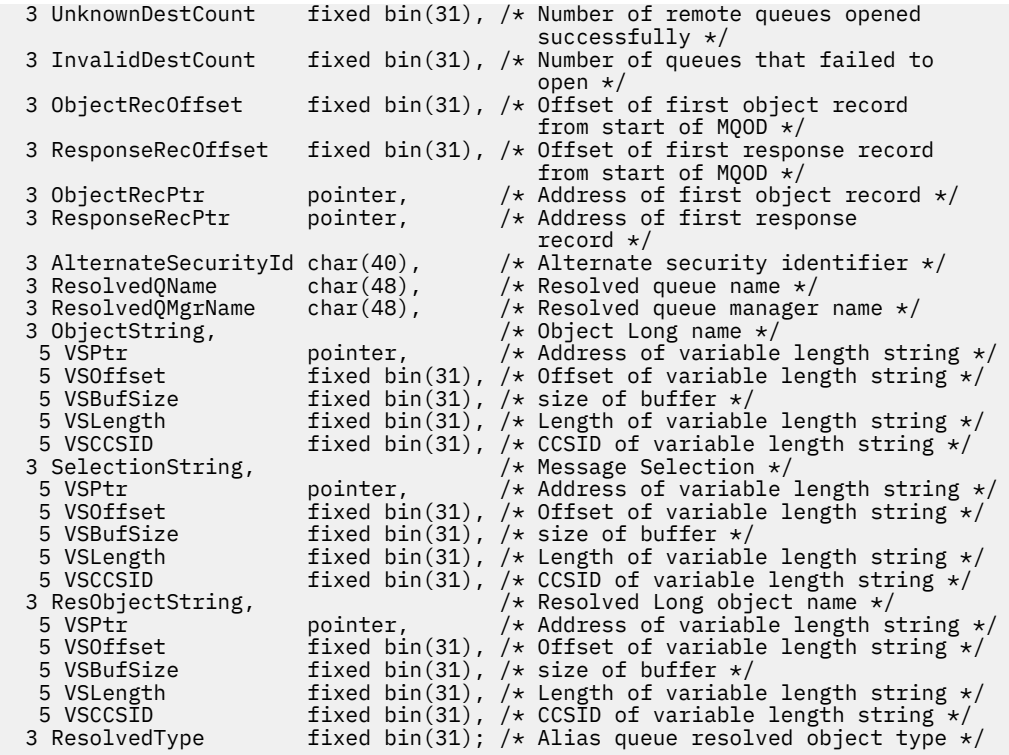

Declaração do High Level Assembler para MQOD

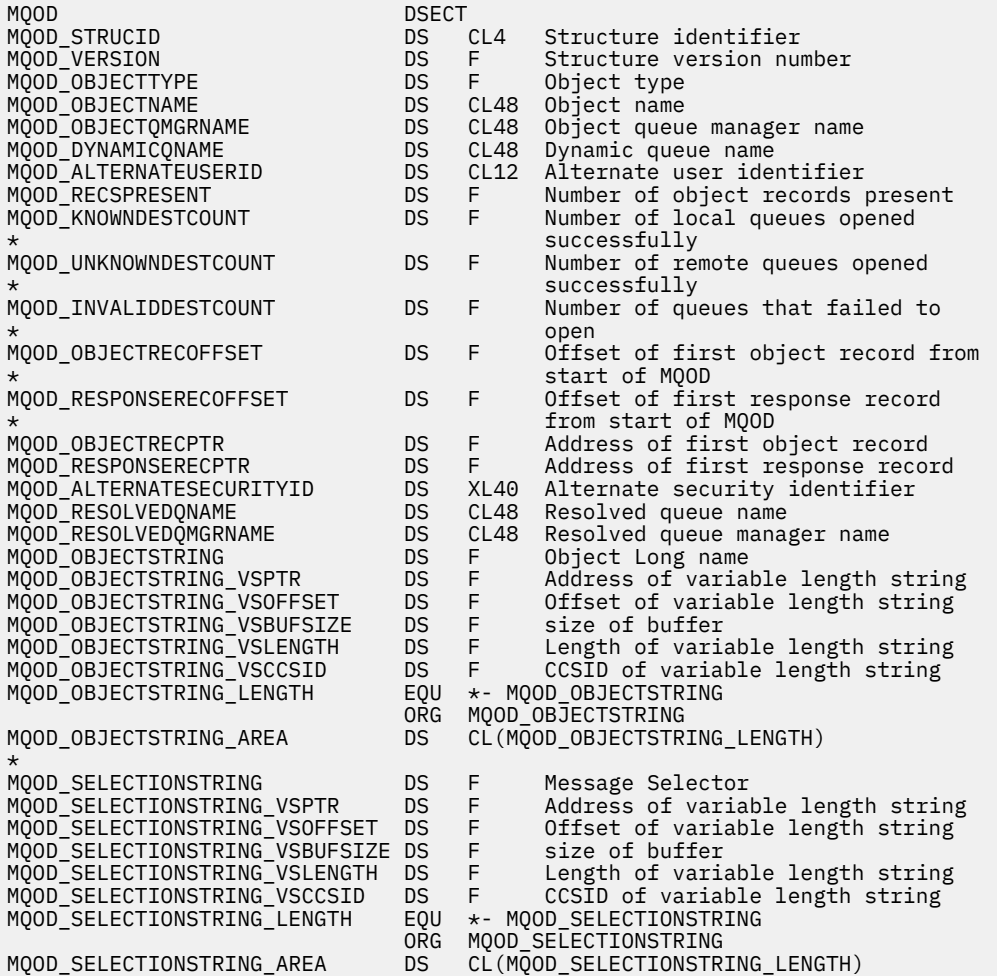

<span id="page-500-0"></span>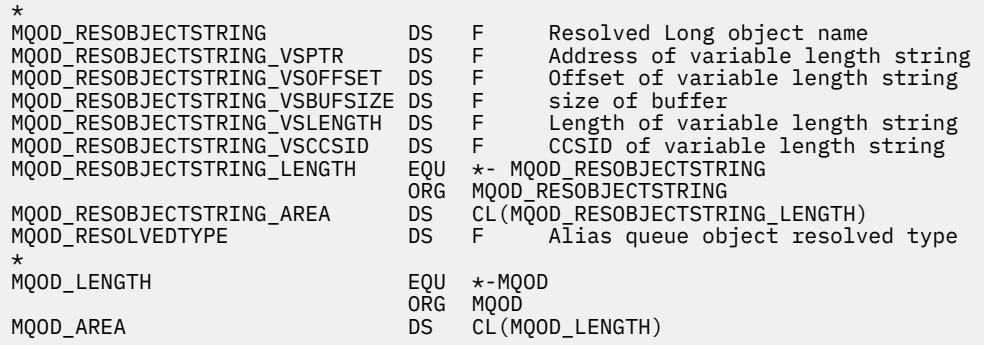

Declaração Visual Basic para MQOD

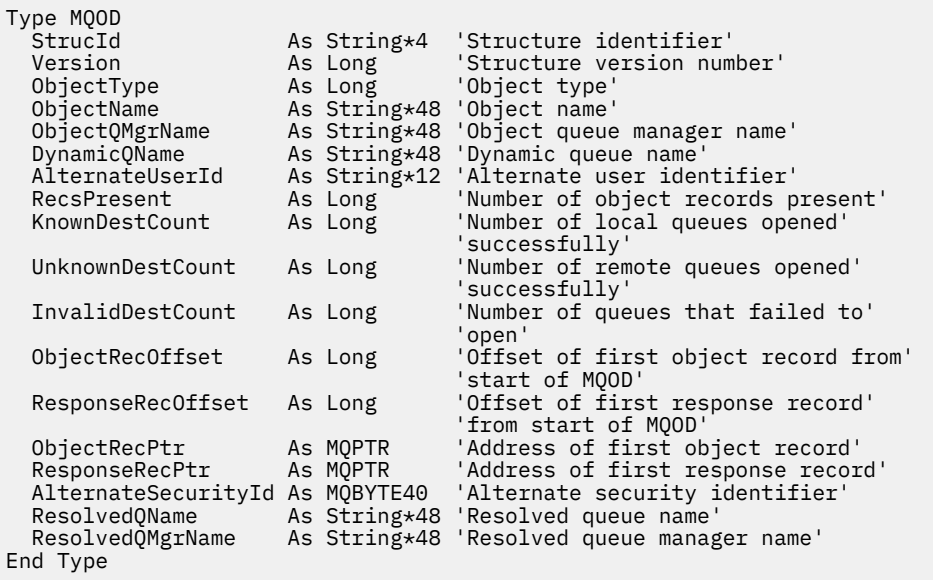

### *StrucId (MQCHAR4) para MQOD*

Este é o identificador da estrutura do descritor de objeto. Ele é sempre um campo de entrada Seu valor é MQOD\_STRUC\_ID.

O valor deve ser:.

#### **MQOD\_STRUC\_ID**

Identificador para a estrutura do descritor de objetos.

Para a linguagem de programação C, a constante MQOD\_STRUC\_ID\_ARRAY também é definida. Ele tem o mesmo valor que MQOD\_STRUC\_ID, mas é uma matriz de caracteres em vez de uma sequência.

### *Versão (MQLONG) para MQOD*

Este é o número da versão da estrutura; o valor deve ser um dos seguintes:

#### **MQOD\_VERSION\_1**

Estrutura do descritor de objeto Version-1

#### **MQOD\_VERSION\_2**

Estrutura do descritor de objeto Version-2 .

#### **MQOD\_VERSION\_3**

Estrutura do descritor de objeto Version-3

#### **MQOD\_VERSION\_4**

Estrutura do descritor de objeto Version-4

Todas as versões são suportadas em todos os ambientes do IBM MQ V7.0

<span id="page-501-0"></span>Os campos que existem apenas nas versões mais recentes da estrutura são identificados como tal nas descrições dos campos A constante a seguir especifica o número da versão atual:

### **MQOD\_CURRENT\_VERSION**

A versão atual da estrutura do descritor de objetos

Isto é sempre um campo de entrada. O valor inicial desse campo é MQOD\_VERSION\_1.

### *ObjectType (MQLONG) para MQOD*

O tipo de objeto que está sendo nomeado no descritor de objeto Os valores possíveis são:

#### **MQOT\_CLNTCONN\_CHANEXO L**

Canal de conexão do cliente. O nome do objeto está localizado no campo *ObjectName*

#### **MQOT\_Q**

Fila. O nome do objeto está localizado no campo *ObjectName*

#### **MQOT\_NAMELIST**

Lista de nomes O nome do objeto está localizado no campo *ObjectName*

#### **MQOT\_PROCESS**

process definition. O nome do objeto está localizado no campo *ObjectName*

#### **MQOT\_Q\_MGR**

Gerenciador de Filas O nome do objeto está localizado no campo *ObjectName*

#### **MQOT\_TOPIC**

:NONE. O nome completo do tópico pode ser construído de dois campos diferentes: *ObjectName* e *ObjectString*.

Para obter detalhes sobre como esses dois campos são utilizados, consulte Combinando sequências de tópicos.

Isto é sempre um campo de entrada. O valor inicial desse campo é MQOT\_Q.

### *ObjectName (MQCHAR48) para MQOD*

Este é o nome local do objeto, conforme definido no gerenciador de filas identificado por *ObjectQMgrName* O nome pode conter os seguintes caracteres:

- Caracteres alfabéticos maiúsculos (A a Z)
- Caracteres alfabéticos minúsculos (a a z)
- Dígitos numéricos (0 a 9)
- Ponto (.), barra  $($ ), sublinhado  $($ ), porcentagem  $(% )$

O nome não deve conter espaços em branco iniciais ou integrados, mas pode conter rastreios de espaço em branco. Use um caractere nulo para indicar o término de dados significativos no nome; o nulo e quaisquer caracteres que o seguem são tratados como espaços em branco. As restrições a seguir aplicam-se aos ambientes indicados:

• Em sistemas que usam EBCDIC Katakana, caracteres minúsculos não podem ser usados.

- No z/OS:
	- Evite nomes que começam ou terminam com um sublinhado; eles não podem ser processados pelas operações e painéis de controle.
	- O caractere de porcentagem tem um significado especial para RACF Se RACF for usado como o gerenciador de segurança externa, os nomes não deverão conter o percentual Se forem, esses nomes não serão incluídos em nenhuma verificação de segurança quando os perfis genéricos do RACF forem usados.
- No IBM i, os nomes contendo caracteres minúsculos, barra ou porcentagem devem ser colocados entre aspas quando especificados em comandos. Essas aspas não devem ser especificadas para nomes que ocorrem como campos em estruturas ou como parâmetros em chamadas..

<span id="page-502-0"></span>O nome completo do tópico pode ser construído de dois campos diferentes: *ObjectName* e *ObjectString*. Para obter detalhes de como esses dois campos são utilizados, consulte Combinação de sequências de tópicos

Os seguintes pontos aplicam-se aos tipos de objeto indicados:

- Se *ObjectName* for o nome de uma fila modelo, o gerenciador de filas criará uma fila dinâmica com os atributos da fila modelo e retornará no campo *ObjectName* o nome da fila criada. Uma fila modelo pode ser especificada apenas na chamada MQOPEN; uma fila modelo não é válida na chamadas MQPUT1 .
- Se *ObjectName* for o nome de uma fila de alias com TARGTYPE (TOPIC), uma verificação de segurança será feita pela primeira vez na fila de alias nomeada; isso é normal quando filas de alias são usadas. Quando a verificação de segurança for concluída com êxito, a chamada MQOPEN continuará e se comportará como uma chamada MQOPEN em um MQOT\_TOPIC; isso inclui fazer uma verificação de segurança no objeto do tópico administrativo.
- Se *ObjectName* e *ObjectQMgrName* identificarem uma fila compartilhada de propriedade do grupo de filas compartilhadas ao qual o gerenciador de filas locais pertence, não deverá haver também uma definição de fila com o mesmo nome no gerenciador de filas locais Se houver tal definição (uma fila local, fila de alias, fila remota ou fila modelo), a chamada falhará com o código de razão MORC\_OBJECT\_NOT\_UNIQUE.
- Se o objeto que está sendo aberto for uma lista de distribuição (ou seja, *RecsPresent* está presente e maior que zero), *ObjectName* deverá estar em branco ou a sequência nula. Se essa condição não for atendida, a chamada falhará com o código de razão MQRC\_OBJECT\_NAME\_ERROR
- Se *ObjectType* for MQOT\_Q\_MGR, regras especiais se aplicarão; neste caso, o nome deve estar totalmente em branco até o primeiro caractere nulo ou o final do campo...

Este é um campo de entrada / saída para a chamada MQOPEN quando *ObjectName* é o nome de uma fila modelo e um campo somente de entrada em todos os outros casos O comprimento desse campo é fornecido por MQ\_Q\_NAME\_LENGTH O valor inicial deste campo é a cadeia nula em C e 48 caracteres em branco em outras linguagens de programação.

# *ObjectQMgrNome (MQCHAR48) para MQOD*

Este é o nome do gerenciador de filas no qual o objeto *ObjectName* está definido Os caracteres que são válidos no nome são os mesmos para *ObjectName* (consulte ["ObjectName \(MQCHAR48\) para MQOD"](#page-501-0) [na página 502](#page-501-0) ). Um nome que está inteiramente em branco até o primeiro caractere nulo ou o final do campo denota o gerenciador de fila ao qual o aplicativo está conectado (o gerenciador de filas locais)...

Os seguintes pontos aplicam-se aos tipos de objeto indicados:

- Se *ObjectType* for MQOT\_TOPIC, MQOT\_NAMELIST, MQOT\_PROCESS ou MQOT\_Q\_MGR, *ObjectQMgrName* deverá estar em branco ou ser o nome do gerenciador de fila local
- Se *ObjectName* for o nome de uma fila modelo, o gerenciador de filas criará uma fila dinâmica com os atributos da fila modelo e retornará no campo *ObjectQMgrName* o nome do gerenciador de filas no qual a fila é criada; este é o nome do gerenciador de fila local Uma fila modelo pode ser especificada apenas na chamada MQOPEN; uma fila modelo não é válida na chamadas MQPUT1 .
- Se *ObjectName* for o nome de uma fila de clusters e *ObjectQMgrName* estiver em branco, o destino das mensagens enviadas usando o identificador de filas retornado pela chamada MQOPEN será escolhido pelo gerenciador de fila (ou saída de carga de trabalho do cluster, se um estiver instalado) conforme a seguir:
	- Se MQOO\_BIND\_ON\_OPEN for especificado, o gerenciador de filas selecionará uma instância específica da fila de clusters durante o processamento da chamada MQOPEN e todas as mensagens colocadas usando esse identificador de filas serão enviadas para essa instância
	- Se MQOO\_BIND\_NOT\_FIXED for especificado, o gerenciador de filas poderá escolher uma instância diferente da fila de destino (que reside em um gerenciador de filas diferente no cluster) para cada chamada MQPUT sucessiva que usa esse identificador de filas.

<span id="page-503-0"></span>Se o aplicativo precisar enviar uma mensagem para uma instância *específica* de uma fila de clusters (ou seja, uma instância de filas que reside em um gerenciador de filas específico no cluster), o aplicativo deverá especificar o nome desse gerenciador de filas no campo *ObjectQMgrName* .. Isso força o gerenciador de fila local a enviar a mensagem para o gerenciador de fila de destino especificado

• Se *ObjectName* for o nome de uma fila compartilhada que é de propriedade do grupo de filas compartilhadas ao qual o gerenciador de filas locais pertence, *ObjectQMgrName* pode ser o nome do grupo de filas compartilhadas, o nome do gerenciador de filas locais ou em branco; a mensagem é colocada na mesma fila, independentemente de qual desses valores for especificado

Grupos de filas compartilhadas são suportados somente no z/OS.

- Se *ObjectName* for o nome de uma fila compartilhada pertencente a um grupo de filas compartilhadas remotas (ou seja, um grupo de filas compartilhadas ao qual o gerenciador de filas locais não pertence), *ObjectQMgrName* deverá ser o nome do grupo de filas compartilhadas. É possível usar o nome de um gerenciador de fila que pertence a esse grupo, mas isso pode atrasar a mensagem se esse gerenciador de filas específico não estiver disponível ao chegar ao grupo de filas compartilhadas.
- Se o objeto que está sendo aberto for uma lista de distribuição (ou seja, *RecsPresent* for maior que zero), *ObjectQMgrName* deverá estar em branco ou a sequência nula. Se essa condição não for atendida, a chamada falhará com o código de razão MQRC\_OBJECT\_Q\_MGR\_NAME\_ERROR

Este é um campo de entrada / saída para a chamada MQOPEN quando *ObjectName* é o nome de uma fila modelo e um campo somente de entrada em todos os outros casos O comprimento desse campo é fornecido por MQ\_Q\_MGR\_NAME\_LENGTH O valor inicial deste campo é a cadeia nula em C e 48 caracteres em branco em outras linguagens de programação.

# *DynamicQName (MQCHAR48) para MQOD*

Esse é o nome de uma fila dinâmica que deve ser criada pela chamada de MQOPEN Isso é relevante apenas quando *ObjectName* especifica o nome de uma fila modelo; em todos os casos, *DynamicQName* é ignorado.

Os caracteres que são válidos no nome são os mesmos para *ObjectName*, exceto que um asterisco também é válido. Um nome que está em branco (ou no qual apenas espaços em branco ocorrem antes do primeiro caractere nulo) não será válido se *ObjectName* for o nome de uma fila modelo.

Se o último caractere não em branco no nome for um asterisco ( \*), o gerenciador de filas substituirá o asterisco por uma cadeia de caracteres que garante que o nome gerado para a fila seja exclusivo no gerenciador de fila local. Para permitir um número suficiente de caracteres para isso, o asterisco é válido apenas nas posições de 1 a 33 Não deve haver caracteres diferentes de espaços em branco ou um caractere nulo após o asterisco.

É válido que o asterisco ocorra na primeira posição de caractere, nesse caso, o nome consiste exclusivamente nos caracteres gerados pelo gerenciador de filas.

No z/OS, não use um nome com o asterisco na posição do primeiro caractere, pois não pode haver verificações de segurança feitas em uma fila com um nome completo gerado automaticamente.

Este é um campo de entrada. O comprimento desse campo é fornecido por MQ\_Q\_NAME\_LENGTH O valor inicial desse campo é determinado pelo ambiente:

- No z/OS, o valor é  $'CSO.*'.$
- Em outras plataformas, o valor é 'AMQ.\*'.

O valor é uma sequência terminada em nulo em C e uma sequência preenchida em branco em outras linguagens de programação.

# *AlternateUserId (MQCHAR12) para MQOD*

Se você especificar MQOO\_ALTERNATE\_USER\_AUTHORITY para a chamada MQOPEN ou MQPMO\_ALTERNATE\_USER\_AUTHORITY para a chamada MQPUT1 , esse campo contém um identificador de usuário alternativo que é usado para verificar a autorização para a abertura, no lugar do identificador de usuário sob o qual o aplicativo está atualmente em execução. No entanto, algumas
verificações ainda são realizadas com o identificador de usuário atual (por exemplo, verificações de contexto).

Se MQOO\_ALTERNATE\_USER\_AUTHORITY ou MQPMO\_ALTERNATE\_USER\_AUTHORITY for especificado e esse campo estiver inteiramente em branco até o primeiro caractere nulo ou o final do campo, a abertura poderá ser bem-sucedida somente se nenhuma autorização do usuário for necessária para abrir esse objeto com as opções especificadas...

Se nem MQOO\_ALTERNATE\_USER\_AUTHORITY nem MQPMO\_ALTERNATE\_USER\_AUTHORITY for especificado, esse campo será ignorado

As seguintes diferenças existem nos ambientes indicados:

• No z/OS, apenas os primeiros 8 caracteres de *AlternateUserId* são usados para verificar a autorização para a abertura... No entanto, o identificador de usuário atual deve ser autorizado a especificar esse identificador de usuário alternativo específico; todos os 12 caracteres do identificador de usuário alternativo são usados para essa verificação... O identificador de usuário deve conter apenas caracteres permitidos pelo gerenciador de segurança externo..

Se *AlternateUserId* for especificado para uma fila, o valor poderá ser usado subsequentemente pelo gerenciador de fila quando as mensagens forem colocadas. Se as opções MQPMO\_ \* \_CONTEXT especificadas na chamada MQPUT ou MQPUT1 fizerem o gerenciador de filas gerar as informações de contexto de identidade, o gerenciador de filas colocará o *AlternateUserId* no campo *UserIdentifier* no MQMD da mensagem, no lugar do identificador de usuário atual.

• Em outros ambientes, *AlternateUserId* é usado apenas para verificações de controle de acesso no objeto sendo aberto. Se o objeto for uma fila, o *AlternateUserId* não afetará o conteúdo do campo *UserIdentifier* no MQMD de mensagens enviadas usando esse identificador de fila

Este é um campo de entrada. O comprimento desse campo é fornecido por MQ\_USER\_ID\_LENGTH O valor inicial deste campo é a sequência nula em C e 12 caracteres em branco em outras linguagens de programação.

## *RecsPresent (MQLONG) para MQOD*

Este é o número de registros de objeto MQOR que foram fornecidos pelo aplicativo Se esse número for maior que zero, indica que uma lista de distribuição está sendo aberta, com *RecsPresent* sendo o número de filas de destino na lista. Uma lista de distribuição pode conter apenas um destino.

O valor de *RecsPresent* não deve ser menor que zero e, se for maior que zero, *ObjectType* deve ser MQOT\_Q; a chamada falhará com o código de razão MQRC\_RECS\_PRESENT\_ERROR se essas condições não forem satisfeitas.

Em z/OS, esse campo deve ser zero.

Este é um campo de entrada. O valor inicial desse campo é 0. Esse campo será ignorado se *Version* for menor que MQOD\_VERSION\_2.

## *KnownDestContagem (MQLONG) para MQOD*

Este é o número de filas na lista de distribuição que são resolvidas para as filas locais e que foram abertas com sucesso A contagem não inclui filas que são resolvidas para filas remotas (mesmo que uma fila de transmissão local seja usada inicialmente para armazenar a mensagem). Se estiver presente, esse campo também será configurado ao abrir uma única fila que não esteja em uma lista de distribuição

Esse é um campo de saída. O valor inicial desse campo é 0. Esse campo será ignorado se *Version* for menor que MQOD\_VERSION\_1.

## *UnknownDest(MQLONG) para MQOD*

Este é o número de filas na lista de distribuição que são resolvidas para filas remotas e que foram abertas com êxito Se estiver presente, esse campo também será configurado ao abrir uma única fila que não esteja em uma lista de distribuição

<span id="page-505-0"></span>Esse é um campo de saída. O valor inicial desse campo é 0. Esse campo será ignorado se *Version* for menor que MQOD\_VERSION\_1.

## *InvalidDestContagem (MQLONG) para MQOD*

Este é o número de filas na lista de distribuição que não foram abertas com êxito. Se estiver presente, esse campo também será configurado ao abrir uma única fila que não esteja em uma lista de distribuição

**Nota:** Se presente, esse campo será configurado somente se o parâmetro **CompCode** na chamada MQOPEN ou MQPUT1 for MQCC\_OK ou MQCC\_WARNING; ele não será configurado se o parâmetro **CompCode** for MQCC\_FAILED.

Esse é um campo de saída. O valor inicial desse campo é 0. Esse campo será ignorado se *Version* for menor que MQOD\_VERSION\_1.

### *Deslocamento do ObjectRec(MQLONG) para MQOD*

Este é o deslocamento em bytes do primeiro registro de objeto MQOR do início da estrutura MQOD. O deslocamento pode ser positivo ou negativo *ObjectRecOffset* é usado apenas quando uma lista de distribuições está sendo aberta O campo será ignorado se *RecsPresent* for zero.

Quando uma lista de distribuição está sendo aberta, uma matriz de um ou mais registros de objeto MQOR deve ser fornecida para especificar os nomes das fila de destino na lista de distribuição. Isso pode ser feito de uma de duas maneiras:

• Usando o campo de deslocamento *ObjectRecOffset*.

Nesse caso, o aplicativo deve declarar sua própria estrutura contendo um MQOD seguido pela matriz de registros MQOR (com quantos elementos de matriz forem necessários) e configurar *ObjectRecOffset* para o deslocamento do primeiro elemento na matriz a partir do início do MQOD. Assegure-se de que esse deslocamento esteja correto e tenha um valor que possa ser acomodado em um MQLONG (a linguagem de programação mais restritiva é COBOL, para o qual o intervalo válido é -999 999 999 999 a +999 999 999).

Use *ObjectRecOffset* para linguagens de programação que não suportem o tipo de dados do ponteiro ou que implementem o tipo de dados do ponteiro de uma maneira que não seja móvel para diferentes ambientes (por exemplo, a linguagem de programação COBOL)..

• Usando o campo do ponteiro *ObjectRecPtr*

Nesse caso, o aplicativo pode declarar a matriz de estruturas MQOR separadamente da estrutura MQOD e configurar *ObjectRecPtr* para o endereço da matriz.

Use *ObjectRecPtr* para linguagens de programação que suportem o tipo de dados do ponteiro de uma maneira que seja móvel para ambientes diferentes (por exemplo, a linguagem de programação C)

Qualquer técnica que você escolher, use um dos *ObjectRecOffset* e *ObjectRecPtr* ; a chamada falha com o código de razão MQRC\_OBJECT\_RECORDS\_ERROR se ambos forem zero ou ambos forem não zero.

Este é um campo de entrada. O valor inicial desse campo é 0. Esse campo será ignorado se *Version* for menor que MQOD\_VERSION\_2.

### *ResponseRecOffset (MQLONG) para MQOD*

Este é o deslocamento em bytes do primeiro registro de resposta MQRR do início da estrutura MQOD. O deslocamento pode ser positivo ou negativo *ResponseRecOffset* é usado apenas quando uma lista de distribuições está sendo aberta O campo será ignorado se *RecsPresent* for zero.

Quando uma lista de distribuição está sendo aberta, é possível fornecer uma matriz de um ou mais registros de resposta MQRR para identificar as filas que falharam ao abrir (campo*CompCode* em MQRR) e a razão para cada falha (campo*Reason* em MQRR). Os dados são retornados na matriz de registros de resposta na mesma ordem em que os nomes de filas ocorrem na matriz de registros de objetos O gerenciador de filas configura os registros de respostas apenas quando o resultado da chamada é combinado (ou seja, algumas filas foram abertas com êxito enquanto outras falharam ou todas falharam, mas por razões diferentes); o código de razão MQRC\_MULTIPLE\_REASON da chamada indica este caso..

Se o mesmo código de razão se aplicar a todas as filas, esse motivo será retornado no parâmetro **Reason** da chamada MQOPEN ou MQPUT1 e os registros de resposta não serão configurados. Os registros de resposta são opcionais, mas se forem fornecidos, deverá haver *RecsPresent* deles.

Os registros de resposta podem ser fornecidos da mesma forma que os registros do objeto, especificando um deslocamento em *ResponseRecOffset*ou especificando um endereço em *ResponseRecPtr* ; Para obter detalhes sobre como fazer isso, consulte ["Deslocamento do ObjectRec\(MQLONG\) para MQOD" na](#page-505-0) [página 506](#page-505-0) No entanto, não mais de um de *ResponseRecOffset* e *ResponseRecPtr* pode ser usado; a chamada falhará com o código de razão MQRC\_RESPONSE\_RECORDS\_ERROR se ambos forem diferentes de zero

Para a chamada MQPUT1 , esses registros de resposta são usados para retornar informações sobre erros que ocorrem quando a mensagem é enviada para as filas na lista de distribuição, bem como erros que ocorrem quando as filas são abertas. O código de conclusão e o código de razão da operação put para uma fila substituem aqueles da operação open para essa fila somente se o código de conclusão do último era MQCC\_OK ou MQCC\_WARNING.

Este é um campo de entrada. O valor inicial desse campo é 0. Esse campo será ignorado se *Version* for menor que MQOD\_VERSION\_2.

# *ObjectRecPtr (MQPTR) para MQOD*

Este é o endereço do primeiro registro de objeto MQOR.. *ObjectRecPtr* é usado apenas quando uma lista de distribuições está sendo aberta O campo será ignorado se *RecsPresent* for zero.

É possível usar *ObjectRecPtr* ou *ObjectRecOffset* para especificar os registros de objeto, mas não ambos; para obter a descrição do campo *ObjectRecOffset* , consulte ["Deslocamento do](#page-505-0) [ObjectRec\(MQLONG\) para MQOD" na página 506](#page-505-0) Se você não usar *ObjectRecPtr*, configure-o para o ponteiro nulo ou bytes nulos.

Este é um campo de entrada. O valor inicial deste campo é o ponteiro nulo nas linguagens de programação que suportam ponteiros e, caso contrário, uma cadeia de bytes all-null. Esse campo será ignorado se *Version* for menor que MQOD\_VERSION\_2.

**Nota:** Em plataformas em que a linguagem de programação não suporta o tipo de dados do ponteiro, este campo é declarado como uma cadeia de bytes do comprimento apropriado, sendo o valor inicial a cadeia de bytes all-null.

# *ResponseRecPtr (MQPTR) para MQOD*

Este é o endereço do primeiro registro de resposta do MQRR *ResponseRecPtr* é usado apenas quando uma lista de distribuições está sendo aberta O campo será ignorado se *RecsPresent* for zero.

Use *ResponseRecPtr* ou *ResponseRecOffset* para especificar os registros de resposta, mas não ambos; para obter detalhes, consulte ["ResponseRecOffset \(MQLONG\) para MQOD" na página 506](#page-505-0) Se você não usar *ResponseRecPtr*, configure-o para o ponteiro nulo ou bytes nulos.

Este é um campo de entrada. O valor inicial deste campo é o ponteiro nulo nas linguagens de programação que suportam ponteiros e, caso contrário, uma cadeia de bytes all-null. Esse campo será ignorado se *Version* for menor que MQOD\_VERSION\_2.

**Nota:** Em plataformas em que a linguagem de programação não suporta o tipo de dados do ponteiro, este campo é declarado como uma cadeia de bytes do comprimento apropriado, sendo o valor inicial a cadeia de bytes all-null.

## *AlternateSecurityId (MQBYTE40) para MQOD*

Este é um identificador de segurança que é transmitido com o *AlternateUserId* para o serviço de autorização para permitir que verificações de autorização apropriadas sejam executadas. *AlternateSecurityId* é usado apenas se:

- MQOO\_ALTERNATE\_USER\_AUTHORITY é especificado na chamada MQOPEN ou
- MQPMO\_ALTERNATE\_USER\_AUTHORITY é especificado na chamada MQPUT1 ,

*e* o campo *AlternateUserId* não está totalmente em branco até o primeiro caractere nulo ou o final do campo..

No Windows, *AlternateSecurityId* pode ser usado para fornecer o identificador de segurança (SID) Windows que identifica exclusivamente o *AlternateUserId*. O SID para um usuário pode ser obtido do sistema Windows usando a chamada API do LookupAccountName() Windows .

No z/OS, esse campo é ignorado..

O campo *AlternateSecurityId* possui a seguinte estrutura:

- O primeiro byte é um número inteiro binário contendo o comprimento dos dados significativos que seguem; o valor exclui o próprio byte de comprimento. Se não houver nenhum identificador de segurança presente, o comprimento será zero.
- O segundo byte indica o tipo de identificador de segurança que está presente; os valores a seguir são possíveis:

### **MQSIDT\_NT\_SECURITY\_ID**

Identificador de segurança Windows .

### **MQSIDT\_NONE**

Não há identificador de segurança.

- O terceiro e os bytes subsequentes até o comprimento definido pelo primeiro byte contêm o próprio identificador de segurança.
- Os bytes restantes no campo são configurados como binários zero.

É possível usar o seguinte valor especial:

### **MQSID\_NONE**

Nenhum identificador de segurança especificado.

O valor é binário zero para o comprimento do campo.

Para a linguagem de programação C, a constante MQSID\_NONE\_ARRAY também é definida; ela tem o mesmo valor que MQSID\_NONE, mas é uma matriz de caracteres em vez de uma sequência.

Este é um campo de entrada. O comprimento desse campo é fornecido por MQ\_SECURITY\_ID\_LENGTH O valor inicial desse campo é MQSID\_NONE. Esse campo será ignorado se *Version* for menor que MQOD\_VERSION\_3..

## *ResolvedQName (MQCHAR48) para MQOD*

Este é o nome da fila de destino após o gerenciador de fila local resolver o nome.. O nome retornado é o nome de uma fila existente no gerenciador de filas identificado por *ResolvedQMgrName*.

Um valor não em branco será retornado apenas se o objeto for uma única fila aberta para procura, entrada ou saída (ou qualquer combinação). Se o objeto aberto for qualquer um dos seguintes, *ResolvedQName* será configurado como espaços em branco:

- Não uma fila
- Uma fila, mas não aberta para procura, entrada ou saída
- Uma lista de distribuição
- Uma fila de alias que faz referência a um objeto do tópico (consulte [ResObjectString](#page-509-0) no lugar).
- Uma fila de alias que é resolvida para um objeto de tópico

Esse é um campo de saída. O comprimento desse campo é fornecido por MQ\_Q\_NAME\_LENGTH O valor inicial deste campo é a cadeia nula em C e 48 caracteres em branco em outras linguagens de programação. Esse campo será ignorado se *Version* for menor que MQOD\_VERSION\_3..

## *ResolvedQMgrNome (MQCHAR48) para MQOD*

Esse é o nome do gerenciador de fila de destino após o gerenciador de fila local resolver o nome.. O nome retornado é o nome do gerenciador de filas que possui a fila identificada por *ResolvedQName*.. *ResolvedQMgrName* pode ser o nome do gerenciador de fila local..

Se *ResolvedQName* for uma fila compartilhada pertencente ao grupo de filas compartilhadas ao qual o gerenciador de filas locais pertence, *ResolvedQMgrName* será o nome do grupo de filas compartilhadas. Se a fila for de propriedade de algum outro grupo de filas compartilhadas, o *ResolvedQName* poderá ser o nome do grupo de filas compartilhadas ou o nome de um gerenciador de filas que é um membro do grupo de filas compartilhadas (a natureza do valor retornado é determinada pelas definições de fila que existem no gerenciador de fila local).

Um valor não em branco será retornado apenas se o objeto for uma única fila aberta para procura, entrada ou saída (ou qualquer combinação). Se o objeto aberto for qualquer um dos seguintes, *ResolvedQMgrName* será configurado como espaços em branco:

- Não uma fila
- Uma fila, mas não aberta para procura, entrada ou saída
- Uma fila de clusters com MQOO\_BIND\_NOT\_FIXED especificado (ou com MQOO\_BIND\_AS\_Q\_DEF em vigor quando o atributo da fila **DefBind** tiver o valor MQBND\_BIND\_NOT\_FIXED)
- Uma lista de distribuição

Esse é um campo de saída. O comprimento desse campo é fornecido por MQ\_Q\_NAME\_LENGTH O valor inicial deste campo é a cadeia nula em C e 48 caracteres em branco em outras linguagens de programação. Esse campo será ignorado se *Version* for menor que MQOD\_VERSION\_3..

# *ObjectString (MQCHARV) para MQOD*

O campo ObjectString especifica o nome do objeto longo

Isso especifica o nome do objeto longo a ser usado Esse campo é referido apenas para determinados valores de *ObjectType*e é ignorado para todos os outros valores. Consulte a descrição de *ObjectType* para obter detalhes de quais valores indicam que esse campo é utilizado

Se *ObjectString* for especificado incorretamente, de acordo com a descrição de como usar a estrutura [MQCHARV](#page-300-0) ou se exceder o comprimento máximo, a chamada falhará com o código de razão MORC\_OBJECT\_STRING\_ERROR.

Este é um campo de entrada. Os valores iniciais dos campos nessa estrutura são os mesmos da estrutura MQCHARV.

O nome completo do tópico pode ser construído de dois campos diferentes: *ObjectName* e *ObjectString*. Para obter detalhes de como esses dois campos são utilizados, consulte Combinação de sequências de tópicos

## *SelectionString (MQCHARV) para MQOD*

Essa é a sequência usada para fornecer os critérios de seleção usados ao recuperar mensagens fora de uma fila

*SelectionString* não deve ser fornecido nos seguintes casos:

- Se *ObjectType* não for MQOT\_Q
- Se a fila que está sendo aberta não estiver sendo aberta usando uma das opções MQOO\_BROWSE ou MQOO\_INPUT\_ \*

Se *SelectionString* for fornecido nesses casos, a chamada falhará com o código de razão MQRC\_SELECTOR\_INVALID\_FOR\_TYPE..

Se *SelectionString* for especificado incorretamente, de acordo com a descrição de como usar a estrutura ["MQCHARV-Sequência de Comprimento Variável" na página 301](#page-300-0) ou se exceder o comprimento máximo, a chamada falhará com o código de razão MQRC\_SELECTION\_STRING\_ERROR. O comprimento máximo de *SelectionString* é [MQ\\_SELECTOR\\_LENGTH](#page-68-0)..

O uso do *SelectionString* é descrito em Seletores.

# <span id="page-509-0"></span>*Sequência ResObject(MQCHARV) para MQOD*

O campo String ResObjecté o nome do objeto longo após o gerenciador de filas resolver o nome fornecido no campo *ObjectName* .

Esse campo é retornado apenas para tópicos e aliases de filas que fazem referência a um objeto do tópico

Se o nome do objeto longo for fornecido em *ObjectString* e nada for fornecido em *ObjectName*, o valor retornado nesse campo será igual ao fornecido em *ObjectString*.

Se esse campo for omitido (ou seja ResObjectString.VSBufSize for zero), o *ResObjectString* não será retornado, mas o comprimento será retornado em ResObjectString.VSLength.

Se o comprimento do buffer (fornecido em ResObjectStrng.VSBufSize) for menor que o integral *ResObjectString*, a sequência será truncada e retornará quantos caracteres mais à direita couber no buffer fornecido.

Se *ResObjectString* for especificado incorretamente, de acordo com a descrição de como usar a estrutura [MQCHARV](#page-300-0) ou se exceder o comprimento máximo, a chamada falhará com o código de razão MQRC\_RES\_OBJECT\_STRING\_ERROR.

### *ResolvedType (MQLONG) para MQOD*

O tipo de objeto (base) resolvido que está sendo aberto.

Os valores possíveis são:

#### **MQOT\_Q**

O objeto resolvido é uma fila Esse valor se aplica quando uma fila é aberta diretamente ou quando uma fila de alias apontando para uma fila é aberta.

### **MQOT\_TOPIC**

O objeto resolvido é um tópico.. Esse valor se aplica quando um tópico é aberto diretamente ou quando uma fila de alias que aponta para um objeto do tópico é aberta

#### **MQOT\_NONE**

O tipo resolvido não é uma fila, nem um tópico.

## **MQOR-Registro do objeto..**

Use a estrutura MQOR para especificar o nome da fila e o nome do gerenciador de fila de uma única fila de destino MQOR é uma estrutura de entrada para as chamadas MQOPEN e MQPUT1 .

### **Disponibilidade**

A estrutura MQOR está disponível nas plataformas a seguir:

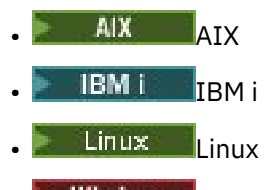

**Windows** Windows

e para o IBM MQ MQI clients conectado a esses sistemas

### **Conjunto de caracteres e codificação**

Os dados em MQOR devem estar no conjunto de caracteres fornecido pelo atributo do gerenciador de filas do **CodedCharSetId** e pela codificação do gerenciador de fila local fornecido por MQENC\_NATIVE No entanto, se o aplicativo estiver em execução como um cliente MQI MQ , a estrutura deverá estar no conjunto de caracteres e na codificação do cliente.

## **Uso**

Ao fornecer uma matriz dessas estruturas na chamada MQOPEN, é possível abrir uma lista de filas; essa lista é chamada de lista de distribuição Cada mensagem colocada usando a manipulação de filas retornada por essa chamada MQOPEN é colocada em cada uma das filas na lista, desde que a fila tenha sido aberta com êxito

## **Campos**

**Nota:** Na tabela a seguir, os campos são agrupados por uso e não alfabeticamente. Os tópicos filhos seguem a mesma sequência.

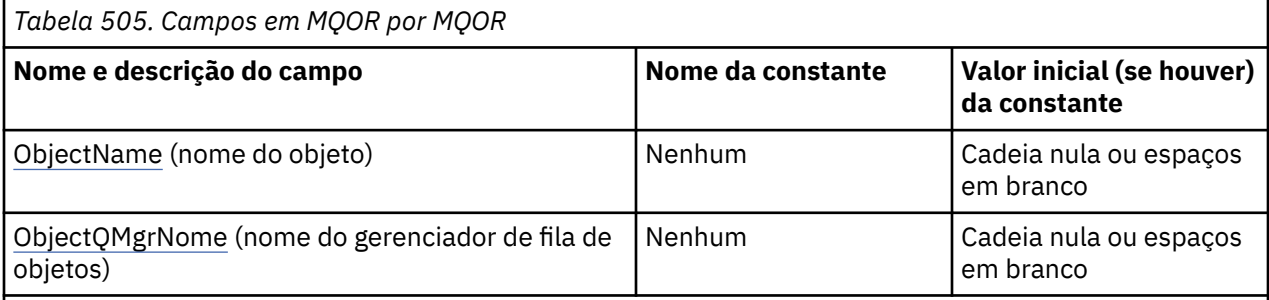

**Notas:**

- 1. O valor Sequência nula ou espaços em branco indica a sequência nula em C e caracteres em branco em outras linguagens de programação.
- 2. Na linguagem de programação C, a variável macroMQOR\_DEFAULT contém os valores listados na tabela. Ele pode ser usado da seguinte maneira para fornecer valores iniciais para os campos na estrutura:

 $MQOR$   $MYOR$  =  ${MQOR$   $DEFAULT}$ ;

## **Declarações de idiomas**

Declaração C para MQOR

```
typedef struct tagMQOR MQOR;
struct tagMQOR {
 MQCHAR48 ObjectName; /* Object name */
 MQCHAR48 ObjectQMgrName; /* Object queue manager name */
};
```
Declaração COBOL para MQOR

```
** MQOR structure
 10 MQOR.
** Object name
  15 MQOR-OBJECTNAME PIC X(48).
** Object queue manager name
   15 MQOR-OBJECTQMGRNAME PIC X(48).
```
Declaração PL/I para MQOR

```
dcl
 1 MQOR based,
 3 ObjectName char(48), /* Object name */
 3 ObjectQMgrName char(48); /* Object queue manager name */
```
<span id="page-511-0"></span>Declaração Visual Basic para MQOR

```
Type MQOR
                As String*48 'Object name'
  ObjectQMgrName As String*48 'Object queue manager name'
End Type
```
# *ObjectName (MQCHAR48) para MQOR*

É o mesmo que o campo *ObjectName* na estrutura MQOD (consulte MQOD para obter detalhes), exceto que:

- Ele deve ser o nome de uma fila
- Não deve ser o nome de uma fila modelo.

Isto é sempre um campo de entrada. O valor inicial deste campo é a cadeia nula em C e 48 caracteres em branco em outras linguagens de programação.

# *ObjectQMgrNome (MQCHAR48) para MQOR*

Este é o mesmo que o campo *ObjectQMgrName* na estrutura MQOD (consulte MQOD para obter detalhes)

Isto é sempre um campo de entrada. O valor inicial deste campo é a cadeia nula em C e 48 caracteres em branco em outras linguagens de programação.

# **MQPD-Descritor de propriedades**

A estrutura **MQPD** é usada para definir os atributos de uma propriedade A estrutura é um parâmetro de entrada / saída na chamada MQSETMP e um parâmetro de saída na chamada MQINQMP.

# **Disponibilidade**

A estrutura **MQPD** está disponível nas plataformas a seguir:

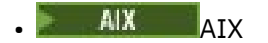

- **IBM i** TRM i
- **Linux linux**
- **Windows** Windows
- $\approx$  z/OS  $\approx$  z/OS

e para IBM MQ MQI clients..

## **Conjunto de caracteres e codificação**

Os dados em **MQPD** devem estar no conjunto de caracteres do aplicativo e codificação do aplicativo ( **MQENC\_NATIVE** ).

### **Campos**

**Nota:** Na tabela a seguir, os campos são agrupados por uso e não alfabeticamente. Os tópicos filhos seguem a mesma sequência.

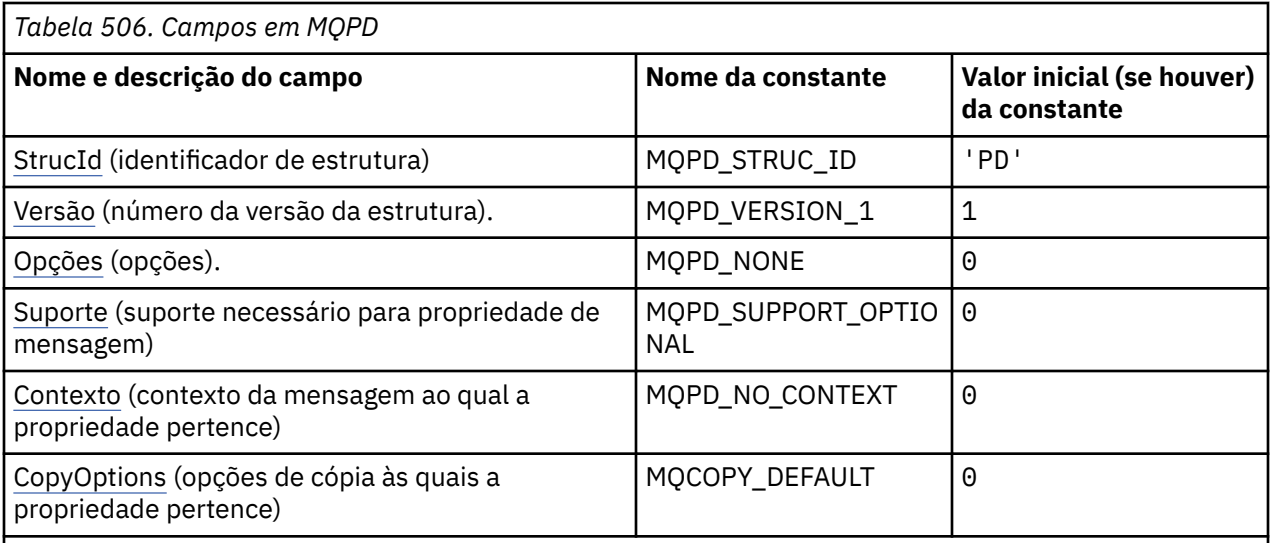

#### **Notas:**

1. Na linguagem de programação C, a variável de macro MQPD\_DEFAULT contém os valores listados na tabela. Ele pode ser usado da seguinte maneira para fornecer valores iniciais para os campos na estrutura:

 $MQPD$  MyPD =  ${MQPD$  DEFAULT};

### **Declarações de idiomas**

Declaração C para MQPD

```
typedef struct tagMQPD MQPD;
struct tagMQPD {<br>MQCHAR4 StrucId;
   MQCHAR4 StrucId; /* Structure identifier */<br>MQLONG  Version;   /* Structure version numbe<br>MQLONG  Options;   /* Options that control th
                                     \frac{1}{x} Structure version number \star/
                                    /* Options that control the action of
  MQLONG Support; \frac{MQSETMP}{NQEDNQ} and MQINQMP \star/<br>MQLONG Support; \frac{MQSETMP}{NQEDNQ} support optic<br>MOLONG Context; \frac{MQSETMP}{NQEDNQ} context \star/
 MQLONG Support; /* Property support option */
 MQLONG Context; /* Property context */
    MQLONG CopyOptions; /* Property copy options */
};
```
Declaração COBOL para MQPD

```
** MQPD structure
10 MQPD.<br>** Strue
      Structure identifier
  15 MQPD-STRUCID PIC X(4).
** Structure version number
 15 MQPD-VERSION PIC S9(9) BINARY.
** Options that control the action of MQSETMP and
** MQINQMP
15 MQPD-OPTIONS PIC S9(9) BINARY.<br>** Property support option
      Property support option
   15 MQPD-SUPPORT PIC S9(9) BINARY.
** Property context
   15 MQPD-CONTEXT PIC S9(9) BINARY.
** Property copy options
 15 MQPD-COPYOPTIONS PIC S9(9) BINARY.
```
Declaração PL/I para MQPD

dcl 1 MQPD based, char(4),  $\rightarrow$  /\* Structure identifier \*/

```
3 Version fixed bin(31), /* Structure version number */<br>3 Options fixed bin(31), /* Options that control the ac
3 Options fixed bin(31), /\star Options that control the action
\circ of MQSETMP and MQINQMP \star/3 Support fixed bin(31), /* Property support option \star/
 3 Context fixed bin(31), /* Property context */
 3 CopyOptions fixed bin(31); /* Property copy options */
```
Declaração do High Level Assembler para MQPD

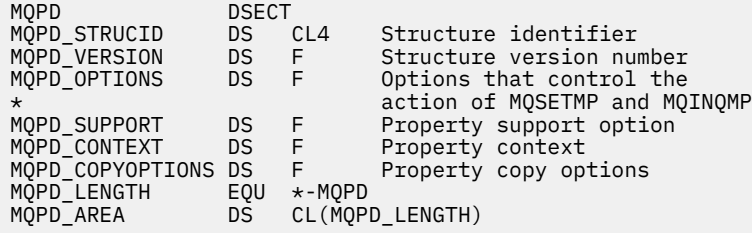

### *StrucId (MQCHAR4) para MQPD*

Este é o identificador da estrutura do descritor de propriedade. Ele é sempre um campo de entrada Seu valor é MQPD\_STRUC\_ID.

O valor deve ser:.

#### **MQPD\_STRUC\_ID**

Identificador da estrutura do descritor de propriedade.

Para a linguagem de programação C, a constante **MQPD\_STRUC\_ID\_ARRAY** também é definida.. Isso tem o mesmo valor que **MQPD\_STRUC\_ID**, mas é uma matriz de caracteres em vez de uma sequência..

### *Versão (MQLONG) para MQPD*

Este é o número da versão da estrutura; o valor deve ser:

#### **MQPD\_VERSION\_1**

Estrutura do descritor da propriedade versão 1.

A constante a seguir especifica o número da versão atual:

#### **MQPD\_CURRENT\_VERSION**

Versão atual da estrutura do descritor da propriedade.

Isto é sempre um campo de entrada. O valor inicial desse campo é **MQPD\_VERSION\_1**.

### *Opções (MQLONG) para MQPD*

O valor deve ser:.

#### **MQPD\_NONE**

Nenhuma opção especificada

Isto é sempre um campo de entrada. O valor inicial desse campo é MQPD\_NONE.

### *Suporte (MQLONG) para MQPD*

Este campo descreve qual nível de suporte para a propriedade de mensagens é necessário para o gerenciador de filas, para que a mensagem que contém esta propriedade seja colocada em uma fila Isso se aplica apenas às propriedades definidas pelo IBM MQ; o suporte para todas as outras propriedades é opcional

O campo é configurado automaticamente para o valor correto quando a propriedade definida por IBM MQé conhecida pelo gerenciador de filas. Se a propriedade não for reconhecida, MQPD\_SUPPORT\_OPTIONAL será designado.. Quando um gerenciador de filas recebe uma mensagem <span id="page-514-0"></span>contendo uma propriedade definida pelo IBM MQque o gerenciador de filas reconhece como incorreta, o gerenciador de filas corrige o valor do campo *Support* .

Ao configurar uma propriedade definida pelo IBM MQusando a chamada MQSETMP em uma manipulação de mensagem em que a opção MQCMHO\_NO\_VALIDATION foi configurada, o *Support* se torna um campo de entrada Isso permite que um aplicativo coloque uma propriedade definida pelo IBM MQ, com o valor correto, em que a propriedade não é suportada pelo gerenciador de filas conectado, mas em que a mensagem deve ser processada em outro gerenciador de filas.

O valor MQPD\_SUPPORT\_OPTIONAL é sempre designado a propriedades que não são propriedades definidas pelo IBM MQ

Se um gerenciador de filas do IBM WebSphere MQ 7.0 , que suporta propriedades de mensagens, receber uma propriedade que contém um valor *Support* não reconhecido, a propriedade será tratada como se:

- MQPD\_SUPPORT\_REQUIRED foi especificado se qualquer um dos valores não reconhecidos estiver contido na MQPD\_REJECT\_UNSUP\_MASK
- MOPD\_SUPPORT\_REQUIRED\_IF\_LOCAL foi especificado se algum dos valores não reconhecidos estiver contido no MQPD\_ACCEPT\_UNSUP\_IF\_XMIT\_MASK
- MOPD\_SUPPORT\_OPTIONAL foi especificado de outra forma

Um dos valores a seguir é retornado pela chamada MQINQMP ou um dos valores pode ser especificado ao usar a chamada MQSETMP em um identificador de mensagem no qual a opção MQCMHO\_NO\_VALIDATION está configurada:

#### **MQPD\_SUPPORT\_OPTIONAL**

A propriedade é aceita por um gerenciador de filas mesmo se ela não for suportada. A propriedade pode ser descartada para a mensagem fluir para um gerenciador de filas que não suporta propriedades de mensagens. Esse valor também é designado às propriedades que não são definidas por IBM MQ.

#### **MQPD\_SUPPORT\_REQUIRED**

É necessário suporte para a propriedade. A mensagem é rejeitada por um gerenciador de filas que não suporta a propriedade definida pelo IBM MQ. A chamada MQPUT ou MQPUT1 falha com o código de conclusão MQCC\_FAILED e o código de razão MQRC\_UNSUPPORTED\_PROPERTY.

### **MQPD\_SUPPORT\_REQUIRED\_IF\_LOCAL**

A mensagem será rejeitada por um gerenciador de filas que não suporta a propriedade definida por IBM MQse a mensagem for destinada para uma fila local A chamada MQPUT ou MQPUT1 falha com o código de conclusão MQCC\_FAILED e o código de razão MQRC\_UNSUPPORTED\_PROPERTY.

A chamada MQPUT ou MQPUT1 é bem-sucedida se a mensagem é destinada para um gerenciador de filas remotas.

Este é um campo de saída na chamada MQINQMP e um campo de entrada na chamada MQSETMP se a manipulação de mensagem foi criada com a opção MQCMHO\_NO\_VALIDATION configurada. O valor inicial desse campo é MQPD\_SUPPORT\_OPTIONAL.

### *Contexto (MQLONG) para MQPD*

Isto descreve a qual contexto de mensagem a propriedade pertence.

Quando um gerenciador de filas recebe uma mensagem contendo uma propriedade definida pelo IBM MQque o gerenciador de filas reconhece como incorreta, o gerenciador de filas corrige o valor do campo *Context* .

A seguinte opção pode ser especificada:

### **MQPD\_USER\_CONTEXT**

A propriedade é associada com o contexto do usuário.

Não é necessária nenhuma autorização especial para poder definir uma propriedade associada ao contexto do usuário utilizando a chamada MQSETMP.

<span id="page-515-0"></span>Em um gerenciador de filas IBM WebSphere MQ 7.0 , uma propriedade associada ao contexto do usuário é salva conforme descrito para MQOO\_SAVE\_ALL\_CONTEXT. Uma chamada MQPUT com MQPMO\_PASS\_ALL\_CONTEXT especificado, faz com que a propriedade seja copiada do contexto salvo na nova mensagem.

Se a opção descrita anteriormente não for necessária, a seguinte opção poderá ser usada:

#### **MQPD\_NO\_CONTEXT**

A propriedade não é associada com um contexto de mensagem.

Um valor não reconhecido é rejeitado com um código *Reason* de MQRC\_PD\_ERROR

Este é um campo de entrada / saída para a chamada MQSETMP e um campo de saída da chamada MOINOMP. O valor inicial desse campo é MOPD\_NO\_CONTEXT.

### *CopyOptions (MQLONG) para MQPD*

Isso descreve em qual tipo de mensagens a propriedade deve ser copiada. Este é um campo de saída somente para propriedades IBM MQ definidas reconhecidas; IBM MQ configura o valor apropriado.

Quando um gerenciador de filas recebe uma mensagem contendo uma propriedade definida pelo IBM MQ que o gerenciador de filas reconhece como incorreta, o gerenciador de filas corrige o valor do campo *CopyOptions* .

É possível especificar uma ou mais dessas opções Para especificar mais de uma opção, inclua os valores juntos (não inclua a mesma constante mais de uma vez) ou combine os valores usando a operação OR bit a bit (se a linguagem de programação suportar operações de bit).

#### **MQCOPY\_FORWARD**

Esta propriedade é copiada para uma mensagem que está sendo encaminhada

#### **MQCOPY\_PUBLISH**

Esta propriedade é copiada na mensagem recebida por um assinante quando uma mensagem está sendo publicada.

#### **MQCOPY\_REPLY**

Esta propriedade é copiada em uma mensagem de resposta.

#### **MQCOPY\_REPORT**

Esta propriedade é copiada em uma mensagem de relatório.

#### **MQCOPY\_ALL**

Esta propriedade é copiada em todos os tipos de mensagens subsequentes.

**Opção padrão:** A seguinte opção pode ser especificada para fornecer o conjunto padrão de opções de cópia:

#### **MQCOPY\_DEFAULT**

Essa propriedade é copiada em uma mensagem sendo encaminhada, em uma mensagem de relatório ou em uma mensagem recebida por um assinante quando uma mensagem está sendo publicada.

Isso é equivalente a especificar a combinação de opções MQCOPY\_FORWARD, mais MQCOPY\_REPORT, mais MQCOPY\_PUBLISH.

Se nenhuma das opções descritas anteriormente for necessária, use a opção a seguir:

#### **MQCOPY\_NONE**

Use esse valor para indicar que nenhuma outra opção de cópia foi especificada; programaticamente não existe nenhum relacionamento entre essa propriedade e mensagens subsequentes. Isto é sempre retornado para propriedades do descritor de mensagens.

Este é um campo de entrada / saída para a chamada MQSETMP e um campo de saída da chamada MQINQMP. O valor inicial desse campo é MQCOPY\_DEFAULT.

# **MQPMO-Opções de mensagem de colocação**

A estrutura MQPMO permite que o aplicativo especifique opções que controlem como as mensagens são colocadas em filas ou publicadas em tópicos A estrutura é um parâmetro de entrada / saída nas chamadas MQPUT e MQPUT1 .

# **Versão**

A versão atual de MQPMO é MQPMO\_VERSION\_3.. Determinados campos estão disponíveis apenas em determinadas versões de MQPMO Se você precisar portar aplicativos entre vários ambientes, deverá assegurar que a versão do MQPMO seja consistente em todos os ambientes. Os campos que existem apenas em versões específicas da estrutura são identificados como tal neste tópico e nas descrições de campo

Os arquivos de cabeçalho, COPY e INCLUDE fornecidos para as linguagens de programação suportadas contêm a versão mais recente do MQPMO que é suportado pelo ambiente, mas com o valor inicial do campo *Version* configurado como MQPMO\_VERSION\_1. Para usar campos que não estão presentes na estrutura version-1 , o aplicativo deve configurar o campo *Version* para o número da versão necessária.

# **Conjunto de caracteres e codificação**

Os dados em MQPMO devem estar no conjunto de caracteres fornecido pelo atributo do gerenciador de fila do **CodedCharSetId** e pela codificação do gerenciador de fila local fornecido por MQENC\_NATIVE No entanto, se o aplicativo estiver em execução como um cliente MQI MQ , a estrutura deverá estar no conjunto de caracteres e na codificação do cliente.

# **Campos**

**Nota:** Na tabela a seguir, os campos são agrupados por uso e não alfabeticamente. Os tópicos filhos seguem a mesma sequência.

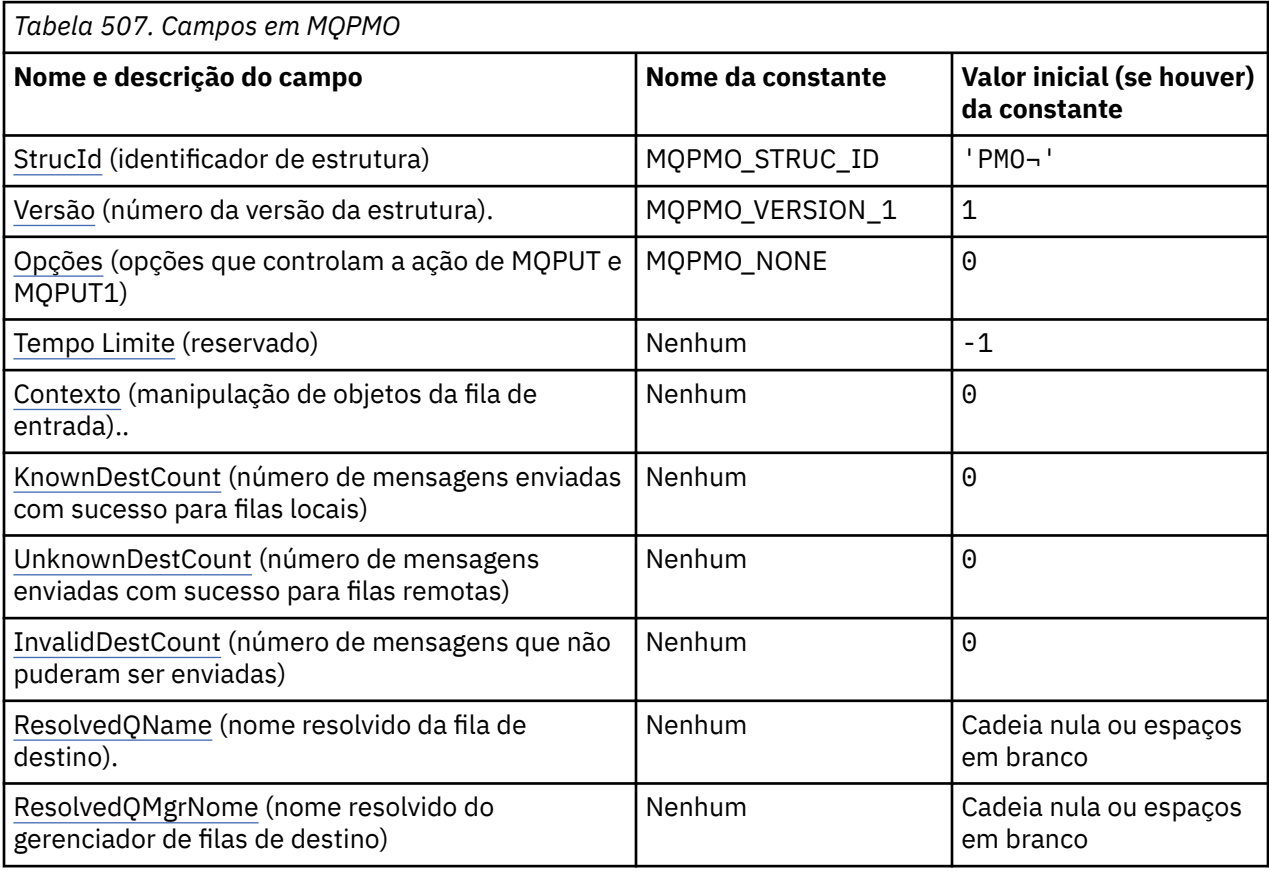

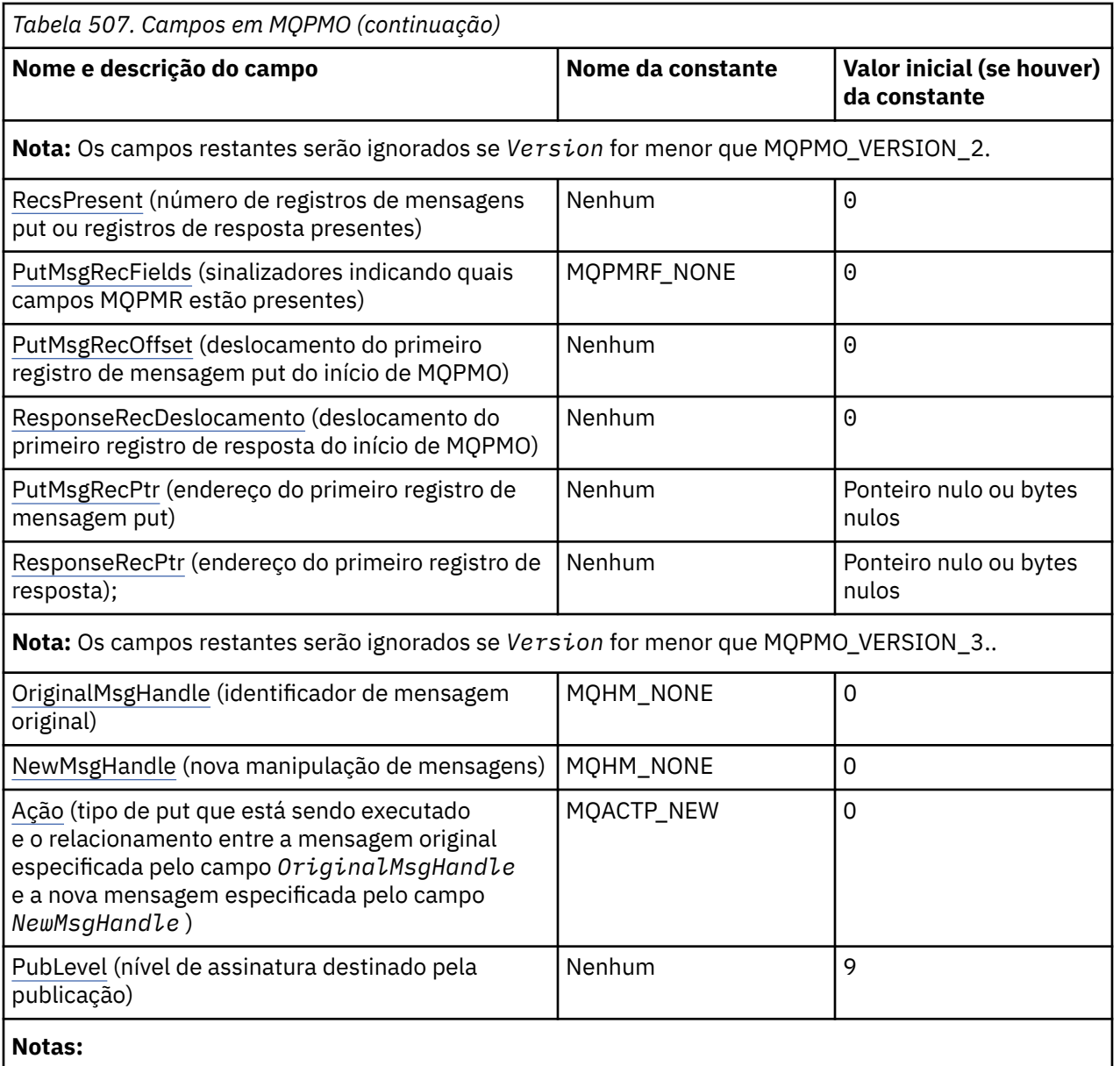

- 1. O símbolo ¬ representa um único caractere em branco.
- 2. O valor Sequência nula ou espaços em branco indica a sequência nula em C e caracteres em branco em outras linguagens de programação.
- 3. Na linguagem de programação C, a variável macroMQPMO\_DEFAULT contém os valores listados na tabela. Use-o da seguinte maneira para fornecer valores iniciais para os campos na estrutura:

 $MQPMO$   $MYPMO$  =  ${MQPMO$  DEFAULT};

## **Declarações de idiomas**

Declaração C para MQPMO

```
typedef struct tagMQPMO MQPMO;
rypewer struct tagm<br>struct tagm<br>mochand strucId;<br>mochand Version;<br>mochand Options;
                                           /* Structure identifier *//* Structure version number *//* Options that control the action of
  MOPUT and MOPUT1 */<br>MQLONG Timeout; /* Reserved */
                                          /* Reserved */
```
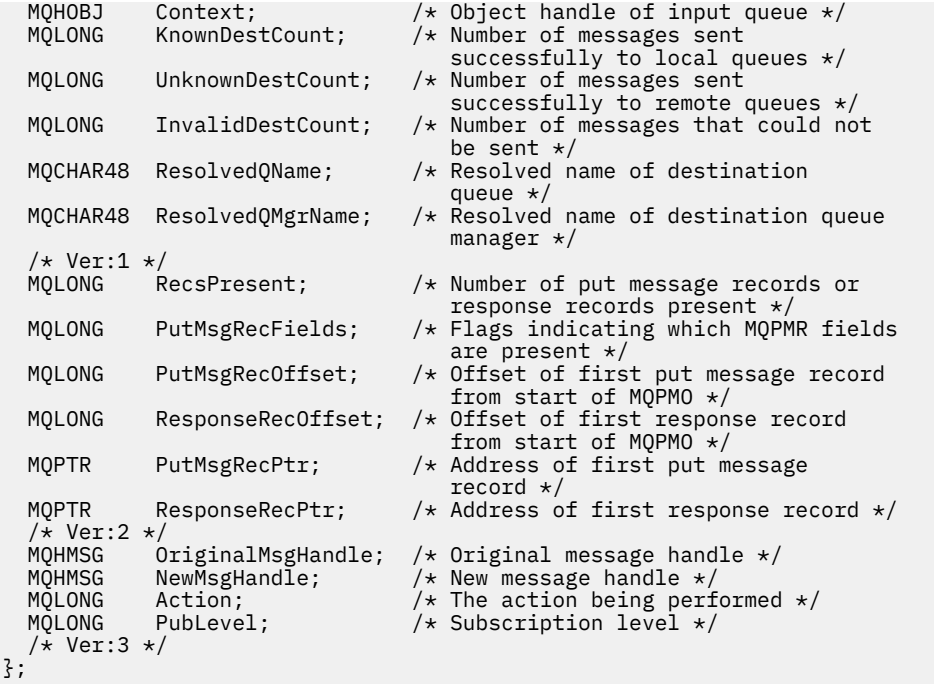

Declaração COBOL para MQPMO

```
** MQPMO structure
  10 MQPMO.
** Structure identifier
15 MQPMO-STRUCID PIC X(4).
  Structure version number<br>15 MQPMO-VERSION
                           PIC S9(9) BINARY.
** Options that control the action of MQPUT and MQPUT1
 15 MQPMO-OPTIONS PIC S9(9) BINARY.
** Reserved
                            PIC S9(9) BINARY.
** Object handle of input queue
  15 MQPMO-CONTEXT
** Number of messages sent successfully to local queues
 15 MQPMO-KNOWNDESTCOUNT PIC S9(9) BINARY.
** Number of messages sent successfully to remote queues
   15 MQPMO-UNKNOWNDESTCOUNT PIC S9(9) BINARY.
** Number of messages that could not be sent
 15 MQPMO-INVALIDDESTCOUNT PIC S9(9) BINARY.
** Resolved name of destination queue
15 MQPMO-RESOLVEDQNAME<br>Resolved name of dem
     Resolved name of destination queue manager
   15 MQPMO-RESOLVEDQMGRNAME PIC X(48).
** Number of put message records or response records present
 15 MQPMO-RECSPRESENT PIC S9(9) BINARY.
** Flags indicating which MQPMR fields are present
 15 MQPMO-PUTMSGRECFIELDS PIC S9(9) BINARY.
** Offset of first put message record from start of MQPMO
 15 MQPMO-PUTMSGRECOFFSET PIC S9(9) BINARY.
** Offset of first response record from start of MQPMO
   15 MQPMO-RESPONSERECOFFSET PIC S9(9) BINARY.
** Address of first put message record
   15 MQPMO-PUTMSGRECPTR POINTER.
** Address of first response record
  15 MQPMO-RESPONSERECPTR
** Original message handle
 15 MQPMO-ORIGINALMSGHANDLE PIC S9(18) BINARY.
** New message handle
   15 MQPMO-NEWMSGHANDLE PIC S9(18) BINARY.
** The action being performed
                            PIC S9(9) BINARY.
** Publish level
   15 MQPMO-PUBLEVEL PIC S9(9) BINARY.
```
# Declaração PL/I para MQPMO

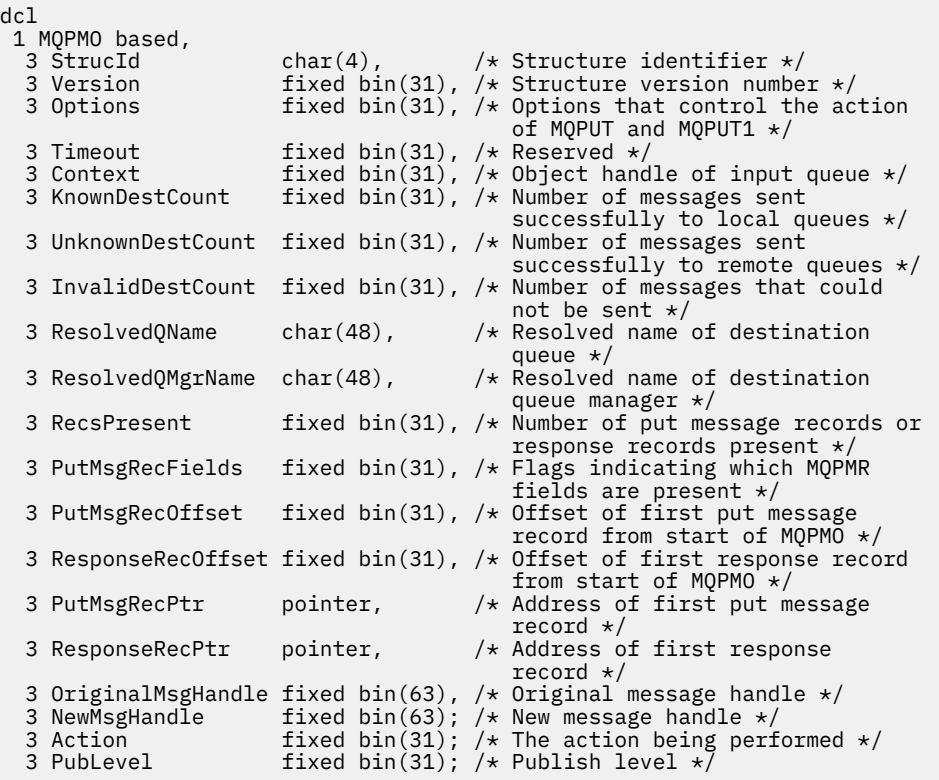

Declaração High Level Assembler para MQPMO

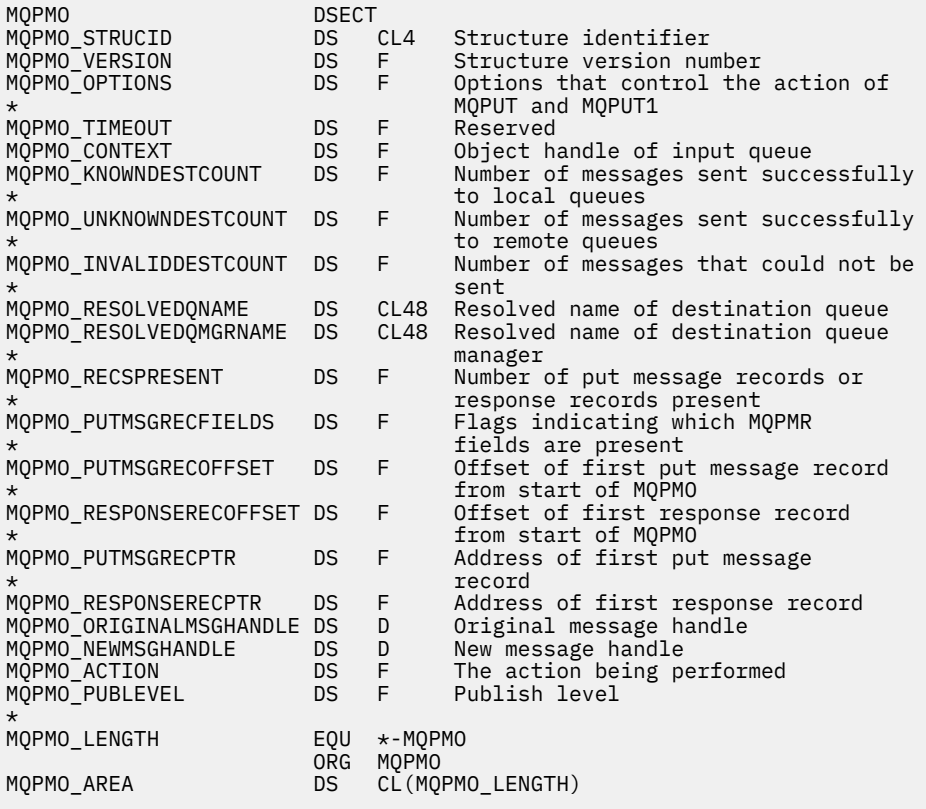

#### <span id="page-520-0"></span>Declaração do Visual Basic para MQPMO.

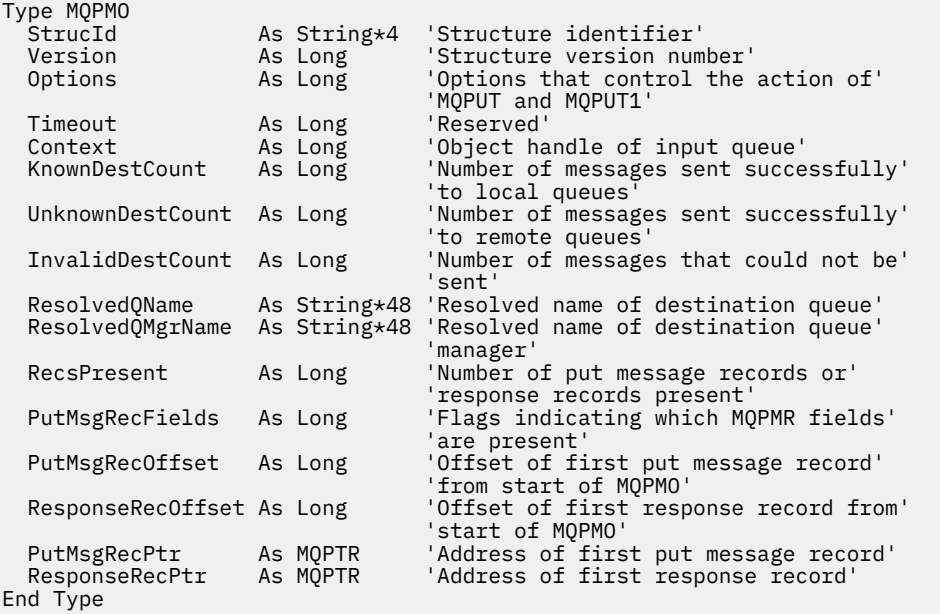

### *StrucId (MQCHAR4) para MQPMO*

Este é o identificador de estrutura da estrutura de opções de mensagem de colocação Ele é sempre um campo de entrada Seu valor é MQPMO\_STRUC\_ID.

O valor deve ser:.

#### **MQPMO\_STRUC\_ID**

Identificador para a estrutura de opções de mensagem put.

Para a linguagem de programação C, a constante MQPMO\_STRUC\_ID\_ARRAY também é definida Ele tem o mesmo valor que MQPMO\_STRUC\_ID, mas é uma matriz de caracteres em vez de uma cadeia de caracteres.

### *Versão (MQLONG) para MQPMO*

Número de versão da estrutura.

O valor deve ser um dos seguintes:

#### **MQPMO\_VERSION\_1**

Version-1 estrutura de opções put-message.

Esta versão é suportada em todos os ambientes

### **MQPMO\_VERSION\_2**

Version-2 estrutura de opções put-message.

Esta versão é suportada nos seguintes ambientes:

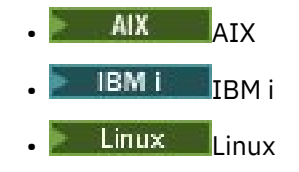

**Windows** Windows

e para o IBM MQ MQI clients conectado a esses sistemas

#### **MQPMO\_VERSION\_3**

Version-3 estrutura de opções put-message.

Esta versão é suportada em todos os ambientes

<span id="page-521-0"></span>Os campos que existem apenas na versão mais recente da estrutura são identificados como tal nas descrições dos campos A constante a seguir especifica o número da versão atual:

### **MQPMO\_CURRENT\_VERSION**

Versão atual da estrutura de opções de put-message

Isto é sempre um campo de entrada. O valor inicial desse campo é MQPMO\_VERSION\_1.

## *Opções (MQLONG) para MQPMO*

O campo Opções controla a operação de chamadas **MQPUT** e **MQPUT1** .

**Opção de Escopo** É possível especificar alguma ou nenhuma das opções de MQPMO Para especificar mais de uma opção, inclua os valores juntos (não inclua a mesma constante mais de uma vez) ou combine os valores usando a operação OR bit a bit (se a linguagem de programação suportar operações de bit). As combinações que não são válidas são observadas; quaisquer outras combinações são válidas

A opção a seguir controla o escopo das publicações enviadas:

### **MQPMO\_SCOPE\_QMGR**

A publicação é enviada apenas para os assinantes que se inscreveram neste gerenciador de filas A publicação não é encaminhada para nenhum gerenciador de fila de publicação / assinatura remoto que tenha feito uma assinatura para esse gerenciador de fila, que substitui qualquer comportamento que tenha sido configurado usando o atributo de tópico PUBSCOPE

**Nota:** Se não for configurado, o escopo da publicação será determinado pelo atributo do tópico PUBSCOPE

**Opções de publicação**.. As opções a seguir controlam a maneira como as mensagens são publicadas em um tópico:

### **MQPMO\_SUPPRESS\_REPLYTO**

Qualquer informação especificada nos campos *ReplyToQ* e *ReplyToQMgr* do MQMD desta publicação não é transmitida aos assinantes. Se essa opção for usada com uma opção de relatório que requeira um *ReplyToQ*, a chamada falhará com MQRC\_MISSING\_REPLY\_TO\_Q

#### **MQPMO\_RETAIN**

A publicação que está sendo enviada deve ser retida pelo gerenciador de filas. Essa retenção permite que um assinante solicite uma cópia dessa publicação após o horário em que ela foi publicada, usando a chamada MQSUBRQ.. Também permite que uma publicação seja enviada aos aplicativos que fazem suas assinaturas após o momento que esta publicação foi feita (a menos que eles escolham não enviá-la usando a opção MQSO\_NEW\_PUBLICATIONS\_ONLY). Se um aplicativo receber uma publicação que foi retida, ela será indicada pela propriedade de mensagem MQIsRetained dessa publicação.

Somente um publicação pode ser retida em cada nó da árvore de tópicos. Portanto, se já houver uma publicação retida para este tópico, publicada por qualquer outro aplicativo, ela será substituída por esta publicação Portanto, é melhor evitar que mais de um publicador mantenha mensagens no mesmo tópico.

Quando as publicações retidas são solicitadas por um assinante, a assinatura usada pode conter um curinga no tópico, nesse caso, várias publicações retidas podem corresponder (em vários nós na árvore de tópicos) e várias publicações podem ser enviadas para o aplicativo solicitante. Consulte a descrição da chamada ["MQSUBRQ-Pedido de assinatura" na página 821](#page-820-0) para obter mais detalhes..

Para obter informações sobre como as publicações retidas interagem com níveis de assinatura, consulte Interceptando publicações.

Se essa opção for usada e a publicação não puder ser retida, a mensagem não será publicada e a chamada falhará com MQRC\_PUT\_NOT\_RETAINED.

### **MQPMO\_NOT\_OWN\_SUBS**

Informa ao gerenciador de filas que o aplicativo não deseja enviar nenhuma de suas publicações para as assinaturas que ele possui As assinaturas são consideradas de propriedade do mesmo aplicativo se as identificações de conexão forem as mesmas

### **MQPMO\_WARN\_IF\_NO\_SUBS\_MATCHED**

Se nenhuma assinatura corresponder à publicação, retorne um código de conclusão (*CompCode*) de MQCC\_WARNING e o código de razão MQRC\_NO\_SUBS\_MATCHED.

Se MQRC\_NO\_SUBS\_MATCHED for retornado pela operação de colocação, a publicação não foi entregue a nenhuma assinatura No entanto, se a opção MQPMO\_RETAIN for especificada na operação put, a mensagem será retida e entregue a qualquer subscrição correspondente definida subsequentemente

Uma assinatura no tópico corresponde à publicação se qualquer uma das seguintes condições for atendida:

- A mensagem é entregue à fila de assinaturas
- A mensagem teria sido entregue à fila de assinaturas, mas um problema com a fila significa que a mensagem não pode ser colocada na fila e, consequentemente, foi colocada na fila de devoluções ou descartada.
- É definida uma saída de roteamento que suprime a entrega da mensagem para a assinatura

Uma assinatura no tópico não corresponde à publicação se qualquer uma das condições a seguir for atendida:

- A assinatura possui uma sequência de seleção que não corresponde à publicação
- A assinatura especificou a opção MQSO\_PUBLICATION\_ON\_REQUEST
- A publicação não foi entregue porque a opção MQPMO\_NOT\_OWN\_SUBS foi especificada na operação put e a assinatura corresponde à identidade do publicador

**Opções de Ponto de Sincronização** As opções a seguir estão relacionadas à participação da chamada MQPUT ou MQPUT1 em uma unidade de trabalho:

#### **MQPMO\_SYNCPOINT**

A solicitação é operar dentro dos protocolos normais de unidade de trabalho. A mensagem não é visível fora da unidade de trabalho até que a unidade de trabalho seja confirmada. Se a unidade de trabalho for recuperada, a mensagem será excluída.

Se MQPMO\_SYNCPOINT e MQPMO\_NO\_SYNCPOINT não forem especificados, a inclusão do pedido put em protocolos de unidade de trabalho será determinada pelo ambiente que executa o gerenciador de filas e não pelo ambiente que executa o aplicativo. No z/OS, a solicitação de colocação está dentro de uma unidade de trabalho Em todos os outros ambientes, a solicitação put não está em uma unidade de trabalho.

Devido a essas diferenças, um aplicativo que você deseja transportar não deve permitir que essa opção seja padrão; especifique MQPMO\_SYNCPOINT ou MQPMO\_NO\_SYNCPOINT explicitamente.

Não especifique MQPMO\_SYNCPOINT com MQPMO\_NO\_SYNCPOINT

### **MQPMO\_NO\_SYNCPOINT**

O pedido é para operar fora dos protocolos normais de unidade de trabalho. A mensagem está disponível imediatamente e não pode ser excluída efetuando backout de uma unidade de trabalho

Se MQPMO\_NO\_SYNCPOINT e MQPMO\_SYNCPOINT não forem especificados, a inclusão da solicitação put em protocolos de unidade de trabalho será determinada pelo ambiente executando o gerenciador de filas e não pelo ambiente executando o aplicativo. No z/OS, a solicitação de colocação está dentro de uma unidade de trabalho Em todos os outros ambientes, a solicitação put não está em uma unidade de trabalho.

Devido a essas diferenças, um aplicativo que você deseja transportar não deve permitir que essa opção seja padrão; especifique MQPMO\_SYNCPOINT ou MQPMO\_NO\_SYNCPOINT explicitamente.

Não especifique MQPMO\_NO\_SYNCPOINT com MQPMO\_SYNCPOINT..

**Opções de identificador de mensagens e identificador de correlação**. As opções a seguir solicitam que o gerenciador de filas gere um novo identificador de mensagens ou identificador de correlação:

#### **MQPMO\_NEW\_MSG\_ID**

O gerenciador de filas substitui o conteúdo do campo *MsgId* no MQMD por um novo identificador de mensagens.. Esse identificador de mensagem é enviado com a mensagem e retornado ao aplicativo na saída da chamada MQPUT ou MQPUT1 .

A opção MQPMO\_NEW\_MSG\_ID também pode ser especificada quando a mensagem está sendo colocada em uma lista de distribuições; consulte a descrição do campo *MsgId* na estrutura MQPMR para obter detalhes.

Usar essa opção alivia a necessidade de reconfigurar o campo *MsgId* para MQMI\_NONE antes de cada chamada MQPUT ou MQPUT1 .

#### **MQPMO\_NEW\_CORREL\_ID**

O gerenciador de filas substitui o conteúdo do campo *CorrelId* no MQMD por um novo identificador de correlação. Esse identificador de correlação é enviado com a mensagem e retornado ao aplicativo na saída da chamada MQPUT ou MQPUT1 .

A opção MQPMO\_NEW\_CORREL\_ID também pode ser especificada quando a mensagem está sendo colocada em uma lista de distribuição; consulte a descrição do campo *CorrelId* na estrutura MQPMR para obter detalhes

MQPMO\_NEW\_CORREL\_ID é útil em situações em que o aplicativo requer um identificador de correlação exclusivo

**Opções de grupo e segmento**. As opções a seguir estão relacionadas ao processamento de mensagens em grupos e segmentos de mensagens lógicas. Leia as definições a seguir para ajudar a entender a opção.

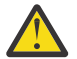

**Atenção:** Você não pode usar segmentos ou mensagens agrupadas com Publicação/ Assinatura.

#### **Mensagem física**

É a menor unidade de informações que pode ser colocada ou removida de uma fila; ela geralmente corresponde às informações especificadas ou recuperadas em uma única chamada MQPUT, MQPUT1ou MQGET. Cada mensagem física possui seu próprio descritor de mensagens (MQMD). Geralmente, as mensagens físicas são distinguidas por valores diferentes para o identificador de mensagens (campo*MsgId* em MQMD), embora isso não seja aplicado pelo gerenciador de filas.

#### **Mensagem lógica**

Uma mensagem lógica é uma única unidade de informações do aplicativo somente para plataformas não z/OS Na ausência de restrições do sistema, uma mensagem lógica é a mesma que uma mensagem física Mas onde as mensagens lógicas são extremamente grandes, as restrições do sistema podem tornar aconselhável ou necessário dividir uma mensagem lógica em duas ou mais mensagens físicas, chamadas *segmentos*.

Uma mensagem lógica que foi segmentada consiste em duas ou mais mensagens físicas que possuem o mesmo identificador de grupo não nulo (campo*GroupId* no MQMD) e o mesmo número de sequência da mensagem (campo*MsgSeqNumber* no MQMD). Os segmentos são diferenciados por valores diferentes para o deslocamento de segmento (campo*Offset* em MQMD), que fornece o deslocamento dos dados na mensagem física do início dos dados na mensagem lógica. Como cada segmento é uma mensagem física, os segmentos em uma mensagem lógica geralmente possuem identificadores de mensagens diferentes..

Uma mensagem lógica que não foi segmentada, mas para a qual a segmentação foi permitida pelo aplicativo de envio, também possui um identificador de grupo não nulo, embora nesse caso haja apenas uma mensagem física com esse identificador de grupo se a mensagem lógica não pertencer a um grupo de mensagens. Mensagens lógicas para as quais a segmentação foi inibida pelo aplicativo de envio possuem um identificador de grupo nulo (MQGI\_NONE), a menos que a mensagem lógica pertença a um grupo de mensagens.

#### **Grupo de mensagens**

Um grupo de mensagens é um conjunto de uma ou mais mensagens lógicas que possuem o mesmo identificador de grupo não nulo.. As mensagens lógicas no grupo são diferenciadas por valores diferentes para o número de seqüência da mensagem, que é um número inteiro no intervalo de 1 a *n*, em que *n* é o número de mensagens lógicas no grupo.. Se uma ou mais mensagens lógicas forem segmentadas, haverá mais de *n* mensagens físicas no grupo.

#### **MQPMO\_LOGICAL\_ORDER**

Esta opção informa ao gerenciador de filas como o aplicativo coloca mensagens em grupos e segmentos de mensagens lógicas... Ela só pode ser especificada na chamada MQPUT. Ela não é válida na chamada MQPUT1.

Se MQPMO\_LOGICAL\_ORDER é especificado, ele indica que o aplicativo utiliza chamadas MQPUT sucessivas para:

- 1. Colocar os segmentos em cada mensagem lógica na ordem crescente de deslocamento de segmento, iniciando a partir de 0, sem lacunas.
- 2. Colocar todos os segmentos em uma mensagem lógica antes de colocar os segmentos na próxima mensagem lógica.
- 3. Colocar as mensagens lógicas em cada grupo de mensagens na ordem crescente de número de sequência da mensagem, iniciando a partir de 1, sem lacunas. IBM MQ incrementa o número de sequências da mensagem automaticamente.
- 4. Colocar todas as mensagens lógicas em um grupo de mensagens antes de colocar mensagens lógicas no próximo grupo de mensagens.

Para obter informações detalhadas sobre MQPMO\_LOGICAL\_ORDER, consulte ordenação lógica e física

**Opções de Contexto** As seguintes opções controlam o processamento do contexto da mensagem:

#### **MQPMO\_NO\_CONTEXT**

O contexto de identidade e de origem é configurado para não indicar nenhum contexto Isso significa que os campos de contexto no MQMD são configurados para:

- Espaços em branco para campos de caracteres
- Nulos para campos de bytes
- Zeros para campos numéricos

#### **MQPMO\_DEFAULT\_CONTEXT**

A mensagem deve ter informações de contexto padrão associadas a ela, para identidade e origem. O gerenciador de filas configura os campos de contexto no descritor de mensagem da seguinte forma:

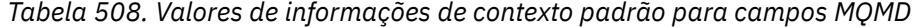

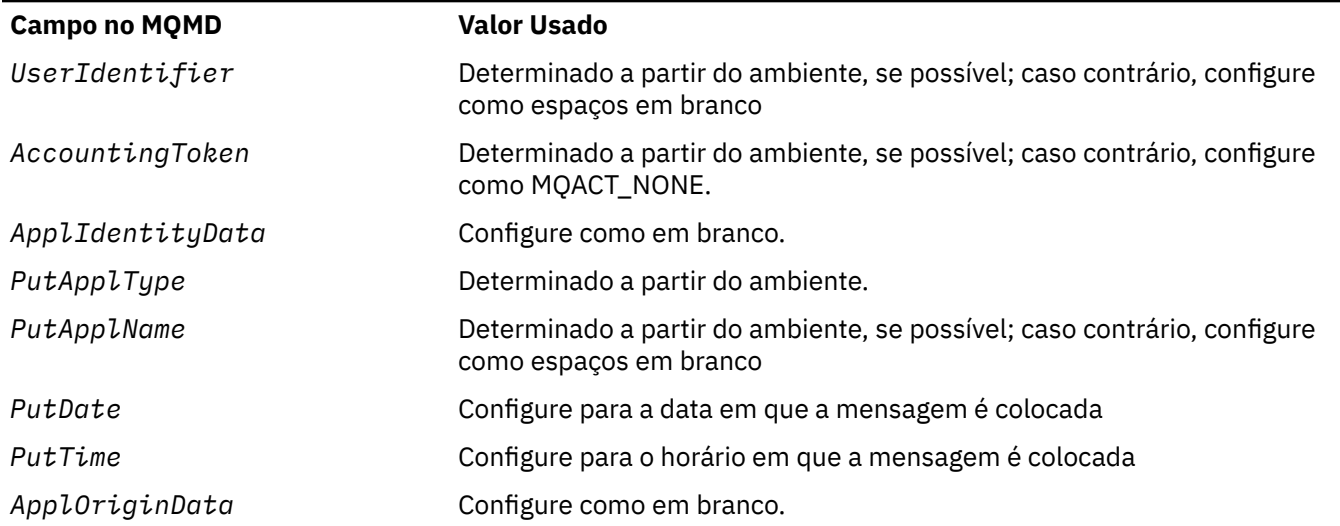

Para obter mais informações sobre contexto da mensagem, consulte Contexto da mensagem.

Esses são os valores e ações padrão se nenhuma opção de contexto for especificada

#### **MQPMO\_PASS\_IDENTITY\_CONTEXT**

A mensagem deve ter as informações de contexto associadas a ela O contexto de identidade é obtido do identificador de filas especificado no campo *Context* . As informações de contexto de origem são geradas pelo gerenciador de filas da mesma maneira que para MQPMO\_DEFAULT\_CONTEXT (consulte a tabela anterior para obter valores). Para obter mais informações sobre contexto da mensagem, consulte Contexto da mensagem.

Para a chamada MQPUT, a fila deve ter sido aberta com a opção MQOO\_PASS\_IDENTITY\_CONTEXT (ou uma opção que implica). Para a chamada MQPUT1 , a mesma verificação de autorização é executada para a chamada MQOPEN com a opção MQOO\_PASS\_IDENTITY\_CONTEXT.

#### **MQPMO\_PASS\_ALL\_CONTEXT**

A mensagem deve ter as informações de contexto associadas a ela O contexto é obtido do identificador de filas especificado no campo *Context* . Para obter mais informações sobre o contexto da mensagem, consulte Controlando Informações de Contexto

Para a chamada MQPUT, a fila deve ter sido aberta com a opção MQOO\_PASS\_ALL\_CONTEXT (ou uma opção que a implica). Para a chamada MQPUT1 , a mesma verificação de autorização é executada para a chamada MQOPEN com a opção MQOO\_PASS\_ALL\_CONTEXT.

#### **MQPMO\_SET\_IDENTITY\_CONTEXT**

A mensagem deve ter as informações de contexto associadas a ela O aplicativo especifica o contexto de identidade na estrutura do MQMD As informações de contexto de origem são geradas pelo gerenciador de filas da mesma maneira que para MQPMO\_DEFAULT\_CONTEXT (consulte a tabela anterior para obter valores). Para obter mais informações sobre contexto da mensagem, consulte Contexto da mensagem.

Para a chamada MQPUT, a fila deve ter sido aberta com a opção MQOO\_SET\_IDENTITY\_CONTEXT (ou uma opção que a implica). Para a chamada MQPUT1 , a mesma verificação de autorização é executada para a chamada MQOPEN com a opção MQOO\_SET\_IDENTITY\_CONTEXT.

#### **MQPMO\_SET\_ALL\_CONTEXT**

A mensagem deve ter as informações de contexto associadas a ela O aplicativo especifica a identidade, origem e contexto do usuário na estrutura MQMD. Para obter mais informações sobre contexto da mensagem, consulte Contexto da mensagem.

Para a chamada MQPUT, a fila deve ser aberta com a opção MQOO\_SET\_ALL\_CONTEXT. Para a chamada MQPUT1 , a mesma verificação de autorização é executada para a chamada MQOPEN com a opção MQOO\_SET\_ALL\_CONTEXT.

É possível especificar apenas uma das opções de contexto MQPMO\_ \* \_CONTEXT Se você especificar nenhum, MQPMO\_DEFAULT\_CONTEXT será assumido..

**Opções de propriedade** A opção a seguir está relacionada às propriedades da mensagem:

#### **MQPMO\_MD\_FOR\_OUTPUT\_ONLY**

O parâmetro do descritor de mensagens deve ser utilizado apenas para a saída para retornar o descritor de mensagens da mensagem que foi colocada Os campos do descritor de mensagem associados ao *NewMsgHandle*, *OriginalMsgHandle*ou ambos os campos da estrutura **MQPMO** devem ser usados para entrada.

Se um identificador de mensagem válido não for fornecido, então a chamada falhará com o código de razão **MQRC\_MD\_ERROR**

**Opções de resposta Put**. As opções a seguir controlam a resposta retornada para uma chamada MQPUT ou MQPUT1 . É possível especificar apenas uma destas opções Se MQPMO\_ASYNC\_RESPONSE e MQPMO\_SYNC\_RESPONSE não forem especificados, MQPMO\_RESPONSE\_AS\_Q\_DEF ou MOPMO\_RESPONSE\_AS\_TOPIC\_DEF é assumido.

### **MQPMO\_ASYNC\_RESPONSE**

A opção MQPMO\_ASYNC\_RESPONSE solicita que uma operação MQPUT ou MQPUT1 seja concluída sem o aplicativo esperando o gerenciador de filas concluir a chamada. O uso dessa opção pode melhorar o desempenho do sistema de mensagens, particularmente para aplicativos que usam ligações do cliente Um aplicativo pode verificar periodicamente, usando o verbo MQSTAT, se ocorreu um erro durante qualquer chamada assíncrona anterior...

Com essa opção, apenas os seguintes campos são garantidos para serem preenchidos no MQMD;

- ApplIdentityData
- PutApplType
- PutApplName
- ApplOriginData

Além disso, se um ou ambos MQPMO\_NEW\_MSG\_ID ou MQPMO\_NEW\_CORREL\_ID forem especificados como opções, o MsgId e o CorrelId retornado também serão concluídos. (MQPMO\_NEW\_MSG\_ID pode ser especificado implicitamente especificando um campo em branco MsgId ).

Apenas os campos especificados anteriores são preenchidos Outras informações que normalmente seriam retornadas na estrutura MQMD ou MQPMO são indefinidas..

Ao solicitar resposta de colocação assíncrona para MQPUT1, o ResolvedQName e ResolvedQMgrNome retornado na estrutura MQOD são indefinidos.

Ao solicitar resposta de put assíncrono para MQPUT ou MQPUT1, um CompCode e Reason de MQCC\_OK e MQRC\_NONE não significam necessariamente que a mensagem foi colocada com sucesso em uma fila. Ao desenvolver um aplicativo MQI que usa a resposta put assíncrona e requer a confirmação de que as mensagens foram colocadas em uma fila, deve-se verificar os códigos CompCode e Reason das operações put e também usar MQSTAT para consultar informações de erro assíncronas.

Embora o sucesso ou a falha de cada chamada MQPUT ou MQPUT1 individual não seja retornado imediatamente, o primeiro erro que ocorreu sob uma chamada assíncrona pode ser determinado posteriormente por meio de uma chamada para MQSTAT.

Se uma mensagem persistente no ponto de sincronização falhar ao ser entregue usando a resposta put assíncrona e você tentar confirmar a transação, a confirmação falhará e a transação será restaurada com um código de conclusão de MQCC\_FAILED e uma razão de MQRC\_BACKED\_OUT. O aplicativo pode fazer uma chamada para MQSTAT para determinar a causa de uma falha anterior de MQPUT ou MQPUT1 .

#### **MQPMO\_SYNC\_RESPONSE**

Especificar esse tipo de resposta put assegura que a operação MQPUT ou MQPUT1 seja sempre emitida de forma síncrona. Se a operação put for bem-sucedida, todos os campos no MQMD e MQPMO serão preenchidos

Essa opção assegura uma resposta síncrona independentemente do valor de resposta put padrão definido na fila ou no objeto do tópico.

#### **MQPMO\_RESPONSE\_AS\_Q\_DEF**

Se esse valor for especificado para uma chamada MQPUT, o tipo de resposta put usado será obtido do valor DEFPRESP especificado na fila quando ele foi aberto pela primeira vez pelo aplicativo.

• Se a fila for uma fila de clusters, e esse valor for especificado para uma chamada MQPUT, o tipo de resposta put usado será obtido do atributo **DEFPRESP** definido no gerenciador de filas *destination* que possui a instância específica da fila na qual a mensagem é colocada.

Quando há múltiplas instâncias da fila de clusters e elas diferem nesse atributo, o valor de uma delas é escolhido e não pode ser previsto qual será usado. É necessário, portanto, configurar esse atributo para o mesmo valor em todas as instâncias. Se este não for o caso, a mensagem de erro AMQ9407 será emitida para os logs do gerenciador de filas. Consulte também Como os atributos do objeto de destino são resolvidos para filas de alias, remotas e de clusters?

<span id="page-527-0"></span>• Se a fila não for uma fila de clusters e esse valor for especificado para uma chamada MQPUT, o tipo de resposta put usado será obtido do atributo **DEFPRESP** definido no gerenciador de filas *local* , mesmo se o gerenciador de filas de destino for remoto.

Se um aplicativo cliente estiver conectado a um gerenciador de filas em um nível anterior ao IBM WebSphere MQ 7.0, ele se comportará como se MQPMO\_SYNC\_RESPONSE fosse especificado

Se essa opção for especificada para uma chamada MQPUT1 , o valor do atributo DEFPRESP não será conhecido antes que a solicitação seja enviada ao servidor. Por padrão, se a chamada MQPUT1 estiver usando MQPMO\_SYNCPOINT, ela se comporta como para MQPMO\_ASYNC\_RESPONSE e se estiver usando MQPMO\_NO\_SYNCPOINT, ela se comporta como para MQPMO\_SYNC\_RESPONSE. No entanto, é possível substituir esse comportamento padrão configurando a propriedade Put1DefaultAlwaysSync no arquivo de configuração do cliente, consulte Sub-rotina CHANNELS do arquivo de configuração do cliente.

### **MQPMO\_RESPONSE\_AS\_TOPIC\_DEF**

MQPMO\_RESPONSE\_AS\_TOPIC\_DEF é um sinônimo para MQPMO\_RESPONSE\_AS\_Q\_DEF para uso com objetos de tópicos..

**Outras opções**.. As opções a seguir controlam a verificação de autorização, o que acontece quando o gerenciador de filas está em quiesce e resolvendo nomes de fila e de gerenciador de filas:

#### **MQPMO\_ALTERNATE\_USER\_AUTHORITY**

MQPMO\_ALTERNATE\_USER\_AUTHORITY indica que o campo *AlternateUserId* no parâmetro **ObjDesc** da chamada MQPUT1 contém um identificador de usuário que deve ser usado para validar a autoridade para colocar mensagens na fila.. A chamada poderá ser bem-sucedida somente se o *AlternateUserId* estiver autorizado a abrir a fila com as opções especificadas, independentemente de o identificador de usuário sob o qual o aplicativo está em execução estar autorizado a fazer isso ou não. (Isso não se aplica às opções de contexto especificadas, no entanto, que são sempre verificadas com relação ao identificador de usuário sob o qual o aplicativo está em execução.)..

Esta opção é válida apenas com a chamada MQPUT1 ..

#### **MQPMO\_FAIL\_IF\_QUIESCING**

Esta opção força a chamada MQPUT ou MQPUT1 a falhar se o gerenciador de filas estiver no estado quiesce.

No z/OS, essa opção também força a chamada MQPUT ou MQPUT1 a falhar se a conexão (para um aplicativo CICS ou IMS ) estiver no estado quiesce.

A chamada retorna o código de conclusão MQCC\_FAILED com o código de razão MQRC\_Q\_MGR\_QUIESCING ou MQRC\_CONNECTION\_QUIESCING

#### **MQPMO\_RESOLVE\_LOCAL\_Q**

Use essa opção para preencher *ResolvedQName* na estrutura MQPMO com o nome da fila local na qual a mensagem é colocada e *ResolvedQMgrName* com o nome do gerenciador de fila local que hospeda a fila local Para obter mais informações sobre MQPMO\_RESOLVE\_LOCAL\_Q, consulte o tópico [MQOO\\_RESOLVE\\_LOCAL\\_Q](#page-762-0).

Se você estiver autorizado a colocar em uma fila, terá a autoridade necessária para especificar essa sinalização na chamada MQPUT; nenhuma autoridade especial é necessária.

**Opção padrão** Se você não precisar de nenhuma das opções descritas, use a seguinte opção:

#### **MQPMO\_NONE**

Use esse valor para indicar que nenhuma outra opção foi especificada. Todas as opções assumem seus valores-padrão. MQPMO\_NONE é definido para auxiliar a documentação do programa; não se pretende que esta opção seja usada com qualquer outra, mas como seu valor é zero, tal uso não pode ser detectado...

MQPMO\_NONE é um campo de entrada O valor inicial do campo *Options* é MQPMO\_NONE.

## *Tempo limite (MQLONG) para MQPMO*

Este é um campo reservado; seu valor não é significativo. O valor inicial desse campo é -1.

# <span id="page-528-0"></span>*Contexto (MQHOBJ) para MQPMO*

Se MOPMO\_PASS\_IDENTITY\_CONTEXT ou MOPMO\_PASS\_ALL\_CONTEXT for especificado, esse campo deverá conter a manipulação de fila de entrada a partir da qual as informações de contexto a serem associadas à mensagem que está sendo colocada serão obtidas

Se nem MQPMO\_PASS\_IDENTITY\_CONTEXT nem MQPMO\_PASS\_ALL\_CONTEXT for especificado, esse campo será ignorado

Este é um campo de entrada. O valor inicial desse campo é 0.

# *KnownDestContagem (MQLONG) para MQPMO*

Este é o número de mensagens que a chamada MQPUT ou MQPUT1 atual enviou com sucesso para filas na lista de distribuição que são filas locais. A contagem não inclui mensagens enviadas para filas que são resolvidas para filas remotas (mesmo que uma fila de transmissão local seja usada inicialmente para armazenar a mensagem) Esse campo também é configurado ao colocar uma mensagem em uma única fila que não esteja em uma lista de distribuição

Esse é um campo de saída. O valor inicial desse campo é 0. Esse campo não será configurado se *Version* for menor que MOPMO\_VERSION\_1.

Esse campo é indefinido no z/OS porque as listas de distribuições não são suportadas

## *UnknownDest(MQLONG) para MQPMO*

Este é o número de mensagens que a chamada MQPUT ou MQPUT1 atual enviou com êxito para filas na lista de distribuição que são resolvidas para filas remotas. As mensagens que o gerenciador de filas retém temporariamente na lista de distribuição contam como o número de destinos individuais que essas listas de distribuição contêm. Esse campo também é configurado ao colocar uma mensagem em uma única fila que não esteja em uma lista de distribuição

Esse é um campo de saída. O valor inicial desse campo é 0. Esse campo não será configurado se *Version* for menor que MQPMO\_VERSION\_1.

Esse campo é indefinido no z/OS porque as listas de distribuições não são suportadas

## *InvalidDestContagem (MQLONG) para MQPMO*

Este é o número de mensagens que não puderam ser enviadas para as filas na lista de distribuição A contagem inclui filas que falharam ao abrir, bem como filas que foram abertas com êxito, mas para as quais a operação put falhou.. Esse campo também é configurado ao colocar uma mensagem em uma única fila que não esteja em uma lista de distribuição

**Nota:** Esse campo será configurado se o parâmetro **CompCode** na chamada MQPUT ou MQPUT1 for MQCC\_OK ou MQCC\_WARNING; ele poderá ser configurado se o parâmetro **CompCode** for MQCC\_FAILED, mas não dependerem disso no código do aplicativo.

Esse é um campo de saída. O valor inicial desse campo é 0. Esse campo não será configurado se *Version* for menor que MQPMO\_VERSION\_1.

Esse campo é indefinido no z/OS porque as listas de distribuições não são suportadas

## *ResolvedQName (MQCHAR48) para MQPMO*

Este é o nome da fila de destino após a resolução do nome ter sido executada pelo gerenciador de fila local O nome retornado é o nome de uma fila existente no gerenciador de filas identificado por *ResolvedQMgrName*.

Um valor não em branco é retornado somente se o objeto for uma fila única; se o objeto for uma lista de distribuição ou um tópico, o valor retornado será indefinido.

Esse é um campo de saída. O comprimento desse campo é fornecido por MQ\_Q\_NAME\_LENGTH O valor inicial deste campo é a cadeia nula em C e 48 caracteres em branco em outras linguagens de programação.

# <span id="page-529-0"></span>*ResolvedQMgrNome (MQCHAR48) para MQPMO*

Este é o nome do gerenciador de fila de destino após a resolução do nome ter sido executada pelo gerenciador de fila local O nome retornado é o nome do gerenciador de filas que possui a fila identificada por *ResolvedQName*e pode ser o nome do gerenciador de fila local

Se *ResolvedQName* for uma fila compartilhada pertencente ao grupo de filas compartilhadas ao qual o gerenciador de filas locais pertence, *ResolvedQMgrName* será o nome do grupo de filas compartilhadas. Se a fila for de propriedade de algum outro grupo de filas compartilhadas, o *ResolvedQName* poderá ser o nome do grupo de filas compartilhadas ou o nome de um gerenciador de filas que é um membro do grupo de filas compartilhadas (a natureza do valor retornado é determinada pelas definições de fila que existem no gerenciador de fila local).

Um valor não em branco é retornado somente se o objeto for uma fila única; se o objeto for uma lista de distribuição ou um tópico, o valor retornado será indefinido.

Esse é um campo de saída. O comprimento desse campo é fornecido por MQ\_Q\_MGR\_NAME\_LENGTH O valor inicial deste campo é a cadeia nula em C e 48 caracteres em branco em outras linguagens de programação.

# *RecsPresent (MQLONG) para MQPMO*

Esse é o número de registros de mensagens MQPMR put ou de registros de resposta MQRR que foram fornecidos pelo aplicativo Esse número pode ser maior que zero somente se a mensagem estiver sendo colocada em uma lista de distribuição.. Registros de mensagens put e registros de resposta são opcionais; o aplicativo não precisa fornecer nenhum registro ou pode optar por fornecer registros de apenas um tipo. Entretanto, se o aplicativo fornecer registros de ambos os tipos, ele deverá fornecer registros *RecsPresent* de cada tipo.

O valor de *RecsPresent* não precisa ser igual ao número de destinos na lista de distribuição. Se muitos registros forem fornecidos, o excesso não será usado; se poucos registros forem fornecidos, os valores padrão serão usados para as propriedades de mensagem para os destinos que não possuem registros de mensagens de colocação (consulte *PutMsgRecOffset*).

Se *RecsPresent* for menor que zero ou maior que zero, mas a mensagem não estiver sendo colocada em uma lista de distribuição, a chamada falhará com o código de razão MQRC\_RECS\_PRESENT\_ERROR.

Este é um campo de entrada. O valor inicial desse campo é 0. Esse campo será ignorado se *Version* for menor que MQPMO\_VERSION\_2.

# *PutMsgRecFields (MQLONG) para MQPMO*

Este campo contém sinalizadores que indicam quais campos MQPMR estão presentes nos registros de mensagens de colocação fornecidos pelo aplicativo Use *PutMsgRecFields* apenas quando a mensagem estiver sendo colocada em uma lista de distribuição O campo será ignorado se *RecsPresent* for zero ou ambos *PutMsgRecOffset* e *PutMsgRecPtr* forem zero.

Para campos que estão presentes, o gerenciador de filas usa para cada destino os valores dos campos no registro de mensagem put correspondente. Para campos ausentes, o gerenciador de filas usa os valores da estrutura MQMD.

Use um ou mais dos sinalizadores a seguir para indicar quais campos estão presentes nos registros de mensagens de colocação:

### **MQPMRF\_MSG\_ID**

O campo identificador de mensagem está presente.

### **MQPMRF\_CORREL\_ID**

O campo do identificador de correlação está presente.

### **MQPMRF\_GROUP\_ID**

O campo identificador de grupo está presente.

### **MQPMRF\_FEEDBACK**

Campo de feedback está presente.

### <span id="page-530-0"></span>**MQPMRF\_ACCOUNTING\_TOKEN**

O campo token de contabilidade está presente.

Se você especificar essa sinalização, especifique MQPMO\_SET\_IDENTITY\_CONTEXT ou MQPMO\_SET\_ALL\_CONTEXT no campo *Options* ; se essa condição não for satisfeita, a chamada falhará com o código de razão MQRC\_PMO\_RECORD\_FLAGS\_ERROR.

Se nenhum campo MQPMR estiver presente, o seguinte poderá ser especificado:

#### **MQPMRF\_NONE**

Nenhum campo de registro de mensagem de colocação está presente

Se esse valor for especificado, *RecsPresent* deverá ser zero ou *PutMsgRecOffset* e *PutMsgRecPtr* deverá ser zero.

MQPMRF\_NONE é definido para a documentação do programa de auxílio Não se pretende que esta constante seja usada com qualquer outra, mas como seu valor é zero, tal uso não pode ser detectado.

Se *PutMsgRecFields* contém sinalizadores que não são válidos ou registros de mensagens put são fornecidos, mas *PutMsgRecFields* tem o valor MQPMRF\_NONE, a chamada falha com o código de razão MORC\_PMO\_RECORD\_FLAGS\_ERROR.

Este é um campo de entrada. O valor inicial deste campo é MQPMRF\_NONE. Esse campo será ignorado se *Version* for menor que MQPMO\_VERSION\_2.

# *PutMsgRecOffset (MQLONG) para MQPMO*

Este é o deslocamento em bytes do primeiro registro de mensagem MQPMR put a partir do início da estrutura MQPMO. O deslocamento pode ser positivo ou negativo *PutMsgRecOffset* é usado apenas quando a mensagem está sendo colocada em uma lista de distribuição O campo será ignorado se *RecsPresent* for zero.

Quando a mensagem está sendo colocada em uma lista de distribuição, uma matriz de um ou mais registros de mensagens de colocação MQPMR pode ser fornecida para especificar determinadas propriedades da mensagem para cada destino individualmente; essas propriedades são:

- ID da Mensagem
- Identificador de correlação
- Identificador de grupo
- Valor de feedback
- Símbolo de contabilidade

Não é necessário especificar todas essas propriedades, mas qualquer subconjunto escolhido, especifique os campos na ordem correta. Consulte a descrição da estrutura do MQPMR para obter detalhes adicionais

Geralmente, deve haver tantos registros de mensagem put quantos houver registros de objetos especificados pelo MQOD quando a lista de distribuição for aberta; cada registro de mensagem put fornece as propriedades de mensagens para a fila identificada pelo registro de objeto correspondente As filas na lista de distribuição que falham ao abrir ainda devem ter registros de mensagens colocados alocados para eles nas posições apropriadas na matriz, embora as propriedades de mensagem sejam ignoradas neste caso

O número de registros de mensagens put pode ser diferente do número de registros de objetos Se houver menos registros de mensagens put do que registros de objetos, as propriedades de mensagens para os destinos que não possuem registros de mensagens put serão obtidas dos campos correspondentes no MQMD do descritor de mensagens Se houver mais registros de mensagens de colocação do que registros de objetos, o excesso não será usado (embora ainda seja possível acessá-los). Os registros de mensagens put são opcionais, mas se forem fornecidos, deve haver *RecsPresent* deles.

Forneça os registros de mensagens put de uma maneira semelhante aos registros de objetos em MQOD, especificando um deslocamento em *PutMsgRecOffset*ou especificando um endereço em *PutMsgRecPtr* ; para obter detalhes de como fazer isso, consulte o campo *ObjectRecOffset* descrito e[m"MQOD-Descritor de objetos" na página 496](#page-495-0)..

<span id="page-531-0"></span>Não mais de um de *PutMsgRecOffset* e *PutMsgRecPtr* pode ser usado; a chamada falhará com o código de razão MQRC\_PUT\_MSG\_RECORDS\_ERROR se ambos forem diferentes de zero

Este é um campo de entrada. O valor inicial desse campo é 0. Esse campo será ignorado se *Version* for menor que MQPMO\_VERSION\_2.

# *ResponseRecOffset (MQLONG) para MQPMO*

Este é o deslocamento em bytes do primeiro registro de resposta MQRR do início da estrutura MQPMO. O deslocamento pode ser positivo ou negativo *ResponseRecOffset* é usado apenas quando a mensagem está sendo colocada em uma lista de distribuição O campo será ignorado se *RecsPresent* for zero.

Ao colocar a mensagem em uma lista de distribuição, é possível fornecer uma matriz de um ou mais registros de respostas MQRR para identificar as filas para as quais a mensagem não foi enviada com êxito (campo*CompCode* em MQRR) e a razão para cada falha (campo*Reason* em MQRR). A mensagem pode não ter sido enviada porque a fila falhou ao abrir ou porque a operação put falhou. O gerenciador de filas configura os registros de respostas apenas quando o resultado da chamada é misto (ou seja, algumas mensagens foram enviadas com sucesso enquanto outras falharam ou todas falharam, mas por razões diferentes); o código de razão MQRC\_MULTIPLE\_REASON da chamada indica esse caso Se o mesmo código de razão se aplicar a todas as filas, esse motivo será retornado no parâmetro **Reason** da chamada MQPUT ou MQPUT1 e os registros de resposta não serão configurados.

Geralmente, há tantos registros de resposta quanto há registros de objetos especificados por MQOD quando a lista de distribuições é aberta; quando necessário, cada registro de resposta é configurado para o código de conclusão e o código de razão para a colocação na fila identificada pelo registro de objeto correspondente As filas na lista de distribuição que falham ao abrir ainda devem ter registros de resposta alocados para elas nas posições apropriadas na matriz, embora elas estejam configuradas para o código de conclusão e o código de razão resultantes da operação aberta, em vez da operação put.

O número de registros de resposta pode ser diferente do número de registros de objeto Se houver menos registros de respostas do que registros de objetos, o aplicativo poderá não ser capaz de identificar todos os destinos para os quais a operação put falhou ou as razões para as falhas Se houver mais registros de resposta do que registros de objeto, o excesso não será usado (embora ainda seja possível acessá-los). Os registros de resposta são opcionais, mas se forem fornecidos, deverá haver *RecsPresent* deles.

Forneça os registros de resposta de maneira semelhante aos registros de objeto em MQOD, especificando um deslocamento em *ResponseRecOffset*ou especificando um endereço em *ResponseRecPtr* ; para obter detalhes de como fazer isso, consulte o campo *ObjectRecOffset* descrito em ["MQOD-](#page-495-0)[Descritor de objetos" na página 496](#page-495-0).. No entanto, use no máximo um de *ResponseRecOffset* e *ResponseRecPtr* ; a chamada falha com o código de razão MQRC\_RESPONSE\_RECORDS\_ERROR se ambos não forem zero.

Para a chamada MQPUT1 , esse campo deve ser zero. Isso ocorre porque as informações de resposta (se solicitadas) são retornadas nos registros de resposta especificados pelo descritor de objeto MQOD.

Este é um campo de entrada. O valor inicial desse campo é 0. Esse campo será ignorado se *Version* for menor que MQPMO\_VERSION\_2.

## *PutMsgRecPtr (MQPTR) para MQPMO*

Este é o endereço do primeiro registro de mensagem de colocação do MQPMR Use *PutMsgRecPtr* apenas quando a mensagem estiver sendo colocada em uma lista de distribuição O campo será ignorado se *RecsPresent* for zero.

É possível usar *PutMsgRecPtr* ou *PutMsgRecOffset* pode ser usado para especificar os registros de mensagens put, mas não ambos; para obter detalhes, consulte ["PutMsgRecOffset \(MQLONG\) para](#page-530-0) [MQPMO" na página 531](#page-530-0). Se você não usar *PutMsgRecPtr*, configure-o para o ponteiro nulo ou bytes nulos.

Este é um campo de entrada. O valor inicial deste campo é o ponteiro nulo nas linguagens de programação que suportam ponteiros e, caso contrário, uma cadeia de bytes all-null. Esse campo será ignorado se *Version* for menor que MQPMO\_VERSION\_2.

<span id="page-532-0"></span>**Nota:** Em plataformas em que a linguagem de programação não suporta o tipo de dados do ponteiro, este campo é declarado como uma cadeia de bytes do comprimento apropriado, sendo o valor inicial a cadeia de bytes all-null.

## *ResponseRecPtr (MQPTR) para MQPMO*

Este é o endereço do primeiro registro de resposta do MQRR *ResponseRecPtr* é usado apenas quando a mensagem está sendo colocada em uma lista de distribuição O campo será ignorado se *RecsPresent* for zero.

Use *ResponseRecPtr* ou *ResponseRecOffset* para especificar os registros de resposta, mas não ambos; para obter detalhes, consulte ["ResponseRecOffset \(MQLONG\) para MQPMO" na página 532](#page-531-0) Se você não usar *ResponseRecPtr* , configure-o para o ponteiro nulo ou bytes nulos.

Para a chamada MQPUT1 , esse campo deve ser o ponteiro nulo ou bytes nulos. Isso ocorre porque as informações de resposta (se solicitadas) são retornadas nos registros de resposta especificados pelo descritor de objeto MQOD.

Este é um campo de entrada. O valor inicial deste campo é o ponteiro nulo nas linguagens de programação que suportam ponteiros e, caso contrário, uma cadeia de bytes all-null. Esse campo será ignorado se *Version* for menor que MQPMO\_VERSION\_2.

**Nota:** Em plataformas em que a linguagem de programação não suporta o tipo de dados do ponteiro, este campo é declarado como uma cadeia de bytes do comprimento apropriado, sendo o valor inicial a cadeia de bytes all-null.

# *OriginalMsgHandle (MQHMSG) para MQPMO*

Esta é uma manipulação opcional para uma mensagem Ele pode ter sido recuperado anteriormente de uma fila. O uso desse identificador está sujeito ao valor do campo *Action* ; consulte também NewMsgHandle.

O conteúdo da manipulação da mensagem original não será mudado por a chamada **MQPUT** ou **MQPUT1**

Este é um campo de entrada. O valor inicial desse campo é **MQHM\_NONE**. Esse campo será ignorado se a Versão for menor que **MQPMO\_VERSION\_3**

# *NewMsgIdentificador (MQHMSG) para MQPMO*

Este é um identificador opcional para a mensagem sendo colocada sujeita ao valor do campo Ação. Ele define as propriedades da mensagem e substitui os valores do *OriginalMsgHandle*, se especificado

No retorno da chamada **MQPUT** ou **MQPUT1** , o conteúdo da manipulação reflete a mensagem que foi realmente colocada.

Este é um campo de entrada. O valor inicial desse campo é **MQHM\_NONE**. Esse campo será ignorado se a Versão for menor que **MQPMO\_VERSION\_3**

## *Ação (MQLONG) para MQPMO*

Isso especifica o tipo de put que está sendo executado e o relacionamento entre a mensagem original especificada pelo campo Manipulação OriginalMsge a nova mensagem especificada pelo campo Manipulação NewMsg. As propriedades da mensagem são escolhidas pelo gerenciador de filas de acordo com o valor da ação especificada.

É possível escolher fornecer o conteúdo do descritor de mensagens usando o parâmetro MsgDesc nas chamadas MQPUT ou MQPUT1 . Como alternativa, é possível não fornecer o parâmetro MsgDesc ou especificar que ele é somente de saída, incluindo MQPMO\_MD\_FOR\_OUTPUT\_ONLY no campo Opções da estrutura MQPMO.

Se o parâmetro MsgDesc não for fornecido, ou se for especificado para ser somente de saída, o descritor de mensagem para a nova mensagem será preenchido a partir dos campos de manipulação de mensagens do MQPMO, de acordo com as regras descritas neste tópico

A configuração de contexto e as atividades de transmissão descritas em Informações de contexto de controle entram em vigor após o descritor de mensagens ter sido composto

Se um valor de ação incorreto for especificado, a chamada falhará com o código de razão MQRC\_ACTION\_ERROR..

Qualquer uma das seguintes ações pode ser especificada:

#### **MQACTP\_NEW**

Uma nova mensagem está sendo colocada, e nenhuma relação com uma mensagem anterior está sendo especificada pelo programa. O descritor de mensagens é composto da seguinte forma:

- Se uma chamada MsgDesc for fornecida na chamada MQPUT ou MQPUT1 e MOPMO\_MD\_FOR\_OUTPUT\_ONLY não estiver no MOPMO MOPMO.Options, isso é usado como o descritor da mensagem não modificado
- Se um MsgDesc não for fornecido, ou MQPMO\_MD\_FOR\_OUTPUT\_ONLY estiver no MQPMO MQPMO.Options , em seguida, o gerenciador de filas gerará o descritor de mensagens usando uma combinação de propriedades do identificador OriginalMsge do identificador NewMsg. Quaisquer campos do descritor de mensagem explicitamente configurados no novo identificador de mensagem têm precedência sobre aqueles no identificador de mensagem original

Os dados da mensagem são obtidos do parâmetro MQPUT ou MQPUT1 Buffer.

#### **MQACTP\_FORWARD**

Uma mensagem recuperada anteriormente está sendo encaminhada.. O identificador de mensagem original especifica a mensagem que foi recuperada anteriormente

O novo identificador de mensagens especifica quaisquer modificações nas propriedades (incluindo qualquer no descritor de mensagens) no identificador de mensagens original.

O descritor de mensagens é composto da seguinte forma:

- Se uma chamada MsgDesc for fornecida na chamada MQPUT ou MQPUT1 e MQPMO\_MD\_FOR\_OUTPUT\_ONLY não estiver no MQPMO MQPMO.Options, isso é usado como o descritor da mensagem não modificado
- Se um MsgDesc não for fornecido, ou MQPMO\_MD\_FOR\_OUTPUT\_ONLY estiver no MQPMO MQPMO.Options , em seguida, o gerenciador de filas gerará o descritor de mensagens usando uma combinação de propriedades do identificador OriginalMsge do identificador NewMsg. Quaisquer campos do descritor de mensagem explicitamente configurados no novo identificador de mensagem têm precedência sobre aqueles no identificador de mensagem original
- Se MQPMO\_NEW\_MSG\_ID ou MQPMO\_NEW\_CORREL\_ID forem especificados no MQPMO.Options, então elas são honradas.

As propriedades de mensagens são compostas da seguinte forma:

- Todas as propriedades do identificador de mensagem original que possuem MQCOPY\_FORWARD no MQPD MQPD.CopyOptions
- Todas as propriedades da nova manipulação de mensagem Para cada propriedade no novo identificador de mensagens que possui o mesmo nome que uma propriedade no identificador de mensagens original, o valor é obtido do novo identificador de mensagens... A única exceção a essa regra é o caso especial quando a propriedade na nova manipulação de mensagem tiver o mesmo nome que uma propriedade na manipulação de mensagens original, mas o valor da propriedade for nulo.. Nesse caso, a propriedade é removida da mensagem

Os dados da mensagem a serem encaminhados são obtidos do parâmetro MQPUT ou MQPUT1 Buffer.

#### **MQACTP\_REPLY**

Uma resposta está sendo feita para uma mensagem recuperada anteriormente O identificador de mensagem original especifica a mensagem que foi recuperada anteriormente

O novo identificador de mensagens especifica quaisquer modificações nas propriedades (incluindo qualquer no descritor de mensagens) no identificador de mensagens original.

O descritor de mensagens é composto da seguinte forma:

- Se uma chamada MsgDesc for fornecida na chamada MQPUT ou MQPUT1 e MQPMO\_MD\_FOR\_OUTPUT\_ONLY não estiver no MQPMO MQPMO.Options, isso é usado como o descritor da mensagem não modificado
- Se um MsgDesc não for fornecido, ou MQPMO\_MD\_FOR\_OUTPUT\_ONLY estiver no MQPMO MQPMO.Options, em seguida, os campos do descritor de mensagens iniciais são escolhidos da seguinte forma:

*Tabela 509. Transformação de manipulação de mensagem de resposta..* **Campo no MQMD Valor Usado** Relatório Se MORO\_PASS\_DISCARD\_AND\_EXPIRE e MQRO\_DISCARD\_MSG são configurados: MQRO\_DISCARD\_MSG caso contrário MQRO\_NONE MsgType and a metal metal of  $\blacksquare$  MQMT\_REPLY Expiração Se MQRO\_PASS\_DISCARD\_AND\_EXPIRE é configurado:: Copiado da mensagem de entrada caso contrário MQEI\_UNLIMITED Feedback NOTE | MOFB\_NONE MsgId Se MQPMO\_NEW\_MSG\_ID estiver configurado: Um novo identificador de mensagem é gerado caso contrário, se MQRO\_PASS\_MSG\_ID estiver configurado: Copiado da mensagem de entrada caso contrário MQMI\_NONE CorrelId Se MOPMO\_NEW\_CORREL\_ID for configurado: Um novo identificador de correlação é gerado se MORO\_COPY\_MSG\_ID\_TO\_CORREL\_ID estiver configurado: Copiado do campo MsgId do mensagem de entrada se MQRO\_PASS\_CORREL\_ID estiver configurado: Copiado do campo CorrelId do mensagem de entrada caso contrário MQCI\_NONE BackoutCount and 0 ReplyToQ em branco em branco em branco em branco em branco em branco em branco em branco em branco em antes em branco em antes em antes em antes em antes em antes em antes em antes em antes em antes em antes em antes em an ReplyToQMgr entertainment in the latest state of Espaços em branco GroupId MOGI NONE

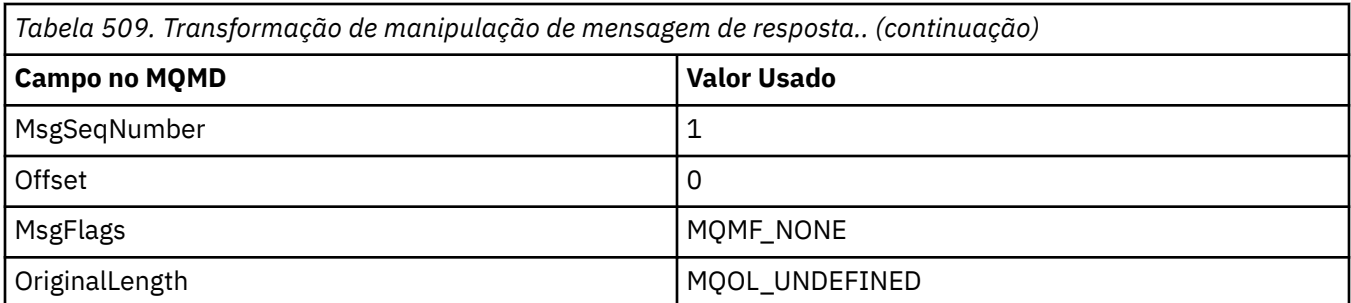

• O descritor de mensagens é então modificado pelo novo identificador de mensagens-quaisquer campos do descritor de mensagens explicitamente configurados como propriedades no novo identificador de mensagens têm precedência sobre os campos do descritor de mensagens, conforme descrito anteriormente.

As propriedades de mensagens são compostas da seguinte forma:

- Todas as propriedades do identificador de mensagem original que possuem MQCOPY\_REPLY no MQPD do MQPD.CopyOptions
- Todas as propriedades da nova manipulação de mensagem Para cada propriedade no novo identificador de mensagens que possui o mesmo nome que uma propriedade no identificador de mensagens original, o valor é obtido do novo identificador de mensagens... A única exceção a essa regra é o caso especial quando a propriedade na nova manipulação de mensagem tiver o mesmo nome que uma propriedade na manipulação de mensagens original, mas o valor da propriedade for nulo.. Nesse caso, a propriedade é removida da mensagem

Os dados da mensagem a serem encaminhados são obtidos do parâmetro Buffer MQPUT/MQPUT1 .

### **MQACTP\_REPORT**

Um relatório está sendo gerado como um resultado de uma mensagem recuperada anteriormente O identificador de mensagem original especifica a mensagem que está causando a geração do relatório.

O novo identificador de mensagens especifica quaisquer modificações nas propriedades (incluindo qualquer no descritor de mensagens) no identificador de mensagens original.

O descritor de mensagens é composto da seguinte forma:

- Se uma chamada MsgDesc for fornecida na chamada MQPUT ou MQPUT1 e MQPMO\_MD\_FOR\_OUTPUT\_ONLY não estiver no MQPMO MQPMO.Options, isso é usado como o descritor da mensagem não modificado
- Se um MsgDesc não for fornecido, ou MQPMO\_MD\_FOR\_OUTPUT\_ONLY estiver no MQPMO MQPMO.Options , em seguida, os campos do descritor de mensagens iniciais são escolhidos da seguinte forma:

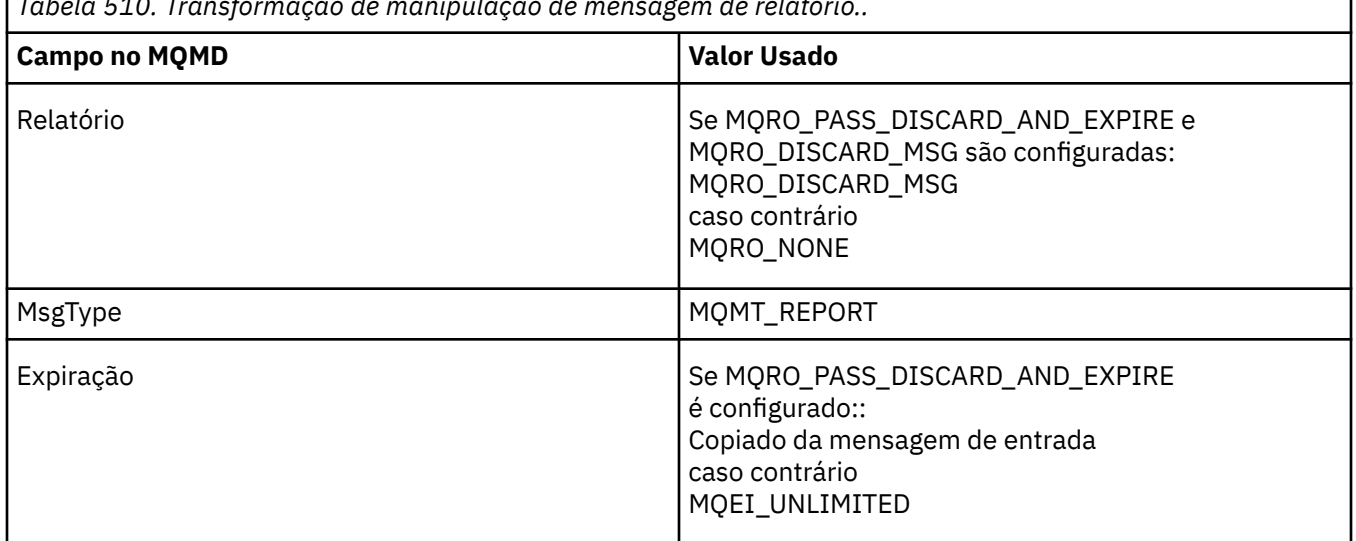

*Tabela 510. Transformação de manipulação de mensagem de relatório..*

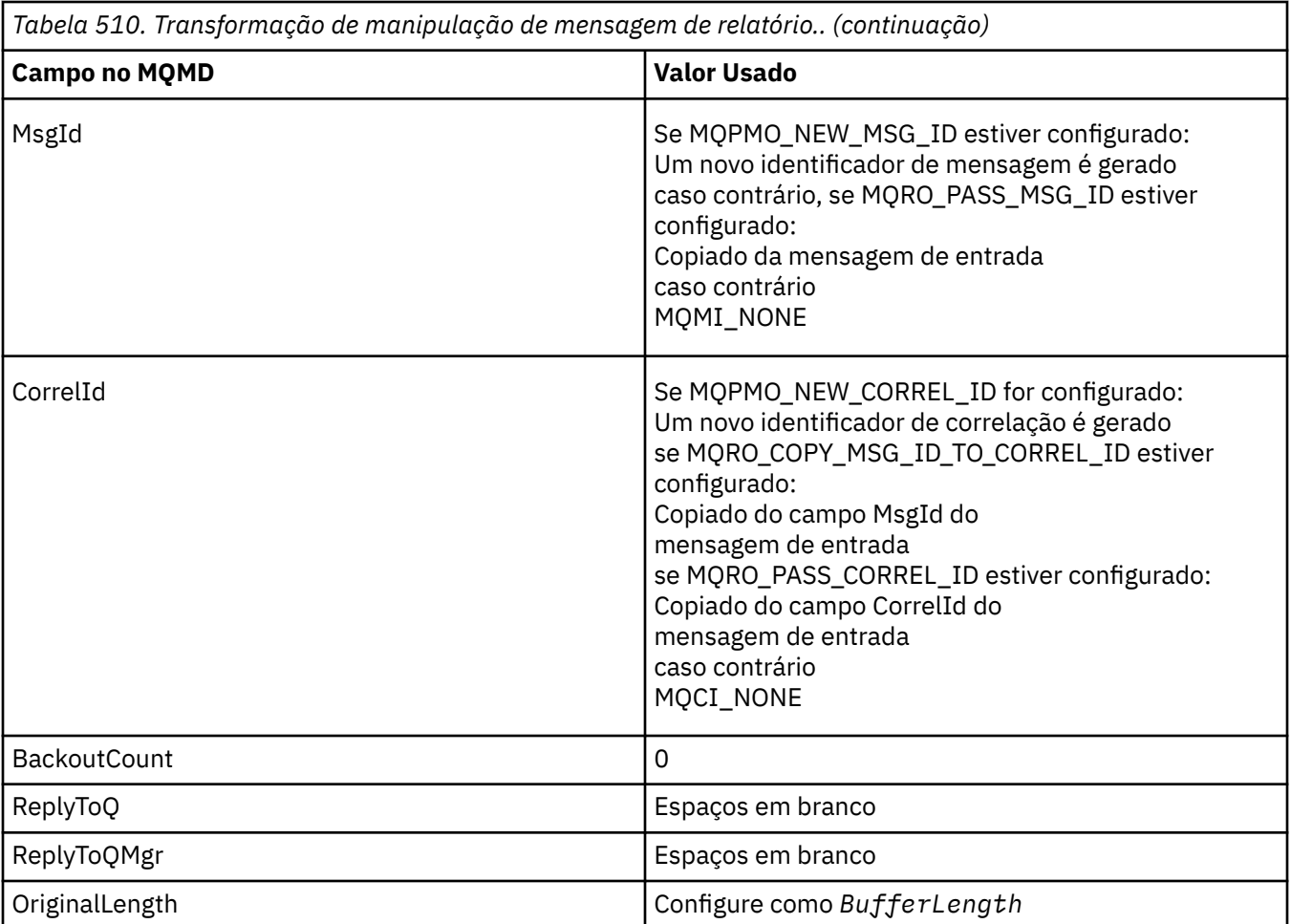

• O descritor de mensagens é então modificado pelo novo identificador de mensagens-quaisquer campos do descritor de mensagens explicitamente configurados como propriedades no novo identificador de mensagens têm precedência sobre os campos do descritor de mensagens, conforme descrito anteriormente.

As propriedades de mensagens são compostas da seguinte forma:

- Todas as propriedades do identificador de mensagem original que possuem MOCOPY\_REPORT no MQPD MQPD.CopyOptions
- Todas as propriedades da nova manipulação de mensagem Para cada propriedade no novo identificador de mensagens que possui o mesmo nome que uma propriedade no identificador de mensagens original, o valor é obtido do novo identificador de mensagens... A única exceção a essa regra é o caso especial quando a propriedade na nova manipulação de mensagem tiver o mesmo nome que uma propriedade na manipulação de mensagens original, mas o valor da propriedade for nulo.. Nesse caso, a propriedade é removida da mensagem

O campo Feedback no MQMD resultante representa o relatório que será gerado. Um valor de feedback de MQFB\_NONE faz com que a chamada MQPUT ou MQPUT1 falhe com o código de razão MQRC\_FEEDBACK\_ERROR.

Para escolher os dados do usuário da mensagem de relatório, o IBM MQ consulta os campos Relatório e Feedback no MQMD resultante e os parâmetros Buffer e BufferLength da chamada MQPUT ou MQPUT1 .

- Se Feedback for MQFB\_COA, MQFB\_COD ou MQFB\_EXPIRATION, o valor do Relatório será inspecionado.
- Se qualquer um dos casos a seguir for true, os dados da mensagem integral do Buffer para um comprimento de BufferLength serão usados
- <span id="page-537-0"></span>– O feedback é MQFB\_EXPIRATION e o Relatório contém MQRO\_EXPIRATION\_WITH\_FULL\_DATA
- O feedback é MQFB\_COD e Report contém MQRO\_COD\_WITH\_FULL\_DATA
- O feedback é MQFB\_COA e o Relatório contém MQRO\_COA\_WITH\_FULL\_DATA
- Se qualquer um dos casos a seguir for true, os primeiros 100 bytes da mensagem (ou BufferLength se for menor que 100) do Buffer serão usados
	- O feedback é MQFB\_EXPIRATION e o Relatório contém MQRO\_EXPIRATION\_WITH\_DATA
	- O feedback é MQFB\_COD e o relatório contém MQRO\_COD\_WITH\_DATA
	- O feedback é MQFB\_COA e o relatório contém MQRO\_COA\_WITH\_DATA
- Se o Feedback for MQFB\_EXPIRATION, MQFB\_COD ou MQFB\_COA e o Relatório não contiver as opções \* \_WITH\_FULL\_DATA ou \* \_WITH\_DATA relevantes para esse valor de Feeback, nenhum dado do usuário será incluído com a mensagem.
- Se Feedback usa um valor diferente daqueles listados acima, então Buffer e BufferLength são usados normalmente.

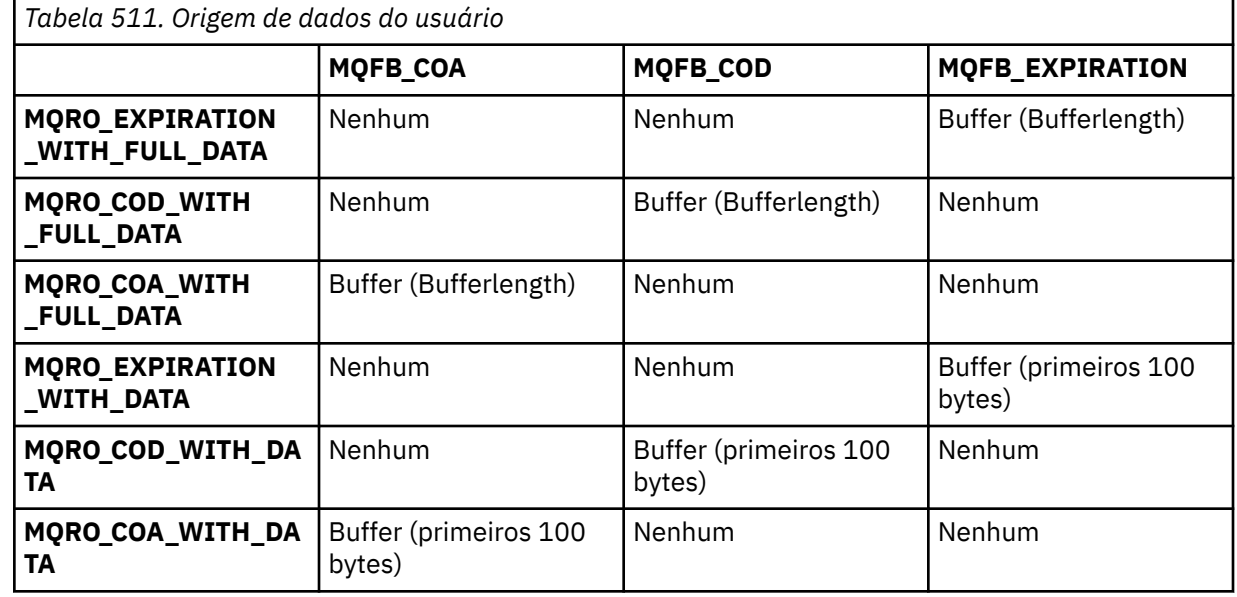

A derivação dos dados do usuário descritos na lista anterior também é mostrada na tabela a seguir:

### *PubLevel (MQLONG) para MQPMO*

O valor inicial deste campo é de 9. O nível de assinatura destinado por esta publicação Somente as assinaturas com o SubLevel mais alto menor ou igual a esse valor recebem essa publicação... Este valor deve estar no intervalo de zero a 9; zero é o nível mais baixo. No entanto, se uma publicação tiver sido retida, ela não estará mais disponível para assinantes em níveis mais altos porque ela será publicada novamente em PubLevel 1.

Para obter informações, consulte Interceptando publicações..

## **MQPMR-Registro de mensagem de colocação**

Use a estrutura MQPMR para especificar várias propriedades de mensagens para um único destino ao colocar uma mensagem em uma lista de distribuições MQPMR é uma estrutura de entrada / saída para chamadas MQPUT e MQPUT1 .

### **Disponibilidade**

A estrutura MQPMR está disponível nas plataformas a seguir:

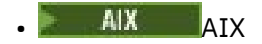

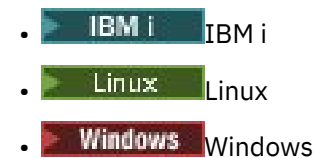

e para clientes IBM MQ conectados a esses sistemas.

# **Conjunto de caracteres e codificação**

Os dados em MQPMR devem estar no conjunto de caracteres fornecido pelo atributo do gerenciador de filas do **CodedCharSetId** e pela codificação do gerenciador de fila local fornecido por MQENC\_NATIVE No entanto, se o aplicativo estiver em execução como um cliente MQ , a estrutura deverá estar no conjunto de caracteres e na codificação do cliente..

### **Uso**

Fornecendo uma matriz dessas estruturas na chamada MQPUT ou MQPUT1, é possível especificar valores diferentes para cada fila de destino em uma lista de distribuição. Alguns dos campos são apenas de entrada, outros são de entrada/saída

**Nota:** Essa estrutura é incomum porque não possui um layout fixo. Os campos nessa estrutura são opcionais e a presença ou ausência de cada campo é indicada pelas sinalizações no campo *PutMsgRecFields* em MQPMO. Os campos que estão presentes *devem ocorrer na seguinte ordem* :

- *MsgId*
- *CorrelId*
- *GroupId*
- *Feedback*
- *AccountingToken*

Os campos ausentes não ocupam espaço no registro.

Como MQPMR não tem um layout fixo, nenhuma definição dele é fornecida no cabeçalho, arquivos COPY e INCLUDE para as linguagens de programação suportadas. O programador de aplicativos deve criar uma declaração contendo os campos que são necessários para o aplicativo e configurar os sinalizadores em *PutMsgRecFields* para indicar os campos que estão presentes

### **Campos**

Não há valores iniciais definidos para essa estrutura, pois nenhuma declaração de estrutura é fornecida nos arquivos de cabeçalho COPYe INCLUDE para as linguagens de programação suportadas. As declarações de amostra mostram como declarar a estrutura se todos os campos forem necessários..

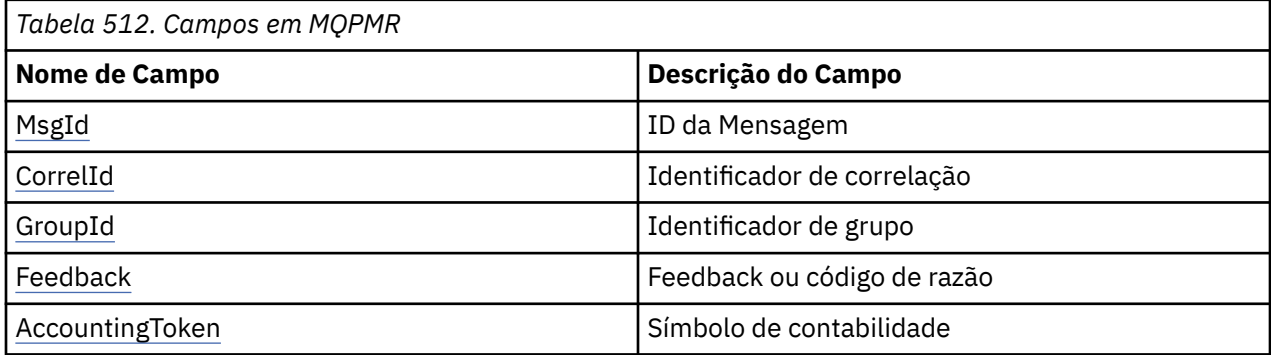

### <span id="page-539-0"></span>**Declarações de idiomas**

Declaração C para MQPMR

```
typedef struct tagMQPMR MQPMR;
struct tagMQPMR {<br>MQBYTE24 MsgId;<br>MQBYTE24 CorrelId;
                                   % Message identifier */<br>/* Correlation identifier */
 MQBYTE24 CorrelId; /* Correlation identifier */
 MQBYTE24 GroupId; /* Group identifier */
 MQLONG Feedback; /* Feedback or reason code */
  MOBYTE32 AccountingToken; \overline{}/\ast Accounting token \overline{\ast}/};
```
Declaração COBOL para MQPMR

```
** MQPMR structure
 10 MOPMR.
** Message identifier
15 MQPMR-MSGID PIC X(24).<br>** Correlation identifier
      Correlation identifier<br>MQPMR-CORRELID PIC X(24).
   15 MQPMR-CORRELID PIC X(24).
** Group identifier
15 MQPMR-GROUPID PIC X(24).<br>** Feedback or reason code
     Feedback or reason code
   15 MQPMR-FEEDBACK PIC S9(9) BINARY.
** Accounting token
 15 MQPMR-ACCOUNTINGTOKEN PIC X(32).
```
Declaração PL/I para MQPMR

dcl 1 MQPMR based, 3 MsgId char(24), /\* Message identifier \*/ 3 CorrelId char(24), /\* Correlation identifier \*/ 3 GroupId char(24), /\* Group identifier \*/ 3 Feedback fixed bin(31), / $\star$  Feedback or reason code  $\star$ / 3 AccountingToken char(32); /\* Accounting token \*/

Declaração Visual Basic para MQPMR

Type MQPMR MsgId As MQBYTE24 'Message identifier' CorrelId As MQBYTE24 'Correlation identifier' GroupId As MQBYTE24 'Group identifier' Feedback As Long 'Feedback or reason code' AccountingToken As MQBYTE32 'Accounting token' End Type

## *MsgId (MQBYTE24) para MQPMR*

Este é o identificador de mensagem a ser usado para a mensagem enviada para a fila com um nome especificado pelo elemento correspondente na matriz de estruturas MQOR fornecidas na chamada MQOPEN ou MQPUT1 . Ele é processado da mesma forma que o campo *MsgId* no MQMD para uma colocação em uma única fila

Se esse campo não estiver presente no registro MQPMR ou houver menos registros MQPMR do que destinos, o valor em MQMD será usado para os destinos que não tiverem um registro MQPMR contendo um campo *MsgId* . Se esse valor for MQMI\_NONE, um novo identificador de mensagem será gerado para *cada* desses destinos (ou seja, nenhum desses destinos possui o mesmo identificador de mensagens).

Se MQPMO\_NEW\_MSG\_ID for especificado, novos identificadores de mensagens serão gerados para todos os destinos na lista de distribuição, independentemente se eles tiverem registros MQPMR. Isso é diferente da maneira como MQPMO\_NEW\_CORREL\_ID é processado (consulte o campo *CorrelId* ).

Este é um campo de entrada/saída
# *CorrelId (MQBYTE24) para MQPMR*

Este é o identificador de correlação a ser usado para a mensagem enviada para a fila com um nome especificado pelo elemento correspondente na matriz de estruturas MQOR fornecidas na chamada MQOPEN ou MQPUT1 . Ele é processado da mesma forma que o campo *CorrelId* no MQMD para uma colocação em uma única fila

Se esse campo não estiver presente no registro MQPMR ou houver menos registros MQPMR do que destinos, o valor em MQMD será usado para os destinos que não tiverem um registro MQPMR contendo um campo *CorrelId* .

Se MQPMO\_NEW\_CORREL\_ID for especificado, um novo identificador de correlação *único* será gerado e usado para todos os destinos na lista de distribuições, independentemente de eles terem registros MQPMR. Isso é diferente da maneira como MQPMO\_NEW\_MSG\_ID é processado (consulte o campo *MsgId* ).

Este é um campo de entrada/saída

### *GroupId (MQBYTE24) para MQPMR.*

GroupId é o identificador de grupo a ser usado para a mensagem enviada para a fila com o nome especificado pelo elemento correspondente na matriz de estruturas MQOR fornecidas na chamada MQOPEN ou MQPUT1 . Ele é processado da mesma forma que o campo *GroupId* no MQMD para uma colocação em uma única fila

Se esse campo não estiver presente no registro MQPMR ou houver menos registros MQPMR do que destinos, o valor em MQMD será usado para os destinos que não tiverem um registro MQPMR contendo um campo *GroupId* . O valor é processado conforme documentado em Ordem física em uma fila, mas com as diferenças a seguir:

- GroupId é criado a partir do QMName e um registro de data e hora. Portanto, manter um GroupId exclusivo manter nomes do gerenciador de filas exclusivos também. Além disso, não configure os clocks de volta na máquina de gerenciadores de filas
- Nos casos em que um novo identificador de grupo seria usado, o gerenciador de filas gerará um identificador de grupo diferente para cada destino (ou seja, nenhum dos dois destinos possui o mesmo identificador de grupo).
- Nos casos em que o valor no campo seria usado, a chamada falhará com o código de razão MQRC\_GROUP\_ID\_ERROR

Este é um campo de entrada/saída

# *Feedback (MQLONG) para MQPMR*

Esse é o código de feedback a ser usado para a mensagem enviada para a fila com o nome especificado pelo elemento correspondente na matriz de estruturas MQOR fornecidas na chamada MQOPEN ou MQPUT1 . Ele é processado da mesma forma que o campo *Feedback* no MQMD para uma colocação em uma única fila

Se esse campo não estiver presente, o valor em MQMD será usado.

Este é um campo de entrada.

# *AccountingToken (MQBYTE32) para MQPMR*

Esse é o token de contabilidade a ser usado para a mensagem enviada para a fila com o nome especificado pelo elemento correspondente na matriz de estruturas MQOR fornecidas na chamada MQOPEN ou MQPUT1 . Ele é processado da mesma forma que o campo *AccountingToken* no MQMD para uma colocação em uma única fila Consulte a descrição de *AccountingToken* em ["MQMD](#page-433-0)  [descritor de mensagem" na página 434](#page-433-0) para obter informações sobre o conteúdo desse campo

Se esse campo não estiver presente, o valor em MQMD será usado.

Este é um campo de entrada.

# **MQRFH - Regras e formatação de cabeçalho**

A estrutura MQRFH define o layout das regras e o cabeçalho de formatação Use este cabeçalho para enviar dados de sequência na forma de pares nome-valor..

# **Disponibilidade**

Todos os sistemas IBM MQ , além de IBM MQ MQI clients conectados a esses sistemas

# **Nome do Formato**

MQFMT\_RF\_HEADER

# **Conjunto de caracteres e codificação**

Os campos na estrutura MQRFH (incluindo *NameValueString*) estão no conjunto de caracteres e na codificação fornecidos pelos campos *CodedCharSetId* e *Encoding* na estrutura do cabeçalho que precede o MQRFH ou por esses campos na estrutura MQMD se o MQRFH estiver no início dos dados da mensagem do aplicativo.

O conjunto de caracteres deve ser um que tenha caracteres de byte único para os caracteres válidos em nomes de filas.

# **Campos**

**Nota:** Na tabela a seguir, os campos são agrupados por uso e não alfabeticamente. Os tópicos filhos seguem a mesma sequência.

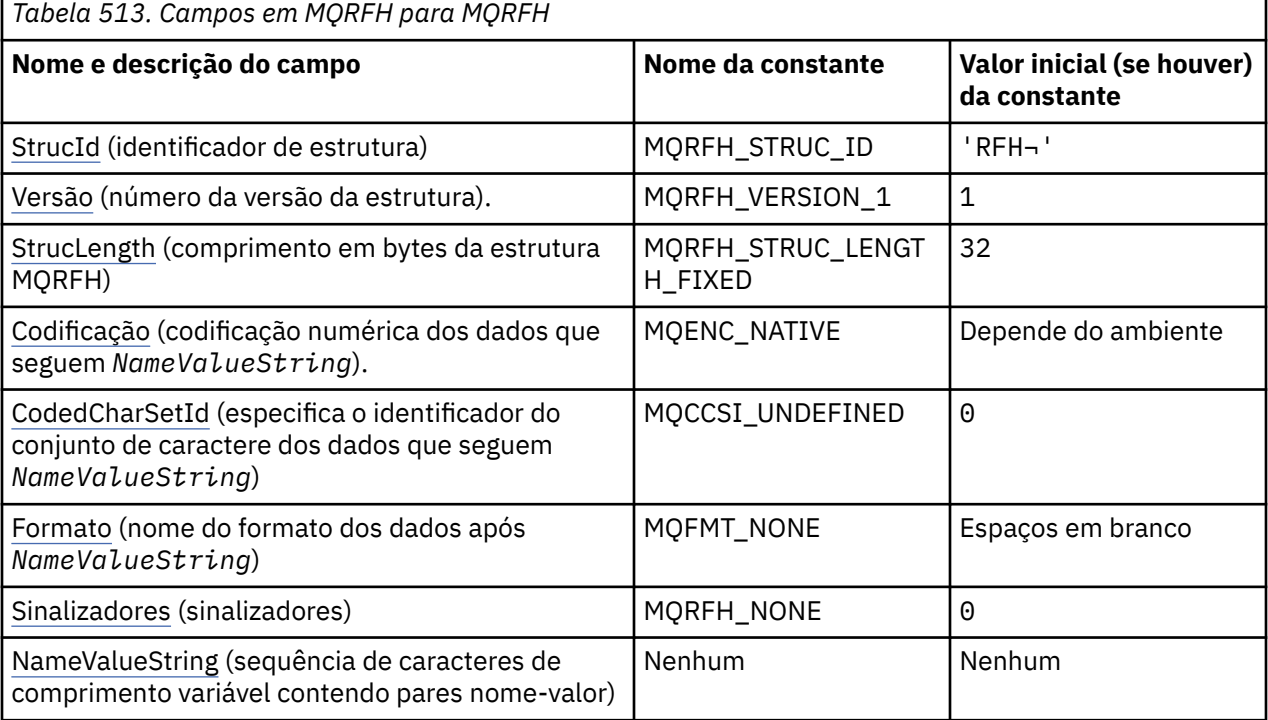

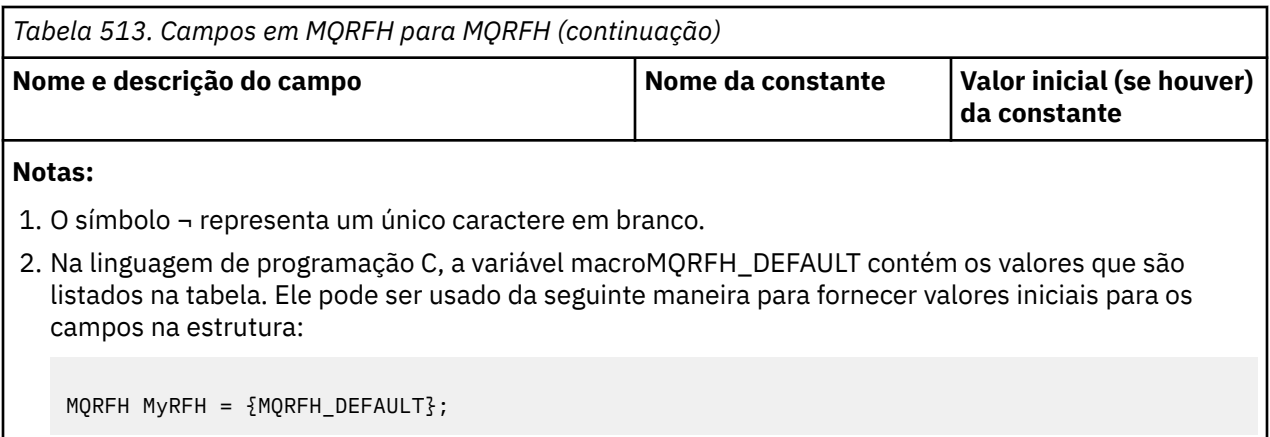

### **Declarações de idiomas**

Declaração C para MQRFH

```
typedef struct tagMQRFH MQRFH;
struct tagMQRFH {<br>MQCHAR4 StrucId;
   MQCHAR4 StrucId;               /* Structure identifier */<br>MOLONG    Version;             /* Structure version numbe
 MQLONG Version; /* Structure version number */
 MQLONG StrucLength; /* Total length of MQRFH including
   NameValueString */<br>MQLONG Encoding; /* Numeric encoding c
                                                /* Numeric encoding of data that follows
\blacksquare \blacksquare \blacks<code>MQLONG CodedCharSetId; /\star Character</code> set identifier of data that
                                                        follows NameValueString */
    MQCHAR8 Format; /* Format name of data that follows
   NameValueString */<br>MQLONG Flags; \overline{X} Flags */
                                                 /* Flags */};
```
Declaração COBOL para MQRFH

```
** MQRFH structure
  10 MQRFH.
** Structure identifier
15 MQRFH-STRUCID<br>** Structure vers
     Structure version number
 15 MQRFH-VERSION PIC S9(9) BINARY.
** Total length of MQRFH including NAMEVALUESTRING
 15 MQRFH-STRUCLENGTH PIC S9(9) BINARY.
** Numeric encoding of data that follows NAMEVALUESTRING
 15 MQRFH-ENCODING PIC S9(9) BINARY.
** Character set identifier of data that follows NAMEVALUESTRING
 15 MQRFH-CODEDCHARSETID PIC S9(9) BINARY.
** Format name of data that follows NAMEVALUESTRING
  15 MORFH-FORMAT
** Flags<br>15 MQRFH-FLAGS
                         PIC S9(9) BINARY.
```
Declaração PL/I para MQRFH

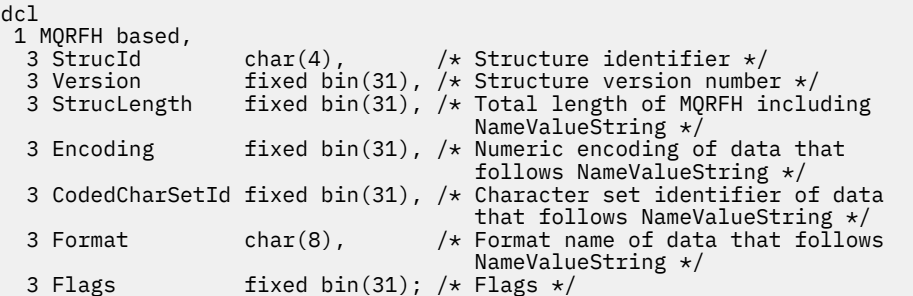

#### <span id="page-543-0"></span>Declaração do High Level Assembler para MQRFH

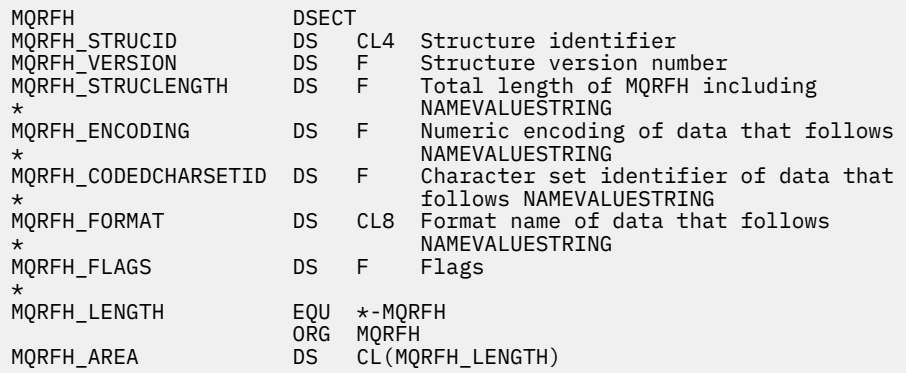

Declaração Visual Basic para MQRFH

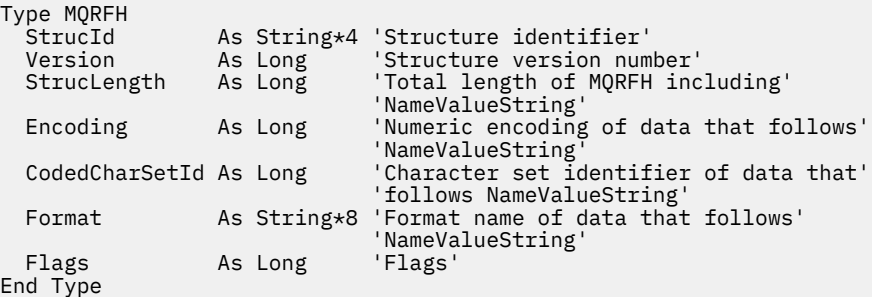

### *StrucId (MQCHAR4) para MQRFH*

Este é o identificador de estrutura da estrutura do cabeçalho de regras e de formatação Ele é sempre um campo de entrada Seu valor é MQRFH\_STRUC\_ID.

O valor deve ser:.

#### **MQRFH\_STRUC\_ID**

Identificador para a estrutura do cabeçalho de regras e formatação.

Para a linguagem de programação C, a constante MQRFH\_STRUC\_ID\_ARRAY também é definida. Ele tem o mesmo valor que MQRFH\_STRUC\_ID, mas é uma matriz de caracteres em vez de uma cadeia.

### *Versão (MQLONG) para MQRFH*

Este é o número da versão da estrutura; o valor deve ser:

#### **MQRFH\_VERSION\_1**

Version-1 regras e estrutura do cabeçalho de formatação.

O valor inicial desse campo é MQRFH\_VERSION\_1.

### *StrucLength (MQLONG) para MQRFH*

Esse é o comprimento em bytes da estrutura MQRFH, incluindo o campo *NameValueString* no final da estrutura. O comprimento não inclui nenhum dado do usuário que siga o campo *NameValueString*

Para evitar problemas ao converter os dados do usuário em alguns ambientes, *StrucLength* deve ser um múltiplo de quatro.

A constante a seguir fornece o comprimento da parte *fixa* da estrutura, ou seja, o comprimento excluindo o campo *NameValueString* :

#### **MQRFH\_STRUC\_LENGTH\_FIXED**

Comprimento da parte fixa da estrutura do MQRFH

<span id="page-544-0"></span>O valor inicial desse campo é MQRFH\_STRUC\_LENGTH\_FIXED.

# *Codificação (MQLONG) para MQRFH*

Isso especifica a codificação numérica dos dados que seguem *NameValueString* ; não se aplica a dados numéricos na própria estrutura MQRFH.

Na chamada MQPUT ou MQPUT1 , o aplicativo deve configurar esse campo para o valor apropriado aos dados.

O valor inicial desse campo é MQENC\_NATIVE.

# *CodedCharSetId (MQLONG) para MQRFH*

Isso especifica o identificador do conjunto de caracteres dos dados que seguem *NameValueString* ; ele não se aplica aos dados de caracteres na própria estrutura MQRFH

Na chamada MQPUT ou MQPUT1 , o aplicativo deve configurar esse campo para o valor apropriado aos dados. O seguinte valor especial pode ser usado:

### **MQCCSI\_INHERIT**

Os dados de caractere nos dados *após* essa estrutura estão no mesmo conjunto de caracteres que essa estrutura

O gerenciador de filas altera esse valor na estrutura enviada na mensagem para o identificador do conjunto de caractere real da estrutura.. Desde que não ocorra nenhum erro, o valor MQCCSI\_INHERIT não será retornado pela chamada MQGET

MQCCSI\_INHERIT não poderá ser usado se o valor do campo *PutApplType* no MQMD for MOAT\_BROKER..

O valor inicial desse campo é MQCCSI\_UNDEFINED.

### *Formato (MQCHAR8) para MQRFH*

Isso especifica o nome do formato dos dados que seguem *NameValueString*

Na chamada MQPUT ou MQPUT1 , o aplicativo deve configurar esse campo para o valor apropriado aos dados. As regras para codificação desse campo são as mesmas que aquelas para o campo *Format* no MQMD.

O valor inicial desse campo é MQFMT\_NONE.

### *Sinalizadores (MQLONG) para MQRFH*

O seguinte pode ser especificado:

#### **MQRFH\_NONE**

Sem bandeiras.

O valor inicial desse campo é MQFRH\_NONE.

# *Sequência NameValue(MQCHARn) para MQRFH*

Esta é uma sequência de caracteres de comprimento variável contendo pares nome-valor no formato:

name1 value1 name2 value2 name3 value3 ...

Cada nome ou valor deve ser separado do nome ou valor adjacente por um ou mais caracteres em branco; esses espaços em branco não são significativos. Um nome ou valor pode conter espaços em branco significativos prefixando e sufixando o nome ou valor com aspas duplas; todos os caracteres entre as

aspas duplas abertas e as aspas duplas de fechamento correspondentes são tratados como significativos. No exemplo a seguir, o nome é FAMOUS\_WORDSe o valor é Hello World:

FAMOUS\_WORDS "Hello World"

Um nome ou valor pode conter quaisquer caracteres diferentes do caractere nulo (que age como um delimitador para *NameValueString*). No entanto, para auxiliar na interoperabilidade, um aplicativo pode restringir nomes aos seguintes caracteres:

- Primeiro caractere: alfabético maiúsculo ou minúsculo (A a Z ou a a z) ou sublinhado.
- Caracteres subsequentes: alfabético maiúsculo ou minúsculo, dígito decimal (0 a 9), sublinhado, hífen ou ponto.

Se um nome ou valor contiver uma ou mais aspas duplas, o nome ou o valor deverá ser colocado entre aspas duplas e cada aspas duplas dentro da sequência deverá ser duplicado:

Famous\_Words "The program displayed ""Hello World"""

Os nomes e valores fazem distinção entre maiúsculas e minúsculas, ou seja, as letras minúsculas não são consideradas iguais às letras maiúsculas. Por exemplo, FAMOUS\_WORDS e Famous\_Words são dois nomes diferentes.

O comprimento em bytes de *NameValueString* é igual a *StrucLength* menos MQRFH\_STRUC\_LENGTH\_FIXED. Para evitar problemas ao converter os dados do usuário em alguns ambientes, torne esse comprimento um múltiplo de quatro. Preencha *NameValueString* com espaços em branco para esse comprimento ou finalize-o anteriormente, colocando um caractere nulo após o último caractere significativo na cadeia. O caractere nulo e os bytes após ele, até o comprimento especificado de *NameValueString*, são ignorados.

**Nota:** Como o comprimento desse campo não é fixo, o campo é omitido das declarações da estrutura fornecidas para as linguagens de programação suportadas.

# **MQRFH2 - Regras e Formatação do Cabeçalho 2**

O cabeçalho MQRFH2 é baseado no cabeçalho MQRFH , mas permite que sequências Unicode sejam transportadas sem conversão e pode transportar tipos de dados numéricos.A estrutura MQRFH2 define o formato das regras e do cabeçalho de formatação version-2 . Você usa esse cabeçalho para enviar dados que foram codificados usando uma sintaxe semelhante a XML (Linguagem de Marcação Extensível) Uma mensagem pode conter duas ou mais estruturas MQRFH2 em série, com dados do usuário opcionalmente seguindo a última estrutura MQRFH2 na série.

### **Disponibilidade**

Todos os sistemas IBM MQ , além de IBM MQ MQI clients conectados a esses sistemas

### **Nome do Formato**

MQFMT\_RF\_HEADER\_2

### **Syntax**

**IBM MQ Message**

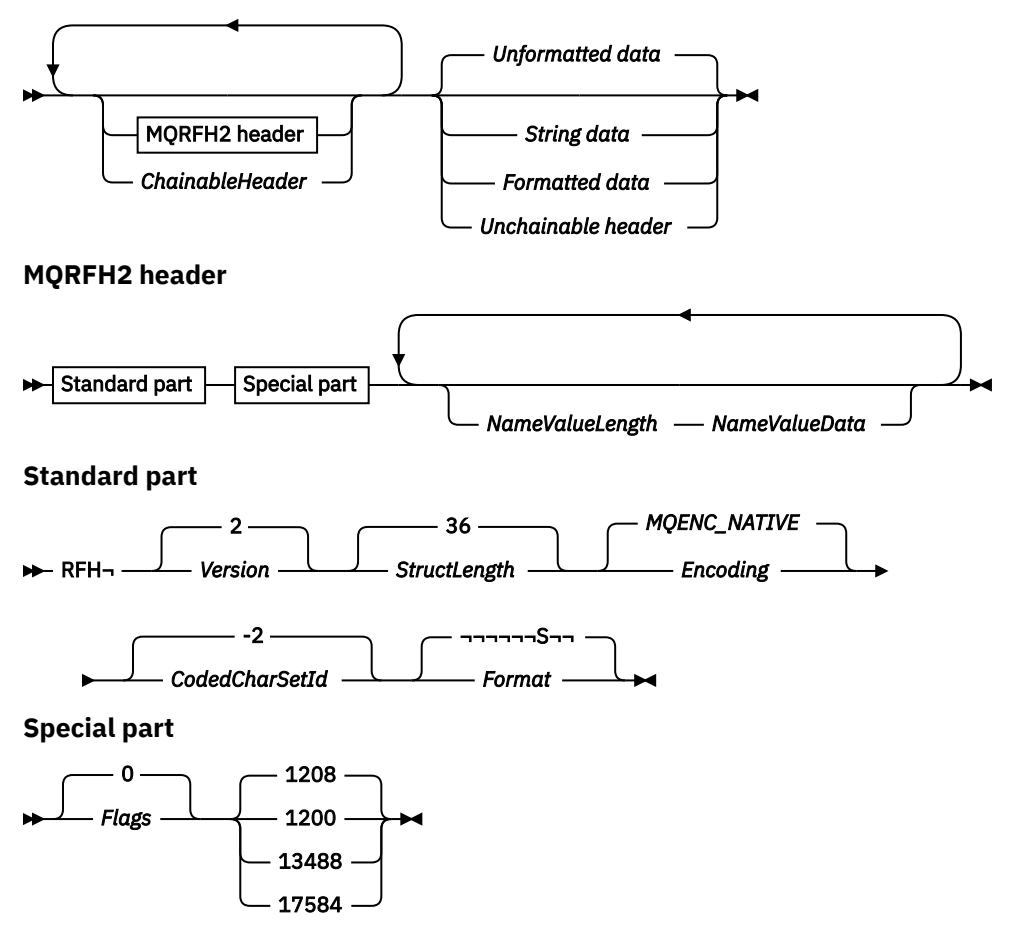

### **Conjunto de caracteres e codificação**

Regras especiais se aplicam ao conjunto de caracteres e à codificação usados para a estrutura MQRFH2 :

• Campos diferentes de *NameValueData* estão no conjunto de caracteres e na codificação fornecidos pelos campos *CodedCharSetId* e *Encoding* na estrutura do cabeçalho que precede MQRFH2ou por esses campos na estrutura MQMD se MQRFH2 estiver no início dos dados da mensagem do aplicativo.

O conjunto de caracteres deve ser um que tenha caracteres de byte único para os caracteres válidos em nomes de filas.

Quando MQGMO\_CONVERT é especificado na chamada MQGET , o gerenciador de fila converte os campos MQRFH2 , diferentes de *NameValueData*, para o conjunto de caracteres e codificação solicitados.

• *NameValueData* está no conjunto de caracteres fornecido pelo campo *NameValueCCSID* Apenas os conjuntos de caracteres Unicode listados são válidos para *NameValueCCSID* ; Consulte a descrição de *NameValueCCSID* para obter detalhes

Alguns conjuntos de caracteres possuem uma representação que depende da codificação.. Se *NameValueCCSID* for um desses conjuntos de caracteres, *NameValueData* deverá estar na mesma codificação que os outros campos no MQRFH2

Quando MQGMO\_CONVERT é especificado na chamada MQGET , o gerenciador de filas converte *NameValueData* para a codificação solicitada, mas não muda seu conjunto de caracteres

# **Campos**

**Nota:** Na tabela a seguir, os campos são agrupados por uso e não alfabeticamente. Os tópicos filhos seguem a mesma sequência.

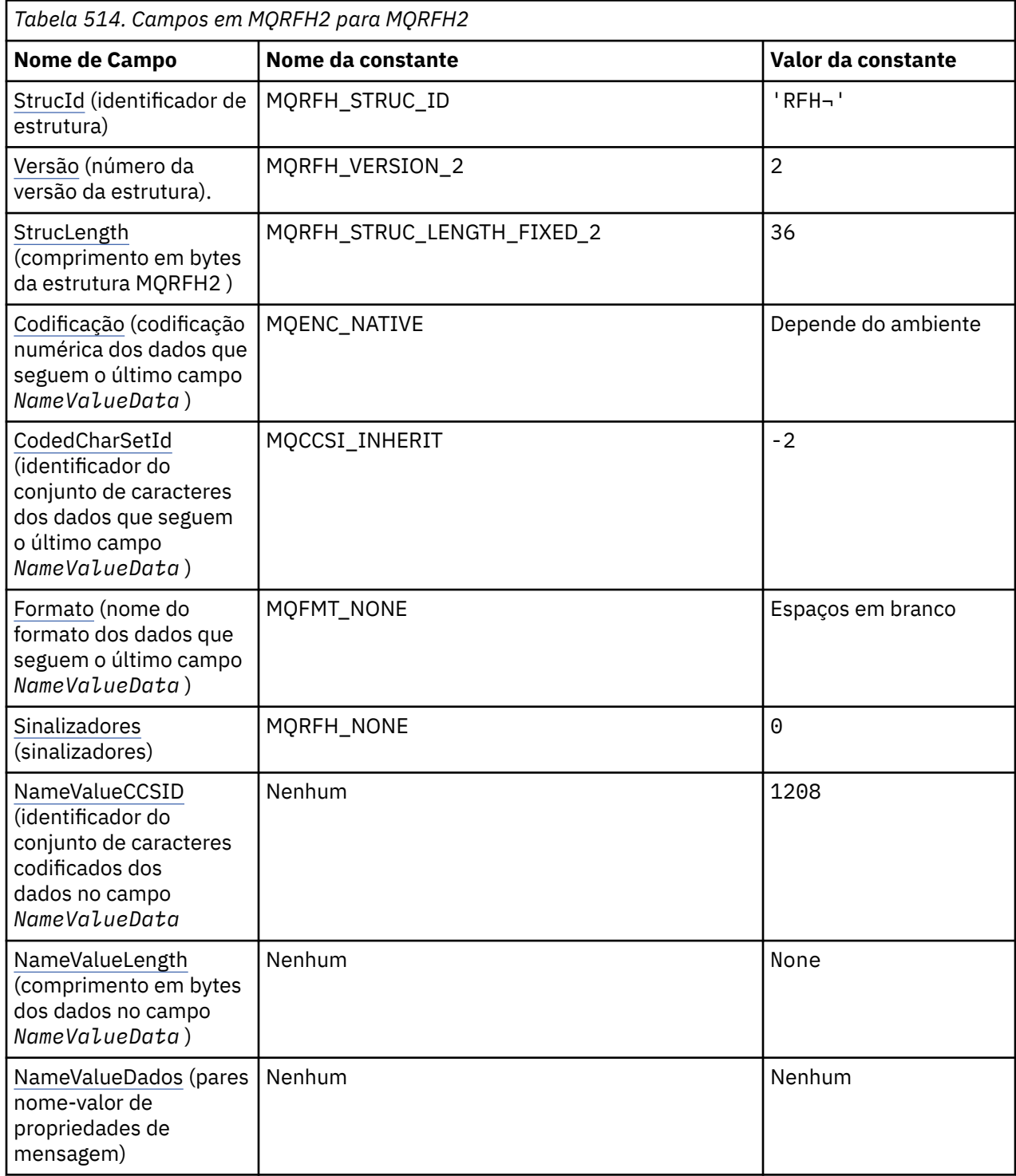

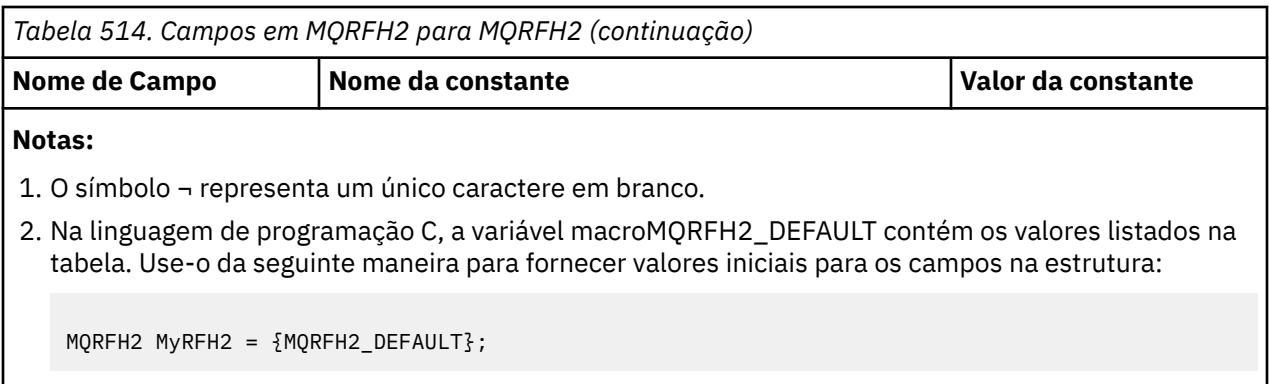

# **Declarações de idiomas**

Declaração C para MQRFH2

```
typedef struct tagMQRFH2 MQRFH2;
struct tagMQRFH2 {<br>MQCHAR4 StrucId;<br>MQLONG Version;
                                 /* Structure identifier */MQLONG Version; \overline{y} Structure version number */<br>MQLONG StrucLength; /* Total length of MQRFH2 incl
                                /* Total length of MQRFH2 including all
                                      NameValueLength and NameValueData
  /* fields<br>MQLONG Encoding; /* Numeric e
 MQLONG Encoding; /* Numeric encoding of data that follows
 last NameValueData field */
   MQLONG CodedCharSetId; /* Character set identifier of data that
  /* follows last NameValueData field<br>MQCHAR8  Format;                 /* Format name of data that follows la
                                 /* Format name of data that follows last
  NameValueData field \star/<br>MOLONG Flags: \star Flags \star/
  MQLONG Flags; /*Flags */<br>MQLONG NameValueCCSID; /*Characte
             NameValueCCSID; /* Character set identifier of
                                      NameValueData */
};
```
Declaração COBOL para MQRFH2

```
** MQRFH2 structure
  10 MQRFH2.
** Structure identifier
15 MQRFH2-STRUCID PIC X(4).<br>** Structure version number
     ** Structure version number
  15 MQRFH2-VERSION
** Total length of MQRFH2 including all NAMEVALUELENGTH and
** NAMEVALUEDATA fields
   15 MQRFH2-STRUCLENGTH PIC S9(9) BINARY.
** Numeric encoding of data that follows last NAMEVALUEDATA field
 15 MQRFH2-ENCODING PIC S9(9) BINARY.
** Character set identifier of data that follows last NAMEVALUEDATA
** field
 15 MQRFH2-CODEDCHARSETID PIC S9(9) BINARY.
     Format name of data that follows last NAMEVALUEDATA field<br>MQRFH2-FORMAT PIC X(8).
  15 MQRFH2-FORMAT
** Flags<br>15 MQRFH2-FLAGS
                            PIC S9(9) BINARY.
     Character set identifier of NAMEVALUEDATA
   15 MQRFH2-NAMEVALUECCSID PIC S9(9) BINARY.
```
Declaração de PL/I para MQRFH2

dcl

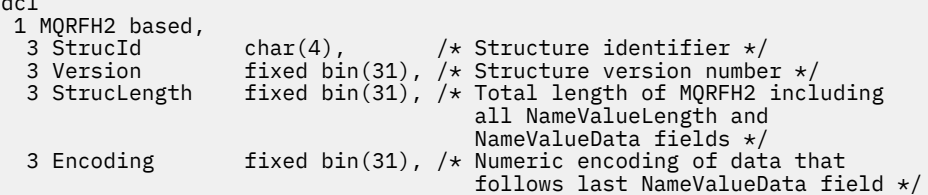

```
 3 CodedCharSetId fixed bin(31), /* Character set identifier of data
                              that follows last NameValueData<br>field */field \star/3 Format char(8), \rightarrow Format name of data that follows
\sim 1 ast NameValueData field \star/ 3 Flags fixed bin(31), /* Flags */
 3 NameValueCCSID fixed bin(31); /* Character set identifier of
                               NameValueData */
```
Declaração do High Level Assembler para MQRFH2

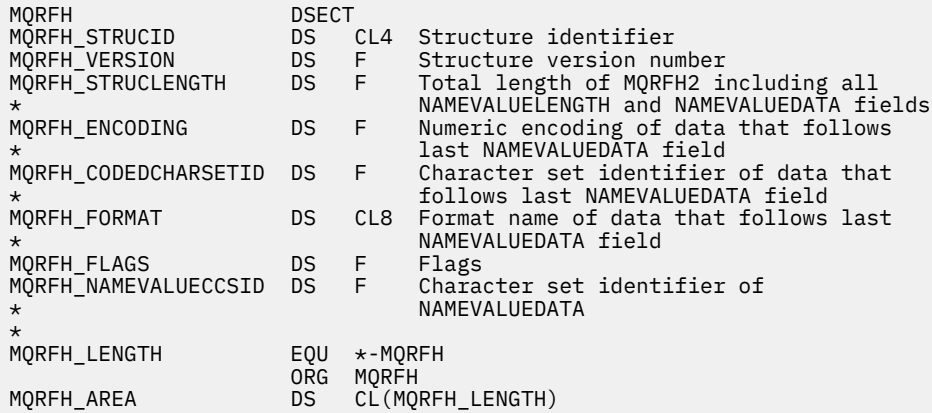

Declaração do Visual Basic para MQRFH2

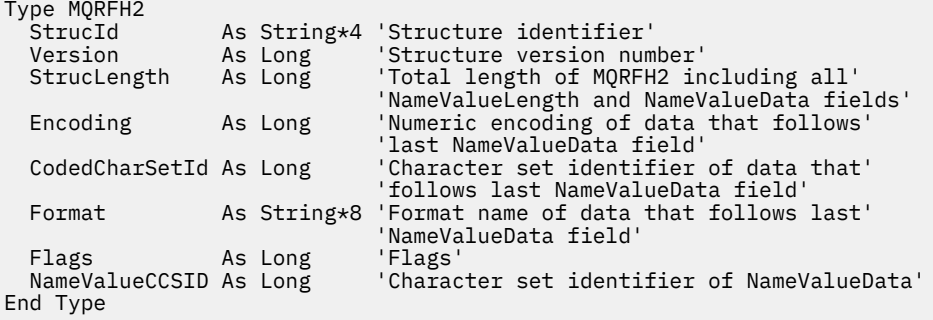

# *StrucId (MQCHAR4) para MQRFH2*

Este é o identificador de estrutura da estrutura de regras e cabeçalho de formatação dois. Ele é sempre um campo de entrada Seu valor é MQRFH2\_STRUC\_ID.

O valor deve ser:.

#### **MQRFH2\_STRUC\_ID**

Identificador para a estrutura do cabeçalho dois de regras e de formatação

Para a linguagem de programação C, a constante MQRFH2\_STRUC\_ID\_ARRAY também é definida. Ele tem o mesmo valor que MQRFH2\_STRUC\_ID, mas é uma matriz de caracteres em vez de uma sequência.

### *Versão (MQLONG) para MQRFH2*

Este é o número da versão da estrutura; o valor deve ser:

#### **MQRFH\_VERSION\_2**

Version-2 regras e estrutura do cabeçalho de formatação

O valor inicial desse campo é MQRFH\_VERSION\_2.

### *StrucLength (MQLONG) para MQRFH2*

<span id="page-550-0"></span>Este é o comprimento em bytes da estrutura MQRFH2 , incluindo os campos *NameValueLength* e *NameValueData* no final da estrutura. É válido haver vários pares de campos *NameValueLength* e *NameValueData* no final da estrutura, na sequência:

length1, data1, length2, data2, ...

O *StrucLength* não inclui nenhum dado do usuário que possa seguir o último campo *NameValueData* no final da estrutura

Para evitar problemas com a conversão de dados do usuário em alguns ambientes, *StrucLength* deve ser um múltiplo de quatro.

A constante a seguir fornece o comprimento da parte *fixa* da estrutura, ou seja, o comprimento excluindo os campos *NameValueLength* e *NameValueData* :

#### **MQRFH\_STRUC\_LENGTH\_FIXED\_2**

Comprimento da parte fixa da estrutura MQRFH2 .

O valor inicial desse campo é MQRFH\_STRUC\_LENGTH\_FIXED\_2.

### *Codificação (MQLONG) para MQRFH2*

Isso especifica a codificação numérica dos dados que seguem o último campo *NameValueData* ; ela não se aplica a dados numéricos na própria estrutura MQRFH2

Na chamada MQPUT ou MQPUT1 , o aplicativo deve configurar esse campo para o valor apropriado aos dados.

O valor inicial desse campo é MQENC\_NATIVE.

### *CodedCharSetId (MQLONG) para MQRFH2*

Isso especifica o identificador do conjunto de caracteres dos dados que seguem o último campo *NameValueData* ; ele não se aplica a dados de caracteres na própria estrutura MQRFH2 .

Na chamada MQPUT ou MQPUT1 , o aplicativo deve configurar esse campo para o valor apropriado aos dados. O seguinte valor especial pode ser usado:

### **MQCCSI\_INHERIT**

Os dados de caractere nos dados *após* essa estrutura estão no mesmo conjunto de caracteres que essa estrutura

O gerenciador de filas altera esse valor na estrutura enviada na mensagem para o identificador do conjunto de caractere real da estrutura.. Desde que não ocorra nenhum erro, o valor MQCCSI\_INHERIT não será retornado pela chamada MQGET

MQCCSI\_INHERIT não poderá ser usado se o valor do campo *PutApplType* no MQMD for MQAT\_BROKER..

O valor inicial desse campo é MQCCSI\_INHERIT.

### *Formato (MQCHAR8) para MQRFH2*

Isso especifica o nome do formato dos dados que seguem o último campo *NameValueData*

Na chamada MQPUT ou MQPUT1 , o aplicativo deve configurar esse campo para o valor apropriado aos dados. As regras para codificação desse campo são as mesmas que aquelas para o campo *Format* no MQMD.

O valor inicial desse campo é MQFMT\_NONE.

#### *Sinalizadores (MQLONG) para MQRFH2*

O valor inicial desse campo é MQRFH\_NONE. MQRFH\_NONE deve ser especificado.

### <span id="page-551-0"></span>**MQRFH\_NONE**

Sem bandeiras.

#### **MQRFH\_INTERNAL**

O cabeçalho MQRFH2 contém propriedades configuradas internamente..

MQRFH\_INTERNAL é para uso do gerenciador de filas.

Os 16 bits principais, MQRFH\_FLAGS\_RESTRICTED\_MASK, são reservados para sinalizadores dos conjuntos do gerenciador de filas Os sinalizadores que um usuário pode configurar são definidos nos 16 bits inferiores

### *NameValueCCSID (MQLONG) para MQRFH2*

Especifica o identificador do conjunto de caracteres codificados dos dados no campo *NameValueData* . Isso é diferente do conjunto de caracteres das outras sequências na estrutura MQRFH2 e pode ser diferente do conjunto de caracteres dos dados (se houver) que seguem o último campo *NameValueData* no final da estrutura.

*NameValueCCSID* deve ter um dos seguintes valores:

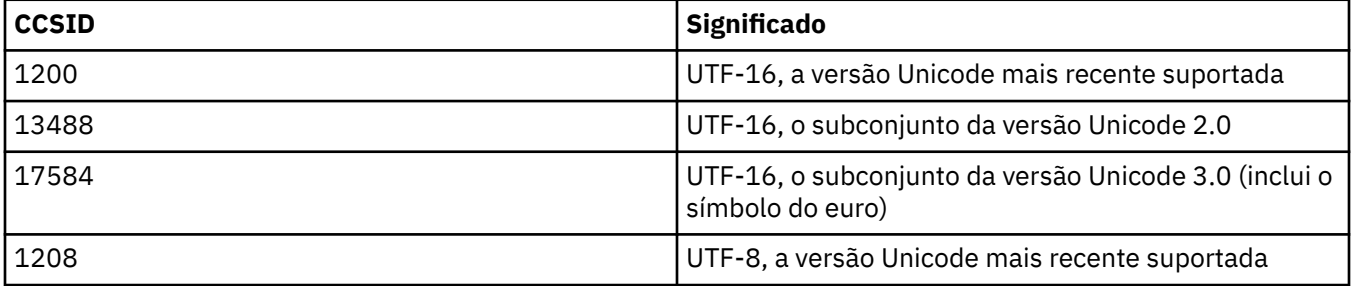

Para os conjuntos de caracteres UTF-16 , a codificação (ordem de bytes) do *NameValueData* deve ser igual à codificação dos outros campos na estrutura MQRFH2 .

Caracteres além do Unicode Basic Multilingual Plane (aqueles acima de U + FFFF), representados em UTF-16 por pontos de código substitutos (X'D800'a X'DFFF'), ou quatro bytes em UTF-8, não são suportados.

**Nota:** Se *NameValueCCSID* não tiver um dos valores listados acima e a estrutura MQRFH2 requerer conversão na chamada MQGET, a chamada será concluída com o código de razão MQRC\_SOURCE\_CCSID\_ERROR e a mensagem será retornada sem conversão.

O valor inicial deste campo é 1208..

### *NameValue(MQLONG) para MQRFH2*

O comprimento do campo NameValueData correspondente

Isso especifica o comprimento em bytes dos dados no campo *NameValueData* . *NameValueLength* deve ser um múltiplo de quatro.

**Nota:** Os campos *NameValueLength* e *NameValueData* são opcionais, mas se presentes, eles devem ocorrer como um par e ser adjacentes. O par de campos pode ser repetido quantas vezes forem necessárias, por exemplo:

length1 data1 length2 data2 length3 data3

Como esses campos são opcionais, eles são omitidos das declarações da estrutura fornecidas para as várias linguagens de programação suportadas.

### *NameValueData (MQCHARn) para MQRFH2*

*NameValueData* é um campo de comprimento variável que contém uma pasta contendo pares nomevalor de propriedades de mensagem. Uma pasta é uma cadeia de caracteres de comprimento variável contendo dados codificados usando uma sintaxe XML. O comprimento em bytes da sequência de

caracteres é fornecido pelo campo *NameValueLength* que precede o campo *NameValueData* . O comprimento deve ser um múltiplo de quatro.

Os campos *NameValueLength* e *NameValueData* são opcionais, mas se presentes, eles devem ocorrer como um par e ser adjacentes. O par de campos pode ser repetido quantas vezes forem necessárias, por exemplo:

```
length1 data1 length2 data2 length3 data3
```
*NameValueData* não é convertido no conjunto de caracteres especificado na chamada MQGET . Mesmo se a mensagem for recuperada com a opção MQGMO\_CONVERT em vigor *NameValueData* permanece em seu conjunto de caracteres original. No entanto, *NameValueData* é convertido na codificação especificada na chamada MQGET .

### **Notas:**

- Como esses campos são opcionais, eles são omitidos das declarações da estrutura fornecidas para as várias linguagens de programação suportadas.
- Os termos "definidos" e "reservados" são usados no diagrama de sintaxe "Definido" significa que o nome é usado por IBM MQ "Reservado" significa que o nome é reservado para uso futuro pelo IBM MQ

### *NameValueData* **sintaxe**

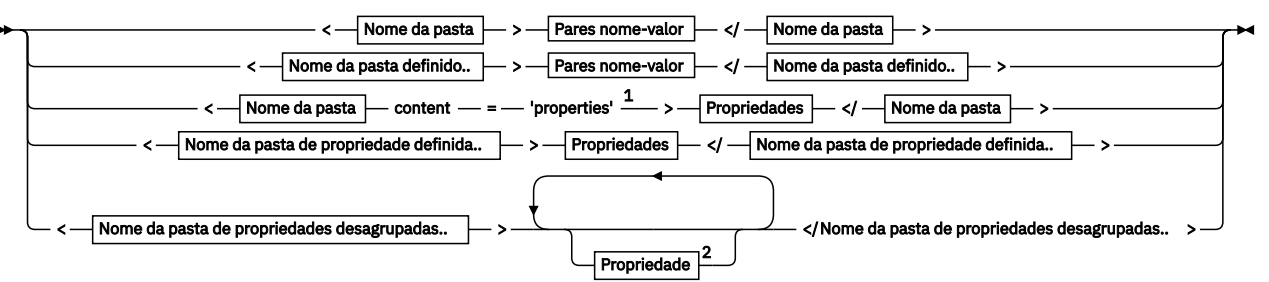

**Nome da pasta**

 $-$  Nome  $\vdash$  $\rightarrow$ 

**Nome da pasta definido..**

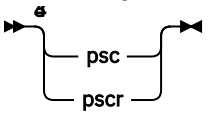

**Nome da pasta de propriedade definida..**

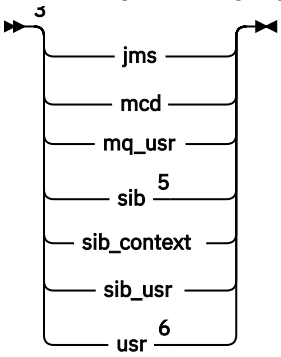

**Nome da pasta de propriedades desagrupadas..**

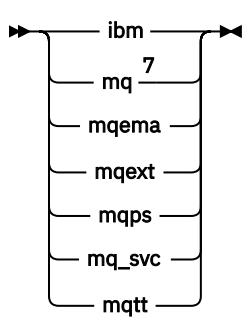

**Nome**

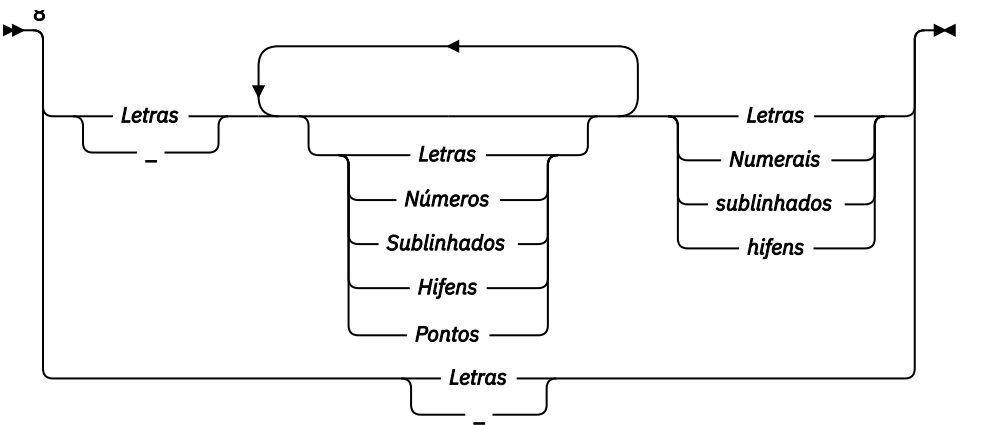

**Pares nome-valor**

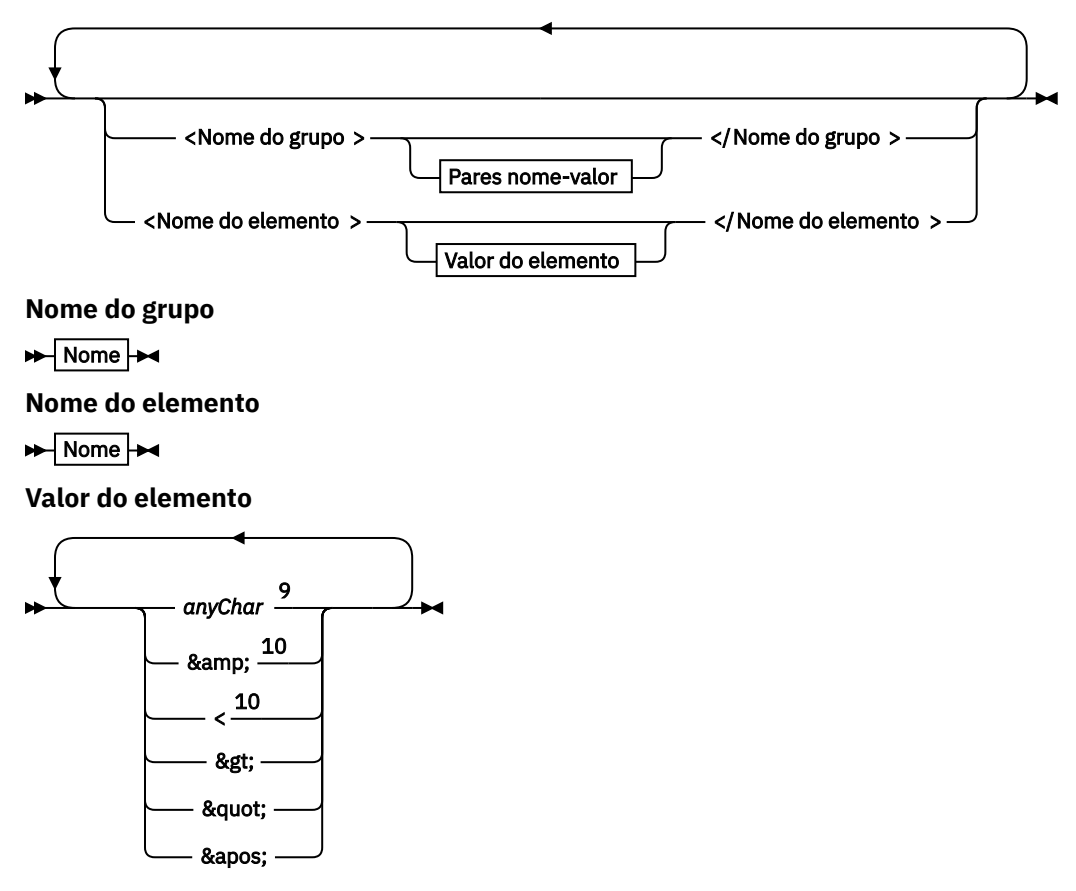

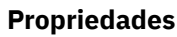

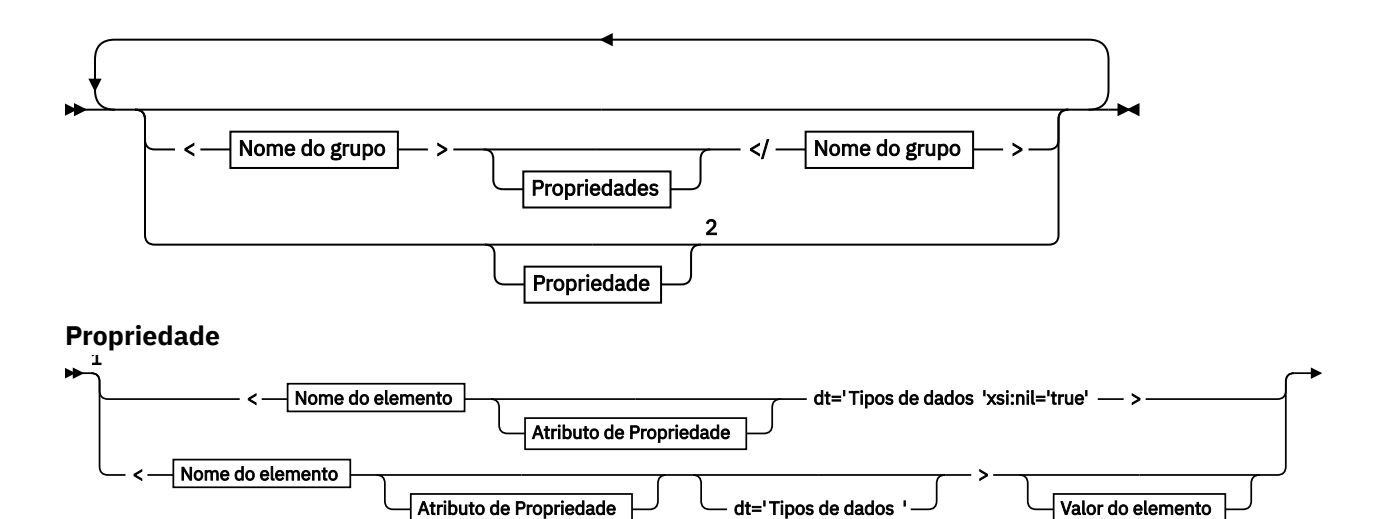

► </Nome do elemento > →

**Atributo de Propriedade**

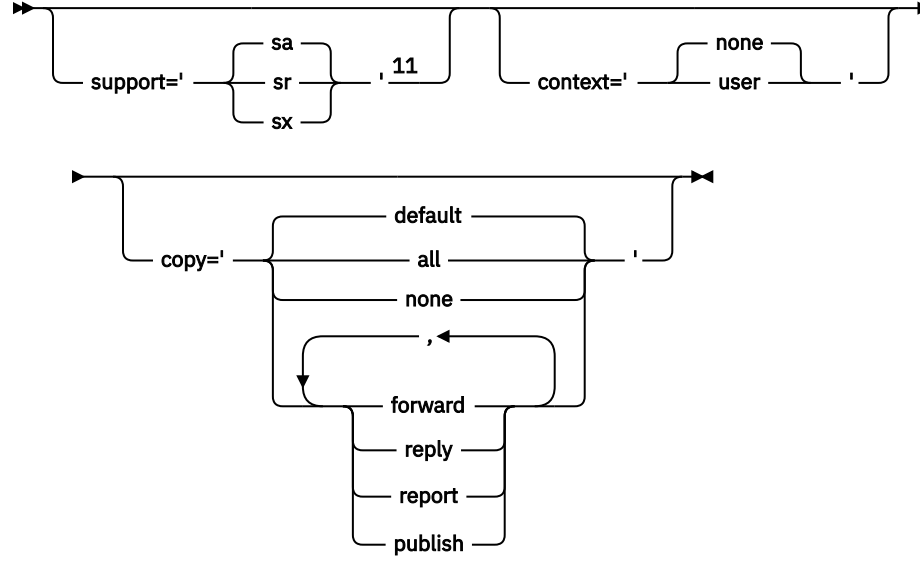

**Tipos de dados**

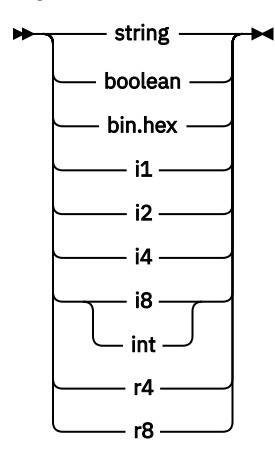

Notas:

<sup>1</sup> Aspas duplas ou aspas simples são válidas.

<sup>2</sup> Não use um nome de propriedade inválido; consulte ["Nome de Propriedade Inválido" na página](#page-566-0) [567](#page-566-0) Use um nome de propriedade reservado apenas para seu propósito definido. Consulte ["Nomes](#page-566-0) [de propriedade definidos" na página 567](#page-566-0)

<sup>3</sup> O nome deve estar em minúsculas.

<sup>4</sup> Apenas uma pasta psc e pscr é suportada

<sup>5</sup> WebSphere Application Server Serviço Integration Bus ignora sib, sib\_contexte sib\_usr pastas em cabeçalhos MQRFH2 subsequentes e apenas as propriedades no primeiro cabeçalho MQRFH2 são significativas.

<sup>6</sup> Não mais do que uma pasta usr deve estar presente em um MQRFH2 Propriedades na pasta usr não devem ocorrer mais de uma vez.

<sup>7</sup> Somente propriedades na primeira pasta mq são significativas. Se a pasta for UTF-8, apenas caracteres de byte único UTF-8 serão suportados. O único caractere de espaço em branco é Unicode U+0020..

<sup>8</sup> Caracteres válidos são definidos na especificação XML W3C e consistem essencialmente em categorias Unicode Ll, Lu, Lo, Lt, Nl, Mc, Mn, Lm, e Nd ; consulte [Categorias de caracteres](https://www.fileformat.info/info/unicode/category/) [Unicode.](https://www.fileformat.info/info/unicode/category/)

<sup>9</sup> Todos os caracteres são significativos. Espaços em branco à esquerda e à direita fazem parte do valor do elemento.

<sup>10</sup> Não use um caractere inválido; consulte ["Caracteres inválidos" na página 567](#page-566-0) Use uma sequência de escape, em vez desses caracteres inválidos.

 $11$  O atributo de propriedade de suporte é válido apenas na pasta mq

### **Nome da pasta**

*NameValueData* contém uma única pasta.. Para criar diversas pastas, crie diversos campos do *NameValueData* É possível criar diversos campos *NameValueData* em um único cabeçalho MQRFH2 dentro de uma mensagem Como alternativa, é possível criar diversos cabeçalhos em cadeia do MQRFH2 , cada um contendo diversos campos *NameValueData*

A ordem dos cabeçalhos MQRFH2 e a ordem dos campos *NameValueData* não fazem diferença para o conteúdo lógico de uma pasta Se a mesma pasta estiver presente mais de uma vez em uma mensagem, ela será analisada como um todo. Se a mesma propriedade ocorrer em várias instâncias da mesma pasta, ela será analisada como uma lista.

Uma análise correta de um MQRFH2 não é afetada pelas maneiras alternativas pelas quais uma pasta pode ser armazenada fisicamente em uma mensagem

Quatro pastas não seguem essa regra Apenas a primeira instância das pastas mq, sib, sib\_contexte sib\_usr são analisadas

Se a mesma propriedade ocorrer mais de uma vez no conteúdo combinado dos cabeçalhos MQRFH2 encadeados, apenas a primeira instância da propriedade será analisada Se uma propriedade for configurada usando uma chamada API, como MQSETMP, e incluída em um MQRFH2 diretamente por um aplicativo, a chamada API terá precedência.

Um nome de pasta é o nome de uma pasta que contém pares ou grupos de nome-valor. Grupos e pares nome-valor podem ser combinados no mesmo nível na árvore de pastas; consulte Figura 1 na página 556. Não combinar um nome de grupo e um nome de elemento; consulte [Figura 2 na página 557](#page-556-0)

<group1><nvp1>*value*</nvp1></group1><group2><nvp2>*value*</nvp2></group2> <group3><nvp1>*value*</nvp1></group3><nvp3>*value*</nvp3>

*Figura 1. Usos corretos de grupos e pares nome-valor*

```
<group1><nvp1> value </nvp1> value </group1>
```
*Figura 2. Uso incorreto de grupos e pares nome-valor*

Não use um nome de pasta inválido ou reservado; consulte ["Nome de caminho inválido" na página 566](#page-565-0) e ["Nome da pasta reservada ou pasta de propriedade" na página 566](#page-565-0) Utilize um nome de pasta definido apenas para seu propósito definido; consulte ["Nome da pasta definido.." na página 558](#page-557-0)

Se você incluir o atributo 'content=properties' na tag do nome da pasta, a pasta se tornará uma pasta de propriedades; consulte Figura 3 na página 557

<myFolder></myfolder> <myPropertyFolder contents='properties'></myPropertyFolder>

*Figura 3. Exemplo de uma pasta e uma pasta de propriedades*

Os nomes de pasta fazem distinção entre letras maiúsculas e minúsculas Nomes de pastas e nomes de pastas de propriedades compartilham o mesmo namespace Eles devem ter nomes diferentes. Folder1 in Figura 4 na página 557 deve ser um nome diferente de Folder2 in Figura 5 na página 557

< Folder1 ><NVP1> *value* </NVP1></ Folder1 >

*Figura 4. Espaço de nomes Folder1*

< Folder2 content='properties'>< Property1 > *value* </ Property1 ></ Folder2 >

*Figura 5. Espaço de nomes Folder2*

Grupos, propriedades e pares nome-valor em pastas diferentes têm namespaces diferentes. Property1 in Figura 5 na página 557 é uma propriedade diferente de Property1 in Figura 6 na página 557

<Folder3 content='properties'>< Property1 > *value* </ Property1 ></Folder3>

*Figura 6. Espaço de nomes Folder3*

As pastas de propriedades são diferentes para pastas não de propriedades em dois aspectos importantes:

- 1. As pastas de propriedades contêm propriedades e as pastas não propriedades contêm pares nomevalor. As pastas diferem um pouco, sintaticamente.
- 2. Use as interfaces definidas, como as propriedades MQI ou propriedades de mensagem JMS , para acessar as propriedades de mensagem. As interfaces asseguram que as pastas de propriedade no MQRFH2 estejam bem formadas Uma pasta de propriedades bem formada é interoperável entre gerenciadores de filas em diferentes plataformas e diferentes liberações..

A propriedade MQI é uma maneira robusta de ler e gravar um MQRFH2e evita as dificuldades de analisar um MQRFH2 corretamente.

# <span id="page-557-0"></span>**Nome da pasta definido..**

Um nome de pasta definido é o nome de uma pasta que está reservada para uso pelo IBM MQou por outro produto Não crie uma pasta do mesmo nome e não inclua seus próprios pares nome-valor nas pastas. As pastas definidas são psc e pscr.

psc e pscr são usados pela publicação / assinatura enfileiradas

Uma mensagem segmentada colocada com MQMF\_SEGMENT ou MQMF\_SEGMENTATION\_ALLOWED não pode conter um MQRFH2 com um nome de pasta definido O MQPUT falha com código de razão 2443, MORC SEGMENTATION NOT ALLOWED.

## **Nome da pasta de propriedade definida..**

Um nome de pasta de propriedade definido é o nome de uma pasta de propriedade que é usada pelo IBM MQ, ou outro produto Para obter os nomes das pastas e seus conteúdos, consulte Pastas de propriedades Os nomes de pasta de propriedade definidos são um subconjunto de todos os nomes de pasta reservados pelo IBM MQ; consulte ["Nome da pasta reservada ou pasta de propriedade" na página 566](#page-565-0)

Qualquer elemento armazenado em uma pasta de propriedades definida é uma propriedade Um elemento armazenado em uma pasta de propriedade definida não deve ter um atributo content='properties'

É possível incluir propriedades apenas nas pasta de propriedade definidas usr, mq\_usre sib\_usr Em outras pastas de propriedade, como mq e sib, IBM MQ ignora ou lança propriedades que não reconhece.

A descrição de cada pasta de propriedade definida lista as propriedades que o IBM MQ definiu que podem ser usadas por programas de aplicativo Algumas das propriedades são acessadas indiretamente pela configuração ou obtenção de uma propriedade JMS e algumas são acessadas diretamente usando as chamadas MQI MQSETMP e MQINQMP .

As pastas de propriedades definidas também contêm outras propriedades que o IBM MQ reservou, mas às quais os aplicativos não têm acesso Os nomes das propriedades reservadas não são listados Nenhuma propriedade reservada está presente nas pastas de propriedades usr, mq\_usre sib\_usr .. Mas não crie propriedades com nomes de propriedades inválidos; consulte ["Nome de Propriedade Inválido" na página](#page-566-0) [567.](#page-566-0)

### **Pastas de propriedades..**

**jms**

O jms contém campos de cabeçalho JMS, e propriedades JMSX que não são totalmente expressas no MQMD. A pasta jms está sempre presente em um JMS MQRFH2.

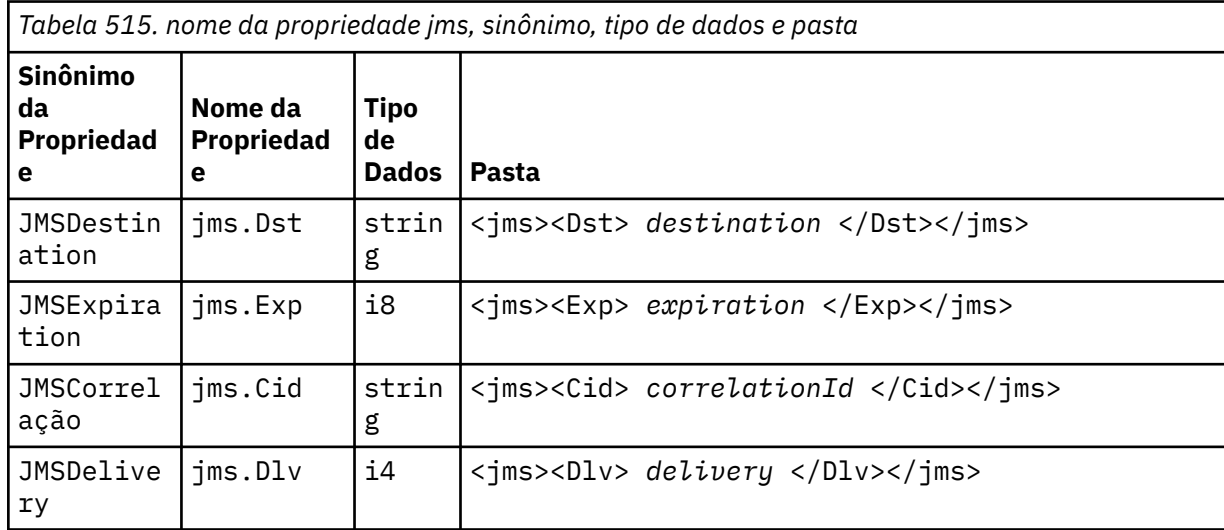

*Tabela 515. nome da propriedade jms, sinônimo, tipo de dados e pasta (continuação)*

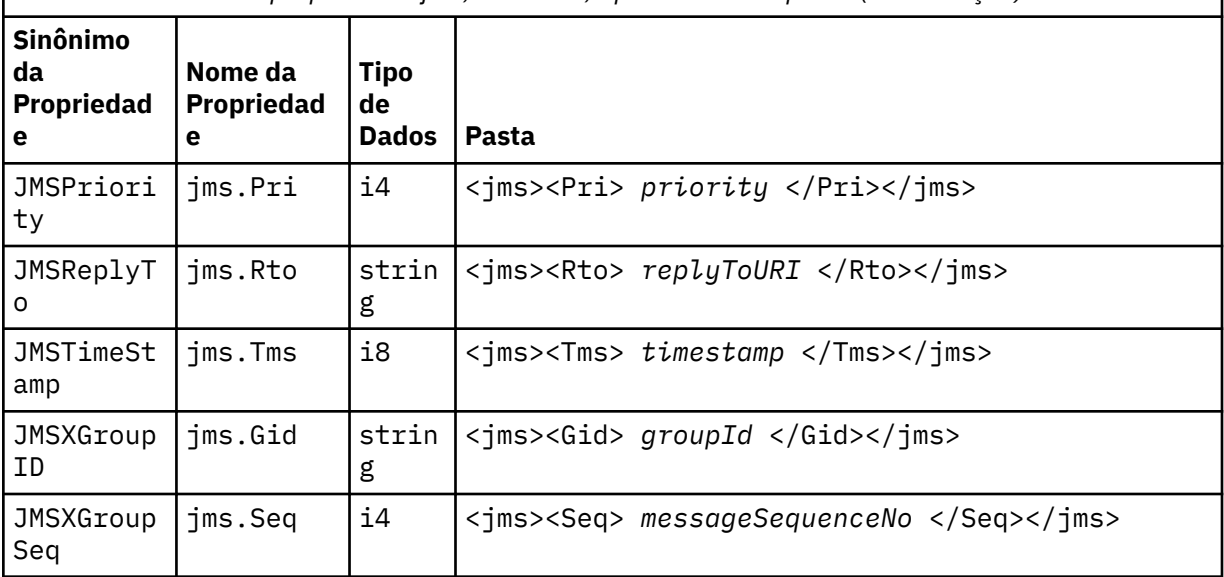

Não inclua suas próprias propriedades na pasta jms.

#### **mcd**

O mcd contém propriedades que descrevem o formato da mensagem. Por exemplo, a propriedade Msd do domínio de serviço de mensagem identifica uma mensagem JMS como sendo JMSTextMessage, JMSBytesMessage, JMSStreamMessage, JMSMapMessage, JMSObjectMessage ou nula.

A pasta mcd está sempre presente em uma mensagem JMS que contém um MQRFH2.

Ela está sempre presente em uma mensagem que contém um MQRFH2 enviado de IBM Integration Bus. Isso descreve o domínio, o formato, o tipo e o conjunto de mensagens de uma mensagem.

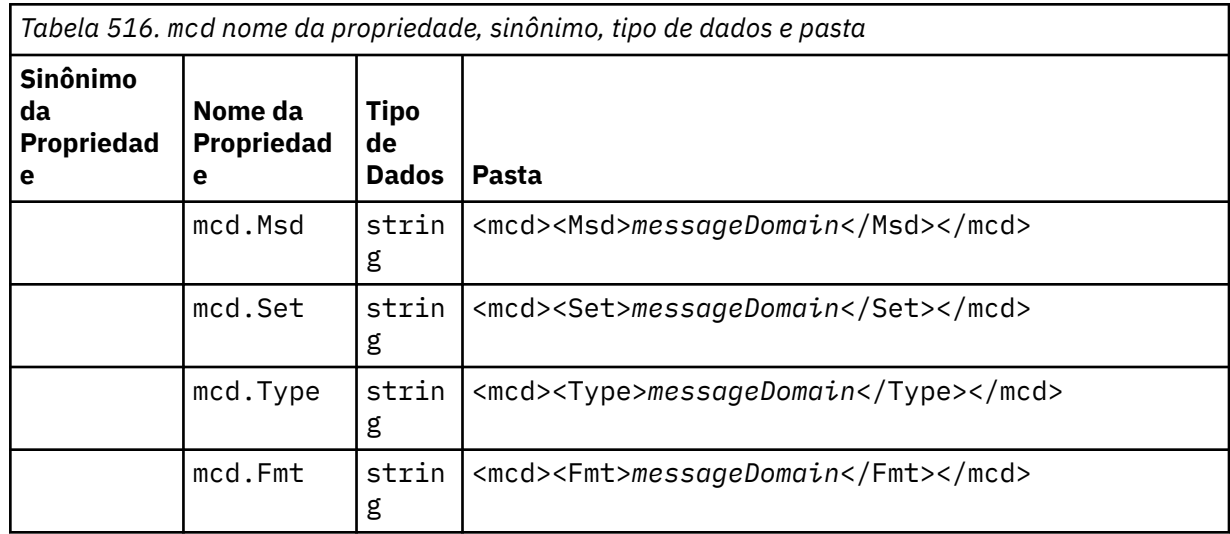

Não inclua suas próprias propriedades na pasta mcd.

#### **mq\_usr**

mq\_usr contém propriedades definidas pelo aplicativo que não são expostas como propriedades definidas pelo usuário JMS . As propriedades que não atendem aos requisitos do JMS podem ser colocadas nesta pasta

É possível criar propriedades na pasta mq\_usr .. As propriedades criadas no mq\_usr são semelhantes às propriedades criadas em novas pastas com o atributo content='properties' .

### sib contém WebSphere Application Server propriedades de mensagem do sistema do barramento de integração de serviços (WAS/SIB). As propriedades sib não são expostas como propriedades JMS para aplicativos IBM MQ JMS porque não são dos tipos suportados. Por exemplo, algumas propriedades sib não podem ser expostas como propriedades JMS porque são matrizes de bytes. Algumas propriedades sib são expostas aos aplicativos WAS/SIB como propriedades JMS\_IBM\_ $\star$ ; elas incluem as propriedades de caminhos de roteamento de encaminhamento e reverso

Não inclua suas próprias propriedades na pasta sib.

### **sib\_context**

sib\_context contém propriedades de mensagem do sistema WAS/SIB que não são expostas aos aplicativos de usuário WAS/SIB ou como propriedades JMS O sib\_context contém propriedades de segurança e transacionais que são usadas para serviços da Web

Não inclua suas próprias propriedades na pasta sib\_context.

### **sib\_usr**

sib\_usr contém propriedades de mensagem do usuário WAS/SIB que não são expostas como propriedades do usuário JMS porque elas não são de tipos suportados. sib\_usr é exposto a aplicativos WAS/SIB na interface SIMessage ; consulte Desenvolvendo Integração de Serviço.

O tipo de uma propriedade sib\_usr deve ser bin.hexe o valor deve estar no formato correto. Se um aplicativo IBM MQ gravar um elemento digitado bin.hex para a pasta no formato errado, o aplicativo receberá um IOException Se o tipo de dados da propriedade não for bin.hex , o aplicativo receberá um ClassCastException

Não tente tornar as propriedades de usuário do JMS disponíveis para WAS/SIB usando essa pasta; em vez disso, use a pasta usr

É possível criar propriedades na pasta sib\_usr ..

**usr**

O usr contém propriedades JMS definidas por aplicativo associadas à mensagem. A pasta usr estará presente apenas quando um aplicativo tiver configurado uma propriedade definida pelo aplicativo.

usr é a pasta de propriedades padrão Se uma propriedade for configurada sem um nome de pasta, ela será colocada na pasta usr

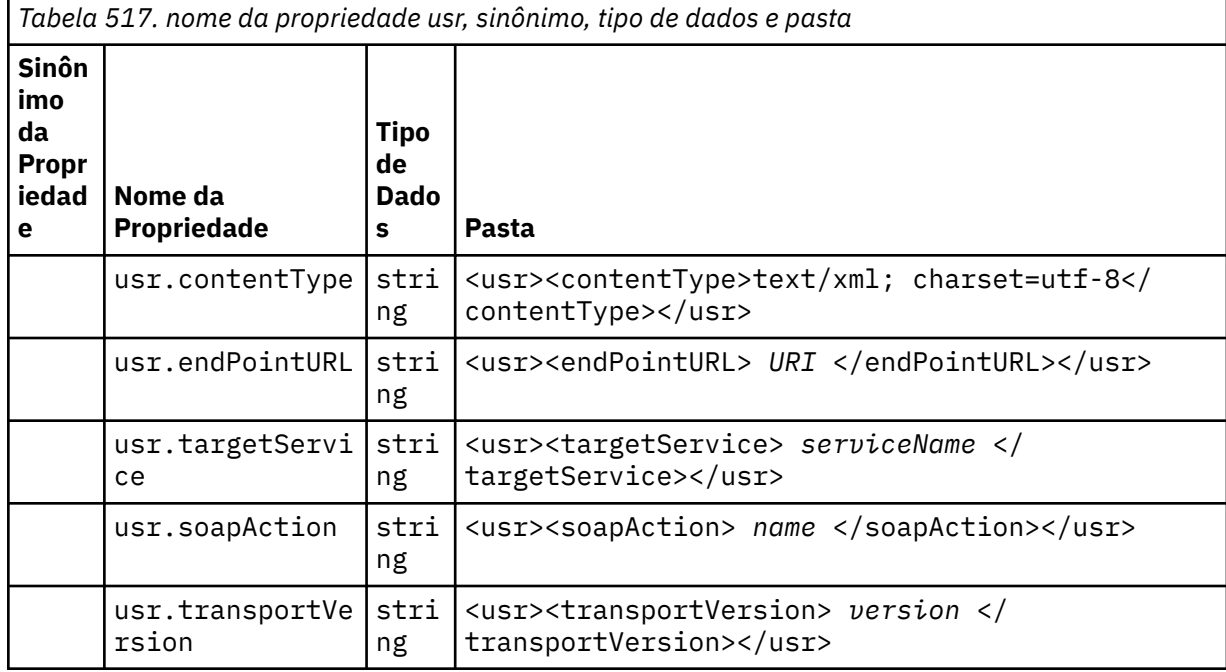

### **sib**

É possível criar propriedades na pasta usr ..

Uma mensagem segmentada colocada com MQMF\_SEGMENT ou MQMF\_SEGMENTATION\_ALLOWED não pode conter um MQRFH2 com um nome de pasta de propriedades definido O MQPUT falha com código de razão 2443, MQRC\_SEGMENTATION\_NOT\_ALLOWED.

### **Nome da pasta de propriedades desagrupadas..**

#### **ibm**

ibm contém propriedades que são usadas apenas por IBM MQ..

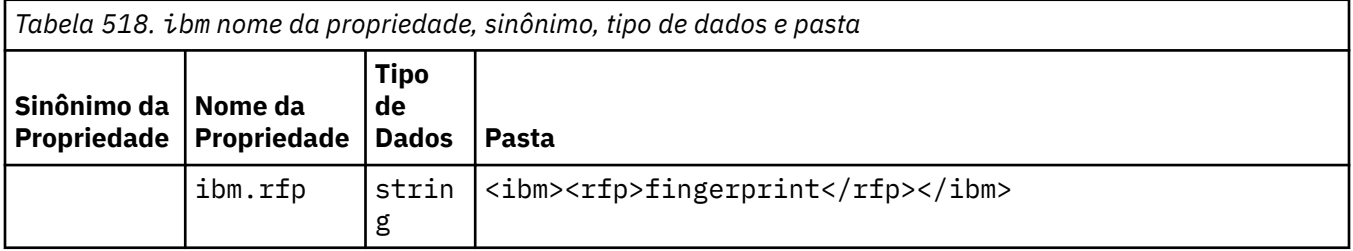

Não inclua suas próprias propriedades na pasta ibm.

#### **mq**

mq contém propriedades que são usadas apenas por IBM MQ..

As seguintes restrições se aplicam às propriedades na pasta mq :

- Apenas as propriedades na primeira pasta mq significativa na mensagem são atuadas pelo MQ; as propriedades em qualquer outra pasta mq na mensagem são ignoradas.
- Apenas caracteres UTF-8 de byte único são permitidos na pasta. Um caractere de multibyte na pasta pode causar falha na análise e a mensagem ser rejeitada.
- Não use sequências de escape na pasta Uma sequência de escape é tratada como o valor real do elemento.
- Apenas o caractere Unicode U+0020 é tratado como espaço em branco na pasta. Todos os outros caracteres são tratados como significativos e podem causar falha na análise da pasta e a mensagem ser rejeitada.

Se a análise da pasta mq falhar ou a pasta não observar essas restrições, a mensagem será rejeitada com o código de razão 2527, MQRC\_RFH\_RESTRICTED\_FORMAT\_ERR.

Não inclua suas próprias propriedades na pasta mq.

#### **mqema**

mqema contém propriedades que são usadas apenas por WebSphere Application Server.. A pasta foi substituída por mqext..

Não inclua suas próprias propriedades na pasta mqema.

#### **mqext**

O mqext contém os seguintes tipos de propriedade:

- Propriedades que são usadas somente pelo WebSphere Application Server.
- Propriedades relacionadas ao atraso na entrega de mensagens.

A pasta somente estará presente se o aplicativo tiver configurado pelo menos uma das propriedades definidas do IBM ou usado o atraso de entrega.

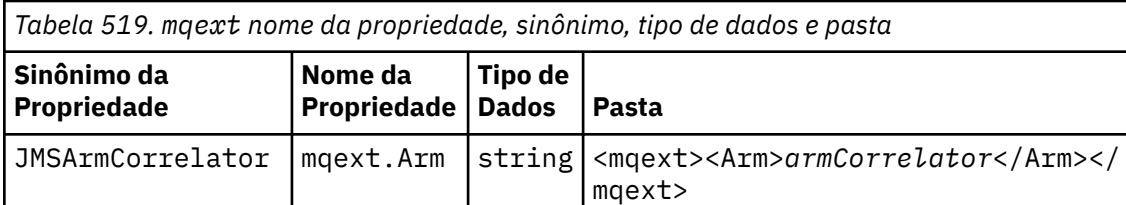

JMSRMCorrelator  $\vert$ mqext.Wrm string <mqext><Wrm>*wrmCorrelator*</Wrm></

mqext>

JMSDeliveryTime  $\vert$ mqext.Dlt | i8  $\vert$  <mqext><Dlt>*DeliveryTime*</Dlt></mqext> JMSDeliveryDelay  $\vert$ mqext.Dly | i8  $\vert$  <mqext><Dly>DeliveryTime</Dly></mqext>

Não inclua suas próprias propriedades na pasta mqext.

### **mqps**

O mqps contém propriedades usadas apenas por IBM MQ publicar/assinar. A pasta estará presente somente se o aplicativo tiver configurado pelo menos uma das propriedades de publicação/assinatura integradas.

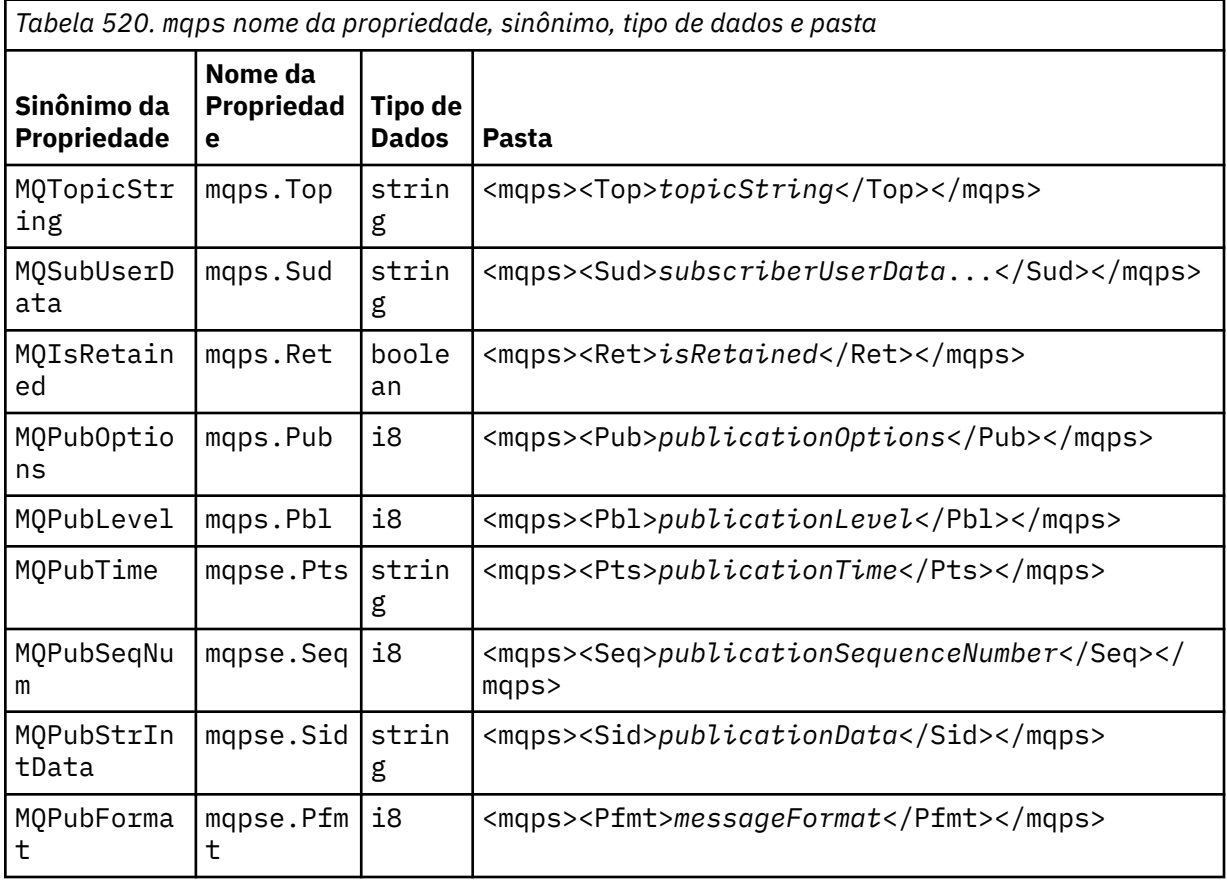

Não inclua suas próprias propriedades na pasta mqps.

#### **mq\_svc**

mq\_svc contém as propriedades usadas por SupportPac MA93

Não inclua suas próprias propriedades na pasta mq\_svc.

### **mqtt**

mqtt contém propriedades usadas por MQ Telemetry

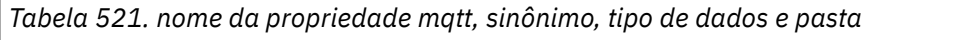

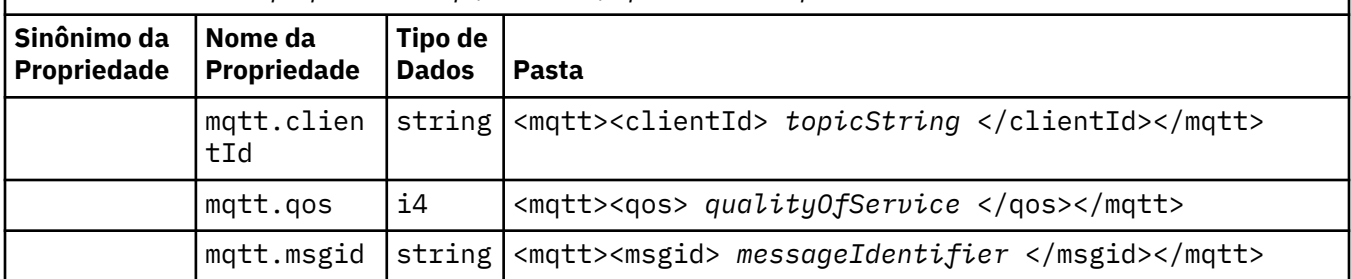

Não inclua suas próprias propriedades na pasta mqtt.

Uma mensagem segmentada colocada com MQMF\_SEGMENT ou MQMF\_SEGMENTATION\_ALLOWED não pode conter um MQRFH2 com um nome de pasta de propriedades desagrupadas O MQPUT falha com código de razão 2443, MQRC\_SEGMENTATION\_NOT\_ALLOWED.

### **Pares nome-valor**

No diagrama de sintaxe, "pares nome-valor" descreve o conteúdo de uma pasta comum. Uma pasta comum contém grupos e elementos. Um elemento é um par nome-valor. Um grupo contém elementos e outros grupos..

Em termos de árvores, os elementos são nós folha e os grupos são nós internos. Um nó interno e a pasta, que é o nó raiz, podem conter uma mistura de nós internos e nós folha. Um nó não pode ser um nó interno e um nó folha ao mesmo tempo; consulte [Figura 2 na página 557.](#page-556-0)

### **Propriedades**

No diagrama de sintaxe, "Propriedades" descreve o conteúdo de uma pasta de propriedades.. Uma pasta de propriedades contém grupos, e propriedades. Uma propriedade é um par de nome-valor com um atributo de tipo de dados opcional. Um grupo contém propriedades e outros grupos..

Em termos de árvores, propriedades são nós folhas e grupos são nós internos. Um nó interno, e a pasta de propriedades, que é o nó raiz, podem conter uma mistura de nós internos e nós folha.. Um nó não pode ser um nó interno e um nó folha ao mesmo tempo; consulte [Figura 2 na página 557](#page-556-0).

### **Propriedade**

Uma propriedade de mensagem é um par nome-valor em uma pasta de propriedades.. Ele pode, opcionalmente, incluir um atributo de tipo de dados e um atributo de propriedade; por exemplo, consulte o código a seguir. Se o atributo de tipo de dados for omitido, o tipo de propriedade será string

```
<pf><p1 dt='i8' > value </p1></pf>
```
O nome de uma propriedade de mensagem é seu nome do caminho completo, com a sintaxe XML-like, <> , substituída por pontos Por exemplo, myPropertyFolder1.myGroup1.myGroup2.myProperty1 é mapeado para uma sequência *NameValueData* , conforme a seguir: A sequência é formatado para facilitar a leitura.

```
<myPropertyFolder1>
     <myGroup1>
         <myGroup2>
             <myProperty1>value</myProperty1>
         </myGroup2>
     </myGroup1>
</myPropertyFolder1>
```
Uma pasta de propriedades pode conter várias propriedades Por exemplo, as propriedades em [Figura 7](#page-563-0) [na página 564](#page-563-0) são mapeados para a pasta de propriedades em [Mudanças para isolar a fila de vendas em](#page-563-0) [um novo cluster e separar as filas de transmissão do cluster de gateway.](#page-563-0)

```
 myPropertyFolder1.myProperty4
myPropertyFolder1.myGroup1.myGroup2.myProperty1
myPropertyFolder1.myGroup1.myGroup2.myProperty2
myPropertyFolder1.myGroup1.myProperty3
```
*Figura 7. Várias propriedades com o mesmo nome raiz*

```
<myPropertyFolder1>
     <myProperty4>value</myProperty4>
     <myGroup1>
         <myGroup2>
             <myProperty1>value</myProperty1>
             <myProperty2>value</myProperty2>
         </myGroup2>
         <myProperty3>value</myProperty3>
     </myGroup1>
</myPropertyFolder1>
```
*Figura 8. Mapeamento de vários nomes de propriedades*

### **Nome**

Um nome deve começar com uma *Carta* ou um *sublinhado*. Ele não deve conter um *Colon*, não terminar em um *Período* e conter apenas *Letras*, *Numéricos*, *sublinhados*, *hifens*e *pontos*. Caracteres válidos são definidos na especificação XML W3C e consistem essencialmente em categorias Unicode Ll, Lu, Lo, Lt, Nl, Mc, Mn, Lm, e Nd ; consulte [Categorias de caracteres Unicode.](https://www.fileformat.info/info/unicode/category/)

O caminho completo de uma propriedade ou par nome-valor não deve quebrar a regra descrita em ["Nome de caminho inválido" na página 566.](#page-565-0) Os caminhos são restritos a 4095 bytes, não devem conter caracteres de compatibilidade Unicode e não devem iniciar com a cadeia XML

### **Nome do grupo**

Um nome de grupo tem a mesma sintaxe que um nome.. Os nomes de grupos são opcionais Propriedades e pares nome-valor podem ser colocados na raiz de uma pasta. Use grupos se ajudar a organizar propriedades e pares nome-valor.

#### **Nome do elemento**

Um nome de elemento tem a mesma sintaxe que um nome.

### **Valor do elemento**

Um valor de elemento inclui todo o espaço em branco entre a tag < *Element name* > e < */Element name* >. Não use os dois caracteres < e & em um valor. Substitua então por < e & amp;.

### **Atributos de propriedade**

Os atributos de propriedade mapeiam campos do descritor de propriedade: Os mapeamentos são os seguintes:

#### **Suporte**

**sa (padrão)** MQPD\_SUPPORT\_OPTIONAL

**solicitação de serviço** MQPD\_SUPPORT\_REQUIRED <span id="page-564-0"></span>**sx**

MQPD\_SUPPORT\_REQUIRED\_IF\_LOCAL

#### **Context**

**none (padrão)**

MQPD\_NO\_CONTEXT

**user**

MQPD\_USER \_CONTEXT

### **CopyOptions**

#### **encaminhamento**

MQPD\_COPY\_FORWARD

**resposta**

MQPD\_COPY\_REPLY

**relatório** MQPD\_COPY\_REPORT

**publicar**

MQPD\_COPY\_PUBLISH

#### **all**

MQPD\_COPY\_ALL

Não use all em combinação com outras opções

### **padrão**

MQPD\_COPY\_DEFAULT

Não use default em combinação com outras opções.. default é igual a forward + report + publish.

### **Nenhum**

MQPD\_COPY\_NONE

Não use none em combinação com outras opções

Os atributos de propriedade de Suporte são aplicáveis apenas às propriedades na pasta mq

Os atributos de propriedade Contexto e CopyOptions são aplicáveis a todas as pastas de propriedade

# **Tipos de dados**

Os tipos de dados MQRFH2 são mapeados para os tipos de propriedade de mensagem da seguinte forma:

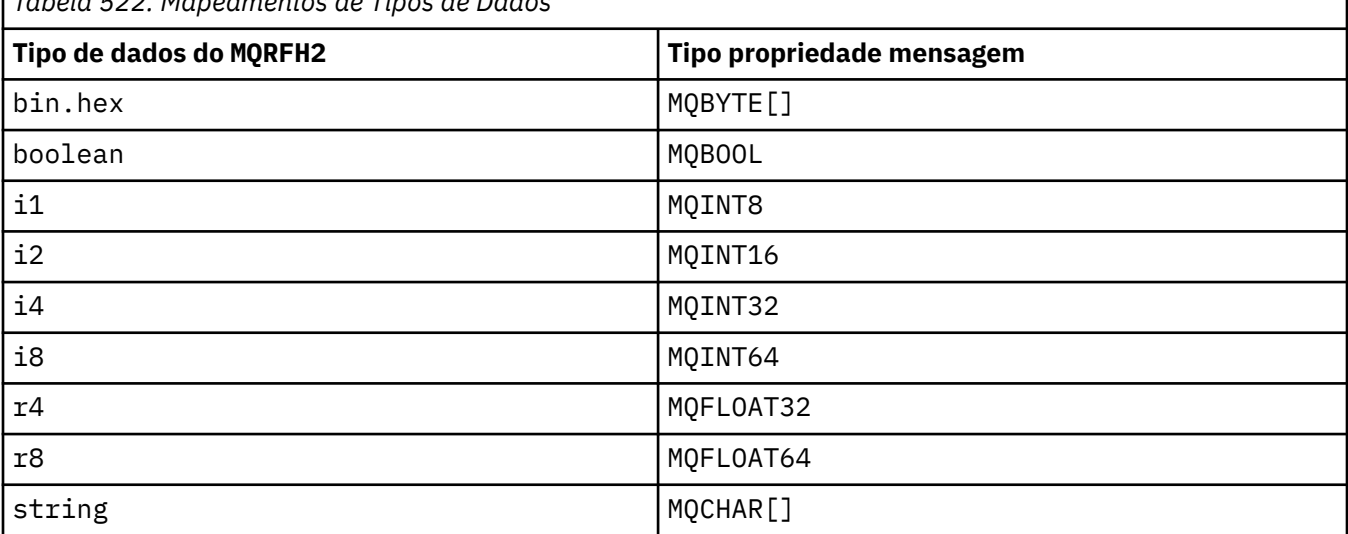

*Tabela 522. Mapeamentos de Tipos de Dados*

٦

<span id="page-565-0"></span>Qualquer elemento sem um tipo de dados é considerado do tipo string.

Um valor nulo é indicado pelo atributo do elemento xsi:nil='true' Não use o atributo xsi:nil='false' para valores não nulos Por exemplo, a propriedade a seguir possui um valor nulo:

```
<NullProperty
xsi:nil='true'></NullProperty>
```
Uma propriedade de cadeia de bytes ou caracteres pode ter um valor vazio. Um valor vazio é representado por um elemento MQRFH2 com um valor de elemento de comprimento zero Por exemplo, a propriedade a seguir possui um valor vazio:

```
<EmptyProperty></EmptyProperty>
```
# **Nome da pasta reservada ou pasta de propriedade**

Restrinja o nome de uma pasta ou pasta de propriedades para não iniciar com nenhuma das sequências a seguir. Os prefixos são reservados para nomes de pasta ou de propriedade criados por IBM

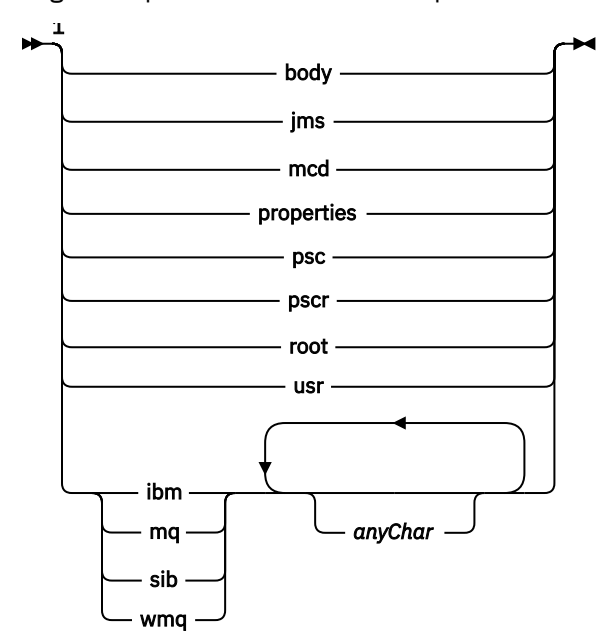

Notas:

 $1$ Uma pasta reservada ou um nome de propriedade contém qualquer mistura de letras minúsculas e maiúsculas.

### **Nome de caminho inválido**

Restrinja o caminho completo de um par nome-valor ou uma propriedade para não incluir nenhuma das seguintes sequências.

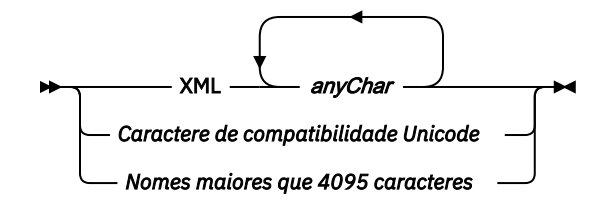

# <span id="page-566-0"></span>**Caracteres inválidos**

Sempre use as sequências de escape  $\&$ amp; e < em vez dos literais " $\&$ " e "<"..

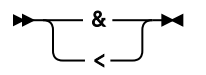

### **Nomes de propriedade definidos**

Os nomes de propriedades definidos são os nomes de propriedades que são definidos por IBM MQou outros produtos e usados por IBM MQ e aplicativos de usuário As propriedades definidas existem apenas em pastas de propriedades definidas Os nomes de propriedades definidos são descritos na descrição de pastas de propriedades; consulte [Pastas de propriedades](#page-557-0)

# **Nome de Propriedade Inválido**

Não construa nomes de propriedades que correspondam à regra a seguir: A regra se aplica ao caminho de propriedade completo que nomeia uma propriedade e não apenas ao nome do elemento de propriedade.

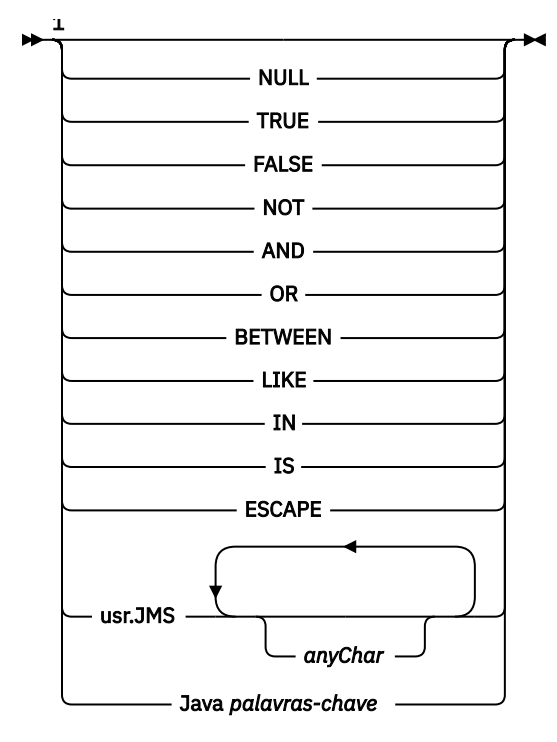

Notas:

 $1$  Um nome de propriedade inválido pode conter qualquer combinação de maiúsculas e minúsculas.

# **Atributos inválidos**

Pastas de propriedades e propriedades podem incluir apenas ["Atributos de propriedade" na página 564](#page-563-0) e ["Tipos de dados" na página 565s](#page-564-0)uportados.

Quaisquer atributos semelhantes a XML não suportados, por exemplo, nomes com valores de sequência de caracteres entre aspas, que são incluídos em pastas de propriedades ou propriedades podem ser removidos.

Atributos semelhantes a XML incluídos em pastas sem propriedade ou elementos sem propriedade que permanecem em cabeçalhos MQRFH2 .

# **MQRMH - cabeçalho de mensagem de referência**

A estrutura MQRMH define o formato de um cabeçalho da mensagem de referência.. Esse cabeçalho é usado com saídas de canal de mensagens gravadas pelo usuário para enviar quantidades extremamente grandes de dados (chamados *dados em massa* ) de um gerenciador de filas para outro. A diferença em relação ao sistema de mensagens normal é que os dados em massa não são armazenados em uma fila; em vez disso, apenas uma *referência* aos dados em massa é armazenada na fila. Isso reduz a possibilidade de os recursos do IBM MQ serem esgotados por um pequeno número de mensagens extremamente grandes

# **Disponibilidade**

A estrutura MQRMH está disponível nas plataformas a seguir:

- AIX ATX IBM i TRM i Linux linux
- **Windows** Windows

e para clientes IBM MQ conectados a esses sistemas.

# **Nome do Formato**

MQFMT\_REF\_MSG\_HEADER

# **Conjunto de caracteres e codificação**

Os dados de caractere em MQRMH e as sequências endereçadas pelos campos de deslocamento, devem estar no conjunto de caracteres do gerenciador de filas locais; isso é fornecido pelo atributo do gerenciador de filas **CodedCharSetId** Dados numéricos em MQRMH devem estar na codificação da máquina nativa; isso é fornecido pelo valor de MQENC\_NATIVE para a linguagem de programação C.

Configure o conjunto de caracteres e a codificação do MQRMH nos campos *CodedCharSetId* e *Encoding* em:

- O MQMD (se a estrutura MQRMH estiver no início dos dados da mensagem) ou
- A estrutura do cabeçalho que precede a estrutura MQRMH (todos os outros casos).

### **Uso**

Um aplicativo coloca uma mensagem consistindo em um MQRMH, mas omitindo os dados em massa Quando um agente do canal de mensagens (MCA) lê a mensagem da fila de transmissão, uma saída de mensagem fornecida pelo usuário é chamada para processar o cabeçalho da mensagem de referência. A saída pode anexar à mensagem de referência os dados em massa identificados pela estrutura MQRMH, antes que o MCA envie a mensagem através do canal para o próximo gerenciador de filas.

Na extremidade de recebimento, uma saída de mensagem que aguarda mensagens de referência deve existir.. Quando uma mensagem de referência é recebida, a saída deve criar o objeto dos dados em massa que seguem o MQRMH na mensagem e, em seguida, transmitir a mensagem de referência sem os dados em massa. A mensagem de referência pode ser recuperada posteriormente por um aplicativo que lê a mensagem de referência (sem os dados em massa) a partir de uma fila.

Normalmente, a estrutura MQRMH é tudo o que está na mensagem No entanto, se a mensagem estiver em uma fila de transmissão, um ou mais cabeçalhos adicionais precedem a estrutura MQRMH..

Uma mensagem de referência também pode ser enviada para uma lista de distribuição Neste caso, a estrutura MQDH e seus registros relacionados precedem a estrutura MQRMH quando a mensagem está em uma fila de transmissão

**Nota:** Não envie uma mensagem de referência como uma mensagem segmentado, porque a saída de mensagem não pode processá-la corretamente

# **Conversão de Dados**

Para propósitos de conversão de dados, a conversão da estrutura MQRMH inclui a conversão dos dados do ambiente de origem, nome do objeto de origem, dados do ambiente de destino e nome do objeto de destino. Quaisquer outros bytes dentro de *StrucLength* bytes do início da estrutura são descartadas ou têm valores indefinidos após a conversão de dados Os dados em massa são convertidos desde que todas as instruções a seguir sejam verdadeiras:

- Os dados em massa estão presentes na mensagem quando a conversão de dados é executada..
- O campo *Format* no MQRMH possui um valor diferente de MQFMT\_NONE.
- Existe uma saída de conversão de dados gravados pelo usuário com o nome do formato especificado.

Esteja ciente, no entanto, de que geralmente os dados em massa não estão presentes na mensagem quando a mensagem está em uma fila e que, como resultado, os dados em massa são convertidos pela opção MQGMO\_CONVERT.

### **Campos**

**Nota:** Na tabela a seguir, os campos são agrupados por uso e não alfabeticamente. Os tópicos filhos seguem a mesma sequência.

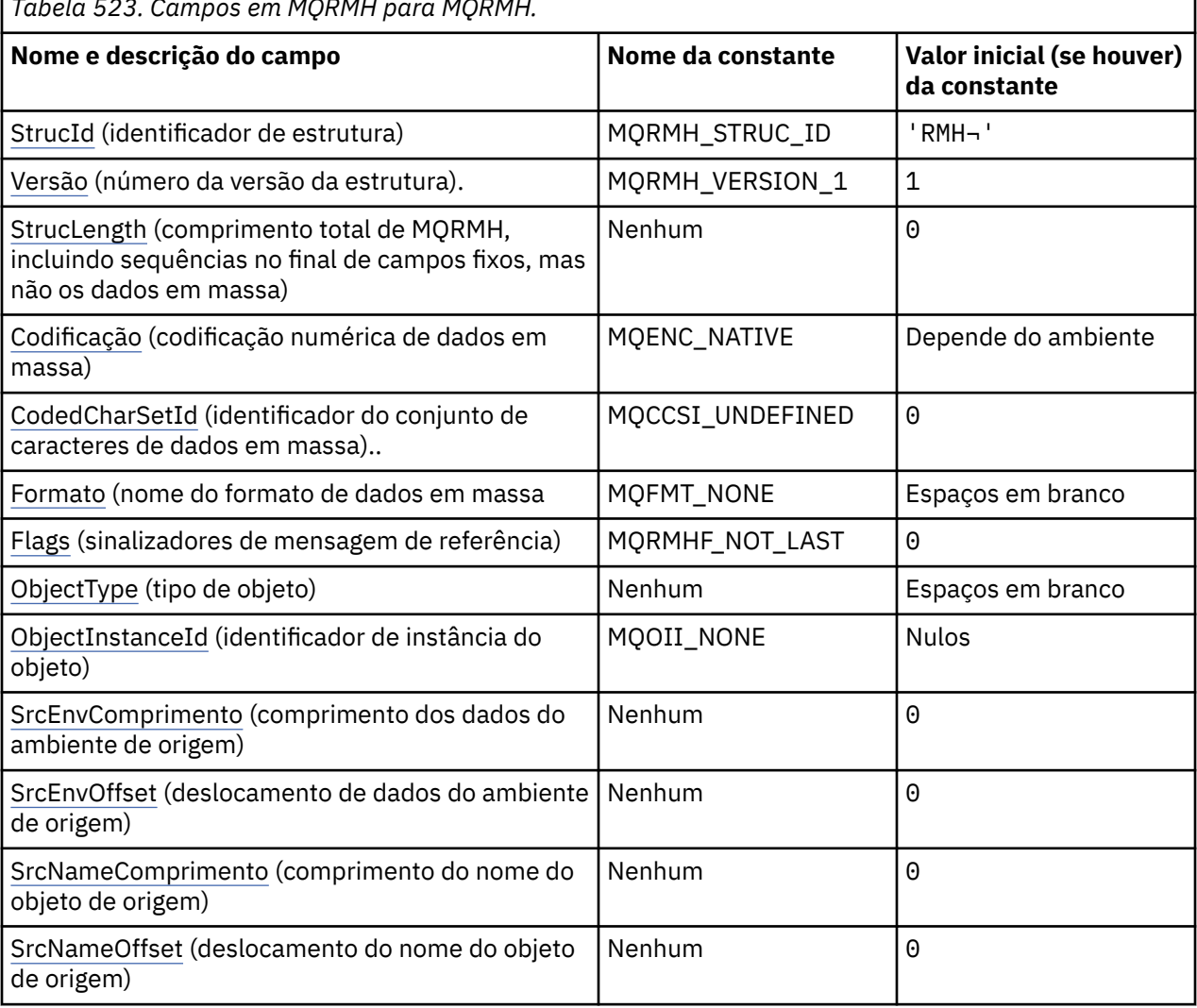

*Tabela 523. Campos em MQRMH para MQRMH.*

٦

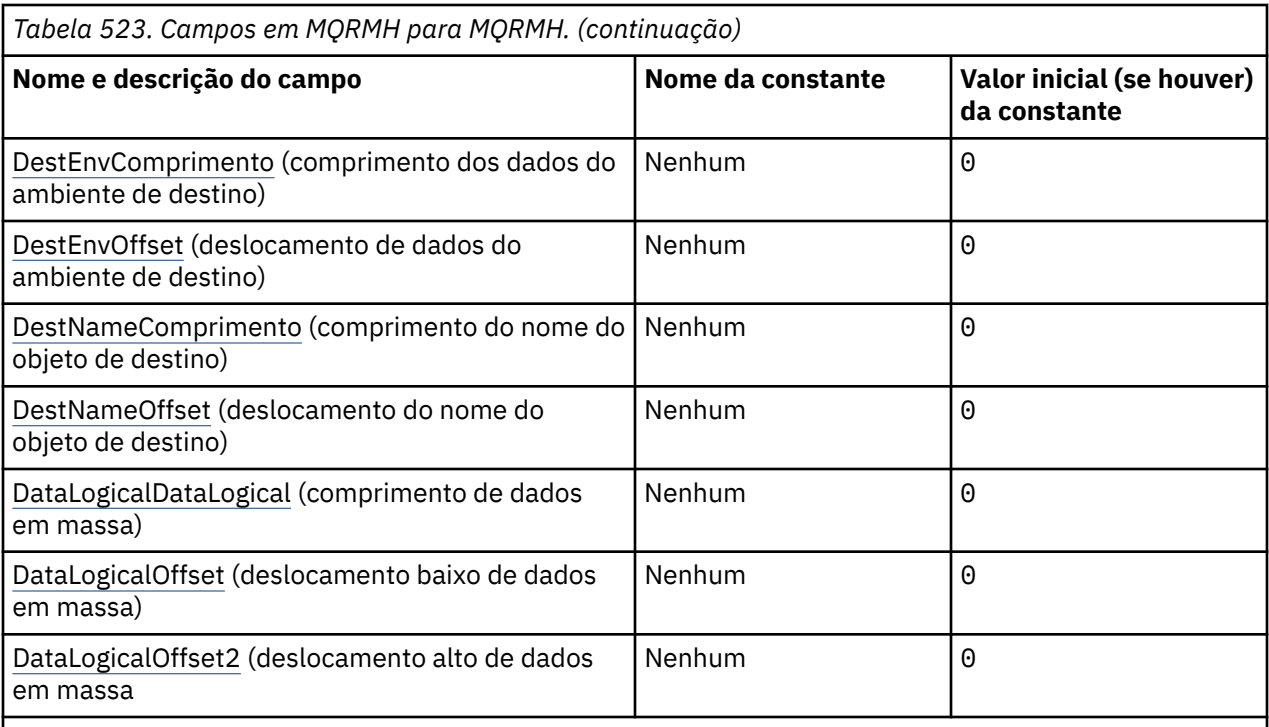

#### **Notas:**

- 1. O símbolo ¬ representa um único caractere em branco.
- 2. Na linguagem de programação C, a variável macroMQRMH\_DEFAULT contém os valores listados na tabela. Use-o da seguinte maneira para fornecer valores iniciais para os campos na estrutura:

 $MQRMH$  MyRMH =  ${MQRMH\_DEFAULT};$ 

### **Declarações de idiomas**

Declaração C para MQRMH

```
typedef struct tagMQRMH MQRMH;
struct tagMQRMH {
  MQCHAR4 StrucId; / \star Structure identifier \star/<br>MQLONG Version; / \star Structure version numbe
   MQLONG Version; /* Structure version number */
                                             /\star Total length of MQRMH, including
                                                   strings at end of fixed fields, but
   not the bulk data */
  MQLONG Encoding; \frac{1}{x} Numeric encoding of bulk data \star<br>MOLONG CodedCharSetId; \frac{1}{x} Character set identifier of bul
                                              /* Character set identifier of bulk
   data */
  MQCHAR8 Format; \frac{1}{\sqrt{x}} Format name of bulk data \frac{x}{x}<br>MQLONG Flags; \frac{1}{\sqrt{x}} Reference message flags \frac{x}{x}MQLONG Flags; \frac{1}{2} /* Reference message flags */<br>MQCHAR8 ObjectType; \frac{1}{2} Object type */
  MQCHAR8 ObjectType; /* Object type */<br>MQBYTE24 ObjectInstanceId; /* Object instanc
  MQBYTE24 ObjectInstanceId;  /* Object instance identifier */<br>MQLONG SrcEnvLength;  /* Length of source environment
  MOLONG SICEnvlength; /* Length of source environment data */<br>MOLONG SICEnvOffset; /* Offset of source environment data */
                                              /* Offset of source environment data */
  MQLONG SrcNameLength; /* Length of source object name */MQLONG SrcNameOffset; \overline{'} Offset of source object name \overline{\star}/<br>MQLONG DestEnvLength; \overline{'} Length of destination environme
                                              /* Length of destination environment
   data */
                                               /* Offset of destination environment
  /* data<br>MQLONG DestNameLength;   /* Length
  MQLONG DestNameLength; \frac{1}{2} /* Length of destination object name \frac{1}{2}<br>MQLONG DestNameOffset; /* Offset of destination object name */
  MOLONG DestNameOffset; x^2 + 0ffset of destination object name x^2<br>MOLONG DataLogicalLength; /* Length of bulk data */
  MQLONG DataLogicalLength; x^2 + 1 Length of bulk data x^2<br>MQLONG DataLogicalOffset; x^2 + 1 Low offset of bulk dat
                                             \frac{1}{x} Low offset of bulk data */
  MQLONG DataLogicalOffset2; /* High offset of bulk data */};
```
# Declaração COBOL para MQRMH

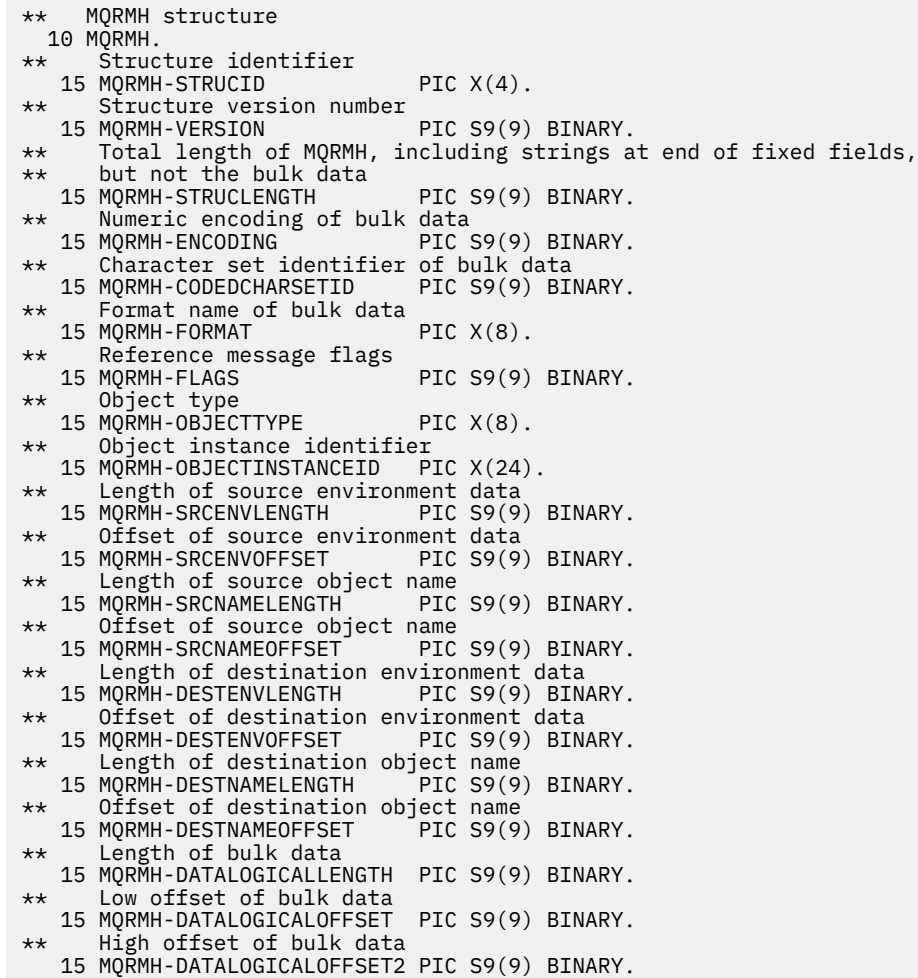

Declaração PL/I para MQRMH

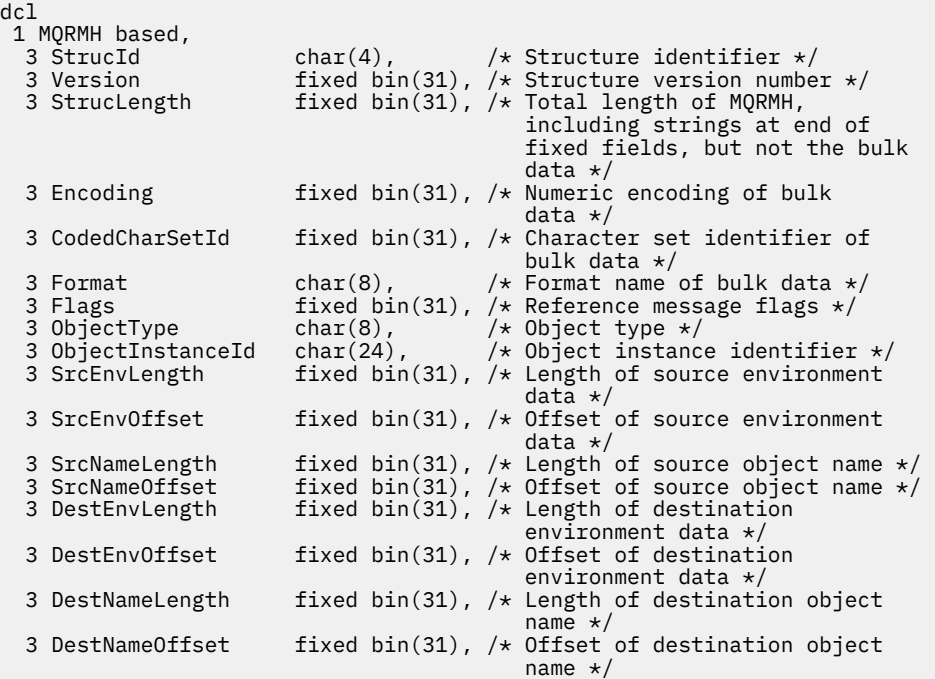

<span id="page-571-0"></span> 3 DataLogicalLength fixed bin(31), /\* Length of bulk data \*/ 3 DataLogicalOffset fixed bin(31), / $\star$  Low offset of bulk data  $\star/$ 3 DataLogicalOffset2 fixed bin(31); /\* High offset of bulk data \*/

Declaração do High Level Assembler para MQRMH

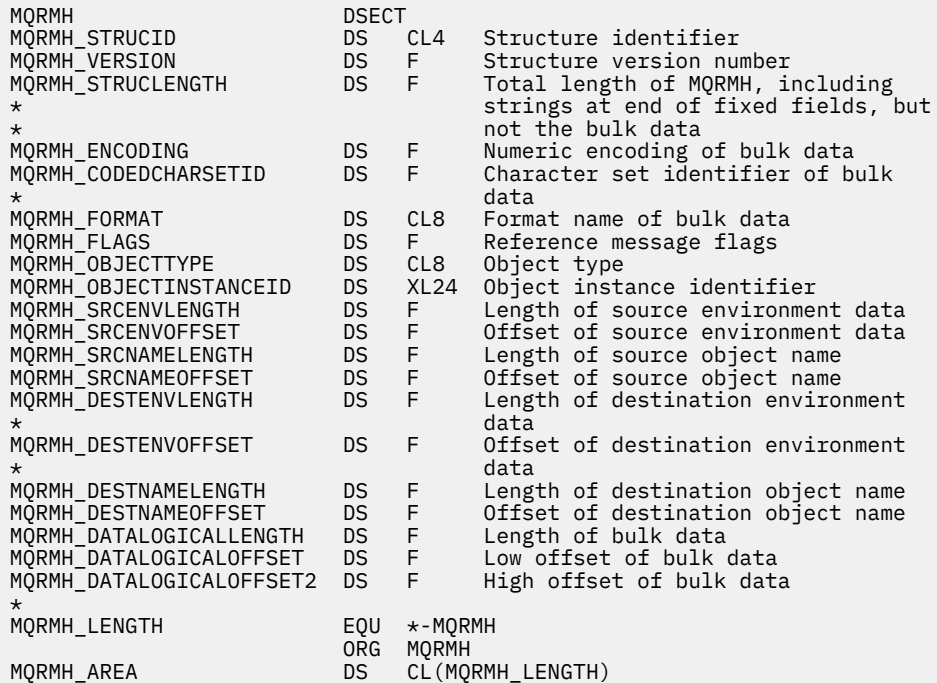

Declaração do Visual Basic para MQRMH.

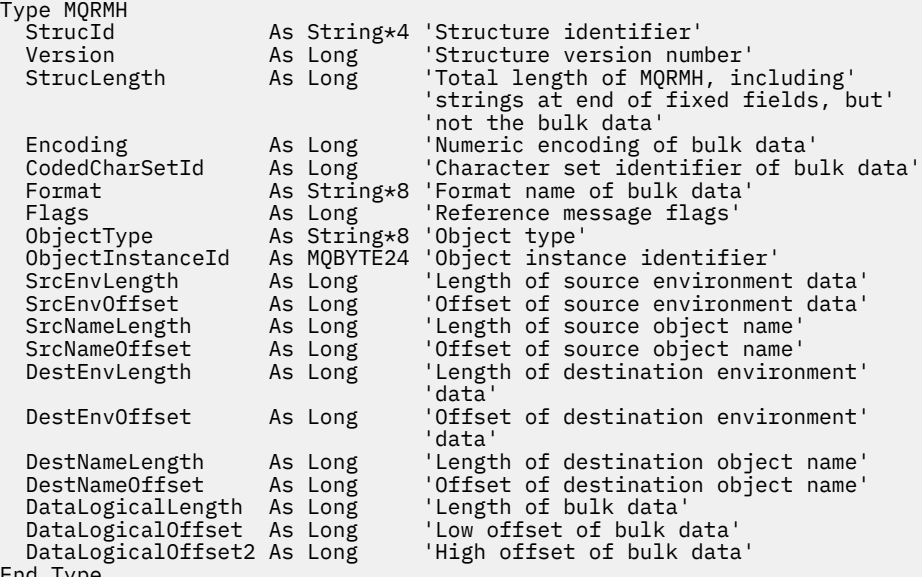

```
End Type
```
### *StrucId (MQCHAR4) para MQRMH.*

Este é o identificador da estrutura do cabeçalho da mensagem de referência. Ele é sempre um campo de entrada Seu valor é MQRMH\_STRUC\_ID.

O valor deve ser:.

#### **MQRMH\_STRUC\_ID**

Identificador para a estrutura do cabeçalho da mensagem de referência.

<span id="page-572-0"></span>Para a linguagem de programação C, a constante MQRMH\_STRUC\_ID\_ARRAY também é definida. Ele tem o mesmo valor que MQRMH\_STRUC\_ID, mas é uma matriz de caracteres em vez de uma sequência.

## *Versão (MQLONG) para MQRMH*

O número da versão da estrutura O valor deve ser:.

### **MQRMH\_VERSION\_1**

Version-1 estrutura do cabeçalho da mensagem de referência.

A constante a seguir especifica o número da versão atual:

### **MQRMH\_CURRENT\_VERSION**

A versão atual da estrutura do cabeçalho da mensagem de referência

O valor inicial desse campo é MQRMH\_VERSION\_1.

### *StrucLength (MQLONG) para MQRMH*

O comprimento total de MQRMH, incluindo sequências no término de campos fixos, mas não os dados em massa

O valor inicial deste campo é zero.

# *Codificação (MQLONG) para MQRMH*

Isso especifica a codificação numérica dos dados em massa; ela não se aplica a dados numéricos na própria estrutura MQRMH

Na chamada MQPUT ou MQPUT1 , o aplicativo deve configurar esse campo para o valor apropriado aos dados.

O valor inicial desse campo é MQENC\_NATIVE.

# *CodedCharSetId (MQLONG) para MQRMH*

Isso especifica o identificador do conjunto de caracteres dos dados em massa; ele não se aplica aos dados de caracteres na própria estrutura MQRMH

Na chamada MQPUT ou MQPUT1 , o aplicativo deve configurar esse campo para o valor apropriado aos dados. O seguinte valor especial pode ser usado:

#### **MQCCSI\_INHERIT**

Os dados de caracteres nos dados que seguem esta estrutura estão no mesmo conjunto de caracteres que esta estrutura

O gerenciador de filas altera esse valor na estrutura enviada na mensagem para o identificador do conjunto de caractere real da estrutura.. Desde que não ocorra nenhum erro, o valor MQCCSI\_INHERIT não será retornado pela chamada MQGET

Não use MQCCSI\_INHERIT se o valor do campo PutApplType em MQMD for MQAT\_BROKER

Esse valor é suportado nos seguintes ambientes:

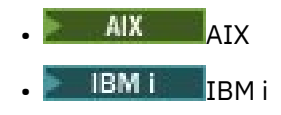

- **Linux** linux
- **Windows** Windows

e para clientes IBM MQ conectados a esses sistemas.

O valor inicial desse campo é MQCCSI\_UNDEFINED.

# <span id="page-573-0"></span>*Formato (MQCHAR8) para MQRMH*

Isso especifica o nome do formato dos dados em massa

Na chamada MQPUT ou MQPUT1 , o aplicativo deve configurar esse campo para o valor apropriado aos dados. As regras para codificação desse campo são as mesmas que aquelas para o campo *Format* no MQMD.

O valor inicial desse campo é MQFMT\_NONE.

# *Sinalizadores (MQLONG) para MQRMH*

Estes são sinalizadores de mensagem de referência Os sinalizadores a seguir são definidos:

### **MQRMHF\_LAST**

Esse sinalizador indica que a mensagem de referência representa ou contém a última parte do objeto referido.

### **MQRMHF\_NOT\_LAST**

A mensagem de referência não contém ou representa última parte do objeto. MQRMHF\_NOT\_LAST ajuda a documentação do programa. Não se pretende que essa opção seja usada com qualquer outra, mas como seu valor é zero, tal uso não pode ser detectado.

O valor inicial desse campo é MQRMHF\_NOT\_LAST.

# *ObjectType (MQCHAR8) para MQRMH*

Esse é um nome que a saída de mensagem pode usar para reconhecer os tipos de mensagens de referência que ela suporta O nome deve estar em conformidade com as mesmas regras que o campo *Format* , consulte "Formato (MQCHAR8) para MQRMH" na página 574

O valor inicial deste campo é 8 espaços em branco.

### *ObjectInstance(MQBYTE24) para MQRMH.*

Utilize este campo para identificar uma instância específica de um objeto Se não for necessário, configure-o para o valor a seguir:

#### **MQOII\_NONE**

Nenhum identificador de instância do objeto especificado. O valor é binário zero para o comprimento do campo.

Para a linguagem de programação C, a constante MQOII\_NONE\_ARRAY também é definida; isso tem o mesmo valor que MQOII\_NONE, mas é uma matriz de caracteres em vez de uma cadeia.

O comprimento desse campo é fornecido por MQ\_OBJECT\_INSTANCE\_ID\_LENGTH O valor inicial desse campo é MQOII\_NONE.

# *SrcEnvComprimento (MQLONG) para MQRMH*

O comprimento dos dados do ambiente de origem Se esse campo for zero, não haverá dados do ambiente de origem e *SrcEnvOffset* será ignorado.

O valor inicial desse campo é 0.

# *SrcEnvOffset (MQLONG)*

Esse campo especifica o deslocamento dos dados do ambiente de origem do início da estrutura MQRMH. Os dados do ambiente de origem podem ser especificados pelo criador da mensagem de referência, se esses dados forem conhecidos pelo criador.. Por exemplo, no Windows os dados do ambiente de origem podem ser o caminho do diretório do objeto contendo os dados em massa. No entanto, se o criador não souber os dados do ambiente de origem, a saída de mensagem fornecida pelo usuário deverá determinar quaisquer informações de ambiente necessárias..

O comprimento dos dados do ambiente de origem é fornecido por *SrcEnvLength* ; se esse comprimento for zero, não haverá dados do ambiente de origem e *SrcEnvOffset* será ignorado. Se presentes, os

<span id="page-574-0"></span>dados do ambiente de origem devem residir completamente dentro de *StrucLength* bytes do início da estrutura.

Os aplicativos não devem assumir que os dados do ambiente sejam iniciados imediatamente após o último campo fixo da estrutura, ou que sejam contíguos com qualquer um dos dados endereçados pelos campos *SrcNameOffset*, *DestEnvOffset*e *DestNameOffset*

O valor inicial desse campo é 0.

# *Comprimento do SrcName(MQLONG) para MQRMH*

O comprimento do nome do objeto de origem Se esse campo for zero, não haverá nome do objeto de origem e *SrcNameOffset* será ignorado.

O valor inicial desse campo é 0.

# *SrcNameOffset (MQLONG) para MQRMH*

Este campo especifica o deslocamento do nome do objeto de origem do início da estrutura MQRMH. O nome do objeto de origem pode ser especificado pelo criador da mensagem de referência, se esses dados forem conhecidos pelo criador.. No entanto, se o criador não souber o nome do objeto de origem, a saída de mensagem fornecida pelo usuário deverá identificar o objeto a ser acessado

O comprimento do nome do objeto de origem é fornecido por *SrcNameLength* ; se esse comprimento for zero, não haverá nome do objeto de origem e *SrcNameOffset* será ignorado. Se presente, o nome do objeto de origem deve residir completamente dentro de *StrucLength* bytes do início da estrutura.

Os aplicativos não devem assumir que o nome do objeto de origem seja contíguo com qualquer um desses dados endereçados pelos campos *SrcEnvOffset*, *DestEnvOffset*e *DestNameOffset*

O valor inicial desse campo é 0.

# *DestEnvComprimento (MQLONG) para MQRMH*

Este é o comprimento dos dados do ambiente de destino Se esse campo for zero, não haverá dados do ambiente de destino e *DestEnvOffset* será ignorado.

# *DestEnvOffset (MQLONG) para MQRMH*

Este campo especifica o deslocamento dos dados do ambiente de destino do início da estrutura MQRMH. Os dados do ambiente de destino podem ser especificados pelo criador da mensagem de referência, se esses dados forem conhecidos pelo criador Por exemplo, no Windows , os dados do ambiente de destino podem ser o caminho do diretório do objeto no qual os dados em massa devem ser armazenados No entanto, se o criador não souber os dados do ambiente de destino, será de responsabilidade da saída de mensagem fornecida pelo usuário determinar quaisquer informações de ambiente necessárias

O comprimento dos dados do ambiente de destino é fornecido pelo *DestEnvLength* ; se esse comprimento for zero, não haverá dados do ambiente de destino e *DestEnvOffset* será ignorado. Se presentes, os dados do ambiente de destino devem residir completamente dentro de *StrucLength* bytes do início da estrutura.

Os aplicativos não devem assumir que os dados do ambiente de destino sejam contíguos com qualquer um dos dados endereçados pelos campos *SrcEnvOffset*, *SrcNameOffset*e *DestNameOffset*

O valor inicial desse campo é 0.

# *Comprimento do DestName(MQLONG) para MQRMH*

O comprimento do nome do objeto de destino.. Se esse campo for zero, não haverá nome do objeto de destino e *DestNameOffset* será ignorado.

# *DestNameOffset (MQLONG) para MQRMH*

Este campo especifica o deslocamento do nome do objeto de destino do início da estrutura MQRMH. O nome do objeto de destino pode ser especificado pelo criador da mensagem de referência, se esses <span id="page-575-0"></span>dados forem conhecidos pelo criador No entanto, se o criador não souber o nome do objeto de destino, será responsabilidade da saída de mensagem fornecida pelo usuário identificar o objeto a ser criado ou modificado..

O comprimento do nome do objeto de destino é fornecido por *DestNameLength* ; se esse comprimento for zero, não haverá nome de objeto de destino e *DestNameOffset* será ignorado. Se presente, o nome do objeto de destino deve residir completamente dentro de *StrucLength* bytes do início da estrutura.

Os aplicativos não devem assumir que o nome do objeto de destino seja contíguo a qualquer um dos dados endereçados pelos campos *SrcEnvOffset*, *SrcNameOffset*e *DestEnvOffset*

O valor inicial desse campo é 0.

### *Comprimento do DataLogical(MQLONG) para MQRMH*

O campo *DataLogicalLength* especifica o comprimento dos dados em massa referenciados pela estrutura MQRMH.

Se os dados em massa estiverem realmente presentes na mensagem, os dados começarão em um deslocamento de *StrucLength* bytes do início da estrutura MQRMH. O comprimento da mensagem inteira menos *StrucLength* fornece o comprimento dos dados em massa presentes.

Se os dados estiverem presentes na mensagem, *DataLogicalLength* especifica a quantia desses dados que é relevante. O caso normal é que *DataLogicalLength* tenha o mesmo valor que o comprimento dos dados presentes na mensagem.

Se a estrutura MQRMH representar os dados restantes no objeto (a partir do deslocamento lógico especificado), será possível usar o valor zero para *DataLogicalLength*, desde que os dados em massa não estejam realmente presentes na mensagem.

Se nenhum dado estiver presente, o final de MQRMH coincide com o final da mensagem.

O valor inicial desse campo é 0.

### *DataLogicalDeslocamento (MQLONG) para MQRMH*

Este campo especifica o deslocamento baixo dos dados em massa do início do objeto do qual os dados em massa fazem parte. O deslocamento dos dados em massa do início do objeto é chamado de *deslocamento lógico*. Esse não é o deslocamento físico dos dados em massa do início da estrutura MQRMH; esse deslocamento é fornecido pelo *StrucLength*.

Para permitir que objetos grandes sejam enviados usando mensagens de referência, o deslocamento lógico é dividido em dois campos e o deslocamento lógico real é fornecido pela soma desses dois campos:

- *DataLogicalOffset* representa o restante obtido quando o deslocamento lógico é dividido por 1 000 000 000. É, portanto, um valor no intervalo de 0 a 999 999 999.
- *DataLogicalOffset2* representa o resultado obtido quando o deslocamento lógico é dividido por 1 000 000 000. É, portanto, o número de múltiplos completos de 1 000 000 000 que existem no deslocamento lógico. O número de múltiplos está no intervalo de 0 a 999 999 999.

O valor inicial desse campo é 0.

### *DataLogicalOffset2 (MQLONG) para MQRMH*

Este campo especifica o alto deslocamento dos dados em massa do início do objeto do qual os dados em massa fazem parte. É um valor no intervalo de 0 a 999 999 999. Consulte *DataLogicalOffset* para obter detalhes.

O valor inicial desse campo é 0.
# **MQRR-Registro de Resposta.**

Use a estrutura MQRR para receber o código de conclusão e o código de razão resultantes da operação open ou put para uma única fila de destino, quando o destino for uma lista de distribuição. MQRR é uma estrutura de saída para as chamadas MQOPEN, MQPUT e MQPUT1 .

# **Disponibilidade**

A estrutura MQRR está disponível nas plataformas a seguir:

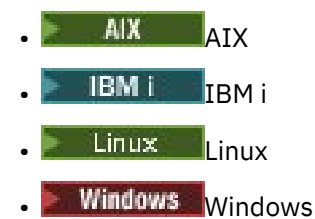

e para clientes IBM MQ conectados a esses sistemas.

# **Conjunto de caracteres e codificação**

Os dados em MQRR devem estar no conjunto de caracteres fornecido pelo atributo do gerenciador de fila do **CodedCharSetId** e pela codificação do gerenciador de fila local fornecido por MQENC\_NATIVE No entanto, se o aplicativo estiver em execução como um cliente MQI MQ , a estrutura deverá estar no conjunto de caracteres e na codificação do cliente.

# **Uso**

Fornecendo uma matriz dessas estruturas nas chamadas MQOPEN e MQPUT ou na chamada MQPUT1 , é possível determinar os códigos de conclusão e os códigos de razão para todas as filas em uma lista de distribuição quando o resultado da chamada é combinado, ou seja, quando a chamada é bem-sucedida para algumas filas na lista, mas falha para outras. O código de razão MQRC\_MULTIPLE\_REASON da chamada indica que os registros de resposta (se fornecidos pelo aplicativo) foram configurados pelo gerenciador de filas..

# **Campos**

**Nota:** Na tabela a seguir, os campos são agrupados por uso e não alfabeticamente. Os tópicos filhos seguem a mesma sequência.

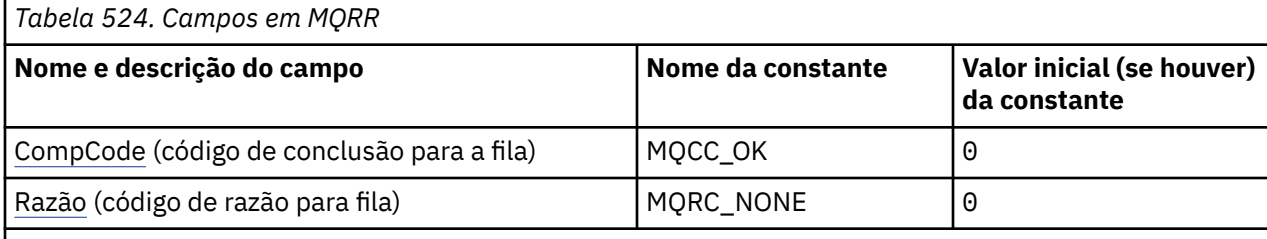

### **Notas:**

1. Na linguagem de programação C, a variável macroMQRR\_DEFAULT contém os valores listados na tabela. Use-o da seguinte maneira para fornecer valores iniciais para os campos na estrutura:

 $MQRR$   $MYRR$  =  ${MQRR$  DEFAULT};

# <span id="page-577-0"></span>**Declarações de idiomas**

Declaração C para MQRR

typedef struct tagMQRR MQRR; struct tagMQRR { MQLONG CompCode; / $\star$  Completion code for queue  $\star$ / MQLONG Reason; /\* Reason code for queue \*/ };

Declaração COBOL para MQRR

```
** MQRR structure
  10 MQRR.
** Completion code for queue
  15 MQRR-COMPCODE PIC S9(9) BINARY.
** Reason code for queue
   15 MQRR-REASON PIC S9(9) BINARY.
```
Declaração PL/I para MQRR

```
dcl
 1 MQRR based,
 3 CompCode fixed bin(31), /* Completion code for queue */
3 Reason fixed bin(31); /\star Reason code for queue \star/
```
Declaração Visual Basic para MQRR

```
Type MQRR
 CompCode As Long 'Completion code for queue'
 Reason As Long 'Reason code for queue'
End Type
```
# *CompCode (MQLONG) para MQRR*

Este é o código de conclusão resultante da operação open ou put para a fila com o nome que foi especificado pelo elemento correspondente na matriz de estruturas MQOR fornecidas na chamada MQOPEN ou MQPUT1 .

Este é sempre um campo de saída O valor inicial desse campo é MQCC\_OK..

# *Razão (MQLONG) para MQRR*

Este é o código de razão resultante da operação open ou put para a fila com o nome que foi especificado pelo elemento correspondente na matriz de estruturas MQOR fornecidas na chamada MQOPEN ou MQPUT1 .

Este é sempre um campo de saída O valor inicial desse campo é MQRC\_NONE.

# **Opções de configuração de MQSCO-SSL/TLS**

A estrutura MQSCO, em conjunto com os campos TLS na estrutura MQCD, permite que um aplicativo em execução como um IBM MQ MQI client para especificar opções de configuração que controlam o uso de TLS para a conexão do cliente quando o protocolo de canal é TCP/IP. A estrutura é um parâmetro de saída na chamada MQCONNX.

# **Disponibilidade**

A estrutura MQSCO está disponível nos clientes a seguir:

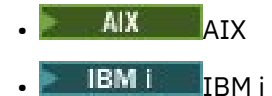

**578** IBM MQ Desenvolvendo Referência de Aplicativos

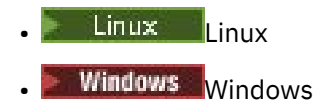

Se o protocolo do canal para o canal cliente não for TCP/IP, a estrutura MQSCO será ignorada.

# **Conjunto de caracteres e codificação**

Os dados no MQSCO devem estar no conjunto de caracteres fornecido pelo atributo do gerenciador de fila do **CodedCharSetId** e na codificação do gerenciador de filas locais fornecido pelo MQENC\_NATIVE

### **Campos**

**Nota:** Na tabela a seguir, os campos são agrupados por uso e não alfabeticamente. Os tópicos filhos seguem a mesma sequência.

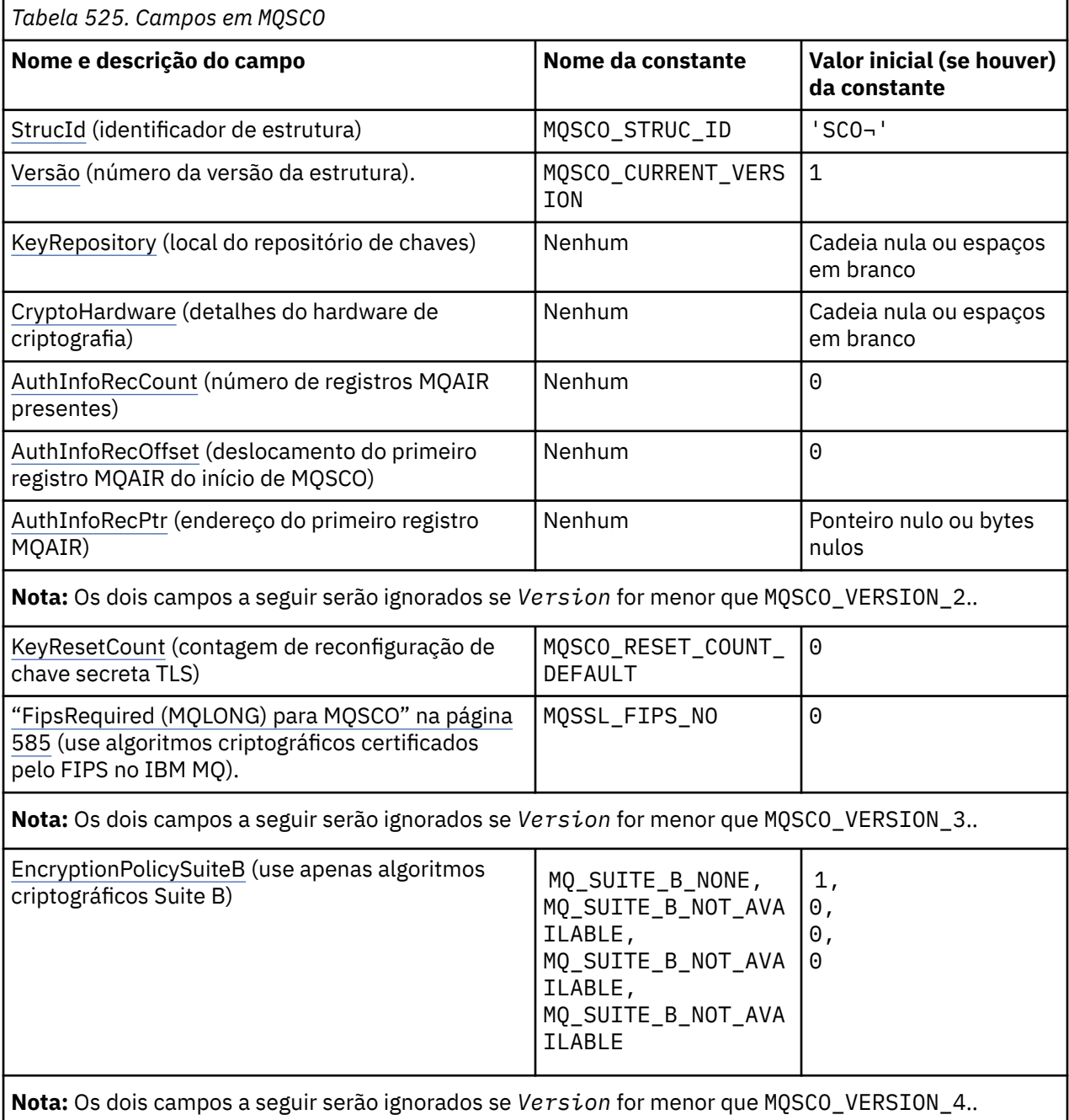

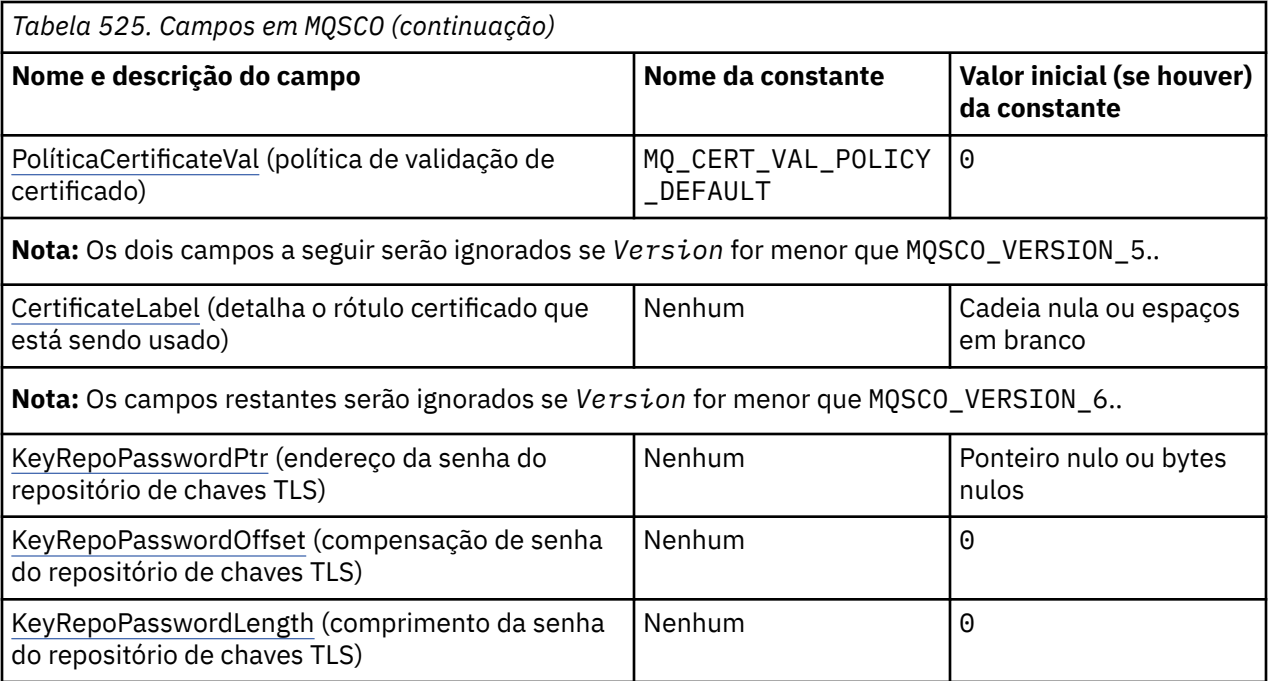

#### **Notas:**

- 1. O símbolo ¬ representa um único caractere em branco.
- 2. Na linguagem de programação C, a variável macroMQSCO\_DEFAULT contém os valores listados na tabela.. Use-o da seguinte maneira para fornecer valores iniciais para os campos na estrutura:

MQSCO MySCO = {MQSCO\_DEFAULT};

# **Declarações de idiomas**

Declaração C para MQSCO

```
typedef struct tagMQSCO MQSCO;
struct tagMQSCO {<br>MQCHAR4 StrucId;
                                        /* Structure identifier *//* Structure version number */<br>/* Location of TLS key */
  MQLONG Version;<br>MQCHAR256 KeyRepository;
  /* repository */<br>MQCHAR256 CryptoHardware;       /* Cryptographic
                                        /* Cryptographic hardware */\rightarrow configuration string \star/ MQLONG AuthInfoRecCount; /* Number of MQAIR records */
\rightarrow \rightarrow present \star/<code>MQLONG</code> AuthInfoRecOffset; \rightarrow /\star Offset of first MQAIR \star/
                                        /* record from start of */\frac{1}{2} /* MQSCO structure */<br>PMQAIR AuthInfoRecPtr; \frac{1}{2} /* Address of first N
 PMQAIR AuthInfoRecPtr; /* Address of first MQAIR */
\rightarrow record \star//* Ver:1 */
             KeyResetCount; /* Number of unencrypted */ /* bytes sent/received */
                                         /* before secret key is */\rightarrow reset \star/ MQLONG FipsRequired; /* Using FIPS-certified */
/* Ver:2 */\rightarrow \rightarrow algorithms \star/ MQLONG EncryptionPolicySuiteB[4]; /* Use only Suite B */
/* Ver:3 *//* cryptographic algorithms */<br>MQLONG CertificateValPolicy; \rightarrow /* Certificate validation */
                                         /* Certificate validation *//* policy *//* Ver: 4 */MQCHAR64 CertificateLabel; /* Certificate label */
/* Ver:5 */<br>MOPTR
             KeyRepoPasswordPtr; /* Address of key */
```

```
 /* password */
/* Ver:6 */
```

```
 /* repository password */
                       /* Offset of key repository */
```

```
\frac{1}{x} Length of key repository */
```
 $/*$  password  $*/$ 

};

Declaração COBOL para MQSCO

```
** MQSCO structure
 10 MOSCO.
** Structure identifier
  15 MQSCO-STRUCID PIC X(4).
** Structure version number
   15 MQSCO-VERSION PIC S9(9) BINARY.
** Location of TLS key repository
 15 MQSCO-KEYREPOSITORY PIC X(256).
     Cryptographic hardware configuration string<br>MQSCO-CRYPTOHARDWARE PIC X(256).
15 MQSCO-CRYPTOHARDWARE<br>EXTERNATION THE MOAIR TECOT
     Number of MQAIR records present<br>MOSCO-AUTHINFORECCOUNT PIC S9(9) BINARY.
  15 MQSCO-AUTHINFORECCOUNT
** Offset of first MQAIR record from start of MQSCO structure
15 MQSCO-AUTHINFORECOFFSET<br>** Address of first MQAIR r
     Address of first MQAIR record
   15 MQSCO-AUTHINFORECPTR POINTER.
** Version 1 **
** Number of unencrypted bytes sent/received before secret key is
** reset
   15 MQSCO-KEYRESETCOUNT PIC S9(9) BINARY.
** Using FIPS-certified algorithms
   15 MQSCO-FIPSREQUIRED PIC S9(9) BINARY.
** Version 2 **
** Use only Suite B cryptographic algorithms
 15 MQSCO-ENCRYPTIONPOLICYSUITEB PIC S9(9) BINARY OCCURS 4.
** Version 3 **
** Certificate validation policy setting
 15 MQSCO-CERTIFICATEVALPOLICY PIC S9(9) BINARY.
** Version 4 **
** SSL/TLS certificate label
   15 MQSCO-CERTIFICATELABEL PIC X(64).
** Version 5 **
** Add padding to ensure that pointers start on correct
** boundaries
                                    PIC S9(9) BINARY VALUE 0.
** Address of key repository password
 15 MQSCO-KEYREPOPASSWORDPTR POINTER.
    Offset of key repository password
   15 MQSCO-KEYREPOPASSWORDOFFSET PIC S9(9) BINARY.
** Length of key repository password
 15 MQSCO-KEYREPOPASSWORDLENGTH PIC S9(9) BINARY.
** Version 6 **
```
#### Declaração PL/I para MQSCO

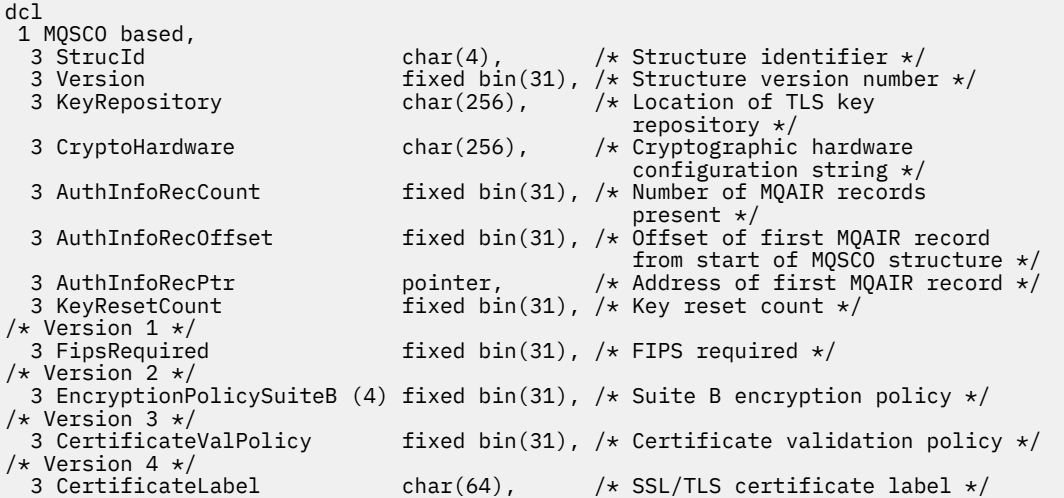

<span id="page-581-0"></span>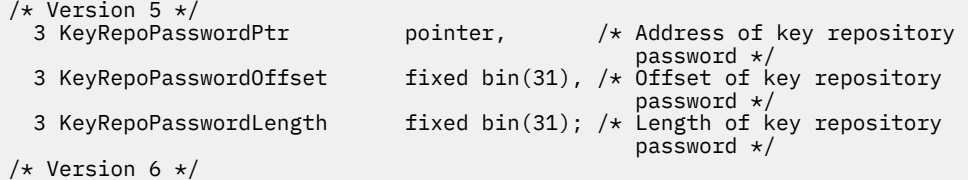

Declaração do Visual Basic para MQSCO

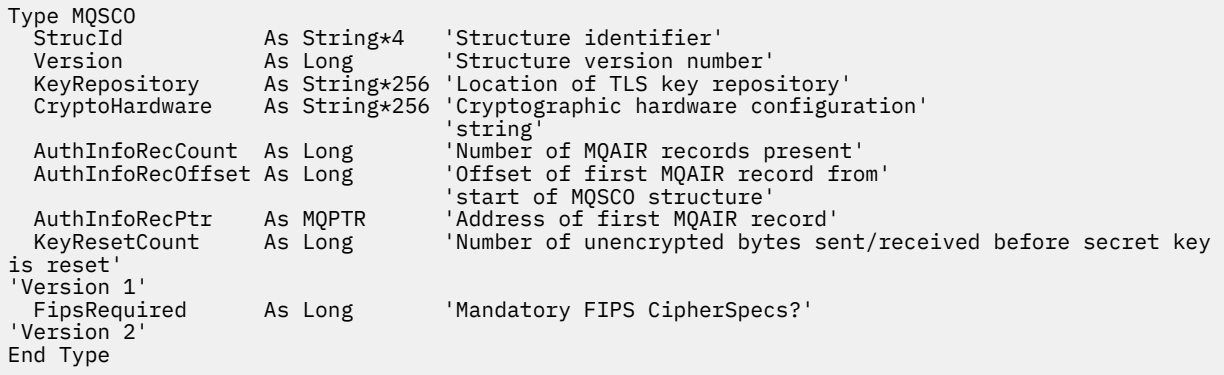

### **Referências relacionadas**

["MQCNO-Opções de conexão" na página 324](#page-323-0)

A estrutura MQCNO permite que o aplicativo especifique opções relacionadas à conexão com o gerenciador de filas.. A estrutura é um parâmetro de entrada / saída na chamada MQCONNX.

### *StrucId (MQCHAR4) para MQSCO*

Esse é o identificador de estrutura da estrutura de opções de configuração SSL/TLS. Ele é sempre um campo de entrada Seu valor é MQSCO\_STRUC\_ID.

O valor deve ser:.

### **MQSCO\_STRUC\_ID**

Identificador para a estrutura de opções de configuração SSL/TLS.

Para a linguagem de programação C, a constante MQSCO\_STRUC\_ID\_ARRAY também é definida. Isso tem o mesmo valor que MQSCO\_STRUC\_ID, mas é uma matriz de caracteres em vez de uma sequência.

### *Versão (MQLONG) para MQSCO*

Este é o número da versão da estrutura; o valor deve ser:

#### **MQSCO\_VERSION\_1**

Version-1 Estrutura de opções de configuração TLS.

#### **MQSCO\_VERSION\_2**

Estrutura de opções de configuração do TLS Version-2

#### **MQSCO\_VERSION\_3**

Version-3 Estrutura de opções de configuração TLS.

### **MQSCO\_VERSION\_4**

Version-4 Estrutura de opções de configuração TLS.

#### **MQSCO\_VERSION\_5**

Estrutura de opções de configuração do TLS Version-5

#### **MQSCO\_VERSION\_6**

Estrutura de opções de configuração do TLS Version-6

A constante a seguir especifica o número da versão atual:

### <span id="page-582-0"></span>**MQSCO\_CURRENT\_VERSION**

Versão atual da estrutura de opções de configuração do TLS

Isto é sempre um campo de entrada. O valor inicial desse campo é MQSCO\_VERSION\_1.

#### Multi *KeyRepository (MQCHAR256) para MQSCO*

Esse campo é relevante apenas para IBM MQ MQI clients em execução em IBM i, AIX, Linux, and Windows sistemas.... Ele especifica o local do arquivo de banco de dados de chave no qual as chaves e os certificados são armazenados Se o sufixo do arquivo não for especificado, um sufixo .kdb será incluído automaticamente.

Cada arquivo do banco de dados de chave pode ter um *arquivo stash de senha*associado O arquivo stash contém senhas codificadas que são usadas para permitir acesso programático ao banco de dados de chaves. O arquivo stash de senha deve residir no mesmo diretório e ter a mesma raiz de arquivo que o banco de dados de chave e deve terminar com o sufixo .sth

Por exemplo, se o arquivo do banco de dados de chave for /xxx/yyy/key.kdb, o arquivo stash de senha deverá ser /xxx/yyy/key.sth, em que xxx e yyy representarão nomes de diretórios

A senha do banco de dados chave também pode ser especificada usando o campo *KeyRepoPasswordPtr* ou *KeyRepoPasswordOffset* da estrutura MQSCO.

Se o valor for menor que o comprimento do campo, termine o valor com um caractere nulo ou preencha-o com espaços em branco até o comprimento do campo. O valor não é verificado; se houver um erro ao acessar o repositório de chaves, a chamada falhará com o código de razão MQRC\_KEY\_REPOSITORY\_ERROR...

Para executar uma conexão TLS a partir de um IBM MQ MQI client, configure *KeyRepository* para um nome de arquivo de banco de dados de chaves válido

Este é um campo de entrada. O comprimento desse campo é fornecido por MQ\_SSL\_KEY\_REPOSITORY\_LENGTH O valor inicial desse campo é a cadeia nula em C e caracteres em branco em outras linguagens de programação.

# *CryptoHardware (MQCHAR256) para MQSCO*

Este campo fornece detalhes de configuração para o hardware criptográfico conectado ao sistema do cliente

Configure o campo para uma sequência do seguinte formato ou deixe-o em branco ou nulo:

GSK\_PKCS11=*the PKCS #11 driver path and file name*;*the PKCS #11 token label*;*the PKCS #11 token password*;*symmetric cipher setting;*

Para usar o hardware de criptografia que está em conformidade com a interface PKCS #11 , por exemplo, IBM 4960 ou IBM 4764, o caminho do driver PKCS #11 , o rótulo do token PKCS #11 e as sequências de senha do token PKCS #11 devem ser especificados, cada um finalizado por ponto e vírgula.

O caminho do driver PKCS #11 é um caminho absoluto para a biblioteca compartilhada que fornece suporte para a placa PKCS #11 O nome do arquivo do driver PKCS #11 é o nome da Biblioteca Compartilhada Um exemplo do valor necessário para o nome do caminho e do arquivo PKCS #11 é:

/usr/lib/pkcs11/PKCS11\_API.so

O rótulo do token PKCS #11 deve corresponder ao rótulo com o qual seu hardware foi configurado.

Se nenhuma configuração de hardware de criptografia for necessária, configure o campo como em branco ou nulo.

Se o valor for menor que o comprimento do campo, termine o valor com um caractere nulo ou preenchao com espaços em branco até o comprimento do campo. Se o valor não for válido ou levar a uma falha quando usado para configurar o hardware criptográfico, a chamada falhará com o código de razão MQRC\_CRYPTO\_HARDWARE\_ERROR.

<span id="page-583-0"></span>Este é um campo de entrada. O comprimento desse campo é fornecido por MQ\_SSL\_CRYPTO\_HARDWARE\_LENGTH O valor inicial desse campo é a cadeia nula em C e caracteres em branco em outras linguagens de programação.

# *AuthInfoRecCount (MQLONG) para MQSCO*

Este é o número de registros de informações sobre autenticação (MQAIR) endereçados pelos campos *AuthInfoRecPtr* ou *AuthInfoRecOffset* Para obter mais informações, consult[e"MQAIR-Registro de](#page-275-0) [informações sobre autenticação." na página 276](#page-275-0).. O valor deverá ser zero ou maior. Se o valor não for válido, a chamada falha com o código de razão MQRC\_AUTH\_INFO\_REC\_COUNT\_ERROR.

Este é um campo de entrada. O valor inicial desse campo é 0.

# *AuthInfoRecOffset (MQLONG) para MQSCO*

Este é o deslocamento em bytes do primeiro registro de informações sobre autenticação a partir do início da estrutura MQSCO. O deslocamento pode ser positivo ou negativo O campo será ignorado se *AuthInfoRecCount* for zero.

É possível usar *AuthInfoRecOffset* ou *AuthInfoRecPtr* para especificar os registros MQAIR, mas não ambos; consulte a descrição do campo *AuthInfoRecPtr* para obter detalhes..

Este é um campo de entrada. O valor inicial desse campo é 0.

# *AuthInfoRecPtr (PMQAIR) para MQSCO*

Este é o endereço do primeiro registro de informações sobre autenticação O campo será ignorado se *AuthInfoRecCount* for zero.

É possível fornecer a matriz de registros MQAIR de uma de duas maneiras:

• Usando o campo de ponteiro *AuthInfoRecPtr* .

Nesse caso, o aplicativo pode declarar uma matriz de registros MQAIR que é separada da estrutura MQSCO e configurar *AuthInfoRecPtr* para o endereço da matriz

Considere o uso do *AuthInfoRecPtr* para linguagens de programação que suportam o tipo de dados do ponteiro de uma maneira que seja móvel para ambientes diferentes (por exemplo, a linguagem de programação C)

• Usando o campo de deslocamento *AuthInfoRecOffset*

Nesse caso, o aplicativo deve declarar uma estrutura composta contendo um MQSCO seguido pela matriz de registros MQAIR e configurar *AuthInfoRecOffset* para o deslocamento do primeiro registro na matriz do início da estrutura MQSCO. Assegure-se de que esse valor esteja correto e tenha um valor que possa ser acomodado em um MQLONG (a linguagem de programação mais restritiva é COBOL, para o qual o intervalo válido é -999 999 999 a +999 999 999).

Considere o uso do *AuthInfoRecOffset* para linguagens de programação que não suportam o tipo de dados do ponteiro ou que implementam o tipo de dados do ponteiro de forma que não seja móvel para ambientes diferentes (por exemplo, a linguagem de programação COBOL).

Independentemente da técnica escolhida, apenas um de *AuthInfoRecPtr* e *AuthInfoRecOffset* pode ser usado; a chamada falhará com o código de razão MQRC\_AUTH\_INFO\_REC\_ERROR se ambos forem diferentes de zero.

Este é um campo de entrada. O valor inicial deste campo é o ponteiro nulo nas linguagens de programação que suportam ponteiros e, caso contrário, uma cadeia de bytes all-null.

**Nota:** Nas plataformas em que a linguagem de programação não suporta o tipo de dados do ponteiro, este campo é declarado como uma cadeia de bytes do comprimento apropriado.

# <span id="page-584-0"></span>*KeyResetContagem (MQLONG) para MQSCO*

Isso representa o número total de bytes não criptografados enviados e recebidos em uma conversa TLS antes da renegociação da chave secreta.

O número de bytes inclui informações de controle enviadas pelo MCA.

Se você especificar uma contagem de reconfiguração de chave secreta TLS no intervalo de 1 byte a 32 KB, os canais TLS usarão uma contagem de reconfiguração de chave secreta de 32 KB. Isso é para evitar o custo de processamento de reconfigurações de chave excessivas que ocorreriam para pequenos valores de reconfiguração de chave secreta TLS..

Este é um campo de entrada. O valor é um número no intervalo de 0 a 999 999 999, com um valor padrão de 0. Use um valor 0 para indicar que as chaves secretas nunca são renegociadas.

# *FipsRequired (MQLONG) para MQSCO*

O IBM MQ pode ser configurado com o hardware de criptografia para que os módulos de criptografia usados sejam aqueles fornecidos pelo produto de hardware; eles podem ser certificados pelo FIPS para um nível específico, dependendo do produto de hardware de criptografia em uso. Use esse campo para especificar que apenas algoritmos-certificados FIPS serão usados se a criptografia for fornecida no software fornecido pelo IBM MQ

**Nota:** No AIX, Linux, and Windows, IBM MQ fornece conformidade FIPS 140-2 por meio do módulo criptográfico IBM Crypto for C (ICC) . O certificado deste módulo foi movido para o status Histórico. Os clientes devem visualizar o [IBM Crypto for C \(ICC\) certificado](https://csrc.nist.gov/projects/cryptographic-module-validation-program/certificate/3064) e estar ciente de qualquer aviso fornecido pelo NIST Um módulo FIPS 140-3 de substituição está atualmente em andamento e seu status pode ser visualizado procurando por ele na [NIST CMVP modules in process list.](https://csrc.nist.gov/Projects/cryptographic-module-validation-program/modules-in-process/modules-in-process-list)

O IBM MQ Operator 3.2.0 e a imagem do contêiner do gerenciador de filas 9.4.0.0 em diante são baseados no UBI 9 A conformidade do FIPS 140-3 está pendente atualmente e seu status pode ser visualizado procurando "Red Hat Enterprise Linux 9- OpenSSL FIPS Provider" no [NIST CMVP modules in](https://csrc.nist.gov/Projects/cryptographic-module-validation-program/modules-in-process/modules-in-process-list) [process list](https://csrc.nist.gov/Projects/cryptographic-module-validation-program/modules-in-process/modules-in-process-list).

Quando o IBM MQ é instalado, uma implementação de criptografia TLS também é instalada, o que fornece alguns módulos certificados pelo FIPS

Os valores podem ser:

### **MQSSL\_FIPS\_NO**

Esse é o valor-padrão. Quando configurado para este valor:

- Qualquer CipherSpec suportado em uma plataforma específica pode ser usado
- Se executado sem o uso de hardware de criptografia, o CipherSpecs será executado usando a criptografia certificada FIPS 140-2 nas plataformas IBM MQ .

Para obter uma lista de CipherSpecscertificados FIPS, consulte a tabela descrita em Ativando CipherSpecs.

### **MQSSL\_FIPS\_YES**

Quando configurado para esse valor, a menos que você esteja usando o hardware de criptografia para executar a criptografia, é possível ter certeza de que

- Somente algoritmos criptográficos certificados pelo FIPS podem ser usados no CipherSpec que se aplica a essa conexão do cliente
- As conexões do canal TLS de entrada e de saída serão bem-sucedidas apenas se determinadas Especificações de Cifra forem usadas.

Consulte Ativando o CipherSpecs para obter mais informações

**Nota:** Onde possível, se CipherSpecs somente FIPS forem configurados então o cliente MQI rejeita conexões que especificam um CipherSpec não FIPS com MQRC\_SSL\_INITIALIZATION\_ERROR. O IBM MQ não garante rejeitar todas essas conexões e é sua responsabilidade determinar se sua configuração do IBM MQ está com o padrão FIPS.

# *EncryptionPolicySuiteB (MQLONG) para MQSCO.*

<span id="page-585-0"></span>Este campo Especifica se a criptografia compatível com o Conjunto B é usada e qual nível de intensidade é empregado O valor pode ser um ou mais de:

• MQ\_SUITE\_B\_NONE

A criptografia compatível com o Conjunto B não é usada

• MQ\_SUITE\_B\_128\_BIT

A segurança de força do conjunto B de 128 bits é usada

• MQ\_SUITE\_B\_192\_BIT

A segurança de força do conjunto B de 192 bits é usada

**Nota:** Usar MQ\_SUITE\_B\_NONE com qualquer outro valor nesse campo é inválido.

# *Política CertificateVal(MQLONG) para MQSCO*

Este campo especifica qual tipo de política de validação de certificado é usado

O campo pode ser configurado para um dos seguintes valores:

### **MQ\_CERT\_VAL\_POLICY\_ANY**

Aplique cada uma das políticas de validação de certificado suportadas pela biblioteca de soquetes seguros.. Aceite a cadeia de certificados se qualquer uma das políticas considerar a cadeia de certificados válida

### **MQ\_CERT\_VAL\_POLICY\_RFC5280**

Aplique apenas a política de validação de certificado compatível com o RFC5280 Esta configuração fornece validação mais estrita do que a configuração ANY, mas rejeita alguns certificados digitais mais antigos.

#### $V$  9.4.0 **MO\_CERT\_VAL\_POLICY\_NONE**

Não aplicar nenhuma política de validação de certificado Essa configuração é somente para aplicativos clientes e aceita o certificado do servidor TLS sem validar a cadeia de confiança

O valor inicial desse campo é MQ\_CERT\_VAL\_POLICY\_ANY

# *CertificateLabel (MQCHAR64) para MQSCO*

Este campo fornece detalhes do rótulo do certificado que está sendo usado

IBM MQ inicializa o valor padrão para o campo *CertificateLabel* como espaços em branco.

Isto é interpretado no tempo de execução como o valor padrão e é compatível com versões anteriores.

Por exemplo, especificar uma versão MQSCO menor que 5.0ou usar o valor padrão de espaços em branco para o campo *CertificateLabel* , usa o valor padrão preexistente de ibmwebspheremq*user\_id*.

#### Multi

*KeyRepoPasswordPtr (MQPTR) para MQSCO* Este é o endereço em bytes da passphrase do repositório de chaves TLS

Este é um campo de entrada. O valor inicial deste campo é o ponteiro nulo nas linguagens de programação que suportam ponteiros e, caso contrário, uma cadeia de bytes all-null. Esse campo será ignorado se *Version* for menor que MQSCO\_VERSION\_6.

Esse campo é relevante apenas para IBM MQ MQI clients em execução em IBM i, AIX, Linux, and Windows sistemas....

A passphrase do repositório de chave pode ser especificada como uma sequência de texto simples ou uma passphrase que foi criptografada usando o utilitário **runmqicred** .

Se você fornecer uma passphrase criptografada, especifique a chave inicial que foi usada para criptografar a passphrase na estrutura MQCSP fornecida pelo mesmo aplicativo cliente.

A passphrase do repositório de chave especificada usando esse campo substitui qualquer passphrase do repositório de chave especificada usando a variável de ambiente *MQKEYRPWD* ou a propriedade *SSLKeyRepositoryPassword* na sub-rotina SSL do arquivo de configuração do cliente.

<span id="page-586-0"></span>É possível usar *KeyRepoPasswordOffset* ou *KeyRepoPasswordPtr* para especificar a passphrase do repositório de chave, mas não ambos..

### **Tarefas relacionadas**

Fornecendo uma chave inicial para um cliente MQI do IBM MQ no AIX, Linux e Windows Protegendo senhas nos arquivos de configuração do componente IBM MQ

### **Referências relacionadas**

runmqicred (proteger senhas do cliente IBM MQ )

["InitialKeyPtr \(MQPTR\) para MQCSP" na página 350](#page-349-0)

O endereço para a chave inicial para o sistema de proteção de senha

# *KeyRepoPasswordOffset (MQLONG) para MQSCO*

Este é o deslocamento em bytes da passphrase do repositório de chaves TLS do início da estrutura MQSCO. O deslocamento pode ser positivo ou negativo

É possível usar *KeyRepoPasswordOffset* ou *KeyRepoPasswordPtr* para especificar a passphrase do repositório de chave, mas não ambos.. Para obter mais informações, consulte a descrição do campo *KeyRepoPasswordPtr* ..

Este é um campo de entrada. O valor inicial desse campo é 0. Esse campo será ignorado se *Version* for menor que MQSCO\_VERSION\_6.

# *KeyRepoPasswordLength (MQLONG) para MQSCO*

Este é o comprimento da passphrase do repositório de chaves TLS..

No IBM i, o comprimento máximo da passphrase do repositório de chave é 128 caracteres. Se a passphrase do repositório de chaves for maior do que o comprimento máximo permitido, a conexão falhará com MQRC\_KEY\_REPOSITORY\_ERROR

Este é um campo de entrada. O valor inicial desse campo é 0. Esse campo será ignorado se *Version* for menor que MQSCO\_VERSION\_6.

# **MQSD - Descritor de Assinatura**

A estrutura MQSD é usada para especificar detalhes sobre a assinatura sendo feita. A estrutura é um parâmetro de entrada / saída na chamada do MQSUBPara obter mais informações, consulte [Notas de uso](#page-816-0) [MQSUB](#page-816-0).

# **Disponibilidade**

A estrutura MQSD está disponível nas plataformas a seguir:

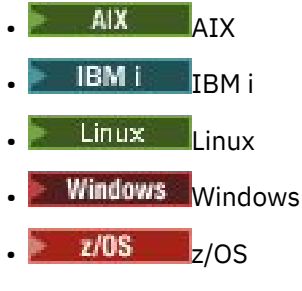

e para o IBM MQ MQI clients conectado a esses sistemas

# **Versão**

A versão atual do MQSD é MQSD\_VERSION\_1..

# **Conjunto de caracteres e codificação**

Os dados no MQSD devem estar no conjunto de caracteres fornecido pelo atributo do gerenciador de filas do **CodedCharSetId** e pela codificação do gerenciador de fila local fornecido por MQENC\_NATIVE No entanto, se o aplicativo estiver em execução como um cliente MQI MQ , a estrutura deverá estar no conjunto de caracteres e na codificação do cliente.

# **Assinaturas gerenciadas**

Se um aplicativo não tiver necessidade específica de usar uma fila específica como o destino para aquelas publicações que correspondem a sua assinatura, ele poderá usar o recurso de assinatura gerenciada Se um aplicativo optar por usar uma assinatura gerenciada, o gerenciador de filas informará o assinante sobre o destino para o qual as mensagens publicadas são enviadas, fornecendo uma manipulação do objeto como uma saída da chamada MQSUB Para obter mais informações, consulte [Hobj \(MQHOBJ\)](#page-813-0) [entrada / saída](#page-813-0).

Quando a assinatura é removida, o gerenciador de filas também se compromete a limpar mensagens que não foram recuperadas do destino gerenciado, nas seguintes situações:

- Quando a assinatura é removida-pelo uso de MQCLOSE com MQCO\_REMOVE\_SUB-e o Hobj gerenciado é fechado..
- Por meio implícito quando a conexão é perdida para um aplicativo usando uma assinatura não durável (MQSO\_NON\_DURABLE)
- Por expiração quando uma assinatura é removida porque expirou e o Hobj gerenciado é fechado.

Deve-se usar assinaturas gerenciadas com assinaturas não duráveis para que essa limpeza possa ocorrer e para que as mensagens para assinaturas não duráveis fechadas não ocupem espaço em seu gerenciador de filas. Assinaturas duráveis também podem usar destinos gerenciados.

# **Campos**

**Nota:** Na tabela a seguir, os campos são agrupados por uso e não alfabeticamente. Os tópicos filhos seguem a mesma sequência.

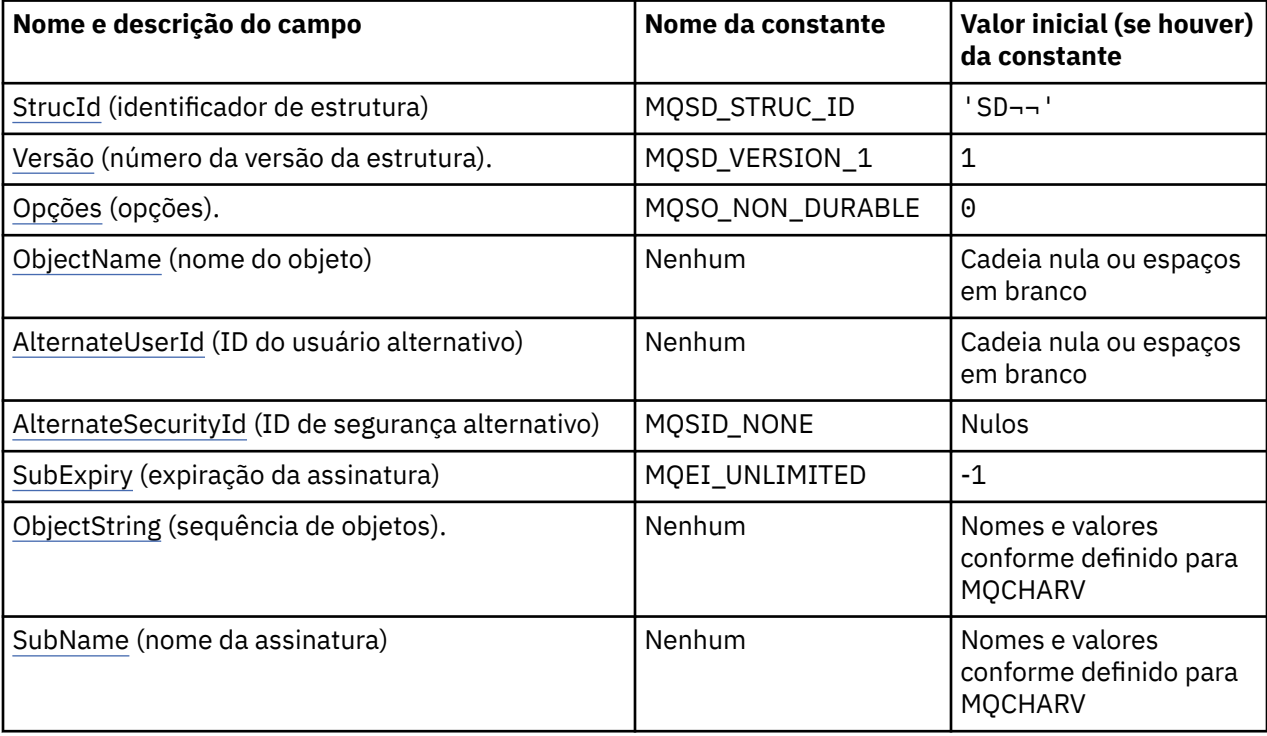

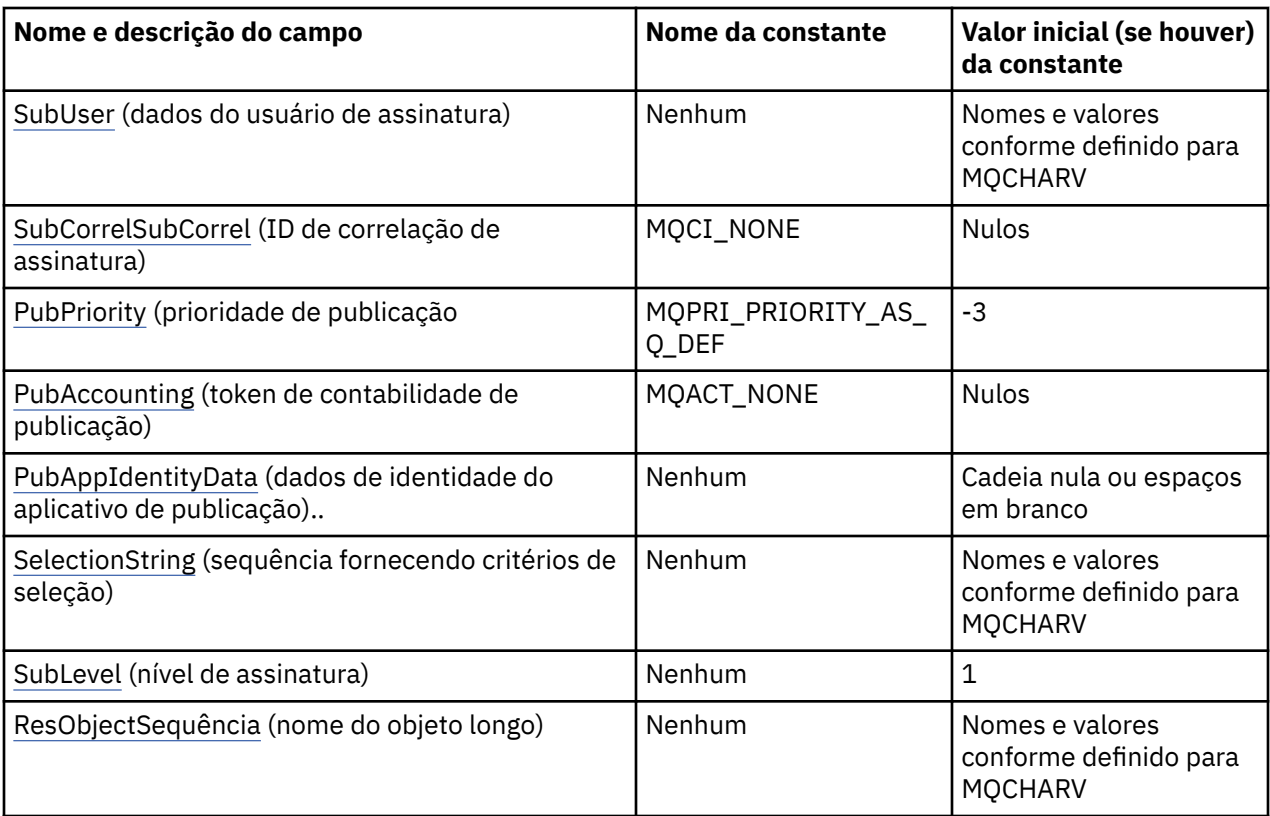

# **Notas:**

- 1. O símbolo ¬ representa um único caractere em branco.
- 2. O valor Sequência nula ou espaços em branco indica a sequência nula em C e caracteres em branco em outras linguagens de programação.
- 3. Na linguagem de programação C, a variável macroMQSD\_DEFAULT contém os valores listados na tabela. Ele pode ser usado da seguinte maneira para fornecer valores iniciais para os campos na estrutura:

MQSD MySD = {MQSD\_DEFAULT};

# **Declarações de idiomas**

Declaração C para MQSD

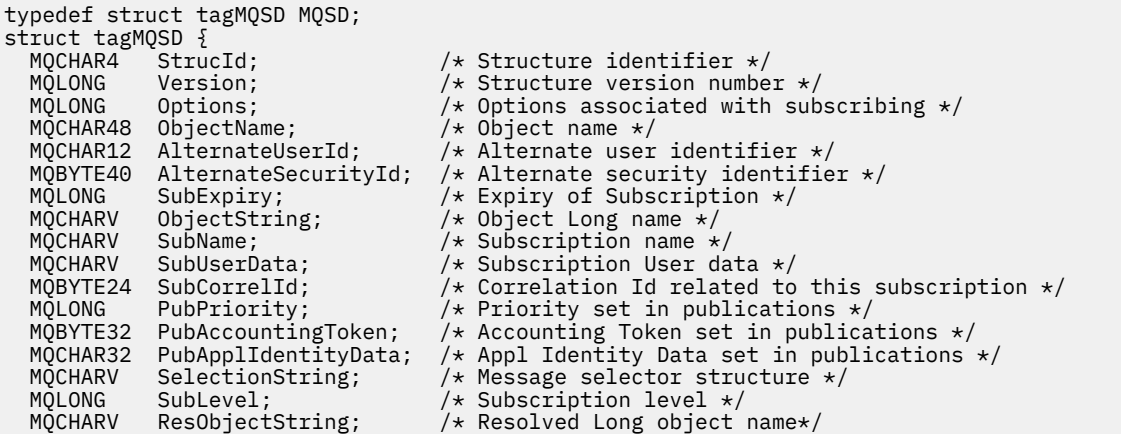

```
 /* Ver:1 */
};
```
#### Declaração COBOL para MQSD

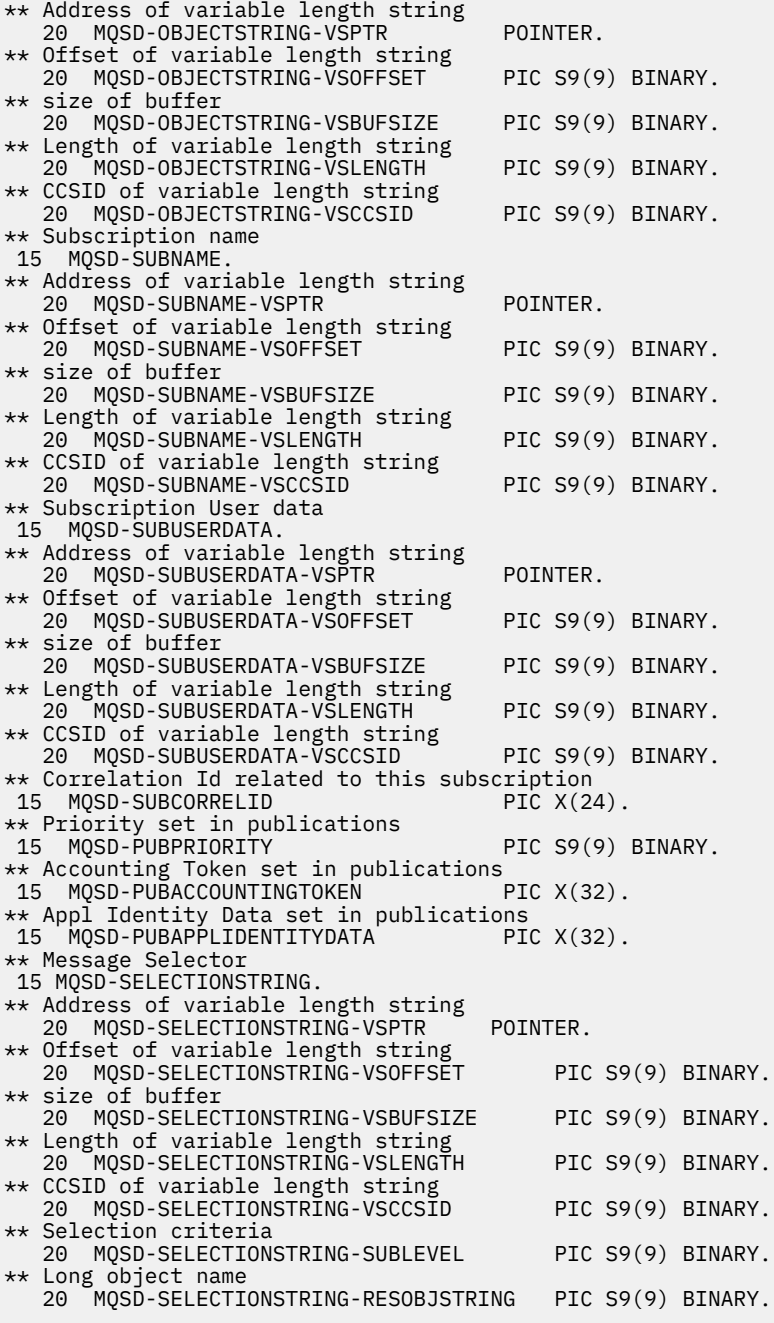

#### Declaração PL/I para MQSD

dcl<br>1 MQSD based, 1 MQSD based, 3 StrucId char(4), /\* Structure identifier \*/ 3 Version  $fixed bin(31)$ ,  $/*$  Structure version number  $*/$ 3 Options  $f$  fixed bin(31), / $\star$  Options associated with subscribing  $\star/$ 3 ObjectName char(48),  $\frac{1}{2}$  Object name  $\frac{*}{2}$ 3 AlternateUserId char(12), /\* Alternate user identifier \*/ 3 AlternateSecurityId char(40), /\* Alternate security identifier \*/ 3 SubExpiry fixed bin(31), /\* Expiry of Subscription \*/ 3 ObjectString, /\* Object Long name \*/ 5 VSPtr pointer, /\* Address of variable length string \*/ 5 VSOffset  $f(x) = \frac{1}{x} \int_0^x f(x) \, dx$  fixed bin(31), /\* Offset of variable length string \*/

5 VSBufSize fixed bin(31), /\* size of buffer \*/ 5 VSLength  $f$ ixed bin(31), / $\star$  Length of variable length string  $\star$ / 5 VSCCSID fixed bin(31); /\* CCSID of variable length string \*/ 3 SubName,  $\frac{1}{5}$  VSPtr pointer.  $\frac{1}{5}$  Address of variable 5 VSPtr pointer, /\* Address of variable length string \*/ 5 VSOffset  $f(x) = \frac{1}{x} \int_0^x f(x) \, dx$  fixed bin(31), /\* Offset of variable length string \*/ 5 VSBufSize fixed bin(31), /\* size of buffer \*/ 5 VSLength fixed bin(31), /\* Length of variable length string  $*/$ 5 VSCCSID  $f(x) = \frac{1}{x} \cdot \frac{1}{x}$  fixed bin(31); / $\star$  CCSID of variable length string  $\star$ / 3 SubUserData,  $\frac{1}{2}$  /\* Subscription User data  $\frac{*}{2}$ 5 VSPtr pointer,  $\frac{1}{2}$  Address of variable length string  $\star$ <br>5 VSOffset fixed bin(31), /\* Offset of variable length stri 5 VSOffset  $f(x) = \frac{1}{x} \int_0^x f(x) \, dx$  fixed bin(31), /\* Offset of variable length string \*/ 5 VSBufSize fixed bin(31),  $/*$  size of buffer  $*/$ 5 VSLength  $f$ ixed bin(31), / $\star$  Length of variable length string  $\star$ / 5 VSCCSID  $f(x) = \frac{1}{x} \cdot \frac{1}{x}$  fixed bin(31), /\* CCSID of variable length string \*/ 3 SubCorrelId char(24), /\* Correlation Id related to this subscription \*/ 3 PubPriority  $f$  fixed bin(31), / $\star$  Priority set in publications  $\star/$ 3 PubAccountingToken char(32), /\* Accounting Token set in publications \*/ 3 PubApplIdentityData char(32), /\* Appl Identity Data set in publications \*/ 3 SelectionString, /\* Message Selection \*/ 5 VSPtr pointer, /\* Address of variable length string \*/ 5 VSOffset fixed bin(31), /\* Offset of variable length string \*/<br>5 VSBufSize fixed bin(31), /\* size of buffer \*/ fixed bin(31),  $/*$  size of buffer  $*/$ 5 VSLength  $f$ ixed bin(31), / $\star$  Length of variable length string  $\star$ / 5 VSCCSID  $f(x) = \frac{1}{x} \cdot \frac{1}{x}$  fixed bin(31), /\* CCSID of variable length string \*/ 3 SubLevel fixed bin(31),  $/*$  Subscription level  $*/$ 3 ResObjectString, /\* Resolved Long object name \*/ 5 VSPtr pointer, /\* Address of variable length string \*/ 5 Subcettering,<br>
5 Resolved Long object name \*/<br>
5 VSPtr pointer, /\* Address of variable length string \*/<br>
5 VSOffset fixed bin(31), /\* Offset of variable length string \*/<br>
5 VSBufSize fixed bin(31), /\* size of buffer \*/ 5 VSBufSize fixed bin(31), /\* size of buffer \*/ 5 VSLength fixed bin(31), /\* Length of variable length string  $*/$ 5 VSCCSID  $f(x) = \frac{1}{x} \cdot \frac{1}{x}$  fixed bin(31); / $\star$  CCSID of variable length string  $\star$ /

Declaração do High Level Assembler para MQSD

MQSD DSECT DS CL4 Structure identifier<br>DS F Structure version num<br>DS F Options associated wi MQSD\_VERSION DS F Structure version number MQSD-OPTIONS DS F Options associated with subscribing MQSD\_OBJECTNAME DS CL48 Object name MQSD\_ALTERNATEUSERID DS CL12 Alternate user identifier MOSD\_ALTERNATESECURITYID DS CL40 Alternate security identifier<br>MOSD\_SUBEXPIRY \_\_\_\_\_\_\_\_\_DS F Expiry of Subscription MQSD\_SUBEXPIRY DS F Expiry of Subscription MQSD\_OBJECTSTRING DS 0F Object Long name MQSD\_OBJECTSTRING\_VSPTR DS F Address of variable length string MQSD\_OBJECTSTRING\_VSOFFSET DS F Offset of variable length string MQSD\_OBJECTSTRING\_VSBUFSIZE DS F size of buffer MQSD\_OBJECTSTRING\_VSBUFSIZE DS F size of buffer<br>MQSD\_OBJECTSTRING\_VSLENGTH DS F Length of variable length string<br>MQSD\_OBJECTSTRING\_VSCCSID DS F CCSID of variable length string DS F CCSID of variable length string<br>EQU \*-MQSD\_OBJECTSTRING MQSD\_OBJECTSTRING\_LENGTH ORG MQSD\_OBJECTSTRING<br>MQSD\_OBJECTSTRING\_AREA DS CL(MQSD\_OBJECTSTRING\_LENGTH) \* MQSD\_SUBNAME DS 0F Subscription name MOS F Address of variable length string<br>DS F Offset of variable length string<br>DS F size of buffer Offset of variable length string MOSD\_SUBNAME\_VSOFFSET<br>
MOSD\_SUBNAME\_VSOFFSET DS F size of buffer<br>
MOSD\_SUBNAME\_VSBUFSIZE DS F size of buffer<br>
MOSD\_SUBNAME\_VSLENGTH DS F Length of varial DS F Length of variable length string<br>DS F CCSID of variable length string<br>OUL DS F  $CCSID$  of variable length string<br>EQU  $\star$ -MQSD SUBNAME MQSD\_SUBNAME\_LENGTH EQU \*-MQSD\_SUBNAME ORG MQSD\_SUBNAME DS CL(MOSD SUBNAME LENGTH) \* MQSD\_SUBUSERDATA DS 0F Subscription User data DS F Address of variable length string<br>DS F Offset of variable length string<br>DS F size of buffer Offset of variable length string MOSD\_SUBUSERDATA\_VSOFFSET DS F Offset of varial<br>MOSD\_SUBUSERDATA\_VSBUFSIZE DS F size of buffer<br>MOSD\_SUBUSERDATA\_VSLENGTH DS F Length of varial<br>MOSD\_SUBUSERDATA\_VSCCSID DS F CCSID of variab Length of variable length string DS F  $CCS\overline{D}$  of variable length string EQU  $\star$ -MQSD\_SUBUSERDATA MQSD\_SUBUSERDATA\_VSCCSID<br>MQSD\_SUBUSERDATA\_LENGTH<br>MQSD\_SUBUSERDATA\_LENGTH ORG MQSD\_SUBUSERDATA<br>MQSD\_SUBUSERDATA\_AREA DS CL(MQSD\_SUBUSERDATA\_LENGTH) \* MQSD\_SUBCORRELID DS CL24 Correlation Id related to this subscription MQSD\_PUBPRIORITY DS F Priority set in publications MQSD\_PUBACCOUNTINGTOKEN DS CL32 Accounting Token set in publications MQSD\_PUBAPPLIDENTITYDATA DS CL32 Appl Identity Data set in publications \* MQSD\_SELECTIONSTRING DS F Message Selector MQSD\_SELECTIONSTRING\_VSPTR DS F Address of variable length string

<span id="page-591-0"></span>MQSD\_SELECTIONSTRING\_VSOFFSET DS F Offset of variable length string MQSD\_SELECTIONSTRING\_VSBUFSIZE DS F size of buffer MQSD\_SELECTIONSTRING\_VSLENGTH DS F Length of variable length string MQSD\_SELECTIONSTRING\_VSCCSID DS F CCSID of variable length string MQSD\_SELECTIONSTRING\_LENGTH EQU \*- MQSD\_SELECTIONSTRING ORG MQSD\_SELECTIONSTRING<br>MOSD SELECTIONSTRING AREA DS CL(MOSD SELECTIONSTRING LENGTH) \* MQSD-SUBLEVEL DS F Subscription level \* MQSD\_RESOBJECTSTRING DS F Resolved Long object name MQSD\_RESOBJECTSTRING\_VSPTR DS F Address of variable length string MQSD\_RESOBJECTSTRING\_VSOFFSET DS F Offset of variable length string MQSD\_RESOBJECTSTRING\_VSBUFSIZE DS F size of buffer MQSD\_RESOBJECTSTRING\_VSLENGTH DS F Length of variable length string MQSD\_RESOBJECTSTRING\_VSCCSID DS F CCSID of variable length string MQSD\_RESOBJECTSTRING\_LENGTH EQU \*- MQSD\_RESOBJECTSTRING ORG MQSD\_RESOBJECTSTRING<br>MQSD\_RESOBJECTSTRING\_AREA DS CL(MQSD\_RESOBJECTSTRING\_LENGTH) \* MQSD\_LENGTH EQU \*-MQSD ORG TMQSD<br>MOSD AREA DS CL(MOSD LENGTH)

# *StrucId (MQCHAR4) para MQSD*

Este é o identificador da estrutura do descritor de assinatura. Ele é sempre um campo de entrada Seu valor é MQSD\_STRUC\_ID.

O valor deve ser:.

#### **MQSD\_STRUC\_ID**

Identificador para a estrutura do descritor de assinatura.

Para a linguagem de programação C, a constante MQSD\_STRUC\_ID\_ARRAY também é definida. Ele tem o mesmo valor que MQSD\_STRUC\_ID, mas é uma matriz de caracteres em vez de uma cadeia.

### *Versão (MQLONG) para MQSD*

Este é o número da versão da estrutura; o valor deve ser:

#### **MQSD\_VERSION\_1**

Version-1 Estrutura do descritor de assinatura.

A constante a seguir especifica o número da versão atual:

#### **MQSD\_CURRENT\_VERSION**

Versão atual da estrutura do Descritor de Subscrição

Isto é sempre um campo de entrada. O valor inicial desse campo é MQSD\_VERSION\_1.

### *Opções (MQLONG) para MQSD*

Isso fornece opções para controlar a ação da chamada MQSUB..

Você deve especificar pelo menos uma das opções a seguir:

- MQSO\_ALTER
- MQSO\_RESUME
- MOSO CREATE

Para especificar mais de uma opção, inclua os valores juntos (não inclua a mesma constante mais de uma vez) ou combine os valores usando a operação OR bit a bit (se a linguagem de programação suportar operações de bit).

As combinações que não são válidas são observadas neste tópico; quaisquer outras combinações são válidas

**Opções de acesso ou criação**: as opções de acesso e criação controlam se uma assinatura é criada ou se uma assinatura existente é retornada ou alterada. Deve-se especificar pelo menos uma dessas opções

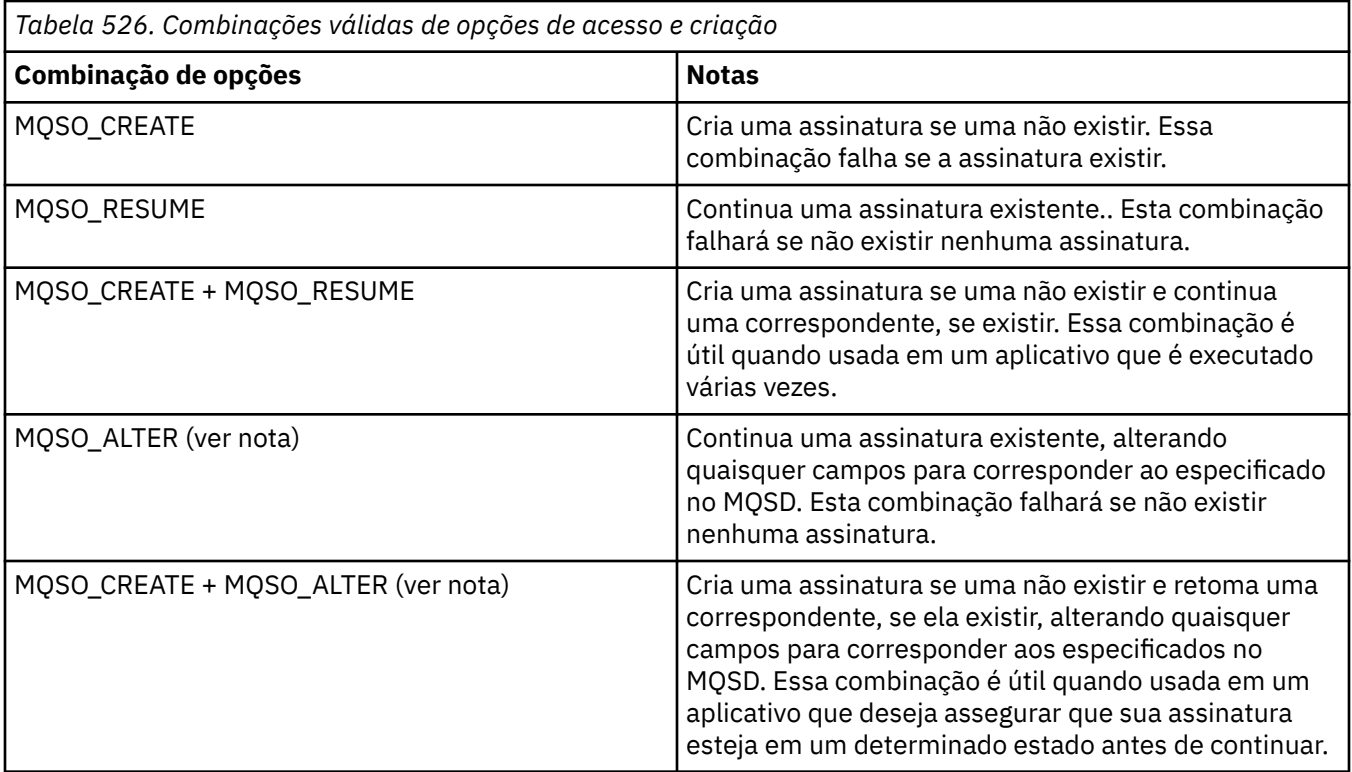

#### **Nota:**

Opções que especificam MQSO\_ALTER também podem especificar MQSO\_RESUME, mas essa combinação não tem efeito adicional para especificar MQSO\_ALTER sozinho. MQSO\_ALTER implica MQSO\_RESUME, porque chamar MQSUB para alterar uma assinatura implica que a assinatura também será continuada O oposto não é verdadeiro, no entanto: retomar uma assinatura não implica que ela deve ser alterada.

### **MQSO\_CREATE**

Crie uma nova assinatura para o tópico especificado.. Se uma assinatura usando o mesmo *SubName* existir, a chamada falhará com MQRC\_SUB\_ALREADY\_EXISTS. Essa falha pode ser evitada combinando a opção MQSO\_CREATE com MQSO\_RESUME.. O *SubName* nem sempre é necessário Para obter mais detalhes, consulte a descrição desse campo.

Combinar MQSO\_CREATE com MQSO\_RESUME retorna um identificador para uma assinatura préexistente para o *SubName* especificado se um for localizado; se não houver uma assinatura existente, um novo será criado usando todos os campos fornecidos no MQSD.

MQSO\_CREATE também pode ser combinado com MQSO\_ALTER para efeito semelhante.

### **MQSO\_RESUME**

Retorne um identificador para uma assinatura pré-existente que corresponda à especificada por *SubName* Nenhuma mudança é feita nos atributos de assinaturas correspondentes e são retornados na saída na estrutura MQSD. Apenas os seguintes campos MQSD são usados: StrucId, Versão, Opções, AlternateUserId e AlternateSecurityId e SubName.

A chamada falha com o código de razão MQRC\_NO\_SUBSCRIPTION se uma assinatura não existir correspondente ao nome completo da assinatura. Essa falha pode ser evitada combinando a opção MQSO\_CREATE com MQSO\_RESUME..

O ID do usuário da assinatura é o ID do usuário que criou a assinatura ou, se tiver sido alterado posteriormente por um ID do usuário diferente, é o ID do usuário da alteração bem-sucedida mais recente. Se um ID AlternateUserfor usado e o uso de IDs de usuário alternativos for permitido para esse usuário, o ID do usuário alternativo será registrado como o ID do usuário que criou a assinatura, em vez do ID do usuário sob o qual a assinatura foi feita..

Se existir uma assinatura correspondente que foi criada sem a opção MQSO\_ANY\_USERID e o ID do usuário da assinatura for diferente daquele do aplicativo solicitando uma manipulação para a assinatura, a chamada falhará com o código de razão MQRC\_IDENTITY\_MISMATCH.

Se uma assinatura correspondente existir e estiver atualmente em uso, a chamada falhará com MQRC\_SUBSCRIPTION\_IN\_USE.

Se a assinatura nomeada em SubName não for uma assinatura válida para continuar ou alterar a partir de um aplicativo, a chamada falhará com MQRC\_INVALID\_SUBSCRIPTION.

MQSO\_RESUME está implícito por MQSO\_ALTER, portanto, não é necessário combiná-la a essa opção No entanto, combinar as duas opções não causa erro.

### **MQSO\_ALTER**

Retorne uma manipulação para uma assinatura pré-existente com o nome completo da assinatura correspondente que foi especificado pelo nome em *SubName* Quaisquer atributos da assinatura que sejam diferentes daqueles especificados no MQSD são alterados na assinatura, a menos que a alteração seja desaprovada para esse atributo. Os detalhes são anotados na descrição de cada atributo e são resumidos na tabela a seguir: Se você tentar alterar um atributo que não pode ser alterado ou alterar uma assinatura que tenha configurado a opção MQSO\_IMMUTABLE, a chamada falhará com o código de razão mostrado na tabela a seguir.

A chamada falhará com o código de razão MQRC\_NO\_SUBSCRIPTION se uma assinatura correspondente ao nome completo da assinatura não existir É possível evitar essa falha, combinando a opção MQSO\_CREATE com MQSO\_ALTER

Combinar MQSO\_CREATE com MQSO\_ALTER retorna uma manipulação para uma assinatura préexistente para o *SubName* especificado se uma for localizada; se não houver uma assinatura existente, uma nova será criada usando todos os campos fornecidos no MQSD.

O ID do usuário da assinatura é o ID do usuário que criou a assinatura ou, se posteriormente for alterado por um ID do usuário diferente, será o ID do usuário da alteração mais recente e bemsucedida. Se um ID AlternateUserfor usado e o uso de IDs de usuário alternativos for permitido para esse usuário, o ID do usuário alternativo será registrado como o ID do usuário que criou a assinatura, em vez do ID do usuário sob o qual a assinatura foi feita..

Se existir uma assinatura correspondente que foi criada sem a opção MQSO\_ANY\_USERID e o ID do usuário da assinatura for diferente daquele do aplicativo solicitando um identificador para a assinatura, a chamada falhará com o código de razão MQRC\_IDENTITY\_MISMATCH.

Se uma assinatura correspondente existir e estiver atualmente em uso, a chamada falhará com MQRC\_SUBSCRIPTION\_IN\_USE.

Se a assinatura nomeada em SubName não for uma assinatura válida para continuar ou alterar a partir de um aplicativo, a chamada falhará com MQRC\_INVALID\_SUBSCRIPTION.

A tabela a seguir mostra a capacidade de MQSO\_ALTER para alterar os valores de atributos em MQSD e MQSUB

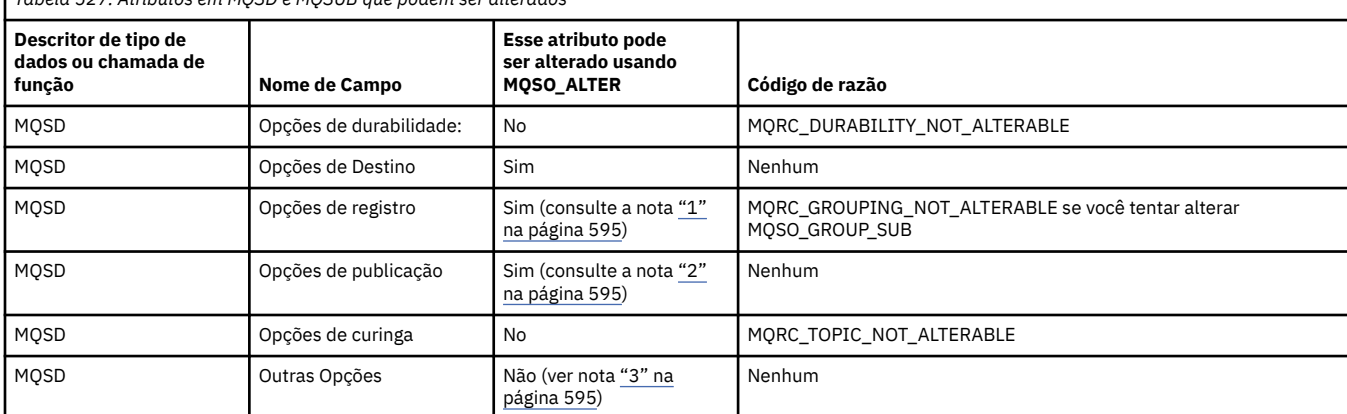

*Tabela 527. Atributos em MQSD e MQSUB que podem ser alterados*

<span id="page-594-0"></span>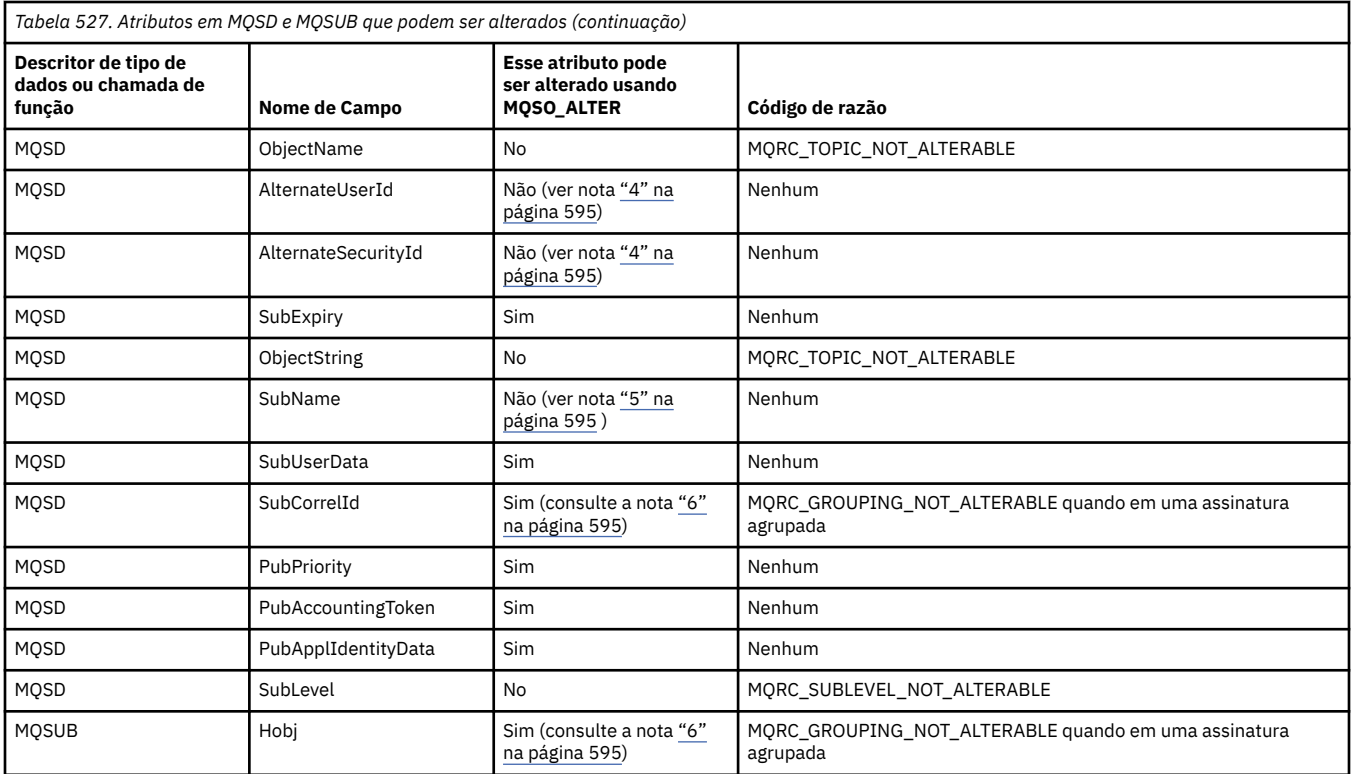

### **Notas:**

- 1. MQSO\_GROUP\_SUB não pode ser alterado.
- 2. MOSO\_NEW\_PUBLICATIONS\_ONLY não pode ser alterado porque não faz parte da assinatura
- 3. Essas opções não fazem parte da assinatura
- 4. Este atributo não faz parte da assinatura
- 5. Este atributo é a identidade da assinatura sendo alterada
- 6. Alterável, exceto quando parte de um sub agrupado (MQSO\_GROUP\_SUB)

**Opções de Durabilidade:** As opções a seguir controlam a durabilidade da assinatura. É possível especificar apenas uma destas opções Se estiver alterando uma assinatura existente usando a opção MQSO\_ALTER, não será possível alterar a durabilidade da assinatura. No retorno de uma chamada MQSUB usando MQSO\_RESUME, a opção de durabilidade apropriada é configurada..

### **MQSO\_DURABLE**

Solicite que a assinatura para este tópico permaneça até ser explicitamente removida usando MQCLOSE com a opção MQCO\_REMOVE\_SUB. Se essa assinatura não for explicitamente removida, ela permanecerá mesmo depois que essa conexão de aplicativos com o gerenciador de filas for encerrada

Se uma assinatura durável for solicitada para um tópico definido como não permitindo assinaturas duráveis, a chamada falhará com MQRC\_DURABILITY\_NOT\_ALLOWED.

### **MQSO\_NON\_DURABLE**

Solicite que a assinatura desse tópico seja removida quando a conexão de aplicativos com o gerenciador de filas for encerrada, se ela ainda não tiver sido explicitamente removida explicitamente. MQSO\_NON\_DURABLE é o oposto da opção MQSO\_DURABLE e é definido para a documentação do programa de auxílio Ele será o padrão se nenhum for especificado

**Opções de destino:** a opção a seguir controla o destino para o qual as publicações de um tópico que foi inscrito são enviadas.. Se alterar uma assinatura existente usando a opção MQSO\_ALTER, o destino usado para publicações para a assinatura poderá ser alterado. No retorno de uma chamada MQSUB usando MQSO\_RESUME, essa opção é configurada, se apropriado,

### **MQSO\_MANAGED**

Solicite que o destino para o qual as publicações são enviadas seja gerenciado pelo gerenciador de filas

A manipulação de objetos retornada em *Hobj* representa uma fila gerenciada pelo gerenciador de filas e é para uso com as chamadas MQGET, MQCB, MQINQ ou MQCLOSE subsequentes

Uma manipulação de objetos retornada de uma chamada MQSUB anterior não pode ser fornecida no parâmetro **Hobj** quando MQSO\_MANAGED não é especificado.

### **MQSO\_NO\_MULTICAST**

Solicite que o destino ao qual as publicações são enviadas não seja um endereço de grupo multicast. Esta opção é válida apenas quando combinada com a opção MQSO\_MANAGED Quando um identificador para uma fila é fornecido no parâmetro **Hobj** , o multicast não pode ser usado para essa assinatura e a opção não é válida

Se o tópico for definido para permitir apenas assinaturas de multicast, usando a configuração MCAST(ONLY) , a chamada falhará com o código de razão MQRC\_MULTICAST\_REQUIRED

**Opção de Escopo:** A opção a seguir controla o escopo da assinatura que está sendo feita. Se alterar uma assinatura existente usando a opção MQSO\_ALTER, essa opção de escopo de assinatura não poderá ser alterada. Ao retornar de uma chamada MQSUB usando MQSO-RESUME, a opção de escopo apropriada é configurada.

### **MQSO\_SCOPE\_QMGR**

Esta assinatura é feita apenas no gerenciador de filas locais Nenhuma assinatura de proxy é distribuída para outros gerenciadores de filas na rede Apenas as publicações que são publicadas neste gerenciador de filas são enviadas para este assinante Isso substitui qualquer conjunto de comportamento usando o atributo de tópico SUBSCOPE

**Nota:** Se não configurado, o escopo da subscrição será determinado pelo atributo do tópico SUBSCOPE

**Opções de registro:** As opções a seguir controlam os detalhes do registro que é feito para o gerenciador de filas para essa assinatura. Se alterar uma assinatura existente usando a opção MQSO\_ALTER, essas opções de registro poderão ser mudadas. No retorno de uma chamada MQSUB usando MQSO\_RESUME, as opções de registro apropriadas são configuradas.

### **MQSO\_GROUP\_SUB**

Essa assinatura deve ser agrupada com outras assinaturas do mesmo SubLevel usando a mesma fila e especificando o mesmo ID de correlação para que quaisquer publicações para tópicos que causariam mais de uma mensagem de publicação a ser fornecida para o grupo de assinaturas, devido a um conjunto de sobreposições de sequências de tópicos que está sendo usado, apenas uma mensagem a ser entregue para a fila. Se essa opção não for usada, cada assinatura exclusiva (identificada por SubName) que corresponde será fornecida com uma cópia da publicação, o que poderia significar que mais de uma cópia da publicação pode ser colocada na fila compartilhada por um número de assinaturas.

Apenas a assinatura mais significativa do grupo é fornecida com uma cópia da publicação. A assinatura mais significativa é baseada no nome do tópico Completo até o ponto em que um curinga é localizado Se uma mistura de esquemas curingas for usada dentro do grupo, apenas a posição do curinga será importante Você é aconselhado a não combinar diferentes esquemas curinga em um grupo de assinaturas que compartilham a mesma fila.

Ao criar uma nova assinatura agrupada, ela ainda deverá ter um SubNameexclusivo, mas se corresponder ao nome completo do tópico de uma assinatura existente no grupo, a chamada falhará com MQRC\_DUPLICATE\_GROUP\_SUB.

Se a assinatura mais significativa no grupo também especificar MQSO\_NOT\_OWN\_PUBS e esta for uma publicação do mesmo aplicativo, nenhuma publicação será entregue para a fila

Ao alterar uma assinatura feita com esta opção, os campos que implicam o agrupamento, Hobj na chamada MQSUB (representando a fila e o nome do gerenciador de filas) e o

ID SubCorrelnão podem ser alterados. Tentar alterá-los faz com que a chamada falhe com MQRC\_GROUPING\_NOT\_ALTERABLE.

Essa opção deve ser combinada com MQSO\_SET\_CORREL\_ID com um ID SubCorrelque não está configurado como MQCI\_NONE e não pode ser combinado com MQSO\_MANAGED.

### **MQSO\_ANY\_USERID**

Quando MQSO\_ANY\_USERID é especificado, a identidade do assinante não é restrita a um único ID do usuário. Isso permite que qualquer usuário altere ou continue a assinatura quando tem autoridade adequada. Apenas um único usuário pode ter a assinatura a qualquer momento. Uma tentativa de continuar o uso de uma assinatura atualmente em uso por outro aplicativo faz a chamada falhar com MQRC\_SUBSCRIPTION\_IN\_USE.

Para incluir essa opção em uma assinatura existente, a chamada MQSUB (usando MQSO\_ALTER) deve ser proveniente do mesmo ID do usuário que a própria assinatura original.

Se uma chamada MQSUB se referir a uma assinatura existente com MQSO\_ANY\_USERID configurado e o ID do usuário for diferente da assinatura original, a chamada será bem-sucedida apenas se o novo ID do usuário tiver autoridade para assinar o tópico. Na conclusão bem-sucedida, publicações futuras para este assinante são colocadas na fila de assinantes com o novo ID do usuário configurado na mensagem de publicação.

Não especifique MQSO\_ANY\_USERID e MQSO\_FIXED\_USERID. Se nenhum for especificado, o padrão será MQSO\_FIXED\_USERID.

#### **MQSO\_FIXED\_USERID**

Quando MQSO\_FIXED\_USERID é especificado, a assinatura pode ser alterada ou retomada apenas pelo último ID do usuário para alterar a assinatura. Se a assinatura não tiver sido alterada, será o ID do usuário que criou a assinatura.

Se um verbo MQSUB referir-se a uma assinatura existente com MQSO\_ANY\_USERID configurado e alterar a assinatura usando MQSO\_ALTER para usar a opção MQSO\_FIXED\_USERID, o ID do usuário da assinatura agora será fixado nesse novo ID do usuário. A chamada será bem-sucedida apenas se o novo ID do usuário tiver autoridade para assinar o tópico.

Se um ID do usuário diferente daquele registrado como proprietário de uma assinatura tentar continuar ou alterar uma assinatura MQSO\_FIXED\_USERID, a chamada falhará com MQRC\_IDENTITY\_MISMATCH. O ID do usuário proprietário de uma assinatura pode ser visualizado usando o comando DISPLAY SBSTATUS.

Não especifique MQSO\_ANY\_USERID e MQSO\_FIXED\_USERID. Se nenhum for especificado, o padrão será MQSO\_FIXED\_USERID.

**Opções de publicação:** As opções a seguir controlam a maneira como as publicações são enviadas para este assinante... Se alterar uma assinatura existente usando a opção MQSO\_ALTER, essas opções de publicação poderão ser alteradas.

#### **MQSO\_NOT\_OWN\_PUBS**

Informa ao broker que o aplicativo não deseja ver nenhuma de sua própria publicação As publicações são consideradas originadas do mesmo aplicativo se os identificadores de conexão forem os mesmos No retorno de uma chamada MQSUB usando MQSO\_RESUME, essa opção é configurada, se apropriado,

### **MQSO\_NEW\_PUBLICATIONS\_ONLY**

Nenhuma publicação retida no momento deve ser enviada, quando essa assinatura for criada, apenas novas publicações; Essa opção se aplica apenas quando MQSO\_CREATE é especificado.. Quaisquer mudanças subsequentes em uma assinatura não alteram o fluxo de publicações e, portanto, quaisquer publicações retidas em um tópico já terão sido enviadas ao assinante como novas publicações.

Se essa opção for especificada sem MQSO\_CREATE, a chamada falhará com MQRC\_OPTIONS\_ERROR No retorno de uma chamada MQSUB usando MQSO\_RESUME, essa opção não será configurada mesmo se a assinatura foi criada usando essa opção.

Se essa opção não for usada, as mensagens retidas anteriormente serão enviadas para a fila de destino fornecida Se essa ação falhar devido a um erro, MQRC\_RETAINED\_MSG\_Q\_ERROR ou MQRC\_RETAINED\_NOT\_ENTREGUE, a criação da assinatura falhará

### **MQSO\_PUBLICATIONS\_ON\_REQUEST**

Configurar essa opção indica que o assinante solicitará informações especificamente quando necessário. O gerenciador de filas não envia mensagens não solicitadas ao assinante. A publicação retida (ou possivelmente várias publicações se um curinga for especificado no tópico) é enviada ao assinante cada vez que uma chamada MQSUBRQ é feita usando o identificador Hsub de uma chamada MQSUB anterior. Nenhuma publicação é enviada como um resultado da chamada MQSUB usando esta opção No retorno de uma chamada MQSUB usando MQSO\_RESUME, essa opção é configurada, se apropriado,

Essa opção não é válida em combinação com um SubLevel maior que 1.

**Opções de leitura antecipada:** as opções a seguir controlam se mensagens não persistentes são enviadas para um aplicativo antes do aplicativo que as solicita.

### **MQSO\_READ\_AHEAD\_AS\_Q\_DEF**

Se a chamada MQSUB usar um identificador gerenciado, o atributo de leitura antecipada padrão da fila modelo associada ao tópico inscrito para determinar se as mensagens são enviadas para o aplicativo antes que o aplicativo as solicite

Esse é o valor-padrão.

### **MQSO\_NO\_READ\_AHEAD**

Se a chamada MQSUB usar um identificador gerenciado, as mensagens não serão enviadas ao aplicativo antes que o aplicativo as solicite.

### **MQSO\_READ\_AHEAD**

Se a chamada MQSUB usar um identificador gerenciado, as mensagens poderão ser enviadas ao aplicativo antes que o aplicativo as solicite.

### **Nota:**

As notas a seguir se aplicam às opções de leitura antecipada:

- 1. Apenas uma dessas opções pode ser especificada.. Se MQOO\_READ\_AHEAD e MQOO\_NO\_READ\_AHEAD forem especificados, o código de razão MQRC\_OPTIONS\_ERROR será retornado. Essas opções são aplicáveis apenas se MQSO\_MANAGED for especificado
- 2. Eles não são aplicáveis para MQSUB quando uma fila é transmitida que foi aberta anteriormente... A leitura antecipada pode não ser ativada quando solicitada As opções MQGET usadas na primeira chamada MQGET podem evitar que a leitura antecipada seja ativada Além disso, a leitura antecipada é desativada quando o cliente está se conectando a um gerenciador de filas no qual a leitura antecipada não é suportada Se o aplicativo não estiver executando como um cliente IBM MQ , essas opções serão ignoradas.

**Opções de curinga:** As opções a seguir controlam como os curingas são interpretados na sequência fornecida no campo ObjectString do MQSD.. É possível especificar apenas uma destas opções Se alterar uma assinatura existente usando a opção MQSO\_ALTER, essas opções curingas não poderão ser alteradas. No retorno de uma chamada MQSUB usando MQSO\_RESUME, a opção curinga apropriada é configurada.

### **MQSO\_WILDCARD\_CHAR**

Curingas operam apenas em caracteres dentro da cadeia de tópicos.

O comportamento definido por MQSO\_WILDCARD\_CHAR é mostrado na tabela a seguir:

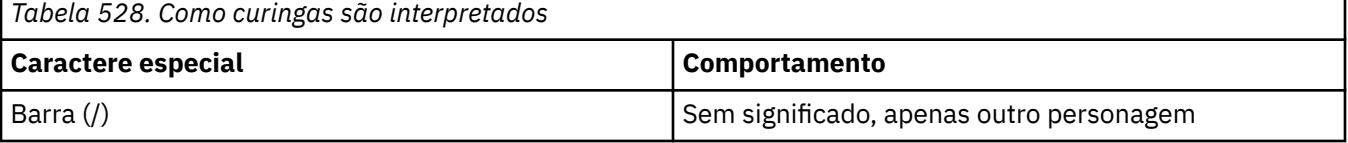

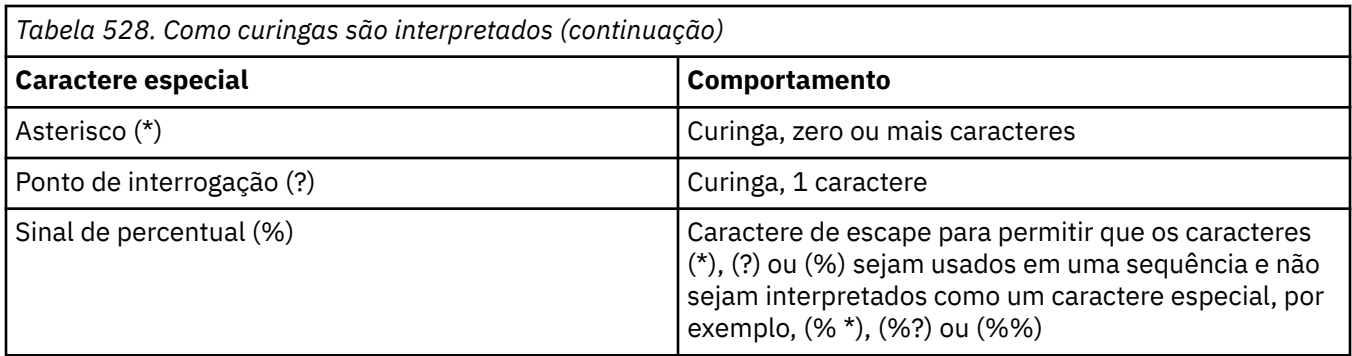

Por exemplo, publicar no tópico a seguir:

```
/level0/level1/level2/level3/level4
```
corresponde assinantes usando os tópicos a seguir:

\* /\* / level0/level1/level2/level3/\* / level0/level1/\*/level3/level4 / level0/level1/le?el2/level3/level4

**Nota:** Esse uso de curingas fornece exatamente o significado fornecido em IBM MQ V6 e WebSphere MB V6 ao usar mensagens formatadas MQRFH1 para publicação / assinatura. É recomendado que isso não seja usado para aplicativos recém-gravados e seja usado apenas para aplicativos que estavam em execução anteriormente com relação a essa versão e não foram alterados para usar o comportamento de curinga padrão, conforme descrito em MQSO\_WILDCARD\_TOPIC.

### **MQSO\_WILDCARD\_TOPIC**

Os curingas operam apenas em elementos de tópico dentro da sequência de tópicos Este é o comportamento padrão se nenhum for escolhido.

O comportamento requerido por MQSO\_WILDCARD\_TOPIC é mostrado na seguinte tabela:

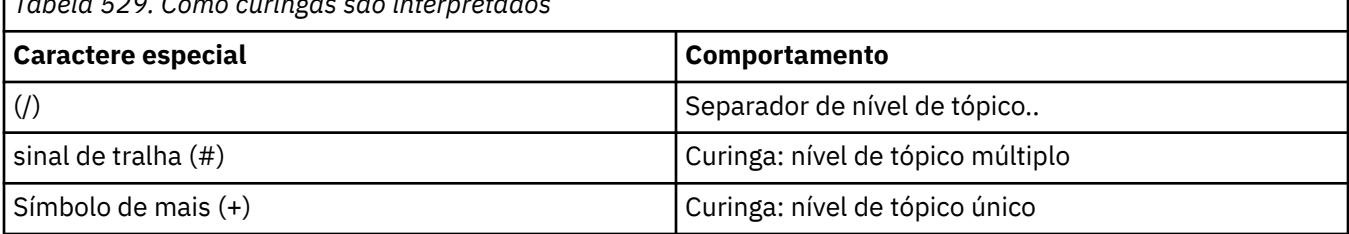

*Tabela 529. Como curingas são interpretados*

### **Notas:**

O (+) e (#) não são tratados como curingas se eles forem combinados com outros caracteres (incluindo eles mesmos) dentro de um nível de tópico. Na sequência a seguir, os caracteres (#) e (+) são tratados como caracteres comuns.

level0/level1/#+/level3/level#

Por exemplo, publicar no tópico a seguir:

```
/level0/level1/level2/level3/level4
```
corresponde assinantes usando os tópicos a seguir:

```
#
/#
 / level0/level1/level2/level3/#
/ level0/level1/+/level3/level4
```
**Outras opções:** as opções a seguir controlam a maneira como a chamada API é emitida em vez da assinatura. No retorno de uma chamada do MQSUB usando MQSO\_RESUME, essas opções não são alteradas Consulte ["ID do AlternateUser\(MQCHAR12\) para MQSD" na página 601](#page-600-0) para obter mais detalhes.

### **MQSO\_ALTERNATE\_USER\_AUTHORITY**

O campo AlternateUserId contém um identificador de usuário a ser usado para validar esta chamada MQSUB. A chamada poderá ser bem-sucedida somente se esse ID AlternateUserestiver autorizado a abrir o objeto com as opções de acesso especificadas, independentemente de o identificador de usuário sob o qual o aplicativo está em execução estar autorizado a fazê-lo.

### **MQSO\_SET\_CORREL\_ID**

A assinatura é para usar o identificador de correlação fornecido no campo *SubCorrelId* Se essa opção não for especificada, um identificador de correlação será criado automaticamente pelo gerenciador de fila no momento da assinatura e será retornado para o aplicativo no campo *SubCorrelId* . Para obter mais informações, consulte ["SubCorrelId \(MQBYTE24\) para MQSD" na](#page-603-0) [página 604](#page-603-0) para obter mais informações

Esta opção não pode ser combinada com MQSO\_MANAGED

### **MQSO\_SET\_IDENTITY\_CONTEXT**

A assinatura é usar o token de contabilidade e dados de identidade do aplicativo fornecidos nos campos *PubAccountingToken* e *PubApplIdentityData* .

Se esta opção for especificada, a mesma verificação de autorização será executada como se a fila de destino tivesse sido acessada usando uma chamada MQOPEN com MQOO\_SET\_IDENTITY\_CONTEXT, exceto no caso em que a opção MQSO\_MANAGED também é usada; neste caso, não há nenhuma verificação de autorização na fila de destino.

Se esta opção não for especificada, as publicações enviadas a este assinante terão informações de contexto padrão associadas a elas da seguinte maneira:

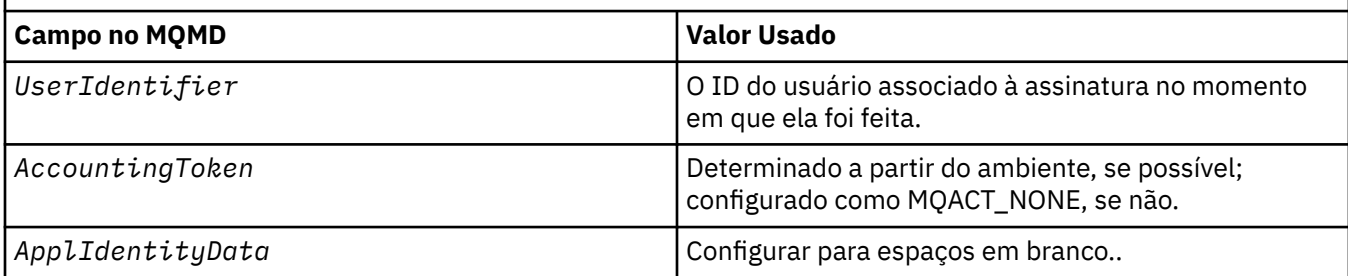

*Tabela 530. Informações de contexto padrão para publicações enviadas para este assinante*

Esta opção é válida apenas com MQSO\_CREATE e MQSO\_ALTER. Se usado com MQSO\_RESUME, os campos *PubAccountingToken* e *PubApplIdentityData* são ignorados, portanto, essa opção não tem efeito

Se uma assinatura for alterada sem usar essa opção onde anteriormente as informações de contexto de identidade fornecidas pela assinatura, as informações de contexto padrão serão geradas para a assinatura alterada.

Se uma assinatura permitindo que diferentes IDs de usuário a usem com a opção MQSO\_ANY\_USERID for continuada por um ID do usuário diferente, o contexto de identidade padrão será gerado para o novo ID do usuário que agora possui a assinatura e todas as publicações subsequentes serão entregues contendo o novo contexto de identidade.

### <span id="page-600-0"></span>**MQSO\_FAIL\_IF\_QUIESCING**

A chamada MQSUB falhará se o gerenciador de filas estiver no estado de quiesce No z/OS, para um aplicativo CICS ou IMS , essa opção também força a chamada MQSUB a falhar se a conexão estiver no estado de quiesce

# *ObjectName (MQCHAR48) para MQSD*

Este é o nome do objeto de tópico conforme definido na gerenciador de filas locais.

O nome pode conter os seguintes caracteres:

- Caracteres alfabéticos maiúsculos (A a Z)
- Caracteres alfabéticos minúsculos (a a z)
- Dígitos numéricos (0 a 9)
- Ponto (.), barra (/), sublinhado (\_), porcentagem (%)

O nome não deve conter espaços em branco iniciais ou integrados, mas pode conter rastreios de espaço em branco. Use um caractere nulo para indicar o término de dados significativos no nome; o nulo e quaisquer caracteres que o seguem são tratados como espaços em branco. As restrições a seguir aplicam-se aos ambientes indicados:

• Em sistemas que usam EBCDIC Katakana, caracteres minúsculos não podem ser usados.

- No z/OS:
	- Evite nomes que começam ou terminam com um sublinhado; eles não podem ser processados pelas operações e painéis de controle.
	- O caractere de porcentagem tem um significado especial para RACF Se RACF for usado como o gerenciador de segurança externa, os nomes não deverão conter o percentual Se forem, esses nomes não serão incluídos em nenhuma verificação de segurança quando os perfis genéricos do RACF forem usados.
- No IBM i, os nomes contendo caracteres minúsculos, barra ou porcentagem devem ser colocados entre aspas quando especificados em comandos. Essas aspas não devem ser especificadas para nomes que ocorrem como campos em estruturas ou como parâmetros em chamadas..

O *ObjectName* é usado para formar o nome completo do tópico

O nome completo do tópico pode ser construído de dois campos diferentes: *ObjectName* e *ObjectString*. Para obter detalhes de como esses dois campos são utilizados, consulte Combinação de sequências de tópicos

Se o objeto identificado pelo campo *ObjectName* não puder ser localizado, a chamada falhará com o código de razão MQRC\_UNKNOWN\_OBJECT\_NAME, mesmo se houver uma cadeia especificada em *ObjectString*

No retorno de uma chamada MQSUB usando a opção MQSO\_RESUME, esse campo fica inalterado

O comprimento desse campo é fornecido por MQ\_TOPIC\_NAME\_LENGTH O valor inicial deste campo é a cadeia nula em C e 48 caracteres em branco em outras linguagens de programação.

Se alterar uma assinatura existente usando a opção MQSO\_ALTER, o nome do objeto do tópico inscrito não poderá ser alterado. Este campo e o campo *ObjectString* podem ter sido omitidos Se eles forem fornecidos, eles deverão ser resolvidos para o mesmo nome do tópico completo Caso contrário, a chamada falhará com MQRC\_TOPIC\_NOT\_ALTERABLE.

# *ID do AlternateUser(MQCHAR12) para MQSD*

Se você especificar MQSO\_ALTERNATE\_USER\_AUTHORITY, esse campo conterá um identificador de usuário alternativo que é usado para verificar a autorização para a assinatura e para a saída para a fila de <span id="page-601-0"></span>destino (especificada no parâmetro **Hobj** da chamada MQSUB), no lugar do identificador de usuário sob o qual o aplicativo está atualmente em execução.

Se bem-sucedido, o identificador de usuário especificado nesse campo será registrado como o identificador de usuário proprietário da assinatura no lugar do identificador de usuário sob o qual o aplicativo está atualmente em execução.

Se MQSO\_ALTERNATE\_USER\_AUTHORITY for especificado e este campo estiver totalmente em branco até o primeiro caractere nulo ou o final do campo, a assinatura poderá ser bem-sucedida apenas se nenhuma autorização do usuário for necessária para assinar este tópico com as opções especificadas ou a fila de destino para saída..

Se MQSO\_ALTERNATE\_USER\_AUTHORITY não for especificado, esse campo será ignorado..

As seguintes diferenças existem nos ambientes indicados:

• No z/OS, somente os primeiros 8 caracteres do ID AlternateUsersão usados para verificar a autorização para a assinatura. No entanto, o identificador de usuário atual deve ser autorizado a especificar esse identificador de usuário alternativo específico; todos os 12 caracteres do identificador de usuário alternativo são usados para essa verificação... O identificador de usuário deve conter apenas caracteres permitidos pelo gerenciador de segurança externo..

No retorno de uma chamada MQSUB usando MQSO\_RESUME, esse campo permanece inalterado

Este é um campo de entrada. O comprimento desse campo é fornecido por MQ\_USER\_ID\_LENGTH O valor inicial deste campo é a sequência nula em C e 12 caracteres em branco em outras linguagens de programação.

# *AlternateSecurityId (MQBYTE40) para MQSD*

Este é um identificador de segurança que é transmitido com o AlternateUserId para o serviço de autorização para permitir que verificações de autorização apropriadas sejam executadas.

AlternateSecurityId é usado somente se MQSO\_ALTERNATE\_USER\_AUTHORITY for especificado e o campo AlternateUserId não estiver completamente em branco até o primeiro caractere nulo ou no final do campo.

No retorno de uma chamada MQSUB usando MQSO\_RESUME, esse campo permanece inalterado

Consulte a descrição de ["AlternateSecurityId \(MQBYTE40\) para MQOD" na página 507](#page-506-0) no tipo de dados MQOD para obter mais informações..

# *SubExpiry (MQLONG) para MQSD*

Este é o tempo expresso em décimos de segundo após o qual a assinatura expira. Nenhuma outra publicação corresponderá a esta subscrição após este intervalo ter passado Assim que uma assinatura expira, as publicações não são mais enviadas para a fila No entanto, as publicações que já existem não são afetadas de forma alguma. *SubExpiry* não tem efeito sobre a expiração da publicação

O valor especial a seguir é reconhecido:

### **MQEI\_UNLIMITED**

A assinatura tem um prazo de expiração ilimitado..

Se alterar uma assinatura existente usando a opção MQSO\_ALTER, a expiração da assinatura poderá ser mudada.

No retorno de uma chamada MQSUB usando a opção MQSO\_RESUME, esse campo é configurado para a expiração original da assinatura e não para o tempo de expiração restante

# *ObjectString (MQCHARV) para MQSD*

Este é o nome do objeto longo a ser usado

<span id="page-602-0"></span>O *ObjectString* é usado para formar o nome do tópico Completo

O nome completo do tópico pode ser construído de dois campos diferentes: *ObjectName* e *ObjectString*. Para obter detalhes de como esses dois campos são utilizados, consulte Combinação de sequências de tópicos

O comprimento máximo de *ObjectString* é 10240.

Se *ObjectString* não for especificado corretamente, de acordo com a descrição de como usar a estrutura [MQCHARV](#page-300-0) ou se exceder o comprimento máximo, a chamada falhará com o código de razão MQRC\_OBJECT\_STRING\_ERROR.

Este é um campo de entrada. Os valores iniciais dos campos nessa estrutura são os mesmos da estrutura MQCHARV.

Se houver curingas no *ObjectString* , a interpretação desses curingas poderá ser controlada usando as opções Curinga especificadas no campo Opções do MQSD.

No retorno de uma chamada MQSUB usando a opção MQSO\_RESUME, esse campo fica inalterado O nome completo do tópico usado será retornado no campo *ResObjectString* , se um buffer for fornecido

Se alterar uma assinatura existente usando a opção MQSO\_ALTER, o nome longo do objeto do tópico inscrito não poderá ser alterado. Este campo e o campo *ObjectName* podem ter sido omitidos Se eles forem fornecidos, eles deverão ser resolvidos para o mesmo nome de tópico completo ou a chamada falhará com MQRC\_TOPIC\_NOT\_ALTERABLE

# *SubName (MQCHARV) para MQSD*

Isso especifica o nome da assinatura Esse campo será necessário apenas se o *Options* especificar a opção MQSO\_DURABLE, mas se fornecido, será usado pelo gerenciador de filas para MQSO\_NON\_DURABLE também

Se especificado, *SubName* deve ser exclusivo no gerenciador de filas, porque é o método usado para identificar a assinatura.

O comprimento máximo de *SubName* é 10240.

Este campo tem dois propósitos. Para uma assinatura MQSO\_DURABLE, use esse campo para identificar uma assinatura para que seja possível retomá-la após ela ter sido criada se você tiver fechado a manipulação para a assinatura (usando a opção MQCO\_KEEP\_SUB) ou tiver sido desconectado do gerenciador de filas. Isso é feito usando a chamada MQSUB com a opção MQSO\_RESUME.. Também é exibido na visualização administrativa de assinaturas no campo SUBID em DISPLAY SBSTATUS.

Se *SubName* for especificado incorretamente, de acordo com a descrição de como usar a estrutura [MQCHARV](#page-300-0) , será deixado fora quando for necessário (ou seja, *SubName*. *VSLength* é zero) ou, se ele exceder o comprimento máximo, a chamada falhará com o código de razão MQRC\_SUB\_NAME\_ERROR.

Este é um campo de entrada. Os valores iniciais dos campos nessa estrutura são os mesmos da estrutura MQCHARV.

Se alterar uma assinatura existente usando a opção MQSO\_ALTER, o nome da assinatura não poderá ser alterado, porque é o campo de identificação usado para localizar a assinatura referenciada. Ele não é alterado na saída de uma chamada de MQSUB com a opção MQSO\_RESUME

# *Dados de SubUser(MQCHARV) para MQSD*

Isso especifica os dados do usuário da subscrição Os dados fornecidos na assinatura nesse campo serão incluídos como a propriedade de mensagem MQSubUserData de cada publicação enviada para essa assinatura.

O comprimento máximo de *SubUserData* é 10240.

<span id="page-603-0"></span>Se *SubUserData* for especificado incorretamente, de acordo com a descrição de como usar a estrutura [MQCHARV](#page-300-0) ou se exceder o comprimento máximo, a chamada falhará com o código de razão MQRC\_SUB\_USER\_DATA\_ERROR.

Este é um campo de entrada. Os valores iniciais dos campos nessa estrutura são os mesmos da estrutura MQCHARV.

Se alterar uma assinatura existente usando a opção MQSO\_ALTER, os dados do usuário da assinatura poderão ser alterados.

Este campo de comprimento variável é retornado na saída de uma chamada MQSUB usando a opção MQSO\_RESUME, se um buffer for fornecido e houver um comprimento de buffer positivo em *VSBufLen*. Se nenhum buffer for fornecido na chamada, somente o comprimento da data do usuário da assinatura será retornado no campo *VSLength* do MQCHARV Se o buffer fornecido for menor que o espaço necessário para retornar o campo, apenas *VSBufLen* bytes serão retornados no buffer fornecido..

# *SubCorrelId (MQBYTE24) para MQSD*

Este campo contém um identificador de correlação comum a todas as publicações correspondentes a esta assinatura.

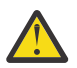

**Atenção:** Um identificador de correlação só pode ser transmitido entre os gerenciadores de filas em um cluster de publicação/assinatura, não uma hierarquia.

Todas as publicações enviadas para corresponder a esta assinatura contêm este identificador de correlação no descritor de mensagem. Se várias assinaturas obtiverem suas publicações da mesma fila, usar MQGET por identificador de correlação permitirá que apenas publicações para uma assinatura específica sejam obtidas. Esse identificador de correlação pode ser gerado pelo gerenciador de filas ou pelo usuário.

Se a opção MOSO\_SET\_CORREL\_ID não for especificada, o identificador de correlação será gerado pelo gerenciador de filas e esse campo será um campo de saída contendo o identificador de correlação que será configurado em cada mensagem publicada para essa assinatura. O identificador de correlação gerado consiste em um identificador do produto de 4 bytes (AMQX ou CSQM em ASCII ou EBCDIC) seguido por uma implementação específica do produto de uma sequência exclusiva.

Se a opção MOSO\_SET\_CORREL\_ID for especificada, o identificador de correlação será gerado pelo usuário e este campo será um campo de entrada contendo o identificador de correlação a ser configurado em cada publicação para esta assinatura. Nesse caso, se o campo contiver MQCI\_NONE, o identificador de correlação que é configurado em cada mensagem publicada para essa assinatura será o identificador de correlação criado pela colocação original da mensagem.

Se a opção MOSO\_GROUP\_SUB for especificada e o identificador de correlação especificado for o mesmo que uma assinatura agrupada existente usando a mesma fila e uma sequência de tópicos sobreposta, somente a assinatura mais significativa do grupo será fornecida com uma cópia da publicação.

O comprimento desse campo é fornecido por MQ\_CORREL\_ID\_LENGTH O valor inicial desse campo é MOCI\_NONE.

Se você estiver alterando uma assinatura existente usando a opção MQSO\_ALTER, e esse campo for um campo de entrada, o identificador de correlação de assinatura poderá ser mudado, a menos que a assinatura seja uma assinatura agrupada, ou seja, ela foi criada usando a opção MQSO\_GROUP\_SUB, nesse caso, o identificador de correlação de assinatura não pode ser mudado..

No retorno de uma chamada MQSUB usando MQSO\_RESUME, esse campo é configurado para o identificador de correlações atual para a assinatura

# *PubPriority (MQLONG) para MQSD*

Esse é o valor que estará no campo *Priority* do Message Descriptor (MQMD) de todas as mensagens de publicação correspondentes a essa assinatura. Para obter mais informações sobre o campo *Priority* no MQMD, consulte ["Prioridade \(MQLONG\) para MQMD" na página 466](#page-465-0)..

<span id="page-604-0"></span>O valor deve ser maior ou igual a zero; zero é a prioridade mais baixa. Os valores especiais a seguir também podem ser usados:

### **MQPRI\_PRIORITY\_AS\_Q\_DEF**

Quando uma fila de assinaturas é fornecida no campo *Hobj* na chamada MQSUB e não é um identificador gerenciado, a prioridade para a mensagem é obtida do atributo **DefPriority** dessa fila. Se a fila for uma fila de clusters ou houver mais de uma definição no caminho de resolução do nome da fila, a prioridade será determinada quando a mensagem de publicação for colocada na fila conforme descrito para ["Prioridade \(MQLONG\) para MQMD" na página 466](#page-465-0).

Se a chamada MQSUB usar uma manipulação gerenciada, a prioridade para a mensagem será obtida do atributo **DefPriority** da fila modelo associada ao tópico inscrito.

### **MQPRI\_PRIORITY\_AS\_PUBLISHED**

A prioridade para a mensagem é a prioridade da publicação original. Este é o valor inicial do campo

Se alterar uma assinatura existente usando a opção MQSO\_ALTER, o *Priority* de quaisquer mensagens de publicação futuras poderá ser alterado.

No retorno de uma chamada MQSUB usando MQSO\_RESUME, esse campo é configurado para a prioridade atual sendo usada para a assinatura.

# *PubAccounting(MQBYTE32) para MQSD*

Esse é o valor que estará no campo *AccountingToken* do Message Descriptor (MQMD) de todas as mensagens de publicação correspondentes a essa assinatura. *AccountingToken* faz parte do contexto de identidade da mensagem.. Para obter mais informações sobre contexto da mensagem, consulte Contexto da mensagem. Para obter mais informações sobre o campo *AccountingToken* no MQMD, consulte ["AccountingToken \(MQBYTE32\) para MQMD" na página 474](#page-473-0)

É possível usar o seguinte valor especial para o campo *PubAccountingToken* :

### **MQACT\_NONE**

Nenhum token de contabilidade especificado.

O valor é binário zero para o comprimento do campo.

Para a linguagem de programação C, a constante MQACT\_NONE\_ARRAY também é definida; ela tem o mesmo valor que MQACT\_NONE, mas é uma matriz de caracteres em vez de uma sequência.

Se a opção MQSO\_SET\_IDENTITY\_CONTEXT não for especificada, o token de contabilidade será gerado pelo gerenciador de filas como informações de contexto padrão e esse campo será um campo de saída que contém o *AccountingToken* que será configurado em cada mensagem publicada para essa assinatura

Se a opção MQSO\_SET\_IDENTITY\_CONTEXT for especificada, o token de contabilidade estará sendo gerado pelo usuário e esse campo será um campo de entrada que contém o *AccountingToken* a ser configurado em cada publicação para essa assinatura

O comprimento desse campo é fornecido por MQ\_ACCOUNTING\_TOKEN\_LENGTH. O valor inicial desse campo é MQACT\_NONE.

Se alterar uma assinatura existente usando a opção MQSO\_ALTER, o valor de *AccountingToken* em quaisquer mensagens de publicação futuras poderá ser alterado.

No retorno de uma chamada MQSUB usando MQSO\_RESUME, esse campo é configurado para o atual *AccountingToken* sendo usado para a assinatura.

# *PubApplIdentityData (MQCHAR32) para MQSD.*

Esse é o valor que está no campo *ApplIdentityData* do Message Descriptor (MQMD) de todas as mensagens de publicação correspondentes a essa assinatura. *ApplIdentityData* faz parte do contexto <span id="page-605-0"></span>de identidade da mensagem.. Para obter mais informações sobre contexto da mensagem, consulte Contexto da mensagem. Para obter mais informações sobre o campo *ApplIdentityData* no MQMD, consulte ["Dados de ApplIdentity\(MQCHAR32\) para MQMD" na página 476](#page-475-0)

Se a opção MQSO\_SET\_IDENTITY\_CONTEXT não for especificada, o *ApplIdentityData* que é configurado em cada mensagem publicada para essa assinatura será espaços em branco, como informações de contexto padrão

Se a opção MQSO\_SET\_IDENTITY\_CONTEXT for especificada, o *PubApplIdentityData* estará sendo gerado pelo usuário e esse campo será um campo de entrada que contém o *ApplIdentityData* a ser configurado em cada publicação para essa assinatura

O comprimento desse campo é fornecido por MQ\_APPL\_IDENTITY\_DATA\_LENGTH O valor inicial desse campo é a sequência nula em C e 32 caracteres em branco em outras linguagens de programação.

Se alterar uma assinatura existente usando a opção MQSO\_ALTER, o *ApplIdentityData* de quaisquer mensagens de publicação futuras poderá ser alterado.

No retorno de uma chamada MQSUB usando MQSO\_RESUME, esse campo é configurado para o atual *ApplIdentityData* sendo usado para a assinatura.

# *SelectionString (MQCHARV) para MQSD*

Essa é a sequência usada para fornecer os critérios de seleção usados ao assinar mensagens de um tópico.

Esse campo de comprimento variável será retornado na saída de uma chamada MQSUB usando a opção MQSO\_RESUME, se um buffer for fornecido e também houver um comprimento de buffer positivo em VSBufSize. Se nenhum buffer for fornecido na chamada, apenas o comprimento da sequência de seleções será retornado no campo VSLength do MQCHARV Se o buffer fornecido for menor que o espaço necessário para retornar o campo, somente VSBufSize bytes serão retornados no buffer fornecido.

Se *SelectionString* for especificado incorretamente, de acordo com a descrição de como usar a estrutura ["MQCHARV-Sequência de Comprimento Variável" na página 301](#page-300-0) ou se exceder o comprimento máximo, a chamada falhará com o código de razão MQRC\_SELECTION\_STRING\_ERROR.

O uso de SelectionString é descrito em Seletores

# *SubLevel (MQLONG) para MQSD*

Esse é o nível associado à assinatura. As publicações serão entregues a essa assinatura apenas se ela estiver no conjunto de assinaturas com o valor SubLevel mais alto menor ou igual ao PubLevel usado no momento da publicação. No entanto, se uma publicação tiver sido retida, ela não estará mais disponível para assinantes em níveis mais altos porque ela será publicada novamente em PubLevel 1.

O valor deve estar no intervalo de zero a 9 Zero é o nível mais baixo.

O valor inicial desse campo é 1.

Para obter mais informações, consulte Interceptando publicações.

Se alterar uma assinatura existente usando a opção MQSO\_ALTER, o SubLevel não poderá ser alterado.

Combinar um SubLevel com um valor maior que 1 com a opção MQSO\_PUBLICATIONS\_ON\_REQUEST não é permitido.

No retorno de uma chamada MQSUB usando MQSO\_RESUME, esse campo é configurado para o nível atual sendo usado para a assinatura.

# *Sequência ResObject(MQCHARV) para MQSD*

Este é o nome do objeto longo após o gerenciador de filas resolver o nome fornecido em *ObjectName*

Se o nome do objeto longo for fornecido em *ObjectString* e nada for fornecido em *ObjectName*, o valor retornado nesse campo será igual ao fornecido em *ObjectString*.

Se esse campo for omitido (que é ResObjectString.VSBufSize for zero), o *ResObjectString* não será retornado, mas o comprimento será retornado em ResObjectString.VSLength. Se o comprimento for menor que a Sequência ResObjectintegral, ele será truncado e retornará quantos caracteres mais à direita puder caber no comprimento fornecido.

Se *ResObjectString* for especificado incorretamente, de acordo com a descrição de como usar a estrutura [MQCHARV](#page-300-0) ou se exceder o comprimento máximo, a chamada falhará com o código de razão MQRC\_RES\_OBJECT\_STRING\_ERROR.

# **MQSMPO-Configurar opções de propriedade de mensagem.**

A estrutura **MQSMPO** permite que aplicativos especifiquem opções que controlam como as propriedades de mensagens são configuradas. A estrutura é um parâmetro de entrada na chamada de **MQSETMP**

# **Disponibilidade**

All IBM MQ systems and IBM MQ clients.

# **Conjunto de caracteres e codificação**

Os dados em **MQSMPO** devem estar no conjunto de caracteres do aplicativo e codificação do aplicativo ( **MQENC\_NATIVE** ).

# **Campos**

**Nota:** Na tabela a seguir, os campos são agrupados por uso e não alfabeticamente. Os tópicos filhos seguem a mesma sequência.

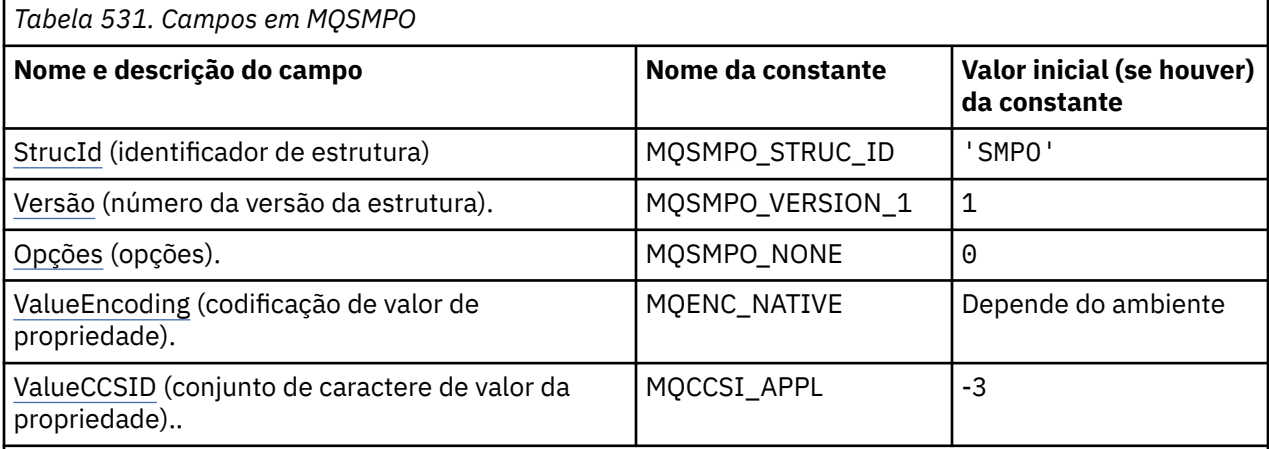

### **Notas:**

- 1. O valor Sequência nula ou espaços em branco indica a sequência nula em C e caracteres em branco em outras linguagens de programação.
- 2. Na linguagem de programação C, a variável macroMQSMPO\_DEFAULT contém os valores que são listados na tabela. Ele pode ser usado da seguinte maneira para fornecer valores iniciais para os campos na estrutura:

 $MQSMPO$  MySMPO =  ${MQSMPO$  DEFAULT};

# **Declarações de idiomas**

Declaração C para MQSMPO

typedef struct tagMQSMPO MQSMPO;

```
struct tagMQSMPO {
   MQCHAR4 StrucId; /* Structure identifier */<br>MQLONG Version; /* Structure version numbe<br>MQLONG Options; /* Options that control th
  MQLONG Version; \overline{y} Structure version number \overline{x}/<br>MQLONG Options; \overline{y} Options that control the ac
                                               /* Options that control the action of MQSETMP */MQLONG ValueEncoding; /* Encoding of Value */<br>MQLONG ValueCCSID; /* Character set identi
                                               /* Character set identifier of Value */};
```
Declaração COBOL para MQSMPO

```
** MQSMPO structure
  10 MQSMPO.
** Structure identifier
 15 MQSMPO-STRUCID PIC X(4).
** Structure version number
   15 MQSMPO-VERSION PIC S9(9) BINARY.
** Options that control the action of MQSETMP
 15 MQSMPO-OPTIONS PIC S9(9) BINARY.
** Encoding of VALUE
   15 MQSMPO-VALUEENCODING PIC S9(9) BINARY.
     Character set identifier of VALUE
   15 MQSMPO-VALUECCSID PIC S9(9) BINARY.
```
Declaração PL/I para MQSMPO

dcl 1 MQSMPO based, 3 StrucId char(4),  $\qquad$  /\* Structure identifier \*/ 3 Version  $fixed bin(31)$ ,  $/*$  Structure version number  $*/$ 3 Options fixed bin(31), / $\star$  Options that control the action of MQSETMP  $\star$ / 3 ValueEncoding fixed bin(31), /\* Encoding of Value \*/ 3 ValueCCSID fixed bin(31), / $\star$  Character set identifier of Value  $\star/$ 

Declaração do High Level Assembler para MQSMPO

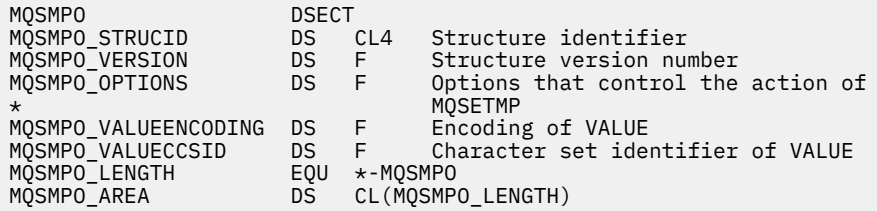

# *StrucId (MQCHAR4) para MQSMPO*

Este é o identificador de estrutura da estrutura de opções da propriedade de mensagens configurada. Ele é sempre um campo de entrada Seu valor é MQSMPO\_STRUC\_ID.

O valor deve ser:.

#### **MQSMPO\_STRUC\_ID**

Identificador para a estrutura de opções de propriedade de mensagem configurada.

Para a linguagem de programação C, a constante **MQSMPO\_STRUC\_ID\_ARRAY** também é definida.. Isso tem o mesmo valor que **MQSMPO\_STRUC\_ID**, mas é uma matriz de caracteres em vez de uma sequência..

### *Versão (MQLONG) para MQSMPO*

Este é o número da versão da estrutura; o valor deve ser:

#### **MQSMPO\_VERSION\_1**

Version-1 configure a estrutura de opções da propriedade de mensagens

A constante a seguir especifica o número da versão atual:

### <span id="page-608-0"></span>**MQSMPO\_CURRENT\_VERSION**

Versão atual da estrutura de opções de propriedade de mensagem de conjunto.

Isto é sempre um campo de entrada. O valor inicial desse campo é **MQSMPO\_VERSION\_1**.

# *Opções (MQLONG) para MQSMPO*

# **Opções de localização**

As opções a seguir estão relacionadas ao local relativo da propriedade em comparação com o cursor da propriedade:

### **MQSMPO\_SET\_FIRST**

Configura o valor da primeira propriedade que corresponde ao nome especificado ou, se não existir, inclui uma nova propriedade após todas as outras propriedades com uma hierarquia correspondente.

### **MQSMPO\_SET\_PROP\_UNDER\_CURSOR**

Configura o valor da propriedade apontada pelo cursor de propriedade A propriedade apontada pelo cursor da propriedade é aquela que foi consultada pela última vez usando a opção MOIMPO\_INO\_FIRST ou MOIMPO\_INO\_NEXT.

O cursor de propriedade é reconfigurado quando a manipulação de mensagem é reutilizada em uma chamada MQGET, ou quando a manipulação de mensagem é especificada no campo *MsgHandle* da estrutura MQGMO ou MQPMO em uma chamada MQPUT

Se essa opção for usada quando o cursor de propriedade ainda não tiver sido estabelecido, ou se o ponteiro de propriedade para o cursor de propriedade tiver sido excluído, a chamada falhará com o código de conclusão MQCC\_FAILED e o código de razão MQRC\_PROPERTY\_NOT\_AVAILABLE

### **MQSMPO\_SET\_PROP\_BEFORE\_CURSOR**

Configura uma nova propriedade antes da propriedade apontada pelo cursor da propriedade. A propriedade apontada pelo cursor da propriedade é aquela que foi consultada pela última vez usando a opção MQIMPO\_INQ\_FIRST ou MQIMPO\_INQ\_NEXT.

O cursor de propriedade é reconfigurado quando a manipulação de mensagem é reutilizada em uma chamada MQGET, ou quando a manipulação de mensagem é especificada no campo *MsgHandle* da estrutura MQGMO ou MQPMO em uma chamada MQPUT

Se essa opção for usada quando o cursor de propriedade ainda não tiver sido estabelecido, ou se o ponteiro de propriedade para o cursor de propriedade tiver sido excluído, a chamada falhará com o código de conclusão MQCC\_FAILED e o código de razão MQRC\_PROPERTY\_NOT\_AVAILABLE

### **MQSMPO\_SET\_PROP\_AFTER\_CURSOR**

Configura uma nova propriedade após a propriedade apontada pelo cursor da propriedade A propriedade apontada pelo cursor da propriedade é aquela que foi consultada pela última vez usando a opção MQIMPO\_INQ\_FIRST ou MQIMPO\_INQ\_NEXT.

O cursor de propriedade é reconfigurado quando a manipulação de mensagem é reutilizada em uma chamada MQGET, ou quando a manipulação de mensagem é especificada no campo *MsgHandle* da estrutura MQGMO ou MQPMO em uma chamada MQPUT

Se essa opção for usada quando o cursor de propriedade ainda não tiver sido estabelecido, ou se o ponteiro de propriedade para o cursor de propriedade tiver sido excluído, a chamada falhará com o código de conclusão MQCC\_FAILED e o código de razão MQRC\_PROPERTY\_NOT\_AVAILABLE

### **MQSMPO\_APPEND\_PROPERTY**

Faz com que uma nova propriedade seja incluída após todas as outras propriedades com uma hierarquia correspondente. Se existir pelo menos uma propriedade que corresponda ao nome especificado, uma nova propriedade será incluída no final após o final dessa lista de propriedades.

Essa opção permite a criação de uma lista de propriedades com o mesmo nome.

Se você não precisar de nenhuma das opções descritas, use a seguinte opção:

### <span id="page-609-0"></span>**MQSMPO\_NONE**

Nenhuma opção especificada.

Isto é sempre um campo de entrada. O valor inicial desse campo é MQSMPO\_SET\_FIRST.

# *ValueEncoding (MQLONG) para MQSMPO*

A codificação do valor da propriedade a ser configurado se o valor for numérico.

Isto é sempre um campo de entrada. O valor inicial desse campo é **MQENC\_NATIVE**.

# *ValueCCSID (MQLONG) para MQSMPO*

O conjunto de caracteres do valor da propriedade a ser configurado se o valor for uma cadeia de caracteres.

Isto é sempre um campo de entrada. O valor inicial desse campo é **MQCCSI\_APPL**.

# **MQSRO-Opções de solicitação de assinatura**

A estrutura MQSRO permite que o aplicativo especifique opções que controlam como uma solicitação de subscrição é feita A estrutura é um parâmetro de entrada / saída na chamada MQSUBRQ.

# **Disponibilidade**

A estrutura MQSRO está disponível nas plataformas a seguir:

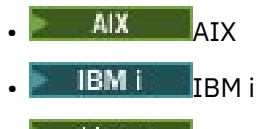

Linux | inux

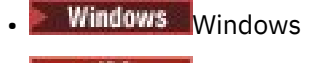

 $\frac{z}{105}$   $\frac{1}{2}/0S$ 

e para o IBM MQ MQI clients conectado a esses sistemas

### **Versão**

A versão atual do MQSRO é MQSRO\_VERSION\_1.

### **Conjunto de caracteres e codificação**

Os dados no MQSRO devem estar no conjunto de caracteres fornecido pelo atributo do gerenciador de filas do **CodedCharSetId** e pela codificação do gerenciador de filas locais fornecido pelo MQENC\_NATIVE No entanto, se o aplicativo estiver em execução como um cliente MQI MQ , a estrutura deverá estar no conjunto de caracteres e na codificação do cliente.

# **Campos**

**Nota:** Na tabela a seguir, os campos são agrupados por uso e não alfabeticamente. Os tópicos filhos seguem a mesma sequência.

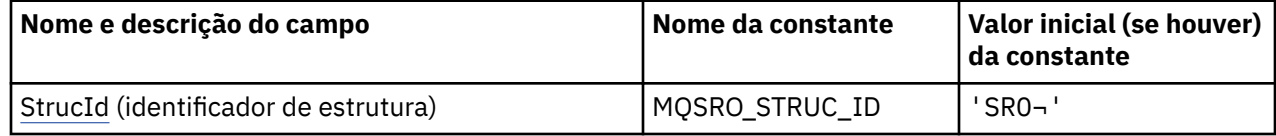

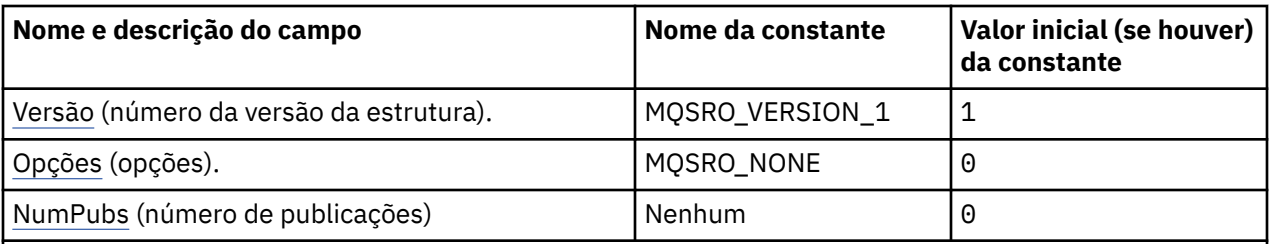

**Notas:**

- 1. O símbolo ¬ representa um único caractere em branco.
- 2. Na linguagem de programação C, a variável macroMQSRO\_DEFAULT contém os valores listados na tabela. Ele pode ser usado da seguinte maneira para fornecer valores iniciais para os campos na estrutura:

MQSRO MySRO = {MQSRO\_DEFAULT};

# **Declarações de idiomas**

Declaração C para MQSRO

```
typedef struct tagMQSRO MQSRO;
struct tagMQSRO {<br>MQCHAR4 StrucId;
  MQCHAR4 StrucId; \begin{array}{ccc} \n\sqrt{x} & \text{Structure identifier } \star / \\
\text{MQLONG} & \text{Version}; \\
\end{array} MQLONG Version; /* Structure version number */
<code>MQLONG</code>  <code>Options;</code> \rightarrow \rightarrow <code>Options</code> that control the action of MQSUBRQ \star/</code>
   MQLONG NumPubs; /* Number of publications sent */
  /* Ver:1 */\ddot{\xi};
```
Declaração COBOL para MQSRO

```
** MQSRO structure
 10 MQSRO.
** Structure identifier
 15 MQSRO-STRUCID PIC X(4).
** Structure version number
 15 MQSRO-VERSION PIC S9(9) BINARY.
** Options that control the action of MQSUBRQ
15 MQSRO-OPTIONS
** Number of publications sent
 15 MQSRO-NUMPUBS PIC S9(9) BINARY.
```
Declaração PL/I para MQSRO

dcl 1 MQSRO based, 3 StrucId char(4),  $\frac{1}{3}$  Structure identifier  $\frac{1}{3}$ <br>3 Version fixed bin(31),  $\frac{1}{3}$  Structure version number<br>3 Options fixed bin(31),  $\frac{1}{3}$  Options that control the 3 Version  $fixed bin(31)$ ,  $/*$  Structure version number  $*/$ 3 Options  $f$ ixed bin(31), / $\star$  Options that control the action of MQSUBRQ  $\star$ / 3 NumPubs fixed bin(31); /\* Number of publications sent \*/

Declaração do High Level Assembler para MQSRO

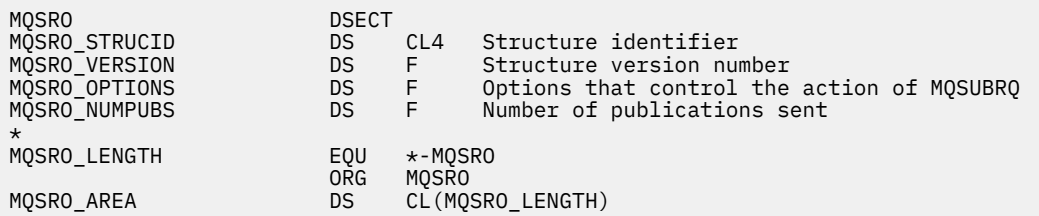

# <span id="page-611-0"></span>*StrucId (MQCHAR4) para MQSRO*

Este é o identificador de estrutura da estrutura de opções de solicitação de assinatura. Ele é sempre um campo de entrada Seu valor é MQSRO\_STRUC\_ID.

O valor deve ser:.

### **MQSRO\_STRUC\_ID**

Identificador para a estrutura de opções de solicitação de assinatura.

Para a linguagem de programação C, a constante MQSRO\_STRUC\_ID\_ARRAY também é definida Ele tem o mesmo valor que MQSRO\_STRUC\_ID, mas é uma matriz de caracteres em vez de uma sequência.

### *Versão (MQLONG) para MQSRO*

Este é o número da versão da estrutura; o valor deve ser:

### **MQSRO\_VERSION\_1**

Version-1 Estrutura de Opções de Solicitação de Assinatura.

A constante a seguir especifica o número da versão atual:

### **MQSRO\_CURRENT\_VERSION**

Versão atual da estrutura de Opções de Solicitação de Assinatura

Isto é sempre um campo de entrada. O valor inicial desse campo é MQSRO\_VERSION\_1.

# *Opções (MQLONG) para MQSRO*

Uma das opções a seguir deve ser especificada: Apenas uma opção pode ser especificada

### **MQSRO\_FAIL\_IF\_QUIESCING**

A chamada MQSUBRQ falhará se o gerenciador de fila estiver no estado de quiesce No z/OS, para um aplicativo CICS ou IMS , essa opção também força a chamada MQSUBRQ a falhar se a conexão estiver em um estado de quiesce

**Opção padrão:** Se a opção descrita anteriormente não for necessária a opção a seguir deve ser usada:

### **MQSRO\_NONE**

Use esse valor para indicar que nenhuma outra opção foi especificada. Todas as opções assumem seus valores-padrão.

MQSRO\_NONE ajuda a documentação do programa.. Embora não seja pretendido que essa opção seja usada com qualquer outra, porque seu valor é zero, esse uso não pode ser detectado..

# *NumPubs (MQLONG) para MQSRO*

Este é um campo de saída, retornado para o aplicativo para indicar o número de publicações enviadas para a fila de assinaturas como resultado dessa chamada Embora esse número de publicações tenha sido enviado como resultado dessa chamada, não há garantia de que essas muitas mensagens estarão disponíveis para o aplicativo obter, especialmente se forem mensagens não persistentes.

Pode haver mais de uma publicação se o tópico inscrito continha um curinga. Se nenhum curinga estava presente na cadeia de tópicos quando a assinatura representada por *Hsub* foi criada, no máximo uma publicação será enviada como resultado dessa chamada.

# **MQSTS-Estrutura de relatório de status.**

A estrutura MQSTS é um parâmetro de saída do comando MQSTAT. O comando MQSTAT é usado para recuperar informações de status.. Essas informações são retornadas na estrutura MQSTS.
# **Conjunto de caracteres e codificação**

Os dados de caracteres em MQSTS estão no conjunto de caracteres do gerenciador de fila local; isso é fornecido pelo atributo do gerenciador de filas *CodedCharSetId* .. Os dados numéricos no MQSTS estão na codificação da máquina nativa; isso é fornecido pela *Codificação*

# **Campos**

**Nota:** Na tabela a seguir, os campos são agrupados por uso e não alfabeticamente. Os tópicos filhos seguem a mesma sequência.

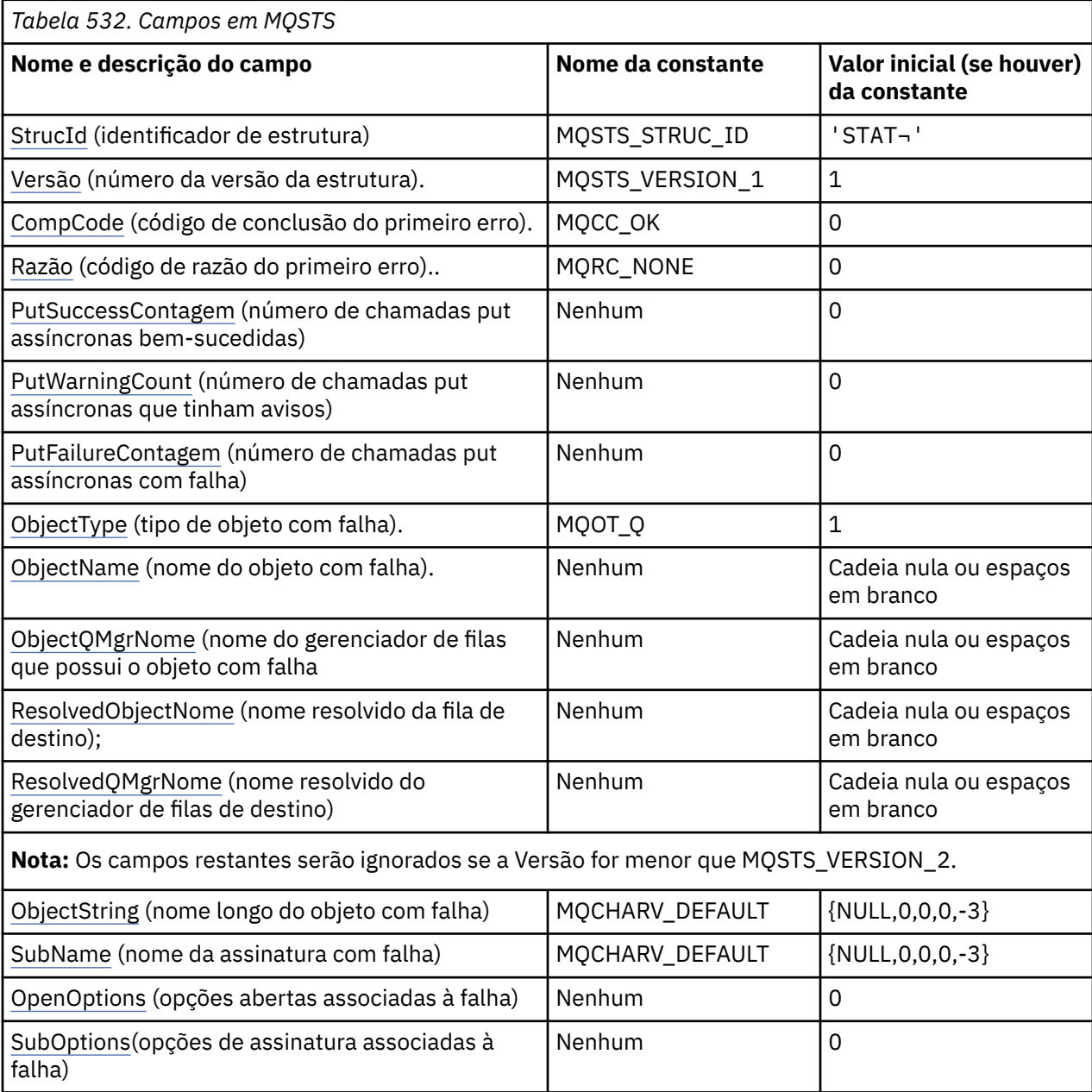

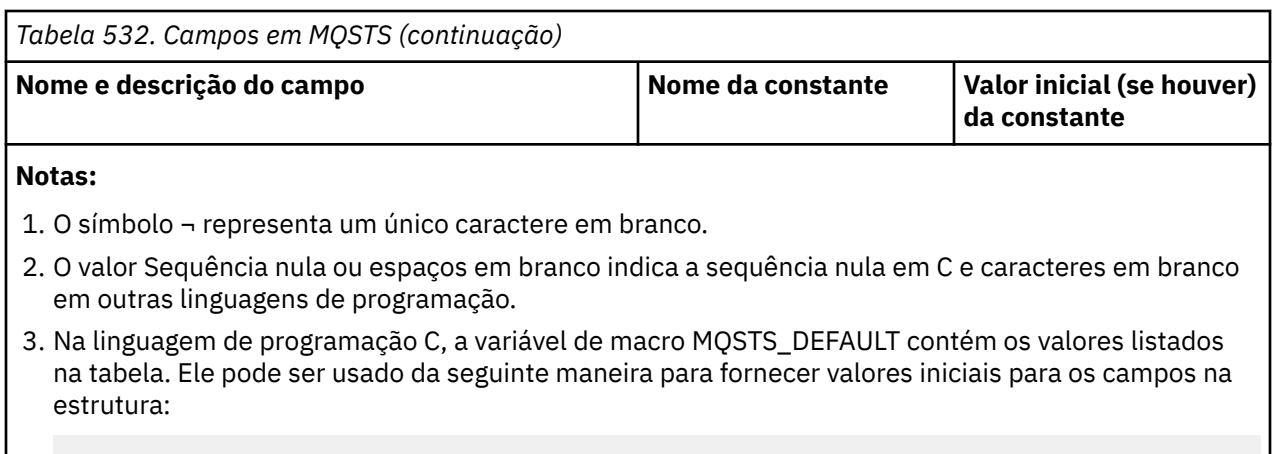

MQSTS MySTS = {MQSTS\_DEFAULT};

# **Declarações de idiomas**

Declaração C para MQSTS

```
typedef struct tagMQSTS MQSTS;
struct tagMQSTS {<br>MQCHAR4 StrucId;
  MQCHAR4 StrucId; /* Structure identifier */
  MQLONG Version; /* Structure version number */
 MQLONG CompCode; /* Completion Code of first error */<br>MOLONG Reason; /* Reason Code of first error */MOLONG Reason; x + y = 0<br>MOLONG PutSuccessCount; x + y = 0 Async calls succeed
               PutSuccessCount; \frac{1}{x} Number of Async calls succeeded \frac{x}{x}MQLONG PutWarningCount; /* Number of Async calls had warnings */<br>MQLONG PutFailureCount; /* Number of Async calls had failures */
 MOLONG PutFailureCount; /* Number of Async calls had failures */<br>MOLONG ObjectType; /* Failing object type */
 MQLONG ObjectType; /* Failing object type */
MQCHAR48 ObjectName; \frac{1}{\sqrt{2}} Failing object name \frac{1}{\sqrt{2}}MQCHAR48 ObjectQMgrName; /* Failing object queue manager name */<br>MQCHAR48 ResolvedObjectName; /* Resolved name of destination queue *
 MQCHAR48 ResolvedObjectName; /* Resolved name of destination queue */<br>MQCHAR48 ResolvedQMgrName; /* Resolved name of destination qmgr */
                                           /* Resolved name of destination qmgr *//* Ver:1 */<br>MQCHARV ObjectString;
 MQCHARV ObjectString; \overline{\hspace{1cm}} /* Failing object long name */<br>MOCHARV SubName; \overline{\hspace{1cm}} /* Failing subscription name *
               SubName; /* Failing subscription name */ MQLONG OpenOptions; /* Failing open options */
                                          /* Failing subscription options *//* Ver:2 */
};
```
Declaração COBOL para MQSTS

```
 ** MQSTS structure
       10 MQSTS.
      ** Structure identifier
       15 MQSTS-STRUCID PIC X(4).
      ** Structure version number
       15 MQSTS-VERSION PIC S9(9) BINARY.
      ** Completion Code of first error
       15 MQSTS-COMPCODE PIC S9(9) BINARY.
      ** Reason Code of first error
       15 MQSTS-REASON PIC S9(9) BINARY.
      ** Number of Async put calls succeeded
       15 MQSTS-PUTSUCCESSCOUNT PIC S9(9) BINARY.
      ** Number of Async put calls had warnings
       15 MQSTS-PUTWARNINGCOUNT PIC S9(9) BINARY.
\star\star Number of Async put calls had failures
 15 MQSTS-PUTFAILURECOUNT PIC S9(9) BINARY.
      ** Failing object type
       15 MQSTS-OBJECTTYPE PIC S9(9) BINARY.
\;\star\star Failing object name
 15 MQSTS-OBJECTNAME PIC X(48).
      ** Failing object queue manager
       15 MQSTS-OBJECTQMGRNAME PIC X(48).
      ** Resolved name of destination queue
      15 MQSTS-RESOLVEDOBJECTNAME PIC X(48).
```

```
 ** Resolved name of destination qmgr
      15 MQSTS-RESOLVEDQMGRNAME PIC X(48).
      ** Ver:1 **
\;\star\star Failing object long name
 15 MQSTS-OBJECTSTRING.
\;\;\star\star Address of variable length string
 20 MQSTS-OBJECTSTRING-VSPTR POINTER.
\;\;\star\star Offset of variable length string
 20 MQSTS-OBJECTSTRING-VSOFFSET PIC S9(9) BINARY.
      ** Size of buffer
       20 MQSTS-OBJECTSTRING-VSBUFSIZE PIC S9(9) BINARY.
\;\;\star\star Length of variable length string
 20 MQSTS-OBJECTSTRING-VSLENGTH PIC S9(9) BINARY.
\;\star\star CCSID of variable length string
 20 MQSTS-OBJECTSTRING-VSCCSID PIC S9(9) BINARY.
      ** Failing subscription name
       15 MQSTS-SUBNAME.
\;\;\star\star Address of variable length string
 20 MQSTS-SUBNAME-VSPTR POINTER.
     ** Offset of variable length string
       20 MQSTS-SUBNAME-VSOFFSET PIC S9(9) BINARY.
      ** Size of buffer
       20 MQSTS-SUBNAME-VSBUFSIZE PIC S9(9) BINARY.
\;\;\star\star Length of variable length string
 20 MQSTS-SUBNAME-VSLENGTH PIC S9(9) BINARY.
      ** CCSID of variable length string
 20 MQSTS-SUBNAME-VSCCSID PIC S9(9) BINARY.
\;\star\star Failing open options
 15 MQSTS-OPENOPTIONS PIC S9(9) BINARY.
\;\;\star\star Failing subscription options
 15 MQSTS-SUBOPTIONS PIC S9(9) BINARY.
      ** Ver:2 **
```
Declaração PL/I para MQSTS

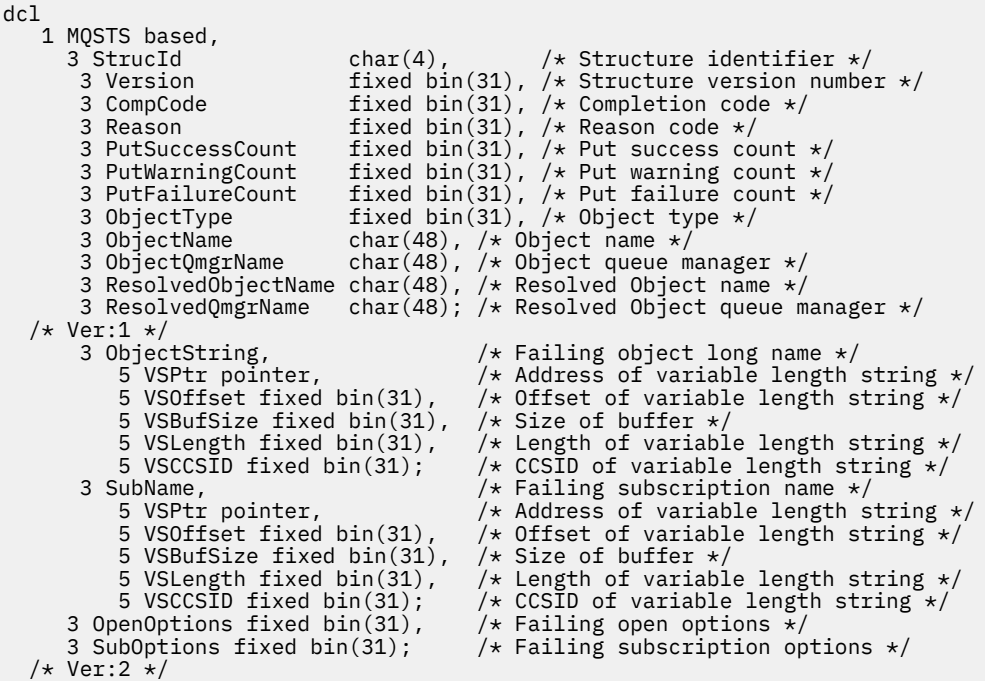

Declaração do High Level Assembler para MQSTS

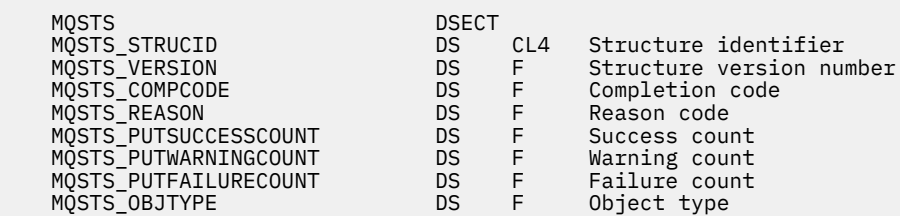

<span id="page-615-0"></span>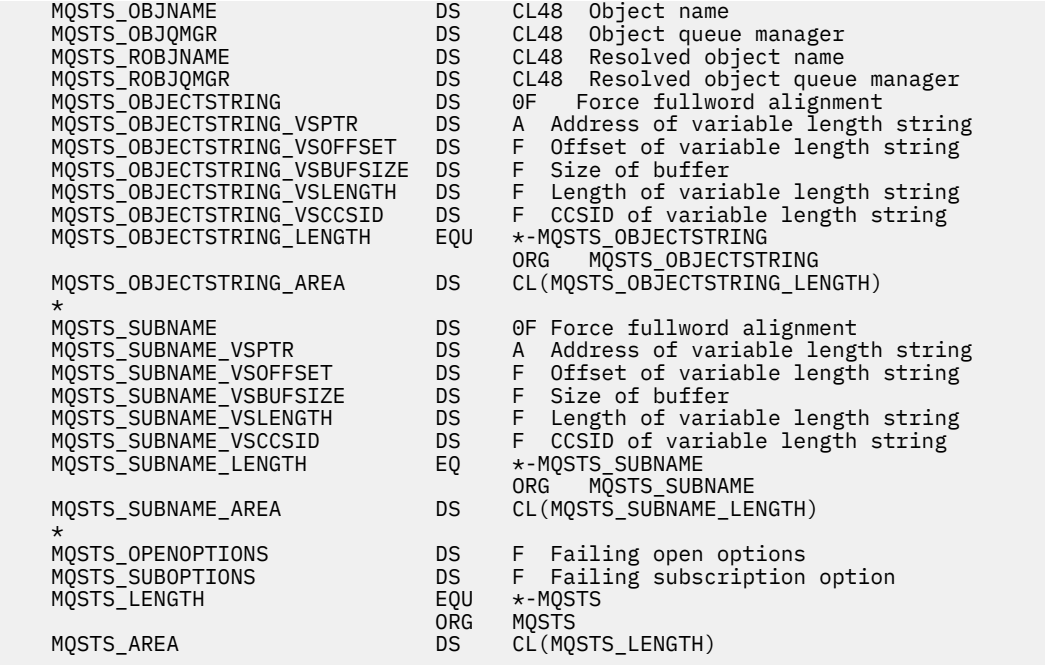

#### **Referências relacionadas**

["MQSTAT-Recuperar informações de status" na página 809](#page-808-0)

Use a chamada MQSTAT para recuperar as informações de status O tipo de informações de status retornadas é determinado pelo valor de Tipo especificado na chamada.

### *StrucId (MQCHAR4) para MQSTS*

Este é o identificador da estrutura de relatório de status. Ele é sempre um campo de entrada Seu valor é MQSTS\_STRUC\_ID.

O valor deve ser:.

#### **MQSTS\_STRUC\_ID**

Identificador para a estrutura de relatório de status

Para a linguagem de programação C, a constante MQSTS\_STRUC\_ID\_ARRAY também é definida.. Isso tem o mesmo valor que MQSTS\_STRUC\_ID, mas é uma matriz de caracteres em vez de uma sequência..

### *Versão (MQLONG) para MQSTS*

O número da versão da estrutura

O valor deve ser:

#### **MQSTS\_VERSION\_1**

Estrutura de relatório de status da Versão 1

#### **MQSTS\_VERSION\_2**

Estrutura de relatório de status da versão 2

A constante a seguir especifica o número da versão atual:

#### **MQSTS\_CURRENT\_VERSION**

Versão atual da estrutura de relatório de status A versão atual é MQSTS\_VERSION\_2..

Version é sempre um campo de entrada.. Seu valor inicial é MQSTS\_VERSION\_1..

## *CompCode (MQLONG) para MQSTS*

O código de conclusão da operação que está sendo relatado.

A interpretação de CompCode depende do valor do parâmetro MQSTAT **Type** .

### <span id="page-616-0"></span>**MQSTAT\_TYPE\_ASYNC\_ERROR**

Este é o código de conclusão resultante de uma operação de colocação assíncrona anterior no objeto especificado em ObjectName

#### **MQSTAT\_TYPE\_RECONNECTION**

Se a conexão estiver reconectando ou falhou ao reconectar, este será o código de conclusão que fez com que a conexão começasse a se reconectar

Se a conexão estiver conectada no momento, o valor será MQCC\_OK

### **MQSTAT\_TYPE\_RECONNECTION\_ERROR**

Se a conexão falhou ao reconectar, este é o código de conclusão que causou a falha da reconexão.

Se a conexão estiver conectada atualmente, ou reconectando, o valor será MQCC\_OK

CompCode é sempre um campo de saída.. Seu valor inicial é MQCC\_OK..

## *Razão (MQLONG) para MQSTS*

O código de razão da operação em que está sendo relatado

A interpretação de Reason depende do valor do parâmetro MQSTAT **Type** .

#### **MQSTAT\_TYPE\_ASYNC\_ERROR**

Este é o código de razão resultante de uma operação de colocação assíncrona anterior no objeto especificado em ObjectName

#### **MQSTAT\_TYPE\_RECONNECTION**

Se a conexão estiver reconectando ou falhou ao reconectar, este é o código de razão que fez com que a reconexão começasse a se reconectar

Se a conexão estiver conectada no momento, o valor será MQRC\_NONE

#### **MQSTAT\_TYPE\_RECONNECTION\_ERROR**

Se a conexão falhou ao reconectar, este é o código de razão que causou a falha da reconexão.

Se a conexão estiver conectada atualmente, ou reconectando, o valor será MQRC\_NONE

Reason é um campo de saída.. Seu valor inicial é MQRC\_NONE..

### *Contagem de PutSuccess(MQLONG) para MQSTS*

O número de operações de colocação assíncronas bem-sucedidas.

O valor de PutSuccessCount depende do valor do parâmetro MQSTAT **Type** .

#### **MQSTAT\_TYPE\_ASYNC\_ERROR**

O número de operações put assíncronas no objeto nomeado na estrutura MQSTS que foi concluído com MQCC\_OK.

#### **MQSTAT\_TYPE\_RECONNECTION**

Zero.

#### **MQSTAT\_TYPE\_RECONNECTION\_ERROR**

Zero.

PutSuccessCount é um campo de saída.. Seu valor inicial é zero.

#### *Contagem de PutWarning(MQLONG) para MQSTS*

O número de operações put assíncronas que terminaram com um aviso.

O valor de PutWarningCount depende do valor do parâmetro MQSTAT **Type** .

### <span id="page-617-0"></span>**MQSTAT\_TYPE\_ASYNC\_ERROR**

O número de operações put assíncronas no objeto nomeado na estrutura MQSTS que foi concluído com MQCC\_WARNING.

### **MQSTAT\_TYPE\_RECONNECTION**

Zero.

### **MQSTAT\_TYPE\_RECONNECTION\_ERROR**

Zero.

PutWarningCount é um campo de saída.. Seu valor inicial é zero.

### *PutFailureContagem (MQLONG) para MQSTS*

O número de operações de colocação assíncronas que falharam

O valor de PutFailureCount depende do valor do parâmetro MQSTAT **Type** .

### **MQSTAT\_TYPE\_ASYNC\_ERROR**

O número de operações put assíncronas no objeto nomeado na estrutura MQSTS que foi concluído com MQCC\_FAILED.

### **MQSTAT\_TYPE\_RECONNECTION**

Zero.

### **MQSTAT\_TYPE\_RECONNECTION\_ERROR**

Zero.

PutFailureCount é um campo de saída.. Seu valor inicial é zero.

# *ObjectType (MQLONG) para MQSTS*

O tipo do objeto nomeado em *ObjectName* sendo relatado.

Os valores possíveis de ObjectType são listados em ["MQOT\\_ \\* \(Tipos de Objeto e Tipos de Objeto](#page-164-0) [Estendido\)" na página 165](#page-164-0)

ObjectType é um campo de saída.. Seu valor inicial é MQOT\_Q..

# *ObjectName (MQCHAR48) para MQSTS*

O nome do objeto que está sendo relatado.

A interpretação de ObjectName depende do valor do parâmetro MQSTAT **Type** .

### **MQSTAT\_TYPE\_ASYNC\_ERROR**

Este é o nome da fila ou tópico usado na operação put, cuja falha é relatada nos campos *CompCode* e *Reason* na estrutura MQSTS .

#### **MQSTAT\_TYPE\_RECONNECTION**

Se a conexão estiver se reconectando, esse será o nome do gerenciador de filas associado à conexão

#### **MQSTAT\_TYPE\_RECONNECTION\_ERROR**

Se a conexão falhou ao se reconectar, este é o nome do objeto que causou a falha da reconexão A razão para a falha é relatada nos campos *CompCode* e *Reason* na estrutura MQSTS

ObjectName é um campo de saída.. Seu valor inicial é a sequência nula em C e 48 caracteres em branco em outras linguagens de programação.

# *ObjectQMgrNome (MQCHAR48) para MQSTS*

O nome do gerenciador de filas sendo relatado.

A interpretação de ObjectQMgrName depende do valor do parâmetro MQSTAT **Type** .

### <span id="page-618-0"></span>**MQSTAT\_TYPE\_ASYNC\_ERROR**

Este é o nome do gerenciador de filas no qual o objeto *ObjectName* está definido Um nome que está inteiramente em branco até o primeiro caractere nulo ou o final do campo denota o gerenciador de fila ao qual o aplicativo está conectado (o gerenciador de filas locais)...

### **MQSTAT\_TYPE\_RECONNECTION**

#### $\blacktriangleright$  Multi

O campo **ObjectQMgrName** contém o nome de um gerenciador de filas ao qual a reconexão está sendo solicitada ou em branco se nenhum gerenciador de filas for especificado. Se possível, o cliente tenta se reconectar a um gerenciador de filas com esse nome.

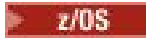

em branco.

#### **MQSTAT\_TYPE\_RECONNECTION\_ERROR**

Se a conexão falhou ao se reconectar, este é o nome do objeto que causou a falha da reconexão A razão para a falha é relatada nos campos *CompCode* e *Reason* na estrutura MQSTS

ObjectQMgrName é um campo de saída.. Seu valor é a sequência nula em C e 48 caracteres em branco em outras linguagens de programação.

## *ResolvedObjectNome (MQCHAR48) para MQSTS*

O nome do objeto nomeado em *ObjectName* após o gerenciador de fila local resolver o nome..

A interpretação de ResolvedObjectName depende do valor do parâmetro MQSTAT **Type** .

### **MQSTAT\_TYPE\_ASYNC\_ERROR**

ResolvedObjectName é o nome do objeto nomeado em *ObjectName* após o gerenciador de fila local resolver o nome O nome retornado é o nome de um objeto que existe no gerenciador de filas identificado por *ResolvedQMgrName*.

#### **MQSTAT\_TYPE\_RECONNECTION**

em branco.

#### **MQSTAT\_TYPE\_RECONNECTION\_ERROR**

em branco.

ResolvedObjectName é um campo de saída.. Seu valor inicial é a sequência nula em C e 48 caracteres em branco em outras linguagens de programação.

### *ResolvedQMgrNome (MQCHAR48) para MQSTS*

O nome do gerenciador de filas de destino após o gerenciador de fila local resolver o nome..

A interpretação de ResolvedQMgrName depende do valor do parâmetro MQSTAT **Type** .

### **MQSTAT\_TYPE\_ASYNC\_ERROR**

ResolvedQMgrName é o nome do gerenciador de filas de destino após o gerenciador de fila local resolver o nome.. O nome retornado é o nome do gerenciador de filas que possui o objeto identificado por *ResolvedObjectName*.. *ResolvedQMgrName* pode ser o nome do gerenciador de filas locais..

#### **MQSTAT\_TYPE\_RECONNECTION**

em branco.

#### **MQSTAT\_TYPE\_RECONNECTION\_ERROR**

em branco.

ResolvedQMgrName é sempre um campo de saída.. Seu valor inicial é a sequência nula em C e 48 caracteres em branco em outras linguagens de programação.

# <span id="page-619-0"></span>*ObjectString (MQCHARV) para MQSTS*

Nome do objeto longo do objeto com falha que está sendo relatado. Presente apenas na versão 2 de MQSTS ou superior.

A interpretação de ObjectString depende do valor do parâmetro MQSTAT **Type** .

### **MQSTAT\_TYPE\_ASYNC\_ERROR**

Este é o nome do objeto longo da fila ou do tópico usado na operação MQPUT , que falhou

### **MQSTAT\_TYPE\_RECONNECTION**

Cadeia de comprimento zero

### **MQSTAT\_TYPE\_RECONNECTION\_ERROR**

Este é o nome longo do objeto que causou a falha da reconexão.

ObjectString é um campo de saída.. Seu valor inicial é uma cadeia de comprimento zero.

# *SubName (MQCHARV) para MQSTS*

O nome da assinatura com falha.. Presente apenas na versão 2 de MQSTS ou superior.

A interpretação de SubName depende do valor do parâmetro MQSTAT **Type** .

### **MQSTAT\_TYPE\_ASYNC\_ERROR**

Sequência de comprimento zero.

### **MQSTAT\_TYPE\_RECONNECTION**

Sequência de comprimento zero.

### **MQSTAT\_TYPE\_RECONNECTION\_ERROR**

O nome da assinatura que causou a falha de reconexão. Se nenhum nome de assinatura estiver disponível ou a falha não estiver relacionada a uma assinatura, esta será uma sequência de comprimento zero.

SubName é um campo de saída.. Seu valor inicial é uma cadeia de comprimento zero.

# *OpenOptions (MQLONG) para MQSTS*

O OpenOptions usado para abrir o objeto que está sendo relatado. Presente apenas na versão 2 de MQSTS ou superior.

O valor de OpenOptions depende do valor do parâmetro MQSTAT **Type** .

### **MQSTAT\_TYPE\_ASYNC\_ERROR**

Zero.

### **MQSTAT\_TYPE\_RECONNECTION**

Zero.

### **MQSTAT\_TYPE\_RECONNECTION\_ERROR**

O OpenOptions usado quando a falha ocorreu.. A razão para a falha é relatada nos campos *CompCode* e *Reason* na estrutura MQSTS

OpenOptions é um campo de saída.. Seu valor inicial é zero.

# *SubOptions (MQLONG) para MQSTS*

O SubOptions usado para abrir a assinatura com falha.. Presente apenas na versão 2 de MQSTS ou superior.

A interpretação de SubOptions depende do valor do parâmetro MQSTAT **Type** .

### **MQSTAT\_TYPE\_ASYNC\_ERROR**

Zero.

## **MQSTAT\_TYPE\_RECONNECTION**

Zero.

### **MQSTAT\_TYPE\_RECONNECTION\_ERROR**

O SubOptions usado quando a falha ocorreu.. Se a falha não estiver relacionada à assinatura para um tópico, o valor retornado será zero.

SubOptions é um campo de saída.. Seu valor inicial é zero.

# **MQTM-Mensagem do acionador**

A estrutura MQTM descreve os dados na mensagem do acionador que é enviada pelo gerenciador de fila para um aplicativo de monitor acionador quando um evento acionador ocorre para uma filaEssa estrutura faz parte da IBM MQ Trigger Monitor Interface (TMI), que é uma das interfaces de estrutura IBM MQ .

# **Nome do Formato**

MQFMT\_TRIGGER.

# **Conjunto de caracteres e codificação**

Os dados de caractere no MQTM estão no conjunto de caracteres do gerenciador de filas que gera o MQTM Os dados numéricos no MQTM estão na codificação de máquina do gerenciador de filas que gera o MQTM

O conjunto de caracteres e a codificação do MQTM são fornecidos pelos campos *CodedCharSetId* e *Encoding* em:

- O MQMD (se a estrutura MQTM estiver no início dos dados da mensagem) ou
- A estrutura do cabeçalho que precede a estrutura MQTM (todos os outros casos).

# **Uso**

Um aplicativo de monitor acionador pode precisar passar algumas ou todas as informações na mensagem do acionador para o aplicativo que o aplicativo de monitor acionador inicia.. As informações que podem ser necessárias para o aplicativo iniciado incluem *QName*, *TriggerData*e *UserData* O aplicativo de monitor acionador pode transmitir a estrutura MQTM diretamente para o aplicativo iniciado ou transmitir uma estrutura MQTMC2 , dependendo do que é permitido pelo ambiente e conveniente para o aplicativo iniciado. Para obter informações sobre MQTMC2, consulte ["MQTMC2 -Mensagem do acionador 2 \(formato](#page-627-0) [de caractere\)" na página 628](#page-627-0).

- 108 No z/OS, para um aplicativo MQAT\_CICS que é iniciado usando a transação CKTI, a estrutura de mensagem do acionador inteira do MQTM é disponibilizada para a transação iniciada; as informações podem ser recuperadas usando o comando EXEC CICS RETRIEVE
- $\bullet$  No IBM i, o aplicativo do monitor acionador fornecido com IBM MQ passa uma estrutura MQTMC2 para o aplicativo iniciado.

Para obter informações sobre como usar acionadores, consulte Iniciando IBM MQ aplicativos que usam acionadores

# **Campos**

**Nota:** Na tabela a seguir, os campos são agrupados por uso e não alfabeticamente. Os tópicos filhos seguem a mesma sequência.

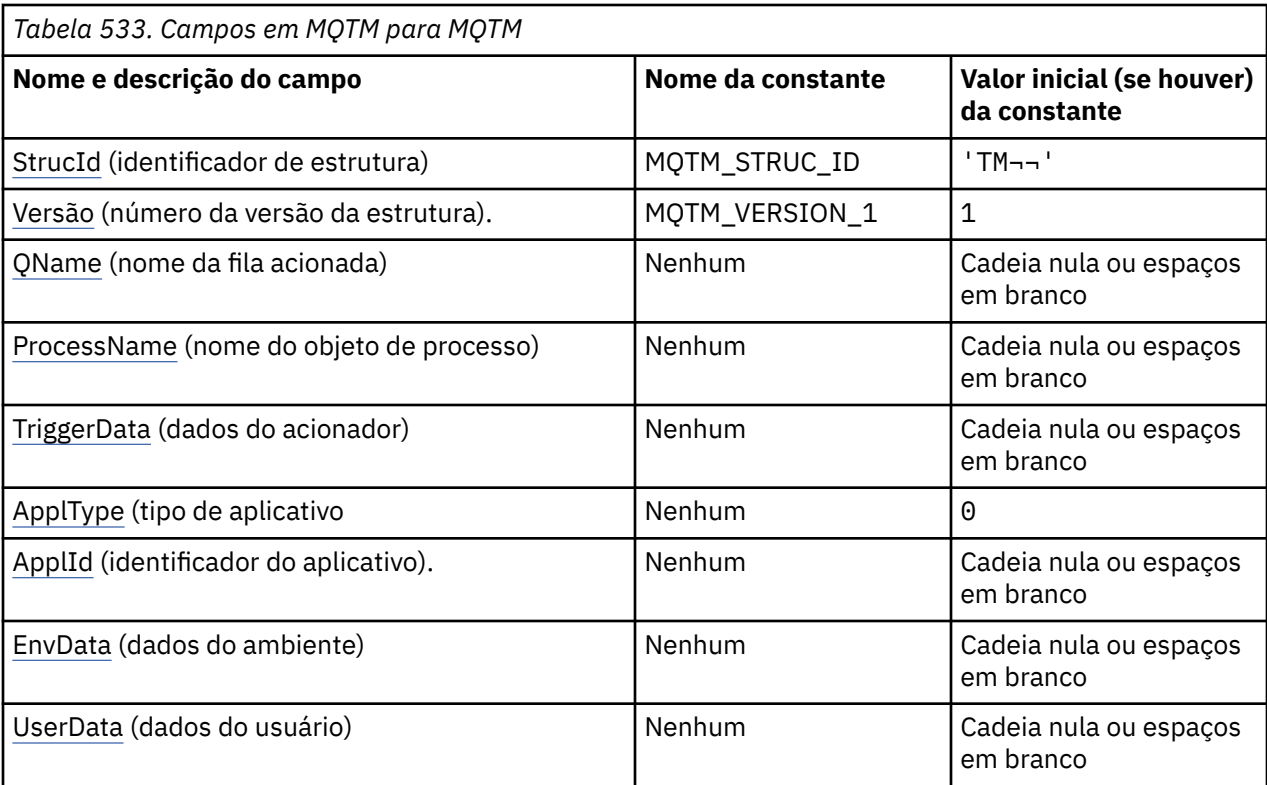

**Notas:**

- 1. O símbolo ¬ representa um único caractere em branco.
- 2. O valor Sequência nula ou espaços em branco indica a sequência nula em C e caracteres em branco em outras linguagens de programação.
- 3. Na linguagem de programação C, a variável macroMQTM\_DEFAULT contém os valores listados na tabela. Use-o da seguinte maneira para fornecer valores iniciais para os campos na estrutura:

 $MQTM$  MyTM =  ${MQTM}$  DEFAULT};

# **Declarações de idiomas**

Declaração C para MQTM

```
typedef struct tagMQTM MQTM;
struct tagMQTM {
 MQCHAR4 StrucId; /* Structure identifier */
 MQLONG Version; /* Structure version number */
 MQCHAR48 QName; /* Name of triggered queue */
 MQCHAR48 ProcessName; /* Name of process object */
 MQCHAR64 TriggerData; /* Trigger data */
<code>MQLONG</code> ApplType; /\star Application type \star/
MQCHAR256 ApplId; \overline{\phantom{a}} /\overline{\phantom{a}} Application identifier \overline{\phantom{a}}/
 MQCHAR128 EnvData; /* Environment data */
 MQCHAR128 UserData; /* User data */
};
```
Declaração COBOL para MQTM

```
** MQTM structure
10 MQTM.
    Structure identifier
  15 MQTM-STRUCID PIC X(4).
** Structure version number
 15 MQTM-VERSION PIC S9(9) BINARY.
```
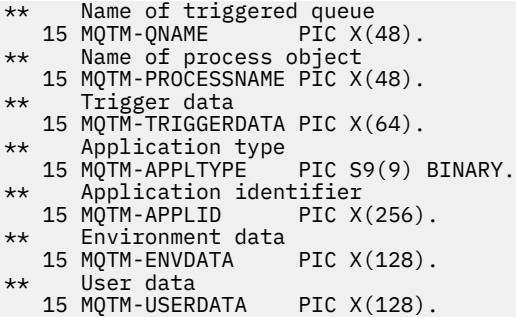

Declaração PL/I para MQTM

```
dcl
 1 MQTM based,
3 StrucId char(4), \rightarrow Structure identifier \star/
3 Version f fixed bin(31), /\star Structure version number \star/
3 QName char(48), \rightarrow Name of triggered queue \star/
3 ProcessName char(48), \overline{\phantom{a}} /* Name of process object \overline{\phantom{a}}/3 TriggerData char(64), \overline{\phantom{a}} /* Trigger data */
3 ApplType fixed bin(31), /\star Application type \star/
 3 ApplId char(256), /* Application identifier */
3 EnvData char(128), \rightarrow Environment data \star/
3 User<code>Data char(128); /* User data */</code>
```
Declaração do High Level Assembler para MQTM

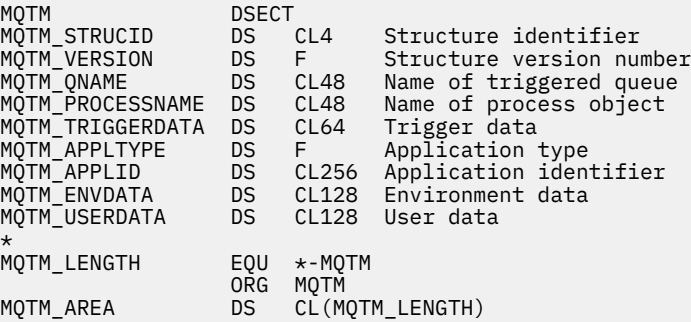

Declaração do Visual Basic para MQTM

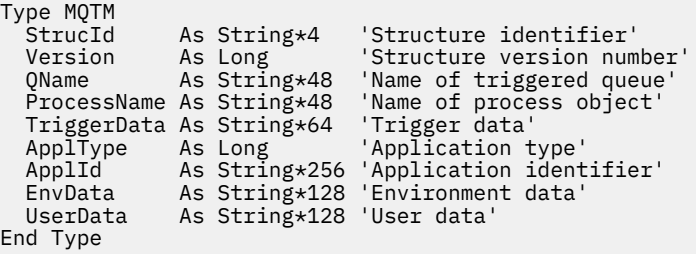

### **MQMD para uma mensagem do acionador**

*Tabela 534. Configurações para os campos no MQMD de uma mensagem acionador gerada pelo gerenciador de filas*

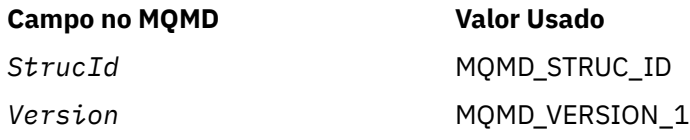

<span id="page-623-0"></span>*Tabela 534. Configurações para os campos no MQMD de uma mensagem acionador gerada pelo gerenciador de filas (continuação)*

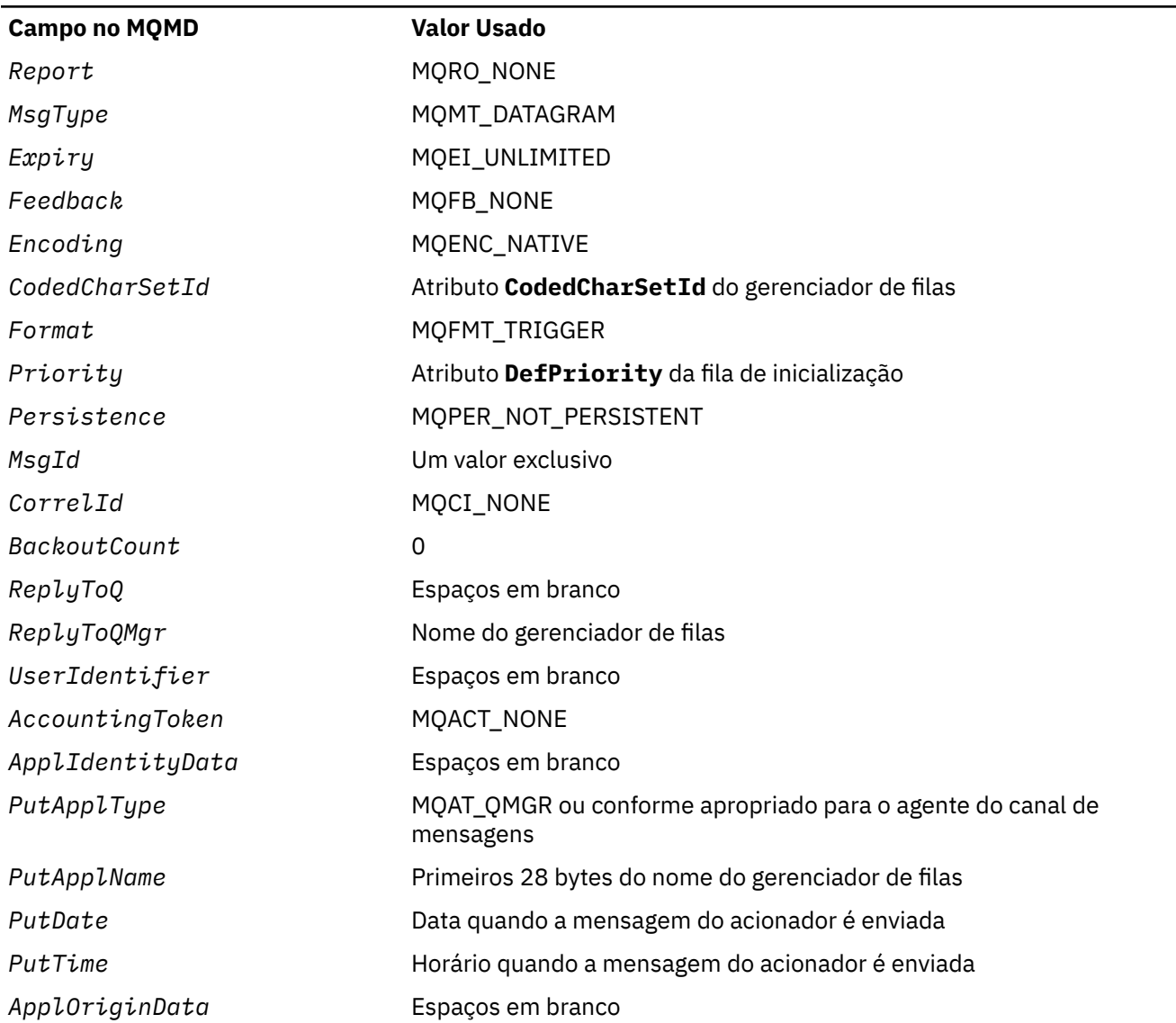

Um aplicativo que gera uma mensagem do acionador é recomendado para configurar valores semelhantes, exceto o seguinte:

- O campo *Priority* pode ser configurado como MQPRI\_PRIORITY\_AS\_Q\_DEF (o gerenciador de filas mudará isso para a prioridade padrão para a fila de inicialização quando a mensagem for colocada).
- O campo *ReplyToQMgr* pode ser definido como espaços em branco (o gerenciador de filas alterará isso para o nome do gerenciador de fila local quando a mensagem for colocada)...
- Configure os campos de contexto conforme apropriado para o aplicativo..

# *StrucId (MQCHAR4) para MQTM*

Este é o identificador da estrutura da mensagem do acionador. Ele é sempre um campo de entrada Seu valor é MQTM\_STRUC\_ID.

O valor deve ser:.

### **MQTM\_STRUC\_ID**

Identificador para a estrutura da mensagem do acionador

Para a linguagem de programação C, a constante MQTM\_STRUC\_ID\_ARRAY também é definida. Ele tem o mesmo valor que MQTM\_STRUC\_ID, mas é uma matriz de caracteres em vez de uma cadeia.

# <span id="page-624-0"></span>*Versão (MQLONG) para MQTM*

Este é o número da versão da estrutura O valor deve ser:.

## **MQTM\_VERSION\_1**

Número da versão para a estrutura da mensagem do acionador

A constante a seguir especifica o número da versão atual:

# **MQTM\_CURRENT\_VERSION**

A versão atual da estrutura da mensagem do acionador

O valor inicial desse campo é MQTM\_VERSION\_1.

# *QName (MQCHAR48) para MQTM*

Este é o nome da fila para a qual ocorreu um evento acionador e é usado pelo aplicativo iniciado pelo aplicativo do monitor acionador O gerenciador de filas inicializa esse campo com o valor do atributo **QName** da fila acionada; consult[e"Atributos para filas" na página 863](#page-862-0)para obter detalhes desse atributo.

Os nomes que são mais curtos que o comprimento definido do campo são preenchidos à direita com espaços em branco; eles não são encerrados prematuramente por um caractere nulo.

O comprimento desse campo é fornecido por MQ\_Q\_NAME\_LENGTH O valor inicial deste campo é a cadeia nula em C e 48 caracteres em branco em outras linguagens de programação.

# *ProcessName (MQCHAR48) para MQTM*

Este é o nome do objeto do processo do gerenciador de filas especificado para a fila acionada e pode ser usado pelo aplicativo do monitor acionador que recebe a mensagem do acionador O gerenciador de filas inicializa esse campo com o valor do atributo **ProcessName** da fila identificada pelo campo *QName* ; consult[e"Atributos para filas" na página 863](#page-862-0)para obter detalhes desse atributo.

Os nomes que são menores que o comprimento definido do campo são sempre preenchidos à direita com espaços em branco; eles não são terminados prematuramente por um caractere nulo.

O comprimento desse campo é fornecido por MQ\_PROCESS\_NAME\_LENGTH O valor inicial deste campo é a cadeia nula em C e 48 caracteres em branco em outras linguagens de programação.

# *TriggerData (MQCHAR64) para MQTM*

Esses são dados de formato livre para uso pelo aplicativo de monitor acionador que recebe a mensagem do acionador. O gerenciador de filas inicializa esse campo com o valor do atributo **TriggerData** da fila identificada pelo campo *QName* ; consulte ["Atributos para filas" na página 863](#page-862-0) para obter detalhes desse atributo. O conteúdo desses dados não é significativo para o gerenciador da fila.

No z/OS, para um aplicativo CICS iniciado usando a transação CKTI, essas informações não são usadas..

O comprimento desse campo é fornecido por MQ\_TRIGGER\_DATA\_LENGTH O valor inicial desse campo é a sequência nula em C e 64 caracteres em branco em outras linguagens de programação.

# *ApplType (MQLONG) para MQTM*

Isso identifica a natureza do programa a ser iniciado e é usado pelo aplicativo monitor acionador que recebe a mensagem do acionador. O gerenciador de filas inicializa esse campo com o valor do atributo **ApplType** do objeto de processo identificado pelo campo *ProcessName* ; consulte ["Atributos para](#page-899-0) [Definições de Processo" na página 900](#page-899-0) para obter detalhes desse atributo. O conteúdo desses dados não é significativo para o gerenciador da fila.

*ApplType* pode ter um dos seguintes valores padrão. Os tipos definidos pelo usuário também podem ser usados, mas devem ser restritos a valores no intervalo MQAT\_USER\_FIRST até MQAT\_USER\_LAST:

# **MQAT\_AIX**

AIX (mesmo valor que MQAT\_UNIX).

#### **MQAT\_BATCH**

aplicativo em lote

#### **MQAT\_BROKER**

Aplicativo Broker

### **MQAT\_CICS**

Transação CICS .

### **MQAT\_CICS\_BRIDGE**

CICS bridge .

# **MQAT\_CICS\_VSE**

Transação CICS/VSE .

#### **MQAT\_DOS**

IBM MQ MQI client aplicação no PC DOS.

#### **MQAT\_IMS**

IMS .

### **MQAT\_IMS\_BRIDGE**

aplicativo de ponte IMS .

#### **MQAT\_JAVA**

Java .

### **MQAT\_MVS**

Aplicativo MVS ou TSO (mesmo valor que MQAT\_ZOS).

#### **MQAT\_NOTES\_AGENT**

Lotus Notes Aplicativo do agente..

# **MQAT\_OS390**

OS/390 (mesmo valor que MQAT\_ZOS).

#### **MQAT\_OS400**

IBM i .

### **MQAT\_RRS\_BATCH**

Aplicação em lote do RRS

#### **MQAT\_UNIX**

UNIX .

### **MQAT\_UNKNOWN**

Aplicação de tipo desconhecido..

### **MQAT\_USER**

Tipo de aplicativo definido pelo usuário..

### **MQAT\_VOS**

Aplicativo do Stratus VOS

## **MQAT\_WINDOWS**

Aplicativo Windows de 16 bits

#### **MQAT\_WINDOWS\_NT**

aplicativo Windows de 32 bits.

#### **MQAT\_WLM**

Aplicativo do gerenciador de carga de trabalho do z/OS

### **MQAT\_XCF**

XCF.

#### **MQAT\_ZOS**

z/OS .

#### **MQAT\_USER\_FIRST**

Valor mais baixo para o tipo de aplicativo definido pelo usuário.

### **MQAT\_USER\_LAST**

Valor mais alto para o tipo de aplicativo definido pelo usuário.

<span id="page-626-0"></span>O valor inicial desse campo é 0.

# *ApplId (MQCHAR256) para MQTM*

Essa é uma sequência de caracteres que identifica o aplicativo a ser iniciado e é usada pelo aplicativo acionador-monitor que recebe a mensagem do acionador O gerenciador de filas inicializa esse campo com o valor do atributo **ApplId** do objeto de processo identificado pelo campo *ProcessName* ; consulte ["Atributos para Definições de Processo" na página 900](#page-899-0) para obter detalhes desse atributo. O conteúdo desses dados não é significativo para o gerenciador da fila.

O significado de *ApplId* é determinado pelo aplicativo do monitor acionador O monitor acionador fornecido pelo IBM MQ requer que *ApplId* seja o nome de um programa executável As notas a seguir se aplicam aos ambientes indicados:

- Em z/OS, *ApplId* é:
	- Um identificador de transação CICS , para aplicativos iniciados usando a transação CKTI do monitor acionador CICS
	- Um identificador de transação IMS , para aplicativos iniciados usando o IMS monitor acionador CSQQTRMN
- Em sistemas Windows , o nome do programa pode ser prefixado com um caminho de unidade e de diretório
- No IBM i, o nome do programa pode ser prefixado com um nome de biblioteca e / caractere
- No AIX and Linux, o nome do programa pode ser prefixado com um caminho do diretório

O comprimento desse campo é fornecido por MQ\_PROCESS\_APPL\_ID\_LENGTH O valor inicial desse campo é a sequência nula em C e 256 caracteres em branco em outras linguagens de programação.

# *EnvData (MQCHAR128) para MQTM*

Esta é uma sequência de caracteres que contém informações relacionadas ao ambiente pertencentes ao aplicativo a ser iniciado e é usada pelo aplicativo acionador-monitor que recebe a mensagem do acionador O gerenciador de filas inicializa esse campo com o valor do atributo **EnvData** do objeto de processo identificado pelo campo *ProcessName* ; consulte ["Atributos para Definições de Processo" na](#page-899-0) [página 900](#page-899-0) para obter detalhes desse atributo. O conteúdo desses dados não é significativo para o gerenciador da fila.

No z/OS, para um aplicativo CICS iniciado usando a transação CKTI, ou um aplicativo IMS a ser iniciado usando a transação CSQQTRMN, essas informações não são usadas

O comprimento desse campo é fornecido por MQ\_PROCESS\_ENV\_DATA\_LENGTH O valor inicial deste campo é a cadeia nula em C, e 128 caracteres em branco em outras linguagens de programação.

# *UserData (MQCHAR128) para MQTM*

Essa é uma sequência de caracteres que contém informações do usuário relevantes para o aplicativo a ser iniciado e é usada pelo aplicativo monitor acionador que recebe a mensagem do acionador. O gerenciador de filas inicializa esse campo com o valor do atributo **UserData** do objeto de processo identificado pelo campo *ProcessName* ; consulte ["Atributos para Definições de Processo" na página](#page-899-0) [900](#page-899-0) para obter detalhes desse atributo. O conteúdo desses dados não é significativo para o gerenciador da fila.

Para o Microsoft Windows, a sequência de caractere não deverá conter aspas duplas se a definição de processo for transmitida para **runmqtrm**

O comprimento desse campo é fornecido por MQ\_PROCESS\_USER\_DATA\_LENGTH O valor inicial deste campo é a cadeia nula em C, e 128 caracteres em branco em outras linguagens de programação.

# <span id="page-627-0"></span>**MQTMC2 -Mensagem do acionador 2 (formato de caractere)**

Quando um aplicativo de monitor acionador recupera uma mensagem do acionador (MQTM) de uma fila de inicialização, o monitor acionador pode precisar transmitir algumas ou todas as informações na mensagem do acionador para o aplicativo que o monitor acionador inicia.

Informações que o aplicativo iniciado pode precisar incluem *QName*, *TriggerData*e *UserData*. O aplicativo do monitor acionador pode passar a estrutura MQTM diretamente para o aplicativo iniciado ou passar uma estrutura MQTMC2 , dependendo do que é permitido pelo ambiente e conveniente para o aplicativo iniciado.

Essa estrutura faz parte da IBM MQ Trigger Monitor Interface (TMI), que é uma das interfaces de estrutura do IBM MQ .

# **Conjunto de caracteres e codificação**

Os dados de caractere no MQTMC2 estão no conjunto de caractere do gerenciador de filas locais; isso é fornecido pelo atributo do gerenciador de filas **CodedCharSetId** ...

# **Uso**

A estrutura MQTMC2 é muito semelhante ao formato da estrutura MQTM. A diferença é que os campos sem caractere no MQTM são alterados no MQTMC2 para campos de caracteres do mesmo comprimento e o nome do gerenciador de filas é incluído no final da estrutura.

- $\cdot$   $\cdot$   $\cdot$   $\cdot$   $\cdot$   $\cdot$   $\cdot$  No z/OS, para um aplicativo MQAT\_IMS que é iniciado usando o aplicativo CSQQTRMN, uma estrutura MQTMC2 é disponibilizada para o aplicativo iniciado.
- $\blacktriangleright$  IBM i $^*$  No IBM i, o aplicativo de monitor acionador fornecido com IBM MQ passa uma estrutura MQTMC2 para o aplicativo iniciado.

# **Campos**

**Nota:** Na tabela a seguir, os campos são agrupados por uso e não alfabeticamente. Os tópicos filhos seguem a mesma sequência.

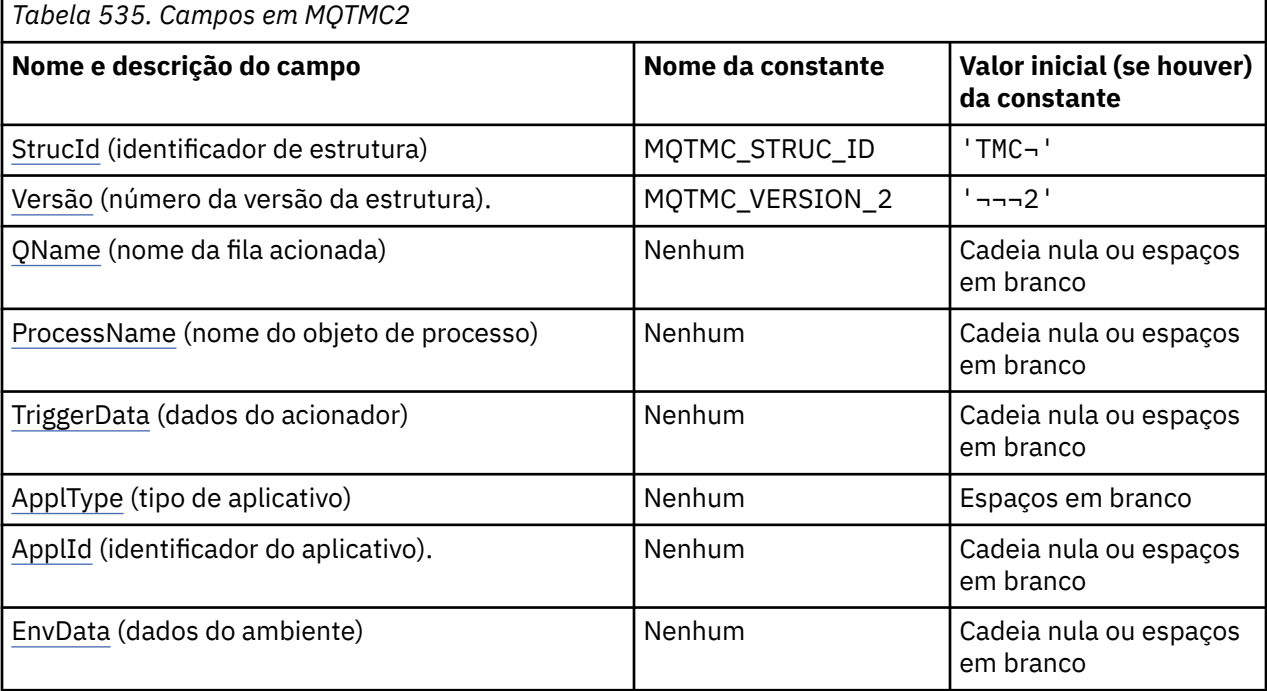

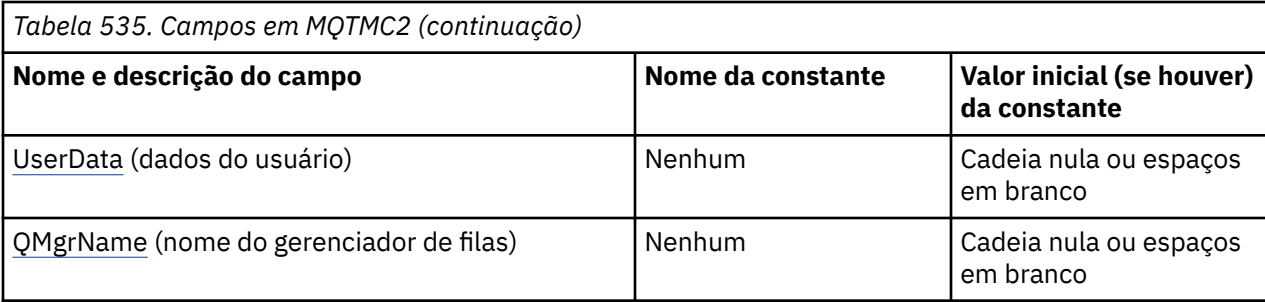

## **Notas:**

- 1. O símbolo ¬ representa um único caractere em branco.
- 2. O valor Sequência nula ou espaços em branco indica a sequência nula em C e caracteres em branco em outras linguagens de programação.
- 3. Na linguagem de programação C, a variável macroMQTMC2\_DEFAULT contém os valores listados acima.. Use-o da seguinte maneira para fornecer valores iniciais para os campos na estrutura:

MQTMC2 MyTMC = {MQTMC2\_DEFAULT};

# **Declarações de idiomas**

Declaração C para MQTMC2

```
typedef struct tagMQTMC2 MQTMC2;
struct tagMQTMC2 {<br>MQCHAR4 StrucId;
   MQCHAR4     StrucId;       /* Structure identifier */<br>MQCHAR4    Version;       /* Structure version numbe
   MQCHAR4 Version; \overline{y} /* Structure version number */<br>MQCHAR48 QName; /* Name of triggered queue */
   MQCHAR48 QName; /* Name of triggered queue */ MQCHAR48 ProcessName; /* Name of process object */ MQCHAR48 ProcessName; /* Name of process object */
 MQCHAR64 TriggerData; /* Trigger data */
   MQCHAR4 ApplType; \overline{}/\ast Application type \overline{\ast}<br>MQCHAR256 ApplId; \overline{}/\ast Application identi
   MQCHAR256 ApplId; \overline{\phantom{a}} /* Application identifier */<br>MQCHAR128 EnvData; /* Environment data */
                                          \frac{1}{2} Environment data */<br>/* User data */
   MQCHAR128 UserData;
    MQCHAR48 QMgrName; /* Queue manager name */
};
```
Declaração COBOL para MQTMC2

```
** MQTMC2 structure
10 MQTMC2.<br>struct>
     \frac{1}{2} Structure identifier<br>MQTMC2-STRUCID PIC X(4).
  15 MQTMC2-STRUCID
** Structure version number
  15 MQTMC2-VERSION
** Name of triggered queue
 15 MQTMC2-QNAME PIC X(48).
** Name of process object
   15 MQTMC2-PROCESSNAME PIC X(48).
** Trigger data
 15 MQTMC2-TRIGGERDATA PIC X(64).
** Application type
   15 MQTMC2-APPLTYPE PIC X(4).
** Application identifier
  15 MQTMC2-APPLID
** Environment data
   15 MQTMC2-ENVDATA PIC X(128).
** User data
   15 MQTMC2-USERDATA PIC X(128).
** Queue manager name
   15 MQTMC2-QMGRNAME PIC X(48).
```
#### <span id="page-629-0"></span>Declaração de PL/I para MQTMC2

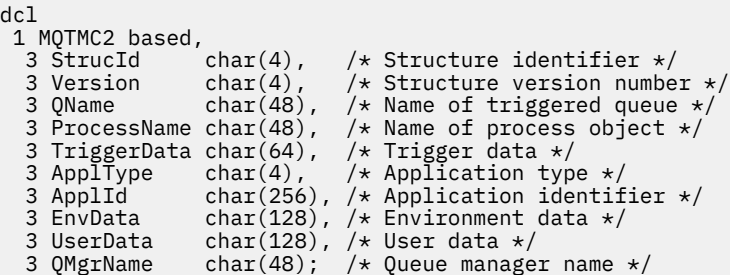

High Level Assembler declaração para MQTMC2

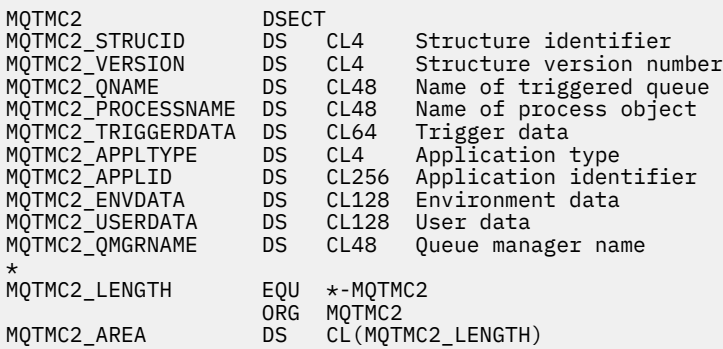

Declaração do Visual Basic para MQTMC2

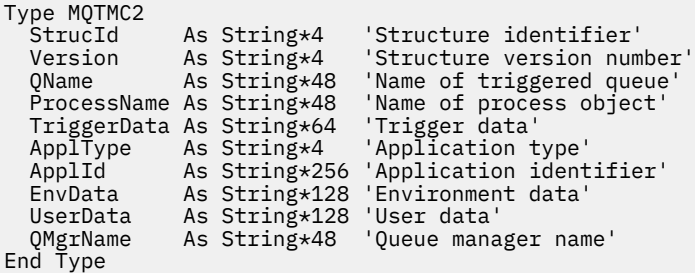

# *StrucId (MQCHAR4) para MQTMC2*

Este é o identificador da estrutura da mensagem do acionador 2 (formato de caractere). Ele é sempre um campo de entrada Seu valor é MQTMC2\_STRUC\_ID.

O valor deve ser:.

### **MQTMC2\_STRUC\_ID**

Identificador para a estrutura da mensagem do acionador (formato de caractere)

Para a linguagem de programação C, a constante MQTMC2\_STRUC\_ID\_ARRAY também é definida. Isso tem o mesmo valor que MQTMC2\_STRUC\_ID, mas é uma matriz de caracteres em vez de uma cadeia.

### *Versão (MQCHAR4) para MQTMC2*

Número de versão da estrutura.

O valor deve ser:.

### **MQTMC\_VERSION\_2**

Estrutura da mensagem do acionador versão 2 (formato de caractere).

<span id="page-630-0"></span>Para a linguagem de programação C, a constante MQTMC\_VERSION\_2\_ARRAY também é definida; isso tem o mesmo valor que MQTMC\_VERSION\_2, mas é uma matriz de caracteres em vez de uma cadeia.

A constante a seguir especifica o número da versão atual:

### **MQTMC\_CURRENT\_VERSION**

Versão atual da estrutura da mensagem do acionador (formato de caractere).

## *QName (MQCHAR48) para MQTMC2*

Nome da fila acionada..

Consulte o campo *QName* na estrutura do MQTM

# *ProcessName (MQCHAR48) para MQTMC2 .*

Nome do objeto de processo..

Consulte o campo *ProcessName* na estrutura do MQTM

# *TriggerData (MQCHAR64) para MQTMC2*

Dados do acionador.

Consulte o campo *TriggerData* na estrutura do MQTM

# *ApplType (MQCHAR4) para MQTMC2*

Tipo de Aplicativo.

Esse campo sempre contém espaços em branco, independentemente do valor no campo *ApplType* na estrutura MQTM da mensagem do acionador original.

# *ApplId (MQCHAR256) para MQTMC2*

O identificador do aplicativo.

Consulte o campo *ApplId* na estrutura do MQTM

# *EnvData (MQCHAR128) para MQTMC2*

Dados do ambiente

Consulte o campo *EnvData* na estrutura do MQTM

# *UserData (MQCHAR128) para MQTMC2 .*

Dados do usuário..

Consulte o campo *UserData* na estrutura do MQTM

# *QMgrName (MQCHAR48) para MQTMC2*

Nome do gerenciador de filas.

Este é o nome do gerenciador de filas no qual o evento acionador ocorreu

# **MQWIH - Cabeçalho de informações de trabalho**

Se uma mensagem precisar ser processada pelo z/OS Workload Manager (WLM), a mensagem deverá começar com uma estrutura MQWIH. Essa estrutura descreve as informações que devem estar presentes no início de uma mensagem que deve ser manipulada pelo WLM

# **Disponibilidade**

Todos os sistemas IBM MQ , além de clientes IBM MQ conectados a esses sistemas

# **Nome do Formato**

MQFMT\_WORK\_INFO\_HEADER.

# **Conjunto de caracteres e codificação**

Os campos na estrutura MQWIH estão no conjunto de caracteres e na codificação fornecidos pelos campos *CodedCharSetId* e *Encoding* na estrutura do cabeçalho que precede MQWIH ou por esses campos na estrutura MQMD se o MQWIH estiver no início dos dados da mensagem do aplicativo

O conjunto de caracteres deve ser um que tenha caracteres de byte único para os caracteres válidos em nomes de filas.

# **Uso**

Para qualquer plataforma suportada pelo IBM MQ , é possível criar e transmitir uma mensagem que inclua a estrutura MQWIH, mas apenas um gerenciador de filas do IBM MQ for z/OS pode interagir com o WLM Portanto, para que a mensagem chegue ao WLM a partir de um gerenciador de filas nãoz/OS , sua rede do gerenciador de filas deve incluir pelo menos um gerenciador de filas do z/OS por meio do qual a mensagem possa ser roteada

# **Campos**

**Nota:** Na tabela a seguir, os campos são agrupados por uso e não alfabeticamente. Os tópicos filhos seguem a mesma sequência.

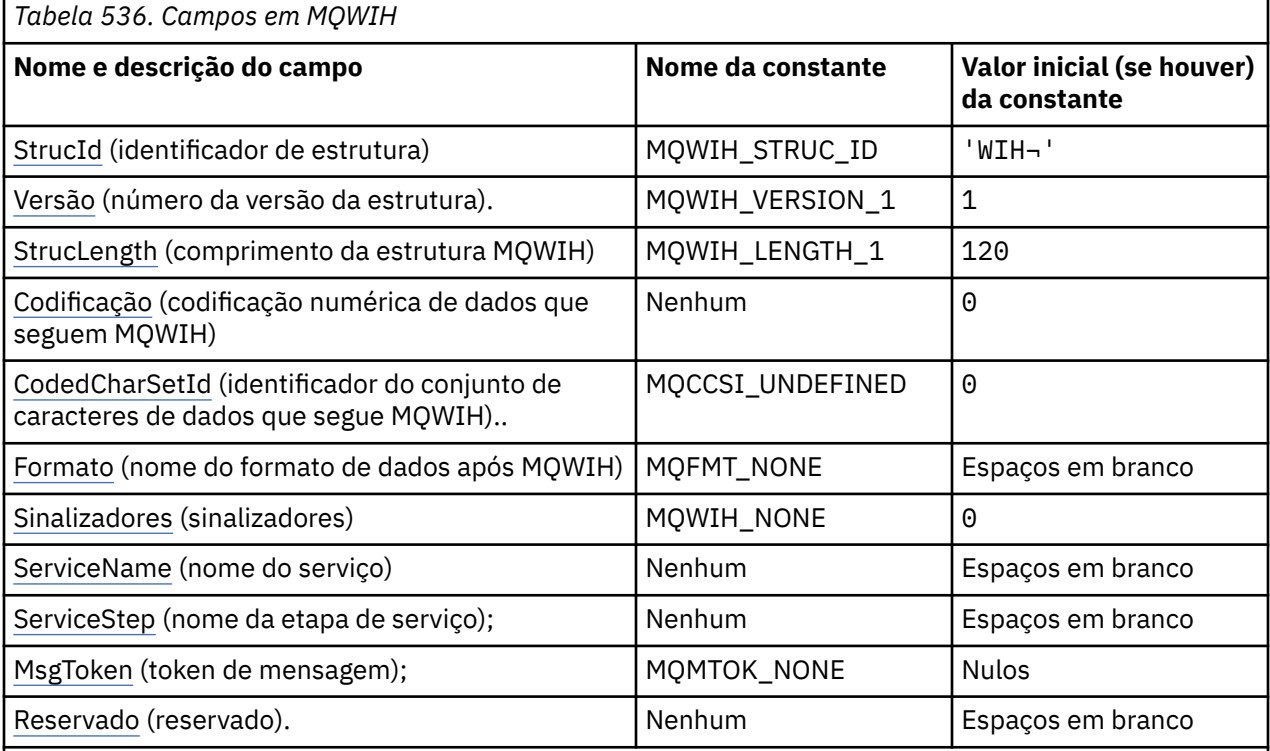

### **Notas:**

1. O símbolo ¬ representa um único caractere em branco.

2. Na linguagem de programação C, a variável macroMQWIH\_DEFAULT contém os valores listados na tabela. Use-o da seguinte maneira para fornecer valores iniciais para os campos na estrutura:

MOWIH MyWIH =  ${MOMI}$  DEFAULT?;

## **Declarações de idiomas**

Declaração C para MQWIH

typedef struct tagMQWIH MQWIH; struct tagMQWIH {

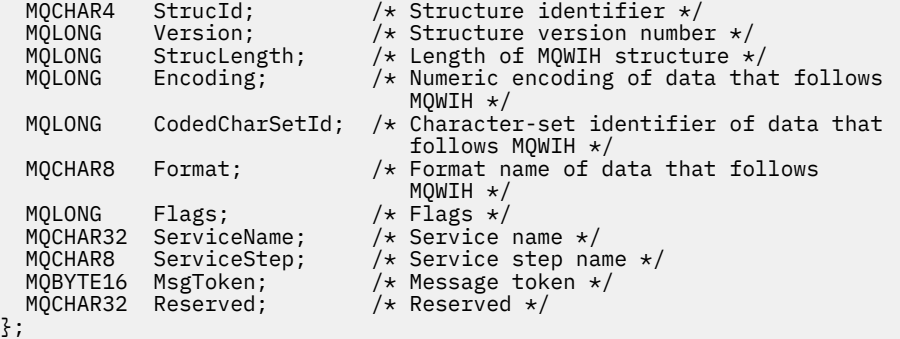

Declaração COBOL para MQWIH

```
** MQWIH structure
  10 MQWIH.
** Structure identifier
   15 MQWIH-STRUCID PIC X(4).
** Structure version number
   15 MQWIH-VERSION PIC S9(9) BINARY.
** Length of MQWIH structure
15 MQWIH-STRUCLENGTH PIC S9(9) BINARY.<br>**   Numeric encoding of data that follows
      Numeric encoding of data that follows MQWIH<br>MQWIH-ENCODING PIC S9(9) BINARY.
  15 MQWIH-ENCODING
** Character-set identifier of data that follows MQWIH
 15 MQWIH-CODEDCHARSETID PIC S9(9) BINARY.
** Format name of data that follows MQWIH
  15 MQWIH-FORMAT
** Flags
                            PIC S9(9) BINARY.
** Service name
15 MQWIH-SERVICENAME PIC X(32).<br>** Service step name
      Service step name
   15 MQWIH-SERVICESTEP PIC X(8).
** Message token
   15 MQWIH-MSGTOKEN PIC X(16).
** Reserved
   15 MQWIH-RESERVED PIC X(32).
```
Declaração PL/I para MQWIH

```
dcl
 1 MQWIH based,
3 StrucId char(4), \qquad /* Structure identifier */
 3 Version fixed bin(31), /* Structure version number */
 3 StrucLength fixed bin(31), /* Length of MQWIH structure */
3 Encoding f fixed bin(31), /\star Numeric encoding of data that
follows \texttt{MQWIH} \star/ 3 CodedCharSetId fixed bin(31), /* Character-set identifier of data
  that follows MQWIH */
                               /* Format name of data that follows<br>MOWIH */MQWIH \star/ 3 Flags fixed bin(31), /* Flags */
3 ServiceName char(32), \rightarrow Service name \star/
 3 ServiceStep char(8), /* Service step name */
 3 MsgToken char(16), \frac{1}{1} Message token \frac{1}{1}<br>3 Reserved char(32); \frac{1}{1} Reserved \frac{1}{1}3 Reserved char(32); /* Reserved */
```
Declaração High Level Assembler para MQWIH

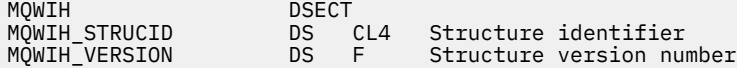

<span id="page-633-0"></span>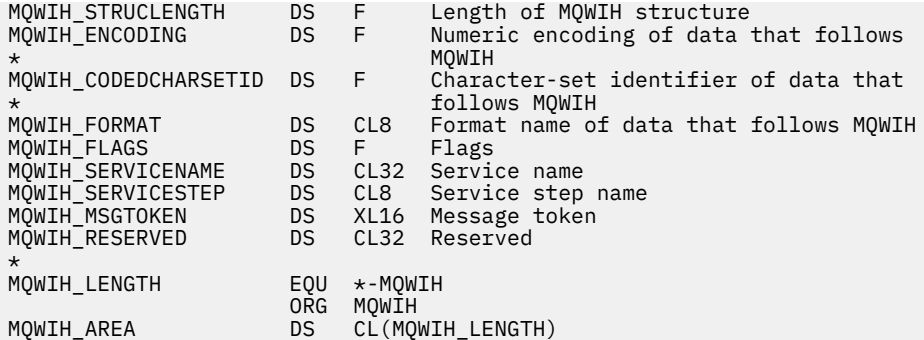

Declaração Visual Basic para MQWIH

```
Type MQWIH
 StrucId As String*4 'Structure identifier'
 Version As Long 'Structure version number'
 StrucLength As Long 'Length of MQWIH structure'
 Encoding As Long 'Numeric encoding of data that follows'
 'MQWIH'
  CodedCharSetId As Long 'Character-set identifier of data that'
 'follows MQWIH'<br>Format ame of As String*8 'Format name of
  Format As String*8 'Format name of data that follows MQWIH'
 Flags As Long 'Flags'
 ServiceName As String*32 'Service name'
 ServiceStep As String*8 'Service step name'
 MsgToken As MQBYTE16 'Message token'
 Reserved As String*32 'Reserved'
End Type
```
# *StrucId (MQCHAR4) para MQWIH.*

Este é o identificador da estrutura do cabeçalho de informações de trabalho. Ele é sempre um campo de entrada Seu valor é MQWIH\_STRUC\_ID.

O valor deve ser:.

#### **MQWIH\_STRUC\_ID**

Identificador para a estrutura do cabeçalho de informações de trabalho.

Para a linguagem de programação C, a constante MQWIH\_STRUC\_ID\_ARRAY também é definida. Ele tem o mesmo valor que MQWIH\_STRUC\_ID, mas é uma matriz de caracteres em vez de uma sequência.

### *Versão (MQLONG) para MQWIH*

Este é o número da versão da estrutura O valor deve ser:.

#### **MQWIH\_VERSION\_1**

Version-1 estrutura do cabeçalho de informações de trabalho.

A constante a seguir especifica o número da versão atual:

### **MQWIH\_CURRENT\_VERSION**

Versão atual da estrutura do cabeçalho de informações de trabalho

O valor inicial desse campo é MQWIH\_VERSION\_1.

### *StrucLength (MQLONG) para MQWIH*

É o comprimento da estrutura MQWIH. O valor deve ser:.

#### **MQWIH\_LENGTH\_1**

Comprimento da estrutura do cabeçalho de informações de trabalho version-1 .

A constante a seguir especifica o comprimento da versão atual:

### <span id="page-634-0"></span>**MQWIH\_CURRENT\_LENGTH**

Comprimento da versão atual da estrutura do cabeçalho de informações de trabalho

O valor inicial desse campo é MQWIH\_LENGTH\_1.

# *Codificação (MQLONG) para MQWIH*

Isso especifica a codificação numérica dos dados que seguem a estrutura MQWIH; ela não se aplica a dados numéricos na própria estrutura MQWIH

Na chamada MQPUT ou MQPUT1 , o aplicativo deve configurar esse campo para o valor apropriado aos dados.

O valor inicial desse campo é 0.

# *CodedCharSetId (MQLONG) para MQWIH*

Isso especifica o identificador do conjunto de caracteres dos dados que seguem a estrutura MQWIH; ele não se aplica aos dados de caracteres na própria estrutura MQWIH...

Na chamada MQPUT ou MQPUT1 , o aplicativo deve configurar esse campo para o valor apropriado aos dados. É possível usar o seguinte valor especial:

#### **MQCCSI\_INHERIT**

Os dados de caractere nos dados *após* essa estrutura estão no mesmo conjunto de caracteres que essa estrutura

O gerenciador de filas altera esse valor na estrutura enviada na mensagem para o identificador do conjunto de caractere real da estrutura.. Desde que não ocorra nenhum erro, o valor MQCCSI\_INHERIT não será retornado pela chamada MQGET

MQCCSI\_INHERIT não poderá ser usado se o valor do campo *PutApplType* no MQMD for MOAT\_BROKER..

O valor inicial desse campo é MQCCSI\_UNDEFINED.

# *Formato (MQCHAR8) para MQWIH*

Isso especifica o nome do formato dos dados que seguem a estrutura MQWIH

Na chamada MQPUT ou MQPUT1 , o aplicativo deve configurar esse campo para o valor apropriado aos dados. As regras para codificação desse campo são as mesmas que aquelas para o campo *Format* no MQMD.

O comprimento desse campo é fornecido por MQ\_FORMAT\_LENGTH O valor inicial desse campo é MQFMT\_NONE.

# *Sinalizadores (MQLONG) para MQWIH*

O valor deve ser:.

**MQWIH\_NONE**

Sem bandeiras.

O valor inicial desse campo é MQWIH\_NONE.

# *ServiceName (MQCHAR32) para MQWIH*

É o nome do serviço que deve processar a mensagem.

O comprimento desse campo é fornecido por MQ\_SERVICE\_NAME\_LENGTH O valor inicial desse campo é 32 caracteres em branco.

# *ServiceStep (MQCHAR8) para MQWIH*

Este é o nome da etapa de *ServiceName* à qual a mensagem se relaciona

<span id="page-635-0"></span>O comprimento desse campo é fornecido por MQ\_SERVICE\_STEP\_LENGTH O valor inicial deste campo é 8 caracteres em branco.

# *MsgToken (MQBYTE16) para MQWIH*

Este é um token de mensagem que identifica exclusivamente a mensagem..

Para as chamadas MQPUT e MQPUT1 , esse campo é ignorado. O comprimento desse campo é fornecido por MQ\_MSG\_TOKEN\_LENGTH O valor inicial desse campo é MQMTOK\_NONE.

# *Reservado (MQCHAR32) para MQWIH*

Este é um campo reservado; ele deve estar em branco

# **MQXP-Parâmetro de saída do bloco**

A estrutura MQXP é usada como um parâmetro de entrada / saída para a saída cruzada da API.Para obter mais informações sobre essa saída, consulte A saída cruzada da API.

## **Conjunto de caracteres e codificação**

Os dados de caractere em MQXP estão no conjunto de caracteres do gerenciador de fila local; isso é fornecido pelos atributos do gerenciador de filas do **CodedCharSetId** Os dados numéricos em MQXP estão na codificação da máquina nativa; isso é fornecido por MQENC\_NATIVE

# **Campos**

**Nota:** Na tabela a seguir, os campos são agrupados por uso e não alfabeticamente. Os tópicos filhos seguem a mesma sequência.

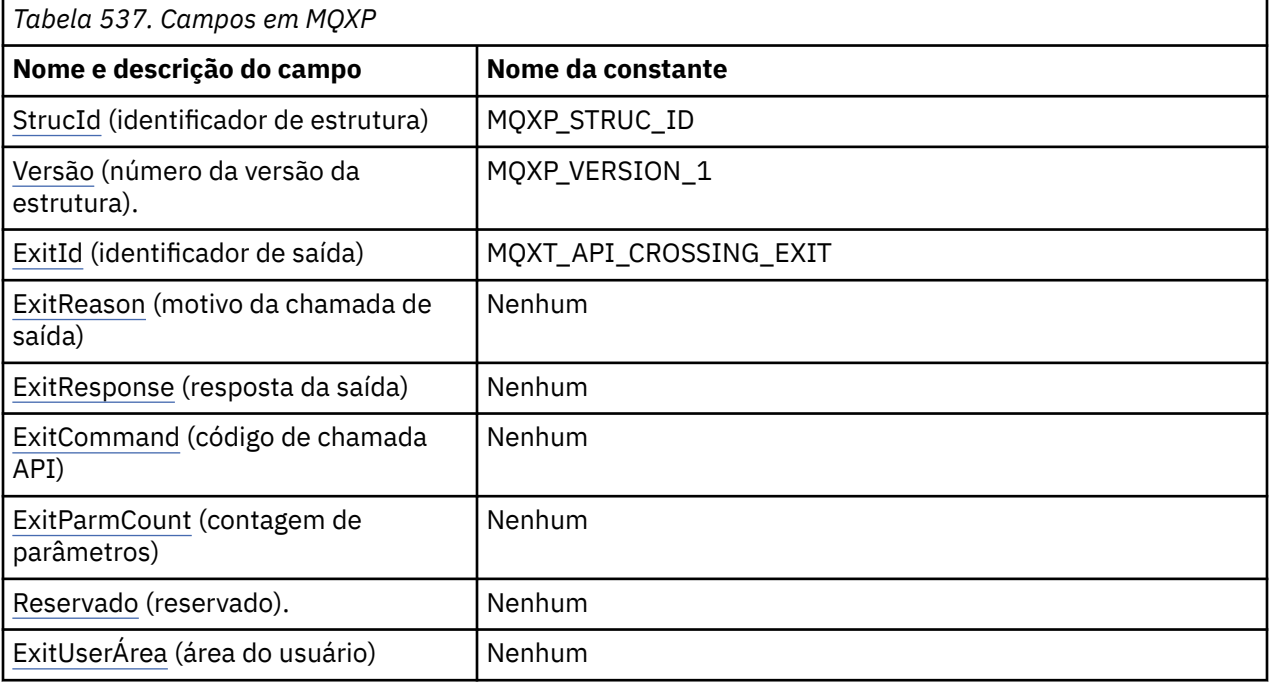

# **Declarações de idiomas**

Declaração C para MQXP

```
typedef struct tagMQXP MQXP;
struct tagMQXP {
  ruct tagmųxr <sub>i</sub><br>MQCHAR4 – StrucId;          /* Structure identifier */<br>MQLONG – Version;         /* Structure version numbe
                                         /\star Structure version number \star/
```

```
 MQLONG ExitId; /* Exit identifier */
MQLONG \, ExitReason; \, /\star Reason for invocation of exit \star/
MQLONG \quad ExitResponse; /* Response from exit */
<code>MQLONG ExitCommand; /\star API call code \star/</code>
  MQLONG ExitCommand; /* API call code */<br>MQLONG ExitParmCount; /* Parameter count */<br>MQLONG Reserved; /* Reserved */
 MQLONG Reserved; /* Reserved */
 MQBYTE16 ExitUserArea; /* User area */
};
```
Declaração COBOL para MQXP

```
** MQXP structure
10 MQXP.<br>∗∗ Stru
      Structure identifier<br>MOXP-STRUCID PIC X(4).
  15 MQXP-STRUCID PIC X(4).
** Structure version number
                       PIC S9(9) BINARY.
** Exit identifier
                        PIC S9(9) BINARY.
** Reason for invocation of exit
                        PIC S9(9) BINARY.
** Response from exit
   15 MQXP-EXITRESPONSE PIC S9(9) BINARY.
** API call code
   15 MQXP-EXITCOMMAND PIC S9(9) BINARY.
** Parameter count
   15 MQXP-EXITPARMCOUNT PIC S9(9) BINARY.
** Reserved
   15 MQXP-RESERVED PIC S9(9) BINARY.
** User area
   15 MQXP-EXITUSERAREA PIC X(16).
```
Declaração PL/I para MQXP

```
dcl
 1 MQXP based,
                 char(4), \rightarrow Structure identifier \star/
 3 Version fixed bin(31), /* Structure version number */
3 ExitId fixed bin(31), /\star Exit identifier \star/
3 ExitReason fixed bin(31), /* Reason for invocation of exit */3 ExitResponse fixed bin(31), /\star Response from exit \star/
3 ExitCommand fixed bin(31), /* API call code */ 3 ExitParmCount fixed bin(31), /* Parameter count */
  3 Reserved fixed bin(31), /* Reserved */
 3 ExitUserArea char(16); \overrightarrow{ } /* User area */
```
Declaração High Level Assembler para MQXP

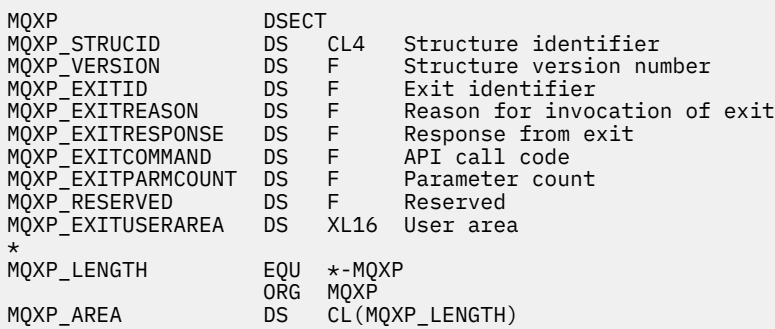

# *StrucId (MQCHAR4) para MQXP*

Este é o identificador da estrutura do parâmetro de saída. Ele é sempre um campo de entrada Seu valor é MQXP\_STRUC\_ID.

O valor deve ser:.

#### **MQXP\_STRUC\_ID**

Identificador para a estrutura do parâmetro de saída.

<span id="page-637-0"></span>Para a linguagem de programação C, a constante MQXP\_STRUC\_ID\_ARRAY também é definida. Ele tem o mesmo valor que MQXP\_STRUC\_ID, mas é uma matriz de caracteres em vez de uma cadeia.

# *Versão (MQLONG) para MQXP*

Este é o número da versão da estrutura O valor deve ser:.

### **MQXP\_VERSION\_1**

Número da versão para a estrutura do bloco de parâmetros de saída

**Nota:** Quando uma nova versão desta estrutura é introduzida, o layout da peça existente não é alterado. Portanto, a saída deve verificar se o número da versão é igual ou maior que a versão mais baixa que contém os campos que a saída precisa usar.

Este é um campo de entrada para a saída

# *ExitId (MQLONG) para MQXP*

Isso é configurado na entrada para a rotina de saída e indica o tipo de saída:

### **MQXT\_API\_CROSSING\_EXIT**

Saída de cruzamento de API para CICS

Este é um campo de entrada para a saída

# *ExitReason (MQLONG) para MQXP*

Isso é configurado na entrada para a rotina de saída Para a saída cruzada da API, ela indica se a rotina é chamada antes ou após a execução da chamada da API:

#### **MQXR\_BEFORE**

Antes da execução da API

#### **MQXR\_AFTER**

Após a execução da API

Este é um campo de entrada para a saída

# *ExitResponse (MQLONG) para MQXP*

O valor é configurado pela saída para comunicação com o responsável pela chamada. Os seguintes valores são definidos:

#### **MQXCC\_OK**

Saída concluída com êxito.

#### **MQXCC\_SUPPRESS\_FUNCTION**

Suprimir função.

Quando esse valor é configurado por uma saída de cruzamento de API chamada *antes* da chamada API, a chamada API não é executada. O *CompCode* para a chamada é configurado para MQCC\_FAILED, o *Reason* é configurado como MQRC\_SUPPRESSED\_BY\_EXIT e todos os outros parâmetros permanecem como a saída os deixou.

Quando esse valor é configurado por uma saída de cruzamento de API chamada *após* a chamada de API, ele é ignorado pelo gerenciador de filas.

#### **MQXCC\_SKIP\_FUNCTION**

Ignorar função.

Quando esse valor é configurado por uma saída de cruzamento de API chamada *antes* da chamada de API, a chamada de API não é executada; o *CompCode* e *Reason* e todos os outros parâmetros permanecem como a saída os deixou.

Quando esse valor é configurado por uma saída de cruzamento de API chamada *após* a chamada de API, ele é ignorado pelo gerenciador de filas.

Este é um campo de saída da saída.

# <span id="page-638-0"></span>*ExitCommand (MQLONG) para MQXP*

Este campo é configurado na entrada para a rotina de saída Ele identifica a chamada API que fez com que a saída fosse chamada:

**MQXC\_CALLBACK** A chamada CALLBACK. **MQXC\_MQBACK** A chamada MQBACK. **MQXC\_MQCB** A chamada de MQCB **MQXC\_MQCLOSE** A chamada MQCLOSE. **MQXC\_MQCMIT** A chamada de MQCMIT **MQXC\_MQCTL** A chamada de MQCTL **MQXC\_MQGET** A chamada MQGET.. **MQXC\_MQINQ** A chamada de MQINQ **MQXC\_MQOPEN** A chamada de MQOPEN **MQXC\_MQPUT** A chamada MQPUT..

**MQXC\_MQPUT1** A chamada de MQPUT1 .

**MQXC\_MQSET** A chamada de MQSET

**MQXC\_MQSTAT**

A chamada de MQSTAT

**MQXC\_MQSUB**

A chamada de MQSUB

**MQXC\_MQSUBRQ**

A chamada de MQSUBRQ

Este é um campo de entrada para a saída

# *ExitParmContagem (MQLONG) para MQXP*

Este campo é configurado na entrada para a rotina de saída Ele contém o número de parâmetros que a chamada MQ usa.

*Tabela 538. Número de parâmetros para cada chamada do MQ*

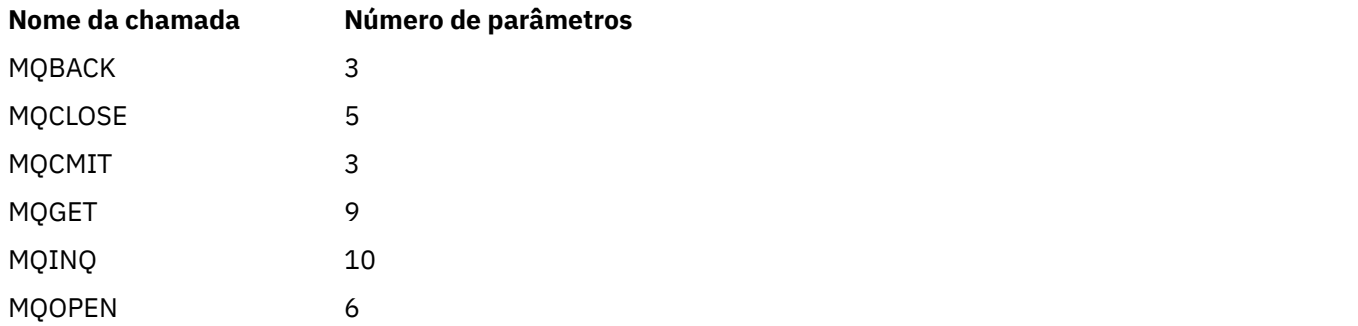

<span id="page-639-0"></span>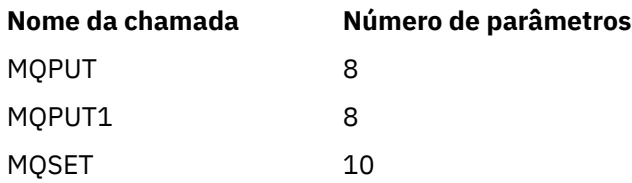

Este é um campo de entrada para a saída

# *Reservado (MQLONG) para MQXP*

Este é um campo reservado Seu valor não é significativo à saída.

# *Área ExitUser(MQBYTE16) para MQXP*

Este é um campo que está disponível para a saída usar. É inicializado para zero binário para o comprimento do campo antes da primeira chamada da saída para a tarefa e, depois disso, quaisquer mudanças feitas nesse campo pela saída são preservadas nas chamadas da saída.. O seguinte valor é definido:

### **MQXUA\_NONE**

Nenhuma informação do usuário.

O valor é binário zero para o comprimento do campo.

Para a linguagem de programação C, a constante MQXUA\_NONE\_ARRAY também é definida; isso tem o mesmo valor que MQXUA\_NONE, mas é uma matriz de caracteres em vez de uma cadeia.

O comprimento desse campo é fornecido por MQ\_EXIT\_USER\_AREA\_LENGTH Este é um campo de entrada / saída na saída.

# **MQXQH-Cabeçalho da fila de transmissão**

A estrutura MQXQH descreve as informações prefixadas para os dados da mensagem do aplicativo de mensagens quando elas estão em filas de transmissão.Uma fila de transmissão é um tipo especial de fila local que contém temporariamente mensagens destinadas para filas remotas (ou seja, destinadas para filas que não pertencem ao gerenciador de fila local). Uma fila de transmissão é denotada pelo atributo da fila **Usage** com o valor MQUS\_TRANSMISSION.

# **Nome do Formato**

MQFMT\_XMIT\_Q\_HEADER

# **Conjunto de caracteres e codificação**

Os dados em MQXQH devem estar no conjunto de caracteres fornecido pelo atributo do gerenciador de fila do **CodedCharSetId** e pela codificação do gerenciador de fila local fornecido por MQENC\_NATIVE

Configure o conjunto de caracteres e a codificação do MQXQH nos campos *CodedCharSetId* e *Encoding* em:

- O MQMD separado (se a estrutura MQXQH estiver no início dos dados da mensagem) ou
- A estrutura do cabeçalho que precede a estrutura MQXQH (todos os outros casos).

# **Campos**

**Nota:** Na tabela a seguir, os campos são agrupados por uso e não alfabeticamente. Os tópicos filhos seguem a mesma sequência.

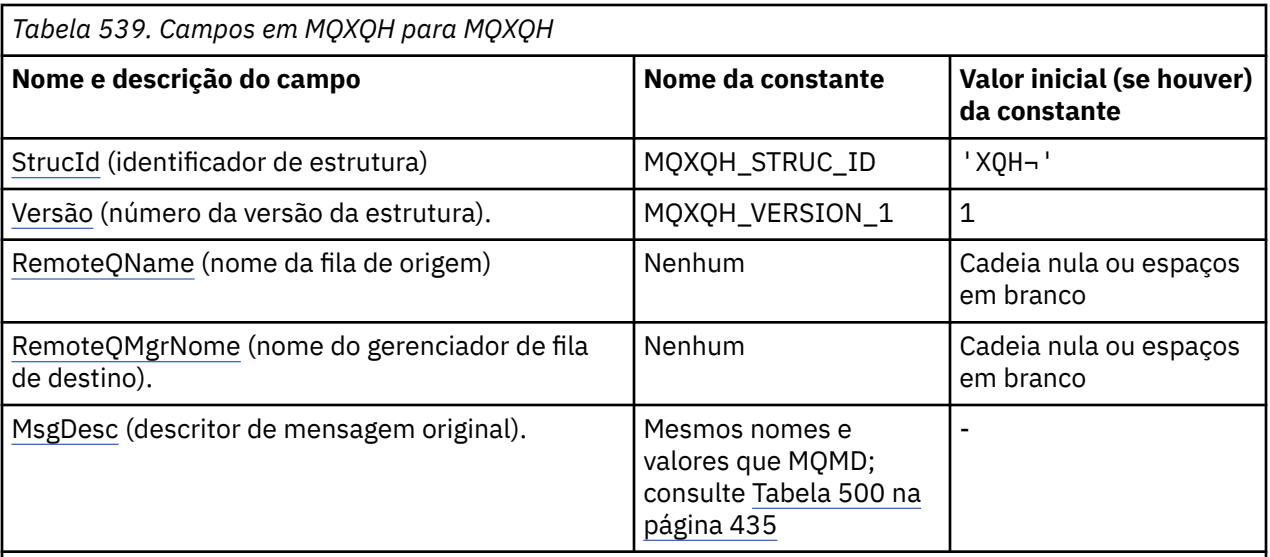

## **Notas:**

- 1. O símbolo ¬ representa um único caractere em branco.
- 2. O valor Sequência nula ou espaços em branco indica a sequência nula em C e caracteres em branco em outras linguagens de programação.
- 3. Na linguagem de programação C, a variável macroMQXQH\_DEFAULT contém os valores listados na tabela. Use-o da seguinte maneira para fornecer valores iniciais para os campos na estrutura:

MQXQH MyXQH = {MQXQH\_DEFAULT};

# **Declarações de idiomas**

Declaração C para MQXQH

```
typedef struct tagMQXQH MQXQH;
struct tagMQXQH {
 MQCHAR4 StrucId; /* Structure identifier */
 MQLONG Version; /* Structure version number */
 MQCHAR48 RemoteQName; /* Name of destination queue */
<code>MQCHAR48 RemoteQMgrName; /\star Name of destination queue manager \star/</code>
 MQMD1 MsgDesc; /* Original message descriptor */
};
```
Declaração COBOL para MQXQH

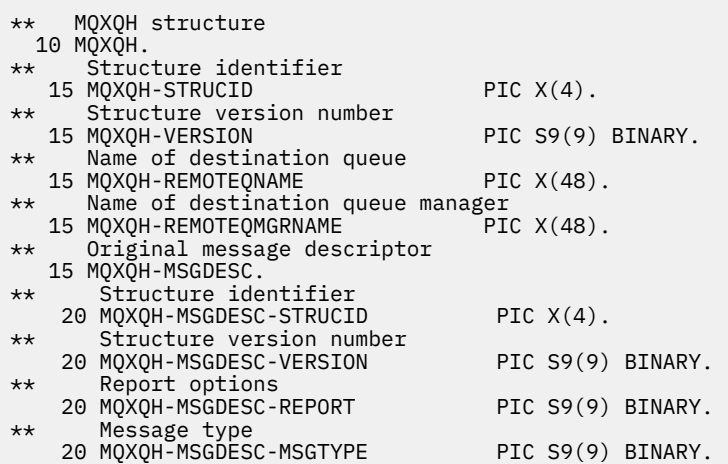

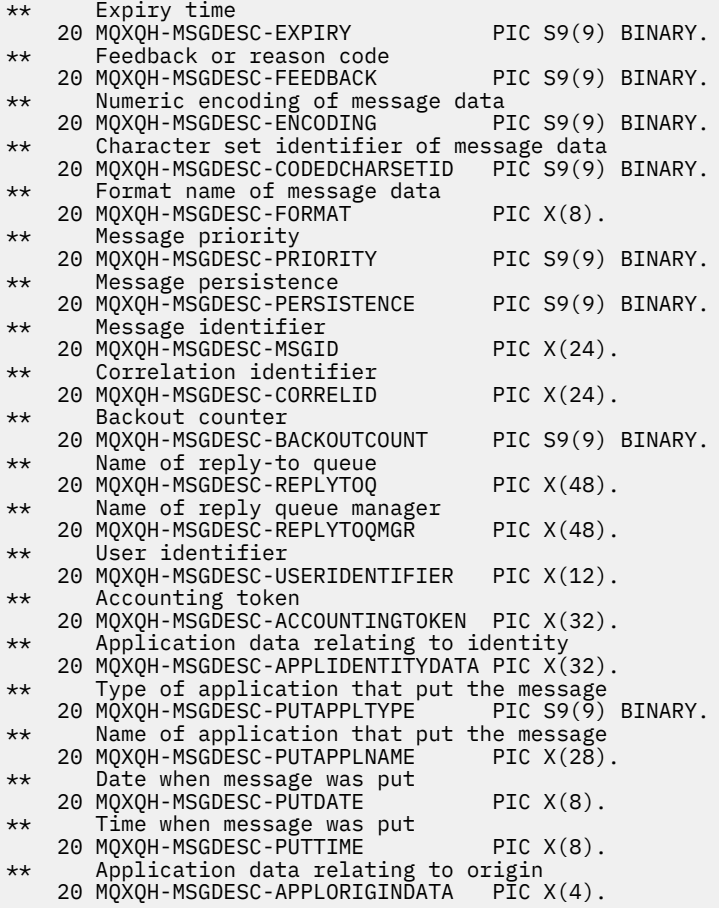

Declaração PL/I para MQXQH

dcl 1 MQXQH based, 3 StrucId char(4),  $\frac{1}{3}$  Structure identifier \*/<br>3 Version fixed bin(31), /\* Structure version numbe 3 Version fixed bin(31),  $/\star$  Structure version number  $\star$ /<br>3 RemoteQName char(48),  $/\star$  Name of destination queue  $\star$ 3 RemoteQName char(48),  $\overline{\phantom{a}}$  /\* Name of destination queue \*/<br>3 RemoteQMgrName char(48),  $\overline{\phantom{a}}$  /\* Name of destination queue  $/*$  Name of destination queue manager  $\star/$  3 MsgDesc, /\* Original message descriptor \*/ 5 StrucId char(4), /\* Structure identifier \*/ 5 Version fixed bin(31), /\* Structure version number  $*/$ <br>5 Report fixed bin(31), /\* Report options  $*/$ 5 Report fixed bin(31),  $\frac{1}{x}$  Report options  $\star$ /<br>5 MsgType fixed bin(31),  $\frac{1}{x}$  Message type  $\star$ / 5 MsgType fixed bin(31), /\* Message type \*/ 5 Expiry fixed bin(31), /\* Expiry time \*/ 5 Feedback fixed bin(31), /\* Feedback or reason code \*/ 5 Encoding fixed bin(31), /\* Numeric encoding of message data  $\star/$  5 CodedCharSetId fixed bin(31), /\* Character set identifier of message data \*/ /\* Format name of message data  $*/$ 5 Priority fixed bin(31),  $/*$  Message priority  $*/$ <br>5 Persistence fixed bin(31),  $/*$  Message persistence fixed bin(31),  $/\star$  Message persistence  $\star$ /<br>char(24),  $\qquad$  /\* Message identifier  $\star$ / 5 MsgId char(24), /\* Message identifier \*/ 5 CorrelId char(24),  $\frac{1}{2}$  Correlation identifier  $\frac{1}{2}$ <br>5 BackoutCount fixed bin(31), /\* Backout counter \*/ 5 BackoutCount fixed bin(31), /\* Backout counter \*/<br>5 ReplyToQ char(48), /\* Name of reply-to qu<br>5 ReplyToQMgr char(48), /\* Name of reply queue 5 ReplyToQ char(48), /\* Name of reply-to queue \*/ 5 ReplyToQMgr char(48), /\* Name of reply queue manager \*/ 5 UserIdentifier char(12),  $\frac{1}{12}$ , User identifier \*/<br>5 AccountingToken char(32),  $\frac{1}{12}$  Accounting token \*/ 5 AccountingToken char(32),<br>5 ApplIdentityData char(32),  $/*$  Application data relating to  $\ddot{}$  identity  $\star$ /<br>5 PutApplType fixed bin(31), /\* Type of app fixed bin(31),  $/*$  Type of application that put the message \*/ 5 PutApplName char(28), /\* Name of application that put the  $\begin{array}{ccc} \cdot & \cdot & \cdot \\ \text{5 PutDate} & \text{char}(8), & \times \text{Date when} \end{array}$ 5 PutDate char(8),  $\overline{\hspace{1cm}}$  /\* Date when message was put  $\overline{\hspace{1cm}}$  5 PutTime char(8),  $\overline{\hspace{1cm}}$  /\* Time when message was put  $\overline{\hspace{1cm}}$  / char(8),  $/$  Time when message was put  $*/$ 

#### Declaração High Level Assembler para MQXQH

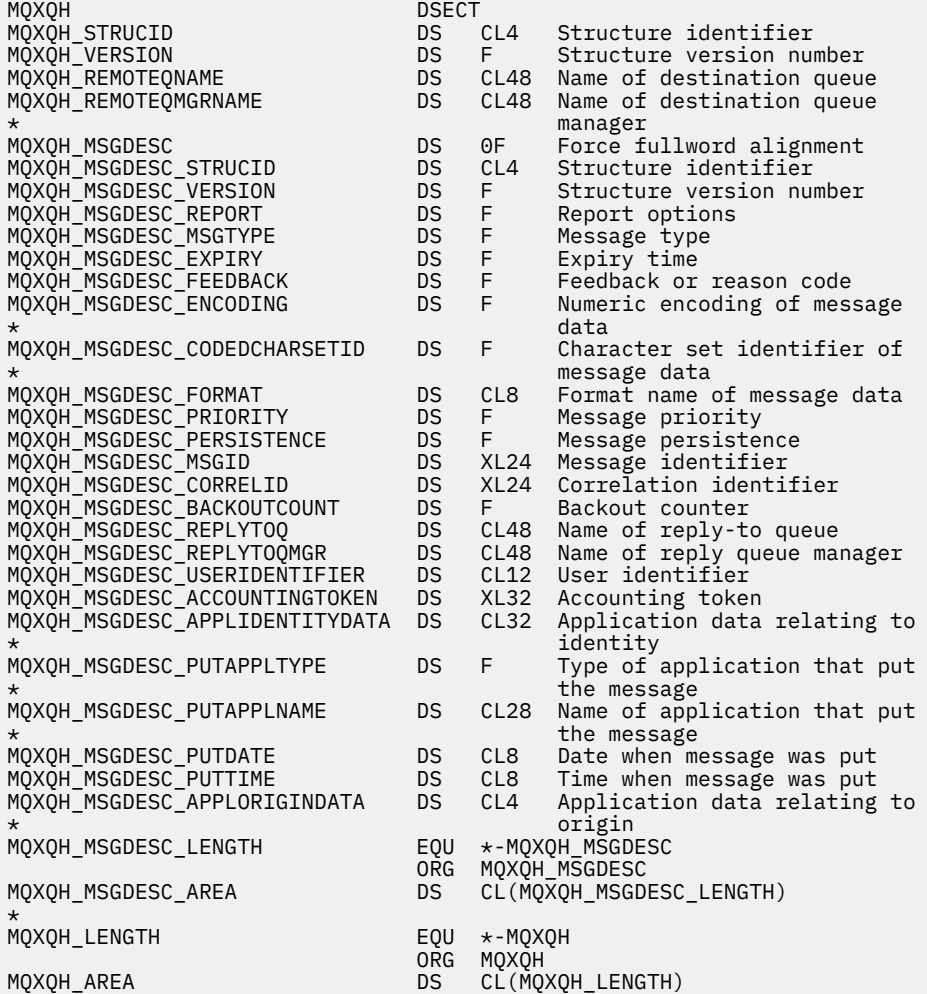

Declaração do Visual Basic para MQXQH

Type MQXQH StrucId As String\*4 'Structure identifier' Version As Long 'Structure version number' RemoteQName As String\*48 'Name of destination queue' RemoteQMgrName As String\*48 'Name of destination queue manager' MsgDesc As MQMD1 'Original message descriptor' End Type

#### **Campos no Descritor de Mensagens Separado**

Uma mensagem que está em uma fila de transmissão possui *dois* descritores de mensagem:

• Um descritor de mensagens é armazenado separadamente dos dados da mensagem; isso é chamado de *descritor de mensagem separado*e é gerado pelo gerenciador de filas quando a mensagem é colocada na fila de transmissão Alguns dos campos no descritor de mensagens separado são copiados do descritor de mensagens fornecido pelo aplicativo na chamada MQPUT ou MQPUT1 .

O descritor de mensagens separado é aquele retornado para o aplicativo no parâmetro **MsgDesc** da chamada MQGET quando a mensagem é removida da fila de transmissão.

• Um segundo descritor de mensagens é armazenado na estrutura MQXQH como parte dos dados da mensagem; isso é chamado de *descritor de mensagens integrado*e é uma cópia do descritor de mensagens que foi fornecido pelo aplicativo na chamada MQPUT ou MQPUT1 (com variações menores).

O descritor de mensagens integrado é sempre um MQMD version-1 . Se a mensagem colocada pelo aplicativo tiver valores não padrão para um ou mais dos campos version-2 no MQMD, uma estrutura MQMDE seguirá o MQXQH e será seguida pelos dados da mensagem do aplicativo (se houver). O MQMDE é:

- Gerado pelo gerenciador de filas (se o aplicativo usar um MQMD version-2 para colocar a mensagem) ou
- Já presente no início dos dados da mensagem do aplicativo (se o aplicativo usar um MQMD version-1 para colocar a mensagem).

O descritor de mensagens integrado é aquele retornado para o aplicativo no parâmetro **MsgDesc** da chamada MQGET quando a mensagem é removida da fila de destino final.

Os campos no descritor de mensagens separado são configurados pelo gerenciador de filas conforme mostrado. Se o gerenciador de filas não suportar o MQMD version-2 , um MQMD version-1 será usado sem perda de função.

| Campo em MQMD separado. | <b>Valor Usado</b>                                                                                                    |
|-------------------------|----------------------------------------------------------------------------------------------------|
| StrucId                 | MQMD_STRUC_ID                                                                                                    |
| Version                 | MQMD_VERSION_2                                                                                                    |
| Report                  | Copiado do descritor de mensagens integrado, mas com os bits<br>identificados por MQRO_ACCEPT_UNSUP_IF_XMIT_MASK configurado<br>como zero. (Isso impede que uma mensagem de relatório COA ou COD<br>seja gerada quando uma mensagem é colocada ou removida de uma fila<br>de transmissão.) |
| MsgType                 | Copiado do descritor de mensagens integrado.                                                                                                    |
| Expiry                  | Copiado do descritor de mensagens integrado.                                                                                                    |
| Feedback                | Copiado do descritor de mensagens integrado.                                                                                                    |
| Encoding                | MQENC_NATIVE (ver nota)                                                                                                    |
| CodedCharSetId          | atributo CodedCharSetId do gerenciador de filas.                                                                                                    |
| Format                  | MOFMT_XMIT_Q_HEADER                                                                                                    |
| Priority                | Copiado do descritor de mensagens integrado.                                                                                                    |
| Persistence             | Copiado do descritor de mensagens integrado.                                                                                                    |
| MsgId                   | Um novo valor é gerado pelo gerenciador de filas Este identificador de<br>mensagem é diferente do MsgId que o gerenciador de filas pode ter<br>gerado para o descritor de mensagens integrado descrito anteriormente                                                                       |
| CorrelId                | O MsgId do descritor de mensagens integrado. Para mensagens<br>sendo colocadas no SYSTEM.CLUSTER.TRANSMIT.QUEUE, CorrelIdé<br>reservado para uso interno                                                                                                    |
| BackoutCount            | 0                                                                                                    |
| ReplyToQ                | Copiado do descritor de mensagens integrado.                                                                                                    |
| ReplyToQMgr             | Copiado do descritor de mensagens integrado.                                                                                                    |
| UserIdentifier          | Copiado do descritor de mensagens integrado.                                                                                                    |

*Tabela 540. Valores usados para campos no MQMD separado*

*Tabela 540. Valores usados para campos no MQMD separado (continuação)*

| Campo em MQMD separado. | <b>Valor Usado</b>                                                                                                    |
|-------------------------|----------------------------------------------------------------------------------------------------|
| AccountingToken         | Copiado do descritor de mensagens integrado. Para mensagens sendo<br>colocadas no SYSTEM.CLUSTER.TRANSMIT.QUEUE, AccountingToken é<br>reservado para uso interno |
| ApplIdentityData        | Copiado do descritor de mensagens integrado.                                                                                                    |
| PutApplType             | MQAT_QMGR                                                                                                    |
| PutApplName             | Os primeiros 28 bytes do nome do gerenciador de filas                                                                                                    |
| PutDate                 | Data quando a mensagem foi colocada na fila de transmissão.                                                                                                    |
| PutTime                 | O horário em que a mensagem foi colocada na fila de transmissão                                                                                                  |
| ApplOriginData          | Espaços em branco                                                                                                    |
| GroupId                 | MQGI_NONE                                                                                                    |
| MsgSegNumber            | 1                                                                                                    |
| 0ffset                  | 0                                                                                                    |
| MsgFlags                | MQMF_NONE                                                                                                    |
| OriginalLength          | MOOL UNDEFINED                                                                                                    |

• No Windows, o valor de MQENC\_NATIVE para Micro Focus COBOL difere do valor para C. O valor no campo *Encoding* no descritor de mensagens separado é sempre o valor para C nesses ambientes; esse valor é 546 em decimal. Além disso, os campos de número inteiro na estrutura MQXQH estão na codificação que corresponde a esse valor (a codificação nativa Intel ).

# **Campos no descritor de mensagens integradas**

Os campos no descritor de mensagens integrado têm os mesmos valores que aqueles no parâmetro **MsgDesc** da chamada MQPUT ou MQPUT1 , exceto o seguinte:

- O campo *Version* sempre tem o valor MQMD\_VERSION\_1.
- Se o campo *Priority* tiver o valor MQPRI\_PRIORITY\_AS\_Q\_DEF, ele será substituído pelo valor do atributo **DefPriority** da fila.
- Se o campo *Persistence* tiver o valor MQPER\_PERSISTENCE\_AS\_Q\_DEF, ele será substituído pelo valor do atributo **DefPersistence** da fila
- Se o campo *MsgId* tiver o valor MQMI\_NONE ou a opção MQPMO\_NEW\_MSG\_ID foi especificada ou a mensagem for uma mensagem da lista de distribuição, *MsgId* será substituído por um novo identificador de mensagem gerado pelo gerenciador de filas.

Quando uma mensagem da lista de distribuição é dividida em mensagens da lista de distribuição menores colocadas em filas de transmissão diferentes, o campo *MsgId* em cada um dos novos descritores de mensagens integrados é o mesmo que na mensagem da lista de distribuição original.

- Se a opção MQPMO\_NEW\_CORREL\_ID foi especificada, *CorrelId* será substituído por um novo identificador de correlação gerado pelo gerenciador de filas.
- Os campos de contexto são configurados conforme indicado pelas opções MOPMO \* CONTEXT especificadas no parâmetro **PutMsgOpts** ; os campos de contexto são:
	- *AccountingToken*
	- *ApplIdentityData*
	- *ApplOriginData*
	- *PutApplName*
	- *PutApplType*
- <span id="page-645-0"></span>– *PutDate*
- *PutTime*
- *UserIdentifier*
- Os campos version-2 (se estavam presentes) são removidos do MQMD e movidos para uma estrutura MQMDE, se um ou mais dos campos version-2 tiverem um valor não padrão.

# **Colocando mensagens em filas remotas**

Quando um aplicativo coloca uma mensagem em uma fila remota (especificando o nome da fila remota diretamente ou usando uma definição local da fila remota), o gerenciador de filas locais:

- Cria uma estrutura MQXQH contendo o descritor de mensagens integrado
- Anexa um MQMDE se um for necessário e ainda não estiver presente
- Anexa os dados da mensagem do aplicativo..
- Coloca a mensagem em uma fila de transmissão apropriada

# **Colocando mensagens diretamente em filas de transmissão**

Um aplicativo também pode colocar uma mensagem diretamente em uma fila de transmissão Nesse caso, o aplicativo deve prefixar os dados da mensagem do aplicativo com uma estrutura MQXQH, e inicializar os campos com valores apropriados Além disso, o campo *Format* no parâmetro **MsgDesc** da chamada MQPUT ou MQPUT1 deve ter o valor MQFMT\_XMIT\_Q\_HEADER.

Os dados de caracteres na estrutura MQXQH criada pelo aplicativo devem estar no conjunto de caracteres do gerenciador de filas locais (definido pelo atributo do gerenciador de filas **CodedCharSetId** ) e os dados de número inteiro devem estar na codificação de máquina nativa... Além disso, os dados de caractere na estrutura MQXQH devem ser preenchidos com espaços em branco para o comprimento definido do campo; os dados não devem ser encerrados prematuramente usando um caractere nulo, porque o gerenciador de fila não converte os caracteres nulos e subsequentes em espaços em branco na estrutura MQXQH.

Entretanto, o gerenciador de fila não verifica se uma estrutura MQXQH está presente ou se valores válidos foram especificados para os campos.

Os aplicativos não devem colocar suas mensagens diretamente no sistema SYSTEM.CLUSTER.TRANSMIT.QUEUE.

# **Obtendo mensagens de filas de transmissão**

Os aplicativos que obtêm mensagens de uma fila de transmissão devem processar as informações na estrutura MQXQH de uma maneira apropriada A presença da estrutura MQXQH no início dos dados da mensagem do aplicativo é indicada pelo valor MQFMT\_XMIT\_Q\_HEADER sendo retornado no campo *Format* no parâmetro **MsgDesc** da chamada MQGET. Os valores retornados nos campos *CodedCharSetId* e *Encoding* no parâmetro **MsgDesc** indicam o conjunto de caracteres e a codificação dos dados de caractere e número inteiro na estrutura MQXQH. O conjunto de caractere e a codificação dos dados da mensagem do aplicativo são definidos nos campos *CodedCharSetId* e *Encoding* no descritor de mensagens integrado

# *StrucId (MQCHAR4) para MQXQH*

Este é o identificador da estrutura do cabeçalho da fila de transmissão. Ele é sempre um campo de entrada Seu valor é MQXQH\_STRUC\_ID.

O valor deve ser:.

### **MQXQH\_STRUC\_ID**

Identificador para a estrutura do cabeçalho da fila de transmissão.

Para a linguagem de programação C, a constante MQXQH\_STRUC\_ID\_ARRAY também é definida. Ele tem o mesmo valor que MQXQH\_STRUC\_ID, mas é uma matriz de caracteres em vez de uma cadeia.

# <span id="page-646-0"></span>*Versão (MQLONG) para MQXQH*

Este é o número da versão da estrutura O valor deve ser:.

### **MQXQH\_VERSION\_1**

Número da versão para a estrutura do cabeçalho da fila de transmissão

A constante a seguir especifica o número da versão atual:

### **MQXQH\_CURRENT\_VERSION**

Versão atual da estrutura do cabeçalho da fila de transmissão..

O valor inicial desse campo é MQXQH\_VERSION\_1.

## *RemoteQName (MQCHAR48) para MQXQH*

Este é o nome da fila de mensagens que é o destino eventual aparente para a mensagem (isso pode provar que não será o destino eventual se, por exemplo, essa fila for definida em *RemoteQMgrName* para ser uma definição local de outra fila remota)

Se a mensagem for uma mensagem de lista de distribuição (ou seja, o campo *Format* no descritor de mensagem integrado é MQFMT\_DIST\_HEADER), *RemoteQName* ficará em branco.

O comprimento desse campo é fornecido por MQ\_Q\_NAME\_LENGTH O valor inicial deste campo é a cadeia nula em C e 48 caracteres em branco em outras linguagens de programação.

# *RemoteQMgrNome (MQCHAR48) para MQXQH*

Este é o nome do gerenciador de filas ou do grupo de filas compartilhadas que possui a fila que é o destino eventual aparente para a mensagem

Se a mensagem for uma mensagem da lista de distribuições, *RemoteQMgrName* estará em branco

O comprimento desse campo é fornecido por MO\_O\_MGR\_NAME\_LENGTH O valor inicial deste campo é a cadeia nula em C e 48 caracteres em branco em outras linguagens de programação.

# *MsgDesc (MQMD1) para MQXQH*

Esse é o descritor de mensagens integrado e é uma cópia próxima do descritor de mensagens MQMD que foi especificado como o parâmetro **MsgDesc** na chamada MQPUT ou MQPUT1 quando a mensagem foi originalmente colocada na fila remota.

**Nota:** Este é um MQMD version-1 .

Os valores iniciais dos campos nessa estrutura são os mesmos da estrutura MQMD.

# **Chamadas de função**

Esta seção fornece informações sobre todas as chamadas MQI possíveis. Descrições, sintaxe, informações de parâmetros, notas de uso e chamadas de idioma para cada idioma possível são fornecidas para cada uma das diferentes chamadas.

**Referências relacionadas**

 $z/0S$ Exemplos de Saída CEDF de Chamadas MQI

# **Descrições de chamada**

Esta seção descreve chamadas MQI.

- • ["MQBACK-Mudanças de retorno" na página 650](#page-649-0)
- • ["MQBEGIN-Iniciar unidade de trabalho" na página 654](#page-653-0)
- • ["MQBUFMH Converter buffer em identificador de mensagens" na página 657](#page-656-0)
- • ["MQCB-Gerenciar retorno de chamada" na página 661](#page-660-0)
- • ["MQCB\\_FUNCTION-Função de Retorno de Chamada" na página 671](#page-670-0)
- • ["MQCLOSE-Fechar objeto" na página 672](#page-671-0)
- ["MQCMIT-Confirmar mudanças" na página 680](#page-679-0)
- • ["MQCONN Conectar o gerenciador de filas" na página 684](#page-683-0)
- • ["MQCONNX Conectar Gerenciador de Filas \(Estendido\)" na página 692](#page-691-0)
- • ["MQCRTMH-Criar identificador de mensagens" na página 698](#page-697-0)
- • ["MQCTL-Retornos de chamada de controle" na página 701](#page-700-0)
- • ["MQDISC-Desconectar gerenciador de filas" na página 708](#page-707-0)
- • ["MQDLTMH-Excluir identificador de mensagem" na página 712](#page-711-0)
- • ["MQDLTMP-Excluir propriedade de mensagem" na página 714](#page-713-0)
- • ["MQGET Obter Mensagem" na página 717](#page-716-0)
- • ["MQINQ-Consultar atributos do objeto." na página 729](#page-728-0)
- • ["MQINQMP-Propriedade da mensagem de consulta" na página 747](#page-746-0)
- • ["MQMHBUF-Converter identificador de mensagem em buffer" na página 752](#page-751-0)
- • ["MQOPEN-Abrir objeto" na página 756](#page-755-0)
- • ["MQPUT-Mensagem de colocação" na página 774](#page-773-0)
- • ["MQPUT1 -Colocar uma mensagem" na página 788](#page-787-0)
- • ["MQSET configurar atributos do objeto" na página 799](#page-798-0)
- ["MQSETMP-Configurar propriedade de mensagem" na página 805](#page-804-0)
- • ["MQSTAT-Recuperar informações de status" na página 809](#page-808-0)
- • ["MQMHBUF-Converter identificador de mensagem em buffer" na página 752](#page-751-0)
- • ["MQSUB Assinatura do registro" na página 813](#page-812-0)
- • ["MQSUBRQ-Pedido de assinatura" na página 821](#page-820-0)

A ajuda online nas plataformas UNIX , na forma de páginas *man* , está disponível para essas chamadas

**Nota:** As chamadas associadas com a conversão de dados, MQXCNVC e MQ\_DATA\_CONV\_EXIT, estão em ["saída de conversão de dados" na página 937](#page-936-0)

### *Convenções usadas nas descrições de chamada*

Para cada chamada, essa coleção de tópicos fornece uma descrição dos parâmetros e do uso da chamada em um formato independente da linguagem de programação. Isso é seguido por chamadas típicas da chamada e declarações típicas de seus parâmetros em cada uma das linguagens de programação suportadas.

**Importante:** Ao codificar chamadas API do IBM MQ , deve-se assegurar que todos os parâmetros relevantes (conforme descrito nas seções a seguir) sejam fornecidos. A falha em fazer isso pode produzir resultados imprevisíveis.

A descrição de cada chamada contém as seguintes seções:

#### **Nome da chamada**

O nome da chamada, seguido por uma breve descrição do propósito da chamada

### **Parâmetros**

Para cada parâmetro, o nome é seguido por seu tipo de dados entre parênteses () e um dos seguintes:

#### **entrada**

Você fornece informações no parâmetro quando você faz a chamada

#### **saída**

O gerenciador de filas retorna informações no parâmetro quando a chamada é concluída ou falha..

### **entrada/saída**

Você fornece informações no parâmetro quando faz a chamada e o gerenciador de filas altera as informações quando a chamada é concluída ou falha.
Por exemplo:

## *Compcode* (MQLONG)-saída

Em alguns casos, o tipo de dados é uma estrutura. Em todos os casos, há mais informações sobre o tipo ou a estrutura de dados em ["Tipos de dados elementares" na página 237](#page-236-0)

Os dois últimos parâmetros em cada chamada são um código de conclusão e um código de razão. O código de conclusão indica se a chamada foi concluída com êxito, parcialmente ou não. Informações adicionais sobre o sucesso parcial ou falha da chamada são fornecidas no código de razão. Para obter mais informações sobre cada conclusão e código de razão, consulte ["Códigos de retorno" na página](#page-902-0) [903](#page-902-0)..

## **Observações de Uso**

Informações adicionais sobre a chamada, descrevendo como usá-la e quaisquer restrições sobre seu uso.

### **Chamada de linguagem assembler**

Chamada típica da chamada e declaração de seus parâmetros na linguagem assembler.

## **Chamada C**

Chamada típica da chamada e declaração de seus parâmetros, em C.

## **Chamada COBOL**

Chamada típica da chamada e declaração de seus parâmetros em COBOL.

### **Chamada PL/I**

Chamada típica da chamada e declaração de seus parâmetros, em PL/I.

Todos os parâmetros são transmitidos por referência

## **Chamada do Visual Basic**

Chamada típica da chamada e declaração de seus parâmetros, no Visual Basic.

Outras convenções de notação são:

## **Constantes**

Nomes de constantes são mostrados em maiúsculas; por exemplo, MQOO\_OUTPUT. Um conjunto de constantes com o mesmo prefixo é mostrado da seguinte forma: MQIA\_ \*. Consulte ["Constantes" na](#page-60-0) [página 61](#page-60-0) para obter o valor de uma constante.

### **Matrizes**

Em algumas chamadas, os parâmetros são matrizes de sequências de caracteres que não possuem tamanhos fixos Nas descrições desses parâmetros, um n minúsculo representa uma constante numérica. Ao codificar a declaração para esse parâmetro, substitua o n pelo valor numérico necessário.

## *Usando as chamadas na linguagem C*

Parâmetros que são *somente entrada* e do tipo MQHCONN, MQHOBJ, MQHMSG ou MQLONG são transmitidos por valor. Para todos os outros parâmetros, o *address* do parâmetro é transmitido por valor..

Não é necessário especificar todos os parâmetros que são transmitidos por endereço toda vez que você chamar uma função... Onde você não precisar de um parâmetro específico, especifique um ponteiro nulo como o parâmetro na chamada de função, no lugar do endereço de dados do parâmetro... Parâmetros para os quais isso é possível estão identificados nas descrições de chamada.

Nenhum parâmetro é retornado como o valor da chamada; na terminologia C, isso significa que todas as chamadas retornam void.

## *Declarando o parâmetro Buffer*

Cada uma das chamadas **MQGET**, **MQPUT**e **MQPUT1** possui um parâmetro que possui um tipo de dados indefinido: o parâmetro *Buffer* . Use esse parâmetro para enviar e receber os dados da mensagem do aplicativo

Parâmetros desse tipo são mostrados nos exemplos de C como matrizes de MQBYTE. É possível declarar os parâmetros desta maneira, mas geralmente é mais conveniente declará-los como a estrutura específica que descreve o layout dos dados na mensagem O protótipo de função declara o parâmetro como um ponteiro para vazio, para que seja possível especificar o endereço de qualquer tipo de dado como o parâmetro na chamada de chamada.

Ponteiro para vazio é um ponteiro para dados de formato indefinido. Ele é definido como:

typedef void \*PMQVOID;

# **MQBACK-Mudanças de retorno**

A chamada MQBACK indica para o gerenciador de fila que todas as mensagens obtêm e colocam que ocorreram desde o último ponto de sincronização devem ser restauradas.

Mensagens colocadas como parte de uma unidade de trabalho são excluídas; mensagens recuperadas como parte de uma unidade de trabalho são restabelecidas na fila.

• No z/OS, essa chamada é utilizada apenas por programas em lote (incluindo programas DL/I em lote IMS ).

## **Sintaxe**

MQBACK (*Hconn*, *Compcode*, *Motivo*)

# **Parâmetros**

#### **Hconn**

Tipo: MQHCONN - entrada

Esta manipulação representa a conexão ao gerenciador de filas. O valor de *Hconn* foi retornado por uma chamada anterior MQCONN ou MQCONNX.

## **CompCode**

Tipo: MQLONG - saída

O código de conclusão; é um dos seguintes:

## **MQCC\_OK**

Indica conclusão bem-sucedida.

#### **MQCC\_WARNING**

Aviso (conclusão parcial).

#### **MQCC\_FAILED**

A chamada falhou.

#### **Razão**

Tipo: MQLONG - saída

Se *CompCode* for MQCC\_OK:

#### **MQRC\_NONE**

(0, X'000') Nenhuma razão a relatar.

Se *CompCode* for MQCC\_WARNING:

### **MQRC\_OUTCOME\_PENDING**

(2124, X'84C') O resultado da operação de retorno está pendente.

Se *CompCode* for MQCC\_FAILED:

## **MQRC\_ADAPTER\_SERV\_LOAD\_ERROR**

(2130, X'852') Não foi possível carregar o módulo de serviço do adaptador.

## **MQRC\_API\_EXIT\_ERROR**

(2374, X'946') Falha na saída de API.

## **MQRC\_ASID\_MISMATCH**

(2157, X'86D') ASIDs de início e primárias são diferentes.

## **MQRC\_CALL\_IN\_PROGRESS**

(2219, X'8AB') Chamada MQI inserida antes da chamada anterior concluída.

### **MQRC\_CF\_STRUC\_IN\_USE**

(2346, X'92A') Estrutura de recurso de acoplamento em uso.

## **MQRC\_CONNECTION\_BROKEN**

(2009, X'7D9') Conexão ao gerenciador de filas perdida.

## **MQRC\_ENVIRONMENT\_ERROR**

(2012, X'7DC') Chamada não válida no ambiente.

#### **MQRC\_HCONN\_ERROR**

(2018, X'7E2') Manipulação de conexões não válida.

#### **MQRC\_OBJECT\_DAMAGED**

(2101, X'835') Objeto danificado.

### **MQRC\_OUTCOME\_MIXED**

(2123, X'84B') O resultado da operação de confirmação ou de retorno é combinado.

#### **MQRC\_Q\_MGR\_STOPPING**

(2162, X'872') Gerenciador de filas sendo encerrado.

#### **MQRC\_RESOURCE\_PROBLEM**

(2102, X'836') Recursos insuficientes do sistema disponíveis.

#### **MQRC\_STORAGE\_MEDIUM\_FULL**

(2192, X'890') O meio de armazenamento externo está cheio.

## **MQRC\_STORAGE\_NOT\_AVAILABLE**

(2071, X'817') Armazenamento insuficiente disponível.

## **MQRC\_UNEXPECTED\_ERROR**

(2195, X'893') Ocorreu um erro inesperado.

Para obter informações detalhadas sobre esses códigos, consulte Mensagens e códigos de razão

## **Observações de Uso**

- 1. É possível usar essa chamada apenas quando o próprio gerenciador de filas coordena a unidade de trabalho Ele pode ser:
	- Uma unidade de trabalho local, em que as mudanças afetam apenas os recursos do MQ
	- Uma unidade global de trabalho, em que as mudanças podem afetar recursos pertencentes a outros gerenciadores de recursos, bem como afetar recursos do MQ .

Para obter detalhes adicionais sobre as unidades de trabalho locais e globais, consulte ["MQBEGIN-](#page-653-0)[Iniciar unidade de trabalho" na página 654](#page-653-0)

- 2. Em ambientes nos quais o gerenciador de filas não coordena a unidade de trabalho, use a chamada de retorno apropriada, em vez de MQBACK O ambiente também pode suportar um retorno implícito causado pela finalização anormal do aplicativo.
	- No z/OS, use as seguintes chamadas:
		- Programas em lote (incluindo IMS programas DL/I em lote) podem usar a chamada MQBACK se a unidade de trabalho afetar apenas recursos do MQ . No entanto, se a unidade de trabalho afetar os recursos do MQ e os recursos pertencentes a outros gerenciadores de recursos (por exemplo, Db2 ), use a chamada SRRBACK fornecida pelo z/OS Recoverable Resource Service (RRS). A chamada SRRBACK retorna mudanças em recursos pertencentes aos gerenciadores de recursos que foram ativados para coordenação RRS.
- Aplicativos CICS devem usar o comando EXEC CICS SYNCPOINT ROLLBACK para voltar a unidade de trabalho. Não use a chamada MQBACK para os aplicativos CICS
- Os aplicativos IMS (que não sejam programas DL/I em lote) devem usar chamadas IMS como ROLB para voltar a unidade de trabalho. Não use a chamada MQBACK para aplicativos IMS (exceto programas DL/I em lote).
- No IBM i, use essa chamada para unidades locais de trabalho coordenadas pelo gerenciador de fila.. Isso significa que uma definição de confirmação não deve existir no nível da tarefa, ou seja, o comando STRCMTCTL com o parâmetro **CMTSCOPE(\*JOB)** não deve ter sido emitido para a tarefa
- 3. Se um aplicativo terminar com mudanças não confirmados em uma unidade de trabalho, a disposição dessas mudanças dependerá se o aplicativo será encerrado normalmente ou de forma anormal Consulte as notas de uso em ["MQDISC-Desconectar gerenciador de filas" na página 708](#page-707-0) para obter detalhes adicionais
- 4. Quando um aplicativo coloca ou obtém mensagens em grupos ou segmentos de mensagens lógicas, o gerenciador de filas retém informações relacionadas ao grupo de mensagens e mensagens lógicas para as últimas chamadas MQPUT e MQGET bem-sucedidas. Essas informações estão associadas ao identificador de filas e incluem itens como:
	- Os valores dos campos *GroupId*, *MsgSeqNumber*, *Offset*e *MsgFlags* em MQMD..
	- Indica se a mensagem faz parte de uma unidade de trabalho
	- Para a chamada MQPUT: se a mensagem é persistente ou não persistente.

O gerenciador de filas mantém *três* conjuntos de informações de grupo e segmento, um conjunto para cada um dos seguintes:

- A última chamada MQPUT bem-sucedida (isso pode fazer parte de uma unidade de trabalho)
- A última chamada MQGET bem-sucedida que removeu uma mensagem da fila (isso pode fazer parte de uma unidade de trabalho).
- A última chamada MQGET bem-sucedida que navegou em uma mensagem na fila (isso não pode fazer parte de uma unidade de trabalho)
- 5. As informações associadas à chamada MQGET são restauradas para o valor que ela tinha antes da primeira chamada MQGET bem-sucedida para essa manipulação de fila na unidade de trabalho atual...

As filas que foram atualizadas pelo aplicativo após a unidade de trabalho ter iniciado, mas fora do escopo da unidade de trabalho, não terão suas informações de grupo e de segmento restauradas se a unidade de trabalho for restaurada.

A restauração das informações do grupo e do segmento para seu valor anterior quando uma unidade de trabalho é restaurada permite que o aplicativo difunda um grupo de mensagens grandes ou uma mensagem lógica grande que consiste em muitos segmentos em várias unidades de trabalho e reinicie no ponto correto no grupo de mensagens ou mensagem lógica se uma das unidades de trabalho falhar.

Usar várias unidades de trabalho pode ser vantajoso se o gerenciador de fila local tiver apenas armazenamento de fila limitado. No entanto, o aplicativo deve manter informações suficientes para poder reiniciar a colocação ou obtenção de mensagens no ponto correto se ocorrer uma falha do sistema.

Para obter detalhes de como reiniciar no ponto correto após uma falha do sistema, consulte a opção MQPMO\_LOGICAL\_ORDER descrita em ["MQPMO-Opções de mensagem de colocação" na página 517e](#page-516-0) a opção MQGMO\_LOGICAL\_ORDER descrita em ["MQGMO-Obter opções de mensagem" na página](#page-377-0) [378](#page-377-0)..

As notas de uso restantes aplicam-se apenas quando o gerenciador de filas coordena as unidades de trabalho

6. Uma unidade de trabalho tem o mesmo escopo que uma manipulação de conexões.. Todas as chamadas do MQ que afetam uma unidade de trabalho específica devem ser executadas usando o mesmo identificador da conexão Chamadas emitidas usando um identificador de conexão diferente (por exemplo, chamadas emitidas por outro aplicativo) afetam uma unidade de trabalho diferente.

Consulte o parâmetro **Hconn** descrito em ["MQCONN - Conectar o gerenciador de filas" na página 684](#page-683-0) para obter informações sobre o escopo de manipulações de conexão

- 7. Apenas as mensagens que foram colocadas ou recuperadas como parte da unidade de trabalho atual são afetada por esta chamada
- 8. Um aplicativo de longa execução que emite chamadas MQGET ou MQPUT ou MQPUT1 dentro de uma unidade de trabalho, mas que nunca emite uma confirmação ou chamada de restauração, pode preencher filas com mensagens que não estão disponíveis para outros aplicativos. Para proteger contra essa possibilidade, o administrador deve configurar o atributo do gerenciador de filas **MaxUncommittedMsgs** para um valor que seja baixo o suficiente para evitar que os aplicativos runaway preencham as filas, mas alto o suficiente para permitir que os aplicativos do sistema de mensagens esperados funcionem corretamente.

# **Chamada C**

MQBACK (Hconn, &CompCode, &Reason);

Declare os parâmetros conforme a seguir:

MQHCONN Hconn; /\* Connection handle \*/<br>MOLONG CompCode; /\* Completion code \*/ CompCode;  $/*$  Completion code  $*/$ MQLONG Reason;  $/*$  Reason code qualifying CompCode  $*/$ 

# **Chamada COBOL**

CALL 'MQBACK' USING HCONN, COMPCODE, REASON.

Declare os parâmetros conforme a seguir:

\*\* Connection handle 01 HCONN PIC S9(9) BINARY.<br>\*\* Completion code Completion code 01 COMPCODE PIC S9(9) BINARY. \*\* Reason code qualifying COMPCODE 01 REASON PIC S9(9) BINARY.

# **Chamada PL/I**

call MQBACK (Hconn, CompCode, Reason);

Declare os parâmetros conforme a seguir:

```
dcl Hconn fixed bin(31); /* Connection handle */
dcl CompCode fixed bin(31); /* Completion code */
dcl Reason fixed bin(31); /* Reason code qualifying CompCode */
```
## **Chamada do Assembler de Alto Nível**

CALL MQBACK,(HCONN,COMPCODE,REASON)

Declare os parâmetros conforme a seguir:

HCONN DS F Connection handle

<span id="page-653-0"></span>COMPCODE DS F Completion code REASON DS F Reason code qualifying COMPCODE

# **Chamada do Visual Basic**

MQBACK Hconn, CompCode, Reason

Declare os parâmetros conforme a seguir:

Dim Hconn As Long 'Connection handle' Dim CompCode As Long 'Completion code' Dim Reason As Long 'Reason code qualifying CompCode'

# **MQBEGIN-Iniciar unidade de trabalho**

A chamada MQBEGIN inicia uma unidade de trabalho coordenada pelo gerenciador de filas e que pode envolver gerenciadores de recursos externos.

# **Sintaxe**

MQBEGIN (*Hconn*, *BeginOptions*, *Compcode*, *Razão*)

# **Parâmetros**

### **Hconn**

Tipo: MQHCONN - entrada

Esta manipulação representa a conexão ao gerenciador de filas. O valor de *Hconn* foi retornado por uma chamada anterior MQCONN ou MQCONNX.

*Hconn* deve ser uma manipulação de conexões não compartilhadas Se um identificador de conexão compartilhada for especificado, a chamada falhará com o código de razão MQRC\_HCONN\_ERROR Consulte a descrição das opções MQCNO\_HANDLE\_SHARE\_ \* em ["MQCNO-Opções de conexão"](#page-323-0) [na página 324](#page-323-0) para obter mais informações sobre manipulações compartilhadas ou não compartilhadas...

#### **BeginOptions**

Tipo: MQBO-entrada/saída

Estas são as opções que controlam a ação de MQBEGIN, conforme descrito em ["MQBO-Opções de](#page-284-0) [início de" na página 285](#page-284-0)

Se nenhuma opção for necessária, os programas gravados no assembler C ou S/390 poderão especificar um endereço de parâmetro nulo, em vez de especificar o endereço de uma estrutura MQBO.

#### **CompCode**

Tipo: MQLONG - saída

O código de conclusão; é um dos seguintes:

#### **MQCC\_OK**

Indica conclusão bem-sucedida.

#### **MQCC\_WARNING**

Aviso (conclusão parcial).

#### **MQCC\_FAILED**

A chamada falhou.

#### **Razão**

Tipo: MQLONG - saída

Se *CompCode* for MQCC\_OK:

## **MQRC\_NONE**

(0, X'000') Nenhuma razão a relatar.

Se *CompCode* for MQCC\_WARNING:

#### **MQRC\_NO\_EXTERNAL\_PARTICIPANTES**

(2121, X'849 ') Nenhum gerenciador de recursos participante registrado.

### **MQRC\_PARTICIPANT\_NOT\_AVAILABLE**

(2122, X'84A') O gerenciador de recursos participante não está disponível.

Se *CompCode* for MQCC\_FAILED:

### **MQRC\_API\_EXIT\_ERROR**

(2374, X'946') Falha na saída de API.

## **MQRC\_BO\_ERROR**

(2134, X'856 ') Estrutura de opções de início inválida.

#### **MQRC\_CALL\_IN\_PROGRESS**

(2219, X'8AB') Chamada MQI inserida antes da chamada anterior concluída.

### **MQRC\_CONNECTION\_BROKEN**

(2009, X'7D9') Conexão ao gerenciador de filas perdida.

### **MQRC\_ENVIRONMENT\_ERROR**

(2012, X'7DC') Chamada não válida no ambiente.

#### **MQRC\_HCONN\_ERROR**

(2018, X'7E2') Manipulação de conexões não válida.

## **MQRC\_OPTIONS\_ERROR**

(2046, X'7FE') Opções não válidas ou não consistentes.

#### **MQRC\_Q\_MGR\_STOPPING**

(2162, X'872') Gerenciador de filas sendo encerrado.

#### **MQRC\_RESOURCE\_PROBLEM**

(2102, X'836') Recursos insuficientes do sistema disponíveis.

## **MQRC\_STORAGE\_NOT\_AVAILABLE**

(2071, X'817') Armazenamento insuficiente disponível.

## **MQRC\_UNEXPECTED\_ERROR**

(2195, X'893') Ocorreu um erro inesperado.

#### **MQRC\_UOW\_IN\_PROGRESS**

(2128, X'850 ') Unidade de trabalho já iniciada.

Para obter mais informações sobre esses códigos, consulte Mensagens e códigos de razão.

## **Observações de Uso**

- 1. Use a chamada MQBEGIN para iniciar uma unidade de trabalho que é coordenada pelo gerenciador de filas e que pode envolver mudanças em recursos pertencentes a outros gerenciadores de recursos O gerenciador de filas suporta três tipos de unidade de trabalho:
	- **Unidade de trabalho local coordenada pelo gerenciador de filas**: uma unidade de trabalho na qual o gerenciador de filas é o único gerenciador de recursos participante e, portanto, o gerenciador de filas age como o coordenador da unidade de trabalho.
		- Para iniciar esse tipo de unidade, especifique a opção MQPMO\_SYNCPOINT ou MQGMO\_SYNCPOINT na primeira chamada MQPUT, MQPUT1ou MQGET na unidade de trabalho.
		- Para confirmar ou voltar para esse tipo de unidade de trabalho, use a chamada MQCMIT ou MQBACK
	- **Unidade de trabalho global coordenada pelo Gerenciador de Filas**: Uma unidade de trabalho na qual o gerenciador de filas age como o coordenador da unidade de trabalho, tanto para recursos do

MQ *quanto* para recursos pertencentes a outros gerenciadores de recursos. Esses gerenciadores de recursos cooperam com o gerenciador de filas para assegurar que todas as mudanças nos recursos na unidade de trabalho sejam confirmados ou restaurados juntos

- Para iniciar esse tipo de unidade de trabalho, use a chamada MQBEGIN
- Para confirmar ou voltar esse tipo de unidade de trabalho, use as chamadas MQCMIT e MQBACK..
- **Unidade Global Coordenada Externamente de Trabalho**: Uma unidade de trabalho na qual o gerenciador de filas é um participante, mas o gerenciador de fila não age como o coordenador da unidade de trabalho.. Em vez disso, há um coordenador da unidade de trabalho externo com o qual o gerenciador de filas coopera
	- Para iniciar este tipo de unidade de trabalho, utilize a chamada relevante fornecida pelo coordenador externo da unidade de trabalho

Se a chamada MQBEGIN for usada para tentar iniciar a unidade de trabalho, a chamada falhará com o código de razão MQRC\_ENVIRONMENT\_ERROR

– Para confirmar ou voltar esse tipo de unidade de trabalho, use as chamadas de confirmação e de retorno fornecidas pelo Coordenador da unidade de trabalho externo

Se você usar a chamada MQCMIT ou MQBACK para confirmar ou retornar a unidade de trabalho, a chamada falhará com código de razão MQRC\_ENVIRONMENT\_ERROR.

- 2. Se o aplicativo terminar com mudanças não confirmados em uma unidade de trabalho, a disposição dessas mudanças dependerá se o aplicativo será encerrado normalmente ou anormalmente, ou não. Consulte as notas de uso em ["MQDISC-Desconectar gerenciador de filas" na página 708](#page-707-0) para obter detalhes adicionais
- 3. Um aplicativo pode participar de apenas uma unidade de trabalho por vez.. A chamada MQBEGIN falha com o código de razão MQRC\_UOW\_IN\_PROGRESS se já houver uma unidade de trabalho existente para o aplicativo, independentemente de qual tipo de unidade de trabalho ele é.
- 4. A chamada MQBEGIN não é válida em um ambiente do cliente MQI MQ . Uma tentativa de usar a chamada falha com o código de razão MQRC\_ENVIRONMENT\_ERROR
- 5. Quando o gerenciador de filas está atuando como o coordenador da unidade de trabalho para unidades globais de trabalho, os gerenciadores de recursos que podem participar da unidade de trabalho são definidos no arquivo de configuração do gerenciador de filas
- 6. No IBM i, os três tipos de unidade de trabalho são suportados da seguinte forma:
	- **Unidade local de trabalho coordenada pelo gerenciador de filas** pode ser usado apenas quando uma definição de confirmação não existe no nível da tarefa, ou seja o comando STRCMTCTL com o parâmetro **CMTSCOPE(\*JOB)** não deve ter sido emitido para a tarefa
	- **Unidade de trabalho global coordenada pelo gerenciador de filas** não é suportado
	- **Unidade global de trabalho coordenada externamente** pode ser usada apenas quando uma definição de confirmação existir no nível da tarefa, ou seja, o comando STRCMTCTL com o parâmetro **CMTSCOPE(\*JOB)** deve ter sido emitido para a tarefa. Se isso tiver sido feito, as operações IBM i COMMIT e ROLLBACK se aplicarão aos recursos do MQ , bem como aos recursos pertencentes a outros gerenciadores de recursos participantes

# **Chamada C**

MQBEGIN (Hconn, &BeginOptions, &CompCode, &Reason);

Declare os parâmetros conforme a seguir:

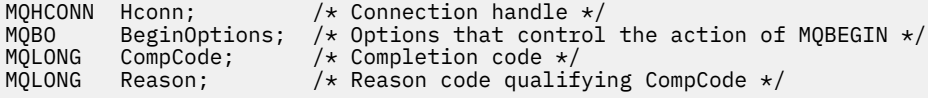

# **Chamada COBOL**

CALL 'MQBEGIN' USING HCONN, BEGINOPTIONS, COMPCODE, REASON.

Declare os parâmetros conforme a seguir:

```
** Connection handle
                    PIC S9(9) BINARY.
     Options that control the action of MQBEGIN
** Options that o<br>01 BEGINOPTIONS.
      COPY CMQBOV.
** Completion code
 01 COMPCODE PIC S9(9) BINARY.
** Reason code qualifying COMPCODE
                    PIC \overline{S}9(\overline{9}) BINARY.
```
# **Chamada PL/I**

call MQBEGIN (Hconn, BeginOptions, CompCode, Reason);

Declare os parâmetros conforme a seguir:

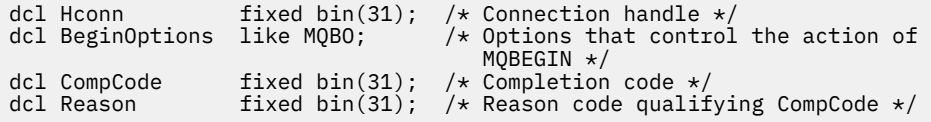

# **Chamada do Visual Basic**

MQBEGIN Hconn, BeginOptions, CompCode, Reason

Declare os parâmetros conforme a seguir:

```
Dim Hconn As Long 'Connection handle'
Dim BeginOptions As MQBO 'Options that control the action of MQBEGIN'
Dim CompCode As Long 'Completion code'
Dim Reason As Long 'Reason code qualifying CompCode'
```
# **MQBUFMH - Converter buffer em identificador de mensagens**

A chamada de função MQBUFMH converte um buffer em uma manipulação de mensagens e é o inverso da chamada MQMHBUF.

Essa chamada usa um descritor de mensagem e propriedades MQRFH2 no buffer e os disponibiliza por meio de um identificador de mensagem.. As propriedades MQRFH2 nos dados da mensagem são, opcionalmente, removidas. Os campos *Encoding*, *CodedCharSetId*e *Format* do descritor de mensagens são atualizados, se necessário, para descrever corretamente o conteúdo do buffer após a remoção das propriedades.

## **Sintaxe**

MQBUFMH (*Hconn*, *Hmsg*, *BufMsgHOpts*, *MsgDesc*, *BufferLength*, *Buffer*, *DataLength*, *Compcode*, *Reason*)

# **Parâmetros**

**Hconn** Tipo: MQHCONN - entrada Esta manipulação representa a conexão ao gerenciador de filas. O valor de **Hconn** deve corresponder à manipulação de conexões que foi usada para criar a manipulação de mensagens especificada no parâmetro **Hmsg** ..

Se o identificador de mensagens tiver sido criado usando MQHC\_UNASSOCIATED\_HCONN, uma conexão válida deverá ser estabelecida no encadeamento convertendo um buffer em um identificador de mensagem Se uma conexão válida não for estabelecida a chamada falha com MQRC\_CONNECTION\_BROKEN.

### **Hmsg**

Tipo: MQHMQSG-entrada

Este é o identificador de mensagem para o qual um buffer é necessário O valor foi retornado por uma chamada MQCRTMH anterior.

## **BufMsgHOpts**

Tipo: MQBMHO-entrada

A estrutura MQBMHO permite que os aplicativos especifiquem opções que controlam como as manipulações de mensagens são produzidas a partir de buffers

Consulte ["MQBMHO-Opções de manipulação de buffer para mensagem" na página 280](#page-279-0) para obter detalhes.

### **MsgDesc**

Tipo: MQMD - entrada/saída

A estrutura *MsgDesc* contém as propriedades do descritor de mensagem e descreve o conteúdo da área de buffer..

Na saída da chamada, as propriedades são removidas opcionalmente da área de buffer e, nesse caso, o descritor de mensagem é atualizado para descrever corretamente a área de buffer

Os dados nessa estrutura devem estar no conjunto de caracteres e na codificação do aplicativo

### **BufferLength**

Tipo: MQLONG - entrada

*BufferLength* é o comprimento da área Buffer, em bytes.

Um *BufferLength* de zero bytes é válido e indica que a área do buffer não contém dados.

## **de Sa¡da**

Tipo: MQBYTExBufferComprimento-entrada/saída

Estas são as opções que controlam a ação de MQBEGIN, conforme descrito em ["MQBEGIN-Iniciar](#page-653-0) [unidade de trabalho" na página 654](#page-653-0)

**Buffer** define a área contendo o buffer de mensagem. Para a maioria dos dados, você deve alinhar o buffer em um limite de 4 bytes.

Se o **Buffer** contiver dados de caractere ou numéricos, configure os campos *CodedCharSetId* e *Encoding* no parâmetro **MsgDesc** para os valores apropriados para os dados; isso permite que os dados sejam convertidos, se necessário,.

Se as propriedades forem localizadas no buffer de mensagem, elas serão removidas opcionalmente; posteriormente, elas se tornarão disponíveis a partir do identificador de mensagem no retorno da chamada

Na linguagem de programação C, o parâmetro é declarado como um ponteiro para vazio, o que significa que o endereço de qualquer tipo de dados pode ser especificado como o parâmetro.

Se o parâmetro **BufferLength** for zero, **Buffer** não será referido; nesse caso, o endereço do parâmetro transmitido por programas gravados em C ou no assembler System/390 poderá ser nulo...

#### **DataLength**

Tipo: MQLONG - saída

O comprimento, em bytes, do buffer que pode ter as propriedades removidas..

### **CompCode**

Tipo: MQLONG - saída

O código de conclusão; é um dos seguintes:

## **MQCC\_OK**

Indica conclusão bem-sucedida.

## **MQCC\_FAILED**

A chamada falhou.

## **Razão**

Tipo: MQLONG - saída

Se *CompCode* for MQCC\_OK:

## **MQRC\_NONE**

(0, X'000') Nenhuma razão a relatar.

Se *CompCode* for MQCC\_FAILED:

## **MQRC\_ADAPTER\_NOT\_AVAILABLE**

(2204, X'089C') Adaptador não disponível.

## **MQRC\_ADAPTER\_SERV\_LOAD\_ERROR**

(2130, X'852') Não foi possível carregar o módulo de serviço do adaptador.

## **MQRC\_ASID\_MISMATCH**

(2157, X'86D') ASIDs de início e primárias são diferentes.

## **MQRC\_BMHO\_ERROR**

(2489, X'09B9') Buffer para estrutura de opções de manipulação de mensagens não é válido.

## **MQRC\_BUFFER\_ERROR**

(2004, X'07D4') Parâmetro de buffer inválido.

## **MQRC\_BUFFER\_LENGTH\_ERROR**

(2005, X'07D5') Parâmetro de comprimento do buffer inválido.

## **MQRC\_CALL\_IN\_PROGRESS**

(2219, X'08AB') chamada MQI inserida antes da chamada anterior ser concluída.

## **MQRC\_CONNECTION\_BROKEN**

(2009, X'07D9') Conexão com o gerenciador de filas perdida.

## **MQRC\_HMSG\_ERROR**

(2460, X'099C') Identificador de mensagem inválido.

## **MQRC\_MD\_ERROR**

(2026, X'07EA') Descritor de mensagens inválido.

## **MQRC\_MSG\_HANDLE\_IN\_USE**

(2499, X'09C3') Identificador de mensagem já em uso.

# **MQRC\_OPTIONS\_ERROR**

(2046, X'07FE') Opções não válidas ou não consistentes.

## **MQRC\_RFH\_ERROR**

(2334, X'091E') MQRFH2 estrutura não válida.

## **MQRC\_RFH\_FORMAT\_ERROR**

(2421, X'0975 ') Uma pasta MQRFH2 contendo propriedades não pôde ser analisada.

## **MQRC\_UNEXPECTED\_ERROR**

(2195, X'893') Ocorreu um erro inesperado.

Para obter informações detalhadas sobre esses códigos, consulte Mensagens e códigos de razão.

# **Observações de Uso**

As chamadas MQBUFMH não podem ser interceptadas por saídas de API-um buffer é convertido em um identificador de mensagem no espaço do aplicativo; a chamada não atinge o gerenciador de filas

## **Chamada C**

MQBUFMH (Hconn, Hmsg, &BufMsgHOpts, &MsgDesc, BufferLength, Buffer, &DataLength, &CompCode, &Reason);

Declare os parâmetros conforme a seguir:

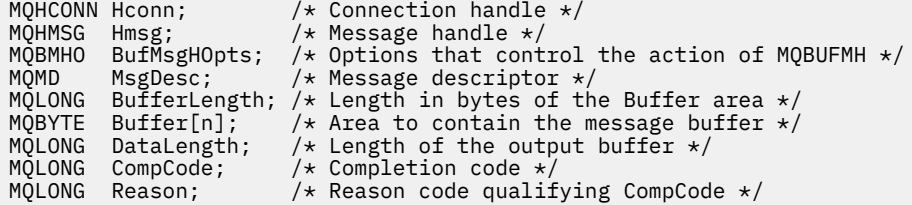

# **Chamada COBOL**

CALL 'MQBUFMH' USING HCONN, HMSG, BUFMSGHOPTS, MSGDESC, BUFFERLENGTH, BUFFER, DATALENGTH, COMPCODE, REASON.

Declare os parâmetros conforme a seguir:

- \*\* Connection handle
- 01 HCONN PIC S9(9) BINARY.
- \*\* Message handle 01 HMSG PIC S9(18) BINARY.
- Options that control the action of MQBUFMH
- 01 BUFMSGHOPTS. COPY CMQBMHOV. \*\* Message descriptor
- 01 MSGDESC.
- COPY CMQMD. \*\* Length in bytes of the Buffer area
- 01 BUFFERLENGTH PIC S9(9) BINARY.
- \*\* Area to contain the message buffer
- 01 BUFFER PIC X(n).
- \*\* Length of the output buffer<br>01 DATALENGTH PIC S9(9) BIN PIC S9(9) BINARY.
- \*\* Completion code
- 01 COMPCODE PIC S9(9) BINARY.
- \*\* Reason code qualifying COMPCODE
- 01 REASON PIC S9(9) BINARY.

## **Chamada PL/I**

call MQBUFMH (Hconn, Hmsg, BufMsgHOpts, MsgDesc, BufferLength, Buffer, DataLength, CompCode, Reason);

Declare os parâmetros conforme a seguir:

```
dcl Hconn fixed bin(31); /* Connection handle */
dcl Hmsg \qquad \qquad \text{fixed bin}(63); /* Message handle */
dcl BufMsgHOpts like MQBMHO; \rightarrow \rightarrow Options that control the action of
dcl MsgDesc like MQMD; /* Message de
                              /* Message descriptor */dcl BufferLength fixed bin(31); /* Length in bytes of the Buffer area */
dcl Buffer char(n); /* Area to contain the message buffer */
dcl DataLength f fixed bin(31); /\star Length of the output buffer \star/
dcl CompCode fixed bin(31); /* Completion code */
dcl Reason f(x) = \frac{f(x)}{2} fixed bin(31); /\star Reason code qualifying CompCode \star/
```
# <span id="page-660-0"></span>**Chamada do Assembler de Alto Nível**

CALL MQBUFMH,(HCONN,HMSG,BUFMSGHOPTS,MSGDESC,BUFFERLENGTH,BUFFER, DATALENGTH,COMPCODE,REASON)

Declare os parâmetros conforme a seguir:

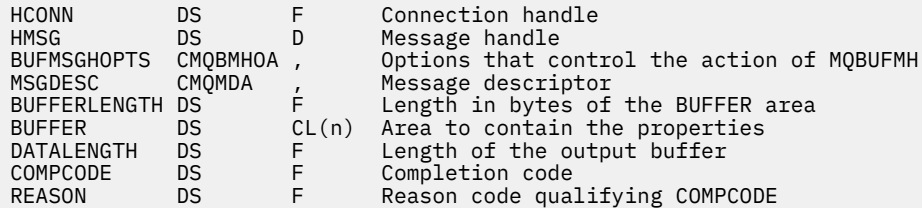

# **MQCB-Gerenciar retorno de chamada**

A chamada MQCB registra um retorno de chamada para a manipulação de objetos especificada e controla a ativação e as mudanças no retorno de chamada.

Um retorno de chamada é uma parte do código (especificado como o nome de uma função que pode ser vinculada dinamicamente ou como ponteiro de função) que é chamada pelo IBM MQ quando ocorrem determinados eventos.

Para usar MQCB e MQCTL em um cliente, deve-se estar conectado a um servidor no qual o parâmetro **SHARECNV** negociado do canal concordou com um valor diferente de zero

Os tipos de retorno de chamada que podem ser definidos são:

#### **Consumidor de mensagens**

Uma função de retorno de chamada do consumidor de mensagens é chamada quando uma mensagem, atendendo aos critérios de seleção especificados, está disponível em uma manipulação de objetos...

Apenas uma função de retorno de chamada pode ser registrada em cada identificador de objeto. Se uma única fila tiver que ser lida com diversos critérios de seleção, a fila deverá ser aberta várias vezes e uma função do consumidor registrada em cada identificador.

### **Manipulador de eventos**

O manipulador de eventos é chamado para as condições que afetam todo o ambiente de retorno de chamada.

A função é chamado quando ocorre uma condição de evento, por exemplo, um gerenciador de filas ou conexão parando ou quiesce.

A função não é chamada para condições que são específicas para um único consumidor de mensagens, por exemplo MQRC\_GET\_INHIBITED; ela é chamada, no entanto, se uma função de retorno de chamada não terminar normalmente.

## **Sintaxe**

MQCB (*Hconn*, *Operação*, *CallbackDesc*, *Hobj*, *MsgDesc*, *GetMsgOpts*, *CompCode*, *Razão*)

## **Parâmetros**

#### **Hconn**

Tipo: MQHCONN - entrada

Esta manipulação representa a conexão ao gerenciador de filas. O valor de *Hconn* foi retornado por uma chamada anterior MQCONN ou MQCONNX.

Em aplicativos z/OS for CICS , é possível especificar o seguinte valor especial para *MQHC\_DEF\_HCONN* para usar o identificador de conexão associado a essa unidade de execução.

### **Operação**

Tipo: MQLONG - entrada

A operação sendo processada no retorno de chamada definido para o identificador de objeto especificado. Deve-se especificar uma das opções a seguir: Para especificar mais de uma opção, inclua os valores juntos (não inclua a mesma constante mais de uma vez) ou combine os valores usando a operação OR bit a bit (se a linguagem de programação suportar operações de bit).

### **MQOP\_REGISTER**

Defina a função de retorno de chamada para a manipulação de objetos especificada.. Esta operação define a função a ser chamada e os critérios de seleção a serem usados.

Se uma função de retorno de chamada já tiver sido definida para a manipulação de objetos, a definição será substituída Se um erro for detectado ao substituir o retorno de chamada, a função será removidas do registro..

Se um retorno de chamada for registrado na mesma função de retorno de chamada na qual ele foi removido anteriormente, isso será tratado como uma operação de substituição; quaisquer chamadas iniciais ou finais não serão chamadas.

É possível usar MQOP\_REGISTER com MQOP\_SUSPEND ou MQOP\_RESUME.

## **MQOP\_REMOVER registro**

Pare o consumo de mensagens para a manipulação de objetos e remove a manipulação daqueles elegíveis para um retorno de chamada

Um retorno de chamada será removido automaticamente se o identificador associado for fechado.

Se MQOP\_DEREGISTER for chamado de dentro de um consumidor, e o retorno de chamada tiver uma chamada de parada definida, ele será chamado no retorno do consumidor

Se essa operação for emitida em um *Hobj* sem consumidor registrado, a chamada retornará com MQRC\_CALLBACK\_NOT\_REGISTERED.

### **MQOP\_SUSPEND**

Suspende o consumo de mensagens para a manipulação de objetos

Se essa operação for aplicada a um manipulador de eventos, o manipulador de eventos não obterá eventos enquanto estiver suspenso e quaisquer eventos perdidos enquanto estiver no estado suspenso não serão fornecidos para a operação quando ela for retomada.

Enquanto suspensa, a função do consumidor continua a obter os retornos de chamada de tipo de controle.

### **MQOP\_RESUME**

Retome o consumo de mensagens para a manipulação de objetos

Se essa operação for aplicada a um manipulador de eventos, o manipulador de eventos não obterá eventos enquanto estiver suspenso e quaisquer eventos perdidos enquanto estiver no estado suspenso não serão fornecidos para a operação quando ela for retomada.

#### **CallbackDesc**

Tipo: MQCBD-entrada

Essa é uma estrutura que identifica a função de retorno de chamada que está sendo registrada pelo aplicativo e as opções usadas ao registrá-la,

Consulte [MQCBD](#page-294-0) para obter detalhes da estrutura..

O descritor de retorno de chamada é necessário apenas para a opção MQOP\_REGISTER. Se o descritor não for necessário, o endereço do parâmetro transmitido poderá ser nulo.

#### **Hobj**

Tipo: MQHOBJ - entrada

Essa manipulação representa o acesso que foi estabelecido para o objeto do qual uma mensagem deve ser consumida. Esta é uma manipulação que foi retornada de uma chamada anterior [MQOPEN](#page-755-0) ou [MQSUB](#page-812-0) (no parâmetro **Hobj** ).

*Hobj* não é necessário ao definir uma rotina do manipulador de eventos (MQCBT\_EVENT\_HANDLER) e deve ser especificado como MQHO\_NONE.

Se *Hobj* tiver sido retornado de uma chamada MQOPEN, a fila deverá ter sido aberta com uma ou mais das seguintes opções:

- MQOO\_INPUT\_SHARED
- MOOO\_INPUT\_EXCLUSIVE
- MQOO\_INPUT\_AS\_Q\_DEF
- MQOO\_BROWSE

#### **MsgDesc**

Tipo: MQMD-entrada

Essa estrutura descreve os atributos da mensagem requerida e os atributos da mensagem recuperada.

O parâmetro **MsgDesc** define os atributos das mensagens requeridas pelo consumidor e a versão do MQMD a ser transmitida para o consumidor de mensagem

O *MsgId*, *CorrelId*, *GroupId*, *MsgSeqNumber*e *Offset* no MQMD são usados para seleção de mensagens dependendo das opções especificadas no parâmetro **GetMsgOpts** .

O *Encoding* e *CodedCharSetId* serão usados para conversão de mensagem se você especificar a opção MQGMO\_CONVERT.

Consulte [MQMD](#page-433-0) para obter detalhes..

*MsgDesc* é usado para MQOP\_REGISTER e se você requerer valores diferentes do padrão para quaisquer campos. O *MsgDesc* não é usado para um manipulador de eventos

Se o descritor não for necessário, o endereço do parâmetro transmitido poderá ser nulo.

Observe que, se vários consumidores forem registrados na mesma fila com seletores de sobreposição, o consumidor escolhido para cada mensagem será indefinido.

## *GetMsgOpts*

Tipo: MQGMO-entrada

O parâmetro **GetMsgOpts** controla como o consumidor de mensagens obtém mensagens.. Todas as opções desse parâmetro têm significados conforme descrito em ["MQGMO-Obter opções de](#page-377-0) [mensagem" na página 378](#page-377-0), quando usado em uma chamada MQGET, exceto:

### **MQGMO\_SET\_SIGNAL**

Esta opção não é permitida

## **MQGMO\_BROWSE\_FIRST, MQGMO\_BROWSE\_NEXT, MQGMO\_MARK\_ \***

A ordem das mensagens entregues a um consumidor de navegação é ditada pelas combinações dessas opções.. Combinações significativas são:

## **MQGMO\_BROWSE\_FIRST**

A primeira mensagem na fila é entregue repetidamente para o consumidor Isso é útil quando o consumidor consome destrutivamente a mensagem no retorno de chamada. Use esta opção com cuidado..

#### **MQGMO\_BROWSE\_NEXT**

O consumidor recebe cada mensagem na fila, da posição atual do cursor até o final da fila ser alcançado.

## **MQGMO\_BROWSE\_FIRST + MQGMO\_BROWSE\_NEXT**

O cursor é reconfigurado para o início da fila O consumidor recebe então cada mensagem até que o cursor atinja o final da fila.

## **MQGMO\_BROWSE\_FIRST + MQGMO\_MARK\_ \***

A partir do início da fila, o consumidor recebe a primeira mensagem não marcada na fila, que é então marcada para esse consumidor. Essa combinação assegura que o consumidor possa receber novas mensagens incluídas atrás do ponto do cursor atual..

## **MQGMO\_BROWSE\_NEXT + MQGMO\_MARK\_ \***

Iniciando na posição do cursor, o consumidor recebe a próxima mensagem não marcada na fila, que é então marcada para esse consumidor. Utilize esta combinação com cuidado porque as mensagens podem ser adicionadas à fila atrás da posição atual do cursor.

## **MQGMO\_BROWSE\_FIRST + MQGMO\_BROWSE\_NEXT + MQGMO\_MARK\_ \***

Esta combinação não é permitida Se usado, a chamada retornará MQRC\_OPTIONS\_ERROR

## **MQGMO\_NO\_WAIT, MQGMO\_WAIT e WaitInterval**

Essas opções controlam como o consumidor é chamado.

#### **MQGMO\_NO\_WAIT**

O consumidor nunca é chamado com MQRC\_NO\_MSG\_AVAILABLE.. O consumidor é chamado apenas para mensagens e eventos..

#### **MQGMO\_WAIT com um WaitInterval zero**

O código MQRC\_NO\_MSG\_AVAILABLE é passado para o consumidor quando não há mensagens disponíveis e o consumidor foi iniciado ou foi entregue pelo menos uma mensagem desde o último código de razão "nenhuma mensagem".

Isso impede o consumidor de pesquisar em um loop ocupado quando um intervalo de espera zero é especificado.

## **MQGMO\_WAIT e um WaitInterval positivo..**

O consumidor é chamado após o intervalo de espera especificado com código de razão MQRC\_NO\_MSG\_AVAILABLE. Essa chamada é feita independentemente se alguma mensagem foi entregue ao consumidor.. Isso permite que o usuário execute o processamento de pulsação ou de tipo de lote

#### **MQGMO\_WAIT e WaitInterval de MQWI\_UNLIMITED**

Especifica uma espera infinita antes de retornar MQRC\_NO\_MSG\_AVAILABLE. O consumidor nunca é chamado com MQRC\_NO\_MSG\_AVAILABLE..

*GetMsgOpts* é usado apenas para MQOP\_REGISTER e se você precisar de valores diferentes do padrão para quaisquer campos O *GetMsgOpts* não é usado para um manipulador de eventos

Se o *GetMsgOpts* não for necessário, o endereço do parâmetro transmitido poderá ser nulo.. Usar esse parâmetro é o mesmo que especificar MQGMO\_DEFAULT junto com MQGMO\_FAIL\_IF\_QUIESCING.

Se uma manipulação de propriedades de mensagem for fornecida na estrutura MQGMO, uma cópia será fornecida na estrutura MQGMO que é transmitida para o retorno de chamada do consumidor No retorno da chamada MQCB, o aplicativo pode excluir o identificador de propriedades da mensagem

## **CompCode**

Tipo: MQLONG - saída

O código de conclusão; é um dos seguintes:

## **MQCC\_OK**

Indica conclusão bem-sucedida.

#### **MQCC\_WARNING**

Aviso (conclusão parcial).

## **MQCC\_FAILED**

A chamada falhou.

#### **Razão**

Tipo: MQLONG - saída

Os códigos de razão na seguinte lista são aqueles que o gerenciador de filas pode retornar para o parâmetro **Reason** .

Se *CompCode* for MQCC\_OK:

### **MQRC\_NONE**

(0, X'000') Nenhuma razão a relatar.

Se *CompCode* for MQCC\_FAILED:

**MQRC\_ADAPTER\_NOT\_AVAILABLE**

(2204, X'89C') Adaptador não disponível.

### **MQRC\_ADAPTER\_CONV\_LOAD\_ERROR**

(2133, X'855') Impossível carregar módulos de serviços de conversão de dados.

#### **MQRC\_ADAPTER\_SERV\_LOAD\_ERROR**

(2130, X'852') Não foi possível carregar o módulo de serviço do adaptador.

#### **MQRC\_API\_EXIT\_ERROR**

(2374, X'946') Falha na saída de API.

## **MQRC\_API\_EXIT\_LOAD\_ERROR**

(2183, X'887') Não foi possível carregar a saída de API.

## **MQRC\_ASID\_MISMATCH**

(2157, X'86D') ASIDs de início e primárias são diferentes.

## **MQRC\_BUFFER\_LENGTH\_ERROR**

(2005, X'7D5') Parâmetro de comprimento de buffer inválido.

## **MQRC\_CALL\_IN\_PROGRESS**

(2219, X'8AB') Chamada MQI inserida antes da chamada anterior concluída.

## **MQRC\_CALLBACK\_LINK\_ERROR**

(2487, X'9B7') Campo de tipo de retorno de chamada incorreto

## **MQRC\_CALLBACK\_NOT\_REGISTERED**

(2448, X' 990 ') Não é possível cancelar registro, suspender ou continuar porque não há retorno de chamada registrado.

#### **MQRC\_CALLBACK\_ROUTINE\_ERROR**

(2486, X'9B6') *CallbackFunction* ou *CallbackName* deve ser especificado, mas não ambos.

#### **MQRC\_CALLBACK\_TYPE\_ERROR**

(2483, X'9B3') Campo de tipo de retorno de chamada incorreto

#### **MQRC\_CBD\_OPTIONS\_ERROR**

(2484, X'9B4') Campo de opções MQCBD incorreto.

#### **MQRC\_CICS\_WAIT\_FAILED**

(2140, X'85C') Pedido de espera rejeitado por CICS.

### **MQRC\_CONNECTION\_BROKEN**

(2009, X'7D9') Conexão ao gerenciador de filas perdida.

### **MQRC\_CONNECTION\_NOT\_AUTHORIZED**

(2217, X'8A9') Não autorizado para conexão.

## **MQRC\_CONNECTION\_QUIESCING**

(2202, X'89A') Quiesce de conexão.

### **MQRC\_CONNECTION\_STOPPING**

(2203, X'89B') Conexão sendo encerrada.

#### **MQRC\_CORREL\_ID\_ERROR**

(2207, X'89F') Erro de identificador de correlação.

### **MQRC\_DATA\_LENGTH\_ERROR**

(2010, X'7DA') Parâmetro de comprimento de dados inválido.

## **MQRC\_ENVIRONMENT\_ERROR**

(2012, X'7DC') Chamada não válida no ambiente.

#### **MQRC\_FUNCTION\_NOT\_SUPPORTED**

(2298, X'8FA') A função solicitada não está disponível no ambiente atual.

### **MQRC\_GET\_INHIBITED**

(2016, X'7E0 ') É inibida para a fila.

## **MQRC\_GLOBAL\_UOW\_CONFLICT**

(2351, X'92F') Unidades de trabalho globais conflitam.

### **MQRC\_GMO\_ERROR**

(2186, X'88A') Estrutura de opções de obtenção de mensagem inválida.

### **MQRC\_HANDLE\_IN\_USE\_FOR\_UOW**

(2353, X'931') Manipulação em uso para unidade de trabalho global.

## **MQRC\_HCONN\_ERROR**

(2018, X'7E2') Manipulação de conexões não válida.

## **MQRC\_HOBJ\_ERROR**

(2019, X'7E3') Manipulação de objetos não válida.

#### **MQRC\_INCONSISTENT\_BROWSE**

(2259, X'8D3') Especificação de pesquisa inconsistente.

#### **MQRC\_INCONSISTENT\_UOW**

(2245, X'8C5') Especificação de unidade de trabalho inconsistente.

#### **MQRC\_INVALID\_MSG\_UNDER\_CURSOR**

(2246, X'8C6 ') Mensagem sob o cursor inválida para recuperação.

#### **MQRC\_LOCAL\_UOW\_CONFLICT**

(2352, X'930') Unidade de trabalho global conflita com unidade de trabalho local.

#### **MQRC\_MATCH\_OPTIONS\_ERROR**

(2247, X'8C7') Opções correspondentes inválidas.

### **MQRC\_MAX\_MSG\_LENGTH\_ERROR**

(2485, X'9B4') Campo *MaxMsgLength* incorreto.

### **MQRC\_MD\_ERROR**

(2026, X'7EA') Descritor de mensagem inválido.

### **MQRC\_MODULE\_ENTRY\_NOT\_FOUND**

(2497, X'9C1') O ponto de entrada da função especificada não pôde ser localizado no módulo.

### **MQRC\_MODULE\_INVALID**

(2496, X'9C0') Módulo localizado, no entanto, é do tipo errado; não 32 bits, 64 bits ou uma biblioteca de link dinâmico válida.

#### **MQRC\_MODULE\_NOT\_FOUND**

(2495, X'9BF') Módulo não localizado no caminho da procura ou não autorizado a carregar.

#### **MQRC\_MSG\_SEQ\_NUMBER\_ERROR**

(2250, X'8CA') Número de sequência da mensagem inválido.

#### **MQRC\_MSG\_TOKEN\_ERROR**

(2331, X'91B') Uso de token da mensagem inválido.

#### **MQRC\_NO\_MSG\_AVAILABLE**

(2033, X'7F1') Nenhuma mensagem disponível.

#### **MQRC\_NO\_MSG\_UNDER\_CURSOR**

(2034, X'7F2') Cursor de navegação não posicionado na mensagem.

#### **MQRC\_NOT\_OPEN\_FOR\_BROWSE**

(2036, X'7F4') Fila não aberta para navegação.

## **MQRC\_NOT\_OPEN\_FOR\_INPUT**

(2037, X'7F5') Fila não aberta para entrada.

### **MQRC\_OBJECT\_CHANGED**

(2041, X'7F9') Definição de objeto alterada desde a abertura.

### **MQRC\_OBJECT\_DAMAGED**

(2101, X'835') Objeto danificado.

#### **MQRC\_OPERATION\_ERROR**

(2206, X'89E') Código de operação incorreto na chamada API.

## **MQRC\_OPTIONS\_ERROR**

(2046, X'7FE') Opções não válidas ou não consistentes.

## **MQRC\_PAGESET\_ERROR**

(2193, X'891') Erro ao acessar o conjunto de dados do conjunto de páginas.

### **MQRC\_Q\_DELETED**

(2052, X'804') A fila foi excluída.

## **MQRC\_Q\_INDEX\_TYPE\_ERROR**

(2394, X'95A') Fila possui tipo de índice errado.

## **MQRC\_Q\_MGR\_NAME\_ERROR**

(2058, X'80A') Nome do gerenciador de filas não válido ou não conhecido.

#### **MQRC\_Q\_MGR\_NOT\_AVAILABLE**

(2059, X'80B') Gerenciador de filas não disponível para conexão.

#### **MQRC\_Q\_MGR\_QUIESCING**

(2161, X'871') Quiesce do gerenciador de filas.

#### **MQRC\_Q\_MGR\_STOPPING**

(2162, X'872') Gerenciador de filas sendo encerrado.

#### **MQRC\_RESOURCE\_PROBLEM**

(2102, X'836') Recursos insuficientes do sistema disponíveis.

#### **MQRC\_SIGNAL\_OUTSTANDING**

(2069, X'815') Sinais pendentes para essa manipulação.

#### **MQRC\_STORAGE\_NOT\_AVAILABLE**

(2071, X'817') Armazenamento insuficiente disponível.

## **MQRC\_SUPPRESSED\_BY\_EXIT**

(2109, X'83D') Chamada suprimida pelo programa de saída.

## **MQRC\_SYNCPOINT\_LIMIT\_REACHED**

(2024, X'7E8') Nenhuma mensagem adicional pode ser manipulada dentro da unidade de trabalho atual.

### **MQRC\_SYNCPOINT\_NOT\_AVAILABLE**

(2072, X'818') Suporte de ponto de sincronização não disponível.

#### **MQRC\_UNEXPECTED\_ERROR**

(2195, X'893') Ocorreu um erro inesperado.

#### **MQRC\_UOW\_ENLISTMENT\_ERROR**

(2354, X'932') Cadastramento na unidade de trabalho global falhou.

## **MQRC\_UOW\_MIX\_NOT\_SUPPORTED**

(2355, X'933') Combinação de chamadas de unidade de trabalho não suportada.

### **MQRC\_UOW\_NOT\_AVAILABLE**

(2255, X'8CF') Unidade de trabalho não disponível para o gerenciador de filas a usar.

#### **MQRC\_WAIT\_INTERVAL\_ERROR**

(2090, X'82A') Intervalo de Espera em MQGMO inválido.

#### **MQRC\_WRONG\_GMO\_VERSION**

(2256, X'8D0') Versão errada do MQGMO fornecido.

### **MQRC\_WRONG\_MD\_VERSION**

(2257, X'8D1') Versão errada do MQMD fornecido.

Para obter informações detalhadas sobre esses códigos, consulte Mensagens e códigos de razão.

# **Observações de Uso**

- 1. MQCB é usado para definir a ação a ser chamada para cada mensagem, correspondendo aos critérios especificados, disponível na fila Quando a ação é processada, a mensagem é removida da fila e transmitida ao consumidor de mensagens definido ou um token de mensagem é fornecido, que é usado para recuperar a mensagem.
- 2. MQCB pode ser usado para definir rotinas de retorno de chamada antes de iniciar o consumo com MQCTL ou pode ser usado a partir de uma rotina de retorno de chamada.
- 3. Para usar MQCB de fora de uma rotina de retorno de chamada, você deve primeiro suspender o consumo de mensagens usando MQCTL e continuar o consumo posteriormente.
- 4. MQCB não é suportado no adaptador IMS .

# **Sequência de retorno de chamada do consumidor de mensagens**

É possível configurar um consumidor para chamar o retorno de chamada em pontos-chave durante o ciclo de vida do consumidor Por exemplo:

- quando o consumidor é registado pela primeira vez,
- quando a conexão é iniciada,
- quando a conexão for interrompida e
- quando o consumidor tem o registro removido, seja explicitamente ou implicitamente por um MQCLOSE

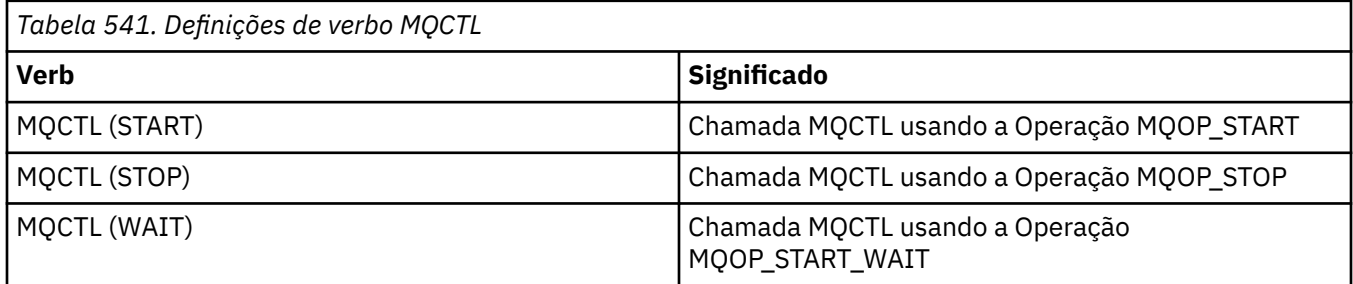

Isso permite ao consumidor manter o estado associado ao consumidor. Quando um retorno de chamada é solicitado por um aplicativo, as regras para chamada do consumidor são as seguintes:

## **REGISTRE-SE**

É sempre o primeiro tipo de chamada do retorno de chamada

Sempre é chamado no mesmo encadeamento, como a chamada MQCB (REGISTER).

## **START**

É sempre chamado sincronicamente com o verbo MQCTL (START).

• Todos os retornos de chamada START são concluídos antes do retorno do verbo MQCTL (START).

Está no mesmo encadeamento que a entrega de mensagem, se THREAD\_AFFINITY for solicitado

A chamada com início não será garantida se, por exemplo, um retorno de chamada anterior emitir MQCTL (STOP) durante o MQCTL (START)

## **PARAR**

Nenhuma mensagem ou evento adicional será entregue após essa chamada até que a conexão seja reiniciada

Um STOP é garantido se o aplicativo foi chamado anteriormente para START ou uma mensagem ou um evento.

## **DEREGISTER**

É sempre o último tipo de chamada do retorno de chamada

Assegure-se de que seu aplicativo execute inicialização e limpeza baseadas em encadeamento nos retornos de chamada START e STOP. É possível executar inicialização e limpeza não baseada em encadeamento com retornos de chamadas REGISTER e DEREGISTER.

Não faça nenhuma suposição sobre a vida e a disponibilidade da linha além do que é declarado. Por exemplo, não confie em um encadeamento que permanece ativo além da última chamada para REMOVER o Registro. Da mesma forma, quando você tiver escolhido não usar THREAD\_AFFINITY, não assuma que o encadeamento existe sempre que a conexão for iniciada.

Se o seu aplicativo tiver requisitos específicos para características de encadeamento, ele sempre poderá criar um encadeamento de acordo, em seguida, usar MQCTL (WAIT). Isso tem o efeito de 'doar ' o encadeamento para IBM MQ para entrega de mensagem assíncrona.

# **Uso da conexão do consumidor da mensagem**

É possível configurar um consumidor para chamar o retorno de chamada em pontos-chave durante o ciclo de vida do consumidor Por exemplo:

- quando o consumidor é registado pela primeira vez,
- quando a conexão é iniciada,
- quando a conexão for interrompida e
- quando o consumidor tem o registro removido, seja explicitamente ou implicitamente por um MQCLOSE

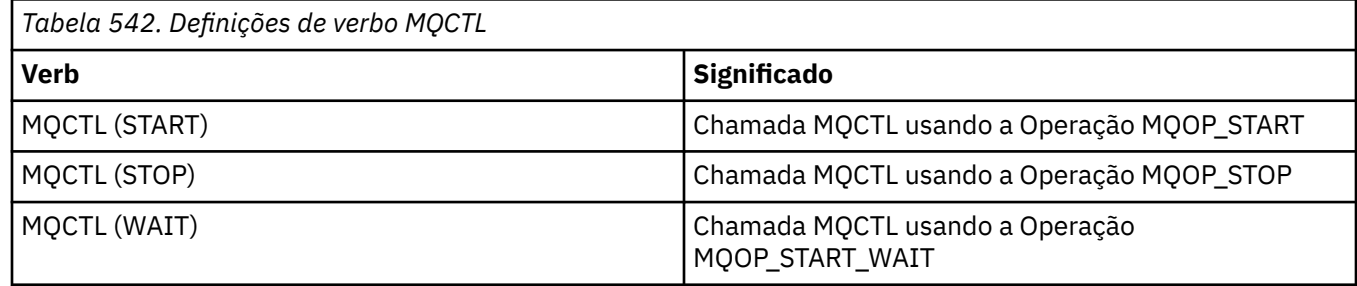

Isso permite ao consumidor manter o estado associado ao consumidor. Quando um retorno de chamada é solicitado por um aplicativo, as regras para chamada do consumidor são as seguintes:

## **REGISTRE-SE**

É sempre o primeiro tipo de chamada do retorno de chamada

Sempre é chamado no mesmo encadeamento, como a chamada MQCB (REGISTER).

## **START**

É sempre chamado sincronicamente com o verbo MQCTL (START).

• Todos os retornos de chamada START são concluídos antes do retorno do verbo MQCTL (START).

Está no mesmo encadeamento que a entrega de mensagem, se THREAD\_AFFINITY for solicitado

A chamada com início não será garantida se, por exemplo, um retorno de chamada anterior emitir MQCTL (STOP) durante o MQCTL (START)

## **PARAR**

Nenhuma mensagem ou evento adicional será entregue após essa chamada até que a conexão seja reiniciada

Um STOP é garantido se o aplicativo foi chamado anteriormente para START ou uma mensagem ou um evento.

## **DEREGISTER**

É sempre o último tipo de chamada do retorno de chamada

Assegure-se de que seu aplicativo execute inicialização e limpeza baseadas em encadeamento nos retornos de chamada START e STOP. É possível executar inicialização e limpeza não baseada em encadeamento com retornos de chamadas REGISTER e DEREGISTER.

Não faça nenhuma suposição sobre a vida e a disponibilidade da linha além do que é declarado. Por exemplo, não confie em um encadeamento que permanece ativo além da última chamada para REMOVER o Registro. Da mesma forma, quando você tiver escolhido não usar THREAD\_AFFINITY, não assuma que o encadeamento existe sempre que a conexão for iniciada.

Se o seu aplicativo tiver requisitos específicos para características de encadeamento, ele sempre poderá criar um encadeamento de acordo, em seguida, usar MQCTL (WAIT). Isso tem o efeito de 'doar ' o encadeamento para IBM MQ para entrega de mensagem assíncrona.

## **Chamada C**

MQCB (Hconn, Operation, CallbackDesc, Hobj, MsgDesc, GetMsgOpts, &CompCode, &Reason);

Declare os parâmetros conforme a seguir:

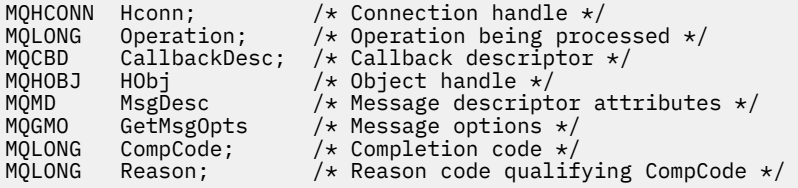

# **Chamada COBOL**

CALL 'MQCB' USING HCONN, OPERATION, CBDESC, HOBJ, MSGDESC, GETMSGOPTS, COMPCODE, REASON.

Declare os parâmetros conforme a seguir:

```
** Connection handle
01 HCONN PIC S9(9) BINARY.
** Operation
 01 OPERATION PIC S9(9) BINARY.
    Callback Descriptior
 01 CBDESC.
 COPY CMQCBDV.
01 HOBJ PIC S9(9) BINARY.
** Message Descriptior
01 MSGDESC.
COPY CMQMDV.<br>** Get Message
    Get Message Options
 01 GETMSGOPTS.
     COPY CMQGMOV.
** Completion code
 01 COMPCODE PIC S9(9) BINARY.
** Reason code qualifying COMPCODE
```
01 REASON PIC S9(9) BINARY.

# **Chamada PL/I**

call MQCB(Hconn, Operation, CallbackDesc, Hobj, MsgDesc, GetMsgOpts, CompCode, Reason)

Declare os parâmetros conforme a seguir:

```
dcl Hconn fixed bin(31); /* Connection handle */
dcl Operation fixed bin(31); /* Operation */
dcl CallbackDesc like MQCBD; /* Callback Descriptor */
dcl Hobj fixed bin(31); /* Object Handle */
dcl MsgDesc like MQMD; /* Message Descriptor */
dcl GetMsgOpts like MQGMO; /* Get Message Options */
dcl CompCode fixed bin(31); /* Completion code */
dcl Reason fixed bin(31); /* Reason code qualifying CompCode */
```
# **MQCB\_FUNCTION-Função de Retorno de Chamada**

A chamada de função MQCB\_FUNCTION é a função de retorno de chamada para manipulação de eventos e consumo de mensagens assíncronas.

A definição de chamada MQCB\_FUNCTION é fornecida exclusivamente para descrever os parâmetros que são transmitidos para a função de retorno de chamada... Nenhum ponto de entrada chamado MOCB FUNCTION é fornecido pelo gerenciador de filas..

A especificação da função real a ser chamada é uma entrada para a chamada [MQCB](#page-660-0) e é transmitida através da estrutura [MQCBD](#page-294-0) .

# **Sintaxe**

MQCB\_FUNCTION (*Hconn*, *MsgDesc*, *GetMsgOpts*, *Buffer*, *Context*)

# **Parâmetros**

## **Hconn**

Tipo: MQHCONN - entrada

Esta manipulação representa a conexão ao gerenciador de filas. O valor de *Hconn* foi retornado por uma chamada anterior MQCONN ou MQCONNX. Em z/OS para aplicativos CICS , a chamada MQCONN pode ser omitida e o valor a seguir especificado para Hconn:

## **MQHC\_DEF\_CONN**

Manipulação de conexões padrão.

## **MsgDesc**

Tipo: MQMD-entrada

Esta estrutura descreve os atributos da mensagem recuperada

Consulte ["MQMD - descritor de mensagem" na página 434](#page-433-0) para obter detalhes.

A versão do MQMD transmitida é a mesma versão transmitida na chamada MQCB que definiu a função do consumidor.

O endereço do MQMD é transmitido como caracteres nulos se um MQGMO versão 4 foi usado para solicitar que um Message Handle seja retornado em vez de um MQMD.

Este é um campo de entrada para a função do consumidor de mensagens; não é relevante para uma função do manipulador de eventos.

## **GetMsgOpts**

Tipo: MQGMO-entrada

As opções usadas para controlar as ações do consumidor de mensagem Esse parâmetro também contém informações adicionais a respeito da mensagem retornada

Consulte [MQGMO](#page-377-0) para obter detalhes..

A versão de MQGMO transmitida é a versão mais recente suportada

Este é um campo de entrada para a função do consumidor de mensagens; não é relevante para uma função do manipulador de eventos.

## **de Sa¡da**

Tipo: MQBYTExBufferComprimento-entrada

Esta é a área que contém os dados da mensagem

Se nenhuma mensagem estiver disponível para essa chamada, ou se a mensagem não contiver dados da mensagem, o endereço do *Buffer* será transmitido como nulos

Este é um campo de entrada para a função do consumidor de mensagens; não é relevante para uma função do manipulador de eventos.

## **Context**

Tipo: MQCBC-entrada/saída

Essa estrutura fornece informações de contexto para as funções de retorno de chamada Consulte ["MQCBC-Contexto de retorno de chamada" na página 287](#page-286-0) para obter detalhes.

# **Observações de Uso**

- 1. Esteja ciente de que, se suas rotinas de retorno de chamada usarem serviços que poderiam atrasar ou bloquear o encadeamento, por exemplo, MQGET com espera, poderia atrasar o despacho de outros retornos de chamada
- 2. Uma unidade de trabalho separada não é estabelecida automaticamente para cada chamada de uma rotina de retorno de chamada, portanto, as rotinas podem emitir uma chamada de confirmação ou adiar a confirmação até que um lote lógico de trabalho seja processado. Quando o lote de trabalho é confirmado, ele confirma as mensagens para todas as funções de retorno de chamada que foram chamadas desde o último ponto de sincronização.
- 3. Programas chamados por CICS LINK ou CICS START recuperam parâmetros usando serviços CICS por meio de objetos denominados conhecidos como contêineres de canal. Os nomes de contêiner são os mesmos que os nomes de parâmetros. Para obter mais informações, consulte a sua documentação do CICS.
- 4. Rotinas de retorno de chamada podem emitir uma chamada MQDISC, mas não para sua própria conexão. Por exemplo, se uma rotina de retorno de chamada criou uma conexão, ela também poderá desconectar a conexão.
- 5. Uma rotina de retorno de chamada não deve, em geral, depender de ser chamada do mesmo encadeamento toda vez. Se necessário, use o MQCTLO\_THREAD\_AFFINITY quando a conexão for iniciada
- 6. Quando uma rotina de retorno de chamada recebe um código de razão diferente de zero, ela deve executar a ação apropriada...
- 7. MQCB\_FUNCTION não é suportado dentro do adaptador IMS

# **MQCLOSE-Fechar objeto**

A chamada MQCLOSE abandona o acesso a um objeto e é o inverso das chamadas MQOPEN e MQSUB

# **Sintaxe**

MQCLOSE (*Hconn*, *Hobj*, *Opções*, *CompCode*, *Motivo*)

# **Parâmetros**

## **Hconn**

Tipo: MQHCONN - entrada

Esta manipulação representa a conexão ao gerenciador de filas. O valor de *Hconn* foi retornado por uma chamada anterior MQCONN ou MQCONNX.

Em z/OS para aplicativos CICS , é possível omitir a chamada MQCONN e especificar o valor a seguir para *Hconn*:.:

## **MQHC\_DEF\_HCONN**

Manipulação de conexões padrão.

## **Hobj**

Tipo: MQHOBJ - entrada/saída

Esse identificador representa o objeto que está sendo fechado O objeto pode ser de qualquer tipo.. O valor de *Hobj* foi retornado por uma chamada MQOPEN anterior.

Na conclusão bem-sucedida da chamada, o gerenciador de filas configura esse parâmetro para um valor que não é um identificador válido do ambiente. Esse valor é:.

## **MQHO\_UNUSABLE\_HOBJ**

Identificador de objeto não utilizável

No z/OS, *Hobj* é configurado para um valor indefinido.

## **Opções**

Tipo: MQLONG - entrada

Este parâmetro controla como o objeto é fechado

Somente filas e assinaturas dinâmicas permanentes podem ser fechadas de mais de uma maneira, porque elas devem ser retidas ou excluídas; essas são filas com o atributo **DefinitionType** que possui o valor MQQDT\_PERMANENT\_DYNAMIC (consulte o atributo **DefinitionType** descrito em ["Atributos para filas" na página 863](#page-862-0) ). As opções de fechamento são resumidas neste tópico

Assinaturas duráveis podem ser mantidas ou removidas; elas são criadas usando a chamada MQSUB com a opção MQSO\_DURABLE.

Ao fechar a manipulação para um destino gerenciado (ou seja, o parâmetro **Hobj** retornado em uma chamada MQSUB que usou a opção MQSO\_MANAGED), o gerenciador de filas limpa quaisquer publicações que não foram recuperadas quando a assinatura associada também foi removida. A assinatura é removida usando a opção MQCO\_REMOVE\_SUB no parâmetro **Hsub** retornado em uma chamada do MQSUB MQCO\_REMOVE\_SUB é o comportamento padrão em MQCLOSE para uma assinatura não durável.

Ao fechar um identificador para um destino não gerenciado, você é responsável por limpar a fila para a qual as publicações são enviadas Feche a assinatura usando MQCO\_REMOVE\_SUB primeiro e, em seguida, processe mensagens fora da fila até que nenhuma permaneça.

Você deve especificar uma opção apenas a partir do seguinte:

**Opções de fila dinâmica:** Essas opções controlam como as filas dinâmicas permanentes são fechadas.

## **MQCO\_DELETE**

A fila será excluída se uma das seguintes situações for verdadeira:

- É uma fila dinâmica permanente, criada por uma chamada MQOPEN anterior e não há mensagens na fila e nenhuma solicitação get ou put não confirmada pendente para a fila (para a tarefa atual ou qualquer outra tarefa).
- É a fila dinâmica temporária que foi criada pela chamada MQOPEN que retornou *Hobj*.. Nesse caso, todas as mensagens na fila são limpas

Em todos os outros casos, incluindo o caso em que o *Hobj* foi retornado em uma chamada MQSUB, a chamada falha com código de razão MQRC\_OPTION\_NOT\_VALID\_FOR\_TYPE e o objeto não é excluído.

No z/OS, se a fila for uma fila dinâmica que foi excluída logicamente e essa for a última manipulação para ela, a fila será excluída fisicamente Consulte ["Observações de Uso" na página](#page-677-0) [678](#page-677-0) para obter detalhes adicionais.

## **MQCO\_DELETE\_PURGE**

A fila é excluída e quaisquer mensagens nela limpas, se uma das seguintes situações for verdadeira:

- É uma fila dinâmica permanente, criada por uma chamada MQOPEN anterior e não há solicitações get ou put não confirmadas pendentes para a fila (para a tarefa atual ou qualquer outra tarefa)
- É a fila dinâmica temporária que foi criada pela chamada MQOPEN que retornou *Hobj*..

Em todos os outros casos, incluindo o caso em que o *Hobj* foi retornado em uma chamada MQSUB, a chamada falha com código de razão MQRC\_OPTION\_NOT\_VALID\_FOR\_TYPE e o objeto não é excluído.

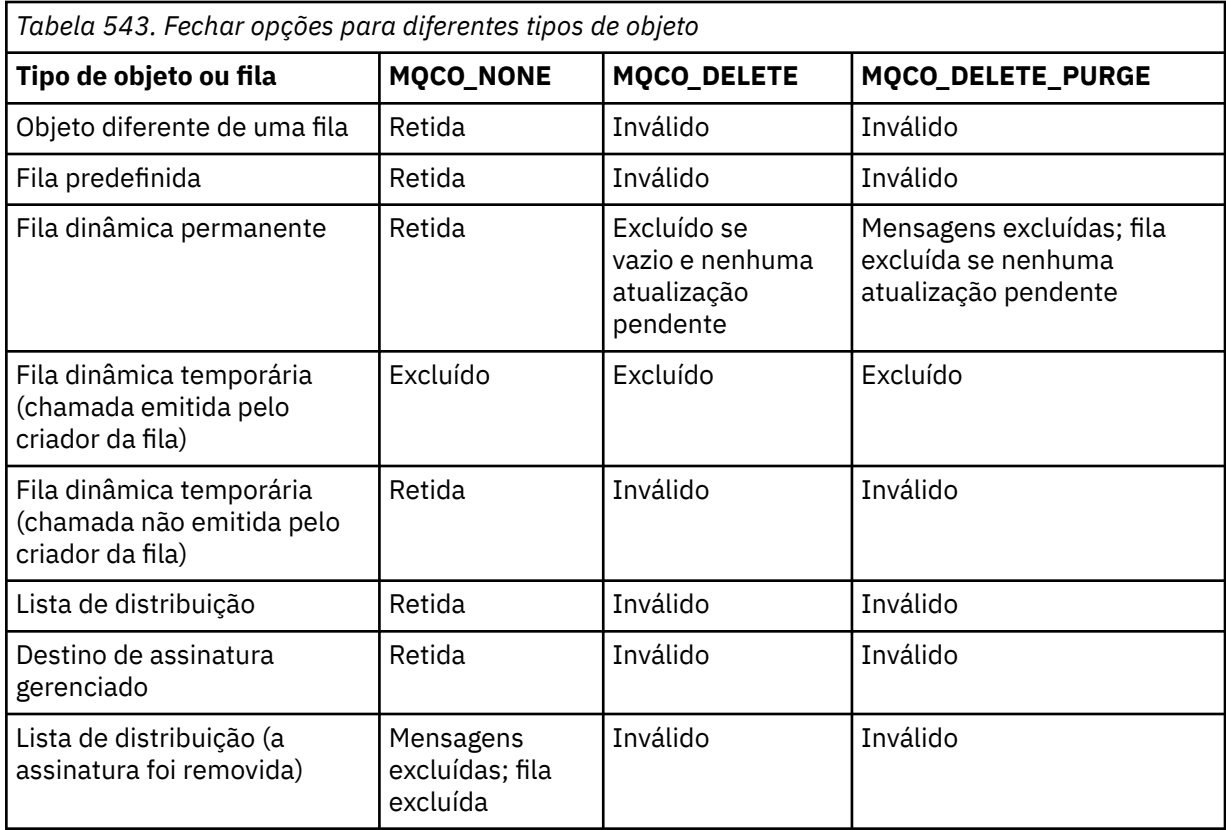

**Opções de encerramento de assinatura:** Essas opções controlam se as assinaturas duráveis serão removidas quando a manipulação for fechada e se as publicações ainda aguardando para serem lidas pelo aplicativo serão limpas... Essas opções são válidas somente para uso com uma manipulação de objetos retornada no parâmetro **Hsub** de uma chamada MQSUB

## **MQCO\_KEEP\_SUB**

O identificador para a assinatura é fechado, mas a assinatura feita é mantida. As publicações continuam a ser enviadas para o destino especificado na assinatura Essa opção será válida apenas se a assinatura tiver sido feita com a opção MQSO\_DURABLE

MQCO\_KEEP\_SUB será o padrão se a assinatura for durável

## **MQCO\_REMOVE\_SUB**

A assinatura é removida e a manipulação para a assinatura é fechada

O parâmetro **Hobj** da chamada MQSUB não é invalidado pelo encerramento do parâmetro **Hsub** e pode continuar sendo usado para MQGET ou MQCB receber as publicações restantes. Quando o parâmetro **Hobj** da chamada MQSUB também for fechado, se ele for um destino gerenciado, quaisquer publicações não recuperadas serão removidas

MQCO\_REMOVE\_SUB será o padrão se a subscrição não for durável

Conclusão bem-sucedida de MQCO\_REMOVE\_SUB não significa que a ação foi concluída. Para verificar se essa chamada foi concluída. Consulte a etapa DELETE SUB em Verificando se comandos assíncronos para redes distribuídas foram concluídos.

Essas opções de encerramento de subscrição são resumidas nas tabelas a seguir:

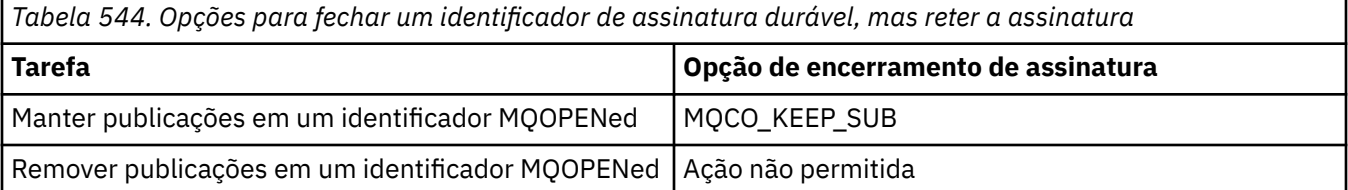

*Tabela 544. Opções para fechar um identificador de assinatura durável, mas reter a assinatura (continuação)*

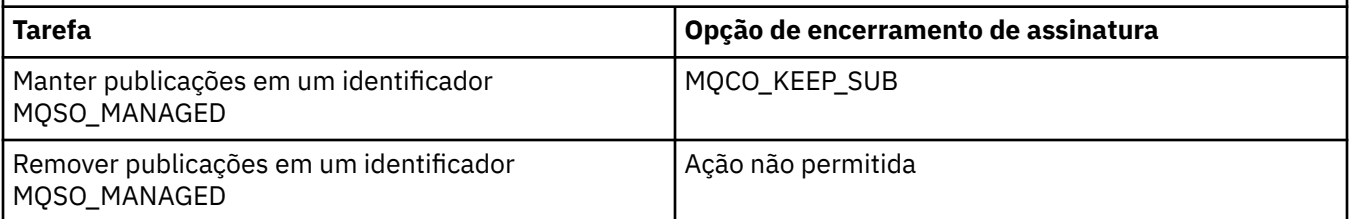

Para cancelar a assinatura, fechando um identificador de assinatura durável e cancelando a assinatura ou fechando um identificador de assinatura não durável, use as seguintes opções de fechamento de assinatura:

*Tabela 545. Opções para cancelar assinatura*

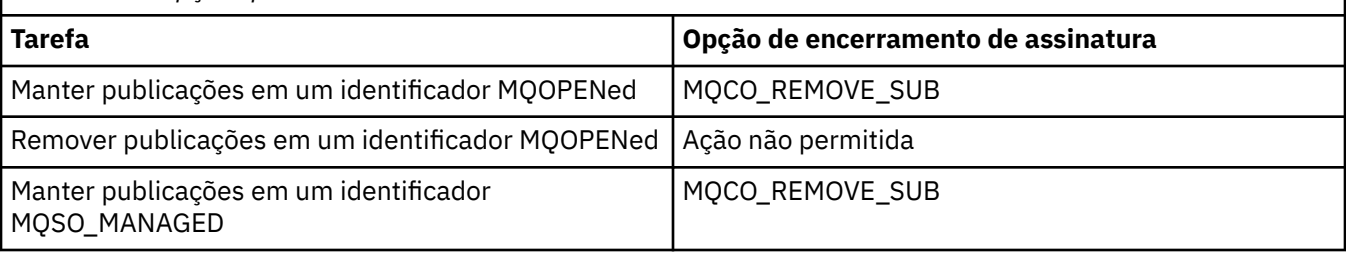

**Opções de leitura antecipada**: As opções a seguir controlam o que acontece com mensagens não persistentes que foram enviadas para o cliente antes que um aplicativo as solicitasse e ainda não foram consumidas pelo aplicativo. Essas mensagens são armazenadas no buffer de leitura antecipada do cliente aguardando para serem solicitadas pelo aplicativo e podem ser descartadas ou consumidas da fila antes que o MQCLOSE seja concluído

## **MQCO\_IMMEDIATE**

O objeto é fechado imediatamente e quaisquer mensagens que foram enviadas ao cliente antes de um aplicativo as solicitar são descartadas e não estão disponíveis para serem consumidas por nenhum aplicativo. Esse é o valor-padrão.

## **MQCO\_QUIESCE**

Uma solicitação para fechar o objeto é feita, mas se quaisquer mensagens que foram enviadas para o cliente antes que um aplicativo as solicitasse, ainda residir no buffer de leitura antecipada do cliente, a chamada MQCLOSE retornará com um aviso de MQRC\_READ\_AHEAD\_MSGS e a manipulação de objetos permanecerá válida

O aplicativo pode, então, continuar a usar o identificador de objetos para recuperar mensagens até que não mais estejam disponíveis e, em seguida, fechar o objeto novamente. Nenhuma outra mensagem é enviada para o cliente antes de um aplicativo solicitar, a leitura antecipada está agora desativada.

Os aplicativos são aconselhados a usar MQCO\_QUIESCE em vez de tentar atingir um ponto em que não há mais mensagens no buffer de leitura antecipada do cliente, porque uma mensagem poderia chegar entre a última chamada MQGET e o MQCLOSE a seguir, que seria descartada se MQCO\_IMMEDIATE fosse usado

Se um MQCLOSE com MQCO\_QUIESCE for emitido de dentro de uma função de retorno de chamada assíncrona, o mesmo comportamento de leitura de mensagens de avanço se aplicará. Se o aviso MQRC\_READ\_AHEAD\_MSGS for retornado, a função de retorno de chamada será chamada pelo menos mais uma vez. Quando a última mensagem restante que foi lida antecipadamente tiver sido transmitida para a função de retorno de chamada, o campo MQCBC ConsumerFlags será configurado como MQCBCF\_READA\_BUFFER\_EMPTY.

**Opção padrão:** Se você não precisar de nenhuma das opções descritas anteriormente, poderá usar a opção a seguir:

## **MQCO\_NONE**

Nenhum processamento de fechamento opcional necessário.

Isso deve ser especificado para:

- Objetos diferentes de filas
- Filas Predefinidas
- Filas dinâmicas temporárias (mas somente nos casos em que *Hobj* não é o identificador retornado pela chamada MQOPEN que criou a fila).
- Listas de distribuição

Em todos os casos acima, o objeto é mantido e não excluído.

Se esta opção for especificada para uma fila dinâmica temporária:

- A fila será excluída, se tiver sido criada pela chamada MQOPEN que retornou *Hobj* ; todas as mensagens que estão na fila são limpas
- Em todos os outros casos, a fila (e quaisquer mensagens nela) são retidos..

Se essa opção for especificada para uma fila dinâmica permanente a fila será retida e não excluída.

No z/OS, se a fila for uma fila dinâmica que foi excluída logicamente e essa for a última manipulação para ela, a fila será excluída fisicamente Consulte ["Observações de Uso" na página](#page-677-0) [678](#page-677-0) para obter detalhes adicionais.

## **CompCode**

Tipo: MQLONG - saída

O código de conclusão; é um dos seguintes:

## **MQCC\_OK**

Indica conclusão bem-sucedida.

## **MQCC\_WARNING**

Aviso (conclusão parcial).

## **MQCC\_FAILED**

A chamada falhou.

## **Razão**

Tipo: MQLONG - saída

Os códigos de razão listados são aqueles que o Gerenciador de Filas pode retornar para o parâmetro **Reason**

Se *CompCode* for MQCC\_OK:

## **MQRC\_NONE**

(0, X'000') Nenhuma razão a relatar.

Se *CompCode* for MQCC\_WARNING:

## **MQRC\_INCOMPLETE\_GROUP**

(2241, X'8C1') Grupo de mensagens não concluído.

## **MQRC\_INCOMPLETE\_MSG**

(2242, X'8C2') Mensagem lógica não concluída.

## **MQRC\_READ\_AHEAD\_MSGS**

(nnnn, X'xxx ') O cliente leu mensagens que ainda não foram consumidas pelo aplicativo.

Se *CompCode* for MQCC\_FAILED:

## **MQRC\_ADAPTER\_NOT\_AVAILABLE**

(2204, X'89C') Adaptador não disponível.

## **MQRC\_ADAPTER\_SERV\_LOAD\_ERROR**

(2130, X'852') Não foi possível carregar o módulo de serviço do adaptador.

## **MQRC\_API\_EXIT\_ERROR**

(2374, X'946') Falha na saída de API.

## **MQRC\_API\_EXIT\_LOAD\_ERROR**

(2183, X'887') Não foi possível carregar a saída de API.

### **MQRC\_ASID\_MISMATCH**

(2157, X'86D') ASIDs de início e primárias são diferentes.

## **MQRC\_CALL\_IN\_PROGRESS**

(2219, X'8AB') Chamada MQI inserida antes da chamada anterior concluída.

#### **MQRC\_CF\_NOT\_AVAILABLE**

(2345, X' 929 ') Recurso de acoplamento não disponível.

### **MQRC\_CF\_STRUC\_FAILED**

(2373, X'945') Falha na estrutura do recurso de acoplamento.

## **MQRC\_CF\_STRUC\_IN\_USE**

(2346, X'92A') Estrutura de recurso de acoplamento em uso.

#### **MQRC\_CICS\_WAIT\_FAILED**

(2140, X'85C') Pedido de espera rejeitado por CICS.

#### **MQRC\_CONNECTION\_BROKEN**

(2009, X'7D9') Conexão ao gerenciador de filas perdida.

#### **MQRC\_CONNECTION\_NOT\_AUTHORIZED**

(2217, X'8A9') Não autorizado para conexão.

#### **MQRC\_CONNECTION\_STOPPING**

(2203, X'89B') Conexão sendo encerrada.

## **MQRC\_DB2\_NOT\_AVAILABLE**

(2342, X' 926 ') Db2 subsistema não disponível.

## **MQRC\_HCONN\_ERROR**

(2018, X'7E2') Manipulação de conexões não válida.

### **MQRC\_HOBJ\_ERROR**

(2019, X'7E3') Manipulação de objetos não válida.

### **MQRC\_NOT\_AUTHORIZED**

(2035, X'7F3') Não autorizado para acesso.

## **MQRC\_OBJECT\_DAMAGED**

(2101, X'835') Objeto danificado.

### **MQRC\_OPTION\_NOT\_VALID\_FOR\_TYPE**

(2045, X'7FD') Em uma chamada MQOPEN ou MQCLOSE: opção não válida para o tipo de objeto.

#### **MQRC\_OPTIONS\_ERROR**

(2046, X'7FE') Opções não válidas ou não consistentes.

## **MQRC\_PAGESET\_ERROR**

(2193, X'891') Erro ao acessar o conjunto de dados do conjunto de páginas.

#### **MQRC\_Q\_MGR\_NAME\_ERROR**

(2058, X'80A') Nome do gerenciador de filas não válido ou não conhecido.

#### **MQRC\_Q\_MGR\_NOT\_AVAILABLE**

(2059, X'80B') Gerenciador de filas não disponível para conexão.

#### **MQRC\_Q\_MGR\_STOPPING**

(2162, X'872') Gerenciador de filas sendo encerrado.

#### **MQRC\_Q\_NOT\_EMPTY**

(2055, X'807 ') A fila contém uma ou mais mensagens ou solicitações put ou get não confirmados.

#### **MQRC\_RESOURCE\_PROBLEM**

(2102, X'836') Recursos insuficientes do sistema disponíveis.

#### **MQRC\_SECURITY\_ERROR**

(2063, X'80F') Ocorreu um erro na segurança.

### **MQRC\_STORAGE\_NOT\_AVAILABLE**

(2071, X'817') Armazenamento insuficiente disponível.

## <span id="page-677-0"></span>**MQRC\_SUPPRESSED\_BY\_EXIT**

(2109, X'83D') Chamada suprimida pelo programa de saída.

## **MQRC\_UNEXPECTED\_ERROR**

(2195, X'893') Ocorreu um erro inesperado.

Para obter informações detalhadas sobre esses códigos, consulte Mensagens e códigos de razão.

# **Observações de Uso**

- 1. Quando um aplicativo emite a chamada MQDISC, ou termina normalmente ou de forma anormal, quaisquer objetos que foram abertos pelo aplicativo e ainda estão abertos são fechados automaticamente com a opção MQCO\_NONE
- 2. Os pontos a seguir se aplicarão se o objeto que estiver sendo fechado for uma *fila*:
	- Se as operações na fila forem executadas como parte de uma unidade de trabalho, a fila poderá ser encerrada antes ou depois que o ponto de sincronização ocorrer sem afetar o resultado do ponto de sincronização Se a fila for acionada, executar um retrocesso antes de fechar a fila pode fazer com que uma mensagem do acionador seja emitida. Para obter mais informações sobre mensagens do acionador, consulte Propriedades de mensagens do acionador.
	- Se a fila foi aberta com a opção MQOO\_BROWSE, o cursor de procura será destruído.. Se a fila for reaberta com a opção MQOO\_BROWSE, um novo cursor de procura será criado (consulte [MQOO\\_BROWSE](#page-758-0) ).
	- Se uma mensagem estiver atualmente bloqueada para esta manipulação no momento da chamada MQCLOSE, o bloqueio será liberado (consulte [MQGMO\\_LOCK](#page-400-0) .).
	- No z/OS, se houver uma solicitação MQGET com a opção MQGMO\_SET\_SIGNAL pendente com relação à manipulação de fila que está sendo fechada, a solicitação será cancelada (consulte [MQGMO\\_SET\\_SIGNAL](#page-390-0) ). As solicitações de sinal para a mesma fila, mas alojadas em diferentes identificadores (*Hobj*) não são afetadas (a menos que uma fila dinâmica esteja sendo excluída, nesse caso, elas também serão canceladas).
- 3. Os seguintes pontos se aplicam se o objeto que está sendo fechado for uma *fila dinâmica* (permanente ou temporária):
	- Para uma fila dinâmica, é possível especificar as opções MQCO\_DELETE e MQCO\_DELETE\_PURGE independentemente das opções especificadas na chamada MQOPEN correspondente.
	- Quando uma fila dinâmica é excluída todas as chamadas MQGET com a opção MQGMO\_WAIT que estão pendentes na fila são canceladas e o código de razão MQRC\_Q\_DELETED é retornado. Consulte MOGMO\_WAIT.

Embora os aplicativos não possam acessar uma fila excluída, a fila não é removida do sistema e os recursos associados não são liberados até que todos os identificadores que fazem referência à fila tenham sido fechados e todas as unidades de trabalho que afetam a fila tenham sido confirmadas ou restauradas.

No z/OS, uma fila que foi logicamente excluída, mas ainda não removida do sistema impede a criação de uma nova fila com o mesmo nome que a fila excluída; a chamada MQOPEN falha com o código de razão MQRC\_NAME\_IN\_USE neste caso. Além disso, essa fila ainda pode ser exibida usando comandos MQSC, embora não possa ser acessada por aplicativos.

• Quando uma fila dinâmica permanente é excluída, se o identificador *Hobj* especificado na chamada MQCLOSE não for aquele que foi retornado pela chamada MQOPEN que criou a fila, será feita uma verificação de que o identificador de usuário que foi usado para validar a chamada MQOPEN está autorizado a excluir a fila.. Se a opção MQOO\_ALTERNATE\_USER\_AUTHORITY foi especificada na chamada MQOPEN, o identificador de usuário verificado é o *AlternateUserId*...

Essa verificação não será executada se:

- O identificador especificado é aquele retornado pela chamada MQOPEN que criou a fila..
- A fila sendo excluída é uma fila dinâmica temporária.

• Quando uma fila dinâmica temporária é fechada, se o identificador *Hobj* especificado na chamada MQCLOSE for aquele que foi retornado pela chamada MQOPEN que criou a fila, a fila será excluída Isso ocorre independentemente das opções de fechamento especificadas na chamada MQCLOSE.. Se houver mensagens na fila, elas serão descartados; nenhuma mensagem de relatório será gerada

Se houver unidades de trabalho não confirmadas que afetam a fila, a fila e suas mensagens ainda são excluídas, mas as unidades de trabalho não falham. No entanto, conforme descrito anteriormente, os recursos associados às unidades de trabalho não são liberados até que cada uma delas tenha sido confirmada ou restaurada.

- 4. Os seguintes pontos se aplicam se o objeto que está sendo fechado for uma *lista de distribuição*:
	- A única opção de fechamento válida para uma lista de distribuição é MQCO\_NONE; a chamada falha com o código de razão MQRC\_OPTIONS\_ERROR ou MQRC\_OPTION\_NOT\_VALID\_FOR\_TYPE se quaisquer outras opções forem especificadas.
	- Quando uma lista de distribuição é fechada, os códigos de conclusão individuais e os códigos de razão não são retornados para as filas na lista; apenas os parâmetros **CompCode** e **Reason** da chamada estão disponíveis para propósitos de diagnóstico

Se ocorrer uma falha ao fechar uma das filas, o gerenciador de filas continua o processamento e tenta fechar as filas restantes na lista de distribuição. Os parâmetros **CompCode** e **Reason** da chamada são configurados para retornar informações que descrevem a falha. É possível que o código de conclusão seja MQCC\_FAILED, mesmo que a maioria das filas tenha sido fechada com êxito A fila que encontrou o erro não é identificada

Se houver uma falha em mais de uma fila, não será definido qual falha será relatada nos parâmetros **CompCode** e **Reason**

# **Chamada C**

MQCLOSE (Hconn, &Hobj, Options, &CompCode, &Reason);

Declare os parâmetros conforme a seguir:

```
MQHCONN Hconn; /* Connection handle */<br>MQHOBJ Hobj; /* Object handle */
MQHOBJ Hobj; /* Object handle */
<code>MQLONG Options; /\star Options that control the action of MQCLOSE \star/</sup></code>
MQLONG CompCode; /* Completion code */
MQLONG Reason; /* Reason code qualifying CompCode */
```
# **Chamada COBOL**

CALL 'MQCLOSE' USING HCONN, HOBJ, OPTIONS, COMPCODE, REASON.

Declare os parâmetros conforme a seguir:

```
** Connection handle
 01 HCONN PIC S9(9) BINARY.
** Object handle
 01 HOBJ PIC S9(9) BINARY.
    Options that control the action of MQCLOSE
 01 OPTIONS PIC S9(9) BINARY.
** Completion code
 01 COMPCODE PIC S9(9) BINARY.
** Reason code qualifying COMPCODE
 01 REASON PIC S9(9) BINARY.
```
# **Chamada PL/I**

call MQCLOSE (Hconn, Hobj, Options, CompCode, Reason);

Declare os parâmetros conforme a seguir:

dcl Hconn fixed bin(31); /\* Connection handle \*/ dcl Hobj  $f$ ixed bin(31); / $\star$  Object handle  $\star$ / dcl Options fixed bin(31); /\* Options that control the action of  $\blacksquare$  MQCLOSE  $\star/$ dcl CompCode fixed bin(31); / $\star$  Completion code  $\star$ / dcl Reason fixed bin(31); /\* Reason code qualifying CompCode \*/

## **Chamada do Assembler de Alto Nível**

CALL MQCLOSE,(HCONN,HOBJ,OPTIONS,COMPCODE,REASON)

Declare os parâmetros conforme a seguir:

HCONN DS F Connection handle HOBJ DS F Object handle OPTIONS DS F Options that control the action of MQCLOSE COMPCODE DS F Completion code REASON DS F Reason code qualifying COMPCODE

# **Chamada do Visual Basic**

MQCLOSE Hconn, Hobj, Options, CompCode, Reason

Declare os parâmetros conforme a seguir:

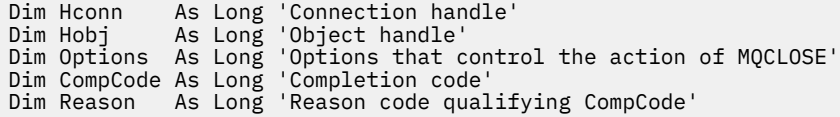

# **MQCMIT-Confirmar mudanças**

A chamada MQCMIT indica ao gerenciador de filas que o aplicativo atingiu um ponto de sincronização e que todas as obtenções e colocações de mensagens que ocorreram desde o último ponto de sincronização devem ser permanentes.

Mensagens colocadas como parte de uma unidade de trabalho são disponibilizadas para outros aplicativos; mensagens recuperadas como parte de uma unidade de trabalho são excluídas.

• 1705 No z/OS, a chamada é usada apenas por programas em lote (incluindo IMS programas DL/I em lote).

## **Sintaxe**

MQCMIT (*Hconn*, *CompCode*, *Reason*)

## **Parâmetros**

**Hconn** Tipo: MQHCONN - entrada Esta manipulação representa a conexão ao gerenciador de filas. O valor de *Hconn* foi retornado por uma chamada anterior MQCONN ou MQCONNX.

### **CompCode**

Tipo: MQLONG - saída

O código de conclusão; é um dos seguintes:

### **MQCC\_OK**

Indica conclusão bem-sucedida.

## **MQCC\_WARNING**

Aviso (conclusão parcial).

## **MQCC\_FAILED**

A chamada falhou.

#### **Razão**

Tipo: MQLONG - saída

Os códigos de razão listados são aqueles que o Gerenciador de Filas pode retornar para o parâmetro **Reason**

Se *CompCode* for MQCC\_OK:

### **MQRC\_NONE**

(0, X'000') Nenhuma razão a relatar.

Se *CompCode* for MQCC\_WARNING:

#### **MQRC\_BACKED\_OUT**

(2003, X'7D3') Unidade de trabalho retornada.

## **MQRC\_OUTCOME\_PENDING**

(2124, X'84C') Resultado da operação de confirmação pendente.

#### Se *CompCode* for MQCC\_FAILED:

#### **MQRC\_ADAPTER\_SERV\_LOAD\_ERROR**

(2130, X'852') Não foi possível carregar o módulo de serviço do adaptador.

#### **MQRC\_API\_EXIT\_ERROR**

(2374, X'946') Falha na saída de API.

## **MQRC\_ASID\_MISMATCH**

(2157, X'86D') ASIDs de início e primárias são diferentes.

### **MQRC\_CALL\_IN\_PROGRESS**

(2219, X'8AB') Chamada MQI inserida antes da chamada anterior concluída.

### **MQRC\_CALL\_INTERRUPTED**

(2549, X'9F5') MQPUT ou MQCMIT foi interrompido e o processamento de reconexão não pode restabelecer um resultado definitivo.

## **MQRC\_CF\_STRUC\_IN\_USE**

(2346, X'92A') Estrutura de recurso de acoplamento em uso.

#### **MQRC\_CONNECTION\_BROKEN**

(2009, X'7D9') Conexão ao gerenciador de filas perdida.

#### **MQRC\_ENVIRONMENT\_ERROR**

(2012, X'7DC') Chamada não válida no ambiente.

#### **MQRC\_HCONN\_ERROR**

(2018, X'7E2') Manipulação de conexões não válida.

## **MQRC\_OBJECT\_DAMAGED**

(2101, X'835') Objeto danificado.

#### **MQRC\_OUTCOME\_MIXED**

(2123, X'84B') O resultado da operação de confirmação ou de retorno é combinado.

## **MQRC\_Q\_MGR\_STOPPING**

(2162, X'872') Gerenciador de filas sendo encerrado.

## **MQRC\_RECONNECT\_FAILED**

(2548, X'9F4') Após a reconexão, ocorreu um erro ao restabelecer os identificadores para uma conexão reconectável...

## **MQRC\_RESOURCE\_PROBLEM**

(2102, X'836') Recursos insuficientes do sistema disponíveis.

## **MQRC\_STORAGE\_MEDIUM\_FULL**

(2192, X'890') O meio de armazenamento externo está cheio.

## **MQRC\_STORAGE\_NOT\_AVAILABLE**

(2071, X'817') Armazenamento insuficiente disponível.

## **MQRC\_UNEXPECTED\_ERROR**

(2195, X'893') Ocorreu um erro inesperado.

Para obter informações detalhadas sobre esses códigos, consulte Mensagens e códigos de razão.

# **Observações de Uso**

- 1. Use essa chamada apenas quando o próprio gerenciador de filas coordenar a unidade de trabalho Ele pode ser:
	- Uma unidade de trabalho local, em que as mudanças afetam apenas os recursos do IBM MQ
	- Uma unidade de trabalho global, na qual as mudanças podem afetar recursos pertencentes a outros gerenciadores de recursos, bem como afetar recursos do IBM MQ .

Para obter detalhes adicionais sobre as unidades de trabalho locais e globais, consulte ["MQBEGIN-](#page-653-0)[Iniciar unidade de trabalho" na página 654](#page-653-0)

- 2. Em ambientes em que o gerenciador de filas não coordena a unidade de trabalho, a chamada de confirmação apropriada deve ser usada em vez de MQCMIT O ambiente também pode suportar uma confirmação implícita causada pelo aplicativo sendo finalizado normalmente.
	- No z/OS, use as seguintes chamadas:
		- Programas em lote (incluindo IMS programas DL/I em lote) podem usar a chamada MQCMIT se a unidade de trabalho afetar apenas recursos IBM MQ . No entanto, se a unidade de trabalho afetar os recursos IBM MQ e os recursos pertencentes a outros gerenciadores de recursos (por exemplo, Db2 ), use a chamada SRRCMIT fornecida pelo z/OS Recoverable Resource Service (RRS). A chamada SRRCMIT confirma as mudanças nos recursos pertencentes aos gerenciadores de recursos que foram ativados para coordenação RRS.
		- Os aplicativos CICS devem usar o comando EXEC CICS SYNCPOINT para confirmar a unidade de trabalho explicitamente Como alternativa, terminar a transação resulta em uma confirmação implícita da unidade de trabalho. A chamada MQCMIT não pode ser usada para aplicativos CICS ..
		- Os aplicativos IMS (diferentes de programas DL/I em lote) devem usar chamadas IMS como GU e CHKP para confirmar a unidade de trabalho. A chamada MQCMIT não pode ser usada para aplicativos IMS (diferentes de programas DL/I em lote).
	- No IBM i, use essa chamada para unidades locais de trabalho coordenadas pelo gerenciador de fila.. Isso significa que uma definição de confirmação não deve existir no nível da tarefa, ou seja, o comando STRCMTCTL com o parâmetro **CMTSCOPE(\*JOB)** não deve ter sido emitido para a tarefa
- 3. Se um aplicativo terminar com mudanças não confirmados em uma unidade de trabalho, a disposição dessas mudanças dependerá se o aplicativo será encerrado normalmente ou de forma anormal Consulte [Notas de uso do MQDISC](#page-709-0) para obter detalhes adicionais
- 4. Quando um aplicativo coloca ou obtém mensagens em grupos ou segmentos de mensagens lógicas, o gerenciador de filas retém informações relacionadas ao grupo de mensagens e mensagens lógicas para as últimas chamadas MQPUT e MQGET bem-sucedidas. Essas informações estão associadas ao identificador de filas e incluem itens como:
	- Os valores dos campos *GroupId*, *MsgSeqNumber*, *Offset*e *MsgFlags* em MQMD..
- Indica se a mensagem faz parte de uma unidade de trabalho
- Para a chamada MQPUT: se a mensagem é persistente ou não persistente.

Quando uma unidade de trabalho é confirmada, o gerenciador de filas retém as informações do grupo e do segmento e o aplicativo pode continuar colocando ou obtendo mensagens no grupo de mensagens ou na mensagem lógica atual

Reter as informações do grupo e do segmento quando uma unidade de trabalho é confirmada permite que o aplicativo difunda um grupo de mensagens grandes ou uma mensagem lógica grande que consiste em muitos segmentos em várias unidades de trabalho... Usar várias unidades de trabalho será vantajoso se o gerenciador de filas locais tiver apenas armazenamento de fila limitado. No entanto, o aplicativo deve manter informações suficientes para reiniciar colocando ou obtendo mensagens no ponto correto se ocorrer uma falha do sistema. Para obter detalhes sobre como reiniciar no ponto correto após uma falha do sistema, consulte [MQPMO\\_LOGICAL\\_ORDER](#page-524-0) e [MQGMO\\_LOGICAL\\_ORDER](#page-402-0).

As notas de uso restantes se aplicam apenas quando o gerenciador de filas coordena as unidades de trabalho:

- 5. Uma unidade de trabalho tem o mesmo escopo que uma manipulação de conexões; todas as chamadas IBM MQ que afetam uma determinada unidade de trabalho devem ser executadas usando a mesma manipulação de conexões Chamadas emitidas usando um identificador de conexão diferente (por exemplo, chamadas emitidas por outro aplicativo) afetam uma unidade de trabalho diferente. Consulte o parâmetro **Hconn** descrito em MQCONN para obter informações sobre o escopo de identificadores de conexão
- 6. Apenas as mensagens que foram colocadas ou recuperadas como parte da unidade de trabalho atual são afetada por esta chamada
- 7. Um aplicativo de longa execução que emite chamadas MQGET ou MQPUT ou MQPUT1 dentro de uma unidade de trabalho, mas que nunca emite uma chamada de confirmação ou de retorno, pode preencher filas com mensagens que não estão disponíveis para outros aplicativos. Para se proteger contra isso, o administrador deve configurar o atributo do gerenciador de filas **MaxUncommittedMsgs** para um valor que seja baixo o suficiente para evitar que aplicativos runaway preencham as filas, mas alto o suficiente para permitir que os aplicativos de sistema de mensagens esperados funcionem corretamente.
- 8. **Em ALW Em** sistemas AIX, Linux, and Windows , se o parâmetro Reason for MQRC\_CONNECTION\_BROKEN (com um *CompCode* de MQCC\_FAILED) ou MQRC\_UNEXPECTED\_ERROR, é possível que a unidade de trabalho tenha sido confirmada com sucesso.

# **Chamada C**

MQCMIT (Hconn, &CompCode, &Reason);

Declare os parâmetros conforme a seguir:

MQHCONN Hconn; /\* Connection handle \*/<br>MOLONG CompCode; /\* Completion code \*/ MQLONG CompCode;  $/*$  Completion code  $*/$ <br>MOLONG Reason;  $/*$  Reason code qualif /\* Reason code qualifying CompCode  $*/$ 

# **Chamada COBOL**

CALL 'MQCMIT' USING HCONN, COMPCODE, REASON.

Declare os parâmetros conforme a seguir:

\*\* Connection handle

<span id="page-683-0"></span>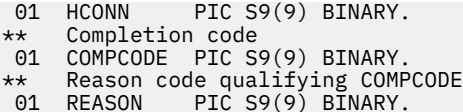

# **Chamada PL/I**

call MQCMIT (Hconn, CompCode, Reason);

Declare os parâmetros conforme a seguir:

dcl Hconn fixed bin(31); /\* Connection handle \*/ dcl CompCode fixed bin(31); /\* Completion code \*/ dcl Reason fixed bin(31); /\* Reason code qualifying CompCode \*/

# **Chamada do Assembler de Alto Nível**

CALL MQCMIT,(HCONN,COMPCODE,REASON)

Declare os parâmetros conforme a seguir:

HCONN DS F Connection handle COMPCODE DS F Completion code REASON DS F Reason code qualifying COMPCODE

# **Chamada do Visual Basic**

MQCMIT Hconn, CompCode, Reason

Declare os parâmetros conforme a seguir:

Dim Hconn As Long 'Connection handle' Dim CompCode As Long 'Completion code' Dim Reason As Long 'Reason code qualifying CompCode'

# **MQCONN - Conectar o gerenciador de filas**

A chamada MQCONN conecta um programa de aplicativo a um gerenciador de filas.

Ele fornece uma manipulação de conexões do gerenciador de filas, que o aplicativo usa em chamadas de enfileiramento de mensagens subsequentes.

- No z/OS, os aplicativos CICS não precisam emitir essa chamada. Esses aplicativos são conectados automaticamente ao gerenciador de filas ao qual o sistema CICS está conectado. No entanto, as chamadas MQCONN e MQDISC ainda são aceitas de aplicativos CICS.
- No IBM i, os aplicativos devem usar a chamada MQCONN ou MQCONNX para se conectar ao gerenciador de filas e a chamada MQDISC para se desconectar do gerenciador de filas.

Uma conexão do cliente não pode ser estabelecida em uma instalação de servidor apenas e uma conexão local não pode ser estabelecida em uma instalação de cliente apenas.

## **Sintaxe**

MQCONN (*QMgrName*, *Hconn*, *CompCode*, *Reason*)
# **Parâmetros**

# **QMgrName**

Tipo: MQCHAR48 - entrada

Este é o nome do gerenciador de filas ao qual o aplicativo deseja se conectar. O nome pode conter os seguintes caracteres:

- Caracteres alfabéticos maiúsculos (A a Z)
- Caracteres alfabéticos minúsculos (a a z)
- Dígitos numéricos (0 a 9)
- Ponto (.), barra (/), sublinhado (\_), porcentagem (%)

O nome não deve conter espaços em branco iniciais ou integrados, mas pode conter rastreios de espaço em branco. Um caractere nulo pode ser usado para indicar o término de dados significativos no nome; o nulo e quaisquer caracteres subsequentes são tratados como espaços em branco. As restrições a seguir aplicam-se aos ambientes indicados:

- Em sistemas que usam EBCDIC Katakana, caracteres minúsculos não podem ser usados.
- No z/OS, nomes que iniciam ou terminam com um sublinhado não podem ser processados pelas operações e pelos painéis de controle. Por esse motivo, evite esses nomes.
- No IBM i, coloque os nomes contendo caracteres minúsculos, barra ou percentual entre aspas quando especificados em comandos. Não especifique essas aspas no parâmetro **QMgrName**

Se o nome consistir inteiramente de espaços em branco, o nome do gerenciador de filas *padrão* será usado. No entanto, observe o uso de nomes de gerenciadores de filas em branco descritos na seção sobre aplicativos do IBM MQ MQI client

O nome especificado para *QMgrName* deve ser o nome de um gerenciador de filas *conectável* ou, se os grupos de gerenciadores de fila estiverem sendo usados, o nome do grupo de gerenciadores de filas ..

No z/OS, os gerenciadores de filas ao quais é possível se conectar são determinados pelo ambiente:

- Para o CICS, é possível usar somente o gerenciador de filas ao qual o sistema CICS está conectado. O parâmetro **QMgrName** ainda deve ser especificado, mas seu valor é ignorado; caracteres em branco são uma opção adequada.
- Para o IMS, somente os gerenciadores de filas listados na tabela de definição do subsistema (CSQQDEFV) *e* na tabela SSM no IMS são conectáveis (veja a observação de uso [6](#page-689-0)).
- Para o lote e a TSO (Time Sharing Option) do z/OS, somente os gerenciadores de filas residentes no mesmo sistema que o aplicativo são conectáveis (veja a observação de uso [6](#page-689-0)).

**Grupos de filas compartilhadas**:Em sistemas em que existem vários gerenciadores de filas e são configurados para formar um grupo de filas compartilhadas, o nome do grupo de filas compartilhadas pode ser especificado para *QMgrName* no lugar do nome de um gerenciador de filas Isso permite que o aplicativo se conecte a *qualquer* gerenciador de filas disponível no grupo de filas compartilhadas e que esteja na mesma imagem do z/OS que o aplicativo. O sistema também pode ser configurado para que o uso de um *QMgrName* em branco se conecte ao grupo de filas compartilhadas em vez do gerenciador de filas padrão.

Se *QMgrName* especificar o nome do grupo de filas compartilhadas, mas também houver um gerenciador de fila com esse nome no sistema, a conexão será feita com o último em preferência ao primeiro... Somente se essa conexão falhar, será feita uma tentativa de conexão com um dos gerenciadores de filas no grupo de filas compartilhadas.

Se a conexão for bem-sucedida, será possível usar a manipulação retornada pela chamada MQCONN ou MQCONNX para acessar *todos* os recursos (compartilhados e não compartilhados) pertencentes ao gerenciador de filas com o qual a conexão foi feita. O acesso a esses recursos está sujeito aos controles típicos de autorização.

Se o aplicativo emitir duas chamadas MQCONN ou MQCONNX para estabelecer conexões simultâneas e uma ou ambas as chamadas especificarem o nome do grupo de filas compartilhadas, a

segunda chamada retornará o código de conclusão MQCC\_WARNING e o código de razão MQRC\_ALREADY\_CONNECTED quando ele se conectar ao mesmo gerenciador de filas da primeira chamada.

Grupos de filas compartilhadas são suportados somente no z/OS. A conexão com um grupo de filas compartilhadas é suportada apenas nos ambientes em lote, em lote RRS, CICSe TSO Para o CICS, é possível usar somente o grupo de filas compartilhadas ao qual o sistema CICS está conectado. Deve-se ainda especificar o parâmetro **QMgrName**, mas seu valor é ignorado; caracteres em branco são uma opção adequada.

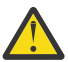

**Atenção:** O IMS não pode se conectar a um grupo de filas compartilhadas.

**IBM MQ MQI client aplicativos**: para aplicativos IBM MQ MQI client , uma conexão é tentada para cada definição de canal de conexão do cliente com o nome do gerenciador de filas especificado, até que uma seja bem-sucedida... O gerenciador de filas, no entanto, deve ter o mesmo nome que o nome especificado. Se um nome em branco for especificado, cada canal de conexão do cliente com um nome do gerenciador de filas em branco será tentado até que um seja bem-sucedido; neste caso, não há verificação com relação ao nome real do gerenciador de filas.

Os aplicativos clientes IBM MQ não são suportados no z/OS, mas o z/OS pode agir como um servidor IBM MQ, ao qual os aplicativos clientes IBM MQ possam se conectar.

**IBM MQ MQI client Grupos de gerenciadores de filas**: se o nome especificado começar com um asterisco (\*), o gerenciador de filas com o qual a conexão é feita poderá ter um nome diferente daquele especificado pelo aplicativo. O nome especificado (sem o asterisco) define um *grupo* de gerenciadores de filas que são elegíveis para conexão. A implementação seleciona um do grupo, tentando um de cada vez, até localizar um que permita uma conexão. A ordem em que as conexões são tentadas é influenciada pelo peso do canal do cliente e pelos valores de afinidade de conexão dos canais candidatos. Se nenhum dos gerenciadores de filas no grupo estiver disponível para conexão, a chamada falhará. Cada gerenciador de filas é tentando somente uma vez. Se um asterisco sozinho for especificado para o nome, um grupo de gerenciadores de filas padrão definido pela implementação será usado

Os grupos de gerenciadores de filas são suportados apenas para aplicativos em execução em um ambiente do cliente MQ; a chamada falhará se um aplicativo não cliente especificar um nome do gerenciador de filas que comece com um asterisco Um grupo é definido fornecendo várias definições de canal de conexão do cliente com o mesmo nome do gerenciador de filas (o nome especificado sem o asterisco) para se comunicar com cada um dos gerenciadores de filas no grupo. O grupo padrão é definido fornecendo uma ou mais definições de canal de conexão do cliente, cada uma com um nome de gerenciador de filas em branco (especificar um nome todo em branco, portanto, tem o mesmo efeito que especificar um único asterisco para o nome de um aplicativo cliente)

Depois de se conectar a um gerenciador de filas de um grupo, um aplicativo pode especificar espaços em branco na maneira típica nos campos de nome do gerenciador de filas nos descritores de mensagem e objeto para significar o nome do gerenciador de filas ao qual o aplicativo se conectou (o *gerenciador de filas locais* ).. Se o aplicativo precisar saber esse nome, use a chamada MQINQ para consultar o atributo do gerenciador de filas do **QMgrName**

Prefixar um asterisco com o nome da conexão sugere que o aplicativo não dependa da conexão com um determinado gerenciador de filas no grupo. Os aplicativos adequados são:

- Aplicativos que colocam mensagens, mas não obtêm mensagens.
- Aplicativos que colocam mensagens de solicitação e, em seguida, obtêm as mensagens de resposta de uma fila *dinâmica temporária*.

Aplicativos inadequados são aqueles que precisam obter mensagens de uma fila específica em um gerenciador de filas específico; esses aplicativos não devem prefixar o nome com um asterisco.

Se você especificar um asterisco, o comprimento máximo do restante do nome será de 47 caracteres.

O comprimento desse parâmetro é fornecido por MQ\_Q\_MGR\_NAME\_LENGTH.

# **Hconn**

Tipo: MQHCONN - saída

Esta manipulação representa a conexão ao gerenciador de filas. Especifique-a em todas as chamadas de enfileiramento de mensagens subsequentes emitidas pelo aplicativo. Ela deixa de ser válida quando a chamada MQDISC é emitida ou quando a unidade de processamento que define o escopo da manipulação é finalizada.

O IBM MQ agora fornece a biblioteca mqm com pacotes do cliente, bem como pacotes do servidor. Isso significa que, quando uma chamada MQI localizada na biblioteca mqm é feita, o tipo de conexão é verificado para ver se é uma conexão do cliente ou do servidor e, em seguida, a chamada subjacente correta é feita. Portanto, uma saída para a qual é passada um *Hconn* pode agora ser vinculada à biblioteca mqm, mas usada em uma instalação do cliente.

*Escopo da manipulação*: O escopo da manipulação retornada depende da chamada usada para se conectar ao gerenciador de filas (MQCONN ou MQCONNX). Se a chamada usada for MQCONNX, o escopo do identificador também dependerá da opção MQCNO\_HANDLE\_SHARE\_ \* especificada no campo *Options* da estrutura MQCNO.

• Se a chamada for MQCONN ou a opção MQCNO\_HANDLE\_SHARE\_NONE for especificada, a manipulação retornada será uma manipulação *não compartilhada*.

O escopo de uma manipulação não compartilhada é a menor unidade de processamento paralelo suportada pela plataforma na qual o aplicativo está em execução (consulte Tabela 546 na página 687 para obter detalhes); a manipulação não é válida fora da unidade de processamento paralelo da qual a chamada foi emitida.

• Se você especificar a opção MQCNO\_HANDLE\_SHARE\_BLOCK ou MQCNO\_HANDLE\_SHARE\_NO\_BLOCK, a manipulação retornada será uma manipulação *compartilhada*.

O escopo de uma manipulação compartilhada é o processo que possui o encadeamento do qual a chamada foi emitida; a manipulação pode ser usada de qualquer encadeamento pertencente a esse processo. Nem todas as plataformas suportam encadeamentos.

• Se a chamada MQCONN ou MQCONNX falhar com o código de conclusão igual a MQCC\_FAILED, o valor Hconn ficará indefinido.

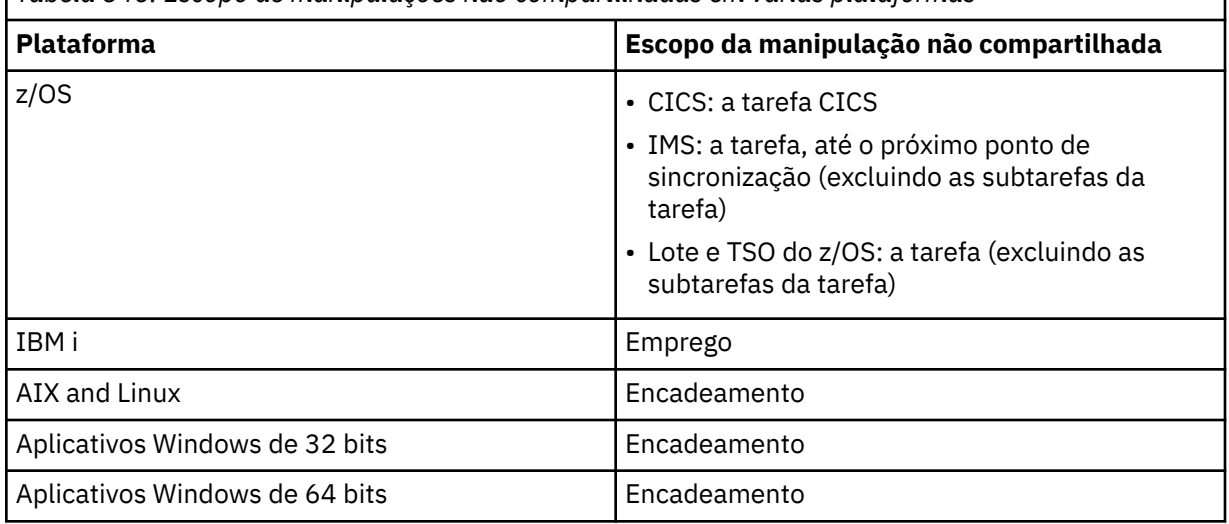

*Tabela 546. Escopo de manipulações não compartilhadas em várias plataformas*

Em aplicativos z/OS for CICS, o valor retornado é:

# **MQHC\_DEF\_HCONN**

Manipulação de conexões padrão.

# **CompCode**

Tipo: MQLONG - saída

O código de conclusão; é um dos seguintes:

# **MQCC\_OK**

Indica conclusão bem-sucedida.

#### **MQCC\_WARNING**

Aviso (conclusão parcial).

# **MQCC\_FAILED**

A chamada falhou.

## **Razão**

Tipo: MQLONG - saída

Se *CompCode* for MQCC\_OK:

# **MQRC\_NONE**

(0, X'000') Nenhuma razão a relatar.

Se *CompCode* for MQCC\_WARNING:

### **MQRC\_ALREADY\_CONNECTED**

(2002, X'7D2') Aplicativo já conectado.

#### **MQRC\_CLUSTER\_EXIT\_LOAD\_ERROR**

(2267, X'8DB') Não é possível carregar a saída de carga de trabalho do cluster.

#### **MQRC\_SSL\_ALREADY\_INITIALIZED**

(2391, X'957') SSL já inicializado.

Se *CompCode* for MQCC\_FAILED:

#### **MQRC\_ADAPTER\_CONN\_LOAD\_ERROR**

(2129, X'851') Não é possível carregar o módulo de conexão do adaptador.

#### **MQRC\_ADAPTER\_DEFS\_ERROR**

(2131, X'853') O módulo de definição do subsistema do adaptador não é válido.

#### **MQRC\_ADAPTER\_DEFS\_LOAD\_ERROR**

(2132, X'854') Não é possível carregar o módulo de definição do subsistema do adaptador.

#### **MQRC\_ADAPTER\_NOT\_AVAILABLE**

(2204, X'89C') Adaptador não disponível.

#### **MQRC\_ADAPTER\_SERV\_LOAD\_ERROR**

(2130, X'852') Não foi possível carregar o módulo de serviço do adaptador.

#### **MQRC\_ADAPTER\_STORAGE\_SHORTAGE**

(2127, X'84F') Armazenamento insuficiente para o adaptador.

### **MQRC\_ANOTHER\_Q\_MGR\_CONNECTED**

(2103, X'837') Outro gerenciador de filas já conectado.

#### **MQRC\_API\_EXIT\_ERROR**

(2374, X'946') Falha na saída de API.

# **MQRC\_API\_EXIT\_INIT\_ERROR**

(2375, X'947') Falha na inicialização da saída de API.

#### **MQRC\_API\_EXIT\_TERM\_ERROR**

(2376, X'948') Falha na finalização da saída de API.

#### **MQRC\_ASID\_MISMATCH**

(2157, X'86D') ASIDs de início e primárias são diferentes.

### **MQRC\_BUFFER\_LENGTH\_ERROR**

(2005, X'7D5') Parâmetro de comprimento de buffer inválido.

#### **MQRC\_CALL\_IN\_PROGRESS**

(2219, X'8AB') Chamada MQI inserida antes da chamada anterior concluída.

#### **MQRC\_CONN\_ID\_IN\_USE**

(2160, X'870') O identificador de conexão já está em uso.

# **MQRC\_CONNECTION\_BROKEN**

(2009, X'7D9') Conexão ao gerenciador de filas perdida.

# **MQRC\_CONNECTION\_ERROR**

(2273, X'8E1') Erro ao processar a chamada MQCONN.

## **MQRC\_CONNECTION\_NOT\_AVAILABLE**

(2568, X'A08') Ocorre em uma chamada MQCONN ou MQCONNX quando o gerenciador de filas não consegue fornecer uma conexão do tipo de conexão solicitado na instalação atual. Uma conexão do cliente não pode ser feita em uma instalação apenas de servidor. Uma conexão local não pode ser feita em uma instalação somente do cliente.

# **MQRC\_CONNECTION\_QUIESCING**

(2202, X'89A') Quiesce de conexão.

#### **MQRC\_CONNECTION\_STOPPING**

(2203, X'89B') Conexão sendo encerrada.

#### **MQRC\_CRYPTO\_HARDWARE\_ERROR**

(2382, X'94E') Erro de configuração de hardware de criptografia.

# **MQRC\_DUPLICATE\_RECOV\_COORD**

(2163, X'873') O coordenador de recuperação existe.

# **MQRC\_ENVIRONMENT\_ERROR**

(2012, X'7DC') Chamada não válida no ambiente.

Além disso, na chamada MQCONNX, passando o bloco de controle ["MQCSP-Parâmetros de](#page-342-0) [segurança" na página 343](#page-342-0) de um aplicativo CICS ou IMS.

## **MQRC\_HCONN\_ERROR**

(2018, X'7E2') Manipulação de conexões não válida.

## **MQRC\_HOST\_NOT\_AVAILABLE**

(2538, X'9EA') Uma chamada MQCONN foi emitida de um cliente para se conectar a um gerenciador de filas, mas a tentativa de alocar uma conversa para o sistema remoto falhou.

#### **MQRC\_INSTALLATION\_MISMATCH**

(2583, X'A17') Incompatibilidade entre a instalação do gerenciador de filas e a biblioteca selecionada.

### **MQRC\_KEY\_REPOSITORY\_ERROR**

(2381, X'94D') O repositório de chaves não é válido.

#### **MQRC\_MAX\_CONNS\_LIMIT\_REACHED**

(2025, X'7E9') Atingido o número máximo de conexões.

#### **MQRC\_NOT\_AUTHORIZED**

(2035, X'7F3') Não autorizado para acesso.

# **MQRC\_OPEN\_FAILED**

(2137, X'859') Objeto não aberto com sucesso.

# **MQRC\_Q\_MGR\_NAME\_ERROR**

(2058, X'80A') Nome do gerenciador de filas não válido ou não conhecido.

#### **MQRC\_Q\_MGR\_NOT\_AVAILABLE**

(2059, X'80B') Gerenciador de filas não disponível para conexão.

# **MQRC\_Q\_MGR\_QUIESCING**

(2161, X'871') Quiesce do gerenciador de filas.

### **MQRC\_Q\_MGR\_STOPPING**

(2162, X'872') Gerenciador de filas sendo encerrado.

# **MQRC\_RESOURCE\_PROBLEM**

(2102, X'836') Recursos insuficientes do sistema disponíveis.

# **MQRC\_SECURITY\_ERROR**

(2063, X'80F') Ocorreu um erro na segurança.

# <span id="page-689-0"></span>**MQRC\_SSL\_INITIALIZATION\_ERROR**

(2393, X'959') Erro de inicialização de SSL.

# **MQRC\_STORAGE\_NOT\_AVAILABLE**

(2071, X'817') Armazenamento insuficiente disponível.

# **MQRC\_UNEXPECTED\_ERROR**

(2195, X'893') Ocorreu um erro inesperado.

Para obter informações detalhadas sobre esses códigos, consulte Mensagens e códigos de razão.

# **Observações de Uso**

- 1. O gerenciador de filas ao qual a conexão é feita usando a chamada MQCONN é chamado de *gerenciador de filas locais*.
- 2. As filas pertencentes ao gerenciador de filas locais aparecem para o aplicativo como filas locais. É possível colocar mensagens e obter mensagens dessas filas.

Filas compartilhadas que pertencem ao grupo de filas compartilhadas ao qual o gerenciador de filas locais pertence aparecem para o aplicativo como filas locais. É possível colocar mensagens e obter mensagens dessas filas.

As filas pertencentes a gerenciadores de filas remotas aparecem como filas remotas. É possível colocar mensagens nessas filas, mas não obter mensagens dessas filas.

3. Se o gerenciador de filas falhar enquanto um aplicativo estiver em execução, o aplicativo deverá emitir a chamada MQCONN novamente para obter uma nova manipulação de conexões para usar em chamadas do IBM MQ subsequentes. O aplicativo pode emitir a chamada MQCONN periodicamente, até que ela seja bem-sucedida.

Se um aplicativo não tiver certeza se está conectado ao gerenciador de filas, ele poderá emitir uma chamada MQCONN com segurança para obter uma manipulação de conexões. Se o aplicativo já estiver conectado, a manipulação retornada será a mesma que aquela retornada pela chamada MQCONN anterior, mas com o código de conclusão MQCC\_WARNING e o código de razão MQRC\_ALREADY\_CONNECTED.

- 4. Quando o aplicativo tiver concluído o uso de chamadas IBM MQ, ele deverá usar a chamada MQDISC para se desconectar do gerenciador de filas.
- 5. Se a chamada MQCONN falhar com o código de conclusão igual a MQCC\_FAILED, o valor Hconn ficará indefinido.
- 6. No z/OS:
	- Os aplicativos em lote, TSO e IMS devem emitir a chamada MQCONN para usar as outras chamadas IBM MQ. Esses aplicativos podem se conectar a mais de um gerenciador de filas simultaneamente.

Se o gerenciador de filas falhar, o aplicativo deverá emitir a chamada novamente depois de o gerenciador de filas ter sido reiniciado para obter uma nova manipulação de conexões.

Embora os aplicativos IMS possam emitir a chamada MQCONN repetidamente, mesmo quando já conectados, isso não é recomendado para message processing programs (MPPs) on-line.

• Os aplicativos CICS não precisam emitir a chamada MQCONN para usar as outras chamadas IBM MQ, mas poderão fazer isso se quiserem; ambas as chamadas, MQCONN e MQDISC, são aceitas. No entanto, não é possível se conectar a mais de um gerenciador de filas simultaneamente.

Se o gerenciador de filas falhar, esses aplicativos serão reconectados automaticamente quando o gerenciador de filas for reiniciado e, portanto, não precisarão emitir a chamada MQCONN.

- 7. No z/OS, para definir os gerenciadores de filas disponíveis:
	- Para aplicativos em lote, os programadores do sistema podem usar a macro CSQBDEF para criar um módulo (CSQBDEFV) que define o nome do gerenciador de filas padrão ou o nome do grupo de filas compartilhadas..

• Para aplicativos IMS, os programadores de sistema podem usar a macro CSQQDEFX para criar um módulo (CSQQDEFV) que defina os nomes dos gerenciadores de filas disponíveis e especifique o gerenciador de filas padrão.

Além disso, cada gerenciador de filas deve ser definido para a região de controle do IMS e para cada região dependente que estiver acessando esse gerenciador de filas. Para fazer isso, deve-se criar um membro do subsistema na biblioteca IMS.PROCLIB e identificar o membro do subsistema para as regiões aplicáveis do IMS. Se um aplicativo tentar se conectar a um gerenciador de filas não definido no membro do subsistema para sua região IMS, ele será encerrado de forma anormal.

z/OS Para obter mais informações sobre como usar essas macros, veja Macros destinadas para uso do cliente.

8. No IBM i, os programas que terminam de forma anormal não são desconectados automaticamente do gerenciador de filas. Grave aplicativos para permitir a possibilidade de a chamada MQCONN ou MQCONNX retornar o código de conclusão MQCC\_WARNING e o código de razão MQRC\_ALREADY\_CONNECTED. Use a manipulação de conexões retornada nesta situação normalmente.

# **Chamada C**

MQCONN (QMgrName, &Hconn, &CompCode, &Reason);

Declare os parâmetros conforme a seguir:

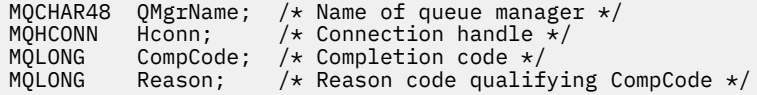

# **Chamada COBOL**

CALL 'MQCONN' USING QMGRNAME, HCONN, COMPCODE, REASON.

Declare os parâmetros conforme a seguir:

- \*\* Name of queue manager
- 01 QMGRNAME PIC X(48).
- \*\* Connection handle
- 01 HCONN PIC S9(9) BINARY.
- \*\* Completion code
- 01 COMPCODE PIC S9(9) BINARY.
- \*\* Reason code qualifying COMPCODE
- 01 REASON PIC S9(9) BINARY.

# **Chamada PL/I**

call MQCONN (QMgrName, Hconn, CompCode, Reason);

Declare os parâmetros conforme a seguir:

dcl QMgrName char(48); /\* Name of queue manager \*/ dcl Hconn fixed bin(31); /\* Connection handle \*/ dcl CompCode fixed bin(31); /\* Completion code  $*/$ dcl Reason  $fixed bin(31);$  / $\star$  Reason code qualifying CompCode  $\star$ /

# **Chamada do Assembler de Alto Nível**

CALL MQCONN,(QMGRNAME,HCONN,COMPCODE,REASON)

Declare os parâmetros conforme a seguir:

QMGRNAME DS CL48 Name of queue manager HCONN DS F Connection handle COMPCODE DS F Completion code<br>REASON DS F Reason code qual Reason code qualifying COMPCODE

# **Chamada do Visual Basic**

MQCONN QMgrName, Hconn, CompCode, Reason

Declare os parâmetros conforme a seguir:

Dim QMgrName As String\*48 'Name of queue manager' Dim Hconn As Long 'Connection handle' Dim CompCode As Long 'Completion code' Dim Reason As Long 'Reason code qualifying CompCode'

# **MQCONNX - Conectar Gerenciador de Filas (Estendido)**

A chamada MQCONNX conecta um programa aplicativo a um gerenciador de filas. Ele fornece uma manipulação de conexões do gerenciador de filas, que é usada pelo aplicativo em chamadas subsequentes do IBM MQ

A chamada MQCONNX é como a chamada MQCONN, exceto que MQCONNX permite que opções sejam especificadas para controlar a maneira como a chamada funciona.

• Essa chamada é suportada em todos os sistemas IBM MQ , e clientes IBM MQ conectados a esses sistemas

Uma conexão do cliente não pode ser estabelecida em uma instalação de servidor apenas e uma conexão local não pode ser estabelecida em uma instalação de cliente apenas.

# **Sintaxe**

MQCONNX (*QMgrName*, *ConnectOpts*, *Hconn*, *CompCode*, *Reason*)

# **Parâmetros**

### **QMgrName**

Tipo: MQCHAR48 - entrada

Consulte o parâmetro **QMgrName** descrito em ["MQCONN - Conectar o gerenciador de filas" na página](#page-683-0) [684](#page-683-0) para obter detalhes..

### **ConnectOpts**

Tipo: MQCNO-entrada/saída

Consulte ["MQCNO-Opções de conexão" na página 324](#page-323-0) para obter detalhes.

# **Hconn**

Tipo: MQHCONN - saída

Esta manipulação representa a conexão ao gerenciador de filas. Especifique-a em todas as chamadas de enfileiramento de mensagens subsequentes emitidas pelo aplicativo. Ela deixa de ser válida

quando a chamada MQDISC é emitida ou quando a unidade de processamento que define o escopo da manipulação é finalizada.

O IBM MQ agora fornece a biblioteca mqm com pacotes do cliente, bem como pacotes do servidor. Isso significa que, quando uma chamada MQI localizada na biblioteca mqm é feita, o tipo de conexão é verificado para ver se é uma conexão do cliente ou do servidor e, em seguida, a chamada subjacente correta é feita. Portanto, uma saída para a qual é passada um *Hconn* pode agora ser vinculada à biblioteca mqm, mas usada em uma instalação do cliente.

*Escopo da manipulação*: O escopo da manipulação retornada depende da chamada usada para se conectar ao gerenciador de filas (MQCONN ou MQCONNX). Se a chamada usada for MQCONNX, o escopo do identificador também dependerá da opção MQCNO\_HANDLE\_SHARE\_ \* especificada no campo *Options* da estrutura MQCNO.

• Se a chamada for MQCONN ou a opção MQCNO\_HANDLE\_SHARE\_NONE for especificada, a manipulação retornada será uma manipulação *não compartilhada*.

O escopo de uma manipulação não compartilhada é a menor unidade de processamento paralelo suportada pela plataforma na qual o aplicativo está em execução (consulte Tabela 547 na página 693 para obter detalhes); a manipulação não é válida fora da unidade de processamento paralelo da qual a chamada foi emitida.

• Se você especificar a opção MQCNO\_HANDLE\_SHARE\_BLOCK ou MQCNO\_HANDLE\_SHARE\_NO\_BLOCK, a manipulação retornada será uma manipulação *compartilhada*.

O escopo de uma manipulação compartilhada é o processo que possui o encadeamento do qual a chamada foi emitida; a manipulação pode ser usada de qualquer encadeamento pertencente a esse processo. Nem todas as plataformas suportam encadeamentos.

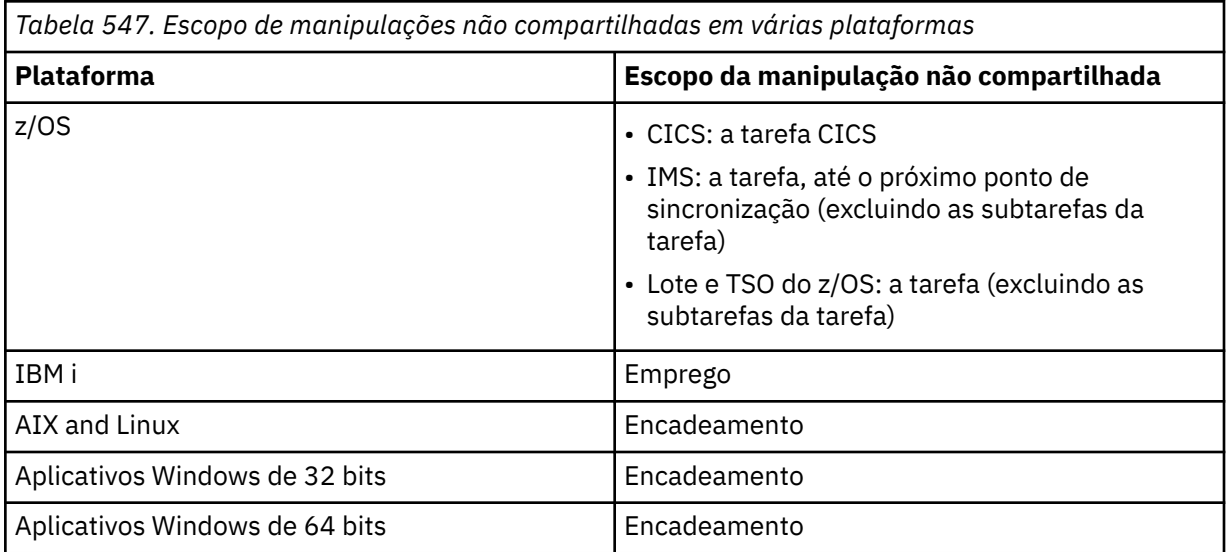

• Se a chamada MQCONN ou MQCONNX falhar com o código de conclusão igual a MQCC\_FAILED, o valor Hconn ficará indefinido.

Em aplicativos z/OS for CICS, o valor retornado é:

# **MQHC\_DEF\_HCONN**

Manipulação de conexões padrão.

# **CompCode**

Tipo: MQLONG - saída

Consulte o parâmetro **CompCode** descrito em ["MQCONN - Conectar o gerenciador de filas" na página](#page-683-0) [684](#page-683-0) para obter detalhes..

# **Razão**

Tipo: MQLONG - saída

Os seguintes códigos podem ser retornados pelas chamadas MQCONN e MQCONNX. Para obter uma lista de códigos adicionais que podem ser retornados pela chamada MQCONNX, consulte os códigos a seguir:

Se *CompCode* for MQCC\_OK:

# **MQRC\_NONE**

(0, X'000') Nenhuma razão a relatar.

Se *CompCode* for MQCC\_WARNING:

# **MQRC\_ALREADY\_CONNECTED**

(2002, X'7D2') Aplicativo já conectado.

# **MQRC\_CLUSTER\_EXIT\_LOAD\_ERROR**

(2267, X'8DB') Não é possível carregar a saída de carga de trabalho do cluster.

# **MQRC\_SSL\_ALREADY\_INITIALIZED**

(2391, X'957') SSL já inicializado.

Se *CompCode* for MQCC\_FAILED:

#### **MQRC\_ADAPTER\_CONN\_LOAD\_ERROR**

(2129, X'851') Não é possível carregar o módulo de conexão do adaptador.

### **MQRC\_ADAPTER\_DEFS\_ERROR**

(2131, X'853') O módulo de definição do subsistema do adaptador não é válido.

### **MQRC\_ADAPTER\_DEFS\_LOAD\_ERROR**

(2132, X'854') Não é possível carregar o módulo de definição do subsistema do adaptador.

# **MQRC\_ADAPTER\_NOT\_AVAILABLE**

(2204, X'89C') Adaptador não disponível.

# **MQRC\_ADAPTER\_SERV\_LOAD\_ERROR**

(2130, X'852') Não foi possível carregar o módulo de serviço do adaptador.

### **MQRC\_ADAPTER\_STORAGE\_SHORTAGE**

(2127, X'84F') Armazenamento insuficiente para o adaptador.

# **MQRC\_ANOTHER\_Q\_MGR\_CONNECTED**

(2103, X'837') Outro gerenciador de filas já conectado.

#### **MQRC\_API\_EXIT\_ERROR**

(2374, X'946') Falha na saída de API.

# **MQRC\_API\_EXIT\_INIT\_ERROR**

(2375, X'947') Falha na inicialização da saída de API.

### **MQRC\_API\_EXIT\_TERM\_ERROR**

(2376, X'948') Falha na finalização da saída de API.

## **MQRC\_ASID\_MISMATCH**

(2157, X'86D') ASIDs de início e primárias são diferentes.

### **MQRC\_BUFFER\_LENGTH\_ERROR**

(2005, X'7D5') Parâmetro de comprimento de buffer inválido.

#### **MQRC\_CALL\_IN\_PROGRESS**

(2219, X'8AB') Chamada MQI inserida antes da chamada anterior concluída.

### **MQRC\_CONN\_ID\_IN\_USE**

(2160, X'870') O identificador de conexão já está em uso.

# **MQRC\_CONNECTION\_BROKEN**

(2009, X'7D9') Conexão ao gerenciador de filas perdida.

# **MQRC\_CONNECTION\_ERROR**

(2273, X'8E1') Erro ao processar a chamada MQCONN.

# **MQRC\_CONNECTION\_NOT\_AVAILABLE**

(2568, X'A08') Ocorre em uma chamada MQCONN ou MQCONNX quando o gerenciador de filas não consegue fornecer uma conexão do tipo de conexão solicitado na instalação atual. Uma

conexão do cliente não pode ser feita em uma instalação apenas de servidor. Uma conexão local não pode ser feita em uma instalação somente do cliente.

### **MQRC\_CONNECTION\_QUIESCING**

(2202, X'89A') Quiesce de conexão.

## **MQRC\_CONNECTION\_STOPPING**

(2203, X'89B') Conexão sendo encerrada.

## **MQRC\_CRYPTO\_HARDWARE\_ERROR**

(2382, X'94E') Erro de configuração de hardware de criptografia.

## **MQRC\_DUPLICATE\_RECOV\_COORD**

(2163, X'873') O coordenador de recuperação existe.

# **MQRC\_ENVIRONMENT\_ERROR**

(2012, X'7DC') Chamada não válida no ambiente.

Além disso, na chamada MQCONNX, passando o bloco de controle ["MQCSP-Parâmetros de](#page-342-0) [segurança" na página 343](#page-342-0) de um aplicativo CICS ou IMS.

# **MQRC\_HCONN\_ERROR**

(2018, X'7E2') Manipulação de conexões não válida.

### **MQRC\_HOST\_NOT\_AVAILABLE**

(2538, X'9EA') Uma chamada MQCONN foi emitida de um cliente para se conectar a um gerenciador de filas, mas a tentativa de alocar uma conversa para o sistema remoto falhou.

#### **MQRC\_INSTALLATION\_MISMATCH**

(2583, X'A17') Incompatibilidade entre a instalação do gerenciador de filas e a biblioteca selecionada.

### **MQRC\_KEY\_REPOSITORY\_ERROR**

(2381, X'94D') O repositório de chaves não é válido.

## **MQRC\_MAX\_CONNS\_LIMIT\_REACHED**

(2025, X'7E9') Atingido o número máximo de conexões.

### **MQRC\_NOT\_AUTHORIZED**

(2035, X'7F3') Não autorizado para acesso.

## **MQRC\_OPEN\_FAILED**

(2137, X'859') Objeto não aberto com sucesso.

#### **MQRC\_Q\_MGR\_NAME\_ERROR**

(2058, X'80A') Nome do gerenciador de filas não válido ou não conhecido.

#### **MQRC\_Q\_MGR\_NOT\_AVAILABLE**

(2059, X'80B') Gerenciador de filas não disponível para conexão.

#### **MQRC\_Q\_MGR\_QUIESCING**

(2161, X'871') Quiesce do gerenciador de filas.

#### **MQRC\_Q\_MGR\_STOPPING**

(2162, X'872') Gerenciador de filas sendo encerrado.

#### **MQRC\_RESOURCE\_PROBLEM**

(2102, X'836') Recursos insuficientes do sistema disponíveis.

#### **MQRC\_SECURITY\_ERROR**

(2063, X'80F') Ocorreu um erro na segurança.

#### **MQRC\_SSL\_INITIALIZATION\_ERROR**

(2393, X'959') Erro de inicialização de SSL.

### **MQRC\_STORAGE\_NOT\_AVAILABLE**

(2071, X'817') Armazenamento insuficiente disponível.

#### **MQRC\_UNEXPECTED\_ERROR**

(2195, X'893') Ocorreu um erro inesperado.

Os seguintes códigos de razão adicionais podem ser retornados pela chamada MQCONNX:

Se *CompCode* for MQCC\_FAILED:

### **MQRC\_AIR\_ERROR**

(2385, X' 951 ') Registro de informações sobre autenticação inválido.

## **MQRC\_AUTH\_INFO\_CONN\_NAME\_ERROR**

(2387, X' 953 ') Nome da conexão de informações sobre autenticação inválido.

# **MQRC\_AUTH\_INFO\_REC\_COUNT\_ERROR**

(2383, X'94F') Contagem de registro de informações sobre autenticação não válida.

# **MQRC\_AUTH\_INFO\_REC\_ERROR**

(2384, X' 950 ') Campos de registro de informações sobre autenticação inválidos.

### **MQRC\_AUTH\_INFO\_TYPE\_ERROR**

(2386, X' 952 ') Tipo de informação de autenticação inválido.

# **MQRC\_CD\_ERROR**

(2277, X'8E5') Definição de canal não válida.

# **MQRC\_CLIENT\_CONN\_ERROR**

(2278, X'8E6') Campos de conexão do cliente não válidos.

#### **MQRC\_CNO\_ERROR**

(2139, X'85B') Estrutura de opções de conexão não válida.

### **MQRC\_CONN\_TAG\_IN\_USE**

(2271, X'8DF') Tag de conexão em uso.

# **MQRC\_CONN\_TAG\_NOT\_USABLE**

(2350, X'92E') Tag de conexão não utilizável.

#### **MQRC\_CSP\_ERROR**

(2595, X'A23') A estrutura MQCSP não é válida.

# **MQRC\_FUNCTION\_NOT\_SUPPORTED**

(2298, X'8FA') A função solicitada não está disponível no ambiente atual.

# **MQRC\_LDAP\_PASSWORD\_ERROR**

(2390, X' 956 ') A senha LDAP não é válida.

# **MQRC\_LDAP\_USER\_NAME\_ERROR**

(2388, X' 954 ') Os campos de nome de usuário LDAP não são válidos.

# **MQRC\_LDAP\_USER\_NAME\_LENGTH\_ERR**

(2389, X' 955 ') O comprimento do nome do usuário LDAP não é válido.

## **MQRC\_OPTIONS\_ERROR**

(2046, X'7FE') Opções não válidas ou não consistentes.

### **MQRC\_SCO\_ERROR**

(2380, X'94C') Estrutura de opções de configuração SSL não válida.

### **MQRC\_SSL\_CONFIG\_ERROR**

(2392, X' 958 ') Erro de configuração SSL.

# **MQRC\_TOKEN\_TIMESTAMP\_NOT\_VALID**

(2064, X'810 ') O token de autenticação ainda não é válido ou está expirado

Para obter informações detalhadas sobre esses códigos, consulte Mensagens e códigos de razão.

# **Observações de Uso**

Para a linguagem de programação Visual Basic, aplica-se o seguinte ponto:

• O parâmetro **ConnectOpts** é declarado como sendo do tipo MQCNO Se o aplicativo estiver em execução como um IBM MQ MQI cliente você desejar especificar os parâmetros do canal de conexão do cliente, declare o parâmetro **ConnectOpts** como sendo do tipo Any, para que o aplicativo possa especificar uma estrutura MQCNOCD na chamada no lugar de uma estrutura MQCNO. No entanto, isso significa que o parâmetro **ConnectOpts** não pode ser verificado para assegurar que ele seja o tipo de dados correto

# **Chamada C**

MQCONNX (QMgrName, &ConnectOpts, &Hconn, &CompCode, &Reason);

Declare os parâmetros conforme a seguir:

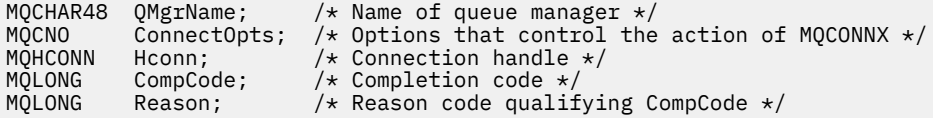

# **Chamada COBOL**

CALL 'MQCONNX' USING QMGRNAME, CONNECTOPTS, HCONN, COMPCODE, REASON.

Declare os parâmetros conforme a seguir:

```
** Name of queue manager
 01 QMGRNAME PIC X(48).
** Options that control the action of MQCONNX
 01 CONNECTOPTS.
 COPY CMQCNOV.
** Connection handle
 01 HCONN PIC S9(9) BINARY.
** Completion code
 01 COMPCODE PIC S9(9) BINARY.
** Reason code qualifying COMPCODE
 01 REASON PIC S9(9) BINARY.
```
# **Chamada PL/I**

call MQCONNX (QMgrName, ConnectOpts, Hconn, CompCode, Reason);

Declare os parâmetros conforme a seguir:

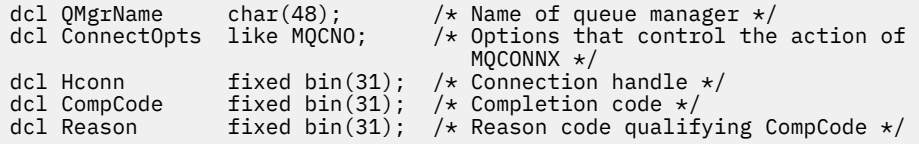

# **Chamada do Assembler de Alto Nível**

CALL MQCONNX,(QMGRNAME,CONNECTOPTS,HCONN,COMPCODE,REASON)

Declare os parâmetros conforme a seguir:

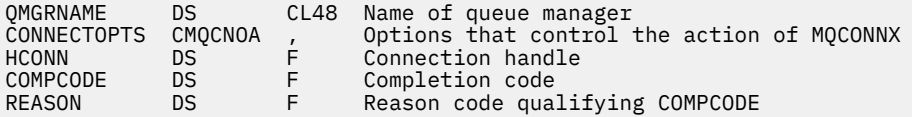

# **Chamada do Visual Basic**

MQCONNX QMgrName, ConnectOpts, Hconn, CompCode, Reason

Declare os parâmetros conforme a seguir:

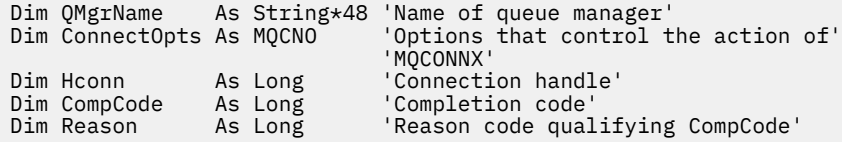

# **MQCRTMH-Criar identificador de mensagens**

A chamada de MQCRTMH retorna uma manipulação de mensagens

Um aplicativo pode usar a chamada MQCRTMH em chamadas de enfileiramento de mensagens subsequentes:

- Use a chamada [MQSETMP](#page-804-0) para configurar uma propriedade do identificador de mensagem
- Use a chamada [MQINQMP](#page-746-0) para consultar o valor de uma propriedade do identificador de mensagem
- Use a chamada [MQDLTMP](#page-713-0) para excluir uma propriedade da manipulação de mensagens

O identificador de mensagem pode ser usado nas chamadas MQPUT e MQPUT1 para associar as propriedades do identificador de mensagem com aquelas da mensagem que está sendo colocada Da mesma forma, ao especificar um identificador de mensagens na chamada MQGET, as propriedades da mensagem que está sendo recuperada podem ser acessadas usando o identificador de mensagens quando a chamada MQGET for concluída

Use [MQDLTMH](#page-711-0) para excluir o identificador da mensagem

# **Sintaxe**

MQCRTMH (*Hconn*, *CrtMsgHOpts*, *Hmsg*, *CompCode*, *Razão*)

# **Parâmetros**

#### **Hconn**

Tipo: MQHCONN - entrada

Esta manipulação representa a conexão ao gerenciador de filas. O valor de *Hconn* foi retornado por uma chamada anterior MQCONN ou MQCONNX. Se a conexão com o gerenciador de filas deixar de ser válida e nenhuma chamada IBM MQ estiver operando na manipulação de mensagens, [MQDLTMH](#page-711-0) será chamado implicitamente para excluir a mensagem

Como alternativa, é possível especificar o seguinte valor:

# **MQHC\_UNASSOCIATED\_HCONN**

A manipulação de conexões não representa uma conexão com nenhum gerenciador de fila específico

Quando esse valor for usado, o identificador de mensagens deverá ser excluído com uma chamada explícita para [MQDLTMH](#page-711-0) para liberar qualquer armazenamento alocado para ele. IBM MQ nunca exclui implicitamente o identificador de mensagem..

Deve haver pelo menos uma conexão válida para um gerenciador de filas estabelecido no encadeamento que está criando o identificador de mensagens, caso contrário, a chamada falhará com MQRC\_HCONN\_ERROR

Em um ambiente com várias instalações em um único sistema, o valor MQHC\_UNASSOCIATED\_HCONN é limitado para ser usado com a primeira instalação carregada no processo.. O código de razão MQRC\_HMSG\_NOT\_AVAILABLE será retornado se a manipulação de mensagem for fornecida para uma instalação diferente

Em z/OS para aplicativos CICS , a chamada MQCONN pode ser omitida e é possível especificar o seguinte valor para *Hconn*:

# **MQHC\_DEF\_CONN**

Identificador de conexão padrão

# **CrtMsgHOpts**

Tipo: MQCMHO-entrada

As opções que controlam a ação de MQCRTMH Consulte [MQCMHO](#page-320-0) para obter detalhes..

# **Hmsg**

Tipo: MQHMSG-saída

Na saída, é retornada uma manipulação de mensagem que pode ser usada para configurar, consultar e excluir propriedades da manipulação de mensagens Inicialmente, a manipulação de mensagem não contém propriedades

Um identificador de mensagens também possui um descritor de mensagens associado Inicialmente, ele contém os valores padrão Os valores dos campos do descritor de mensagens associados podem ser configurados e consultados usando as chamadas MQSETMP e MQINQMP A chamada MQDLTMP reconfigura um campo do descritor de mensagens para seu valor padrão.

Se o parâmetro *Hconn* for especificado como o valor MQHC\_UNASSOCIATED\_HCONN, a manipulação de mensagem retornada poderá ser usada em chamadas MQGET, MQPUT ou MQPUT1 com qualquer conexão dentro da unidade de processamento, mas poderá estar em uso somente por uma chamada IBM MQ por vez. Se o identificador estiver em uso quando uma segunda chamada IBM MQ tentar usar o mesmo identificador de mensagens, a segunda chamada IBM MQ falhará com o código de razão MQRC\_MSG\_HANDLE\_IN\_USE

Se o parâmetro *Hconn* não for MQHC\_UNASSOCIATED\_HCONN, a manipulação de mensagem retornada poderá ser usada apenas na conexão especificada.

O mesmo valor de parâmetro *Hconn* deve ser usado nas chamadas MQI subsequentes em que essa manipulação de mensagens é usada:

- MQDLTMH
- MQSETMP
- MQINQMP
- MQDLTMP
- MQMHBUF
- MQBUFMH

A manipulação de mensagem retornada deixa de ser válida quando a chamada MQDLTMH é emitida para a manipulação de mensagens ou quando a unidade de processamento que define o escopo da manipulação termina. MQDLTMH será chamado implicitamente se uma conexão específica for fornecida quando a manipulação de mensagens for criada e a conexão com o gerenciador de fila deixar de ser válida, por exemplo, se o MQDBC for chamado

# **CompCode**

Tipo: MQLONG - saída

O código de conclusão; é um dos seguintes:

# **MQCC\_OK**

Indica conclusão bem-sucedida.

# **MQCC\_FAILED**

A chamada falhou.

# **Razão**

Tipo: MQLONG - saída

Se *CompCode* for MQCC\_OK:

# **MQRC\_NONE**

(0, X'000') Nenhuma razão a relatar.

Se *CompCode* for MQCC\_FAILED:

**MQRC\_ADAPTER\_NOT\_AVAILABLE**

(2204, X'089C') Adaptador não disponível.

### **MQRC\_ADAPTER\_SERV\_LOAD\_ERROR**

(2130, X'852') Não foi possível carregar o módulo de serviço do adaptador.

#### **MQRC\_ASID\_MISMATCH**

(2157, X'86D') ASIDs de início e primárias são diferentes.

#### **MQRC\_CALL\_IN\_PROGRESS**

(2219, X'08AB') chamada MQI inserida antes da chamada anterior ser concluída.

#### **MQRC\_CMHO\_ERROR**

(2461, X'099D') A estrutura de opções de manipulação de mensagens não é válida.

# **MQRC\_CONNECTION\_BROKEN**

(2273, X'7D9') Conexão com o gerenciador de filas perdida.

### **MQRC\_HANDLE\_NOT\_AVAILABLE**

(2017, X'07E1') Mais nenhum identificador disponível.

# **MQRC\_HCONN\_ERROR**

(2018, X'7E2') Manipulação de conexões não válida.

#### **MQRC\_HMSG\_ERROR**

(2460, X'099C') Ponteiro do identificador de mensagens inválido.

# **MQRC\_OPTIONS\_ERROR**

(2046, X'07FE') Opções não válidas ou não consistentes.

## **MQRC\_STORAGE\_NOT\_AVAILABLE**

(2071, X'817') Armazenamento insuficiente disponível.

# **MQRC\_UNEXPECTED\_ERROR**

(2195, X'893') Ocorreu um erro inesperado.

Para obter informações detalhadas sobre esses códigos, consulte Mensagens e códigos de razão.

# **C**

MQCRTMH (Hconn, &CrtMsgHOpts, &Hmsg, &CompCode, &Reason);

Declare os parâmetros conforme a seguir:

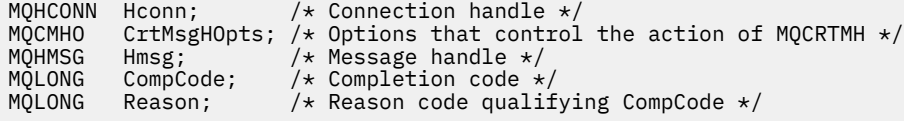

# **COBOL**

CALL 'MQCRTMH' USING HCONN, CRTMSGHOPTS, HMSG, COMPCODE, REASON.

Declare os parâmetros conforme a seguir:

```
Connection handle
```

```
01 HCONN PIC S9(9) BINARY.
```

```
** Options that control the action of MQCRTMH
```

```
01 CRTMSGHOPTS.<br>COPY CMQCMHOV.
 COPY CMQCMHOV.
** Message handle
01 HMSG PIC S9(18) BINARY.
** Completion code
 01 COMPCODE PIC S9(9) BINARY.
** Reason code qualifying COMPCODE
 01 REASON PIC S9(9) BINARY.
```
# **PL/I**

call MQCRTMH (Hconn, CrtMsgHOpts, Hmsg, CompCode, Reason);

Declare os parâmetros conforme a seguir:

```
dcl Hconn fixed bin(31); /* Connection handle */<br>dcl CrtMsgHOpts like MOCMHO: /* Options that control the action of MOCRTMH */
dcl CrtMsgHOpts like MQCMHO; /* Options that control the action of MQCRTMH */
dcl Hmsg fixed bin(63); /* Message handle */
dcl CompCode fixed bin(31); /* Completion code */
dcl Reason fixed bin(31); /\star Reason code qualifying CompCode \star/
```
# **High Level Assembler**

CALL MQCRTMH,(HCONN,CRTMSGHOPTS,HMSG,COMPCODE,REASON)

Declare os parâmetros conforme a seguir:

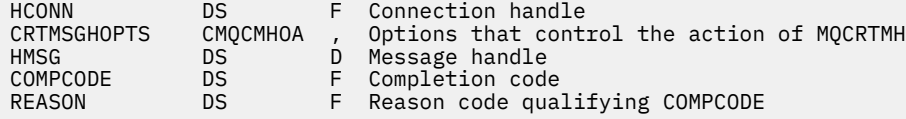

# **MQCTL-Retornos de chamada de controle**

A chamada MQCTL executa ações de controle em retornos de chamadas e os identificadores de objetos abertos para uma conexão

# **Sintaxe**

MQCTL (*Hconn*, *Operação ControlOpts*, *CompCode*, *Motivo*)

# **Parâmetros**

### **Hconn**

Tipo: MQHCONN - entrada

Esta manipulação representa a conexão ao gerenciador de filas. O valor de *Hconn* foi retornado por uma chamada anterior MQCONN ou MQCONNX.

No z/OS para aplicativos CICS , a chamada MQCONN pode ser omitida e é possível especificar o valor especial a seguir para *Hconn*:

## **MQHC\_DEF\_HCONN**

Manipulação de conexões padrão.

# **Operação**

Tipo: MQLONG - entrada

A operação sendo processada no retorno de chamada definido para o identificador de objeto especificado. Deve-se especificar uma e apenas uma das opções a seguir:

# **MQOP\_START**

Iniciar o consumo de mensagens para todas as funções de consumidor de mensagens definidas para o identificador de conexão especificado

Retornos de chamada executados em um encadeamento iniciado pelo sistema, que é diferente de qualquer um dos encadeamentos de aplicativos.

Esta operação fornece o controle do identificador de conexão fornecido para o sistema As únicas chamadas MQI que podem ser emitidas por um encadeamento diferente do encadeamento do consumidor são:

- MQCTL com Operação MQOP\_STOP
- MQCTL com Operação MQOP\_SUSPEND
- MQDISC-Executa MQCTL com Operação MQOP\_STOP antes de desconectar o HConn.

MQRC\_HCONN\_ASYNC\_ACTIVE será retornado se uma chamada API IBM MQ for emitida enquanto a manipulação de conexões for iniciada e a chamada não for originada de uma função do consumidor de mensagem..

Se um consumidor de mensagem parar a conexão durante o MQCBCT\_START\_CALL, a chamada MQCTL retornará com um código de razão de falha MQRC\_CONNECTION\_STOPPED.

Isso pode ser emitido em uma função de consumidor Para a mesma conexão que a rotina de retorno de chamada, seu único propósito é cancelar uma operação MQOP\_STOP emitida anteriormente

Esta opção não é suportada nos seguintes ambientes: CICS on z/OS ou se o aplicativo estiver ligado a uma biblioteca IBM MQ não encadeada.

# **MQOP\_START\_WAIT**

Iniciar o consumo de mensagens para todas as funções de consumidor de mensagens definidas para o identificador de conexão especificado

Os consumidores de mensagens são executados no mesmo encadeamento e o controle não é retornado ao responsável pela chamada de MQCTL até que:

- Liberado pelo uso das operações MQCTL MQOP\_STOP ou MQOP\_SUSPEND ou
- Todas as rotinas do consumidor tiveram o registro removido ou suspenso.

Se todos os consumidores tiverem o registro removido ou suspenso, uma operação MQOP\_STOP implícita será emitida.

Esta opção não pode ser utilizada a partir de uma rotina de retorno de chamada, seja para o identificador de conexão atual ou qualquer outro identificador de conexão Se a chamada for tentada, ela retorna com MQRC\_ENVIRONMENT\_ERROR.

Se, a qualquer momento durante uma operação MQOP\_START\_WAIT não houver consumidores registrados, não suspensos, a chamada falhará com um código de razão MQRC\_NO\_CALLBACKS\_ACTIVE.

Se, durante uma operação MQOP\_START\_WAIT, a conexão for suspensa, a chamada MQCTL retorna um código de razão de aviso de MQRC\_CONNECTION\_SUSPENDED; a conexão permanece 'iniciada'.

O aplicativo pode escolher emitir MQOP\_STOP ou MQOP\_RESUME. Nessa instância a operação MQOP\_RESUME bloqueia.

Essa opção não é suportada em um cliente de encadeamento único..

# **MQOP\_STOP**

Pare o consumo de mensagens e aguarde todos os consumidores concluírem suas operações antes que essa opção seja concluída. Esta operação libera o identificador da conexão

Se emitido a partir de uma rotina de retorno de chamada, essa opção não entrará em vigor até que a rotina seja encerrada Mais nenhuma rotina do consumidor de mensagens é chamada depois que as rotinas do consumidor para mensagens já lidas foram concluídas e depois que as chamadas de parada (se solicitadas) para rotinas de retorno de chamada foram feitas.

Se emitido fora de uma rotina de retorno de chamada, o controle não retornará ao responsável pela chamada até que as rotinas do consumidor para mensagens já lidas tenham sido concluídas e após chamadas de parada (se solicitadas) para retornos de chamada terem sido feitas. Os retornos de chamada, no entanto, permanecem registrados.

Esta função não tem efeito sobre as mensagens de leitura antecipada. Deve-se assegurar que os consumidores executem MQCLOSE (MQCO\_QUIESCE), a partir da função de retorno de chamada, para determinar se há mensagens adicionais disponíveis para serem entregues

### **MQOP\_SUSPEND**

Pausar o consumo de mensagens Esta operação libera o identificador da conexão

Isso não tem nenhum efeito sobre a leitura antecipada de mensagens para o aplicativo Se você pretende parar o consumo de mensagens por um longo tempo, considere fechar a fila e reabri-la quando o consumo continuar

Se emitido a partir de uma rotina de retorno de chamada, ele não entrará em vigor até que a rotina seja encerrada Mais nenhuma rotina do consumidor de mensagens será chamada após a saída da rotina atual

Se emitido fora de um retorno de chamada, o controle não retornará ao responsável pela chamada até que a rotina do consumidor atual tenha sido concluída e nenhum outro seja chamado.

# **MQOP\_RESUME**

Retome o consumo de mensagens

Essa opção é normalmente emitida a partir do encadeamento do aplicativo principal, mas também pode ser usada a partir de uma rotina de retorno de chamada para cancelar um pedido de suspensão anterior emitido na mesma rotina

Se o MQOP\_RESUME for usado para continuar um MQOP\_START\_WAIT, os blocos de operação.

#### **ControlOpts**

Tipo: MQCTLO-entrada

Opções que controlam a ação de MQCTL

Consulte [MQCTLO](#page-351-0) para obter detalhes da estrutura..

### **CompCode**

Tipo: MQLONG - saída

O código de conclusão; é um dos seguintes:

### **MQCC\_OK**

Indica conclusão bem-sucedida.

## **MQCC\_WARNING**

Aviso (conclusão parcial).

## **MQCC\_FAILED**

A chamada falhou.

#### **Razão**

Tipo: MQLONG - saída

Se *CompCode* for MQCC\_OK:

# **MQRC\_NONE**

(0, X'000') Nenhuma razão a relatar.

Se *CompCode* for MQCC\_FAILED:

# **MQRC\_ADAPTER\_CONV\_LOAD\_ERROR**

(2133, X'855') Impossível carregar módulos de serviços de conversão de dados.

# **MQRC\_ADAPTER\_NOT\_AVAILABLE**

(2204, X'89C') Adaptador não disponível.

## **MQRC\_ADAPTER\_SERV\_LOAD\_ERROR**

(2130, X'852') Não foi possível carregar o módulo de serviço do adaptador.

# **MQRC\_API\_EXIT\_ERROR**

(2374, X'946') Falha na saída de API.

# **MQRC\_API\_EXIT\_LOAD\_ERROR**

(2183, X'887') Não foi possível carregar a saída de API.

#### **MQRC\_ASID\_MISMATCH**

(2157, X'86D') ASIDs de início e primárias são diferentes.

# **MQRC\_BUFFER\_LENGTH\_ERROR**

(2005, X'7D5') Parâmetro de comprimento de buffer inválido.

### **MQRC\_CALLBACK\_LINK\_ERROR**

(2487, X'9B7') Não é possível chamar a rotina de retorno de chamada

## **MQRC\_CALLBACK\_NOT\_ REGISTRADO**

(2448, X' 990 ') Não é possível remover o registro, suspender ou continuar porque não há retorno de chamada registrado

#### **MQRC\_CALLBACK\_ROUTINE\_ERROR**

(2486, X'9B6') Ambos CallbackFunction e CallbackName foram especificados em uma chamada MOOP\_REGISTER.

Ou CallbackFunction ou CallbackName foi especificado, mas não corresponde à função de retorno de chamada atualmente registrada..

## **MQRC\_CALLBACK\_TYPE\_ERROR**

(2483, X'9B3') Campo de tipo CallBackincorreto

## **MQRC\_CALL\_IN\_PROGRESS**

(2219, X'8AB') Chamada MQI inserida antes da chamada anterior concluída.

#### **MQRC\_CBD\_ERROR**

(2444, X'98C') O bloco de opções está incorreto

#### **MQRC\_CBD\_OPTIONS\_ERROR**

(2484, X'9B4') Campo de opções MQCBD incorreto.

## **MQRC\_CICS\_WAIT\_FAILED**

(2140, X'85C') Pedido de espera rejeitado por CICS.

#### **MQRC\_CONNECTION\_BROKEN**

(2009, X'7D9') Conexão ao gerenciador de filas perdida.

#### **MQRC\_CONNECTION\_NOT\_AUTHORIZED**

(2217, X'8A9') Não autorizado para conexão.

#### **MQRC\_CONNECTION\_QUIESCING**

(2202, X'89A') Quiesce de conexão.

#### **MQRC\_CONNECTION\_STOPPING**

(2203, X'89B') Conexão sendo encerrada.

# **MQRC\_CORREL\_ID\_ERROR**

(2207, X'89F') Erro de identificador de correlação.

#### **MQRC\_ENVIRONMENT\_ERROR**

(2012, X'7DC') Chamada não válida no ambiente.

### **MQRC\_FUNCTION\_NOT\_SUPPORTED**

(2298, X'8FA') A função solicitada não está disponível no ambiente atual.

## **MQRC\_GET\_INHIBITED**

(2016, X'7E0 ') É inibida para a fila.

# **MQRC\_GLOBAL\_UOW\_CONFLICT**

(2351, X'92F') Unidades de trabalho globais conflitam.

### **MQRC\_GMO\_ERROR**

(2186, X'88A') Estrutura de opções de obtenção de mensagem inválida.

#### **MQRC\_HANDLE\_IN\_USE\_FOR\_UOW**

(2353, X'931') Manipulação em uso para unidade de trabalho global.

#### **MQRC\_HCONN\_ERROR**

(2018, X'7E2') Manipulação de conexões não válida.

#### **MQRC\_HOBJ\_ERROR**

(2019, X'7E3') Manipulação de objetos não válida.

### **MQRC\_INCONSISTENT\_BROWSE**

(2259, X'8D3') Especificação de pesquisa inconsistente.

#### **MQRC\_INCONSISTENT\_UOW**

(2245, X'8C5') Especificação de unidade de trabalho inconsistente.

#### **MQRC\_INVALID\_MSG\_UNDER\_CURSOR**

(2246, X'8C6 ') Mensagem sob o cursor inválida para recuperação.

#### **MQRC\_LOCAL\_UOW\_CONFLICT**

(2352, X'930') Unidade de trabalho global conflita com unidade de trabalho local.

#### **MQRC\_MATCH\_OPTIONS\_ERROR**

(2247, X'8C7') Opções correspondentes inválidas.

#### **MQRC\_MAX\_MSG\_LENGTH\_ERROR**

(2485, X'9B5') Campo de comprimento MaxMsgincorreto

#### **MQRC\_MD\_ERROR**

(2026, X'7EA') Descritor de mensagem inválido.

#### **MQRC\_MODULE\_ENTRY\_NOT\_FOUND**

(2497, X'9C1') O ponto de entrada da função especificada não pôde ser localizado no módulo.

## **MQRC\_MODULE\_INVALID**

(2496, X'9C0') O módulo foi localizado, mas é do tipo errado (32 bit/64 bit) ou não é uma dll válida.

#### **MQRC\_MODULE\_NOT\_FOUND**

(2495, X'9BF') Módulo não localizado no caminho da procura ou não autorizado a carregar.

#### **MQRC\_MSG\_ID\_ERROR**

(2206, X'89E') Erro de identificador de mensagem.

#### **MQRC\_MSG\_SEQ\_NUMBER\_ERROR**

(2250, X'8CA') Número de sequência da mensagem inválido.

#### **MQRC\_MSG\_TOKEN\_ERROR**

(2331, X'91B') Uso de token da mensagem inválido.

#### **MQRC\_NOT\_OPEN\_FOR\_BROWSE**

(2036, X'7F4') Fila não aberta para navegação.

#### **MQRC\_NOT\_OPEN\_FOR\_INPUT**

(2037, X'7F5') Fila não aberta para entrada.

#### **MQRC\_OBJECT\_CHANGED**

(2041, X'7F9') Definição de objeto alterada desde a abertura.

#### **MQRC\_OBJECT\_DAMAGED**

(2101, X'835') Objeto danificado.

## **MQRC\_OPERATION\_ERROR**

(2488, X'9B8') Código de operação incorreto na chamada API

## **MQRC\_OPTIONS\_ERROR**

(2046, X'7FE') Opções não válidas ou não consistentes.

# **MQRC\_PAGESET\_ERROR**

(2193, X'891') Erro ao acessar o conjunto de dados do conjunto de páginas.

## **MQRC\_Q\_DELETED**

(2052, X'804') A fila foi excluída.

# **MQRC\_Q\_INDEX\_TYPE\_ERROR**

(2394, X'95A') Fila possui tipo de índice errado.

# **MQRC\_Q\_MGR\_NAME\_ERROR**

(2058, X'80A') Nome do gerenciador de filas não válido ou não conhecido.

## **MQRC\_Q\_MGR\_NOT\_AVAILABLE**

(2059, X'80B') Gerenciador de filas não disponível para conexão.

## **MQRC\_Q\_MGR\_QUIESCING**

(2161, X'871') Quiesce do gerenciador de filas.

# **MQRC\_Q\_MGR\_STOPPING**

(2162, X'872') Gerenciador de filas sendo encerrado.

# **MQRC\_RESOURCE\_PROBLEM**

(2102, X'836') Recursos insuficientes do sistema disponíveis.

### **MQRC\_SIGNAL\_OUTSTANDING**

(2069, X'815') Sinais pendentes para essa manipulação.

### **MQRC\_STORAGE\_NOT\_AVAILABLE**

(2071, X'817') Armazenamento insuficiente disponível.

### **MQRC\_SUPPRESSED\_BY\_EXIT**

(2109, X'83D') Chamada suprimida pelo programa de saída.

# **MQRC\_SYNCPOINT\_NOT\_AVAILABLE**

(2072, X'818 ') Suporte de ponto de sincronização não disponível.

### **MQRC\_UNEXPECTED\_ERROR**

(2195, X'893') Ocorreu um erro inesperado.

# **MQRC\_UOW\_ENLISTMENT\_ERROR**

(2354, X'932') Cadastramento na unidade de trabalho global falhou.

### **MQRC\_UOW\_MIX\_NOT\_SUPPORTED**

(2355, X'933') Combinação de chamadas de unidade de trabalho não suportada.

# **MQRC\_UOW\_NOT\_AVAILABLE**

(2255, X'8CF') Unidade de trabalho não disponível para o gerenciador de filas a usar.

# **MQRC\_WAIT\_INTERVAL\_ERROR**

(2090, X'82A') Intervalo de Espera em MQGMO inválido.

# **MQRC\_WRONG\_GMO\_VERSION**

(2256, X'8D0') Versão errada do MQGMO fornecido.

# **MQRC\_WRONG\_MD\_VERSION**

(2257, X'8D1') Versão errada do MQMD fornecido.

Para obter informações detalhadas sobre esses códigos, consulte Mensagens e códigos de razão.

# **Observações de Uso**

- 1. As rotinas de retorno de chamada devem verificar as respostas de todos os serviços que elas chamam e, se a rotina detectar uma condição que não pode ser resolvida, ela deverá emitir um comando MQCB MQOP\_DEREGISTER para evitar chamadas repetidas à rotina de retorno de chamada.
- 2. Se estiver usando o consumo assíncrono em um aplicativo no qual um Gerenciador de Transações XA está gerenciando transações globais, incluindo atualizações para o IBM MQ, será necessário considerar os seguintes pontos adicionais:
	- a. Não é válido chamar MQCTL (MQOP\_START) para um **HConn**, após ele ter sido criado, após chamar **xa\_open**.

A razão é que o **HConn** foi anexado a um contexto XA e, portanto, não pode ser acessado no encadeamento separado ou encadeamentos, em uso pelo mecanismo de consumo assíncrono.

- b. Se você chama MQCTL (MQOP\_START) nesse cenário a chamada falha com o código de razão MQRC\_ASYNC\_XA\_CONFLICT (2350).
- c. É válido chamar MQCTL (MQOP\_START\_WAIT) para um **HConn**, depois de ter sido criado, depois de chamar **xa\_open**.

A razão é que esse método de iniciar o mecanismo de consumo assíncrono faz com que todos os retornos de chamada adicionais para o **HConn** sejam executados no encadeamento no qual a chamada MQCTL é feita Portanto, o link entre **HConn** e o encadeamento não é perdido.

- $3.$   $105$  No z/OS, quando a operação for MOOP START:
	- Programas que usam rotinas de retorno de chamada assíncronas devem estar autorizados a usar z/OS UNIX System Services (z/OS UNIX).
	- Os programas Language Environment (LE) que usam rotinas de retorno de chamada assíncronas devem usar a opção de tempo de execução LE POSIX(ON).
	- Programas não LE que usam rotinas de retorno de chamada assíncrona não devem usar a interface z/OS UNIX pthread\_create (serviço de chamada BPX1PTC).
- 4. MOCTL não é suportado no adaptador IMS.

**Nota:** No CICS, MQOP\_START não é suportado.. Em vez disso, use a chamada de função MQOP\_START\_WAIT

# **Chamada C**

MQCTL (Hconn, Operation, &ControlOpts, &CompCode, &Reason)

Declare os parâmetros conforme a seguir:

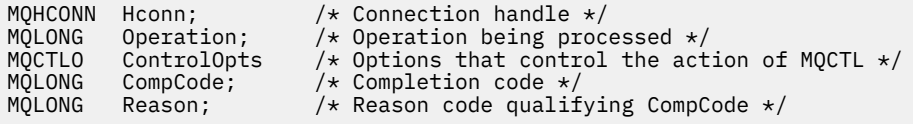

# **Chamada COBOL**

CALL 'MQCTL' USING HCONN, OPERATION, CTLOPTS, COMPCODE, REASON.

Declare os parâmetros conforme a seguir:

```
** Connection handle
           PIC S9(9) BINARY.
** Operation
 01 OPERATION PIC S9(9) BINARY.
** Control Options
 01 CTLOPTS.
     COPY CMQCTLOV.
    Completion code
01 COMPCODE PIC S9(9) BINARY.
** Reason code qualifying COMPCODE
 01 REASON PIC S9(9) BINARY.
```
# **Chamada PL/I**

call MQCTL(Hconn, Operation, CtlOpts, CompCode, Reason)

Declare os parâmetros conforme a seguir:

```
dcl Hconn fixed bin(31); /* Connection handle */
dcl Operation fixed bin(31); /* Operation */
dcl CtlOpts like MQCTLO; /* Options that control the action of MQCTL */
dcl CompCode fixed bin(31); /* Completion code */
dcl Reason fixed bin(31); /* Reason code qualifying CompCode */
```
# **MQDISC-Desconectar gerenciador de filas**

A chamada MQDISC quebra a conexão entre o gerenciador de fila e o programa de aplicativo e é o inverso da chamada MQCONN ou MQCONNX.

- No z/OS, todos os aplicativos que usam consumo de mensagem assíncrona, manipulação de eventos ou retorno de chamada, o encadeamento de controle principal deve emitir uma chamada MQDISC antes de terminar. Consulte Consumo Assíncrono de IBM MQ mensagens para obter mais detalhes
- No z/OS, os aplicativos CICS não precisam emitir essa chamada para desconectar do gerenciador de filas.

Se um aplicativo CICS fizer essa chamada, ele não terá efeito, a menos que uma chamada MQCONNX anterior tenha sido feita, especificando um dos:

MQCNO\_SERIALIZE\_CONN\_TAG\_Q\_MGR MQCNO\_SERIALIZE\_CONN\_TAG\_QSG MQCNO\_RESTRICT\_CONN\_TAG\_Q\_MGR ou MQCNO\_RESTRICT\_CONN\_TAG\_QSG

, nesse caso, todos os identificadores de objetos abertos atualmente são fechados

# **Sintaxe**

MQDISC (*Hconn*, *CompCode*, *Reason*)

# **Parâmetros**

### **Hconn**

Tipo: MQHCONN-entrada/saída

Esta manipulação representa a conexão ao gerenciador de filas. O valor de *Hconn* foi retornado por uma chamada anterior MQCONN ou MQCONNX.

Em z/OS para aplicativos CICS , é possível omitir a chamada MQCONN e especificar o valor a seguir para *Hconn*:.:

### **MQHC\_DEF\_HCONN**

Manipulação de conexões padrão.

Na conclusão bem-sucedida da chamada, o gerenciador de filas configura *Hconn* para um valor que não é um identificador válido do ambiente. Esse valor é:.

### **MQHC\_UNUSABLE\_HCONN**

Identificador de conexão não utilizável

No z/OS, *Hconn* é configurado para um valor indefinido.

### **CompCode**

Tipo: MQLONG - saída

O código de conclusão; é um dos seguintes códigos:

### **MQCC\_OK**

Indica conclusão bem-sucedida.

### **MQCC\_WARNING**

Aviso (conclusão parcial).

# **MQCC\_FAILED**

A chamada falhou.

**Razão**

Tipo: MQLONG - saída

Se *CompCode* for MQCC\_OK:

# **MQRC\_NONE**

(0, X'000') Nenhuma razão a relatar.

Se *CompCode* for MQCC\_WARNING:

# **MQRC\_BACKED\_OUT**

(2003, X'7D3') Unidade de trabalho retornada.

# **MQRC\_CONN\_TAG\_NOT\_LIBERADO**

(2344, X' 928 ') Tag de conexão não liberada.

# **MQRC\_OUTCOME\_PENDING**

(2124, X'84C') Resultado da operação de confirmação pendente.

### Se *CompCode* for MQCC\_FAILED:

# **MQRC\_ADAPTER\_DISC\_LOAD\_ERROR**

(2138, X'85A') Impossível carregar o módulo de desconexão do adaptador.

# **MQRC\_ADAPTER\_NOT\_AVAILABLE**

(2204, X'89C') Adaptador não disponível.

# **MQRC\_ADAPTER\_SERV\_LOAD\_ERROR**

(2130, X'852') Não foi possível carregar o módulo de serviço do adaptador.

# **MQRC\_API\_EXIT\_ERROR**

(2374, X'946') Falha na saída de API.

## **MQRC\_API\_EXIT\_INIT\_ERROR**

(2375, X'947') Falha na inicialização da saída de API.

### **MQRC\_API\_EXIT\_TERM\_ERROR**

(2376, X'948') Falha na finalização da saída de API.

### **MQRC\_ASID\_MISMATCH**

(2157, X'86D') ASIDs de início e primárias são diferentes.

### **MQRC\_CALL\_IN\_PROGRESS**

(2219, X'8AB') Chamada MQI inserida antes da chamada anterior concluída.

### **MQRC\_CONNECTION\_BROKEN**

(2009, X'7D9') Conexão ao gerenciador de filas perdida.

### **MQRC\_CONNECTION\_STOPPING**

(2203, X'89B') Conexão sendo encerrada.

### **MQRC\_HCONN\_ERROR**

(2018, X'7E2') Manipulação de conexões não válida.

# **MQRC\_OUTCOME\_MIXED**

(2123, X'84B') O resultado da operação de confirmação ou de retorno é combinado.

### **MQRC\_PAGESET\_ERROR**

(2193, X'891') Erro ao acessar o conjunto de dados do conjunto de páginas.

### **MQRC\_Q\_MGR\_NAME\_ERROR**

(2058, X'80A') Nome do gerenciador de filas não válido ou não conhecido.

### **MQRC\_Q\_MGR\_NOT\_AVAILABLE**

(2059, X'80B') Gerenciador de filas não disponível para conexão.

### **MQRC\_Q\_MGR\_STOPPING**

(2162, X'872') Gerenciador de filas sendo encerrado.

# **MQRC\_RESOURCE\_PROBLEM**

(2102, X'836') Recursos insuficientes do sistema disponíveis.

# **MQRC\_STORAGE\_NOT\_AVAILABLE**

(2071, X'817') Armazenamento insuficiente disponível.

# **MQRC\_UNEXPECTED\_ERROR**

(2195, X'893') Ocorreu um erro inesperado.

Para obter informações detalhadas sobre esses códigos, consulte Mensagens e códigos de razão.

# **Observações de Uso**

- 1. Se uma chamada MQDISC for emitida quando a conexão ainda tiver objetos abertos nessa conexão, o gerenciador de filas fechará esses objetos, com as opções de fechamento configuradas para MQCO\_NONE.
- 2. Se o aplicativo terminar com mudanças não confirmadas em uma unidade de trabalho, a disposição dessas mudanças dependerá de como o aplicativo termina:
	- a. Se o aplicativo emitir a chamada MQDISC antes de terminar:
		- Para uma unidade de trabalho coordenada pelo gerenciador de filas, o gerenciador de fila emite a chamada MQCMIT em nome do aplicativo.. A unidade de trabalho é confirmada, se possível, e restaurada, se não.
		- Para uma unidade de trabalho coordenada externamente, não há mudança no status da unidade de serviço; no entanto, o gerenciador de filas geralmente indica que a unidade de trabalho deve ser confirmada quando solicitado pelo coordenador da unidade de trabalho.

Em z/OS, CICS, IMS (diferente de programas DL/1 em lote) e aplicativos RRS são assim.

- b. Se o aplicativo terminar normalmente, mas sem emitir a chamada MQDISC, a ação tomada dependerá do ambiente:
	- No z/OS, exceto para aplicativos MQ Java ou MQ JMS , as ações descritas na nota 2a ocorrem.
	- Em todos os outros casos, as ações descritas na nota 2c ocorrem..

Devido às diferenças entre os ambientes, certifique-se de que os aplicativos que você deseja portar confirmem ou recuperem a unidade de trabalho antes de terminarem.

- c. Se o aplicativo terminar *de forma anormal* sem a emissão da chamada MQDISC, a unidade de trabalho será restaurada para fora.
- 3. Em z/OS, aplicam-se os seguintes pontos:
	- Os aplicativos CICS não precisam emitir a chamada MQDISC para desconectar do gerenciador de filas, porque o próprio sistema CICS se conecta ao gerenciador de filas e a chamada MQDISC não tem efeito nessa conexão.
	- CICS, IMS (diferente de programas DL/1 em lote) e aplicativos RRS usam unidades de trabalho que são coordenadas por um coordenador de unidade de trabalho externo. Como resultado, a chamada MQDISC não afeta o status da unidade de trabalho (se houver) que existe quando a chamada é emitida.

No entanto, a chamada MQDISC *indica* o término de uso da tag de conexão *ConnTag* que foi associada à conexão por uma chamada MQCONNX anterior emitida pelo aplicativo. Se houver uma unidade de trabalho ativa que referencie a tag de conexão quando a chamada MQDISC for emitida, a chamada será concluída com o código de conclusão MQCC\_WARNING e o código de razão MQRC\_CONN\_TAG\_NOT\_LIBERADO A tag de conexão não se torna disponível para reutilização até que o coordenador da unidade de trabalho externo tenha resolvido a unidade de trabalho

**Nota:** No CICS, MQOP\_START não é suportado.. Em vez disso, use a chamada de função MQOP\_START\_WAIT

# **Chamada C**

MQDISC (&Hconn, &CompCode, &Reason);

Declare os parâmetros conforme a seguir:

MQHCONN Hconn; /\* Connection handle \*/ MQLONG CompCode; /\* Completion code \*/ MOLONG Reason;  $/*$  Reason code qualifying CompCode  $*/$ 

# **Chamada COBOL**

CALL 'MQDISC' USING HCONN, COMPCODE, REASON.

Declare os parâmetros conforme a seguir:

```
** Connection handle
 01 HCONN PIC S9(9) BINARY.
** Completion code
01 COMPCODE PIC S9(9) BINARY.
** Reason code qualifying COMPCODE
 01 REASON PIC S9(9) BINARY.
```
# **Chamada PL/I**

call MQDISC (Hconn, CompCode, Reason);

Declare os parâmetros conforme a seguir:

```
dcl Hconn fixed bin(31); /* Connection handle */
dcl CompCode fixed bin(31); /* Completion code */dcl Reason fixed bin(31); /\star Reason code qualifying CompCode \star/
```
# **Chamada do assembler System/390**

CALL MQDISC,(HCONN,COMPCODE,REASON)

Declare os parâmetros conforme a seguir:

HCONN DS F Connection handle COMPCODE DS F Completion code REASON DS F Reason code qualifying COMPCODE

# **Chamada do Visual Basic**

MQDISC Hconn, CompCode, Reason

Declare os parâmetros conforme a seguir:

Dim Hconn As Long 'Connection handle' Dim CompCode As Long 'Completion code' Dim Reason As Long 'Reason code qualifying CompCode'

# <span id="page-711-0"></span>**MQDLTMH-Excluir identificador de mensagem**

A chamada MQDLTMH exclui um identificador de mensagens e é o inverso da chamada MQCRTMH

# **Sintaxe**

MQDLTMH (*Hconn*, *Hmsg*, *DltMsgHOpts*, *CompCode*, *Reason*)

# **Parâmetros**

# **Hconn**

Tipo: MQHCONN - entrada

Esta manipulação representa a conexão ao gerenciador de filas.

O valor deve corresponder ao identificador de conexão que foi usado para criar o identificador de mensagem especificado no parâmetro **Hmsg** ...

Se a manipulação de mensagens foi criada usando MQHC\_UNASSOCIATED\_HCONN, uma conexão válida deverá ser estabelecida no encadeamento excluindo a manipulação de mensagens, caso contrário, a chamada falhará com MQRC\_CONNECTION\_BROKEN

# **Hmsg**

Tipo: MQHMSG-entrada/saída

Esta é a manipulação de mensagem a ser excluída O valor foi retornado por uma chamada MQCRTMH anterior.

Na conclusão bem-sucedida da chamada, o identificador é configurado para um valor inválido para o ambiente. Esse valor é:.

# **MQHM\_UNUSABLE\_HMSG**

Identificador de mensagem não utilizável

O identificador de mensagem não poderá ser excluído se outra chamada IBM MQ estiver em andamento e tiver passado o mesmo identificador de mensagem...

# **DltMsgHOpts**

Tipo: MQDMHO-entrada

Consulte [MQDMHO](#page-368-0) para obter detalhes..

## **CompCode**

Tipo: MQLONG - saída

O código de conclusão; é um dos seguintes:

# **MQCC\_OK**

Indica conclusão bem-sucedida.

# **MQCC\_FAILED**

A chamada falhou.

# **Razão**

Tipo: MQLONG - saída

Se *CompCode* for MQCC\_OK:

# **MQRC\_NONE**

(0, X'000') Nenhuma razão a relatar.

Se *CompCode* for MQCC\_FAILED:

# **MQRC\_ADAPTER\_NOT\_AVAILABLE**

(2204, X'089C') Adaptador não disponível.

# **MQRC\_ADAPTER\_SERV\_LOAD\_ERROR**

(2130, X'852') Não foi possível carregar o módulo de serviço do adaptador.

### **MQRC\_ASID\_MISMATCH**

(2157, X'86D') ASIDs de início e primárias são diferentes.

#### **MQRC\_CALL\_IN\_PROGRESS**

(2219, X'08AB') chamada MQI inserida antes da chamada anterior ser concluída.

#### **MQRC\_CONNECTION\_BROKEN**

(2009, X'07D9') Conexão com o gerenciador de filas perdida.

#### **MQRC\_DMHO\_ERROR**

(2462, X'099E') A estrutura de opções de manipulação de mensagens de exclusão não é válida...

#### **MQRC\_HMSG\_ERROR**

(2460, X'099C') Ponteiro do identificador de mensagens inválido.

#### **MQRC\_MSG\_HANDLE\_IN\_USE**

(2499, X'09C3') Identificador de mensagem já em uso.

#### **MQRC\_OPTIONS\_ERROR**

(2046, X'07FE') Opções não válidas ou não consistentes.

### **MQRC\_STORAGE\_NOT\_AVAILABLE**

(2071, X'817') Armazenamento insuficiente disponível.

#### **MQRC\_UNEXPECTED\_ERROR**

(2195, X'893') Ocorreu um erro inesperado.

Para obter informações detalhadas sobre esses códigos, consulte Mensagens e códigos de razão.

# **Chamada C**

MQDLTMH (Hconn, &Hmsg, &DltMsgHOpts, &CompCode, &Reason);

Declare os parâmetros conforme a seguir:

```
MQHCONN Hconn; /* Connection handle */
MQHMSG Hmsg; /* Message handle */
MQDMHO DltMsgHOpts; /* Options that control the action of MQDLTMH */
MQLONG CompCode; /* Completion code */
MQLONG Reason; /* Reason code qualifying CompCode */
```
# **Chamada COBOL**

CALL 'MQDLTMH' USING HCONN, HMSG, DLTMSGHOPTS, COMPCODE, REASON.

Declare os parâmetros conforme a seguir:

```
** Connection handle
01 HCONN PIC S9(9) BINARY.
** Options that control the action of MQDLTMH
01 DLTMSGHOPTS.
COPY CMQDMHOL.
** Completion code
01 COMPCODE PIC S9(9) BINARY.
** Reason code qualifying COMPCODE
01 REASON PIC S9(9) BINARY.
```
# **Chamada PL/I**

call MQDLTMH (Hconn, Hmsg, DltMsgHOpts, CompCode, Reason);

<span id="page-713-0"></span>Declare os parâmetros conforme a seguir:

```
dcl Hconn /* Connection handle */<br>dcl Hmsg /* Message handle */
dcl Hmsg /* Message handle */<br>dcl DltMsgHOpts like MQDMHO; /* Opti
                                    /\star Options that control the action of MQDLTMH \star/dcl CompCode /* Completion code */
dcl Reason /* Reason code qualifying CompCode */
```
# **Chamada do Assembler de Alto Nível**

CALL MQDLTMH,(HCONN,HMSG,DLTMSGHOPTS,COMPCODE,REASON)

Declare os parâmetros conforme a seguir:

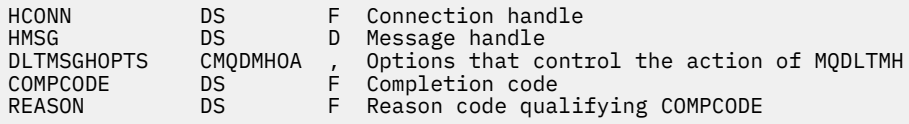

# **MQDLTMP-Excluir propriedade de mensagem**

A chamada MQDLTMP exclui uma propriedade de um identificador de mensagem e é o inverso da chamada MQSETMP

# **Sintaxe**

MQDLTMP (*Hconn*, *Hmsg*, *DltPropOpts*, *Nome*, *CompCode*, *Razão*)

# **Parâmetros**

### **Hconn**

Tipo: MQHCONN - entrada

Esta manipulação representa a conexão ao gerenciador de filas. O valor deve corresponder ao identificador de conexão que foi usado para criar o identificador de mensagem especificado no parâmetro **Hmsg** ...

Se a manipulação de mensagens foi criada usando MQHC\_UNASSOCIATED\_HCONN, uma conexão válida deverá ser estabelecida no encadeamento excluindo a manipulação de mensagens, caso contrário, a chamada falhará com MQRC\_CONNECTION\_BROKEN

### **Hmsg**

Tipo: MQHMSG-entrada

Esta é a manipulação de mensagem que contém a propriedade a ser excluída O valor foi retornado por uma chamada MQCRTMH anterior.

### **DltPropOpts**

Tipo: MQDMPO-entrada

Consulte o tipo de dados [MQDMPO](#page-370-0) para obter detalhes..

### **Nome**

Tipo: MQCHARV-entrada

O nome da propriedade a excluir. Consulte Nomes de Propriedades , para obter informações adicionais sobre nomes de propriedade

Os curingas não são permitidos no nome da propriedade

# **CompCode**

Tipo: MQLONG - saída

O código de conclusão; é um dos seguintes:

# **MQCC\_OK**

Indica conclusão bem-sucedida.

### **MQCC\_WARNING**

Aviso (conclusão parcial).

# **MQCC\_FAILED**

A chamada falhou.

## **Razão**

Tipo: MQLONG - saída

Se *CompCode* for MQCC\_OK:

# **MQRC\_NONE**

(0, X'000') Nenhuma razão a relatar.

Se *CompCode* for MQCC\_WARNING:

### **MQRC\_PROPERTY\_NOT\_AVAILABLE**

(2471, X'09A7') Propriedade não disponível.

#### **MQRC\_RFH\_FORMAT\_ERROR**

(2421, X'0975 ') Uma pasta MQRFH2 contendo propriedades não pôde ser analisada.

Se *CompCode* for MQCC\_FAILED:

# **MQRC\_ADAPTER\_NOT\_AVAILABLE**

(2204, X'089C') Adaptador não disponível.

#### **MQRC\_ADAPTER\_SERV\_LOAD\_ERROR**

(2130, X'0852 ') Impossível carregar o módulo de serviço do adaptador.

#### **MQRC\_ASID\_MISMATCH**

(2157, X'086D') Os ASIDs primário e inicial diferem.

#### **MQRC\_CALL\_IN\_PROGRESS**

(2219, X'08AB') chamada MQI inserida antes da chamada anterior ser concluída.

### **MQRC\_CONNECTION\_BROKEN**

(2009, X'07D9') Conexão com o gerenciador de filas perdida.

#### **MQRC\_DMPO\_ERROR**

(2481, X'09B1') A estrutura de opções de propriedade de mensagem de exclusão não é válida..

### **MQRC\_HMSG\_ERROR**

(2460, X'099C') Identificador de mensagem inválido.

# **MQRC\_MSG\_HANDLE\_IN\_USE**

(2499, X'09C3') Identificador de mensagem já em uso.

# **MQRC\_OPTIONS\_ERROR**

(2046, X'07FE') Opções não válidas ou não consistentes.

# **MQRC\_PROPERTY\_NAME\_ERROR**

(2442, X'098A') Nome da propriedade inválido

# **MQRC\_SOURCE\_CCSID\_ERROR**

(2111, X'083F') Identificador do conjunto de caracteres codificados do nome da propriedade inválido.

### **MQRC\_UNEXPECTED\_ERROR**

(2195, X'0893 ') Ocorreu um erro inesperado.

Para obter informações detalhadas sobre esses códigos, consulte Mensagens e códigos de razão.

# **Chamada C**

MQDLTMP (Hconn, Hmsg, &DltPropOpts, &Name, &CompCode, &Reason)

Declare os parâmetros conforme a seguir:

```
MQHCONN Hconn; \frac{1}{x} Connection handle \frac{x}{x}<br>MQHMSG Hmsg; \frac{1}{x} Message handle \frac{x}{x}/* Message handle */MQDMPO DltPropOpts; /* Options that control the action of MQDLTMP */
MQCHARV Name; /* Property name */
<code>MQLONG CompCode; /\star Completion code \star/</code>
MQLONG Reason; /* Reason code qualifying CompCode */
```
# **Chamada COBOL**

CALL 'MQDLTMP' USING HCONN, HMSG, DLTPROPOPTS, NAME, COMPCODE, REASON.

Declare os parâmetros conforme a seguir:

```
** Connection handle
01 HCONN PIC S9(9) BINARY.
** Message handle<br>01 HMSG P.
              PIC S9(18) BINARY.
** Options that control the action of MQDLTMP
01 DLTPROPOPTS.
     COPY CMQDMPOV.
** Property name
 01 NAME.
     COPY CMQCHRVV.
** Completion code
```
- 01 COMPCODE PIC S9(9) BINARY. \*\* Reason code qualifying COMPCODE
- 01 REASON PIC S9(9) BINARY.

# **Chamada PL/I**

call MQDLTMP (Hconn, Hmsg, DltPropOpts, Name, CompCode, Reason);

Declare os parâmetros conforme a seguir:

dcl Hconn  $\qquad \qquad \text{fixed bin}(31);$  / $\star$  Connection handle  $\star/$ dcl Hmsg fixed bin(63); /\* Message handle \*/ dcl DltPropOpts like MQDMPO;  $\rightarrow$  Options that control the action of MQDLTMP  $\star/$ dcl Name like MQCHARV; /\* Property name \*/ dcl CompCode fixed bin(31); /\* Completion code \*/ dcl Reason fixed bin(31); / $\star$  Reason code qualifying CompCode  $\star$ /

# **Chamada do Assembler de Alto Nível**

CALL MQDLTMP,(HCONN,HMSG,DLTPROPOPTS,NAME,COMPCODE,REASON)

Declare os parâmetros conforme a seguir:

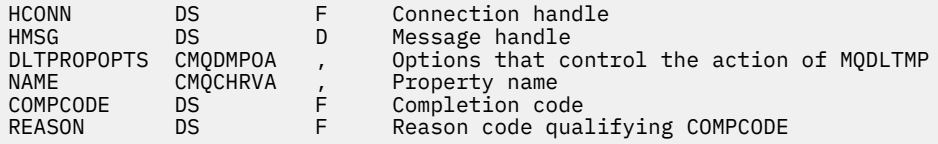

# **MQGET - Obter Mensagem**

A chamada MQGET recupera uma mensagem de uma fila local que foi aberta utilizando a chamada MQOPEN.

# **Sintaxe**

MQGET (*Hconn*, *Hobj*, *MsgDesc*, *GetMsgOpts*, *BufferLength*, *Buffer*, *DataLength*, *CompCode*, *Reason*)

# **Parâmetros**

# **Hconn**

Tipo: MQHCONN - entrada

Esta manipulação representa a conexão ao gerenciador de filas. O valor de *Hconn* foi retornado por uma chamada anterior MQCONN ou MQCONNX.

Em z/OS para aplicativos CICS , a chamada MQCONN pode ser omitida e o seguinte valor especificado para *Hconn*:

# **MQHC\_DEF\_HCONN**

Manipulação de conexões padrão.

# **Hobj**

Tipo: MQHOBJ - entrada

Esse manipulador representa a fila da qual uma mensagem será recuperada. O valor de *Hobj* foi retornado por uma chamada MQOPEN anterior. A fila deve ter sido aberta com uma ou mais das seguintes opções (consulte ["MQOPEN-Abrir objeto" na página 756](#page-755-0) para detalhes):

- MQOO\_INPUT\_SHARED
- MOOO\_INPUT\_EXCLUSIVE
- MQOO\_INPUT\_AS\_Q\_DEF
- MQOO BROWSE

# **MsgDesc**

Tipo: MQMD - entrada/saída

Essa estrutura descreve os atributos da mensagem requerida e os atributos da mensagem recuperada. Consulte ["MQMD - descritor de mensagem" na página 434](#page-433-0) para obter detalhes.

Se *BufferLength* for menor que o comprimento da mensagem, *MsgDesc* será preenchido pelo gerenciador de fila, se MQGMO\_ACCEPT\_TRUNCATED\_MSG for especificado no parâmetro **GetMsgOpts** (consulte [MQGMO-Options field](#page-388-0) ).

Se o aplicativo fornecer um MQMD version-1 , a mensagem retornada terá um MQMDE prefixado para os dados da mensagem do aplicativo, mas somente se um ou mais campos no MQMDE tiverem um valor não padrão. Se todos os campos no MQMDE tiver valores padrão, o MQMDE será omitido. Um nome do formato de MQFMT\_MD\_EXTENSION no campo *Formato* em MQMD indica que um MQMDE está presente.

O aplicativo não precisa fornecer uma estrutura de MQMD se uma manipulação de mensagem válida é fornecida no campo *MsgHandle*. Se nada for fornecido neste campo, o descritor da mensagem é obtido do descritor associado com as manipulações de mensagem.

Se o aplicativo fornecer uma manipulação de mensagem em vez de uma estrutura de MQMD e especificar MQGMO\_PROPERTIES\_FORCE\_MQRFH2, a chamada falhará com código de razão MQRC\_MD\_ERROR. A chamada também falha, com o código de razão MQRC\_MD\_ERROR, se o aplicativo não fornecer uma estrutura MQMD e especificar MQGMO\_PROPERTIES\_AS\_Q\_DEF e o atributo da fila **PropertyControl** for MQPROP\_FORCE\_MQRFH2.

Se opções correspondentes forem especificadas e o descritor de mensagens associado com a manipulação de mensagem estiver sendo utilizado, os campos de entrada utilizados para correspondência serão provenientes da manipulação de mensagem.

# **GetMsgOpts**

Tipo: MQGMO - entrada/saída

Consulte ["MQGMO-Obter opções de mensagem" na página 378](#page-377-0) para obter detalhes.

# **BufferLength**

Tipo: MQLONG - entrada

Este é o comprimento em bytes da área *Buffer* . Especifique zero para mensagens que não possuem dados ou se a mensagem será removida da fila e os dados descartados (você deve especificar MQGMO\_ACCEPT\_TRUNCATED\_MSG neste caso).

**Nota:** O comprimento da mensagem mais longa que é possível ler na fila é fornecido pelo atributo da fila **MaxMsgLength** ; consulte ["Atributos para filas" na página 863](#page-862-0).

# **de Sa¡da**

Tipo: MQBYTExBufferLength - saída

Este é a área para conter os dados da mensagem de dados. Alinhe o buffer em um limite apropriado para a natureza dos dados na mensagem. O alinhamento de 4 bytes é adequado para a maioria das mensagens (incluindo mensagens contendo estruturas de cabeçalho IBM MQ ), mas algumas mensagens podem requerer alinhamento mais rigoroso. Por exemplo, uma mensagem contendo um número inteiro binário de 64 bits pode requerer alinhamento de 8 bytes.

Se *BufferLength* for menor que o comprimento da mensagem, o máximo possível da mensagem será movido para **Buffer**. Isso acontece se MQGMO\_ACCEPT\_TRUNCATED\_MSG for especificado no parâmetro **GetMsgOpts** (consulte [campo MQGMO-Options](#page-388-0) para obter mais informações).

O conjunto de caracteres e a codificação dos dados em **Buffer** são fornecidos pelos campos *CodedCharSetId* e *Encoding* retornados no parâmetro **MsgDesc** . Se esses valores forem diferentes dos valores requeridos pelo receptor, o receptor deverá converter os dados da mensagem do aplicativo para o conjunto de caracteres e codificação requeridos. A opção MQGMO\_CONVERT pode ser usada (com uma saída gravada pelo usuário, se necessário) para converter os dados da mensagem; consulte ["MQGMO-Obter opções de mensagem" na página 378](#page-377-0) para detalhes dessa opção.

**Nota:** Todos os outros parâmetros na chamada MQGET estão no conjunto de caracteres e na codificação do gerenciador de fila local (fornecido pelo atributo do gerenciador de filas **CodedCharSetId** e MQENC\_NATIVE).

Se a chamada falhar, o conteúdo do buffer pode ainda ter mudado.

Na linguagem de programação C, o parâmetro é declarado como um ponteiro a evitar: o endereço de qualquer tipo de dados pode ser especificado como o parâmetro.

Se o parâmetro **BufferLength** for zero, *Buffer* não será referido; nesse caso, o endereço do parâmetro transmitido por programas gravados em C ou no assembler System/390 poderá ser nulo...

# **DataLength**

Tipo: MQLONG - saída

Este é o comprimento em bytes dos dados do aplicativo *na mensagem*. Se esse valor for maior que *BufferLength*, somente *BufferLength* bytes serão retornados no parâmetro **Buffer** (ou seja, a mensagem será truncada).. Se o valor for zero, a mensagem não conterá nenhum dado do aplicativo.

Se *BufferLength* for menor que o comprimento da mensagem, *DataLength* ainda será concluído pelo gerenciador de filas, se MQGMO\_ACCEPT\_TRUNCATED\_MSG for especificado no parâmetro **GetMsgOpts** (consulte [campo MQGMO-Options](#page-388-0) para obter mais informações). Isso permite que o aplicativo determine o tamanho do buffer necessário para acomodar os dados da mensagem, e depois emita novamente a chamada com um buffer do tamanho apropriado.

No entanto, se a opção MQGMO\_CONVERT for especificada e os dados da mensagem convertidos forem muito longos para caber em *Buffer*, o valor retornado para *DataLength* será:

• O comprimento dos dados *não convertidos* para formatos definidos pelo gerenciador de filas.

Nesse caso, se a natureza dos dados fizer com que sejam expandidos durante a conversão, o aplicativo deverá alocar um buffer maior que o valor retornado pelo gerenciador de filas para *DataLength*.

• O valor retornado pela saída de conversão de dados, para formatos definidos pelo aplicativo.

# **CompCode**

Tipo: MQLONG - saída

O código de conclusão; é um dos seguintes:

# **MQCC\_OK**

Indica conclusão bem-sucedida.

# **MQCC\_WARNING**

Aviso (conclusão parcial).

# **MQCC\_FAILED**

A chamada falhou.

# **Razão**

Tipo: MQLONG - saída

Os códigos de razão listados são aqueles que o Gerenciador de Filas pode retornar para o parâmetro **Reason** Se o aplicativo especificar a opção MQGMO\_CONVERT e uma saída gravada pelo usuário for chamada para converter alguns ou todos os dados da mensagem, a saída decidirá qual valor será retornado para o parâmetro **Reason** . Como resultado outros valores diferentes dos valores documentos são possíveis.

Se *CompCode* for MQCC\_OK:

# **MQRC\_NONE**

(0, X'000') Nenhuma razão a relatar.

Se *CompCode* for MQCC\_WARNING:

# **MQRC\_CONVERTED\_MSG\_TOO\_BIG**

(2120, X'848') Dados convertidos muito grandes para o buffer.

# **MQRC\_CONVERTED\_STRING\_TOO\_BIG**

(2190, X'88E') Sequência convertida muito grande para o campo.

### **MQRC\_DBCS\_ERROR**

(2150, X'866') Sequência DBCS inválida.

# **MQRC\_FORMAT\_ERROR**

(2110, X'83E') Formato da mensagem inválido.

# **MQRC\_INCOMPLETE\_GROUP**

(2241, X'8C1') Grupo de mensagens não concluído.

# **MQRC\_INCOMPLETE\_MSG**

(2242, X'8C2') Mensagem lógica não concluída.

# **MQRC\_INCONSISTENT\_CCSIDS**

(2243, X'8C3') Segmentos da mensagem possuem CCSIDs diferentes.

# **MQRC\_INCONSISTENT\_ENCODINGS**

(2244, X'8C4') Segmentos da mensagem possuem codificações diferentes.

# **MQRC\_INCONSISTENT\_UOW**

(2245, X'8C5') Especificação de unidade de trabalho inconsistente.

## **MQRC\_MSG\_TOKEN\_ERROR**

(2331, X'91B') Uso inválido de token da mensagem.

### **MQRC\_NO\_MSG\_LOCKED**

(2209, X'8A1') Nenhuma mensagem bloqueada.

### **MQRC\_NOT\_CONVERTED**

(2119, X'847') Dados da mensagem não convertidos.

# **MQRC\_OPTIONS\_CHANGED**

(nnnn, X'xxx') Opções que deveriam ser consistentes foram mudadas.

# **MQRC\_PARTIALLY\_CONVERTED**

(2272, X'8E0') Dados da mensagem parcialmente convertidos.

### **MQRC\_SIGNAL\_REQUEST\_ACCEPTED**

(2070, X'816') Nenhuma mensagem retornada (mas solicitação de sinal aceita).

#### **MQRC\_SOURCE\_BUFFER\_ERROR**

(2145, X'861') Parâmetro de buffer de origem inválido.

## **MQRC\_SOURCE\_CCSID\_ERROR**

(2111, X'83F') Identificador do conjunto de caracteres codificados da origem inválido.

# **MQRC\_SOURCE\_DECIMAL\_ENC\_ERROR**

(2113, X'841') Codificação decimal compactada na mensagem não reconhecida.

#### **MQRC\_SOURCE\_FLOAT\_ENC\_ERROR**

(2114, X'842') Codificação de ponto flutuante na mensagem não reconhecida.

### **MQRC\_SOURCE\_INTEGER\_ENC\_ERROR**

(2112, X'840') Codificação de número inteiro da origem não reconhecida.

#### **MQRC\_SOURCE\_LENGTH\_ERROR**

(2143, X'85F') Parâmetro de comprimento de origem inválido.

### **MQRC\_TARGET\_BUFFER\_ERROR**

(2146, X'862') Parâmetro de buffer de destino inválido.

### **MQRC\_TARGET\_CCSID\_ERROR**

(2115, X'843') Identificador do conjunto de caracteres codificados do destino inválido.

#### **MQRC\_TARGET\_DECIMAL\_ENC\_ERROR**

(2117, X'845') Codificação decimal compactada especificada pelo receptor não reconhecida.

# **MQRC\_TARGET\_FLOAT\_ENC\_ERROR**

(2118, X'846') Codificação de ponto flutuante especificada pelo receptor não reconhecida.

### **MQRC\_TARGET\_INTEGER\_ENC\_ERROR**

(2116, X'844') Codificação de número inteiro do destino não reconhecida.

# **MQRC\_TRUNCATED\_MSG\_ACCEPTED**

(2079, X'81F') Mensagem truncada retornada (processamento concluído).

# **MQRC\_TRUNCATED\_MSG\_FAILED**

(2080, X'820') Mensagem truncada retornada (processamento não concluído).

Se *CompCode* for MQCC\_FAILED:

#### **MQRC\_ADAPTER\_NOT\_AVAILABLE**

(2204, X'89C') Adaptador não disponível.

#### **MQRC\_ADAPTER\_CONV\_LOAD\_ERROR**

(2133, X'855') Impossível carregar módulos de serviços de conversão de dados.

# **MQRC\_ADAPTER\_SERV\_LOAD\_ERROR**

(2130, X'852') Não foi possível carregar o módulo de serviço do adaptador.

## **MQRC\_API\_EXIT\_ERROR**

(2374, X'946') Falha na saída de API.

# **MQRC\_API\_EXIT\_LOAD\_ERROR**

(2183, X'887') Não foi possível carregar a saída de API.

### **MQRC\_ASID\_MISMATCH**

(2157, X'86D') ASIDs de início e primárias são diferentes.

#### **MQRC\_BACKED\_OUT**

(2003, X'7D3') Unidade de trabalho retornada.

## **MQRC\_BUFFER\_ERROR**

(2004, X'7D4') Parâmetro de buffer inválido.
## **MQRC\_BUFFER\_LENGTH\_ERROR**

(2005, X'7D5') Parâmetro de comprimento de buffer inválido.

### **MQRC\_CALL\_IN\_PROGRESS**

(2219, X'8AB') Chamada MQI inserida antes da chamada anterior concluída.

## **MQRC\_CF\_NOT\_AVAILABLE**

(2345, X' 929 ') Recurso de acoplamento não disponível.

### **MQRC\_CF\_STRUC\_FAILED**

(2373, X'945') Falha na estrutura do recurso de acoplamento.

### **MQRC\_CF\_STRUC\_IN\_USE**

(2346, X'92A') Estrutura de recurso de acoplamento em uso.

## **MQRC\_CF\_STRUC\_LIST\_HDR\_IN\_USE**

(2347, X'92B') Cabeçalho da lista da estrutura do recurso de acoplamento em uso.

## **MQRC\_CICS\_WAIT\_FAILED**

(2140, X'85C') Pedido de espera rejeitado por CICS.

## **MQRC\_CONNECTION\_BROKEN**

(2009, X'7D9') Conexão ao gerenciador de filas perdida.

### **MQRC\_CONNECTION\_NOT\_AUTHORIZED**

(2217, X'8A9') Não autorizado para conexão.

### **MQRC\_CONNECTION\_QUIESCING**

(2202, X'89A') Quiesce de conexão.

**MQRC\_CONNECTION\_STOPPING**

(2203, X'89B') Conexão sendo encerrada.

### **MQRC\_CORREL\_ID\_ERROR**

(2207, X'89F') Erro de identificador de correlação.

## **MQRC\_DATA\_LENGTH\_ERROR**

(2010, X'7DA') Parâmetro de comprimento de dados inválido.

## **MQRC\_DB2\_NOT\_AVAILABLE**

(2342, X' 926 ') Db2 subsistema não disponível.

## **MQRC\_GET\_INHIBITED**

(2016, X'7E0 ') É inibida para a fila.

### **MQRC\_GLOBAL\_UOW\_CONFLICT**

(2351, X'92F') Unidades de trabalho globais conflitam.

### **MQRC\_GMO\_ERROR**

(2186, X'88A') Estrutura de opções de obtenção de mensagem inválida.

## **MQRC\_HANDLE\_IN\_USE\_FOR\_UOW**

(2353, X'931') Manipulação em uso para unidade de trabalho global.

# **MQRC\_HCONN\_ERROR**

(2018, X'7E2') Manipulação de conexões não válida.

### **MQRC\_HOBJ\_ERROR**

(2019, X'7E3') Manipulação de objetos não válida.

## **MQRC\_INCONSISTENT\_BROWSE**

(2259, X'8D3') Especificação de pesquisa inconsistente.

### **MQRC\_INCONSISTENT\_UOW**

(2245, X'8C5') Especificação de unidade de trabalho inconsistente.

### **MQRC\_INVALID\_MSG\_UNDER\_CURSOR**

(2246, X'8C6 ') Mensagem sob o cursor inválida para recuperação.

## **MQRC\_LOCAL\_UOW\_CONFLICT**

(2352, X'930') Unidade de trabalho global conflita com unidade de trabalho local.

## **MQRC\_MATCH\_OPTIONS\_ERROR**

(2247, X'8C7') Opções correspondentes inválidas.

## **MQRC\_MD\_ERROR**

(2026, X'7EA') Descritor de mensagem inválido.

### **MQRC\_MSG\_ID\_ERROR**

(2206, X'89E') Erro de identificador de mensagem.

## **MQRC\_MSG\_SEQ\_NUMBER\_ERROR**

(2250, X'8CA') Número de sequência da mensagem inválido.

## **MQRC\_MSG\_TOKEN\_ERROR**

(2331, X'91B') Uso de token da mensagem inválido.

### **MQRC\_NO\_MSG\_AVAILABLE**

(2033, X'7F1') Nenhuma mensagem disponível.

## **MQRC\_NO\_MSG\_UNDER\_CURSOR**

(2034, X'7F2') Cursor de navegação não posicionado na mensagem.

## **MQRC\_NOT\_OPEN\_FOR\_BROWSE**

(2036, X'7F4') Fila não aberta para navegação.

## **MQRC\_NOT\_OPEN\_FOR\_INPUT**

(2037, X'7F5') Fila não aberta para entrada.

## **MQRC\_OBJECT\_CHANGED**

(2041, X'7F9') Definição de objeto alterada desde a abertura.

### **MQRC\_OBJECT\_DAMAGED**

(2101, X'835') Objeto danificado.

## **MQRC\_OPTIONS\_ERROR**

(2046, X'7FE') Opções não válidas ou não consistentes.

### **MQRC\_PAGESET\_ERROR**

(2193, X'891') Erro ao acessar o conjunto de dados do conjunto de páginas.

### **MQRC\_Q\_DELETED**

(2052, X'804') A fila foi excluída.

### **MQRC\_Q\_INDEX\_TYPE\_ERROR**

(2394, X'95A') Fila possui tipo de índice errado.

## **MQRC\_Q\_MGR\_NAME\_ERROR**

(2058, X'80A') Nome do gerenciador de filas não válido ou não conhecido.

## **MQRC\_Q\_MGR\_NOT\_AVAILABLE**

(2059, X'80B') Gerenciador de filas não disponível para conexão.

### **MQRC\_Q\_MGR\_QUIESCING**

(2161, X'871') Quiesce do gerenciador de filas.

## **MQRC\_Q\_MGR\_STOPPING**

(2162, X'872') Gerenciador de filas sendo encerrado.

## **MQRC\_RESOURCE\_PROBLEM**

(2102, X'836') Recursos insuficientes do sistema disponíveis.

### **MQRC\_SECOND\_MARK\_NOT\_ALLOWED**

(2062, X'80E') Uma mensagem já está marcada.

### **MQRC\_SIGNAL\_OUTSTANDING**

(2069, X'815') Sinais pendentes para essa manipulação.

### **MQRC\_SIGNAL1\_ERROR**

(2099, X'833') Campo de sinal inválido.

### **MQRC\_STORAGE\_MEDIUM\_FULL**

(2192, X'890') O meio de armazenamento externo está cheio.

### **MQRC\_STORAGE\_NOT\_AVAILABLE**

(2071, X'817') Armazenamento insuficiente disponível.

## **MQRC\_SUPPRESSED\_BY\_EXIT**

(2109, X'83D') Chamada suprimida pelo programa de saída.

### **722** IBM MQ Desenvolvendo Referência de Aplicativos

## **MQRC\_SYNCPOINT\_LIMIT\_REACHED**

(2024, X'7E8') Nenhuma mensagem adicional pode ser manipulada dentro da unidade de trabalho atual.

## **MQRC\_SYNCPOINT\_NOT\_AVAILABLE**

(2072, X'818') Suporte de ponto de sincronização não disponível.

## **MQRC\_UNEXPECTED\_ERROR**

(2195, X'893') Ocorreu um erro inesperado.

## **MQRC\_UOW\_ENLISTMENT\_ERROR**

(2354, X'932') Cadastramento na unidade de trabalho global falhou.

## **MQRC\_UOW\_MIX\_NOT\_SUPPORTED**

(2355, X'933') Combinação de chamadas de unidade de trabalho não suportada.

## **MQRC\_UOW\_NOT\_AVAILABLE**

(2255, X'8CF') Unidade de trabalho não disponível para o gerenciador de filas a usar.

## **MQRC\_WAIT\_INTERVAL\_ERROR**

(2090, X'82A') Intervalo de Espera em MQGMO inválido.

## **MQRC\_WRONG\_GMO\_VERSION**

(2256, X'8D0') Versão errada do MQGMO fornecido.

## **MQRC\_WRONG\_MD\_VERSION**

(2257, X'8D1') Versão errada do MQMD fornecido.

Para obter informações detalhadas sobre esses códigos, consulte Mensagens e códigos de razão.

# **Observações de Uso**

1. A mensagem recuperada normalmente é excluída da fila. Esta exclusão pode ocorrer como parte da própria chamada MQGET ou como parte de um ponto de sincronização.

As opções de navegação são: MQGMO\_BROWSE\_FIRST, MQGMO\_BROWSE\_NEXT e MQGMO\_BROWSE\_MSG\_UNDER\_CURSOR.

2. Se a opção MQGMO\_LOCK for especificada com uma das opções de navegação, a mensagem navegada será bloqueada para que ela esteja visível somente para este identificador.

Se a opção MQGMO\_UNLOCK for especificada, uma mensagem bloqueada anteriormente será desbloqueada. Nenhuma mensagem é recuperada neste caso e os parâmetros **MsgDesc**, **BufferLength Buffer**e **DataLength** não são verificados ou alterados.

3. Para aplicativos que emitem uma chamada MQGET, a mensagem recuperada pode ser perdida se o aplicativo finalizar de maneira anormal ou a conexão for grave durante o processamento da chamada. Esse problema surge porque o substituto em execução na mesma plataforma que o gerenciador de fila que emite a chamada MQGET em nome do aplicativo não pode detectar a perda do aplicativo até que o substituto esteja prestes a retornar a mensagem para o aplicativo, após a mensagem ter sido removida da fila. Esse problema pode ocorrer para ambas as mensagens, persistentes e não persistentes.

Para eliminar o risco de perder mensagens dessa maneira, sempre recupere mensagens dentro de unidades de trabalho. Isto é, especificando a opção MQGMO\_SYNCPOINT opção na chamada MQGET, e utilizando as chamadas MQCMIT ou MQBACK para confirmar ou reverter a unidade de trabalho quando o processamento de mensagem for concluído. Se MQGMO\_SYNCPOINT é especificado e o cliente é finalizado de maneira anormal ou a conexão é interrompida, o substituto restaura a unidade de trabalho no gerenciador de filas e a mensagem é recolocada na fila. Para obter mais informações sobre pontos de sincronização, consulte Considerações de ponto de sincronização em IBM MQ aplicativos.

Essa situação pode surgir com clientes IBM MQ , bem como com aplicativos que estão em execução na mesma plataforma que o gerenciador de filas.

- 4. Se um aplicativo colocar uma sequência de mensagens em uma filaespecífica em uma única unidade de trabalho e, em seguida, confirmar essa unidade de trabalho com êxito, as mensagens ficarão disponíveis para recuperação conforme a seguir:
	- Se a fila for uma *fila não compartilhada* (ou seja, uma fila local), todas as mensagens na unidade de trabalho se tornarão disponíveis ao mesmo tempo.
	- Se a fila for uma *fila compartilhada*, as mensagens na unidade de trabalho se tornarão disponíveis na ordem em que foram colocadas, mas não todas ao mesmo tempo. Quando o sistema está excessivamente carregado, é possível que a primeira mensagem na unidade de trabalho seja recuperada com êxito, mas a chamada MQGET para a segunda mensagem ou para a mensagem subsequente na unidade de trabalho falhará com MQRC\_NO\_MSG\_AVAILABLE. Se isto ocorrer, o aplicativo deverá aguardar um curto período de tempo e, em seguida, tentar a operação novamente.
- 5. Se um aplicativo colocar uma sequência de mensagens na mesma fila sem usar grupos de mensagens, a ordem dessas mensagens será preservada desde que determinadas condições sejam satisfeitas. Consulte [Observações de Uso de MQPUT](#page-781-0) para obter detalhes. Se as condições forem satisfeitas, as mensagens serão apresentadas no aplicativo de recebimento na ordem na qual elas foram enviadas, desde que:
	- Somente um receptor esteja recebendo mensagens da fila.

Se houver dois ou mais aplicativos recebendo mensagens da fila, eles deverão concordar com o emissor que o mecanismo seja usado para identificar mensagens que pertencem a uma sequência. Por exemplo, o emissor pode configurar todos os campos CorrelId nas mensagens em uma seqüência para um valor que era exclusivo para essa sequência de mensagens...

• O receptor não altera deliberadamente a ordem de recuperação, por exemplo, especificando um determinado MsgId ou CorrelId

Se os aplicativos de envio colocarem as mensagens como um grupo de mensagens, as mensagens serão apresentadas ao aplicativo de recebimento na ordem correta desde que o aplicativo de recebimento especifique a opção MQGMO\_LOGICAL\_ORDER na chamada MQGET. Para obter informações adicionais sobre grupos de mensagens, consulte:

- • [MQMD Campo MsgFlags](#page-482-0)
- MOPMO LOGICAL ORDER
- MOGMO LOGICAL ORDER

Se o usuário estiver recebendo mensagens em um grupo no ponto de sincronização, elas deverão assegurar que o grupo completo seja processado antes de tentar concluir a transação.

- 6. Os aplicativos devem testar o código de feedback MQFB\_QUIT no campo Feedback do parâmetro **MsgDesc** e terminar se eles localizarem esse valor. Consulte [MQMD - Campo Feedback](#page-454-0) para obter informações adicionais.
- 7. Se a fila identificada por Hobj tiver sido aberta com a opção MQOO\_SAVE\_ALL\_CONTEXT e o código de conclusão da chamada MQGET for MQCC\_OK ou MQCC\_WARNING, o contexto associado ao identificador de fila Hobj será configurado para o contexto da mensagem que foi recuperada (a menos que a opção MQGMO\_BROWSE\_FIRST, MQGMO\_BROWSE\_NEXT ou MQGMO\_BROWSE\_MSG\_UNDER\_CURSOR esteja configurada, nesse caso, o contexto será marcado como não disponível)..

É possível usar o contexto salvo em uma chamada MQPUT ou MQPUT1 subsequente especificando as opções MQPMO\_PASS\_IDENTITY\_CONTEXT ou MQPMO\_PASS\_ALL\_CONTEXT. Isto permite que o contexto da mensagem recebida seja transferido no todo ou em parte para outra mensagem (por exemplo, quando a mensagem é encaminhada para outra fila). Para obter mais informações sobre contexto da mensagem, consulte Contexto da mensagem.

8. Se você incluir a opção MQGMO\_CONVERT no parâmetro **GetMsgOpts** , os dados da mensagem do aplicativo serão convertidos na representação solicitada pelo aplicativo de recebimento, antes que os dados sejam colocados no parâmetro **Buffer** :

- O campo Format nas informações de controle na mensagem identifica a estrutura de dados do aplicativo e os campos CodedCharSetId e Encoding nas informações de controle na mensagem especificam seu identificador e codificação do conjunto de caracteres.
- O aplicativo que emite a chamada MQGET especifica nos campos CodedCharSetId e Encoding no parâmetro **MsgDesc** o identificador do conjunto de caracteres e a codificação para o qual converter os dados da mensagem do aplicativo.

Quando a conversão dos dados da mensagem for necessária, a conversão será executada pelo próprio gerenciador de fila ou por uma saída gravada pelo usuário, dependendo do valor do campo Format nas informações de controle na mensagem:

- Os seguintes nomes de formato são formatos que são convertidos pelo gerenciador de filas; esses formatos são chamados de formatos "integrados":
	- MQFMT\_ADMIN
	- MQFMT\_CICS ( z/OS apenas)
	- MQFMT\_COMMAND\_1
	- MQFMT\_COMMAND\_2
	- MQFMT\_DEAD\_LETTER\_HEADER
	- MQFMT\_DIST\_HEADER
	- MQFMT\_EVENT versão 1
	- MQFMT\_EVENT versão 2 (somente z/OS ).
	- MQFMT\_IMS
	- MQFMT\_IMS\_VAR\_STRING
	- MQFMT\_MD\_EXTENSION
	- MQFMT\_PCF
	- MQFMT\_REF\_MSG\_HEADER
	- MQFMT\_RF\_HEADER
	- MQFMT\_RF\_HEADER\_2
	- MQFMT\_STRING
	- MQFMT\_TRIGGER
	- MQFMT\_WORK\_INFO\_HEADER (apenas z/OS )
	- MQFMT\_XMIT\_Q\_HEADER
- O nome do formato MQFMT\_NONE é um valor especial que indica que a natureza dos dados na mensagem é indefinida. Como consequência, o gerenciador de filas não tenta a conversão quando a mensagem é recuperada da fila.

**Nota:** Se MQGMO\_CONVERT for especificado na chamada MQGET para uma mensagem que possui um nome de formato MQFMT\_NONE e o conjunto de caractere ou a codificação da mensagem for diferente daquele especificado no parâmetro **MsgDesc** , a mensagem será retornada no parâmetro **Buffer** (assumindo que não haja outros erros), mas a chamada será concluída com o código de conclusão MQCC\_WARNING e o código de razão MQRC\_FORMAT\_ERROR.

Você pode usar MQFMT\_NONE quando a natureza dos dados da mensagem significa que ele não requerem conversão ou quando os aplicativos de envio e recebimento acordaram entre eles o formato no qual enviar os dados da mensagem.

• Todos os outros nomes de formato transmitem a mensagem para uma saída gravada pelo usuário para conversão. A saída possui o mesmo nome que o formato, à parte das adições específicas do ambiente. Os nomes de formato especificados pelo usuário não devem começar com as letras IBM MQ

Consulte ["saída de conversão de dados" na página 937](#page-936-0) para obter detalhes da saída de conversão de dados.

Os dados do usuário na mensagem podem ser convertidos entre quaisquer conjuntos de caracteres e codificações suportados. No entanto, lembre-se de que, se a mensagem contiver uma ou mais estruturas de cabeçalho IBM MQ , a mensagem não poderá ser convertida de ou para um conjunto de caracteres que tenha caracteres de byte duplo ou multibyte para qualquer um dos caracteres válidos em nomes de filas. O código de razão MQRC\_SOURCE\_CCSID\_ERROR ou MQRC\_TARGET\_CCSID\_ERROR resultará se isto for tentado e a mensagem será retornada não convertida. O conjunto de caracteres Unicode UTF-16 é um exemplo desse conjunto de caracteres.

No retorno de MQGET, o código de razão a seguir indica que a mensagem foi convertida com êxito:

• MQRC\_NONE

O código de razão a seguir indica que a mensagem pode ter sido convertida com êxito; o aplicativo deve verificar os campos CodedCharSetId e Encoding no parâmetro **MsgDesc** para descobrir:

• MQRC\_TRUNCATED\_MSG\_ACCEPTED

Todos os outros códigos de razão indicam que a mensagem não foi convertida.

**Nota:** A interpretação desse código de razão é verdadeira para as conversões executadas por uma saída gravada pelo usuário somente se a saída estiver em conformidade com as diretrizes de processamento descritas em ["saída de conversão de dados" na página 937](#page-936-0)

- 9. Ao usar a interface orientada a objetos para receber mensagens, é possível escolher não especificar um buffer para conter os dados da mensagem para uma chamada MQGET. Quando você obtém uma mensagem usando um aplicativo orientado a objetos sem restringir o tamanho do buffer de mensagem de recebimento, o aplicativo não falha com MQRC\_CONVERTED\_MSG\_TOO\_BIG e recebe a mensagem convertida Isto é verdadeiro para os seguintes ambientes:
	- .NET, incluindo aplicativos totalmente gerenciados
	- $C++$
	- Java ( IBM MQ classes for Java )

**Nota:** Para todos os clientes, se o valor de sharingConversations for zero e o buffer for muito pequeno para receber a mensagem convertida, a mensagem não convertida será retornada, com o código de razão MQRC\_CONVERTED\_MSG\_TOO\_BIG. Para obter mais informações sobre o sharingConversations, consulte Usando conversas de compartilhamento em um aplicativo cliente

10. Para os formatos integrados, o gerenciador de filas pode executar a *conversão padrão* de cadeias de caracteres na mensagem quando a opção MQGMO\_CONVERT for especificada. A conversão padrão permite que o gerenciador de filas use um conjunto de caracteres padrão especificado pela instalação que aproxima o conjunto de caracteres real, ao converter dados de cadeia. Como resultado, a chamada MQGET pode ser bem-sucedida com o código de conclusão MQCC\_OK, em vez de concluir com MQCC\_WARNING e o código de razão MQRC\_SOURCE\_CCSID\_ERROR ou MQRC\_TARGET\_CCSID\_ERROR.

**Nota:** O resultado de usar um conjunto de caracteres aproximado para converter dados de cadeia é que alguns caracteres podem ser convertidos incorretamente. Para evitar isto, use caracteres na cadeia que sejam comuns ao conjunto de caracteres real e ao conjunto de caracteres padrão.

A conversão padrão se aplica aos dados da mensagem do aplicativo e aos campos de caractere nas estruturas MQMD e MQMDE:

- A conversão padrão dos dados da mensagem do aplicativo ocorre apenas quando todas as seguintes instruções são verdadeiras:
	- O aplicativo especifica MQGMO\_CONVERT.
	- A mensagem contém dados que devem ser convertidos a partir ou para um conjunto de caracteres que não é suportado.
	- A conversão padrão foi ativada quando o gerenciador de filas foi instalado ou reiniciado.
- A conversão padrão dos campos de caractere nas estruturas MQMD e MQMDE ocorre conforme necessário, desde que a conversão padrão esteja ativada para o gerenciador de filas. A conversão é

executada mesmo se a opção MQGMO\_CONVERT não for especificada pelo aplicativo na chamada MQGET.

- 11. Para a linguagem de programação Visual Basic, os seguintes pontos se aplicam:
	- Se o tamanho do parâmetro **Buffer** for menor que o comprimento especificado pelo parâmetro **BufferLength** , a chamada falhará com código de razão MQRC\_STORAGE\_NOT\_AVAILABLE.
	- O parâmetro **Buffer** é declarado como sendo do tipo String Se os dados a serem recuperados da fila não forem do tipo String, use achamada MQGETAny no lugar de MQGET.

A chamada MQGETAny possui os mesmos parâmetros que a chamada MQGET, exceto que o parâmetro **Buffer** é declarado como sendo do tipo Any, permitindo que qualquer tipo de dado seja recuperado No entanto, isso significa que Buffer não pode ser verificado para assegurar que tenha pelo menos BufferLength bytes de tamanho.

12. Nem todas as opções MQGET são suportadas quando a leitura antecipada é ativada. A tabela a seguir indica quais opções são permitidas e se elas podem ser alteradas entre chamadas MQGET.

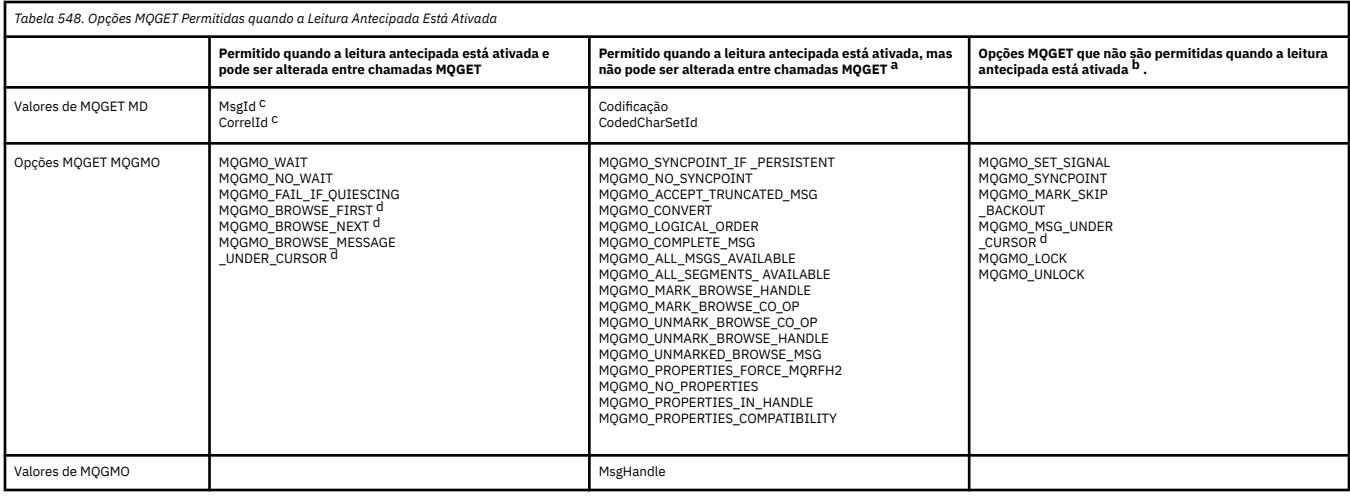

- a. Se estas opções forem alteradas entre chamadas MQGET, um código de razão MQRC\_OPTIONS\_CHANGED será retornado.
- b. Se estas opções forem especificadas na primeira chamada MQGET, a leitura antecipada é desativada. Se essas opções forem especificadas em uma chamada MQGET subsequente, um código de razão MQRC\_OPTIONS\_ERROR será retornado.
- c. Os aplicativos clientes precisam estar cientes que, se os valores de MsgId e CorrelId forem alterados entre chamadas MQGET, mensagens com os valores anteriores poderão já ter sido enviadas ao cliente e permanecerão no buffer de leitura antecipada do cliente até serem consumidos (ou limpos automaticamente).
- d. A primeira chamada MQGET determina se mensagens devem ser navegadas ou obtidas a partir de uma fila quando a leitura antecipada está ativada. Se o aplicativo tentar usar uma combinação de navegação e obtenção, um código de razão MQRC\_OPTIONS\_CHANGED será retornado.
- e. MQGMO\_MSG\_UNDER\_CURSOR não é possível com a leitura antecipada. As mensagens podem ser navegadas ou obtidas quando a leitura antecipada é ativada, mas não uma combinação de ambos.
- 13. Os aplicativos podem receber destrutivamente mensagens não confirmadas somente se essas mensagens foram colocadas na mesma unidade de trabalho local que o recebimento. Os aplicativos não podem receber mensagens não confirmadas não destrutivamente.
- 14. As mensagens sob um cursor de navegação podem ser recuperadas em uma unidade de trabalho. Não é possível recuperar uma mensagem não confirmada desta maneira.

# **Chamada C**

MQGET (Hconn, Hobj, &MsgDesc, &GetMsgOpts, BufferLength, Buffer, &DataLength, &CompCode, &Reason);

Declare os parâmetros conforme a seguir:

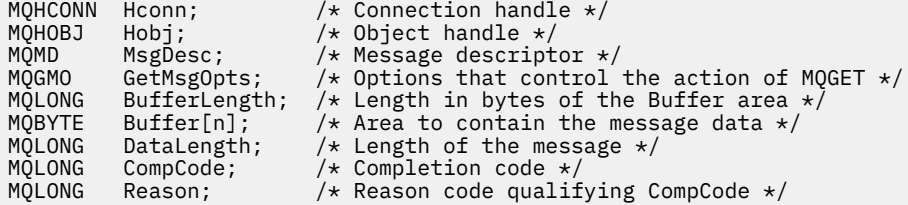

# **Chamada COBOL**

CALL 'MQGET' USING HCONN, HOBJ, MSGDESC, GETMSGOPTS, BUFFERLENGTH, BUFFER, DATALENGTH, COMPCODE, REASON.

Declare os parâmetros conforme a seguir:

```
** Connection handle
 01 HCONN PIC S9(9) BINARY.
** Object handle
 01 HOBJ PIC S9(9) BINARY.
** Message descriptor
 01 MSGDESC.
     COPY CMQMDV.
** Options that control the action of MQGET
 01 GETMSGOPTS.
     COPY CMQGMOV.
** Length in bytes of the BUFFER area
 01 BUFFERLENGTH PIC S9(9) BINARY.
\star\star . Area to contain the message data
 01 BUFFER PIC X(n).
** Length of the message
               PIC S9(9) BINARY.
** Completion code
              PIC S9(9) BINARY.
** Reason code qualifying COMPCODE
 01 REASON PIC S9(9) BINARY.
```
# **Chamada PL/I**

call MQGET (Hconn, Hobj, MsgDesc, GetMsgOpts, BufferLength, Buffer, DataLength, CompCode, Reason);

Declare os parâmetros conforme a seguir:

```
dcl Hconn fixed bin(31); /* Connection handle */<br>dcl Hobj fixed bin(31); /* Object handle */
dcl Hobj fixed bin(31); /* Object handle */
                  like MQMD;         /* Message descriptor */<br>like MQGMO;       /* Options that control
dcl GetMsgOpts like MQGMO; /* Options that control the action of
                                         MQGET \star/dcl BufferLength fixed bin(31); /* Length in bytes of the Buffer
area \star/dcl Buffer \qquad \qquad \mathsf{char}(\mathsf{n}); \qquad \qquad \mathsf{/*} Area to contain the message data \star\mathsf{/}dcl DataLength fixed bin(31); /* Length of the message */dcl CompCode fixed bin(31); /* Completion code */
dcl Reason fixed bin(31); /\star Reason code qualifying CompCode \star/
```
# **Chamada do Assembler de Alto Nível**

 CALL MQGET,(HCONN,HOBJ,MSGDESC,GETMSGOPTS,BUFFERLENGTH, BUFFER,DATALENGTH,COMPCODE,REASON)

Declare os parâmetros conforme a seguir:

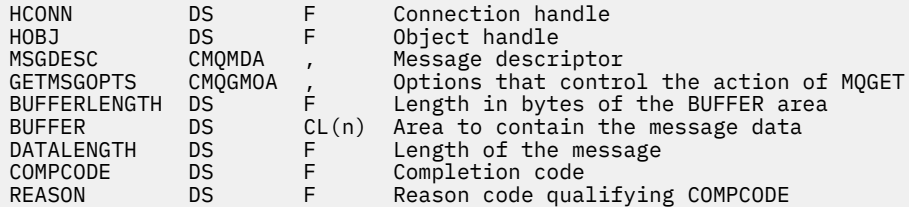

# **Chamada do Visual Basic**

MQGET Hconn, Hobj, MsgDesc, GetMsgOpts, BufferLength, Buffer, DataLength, CompCode, Reason

Declare os parâmetros conforme a seguir:

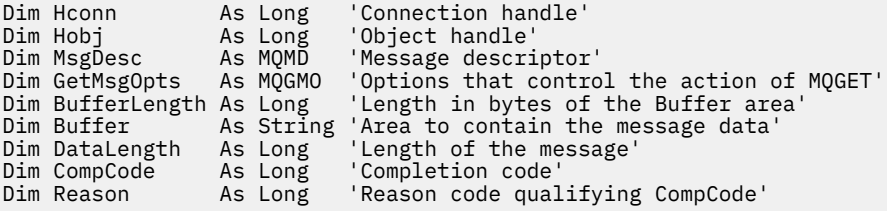

# **MQINQ-Consultar atributos do objeto.**

A chamada MQINQ retorna uma matriz de números inteiros e um conjunto de cadeias de caracteres que contêm os atributos de um objeto

Os seguintes tipos de objeto são válidos:

- Gerenciador de filas
- Fila
- Lista de Nomes
- Definição de processo

# **Sintaxe**

```
MQINQ (Hconn, Hobj, SelectorCount, Seletores, IntAttrCount, IntAttrs, CharAttrLength, CharAttrs,
CompCode, Reason)
```
# **Parâmetros**

### **Hconn**

Tipo: MQHCONN -entrada

Esta manipulação representa a conexão ao gerenciador de filas. O valor de *Hconn* foi retornado por uma chamada anterior de MQCONN ou MQCONNX

Em z/OS para aplicativos CICS , a chamada MQCONN pode ser omitida e o seguinte valor especificado para *Hconn*:

# <span id="page-729-0"></span>**MQHC\_DEF\_HCONN**

Manipulação de conexões padrão.

## **Hobj**

Tipo: MQHOBJ -entrada

Essa manipulação representa o objeto (de qualquer tipo) com atributos necessários. O identificador deve ser retornado por uma chamada MQOPEN anterior que especificou a opção MQOO\_INQUIRE .

## **SelectorCount**

Tipo: MQLONG -entrada

Essa é a contagem de seletores fornecidos na matriz *Selectors* . É o número de atributo que deve ser retornado. Zero é um valor válido. O número máximo permitido é 256..

## *Seletores*

Tipo: MQLONG x *SelectorCount* -entrada

Esta é uma matriz de seletores de atributo **SelectorCount** ; cada seletor identifica um atributo (número inteiro ou caractere) com um valor que é necessário.

Cada seletor deve ser válido para o tipo de objeto que *Hobj* representa, caso contrário, a chamada falhará com código de conclusão MQCC\_FAILED e código de razão MQRC\_SELECTOR\_ERROR.

No caso especial de filas:

- Se o seletor não for válido para filas de qualquer tipo, a chamada falhará com código de conclusão MQCC\_FAILED e código de razão MQRC\_SELECTOR\_ERROR.
- Se o seletor se aplicar apenas a filas de tipos diferentes do tipo do objeto, a chamada será bem-sucedida com código de conclusão MQCC\_WARNING e código de razão MQRC\_SELECTOR\_NOT\_FOR\_TYPE.
- Se a fila sendo consultada for uma fila de clusters, os seletores que são válidos dependem de como a fila foi resolvida; consulte ["Observações de Uso" na página 744](#page-743-0) para obter detalhes adicionais.

É possível especificar os seletores em qualquer ordem. Os valores de atributo que correspondem a seletores de atributo de número inteiro (seletores MQIA\_\* ) são retornados em *IntAttrs* na mesma ordem em que esses seletores ocorrem em *Selectors*... Os valores de atributo que correspondem aos seletores de atributo de caractere (seletores MQCA\_\* ) são retornados em *CharAttrs* na mesma ordem em que esses seletores ocorrem.. Os seletores MQIA\_\* podem ser intercalados com os seletores MOCA  $*$  ; somente a ordem relativa dentro de cada tipo é importante

## **Nota:**

1. Os seletores de atributo de número inteiro e de caractere são alocados em dois intervalos diferentes; os seletores MQIA\_\* residem no intervalo de MQIA\_FIRST a MQIA\_LASTe os seletores MQCA\_\* no intervalo de MQCA\_FIRST a MQCA\_LAST.

Para cada intervalo, as constantes MQIA\_LAST\_USED e MQCA\_LAST\_USED definem o valor mais alto aceito pelo gerenciador de filas.

- 2. Se todos os seletores MQIA\_\* ocorrerem primeiro, os mesmos números de elementos poderão ser usados para tratar elementos correspondentes nas matrizes *Selectors* e *IntAttrs* .
- 3. Se o parâmetro **SelectorCount** for zero, *Selectors* não será referido. Nesse caso, o endereço do parâmetro transmitido por programas gravados em C ou assembler S/390 pode ser nulo.

Os atributos que podem ser consultados são listados nas tabelas a seguir: Para os seletores MQCA  $*$ , a constante que define o comprimento em bytes da cadeia resultante em *CharAttrs* é fornecida entre parênteses.

As tabelas a seguir listam os seletores, por objeto, em ordem alfabética, conforme a seguir:

- Seletores de atributo do [Tabela 549 na página 731](#page-730-0) MQINQ para filas
- Seletores de atributo do [Tabela 550 na página 733](#page-732-0) MQINQ para listas de nomes
- seletores de atributo do [Tabela 551 na página 734](#page-733-0) MQINQ para definições de processo

• seletores de atributo do [Tabela 552 na página 734](#page-733-0) MQINQ para o gerenciador de filas

<span id="page-730-0"></span>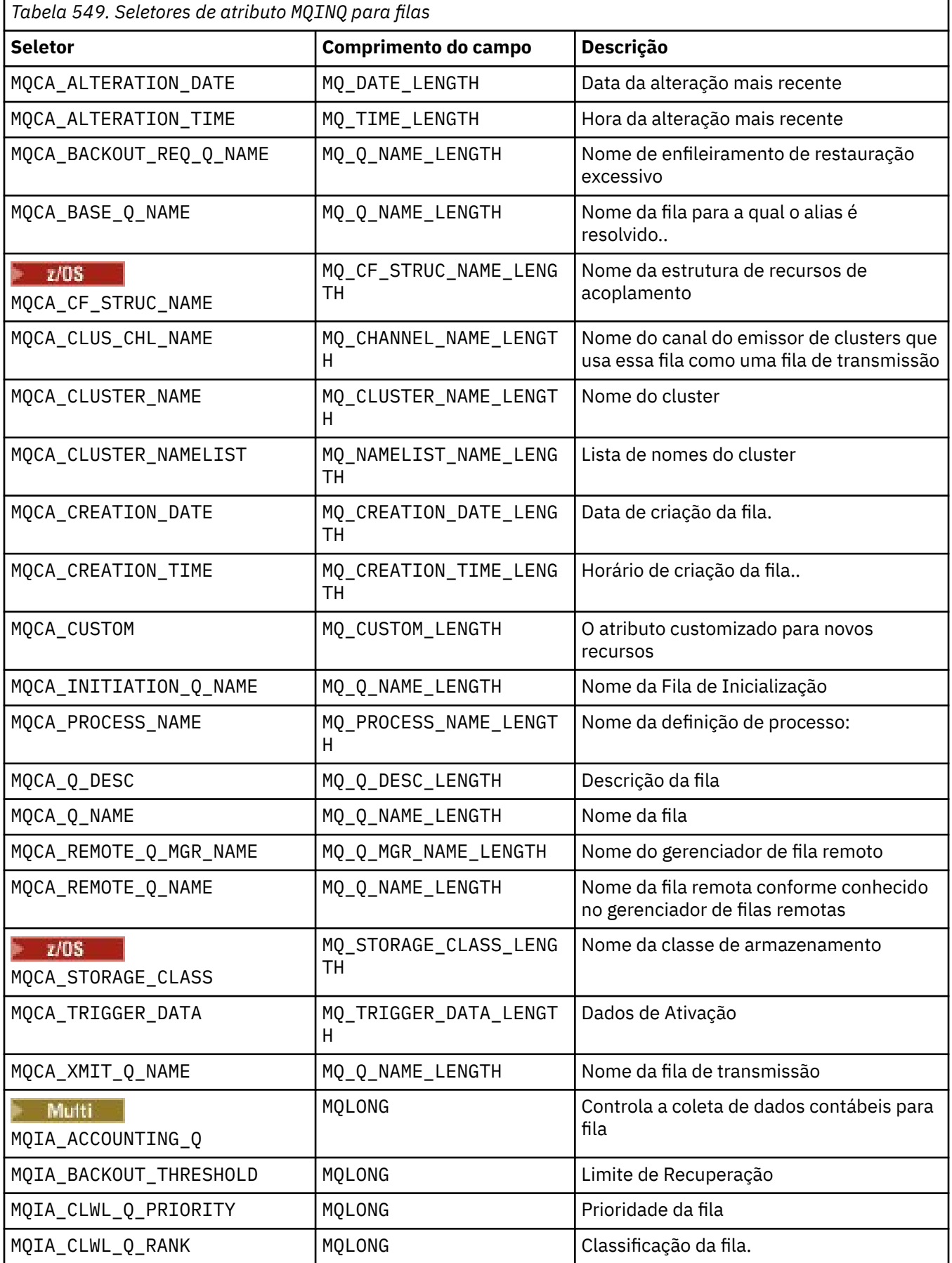

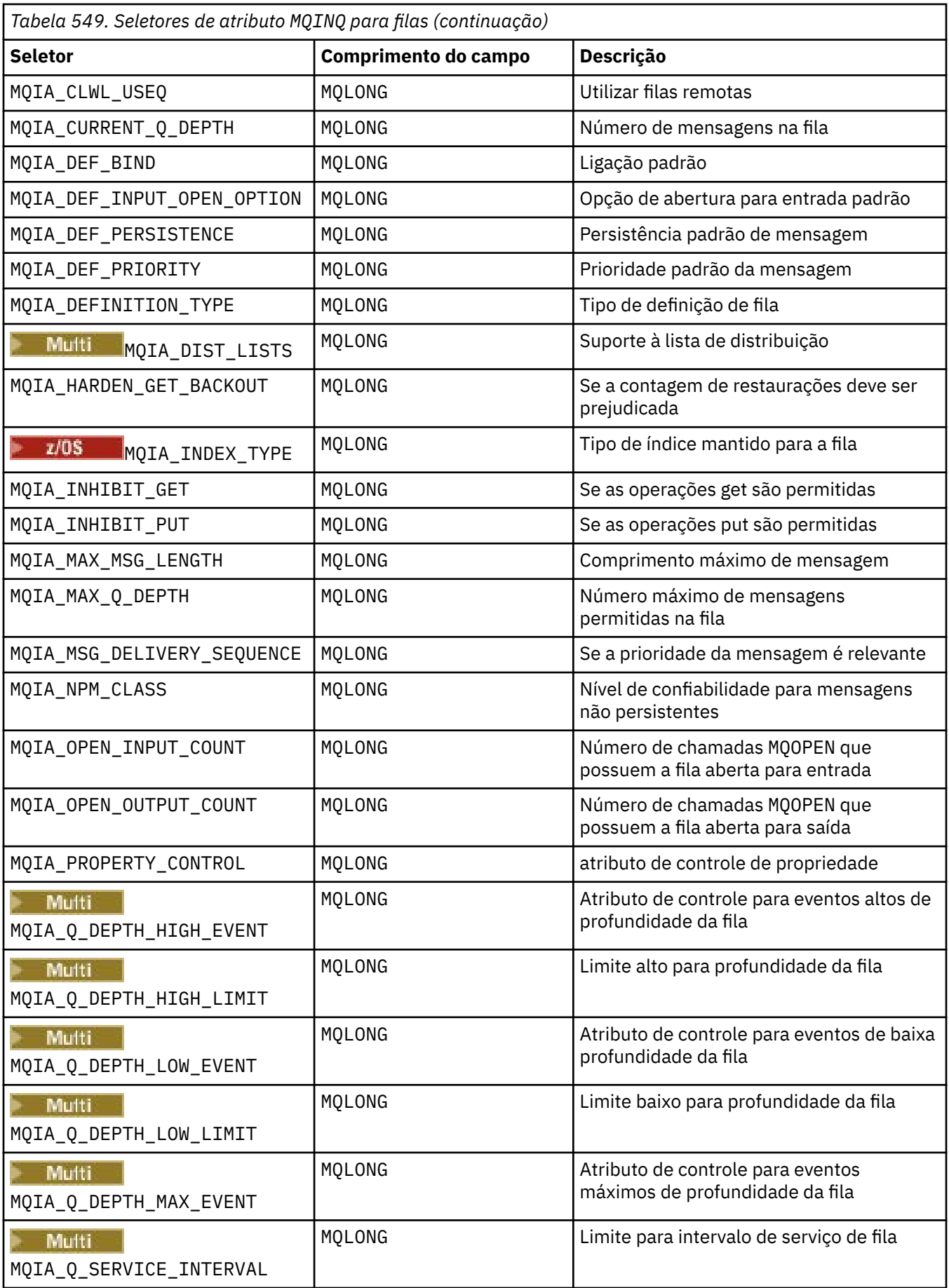

<span id="page-732-0"></span>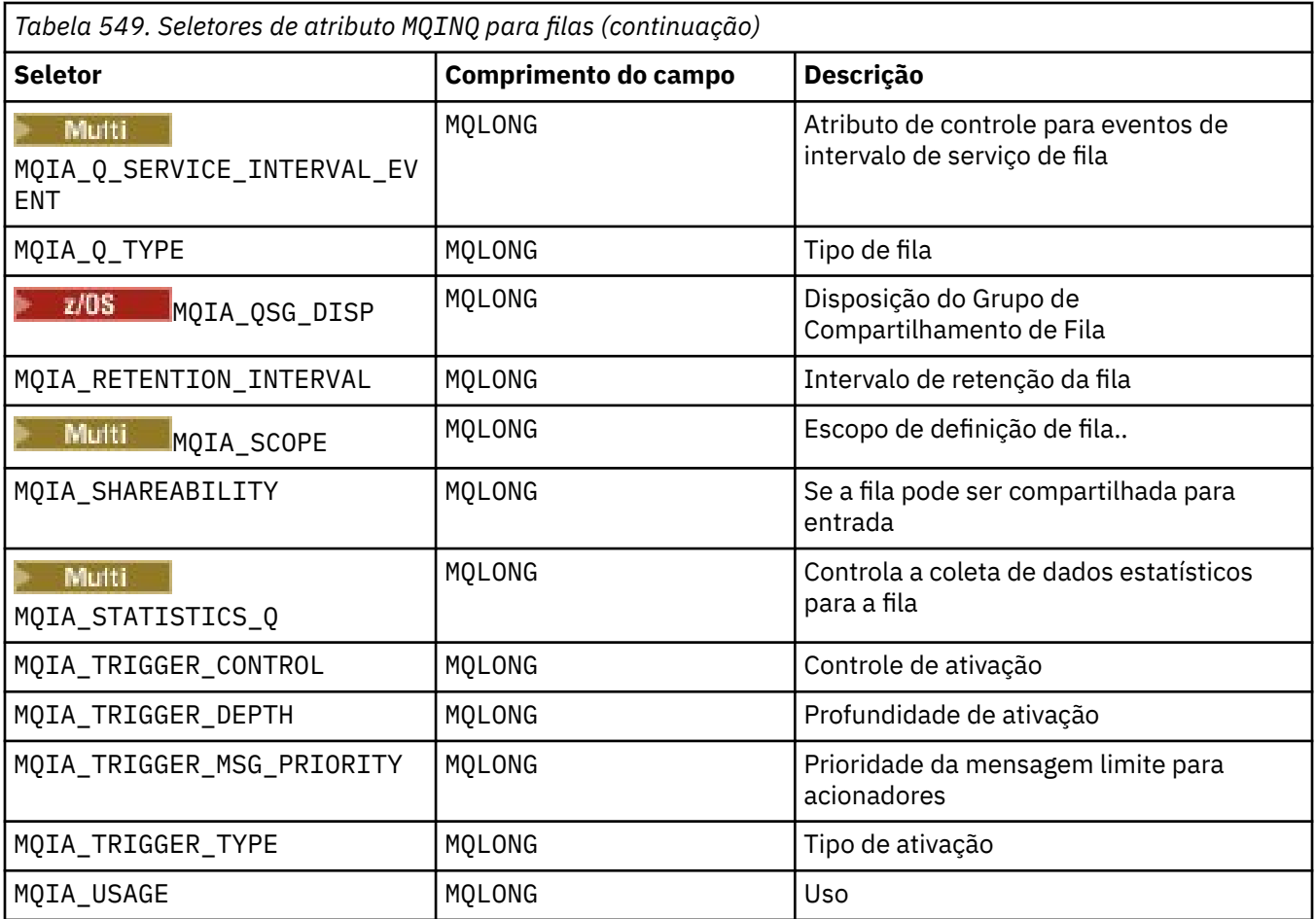

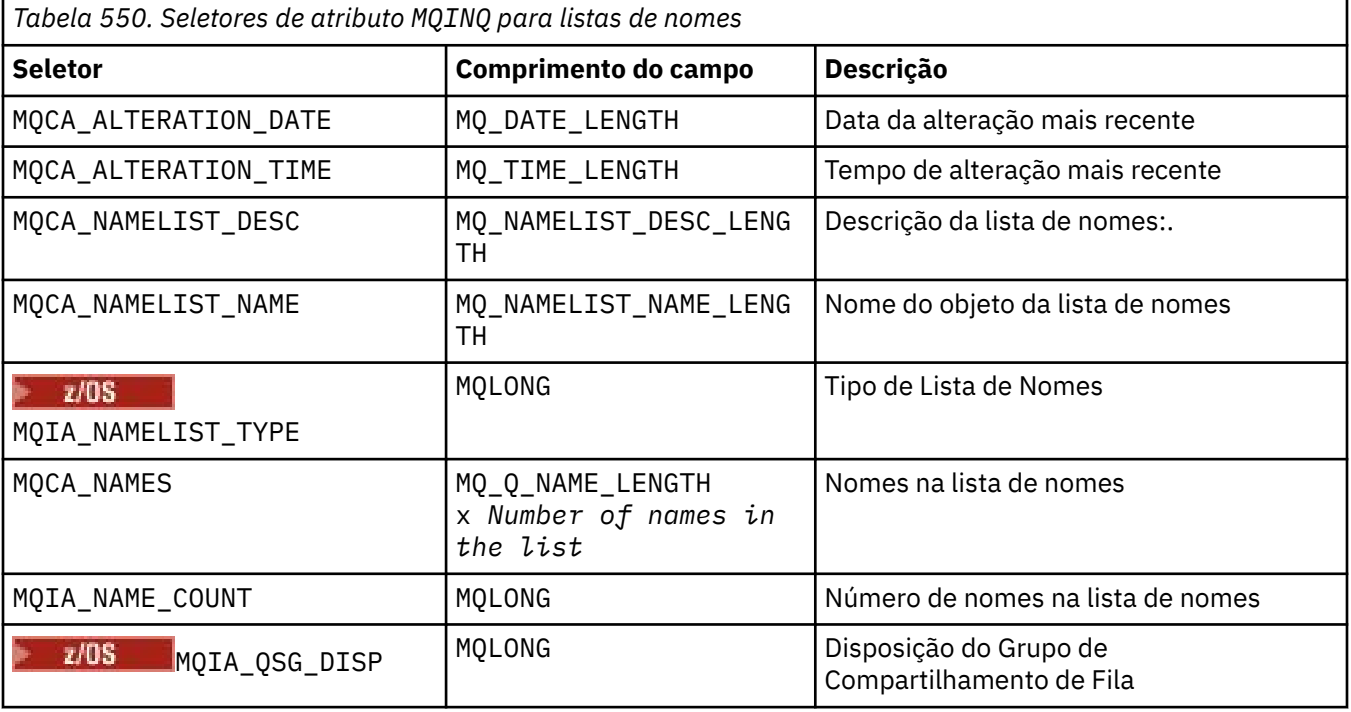

<span id="page-733-0"></span>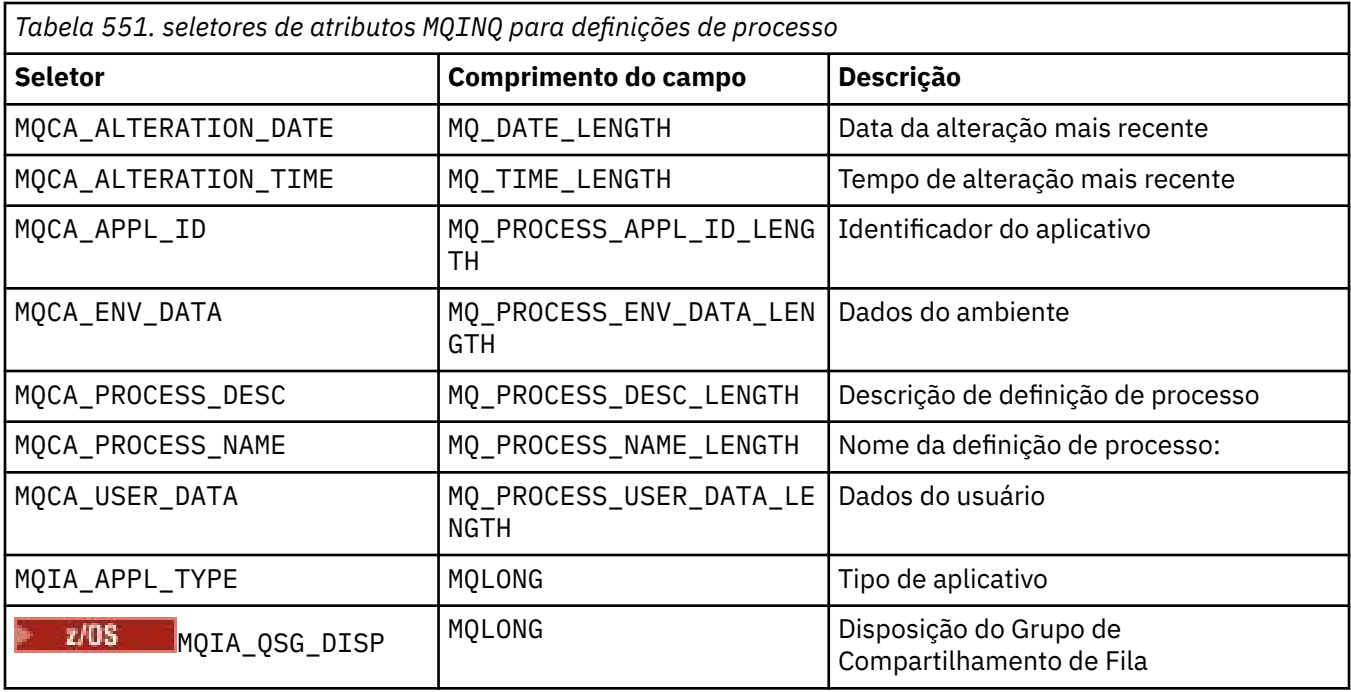

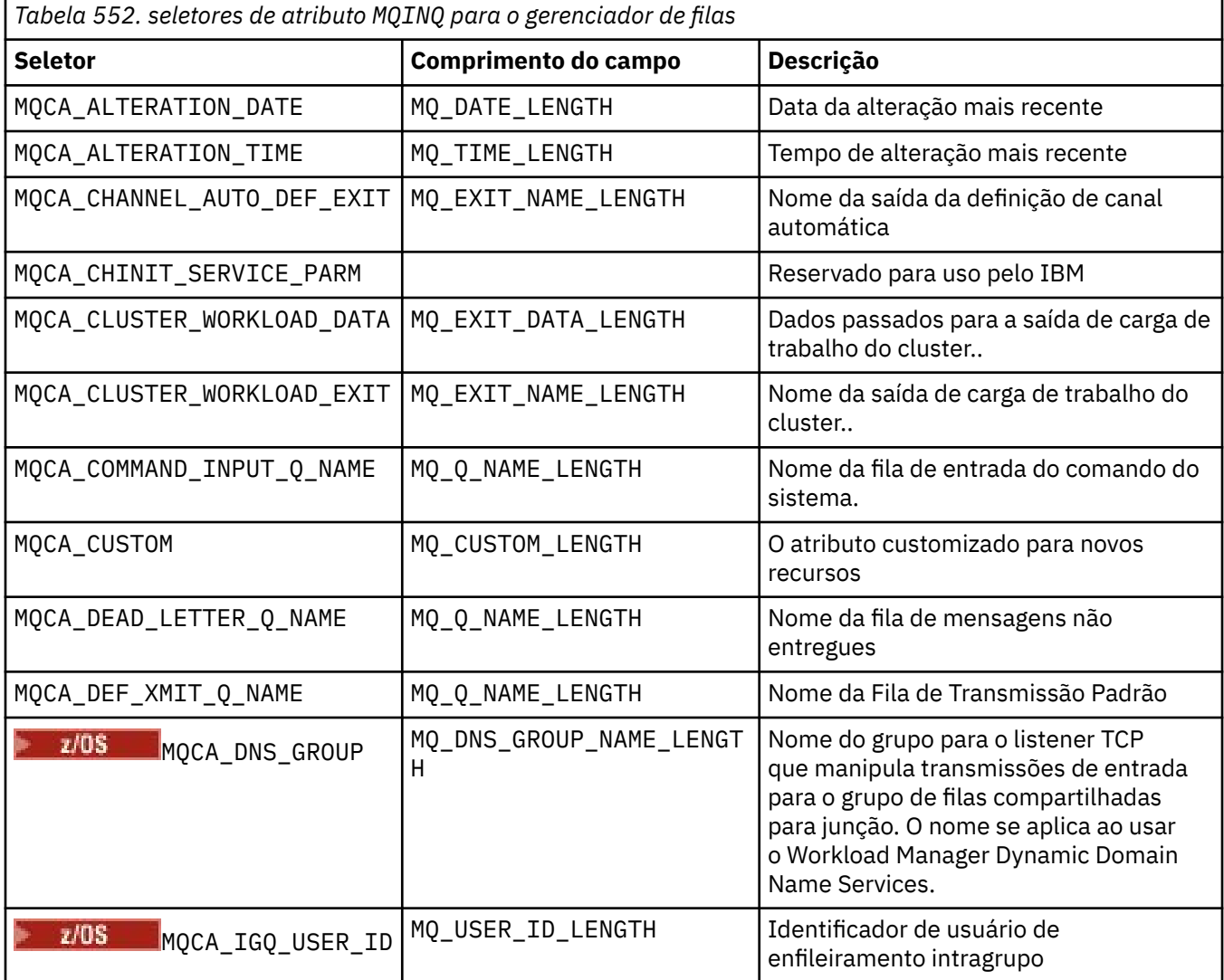

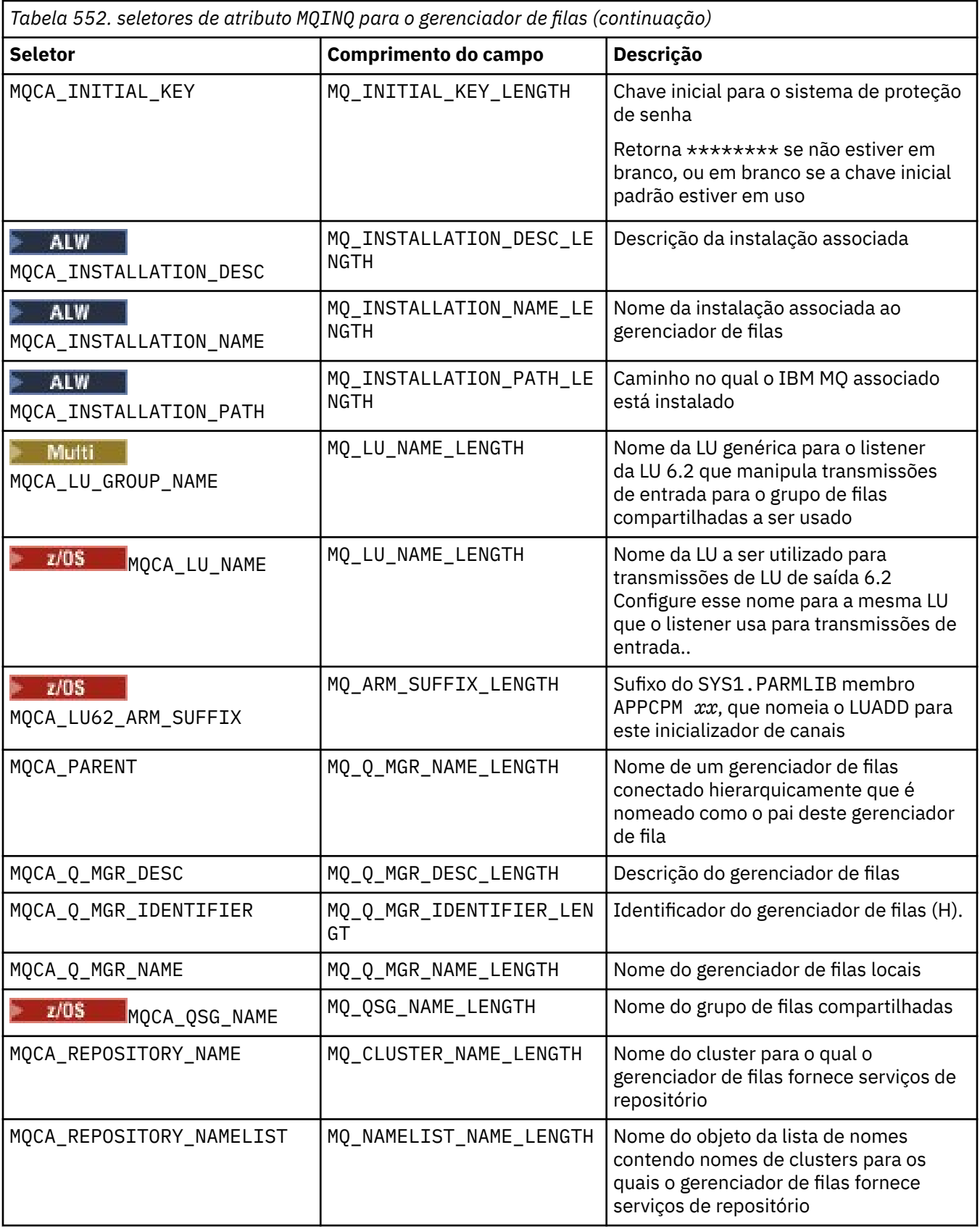

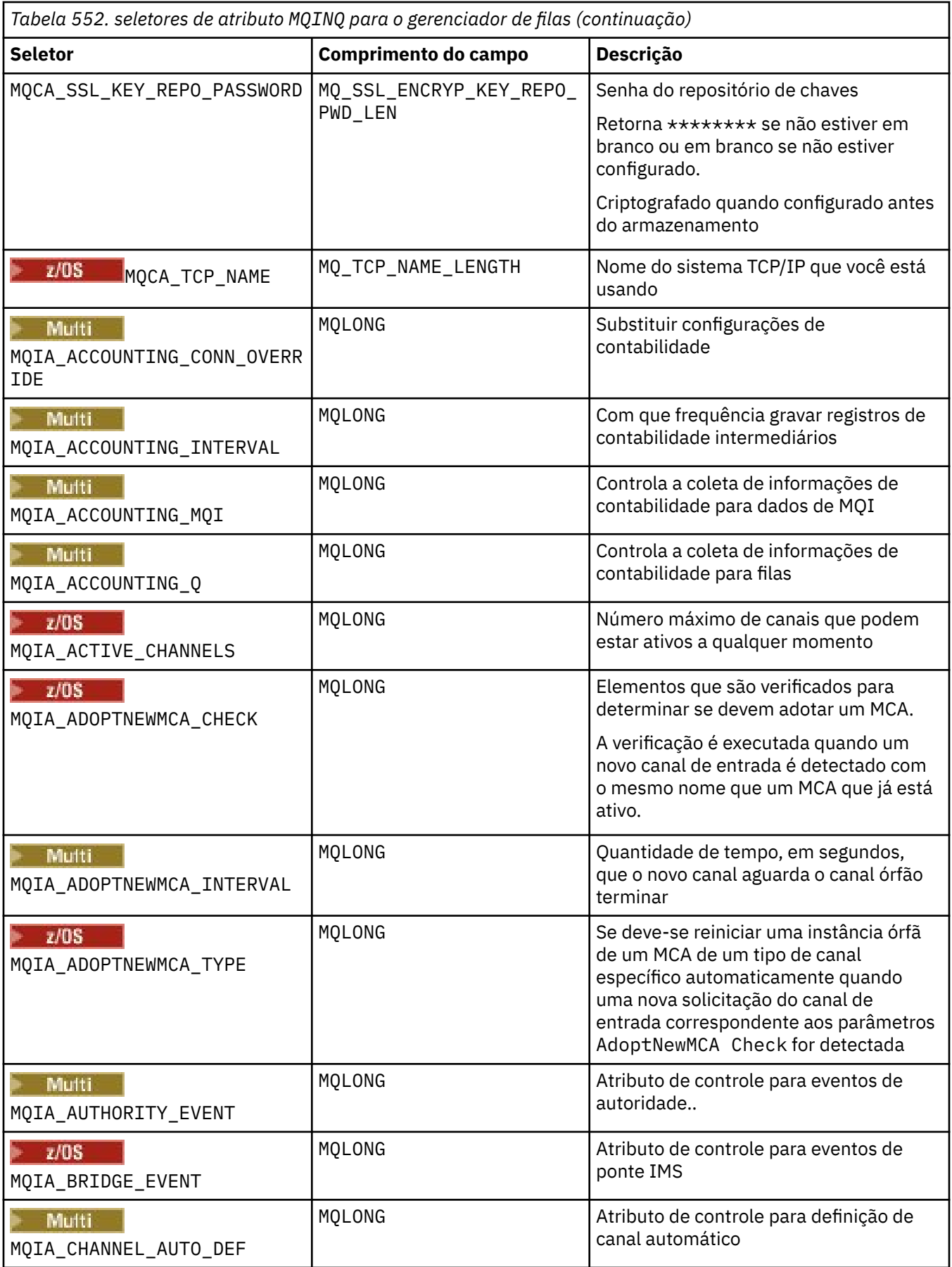

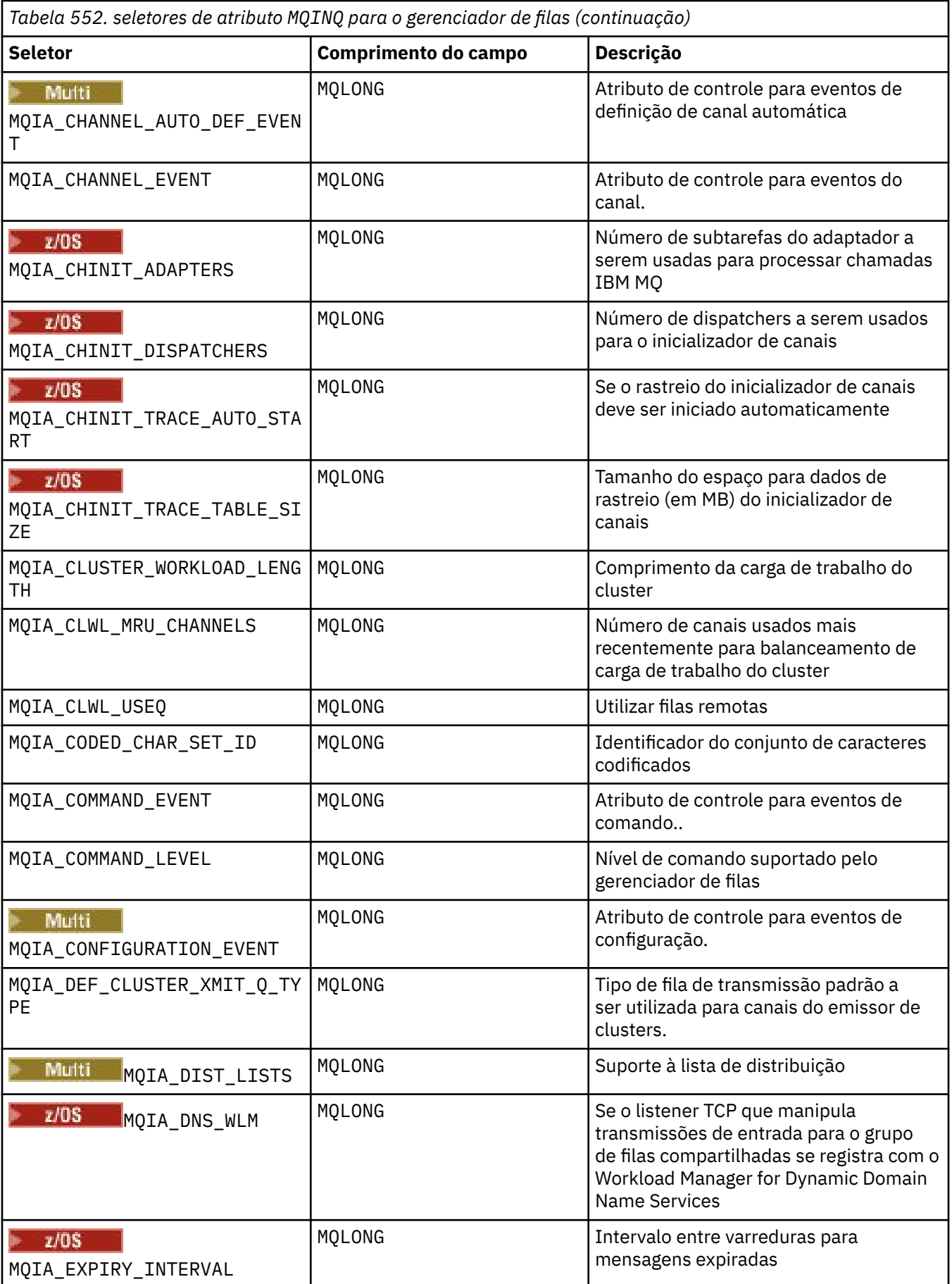

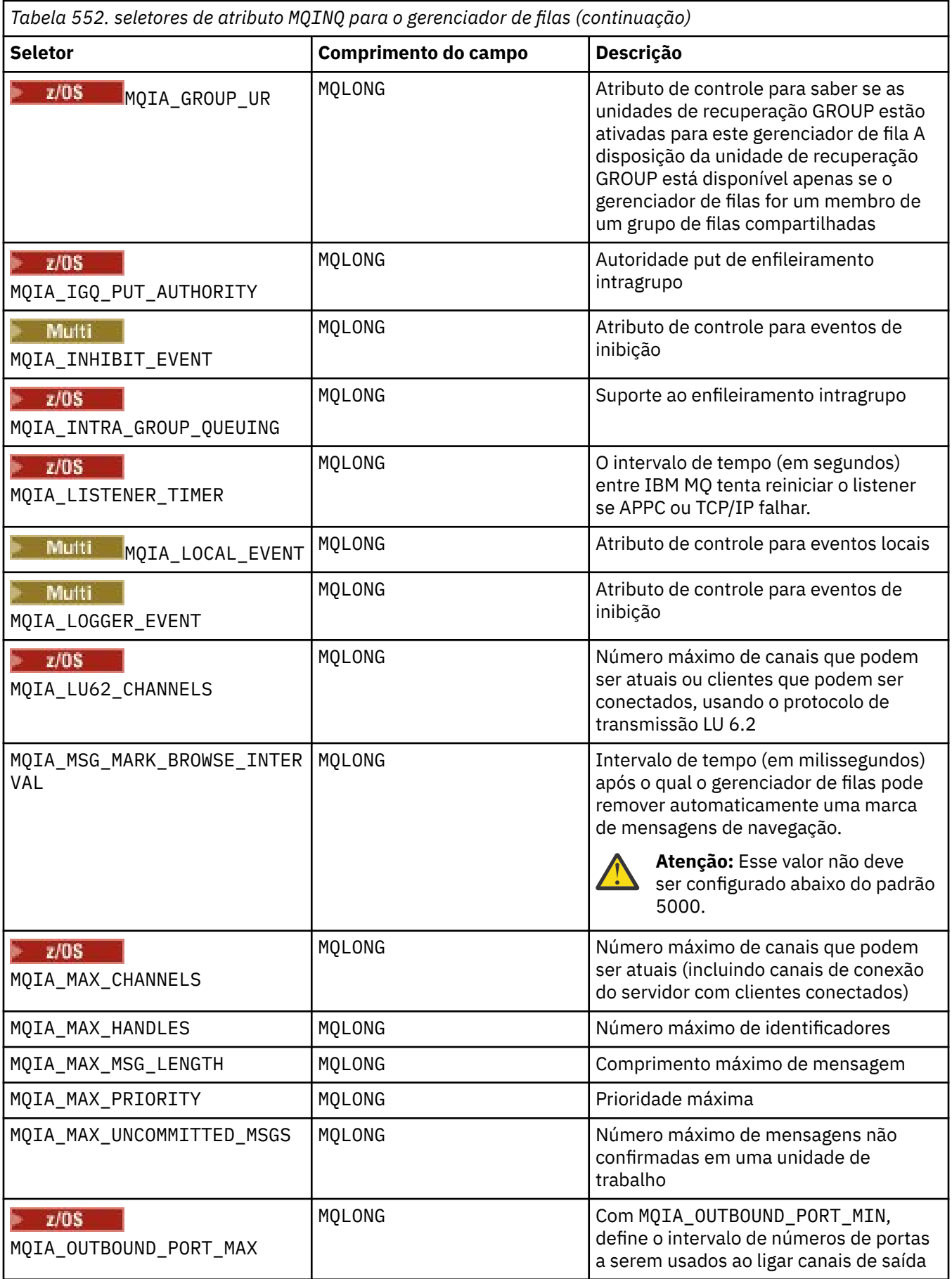

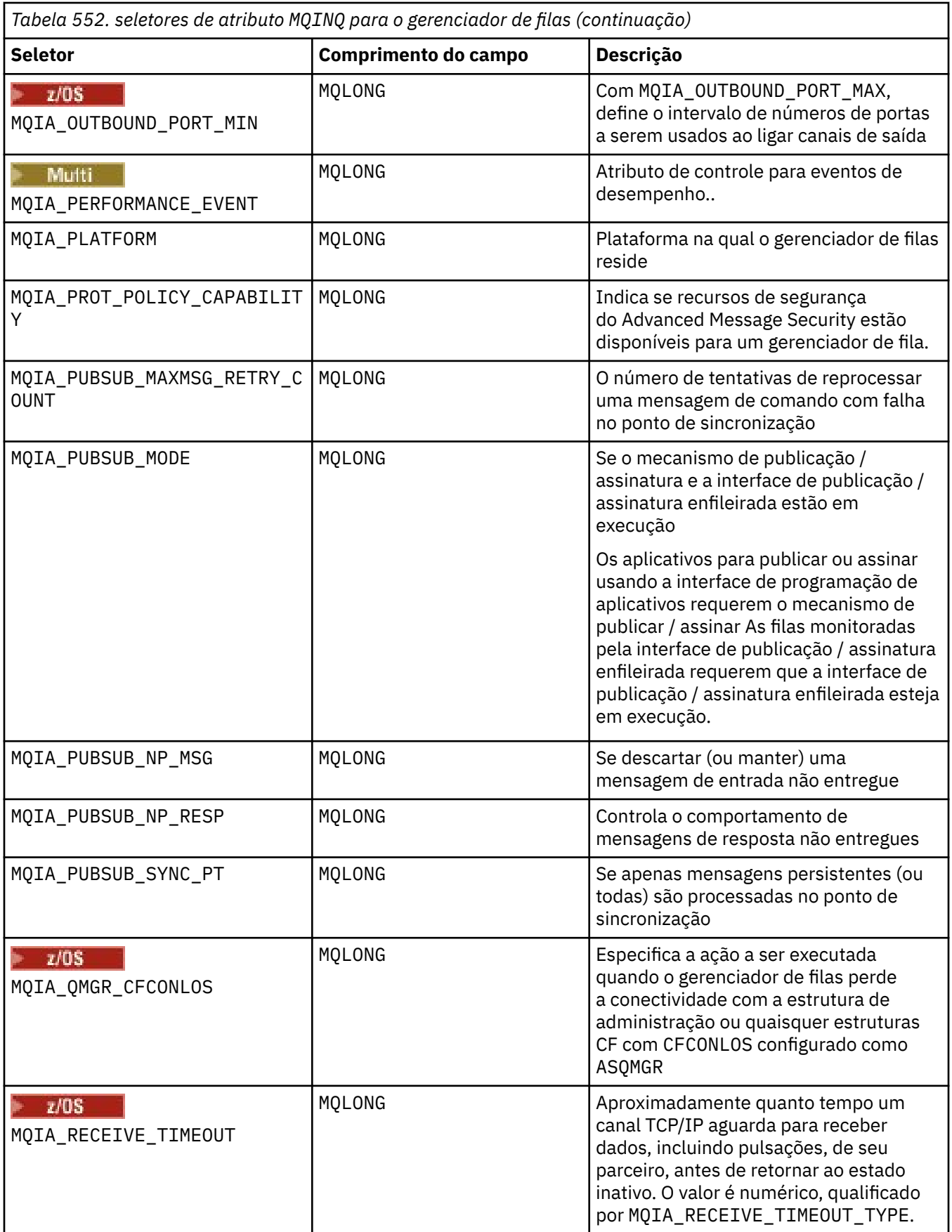

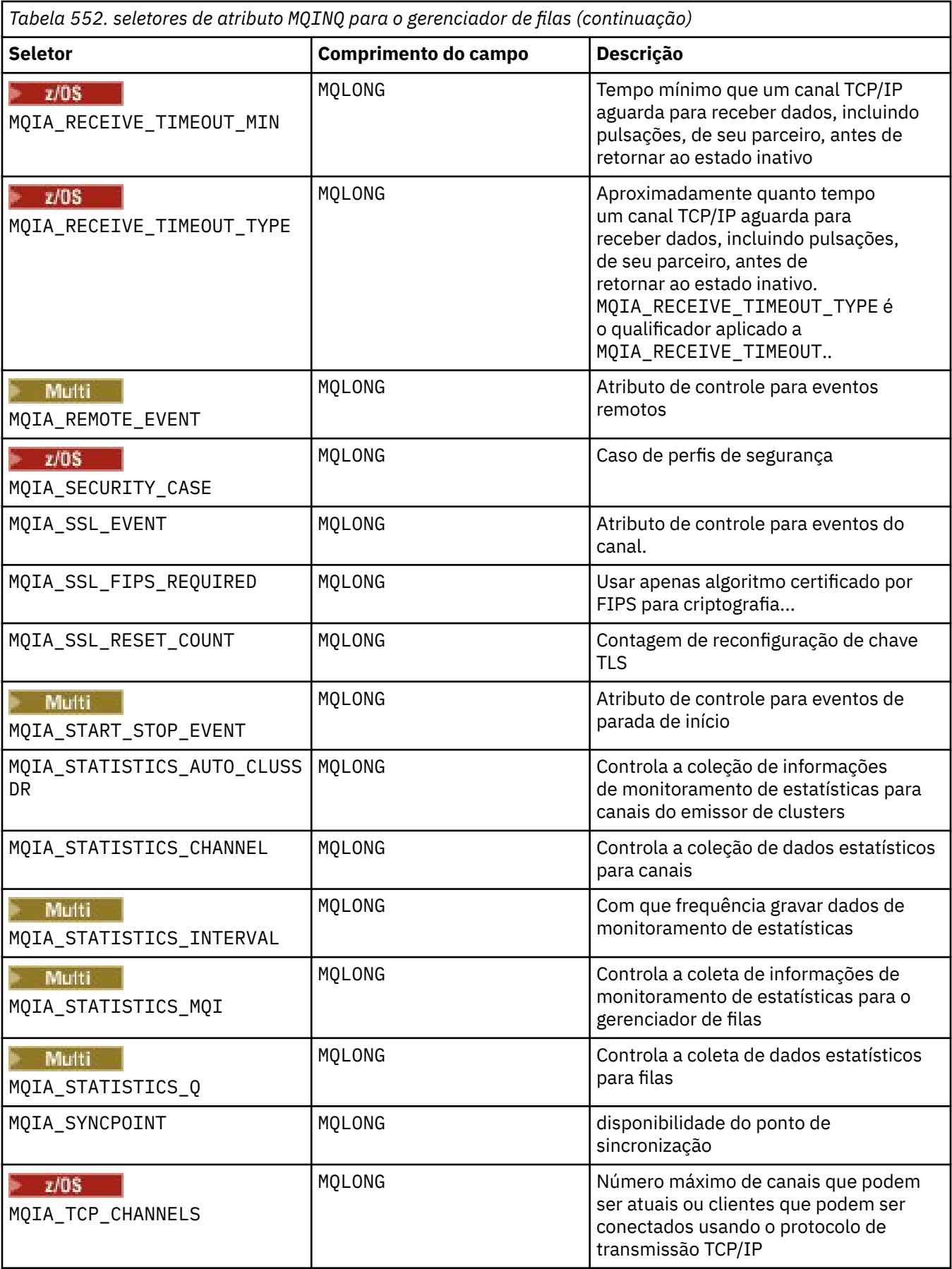

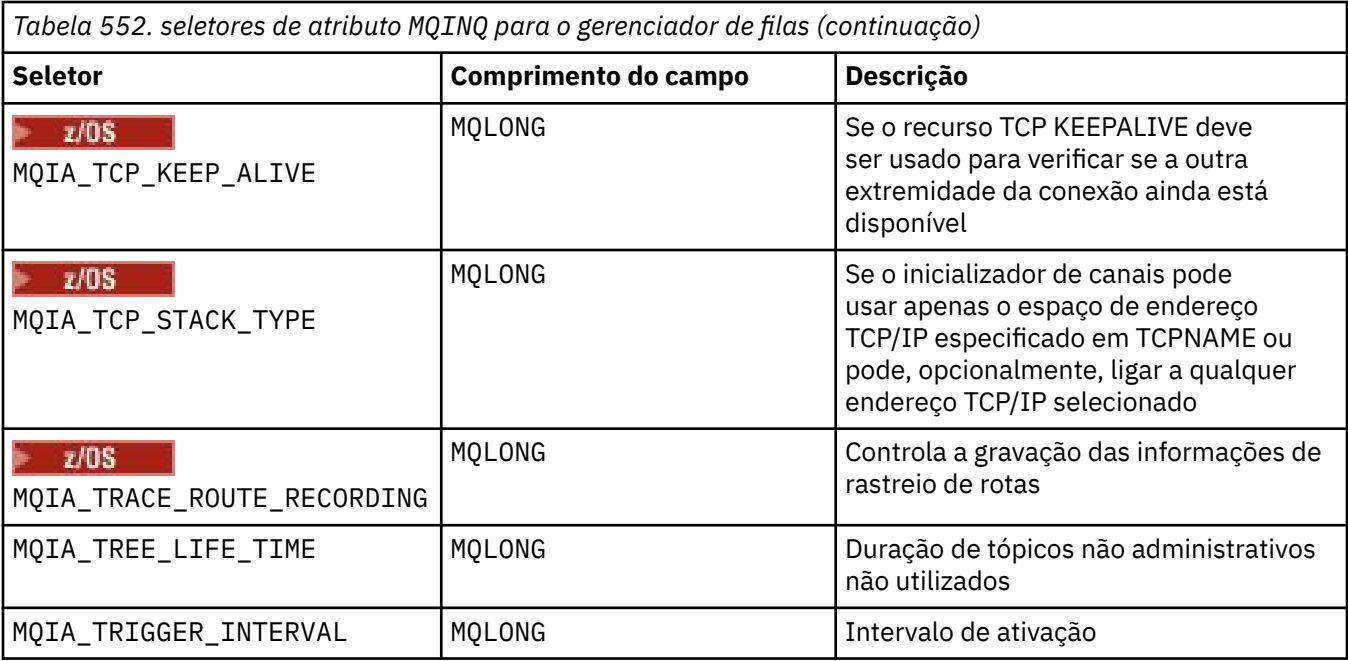

## **IntAttrCount**

Tipo: MQLONG -entrada

Este é o número de elementos na matriz *IntAttrs* .. Zero é um valor válido.

Se IntAttrCount for pelo menos o número de seletores MQIA\_\* no parâmetro **Selectors** , todos os atributos de número inteiro solicitados serão retornados.

## **IntAttrs**

Tipo: MQLONG x *IntAttrCount* -saída

Essa é uma matriz de valores de atributo de número inteiro *IntAttrCount* .

Os valores de atributo de número inteiro são retornados na mesma ordem dos seletores MOIA  $*$  no parâmetro **Selectors** . Se a matriz contiver mais elementos do que o número de seletores MQIA\_\* , os elementos em excesso não serão alterados.

Se *Hobj* representa uma fila, mas um seletor de atributo não se aplica a esse tipo de fila, o valor específico MQIAV\_NOT\_APPLICABLE é retornado.. É retornado para o elemento correspondente na matriz *IntAttrs* .

Se o parâmetro **IntAttrCount** ou **SelectorCount** for zero, *IntAttrs* não será referido. Nesse caso, o endereço do parâmetro transmitido por programas gravados em C ou assembler S/390 pode ser nulo.

# **Comprimento de CharAttr**

Tipo: MQLONG -entrada

Esse é o comprimento em bytes do parâmetro **CharAttrs** .

CharAttrLength deve ser pelo menos a soma dos comprimentos dos atributos de caractere solicitados (consulte [Seletores](#page-729-0) ).. Zero é um valor válido.

## **CharAttrs**

Tipo: MQCHAR x *CharAttrLength* -saída

Este é o buffer no qual os atributos de caractere são retornados, concatenados juntos O comprimento do buffer é fornecido pelo parâmetro **CharAttrLength**.

Os atributos de caractere são retornados na mesma ordem que os seletores MOCA  $*$  no parâmetro **Selectors** O comprimento de cada sequência de atributos é fixo para cada atributo (consulte [Seletores](#page-729-0) ) e o valor nele é preenchido à direita com espaços em branco, se necessário. É possível fornecer um buffer maior do que o necessário para conter todos os atributos de caracteres

e preenchimento solicitados Os bytes além do último valor de atributo retornado permanecem inalterados.

Se *Hobj* representa uma fila, mas um seletor de atributo não se aplica a esse tipo de fila, uma sequência de caracteres que consiste inteiramente de asteriscos (\*) é retornada. O asterisco é retornado como o valor desse atributo em *CharAttrs*

Se o parâmetro *CharAttrLength* ou **SelectorCount** for zero, *CharAttrs* não será referido. Nesse caso, o endereço do parâmetro transmitido por programas gravados em C ou assembler S/390 pode ser nulo.

### **CompCode**

Tipo: MQLONG -saída

O código de conclusão:

## **MQCC\_OK**

Indica conclusão bem-sucedida.

### **MQCC\_WARNING**

Aviso (conclusão parcial).

## **MQCC\_FAILED**

A chamada falhou.

### **Razão**

Tipo: MQLONG - saída

Se *CompCode* for MQCC\_OK:

## **MQRC\_NONE**

( 0, X'000') Nenhum motivo para relatar.

Se *CompCode* for MQCC\_WARNING:

## **MQRC\_CHAR\_ATTRS\_TOO\_SHORT**

( 2008, X'7D8') Não há espaço suficiente permitido para os atributos de caracteres

## **MQRC\_INT\_ATTR\_COUNT\_TOO\_SMALL**

( 2022, X'7E6') Não há espaço suficiente permitido para atributos de número inteiro.

## **MQRC\_SELECTOR\_NOT\_FOR\_TYPE**

( 2068, X'814') Seletor não aplicável ao tipo de fila.

Se *CompCode* for MQCC\_FAILED:

### **MQRC\_ADAPTER\_NOT\_AVAILABLE**

( 2204, X'89C') Adaptador não disponível.

### **MQRC\_ADAPTER\_SERV\_LOAD\_ERROR**

( 2130, X'852') Não é possível carregar o módulo de serviço do adaptador

### **MQRC\_API\_EXIT\_ERROR**

( 2374, X'946') Saída de API com falha

### **MQRC\_API\_EXIT\_LOAD\_ERROR**

( 2183, X'887') Não é possível carregar a saída de API

### **MQRC\_ASID\_MISMATCH**

( 2157, X'86D') Os ASIDs primário e inicial diferem.

### **MQRC\_CALL\_IN\_PROGRESS**

( 2219, X'8AB') chamada MQI inserida antes da chamada anterior ser concluída.

## **MQRC\_CF\_STRUC\_FAILED**

( 2373, X'945') A estrutura do recurso de acoplamento falhou

## **MQRC\_CF\_STRUC\_IN\_USE**

( 2346, X'92A') Estrutura de recurso de acoplamento em uso.

# **MQRC\_CHAR\_ATTR\_LENGTH\_ERROR**

( 2006, X'7D6') O comprimento dos atributos de caractere não é válido

### **MQRC\_CHAR\_ATTRS\_ERROR**

( 2007, X'7D7') A cadeia de atributos de caractere não é válida.

### **MQRC\_CICS\_WAIT\_FAILED**

( 2140, X'85C') Pedido de espera rejeitado por CICS.

### **MQRC\_CONNECTION\_BROKEN**

( 2009, X'7D9') Conexão com o gerenciador de filas perdida.

### **MQRC\_CONNECTION\_NOT\_AUTHORIZED**

( 2217, X'8A9') Não autorizado para conexão.

## **MQRC\_CONNECTION\_STOPPING**

( 2203, X'89B') Conexão encerrando.

## **MQRC\_HCONN\_ERROR**

( 2018, X'7E2') Identificador de conexão inválido.

### **MQRC\_HOBJ\_ERROR**

( 2019, X'7E3') Identificador de objeto inválido.

### **MQRC\_INT\_ATTR\_COUNT\_ERROR**

( 2021, X'7E5') A contagem de atributos inteiros não é válida.

#### **MQRC\_INT\_ATTRS\_ARRAY\_ERROR**

( 2023, X'7E7') A matriz de atributos de número inteiro não é válida.

## **MQRC\_NOT\_OPEN\_FOR\_INQUIRE**

( 2038, X'7F6') Fila não aberta para consulta.

### **MQRC\_OBJECT\_CHANGED**

( 2041, X'7F9') Definição de objeto alterada desde a abertura.

## **MQRC\_OBJECT\_DAMAGED**

( 2101, X'835') Objeto danificado.

## **MQRC\_PAGESET\_ERROR**

( 2193, X'891') Erro ao acessar o conjunto de dados da página.

### **MQRC\_Q\_DELETED**

( 2052, X'804') Fila excluída.

### **MQRC\_Q\_MGR\_NAME\_ERROR**

( 2058, X'80A') Nome do gerenciador de filas inválido ou desconhecido.

## **MQRC\_Q\_MGR\_NOT\_AVAILABLE**

( 2059, X'80B') Gerenciador de filas não disponível para conexão.

### **MQRC\_Q\_MGR\_STOPPING**

( 2162, X'872') O gerenciador de filas foi encerrado.

## **MQRC\_RESOURCE\_PROBLEM**

( 2102, X'836') Recursos insuficientes do sistema disponíveis.

### **MQRC\_SELECTOR\_COUNT\_ERROR**

( 2065, X'811') Contagem de seletores inválida.

### **MQRC\_SELECTOR\_ERROR**

( 2067, X'813') Seletor de atributo inválido.

### **MQRC\_SELECTOR\_LIMIT\_EXCEEDED**

( 2066, X'812') Contagem de seletores muito grande.

### **MQRC\_STORAGE\_NOT\_AVAILABLE**

( 2071, X'817') Armazenamento insuficiente disponível.

### **MQRC\_SUPPRESSED\_BY\_EXIT**

( 2109, X'83D') Chamada suprimida pelo programa de saída.

### **MQRC\_UNEXPECTED\_ERROR**

( 2195, X'893') Ocorreu um erro inesperado.

Para obter informações detalhadas sobre esses códigos, consulte Mensagens e códigos de razão

# <span id="page-743-0"></span>**Observações de Uso**

- 1. Os valores retornados são uma captura instantânea dos atributos selecionados Não há garantia de que os atributos permaneçam os mesmos antes que o aplicativo possa agir nos valores retornados.
- 2. Ao abrir uma fila modelo, uma fila local dinâmica é criada. Uma fila local dinâmica é criada, mesmo se você abrir a fila modelo para consultar sobre seus atributos

Os atributos da fila dinâmica são basicamente os mesmos que os atributos da fila modelo no momento em que a fila dinâmica é criada. Se você então usar a chamada MQINQ nessa fila, o gerenciador de filas retornará os atributos da fila dinâmica e não os atributos da fila modelo. Consulte [Tabela 561 na](#page-864-0) [página 865](#page-864-0) para obter detalhes de quais atributos da fila modelo são herdados pela filas dinâmicas

- 3. Se o objeto que está sendo consultado for uma fila de alias, os valores de atributo retornados pela chamada MQINQ são os atributos da fila de alias. Não são os atributos da fila base ou do tópico para os quais o alias é resolvido
- 4. Se o objeto que está sendo consultado for uma fila de clusters, os atributos que podem ser consultados dependem de como a fila é aberta:
	- É possível abrir uma fila de clusters para consultar mais uma ou mais operações de entrada, navegação ou configuração. Para isso, deve haver uma instância local da fila de clusters para a abertura ser bem-sucedida. Nesse caso, os atributos que podem ser consultados são os atributos válidos para filas locais.

Se a fila de clusters estiver aberta para consulta sem entrada, procura, ou conjunto especificado, a chamada retornará o código de conclusão MQCC\_WARNING e o código de razão MQRC\_SELECTOR\_NOT\_FOR\_TYPE (2068) se você tentar consultar os atributos que são válidos apenas para filas locais e não filas de clusters.

• É possível abrir uma fila de clusters para consulta ao transmitir o nome do gerenciador de filas base do gerenciador de filas conectado

Para isso, deve haver uma instância local da fila de clusters para a abertura ser bem-sucedida. Se o gerenciador de filas de base não for transmitido, a chamada retornará o código de conclusão MQCC\_WARNING e o código de razão MQRC\_SELECTOR\_NOT\_FOR\_TYPE (2068) se você tentar consultar atributos que são válidos apenas para filas locais e não filas de clusters

- Se a fila de clusters for aberta para consulta sozinha, ou consulta e saída, apenas os atributos listados poderão ser consultados O atributo **QType** tem o valor MQQT\_CLUSTER neste caso:
	- MQCA\_Q\_DESC
	- MQCA\_Q\_NAME
	- MQIA\_DEF\_BIND
	- MQIA\_DEF\_PERSISTENCE
	- MQIA\_DEF\_PRIORITY
	- MQIA\_INHIBIT\_PUT
	- MQIA\_Q\_TYPE

É possível abrir a fila de clusters com nenhuma ligação fixa É possível abri-lo com o MQOO\_BIND\_NOT\_FIXED especificado na chamada MQOPEN Como alternativa, especifique MQOO\_BIND\_AS\_Q\_DEFe configure o atributo **DefBind** da fila para MQBND\_BIND\_NOT\_FIXED Se você abrir uma fila de clusters sem nenhuma ligação fixa, chamadas MQINQ sucessivas para a fila poderão consultar diferentes instâncias da fila de clusters. No entanto, é típico que todas as instâncias tenham os mesmos valores de atributos.

• Um objeto de fila de alias pode ser definido para um cluster Como TARGTYPE e TARGET não são atributos de cluster, o processo que executa um processo MQOPEN na fila de alias não reconhece o objeto para o qual o alias é resolvido.

Durante o MQOPENinicial, a fila de alias é resolvida para um gerenciador de fila e uma fila no cluster.. A resolução do nome ocorre novamente no gerenciador de filas remotas, e é aqui que o TARGTPYE da fila de alias é resolvido

Se a fila de alias for resolvida para um alias de tópico, então a publicação de mensagens colocadas na fila de alias ocorrerá neste gerenciador de filas remotas

Consulte Filas do cluster ..

- 5. Você pode desejar consultar vários atributos e, em seguida, configurar alguns deles usando a chamada MQSET . Para programar a consulta e configurar com eficiência, posicione os atributos a serem configurados no início das matrizes do seletor. Se você fizer isso, as mesmas matrizes com contagem reduzida poderão ser usadas para MQSET.
- 6. Se mais de uma das situações de aviso surgir (consulte o parâmetro **CompCode** ), o código de razão retornado será o primeiro na lista a seguir que se aplica:
	- a. MQRC\_SELECTOR\_NOT\_FOR\_TYPE
	- b. MQRC\_INT\_ATTR\_COUNT\_TOO\_SMALL
	- c. MQRC\_CHAR\_ATTRS\_TOO\_SHORT
- 7. O tópico a seguir possui informações sobre atributos de objeto:
	- • ["Atributos para filas" na página 863](#page-862-0)
	- • ["Atributos para Listas de Nomes" na página 897](#page-896-0)
	- • ["Atributos para Definições de Processo" na página 900](#page-899-0)
	- • ["Atributos do gerenciador de filas" na página 824](#page-823-0)

# **Chamada C**

```
MQINQ (Hconn, Hobj, SelectorCount, Selectors, IntAttrCount, IntAttrs,
       CharAttrLength, CharAttrs, &CompCode, &Reason);
```
Declare os parâmetros conforme a seguir:

```
MQHCONN Hconn; \overline{\phantom{a}} /* Connection handle */<br>MQHOBJ Hobj; \overline{\phantom{a}} /* Object handle */
MQHOBJ Hobj; /* Object handle */<br>MQLONG SelectorCount; /* Count of selecto<br>MQLONG Selectors[n]; /* Array of attribu
MQLONG SelectorCount; /* Count of selectors */
MQLONG Selectors[n]; /* Array of attribute selectors */
MQLONG IntAttrCount; /* Count of integer attributes */
MQLONG IntAttrs[n]; /* Array of integer attributes */
MQLONG CharAttrLength; /* Length of character attributes buffer */
MOLONG CharAttriength; /* Length of character att<br>MOCHAR CharAttrs[n]; /* Character attributes */<br>MOLONG CompCode; /* Completion code */
                                    /* Completion code */MQLONG Reason; /* Reason code qualifying CompCode */
```
# **Chamada COBOL**

 CALL 'MQINQ' USING HCONN, HOBJ, SELECTORCOUNT, SELECTORS-TABLE, INTATTRCOUNT, INTATTRS-TABLE, CHARATTRLENGTH, CHARATTRS, COMPCODE, REASON.

Declare os parâmetros conforme a seguir:

\*\* Connection handle PIC S9(9) BINARY. \*\* Object handle PIC S9(9) BINARY. \*\* Count of selectors 01 SELECTORCOUNT \*\* Array of attribute selectors 01 SELECTORS-TABLE. 02 SELECTORS PIC S9(9) BINARY OCCURS n TIMES. \*\* Count of integer attributes PIC S9(9) BINARY. \*\* Array of integer attributes 01 INTATTRS-TABLE. 02 INTATTRS PIC S9(9) BINARY OCCURS n TIMES.

```
** Length of character attributes buffer
 01 CHARATTRLENGTH PIC S9(9) BINARY.
** Character attributes
01 CHARATTRS PIC X(n).
** Completion code
 01 COMPCODE PIC S9(9) BINARY.
** Reason code qualifying COMPCODE
 01 REASON PIC S9(9) BINARY.
```
**Chamada PL/I**

call MQINQ (Hconn, Hobj, SelectorCount, Selectors, IntAttrCount, IntAttrs, CharAttrLength, CharAttrs, CompCode, Reason);

Declare os parâmetros conforme a seguir:

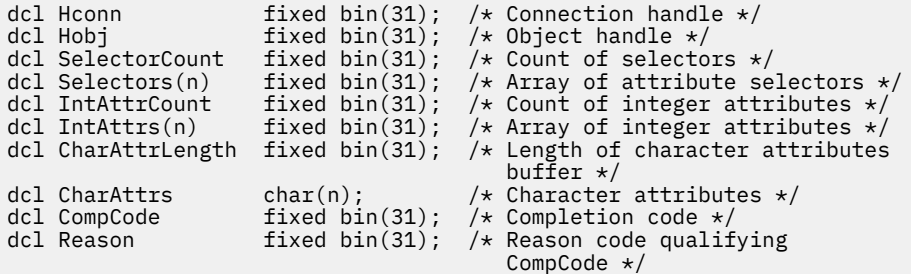

# **Chamada do Assembler de Alto Nível**

 CALL MQINQ,(HCONN,HOBJ,SELECTORCOUNT,SELECTORS,INTATTRCOUNT, X INTATTRS,CHARATTRLENGTH,CHARATTRS,COMPCODE,REASON)

Declare os parâmetros conforme a seguir:

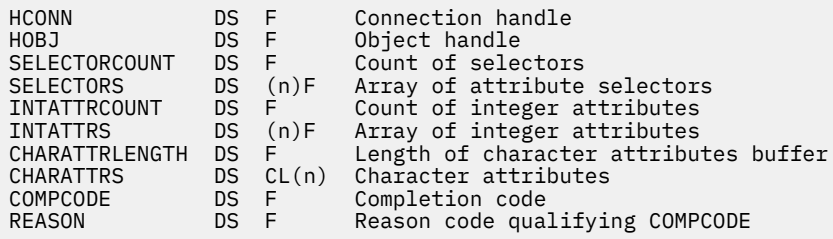

# **Chamada do Visual Basic**

MQINQ Hconn, Hobj, SelectorCount, Selectors, IntAttrCount, IntAttrs, CharAttrLength, CharAttrs, CompCode, Reason

Declare os parâmetros conforme a seguir:

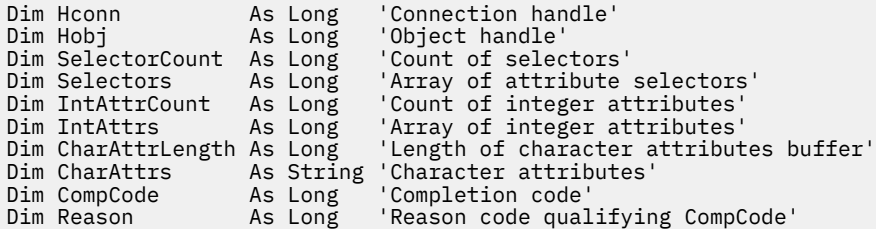

# **MQINQMP-Propriedade da mensagem de consulta**

A chamada MQINQMP retorna o valor de uma propriedade de uma mensagem.

# **Sintaxe**

MQINQMP (*Hconn*, *Hmsg*, *InqPropInqProp*, *Nome*, *PropDesc*, *Tipo*, *ValueLength*, *Valor*, *DataLength*, *CompCode*, *Motivo*)

# **Parâmetros**

# **Hconn**

Tipo: MQHCONN - entrada

Esta manipulação representa a conexão ao gerenciador de filas. O valor de *Hconn* deve corresponder à manipulação de conexões que foi usada para criar a manipulação de mensagens especificada no parâmetro **Hmsg** ..

Se o identificador de mensagens foi criado usando MQHC\_UNASSOCIATED\_HCONN, uma conexão válida deverá ser estabelecida no encadeamento consultando uma propriedade do identificador de mensagens, caso contrário, a chamada falhará com MQRC\_CONNECTION\_BROKEN

## **Hmsg**

Tipo: MQHMSG-entrada

Esta é a manipulação de mensagem a ser consultada O valor foi retornado por uma chamada anterior de **MQCRTMH**

## **InqPropOpções**

Tipo: MQIMPO-entrada/saída

Consulte o tipo de dados [MQIMPO](#page-424-0) para obter detalhes..

## **Nome**

Tipo: MQCHARV-entrada/saída

O nome da propriedade para consultar.

Se não for possível localizar nenhuma propriedade com esse nome, a chamada falhará com a razão MORC\_PROPERTY\_NOT\_AVAILABLE

É possível usar o sinal de porcentagem do caractere curinga (%) no final do nome da propriedade.. O curinga corresponde a zero ou mais caracteres, incluindo o caractere ponto (.). Isso permite que um aplicativo inquira o valor de muitas propriedades. Chame MQINQMP com a opção MQIMPO\_INQ\_FIRST para obter a primeira propriedade correspondente e novamente com a opção MQIMPO\_INQ\_NEXT para obter a próxima propriedade correspondente. Quando mais nenhuma propriedade correspondente estiver disponível, a chamada falhará com MQRC\_PROPERTY\_NOT\_AVAILABLE Se o campo *ReturnedName* da estrutura InqPropOpts for inicializado com um endereço ou deslocamento para o nome retornado da propriedade, isso será concluído no retorno de MQINQMP com o nome da propriedade correspondente. Se o campo *VSBufSize* do *ReturnedName* na estrutura de Opts InqPropfor menor que o comprimento do nome da propriedade retornado, o código de conclusão será configurado MQCC\_FAILED com a razão MORC\_PROPERTY\_NAME\_TOO\_BIG.

Propriedades que possuem sinônimos conhecidos são retornadas da seguinte forma:

- 1. Propriedades com o prefixo "mqps." são retornados como o nome da propriedade IBM MQ .. Por exemplo, "MQTopicString" é o nome retornado em vez de "mqps.Top"
- 2. Propriedades com o prefixo "jms." ou "McD". são retornados como o nome do campo de cabeçalho JMS , por exemplo, "JMSExpiration" é o nome retornado em vez de "jms.Exp". "
- 3. Propriedades com o prefixo "usr." são retornados sem esse prefixo, por exemplo, "Color" é retornado em vez de "usr.Color".

As propriedades com sinônimos são retornadas apenas uma vez

Na linguagem de programação C, as seguintes variáveis macro são definidas para consultar todas as propriedades e, em seguida, todas as propriedades que começam com "usr.":

## **MQPROP\_INQUIRE\_ALL**

Consultar em todas as propriedades da mensagem

MQPROP\_INQUIRE\_ALL pode ser usado da seguinte maneira:

MQCHARV Name = {MQPROP\_INQUIRE\_ALL};

### **MQPROP\_INQUIRE\_ALL\_USR**

Consulte todas as propriedades da mensagem que iniciam "usr.". O nome retornado é retornado sem o "usr." .

Se MQIMP\_INQ\_NEXT for especificado, mas o Nome tiver mudado desde a chamada anterior ou essa for a primeira chamada, então MQIMPO\_INQ\_FIRST será implícito.

Consulte Nomes de Propriedade e Restrições de Nome de Propriedade para obter informações adicionais sobre o uso de nomes de propriedade

### **PropDesc**

Tipo: MQPD-saída

Essa estrutura é utilizada para definir os atributos de uma propriedade, incluindo o que acontece se a propriedade não for suportada, a qual contexto de mensagem a propriedade pertence e para quais mensagens a propriedade deve ser copiada. Consulte [MQPD](#page-511-0) para obter detalhes dessa estrutura..

### **tipo**

Tipo: MQLONG-entrada/saída

No retorno da chamada MQINQMP, esse parâmetro é configurado para o tipo de dados de *Valor* O tipo de dados pode ser qualquer um dos seguintes:

## **MQTYPE\_BOOLEAN**

Um booleano.

#### **MQTYPE\_BYTE\_STRING**

Uma cadeia de bytes

### **MQTYPE\_INT8**

Um número inteiro assinado de 8 bits.

## **MQTYPE\_INT16**

Um número inteiro assinado de 16 bits.

### **MQTYPE\_INT32**

Um número inteiro assinado de 32 bits.

## **MQTYPE\_INT64**

Um número inteiro assinado de 64 bits.

### **MQTYPE\_FLOAT32**

Um número de vírgula flutuante de 32 bits..

### **MQTYPE\_FLOAT64**

Um número de vírgula flutuante de 64 bits..

### **MQTYPE\_STRING**

Uma sequência de Caracteres

## **MQTYPE\_NULL**

A propriedade existe mas possui um valor nulo.

Se o tipo de dados do valor da propriedade não for reconhecido, MQTYPE\_STRING será retornado e uma representação em sequência do valor será colocada na área *Valor* . Uma representação em sequência do tipo de dados pode ser localizada no campo *TypeString* no parâmetro *InqPropOpts* .. Um código de conclusão de aviso é retornado com a razão MQRC\_PROP\_TYPE\_NOT\_SUPPORTED.

Além disso, se a opção MQIMPO\_CONVERT\_TYPE for especificada, será solicitada a conversão do valor da propriedade. Use *Tipo* como uma entrada para especificar o tipo de dados como o qual você deseja que a propriedade seja retornada. Consulte a descrição da opção [MQIMPO\\_CONVERT\\_TYPE](#page-427-0) da estrutura [MQIMPO](#page-424-0) para obter detalhes de conversão de tipo de dados

Se você não solicitar a conversão de tipo, poderá usar o seguinte valor na entrada:

## **MQTYPE\_AS\_SET**

O valor da propriedade é retornado sem converter seu tipo de dados.

## **ValueLength**

Tipo: MQLONG - entrada

O comprimento em bytes da área Valor. Especifique zero para propriedades para as quais não é necessário o valor retornado. Elas podem ser propriedades projetadas por um aplicativo para ter um valor nulo ou uma sequência vazia. Especifique também zero se a opção [MQIMPO\\_QUERY\\_LENGTH](#page-427-0) tiver sido especificada; nesse caso, nenhum valor será retornado.

### **Value**

Tipo: MQBYTEx *ValueLength* -saída

Essa é a área para conter o valor da propriedade consultada O buffer deve ser alinhado em um limite apropriado para o valor retornado. Não fazer isso pode resultar em um erro quando o valor for acessado posteriormente.

Se *ValueLength* for menor que o comprimento do valor da propriedade, o máximo do valor da propriedade possível será movido para *Value* e a chamada falhará com o código de conclusão MQCC\_FAILED e a razão MQRC\_PROPERTY\_BIG.

O conjunto de caracteres dos dados no *Valor* é fornecido pelo campo ReturnedCCSID no parâmetro Opts InqProp. A codificação dos dados em *Valor* é fornecida pelo campo ReturnedEncoding no parâmetro Opts InqProp

Na linguagem de programação C, o parâmetro é declarado como um ponteiro para vazio; o endereço de qualquer tipo de dados pode ser especificado como o parâmetro.

Se o parâmetro *ValueLength* for zero, *Value* não será referido e seu valor transmitido por programas gravados no assembler C ou System/390 poderá ser nulo.

## **DataLength**

Tipo: MQLONG - saída

Esse é o comprimento em bytes do valor da propriedade real, conforme retornado na área *Valor* .

Se *DataLength* for menor que o comprimento do valor da propriedade, *DataLength* ainda será preenchido no retorno da chamada MQINQMP. Isso permite que o aplicativo determine o tamanho do buffer necessário para acomodar o valor da propriedade e, em seguida, emita novamente a chamada com um buffer do tamanho apropriado..

Os valores a seguir também podem ser retornadas:

Se o parâmetro *Type* estiver configurado como MOTYPE\_STRING ou MOTYPE\_BYTE\_STRING:

## **MQVL\_EMPTY\_STRING**

A propriedade existe mas não contém caracteres ou bytes.

## **CompCode**

Tipo: MQLONG - saída

O código de conclusão; é um dos seguintes:

## **MQCC\_OK**

Indica conclusão bem-sucedida.

## **MQCC\_WARNING**

Aviso (conclusão parcial).

## **MQCC\_FAILED**

A chamada falhou.

### **Razão**

Tipo: MQLONG - saída

Se *CompCode* for MQCC\_OK:

## **MQRC\_NONE**

(0, X'000') Nenhuma razão a relatar.

Se *CompCode* for MQCC\_WARNING:

## **MQRC\_PROP\_NAME\_NOT\_CONVERTED**

(2492, X'09BC') Nome da propriedade retornada não convertido.

## **MQRC\_PROP\_VALUE\_NOT\_CONVERTED**

(2466, X'09A2') Valor da propriedade não convertido.

## **MQRC\_PROP\_TYPE\_NOT\_SUPPORTED**

(2467, X'09A3') O tipo de dados da propriedade não é suportado

### **MQRC\_RFH\_FORMAT\_ERROR**

(2421, X'0975 ') Uma pasta MQRFH2 contendo propriedades não pôde ser analisada.

Se *CompCode* for MQCC\_FAILED:

## **MQRC\_ADAPTER\_NOT\_AVAILABLE**

(2204, X'089C') Adaptador não disponível.

### **MQRC\_ADAPTER\_SERV\_LOAD\_ERROR**

(2130, X'0852 ') Impossível carregar o módulo de serviço do adaptador.

## **MQRC\_ASID\_MISMATCH**

(2157, X'086D') Os ASIDs primário e inicial diferem.

## **MQRC\_BUFFER\_ERROR**

(2004, X'07D4') Parâmetro de valor inválido.

## **MQRC\_BUFFER\_LENGTH\_ERROR**

(2005, X'07D5') Parâmetro de comprimento do valor inválido.

## **MQRC\_CALL\_IN\_PROGRESS**

(2219, X'08AB') chamada MQI inserida antes da chamada anterior ser concluída.

### **MQRC\_CONNECTION\_BROKEN**

(2009, X'07D9') Conexão com o gerenciador de filas perdida.

## **MQRC\_DATA\_LENGTH\_ERROR**

(2010, X'07DA') Parâmetro de comprimento de dados inválido.

## **MQRC\_IMPO\_ERROR**

(2464, X'09A0') A estrutura de opções da propriedade de mensagem não é válida.

### **MQRC\_HMSG\_ERROR**

(2460, X'099C') Identificador de mensagem inválido.

### **MQRC\_MSG\_HANDLE\_IN\_USE**

(2499, X'09C3') Identificador de mensagem já em uso.

### **MQRC\_OPTIONS\_ERROR**

(2046, X'07F8') Opções não válidas ou não consistentes.

### **MQRC\_PD\_ERROR**

(2482, X'09B2') Estrutura do descritor de propriedade inválida.

## **MQRC\_PROP\_CONV\_NOT\_SUPPORTED**

(2470, X'09A6') Conversão do tipo de dados real para solicitado não suportada.

## **MQRC\_PROPERTY\_NAME\_ERROR**

(2442, X'098A') Nome da propriedade inválido

## **MQRC\_PROPERTY\_NAME\_TOO\_BIG**

(2465, X'09A1') Nome da propriedade muito grande para o buffer de nome retornado.

## **MQRC\_PROPERTY\_NOT\_AVAILABLE**

(2471, X'09A7) Propriedade não disponível.

## **MQRC\_PROPERTY\_VALUE\_TOO\_BIG**

(2469, X'09A5') Valor da propriedade muito grande para a área Valor.

### **MQRC\_PROP\_NUMBER\_FORMAT\_ERROR**

(2472, X'09A8') Erro de formato numérico encontrado nos dados de valor...

### **MQRC\_PROPERTY\_TYPE\_ERROR**

(2473, X'09A9') Tipo de propriedade solicitado inválido..

## **MQRC\_SOURCE\_CCSID\_ERROR**

(2111, X'083F') Identificador do conjunto de caracteres codificados do nome da propriedade inválido.

## **MQRC\_STORAGE\_NOT\_AVAILABLE**

(2071, X'0871 ') Armazenamento insuficiente disponível.

### **MQRC\_UNEXPECTED\_ERROR**

(2195, X'0893 ') Ocorreu um erro inesperado.

Para obter informações detalhadas sobre esses códigos, consulte Mensagens e códigos de razão.

# **Chamada C**

MQINQMP (Hconn, Hmsg, &InqPropOpts, &Name, &PropDesc, &Type, ValueLength, Value, &DataLength, &CompCode, &Reason);

Declare os parâmetros conforme a seguir:

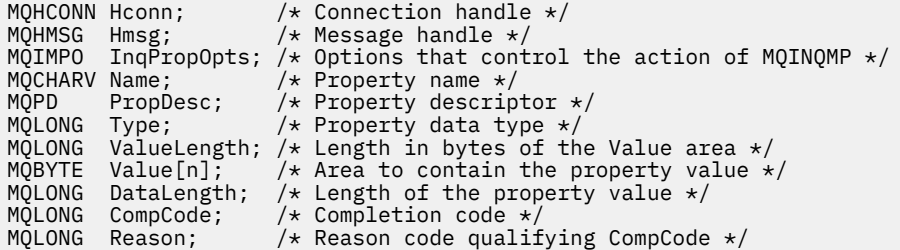

# **Chamada COBOL**

CALL 'MQINQMP' USING HCONN, HMSG, INQMSGOPTS, NAME, PROPDESC, TYPE, VALUELENGTH, VALUE, DATALENGTH, COMPCODE, REASON.

Declare os parâmetros conforme a seguir:

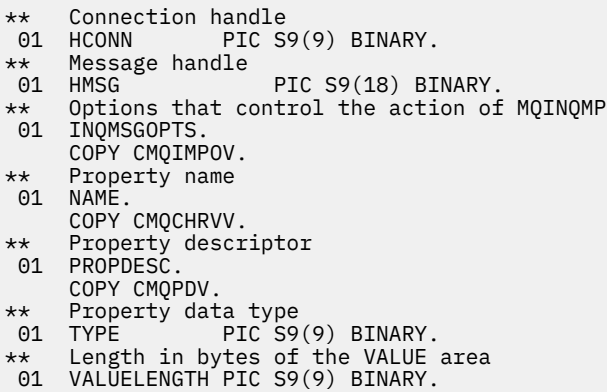

\*\* Area to contain the property value

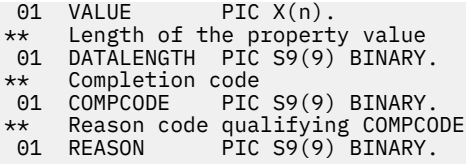

# **Chamada PL/I**

call MQINQMP (Hconn, Hmsg, InqPropOpts, Name, PropDesc, Type, ValueLength, Value, DataLength, CompCode, Reason);

Declare os parâmetros conforme a seguir:

```
dcl Hconn fixed bin(31); /* Connection handle */
dcl Hmsg fixed bin(63); /* Message handle */
dcl InqPropOpts like MQIMPO; \quad /\star Options that control the action of MQINQMP \star/
dcl Name like MQCHARV; /* Property name */
dcl PropDesc like MQPD; /* Property descriptor */
dcl Type fixed bin (31); /* Property data type */
dcl ValueLength fixed bin (31); /* Length in bytes of the Value area */
dcl Value char (n); /* Area to contain the property value */
dcl DataLength fixed bin (31); /* Length of the property value */
dcl CompCode fixed bin (31); /* Completion code */
dcl Reason fixed bin (31); /* Reason code qualifying CompCode */
```
# **Chamada do Assembler de Alto Nível**

CALL MQINQMP,(HCONN,HMSG,INQMSGOPTS,NAME,PROPDESC,TYPE, VALUELENGTH,VALUE,DATALENGTH,COMPCODE,REASON)

Declare os parâmetros conforme a seguir:

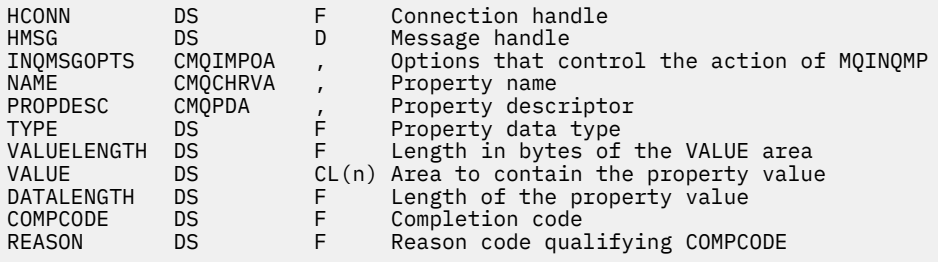

# **MQMHBUF-Converter identificador de mensagem em buffer**

A chamada MQMHBUF converte um identificador de mensagem em um buffer e é o inverso da chamada MQBUFMH

# **Sintaxe**

MQMHBUF (*Hconn*, *Hmsg*, *MsgHBufOpts*, *Name*, *MsgDesc*e *BufferLength*, *Buffer*, *DataLength*, *CompCode*, *Reason*)

# **Parâmetros**

**Hconn** Tipo: MQHCONN - entrada Esta manipulação representa a conexão ao gerenciador de filas. O valor de *Hconn* deve corresponder à manipulação de conexões que foi usada para criar a manipulação de mensagens especificada no parâmetro **Hmsg** ..

Se a manipulação de mensagens foi criada usando MQHC\_UNASSOCIATED\_HCONN, uma conexão válida deverá ser estabelecida no encadeamento excluindo a manipulação de mensagens Se uma conexão válida não for estabelecida a chamada falha com MQRC\_CONNECTION\_BROKEN.

### **Hmsg**

Tipo: MQHMSG-entrada

Este é o identificador de mensagem para o qual um buffer é necessário O valor foi retornado por uma chamada MQCRTMH anterior.

## **MsgHBufOpts**

Tipo: MQMHBO-entrada

A estrutura MQMHBO permite que os aplicativos especifiquem opções que controlam como os buffers são produzidos a partir de manipulações de mensagens

Consulte ["MQMHBO-Identificador de mensagens para opções de buffer" na página 494](#page-493-0) para obter detalhes.

### **Nome**

Tipo: MQCHARV-entrada

O nome da propriedade ou propriedades a serem colocadas no buffer.

Se nenhuma propriedade correspondente ao nome puder ser localizada, a chamada falha com MQRC\_PROPERTY\_NOT\_AVAILABLE.

É possível usar um curinga para colocar mais de uma propriedade no buffer Para isso, use o caractere curinga '%' no final do nome da propriedade. Esse curinga corresponde a zero ou mais caracteres, incluindo o "..."

Na linguagem de programação C, as variáveis de macro a seguir são definidas para consultar todas as propriedades e todas as propriedades que começam com 'usr ':

## **MQPROP\_INQUIRE\_ALL**

Colocar todas as propriedades da mensagem no buffer

### **MQPROP\_INQUIRE\_ALL\_USR**

Coloque todas as propriedades da mensagem que começam com os caracteres 'usr.' no buffer.

Consulte Nomes de Propriedade e Restrições de Nome de Propriedade para obter informações adicionais sobre o uso de nomes de propriedade

### **MsgDesc**

Tipo: MQMD - entrada/saída

A estrutura *MsgDesc* descreve o conteúdo da Área de Buffer

Na saída, os campos *Encoding*, *CodedCharSetId* e *Format* são configurados para descrever corretamente a codificação, o identificador do conjunto de caracteres e o formato dos dados na área de buffer, conforme gravados pela chamada

Os dados nessa estrutura estão no conjunto de caracteres e na codificação do aplicativo

### **BufferLength**

Tipo: MQLONG - entrada

*BufferLength* é o comprimento da área Buffer, em bytes.

### **de Sa¡da**

Tipo: MQBYTExBufferLength - saída

*Buffer* define a área para conter as propriedades de mensagem.. Deve-se alinhar o buffer em um limite de 4 bytes

Se *BufferLength* for menor que o comprimento necessário para armazenar as propriedades em *Buffer*, o MQMHBUF falhará com MQRC\_PROPERTY\_VALUE\_TOO\_BIG

O conteúdo do buffer pode ser alterado mesmo se a chamada falhar.

## **DataLength**

Tipo: MQLONG - saída

*DataLength* é o comprimento, em bytes, das propriedades retornadas no buffer.. Se o valor for zero, nenhuma propriedade correspondeu ao valor fornecido em *Name* e a chamada falha com o código de razão MQRC\_PROPERTY\_NOT\_AVAILABLE.

Se *BufferLength* for menor que o comprimento necessário para armazenar as propriedades no buffer, a chamada MQMHBUF falhará com MQRC\_PROPERTY\_VALUE\_TOO\_BIG, mas um valor ainda será inserido em *DataLength*. Isso permite que o aplicativo determine o tamanho do buffer necessário para acomodar as propriedades e, em seguida, emita novamente a chamada com o *BufferLength*necessário

## **CompCode**

Tipo: MQLONG - saída

O código de conclusão; é um dos seguintes:

## **MQCC\_OK**

Indica conclusão bem-sucedida.

## **MQCC\_FAILED**

A chamada falhou.

### **Razão**

Tipo: MQLONG - saída

O código de razão que qualifica *CompCode*.

Se *CompCode* for MQCC\_OK:

### **MQRC\_NONE**

(0, X'000') Nenhuma razão a relatar.

Se *CompCode* for MQCC\_FAILED:

## **MQRC\_ADAPTER\_NOT\_AVAILABLE**

(2204, X'089C') Adaptador não disponível.

## **MQRC\_ADAPTER\_SERV\_LOAD\_ERROR**

(2130, X'852') Não foi possível carregar o módulo de serviço do adaptador.

### **MQRC\_ASID\_MISMATCH**

(2157, X'86D') ASIDs de início e primárias são diferentes.

## **MQRC\_MHBO\_ERROR**

(2501, X'095C') O identificador de mensagens para a estrutura de opções de buffer não é válido..

## **MQRC\_BUFFER\_ERROR**

(2004, X'07D4') Parâmetro de buffer inválido.

### **MQRC\_BUFFER\_LENGTH\_ERROR**

(2005, X'07D5') Parâmetro de comprimento do buffer inválido.

### **MQRC\_CALL\_IN\_PROGRESS**

(2219, X'08AB') chamada MQI inserida antes da chamada anterior ser concluída.

## **MQRC\_CONNECTION\_BROKEN**

(2009, X'07D9') Conexão com o gerenciador de filas perdida.

### **MQRC\_DATA\_LENGTH\_ERROR**

(2010, X'07DA') Parâmetro de comprimento de dados inválido.

## **MQRC\_HMSG\_ERROR**

(2460, X'099C') Identificador de mensagem inválido.

## **MQRC\_MD\_ERROR**

(2026, X'07EA') Descritor de mensagens inválido.

## **MQRC\_MSG\_HANDLE\_IN\_USE**

(2499, X'09C3') Identificador de mensagem já em uso.

## **MQRC\_OPTIONS\_ERROR**

(2046, X'07FE') Opções não válidas ou não consistentes.

## **MQRC\_PROPERTY\_NAME\_ERROR**

(2442, X'098A') O nome da propriedade não é válido.

## **MQRC\_PROPERTY\_NOT\_AVAILABLE**

(2471, X'09A7') Propriedade não disponível.

## **MQRC\_PROPERTY\_VALUE\_TOO\_BIG**

(2469, X'09A5') BufferLength valor é muito pequeno para conter propriedades especificadas.

### **MQRC\_UNEXPECTED\_ERROR**

(2195, X'893') Ocorreu um erro inesperado.

Para obter informações detalhadas sobre esses códigos, consulte Mensagens e códigos de razão.

# **Chamada C**

MQMHBUF (Hconn, Hmsg, &MsgHBufOpts, &Name, &MsgDesc, BufferLength, Buffer, &DataLength, &CompCode, &Reason);

Declare os parâmetros conforme a seguir:

```
<code>MQHCONN</code> Hconn; \rightarrow <code>/\star Connection handle \star/</code>
MQHMSG Hmsg; /* Message handle */
MQMHBO MsgHBufOpts; /* Options that control the action of MQMHBUF */
<code>MQCHARV</code> Name; /* <code>Property</code> name */MQMD MsgDesc; /* Message descriptor */
MQLONG BufferLength; /* Length in bytes of the Buffer area */
<code>MQBYTE Buffer[n]; /*</code> Area to contain the properties \star/
MQLONG DataLength; /* Length of the properties */
MQLONG CompCode; /* Completion code */
MQLONG Reason; /* Reason code qualifying CompCode */
```
# **Observações de Uso**

O MQMHBUF converte um identificador de mensagem em um buffer

É possível usá-lo com uma saída de API MQGET para acessar determinadas propriedades, usando as APIs de propriedade de mensagens e, em seguida passado-as em um buffer de volta para um aplicativo projetado para usar cabeçalhos MQRFH2 em vez de identificadores de mensagens.

Essa chamada é o inverso da chamada MQBUFMH, que pode ser usada para analisar as propriedades de mensagem de um buffer em uma manipulação de mensagens

# **Chamada COBOL**

 CALL 'MQMHBUF' USING HCONN, HMSG, MSGHBUFOPTS, NAME, MSGDESC, BUFFERLENGTH, BUFFER, DATALENGTH, COMPCODE, REASON.

Declare os parâmetros conforme a seguir:

```
** Connection handle
                 PIC S9(9) BINARY.
** Message handle
                 PIC S9(18) BINARY.
** Options that control the action of MQMHBUF
 01 MSGHBUFOPTS.
```
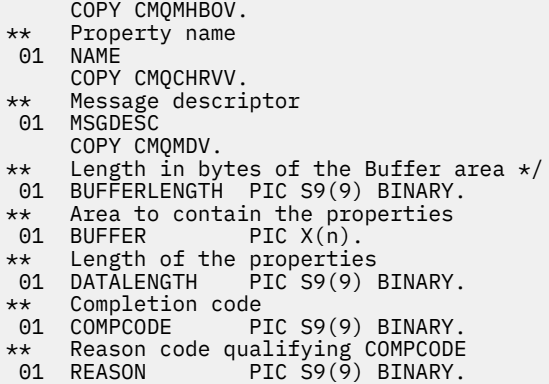

# **Chamada PL/I**

call MQMHBUF (Hconn, Hmsg, MsgHBufOpts, Name, MsgDesc, BufferLength, Buffer, DataLength, CompCode, Reason);

Declare os parâmetros conforme a seguir:

```
dcl Hconn fixed bin(31); /* Connection handle */
dcl Hmsg fixed bin(63); /* Message handle */
dcl MsgHBufOpts like MQMHBO; /* Options that control the action of MQMHBUF */
dcl Name like MQCHARV; /* Property name */
dcl MsgDesc like MQMD; /* Message descriptor */
dcl BufferLength fixed bin(31); /* Length in bytes of the Buffer area */
dcl Buffer \qquad char(n); \qquad /* Area to contain the properties */
dcl DataLength fixed bin(31); /\star Length of the properties \star/dcl CompCode fixed bin(31); /* Completion code */
dcl Reason fixed bin(31); /* Reason code qualifying CompCode */
```
# **Chamada do Assembler de Alto Nível**

CALL MOMHBUF, (HCONN, HMSG, MSGHBUFOPTS, NAME, MSGDESC, BUFFERLENGTH, BUFFER,DATALENGTH,COMPCODE,REASON)

Declare os parâmetros conforme a seguir:

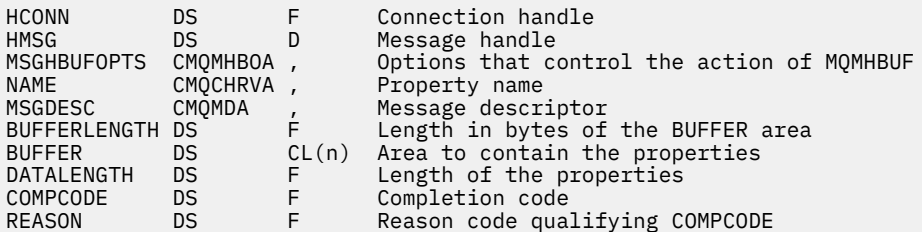

# **MQOPEN-Abrir objeto**

A chamada MQOPEN estabelece acesso a um objeto.

Os seguintes tipos de objeto são válidos:

- Fila (incluindo listas de distribuição)
- Lista de Nomes
- Definição de processo
- Gerenciador de filas
<span id="page-756-0"></span>• Tópico

# **Sintaxe**

MQOPEN (*Hconn*, *ObjDesc*, *Opções*, *Hobj*, *CompCode*, *Motivo*)

# **Parâmetros**

## **Hconn**

Tipo: MQHCONN - entrada

Esta manipulação representa a conexão ao gerenciador de filas. O valor de Hconn foi retornado por uma chamada anterior MQCONN ou MQCONNX.

**EZ/OS Para aplicativos CICS** , a chamada MQCONN pode ser omitida e o seguinte valor especificado para *Hconn*:

## **MQHC\_DEF\_HCONN**

Manipulação de conexões padrão.

## **ObjDesc**

Tipo: MQOD-entrada / saída

Esta é uma estrutura que identifica o objeto a ser aberto; consulte ["MQOD-Descritor de objetos" na](#page-495-0) [página 496](#page-495-0) para obter detalhes

Se o campo ObjectName no parâmetro **ObjDesc** for o nome de uma fila modelo, uma fila local dinâmica é criada com os atributos da fila modelo; isso acontece independentemente das opções especificadas no parâmetro **Options** . Operações subsequentes usando o Hobj retornado pela chamada MQOPEN são executadas na nova fila dinâmica e não na fila modelo. Isso é verdadeiro até mesmo para as chamadas MQINQ e MQSET O nome da fila modelo no parâmetro **ObjDesc** é substituído pelo nome da fila dinâmica criada.. O tipo da fila dinâmica é determinado pelo valor do atributo **DefinitionType** da fila modelo (consulte ["Atributos para filas" na página 863](#page-862-0) ).. Para obter informações sobre as opções de fechamento aplicáveis a filas dinâmicas, consulte a descrição da chamada MQCLOSE

## **Opções**

Tipo: MQLONG - entrada

Você deve especificar pelo menos uma das opções a seguir:

- MOOO BROWSE
- MQOO\_INPUT\_ \* (apenas um deles)..
- MQOO\_INQUIRE
- MQOO\_OUTPUT
- MQOO\_SET
- MQOO BIND \* (apenas um deles)..

Consulte a tabela a seguir para obter detalhes sobre essas opções; outras opções podem ser especificadas conforme necessário Para especificar mais de uma opção, inclua os valores juntos (não inclua a mesma constante mais de uma vez) ou combine os valores usando a operação OR bit a bit (se a linguagem de programação suportar operações de bit). As combinações que não são válidas são anotados; todas as outras combinações são válidas Apenas opções aplicáveis ao tipo de objeto especificado por ObjDesc são permitidas.

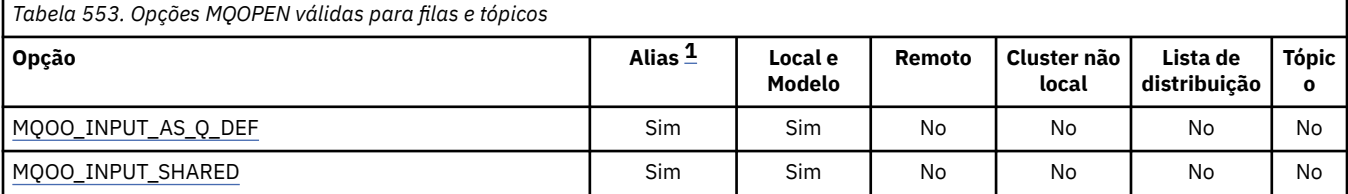

<span id="page-757-0"></span>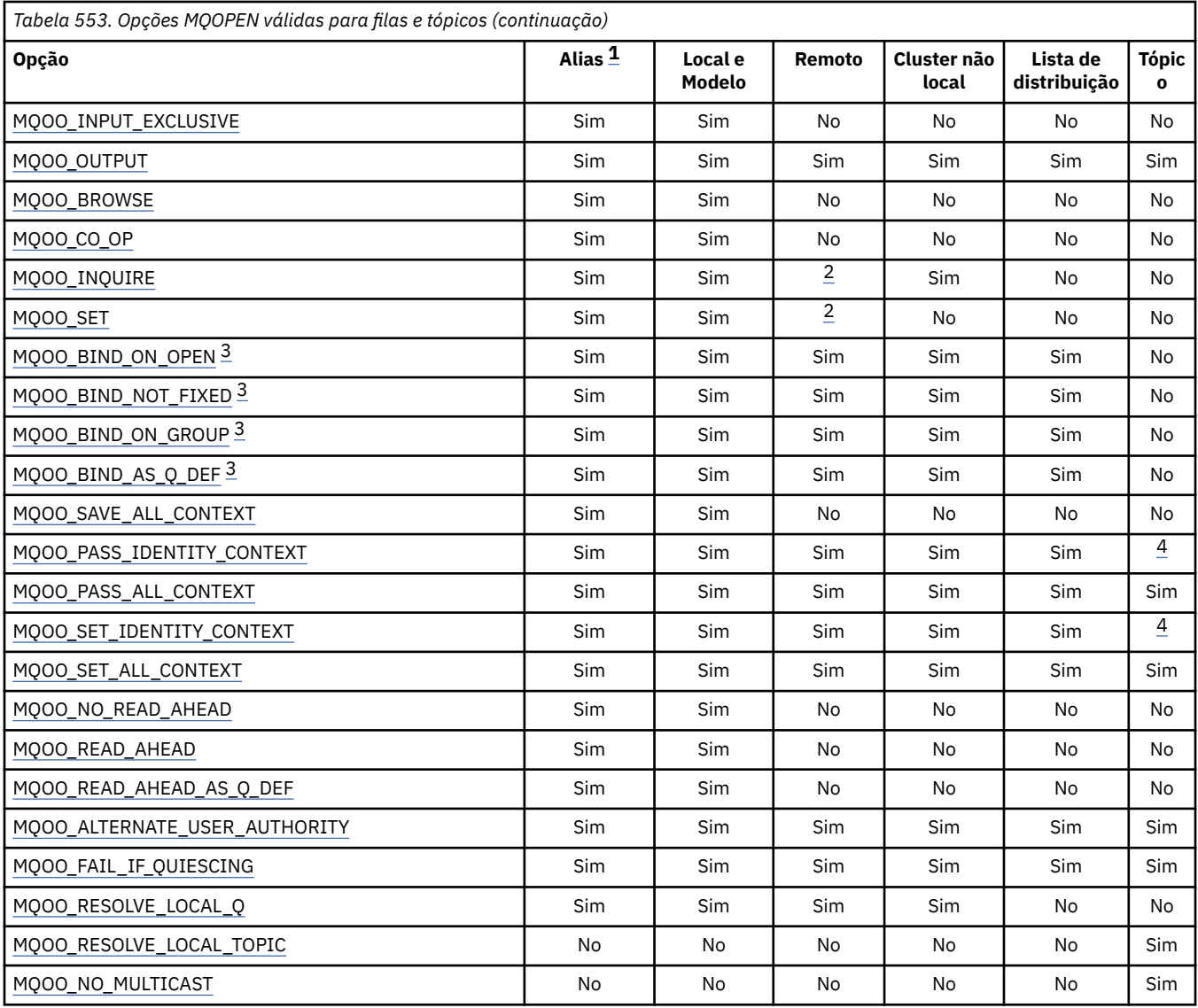

## **Notas:**

- 1. A validade de opções para aliases depende da validade da opção para a fila para a qual o alias é resolvido
- 2. Esta opção é válida apenas para a definição local de uma fila remota
- 3. Esta opção pode ser especificada para qualquer tipo de fila, mas será ignorada, se a fila não for uma fila de clusters No entanto, o atributo da fila **DefBind** substitui a fila base, mesmo quando a fila de alias não está em um cluster
- 4. Esses atributos podem ser utilizados com um tópico, mas afetam apenas o contexto configurado para a mensagem retida, não os campos de contextos enviados para qualquer assinante

**Opções de Acesso**: As opções a seguir controlam o tipo de operações que podem ser executadas no objeto:

## **MQOO\_INPUT\_AS\_Q\_DEF**

Abrir fila para obter mensagens usando padrão definido pela fila.

A fila é aberta para uso com as chamadas MQGET subsequentes O tipo de acesso é compartilhado ou exclusivo, dependendo do valor do atributo da fila **DefInputOpenOption** ; consulte ["Atributos para filas" na página 863](#page-862-0) para obter detalhes.

Esta opção é válida apenas para filas locais, de alias e de modelo; não é válida para filas remotas, listas de distribuições e objetos que não são filas.

## <span id="page-758-0"></span>**MQOO\_INPUT\_SHARED**

Abrir fila para obter mensagens com acesso compartilhado.

A fila é aberta para uso com as chamadas MQGET subsequentes A chamada poderá ser bem-sucedida se a fila estiver atualmente aberta por este ou outro aplicativo com MQOO\_INPUT\_SHARED, mas falhará com o código de razão MQRC\_OBJECT\_IN\_USE se a fila estiver atualmente aberta com MQOO\_INPUT\_EXCLUSIVE

Esta opção é válida apenas para filas locais, de alias e de modelo; não é válida para filas remotas, listas de distribuições e objetos que não são filas.

## **MQOO\_INPUT\_EXCLUSIVE**

Abra a fila para obter mensagens com acesso exclusivo

A fila é aberta para uso com as chamadas MQGET subsequentes A chamada falha com o código de razão MQRC\_OBJECT\_IN\_USE se a fila estiver atualmente aberta por este ou outro aplicativo para entrada de qualquer tipo (MQOO\_INPUT\_SHARED ou MQOO\_INPUT\_EXCLUSIVE).

Esta opção é válida apenas para filas locais, de alias e de modelo; não é válida para filas remotas, listas de distribuições e objetos que não são filas.

## **MQOO\_OUTPUT**

Abra a fila para colocar mensagens, ou um tópico ou sequência de tópicos para publicar mensagens

A fila ou tópico é aberto para uso com chamadas MQPUT subsequentes.

Uma chamada MQOPEN com essa opção pode ser bem-sucedida mesmo se o atributo da fila **InhibitPut** estiver configurado como MQQA\_PUT\_INIBITED (embora chamadas MQPUT subsequentes falhem enquanto o atributo é configurado para esse valor).

Esta opção é válida para todos os tipos de fila, incluindo listas de distribuição, e tópicos

As notas a seguir se aplicam a essas opções:

- Apenas uma dessas opções pode ser especificada..
- Uma chamada MQOPEN com uma dessas opções pode ser bem-sucedida mesmo se o atributo da fila **InhibitGet** estiver configurado como MQQA\_GET\_INIBITED (embora chamadas MQGET subsequentes falhem enquanto o atributo estiver configurado para esse valor).
- Se a fila for definida como não compartilhável (ou seja, o atributo da fila **Shareability** tiver o valor MQQA\_NOT\_SHAREABLE), as tentativas de abrir a fila para acesso compartilhado serão tratadas como tentativas de abrir a fila com acesso exclusivo.
- Se uma fila de alias for aberta com uma dessas opções, o teste para uso exclusivo (ou para saber se outro aplicativo possui uso exclusivo) será contra a fila base para a qual o alias é resolvido.
- Essas opções não serão válidas se **ObjectQMgrName** for o nome de um alias do gerenciador de filas; isso será verdadeiro mesmo se o valor do atributo **RemoteQMgrName** na definição local de uma fila remota usada para alias do gerenciador de filas for o nome do gerenciador de filas locais.

## **MQOO\_BROWSE**

Abrir fila para procurar mensagens.

- A fila é aberta para uso com as chamadas MQGET subsequentes com uma das seguintes opções:
- MQGMO\_BROWSE\_FIRST
- MQGMO\_BROWSE\_NEXT
- MQGMO\_BROWSE\_MSG\_UNDER\_CURSOR

Isso é permitido, mesmo se a fila estiver aberta atualmente para MQOO\_INPUT\_EXCLUSIVE Uma chamada MQOPEN com a opção MQOO\_BROWSE estabelece um cursor de procura e o posiciona logicamente antes da primeira mensagem na fila; consulte o [campo MQGMO-Options](#page-388-0) para obter informações adicionais

<span id="page-759-0"></span>Esta opção é válida apenas para filas locais, de alias e de modelo; não é válida para filas remotas, listas de distribuições e objetos que não são filas. Ele também não é válido se ObjectQMgrName for o nome de um alias de gerenciador de filas; isso é verdadeiro mesmo se o valor do atributo **RemoteQMgrName** na definição local de uma fila remota usada para alias de gerenciador de filas for o nome do gerenciador de filas locais.

## **MQOO\_CO\_OP**

Abra como um membro cooperante do conjunto de alças

Essa opção é válida apenas com a opção MQOO\_BROWSE Se for especificado sem MQOO\_BROWSE, MQOPEN retorna com MQRC\_OPTIONS\_ERROR.

O identificador retornado é considerado um membro de um conjunto de identificadores cooperantes para as chamadas MQGET subsequentes com uma das seguintes opções:

- MQGMO\_MARK\_BROWSE\_CO\_OP
- MQGMO\_UNMARKED\_BROWSE\_MSG
- MQGMO\_UNMARK\_BROWSE\_CO\_OP

Esta opção é válida apenas para filas locais, de alias e de modelo; não é válida para filas remotas, listas de distribuições e objetos que não são filas.

## **MQOO\_INQUIRE**

Abrir objeto para consultar atributos.

A fila, a lista de nomes, a definição de processo ou o gerenciador de filas é aberto para uso com chamadas MQINQ subsequentes.

Esta opção é válida para todos os tipos de objetos que não sejam listas de distribuição Não será válido se ObjectQMgrName for o nome de um alias do gerenciador de filas; isso será verdadeiro mesmo se o valor do atributo **RemoteQMgrName** na definição local de uma fila remota usada para alias do gerenciador de filas for o nome do gerenciador de filas locais.

## **MQOO\_SET**

Abra a fila para configurar atributos

A fila é aberta para uso com chamadas MQSET subsequentes.

Esta opção é válida para todos os tipos de filas que não sejam listas de distribuição Não será válido se ObjectQMgrName for o nome de uma definição local de uma fila remota; isso é verdadeiro mesmo se o valor do atributo **RemoteQMgrName** na definição local de uma fila remota usada para alias do gerenciador de filas for o nome do gerenciador de filas locais.

**Opções de ligação**: As opções a seguir se aplicam quando o objeto que está sendo aberto é uma fila de clusters; essas opções controlam a ligação do identificador de filas para uma instância da fila de clusters:

#### **MQOO\_BIND\_ON\_OPEN**

O gerenciador de filas locais liga o identificador de filas a uma instância da fila de destino quando a fila é aberta Como resultado, todas as mensagens colocadas usando esse identificador são enviadas para a mesma instância da fila de destino e pela mesma rota

Essa opção é válida somente para filas e afeta somente filas de clusters. Se especificada para uma fila que não seja uma fila de cluster, a opção será ignorada.

#### **MQOO\_BIND\_NOT\_FIXED**

Isso para o gerenciador de filas locais que liga a manipulação de filas a uma instância da fila de destino Como resultado, chamadas MQPUT sucessivas usando essa manipulação enviam as mensagens para diferentes instâncias da fila de destino ou para a mesma instância, mas por rotas diferentes.. Ele também permite que a instância selecionada seja alterada posteriormente pelo gerenciador de filas locais, por um gerenciador de filas remotas ou por um agente de canal de mensagens (MCA), de acordo com as condições de rede...

**Nota:** Os aplicativos cliente e servidor que precisam trocar uma série de mensagens para concluir uma transação não devem usar MQOO\_BIND\_NOT\_FIXED (ou MQOO\_BIND\_AS\_Q\_DEF quando o

<span id="page-760-0"></span>DefBind tiver o valor MQBND\_BIND\_NOT\_FIXED), porque mensagens sucessivas na série podem ser enviadas para diferentes instâncias do aplicativo do servidor.

Se MQOO\_BROWSE ou uma das opções MQOO\_INPUT\_ \* for especificada para uma fila de clusters, o gerenciador de filas será forçado a selecionar a instância local da fila de clusters.. Como resultado, a ligação do identificador de filas é corrigida, mesmo se MQOO\_BIND\_NOT\_FIXED for especificado

Se MQOO\_INQUIRE for especificado com MQOO\_BIND\_NOT\_FIXED, chamadas MQINQ sucessivas usando essa manipulação poderão consultar diferentes instâncias da fila de clusters, embora geralmente todas as instâncias tenham os mesmos valores de atributo..

MQOO\_BIND\_NOT\_FIXED é válido apenas para filas e afeta apenas filas de clusters Se especificada para uma fila que não seja uma fila de cluster, a opção será ignorada.

## **MQOO\_BIND\_ON\_GROUP**

Permite que um aplicativo solicite que um grupo de mensagens seja alocado na mesma instância de destino.

Essa opção é válida somente para filas e afeta somente filas de clusters. Se especificada para uma fila que não seja uma fila de cluster, a opção será ignorada.

## **MQOO\_BIND\_AS\_Q\_DEF**

O gerenciador de filas locais liga o identificador de filas na maneira definida pelo atributo da fila **DefBind** O valor desse atributo é MQBND\_BIND\_ON\_OPEN, MQPNB BIND\_NOT\_FIXED ou MQBND\_BIND\_ON\_GROUP.

MQOO\_BIND\_AS\_Q\_DEF é o padrão quando MQOO\_BIND\_ON\_OPEN, MQOO\_BIND\_NOT\_FIXED, ou MQOO\_BIND\_ON\_GROUP não é especificado

MQOO\_BIND\_AS\_Q\_DEF ajuda a documentação do programa. Não se pretende que essa opção seja usada com qualquer uma das outras duas opções de ligação, mas, como seu valor é zero, esse uso não pode ser detectado.

**Opções de contexto**: As opções a seguir controlam o processamento do contexto da mensagem:

## **MQOO\_SAVE\_ALL\_CONTEXT**

As informações de contexto estão associadas a este identificador de filas Essas informações são configuradas a partir do contexto de qualquer mensagem recuperada utilizando esse identificador. Para obter mais informações sobre o contexto de mensagem, consulte Contexto da mensagem e Informações de contexto de controle.

Essas informações de contexto podem ser transmitidas para uma mensagem que é, então, colocada em uma fila usando as chamadas MQPUT ou MQPUT1 . Consulte as opções MQPMO\_PASS\_IDENTITY\_CONTEXT e MQPMO\_PASS\_ALL\_CONTEXT descritas em ["MQPMO-](#page-516-0)[Opções de mensagem de colocação" na página 517](#page-516-0)..

Até que uma mensagem tenha sido recuperada com êxito, o contexto não pode ser transmitido para uma mensagem que está sendo colocada em uma fila

Uma mensagem recuperada usando uma das opções de navegação MQGMO\_BROWSE\_ \* não tem suas informações de contexto salvas (embora os campos de contexto no parâmetro **MsgDesc** sejam configurados após uma procura)...

Esta opção é válida apenas para filas locais, de alias e de modelo; não é válida para filas remotas, listas de distribuições e objetos que não são filas. Uma das opções MQOO\_INPUT\_ \* deve ser especificada.

## **MQOO\_PASS\_IDENTITY\_CONTEXT**

Isso permite que a opção MQPMO\_PASS\_IDENTITY\_CONTEXT seja especificada no parâmetro **PutMsgOpts** quando uma mensagem é colocada na fila; isso fornece à mensagem as informações do contexto de identidade de uma fila de entrada que foi aberta com a opção MQOO\_SAVE\_ALL\_CONTEXT. Para obter mais informações sobre o contexto de mensagem, consulte Contexto da mensagem e Informações de contexto de controle.

<span id="page-761-0"></span>A opção MQOO\_OUTPUT deve ser especificada

Esta opção é válida para todos os tipos da fila, incluindo as listas de distribuição.

## **MQOO\_PASS\_ALL\_CONTEXT**

Isso permite que a opção MQPMO\_PASS\_ALL\_CONTEXT seja especificada no parâmetro **PutMsgOpts** quando uma mensagem é colocada na fila; isso fornece à mensagem as informações de contexto de identidade e origem de uma fila de entrada que foi aberta com a opção MQOO\_SAVE\_ALL\_CONTEXT. Para obter mais informações sobre o contexto de mensagem, consulte Contexto da mensagem e Informações de contexto de controle.

Essa opção implica em MQOO\_PASS\_IDENTITY\_CONTEXT, que não precisa, portanto, ser especificado A opção MQOO\_OUTPUT deve ser especificada

Esta opção é válida para todos os tipos da fila, incluindo as listas de distribuição.

## **MQOO\_SET\_IDENTITY\_CONTEXT**

Isso permite que a opção MQPMO\_SET\_IDENTITY\_CONTEXT seja especificada no parâmetro **PutMsgOpts** quando uma mensagem é colocada em uma fila; isso fornece à mensagem as informações do contexto de identidade contidas no parâmetro **MsgDesc** especificado na chamada MQPUT ou MQPUT1 . Para obter mais informações sobre o contexto de mensagem, consulte Contexto da mensagem e Informações de contexto de controle.

Essa opção implica em MQOO\_PASS\_IDENTITY\_CONTEXT, que não precisa, portanto, ser especificado A opção MQOO\_OUTPUT deve ser especificada

Esta opção é válida para todos os tipos da fila, incluindo as listas de distribuição.

## **MQOO\_SET\_ALL\_CONTEXT**

Isso permite que a opção MQPMO\_SET\_ALL\_CONTEXT seja especificada no parâmetro **PutMsgOpts** quando uma mensagem é colocada em uma fila; isso fornece à mensagem as informações de contexto de identidade e origem contidas no parâmetro **MsgDesc** especificado na chamada MQPUT ou MQPUT1 . Para obter mais informações sobre o contexto de mensagem, consulte Contexto da mensagem e Informações de contexto de controle.

Essa opção implica as seguintes opções, que não precisam, portanto, ser especificadas:

- MQOO\_PASS\_IDENTITY\_CONTEXT
- MQOO PASS ALL CONTEXT
- MOOO SET IDENTITY CONTEXT

A opção MQOO\_OUTPUT deve ser especificada

Esta opção é válida para todos os tipos da fila, incluindo as listas de distribuição.

## **Opções de leitura antecipada**:

Ao chamar MQOPEN com MQOO\_READ\_AHEAD, o cliente IBM MQ somente ativará o modo leia mais adiante se determinadas condições forem atendidas. Essas condições incluem:

- O aplicativo cliente deve ser compilado e vinculado em relação as bibliotecas encadeadas do cliente IBM MQ MQI.
- O canal do cliente deve estar utilizando o protocolo TCP/IP
- O canal deve ter a configuração de SharingConversations diferente de zero (SHARECNV) em ambas as definições de canal, do cliente e do servidor.

As opções a seguir controlam se mensagens não persistentes são enviadas ao cliente antes que um aplicativo as solicite. As notas a seguir se aplicam às opções de leitura antecipada:

- Apenas uma dessas opções pode ser especificada..
- Essas opções são válidas apenas para filas locais, de alias e de modelo Eles não são válidos para filas remotas, listas de distribuição, tópicos ou gerenciadores de fila..
- <span id="page-762-0"></span>• Essas opções são aplicáveis apenas quando uma das opções MQOO\_BROWSE, MQOO\_INPUT\_SHARED e MQOO\_INPUT\_EXCLUSIVE também são especificadas, embora não seja um erro especificar essas opções com MQOO\_INQUIRE ou MQOO\_SET
- Se o aplicativo não estiver executando como um cliente IBM MQ , essas opções serão ignoradas.

## **MQOO\_NO\_READ\_AHEAD**

Mensagens não persistentes não são enviadas ao cliente antes que um aplicativo as solicite.

## **MQOO\_READ\_AHEAD**

Mensagens não persistentes são enviadas ao cliente antes que um aplicativo as solicite.

#### **MQOO\_READ\_AHEAD\_AS\_Q\_DEF**

O comportamento de leitura antecipada é determinado pelo atributo de leitura antecipada padrão da fila sendo aberta. Esse é o valor-padrão.

**Outras opções**: As opções a seguir controlam a verificação de autorização, o que acontece quando o gerenciador de filas está em quiesce, se deve resolver o nome da fila local e multicast:

#### **MQOO\_ALTERNATE\_USER\_AUTHORITY**

O campo *AlternateUserId* no parâmetro **ObjDesc** contém um identificador de usuário para usar para validar essa chamada MQOPEN. A chamada poderá ser bem-sucedida apenas se esse *AlternateUserId* estiver autorizado a abrir o objeto com as opções de acesso especificadas, independentemente de o identificador de usuário sob o qual o aplicativo está em execução estar autorizado a fazer isso. No entanto, isso não se aplica a nenhuma das opções de contexto especificadas, que são sempre verificadas com relação ao identificador de usuário sob o qual o aplicativo está em execução..

Esta opção é válida para todos os tipos de objeto

#### **MQOO\_FAIL\_IF\_QUIESCING**

A chamada MQOPEN falhará se o gerenciador de filas estiver no estado de quiesce

No z/OS, para um aplicativo CICS ou IMS , essa opção também força a falha da chamada MQOPEN se a conexão estiver no estado de quiesce

Esta opção é válida para todos os tipos de objeto

Para obter informações sobre canais clientes, consulte IBM MQ MQI clients.

## **MQOO\_RESOLVE\_LOCAL\_Q**

Preencha ResolvedQName na estrutura MQOD com o nome da fila local que foi aberta. Da mesma forma, o Nome ResolvedQMgré preenchido com o nome do gerenciador de filas locais que hospeda a fila local.. Se a estrutura MQOD for menor que a Versão 3, MQOO\_RESOLVE\_LOCAL\_Q será ignorado sem nenhum erro retornado.

A fila local é sempre retornada quando uma fila local, de alias ou de modelo é aberta, mas este não é o caso quando, por exemplo, uma fila remota ou uma fila de cluster não local é aberta sem a opção MQOO\_RESOLVE\_LOCAL\_Q; o ResolvedQName e o ResolvedQMgrName são preenchidos com o RemoteQName e o RemoteQMgrName localizado na definição de fila remota ou de forma semelhante com a fila de cluster remoto escolhida.

Se você especificar MQOO\_RESOLVE\_LOCAL\_Q ao abrir uma fila remota, por exemplo, ResolvedQName é a fila de transmissão na qual as mensagens são colocadas. O Nome ResolvedQMgré preenchido com o nome do gerenciador de filas locais que hospeda a fila de transmissão.

Se você estiver autorizado para procura, entrada ou saída em uma fila, terá a autoridade necessária para especificar essa sinalização na chamada MQOPEN. Nenhuma autoridade especial é necessária.

Essa opção é válida apenas para filas e gerenciadores de fila

## **MQOO\_RESOLVE\_LOCAL\_TOPIC**

Preencha ResolvedQName na estrutura MQOD com o nome do tópico administrativo aberto.

## <span id="page-763-0"></span>**MQOO\_NO\_MULTICAST**

As mensagens de publicação não são enviadas usando multicast

Essa opção é válida apenas com a opção MQOO\_OUTPUT Se for especificado sem MQOO\_OUTPUT, MQOPEN retorna com MQRC\_OPTIONS\_ERROR.

Esta opção é válida apenas para um tópico

## **Hobj**

Tipo: MQHOBJ - saída

Essa manipulação representa o acesso que foi estabelecido para o objeto Ele deve ser especificado em chamadas subsequentes do IBM MQ que operam no objeto Ele deixa de ser válido quando a chamada MQCLOSE é emitida ou quando a unidade de processamento que define o escopo da manipulação é finalizada

O escopo do identificador de objeto retornado é igual ao escopo do identificador de conexão especificado na chamada. Consulte [MQCONN-Hconn parameter](#page-756-0) para obter informações sobre o escopo de manipulação.

## **CompCode**

Tipo: MQLONG - saída

O código de conclusão; é um dos seguintes:

## **MQCC\_OK**

Indica conclusão bem-sucedida.

## **MQCC\_WARNING**

Aviso (conclusão parcial).

#### **MQCC\_FAILED**

A chamada falhou.

## **Razão**

Tipo: MQLONG - saída

O código de razão que qualifica *CompCode*.

Se *CompCode* for MQCC\_OK:

## **MQRC\_NONE**

(0, X'000') Nenhuma razão a relatar.

Se *CompCode* for MQCC\_WARNING:

#### **MQRC\_MULTIPLE\_REASONS**

(2136, X'858 ') Códigos de razão múltiplos retornados.

Se *CompCode* for MQCC\_FAILED:

## **MQRC\_ADAPTER\_NOT\_AVAILABLE**

(2204, X'89C') Adaptador não disponível.

### **MQRC\_ADAPTER\_SERV\_LOAD\_ERROR**

(2130, X'852') Não foi possível carregar o módulo de serviço do adaptador.

### **MQRC\_ALIAS\_BASE\_Q\_TYPE\_ERROR**

(2001, X'7D1') A fila base do alias não é um tipo válido.

#### **MQRC\_API\_EXIT\_ERROR**

(2374, X'946') Falha na saída de API.

## **MQRC\_API\_EXIT\_LOAD\_ERROR**

(2183, X'887') Não foi possível carregar a saída de API.

## **MQRC\_ASID\_MISMATCH**

(2157, X'86D') ASIDs de início e primárias são diferentes.

## **MQRC\_CALL\_IN\_PROGRESS**

(2219, X'8AB') Chamada MQI inserida antes da chamada anterior concluída.

## **MQRC\_CF\_NOT\_AVAILABLE**

(2345, X' 929 ') Recurso de acoplamento não disponível.

### **MQRC\_CF\_STRUC\_AUTH\_FAILED**

(2348, X'92C') A verificação de autorização da estrutura do recurso de acoplamento falhou..

## **MQRC\_CF\_STRUC\_ERROR**

(2349, X'92D') Estrutura de recurso de acoplamento não válida.

### **MQRC\_CF\_STRUC\_FAILED**

(2373, X'945') Falha na estrutura do recurso de acoplamento.

## **MQRC\_CF\_STRUC\_IN\_USE**

(2346, X'92A') Estrutura de recurso de acoplamento em uso.

## **MQRC\_CF\_STRUC\_LIST\_HDR\_IN\_USE**

(2347, X'92B') Cabeçalho da lista da estrutura do recurso de acoplamento em uso.

#### **MQRC\_CICS\_WAIT\_FAILED**

(2140, X'85C') Pedido de espera rejeitado por CICS.

### **MQRC\_CLUSTER\_EXIT\_ERROR**

(2266, X'8DA') Falha na saída de carga de trabalho do cluster.

#### **MQRC\_CLUSTER\_PUT\_INIBIDA**

(2268, X'8DC') Chamadas Put inibidas para todas as filas no cluster.

#### **MQRC\_CLUSTER\_RESOLUTION\_ERROR**

(2189, X'88D') Falha na resolução do nome do cluster.

#### **MQRC\_CLUSTER\_RESOURCE\_ERROR**

(2269, X'8DD') Erro de recurso de cluster

#### **MQRC\_CONNECTION\_BROKEN**

(2009, X'7D9') Conexão ao gerenciador de filas perdida.

## **MQRC\_CONNECTION\_NOT\_AUTHORIZED**

(2217, X'8A9') Não autorizado para conexão.

#### **MQRC\_CONNECTION\_QUIESCING**

(2202, X'89A') Quiesce de conexão.

## **MQRC\_CONNECTION\_STOPPING**

(2203, X'89B') Conexão sendo encerrada.

#### **MQRC\_DB2\_NOT\_AVAILABLE**

(2342, X' 926 ') Db2 subsistema não disponível.

#### **MQRC\_DEF\_XMIT\_Q\_TYPE\_ERROR**

(2198, X'896 ') Fila de transmissão padrão não local.

#### **MQRC\_DEF\_XMIT\_Q\_USAGE\_ERROR** (2199, X'897 ') Erro de uso da fila de transmissão padrão

## **MQRC\_DYNAMIC\_Q\_NAME\_ERROR**

(2011, X'7DB') Nome da fila dinâmica inválido.

## **MQRC\_HANDLE\_NOT\_AVAILABLE**

(2017, X'7E1') Não há mais identificadores disponíveis

## **MQRC\_HCONN\_ERROR**

(2018, X'7E2') Manipulação de conexões não válida.

## **MQRC\_HOBJ\_ERROR**

(2019, X'7E3') Manipulação de objetos não válida.

# **MQRC\_MULTIPLE\_REASONS**

(2136, X'858 ') Códigos de razão múltiplos retornados.

## **MQRC\_NAME\_IN\_USE** (2201, X'899 ') Nome em uso.

# **MQRC\_NAME\_NOT\_VALID\_FOR\_TYPE**

(2194, X'892 ') Nome do objeto inválido para o tipo de objeto.

#### **MQRC\_NOT\_AUTHORIZED**

(2035, X'7F3') Não autorizado para acesso.

## **MQRC\_OBJECT\_ALREADY\_EXISTS**

(2100, X'834 ') O objeto existe.

## **MQRC\_OBJECT\_DAMAGED** (2101, X'835') Objeto danificado.

## **MQRC\_OBJECT\_IN\_USE**

(2042, X'7FA') Objeto já aberto com opções conflitantes.

## **MQRC\_OBJECT\_LEVEL\_INCOMPATÍVEL**

(2360, X' 938 ') Nível de objeto não compatível.

## **MQRC\_OBJECT\_NAME\_ERROR**

(2152, X'868 ') Nome do objeto inválido.

#### **MQRC\_OBJECT\_NOT\_UNIQUE**

(2343, X' 927 ') Objeto não exclusivo.

## **MQRC\_OBJECT\_Q\_MGR\_NAME\_ERROR**

(2153, X'869 ') O nome do gerenciador de filas de objeto não é válido.

#### **MQRC\_OBJECT\_RECORDS\_ERROR**

(2155, X'86B') Registros de objeto inválidos.

### **MQRC\_OBJECT\_STRING\_ERROR**

(2441, X'0989 ') O campo Objectstring não é válido

#### **MQRC\_OBJECT\_TYPE\_ERROR**

(2043, X'7FB') Tipo de objeto inválido.

#### **MQRC\_OD\_ERROR**

(2044, X'7FC') Estrutura do descritor de objeto inválida.

## **MQRC\_OPTION\_NOT\_VALID\_FOR\_TYPE**

(2045, X'7FD') Opção não válida para tipo de objeto.

## **MQRC\_OPTIONS\_ERROR**

(2046, X'7FE') Opções não válidas ou não consistentes.

## **MQRC\_PAGESET\_ERROR**

(2193, X'891') Erro ao acessar o conjunto de dados do conjunto de páginas.

## **MQRC\_PAGESET\_FULL**

(2192, X'890') O meio de armazenamento externo está cheio.

#### **MQRC\_Q\_DELETED**

(2052, X'804') A fila foi excluída.

### **MQRC\_Q\_MGR\_NAME\_ERROR**

(2058, X'80A') Nome do gerenciador de filas não válido ou não conhecido.

#### **MQRC\_Q\_MGR\_NOT\_AVAILABLE**

(2059, X'80B') Gerenciador de filas não disponível para conexão.

#### **MQRC\_Q\_MGR\_QUIESCING**

(2161, X'871') Quiesce do gerenciador de filas.

#### **MQRC\_Q\_MGR\_STOPPING**

(2162, X'872') Gerenciador de filas sendo encerrado.

#### **MQRC\_Q\_TYPE\_ERROR**

(2057, X'809 ') Tipo de fila inválido.

#### **MQRC\_RECS\_PRESENT\_ERROR**

(2154, X'86A') Número de registros presentes não válidos.

#### **MQRC\_REMOTE\_Q\_NAME\_ERROR**

(2184, X'888 ') Nome da fila remota inválido.

## **MQRC\_RESOURCE\_PROBLEM**

(2102, X'836') Recursos insuficientes do sistema disponíveis.

## **MQRC\_RESPONSE\_RECORDS\_ERROR**

(2156, X'86C') Registros de resposta inválidos.

## **MQRC\_SECURITY\_ERROR**

(2063, X'80F') Ocorreu um erro na segurança.

#### **MQRC\_SELECTOR\_SYNTAX\_ERROR**

2459 (X'099B') Uma chamada MQOPEN, MQPUT1 ou MQSUB foi emitida, mas foi especificada uma sequência de seleção que continha um erro de sintaxe.

#### **MQRC\_STOPPED\_BY\_CLUSTER\_EXIT**

(2188, X'88C') Chamada rejeitada pela saída de carga de trabalho do cluster.

## **MQRC\_STORAGE\_MEDIUM\_FULL**

(2192, X'890') O meio de armazenamento externo está cheio.

## **MQRC\_STORAGE\_NOT\_AVAILABLE**

(2071, X'817') Armazenamento insuficiente disponível.

### **MQRC\_SUPPRESSED\_BY\_EXIT**

(2109, X'83D') Chamada suprimida pelo programa de saída.

## **MQRC\_UNEXPECTED\_ERROR**

(2195, X'893') Ocorreu um erro inesperado.

### **MQRC\_UNKNOWN\_ALIAS\_BASE\_Q**

(2082, X'822 ') Fila base de alias desconhecida.

#### **MQRC\_UNKNOWN\_DEF\_XMIT\_Q**

(2197, X'895 ') Fila de transmissão padrão desconhecida.

## **MQRC\_UNKNOWN\_OBJECT\_NAME**

(2085, X'825 ') Nome do objeto desconhecido.

## **MQRC\_UNKNOWN\_OBJECT\_Q\_MGR**

(2086, X'826 ') Gerenciador de filas de objeto desconhecido.

## **MQRC\_UNKNOWN\_REMOTE\_Q\_MGR**

(2087, X'827 ') Gerenciador de filas remotas desconhecido.

## **MQRC\_UNKNOWN\_XMIT\_Q**

(2196, X'894 ') Fila de transmissão desconhecida.

## **MQRC\_ERRA\_CF\_LEVEL**

(2366, X'93E') A estrutura do recurso de acoplamento está no nível errado.

## **MQRC\_XMIT\_Q\_TYPE\_ERROR**

(2091, X'82B') Fila de transmissão não local.

## **MQRC\_XMIT\_Q\_USAGE\_ERROR**

(2092, X'82C') Fila de transmissão com uso errado.

Para obter informações detalhadas sobre esses códigos, consulte Mensagens e códigos de razão.

## **Notas gerais de utilização**

1. O objeto aberto é um dos seguintes:

- Uma fila para:
	- Obter ou procurar mensagens (usando a chamada MQGET)
	- Mensagens put (usando a chamada MQPUT)
	- Consultar os atributos da fila (usando a chamada MQINQ)
	- Configure os atributos da fila (usando a chamada MQSET)..

Se a fila denominada for uma fila modelo, uma fila local dinâmica será criada. Consulte o parâmetro **ObjDesc** descrito em ["MQOPEN-Abrir objeto" na página 756.](#page-755-0).

Uma lista de distribuição é um tipo especial de objeto de fila que contém uma lista de filas.. Pode ser aberto para colocar mensagens, mas não para obter ou procurar mensagens ou para consultar ou configurar atributos. Consulte a nota de uso 8 para obter detalhes adicionais

Uma fila que tem QSGDISP(GROUP) é um tipo especial de definição de fila que não pode ser usado com as chamadas MQOPEN ou MQPUT1

- Uma lista de nomes para consultar os nomes das filas na lista (usando a chamada MQINQ).
- Uma definição de processo para consultar sobre os atributos de processo (usando a chamada MQINQ)
- O gerenciador de filas para consultar sobre os atributos do gerenciador de fila local (usando a chamada MQINQ)
- Um tópico para publicar uma mensagem (usando a chamada MQPUT)
- 2. Um aplicativo pode abrir o mesmo objeto mais de uma vez.. Uma manipulação de objetos diferente é retornada para cada abertura Cada identificador que é retornado pode ser usado para as funções para as quais a abertura correspondente foi executada.
- 3. Se o objeto que está sendo aberto for uma fila diferente de uma fila de clusters, toda a resolução do nome dentro do gerenciador de filas locais ocorrerá no momento da chamada MQOPEN Isso pode incluir:
	- Resolução do nome de uma definição local de uma fila remota para o nome do gerenciador de fila remota e o nome pelo qual a fila é conhecida no gerenciador de filas remotas
	- Resolução do nome do gerenciador de filas remotas para o nome de uma fila de transmissão local
	- $\overline{\cdot}$   $\overline{\cdot}$   $\overline{\cdot}$   $\overline{\cdot}$   $\overline{\cdot}$   $\overline{\cdot}$   $\overline{\cdot}$  Somente no z/OS , a resolucão do nome do gerenciador de filas remotas para o nome da fila de transmissão compartilhada usada por agente IGQ (será aplicada apenas se os gerenciadores de filas locais e remotos pertencerem ao mesmo grupo de filas compartilhadas)
	- Resolução de alias para o nome de uma fila base ou objeto de tópico.

No entanto, esteja ciente de que as chamadas MQINQ ou MQSET subsequentes para o identificador estão relacionadas exclusivamente ao nome que foi aberto e não ao objeto resultante após a resolução do nome ter ocorrido. Por exemplo, se o objeto aberto for um alias, os atributos retornados pela chamada MQINQ serão os atributos do alias, não os atributos da fila de base ou um objeto de tópico para o qual o alias é resolvido

Se o objeto que está sendo aberto for uma fila de clusters, a resolução do nome poderá ocorrer no momento da chamada MQOPEN ou ser adiada até mais tarde... O ponto no qual a resolução ocorre é controlado pelas opções MQOO\_BIND\_ \* especificadas na chamada MQOPEN:

- MQOO\_BIND\_ON\_OPEN
- MQOO\_BIND\_NOT\_FIXED
- MOOO BIND AS O DEF
- MQOO\_BIND\_ON\_GROUP

Consulte Resolução de nome para obter mais informações sobre a resolução de nome para filas de cluster....

4. Uma chamada MQOPEN com a opção MQOO\_BROWSE estabelece um cursor de procura, para uso com chamadas MQGET que especificam a manipulação de objetos e uma das opções de procura Isso permite que a fila seja digitalizada sem alterar seu conteúdo. Uma mensagem que foi localizada pela procura pode ser removida da fila usando a opção MQGMO\_MSG\_UNDER\_CURSOR.

Vários cursores de navegação podem estar ativos para um único aplicativo emitindo várias solicitações MQOPEN para a mesma fila..

5. Os aplicativos iniciados por um monitor acionador recebem o nome da fila associada ao aplicativo quando o aplicativo é iniciado. Esse nome da fila pode ser especificado no parâmetro **ObjDesc** para abrir a fila Consulte ["MQTMC2 -Mensagem do acionador 2 \(formato de caractere\)" na página 628](#page-627-0) para obter detalhes adicionais.

# **Opções de leitura antecipada**

Ao chamar MOOPEN com MOOO\_READ\_AHEAD, o cliente IBM MO somente ativará o modo leia mais adiante se determinadas condições forem atendidas. Essas condições incluem:

- O aplicativo cliente deve ser compilado e vinculado em relação as bibliotecas encadeadas do cliente IBM MQ MQI.
- O canal do cliente deve estar utilizando o protocolo TCP/IP
- O canal deve ter a configuração de SharingConversations diferente de zero (SHARECNV) em ambas as definições de canal, do cliente e do servidor.

As notas a seguir aplicam-se ao uso de opções de leitura antecipada.

- 1. As opções de leitura antecipada são aplicáveis apenas quando uma e apenas uma das opções MQOO\_BROWSE, MQOO\_INPUT\_SHARED e MQOO\_INPUT\_EXCLUSIVE também são especificadas. Um erro não será lançado se as opções de leitura antecipada forem especificadas com as opções MQOO\_ INQUIRE ou MQOO\_SET
- 2. A leitura antecipada não será ativada quando solicitado se as opções usadas na primeira chamada MQGET não forem suportadas para uso com a leitura antecipada Além disso, a leitura antecipada é desativada quando o cliente está se conectando a um gerenciador de filas que não suporta leitura antecipada..
- 3. Se o aplicativo não estiver executando como um cliente IBM MQ , as opções de leitura antecipada serão ignoradas.

# **Filas de Clusters**

As seguintes notas se aplicam ao uso de filas de clusters.

- 1. Quando uma fila de clusters é aberta pela primeira vez e o gerenciador de filas locais não é um gerenciador de filas de repositório completo, o gerenciador de filas locais obtém informações sobre a fila de clusters de um gerenciador de filas de repositório completo. Quando a rede está ocupada, pode levar vários segundos para que o gerenciador de fila local receba as informações necessárias do gerenciador de filas do repositório Como resultado, o aplicativo que emite a chamada MQOPEN pode ter que aguardar até 10 segundos antes que o controle retorne da chamada MQOPEN. Se o gerenciador de filas locais não receber as informações necessárias sobre a fila de clusters dentro desse tempo, a chamada falhará com o código de razão MQRC\_CLUSTER\_RESOLUTION\_ERROR
- 2. Quando uma fila de clusters é aberta e há várias instâncias da fila no cluster, a instância aberta depende das opções especificadas na chamada MQOPEN:
	- Se as opções especificadas incluírem uma das seguintes:
		- MQOO\_BROWSE
		- MQOO\_INPUT\_AS\_Q\_DEF
		- MQOO\_INPUT\_EXCLUSIVE
		- MQOO\_INPUT\_SHARED
		- MQOO\_SET

A instância da fila de clusters aberta deve ser a instância local Se não houver instância local da fila, a chamada MQOPEN falhará.

- Se as opções especificadas não incluírem nenhuma das opções descritas anteriormente, mas incluírem uma ou ambas as seguintes:
	- MQOO\_INQUIRE
	- MQOO\_OUTPUT

a instância aberta é a instância local se houver uma e uma instância remota, caso contrário (se estiver usando os padrões CLWLUSEQ). A instância escolhida pelo gerenciador de fila pode, no entanto, ser alterada por uma saída de carga de trabalho do cluster (se houver uma)...

3. Se houver uma assinatura para a fila, mas não for reconhecida por um repositório completo, o objeto não estará presente no cluster e a chamada falhará com o código de razão MQRC\_OBJECT\_NAME.

Para obter mais informações sobre filas de clusters, consulte Filas de clusters..

# **Listas de distribuição**

As seguintes notas aplicam-se ao uso de listas de distribuição.

As listas de distribuição são suportadas nos seguintes ambientes:

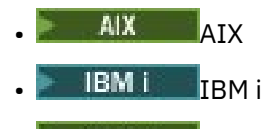

- Linux I<sub>linux</sub>
- **Windows** Windows

e para o IBM MQ MQI clients conectado a esses sistemas

- 1. Os campos na estrutura MQOD devem ser configurados conforme a seguir ao abrir uma lista de distribuição:
	- Version deve ser MQOD\_VERSION\_2 ou maior.
	- ObjectType deve ser MQOT\_Q..
	- ObjectName deve estar em branco ou a sequência nula.
	- ObjectQMgrName deve estar em branco ou a sequência nula.
	- RecsPresent Deve ser maior que zero.
	- Um de ObjectRecOffset e ObjectRecPtr deve ser zero e o outro diferente de zero.
	- No máximo um de ResponseRecOffset e ResponseRecPtr pode ser diferente de zero.
	- Deve haver registros de objeto RecsPresent , endereçados por ObjectRecOffset ou ObjectRecPtr Os registros do objeto devem ser configurados para os nomes das filas de destino a serem abertas
	- Se um de ResponseRecOffset e ResponseRecPtr for diferente de zero, deverá haver RecsPresent registros de resposta presentes... Eles serão configurados pelo gerenciador de filas se a chamada for concluída com o código de razão MQRC\_MULTIPLE\_REASON

Um MQOD version-2 também pode ser usado para abrir uma única fila que não esteja em uma lista de distribuição, assegurando que RecsPresent seja zero.

- 2. Apenas as opções de abertura a seguir são válidas no parâmetro **Options** :
	- MQOO\_OUTPUT
	- MOOO PASS \* CONTEXT
	- MQOO\_SET\_ \* \_CONTEXT
	- MQOO\_ALTERNATE\_USER\_AUTHORITY
	- MQOO\_FAIL\_IF\_QUIESCING
- 3. As filas de destino na lista de distribuição podem ser filas locais, de alias ou remotas, mas não podem ser filas modelo. Se uma fila modelo for especificada, essa fila falhará ao abrir, com código de razão MQRC\_Q\_TYPE\_ERROR. No entanto, isso não evita que outras filas na lista sejam abertas com êxito
- 4. Os parâmetros de código de conclusão e de código de razão são configurados conforme a seguir::
	- Se as operações de abertura para as filas na lista de distribuição todas forem bem-sucedidas ou falharem da mesma maneira, os parâmetros de código de conclusão e de código de razão serão configurados para descrever o resultado comum Os registros de resposta MQRR (se fornecidos pelo aplicativo) não são configurados neste caso.

Por exemplo, se cada abertura for bem-sucedida, o código de conclusão será configurado como MQCC\_OK e o código de razão será configurado como MQRC\_NONE; se cada abertura falhar porque nenhuma das filas existe, os parâmetros serão configurados como MQCC\_FAILED e MQRC\_UNKNOWN\_OBJECT\_NAME.

- Se as operações de abertura para as filas na lista de distribuição não forem todas bem-sucedidas ou falharem da mesma maneira:
	- O parâmetro do código de conclusão será configurado como MQCC\_WARNING se pelo menos uma abertura for bem-sucedida e como MQCC\_FAILED se todos falharem.
	- O parâmetro do código de razão é configurado como MQRC\_MULTIPLE\_REASON
	- Os registros de resposta (se fornecidos pelo aplicativo) são configurados para os códigos de conclusão individuais e os códigos de razão para as filas na lista de distribuição
- 5. Quando uma lista de distribuição tiver sido aberta com êxito, o identificador Hobj retornado pela chamada poderá ser usado em chamadas MQPUT subsequentes para colocar mensagens em filas na lista de distribuição e em uma chamada MQCLOSE para abrir mão do acesso à lista de distribuição A única opção de fechamento válida para uma lista de distribuições é MQCO\_NONE

A chamada MQPUT1 também pode ser usada para colocar uma mensagem em uma lista de distribuição; a estrutura MQOD que define as filas na lista é especificada como um parâmetro nessa chamada..

- 6. Cada destino aberto com sucesso na lista de distribuição conta como um identificador separado ao verificar se o aplicativo excedeu o número máximo permitido de identificadores (consulte o atributo do gerenciador de filas **MaxHandles** ). Isso é verdadeiro mesmo quando dois ou mais destinos na lista de distribuição são resolvidos para a mesma fila física. Se a chamada MQOPEN ou MQPUT1 para uma lista de distribuição causar o número de identificadores em uso pelo aplicativo para exceder MaxHandles, a chamada falhará com o código de razão MORC\_HANDLE\_NOT\_AVAILABLE.
- 7. Cada destino aberto com sucesso tem o valor de seu atributo **OpenOutputCount** incrementado em um. Se dois ou mais destinos na lista de distribuição forem resolvidos para a mesma fila física, essa fila terá seu atributo **OpenOutputCount** incrementado pelo número de destinos na lista de distribuição que são resolvidos para essa fila..
- 8. Qualquer mudança nas definições de fila que teria feito com que uma manipulação se tornasse inválida se as filas fossem abertas individualmente (por exemplo, uma mudança no caminho de resolução) não faz com que a manipulação da lista de distribuição se torne inválida. No entanto, isso resulta em uma falha para essa fila específica quando a manipulação da lista de distribuições é usada em uma chamada MQPUT subsequente
- 9. Uma lista de distribuição pode conter apenas um destino.

## **Filas Remotas**

As seguintes notas se aplicam ao uso de filas remotas.

Uma fila remota pode ser especificada de uma de duas maneiras no parâmetro **ObjDesc** desta chamada

• Especificando para ObjectName o nome de uma definição local da fila remota. Nesse caso, ObjectQMgrName refere-se ao gerenciador de filas locais e pode ser especificado como espaços em branco ou (na linguagem de programação C) uma sequência nula.

A validação de segurança executada pelo gerenciador de fila local verifica se o usuário está autorizado a abrir a definição local da fila remota

• Especificando para ObjectName o nome da fila remota, conforme conhecido para o gerenciador de filas remotas Nesse caso, ObjectQMgrName é o nome do gerenciador de fila remoto

A validação de segurança executada pelo gerenciador de filas locais verifica se o usuário está autorizado a enviar mensagens para a fila de transmissão resultante do processo de resolução de nome

Em ambos os casos:

• Nenhuma mensagem é enviada pelo gerenciador de filas locais ao gerenciador de filas remotas para verificar se o usuário está autorizado a colocar mensagens na fila.

• Quando uma mensagem chega ao gerenciador de filas remotas, o gerenciador de filas remotas pode rejeitá-lo porque o usuário que está originando a mensagem não está autorizado.

Consulte os campos ObjectName e ObjectQMgrName descritos em ["MQOD-Descritor de objetos" na](#page-495-0) [página 496](#page-495-0) , para obter mais informações

# **Objetos**

# **Segurança**

As notas a seguir estão relacionadas aos aspectos de segurança do uso do MQOPEN.

O gerenciador de filas executa verificações de segurança quando uma chamada MQOPEN é emitida, para verificar se o identificador de usuário sob o qual o aplicativo está em execução possui o nível apropriado de autoridade antes que o acesso seja permitido A verificação de autoridade é feita no nome do objeto que está sendo aberto e não no nome, ou nomes, resultante após um nome ter sido resolvido.

Se o objeto que está sendo aberto for uma fila de alias que aponta para um objeto do tópico, o gerenciador de filas executará uma verificação de segurança no nome da fila de alias, antes de executar uma verificação de segurança para o tópico como se o objeto do tópico tivesse sido usado diretamente

Se o objeto que está sendo aberto for um objeto do tópico, seja com ObjectName sozinho ou usando o ObjectString (com ou sem uma base ObjectName), o gerenciador de filas executará a verificação de segurança usando a sequência de tópicos resultante, obtida de dentro do objeto do tópico especificado em ObjectNamee, se necessário, concatenando-a com aquela fornecida em ObjectStringe, em seguida, localizando o objeto do tópico mais próximo nesse ponto ou acima na árvore de tópicos para executar a verificação de segurança. Esse pode não ser o mesmo objeto do tópico especificado em ObjectName.

Se o objeto que está sendo aberto for uma fila modelo, o gerenciador de filas executará uma verificação de segurança completa com relação ao nome da fila modelo e ao nome da fila dinâmica criada. Se a fila dinâmica resultante for aberta explicitamente, uma verificação de segurança de recurso adicional será executada com relação ao nome da fila dinâmica.

z/08 No z/OS, o gerenciador de filas executará verificações de segurança somente se a segurança estiver ativada Para obter mais informações sobre a verificação de segurança, consulte Configurando a segurança em z/OS

# **Atributos**

As notas a seguir estão relacionadas a atributos.

Os atributos de um objeto podem ser alterados enquanto um aplicativo tiver o objeto aberto Em muitos casos, o aplicativo não percebe isso, mas para determinados atributos, o gerenciador de filas marca o identificador como não mais válido Esses atributos são:

- Qualquer atributo que afete a resolução do nome do objeto Isso se aplica independentemente das opções de abertura usadas e inclui o seguinte:
	- Uma mudança para o atributo **BaseQName** de uma fila de alias que está aberta
	- Uma mudança para o atributo **TargetType** de uma fila de alias que está aberta
	- Uma mudança nos atributos de fila **RemoteQName** ou **RemoteQMgrName** , para qualquer identificador que esteja aberto para essa fila ou para uma fila que seja resolvida por meio dessa definição como um alias do gerenciador de filas
	- Qualquer mudança que faz com que uma manipulação atualmente aberta para uma fila remota seja resolvida para uma fila de transmissão diferente ou falhe em resolver para uma. Por exemplo, isso pode incluir:
		- Uma mudança no atributo **XmitQName** da definição local de uma fila remota, independentemente de a definição estar sendo usada para uma fila ou para um alias do gerenciador de filas

2/08 Somente no z/OS, uma mudança para o valor do atributo do gerenciador de filas **IntraGroupQueuing** ou uma mudança na definição da fila de transmissão compartilhada (SYSTEM.QSG.TRANSMIT.QUEUE) usado pelo agente IGQ.

Há uma exceção para isso: a criação de uma nova fila de transmissão.. Um identificador que teria sido resolvido para esta fila se estivesse presente quando o identificador foi aberto, mas, em vez disso, resolvido para a fila de transmissão padrão, não é inválido.

- Uma mudança no atributo do gerenciador de filas do **DefXmitQName** Nesse caso, todos os identificadores abertos que foram resolvidos para a fila nomeada anteriormente (que foram resolvidos para ela apenas porque era a fila de transmissão padrão) são marcados como inválidos. As manipulações que foram resolvidas para essa fila por outras razões não são afetada
- O atributo da fila **Shareability** , se houver dois ou mais identificadores que estão atualmente fornecendo acesso MQOO\_INPUT\_SHARED para essa fila, ou para uma fila que é resolvida para essa fila, Nesse caso, todos os identificadores que estão abertos para essa fila ou para uma fila que é resolvida para essa fila serão marcados como inválidos, independentemente das opções de abertura.

 $z/0S$ No z/OS, os identificadores descritos anteriormente serão marcados como inválidos se um ou mais identificadores estiverem atualmente fornecendo acesso MQOO\_INPUT\_SHARED ou MQOO\_INPUT\_EXCLUSIVE à fila..

• O atributo da fila **Usage** , para todas as manipulações que estão abertas para esta fila ou para uma fila que é resolvida para esta fila, independentemente das opções de abertura

Quando um identificador é marcado como inválido, todas as chamadas subsequentes (diferentes de MQCLOSE) usando esse identificador falham com o código de razão MQRC\_OBJECT\_CHANGED. O aplicativo deve emitir uma chamada MQCLOSE (usando o identificador original), em seguida, reabrir a fila. Quaisquer atualizações não confirmadas com relação à manipulação antiga de chamadas bem-sucedidas anteriores ainda podem ser confirmadas ou restauradas, conforme necessário pela lógica de aplicativo

Se a mudança de um atributo causar isso, use uma versão de força especial da chamada.

# **Chamada C**

MQOPEN (Hconn, &ObjDesc, Options, &Hobj, &CompCode, &Reason);

Declare os parâmetros conforme a seguir:

```
<code>MQHCONN Hconn; /\star Connection handle \star/</code>
MQOD ObjDesc; /* Object descriptor */
MQLONG Options; /* Options that control the action of MQOPEN */
MQHOBJ Hobj; /* Object handle */
MQLONG CompCode; /* Completion code */
MODO ObjDesc; /* Object descriptor */<br>MQLONG Options; /* Object descriptor */<br>MQLONG Options; /* Options that control the action of<br>MQLONG CompCode; /* Completion code */<br>MQLONG Reason; /* Reason code qualifying CompCod
```
## **Chamada COBOL**

CALL 'MQOPEN' USING HCONN, OBJDESC, OPTIONS, HOBJ, COMPCODE, REASON

Declare os parâmetros conforme a seguir:

```
** Connection handle
             PIC S9(9) BINARY.
** Object descriptor
 01 OBJDESC.
COPY CMQODV.<br>** Options that
    Options that control the action of MQOPEN
 01 OPTIONS PIC S9(9) BINARY.
** Object handle
           PIC S9(9) BINARY.
```
<span id="page-773-0"></span>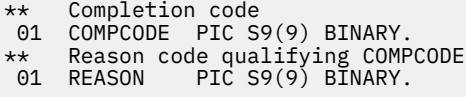

# **Chamada PL/I**

call MQOPEN (Hconn, ObjDesc, Options, Hobj, CompCode, Reason);

Declare os parâmetros conforme a seguir:

dcl Hconn  $\qquad$  fixed bin(31); / $\star$  Connection handle  $\star$ / dcl ObjDesc like MQOD; /\* Object descriptor \*/ dcl Options fixed bin(31); /\* Options that control the action of  $\blacksquare$  MQOPEN  $\star/$ dcl Hobj fixed bin(31); /\* Object handle \*/ dcl CompCode fixed bin(31); /\* Completion code \*/ dcl Reason fixed bin(31); /\* Reason code qualifying CompCode \*/

## **Chamada do Assembler de Alto Nível**

CALL MQOPEN,(HCONN,OBJDESC,OPTIONS,HOBJ,COMPCODE,REASON)

Declare os parâmetros conforme a seguir:

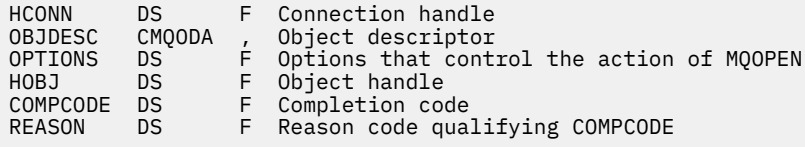

## **Chamada do Visual Basic**

**Windows** 

MQOPEN Hconn, ObjDesc, Options, Hobj, CompCode, Reason

Declare os parâmetros conforme a seguir:

Dim Hconn As Long 'Connection handle' Dim ObjDesc As MQOD 'Object descriptor' Dim Options As Long 'Options that control the action of MQOPEN' Dim Hobj As Long 'Object handle' Dim CompCode As Long 'Completion code' Dim Reason As Long 'Reason code qualifying CompCode'

# **MQPUT-Mensagem de colocação**

A chamada MQPUT coloca uma mensagem em uma fila ou lista de distribuição ou em um tópico. A fila, lista de distribuição ou tópico já deve estar aberto.

## **Sintaxe**

MQPUT (*Hconn*, *Hobj*, *MsgDesc*, *PutMsg*, *BufferLength*, *Buffer*, *CompCode*, *Razão*)

# **Parâmetros**

## **Hconn**

Tipo: MQHCONN - entrada

Esta manipulação representa a conexão ao gerenciador de filas. O valor de Hconn foi retornado por uma chamada anterior MQCONN ou MQCONNX.

 $\blacktriangleright$  2/05  $\blacksquare$  Em z/OS para aplicativos CICS , a chamada MQCONN pode ser omitida e o seguinte valor especificado para *Hconn*:

## **MQHC\_DEF\_HCONN**

Manipulação de conexões padrão.

## **Hobj**

Tipo: MQHOBJ - entrada

Esse identificador representa a fila na qual a mensagem é incluída, ou o tópico no qual a mensagem é publicada O valor de Hobj foi retornado por uma chamada MQOPEN anterior que especificou a opção MQOO\_OUTPUT.

## **MsgDesc**

Tipo: MQMD - entrada/saída

Esta estrutura descreve os atributos da mensagem que está sendo enviada e recebe informações sobre a mensagem após o pedido de colocação ser concluído Consulte ["MQMD - descritor de](#page-433-0) [mensagem" na página 434](#page-433-0) para obter detalhes.

Se o aplicativo fornecer um MQMD version-1 , os dados da mensagem poderão ser prefixados com uma estrutura MQMDE para especificar valores para os campos existentes no MQMD version-2 , mas não no version-1. O campo *Formato* no MQMD deve ser configurado como MQFMT\_MD\_EXTENSION para indicar que um MQMDE está presente.. Consulte ["MQMDE-Extensão do descritor de mensagens"](#page-486-0) [na página 487](#page-486-0) para obter mais detalhes.

O aplicativo não precisa fornecer uma estrutura MQMD se uma manipulação de mensagem válida for fornecida nos campos OriginalMsgHandle ou NewMsgHandle da estrutura MQPMO Se nada for fornecido em um desses campos, o descritor da mensagem será obtido do descritor associado aos identificadores de mensagens..

Se você usar ou planejar usar as saídas de API, recomendamos que você forneça explicitamente uma estrutura MQMD e não use os descritores de mensagens associados às manipulações de mensagem Isso ocorre porque a saída de API associada à chamada MQPUT ou MQPUT1 não pode determinar quais valores MQMD são usados pelo gerenciador de filas para concluir a solicitação MQPUT ou MQPUT1 .

## **PutMsgOpts**

Tipo: MQPMO-entrada / saída

Consulte ["MQPMO-Opções de mensagem de colocação" na página 517](#page-516-0) para obter detalhes.

## **BufferLength**

Tipo: MQLONG - entrada

O comprimento da mensagem em Buffer Zero é válido e indica que a mensagem não contém nenhum dado do aplicativo. O limite superior para BufferLength depende de vários fatores:

- Se o destino for uma fila local ou for resolvido para uma fila local, o limite superior dependerá se:
	- O gerenciador de filas locais suporta a segmentação
	- O aplicativo de envio especifica a sinalização que permite que o gerenciador de filas segmente a mensagem. Essa sinalização é MQMF\_SEGMENTATION\_ALLOWED e pode ser especificada em um MQMD version-2 ou em um MQMDE usado com um MQMD version-1 .

Se ambas as condições forem satisfeitas, BufferLength não poderá exceder 999 999 999 menos o valor do campo Offset no MQMD. Portanto, a mensagem lógica mais longa que pode ser colocada é 999 999 999 bytes (quando Offset é zero). No entanto, as restrições de recursos

impostas pelo sistema operacional ou ambiente no qual o aplicativo está em execução podem resultar em um limite inferior

Se uma ou ambas as condições anteriores não forem satisfeitas, o BufferLength não poderá exceder o atributo **MaxMsgLength** da fila e o atributo **MaxMsgLength** do gerenciador de filas.

- Se o destino for uma fila remota ou for resolvido para uma fila remota, as condições para filas locais se aplicam, mas em cada gerenciador de filas por meio do qual a mensagem deve passar para atingir a fila de destino; em especial:
	- 1. A fila de transmissão local usada para armazenar a mensagem temporariamente no gerenciador de filas locais
	- 2. Filas de transmissão intermediárias (se houver) utilizadas para armazenar a mensagem nos gerenciadores de fila na rota entre os gerenciadores de filas local e de destino
	- 3. A fila de destino no gerenciador de filas de destino

A mensagem mais longa que pode ser colocada é, portanto, controlada pelo mais restritivo dessas filas e gerenciadores de filas.

Quando uma mensagem está em uma fila de transmissão, informações adicionais residem nos dados da mensagem e isso reduz a quantidade de dados do aplicativo que podem ser transportados. Nessa situação, subtraia os bytes MQ\_MSG\_HEADER\_LENGTH dos valores MaxMsgLength das filas de transmissão ao determinar o limite para BufferLength.

**Nota:** Somente a falha em obedecer à condição 1 pode ser diagnosticada de forma síncrona (com o código de razão MQRC\_MSG\_TOO\_BIG\_FOR\_Q ou MQRC\_MSG\_TOO\_BIG\_FOR\_Q\_MGR) quando a mensagem é colocada. Se as condições 2 ou 3 não forem satisfeitas, a mensagem será redirecionada para uma fila de mensagens não entregues (não entregues), em um gerenciador de filas intermediário ou no gerenciador de filas de destino. Se isso acontecer, uma mensagem de relatório será gerada se uma foi solicitada pelo emissor.

## **de Sa¡da**

Tipo: MQBYTExBufferComprimento-entrada

Este é um buffer que contém os dados do aplicativo a serem enviados O buffer deve ser alinhado em um limite apropriado para a natureza dos dados na mensagem O alinhamento de 4 bytes é adequado para a maioria das mensagens (incluindo mensagens que contêm estruturas de cabeçalho IBM MQ ), mas algumas mensagens podem requerer alinhamento mais rigoroso. Por exemplo, uma mensagem contendo um número inteiro binário de 64 bits pode requerer alinhamento de 8 bytes.

Se Buffer contiver dados numéricos ou de caracteres, configure os campos CodedCharSetId e Encoding no parâmetro **MsgDesc** para os valores apropriados para os dados; isso permite que o receptor da mensagem converta os dados (se necessário) para o conjunto de caracteres e a codificação usados pelo receptor.

**Nota:** Todos os outros parâmetros na chamada MQPUT devem estar no conjunto de caracteres e na codificação do gerenciador de filas locais (fornecidos pelo atributo do gerenciador de filas **CodedCharSetId** e MQENC\_NATIVE).

Na linguagem de programação C, o parâmetro é declarado como um ponteiro para vazio; o endereço de qualquer tipo de dados pode ser especificado como o parâmetro.

Se o parâmetro **BufferLength** for zero, Buffer não será referido; nesse caso, o endereço do parâmetro transmitido por programas gravados em C ou no assembler System/390 poderá ser nulo...

#### **CompCode**

Tipo: MQLONG - saída

O código de conclusão; é um dos seguintes:

## **MQCC\_OK**

Indica conclusão bem-sucedida.

## **MQCC\_WARNING**

Aviso (conclusão parcial).

## **MQCC\_FAILED**

A chamada falhou.

## **Razão**

Tipo: MQLONG - saída

O código de razão qualificando CompCode.

Se CompCode for MQCC\_OK:

## **MQRC\_NONE**

(0, X'000') Nenhuma razão a relatar.

Se CompCode for MQCC\_WARNING:

#### **MQRC\_INCOMPLETE\_GROUP**

(2241, X'8C1') Grupo de mensagens não concluído.

#### **MQRC\_INCOMPLETE\_MSG**

(2242, X'8C2') Mensagem lógica não concluída.

## **MQRC\_INCONSISTENT\_PERSISTENCE**

(2185, X'889 ') Especificação de persistência inconsistente.

#### **MQRC\_INCONSISTENT\_UOW**

(2245, X'8C5') Especificação de unidade de trabalho inconsistente.

## **MQRC\_MULTIPLE\_REASONS**

(2136, X'858 ') Códigos de razão múltiplos retornados.

## **MQRC\_PRIORITY\_EXCEEDS\_MAXIMUM**

(2049, X'801 ') A prioridade da mensagem excede o valor máximo suportado.

## **MQRC\_UNKNOWN\_REPORT\_OPTION**

(2104, X'838 ') Opções de relatório no descritor de mensagens não reconhecidas.

Se CompCode for MQCC\_FAILED:

#### **MQRC\_ADAPTER\_NOT\_AVAILABLE**

(2204, X'89C') Adaptador não disponível.

#### **MQRC\_ADAPTER\_SERV\_LOAD\_ERROR**

(2130, X'852') Não foi possível carregar o módulo de serviço do adaptador.

#### **MQRC\_ALIAS\_TARGTYPE\_CHANGED**

(2480, X'09B0') O tipo de destino de assinatura foi alterado de fila para objeto de tópico.

### **MQRC\_API\_EXIT\_ERROR**

(2374, X'946') Falha na saída de API.

## **MQRC\_API\_EXIT\_LOAD\_ERROR**

(2183, X'887') Não foi possível carregar a saída de API.

## **MQRC\_ASID\_MISMATCH**

(2157, X'86D') ASIDs de início e primárias são diferentes.

## **MQRC\_BACKED\_OUT**

(2003, X'7D3') Unidade de trabalho retornada.

## **MQRC\_BUFFER\_ERROR**

(2004, X'7D4') Parâmetro de buffer inválido.

#### **MQRC\_BUFFER\_LENGTH\_ERROR**

(2005, X'7D5') Parâmetro de comprimento de buffer inválido.

#### **MQRC\_CALL\_IN\_PROGRESS**

(2219, X'8AB') Chamada MQI inserida antes da chamada anterior concluída.

#### **MQRC\_CALL\_INTERRUPTED**

(2549, X'9F5') MQPUT ou MQCMIT foi interrompido e o processamento de reconexão não pode restabelecer um resultado definitivo.

## **MQRC\_CF\_NOT\_AVAILABLE**

(2345, X' 929 ') Recurso de acoplamento não disponível.

### **MQRC\_CF\_STRUC\_FAILED**

(2373, X'945') Falha na estrutura do recurso de acoplamento.

## **MQRC\_CF\_STRUC\_IN\_USE**

(2346, X'92A') Estrutura de recurso de acoplamento em uso.

## **MQRC\_CFGR\_ERROR**

(2416, X' 970 ') A estrutura do parâmetro do grupo PCF MQCFGR nos dados da mensagem não é válida..

## **MQRC\_CFH\_ERROR**

(2235, X'8BB') Estrutura do cabeçalho PCF não válida.

#### **MQRC\_CFIF\_ERROR**

(2414, X'96E') A estrutura do parâmetro de filtro inteiro PCF nos dados da mensagem não é válida.

#### **MQRC\_CFIL\_ERROR**

(2236, X'8BC') A estrutura do parâmetro da lista de inteiros PCF ou a estrutura do parâmetro da lista de inteiros PCIF\*64 não é válida.

## **MQRC\_CFIN\_ERROR**

(2237, X'8BD') Estrutura de parâmetro de número inteiro PCF ou estrutura de parâmetro de número inteiro PCIF\*64 não é válida.

## **MQRC\_CFSF\_ERROR**

(2415, X'96F') A estrutura do parâmetro de filtro de sequência PCF nos dados da mensagem não é válida..

#### **MQRC\_CFSL\_ERROR**

(2238, X'8BE') Estrutura do parâmetro da lista de cadeias PCF não é válida.

#### **MQRC\_CFST\_ERROR**

(2239, X'8BF') Estrutura do parâmetro de sequência PCF não válida.

#### **MQRC\_CICS\_WAIT\_FAILED**

(2140, X'85C') Pedido de espera rejeitado por CICS.

## **MQRC\_CLUSTER\_EXIT\_ERROR**

(2266, X'8DA') Falha na saída de carga de trabalho do cluster.

## **MQRC\_CLUSTER\_RESOLUTION\_ERROR**

(2189, X'88D') Falha na resolução do nome do cluster.

#### **MQRC\_CLUSTER\_RESOURCE\_ERROR**

(2269, X'8DD') Erro de recurso de cluster

### **MQRC\_COD\_NOT\_VALID\_FOR\_XCF\_Q**

(2106, X'83A') A opção de relatório COD não é válida para a fila XCF.

#### **MQRC\_CONNECTION\_BROKEN**

(2009, X'7D9') Conexão ao gerenciador de filas perdida.

## **MQRC\_CONNECTION\_NOT\_AUTHORIZED**

(2217, X'8A9') Não autorizado para conexão.

#### **MQRC\_CONNECTION\_QUIESCING**

(2202, X'89A') Quiesce de conexão.

### **MQRC\_CONNECTION\_STOPPING**

(2203, X'89B') Conexão sendo encerrada.

#### **MQRC\_CONTENT\_ERROR**

2554 (X'09FA') O conteúdo da mensagem não pôde ser analisado para determinar se a mensagem deve ser entregue a um assinante com um seletor de mensagem estendida.

## **MQRC\_CONTEXT\_HANDLE\_ERROR**

(2097, X'831 ') O identificador de fila referido não salva o contexto..

## **MQRC\_CONTEXT\_NOT\_AVAILABLE**

(2098, X'832 ') Contexto não disponível para o identificador de fila referido.

#### **MQRC\_DATA\_LENGTH\_ERROR**

(2010, X'7DA') Parâmetro de comprimento de dados inválido.

## **MQRC\_DH\_ERROR**

(2135, X'857 ') Estrutura do cabeçalho de distribuição inválida.

#### **MQRC\_DLH\_ERROR**

(2141, X'85D') Estrutura do cabeçalho de devoluções não válida.

## **MQRC\_EPH\_ERROR**

(2420, X' 974 ') A estrutura PCF integrada não é válida.

## **MQRC\_EXPIRY\_ERROR**

(2013, X'7DD') Tempo de expiração inválido.

#### **MQRC\_FEEDBACK\_ERROR**

(2014, X'7DE') Código de feedback inválido.

### **MQRC\_GLOBAL\_UOW\_CONFLICT**

(2351, X'92F') Unidades de trabalho globais conflitam.

## **MQRC\_GROUP\_ID\_ERROR**

(2258, X'8D2') Identificador de grupo inválido.

#### **MQRC\_HANDLE\_IN\_USE\_FOR\_UOW**

(2353, X'931') Manipulação em uso para unidade de trabalho global.

#### **MQRC\_HCONN\_ERROR**

(2018, X'7E2') Manipulação de conexões não válida.

#### **MQRC\_HEADER\_ERROR**

(2142, X'85E') Estrutura do cabeçalho MQ não válida.

#### **MQRC\_HOBJ\_ERROR**

(2019, X'7E3') Manipulação de objetos não válida.

### **MQRC\_IIH\_ERROR**

(2148, X'864 ') IMS estrutura do cabeçalho de informações não válida.

### **MQRC\_INCOMPLETE\_GROUP**

(2241, X'8C1') Grupo de mensagens não concluído.

## **MQRC\_INCOMPLETE\_MSG**

(2242, X'8C2') Mensagem lógica não concluída.

#### **MQRC\_INCONSISTENT\_PERSISTENCE**

(2185, X'889 ') Especificação de persistência inconsistente.

### **MQRC\_INCONSISTENT\_UOW**

(2245, X'8C5') Especificação de unidade de trabalho inconsistente.

#### **MQRC\_LOCAL\_UOW\_CONFLICT**

(2352, X'930') Unidade de trabalho global conflita com unidade de trabalho local.

#### **MQRC\_MD\_ERROR**

(2026, X'7EA') Descritor de mensagem inválido.

#### **MQRC\_MDE\_ERROR**

(2248, X'8C8') Extensão do descritor de mensagens inválida.

### **MQRC\_MISSING\_REPLY\_TO\_Q**

(2027, X'7EB') Fila de resposta ausente ou MQPMO\_SUPPRESS\_REPLYTO foi usado

### **MQRC\_MISSING\_WIH**

(2332, X'91C') Os dados da mensagem não começam com MQWIH.

## **MQRC\_MSG\_FLAGS\_ERROR**

(2249, X'8C9') Sinalizadores de mensagem não válidos.

#### **MQRC\_MSG\_SEQ\_NUMBER\_ERROR**

(2250, X'8CA') Número de sequência da mensagem inválido.

## **MQRC\_MSG\_TOO\_BIG\_FOR\_Q**

(2030, X'7EE') Comprimento da mensagem maior que o máximo para a fila.

## **MQRC\_MSG\_TOO\_BIG\_FOR\_Q\_MGR**

(2031, X'7EF') Comprimento da mensagem maior que o máximo para o gerenciador de filas.

## **MQRC\_MSG\_TYPE\_ERROR**

(2029, X'7ED') Tipo de mensagem no descritor de mensagens inválido.

#### **MQRC\_MULTIPLE\_REASONS**

(2136, X'858 ') Códigos de razão múltiplos retornados.

### **MQRC\_NO\_DESTINATIONS\_AVAILABLE**

(2270, X'8DE') Nenhuma fila de destinos disponível.

## **MQRC\_NOT\_OPEN\_FOR\_OUTPUT**

(2039, X'7F7') Fila não aberta para saída.

#### **MQRC\_NOT\_OPEN\_FOR\_PASS\_ALL**

(2093, X'82D') Fila não aberta para passar todo o contexto.

### **MQRC\_NOT\_OPEN\_FOR\_PASS\_IDENT**

(2094, X'82E') Fila não aberta para transmitir contexto de identidade.

#### **MQRC\_NOT\_OPEN\_FOR\_SET\_ALL**

(2095, X'82F') Fila não aberta para configurar todo o contexto.

#### **MQRC\_NOT\_OPEN\_FOR\_SET\_IDENT**

(2096, X'830 ') Fila não aberta para o contexto de identidade configurado.

#### **MQRC\_OBJECT\_CHANGED**

(2041, X'7F9') Definição de objeto alterada desde a abertura.

#### **MQRC\_OBJECT\_DAMAGED**

(2101, X'835') Objeto danificado.

#### **MQRC\_OFFSET\_ERROR**

(2251, X'8CB') O deslocamento do segmento da mensagem não é válido..

#### **MQRC\_OPEN\_FAILED**

(2137, X'859') Objeto não aberto com sucesso.

### **MQRC\_OPTIONS\_ERROR**

(2046, X'7FE') Opções não válidas ou não consistentes.

#### **MQRC\_ORIGINAL\_LENGTH\_ERROR**

(2252, X'8CC') Comprimento original inválido.

#### **MQRC\_PAGESET\_ERROR**

(2193, X'891') Erro ao acessar o conjunto de dados do conjunto de páginas.

# **MQRC\_PAGESET\_FULL**

(2192, X'890') O meio de armazenamento externo está cheio.

### **MQRC\_PCF\_ERROR**

(2149, X'865 ') estruturas PCF inválidas.

#### **MQRC\_PERSISTENCE\_ERROR**

(2047, X'7FF') Persistência inválida.

#### **MQRC\_PERSISTENT\_NOT\_ALLOWED**

(2048, X'800 ') A Fila não suporta mensagens persistentes.

#### **MQRC\_PMO\_ERROR**

(2173, X'87D') Estrutura de opções de mensagem de entrada inválida.

#### **MQRC\_PMO\_RECORD\_FLAGS\_ERROR**

(2158, X'86E') Sinalizadores de registro de mensagem de colocação não válidos.

## **MQRC\_PRIORITY\_ERROR**

(2050, X'802 ') A prioridade da mensagem não é válida.

## **MQRC\_PUBLICATION\_FAILURE**

(2502, X'9C6') A publicação não foi entregue a nenhum dos assinantes.

## **MQRC\_PUT\_INHIBITED**

(2051, X'803 ') Chamadas de Put inibidas para a fila, para a fila para a qual essa fila é resolvida ou o tópico

#### **MQRC\_PUT\_MSG\_RECORDS\_ERROR**

(2159, X'86F') Os registros de mensagens Put não são válidos.

#### **MQRC\_PUT\_NOT\_RETIDO**

(2479, X'09AF') A publicação não pôde ser retida.

#### **MQRC\_Q\_DELETED**

(2052, X'804') A fila foi excluída.

## **MQRC\_Q\_FULL**

(2053, X'805 ') A fila já contém número máximo de mensagens.

### **MQRC\_Q\_MGR\_NAME\_ERROR**

(2058, X'80A') Nome do gerenciador de filas não válido ou não conhecido.

#### **MQRC\_Q\_MGR\_NOT\_AVAILABLE**

(2059, X'80B') Gerenciador de filas não disponível para conexão.

#### **MQRC\_Q\_MGR\_QUIESCING**

(2161, X'871') Quiesce do gerenciador de filas.

#### **MQRC\_Q\_MGR\_STOPPING**

(2162, X'872') Gerenciador de filas sendo encerrado.

#### **MQRC\_Q\_SPACE\_NOT\_AVAILABLE**

(2056, X'808 ') Nenhum espaço disponível no disco para fila.

## **MQRC\_RECONNECT\_FAILED**

(2548, X'9F4') Após a reconexão, ocorreu um erro ao restabelecer os identificadores para uma conexão reconectável...

#### **MQRC\_RECS\_PRESENT\_ERROR**

(2154, X'86A') Número de registros presentes não válidos.

#### **MQRC\_REPORT\_OPTIONS\_ERROR**

(2061, X'80D') Opções de relatório no descritor de mensagem não válidas.

### **MQRC\_RESOURCE\_PROBLEM**

(2102, X'836') Recursos insuficientes do sistema disponíveis.

#### **MQRC\_RESPONSE\_RECORDS\_ERROR**

(2156, X'86C') Registros de resposta inválidos.

#### **MQRC\_RFH\_ERROR**

(2334, X'91E') A estrutura MQRFH ou MQRFH2 não é válida.

#### **MQRC\_RMH\_ERROR**

(2220, X'8AC') A estrutura do cabeçalho da mensagem de referência não é válida.

#### **MQRC\_SEGMENT\_LENGTH\_ZERO**

(2253, X'8CD') O comprimento dos dados no segmento de mensagem é zero...

#### **MQRC\_SEGMENTS\_NOT\_SUPPORTED**

(2365, X'93D') Segmentos não suportados.

#### **MQRC\_SELECTION\_NOT\_AVAILABLE**

2551 (X'09F7') Existe um possível assinante para a publicação, mas o gerenciador de filas não pode verificar se a publicação deve ser enviada para o assinante.

## **MQRC\_STOPPED\_BY\_CLUSTER\_EXIT**

(2188, X'88C') Chamada rejeitada pela saída de carga de trabalho do cluster.

#### **MQRC\_STORAGE\_CLASS\_ERROR**

(2105, X'839 ') Erro da classe de armazenamento..

## **MQRC\_STORAGE\_MEDIUM\_FULL**

(2192, X'890') O meio de armazenamento externo está cheio.

## **MQRC\_STORAGE\_NOT\_AVAILABLE**

(2071, X'817') Armazenamento insuficiente disponível.

## **MQRC\_SUPPRESSED\_BY\_EXIT**

(2109, X'83D') Chamada suprimida pelo programa de saída.

### **MQRC\_SYNCPOINT\_LIMIT\_REACHED**

(2024, X'7E8') Nenhuma mensagem adicional pode ser manipulada dentro da unidade de trabalho atual.

## **MQRC\_SYNCPOINT\_NOT\_AVAILABLE**

(2072, X'818 ') Suporte de ponto de sincronização não disponível.

## **MQRC\_TM\_ERROR**

(2265, X'8D9') Estrutura da mensagem do acionador inválida.

#### **MQRC\_TMC\_ERROR**

(2191, X'88F') A estrutura da mensagem do acionador de caracteres não é válida..

#### **MQRC\_UNEXPECTED\_ERROR**

(2195, X'893') Ocorreu um erro inesperado.

## **MQRC\_UOW\_ENLISTMENT\_ERROR**

(2354, X'932') Cadastramento na unidade de trabalho global falhou.

## **MQRC\_UOW\_MIX\_NOT\_SUPPORTED**

(2355, X'933') Combinação de chamadas de unidade de trabalho não suportada.

#### **MQRC\_UOW\_NOT\_AVAILABLE**

(2255, X'8CF') Unidade de trabalho não disponível para o gerenciador de filas a usar.

#### **MQRC\_WIH\_ERROR**

(2333, X'91D') Estrutura MQWIH não válida.

## **MQRC\_WRONG\_MD\_VERSION**

(2257, X'8D1') Versão errada do MQMD fornecido.

## **MQRC\_XQH\_ERROR**

(2260, X'8D4') A estrutura do cabeçalho da fila de transmissão não é válida.

Para obter informações detalhadas sobre esses códigos, consulte Mensagens e códigos de razão.

## **Notas de uso do tópico**

- 1. As notas a seguir se aplicam ao uso de tópicos:
	- a. Ao usar MQPUT para publicar mensagens em um tópico, em que um ou mais assinantes para esse tópico não podem receber a publicação devido a um problema com sua fila de assinantes (por exemplo, ela está cheia), o código de Razão retornado para a chamada MQPUT e o comportamento de entrega depende da configuração dos atributos PMSGDLV ou NPMSGDLV no TOPIC. A entrega de uma publicação para a fila de mensagens não entregues quando MQRO\_DEAD\_LETTER\_Q é especificado ou o descarte da mensagem quando MQRO\_DISCARD\_MSG é especificado é considerado como uma entrega bem-sucedida da mensagem. Se nenhuma das publicações for entregue, o MQPUT retornará com MQRC\_PUBLICATION\_FAILURE Isso pode ocorrer nos casos a seguir:
		- Uma mensagem é publicada para um TOPIC com PMSGDLV ou NPMSGDLV (dependendo da persistência da mensagem) configurado como ALL e qualquer assinatura (durável ou não) tem uma fila que não pode receber a publicação..
		- Uma mensagem é publicada para um TOPIC com PMSGDLV ou NPMSGDLV (dependendo da persistência da mensagem) configurado como ALLDUR e uma assinatura durável possui uma fila que não pode receber a publicação

O MQPUT pode retornar com MQRC\_NONE, embora as publicações não tenham sido entregues a alguns assinantes nos casos a seguir:

- Uma mensagem é publicada para um TOPIC com PMSGDLV ou NPMSGDLV (dependendo da persistência da mensagem) definido para ALLAVAIL e qualquer assinatura, durável ou não, tem uma fila que não pode receber a publicação.
- Uma mensagem é publicada para um TOPIC com PMSGDLV ou NPMSGDLV (dependendo da persistência da mensagem) configurado para ALLDUR e uma assinatura não durável possui uma fila que não pode receber a publicação.

É possível usar o atributo de tópico USEDLQ para determinar se a fila de mensagens não entregues é usada quando as mensagens de publicação não podem ser entregues para a fila de assinantes correta. Para obter mais informações sobre o uso de USEDLQ, consulte DEFINE TOPIC

b. Se não houver assinantes para o tópico sendo usado, a mensagem publicada não será enviada para nenhuma fila e será descartada. Não importa se a mensagem é persistente ou não persistente, ou se tem expiração ilimitada ou tem um tempo de expiração, ela ainda será descartada se não houver assinantes. A exceção a isso é se a mensagem deve ser retida, nesse caso, embora não seja enviada para nenhuma fila de assinantes, ela é armazenada com relação ao tópico a ser entregue para quaisquer novas assinaturas ou para quaisquer assinantes que solicitam publicações retidas usando MQSUBRQ.

# **MQPUT e MQPUT1**

É possível usar as chamadas MQPUT e MQPUT1 para colocar mensagens em uma fila; a chamada a ser usada depende das circunstâncias

• Use a chamada MQPUT para colocar várias mensagens na mesma fila..

Uma chamada MQOPEN especificando a opção MQOO\_OUTPUT é emitida primeiro, seguida por uma ou mais solicitações MQPUT para incluir mensagens na fila; finalmente, a fila é fechada com uma chamada MQCLOSE. Isso fornece melhor desempenho do que o uso repetido da chamada MQPUT1 ..

• Use a chamada MQPUT1 para colocar apenas uma mensagem em uma fila..

Essa chamada encapsula as chamadas MQOPEN, MQPUT e MQCLOSE em uma única chamada, minimizando o número de chamadas que devem ser emitidas..

# **Filas de destino**

As notas a seguir se aplicam ao uso de filas de destino:

1. Se um aplicativo colocar uma sequência de mensagens na mesma fila sem usar grupos de mensagens, A ordem dessas mensagens é preservada se as condições detalhadas forem satisfeitas; Algumas condições se aplicam às filas de destino locais e remotas; outras condições se aplicam apenas às filas de destino remotas

## **Condições que se aplicam a filas de destino locais e remotas**

• Todas as chamadas MQPUT estão na mesma unidade de trabalho ou nenhuma delas está dentro de uma unidade de trabalho.

Esteja ciente de que quando as mensagens são colocadas em uma fila específica em uma única unidade de trabalho, as mensagens de outros aplicativos podem ser intercaladas com a seqüência de mensagens na fila.

• Todas as chamadas MQPUT são feitas usando o mesmo identificador de objeto *Hobj*..

Em alguns ambientes, a sequência de mensagens também é preservada quando diferentes identificadores de objetos são usados, se as chamadas forem feitas a partir do mesmo aplicativo. O significado de *mesmo aplicativo* é determinado pelo ambiente:

- $\frac{1}{10}$ No z/OS, o aplicativo é:.
	- Para CICS, a tarefa CICS
	- Para IMS, a tarefa
	- Para o lote z/OS , a tarefa
- IBM i No IBM i, o aplicativo é a tarefa
- $\blacksquare$  No AIX, Linux, and Windows, o aplicativo é o encadeamento
- Todas as mensagens tenham a mesma prioridade.
- As mensagens não são colocadas em uma fila de cluster com MQOO\_BIND\_NOT\_FIXED especificado (ou com MQOO\_BIND\_AS\_Q\_DEF em vigor quando o atributo da fila DefBind possui o valor MQBND\_BIND\_NOT\_FIXED)....

## **Condições adicionais que se aplicam às filas de destino remotas**

• Há apenas um caminho do gerenciador da fila de envio para o gerenciador de filas de destino

Se algumas mensagens na sequência puderem seguir um caminho diferente (por exemplo, devido à reconfiguração, ao balanceamento de tráfego ou à seleção de caminho com base no tamanho da mensagem), a ordem das mensagens no gerenciador de filas de destino não poderá ser garantida.

• As mensagens não são colocadas temporariamente em filas de mensagens não entregues nos gerenciadores de filas de envio, intermediário ou de destino

Se uma ou mais das mensagens forem colocadas temporariamente em uma fila de mensagens não entregues (por exemplo, porque uma fila de transmissão ou a fila de destino está temporariamente cheia), as mensagens poderão chegar na fila de destino fora da sequência...

• As mensagens são persistentes ou não persistentes.

Se um canal na rota entre os gerenciadores de filas de envio e de destino tiver seu atributo **NonPersistentMsgSpeed** configurado como MQNPMS\_FAST, as mensagens não persistentes poderão saltar à frente das mensagens persistentes, resultando na ordem das mensagens persistentes relativas às mensagens não persistentes não sendo preservadas. No entanto, a ordem de mensagens persistentes relativas entre si e de mensagens não persistentes relativas entre si é preservada.

Se essas condições não forem satisfeitas, será possível usar grupos de mensagens para preservar a ordem da mensagem, mas isso requer que ambos os aplicativos de envio e de recebimento usem o suporte de agrupamento de mensagem Para obter informações adicionais sobre grupos de mensagens, consulte:

- • [MQMD Campo MsgFlags](#page-482-0)
- • [MQPMO\\_LOGICAL\\_ORDER](#page-524-0)
- • [MQGMO\\_LOGICAL\\_ORDER](#page-402-0)

## **Listas de Distribuição**

As seguintes notas aplicam-se ao uso de listas de distribuição.

As listas de distribuição são suportadas nos seguintes ambientes:

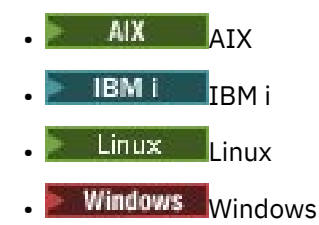

e para o IBM MQ MQI clients conectado a esses sistemas

1. É possível colocar mensagens em uma lista de distribuição usando uma version-1 ou uma version-2 MQPMO. Se você usar um MQPMO version-1 (ou um MQPMO version-2 com RecsPresent igual a zero), o aplicativo poderá fornecer nenhum registro de mensagem de colocação ou registro de resposta. Não é possível identificar as filas que encontram erros se a mensagem for enviada com êxito para algumas filas na lista de distribuição e não para outras.

Se o aplicativo fornecer registros de mensagens put ou registros de resposta, configure o campo Version para MQPMO\_VERSION\_2.

Também é possível usar um MQPMO version-2 para enviar mensagens para uma única fila que não esteja em uma lista de distribuição, assegurando que RecsPresent seja zero.

- 2. Os parâmetros de código de conclusão e de código de razão são configurados conforme a seguir::
	- Se todas as colocações nas filas na lista de distribuição forem bem-sucedidas ou falharem da mesma maneira, os parâmetros do código de conclusão e do código de razão serão configurados para descrever o resultado comum Os registros de resposta MQRR (se fornecidos pelo aplicativo) não são configurados neste caso.

Por exemplo, se cada put for bem-sucedido, o código de finalização e o código de razão serão configurados como MQCC\_OK e MQRC\_NONE; se cada put falhar porque todas as filas são inibidas para puts, os parâmetros serão configurados como MQCC\_FAILED e MQRC\_PUT\_INIBITED

- Se as colocações nas filas na lista de distribuição não forem bem-sucedidas ou falharem da mesma maneira:
	- O parâmetro de código de conclusão será configurado como MQCC\_WARNING se pelo menos um put for bem-sucedido e como MQCC\_FAILED se todos falharem.
	- O parâmetro do código de razão é configurado como MQRC\_MULTIPLE\_REASON
	- Os registros de resposta (se fornecidos pelo aplicativo) são configurados para os códigos de conclusão individuais e os códigos de razão para as filas na lista de distribuição

Se o put para um destino falhar porque a abertura para esse destino falhou, os campos no registro de resposta serão configurados para MQCC\_FAILED e MQRC\_OPEN\_FAILED; esse destino será incluído no InvalidDestCount

3. Se um destino na lista de distribuição for resolvido para uma fila local, a mensagem será colocada nessa fila no formato normal (ou seja, não como uma mensagem da lista de distribuições). Se mais de um destino for resolvido para a mesma fila local, uma mensagem será colocada na fila para cada destino.

Se um destino na lista de distribuição for resolvido para uma fila remota, uma mensagem será colocada na fila de transmissão apropriada Quando vários destinos forem resolvidos para a mesma fila de transmissão, uma única mensagem da lista de distribuições contendo esses destinos poderá ser colocada na fila de transmissão, mesmo que esses destinos não fossem adjacentes na lista de destinos fornecidos pelo aplicativo No entanto, isso poderá ser feito apenas se a fila de transmissão suportar mensagens da lista de distribuição (consulte [DistLists](#page-876-0)).

Se a fila de transmissão não suportar listas de distribuição, uma cópia da mensagem no formato normal será colocada na fila de transmissão para cada destino que usa essa fila de transmissão..

Se uma lista de distribuição com os dados da mensagem do aplicativo for muito grande para uma fila de transmissão, a mensagem da lista de distribuição será dividida em mensagens da lista de distribuição menores, cada uma contendo menos destinos. Se os dados da mensagem do aplicativo apenas se ajustarem na fila, as mensagens da lista de distribuições não poderão ser usadas e o gerenciador de filas gerará uma cópia da mensagem no formato normal para cada destino que usar essa fila de transmissão.

Se destinos diferentes tiverem prioridade ou persistência de mensagem diferente (isso pode ocorrer quando o aplicativo especificar MQPRI\_PRIORITY\_AS\_Q\_DEF ou MQPER\_PERSISTENCE\_AS\_Q\_DEF), as mensagens não serão mantidas na mesma mensagem da lista de distribuição. Em vez disso, o gerenciador de filas gera quantas mensagens de lista de distribuição forem necessárias para acomodar os diferentes valores de prioridade e persistência.

- 4. Uma colocação em uma lista de distribuição pode resultar em:
	- Uma única mensagem de lista de distribuição ou
	- Um número de mensagens menores da lista de distribuição ou
	- Uma mistura de mensagens da lista de distribuições e mensagens normais ou
	- Apenas mensagens normais..

Qual dos itens acima ocorre depende se:

- Os destinos na lista são locais, remotos ou uma mistura.
- Os destinos têm a mesma prioridade e persistência de mensagem.
- As filas de transmissão podem conter mensagens da lista de distribuições
- Os comprimentos máximos de mensagens das filas de transmissão são suficientemente grandes para acomodar a mensagem em forma de lista de distribuições.

No entanto, independentemente de qual das ocorrências acima, cada mensagem *física* resultante (ou seja, cada mensagem normal ou mensagem da lista de distribuição resultante da colocação) conta como apenas *uma* mensagem quando:

- Verificando se o aplicativo excedeu o número máximo permitido de mensagens em uma unidade de trabalho (consulte o atributo do gerenciador de filas **MaxUncommittedMsgs** ).
- Verificando se as condições de acionamento foram atendidas
- Incrementar as profundidades da fila e verificar se a profundidade máxima da fila das filas seria excedida.
- 5. Qualquer mudança nas definições de fila que teria feito com que uma manipulação se tornasse inválida se as filas fossem abertas individualmente (por exemplo, uma mudança no caminho de resolução) não faz com que a manipulação da lista de distribuição se torne inválida. No entanto, isso resulta em uma falha para essa fila específica quando a manipulação da lista de distribuições é usada em uma chamada MQPUT subsequente

# **Cabeçalhos**

Se uma mensagem for colocada com uma ou mais estruturas de cabeçalho do IBM MQ no início dos dados da mensagem do aplicativo, o gerenciador de filas executará determinadas verificações nas estruturas de cabeçalho para verificar se elas são válidas Se o gerenciador de filas detectar um erro, a chamada falhará com um código de razão apropriado As verificações realizadas variam de acordo com as estruturas específicas que estão presentes:

- As verificações serão executadas apenas se um MQMD version-2 ou posterior for usado na chamada MQPUT ou MQPUT1 . As verificações não serão executadas se um MQMD version-1 for usado, mesmo se um MQMDE estiver presente no início dos dados da mensagem
- As estruturas que não são suportadas pelo gerenciador de filas locais e as estruturas após o primeiro MQDLH na mensagem não são validadas.
- As estruturas MQDH e MQMDE são validadas completamente pelo gerenciador de filas..
- Outras estruturas são validadas parcialmente pelo gerenciador de filas (nem todos os campos são verificados)

As verificações gerais executadas pelo gerenciador de filas incluem o seguinte:

- O campo StrucId deve ser válido..
- O campo Version deve ser válido..
- O campo StrucLength deve especificar um valor que seja grande o suficiente para incluir a estrutura mais quaisquer dados de comprimento variável que façam parte da estrutura.
- O campo CodedCharSetId não deve ser zero ou um valor negativo que não seja válido (MQCCSI\_DEFAULT, MQCCSI\_EMBEDDED, MQCCSI\_Q\_MGR e MQCCSI\_UNDEFINED não são válidos na maioria das estruturas do cabeçalho IBM MQ ).
- O parâmetro **BufferLength** da chamada deve especificar um valor que seja grande o suficiente para incluir a estrutura (a estrutura não deve estender além do final da mensagem).

Para além do controlo geral das estruturas, devem ser satisfeitas as seguintes condições:

• A soma dos comprimentos das estruturas em uma mensagem PCF deve ser igual ao comprimento especificado pelo parâmetro **BufferLength** na chamada MQPUT ou MQPUT1 . Uma mensagem PCF é uma mensagem que possui um nome de formato MQFMT\_ADMIN, MQFMT\_EVENT, ou MQFMT\_PCF

- Uma estrutura IBM MQ não deve ser truncada, exceto nas seguintes situações em que estruturas truncadas são permitidas:
	- As mensagens que são mensagens de relatório
	- Mensagens PCF..
	- Mensagens contendo uma estrutura MQDLH. (As estruturas após o primeiro MQDLH podem ser truncadas; as estruturas que precedem o MQDLH não podem.)
- Uma estrutura IBM MQ não deve ser dividida em dois ou mais segmentos; a estrutura deve estar inteiramente contida dentro de um segmento

## **de Sa¡da**

Para a linguagem de programação Visual Basic, os seguintes pontos se aplicam:

- Se o tamanho do parâmetro **Buffer** for menor que o comprimento especificado pelo parâmetro **BufferLength** , a chamada falhará com código de razão MQRC\_BUFFER\_LENGTH\_ERROR.
- O parâmetro **Buffer** é declarado como sendo do tipo String Se os dados a serem colocados na fila não forem do tipo String, use oChamada MQPUTAny no lugar de MQPUT

A chamada MQPUTAny tem os mesmos parâmetros que a chamada MQPUT, exceto que o parâmetro **Buffer** é declarado como sendo do tipo Any, permitindo que qualquer tipo de dados seja colocado na fila No entanto, isso significa que Buffer não pode ser verificado para assegurar que tenha pelo menos BufferLength bytes de tamanho.

## **Chamada C**

MQPUT (Hconn, Hobj, &MsgDesc, &PutMsgOpts, BufferLength, Buffer, &CompCode, &Reason);

Declare os parâmetros conforme a seguir:

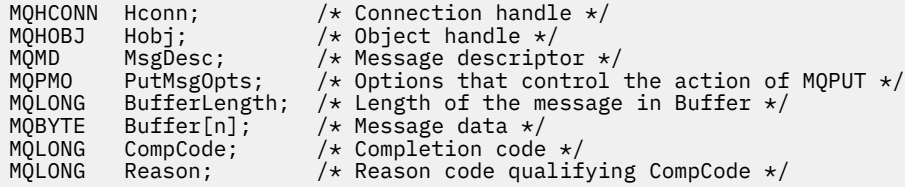

# **Chamada COBOL**

 CALL 'MQPUT' USING HCONN, HOBJ, MSGDESC, PUTMSGOPTS, BUFFERLENGTH, BUFFER, COMPCODE, REASON.

Declare os parâmetros conforme a seguir:

```
** Connection handle
 01 HCONN PIC S9(9) BINARY.
** Object handle
 01 HOBJ PIC S9(9) BINARY.
** Message descriptor
01 MSGDESC.
     COPY CMQMDV.
** Options that control the action of MQPUT
 01 PUTMSGOPTS.
     COPY CMQPMOV.
** Length of the message in BUFFER
 01 BUFFERLENGTH PIC S9(9) BINARY.
** Message data
01 BUFFER PIC X(n).
** Completion code
```
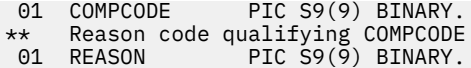

## **Chamada PL/I**

call MQPUT (Hconn, Hobj, MsgDesc, PutMsgOpts, BufferLength, Buffer, CompCode, Reason);

Declare os parâmetros conforme a seguir:

```
dcl Hconn fixed bin(31); /* Connection handle */
dcl Hobj fixed bin(31); /* Object handle */
dcl MsgDesc like MQMD; /* Message descriptor */
dcl PutMsgOpts like MQPMO; /* Options that control the action of
MQPUT \star/dcl BufferLength fixed bin(31); /* Length of the message in Buffer */
dcl Buffer char(n); /* Message data */
dcl CompCode fixed bin(31); /* Completion code */
dcl Reason fixed bin(31); /* Reason code qualifying CompCode */
```
## **Chamada do Assembler de Alto Nível**

CALL MQPUT,(HCONN,HOBJ,MSGDESC,PUTMSGOPTS,BUFFERLENGTH, X BUFFER, COMPCODE, REASON)

Declare os parâmetros conforme a seguir:

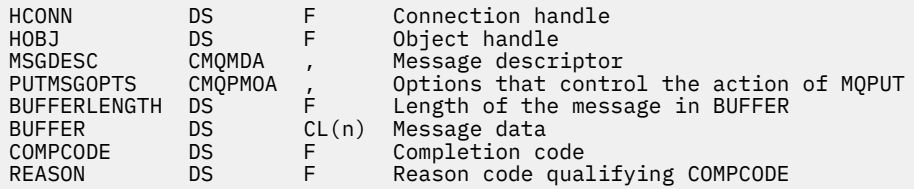

## **Chamada do Visual Basic**

Windows

MQPUT Hconn, Hobj, MsgDesc, PutMsgOpts, BufferLength, Buffer, CompCode, Reason

Declare os parâmetros conforme a seguir:

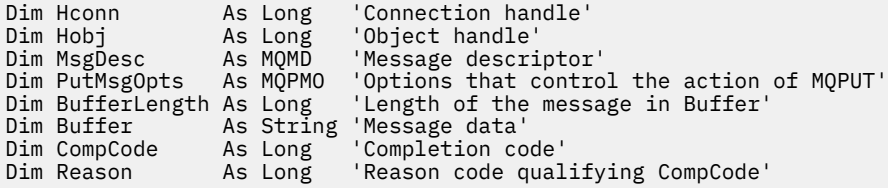

# **MQPUT1 -Colocar uma mensagem**

A chamada MQPUT1 coloca uma mensagem em uma fila, lista de distribuição ou em um tópico.

A fila, lista de distribuição ou tópico não precisa ser aberto.

# **Sintaxe**

MQPUT1 (*Hconn*, *ObjDesc*, *MsgDesc*, *PutMsgOpts*, *BufferLength*, *Buffer*, *CompCode*, *Motivo*)

# **Parâmetros**

## **Hconn**

Tipo: MQHCONN - entrada

Esta manipulação representa a conexão ao gerenciador de filas. O valor de *Hconn* foi retornado por uma chamada anterior MQCONN ou MQCONNX.

 $z/0S$ Em z/OS para aplicativos CICS , a chamada MQCONN pode ser omitida e o seguinte valor especificado para *Hconn*:

## **MQHC\_DEF\_HCONN**

Manipulação de conexões padrão.

## **ObjDesc**

Tipo: MQOD-entrada / saída

Esta é uma estrutura que identifica a fila na qual a mensagem é incluída, ou o tópico no qual a mensagem é publicada Consulte ["MQOD-Descritor de objetos" na página 496](#page-495-0) para obter detalhes.

Se a estrutura for uma fila, o usuário deverá estar autorizado a abrir a fila para saída A fila não deve ser modelo.

## **MsgDesc**

Tipo: MQMD - entrada/saída

Essa estrutura descreve os atributos da mensagem que está sendo enviada e recebe informações de feedback após a conclusão da solicitação de colocação Consulte ["MQMD - descritor de mensagem"](#page-433-0) [na página 434](#page-433-0) para obter detalhes.

Se o aplicativo fornecer um MQMD version-1 , os dados da mensagem poderão ser prefixados com uma estrutura MQMDE para especificar valores para os campos existentes no MQMD version-2 , mas não no version-1. Configure o campo Format no MQMD para MQFMT\_MD\_EXTENSION para indicar que um MQMDE está presente Consulte ["MQMDE-Extensão do descritor de mensagens" na página](#page-486-0) [487](#page-486-0) para obter mais detalhes.

O aplicativo não precisa fornecer uma estrutura MQMD se uma manipulação de mensagem válida for fornecida no campo MsgHandle da estrutura MQGMO ou nos campos OriginalMsgHandle ou NewMsgHandle da estrutura MQPMO.. Se nada for fornecido em um desses campos, o descritor da mensagem será obtido do descritor associado aos identificadores de mensagens..

## **PutMsgOpts**

Tipo: MQPMO-entrada / saída

Consulte ["MQPMO-Opções de mensagem de colocação" na página 517](#page-516-0) para obter detalhes.

## **BufferLength**

Tipo: MQLONG - entrada

O comprimento da mensagem em Buffer Zero é válido e indica que a mensagem não contém nenhum dado do aplicativo. O limite superior depende de vários fatores; consulte ["MQPUT-Mensagem](#page-773-0) [de colocação" na página 774](#page-773-0) para obter a descrição do parâmetro **BufferLength**

## **de Sa¡da**

Tipo: MQBYTExBufferComprimento-entrada

Este é um buffer que contém os dados da mensagem do aplicativo a serem enviados Alinhe o buffer em um limite apropriado para a natureza dos dados na mensagem. O alinhamento de 4 bytes é adequado para a maioria das mensagens (incluindo mensagens que contêm estruturas de cabeçalho IBM MQ ), mas algumas mensagens podem requerer alinhamento mais rigoroso. Por exemplo, uma mensagem contendo um número inteiro binário de 64 bits pode requerer alinhamento de 8 bytes.

Se Buffer contiver dados numéricos ou de caracteres, configure os campos CodedCharSetId e Encoding no parâmetro **MsgDesc** para os valores apropriados para os dados; isso permite que o receptor da mensagem converta os dados (se necessário) para o conjunto de caracteres e a codificação usados pelo receptor.

**Nota:** Todos os outros parâmetros na chamada MQPUT1 devem estar no conjunto de caracteres e na codificação do gerenciador de fila local (fornecido pelo atributo do gerenciador de filas **CodedCharSetId** e MQENC\_NATIVE).

Na linguagem de programação C, o parâmetro é declarado como um ponteiro para vazio; o endereço de qualquer tipo de dados pode ser especificado como o parâmetro.

Se o parâmetro **BufferLength** for zero, Buffer não será referido; nesse caso, o endereço do parâmetro transmitido por programas gravados em C ou no assembler System/390 poderá ser nulo...

## **CompCode**

Tipo: MQLONG - saída

O código de conclusão; é um dos seguintes:

#### **MQCC\_OK**

Indica conclusão bem-sucedida.

### **MQCC\_WARNING**

Aviso (conclusão parcial).

## **MQCC\_FAILED**

A chamada falhou.

#### **Razão**

Tipo: MQLONG - saída

O código de razão qualificando CompCode.

Se CompCode for MQCC\_OK:

## **MQRC\_NONE**

(0, X'000') Nenhuma razão a relatar.

Se CompCode for MQCC\_WARNING:

## **MQRC\_MULTIPLE\_REASONS**

(2136, X'858 ') Códigos de razão múltiplos retornados.

### **MQRC\_INCOMPLETE\_GROUP**

(2241, X'8C1') Grupo de mensagens não concluído.

## **MQRC\_INCOMPLETE\_MSG**

(2242, X'8C2') Mensagem lógica não concluída.

## **MQRC\_PRIORITY\_EXCEEDS\_MAXIMUM**

(2049, X'801 ') A prioridade da mensagem excede o valor máximo suportado.

## **MQRC\_UNKNOWN\_REPORT\_OPTION**

(2104, X'838 ') Opções de relatório no descritor de mensagens não reconhecidas.

#### Se CompCode for MQCC\_FAILED:

**MQRC\_ADAPTER\_NOT\_AVAILABLE**

(2204, X'89C') Adaptador não disponível.

#### **MQRC\_ADAPTER\_SERV\_LOAD\_ERROR**

(2130, X'852') Não foi possível carregar o módulo de serviço do adaptador.

## **MQRC\_ALIAS\_BASE\_Q\_TYPE\_ERROR**

(2001, X'7D1') A fila base do alias não é um tipo válido.

## **MQRC\_API\_EXIT\_ERROR**

(2374, X'946') Falha na saída de API.

## **MQRC\_API\_EXIT\_LOAD\_ERROR**

(2183, X'887') Não foi possível carregar a saída de API.

### **MQRC\_ASID\_MISMATCH**

(2157, X'86D') ASIDs de início e primárias são diferentes.

## **MQRC\_BACKED\_OUT**

(2003, X'7D3') Unidade de trabalho retornada.

## **MQRC\_BUFFER\_ERROR**

(2004, X'7D4') Parâmetro de buffer inválido.

#### **MQRC\_BUFFER\_LENGTH\_ERROR**

(2005, X'7D5') Parâmetro de comprimento de buffer inválido.

#### **MQRC\_CALL\_IN\_PROGRESS**

(2219, X'8AB') Chamada MQI inserida antes da chamada anterior concluída.

## **MQRC\_CF\_NOT\_AVAILABLE**

(2345, X' 929 ') recurso de acoplamento não disponível.

#### **MQRC\_CF\_STRUC\_AUTH\_FAILED**

(2348, X'92C') A verificação de autorização da estrutura do recurso de acoplamento falhou..

#### **MQRC\_CF\_STRUC\_ERROR**

(2349, X'92D') Estrutura de recurso de acoplamento não válida.

#### **MQRC\_CF\_STRUC\_FAILED**

(2373, X'945') Falha na estrutura do recurso de acoplamento.

#### **MQRC\_CF\_STRUC\_IN\_USE**

(2346, X'92A') Estrutura de recurso de acoplamento em uso.

#### **MQRC\_CF\_STRUC\_LIST\_HDR\_IN\_USE**

(2347, X'92B') Cabeçalho da lista da estrutura do recurso de acoplamento em uso.

#### **MQRC\_CFGR\_ERROR**

(2416, X' 970 ') A estrutura do parâmetro do grupo PCF MQCFGR nos dados da mensagem não é válida..

## **MQRC\_CFH\_ERROR**

(2235, X'8BB') Estrutura do cabeçalho PCF não válida.

#### **MQRC\_CFIF\_ERROR**

(2414, X'96E') A estrutura do parâmetro de filtro inteiro PCF nos dados da mensagem não é válida.

## **MQRC\_CFIL\_ERROR**

(2236, X'8BC') A estrutura do parâmetro da lista de inteiros PCF ou a estrutura do parâmetro da lista de inteiros PCIF\*64 não é válida.

#### **MQRC\_CFIN\_ERROR**

(2237, X'8BD') Estrutura de parâmetro de número inteiro PCF ou estrutura de parâmetro de número inteiro PCIF\*64 não é válida.

## **MQRC\_CFSF\_ERROR**

(2415, X'96F') A estrutura do parâmetro de filtro de sequência PCF nos dados da mensagem não é válida..

## **MQRC\_CFSL\_ERROR**

(2238, X'8BE') Estrutura do parâmetro da lista de cadeias PCF não é válida.

#### **MQRC\_CFST\_ERROR**

(2239, X'8BF') Estrutura do parâmetro de sequência PCF não válida.

#### **MQRC\_CICS\_WAIT\_FAILED**

(2140, X'85C') Pedido de espera rejeitado por CICS.

#### **MQRC\_CLUSTER\_EXIT\_ERROR**

(2266, X'8DA') Falha na saída de carga de trabalho do cluster.

### **MQRC\_CLUSTER\_RESOLUTION\_ERROR**

(2189, X'88D') Falha na resolução do nome do cluster.

## **MQRC\_CLUSTER\_RESOURCE\_ERROR**

(2269, X'8DD') Erro de recurso de cluster

## **MQRC\_COD\_NOT\_VALID\_FOR\_XCF\_Q**

(2106, X'83A') A opção de relatório COD não é válida para a fila XCF.

### **MQRC\_CONNECTION\_BROKEN**

(2009, X'7D9') Conexão ao gerenciador de filas perdida.

## **MQRC\_CONNECTION\_NOT\_AUTHORIZED**

(2217, X'8A9') Não autorizado para conexão.

## **MQRC\_CONNECTION\_QUIESCING**

(2202, X'89A') Quiesce de conexão.

## **MQRC\_CONNECTION\_STOPPING**

(2203, X'89B') Conexão sendo encerrada.

### **MQRC\_CONTENT\_ERROR**

2554 (X'09FA') O conteúdo da mensagem não pôde ser analisado para determinar se a mensagem pode ser entregue a um assinante com um seletor de mensagem estendida

#### **MQRC\_CONTEXT\_HANDLE\_ERROR**

(2097, X'831 ') O identificador de fila referido não salva o contexto..

## **MQRC\_CONTEXT\_NOT\_AVAILABLE**

(2098, X'832 ') Contexto não disponível para o identificador de fila referido.

#### **MQRC\_DATA\_LENGTH\_ERROR**

(2010, X'7DA') Parâmetro de comprimento de dados inválido.

## **MQRC\_DB2\_NOT\_AVAILABLE**

(2342, X' 926 ') Db2 subsistema não disponível.

## **MQRC\_DEF\_XMIT\_Q\_TYPE\_ERROR**

(2198, X'896 ') Fila de transmissão padrão não local.

## **MQRC\_DEF\_XMIT\_Q\_USAGE\_ERROR**

(2199, X'897 ') Erro de uso da fila de transmissão padrão

## **MQRC\_DH\_ERROR**

(2135, X'857 ') Estrutura do cabeçalho de distribuição inválida.

## **MQRC\_DLH\_ERROR**

(2141, X'85D') Estrutura do cabeçalho de devoluções não válida.

#### **MQRC\_EPH\_ERROR**

(2420, X' 974 ') A estrutura PCF integrada não é válida.

#### **MQRC\_EXPIRY\_ERROR**

(2013, X'7DD') Tempo de expiração inválido.

## **MQRC\_FEEDBACK\_ERROR**

(2014, X'7DE') Código de feedback inválido.

#### **MQRC\_GLOBAL\_UOW\_CONFLICT**

(2351, X'92F') Unidades de trabalho globais conflitam.

#### **MQRC\_GROUP\_ID\_ERROR**

(2258, X'8D2') Identificador de grupo inválido.

#### **MQRC\_HANDLE\_IN\_USE\_FOR\_UOW**

(2353, X'931') Manipulação em uso para unidade de trabalho global.

## **MQRC\_HANDLE\_NOT\_AVAILABLE**

(2017, X'7E1') Não há mais identificadores disponíveis

## **MQRC\_HCONN\_ERROR**

(2018, X'7E2') Manipulação de conexões não válida.

## **MQRC\_HEADER\_ERROR**

(2142, X'85E') IBM MQ estrutura do cabeçalho não válida.
# **MQRC\_IIH\_ERROR**

(2148, X'864 ') IMS estrutura do cabeçalho de informações não válida.

#### **MQRC\_LOCAL\_UOW\_CONFLICT**

(2352, X'930') Unidade de trabalho global conflita com unidade de trabalho local.

### **MQRC\_MD\_ERROR**

(2026, X'7EA') Descritor de mensagem inválido.

### **MQRC\_MDE\_ERROR**

(2248, X'8C8') Extensão do descritor de mensagens inválida.

# **MQRC\_MISSING\_REPLY\_TO\_Q**

(2027, X'7EB') Fila de resposta ausente.

# **MQRC\_MISSING\_WIH**

(2332, X'91C') Os dados da mensagem não começam com MQWIH.

#### **MQRC\_MSG\_FLAGS\_ERROR**

(2249, X'8C9') Sinalizadores de mensagem não válidos.

#### **MQRC\_MSG\_SEQ\_NUMBER\_ERROR**

(2250, X'8CA') Número de sequência da mensagem inválido.

#### **MQRC\_MSG\_TOO\_BIG\_FOR\_Q**

(2030, X'7EE') Comprimento da mensagem maior que o máximo para a fila.

### **MQRC\_MSG\_TOO\_BIG\_FOR\_Q\_MGR**

(2031, X'7EF') Comprimento da mensagem maior que o máximo para o gerenciador de filas.

#### **MQRC\_MSG\_TYPE\_ERROR**

(2029, X'7ED') Tipo de mensagem no descritor de mensagens inválido.

#### **MQRC\_MULTIPLE\_REASONS**

(2136, X'858 ') Códigos de razão múltiplos retornados.

# **MQRC\_NO\_DESTINATIONS\_AVAILABLE**

(2270, X'8DE') Nenhuma fila de destinos disponível.

# **MQRC\_NOT\_AUTHORIZED**

(2035, X'7F3') Não autorizado para acesso.

# **MQRC\_OBJECT\_DAMAGED**

(2101, X'835') Objeto danificado.

#### **MQRC\_OBJECT\_IN\_USE**

(2042, X'7FA') Objeto já aberto com opções conflitantes.

#### **MQRC\_OBJECT\_LEVEL\_INCOMPATÍVEL**

(2360, X' 938 ') Nível de objeto não compatível.

### **MQRC\_OBJECT\_NAME\_ERROR**

(2152, X'868 ') Nome do objeto inválido.

# **MQRC\_OBJECT\_NOT\_UNIQUE**

(2343, X' 927 ') Objeto não exclusivo.

#### **MQRC\_OBJECT\_Q\_MGR\_NAME\_ERROR**

(2153, X'869 ') O nome do gerenciador de filas de objeto não é válido.

#### **MQRC\_OBJECT\_RECORDS\_ERROR**

(2155, X'86B') Registros de objeto inválidos.

#### **MQRC\_OBJECT\_TYPE\_ERROR**

(2043, X'7FB') Tipo de objeto inválido.

#### **MQRC\_OD\_ERROR**

(2044, X'7FC') Estrutura do descritor de objeto inválida.

### **MQRC\_OFFSET\_ERROR**

(2251, X'8CB') O deslocamento do segmento da mensagem não é válido..

#### **MQRC\_OPTIONS\_ERROR**

(2046, X'7FE') Opções não válidas ou não consistentes.

# **MQRC\_ORIGINAL\_LENGTH\_ERROR**

(2252, X'8CC') Comprimento original inválido.

# **MQRC\_PAGESET\_ERROR**

(2193, X'891') Erro ao acessar o conjunto de dados do conjunto de páginas.

# **MQRC\_PAGESET\_FULL**

(2192, X'890') O meio de armazenamento externo está cheio.

### **MQRC\_PCF\_ERROR**

(2149, X'865 ') estruturas PCF inválidas.

### **MQRC\_PERSISTENCE\_ERROR**

(2047, X'7FF') Persistência inválida.

### **MQRC\_PERSISTENT\_NOT\_ALLOWED**

(2048, X'800 ') A Fila não suporta mensagens persistentes.

#### **MQRC\_PMO\_ERROR**

(2173, X'87D') Estrutura de opções de mensagem de entrada inválida.

#### **MQRC\_PMO\_RECORD\_FLAGS\_ERROR**

(2158, X'86E') Sinalizadores de registro de mensagem de colocação não válidos.

#### **MQRC\_PRIORITY\_ERROR**

(2050, X'802 ') A prioridade da mensagem não é válida.

#### **MQRC\_PUBLICATION\_FAILURE**

(2502, X'9C6') A publicação não foi entregue a nenhum dos assinantes.

#### **MQRC\_PUT\_INHIBITED**

(2051, X'803 ') Chamadas de put inibidas para a fila

#### **MQRC\_PUT\_MSG\_RECORDS\_ERROR**

(2159, X'86F') Os registros de mensagens Put não são válidos.

### **MQRC\_Q\_DELETED**

(2052, X'804') A fila foi excluída.

#### **MQRC\_Q\_FULL**

(2053, X'805 ') A fila já contém número máximo de mensagens.

### **MQRC\_Q\_MGR\_NAME\_ERROR**

(2058, X'80A') Nome do gerenciador de filas não válido ou não conhecido.

# **MQRC\_Q\_MGR\_NOT\_AVAILABLE**

(2059, X'80B') Gerenciador de filas não disponível para conexão.

#### **MQRC\_Q\_MGR\_QUIESCING**

(2161, X'871') Quiesce do gerenciador de filas.

### **MQRC\_Q\_MGR\_STOPPING**

(2162, X'872') Gerenciador de filas sendo encerrado.

#### **MQRC\_Q\_SPACE\_NOT\_AVAILABLE**

(2056, X'808 ') Nenhum espaço disponível no disco para fila.

### **MQRC\_Q\_TYPE\_ERROR**

(2057, X'809 ') Tipo de fila inválido.

#### **MQRC\_RECS\_PRESENT\_ERROR**

(2154, X'86A') Número de registros presentes não válidos.

#### **MQRC\_REMOTE\_Q\_NAME\_ERROR**

(2184, X'888 ') Nome da fila remota inválido.

#### **MQRC\_REPORT\_OPTIONS\_ERROR**

(2061, X'80D') Opções de relatório no descritor de mensagem não válidas.

### **MQRC\_RESOURCE\_PROBLEM**

(2102, X'836') Recursos insuficientes do sistema disponíveis.

# **MQRC\_RESPONSE\_RECORDS\_ERROR**

(2156, X'86C') Registros de resposta inválidos.

# **MQRC\_RFH\_ERROR**

(2334, X'91E') A estrutura MQRFH ou MQRFH2 não é válida.

#### **MQRC\_RMH\_ERROR**

(2220, X'8AC') A estrutura do cabeçalho da mensagem de referência não é válida.

#### **MQRC\_SECURITY\_ERROR**

(2063, X'80F') Ocorreu um erro na segurança.

### **MQRC\_SEGMENT\_LENGTH\_ZERO**

(2253, X'8CD') O comprimento dos dados no segmento de mensagem é zero...

#### **MQRC\_SELECTION\_NOT\_AVAILABLE**

2551 (X'09F7') Existe um possível assinante para a publicação, mas o gerenciador de filas não pode verificar se a publicação deve ser enviada para o assinante.

### **MQRC\_STOPPED\_BY\_CLUSTER\_EXIT**

(2188, X'88C') Chamada rejeitada pela saída de carga de trabalho do cluster.

### **MQRC\_STORAGE\_CLASS\_ERROR**

(2105, X'839 ') Erro da classe de armazenamento..

#### **MQRC\_STORAGE\_MEDIUM\_FULL**

(2192, X'890') O meio de armazenamento externo está cheio.

### **MQRC\_STORAGE\_NOT\_AVAILABLE**

(2071, X'817') Armazenamento insuficiente disponível.

#### **MQRC\_SUPPRESSED\_BY\_EXIT**

(2109, X'83D') Chamada suprimida pelo programa de saída.

# **MQRC\_SYNCPOINT\_LIMIT\_REACHED**

(2024, X'7E8') Nenhuma mensagem adicional pode ser manipulada dentro da unidade de trabalho atual.

#### **MQRC\_SYNCPOINT\_NOT\_AVAILABLE**

(2072, X'818 ') Suporte de ponto de sincronização não disponível.

#### **MQRC\_TM\_ERROR**

(2265, X'8D9') Estrutura da mensagem do acionador inválida.

# **MQRC\_TMC\_ERROR**

(2191, X'88F') A estrutura da mensagem do acionador de caracteres não é válida..

# **MQRC\_UNEXPECTED\_ERROR**

(2195, X'893') Ocorreu um erro inesperado.

#### **MQRC\_UNKNOWN\_ALIAS\_BASE\_Q**

(2082, X'822 ') Fila base de alias desconhecida.

#### **MQRC\_UNKNOWN\_DEF\_XMIT\_Q**

(2197, X'895 ') Fila de transmissão padrão desconhecida.

#### **MQRC\_UNKNOWN\_OBJECT\_NAME**

(2085, X'825 ') Nome do objeto desconhecido.

#### **MQRC\_UNKNOWN\_OBJECT\_Q\_MGR**

(2086, X'826 ') Gerenciador de filas de objeto desconhecido.

#### **MQRC\_UNKNOWN\_REMOTE\_Q\_MGR**

(2087, X'827 ') Gerenciador de filas remotas desconhecido.

#### **MQRC\_UNKNOWN\_XMIT\_Q**

(2196, X'894 ') Fila de transmissão desconhecida.

# **MQRC\_UOW\_ENLISTMENT\_ERROR**

(2354, X'932') Cadastramento na unidade de trabalho global falhou.

### **MQRC\_UOW\_MIX\_NOT\_SUPPORTED**

(2355, X'933') Combinação de chamadas de unidade de trabalho não suportada.

# **MQRC\_UOW\_NOT\_AVAILABLE**

(2255, X'8CF') Unidade de trabalho não disponível para o gerenciador de filas a usar.

# **MQRC\_WIH\_ERROR**

(2333, X'91D') Estrutura MQWIH não válida.

# **MQRC\_ERRA\_CF\_LEVEL**

(2366, X'93E') A estrutura do recurso de acoplamento está no nível errado.

# **MQRC\_WRONG\_MD\_VERSION**

(2257, X'8D1') Versão errada do MQMD fornecido.

# **MQRC\_XMIT\_Q\_TYPE\_ERROR**

(2091, X'82B') Fila de transmissão não local.

# **MQRC\_XMIT\_Q\_USAGE\_ERROR**

(2092, X'82C') Fila de transmissão com uso errado.

# **MQRC\_XQH\_ERROR**

(2260, X'8D4') A estrutura do cabeçalho da fila de transmissão não é válida.

Para obter informações detalhadas sobre esses códigos, consulte Mensagens e códigos de razão.

# **Observações de Uso**

- 1. As chamadas MQPUT e MQPUT1 podem ser usadas para colocar mensagens em uma fila; a chamada a ser usada depende das circunstâncias:
	- Use a chamada MQPUT para colocar várias mensagens na *mesma fila*

Uma chamada MQOPEN especificando a opção MQOO\_OUTPUT é emitida primeiro, seguida por uma ou mais solicitações MQPUT para incluir mensagens na fila; finalmente, a fila é fechada com uma chamada MQCLOSE. Isso fornece melhor desempenho do que o uso repetido da chamada MQPUT1 ..

• Use a chamada MQPUT1 para colocar apenas *uma* mensagem em uma fila.

Essa chamada encapsula as chamadas MQOPEN, MQPUT e MQCLOSE em uma única chamada, minimizando o número de chamadas que devem ser emitidas..

- 2. Se um aplicativo colocar uma sequência de mensagens na mesma fila sem usar grupos de mensagens, a ordem dessas mensagens será preservada desde que determinadas condições sejam satisfeitas. No entanto, na maioria dos ambientes, a chamada MQPUT1 não satisfaz essas condições e, portanto, não preserva a ordem de mensagens. A chamada MQPUT deve ser usada nesses ambientes. Consulte [Observações de Uso de MQPUT](#page-781-0) para obter detalhes.
- 3. A chamada MQPUT1 pode ser usada para colocar mensagens em listas de distribuição. Para obter informações gerais sobre isso, consulte as notas de uso das chamadas MQOPEN e MQPUT.

As listas de distribuição são suportadas nos seguintes ambientes:

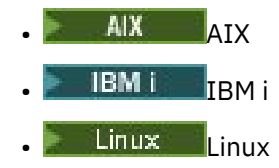

**Windows** Windows

e para clientes IBM MQ conectados a esses sistemas.

As diferenças a seguir se aplicam ao usar a chamada MQPUT1 :

- a. Se o aplicativo fornecer registros de resposta MQRR, eles deverão ser fornecidos usando a estrutura MQOD; eles não poderão ser fornecidos usando a estrutura MQPMO
- b. O código de razão MQRC\_OPEN\_FAILED nunca é retornado pelo MQPUT1 nos registros de resposta; se uma fila falhar ao abrir, o registro de resposta para essa fila contém o código de razão resultante da operação de abertura.

Se uma operação aberta para uma fila for bem-sucedida com um código de conclusão de MQCC\_WARNING, o código de conclusão e o código de razão no registro de resposta para essa fila serão substituídos pela conclusão e os códigos de razão resultantes da operação put.

Como com as chamadas MQOPEN e MQPUT, o gerenciador de filas configura os registros de resposta (se fornecidos) somente quando o resultado da chamada não é o mesmo para todas as filas na lista de distribuição; isso é indicado pela chamada que conclui com o código de razão MQRC\_MULTIPLE\_REASON..

- 4. Se a chamada MQPUT1 for usada para colocar uma mensagem em uma fila de clusters, a chamada se comporta como se MQOO\_BIND\_NOT\_FIXED tivesse sido especificado na chamada MQOPEN.
- 5. Se uma mensagem for colocada com uma ou mais estruturas de cabeçalho do IBM MQ no início dos dados da mensagem do aplicativo, o gerenciador de filas executará determinadas verificações nas estruturas de cabeçalho para verificar se elas são válidas Para obter mais informações sobre isso, consulte as notas de uso para a chamada MQPUT
- 6. Se mais de uma das situações de aviso surgir (consulte o parâmetro **CompCode** ), o código de razão retornado será o primeiro na lista a seguir que se aplica:
	- a. MQRC\_MULTIPLE\_REASONS
	- b. MQRC\_INCOMPLETE\_MSG
	- c. MQRC\_INCOMPLETE\_GROUP
	- d. MQRC\_PRIORITY\_EXCEEDS\_MAXIMUM ou MQRC\_UNKNOWN\_REPORT\_OPTION
- 7. Para a linguagem de programação Visual Basic, os seguintes pontos se aplicam:
	- Se o tamanho do parâmetro **Buffer** for menor que o comprimento especificado pelo parâmetro **BufferLength** , a chamada falhará com código de razão MQRC\_BUFFER\_LENGTH\_ERROR.
	- O parâmetro **Buffer** é declarado como sendo do tipo String Se os dados a serem colocados na fila não forem do tipo String, use oMQPUT1Any no lugar de MQPUT1.

A chamada MQPUT1Any tem os mesmos parâmetros da chamada MQPUT1 , exceto que o parâmetro **Buffer** é declarado como sendo do tipo Any, permitindo que qualquer tipo de dados seja colocado na fila. No entanto, isso significa que Buffer não pode ser verificado para assegurar que tenha pelo menos BufferLength bytes de tamanho.

8. Quando uma chamada MQPUT1 for emitida com MQPMO\_SYNCPOINT, o comportamento padrão muda, de forma que a operação put seja concluída de forma assíncrona. Isso pode causar uma mudança no comportamento de alguns aplicativos que dependem de determinados campos nas estruturas MQOD e MQMD que estão sendo retornadas, mas que agora contêm valores não definidos. Um aplicativo pode especificar MQPMO\_SYNC\_RESPONSE para assegurar que a operação de colocação seja executada de forma síncrona e que todos os valores de campo apropriados sejam concluídos

# **Chamada C**

```
MQPUT1 (Hconn, &ObjDesc, &MsgDesc, &PutMsgOpts,
 BufferLength, Buffer, &CompCode, &Reason);
```
Declare os parâmetros conforme a seguir:

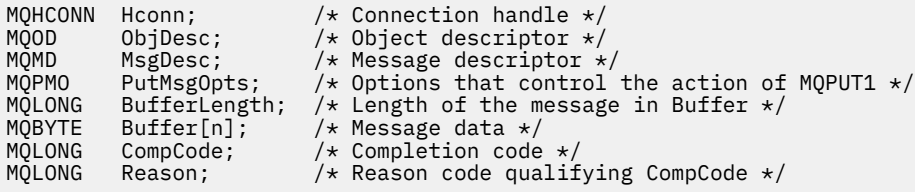

# **Chamada COBOL**

 CALL 'MQPUT1' USING HCONN, OBJDESC, MSGDESC, PUTMSGOPTS, BUFFERLENGTH, BUFFER, COMPCODE, REASON. Declare os parâmetros conforme a seguir:

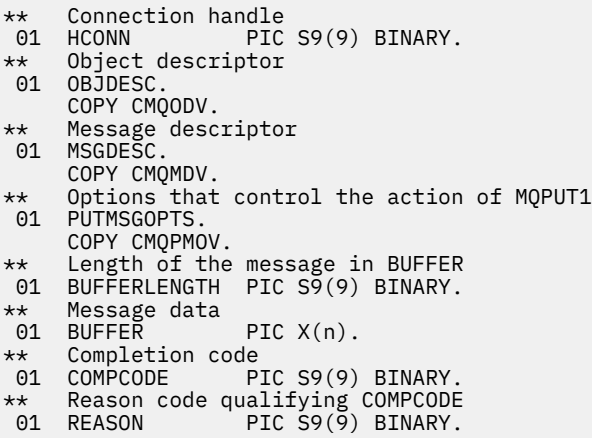

# **Chamada PL/I**

call MQPUT1 (Hconn, ObjDesc, MsgDesc, PutMsgOpts, BufferLength, Buffer, CompCode, Reason);

Declare os parâmetros conforme a seguir:

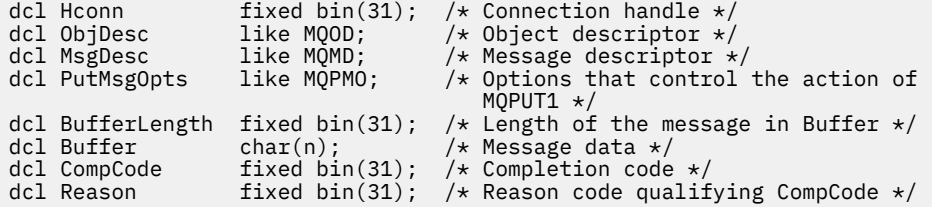

# **Chamada do Assembler de Alto Nível**

 CALL MQPUT1,(HCONN,OBJDESC,MSGDESC,PUTMSGOPTS,BUFFERLENGTH, X BUFFER, COMPCODE, REASON)

Declare os parâmetros conforme a seguir:

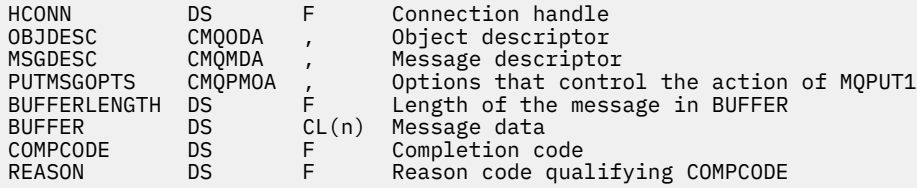

# **Chamada do Visual Basic**

**Windows** 

MQPUT1 Hconn, ObjDesc, MsgDesc, PutMsgOpts, BufferLength, Buffer, CompCode, Reason

Declare os parâmetros conforme a seguir:

<span id="page-798-0"></span>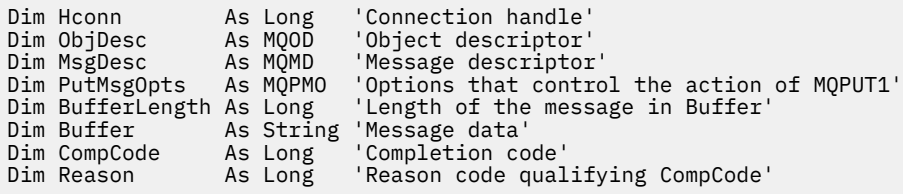

# **MQSET - configurar atributos do objeto**

Use a chamada MQSET para alterar os atributos de um objeto representado por uma manipulação O objeto deve ser uma fila..

# **Sintaxe**

MQSET (*Hconn*, *Hobj*, *SelectorCount*, *Seletores*, *IntAttrCount*, *IntAttrs*, *CharAttrLength*, *CharAttrs*, *Compcode*, *Motivo*)

# **Parâmetros**

# **Hconn**

Tipo: MQHCONN - entrada

Esta manipulação representa a conexão ao gerenciador de filas. O valor de Hconn foi retornado por uma chamada anterior MQCONN ou MQCONNX.

 $z/0S$ Em z/OS para aplicativos CICS , a chamada MQCONN pode ser omitida e o seguinte valor especificado para *Hconn*:

# **MQHC\_DEF\_HCONN**

Manipulação de conexões padrão.

# **Hobj**

Tipo: MQHOBJ - entrada

Essa manipulação representa o objeto da fila com atributos que devem ser configurados O identificador foi retornado por uma chamada MQOPEN anterior que especificou a opção MQOO\_SET..

# **SelectorCount**

Tipo: MQLONG - entrada

Essa é a contagem de seletores fornecidos na matriz Selectors . É o número de atributos a serem configurados. Zero é um valor válido. O número máximo permitido é 256..

# *Seletores*

Tipo: MQLONGxSelectorContagem-entrada

Esta é uma matriz de seletores de atributo **SelectorCount** ; cada seletor identifica um atributo (número inteiro ou caractere) com um valor que deve ser configurado.

Cada seletor deve ser válido pelo tipo de fila que Hobj representa. Apenas determinados valores MQIA\_ \* e MQCA\_ \* são permitidos; conforme listado posteriormente.

Os seletores podem ser especificados em qualquer ordem Os valores de atributo que correspondem a seletores de atributo de número inteiro (seletores MQIA\_ \*) devem ser especificados em IntAttrs na mesma ordem em que esses seletores ocorrem em Selectors. Os valores de atributo que correspondem aos seletores de atributo de caractere (seletores MQCA\_ \*) devem ser especificados em CharAttrs na mesma ordem em que esses seletores ocorrem.. Os seletores MQIA\_ \* podem ser intercalados com os seletores MQCA\_ \*; somente a ordem relativa dentro de cada tipo é importante.

É possível especificar o mesmo seletor mais de uma vez; se o fizer, o último valor especificado para um seletor específico será aquele que entra em vigor.

#### **Nota:**

1. Os seletores de atributo de número inteiro e caractere são alocados em dois intervalos diferentes; os seletores MQIA\_ \* residem no intervalo MQIA\_FIRST a MQIA\_LAST e os seletores MQCA\_ \* no intervalo MQCA\_FIRST a MQCA\_LAST.

Para cada intervalo, as constantes MQIA\_LAST\_USED e MQCA\_LAST\_USED definem o valor mais alto que o gerenciamento de filas aceita.

- 2. Se todos os seletores MQIA\_ \* ocorrerem primeiro, os mesmos números de elementos poderão ser usados para abordar elementos correspondentes nas matrizes Selectors e IntAttrs .
- 3. Se o parâmetro **SelectorCount** for zero, Selectors não será referido; nesse caso, o endereço do parâmetro transmitido por programas gravados no assembler C ou System/390 poderá ser nulo.

Os atributos que podem ser configurados são listados na tabela a seguir: Nenhum outro atributo pode ser configurado utilizando esta chamada Para os seletores de atributo MQCA\_ \*, a constante que define o comprimento em bytes da cadeia necessária em CharAttrs é fornecida entre parênteses.

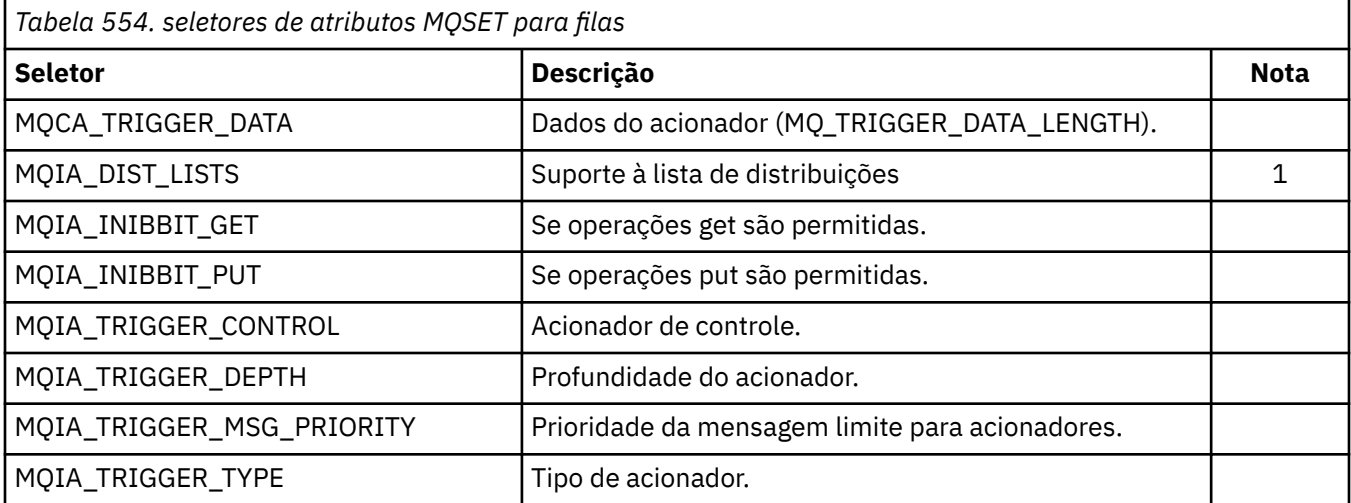

# **Nota:**

1. Suportado apenas nas seguintes plataformas:

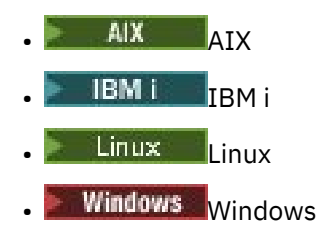

e para o IBM MQ MQI clients conectado a esses sistemas

# **IntAttrCount**

Tipo: MQLONG - entrada

Este é o número de elementos na matriz IntAttrs e deve ser pelo menos o número de seletores MQIA\_ \* no parâmetro **Selectors** . Zero é um valor válido se não houver nenhum.

#### **IntAttrs**

Tipo: MQLONGxIntAttrCount -entrada

Essa é uma matriz de valores de atributo de número inteiro IntAttrCount . Esses valores de atributo devem estar na mesma ordem que os seletores MQIA\_ \* na matriz Selectors

Se o parâmetro **IntAttrCount** ou **SelectorCount** for zero, IntAttrs não será referido; nesse caso, o endereço do parâmetro transmitido por programas gravados no assembler C ou System/390 poderá ser nulo.

### **Comprimento de CharAttr**

Tipo: MQLONG - entrada

Esse é o comprimento em bytes do parâmetro **CharAttrs** e deve ser pelo menos a soma dos comprimento dos atributos de caractere especificados na matriz Selectors . Zero será um valor válido se não houver seletores MQCA\_ \* em Selectors.

### **CharAttrs**

Tipo: MQCHAR x CharAttrComprimento-entrada

Este é o buffer que contém os valores de atributo de caractere, concatenados juntos O comprimento do buffer é fornecido pelo parâmetro **CharAttrLength**.

Os atributos de caracteres devem ser especificados na mesma ordem que os seletores MQCA\_ \* na matriz Selectors O comprimento de cada atributo de caractere é fixo (consulte [Seletores](#page-798-0) ). Se o valor a ser configurado para um atributo contiver menos caracteres não em branco do que o comprimento definido do atributo, preencha o valor em CharAttrs à direita com espaços em branco para que o valor do atributo corresponda ao comprimento definido do atributo.

Se o parâmetro **CharAttrLength** ou **SelectorCount** for zero, CharAttrs não será referido; nesse caso, o endereço do parâmetro transmitido por programas gravados no assembler C ou System/390 poderá ser nulo.

#### **CompCode**

Tipo: MQLONG - saída

O código de conclusão; é um dos seguintes:

# **MQCC\_OK**

Indica conclusão bem-sucedida.

# **MQCC\_FAILED**

A chamada falhou.

### **Razão**

Tipo: MQLONG - saída

O código de razão qualificando CompCode.

Se *CompCode* for MQCC\_OK:

# **MQRC\_NONE**

(0, X'000') Nenhuma razão a relatar.

Se CompCode for MQCC\_FAILED:

# **MQRC\_ADAPTER\_NOT\_AVAILABLE**

(2204, X'89C') Adaptador não disponível.

#### **MQRC\_ADAPTER\_SERV\_LOAD\_ERROR**

(2130, X'852') Não foi possível carregar o módulo de serviço do adaptador.

### **MQRC\_API\_EXIT\_ERROR**

(2374, X'946') Falha na saída de API.

# **MQRC\_API\_EXIT\_LOAD\_ERROR**

(2183, X'887') Não foi possível carregar a saída de API.

### **MQRC\_ASID\_MISMATCH**

(2157, X'86D') ASIDs de início e primárias são diferentes.

#### **MQRC\_CALL\_IN\_PROGRESS**

(2219, X'8AB') Chamada MQI inserida antes da chamada anterior concluída.

# **MQRC\_CF\_NOT\_AVAILABLE**

(2345, X' 929 ') Recurso de acoplamento não disponível.

# **MQRC\_CF\_STRUC\_FAILED**

(2373, X'945') Falha na estrutura do recurso de acoplamento.

### **MQRC\_CF\_STRUC\_IN\_USE**

(2346, X'92A') Estrutura de recurso de acoplamento em uso.

#### **MQRC\_CF\_STRUC\_LIST\_HDR\_IN\_USE**

(2347, X'92B') Cabeçalho da lista da estrutura do recurso de acoplamento em uso.

### **MQRC\_CHAR\_ATTR\_LENGTH\_ERROR**

(2006, X'7D6') Comprimento de atributos de caractere não válido.

#### **MQRC\_CHAR\_ATTRS\_ERROR**

(2007, X'7D7') Sequência de atributos de caractere não válida.

### **MQRC\_CICS\_WAIT\_FAILED**

(2140, X'85C') Pedido de espera rejeitado por CICS.

### **MQRC\_CONNECTION\_BROKEN**

(2009, X'7D9') Conexão ao gerenciador de filas perdida.

### **MQRC\_CONNECTION\_NOT\_AUTHORIZED**

(2217, X'8A9') Não autorizado para conexão.

#### **MQRC\_CONNECTION\_STOPPING**

(2203, X'89B') Conexão sendo encerrada.

#### **MQRC\_DB2\_NOT\_AVAILABLE**

(2342, X' 926 ') Db2 subsistema não disponível.

#### **MQRC\_HCONN\_ERROR**

(2018, X'7E2') Manipulação de conexões não válida.

#### **MQRC\_HOBJ\_ERROR**

(2019, X'7E3') Manipulação de objetos não válida.

#### **MQRC\_INHIBIT\_VALUE\_ERROR**

(2020, X'7E4') O valor para o atributo da fila inibir-obter ou inibir-colocar não é válido.

### **MQRC\_INT\_ATTR\_COUNT\_ERROR**

(2021, X'7E5') Contagem de atributos de número inteiro inválida.

#### **MQRC\_INT\_ATTRS\_ARRAY\_ERROR**

(2023, X'7E7') A matriz de atributos de número inteiro não é válida.

### **MQRC\_NOT\_OPEN\_FOR\_SET**

(2040, X'7F8') Fila não aberta para configurar.

#### **MQRC\_OBJECT\_CHANGED**

(2041, X'7F9') Definição de objeto alterada desde a abertura.

#### **MQRC\_OBJECT\_DAMAGED**

(2101, X'835') Objeto danificado.

# **MQRC\_PAGESET\_ERROR**

(2193, X'891') Erro ao acessar o conjunto de dados do conjunto de páginas.

#### **MQRC\_Q\_DELETED**

(2052, X'804') A fila foi excluída.

#### **MQRC\_Q\_MGR\_NAME\_ERROR**

(2058, X'80A') Nome do gerenciador de filas não válido ou não conhecido.

#### **MQRC\_Q\_MGR\_NOT\_AVAILABLE**

(2059, X'80B') Gerenciador de filas não disponível para conexão.

#### **MQRC\_Q\_MGR\_STOPPING**

(2162, X'872') Gerenciador de filas sendo encerrado.

#### **MQRC\_RESOURCE\_PROBLEM**

(2102, X'836') Recursos insuficientes do sistema disponíveis.

### **MQRC\_SELECTOR\_COUNT\_ERROR**

(2065, X'811 ') Contagem de seletores inválida.

### **MQRC\_SELECTOR\_ERROR**

(2067, X'813 ') Seletor de atributo inválido.

# **MQRC\_SELECTOR\_LIMIT\_EXCEDIDO**

(2066, X'812 ') Contagem de seletores muito grande.

# **MQRC\_STORAGE\_NOT\_AVAILABLE**

(2071, X'817') Armazenamento insuficiente disponível.

# **MQRC\_SUPPRESSED\_BY\_EXIT**

(2109, X'83D') Chamada suprimida pelo programa de saída.

# **MQRC\_TRIGGER\_CONTROL\_ERROR**

(2075, X'81B') O valor para o atributo trigger-control não é válido.

# **MQRC\_TRIGGER\_DEPTH\_ERROR**

(2076, X'81C') Valor para atributo de profundidade do acionador não válido.

#### **MQRC\_TRIGGER\_MSG\_PRIORITY\_ERR**

(2077, X'81D') Valor para o atributo trigger-message-priority não válido.

### **MQRC\_TRIGGER\_TYPE\_ERROR**

(2078, X'81E') O valor para o atributo trigger-type não é válido.

### **MQRC\_UNEXPECTED\_ERROR**

(2195, X'893') Ocorreu um erro inesperado.

Para obter informações detalhadas sobre esses códigos, consulte Mensagens e códigos de razão.

# **Observações de Uso**

- 1. Usando esta chamada, o aplicativo pode especificar uma matriz de atributos de número inteiro ou uma coleção de sequências de atributos de caracteres ou ambos. Se não ocorrerem erros, os atributos especificados serão todos configurados simultaneamente Se ocorrer um erro (por exemplo, se um seletor não for válido ou for feita uma tentativa de configurar um atributo para um valor inválido), a chamada falhará e nenhum atributo será configurado.
- 2. Os valores de atributos podem ser determinados usando a chamada MQINQ; consulte ["MQINQ-](#page-728-0)[Consultar atributos do objeto." na página 729](#page-728-0) para obter detalhes

**Nota:** Nem todos os atributos com valores que podem ser consultados usando a chamada MQINQ podem ter seus valores alterados usando a chamada MQSET.. Por exemplo, nenhum atributo do objeto de processo ou do gerenciador de fila pode ser configurado com essa chamada

- 3. As mudanças de atributo são preservadas em reinicializações do gerenciador de filas (além de alterações em filas dinâmicas temporárias, que não sobrevivem às reinicializações do gerenciador de filas)..
- 4. Não é possível alterar os atributos de uma fila de modelo usando a chamada MQSET No entanto, se você abrir uma fila modelo usando a chamada MQOPEN com a opção MQOO\_SET, será possível usar a chamada MQSET para configurar os atributos da fila local dinâmica criada pela chamada MQOPEN.
- 5. Se o objeto que está sendo configurado for uma fila de clusters, deve haver uma instância local da fila de clusters para que a abertura seja bem-sucedida

Para obter mais informações sobre atributos de objeto, consulte:

- • ["Atributos para filas" na página 863](#page-862-0)
- • ["Atributos para Listas de Nomes" na página 897](#page-896-0)
- • ["Atributos para Definições de Processo" na página 900](#page-899-0)
- • ["Atributos do gerenciador de filas" na página 824](#page-823-0)

# **Chamada C**

MQSET (Hconn, Hobj, SelectorCount, Selectors, IntAttrCount, IntAttrs, CharAttrLength, CharAttrs, &CompCode, &Reason);

Declare os parâmetros conforme a seguir:

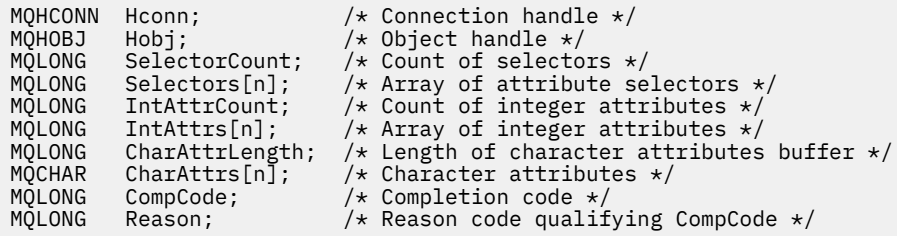

# **Chamada COBOL**

CALL 'MQSET' USING HCONN, HOBJ, SELECTORCOUNT, SELECTORS-TABLE, INTATTRCOUNT, INTATTRS-TABLE, CHARATTRLENGTH, CHARATTRS, COMPCODE, REASON.

Declare os parâmetros conforme a seguir:

```
** Connection handle
 01 HCONN PIC S9(9) BINARY.
** Object handle
                     PIC S9(9) BINARY.
** Count of selectors<br>01 SELECTORCOUNT PIC S9(9) BINARY.
01 SELECTORCOUNT
** Array of attribute selectors
 01 SELECTORS-TABLE.
02 SELECTORS PIC S9(9) BINARY OCCURS n TIMES.
** Count of integer attributes
 01 INTATTRCOUNT PIC S9(9) BINARY.
** Array of integer attributes
 01 INTATTRS-TABLE.
 02 INTATTRS PIC S9(9) BINARY OCCURS n TIMES.
** Length of character attributes buffer
01 CHARATTRLENGTH PIC S9(9) BINARY.<br>** Character attributes
     Character attributes<br>CHARATTRS PIC X(n).
01 CHARATTRS
** Completion code
 01 COMPCODE PIC S9(9) BINARY.
** Reason code qualifying COMPCODE
                     PIC S9(9) BINARY.
```
# **Chamada PL/I**

call MQSET (Hconn, Hobj, SelectorCount, Selectors, IntAttrCount, IntAttrs, CharAttrLength, CharAttrs, CompCode, Reason);

Declare os parâmetros conforme a seguir:

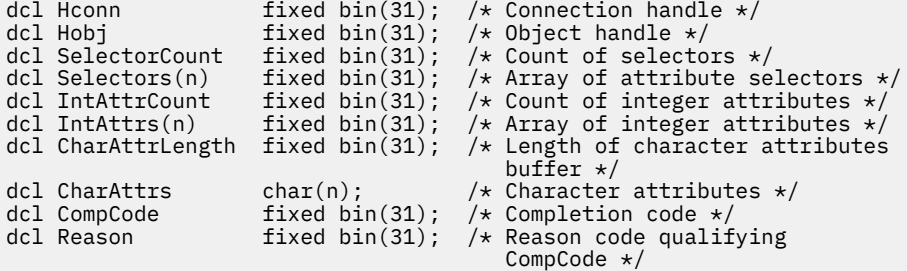

# **Chamada do Assembler de Alto Nível**

CALL MQSET,(HCONN,HOBJ,SELECTORCOUNT,SELECTORS,INTATTRCOUNT, X INTATTRS,CHARATTRLENGTH,CHARATTRS,COMPCODE,REASON)

Declare os parâmetros conforme a seguir:

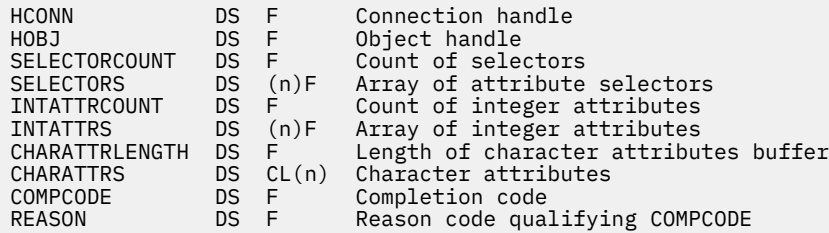

# **Chamada do Visual Basic**

MQSET Hconn, Hobj, SelectorCount, Selectors, IntAttrCount, IntAttrs, CharAttrLength, CharAttrs, CompCode, Reason

Declare os parâmetros conforme a seguir:

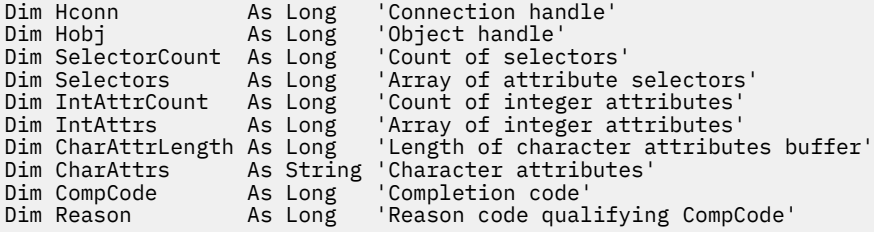

# **MQSETMP-Configurar propriedade de mensagem**

Use a chamada MQSETMP para definir ou modificar uma propriedade de um identificador de mensagem

# **Sintaxe**

MQSETMP (*Hconn*, *Hmsg*, *SetProp*, *Nome*, *PropDesc*, *Tipo*, *ValueLength*, *Value*, *Compcode*, *Reason*)

# **Parâmetros**

#### **Hconn**

Tipo: MQHCONN - entrada

Esta manipulação representa a conexão ao gerenciador de filas.

O valor deve corresponder ao identificador de conexão que foi usado para criar o identificador de mensagem especificado no parâmetro **Hmsg** ... Se a manipulação de mensagem foi criada usando MQHC\_UNASSOCIATED\_HCONN, uma conexão válida deverá ser estabelecida na configuração de encadeamento de uma propriedade da manipulação de mensagens, caso contrário, a chamada falhará com o código de razão MQRC\_CONNECTION\_BROKEN

#### **Hmsg**

Tipo: MQHMSG-entrada

Esta é a manipulação de mensagem a ser modificada O valor foi retornado por uma chamada MQCRTMH anterior.

# **SetPropOpts**

Tipo: MQSMPO-entrada

Controle como as propriedades de mensagem são configuradas

Essa estrutura permite que os aplicativos especifiquem opções que controlam como as propriedades de mensagem são configuradas A estrutura é um parâmetro de entrada na chamada MQSETMP.. Consulte [MQSMPO](#page-606-0) para obter informações adicionais

### **Nome**

Tipo: MQCHARV-entrada

Este é o nome da propriedade a ser configurada

Consulte Nomes de Propriedade e Restrições de Nome de Propriedade para obter informações adicionais sobre o uso de nomes de propriedade

### **PropDesc**

Tipo: MQPD-entrada / saída

Esta estrutura é utilizada para definir os atributos de uma propriedade, incluindo:

- o que acontece se a propriedade não for suportada
- a qual contexto de mensagem a propriedade pertence
- para quais mensagens a propriedade é copiada à medida que flui

Consulte [MQPD](#page-511-0) para obter informações adicionais sobre esta estrutura..

#### **tipo**

Tipo: MQLONG - entrada

O tipo de dados da propriedade sendo configurada. Pode ser um dos seguintes:

### **MQTYPE\_BOOLEAN**

Um booleano. *ValueLength* deve ser 4.

#### **MQTYPE\_BYTE\_STRING**

Uma sequência de bytes. *ValueLength* deve ser zero ou maior.

#### **MQTYPE\_INT8**

Um número inteiro assinado de 8 bits. *ValueLength* deve ser 1.

### **MQTYPE\_INT16**

Um número inteiro assinado de 16 bits. *ValueLength* deve ser 2.

#### **MQTYPE\_INT32**

Um número inteiro assinado de 32 bits. *ValueLength* deve ser 4.

#### **MQTYPE\_INT64**

Um número inteiro assinado de 64 bits. *ValueLength* deve ser 8..

# **MQTYPE\_FLOAT32**

Um número de vírgula flutuante de 32 bits.. *ValueLength* deve ser 4.

Nota: esse tipo não é suportado com aplicativos usando IBM COBOL para z/OS.

#### **MQTYPE\_FLOAT64**

Um número de vírgula flutuante de 64 bits.. *ValueLength* deve ser 8..

Nota: esse tipo não é suportado com aplicativos usando IBM COBOL para z/OS.

#### **MQTYPE\_STRING**

Uma sequência de Caracteres *ValueLength* deve ser zero ou maior ou o valor especial MQVL\_NULL\_TERMINATED.

# **MQTYPE\_NULL**

A propriedade existe mas possui um valor nulo. *ValueLength* deve ser zero.

# **ValueLength**

Tipo: MQLONG - entrada

O comprimento em bytes do valor da propriedade no parâmetro *Value* . Zero é válido apenas para valores nulos ou para sequências ou sequências de bytes. Zero indica que a propriedade existe, mas que o valor não contém caracteres ou bytes.

O valor deverá ser maior ou igual a zero ou o valor especial a seguir se o parâmetro *Type* tiver MQTYPE\_STRING configurado:

# **MQVL\_NULL\_TERMINATED**

O valor é delimitado pelo primeiro nulo encontrado na cadeia. O nulo não é incluído como parte da cadeia. Este valor é inválido se MQTYPE\_STRING não estiver configurado também.

Nota: O caractere nulo usado para finalizar uma sequência se MQVL\_NULL\_TERMINATED for configurado é nulo do conjunto de caracteres do Valor.

# **Value**

Tipo: MQBYTExValueComprimento-entrada

O valor da propriedade a ser configurada O buffer deve ser alinhado em um limite apropriado para a natureza dos dados no valor..

Na linguagem de programação C, o parâmetro é declarado como um ponteiro para vazio; o endereço de qualquer tipo de dados pode ser especificado como o parâmetro.

Se *ValueLength* for zero, *Value* não será referido. Nesse caso, o endereço de parâmetro transmitido por programas gravados em C ou assembler System/390 pode ser nulo.

#### **CompCode**

Tipo: MQLONG - saída

O código de conclusão; é um dos seguintes:

#### **MQCC\_OK**

Indica conclusão bem-sucedida.

### **MQCC\_FAILED**

A chamada falhou.

#### **Razão**

Tipo: MQLONG - saída

O código de razão que qualifica *CompCode*.

Se *CompCode* for MQCC\_OK:

# **MQRC\_NONE**

(0, X'000') Nenhuma razão a relatar.

Se *CompCode* for MQCC\_WARNING:

#### **MQRC\_RFH\_FORMAT\_ERROR**

(2421, X'0975 ') Uma pasta MQRFH2 contendo propriedades não pôde ser analisada.

Se *CompCode* for MQCC\_FAILED:

#### **MQRC\_ADAPTER\_NOT\_AVAILABLE**

(2204, X'089C') Adaptador não disponível.

### **MQRC\_ADAPTER\_SERV\_LOAD\_ERROR**

(2130, X'852') Não foi possível carregar o módulo de serviço do adaptador.

#### **MQRC\_ASID\_MISMATCH**

(2157, X'86D') ASIDs de início e primárias são diferentes.

#### **MQRC\_BUFFER\_ERROR**

(2004, X'07D4') Parâmetro de valor inválido.

#### **MQRC\_BUFFER\_LENGTH\_ERROR**

(2005, X'07D5') Parâmetro de comprimento do valor inválido.

# **MQRC\_CALL\_IN\_PROGRESS**

(2219, X'08AB') chamada MQI inserida antes da chamada anterior ser concluída.

#### **MQRC\_HMSG\_ERROR**

(2460, X'099C') Ponteiro do identificador de mensagens inválido.

#### **MQRC\_MSG\_HANDLE\_IN\_USE**

(2499, X'09C3') Identificador de mensagem já em uso.

### **MQRC\_OPTIONS\_ERROR**

(2046, X'07FE') Opções não válidas ou não consistentes.

#### **MQRC\_PD\_ERROR**

(2482, X'09B2') Estrutura do descritor de propriedade inválida.

#### **MQRC\_PROPERTY\_NAME\_ERROR**

(2442, X'098A') Nome da propriedade inválido

### **MQRC\_PROPERTY\_TYPE\_ERROR**

(2473, X'09A9') Tipo de dados de propriedade inválido.

#### **MQRC\_PROP\_NUMBER\_FORMAT\_ERROR**

(2472, X'09A8') Erro de formato numérico encontrado nos dados de valor...

#### **MQRC\_SMPO\_ERROR**

(2463, X'099F') A estrutura das opções da propriedade de mensagens não é válida...

#### **MQRC\_SOURCE\_CCSID\_ERROR**

(2111, X'083F') Identificador do conjunto de caracteres codificados do nome da propriedade inválido.

#### **MQRC\_STORAGE\_NOT\_AVAILABLE**

(2071, X'817') Armazenamento insuficiente disponível.

# **MQRC\_UNEXPECTED\_ERROR**

(2195, X'893') Ocorreu um erro inesperado.

Para obter informações detalhadas sobre esses códigos, consulte Mensagens e códigos de razão.

# **Chamada C**

MQSETMP (Hconn, Hmsg, &SetPropOpts, &Name, &PropDesc, Type, ValueLength, &Value, &CompCode, &Reason);

Declare os parâmetros conforme a seguir:

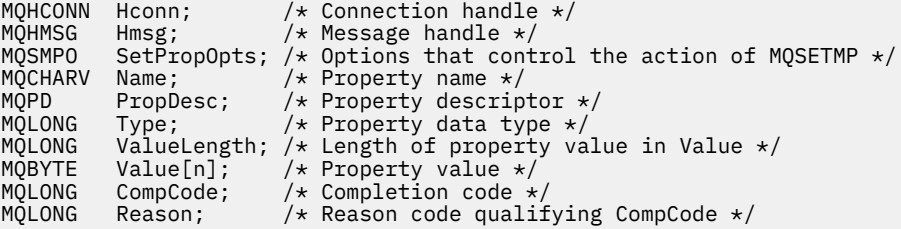

# **Chamada COBOL**

 CALL 'MQSETMP' USING HCONN, HMSG, SETMSGOPTS, NAME, PROPDESC, TYPE, VALUELENGTH, VALUE, COMPCODE, REASON.

Declare os parâmetros conforme a seguir:

```
** Connection handle
01 HCONN PIC S9(9) BINARY.
```

```
** Message handle
```

```
 01 HMSG PIC S9(18) BINARY.
```
Options that control the action of MQSETMP 01 SETMSGOPTS.

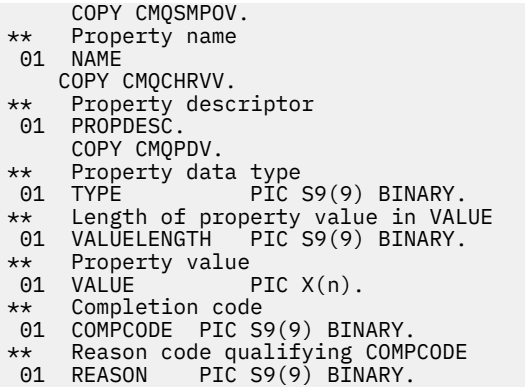

# **Chamada PL/I**

call MQSETMP (Hconn, Hmsg, SetPropOpts, Name, PropDesc, Type, ValueLength, Value, CompCode, Reason);

Declare os parâmetros conforme a seguir:

```
dcl Hconn fixed bin(31); /* Connection handle */
dcl Hmsg fixed bin(63); /* Message handle */
<code>dcl SetPropOpts like MQSMPO; /\star Options that control the action of MQSETMP \star/</sup></code>
dcl Name like MQCHARV; /* Property name */
dcl PropDesc like MQPD; /* Property descriptor */
dcl Type fixed bin(31); /* Property data type */
dcl ValueLength fixed bin(31); /* Length of property value in Value */
dcl Value char(n); /* Property value */
dcl CompCode fixed bin(31); /* Completion code */
dcl Reason fixed bin(31); /* Reason code qualifying CompCode */
```
# **Chamada do Assembler de Alto Nível**

 CALL MQSETMP,(HCONN,HMSG,SETMSGHOPTS,NAME,PROPDESC,TYPE,VALUELENGTH, VALUE,COMPCODE,REASON)

Declare os parâmetros conforme a seguir:

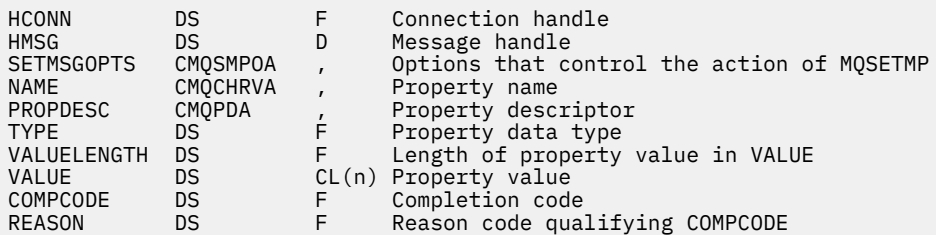

# **MQSTAT-Recuperar informações de status**

Use a chamada MQSTAT para recuperar as informações de status O tipo de informações de status retornadas é determinado pelo valor de Tipo especificado na chamada.

# **Sintaxe**

MQSTAT (*Hconn*, *Type*, *Stat*, *Compcode*, *Reason*)

# **Parâmetros**

# **Hconn**

Tipo: MQHCONN - entrada

Esta manipulação representa a conexão ao gerenciador de filas. O valor de *Hconn* foi retornado por uma chamada anterior MQCONN ou MQCONNX.

Em z/OS para aplicativos CICS , a chamada MQCONN pode ser omitida e o seguinte valor especificado para *Hconn*:

# **MQHC\_DEF\_HCONN**

Manipulação de conexões padrão.

# **tipo**

Tipo: MQLONG - entrada

Tipo de informações de status sendo solicitadas. Os valores> válidos são:

# **MQSTAT\_TYPE\_ASYNC\_ERROR**

Retornar informações sobre operações de colocação assíncronas anteriores

# **MQSTAT\_TYPE\_RECONNECTION**

Retornar informações sobre reconexão. Se a conexão estiver reconectando ou falhou ao reconectar, as informações descrevem a falha que fez com que a conexão começasse a reconectar.

Este valor é válido apenas para conexões do cliente. Para outros tipos de conexão, a chamada falha com o código de razão **MQRC\_ENVIRONMENT\_ERROR**

# **MQSTAT\_TYPE\_RECONNECTION\_ERROR**

Retornar informações sobre uma falha anterior relacionada à reconexão. Se a conexão falhou ao se reconectar, as informações descrevem a falha que causou a falha da reconexão.

Este valor é válido apenas para conexões do cliente. Para outros tipos de conexão, a chamada falha com código de razão **MQRC\_ENVIRONMENT\_ERROR**.

# **stat**

Tipo: MQSTS-entrada/saída

Estrutura de informações de status Consulte ["MQSTS-Estrutura de relatório de status." na página 612](#page-611-0) para obter detalhes.

# **CompCode**

Tipo: MQLONG - saída

O código de conclusão; é um dos seguintes:

# **MQCC\_OK**

Indica conclusão bem-sucedida.

# **MQCC\_FAILED**

A chamada falhou.

# **Razão**

Tipo: MQLONG - saída

O código de razão que qualifica *CompCode*.

Se *CompCode* for MQCC\_OK:

# **MQRC\_NONE**

(0, X'000') Nenhuma razão a relatar.

Se *CompCode* for MQCC\_FAILED:

# **MQRC\_API\_EXIT\_ERROR**

(2374, X' 946 ') A saída da API falhou

# **MQRC\_API\_EXIT\_LOAD\_ERROR**

(2183, X'887') Não foi possível carregar a saída de API.

# **MQRC\_CALL\_IN\_PROGRESS**

(2219, X'8AB') Chamada MQI inserida antes da chamada anterior concluída.

# **MQRC\_CONNECTION\_BROKEN**

(2009, X'7D9') Conexão ao gerenciador de filas perdida.

# **MQRC\_CONNECTION\_STOPPING**

(2203, X'89B') Conexão sendo encerrada.

# **MQRC\_FUNCTION\_NOT\_SUPPORTED**

(2298, X'8FA') A função solicitada não está disponível no ambiente atual.

# **MQRC\_HCONN\_ERROR**

(2018, X'7E2') Manipulação de conexões não válida.

### **MQRC\_Q\_MGR\_STOPPING**

(2162,X'872'-Gerenciador de filas parando

# **MQRC\_RESOURCE\_PROBLEM**

(2102, X'836') Recursos insuficientes do sistema disponíveis.

# **MQRC\_STAT\_TYPE\_ERROR**

(2430, X'97E' Erro com tipo MQSTAT

# **MQRC\_STORAGE\_NOT\_AVAILABLE**

(2071, X'817') Armazenamento insuficiente disponível.

# **MQRC\_STS\_ERROR**

(2426, X'97A') Erro com a estrutura MQSTS

# **MQRC\_UNEXPECTED\_ERROR**

(2195, X'893') Ocorreu um erro inesperado.

Para obter informações detalhadas sobre esses códigos, consulte Mensagens e códigos de razão.

# **Observações de Uso**

- 1. Uma chamada para MQSTAT especificando um tipo de MQSTAT\_TYPE\_ASYNC\_ERROR retorna informações sobre as operações assíncronas MQPUT e MQPUT1 anteriores A estrutura MQSTS transmitida de volta no retorno da chamada MQSTAT contém as primeiras informações de aviso assíncronas ou de erro registradas para essa conexão. Se erros ou avisos adicionais seguirem o primeiro, eles normalmente não alterarão esses valores No entanto, se ocorrer um erro com um código de conclusão de MQCC\_WARNING, uma falha subsequente com um código de conclusão de MQCC\_FAILED será retornada.
- 2. Se nenhum erro tiver ocorrido desde que a conexão foi estabelecida ou desde a última chamada para MQSTAT , um CompCode de MQCC\_OK e um Motivo de MQRC\_NONE serão retornados na estrutura MQSTS .
- 3. As contagens do número de chamadas assíncronas que foram processada sob a manipulação de conexões são retornados por meio de três campos do contador; PutSuccessCount, PutWarningCount e PutFailureCount Esses contadores são incrementados pelo gerenciador de filas toda vez que uma operação assíncrona é processada com êxito, possui um aviso ou falha (observe que, para fins de contabilidade, uma colocação em uma lista de distribuição conta uma vez por fila de destino em vez de uma vez por lista de distribuição). Um contador não é incrementada além do valor máximo positivo AMQ\_LONG\_MAX
- 4. Uma chamada bem-sucedida para MQSTAT resulta em quaisquer informações de erro ou contagens anteriores sendo reconfiguradas
- 5. O comportamento de MQSTAT depende do valor do parâmetro **MQSTAT Type** fornecido.

# 6. **MQSTAT\_TYPE\_ASYNC\_ERROR**

a. Uma chamada para MQSTAT especificando um tipo de MQSTAT\_TYPE\_ASYNC\_ERROR retorna informações sobre as operações assíncronas MQPUT e MQPUT1 anteriores A estrutura MQSTS

transmitida de volta no retorno da chamada MQSTAT contém as primeiras informações de aviso assíncronas ou de erro registradas para essa conexão. Se erros ou avisos adicionais seguirem o primeiro, eles normalmente não alterarão esses valores No entanto, se ocorrer um erro com um código de conclusão de MQCC\_WARNING, uma falha subsequente com um código de conclusão de MQCC\_FAILED será retornada.

- b. Se nenhum erro tiver ocorrido desde que a conexão foi estabelecida ou desde a última chamada para MQSTAT , um CompCode de MQCC\_OK e um Motivo de MQRC\_NONE serão retornados na estrutura MQSTS .
- c. As contagens do número de chamadas assíncronas que foram processada sob a manipulação de conexões são retornados por meio de três campos do contador; PutSuccessCount, PutWarningCount e PutFailureCount Esses contadores são incrementados pelo gerenciador de filas toda vez que uma operação assíncrona é processada com êxito, possui um aviso ou falha (observe que, para fins de contabilidade, uma colocação em uma lista de distribuição conta uma vez por fila de destino em vez de uma vez por lista de distribuição). Um contador não é incrementada além do valor máximo positivo AMQ\_LONG\_MAX
- d. Uma chamada bem-sucedida para MQSTAT resulta em quaisquer informações de erro ou contagens anteriores sendo reconfiguradas

# **MQSTAT\_TYPE\_RECONNECTION**

Suponha que você chame MQSTAT com Type configurado como MQSTAT\_TYPE\_RECONNECTION dentro de um manipulador de eventos durante a reconexão Considere estes exemplos.

### **O cliente está tentando reconectar ou falhou ao reconectar.**

CompCode na estrutura do MQSTS é MQCC\_FAILED e Reason pode ser MQRC\_CONNECTION\_BROKEN ou MQRC\_Q\_MGR\_QUIESCING ObjectType é MQOT\_Q\_MGR, ObjectName é o nome do gerenciador de filas e ObjectQMgrName está em branco..

### **O cliente concluiu a reconexão com êxito ou nunca foi desconectado.**

CompCode na estrutura MQSTS é MQCC\_OK e o Reason é MQRC\_NONE

Chamadas subsequentes para MQSTAT retornam os mesmos resultados.

# **MQSTAT\_TYPE\_RECONNECTION\_ERROR**

Suponha que você chame MQSTAT com Type configurado como MQSTAT\_TYPE\_RECONNECTION\_ERROR em resposta ao recebimento de MORC\_RECONNECT\_FAILED para uma chamada MOI Considere estes exemplos.

### **Ocorreu uma falha de autorização quando uma fila estava sendo reaberta durante a reconexão com um gerenciador de filas diferente**

CompCode na estrutura MQSTS é MQCC\_FAILED e Reason é o motivo pelo qual a reconexão falhou, como MQRC\_NOT\_AUTHORIZED. ObjectType é o tipo de objeto que causou o problema, como MQOT\_QUEUE, ObjectName é o nome da fila e ObjectQMgrName o nome do gerenciador de filas que possui a fila.

#### **Ocorreu um erro de conexão do soquete durante a reconexão**

CompCode na estrutura MQSTS é MQCC\_FAILED e Reason é o motivo pelo qual a reconexão falhou, como MORC\_HOST\_NOT\_AVAILABLE. ObjectType é MOOT\_O\_MGR, ObjectName é o nome do gerenciador de filas e ObjectQMgrName está em branco..

Chamadas subsequentes para MQSTAT retornam os mesmos resultados.

# **Chamada C**

MQSTAT (Hconn, StatType, &Stat, &CompCode, &Reason);

Declare os parâmetros conforme a seguir:

MOHCONN Hconn;  $/*$  Connection Handle  $*/$ MQLONG StatType; /\* Status type \*/ MQSTS Stat; /\* Status information structure \*/

# **812** IBM MQ Desenvolvendo Referência de Aplicativos

# **Chamada COBOL**

CALL 'MQSTAT' USING HCONN, STATTYPE, STAT, COMPCODE, REASON.

Declare os parâmetros conforme a seguir:

```
** Connection handle
01 HCONN PIC S9(9) BINARY.<br>** Status_type
** Status type<br>01 STATTYPE
      STATTYPE PIC S9(9) BINARY.
** Status information<br>01 STAT.
      STAT.
   COPY CMQSTSV.
** Completion code
      COMPCODE PIC S9(9) BINARY.
** Reason code qualifying COMPCODE
               \overline{PIC} S9(9)
```
# **Chamada PL/I**

call MQSTAT (Hconn, StatType, Stat, Compcode, Reason);

Declare os parâmetros conforme a seguir:

```
dcl Hconn fixed bin(31); /* Connection handle */
dcl StatType fixed bin(31); /* Status type */
dcl Stat like MQSTS; /* Status information structure */
dcl CompCode fixed bin(31); /* Completion code */
dcl Reason fixed bin(31); /* Reason code qualifying CompCode */
```
# **System/390 Chamada do Assembler**

CALL MQSTAT,(HCONN,STATTYPE,STAT,COMPCODE,REASON)

Declare os parâmetros conforme a seguir:

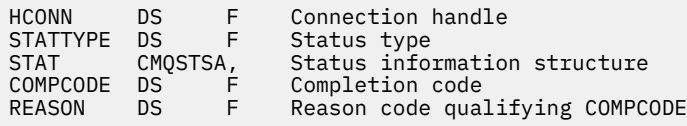

# **MQSUB - Assinatura do registro**

Use a chamada MQSUB para registrar a assinatura de aplicativos para um determinado tópico.

# **Sintaxe**

MQSUB (*Hconn*, *SubDesc*, *Hobj*, *Hsub*, *Compcode*, *Reason*)

# **Parâmetros**

**Hconn** Tipo: MQHCONN - entrada Esta manipulação representa a conexão ao gerenciador de filas. O valor de *Hconn* foi retornado por uma chamada anterior MQCONN ou MQCONNX.

Em z/OS para aplicativos CICS , a chamada MQCONN pode ser omitida e o seguinte valor especificado para *Hconn*:

# **MQHC\_DEF\_HCONN**

Manipulação de conexões padrão.

### **SubDesc**

Tipo: MQSD - entrada/saída

Esta é uma estrutura que identifica o objeto em uso que está sendo registrado pelo aplicativo. Consulte a ["MQSD - Descritor de Assinatura" na página 587](#page-586-0) para obter mais informações.

### *Hobj*

Tipo: MQHOBJ - entrada/saída

Esta manipulação representa o acesso que foi estabelecido para obter as mensagens enviadas a essa assinatura. Essas mensagens podem ser armazenadas em uma fila específica ou o gerenciador de filas pode gerenciar seus armazenamentos sem usar uma fila específica.

Para usar uma fila específica, você deve associá-la à assinatura quando a assinatura for criada. Isso pode ser feito de duas maneiras:

- Usando o comando DEFINE SUB MQSC e fornecendo a esse comando o nome de um objeto de fila.
- Fornecendo esta manipulação ao chamar MQSUB com MQSO\_CREATE

Se esta manipulação for fornecida como um parâmetro de entrada na chamada, ela deve ser uma manipulação de objeto válida retornada a partir de uma chamada MQOPEN anterior de uma fila que usa, pelo menos, uma das seguintes opções:

- MQOO\_INPUT\_\*
- MQOO\_BROWSE
- MQOO\_OUTPUT (se a fila for uma fila remota)

Se esse não for o caso, a chamada falhará com MQRC\_HOBJ\_ERROR. Não pode ser uma manipulação de objetos para uma fila de alias que seja resolvida em um objeto do tópico. Nesse caso, a chamada falhará com MQRC\_HOBJ\_ERROR.

Se o gerenciador de filas gerenciar o armazenamento de mensagens enviadas a esta assinatura, ele deve ser configurado ao criar a assinatura, usando a opção MQSO\_MANAGED. O gerenciador de filas então retorna esta manipulação como um parâmetro de saída na chamada. A manipulação que é retornada é conhecida como uma manipulação gerenciada. Se MQHO\_NONE for especificado, mas MQSO\_MANAGED não for especificado, a chamada falhará com MQRC\_HOBJ\_ERROR.

Quando uma manipulação gerenciada for retornada pelo gerenciador de filas, será possível usá-la em uma chamada MQGET ou MQCB com ou sem as opções de procura, em uma chamada MQINQ ou no MQCLOSE. Você não pode usá-la em MQPUT, MQSUB, MQSET; a tentativa de tal procedimento falha com MORC\_NOT\_OPEN\_FOR\_OUTPUT, MORC\_HOBJ\_ERROR, or MORC\_NOT\_OPEN\_FOR\_SET.

Se esta assinatura estiver sendo continuada usando a opção MQSO\_RESUME na estrutura MQSD, a manipulação pode ser retornada ao aplicativo neste parâmetro, configurando MQSO\_MANAGED para MQHO\_NONE. É possível fazer isso se a assinatura estiver usando a manipulação gerenciada, ou não, e pode ser útil fornecer assinaturas criadas usando DEFINE SUB com a manipulação para a fila de assinatura definida nesse comando. No caso em que uma assinatura criada administrativamente está sendo continuada, a fila é aberta com MOOO\_INPUT\_AS\_O\_DEF e MOOO\_BROWSE. Se você precisar especificar outras opções, o aplicativo deve abrir a fila de assinaturas explicitamente e fornecer a manipulação de objetos na chamada. Se ocorrer um problema ao abrir a fila, a chamada falhará com MQRC\_INVALID\_DESTINATION. Se o *Hobj* for fornecido, ele deverá ser equivalente ao *Hobj* na chamada MQSUB original. Isso significa que se uma manipulação de objetos retornada de uma chamada MQOPEN estiver sendo fornecida, a manipulação deve estar na mesma fila da anteriormente usada. Se não for a mesma fila, a chamada falhará com MQRC\_HOBJ\_ERROR.

Se essa assinatura estiver sendo alterada usando a opção MQSO\_ALTER na estrutura MQSD, um *Hobj* diferente poderá ser fornecido. Qualquer publicação que tenha sido entregue para a fila e anteriormente identificada por meio desse parâmetro permanecerá nessa fila e será responsabilidade do aplicativo recuperar essas mensagens se o parâmetro **Hobj** agora representar uma fila diferente.

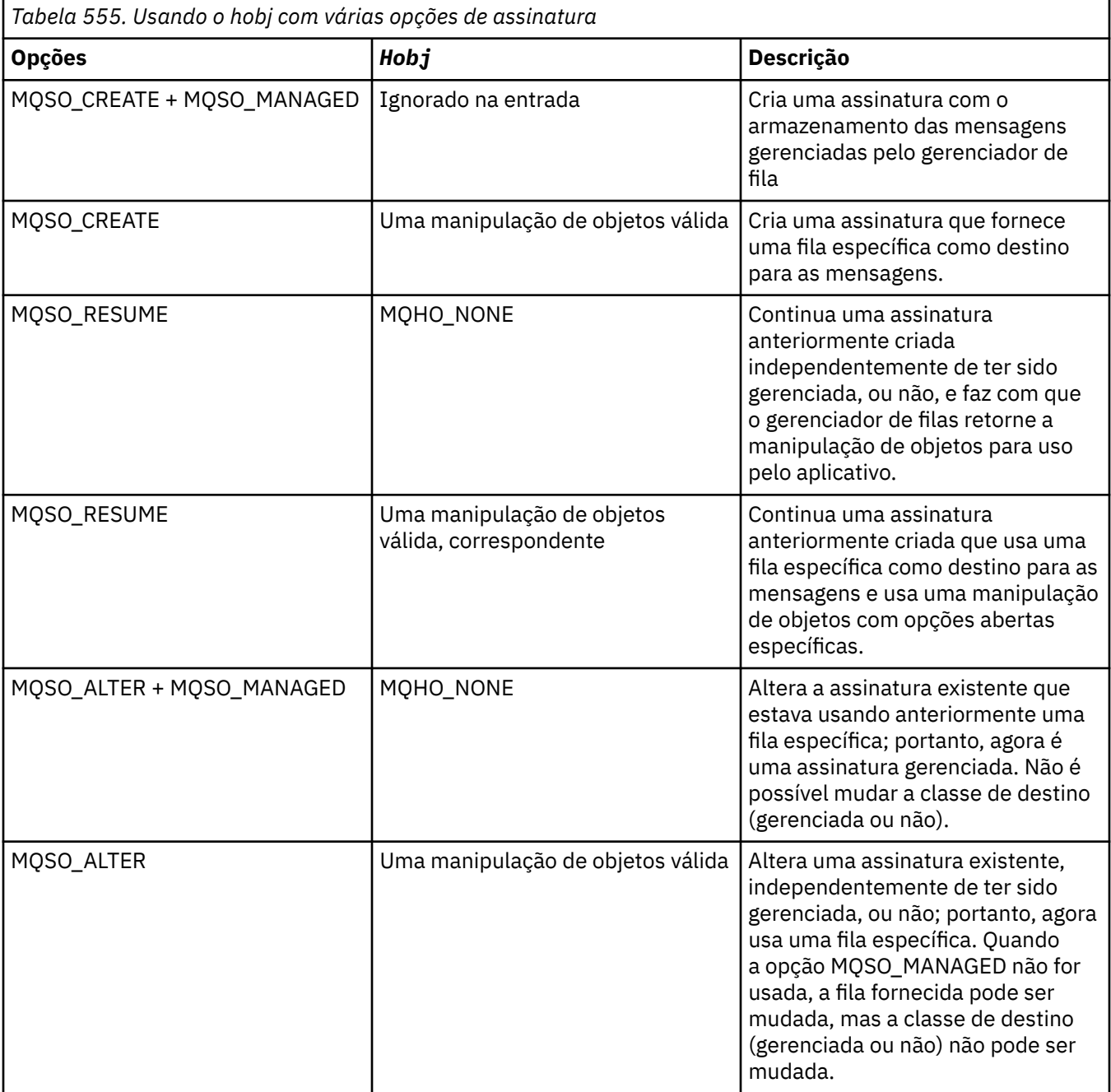

Independentemente de ter sido fornecido ou retornado, *Hobj* deve ser especificado em chamadas MQGET ou MQCB subsequentes que desejam receber as mensagens de publicação enviadas para esta assinatura.

A manipulação *Hobj* não é mais válida quando a chamada MQCLOSE é emitida nela ou quando a unidade de processamento que define o escopo da manipulação termina (até que o aplicativo seja desconectado). O escopo de manipulação de objetos retornado é igual ao da manipulação de conexões especificada na chamada. Consulte [Hconn \(MQHCONN\) - saída](#page-686-0) para obter informações sobre o escopo de manipulação. Um MQCLOSE da manipulação *Hobj* não afeta a manipulação *Hsub*.

Desenvolvendo a Referência do Aplicativo **815**

Esta manipulação representa a assinatura que foi feita. Ela pode ser usada para duas operações adicionais:

- Ela pode ser usada em uma chamada MQSUBRQ subsequente para solicitar que as publicações sejam enviadas quando a opção MQSO\_PUBLICATIONS\_ON\_REQUEST tiver sido usada ao fazer a assinatura.
- Ela pode ser usada em uma chamada MQCLOSE subsequente para remover a assinatura que foi feita. A manipulação *Hsub* deixa de ser válida quando a chamada MQCLOSE é emitida ou quando a unidade de processamento que define o escopo da manipulação termina. O escopo de manipulação de objetos retornado é igual ao da manipulação de conexões especificada na chamada. Um MQCLOSE da manipulação *Hsub* não afeta a manipulação *Hobj*.

Esta manipulação não pode ser passada para uma chamada MQGET ou MQCB. Deve-se usar o parâmetro **Hobj**. Não é possível usar essa manipulação em nenhuma chamada IBM MQ diferente de MQCLOSE ou MQSUBRQ. Transmitir essa manipulação para qualquer outra chamada IBM MQ resulta em MQRC\_HOBJ\_ERROR.

# **CompCode**

Tipo: MQLONG - saída

O código de conclusão; é um dos seguintes:

# **MQCC\_OK**

Conclusão bem-sucedida

# **MQCC\_WARNING**

Aviso (conclusão parcial)

### **MQCC\_FAILED**

Chamada com falha

#### **Razão**

Tipo: MQLONG - saída

O código de razão que qualifica *CompCode*.

Se *CompCode* for MQCC\_OK, o código de razão será o seguinte:

# **MQRC\_NONE**

(0, X'000') Nenhuma razão a relatar.

Se *CompCode* for MQCC\_FAILED, o código de razão será um dos seguintes:

### **MQRC\_CLUSTER\_RESOLUTION\_ERROR**

(2189, X'88D') Falha na resolução do nome do cluster.

# **MQRC\_DURABILITY\_NOT\_ALLOWED**

2436 (X'0984') Uma chamada MQSUB que usa a opção MQSO\_DURABLE falhou.

# **MQRC\_FUNCTION\_NOT\_SUPPORTED**

2298 (X'08FA') A função solicitada não está disponível no ambiente atual.

# **MQRC\_HOBJ\_ERROR**

2019 (X'07E3') Manipulação de objetos Hobj não válida.

# **MQRC\_IDENTITY\_MISMATCH**

2434 (X'0982') O nome da assinatura corresponde à assinatura existente.

# **MQRC\_NOT\_AUTHORIZED**

2035 (X'07F3') O usuário não está autorizado a executar a operação.

# **MQRC\_NO\_SUBSCRIPTION**

2428 (X'097C') O nome de assinatura identificado não existe.

# **MQRC\_OBJECT\_STRING\_ERROR**

2441 (X'0989') Campo Objectstring não válido.

### **MQRC\_OPTIONS\_ERROR**

2046 (X'07FE') O parâmetro ou campo Options contém opções que não são válidas ou uma combinação das opções que não é válida.

# **MQRC\_Q\_MGR\_QUIESCING**

2161 (X'0871') Quiesce do gerenciador de filas.

# **MQRC\_RECONNECT\_Q\_MGR\_REQD**

2555 (X'09FB'X) A opção MQCNO\_RECONNECT\_Q\_MGR é necessária.

# **MQRC\_RETAINED\_MSG\_Q\_ERROR**

2525 (X'09DD') As publicações retidas que existem para a sequência de tópicos inscritas não podem ser recuperadas.

# **MQRC\_RETAINED\_NOT\_DELIVERED**

2526 (X'09DE') As publicações retidas, que existem para a sequência de tópicos inscrita, não podem ser entregues para a fila de destino da assinatura e não podem ser entregues para a fila de devoluções.

# **MQRC\_SD\_ERROR**

2424 (X'0978') Descritor de assinatura (MQSD) não válido.

### **MQRC\_SELECTION\_NOT\_AVAILABLE**

2551 (X'09F7') A sequência de seleção não segue a sintaxe do seletor IBM MQ e nenhum provedor de seleção de mensagem estendido estava disponível.

# **MQRC\_SELECTION\_STRING\_ERROR**

2519 (X'09D7') A sequência de seleção deve ser especificada conforme descrito na documentação da estrutura MQCHARV.

# **MQRC\_SELECTOR\_SYNTAX\_ERROR**

2459 (X'099B') Uma chamada MQOPEN, MQPUT1 ou MQSUB foi emitida, mas foi especificada uma sequência de seleção que continha um erro de sintaxe.

# **MQRC\_SUB\_USER\_DATA\_ERROR**

2431 (X'097F') Campo SubUserData não válido.

### **MQRC\_SUB\_NAME\_ERROR**

2440 (X'0988') Campo SubName não válido.

#### **MQRC\_SUB\_ALREADY\_EXISTS**

2432 (X'0980') A assinatura já existe.

#### **MQRC\_SUB\_USER\_DATA\_ERROR**

2431 (X'097F') Campo SubUserData não válido.

# **MQRC\_TOPIC\_STRING\_ERROR**

2425 (X'0979') A sequência de tópicos não é válida.

### **MQRC\_UNKNOWN\_OBJECT\_NAME**

2085 (X'0825') Não é possível localizar o objeto identificado no campo ObjectName de MQSD.

### **MQRC\_SUB\_JOIN\_NOT\_ALTERABLE**

29440 (X'7300') O modo de compartilhamento de assinaturas é incompatível com a assinatura existente. Esse erro poderia ser retornado ao tentar continuar uma assinatura compartilhada do JMS 2.0 em um aplicativo não JMS.

Para obter informações detalhadas sobre esses códigos, consulte Mensagens e códigos de razão.

# **Observações de Uso**

- A assinatura é feita em um tópico, nomeado usando o nome abreviado de um objeto de tópico predefinido, o nome completo da sequência de tópicos ou é formada pela concatenação das duas partes. Consulte a descrição de *ObjectName* e *ObjectString* em ["MQSD - Descritor de Assinatura"](#page-586-0) [na página 587](#page-586-0).
- O gerenciador de filas executa verificações de segurança quando uma chamada MQSUB é emitida, para verificar se o identificador do usuário sob o qual o aplicativo é executado possui o nível apropriado de autoridade antes que o acesso seja permitido. O objeto do tópico apropriado está localizado na hierarquia do tópico e uma verificação de autoridade é feita neste objeto do tópico para assegurar se a autoridade para subscrever está configurada. Se a opção MQSO\_MANAGED não for usada, será feita uma verificação de autoridade na fila de destino para assegurar se a autoridade para a saída está

configurada. Se a opção MQSO\_MANAGED for usada, nenhuma verificação de autoridade será feita na fila gerenciada para saída ou acesso de consulta.

- Se você não fornecer um Hobj como entrada, a chamada MQSUB alocará duas manipulações, uma manipulação de objetos (Hobj) e uma manipulação de assinatura (Hsub).
- O Hobj retornado na chamada MQSUB quando a opção MQSO\_MANAGED é usada pode ser consultado para localizar atributos como o limite de Restauração e o nome do enfileiramento de restauração Excessiva. Também é possível consultar o nome de fila gerenciada, mas você não deve tentar abrir diretamente esta fila.
- As assinaturas podem ser agrupadas permitindo que apenas uma única publicação seja entregue ao grupo de assinaturas mesmo quando mais de um grupo tiver correspondido à publicação. As assinaturas são agrupadas usando a opção MQSO\_GROUP\_SUB e para agrupar as assinaturas elas devem estar
	- usando a mesma fila nomeada (que não está usando a opção MQSO\_MANAGED) no mesmo gerenciador de filas - representada pelo parâmetro Hobj na chamada MQSUB
	- compartilhar o mesmo SubCorrelId
	- ser do mesmo Subnível

Esses atributos definem o conjunto de assinaturas consideradas no grupo e também são os atributos que não podem ser alterados, se uma assinatura for agrupada. A mudança do Subnível resulta em MQRC\_SUBLEVEL\_NOT\_ALTERABLE e a mudança de quaisquer outros resultados (que podem ser alterados, se uma assinatura não for agrupada) em MQRC\_GROUPING\_NOT\_ALTERABLE.

- A conclusão bem-sucedida da chamada MQSUB não significa que a ação tenha sido concluída. Para verificar se essa chamada foi concluída, consulte a etapa DEFINE SUB em Verificando se os comandos assíncronos para redes distribuídas foram concluídos.
- Os campos no MQSD são preenchidos no retorno de uma chamada MQSUB que usa a opção MQSO\_RESUME. O MQSD retornado pode ser passado diretamente para uma chamada MQSUB que usa a opção MQSO\_ALTER com quaisquer mudanças que precisa fazer na assinatura aplicada ao MQSD. Alguns campos possuem considerações especiais conforme observado na tabela.

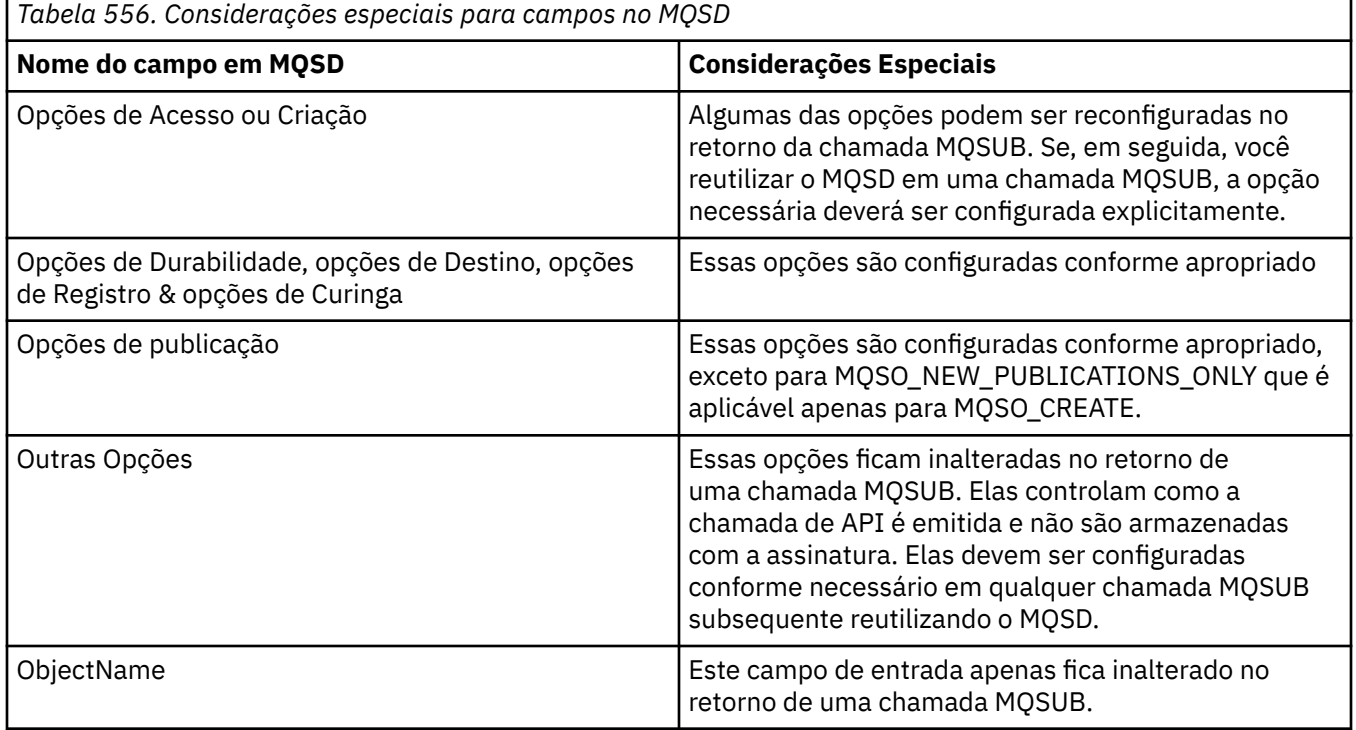

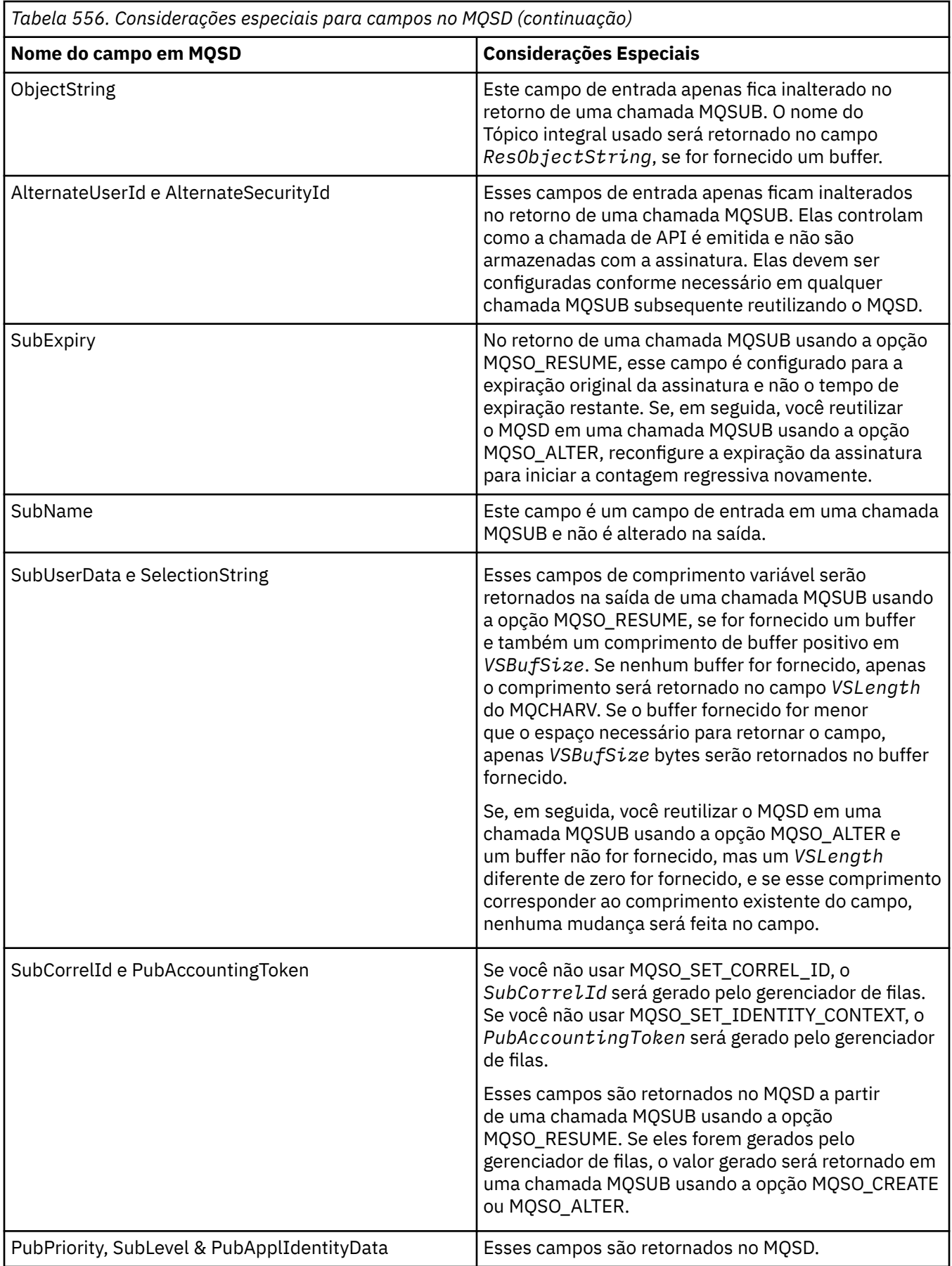

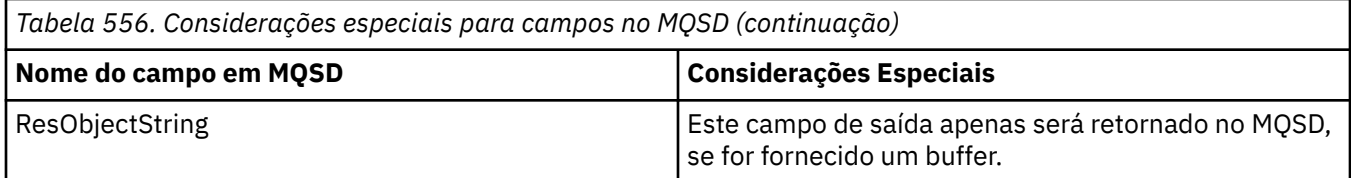

# **Chamada C**

MQSUB (Hconn, &SubDesc, &Hobj, &Hsub, &CompCode, &Reason)

Declare os parâmetros conforme a seguir:

```
MQHCONN Hconn; /* Connection handle */MQSD SubDesc; /* Subscription descriptor */<br>MQHOBJ Hobj; /* Object handle */<br>MOHOBJ Houb: /* Object handle */
MQHOBJ Hobj; /* Object handle */
MQHOBJ Hsub; /* Subscription handle */
MQLONG CompCode; /* Completion code */MQLONG Reason; /* Reason code qualifying CompCode */
```
# **Chamada COBOL**

CALL 'MQSUB' USING HCONN, SUBDESC, HOBJ, HSUB, COMPCODE, REASON.

Declare os parâmetros conforme a seguir:

```
** Connection handle
01 HCONN PIC S9(9) BINARY.
** Subscription descriptor
01 SUBDESC.
COPY CMQSDV.<br>Object handl
** Object handle
              PIC S9(9) BINARY.
** Subscription handle
01 HSUB PIC S9(9) BINARY.<br>** Completion code
```

```
Completion code
```

```
 01 COMPCODE PIC S9(9) BINARY.
```
- \*\* Reason code qualifying COMPCODE
- 01 REASON PIC S9(9) BINARY.

# **Chamada PL/I**

call MQSUB (Hconn, SubDesc, Hobj, Hsub, CompCode, Reason)

Declare os parâmetros conforme a seguir:

```
dcl Hconn fixed bin(31); /* Connection handle */<br>dcl SubDesc like MOSD; /* Subscription descrip
dcl SubDesc like MQSD; /* Subscription descriptor */
dcl Hobj fixed bin(31); /* Object handle */
dcl Hsub fixed bin(31); /\star Subscription handle \star/
dcl CompCode fixed bin(31); /\star Completion code \star/
dcl Reason fixed bin(31); /* Reason code qualifying CompCode */
```
# **Chamada do Assembler de Alto Nível**

CALL MQSUB,(HCONN,SUBDESC,HOBJ,HSUB,COMPCODE,REASON)

Declare os parâmetros conforme a seguir:

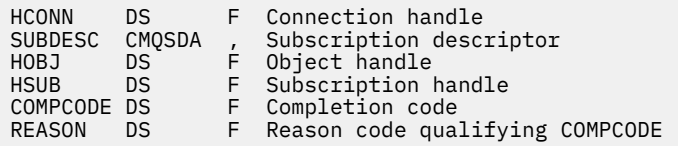

# **MQSUBRQ-Pedido de assinatura**

Use a chamada MQSUBRQ para fazer uma solicitação para a publicação retida, quando o assinante tiver sido registrado com MQSO\_PUBLICATIONS\_ON\_REQUEST

# **Sintaxe**

MQSUBRQ (*Hconn*, *Hsub*, *Ação*, *SubRqOpts*, *Compcode*, *Motivo*)..

# **Parâmetros**

# **Hconn**

Tipo: MQHCONN - entrada

Esta manipulação representa a conexão ao gerenciador de filas. O valor de *Hconn* foi retornado por uma chamada anterior MQCONN ou MQCONNX.

Em z/OS para aplicativos CICS , a chamada MQCONN pode ser omitida e o seguinte valor especificado para *Hconn*:

# **MQHC\_DEF\_HCONN**

Manipulação de conexões padrão.

# **Hsub**

Tipo: MQHOBJ - entrada

Esse identificador representa a assinatura para a qual uma atualização deve ser solicitada O valor de *Hsub* foi retornado de uma chamada MQSUB anterior.

# **Ação**

Tipo: MQLONG - entrada

Esse parâmetro controla a ação específica que está sendo solicitada na assinatura.. O seguinte valor deve ser especificado:

# **MQSR\_ACTION\_PUBLICATION**

Esta ação solicita que uma publicação de atualização seja enviada para o tópico especificado Ele pode ser usado somente se o assinante especificou a opção MQSO\_PUBLICATIONS\_ON\_REQUEST na chamada MQSUB quando ele fez a assinatura Se o gerenciador de filas tiver uma publicação retida para o tópico, isto será enviado ao assinante. Se não, a chamada falhará.. Se um aplicativo receber uma publicação que foi retida, isso será indicado pela propriedade da mensagem MQIsRetained dessa publicação.

Como o tópico na assinatura existente representada pelo parâmetro Hsub pode conter curingas, o assinante pode receber várias publicações retidas

# **SubRqOpts**

Tipo: MQSRO-entrada/saída

Essas opções controlam a ação de MQSUBRQ, consulte ["MQSRO-Opções de solicitação de](#page-609-0) [assinatura" na página 610](#page-609-0) para obter detalhes..

Se nenhuma opção for necessária, os programas gravados no assembler C ou S/390 poderão especificar um endereço de parâmetro nulo em vez de especificar o endereço de uma estrutura MQSRO.

# **CompCode**

Tipo: MQLONG - saída

O código de conclusão; é um dos seguintes:

### **MQCC\_OK**

Conclusão bem-sucedida

### **MQCC\_WARNING**

Aviso (conclusão parcial)

# **MQCC\_FAILED**

Chamada com falha

### **Razão**

Tipo: MQLONG - saída

O código de razão que qualifica *CompCode*.

Se *CompCode* for MQCC\_OK:

### **MQRC\_NONE**

(0, X'000') Nenhuma razão a relatar.

Se *CompCode* for MQCC\_FAILED:

### **MQRC\_FUNCTION\_NOT\_SUPPORTED**

2298 (X'08FA') A função solicitada não está disponível no ambiente atual.

#### **MQRC\_NO\_RETAINED\_MSG**

2437 (X'0985 ') Não há publicações armazenadas atualmente para este tópico.

#### **MQRC\_OPTIONS\_ERROR**

2046 (X'07FE') O parâmetro ou campo Options contém opções que não são válidas ou uma combinação das opções que não é válida.

#### **MQRC\_Q\_MGR\_QUIESCING**

2161 (X'0871') Quiesce do gerenciador de filas.

#### **MQRC\_SRO\_ERROR**

2438 (X'0986 ') Na chamada MQSUBRQ, o MQSRO Subscription Request Options não é válido.

### **MQRC\_RETAINED\_MSG\_Q\_ERROR**

2525 (X'09DD') As publicações retidas que existem para a sequência de tópicos inscritas não podem ser recuperadas.

### **MQRC\_RETAINED\_NOT\_DELIVERED**

2526 (X'09DE') As publicações retidas, que existem para a sequência de tópicos inscrita, não podem ser entregues para a fila de destino da assinatura e não podem ser entregues para a fila de devoluções.

Para obter informações detalhadas sobre esses códigos, consulte Mensagens e códigos de razão.

# **Observações de Uso**

As notas de uso a seguir se aplicam ao uso do código de Ação MQSR\_ACTION\_PUBLICATION:

- 1. Se esse verbo for concluído com êxito, as publicações retidas correspondentes à assinatura especificada foram enviadas para a assinatura e podem ser recebidas usando MQGET ou MQCB usando o Hobj retornado no verbo MQSUB original que criou a assinatura..
- 2. Se o tópico subscrito pelo verbo MQSUB original que criou a assinatura continha um curinga, mais de uma publicação retida poderá ser enviada O número de publicações enviadas como resultado dessa chamada é registrado no campo NumPubs na estrutura Opts SubRq.
- 3. Se esse verbo for concluído com um código de razão de MQRC\_NO\_RETAINED\_MSG, não haverá publicações retidas atualmente para o tópico especificado. #
- 4. Se esse verbo for concluído com um código de razão de MQRC\_RETAINED\_MSG\_Q\_ERROR ou MQRC\_RETAINED\_NOT\_ENTREGUE, então há publicações retidas atualmente para o tópico especificado, mas ocorreu um erro que significava que elas não puderam ser entregues..
- 5. O aplicativo deve ter uma assinatura atual para o tópico antes que ele possa fazer esta chamada. Se a assinatura tiver sido feita em uma instância anterior do aplicativo e um identificador válido para a assinatura não estiver disponível, o aplicativo deverá primeiro chamar MQSUB com a opção MQSO\_RESUME para obter um identificador para ele para uso nessa chamada
- 6. As publicações são enviadas para o destino registrado para uso com a assinatura atual deste aplicativo. Se as publicações tiverem que ser enviadas para outro lugar, a assinatura deverá primeiro ser alterada usando a chamada MQSUB com a opção MQSO\_ALTER

# **Chamada C**

MQSUB (Hconn, Hsub, Action, &SubRqOpts, &CompCode, &Reason)

Declare os parâmetros conforme a seguir:

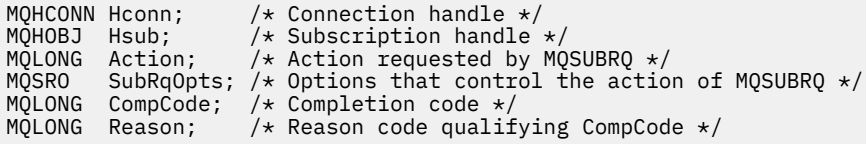

# **Chamada COBOL**

CALL 'MQSUBRQ' USING HCONN, HSUB, ACTION, SUBRQOPTS, COMPCODE, REASON.

Declare os parâmetros conforme a seguir:

```
** Connection handle
01 HCONN PIC S9(9) BINARY.
** Subscription handle
01 HSUB PIC S9(9) BINARY.
** Action requested by MQSUBRQ
01 ACTION PIC S9(9) BINARY.
** Options that control the action of MQSUBRQ
01 SUBRQOPTS.
COPY CMQSROV.
** Completion code
01 COMPCODE PIC S9(9) BINARY.
** Reason code qualifying COMPCODE
01 REASON PIC S9(9) BINARY.
```
# **Chamada PL/I**

call MQSUBRQ (Hconn, Hsub, Action, SubRqOpts, CompCode, Reason)

Declare os parâmetros conforme a seguir:

```
dcl Hconn fixed bin(31); /* Connection handle */
dcl Hsub fixed bin(31); /* Subscription handle */
dcl Action fixed bin(31); /* Action requested by MQSUBRQ */
dcl SubRqOpts like MQSRO; /* Options that control the action of MQSUBRQ */
dcl CompCode fixed bin(31); /* Completion code */
dcl Reason fixed bin(31); /* Reason code qualifying CompCode */
```
# <span id="page-823-0"></span>**Chamada do Assembler de Alto Nível**

CALL MQSUBRQ,(HCONN, HSUB, ACTION, SUBRQOPTS,COMPCODE,REASON)

Declare os parâmetros conforme a seguir:

HCONN DS F Connection handle HSUB DS F Subscription handle ACTION DS F Action requested by MQSUBRQ SUBRQOPTS CMQSROA , Options that control the action of MQSUBRQ COMPCODE DS F Completion code REASON DS F Reason code qualifying COMPCODE

# **atributos de objetos**

Esta coleção de tópicos lista apenas os objetos IBM MQ que podem ser o sujeito de uma chamada de função MQINQ e fornece detalhes dos atributos que podem ser consultados e os seletores a serem usados...

# **Atributos do gerenciador de filas**

Alguns atributos do gerenciador de filas são corrigidos para implementações específicas; outros podem ser alterados usando o comando MQSC ALTER QMGR.

Os atributos também podem ser exibidos usando o comando DISPLAY QMGR A maioria dos atributos do gerenciador de filas podem ser consultados abrindo um objeto MQOT\_Q\_MGR especial e usando a chamada MQINQ com o identificador retornado.

A tabela a seguir resume os atributos específicos do gerenciador de filas. Os atributos são descritos em ordem alfabética

**Nota:** Os nomes dos atributos mostrados nesta seção são nomes descritivos usados com a chamada MQINQ; os nomes são os mesmos que para os comandos PCF Quando comandos MQSC são usados para definir, alterar ou exibir atributos, nomes abreviados alternativos são usados; consulte Comandos MQSC para obter mais informações.

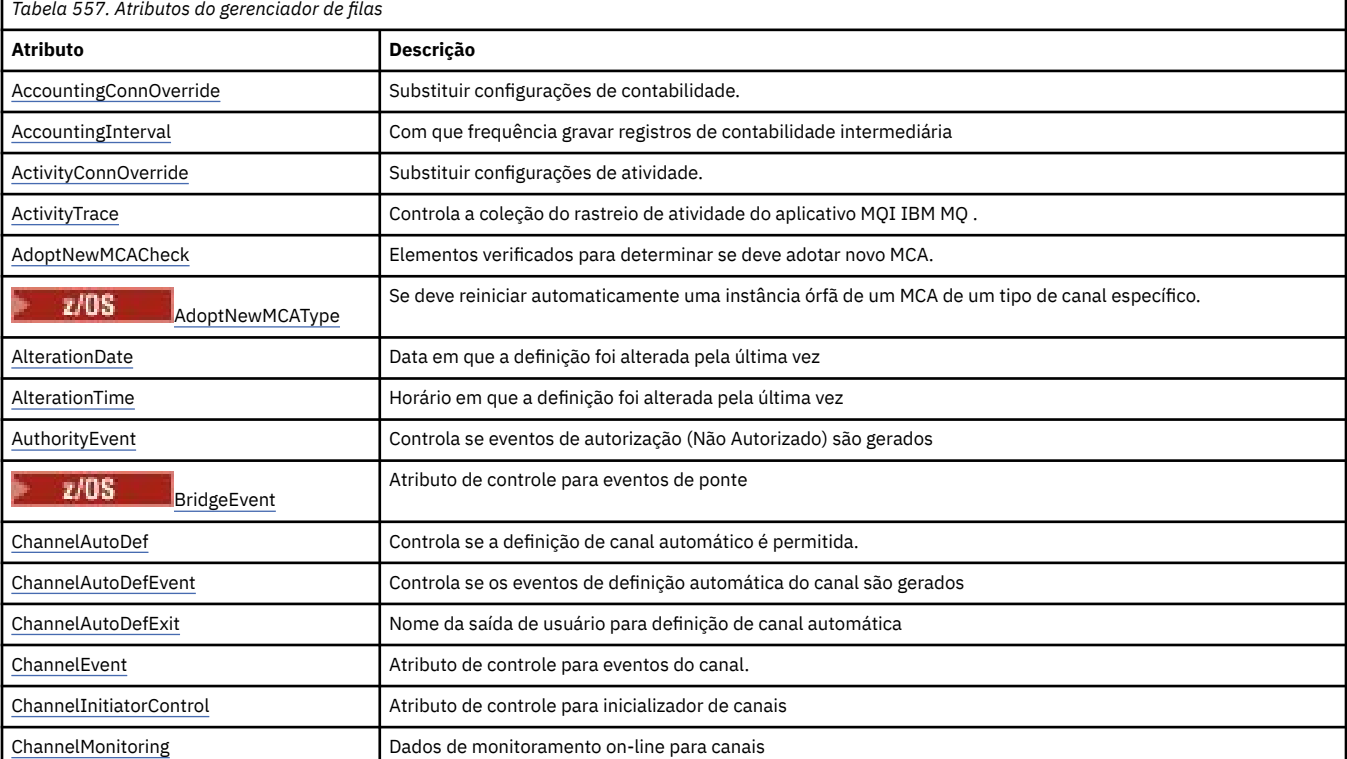

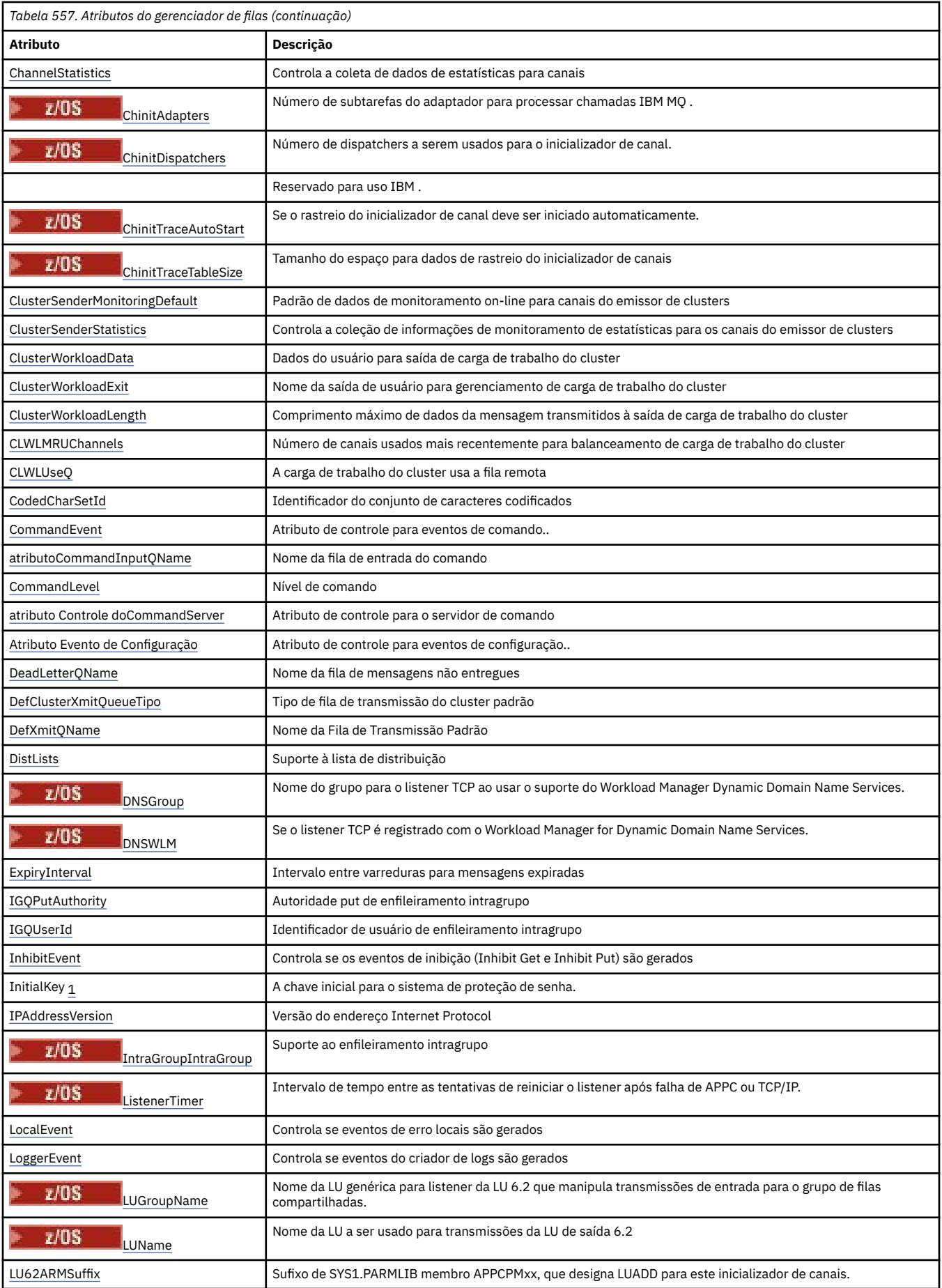

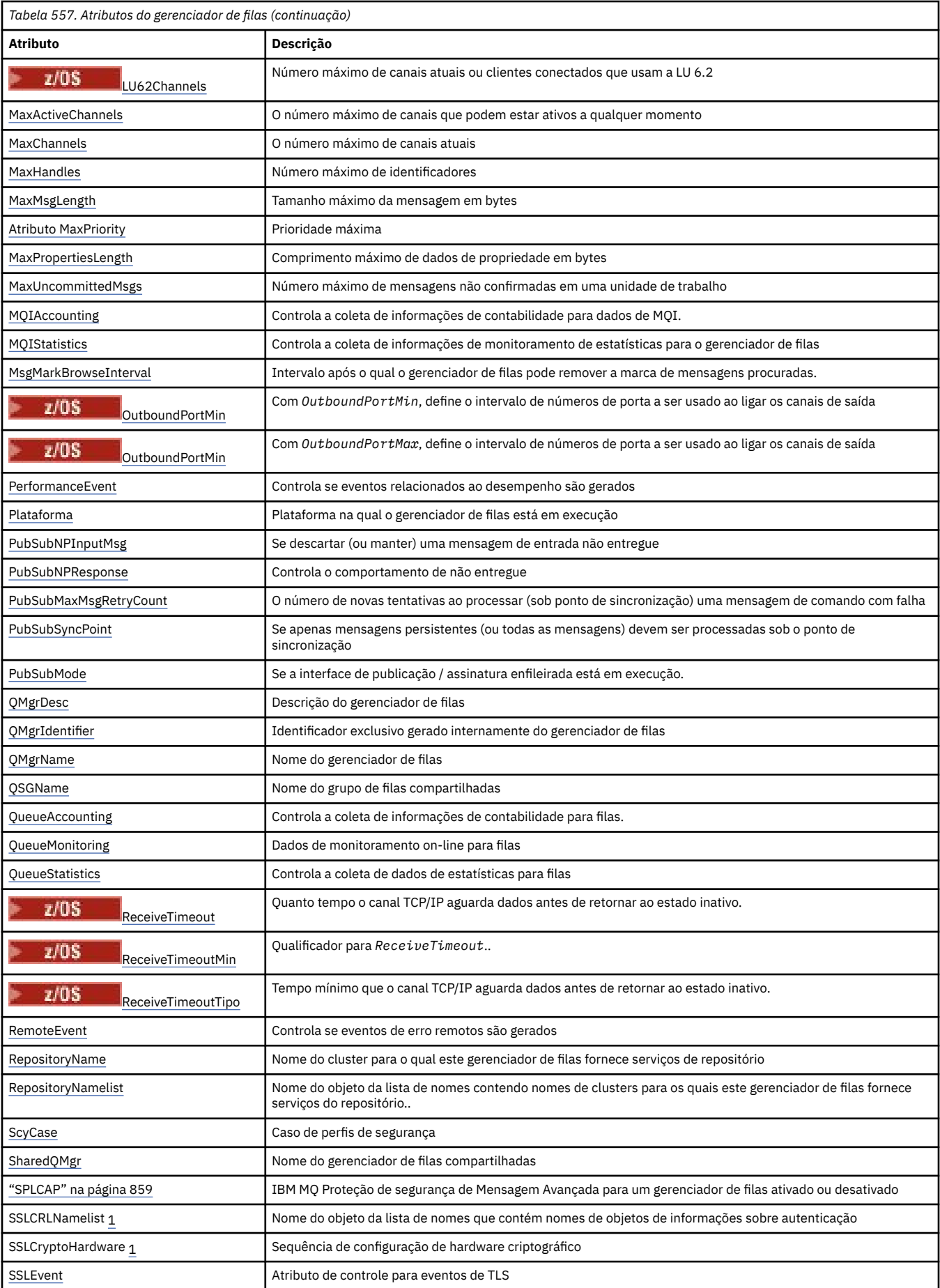

<span id="page-826-0"></span>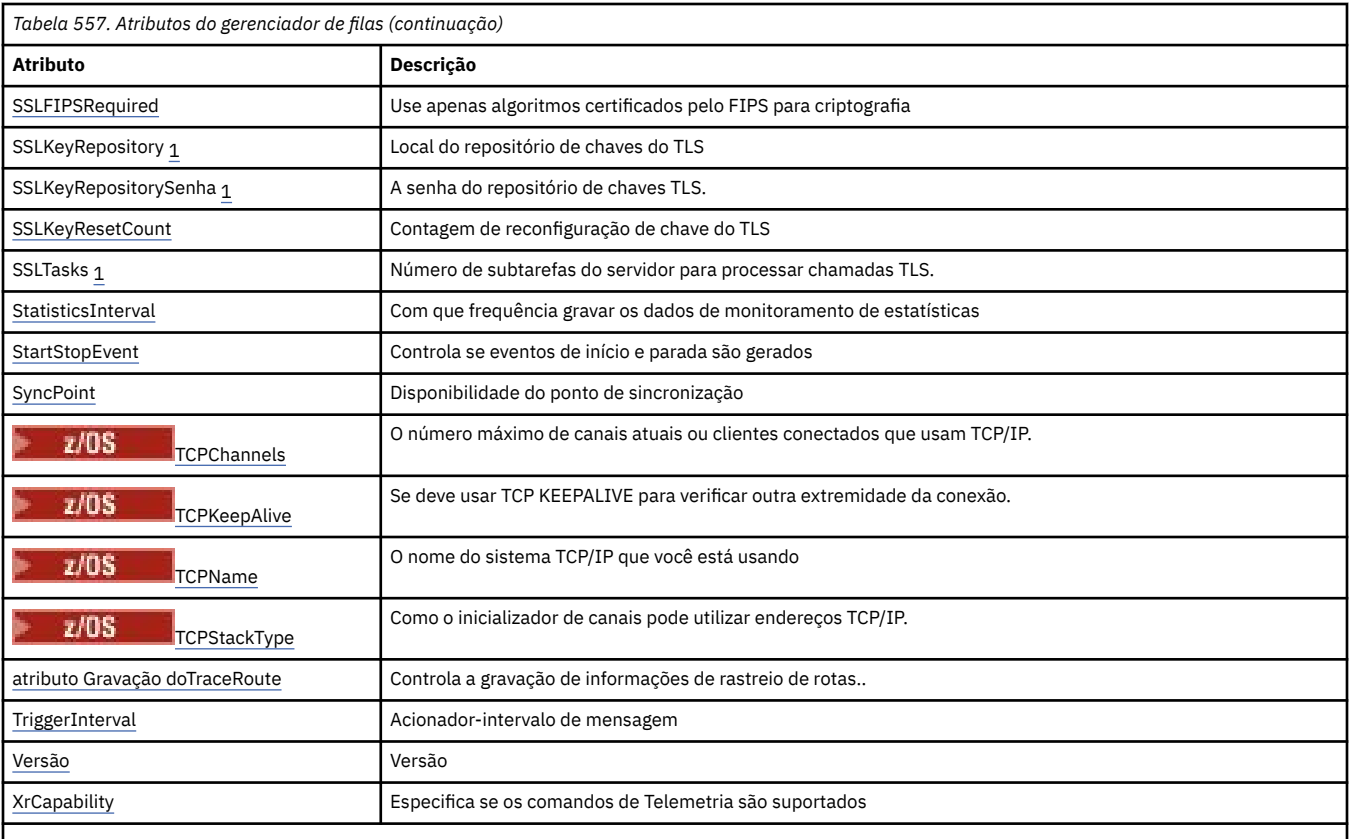

**Notas:**

1. Este atributo não pode ser consultado usando a chamada MQINQ e não está descrito nesta seção Consulte Change Queue Manager para obter detalhes deste atributo.

# **Tarefas relacionadas**

Especificando que Apenas CipherSpecs Certificados por FIPS São Usados no Tempo de Execução no Cliente de MQI

# **Referências relacionadas**

Federal Information Processing Standards (FIPS) para AIX, Linux, and Windows

# *AccountingConnSubstituição (MQLONG)*

Isso permite que os aplicativos substituam a configuração dos valores ACCTMQI e ACCTQDATA no atributo Qmgr.

O valor é um dos seguintes:

# **MQMON\_DISABLED**

Os aplicativos não podem substituir a configuração dos atributos ACCTMQI e ACCTQ Qmgr usando o campo Opções na estrutura MQCNO na chamada MQCONNX Esse é o valor-padrão.

# **MQMON\_ENABLED**

Os aplicativos podem substituir os atributos ACCTQ e ACCTMQI Qmgr usando o campo Opções na estrutura MQCNO

As mudanças nesse valor são efetivas apenas para conexões com o gerenciador de filas após a mudança no atributo.

Esse atributo é suportado apenas nas seguintes plataformas:

- IBM i **Example 18 AIX CONTROLLER AIX and Linux**
- **Windows** Windows

<span id="page-827-0"></span>Para determinar o valor desse atributo, use o seletor MQIA\_ACCOUNTING\_CONN\_OVERRIDE com a chamada MQINQ..

# *AccountingInterval (MQLONG)*

Isso especifica quanto tempo antes de registros de contabilidade intermediários serem gravados (em segundos).

O valor é um número inteiro no intervalo de 0 a 604800, com um valor padrão de 1800 (30 minutos). Especifique 0 para desativar registros intermediários.

Esse atributo é suportado apenas nas seguintes plataformas:

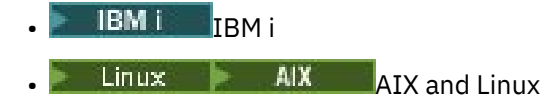

- **Linux Linux**
- **Windows** Windows

Para determinar o valor desse atributo, use o seletor MQIA\_ACCOUNTING\_INTERVAL com a chamada MQINQ.

# *Substituição de ActivityConn(MQLONG)*

Isso permite que aplicativos substituam a configuração do valor ACTVTRC no atributo do gerenciador de filas.

O valor é um dos seguintes:

# **MQMON\_DISABLED**

Os aplicativos não podem substituir a configuração do atributo do gerenciador de filas ACTVTRC usando o campo Opções na estrutura MQNC na chamada MQCONNX. Esse é o valor-padrão.

# **MQMON\_ENABLED**

Os aplicativos podem substituir o atributo do gerenciador de filas ACTVTRC usando o campo Opções na estrutura MQCNO.

As mudanças nesse valor são efetivas apenas para conexões com o gerenciador de filas após a mudança no atributo.

Esse atributo é suportado apenas no Multiplataformas

Para determinar o valor desse atributo, use o seletor MQIA\_ACTIVITY\_CONN\_OVERRIDE com a chamada MQINQ

# *ActivityTrace (MQLONG)*

Isso controla a coleção do rastreio de atividade do aplicativo MQI IBM MQ .

O valor é um dos seguintes:

# **MQMON\_ON**

Colete o rastreio de atividade do aplicativo MQI IBM MQ .

# **MQMON\_OFF**

Não colete o rastreio de atividade do aplicativo MQI IBM MQ . Esse é o valor-padrão.

Se você configurar o atributo do gerenciador de filas ACTVCONO como ENABLED, esse valor poderá ser substituído para conexões individuais usando o campo Opções na estrutura MQCNO.

As mudanças nesse valor são efetivas apenas para conexões com o gerenciador de filas após a mudança no atributo.

Esse atributo é suportado apenas no Multiplataformas

Para determinar o valor desse atributo, use o seletor MQIA\_ACTIVITY\_TRACE com a chamada MQINQ
# *AdoptNewMCACheck (MQLONG)*

Isso define os elementos a serem verificados para determinar se deve adotar um MCA quando um novo canal de entrada for detectado que tenha o mesmo nome que um MCA que já está ativo

O valor é um dos seguintes:

## **MQADOPT\_CHECK\_Q\_MGR\_NAME**

Verifique o nome do gerenciador de filas.

## **MQADOPT\_CHECK\_NET\_ADDR**

Verifique o endereço da rede.

## **MQADOPT\_CHECK\_ALL**

Verifique o nome do gerenciador de filas e o endereço de rede Se possível, execute essa verificação para proteger seus canais de serem desligados, inadvertidamente ou maliciosamente. Esse é o valorpadrão.

## **MQADOPT\_CHECK\_NONE**

Não verifique nenhum elemento

As mudanças nesse atributo entram em vigor na próxima vez que um canal tentar adotar um canal.

z/0S

**Esse atributo é suportado apenas no z/OS** 

Para determinar o valor desse atributo, use o seletor MQIA\_ADOPTNEWMCA\_CHECK com a chamada MQINQ

#### $z/0S$ *AdoptNewMCAType (MQLONG)*

Isso especifica se deve reiniciar automaticamente uma instância órfã de um MCA de um tipo de canal específico quando uma nova solicitação de canal de entrada correspondente ao atributo MCACheck AdoptNewfor detectado

Ele é um dos seguintes valores:

## **MQADOPT\_TYPE\_NO**

Não é necessário adotar instâncias de canal órfãs. Esse é o valor-padrão.

## **MQADOPT\_TYPE\_ALL**

Adote todos os tipos de canal.

Esse atributo é suportado apenas no z/OS

Para determinar o valor desse atributo, use o seletor MQIA\_ADOPTNEWMCA\_TYPE com a chamada MQINQ..

## *AlterationDate (MQCHAR12)*

Esta é a data em que a definição foi mudada pela última vez O formato da data é YYYY-MM-DD, preenchido com dois espaços em branco finais para tornar o comprimento de 12 bytes.

Para determinar o valor desse atributo, use o seletor MQCA\_ALTERATION\_DATE com a chamadas MQINQ. O comprimento desse atributo é fornecido por MQ\_DATE\_LENGTH

## *AlterationTime (MQCHAR8)*

Este é o horário em que a definição foi alterada pela última vez O formato do horário é HH.MM.SS

Para determinar o valor desse atributo, use o seletor MQCA\_ALTERATION\_TIME com a chamada MQINQ.. O comprimento desse atributo é fornecido por MQ\_TIME\_LENGTH

## *AuthorityEvent (MQLONG)*

Isso controla se os eventos de autorização (Não Autorizado) são gerados Ele é um dos seguintes valores:

## **MQEVR\_DISABLED**

Relatório de eventos desativado.

## **MQEVR\_ENABLED**

Relatório de eventos ativado

Para obter mais informações sobre os eventos, consulte Monitoramento de eventos

Para determinar o valor desse atributo, use o seletor MQIA\_AUTHORITY\_EVENT com a chamada MQINQ..

#### z/0S *BridgeEvent (MQLONG)*

Isso especifica se eventos de ponte IMS são gerados.

O valor é um dos seguintes:

#### **MQEVR\_ENABLED**

Gere eventos de ponte IMS , conforme a seguir:

MQRC\_BRIDGE\_STARTED MQRC\_BRIDGE\_STOPPED

#### **MQEVR\_DISABLED**

Não gere eventos de ponte IMS ; este é o valor padrão.

Esse atributo é suportado apenas no z/OS

Para determinar o valor desse atributo, use o seletor MQIA\_BRIDGE\_EVENT com a chamada MQINQ..

## *ChannelAutoDef (MQLONG)*

Este atributo controla a definição automática de canais do tipo MQCHT\_RECEIVER e MQCHT\_SVRCONN A definição automática de canais MQCHT\_CLUSSDR é sempre ativada O valor é um dos seguintes:

#### **MQCHAD\_DISABLED**

Definição automática de canal desativada.

## **MQCHAD\_ENABLED**

Definição automática de canal ativada.

**Entrark Esse atributo é suportado apenas no Multiplataformas** 

Para determinar o valor desse atributo, use o seletor MQIA\_CHANNEL\_AUTO\_DEF com a chamada MQINQ..

## *ChannelAutoDefEvent (MQLONG)*

Isso controla se eventos de definição automática de canal são gerados. Ele se aplica a canais do tipo MQCHT\_RECEIVER, MQCHT\_SVRCONN e MQCHT\_CLUSSDR.. O valor é um dos seguintes:

#### **MQEVR\_DISABLED**

Relatório de eventos desativado.

#### **MQEVR\_ENABLED**

Relatório de eventos ativado

Para obter mais informações sobre os eventos, consulte Monitoramento de eventos

**Multi Esse atributo é suportado apenas no Multiplataformas** 

Para determinar o valor desse atributo, use o seletor MQIA\_CHANNEL\_AUTO\_DEF\_EVENT com a chamada MQINQ..

## *ChannelAutoDefExit (MQCHARn)*

Este é o nome da saída de usuário para definição de canal automática. Se esse nome não estiver em branco e *ChannelAutoDef* tiver o valor MQCHAD\_ENABLED, a saída será chamada toda vez que o gerenciador de filas estiver prestes a criar uma definição de canal. Isso se aplica aos canais do tipo MQCHT\_RECEIVER, MQCHT\_SVRCONN, e MQCHT\_CLUSSDR A saída pode, então, executar um dos seguintes procedimentos:

- Crie a definição de canal sem alteração..
- Modifique os atributos da definição de canal criada.
- Suprimir a criação do canal inteiramente.

**Nota:** O comprimento e o valor desse atributo são específicos do ambiente.. Consulte a introdução à estrutura MQCD em ["MQCD-Definição de canal" na página 1530](#page-1529-0) para obter detalhes do valor desse atributo em vários ambientes.

 $\sim$   $\frac{1}{105}$  No z/OS, esse atributo aplica-se apenas aos canais do emissor de clusters e do receptor de clusters

Para determinar o valor desse atributo, use o seletor MQCA\_CHANNEL\_AUTO\_DEF\_EXIT com a chamada MQINQ O comprimento desse atributo é fornecido por MQ\_EXIT\_NAME\_LENGTH

## *ChannelEvent (MQLONG)*

Isso especifica se eventos do canal são gerados.

Ele é um dos seguintes valores:

#### **MQEVR\_EXCEPTION**

Gere apenas os seguintes eventos do canal:

- MQRC\_CHANNEL\_ACTIVATED
- MORC CHANNEL CONV ERROR
- MORC CHANNEL NOT ACTIVATED
- MQRC\_CHANNEL\_STOPPED com os seguintes ReasonQualifiers:

MQRQ\_CHANNEL\_STOPPED\_ERROR MQRQ\_CHANNEL\_STOPPED\_RETRY MQRQ\_CHANNEL\_STOPPED\_DISABLED

MQRC\_CHANNEL\_STOPPED\_BY\_USER

#### **MQEVR\_ENABLED**

Gere todos os eventos do canal Ou seja, além daqueles gerados por EXCEPTION, gere os seguintes eventos do canal:

- MQRC\_CHANNEL\_STARTED
- MQRC\_CHANNEL\_STOPPED com o seguinte ReasonQualifier:

MQRQ\_CHANNEL\_STOPPED\_OK

## **MQEVR\_DISABLED**

Não gerar eventos do canal; este é o valor padrão.

Para determinar o valor desse atributo, use o seletor MQIA\_CHANNEL\_EVENT com a chamada MQINQ..

## *Controle do ChannelInitiator(MQLONG).*

Especifica se o inicializador de canais deve ser iniciado quando o gerenciador de filas for iniciado.

Ele é um dos seguintes valores:

#### **MQSVC\_CONTROL\_MANUAL**

O inicializador de canais não será iniciado automaticamente.

#### **MQSVC\_CONTROL\_Q\_MGR**

O inicializador de canais deve ser iniciado automaticamente quando o gerenciador de filas for iniciado.

Para determinar o valor desse atributo, use o seletor MQIA\_CHINIT\_CONTROL com a chamada MQINQ..

## *ChannelMonitoring (MQLONG)*

Este atributo especifica os dados de monitoramento on-line para canais

#### O valor é um dos seguintes:

## **MQMON\_NONE**

Desative a coleta de dados para monitoramento do canal para todos os canais, independentemente da configuração do atributo do canal MONCHL. Esse é o valor-padrão.

## **MQMON\_OFF**

Desative a coleta de dados de monitoramento para canais que especificam QMGR no atributo do canal MONCHL.

#### **MQMON\_LOW**

Ative a coleta de dados de monitoramento com uma razão baixa de coleta de dados para canais que especificam QMGR no atributo do canal MONCHL..

#### **MQMON\_MEDIUM**

Ative a coleta de dados de monitoramento com uma proporção moderada de coleta de dados para canais que especificam QMGR no atributo do canal MONCHL.

#### **MQMON\_HIGH**

Ative a coleta de dados de monitoramento com uma alta proporção de coleta de dados para canais especificando QMGR no atributo do canal MONCHL.

 $\sim$   $1/0$ S $\sim$  Sobrez/OS sistemas, ativar esse parâmetro simplesmente ativa a coleta de dados estatísticos, independentemente do valor selecionado. Especificar LOW, MEDIUM, ou HIGH não faz diferença para seus resultados.

Para determinar o valor desse atributo, use o seletor MQIA\_MONITORING\_CHANNEL com a chamadas MQINQ.

## *ChannelStatistics (MQLONG)*

Isso controla a coleção de dados de estatísticas para canais

O valor é um dos seguintes:

## **MQMON\_NONE**

Desative a coleção de dados para estatísticas do canal para todos os canais, independentemente da configuração do atributo do canal STATCHL. Esse é o valor-padrão.

## **MQMON\_OFF**

Desative a coleta de dados estatísticos para canais que especificam QMGR no atributo do canal STATCHL.

#### **MQMON\_LOW**

Ative a coleta de dados estatísticos com uma baixa proporção de coleta de dados para canais especificando QMGR no atributo do canal STATCHL.

## **MQMON\_MEDIUM**

Ative a coleta de dados estatísticos com uma taxa moderada de coleta de dados para canais especificando QMGR no atributo do canal STATCHL.

#### **MQMON\_HIGH**

Ative a coleta de dados de estatísticas com uma alta proporção de coleta de dados para canais que especificam QMGR no atributo do canal STATCHL

Para a maioria dos sistemas, recomenda-se usar MEDIUM. No entanto, para um canal que processa um alto volume de mensagens por segundo, talvez você queira reduzir o nível de amostragem selecionando LOW. Além disso, para um canal que processa apenas algumas mensagens e para o qual as informações mais atuais são importantes, você pode selecionar HIGH.

 $\sim$   $\sqrt{0.8}$  Sobrez/OS sistemas, ativar esse parâmetro simplesmente ativa a coleta de dados estatísticos, independentemente do valor selecionado. Especificar LOW, MEDIUM, ou HIGH não faz diferença para seus resultados.Esse parâmetro deve ser ativado para coletar registros de contabilidade de canal.

Para determinar o valor desse atributo, use o seletor MQIA\_STATISTICS com a chamada MQINQ.

#### $z/0S$ *ChinitAdapters (MQLONG)*

Esse é o número de subtarefas do adaptador a serem usadas para processar chamadas de IBM MQ O valor deve ser 0-9999, com um valor padrão de 8.

A proporção de adaptadores para dispatchers (o atributo ChinitDispatchers ) deve ser de 8 a 5. No entanto, se você tiver apenas alguns canais, não será necessário diminuir o valor desse parâmetro do valor padrão. É possível usar os seguintes valores: para um sistema de teste, 8 (padrão); para um sistema de produção, 20. Idealmente, você deve ter 20 adaptadores, que fornecem maior paralelismo de chamadas IBM MQ . Isso é importante para mensagens persistentes. Menos adaptadores podem ser melhores para mensagens não persistentes

Esse atributo é suportado apenas no z/OS

Para determinar o valor desse atributo, use o seletor MQIA\_CHINIT\_ADAPTERS com a chamada MQINQ.

#### $z/0S$ *ChinitDispatchers (MQLONG)*

Esse é o número de dispatchers a serem usados para o inicializador de canais.. O valor deve ser de 0 a 9999, com um valor padrão de 5.

Como uma diretriz, permita um dispatcher para 50 canais atuais. No entanto, se você tiver apenas alguns canais, não será necessário diminuir o valor desse atributo do valor padrão. Se você estiver usando TCP/IP, o maior número de dispatchers que são usados para canais TCP/IP será 100, mesmo se você especificar um valor maior aqui. Você pode usar as seguintes configurações: sistemas de teste, 5 (o padrão); sistemas de produção, 20 (você precisa de 20 dispatchers para manipular até 1000 canais ativos).

Esse atributo é suportado apenas no z/OS

Para determinar o valor desse atributo, use o seletor MQIA\_CHINIT\_DISPATCHERS com a chamada MQINQ..

#### $z/0S$ *ChinitTraceAutoStart (MQLONG).*

Isso especifica se o rastreio do inicializador de canais deve ser iniciado automaticamente.

O valor é um dos seguintes:

## **MQTRAXSTR\_YES**

Inicie o rastreio do inicializador de canais automaticamente. Esse é o valor-padrão.

## **MQTRAXSTR\_NO**

Não inicie o rastreio do inicializador de canais automaticamente.

Esse atributo é suportado apenas no z/OS

Para determinar o valor desse atributo, use o seletor MQIA\_CHINIT\_TRACE\_AUTO\_START com a chamada MQINQ..

# *ChinitTraceTableSize (MQLONG)*

Esse é o tamanho do espaço para dados de rastreio do inicializador de canais (em MB)..

O valor deve estar no intervalo de 0 a 2048, com um valor padrão 2.

**Nota:** Sempre que você usa grandesz/OS espaços de dados, certifique-se de ter armazenamento auxiliar suficiente em seu sistema para suportar qualquerz/OS atividade de paginação. Talvez você precise aumentar o tamanho dos conjuntos de dados SYS1.DUMP.

Esse atributo é suportado apenas no z/OS

Para determinar o valor desse atributo, use o seletor MQIA\_CHINIT\_TRACE\_TABLE\_SIZE com a chamada MQINQ..

## *ClusterSenderMonitoringDefault (MQLONG)*

Isso especifica o valor a ser substituído pelo atributo ChannelMonitoring de canais do emissor de clusters definidos automaticamente.

O valor é um dos seguintes:

## **MQMON\_Q\_MGR**

A coleção de dados de monitoramento on-line é herdada da configuração do atributo **ChannelMonitoring** do gerenciador de filas Esse é o valor-padrão.

## **MQMON\_OFF**

O monitoramento para o canal está desativado.

## **MQMON\_LOW**

A menos que *ChannelMonitoring* seja MQMON\_NONE, o monitoramento é ativado com uma taxa baixa de coleta de dados com um efeito mínimo sobre o desempenho do sistema Os dados coletados provavelmente não serão os mais atuais.

#### **MQMON\_MEDIUM**

A menos que *ChannelMonitoring* seja MQMON\_NONE, o monitoramento é ativado com uma taxa moderada de coleta de dados com efeito limitado sobre o desempenho do sistema

## **MQMON\_HIGH**

A menos que *ChannelMonitoring* seja MQMON\_NONE, o monitoramento é ativado com uma alta taxa de coleta de dados com um provável efeito sobre o desempenho do sistema Os dados coletados são os mais atuais disponíveis.

Para determinar o valor desse atributo, use o seletor MQIA\_MONITORING\_AUTO\_CLUSSDR com a chamada MQINQ..

## *ClusterSenderEstatísticas (MQLONG)*

Como os canais do emissor de clusters podem ser definidos automaticamente a partir da definição de CLUSRCVR no repositório, não é possível alterar a configuração do atributo STATCHL para esses canais do emissor de clusters definidos automaticamente usando o canal ALTER.. Para esses canais, a decisão de coletar dados de monitoramento on-line é baseada na configuração desse atributo do gerenciador de filas.

O valor é um dos seguintes:

## **MQMON\_Q\_MGR**

A coleta de dados estatísticos para canais do emissor de clusters definidos automaticamente é baseada no valor do atributo STATCHL do gerenciador de filas. Esse é o valor-padrão.

## **MQMON\_OFF**

Desative a coleta de dados de estatísticas para canais do emissor de cluster definidos automaticamente

## **MQMON\_LOW**

Ative a coleta de dados estatísticos para canais do emissor de clusters definidos automaticamente, com uma baixa proporção de coleta de dados

## **MQMON\_MEDIUM**

Ative a coleta de dados estatísticos para canais do emissor de clusters definidos automaticamente com uma proporção moderada de coleta de dados

## **MQMON\_HIGH**

Ative a coleta de dados estatísticos para canais do emissor de clusters auto-definidos com uma alta proporção de coleta de dados

Para a maioria dos sistemas, recomendamos o MEDIUM. No entanto, para um canal emissor de cluster definido automaticamente que processa um alto volume de mensagens a cada segundo, talvez você queira reduzir o nível de amostragem selecionando LOW. Além disso, para um canal que processa apenas algumas mensagens e para o qual as informações mais atuais são importantes, você pode selecionar HIGH.

 $z/0S$ Sobrez/OS sistemas, ativar esse parâmetro simplesmente ativa a coleta de dados estatísticos, independentemente do valor selecionado. Especificar LOW, MEDIUM, ou HIGH não faz diferença para seus resultados.Esse parâmetro deve ser ativado para coletar registros de contabilidade de canal.

Para determinar o valor desse atributo, use o seletor MQIA\_STATISTICS\_AUTO\_CLUSSDR com a chamada MQINQ.

# *ClusterWorkloadDados (MQCHAR32)*

Essa é uma sequência de caracteres de 32 bytes definida pelo usuário que é transmitida para a saída de carga de trabalho do cluster quando ela é chamada Se não houver dados a serem transmitidos para a saída, a sequência estará em branco

Para determinar o valor desse atributo, use o seletor MQCA\_CLUSTER\_WORKLOAD\_DATA com a chamada MQINQ.

## *Saída do ClusterWorkload(MQCHARn)*

Este é o nome da saída de usuário para o gerenciamento de carga de trabalho do cluster Se esse nome não estiver em branco, a saída será chamada toda vez que uma mensagem for colocada em uma fila de clusters ou movida de uma fila do emissor de clusters para outra. A saída pode então aceitar a instância da fila selecionada pelo gerenciador de filas como o destino para a mensagem ou selecionar outra instância da fila.

**Nota:** O comprimento e o valor desse atributo são específicos do ambiente..

Para determinar o valor desse atributo, use o seletor MQCA\_CLUSTER\_WORKLOAD\_EXIT com a chamada MQINQ.. O comprimento desse atributo é fornecido por MQ\_EXIT\_NAME\_LENGTH

## *Comprimento do ClusterWorkload(MQLONG)*

Este é o comprimento máximo de dados da mensagem que é transmitido para a saída de carga de trabalho do cluster O comprimento real dos dados passados para a saída é o mínimo dos seguintes:

- O comprimento da mensagem.
- O atributo **MaxMsgLength** do Gerenciador de Filas
- O atributo **ClusterWorkloadLength** ..

Para determinar o valor desse atributo, use o seletor MQIA\_CLUSTER\_WORKLOAD\_LENGTH com a chamada MQINQ

## *CLWLMRUChannels (MQLONG)*

Isso especifica o número máximo de canais de cluster usados mais recentemente, a serem considerados para uso pelo algoritmo de opção de carga de trabalho do cluster

Este é um valor no intervalo de 1 a 999999999

Para determinar o valor desse atributo, use o seletor MQIA\_CLWL\_MRU\_CHANNELS com a chamada MQINQ..

## *CLWLUseQ (MQLONG)*

Isso especifica se deve usar filas remotas para a carga de trabalho do cluster.

O valor é um dos seguintes:

## **MQCLWL\_USEQ\_ANY**

Use filas locais e remotas.

## **MQCLWL\_USEQ\_LOCAL**

Não use filas remotas.. Esse é o valor-padrão.

Para determinar o valor desse atributo, use o seletor MQIA\_CLWL\_USEQ com a chamada MQINQ.

# *CodedCharSetId (MQLONG)*

Isso define o conjunto de caracteres usado pelo gerenciador de filas para todos os campos de sequência de caracteres definidos no MQI, como os nomes dos objetos e a data e hora de criação da fila O conjunto de caracteres deve ser um que tenha caracteres de byte único para os caracteres válidos em nomes de objetos. Ele não se aplica aos dados do aplicativo transportados na mensagem O valor depende do ambiente:

- No z/OS, o valor é configurado a partir dos parâmetros do sistema quando o gerenciador de filas é iniciado; o valor padrão é 500..
- No Windows, o valor é CODEPAGE primário do usuário que está criando o gerenciador de filas.
- No IBM i, o valor é aquele configurado no ambiente quando o gerenciador de filas é criado pela primeira vez.
- No AIX and Linux, o valor é o CODESET padrão para o código de idioma do usuário que cria o gerenciador de filas.

Para determinar o valor desse atributo, use o seletor MQIA\_CODED\_CHAR\_SET\_ID com a chamada MQINQ..

## *CommandEvent (MQLONG)*

Isso especifica se os eventos de comando são gerados, conforme a seguir:

## **MQEVR\_DISABLED**

Não gere eventos de comando Esse é o padrão.

## **MQEVR\_ENABLED**

Gere eventos de comando

## **MQEVR\_NO\_DISPLAY**

Eventos de comando são gerados para todos os comandos bem-sucedidos diferentes de MQINQ.

Para determinar o valor desse atributo, use o seletor MQIA\_COMMAND\_EVENT com a chamada MQINQ..

## *CommandInputQName (MQCHAR48)*

Este é o nome da fila de entrada de comandos definida no gerenciador de fila local Esta é uma fila para a qual os usuários podem enviar comandos, se autorizado a fazê-lo. O nome da fila depende do ambiente:

- No z/OS, o nome da fila é SYSTEM.COMMAND.INPUT; os comandos MQSC e PCF podem ser enviados para ele Consulte Os comandos MQSC para obter detalhes de comandos MQSC e Definições dos Formatos de Comando Programáveis para obter detalhes de comandos PCF
- Em todos os outros ambientes, o nome da fila é SYSTEM.ADMIN.COMMAND.QUEUEe apenas comandos PCF podem ser enviados para ele.. No entanto, um comando MQSC poderá ser enviado para essa fila se o comando MQSC estiver incluído em um comando PCF do tipo MQCMD\_ESCAPE.. Consulte Escape , para obter informações sobre o comando Escape

Para determinar o valor desse atributo, use o seletor MQCA\_COMMAND\_INPUT\_Q\_NAME com a chamada MQINQ. O comprimento desse atributo é fornecido por MQ\_Q\_NAME\_LENGTH

## *CommandLevel (MQLONG)*

**Nota:** O suporte para o sistema operacional HP-UX para todos os componentes do IBM MQ , incluindo servidor e clientes, foi removido no IBM MQ 9.1.

Isso indica o nível de comandos de controlo do sistema suportados pelo gerenciador de filas Este pode ser um dos valores a seguir:

## **MQCMDL\_LEVEL\_800**

O nível 800 de comandos de controle do sistema.

Este valor é retornado pelas seguintes versões:

- IBM MQ for AIX 8.0
- IBM MQ for IBM i 8.0
- IBM MQ for Linux 8.0
- IBM MQ for Windows 8.0
- IBM MQ for z/OS 8.0

Nível 801 de comandos de controle do sistema.

Este valor é retornado pelas seguintes versões:

- IBM MQ for AIX 8.0.0 Fix Pack 2
- IBM MQ for HP-UX 8.0.0 Fix Pack 2
- IBM MQ for IBM i 8.0.0 Fix Pack 2
- IBM MQ for Linux 8.0.0 Fix Pack 2

## **MQCMDL\_LEVEL\_802**

Nível 802 de comandos de controle do sistema.

Este valor é retornado pelas seguintes versões:

- IBM MQ for AIX 8.0.0 Fix Pack 3
- IBM MQ for IBM i 8.0.0 Fix Pack 3
- IBM MQ for Linux 8.0.0 Fix Pack 3
- IBM MQ for Windows 8.0.0 Fix Pack 3

## **MQCMDL\_LEVEL\_900**

O nível 900 dos comandos de controle do sistema

Este valor é retornado pelas seguintes versões:

- IBM MQ for AIX 9.0
- IBM MQ for IBM i 9.0
- IBM MQ for Linux 9.0
- IBM MQ for Windows 9.0
- IBM MQ for z/OS 9.0

## **MQCMDL\_LEVEL\_901**

O nível 901 de comandos de controle do sistema.

Este valor é retornado pelas seguintes versões:

- IBM MQ for Linux 9.0.1
- IBM MQ for Windows 9.0.1
- IBM MQ for z/OS 9.0.1

## **MQCMDL\_LEVEL\_902**

Nível 902 de comandos de controle do sistema.

Este valor é retornado pelas seguintes versões:

- IBM MQ for Linux 9.0.2
- IBM MQ for Windows 9.0.2
- IBM MQ for z/OS 9.0.2

## **MQCMDL\_LEVEL\_903**

Nível 903 de comandos de controle do sistema..

Este valor é retornado pelas seguintes versões:

• IBM MQ for Linux 9.0.3

- IBM MQ for Windows 9.0.3
- IBM MQ for z/OS 9.0.3

O nível 904 dos comandos de controle do sistema

Este valor é retornado pelas seguintes versões:

- IBM MQ for AIX 9.0.4
- IBM MQ for Linux 9.0.4
- IBM MQ for Windows 9.0.4
- IBM MQ for z/OS 9.0.4

## **MQCMDL\_LEVEL\_905**

Nível 905 de comandos de controle do sistema.

Este valor é retornado pelas seguintes versões:

- IBM MQ for AIX 9.0.5
- IBM MQ for Linux 9.0.5
- IBM MQ for Windows 9.0.5
- IBM MQ for z/OS 9.0.5

## **MQCMDL\_LEVEL\_910**

Nível 910 de comandos de controle do sistema.

Este valor é retornado pelas seguintes versões:

- IBM MQ for AIX 9.1
- IBM MQ for IBM i 9.1
- IBM MQ for Linux 9.1
- IBM MQ for Windows 9.1
- IBM MQ for z/OS 9.1

## **MQCMDL\_LEVEL\_911**

Nível 911 de comandos de controle do sistema..

Este valor é retornado pelas seguintes versões:

- IBM MQ for AIX 9.1.1
- IBM MQ for Linux 9.1.1
- IBM MQ for Windows 9.1.1
- IBM MQ for z/OS 9.1.1

## **MQCMDL\_LEVEL\_912**

Nível 912 de comandos de controle do sistema.

Este valor é retornado pelas seguintes versões:

- IBM MQ for AIX 9.1.2
- IBM MQ for Linux 9.1.2
- IBM MQ for Windows 9.1.2
- IBM MQ for z/OS 9.1.2

## **MQCMDL\_LEVEL\_913**

Nível 913 de comandos de controle do sistema.

Este valor é retornado pelas seguintes versões:

- IBM MQ for AIX 9.1.3
- IBM MQ for Linux 9.1.3
- IBM MQ for Windows 9.1.3
- IBM MQ for z/OS 9.1.3

Nível 914 de comandos de controle do sistema..

Este valor é retornado pelas seguintes versões:

- IBM MQ for AIX 9.1.4
- IBM MQ for Linux 9.1.4
- IBM MQ for Windows 9.1.4
- IBM MQ for z/OS 9.1.4

## **MQCMDL\_LEVEL\_915**

Nível 915 de comandos de controle do sistema.

Este valor é retornado pelas seguintes versões:

- IBM MQ for AIX 9.1.5
- IBM MQ for Linux 9.1.5
- IBM MQ for Windows 9.1.5
- IBM MQ for z/OS 9.1.5

## **MQCMDL\_LEVEL\_910**

Nível 910 de comandos de controle do sistema.

Este valor é retornado pelas seguintes versões:

- IBM MQ for AIX 9.1
- IBM MQ for IBM i 9.1
- IBM MQ for Linux 9.1
- IBM MQ for Windows 9.1
- IBM MQ for z/OS 9.1

## **MQCMDL\_LEVEL\_920**

Nível 920 de comandos de controle do sistema.

Este valor é retornado pelas seguintes versões:

- IBM MQ for AIX 9.2
- IBM MQ for IBM i 9.2
- IBM MQ for Linux 9.2
- IBM MQ for Windows 9.2
- IBM MQ for z/OS 9.2

## **MQCMDL\_LEVEL\_921**

Nível 921 de comandos de controle de sistema.

Este valor é retornado pelas seguintes versões:

- IBM MQ for AIX 9.2.1
- IBM MQ for Linux 9.2.1
- IBM MQ for Windows 9.2.1
- IBM MQ for z/OS 9.2.1

## **MQCMDL\_LEVEL\_922**

O nível 922 dos comandos de controle do sistema

Este valor é retornado pelas seguintes versões:

• IBM MQ for AIX 9.2.2

- IBM MQ for Linux 9.2.2
- IBM MQ for Windows 9.2.2
- IBM MQ for z/OS 9.2.2

O nível 923 dos comandos de controle do sistema

Este valor é retornado pelas seguintes versões:

- IBM MQ for AIX 9.2.3
- IBM MQ for Linux 9.2.3
- IBM MQ for Windows 9.2.3
- IBM MQ for z/OS 9.2.3

## **MQCMDL\_LEVEL\_924**

Nível 924 de comandos de controle do sistema.

Este valor é retornado pelas seguintes versões:

- IBM MQ for AIX 9.2.4
- IBM MQ for Linux 9.2.4
- IBM MQ for Windows 9.2.4
- IBM MQ for z/OS 9.2.4

## **MQCMDL\_LEVEL\_925**

Nível 925 de comandos de controle do sistema.

Este valor é retornado pelas seguintes versões:

- IBM MQ for AIX 9.2.5
- IBM MQ for Linux 9.2.5
- IBM MQ for Windows 9.2.5
- IBM MQ for z/OS 9.2.5

## **MQCMDL\_LEVEL\_930**

Nível 930 de comandos de controle do sistema.

Este valor é retornado pelas seguintes versões:

- IBM MQ for AIX 9.3
- IBM MQ for IBM i 9.3
- IBM MQ for Linux 9.3
- IBM MQ for Windows 9.3
- IBM MQ for z/OS 9.3

## **MQCMDL\_LEVEL\_931**

Nível 931 dos comandos de controle do sistema.

Este valor é retornado pelas seguintes versões:

- IBM MQ for AIX 9.3.1
- IBM MQ for Linux 9.3.1
- IBM MQ for Windows 9.3.1
- IBM MQ for z/OS 9.3.1

## **MQCMDL\_LEVEL\_932**

Nível 932 de comandos de controle do sistema.

Este valor é retornado pelas seguintes versões:

• IBM MQ for AIX 9.3.2

- IBM MQ for Linux 9.3.2
- IBM MQ for Windows 9.3.2
- IBM MQ for z/OS 9.3.2

Nível 933 de comandos de controle do sistema.

Este valor é retornado pelas seguintes versões:

- IBM MQ for AIX 9.3.3
- IBM MQ for Linux 9.3.3
- IBM MQ for Windows 9.3.3
- IBM MQ for z/OS 9.3.3

## **MQCMDL\_LEVEL\_934**

Nível 934 de comandos de controle do sistema.

Este valor é retornado pelas seguintes versões:

- IBM MQ for AIX 9.3.4
- IBM MQ for Linux 9.3.4
- IBM MQ for Windows 9.3.4
- IBM MQ for z/OS 9.3.4

## **MQCMDL\_LEVEL\_935**

Nível 935 de comandos de controle do sistema.

Este valor é retornado pelas seguintes versões:

- IBM MQ for AIX 9.3.5
- IBM MQ for Linux 9.3.5
- IBM MQ for Windows 9.3.5
- IBM MQ for z/OS 9.3.5

## **MQCMDL\_LEVEL\_940**

O nível 940 dos comandos de controle do sistema.

Este valor é retornado pelas seguintes versões:

- IBM MQ for AIX 9.4.0
- IBM MQ for Linux 9.4.0
- IBM MQ for Windows 9.4.0
- IBM MQ for z/OS 9.4.0

O conjunto de comandos de controle do sistema que corresponde a um determinado valor do atributo **CommandLevel** varia de acordo com o valor do atributo **Platform** ; ambos devem ser usados para decidir quais comandos de controlo do sistema são suportados.

Para determinar o valor desse atributo, use o seletor MQIA\_COMMAND\_LEVEL com a chamada MQINQ

## *Controle do CommandServer(MQLONG).*

Especifica se o servidor de comando deve ser iniciado quando o gerenciador de filas for iniciado

O valor pode ser qualquer um dos seguintes valores:

## **MQSVC\_CONTROL\_MANUAL**

O servidor de comandos não deve ser iniciado automaticamente

## **MQSVC\_CONTROL\_Q\_MGR**

O servidor de comando deve ser iniciado automaticamente quando o gerenciador de filas for iniciado

Esse atributo não é suportado no z/OS

Para determinar o valor desse atributo, use o seletor MQIA\_CMD\_SERVER\_CONTROL com a chamada MQINQ.

# *ConfigurationEvent (MQLONG)*

Controla se os eventos de configuração são gerados

Para determinar o valor desse atributo, use o seletor MQIA\_CONFIGURATION\_EVENT com a chamada MQINQ..

O valor pode ser qualquer um dos seguintes valores:

## **MQEVR\_DISABLED**

Relatório de eventos desativado.

## **MQEVR\_ENABLED**

Relatório de eventos ativado

#### **Multi** *CurrentQFileTamanho (MQLONG)*

O tamanho atual do arquivo de fila em megabytes, arredondado para o megabyte mais próximo.

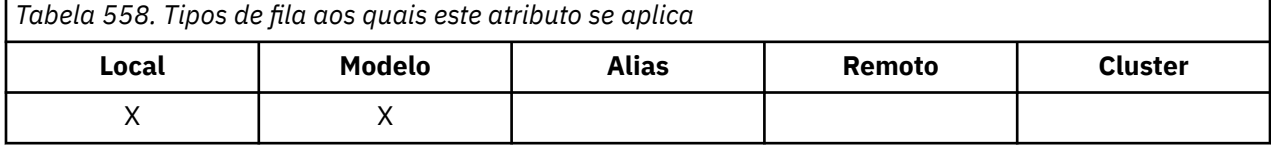

O valor para esse atributo de status da fila é qualquer que seja o tamanho da fila atualmente, arredondado para o megabyte mais próximo. Para uma nova fila com atributos padrão, o valor de **CurrentQFileSize** é 1.

O valor máximo desse atributo é 99.999.9999 MB e não há valor padrão para esse atributo.

## *CurrentMaxQFileSize (MQLONG).*

O tamanho máximo atual para o qual o arquivo de fila pode crescer, arredondado para cima até o megabyte mais próximo, dado o tamanho do bloco atual em uso em uma fila

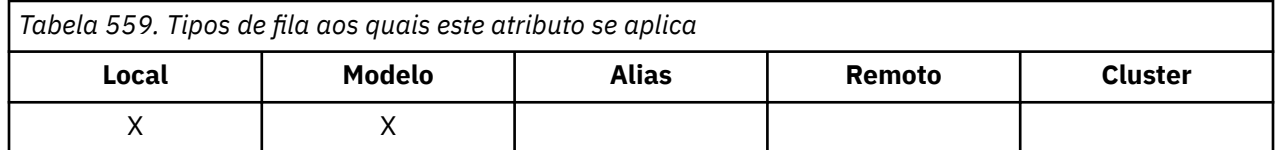

O uso deste campo é duas vezes:

- Se você configurar **MaxQFileSize** como o valor padrão para o tamanho de bloco atual, **CurrentMaxQFileSize** mostrará o valor real que o valor padrão equivale.
- Se **CurrentMaxQFileSize** não corresponder **MaxQFileSize**, você saberá que a fila deve ser drenada para adotar uma granularidade maior.

**Nota:** Consulte Modificando IBM MQ arquivos de fila para obter mais informações sobre como alterar o tamanho dos arquivos de filas, o tamanho do bloco e a granularidade

O valor máximo desse atributo é 99,999,9999 MB e não há valor padrão. O valor é qualquer que seja o valor máximo configurado atualmente; para uma nova fila com os atributos padrão, o valor de **CurrentMaxQFileSize** é 2.088.960 MB.

# *DeadLetterQName (MQCHAR48)*

Este é o nome de uma fila definida no gerenciador de fila local como a fila de mensagens não entregues. As mensagens serão enviadas para esta fila se não puderem ser roteados para o seu destino correto

Por exemplo, as mensagens são colocadas nesta fila quando:

- Uma mensagem chega a um gerenciador de filas, destinado para uma fila que ainda não está definida nesse gerenciador de fila
- Uma mensagem chega em um gerenciador de filas, mas a fila para a qual ela está destinada não pode recebê-la porque, possivelmente:
	- A fila está cheia
	- As solicitações put são inibidas
	- O nó de envio não tem autoridade para colocar mensagens na fila

Aplicativos também podem colocar mensagens na fila de mensagens não entregues.

As mensagens de relatório são tratadas da mesma maneira que as mensagens ordinárias; se a mensagem de relatório não puder ser entregue à sua fila de destino (geralmente a fila especificada pelo campo *ReplyToQ* no descritor de mensagens da mensagem original), a mensagem de relatório será colocada na fila de mensagens não entregues (mensagens não entregues).

**Nota:** Mensagens que passaram seu tempo de expiração (consulte [MQMD-Campo de expiração](#page-450-0) ) **não** são transferidos para esta fila quando eles são descartadas No entanto, uma mensagem de relatório de expiração (MQRO\_EXPIRATION) ainda é gerada e enviada para a fila *ReplyToQ* , se solicitado pelo aplicativo de envio.

As mensagens não são colocadas na fila de mensagens não entregues (mensagens não entregues) quando o aplicativo que emitiu a solicitação put foi notificado de forma síncrona do problema por meio do código de razão retornado pela chamada MQPUT ou MQPUT1 (por exemplo, uma mensagem colocada em uma fila local para a qual as solicitações put são inibidas).

As mensagens na fila de mensagens não entregues (não entregues) às vezes têm seus dados da mensagem do aplicativo prefixados com uma estrutura MQDLH. Essa estrutura contém informações extras que indicam por que a mensagem foi colocada na fila de mensagens não entregues (mensagens não entregues). Consulte ["MQDLH - Cabeçalho de mensagens não entregues" na página 361](#page-360-0) para obter mais detalhes sobre essa estrutura

Essa fila deve ser uma fila local, com um atributo **Usage** MQUS\_NORMAL.

Se um gerenciador de filas não suportar uma fila de mensagens não entregues (mensagens não entregues) ou uma não tiver sido definida, o nome estará em branco. Todos os gerenciadores de filas do IBM MQ suportam uma fila de mensagens não entregues, mas, por padrão, ela não está definida.

Se a fila de mensagens não entregues (mensagens não entregues) não for definida, completa ou inutilizável por alguma outra razão, uma mensagem que teria sido transferida para ela por um agente do canal de mensagens será retida na fila de transmissão.

Para determinar o valor desse atributo, use o seletor MQCA\_DEAD\_LETTER\_Q\_NAME com a chamada MQINQ O comprimento desse atributo é fornecido por MQ\_Q\_NAME\_LENGTH

## *DefClusterXmitQueueTipo (MQLONG)*

O atributo DefClusterXmitQueueType controla qual fila de transmissão é selecionada por padrão pelos canais do emissor de clusters para obter mensagens, para enviar as mensagens para os canais do receptor de clusters.

Os valores de **DefClusterXmitQueueType** são MQCLXQ\_SCTQ ou MQCLXQ\_CHANNEL.

## **MQCLXQ\_SCTQ**

Todos os canais do emissor de clusters enviam mensagens a partir do SYSTEM.CLUSTER.TRANSMIT.QUEUE. O correlID de mensagens colocadas na fila de transmissão identifica para qual canal do emissor de clusters a mensagem é destinada.

SCTQ é configurado quando um gerenciador de filas é definido

## **MQCLXQ\_CHANNEL**

Cada canal do emissor de clusters envia mensagens a partir de uma fila de transmissão diferente. Cada fila de transmissão é criada como uma fila dinâmica permanente a partir da fila de modelos SYSTEM.CLUSTER.TRANSMIT.MODEL.QUEUE.

Se o atributo do gerenciador de filas, DefClusterXmitQueueType, for configurado como CHANNEL A configuração padrão será alterada para os canais do emissor de clusters que estão sendo associados às filas de transmissão de cluster individuais. As filas de transmissão são filas permanentes e dinâmicas criadas a partir da fila modelo SYSTEM.CLUSTER.TRANSMIT.MODEL.QUEUE. Cada fila de transmissão é associada a um canal do emissor de clusters. Conforme um canal do emissor de clusters atende uma fila de transmissão do cluster, a fila de transmissão contém mensagens apenas para um gerenciador de filas em um cluster. É possível configurar clusters para que cada gerenciador de filas em um cluster contenha apenas uma fila de clusters. Neste caso, o tráfego de mensagens de um gerenciador de filas para cada fila de clusters é transferido separadamente de mensagens para outras filas.

Para consultar o valor, chame MQINQou envie um comando PCF Inquire Queue Manager ( MQCMD\_INQUIRE\_Q\_MGR), configurando o seletor MQIA\_DEF\_CLUSTER\_XMIT\_Q\_TYPE . Para alterar o valor, envie um comando PCF Change Queue Manager ( MQCMD\_CHANGE\_Q\_MGR), configurando o seletor MQIA\_DEF\_CLUSTER\_XMIT\_Q\_TYPE .

## **Referências relacionadas**

Alterar Gerenciador de Filas

Consultar Gerenciador de Filas

["MQINQ-Consultar atributos do objeto." na página 729](#page-728-0)

A chamada MQINQ retorna uma matriz de números inteiros e um conjunto de cadeias de caracteres que contêm os atributos de um objeto

## *DefXmitQName (MQCHAR48)*

Este é o nome da fila de transmissão que é usada para a transmissão de mensagens para gerenciadores de filas remotas, se não houver nenhuma outra indicação de qual fila de transmissão usar

Se não houver uma fila de transmissão padrão, o nome estará inteiramente em branco O valor inicial deste atributo está em branco

Para determinar o valor desse atributo, use o seletor MQCA\_DEF\_XMIT\_Q\_NAME com a chamada MQINQ.. O comprimento desse atributo é fornecido por MQ\_Q\_NAME\_LENGTH

# *DistLists (MQLONG)*

Indica se o gerenciador de filas locais suporta listas de distribuição nas chamadas MQPUT e MQPUT1 . Ele é um dos seguintes valores:

## **MQDL\_SUPPORTED**

Listas de distribuição suportadas.

## **MQDL\_NOT\_SUPPORTED**

Listas de distribuição não suportadas.

Para determinar o valor desse atributo, use o seletor MQIA\_DIST\_LISTS com a chamada MQINQ..

#### $\approx$  z/OS *DNSGroup (MQCHAR18)*

Esse parâmetro não é mais utilizado. Consulte O que mudou em IBM MQ 8.0..

Esse atributo é suportado apenas no z/OS

Para determinar o valor desse atributo, use o seletor MQCA\_DNS\_GROUP com a chamadas MQINQ. O comprimento desse atributo é fornecido por MQ\_DNS\_GROUP\_NAME\_LENGTH

#### $\approx$  z/OS *DNSWLM (MQLONG)*

Esse parâmetro não é mais utilizado. Consulte O que mudou em IBM MQ 8.0..

O valor é um dos seguintes:

## **MQDNSWLM\_YES**

Esse valor pode ser visto em um gerenciador de filas migrado de uma versão anterior.. O valor é ignorado.

## **MQDNSWLM\_NO**

Este é o único valor suportado pelo gerenciador de filas.

Esse atributo é suportado apenas no z/OS

Para determinar o valor deste atributo, utilize o seletor MQIA\_DNS\_WLM com a chamada MQINQ.

## *ExpiryInterval (MQLONG)*

Isso indica a freqüência com que o gerenciador de filas varre as filas procurando mensagens expiradas. É um intervalo de tempo em segundos no intervalo de 1 a 99 999 999 999 ou o valor especial a seguir:

#### **MQEXPI\_OFF**

O gerenciador de filas não varre as filas procurando mensagens expiradas.

Para determinar o valor desse atributo, use o seletor MQIA\_EXPIRY\_INTERVAL com a chamada MQINQ

 $\blacktriangleright$   $\blacktriangleright$   $\blacktriangler$ 

## *IGQPutAuthority (MQLONG)*

Esse atributo se aplica somente se o gerenciador de filas locais for membro de um grupo de filas compartilhadas. Indica o tipo de verificação de autoridade que é executada quando o agente de enfileiramento intragrupo local (agente IGQ) remove uma mensagem da fila de transmissão compartilhada e coloca a mensagem em uma fila local. O valor é um dos seguintes:

## **MQIGQPA\_DEFAULT**

O identificador de usuários verificado para autorização é o valor do campo *UserIdentifier* no MQMD *separado* associado à mensagem quando a mensagem está na fila de transmissão compartilhada. Este é o identificador de usuário do programa que colocou a mensagem na fila de transmissão compartilhada e geralmente é o mesmo identificador de usuário sob o qual o gerenciador de filas remotas está em execução.

Se o perfil RESLEVEL indicar que mais de um identificador de usuário será verificado, o identificador de usuário do agente IGQ local (*IGQUserId*) também será verificado.

## **MQIGQPA\_CONTEXT**

O identificador de usuários verificado para autorização é o valor do campo *UserIdentifier* no MQMD *separado* associado à mensagem quando a mensagem está na fila de transmissão compartilhada. Este é o identificador de usuário do programa que colocou a mensagem na fila de transmissão compartilhada e geralmente é o mesmo identificador de usuário sob o qual o gerenciador de filas remotas está em execução.

Se o perfil RESLEVEL indicar que mais de um identificador de usuário deve ser verificado, o identificador de usuário do agente IGQ local (*IGQUserId*) e o valor do campo *UserIdentifier* no MQMD *integrado* também serão verificados.. O último identificador de usuário é geralmente o identificador de usuário do aplicativo que originou a mensagem..

## **MQIGQPA\_ONLY\_IGQ**

O identificador de usuários verificado para autorização é o identificador de usuários do agente IGQ local (*IGQUserId*).

Se o perfil RESLEVEL indicar que mais de um identificador de usuário deve ser verificado, esse identificador de usuário será usado para todas as verificações..

## **MQIGQPA\_ALTERNATE\_OR\_IGQ**

O identificador de usuários verificado para autorização é o identificador de usuários do agente IGQ local (*IGQUserId*).

Se o perfil RESLEVEL indicar que mais de um identificador de usuário será verificado, o valor do campo *UserIdentifier* no MQMD *integrado* também será verificado. Esse identificador de usuário é geralmente o identificador de usuário do aplicativo que originou a mensagem..

Para determinar o valor desse atributo, use o seletor MQIA\_IGQ\_PUT\_AUTHORITY com a chamada MQINQ.

# *IGQUserId (MQLONG)*

 $z/0S$ 

Esse atributo é aplicável apenas se o gerenciador da fila local for um membro de um grupo de filas compartilhadas Ele especifica o identificador de usuários associado ao agente de enfileiramento intragrupo local (agente IGQ). Esse identificador é um dos identificadores de usuário que podem ser verificados para autorização quando o agente IGQ coloca mensagens em filas locais. Os identificadores de usuário reais verificados dependem da configuração do atributo **IGQPutAuthority** e das opções de segurança externas

Se *IGQUserId* estiver em branco, nenhum identificador de usuário será associado ao agente IGQ e a verificação de autorização correspondente não será executada (embora outros identificadores de usuário ainda possam ser verificados quanto à autorização)

Para determinar o valor desse atributo, use o seletor MQCA\_IGQ\_USER\_ID com a chamada MQINQ.. O comprimento desse atributo é fornecido por MQ\_USER\_ID\_LENGTH

z/08 Esse atributo é suportado apenas no z/OS

# *InhibitEvent (MQLONG)*

Isso controla se eventos inibidos (Inhibit Get e Inhibit Put) são gerados. O valor é um dos seguintes:

## **MQEVR\_DISABLED**

Relatório de eventos desativado.

## **MQEVR\_ENABLED**

Relatório de eventos ativado

Para obter mais informações sobre os eventos, consulte Monitoramento de eventos

Para determinar o valor desse atributo, use o seletor MQIA\_INIBIT\_EVENT com a chamada MQINQ.

No z/OS, não é possível usar a chamada MQINQ para determinar o valor desse atributo...

#### $z/0S$ *Enfileiramento de IntraGroup(MQLONG)*

Esse atributo se aplica somente se o gerenciador de filas locais for membro de um grupo de filas compartilhadas. Ele indica se o enfileiramento intragrupo está ativado para o grupo de filas compartilhadas

O valor é um dos seguintes:

## **MQIGQ\_DISABLED**

Todas as mensagens destinadas a outros gerenciadores de fila no grupo de compartilhamento de fila são transmitidas usando canais convencionais

## **MQIGQ\_ENABLED**

As mensagens destinadas a outros gerenciadores de fila no grupo de filas compartilhadas são transmitidas usando a fila de transmissão compartilhada se a condição a seguir for satisfeita:

• O comprimento dos dados da mensagem mais o cabeçalho de transmissão não excede 63 KB (64 512 bytes)

É recomendado que um pouco mais de espaço do que o tamanho de MQXQH seja alocado para o cabeçalho de transmissão; a constante MQ\_MSG\_HEADER\_LENGTH é fornecida para esse propósito.

Se essa condição não for satisfeita, a mensagem será transmitida usando canais convencionais.

**Nota:** Quando o enfileiramento intragrupo é ativado, a ordem de mensagens transmitidas usando a fila de transmissão compartilhada não é preservado em relação àquelas transmitidas usando canais convencionais

Para determinar o valor desse atributo, use o seletor MQIA\_INTRA\_GROUP\_QUEUING com a chamada MQINQ.

# *IPAddressVersion (MQLONG)*

Especifica qual versão de endereço IP, seja IPv4 ou IPv6, é usada

Esse atributo é relevante apenas para sistemas que executam IPv4 e IPv6 e afeta apenas os canais definidos como tendo um *TransportType* de MQXPY\_TCP quando uma das condições a seguir é verdadeira:

- O *ConnectionName* do canal é um nome do host que resolve para um endereço IPv4 e IPv6 e seu parâmetro **LocalAddress** não é especificado.
- Os *ConnectionName* e *LocalAddress* do canal são ambos nomes de host que são resolvidos para os endereços IPv4 e IPv6 .

O valor pode ser qualquer um dos seguintes valores:

## **MQIPADDR\_IPV4**

IPv4 será usada.

## **MQIPADDR\_IPV6**

IPv6 será usada.

Para determinar o valor desse atributo, use o seletor MQIA\_IP\_ADDRESS\_VERSION com a chamada MQINQ

## *ListenerTimer (MQLONG)*

Este é o intervalo de tempo (em segundos) entre IBM MQ tentativas de reiniciar o listener se houver uma falha de APPC ou TCP/IP. O valor deve estar entre 5 e 9999, com um valor padrão de 60.

Esse atributo é suportado apenas no z/OS

Para determinar o valor desse atributo, use o seletor MQIA\_LISTENER\_TIMER com a chamada MQINQ..

## *LocalEvent (MQLONG)*

Isso controla se os eventos de erro locais são gerados O valor é um dos seguintes:

## **MQEVR\_DISABLED**

Relatório de eventos desativado.

## **MQEVR\_ENABLED**

Relatório de eventos ativado

Para obter mais informações sobre os eventos, consulte Monitoramento de eventos

Para determinar o valor desse atributo, use o seletor MQIA\_LOCAL\_EVENT com a chamada MQINQ..

No z/OS, não é possível usar a chamada MQINQ para determinar o valor desse atributo...

## *LoggerEvent (MQLONG)*

Isso controla se os eventos do registro de recuperação são gerados O valor é um dos seguintes:

## **MQEVR\_DISABLED**

Relatório de eventos desativado.

## **MQEVR\_ENABLED**

Relatório de eventos ativado

Para obter mais informações sobre os eventos, consulte Monitoramento de eventos

Para determinar o valor desse atributo, use o seletor MQIA\_LOGGER\_EVENT com a chamada MQINQ.

Multi **Esse atributo é suportado apenas no Multiplataformas** 

#### $z/0S$ *LUGroupName (MQCHAR8)*

Este é o nome da LU genérica do listener da LU 6.2 que manipula as transmissões de entrada para o grupo de filas compartilhadas Se você deixar esse nome em branco, não será possível usar esse listener

Esse atributo é suportado apenas no z/OS

Para determinar o valor desse atributo, use o seletor MQCA\_LU\_GROUP\_NAME com a chamada MQINQ O comprimento desse atributo é fornecido por MQ\_LU\_NAME\_LENGTH

# *LUName (MQCHAR8).*

Este é o nome da LU a ser usada para transmissões de LU de saída 6.2 Configure-o para a mesma LU que o listener usa para transmissões de entrada Se você deixar esse nome em branco, a LU padrão APPC/MVS será usada; essa é uma variável, portanto, sempre configure LUName se estiver usando LU6.2.

Esse atributo é suportado apenas no z/OS

Para determinar o valor desse atributo, use o seletor MQCA\_LU\_NAME com a chamada MQINQ.. O comprimento desse atributo é fornecido por MQ\_LU\_NAME\_LENGTH

## *LU62ARMSuffix (MQCHAR2)*

Este é o sufixo do SYS1.PARMLIB membro APPCPMxx, que nomeia LUADD para este inicializador de canais. O comando z/OS SET APPC=xx é emitido quando o ARM reinicia o inicializador de canais. Se você deixar esse nome em branco, nenhum SET APPC=xx será emitido..

Esse atributo é suportado apenas no z/OS

Para determinar o valor desse atributo, use o seletor MQCA\_LU62\_ARM\_SUFFIX com a chamada MQINQ. O comprimento desse atributo é fornecido por MQ\_ARM\_SUFFIX\_LENGTH

# *LU62Channels (MQLONG)*

Este é o número máximo de canais que podem ser atuais ou clientes que podem ser conectados, que usam o protocolo de transmissão da LU 6.2 .

O valor deve estar no intervalo de 0 a 9999, com um valor padrão de 200. Se você configurar isso como zero, o protocolo de transmissão LU 6.2 não será usado.

Esse atributo é suportado apenas no z/OS

Para determinar o valor deste atributo, use o seletor MQIA\_LU62\_CHANNELS com a chamada MQINQ.

## *Canais MaxActive(MQLONG)*

Este atributo é o número máximo de canais que podem estar *ativos* a qualquer momento

O padrão é o valor especificado para o atributo MaxChannels.

Para z/OS, o valor deve estar no intervalo de 1 a 9 999.

Para todas as outras plataformas, o valor padrão é 999 999 999, o que significa que o número de canais ativos é ilimitado ou pode ser configurado para um número real para impor um limite.

Você não deve alterar o valor de **MaxActiveChannels** em IBM MQ Appliance. Se desejar limitar o número máximo de canais do cliente, use os atributos MAXINST e MAXINSTC por canal nas definições de canal SVRCONN para definir limites para cada canal SVRCONN, consulte Configuração do gerenciador de filas no IBM MQ Appliance na documentação IBM MQ Appliance .

O parâmetro **MaxActiveChannels** é um atributo do Gerenciador de Filas somente em z/OS Nas outras plataformas, **MaxActiveChannels** é um atributo no arquivo qm.ini .. Consulte Sub-rotinas do arquivo de configuração para o enfileiramento distribuído para obter informações sobre como configurar o atributo **MaxActiveChannels** em outras plataformas

Para determinar o valor desse atributo, use o seletor MQIA\_ACTIVE\_CHANNELS com a chamada **MQINQ** .

**Conceitos relacionados**

Estados de Canais

# *MaxChannels (MQLONG)*

Este atributo é o número máximo de canais que podem ser *atuais* (incluindo canais de conexão do servidor com clientes conectados)

Para z/OS, o valor deve estar no intervalo de 1 a 9 999, com um valor padrão de 200.

**PMQ Appliance** para o IBM MQ Appliance, o valor padrão é 999 999 999 e não deve ser mudado. Se desejar limitar o número máximo de canais do cliente, use os atributos MAXINST e MAXINSTC por canal nas definições de canal SVRCONN para definir limites para cada canal SVRCONN, consulte Configuração do gerenciador de filas no IBM MQ Appliance na documentação IBM MQ Appliance .

Um sistema que está ocupado atendendo conexões da rede pode precisar de um número maior do que a configuração padrão. Determine o valor que está correto para seu ambiente, idealmente, observando o comportamento de seu sistema durante o teste.

Para todas as outras plataformas, o valor padrão é 100. É possível configurar **MaxChannels** para um valor diferente para limitar o número máximo de canais atuais se necessário.

O parâmetro **MaxChannels** é um atributo do Gerenciador de Filas somente em z/OS Nas outras plataformas, **MaxChannels** é um atributo no arquivo qm.ini .. Consulte Sub-rotinas do arquivo de configuração para o enfileiramento distribuído para obter informações sobre como configurar o atributo **MaxChannels** em outras plataformas

Para determinar o valor desse atributo, use o seletor MQIA\_MAX\_CHANNELS com a chamada **MQINQ** .

## **Conceitos relacionados**

Estados de Canais

## *MaxHandles (MQLONG)*

Este é o número máximo de identificadores abertos que qualquer tarefa pode utilizar simultaneamente Cada chamada MQOPEN bem-sucedida para uma única fila (ou para um objeto que não seja uma fila) usa uma manipulação de um identificador. Essa manipulação torna-se disponível para reutilização quando o objeto é encerrado No entanto, quando uma lista de distribuição é aberta, cada fila na lista de distribuição é alocada um identificador separado e para que a chamada MQOPEN use tantos identificadores quanto houver filas na lista de distribuição. Isso deve ser considerado ao decidir sobre um valor adequado para *MaxHandles*.

A chamada MQPUT1 executa uma chamada MQOPEN como parte de seu processamento; como resultado, MQPUT1 usa tantas manipulações como MQOPEN, mas as manipulações são usadas apenas para a duração da própria chamada MQPUT1

Em z/OS, *task* significa uma tarefa CICS , uma tarefa MVS ou uma região dependente do IMS .

O valor está no intervalo de 1 a 999 999 999. O valor padrão é determinado pelo ambiente:

- No z/OS, o valor padrão é 100.
- Em todos os outros ambientes, o valor padrão é 256..

Para determinar o valor desse atributo, use o seletor MQIA\_MAX\_CONSIGO com a chamada MQINQ.

## *Comprimento de MaxMsg(MQLONG)*

Este é o comprimento da mensagem *física* mais longa que o gerenciador de filas pode manipular No entanto, como o atributo do gerenciador de fila **MaxMsgLength** pode ser configurado independentemente do atributo da fila **MaxMsgLength** , a mensagem física mais longa que pode ser colocada em uma fila é o menor desses dois valores

Se o gerenciador de filas suportar segmentação, um aplicativo poderá colocar uma mensagem lógica maior que o menor dos dois atributos **MaxMsgLength** , mas somente se o aplicativo especificar o sinalizador MQMF\_SEGMENTATION\_ALLOWED no MQMD. Se esse sinalizador for especificado, o limite superior para o comprimento de uma mensagem lógica é 999 999 999 bytes, mas geralmente restrições de recursos impostas pelo sistema operacional, ou pelo ambiente no qual o aplicativo está em execução, resultam em um limite inferior.

O limite inferior para o atributo **MaxMsgLength** é 32 KB (32 768 bytes). O limite superior é de 100 MB (104 857 600 bytes).

Para determinar o valor desse atributo, use o seletor MQIA\_MAX\_MSG\_LENGTH com a chamada MQINQ..

## *MaxPriority (MQLONG)*

Esta é a prioridade máxima da mensagem suportada pelo gerenciador de fila. As prioridades variam de zero (mais baixo) a *MaxPriority* (mais alto).

Para determinar o valor desse atributo, use o seletor MQIA\_MAX\_PRIORITY com a chamadas MQINQ.

## *Comprimento de MaxProperties(MQLONG)*

Isso é utilizado para controlar o tamanho das propriedades que podem fluir com uma mensagem. Isso inclui o nome da propriedade em bytes e o tamanho do valor da propriedade também em bytes.

Para determinar o valor desse atributo, use o seletor MQIA\_MAX\_PROPERTIES\_LENGTH com a chamada MQINQ

## *MaxQFileTamanho (MQLONG)*

O tamanho máximo, em megabytes, que um arquivo de fila pode crescer.

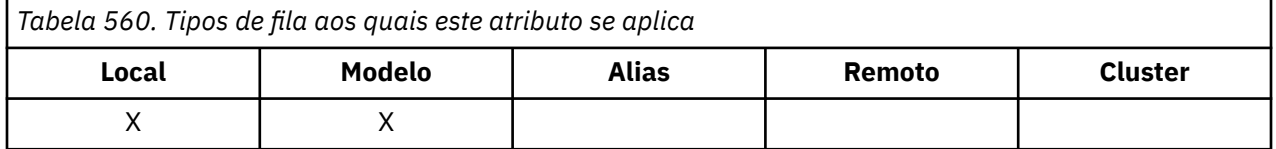

É possível que um arquivo de fila exceda o tamanho máximo, se estiver configurado para um valor inferior ao tamanho do arquivo de fila atual. Se isso acontecer, o arquivo de fila não aceita mais novas mensagens, mas permite que mensagens existentes sejam consumidas. Quando o tamanho do arquivo de fila estiver abaixo do valor configurado, novas mensagens poderão ser colocadas na fila.

**Nota:** Esta figura pode diferir do valor do atributo configurado na fila, porque internamente o gerenciador de filas pode precisar usar um tamanho de bloco maior para atingir o tamanho escolhido... Consulte Modificando IBM MQ arquivos de fila para obter mais informações sobre como alterar o tamanho dos arquivos de filas, o tamanho do bloco e a granularidade

Quando a granularidade precisar mudar porque esse atributo foi aumentado, a mensagem de aviso AMQ7493W Granularidade mudada será gravada nos logs AMQERR. Isso fornece uma indicação de que você precisa planejar que a fila seja esvaziada, para que o IBM MQ adote a nova granularidade.

O valor máximo desse atributo é 267.386.880 MB e o valor padrão e o valor migrado é 2.088.960 MB, que é o máximo atual para uma fila com uma granularidade igual a 512.

Para determinar o valor desse atributo, use o seletor MQIA\_MAX\_Q\_FILE\_SIZE com a chamada MQINQ

## *MaxUncommittedMsgs (MQLONG)*

Este é o número máximo de mensagens não consolidadas que podem existir em uma unidade de trabalho. O número de mensagens não confirmadas é a soma do seguinte, desde o início da unidade de trabalho atual:

- Mensagens colocadas pelo aplicativo com a opção MQPMO\_SYNCPOINT
- Mensagens recuperadas pelo aplicativo com a opção MQGMO\_SYNCPOINT
- Mensagens do acionador e mensagens de relatório COA geradas pelo gerenciador de filas para mensagens enviadas com a opção MQPMO\_SYNCPOINT
- Mensagens de relatório COD geradas pelo gerenciador de filas para mensagens recuperadas com a opção MQGMO\_SYNCPOINT

As seguintes mensagens não são contadas como não confirmadas:

• Mensagens colocadas ou recuperadas pelo aplicativo fora de uma unidade de trabalho

- Mensagens do acionador ou mensagens de relatório COA/COD geradas pelo gerenciador de filas como resultado de mensagens colocadas ou recuperadas fora de uma unidade de trabalho.
- Mensagens de relatório de expiração geradas pelo gerenciador de filas (mesmo se a chamada estiver causando a mensagem de relatório de expiração especificada MQGMO\_SYNCPOINT)
- Mensagens de evento geradas pelo gerenciador de filas (mesmo se a chamada estiver causando a mensagem do evento especificada MQPMO\_SYNCPOINT ou MQGMO\_SYNCPOINT).

#### **Nota:**

- 1. As mensagens de relatório de exceção são geradas pelo Message Channel Agent (MCA) ou pelo aplicativo e são tratadas da mesma maneira que as mensagens ordinárias colocadas ou recuperadas pelo aplicativo.
- 2. Quando uma mensagem ou segmento é colocado com a opção MQPMO\_SYNCPOINT, o número de mensagens não confirmadas é incrementado em um, independentemente de quantas mensagens físicas realmente resultam da colocação. (Mais de uma mensagem física pode resultar se o gerenciador de filas deve subdividir a mensagem ou segmento.)
- 3. Quando uma lista de distribuição for colocada com a opção MQPMO\_SYNCPOINT, o número de mensagens não confirmados será incrementada em um *para cada mensagem física gerada*. Isso pode ser tão pequeno quanto um ou tão grande quanto o número de destinos na lista de distribuição.

O limite inferior desse atributo é 1; o limite superior é 999 999 999. O valor-padrão é 10000.

Para determinar o valor desse atributo, use o seletor MQIA\_MAX\_UNCOMMITTED\_MSGS com a chamada MQINQ..

## *MQIAccounting (MQLONG)*

Isso controla a coleta de informações de contabilidade para dados MQI.

O valor é um dos seguintes:

## **MQMON\_ON**

Coletar dados de contabilidade da API.

#### **MQMON\_OFF**

Não colete dados de contabilidade da API. Esse é o valor-padrão.

Se você configurar o atributo do gerenciador de filas ACCTCONO como ENABLED, esse valor poderá ser substituído para conexões individuais usando o campo Opções na estrutura MQCNO. As mudanças nesse valor são efetivas apenas para conexões com o gerenciador de filas que ocorrem após a mudança no atributo.

Esse atributo é suportado apenas no Multiplataformas

Para determinar o valor desse atributo, use o seletor MQIA\_ACCOUNTING\_MQI com a chamada MQINQ.

## *MQIStatistics (MQLONG)*

Isso controla a coleção de informações de monitoramento de estatísticas para o gerenciador de fila

O valor é um dos seguintes:

## **MQMON\_ON**

Coletar estatísticas de MQI.

## **MQMON\_OFF**

Não coletar estatísticas de MQI. Esse é o valor-padrão.

Esse atributo é suportado apenas no Multiplataformas

Para determinar o valor desse atributo, use o seletor MQIA\_STATISTICS\_MQI com a chamada MQINQ.

## *MsgMarkBrowseInterval (MQLONG).*

Intervalo de tempo em milissegundos após o qual o gerenciador de filas pode remover automaticamente a marca das mensagens de procura.

Este é um intervalo de tempo (em milissegundos) após o qual o gerenciador de filas pode remover automaticamente a marca de mensagens de procura...

Este atributo descreve o intervalo de tempo para o qual as mensagens que foram marcadas como navegadas por uma chamada para MQGET, usando a opção de mensagem get MQGMO\_MARK\_BROWSE\_CO\_OP, devem permanecer marcadas como navegadas.

O gerenciador de filas pode desmarcar automaticamente as mensagens procuradas que foram marcadas como procuradas para o conjunto de identificadores de cooperação quando tiverem sido marcadas para mais desse intervalo aproximado.

Isso não afeta o estado de nenhuma mensagem marcada como procura, que foi obtida por uma chamada para MQGET, usando a opção obter mensagem MQGMO\_MARK\_BROWSE\_HANDLE.

O valor máximo é 999 999 999 e o valor padrão é 5000. Um valor especial de -1 para *MsgMarkBrowseInterval* representa um intervalo de tempo ilimitado.

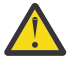

**Atenção:** Esse valor não deve estar abaixo do padrão de 5000

Para determinar o valor desse atributo, use o seletor MQIA\_MSG\_MARK\_BROWSE\_INTERVAL com a chamada MQINQ..

## *E zi***05 OutboundPortMáx. (MQLONG).**

Esse é o número de porta mais alto no intervalo, definido por OutboundPortMin e OutboundPortMax, de números de porta a serem usados para ligar os canais de saída

O valor é um número inteiro no intervalo de 0 a 65535 e deve ser igual ou maior que o valor mínimo de OutboundPort. O valor padrão é 0.

Esse atributo é suportado apenas no z/OS

Para determinar o valor desse atributo, use o seletor MQIA\_OUTBOUND\_PORT\_MAX com a chamada MQINQ

## *E zi***0S** OutboundPortMin (MQLONG)

Esse é o número de porta mais baixo no intervalo, definido por OutboundPortMin e OutboundPortMax, de números de porta a serem usados para ligar canais de saída

O valor é um número inteiro no intervalo de 0 a 65535 e deve ser igual ou menor que o valor Máximo de OutboundPort. O valor padrão é 0.

Esse atributo é suportado apenas no z/OS

Para determinar o valor desse atributo, use o seletor MQIA\_OUTBOUND\_PORT\_MIN com a chamada MQINQ

## *PerformanceEvent (MQLONG)*

Isso controla se os eventos relacionados ao desempenho são gerados Ele é um dos seguintes valores:

## **MQEVR\_DISABLED**

Relatório de eventos desativado.

## **MQEVR\_ENABLED**

Relatório de eventos ativado

Para obter mais informações sobre os eventos, consulte Monitoramento de eventos

Para determinar o valor desse atributo, use o seletor MQIA\_PERFORMANCE\_EVENT com a chamada MQINQ..

## *Plataforma (MQLONG)*

Isso indica o sistema operacional no qual o gerenciador de filas está em execução:

## **MQPL\_AIX**

AIX (mesmo valor que MQPL\_UNIX)

## **MQPL\_APPLIANCE**

IBM MQ Appliance

## **MQPL\_MVS**

z/OS (mesmo valor de MQPL\_ZOS).

## **MQPL\_OS390**

z/OS (mesmo valor de MQPL\_ZOS).

**MQPL\_OS400**

IBM i.

**MQPL\_UNIX** UNIX.

**MQPL\_WINDOWS\_NT**

Windows .

**MQPL\_ZOS**

z/OS.

Para determinar o valor desse atributo, use o seletor MQIA\_PLATFORM com a chamada MQINQ

## *PubSubNPInputMsg*

Se descartar ou manter uma mensagem de entrada não entregue.

O valor é um dos seguintes:

## **MQUNDELIVERED\_DISCARD**

Mensagens de entrada não persistentes poderão ser descartadas se não puderem ser processadas.

Esse é o valor-padrão.

## **MQUNDELIVERED\_KEEP**

Mensagens de entrada não persistentes não serão descartadas se elas não puderem ser processadas. Nessa situação, a interface de publicação / assinatura enfileirada continuará a tentar novamente o processo em intervalos apropriados e não continuará processando mensagens subsequentes

Para determinar o valor desse atributo, use o seletor MOIA\_PUBSUB\_NP\_MSG com a chamada MOINO..

## *PubSubNPResponse (MQLONG)*

Controla o comportamento das mensagens de resposta não entregues

O valor é um dos seguintes:

## **MQUNDELIVERED\_NORMAL**

Respostas não persistentes que não podem ser colocadas na fila de respostas são colocadas na fila de mensagens não entregues, se não puderem ser colocadas na fila de mensagens não entregues, elas serão descartadas.

## **MQUNDELIVERED\_SAFE**

Respostas não persistentes que não podem ser colocadas na fila de resposta são colocadas na fila de devoluções. Se a resposta não puder ser configurada e não puder ser colocada no DLQ, a interface de publicação / assinatura enfileirada retrocederá a operação atual e, em seguida, tentará novamente em intervalos apropriados e não continuará processando mensagens subsequentes

## **MQUNDELIVERED\_DISCARD**

Respostas não persistentes não são colocadas na fila de resposta são descartadas.

Este é o valor padrão para novos gerenciadores de filas.

## **MQUNDELIVERED\_KEEP**

As respostas não persistentes não são colocadas na fila de devoluções ou descartados Em vez disso, a interface de publicação / assinatura enfileirada retornará a operação atual e, em seguida, tentará novamente em intervalos apropriados.

Para determinar o valor desse atributo, use o seletor MQIA\_PUBSUB\_NP\_RESP com a chamada MQINQ

## **Valor padrão para gerenciadores de filas migrados.**

Se o gerenciador de filas tiver sido migrado do IBM MQ V6.0, o valor inicial desse atributo dependerá dos valores de *DiscardNonPersistentResponse* e *DLQNonPersistentResponse* antes da migração, conforme mostrado na seguinte tabela.

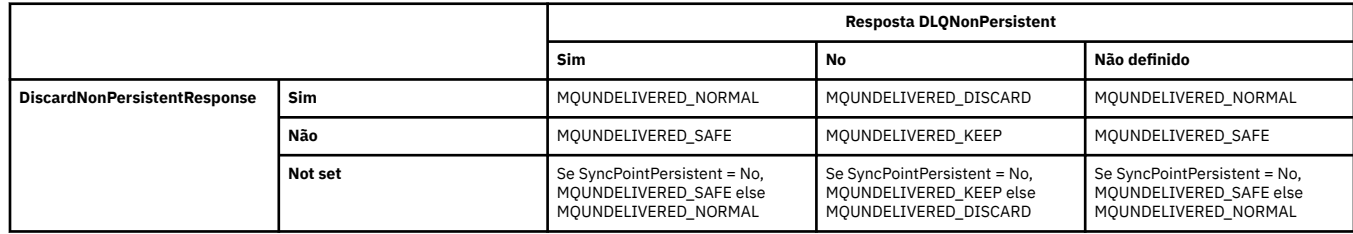

## *PubSubMaxMsgRetryCount (MQLONG)*

O número de novas tentativas ao processar uma mensagem de comando com falha no ponto de sincronização.

O valor é um dos seguintes:

## **0 - 999 999 999**

O valor padrão é 5 segundos.

Para determinar o valor desse atributo, use o seletor MQIA\_PUBSUB\_MAXMSG\_RETRY\_COUNT com a chamada MQINQ.

## *PubSubSyncPoint (MQLONG)*

Se apenas mensagens persistentes ou todas as mensagens são processadas sob o ponto de sincronização

O valor é um dos seguintes:

## **MQSYNCPOINT\_IFPER**

Isso faz a interface de publicação / assinatura enfileirada receber mensagens não persistentes fora do ponto de sincronização. Se o daemon receber um ponto de sincronização externo à publicação, o daemon encaminhará a publicação para assinantes conhecidos para ele fora do ponto de sincronização.

Esse é o valor-padrão.

## **MQSYNCPOINT\_YES**

Isso faz a interface de publicação / assinatura enfileirada receber todas as mensagens sob o ponto de sincronização.

Para determinar o valor deste atributo, utilize o seletor MQIA\_PUBSUB\_SYNC\_PT com a chamada MQINQ.

## *Modo PubSub(MQLONG)*

Se o mecanismo de publicação / assinatura e a interface de publicação / assinatura enfileirada estão em execução, permitindo, portanto, que os aplicativos publiquem / assinem usando a interface de programação de aplicativos e as filas que estão sendo monitorados pela interface de publicação / assinatura enfileirada

O valor é um dos seguintes:

## **MQPSM\_COMPAT**

O mecanismo de publicação/assinatura está em execução. Portanto, é possível publicar / assinar usando a interface de programação de aplicativos. A interface de publicação / assinatura enfileirada não está em execução, portanto, nenhuma mensagem que é colocada nas filas que são monitoradas pela interface de publicação / assinatura enfileirada é executada. Essa configuração é usada para compatibilidade com WebSphere Message Broker V6 ou versões anteriores usando esse gerenciador de filas, porque ele deve ler as mesmas filas a partir das quais a interface de publicação / assinatura enfileirada normalmente lê.

## **MQPSM\_DISABLED**

O mecanismo de publicação/assinatura e a interface de publicação/assinatura enfileirada não estão em execução. Portanto, não é possível publicar / assinar usando a interface de programação de aplicativos.. Quaisquer mensagens de publicação / assinatura que são colocadas nas filas que são monitoradas pela interface de publicação / assinatura enfileirada não têm ação.

## **MQPSM\_ENABLED**

O mecanismo de publicação/assinatura e a interface de publicação/assinatura enfileirada estão em execução. Portanto, é possível publicar / assinar usando a interface de programação de aplicativos e as filas que estão sendo monitoradas pela interface de publicação / assinatura enfileiradas Este é o valor padrão inicial do gerenciador de filas.

Para determinar o valor desse atributo, use o seletor MQIA\_PUBSUB\_MODE com a chamada MQINQ.

# *QMgrDesc (MQCHAR64)*

Use este campo para um comentário descrevendo o gerenciador de filas O conteúdo do campo não é significativo para o gerenciador de filas, mas o gerenciador de filas pode requerer que o campo contenha apenas caracteres que possam ser exibidos... Ele não pode conter nenhum caractere nulo; se necessário, será preenchido à direita com espaços em branco. Em uma instalação DBCS, este campo pode conter caracteres DBCS (sujeito a um comprimento máximo de campo de 64 bytes).

**Nota:** Se esse campo contiver caracteres que não estão no conjunto de caracteres do gerenciador de filas (conforme definido pelo atributo do gerenciador de filas **CodedCharSetId** ), esses caracteres poderão ser convertidos incorretamente se esse campo for enviado para outro gerenciador de filas..

- No z/OS, o valor padrão é o nome do produto e o número da versão
- Em todos os outros ambientes, o valor padrão é espaços em branco.

Para determinar o valor desse atributo, use o seletor MQCA\_Q\_MGR\_DESC com a chamada MQINQ.. O comprimento desse atributo é fornecido por MQ\_Q\_MGR\_DESC\_LENGTH

## *QMgrIdentifier (MQCHAR48)*

Este é um nome exclusivo gerado internamente para o gerenciador de filas

Para determinar o valor desse atributo, use o seletor MQCA\_Q\_MGR\_IDENTIFIER com a chamada MQINQ O comprimento desse atributo é fornecido por MQ\_Q\_MGR\_IDENTIFIER\_LENGTH

Esse atributo é suportado nos seguintes ambientes:

- $AIX$   $AIX$ **IBM i** TRM i Linux | inux
- **Windows** Windows
- $z/0s$   $z/0s$

e clientes IBM MQ conectados a esses sistemas.

## *QMgrName (MQCHAR48)*

Este é o nome do gerenciador de fila local, ou seja o nome do gerenciador de fila ao qual o aplicativo está conectado

Os primeiros 12 caracteres do nome são usados para construir um identificador de mensagem exclusivo (consulte [MQMD-campo MsgId](#page-467-0) ). Portanto, os gerenciadores de filas que podem intercomunicar devem ter nomes que diferem nos primeiros 12 caracteres, para que os identificadores de mensagens sejam exclusivos na rede do gerenciador de filas.

No z/OS, o nome é o mesmo que o nome do subsistema, que é limitado a 4 caracteres não em branco.

Para determinar o valor desse atributo, use o seletor MQCA\_Q\_MGR\_NAME com a chamada MQINQ. O comprimento desse atributo é fornecido por MQ\_Q\_MGR\_NAME\_LENGTH

## *QSGName (MQCHAR4)*

Este é o nome do grupo de filas compartilhadas ao qual o gerenciador de fila local pertence.. Se o gerenciador de filas locais não pertencer a um grupo de filas compartilhadas, o nome estará em branco

Para determinar o valor desse atributo, use o seletor MQCA\_QSG\_NAME com a chamada MQINQ O comprimento deste atributo é fornecido por MQ\_QSG\_NAME\_LENGTH

 $E/05$  Esse atributo é suportado apenas no z/OS

## *QueueAccounting (MQLONG)*

Isso controla a coleta de informações de contabilidade para filas.

O valor é um dos seguintes:

## **MQMON\_NONE**

Não colete dados de contabilidade para filas, independentemente da configuração do atributo de contabilidade da fila ACCTQ. Esse é o valor-padrão.

## **MQMON\_OFF**

Não colete dados de contabilidade para filas que especificam QMGR no atributo da fila ACCTQ.

## **MQMON\_ON**

Colete dados de contabilidade para filas que especificam QMGR no atributo da fila ACCTQ.

As mudanças nesse valor são efetivas apenas para conexões com o gerenciador de filas que ocorrem após a mudança no atributo.

Para determinar o valor desse atributo, use o seletor MQIA\_ACCOUNTING\_Q com a chamada MQINQ..

## *QueueMonitoring (MQLONG)*

Especifica a configuração padrão para monitoramento on-line de filas.

Se o atributo da fila **QueueMonitoring** for configurado como MQMON\_Q\_MGR, esse atributo especifica o valor que é assumido pelo canal. O valor do pode ser:

## **MQMON\_OFF**

A coleta de dados de monitoramento on-line está desativada Este é o valor padrão inicial do gerenciador de filas.

## **MQMON\_NONE**

A coleção de dados de monitoramento on-line é desativada para filas, independentemente da configuração de seu atributo **QueueMonitoring**

## **MQMON\_LOW**

A coleta de dados de monitoramento on-line é ativada, com uma baixa proporção de coleta.

## **MQMON\_MEDIUM**

A coleta de dados de monitoramento on-line é ativada, com uma proporção moderada de coleta de dados

## **MQMON\_HIGH**

A coleta de dados de monitoramento on-line é ativada, com uma alta proporção de coleta de dados

Para determinar o valor desse atributo, use o seletor MQIA\_MONITORING\_Q com a chamada MQINQ..

## *QueueStatistics (MQLONG).*

Isso controla a coleta de dados de estatísticas para filas

Ele é um dos seguintes valores:

## **MQMON\_NONE**

Não colete estatísticas de fila para filas, independentemente da configuração do atributo da fila **QueueStatistics** . Esse é o valor-padrão.

## **MQMON\_OFF**

Não colete dados estatísticos para filas que especificam Gerenciador de Filas no atributo da fila **QueueStatistics** .

#### **MQMON\_ON**

Colete dados estatísticos para filas que especificam o Gerenciador de Filas no atributo de fila **QueueStatistics**

Para determinar o valor deste atributo, use o seletor MQIA\_STATISTICS\_Q com a chamada MQINQ.

# *ReceiveTimeout (MQLONG)*

Isso especifica quanto tempo um canal TCP/IP aguarda para receber dados, incluindo pulsações, de seu parceiro antes de retornar ao estado inativo. Ele se aplica apenas aos canais de mensagens e não aos canais MQI

O significado exato de ReceiveTimeout é alterado pelo valor especificado no Tipo ReceiveTimeout. ReceiveTimeoutO tipo pode ser configurado para um dos seguintes:

- MORCVTIME EQUAL-este valor é o número em segundos que o canal deve aguardar. Especifique um valor no intervalo de 0 a 999999
- MORCVTIME ADD-esse valor é o número em segundos a ser incluído no HBINT negociado e determina quanto tempo um canal espera. Especifique um valor no intervalo de 1 a 999999
- MORCVTIME\_MULTIPLY-esse valor é um multiplicador a ser aplicado ao HBINT negociado Especifique um valor 0 ou um valor no intervalo de 2 a 99.

O valor padrão é 0.

Configure o tipo ReceiveTimeoutpara MQRCVTIME\_MULTIPLY ou MQRCVTIME\_EQUAL e ReceiveTimeout para 0, para parar um canal de atingir o tempo limite de sua espera para receber dados de seu parceiro

Esse atributo é suportado apenas no z/OS

Para determinar o valor desse atributo, use o seletor MQIA\_RECEIVE\_TIMEOUT com a chamada MQINQ..

## *ReceiveTimeoutMín. (MQLONG)*

Este é o tempo mínimo, em segundos, que um canal TCP/IP espera para receber dados, incluindo pulsações, de seu parceiro, antes de retornar ao estado inativo.

Ele se aplica apenas aos canais de mensagem, não aos canais MQI O valor deve estar no intervalo de 0 a 999999, com um padrão 0.

Se você usar o Tipo ReceiveTimeoutpara especificar que o tempo de espera do canal TCP/IP deve ser calculado com relação ao valor negociado de HBINT e o valor resultante for menor que o valor desse parâmetro, esse valor será usado no lugar.

Esse atributo é suportado apenas no z/OS

Para determinar o valor desse atributo, use o seletor MQIA\_RECEIVE\_TIMEOUT\_MIN com a chamada MQINQ

## *ReceiveTimeoutTipo (MQLONG)*

Este é o qualificador, aplicado a ReceiveTimeout para definir quanto tempo um canal TCP/IP aguarda para receber dados, incluindo pulsações, de seu parceiro, antes de retornar ao estado inativo. Ele se aplica apenas aos canais de mensagem, não aos canais MQI

O valor é um dos seguintes:

## **MQRCVTIME\_MULTIPLY**

ReceiveTimeout é um multiplicador para aplicar ao valor HBINT negociado para determinar quanto tempo um canal aguarda. Esse é o valor-padrão.

#### **MQRCVTIME\_ADD**

ReceiveTimeout é um valor, em segundos, para incluir no valor HBINT negociado para determinar quanto tempo um canal espera.

#### **MQRCVTIME\_EQUAL**

ReceiveTimeout é um valor, em segundos, que o canal aguarda.

Para parar um canal atingindo o tempo limite de sua espera para receber dados de seu parceiro, configure ReceiveTimeoutTipo para MQRCVTIME\_MULTIPLY ou MQRCVTIME\_EQUAL e ReceiveTimeout para 0.

Esse atributo é suportado apenas no z/OS

Para determinar o valor desse atributo, use o seletor MQIA\_RECEIVE\_TIMEOUT\_TYPE com a chamada MQINQ

## *RemoteEvent (MQLONG)*

Isso controla se os eventos de erro remotos são gerados Ele é um dos seguintes valores:

## **MQEVR\_DISABLED**

Relatório de eventos desativado.

## **MQEVR\_ENABLED**

Relatório de eventos ativado

Para obter mais informações sobre os eventos, consulte Monitoramento de eventos

Para determinar o valor desse atributo, use o seletor MQIA\_REMOTE\_EVENT com a chamada MQINQ

## *RepositoryName (MQCHAR48)*

Este é o nome de um cluster para o qual este gerenciador de filas fornece um serviço do gerenciador do repositório Se o gerenciador de filas fornecer esse serviço para mais de um cluster, *RepositoryNamelist* especificará o nome de um objeto de lista de nomes que identifica os clusters e *RepositoryName* estará em branco. Pelo menos um de *RepositoryName* e *RepositoryNamelist* deve estar em branco

Para determinar o valor desse atributo, use o seletor MQCA\_REPOSITORY\_NAME com a chamada MQINQ.. O comprimento desse atributo é fornecido por MQ\_Q\_MGR\_NAME\_LENGTH

## *RepositoryNamelist (MQCHAR48)*

Este é o nome de um objeto de lista de nomes que contém os nomes de clusters para os qual este gerenciador de fila fornece um serviço de gerenciador de repositório Se o gerenciador de filas fornecer esse serviço para apenas um cluster, o objeto da lista de nomes conterá apenas um nome Como alternativa, *RepositoryName* pode ser usado para especificar o nome do cluster, em cujo caso, *RepositoryNamelist* está em branco Pelo menos um de *RepositoryName* e *RepositoryNamelist* deve estar em branco

Para determinar o valor desse atributo, use o seletor MQCA\_REPOSITORY\_NAMELIST com a chamada MQINQ.. O comprimento desse atributo é fornecido por MQ\_NAMELIST\_NAME\_LENGTH

## *ScyCase(MQCHAR8)*

Especifica se o gerenciador de filas suporta nomes de perfis de segurança em letras maiúsculas ou em letras maiúsculas.

O valor é um dos seguintes:

#### **MQSCYC\_UPPER**

Os nomes do perfil de segurança devem estar em letras maiúsculas.

## **MQSCYC\_MIXED**

Os nomes do perfil de segurança podem estar em maiúsculas ou em letras maiúsculas e minúsculas.

As mudanças nesse atributo entram em vigor quando um comando Atualizar Segurança é executado com *SecurityType(MQSECTYPE\_CLASSES)* especificado.

 $\frac{z}{105}$  Esse atributo é suportado apenas no z/OS

Para determinar o valor desse atributo, use o seletor MQIA\_SECURITY\_CASE com a chamada MQINQ..

## *SharedQMgrNome (MQLONG)*

Isso especifica se o *ObjectQmgrName* deve ser usado ou tratado como o gerenciador de filas locais em uma chamada MQOPEN, para uma fila compartilhada, quando o *ObjectQmgrName* é o de outro gerenciador de filas no grupo de filas compartilhadas

O valor pode ser qualquer um dos seguintes valores:

## **MQSQQM\_USE**

O *ObjectQmgrName* é usado e a fila de transmissão apropriada é aberta

## **MQSQQM\_IGNORE**

Se a fila de destino for compartilhada e o *ObjectQmgrName* for o de um gerenciador de filas no mesmo grupo de filas compartilhadas, a abertura será executada localmente.

Esse atributo é válido apenas em z/OS

Para determinar o valor desse atributo, use o seletor MQIA\_SHARED\_Q\_Q\_MGR\_NAME com a chamada MQINQ.

## *SPLCAP*

Indica se recursos de segurança do Advanced Message Security estão disponíveis para um gerenciador de fila.

## **MQCAP\_SUPPORTED**

Este é o valor padrão se o componente AMS estiver instalado para a instalação sob a qual o gerenciador de filas está em execução.

## **MQCAP\_NOT\_SUPPORTED**

## *SSLEvent (MQLONG)*

Isso especifica se eventos TLS são gerados.

Ele é um dos seguintes valores:

## **MQEVR\_ENABLED**

Gere eventos TLS, conforme a seguir:

MORC CHANNEL SSL ERROR

## **MQEVR\_DISABLED**

Não gerar eventos TLS; este é o valor padrão.

Para determinar o valor desse atributo, use o seletor MQIA\_SSL\_EVENT com a chamada MQINQ.

## *SSLFIPSRequired (MQLONG)*

**Nota:** No AIX, Linux, and Windows, IBM MQ fornece conformidade FIPS 140-2 por meio do módulo criptográfico IBM Crypto for C (ICC) . O certificado deste módulo foi movido para o status Histórico. Os clientes devem visualizar o [IBM Crypto for C \(ICC\) certificado](https://csrc.nist.gov/projects/cryptographic-module-validation-program/certificate/3064) e estar ciente de qualquer aviso fornecido pelo NIST Um módulo FIPS 140-3 de substituição está atualmente em andamento e seu status pode ser visualizado procurando por ele na [NIST CMVP modules in process list.](https://csrc.nist.gov/Projects/cryptographic-module-validation-program/modules-in-process/modules-in-process-list)

O IBM MQ Operator 3.2.0 e a imagem do contêiner do gerenciador de filas 9.4.0.0 em diante são baseados no UBI 9 A conformidade do FIPS 140-3 está pendente atualmente e seu status pode ser visualizado procurando "Red Hat Enterprise Linux 9- OpenSSL FIPS Provider" no [NIST CMVP modules in](https://csrc.nist.gov/Projects/cryptographic-module-validation-program/modules-in-process/modules-in-process-list) [process list](https://csrc.nist.gov/Projects/cryptographic-module-validation-program/modules-in-process/modules-in-process-list).

Isso permite especificar que apenas algoritmos certificados por FIPS devem ser usados se a criptografia for executada no IBM MQ, em vez de no hardware de criptografia Se o hardware de criptografia for configurado, os módulos de criptografia usados serão aqueles módulos fornecidos pelo produto de hardware; esses módulos podem ou não ser certificados por FIPS para um determinado nível, dependendo do produto de hardware em uso

O valor é um dos seguintes valores:

## **MQSSL\_FIPS\_NO**

Use qualquer CipherSpec suportado na plataforma em uso. Esse valor é o valor padrão.

## **MQSSL\_FIPS\_YES**

Use somente algoritmos criptográficos certificados por FIPS nos CipherSpecs permitidos em todas as conexões TLS de e para esse gerenciador de fila

Esse parâmetro é válido apenas nas plataformas z/OS, AIX, Linux, and Windows

Para determinar o valor desse atributo, use o seletor MQIA\_SSL\_FIPS\_REQUIRED com a chamada MQINQ..

## **Tarefas relacionadas**

Especificando que Apenas CipherSpecs Certificados por FIPS São Usados no Tempo de Execução no Cliente de MQI

## **Referências relacionadas**

Federal Information Processing Standards (FIPS) para AIX, Linux, and Windows

## *SSLKeyReset(MQLONG).*

Isso especifica quando os agentes do canal de mensagens do canal TLS (MCAs) que iniciam a comunicação reconfiguram a chave secreta usada para criptografia no canal.

O valor representa o número total de bytes não criptografados que são enviados e recebidos no canal antes da chave secreta ser renegociada. O número de bytes inclui informações de controle enviadas pelo MCA.

O valor é um número no intervalo de 0 a 999 999 999, com um valor padrão de 0. Se você especificar uma contagem de reconfiguração de chave secreta TLS no intervalo de 1 byte a 32 KB, os canais TLS usarão uma contagem de reconfiguração de chave secreta de 32 KB. Isso é para evitar o custo de processamento de reconfigurações de chave excessivas que ocorreriam para pequenos valores de reconfiguração de chave secreta TLS..

A chave secreta é renegociada quando o número total de bytes não criptografados enviados e recebidos pelo MCA do canal inicial excede o valor especificado. Se as pulsações do canal estiverem ativadas, a chave secreta será renegociada antes que os dados sejam enviados ou recebidos após uma pulsação do canal ou quando o número total de bytes não criptografados exceder o valor especificado, o que ocorrer primeiro.

A contagem de bytes enviados e recebidos para renegociação inclui informações de controle enviadas e recebidas pelo MCA do canal e é reconfigurada sempre que ocorre uma renegociação.

Use um valor 0 para indicar que as chaves secretas nunca são renegociadas.

Para determinar o valor desse atributo, use o seletor MQIA\_SSL\_RESET\_COUNT com a chamada MQINQ.

## *Evento StartStop(MQLONG)*

Isso controla se eventos de início e parada são gerados. O valor é um dos seguintes:

## **MQEVR\_DISABLED**

Relatório de eventos desativado.

## **MQEVR\_ENABLED**

Relatório de eventos ativado

Para obter mais informações sobre os eventos, consulte Monitoramento de eventos

Para determinar o valor desse atributo, use o seletor MQIA\_START\_STOP\_EVENT com a chamada MQINQ..

## *StatisticsInterval (MQLONG)*

Especifica com que frequência (em segundos) gravar dados de monitoramento de estatísticas na fila de monitoramento.

O valor é um número inteiro no intervalo de 0 a 604800, com um valor padrão de 1800 (30 minutos).

Para determinar o valor desse atributo, use o seletor MQIA\_STATISTICS\_INTERVAL com a chamada MQINQ.

## *SyncPoint (MQLONG)*

Isso indica se o gerenciador de filas locais suporta unidades de trabalho e sincronização com as chamadas MQGET, MQPUT e MQPUT1 .

## **MQSP\_AVAILABLE**

Unidades de trabalho e ponto de sincronização disponíveis

## **MQSP\_NOT\_AVAILABLE**

Unidades de trabalho e sincronização não disponíveis.

• Em z/OS , esse valor nunca é retornado.

Para determinar o valor desse atributo, use o seletor MQIA\_SYNCPOINT com a chamada MQINQ.

## **TRIPS** TCPChannels (MQLONG)

Este é o número máximo de canais que podem ser atuais ou clientes que podem ser conectados que usam o protocolo de transmissão TCP/IP.

O valor deve estar no intervalo de 0 a 9999, com um valor padrão de 200. Se você especificar 0, TCP/IP não será utilizado.

Esse atributo é suportado apenas no z/OS

Para determinar o valor desse atributo, use o seletor MQIA\_TCP\_CHANNELS com a chamada MQINQ.

# *TI***OS** *TCPKeepAlive (MQLONG)*

Isso especifica se deve usar TCP KEEPALIVE para verificar se a outra extremidade da conexão ainda está disponível. Se ela não estiver disponível, o canal será fechado.

O valor é um dos seguintes:

## **MQTCPKEEP\_YES**

Use o TCP KEEPALIVE conforme especificado no conjunto de dados de configuração do perfil TCP Se você especificar o atributo do canal KeepAliveInterval (KAINT), o valor para o qual ele é configurado será usado..

## **MQTCPKEEP\_NO**

Não utilize TCP KEEPALIVE. Esse é o valor-padrão.

Esse atributo é suportado apenas no z/OS

Para determinar o valor desse atributo, use o seletor MQIA\_TCP\_KEEP\_ALIVE com a chamada MQINQ..

# **TRIPS** TCPName (MQCHAR8)

Este é o nome da pilha TCP/IP única ou preferencial que será usada, dependendo do valor de TCPStackType. Esse parâmetro é aplicável apenas em ambientes de várias pilhas do CINET O valor padrão é TCPIP.

Esse atributo é suportado apenas no z/OS

Para determinar o valor desse atributo, use o seletor MQCA\_TCP\_NAME com a chamada MQINQ.. O comprimento deste atributo é fornecido por MQ\_TCP\_NAME\_LENGTH

#### $z/0S$ *TCPStackType (MQLONG).*

Isso especifica se o inicializador de canais pode usar apenas a pilha TCP/IP especificada no TCPName ou, opcionalmente, ligar a qualquer pilha TCP/IP selecionada. Esse parâmetro é aplicável apenas em ambientes de várias pilhas do CINET

O valor é um dos seguintes:

## **MQTCPSTACK\_SINGLE**

O inicializador de canais pode usar apenas os espaços de endereço TCP/IP nomeados em TCPName... Esse é o valor-padrão.

## **MQTCPSTACK\_MULTIPLE**

O inicializador de canais pode usar qualquer espaço de endereço TCP/IP disponível para ele. Ele será padronizado para aquele especificado em TCPName se nenhum outro for especificado para um canal ou listener..

Esse atributo é suportado apenas no z/OS

Para determinar o valor desse atributo, use o seletor MQIA\_TCP\_STACK\_TYPE com a chamada MQINQ.

## *TraceRouteGravação (MQLONG)*

Isso controla a gravação de informações de rastreio de rotas

O valor é um dos seguintes:

## **MQRECORDING\_DISABLED**

Não é permitido anexar a mensagens de rastreio de rotas.

## **MQRECORDING\_Q**

Coloque as mensagens de rastreio de rotas na fila nomeada fixa

## **MQRECORDING\_MSG**

Coloque as mensagens de rastreio de rotas em uma fila determinada usando a própria mensagem Este é o valor padrão

Para determinar o valor desse atributo, use o seletor MQIA\_TRACE\_ROUTE\_RECORDING com a chamada MQINQ

## *TriggerInterval (MQLONG)*

Esse é um intervalo de tempo (em milissegundos) usado para restringir o número de mensagens do acionador.. Isso é relevante apenas quando o *TriggerType* é MQTT\_FIRST Nesse caso, as mensagens do acionador geralmente são geradas apenas quando uma mensagem adequada chega na fila e a fila estava anteriormente vazia Sob determinadas circunstâncias, no entanto, uma mensagem do acionador adicional pode ser gerada com o acionamento MQTT\_FIRST, mesmo se a fila não estava vazia Essas mensagens do acionador adicionais não são geradas com mais frequência do que a cada *TriggerInterval* milissegundos

Para obter mais informações sobre acionamento, consulte Canais de acionamento.

O valor não é menor que 0 e não maior que 999 999 999. O valor padrão é 999 999 999.

Para determinar o valor desse atributo, use o seletor MQIA\_TRIGGER\_INTERVAL com a chamada MQINQ

## *TriggerInterval (MQLONG)*

Esse é um intervalo de tempo (em milissegundos) usado para restringir o número de mensagens do acionador.. Isso é relevante apenas quando o *TriggerType* é MQTT\_FIRST Nesse caso, as mensagens do acionador geralmente são geradas apenas quando uma mensagem adequada chega na fila e a fila estava anteriormente vazia Sob determinadas circunstâncias, no entanto, uma mensagem do acionador adicional pode ser gerada com o acionamento MQTT\_FIRST, mesmo se a fila não estava

vazia Essas mensagens do acionador adicionais não são geradas com mais frequência do que a cada *TriggerInterval* milissegundos

Para obter mais informações sobre acionamento, consulte Canais de acionamento.

O valor não é menor que 0 e não maior que 999 999 999. O valor padrão é 999 999 999.

Para determinar o valor desse atributo, use o seletor MQIA\_TRIGGER\_INTERVAL com a chamada MQINQ

## *Versão (MQCFST)*

Esta é a versão do código IBM MQ como VVRRMMFF, em que:

VV-Versão

RR-Liberação

MM-Nível de manutenção

FF-Nível de correção

## *XrCapability(MQLONG)*

Isso controla se comandos MQ Telemetry são suportados pelo gerenciador de filas.

O valor é um dos seguintes:

## **MQCAP\_SUPPORTED**

O componente MQ Telemetry instalado e comandos Telemetry são suportados.

## **MQCAP\_NOT\_SUPPORTED**

Componente MQ Telemetry não instalado.

Esse atributo é suportado apenas no Multiplataformas

Para determinar o valor desse atributo, use o seletor MQIA\_XR\_CAPABILITY com a chamada MQINQ

# **Atributos para filas**

Há cinco tipos de definição de fila. Alguns atributos de fila se aplicam a todos os tipos de fila; outros atributos de fila se aplicam apenas a determinados tipos de fila

## **Tipos de fila**

O gerenciador de filas suporta os seguintes tipos de definição de filas:

## **Fila local**

É possível armazenar mensagens em uma fila local..

## z/OS

No z/OS , é possível torná-lo uma fila compartilhada ou privada

Uma fila é conhecida em um programa como *local* se for de propriedade do gerenciador de filas ao qual o programa está conectado. É possível obter mensagens de filas locais e colocar as mensagens nelas.

O objeto de definição de fila contém as informações de definição da fila, bem como as mensagens físicas colocadas na fila.

## **Fila do gerenciador de filas locais**

A fila existe no gerenciador de fila local.

z/08 A fila é conhecida como uma fila privada no z/OS

## **Fila compartilhada (z/OS apenas)**

A fila existe em um repositório compartilhado que é acessível a todos os gerenciadores de filas que pertencem ao grupo de filas compartilhadas que possui o repositório compartilhado

Aplicativos conectados a qualquer gerenciador de filas no grupo de filas compartilhadas podem colocar mensagens e remover mensagens de filas desse tipo. Essas filas são efetivamente iguais às filas locais. O valor do atributo da fila **QType** é MQQT\_LOCAL.

Aplicativos conectados ao gerenciador de filas locais podem colocar mensagens e remover mensagens de filas desse tipo. O valor do atributo da fila **QType** é MQQT\_LOCAL.

## **Fila de cluster**

É possível armazenar mensagens em uma fila de clusters no gerenciador de filas no qual ela está definida Uma fila de clusters é uma fila que é hospedada por um gerenciador de filas do cluster e disponibilizada para outros gerenciadores de filas no cluster. O valor do atributo da fila **QType** é MQQT\_CLUSTER.

Uma definição de fila de clusters é divulgada para outros gerenciadores de filas no cluster. Os outros gerenciadores de filas no cluster podem colocar mensagens em uma fila de clusters sem a necessidade de uma definição de fila remota correspondente. Uma fila de clusters pode ser divulgada em mais de um cluster usando uma lista de nomes de cluster.

Quando uma fila é divulgada, qualquer gerenciador de filas no cluster pode colocar mensagens nela. Para colocar uma mensagem, o gerenciador de filas deve descobrir, a partir dos repositórios completos, onde a fila está hospedada. Em seguida, ele inclui algumas informações de roteamento na mensagem e coloca a mensagem em uma fila de transmissão do cluster.

Um gerenciador de filas pode armazenar mensagens para outros gerenciadores de filas em um cluster em várias filas de transmissão. É possível configurar um gerenciador de filas para armazenar mensagens em várias filas de transmissão do cluster de duas maneiras diferentes. Ao configurar o atributo gerenciador de filas **DEFCLXQ** para CHANNEL, uma fila de transmissão de cluster diferente é criada automaticamente a partir de SYSTEM.CLUSTER.TRANSMIT.MODEL.QUEUE para cada canal de emissor de cluster. Se você configurar a opção da fila de transmissão CLCHNAME para corresponder a um ou mais canais do emissor de clusters, o gerenciador de filas pode armazenar mensagens para os canais correspondentes nessa fila de transmissão.

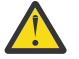

**Atenção:** Se você estiver usando SYSTEM.CLUSTER.TRANSMIT.QUEUES dedicado com um gerenciador de filas atualizado a partir de uma versão do produto anterior a IBM WebSphere MQ 7.5, certifique-se de que o SYSTEM.CLUSTER.TRANSMIT.MODEL.QUEUE tenha a opção SHARE/NOSHARE definida como **SHARE**.

Uma fila de clusters pode ser uma fila que é compartilhada por membros de um grupo de filas compartilhadas no IBM MQ for z/OS.

#### **Fila remota**

Uma fila remota não é uma fila física; é a definição local de uma fila que existe em um gerenciador de filas remotas. A definição local da fila remota contém informações que informam ao gerenciador de filas locais como rotear mensagens para o gerenciador de filas remotas

Os aplicativos conectados ao gerenciador de filas locais podem colocar mensagens em filas desse tipo; as mensagens são colocadas na fila de transmissão local usada para rotear mensagens para o gerenciador de filas remotas Aplicativos não podem remover mensagens de filas remotas. O valor do atributo da fila **QType** é MQQT\_REMOTE.

Também é possível utilizar uma definição de fila remota para:

• Alias da fila de respostas

Nesse caso, o nome da definição é o nome de uma fila de resposta.. Para obter mais informações, consulte Aliases e clusters da fila de resposta

• Alias do gerenciador de filas

Neste caso, o nome da definição é um alias para um gerenciador de filas e não o nome de uma fila. Para obter mais informações, consulte Aliases e clusters do gerenciador de filas.
#### **Fila de alias**

Esta não é uma fila física; ela é um nome alternativo para uma fila local, uma fila compartilhada, uma fila de clusters ou uma fila remota O nome da fila para a qual o alias é resolvido faz parte da definição da fila de alias

Os aplicativos conectados ao gerenciador de filas locais podem colocar mensagens em filas desse tipo; as mensagens são colocadas na fila para a qual o alias é resolvido Os aplicativos podem remover mensagens de filas desse tipo se o alias for resolvido para uma fila local, uma fila compartilhada, ou uma fila de clusters que possui uma instância local O valor do atributo da fila **QType** é MQQT\_ALIAS.

#### **Fila modelo**

Esta não é uma fila física; ela é um conjunto de atributos de fila a partir do qual uma fila local pode ser criada

As mensagens não podem ser armazenadas em filas deste tipo

## **limites da fila**

É possível configurar e monitorar filas que suportam substancialmente mais do que o limite padrão de dois terabytes usado em liberações anteriores do IBM MQ.. Você também tem a opção de reduzir o tamanho que um arquivo de fila pode crescer.

Para permitir que você configure filas, é possível usar o atributo **MAXFSIZE** em filas locais e de modelo e para monitorar filas, é possível usar os atributos de status da fila **CURFSIZE** e **CURMAXFS**.

Para obter mais informações, consulte Modificando arquivos de fila do IBM MQ.

## **Atributos da Fila**

Alguns atributos de fila se aplicam a todos os tipos de fila; outros atributos de fila se aplicam apenas a determinados tipos de fila Os tipos de fila aos quais um atributo se aplica são mostrados em Tabela 561 na página 865 e tabelas subsequentes..

Tabela 561 na página 865 resume os atributos específicos para filas. Os atributos são descritos em ordem alfabética

**Nota:** Os nomes dos atributos mostrados nesta seção são nomes descritivos usados com as chamadas MQINQ e MQSET ; os nomes são os mesmos dos comandos PCF. Quando comandos MQSC são usados para definir, alterar ou exibir atributos, nomes abreviados alternativos são usados; consulte Comandos MQSC para obter detalhes.

Na tabela a seguir, as colunas se aplicam da seguinte forma:

- A coluna para filas locais também se aplica a filas compartilhadas..
- A coluna para filas modelo indica quais atributos são herdados pela fila local criada da fila modelo.
- A coluna para filas de clusters indica os atributos que podem ser consultados quando a fila de clusters é aberta para consulta sozinha, ou para consulta e saída Se quaisquer outros atributos forem consultados, a chamada retorna o código de conclusão MQCC\_WARNING e o código de razão MQRC\_SELECTOR\_NOT\_FOR\_TYPE (2068).

Se a fila de clusters for aberta para consulta mais uma ou mais de entrada, navegação ou configuração, a coluna para filas locais se aplicará em vez disso..

Se a fila de clusters for aberta para consulta sozinha, ou para consulta e saída, além de especificar o nome do gerenciador de filas base, a coluna para filas locais será aplicada em seu lugar.

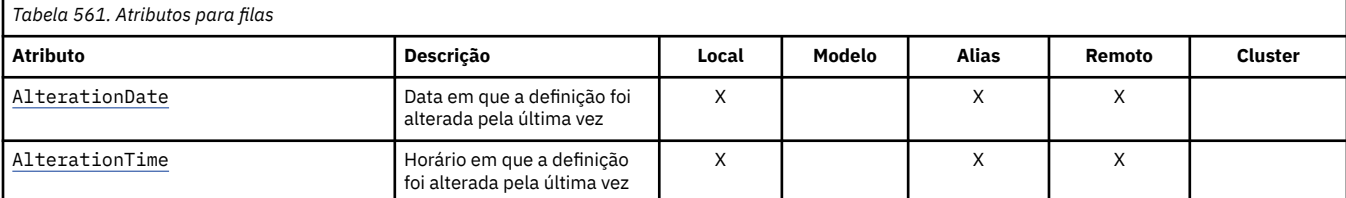

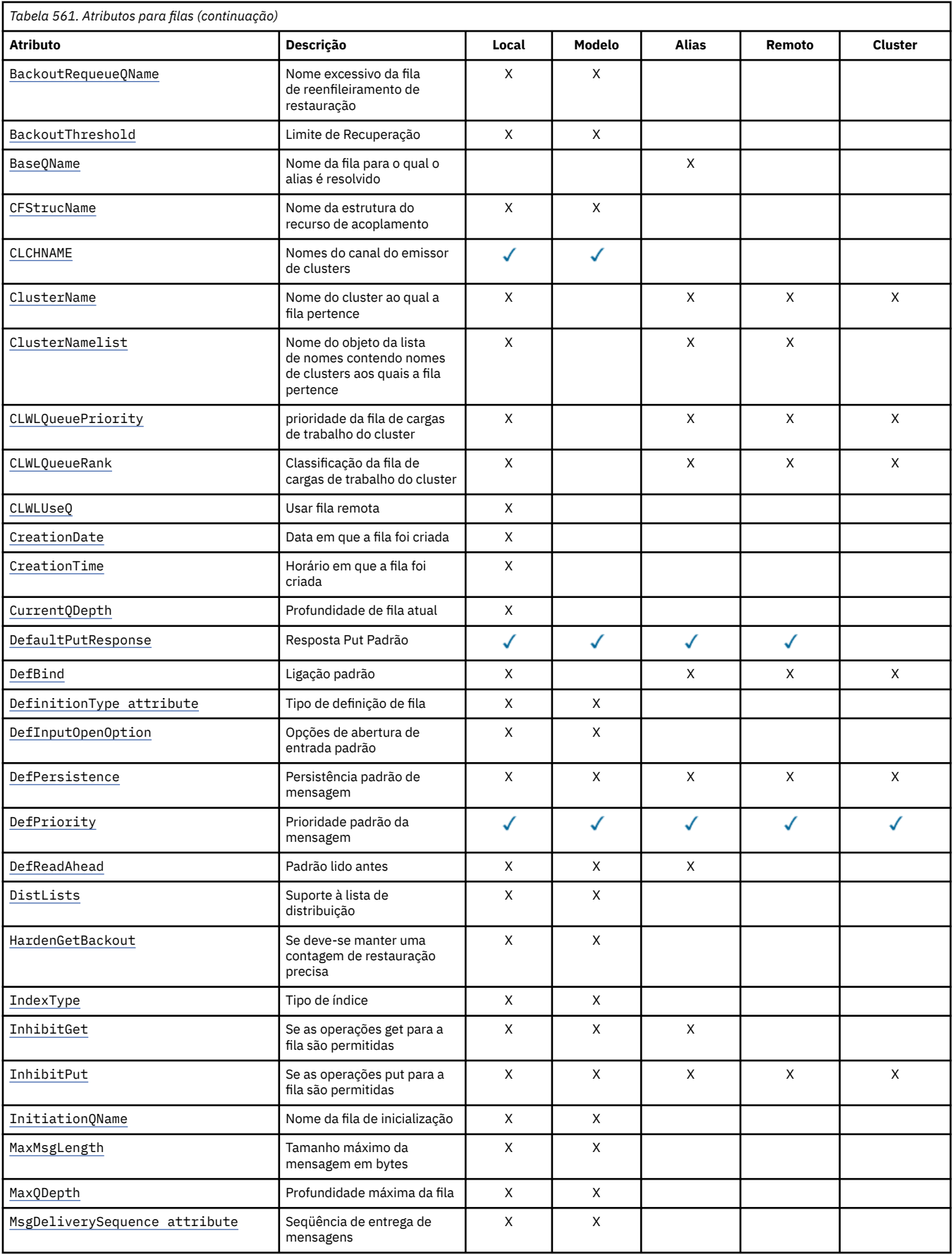

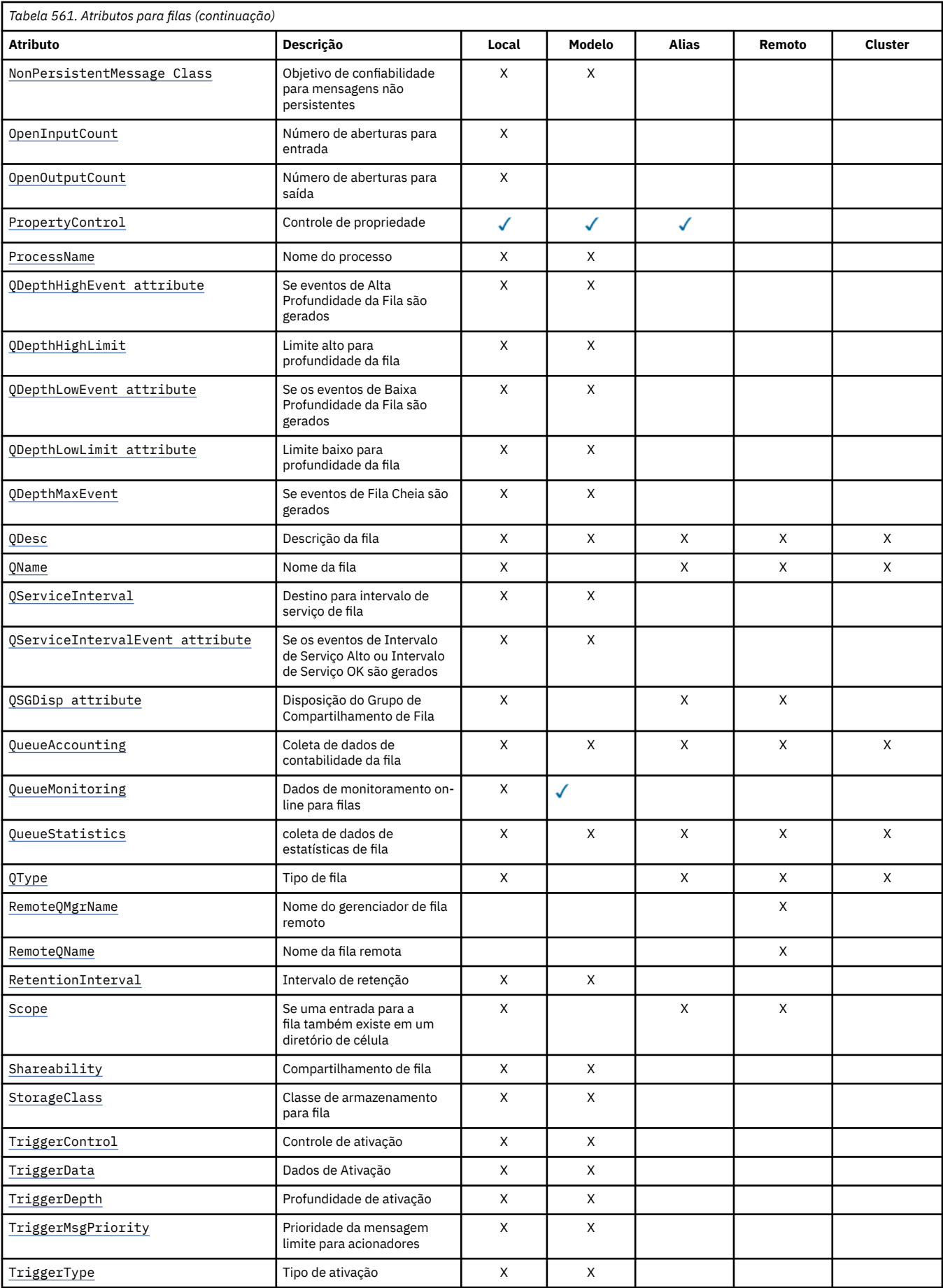

<span id="page-867-0"></span>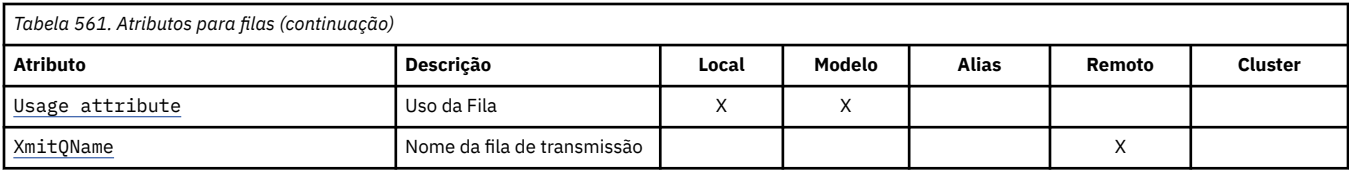

### **Conceitos relacionados**

Filas de Clusters Filas locais Como escolher o tipo de fila de transmissão do cluster a usar

## *AlterationDate (MQCHAR12)*

Data da última alteração da definição.

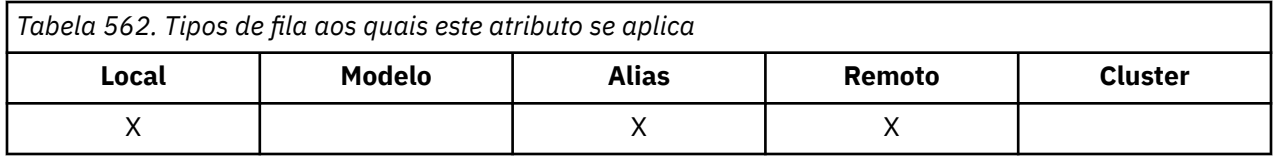

Esta é a data em que a definição foi mudada pela última vez O formato da data é YYYY-MM-DD, preenchido com dois espaços em branco finais para tornar o comprimento de 12 bytes (por exemplo, 1992-09-23¬¬, em que ¬¬ representa dois caracteres em branco).

Os valores de determinados atributos (por exemplo, *CurrentQDepth*) mudam conforme o gerenciador de filas opera. As alterações nesses atributos não afetam *AlterationDate*.

Para determinar o valor desse atributo, use o seletor MQCA\_ALTERATION\_DATE com a chamadas MQINQ. O comprimento desse atributo é fornecido por MQ\_DATE\_LENGTH

## *AlterationTime (MQCHAR8)*

Horário em que a definição foi mudada pela última vez

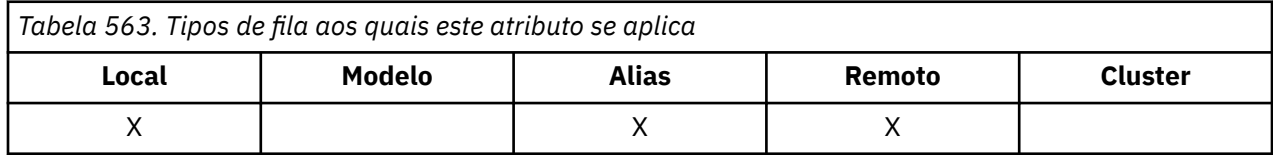

Este é o horário em que a definição foi alterada pela última vez O formato do horário é HH.MM.SS usando o relógio de 24 horas, com um zero à esquerda se a hora for menor que 10 (por exemplo 09.10.20).

- No z/OS, o horário é Horário de Greenwich (GMT), sujeito ao relógio do sistema ser configurado com precisão para GMT.
- Em outros ambientes, o horário é local.

Os valores de determinados atributos (por exemplo, *CurrentQDepth*) mudam conforme o gerenciador de filas opera. As alterações nesses atributos não afetam *AlterationTime*.

Para determinar o valor desse atributo, use o seletor MQCA\_ALTERATION\_TIME com a chamada MQINQ.. O comprimento desse atributo é fornecido por MQ\_TIME\_LENGTH

## *BackoutRequeueQName (MQCHAR48)*

Este é o nome da fila de reenfileiramento de restauração excessiva Além de permitir que seu valor seja consultado, o gerenciador de filas não executa nenhuma ação baseada no valor desse atributo.

<span id="page-868-0"></span>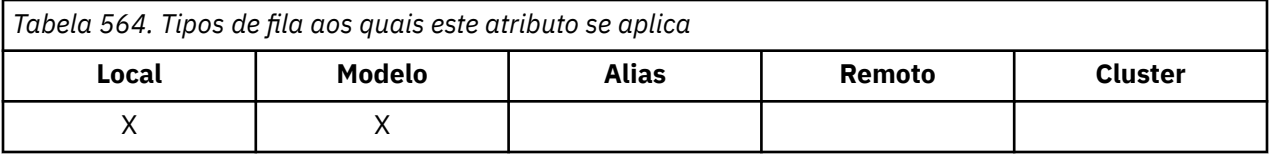

Os aplicativos em execução no WebSphere Application Server e aqueles que usam o IBM MQ Application Server Facilities usam esse atributo para determinar para onde as mensagens que foram restauradas devem ir. Para todos os outros aplicativos, o gerenciador de filas não executa nenhuma ação baseada no valor do atributo.

O IBM MQ classes for JMS usa esse atributo para determinar onde transferir uma mensagem que já foi restaurada o número máximo de vezes, conforme especificado pelo atributo *BackoutThreshold*

Para determinar o valor desse atributo, use o seletor MQCA\_BACKOUT\_REQ\_Q\_NAME com a chamada MQINQ.. O comprimento desse atributo é fornecido por MQ\_Q\_NAME\_LENGTH

## *BackoutThreshold (MQLONG)*

Este é o limite de restauração.. Além de permitir que seu valor seja consultado, o gerenciador de filas não executa nenhuma ação baseada no valor desse atributo.

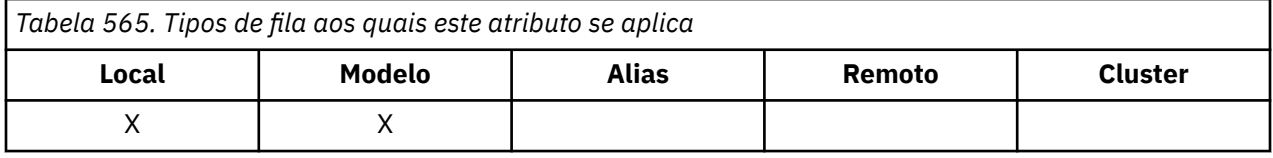

Aplicativos em execução dentro do WebSphere Application Server e aqueles que usam o IBM MQ Application Server Facilities usarão esse atributo para determinar se uma mensagem deve ser restaurada. Para todos os outros aplicativos, o gerenciador de filas não executa nenhuma ação baseada no valor do atributo.

IBM MQ classes for JMS usa esse atributo para determinar quantas vezes permitir que uma mensagem seja restaurada antes de transferir a mensagem para a fila especificada pelo atributo *BackoutRequeueQName* ..

Para determinar o valor desse atributo, use o seletor MQIA\_BACKOUT\_THRESHOLD com a chamada MQINQ

## *BaseQName (MQCHAR48)*

Este é o nome de uma fila definida para o gerenciador de fila local.

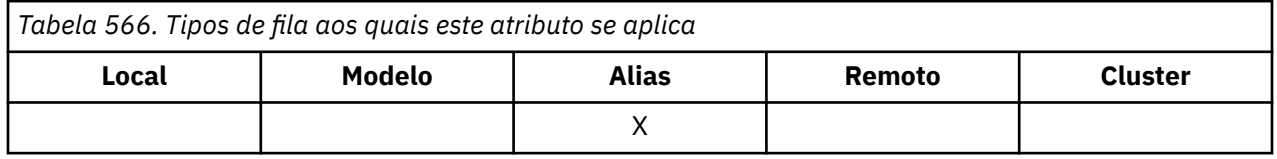

(Para obter mais informações sobre nomes de filas, consulte [MQOD-campo ObjectName.](#page-501-0)) A fila é um dos seguintes tipos:

### **MQQT\_LOCAL**

Fila local.

### **MQQT\_REMOTE**

A definição local de uma fila remota

#### **MQQT\_CLUSTER**

Fila de clusters

Para determinar o valor desse atributo, use o seletor MQCA\_BASE\_Q\_NAME com a chamada MQINQ O comprimento desse atributo é fornecido por MQ\_Q\_NAME\_LENGTH

# <span id="page-869-0"></span>*BaseType (MQCFIN)*

O tipo de objeto para o qual o alias é resolvido

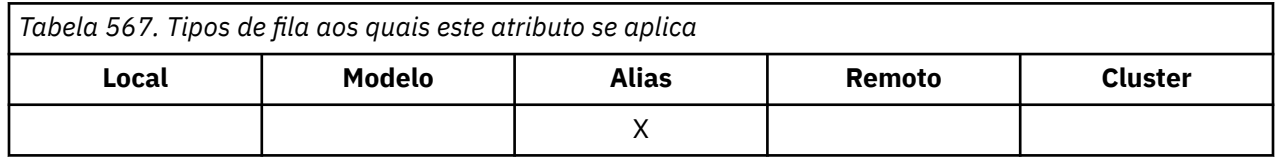

Ele é um dos seguintes valores:

### **MQOT\_Q**

O tipo de objeto base é uma fila

### **MQOT\_TOPIC**

O tipo de objeto base é um tópico

## *CFStrucName (MQCHAR12)*

Esse é o nome da estrutura do recurso de acoplamento em que as mensagens na fila são armazenadas O primeiro caractere do nome está no intervalo de A a Z e os caracteres restantes estão no intervalo de A a Z, 0 a 9 ou em branco.

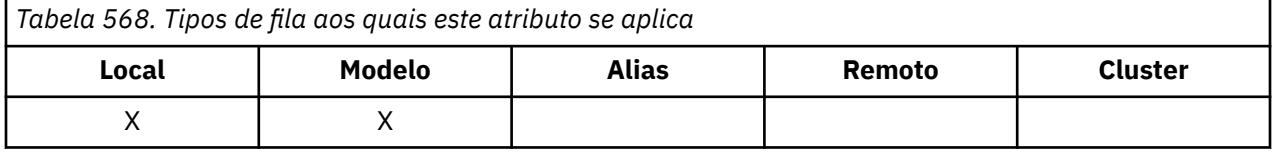

Para obter o nome completo da estrutura no recurso de acoplamento, sufixe o valor do atributo do gerenciador de fila **QSGName** com o valor do atributo da fila **CFStrucName** .

Esse atributo se aplica apenas a filas compartilhadas; ele será ignorado se *QSGDisp* não tiver o valor MQQSGD\_SHARED.

Para determinar o valor desse atributo, use o seletor MQCA\_CF\_STRUC\_NAME com a chamada MQINQ.. O comprimento deste atributo é fornecido por MQ\_CF\_STRUC\_NAME\_LENGTH

 $z/0S$ Esse atributo é suportado apenas no z/OS

## *ClusterChannelNome ( MQCHAR20)*

ClusterChannelNome é o nome genérico dos canais do emissor de clusters que usam esta fila como uma fila de transmissão. O atributo especifica quais canais de emissor de clusters enviam mensagens a um canal do receptor de clusters a partir desta fila de transmissão do cluster.

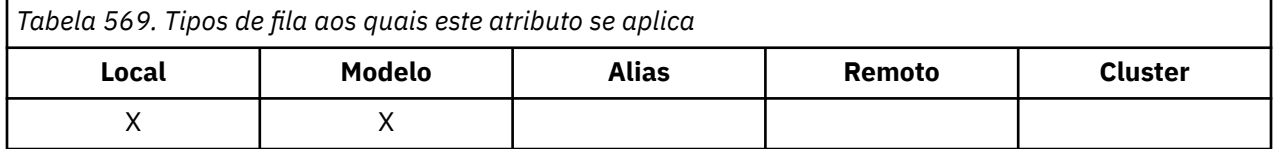

A configuração padrão do gerenciador de filas é para todos os canais do emissor de clusters para enviar mensagens a partir de uma única fila de transmissão, SYSTEM.CLUSTER.TRANSMIT.QUEUE. Muda-se a configuração padrão modificando o atributo gerenciador de filas, **DefClusterXmitQueueType**. O valor padrão do atributo é SCTQ. É possível alterar o valor para CHANNEL. Ao configurar o atributo **DefClusterXmitQueueType** para CHANNEL, cada canal do emissor de cluster será padronizado para usar uma fila específica de transmissões de clusters, SYSTEM.CLUSTER.TRANSMIT.*ChannelName*.

É possível também configurar o atributo de fila de transmissão ClusterChannelName para um canal do emissor de clusters manualmente. As mensagens que são destinadas ao gerenciador de filas conectado pelo canal do emissor de clusters são armazenadas na fila de transmissão que identifica o canal do emissor de clusters. Elas não são armazenadas na fila de transmissão do cluster padrão.

<span id="page-870-0"></span>Se você configurar o atributo ClusterChannelName com espaços em branco, o canal alternará para a fila de transmissão do cluster padrão quando o canal for reiniciado. A fila padrão é de SYSTEM.CLUSTER.TRANSMIT.*ChannelName* ou SYSTEM.CLUSTER.TRANSMIT.QUEUE, dependendo do valor do atributo gerenciador de filas DefClusterXmitQueueType.

Ao especificar asteriscos, "\*", em **ClusterChannelName**, é possível associar uma fila de transmissão a um conjunto de canais de emissor de clusters. Os asteriscos podem estar no início, fim ou qualquer número de locais no meio da sequência do nome de canal. **ClusterChannelName** é limitado a 20 caracteres de comprimento: MQ\_CHANNEL\_NAME\_LENGTH.

## *ClusterName (MQCHAR48)*

É o nome do cluster ao qual a fila pertence.

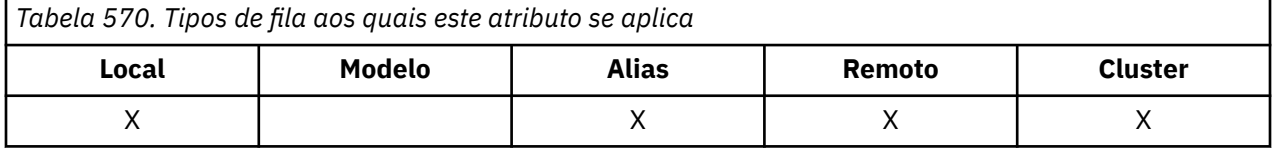

Se a fila pertencer a mais de um cluster, *ClusterNamelist* especifica o nome de um objeto de lista de nomes que identifica os clusters e *ClusterName* está em branco. Pelo menos um de *ClusterName* e *ClusterNamelist* deve estar em branco

Para determinar o valor desse atributo, use o seletor MQCA\_CLUSTER\_NAME com a chamada MQINQ. O comprimento desse atributo é fornecido por MQ\_CLUSTER\_NAME\_LENGTH

## *ClusterNamelist (MQCHAR48)*

Esse é o nome de um objeto de lista de nomes que contém os nomes de clusters aos quais essa fila pertence

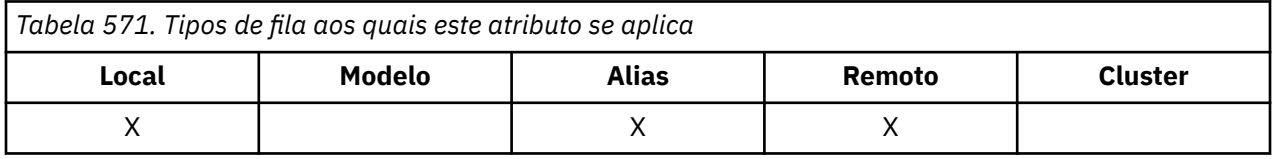

Se a fila pertencer a apenas um cluster, o objeto namelist contém apenas um nome. Como alternativa, *ClusterName* pode ser usado para especificar o nome do cluster, em cujo caso, *ClusterNamelist* está em branco Pelo menos um de *ClusterName* e *ClusterNamelist* deve estar em branco

Para determinar o valor desse atributo, use o seletor MQCA\_CLUSTER\_NAMELIST com a chamada MQINQ. O comprimento desse atributo é fornecido por MQ\_NAMELIST\_NAME\_LENGTH

## *CLWLQueuePriority (MQLONG)*

Esta é a prioridade da fila de carga de trabalho do cluster, um valor no intervalo de 0 a 9 que representa a prioridade da fila

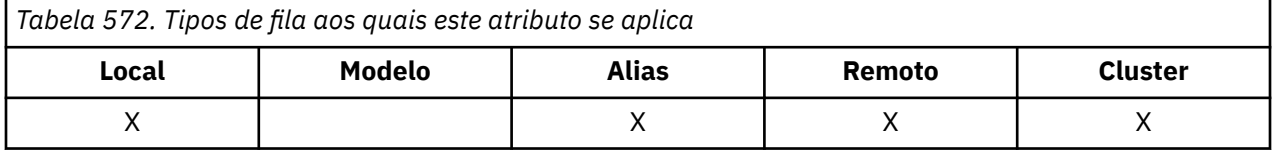

Para obter mais informações, consulte Filas de clusters

Para determinar o valor desse atributo, use o seletor MQIA\_CLWL\_Q\_PRIORITY com a chamada MQINQ

## *CLWLQueueRank (MQLONG)*

Esta é a classificação da fila de cargas de trabalho do cluster, um valor no intervalo de 0 a 9 que representa a classificação da fila

<span id="page-871-0"></span>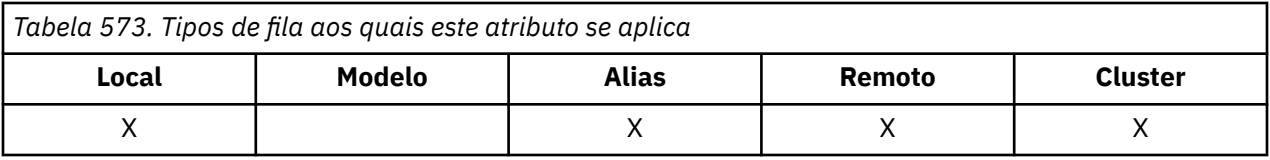

Para obter mais informações, consulte Filas de clusters

Para determinar o valor desse atributo, use o seletor MQIA\_CLWL\_Q\_RANK com a chamada MQINQ.

## *CLWLUseQ (MQLONG)*

Isso define o comportamento de um MQPUT quando a fila de destino tem uma instância local e pelo menos uma instância de cluster remota Se o envio originar-se de um canal de cluster, esse atributo não será aplicável.

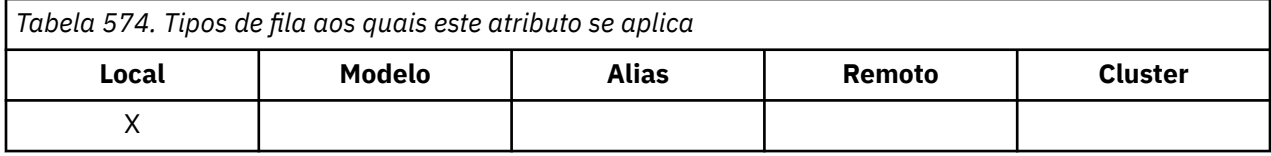

O valor é um dos seguintes:

### **MQCLWL\_USEQ\_ANY**

Use filas remotas e locais..

#### **MQCLWL\_USEQ\_LOCAL**

Não use filas remotas..

### **MQCLWL\_USEQ\_AS\_Q\_MGR**

Herde a definição do MQIA\_CLWL\_USEQ do gerenciador de fila

Para obter mais informações, consulte Filas de clusters

Para determinar o valor desse atributo, use o seletor MQIA\_CLWL\_USEQ com a chamada MQINQ. O comprimento desse atributo é fornecido por MQ\_CLWL\_USEQ\_LENGTH

## *CreationDate (MQCHAR12)*

Essa é a data em que a fila foi criada.

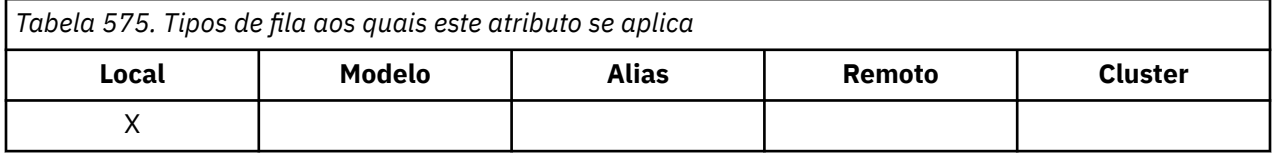

O formato da data é YYYY-MM-DD, preenchido com dois espaços em branco finais para criar o comprimento de 12 bytes (por exemplo, 2013-09-23¬¬, em que ¬¬ representa 2 caracteres em branco).

• No IBM i, a data de criação de uma fila pode ser diferente da data da entidade do sistema operacional subjacente (arquivo ou espaço do usuário) que representa a fila

Para determinar o valor desse atributo, use o seletor MQCA\_CREATION\_DATE com a chamada MQINQ.. O comprimento desse atributo é fornecido por MQ\_CREATION\_DATE\_LENGTH

## *CreationTime (MQCHAR8)*

Este é o horário em que a fila foi criada

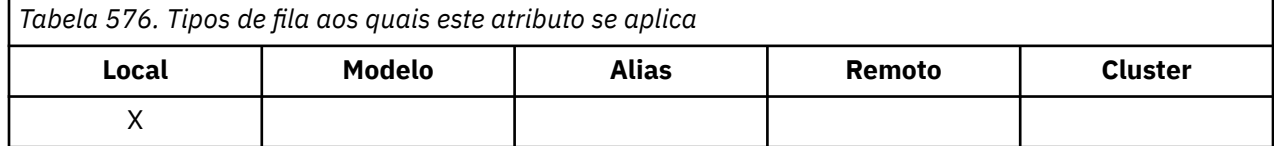

<span id="page-872-0"></span>O formato do horário é HH.MM.SS usando o relógio de 24 horas, com um zero à esquerda se a hora for menor que 10 (por exemplo 09.10.20).

- No z/OS, o horário é Horário de Greenwich (GMT), sujeito ao relógio do sistema ser configurado com precisão para GMT.
- Em outros ambientes, o horário é local.
- No IBM i, o tempo de criação de uma fila pode diferir daquele da entidade do sistema operacional subjacente (arquivo ou espaço do usuário) que representa a fila...

Para determinar o valor desse atributo, use o seletor MQCA\_CREATION\_TIME com a chamada MQINQ.. O comprimento desse atributo é fornecido por MQ\_CREATION\_TIME\_LENGTH

## *CurrentQDepth (MQLONG)*

Esse é o número de mensagens atualmente na fila.

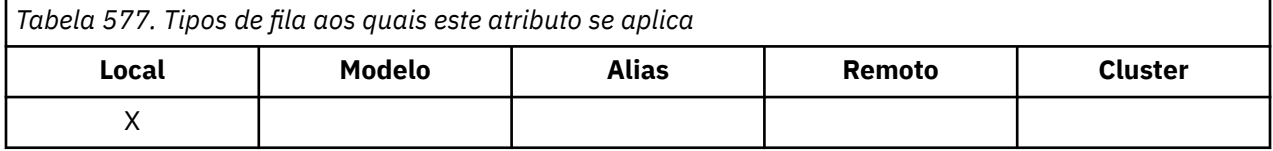

Ele é incrementado durante uma chamada MQPUT e durante a restauração de uma chamada MQGET Ele é decrementado durante uma chamada MQGET não de navegação e durante a restauração de uma chamada MQPUT O efeito disso é que a contagem inclui mensagens que foram colocadas na fila dentro de uma unidade de trabalho, mas que ainda não foram confirmados, mesmo que eles não sejam elegíveis para serem recuperadas pela chamada MQGET Da mesma forma, ele exclui mensagens que foram recuperadas dentro de uma unidade de trabalho usando a chamada MQGET, mas que ainda precisam ser confirmados

A contagem também inclui mensagens que passaram de seu tempo de expiração, mas ainda não foram descartados, embora essas mensagens não sejam elegíveis para serem recuperados Consulte [MQMD-](#page-450-0)[Campo de expiração](#page-450-0) para obter mais informações..

O processamento da unidade de trabalho e a segmentação de mensagens podem fazer com que o *CurrentQDepth* exceda *MaxQDepth*. No entanto, isso não afeta a capacidade de recuperação das mensagens; *todas* as mensagens na fila podem ser recuperadas usando a chamada MQGET da maneira normal

O valor desse atributo flutua conforme o gerenciador de filas opera.

Para determinar o valor desse atributo, use o seletor MQIA\_CURRENT\_Q\_DEPTH com a chamada MQINQ..

## *Resposta de DefaultPut(MQLONG)*

Especifica o tipo de resposta a ser usado para operações put para a fila quando um aplicativo especifica MOPMO\_RESPONSE\_AS\_O\_DEF

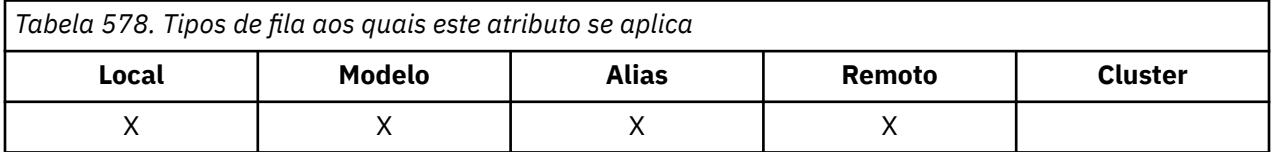

Ele é um dos seguintes valores:

#### **MQPRT\_SYNC\_RESPONSE**

A operação put é emitida de forma síncrona, retornando uma resposta..

#### **MQPRT\_ASYNC\_RESPONSE**

A operação put é emitida assincronamente, retornando um subconjunto de campos MQMD.

## *DefBind (MQLONG)*

Essa é a ligação padrão usada quando MQOO\_BIND\_AS\_Q\_DEF é especificado na chamada MQOPEN e a fila é uma fila de clusters.

<span id="page-873-0"></span>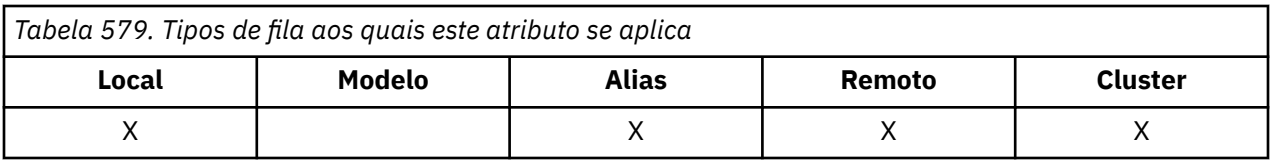

O valor é um dos seguintes:

### **MQBND\_BIND\_ON\_OPEN**

Ligação fixa pela chamada MQOPEN.

**MQBND\_BIND\_NOT\_FIXED**

Ligação não corrigida.

### **MQBND\_BIND\_ON\_GROUP**

Permite que um aplicativo solicite que um grupo de mensagens seja alocado na mesma instância de destino.

Para determinar o valor desse atributo, use o seletor MQIA\_DEF\_BIND com a chamada MQINQ

## *DefinitionType (MQLONG)*

Isso indica como a fila foi definida

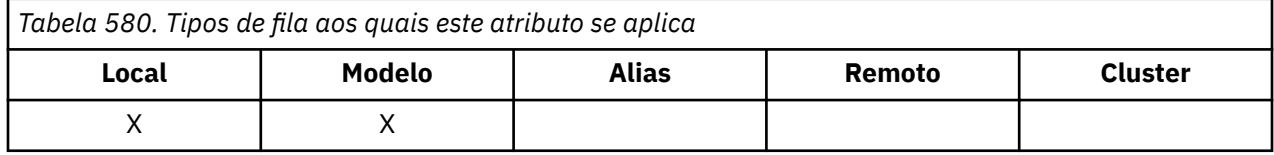

O valor é um dos seguintes:

### **MQQDT\_PREDEFINED**

A fila é uma fila permanente criada pelo administrador do sistema; somente ele pode excluí-la.

As filas predefinidas são criadas usando o comando MQSC DEFINE e podem ser excluídas apenas usando o comando MQSC DELETE . Filas predefinidas não podem ser criadas a partir de filas modelo.

Comandos podem ser emitidos por um operador ou por um usuário autorizado enviando uma mensagem de comando para a fila de entrada de comando (consulte [CommandInputatributo QName](#page-835-0) para obter mais informações).

### **MQQDT\_PERMANENT\_DYNAMIC**

A fila é uma fila permanente que foi criada por um aplicativo emitindo uma chamada MQOPEN com o nome de uma fila modelo especificada no descritor de objeto MQOD A definição de fila modelo tinha o valor MQQDT\_PERMANENT\_DYNAMIC para o atributo **DefinitionType** .

Esse tipo de fila pode ser excluído usando a chamada MQCLOSE Consulte ["MQCLOSE-Fechar objeto"](#page-671-0) [na página 672](#page-671-0) para obter mais detalhes.

O valor do atributo **QSGDisp** para uma fila dinâmica permanente é MQQSGD\_Q\_MGR.

### **MQQDT\_TEMPORARY\_DYNAMIC**

A fila é uma fila temporária que foi criada por um aplicativo emitindo uma chamada MQOPEN com o nome de uma fila modelo especificada no descritor de objeto MQOD.. A definição de fila modelo tinha o valor MQQDT\_TEMPORARY\_DYNAMIC para o atributo **DefinitionType** .

Esse tipo de fila é excluído automaticamente pela chamada MQCLOSE quando ele é fechado pelo aplicativo que o criou

O valor do atributo **QSGDisp** para uma fila dinâmica temporária é MQQSGD\_Q\_MGR.

### **MQQDT\_SHARED\_DYNAMIC**

A fila é uma fila permanente compartilhada que foi criada por um aplicativo emitindo uma chamada MQOPEN com o nome de uma fila modelo especificada no MQOD do descritor de objeto A definição de fila modelo tinha o valor MQQDT\_SHARED\_DYNAMIC para o atributo **DefinitionType** .

<span id="page-874-0"></span>Esse tipo de fila pode ser excluído usando a chamada MQCLOSE Consulte ["MQCLOSE-Fechar objeto"](#page-671-0) [na página 672](#page-671-0) para obter mais detalhes.

O valor do atributo **QSGDisp** para uma fila dinâmica compartilhada é MQQSGD\_SHARED.

Este atributo em uma definição de fila modelo não indica como a fila modelo foi definida, porque as filas modelo são sempre predefinidas Em vez disso, o valor desse atributo na fila modelo é usado para determinar o *DefinitionType* de cada uma das filas dinâmicas criadas a partir da definição de fila modelo usando a chamada MQOPEN.

Para determinar o valor desse atributo, use o seletor MQIA\_DEFINITION\_TYPE com a chamada MQINQ.

## *DefInputOpenOption (MQLONG)*

Essa é a maneira padrão na qual abrir a fila para entrada

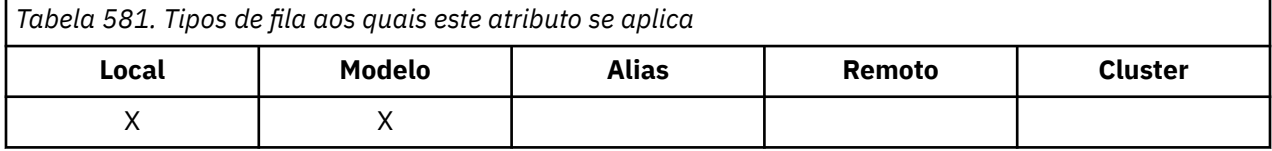

Ele se aplicará se a opção MQOO\_INPUT\_AS\_Q\_DEF for especificado na chamada MQOPEN quando a fila for aberta O valor é um dos seguintes:

### **MQOO\_INPUT\_EXCLUSIVE**

Abra a fila para obter mensagens com acesso exclusivo

A fila é aberta para uso com as chamadas MQGET subsequentes A chamada falha com o código de razão MQRC\_OBJECT\_IN\_USE se a fila estiver atualmente aberta por este ou outro aplicativo para entrada de qualquer tipo (MQOO\_INPUT\_SHARED ou MQOO\_INPUT\_EXCLUSIVE).

#### **MQOO\_INPUT\_SHARED**

Abrir fila para obter mensagens com acesso compartilhado.

A fila é aberta para uso com as chamadas MQGET subsequentes A chamada poderá ser bem-sucedida se a fila estiver atualmente aberta por este ou outro aplicativo com MQOO\_INPUT\_SHARED, mas falhará com o código de razão MQRC\_OBJECT\_IN\_USE se a fila estiver atualmente aberta com MQOO\_INPUT\_EXCLUSIVE

Para determinar o valor desse atributo, use o seletor MQIA\_DEF\_INPUT\_OPEN\_OPTION com a chamada MQINQ..

### *DefPersistence (MQLONG)*

Esta é a persistência padrão de mensagens na fila Aplica-se se MQPER\_PERSISTENCE\_AS\_Q\_DEF for especificado no descritor de mensagem quando a mensagem for colocada

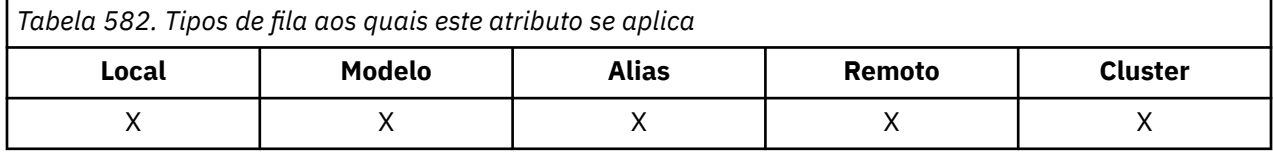

Se houver mais de uma definição no caminho de resolução do nome da fila, a persistência padrão será obtida do valor desse atributo na *primeira* definição no caminho no momento da chamada MQPUT ou MQPUT1 . Isto poderia ser:

- uma fila de alias
- Uma fila local
- Uma definição local de uma fila remota
- Um alias do gerenciador de filas
- Uma fila de transmissão (por exemplo, a fila *DefXmitQName* )

O valor é um dos seguintes:

#### <span id="page-875-0"></span>**MQPER\_PERSISTENT**

A mensagem sobrevive a falhas do sistema e reinicializações do gerenciador de filas Mensagens persistentes não podem ser colocadas em:

- Filas dinâmicas temporárias
- Filas compartilhadas que mapeiam para um objeto CFSTRUCT em CFLEVEL (2) ou abaixo ou onde o objeto CFSTRUCT é definido como RECOVER (NO).

Mensagens persistentes podem ser colocadas em filas dinâmicas permanentes e filas predefinidas.

#### **MQPER\_NOT\_PERSISTENT**

A mensagem normalmente não sobrevive a falhas do sistema ou a reinicializações do gerenciador de filas Isso se aplicará mesmo se uma cópia intacta da mensagem for localizada no armazenamento auxiliar durante uma reinicialização do gerenciador de filas

No caso de filas compartilhadas, as mensagens não persistentes *não* sobrevivem a reinicializações de gerenciadores de filas no grupo de filas compartilhadas, mas não sobrevivem a falhas do recurso de acoplamento usado para armazenar mensagens nas filas compartilhadas

As mensagens persistentes e não persistentes podem existir na mesma fila.

Para determinar o valor desse atributo, use o seletor MQIA\_DEF\_PERSISTENCE com a chamado MQINQ.

## *DefPriority (MQLONG)*

Esta é a prioridade padrão para as mensagens na fila Isso se aplicará se MQPRI\_PRIORITY\_AS\_Q\_DEF for especificado no descritor de mensagem quando a mensagem for colocada na fila

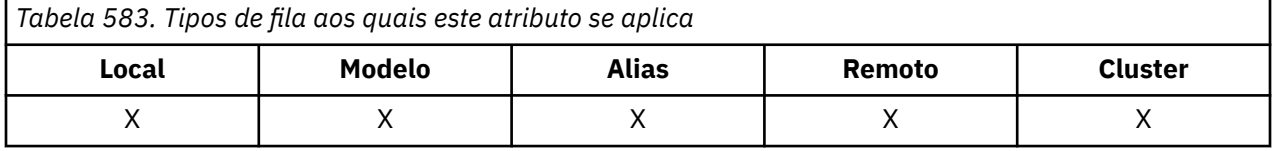

Se houver mais de uma definição no caminho de resolução do nome da fila, a prioridade padrão para a mensagem será obtida do valor desse atributo na *primeira* definição no caminho no momento da operação put. Isto poderia ser:

- uma fila de alias
- Uma fila local
- Uma definição local de uma fila remota
- Um alias do gerenciador de filas
- Uma fila de transmissão (por exemplo, a fila *DefXmitQName* )

A maneira na qual uma mensagem é colocada em uma fila depende do valor do atributo **MsgDeliverySequence** da fila:

- Se o atributo **MsgDeliverySequence** for MQMDS\_PRIORITY, a posição lógica na qual uma mensagem é colocada na fila dependerá do valor do campo *Priority* no descritor da mensagem..
- Se o atributo **MsgDeliverySequence** for MQMDS\_FIFO, as mensagens serão colocadas na fila como se tivessem uma prioridade igual ao *DefPriority* da fila resolvida, independentemente do valor do campo *Priority* no descritor de mensagens.. No entanto, o campo *Priority* retém o valor especificado pelo aplicativo que colocou a mensagem Consulte [MsgDelivery](#page-882-0) para obter mais informações

As prioridades estão no intervalo de zero (mais baixo) a *MaxPriority* (mais alto); consulte o atributo [MaxPriority.](#page-849-0)

Para determinar o valor desse atributo, use o seletor MQIA\_DEF\_PRIORITY com a chamada MQINQ.

# <span id="page-876-0"></span>*DefReadAhead (MQLONG)*

Especifica o comportamento de leitura antecipada padrão para mensagens não persistentes entregues para o cliente

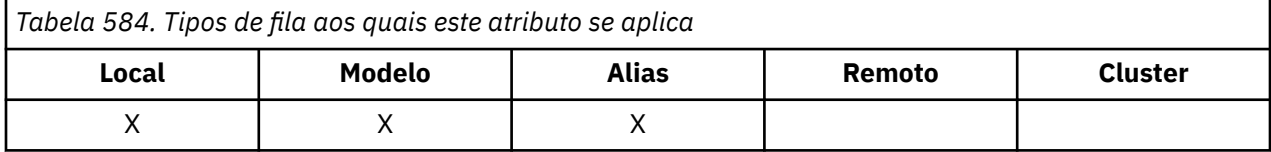

DefReadAhead pode ser configurado para um dos seguintes valores:

### **MQREADA\_NO**

As mensagens não persistentes não são enviadas antecipadamente para o cliente antes que um aplicativo as solicite No máximo uma mensagem não persistente pode ser perdida se o cliente terminar de forma anormal.

### **MQREADA\_YES**

As mensagens não persistentes são enviadas antecipadamente para o cliente antes que um aplicativo as solicite As mensagens não persistentes poderão ser perdidas se o cliente for encerrado de forma anormal ou se o cliente não consumir todas as mensagens enviadas.

### **MQREADA\_DISABLED**

Leia antes de mensagens não persistentes em não ativadas para esta fila. As mensagens não são enviadas antecipadamente para o cliente, independentemente de a leitura antecipada ser solicitada pelo aplicativo cliente.

Para determinar o valor desse atributo, use o seletor MQIA\_DEF\_READ\_AHEAD com a chamada MQINQ..

## *DefPResp (MQLONG)*

O atributo default put response type (DEFPRESP) define o valor usado pelos aplicativos quando o Tipo PutResponseno MQPMO foi configurado como MQPMO\_RESPONSE\_AS\_Q\_DEF. Esse atributo é válido para todos os tipos de filas

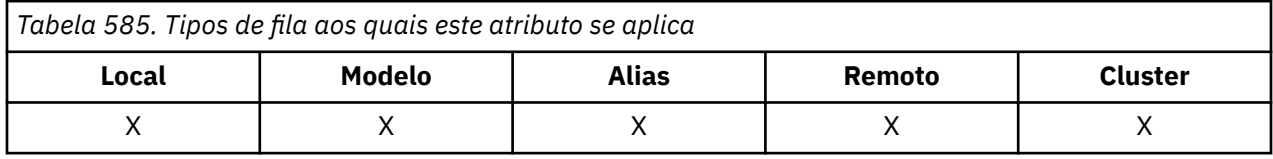

O valor é um dos seguintes:

### **SÍNC**

A operação put é emitida de forma síncrona retornando uma resposta.

### **ASYNC**

A operação put é emitida assincronamente, retornando um subconjunto de campos MQMD.

Para determinar o valor desse atributo, use o seletor MQIA\_DEF\_PUT\_RESPONSE\_TYPE com a chamada MQINQ..

## *DistLists (MQLONG)*

Indica se mensagens da lista de distribuição podem ser colocadas na fila.

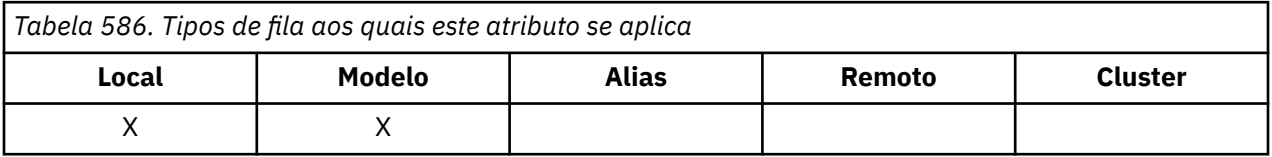

Um agente do canal de mensagens (MCA) configura o atributo para informar ao gerenciador de fila local se o gerenciador de filas na outra extremidade do canal suporta listas de distribuições. Esse último gerenciador de filas (chamado de gerenciador de filas de *parceria* ) é aquele que recebe a mensagem em seguida, depois de ter sido removido da fila de transmissão local por um MCA de envio...

<span id="page-877-0"></span>O MCA de envio configura o atributo sempre que ele estabelece uma conexão com o MCA de recebimento no gerenciador de filas de parceria Dessa forma, o MCA de envio pode fazer com que o gerenciador de filas locais coloque na fila de transmissão apenas mensagens que o gerenciador de fila parceiro pode processar corretamente.

Esse atributo é principalmente para uso com filas de transmissão, mas o processamento descrito é executado independentemente do uso definido para a fila (consulte [Atributo de uso](#page-896-0) ).

O valor é um dos seguintes:

#### **MQDL\_SUPPORTED**

As mensagens da lista de distribuição podem ser armazenadas na fila e transmitidas para o gerenciador de filas de parceria nesse formato Isso reduz a quantidade de processamento necessária para enviar a mensagem para vários destinos

### **MQDL\_NOT\_SUPPORTED**

As mensagens da lista de distribuição não podem ser armazenadas na fila, porque o gerenciador de filas parceiro não suporta listas de distribuição. Se um aplicativo colocar uma mensagem da lista de distribuição e essa mensagem tiver que ser colocada nessa fila, o gerenciador de filas dividirá a mensagem da lista de distribuição e colocará as mensagens individuais na fila. Isso aumenta a quantia de processamento necessária para enviar a mensagem para diversos destinos, mas assegura que as mensagens sejam processada corretamente pelo gerenciador de filas de parceria

Para determinar o valor desse atributo, use o seletor MQIA\_DIST\_LISTS com a chamada MQINQ.. Para alterar o valor desse atributo, use a chamada MQSET..

Esse atributo não é suportado no z/OS

## *HardenGetRestauração (MQLONG)*

Para cada mensagem, uma contagem é mantida do número de vezes que a mensagem é recuperada por uma chamada MQGET em uma unidade de trabalho e essa unidade de trabalho subsequentemente restaurada.

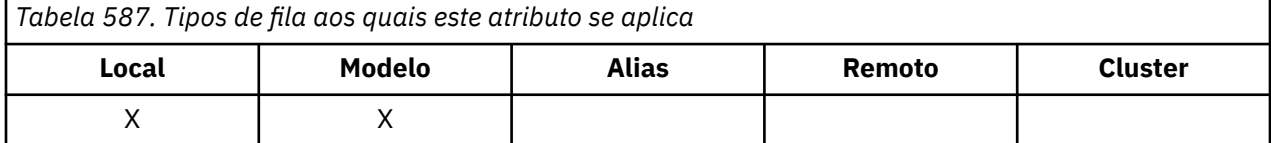

Essa contagem está disponível no campo *BackoutCount* no descritor de mensagens após a chamada MQGET ter sido concluída

A contagem de restaurações de mensagens sobrevive a reinicializações do gerenciador de fila No entanto, para assegurar que a contagem seja precisa, as informações devem ser *reforçadas* (registradas no disco ou em outro dispositivo de armazenamento permanente) cada vez que uma chamada MQGET recuperar uma mensagem em uma unidade de trabalho para essa fila. Se isso não for feito, o gerenciador de filas falhará e a chamada MQGET será refeita, a contagem poderá ou não ser incrementada..

O reforço de informações para cada chamada MQGET dentro de uma unidade de trabalho, no entanto, impõe custo de processamento adicional, portanto, configure o atributo **HardenGetBackout** para MQQA\_BACKOUT\_HARDENIDA somente se for essencial que a contagem seja precisa

No Multiplataformas, a contagem de restaurações de mensagens é sempre reforçada, independentemente da configuração desse atributo

Os valores a seguir são possíveis:

#### **MQQA\_BACKOUT\_HARDENED**

O reforço é usado para assegurar que a contagem de restauração para mensagens nesta fila seja precisa.

#### **MQQA\_BACKOUT\_NOT\_HARDENIDOS**

O reforço não é usado para assegurar que a contagem de restauração para mensagens nesta fila seja precisa. Portanto, a contagem pode ser menor do que deveria ser.

<span id="page-878-0"></span>Para determinar o valor desse atributo, use o seletor MQIA\_HARDEN\_GET\_BACKOUT com a chamada MQINQ..

## *IndexType (MQLONG)*

Isso especifica o tipo de índice que o gerenciador de filas mantém para mensagens na fila..

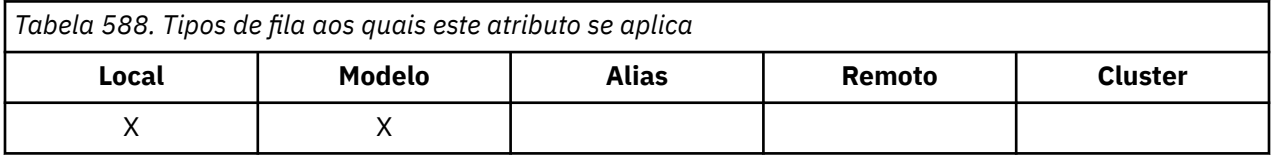

O tipo de índice necessário depende de como o aplicativo recupera mensagens e se a fila é uma fila compartilhada ou uma fila não compartilhada (consulte [atributo QSGDisp](#page-889-0) ). Os seguintes valores são possíveis para *IndexType*:

### **MQIT\_NONE**

Nenhum índice é mantido pelo gerenciador de fila para esta fila Use esse valor para filas que são geralmente processadas sequencialmente, ou seja, sem usar nenhum critério de seleção na chamada MQGET

### **MQIT\_MSG\_ID**

O gerenciador de filas mantém um índice que utiliza os identificadores de mensagens das mensagens na fila. Use essas filas de valores em que o aplicativo geralmente recupera mensagens usando o identificador de mensagens como o critério de seleção na chamada MQGET

### **MQIT\_CORREL\_ID**

O gerenciador de filas mantém um índice que usa os identificadores de correlação das mensagens na fila.. Use este valor para filas em que o aplicativo geralmente recupera mensagens usando o identificador de correlações como o critério de seleção na chamada MQGET..

### **MQIT\_MSG\_TOKEN**

**Importante:** Esse tipo de índice deve ser usado apenas para filas usadas com o produto IBM MQ Fluxo de Trabalho para z/OS

O gerenciador de filas mantém um índice que usa os tokens de mensagens das mensagens na fila para uso com as funções do Workload Manager (WLM) do z/OS.

Você *deve* especificar essa opção para filas gerenciadas pelo WLM; não a especifique para nenhum outro tipo de fila.. Além disso, não use esse valor para uma fila em que um aplicativo não está usando as funções do gerenciador de cargas de trabalho do z/OS , mas está recuperando mensagens usando o token de mensagem como um critério de seleção na chamada MQGET

#### **MQIT\_GROUP\_ID**

O gerenciador de filas mantém um índice que usa os identificadores de grupo das mensagens na fila Esse valor deve ser usado para filas em que o aplicativo recupera mensagens usando a opção MQGMO\_LOGICAL\_ORDER na chamada MQGET.

Uma fila com esse tipo de índice não pode ser uma fila de transmissões Uma fila compartilhada com esse tipo de índice deve ser definida para ser mapeada para um objeto CFSTRUCT em CFLEVEL (3) ou superior

#### **Nota:**

- 1. A ordem física de mensagens em uma fila com o tipo de índice MQIT\_GROUP\_ID não está definido, pois a fila é otimizada para recuperação eficiente de mensagens usando a opção MQGMO\_LOGICAL\_ORDER na chamada MQGET Isso significa que a ordem física das mensagens geralmente não é a ordem na qual as mensagens chegaram à fila
- 2. Se uma fila MQIT\_GROUP\_ID tiver um *MsgDeliverySequence* de MQMDS\_PRIORITY, o gerenciador de filas usará as prioridades de mensagens 0 e 1 para otimizar a recuperação de mensagens em ordem lógica.. Como resultado, a primeira mensagem em um grupo não deve ter uma prioridade zero ou um; se ela tiver, a mensagem será processada como se tivesse uma prioridade dois. O campo *Priority* na estrutura do MQMD não é alterado

Para obter mais informações sobre grupos de mensagens, consulte a descrição das opções de grupo e de segmento no [campo MQGMO-Options](#page-388-0)

O tipo de índice que deve ser usado em vários casos é mostrado em Tabela 589 na página 880 e [Tabela](#page-880-0) [590 na página 881](#page-880-0)..

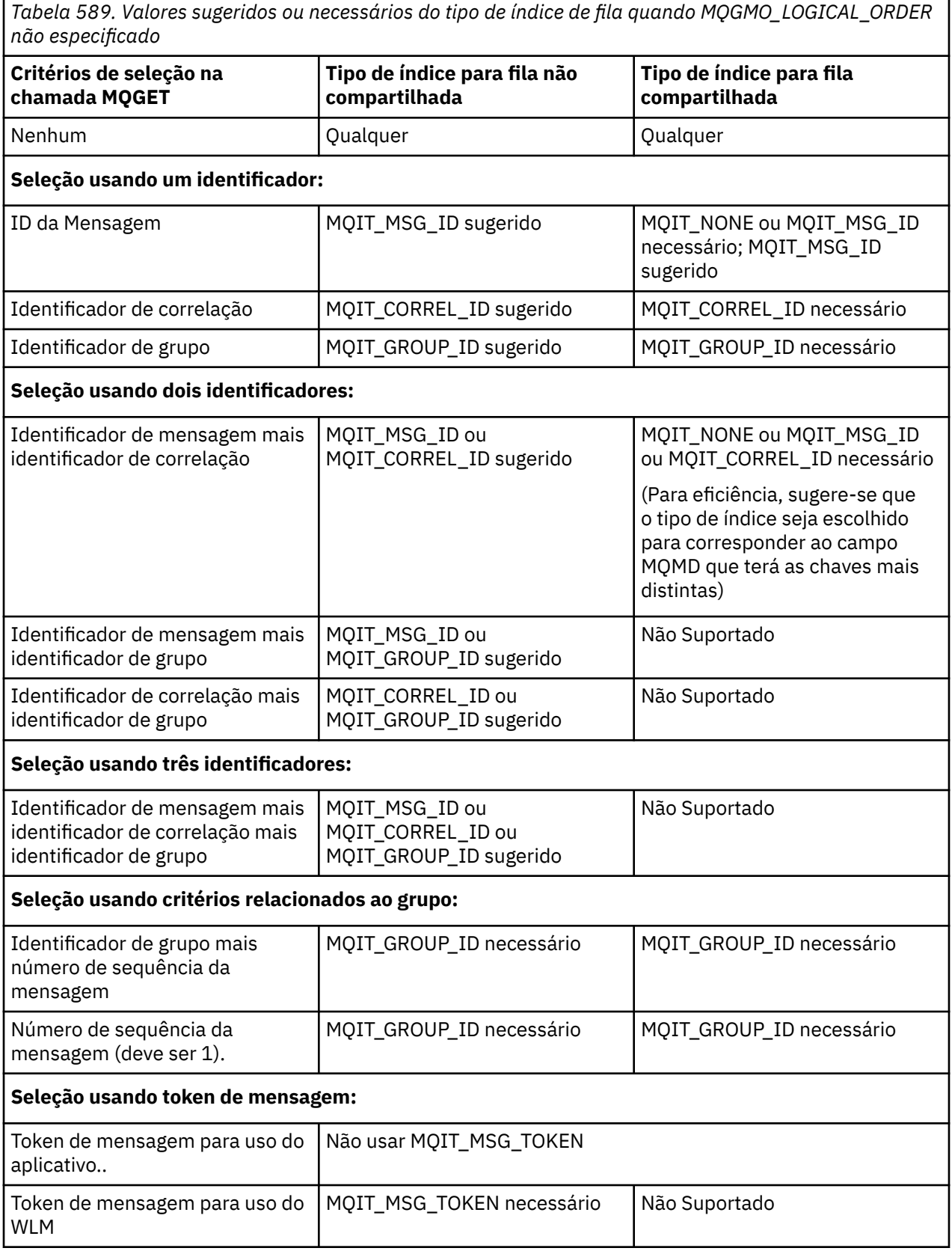

<span id="page-880-0"></span>*Tabela 590. Valores sugeridos ou necessários do tipo de índice de fila quando MQGMO\_LOGICAL\_ORDER especificado*

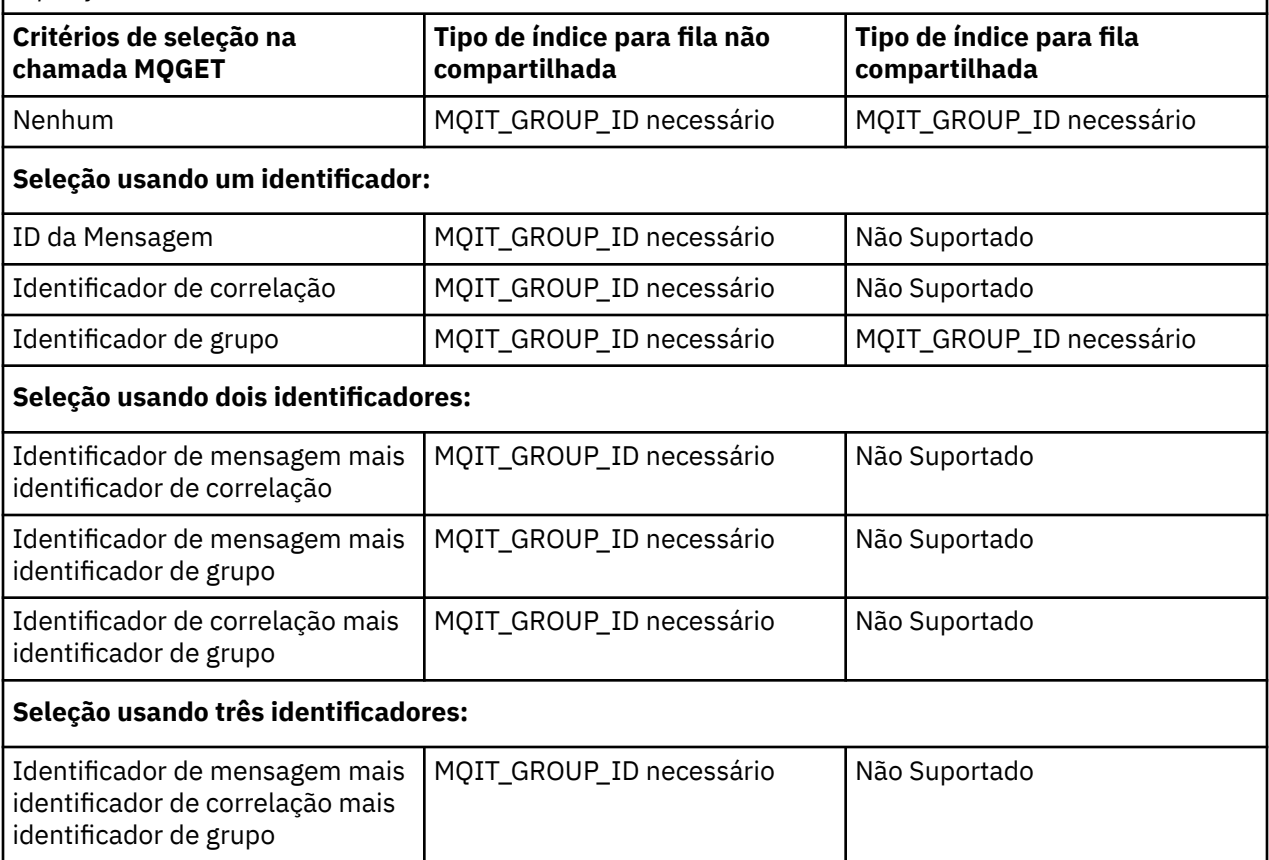

Para determinar o valor desse atributo, use o seletor MQIA\_INDEX\_TYPE com a chamada MQINQ..

 $\frac{z}{108}$  Esse atributo é suportado apenas no z/OS

## *InhibitGet (MQLONG)*

Isso controla se operações get para esta fila são permitidas.

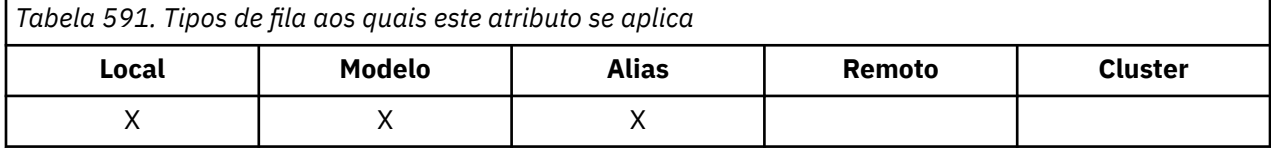

Se a fila for uma fila de alias, as operações get deverão ser permitidas para o alias e a fila de base no momento da operação get, para que a chamada MQGET seja bem-sucedida O valor é um dos seguintes:

### **MQQA\_GET\_INHIBITED**

As operações de obtenção são inibidas

Chamadas MQGET falham com código de razão MQRC\_GET\_INHIBITED. Isso inclui chamadas MQGET que especificam MQGMO\_BROWSE\_FIRST ou MQGMO\_BROWSE\_NEXT..

**Nota:** Se uma chamada MQGET operando em uma unidade de trabalho for concluída com êxito, alterar o valor do atributo **InhibitGet** subsequentemente para MQQA\_GET\_INIBITED não evitará que a unidade de trabalho seja confirmada.

### **MQQA\_GET\_ALLOWED**

As operações de obtenção são permitidas

Para determinar o valor desse atributo, use o seletor MQIA\_INIBIT\_GET com a chamada MQINQ. Para alterar o valor desse atributo, use a chamada MQSET..

# <span id="page-881-0"></span>*InhibitPut (MQLONG)*

Isso controla se operações put para esta fila são permitidas.

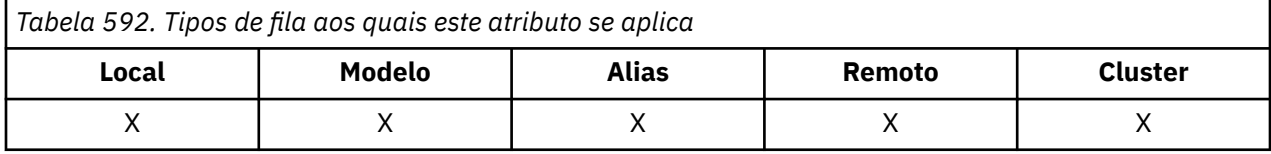

Se houver mais de uma definição no caminho de resolução de nome da fila, as operações put deverão ser permitidas para *cada* definição no caminho (incluindo quaisquer definições de alias do gerenciador de filas) no momento da operação put, para que a chamada MQPUT ou MQPUT1 seja bem-sucedida. O valor é um dos seguintes:

### **MQQA\_PUT\_INHIBITED**

Operações put são inibidas.

As chamadas MQPUT e MQPUT1 falham com o código de razão MQRC\_PUT\_INIBIDO.

**Nota:** Se uma chamada MQPUT operando em uma unidade de trabalho for concluída com sucesso, mudar o valor do atributo **InhibitPut** subsequentemente para MQQA\_PUT\_INIBITED não evitará que a unidade de trabalho seja confirmada.

### **MQQA\_PUT\_ALLOWED**

Operações put são permitidas.

Para determinar o valor desse atributo, use o seletor MQIA\_INIBIT\_PUT com a chamada MQINQ. Para alterar o valor desse atributo, use a chamada MQSET..

## *InitiationQName (MQCHAR48)*

Esse é o nome de uma fila definida no gerenciador de fila local; a fila deve ser do tipo MQQT\_LOCAL

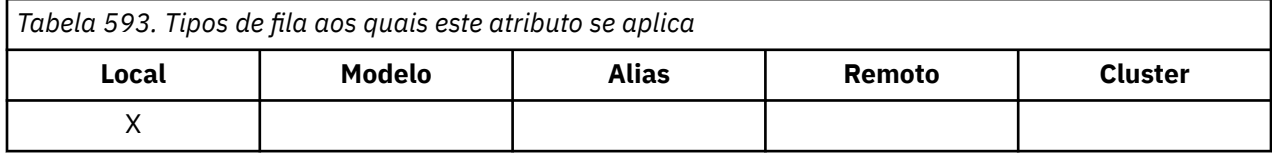

O gerenciador de filas envia uma mensagem do acionador para a fila de inicialização quando a inicialização do aplicativo é necessária como resultado de uma mensagem que chega na fila à qual esse atributo pertence A fila de inicialização deve ser monitorada por um aplicativo do monitor acionador que inicia o aplicativo apropriado após o recebimento da mensagem do acionador

Para determinar o valor desse atributo, use o seletor MQCA\_INITIATION\_Q\_NAME com a chamada MQINQ O comprimento desse atributo é fornecido por MQ\_Q\_NAME\_LENGTH

## *Comprimento de MaxMsg(MQLONG)*

Este é um limite superior para o comprimento da mensagem *física* mais longa que pode ser colocada na fila

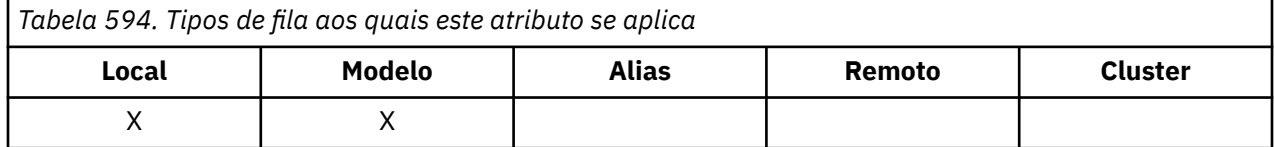

No entanto, como o atributo da fila **MaxMsgLength** pode ser configurado independentemente do atributo do gerenciador de filas **MaxMsgLength** , o limite superior real para o comprimento da mensagem física mais longa que pode ser colocada na fila é o menor desses dois valores

Se o gerenciador de filas suportar a segmentação, será possível para um aplicativo colocar uma mensagem *lógica* que seja maior que o menor dos dois atributos **MaxMsgLength** , mas somente se o aplicativo especificar o sinalizador MQMF\_SEGMENTATION\_ALLOWED no MQMD. Se esse sinalizador for especificado, o limite superior para o comprimento de uma mensagem lógica é 999 999 999 bytes,

<span id="page-882-0"></span>mas geralmente restrições de recursos impostas pelo sistema operacional, ou pelo ambiente no qual o aplicativo está em execução, resultam em um limite inferior.

Uma tentativa de colocar na fila uma mensagem muito longa falha com um dos seguintes códigos de razão:

- MQRC\_MSG\_TOO\_BIG\_FOR\_Q se a mensagem for muito grande para a fila
- MORC\_MSG\_TOO\_BIG\_FOR\_Q\_MGR se a mensagem for muito grande para o gerenciador de filas, mas não muito grande para a fila

O limite inferior para o atributo **MaxMsgLength** é zero; o limite superior é 100 MB (104 857 600 bytes).

Para obter mais informações, consulte [MQPUT-parâmetro BufferLength](#page-774-0)

Para determinar o valor desse atributo, use o seletor MQIA\_MAX\_MSG\_LENGTH com a chamada MQINQ..

## *MaxQDepth (MQLONG)*

Este é o limite superior definido para o número de mensagens físicas que podem existir na fila a qualquer momento

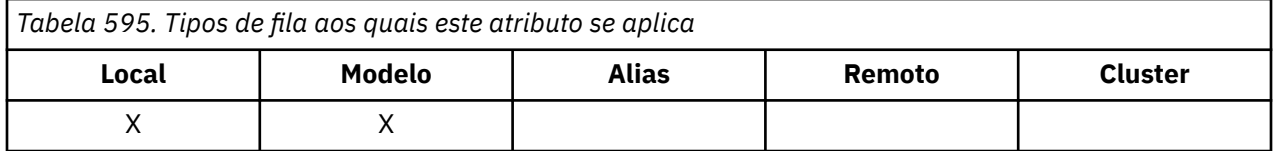

Uma tentativa de colocar uma mensagem na fila que já contém mensagens **MaxQDepth** falha com o código de razão MQRC\_Q\_FULL.

O processamento da unidade de trabalho e a segmentação de mensagens podem fazer o número real de mensagens físicas na fila exceder **MaxQDepth**. No entanto, isso não afeta a recuperabilidade da mensagem porque todas as mensagens na fila podem ser recuperadas usando a chamada MQGET.

O valor deste atributo é zero ou maior. O limite superior é determinado pelo ambiente:

• Nas plataformas a seguir, o valor não pode exceder 999 999 999:

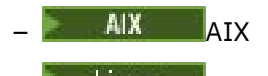

Linux Linux

- Windows Windows
- $z/0s$   $z/0s$
- IBM i No IBM i, o valor não pode exceder 640 000.

**Nota:** O espaço de armazenamento disponível para a fila pode ser esgotado mesmo se houver menos de **MaxQDepth** mensagens na fila.

Para determinar o valor desse atributo, use o seletor MQIA\_MAX\_Q\_DEPTH com a chamada MQINQ..

## *MsgDeliverySequência (MQLONG)*

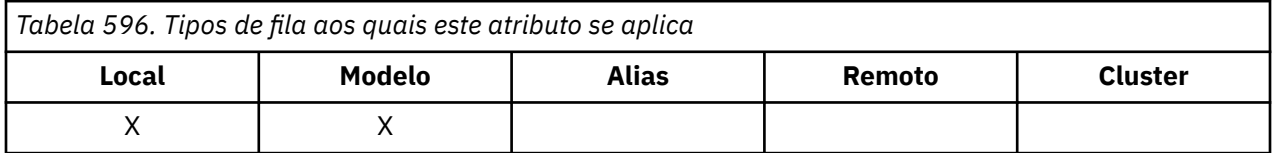

Isso determina a ordem na qual a chamada MQGET retorna mensagens para o aplicativo:

### **MQMDS\_FIFO**

Mensagens são retornadas na ordem FIFO (primeiro a entrar, primeiro a sair).

<span id="page-883-0"></span>Uma chamada MQGET retorna a *primeira* mensagem que satisfaz os critérios de seleção especificados na chamada, independentemente da prioridade da mensagem.

### **MQMDS\_PRIORITY**

As mensagens são retornadas em ordem de prioridade

Uma chamada MQGET retorna a mensagem *de prioridade mais alta* que atende aos critérios de seleção especificados na chamada.. Dentro de cada nível de prioridade, as mensagens são retornadas na ordem FIFO (primeiro a entrar, primeiro a sair)

- No z/OS, se a fila tiver um *IndexType* de MQIT\_GROUP\_ID, o atributo **MsgDeliverySequence** especifica a ordem na qual os grupos de mensagens são retornados para o aplicativo. A sequência específica na qual os grupos são retornados é determinada pela posição ou prioridade da primeira mensagem em cada grupo A ordem física de mensagens na fila não é definida, pois a fila é otimizada para recuperação eficiente de mensagens usando a opção MQGMO\_LOGICAL\_ORDER na chamada MQGET..
- No z/OS, se *IndexType* for MQIT\_GROUP\_ID e *MsgDeliverySequence* for MQMDS\_PRIORITY, o gerenciador de filas usará as prioridades de mensagens zero e um para otimizar a recuperação de mensagens na ordem lógica... Como resultado, a primeira mensagem em um grupo não deve ter uma prioridade zero ou um; se ela tiver, a mensagem será processada como se tivesse uma prioridade dois. O campo *Priority* na estrutura do MQMD não é alterado

Se os atributos relevantes forem alterados enquanto houver mensagens na fila, a sequência de entrega será a seguinte:

- A ordem na qual as mensagens são retornadas pela chamada MQGET é determinada pelos valores dos atributos **MsgDeliverySequence** e **DefPriority** em vigor para a fila no momento em que a mensagem chega à fila:
	- Se *MsgDeliverySequence* for MQMDS\_FIFO quando a mensagem chegar, ela será colocada na fila como se sua prioridade fosse *DefPriority*. Isso não afeta o valor do campo *Priority* no descritor de mensagens da mensagem; esse campo retém o valor que ele tinha quando a mensagem foi colocada pela primeira vez
	- Se *MsgDeliverySequence* for MQMDS\_PRIORITY quando a mensagem chegar, a mensagem será colocada na fila no local apropriado para a prioridade fornecida pelo campo *Priority* no descritor de mensagens

Se o valor do atributo **MsgDeliverySequence** for alterado enquanto houver mensagens na fila, a ordem das mensagens na fila não será alterada.

Se o valor do atributo **DefPriority** for alterado enquanto houver mensagens na fila, as mensagens não serão necessariamente entregues na ordem FIFO, mesmo que o atributo **MsgDeliverySequence** seja configurado como MQMDS\_FIFO; aqueles que foram colocados na fila na prioridade mais alta serão entregues primeiro..

Para determinar o valor desse atributo, use o seletor MQIA\_MSG\_DELIVERY\_SEQUENCE com a chamada MQINQ

## *NonPersistentMessageClass (MQLONG)*

O objetivo de confiabilidade para mensagens não persistentes

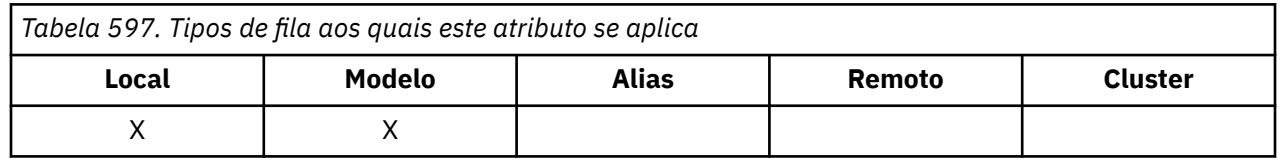

Isso especifica as circunstâncias nas quais as mensagens não persistentes colocadas nesta fila são descartadas:

### <span id="page-884-0"></span>**MQNPM\_CLASS\_NORMAL**

As mensagens não persistentes são limitadas ao tempo de vida da sessão do gerenciador de filas; as mensagens são descartadas no evento de uma reinicialização do gerenciador de filas Isso é válido apenas para filas não compartilhadas e é o valor padrão.

#### **MQNPM\_CLASS\_HIGH**

O gerenciador de filas tenta reter mensagens não persistentes durante o tempo de vida da fila As mensagens não persistentes ainda podem ser perdidas no caso de uma falha Esse valor é aplicado para filas compartilhadas.

Para determinar o valor desse atributo, use o seletor MQIA\_NPM\_CLASS com a chamada MQINQ..

### *Contagem de OpenInput(MQLONG)*

Este é o número de identificadores que são atualmente válidos para remover mensagens da fila por meio da chamada MQGET.

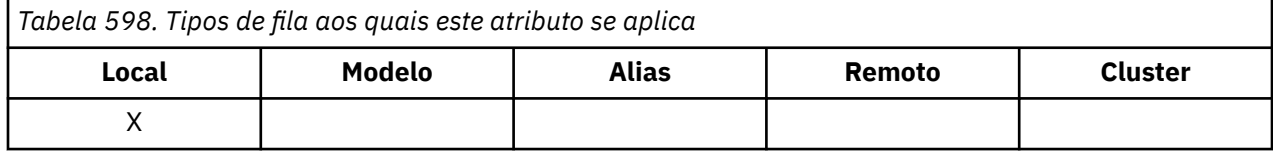

É o número total desses identificadores conhecidos no gerenciador de filas *local* . Se a fila for uma fila compartilhada, a contagem não incluirá aberturas para entrada que foram executadas para a fila em outros gerenciadores de fila no grupo de filas compartilhadas ao qual o gerenciador de fila local pertence..

A contagem inclui identificadores nos quais uma fila de alias resolvida para essa fila foi aberta para entrada. A contagem não inclui identificadores nos quais a fila foi aberta para ações que não incluíram entrada (por exemplo, uma fila aberta apenas para navegação)..

O valor desse atributo flutua conforme o gerenciador de filas opera.

Para determinar o valor desse atributo, use o seletor MQIA\_OPEN\_INPUT\_COUNT com a chamada MQINQ..

## *Contagem de OpenOutput(MQLONG)*

Este é o número de identificadores que são atualmente válidos para incluir mensagens na fila por meio de chamada MQPUT

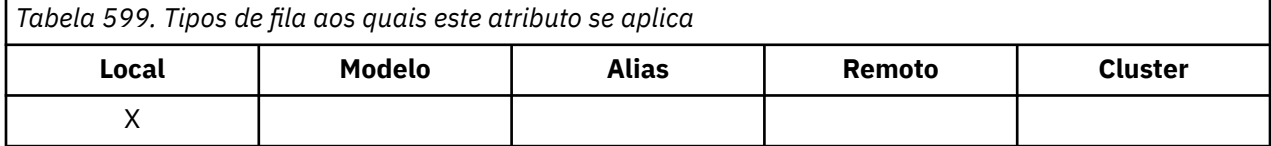

É o número total desses identificadores conhecidos do gerenciador de filas *local* ; ele não inclui aberturas para saída que foram executadas para essa fila em gerenciadores de filas remotas. Se a fila for uma fila compartilhada, a contagem não incluirá aberturas para a saída que foram executadas para a fila em outros gerenciadores de filas no grupo de filas compartilhadas ao qual o gerenciador de filas locais pertence

A contagem inclui identificadores onde uma fila de alias que resolve para essa fila foi aberta para saída. A contagem não inclui identificadores nos quais a fila foi aberta para ações que não incluíram saída (por exemplo, uma fila aberta somente para consulta)..

O valor desse atributo flutua conforme o gerenciador de filas opera.

Para determinar o valor desse atributo, use o seletor MQIA\_OPEN\_OUTPUT\_COUNT com a chamadas MQINQ.

## *ProcessName (MQCHAR48)*

Este é o nome de um objeto de processo definido no gerenciador de fila local. O objeto de processo identifica um programa que pode atender a fila..

<span id="page-885-0"></span>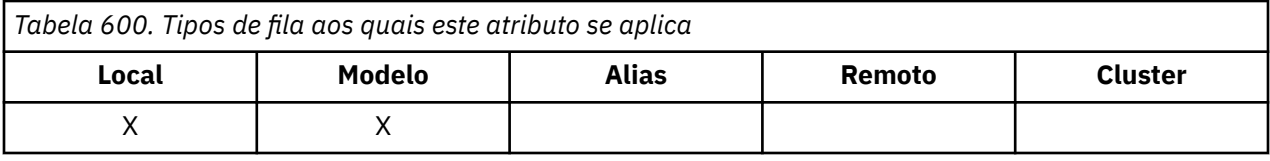

Para determinar o valor desse atributo, use o seletor MQCA\_PROCESS\_NAME com a chamada MQINQ.. O comprimento desse atributo é fornecido por MQ\_PROCESS\_NAME\_LENGTH

## *PropertyControl (MQLONG)*

Especifica como as propriedades de mensagens são manipulados para mensagens que são recuperadas de filas usando a chamada MQGET com a opção MQGMO\_PROPERTIES\_AS\_Q\_DEF.

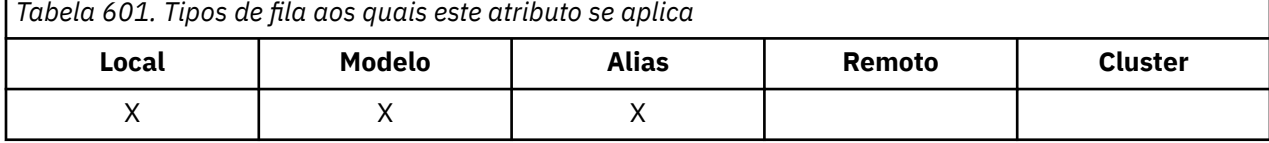

O valor é um dos seguintes:

### **MQPROP\_ALL**

Todas as propriedades da mensagem são incluídas na mensagem quando ela é entregue ao aplicativo. As propriedades, exceto aquelas no descritor de mensagens (ou extensão), são colocadas em um ou mais cabeçalhos MQRFH2 nos dados da mensagem. Se um identificador de mensagem for fornecido, o comportamento será retornar as propriedades no identificador de mensagens

### **MQPROP\_COMPATIBILITY**

Se a mensagem contiver uma propriedade com um prefixo de mcd., jms., usr. ou mqext., todas as propriedades de mensagem são entregues ao aplicativo em um cabeçalho MQRFH2 . Caso contrário, todas as propriedades da mensagem, exceto aquelas contidas no descritor de mensagens (ou extensão), serão descartadas e não serão mais acessíveis ao aplicativo. Este é o valor padrão; ele permite que os aplicativos que esperam que as propriedades relacionadas ao JMS estejam em um cabeçalho MQRFH2 nos dados da mensagem continuem funcionando sem modificação. Se um identificador de mensagem for fornecido, então o comportamento será retornar as propriedades no identificador de mensagens ...

### **MQPROP\_FORCE\_MQRFH2**

Propriedades são sempre retornadas nos dados da mensagem em um cabeçalho MQRFH2, independentemente de o aplicativo especificar um identificador de mensagens. Uma manipulação de mensagem válida fornecida no campo MsgHandle da estrutura MQGMO na chamada MQGET é ignorada As propriedades da mensagem não são acessíveis por meio do identificador de mensagem.

#### **MQPROP\_NONE**

Todas as propriedades da mensagem, exceto aquelas no descritor de mensagens (ou extensão), são removidas da mensagem antes que a mensagem seja entregue ao aplicativo. Se um identificador de mensagem for fornecido, o comportamento será retornar as propriedades no identificador de mensagens

Esse parâmetro é aplicável às filas Local, Alias e Modelo. Para determinar seu valor, use o seletor MQIA\_PROPERTY\_CONTROL com a chamada MQINQ.

## *Evento QDepthHigh(MQLONG)*

Isso controla se os eventos de Alta Profundidade da Fila são gerados

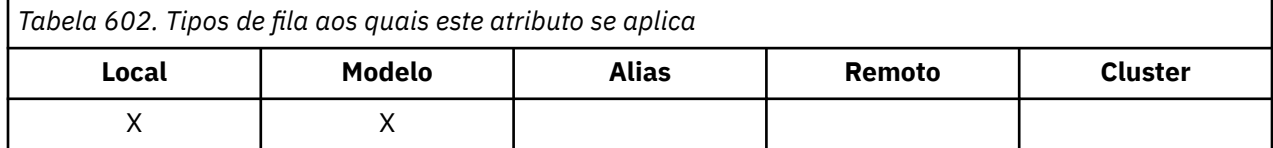

<span id="page-886-0"></span>Um evento de Profundidade de Fila Alta indica que um aplicativo colocou uma mensagem em uma fila e isso fez com que o número de mensagens na fila se torne maior ou igual ao limite alto de profundidade da fila (consulte o atributo **QDepthHighLimit** ).

**Nota:** O valor desse atributo pode mudar dinamicamente.

O valor é um dos seguintes:

#### **MQEVR\_DISABLED**

Relatório de eventos desativado.

#### **MQEVR\_ENABLED**

Relatório de eventos ativado

Para obter mais informações sobre os eventos, consulte Monitoramento de eventos

Para determinar o valor desse atributo, use o seletor MQIA\_Q\_DEPTH\_HIGH\_EVENT com a chamada MQINQ

Esse atributo é suportado no z/OS, mas a chamada MQINQ não pode ser usada para determinar seu valor..

## *QDepthHighLimite (MQLONG)*

Este é o limite com relação ao qual a profundidade da fila é comparada para gerar um evento de Alta Profundidade da fila...

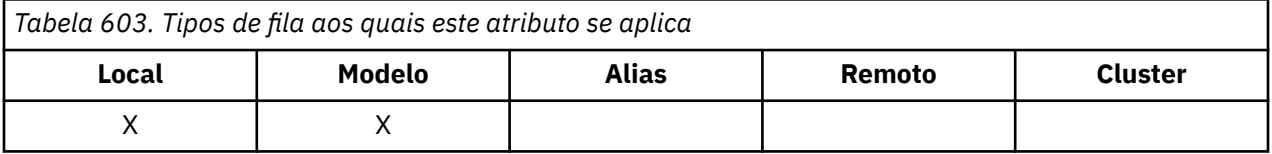

Este evento indica que um aplicativo colocou uma mensagem em uma fila e que isso fez com que o número de mensagens na fila se tornasse maior ou igual ao limite alto de profundidade da fila.. Consulte [QDepthHighAtributo do evento.](#page-885-0).

O valor é expresso como uma porcentagem da profundidade máxima da fila (atributo**MaxQDepth** ) e é maior ou igual a 0 e menor ou igual a 100. O valor padrão é 80.

Para determinar o valor desse atributo, use o seletor MOIA\_O\_DEPTH\_HIGH\_LIMIT com a chamada MQINQ..

Esse atributo é suportado no z/OS, mas a chamada MQINQ não pode ser usada para determinar seu valor..

## *Evento QDepthLow(MQLONG)*

Isso controla se os eventos de Baixa Profundidade da Fila são gerados ou não.

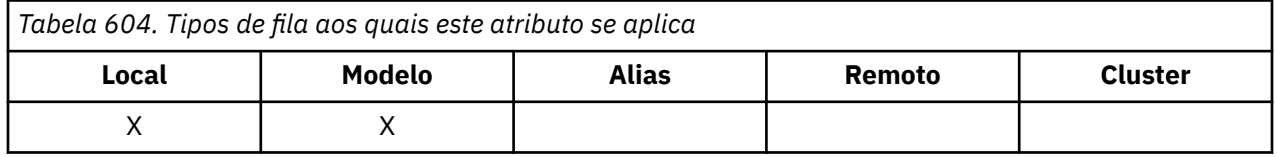

Um evento de Baixa Profundidade da Fila indica que um aplicativo recuperou uma mensagem de uma fila e que isso fez com que o número de mensagens na fila se tornasse menor ou igual ao limite de baixa profundidade da fila (veja [QDepthLowAtributo Limite](#page-887-0) ).

**Nota:** O valor desse atributo pode mudar dinamicamente.

O valor é um dos seguintes:

#### **MQEVR\_DISABLED** Relatório de eventos desativado.

**MQEVR\_ENABLED**

Relatório de eventos ativado

<span id="page-887-0"></span>Para obter mais informações sobre os eventos, consulte Monitoramento de eventos

Para determinar o valor desse atributo, use o seletor MQIA\_Q\_DEPTH\_LOW\_EVENT com a chamado MQINQ.

Esse atributo é suportado no z/OS, mas a chamada MQINQ não pode ser usada para determinar seu valor..

## *Limite QDepthLow(MQLONG)*

Este é o limite com relação ao qual a profundidade da fila é comparada para gerar um evento de Baixa Profundidade da fila...

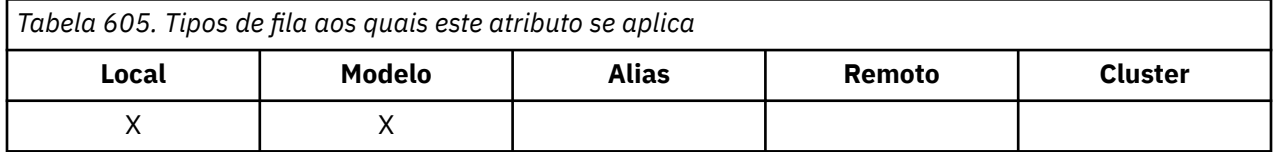

Esse evento indica que um aplicativo recuperou uma mensagem de uma fila e que isso fez com que o número de mensagens na fila se tornasse menor ou igual ao limite baixo de profundidade da fila Consulte [QDepthLowAtributo do evento.](#page-886-0)

O valor é expresso como uma porcentagem da profundidade máxima da fila (atributo**MaxQDepth** ) e é maior ou igual a 0 e menor ou igual a 100. O valor padrão é 20.

Para determinar o valor desse atributo, use o seletor MQIA\_Q\_DEPTH\_LOW\_LIMIT com a chamada MQINQ..

Esse atributo é suportado no z/OS, mas a chamada MQINQ não pode ser usada para determinar seu valor..

## *Evento QDepthMax(MQLONG)*

Isso controla se os eventos de Fila Cheia são gerados Um evento Fila Cheia indica que um put para uma fila foi rejeitado porque a fila está cheia, ou seja, a profundidade da fila já atingiu seu valor máximo.

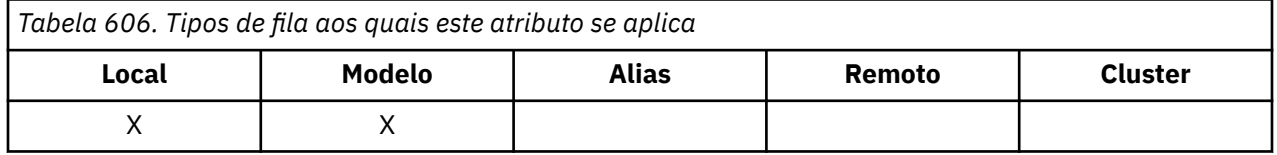

**Nota:** O valor desse atributo pode mudar dinamicamente.

O valor é um dos seguintes:

### **MQEVR\_DISABLED**

Relatório de eventos desativado.

### **MQEVR\_ENABLED**

Relatório de eventos ativado

Para obter mais informações sobre os eventos, consulte Monitoramento de eventos

Para determinar o valor desse atributo, use o seletor MQIA\_Q\_DEPTH\_MAX\_EVENT com a chamada MQINQ..

Esse atributo é suportado no z/OS, mas a chamada MQINQ não pode ser usada para determinar seu valor..

## *QDesc (MQCHAR64)*

Use este campo para comentário descritivo

<span id="page-888-0"></span>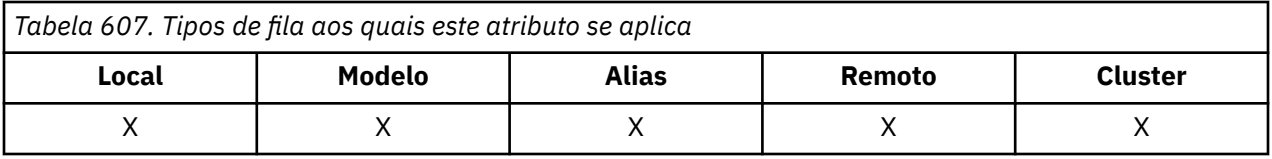

O conteúdo do campo não é significativo para o gerenciador de filas, mas o gerenciador de filas pode requerer que o campo contenha apenas caracteres que possam ser exibidos... Ele não pode conter nenhum caractere nulo; se necessário, será preenchido à direita com espaços em branco. Em uma instalação DBCS, o campo pode conter caracteres DBCS (sujeito a um comprimento máximo de campo de 64 bytes).

**Nota:** Se esse campo contiver caracteres que não estão no conjunto de caracteres do gerenciador de filas (conforme definido pelo atributo do gerenciador de filas **CodedCharSetId** ), esses caracteres poderão ser convertidos incorretamente se esse campo for enviado para outro gerenciador de filas..

Para determinar o valor desse atributo, use o seletor MQCA\_Q\_DESC com a chamadas MQINQ. O comprimento desse atributo é fornecido por MQ\_Q\_DESC\_LENGTH

## *QName (MQCHAR48)*

Este é o nome de uma fila definida no Gerenciador de Filas Local

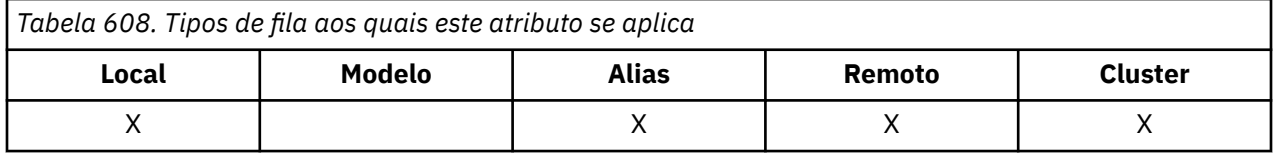

Todas as filas definidas em um gerenciador de filas compartilham o mesmo namespace da fila. Portanto, uma fila MQQT\_LOCAL e uma fila MQQT\_ALIAS não podem ter o mesmo nome.

Para determinar o valor desse atributo, use o seletor MQCA\_Q\_NAME com a chamada MQINQ.. O comprimento desse atributo é fornecido por MQ\_Q\_NAME\_LENGTH

## *QServiceInterval (MQLONG)*

Este é o intervalo de serviço usado para comparação para gerar eventos de Intervalo de Serviço Alto e de Intervalo de Serviço OK

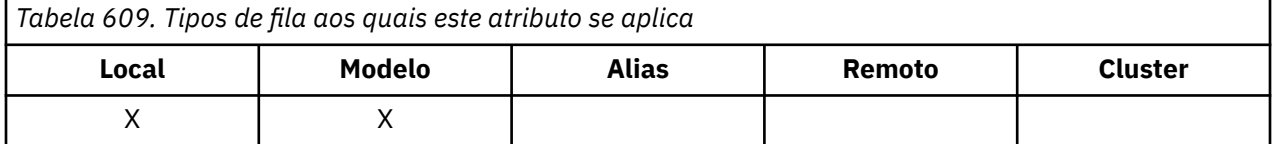

Consulte QServiceIntervalAtributo do evento.

O valor está em unidades de milissegundos e é maior ou igual a zero e menor ou igual a 999 999 999.

Para determinar o valor desse atributo, use o seletor MQIA\_Q\_SERVICE\_INTERVAL com a chamada MQINQ

Esse atributo é suportado no z/OS, mas a chamada MQINQ não pode ser usada para determinar seu valor..

## *QServiceIntervalEvent (MQLONG)*

Isso controla se os eventos Service Interval High ou Service Interval OK são gerados.

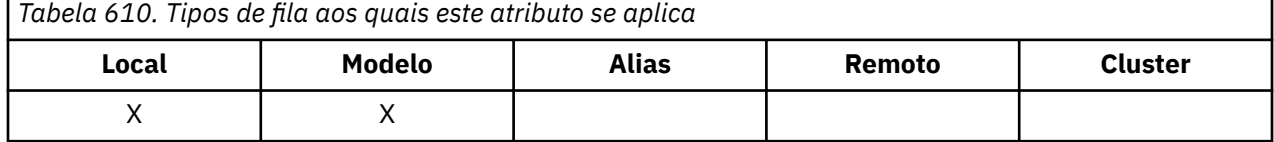

- <span id="page-889-0"></span>• Um evento Alto Intervalo de Serviço é gerado quando uma verificação indica que nenhuma mensagem foi recuperada da fila pelo menos pelo tempo indicado pelo atributo **QServiceInterval** .
- Um evento Service Interval OK é gerado quando uma verificação indica que as mensagens foram recuperadas da fila dentro do tempo indicado pelo atributo **QServiceInterval** .

**Nota:** O valor desse atributo pode mudar dinamicamente.

O valor é um dos seguintes:

#### **MQQSIE\_HIGH**

Eventos de Alto Intervalo de Serviço da Fila ativados.

- Eventos de Alto Intervalo de Serviço da Fila são **ativados** e
- Os eventos OK do Intervalo de Serviço da Fila são **desativados**.

#### **MQQSIE\_OK**

Eventos de intervalo de serviço de fila OK ativados.

- Os eventos Alto Intervalo de Serviço da Fila são **desativados** e
- Eventos OK do Intervalo de Serviço da Fila são **ativados**.

#### **MQQSIE\_NONE**

Nenhum evento de intervalo de serviço de filas ativado

- Os eventos Alto Intervalo de Serviço da Fila são **desativados** e
- Os eventos de Intervalo de Serviço de Fila OK também são **desativados**.

Para filas compartilhadas, o valor desse atributo é ignorado; o valor MQQSIE\_NONE é assumido.

Para obter mais informações sobre os eventos, consulte Monitoramento de eventos

Para determinar o valor desse atributo, use o seletor MQIA\_Q\_SERVICE\_INTERVAL\_EVENT com a chamada MQINQ..

No z/OS, não é possível usar a chamada MQINQ para determinar o valor desse atributo...

### *QSGDisp (MQLONG)*

Isso especifica a disposição da fila

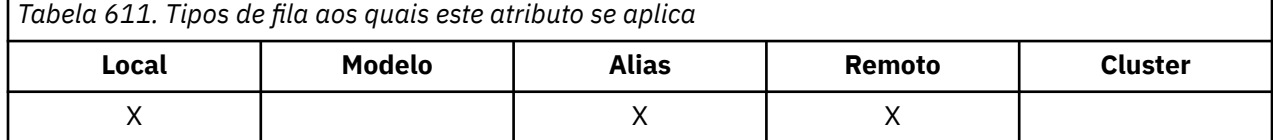

O valor é um dos seguintes:

### **MQQSGD\_Q\_MGR**

O objeto tem a disposição do gerenciador de filas Isso significa que a definição de objeto é conhecida apenas para o gerenciador de filas locais; a definição não é conhecida para outros gerenciadores de filas no grupo de filas compartilhadas

Cada gerenciador de filas no grupo de filas compartilhadas pode ter um objeto com o mesmo nome e tipo que o objeto atual, mas eles são objetos separados e não há correlação entre eles Seus atributos não são restritos a serem iguais entre si.

#### **MQQSGD\_COPY**

O objeto é uma cópia local de uma definição de objeto principal que existe no repositório compartilhado. Cada gerenciador de filas no grupo de filas compartilhadas pode ter a sua própria cópia do objeto. Inicialmente, todas as cópias têm os mesmos atributos, mas usando comandos MQSC, é possível alterar cada cópia para que seus atributos sejam diferentes daqueles das outras cópias.. Os atributos das cópias são ressincronizados quando a definição principal no repositório compartilhado é alterado..

### <span id="page-890-0"></span>**MQQSGD\_SHARED**

O objeto possui uma disposição compartilhada Isso significa que existe no repositório compartilhado uma única instância do objeto conhecido por todos os gerenciadores de filas no grupo de filas compartilhadas. Quando um gerenciador de filas no grupo acessa o objeto, ele acessa a única instância compartilhada do objeto

Para determinar o valor desse atributo, use o seletor MQIA\_QSG\_DISP com a chamada MQINQ.

 $z/0S$ **Esse atributo é suportado apenas no z/OS** 

## *QueueAccounting (MQLONG)*

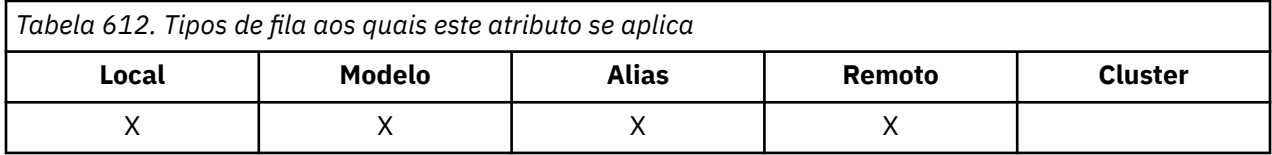

Isso controla a coleta de dados de contabilidade para a fila. Para que os dados de contabilidade sejam coletados para essa fila, os dados de contabilidade para essa conexão também devem ser ativados, usando o atributo ACCTQ do QMGR ou o campo Opções na estrutura MQCNO na chamada MQCONNX.

Este atributo possui um dos seguintes valores:

### **MQMON\_Q\_MGR**

Os dados de contabilidade para essa fila são coletados com base na configuração do atributo ACCTQ do QMGR. Essa é a configuração padrão.

#### **MQMON\_OFF**

Não coletar dados de contabilidade para esta fila.

### **MQMON\_ON**

Coletar dados de contabilidade para esta fila.

Para determinar o valor desse atributo, use o seletor MQIA\_ACCOUNTING\_Q com a chamada MQINQ..

## *QueueMonitoring (MQLONG)*

Controla a coleção de dados de monitoramento on-line para filas.

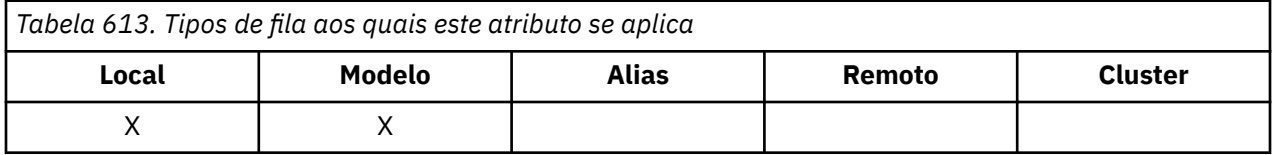

O valor é um dos seguintes:

#### **MQMON\_Q\_MGR**

Colete dados de monitoramento de acordo com a configuração do atributo do gerenciador de filas do **QueueMonitoring** Esse é o valor-padrão.

#### **MQMON\_OFF**

A coleta de dados de monitoramento on-line está desativada para esta fila

#### **MQMON\_LOW**

Se o valor do atributo do gerenciador de filas do **QueueMonitoring** não for MQMON\_NONE, a coleta de dados de monitoramento on-line será ativada, com uma taxa baixa de coleta de dados para essa fila...

#### **MQMON\_MEDIUM**

Se o valor do atributo do gerenciador de filas **QueueMonitoring** não for MQMON\_NONE, a coleta de dados de monitoramento on-line será ativada, com uma taxa moderada de coleta de dados para essa fila.

#### <span id="page-891-0"></span>**MQMON\_HIGH**

Se o valor do atributo do gerenciador de filas **QueueMonitoring** não for MQMON\_NONE, a coleta de dados de monitoramento on-line será ativada, com uma alta taxa de coleta de dados para essa fila.

Para determinar o valor desse atributo, use o seletor MQIA\_MONITORING\_Q com a chamada MQINQ..

## *QueueStatistics (MQCHAR12)*

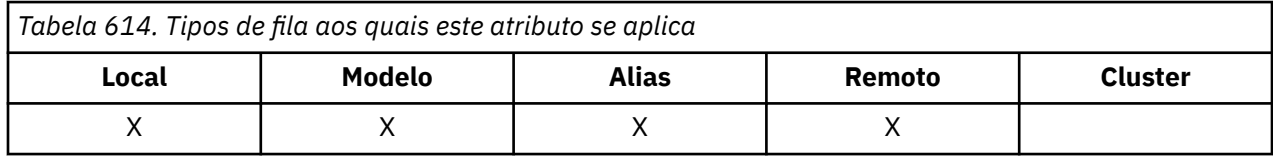

Isso controla a coleção de dados de estatísticas para a fila

Este atributo possui um dos seguintes valores:

#### **MQMON\_Q\_MGR**

Dados contábeis para essa fila são coletados com base na configuração do atributo QMGR STATQ. Essa é a configuração padrão.

### **MQMON\_OFF**

Desative a coleta de dados de estatísticas para esta fila

#### **MQMON\_ON**

Ative a coleta de dados estatísticos para essa fila

## *QType (MQLONG)*

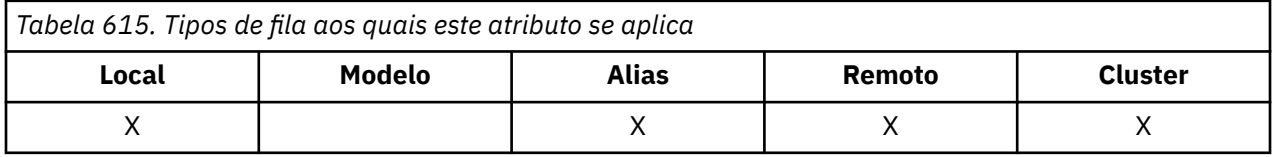

Este é o tipo de fila; ele possui um dos seguintes valores:

#### **MQQT\_ALIAS**

Definição de fila de alias

## **MQQT\_CLUSTER**

Fila de clusters

#### **MQQT\_LOCAL**

Fila local.

#### **MQQT\_REMOTE**

A definição local de uma fila remota

Para determinar o valor desse atributo, use o seletor MQIA\_Q\_TYPE com a chamada MQINQ.

## *RemoteQMgrNome (MQCHAR48)*

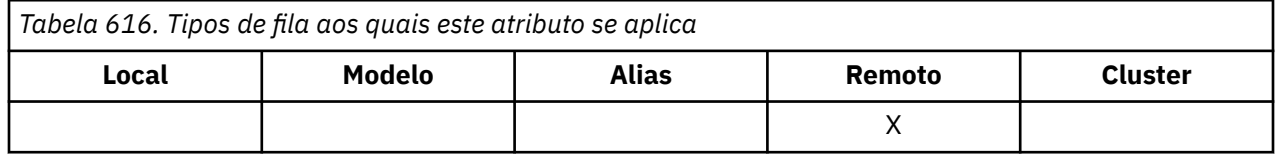

Este é o nome do gerenciador de filas remotas no qual a fila **RemoteQName** está definida Se a fila **RemoteQName** tiver um valor **QSGDisp** de MQQSGD\_COPY ou MQQSGD\_SHARED, **RemoteQMgrName** poderá ser o nome do grupo de filas compartilhadas que possui **RemoteQName**.

<span id="page-892-0"></span>Se um aplicativo abrir a definição local de uma fila remota, **RemoteQMgrName** não deverá estar em branco e não deverá ser o nome do gerenciador de fila local Se **XmitQName** estiver em branco, a fila local com o mesmo nome que **RemoteQMgrName** será usada como a fila de transmissão Se não houver nenhuma fila com o nome **RemoteQMgrName**, a fila identificada pelo atributo do gerenciador de filas **DefXmitQName** será usada

Se essa definição for usada para um alias do gerenciador de filas, **RemoteQMgrName** será o nome do gerenciador de filas que está sendo alias.... Ele pode ser o nome do gerenciador de fila local Caso contrário, se **XmitQName** estiver em branco quando a abertura ocorrer, deverá haver uma fila local com um nome igual ao **RemoteQMgrName**; essa fila será usada como a fila de transmissão.

Se essa definição for usada para um alias de resposta, esse nome será o nome do gerenciador de filas que deve ser o **ReplyToQMgr**

**Nota:** Nenhuma validação é executada no valor especificado para este atributo quando a definição de fila é criada ou modificada..

Para determinar o valor desse atributo, use o seletor MQCA\_REMOTE\_Q\_MGR\_NAME com a chamada MQINQ.. O comprimento desse atributo é fornecido por MQ\_Q\_MGR\_NAME\_LENGTH

# *RemoteQName (MQCHAR48)*

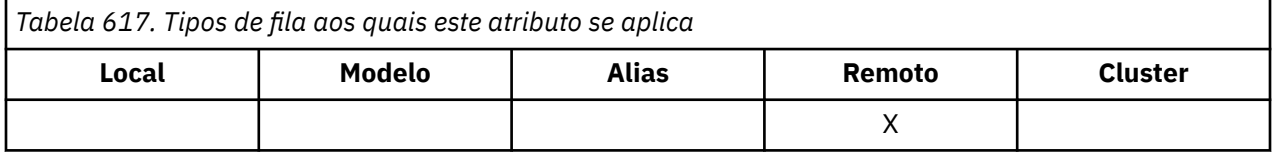

Este é o nome da fila como ele é conhecido no gerenciador de filas remotas *RemoteQMgrName*

Se um aplicativo abrir a definição local de uma fila remota, quando a abertura ocorrer *RemoteQName* não deverá ficar em branco.

Se essa definição for usada para uma definição de alias do gerenciador de fila, quando a abertura ocorrer, *RemoteQName* deverá estar em branco

Se a definição for usada para um alias de resposta, esse nome será o nome da fila que deve ser o *ReplyToQ*

**Nota:** Nenhuma validação é executada no valor especificado para este atributo quando a definição de fila é criada ou modificada..

Para determinar o valor desse atributo, use o seletor MQCA\_REMOTE\_Q\_NAME com a chamada MQINQ O comprimento desse atributo é fornecido por MQ\_Q\_NAME\_LENGTH

## *RetentionInterval (MQLONG)*

Este é o período de tempo para o qual reter a fila.. Após esse tempo, a fila será elegível para exclusão.

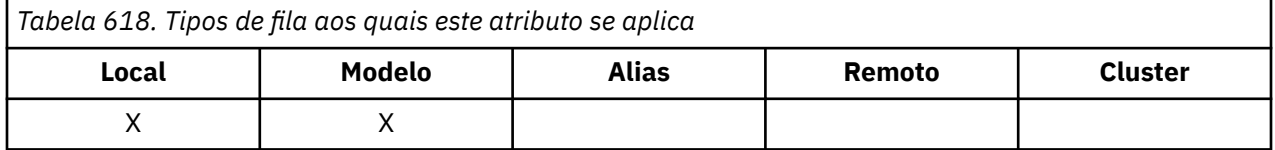

O tempo é medido em horas contando a partir da data e hora em que a fila foi criada. A data e a hora de criação da fila são registradas nos atributos **CreationDate** e **CreationTime**

Essas informações são fornecidas para permitir que um aplicativo de manutenção ou o operador identifique e exclua filas que não são mais necessárias.

**Nota:** O gerenciador de filas nunca toma nenhuma ação para excluir filas baseadas nesse atributo ou para evitar a exclusão de filas com um intervalo de retenção que não expirou; é responsabilidade do usuário tomar qualquer ação necessária.

<span id="page-893-0"></span>Use um intervalo de retenção realista para evitar a acumulação de filas dinâmicas permanentes (consulte o atributo [DefinitionType](#page-873-0) ). No entanto, esse atributo também pode ser usado com filas predefinidas

Para determinar o valor desse atributo, use o seletor MQIA\_RETENTION\_INTERVAL com a chamada MQINQ

## *Escopo (MQLONG)*

Isso controla se uma entrada para essa fila também existe em um diretório de célula..

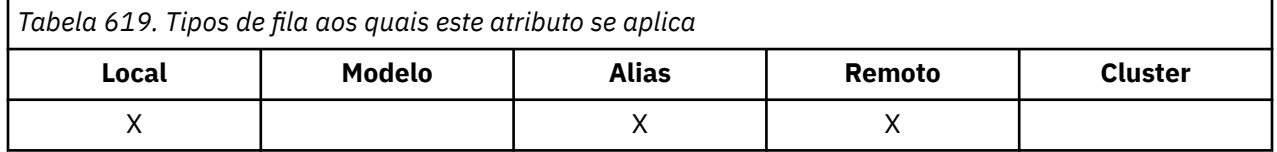

Um diretório de célula é fornecido por um serviço de Nome instalável O valor é um dos seguintes:

### **MQSCO\_Q\_MGR**

A definição de fila tem o escopo do gerenciador de filas: a definição da fila não se estende além do gerenciador de filas que o possui Para abrir a fila para saída de algum outro gerenciador de filas, o nome do gerenciador de filas proprietário deve ser especificado ou o outro gerenciador de filas deve ter uma definição local da fila.

### **MQSCO\_CELL**

A definição de fila tem escopo de célula: a definição de fila também é colocada em um diretório de célula disponível para todos os gerenciadores de fila na célula. A fila pode ser aberta para saída de qualquer um dos gerenciadores de filas na célula, especificando o nome da fila; o nome do gerenciador de filas que possui a fila não precisa ser especificado. No entanto, a definição de fila não está disponível para nenhum gerenciador de fila na célula que também tenha uma definição local de uma fila com esse nome, pois a definição local tem precedência..

Um diretório de célula é fornecido por um serviço de Nome instalável

O modelo e as filas dinâmicas não podem ter escopo de célula

Este valor será válido apenas se um serviço de nomes que suporta um diretório de célula tiver sido configurado..

Para determinar o valor desse atributo, use o seletor MQIA\_SCOPE com a chamada MQINQ.

O suporte para esse atributo está sujeito às seguintes restrições:

- No IBM i, o atributo é suportado, mas somente MQSCO\_Q\_MGR é válido
- No z/OS, o atributo não é suportado

### *Compartilhamento (MQLONG)*

Isso indica se a fila pode ser aberta para entrada várias vezes simultaneamente.

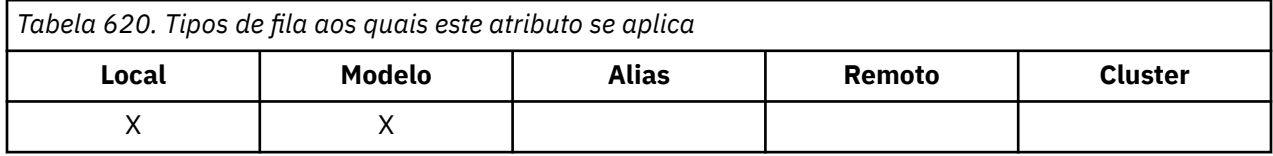

O valor é um dos seguintes:

#### **MQQA\_SHAREABLE**

A fila é compartilhável

Várias aberturas com a opção MQOO\_INPUT\_SHARED são permitidas

### **MQQA\_NOT\_SHAREABLE**

A fila não é compartilhável

Uma chamada MQOPEN com a opção MQOO\_INPUT\_SHARED é tratada como MQOO\_INPUT\_EXCLUSIVE..

<span id="page-894-0"></span>Para determinar o valor deste atributo, use o seletor MQIA\_SHAREABILITY com a chamada MQINQ.

## *StorageClass (MQCHAR8)*

Este é um nome definido pelo usuário que define o armazenamento físico usado para reter a fila Na prática, uma mensagem é gravada no disco somente se ela precisar ser paginada fora de seu buffer de memória.

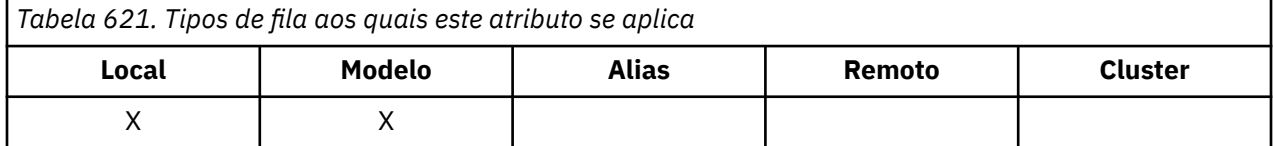

Para determinar o valor desse atributo, use o seletor MQCA\_STORAGE\_CLASS com a chamada MQINQ.. O comprimento desse atributo é fornecido por MQ\_STORAGE\_CLASS\_LENGTH

 $z/0S$ 

Esse atributo é suportado apenas no z/OS

## *TriggerControl (MQLONG)*

Isso controla se mensagens do acionador são gravadas em uma fila de inicialização para iniciar um aplicativo para atender a fila.

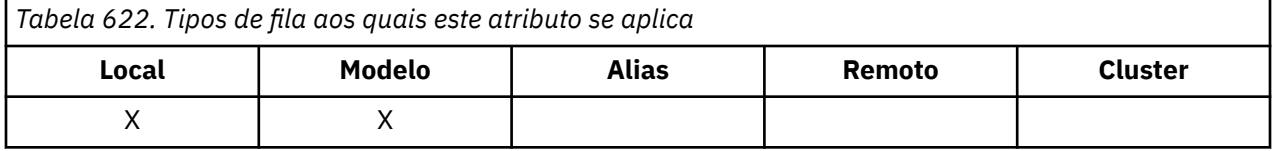

Essa ação é uma das seguintes:

#### **MQTC\_OFF**

Nenhuma mensagem do acionador deve ser gravada para esta fila O valor *TriggerType* é irrelevante neste caso.

#### **MQTC\_ON**

As mensagens do acionador devem ser gravadas para esta fila quando os eventos do acionador apropriados ocorrerem

Para determinar o valor desse atributo, use o seletor MQIA\_TRIGGER\_CONTROL com a chamada MQINQ.. Para alterar o valor desse atributo, use a chamada MQSET..

## *TriggerData (MQCHAR64)*

Estes são dados de formato livre que o gerenciador de filas insere na mensagem do acionador quando uma mensagem que chega a essa fila faz com que uma mensagem do acionador seja gravada na fila de inicialização

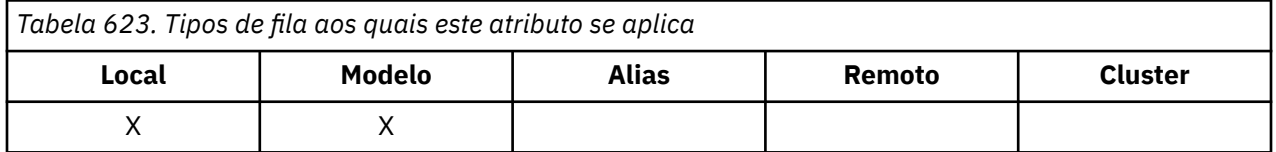

O conteúdo desses dados não é significativo para o gerenciador da fila. Ele é significativo para o aplicativo acionador-monitor que processa a fila de iniciação ou para o aplicativo que o monitor acionador inicia

A sequência de caracteres não deve conter nenhum valor nulo. É preenchido à direita com espaços em branco, se necessário.

Para determinar o valor desse atributo, use o seletor MQCA\_TRIGGER\_DATA com a chamada MQINQ.. Para alterar o valor desse atributo, use a chamada MQSET.. O comprimento deste atributo é fornecido por MQ\_TRIGGER\_DATA\_LENGTH

# <span id="page-895-0"></span>*TriggerDepth (MQLONG)*

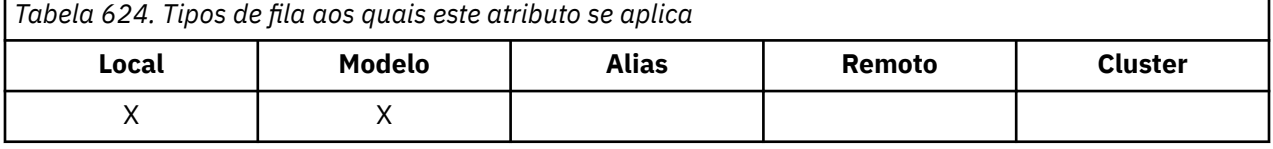

Este é o número de mensagens de prioridade *TriggerMsgPriority* ou maior que devem estar na fila antes de uma mensagem do acionador ser gravada Isso se aplica quando o *TriggerType* é configurado como MQTT\_DEPTH O valor de *TriggerDepth* é um ou maior. Caso contrário, esse atributo não será usado

Para determinar o valor desse atributo, use o seletor MQIA\_TRIGGER\_DEPTH com a chamada MQINQ.. Para alterar o valor desse atributo, use a chamada MQSET..

## *TriggerMsgPrioridade (MQLONG)*

Essa é a prioridade da mensagem abaixo da qual as mensagens não contribuem para a geração de mensagens do acionador (ou seja, o gerenciador de filas ignora essas mensagens ao decidir se deve gerar uma mensagem do acionador).

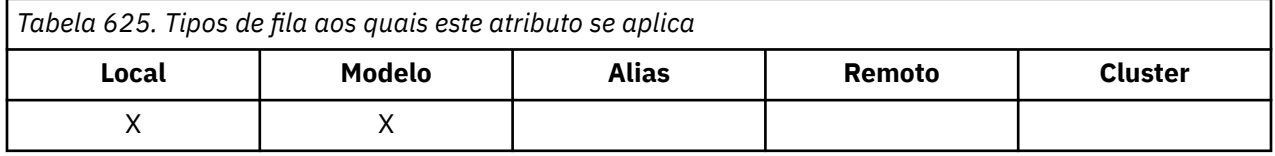

*TriggerMsgPriority* pode estar no intervalo zero (mais baixo) a *MaxPriority* (mais alto; consulte [MaxPriority](#page-849-0) ); um valor zero faz com que todas as mensagens contribuam para a geração de mensagens do acionador.

Para determinar o valor desse atributo, use o seletor MQIA\_TRIGGER\_MSG\_PRIORITY com a chamada MQINQ Para alterar o valor desse atributo, use a chamada MQSET..

# *TriggerType (MQLONG)*

Isso controla as condições nas quais as mensagens do acionador são gravadas como resultado de mensagens que chegam nesta fila.

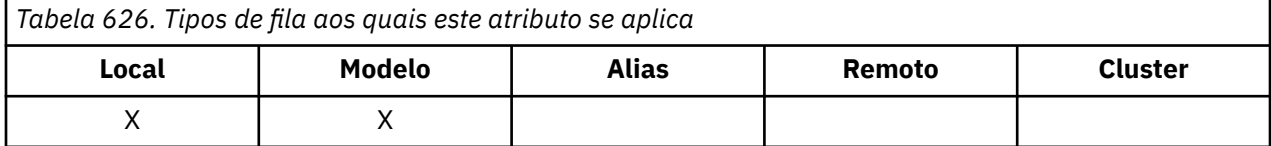

Ele possui um dos seguintes valores:

### **MQTT\_NONE**

Nenhuma mensagem do acionador é gravada como um resultado de mensagens nesta fila Isso tem o mesmo efeito da configuração de *TriggerControl* para MQTC\_OFF

## **MQTT\_FIRST**

Uma mensagem do acionador é gravada sempre que o número de mensagens de prioridade *TriggerMsgPriority* ou maior na fila for alterado de 0 para 1.

### **MQTT\_EVERY**

Uma mensagem do acionador é gravada sempre que uma mensagem de prioridade *TriggerMsgPriority* ou maior chega à fila

### **MQTT\_DEPTH**

Uma mensagem do acionador é gravada sempre que o número de mensagens de prioridade *TriggerMsgPriority* ou maior na fila for igual a ou exceder *TriggerDepth* Após a mensagem do acionador ter sido gravada, *TriggerControl* é configurado como MQTC\_OFF para evitar acionamento adicional até que ele seja explicitamente ativado novamente

<span id="page-896-0"></span>Para determinar o valor desse atributo, use o seletor MQIA\_TRIGGER\_TYPE com a chamada MQINQ.. Para alterar o valor desse atributo, use a chamada MQSET..

## *Uso (MQLONG)*

Isso indica para que a fila é usada..

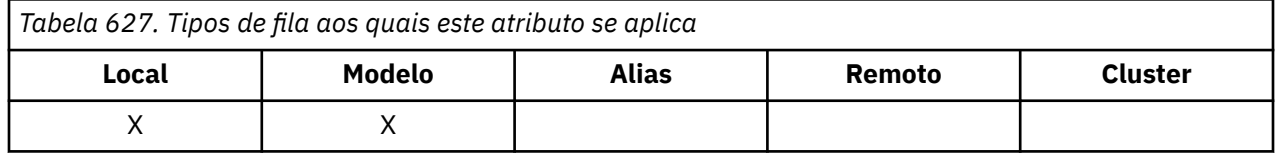

O valor é um dos seguintes:

#### **MQUS\_NORMAL**

Esta é uma fila que os aplicativos usam ao colocar e obter mensagens; a fila não é uma fila de transmissão

### **MQUS\_TRANSMISSION**

Esta é uma fila usada para reter mensagens destinadas a gerenciadores de filas remotas Quando um aplicativo envia uma mensagem para uma fila remota, o gerenciador de fila local armazena a mensagem temporariamente na fila de transmissão apropriada em um formato especial Em seguida, um agente do canal de mensagens lê a mensagem da fila de transmissão e transporta a mensagem para o gerenciador de filas remotas. Para obter mais informações sobre como configurar a administração remota, consulte Configurando gerenciadores de fila para administração remota.

Apenas os aplicativos privilegiados podem abrir uma fila de transmissão para MQOO\_OUTPUT para colocar mensagens diretamente nela.. Geralmente, apenas os aplicativos utilitários fazem isso Assegure-se de que o formato de dados da mensagem esteja correto (consulte ["MQXQH-Cabeçalho](#page-639-0) [da fila de transmissão" na página 640](#page-639-0) ) ou erros podem ocorrer durante o processo de transmissão O contexto não é transmitido ou configurado a menos que uma das opções de contexto MQPMO\_ \* \_CONTEXT seja especificada.

Para determinar o valor desse atributo, use o seletor MQIA\_USAGE com a chamada MQINQ..

## *XmitQName (MQCHAR48)*

Este é o nome da fila de transmissões Se esse atributo não estiver em branco quando uma abertura ocorrer, seja para uma fila remota ou para uma definição de alias do gerenciador de fila, ele especificará o nome da fila de transmissão local a ser usada para encaminhar a mensagem

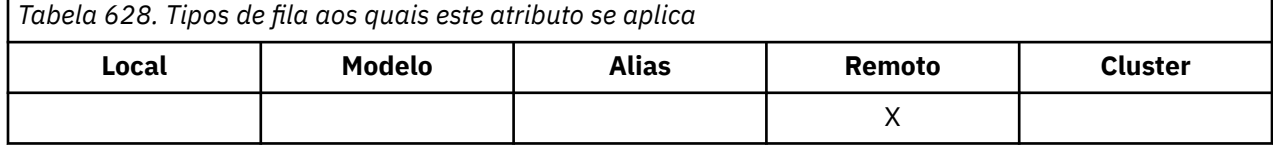

Se **XmitQName** estiver em branco, a fila local com um nome igual a **RemoteQMgrName** será usada como a fila de transmissão. Se não houver nenhuma fila com o nome **RemoteQMgrName**, a fila identificada pelo atributo do gerenciador de filas **DefXmitQName** será usada

Este atributo será ignorado se a definição estiver sendo usada como um alias do gerenciador de filas e **RemoteQMgrName** for o nome do gerenciador de fila local Ele também será ignorado se a definição for usada como uma definição de alias de fila de resposta.

Para determinar o valor desse atributo, use o seletor MQCA\_XMIT\_Q\_NAME com a chamada MQINQ.. O comprimento desse atributo é fornecido por MQ\_Q\_NAME\_LENGTH

# **Atributos para Listas de Nomes**

A tabela a seguir resume os atributos específicos para listas de nomes. Os atributos são descritos em ordem alfabética

Listas de nomes são suportadas em todos os sistemas IBM MQ , mais IBM MQ MQI clients conectados a esses sistemas.

**Nota:** Os nomes dos atributos mostrados nesta seção são nomes descritivos usados com as chamadas MQINQ e MQSET; os nomes são os mesmos dos comandos PCF. Quando comandos MQSC são usados para definir, alterar ou exibir atributos, nomes abreviados alternativos são usados; consulte Comandos MQSC para obter mais informações.

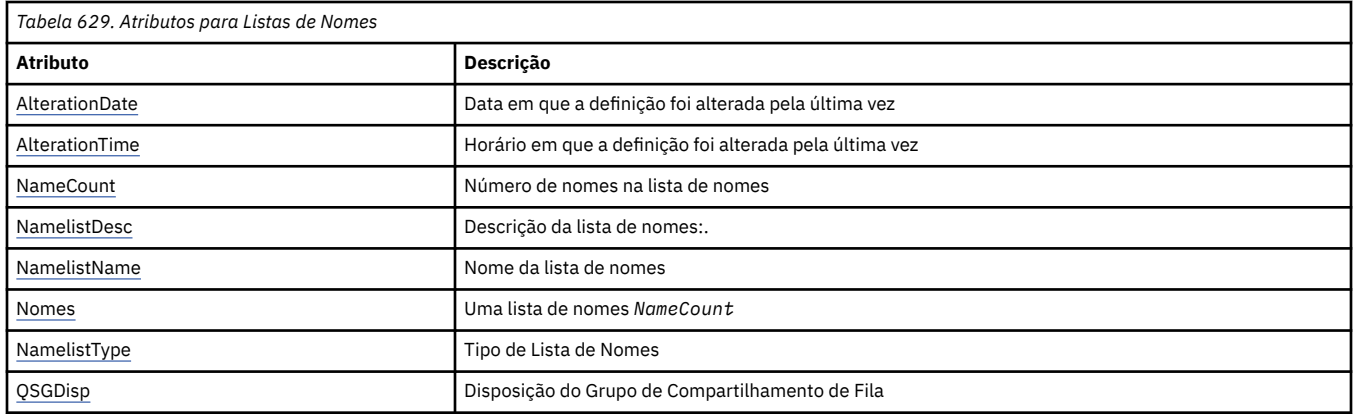

## *AlterationDate (MQCHAR12)*

Esta é a data em que a definição foi mudada pela última vez O formato da data é YYYY-MM-DD, preenchido com dois espaços em branco finais para tornar o comprimento de 12 bytes.

Para determinar o valor desse atributo, use o seletor MQCA\_ALTERATION\_DATE com a chamadas MQINQ. O comprimento desse atributo é fornecido por MQ\_DATE\_LENGTH

## *AlterationTime (MQCHAR8)*

Este é o horário em que a definição foi alterada pela última vez O formato do horário é HH.MM.SS

Para determinar o valor desse atributo, use o seletor MQCA\_ALTERATION\_TIME com a chamada MQINQ.. O comprimento desse atributo é fornecido por MQ\_TIME\_LENGTH

## *NameCount (MQLONG)*

Esse é o número de nomes na lista de nomes. É maior ou igual a zero. O seguinte valor é definido:

### **MQNC\_MAX\_NAMELIST\_NAME\_COUNT**

O número máximo de nomes em uma lista de nomes.

Para determinar o valor desse atributo, use o seletor MQIA\_NAME\_COUNT com a chamada MQINQ..

## *NamelistDesc (MQCHAR64)*

Use este campo para comentário descritivo; seu valor é estabelecido pelo processo de definição. O conteúdo do campo não é significativo para o gerenciador de filas, mas o gerenciador de filas pode requerer que o campo contenha apenas caracteres que possam ser exibidos... Ele não pode conter nenhum caractere nulo; se necessário, será preenchido à direita com espaços em branco. Em uma instalação DBCS, este campo pode conter caracteres DBCS (sujeito a um comprimento máximo de campo de 64 bytes).

**Nota:** Se esse campo contiver caracteres que não estão no conjunto de caracteres do gerenciador de filas (conforme definido pelo atributo do gerenciador de filas **CodedCharSetId** ), esses caracteres poderão ser convertidos incorretamente se esse campo for enviado para outro gerenciador de filas..

Para determinar o valor desse atributo, use o seletor MQCA\_NAMELIST\_DESC com a chamada MQINQ..

O comprimento deste atributo é fornecido por MQ\_NAMELIST\_DESC\_LENGTH

## *NamelistName (MQCHAR48)*

<span id="page-898-0"></span>Este é o nome de uma lista de nomes definida no gerenciador de fila local. Para obter mais informações sobre os nomes da lista de nomes, consulte a seção Outros nomes de objetos

Cada lista de nomes tem um nome diferente dos nomes de outras listas de nomes pertencentes ao gerenciador de filas, mas pode duplicar os nomes de outros objetos do gerenciador de filas de diferentes tipos (por exemplo, filas).

Para determinar o valor desse atributo, use o seletor MQCA\_NAMELIST\_NAME com a chamada MQINQ..

O comprimento desse atributo é fornecido por MQ\_NAMELIST\_NAME\_LENGTH

## *NamelistType (MQLONG)*

Especifica a natureza dos nomes na lista de nomes e indica como a lista de nomes é usada. Ele é um dos seguintes valores:

### **MQNT\_NONE**

Lista de nomes sem nenhum tipo designado

### **MQNT\_Q**

Lista de nomes contendo os nomes de filas.

#### **MQNT\_CLUSTER**

Lista de nomes que contém os nomes de clusters

#### **MQNT\_AUTH\_INFO**

Namelist que contém os nomes de objetos de informações sobre autenticação

Para determinar o valor desse atributo, use o seletor MQIA\_NAMELIST\_TYPE com a chamada MQINQ.

 $\blacktriangleright$   $\blacktriangleright$   $\mathbb{Z}/\mathbb{O}\mathbb{S}$   $\blacktriangleright$   $\blacktriangleright$   $\mathbb{E}$  assess atributo é suportado apenas no z/OS

## *Nomes (MQCHAR48xNameCount)*

Esta é uma lista de nomes *NameCount* , em que cada nome é o nome de um objeto definido para o gerenciador de filas locais. Para obter mais informações sobre nomes de objetos, consulte Regras para nomenclatura de objetos IBM MQ

Para determinar o valor desse atributo, use o seletor MQCA\_NAMES com a chamada MQINQ..

O comprimento de cada nome na lista é fornecido por MQ\_OBJECT\_NAME\_LENGTH

## *QSGDisp (MQLONG)*

Isso especifica a disposição da lista de nomes O valor é um dos seguintes:

#### **MQQSGD\_Q\_MGR**

O objeto possui disposição do gerenciador de filas: a definição de objeto é conhecida apenas para o gerenciador de filas locais; a definição não é conhecida para outros gerenciadores de filas no grupo de filas compartilhadas...

Cada gerenciador de filas no grupo de filas compartilhadas pode ter um objeto com o mesmo nome e tipo que o objeto atual, mas eles são objetos separados e não há correlação entre eles Seus atributos não são restritos a serem iguais entre si.

#### **MQQSGD\_COPY**

O objeto é uma cópia local de uma definição de objeto principal que existe no repositório compartilhado. Cada gerenciador de filas no grupo de filas compartilhadas pode ter a sua própria cópia do objeto. Inicialmente, todas as cópias têm os mesmos atributos, mas é possível alterar cada uma delas, usando comandos MQSC, para que seus atributos sejam diferentes daqueles das outras cópias. Os atributos das cópias são ressincronizados quando a definição principal no repositório compartilhado é alterado..

Para determinar o valor desse atributo, use o seletor MQIA\_QSG\_DISP com a chamada MQINQ.

 $z/0S$ Esse atributo é suportado apenas no z/OS

# **Atributos para Definições de Processo**

A tabela a seguir resume os atributos específicos para definições de processo. Os atributos são descritos em ordem alfabética

**Nota:** Os nomes dos atributos nesta seção são nomes descritivos usados com as chamadas MQINQ e MQSET; os nomes são os mesmos que para os comandos PCF Quando comandos MQSC são usados para definir, alterar ou exibir atributos, nomes abreviados alternativos são usados; consulte Comandos MQSC para obter mais informações.

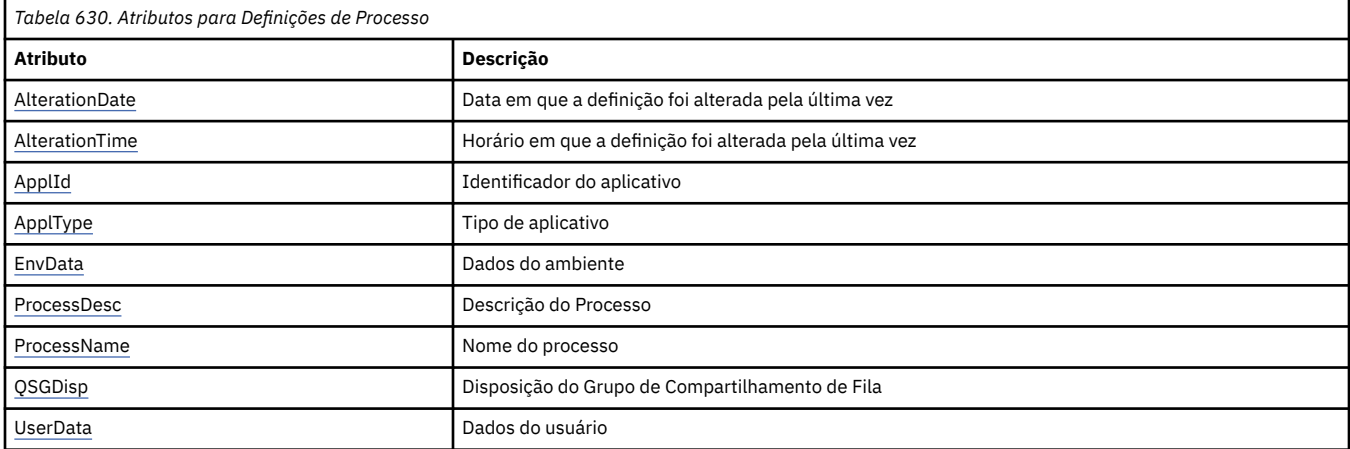

## *AlterationDate (MQCHAR12)*

Esta é a data em que a definição foi mudada pela última vez O formato da data é YYYY-MM-DD, preenchido com dois espaços em branco finais para tornar o comprimento de 12 bytes.

Para determinar o valor desse atributo, use o seletor MQCA\_ALTERATION\_DATE com a chamadas MQINQ. O comprimento desse atributo é fornecido por MQ\_DATE\_LENGTH

# *AlterationTime (MQCHAR8)*

Este é o horário em que a definição foi alterada pela última vez O formato do horário é HH.MM.SS

Para determinar o valor desse atributo, use o seletor MQCA\_ALTERATION\_TIME com a chamada MQINQ.. O comprimento desse atributo é fornecido por MQ\_TIME\_LENGTH

# *ApplId (MQCHAR256)*

Esta é uma sequência de caracteres que identifica o aplicativo a ser iniciado.. Essas informações são para uso por um aplicativo de monitor acionador que processa mensagens na fila de inicialização; as informações são enviadas à fila de inicialização como parte da mensagem do acionador.

O significado de *ApplId* é determinado pelo aplicativo do monitor acionador O monitor acionador fornecido pelo IBM MQ requer que *ApplId* seja o nome de um programa executável As notas a seguir se aplicam aos ambientes indicados:

- Em z/OS, *ApplId* deve ser:
	- Um identificador de transação CICS , para aplicativos iniciados usando a transação CKTI do monitor acionador CICS
	- Um identificador de transação IMS , para aplicativos iniciados usando o IMS monitor acionador CSQQTRMN
- No Windows, o nome do programa pode ser prefixado com um caminho de unidade e de diretório
- No AIX and Linux, o nome do programa pode ser prefixado com um caminho do diretório

A cadeia de caracteres não pode conter nenhum valor nulo É preenchido à direita com espaços em branco, se necessário.
Para determinar o valor desse atributo, use o seletor MQCA\_APPL\_ID com a chamadas MQINQ. O comprimento desse atributo é fornecido por MQ\_PROCESS\_APPL\_ID\_LENGTH

# *ApplType (MQLONG)*

Isso identifica a natureza do programa a ser iniciado em resposta ao recebimento de uma mensagem do acionador Essas informações são para uso por um aplicativo de monitor acionador que processa mensagens na fila de inicialização; as informações são enviadas à fila de inicialização como parte da mensagem do acionador.

*ApplType* pode ter qualquer valor, mas os valores a seguir são recomendados para tipos padrão; restrinja os tipos de aplicativos definidos pelo usuário a valores no intervalo MQAT\_USER\_FIRST até MQAT\_USER\_LAST:

## **MQAT\_AIX**

AIX (mesmo valor que MQAT\_UNIX).

#### **MQAT\_BATCH**

aplicativo em lote

**MQAT\_CICS**

Transação CICS .

**MQAT\_IMS**

IMS .

### **MQAT\_IMS\_BRIDGE**

aplicativo de ponte IMS .

## **MQAT\_JAVA**

Java .

# **MQAT\_MVS**

Aplicativo MVS ou TSO (mesmo valor que MQAT\_ZOS).

#### **MQAT\_OS390**

OS/390 (mesmo valor que MQAT\_ZOS).

#### **MQAT\_OS400**

IBM i .

## **MQAT\_UNIX**

UNIX .

#### **MQAT\_UNKNOWN**

Aplicação de tipo desconhecido..

## **MQAT\_USER**

Aplicativo de usuário

# **MQAT\_WINDOWS**

aplicativo Windows de 64 bits.

#### **MQAT\_WINDOWS\_NT**

aplicativo Windows de 32 bits.

#### **MQAT\_WLM**

Aplicativo do gerenciador de carga de trabalho do z/OS

**MQAT\_ZOS**

 $z/OS$ .

#### **MQAT\_USER\_FIRST**

Valor mais baixo para o tipo de aplicativo definido pelo usuário.

#### **MQAT\_USER\_LAST**

Valor mais alto para o tipo de aplicativo definido pelo usuário.

Para determinar o valor desse atributo, use o seletor MQIA\_APPL\_TYPE com a chamada MQINQ.

# *EnvData (MQCHAR128)*

Esta é uma sequência de caracteres que contém informações relacionadas ao ambiente pertencentes ao aplicativo a ser iniciado Essas informações são para uso por um aplicativo de monitor acionador que processa mensagens na fila de inicialização; as informações são enviadas à fila de inicialização como parte da mensagem do acionador.

O significado de *EnvData* é determinado pelo aplicativo do monitor acionador O monitor acionador fornecido por IBM MQ anexa *EnvData* à lista de parâmetros transmitida para o aplicativo iniciado A lista de parâmetros consiste na estrutura MQTMC2 , seguida por um espaço em branco, seguido por *EnvData* com espaços em branco finais removidos. As notas a seguir se aplicam aos ambientes indicados:

- No z/OS:
	- O *EnvData* não é usado pelos aplicativos do monitor acionador fornecidos pelo IBM MQ
	- Se ApplType for MQAT\_WLM, será possível fornecer valores padrão em EnvData para os campos ServiceName e ServiceStep no cabeçalho de informações de trabalho (MQWIH).
- No AIX and Linux, *EnvData* pode ser configurado como o caractere & para executar o aplicativo iniciado no plano de fundo

A cadeia de caracteres não pode conter nenhum valor nulo É preenchido à direita com espaços em branco, se necessário.

Para determinar o valor desse atributo, use o seletor MQCA\_ENV\_DATA com a chamada MQINQ. O comprimento desse atributo é fornecido por MQ\_PROCESS\_ENV\_DATA\_LENGTH

# *ProcessDesc (MQCHAR64)*

Use este campo para comentário descritivo O conteúdo do campo não é significativo para o gerenciador de filas, mas o gerenciador de filas pode requerer que o campo contenha apenas caracteres que possam ser exibidos... Ele não pode conter nenhum caractere nulo; se necessário, será preenchido à direita com espaços em branco. Em uma instalação DBCS, o campo pode conter caracteres DBCS (sujeito a um comprimento máximo de campo de 64 bytes).

**Nota:** Se esse campo contiver caracteres que não estão no conjunto de caracteres do gerenciador de filas (conforme definido pelo atributo do gerenciador de filas **CodedCharSetId** ), esses caracteres poderão ser convertidos incorretamente se esse campo for enviado para outro gerenciador de filas..

Para determinar o valor desse atributo, use o seletor MQCA\_PROCESS\_DESC com a chamada MQINQ.

O comprimento desse atributo é fornecido por MQ\_PROCESS\_DESC\_LENGTH

# *ProcessName (MQCHAR48)*

Este é o nome de uma definição de processo definida no gerenciador de fila local.

Cada definição de processo tem um nome diferente dos nomes de outras definições de processo pertencentes ao gerenciador de fila. Mas o nome da definição de processo pode ser igual aos nomes de outros objetos do gerenciador de filas de diferentes tipos (por exemplo, filas).

Para determinar o valor desse atributo, use o seletor MQCA\_PROCESS\_NAME com a chamada MQINQ..

O comprimento desse atributo é fornecido por MQ\_PROCESS\_NAME\_LENGTH

# *QSGDisp (MQLONG)*

Isso especifica a disposição da definição de processo O valor é um dos seguintes:

## **MQQSGD\_Q\_MGR**

O objeto possui disposição do gerenciador de filas: a definição de objeto é conhecida apenas para o gerenciador de filas locais; a definição não é conhecida para outros gerenciadores de filas no grupo de filas compartilhadas...

Cada gerenciador de filas no grupo de filas compartilhadas pode ter um objeto com o mesmo nome e tipo que o objeto atual, mas eles são objetos separados e não há correlação entre eles Seus atributos não são restritos a serem iguais entre si.

### **MQQSGD\_COPY**

O objeto é uma cópia local de uma definição de objeto principal que existe no repositório compartilhado. Cada gerenciador de filas no grupo de filas compartilhadas pode ter a sua própria cópia do objeto. Inicialmente, todas as cópias têm os mesmos atributos, mas é possível alterar cada uma delas, usando comandos MQSC, para que seus atributos sejam diferentes daqueles das outras cópias. Os atributos das cópias são ressincronizados quando a definição principal no repositório compartilhado é alterado..

Para determinar o valor desse atributo, use o seletor MQIA\_QSG\_DISP com a chamada MQINQ.

**Ex/08** Esse atributo é suportado apenas no z/OS

# *UserData (MQCHAR128)*

UserData é uma sequência de caracteres que contém informações sobre o usuário pertencentes ao aplicativo a ser iniciado Essas informações são para uso por um aplicativo de monitor acionador que processa mensagens na fila de inicialização ou pelo aplicativo que é iniciado pelo monitor acionador As informações são enviadas à fila de inicialização como parte da mensagem do acionador.

O significado de *UserData* é determinado pelo aplicativo do monitor acionador O monitor acionador fornecido por IBM MQ passa *UserData* para o aplicativo iniciado como parte da lista de parâmetros A lista de parâmetros consiste na estrutura MQTMC2 (contendo *UserData*), seguida por um espaço em branco, seguido por *EnvData* com espaços em branco finais removidos.

A cadeia de caracteres não pode conter nenhum valor nulo É preenchido à direita com espaços em branco, se necessário. Para o Microsoft Windows, a sequência de caractere não deverá conter aspas duplas se a definição de processo for transmitida para **runmqtrm**

Para determinar o valor desse atributo, use o seletor MQCA\_USER\_DATA com a chamada MQINQ.. O comprimento desse atributo é fornecido por MQ\_PROCESS\_USER\_DATA\_LENGTH

# **Códigos de retorno**

Para cada chamada de IBM MQ Message Queue Interface (MQI) e IBM MQ Administration Interface (MQAI), um código de **conclusão** e um código de **razão** são retornados pelo gerenciador de filas ou por uma rotina de saída, para indicar o sucesso ou falha da chamada.

Os aplicativos não devem depender de erros que estejam sendo verificados em uma ordem específica, exceto quando especificamente indicado. Se mais de um código de conclusão ou código de razão poderia surgir de uma chamada, o erro específico relatado depende da implementação

Os aplicativos que verificam a conclusão bem-sucedida após uma chamada API IBM MQ devem sempre verificar o código de conclusão. Não assuma o valor do código de conclusão com base no valor do código de razão.

# **Códigos de conclusão**

O parâmetro do código de conclusão (*CompCode*) permite que o responsável pela chamada veja rapidamente se a chamada foi concluída com êxito, parcialmente ou falhou.A seguir está uma lista de códigos de conclusão, com mais detalhes do que é fornecido nas descrições de chamada:

## **MQCC\_OK**

A chamada foi concluída completamente; todos os parâmetros de saída foram definidos. O parâmetro **Reason** sempre tem o valor MQRC\_NONE nesse caso.

### **MQCC\_WARNING**

A chamada foi parcialmente concluída. Alguns parâmetros de saída foram definidos além dos parâmetros de saída *CompCode* e *Reason*. O parâmetro **Reason** fornece informações adicionais sobre a conclusão parcial.

### **MQCC\_FAILED**

O processamento da chamada não foi concluído O estado do gerenciador de filas é inalterado. Os parâmetros de saída *CompCode* e *Reason* foram configurados; outros parâmetros permanecem inalterados.

A razão pode ser uma falha no programa aplicativo ou pode ser o resultado de alguma situação externa ao programa, por exemplo, a autoridade do usuário pode ter sido revogada. O parâmetro **Reason** fornece informações adicionais sobre o erro..

# **Códigos de Razão**

O parâmetro de código de razão (*Reason*) qualifica o parâmetro de código de conclusão (*CompCode*)..

Se não houver razão especial a ser relatada, MQRC\_NONE será retornado. Uma chamada bem-sucedida retorna MQCC\_OK e MQRC\_NONE.

Se o código de conclusão for MQCC\_WARNING ou MQCC\_FAILED, o gerenciador de filas sempre relatará uma razão de qualificação; os detalhes serão fornecidos em cada descrição da chamada.

Onde as rotinas de saída de usuário configuram códigos de conclusão e motivos, elas devem aderir a essas regras. Além disso, quaisquer valores de razão especiais definidos por saídas de usuário devem ser menores que zero, para assegurar que não entrem em conflito com valores definidos pelo gerenciador de filas. As saídas podem configurar motivos já definidos pelo gerenciador de filas, onde apropriado

Códigos de razão também ocorrem em:

- O campo *Reason* da estrutura MQDLH
- O campo *Feedback* da estrutura MQMD

Para obter descrições completas de códigos de razão, consulte Mensagens e códigos de razão.

# **Regras para validar opções de MQI**

Esta seção lista as situações que produzem um código de razão MQRC\_OPTIONS\_ERROR de uma chamada MQOPEN, MQPUT, MQPUT1, MQGET, MQCLOSE ou MQSUB.

# **chamada MQOPEN**

Para as opções da chamada MQOPEN:

- Pelo menos *um* dos seguintes deve ser especificado:
	- MQOO\_BROWSE
	- MQOO\_INPUT\_EXCLUSIVE  $\frac{1}{2}$  $\frac{1}{2}$  $\frac{1}{2}$
	- $-$  MQOO\_INPUT\_SHARED  $1$
	- $-$  MQOO\_INPUT\_AS\_Q\_DEF  $\frac{1}{2}$  $\frac{1}{2}$  $\frac{1}{2}$
	- MQOO\_INQUIRE
	- MQOO\_OUTPUT
	- MQOO\_SET
	- MQOO\_BIND\_ON\_OPEN [2](#page-904-0)
	- MQOO\_BIND\_NOT\_FIXED [2](#page-904-0)
	- MQOO\_BIND\_ON\_GROUP [2](#page-904-0)
	- MQOO\_BIND\_AS\_Q\_DEF [2](#page-904-0)
- Apenas *um* dos seguintes é permitido:
	- MQOO\_READ\_AHEAD
	- MQOO\_NO\_READ\_AHEAD
	- MQOO\_READ\_AHEAD\_AS\_Q\_DEF
- <span id="page-904-0"></span>1. Apenas *um* dos seguintes é permitido:
	- MQOO\_INPUT\_EXCLUSIVE
	- MQOO\_INPUT\_SHARED
	- MQOO\_INPUT\_AS\_Q\_DEF
- 2. Apenas *um* dos seguintes é permitido:
	- MQOO\_BIND\_ON\_OPEN
	- MQOO\_BIND\_NOT\_FIXED
	- MQOO\_BIND\_ON\_GROUP
	- MQOO\_BIND\_AS\_Q\_DEF

**Nota:** As opções listadas anteriormente são mutuamente exclusivas. No entanto, como o valor de MQOO\_BIND\_AS\_Q\_DEF é zero, especificá-lo com qualquer uma das outras duas opções de ligação não resulta no código de razão MQRC\_OPTIONS\_ERROR MQOO\_BIND\_AS\_Q\_DEF é fornecido para a documentação do programa de auxílio

- Se MQOO\_SAVE\_ALL\_CONTEXT for especificado, uma das opções MQOO\_INPUT\_ \* também deverá ser especificada.
- Se uma das opções MQOO\_SET\_ \* \_CONTEXT ou MQOO\_PASS\_ \* \_CONTEXT for especificada, MQOO\_OUTPUT também deverá ser especificado.
- Se MQOO\_CO\_OP for especificado, MQOO\_BROWSE também deverá ser especificado
- Se MQOO\_NO\_MULTICAST for especificado, MQOO\_OUTPUT também deverá ser especificado

# **Chamada MQPUT**

Para as opções put-message:

- A combinação de MQPMO\_SYNCPOINT e MQPMO\_NO\_SYNCPOINT não é permitida..
- Apenas *um* dos seguintes é permitido:
	- MQPMO\_DEFAULT\_CONTEXT
	- MQPMO\_NO\_CONTEXT
	- MQPMO\_PASS\_ALL\_CONTEXT
	- MQPMO\_PASS\_IDENTITY\_CONTEXT
	- MQPMO\_SET\_ALL\_CONTEXT
	- MQPMO\_SET\_IDENTITY\_CONTEXT
- Apenas *um* dos seguintes é permitido:
	- MQPMO\_ASYNC\_RESPONSE
	- MQPMO\_SYNC\_RESPONSE
	- MQPMO\_RESPONSE\_AS\_TOPIC\_DEF
	- MQPMO\_RESPONSE\_AS\_Q\_DEF
- MQPMO\_ALTERNATE\_USER\_AUTHORITY não é permitido (é válido apenas na chamada MQPUT1 )

# **chamada MQPUT1**

Para as opções put-message, as regras são as mesmas para a chamada MQPUT, exceto para o seguinte:

- MOPMO\_ALTERNATE\_USER\_AUTHORITY é permitido.
- MQPMO\_LOGICAL\_ORDER não é permitido..

# **Chamada MQGET**

Para as opções get-message:

- Apenas *um* dos seguintes é permitido:
	- MQGMO\_NO\_SYNCPOINT
	- MQGMO\_SYNCPOINT
	- MQGMO\_SYNCPOINT\_IF \_PERSISTENT
- Apenas *um* dos seguintes é permitido:
	- MQGMO\_BROWSE\_FIRST
	- MQGMO\_BROWSE\_MSG\_UNDER\_CURSOR
	- MQGMO\_BROWSE\_NEXT
	- MQGMO\_MSG\_UNDER\_CURSOR
- MQGMO\_SYNCPOINT não é permitido com nenhum dos seguintes:
	- MQGMO\_BROWSE\_FIRST
	- MQGMO\_BROWSE\_MSG\_UNDER\_CURSOR
	- MQGMO\_BROWSE\_NEXT
	- MQGMO\_LOCK
	- MQGMO\_UNLOCK
- MQGMO\_SYNCPOINT\_IF\_PERSISTENT não é permitido com nenhum dos seguintes:
	- MQGMO\_BROWSE\_FIRST
	- MQGMO\_BROWSE\_MSG\_UNDER\_CURSOR
	- MQGMO\_BROWSE\_NEXT
	- MQGMO\_COMPLETE\_MSG
	- MQGMO\_UNLOCK
- MOGMO\_MARK\_SKIP\_BACKOUT requer que MOGMO\_SYNCPOINT seja especificado.
- A combinação de MQGMO\_WAIT e MQGMO\_SET\_SIGNAL não é permitida
- Se MQGMO\_LOCK for especificado, um dos seguintes também deverá ser especificado:
	- MQGMO\_BROWSE\_FIRST
	- MQGMO\_BROWSE\_MSG\_UNDER\_CURSOR
	- MQGMO\_BROWSE\_NEXT
- Se MQGMO\_UNLOCK for especificado, somente os seguintes valores serão permitidos:
	- MQGMO\_NO\_SYNCPOINT
	- MQGMO\_NO\_WAIT

# **chamada MQCLOSE**

Para as opções da chamada MQCLOSE:

- A combinação de MQCO\_DELETE e MQCO\_DELETE\_PURGE não é permitida
- Apenas um dos seguintes é permitido:
	- MQCO\_KEEP\_SUB
	- MQCO\_REMOVE\_SUB

# **Chamada MQSUB**

Para as opções da chamada MQSUB:

- Pelo menos um dos seguintes deve ser especificado:
	- MQSO\_ALTER
- MQSO\_RESUME
- MQSO\_CREATE
- Apenas um dos seguintes é permitido:
	- MQSO\_DURABLE
	- MQSO\_NON\_DURABLE

**Nota:** As opções listadas anteriormente são mutuamente exclusivas. No entanto, como o valor de MQSO\_NON\_DURABLE é zero, especificá-lo com MQSO\_DURABLE não resulta em código de razão MQRC\_OPTIONS\_ERROR. MQSO\_NON\_DURABLE é fornecido para a documentação do programa de auxílio

- A combinação de MQSO\_GROUP\_SUB e MQSO\_MANAGED não é permitida
- MOSO GROUP SUB requer que MOSO SET CORREL ID seja especificado.
- Apenas um dos seguintes é permitido:
	- MQSO\_ANY\_USERID
	- MQSO\_FIXED\_USERID
- MOSO\_NEW\_PUBLICATIONS\_ONLY é permitido em combinação com:
	- MQSO\_CREATE
	- MQSO\_ALTER, se MQSO\_NEW\_PUBLICATIONS\_ONLY foi configurado na assinatura original
- A combinação de MQSO\_PUBLICATIONS\_ON\_REQUEST e SubLevel maior que 1 não é permitida.
- Apenas um dos seguintes é permitido:
	- MQSO\_WILDCARD\_CHAR
	- MQSO\_WILDCARD\_TOPIC
- MQSO\_NO\_MULTICAST requer que MQSO\_MANAGED seja especificado.

# **Mensagens de comando de publicação / assinatura enfileirados**

Um aplicativo pode usar mensagens de comandos do MQRFH2 para controlar um aplicativo de publicação / assinatura enfileirada

Um aplicativo que está usando o MQRFH2 para publicar / assinar pode enviar as mensagens de comandos a seguir para o SYSTEM SYSTEM.BROKER.CONTROL.QUEUE:

- • ["Mensagem Delete Publication" na página 908](#page-907-0)
- • ["Remover Registro da Mensagem do Assinante" na página 909](#page-908-0)
- • ["Publicar mensagem" na página 913](#page-912-0)
- • ["Mensagem Registrar Assinante" na página 915](#page-914-0)
- • ["Mensagem de atualização de solicitação" na página 920](#page-919-0)

Se você estiver gravando aplicativos de publicação / assinatura enfileirados, deverá entender essas mensagens, a mensagem de resposta do gerenciador de filas e o descritor de mensagens ( MQMD); consulte as informações a seguir:

- • ["Mensagem de Resposta do Gerenciador de Filas" na página 922](#page-921-0)
- ["Configurações do MQMD para publicações encaminhadas por um gerenciador de filas" na página 928](#page-927-0)
- ["Configurações do MQMD em mensagens de resposta do gerenciador de filas" na página 929](#page-928-0)
- • ["Códigos de Razão de Publicação / Assinatura" na página 924](#page-923-0)

Os comandos estão contidos em uma pasta psc no campo **NameValueData** do cabeçalho MQRFH2 A mensagem que pode ser enviada por um broker em resposta a uma mensagem de comando está contida em uma pasta pscr

<span id="page-907-0"></span>As descrições de cada comando listam as propriedades que podem estar contidas em uma pasta. A menos que seja especificado de outra forma, as propriedades são opcionais e podem ocorrer apenas uma vez

Os nomes de propriedades são mostrados como <Command>

Os valores devem estar no formato de sequência, por exemplo: Publish

Uma constante de sequência que representa o valor de uma propriedade é mostrada entre parênteses, por exemplo: (MQPSC\_PUBLISH).

Constantes de sequência são definidas no arquivo de cabeçalho cmqpsc.h fornecido com o gerenciador de filas.

# **Mensagem Delete Publication**

A mensagem de comando **Delete Publication** é enviada a um gerenciador de fila de um publicador ou de outro gerenciador de filas para informar ao gerenciador de filas para excluir quaisquer publicações retidas para os tópicos especificados.

Essa mensagem é enviada para uma fila monitorada por interface de publicação / assinatura enfileirada do gerenciador de filas.

A fila de entrada deve ser a fila para a qual a publicação original foi enviada.

Se possuir autoridade para alguns, mas não para todos os tópicos que são especificados na mensagem de comando **Delete Publication**, somente aqueles tópicos serão excluídos. Uma mensagem **Broker Response** indica quais tópicos não foram excluídos.

De forma semelhante, se um comando **Publish** contiver mais de um tópico, um comando **Delete Publication** que corresponda a alguns desses tópicos, mas não a todos eles, excluirá somente as publicações para os tópicos que são especificados no comando **Delete Publication**.

Consulte ["Configurações do MQMD para publicações encaminhadas por um gerenciador de filas"](#page-927-0) [na página 928](#page-927-0) para obter detalhes dos parâmetros do descritor de mensagens (MQMD) que são necessários ao enviar uma mensagem de comando para o gerenciador de filas.

# *Propriedades*

#### **Comando (***MQPSC\_COMMAND***)**

O valor é DeletePub (*MQPSC\_DELETE\_PUBLICATION*).

Essa propriedade precisa ser especificada.

#### **Tópico> (***MQPSC\_TOPIC***)**

O valor é uma sequência que contém um tópico para o qual as publicações retidas devem ser excluídas. Caracteres curinga podem ser incluídos na sequência para excluir publicações em mais de um tópico.

Essa propriedade precisa ser especificada; ela pode ser repetida para tantos tópicos quanto necessário.

#### **DelOpt (***MQPSC\_DELETE\_OPTION***)**

A propriedade delete options pode ter um dos seguintes valores:

#### **Local (***MQPSC\_LOCAL***)**

Todas as publicações retidas para os tópicos especificados são excluídas no gerenciador de fila local (ou seja, o gerenciador de filas para o qual essa mensagem é enviada), se elas foram publicadas com a opção Local ou não...

As publicações em outros gerenciadores de filas não são afetados

### <span id="page-908-0"></span>**Nenhum (***MQPSC\_NONE***)**

Todas as opções assumem seus valores padrão. Isso tem o mesmo efeito que omitir a propriedade DelOpt. Se outras opções forem especificadas ao mesmo tempo, Nenhuma será ignorada.

O padrão se essa propriedade for omitida é que todas as publicações retidas para os tópicos especificados sejam excluídas em todos os gerenciadores de filas na rede, independentemente de terem sido publicadas com a opção Local .

### *exemplo*

Exemplo de NameValueData para uma mensagem de comando **Delete Publication**. Isso é usado pelo aplicativo de amostra para excluir, no gerenciador da fila local, a publicação retida que contém a pontuação mais recente na correspondência entre Team1 e Team2.

```
<psc> <Command>DeletePub</Command>
   <Topic>Sport/Soccer/State/LatestScore/Team1 Team2</Topic>
   <DelOpt>Local</DelOpt>
\langle/psc\rangle
```
# **Remover Registro da Mensagem do Assinante**

A mensagem de comando **Deregister Subscriber** é enviada para um gerenciador de fila por um assinante, ou por outro aplicativo em nome de um assinante, para indicar que ele não deseja mais receber mensagens correspondentes aos parâmetros fornecidos

Esta mensagem é enviada para o SYSTEM.BROKER.CONTROL.QUEUE, a fila de controle do gerenciador de filas. O usuário deve ter autoridade necessária para colocar uma mensagem nesta fila.

Consulte [Configurações de MQMD para publicações encaminhadas por um gerenciador de filas](#page-927-0) para obter detalhes dos parâmetros do descritor de mensagens (MQMD) necessários ao enviar uma mensagem de comando para o gerenciador de filas.

Uma assinatura individual pode ter o registro removido especificando os valores de tópico, ponto de assinatura e filtro correspondentes da assinatura original. Se algum dos valores não tiver sido especificado (ou seja, eles tomaram os valores padrão) na assinatura original, eles deverão ser omitidos quando a assinatura tiver o registro removido.

Todas as assinaturas para um assinante ou um grupo de assinantes podem ter o registro removido usando a opção DeregAll . Por exemplo, se DeregAll for especificado, juntamente com um ponto de assinatura (mas nenhum tópico ou filtro), todas as assinaturas para o assinante no ponto de assinatura especificado serão removidas, independentemente do tópico e do filtro. Qualquer combinação de tópico, filtro e ponto de assinatura é permitida; se todos os três forem especificados, apenas uma assinatura poderá corresponder e a opção DeregAll será ignorada.

A mensagem deve ser enviada pelo assinante que registrou a assinatura; isso é confirmado verificando o ID do usuário do assinante.

As assinaturas também podem ser removidas por um administrador do sistema usando comandos MQSC ou PCF. No entanto, as assinaturas registradas com uma fila dinâmica temporária são associadas com a fila, não apenas o nome da fila Se a fila for excluída, explicitamente ou pelo aplicativo desconectando do gerenciador de filas, não será mais possível usar o comando **Deregister Subscriber** para remover o registro das assinaturas para essa fila. As assinaturas podem ter o registro removido usando o ambiente de trabalho do desenvolvedor e serão removidas automaticamente pelo gerenciador de filas na próxima vez que ele corresponder a uma publicação para a assinatura ou na próxima vez que o gerenciador de filas for reiniciado. Em circunstâncias normais, os aplicativos devem cancelar o registro de assinaturas antes de excluir a fila ou desconectar do gerenciador de filas..

Se um assinante enviar uma mensagem para remover o registro de uma assinatura e receber uma mensagem de resposta para dizer que ela foi processada com êxito, algumas publicações ainda poderão atingir a fila de assinantes se estiverem sendo processadas pelo gerenciador de filas ao mesmo tempo

em que a assinatura estiver sendo removida do registro. Se as mensagens não forem removidas da fila, poderá haver uma acumulação de mensagens não processadas na fila de assinantes. Se o aplicativo executar um loop que inclui uma chamada MQGET com o CorrelId apropriado após a suspensão por um tempo, essas mensagens serão removidas da fila

Da mesma forma, se o assinante usar uma fila dinâmica permanente, e cancelar o registro e fechar a fila com a opção *MQCO\_DELETE\_PURGE* em uma chamada MQCLOSE, a fila poderá não estar vazia Se quaisquer publicações do gerenciador de filas ainda não forem confirmadas quando a fila for excluída, um código de retorno MQRC\_Q\_NOT\_EMPTY será emitido pela chamada MQCLOSE. O aplicativo pode evitar esse problema dormindo e emitindo novamente a chamada MQCLOSE de tempos em tempos..

# *Propriedades*

### **Comando (***MQPSC\_COMMAND***)**

O valor é DeregSub (*MQPSC\_DEREGISTER\_ASSINANTE*).

Essa propriedade precisa ser especificada.

#### **Tópico (***MQPSC\_TOPIC***)**

O valor é uma sequência que contém o tópico cujo registro será removido.

Essa propriedade pode, opcionalmente, ser repetida se vários tópicos tiverem o registro removido. Ele poderá ser omitido se DeregAll for especificado em <RegOpt>

Os tópicos especificados podem ser um subconjunto daqueles que são registrados se o assinante desejar reter assinaturas para outros tópicos. Caracteres curinga são permitidos, mas uma sequência de tópicos que contém caracteres curinga deve corresponder exatamente à sequência correspondente que foi especificada na mensagem de comando **Deregister Subscriber** .

#### **SubPoint (***MQPSC\_SUBSCRIPTION\_POINT***).**

O valor é uma sequência que especifica o ponto de assinatura a partir do qual a assinatura deve ser separada.

Essa propriedade não deve ser repetida Ele poderá ser omitido se um < Topic> for especificado ou se o DeregAll for especificado em <RegOpt> Se você omitir essa propriedade, acontecerá o seguinte:

- Se você **não** especificar DeregAll, as assinaturas correspondentes à propriedade < Topic> (e a propriedade < Filter> , se presente) serão removidas do registro do ponto de assinatura padrão.
- Se você especificar DeregAll, todas as assinaturas (correspondentes às propriedades < Topic> e < Filter> se presentes) serão removidas do registro de todos os pontos de assinatura.

Observe que não é possível especificar o ponto de assinatura padrão explicitamente. Portanto, não há nenhuma maneira de remover o registro de todas as assinaturas desse ponto de assinatura apenas; você deve especificar os tópicos.

#### **SubIdentity (***MQPSC\_SUBSCRIPTION\_IDENTITY***)**

Esta é uma sequência de comprimento variável com um comprimento máximo de 64 caracteres.. Ele é usado para representar um aplicativo com interesse em uma assinatura. O gerenciador de filas mantém um conjunto de identidades de assinante para cada subscrição Cada assinatura pode permitir que seu conjunto de identidade contenha apenas uma única identidade ou um número ilimitado de identidades..

Se o SubIdentity estiver no conjunto de identidade para a assinatura, ele será removido do conjunto. Se o conjunto de identidade ficar vazio como resultado disso, a assinatura será removida do gerenciador de filas, a menos que LeaveOnly seja especificado como um valor da propriedade RegOpt . Se o conjunto de identidades ainda contiver outras identidades, a assinatura não será removida do gerenciador de filas e o fluxo de publicação não será interrompido

Se SubIdentity for especificado, mas o SubIdentity não estiver no conjunto de identidade para a assinatura, então o comando **Deregister Subscriber** falhará com o código de retorno *MQRCCF\_SUB\_IDENTITY\_ERROR*

### **Filtro (***MQPSC\_FILTER***)**

O valor é uma sequência que especifica o filtro cujo registro será removido. Ele deve corresponder exatamente, incluindo maiúsculas e minúsculas e espaços, um filtro de assinatura que foi registrado anteriormente.

Essa propriedade pode, opcionalmente, ser repetida se mais de um filtro tiver o registro cancelado. Ele poderá ser omitido se um < Topic> for especificado ou se o DeregAll for especificado em <RegOpt>

Os filtros especificados podem ser um subconjunto daqueles registrados se o assinante desejar reter assinaturas para outros filtros

#### **RegOpt (***MQPSC\_REGISTRATION\_OPTION***)**

A propriedade de opções de registro pode ter os seguintes valores:

### **DeregAll**

(*MQPSC\_DEREGISTER\_ALL*)

Todas as assinaturas correspondentes registradas para este assinante devem ter o registro removido.

Se você especificar DeregAll:

- < Topic>, <SubPoint>e < Filter> podem ser omitidos..
- < Topic> e < Filter> podem ser repetidos, se necessário.
- <SubPoint> não deve ser repetido

Se você **não** especificar DeregAll:

- < Topic> deve ser especificado e pode ser repetido, se necessário,
- <SubPoint> e > Filtro> podem ser omitidos
- <SubPoint> não deve ser repetido
- < Filtro> pode ser repetido, se necessário

Se os tópicos e filtros forem repetidos, todas as assinaturas correspondentes a todas as combinações das duas serão removidas. Por exemplo, um comando **Deregister Subscriber** que especifica três tópicos e três filtros tentará remover nove assinaturas..

#### **CorrelAsId**

(*MQPSC\_CORREL\_ID\_AS\_IDENTITY*)

O CorrelId no descritor de mensagens (MQMD), que não deve ser zero, é usado para identificar o assinante. Ele deve corresponder ao CorrelId usado na assinatura original

#### **FullResp**

(*MQPSC\_FULL\_RESPONSE*)

Quando FullResp for especificado, todos os atributos da assinatura serão retornados na mensagem de resposta, se o comando não falhar..

Quando FullResp é especificado, DeregAll não é permitido no comando **Deregister Subscriber** Também não é possível especificar vários tópicos. O comando falha com o código de retorno *MQRCCF\_REG\_OPTIONS\_ERROR*em ambos os casos.

#### **LeaveOnly**

(*MQPSC\_LEAVE\_ONLY*)

Quando você especifica isso com um SubIdentity que está no conjunto de identidade para a assinatura, o SubIdentity é removido do conjunto de identidade para a assinatura A assinatura não é removida do gerenciador de filas, mesmo se o conjunto de identidade resultante estiver vazio Se o valor SubIdentity não estiver na identidade configurada, o comando falhará com o código de retorno *MQRCCF\_SUB\_IDENTITY\_ERROR*.

Se LeaveOnly for especificado sem SubIdentity, o comando falhará com código de retorno *MQRCCF\_REG\_OPTIONS\_ERROR*.

Se nem LeaveOnly nem um SubIdentity forem especificados, a assinatura será removida, independentemente do conteúdo do conjunto de identidade para a assinatura

#### **Nenhum**

(MQPSC\_NONE)

Todas as opções assumem seus valores padrão. Isso tem o mesmo efeito que omitir a propriedade de opções de registro Se outras opções forem especificadas ao mesmo tempo, Nenhuma será ignorada.

#### **ID doVariableUser**

(*MQPSC\_VARIABLE\_USER\_ID*)

Quando especificado, a identidade do assinante (fila, gerenciador de filas e correlid) não é restrita a um único ID do usuário... Isso difere do comportamento existente do gerenciador de filas que associa o ID do usuário da mensagem de registro original à identidade do assinante e, a partir daí, evita que qualquer outro usuário use essa identidade. Se um novo assinante tentar usar a mesma identidade o código de retorno *MQRCCF\_DUPLICATE\_SUBSCRIPTION* será retornado.

Qualquer usuário pode modificar ou cancelar o registro da assinatura quando tiver a autoridade adequada, evitando a verificação existente de que o ID do usuário deve corresponder ao do assinante original

Para incluir essa opção em uma assinatura existente, o comando deve vir do mesmo ID do usuário da própria assinatura original.

Se a assinatura a ser removida do registro tiver o VariableUserId configurado, ele deverá ser configurado no momento do cancelamento do registro para indicar qual assinatura está sendo removida do registro. Caso contrário, o ID do usuário do comando **Deregister Subscriber** será usado para identificar a subscrição Isso será substituído, juntamente com os outros identificadores de assinante, se um nome de assinatura for fornecido

O padrão, se essa propriedade for omitida, é que nenhuma opção de registro está configurada

### **QMgrName (***MQPSC\_Q\_MGR\_NAME***)**

O valor é o nome do gerenciador de filas para a fila de assinantes Ela deve corresponder ao QMgrName usado na assinatura original.

Se essa propriedade for omitida, o padrão é o nome de ReplyToQMgr no descritor da mensagem (MQMD). Se o nome resultante estiver em branco, ele será padronizado com o nome do gerenciador de filas.

### **QName (***MQPSC\_Q\_NAME***)**

O valor é o nome da fila de assinante. Ele deve corresponder ao QName utilizado na assinatura original.

Se essa propriedade for omitida, o padrão será o nome ReplyToQ no descritor de mensagem (MQMD), que não deve estar em branco.

#### **SubName (***MQPSC\_SUBSCRIPTION\_NAME***)**

Se você especificar SubName em um comando **Deregister Subscriber** , o valor SubName terá precedência sobre todos os outros campos de identificador, exceto o ID do usuário, a menos que o VariableUserId seja configurado na própria assinatura. Se o VariableUserId não for configurado, o comando **Deregister Subscriber** será bem-sucedido somente se o ID do usuário da mensagem de comando corresponder ao da assinatura, se não, o comando falhará com o código de retorno *MQRCCF\_DUPLICATE\_IDENTITY*

Se existir uma assinatura que corresponda à identidade tradicional desse comando, mas não tiver SubName o comando **Deregister Subscriber** falhará com o código de retorno *MQRCCF\_SUB\_NAME\_ERROR*. Se for feita uma tentativa de remover o registro de uma assinatura que tenha um SubName usando uma mensagem de comando que corresponda à identidade tradicional, mas sem SubName especificado, o comando será bem-sucedido.

#### **SubUserDados (***MQPSC\_SUBSCRIPTION\_USER\_DATA***)**

Esta é uma cadeia de texto de comprimento variável. O valor é armazenado pelo gerenciador de filas com a assinatura, mas não tem influência na entrega da publicação para o assinante. O valor pode ser <span id="page-912-0"></span>alterado registrando novamente na mesma assinatura com um novo valor. Este atributo é para uso do aplicativo.

SubUserOs dados são retornados nas informações de Metatópico (MQCACF\_REG\_SUB\_USER\_DATA) para uma assinatura, se SubUserDados estiverem presentes.

#### *exemplo*

Aqui está um exemplo de NameValueData para uma mensagem de comando **Deregister Subscriber** .. Neste exemplo, o aplicativo de amostra está removendo o registro de sua assinatura para os tópicos que contêm a última pontuação para todas as correspondências. A identidade do assinante, incluindo o CorrelId, é obtida dos padrões no MQMD.

```
<psc> <Command>DeregSub</Command>
 <RegOpt>CorrelAsId</RegOpt>
   <Topic>Sport/Soccer/State/LatestScore/#</Topic>
 </psc>
```
# **Publicar mensagem**

A mensagem de comando **Publish** é colocada em uma fila, ou de um gerenciador de filas para um assinante, para publicar informações sobre um tópico ou tópicos especificados

É necessária autoridade para colocar uma mensagem em uma fila e autoridade para publicar informações sobre um tópico ou tópicos especificados.

Se o usuário tiver autoridade para publicar informações em alguns, mas não em todos, tópicos, apenas esses tópicos serão usados para publicar; uma resposta de aviso indica quais tópicos não serão usados para publicar

Se um assinante tiver quaisquer assinaturas correspondentes, o gerenciador de filas encaminhará a mensagem **Publish** para as filas de assinantes definidas nas mensagens de comandos do **Register Subscriber** correspondentes

Consulte [Mensagem de resposta do gerenciador de filas](#page-921-0) para obter detalhes dos parâmetros do descritor de mensagens (MQMD) necessários ao enviar uma mensagem de comando para o gerenciador de filas e usado quando um gerenciador de filas encaminha uma publicação para um assinante.

O gerenciador de filas encaminha a mensagem **Publish** para outros gerenciadores de fila na rede que possuem assinaturas correspondentes, a menos que seja uma publicação local..

Os dados da publicação, se existirem, são incluídos no corpo da mensagem. Os dados podem ser descritos em uma pasta <mcd> no campo NameValueData do cabeçalho MQRFH2 .

## **Propriedades**

#### **Comando (***MQPSC\_COMMAND***)**

O valor é Publish (*MQPSC\_PUBLISH*)

Essa propriedade precisa ser especificada.

#### **Tópico (***MQPSC\_TOPIC***)**

O valor é uma sequência que contém um tópico que categoriza essa publicação. Nenhum caractere curinga é permitido.

Você deve incluir o tópico na lista de nomes SYSTEM.QPUBSUB.QUEUE.NAMELIST, consulte Incluindo um Fluxo para obter instruções sobre como concluir esta tarefa

Essa propriedade precisa ser especificada e pode ser repetida opcionalmente para tantos tópicos quanto necessário.

#### **SubPoint (***MQPSC\_SUBSCRIPTION\_POINT***).**

O ponto de assinatura no qual a publicação é publicada.

Em WebSphere Event Broker 6.0, o valor da propriedade <SubPoint> é o valor do atributo de Ponto de assinatura do nó de Publicação que está manipulando a publicação.

No IBM WebSphere MQ 7.0.1, o valor da propriedade <SubPoint> deve corresponder ao nome de um ponto de assinatura. Consulte Incluindo um ponto de assinatura..

#### **PubOpt (***MQPSC\_PUBLICATION\_OPTION***)**

A propriedade publication options pode ter os seguintes valores:

#### **RetainPub**

(*MQPSC\_RETAIN\_PUB*)

O gerenciador de filas deve manter uma cópia da publicação. Se essa opção não for configurada, a publicação será excluída assim que o gerenciador de filas tiver enviado a publicação para todos os seus assinantes atuais..

#### **IsRetainedPub**

(*MQPSC\_IS\_RETAINED\_PUB*)

(Pode ser configurado apenas por um gerenciador de filas.). Esta publicação foi mantida pelo gerenciador de fila. O gerenciador de filas configura essa opção para notificar um assinante de que essa publicação foi publicada anteriormente e retida, desde que a assinatura tenha sido registrada com a opção InformIfRetido . Ela é definida somente em resposta a uma mensagem de comando Registrar Assinante ou Pedido de Atualização. Publicações retidas que são enviadas diretamente a assinantes não têm essa opção definida.

#### **Local**

(*MQPSC\_LOCAL*)

Esta opção informa ao gerenciador de filas que esta publicação não deve ser enviada para outros gerenciadores de filas Todos os assinantes que se registraram neste gerenciador de filas receberão esta publicação, se tiverem assinaturas correspondentes

#### **OtherSubsOnly**

(*MQPSC\_OTHER\_SUBS\_ONLY*)

Esta opção permite um processamento mais simples de aplicativos tipo conferência, em que um publicador também é um assinante do mesmo tópico. Ele informa ao gerenciador de filas para não enviar a publicação para a fila de assinantes do publicador mesmo se ele tiver uma assinatura correspondente. A fila de assinantes do publicador consiste em seu QMgrName, QNamee opcional CorrelId, conforme descrito na lista a seguir.

#### **CorrelAsId**

(*MQPSC\_CORREL\_ID\_AS\_IDENTITY*)

O CorrelId no MQMD (que não pode ser zero) faz parte da fila de assinante do publicador em aplicativos nos quais o publicador também é um assinante.

#### **Nenhum**

(*MQPSC\_NONE*)

Todas as opções assumem seus valores padrão. Isso tem o mesmo efeito que omitir a propriedade publication options. Se outras opções forem especificadas ao mesmo tempo, Nenhuma será ignorada.

É possível ter mais de uma opção de publicação, introduzindo elementos <PubOpt> adicionais

O padrão, se essa propriedade for omitida, é que nenhuma opção de publicação é definida.

#### **PubTime (***MQPSC\_PUBLISH\_TIMESTAMP***)**

O valor é a data e hora da publicação opcional, definida pelo publicador. Tem 16 caracteres de comprimento com o formato:

YYYYMMDDHHMMSSTH

<span id="page-914-0"></span>utilizando Hora Universal. Essas informações não são verificadas pelo gerenciador de filas antes de serem enviadas para os assinantes

### **SeqNum (***MQPSC\_SEQUENCE\_NUMBER***)**

O valor é um número de sequência opcional definido pelo publicador.

Ele deve ser incrementado em 1 com cada publicação. No entanto, isso não é verificado pelo gerenciador de filas, que apenas transmite essas informações aos assinantes..

Se publicações no mesmo tópico forem publicadas em gerenciadores de filas interconectados diferentes, é responsabilidade dos publicadores assegurar que os números de sequência, se usados, sejam significativos.

### **QMgrName (***MQPSC\_Q\_MGR\_NAME***)**

O valor é uma sequência que contém o nome do gerenciador de filas para a fila de assinantes do publicador, em aplicativos nos quais o publicador também é um assinante (consulte OtherSubsApenas )...

Se essa propriedade for omitida, o padrão é o nome de ReplyToQMgr no descritor da mensagem (MQMD). Se o nome resultante estiver em branco, ele será padronizado com o nome do gerenciador de filas.

#### **QName (***MQPSC\_Q\_NAME***)**

O valor é uma sequência contendo o nome da fila de assinantes do publicador, em aplicativos nos quais o publicador também é um assinante (consulte OtherSubs ).

Se essa propriedade for omitida, o padrão é o nome de ReplyToQ no descritor da mensagem (MQMD), o qual não pode estar em branco se OtherSubsOnly estiver definido.

## **exemplo**

Alguns exemplos de *NameValueData* para uma mensagem de comando **Publish**.

O primeiro exemplo é para uma publicação enviada pelo simulador de jogo no aplicativo de amostra para indicar que um jogo foi iniciado.

```
 <psc>
    <Command>Publish</Command>
    <Topic>Sport/Soccer/Event/MatchStarted</Topic>
\langle/psc\rangle
```
O segundo exemplo é para uma publicação retida. O último placar no jogo entre Team1 e Team2 é publicado.

```
<psc> <Command>Publish</Command>
   <PubOpt>RetainPub</PubOpt>
   <Topic>Sport/Soccer/State/LatestScore/Team1 Team2</Topic>
 </psc>
```
# **Mensagem Registrar Assinante**

A mensagem de comando **Register Subscriber** é enviada para um gerenciador de filas por um assinante, ou por outro aplicativo em nome de um assinante, para indicar que ele deseja assinar um ou mais tópicos em um ponto de assinatura Um filtro de conteúdo de mensagem também pode ser especificado

Em expressões de filtro de publicação / assinatura, aninhar parênteses faz com que o desempenho diminua exponencialmente. Evite aninhar parênteses para uma profundidade maior que cerca de 6.

A mensagem é enviada para o SYSTEM.BROKER.CONTROL.QUEUE, que é a fila de controle do gerenciador de filas A autoridade para colocar uma mensagem nessa fila é necessária, além de autoridade de acesso (configurada pelo administrador do sistema do gerenciador de filas) para o tópico ou tópicos na assinatura.

Se o usuário tiver autoridade em alguns, mas não em todos, os tópicos, somente aqueles com autoridade serão registrados; uma resposta de aviso indica aqueles que não estão registrados

Consulte ["Configurações de MQMD em mensagens de comando para o gerenciador de filas" na página](#page-926-0) [927](#page-926-0) para obter detalhes dos parâmetros do descritor de mensagens (MQMD) que são necessários ao enviar uma mensagem de comando para o gerenciador de filas.

Se a fila de resposta for uma fila dinâmica temporária, a assinatura será cancelada automaticamente pelo gerenciador de fila quando a fila for fechada.

## **Propriedades**

#### **Comando (***MQPSC\_COMMAND***)**

O valor é RegSub (*MQPSC\_REGISTER\_ASSINANTE*). Essa propriedade precisa ser especificada.

#### **Tópico (***MQPSC\_TOPIC***)**

O tópico para o qual o assinante deseja receber publicações.. Caracteres curinga podem ser especificados como parte do tópico.

Se você usar o comando do MQSC **display sub** para examinar a assinatura criada dessa maneira, o valor da tag < Topic> será mostrado como a propriedade TOPICSTR da assinatura.

Essa propriedade é necessária e, opcionalmente, pode ser repetida para quantos tópicos forem necessários

#### **SubPoint (***MQPSC\_SUBSCRIPTION\_POINT***).**

O valor é o ponto de assinatura ao qual a assinatura está anexada.

Se essa propriedade for omitida, o ponto de assinatura padrão será usado

No WebSphere Event Broker 6.0, o valor da propriedade <SubPoint> deve corresponder ao valor do atributo do Ponto de Assinatura dos nós de Publicação que estão inscritos.

No IBM WebSphere MQ 7.0.1, o valor da propriedade <SubPoint> deve corresponder ao nome de um ponto de assinatura. Consulte Incluindo um ponto de assinatura..

#### **Filtro (***MQPSC\_FILTER***)**

O valor é uma expressão SQL que é usada como um filtro sobre o conteúdo de mensagens de publicação. Se uma publicação no tópico especificado corresponder ao filtro, ela será enviada ao assinante. Essa propriedade corresponde à Sequência de Seleção usada nas chamadas MQSUB e MQOPEN. Para obter mais informações, consulte Selecionando o conteúdo de uma mensagem ..

Se essa propriedade for omitida, nenhuma filtragem de conteúdo ocorrerá..

#### **RegOpt (***MQPSC\_REGISTRATION\_OPTION***)**

Esta propriedade Opções de Registro pode usar os seguintes valores:

#### **AddName**

(*MQPSC\_ADD\_NAME*)

Quando especificado para uma assinatura existente que corresponde à identidade tradicional desse comando Register Subscription, mas sem nenhum valor atual SubName , o SubName especificado nesse comando é incluído na assinatura.

Se AddName for especificado, o campo SubName será obrigatório, caso contrário, MORCCF REG OPTIONS ERROR será retornado.

## **CorrelAsId**

(*MQPSC\_CORREL\_ID\_AS\_IDENTITY*)

O CorrelId no descritor de mensagem (MQMD) é usado ao enviar publicações correspondentes para a fila de assinantes. O CorrelId não deve ser zero,

#### **FullResp**

(*MQPSC\_FULL\_RESPONSE*)

Quando especificado, todos os atributos da assinatura serão retornados na mensagem de resposta, se o comando não falhar

FullResp é válido apenas quando a mensagem do comando refere-se a uma única assinatura Portanto, apenas um tópico é permitido no comando; caso contrário, o comando falhará com o código de retorno *MQRCCF\_REG\_OPTIONS\_ERROR*.

#### **InformIfReet**

(*MQPSC\_INFORM\_IF\_\_NAME*)

O gerenciador de filas informa ao assinante se uma publicação é retida quando ele envia uma mensagem de Publicação em resposta a uma mensagem de comando **Register Subscriber** ou **Request Update** O gerenciador de filas faz isso incluindo a opção de publicação IsRetainedPub na mensagem.

#### **JoinExcl**

(*MQPSC\_JOIN\_EXCLUSIVE*)

Esta opção indica que o SubIdentity especificado deve ser incluído como o membro exclusivo do conjunto de identidades para a assinatura e que nenhuma outra identidade pode ser incluída no conjunto.

Se a identidade já tiver sido associada 'compartilhada' e for a única entrada no conjunto, o conjunto será alterado para um bloqueio exclusivo mantido por essa identidade. Caso contrário, se a subscrição tiver atualmente outras identidades no conjunto de identidade (com acesso compartilhado), o comando falhará com o código de retorno *MQRCCF\_SUBSCRIPTION\_IN\_USE*

### **JoinShared**

(*MQPSC\_JOIN\_SHARED*)

Esta opção indica que o SubIdentity especificado deve ser incluído no conjunto de identidade para a assinatura

Se a assinatura estiver atualmente bloqueada exclusivamente (usando a opção JoinExcl ), o comando falhará com o código de retorno *MQRCCF\_SUBSCRIPTION\_LOCKED*, a menos que a identidade que possui a assinatura bloqueada seja a mesma identidade que aquela nessa mensagem de comando. Nesse caso, o bloqueio é modificado automaticamente para um bloqueio compartilhado

### **Local**

(*MQPSC\_LOCAL*)

A assinatura é local e não é distribuída para outros gerenciadores de fila na rede As publicações feitas em outros gerenciadores de fila não são entregues a esse assinante, a menos que ele também tenha uma assinatura global correspondente

### **NewPubsApenas**

(*MQPSC\_NEW\_PUBS\_ONLY*)

As publicações retidas que existem no momento em que a assinatura é registrada não são enviadas para o assinante; apenas novas publicações são enviadas

Se um assinante registrar novamente e alterar essa opção para que ela não seja mais configurada, uma publicação que já tenha sido enviada para ele poderá ser enviada novamente

#### **NoAlter**

(*MQPSC\_NO\_ALTER*)

Os atributos de uma assinatura correspondente existente não são mudados

Quando uma assinatura está sendo criada, esta opção é ignorada Todas as outras opções especificadas aplicam-se à nova assinatura

Se uma SubIdentity também tiver uma das opções de junção ( JoinExcl ou JoinShared ) especificado, a identidade será incluída no conjunto de identidade, independentemente de NoAlter ser especificado.

#### **Nenhum**

(*MQPSC\_NONE*)

Todas as opções de registro assumem seus valores padrão

Se o assinante já estiver registrado, suas opções serão reconfiguradas para seus valores padrão (observe que isso não tem o mesmo efeito que a omissão da propriedade de opções de registro) e a expiração da assinatura será atualizada a partir do MQMD da mensagem **Register Subscriber** .

Se outras opções de registro forem especificadas simultaneamente, Nenhum será ignorado.

#### **NonPers**

(*MQPSC\_NON\_PERSISTENT*)

As publicações que correspondem a esta assinatura são entregues ao assinante como mensagens não persistentes.

### **Pers**

(*MQPSC\_PERSISTENT*)

As publicações que correspondem a essa assinatura são entregues ao assinante como mensagens persistentes

#### **PersAsPub**

(*MQPSC\_PERSISTENT\_AS\_PUBLISH*)

As publicações que correspondem a esta assinatura são entregues ao assinante com a persistência especificada pelo publicador Esse não é o comportamento padrão.

#### **PersAsPersAs**

(*MQPSC\_PERSISTENT\_AS\_Q*)

As publicações correspondentes a esta assinatura são entregues para o assinante com a persistência especificada na fila de assinantes

#### **PubOnReqOnly**

(*MQPSC\_PUB\_ON\_REQUEST\_ONLY*)

O gerenciador de filas não envia publicações para o assinante, exceto em resposta a uma mensagem de comando **Request Update**

#### **ID doVariableUser**

(*MQPSC\_VARIABLE\_USER\_ID*)

Quando especificado, a identidade do assinante (fila, gerenciador de filas e correlid) não é restrita a um único ID do usuário... Isso difere do comportamento existente do gerenciador de filas que associa o ID do usuário da mensagem de registro original à identidade do assinante e, a partir daí, evita que qualquer outro usuário use essa identidade. Se um novo assinante tentar usar a mesma identidade, *MQRCCF\_DUPLICATE\_SUBSCRIPTION* será retornado

Isso permite que qualquer usuário modifique ou remova o registro da assinatura se o usuário tiver autoridade adequada.. Portanto, não é necessário verificar se o ID do usuário corresponde ao do assinante original.

Para incluir essa opção em uma assinatura existente, o comando deve vir do mesmo ID do usuário da própria assinatura original.

Se a assinatura do comando **Request Update** tiver VariableUserId configurado, isso deverá ser configurado no momento da atualização da solicitação para indicar a qual assinatura é referida. Caso contrário, o ID do usuário do comando **Request Update** será usado para identificar a subscrição Isso será substituído, juntamente com os outros identificadores de assinante, se um nome de assinatura for fornecido

Se uma mensagem de comando **Register Subscriber** sem esse conjunto de opções se referir a uma assinatura existente que possui essa opção configurada, a opção será removida dessa assinatura e o ID do usuário da assinatura agora será corrigido. Se já existir um assinante

que tenha a mesma identidade (fila, gerenciador de fila e identificador de correlação), mas com um ID do usuário diferente associado a ele, o comando falhará com o código de retorno *MQRCCF\_DUPLICATE\_IDENTITY* porque pode haver apenas um ID do usuário associado a uma identidade do assinante.

Se a propriedade de opções de registro for omitida e o assinante já estiver registrado, suas opções de registro não serão mudadas e a expiração da assinatura será atualizada do MQMD da mensagem **Register Subscriber** .

Se o assinante ainda não estiver registrado, uma nova assinatura será criada com todas as opções de registro usando seus valores padrão.

Os valores padrão são PersAsPub e nenhuma outra opção configurada.

### **QMgrName (***MQPSC\_Q\_MGR\_NAME***)**

O valor é o nome do gerenciador de filas para a fila de assinantes, para o qual publicações correspondentes são enviadas pelo gerenciador de filas.

Se essa propriedade for omitida, o padrão é o nome de ReplyToQMgr no descritor da mensagem (MQMD). Se o nome resultante estiver em branco, ele será padronizado como QMgrNamedo gerenciador de filas.

### **QName (***MQPSC\_Q\_NAME***)**

O valor é o nome da fila de assinantes para a qual as publicações correspondentes são enviadas pelo gerenciador de filas.

Se essa propriedade for omitida, o padrão será o nome ReplyToQ no descritor de mensagens (MQMD), que não deve ficar em branco neste caso...

Se a fila for uma fila dinâmica temporária, entrega não persistente de publicações ( NonPers ) deve ser especificado na propriedade < <RegOpt>

Se a fila for uma fila dinâmica temporária, a assinatura será cancelada automaticamente pelo gerenciador de filas quando a fila for fechada.

#### **SubName (***MQPSC\_SUBSCRIPTION\_NAME***)**

Este é um nome dado a uma assinatura específica É possível usá-lo em vez do gerenciador de filas, da fila e do correlId opcional para referir-se a uma assinatura

Se uma assinatura já existir com esse **SubName** , quaisquer outros atributos da assinatura (Tópico, QMgrName, QName, CorrelId, UserId RegOpts, UserSube Expiração) serão substituídos pelos atributos, se especificados, que são transmitidos na nova mensagem de comando Registrar assinante . No entanto, se o **SubName** for usado sem nenhum campo QName especificado e um ReplyToQ for especificado no cabeçalho MQMD, a fila de assinantes será alterada para ser ReplyToQ.

Se uma assinatura correspondente à identidade tradicional desse comando já existir, mas não tiver **SubName** , o comando Registration falhará com o código de retorno *MQRCCF\_DUPLICATE\_SUBSCRIPTION*, a menos que a opção **AddName** seja especificada.

Se você tentar alterar uma assinatura nomeada existente usando outro comando Registrar assinante que especifica o mesmo **SubName** e os valores de Topic, QMgrName, QName e CorrelId no novo comando correspondem a uma assinatura existente diferente, com ou sem um SubName definido, o comando falhará com o código de retorno *MQRCCF\_DUPLICATE\_SUBSCRIPTION*. Isso evita dois nomes de assinatura que se referem à mesma assinatura.

## **SubIdentity (***MQPSC\_SUBSCRIPTION\_IDENTITY***)**

Essa sequência é usada para representar um aplicativo com um interesse em uma assinatura Ela é uma sequência de caracteres de comprimento variável com um comprimento máximo de 64 caracteres e é opcional O gerenciador de filas mantém um conjunto de identidades de assinante para cada subscrição Cada assinatura pode permitir que seu conjunto de identidade contenha apenas uma identidade ou um número ilimitado de identidades (consulte as opções **JoinShared** e **JoinExcl** ).

Um comando subscribe que especifica a opção **JoinShared** ou **JoinExcl** inclui a **SubIdentity** no conjunto de identidade da assinatura, se ela ainda não estiver lá e se o conjunto de identidades

<span id="page-919-0"></span>existente permitir tal ação; ou seja, nenhum outro assinante se associou exclusivamente ou o conjunto de identidade está vazio.

Qualquer alteração dos atributos da assinatura como resultado de um comando Register Subscription no qual um **SubIdentity** é especificado, somente será bem-sucedido se ele for o único membro do conjunto de identidades para essa assinatura Caso contrário, o comando falhará com o código de retorno *MQRCCF\_SUBSCRIPTION\_IN\_USE*. Isso impede que os atributos de uma assinatura sejam alterados sem que outros assinantes interessados estejam cientes.

Se você especificar uma sequência de caracteres maior que 64 caracteres, o comando falhará com o código de retorno *MQRCCF\_SUB\_IDENTITY\_ERROR*.

#### **SubUserDados (***MQPSC\_SUBSCRIPTION\_USER\_DATA***)**

Esta é uma cadeia de texto de comprimento variável. O valor é armazenado pelo gerenciador de filas com a assinatura, mas não tem influência na entrega de publicação para o assinante. O valor pode ser alterado registrando novamente na mesma assinatura com um novo valor. Esse atributo está lá para o uso do aplicativo

Os **SubUserSubusuário** são retornados nas informações do Metatópico (*MQCACF\_REG\_SUB\_USER\_DATA*) para uma assinatura, se presente..

Se você especificar mais de um dos valores da opção de registro NonPers, PersAsPub, PersAsQueue, and Pers, então apenas o último será usado Não é possível combinar essas opções em uma assinatura individual..

#### **exemplo**

Aqui está um exemplo de NameValueData para uma mensagem de comando **Register Subscriber** .. No aplicativo de amostra, o serviço de resultados usa essa mensagem para registrar uma assinatura para os tópicos que contêm as pontuações mais recentes em todas as correspondências, com a opção 'Persistente como publicação' configurada. A identidade do assinante, incluindo o CorrelId, é obtida dos padrões no MQMD.

```
<psc>
    <Command>RegSub</Command>
 <RegOpt>PersAsPub</RegOpt>
 <RegOpt>CorrelAsId</RegOpt>
    <Topic>Sport/Soccer/State/LatestScore/#</Topic>
\langle/psc\rangle
```
# **Mensagem de atualização de solicitação**

A mensagem de comando **Request Update** é enviada de um assinante para um gerenciador de filas, para solicitar as publicações retidas atuais para o tópico e o ponto de assinatura especificados que correspondem ao filtro especificado (opcional).

Esta mensagem é enviada para o *SYSTEM.BROKER.CONTROL.QUEUE*, a fila de controle do gerenciador de fila. A autoridade para colocar uma mensagem nesta fila é necessária, além da autoridade de acesso para o tópico na atualização da solicitação; isso é configurado pelo administrador do sistema do gerenciador de filas

Esse comando é normalmente usado se o assinante especificou a opção PubOnReqOnly quando registrado. Se o gerenciador de filas tiver quaisquer publicações retidas correspondentes, elas serão enviadas para o assinante Se o gerenciador de filas não tiver publicações retidas correspondentes, a solicitação falhará com o código de retorno *MQRCCF\_NO\_RETAINED\_MSG*.. O solicitante deve ter registrado anteriormente uma assinatura com os mesmos valores de Tópico, SubPointe Filtro..

## *Propriedades*

#### **Comando (***MQPSC\_COMMAND***)**

O valor é ReqUpdate (*MQPSC\_REQUEST\_UPDATE*). Essa propriedade precisa ser especificada.

## **Tópico (***MQPSC\_TOPIC***)**

O valor é o tópico que o assinante está solicitando; caracteres curinga são permitidos.

Esta propriedade deve ser especificada, mas apenas uma ocorrência é permitida nesta mensagem

#### **SubPoint (***MQPSC\_SUBSCRIPTION\_POINT***).**

O valor é o ponto de assinatura ao qual a assinatura está anexada.

Se essa propriedade for omitida, o ponto de assinatura padrão será usado

#### **Filtro (***MQPSC\_FILTER***)**

O valor é uma expressão ESQL usada como um filtro no conteúdo de mensagens de publicação. Se uma publicação no tópico especificado corresponder ao filtro, ela será enviada ao assinante.

A propriedade < Filter> deve ter o mesmo valor especificado na assinatura original para a qual você está agora solicitando uma atualização.

Se essa propriedade for omitida, nenhuma filtragem de conteúdo ocorrerá..

#### **RegOpt (***MQPSC\_REGISTRATION\_OPTION***)**

A propriedade de opções de registro pode ter o seguinte valor:

#### **CorrelAsId**

(*MQPSC\_CORREL\_ID\_AS\_IDENTITY*)

O CorrelId no descritor de mensagens (MQMD), que não deve ser zero, é usado ao enviar publicações correspondentes à fila de assinantes.

### **Nenhum**

(*MQPSC\_NONE*)

Todas as opções assumem seus valores padrão. Isso tem o mesmo efeito que a omissão da propriedade <RegOpt> . Se outras opções forem especificadas ao mesmo tempo, Nenhuma será ignorada.

#### **ID doVariableUser**

#### (*MQPSC\_VARIABLE\_USER\_ID*)

Quando especificado, a identidade do assinante (fila, gerenciador de filas e correlid) não é restrita a um único ID do usuário.. Isso difere do comportamento existente do gerenciador de filas que associa o ID do usuário da mensagem de registro original à identidade do assinante e, a partir daí, evita que qualquer outro usuário use essa identidade. Se um novo assinante tentar usar a mesma identidade, o comando falhará com o código de retorno *MQRCCF\_DUPLICATE\_SUBSCRIPTION*.

Isso permite que qualquer usuário modifique ou remova o registro da assinatura quando tiver autoridade adequada. Portanto, não há necessidade de verificar se o ID do usuário corresponde ao do assinante original

Para incluir essa opção em uma assinatura existente, o comando deve vir do mesmo ID do usuário da assinatura original.

Se a assinatura do comando **Request Update** tiver VariableUserId configurado, isso deverá ser configurado no momento da atualização da solicitação para indicar a qual assinatura é referida. Caso contrário, o ID do usuário do comando **Request Update** será usado para identificar a subscrição Isso será substituído, juntamente com os outros identificadores de assinante, se um nome de assinatura for fornecido

O padrão, se essa propriedade for omitida, é que nenhuma opção de registro está configurada

#### **QMgrName (***MQPSC\_Q\_MGR\_NAME***)**

O valor é o nome do gerenciador de filas para a fila de assinantes, para o qual a publicação retida correspondente é enviada pelo gerenciador de filas..

Se essa propriedade for omitida, o padrão é o nome de ReplyToQMgr no descritor da mensagem (MQMD). Se o nome resultante estiver em branco, ele será padronizado como QMgrNamedo gerenciador de filas.

### <span id="page-921-0"></span>**QName (***MQPSC\_Q\_NAME***)**

O valor é o nome da fila de assinantes para a qual a publicação retida correspondente é enviada pelo gerenciador de filas.

Se essa propriedade for omitida, o padrão será o nome ReplyToQ no descritor de mensagens (MQMD), que não deve ficar em branco neste caso...

#### **SubName (***MQPSC\_SUBSCRIPTION\_NAME***)**

Este é um nome dado a uma assinatura específica Se especificado em um comando **Request Update** , o valor SubName terá precedência sobre todos os outros campos de identificador, exceto o ID do usuário, a menos que VariableUserId seja configurado na própria assinatura. Se VariableUserId não estiver configurado, o comando *Request Update* será bem-sucedido apenas se o ID do usuário da mensagem de comando corresponder ao da assinatura. Se o ID do usuário da mensagem de comando não corresponder ao da assinatura, o comando falhará com o código de retorno *MQRCCF\_DUPLICATE\_IDENTITY*..

Se o VariableUserId estiver configurado e o ID do usuário for diferente daquele da assinatura, o comando será bem-sucedido se o ID do usuário da nova mensagem de comando tiver autoridade para procurar a fila de fluxo e colocar na fila de assinantes da assinatura Caso contrário, o comando falhará com o código de retorno *MQRCCF\_NOT\_AUTHORIZED*.

Se existir uma assinatura correspondente à identidade tradicional desse comando, mas não tiver SubName, o comando **Request Update** falhará com o código de retorno *MQRCCF\_SUB\_NAME\_ERROR*.

Se for feita uma tentativa de solicitar uma atualização para uma assinatura que tenha um SubName usando uma mensagem de comando que corresponda à identidade tradicional, mas sem SubName especificado, o comando será bem-sucedido.

# *exemplo*

Aqui está um exemplo de NameValueData para uma mensagem de comando **Request Update** .. No aplicativo de amostra, o serviço de resultados usa essa mensagem para solicitar publicações retidas contendo as últimas pontuações para todas as equipes. A identidade do assinante, incluindo o CorrelId, é obtida dos padrões no MQMD.

```
<psc> <Command>ReqUpdate</Command>
   <RegOpt>CorrelAsId</RegOpt>
   <Topic>Sport/Soccer/State/LatestScore/#</Topic>
\langle/psc\rangle
```
# **Mensagem de Resposta do Gerenciador de Filas**

Uma mensagem **Queue Manager Response** é enviada de um gerenciador de filas para o ReplyToQ de um publicador ou assinante, para indicar o sucesso ou a falha de uma mensagem de comando recebida pelo gerenciador de filas, se o descritor de mensagem de comando especificou que uma resposta é necessária

A mensagem de resposta está contida no campo NameValueData do cabeçalho MQRFH2 , em uma pasta <pscr> .

No caso de um aviso ou erro, a mensagem de resposta contém a pasta <psc> da mensagem de comando, bem como a pasta <pscr> . Os dados da mensagem, se houver, não estão contidos na mensagem de resposta do gerenciador de filas.. No caso de um erro, nada da mensagem que causou o erro foi processado; no caso de um aviso, parte da mensagem pode ter sido processada com êxito.

Se houver uma falha ao enviar uma resposta:

• Para mensagens de publicação, o gerenciador de filas tentará enviar a resposta para a fila de mensagens não entregues do IBM MQ se o MQPUT falhar Isso permite que a publicação seja enviada aos assinantes mesmo que a resposta não possa ser enviada de volta ao publicador.

• Para outras mensagens, ou se a resposta da publicação não conseguir ser enviada à fila dead-letter, um erro será registrado e a mensagem de comando será retrocedida normalmente. Se isso acontece depende de como o nó MQInput tiver sido configurado.

# *Propriedades*

### **Conclusão (***MQPSCR\_CONCLUSÃO***)**

O código de conclusão, que pode ter um dos três valores:

**ok**

Comando concluído com êxito

### **aviso**

Comando concluído mas com aviso

## **Erro**

Comando falhou

### **Resposta (***MQPSCR\_RESPONSE***)**

A resposta a uma mensagem de comando, se esse comando produziu um código de conclusão de warning ou error. Ele contém uma propriedade < Reason> e pode conter outras propriedades que indicam a causa do aviso ou do erro

No caso de um ou mais erros, somente há uma pasta response, indicando somente a causa do primeiro erro. No caso de um ou mais avisos, há uma pasta response para cada aviso.

## **Razão (***MQPSCR\_REASON***)**

O código de razão qualificando o código de conclusão, se este for um warning ou error. Ele é configurado para um dos códigos de erro listados no exemplo a seguir: A propriedade < Motivo> está contida em uma pasta < Responder> . O código de razão pode ser seguido por qualquer propriedade válida da pasta <psc> (por exemplo, um nome de tópico), indicando a causa do erro ou aviso. Se você obtiver um código de razão de? ???, verifique os dados para correção, por exemplo, sinais de maior e menor correspondentes (<>).

# *Exemplos*

A seguir estão alguns exemplos de NameValueData em uma mensagem **Queue Manager Response** Uma resposta com êxito poderia ser assim:

```
<pscr> <Completion>ok</Completion>
\langle/pscr>
```
Eis um exemplo de uma resposta com falha; a falha é um erro de filtro. A primeira sequência NameValueData contém a resposta; a segunda contém o comando original.

```
<pscr> <Completion>error</Completion>
    <Response>
      <Reason>3150</Reason>
    </Reponse>
  </pscr>
 <psc> ...
   command message (to which
  the queue manager is responding)
 ...
</psc>
```
Eis um exemplo de uma resposta de aviso (devido a tópicos não autorizados). A primeira sequência NameValueData contém a resposta; a segunda sequência NameValueData contém o comando original.

```
<pscr>
   <Completion>warning</Completion>
   <Response>
```

```
 <Reason>3081</Reason>
      <Topic>topic1</Topic>
   </Reponse>
   <Response>
     <Reason>3081</Reason>
      <Topic>topic2</Topic>
   </Reponse>
 </pscr>
<psc> ...
  command message (to which
  the queue manager is responding)
 ...
 </psc>
```
# **Códigos de Razão de Publicação / Assinatura**

Esses códigos de razão podem ser retornados na pasta Motivo de uma resposta de publicação / assinatura <pscr>. Constantes que podem ser usadas para representar esses códigos nas linguagens de programação C ou C + + também são listadas.

As constantes MQRC\_ requerem o arquivo de cabeçalho IBM MQ cmqc.h . As constantes MQRCCF\_ requerem o arquivo de cabeçalho IBM MQ cmqcfc.h (além de *MQRCCF\_FILTER\_ERROR* e *MQRCCF\_ERRADA*, que requerem o arquivo de cabeçalho cmqpsc.h ).

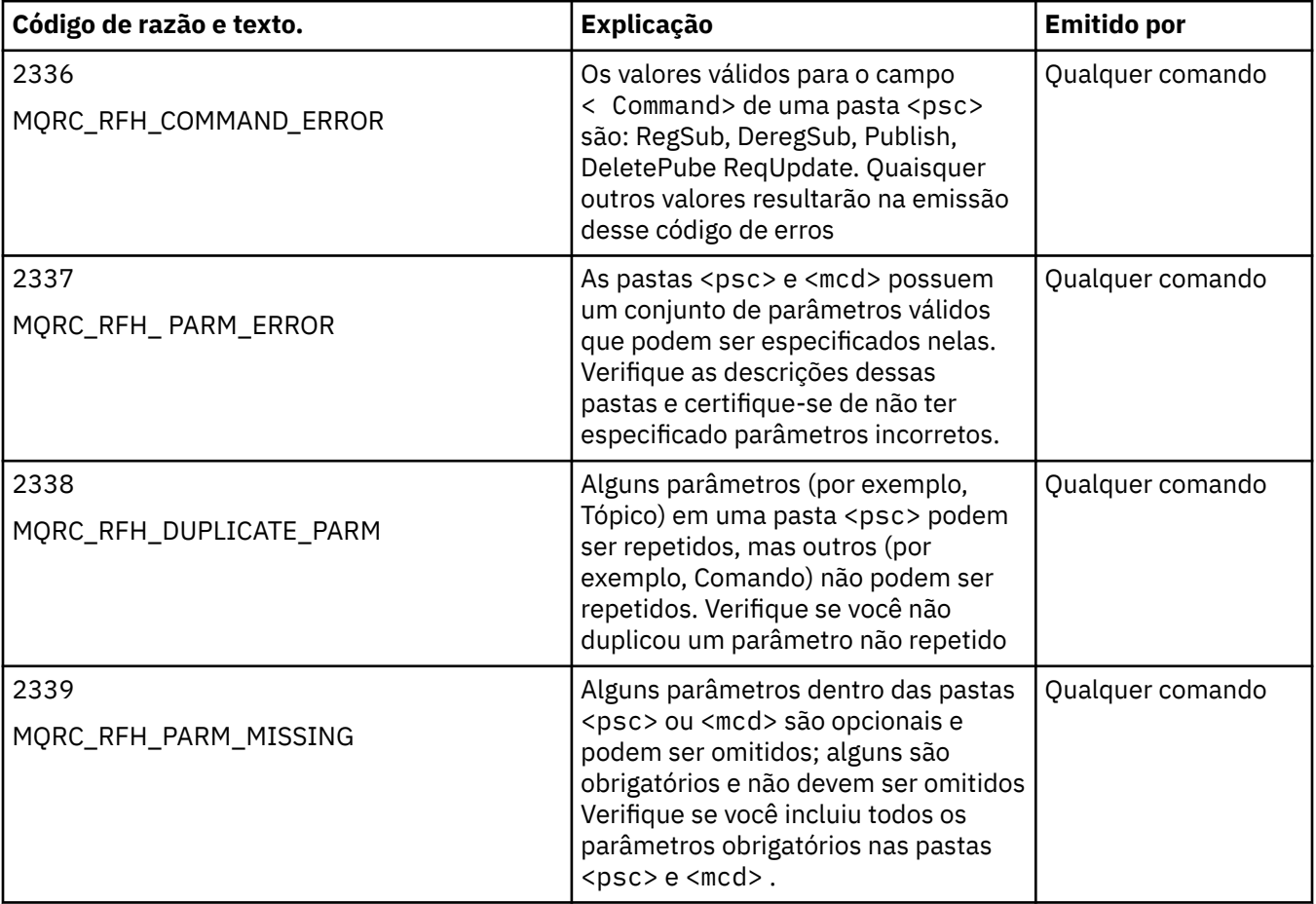

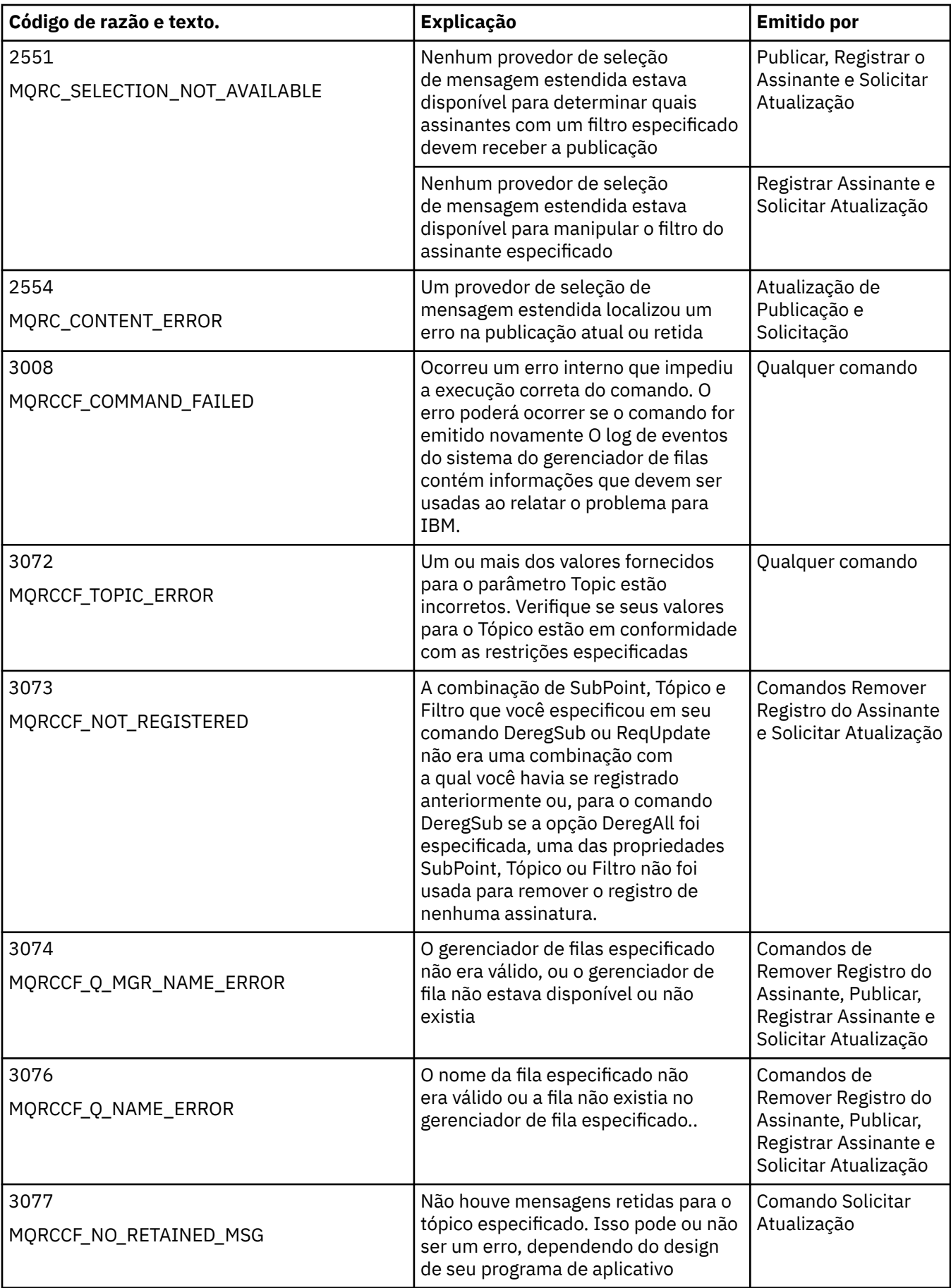

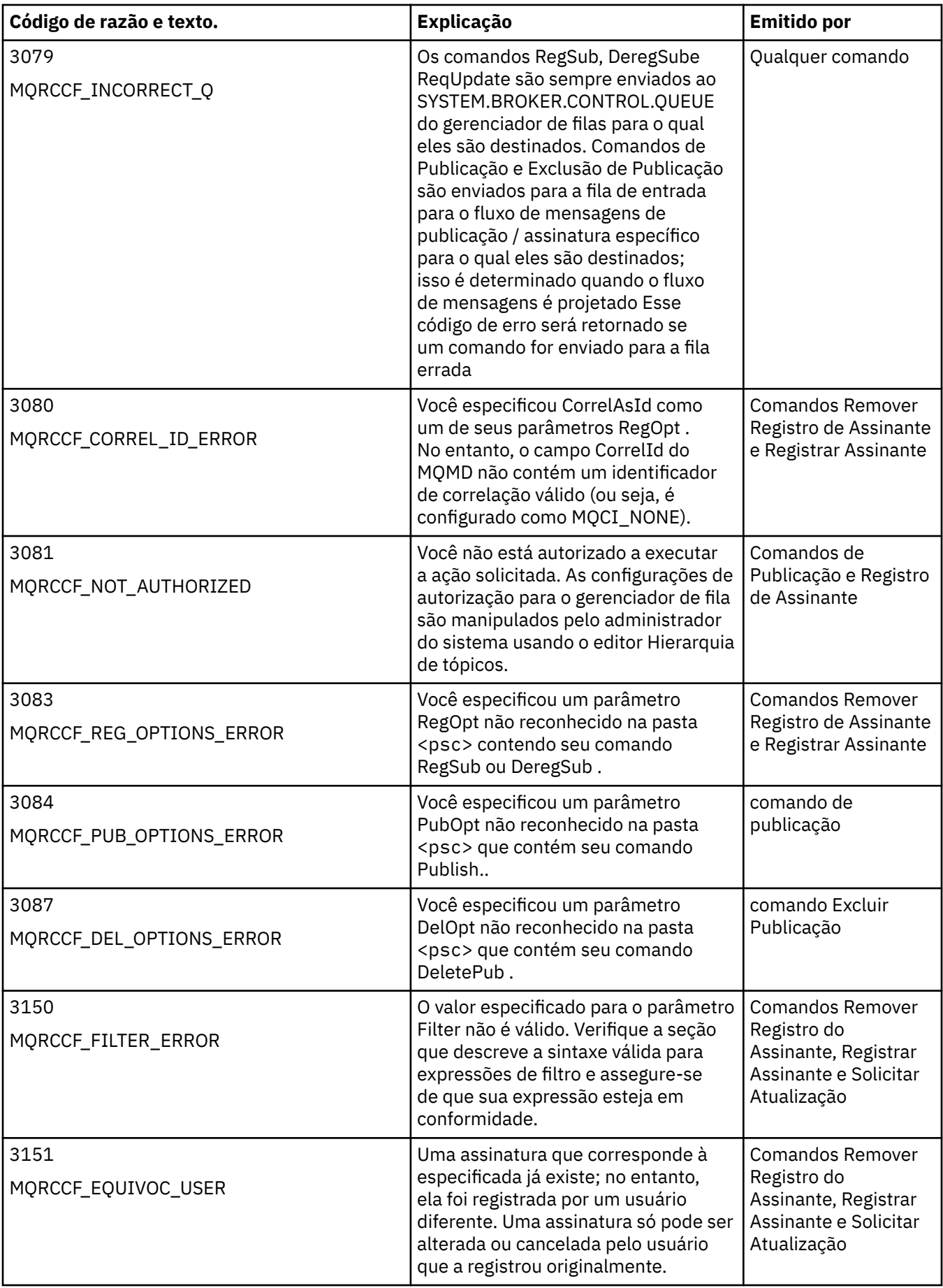

<span id="page-926-0"></span>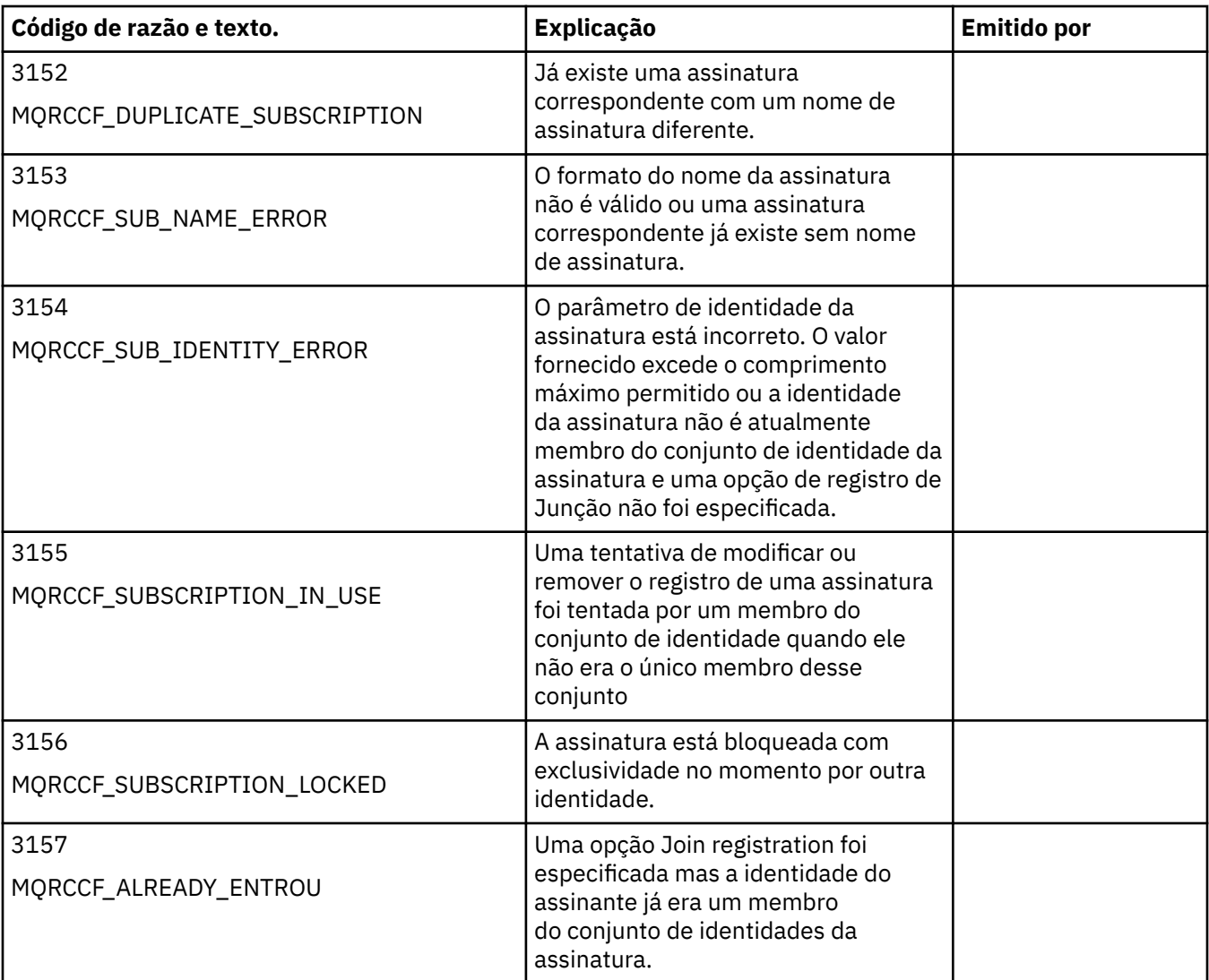

# **Configurações de MQMD em mensagens de comando para o gerenciador de filas**

Aplicativos que enviam mensagens de comando para o gerenciador de filas usam as seguintes configurações de campos no descritor de mensagens (MQMD). Os campos que são deixados como o valor padrão ou que podem ser configurados para qualquer valor válido da maneira usual não são listados aqui.

# **Report**

Consulte MsgType e CorrelId.

## **MsgType**

MsgType deve ser configurado como *MQMT\_REQUEST* ou *MQMT\_DATAGRAM*. *MQRC\_MSG\_TYPE\_ERROR* será retornado se MsgType não estiver configurado como um desses valores.

MsgType deve ser configurado como *MQMT\_REQUEST* para uma mensagem de comando se uma resposta for sempre necessária. As sinalizações MQRO\_PAN e MQRO\_NAN no campo Relatório não são significativas neste caso.

Se MsgType for configurado como *MQMT\_DATAGRAM*, as respostas dependerão da configuração dos sinalizadores MQRO\_PAN e MQRO\_NAN no campo Relatório :

• MQRO\_PAN sozinho significa que o gerenciador de filas envia uma resposta apenas se o comando for bem-sucedido

- <span id="page-927-0"></span>• MQRO\_NAN sozinho significa que o Gerenciador de Filas envia uma resposta apenas se o comando falhar
- Se um comando for concluído com um aviso, uma resposta será enviada se MQRO\_PAN ou MQRO\_NAN estiver configurado..
- MQRO\_PAN + MQRO\_NAN significa que o gerenciador de filas envia uma resposta se o comando for bem-sucedido ou falhar.. Isso tem o mesmo efeito da perspectiva do gerenciador de filas que configurar MsgType para MQMT\_REQUEST.
- Se nem MQRO\_PAN nem MQRO\_NAN forem configurados, nenhuma resposta será enviada.

#### **Format**

Configure como MQFMT\_RF\_HEADER\_2

#### **MsgId**

Esse campo é normalmente configurado como MQMI\_NONE, para que o gerenciador de filas gere um valor exclusivo.

#### **CorrelId**

Esse campo pode ser configurado para qualquer valor. Se a identidade do emissor incluir um CorrelId, especifique esse valor, juntamente com MQRO\_PASS\_CORREL\_ID no campo Relatório , para assegurar que ele seja configurado em todas as mensagens de resposta enviadas pelo gerenciador de filas ao emissor.

#### **ReplyToQ**

Este campo define a fila para a qual respostas, se houver, devem ser enviadas. Essa pode ser a fila do emissor; isso tem a vantagem de o parâmetro QName poder ser omitido da mensagem. Se, no entanto, as respostas forem enviadas para uma fila diferente, o parâmetro QName será necessário.

#### **ReplyToQMgr**

Este campo define o gerenciador de filas para respostas Se você deixar esse campo em branco (o valor padrão), o gerenciador de fila local colocará seu próprio nome nesse campo...

# **Configurações do MQMD para publicações encaminhadas por um gerenciador de filas**

Um gerenciador de filas utiliza essas configurações de campos no descritor de mensagens (MQMD) quando ele envia uma publicação para um assinante Todos os outros campos no MQMD são configurados para os seus valores padrão

### **Report**

O Relatório é configurado como MQRO\_NONE

### **MsgType**

MsgType é configurado como MQMT\_DATAGRAM.

#### **Expiração**

Expiração é configurado para o valor na mensagem Publicar recebida do publicador. No caso de uma mensagem retida, o tempo pendente é reduzido pelo tempo aproximado em que a mensagem esteve no gerenciador de filas

#### **Format**

Formato é configurado como MQFMT\_RF\_HEADER\_2

#### **MsgId**

MsgId é configurado para um valor exclusivo.

#### **CorrelId**

Se CorrelId fizer parte da identidade do assinante, este será o valor especificado pelo assinante ao registrar. Caso contrário, será um valor diferente de zero escolhido pelo gerenciador de filas.

### **prioridade**

Prioridade usa o valor configurado pelo publicador ou conforme resolvido se o publicador especificou MOPRI\_PRIORITY\_AS\_O\_DEF.

### <span id="page-928-0"></span>**Persistência**

Persistência usa o valor configurado pelo publicador ou conforme resolvido se o publicador especificou MQPER\_PERSISTENCE\_AS\_Q\_DEF, a menos que especificado de outra forma na mensagem Registrar assinante para o assinante para o qual esta publicação está sendo enviada.

### **ReplyToQ**

ReplyToQ é configurado como espaços em branco

### **ReplyToQMgr**

ReplyToQMgr é configurado para o nome do gerente de filas.

#### **UserIdentifier**

UserIdentifier é o identificador do usuário do assinante, conforme configurado quando o assinante é registrado.

#### **AccountingToken**

AccountingToken é o token de contabilidade do assinante, conforme configurado quando o assinante foi registrado pela primeira vez.

#### **ApplIdentityData**

ApplIdentity são os dados de identidade do aplicativo do assinante, conforme configurado quando o assinante foi registrado pela primeira vez

#### **PutApplType**

PutApplType é configurado como MQAT\_BROKER.

#### **PutApplName**

PutApplName é configurado para os primeiros 28 caracteres do nome do gerenciador de filas..

#### **PutDate**

PutDate é a data em que a mensagem foi colocada

#### **PutTime**

PutTime é o horário em que a mensagem foi colocada

#### **ApplOriginData**

ApplOrigin são configurados como espaços em branco

# **Configurações do MQMD em mensagens de resposta do gerenciador de filas**

Um gerenciador de filas utiliza essas configurações de campos no descritor de mensagens (MQMD) ao enviar uma resposta para uma mensagem de publicação.. Todos os outros campos no MQMD são configurados para os seus valores padrão

#### **Report**

Relatório é configurado para todos os zeros..

#### **MsgType**

MsgType é configurado como MQMT\_REPLY.

#### **Format**

Formato é configurado como MQFMT\_RF\_HEADER\_2

#### **MsgId**

A configuração de MsgId depende das opções de Relatório na mensagem de comando original Por padrão, ele é configurado como MQMI\_NONE, para que o gerenciador de filas gere um valor exclusivo.

#### **CorrelId**

A configuração de CorrelId depende das opções de Relatório na mensagem de comando original Por padrão, isso significa que o CorrelId é configurado para o mesmo valor que o MsgId da mensagem de comando. Isso pode ser usado para correlacionar comandos com as suas respostas

#### **prioridade**

Prioridade é configurado para o mesmo valor da mensagem de comando original.

#### **Persistência**

Persistência é configurado com o valor configurado na mensagem de comando original.

### **Expiração**

Expiração é configurado para o mesmo valor que na mensagem de comando original recebida pelo gerenciador de fila..

### **PutApplType**

PutApplType é configurado como MQAT\_BROKER.

#### **PutApplName**

PutApplName é configurado para os primeiros 28 caracteres de nome do gerenciador de filas.

Outros campos de contexto são configurados como se gerados com MQPMO\_PASS\_IDENTITY\_CONTEXT.

# **Codificações da máquina**

Esta seção descreve a estrutura do campo *Encoding* no descritor de mensagens..

Consulte ["MQMD - descritor de mensagem" na página 434](#page-433-0) para um resumo dos campos na estrutura.

O campo *Encoding* é um número inteiro de 32 bits que é dividido em quatro subcampos separados; esses subcampos identificam:

- A codificação usada para números inteiros binários
- A codificação usada para números inteiros decimais compactados
- A codificação usada para números de vírgula flutuante
- Bits reservados

Cada subcampo é identificado por uma máscara de bits que tem 1 bits nas posições correspondentes ao subcampo e 0 bits em outro lugar. Os bits são numerados de forma que o bit 0 é o bit mais significativo e o bit 31 o bit menos significativo. As máscaras a seguir são definidas:

#### **MQENC\_INTEGER\_MASK**

Máscara para codificação de número inteiro binário.

Este subcampo ocupa posições de bits 28 a 31 no campo *Encoding* .

#### **MQENC\_DECIMAL\_MASK**

Máscara para codificação de número inteiro decimal compactado.

Esse subcampo ocupa as posições de bits 24 a 27 no campo *Encoding* .

#### **MQENC\_FLOAT\_MASK**

Máscara para a codificação de vírgula flutuante

Este subcampo ocupa posições de bits de 20 a 23 no campo *Encoding* .

#### **MQENC\_RESERVED\_MASK**

Máscara para bits reservados..

Esse subcampo ocupa as posições de bits de 0 a 19 no campo *Encoding*

# **Codificação de número inteiro binário**

Os valores a seguir são válidos para a codificação de número inteiro binário:

#### **MQENC\_INTEGER\_UNDEFINED**

Os números inteiros binários são representados usando uma codificação indefinida.

#### **MQENC\_INTEGER\_NORMAL**

Os números inteiros binários são representados da maneira convencional:

- O byte menos significativo no número tem o endereço mais alto de qualquer um dos bytes no número; o byte mais significativo tem o endereço mais baixo
- O bit menos significativo em cada byte é adjacente ao byte com o próximo endereço superior; o bit mais significativo em cada byte é adjacente ao byte com o próximo endereço inferior

## **MQENC\_INTEGER\_REVERSED**

Os números inteiros binários são representados da mesma maneira que MQENC\_INTEGER\_NORMAL, mas com os bytes organizados em ordem inversa... Os bits em cada byte são organizados da mesma maneira que MQENC\_INTEGER\_NORMAL.

# **Codificação de número inteiro decimal compactado**

Os valores a seguir são válidos para a codificação de número inteiro decimal compactada:

## **MQENC\_DECIMAL\_UNDEFINED**

Números inteiros decimais compactados são representados usando uma codificação indefinida.

## **MQENC\_DECIMAL\_NORMAL**

Números inteiros decimais compactados são representados da maneira convencional:

- Cada dígito decimal na forma de impressão do número é representado em decimal compactado por um único dígito hexadecimal no intervalo de X' 0 'a X' 9'. Cada dígito hexadecimal ocupa quatro bits e, portanto, cada byte no número decimal compactado representa dois dígitos decimais no formato imprimível do número
- O byte menos significativo no número decimal compactado é o byte que contém o dígito decimal menos significativo. Dentro desse byte, os quatro bits mais significativos contêm o dígito decimal menos significativo e os quatro bits menos significativos contêm o sinal. O sinal é X'C '(positivo), X 'D' (negativo) ou X'F ' (não assinado).
- O byte menos significativo no número tem o endereço mais alto de qualquer um dos bytes no número; o byte mais significativo tem o endereço mais baixo.
- O bit menos significativo em cada byte é adjacente ao byte com o próximo endereço superior; o bit mais significativo em cada byte é adjacente ao byte com o próximo endereço inferior.

## **MQENC\_DECIMAL\_REVERSED**

Números inteiros decimais compactados são representados da mesma maneira que MQENC\_DECIMAL\_NORMAL, mas com os bytes organizados em ordem inversa. Os bits dentro de cada byte são organizados da mesma maneira que MQENC\_DECIMAL\_NORMAL

# **Codificação de ponto flutuante**

Os valores a seguir são válidos para a codificação de vírgula flutuante:

## **MQENC\_FLOAT\_UNDEFINED**

Os números de ponto flutuante são representados usando uma codificação indefinida.

## **MQENC\_FLOAT\_IEEE\_NORMAL**

Os números de vírgula flutuante são representados usando o IEEE padrão<sup>4</sup>Formato de vírgula flutuante, com os bytes organizados da seguinte forma:

- O byte menos significativo na mantissa tem o endereço mais alto de qualquer um dos bytes no número; o byte que contém o expoente tem o endereço mais baixo
- O bit menos significativo em cada byte é adjacente ao byte com o próximo endereço superior; o bit mais significativo em cada byte é adjacente ao byte com o próximo endereço inferior

Detalhes da codificação flutuante IEEE podem ser encontrados na norma IEEE 754.

## **MQENC\_FLOAT\_IEEE\_REVERSED**

Os números de vírgula flutuante são representados da mesma maneira que MQENC\_FLOAT\_IEEE\_NORMAL, mas com os bytes organizados em ordem inversa Os bits dentro de cada byte são organizados da mesma maneira que MQENC\_FLOAT\_IEEE\_NORMAL

#### **MQENC\_FLOAT\_S390**

Os números de vírgula flutuante são representados usando o formato de vírgula flutuante padrão System/390 ; também é usado por System/370.

<sup>4</sup> O Instituto de Engenheiros Elétricos e Eletrônicos

# **Construindo codificações**

Para construir um valor para o campo *Encoding* no MQMD, as constantes relevantes que descrevem as codificações necessárias podem ser incluídas juntas (não inclua a mesma constante mais de uma vez) ou combinadas usando a operação OR bit a bit (se a linguagem de programação suportar operações de bit).

Qualquer que seja o método utilizado, combine apenas uma das codificações MQENC\_INTEGER\_ \* com uma das codificações MQENC\_DECIMAL\_ \*, e uma das codificações MQENC\_FLOAT\_ \*.

# **Analisando codificações**

O campo *Encoding* contém subcampos; por isso, aplicativos que precisam examinar a codificação de número inteiro, decimal compactado ou flutuante devem usar uma das técnicas descritas.

# **Usando operações de bit**

Se a linguagem de programação suportar operações de bits, execute as seguintes etapas:

- 1. Selecione um dos seguintes valores, de acordo com o tipo de codificação necessário:
	- MQENC\_INTEGER\_MASK para a codificação de número inteiro binário
	- MQENC\_DECIMAL\_MASK para a codificação de número inteiro decimal compactado
	- MQENC\_FLOAT\_MASK para a codificação de ponto flutuante,

Chame o valor A.

- 2. Combine o campo *Encoding* com A usando a operação AND bitwise; chame o resultado B.
- 3. B é a codificação necessária e pode ser testada para igualdade com cada um dos valores válidos para esse tipo de codificação.

# **Usando aritmética**

Se a linguagem de programação *não* suportar operações de bits, execute as etapas a seguir usando aritmética de número inteiro:

- 1. Selecione um dos seguintes valores, de acordo com o tipo de codificação necessário:
	- 1 para a codificação de número inteiro binário
	- 16 para a codificação de número inteiro decimal compactado
	- 256 para a codificação de ponto flutuante

Chame o valor A.

- 2. Divida o valor do campo *Encoding* por A ; Chame o resultado B.
- 3. Divida B por 16; chame o resultado de C
- 4. Multiplique C por 16 e subtraia de B ; Chame o resultado D.
- 5. Multiplique D por A ; e Chame o resultado E.
- 6. E é a codificação necessária e pode ser testada para igualdade com cada um dos valores válidos para esse tipo de codificação.

# **Resumo de codificações de arquitetura de máquina..**

As codificações para arquiteturas de máquina são mostradas em [Tabela 631 na página 933](#page-932-0)

<span id="page-932-0"></span>*Tabela 631. Resumo de codificações para arquiteturas de máquina..*

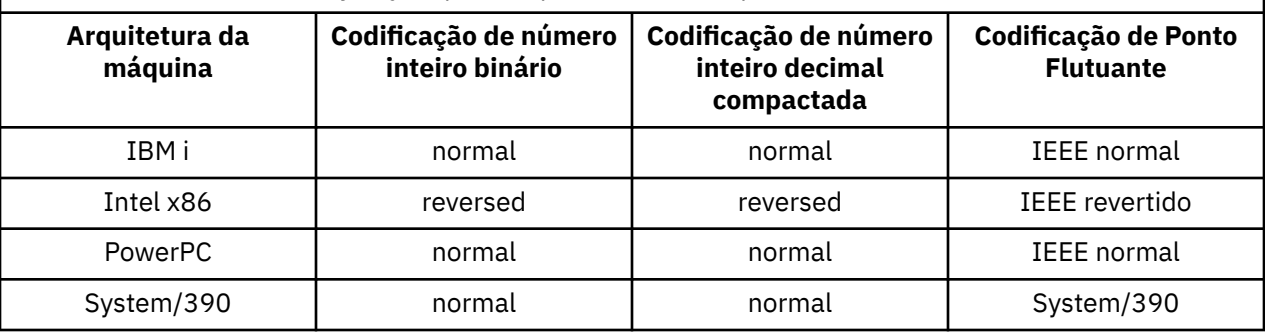

# **Opções de relatório e sinalizações de mensagem**

Esta seção descreve os campos *Report* e *MsgFlags* que fazem parte do MQMD do descritor de mensagem especificado nas chamadas MQGET, MQPUT e MQPUT1

Os tópicos nesta secção descrevem:

- A estrutura do campo de relatório e como o gerenciador de filas o processa
- Como um aplicativo analisa o campo de relatório
- A estrutura do campo message-flags

Para obter mais informações sobre o descritor de mensagens MQMD, consulte ["MQMD - descritor de](#page-433-0) [mensagem" na página 434](#page-433-0)..

# **Estrutura do campo de relatório**

Essas informações descrevem a estrutura do campo de relatório

O campo *Report* é um número inteiro de 32 bits que é dividido em três subcampos separados. Estes subcampos identificam:

- Opções de relatório que serão rejeitadas se o gerenciador de fila local não as reconhecer
- Opções de relatório que são sempre aceitas, mesmo que o gerenciador de fila local não as reconheça
- Opções de relatório que são aceitas somente se determinadas outras condições forem satisfeitas

Cada subcampo é identificado por uma máscara de bits que tem 1 bits nas posições correspondentes ao subcampo e 0 bits em outro lugar. Os bits em um subcampo não são necessariamente adjacentes. Os bits são numerados de forma que o bit 0 é o bit mais significativo e o bit 31 o bit menos significativo. As máscaras a seguir são definidas para identificar os subcampos:

## **MQRO\_REJECT\_UNSUP\_MASK**

Essa máscara identifica as posições de bits dentro do campo *Report* em que as opções de relatório que não são suportadas pelo gerenciador de filas locais fazem com que a chamada MQPUT ou MQPUT1 falhe com o código de conclusão MQCC\_FAILED e o código de razão MQRC\_REPORT\_OPTIONS\_ERROR.

Este subcampo ocupa posições de bits 3 e 11 a 13.

## **MQRO\_ACCEPT\_UNSUP\_MASK**

Essa máscara identifica as posições de bit dentro do campo *Report* em que as opções de relatório que não são suportadas pelo gerenciador de filas locais são, no entanto, aceitas nas chamadas MQPUT ou MQPUT1 ... Código de conclusão MQCC\_WARNING com código de razão MQRC\_UNKNOWN\_REPORT\_OPTION são retornados neste caso.

Este subcampo ocupa posições de bits 0 a 2, 4 a 10 e 24 a 31.

As seguintes opções de relatório estão incluídas neste subcampo:

- MQRO\_ACTIVITY
- MQRO\_COPY\_MSG\_ID\_TO\_CORREL\_ID
- MQRO\_DEAD\_LETTER\_Q
- MQRO DISCARD MSG
- MORO EXCEPTION
- MQRO\_EXCEPTION\_WITH\_DATA
- MORO EXCEPTION WITH FULL DATA
- MORO EXPIRATION
- MQRO\_EXPIRATION\_WITH\_DATA
- MQRO\_EXPIRATION\_WITH\_FULL\_DATA
- MQRO\_NAN
- MQRO\_NEW\_MSG\_ID
- MORO\_NONE
- MQRO\_PAN
- MQRO\_PASS\_CORREL\_ID
- MQRO PASS MSG ID

## **MQRO\_ACCEPT\_UNSUP\_IF\_XMIT\_MASK**

Essa máscara identifica as posições de bit dentro do campo *Report* em que as opções de relatório que não são suportadas pelo gerenciador de filas locais são, no entanto, aceitas nas chamadas MQPUT ou MQPUT1 *fornecidas* que ambas as condições a seguir são satisfeitas:

- A mensagem destina-se a um gerenciador de filas remotas
- O aplicativo não está colocando a mensagem diretamente em uma fila de transmissão local (ou seja, a fila identificada pelos campos *ObjectQMgrName* e *ObjectName* no descritor de objeto especificado na chamada MQOPEN ou MQPUT1 não é uma fila de transmissão local.

O código de conclusão MQCC\_WARNING com o código de razão MQRC\_UNKNOWN\_REPORT\_OPTION será retornado se essas condições forem satisfeitas e MQCC\_FAILED com o código de razão MQRC\_REPORT\_OPTIONS\_ERROR se não.

Este subcampo ocupa posições de bits 14 a 23.

As seguintes opções de relatório estão incluídas neste subcampo:

- MQRO\_COA
- MQRO\_COA\_WITH\_DATA
- MQRO\_COA\_WITH\_FULL\_DATA
- MQRO\_COD
- MQRO\_COD\_WITH\_DATA
- MQRO\_COD\_WITH\_FULL\_DATA

Se quaisquer opções forem especificadas no campo *Report* que o gerenciador de filas não reconhece, o gerenciador de filas verifica cada subcampo por vez usando a operação AND bit a bit para combinar o campo *Report* com a máscara para esse subcampo. Se o resultado dessa operação não for zero, o código de conclusão e os códigos de razão descritos anteriormente serão retornados.

Se MQCC\_WARNING for retornado, não será definido qual código de razão será retornado se existirem outras condições de aviso..

A capacidade de especificar e ter opções de relatório aceitas que não são reconhecidas pelo gerenciador de filas locais é útil ao enviar uma mensagem com uma opção de relatório reconhecida e processada por um gerenciador de filas *remotas* .

# **Analisando o campo de relatório**

O campo *Report* contém subcampos; devido a isso, os aplicativos que precisam verificar se o emissor da mensagem solicitou um relatório específico devem usar uma das técnicas descritas

# **Usando operações de bit**

Se a linguagem de programação suportar operações de bits, execute as seguintes etapas:

- 1. Selecione um dos seguintes valores, de acordo com o tipo de relatório a ser verificado:
	- Relatório MQRO\_COA\_WITH\_FULL\_DATA para COA
	- Relatório MQRO\_COD\_WITH\_FULL\_DATA para COD
	- MQRO\_EXCEPTION\_WITH\_FULL\_DATA para relatório de exceções
	- MQRO\_EXPIRATION\_WITH\_FULL\_DATA para relatório de expiração

### Chame o valor A.

No z/OS, use os valores MQRO\_ \* \_WITH\_DATA em vez dos valores MQRO\_ \* \_WITH\_FULL\_DATA.

- 2. Combine o campo *Report* com A usando a operação AND bitwise; chame o resultado B.
- 3. Teste B para igualdade com cada valor possível para esse tipo de relatório.

Por exemplo, se A for MQRO\_EXCEPTION\_WITH\_FULL\_DATA, teste B para igualdade com cada um dos seguintes para determinar o que foi especificado pelo emissor da mensagem:

- MQRO\_NONE
- MORO EXCEPTION
- MORO EXCEPTION WITH DATA
- MQRO\_EXCEPTION\_WITH\_FULL\_DATA

Os testes podem ser executados em qualquer ordem que seja mais conveniente para a lógica do aplicativo

Use um método semelhante para testar para as opções MQRO\_PASS\_MSG\_ID ou MQRO\_PASS\_CORREL\_ID; selecione como o valor A o que for apropriado dessas duas constantes e, em seguida, continue conforme descrito anteriormente.

# **Usando aritmética**

Se a linguagem de programação *não* suportar operações de bits, execute as etapas a seguir usando aritmética de número inteiro:

1. Selecione um dos seguintes valores, de acordo com o tipo de relatório a ser verificado:

- Relatório MQRO\_COA para COA
- Relatório MQRO\_COD para COD
- MQRO\_EXCEPTION para relatório de exceções
- MQRO\_EXPIRATION para relatório de expiração

Chame o valor A.

- 2. Divida o campo *Report* por A ; Chame o resultado B.
- 3. Dividir B por 8 ; Chame o resultado C.
- 4. Multiplicar C por 8 e subtrair de B ; Chame o resultado D.
- 5. Multiplique D por A ; e Chame o resultado E.
- 6. Teste E para igualdade com cada valor possível para esse tipo de relatório.

Por exemplo, se A for MQRO\_EXCEPTION, teste E para igualdade com cada um dos itens a seguir para determinar o que foi especificado pelo emissor da mensagem:

- MORO\_NONE
- MORO EXCEPTION
- MQRO\_EXCEPTION\_WITH\_DATA
- MQRO\_EXCEPTION\_WITH\_FULL\_DATA

Os testes podem ser executados em qualquer ordem que seja mais conveniente para a lógica do aplicativo

O pseudocódigo a seguir ilustra essa técnica para mensagens de relatório de exceção:

A = MQRO\_EXCEPTION  $B = Repo<sub>rt</sub>/A$  $C = B/8$  $D = B - C \star 8$  $E = D \star A$ 

Use um método semelhante para testar para as opções MQRO\_PASS\_MSG\_ID ou MQRO\_PASS\_CORREL\_ID; selecione como o valor A o que for apropriado e, em seguida, continue conforme descrito anteriormente, mas substituindo o valor 8 nas etapas anteriores pelo valor 2.

# **Estrutura do campo message-flags**

Estas informações descrevem a estrutura do campo message-flags.

O campo *MsgFlags* é um número inteiro de 32 bits que é dividido em três subcampos separados. Estes subcampos identificam:

- Sinalizadores de mensagem que serão rejeitadas se o gerenciador de filas locais não os reconhecer
- Sinalizadores de mensagens que são sempre aceitos, mesmo se o gerenciador da fila local não os reconhecer
- Sinalizadores de mensagem que são aceitos apenas se determinadas outras condições forem satisfeitas..

**Nota:** Todos os subcampos em *MsgFlags* são reservados para uso pelo gerenciador de fila..

Cada subcampo é identificado por uma máscara de bits que tem 1 bits nas posições correspondentes ao subcampo e 0 bits em outro lugar. Os bits são numerados de forma que o bit 0 é o bit mais significativo e o bit 31 o bit menos significativo. As máscaras a seguir são definidas para identificar os subcampos:

#### **MQMF\_REJECT\_UNSUP\_MASK**

Essa máscara identifica as posições de bits dentro do campo *MsgFlags* em que os sinalizadores de mensagens que não são suportados pelo gerenciador de filas locais causam a falha da chamada MQPUT ou MQPUT1 com o código de conclusão MQCC\_FAILED e o código de razão MQRC\_MSG\_FLAGS\_ERROR.

Este subcampo ocupa posições de bits 20 a 31.

Os sinalizadores de mensagem a seguir estão incluídos neste subcampo:

- MQMF\_LAST\_MSG\_IN\_GROUP
- MOMF LAST SEGMENT
- MQMF\_MSG\_IN\_GROUP
- MQMF\_SEGMENT
- MOMF SEGMENTATION ALLOWED
- MOMF SEGMENTATION INIBIDA

#### **MQMF\_ACCEPT\_UNSUP\_MASK**

Essa máscara identifica as posições de bits dentro do campo *MsgFlags* em que os sinalizadores de mensagem que não são suportados pelo gerenciador de filas locais são, no entanto, aceitos nas chamadas MQPUT ou MQPUT1 O código de conclusão é MQCC\_OK..

Este subcampo ocupa posições de bits de 0 a 11.

#### **MQMF\_ACCEPT\_UNSUP\_IF\_XMIT\_MASK**

Essa máscara identifica as posições de bits no campo *MsgFlags* em que sinalizadores de mensagens que não são suportados pelo gerenciador de filas locais são, no entanto, aceitos nas chamadas MQPUT ou MQPUT1 *fornecidas* que ambas as condições a seguir são satisfeitas:
- A mensagem destina-se a um gerenciador de filas remotas
- O aplicativo não está colocando a mensagem diretamente em uma fila de transmissão local (ou seja, a fila identificada pelos campos *ObjectQMgrName* e *ObjectName* no descritor de objeto especificado na chamada MQOPEN ou MQPUT1 não é uma fila de transmissão local.

O código de conclusão MQCC\_OK será retornado se essas condições forem satisfeitas e MQCC\_FAILED com o código de razão MQRC\_MSG\_FLAGS\_ERROR se não.

Este subcampo ocupa posições de bits 12 a 19.

Se houver sinalizadores especificados no campo *MsgFlags* que o gerenciador de filas não reconhece, o gerenciador de filas verifica cada subcampo por vez usando a operação AND bit a bit para combinar o campo *MsgFlags* com a máscara para esse subcampo. Se o resultado dessa operação não for zero, o código de conclusão e os códigos de razão descritos anteriormente serão retornados.

# **saída de conversão de dados**

Esta coleção de tópicos descreve a interface para a saída de conversão de dados e o processamento executado por o gerenciador de filas quando a conversão de dados é necessária

Para obter mais informações sobre a conversão de dados, consulte *Conversão de dados em IBM MQ* em <https://www.ibm.com/support/pages/node/317869>

A saída de conversão de dados é chamada como parte do processamento da chamada MQGET para converter os dados da mensagem do aplicativo na representação requerida pelo aplicativo de recebimento. A conversão dos dados da mensagem do aplicativo é opcional; ela requer que a opção MQGMO\_CONVERT seja especificada na chamada MQGET

Os seguintes assuntos são descritos:

- O processamento executado pelo Gerenciador de Filas em resposta à opção MQGMO\_CONVERT; consulte "Processamento de conversão" na página 937
- Convenções de processamento usadas pelo gerenciador de fila ao processar um formato integrado; essas convenções são recomendadas para saídas gravadas pelo usuário também Consulte o ["Convenções de processamento" na página 939.](#page-938-0)
- Considerações especiais para converter mensagens de relatório; consulte ["Conversão de mensagens de](#page-942-0) [relatório" na página 943](#page-942-0).
- Os parâmetros transmitidos para a saída de conversão de dados; consulte ["MQ\\_DATA\\_CONV\\_EXIT-](#page-955-0)[Saída de conversão de dados" na página 956](#page-955-0)
- Uma chamada que pode ser usada a partir da saída para converter dados de caracteres entre diferentes representações. Consulte ["MQXCNVC-Converter caracteres" na página 950](#page-949-0)
- O parâmetro data-structure que é específico da saída; consulte ["MQDXP-Parâmetro de saída de](#page-943-0) [conversão de dados" na página 944.](#page-943-0)

# **Processamento de conversão**

Essas informações descrevem o processamento executado pelo gerenciador de filas em resposta à opção MQGMO\_CONVERT..

O gerenciador de filas executa as ações a seguir se a opção MQGMO\_CONVERT for especificada na chamada MQGET e houver uma mensagem a ser retornada para o aplicativo:

1. Se um ou mais dos seguintes itens for verdadeiro, nenhuma conversão será necessária:

- Os dados da mensagem já estão no conjunto de caracteres e na codificação necessários pelo aplicativo que emite a chamada MQGET. O aplicativo deve configurar os campos *CodedCharSetId* e *Encoding* no parâmetro **MsgDesc** da chamada MQGET para os valores necessários antes de emitir a chamada.
- O comprimento dos dados da mensagem é zero.
- O comprimento do parâmetro **Buffer** da chamada MQGET é zero.

Nesses casos, a mensagem é retornada sem conversão para o aplicativo emitindo a chamada MQGET; os valores *CodedCharSetId* e *Encoding* no parâmetro **MsgDesc** são configurados para os valores nas informações de controle na mensagem e a chamada é concluída com uma das seguintes combinações de código de conclusão e código de razão:

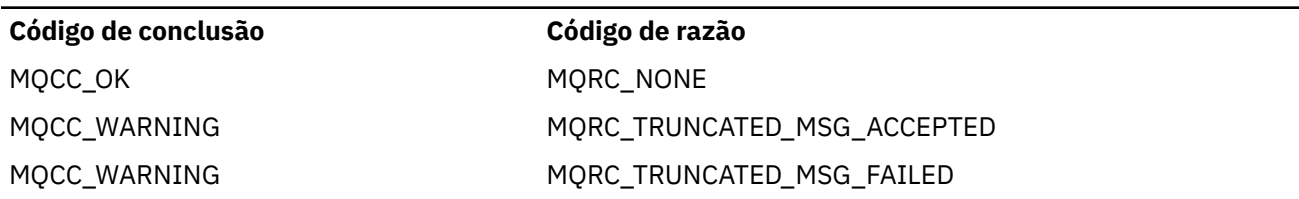

*Tabela 632. Combinações de código de conclusão e de código de razão*

As etapas a seguir serão executadas somente se o conjunto de caracteres ou a codificação de dados da mensagem for diferente do valor correspondente no parâmetro **MsgDesc** e houver dados a serem convertidos:

2. Se o campo *Format* nas informações de controle na mensagem tiver o valor MQFMT\_NONE, a mensagem será retornada não convertida, com código de conclusão MQCC\_WARNING e código de razão MQRC\_FORMAT\_ERROR.

Em todos os outros casos, o processamento de conversão continua

- 3. A mensagem é removida da fila e colocada em um buffer temporário que tem o mesmo tamanho que o parâmetro **Buffer** Para operações de navegação, a mensagem é copiada no buffer temporário, em vez de ser removida da fila.
- 4. Se a mensagem tiver que ser truncada para caber no buffer, o seguinte será feito:
	- Se a opção MQGMO\_ACCEPT\_TRUNCATED\_MSG não tiver sido especificada, a mensagem será retornada sem conversão, com código de conclusão MQCC\_WARNING e código de razão MORC\_TRUNCATED\_MSG\_FAILED.
	- Se a opção MQGMO\_ACCEPT\_TRUNCATED\_MSG *tiver sido* especificada, o código de conclusão será configurado como MQCC\_WARNING, o código de razão será configurado como MQRC\_TRUNCATED\_MSG\_ACCEPTED e o processamento de conversão continuará
- 5. Se a mensagem puder ser acomodada no buffer sem truncamento ou a opção MQGMO\_ACCEPT\_TRUNCATED\_MSG foi especificada, o seguinte será feito:
	- Se o formato for integrado, o buffer será transmitido para o serviço de conversão de dados do gerenciador de filas.
	- Se o formato não for um formato integrado, o buffer será transmitido para uma saída gravada pelo usuário com o mesmo nome que o formato Se a saída não puder ser localizada, a mensagem será retornada sem conversão, com código de conclusão MQCC\_WARNING e código de razão MQRC\_FORMAT\_ERROR.

Se nenhum erro ocorrer, a saída do serviço de conversão de dados ou da saída gravada pelo usuário será a mensagem convertida, além do código de conclusão e do código de razão a ser retornado ao aplicativo que emite a chamada MQGET.

6. Se a conversão for bem-sucedida, o gerenciador de fila retorna a mensagem convertida para o aplicativo. Nesse caso, o código de conclusão e o código de razão retornados pela chamada MQGET são uma das seguintes combinações:

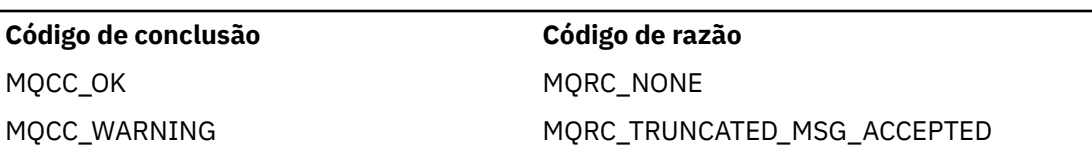

*Tabela 633. Combinações de código de conclusão e de código de razão*

No entanto, se a conversão for executada por uma saída gravada pelo usuário, outros códigos de razão poderão ser retornadas, mesmo quando a conversão for bem-sucedida

<span id="page-938-0"></span>Se a conversão falhar, o gerenciador de filas retornará a mensagem não convertida para o aplicativo, com os campos *CodedCharSetId* e *Encoding* no parâmetro **MsgDesc** configurado para os valores nas informações de controle na mensagem, e com o código de conclusão MQCC\_WARNING

# **Convenções de processamento**

Ao converter um formato integrado, o gerenciador de filas segue as convenções de processamento descritas..

As saídas gravadas pelo usuário também devem seguir essas convenções, embora isso não seja imposto pelo gerenciador de fila Os formatos integrados convertidos pelo gerenciador de filas são:

- MQFMT\_ADMIN
- MQFMT\_CICS ( z/OS apenas)
- MQFMT\_COMMAND\_1
- MQFMT\_COMMAND\_2
- MQFMT\_DEAD\_LETTER\_HEADER
- MQFMT\_DIST\_HEADER
- MQFMT\_EVENT versão 1
- MQFMT\_EVENT versão 2
- MQFMT\_IMS
- MQFMT\_IMS\_VAR\_STRING
- MQFMT\_MD\_EXTENSION
- MOFMT\_PCF
- MQFMT\_REF\_MSG\_HEADER
- MQFMT\_RF\_HEADER
- MQFMT\_RF\_HEADER\_2
- MOFMT STRING
- MQFMT\_TRIGGER
- MQFMT\_WORK\_INFO\_HEADER (apenas z/OS )
- MOFMT XMIT O HEADER
	- 1. Se a mensagem for expandida durante a conversão e exceder o tamanho do parâmetro **Buffer** , o seguinte será feito:
		- Se a opção MQGMO\_ACCEPT\_TRUNCATED\_MSG não foi especificada, a mensagem será retornada sem conversão, com o código de conclusão MQCC\_WARNING e o código de razão MQRC\_CONVERTED\_MSG\_TOO\_BIG.
		- Se a opção MQGMO\_ACCEPT\_TRUNCATED\_MSG *foi especificada* , a mensagem será truncada, o código de conclusão será configurado como MQCC\_WARNING, o código de razão será configurado como MQRC\_TRUNCATED\_MSG\_ACCEPTED e o processamento de conversão continuará..
	- 2. Se ocorrer truncamento (antes ou durante a conversão), o número de bytes válidos retornados no parâmetro **Buffer** poderá ser menor que o comprimento do buffer.

Isso pode ocorrer, por exemplo, se um número inteiro de 4 bytes ou um caractere DBCS estiver no final do buffer. O elemento incompleto de informações não é convertido, e esses bytes na mensagem retornada não contêm informações válidas Isso também pode ocorrer se uma mensagem que foi truncada antes da conversão for reduzida durante a conversão.

Se o número de bytes válidos retornados for menor que o comprimento do buffer, os bytes não utilizados no final do buffer serão configurados como nulos..

3. Se uma matriz ou sequência estiver no final do buffer, o máximo de dados possível será convertido; apenas o elemento de matriz ou o caractere DBCS específico que está incompleto não será convertido; os elementos ou caracteres da matriz anteriores serão convertidos...

- 4. Se ocorrer truncamento (antes ou durante a conversão), o comprimento retornado para o parâmetro **DataLength** será o comprimento da mensagem não convertida antes do truncamento.
- 5. Quando as cadeias são convertidas entre conjuntos de caracteres de byte único (SBCS), conjuntos de caracteres de byte duplo (DBCS) ou conjuntos de caracteres de multibyte (MBCS), as cadeias podem expandir ou contrair.
	- Nos formatos PCF MQFMT\_ADMIN, MQFMT\_EVENT, e MQFMT\_PCF, as sequências nas estruturas MQCFST e MQCFSL expandem ou contraem conforme necessário para acomodar a sequência após a conversão.

Para a estrutura MQCFSL da lista de sequências, as sequências na lista podem expandir ou contrair por quantias diferentes. Se isso acontecer, o gerenciador de filas preencherá as sequências mais curtas com espaços em branco para torná-las do mesmo comprimento que a sequência mais longa após a conversão

- No formato MOFMT\_REF\_MSG\_HEADER, as sequências enderecadas pelos campos SrcEnvOffset, SrcNameOffset, DestEnvOffsete DestNameOffset se expandem ou contratam conforme necessário para acomodar as sequências após a conversão
- No formato MQFMT\_RF\_HEADER, o campo NameValueString expande ou contrai conforme necessário para acomodar os pares nome-valor após a conversão.
- Em estruturas com tamanhos de campo fixos, o gerenciador de fila permite que sequências sejam expandidas ou contradas dentro de seus campos fixos, desde que nenhuma informação significativa seja perdida. Nesse sentido, os espaços em branco e os caracteres que seguem o primeiro caractere nulo no campo são tratados como insignificantes.
	- Se a sequência for expandida, mas apenas caracteres insignificantes precisarem ser descartados para acomodar a sequência convertida no campo, a conversão será bem-sucedida e a chamada será concluída com MQCC\_OK e o código de razão MQRC\_NONE (assumindo nenhum outro erro).
	- Se a sequência for expandida, mas a sequência convertida requerer que caracteres significativos sejam descartados para se ajustarem no campo, a mensagem será retornada não convertida e a chamada será concluída com MQCC\_WARNING e o código de razão MORC\_CONVERTED\_STRING\_TOO\_BIG.

**Nota:** O código de razão MQRC\_CONVERTED\_STRING\_TOO\_BIG resulta neste caso se a opção MQGMO\_ACCEPT\_TRUNCATED\_MSG foi especificada.

- Se a sequência se contrai, o gerenciador de filas preenche a sequência com espaços em branco para o comprimento do campo.
- 6. Para mensagens que consistem em uma ou mais estruturas de cabeçalho do MQ seguidas por dados do usuário, uma ou mais das estruturas de cabeçalho podem ser convertidas, enquanto o restante da mensagem não é. No entanto, (com duas exceções) os campos *CodedCharSetId* e *Encoding* em cada estrutura de cabeçalho sempre indicam corretamente o conjunto de caractere e a codificação dos dados que seguem a estrutura de cabeçalho...

As duas exceções são as estruturas MQCIH e MQIIH, em que os valores nos campos *CodedCharSetId* e *Encoding* nessas estruturas não são significativos Para essas estruturas, os dados após a estrutura estão no mesmo conjunto de caracteres e na codificação que a própria estrutura MQCIH ou MQIIH.

7. Se os campos *CodedCharSetId* ou *Encoding* nas informações de controle da mensagem que está sendo recuperada ou no parâmetro **MsgDesc** , especificar valores que são indefinidos ou não suportados, o gerenciador de filas poderá ignorar o erro se o valor indefinido ou não suportado não precisar ser usado na conversão da mensagem.

Por exemplo, se o campo *Encoding* na mensagem especificar uma codificação flutuante não suportada, mas a mensagem contiver apenas dados de número inteiro ou contiver dados de vírgula flutuante que não requerem conversão (porque as codificações flutuantes de origem e de destino são idênticas), o erro poderá não ser diagnosticado.

Se o erro for diagnosticado, a mensagem será retornada não convertida, com o código de conclusão MOCC\_WARNING e um dos códigos de razão MORC\_SOURCE\_ \* \_ERROR ou MORC\_TARGET\_ \*

\_ERROR (conforme apropriado); os campos *CodedCharSetId* e *Encoding* no parâmetro **MsgDesc** são configurados para os valores nas informações de controle na mensagem.

Se o erro não for diagnosticado e a conversão for concluída com êxito, os valores retornados nos campos *CodedCharSetId* e *Encoding* no parâmetro **MsgDesc** serão aqueles especificados pelo aplicativo emitindo a chamada MQGET.

8. Em todos os casos, se a mensagem for retornada para o aplicativo não convertido, o código de conclusão será configurado como MQCC\_WARNING e os campos *CodedCharSetId* e *Encoding* no parâmetro **MsgDesc** serão configurados para os valores apropriados para os dados não convertidos Isso também é feito para MQFMT\_NONE

O parâmetro **Reason** é configurado para um código que indica por que a conversão não pôde ser executada, a menos que a mensagem também tenha que ser truncada; os códigos de razão relacionados ao truncamento têm precedência sobre os códigos de razão relacionados à conversão (Para determinar se uma mensagem truncada foi convertida, verifique os valores retornados nos campos *CodedCharSetId* e *Encoding* no parâmetro **MsgDesc** .)

Quando um erro é diagnosticado, um código de razão específico é retornado ou o código de razão geral MQRC\_NOT\_CONVERTED.. O código de razão retornado depende dos recursos de diagnóstico do serviço de conversão de dados subjacente..

- 9. Se o código de conclusão MQCC\_WARNING for retornado e mais de um código de razão for relevante, a ordem de precedência será a seguinte:
	- a. As seguintes razões têm precedência sobre todas as outras; apenas uma das razões neste grupo pode surgir:
		- MORC SIGNAL REQUEST ACCEPTED
		- MQRC\_TRUNCATED\_MSG\_ACCEPTED
	- b. A ordem de precedência dentro dos códigos de razão restantes não está definida
- 10. Na conclusão da chamada MQGET:
	- O código de razão a seguir indica que a mensagem foi convertida com êxito:
		- MQRC\_NONE
	- Os seguintes códigos de razão indicam que a mensagem *pode* ter sido convertida com êxito (verifique os campos *CodedCharSetId* e *Encoding* no parâmetro **MsgDesc** para descobrir):
		- MQRC\_MSG\_MARKED\_BROWSE\_CO\_OP
		- MQRC\_TRUNCATED\_MSG\_ACCEPTED
	- Todos os outros códigos de razão indicam que a mensagem não foi convertida.

O processamento a seguir é específico para os formatos integrados; ele não se aplica a formatos definidos pelo usuário:

- 11. Com exceção dos seguintes formatos:
	- MQFMT\_ADMIN
	- MOFMT COMMAND 1
	- MOFMT COMMAND 2
	- MQFMT\_EVENT
	- MOFMT IMS VAR STRING
	- MQFMT\_PCF
	- MQFMT\_STRING

nenhum dos formatos integrados pode ser convertido de ou para conjuntos de caracteres que não possuem caracteres SBCS para os caracteres que são válidos em nomes de filas... Se for feita uma tentativa de executar essa conversão, a mensagem será retornada sem conversão, com código de conclusão MQCC\_WARNING e código de razão MQRC\_SOURCE\_CCSID\_ERROR ou MQRC\_TARGET\_CCSID\_ERROR, conforme apropriado.

O conjunto de caracteres Unicode UTF-16 é um exemplo de um conjunto de caracteres que não possui caracteres SBCS para os caracteres que são válidos em nomes de fila.

12. Se os dados da mensagem para um formato integrado forem truncados, os campos na mensagem que contêm comprimentos de cadeias ou contagens de elementos ou estruturas não serão ajustados para refletir o comprimento dos dados realmente retornados para o aplicativo; os valores retornados para esses campos dentro dos dados da mensagem serão os valores aplicáveis à mensagem *antes do truncamento*...

Ao processar mensagens como uma mensagem MQFMT\_ADMIN truncada, assegure-se de que o aplicativo não tente acessar dados além do final dos dados retornados.

13. Se o nome do formato for MQFMT\_DEAD\_LETTER\_HEADER, os dados da mensagem começam com uma estrutura MQDLH, possivelmente seguida por zero ou mais bytes de dados da mensagem do aplicativo. O formato, o conjunto de caracteres e a codificação dos dados da mensagem do aplicativo são definidos pelos campos Format, CodedCharSetIde Encoding na estrutura MQDLH no início de uma mensagem Como a estrutura MQDLH e os dados da mensagem do aplicativo podem ter conjuntos de caracteres e codificações diferentes, um, outro ou ambos da estrutura MQDLH e os dados da mensagem do aplicativo podem requerer conversão

O gerenciador de filas converte a estrutura MQDLH primeiro, conforme necessário.. Se a conversão for bem-sucedida ou a estrutura MQDLH não precisar de conversão, o gerenciador de filas verificará os campos CodedCharSetId e Encoding na estrutura MQDLH para ver se a conversão dos dados da mensagem do aplicativo é necessária Se a conversão for necessária, o gerenciador de filas chamará a saída gravada pelo usuário com o nome fornecido pelo campo Format na estrutura MQDLH ou executará a própria conversão (se Format for o nome de um formato integrado).

Se a chamada MQGET retornar um código de conclusão de MQCC\_WARNING e o código de razão for um daqueles que indicam que a conversão não foi bem-sucedida, um dos seguintes se aplica:

- Não foi possível converter a estrutura MQDLH. Nesse caso, os dados da mensagem do aplicativo também não terão sido convertidos
- A estrutura MQDLH foi convertida, mas os dados da mensagem do aplicativo não foram.

O aplicativo pode examinar os valores retornados nos campos CodedCharSetId e Encoding no parâmetro **MsgDesc** e aqueles na estrutura MQDLH, para determinar qual dos anteriormente se aplica.

14. Se o nome do formato for MQFMT\_XMIT\_Q\_HEADER, os dados da mensagem começam com uma estrutura MQXQH, possivelmente seguida por zero ou mais bytes de dados adicionais. Esses dados adicionais geralmente são os dados da mensagem do aplicativo (que podem ter comprimento zero), mas também pode haver uma ou mais estruturas de cabeçalho MQ adicionais presentes, no início dos dados adicionais.

A estrutura MQXQH deve estar no conjunto de caracteres e codificação do gerenciador de fila. O formato, o conjunto de caracteres e a codificação dos dados após a estrutura MQXQH são fornecidos pelos campos Format, CodedCharSetIde Encoding na estrutura MQMD contida no MQXQH. Para cada estrutura de cabeçalho MQ subsequente presente, os campos Format, CodedCharSetIde Encoding na estrutura descrevem os dados que seguem essa estrutura; esses dados são outra estrutura de cabeçalho do MQ ou os dados da mensagens do aplicativo

Se a opção MQGMO\_CONVERT for especificada para uma mensagem MQFMT\_XMIT\_Q\_HEADER, os dados da mensagem do aplicativo e algumas das estruturas de cabeçalho do MQ serão convertidas, *mas os dados na estrutura MQXQH não serão* No retorno da chamada MQGET, portanto:

• Os valores dos campos Format, CodedCharSetIde Encoding no parâmetro **MsgDesc** descrevem os dados na estrutura MQXQH e não os dados da mensagem do aplicativo; portanto, os valores não são os mesmos especificados pelo aplicativo que emitiu a chamada MQGET.

O efeito disso é que um aplicativo que obtém repetidamente mensagens de uma fila de transmissão por meio da opção MQGMO\_CONVERT especificada deve reconfigurar os campos CodedCharSetId e Encoding no parâmetro **MsgDesc** para os valores necessários para os dados da mensagem do aplicativo, antes de cada chamada MQGET

<span id="page-942-0"></span>• Os valores dos campos Format, CodedCharSetIde Encoding na última estrutura do cabeçalho do MQ presente descrevem os dados da mensagem do aplicativo Se não houver outras estruturas de cabeçalho MQ presentes, os dados da mensagem do aplicativo serão descritos por esses campos na estrutura MQMD dentro da estrutura MQXQH. Se a conversão for bem-sucedida, os valores serão os mesmos especificados no parâmetro **MsgDesc** pelo aplicativo que emitiu a chamada MQGET.

Se a mensagem for uma mensagem de lista de distribuição, a estrutura MQXQH será seguida por uma estrutura MQDH (além de suas matrizes de registros MQOR e MQPMR), que por sua vez pode ser seguida por zero ou mais estruturas de cabeçalho MQ adicionais e zero ou mais bytes de dados da mensagem do aplicativo.. Como a estrutura MQXQH, a estrutura MQDH deve estar no conjunto de caracteres e na codificação do gerenciador de filas e não será convertida na chamada MQGET, mesmo que a opção MQGMO\_CONVERT seja especificada

O processamento das estruturas MQXQH e MQDH descritas anteriormente é destinado principalmente para uso pelos agentes do canal de mensagem quando eles obtêm mensagens de filas de transmissão.

# **Conversão de mensagens de relatório**

Em geral, uma mensagem de relatório pode conter quantidades variáveis de dados da mensagem do aplicativo, de acordo com as opções de relatório especificadas pelo emissor da mensagem original. No entanto, um relatório de atividades pode conter dados, mas sem a opção de relatório mencionar \* \_WITH\_DATA na constante.

Em particular, uma mensagem de relatório pode conter:

- 1. Nenhum dado de mensagem do aplicativo..
- 2. Alguns dos dados da mensagem do aplicativo da mensagem original

Isso ocorre quando o emissor da mensagem original especifica MQRO\_ \* \_WITH\_DATA e a mensagem é maior que 100 bytes.

3. Todos os dados da mensagem do aplicativo da mensagem original

Isso ocorre quando o emissor da mensagem original especifica MQRO \* WITH\_FULL\_DATA ou especifica MQRO\_ \* \_WITH\_DATA e a mensagem tem 100 bytes ou menos.

Quando o gerenciador de filas ou o agente do canal de mensagens gera uma mensagem de relatório, ele copia o nome do formato da mensagem original no campo *Format* nas informações de controle na mensagem de relatório. O nome do formato na mensagem de relatório pode, portanto, implicar um comprimento de dados diferente do comprimento realmente presente na mensagem de relatório (casos 1 e 2 anteriormente).

Se a opção MQGMO\_CONVERT for especificada quando a mensagem de relatório for recuperada::

- Para o caso 1 anteriormente, a saída de conversão de dados não é chamada (porque a mensagem de relatório não possui dados)
- Para o caso 3 anteriormente, o nome do formato implica corretamente o comprimento dos dados da mensagem..
- Mas para o caso 2 anteriormente, a saída de conversão de dados é chamada para converter uma mensagem que é *menor* do que o comprimento implícito pelo nome do formato.

Além disso, o código de razão passado para a saída geralmente é MQRC\_NONE (ou seja, o código de razão não indica que a mensagem foi truncada. Isso acontece porque os dados da mensagem foram truncados pelo *emissor* da mensagem de relatório, e não pelo gerenciador de filas do receptor em resposta à chamada MQGET

Devido a essas possibilidades, a saída de conversão de dados não deve usar o nome do formato para deduzir o comprimento dos dados transmitidos para ela; em vez disso, a saída deve verificar o comprimento de dados fornecidos e estar preparada para converter menos dados do que o comprimento implícito pelo nome do formato. Se os dados puderem ser convertidos com êxito, o código de conclusão

<span id="page-943-0"></span>MQCC\_OK e o código de razão MQRC\_NONE devem ser retornados pela saída O comprimento dos dados da mensagem a serem convertidos é transmitido para a saída como o parâmetro **InBufferLength**

#### **Interface de programação sensível ao produto**

# **MQDXP-Parâmetro de saída de conversão de dados**

A estrutura MQDXP é um parâmetro que o gerenciador de filas passa para a saída de conversão de dados quando a saída é chamada para converter os dados da mensagem como parte do processamento da chamada MQGET Consulte a descrição da chamada MQ\_DATA\_CONV\_EXIT para obter detalhes da saída de conversão de dados..

Os dados de caractere em MQDXP estão no conjunto de caracteres do gerenciador de fila local; isso é fornecido pelo atributo do gerenciador de fila **CodedCharSetId** Os dados numéricos em MQDXP estão na codificação da máquina nativa; isso é fornecido por MQENC\_NATIVE

Apenas os campos *DataLength*, *CompCode*, *Reason*e *ExitResponse* em MQDXP podem ser mudados pela saída; as alterações em outros campos são ignorados No entanto, o campo *DataLength* não poderá ser alterado se a mensagem que está sendo convertida for um segmento que contém apenas parte de uma mensagem lógica

Quando o controle retorna para o gerenciador de fila a partir da saída, o gerenciador de filas verifica os valores retornados em MQDXP Se os valores retornados não forem válidos, o gerenciador de filas continuará processando como se a saída tivesse retornado MQXDR\_CONVERSION\_FAILED em *ExitResponse* ; no entanto, o gerenciador de filas ignora os valores dos campos *CompCode* e *Reason* retornados pela saída nesse caso e usa em vez disso os valores que esses campos tinham na *entrada* para a saída. Os valores a seguir em MQDXP fazem com que esse processamento ocorra:

- O campo *ExitResponse* não MQXDR\_OK e não MQXDR\_CONVERSION\_FAILED
- Campo *CompCode* não MQCC\_OK e não MQCC\_WARNING
- *DataLength* campo menor que zero ou *DataLength* campo alterado quando a mensagem que está sendo convertida é um segmento que contém apenas parte de uma mensagem lógica.

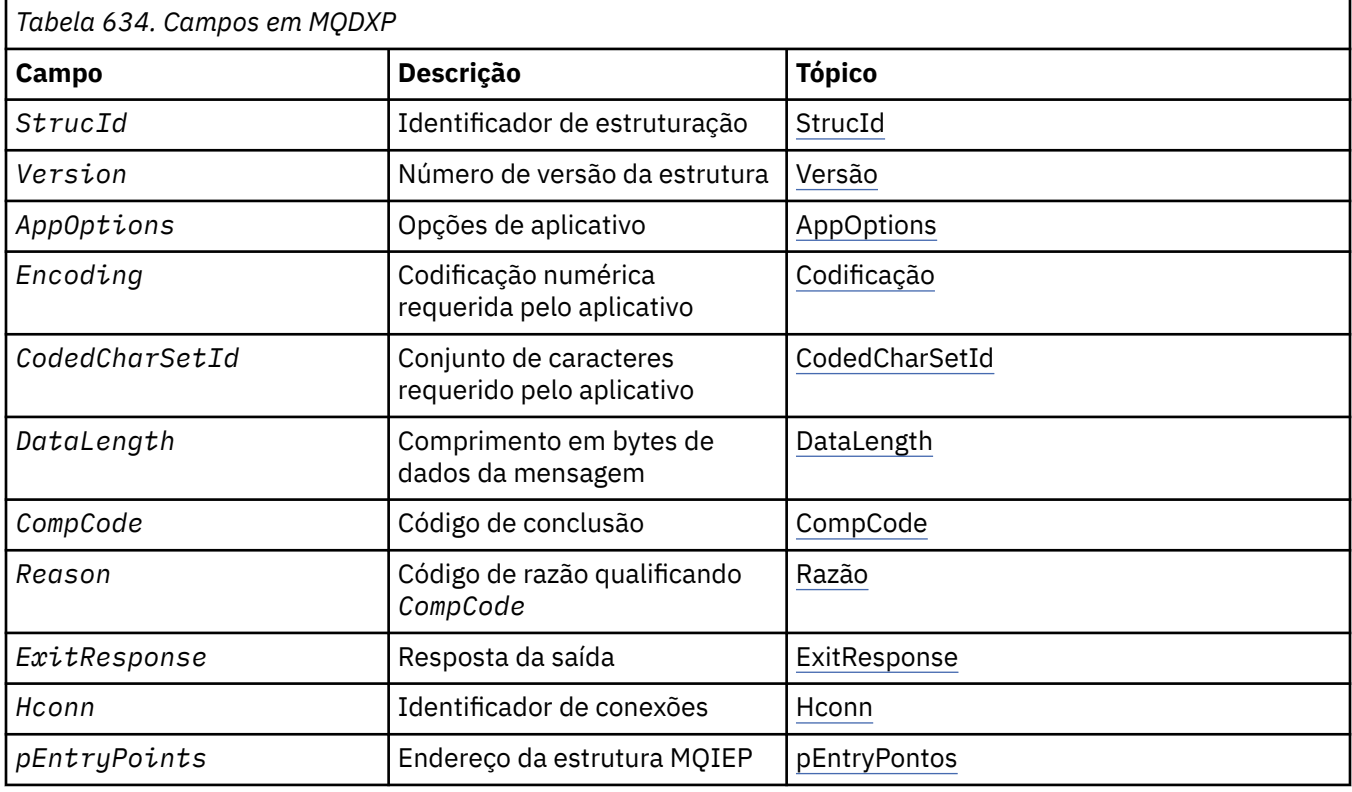

A tabela a seguir resume os campos na estrutura

### <span id="page-944-0"></span>**Campos**

A estrutura MQDXP contém os seguintes campos; os campos são descritos em ordem alfabética.

#### **AppOptions**

#### Tipo: MQLONG

Esta é uma cópia do campo *Options* da estrutura MQGMO especificada pelo aplicativo que emite a chamada MQGET. A saída pode precisar examiná-los para verificar se a opção MQGMO\_ACCEPT\_TRUNCATED\_MSG foi especificada

Este é um campo de entrada para a saída

#### **CodedCharSetId**

Tipo: MQLONG

Este é o identificador do conjunto de caracteres codificado do conjunto de caracteres requerido pelo aplicativo que emite a chamada MQGET. Consulte o campo *CodedCharSetId* na estrutura MQMD para obter mais detalhes... Se o aplicativo especificar o valor especial MQCCSI\_Q\_MGR na chamada MQGET, o gerenciador de fila mudará isso para o identificador do conjunto de caractere real do conjunto de caracteres usado pelo gerenciador de filas, antes de chamar a saída...

Se a conversão for bem-sucedida, a saída deverá copiar isso para o campo *CodedCharSetId* no descritor de mensagens.

Este é um campo de entrada para a saída

#### **CompCode**

Tipo: MQLONG

Quando a saída é chamada, ela contém o código de conclusão retornado para o aplicativo que emitiu a chamada MQGET, se a saída não fizer nada. Ele é sempre MQCC\_WARNING, porque a mensagem foi truncada ou a mensagem requer conversão e isso ainda não foi feito

Na saída da saída, esse campo contém o código de conclusão a ser retornado para o aplicativo no parâmetro **CompCode** da chamada MQGET; apenas MQCC\_OK e MQCC\_WARNING são válidos Consulte a descrição do campo *Reason* para obter as sugestões sobre como a saída pode configurar esse campo na saída

Este é um campo de entrada / saída na saída.

#### **DataLength**

#### Tipo: MQLONG

Quando a saída for chamada, esse campo conterá o comprimento original dos dados da mensagem do aplicativo Se a mensagem foi truncada para caber no buffer fornecido pelo aplicativo, o tamanho da mensagem fornecida para a saída será *menor* do que o valor de *DataLength*. O tamanho da mensagem fornecida para a saída é sempre fornecido pelo parâmetro **InBufferLength** da saída, independentemente de qualquer truncamento ocorrido.

O truncamento é indicado pelo campo *Reason* que tem o valor MQRC\_TRUNCATED\_MSG\_ACCEPTED na entrada para a saída

A maioria das conversões não precisa mudar esse comprimento, mas uma saída pode fazer isso, se necessário; o valor configurado pela saída é retornado para o aplicativo no parâmetro **DataLength** da chamada MQGET. No entanto, este comprimento não pode ser alterado se a mensagem que está sendo convertida for um segmento que contém apenas parte de uma mensagem lógica Isso ocorre porque alterar o comprimento faria com que os deslocamentos de segmentos posteriores na mensagem lógica fossem incorretos.

Observe que, se a saída desejar mudar o comprimento dos dados, esteja ciente de que o gerenciador de fila já decidiu se os dados da mensagem se ajustam no buffer do aplicativo, com base no comprimento dos dados *não convertidos* Esta decisão determina se a mensagem é removida da fila (ou o cursor de navegação movido, para um pedido de navegação) e não é afetada por qualquer alteração no comprimento de dados causada pela conversão.. Por essa razão, recomenda-se que

<span id="page-945-0"></span>as saídas de conversão não causem uma mudança no comprimento dos dados da mensagem do aplicativo

Se a conversão de caracteres implicar uma mudança de comprimento, uma sequência poderá ser convertida em outra sequência com o mesmo comprimento em bytes, truncando espaços em branco à direita ou preenchendo com espaços em branco, conforme necessário,.

A saída não será invocada se a mensagem não contiver dados da mensagem do aplicativo; portanto, *DataLength* é sempre maior que zero

Este é um campo de entrada / saída na saída.

#### **Encoding**

Tipo: MQLONG

Codificação numérica requerida pelo aplicativo.

Essa é a codificação numérica necessária pelo aplicativo que emite a chamada MQGET; consulte o campo *Encoding* na estrutura MQMD para obter mais detalhes.

Se a conversão for bem-sucedida, a saída copiará isso no campo *Encoding* no descritor de mensagens.

Este é um campo de entrada para a saída

#### **ExitOptions**

Tipo: MQLONG

Este é um campo reservado; seu valor é 0.

#### **ExitResponse**

Tipo: MQLONG

Resposta da saída.Isto é configurado pela saída para indicar o sucesso ou não da conversão. Ele deve ser um dos seguintes:

#### **MQXDR\_OK**

A conversão foi bem-sucedida.

Se a saída especificar esse valor, o gerenciador de filas retorna o seguinte para o aplicativo que emitiu a chamada MQGET:

- O valor do campo *CompCode* na saída da saída
- O valor do campo *Reason* na saída da saída
- O valor do campo *DataLength* na saída da saída
- O conteúdo do buffer de saída da saída *OutBuffer* O número de bytes retornado é o menor dos parâmetros **OutBufferLength** da saída e o valor do campo *DataLength* na saída da saída.

Se os campos *Encoding* e *CodedCharSetId* no parâmetro do descritor de mensagem da saída estiverem *ambos* inalterados, o gerenciador de filas retornará:

• O valor dos campos *Encoding* e *CodedCharSetId* na estrutura MQDXP na *entrada* para a saída.

Se um ou ambos os campos *Encoding* e *CodedCharSetId* no parâmetro do descritor de mensagem da saída tiverem sido alterados, o gerenciador de filas retornará:

• O valor dos campos *Encoding* e *CodedCharSetId* no parâmetro do descritor de mensagem de saída na saída da saída

#### **MQXDR\_CONVERSION\_FAILED**

A conversão foi malsucedida.

Se a saída especificar esse valor, o gerenciador de filas retorna o seguinte para o aplicativo que emitiu a chamada MQGET:

- O valor do campo *CompCode* na saída da saída
- O valor do campo *Reason* na saída da saída
- <span id="page-946-0"></span>• O valor do campo *DataLength* na *entrada* para a saída
- O conteúdo do buffer de entrada da saída *InBuffer*.. O número de bytes retornados é fornecido pelo parâmetro **InBufferLength**

Se a saída alterou *InBuffer*, os resultados serão indefinidos.

*ExitResponse* é um campo de saída da saída.

#### **Hconn**

Tipo: MQHCONN

Este é um identificador de conexão que pode ser usado na chamada MQXCNVC Esse identificador não é necessariamente igual ao identificador especificado pelo aplicativo que emitiu a chamada MQGET.

#### **pEntryPoints**

Tipo: PMQIEP

O endereço de uma estrutura MQIEP através da qual chamadas MQI e DCI podem ser feitas.

#### **Reason**

Tipo: MQLONG

Código de razão qualificando *CompCode*.

Quando a saída é chamada, isso contém o código de razão que é retornado para o aplicativo que emitiu a chamada MQGET, se a saída optar por não fazer nada Entre os valores possíveis estão MQRC\_TRUNCATED\_MSG\_ACCEPTED, indicando que a mensagem foi truncada para se ajustar ao buffer fornecido pelo aplicativo e MQRC\_NOT\_CONVERTED, indicando que a mensagem requer conversão, mas que isso ainda não foi feito.

Na saída da saída, esse campo contém a razão para ser retornado ao aplicativo no parâmetro **Reason** da chamada MQGET; o seguinte é recomendado:

• Se *Reason* tivesse o valor MQRC\_TRUNCATED\_MSG\_ACCEPTED na entrada para a saída, os campos *Reason* e *CompCode* não deverão ser alterados, independentemente de a conversão ser bemsucedida ou falhar.

(Se o campo *CompCode* não for MQCC\_OK, o aplicativo que recupera a mensagem poderá identificar uma falha de conversão comparando os valores *Encoding* e *CodedCharSetId* retornados no descritor de mensagens com os valores solicitados; em contraste, o aplicativo não pode distinguir uma mensagem truncada de uma mensagem que se ajustou ao buffer. Por esse motivo, MQRC\_TRUNCATED\_MSG\_ACCEPTED deve ser retornado em preferência a qualquer uma das razões que indicam falha de conversão.))

- Se *Reason* tivesse qualquer outro valor na entrada para a saída:
	- Se a conversão for bem-sucedida, *CompCode* deverá ser configurado como MQCC\_OK e *Reason* configurado como MQRC\_NONE
	- Se a conversão falhar ou a mensagem expandir e precisar ser truncada para caber no buffer, *CompCode* deverá ser configurado como MQCC\_WARNING (ou deixado inalterado) e *Reason* configurado como um dos valores listados, para indicar a natureza da falha.

Observe que se a mensagem após a conversão for muito grande para o buffer, ela deverá ser truncada apenas se o aplicativo que emitiu a chamada MQGET tiver especificado a opção MQGMO\_ACCEPT\_TRUNCATED\_MSG:

- Se ela especificou essa opção, a razão MQRC\_TRUNCATED\_MSG\_ACCEPTED será retornada
- Se não tiver especificado essa opção, a mensagem será retornada sem conversão, com o código de razão MQRC\_CONVERTED\_MSG\_TOO\_BIG.

Os códigos de razão listados são recomendados para uso pela saída para indicar a razão pela qual a conversão falhou, mas a saída pode retornar outros valores do conjunto de códigos MQRC\_ \*, se considerado apropriado. Além disso, o intervalo de valores MQRC\_APPL\_FIRST até MQRC\_APPL\_LAST são alocados para uso pela saída para indicar as condições que a saída deseja comunicar com o aplicativo que está emitindo a chamada MQGET.

<span id="page-947-0"></span>**Nota:** Se a mensagem não puder ser convertida com êxito, a saída deverá retornar MQXDR\_CONVERSION\_FAILED no campo *ExitResponse* , para fazer com que o gerenciador de filas retorne a mensagem não convertida. Isso é verdadeiro, independentemente do código de razão retornado no campo *Reason*

#### **MQRC\_APPL\_FIRST**

(900, X'384 ') Valor mais baixo para o código de razão definido pelo aplicativo.

#### **MQRC\_APPL\_LAST**

(999, X'3E7') Valor mais alto para o código de razão definido pelo aplicativo.

#### **MQRC\_CONVERTED\_MSG\_TOO\_BIG**

(2120, X'848') Dados convertidos muito grandes para o buffer.

#### **MQRC\_NOT\_CONVERTED**

(2119, X'847') Dados da mensagem não convertidos.

#### **MQRC\_SOURCE\_CCSID\_ERROR**

(2111, X'83F') Identificador do conjunto de caracteres codificados da origem inválido.

#### **MQRC\_SOURCE\_DECIMAL\_ENC\_ERROR**

(2113, X'841') Codificação decimal compactada na mensagem não reconhecida.

#### **MQRC\_SOURCE\_FLOAT\_ENC\_ERROR**

(2114, X'842') Codificação de ponto flutuante na mensagem não reconhecida.

#### **MQRC\_SOURCE\_INTEGER\_ENC\_ERROR**

(2112, X'840') Codificação de número inteiro da origem não reconhecida.

#### **MQRC\_TARGET\_CCSID\_ERROR**

(2115, X'843') Identificador do conjunto de caracteres codificados do destino inválido.

#### **MQRC\_TARGET\_DECIMAL\_ENC\_ERROR**

(2117, X'845') Codificação decimal compactada especificada pelo receptor não reconhecida.

#### **MQRC\_TARGET\_FLOAT\_ENC\_ERROR**

(2118, X'846') Codificação de ponto flutuante especificada pelo receptor não reconhecida.

#### **MQRC\_TARGET\_INTEGER\_ENC\_ERROR**

(2116, X'844') Codificação de número inteiro do destino não reconhecida.

#### **MQRC\_TRUNCATED\_MSG\_ACCEPTED**

(2079, X'81F') Mensagem truncada retornada (processamento concluído).

Este é um campo de entrada / saída na saída.

#### **StrucId**

Tipo: MQCHAR4

Identificador de estruturação.O valor deve ser:.

### **MQDXP\_STRUC\_ID**

Identificador da estrutura do parâmetro de saída de conversão de dados.

Para a linguagem de programação C, a constante MQDXP\_STRUC\_ID\_ARRAY também é definida; ela tem o mesmo valor que MQDXP\_STRUC\_ID, mas é uma matriz de caracteres em vez de uma sequência.

Este é um campo de entrada para a saída

#### **Version**

Tipo: MQLONG

Número de versão da estrutura.O valor deve ser:.

#### **MQDXP\_VERSION\_1**

Número da versão para a estrutura do parâmetro de saída de conversão de dados

A constante a seguir especifica o número da versão atual:

#### **MQDXP\_CURRENT\_VERSION**

A versão atual da estrutura do parâmetro de saída de conversão de dados

**Nota:** Quando uma nova versão desta estrutura é introduzida, o layout da peça existente não é alterado. Portanto, a saída deve verificar se o campo *Version* é igual ou maior que a versão mais baixa que contém os campos que a saída precisa usar.

Este é um campo de entrada para a saída

### **Declaração C**

```
typedef struct tagMQDXP MQDXP;
struct tagMQDXP {
 MQCHAR4 StrucId; /* Structure identifier */
<code>MQLONG Version;</code> \rightarrow <code>/\star Structure</code> version number \star/
 MQLONG ExitOptions; /* Reserved */
 MQLONG AppOptions; /* Application options */
 MQLONG Encoding; /* Numeric encoding required by
application \star/ MQLONG CodedCharSetId; /* Character set required by application */
<code>MQLONG DataLength;</code> /* Length in bytes of message data \star/
 MQLONG CompCode; /* Completion code */
 MQLONG Reason; /* Reason code qualifying CompCode */
<code>MQLONG ExitResponse; /\star Response from exit \star/</code>
<code>MQHCONN Hconn;</code> /* Connection handle */ PMQIEP pEntryPoints; /* Address of the MQIEP structure */
};
```
## **Declaração COBOL (somente IBM i )**

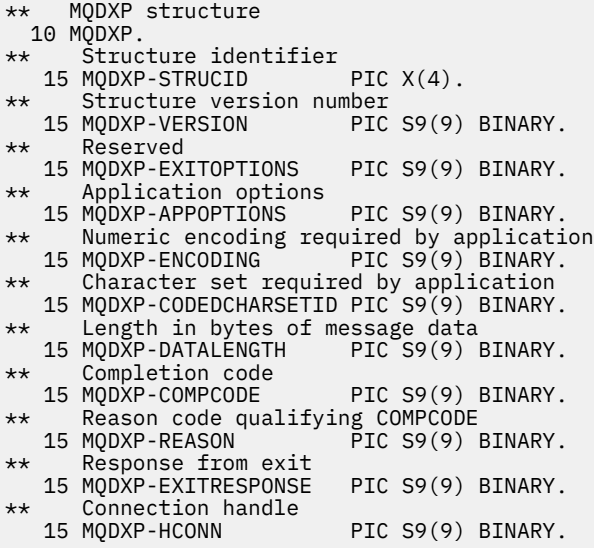

### **Declaração do assembler System/390**

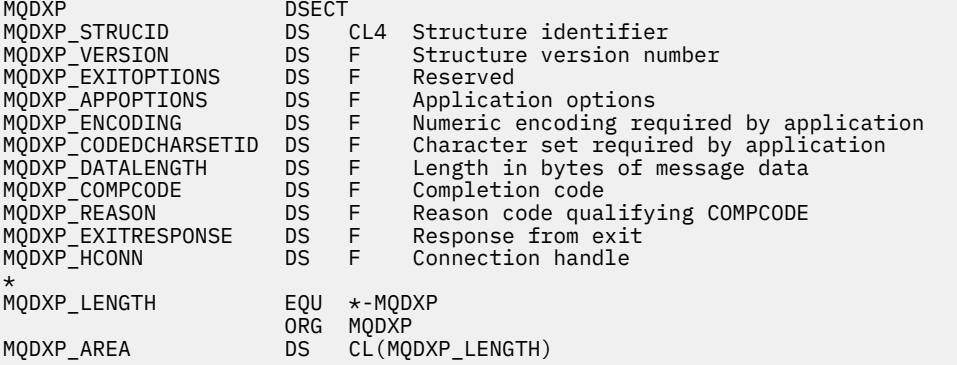

# <span id="page-949-0"></span>**MQXCNVC-Converter caracteres**

A chamada MQXCNVC converte caracteres de um conjunto de caracteres para outro usando a linguagem de programação C.

Essa chamada faz parte da IBM MQ Data Conversion Interface (DCI), que é uma das interfaces de estrutura IBM MQ .

Nota: A chamada pode ser usada a partir dos ambientes de saída de aplicativo e de conversão de dados.

### **Sintaxe**

MQXCNVC (*Hconn*, *Opções*, *SourceCCSID*, *SourceLength*, *SourceBuffer*, *TargetCCSID*, *TargetLength*, *TargetBuffer*, *DataLength*, *CompCode*, *Reason*)

### **Parâmetros**

#### **Hconn**

Tipo: MQHCONN - entrada

Esta manipulação representa a conexão ao gerenciador de filas.

Em uma saída de conversão de dados, Hconn é normalmente o identificador que é transmitido para a saída de conversão de dados no campo Hconn da estrutura MQDXP; esse identificador não é necessariamente o mesmo identificador especificado pelo aplicativo que emitiu a chamada MQGET.

**EM i C**m IBM i, o valor especial a seguir pode ser especificado para Hconn:

#### **MQHC\_DEF\_HCONN**

Manipulação de conexões padrão.

Se você executar um aplicativo CICS TS 3.2 ou superior, assegure que o programa de saída de conversão de caracteres, que chama a chamada MQXCNVC, esteja definido como OPENAPI. Essa definição evita o erro 2018 MQRC\_HCONN\_ERROR causado por uma conexão incorreta e permite que o MQGET seja concluído.

#### **Opções**

Tipo: MQLONG - entrada

Opções que controlam a ação de MQXCNVC.

Zero ou mais opções descritas podem ser especificadas. Para especificar mais de uma opção, inclua os valores juntos (não inclua a mesma constante mais de uma vez) ou combine os valores usando a operação OR bit a bit (se a linguagem de programação suportar operações de bit).

**Opção de conversão padrão**: a opção a seguir controla o uso da conversão de caracteres padrão:.

### **MQDCC\_DEFAULT\_CONVERSION**

Conversão padrão..

Esta opção especifica que a conversão de caracteres padrão pode ser utilizada se um ou ambos os conjuntos de caracteres especificados na chamada não forem suportados Isso permite que o gerenciador de filas use um conjunto de caracteres padrão especificado pela instalação que se aproxima do conjunto de caracteres especificado ao converter a sequência.

**Nota:** O resultado do uso de um conjunto de caracteres aproximado para converter a sequência é que alguns caracteres podem ser convertidos incorretamente. Isso pode ser evitado usando na sequência apenas caracteres que são comuns ao conjunto de caracteres especificado e ao conjunto de caracteres padrão.

Os conjuntos de caracteres padrão são definidos por uma opção de Configuração quando o gerenciador de filas é instalado ou reiniciado.

Se MQDCC\_DEFAULT\_CONVERSION não for especificado, o gerenciador de filas usará apenas os conjuntos de caracteres especificados para converter a cadeia e a chamada falhará se um ou ambos os conjuntos de caracteres não for suportado.

Essa opção é suportada nos seguintes ambientes:

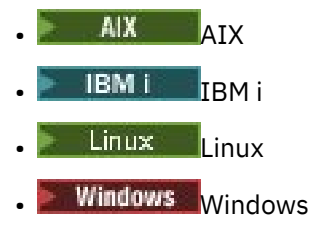

**Opção de preenchimento**: A opção a seguir permite que o gerenciador de filas preencha a sequência convertida com espaços em branco ou descarte caracteres finais insignificantes, para que a sequência convertida se ajuste ao buffer de destino:

#### **MQDCC\_FILL\_TARGET\_BUFFER**

Preencha o buffer de destino

Esta opção solicita que a conversão ocorra de forma que o buffer de destino seja preenchido completamente:

- Se a sequência se contrai quando é convertida, espaços em branco à direita são incluídos para preencher o buffer de destino.
- Se a sequência for expandida quando for convertida, os caracteres finais que não forem significativos serão descartados para que a sequência convertida se ajuste ao buffer de destino. Se isso puder ser feito com êxito, a chamada será concluída com MQCC\_OK e o código de razão MQRC\_NONE.

Se houver poucos caracteres finais insignificantes, a maior parte da sequência que puder caber será colocada no buffer de destino e a chamada será concluída com MQCC\_WARNING e o código de razão MQRC\_CONVERTED\_MSG\_TOO\_BIG.

Caracteres insignificantes são:

- Espaços em branco finais
- Caracteres após o primeiro caractere nulo na cadeia (mas excluindo o primeiro caractere nulo em si)
- Se a sequência, TargetCCSIDe TargetLength forem tais que o buffer de destino não possa ser configurado completamente com caracteres válidos, a chamada falhará com MQCC\_FAILED e o código de razão MQRC\_TARGET\_LENGTH\_ERROR. Isso pode ocorrer quando TargetCCSID é um conjunto de caracteres DBCS puro (como UTF-16), mas TargetLength especifica um comprimento que é um número ímpar de bytes.
- TargetLength pode ser menor que ou maior que SourceLength No retorno de MQXCNVC, DataLength tem o mesmo valor de TargetLength.

Se esta opção não for especificada:.

• A sequência tem permissão para contrair ou expandir dentro do buffer de destino, conforme necessário Caracteres finais insignificantes não são incluídos ou descartados.

Se a sequência convertida se ajustar no buffer de destino, a chamada será concluída com MQCC\_OK e o código de razão MQRC\_NONE

Se a sequência convertida for muito grande para o buffer de destino, a quantidade da sequência que se ajustar será colocada no buffer de destino e a chamada será concluída com MQCC\_WARNING e o código de razão MQRC\_CONVERTED\_MSG\_TOO\_BIG. Nesse caso, é possível retornar menos de TargetLength bytes.

• TargetLength pode ser menor que ou maior que SourceLength No retorno de MQXCNVC, DataLength é menor ou igual a TargetLength.

Essa opção é suportada nos seguintes ambientes:

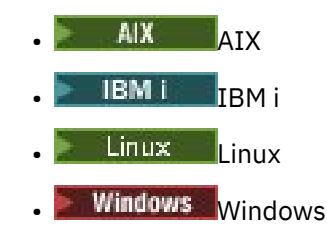

**Opções de codificação**: As opções descritas podem ser usadas para especificar as codificações de número inteiro das sequências de origem e destino. A codificação relevante é usada apenas quando o identificador do conjunto de caracteres correspondente indica que a representação do conjunto de caracteres no armazenamento principal depende da codificação usada para números inteiros binários. Isso afeta apenas alguns conjuntos de caracteres multibyte (por exemplo, conjuntos de caracteres UTF-16 ).

A codificação será ignorada se o conjunto de caracteres for um conjunto de caracteres de byte único (SBCS), ou um conjunto de caracteres multibyte com representação no armazenamento principal que não depende da codificação de número inteiro.

Apenas um dos valores MQDCC\_SOURCE\_ \* deve ser especificado, combinado com um dos valores MQDCC\_TARGET\_ \*:

#### **MQDCC\_SOURCE\_ENC\_NATIVE**

Codificação de origem é o padrão para o ambiente e a linguagem de programação.

#### **MQDCC\_SOURCE\_ENC\_NORMAL**

A codificação de origem é normal

#### **MQDCC\_SOURCE\_ENC\_REVERTIDO**

A codificação de origem é revertida

#### **MQDCC\_SOURCE\_ENC\_UNDEFINED**

A codificação de origem é indefinida

#### **MQDCC\_TARGET\_ENC\_NATIVE**

A codificação de destino é o padrão para o ambiente e linguagem de programação.

#### **MQDCC\_TARGET\_ENC\_NORMAL**

A codificação de destino é normal

#### **MQDCC\_TARGET\_ENC\_REVERTIDO**

A codificação de destino é revertida

#### **MQDCC\_TARGET\_ENC\_UNDEFINED**

A codificação de destino é indefinida

Os valores de codificação definidos anteriormente podem ser incluídos diretamente no campo Options . No entanto, se a codificação de origem ou de destino for obtida do campo Encoding no MQMD ou em outra estrutura, o processamento a seguir deverá ser feito:

- 1. A codificação de número inteiro deve ser extraída do campo Encoding eliminando as codificações flutuantes e decimais compactadas; consulte ["Analisando codificações" na página 932](#page-931-0) para obter detalhes de como fazer isso.
- 2. A codificação de número inteiro resultante da etapa 1 deve ser multiplicada pelo fator apropriado antes de ser incluída no campo Options .. Esses fatores são:
	- MODCC\_SOURCE\_ENC\_FACTOR para a codificação de origem
	- MQDCC\_TARGET\_ENC\_FACTOR para a codificação de destino

O código de exemplo a seguir ilustra como isso pode ser codificado na linguagem de programação C:

Options = (MsgDesc.Encoding & MQENC\_INTEGER\_MASK) \* MQDCC\_SOURCE\_ENC\_FACTOR

 + (DataConvExitParms.Encoding & MQENC\_INTEGER\_MASK) \* MQDCC\_TARGET\_ENC\_FACTOR;

Se não especificado, as opções de codificação serão padronizadas como indefinidas (MQDCC\_ \* \_ENC\_UNDEFINED). Na maioria dos casos, isso não afeta a conclusão bem-sucedida da chamada MQXCNVC.. No entanto, se o conjunto de caracteres correspondente for um conjunto de caracteres multibyte com representação dependente da codificação (por exemplo, um conjunto de caracteres UTF-16 ), a chamada falhará com o código de razão MQRC\_SOURCE\_INTEGER\_ENC\_ERROR ou MQRC\_TARGET\_INTEGER\_ENC\_ERROR conforme apropriado.

As opções de codificação são suportadas nos seguintes ambientes:

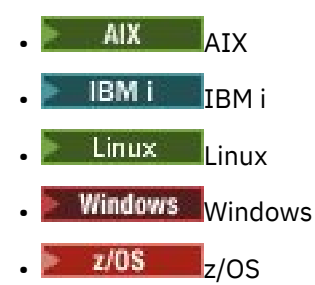

**Opção padrão**: Se nenhuma das opções descritas anteriormente for especificada a seguinte opção pode ser usada:

#### **MQDCC\_NONE**

Nenhuma opção especificada.

MQDCC\_NONE é definido para a documentação do programa de auxílio Não se pretende que essa opção seja usada com nenhuma outra, mas como seu valor é zero, tal uso não pode ser detectado.

#### **SourceCCSID**

Tipo: MQLONG - entrada

Esse é o identificador de conjunto de caracteres codificados da sequência de entrada em SourceBuffer.

#### **SourceLength**

Tipo: MQLONG - entrada

Esse é o comprimento em bytes da sequência de entrada em SourceBuffer ; deve ser zero ou maior.

#### **SourceBuffer**

Tipo: MQCHAR x SourceLength -entrada

Este é o buffer que contém a cadeia a ser convertida de um conjunto de caracteres para outro

#### **TargetCCSID**

Tipo: MQLONG - entrada

Este é o identificador do conjunto de caractere codificado do conjunto de caracteres para o qual SourceBuffer deve ser convertido.

#### **TargetLength**

Tipo: MQLONG - entrada

Esse é o comprimento em bytes do buffer de saída TargetBuffer ; deve ser zero ou maior. Pode ser menor ou maior que SourceLength.

#### **TargetBuffer**

Tipo: MQCHAR x TargetLength -saída

Esta é a sequência após ela ter sido convertida para o conjunto de caracteres definido por TargetCCSID A sequência convertida pode ser menor ou maior que a sequência não convertida. O parâmetro **DataLength** indica o número de bytes válidos retornados

#### **DataLength**

Tipo: MQLONG - saída

Este é o comprimento da sequência retornada no buffer de saída TargetBuffer A sequência convertida pode ser menor ou maior que a sequência não convertida.

#### **CompCode**

Tipo: MQLONG - saída

É um dos seguintes:

#### **MQCC\_OK**

Indica conclusão bem-sucedida.

#### **MQCC\_WARNING**

Aviso (conclusão parcial).

#### **MQCC\_FAILED**

A chamada falhou.

#### **Razão**

Tipo: MQLONG - saída

Código de razão qualificando CompCode.

Se CompCode for MQCC\_OK:

#### **MQRC\_NONE**

(0, X'000') Nenhuma razão a relatar.

Se CompCode for MQCC\_WARNING:

#### **MQRC\_CONVERTED\_MSG\_TOO\_BIG**

(2120, X'848') Dados convertidos muito grandes para o buffer.

Se CompCode for MQCC\_FAILED:

#### **MQRC\_DATA\_LENGTH\_ERROR**

(2010, X'7DA') Parâmetro de comprimento de dados inválido.

#### **MQRC\_DBCS\_ERROR**

(2150, X'866') Sequência DBCS inválida.

#### **MQRC\_HCONN\_ERROR**

(2018, X'7E2') Manipulação de conexões não válida.

#### **MQRC\_OPTIONS\_ERROR**

(2046, X'7FE') Opções não válidas ou não consistentes.

**MQRC\_RESOURCE\_PROBLEM** (2102, X'836') Recursos insuficientes do sistema disponíveis.

### **MQRC\_SOURCE\_BUFFER\_ERROR**

(2145, X'861') Parâmetro de buffer de origem inválido.

#### **MQRC\_SOURCE\_CCSID\_ERROR**

(2111, X'83F') Identificador do conjunto de caracteres codificados da origem inválido.

#### **MQRC\_SOURCE\_INTEGER\_ENC\_ERROR**

(2112, X'840') Codificação de número inteiro da origem não reconhecida.

#### **MQRC\_SOURCE\_LENGTH\_ERROR**

(2143, X'85F') Parâmetro de comprimento de origem inválido.

#### **MQRC\_STORAGE\_NOT\_AVAILABLE**

(2071, X'817') Armazenamento insuficiente disponível.

#### **MQRC\_TARGET\_BUFFER\_ERROR**

(2146, X'862') Parâmetro de buffer de destino inválido.

#### **MQRC\_TARGET\_CCSID\_ERROR**

(2115, X'843') Identificador do conjunto de caracteres codificados do destino inválido.

#### **MQRC\_TARGET\_INTEGER\_ENC\_ERROR**

(2116, X'844') Codificação de número inteiro do destino não reconhecida.

#### **MQRC\_TARGET\_LENGTH\_ERROR**

(2144, X'860 ') O parâmetro de comprimento de destino não é válido.

#### **MQRC\_UNEXPECTED\_ERROR**

(2195, X'893') Ocorreu um erro inesperado.

Para obter informações detalhadas sobre esses códigos, consulte Mensagens e códigos de razão.

#### **Chamada C**

```
MQXCNVC (Hconn, Options, SourceCCSID, SourceLength, SourceBuffer,
         TargetCCSID, TargetLength, TargetBuffer, &DataLength,
         &CompCode, &Reason);
```
Declare os parâmetros conforme a seguir:

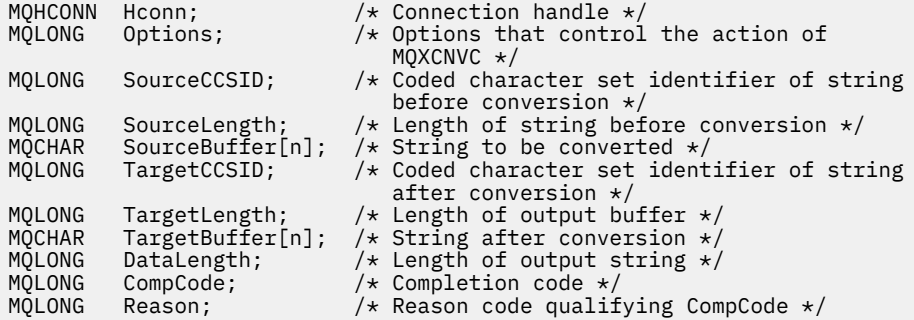

## **Declaração COBOL (somente IBM i )**

IBM i

 CALL 'MQXCNVC' USING HCONN, OPTIONS, SOURCECCSID, SOURCELENGTH, SOURCEBUFFER, TARGETCCSID, TARGETLENGTH, TARGETBUFFER, DATALENGTH, COMPCODE, REASON.

Declare os parâmetros conforme a seguir:

```
** Connection handle
01 HCONN PIC S9(9) BINARY.<br>** Options that control the action
    Options that control the action of MQXCNVC
 01 OPTIONS PIC S9(9) BINARY.
** Coded character set identifier of string before conversion
01 SOURCECCSID PIC S9(9) BINARY.
** Length of string before conversion
 01 SOURCELENGTH PIC S9(9) BINARY.
** String to be converted
01 SOURCEBUFFER PIC X(n).
** Coded character set identifier of string after conversion
01 TARGETCCSID PIC S9(9) BINARY.<br>** Length of output buffer
    Length of output buffer
01 TARGETLENGTH PIC S9(9) BINARY.
** String after conversion
01 TARGETBUFFER PIC X(n).
** Length of output string
 01 DATALENGTH PIC S9(9) BINARY.
** Completion code
 01 COMPCODE PIC S9(9) BINARY.
** Reason code qualifying COMPCODE
 01 REASON PIC S9(9) BINARY.
```
### <span id="page-955-0"></span>**Declaração do assembler S/390**

 CALL MQXCNVC,(HCONN,OPTIONS,SOURCECCSID,SOURCELENGTH, X SOURCEBUFFER,TARGETCCSID,TARGETLENGTH,TARGETBUFFER, X DATALENGTH,COMPCODE,REASON)

Declare os parâmetros conforme a seguir:

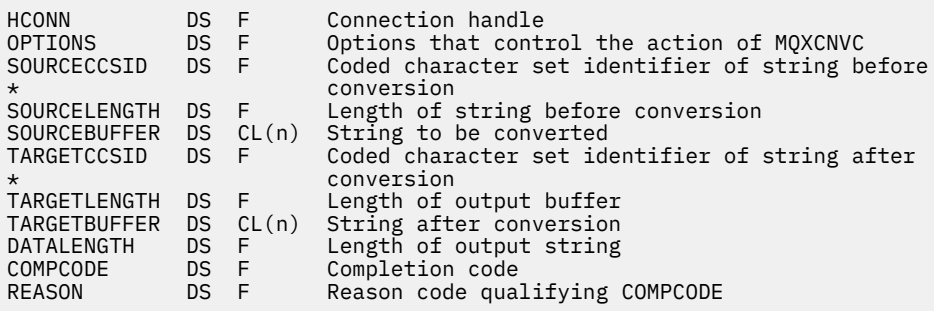

## **MQ\_DATA\_CONV\_EXIT-Saída de conversão de dados**

A chamada MQ\_DATA\_CONV\_EXIT descreve os parâmetros que são transmitidos para a saída de conversão de dados

Nenhum ponto de entrada chamado MQ\_DATA\_CONV\_EXIT é fornecido pelo gerenciador de filas (consulte a nota de uso [11](#page-958-0) )

Esta definição faz parte da IBM MQ Data Conversion Interface (DCI), que é uma das interfaces de estrutura do IBM MQ .

#### **Sintaxe**

MQ\_DATA\_CONV\_EXIT (*DataConvExitParms*, *MsgDesc*, *InBufferComprimento*, *InBuffer*, *OutBufferComprimento*, *OutBuffer*)

#### **Parâmetros**

#### **DataConvExitParms**

Tipo: MQDXP-entrada/saída

Essa estrutura contém informações relacionadas à invocação da saída A saída configura as informações nessa estrutura para indicar o resultado da conversão Consulte ["MQDXP-Parâmetro de](#page-943-0) [saída de conversão de dados" na página 944](#page-943-0) para obter detalhes dos campos nesta estrutura..

#### **MsgDesc**

Tipo: MQMD - entrada/saída

Na entrada para a saída, este é o descritor de mensagens associado com os dados da mensagem transmitidos para a saída no parâmetro **InBuffer**

**Nota:** O parâmetro **MsgDesc** passado para a saída é sempre a versão mais recente do MQMD suportada pelo gerenciador de fila que chama a saída Se a saída for destinada a ser móvel entre ambientes diferentes, a saída verificará o campo Version em MsgDesc para verificar se os campos que a saída precisa acessar estão presentes na estrutura..

Nos ambientes a seguir, a saída é transmitida um MQMD version-2 :

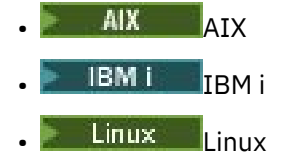

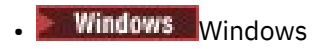

Em todos os outros ambientes que suportam a saída de conversão de dados, a saída é transmitida um MQMD version-1 .

Na saída, a saída alterará os campos Encoding e CodedCharSetId para os valores solicitados pelo aplicativo, se a conversão tiver sido bem-sucedida; essas mudanças serão refletidas de volta para o aplicativo Quaisquer outras mudanças que a saída faz na estrutura são ignoradas; elas não são refletidas de volta para o aplicativo

Se a saída retornar MQXDR\_OK no campo ExitResponse da estrutura MQDXP, mas não alterar os campos Encoding ou CodedCharSetId no descritor de mensagem, o gerenciador de filas retornará para esses campos os valores que os campos correspondentes na estrutura MQDXP tinham na entrada para a saída

#### **Comprimento do InBuffer**

Tipo: MQLONG - entrada

Comprimento em bytes de InBuffer.

Esse é o comprimento do buffer de entrada InBuffere especifica o número de bytes a serem processados pela saída InBufferLength é o menor comprimento dos dados da mensagem antes da conversão e o comprimento do buffer fornecido pelo aplicativo na chamada MQGET.

O valor é sempre maior do que zero.

#### **InBuffer**

Tipo: MQBYTExInBufferLength -entrada

Buffer contendo a mensagem não convertida.

Isso contém os dados da mensagem antes da conversão Se a saída não puder converter os dados, o gerenciador de filas retornará o conteúdo desse buffer para o aplicativo após a conclusão da saída.

**Nota:** A saída não deve alterar InBuffer ; Se esse parâmetro for alterado, os resultados serão indefinidos

Na linguagem de programação C, esse parâmetro é definido como um ponteiro para vazio.

#### **Comprimento do OutBuffer**

Tipo: MQLONG - entrada

Comprimento em bytes de OutBuffer.

Esse é o comprimento do buffer de saída OutBuffere é o mesmo comprimento do buffer fornecido pelo aplicativo na chamada MQGET

O valor é sempre maior do que zero.

#### **OutBuffer**

Tipo: MQBYTExOutBufferLength -saída

Buffer contendo a mensagem convertida.

Na saída da saída, se a conversão foi bem-sucedida (conforme indicado pelo valor MQXDR\_OK no campo ExitResponse do parâmetro **DataConvExitParms** ), OutBuffer contém os dados da mensagem a serem entregues para o aplicativo, na representação solicitada. Se a conversão foi malsucedida, quaisquer alterações que a saída tenha feito para este buffer serão ignorados

Na linguagem de programação C, esse parâmetro é definido como um ponteiro para vazio.

### **Observações de Uso**

1. Uma saída de conversão de dados é uma saída gravada pelo usuário que recebe o controle durante o processamento de uma chamada MQGET A função executada pela saída de conversão de dados é definida pelo provedor da saída; no entanto, a saída deve estar em conformidade com as regras descritas aqui e na estrutura de parâmetro MQDXP associada.

As linguagens de programação que podem ser usadas para uma saída de conversão de dados são determinadas pelo ambiente.

- 2. A saída será chamada apenas se todas as seguintes instruções forem verdadeiras:
	- A opção MQGMO\_CONVERT é especificado na chamada MQGET..
	- O campo Format no descritor de mensagens não é MQFMT\_NONE
	- A mensagem ainda não está na representação necessária; ou seja, um ou ambos os CodedCharSetId e Encoding da mensagem são diferentes do valor especificado pelo aplicativo no descritor de mensagens fornecido na chamada MQGET
	- O gerenciador de filas ainda não fez a conversão com êxito
	- O comprimento do buffer do aplicativo é maior que zero
	- O comprimento dos dados da mensagem é maior que zero
	- O código de razão até agora durante a operação MQGET é MQRC\_NONE ou MQRC\_TRUNCATED\_MSG\_ACCEPTED
- 3. Quando uma saída estiver sendo gravada, considere a codificação da saída de uma maneira que permita converter mensagens que foram truncadas. Mensagens truncadas podem surgir das seguintes maneiras:
	- O aplicativo de recebimento fornece um buffer menor que a mensagem, mas especifica a opção MQGMO\_ACCEPT\_TRUNCATED\_MSG na chamada MQGET.

Nesse caso, o campo Reason no parâmetro **DataConvExitParms** na entrada para a saída tem o valor MORC\_TRUNCATED\_MSG\_ACCEPTED..

• O emissor da mensagem a truncou antes de enviá-la. Isso pode acontecer com mensagens de relatório, por exemplo (consulte ["Conversão de mensagens de relatório" na página 943](#page-942-0) para obter mais detalhes)

Nesse caso, o campo Reason no parâmetro **DataConvExitParms** na entrada para a saída tem o valor MQRC\_NONE (se o aplicativo de recebimento forneceu um buffer que era grande o suficiente para a mensagem)...

Portanto, o valor do campo Reason na entrada para a saída nem sempre pode ser usado para decidir se a mensagem foi truncada.

A característica distintiva de uma mensagem truncada é que o comprimento fornecido para a saída no parâmetro **InBufferLength** é inferior ao comprimento implícito pelo nome do formato contido no campo Format no descritor de mensagens. Portanto, a saída deve verificar o valor de InBufferLength antes de tentar converter qualquer um dos dados; a saída não deve assumir que a quantia total de dados implícita pelo nome do formato foi fornecida.

Se a saída não tiver sido gravada para converter mensagens truncadas e InBufferLength for menor que o valor esperado, a saída retornará MQXDR\_CONVERSION\_FAILED no campo ExitResponse do parâmetro **DataConvExitParms** , com os campos CompCode e Reason configurados como MQCC\_WARNING e MQRC\_FORMAT\_ERROR.

Se a saída tiver sido gravada para converter mensagens truncadas, a saída converterá o máximo de dados possível (consulte a próxima nota de uso), tomando cuidado para não tentar examinar ou converter dados além do final de InBuffer.. Se a conversão for concluída com sucesso, a saída deixará o campo Reason no parâmetro **DataConvExitParms** inalterado. Isso retorna MQRC\_TRUNCATED\_MSG\_ACCEPTED se a mensagem foi truncada pelo gerenciador de filas do receptor e MQRC\_NONE se a mensagem foi truncada pelo emissor da mensagem.

Também é possível expandir uma mensagem durante a conversão, para o ponto em que ela é maior que OutBuffer. Nesse caso, a saída deve decidir se truncar a mensagem; o campo AppOptions no parâmetro **DataConvExitParms** indica se o aplicativo de recebimento especificou a opção MQGMO\_ACCEPT\_TRUNCATED\_MSG.

4. Geralmente, todos os dados na mensagem fornecidos para a saída em InBuffer são convertidos, ou nenhum deles é. Uma exceção a isso, no entanto, ocorrerá se a mensagem for truncada, antes da conversão ou durante a conversão; neste caso, pode haver um item incompleto no final do buffer (por

<span id="page-958-0"></span>exemplo: 1 byte de um caractere de byte duplo ou 3 bytes de um número inteiro de 4 bytes). Nessa situação, considere omitir o item incompleto e configurar os bytes não utilizados no OutBuffer para nulos No entanto, elementos ou caracteres completos dentro de uma matriz ou sequência devem ser convertidos.

- 5. Quando uma saída for necessária pela primeira vez, o gerenciador de filas tentará carregar um objeto que tenha o mesmo nome que o formato (além de extensões). O objeto carregado deve conter a saída que processa mensagens com esse nome de formato.. Considere tornar o nome da saída e o nome do objeto que contém a saída idêntica, embora nem todos os ambientes requeiram isso
- 6. Uma nova cópia da saída é carregada quando um aplicativo tenta recuperar a primeira mensagem que usa esse Format desde o aplicativo conectado ao gerenciador de filas. Para aplicativos CICS ou IMS , isto significa quando o subsistema CICS ou IMS está conectado ao gerenciador de filas. Uma nova cópia também pode ser carregada em outros momentos, se o gerenciador de fila tiver descartado uma cópia carregada anteriormente Por essa razão, uma saída não deve tentar usar armazenamento estático para comunicar informações de uma chamada da saída para a próxima-a saída pode ser descarregada entre as duas chamadas.
- 7. Se houver uma saída fornecida pelo usuário com o mesmo nome que um dos formatos integrados suportados pelo gerenciador de fila, a saída fornecida pelo usuário não substituirá a rotina de conversão integrada As únicas circunstâncias em que tal saída é invocada são:
	- Se a rotina de conversão integrada não puder manipular conversões para ou a partir do CodedCharSetId ou Encoding envolvido, ou
	- Se a rotina de conversão integrada falhou ao converter os dados (por exemplo, porque há um campo ou caractere que não pode ser convertido).
- 8. O escopo da saída é dependente do ambiente Format nomes devem ser escolhidos para minimizar o risco de conflitos com outros formatos. Considere iniciar com caracteres que identifiquem o aplicativo que define o nome do formato.
- 9. A saída de conversão de dados é executada em um ambiente como aquele do programa que emitiu a chamada MQGET; o ambiente inclui espaço de endereço e perfil do usuário (onde aplicável). O programa pode ser um agente do canal de mensagens enviando mensagens para um gerenciador de filas de destino que não suporta conversão de mensagens. A saída não pode comprometer a integridade do gerenciador de filas, pois ele não é executado no ambiente do gerenciador de filas.
- 10. A única chamada MQI que pode ser usada pela saída é MQXCNVC; a tentativa de usar outras chamadas MQI falha com código de razão MQRC\_CALL\_IN\_PROGRESS ou outros erros imprevisíveis.
- 11. Nenhum ponto de entrada chamado MQ\_DATA\_CONV\_EXIT é fornecido pelo gerenciador da fila. No entanto, um typedef é fornecido para o nome MQ\_DATA\_CONV\_EXIT na linguagem de programação C e isso pode ser usado para declarar a saída gravada pelo usuário, para assegurar que os parâmetros estejam corretos. O nome da saída deve ser igual ao nome do formato (o nome contido no campo Format em MQMD), embora isso não seja necessário em todos os ambientes.

O exemplo a seguir ilustra como a saída que processa o formato MYFORMAT pode ser declarada na linguagem de programação C:

```
#include "cmqc.h"
#include "cmqxc.h"
MQ_DATA_CONV_EXIT MYFORMAT;
void MQENTRY MYFORMAT(
    PMQDXP pDataConvExitParms, /* Data-conversion exit parameter<br>block */block \star/ PMQMD pMsgDesc, /* Message descriptor */
 MQLONG InBufferLength, /* Length in bytes of InBuffer */
 PMQVOID pInBuffer, /* Buffer containing the unconverted
message \star/\cdot message \star/\cdot MQLONG OutBufferLength, /* Length in bytes of OutBuffer */
 PMQVOID pOutBuffer) /* Buffer containing the converted
message \star/\cdot message \star/\cdot{
 /* C language statements to convert message */}
```
12. No z/OS No z/OS, se uma saída cruzada da API também estiver em vigor, ela será chamada após a saída de conversão de dados.

### **Chamada C**

exitname (&DataConvExitParms, &MsgDesc, InBufferLength, InBuffer, OutBufferLength, OutBuffer);

Os parâmetros transmitidos para a saída são declarados da seguinte forma:

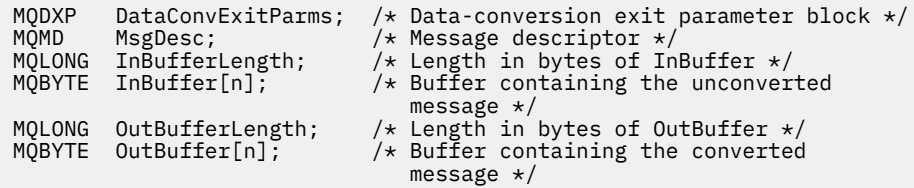

## **Declaração COBOL (somenteIBM i )**

IBM i

 CALL 'exitname' USING DATACONVEXITPARMS, MSGDESC, INBUFFERLENGTH, INBUFFER, OUTBUFFERLENGTH, OUTBUFFER.

Os parâmetros transmitidos para a saída são declarados da seguinte forma:

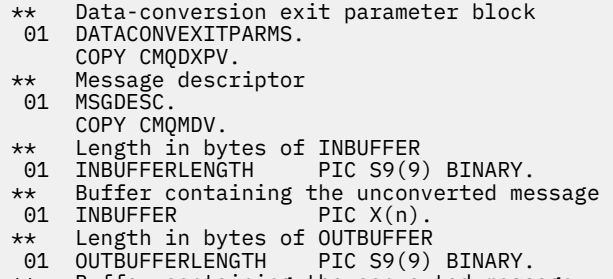

- \*\* Buffer containing the converted message
- 01 OUTBUFFER PIC X(n).

## **Declaração do assembler System/390**

 CALL EXITNAME,(DATACONVEXITPARMS,MSGDESC,INBUFFERLENGTH, X INBUFFER,OUTBUFFERLENGTH,OUTBUFFER)

Os parâmetros transmitidos para a saída são declarados da seguinte forma:

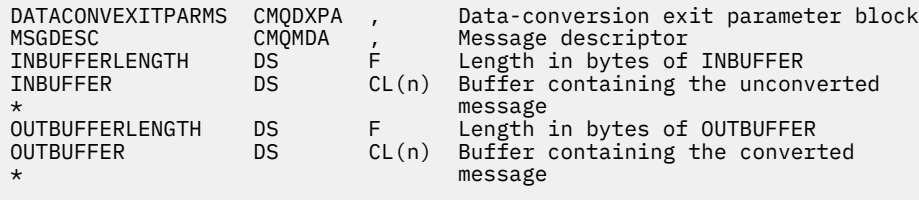

# <span id="page-960-0"></span>**Propriedades especificadas como elementos MQRFH2**

As propriedades do descritor de não mensagens podem ser especificadas como elementos nas pastas de cabeçalho MQRFH2 . Visão geral de elementos MQRFH2 sendo especificados como propriedades.

Isso retém a compatibilidade com as versões anteriores dos clientes IBM MQ JMS e XMS . Esta seção descreve como especificar propriedades em cabeçalho MQRFH2 .

Para usar elementos MQRFH2 como propriedades, especifique os elementos conforme descrito em Usando IBM MQ classes for Java . Essas informações complementam as informações descritas em ["MQRFH2 - Regras e Formatação do Cabeçalho 2" na página 546](#page-545-0)

# **Mapeando tipos de dados de propriedade para tipos de dados MQRFH2**

Este tópico fornece informações sobre os tipos de propriedade de mensagem mapeados para seus tipos de dados MQRFH2 correspondentes.

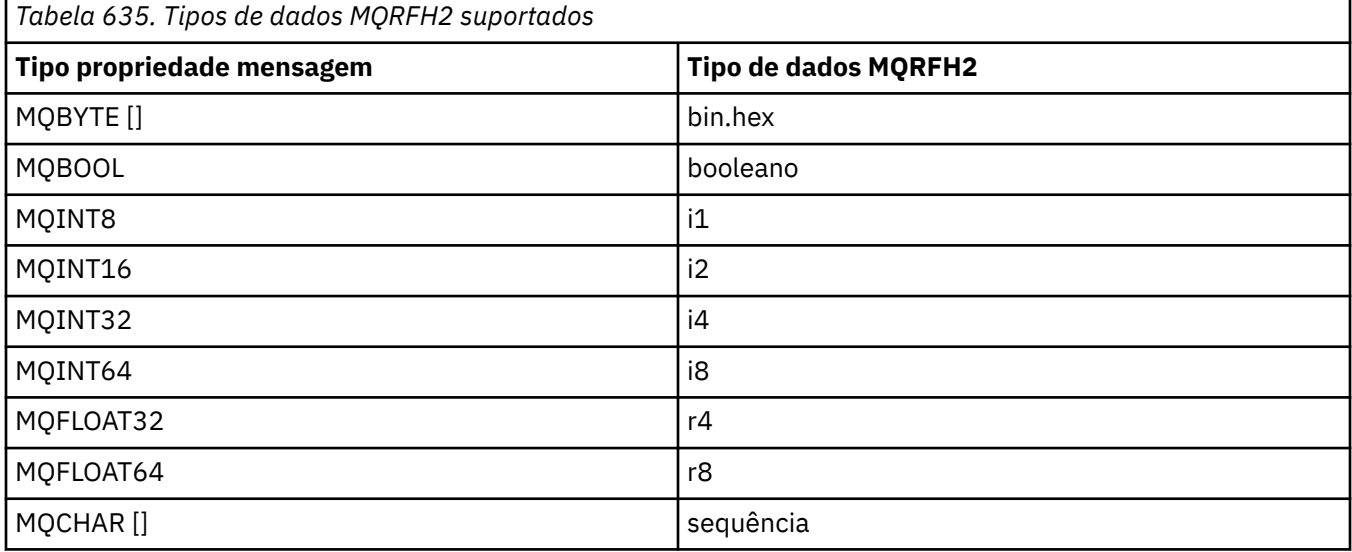

Qualquer elemento sem um tipo de dados é assumido como sendo do tipo "string".

Um tipo de dados MQRFH2 de int, que significa um número inteiro de tamanho não especificado, é tratado como se fosse um i8.

Um valor nulo é indicado pelo atributo do elemento xsi:nil='true' Não use o atributo xsi:nil='false' para valores não nulos

Por exemplo, a propriedade a seguir possui um valor nulo:

<NullProperty xsi:nil='true'></NullProperty>

Uma propriedade de cadeia de bytes ou caracteres pode ter um valor vazio. Isso é representado por um elemento MQRFH2 com um valor de elemento de comprimento zero..

Por exemplo, a propriedade a seguir possui um valor vazio:

<EmptyProperty></EmptyProperty>

# **Pastas MQRFH2 suportadas**

Visão Geral do Uso de Campos do Descritor de Mensagens como Propriedades

As pastas <jms>, <mcd>, <mqext>e <usr> são descritas em O cabeçalho MQRFH2 e JMS. A pasta <usr> é usada para transportar quaisquer propriedades definidas pelo aplicativo JMS associadas a uma mensagem. Os grupos não são permitidos na pasta <usr>

O cabeçalho MQRFH2 e JMS suportam as seguintes pastas adicionais:

 $\cdot$  <mq>

Essa pasta é usada para propriedades definidas pelo MQque são usadas pelo IBM MQ.

• <mq\_usr>

Essa pasta pode ser usada para transportar quaisquer propriedades definidas pelo aplicativo que não sejam expostas como propriedades definidas pelo usuário do JMS , pois as propriedades podem não atender aos requisitos de uma propriedade JMS Essa pasta pode conter grupos que a pasta <usr> não pode conter

• Qualquer pasta marcada com o atributo content='properties' .

Tal pasta é equivalente à pasta <mq\_usr> em conteúdo

• <mqps>

Essa pasta é usada para propriedades de publicação / assinatura IBM MQ .

O IBM MQ também suporta as seguintes pastas que já estão em uso pelo WAS/SIB:

• <sib>

Essa pasta é usada e reservada para propriedades de mensagem do sistema WAS/SIB que não são expostas como propriedades JMS ou são mapeadas para as propriedades JMS\_IBM\_ \*, mas são expostas para aplicativos WAS/SIB; elas incluem propriedades de caminhos de roteamento de encaminhamento e reverso.

Pelo menos alguns não podem ser expostos como propriedades JMS , porque eles são matrizes de bytes Se seu aplicativo incluir propriedades nessa pasta, o valor será ignorado ou removido.

• <sib\_usr>

Essa pasta é usada e reservada para propriedades de mensagem do usuário WAS/SIB que não podem ser expostas como propriedades do usuário JMS porque elas não são de tipos suportados; elas são expostas para aplicativos WAS/SIB

Essas são propriedades do usuário, que você pode obter ou configurar por meio da interface SIMessage, mas o conteúdo da matriz de bytes é mapeado para o valor da propriedade necessário.

Se seu aplicativo IBM MQ gravar um elemento bin.hex arbitrário na pasta, o aplicativo provavelmente receberá um IOException, pois ele não é do formato esperado para restauração. Se você incluir algo diferente de um elemento bin.hex , receberá um ClassCastException.

Não tente disponibilizar propriedades para WAS/SIB usando essa pasta; em vez disso, use a pasta <usr> para esse propósito.

• <sib\_context>

Esta pasta é usada para as propriedades de mensagem do sistema WAS/SIB que não são expostas a aplicativos de usuário WAS/SIB ou como propriedades JMS Elas incluem propriedades de segurança e transacionais que são usadas para serviços da Web e semelhantes

Seu aplicativo não deve incluir propriedades nesta pasta..

• <mqema>

Essa pasta foi usada por WAS/SIB em vez de pela pasta <mqext>

Os nomes da pasta MQRFH2 fazem distinção entre maiúsculas e minúsculas.

As seguintes pastas são reservadas, em qualquer combinação de caracteres minúsculos ou maiúsculos:

- Qualquer pasta prefixada por mq ou wmq , reservado para uso por IBM MQ..
- Qualquer pasta prefixada por sib ; reservado para uso por WAS/SIB.
- Pastas <Root> e <Body> ; reservado mas não usado.

As pastas a seguir não são reconhecidas como contendo propriedades de mensagem:

• <psc>

Usado pelo IBM Integration Bus para transmitir mensagens de comando de publicação / assinatura para o broker

• <pscr>

Usado pelo IBM Integration Bus para conter informações do broker, em resposta às mensagens de comando de publicação / assinatura

• Qualquer pasta não definida por IBM, que não esteja marcada com o atributo content='properties'

Não especifique content='properties' nas pastas <psc> ou <pscr>.. Se você fizer isso, essas pastas serão tratadas como propriedades e IBM Integration Bus provavelmente parará de funcionar conforme esperado.

Se seu aplicativo estiver construindo mensagens com propriedades, nos cabeçalhos MQRFH2 a serem reconhecidos como um cabeçalho MQRFH2 contendo propriedades, o cabeçalho deverá estar na lista de cabeçalhos que podem ser encadeados no cabeçalho da mensagem..

O MQRFH2 pode ser precedido por qualquer número de cabeçalhos padrão MQH, ou um MQCIH, um MQDLH, um MQIIH, um MQTM, um MQTMC2ou um MQXQH. Uma sequência ou um MQCFH termina a análise porque eles não podem ser encadeadas

É possível que uma mensagem contenha vários cabeçalhos MQRFH2 , todos com propriedades de mensagem. Pastas com o mesmo nome podem coexistir em cabeçalhos diferentes, a menos que restritos de outra forma, por exemplo, WAS/SIB. As pastas são tratadas como uma pasta lógica, se todas elas estiverem em cabeçalhos significativos

Enquanto as pastas dos cabeçalhos significativos não podem ser mescladas com essas pastas em cabeçalhos não significativos, as pastas com o mesmo nome dentro dos cabeçalhos significativos podem ser mescladas, removendo quaisquer propriedades conflitantes. Seus aplicativos não devem depender do layout de propriedades dentro de suas mensagens.

Os grupos MQRFH2 são analisados para propriedades em pastas definidas pelo usuário, ou seja, não <wmq>, <jms>, <mcd>, <usr>, <mqext>, <sib>, <sib\_usr>, <sib\_context>e <mqema> pastas.

Os grupos nas pastas de propriedades definidas pelo IBM, exceto para as pastas <wmq> e <mq>, são analisados para propriedades

Uma pasta MQRFH2 não pode conter conteúdo misto; uma pasta ou grupo pode conter grupos ou propriedades ou um valor, mas não ambos.

Um segmento de uma mensagem, o primeiro segmento ou um segmento subsequente, não pode conter propriedades definidas por IBM MQ além daquelas no descritor de mensagens. Portanto, colocar uma mensagem contendo essas propriedades com o conjunto MQMF\_SEGMENT ou MOMF\_SEGMENTATION\_ALLOWED faz com que o put falhe com MORC\_SEGMENTATION\_NOT\_ALLOWED

No entanto, os grupos de mensagens podem conter propriedades definidas por IBM MQ

# **Geração de cabeçalhos MQRFH2**

Se IBM MQ converter propriedades de mensagem para sua representação MQRFH2 , ele deverá incluir o MQRFH2 na mensagem. Ele inclui o MQRFH2 como um cabeçalho separado ou mescla com um cabeçalho existente.

A geração de novos cabeçalhos MQRFH2 por IBM MQ pode interromper cabeçalhos existentes em uma mensagem. Os aplicativos que analisam um buffer de mensagem para cabeçalhos devem estar cientes que o número e a posição de cabeçalhos em um buffer podem ser alterados em algumas circunstâncias IBM MQ tenta minimizar o impacto da inclusão de propriedades em uma mensagem mesclando propriedades de mensagem em um cabeçalho MQRFH2 existente, onde ele pode. Ele também tenta minimizar o impacto inserindo um MQRFH2 gerado em uma posição fixa relativa a outros cabeçalhos no buffer de mensagem.

Um cabeçalho MQRFH2 gerado é colocado após o MQMDe qualquer número de cabeçalhos MQXQH, MQRFHe MQDLH , independentemente da ordem em que estejam. O cabeçalho MQRFH2 gerado é colocado imediatamente antes do primeiro cabeçalho que não é MQMD, MQXQH, MQDLHou MQRFH .

 $z/0S$ **Em** sistemas z/OS , o cabeçalho MQRFH2 gerado é criado no CCSIDdo aplicativo Isso é definido da seguinte forma:

- Para aplicativos LE em lote usando a interface DLL, o CCSID é o CODESET associado ao código do idioma atual no momento em que **MQCONN** é emitido (o valor padrão é 1047).
- Para aplicativos LE em lote ligados a um dos stubs MQ em lote, o CCSID é o CODESET associado ao código do idioma atual no momento da primeira chamada MQI emitida após **MQCONN** (o valor padrão é 1047).
- Para aplicativos não LE em lote executados em um encadeamento z/OS UNIX System Services (z/OS UNIX), o CCSID é o valor de THLICCSID no momento da primeira chamada MQI emitida após **MQCONN** (o valor padrão é 1047).
- Para outros aplicativos em lote, CCSID é o CCSID do gerenciador de fila.

Para aplicativos LE, o código de idioma pode ser alterado usando o serviço de chamada setlocale() / CEESETL LE .. Para aplicativos não LE em execução em encadeamentos z/OS UNIX , o valor de THLICCSID pode ser alterado usando z/OS UNIX macro de mapeamento **BPXYTHLI**.

## **Regras para mesclar MQRFH2 gerado**

As regras a seguir se aplicam para mesclar um MQRFH2 gerado com um MQRFH2existente. O cabeçalho MQRFH2 gerado será mesclado com um cabeçalho MQRFH2 existente, se:

- 1. O MQRFH2 existente está na mesma posição IBM MQ colocaria um MQRFH2gerado ou anterior na cadeia de cabeçalho.
- 2. O CCSID das propriedades geradas é igual ao NameValueCCSID do MQRFH2existente.

Caso contrário, o cabeçalho gerado será colocado separadamente no buffer, na posição descrita anteriormente

## **Regras para mesclar pastas em um MQRFH2 existente**

Se as propriedades de mensagem forem mescladas em um MQRFH2existente, o MQRFH2 existente será varrido para pastas que correspondam às propriedades de mensagem e as mesclará. Se uma pasta correspondente não existir uma nova pasta será incluída no final das pastas existentes. Se uma pasta correspondente existir, ela será procurada. Todas as propriedades correspondentes são sobrescritas Quaisquer novos são incluídos no final da pasta.

# **Restrições da pasta MQRFH2**

Visão geral de restrições de pasta em cabeçalhos MQRFH2

As restrições de MQRFH2 se aplicam às seguintes pastas:

• Nomes de elementos na pasta <usr> não devem começar com o prefixo JMS ; Esses nomes de propriedades são reservados para uso pelo JMS e não são válidos para propriedades definidas pelo usuário

Tal nome de elemento não faz com que a análise do MQRFH2 falhe, mas não é acessível para as APIs de propriedade de mensagens IBM MQ .

• Os nomes de elementos na pasta <usr> não devem ser, em nenhuma combinação de letras minúsculas ou maiúsculas, NULL, TRUE, false, not e ou, between, like, IN, IS e ESCAPE. Esses nomes correspondem a palavras-chaves SQL e tornam os seletores de análise mais difíceis, porque <usr> é a pasta padrão usada quando nenhuma pasta é especificada para uma propriedade específica em um seletor

Tal nome de elemento não faz com que a análise do MQRFH2 falhe, mas não é acessível para as APIs de propriedade de mensagens IBM MQ .

- O modelo de conteúdo da pasta <usr> é o seguinte:
	- Qualquer nome XML válido pode ser usado como um nome de elemento, desde que não contenha dois pontos.
	- Apenas elementos simples, não pastas aninhadas, são permitidos
	- Todos os elementos usam o tipo padrão de sequência, a menos que seja modificado por um atributo dt="xxx"
	- Todos os elementos são opcionais, mas não devem ocorrer mais de uma vez em uma pastas.
- Os nomes de elementos em qualquer pasta considerada como contendo propriedades de mensagem não devem conter um ponto (.) (caractere Unicode U+002E), porque isso é usado em nomes de propriedade para indicar a hierarquia.

Tal nome de elemento não faz com que a análise do MQRFH2 falhe, mas não é acessível para as APIs de propriedade de mensagens IBM MQ .

Em geral, os cabeçalhos MQRFH2 que contêm dados de estilo XML válidos podem ser analisados pelo IBM MQ sem falha, embora determinados elementos do MQRFH2 não estejam acessíveis por meio das APIs de propriedades de mensagens IBM MQ .

# **Conflitos de nome do elemento MQRFH2**

Visão geral de conflitos dentro dos nomes de elementos MQRFH2 .

Apenas um valor pode ser conectado a uma propriedade de mensagem. Se uma tentativa de acessar uma propriedade leva a um conflito de valores, um é escolhido em preferência sobre outro.

A sintaxe IBM MQ para acessar elementos MQRFH2 permite a identificação exclusiva de um elemento, se uma pasta não contiver elementos com o mesmo nome. Se uma pasta contiver mais de um elemento com o mesmo nome, o valor da propriedade utilizada será o mais próximo do cabeçalho da mensagem..

Isso se aplica se duas ou mais pastas com o mesmo nome estiverem contidas em cabeçalhos MQRFH2 significativos diferentes na mesma mensagem.

Um conflito pode resultar quando a chamada MQGET for processada após uma propriedade do descritor de não mensagens ter sido configurada duas vezes: ambas por meio de uma chamada MQSETMP e diretamente no cabeçalho MQRFH2 bruto.

Se isso acontecer, a propriedade associada à mensagem por uma chamada API terá preferência sobre uma nos dados da mensagem, ou seja, aquela no cabeçalho MQRFH2 bruto. Se ocorrer um conflito, ele será considerado logicamente antes dos dados da mensagem..

# **Mapeamento de nomes de propriedades para a pasta MQRFH2 e nomes de elementos**

Visão geral das diferenças entre nomes de propriedade e nomes de elementos no cabeçalho MQRFH2 .

Ao usar qualquer uma das APIs definidas que finalmente geram cabeçalhos MQRFH2 , para especificar propriedades de mensagem (por exemplo, MQ JMS), o nome da propriedade não é necessariamente o nome do elemento na pasta MQRFH2 .

Portanto, um mapeamento ocorre a partir do nome da propriedade para o elemento MQRFH2 e, de forma inversa, levando em conta o nome da pasta que contém o elemento e o nome do elemento.. Alguns exemplos de IBM MQ classes for JMS já estão documentados em Usando IBM MQ classes for Java

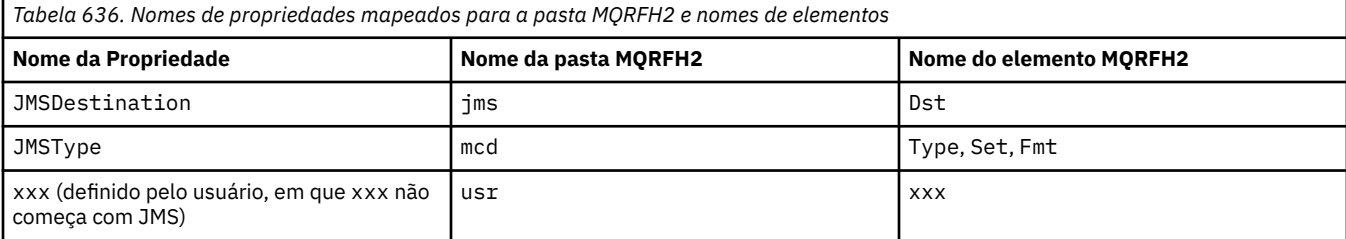

Portanto, quando um aplicativo JMS acessa a propriedade JMSDestination , isso é mapeado para o elemento Dst na pasta <jms>

Ao especificar propriedades como elementos MQRFH2 , IBM MQ define seus elementos da seguinte forma:

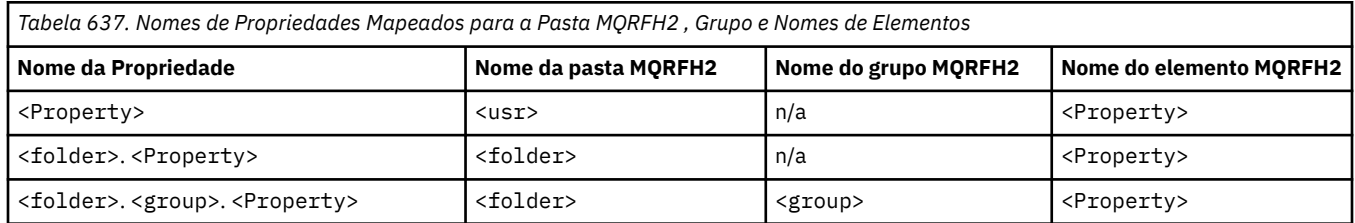

Por exemplo, quando um aplicativo IBM MQ tenta acessar a propriedade Property1 , isso é mapeado para o elemento Property1 na pasta <usr> A propriedade wmq.Property2 mapeia para a propriedade Property2 na pasta <wmq> .

Se o nome da propriedade contiver mais do que um. , o nome do elemento MQRFH2 usado será aquele após o final. e os grupos MQRFH2 são usados para formar uma hierarquia; grupos MQRFH2 aninhados são permitidos.

O cabeçalho JMS e as propriedades específicas do provedor que estão contidas em um MQRFH2 nas pastas <mcd>, <jms>e <mqext> são acessadas por um aplicativo IBM MQ usando os nomes abreviados definidos em Usando IBM MQ classes for Java .

JMS propriedades definidas pelo usuário são acessadas a partir da pasta <usr> . Um aplicativo IBM MQ pode usar a pasta <usr> para suas propriedades do aplicativo se for aceitável para que a propriedade apareça para aplicativos JMS como uma de suas propriedades definidas pelo usuário

Se não for aceitável, escolha outra pasta; a pasta <wmq\_usr> é fornecida como um local padrão para tais propriedades nãoJMS ..

Seus aplicativos podem especificar e usar qualquer pasta MQRFH2 com um uso bem definido, não documentado em ["Propriedades especificadas como elementos MQRFH2" na página 961](#page-960-0) se você observar o seguinte:

- 1. A pasta pode já estar em uso, ou pode ser usada no futuro, por outro aplicativo fornecendo acesso indefinido às propriedades contidas dentro dela; consulte Nomes de propriedades para a convenção de nomenclatura sugerida para nomes de propriedade
- 2. As propriedades não são acessíveis para versões anteriores do cliente IBM MQ classes for JMS ou XMS que podem acessar apenas a pasta <usr> para propriedades definidas pelo usuário..
- 3. A pasta deve ser marcada com o atributo content com o valor configurado como properties, por exemplo, content='properties'

["MQSETMP-Configurar propriedade de mensagem" na página 805](#page-804-0) inclui automaticamente esse atributo, conforme necessário Esse atributo não deve ser incluído em nenhuma das pastas definidas pelo IBM, por exemplo, <jms> e <usr>.. Fazer isso faz com que a mensagem seja rejeitada pelo cliente IBM MQ classes for JMS antes IBM WebSphere MQ 7.0. com um MessageFormatException.

Como a pasta <usr> é o local padrão para propriedades da sintaxe <Property> , um aplicativo IBM MQ e um aplicativo JMS para acessar o mesmo valor da propriedade definido pelo usuário usando o mesmo nome.

### **Nomes de pasta reservados**

Há vários nomes de pastas reservadas. Não é possível usar nomes como seus prefixos de pastas; por exemplo, Root.Property1 não acessa uma propriedade válida porque Root está reservado A lista a seguir contém nomes de pasta reservados:

- Raiz
- Conteúdo
- Propriedades
- Meio ambiente
- LocalEnvironment
- DestinationList
- ExceptionList
- InputBody
- InputRoot
- InputProperties
- Ambiente Local da Entrada
- Lista de Destino da Entrada
- Lista de Exceções de Entrada
- OutputRoot
- Ambiente Local da Saída
- Lista de Destino da Saída
- Lista de Exceções da Saída

# **Mapeando campos do descritor de propriedade para cabeçalhos MQRFH2**

Quando uma propriedade é convertida em um elemento MQRFH2 , os atributos do elemento a seguir são usados para especificar os campos significativos do descritor de propriedade: Isso descreve como os campos MQPD são convertidos para os atributos do elemento MQRFH2 .

### **Suporte**

O campo do descritor de propriedade de Suporte é dividido em três atributos de elementos

- O atributo do elemento **sr** especifica valores na máscara de bits MQPD\_REJECT\_UNSUP\_MASK..
- O atributo de elemento **sa** especifica os valores na máscara de bits MQPD\_ACCEPT\_UNSUP\_MASK
- O atributo do elemento **sx** especifica valores na máscara de bits MQPD\_ACCEPT\_UNSUP\_IF\_XMIT\_MASK..

Esses atributos de elemento são válidos apenas na pasta < mq> e serão ignorados se forem configurados em elementos nas outras pastas que contêm propriedades

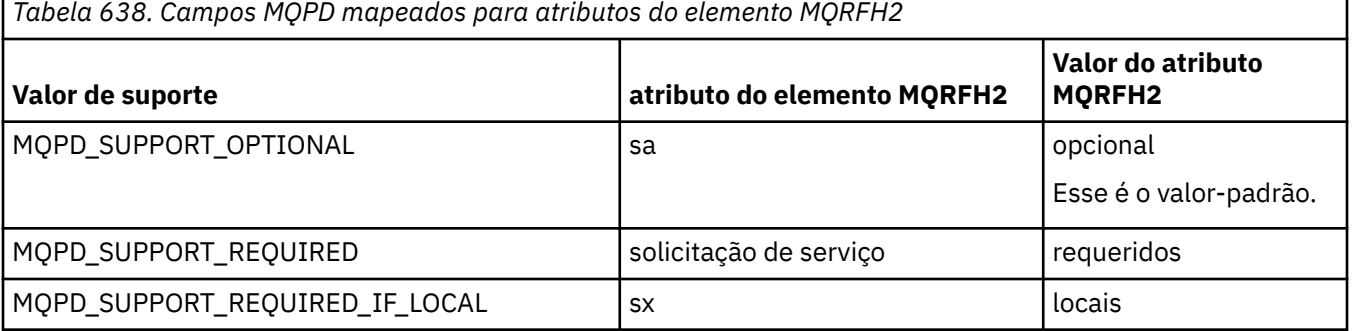

### **Context**

Use o atributo de elemento **context** para indicar o contexto de mensagem ao qual uma propriedade pertence Use apenas um valor. Esse atributo de elemento é válido em uma propriedade em qualquer pasta que contenha propriedades

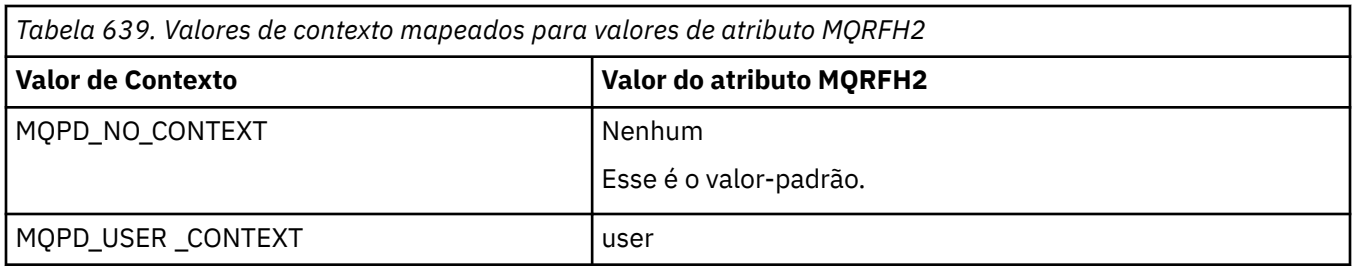

## **CopyOptions**

Use o atributo de elemento **copy** para indicar mensagens para as quais uma propriedade deve ser copiada Mais de um valor é aceitável; separe vários valores com uma vírgula. Por exemplo, **copy='reply'** e **copy='publish,report'** são ambos válidos Esse atributo de elemento é válido em uma propriedade em qualquer pasta que contenha propriedades

**Nota:** Na definição de atributo, aspas simples ou aspas duplas são um uso válido, por exemplo, **copy='reply'** ou **copy="report"**

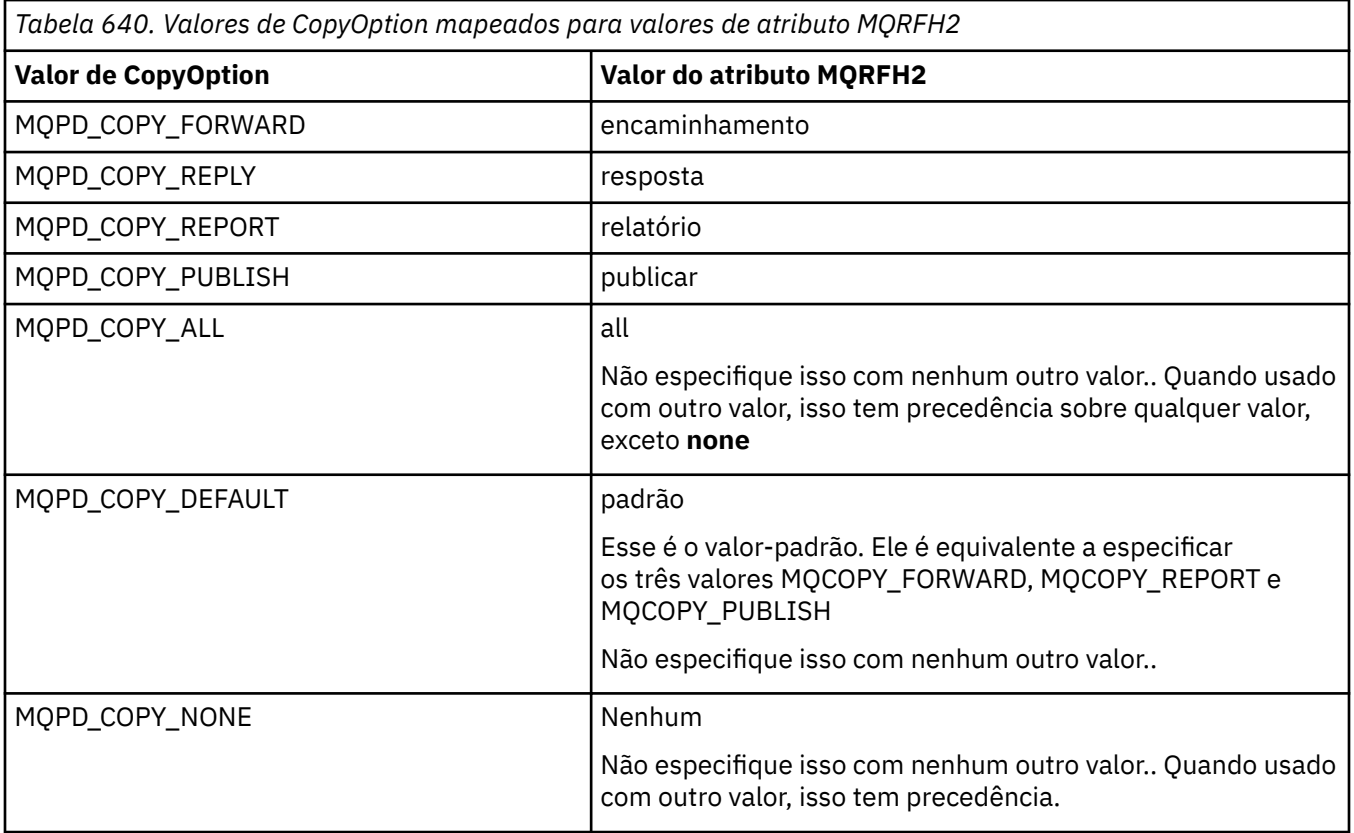

### **Restrições para a pasta < mq> MQRFH2**

Quando uma mensagem é colocada em uma fila, é procurada uma pasta < mq> para que a mensagem possa ser processada de acordo com suas propriedades definidas pelo MQ. Para permitir a análise eficiente de propriedades definidas pelo MQ, as restrições a seguir se aplicam à pasta:

- Somente as propriedades na primeira pasta < mq> significativa na mensagem são atuadas pelo MQ; as propriedades em qualquer outra pasta < mq> na mensagem são ignorados
- Se a pasta estiver em UTF-8, apenas caracteres de byte único UTF-8 serão permitidos na pasta. Um caractere de multibyte na pasta pode causar falha na análise e a mensagem ser rejeitada.
- Não inclua grupos do MQRFH2 na pasta < mq> A presença do caractere Unicode U+003C em um valor da propriedade fará com que a mensagem seja rejeitada.
- Não use sequências de escape na pasta Uma sequência de escape é tratada como o valor real do elemento.
- Apenas o caractere Unicode U+0020 é tratado como espaço em branco na pasta. Todos os outros caracteres são tratados como significativos e podem causar falha na análise da pasta e a mensagem ser rejeitada.

Se a análise da pasta < mq> falhar ou se a pasta não observar essas restrições, a mensagem será rejeitada com CompCode **MQCC\_FAILED** e Reason **MQRC\_RFH\_RESTRICTED\_FORMAT\_ERR**.

# **Cabeçalhos MQRFH2 que não são válidos**

No momento em que um MQPUT, MQPUT1ou processos de chamada MQGET, uma análise parcial de quaisquer cabeçalhos MQRFH2 na mensagem pode ocorrer para verificar quais pastas estão incluídas e para determinar se as pastas contêm propriedades. Visão geral de cabeçalhos MQRFH2 que não são válidos.

Se a análise parcial da mensagem não puder ser concluída com êxito porque a estrutura não é válida, por exemplo, o campo StrucLength é muito pequeno, então:

- A chamada MQPUT ou MQPUT1 falha com o código de razão MQRC\_RFH\_ERROR, se puder ser determinado que o aplicativo inclui alguma opção IBM WebSphere MQ 7 , para que os aplicativos existentes não falhem.
- A chamada MQGET é retornada com sucesso e o MQRFH2 contendo o erro é retornado no buffer fornecido.

Se a análise parcial falhar porque não é possível detectar se uma pasta específica contém propriedades ou não, por exemplo, a pasta inicia << jms, portanto, a análise falha antes que o nome da pasta seja determinado, então:

- A chamada MQPUT ou MQPUT1 falha com o código de razão MQRC\_RFH\_FORMAT\_ERROR, se puder ser determinado que o aplicativo inclui alguma opção IBM WebSphere MQ 7 , para que os aplicativos existentes não falhem.
- A chamada MQGET é retornada com sucesso e o MQRFH2 contendo o erro é retornado no buffer fornecido.
- Enquanto internamente no gerenciador de filas, a mensagem não é rejeitada devido à pasta mal formatada, mas a pasta é sempre tratada como se nenhuma propriedade estivesse contida dentro dela.

Uma mensagem pode fluir pela rede do gerenciador de filas com uma pasta contendo esse erro de sintaxe, mas nunca sendo analisada e detectada, enquanto uma ou mais pastas na mensagem são:

- Válidos
- Analisado com sucesso
- Usado no processamento da mensagem

Portanto, a detecção não é garantida.

Se um de seus aplicativos usar ["MQSETMP-Configurar propriedade de mensagem" na página 805o](#page-804-0)u MQINQMP para acessar uma propriedade, e isso fizer com que uma pasta MQRFH2 seja totalmente analisada, detectando um erro de modo que a análise não possa ser concluída, isso será indicado por um código de retorno apropriado para a chamada API. Nenhuma propriedade na pasta é disponibilizada para o aplicativo

Se for feita uma tentativa de analisar completamente uma pasta MQRFH2 e o analisador localizar atributos de elemento não reconhecidos ou um tipo de dado não reconhecido, a análise continuará e será concluída com êxito sem nenhum aviso sendo emitido; isso não constitui um erro de análise.

# **Conversão de página de códigos**

Esta seção descreve nomes de conjunto de códigos e CCSIDs, idioma nacional, Conversão z/OS , Conversão IBM i , e suporte de conversões Unicode

Cada seção de idioma nacional lista as seguintes informações:

- Os CCSIDs nativos suportados
- As conversões de página de códigos não suportadas

Os termos a seguir são usados nas informações:

### **AIX**

Indica IBM MQ for AIX..

# **Linux** Linux

Indica IBM MQ para Linux para Intel e IBM MQ para Linux para zSeries.

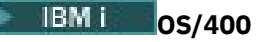

Indica IBM MQ for IBM i..

# **Windows Windows**

Indica IBM MQ for Windows..

# **z/OS**

Indica IBM MQ for z/OS..

O padrão para conversão de dados é para a conversão a ser executada no sistema de destino (recebimento).

Se o produto de origem suportar a conversão, um canal poderá ser configurado e os dados trocados configurando o atributo do canal CONVERT para YES na origem.

#### **Nota:**

- 1. A conversão para informações IBM MQ MQI client ocorre no servidor, portanto, o servidor deve suportar a conversão do CCSID do cliente para o CCSID do servidor.
- 2. A conversão pode incluir o suporte incluído pelo CSD/PTF na versão mais recente do IBM MQ Verifique o conteúdo do nível de serviço mais recente para ver se você precisa instalar um CSD/PTF para ativar essa conversão
- 3. O CCSID do gerenciador de filas IBM MQ deve ser Combinado ou SBCS.
- 4. Alguns CCSIDs, por exemplo 850 no AIX, que não são suportados pelo sistema operacional ainda podem ser usados pelo aplicativo e também podem ser configurados como o CCSID do gerenciador de filas IBM MQ . Isso é permitido apenas para o propósito de compatibilidade com versões anteriores e a conversão falhará se as tabelas de conversão relevantes não estiverem instaladas

Consulte Tabela 641 na página 970 para obter uma referência cruzada entre alguns dos números de CCSID e alguns nomes de conjunto de códigos da indústria.

#### **Referências relacionadas**

["Idiomas Nacionais" na página 971](#page-970-0) Essas informações contêm os idiomas suportados pelo IBM MQ

# **Nomes de conjunto de códigos e CCSIDs**

Os nomes do conjunto de códigos e os CCSIDs correspondentes para cada nome do conjunto de códigos

 $\approx$   $z/0$ S IBM MQ for z/OS fornece mais conversão do que é listado nas tabelas específicas do idioma. Para obter uma lista completa de conversões, consulte [Table 674 na página 996](#page-995-0)

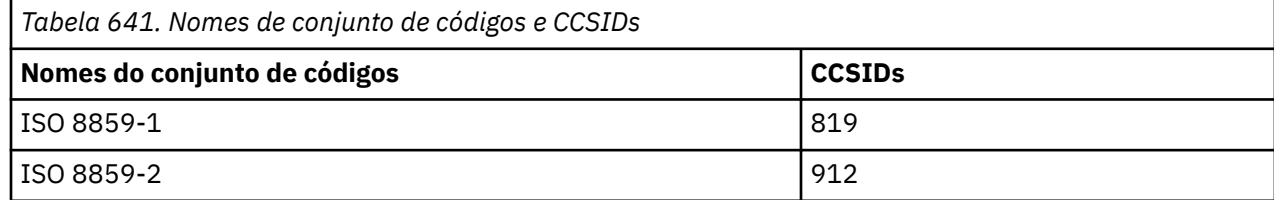

<span id="page-970-0"></span>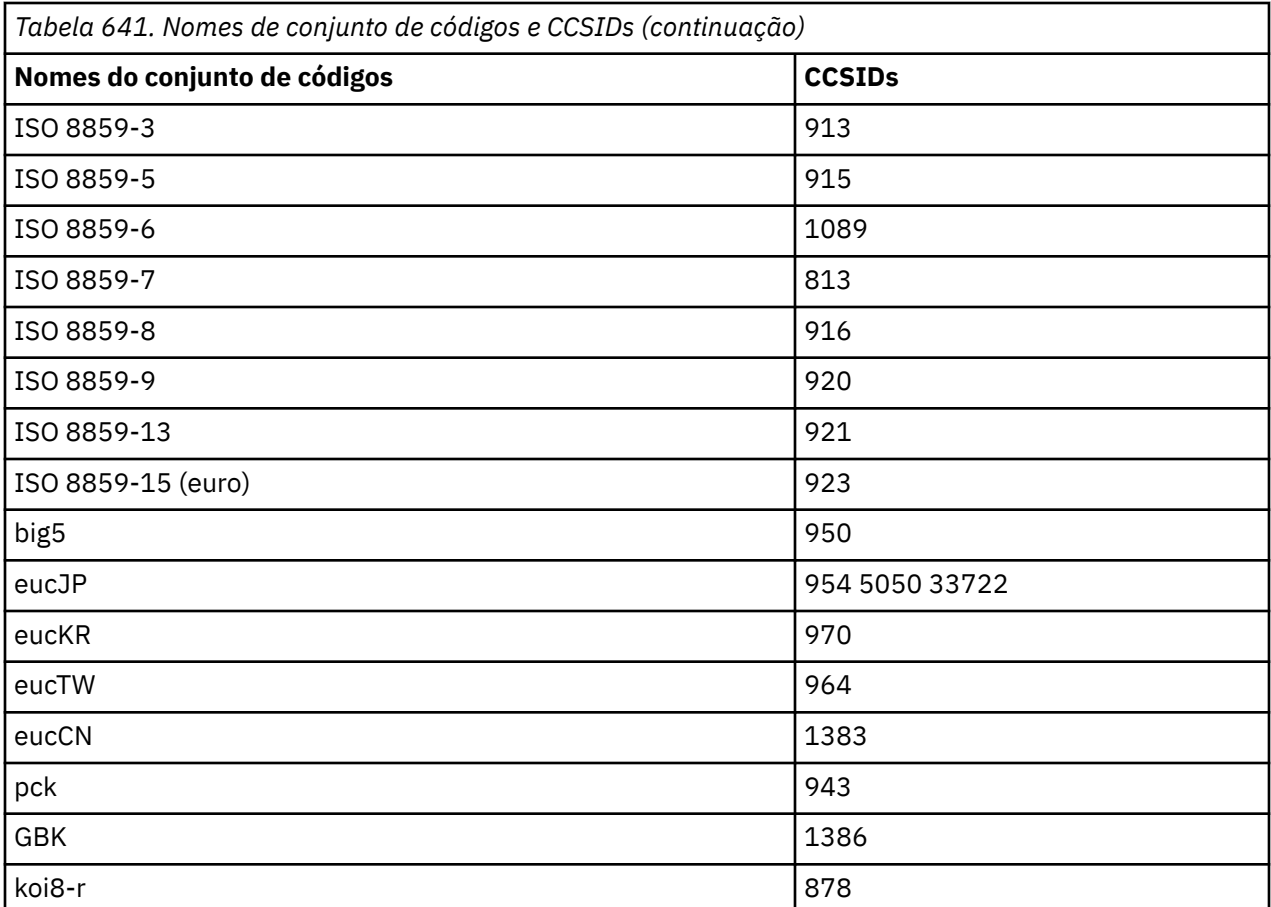

# **Idiomas Nacionais**

Essas informações contêm os idiomas suportados pelo IBM MQ

Os idiomas suportados pelo IBM MQ são:

- Inglês dos EUA-consulte o tópico ["Inglês americano" na página 972](#page-971-0)
- Alemão-ver tópico ["Alemão" na página 972](#page-971-0)
- Dinamarquês e norueguês-ver tópico ["Dinamarquês e norueguês" na página 973](#page-972-0)
- Finlandês e Sueco-ver tópico ["Finlandês e Sueco" na página 974](#page-973-0)
- Italiano-ver tópico ["Italiano" na página 975](#page-974-0)
- Espanhol-ver tópico ["Espanhol" na página 975](#page-974-0)
- Inglês do Reino Unido / Gaélico-ver tópico ["Inglês do Reino Unido /Gaelic" na página 976](#page-975-0)
- Francês-ver tópico ["Francês" na página 977](#page-976-0)
- Multilíngue-consulte o tópico ["Multilíngüe" na página 977](#page-976-0)
- Português-ver tópico ["Português" na página 978](#page-977-0)
- Islandês-ver tópico ["Islandês" na página 979](#page-978-0)
- Línguas da Europa Oriental-ver tópico ["Línguas da Europa Oriental" na página 979](#page-978-0)
- Cirílico-ver tópico ["Cirílico" na página 981](#page-980-0)
- Estoniano-ver tópico ["Estoniano" na página 981](#page-980-0)
- Letão e lituano-ver tópico ["Letão e lituano" na página 983](#page-982-0)
- Ukranian-ver tópico ["Ucraniano" na página 984](#page-983-0)
- Grego-ver tópico ["Grego" na página 984](#page-983-0)
- Turco-ver tópico ["Turco" na página 985](#page-984-0)
- <span id="page-971-0"></span>• Hebraico-ver tópico ["Hebraico" na página 986](#page-985-0)
- Farsi-ver tópico ["Persa" na página 988](#page-987-0)
- Urdu-ver tópico ["Urdu" na página 988](#page-987-0)
- Tailandês-ver tópico ["Tailandês" na página 988](#page-987-0)
- Lao-ver tópico ["Laosiano" na página 989](#page-988-0)
- Vietnamita-ver tópico ["Vietnamês" na página 989](#page-988-0)
- Japonês Latin SBCS-ver tópico ["SBCS em latim japonês" na página 990](#page-989-0)
- Japonês Katakana SBCS-ver tópico ["Japonês Katakana SBCS" na página 991](#page-990-0)
- Japonês Kanji / Latim Misto-ver tópico ["Japonês Kanji / Latim Misto" na página 992](#page-991-0)
- Japonês Kanji / Katakana Mixed-ver tópico ["Kanji japonês / Katakana misturado" na página 993](#page-992-0)
- Coreano-ver tópico ["Coreano" na página 994](#page-993-0)
- Chinês simplificado-consulte o tópico ["Chinês simplificado" na página 995](#page-994-0)
- Chinês tradicional-ver tópico ["Chinês Tradicional" na página 995](#page-994-0)

### *Inglês americano*

Detalhes de CCSIDs e conversão CCSID para inglês dos EUA.

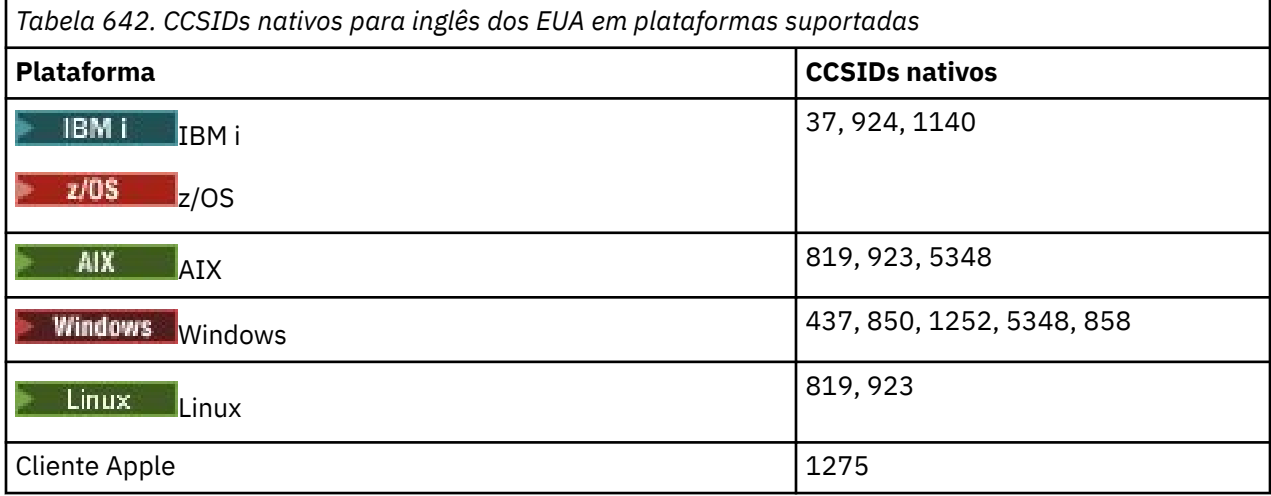

Todas as plataformas não clientes suportam a conversão entre seus CCSIDs nativos e os CCSIDs nativos das outras plataformas, com as exceções a seguir.

### **IBM i**

IBM i

Página de códigos:

**37**

Não converte em páginas de códigos 923, 858

**924**

Não converte em páginas de códigos 437, 858, 1051, 1140, 1252, 1275, 5348

#### **1140**

Não converte em páginas de códigos 924, 1051, 1275

### *Alemão*

Detalhes de conversão de CCSIDs e CCSID para alemão.
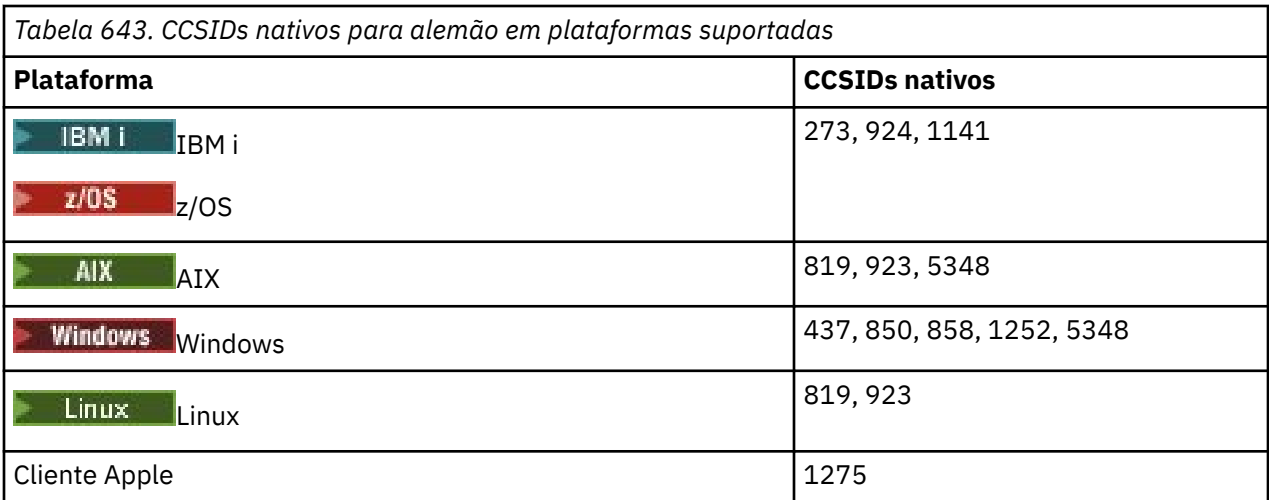

Todas as plataformas não clientes suportam a conversão entre seus CCSIDs nativos e os CCSIDs nativos das outras plataformas, com as exceções a seguir.

## **IBM i**

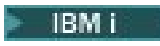

Página de códigos:

**273**

Não converte em páginas de códigos 858, 923, 924, 1275

### **924**

Não converte em páginas de códigos 273, 437, 858, 1051, 1141, 1252, 1275, 5348

### **1141**

Não converte em páginas de códigos 924, 1051, 1275

## *Dinamarquês e norueguês*

Detalhes de conversão CCSIDs e CCSID para dinamarquês e norueguês.

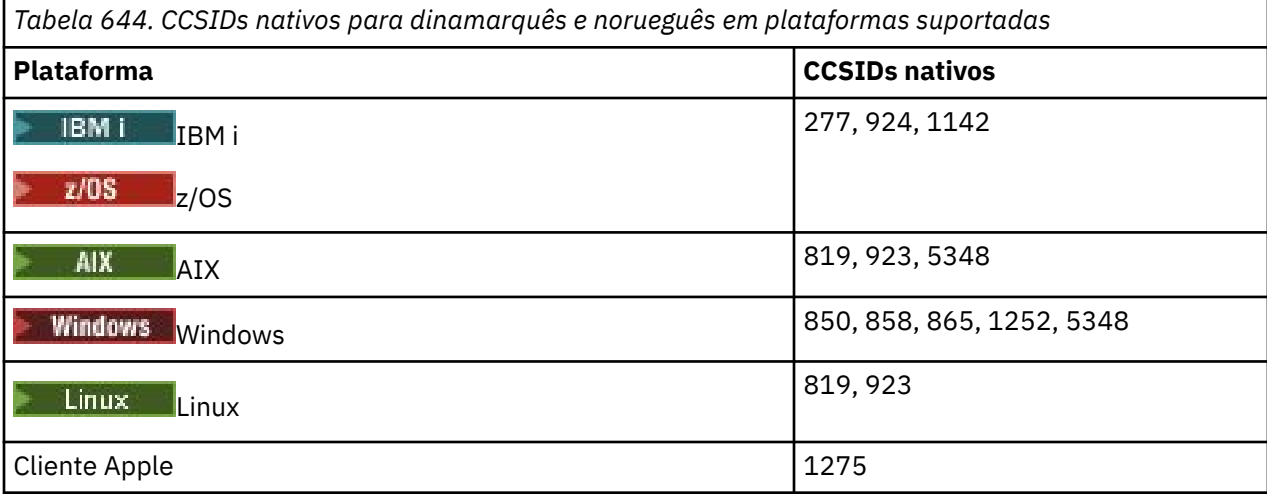

Todas as plataformas não clientes suportam a conversão entre seus CCSIDs nativos e os CCSIDs nativos das outras plataformas, com as exceções a seguir.

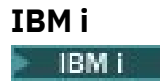

Página de códigos:

**277**

Não converte em páginas de códigos 858, 923, 924, 1275

### **924**

Não converte em páginas de códigos 277, 858, 865, 1051, 1142, 1252, 1275, 5348

## **1142**

Não converte em páginas de códigos 924, 865, 1051, 1275

## **AIX**

 $\blacktriangleright$  AIX

Página de códigos:

### **819**

Não converte para a página de códigos 865

## **Windows**

**Windows** 

Página de códigos:

### **865**

Não converte em páginas de códigos 1051, 1275

## *Finlandês e Sueco*

Detalhes de CCSIDs e conversão de CCSID para finlandês e sueco.

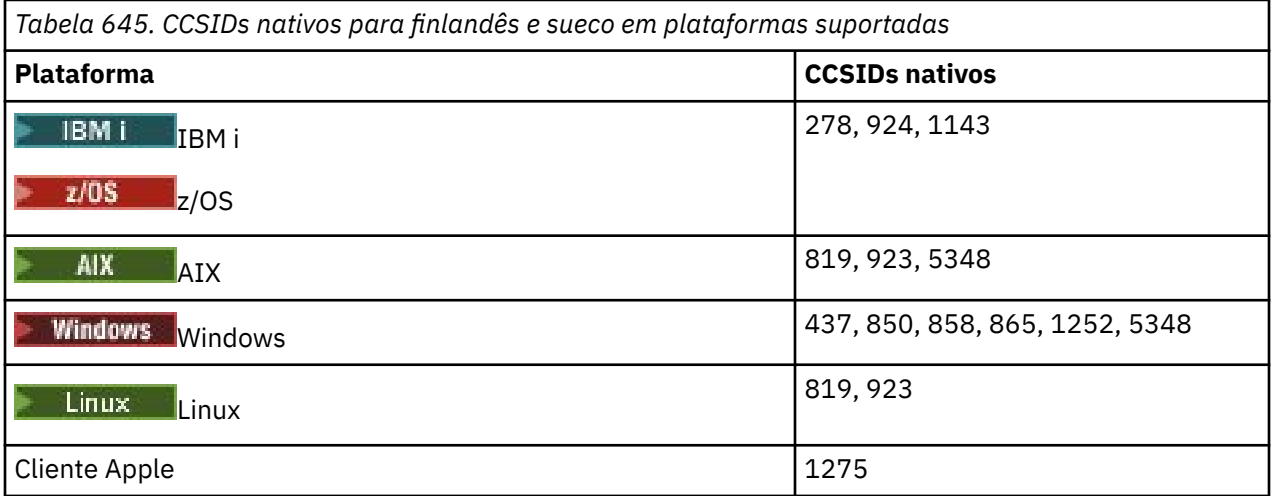

Todas as plataformas não clientes suportam a conversão entre seus CCSIDs nativos e os CCSIDs nativos das outras plataformas, com as exceções a seguir.

## **IBM i**

 $\blacktriangleright$  IBM i  $\parallel$ 

Página de códigos:

**278**

Não converte em páginas de códigos 858, 923, 924, 1275

#### **924**

Não converte em páginas de códigos 278, 437, 858, 865, 1051, 1143, 1252, 1275, 5348

Não converte em páginas de códigos 865, 924, 1051, 1275

## **AIX**

 $\blacktriangleright$  AIX

Página de códigos:

### **819**

Não converte para a página de códigos 865

### **850**

Não converte para a página de códigos 865

### **Windows**

- Windows

Página de códigos:

#### **865**

Não converte em páginas de códigos 1051, 1275

## *Italiano*

Detalhes de conversão de CCSIDs e CCSID para italiano

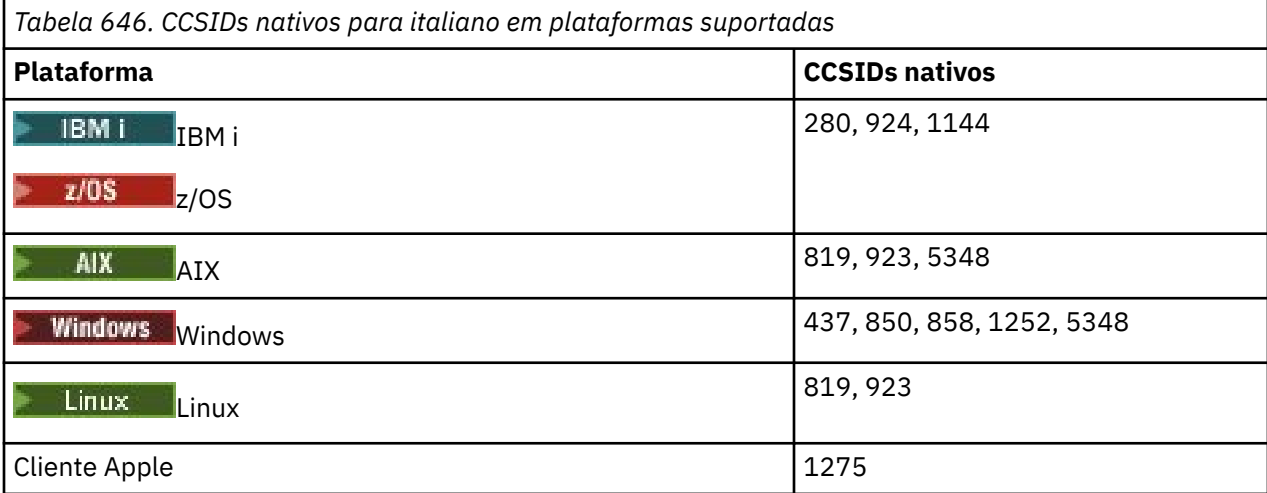

Todas as plataformas não clientes suportam a conversão entre seus CCSIDs nativos e os CCSIDs nativos das outras plataformas, com as exceções a seguir.

## **IBM i**

 $\blacktriangleright$  IBM i

### Página de códigos:

**280**

Não converte em páginas de códigos 858, 923, 924, 1275

### **924**

Não converte para páginas de códigos 280, 437, 858, 1051, 1144, 1252, 1275, 5348

### **1144**

Não converte em páginas de códigos 924, 1051, 1275

## *Espanhol*

Detalhes de CCSIDs e conversão CCSID para espanhol.

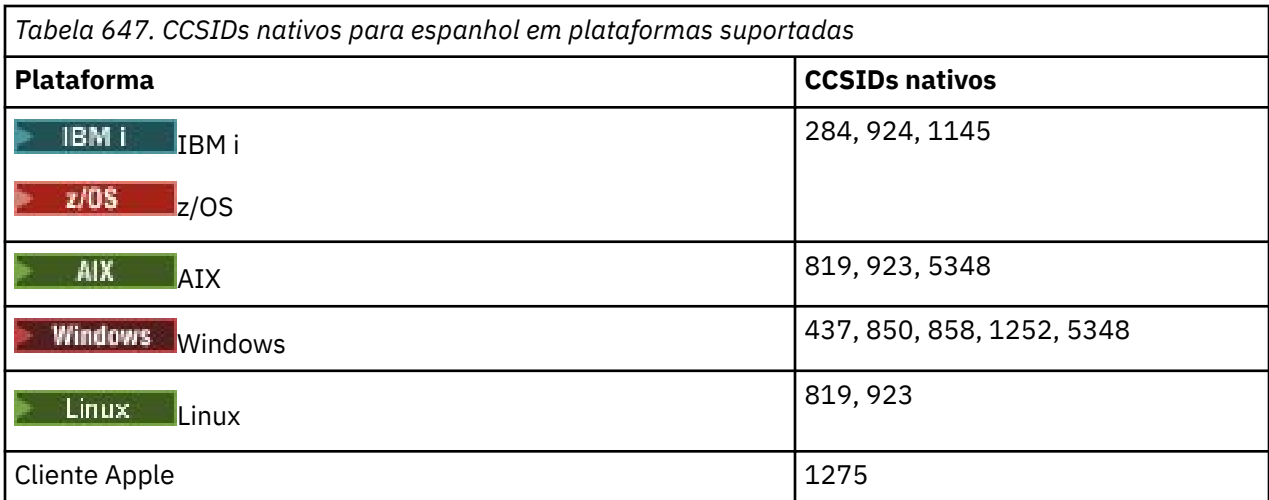

Todas as plataformas não clientes suportam a conversão entre seus CCSIDs nativos e os CCSIDs nativos das outras plataformas, com as exceções a seguir.

## **IBM i**

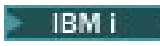

Página de códigos:

**284**

Não converte em páginas de códigos 858, 923, 924, 1275

### **924**

Não converte em páginas de códigos 284, 437, 858, 1051, 1145, 1252, 1275, 5348

### **1145**

 $\blacksquare$ 

Não converte em páginas de códigos 924, 1051, 1275

## *Inglês do Reino Unido /Gaelic*

Detalhes de conversão de CCSIDs e CCSID para inglês / gaélico do Reino Unido.

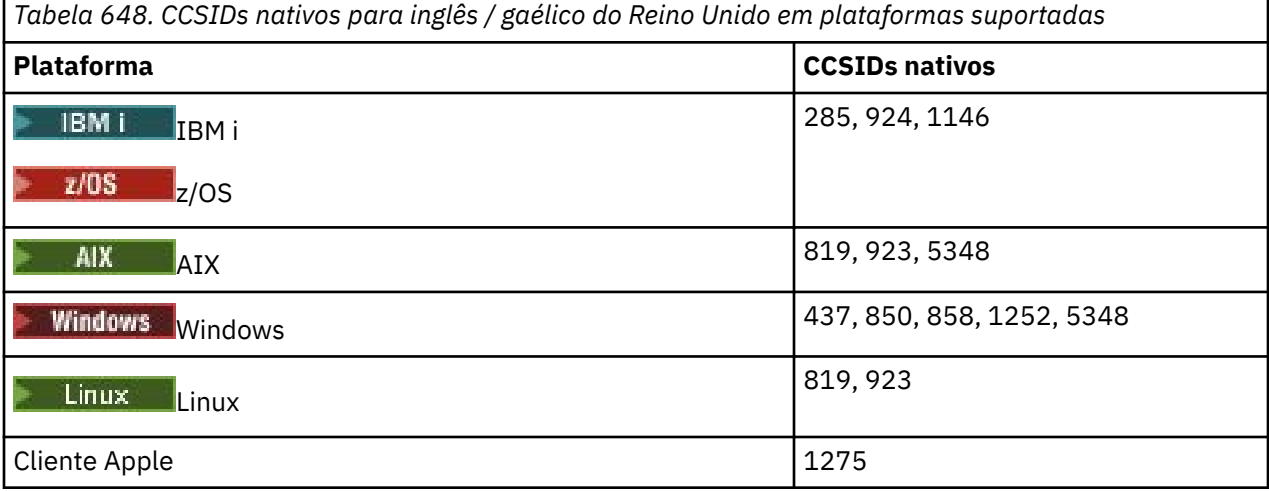

Todas as plataformas não clientes suportam a conversão entre seus CCSIDs nativos e os CCSIDs nativos das outras plataformas, com as exceções a seguir.

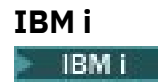

Página de códigos:

### **285**

Não converte em páginas de códigos 858, 923, 924, 1275

## **924**

Não converte em páginas de códigos 285, 437, 858, 1051, 1146, 1252, 1275, 5348

## **1146**

Não converte em páginas de códigos 924, 1051, 1275

## *Francês*

Detalhes de CCSIDs e conversão CCSID para francês.

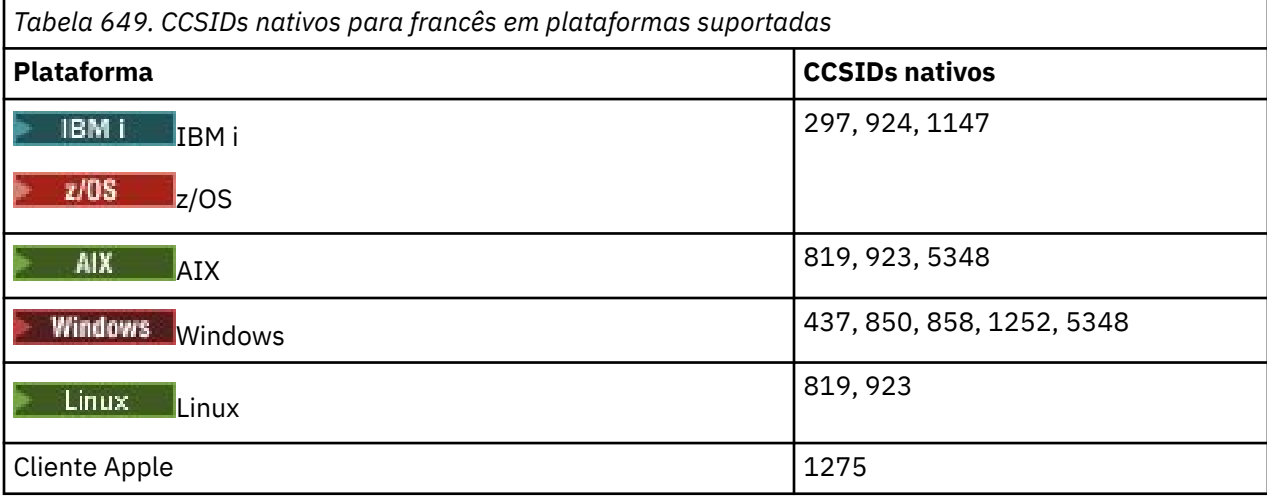

Todas as plataformas não clientes suportam a conversão entre seus CCSIDs nativos e os CCSIDs nativos das outras plataformas, com as exceções a seguir.

## **IBM i**

IBM i

Página de códigos:

### **297**

Não converte para páginas de códigos 858, 923, 924, 1275, 5348

### **924**

Não converte para páginas de códigos 297, 437, 858, 1051, 1147, 1252, 1275, 5348

## **1147**

Não converte em páginas de códigos 924, 1051, 1275

## *Multilíngüe*

Detalhes de CCSIDs e conversão CCSID para Multilingual.

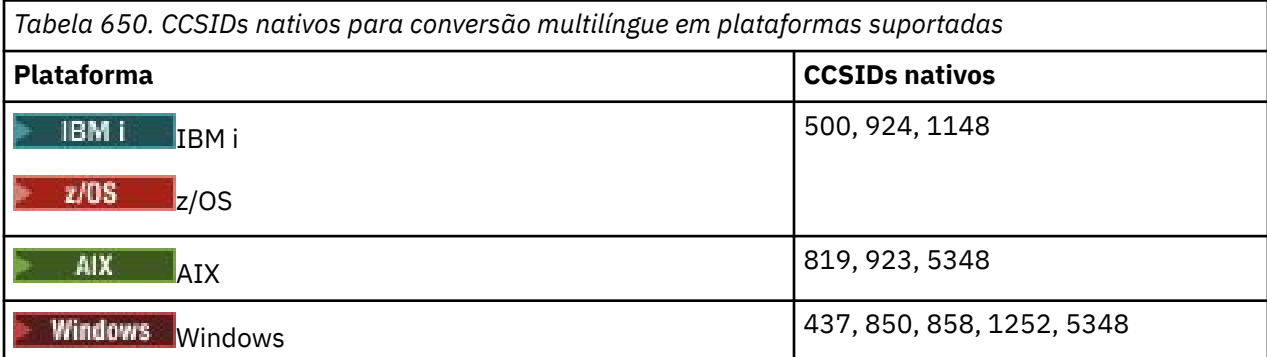

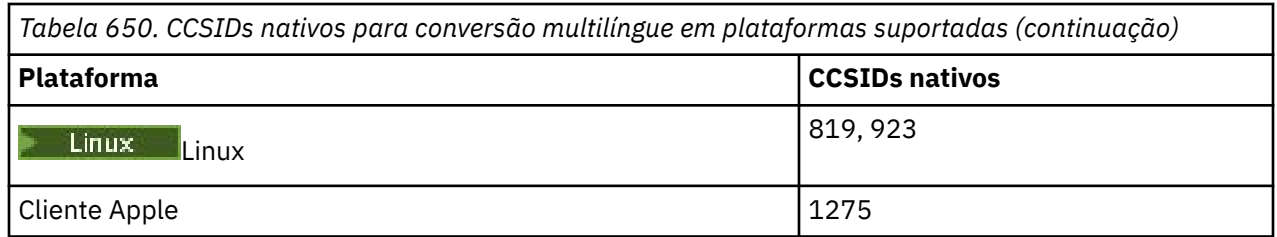

Todas as plataformas não clientes suportam a conversão entre seus CCSIDs nativos e os CCSIDs nativos das outras plataformas, com as exceções a seguir.

### **IBM i**

 $\blacktriangleright$  IBM i

Página de códigos:

### **500**

Não converte em páginas de códigos 858, 923

#### **924**

Não converte para páginas de códigos 437, 858, 1051, 1148, 1252, 1275, 5348

#### **1148**

Não converte em páginas de códigos 924, 1051, 1275

### *Português*

Detalhes de CCSIDs e conversão CCSID para Português.

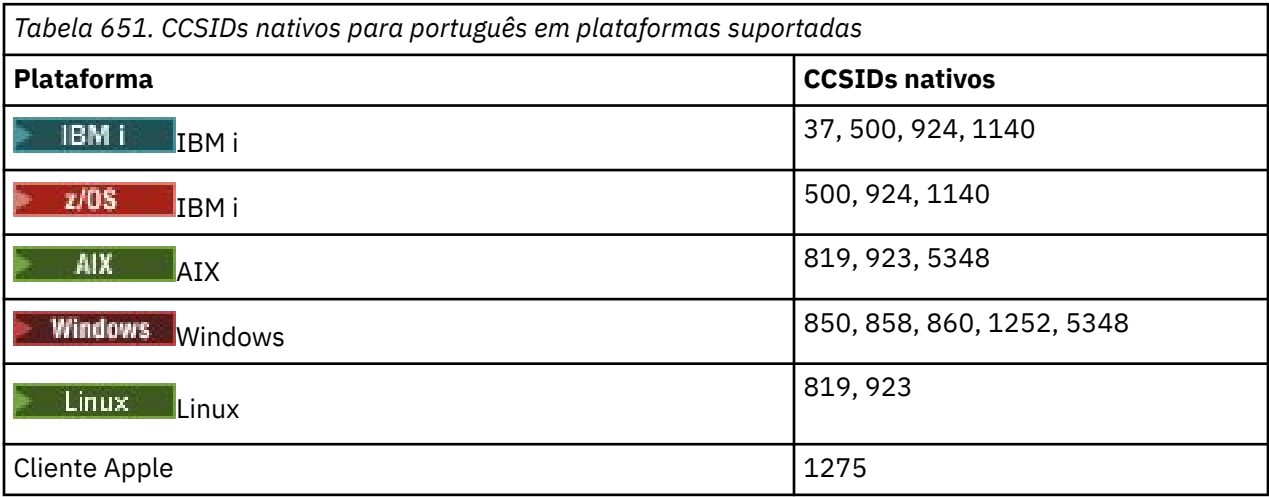

Todas as plataformas não clientes suportam a conversão entre seus CCSIDs nativos e os CCSIDs nativos das outras plataformas, com as exceções a seguir.

### **IBM i**

 $\blacktriangleright$  IBM i

Página de códigos:

**37**

Não converte em páginas de códigos 858, 923, 1275

**500**

Não converte em páginas de códigos 858, 923, 1275

**924**

Não converte para páginas de códigos 858, 860, 1051, 1140, 1252, 1275, 5348

Não converte em páginas de códigos 860, 924, 1051, 1275

### **Windows**

**Windows** 

Página de códigos:

### **860**

Não converte em páginas de códigos 1051, 1275

## *Islandês*

Detalhes de CCSIDs e conversão CCSID para islandês.

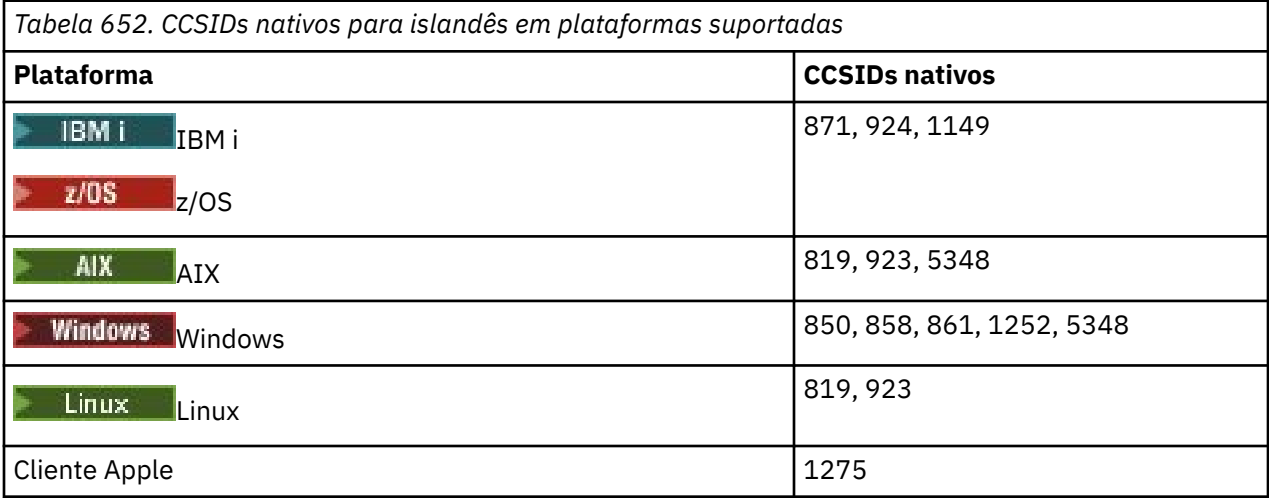

Todas as plataformas não clientes suportam a conversão entre seus CCSIDs nativos e os CCSIDs nativos das outras plataformas, com as exceções a seguir.

### **IBM i**

**IBM** i

### Página de códigos:

**871**

Não converte para páginas de códigos 858, 923, 924, 1275, 5348

### **924**

Não converte em páginas de códigos 858, 861, 871, 1051, 1149, 1252, 1275, 5348

**1149**

Não converte em páginas de códigos 924, 1051, 1275

### **Windows**

**Windows** 

Página de códigos:

### **861**

Não converte em páginas de códigos 1051, 1275

## *Línguas da Europa Oriental*

Detalhes de CCSIDs e conversão de CCSID para Idiomas do Leste Europeu. As línguas típicas que usam esses CCSIDs incluem albanês, croata, checo, húngaro, polonês, romeno, sérvio, eslovaco e esloveno.

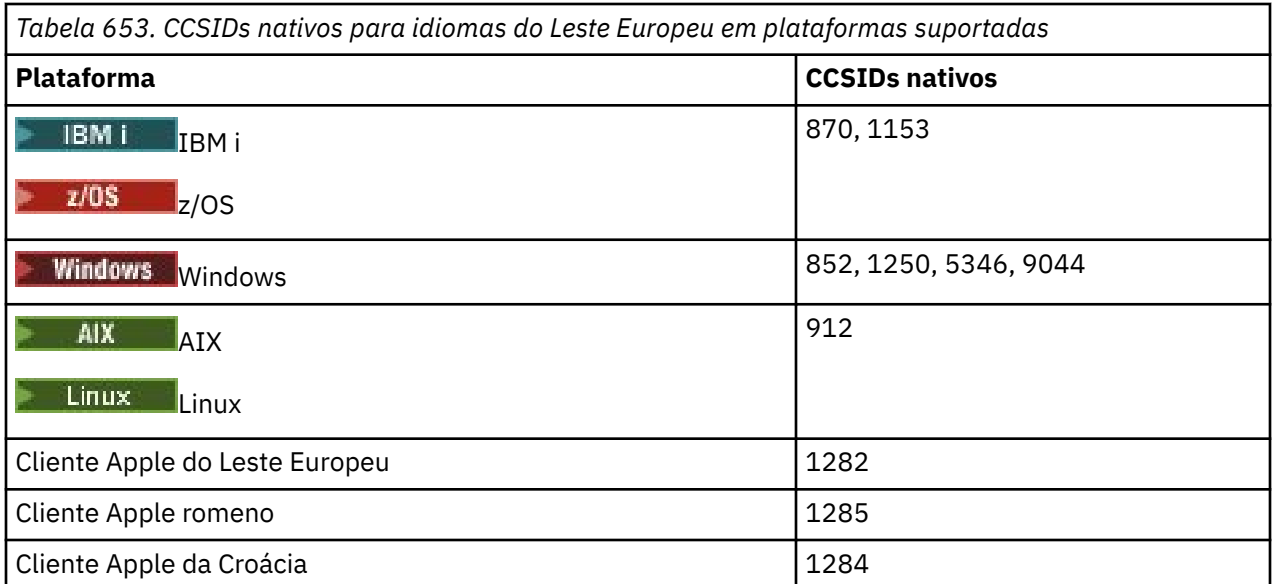

Todas as plataformas não clientes suportam a conversão entre seus CCSIDs nativos e os CCSIDs nativos das outras plataformas, com as exceções a seguir.

## **z/OS**

 $z/0S$ 

### Página de códigos:

### **870**

Não converte para páginas de códigos 1284, 1285

### **1153**

Não converte em páginas de códigos 1250, 1284, 1285

### **IBM i**

 $\blacktriangleright$  IBM i

Página de códigos:

### **870**

Não converte em páginas de códigos 1284, 1285, 5346, 9044

## **1153**

Não converte para páginas de códigos 1282, 1284, 1285, 5346, 9044

## **, Linux**

 $\blacksquare$  Linux  $\blacksquare$ 

## Página de códigos:

## **912**

Não converte para páginas de códigos 1284, 1285

## **Windows**

**Windows** 

## Página de códigos:

**852**

Não converte para páginas de códigos 1284, 1285

Não converte para páginas de códigos 1284, 1285

### **9044**

Não converte para páginas de códigos 912, 1282, 1284, 1285

### *Cirílico*

Detalhes de CCSIDs e conversão de CCSID para cirílico. As línguas típicas que usam esses CCSIDs incluem Belarussion, búlgaro, macedônio, russo e sérvio.

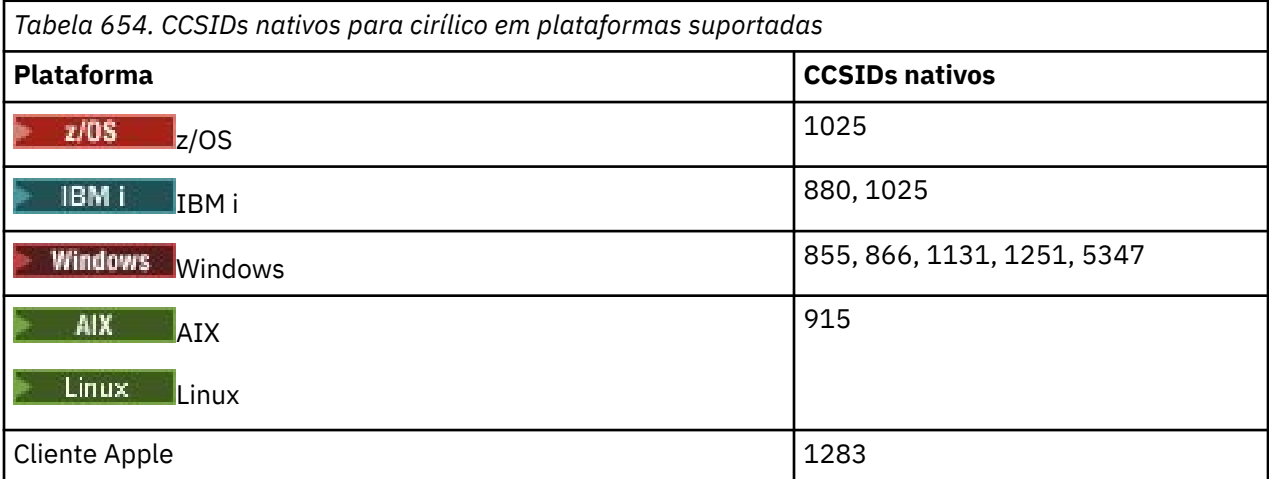

Todas as plataformas não clientes suportam a conversão entre seus CCSIDs nativos e os CCSIDs nativos das outras plataformas, com as exceções a seguir.

### **IBM i**

#### $\blacktriangleright$  IBM i

Página de códigos:

### **880**

Não converte em páginas de códigos 855, 866, 878, 1131, 5347

### **1025**

Não converte em páginas de códigos 878, 5347

### **Windows**

**Windows** 

Página de códigos:

**855**

Não converte para a página de códigos 1131

### **866**

Não converte para a página de códigos 1131

### **1131**

Não converte em páginas de códigos 855, 866, 880, 1283

## *Estoniano*

Detalhes de conversão de CCSIDs e CCSID para estoniano.

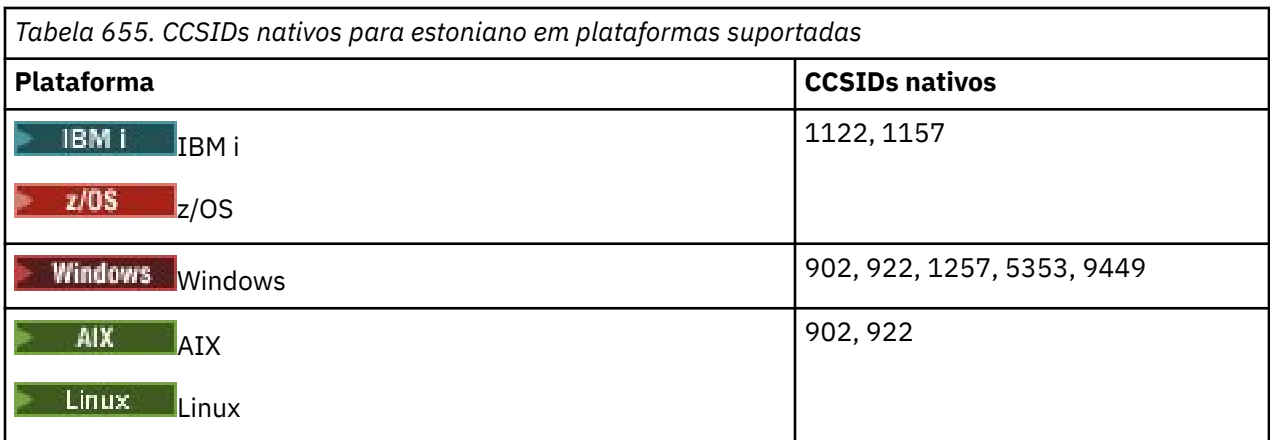

Todas as plataformas suportam conversão entre seus CCSIDs nativos e os CCSIDs nativos de outras plataformas, com as exceções a seguir.

### **z/OS**

 $\approx$  z/OS

Página de códigos:

**1122**

Não converte em páginas de códigos 902, 1157, 9449

### **1157**

Não converte em páginas de códigos 922, 1122, 1257, 9449

## **IBM i**

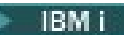

Página de códigos:

**1122**

Não converte em páginas de códigos 902, 5353, 9449

### **1157**

Não converte para páginas de códigos 922, 5353, 9449

### **Linux**

 $\blacksquare$  Linux  $\blacksquare$ 

Página de códigos:

### **902**

Não converte em páginas de códigos 922, 1122, 9449

### **922**

Não converte em páginas de códigos 902, 1157, 9449

### **Windows**

**Windows** 

### Página de códigos:

**5353**

Não converte para a página de códigos 9449

### **9449**

Não converte para as páginas de códigos 902, 922, 1122, 1157, 1257, 5353

Não converte em páginas de códigos 922, 1122, 9449

## *Letão e lituano*

Detalhes de conversão de CCSIDs e CCSID para letão e lituano.

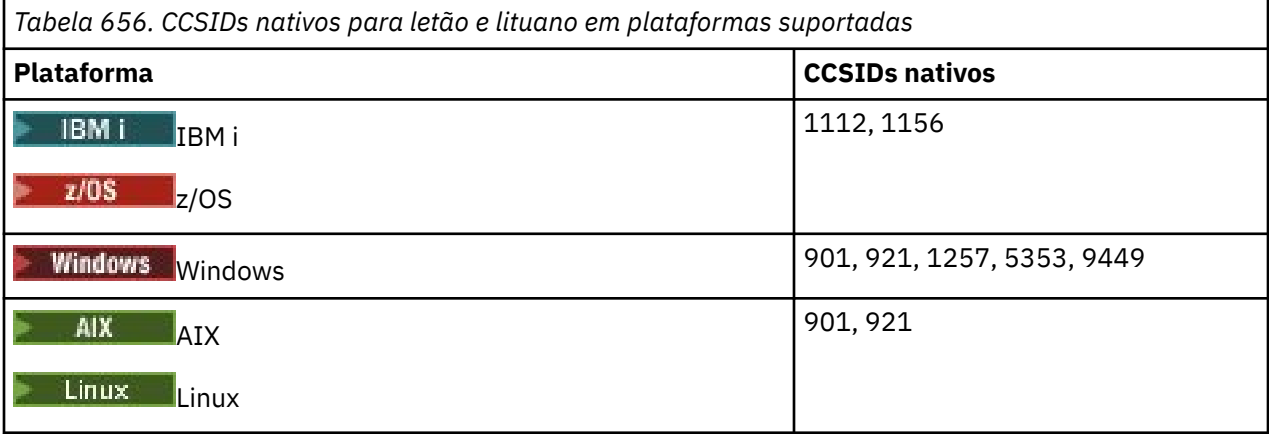

Todas as plataformas suportam conversão entre seus CCSIDs nativos e os CCSIDs nativos de outras plataformas, com as exceções a seguir.

## **z/OS**

 $\approx$  z/0S

Página de códigos:

### **1112**

Não converte em páginas de códigos 901, 1156, 9449

### **1156**

Não converte em páginas de códigos 901, 1156, 9449

## **IBM i**

 $\blacktriangleright$  IBM i

Página de códigos:

### **1112**

Não converte para a página de códigos 5353

## **1153**

Não converte em páginas de códigos 921, 5353, 9449

### **Linux**

 $\blacksquare$  Linux  $\blacksquare$ 

Página de códigos:

## **902**

Não converte em páginas de códigos 921, 1112, 1257, 9449

### **921**

Não converte em páginas de códigos 901, 1156, 9449

## **Windows**

**Windows** 

Página de códigos:

Não converte em páginas de códigos 921, 1112, 1257, 9449

### **5355**

Não converte para a página de códigos 9449

### **9449**

Não converte em páginas de códigos 901, 921, 1112, 1156, 1257

### *Ucraniano*

Detalhes de conversão de CCSIDs e CCSID para ucraniano.

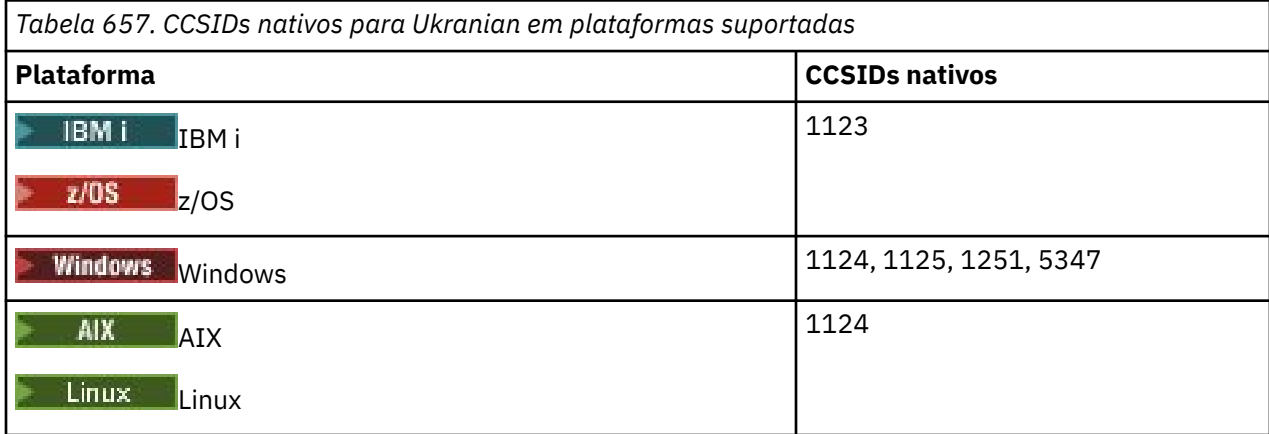

Todas as plataformas suportam conversão entre seus CCSIDs nativos e os CCSIDs nativos de outras plataformas, com as exceções a seguir.

## **IBM i**

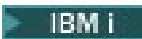

Página de códigos:

**1123**

Não converte para a página de códigos 5347

### **Windows**

**Windows** 

Página de códigos:

### **1125**

Não converte para a página de códigos 1123

### *Grego*

Detalhes de conversão de CCSIDs e CCSID para grego.

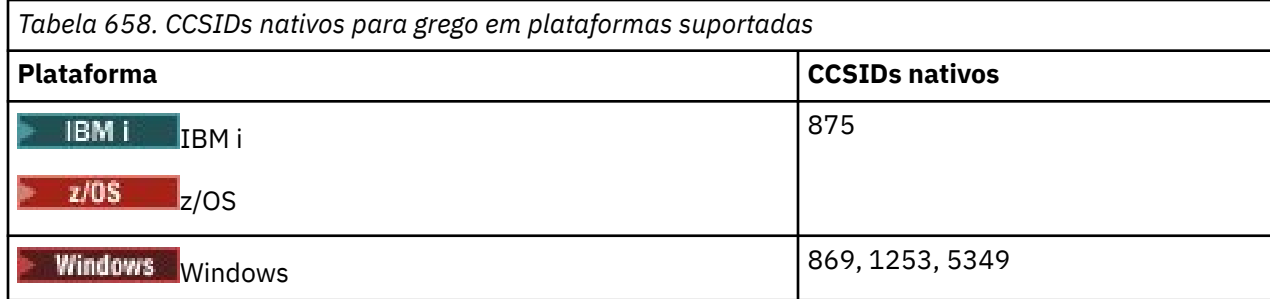

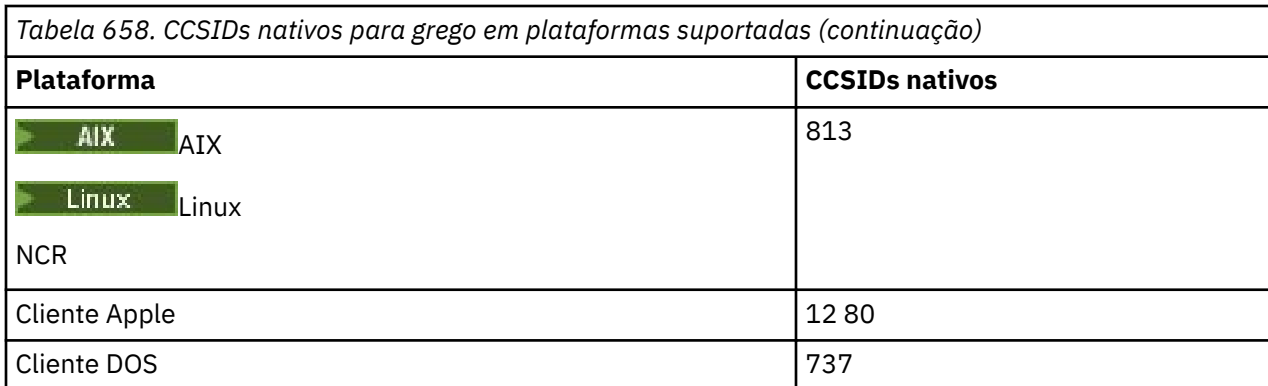

Todas as plataformas não clientes suportam conversão entre seus CCSIDs nativos, os CCSIDs nativos das outras plataformas com as exceções a seguir.

### **IBM i**

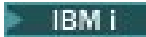

Página de códigos:

**875**

Não converte para a página de códigos 5349

## **Windows**

- Windows

Página de códigos:

### **1253**

Não converte para a página de códigos 737

### **5349**

Não converte para a página de códigos 737

## *Turco*

Detalhes de conversão de CCSIDs e CCSID para turco.

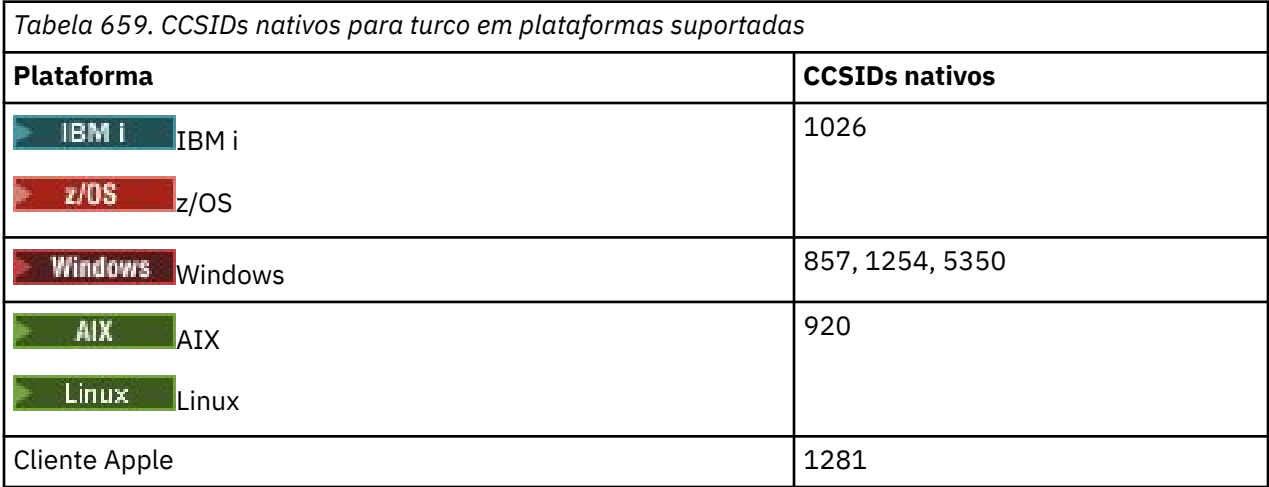

Todas as plataformas não clientes suportam a conversão entre seus CCSIDs nativos e os CCSIDs nativos das outras plataformas, com as exceções a seguir.

**IBM i**  $IBM<sub>i</sub>$ 

Página de códigos:

### **1026**

Não converte para a página de códigos 5350

### *Hebraico*

Detalhes de CCSIDs e conversão CCSID para hebraico..

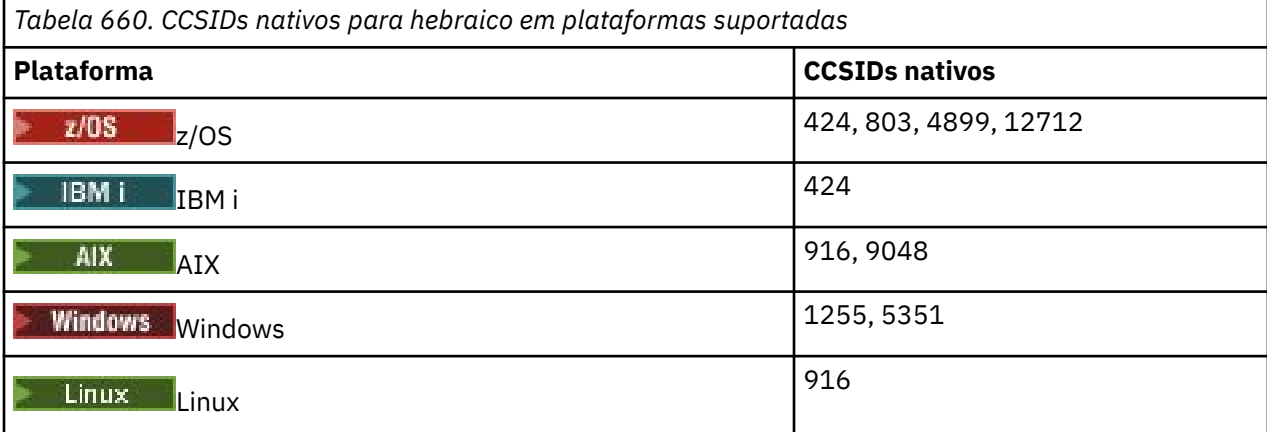

Todas as plataformas suportam conversão entre seus CCSIDs nativos e os CCSIDs nativos de outras plataformas, com as exceções a seguir.

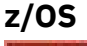

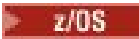

Página de códigos:

**424**

Não converte para páginas de códigos 867, 4899, 9048, 12712

**803**

Não converte em páginas de códigos 867, 4899, 5351, 9048, 12712

**4899**

Não converte para páginas de códigos 424, 803, 856, 862, 916, 1255

### **12712**

Não converte para páginas de códigos 424, 803, 856, 916, 1255

### **IBM i**

**IBM i** 

Página de códigos:

### **424**

Não converte para páginas de códigos 803, 867, 4899, 5351, 9048, 12712

A página de códigos 424 também converte de e para CCSID 4952, que é uma variante de 856.

### **AIX**

 $\blacktriangleright$  AIX

Página de códigos:

Não converte para páginas de códigos 867, 4899, 9048, 12712

#### **9048**

Não converte para páginas de códigos 424, 803, 856, 862, 916, 1255

### **Windows**

**Windows** 

Página de códigos:

#### **1255**

Não converte para páginas de códigos 867, 4899, 9048, 12712

### **5351**

Não converte para a página de códigos 803

## *árabe*

Detalhes de conversão de CCSIDs e CCSID para árabe

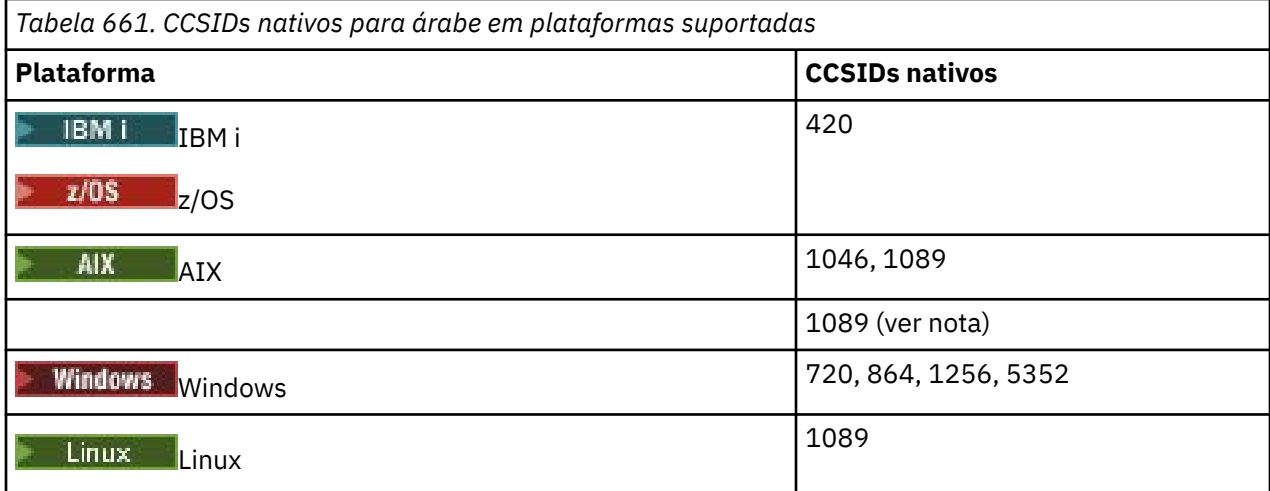

Todas as plataformas suportam conversão entre seus CCSIDs nativos e os CCSIDs nativos de outras plataformas, com as exceções a seguir.

### **IBM i**

 $\blacktriangleright$  IBM i

Página de códigos:

**420**

Não converte para a página de códigos 5352

## **Linux, Tru64**

Linux

Página de códigos:

**1089**

Não converte para a página de códigos 720

### **Windows**

**Windows** 

Página de códigos:

Não converte em páginas de códigos 1089, 5352

### **5352**

Não converte para a página de códigos 720

### *Persa*

Detalhes de CCSIDs e conversão de CCSID para Farsi.

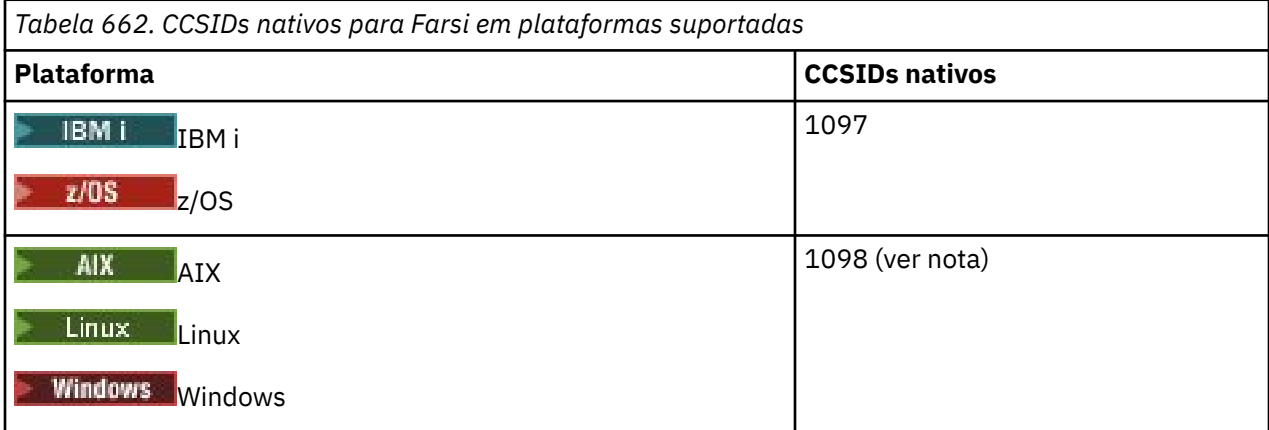

**Nota:** O CCSID nativo para essas plataformas não foi padronizado e pode ser alterado.

Todas as plataformas suportam conversão entre seus CCSIDs nativos e os CCSIDs nativos de outras plataformas.

## *Urdu*

Detalhes de CCSIDs e conversão CCSID para Urdu.

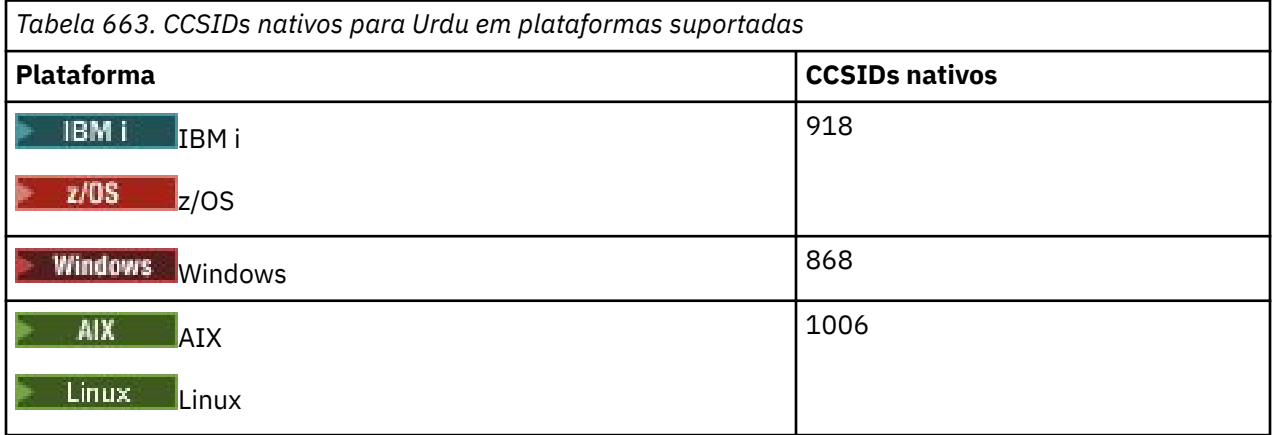

Todas as plataformas suportam conversão entre seus CCSIDs nativos e os CCSIDs nativos de outras plataformas, com as exceções a seguir.

## **IBM i**

 $\blacktriangleright$  IBM i

Página de códigos:

**918**

Não converte para a página de códigos 1006

### *Tailandês*

Detalhes de conversão de CCSIDs e CCSID para Thai.

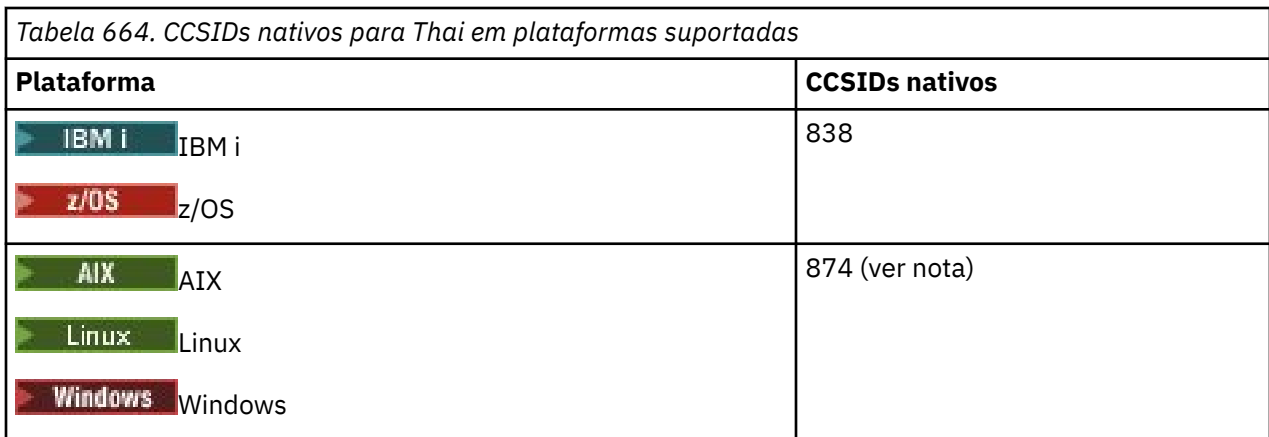

**Nota:** O CCSID nativo para essas plataformas não foi padronizado e pode ser alterado.

Todas as plataformas suportam conversão entre seus CCSIDs nativos e os CCSIDs nativos de outras plataformas.

## *Laosiano*

Detalhes de conversão de CCSIDs e CCSID para Lao.

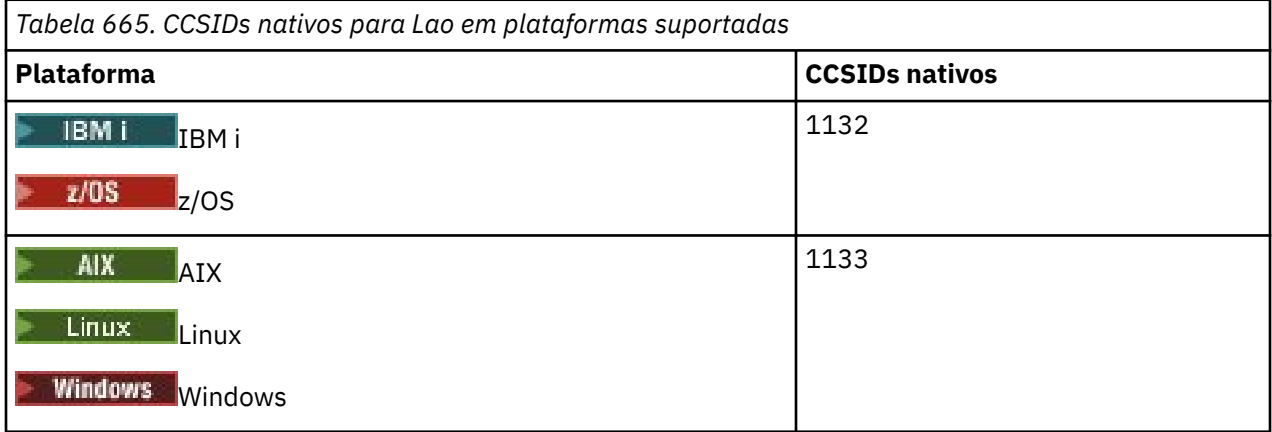

Todas as plataformas suportam conversão entre seus CCSIDs nativos e os CCSIDs nativos de outras plataformas.

## *Vietnamês*

Detalhes de CCSIDs e conversão de CCSID para vietnamita.

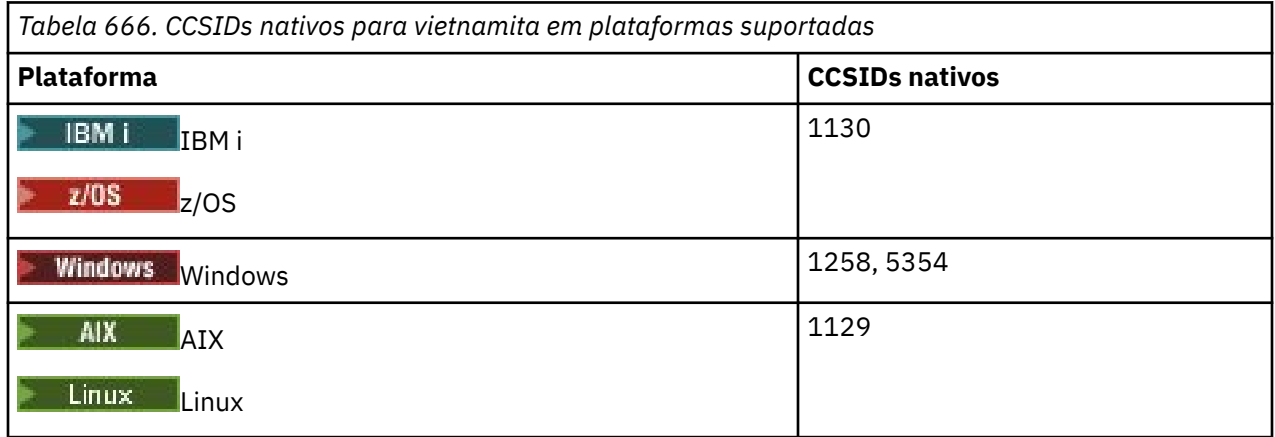

Todas as plataformas suportam conversão entre seus CCSIDs nativos e os CCSIDs nativos de outras plataformas, com as exceções a seguir.

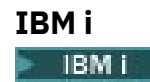

Página de códigos:

### **1130**

Não converte em páginas de códigos 1129, 5354

### *SBCS em latim japonês*

Detalhes de conversão de CCSIDs e CCSID para SBCS latino japonês.

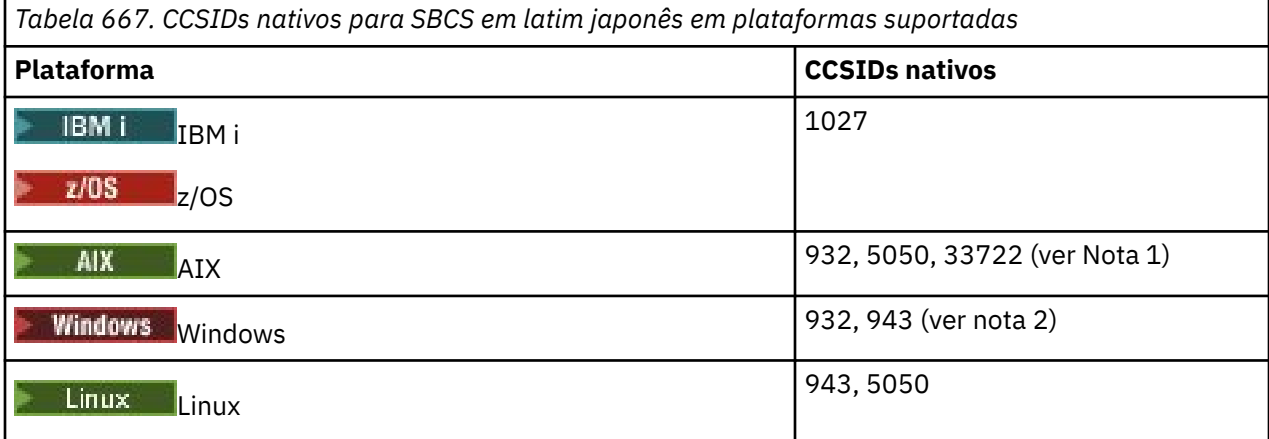

#### **Nota:**

- 1. **5050 e 33722 são CCSIDs relacionados à página de códigos de base 954 em AIX O** CCSID reportado pelo sistema operacional é 33722.
- 2. Windows Windows NT usa a página de códigos 932, mas isso é melhor representado pelo CCSID de 943. Entretanto, nem todas as plataformas do IBM MQ suportam esse CCSID.

No IBM MQ for Windows , o CCSID 932 é usado para representar a página de códigos 932, mas uma mudança no arquivo ../conv/table/ccsid.tbl pode ser feita que altera o CCSID usado para 943.

Todas as plataformas suportam conversão entre seus CCSIDs nativos e os CCSIDs nativos de outras plataformas, com as exceções a seguir.

### **z/OS**

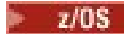

Página de códigos:

**1027**

Não converte para páginas de códigos 932, 942, 943, 954, 5050, 33722

## **IBM i**

**IBM i** 

Página de códigos:

#### **1027**

Não converte para a página de códigos 932

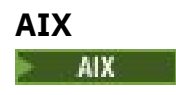

Página de códigos:

Não converte para a página de códigos 1027

**5050**

Não converte para a página de códigos 1027

### **33722**

Não converte para a página de códigos 1027

### **Linux**

 $\blacksquare$  Linux

Página de códigos:

**943**

Não converte para a página de códigos 1027

### **5050**

Não converte para a página de códigos 1027

## *Japonês Katakana SBCS*

Detalhes de CCSIDs e conversão de CCSID para SBCS japonês Katakana.

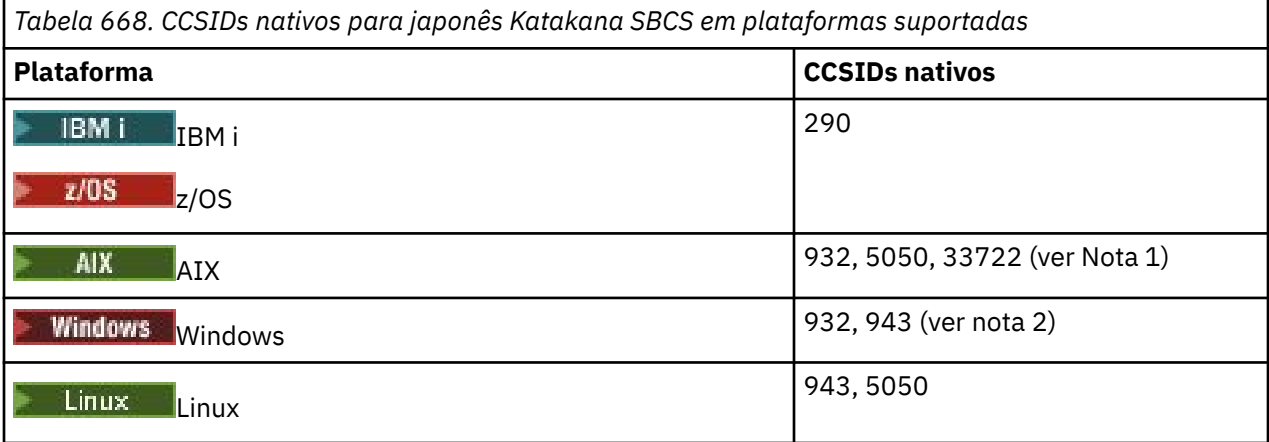

### **Nota:**

- 1. **5050 e 33722 são CCSIDs relacionados à página de códigos de base 954 em AIX O** CCSID reportado pelo sistema operacional é 33722.
- 2. Windows Mindows NT usa a página de códigos 932, mas isso é melhor representado pelo CCSID de 943. Entretanto, nem todas as plataformas do IBM MQ suportam esse CCSID.

No IBM MQ for Windows , o CCSID 932 é usado para representar a página de códigos 932, mas uma mudança no arquivo ../conv/table/ccsid.tbl pode ser feita que altera o CCSID usado para 943.

3. Além das conversões anteriores, o IBM MQ suporta a conversão de CCSID 897 para CCSIDs 37, 273, 277, 278, 280, 284, 285, 290, 297, 437, 500, 819, 850, 1027 e 1252 nas plataformas a seguir:

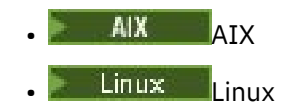

Todas as plataformas suportam conversão entre seus CCSIDs nativos e os CCSIDs nativos de outras plataformas, com as exceções a seguir.

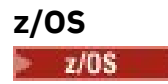

Página de códigos:

**290**

Não converte para páginas de códigos 932, 943, 954, 5050, 33722

**IBM i**

**IBM** i

Página de códigos:

**290**

Não converte para a página de códigos 932

**AIX**

 $\blacktriangleright$  AIX

Página de códigos:

### **932**

Não converte em páginas de códigos 290, 897

**5050**

Não converte em páginas de códigos 290, 897

**33722**

Não converte em páginas de códigos 290, 897

## **Linux**

 $\blacksquare$  Linux  $\blacksquare$ 

Página de códigos:

### **943**

Não converte em páginas de códigos 290, 897

**5050**

Não converte em páginas de códigos 290, 897

## *Japonês Kanji / Latim Misto*

Detalhes de CCSIDs e conversão de CCSID para Kanji japonês / latim misturado.

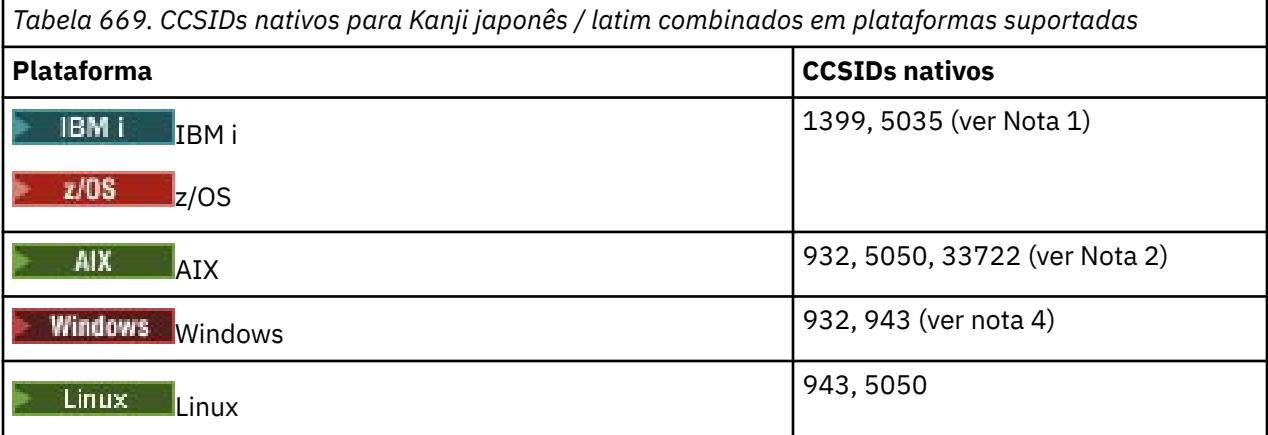

**Nota:**

- $1.$  **IBM i**  $\rightarrow$  **z/08** 5035 é um CCSID relacionado à página de códigos 939
- 2. **5050 e 33722 são CCSIDs relacionados à página de códigos de base 954 em AIX O** CCSID reportado pelo sistema operacional é 33722.

3. Windows Windows NT usa a página de códigos 932, mas isso é melhor representado pelo CCSID de 943. Entretanto, nem todas as plataformas do IBM MQ suportam esse CCSID.

No IBM MQ for Windows , o CCSID 932 é usado para representar a página de códigos 932, mas uma mudança no arquivo ../conv/table/ccsid.tbl pode ser feita que altera o CCSID usado para 943.

Todas as plataformas suportam conversão entre seus CCSIDs nativos e os CCSIDs nativos de outras plataformas, com as exceções a seguir.

## **z/OS**

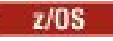

Página de códigos:

**1399**

Não converte para páginas de códigos 954, 5035, 5050, 33722

**5035**

Não converte em páginas de códigos 954, 1399, 5050, 33722

## **IBM i**

IBM i

Página de códigos:

### **1399**

Não converte para a página de códigos 5039

**5035**

Não converte para a página de códigos 5039

## *Kanji japonês / Katakana misturado*

Detalhes de CCSIDs e conversão de CCSID para Kanji japonês / Katakana Mixed.

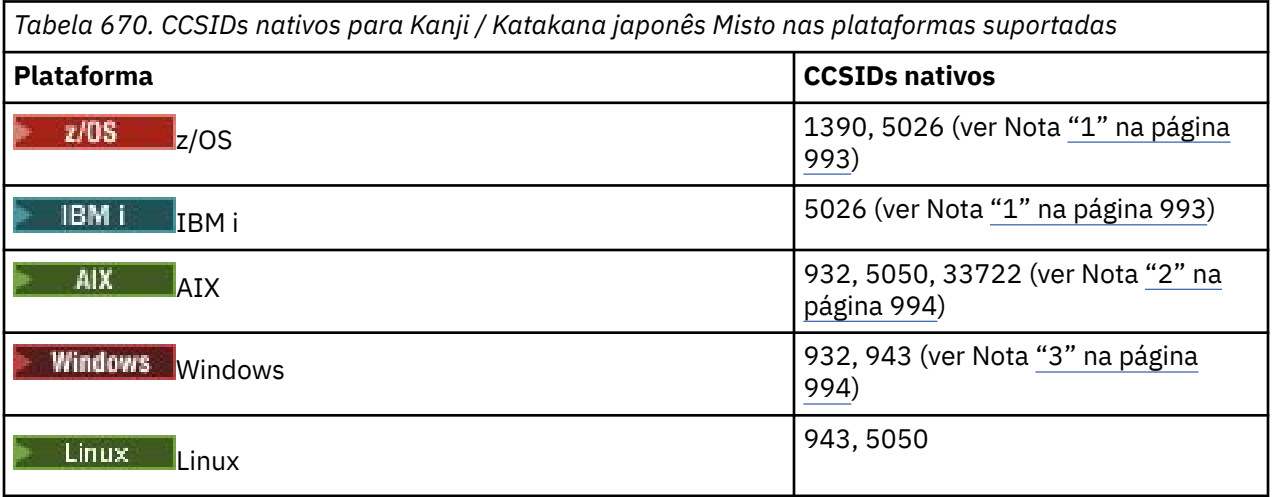

### **Nota:**

 $1.$  **BM i** z/05  $\blacksquare$  O modo de byte único de CCSIDs 1390 e 5026 em EBCDIC contém caracteres minúsculos em locais diferentes para o layout típico ou invariante para latim básico. Portanto, deve-se tomar cuidado para assegurar que os dados não sejam perdidos quando os dados da mensagem forem convertidos em outros CCSIDs Além disso, o uso desses CCSIDs como um CCSID padrão do gerenciador de filas pode causar problemas ao se comunicar com outros gerenciadores de filas. Por exemplo, os nomes de canal usando caracteres minúsculos podem não ser interpretados corretamente no sistema remoto. 5026 é um CCSID relacionado à página de códigos 930. CCSID 5026 é o CCSID relatado no IBM i quando o recurso japonês Katakana (DBCS) é selecionado.

- <span id="page-993-0"></span>2. **5050 e 33722 são CCSIDs relacionados à página de códigos de base 954 em AIX O** CCSID reportado pelo sistema operacional é 33722.
- 3. Windows Windows NT usa a página de códigos 932, mas isso é melhor representado pelo CCSID de 943. Entretanto, nem todas as plataformas do IBM MQ suportam esse CCSID.

No Windows, o CCSID 932 é usado para representar a página de códigos 932, mas uma mudança no arquivo ../conv/table/ccsid.tbl pode ser feita e o CCSID usado para 943.

Todas as plataformas suportam conversão entre seus CCSIDs nativos e os CCSIDs nativos de outras plataformas, com as exceções a seguir.

## **z/OS**

 $z/0S$ 

Página de códigos:

### **1390**

Não converte em páginas de códigos 954, 5026, 5050, 33722

Não aceita caracteres minúsculos

### **5026**

Não converte em páginas de códigos 954, 1390, 5050, 33722

## **IBM i**

IBM i

Página de códigos:

### **5026**

Não converte em páginas de códigos 1390, 5039

## *Coreano*

Detalhes de conversão de CCSIDs e CCSID para coreano.

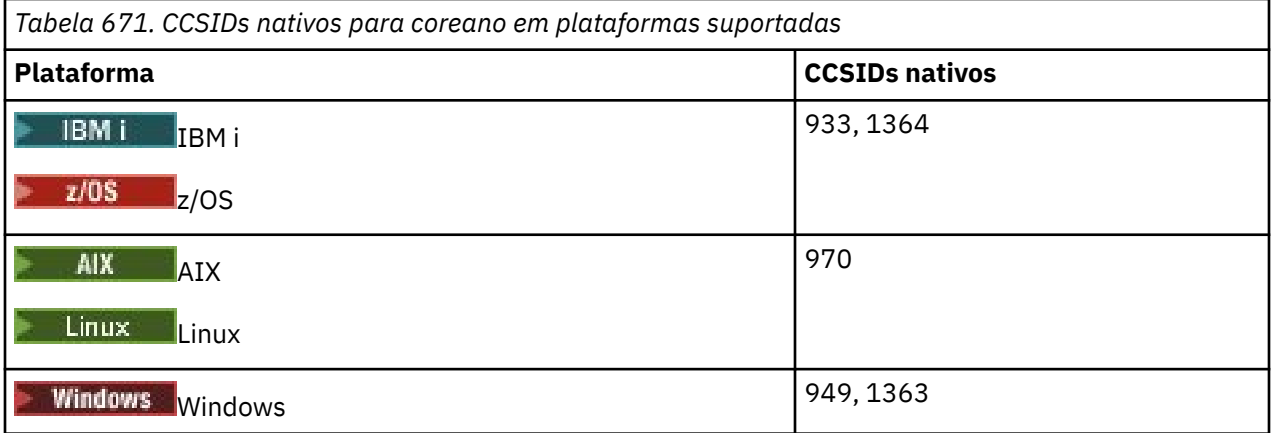

Todas as plataformas suportam conversão entre seus CCSIDs nativos e os CCSIDs nativos de outras plataformas, com as exceções a seguir.

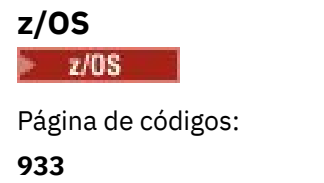

Não converte para a página de códigos 970

Não converte para a página de códigos 970

## *Chinês simplificado*

Detalhes de CCSIDs e conversão CCSID para chinês simplificado.

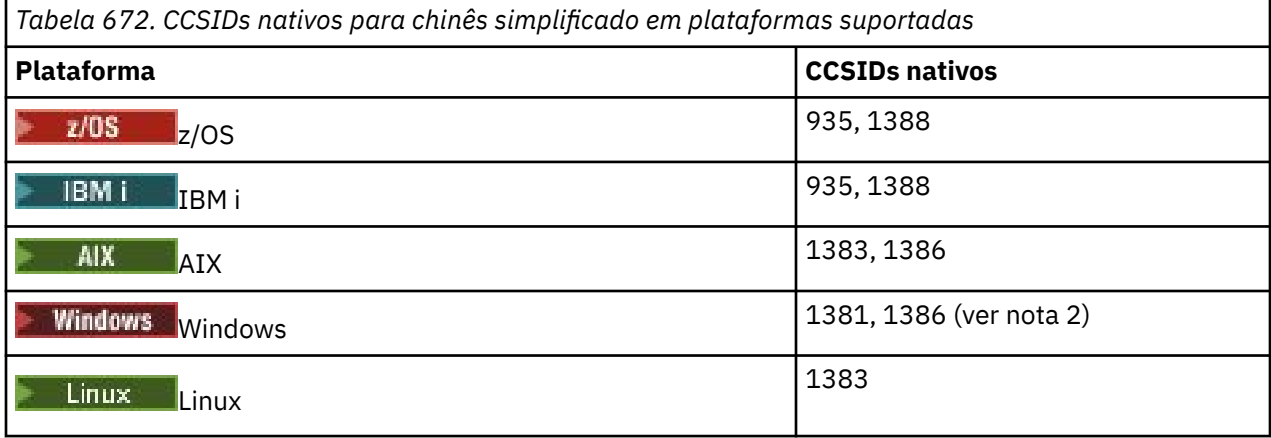

**Nota:**

1. Windows lo Windows usa a página de códigos 936, mas isso é melhor representado pelo CCSID de 1386. Entretanto, nem todas as plataformas do IBM MQ suportam esse CCSID.

No IBM MQ for Windows CCSID 1381 é usado para representar a página de códigos 936, mas uma mudança no arquivo ../conv/table/ccsid.tbl pode ser feita que altera o CCSID usado para 1386.

2. IBM MQ suporta o padrão chinês GB18030 .

Windows I z/OS **Linux** No z/OS, Windows e Linux, o suporte de conversão é fornecido entre Unicode (UTF-8 e UTF-16) e CCSID 1388 (EBCDIC com extensões GB18030 ), Unicode (UTF-8 e UTF-16) e CCSID 5488 (GB18030) e entre CCSID 1388 e CCSID 5488.

**Nota:** O CCSID deve ser configurado como 5488 para usar GB18030 caracteres. No entanto, não é possível configurar o CCSID em um gerenciador de filas criado com o IBM MQ Explorer ou o IBM MQ Console. Em vez disso, você deve criar o gerenciador de filas usando a CLI com um CCSID de 5488 ou usar a linha de comandos da CLI para mudar o CCSID depois de criar o gerenciador de filas.

**IBM** i No IBM i, o suporte é fornecido pelo sistema operacional para conversão entre Unicode (UTF-8 e UTF-16) e CCSID 1388 (EBCDIC com extensões GB18030 ).

Todas as plataformas suportam conversão entre seus CCSIDs nativos e os CCSIDs nativos de outras plataformas, com as exceções a seguir.

# **z/OS**

 $z/0S$ 

Página de códigos:

**935**

Não converte para a página de códigos 1383

### **1388**

Não converte para a página de códigos 1383

## *Chinês Tradicional*

Detalhes de CCSIDs e conversão CCSID para chinês tradicional.

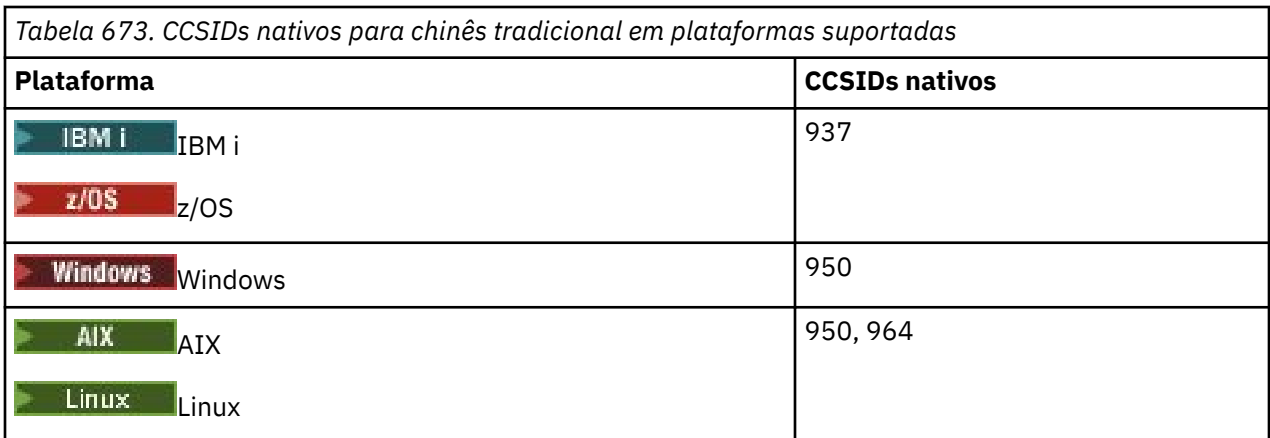

Todas as plataformas suportam conversão entre seus CCSIDs nativos e os CCSIDs nativos de outras plataformas, com as exceções a seguir.

### **z/OS**

 $= z/0S$ 

Página de códigos:

**937**

Não converte para a página de códigos 964

**1388**

Não converte para a página de códigos 1383

**Linux**

Linux

Página de códigos:

**964**

Não converte para a página de códigos 938

#### **z/OS conversion support**  $z/0S$

A list of supported CCSID conversions.

*Table 674. IBM MQ for z/OS CCSID conversion support*

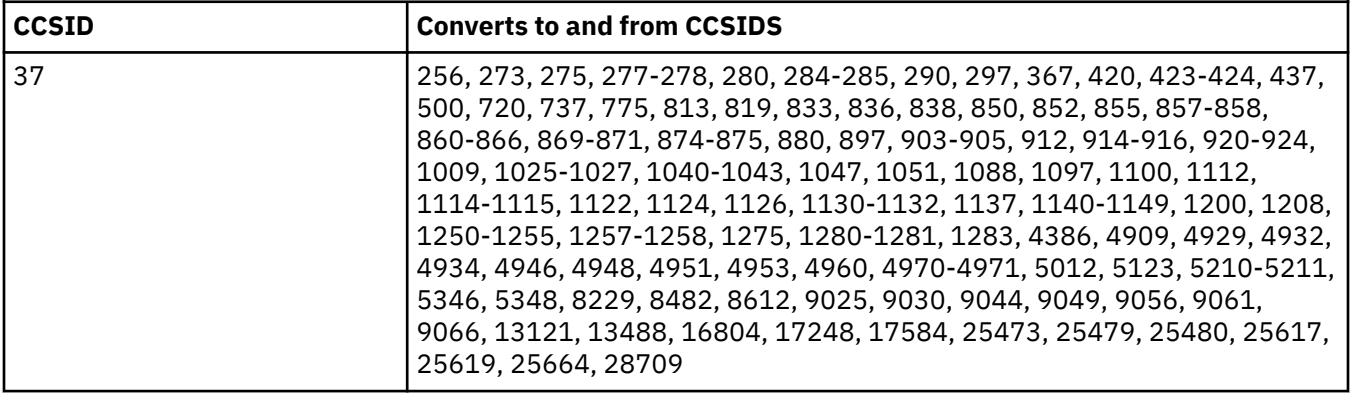

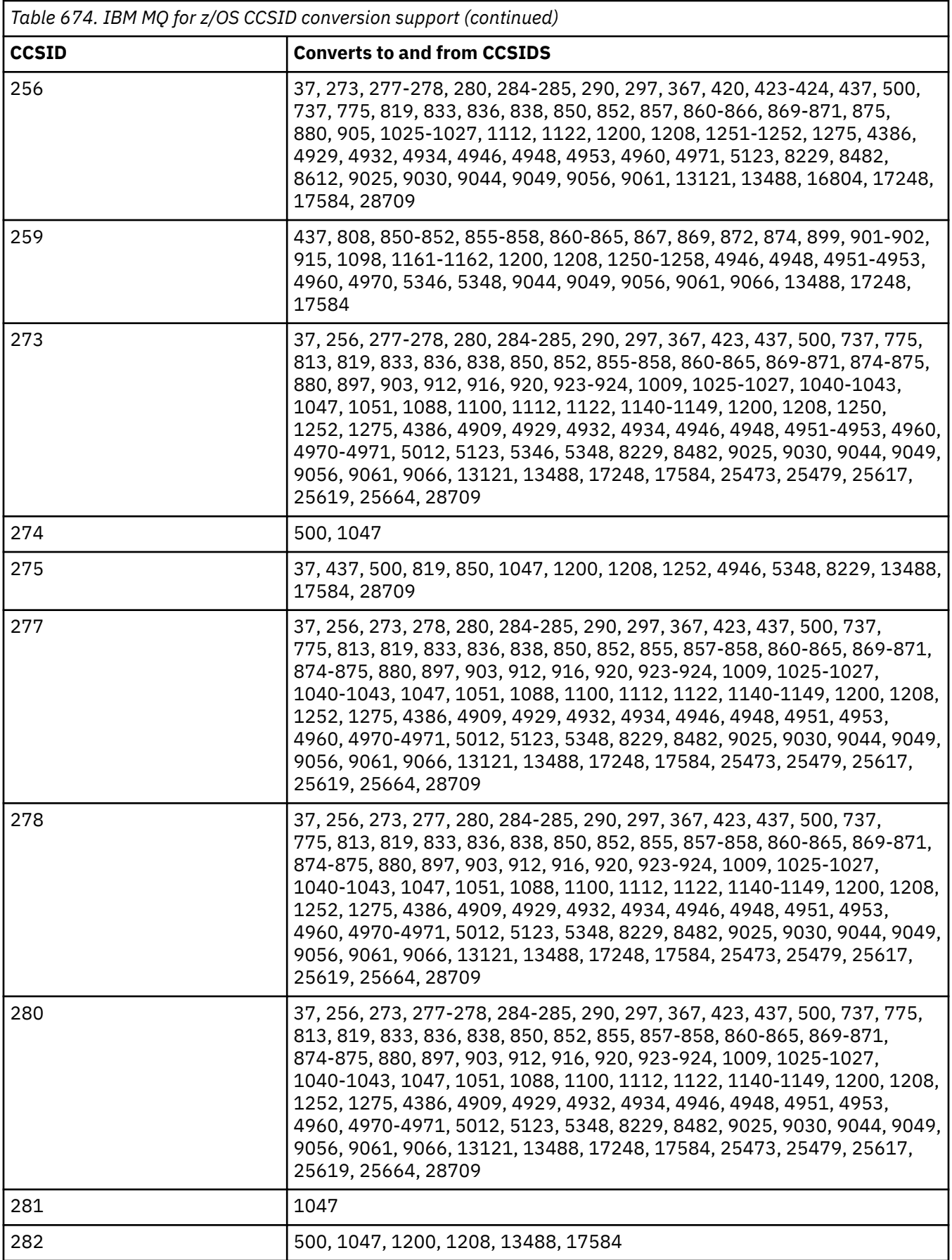

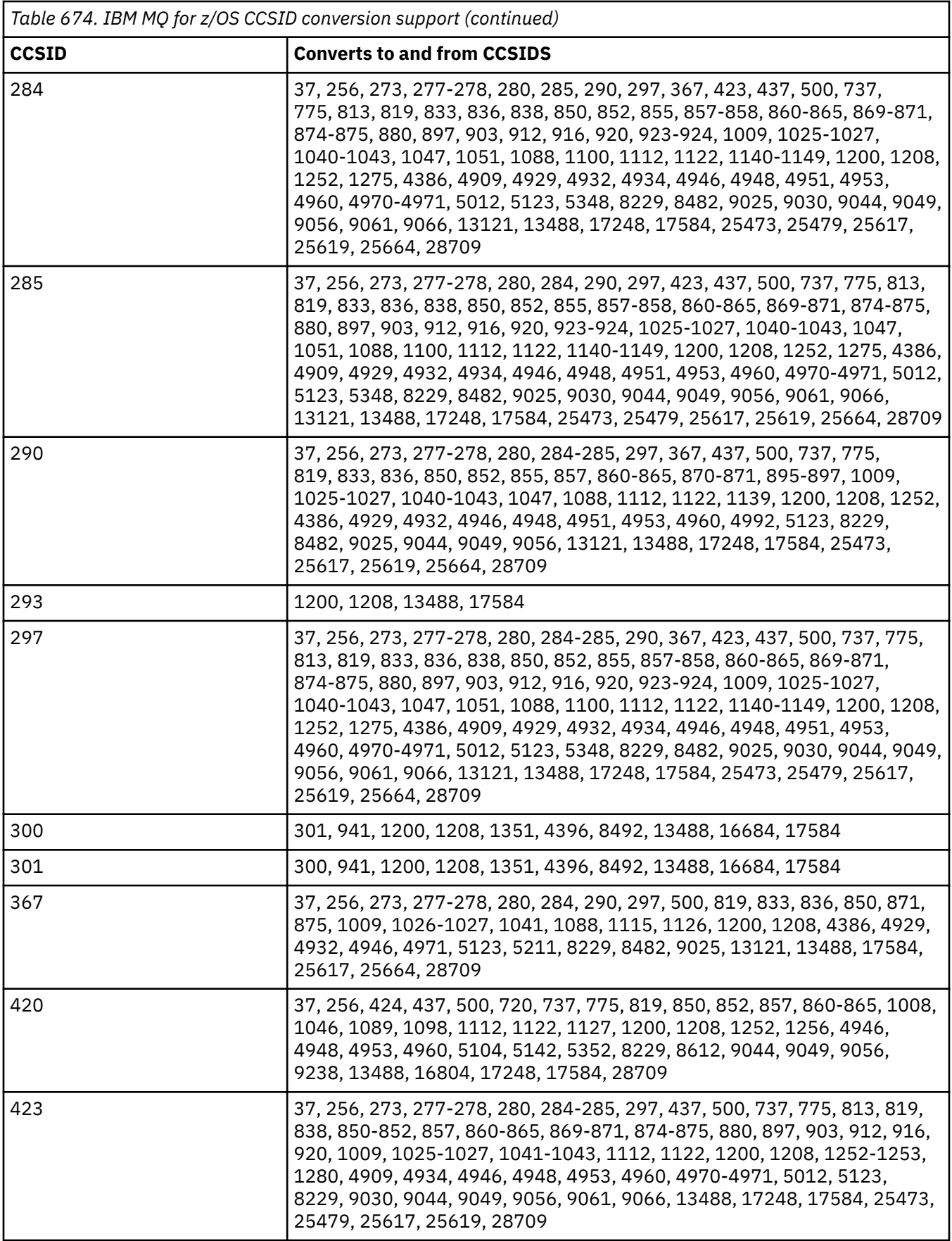

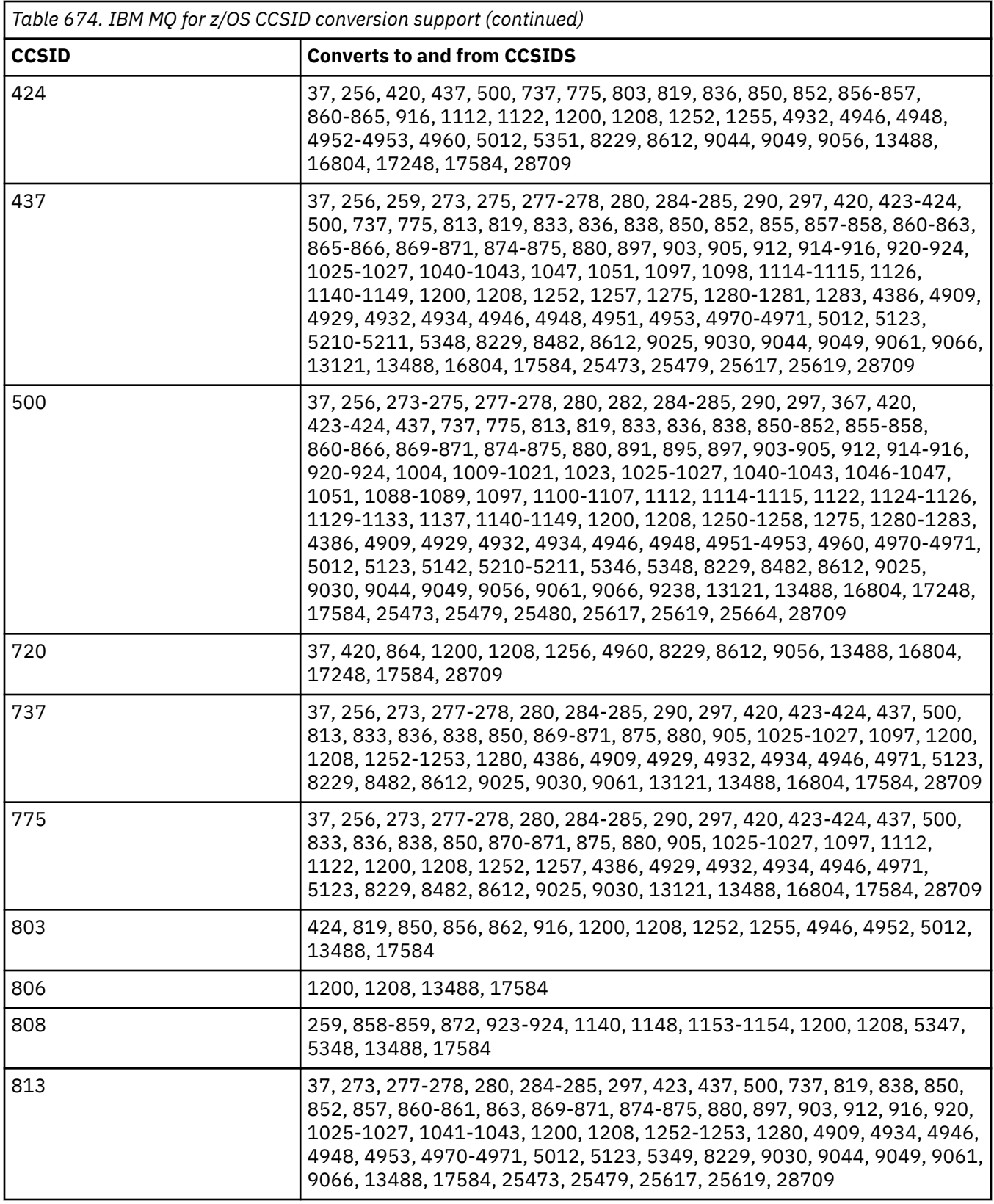

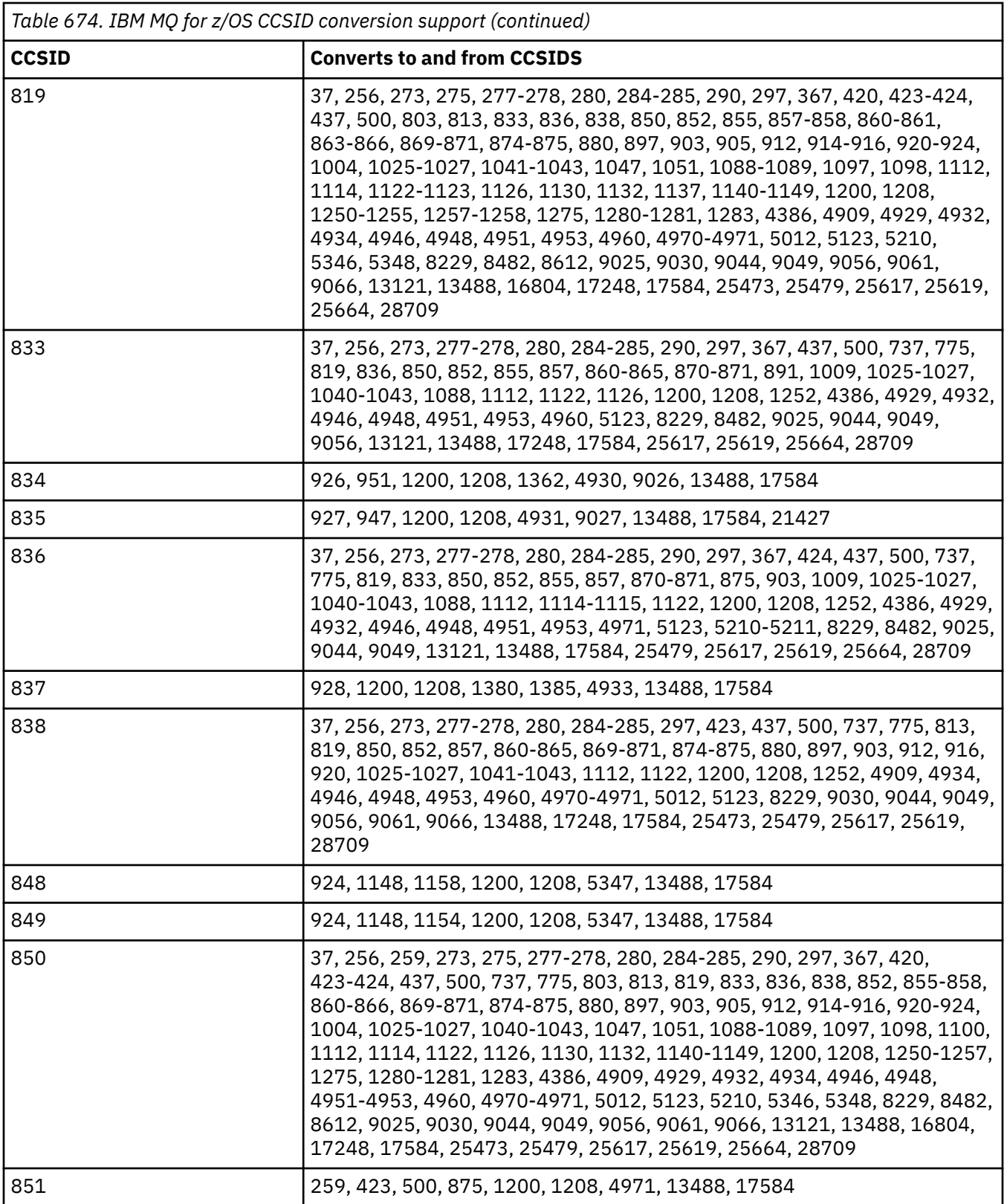

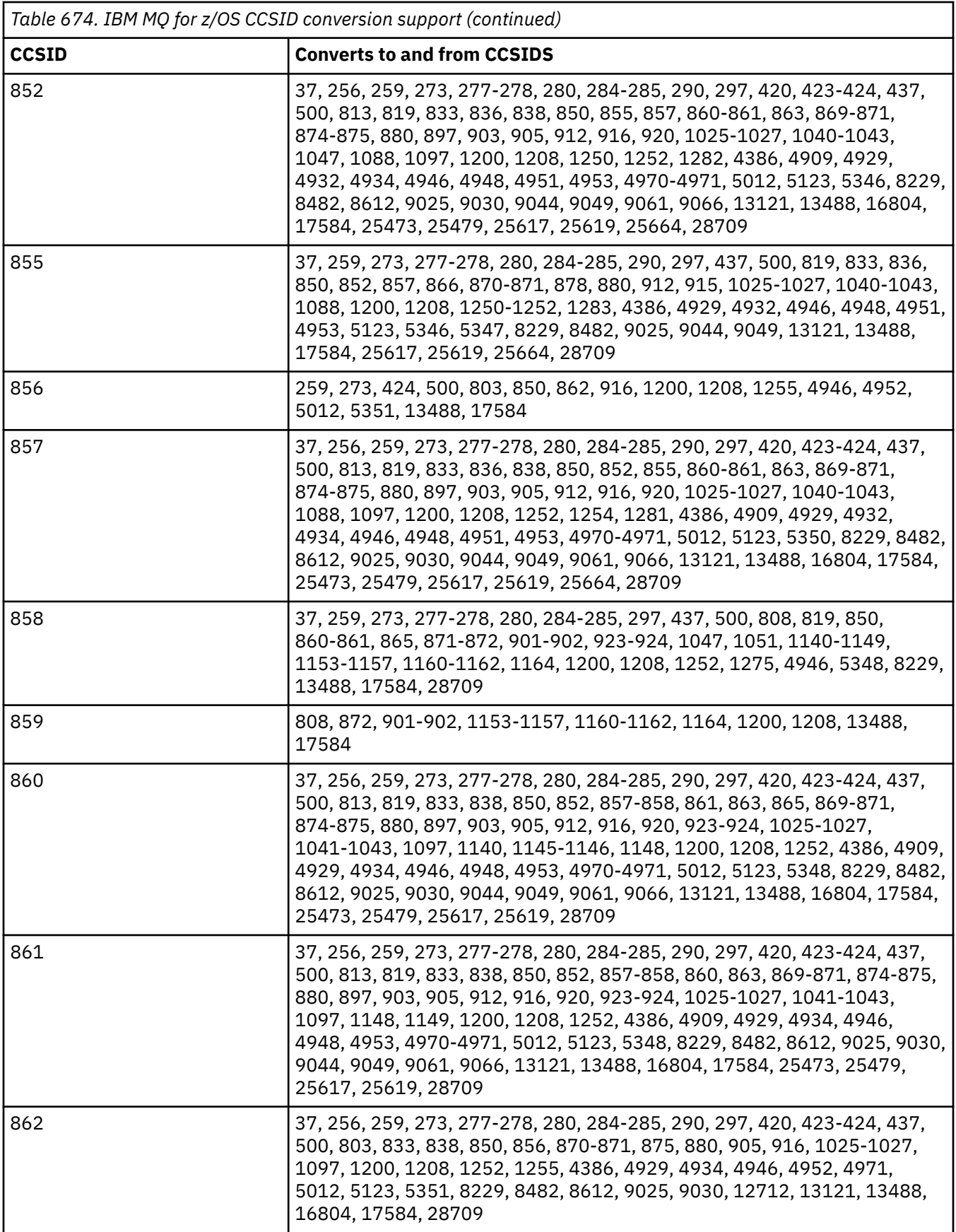

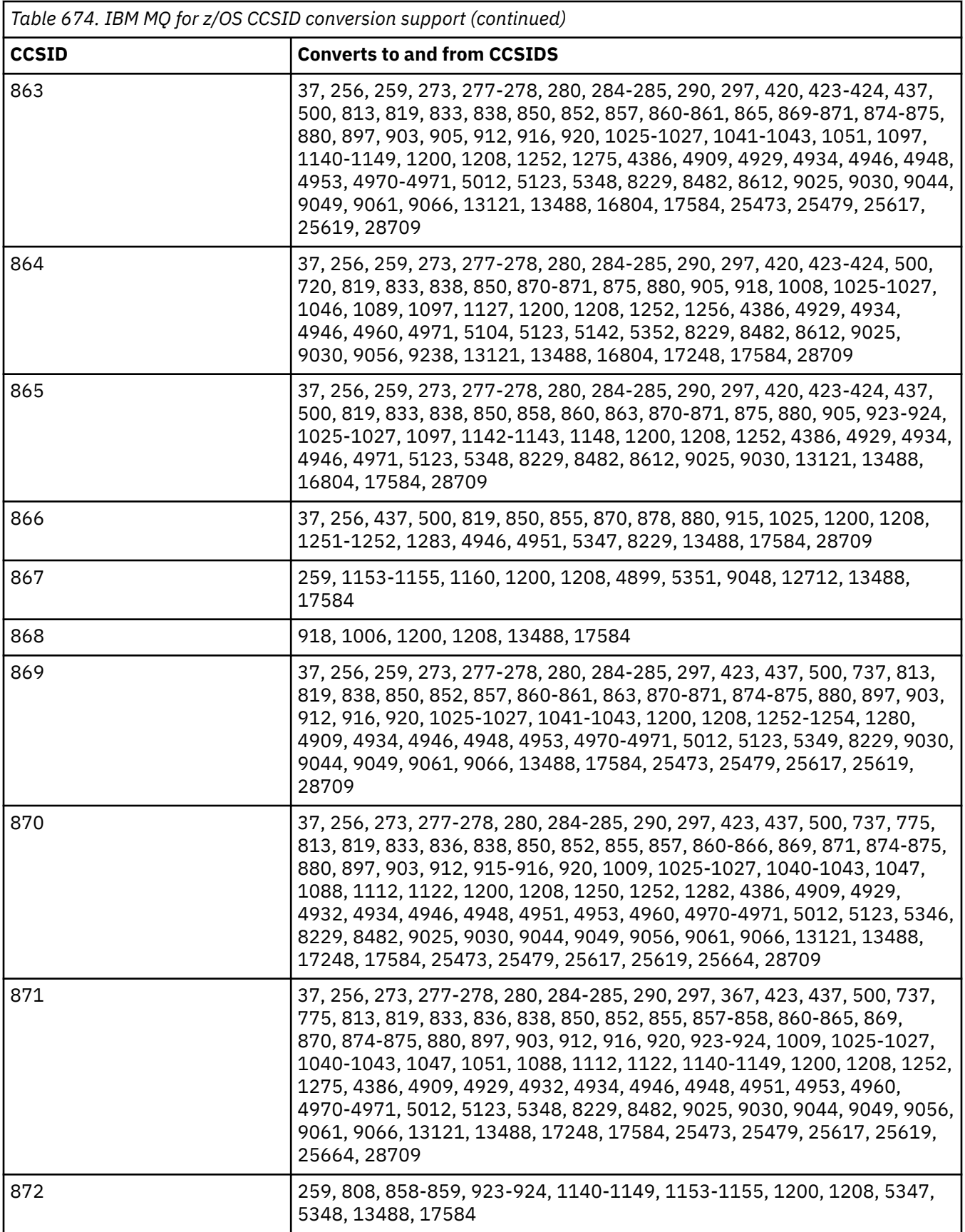

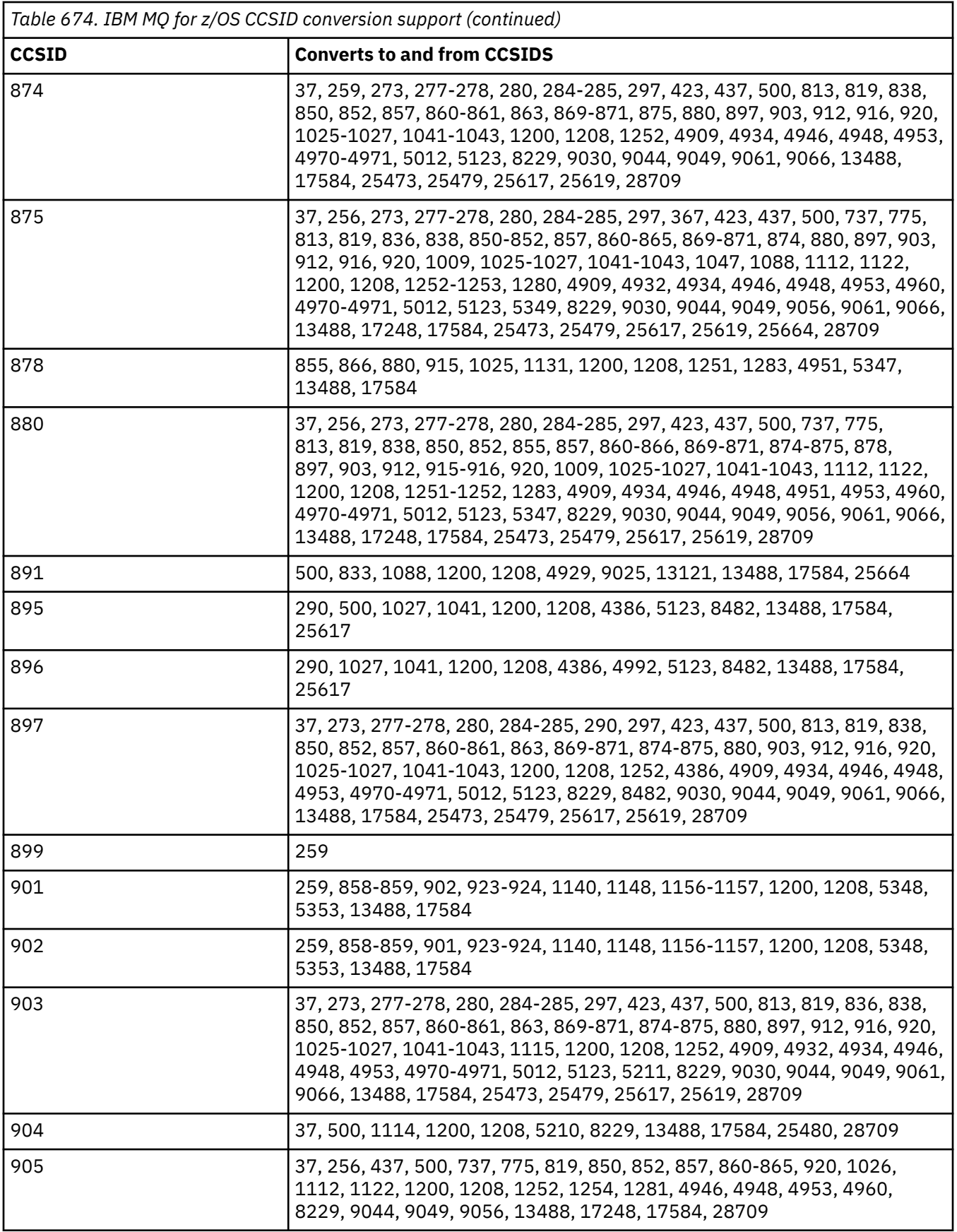

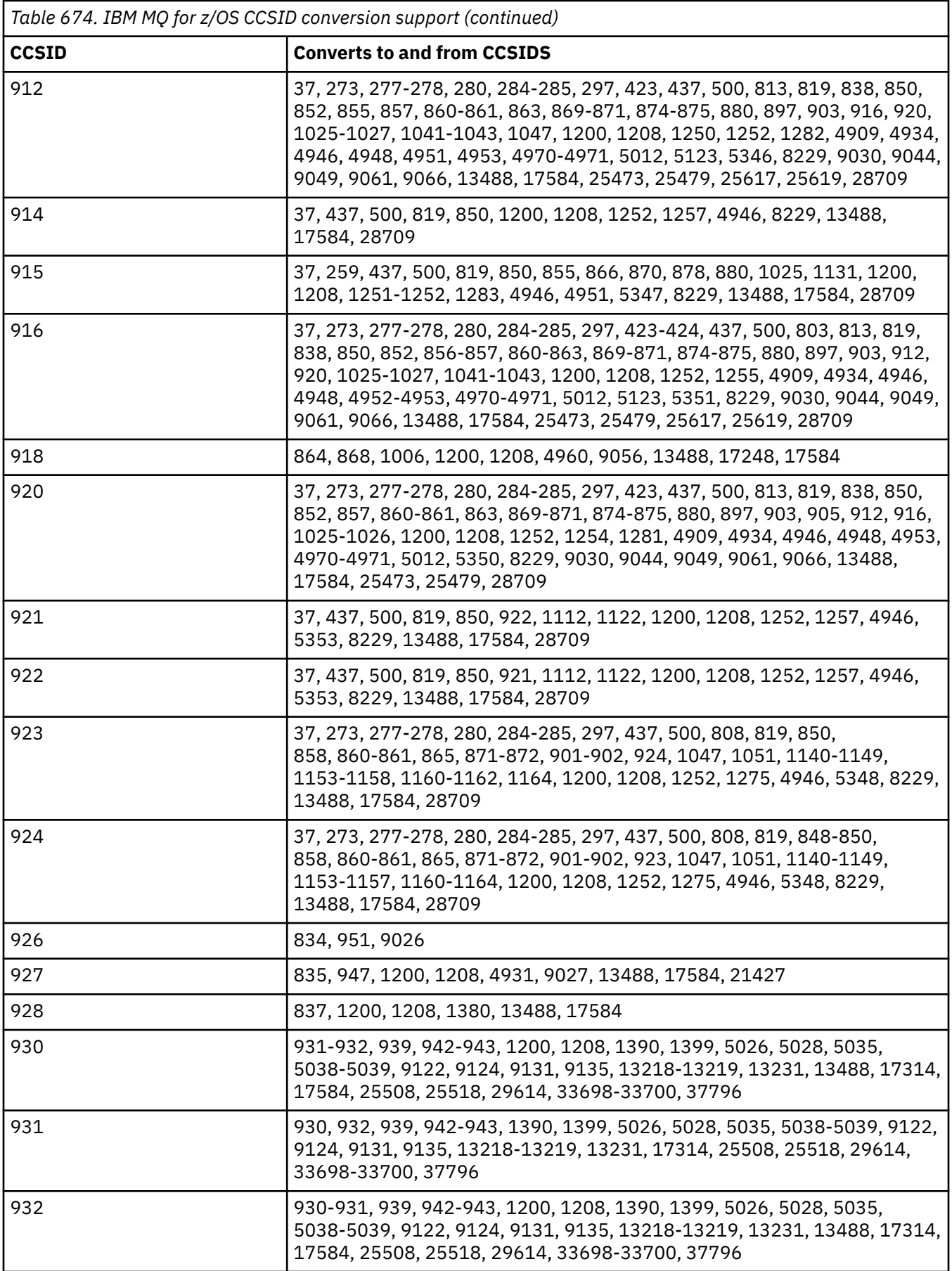

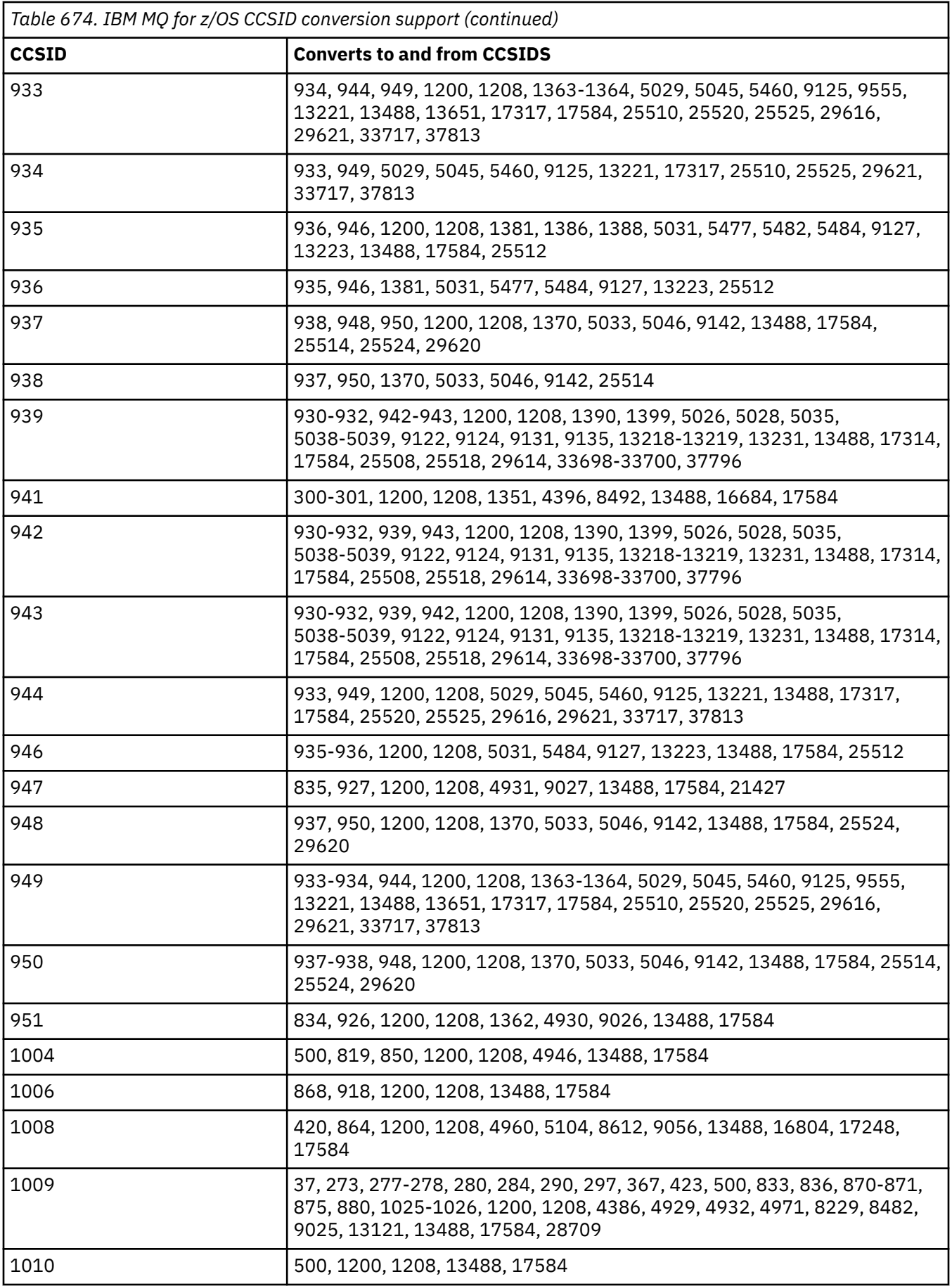

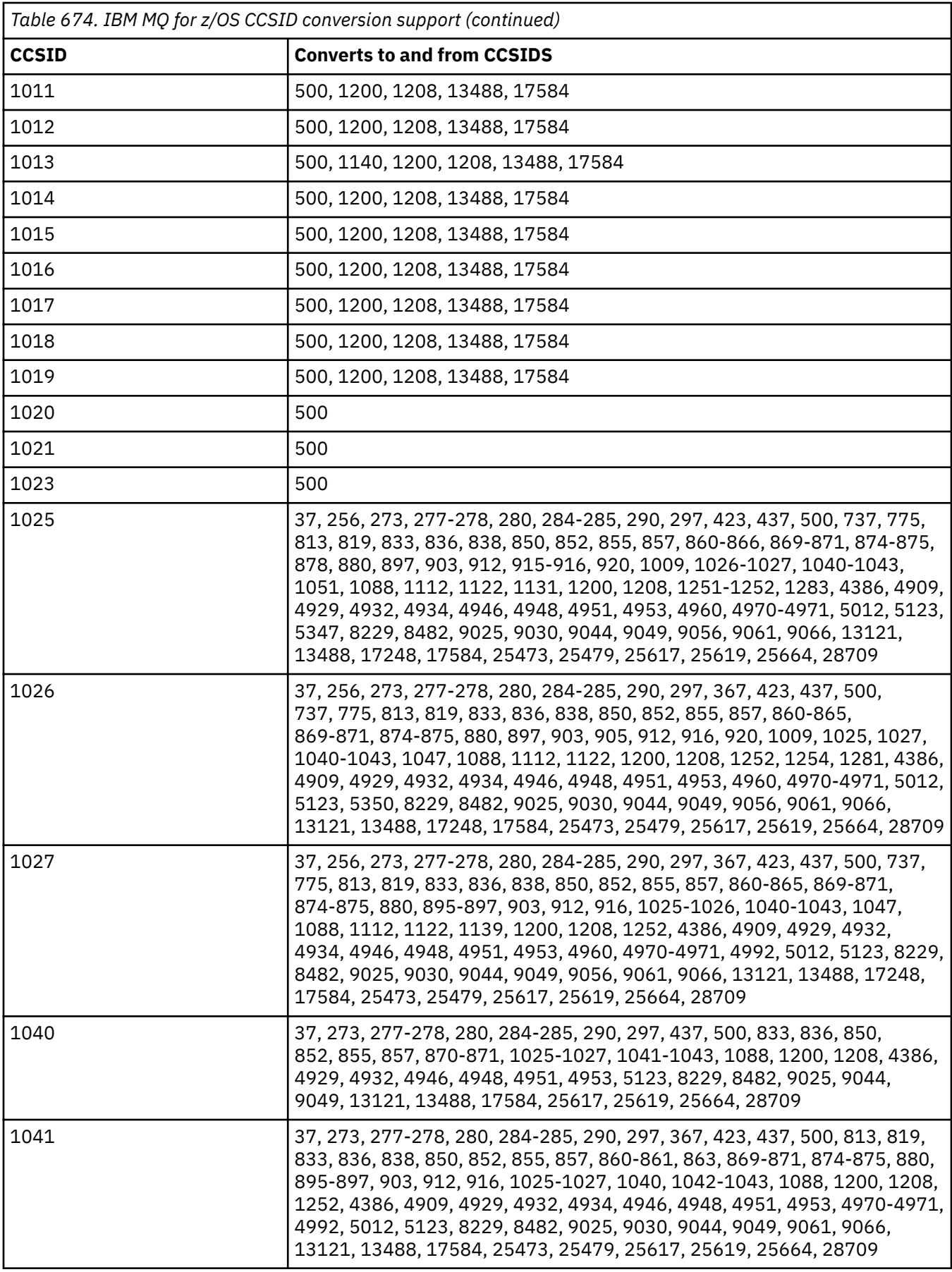

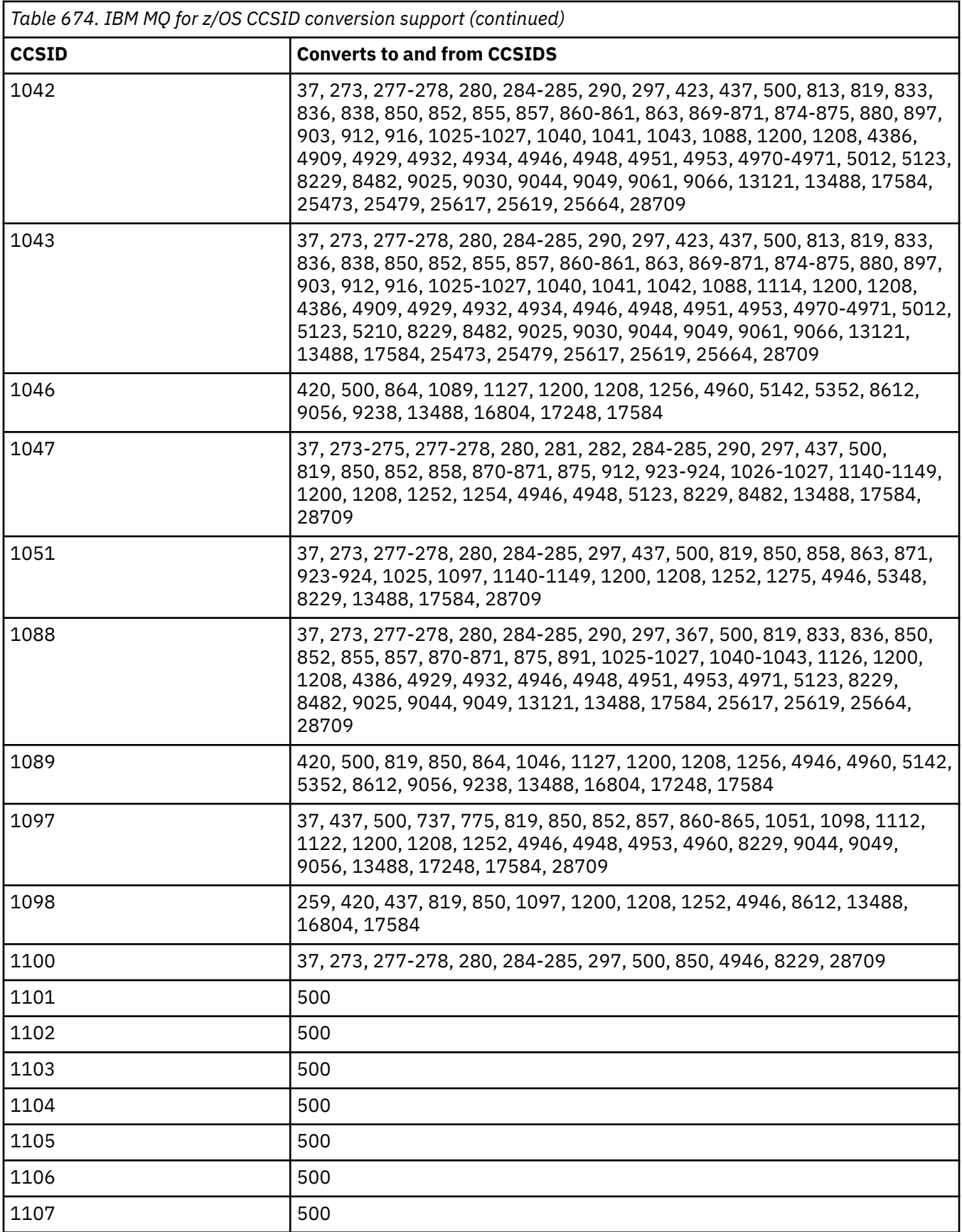

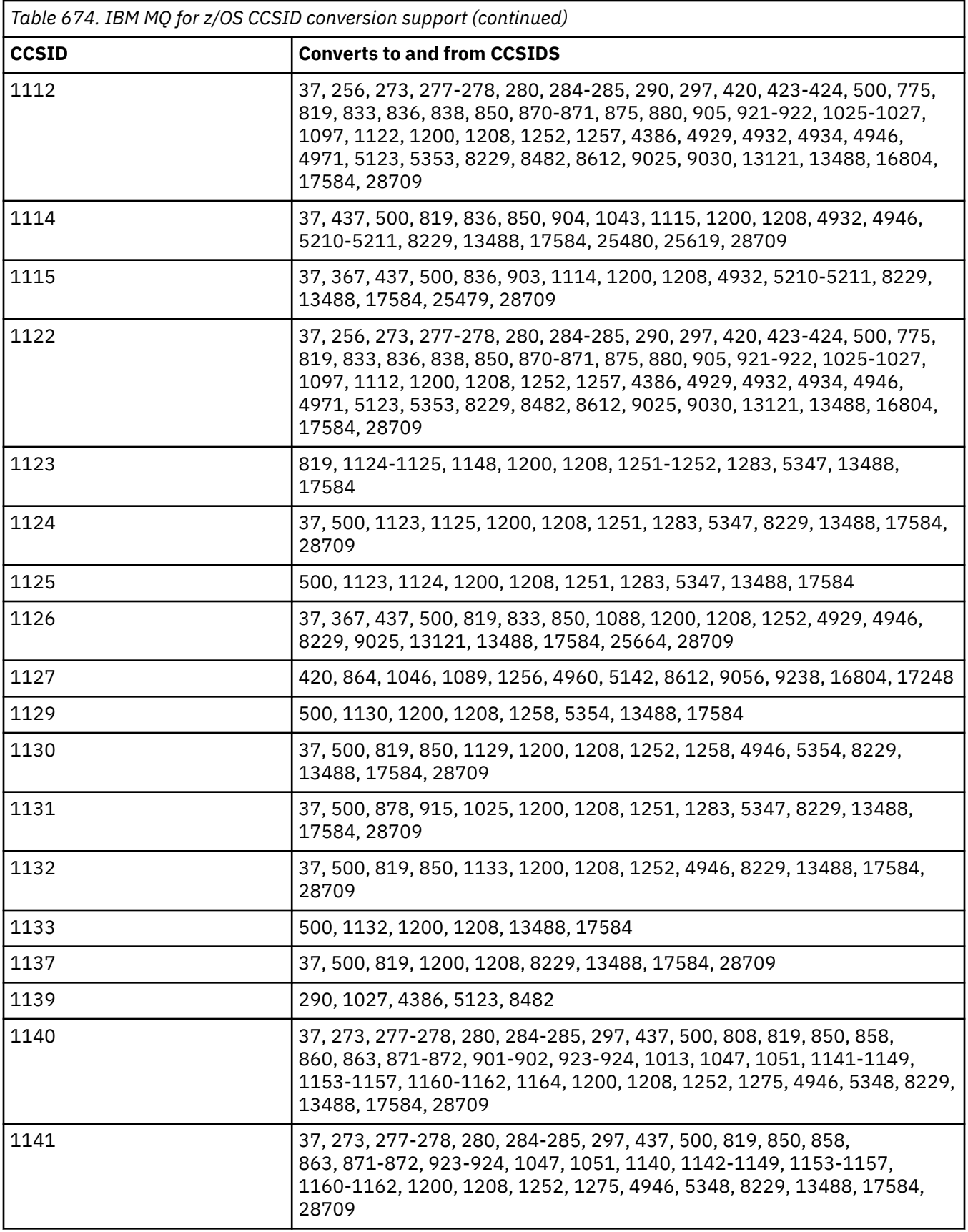
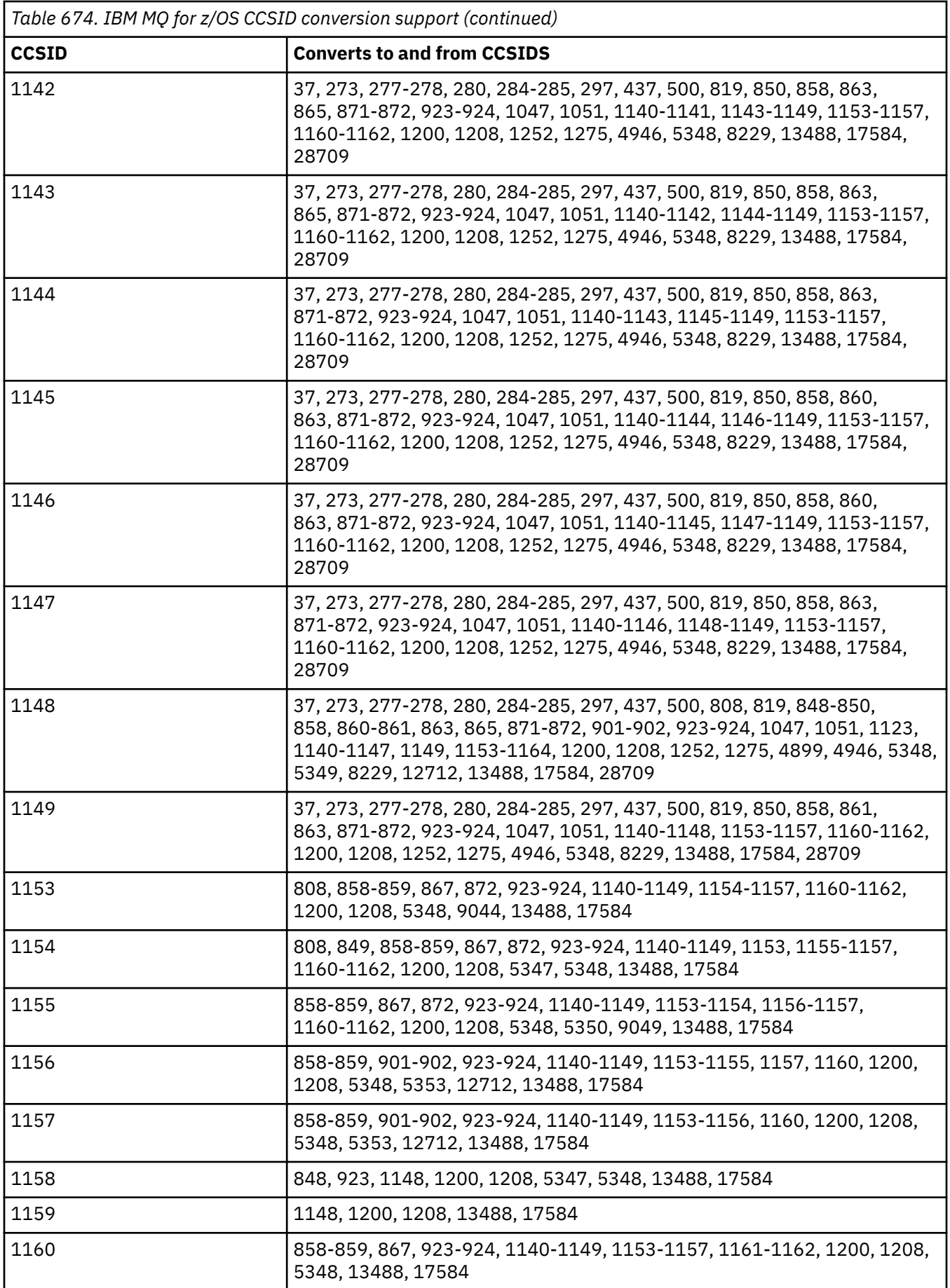

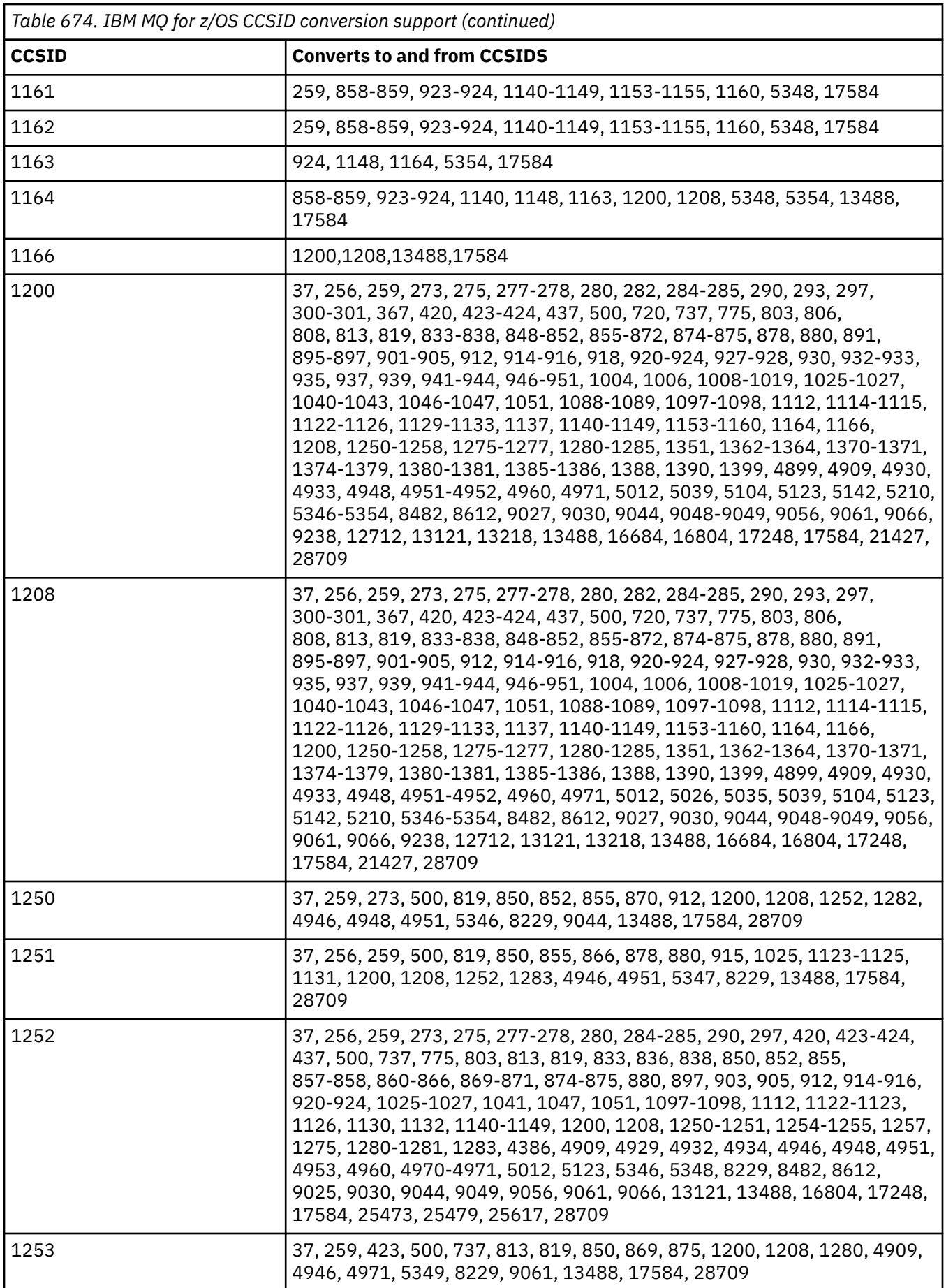

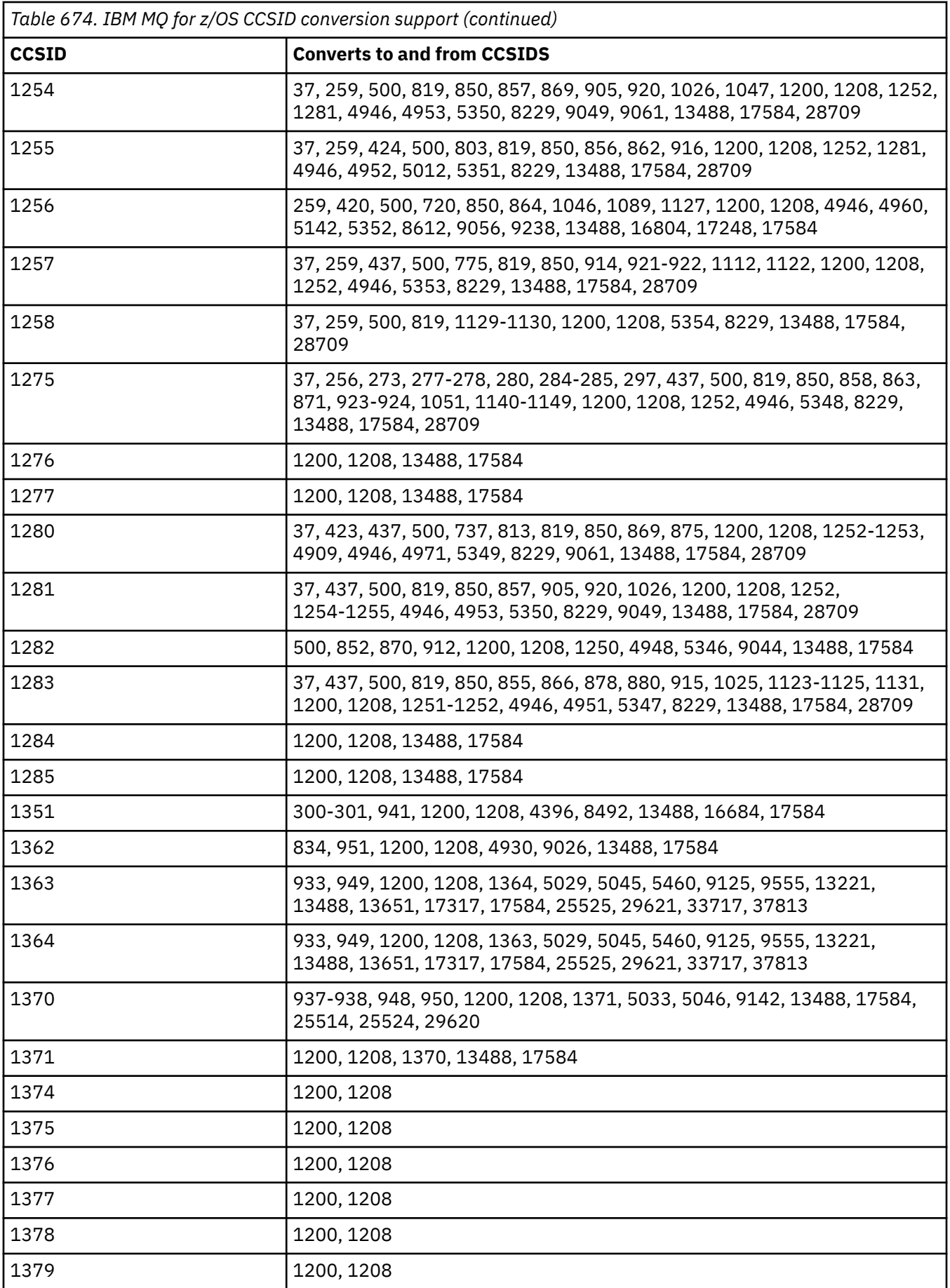

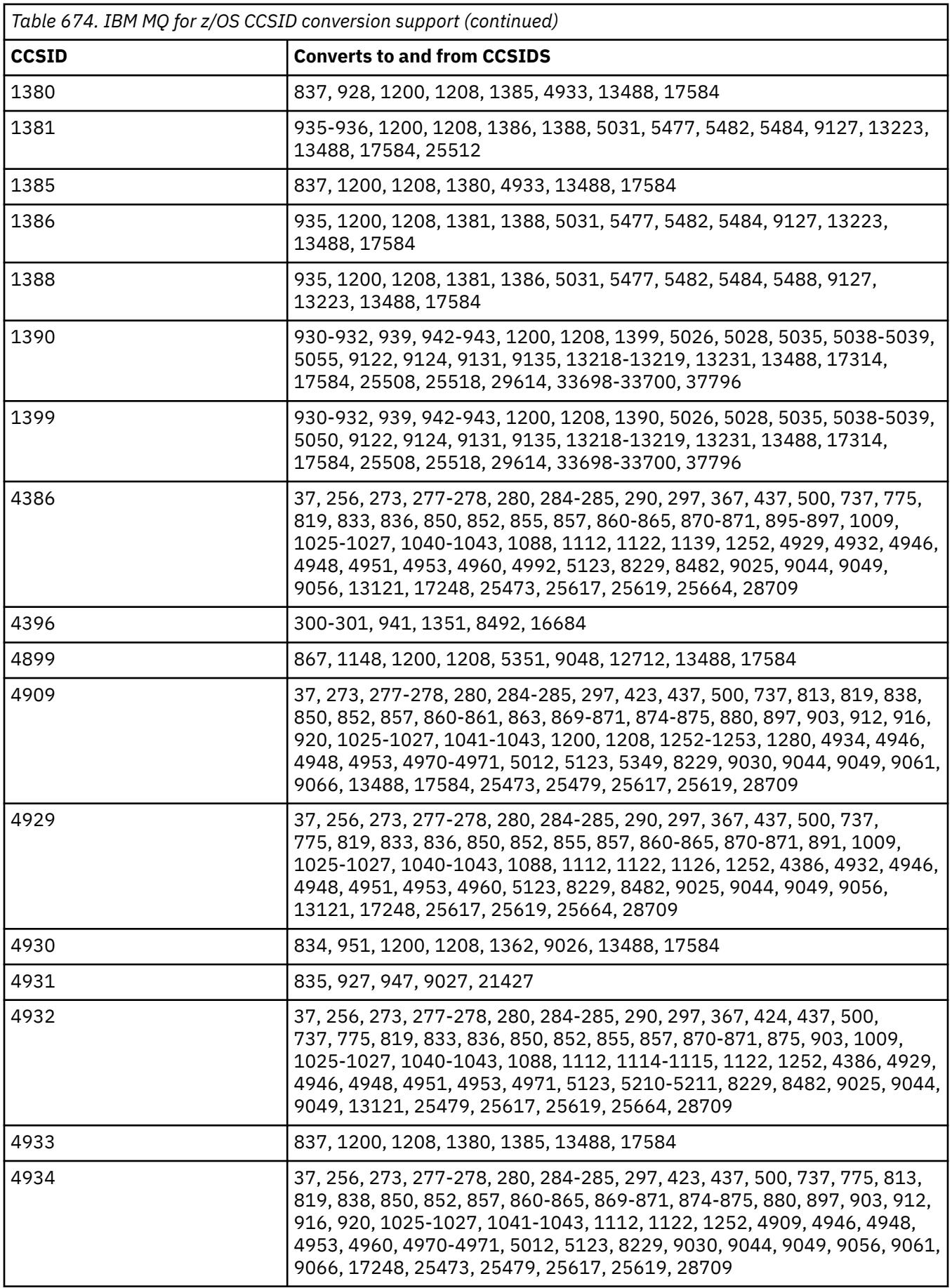

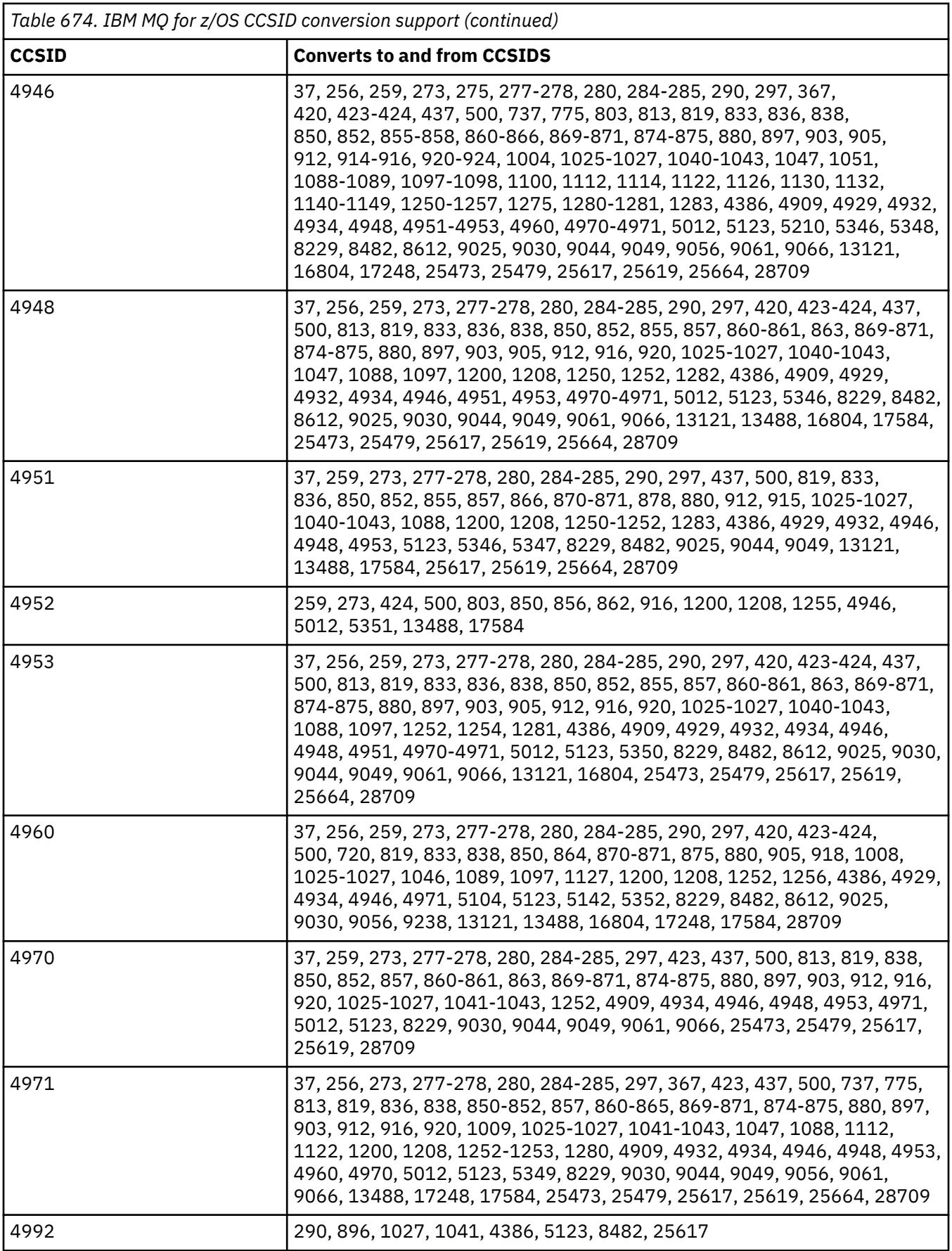

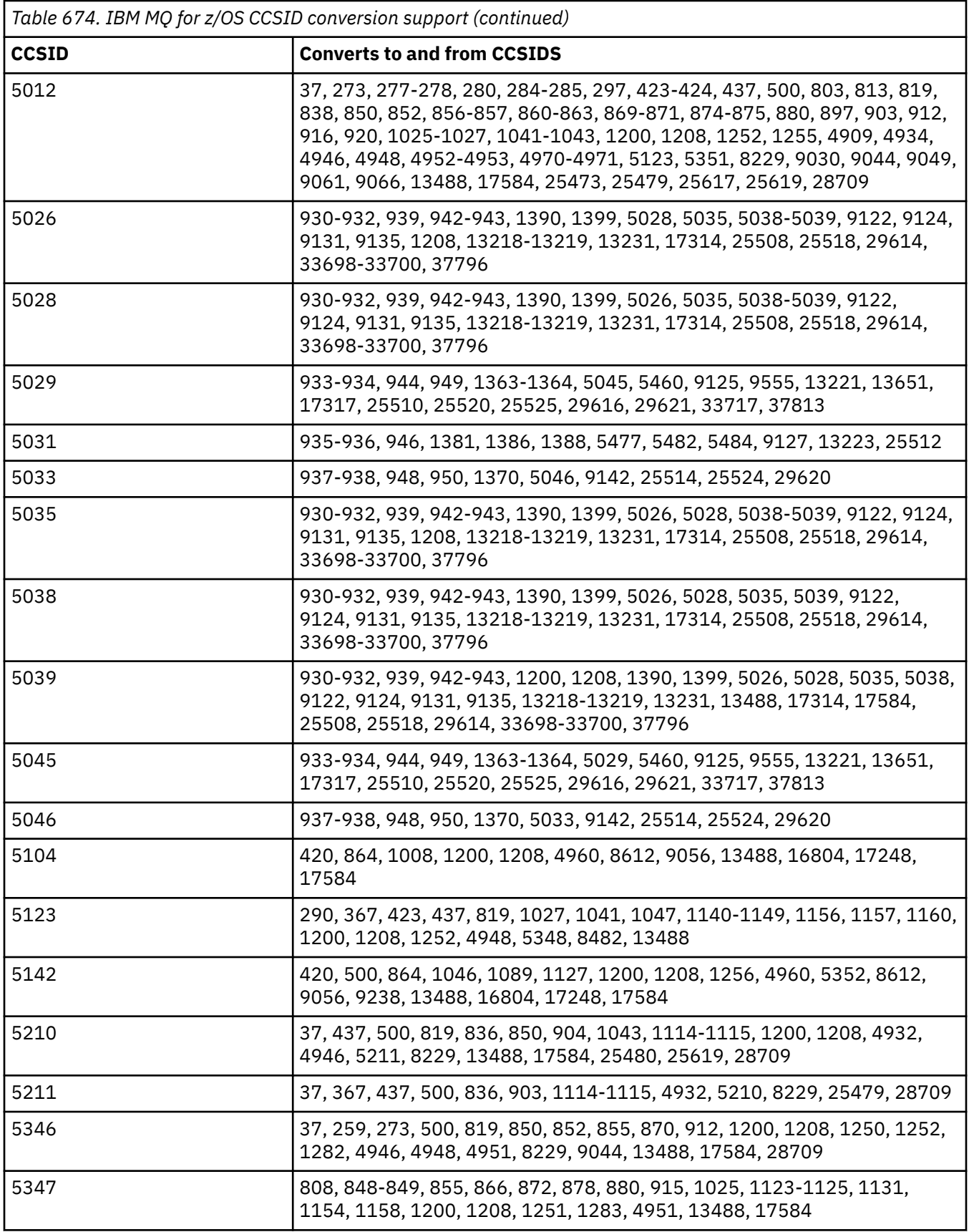

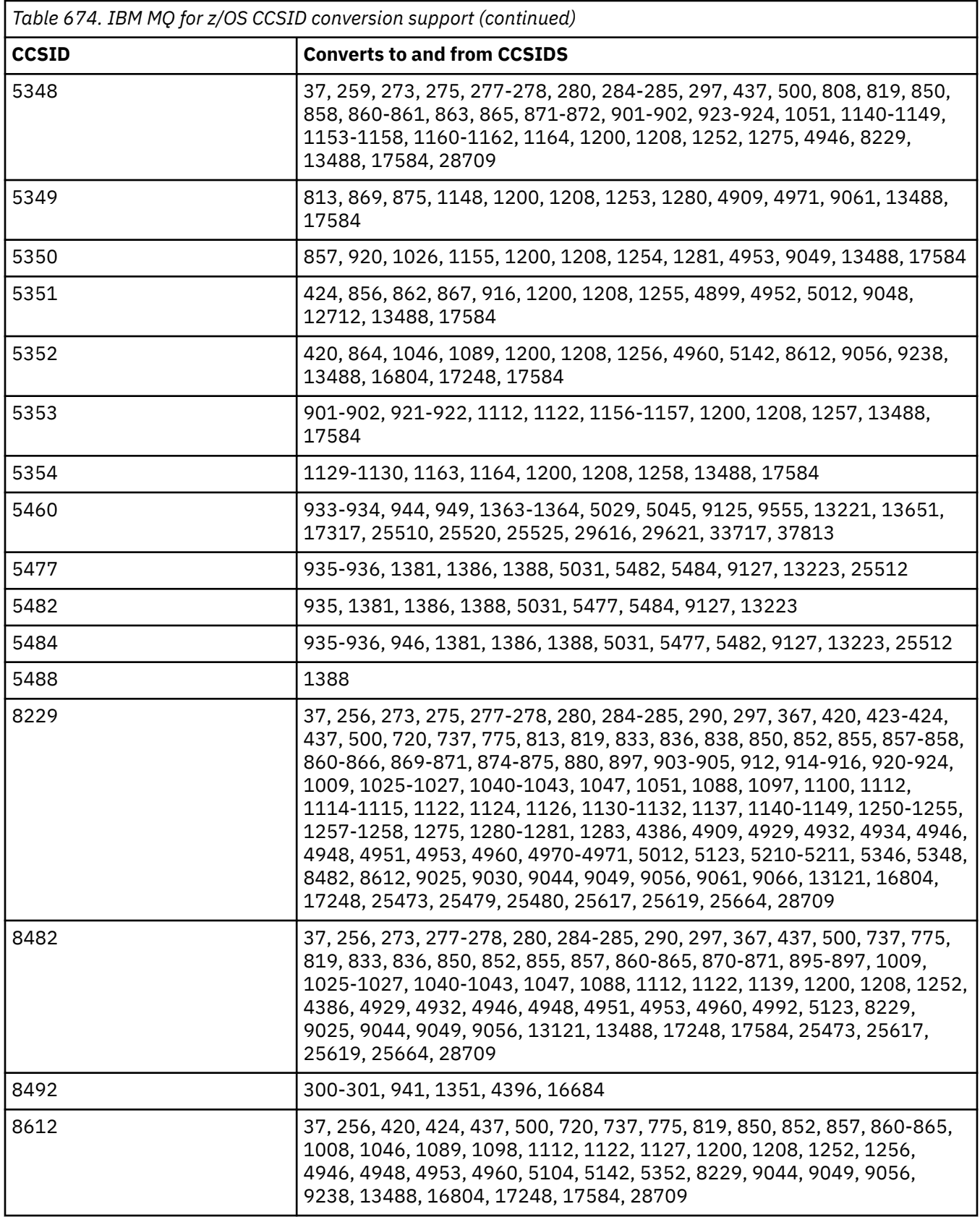

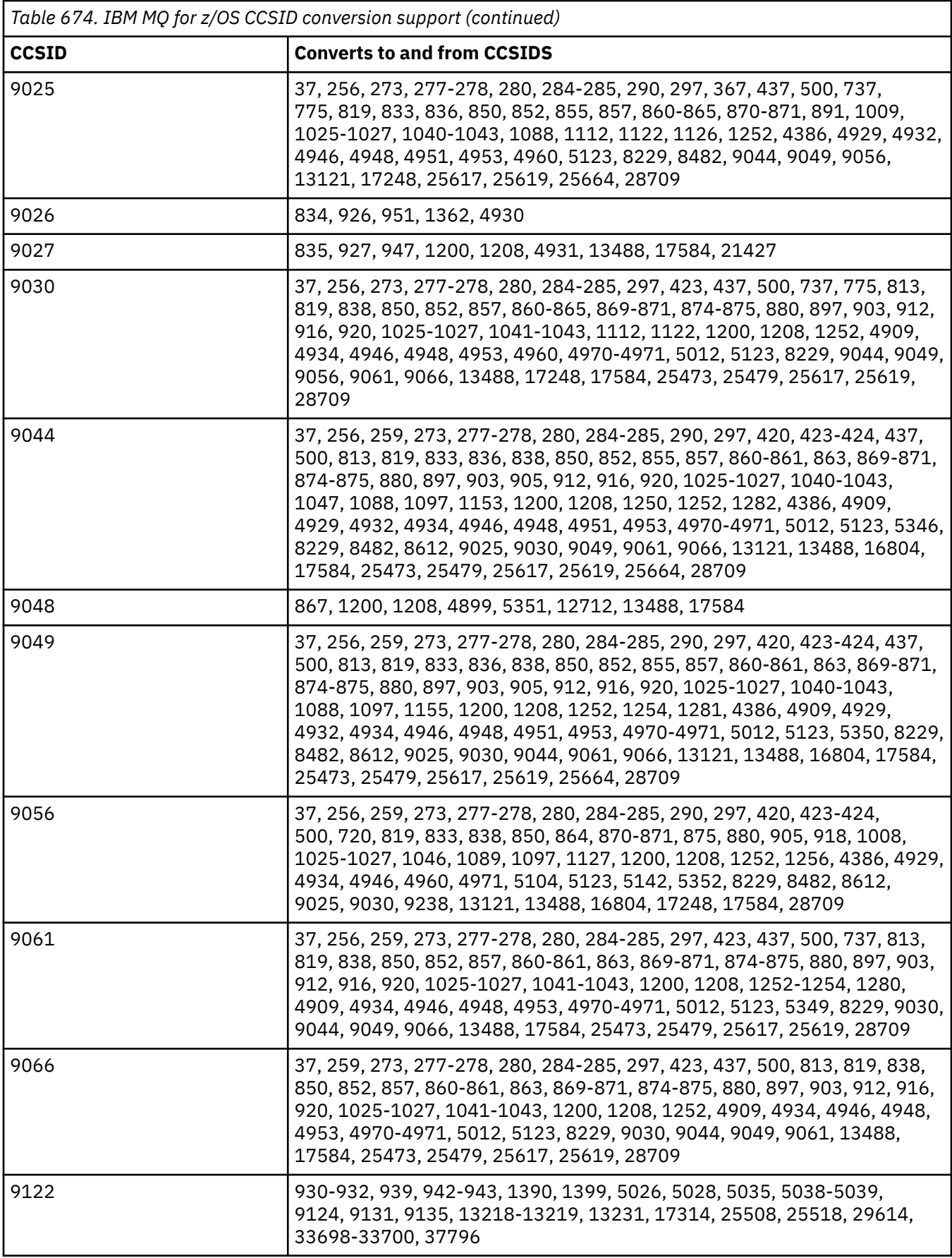

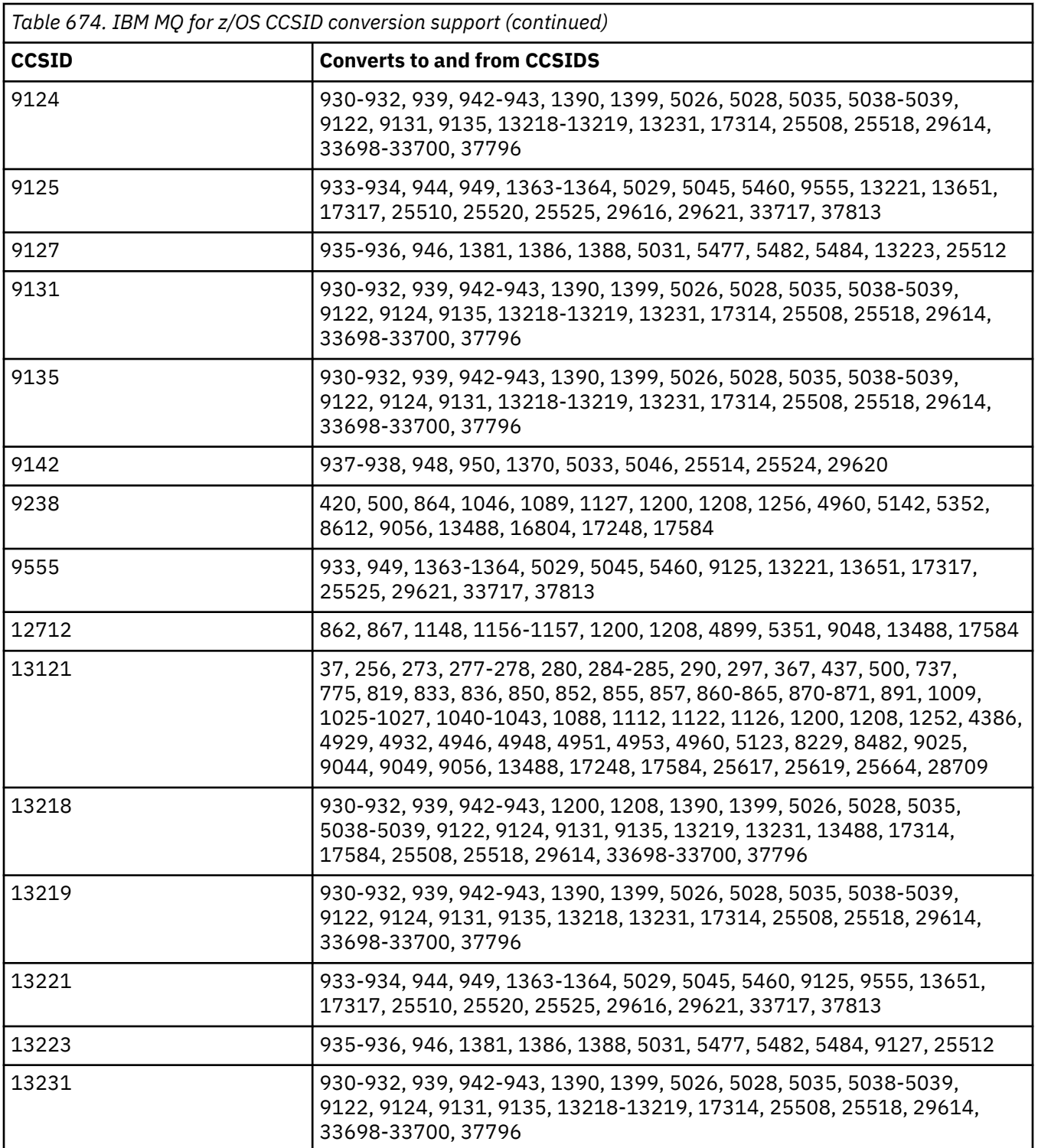

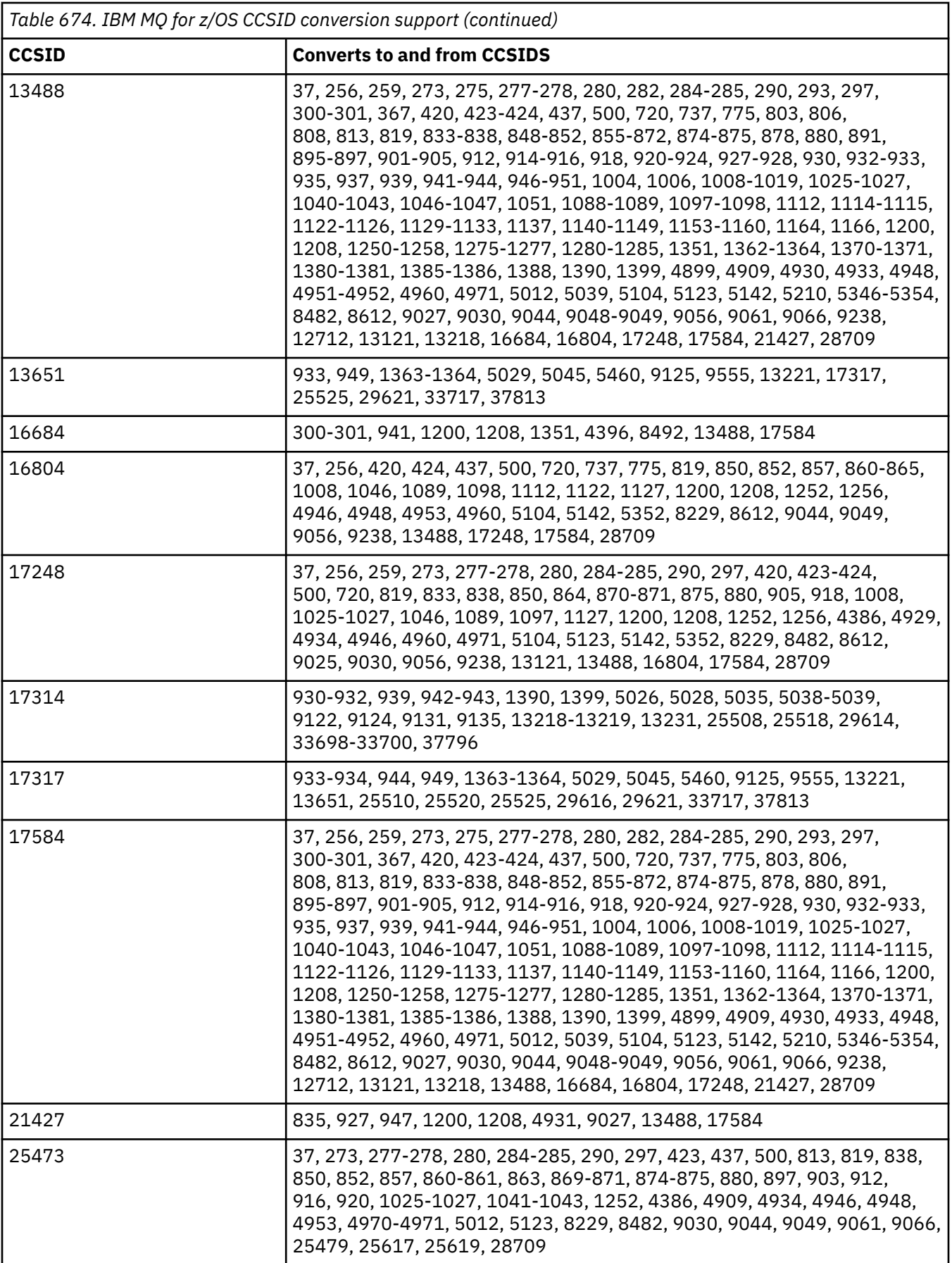

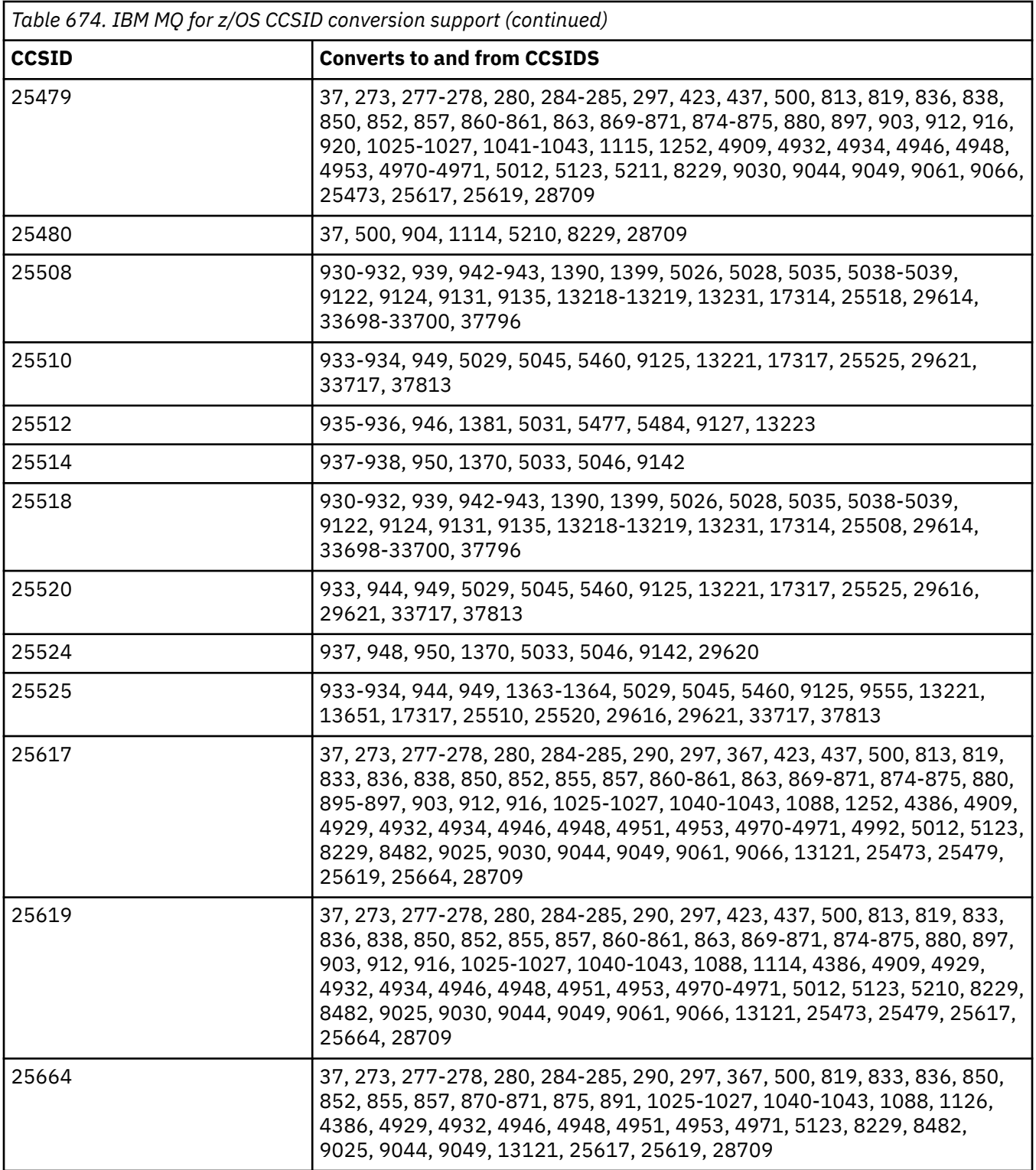

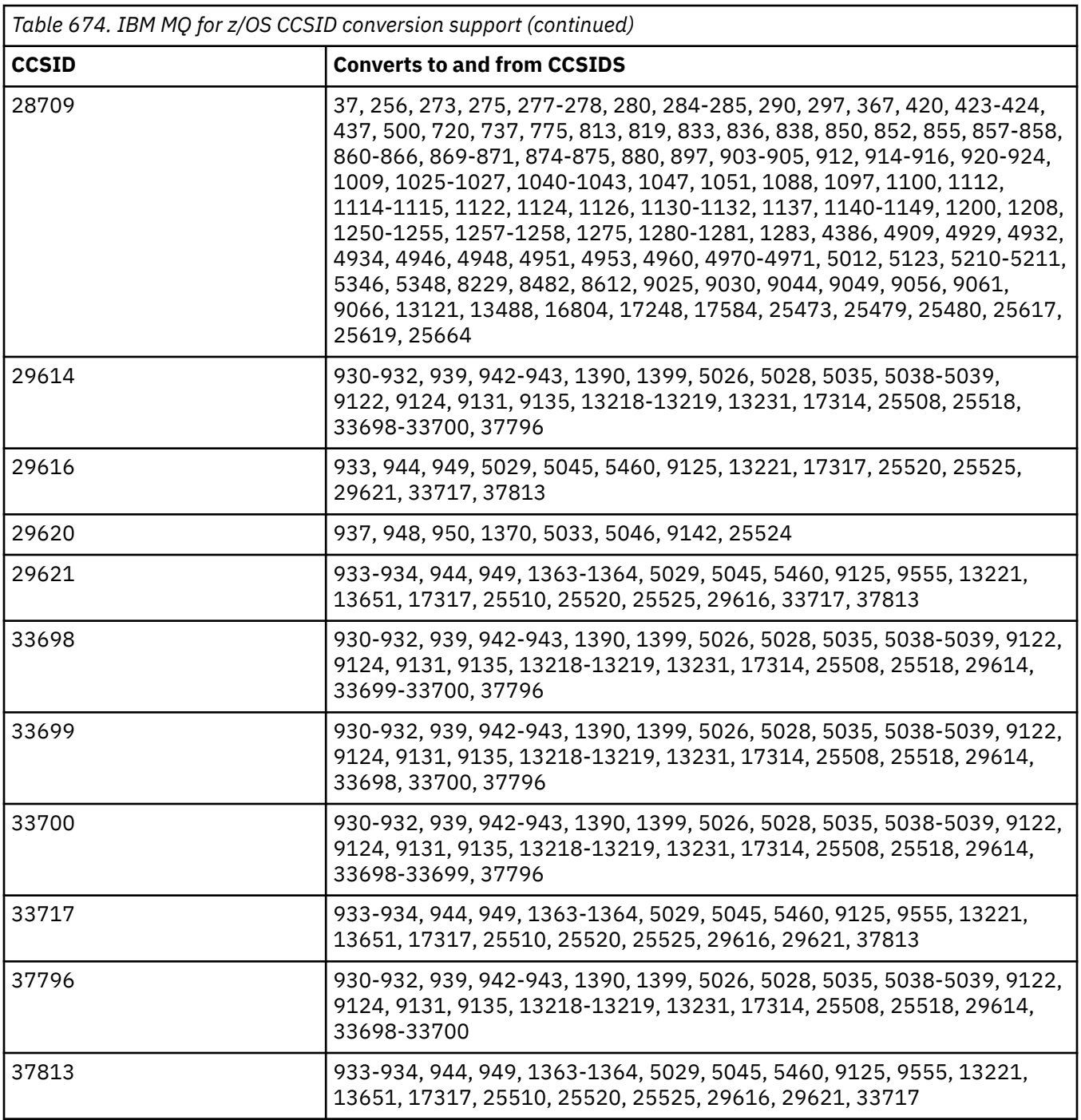

# **IBMI** Suporte de conversão IBM i

Uma lista completa de CCSIDs e conversões suportadas pelo IBM i, pode ser localizada na publicação IBM i apropriada

As páginas de códigos suportadas são listadas em Mapeamentos de CCSID suportados.

## **Suporte de conversão Unicode**

Algumas plataformas suportam a conversão de dados do usuário para ou da codificação Unicode. As duas formas de codificação Unicode suportadas são UTF-16 (CCSIDs 1200, 13488 e 17584) e UTF-8 (CCSID 1208). Você deve usar CCSIDs 1200 ou 1208, pois representam a versão Unicode mais recente suportada.

Os pares substitutos UTF-16 (um par de caracteres UTF-16 de 2 bytes no intervalo X'D800'até X'DFFF' que representam um ponto de código Unicode acima de U + FFFF) são suportados. Se um CCSID de destino não contiver um mapeamento para um ponto de código representado por um par substituto UTF-16 , o par de caracteres será convertido em um único caractere de substituição.

As sequências de caracteres de combinação são suportadas pelo IBM MQ Isso significa que, em alguns casos, um caractere pré-composto no CCSID de origem será convertido em uma sequência de caracteres de combinação no CCSID de destino ou em outro caminho.

**Nota:** O IBM MQ não suporta CCSIDs do gerenciador de filas UTF-16 , portanto, os dados do cabeçalho da mensagem não podem ser codificados em UTF-16

### **Suporte IBM MQ AIX para Unicode**

#### $\mathbb{R}$  AIX

Na conversão IBM MQ for AIX para e de, os CCSIDs Unicode suportados (de preferência 1200 ou 1208) são suportados para os CCSIDs não Unicode na lista a seguir:

```
037
273, 278, 280, 284, 285, 297
423, 437
500
813, 819, 850, 852, 856, 857, 858, 860, 861, 865, 867, 869, 875, 878, 880
901, 902, 912, 915, 916, 920, 923, 924, 932, 933, 935, 937, 938, 939, 942, 943, 948, 949, 950, 954,
964, 970
1026, 1046, 1089
1129, 1130, 1131, 1132, 1133, 1140, 1141, 1142, 1143, 1144, 1145, 1146 e 1147, 1149, 1153,
1156, 1157
1200, 1208, 1250, 1251, 1253, 1254, 1258, 1280, 1281, 1282, 1283, 1284, 1285
1363, 1364, 1381, 1383, 1386, 1388
4899
5026, 5035, 5050, 5346, 5347, 5348, 5349, 5350, 5351, 5352, 5353, 5354, 5488
9044, 9048, 9449
12712
13488
17584
33722
```
### **IBM MQ for Windows e Linux suporte para Unicode**

Windows **E** Linux

Em IBM MQ for Windows e IBM MQ para Linux conversão para e de, os CCSIDs Unicode suportados (preferencialmente 1200 ou 1208) são suportados para os CCSIDs não Unicode na lista a seguir:

037, 277, 278, 280, 284, 285, 290, 297 300, 301 420, 424, 437 500 813, 819, 833, 835, 836, 837 e 838, 850, 852, 855, 856, 857, 858, 860, 861, 862, 863, 864, 865, 866, 867, 867, 868, 869, 870, 871, 874 e 875, 878, 880, 891, 897 901, 902, 903, 904, 912, 913["5" na página 1022](#page-1021-0), 915, 916, 918, 920, 921, 922, 923, 924, 927, 928, 930, 931 ["1" na página 1022](#page-1021-0), 932 ["2" na página 1022](#page-1021-0), 933, 935, 937, 938 ["3" na página 1022](#page-1021-0), 939, 941, 942, 943, 947, 948, 949, 950, 951, 954<sup>"4"</sup> na página 1022, 964, 970 1006, 1025, 1026, 1027, 1040, 1041, 1042, 1043, 1046, 1047, 1051, 1088, 1089, 1097 e 1098

<span id="page-1021-0"></span>1112, 1114, 1115 e 1122, 1123, 1124, 1129, 1130, 1132, 1133, 1140, 1141, 1142, 1143, 1144, 1145, 1146, 1147, 1147, 1148, 1149, 1149, 1153, 1156, 1157 1200, 1208, 1250, 1251 e 1252, 1253, 1254, 1255, 1256, 1257, 1258, 1275, 1280, 1281, 1282, 1283 1363, 1364, 1374, 1375, 1376, 1377, 1378, 1379, 1380, 1381 e 1383, 1386, 1388 4899 5050, 5346, 5347, 5348; 5349; 5350; 5351; 5352; 5353; 5354; 5488"5" na página 1022 9044, 9048, 9449 12712 13488 17584 33722"4" na página 1022

#### **Notas:**

- 1. 931 usa 939 para conversão.
- 2. 932 usa 942 para conversão.
- 3. 938 usa 948 para conversão.
- 4. 954 e 33722 usam 5050 para conversão.
- 5. Em Windows e Linux apenas

#### **Suporte IBM i para Unicode**

#### **E** IBM i

Para obter detalhes sobre o suporte UNICODE, consulte a publicação IBM i apropriada relacionada ao sistema operacional.

#### **Suporte IBM MQ for z/OS para Unicode**

 $\approx 2/0$ S

Na conversão IBM MQ for z/OS para e de, os CCSIDs Unicode suportados (de preferência 1200 ou 1208) são suportados para os CCSIDs não Unicode na lista a seguir:

37 256, 259, 273, 275, 277 e 278, 280, 282, 284, 285, 290, 293, 297 300, 301, 367 420, 423, 424, 437 500 720, 737, 775 803, 806, 808, 813, 813, 819, 833, 834, 834, 835, 836, 837 e 838, 848, 849, 850, 851, 852, 855, 856, 857, 858, 859, 860, 861, 862, 863, 864, 865 e 866, 867, 868, 870, 871, 871, 872, 874, 875, 878, 880, 891, 895, 896, 897 901, 902, 903, 904, 905, 912, 914, 915, 915, 916, 918, 920, 921, 922 e 923, 924, 927, 928, 930, 932, 933, 935, 937, 939, 941, 942, 943, 944, 946, 947, 948, 949, 950, 951 1004, 1006, 1008, 1009, 1010, 1011 e 1012, 1013, 1014, 1015, 1016, 1017, 1018, 1019, 1025, 1026, 1027, 1040, 1041, 1042, 1043, 1046, 1047, 1051, 1088, 1089, 1097, 1098 1112, 1114, 1115, 1122, 1123, 1124, 1125, 1126, 1129, 1130, 1131, 1132, 1133, 1137 e 1140, 1141, 1142, 1143, 1143, 1144, 1145, 1146, 1147, 1148, 1149, 1148, 1149, 1154, 1155, 1156, 1157, 1158, 1159, 1160, 1161, 1162, 1164 1200, 1208, 1250, 1251, 1252 e 1253, 1254, 1255, 1256, 1257, 1258, 1275, 1276, 1277, 1280, 1281, 1282, 1283, 1284, 1285 1351, 1362, 1363, 1364, 1370, 1371, 1380, 1381, 1385 e 1386, 1388, 1390, 1399 4899, 4909, 4930, 4933, 4948, 4951 e 4952, 4960, 4971 5012 5039 5104 5123 5142 5210 5346 5347 5348 5349 5350 5351 5352 5353 5354 5488

8482 8612 9027 9030 9044 9048 9049 9056 9061 9066 9238 9449 1166 12712 13121, 13218, 13488, 1374, 1375, 1376, 1377, 1378, 1379 16684, 16804 17248, 17584 21427 28709

# **Padrões de codificação em plataformas de 64 bits**

Use estas informações para aprender sobre padrões de codificação em plataformas de 64 bits e os tipos de dados preferenciais..

### **Tipos de dados preferenciais**

Esses tipos nunca mudam de tamanho e estão disponíveis nas plataformas IBM MQ de 32 bits e de 64 bits:

*Tabela 675. Nomes e comprimentos do tipo de dados*

| Tamanho |
|---------|
| 4 bytes |
| 4 bytes |
| 4 bytes |
| 4 bytes |
| 8 bytes |
| 8 bytes |
|         |

# **Tipos de dados padrão no AIX, Linux, and Windows .**

Aprenda sobre os tipos de dados padrão em aplicativos AIX and Linuxde 32 e 64 bits AIX, Linux, and Windows .

### **Aplicativos AIX and Linux de 32 bits**

 $L$ inux  $\blacktriangleright$  AIX

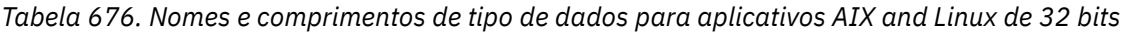

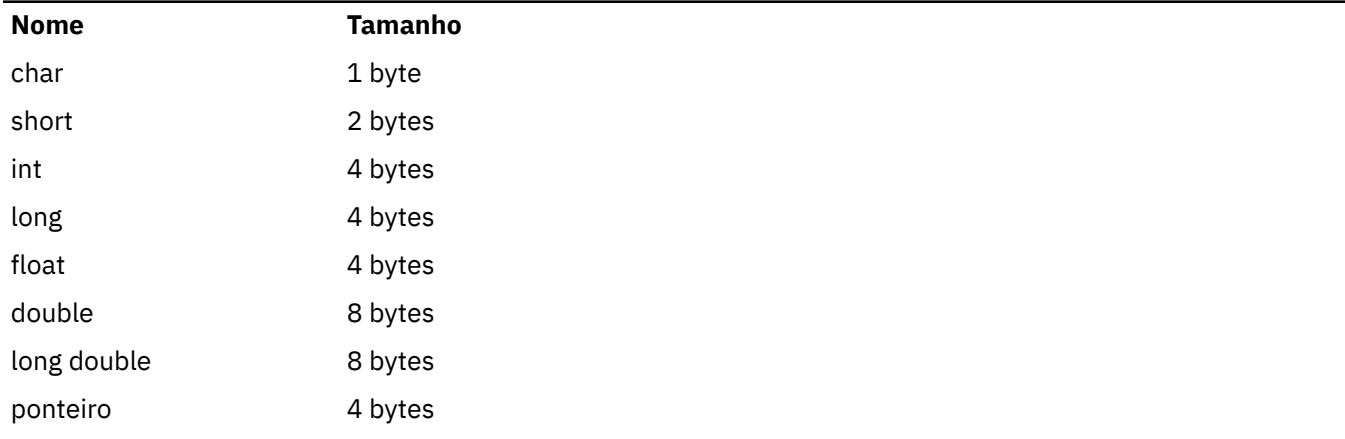

*Tabela 676. Nomes e comprimentos de tipo de dados para aplicativos AIX and Linux de 32 bits (continuação)*

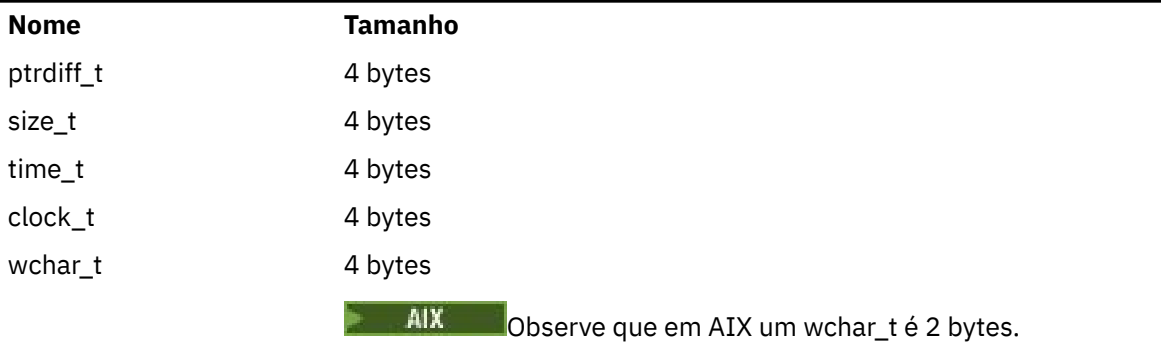

## **Aplicativos AIX and Linux de 64 bits**

 $\triangleright$  Linux  $\triangleright$  AIX  $\vert$ 

*Tabela 677. Nomes e comprimentos de tipo de dados para aplicativos AIX and Linux de 64 bits*

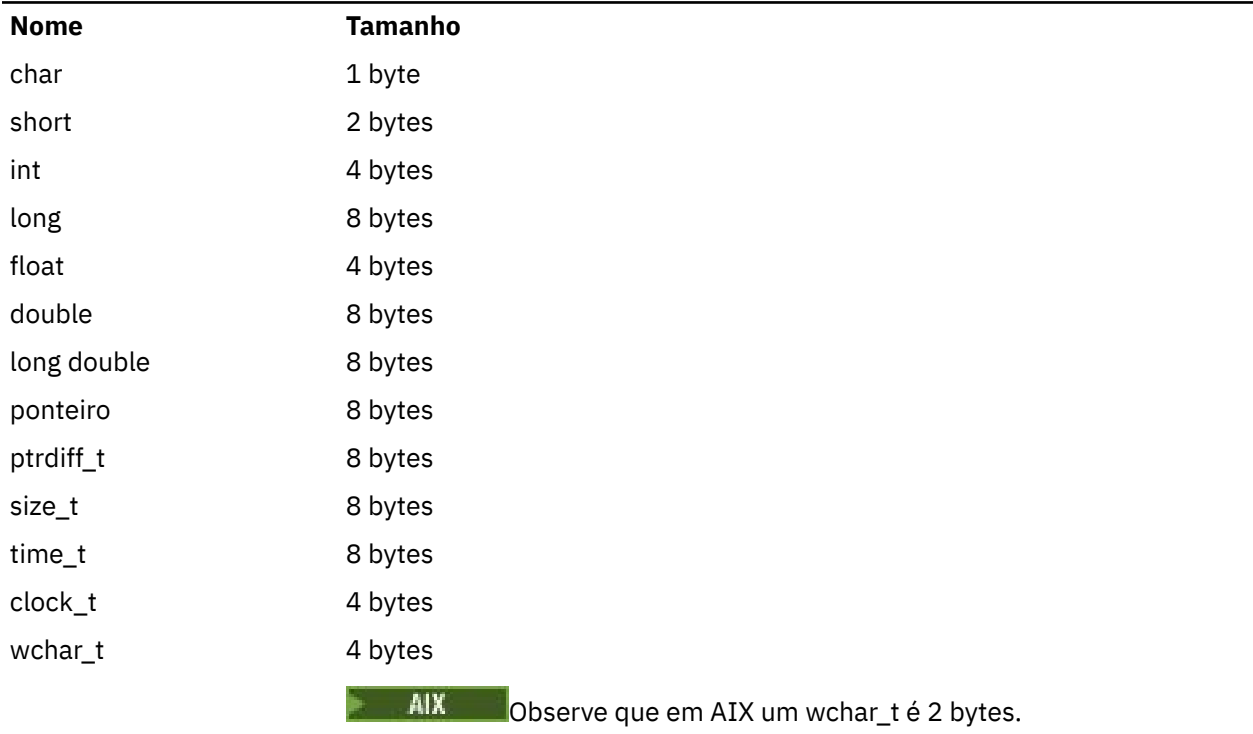

### **Windows Aplicativos de 64 bits**

- Windows

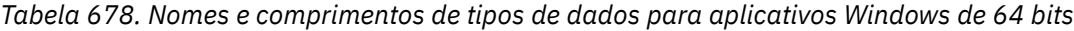

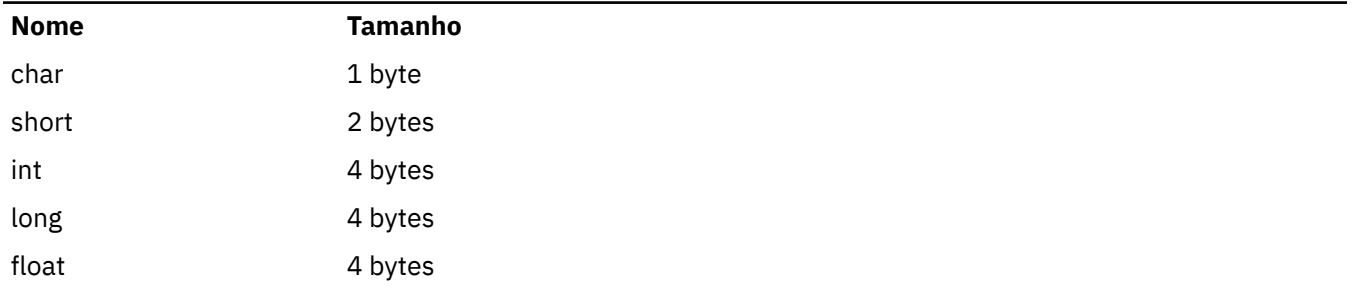

*Tabela 678. Nomes e comprimentos de tipos de dados para aplicativos Windows de 64 bits (continuação)*

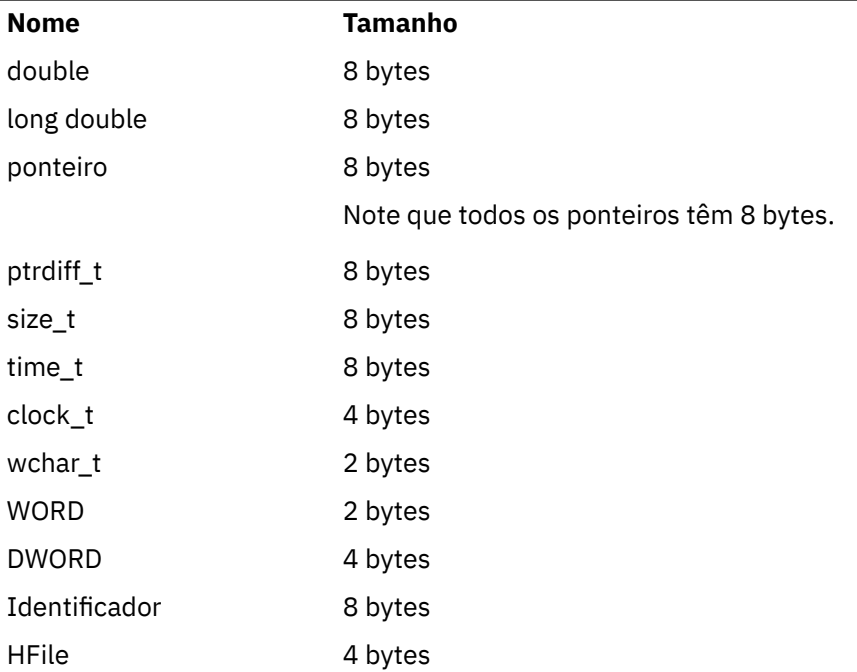

### **Considerações de codificação no Windows**

**Windows** 

### **HANDLE hf;**

Uso

```
hf = CreateFile((LPCTSTR) FileName,
Access,
ShareMode, ShareMode,
               xihSecAttsNTRestrict,
               Create,
               AttrAndFlags,
               NULL);
```
Não utilizar

```
HFILE hf;
hf = (HFILE) CreateFile((LPCTSTR) FileName,
Access, Access, Access, Access, Access, Access, Access, Access, Access, Access, Access, Access, Access, Access,
                                 Access,<br>ShareMode,
                                  xihSecAttsNTRestrict,
Create, Service School (2001). Create,
 AttrAndFlags,
                                  NULL);
```
como isso produz um erro.

#### **size\_t len fgets**

Uso

```
size_t len
while (fgets(string1, (int) len, fp) != NULL)
len = strlen(buffer);
```
Não utilizar

```
int len;
while (fgets(string1, len, fp) != NULL)
len = strlen(buffer);
```
#### **printf**

Uso

```
printf("My struc pointer: %p", pMyStruc);
```
#### Não utilizar

```
printf("My struc pointer: %x", pMyStruc);
```
Se você precisar de saída hexadecimal, terá que imprimir os 4 bytes superior e inferior separadamente

#### **char \* ptr**

Uso

```
char * ptr1;
char \star ptr2;
size_t bufLen;
buffer = ptr2 - ptr1;
```
Não utilizar

```
char *ptr1;
char *ptr2;
UINT32 bufLen;
```
bufLen = ptr2 - ptr1;

#### **alignBytes**

Uso

```
alignBytes = (unsigned short) ((size_t) address % 16);
```
Não utilizar

```
void *address;
unsigned short alignBytes;
alignBytes = (unsigned short) ((UINT32) address % 16);
```
#### **len**

Uso

```
len = (UINT32) ((char *) address2 - (char *) address1);
```
Não utilizar

```
void *address1;
void *address2;
UINT32 len;
len = (UINT32) ((char *) address2 - (char *) address1);
```
#### <span id="page-1026-0"></span>**sscanf**

Uso

MQLONG SBCSprt; sscanf(line, "%d", &SBCSprt);

Não utilizar

MQLONG SBCSprt; sscanf(line, "%1d", &SBCSprt);

%ld tenta colocar um tipo de 8 bytes em um tipo de 4 bytes; use %l apenas se estiver lidando com um tipo de dados long real. MQLONG, UINT32 e INT32 são definidos para serem quatro bytes, o mesmo que um int em todas as plataformas IBM MQ :

# **IBM i Referência de programação de aplicativos (ILE/RPG)**

Programação de aplicativos para o IBM i

Use estas informações para ajudar a desenvolver aplicativos para o IBM i.

- • ["Descrições de tipo de dados em IBM i .." na página 1028](#page-1027-0)
- • ["Chamadas de função em IBM i ." na página 1293](#page-1292-0)
- • ["Atributos de objetos no IBM i" na página 1414](#page-1413-0)
- • ["Aplicativos" na página 1462](#page-1461-0)
- • ["Códigos de retorno para IBM i \(ILE RPG\)" na página 1475](#page-1474-0)
- • ["Regras para validar opções MQI para IBM i \(ILE RPG\)" na página 1477](#page-1476-0)
- ["Codificações da máquina em IBM i" na página 1479](#page-1478-0)
- • ["Opções de relatório e sinalizações de mensagem no IBM i" na página 1482](#page-1481-0)

### **Descontinuação do modo de compatibilidade de aplicativos RPG e COBOL no IBM i**  $\blacktriangleright$  IBM i

No IBM MQ for IBM i 9.0, o produto não fornece mais suporte para aplicativos RPG ou COBOL que usam a ligação dinâmica conhecida como modo de compatibilidade. Esse modo de operação era necessário para aplicativos gravados antes do MQSeries 5.1 e versões subsequentes do produto forneciam um ambiente de tempo de execução compatível para esses aplicativos, embora os copybooks necessários para compilá-los tivessem sido removidos no IBM WebSphere MQ 6.0. A ligação dinâmica (modo de compatibilidade) era fornecida pelos programas a seguir na biblioteca QMQM, que foram removidos no IBM MQ for IBM i 9.0:

- AMQVSTUB
- AMQZSTUB
- QMQM
- MQCLOSE
- MQCONN
- MQDISC
- MQGET
- MQINQ
- MQOPEN
- MQPUT
- <span id="page-1027-0"></span>• MQPUT1
- MQSET

A partir da IBM MQ for IBM i 9.0, aplicativos que usam esse modo de compatibilidade de operação precisam ser recompilados para usar as chamadas MQ de limite estático fornecidas pelos programas de serviços LIBMQM e LIBMQM\_R. Os programas de amostra, como AMQ3PUT4 e AMQ3GET4, mostram como usar esse modelo de programação. Para obter mais informações sobre como usar essas chamadas MQ, consulte [IBM i Application Programming Reference \(ILE/RPG\)](#page-1026-0).

#### **Notas:**

• É necessário recodificar os aplicativos, que usam atualmente a interface CALL 'QMQM', para usar o programa de serviços LIBMQM.

Os objetos de programa e programas de serviços na lista anterior, por exemplo, QMQM, MQCONN, MQPUT, AMQVSTUB e AMQZSTUB, são removidos no IBM MQ for IBM i 9.0 e os aplicativos que foram codificados para usar o modo de compatibilidade deixam de funcionar.

- Se os aplicativos estiverem ligados ao programa de serviço LIBMQM em IBM MQ for IBM i 8.0, não será necessário recompilar ou vincular novamente esses aplicativos em IBM MQ for IBM i 9.0 ou posteriormente.
- Não é possível instalar mais de uma versão do IBM MQ for IBM i na mesma partição..

Para descobrir se o programa RPG ou COBOL usa o modo de compatibilidade, use o comando **DSPPGMREF** (Exibir referências do programa) para exibir os programas externos chamados pelo programa de aplicativo. Se houver referências aos programas listados nesta seção, o programa não será executado em IBM MQ for IBM i 9.0 ou posterior. O exemplo a seguir da saída de **DSPPGMREF** mostra três objetos de programa que foram descontinuados, MQCONN, MQOPEN e MQCLOSE:

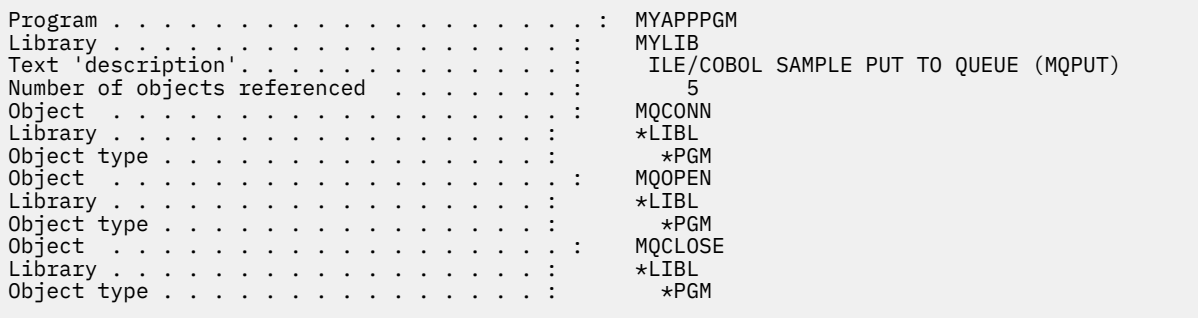

Esses programas devem ser recompilados usando o método Bound Procedural Call descrito em Preparando programas COBOL no IBM i.

Se você tentar executar um programa de aplicativo no IBM MQ for IBM i 9.0 ou mais recente que usa o modo de compatibilidade, o primeiro erro mais comumente visto será um MCH3401 tentando chamar o programa MQCONN ou QMQM

#### **Tarefas relacionadas**

Desenvolvendo Aplicativos

#### IBM i **Descrições de tipo de dados em IBM i ..**

Esta coleção de tópicos fornece descrições dos tipos de dados usados em programação do IBM i

### **Convenções usadas na descrição de tipos de dados**

Para cada tipo de dados elementares, essas informações fornecem uma descrição de seu uso, em uma forma independente da linguagem de programação. Isto é seguido por declarações típicas na versão ILE da linguagem de programação RPG. As definições dos tipos de dados elementares são incluídas aqui para fornecer consistência. O RPG usa ' D' especificações onde os campos de trabalho podem ser declarados usando os atributos que você precisa. É possível, no entanto, fazer isso nas especificações de cálculo em que o campo é usado

Para usar os tipos de dados elementares, você cria:

- Um membro /COPY que contém todos os tipos de dados ou
- Uma estrutura de dados externos (PF) contendo todos os tipos de dados. Em seguida, é necessário especificar seus campos de trabalho com os atributos 'LIKE' do campo de tipo de dados apropriado

Os benefícios da segunda opção são que as definições podem ser usadas como um 'FIELD REFERENCE FILE' para outros objetos IBM i . Se uma definição de tipo de dado IBM MQ for alterada, é relativamente simples recriar esses objetos.

### **Tipos de dados elementares**

Todos os outros tipos de dados descritos nesta seção equivalem diretamente a esses tipos de dados elementares ou a agregações desses tipos de dados elementares (matrizes ou estruturas).

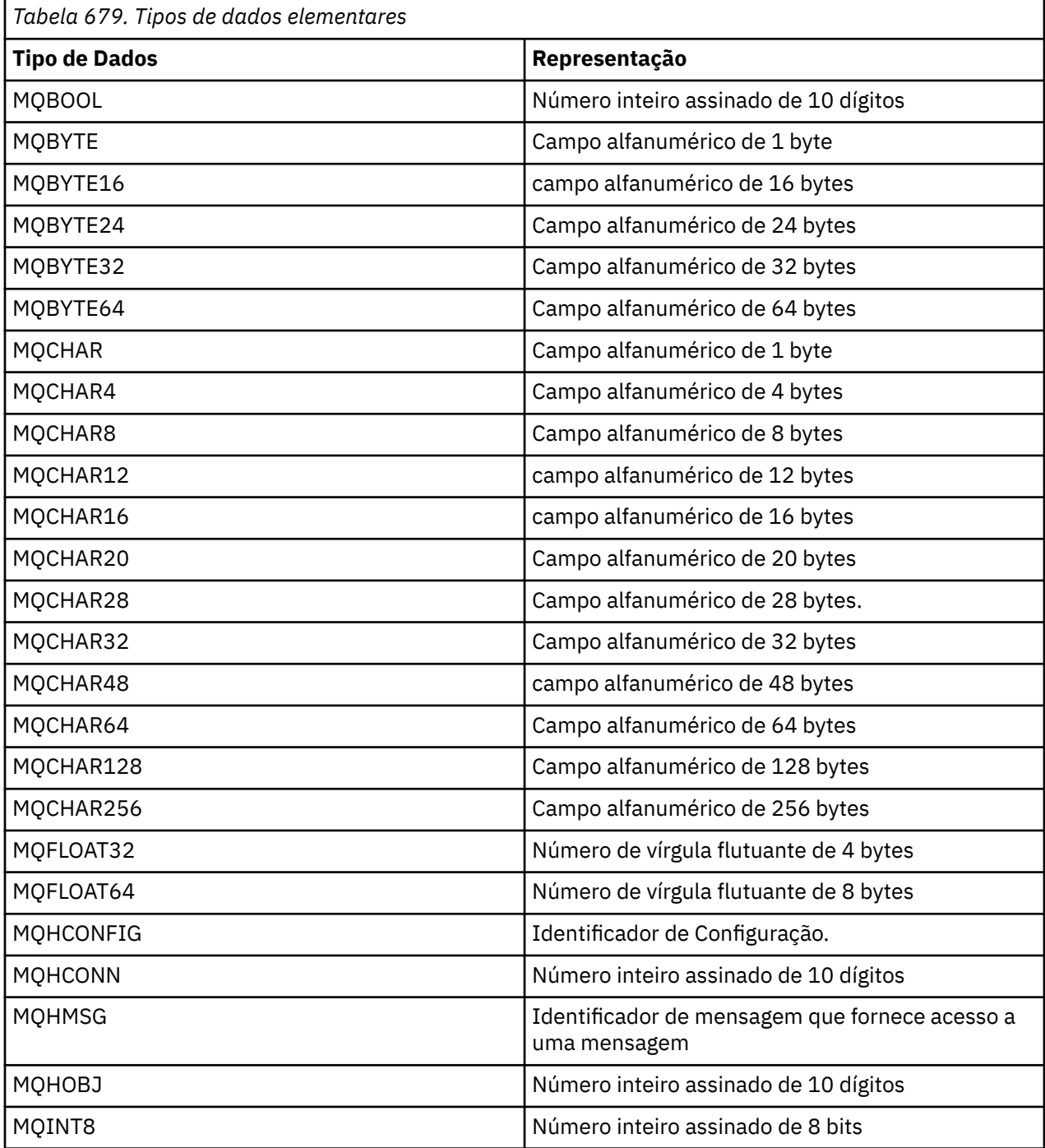

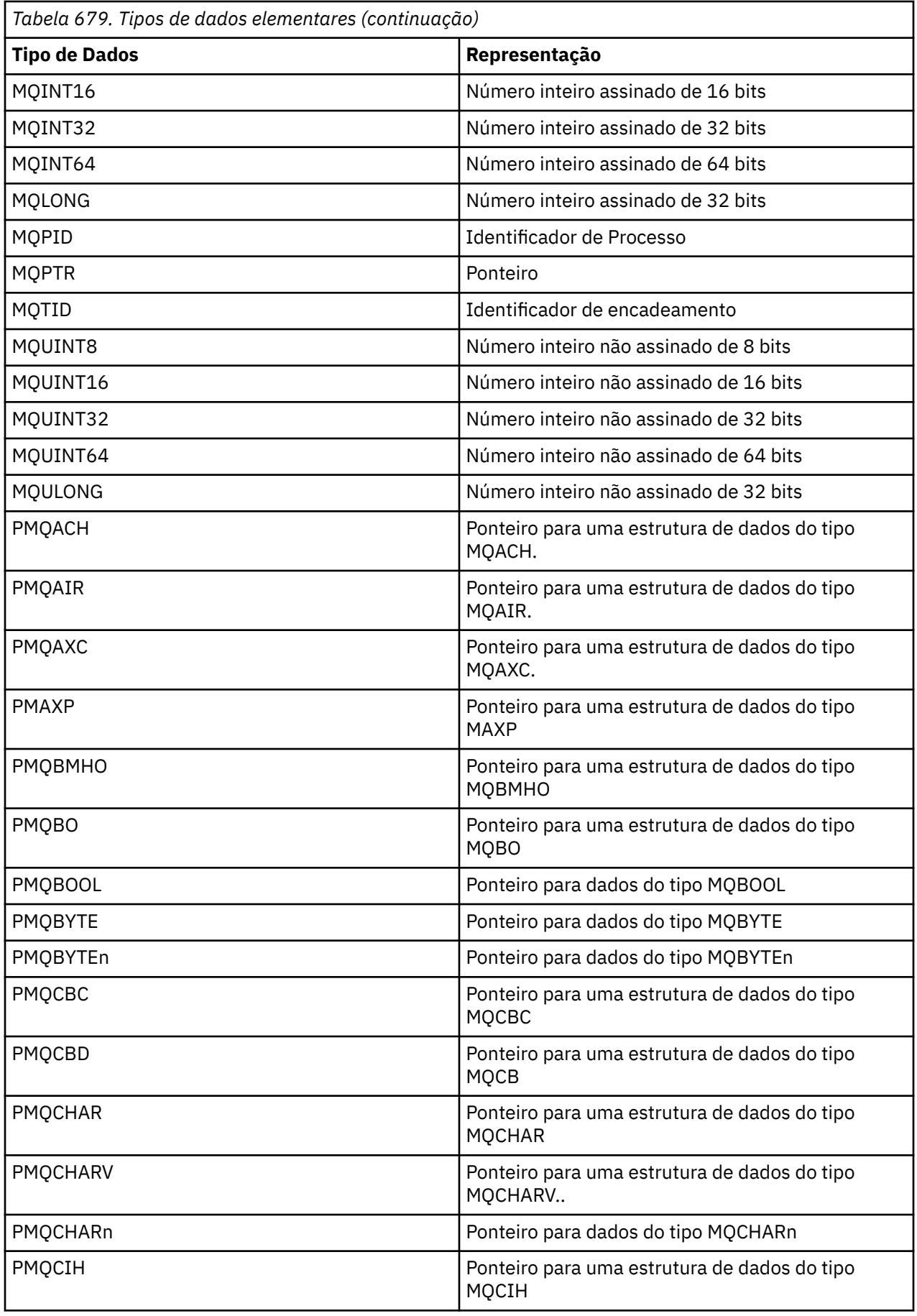

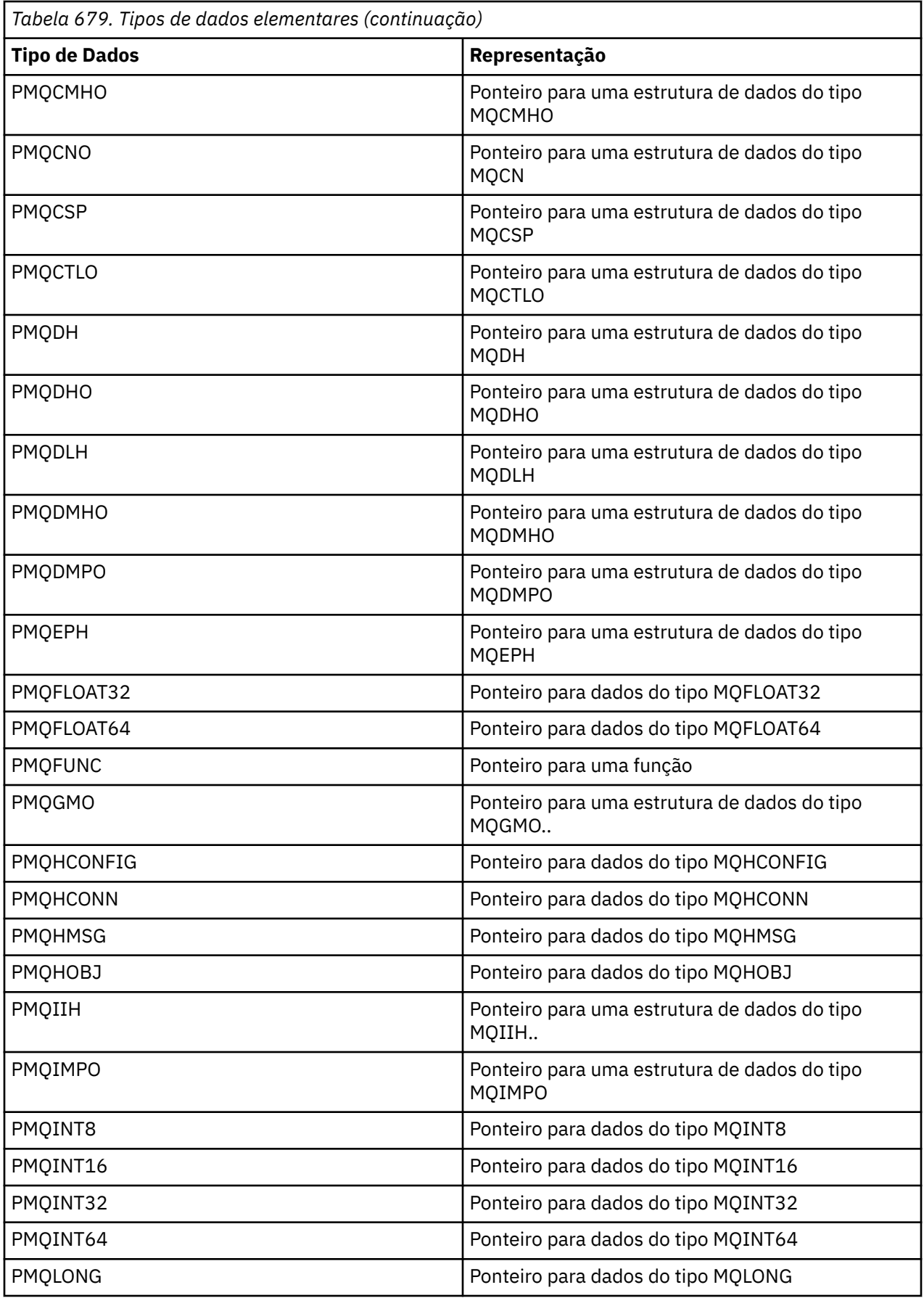

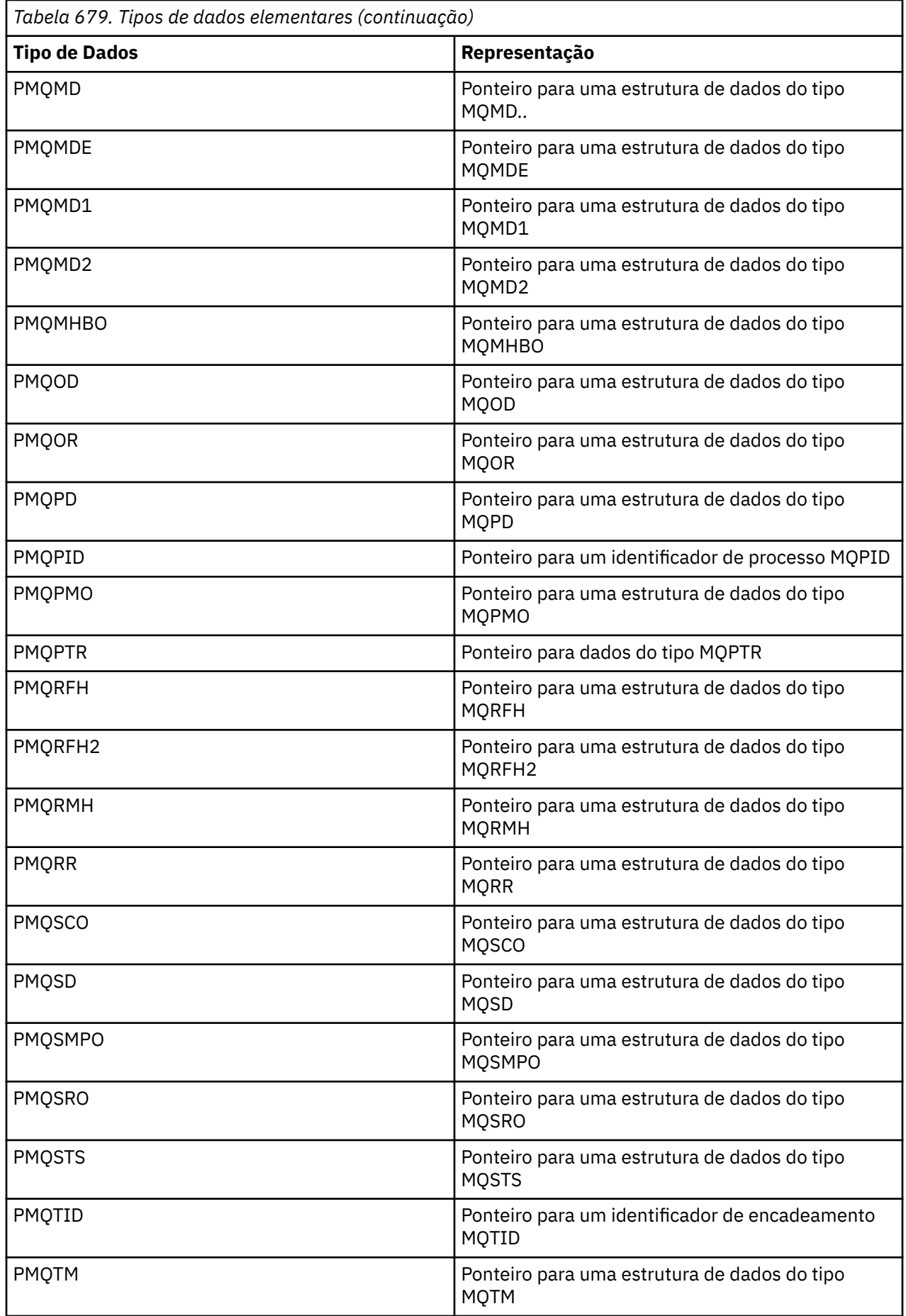

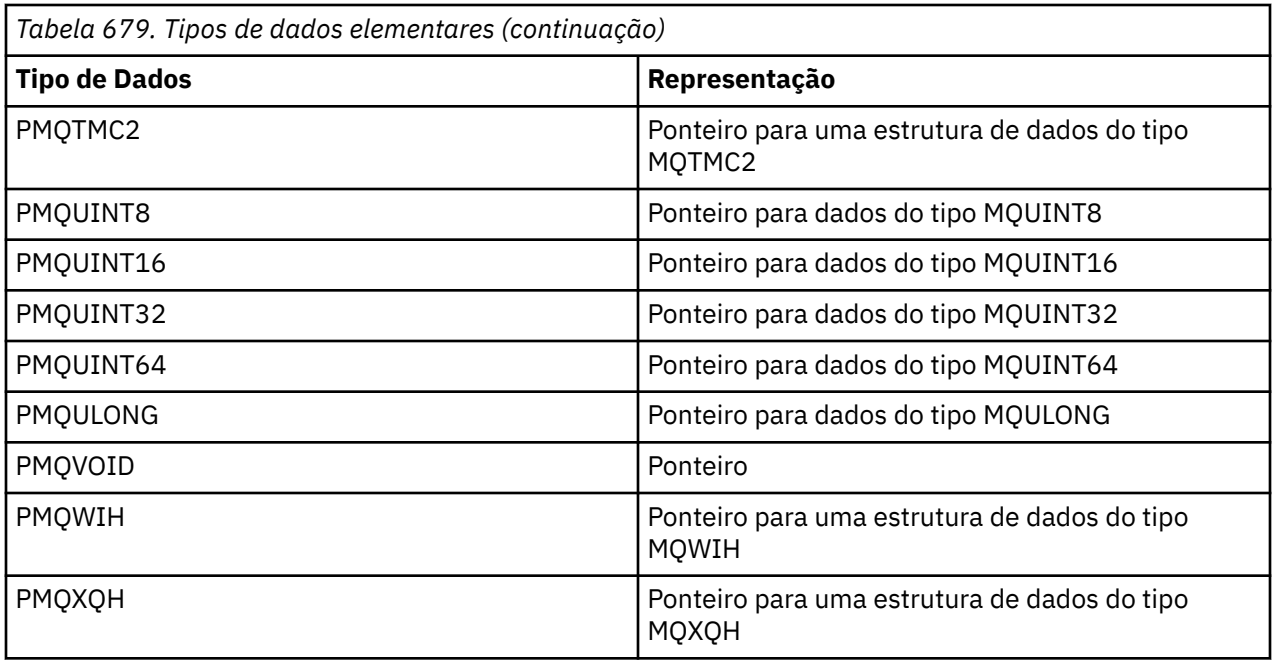

# *MQBOOL em IBM i*

O tipo de dados MQBOOL representa um valor booleano. O valor 0 representa false. Qualquer outro valor representa true.

Um MQBOOL deve estar alinhado como para o tipo de dados MQLONG

### *MQBYTE em IBM i*

O tipo de dados MQBYTE representa um único byte de dados

Nenhuma interpretação particular é colocada no byte-é tratada como uma sequência de bits, e não como um número binário ou caractere. Não é necessário nenhum alinhamento especial.

Uma matriz de MQBYTE às vezes é usada para representar uma área de armazenamento principal com uma natureza que não é conhecida pelo gerenciador de filas. Por exemplo, a área pode conter dados de mensagens de aplicativos ou uma estrutura. O alinhamento de limite desta área deve ser compatível com a natureza dos dados contidos dentro dela;

# *MQBYTEn (Sequência de n bytes) no IBM i*

Cada tipo de dados MQBYTEn representa uma cadeia de *n* bytes.

Em que *n* pode usar um dos seguintes valores:

• 16, 24, 32 ou 64.

Cada byte é descrito pelo tipo de dados MQBYTE Não é necessário nenhum alinhamento especial.

Se os dados na sequência forem menores que o comprimento definido da sequência, os dados deverão ser preenchidos com nulos para preencher a sequência.

Quando o gerenciador de filas retorna sequências de bytes para o aplicativo (por exemplo, na chamada MQGET), o gerenciador de filas sempre preenche com nulos o comprimento definido da sequência.

As constantes estão disponíveis para definir os comprimentos dos campos de sequência de bytes

## *MQCHAR (caractere) em IBM i .*

O tipo de dados MQCHAR representa um único caractere..

O identificador do conjunto de caracteres codificado do caractere é aquele do gerenciador de fila (consulte o atributo **CodedCharSetId** no tópico [CodedCharSetId](#page-1450-0) )... Não é necessário nenhum alinhamento especial.

**Nota:** Os dados da mensagem do aplicativo especificados nas chamadas MQGET, MQPUT e MQPUT1 são descritos pelo tipo de dados MQBYTE, não pelo tipo de dados MQCHAR.

### *MQCHARn (Sequência de n caracteres) em IBM i*

Cada tipo de dados MQCHARn representa uma cadeia de *n* caracteres.

Em que *n* pode usar um dos seguintes valores:

• 4, 8, 12, 16, 20, 28, 32, 48, 64, 128, ou 256

Cada caractere é descrito por um tipo de dados MQCHAR. Não é necessário nenhum alinhamento especial.

Se os dados na sequência forem menores que o comprimento definido da sequência, os dados deverão ser preenchidos com espaços em branco para preencher a sequência. Em alguns casos, um caractere nulo pode ser usado para terminar a sequência prematuramente, em vez de preenchimento com espaços em branco; o caractere nulo e os caracteres que o seguem são tratados como espaços em branco, até o comprimento definido da sequência. Os locais em que um nulo pode ser usado são identificados nas descrições de chamada e de tipo de dados

Quando o gerenciador de filas retorna sequências de caracteres para o aplicativo (por exemplo, na chamada MQGET), o gerenciador de filas sempre preenche com espaços em branco para o comprimento definido da sequência; o gerenciador de filas não usa o caractere nulo para delimitar a sequência.

São disponibilizadas constantes que definem os comprimentos dos campos de sequência de caracteres

### *MQFLOAT32 em IBM i*

O tipo de dados MQFLOAT32 é um número de vírgula flutuante de 32 bits representado usando o formato de vírgula flutuante IEEE padrão..

Um MQFLOAT32 deve ser alinhado em um limite de 4 bytes

#### IBM i *MQFLOAT64 em IBM i*

O tipo de dados MQFLOAT64 é um número de vírgula flutuante de 64 bits representado usando o formato de vírgula flutuante IEEE padrão

Um MQFLOAT64 deve ser alinhado em um limite de 8 bytes

### *MQHCONFIG-identificador de configuração*

O tipo de dados MQHCONFIG representa um identificador de configuração, ou seja, o componente que está sendo configurado para um serviço instalável específico Uma alça de configuração deve ser alinhada em seu limite natural

**Nota:** Os aplicativos devem testar variáveis desse tipo somente para igualdade..

### *MQHCONN (Identificador de Conexão) no IBM i*

O tipo de dados MQHCONN representa um identificador de conexão, ou seja, a conexão com um gerenciador de filas específico

Uma alça de conexão deve ser alinhada em seu limite natural

**Nota:** Os aplicativos devem testar variáveis desse tipo somente para igualdade..

### *MQHMSG (Identificador de mensagens) no IBM i*

O tipo de dados **MQHMSG** representa um identificador da mensagem que fornece acesso a uma mensagem

Um identificador de mensagem deve estar alinhado em um limite de 8 bytes

**Nota:** Os aplicativos devem testar variáveis desse tipo somente para igualdade..

### *MQHOBJ (Identificador de objetos) no IBM i*

O tipo de dados MQHOBJ representa uma manipulação de objetos que fornece acesso a um objeto

Uma alça de objeto deve ser alinhada em seu limite natural

**Nota:** Os aplicativos devem testar variáveis desse tipo somente para igualdade..

# *MQINT8 (número inteiro assinado de 8 bits) em IBM i*

O tipo de dados MQINT8 é um número inteiro assinado de 8 bits que pode usar qualquer valor no intervalo de -128 a +127, a menos que seja restrito de outra forma pelo contexto.

### *MQINT16 (número inteiro assinado de 16 bits) no IBM i*

O tipo de dados MQINT16 é um número inteiro assinado de 16 bits que pode ter qualquer valor no intervalo de -32 768 a +32 767, a menos que seja restrito de outra forma pelo contexto.

Um MQINT16 deve ser alinhado em um limite de 2 bytes.

### *MQINT32 (número inteiro de 32 bits) no IBM i*

O tipo de dados MQINT32 é um número inteiro assinado de 32 bits.

Ela é equivalente a MQLONG.

### *MQINT64 (número inteiro de 64 bits) em IBM i .*

O tipo de dados MQINT64 é um número inteiro assinado de 64 bits que pode usar qualquer valor no intervalo de -9 223 372 036 854 775 808 a + 9 223 372 036 854 775 807, a menos que seja restrito pelo contexto.

Para COBOL, o intervalo válido é limitado a -999 999 999 999 999 999 999 até +999 999 999 999 999 999. Um MQINT64 deve ser alinhado em um limite de 8 bytes

### *MQLONG (número inteiro longo) em IBM i*

O tipo de dados MQLONG é um número inteiro binário assinado de 32 bits que pode usar qualquer valor no intervalo -2 147 483 648 a + 2 147 483 647, a menos que seja restrito de outra forma pelo contexto, alinhado em seu limite natural.

### *MQPID-identificador do processo*

O identificador de processo IBM MQ .

Esse é o mesmo identificador usado em dumps de IBM MQ trace e FFST , mas pode ser diferente do identificador do processo do sistema operacional...

### *MQPTR-ponteiro*

O tipo de dados MQPTR é o endereço de dados de qualquer tipo.. A pointer must be aligned on its natural boundary; this is a 16-byte boundary on IBM i.

Algumas linguagens de programação suportam ponteiros digitados; o MQI também os usa em alguns casos.

### *MQTID-identificador de encadeamento*

O identificador de encadeamento do MQ .

Esse é o mesmo identificador usado no rastreio do MQ e FFST dumps, mas pode ser diferente do identificador de encadeamento do sistema operacional.

### *MQUINT8 (número inteiro não assinado de 8 bits) em IBM i*

O tipo de dados MQUINT8 é um número inteiro não assinado de 8 bits que pode usar qualquer valor no intervalo de 0 a +255, a menos que seja restrito de outra forma pelo contexto..

### *MQUINT16 -Número inteiro não assinado de 16 bits*

O tipo de dados MQUINT16 é um número inteiro não assinado de 16 bits que pode ter qualquer valor no intervalo de 0 a +65 535, a menos que seja restrito de outra forma pelo contexto.

Um MQUINT16 deve ser alinhado em um limite de 2 bytes.

### *MQUINT32 (número inteiro não assinado de 32 bits) em IBM i*

O tipo de dados MQUINT32 é um inteiro não assinado de 32 bits. É equivalente a MQULONG.

### *MQUINT64 -número inteiro não assinado de 64 bits*

O tipo de dados MQUINT64 é um número inteiro não assinado de 64 bits que pode usar qualquer valor no intervalo de 0 a +18 446 744 073 709 551 615, a menos que seja restrito de outra forma pelo contexto...

Para COBOL, o intervalo válido é limitado a 0 a +999 999 999 999 999 999 999 999 999. Um MQUINT64 deve estar alinhado em um limite de 8 bytes

#### *MQULONG-Número inteiro não assinado de 32 bits*

O tipo de dados MQULONG é um número inteiro binário não assinado de 32 bits que pode usar qualquer valor no intervalo de 0 a + 4 294 967 294, a menos que seja restrito de outra forma pelo contexto...

Um MQULONG deve ser alinhado em um limite de 4 bytes

#### *PMQACH-ponteiro para uma estrutura de dados do tipo MQACH;*

Um ponteiro para uma estrutura de dados do tipo MQACH

### *PMQAIR-ponteiro para uma estrutura de dados do tipo MQAI*

Um ponteiro para uma estrutura de dados do tipo MQAIR

#### *Ponteiro PMQAXC para uma estrutura de dados do tipo MQAXC*

Um ponteiro para uma estrutura de dados do tipo MQAXC

### *Ponteiro PMQAXP para uma estrutura de dados do tipo MQAXP*

Um ponteiro para uma estrutura de dados do tipo MQAXP

## *PMQBMHO-ponteiro para uma estrutura de dados do tipo MQBMHO*

Um ponteiro para uma estrutura de dados do tipo MQBMHO

### *PMQBO-ponteiro para uma estrutura de dados do tipo MQBO*

Um ponteiro para uma estrutura de dados do tipo MQBO

### *PMQBOOL-ponteiro para dados do tipo MQBOOL*

Um ponteiro para os dados do tipo MQBOOL

Um ponteiro para os dados do tipo MQBOOL

### *PMQBYTE-ponteiro para um tipo de dados de MQBYTE*

Um ponteiro para um tipo de dados de MQBYTE

### *Ponteiro PMQBYTEn para uma estrutura de dados do tipo MQBYTEn*

Um ponteiro para uma estrutura de dados do tipo MQBYTEn, em que n pode ser 8, 12, 16, 24, 32, 40, 48 ou 128.

## *PMQCBC-ponteiro para uma estrutura de dados do tipo MQCBC*

Um ponteiro para uma estrutura de dados do tipo MQCBC.

### *Ponteiro PMQCBD para uma estrutura de dados do tipo MQCBD*

Um ponteiro para uma estrutura de dados do tipo MQCBD

### *PMQCHAR-ponteiro para dados do tipo MQCHAR*

Um ponteiro para os dados do tipo MQCHAR

### *Ponteiro PMQCHARV para uma estrutura de dados do tipo MQCHARV*

Um ponteiro para uma estrutura de dados do tipo MQCHARV

### *PMQCHARn-ponteiro para um tipo de dados de MQCHARn*

Um ponteiro para um tipo de dados de MQCHARn, em que n pode ser 4, 8, 12, 20, 28, 32, 64, 256, 264.

### *PMQCIH-ponteiro para uma estrutura de dados do tipo MQCIH*

Um ponteiro para uma estrutura de dados do tipo de MQCIH

## *PMQCMHO-ponteiro para uma estrutura de dados do tipo MQCMHO.*

Um ponteiro para uma estrutura de dados do tipo MQCMHO

### *PMQCNO-ponteiro para uma estrutura de dados do tipo MQCNO*

Um ponteiro para uma estrutura de dados do tipo de MQCNO

## *PMQCSP-ponteiro para uma estrutura de dados do tipo MQCSP*

Um ponteiro para uma estrutura de dados do tipo MQCSP

## *PMQCTLO-ponteiro para uma estrutura de dados do tipo MQCTLo*

Um ponteiro para uma estrutura de dados do tipo MQCTLO

*Ponteiro PMQDH para uma estrutura de dados do tipo MQDH* Um ponteiro para uma estrutura de dados do tipo MQDH

*PMQDHO-ponteiro para uma estrutura de dados do tipo MQDHO* Um ponteiro para uma estrutura de dados do tipo MQDHO

*PMQDLH-ponteiro para uma estrutura de dados do tipo MQDLH* Um ponteiro para uma estrutura de dados do tipo de MQDLH

*PMQDMHO-ponteiro para uma estrutura de dados de tipo MQDMHO* Um ponteiro para uma estrutura de dados do tipo MQDMHO

*PMQDMPO-ponteiro para uma estrutura de dados do tipo MQDMPO* Um ponteiro para uma estrutura de dados do tipo MQDMPO

Um ponteiro para uma estrutura de dados do tipo MQDMPO

*Ponteiro de PMQEPH para uma estrutura de dados do tipo MQEPH* Um ponteiro para uma estrutura de dados do tipo MQEPH

### *PMQFLOAT32 -ponteiro para dados do tipo MQFLOAT32*

Um ponteiro para os dados do tipo MQFLOAT32

### *PMQFLOAT64 -ponteiro para dados do tipo MQFLOAT64*

Um ponteiro para os dados do tipo MQFLOAT64

### *PMQFUNC-ponteiro para uma função*

Um ponteiro para uma função.

### *Ponteiro PMQGMO para uma estrutura de dados do tipo MQGMO*

Um ponteiro para uma estrutura de dados do tipo MQGMO

### *PMQHCONFIG-ponteiro para um tipo de dados de MQHCONFIG.*

Um ponteiro para um tipo de dados de MQHCONFIG

### *PMQHCONN-ponteiro para um tipo de dados de MQHCONN*

Um ponteiro para um tipo de dados MQHCONN.

### *PMQHMSG-ponteiro para um tipo de dados de MQHMSG*

Um ponteiro para um tipo de dados de MQHMSG

### *PMQHOBJ-ponteiro para dados do tipo MQHOBJ*

Um ponteiro para os dados do tipo MQSMPO

*Ponteiro PMQIIH para uma estrutura de dados do tipo MQIIH*

Um ponteiro para uma estrutura de dados do tipo MQIIH

*PMQIMPO-ponteiro para uma estrutura de dado do tipo MQIMPO*

Um ponteiro para uma estrutura de dados do tipo MQIMPO

### *PMQINT8 -ponteiro para dados do tipo MQINT8*

Um ponteiro para os dados do tipo MQINT8

### *PMQINT16 -ponteiro para dados do tipo MQINT16*

Um ponteiro para os dados do tipo MQINT16

#### IBM i *PMQINT32 (Ponteiro para dados do tipo MQINT32) no IBM i*

O tipo de dados PMQINT32 é um ponteiro para dados do tipo MQINT32.. Ele é equivalente a PMQLONG

### *PMQINT64 (Ponteiro para dados do tipo MQINT64) em IBM i* O tipo de dados PMQINT64 é um ponteiro para dados do tipo MQINT64

### *PMQLONG-ponteiro para dados do tipo MQLONG*

Um ponteiro para os dados do tipo MQLONG

### *PMQMD-ponteiro para estrutura do tipo MQMD*

Um ponteiro para a estrutura do tipo MQMD

### *PMQMDE-ponteiro para uma estrutura de dados do tipo MQMDE*

Um ponteiro para uma estrutura de dados do tipo MQMDE

### *PMQMDI-ponteiro para uma estrutura de dados do tipo MQMDI;*

Um ponteiro para uma estrutura de dados do tipo MQMDI

### *PMQMD2 -ponteiro para uma estrutura de dados do tipo MQMD2*

Um ponteiro para uma estrutura de dados do tipo MQMD2

*PMQMHBO-ponteiro para uma estrutura de dados do tipo MQMHBO* Um ponteiro para uma estrutura de dados do tipo MQMHBO..

*Ponteiro PMQOD para uma estrutura de dados do tipo MQOD* Um ponteiro para uma estrutura de dados do tipo MQOD

*PMQOR-ponteiro para uma estrutura de dados do tipo MQOR;* Um ponteiro para uma estrutura de dados do tipo MQOR

*Ponteiro PMQPD para uma estrutura de dados do tipo MQPD* Um ponteiro para uma estrutura de dados do tipo MQPD

*PMQPID-ponteiro para um identificador de processo* Um ponteiro para um identificador de processo.

*Ponteiro PMQPMO para uma estrutura de dados do tipo MQPMO* Um ponteiro para uma estrutura de dados do tipo MQPMO

*PMQPTR-ponteiro para dados do tipo MQPTR*

Um ponteiro para os dados do tipo MQPTR

.

.

*PMQRFH-ponteiro para uma estrutura de dados do tipo MQRFH;*

Um ponteiro para uma estrutura de dados do tipo MQRFH

*PMQRFH2 -ponteiro para uma estrutura de dados do tipo MQRFH2* Um ponteiro para uma estrutura de dados do tipo MQRFH2.

*PMQRMH-ponteiro para uma estrutura de dados do tipo MQRMH* Um ponteiro para uma estrutura de dados do tipo MQRMH

*PMQRR-ponteiro para uma estrutura de dados do tipo MQRR.* Um ponteiro para uma estrutura de dados do tipo MQRR

*Ponteiro PMQSCO para uma estrutura de dados do tipo MQSCO* Um ponteiro para uma estrutura de dados do tipo MQSCO.

*Ponteiro PMQSD para uma estrutura de dados do tipo MQSD* Um ponteiro para uma estrutura de dados do tipo MQSD

*PMQSMPO-ponteiro para uma estrutura de dados do tipo MQSMPO* Um ponteiro para uma estrutura de dados do tipo MQSMPO

*Ponteiro PMQSRO para uma estrutura de dados do tipo MQSRO* Um ponteiro para uma estrutura de dados do tipo MQSRO

*PMQSTS-ponteiro para uma estrutura de dados do tipo MQSTS* Um ponteiro para uma estrutura de dados do tipo MQSTS

*Ponteiro PMQTID para uma estrutura de dados do tipo MQTID*

Um ponteiro para uma estrutura de dados do tipo MQTID.

*PMQTM-ponteiro para uma estrutura de dados do tipo MQTM* Um ponteiro para uma estrutura de dados do tipo MQTM

*PMQTMC2 -ponteiro para uma estrutura de dados do tipo MQTMC2 .*

Um ponteiro para uma estrutura de dados do tipo MQTMC2.

### *PMQUINT8 -ponteiro para dados do tipo MQUINT8*

Um ponteiro para os dados do tipo MQUINT8

## *PMQUINT16 -ponteiro para dados do tipo MQUINT16*

Um ponteiro para os dados do tipo MQUINT16

*PMQUINT32 (Ponteiro para dados do tipo MQUINT32) em IBM i* O tipo de dados PMQUINT32 é um indicador para dados do tipo MQUINT32. É equivalente a PMQULONG.

*PMQUINT64 (Ponteiro para dados do tipo MQUINT64) no IBM i* O tipo de dados PMQUINT64 é um indicador para dados do tipo MQUINT64.

## *PMQULONG-ponteiro para dados do tipo MQULONG*

Um ponteiro para os dados do tipo MQULONG

# *PMQVOID-ponteiro*

Um ponteiro. "

### *Ponteiro PMQWIH para uma estrutura de dados do tipo MQWIH*

Um ponteiro para uma estrutura de dados do tipo MQWIH

### *PMQXQH-ponteiro para uma estrutura de dado do tipo MQXQH*

Um ponteiro para uma estrutura de dados do tipo MQXQH

## **Considerações sobre o idioma**

Este tópico contém informações para ajudá-lo a usar o MQI da linguagem de programação RPG.

Algumas dessas considerações de linguagem são:

- "arquivos de cópia" na página 1042
- • ["Chamadas" na página 1044](#page-1043-0)
- • ["parâmetros de chamada" na página 1044](#page-1043-0)
- • ["Estruturas" na página 1044](#page-1043-0)
- • ["Constantes nomeadas" na página 1045](#page-1044-0)
- • ["procedimentos de MQI" na página 1045](#page-1044-0)
- • ["Considerações de encadeamento" na página 1045](#page-1044-0)
- • ["Controle de consolidações" na página 1046](#page-1045-0)
- ["Codificando as chamadas ligadas" na página 1046](#page-1045-0)
- • ["Convenções de notação" na página 1047](#page-1046-0)

### **arquivos de cópia**

Vários arquivos COPY são fornecidos para ajudar na gravação de programas de aplicativos RPG que usam enfileiramento de mensagem. Há três conjuntos de arquivos COPY:

- Arquivos COPY com nomes que terminam com a letra *G* são para uso com programas que usam ligação estática. Esses arquivos são inicializados com as exceções indicadas em ["Estruturas" na página 1044](#page-1043-0)
- Arquivos COPY com nomes terminados com a letra *H* são para uso com programas que usam ligação estática, mas **não** são inicializados.
- Arquivos COPY com nomes que terminam com a letra *R* são para uso com programas que usam ligação dinâmica. Esses arquivos são inicializados com as exceções indicadas em ["Estruturas" na página 1044](#page-1043-0)

Os arquivos COPY residem em QRPGLESRC na biblioteca QMQM..

Para cada conjunto de arquivos COPY, há dois arquivos que contêm constantes nomeadas e um arquivo para cada uma das estruturas. Os arquivos COPY são resumidos em Tabela 680 na página 1042

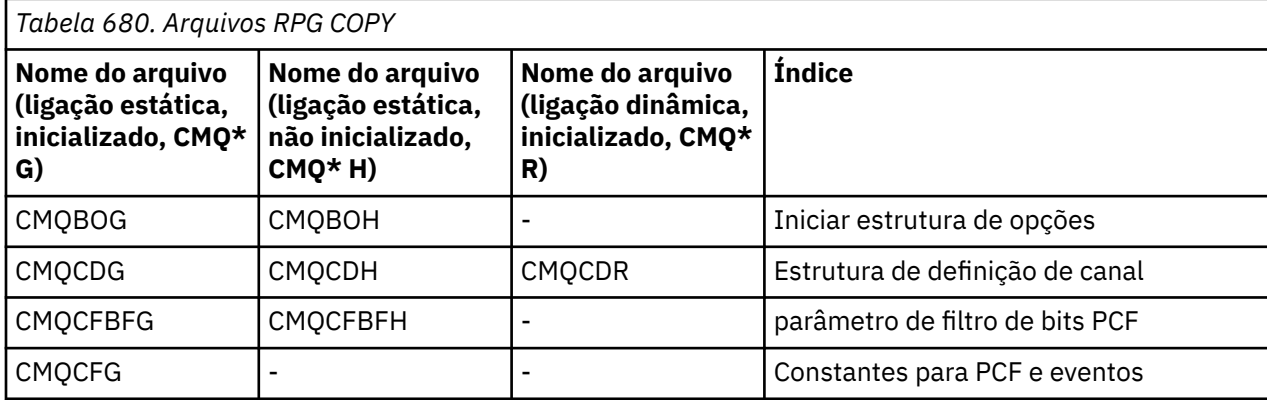

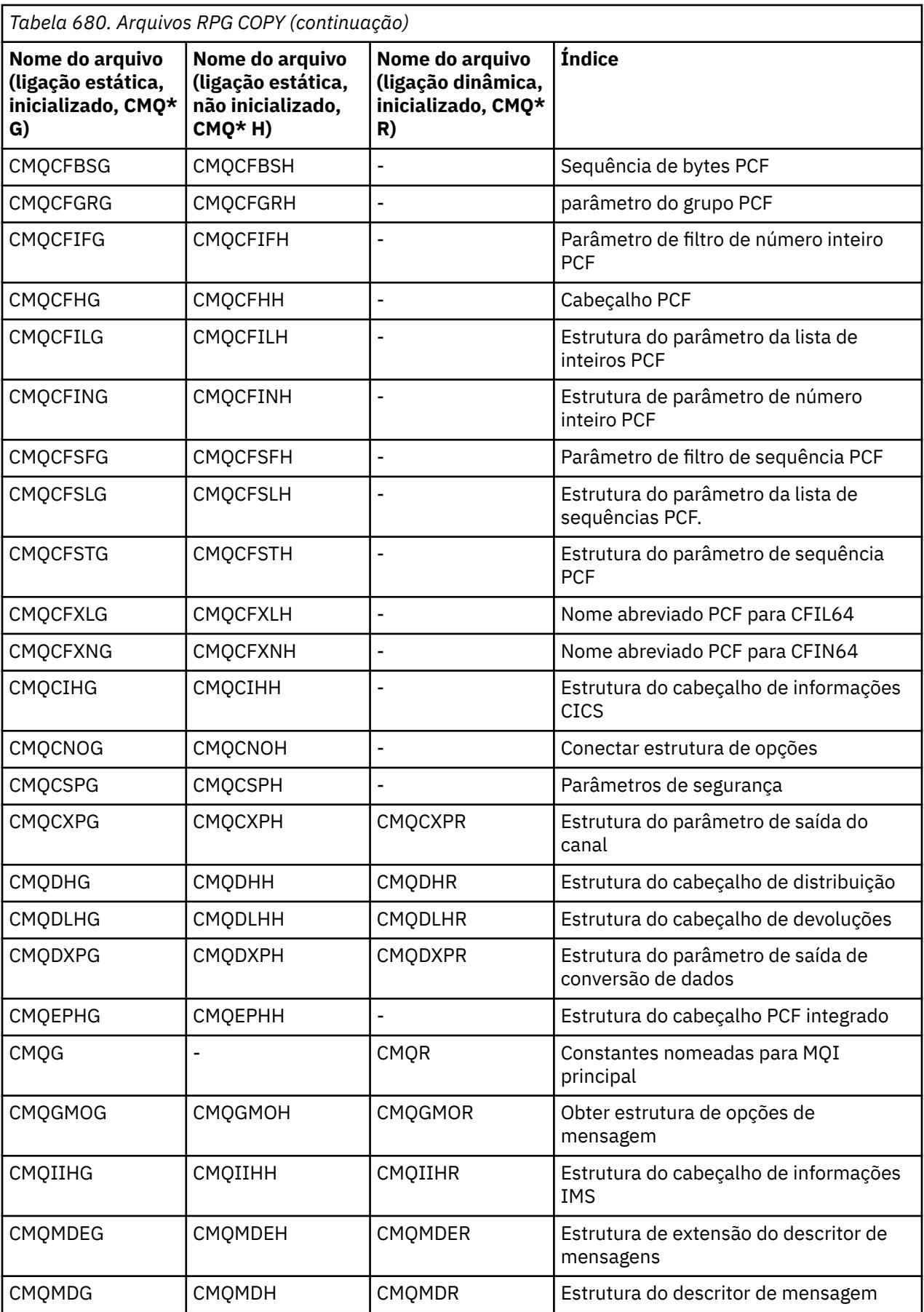

<span id="page-1043-0"></span>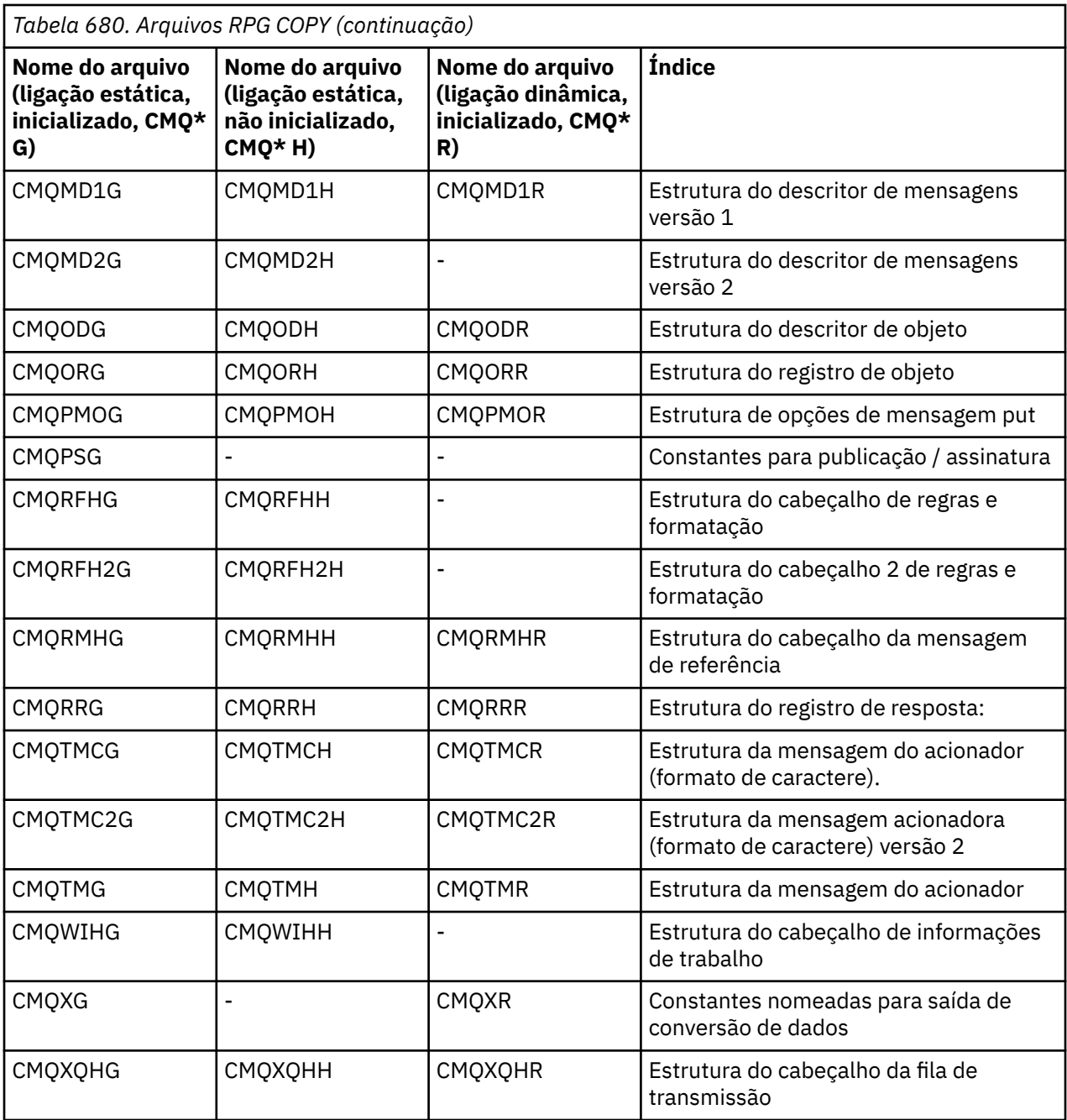

### **Chamadas**

Chamadas são descritas usando seus nomes individuais.

### **parâmetros de chamada**

Alguns parâmetros passados para o MQI podem ter mais de uma função simultânea. Isso ocorre porque o valor de número inteiro passado geralmente é testado na configuração de bits individuais dentro do campo e não em seu valor total. Isso permite 'incluir' várias funções juntas e passá-las como um único parâmetro.

### **Estruturas**

Todas as estruturas IBM MQ são definidas com valores iniciais para os campos, com as seguintes exceções:
- Qualquer estrutura com um sufixo de H.
- MQTMC
- MQTMC2

Estes valores iniciais são definidos na tabela relevante para cada estrutura.

As declarações de estrutura não contêm instruções DS .. Isso permite que o aplicativo declare uma única estrutura de dados ou uma estrutura de dados de várias ocorrências, codificando a instrução DS e, em seguida usando a instrução /COPY para copiar no restante da declaração:

```
D*..1....:....2....:....3....:....4....:....5....:....6....:....7
D* Declare an MQMD data structure with 5 occurrences
DMYMD DS 5
D/COPY CMQMDR
```
### **Constantes nomeadas**

Há muitos valores de número inteiro e de caracteres que fornecem troca de dados entre seu programa de aplicativo e o gerenciador de filas. Para facilitar uma abordagem mais legível e consistente para usar esses valores, constantes nomeadas são definidas para eles. É possível usar essas constantes nomeadas e não os valores que elas representam, pois isso melhora a capacidade de leitura do código-fonte do programa

Quando o arquivo COPY CMQG é incluído em um programa para definir as constantes, o compilador RPG emitirá muitas mensagens de gravidade zero para as constantes que não são usadas pelo programa; essas mensagens são benignas e podem ser ignoradas com segurança.

### **procedimentos de MQI**

Ao usar as chamadas ligadas de ILE, deve-se ligar aos procedimentos MQI ao criar seu programa. Esses procedimentos são exportados dos seguintes programas de serviços, conforme apropriado:

### **QMQM/LIBMQM**

Este programa de serviços contém as ligações de encadeamento único para a versão 5.1 e superior Consulte a seção a seguir para obter considerações especiais ao gravar aplicativos encadeados.

### **QMQM/LIBMQM\_R**

Este programa de serviços contém as ligações multiencadeadas para a versão 5.1 e superior Consulte a seção a seguir para obter considerações especiais ao gravar aplicativos encadeados.

#### **QMQM/LIBMQIC**

Este programa de serviços é para ligar aplicativos clientes não encadeados.

### **QMQM/LIBMQIC\_R**

Este programa de serviços é para aplicativos clientes encadeados de ligação.

Use o comando CRTPGM para criar seus programas Por exemplo, o comando a seguir cria um programa de encadeamento único que usa as chamadas de limite ILE:

CRTPGM PGM(MYPROGRAM) BNDSRVPGM(QMQM/LIBMQM)

### **Considerações de encadeamento**

O compilador RPG usado para IBM i faz parte do WebSphere Development Toolset e do WebSphere Development Studio for IBM i e é conhecido como o ILE RPG IV Compiler.

Em geral, os programas de RPG não devem usar os programas de serviços multiencadeados Exceções são programas RPG criados usando o compilador ILE RPG IV e que contêm a palavrachave THREAD(\*SERIALIZE) na especificação de controle No entanto, mesmo que esses programas sejam thread-safe, deve-se considerar cuidadosamente o design geral do aplicativo, pois o

THREAD(\*SERIALIZE) força a serialização de procedimentos RPG no nível do módulo e isso pode ter um efeito adverso no desempenho geral.

Quando os programas RPG são usados como saídas de conversão de dados, eles devem se tornar thread-safe e devem ser recompilados usando o compilador ILE RPG da versão 4.4 ou superior, com THREAD(\*SERIALIZE) especificado na especificação de controle

Para obter informações adicionais sobre encadeamento, consulte o *IBM i IBM MQ Development Studio: ILE RPG Reference*e o *IBM i IBM MQ Development Studio: ILE RPG Programmer's Guide*.

### **Controle de consolidações**

As funções de ponto de sincronização do MQI MQCMIT e MQBACK estão disponíveis para programas ILE RPG em execução no modo normal; essas chamadas permitem que o programa confirme e retorne as mudanças para os recursos do MQ

### **Codificando as chamadas ligadas**

Os procedimentos ILE MQI são listados em Tabela 681 na página 1046.

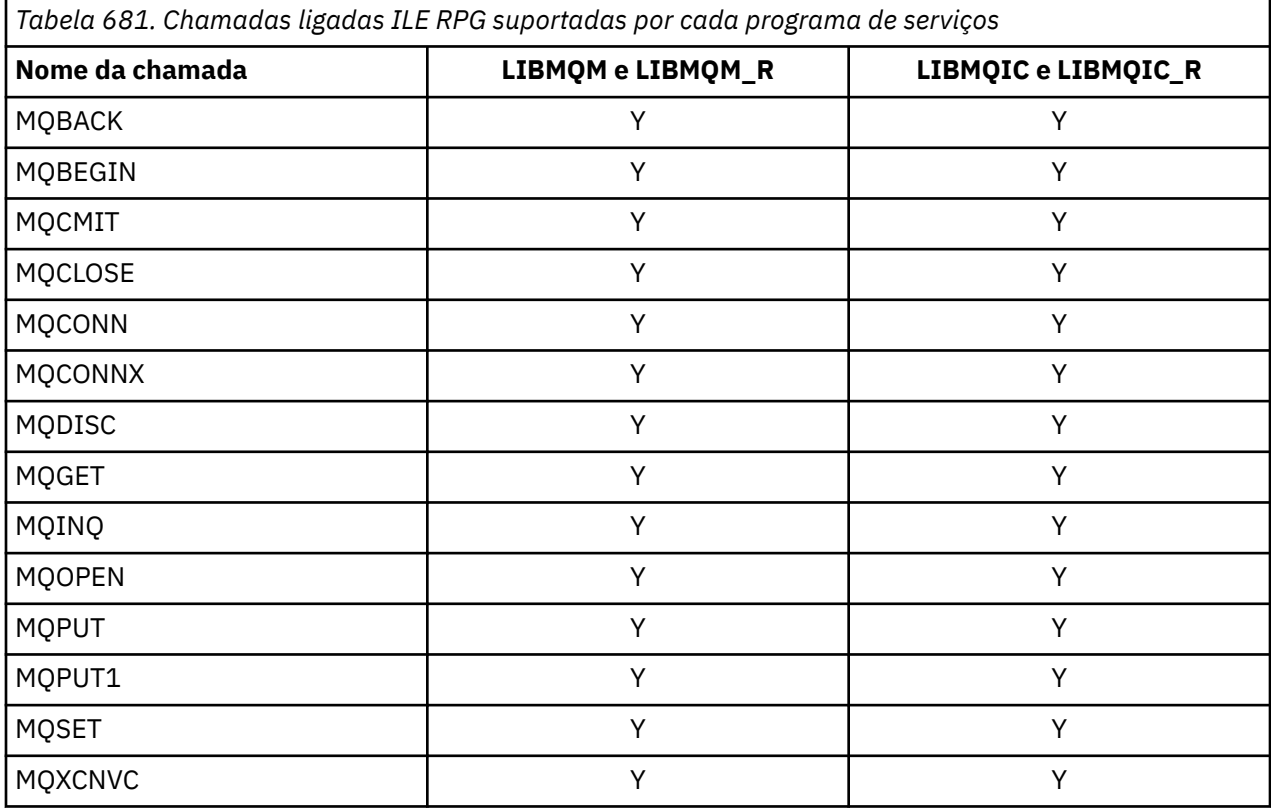

Para usar esses procedimentos, você precisa:

- 1. Defina os procedimentos externos em suas especificações D'. Todos eles estão disponíveis no CMQG do membro do arquivo COPY contendo as constantes nomeadas.
- 2. Use o código de operação CALLP para chamar o procedimento juntamente com seus parâmetros

Por exemplo, a chamada MQOPEN requer a inclusão do seguinte código:

```
 D******************************************************************
D** MQOPEN Call -- Open Object (From COPY file CMQG)      **
 D******************************************************************
  D* D*..1....:....2....:....3....:....4....:....5....:....6....:....7..
 DMQOPEN PR EXTPROC('MQOPEN')
   D* Connection handle
```
D HCONN 10I 0 VALUE D\* Object descriptor<br>D OBJDSC D OBJDSC 224A D\* Options that control the action of MQOPEN D OPTS 10I 0 VALUE D\* Object handle D HOBJ 10I 0 D\* Completion code<br>D CMPCOD D CMPCOD 10I 0 D\* Reason code qualifying CMPCOD D REASON 10I 0 D\*

Para chamar o procedimento, depois de inicializar os vários parâmetros, você precisa do seguinte código:

```
 ...+... 1 ...+... 2 ...+... 3 ...+... 4 ...+... 5 ...+... 6 ...+... 7 ...+....8
 C CALLP MQOPEN(HCONN : MQOD : OPTS : HOBJ :
   C CHECOD : REASON)
```
Aqui, a estrutura MQOD é definida usando o membro COPY CMQODG que o divide em seus componentes..

### **Convenções de notação**

Os últimos tópicos nesta seção mostram como:

- As chamadas devem ser chamadas
- Os parâmetros devem ser declarados.
- Vários tipos de dados devem ser declarados

Em vários casos, os parâmetros são matrizes ou sequências de caracteres com um tamanho que não é fixo. Para estes, um "n" minúsculo é usado para representar uma constante numérica.. Quando a declaração para esse parâmetro for codificada, o "n" deverá ser substituído pelo valor numérico necessário.

#### IBM i **MQAIR (Registro de informações sobre autenticação) no IBM i**

A estrutura MQAIR representa o registro de informações sobre autenticação..

### **Visão Geral**

**Propósito**: A estrutura MQAIR permite que um aplicativo em execução como um cliente IBM MQ especifique informações sobre um autenticador que deve ser usado para a conexão do cliente. A estrutura é um parâmetro de saída na chamada MQCONNX.

**Conjunto de caracteres e codificação**: os dados em MQAIR devem estar no conjunto de caracteres fornecido pelo atributo do gerenciador de fila **CodedCharSetId** e a codificação do gerenciador de filas local fornecido por ENNAT.

- "Campos" na página 1047
- • ["Valores iniciais" na página 1049](#page-1048-0)
- • ["Declaração RPG" na página 1050](#page-1049-0)

### **Campos**

A estrutura MQAIR contém os campos a seguir; os campos são descritos em **ordem alfabética**:

#### **AICN (número inteiro assinado de 10 dígitos)**

Este é o nome do host ou o endereço de rede de um host no qual o servidor LDAP está em execução Este pode ser seguido por um número de porta opcional, colocado entre parênteses.

Se o valor for menor que o comprimento do campo, termine o valor com um caractere nulo ou preencha-o com espaços em branco até o comprimento do campo. Se o valor não for válido, a chamada falhará com o código de razão RC2387.

O número da porta padrão é 389.

Este é um campo de entrada. O comprimento deste campo é fornecido pelo LNAICN O valor inicial deste campo é caracteres em branco.

### **AITYP (número inteiro assinado de 10 dígitos)**

Este é o tipo de informações sobre autenticação contidas no registro

O valor deve ser:.

### **AITLDP**

Revogação de certificado usando servidor LDAP.

Se o valor não for válido, a chamada falhará com código de razão RC2386.

Este é um campo de entrada. O valor inicial deste campo é AITLDP.

### **AIPW (número inteiro assinado de 10 dígitos)**

Essa é a senha necessária para acessar o servidor de CRL LDAP

Se o valor for menor que o comprimento do campo, termine o valor com um caractere nulo ou preencha-o com espaços em branco até o comprimento do campo. Se o servidor LDAP não requerer uma senha ou você omitir o nome do usuário LDAP, *AIPW* deverá ser nulo ou em branco. Se você omitir o nome do usuário LDAP e *AIPW* não for nulo ou em branco, a chamada falhará com o código de razão RC2390.

Este é um campo de entrada. O comprimento deste campo é fornecido por LNLDPW O valor inicial desse campo em branco.

### **AILUL (número inteiro assinado de 10 dígitos)**

Esse é o comprimento em bytes do nome do usuário LDAP endereçado pelo campo *AILUP* ou *AILUO* . O valor deve estar no intervalo zero a LNDISN. Se o valor não for válido, a chamada falha com o código de razão RC2389.

Se o servidor LDAP envolvido não requerer um nome de usuário, configure esse campo como zero.

Este é um campo de entrada. O valor inicial desse campo é 0.

### **AILUO (número inteiro assinado de 10 dígitos)**

Este é o deslocamento em bytes do nome do usuário LDAP do início da estrutura MQAIR.

O deslocamento pode ser positivo ou negativo O campo será ignorado se *LDAPUserNameLength* for zero.

É possível usar um *LDAPUserNamePtr* ou *LDAPUserNameOffset* para especificar o nome do usuário LDAP, mas não ambos; consulte a descrição do campo *LDAPUserNamePtr* para obter detalhes

Este é um campo de entrada. O valor inicial desse campo é 0.

### **AILUP (número inteiro assinado de 10 dígitos)**

Este é o nome do usuário do LDAP

Ele consiste no Nome Distinto do usuário que está tentando acessar o servidor CRL do LDAP Se o valor for menor que o comprimento especificado por *AILUL*, finalize o valor com um caractere nulo ou preencha com espaços em branco para o comprimento *AILUL*. O campo será ignorado se *AILUL* for zero.

É possível fornecer o nome do usuário LDAP de uma das duas maneiras:

• Usando o campo de ponteiro *AILUP* .

Nesse caso, o aplicativo pode declarar uma sequência separada da estrutura MQAIR e configurar *AILUP* para o endereço da sequência.

<span id="page-1048-0"></span>Considere o uso do *AILUP* para linguagens de programação que suportam o tipo de dados do ponteiro de uma maneira que seja móvel para ambientes diferentes (por exemplo, a linguagem de programação C)

• Usando o campo de deslocamento *AILUO*

Nesse caso, o aplicativo deve declarar uma estrutura composta contendo a estrutura MQSCO seguida pela matriz de registros MQAIR seguidos pelas sequências de nome do usuário LDAP e configurar *AILUO* para o deslocamento da sequência de nome apropriada do início da estrutura MQAIR. Assegure-se de que esse valor esteja correto e tenha um valor que possa ser acomodado em um MQLONG (a linguagem de programação mais restritiva é COBOL, para o qual o intervalo válido é -999 999 999 a +999 999 999).

Considere o uso do *AILUO* para linguagens de programação que não suportam o tipo de dados do ponteiro ou que implementam o tipo de dados do ponteiro de uma maneira que pode não ser móvel para ambientes diferentes (por exemplo, a linguagem de programação COBOL)..

Qualquer técnica escolhida, use apenas um de *AILUP* e *AILUO* ; a chamada falha com código de razão RC2388.

Este é um campo de entrada. O valor inicial deste campo é o ponteiro nulo nas linguagens de programação que suportam ponteiros e, caso contrário, uma cadeia de bytes all-null.

**Nota:** Nas plataformas em que a linguagem de programação não suporta o tipo de dados do ponteiro, este campo é declarado como uma cadeia de bytes do comprimento apropriado.

### **AISID (número inteiro assinado de 10 dígitos)**

O valor deve ser:.

### **AISIDV**

Identificador para o registro de informações sobre autenticação.

Isto é sempre um campo de entrada. O valor inicial desse campo é AISIDV.

### **AIVER (número inteiro assinado de 10 dígitos)**

O valor deve ser:.

### **AIVER1**

Registro de informações sobre autenticação Version-1 .

A constante a seguir especifica o número da versão atual:

### **AIRVERC**

A versão atual do registro de informações sobre autenticação.

Isto é sempre um campo de entrada. O valor inicial desse campo é AIVER1.

### **Valores iniciais**

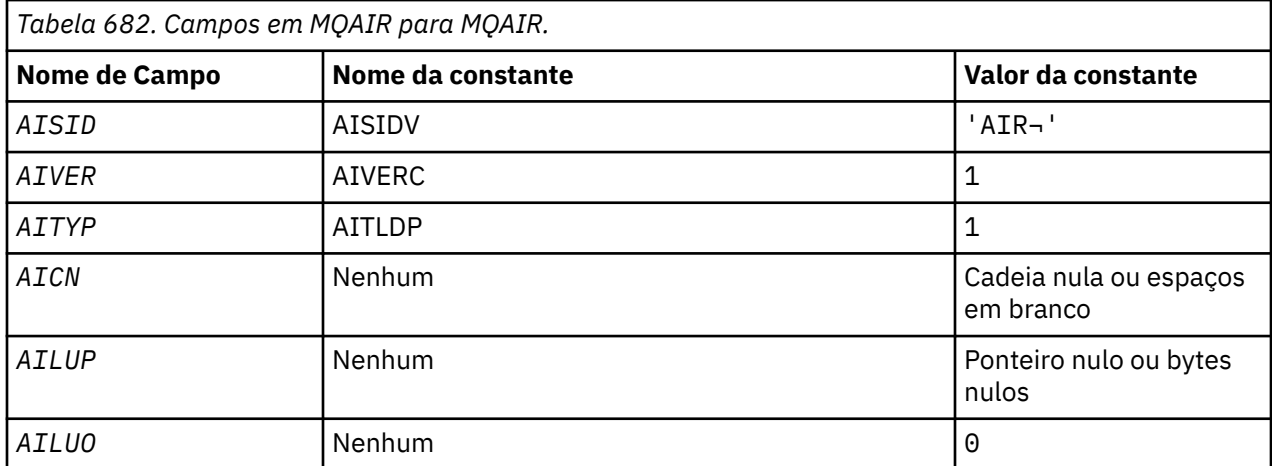

<span id="page-1049-0"></span>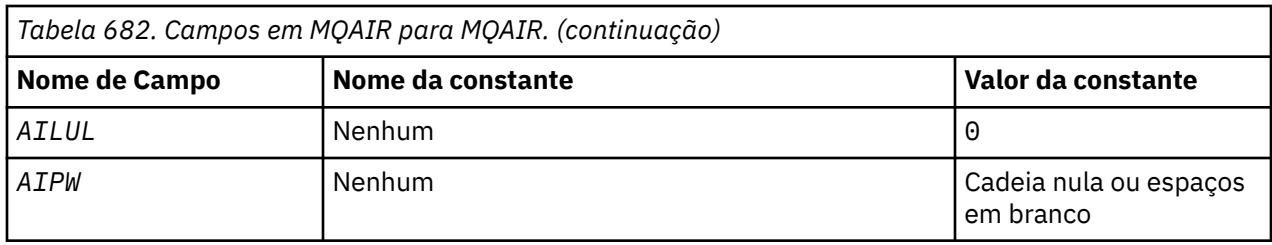

### **Notas:**

1. O símbolo ¬ representa um único caractere em branco.

# **Declaração RPG**

```
 D*..1....:....2....:....3....:....4....:....5....:....6....:....7..
     D* MQAIR Structure
    D*D* Structure identifier<br>D AISID
                            1 4 INZ('AIR')
    D* Structure version number<br>D AIVER 5
                                   8I \theta INZ(1)D* Type of authentication information<br>D AITYP 9 12I 0 INZ(1)
 D AITYP 9 12I 0 INZ(1)
 D* Connection name of CRL LDAP server
    D AICN 13 276 INZ
     D* Address of LDAP user name
                                292* INZ(*NULL)
    D* Offset of LDAP user name from start of MQAIR structure<br>D AILUO 293 296I 0 INZ(0)
 D AILUO 293 296I 0 INZ(0)
 D* Length of LDAP user name
 D AILUL 297 300I 0 INZ(0)
    D* Password to access LDAP server<br>D AIPW 301 332
                          301 332 INZ
```
# **MQBMHO (Buffer para opções de manipulação de mensagens) no IBM i**

### Estrutura que define o buffer para as opções do identificador de mensagens

### **Visão Geral**

**Propósito**: A estrutura MQBMHO permite que aplicativos especifiquem opções que controlam como os identificadores de mensagens são produzidos a partir de buffers. A estrutura é um parâmetro de entrada na chamada MQBUFMH..

**Conjunto de caracteres e codificação**: os dados em MQBMHO devem estar no conjunto de caracteres do aplicativo e codificação do aplicativo (ENNAT).

- "Campos" na página 1050
- • ["Valores iniciais" na página 1051](#page-1050-0)
- • ["Declaração RPG" na página 1051](#page-1050-0)

### **Campos**

A estrutura MQBMHO contém os seguintes campos; os campos são descritos em **ordem alfabética**:

### **BMSID (número inteiro assinado de 10 dígitos).**

Buffer para estrutura de manipulação de mensagem-campo StrucId

Este é o identificador de estrutura. O valor deve ser:.

#### **BMSIDV**

Identificador para a estrutura de manipulação de buffer para mensagem.

Isto é sempre um campo de entrada. O valor inicial desse campo é BMSIDV.

### <span id="page-1050-0"></span>**BMVER (número inteiro assinado de 10 dígitos).**

Buffer para a estrutura do identificador de mensagens-campo Versão

Este é o número da versão da estrutura O valor deve ser:.

### **BMVER1**

Número da versão do buffer para a estrutura do identificador de mensagens

A constante a seguir especifica o número da versão atual:

### **BMVERVC**

Versão atual da estrutura de buffer para manipulação de mensagens.

Isto é sempre um campo de entrada. O valor inicial desse campo é BMVER1.

### **BMOPT (número inteiro assinado de 10 dígitos)**

Buffer para a estrutura do identificador de mensagens-campo Opções

O valor do pode ser:

### **BMDLPR**

As propriedades incluídas na manipulação de mensagens são excluídas do buffer. Se a chamada falhar nenhuma propriedade será excluída.

Opções padrão: Se você não precisar da opção descrita, use a seguinte opção:

### **BMNONE**

Nenhuma opção especificada.

Isto é sempre um campo de entrada. O valor inicial desse campo é BMDLPR.

### **Valores iniciais**

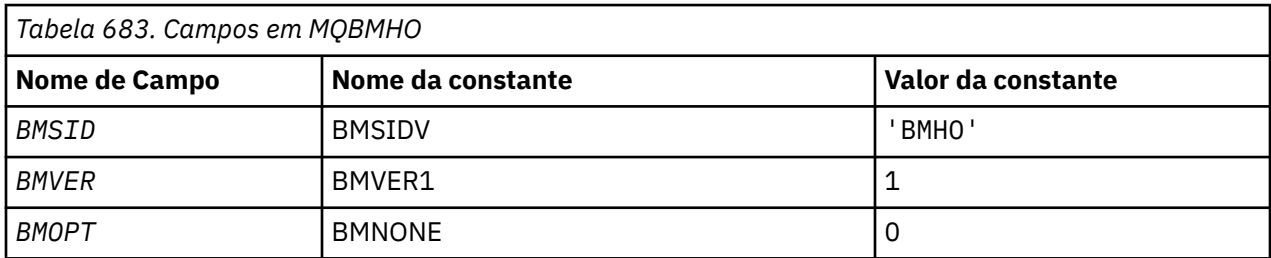

### **Declaração RPG**

```
 D* MQBMHO Structure
   D* D*
 D* Structure identifier
D BMSID 1 4 INZ('BMHO')
    D*
 D* Structure version number
D BMVER 5 8I 0 INZ(1)
    D*
   D* Options that control the action of MQBUFMH<br>D BMOPT 9 12I 0 INZ(1)
   D BMOPT 9 12I 0 INZ(1)
```
# **MQBO (Iniciar opções) em IBM i**

A estrutura MQBO permite que o aplicativo especifique opções relacionadas à criação de uma unidade de trabalho..

## **Visão Geral**

**Propósito**: A estrutura é um parâmetro de entrada / saída na chamada MQBEGIN.

**Conjunto de caracteres e codificação**: os dados em MQBO devem estar no conjunto de caracteres fornecido pelo atributo do gerenciador de filas **CodedCharSetId** e a codificação do gerenciador de fila local fornecido por ENNAT.

- "Campos" na página 1052
- "Valores iniciais" na página 1052
- • ["Declaração RPG" na página 1053](#page-1052-0)

### **Campos**

A estrutura MQBO contém os campos a seguir; os campos são descritos em **ordem alfabética**:

### **BOOPT (número inteiro assinado de 10 dígitos)**

As opções que controlam a ação de MQBEGIN

O valor deve ser:.

### **BONONE**

Nenhuma opção especificada.

Isto é sempre um campo de entrada. O valor inicial deste campo é BONONE

### **BOSID (sequência de caracteres de 4 bytes).**

Identificador de estruturação.

O valor deve ser:.

### **BOSIDV**

Identificador para a estrutura de opções de início

Isto é sempre um campo de entrada. O valor inicial desse campo é BOSIDV.

### **BOVER (número inteiro assinado de 10 dígitos)**

Número de versão da estrutura.

O valor deve ser:.

### **BOVER1**

Número da versão para a estrutura de opções de início

A constante a seguir especifica o número da versão atual:

### **BOVERC**

Versão atual da estrutura de opções iniciais.

Isto é sempre um campo de entrada. O valor inicial desse campo é BOVER1.

### **Valores iniciais**

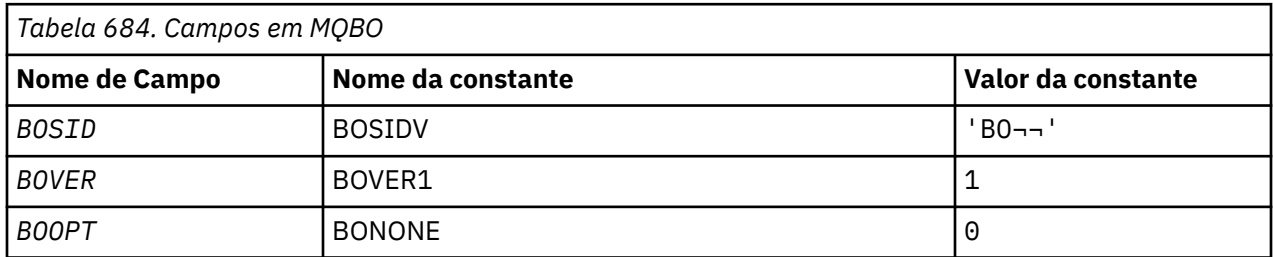

### **Notas:**

1. O símbolo ¬ representa um único caractere em branco.

## <span id="page-1052-0"></span>**Declaração RPG**

```
 D*..1....:....2....:....3....:....4....:....5....:....6....:....7..
 D* MQBO Structure
    D*D* Structure identifier<br>D BOSID
 D BOSID 1 4 INZ('BO ')
 D* Structure version number
D BOVER 5 8I 0 INZ(1)
    D* Options that control the action of MQBEGIN<br>D BOOPT 9 12I 0 INZ(0)
                                  12I \theta INZ(\theta)
```
#### IBM i **MQCBC (contexto de retorno de chamada) em IBM i**

A estrutura que descreve a rotina de retorno de chamada

### **Visão Geral**

### **Propósito**

A estrutura MQCBC é usada para especificar informações de contexto que são transmitidas para uma função de retorno de chamada.

A estrutura é um parâmetro de entrada / saída na chamada para uma rotina do consumidor de mensagens

### **Versão**

A versão atual do MQCBC é CBCV2.

### **Conjunto de caracteres e codificação**

Os dados no MQCBC estão no conjunto de caracteres fornecido pelo atributo do gerenciador de fila do **CodedCharSetId** e pela codificação do gerenciador de fila local fornecido pelo ENNAT No entanto, se o aplicativo estiver em execução como um cliente IBM MQ , a estrutura estará no conjunto de caracteres e na codificação do cliente..

- "Campos" na página 1053
- • ["Valores iniciais" na página 1059](#page-1058-0)
- • ["Declaração RPG" na página 1059](#page-1058-0)

### **Campos**

A estrutura MQCBC contém os campos a seguir; os campos são descritos em ordem alfabética:

### **CBCBUFFLEN (número inteiro assinado de 10 dígitos)**

O buffer pode ser maior que o valor de Comprimento MaxMsgdefinido para o consumidor e o valor ReturnedLength no MQGMO.

Estrutura de contexto de retorno de chamada-campo BufferLength

Este é o comprimento em bytes do buffer de mensagem que foi transmitido para esta função.

O comprimento da mensagem real é fornecido no campo [DataLength](#page-1055-0) ..

O aplicativo pode usar o buffer inteiro para seus próprios propósitos durante a função de retorno de chamada.

Este é um campo de entrada para a função do consumidor de mensagens; não é relevante para uma função do manipulador de exceções.

### **CBCCALLBA (número inteiro assinado de 10 dígitos)**

Estrutura de contexto de retorno de chamada-campo CallbackArea

Este é um campo que está disponível para a função de retorno de chamada usar.

<span id="page-1053-0"></span>O gerenciador de filas não toma nenhuma decisão com base no conteúdo desse campo e ele é transmitido inalterado a partir do campo [CBDCALLBA](#page-1059-0) na estrutura MQCBD, que é um parâmetro na chamada MQCB usado para definir a função de retorno de chamada..

Mudanças no *CBCCALLBA* são preservadas nas chamadas da função de retorno de chamada para um *CBCHOBJ*. Este campo não é compartilhado com funções de retorno de chamada para outros identificadores

Este é um campo de entrada / saída para a função callback. O valor inicial desse campo é um ponteiro nulo ou bytes nulos

### **CBCCALLT (número inteiro assinado de 10 dígitos)**

Estrutura de contexto de retorno de chamada-campo CallType .

Campo contendo informações sobre por que essa função foi chamada. Os tipos de chamada a seguir são definidos

Tipos de chamada de entrega de mensagem: esses tipos de chamada contêm informações sobre uma mensagem... Os parâmetros **CBCLEN** e **CBCBUFFLEN** são válidos para esses tipos de chamada

#### **CBCTMR**

A função de consumidor de mensagens foi chamada com uma mensagem que foi removida destrutivamente da manipulação de objetos.

Se o valor de *CBCCC* for CCWARN, o valor do campo *Reason* será RC2079 ou um dos códigos indicando um problema de conversão de dados.

#### **CBCTMN**

A função de consumidor de mensagens foi chamada com uma mensagem que ainda não foi removida destrutivamente do identificador de objetos. A mensagem pode ser removida destrutivamente da manipulação de objetos usando o *MsgToken*.

A mensagem pode não ter sido removida porque:

- As opções MQGMO solicitaram uma operação de navegação, GMBR\*
- A mensagem é maior que o buffer disponível e as opções MQGMO não especificam gmatm

Se o valor de *CBCCC* for CCWARN, o valor do campo *Reason* será RC2080 ou um dos códigos indicando um problema de conversão de dados.

Tipos de chamada de controle de retorno de chamada: Esses tipos de chamada contêm informações sobre o controle do retorno de chamada e não contêm detalhes sobre uma mensagem.. Esses tipos de chamada são solicitados usando [CBDOPT](#page-1062-0) na estrutura MQCBD

Os parâmetros **CBCLEN** e **CBCBUFFLEN** não são válidos para esses tipos de chamadas

### **CBCTRC**

O propósito deste tipo de chamada é permitir que a função de retorno de chamada execute alguma configuração inicial..

A função de retorno de chamada é chamada imediatamente após o retorno de chamada ser registrado, ou seja, após o retorno de uma chamada MQCB usando um valor para o campo *Operation* de CBREG.

Esse tipo de chamada é usado para consumidores de mensagens e manipuladores de eventos.

Se solicitado, esta é a primeira chamada da função de retorno de chamada..

O valor do campo *CBCREA* é RCNONE..

### **CBCTSC**

O propósito desse tipo de chamada é permitir que a função de retorno de chamada execute alguma configuração quando ela for iniciada, por exemplo, restabelecendo os recursos que foram limpos quando foram interrompidos anteriormente

A função de retorno de chamada é chamada quando a conexão é iniciada usando CTLSR ou CTLSW.

Se uma função de retorno de chamada for registrada dentro de outra função de retorno de chamada, esse tipo de chamada será chamado quando o retorno de chamada retornar.

Esse tipo de chamada é usado apenas para consumidores da mensagem

O valor do campo *CBCREA* é RCNONE..

### **CBCTTC**

O propósito desse tipo de chamada é permitir que a função de retorno de chamada execute alguma limpeza quando ela for interrompida por um tempo, por exemplo, limpando recursos adicionais que foram obtidos durante o consumo de mensagens

A função de retorno de chamada é chamada quando uma chamada MQCTL é emitida usando um valor para o campo *Operation* de CTLSP.

Esse tipo de chamada é usado apenas para consumidores da mensagem

O valor do campo *CBCREA* é configurado para indicar o motivo da parada.

### **CBCTDC**

O propósito deste tipo de chamada é permitir que a função de retorno de chamada execute a limpeza final no final do processo de consumo... A função de retorno de chamada é chamada quando:

- A função de retorno de chamada é cancelada usando uma chamada MQCB com BCUNR.
- A fila é fechada, causando um cancelamento implícito. Neste caso, a função de retorno de chamada é transmitida HOUNUH como a manipulação de objetos..
- Chamada MQDISC concluída-causando um fechamento implícito e, portanto, um cancelamento de registro. Nesse caso, a conexão não será desconectada imediatamente e qualquer transação em andamento ainda não será confirmada

Se qualquer uma dessas ações for executada dentro da própria função de retorno de chamada, a ação será chamada quando o retorno de chamada for retornado.

Esse tipo de chamada é usado para consumidores de mensagens e manipuladores de eventos.

Se solicitado, esta é a ultima chamada da função de retorno de chamada.

O valor do campo *CBCREA* é configurado para indicar o motivo da parada.

### **CBCTEC**

### **Função do manipulador de eventos**

A função do manipulador de eventos foi chamada sem uma mensagem quando:

- Uma chamada MQCTL é emitida com um valor para o campo *Operation* de CTLSP ou
- O gerenciador de filas ou a conexão para ou coloca em modo quiesce.

Essa chamada pode ser usada para executar a ação apropriada para todas as funções de retorno de chamada

### • **Função do consumidor de mensagens**

A função do consumidor de mensagens foi chamada sem uma mensagem quando um erro (*CBCCC* = CCFAIL) foi detectado que é específico da manipulação de objetos; por exemplo, *CBCREA* code = RC2016 .

O valor do campo *CBCREA* é configurado para indicar o motivo da chamada.

Este é um campo de entrada. CBCTMR e CMCTMN são aplicáveis apenas às funções do consumidor de mensagem....

### **CBCCC (número inteiro assinado de 10 dígitos)**

Estrutura de contexto de retorno de chamada-campo CompCode

Este é o código de conclusão. Indica se houve algum problema ao consumir a mensagem; ele é um dos seguintes:

### <span id="page-1055-0"></span>**CCOK**

Conclusão bem-sucedida

### **CCWARN**

Aviso (conclusão parcial)

### **CCFAIL**

Chamada com falha

Este é um campo de entrada. O valor inicial desse campo é CCOK.

### **CBCCONNAREA (número inteiro assinado de 10 dígitos)**

Estrutura de contexto de retorno de chamada-campo ConnectionArea

Este é um campo que está disponível para a função de retorno de chamada usar.

O gerenciador de filas não toma decisões com base no conteúdo desse campo e é transmitido inalterado a partir do campo [ConnectionArea](#page-1092-0) na estrutura MQCTLO, que é um parâmetro na chamada MQCTL usado para controlar a função de retorno de chamada.

Quaisquer mudanças feitas nesse campo pelas funções de retorno de chamada são preservadas nas chamadas da função de retorno de chamadas. Essa área pode ser usada para transmitir informações que devem ser compartilhadas pelas funções de retorno de chamada. Ao contrário do *CallbackArea*, essa área é comum em todos os retornos de chamada para uma manipulação de conexões

Este é um campo de entrada e de saída O valor inicial desse campo é um ponteiro nulo ou bytes nulos

### **CBCLEN (número inteiro assinado de 10 dígitos)**

Este é o comprimento em bytes dos dados do aplicativo na mensagem. Se o valor for zero, significa que a mensagem não contém dados do aplicativo.

O campo CBCLEN contém o comprimento da mensagem mas não necessariamente o comprimento dos dados da mensagem transmitidos ao consumidor. Pode ser que a mensagem tenha sido truncada. Use o campo [GMRL](#page-1129-0) no MQGMO para determinar quantos dados foram transmitidos para o consumidor.

Se o código de razão indicar que a mensagem foi truncada, você pode usar o campo CBCLEN para determinar o tamanho da mensagem real.. Isso permite determinar o tamanho do buffer necessário para acomodar os dados da mensagem e, em seguida, emitir uma chamada MQCB para atualizar o [CBDMML](#page-1061-0) no MQCBD com um valor apropriado.

Se a opção GMCONV for especificada, a mensagem convertida poderá ser maior que o valor retornado para DataLength. Nesses casos, o aplicativo provavelmente precisa emitir uma chamada MQCB para atualizar o [CBDMML](#page-1061-0) no MQCBD para ser maior que o valor retornado pelo gerenciador de filas para DataLength.

Para evitar problemas de truncamento de mensagens, especifique o Comprimento MaxMsgcomo CBDFM Isso faz com que o gerenciador de filas aloque um buffer para o comprimento da mensagem integral após a conversão dos dados No entanto, esteja ciente de que, mesmo se essa opção for especificada, ainda é possível que armazenamento suficiente não esteja disponível para processar corretamente a solicitação.. Os aplicativos devem sempre verificar o código de razão retornado Por exemplo, se não for possível alocar armazenamento suficiente para converter a mensagem, as mensagens serão retornadas para o aplicativo não convertidas

Este é um campo de entrada para a função do consumidor de mensagens; não é relevante para uma função do manipulador de eventos.

### **CBCFLG (número inteiro assinado de 10 dígitos)**

Sinalizadores que contêm informações sobre esse consumidor

A seguinte opção é definida:

### <span id="page-1056-0"></span>**CBCFBE**

Esse sinalizador pode ser retornado se uma chamada MQCLOSE anterior usando a opção COQSC falhar com um código de razão de RC2458

Este código indicou que a última mensagem de leitura antecipada está sendo retornada e que o buffer agora está vazio Se o aplicativo emitir outra chamada MQCLOSE usando a opção COQSC, será bem-sucedido.

Observe que não é garantido que um aplicativo receberá uma mensagem com esse sinalizador configurado, pois ainda pode haver mensagens no buffer de leitura antecipada que não correspondem aos critérios de seleção atuais. Nessa instância, a função de consumidor é chamada com o código de razão RC2019 ..

Se o buffer de leitura antecipada estiver vazio, o consumidor será chamado com a sinalização CBCFBE e o código de razão RC2518.

Este é um campo de entrada para a função do consumidor de mensagens; não é relevante para uma função do manipulador de eventos.

### **CBCHOBJ (número inteiro assinado de 10 dígitos)**

Estrutura de contexto de retorno de chamada-campo CBCHOBJ

Para uma chamada para um consumidor de mensagens, este é o identificador para o objeto relacionado ao consumidor de mensagem

Para um manipulador de eventos, este valor é HONONE

O aplicativo pode usar esse identificador e o token de mensagem no bloco Obter Opções de Mensagem para obter a mensagem se uma mensagem não tiver sido removida da fila

Isto é sempre um campo de entrada. O valor inicial deste campo é HOUNUH

### **CBCRCD (número inteiro assinado de 10 dígitos)**

**CBCRCD** indica por quanto tempo o gerenciador de filas espera antes de tentar se reconectar O campo pode ser modificado por um manipulador de eventos para alterar o atraso ou parar a reconexão.

Use o campo **CBCRCD** apenas se o valor do campo **Reason** no contexto de retorno de chamada for RC2545.

Na entrada para o manipulador de eventos, o valor de **CBCRCD** é o número de milissegundos que o gerenciador de fila aguardará antes de fazer uma tentativa de reconexão.. Tabela 685 na página 1057 lista os valores que podem ser configurados para modificar o comportamento do gerenciador de filas no retorno do manipulador de eventos

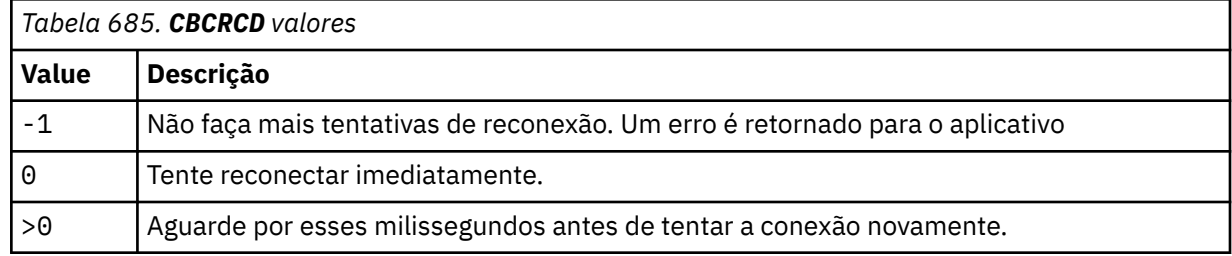

### **CBCREA (número inteiro assinado de 10 dígitos)**

Estrutura do contexto de retorno de chamada-campo Motivo

Este é o código de razão que qualifica o *CBCCC*

Este é um campo de entrada. O valor inicial deste campo é RCNONE..

#### **CBCSTATE (número inteiro assinado de 10 dígitos)**

Uma indicação do estado do consumidor atual. Este campo é de maior valor para um aplicativo quando um código de razão diferente de zero é transmitido para a função do consumidor...

É possível usar esse campo para simplificar a programação de aplicativos, pois não é necessário codificar o comportamento para cada código de razão

Este é um campo de entrada. O valor inicial deste campo é CSNONE

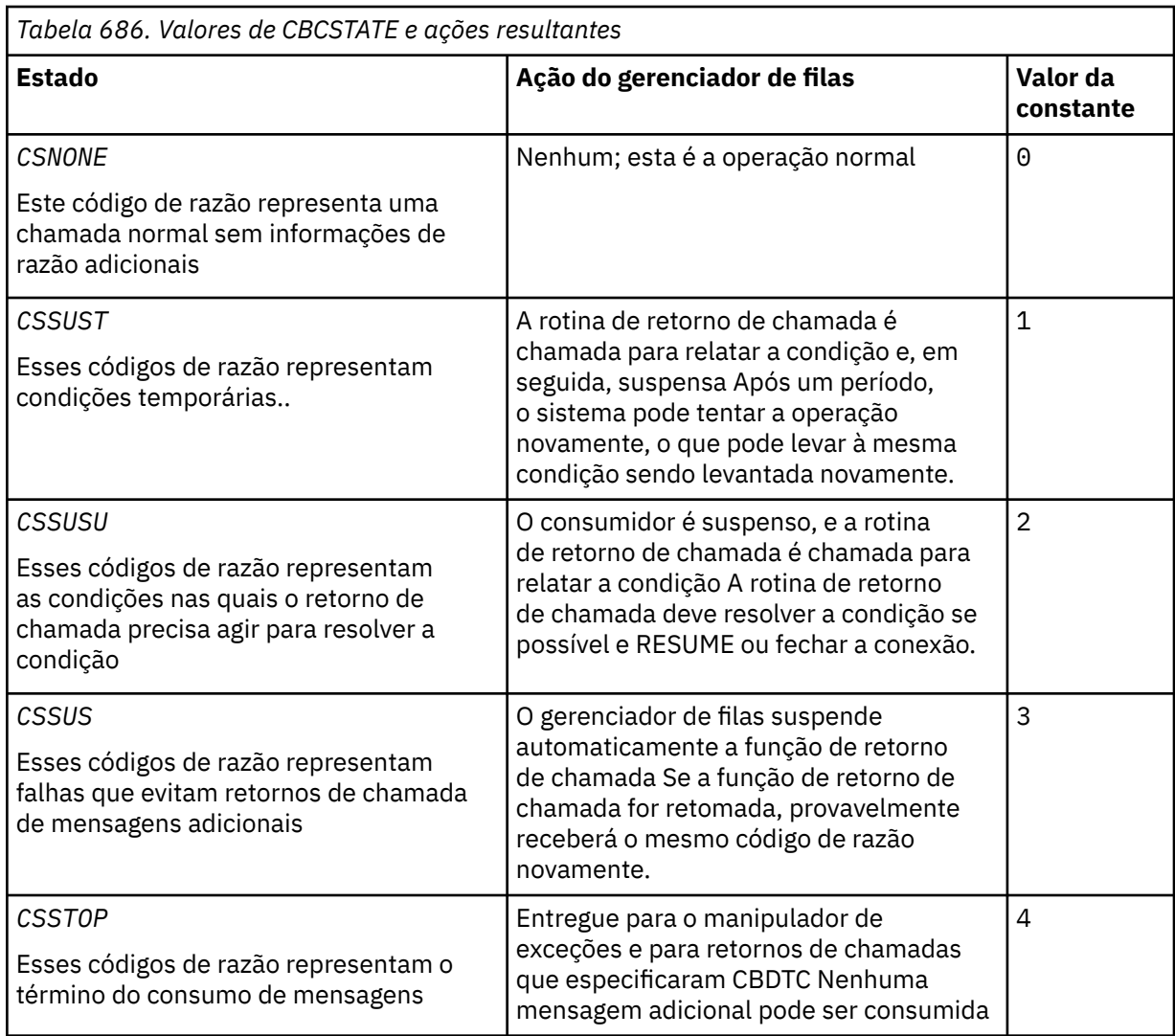

### **CBCSID (número inteiro assinado de 10 dígitos)**

Estrutura do contexto de retorno de chamada-campo StrucId

Este é o identificador de estrutura; o valor deve ser:

### **CBCSI**

Identificador para estrutura de contexto de retorno de chamada.

Isto é sempre um campo de entrada. O valor inicial deste campo é o CBCSI.

### **CBCVER (número inteiro assinado de 10 dígitos).**

Estrutura de contexto de retorno de chamada-Campo de versão

Este é o número da versão da estrutura; o valor deve ser:

### **CBCV1**

Estrutura de contexto de retorno de chamada Version-1 .

A constante a seguir especifica o número da versão atual:

### **CBCCV**

A versão atual da estrutura de contexto de retorno de chamada

<span id="page-1058-0"></span>Isto é sempre um campo de entrada. O valor inicial desse campo é CBCV1.

# **Valores iniciais**

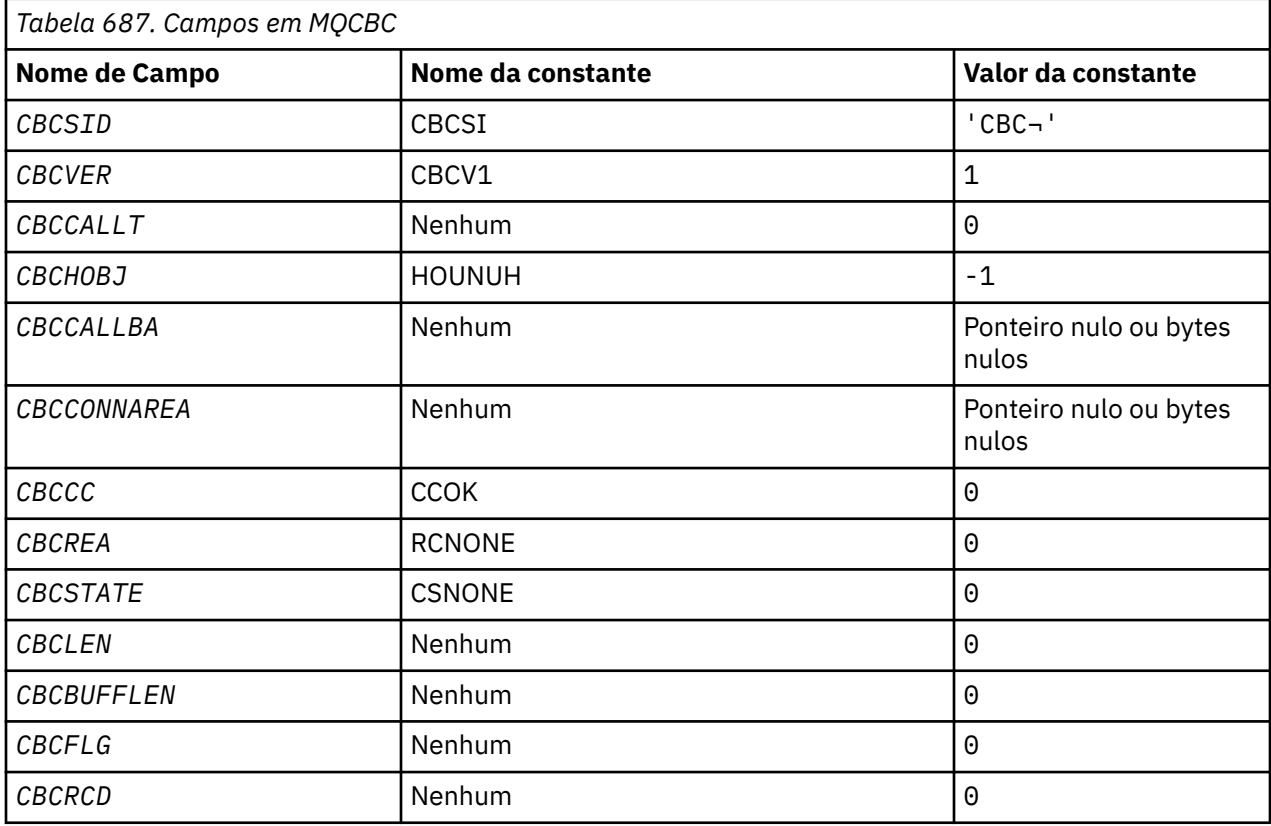

### **Nota:**

1. O símbolo ¬ representa um único caractere em branco.

# **Declaração RPG**

```
 D* MQCBC Structure
    D*
 D*
 D* Structure identifier
D CBCSID 1 4 INZ('CBC')
 D*
 D* Structure version number
D CBCVER 5 8I 0 INZ(1)
   D*\mathsf{D}\star Why Function was called
 D CBCCALLT 9 12I 0 INZ(0)
 D*
 D* Object Handle
D CBCHOBJ 13 16I 0 INZ(-1)
 D*
    D* Callback data passed to the function
   D CBCCALLBA 17 32* INZ(*NULL)
   D*D* MQCTL Data area passed to the function<br>D CBCCONNAREA 33 48* INZ
   D CBCCONNAREA 33 48* INZ(*NULL)<br>D*
 D*
 D* Completion Code
 D CBCCC 49 52I 0 INZ(0)
 D*
   D* Reason Code<br>D CBCREA
                     53 56I 0 INZ(0)
   D* D* Consumer State
D CBCSTATE 57 60I 0 INZ(0)
```

```
 D*
D* Message Data Length<br>D  CBCLEN
                              61 64I 0 INZ(0)
D*D* Buffer Length<br>D CBCBUFFLEN
                              65 68I 0 INZ(0)
D* ** Flags containing information about
D* this consumer<br>D CBCFLG
                             69 72I 0 INZ(0)
 D* Ver:1 **
D* Number of milliseconds before reconnect attempt<br>D CBCRCD 73 76I 0 INZ(0)
                            73 76I 0 INZ(0)
 D* Ver:2 **
D*
```
# **MBMI MQCBD (Descritor de retorno de chamada) em IBM i**

Estrutura especificando a função de retorno de chamada.

### **Visão Geral**

**Propósito**: A estrutura MQCBD é usada para especificar uma função de retorno de chamada e as opções que controlam seu uso pelo gerenciador de filas.

A estrutura é um parâmetro de entrada na chamada MQCB

**Versão**: a versão atual do MQCBD é CBDV1

**Conjunto de caracteres e codificação**: os dados no MQCBD devem estar no conjunto de caracteres e na codificação do gerenciador de filas locais; eles são fornecidos pelo atributo do gerenciador de filas **CodedCharSetId** e ENNAT. No entanto, se o aplicativo estiver em execução como um IBM MQ MQI client, a estrutura deverá estar no conjunto de caracteres e na codificação do cliente.

- "Campos" na página 1060
- • ["Valores iniciais" na página 1064](#page-1063-0)
- • ["Declaração RPG" na página 1064](#page-1063-0)

### **Campos**

A estrutura MQCBD contém os campos a seguir; os campos são descritos em **ordem alfabética**:

### **CBDCALLBA (número inteiro assinado de 10 dígitos)**

Este é um campo que está disponível para a função de retorno de chamada usar.

O gerenciador de filas não toma decisões com base no conteúdo desse campo e ele é transmitido inalterado do campo [CBCCALLBA](#page-1052-0) na estrutura MQCBD, que é um parâmetro na declaração da função de retorno de chamada.

O valor é usado apenas em um *Operation* que tenha um valor CBREG, sem retorno de chamada definido atualmente, ele não substitui uma definição anterior...

Este é um campo de entrada e saída para a função de retorno de chamada. O valor inicial desse campo é um ponteiro nulo ou bytes nulos

### **CBDCALLBF (número inteiro assinado de 10 dígitos)**

A função de retorno de chamadas é chamada como uma chamada de função.

Use este campo para especificar um ponteiro para a função de retorno de chamada..

Você deve especificar *CallbackFunction* ou *CallbackName*. Se você especificar ambos, o código de razão RC2486 será retornado..

Se nem *CallbackName* nem *CallbackFunction* não for configurado, a chamada falhará com o código de razão RC2486

Essa opção não é suportada nos seguintes ambientes:

- CICS no z/OS
- Linguagens de programação e compiladores que não suportam referências de ponteiro de funções

Nessas situações, a chamada falha com o código de razão RC2486.

Este é um campo de entrada. O valor inicial desse campo é um ponteiro nulo ou bytes nulos

### **CBDCALLBN (número inteiro assinado de 10 dígitos)**

A função callback é chamada como um programa dinamicamente vinculado.

Você deve especificar *CallbackFunction* ou *CallbackName*. Se você especificar ambos, o código de razão RC2486 será retornado..

Se *CallbackName* ou *CallbackFunction* não for true, a chamada falhará com o código de razão RC2486..

O módulo é carregado quando a primeira rotina de retorno de chamada a ser usada é registrada e descarregado quando a última rotina de retorno de chamada para usá-la remove o registro.

Exceto onde indicado no texto a seguir, o nome é alinhado à esquerda dentro do campo, sem espaços em branco integrados; o próprio nome é preenchido com espaços em branco para o comprimento do campo. Nas descrições a seguir, os colchetes ([]) denotam informações opcionais:

#### **IBMi**

O nome do retorno de chamadas pode ser um dos seguintes formatos:

- Programa de Biblioteca "/"
- Biblioteca "/" ServiceProgram "("FunctionName")"

Por exemplo, MyLibrary/MyProgram(MyFunction).

O nome da biblioteca pode ser \*LIBL Ambos os nomes de biblioteca e de programa são limitados a um máximo de 10 caracteres.

### **AIX and Linux**

O nome do retorno de chamada é o nome de um módulo ou biblioteca carregável dinamicamente, sufixado com o nome de uma função residente nessa biblioteca. O nome da função deve estar entre parênteses. Opcionalmente, o nome da biblioteca pode ser prefixado com um caminho do diretório:

[path]library(function)

Se o caminho não for especificado, o caminho da procura do sistema será usado

O nome é limitado a no máximo 128 caracteres.

### **Windows**

O nome do retorno de chamada é o nome de uma biblioteca de link dinâmico, sufixado com o nome de uma função residente nessa biblioteca. O nome da função deve estar entre parênteses. O nome da biblioteca pode, opcionalmente, ser prefixado com um caminho de diretório e unidade:

[d:][path]library(function)

Se a unidade e o caminho não forem especificados, o caminho da procura do sistema será usado

O nome é limitado a no máximo 128 caracteres.

### **z/OS**

O nome do retorno de chamada é o nome de um módulo de carregamento que é válido para a especificação no parâmetro EP da macro LINK ou LOAD

O nome é limitado a um máximo de 8 caracteres.

### <span id="page-1061-0"></span>**z/OS CICS**

O nome do retorno de chamada é o nome de um módulo de carregamento válido para especificação no parâmetro PROGRAM da macro do comando EXEC CICS LINK.

O nome é limitado a um máximo de 8 caracteres.

O programa pode ser definido como remoto utilizando a opção REMOTESYTEM da definição PROGRAM instalada ou pelo programa de roteamento dinâmico.

A região CICS remota deve ser conectada ao IBM MQ se o programa for usar chamadas API do IBM MQ . No entanto, observe que o campo [CBCHOBJ](#page-1056-0) na estrutura MQCBC não é válido em um sistema remoto.

Se ocorrer uma falha ao tentar carregar *CallbackName*, um dos códigos de erro a seguir será retornado para o aplicativo:

- RC2495
- RC2496
- RC2497

Uma mensagem também é gravada no log de erros que contém o nome do módulo para o qual o carregamento foi tentado e o código de razão com falha do sistema operacional

Este é um campo de entrada. O valor inicial deste campo é uma cadeia nula ou espaços em branco.

### **CBDCALLBT (número inteiro assinado de 10 dígitos)**

Este é o tipo da função de retorno de chamada.. O valor deve ser um de:

### **CBTMC**

Define esse retorno de chamada como uma função do consumidor de mensagens..

Uma função de retorno de chamada do consumidor de mensagens é chamada quando uma mensagem, atendendo aos critérios de seleção especificados, está disponível em um identificador de objeto e a conexão é iniciada.

### **CBTEH**

Define esse retorno de chamada como a rotina de evento assíncrono; ele não é orientado a consumir mensagens para um identificador.

O *Hobj* não é necessário na chamada MQCB que define o manipulador de eventos e será ignorado se especificado

O manipulador de eventos é chamado para condições que afetam todo o ambiente do consumidor de mensagens A função do consumidor é chamada sem uma mensagem quando ocorre um evento, por exemplo, um gerenciador de filas ou parada de conexão ou quiesce. Ele não é chamado para condições que são específicas para um único consumidor de mensagens, por exemplo, RC2016

Os eventos são entregues para o aplicativo, independentemente de a conexão ser iniciada ou interrompida, exceto nos ambientes a seguir:

- CICS no ambiente z/OS
- aplicativos não encadeados

Se o responsável pela chamada não passar um desses valores, a chamada falhará com um código de razão de RC2483 .

Isto é sempre um campo de entrada. O valor inicial deste campo é CBTMC..

### **CBDMML (número inteiro assinado de 10 dígitos)**

Este é o comprimento em bytes da mensagem mais longa que pode ser lida a partir do identificador e fornecida à rotina de retorno de chamada. Se uma mensagem tiver um comprimento maior, a rotina de retorno de chamada receberá *MaxMsgLength* bytes da mensagem e código de razão:

• RC2080 ou

<span id="page-1062-0"></span>• RC2079 se tiver especificado GMATM.

O comprimento real da mensagem é fornecido no campo ["CBCLEN \(número inteiro assinado de 10](#page-1055-0) [dígitos\)" na página 1056](#page-1055-0) da estrutura do MQCBC

O seguinte valor especial é definido:

### **CBDFM**

O comprimento do buffer é ajustado pelo sistema para retornar as mensagens sem truncamento.

Se memória insuficiente estiver disponível para alocar um buffer para receber a mensagem, o sistema chama a função de retorno de chamada com um código de razão RC2071 .

Se, por exemplo, você solicitar a conversão de dados e houver memória insuficiente disponível para converter os dados da mensagem, a mensagem não convertida será transmitida para a função de retorno de chamada.

Este é um campo de entrada. O valor inicial do campo *MaxMsgLength* é CBDFM.

### **CBDOPT (número inteiro assinado de 10 dígitos)**

Estrutura do descritor de retorno de chamada-campo Opções.

Qualquer um ou todos os itens a seguir podem ser especificados. Para especificar mais de uma opção, inclua os valores juntos (não inclua a mesma constante mais de uma vez) ou combine os valores usando a operação OR bit a bit (se a linguagem de programação suportar operações de bit). As combinações que não são válidas são observadas; quaisquer outras combinações são válidas

### **CBDFQ**

A chamada MQCB falhará se o gerenciador de filas estiver no estado de quiesce

No z/OS, essa opção também força a chamada MQCB a falhar se a conexão (para um aplicativo CICS ou IMS ) estiver no estado de quiesce

Especifique GMFIQ, nas opções MQGMO transmitidas na chamada MQCB, para causar notificação aos consumidores de mensagens quando eles estiverem quiesce.

**Opções de controle**: As opções a seguir controlam se a função de retorno de chamada é chamada, sem uma mensagem, quando o estado do consumidor é alterado:

### **CBDRC**

A função de retorno de chamada é chamada com o tipo de chamada CBCTRC

### . **CBDSC**

A função callback é chamada com o tipo de chamada CBCTSC.

### **CBDTC**

A função de retorno de chamada é chamada com o tipo de chamada CBCTTC

### **CBDDC**

A função de retorno de chamada é chamada com o tipo de chamada CBCTDC

Consulte ["CBCCALLT \(número inteiro assinado de 10 dígitos\)" na página 1054](#page-1053-0) para obter detalhes adicionais sobre esses tipos de chamada..

**Opção padrão**: se você não precisar de nenhuma das opções descritas, use a seguinte opção:

### **CBDNO**

Use esse valor para indicar que nenhuma outra opção foi especificada. Todas as opções assumem seus valores-padrão.

CBDNO é definido para auxiliar a documentação do programa; não se pretende que esta opção seja usada com qualquer outra, mas como seu valor é zero, tal uso não pode ser detectado.

Este é um campo de entrada. O valor inicial do campo *Options* é CBDNO.

#### **CBDSID (número inteiro assinado de 10 dígitos)**

Estrutura do descritor de retorno de chamada-campo StrucId .

<span id="page-1063-0"></span>Este é o identificador de estrutura; o valor deve ser:

#### **CBDSI**

Identificador para a estrutura do descritor de retorno de chamada

Isto é sempre um campo de entrada. O valor inicial desse campo é CBDSI..

### **CBDVER (número inteiro assinado de 10 dígitos)**

Estrutura do descritor de retorno de chamada-campo Versão.

Este é o número da versão da estrutura; o valor deve ser:

### **CBDV1**

Estrutura do descritor de retorno de chamada Version-1

A constante a seguir especifica o número da versão atual:

### **CBDCV**

Versão atual da estrutura do descritor de callback.

Isto é sempre um campo de entrada. O valor inicial desse campo é CBDV1.

### **Valores iniciais**

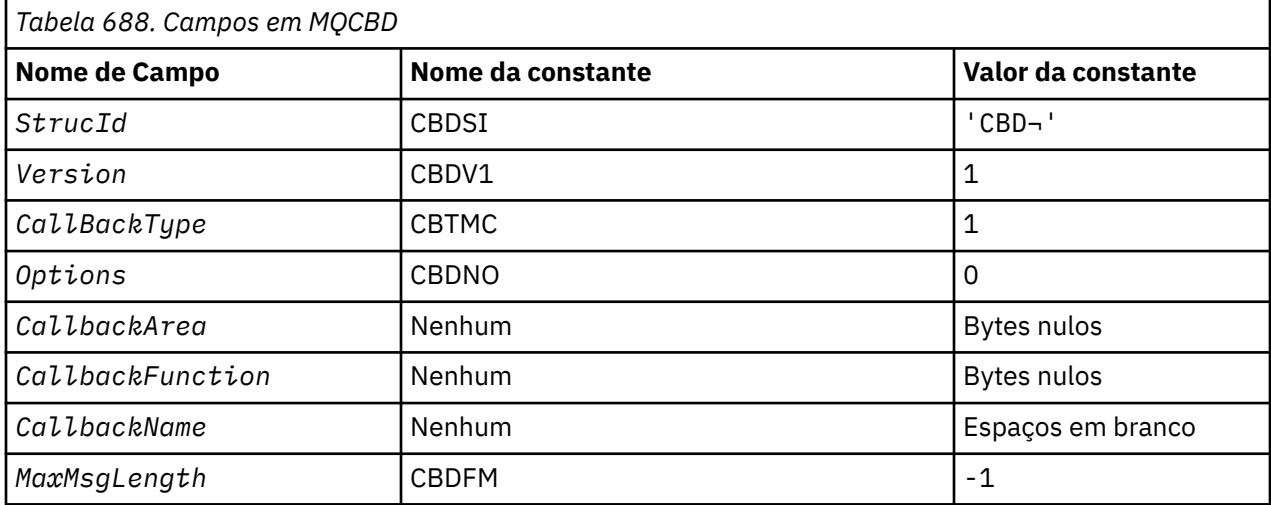

### **Nota:**

1. O símbolo ¬ representa um único caractere em branco.

### **Declaração RPG**

```
 D* MQCBD Structure
    D*
    D*
 D* Structure identifier 
D CBDSID 1 4 INZ('CBD')
    D*
 D* Structure version number 
D CBDVER 5 8I 0 INZ(1)
 D*
 D* Callback function type 
D CBDCALLBT 9 12I 0 INZ(1)
    D*
    ** Options controlling message
   D* consumption<br>D CBDOPT
                       13 16I 0 INZ(0)
    D*
   D* User data passed to the function<br>D CBDCALLBA 17 32*17 32* D*
    D* FP: Callback function pointer
```

```
D CBDCALLBF 33 48*
D*D* Callback name<br>D CBDCALLBN
                       49 176 INZ(' \0')D* D* Maximum message length 
                            180I \t0 INZ(-1)
```
# **MBMI MQCHARV (Sequência de Comprimento Variável) no IBM i**

Use a estrutura MQCHARV para descrever uma sequência de comprimento variável.

### **Visão Geral**

**Conjunto de caracteres e codificação**: os dados no MQCHARV devem estar na codificação do gerenciador de filas locais que é fornecido pelo ENNAT e o conjunto de caracteres do campo VCHRC na estrutura. Se o aplicativo estiver em execução como um IBM MQ MQI client, a estrutura deverá estar na codificação do cliente Alguns conjuntos de caracteres possuem uma representação que depende da codificação... Se VCHRC for um desses conjuntos de caracteres, a codificação usada será a mesma codificação dos outros campos no MQCHARV. O conjunto de caracteres identificado por VSCCSID pode ser um conjunto de caracteres de duplo byte (DBCS).

**Uso**: a estrutura MQCHARV endereça dados que podem ser descontíguos com a estrutura que os contém. Para tratar esses dados, campos declarados com o tipo de dados do ponteiro podem ser utilizados.

- "Campos" na página 1065
- • ["Valores iniciais" na página 1066](#page-1065-0)
- • ["Declaração RPG" na página 1067](#page-1066-0)
- ["Redefinição de CSAPL" na página 1067](#page-1066-0)

### **Campos**

A estrutura MQCHARV contém os seguintes campos; os campos são descritos em **ordem alfabética**:

### **VCHRC (número inteiro assinado de 10 dígitos)**

Esse é o identificador do conjunto de caracteres da cadeia de comprimento variável endereçada pelo campo VCHRP ou VCHRO..

O valor inicial desse campo é CSAPL. Isso é definido por IBM MQ para indicar que ele deve ser alterado pelo gerenciador de filas para o identificador do conjunto de caracteres verdadeiro do gerenciador de filas.. Isso é da mesma maneira que o CSQM se comporta Como resultado, o valor CSAPL nunca é associado a uma sequência de comprimento variável.. O valor inicial desse campo pode ser alterado definindo um valor diferente para a constante CSAPL para sua unidade de compilação pelos meios apropriados para a linguagem de programação de seu aplicativo.

### **VCHRL (número inteiro assinado de 10 dígitos)**

O comprimento em bytes da cadeia de comprimento variável endereçada pelo campo VCHRP ou VCHRO.

O valor inicial desse campo é 0. O valor deve ser maior ou igual a zero ou o valor especial a seguir que é reconhecido:

### **VSNLT**

Se VSNLT não for especificado, os bytes VCHRL serão incluídos como parte da sequência. Se caracteres nulos estiverem presentes, eles não delimitarão a sequência.

Se VSNLT for especificado, a cadeia será delimitada pelo primeiro nulo encontrado na cadeia. O próprio nulo não é incluído como parte dessa cadeia.

**Nota:** O caractere nulo utilizado para terminar uma cadeia se o VSNLT for especificado é nulo do conjunto de códigos especificado pelo VCHRC.

<span id="page-1065-0"></span>Por exemplo, em UTF-16 (CCSIDs 1200, 13488 e 17584), esta é a codificação Unicode de 2 bytes em que um nulo é representado por um número de 16 bits de todos os zeros. Em UTF-16 , é comum localizar bytes únicos configurados para todos os zero que fazem parte de caracteres (caracteres ASCII de 7 bits, por exemplo), mas as sequências serão terminadas em nulo apenas quando dois bytes 'zero' forem localizados em um limite de bytes pares. É possível obter dois bytes 'zero' em um limite ímpar quando cada parte de caracteres válidos. Por exemplo, x '01' x '00' x '00' x '30' representa dois caracteres Unicode válidos e não finaliza a sequência de caracteres.

### **VCHRO (número inteiro assinado de 10 dígitos)**

O deslocamento em bytes da sequência de comprimento variável a partir do início do MQCHARV ou da estrutura que o contém.

Quando a estrutura MQCHARV é integrada em outra estrutura, esse valor é o deslocamento em bytes da sequência de comprimento variável do início da estrutura que contém essa estrutura MQCHARV. Quando a estrutura MQCHARV não está integrada dentro de outra estrutura, por exemplo, se ela for especificada como um parâmetro em uma chamada de função, o deslocamento será relativo ao início da estrutura MQCHARV

O deslocamento pode ser positivo ou negativo Você pode utilizar o campo VCHRP ou VCHRO para especificar a cadeia de comprimento variável, mas não ambos..

O valor inicial desse campo é 0.

### **VCHRP (ponteiro)**

Este é um ponteiro para a cadeia de comprimento variável..

Você pode utilizar o campo VCHRP ou VCHRO para especificar a cadeia de comprimento variável, mas não ambos..

O valor inicial desse campo é um ponteiro nulo ou bytes nulos

### **VCHRS (número inteiro assinado de 10 dígitos)**

O tamanho em bytes do buffer endereçado pelo campo VCHRP ou VCHRO.

Quando a estrutura MQCHARV é usada como um campo de saída em uma chamada de função, esse campo deve ser inicializado com o comprimento do buffer fornecido... Se o valor de VCHRL for maior que VCHRS, então apenas os bytes de dados VCHRS serão retornados ao responsável pela chamada no buffer.

O valor deve ser maior ou igual a zero ou o seguinte valor especial que é reconhecido:

#### **VSUSL**

Se VSUSL for especificado, o comprimento do buffer será obtido do campo VCHRL na estrutura MQCHARV. Esse valor especial não é apropriado quando a estrutura é usada como um campo de saída e um buffer é fornecido.. Esse é o valor inicial desse campo.

### **Valores iniciais**

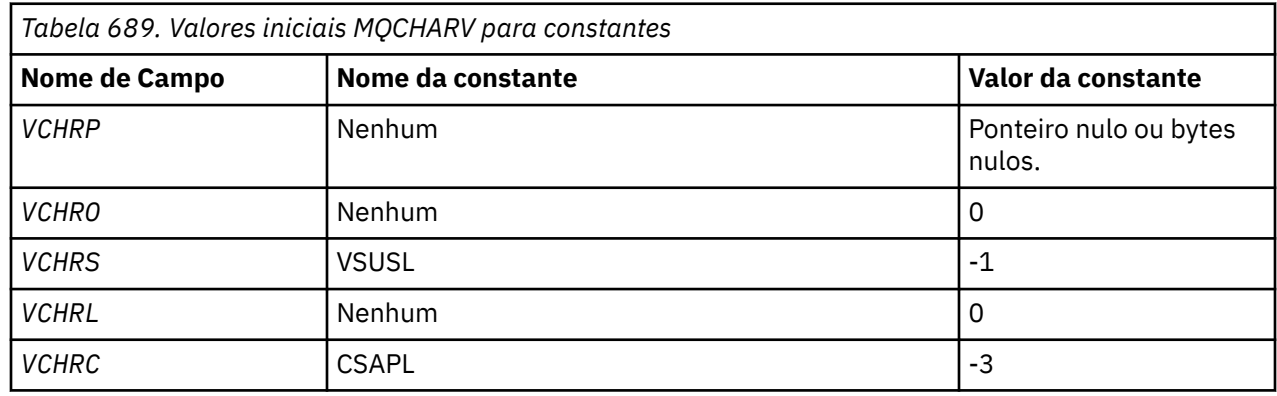

## <span id="page-1066-0"></span>**Declaração RPG**

```
 D*..1....:....2....:....3....:....4....:....5....:....6....:....7.. 
 D* MQCHARV Structure
    D*
    D* Address of variable length string
D VCHRP 1 \t 16* D* Offset of variable length string
 D VCHRO 17 20I 0
    D* Size of buffer
    D VCHRS 21 24I 0
   D* Length of variable length string<br>D VCHRL 25 28I 0
 D VCHRL 25 28I 0
 D* CCSID of variable length string
 D VCHRC 29 32I 0
```
### **Redefinição de CSAPL**

Ao contrário das linguagens de programação suportadas em outras plataformas, o RPG não tem uma maneira de redefinir uma constante definida, portanto, você deve configurar cada VCHRC especificamente se desejar usar um valor diferente de CSAPL.

# **MBMI** MQCIH (cabeçalhoCICS bridge ) no IBM i

A estrutura MQCIH descreve as informações que podem estar presentes no início de uma mensagem enviada para o CICS bridge por IBM MQ for z/OS.

### **Visão Geral**

**Nome do formato**: FMCICS.

**Versão**: a versão atual do MQCIH é CIVER2. Campos que existem apenas na versão mais recente da estrutura são identificados como tal nas descrições a seguir.

O arquivo COPY fornecido contém a versão mais recente de MQCIH, com o valor inicial do campo *CIVER* configurado como CIVER2..

**Conjunto de caracteres e codificação**: condições especiais se aplicam ao conjunto de caracteres e à codificação usados para a estrutura MQCIH e dados da mensagem do aplicativo:

- Os aplicativos que se conectarem ao gerenciador de filas que possui a fila do CICS bridge devem fornecer uma estrutura MQCIH que esteja no conjunto de caracteres e na codificação do gerenciador de fila Isso ocorre porque a conversão de dados da estrutura MQCIH não é executada neste caso
- Os aplicativos que se conectam a outros gerenciadores de filas podem fornecer uma estrutura MQCIH que esteja em qualquer um dos conjuntos de caracteres e codificações suportados; a conversão do MQCIH é executada pelo agente do canal de mensagem de recebimento conectado ao gerenciador de filas que possui a fila do CICS bridge ..

**Nota:** Há uma exceção para isso. Se o gerenciador de filas que possui a fila CICS bridge estiver usando CICS para enfileiramento distribuído, o MQCIH deverá estar no conjunto de caracteres e na codificação do gerenciador de filas que possui a fila CICS bridge .

• Os dados da mensagem do aplicativo após a estrutura MQCIH devem estar no mesmo conjunto de caracteres e na codificação que a estrutura MQCIH. Os campos *CICSI* e *CIENC* na estrutura MQCIH não podem ser usados para especificar o conjunto de caracteres e a codificação dos dados da mensagem do aplicativo

Uma saída de conversão de dados deve ser fornecida pelo usuário para converter os dados de mensagem do aplicativo se os dados não forem um dos formatos integrados suportados pelo gerenciador de filas

**Uso**: se os valores necessários pelo aplicativo forem os mesmos que os valores iniciais mostrados em [Tabela 691 na página 1077](#page-1076-0)e a ponte estiver em execução com AUTH=LOCAL ou AUTH=IDENTIFY, a

<span id="page-1067-0"></span>estrutura MQCIH pode ser omitida da mensagem. Em todos os outros casos, a estrutura deve estar presente

A ponte aceita uma estrutura MQCIH version-1 ou version-2 , mas para transações 3270 uma estrutura version-2 deve ser usada.

O aplicativo deve assegurar que os campos documentados como campos de "solicitação" tenham valores apropriados na mensagem enviada para a ponte; esses campos são inseridos na ponte.

Os campos documentados como "resposta" são configurados pelo CICS bridge na mensagem de resposta que a ponte envia para o aplicativo. As informações de erro são retornados nos campos *CIRET*, *CIFNC*, *CICC*, *CIREA*e *CIAC* , mas nem todos eles são configurados em todos os casos A Tabela 690 na página 1068 mostra quais campos são configurados para diferentes valores de *CIRET*

*Tabela 690. Conteúdo de campos de informações de erro na estrutura MQCIH..*

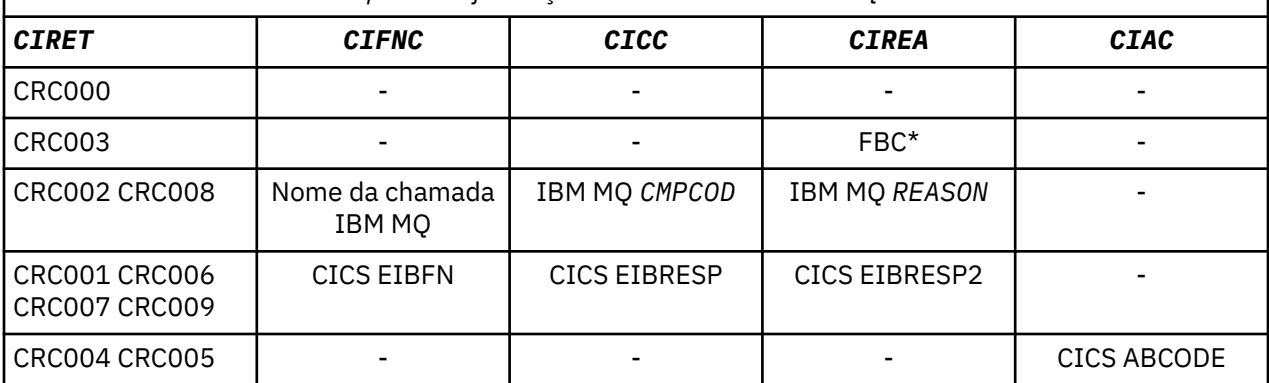

- "Campos" na página 1068
- • ["Valores iniciais" na página 1077](#page-1076-0)
- • ["Declaração RPG" na página 1078](#page-1077-0)

### **Campos**

A estrutura MQCIH contém os seguintes campos; os campos são descritos em **ordem alfabética**:

### **CIAC (sequência de caracteres de 4 bytes)**

Código de finalização anormal de tarefa.

O valor retornado nesse campo é significativo apenas se o campo *CIRET* tiver o valor CRC005 ou CRC004. Se houver, *CIAC* conterá o valor CICS ABCODE.

Este é um campo de resposta. O comprimento deste campo é fornecido pelo LNABNC O valor inicial deste campo é 4 caracteres em branco.

Este é um indicador que especifica se os descritores do ADS devem ser enviados em solicitações SEND e RECEIVE BMS Os seguintes valores são definidos:

### **ADNONE**

Não enviar ou receber descritor ADS.

### **ADSEND**

Envie o descritor do ADS

### **ADRECV**

Receber descritor ADS.

### **ADMSGF**

Utilize o formato da mensagem para o descritor do ADS

Isso faz com que o descritor ADS seja enviado ou recebido usando o formato longo do descritor ADS. O formulário longo possui campos alinhados em limites de 4 bytes.

O campo *CIADS* deve ser configurado conforme a seguir:

- Se os descritores do ADS não estiverem sendo usados, configure o campo como ADNONE
- Se os descritores ADS *estiverem sendo usados* e com o *mesmo* CCSID em cada ambiente, configure o campo para a soma de ADSEND e ADRECV.
- Se os descritores ADS *estiverem sendo usados* , mas com CCSIDs *diferentes* em cada ambiente, configure o campo para a soma de ADSEND, ADRECV e ADMSGF.

Este é um campo de pedido utilizado apenas para transações 3270 O valor inicial deste campo é ADNONE

### **CIADS (número inteiro assinado de 10 dígitos)**

Enviar / receber descritor ADS.

Este é um indicador que especifica se os descritores do ADS devem ser enviados em solicitações SEND e RECEIVE BMS Os seguintes valores são definidos:

### **ADNONE**

Não enviar ou receber descritor ADS.

### **ADSEND**

Envie o descritor do ADS

### **ADRECV**

Receber descritor ADS.

#### **ADMSGF**

Utilize o formato da mensagem para o descritor do ADS

Isso faz com que o descritor ADS seja enviado ou recebido usando o formato longo do descritor ADS. O formulário longo possui campos alinhados em limites de 4 bytes.

O campo *CIADS* deve ser configurado conforme a seguir:

- Se os descritores do ADS não estiverem sendo usados, configure o campo como ADNONE
- Se os descritores ADS *estiverem sendo usados* e com o *mesmo* CCSID em cada ambiente, configure o campo para a soma de ADSEND e ADRECV.
- Se os descritores ADS *estiverem sendo usados* , mas com CCSIDs *diferentes* em cada ambiente, configure o campo para a soma de ADSEND, ADRECV e ADMSGF.

Este é um campo de pedido utilizado apenas para transações 3270 O valor inicial deste campo é ADNONE

#### **CIAI (sequência de caracteres de 4 bytes).**

Chave do AID.

Este é o valor inicial da chave AID quando a transação é iniciada. É um valor de um byte, alinhado à esquerda.

Este é um campo de pedido utilizado apenas para transações 3270 O comprimento desse campo é fornecido por LNATID. O valor inicial deste campo é 4 espaços em branco.

### **CIAUT (sequência de caracteres de 8 bytes).**

Senha ou passagem.

É uma senha ou passticket. Se a autenticação do identificador de usuário estiver ativa para o CICS bridge, *CIAUT* será usado com o identificador de usuário no contexto de identidade do MQMD para autenticar o emissor da mensagem.

Este é um campo de solicitação O comprimento deste campo é fornecido por LNAUTH O valor inicial deste campo é 8 espaços em branco.

### **CICC (número inteiro assinado de 10 dígitos).**

código de conclusão IBM MQ ou CICS EIBRESP.

O valor retornado nesse campo é dependente de *CIRET* ; Consulte [Tabela 690 na página 1068.](#page-1067-0)

Este é um campo de resposta. O valor inicial desse campo é CCOK.

### **CICNC (sequência de caracteres de 4 bytes)**

Código de transação de encerramento de forma anormal

Este é o código de encerramento anormal a ser usado para finalizar a transação (normalmente uma transação conversacional que está solicitando mais dados). Caso contrário, esse campo será configurado como espaços em branco

Este é um campo de pedido utilizado apenas para transações 3270 O comprimento deste campo é fornecido por LNCNCL O valor inicial deste campo é 4 espaços em branco.

### **CICP (inteiro assinado de 10 dígitos)**

Posição do cursor.

Esta é a posição inicial do cursor quando a transação é iniciada Posteriormente, para transações conversacionais, a posição do cursor está no vetor RECEIVE.

Este é um campo de pedido utilizado apenas para transações 3270 O valor inicial desse campo é 0. Esse campo não estará presente se *CIVER* for menor que CIVER2.

### **CICSI (número inteiro assinado de 10 dígitos)**

Reservado.

Este é um campo reservado; seu valor não é significativo. O valor inicial desse campo é 0.

### **CICT (número inteiro assinado de 10 dígitos)**

Se a tarefa pode ser de conversação

Este é um indicador que especifica se a tarefa deve ter permissão para emitir solicitações para obter mais informações ou se deve ser encerrada de forma anormal. O valor deve ser um dos seguintes:

### **CTYES**

Tarefa é conversacional.

### **CTNO**

Tarefa não é conversacional.

Este é um campo de pedido utilizado apenas para transações 3270 O valor inicial deste campo é CTNO..

### **CIENC (número inteiro assinado de 10 dígitos)**

Reservado.

Este é um campo reservado; seu valor não é significativo. O valor inicial desse campo é 0.

### **CIEO (número inteiro assinado de 10 dígitos).**

Compensação de erro na mensagem.

Esta é a posição de dados inválidos detectada pela saída da ponte Este campo fornece o deslocamento do início da mensagem para o local dos dados inválidos.

Este é um campo de resposta utilizado apenas para transações 3270 O valor inicial desse campo é 0. Esse campo não estará presente se *CIVER* for menor que CIVER2.

### **CIFAC (cadeia de bits de 8 bytes)**

Token do recurso de ponte

Este é um token de recurso de ponte de 8 bytes O propósito de um token de recurso de ponte é permitir que várias transações em uma pseudoconversação usem o mesmo recurso de ponte (terminal 3270 virtual).. Na primeira, ou única, mensagem em uma pseudoconversação, um valor de FCNONE deve ser configurado; isso informa ao CICS para alocar um novo recurso de ponte para essa mensagem... Um token de recurso de Ponte é retornado em mensagens de resposta quando

um *CIFKT* diferente de zero é especificado na mensagem de entrada. As mensagens de entrada subsequentes podem então usar o mesmo token do recurso de ponte.

O seguinte valor especial é definido:

### **FCNONE**

Nenhum token BVT especificado.

Este é um campo de solicitação e de resposta utilizado apenas para transações 3270. O comprimento deste campo é fornecido por LNFAC O valor inicial deste campo é FCNONE.

### **CIFKT (número inteiro assinado de 10 dígitos)**

Tempo de liberação da instalação de ponte

Este é o período de tempo em segundos que o recurso de ponte será mantido após a transação do usuário ter terminado. Para transações não conversacionais, o valor deve ser zero.

Este é um campo de pedido utilizado apenas para transações 3270 O valor inicial desse campo é 0.

### **CIFL (sequência de caracteres de 4 bytes)**

Atributos emulados do Terminal

Este é o nome de um terminal instalado que deve ser usado como um modelo para o recurso de ponte Um valor de espaços em branco significa que *CIFL* é obtido da definição de perfil de transação de ponte ou um valor padrão é usado...

Este é um campo de pedido utilizado apenas para transações 3270 O comprimento deste campo é fornecido por LNFACL O valor inicial deste campo é 4 espaços em branco.

### **CIFLG (número inteiro assinado de 10 dígitos)**

Sinalizadores.

O valor deve ser:.

#### **CIFNON**

Sem bandeiras.

Este é um campo de solicitação O valor inicial desse campo é CIFNON.

### **CIFMT (cadeia de caracteres de 8 bytes)**

O nome do formato IBM MQ de dados que seguem MQCIH

Especifica o nome do formato IBM MQ dos dados que seguem a estrutura MQCIH.

Na chamada MQPUT ou MQPUT1 , o aplicativo deve configurar esse campo para o valor apropriado aos dados. As regras para codificação desse campo são as mesmas que aquelas para o campo *MDFMT* no MQMD.

Esse nome do formato também será usado para a mensagem de resposta, se o campo *CIRFM* tiver o valor FMNONE

- Para solicitações de DPL, *CIFMT* deve ser o nome do formato da COMMAREA
- Para solicitações 3270, *CIFMT* deve ser CSQCBDCIe *CIRFM* deve ser CSQCBDCO.

As saídas de conversão de dados para esses formatos devem ser instaladas no gerenciador de filas no qual elas devem ser executadas

Se a mensagem de solicitação resultar na geração da mensagem de resposta de erro, a mensagem de resposta de erro terá um nome de formato FMSTR.

Este é um campo de solicitação O comprimento deste campo é fornecido pelo LNFMT O valor inicial deste campo é FMNONE.

### **CIFNC (sequência de caracteres de 4 bytes).**

IBM MQ nome da chamada ou CICS função EIBFN.

O valor retornado nesse campo é dependente de *CIRET* ; Consulte [Tabela 690 na página 1068.](#page-1067-0) Os seguintes valores são possíveis quando *CIFNC* contém um nome de chamada IBM MQ :

### **CFCONN**

Chamada de MQCONN

### **CFGET**

Chamada MQGET.

### **CFINQ**

Chamada de MQINQ

### **CFOPEN**

chamada MQOPEN.

### **CFPUT**

chamada MQPUT.

### **CFPUT1**

Chamada MQPUT1 .

### **CFNONE**

Nenhuma chamada.

Este é um campo de resposta. O comprimento deste campo é fornecido por LNFUNC. O valor inicial deste campo é CFNONE.

### **CIGWI (número inteiro assinado de 10 dígitos)**

Intervalo de espera para chamada MQGET emitida pela tarefa de ponte.

Este campo é aplicável apenas quando *CIUOW* tem o valor CUFRST.. Ele permite que o aplicativo de envio especifique o tempo aproximado em milissegundos que as chamadas MQGET emitidas pela ponte devem aguardar pela segunda e pelas mensagens de solicitação subsequentes para a unidade de trabalho iniciada por essa mensagem Isso substitui o intervalo de espera padrão usado pela Ponte.. Podem ser utilizados os seguintes valores especiais:

### **WIDFLT**

Intervalo de espera padrão.

Isso faz o CICS bridge aguardar o período especificado quando a ponte foi iniciada.

### **WIULIM**

Intervalo de espera ilimitado.

Este é um campo de solicitação O valor inicial deste campo é WIDFLT.

### **CIII (número inteiro assinado de 10 dígitos)**

Reservado.

Este é um campo reservado O valor deve ser 0. Esse campo não estará presente se *CIVER* for menor que CIVER2.

### **CILEN (número inteiro assinado de 10 dígitos)**

Comprimento da estrutura do MQCIH

O valor deve ser um dos seguintes:

### **CILEN1**

Comprimento da estrutura do cabeçalho de informações version-1 CICS .

### **CILEN2**

Comprimento da estrutura do cabeçalho de informações version-2 CICS .

A constante a seguir especifica o comprimento da versão atual:

### **CILENC**

Comprimento da versão atual da estrutura do cabeçalho de informações do CICS

Este é um campo de solicitação O valor inicial desse campo é CILEN2.

### **CILT (número inteiro assinado de 10 dígitos)**

Tipo de link..

Isso indica o tipo de objeto que a ponte deve tentar vincular. O valor deve ser um dos seguintes:

### **LTPROG**

Programa DPL.

### **LTTRAN**

Transação 3270..

Este é um campo de solicitação O valor inicial deste campo é LTPROG.

### **CINTI (cadeia de caracteres de 4 bytes).**

Próxima transação para anexar.

Este é o nome da próxima transação retornada pela transação do usuário (geralmente por EXEC CICS RETURN TRANSID). Se não houver nenhuma próxima transação, esse campo será configurado como espaços em branco

Este é um campo de resposta utilizado apenas para transações 3270 O comprimento deste campo é fornecido por LNTRID.. O valor inicial deste campo é 4 espaços em branco.

### **CIODL (número inteiro assinado de 10 dígitos).**

Comprimento de dados de COMMAREA de Saída

Este é o comprimento dos dados do usuário a serem retornados para o cliente em uma mensagem de resposta Esse comprimento inclui o nome do programa de 8 bytes O comprimento do COMMAREA passado para o programa vinculado é o máximo deste campo e o comprimento dos dados do usuário na mensagem de solicitação, menos 8.

**Nota:** O comprimento dos dados do usuário em uma mensagem é o comprimento da mensagem *excluindo* a estrutura MQCIH..

Se o comprimento dos dados do usuário na mensagem de solicitação for menor que *CIODL*, a opção DATALENGTH do comando LINK será usada; isso permite que o LINK seja enviado com eficiência para outra região CICS .

O seguinte valor especial pode ser usado:

### **OLINPT**

O comprimento de saída é igual ao comprimento de entrada.

Esse valor pode ser necessário mesmo se nenhuma resposta for solicitada, para assegurar que a COMMAREA transmitida para o programa vinculado seja de tamanho suficiente.

Este é um campo de pedido utilizado apenas para programas DPL O valor inicial desse campo OLINPT.

### **CIREA (número inteiro assinado de 10 dígitos)**

IBM MQ código de razão ou feedback ou CICS EIBRESP2.

O valor retornado nesse campo é dependente de *CIRET* ; Consulte [Tabela 690 na página 1068.](#page-1067-0)

Este é um campo de resposta. O valor inicial deste campo é RCNONE..

### **CIRET (número inteiro assinado de 10 dígitos)**

Código de retorno da ponte.

Este é o código de retorno do CICS bridge que descreve o resultado do processamento executado pela ponte Os campos *CIFNC*, *CICC*, *CIREA*e *CIAC* podem conter informações adicionais (consulte [Tabela 690 na página 1068](#page-1067-0) .) O valor é um dos seguintes:

### **CRC000**

(0, X'000 ') Nenhum erro.

### **CRC001**

(1, X'001 ') instrução EXEC CICS detectou um erro.

### **CRC002**

(2, X'002 ') IBM MQ detectou um erro.

### **CRC003**

(3, X'003 ') CICS bridge detectou um erro.

### **CRC004**

(4, X'004 ') CICS bridge terminou de forma anormal.

### **CRC005**

(5, X'005 ') O aplicativo terminou de forma anormal.

### **CRC006**

(6, X'006 ') Ocorreu um erro de segurança

### **CRC007**

(7, X'007 ') Programa não disponível.

### **CRC008**

(8, X'008 ') Segunda ou posterior mensagem na unidade de trabalho atual não recebida dentro do tempo especificado.

### **CRC009**

(9, X'009 ') Transação não disponível.

Este é um campo de resposta. O valor inicial desse campo é CRC000.

### **CIRFM (sequência de caracteres de 8 bytes).**

IBM MQ nome do formato da mensagem de resposta..

Este é o nome do formato IBM MQ da mensagem de resposta que será enviada em resposta à mensagem atual As regras para codificar isso são as mesmas para o campo *MDFMT* no MQMD.

Este é um campo de pedido utilizado apenas para programas DPL O comprimento deste campo é fornecido pelo LNFMT O valor inicial deste campo é FMNONE.

### **CIRSI (sequência de caracteres de 4 bytes)**

Reservado.

Este é um campo reservado O valor deve ser 4 espaços em branco. O comprimento deste campo é fornecido pelo LNRSID.

### **CIRS1 (sequência de caracteres de 8 bytes).**

Reservado.

Este é um campo reservado O valor deve ser 8 espaços em branco.

### **CIRS2 (sequência de caracteres de 8 bytes).**

Reservado.

Este é um campo reservado O valor deve ser 8 espaços em branco.

### **CIRS3 (sequência de caractere de 8 bytes)**

Reservado.

Este é um campo reservado O valor deve ser 8 espaços em branco.

### **CIRS4 (número inteiro assinado de 10 dígitos)**

Reservado.

Este é um campo reservado O valor deve ser 0. Esse campo não estará presente se *CIVER* for menor que CIVER2.

### **CIRTI (cadeia de caracteres de 4 bytes)**

Reservado.

Este é um campo reservado O valor deve ser 4 espaços em branco. O comprimento deste campo é fornecido por LNTRID..

### **CISC (sequência de caracteres de 4 bytes)**

Código inicial da transação.

Este é um indicador que especifica se a ponte emula uma transação de terminal ou uma transação START (START). O valor deve ser um dos seguintes:

### **SCSTRT**

Iniciar.

### **SCDATA**

Dados de início

### **SCTERM**

Finalizar entrada.

### **SCNONE**

Nenhum.

Na resposta da ponte, esse campo é configurado com o código de início apropriado para o próximo ID de transação contido no campo *CINTI* Os seguintes códigos de início são possíveis na resposta:

- SCSTRT
- SCDATA
- SCTERM

Para CICS Transaction Server 1.2 , esse campo é apenas um campo de solicitação; seu valor na resposta é indefinido..

Para CICS Transaction Server 1.3 e liberações subsequentes, este é um campo de solicitação e de resposta.

Este campo é utilizado apenas para transações 3270 O comprimento deste campo é fornecido por LNSTCO... O valor inicial desse campo é SCNONE.

### **CISID (sequência de caracteres de 4 bytes).**

Identificador de estruturação.

O valor deve ser:.

#### **CISIDV**

Identificador para a estrutura do cabeçalho de informações CICS .

Este é um campo de solicitação O valor inicial desse campo é CISIDV.

### **CITES (número inteiro assinado de 10 dígitos)**

Status no término da tarefa

Este campo mostra o status da transação do usuário no término da tarefa Um dos seguintes valores é retornado:

### **TENOSY**

Não sincronizado..

A transação do usuário ainda não foi concluída e não possui sincronização. Nesse caso, o campo *MDMT* no MQMD é MTRQST

### **TECMIT**

Confirmar unidade de trabalho.

A transação do usuário ainda não foi concluída, mas sincroniza a primeira unidade de trabalho. Nesse caso, o campo *MDMT* no MQMD é MTDGRM

#### **TEBACK**

Unidade de trabalho de volta.

A transação do usuário ainda não foi concluída A unidade de trabalho atual será restaurada.. Nesse caso, o campo *MDMT* no MQMD é MTDGRM

### **TEENDT**

Terminar tarefa.

A transação do usuário foi encerrada (ou encerrada de forma anormal). Nesse caso, o campo *MDMT* no MQMD é MTRPLY.

Este é um campo de resposta utilizado apenas para transações 3270 O valor inicial deste campo é TENOSY.

### **CITI (sequência de caracteres de 4 bytes)**

Transação a ser anexada

Se *CILT* tiver o valor LTTRAN, *CITI* será o identificador de transação da transação do usuário a ser executada; um valor não em branco deve ser especificado nesse caso.

Se *CILT* tiver o valor LTPROG, *CITI* será o código de transação sob o qual todos os programas na unidade de trabalho devem ser executados. Se o valor especificado estiver em branco, o código de transação padrão da ponte DPL (CKBP) do CICS será usado Se o valor não estiver em branco, ele deverá ter sido definido como CICS como uma TRANSACTION local com um programa inicial de CSQCBP00... Este campo é aplicável apenas quando *CIUOW* possui o valor CUFRST ou CUONLY.

Este é um campo de solicitação O comprimento deste campo é fornecido por LNTRID.. O valor inicial deste campo é 4 espaços em branco.

### **CIUOW (número inteiro assinado de 10 dígitos)**

Controle da unidade de trabalho

Isso controla o processamento de unidade de trabalho executado pelo CICS bridge É possível solicitar que a ponte execute uma única transação ou um ou mais programas em uma unidade de trabalho. O campo indica se o CICS bridge deve iniciar uma unidade de trabalho, executar a função solicitada dentro da unidade de trabalho atual ou terminar a unidade de trabalho confirmando-a ou fazendo backup dela. Várias combinações são suportadas, para otimizar os fluxos de transmissão de dados

O valor deve ser um dos seguintes:

#### **CUONLY**

Inicie a unidade de trabalho, execute a função e, em seguida, confirme a unidade de trabalho (DPL e 3270).

### **CUCONT**

Dados adicionais para a unidade de trabalho atual (3270 apenas)

### **CUFRST**

Iniciar unidade de trabalho e executar função (somente DPL).

### **CUMIDL**

Executar função na unidade de trabalho atual (somente DPL).

### **CULAST**

Execute a função e, em seguida, confirme a unidade de trabalho (somente DPL)

### **CUCMIT**

Confirmar a unidade de trabalho (somente DPL).

### **CUBACK**

Voltar a unidade de trabalho (somente DPL).

Este é um campo de solicitação O valor inicial deste campo é CUONLY.

### **CIVER (número inteiro assinado de 10 dígitos)**

Número de versão da estrutura.

O valor deve ser um dos seguintes:

### <span id="page-1076-0"></span>**CIVER1**

Version-1 CICS estrutura do cabeçalho de informações.

### **CIVER2**

Version-2 CICS estrutura do cabeçalho de informações.

Os campos que existem apenas na versão mais recente da estrutura são identificados como tal nas descrições dos campos A constante a seguir especifica o número da versão atual:

### **CIVERC**

Versão atual da estrutura do cabeçalho de informações CICS .

Este é um campo de solicitação O valor inicial desse campo é CIVER2.

### **Valores iniciais**

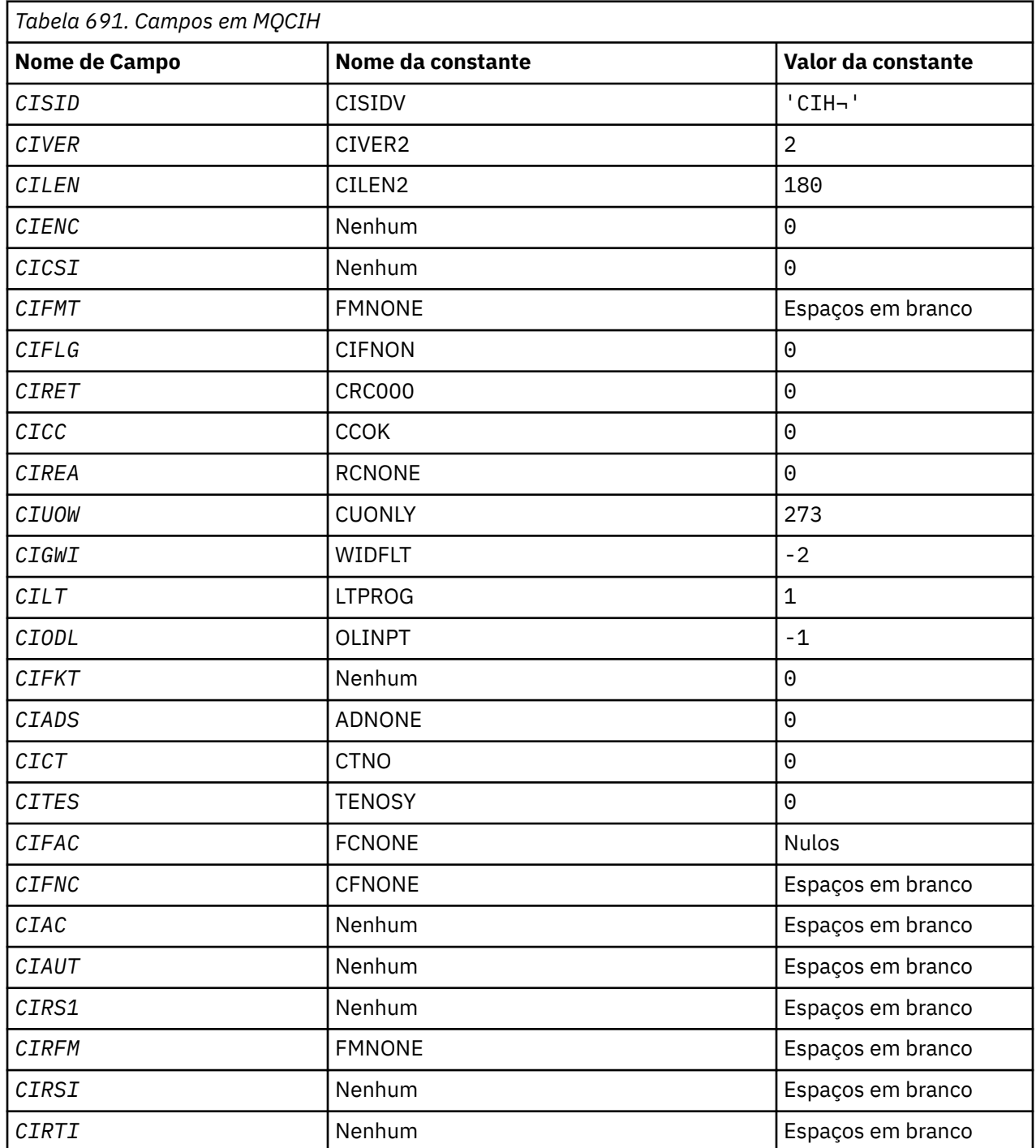

<span id="page-1077-0"></span>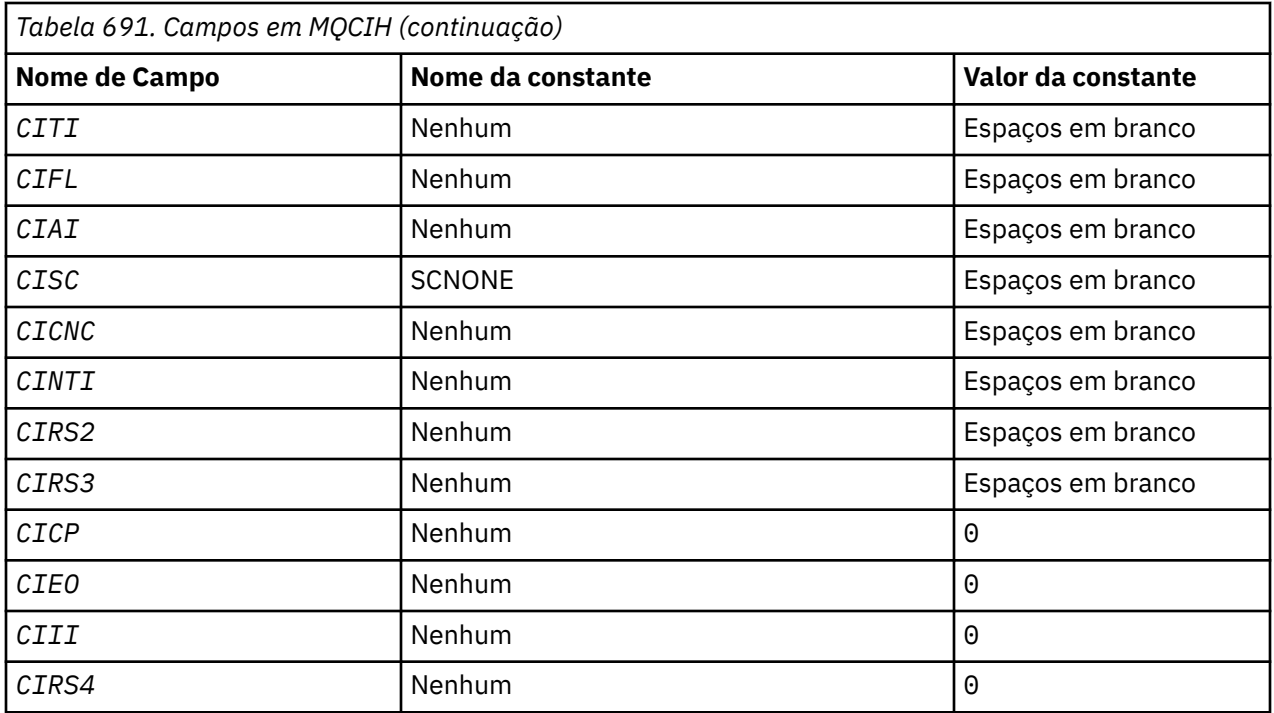

#### **Notas:**

1. O símbolo ¬ representa um único caractere em branco.

### **Declaração RPG**

```
 D*..1....:....2....:....3....:....4....:....5....:....6....:....7..
     D* MQCIH Structure
     D*
    D* Structure identifier<br>D CISID1  4   INZ('CIH ')
    D* Structure version number<br>D CIVER 5
                                 8I \theta INZ(2) D* Length of MQCIH structure
 D CILEN 9 12I 0 INZ(180)
    D* Reserved<br>D CIENC
                          13 16I 0 INZ(0)
    D* Reserved<br>D CICSI
                          17 20I 0 INZ(0)
    D* MQ format name of data that followsMQCIH<br>D CIFMT 21 28 INZ('
    D CIFMT 21 28 INZ(' ')
    D* Flags<br>D CIFLG
                           29 32I 0 INZ(0)
    D* Return code from bridge<br>D CIRET 33
                                 36I 0 INZ(0)
    D* MQ completion code or CICSEIBRESP<br>D CICC 37 40I 0 INZ(0)
 D CICC 37 40I 0 INZ(0)
 D* MQ reason or feedback code, or CICSEIBRESP2
D CIREA 41 44I 0 INZ(0)
    D* Unit-of-work control<br>D CIUOW
 D CIUOW 45 48I 0 INZ(273)
 D* Wait interval for MQGET call issuedby bridge task
     D CIGWI 49 52I 0 INZ(-2)
 D* Link type
D CILT 53 56I 0 INZ(1)
    D* Output COMMAREA data length<br>D CIODL 57
                                 60I 0 INZ(-1)
 D* Bridge facility release time
D CIFKT 61 64I 0 INZ(0)
    D* Send/receive ADS descriptor<br>D CIADS 65
                          65 68I 0 INZ(0)
    D* Whether task can beconversational<br>D CICT 69 72I 0 INZ(0)
 D CICT 69 72I 0 INZ(0)
 D* Status at end of task
 D CITES 73 76I 0 INZ(0)
     D* Bridge facility token
```
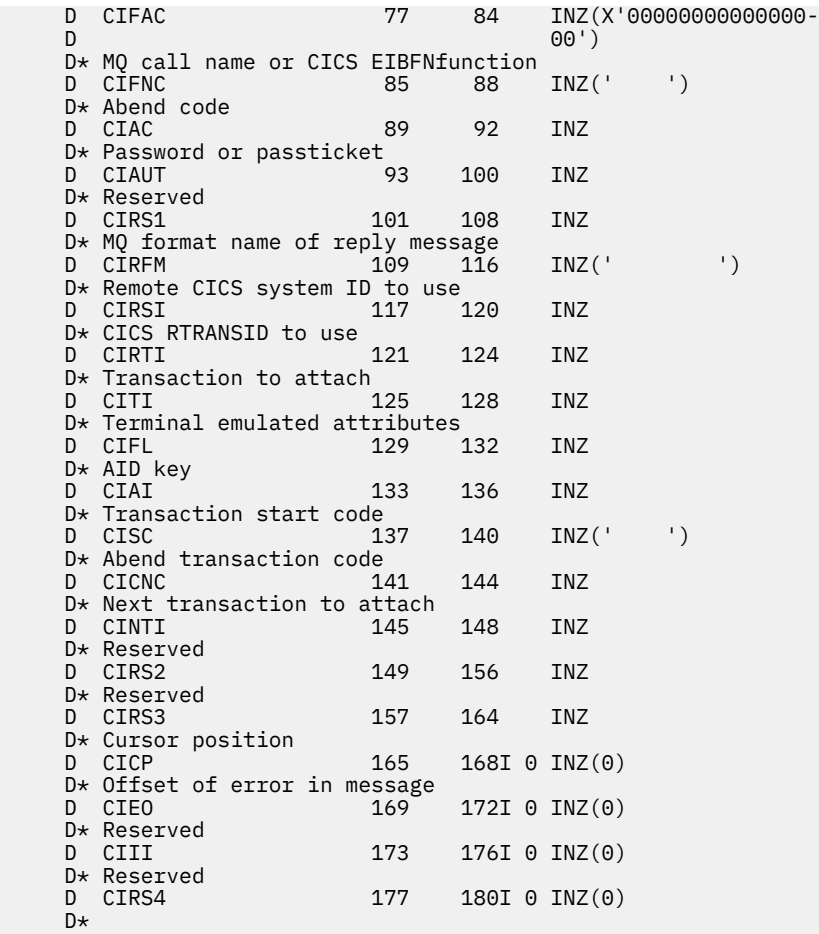

#### IBM i **MQCMHO (Criar opções de manipulação de mensagens) no IBM i**

A estrutura **MQCMHO** permite que os aplicativos especifiquem opções que controlam como as manipulações de mensagens são criadas

### **Visão Geral**

### **Propósito**

A estrutura é um parâmetro de entrada na chamada **MQCRTMH** ..

### **Conjunto de caracteres e codificação**

Os dados em **MQCMHO** devem estar no conjunto de caracteres do aplicativo e na codificação do aplicativo (ENNAT)..

- "Campos" na página 1079
- • ["Valores iniciais" na página 1081](#page-1080-0)
- • ["Declaração RPG" na página 1081](#page-1080-0)

### **Campos**

A estrutura MQCMHO contém os seguintes campos; os campos são descritos em ordem alfabética:

### **CMOPT (número inteiro assinado de 10 dígitos)**

Uma das seguintes opções pode ser especificada:

### **CMVAL**

Quando **MQSETMP** é chamado para configurar uma propriedade nessa manipulação de mensagem, o nome da propriedade é validado para assegurar que:

- Não contém caracteres inválidos.
- não inicia "JMS" ou "usr.JMS", exceto para o seguinte:
	- JMSCorrelationID
	- JMSReplyTo
	- JMSType
	- JMSXGroupID
	- JMSXGroupSeq

Esses nomes são reservados para propriedades JMS .

• não é uma das seguintes palavras-chave, em qualquer mistura de letras maiúsculas ou minúsculas:

– "E"

- "ENTRE"
- "ESCAPE"
- "FALSE"
- $-$  "IN"
- $-$  "IS"
- "gosto"
- "não"
- "NULL"
- "OU"
- "TRUE"
- não começa com "Corpo". ou "Raiz." (exceto para "Root.MQMD.").

Se a propriedade for definida pelo MQ("mq. \*") e o nome for reconhecido, os campos do descritor de propriedades serão configurados para os valores corretos para a propriedade Se a propriedade não for reconhecida, o campo *Support* do descritor de propriedade será configurado como **PDSUPO** (para obter mais informações consulte [PDSUP](#page-1210-0) ).

### **CMDEFV**

Isso especifica que o nível padrão de validação de nomes de propriedades ocorre

O nível padrão de validação é equivalente ao especificado por **CMVAL**

Em uma liberação futura, uma opção administrativa poderá ser definida, o que alterará o nível de validação que ocorrerá quando **CMDEFV** for definido

Esse é o valor-padrão.

#### **CMNOVA**

Não ocorre nenhuma validação no nome da propriedade Consulte a descrição de **CMVAL**

**Opção padrão:** Se nenhuma das opções descritas anteriormente nesta seção for necessária, a seguinte opção poderá ser usada:

### **CMNONE**

Todas as opções assumem seus valores padrão. Utilize este valor para indicar que nenhuma outra opção foi especificada.. O **CMNONE** auxilia a documentação do programa; não é desejado que essa opção seja usada com nenhuma outra, mas como seu valor é zero, tal uso não pode ser detectado.

Isto é sempre um campo de entrada. O valor inicial desse campo é **CMDEFV**.

### **CMSID (número inteiro assinado de 10 dígitos)**
Este é o identificador de estrutura; o valor deve ser:

#### **CMSIDV**

Identificador para criar estrutura de opções de manipulação de mensagem.

Isto é sempre um campo de entrada. O valor inicial desse campo é **CMSIDV**.

#### **CMVER (número inteiro assinado de 10 dígitos)**

Este é o número da versão da estrutura; o valor deve ser:

### **CMVER1**

Version-1 criar estrutura de opções de manipulação de mensagens.

A constante a seguir especifica o número da versão atual:

### **CMVERC**

A versão atual da estrutura de opções de manipulação de mensagem de criação

Isto é sempre um campo de entrada. O valor inicial desse campo é **CMVER1**.

### **Valores iniciais**

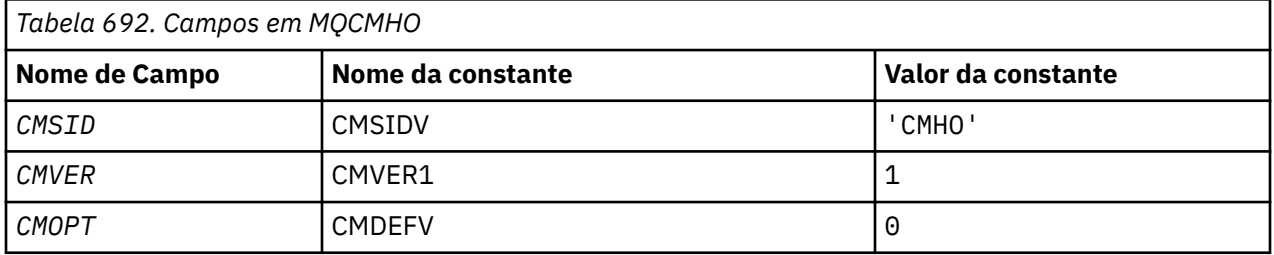

### **Declaração RPG**

```
 D* MQCMHO Structure
 D*
 D*
D* Structure identifier<br>D CMSID
                           1 4 INZ('CMHO')
 D*
D* Structure version number<br>D CMVER 5
                        5 8I 0 INZ(1)
D*D* Options that control the action of MQCRTMH<br>D CMOPT 9 12T 0 TNZ(0)
                      9 12I 0 INZ(0)
```
# **MUSICA EN IMPORTA EN 2018 (Opções de Conexão) no IBM i**

A estrutura MQCNO permite que o aplicativo especifique opções relacionadas à conexão ao gerenciador de fila local.

### **Visão Geral**

**Propósito**: A estrutura é um parâmetro de entrada / saída na chamada MQCONNX.

**Versão**: A versão atual do MQCNO é CNVER6. Os campos que existem apenas nas versões mais recentes da estrutura são identificados como tal nas descrições a seguir:

O arquivo COPY fornecido contém a versão mais recente de MQCNO que é suportada pelo ambiente, mas com o valor inicial do campo CNVER configurado como CNVER1. Para usar campos que não estão presentes na estrutura version-1 , o aplicativo deve configurar o campo CNVER para o número da versão necessária.

**Codificação e conjunto de caracteres**: os dados no MQCNO devem estar no conjunto de caracteres fornecido pelo atributo do gerenciador de filas **CodedCharSetId** e a codificação do gerenciador de filas locais fornecido pelo ENNAT.

- "Campos" na página 1082
- • ["Valores iniciais" na página 1087](#page-1086-0)
- • ["Declaração RPG" na página 1088](#page-1087-0)

#### **Campos**

A estrutura MQCNO contém os seguintes campos; os campos são descritos em **ordem alfabética**:

#### **CCDTUL (número inteiro assinado de 10 dígitos)**

CCDTUL é o comprimento da sequência identificada por CCDTUP ou CCDTUO que contém uma URL que identifica o local da tabela do canal de conexão do cliente a ser usada para a conexão..

Use CCDTUL apenas quando o aplicativo que emite a chamada MQCONNX estiver em execução como um IBM MQ MQI client.

Esta é uma alternativa programática para configurar as variáveis de ambiente MQCHLLIB e MQCHLTA .

Se o aplicativo não estiver executando como um cliente, CCDTUL será ignorado.

Esse campo será ignorado se o CNVER for menor que CNVER6

#### **CCDTUO (número inteiro assinado de 10 dígitos)**

CCDTUO é o deslocamento em bytes, do início da estrutura MQCNO, para uma sequência que contém uma URL que identifica o local da tabela do canal de conexão do cliente a ser usado para a conexão. O deslocamento pode ser positivo ou negativo

Use CCDTUL apenas quando o aplicativo que emite a chamada MQCONNX estiver em execução como um IBM MQ MQI client.

**Importante:** É possível usar apenas um de CCDTUP e CCDTUO A chamada falha com o código de razão RC2600 se ambos os campos forem diferentes de zero.

Esta é uma alternativa programática para configurar as variáveis de ambiente MQCHLLIB e MQCHLTA .

Se o aplicativo não estiver executando como um cliente, CCDTUO será ignorado.

Esse campo será ignorado se o CNVER for menor que CNVER6

#### **CCDTUP (ponteiro)**

CCDTUP é um ponteiro opcional para uma sequência que contém uma URL, para identificar o local da tabela do canal de conexão do cliente a ser usado para a conexão...

Use CCDTUP apenas quando o aplicativo que está emitindo a chamada MQCONNX estiver em execução como um IBM MQ MQI client.

**Importante:** É possível usar apenas um de CCDTUP e CCDTUO A chamada falha com o código de razão RC2600 se ambos os campos forem diferentes de zero.

Esta é uma alternativa programática para configurar as variáveis de ambiente MQCHLLIB e MQCHLTA .

Se o aplicativo não estiver em execução como cliente, CCDTUP será ignorado.

Esse campo será ignorado se o CNVER for menor que CNVER6

#### **CNAN (cadeia de caracteres de 28 bytes)**

O nome configurado pelo aplicativo para identificar a conexão com o gerenciador de filas O valor inicial do campo é caracteres nulos.

Esse campo será ignorado se CNVER for menor que CNVER7..

#### **CNCCO (número inteiro assinado de 10 dígitos)**

Este é o deslocamento em bytes de uma estrutura de definição de canal MQCD a partir do início da estrutura MQCNO.

#### **CNCCP (ponteiro)**

Este é um ponteiro para uma estrutura de definição de canal MQCD.

#### **CNCONID (sequência de caracteres de 24 bytes).**

Identificador de conexão exclusivo Esse campo permite que o gerenciador de filas identifique de forma confiável um processo de aplicativo designando a ele um identificador exclusivo quando ele se conecta pela primeira vez ao gerenciador de filas..

Os aplicativos usam o identificador de conexão para propósitos de correlação ao fazer chamadas de PUT e GET. Todas as conexões são designadas a um identificador pelo gerenciador de filas, independentemente de como a conexão foi estabelecida...

É possível usar o identificador de conexão para forçar o término de uma unidade de trabalho de longa execução. Para fazer isso, especifique o identificador de conexão usando o comando PCF 'Stop Connection' ou o comando MQSC STOP CONN. Para obter mais informações sobre como usar esses comandos, consulte os links relacionados..

O valor inicial do campo é de 24 bytes nulos.

#### **CNCT (cadeia de bits de 128 bytes)**

Esta é uma tag que o gerenciador de filas associa com os recursos que são afetados pelo aplicativo durante esta conexão

Tag de conexão do gerenciador de filas

Cada aplicativo ou instância do aplicativo deve usar um valor diferente para a tag, para que o gerenciador de filas possa serializar corretamente o acesso aos recursos afetados. Consulte as descrições das opções CN\* CT\* para obter mais detalhes. A tag deixa de ser válida quando o aplicativo é encerrado ou emite a chamada MQDISC.

Use o valor especial a seguir se nenhuma tag for necessária:

#### **CTNONE**

Nenhuma tag de conexão foi especificada

O valor é binário zero para o comprimento do campo.

Este é um campo de entrada. O comprimento deste campo é fornecido pelo LNCTAG O valor inicial deste campo é CTNONE. Esse campo será ignorado se CNVER for menor que CNVER3

Use o campo ConnTag ao conectar a um gerenciador de filas do z/OS .

#### **CNNORES2 (sequência de caracteres de 4 bytes)**

Um campo reservado para preencher a estrutura para um limite de 64 bits. O valor inicial do campo é zero binário para o comprimento do campo.

Esse campo será ignorado se CNVER for menor que CNVER7..

#### **CNOPT (número inteiro assinado de 10 dígitos)**

Opções que controlam a ação de MQCONNX..

#### **Opções de Ligação**

As opções de ligação controlam o tipo de ligação IBM MQ que é usado; especifique apenas uma destas opções:

#### **CNSBND**

Ligação padrão.

A opção de ligação padrão faz com que o aplicativo e o agente do gerenciador de filas locais sejam executados em unidades separadas de execução, geralmente em processos separados O acordo mantém a integridade do gerenciador de fila; ou seja, ele protege o gerenciador de filas de programas errantes..

Use CNSBND em situações em que o aplicativo pode não ter sido totalmente testado ou pode não ser confiável ou não confiável. CNSBND é o padrão..

CNSBND é definido para a documentação do programa de auxílio Não utilize esta opção com qualquer outra opção controlando o tipo de ligação utilizado; mas como seu valor é zero, tal uso não pode ser detectado.

Essa opção é suportada em todos os ambientes

#### **CNFBND**

Ligação de atalho.

A opção de ligação de atalho faz com que o aplicativo e o agente do gerenciador de filas locais façam parte da mesma unidade de execução. O atalho está em contraste com a ligação padrão, em que o aplicativo e o agente do gerenciador de fila local são executados em unidades separadas de execução.

CNFBND será ignorado se o gerenciador de filas não suportar esse tipo de ligação; o processamento continua como se a opção não tivesse sido especificada

CNFBND pode ser vantajoso em situações em que vários processos consomem mais recursos do que o recurso geral usado pelo aplicativoUm aplicativo que usa a ligação de atalho é conhecido como um *aplicativo confiável*

Considere os pontos importantes a seguir ao decidir se deve usar a ligação de atalho:

- **A utilização da opção CNFBND não evita que um aplicativo altere ou corrompa mensagens e outras áreas de dados pertencentes ao gerenciador de filas Use essa opção somente em situações em que você tenha avaliado totalmente esses problemas,**
- O aplicativo não deve usar sinais assíncronos ou interrupções de cronômetro (como sigkill) com CNFBND. Há também restrições no uso de segmentos de memória compartilhada.
- O aplicativo não deve ter mais de um encadeamento conectado ao gerenciador de filas por vez.
- O aplicativo deve usar a chamada MQDISC para desconectar do gerenciador de filas.
- O aplicativo deve ser concluído antes de terminar o gerenciador de filas com o comando endmqm

Os seguintes pontos se aplicam ao uso de CNFBND nos ambientes indicados:

• No IBM i, a tarefa deve ser executada sob o perfil do usuário QMQM que pertence ao grupo QMQMADM Além disso, o programa não deve terminar de forma anormal, caso contrário, poderão ocorrer resultados imprevisíveis.

Para obter mais informações sobre as implicações do uso de aplicativos confiáveis, consulte Conectando a um gerenciador de filas usando a chamada MQCONNX e Restrições para aplicativos confiáveis.

#### **CNSHBD**

Ligações Compartilhadas.

A opção de ligações compartilhadas faz o aplicativo e o agente do gerenciador de filas locais serem executados em unidades separadas de execução, geralmente em processos separados. O acordo mantém a integridade do gerenciador de fila; ou seja, ele protege o gerenciador de filas de programas errantes.. No entanto, alguns recursos são compartilhados entre o aplicativo e o agente do gerenciador de filas locais CNSHBD será ignorado se o gerenciador de fila não suportar esse tipo de ligação.. O processamento continuará, embora a opção não tenha sido especificada.

#### **CNIBND**

#### Ligações Isoladas

A opção de ligações isoladas faz com que o aplicativo e o agente do gerenciador de filas locais sejam executados em unidades separadas de execução, geralmente em processos separados. O acordo mantém a integridade do gerenciador de fila; ou seja, ele protege o gerenciador de filas de programas errantes.. O processo de aplicativo e o agente do gerenciador de fila local são isolados uns dos outros, pois não compartilham recursos CNIBND será ignorado se o gerenciador de filas não suportar esse tipo de ligação O processamento continuará, embora a opção não tenha sido especificada.

#### **Opções de compartilhamento de manipulação**

As seguintes opções controlam o compartilhamento de identificadores entre diferentes encadeamentos (unidades de processamento paralelo) dentro do mesmo processo. Apenas uma dessas opções pode ser especificada..

#### **CNHSN**

Nenhum compartilhamento de identificador entre os encadeamentos

A opção sem compartilhamento de identificador entre encadeamentos indica que os identificadores de conexão e de objeto podem ser usados apenas pelo encadeamento que fez com que o identificador fosse alocado; ou seja, o encadeamento que emitiu a chamada MQCONN, MQCONNXou MQOPEN Os identificadores não podem ser usados por outros encadeamentos pertencentes ao mesmo processo

#### **CNHSB**

Compartilhamento de alça serial entre encadeamentos, com bloqueio de chamada

O compartilhamento de identificador serial entre encadeamentos, com bloqueio de chamada, opção indica que os identificadores de conexão e de objeto alocados por um encadeamento de um processo podem ser usados por outros encadeamentos pertencentes ao mesmo processo. No entanto, apenas um encadeamento por vez pode usar qualquer identificador específico, ou seja, apenas o uso serial de um identificador é permitido. Se um encadeamento tentar usar um identificador que já esteja em uso por outro encadeamento, os blocos de chamada (espera) até que o identificador se torne disponível.

#### **CNHSNB**

Compartilhamento de identificador de série entre encadeamentos, sem bloqueio de chamada

O compartilhamento de identificador serial entre encadeamentos, sem bloqueio de chamada, opção é o mesmo que o " *com a opção* blocking ", exceto que, se a manipulação estiver em uso por outro encadeamento, a chamada será concluída imediatamente com CCFAIL e RC2219 em vez de bloquear até a manipulação se tornar disponível.

Um encadeamento pode ter zero ou um identificador não compartilhado, mais zero ou mais identificadores compartilhados:

- Cada chamada MQCONN ou MQCONNX que especifica CNHSN retorna um novo identificador não compartilhado na primeira chamada e o mesmo identificador não compartilhado em chamadas subsequentes (assumindo nenhuma chamada MQDISC interveniente). O código de razão é RC2002 para a segunda e as chamadas mais recentes
- Cada chamada MQCONNX que especifica CNHSB ou CNHSNB retorna um novo identificador compartilhado em cada chamada.

Os identificadores de objeto herdam as mesmas propriedades de compartilhamento que o identificador de conexão especificado na chamada MQOPEN que criou o identificador de objeto Além disso, as unidades de trabalho herdam as mesmas propriedades de compartilhamento que o identificador de conexão usado para iniciar a unidade de trabalho; se a unidade de trabalho for iniciada em um encadeamento usando um identificador compartilhado, a unidade de trabalho poderá ser atualizada em outro encadeamento usando o mesmo identificador

Se você não especificar uma opção de compartilhamento de manipulação, o padrão será determinado pelo ambiente:

- No ambiente do Microsoft Transaction Server (MTS), o padrão é o mesmo que CNHSB.
- Em outros ambientes, o padrão é igual a CNHSN.

#### **Opções de reconexão.**

Opções de reconexão determinam se uma conexão é reconectável. Apenas conexões do cliente são reconectáveis.

#### **CNRCDF**

A opção de reconexão é resolvida para seu valor padrão. Se nenhum padrão for configurado, o valor dessa opção será resolvido para DISABLED. O valor da opção é passado para o servidor e pode ser consultado por **PCF** e **MQSC**.

#### **CNRC**

O aplicativo pode ser reconectada a qualquer gerenciador de filas consistente com o valor do parâmetro MQCONNX **QMNAME** . Use a opção CNRC somente se não houver nenhuma afinidade entre o aplicativo cliente e o gerenciador de fila com o qual ele estabeleceu inicialmente uma conexão O valor da opção é passado para o servidor e pode ser consultado por **PCF** e **MQSC**.

#### **CNRCD**

O aplicativo não pode ser reconectado.. O valor da opção não é transmitido ao servidor.

#### **CNRCQM**

O aplicativo só pode ser reconectado ao gerenciador de filas com o qual ele se conectou originalmente Use esse valor se um cliente puder ser reconectado, mas houver uma afinidade entre o aplicativo cliente, e o gerenciador de filas com o qual ele originalmente estabeleceu uma conexão Escolha este valor se você deseja que um cliente restabeleça automaticamente a conexão com a instância em espera de um gerenciador de filas altamente disponível. O valor da opção é passado para o servidor e pode ser consultado por **PCF** e **MQSC**.

Use as opções CNRC, CNRCDe CNRCQM apenas para conexões do cliente Se as opções forem usadas para uma conexão de ligação, o MQCONNX falhará com o código de conclusão, MQCC\_FAILED e o código de razão, MQRC\_OPTIONS\_ERROR

**Opção padrão**: se nenhuma das opções descritas for necessária, a opção a seguir poderá ser usada:

#### **CNNONE**

Nenhuma opção foi especificada

CNNONE é definido para a documentação do programa de auxílio Não se pretende que essa opção seja usada com qualquer outra opção CN\* , mas como seu valor é zero, tal uso não pode ser detectado.

#### **CNSCO (número inteiro assinado de 10 dígitos)**

Este é o deslocamento em bytes de uma estrutura MQSCO do início da estrutura MQCNO.

Esse campo será ignorado se CNVER for menor que CNVER4

#### **CNSCP (ponteiro)**

Este é o endereço de uma estrutura MQSCO..

Esse campo será ignorado se CNVER for menor que CNVER4

#### **CNSECPO (número inteiro assinado de 10 dígitos)**

Compensação de parâmetros de segurança. O deslocamento da estrutura MQCSP usado para especificar um ID do usuário e senha.

O valor pode ser positivo ou negativo. O valor inicial desse campo é 0.

Esse campo será ignorado, se CNVER for menor que CNVER5

#### <span id="page-1086-0"></span>**CNSECPP (ponteiro)**

Ponteiro de parâmetros de segurança Endereço da estrutura MQCSP usada para especificar um ID do usuário e uma senha...

O valor inicial desse campo é um ponteiro nulo ou bytes nulos

Esse campo será ignorado, se CNVER for menor que CNVER5

#### **CNSID (cadeia de caracteres de 4 bytes).**

O identificador de estrutura para a estrutura MQCNO.

O valor deve ser:.

#### **CNSIDV**

Identificador para a estrutura de opções de conexão

Isto é sempre um campo de entrada. O valor inicial desse campo é CNSIDV.

#### **CNVER (número inteiro assinado de 10 dígitos)**

O número da versão da estrutura para a estrutura MQCNO..

O valor deve ser:.

### **CNVER6**

Estrutura de opções de conexão Version-6 .

Esta versão é suportada em todos os ambientes

### **CNVER7**

Estrutura de opções de conexão Version-7 .

Esta versão é suportada em todos os ambientes

A constante a seguir especifica o número da versão atual:

#### **CNVERC**

A versão atual da estrutura de opções de conexão.

Isto é sempre um campo de entrada. O valor inicial desse campo é CNVER7.

### **Valores iniciais**

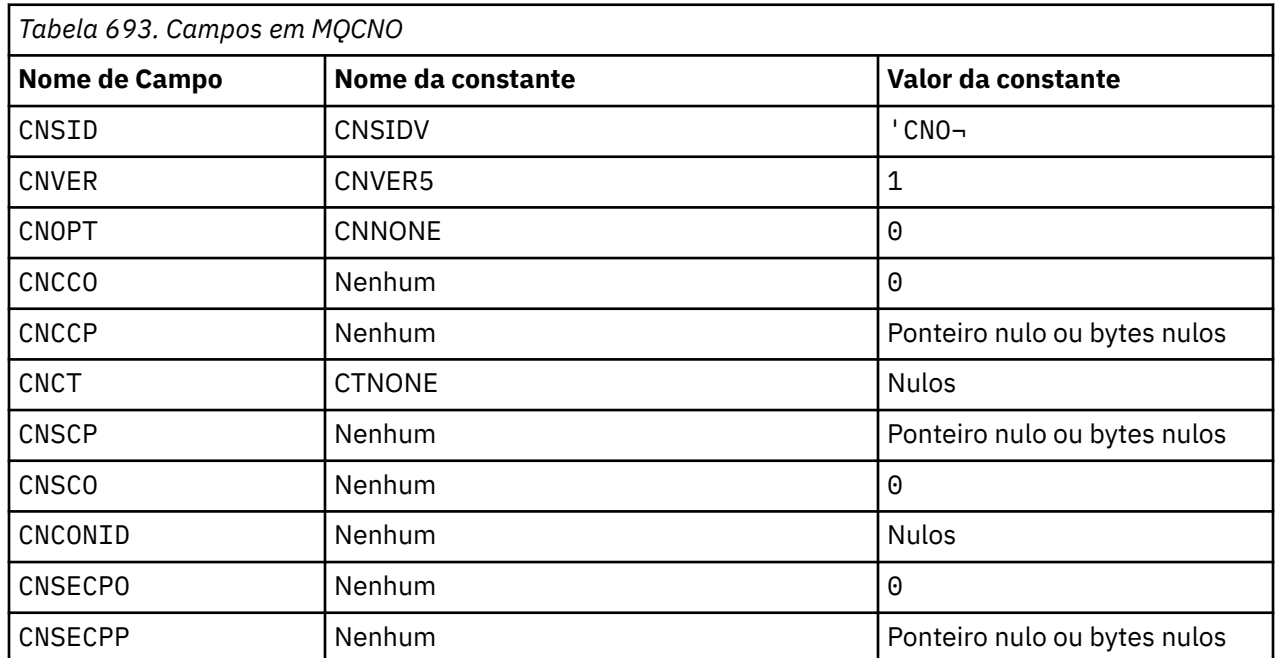

<span id="page-1087-0"></span>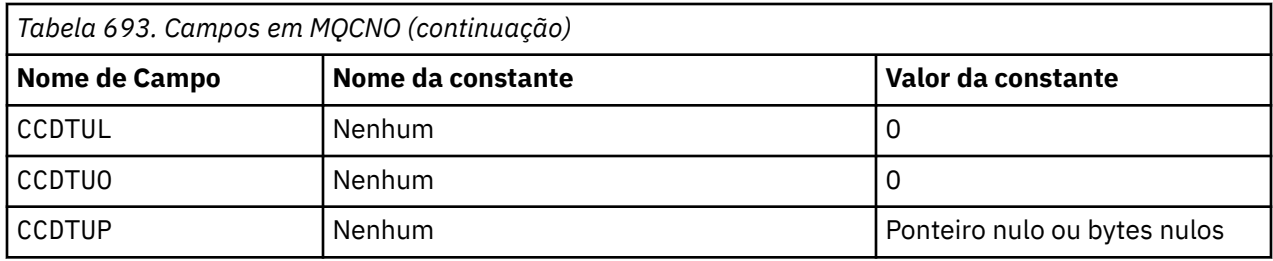

#### **Notas:**

1. O símbolo ¬ representa um único caractere em branco.

### **Declaração RPG**

```
 D******************************************************************
D \star \star *** \star *** \star *** \star *** \star *** \star *** \star *** \star *** \star **
   D \star \star IBM MQ for IBM i \star \star<br>D \star \starD \star \star *** \star *** \star *** \star *** \star *** \star *** \star *** \star *** \star **
    D** FILE NAME: CMQCNOG **
D \star \star \star D** DESCRIPTION: MQCNO Structure -- Connect Options **
D \star \star \star D******************************************************************
   D** <N_OCO_COPYRIGHT> **<br>
D*** licensed Materials - Property of TRM ** ** **
   D** Licensed Materials - Property of IBM
D \star \star *** \star *** \star *** \star *** \star *** \star *** \star *** \star *** \star **
D \star \star 5724-H72 \star \star D** (c) Copyright IBM Corp. 1993, 2024. All Rights Reserved. **
D \star \star *** \star *** \star *** \star *** \star *** \star *** \star *** \star *** \star **
 D** US Government Users Restricted Rights - Use, duplication or **
D** disclosure restricted by GSA ADP Schedule Contract with \quad **
   D** IBM Corp. ***
   D** <NOC_COPYRIGHT> ** **
    D******************************************************************
D \star \star \starD** FUNCTION: This file declares the structure MQCNO, **
   D** which is used by the main MQI. D**D \star \star \starD** PROCESSOR: RPG (ILE) ** **
D \star \star \star D******************************************************************
    D*
    D*
    D******************************************************************
   D** <BEGIN_BUILDINFO> ***
    D** Generated on: 08/02/16 13:50 **
    D** Build Level: L000000 **
   D** Build Type:
   D** Pointer Size: 128 Bit \star\star D** Source File: **
    D** CMQCNOG **
    D** <END_BUILDINFO> **
    D******************************************************************
    D*
    D*..1....:....2....:....3....:....4....:....5....:....6....:....7..
    D*
    D*
    D* MQCNO Structure
   D*D* Structure identifier<br>D CNSID
                        1 4 INZ('CNO ')
   D* Structure version number<br>D CNVER 5
                            8I 0 INZ(1)
    D* Options that control the action of MQCONNX
   D CNOPT 9 12I 0 INZ(0)
    D* Ver:1 **
   D* Offset of MQCD structure for client connection<br>D CNCCO 13 16I 0 INZ(0)
                      13 16I 0 INZ(0)
   D* Address of MQCD structure for client connection<br>D CNCCP 17 32* INZ(*NULL)
                            32* INZ(*NULL)
    D* Ver:2 **
   D* Queue managerconnection tag<br>D CNCT 33
    D CNCT 33 160 INZ(X'00000000000000000-
    D 0000000000000000000000000-
                                  D 0000000000000000000000000-
```
 D 0000000000000000000000000- D 0000000000000000000000000- D 0000000000000000000000000- D 0000000000000000000000000- D 0000000000000000000000000- D 0000000000000000000000000- D 0000000000000000000000000- D 00000000000000') D\* Ver:3 \*\*  $D*$  Address of MQSCO structure for client connection<br>D CNSCP 161 176\* INZ(\*NULL)  $161$   $176*$ D\* Offset of MQSCO structure for client connection<br>D CNSCO 177 180I 0 INZ(0) 180I 0 INZ(0) D\* Ver:4 \*\* D\* Unique Connection Identifier<br>D CNCONID 181 2 181 204 INZ(X'000000000000000000000- D 0000000000000000000000000- D 0000000') D\* Offset of MQCSP structure 205 208I 0 INZ(0) D\* Address of MQCSP structure<br>D CNSECPP 209  $224*$  INZ(\*NULL) D\* Ver:5 \*\* D\* Address of CCDT URL string<br>D CNCCDTUP 225  $225$   $240*$  INZ(\*NULL) D\* Offset of CCDT URL string<br>D CNCCDTUO 241 244I 0 INZ(0) D CNCCDTUO 241 244I 0 INZ(0) D\* Length of CCDT URL D CNCCDTUL 245 248I 0 INZ(0) D\* Ver:6 \*\* D\* D\*\*\*\*\*\*\*\*\*\*\*\*\*\*\*\*\*\*\*\*\*\*\*\*\*\*\*\*\*\*\*\*\*\*\*\*\*\*\*\*\*\*\*\*\*\*\*\*\*\*\*\*\*\*\*\*\*\*\*\*\*\*\*\*\*\*  $D \star \star$  End of CMOCNOG  $\star \star$ D\*\*\*\*\*\*\*\*\*\*\*\*\*\*\*\*\*\*\*\*\*\*\*\*\*\*\*\*\*\*\*\*\*\*\*\*\*\*\*\*\*\*\*\*\*\*\*\*\*\*\*\*\*\*\*\*\*\*\*\*\*\*\*\*\*\*

# **MUSICA EN IMPORTA EN ARCIADO EN EL ENTRE EN 18 A 1999 EN 18 A 1999 EN 18 A 1999 EN 18 A 1999 EN 18 A 1999 EN 1**

Resumo da estrutura do MQCSP para IBM i

### **Visão Geral**

**Propósito**: a estrutura MQCSP permite que o serviço de autorização autentique um ID do usuário e senha. Você especifica a estrutura de parâmetros de segurança de conexão do MQCSP em uma chamada MQCONNX.

**Conjunto de caracteres e codificação**: Os dados em MQCSP devem estar no conjunto de caracteres fornecido pelo atributo do gerenciador de filas do **CodedCharSetId** e a codificação do gerenciador de fila local fornecido por ENNAT...

- "Campos" na página 1089
- • ["Valores iniciais" na página 1091](#page-1090-0)
- • ["Declaração RPG" na página 1092](#page-1091-0)

### **Campos**

A estrutura MQCSP contém os campos a seguir; os campos são descritos em **ordem alfabética**:

#### **CSAUTHT (número inteiro assinado de 10 dígitos)**

Esse é o tipo de autenticação a ser executado

Os valores válidos são:

#### **CSAN**

Não use campos de ID do usuário e senha.

#### **CSAUIAP**

Autenticar campos de ID do usuário e senha.

Este é um campo de entrada. O valor inicial desse campo é CSAN..

#### **CSCPPL (número inteiro assinado de 10 dígitos)**

Esse é o comprimento da senha a ser usada na autenticação

O comprimento máximo da senha não é dependente da plataforma Se o comprimento da senha for maior do que o permitido, a solicitação de autenticação falhará com um RC2035

Este é um campo de entrada. O valor inicial desse campo é 0.

#### **CSCPPO (número inteiro assinado de 10 dígitos)**

Este é o deslocamento em bytes da senha a ser usada na autenticação.

O deslocamento pode ser positivo ou negativo

Este é um campo de entrada. O valor inicial desse campo é 0.

#### **CSCPPP (ponteiro)**

Este é o endereço da senha a ser usada na autenticação

Este é um campo de entrada. O valor inicial deste campo é o indicador nulo.

#### **CSCSPUIL (número inteiro assinado de 10 dígitos)**

Este é o comprimento do ID do usuário a ser usado na autenticação

O comprimento máximo do ID do usuário não é dependente da plataforma Se o comprimento do ID do usuário for maior que o permitido, a solicitação de autenticação falhará com um RC2035.

Este é um campo de entrada. O valor inicial desse campo é 0.

#### **CSCSPUIO (número inteiro assinado de 10 dígitos).**

Este é o deslocamento em bytes do ID do usuário a ser usado na autenticação.

O deslocamento pode ser positivo ou negativo

Este é um campo de entrada. O valor inicial desse campo é 0.

#### **CSCSPUIP (ponteiro)**

Este é o endereço do ID do usuário a ser usado na autenticação

Este é um campo de entrada. O valor inicial deste campo é o indicador nulo. Esse campo será ignorado se o CSVER for menor que CSVER5

#### **CSINITKL (número inteiro assinado de 10 dígitos)**

Este é o comprimento da chave inicial para o sistema de proteção de senha

Este é um campo de entrada. O valor inicial desse campo é 0.

#### **CSINITKO (número inteiro assinado de 10 dígitos)**

Esse é o deslocamento em bytes da chave inicial para o sistema de proteção de senha. O deslocamento pode ser positivo ou negativo

É possível usar *CSINITKO* ou *CSINITKP* para especificar a chave inicial, mas não ambos. Para obter mais informações, consulte a descrição do campo *CSINITKP* ..

Este é um campo de entrada. O valor inicial desse campo é 0.

#### **CSINITKP (ponteiro)**

Este é o endereço em bytes da chave inicial para o sistema de proteção de senha.

Este é um campo de entrada. O valor inicial deste campo é o indicador nulo.

IBM MQ MQI clients pode fornecer o valor de alguns campos como valores que foram criptografados usando o sistema de proteção de senha IBM MQ . Os campos a seguir podem conter valores criptografados:

• A senha do repositório de chaves na estrutura MQSCO.

<span id="page-1090-0"></span>Uma chave inicial é usada pelo algoritmo de criptografia para criptografar e descriptografar esses valores. Se uma chave inicial for fornecida quando os valores desses campos forem criptografados usando o utilitário **runmqicred** , então a mesma chave inicial deverá ser especificada pelo cliente quando ele se conectar ao gerenciador de fila

A chave inicial especificada usando esse campo substitui qualquer chave inicial especificada usando a variável de ambiente *MQS\_MQI\_KEYFILE* ou a propriedade *MQIInitialKeyFile* na sub-rotina Segurança do arquivo de configuração do cliente.

É possível usar *CSINITKO* ou *CSINITKP* para especificar a chave inicial, mas não ambos.

#### **CSRE1 (sequência de caracteres de 4 bytes)**

Um campo reservado, necessário para o alinhamento do ponteiro em IBM i

Este é um campo de entrada. O valor inicial deste campo é nulo.

#### **CSRS2 (sequência de caracteres de 8 bytes).**

Um campo reservado, necessário para o alinhamento do ponteiro em IBM i

Este é um campo de entrada. O valor inicial deste campo é nulo.

#### **CSSID (cadeia de caracteres de 4 bytes).**

Identificador de estruturação.

O valor deve ser:.

#### **CSSIDV**

Identificador para a estrutura de parâmetros de segurança.

#### **CSVER (número inteiro assinado de 10 dígitos)**

Número de versão da estrutura.

O valor deve ser:.

#### **CSVER1**

Estrutura de parâmetros de segurança Version-1 .

#### **CSVER2**

Estrutura de parâmetros de segurança Version-2 .

A constante a seguir especifica o número da versão atual:

#### **CSVERC**

A versão atual da estrutura de parâmetros de segurança

Isto é sempre um campo de entrada. O valor inicial desse campo é CSVER1.

### **Valores iniciais**

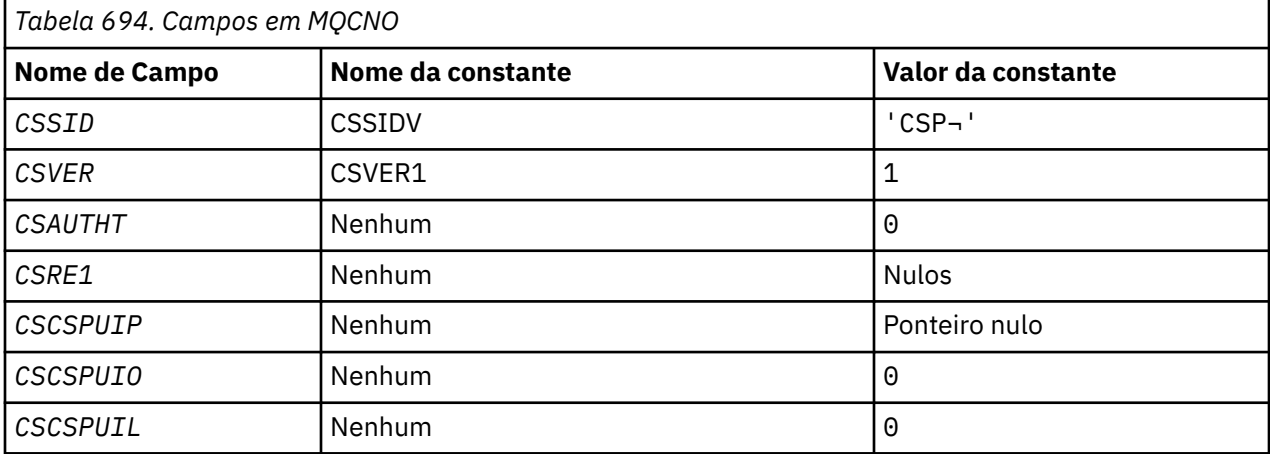

<span id="page-1091-0"></span>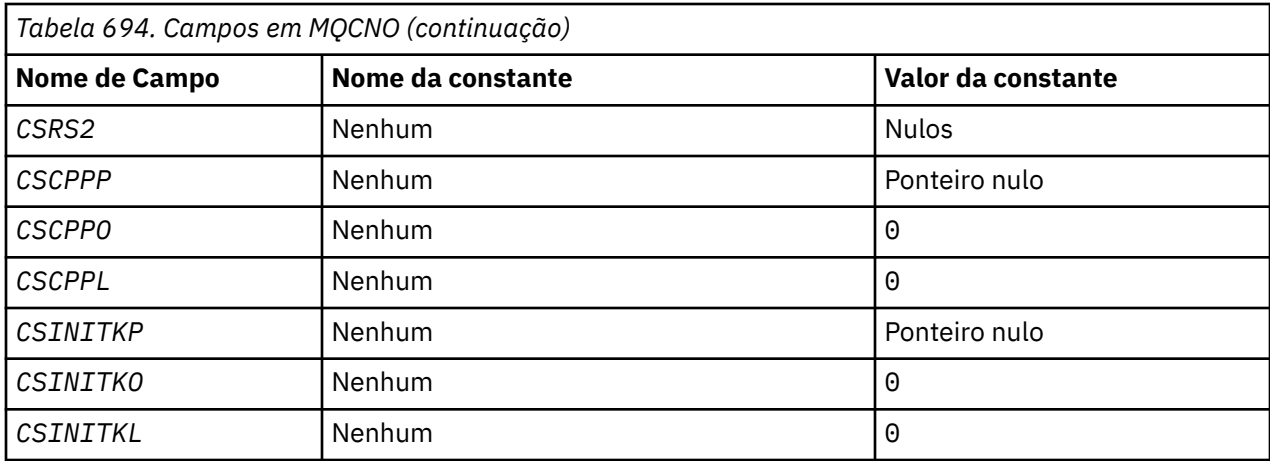

#### **Nota:**

1. O símbolo ¬ representa um único caractere em branco.

### **Declaração RPG**

```
D*..1....:....2....:....3....:....4....:....5....:....6....:....7..
     D* D* MQCSP Structure 
     D* 
     D* Structure identifier 
 D CSSID 1 4 INZ('CSP ') 
 D* Structure version number 
D CSVER 5 8I 0 INZ(1)
D\star Type of authentication
    D CSVER<br>D* Type of authentication<br>A CONUTUT 9 12I 0 INZ(0)
     D* Reserved 
 D CSRE1 13 16 INZ(X'00000000') 
 D* Address of user ID 
 D CSCSPUIP 17 32* INZ(*NULL) 
 D* Offset of user ID 
 D CSCSPUIO 33 36I 0 INZ(0) 
 D* Length of user ID 
 D CSCSPUIL 37 40I 0 INZ(0) 
    D* Reserved<br>D CSRS2
                         D CSRS2 41 48 INZ(X'0000000000000000') 
    D* Address of password<br>D  CSCPPP
                         49 64* INZ(*NULL)
     D* Offset of password 
                         65 68I 0 INZ(0)
     D* Length of password 
                         69 72I 0 INZ(0)
```
#### **IBM** i **MQCTLO (Estrutura de opções de retorno de chamada de controle)**

### **no IBM i**

Estrutura especificando a função de retorno de chamada de controle.

### **Visão Geral**

#### **Propósito**

A estrutura MQCTLO é usada para especificar opções relacionadas a uma função de retorno de chamadas de controle.

A estrutura é um parâmetro de entrada e de saída na chamada [MQCTL](#page-1328-0)

#### **Versão**

A versão atual do MQCTLO é CTLV1.

#### **Conjunto de caracteres e codificação**

Os dados em MQCTLO devem estar no conjunto de caracteres fornecido pelo atributo do gerenciador de filas do **CodedCharSetId** e a codificação do gerenciador de fila local fornecido por ENNAT No entanto, se o aplicativo estiver em execução como um cliente IBM MQ , a estrutura deverá estar no conjunto de caracteres e na codificação do cliente..

- "Campos" na página 1093
- • ["Valores iniciais" na página 1094](#page-1093-0)
- • ["Declaração RPG" na página 1094](#page-1093-0)

### **Campos**

A estrutura MQCTLO contém os seguintes campos; os campos são descritos em ordem alfabética:

#### **COCONNAREA (número inteiro assinado de 10 dígitos)**

Estrutura de opções de controle-campo ConnectionArea

Este é um campo que está disponível para a função de retorno de chamada usar.

O gerenciador de filas não toma decisões com base no conteúdo desse campo e é transmitido inalterado a partir do campo [CBCCONNAREA](#page-1055-0) na estrutura MQCBC, que é um parâmetro na chamada MQCB.

Este campo é ignorado para todas as operações que não sejam CTLSR e CTLSW

Este é um campo de entrada e saída para a função de retorno de chamada. O valor inicial desse campo é um ponteiro nulo ou bytes nulos

#### **COOPT (número inteiro assinado de 10 dígitos)**

Opções que controlam a ação de MQCTLO..

#### **CTLFQ**

Force a chamada MQCTLO a falhar se o gerenciador de filas ou a conexão estiver em quiesce.

Especifique GMFIQ, nas opções MQGMO transmitidas na chamada MQCB, para causar notificação aos consumidores de mensagens quando eles estiverem quiesce.

#### **CTLTHR**

Essa opção informa o sistema de que o aplicativo requer que todos os consumidores de mensagem, para a mesma conexão, sejam chamados no mesmo encadeamento

**Opção padrão**: se você não precisar de nenhuma das opções descritas, use a seguinte opção:

#### **CTLNO**

Use esse valor para indicar que nenhuma outra opção foi especificada. Todas as opções assumem seus valores-padrão. CTLNO é definido para auxiliar a documentação do programa; não se pretende que essa opção seja usada com qualquer outra, mas como seu valor é zero, tal uso não pode ser detectado.

Este é um campo de entrada. O valor inicial do campo *COOPT* é CTLNO.

#### **CORSV (número inteiro assinado de 10 dígitos)**

Este é um campo reservado O valor inicial desse campo é um caractere em branco.

#### **COSID (número inteiro assinado de 10 dígitos)**

Estrutura de opções de controle-campo StrucId

Este é o identificador de estrutura; o valor deve ser:

#### **CTLSI**

Identificador para a estrutura de Opções de Controle

Isto é sempre um campo de entrada. O valor inicial desse campo é CTLSI.

#### <span id="page-1093-0"></span>**COVER (número inteiro assinado de 10 dígitos)**

Estrutura de opções de controle-Campo de versão

Este é o número da versão da estrutura; o valor deve ser:

#### **CTLV1**

Version-1 Estrutura de opções de controle.

A constante a seguir especifica o número da versão atual:

#### **CTLCV**

A versão atual da estrutura de opções de Controle.

Isto é sempre um campo de entrada. O valor inicial desse campo é CTLV1.

### **Valores iniciais**

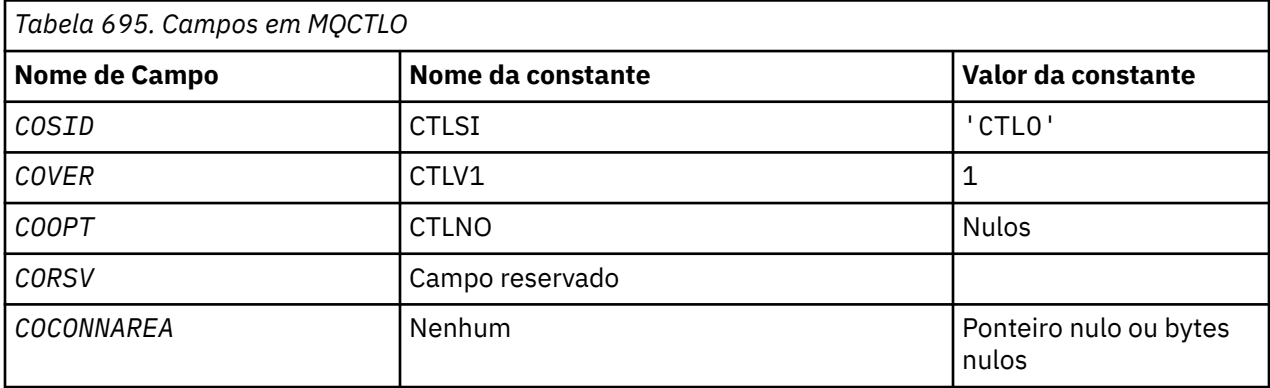

### **Declaração RPG**

```
 D* MQCTLO Structure
     D*
a da D∗
 D* Structure identifier
D COSID 1 4 INZ('CTLO')
a da D∗
 D* Structure version number
D COVER 5 8I 0 INZ(1)
    D*D* Options that control the action of MQCTL<br>D COOPT 9 12I 0 INZ(0
               \overline{9} 12I 0 INZ(0)
    D*D* Reserved<br>D CORSV
                  13 16I 0 INZ(-1)
    D*D* MQCTL Data area passed to the function<br>D COCONNAREA 17 32* INZ
                    17 32* 1NZ(*NULL)
```
# **MBMI MQDH (Cabeçalho de distribuição) no IBM i**

A estrutura MQDH descreve os dados adicionais que estão presentes em uma mensagem quando essa mensagem é uma mensagem da lista de distribuição armazenada em uma fila de transmissão

### **Visão Geral**

**Propósito**: uma mensagem da lista de distribuição é uma mensagem que é enviada para várias filas de destino.. Os dados adicionais consistem na estrutura MQDH seguida por uma matriz de registros MQOR e uma matriz de registros MQPMR..

Essa estrutura é para uso por aplicativos especializados que colocam mensagens diretamente em filas de transmissão, ou que removem mensagens de filas de transmissão (por exemplo: agentes do canal de mensagem)

Essa estrutura não deve ser usada por aplicativos normais que simplesmente desejam colocar mensagens em listas de distribuições. Esses aplicativos devem usar a estrutura MQOD para definir os destinos na lista de distribuição e a estrutura MQPMO para especificar propriedades de mensagem ou receber informações sobre as mensagens enviadas para os destinos individuais..

**Conjunto de caracteres e codificação**: os dados em MQDH devem estar no conjunto de caracteres fornecido pelo atributo do gerenciador de filas **CodedCharSetId** e a codificação do gerenciador de fila local fornecido por ENNAT para a linguagem de programação C.

O conjunto de caracteres e a codificação do MQDH devem ser configurados nos campos *MDCSI* e *MDENC* em:

- O MQMD (se a estrutura MQDH estiver no início dos dados da mensagem) ou
- A estrutura do cabeçalho que precede a estrutura MQDH (todos os outros casos).

**Uso**: Quando um aplicativo coloca uma mensagem em uma lista de distribuições e alguns ou todos os destinos são remotos, o gerenciador de filas prefixa os dados da mensagem do aplicativo com as estruturas MQXQH e MQDH e coloca a mensagem na fila de transmissão relevante. Portanto, os dados ocorrem na sequência a seguir quando a mensagem está em uma fila de transmissão:

- estrutura MQXQH
- Estrutura MQDH mais matrizes de registros MQOR e MQPMR
- Dados da mensagem do aplicativo

Dependendo dos destinos, mais de uma mensagem desse tipo pode ser gerada pelo gerenciador de filas e colocada em filas de transmissão diferentes Nesse caso, as estruturas MQDH nessas mensagens identificam subconjuntos diferentes dos destinos definidos pela lista de distribuição aberta pelo aplicativo

Um aplicativo que coloca uma mensagem da lista de distribuição diretamente em uma fila de transmissão deve estar em conformidade com a sequência descrita anteriormente e deve assegurar que a estrutura MQDH esteja correta.. Se a estrutura MQDH não for válida, o gerenciador de fila poderá optar por falhar a chamada MQPUT ou MQPUT1 com o código de razão RC2135.

As mensagens podem ser armazenadas em uma fila no formato de lista de distribuição somente se a fila for definida como capaz de suportar mensagens da lista de distribuição (consulte o atributo da fila **DistLists** descrito em ["Atributos para filas" na página 1414](#page-1413-0) ). Se um aplicativo colocar uma mensagem da lista de distribuição diretamente em uma fila que não suporta listas de distribuições, o gerenciador de filas dividirá a mensagem da lista de distribuição em mensagens individuais e as colocará na fila.

- "Campos" na página 1095
- • ["Valores iniciais" na página 1098](#page-1097-0)
- • ["Declaração RPG" na página 1099](#page-1098-0)

### **Campos**

A estrutura MQDH contém os campos a seguir; os campos são descritos em **ordem alfabética**:

#### **DHCNT (número inteiro assinado de 10 dígitos)**

Número de registros do MQOR presentes

Isso define o número de destinos. Uma lista de distribuições deve sempre conter pelo menos um destino, portanto, *DHCNT* deve sempre ser maior que zero

O valor inicial desse campo é 0.

#### **DHCSI (número inteiro assinado de 10 dígitos)**

Identificador do conjunto de caracteres de dados que segue os registros MQOR e MQPMR.

Isso especifica o identificador do conjunto de caracteres dos dados que seguem as matrizes de registros MQOR e MQPMR; ele não se aplica aos dados de caracteres na própria estrutura MQDH. Na chamada MQPUT ou MQPUT1 , o aplicativo deve configurar esse campo para o valor apropriado aos dados. O seguinte valor especial pode ser usado:

#### **CSINHT**

Herde o identificador do conjunto de caracteres desta estrutura..

Os dados de caractere nos dados *após* essa estrutura estão no mesmo conjunto de caracteres que essa estrutura

O gerenciador de filas altera esse valor na estrutura enviada na mensagem para o identificador do conjunto de caractere real da estrutura.. Se nenhum erro ocorrer, o valor CSINHT não será retornado pela chamada MQGET.

CSINHT não poderá ser usado se o valor do campo *MDPAT* em MQMD for ATBRKR.

O valor inicial desse campo é CSUNDF.

#### **DHENC (número inteiro assinado de 10 dígitos)**

A codificação numérica de dados que seguem os registros MQOR e MQPMR

Isso especifica a codificação numérica dos dados que seguem as matrizes de registros MQOR e MQPMR; ela não se aplica a dados numéricos na própria estrutura MQDH

Na chamada MQPUT ou MQPUT1 , o aplicativo deve configurar esse campo para o valor apropriado aos dados.

O valor inicial desse campo é 0.

#### **DHFLG (número inteiro assinado de 10 dígitos)**

Sinalizadores gerais

A seguinte sinalização pode ser especificada:

#### **DHFNEW**

Gere novos identificadores de mensagem

Esse sinalizador indica que um novo identificador de mensagem deve ser gerado para cada destino na lista de distribuição. Isso pode ser configurado apenas quando não há registros putmessage presentes ou quando os registros estão presentes, mas não contêm o campo *PRMID* .

Usar esse sinalizador adia a geração dos identificadores de mensagens até o último momento possível, ou seja, o momento em que a mensagem da lista de distribuição é finalmente dividida em mensagens individuais. Isso minimiza a quantidade de informações de controle que devem fluir com as mensagens da lista de distribuições.

Quando um aplicativo coloca uma mensagem em uma lista de distribuição, o gerenciador de filas configura DHFNEW no MQDH que ele gera quando ambas as instruções a seguir são verdadeiras:

- Não há nenhum registro put-message fornecido pelo aplicativo ou os registros fornecidos não contêm o campo *PRMID*
- O campo *MDMID* em MQMD é MINONE ou o campo *PMOPT* em MQPMO inclui PMNMID

Se nenhuma sinalização for necessária, o seguinte poderá ser especificado:

#### **DHFNON**

Sem bandeiras.

Esta constante indica que nenhuma sinalização foi especificada. DHFNON é definido para a documentação do programa de auxílio. Não se pretende que essa constante seja usada com nenhuma outra, mas como seu valor é zero, tal uso não pode ser detectado.

O valor inicial deste campo é DHFNON.

#### **DHFMT (cadeia de caracteres de 8 bytes).**

Nome do formato de dados que seguem os registros MQOR e MQPMR

Isso especifica o nome do formato dos dados que seguem as matrizes de registros MQOD e MQPMR (o que ocorrer por último.

Na chamada MQPUT ou MQPUT1, o aplicativo deve configurar esse campo para o valor apropriado aos dados. As regras para codificação desse campo são as mesmas que aquelas para o campo *MDFMT* no MQMD.

O valor inicial deste campo é FMNONE.

#### **DHLEN (número inteiro assinado de 10 dígitos)**

Comprimento da estrutura MQDH mais os registros MQOR e MQPMR.

Este é o número de bytes desde o início da estrutura MQDH até o início dos dados da mensagem após as matrizes de registros MQOR e MQPMR Os dados ocorrem na seguinte sequência:

- Estrutura MQDH
- Matriz de registros MQOR
- Matriz de registros MQPMR
- Dados da mensagem

As matrizes de registros MQOR e MQPMR são tratadas por deslocamentos contidos na estrutura MQDH. Se esses deslocamentos resultarem em bytes não utilizados entre uma ou mais da estrutura MQDH, as matrizes de registros e os dados da mensagem, esses bytes não utilizados deverão ser incluídos no valor de *DHLEN*, mas o conteúdo desses bytes não será preservado pelo gerenciador de filas.. É válido para a matriz de registros MQPMR preceder a matriz de registros MQOR.

O valor inicial desse campo é 0.

#### **DHORO (número inteiro assinado de 10 dígitos)**

Deslocamento do primeiro registro MQOR do início de MQDH.

Esse campo fornece o deslocamento em bytes do primeiro registro na matriz de registros de objeto MQOR que contém os nomes das filas de destino Há registros *DHCNT* nesta matriz Esses registros (além de quaisquer bytes ignorados entre o primeiro registro de objeto e o campo anterior) são incluídos no comprimento fornecido pelo campo *DHLEN* .

Uma lista de distribuições deve sempre conter pelo menos um destino, portanto, *DHORO* deve sempre ser maior que zero

O valor inicial desse campo é 0.

#### **DHPRF (número inteiro assinado de 10 dígitos)**

Sinalizadores indicando quais campos MQPMR estão presentes.

Zero ou mais dos seguintes sinalizadores podem ser especificados:

#### **PFMID**

O campo identificador de mensagem está presente.

#### **PFCID**

O campo do identificador de correlação está presente.

#### **PFGID**

O campo identificador de grupo está presente.

#### **PFFB**

Campo de feedback está presente.

#### **PFACC**

O campo token de contabilidade está presente.

Se nenhum campo MQPMR estiver presente, o seguinte poderá ser especificado:

#### **PFNONE**

Nenhum campo de registro de mensagem de colocação está presente

<span id="page-1097-0"></span>PFNONE é definido para a documentação do programa de auxílio Não se pretende que esta constante seja usada com qualquer outra, mas como seu valor é zero, tal uso não pode ser detectado.

O valor inicial deste campo é PFNONE.

#### **DHPRO (número inteiro assinado de 10 dígitos)**

Deslocamento do primeiro registro MQPMR do início de MQDH.

Esse campo fornece o deslocamento em bytes do primeiro registro na matriz de registros de mensagens put MQPMR contendo as propriedades de mensagem. Se estiver presente, há registros *DHCNT* nesta matriz Esses registros (mais quaisquer bytes ignorados entre o primeiro registro de mensagem de entrada e o campo anterior) são incluídos no comprimento fornecido pelo campo *DHLEN*

Registros de mensagens put são opcionais; se nenhum registro for fornecido, *DHPRO* será zero e *DHPRF* terá o valor PFNONE.

O valor inicial desse campo é 0.

#### **DHSID (cadeia de caracteres de 4 bytes)**

Identificador de estruturação.

O valor deve ser:.

#### **DHSIDV**

Identificador para a estrutura do cabeçalho de distribuição

O valor inicial deste campo é DHSIDV.

#### **DHVER (número inteiro assinado de 10 dígitos)**

Número de versão da estrutura.

O valor deve ser:.

#### **DHVER1**

Número da versão para estrutura do cabeçalho de distribuição.

A constante a seguir especifica o número da versão atual:

#### **DHVERC**

Versão atual da estrutura do cabeçalho de distribuição..

O valor inicial desse campo é DHVER1.

### **Valores iniciais**

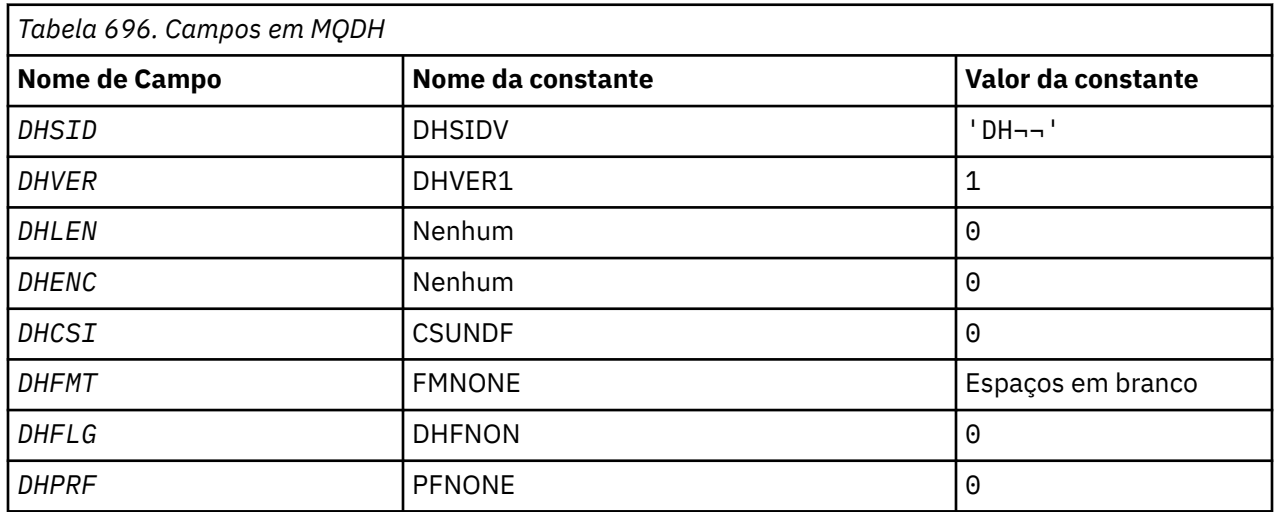

<span id="page-1098-0"></span>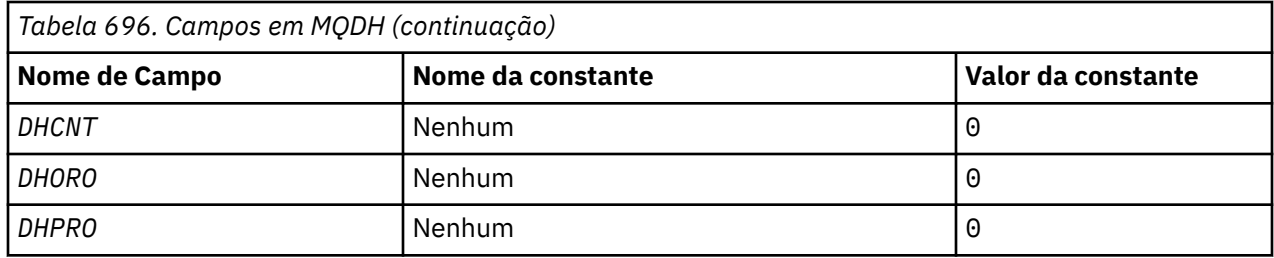

#### **Notas:**

1. O símbolo ¬ representa um único caractere em branco.

### **Declaração RPG**

```
 D*..1....:....2....:....3....:....4....:....5....:....6....:....7..
     D* MQDH Structure
    D*D* Structure identifier<br>D DHSID
                                1 4 INZ('DH ')
 D* Structure version number
D DHVER 5 8I 0 INZ(1)
    D* Length of MQDH structure plusfollowing MQOR and MQPMR records<br>D DHLEN 9 12I 0 INZ(0)
                                    12I 0 IN\bar{Z}(0)D* Numeric encoding of data that followsthe MQOR and MQPMR records<br>D DHENC 13 16I 0 INZ(0)
                              13 16I 0 INZ(0)
     D* Character set identifier of data thatfollows the MQOR and MQPMR
    D* records<br>D DHCSI
                              17 20I 0 INZ(0)
    D* Format name of data that follows the MQOR and MQPMR records<br>D DHFMT 21 28 INZ(' ')
    D DHFMT
    D* General flags<br>D DHFLG
                              29 32I 0 INZ(0)
    D* Flags indicating which MQPMR fieldsare present<br>D DHPRF 33 36I 0 INZ(0)
                                      36I 0 INZ(0) D* Number of MQOR records present
 D DHCNT 37 40I 0 INZ(0)
    D* Offset of first MQOR record from startof MQDH<br>D DHORO 41 44I 0 INZ(0)
 D DHORO 41 44I 0 INZ(0)
 D* Offset of first MQPMR record fromstart of MQDH
    D DHPRO 45 48I 0 INZ(0)
```
#### IBM i **MQDLH (cabeçalho de devoluções) em IBM i**

### **Visão Geral**

#### **Propósito**

A estrutura MQDLH descreve as informações que prefixam os dados da mensagem do aplicativo de mensagens na fila de mensagens não entregues. Uma mensagem pode chegar na fila de mensagens não entregues porque o gerenciador de fila ou o agente do canal de mensagens a redirecionou para a fila... Um aplicativo pode colocar a mensagem diretamente em uma fila.

#### **Nome do Formato**

FMDLH

#### **Conjunto de caracteres e codificação**

O MQDLH pode estar no início dos dados da mensagem do aplicativo Nesse caso, os campos na estrutura MQDLH estão no conjunto de caracteres e na codificação fornecidos pelos campos MDCSI e MDENC . Se não, o conjunto de caracteres e a codificação serão configurados pelos campos MDCSI e MDENC na estrutura do cabeçalho que precede o MQDLH

O conjunto de caracteres deve ser um que tenha caracteres de byte único para os caracteres válidos em nomes de filas.

**Uso**

Os aplicativos que colocam mensagens diretamente na fila de mensagens não entregues devem prefixar os dados da mensagem com uma estrutura MQDLH e inicializar os campos com valores apropriados No entanto, o gerenciador de fila não requer que uma estrutura MQDLH esteja presente ou que valores válidos sejam especificados para os campos.

Se uma mensagem for muito longa para ser colocada na fila de mensagens não entregues, o aplicativo deverá considerar executar uma das seguintes ações:

- Truncar os dados da mensagem para caber na fila de mensagens não entregues.
- Registre a mensagem no armazenamento auxiliar e coloque uma mensagem de relatório de exceções na fila de mensagens não entregues indicando que a mensagem é muito longa
- Descartar a mensagem e retornar um erro para seu originador. Se a mensagem for uma mensagem crítica. Descarte a mensagem somente se for conhecido que o originador ainda possui uma cópia da mensagem Por exemplo, uma mensagem recebida por um agente do canal de mensagens de um canal de comunicação.

Qual das opções é apropriado depende do design da aplicação.

O gerenciador de filas executa processamento especial quando uma mensagem que é um segmento é colocada com uma estrutura MQDLH na frente. Consulte a descrição da estrutura do MQMDE para obter detalhes adicionais

- "Colocando mensagens na fila de mensagens não entregues" na página 1100
- • ["Obtendo mensagens da fila de mensagens não entregues" na página 1101](#page-1100-0)
- • ["Campos" na página 1101](#page-1100-0)
- • ["Valores iniciais" na página 1105](#page-1104-0)
- • ["Declaração RPG" na página 1105](#page-1104-0)

### **Colocando mensagens na fila de mensagens não entregues**

Se uma mensagem for colocada na fila de mensagens não entregues, a estrutura MQMD usada para a chamada MQPUT ou MQPUT1 deverá ser idêntica à MQMD associada à mensagem O MQMD geralmente é aquele retornado pela chamada MQGET , exceto para os casos a seguir:

- Os campos MDCSI e MDENC devem ser configurados para qualquer conjunto de caracteres e codificação são usados para campos na estrutura MQDLH .
- O campo MDFMT deve ser configurado para FMDLH para indicar que os dados começam com uma estrutura MQDLH
- Os campos de contexto, MDACC, MDAID, MDAOD, MDPAN, MDPAT, MDPD, MDPTe MDUID devem ser configurados usando uma opção de contexto apropriada para as circunstâncias:
	- Um aplicativo que coloca na fila de mensagens não entregues uma mensagem não relacionada a nenhuma mensagem anterior deve usar a opção PMDEFC . A opção PMDEFC faz o gerenciador de filas configurar todos os campos de contexto no descritor de mensagens para seus valores padrão.
	- Um aplicativo do servidor que coloca na fila de mensagens não entregues uma mensagem recebida deve utilizar a opção PMPASA para preservar as informações de contexto originais.
	- Um aplicativo do servidor que coloca na fila de mensagens não entregues uma resposta à mensagem recebida deve usar a opção PMPASI . A opção PMPASI preserva as informações de identidade, mas configura as informações de origem para serem as do aplicativo do servidor
	- Um agente do canal de mensagens que coloca na fila de mensagens não entregues uma mensagem recebida de seu canal de comunicação deve usar a opção PMSETA . A opção PMSETA preserva as informações de contexto originais

Na própria estrutura MQDLH , os campos devem ser configurados da seguinte forma:

- <span id="page-1100-0"></span>• Os campos DLCSI, DLENCe *DLFMT* devem ser configurados para os valores que descrevem os dados que seguem a estrutura MQDLH Esses valores geralmente são os valores do descritor de mensagem original
- Os campos de contexto DLPAT, DLPAN, DLPDe DLPT devem ser configurados para valores apropriados para o aplicativo que está colocando a mensagem na fila de mensagens não entregues. Esses valores não estão relacionados com a mensagem original
- Outros campos devem ser configurados conforme apropriado..

O aplicativo deve assegurar que todos os campos tenham valores válidos e que os campos de caracteres sejam preenchidos com espaços em branco para o comprimento definido do campo. Os dados de caractere não devem ser encerrados prematuramente usando um caractere nulo.. O gerenciador de filas não converte os caracteres nulos e subsequentes em espaços em branco na estrutura MQDLH .

### **Obtendo mensagens da fila de mensagens não entregues**

Aplicativos que obtêm mensagens da fila de mensagens não entregues devem verificar se as mensagens começam com uma estrutura MQDLH . O aplicativo pode determinar se uma estrutura MQDLH está presente, examinando o campo MDF MT no descritor de mensagem MQMD Se o campo tiver o valor FMDLH, os dados da mensagem começam com uma estrutura MQDLH . As mensagens na fila de mensagens não entregues podem ser truncadas se originalmente eram muito longas para a fila para a qual foram destinadas.

### **Campos**

A estrutura MQDLH contém os campos a seguir; os campos são descritos em ordem alfabética:

#### **DLCSI (número inteiro assinado de 10 dígitos)**

Identificador do conjunto de caracteres de dados que seguem MQDLH.

DLCSI especifica o identificador do conjunto de dados que segue a estrutura MQDLH . Os dados geralmente são da mensagem original. Ele não se aplica aos dados de caracteres na própria estrutura do MQDLH

Na chamada MQPUT ou MQPUT1, o aplicativo deve configurar esse campo para o valor apropriado aos dados. O seguinte valor especial pode ser usado:

#### **CSINHT**

Herde o identificador do conjunto de caracteres desta estrutura..

Os dados de caracteres nos dados que seguem esta estrutura estão no mesmo conjunto de caracteres que esta estrutura

O gerenciador de filas altera esse valor na estrutura enviada na mensagem para o identificador do conjunto de caractere real da estrutura.. Contanto que nenhum erro ocorra, o valor CSINHT não será retornado pela chamada MQGET .

CSINHT não poderá ser usado se o valor do campo MDPAT em MQMD for ATBRKR.

O valor inicial desse campo é CSUNDF.

#### **DLDM (sequência de caracteres de 48 bytes)**

Nome do gerenciador de filas de origem.

Esse é o nome do gerenciador de filas que era o destino original da mensagem

O comprimento desse campo é fornecido por LNQMN O valor inicial desse campo é 48 caracteres em branco.

#### **DLDQ (cadeia de caracteres de 48 bytes).**

Nome da fila de destino original..

Este é o nome da fila de mensagens que era o destino original para a mensagem

O comprimento desse campo é fornecido por LNQN O valor inicial desse campo é 48 caracteres em branco.

#### **DLENC (número inteiro assinado de 10 dígitos)**

Codificação numérica de dados que seguem MQDLH..

DLENC especifica a codificação numérica dos dados após a estrutura MQDLH . Os dados geralmente são da mensagem original. Ele não se aplica a dados numéricos na própria estrutura do MQDLH

Na chamada MQPUT ou MQPUT1, o aplicativo deve configurar esse campo para o valor apropriado aos dados.

O valor inicial desse campo é 0.

#### **DLFMT (cadeia de caracteres de 8 bytes).**

Formatar o nome dos dados que seguem MQDLH

Isso especifica o nome do formato dos dados que seguem a estrutura MQDLH (geralmente os dados da mensagem original).

Na chamada MQPUT ou MQPUT1, o aplicativo deve configurar esse campo para o valor apropriado aos dados. As regras para codificar esse campo são as mesmas que as regras para o campo MDFMT no MQMD

O comprimento desse campo é fornecido por LNFMT O valor inicial desse campo é FMNONE.

#### **DLPAN (sequência de caracteres de 28 bytes)**

Nome do aplicativo que coloca a mensagem na fila de mensagens não entregues.

O formato do nome depende do campo DLPAT .. Consulte a descrição do campo MDPAN em ["MQMD](#page-1145-0) [\(Descritor de mensagens\) em IBM i" na página 1146](#page-1145-0)

Se for o gerenciador de filas que redireciona a mensagem para a fila de mensagens não entregues, DLPAN contém os primeiros 28 caracteres do nome do gerenciador de filas. O nome é preenchido com espaços em branco se necessário.

O comprimento desse campo é fornecido por LNPAN O valor inicial deste campo é de 28 caracteres em branco.

#### **DLPAT (número inteiro assinado de 10 dígitos)**

Tipo de aplicativo que coloca a mensagem na fila de mensagens não entregues (não entregues).

Esse campo tem o mesmo significado que o campo MDPAT no descritor de mensagem MQMD (consulte ["MQMD \(Descritor de mensagens\) em IBM i" na página 1146](#page-1145-0) para obter detalhes.

Se for o gerenciador de filas que redireciona a mensagem para a fila de mensagens não entregues, DLPAT terá o valor ATQM.

O valor inicial desse campo é 0.

#### **DLPD (cadeia de caracteres de 8 bytes)**

Data em que a mensagem foi colocada na fila de mensagens não entregues.

O formato utilizado para a data em que esse campo é gerado pelo gerenciador de filas é:

• YYYYMMDD

em que os caracteres representam:

#### **YYYY**

ano (quatro dígitos numéricos)

# **MM**

mês do ano (01 a 12)

#### **DD**

dia do mês (01 a 31)

O Tempo Médio de Greenwich (GMT) é usado para os campos DLPD e DLPT , sujeito ao relógio do sistema sendo configurado com precisão para GMT.

O comprimento desse campo é fornecido por LNPDAT O valor inicial deste campo é oito caracteres em branco.

#### **DLPT (cadeia de caracteres de 8 bytes).**

Hora em que a mensagem foi colocada na fila de mensagens não entregues.

O formato usado para o horário em que esse campo é gerado pelo gerenciador de filas é:

• HHMMSSTH

em que os caracteres representam (por ordem):

**HH**

horas (00 a 23)

minutos (00 a 59)

**MM**

**SS**

segundos (00 a 59; ver nota mais tarde neste tópico)

**T**

Décimos de segundo (0 a 9)

**H**

centésimos de segundo (0 a 9)

**Nota:** Se o relógio do sistema estiver sincronizado com um padrão de tempo exato, será possível que 60 ou 61 sejam retornados para os segundos em DLPT O segundo extra ocorre quando os segundos bissextos são inseridos no padrão de tempo global

O Tempo Médio de Greenwich (GMT) é usado para os campos DLPD e DLPT , sujeito ao relógio do sistema sendo configurado com precisão para GMT.

O comprimento desse campo é fornecido por LNPTIM O valor inicial deste campo é oito caracteres em branco.

#### **DLREA (número inteiro assinado de 10 dígitos)**

A mensagem de razão chegou na fila de mensagens não entregues.

Isso identifica o motivo pelo qual a mensagem foi colocada na fila de devoluções em vez de na fila de destino original. Deve ser um dos valores FB\* ou RC\* (por exemplo, RC2053). Consulte a descrição do campo *MDFB* em ["MQMD \(Descritor de mensagens\) em IBM i" na página 1146](#page-1145-0) para obter detalhes dos valores comuns de FB\* que podem ocorrer

Se o valor estiver no intervalo de FBIFST a FBILST, o código de erro IMS real poderá ser determinado subtraindo FBIERR do valor do campo *DLREA* .

Alguns valores de FB\* ocorrem apenas neste campo Eles se relacionam a mensagens do repositório, mensagens do acionador ou mensagens da fila de transmissão que são transferidas para a fila de mensagens não entregues Esses valores são:

#### **FBABEG**

O aplicativo não pode ser iniciado..

Um aplicativo processando uma mensagem do acionador não pôde iniciar o aplicativo nomeado no campo TMAI da mensagem do acionador; consulte ["MQTM-Mensagem do acionador" na](#page-1277-0) [página 1278](#page-1277-0).

#### **FBATYP**

Erro de tipo de aplicativo

Um aplicativo processando uma mensagem do acionador não pôde iniciar o aplicativo porque o campo TMAT da mensagem do acionador não é válido; consulte ["MQTM-Mensagem do acionador"](#page-1277-0) [na página 1278.](#page-1277-0)

#### **FBBOCD**

Canal do receptor de clusters excluído.

A mensagem estava em uma fila de transmissão do cluster destinada a uma fila de clusters que foi aberta com a opção FBIERR O canal do receptor de clusters remoto a ser usado para transmitir a mensagem para a fila de destino foi excluído antes que a mensagem pudesse ser enviada Como FBIERR foi especificado, apenas o canal selecionado quando a fila foi aberta pode ser usado para transmitir a mensagem... Como esse canal não está mais disponível, a mensagem foi colocada na fila de mensagens não entregues.

#### **FBNARM**

A mensagem não é uma mensagem de repositório

#### **FBSBCX**

Mensagem interrompida pela saída de definição automática do canal.

#### **FBSBMX**

Mensagem interrompida pela saída de mensagem do canal.

#### **FBTM**

Estrutura MQTM inválida ou ausente.

O campo MDFMT em MQMD especifica FMTM, mas a mensagem não começa com uma estrutura MQTM válida Por exemplo, o destaque mnemônico *TMSID* pode não ser válido. O *TMVER* pode não ser reconhecido.. O comprimento da mensagem acionador pode ser insuficiente para conter a estrutura MQTM .

#### **FBXQME**

Mensagem na fila de transmissão não está no formato correto.

Um agente do canal de mensagens descobriu que uma mensagem na fila de transmissão não está no formato correto. O agente do canal de mensagens coloca a mensagem na fila de mensagens não entregues usando esse código de feedback...

O valor inicial desse campo é RCNONE.

#### **DLSID (sequência de caracteres de 4 bytes)**

Identificador de estruturação.

O valor deve ser:.

#### **DLSIDV**

Identificador para a estrutura do cabeçalho de devoluções.

O valor inicial desse campo é DLSIDV.

#### **DLVER (número inteiro assinado de 10 dígitos).**

Número de versão da estrutura.

O valor deve ser:.

#### **DLVER1**

Número da versão para a estrutura do cabeçalho de devoluções

A constante a seguir especifica o número da versão atual:

#### **DLVERC**

A versão atual da estrutura do cabeçalho de devoluções

O valor inicial desse campo é DLVER1.

### <span id="page-1104-0"></span>**Valores iniciais**

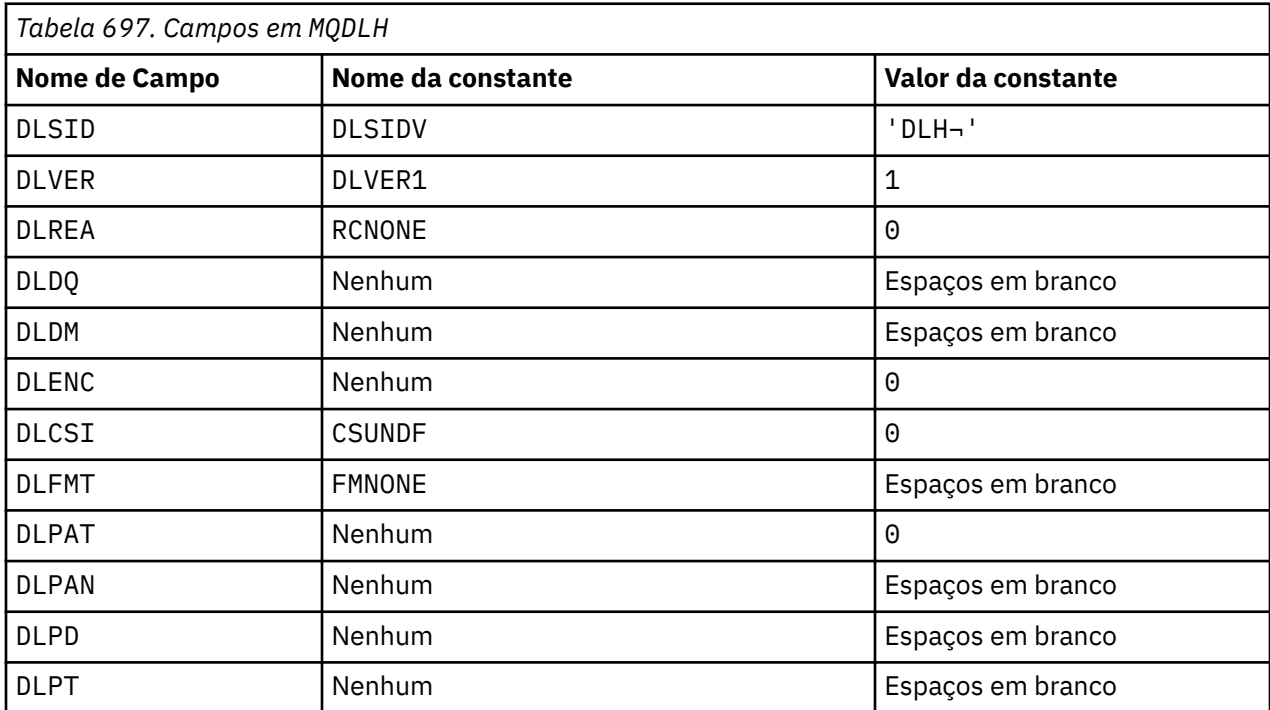

#### **Notas:**

1. O símbolo ¬ representa um único caractere em branco.

## **Declaração RPG**

```
 D*..1....:....2....:....3....:....4....:....5....:....6....:....7..
     D* MQDLH Structure
     D*
    D* Structure identifier<br>D DLSID
                               1 4 INZ('DLH ')
    D* Structure version number<br>D DLVER 5
                                      8I \theta INZ(1)D* Reason message arrived on dead-letter(undelivered-message) queue<br>D DLREA 9 12I 0 INZ(0)
                                     12I \theta INZ(0)
 D* Name of original destination queue
 D DLDQ 13 60 INZ
    D* Name of original destination queue manager<br>D DLDM 61 108 INZ
    D DLDM
    D* Numeric encoding of data that followsMQDLH<br>D DLENC 109 112I 0 INZ(0)
                             109 112I 0 INZ(0)
    D* Character set identifier of data thatfollows MQDLH<br>D DLCSI 113 116I 0 INZ(0)
                                    116I \theta INZ(\theta)
    D* Format name of data that followsMQDLH<br>D DLFMT 117 124 INZ('
    D DLFMT 117 124 INZ(' ')
    D* Type of application that put messageon dead-letter
     D* (undelivered-message)queue
                                     128I \theta INZ(\theta)
     D* Name of application that put messageon dead-letter
    D* (undelivered-message)queue<br>D DLPAN 129
 D DLPAN 129 156 INZ
 D* Date when message was put ondead-letter (undelivered-message)queue
 D DLPD 157 164 INZ
 D* Time when message was put on thedead-letter (undelivered-message)queue
 D DLPT 165 172 INZ
```
#### IBM i **MQDMHO (Excluir opções de manipulação de mensagem) em IBM i**

A estrutura **MQDMHO** permite que os aplicativos especifiquem opções que controlam como as manipulações de mensagens são excluídas

## **Visão Geral**

**Propósito**: A estrutura é um parâmetro de entrada na chamada **MQDLTMH**

**Conjunto de caracteres e codificação**: os dados em **MQDMHO** devem estar no conjunto de caracteres do aplicativo e na codificação do aplicativo (ENNAT).

- "Campos" na página 1106
- "Valores iniciais" na página 1106
- "Declaração RPG" na página 1106

### **Campos**

A estrutura MQDMHO contém os seguintes campos; os campos são descritos em **ordem alfabética**:

### **DMOPT (número inteiro assinado de 10 dígitos)**

O valor deve ser:.

### **DMNONE**

Nenhuma opção especificada.

Isto é sempre um campo de entrada. O valor inicial desse campo é **DMNONE**.

### **DMSID (número inteiro assinado de 10 dígitos)**

Este é o identificador de estrutura; o valor deve ser:

#### **DMSIDV**

Identificador para excluir estrutura de opções de manipulação de mensagens.

Isto é sempre um campo de entrada. O valor inicial desse campo é **DMSIDV**.

### **DMVER (número inteiro assinado de 10 dígitos)**

Este é o número da versão da estrutura; o valor deve ser:

### **DMVER1**

Version-1 exclua a estrutura de opções de manipulação de mensagens

A constante a seguir especifica o número da versão atual:

### **DMVERC**

A versão atual da estrutura de opções de manipulação de mensagens de exclusão

Isto é sempre um campo de entrada. O valor inicial desse campo é **DMVER1**.

### **Valores iniciais**

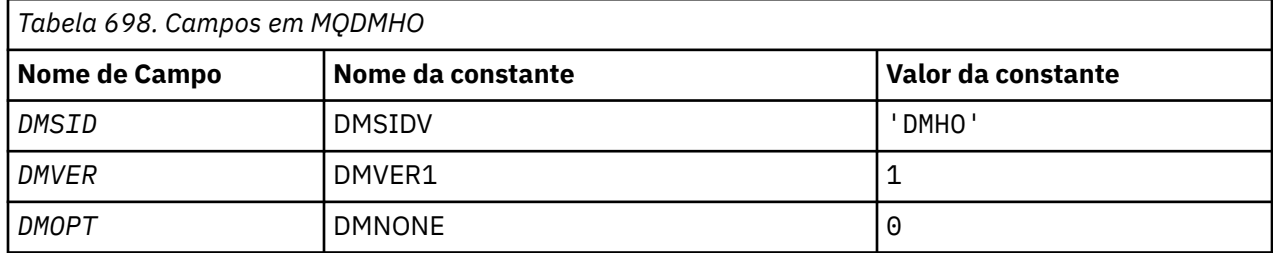

### **Declaração RPG**

D\* MQDMHO Structure

```
 D*
D*D* Structure identifier<br>D DMSID
                               1 4 INZ('DMHO')
 D*
D* Structure version number<br>D DMVER 5
                                     \theta DMZ(1)
 D*
D* Options that control the action of MQDLTMH<br>D DMOPT 9 12T 0 TNZ(0)
                               9 12I 0 INZ(0)
```
# **MQDMPO (Excluir opções de propriedade de mensagem) em IBM i**

Estrutura que define as opções de propriedade de mensagem de exclusão

### **Visão Geral**

**Propósito**: A estrutura MQDMPO permite que aplicativos especifiquem opções que controlam como as propriedades de mensagens são excluídas. A estrutura é um parâmetro de entrada na chamada de MQDLTMP

**Conjunto de caracteres e codificação**: os dados no MQDMPO devem estar no conjunto de caracteres do aplicativo e na codificação do aplicativo (ENNAT)..

- "Campos" na página 1107
- • ["Valores iniciais" na página 1108](#page-1107-0)
- • ["Declaração RPG" na página 1108](#page-1107-0)

### **Campos**

A estrutura MQDMPO contém os campos a seguir; os campos são descritos em ordem alfabética:

#### **DPOPT (número inteiro assinado de 10 dígitos)**

Excluir estrutura de opções de propriedade de mensagem-campo DPOPT.

**Opções de local:** As opções a seguir estão relacionadas ao local relativo da propriedade comparado ao cursor da propriedade.

#### **DPDELF**

Exclui a primeira propriedade que corresponde ao nome especificado

#### **DPDELC**

Exclui a propriedade apontada pelo cursor de propriedade; essa é a propriedade que foi consultada por último usando a opção IPINQF ou IPINQN.

O cursor de propriedade é reconfigurado quando o identificador de mensagem é reutilizado Ele também é reconfigurado quando a manipulação de mensagens é especificada no campo *HMSG* do MQGMO em uma chamada MQGET ou na estrutura MQPMO em uma chamada MQPUT

O cursor de propriedade é reconfigurado quando a manipulação da mensagem é reutilizada, ou quando a manipulação da mensagem é especificada no campo *HMSG* da estrutura MQGMO em uma estrutura MQGET em uma chamada MQGET ou na estrutura MQPMO em uma chamada MQPUT

A chamada falha com o código de conclusão CCFAIL e motivo RC2471 se essa opção for usada quando o cursor da propriedade ainda não tiver sido estabelecido. Também falha com esses códigos se a propriedade apontada pelo cursor da propriedade já tiver sido excluída.

Se nenhuma dessas opções for necessária, a seguinte opção poderá ser usada:

#### **DPNONE**

Nenhuma opção especificada.

O valor inicial deste campo de entrada é DPDELF.

#### <span id="page-1107-0"></span>**DPSID (número inteiro assinado de 10 dígitos)**

Excluir a estrutura de opções de propriedades de mensagem-campo DPSID.

Este é o identificador de estrutura. O valor deve ser:.

#### **DPSIDV**

Identificador para excluir a estrutura de opções de propriedade de mensagem.

Esse campo é sempre um campo de entrada O valor inicial desse campo é DPSIDV.

#### **DPVER (número inteiro assinado de 10 dígitos).**

Excluir estrutura de opções de propriedade de mensagem-campo DPVER.

Este é o número da versão da estrutura O valor deve ser:.

#### **DPVER1**

Número da versão para a estrutura de opções de propriedades de mensagens de exclusão

A constante a seguir especifica o número da versão atual:

#### **DPVERC**

Versão atual da estrutura de opções de propriedades de mensagem de exclusão

Esse campo é sempre um campo de entrada O valor inicial desse campo é DPVER1.

### **Valores iniciais**

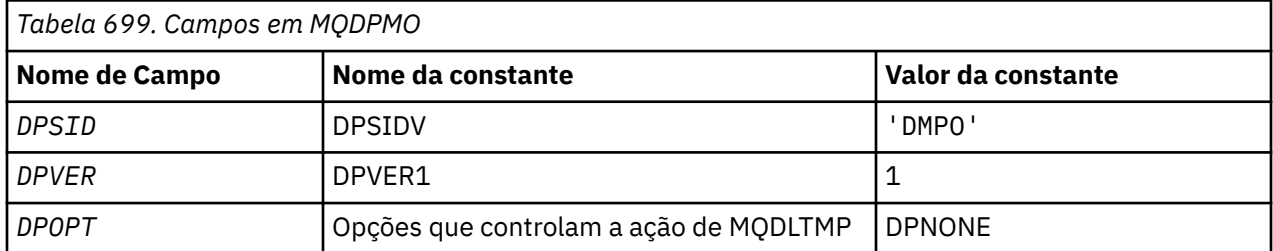

### **Declaração RPG**

```
 D* MQDMPO Structure
     D*
a da D∗
 D* Structure identifier
 D DPSID 1 4 INZ('DMPO')
a da D∗
    D* Structure version number<br>D DPVER 5
                          \overline{5} 8I 0 INZ(1)
    D* ** Options that control the action of
    D* MQDLTMP<br>D DPOPT
                             9 12I 0 INZ(0)
```
# **MQEPH (cabeçalho PCF integrado) no IBM i**

### **Visão Geral**

#### **Propósito**

A estrutura MQEPH descreve os dados adicionais presentes em uma mensagem quando essa mensagem é uma mensagem de formato de comando programável (PCF). O campo *EPPFH* define os parâmetros PCF que seguem essa estrutura e isso permite seguir os dados da mensagem PCF com outros cabeçalhos.

#### **Nome do Formato**

EPFMT

#### **Conjunto de caracteres e codificação**

Os dados em MQEPH devem estar no conjunto de caracteres e na codificação do gerenciador de filas locais; isso é fornecido pelo atributo do gerenciador de filas do **CCSID**

Configure o conjunto de caracteres e a codificação do MQEPH nos campos *MDCSI* e *MDENC* em:

- O MQMD (se a estrutura MQEPH estiver no início dos dados da mensagem) ou
- A estrutura do cabeçalho que precede a estrutura MQEPH (todos os outros casos).

**Uso**

Não é possível usar estruturas MQEPH para enviar comandos para o servidor de comando ou qualquer outro servidor de aceitação PCF do gerenciador de filas.

Da mesma forma, o servidor de comandos ou qualquer outro servidor de aceitação PCF do gerenciador de filas não gera respostas ou eventos contendo estruturas MQEPH.

- "Campos" na página 1109
- • ["Valores iniciais" na página 1110](#page-1109-0)
- • ["Declaração RPG" na página 1111](#page-1110-0)

#### **Campos**

A estrutura MQEPH contém os seguintes campos; os campos são descritos em **ordem alfabética**:

#### **EPCSI (número inteiro assinado de 10 dígitos)**

Esse é o identificador do conjunto de caracteres dos dados que seguem a estrutura MQEPH e os parâmetros PCF associados; ele não se aplica aos dados de caracteres na própria estrutura MQEPH

O valor inicial deste campo é EPCUND.

#### **EPENC (número inteiro assinado de 10 dígitos)**

Esta é a codificação numérica dos dados que seguem a estrutura MQEPH e os parâmetros PCF associados; ela não se aplica aos dados de caracteres na própria estrutura MQEPH

O valor inicial desse campo é 0.

#### **EPFLG (número inteiro assinado de 10 dígitos)**

Os seguintes valores estão disponíveis:

#### **EPNONE**

Nenhuma sinalização foi especificada. *MDCSI* O EPNONE é definido para auxiliar a documentação do programa Não se pretende que esta constante seja usada com qualquer outra, mas como seu valor é zero, tal uso não pode ser detectado.

#### **EPCSEM**

O conjunto de caracteres dos parâmetros que contêm dados de caracteres é especificado individualmente dentro do campo *CCSID* em cada estrutura O conjunto de caracteres dos campos *EPSID* e *EPFMT* é definido pelo *CCSID* na estrutura do cabeçalho que precede a estrutura MQEPH, ou pelo campo *MDCSI* no MQMD se o MQEPH estiver no início da mensagem

O valor inicial deste campo é EPNONE.

#### **EPFMT (cadeia de caracteres de 8 bytes)**

Este é o nome do formato dos dados que seguem a estrutura MQEPH e os parâmetros PCF associados

O valor inicial deste campo é EPFMNO.

#### **EPLEN (número inteiro assinado de 10 dígitos)**

Esta é a quantidade de dados que precedem a próxima estrutura do cabeçalho... Ele inclui:

- O comprimento do cabeçalho MQEPH
- O comprimento de todos os parâmetros PCF após o cabeçalho

<span id="page-1109-0"></span>• Qualquer preenchimento em branco seguindo esses parâmetros

EPLEN deve ser um múltiplo de 4.

A parte de comprimento fixo da estrutura é definida por EPSTLF

O valor inicial desse campo é 68.

### **EPPCFH (MQCFH)**

Este é o cabeçalho PCF (Programmable Command Format), definindo os parâmetros PCF que seguem a estrutura MQEPH. Isso permite seguir os dados da mensagem PCF com outros cabeçalhos.

O cabeçalho PCF é inicialmente definido com os seguintes valores:

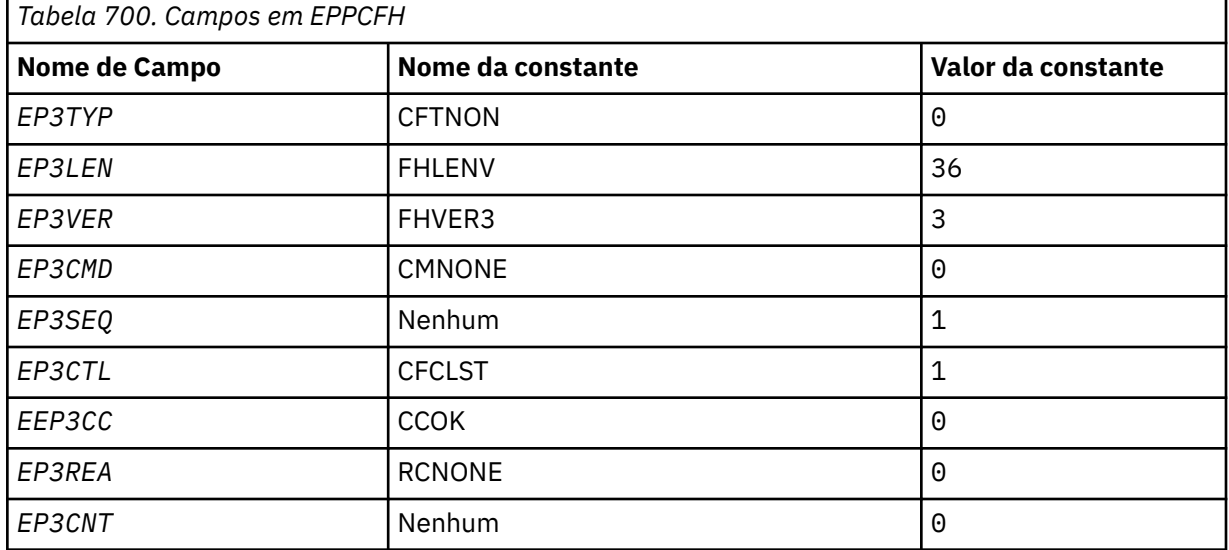

O aplicativo deve mudar EP3TYP de CFTNON para um tipo de estrutura válido para o uso que está fazendo do cabeçalho PCF integrado.

#### **EPSID (sequência de caracteres de 4 bytes).**

O valor deve ser:.

#### **EPSTID**

Identificador para a estrutura do cabeçalho PCF integrado.

O valor inicial desse campo é EPSTID.

#### **EPVER (número inteiro assinado de 10 dígitos)**

O valor do pode ser:

#### **EPVER1**

Número da versão para a estrutura do cabeçalho PCF integrado

A constante a seguir especifica o número da versão atual:

#### **EPVER3**

A versão atual da estrutura do cabeçalho PCF integrado

O valor inicial desse campo é EPVER3.

## **Valores iniciais**

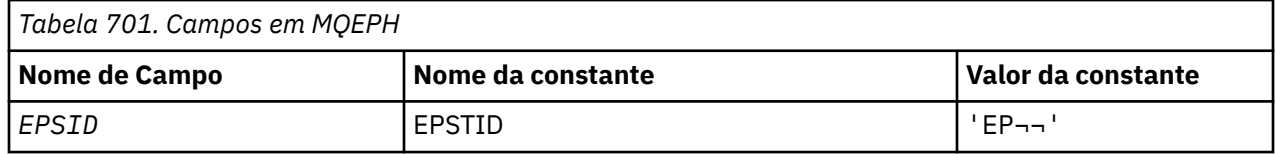

<span id="page-1110-0"></span>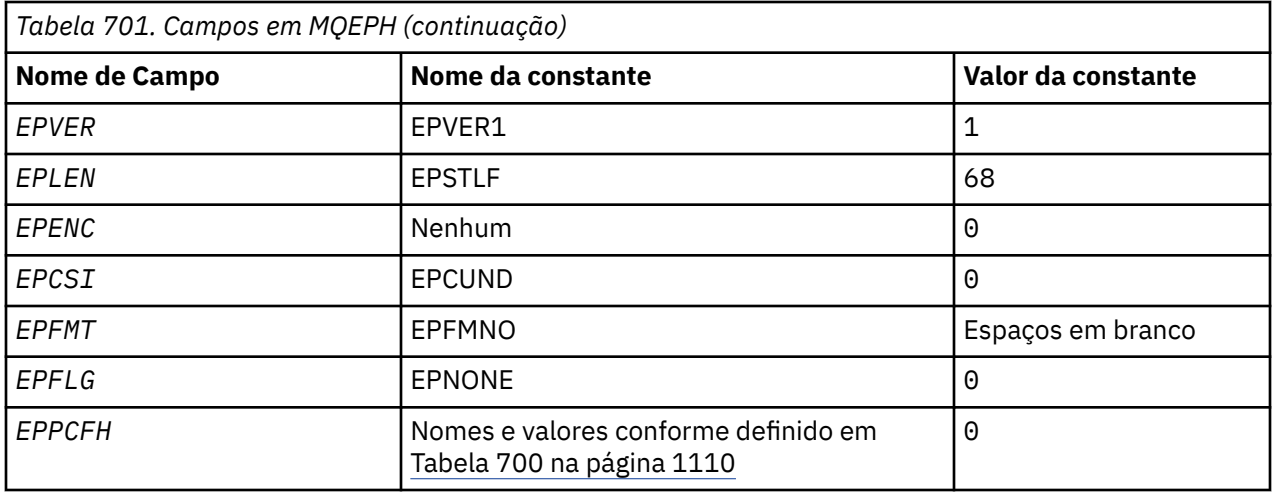

#### **Nota:**

1. O símbolo ¬ representa um único caractere em branco.

### **Declaração RPG**

```
 D*..1....:....2....:....3....:....4....:....5....:....6....:....7..
    D* MQEPH Structure
   D*D* Structure identifier<br>D EPSID
D EPSID 1 4
 D* Structure version number
 D EPVER 5 8I 0
 D* Total lenght of MQEPH including MQCFHand parameter structures
   D* that follow<br>D EPLEN
 D EPLEN 9 12I 0
 D* Numeric encoding of data that follows last PCF parameter structure
 D EPENC 13 16I 0
   D* Character set identifier of data that follows last PCF parameter
 D* structure
 D EPCSI 17 20I 0
   D* Format name of data that follows last PCF parameter structure<br>D EPFMT 21 28
    D EPFMT 21 28
    D* Flags
    D EPFLG 29 32I 0
    D* Programmable Command Format Header
 D EP3TYP 33 36I 0
 D EP3LEN 37 40I 0
 D EP3VER 41 44I 0
 D EP3CMD 45 48I 0
 D EP3SEQ 49 52I 0
 D EP3CTL 53 56I 0
 D EP3CC 57 60I 0
D EP3REA 61 64I 0
   D EP3CNT 65 68I 0
```
# **MBMI MQGMO (opções Get-message) em IBM i**

A estrutura MQGMO permite que o aplicativo especifique opções que controlam como as mensagens são removidas das filas..

### **Visão Geral**

#### **Propósito**

A estrutura é um parâmetro de entrada / saída na chamada MQGET..

**Versão**

A versão atual do MQGMO é GMVER4 Os campos que existem apenas nas versões mais recentes da estrutura são identificados como tal nas descrições a seguir:

O arquivo COPY fornecido contém a versão mais recente de MQGMO suportada pelo ambiente, mas com o valor inicial do campo *GMVER* configurado como GMVER1. Para usar campos que não estão presentes na estrutura version-1 , o aplicativo deve configurar o campo *GMVER* para o número da versão necessária.

#### **Conjunto de caracteres e codificação**

Os dados em MQGMO devem estar no conjunto de caracteres fornecido pelo atributo do gerenciador de filas do **CodedCharSetId** e pela codificação do gerenciador de fila local fornecido pelo ENNAT No entanto, se o aplicativo estiver em execução como um cliente IBM MQ , a estrutura deverá estar no conjunto de caracteres e na codificação do cliente..

- "Campos" na página 1112
- • ["Valores iniciais" na página 1133](#page-1132-0)
- • ["Declaração RPG" na página 1133](#page-1132-0)

### **Campos**

A estrutura MQGMO contém os seguintes campos; os campos são descritos em ordem alfabética:

#### **GMGST (cadeia de caracteres de 1 byte)**

Sinalizador que indica se a mensagem recuperada está em um grupo

Ele possui um dos seguintes valores:

#### **GSNIG**

A mensagem não está em um grupo.

#### **GSMIG**

A mensagem está em um grupo, mas não é a última no grupo.

#### **GSLMIG**

A mensagem é a última no grupo.

Esse valor também será o valor retornado se o grupo consistir em apenas uma mensagem..

Este campo é um campo de saída O valor inicial deste campo é GSNIG. Esse campo será ignorado se *GMVER* for menor que GMVER2.

#### **GMMH (número inteiro assinado de 10 dígitos)**

Identificador de mensagens

Se a opção GMPRAQ for especificada e o atributo da fila PRPCTL não for configurado como PRPRFH, este será o identificador para uma mensagem que é preenchida com as propriedades da mensagem que está sendo recuperada da fila O identificador é criado por uma chamada MQCRTM. Todas as propriedades já associadas ao identificador são limpas antes de recuperar uma mensagem.

O seguinte valor também pode ser especificado: MQHM\_NONE Nenhuma manipulação de mensagem fornecida.

Nenhum descritor de mensagens é necessário na chamada MQGET se um identificador de mensagens válido for fornecido e usado na saída para conter as propriedades de mensagem, o descritor de mensagens associado ao identificador de mensagens é usado para campos de entrada

Se um descritor de mensagens for especificado na chamadas MQGET, ele sempre terá precedência sobre o descritor de mensagem associado a um identificador de mensagens

Se o GMPRRF for especificado ou o GMPRAQ for especificado e o atributo da fila PRPCTL for PRPRFH, a chamada falhará com o código de razão RC2026 quando nenhum parâmetro do descritor de mensagens for especificado.

No retorno da chamada MQGET, as propriedades e o descritor de mensagens associados a essa manipulação de mensagens são atualizados para refletir o estado da mensagem recuperada (bem como o descritor de mensagens se um foi fornecido na chamada MQGET). As propriedades da mensagem podem então ser consultadas usando a chamada MQINQMP.

Exceto para as extensões do descritor de mensagens, quando presentes, uma propriedade que pode ser consultada com a chamada MQINQMP não está contida nos dados da mensagem; se a mensagem na fila continha propriedades nos dados da mensagem, eles serão removidos dos dados da mensagem antes que os dados sejam retornados ao aplicativo.

Se nenhuma manipulação de mensagem for fornecida, ou a versão for menor que GMVER4 , você deverá fornecer um descritor de mensagens válido na chamada MQGET Quaisquer propriedades de mensagem (exceto aquelas contidas no descritor de mensagens) são retornadas no assunto de dados de mensagem para o valor das opções de propriedade na estrutura MQGMO e no atributo da fila PRPCTL..

Esse campo é sempre um campo de entrada.. O valor inicial deste campo é HMNONE. Esse campo será ignorado se *GMVER* for menor que GMVER4

#### **GMMO (número inteiro assinado de 10 dígitos)**

Opções que controlam os critérios de seleção usados para MQGET.

Essas opções permitem que o aplicativo escolha quais campos no parâmetro **MSGDSC** são usados para selecionar a mensagem retornada pela chamada MQGET O aplicativo configura as opções necessárias nesse campo, em seguida, configura os campos correspondentes no parâmetro **MSGDSC** para os valores necessários para esses campos. Apenas as mensagens que possuem esses valores no MQMD para a mensagem são candidatas para recuperação usando esse parâmetro **MSGDSC** na chamada MQGET Os campos para os quais a opção correspondente não é especificada são ignorados ao selecionar a mensagem a ser retornada. Se nenhum critério de seleção for usado na chamada MQGET (ou seja, qualquer mensagem é aceitável), *GMMO* deverá ser configurado como MONONE.

Se GMLOGO for especificado, apenas determinadas mensagens serão elegíveis para retorno pela próxima chamada MQGET:

- Se não houver nenhum grupo atual ou mensagem lógica, apenas as mensagens que tiverem *MDSEQ* igual a 1 e *MDOFF* igual a 0 serão elegíveis para retorno. Nessa situação, uma ou mais das opções a seguir podem ser usadas para selecionar qual das mensagens elegíveis é aquela retornada:
	- MOMSGI
	- MOCORI
	- MOGRPI
- Se houver um grupo atual ou mensagem lógica, apenas a próxima mensagem no grupo ou próximo segmento na mensagem lógica será elegível para retorno e isso não poderá ser alterado especificando as opções MO\*.

Em ambos os casos, as opções de correspondência que não são aplicáveis ainda podem ser especificadas, mas o valor do campo relevante no parâmetro **MSGDSC** deve corresponder ao valor do campo correspondente na mensagem a ser retornada; a chamada falha com o código de razão RC2247 se essa condição não for atendida.

*GMMO* será ignorado se GMMUC ou GMBRWC for especificado..

Uma ou mais das seguintes opções podem ser especificadas:

#### **MOMSGI**

Recuperar mensagem com o identificador de mensagem especificado.

Esta opção especifica que a mensagem a ser recuperada deve ter um identificador de mensagens que corresponda ao valor do campo *MDMID* no parâmetro **MSGDSC** da chamada MQGET.. Essa correspondência é adicional a quaisquer outras correspondências que possam se aplicar (por exemplo, o identificador de correlação).

Se esta opção não for especificada, o campo *MDMID* no parâmetro **MSGDSC** será ignorado e qualquer identificador de mensagem corresponderá.

**Nota:** O identificador de mensagem MINONE é um valor especial que corresponde a qualquer identificador de mensagem no MQMD da mensagem. Portanto, especificar MOMSGI com MINONE é o mesmo que não especificar MOMSGI.

#### **MOCORI**

Recuperar mensagem com o identificador de correlação especificado.

Esta opção especifica que a mensagem a ser recuperada deve ter um identificador de correlação que corresponde ao valor do campo *MDCID* no parâmetro **MSGDSC** da chamada MQGET. Essa correspondência é adicional a quaisquer outras correspondências que possam se aplicar (por exemplo, o identificador de mensagem).

Se essa opção não for especificada, o campo *MDCID* no parâmetro **MSGDSC** será ignorado e qualquer identificador de correlação será correspondente.

**Nota:** O identificador de correlação CINONE é um valor especial que corresponde a qualquer identificador de correlação no MQMD para a mensagem. Portanto, especificar MOCORI com CINONE é o mesmo que não especificar MOCORI.

#### **MOGRPI**

Recuperar mensagem com o identificador de grupo especificado.

Esta opção especifica que a mensagem a ser recuperada deve ter um identificador de grupo que corresponda ao valor do campo *MDGID* no parâmetro **MSGDSC** da chamada MQGET.. Essa correspondência é adicional a quaisquer outras correspondências que possam se aplicar (por exemplo, o identificador de correlação).

Se essa opção não for especificada, o campo *MDGID* no parâmetro **MSGDSC** será ignorado e qualquer identificador de grupo será correspondado.

**Nota:** O identificador de grupo GINONE é um valor especial que corresponde a qualquer identificador de grupo no MQMD da mensagem. Portanto, especificar MOGRPI com GINONE é o mesmo que não especificar MOGRPI.

#### **MOSEQN**

Recuperar mensagem com o número de sequência da mensagem especificado.

Esta opção especifica que a mensagem a ser recuperada deve ter um número de seqüência de mensagens que corresponda ao valor do campo *MDSEQ* no parâmetro **MSGDSC** da chamada MQGET. Essa correspondência é além de quaisquer outras correspondências que possam se aplicar (por exemplo, o identificador de grupo).

Se essa opção não for especificada, o campo *MDSEQ* no parâmetro **MSGDSC** será ignorado e qualquer número de sequência de mensagens corresponderá.

#### **MOOFFS**

Recuperar mensagem com deslocamento especificado.

Esta opção especifica que a mensagem a ser recuperada deve ter um deslocamento que corresponda ao valor do campo *MDOFF* no parâmetro **MSGDSC** da chamada MQGET Essa correspondência é além de quaisquer outras correspondências que possam se aplicar (por exemplo, o número de sequência da mensagem).

Se essa opção não for especificada, o campo *MDOFF* no parâmetro **MSGDSC** será ignorado e quaisquer correspondências de deslocamento.

Se nenhuma das opções descritas for especificada, a seguinte opção poderá ser usada:

#### **MONONE**

Nenhuma correspondência.

Essa opção especifica que nenhuma correspondência deve ser usada na seleção da mensagem a ser retornada; portanto, todas as mensagens na fila são elegíveis para recuperação (mas estão sujeitas ao controle pelas opções GMAMSA, GMASGA e GMCMPM)

MONONE é definido para a documentação do programa de auxílio Não se pretende que essa opção seja usada com qualquer outra opção MO\*, mas como seu valor é zero, tal uso não pode ser detectado.

Este campo é um campo de entrada O valor inicial desse campo é MOMSGI com MOCORI. Esse campo será ignorado se *GMVER* for menor que GMVER2.

**Nota:** O valor inicial do campo *GMMO* é definido para compatibilidade com gerenciadores de fila da versão anterior. No entanto, ao ler uma série de mensagens de uma fila sem usar critérios de seleção, esse valor inicial requer que o aplicativo reconfigure os campos *MDMID* e *MDCID* para MINONE e CINONE antes de cada chamada MQGET. A necessidade de reconfigurar *MDMID* e *MDCID* pode ser evitada configurando *GMVER* como GMVER2e *GMMO* como MONONE.

#### **GMOPT (número inteiro assinado de 10 dígitos)**

Opções que controlam a ação de MQGET..

Zero ou mais das opções descritas a seguir podem ser especificadas: Se mais de um for necessário, os valores poderão ser adicionados (não inclua a mesma constante mais de uma vez). Combinações de opções inválidas são observadas; todas as outras combinações são válidas.

**Opções de Espera**: As opções a seguir estão relacionadas à espera de mensagens para chegar na fila:

#### **GMWT**

Aguarde a mensagem chegar.

O aplicativo deve aguardar até que uma mensagem adequada chegue.. O tempo máximo que o aplicativo aguarda é especificado em *GMWI*..

Se as solicitações MQGET forem inibidas ou as solicitações MQGET forem inibidas durante a espera, a espera será cancelada e a chamada será concluída com CCFAIL e o código de razão RC2016, independentemente de haver mensagens adequadas na fila.

Essa opção pode ser usada com as opções GMBRWF ou GMBRWN

Se vários aplicativos estiverem aguardando na mesma fila compartilhada, o aplicativo ou aplicativos que são ativados quando uma mensagem adequada chega serão descritos posteriormente nesta seção.

**Nota:** Na descrição a seguir, uma chamada MQGET de procura é aquela que especifica uma das opções de procura, mas não GMLK; uma chamada MQGET que especifica a opção GMLK é tratada como uma chamada não de procura

- Se uma ou mais chamadas MQGET não navegadas estiverem esperando, mas nenhuma chamada MQGET de navegação estiver aguardando, uma delas será ativada
- Se uma ou mais chamadas MQGET de procura estiverem aguardando, mas nenhuma chamada MQGET de procura estiver aguardando, todas serão ativadas..
- Se uma ou mais chamadas MQGET não navegadas e uma ou mais chamadas MQGET navegadas estiverem esperando, uma chamada MQGET não navegada será ativada, e nenhuma, algumas ou todas as chamadas MQGET navegadas... (O número de chamadas MQGET de procura ativadas não pode ser previsto, porque depende das considerações de planejamento do sistema operacional e de outros fatores.)

Se mais de uma chamada MQGET não de procura estiver aguardando na mesma fila, apenas uma será ativada; nessa situação, o gerenciador de filas tentará dar prioridade à espera de chamadas não de procura na seguinte ordem:

- 1. Solicitações get-wait específicas que podem ser atendidas apenas por determinadas mensagens, por exemplo, aquelas com um *MDMID* ou *MDCID* específico (ou ambos).
- 2. Solicitações get-wait gerais que podem ser satisfeitas por qualquer mensagem.

Os seguintes pontos devem ser observados:

• Na primeira categoria, nenhuma prioridade adicional é fornecida para solicitações get-wait mais específicas, por exemplo, aquelas que especificam *MDMID* e *MDCID*.

- Em qualquer categoria, não é possível prever qual aplicativo está selecionado. Em particular, o aplicativo que espera mais tempo não é necessariamente aquele selecionado.
- O comprimento do caminho e as considerações de planejamento de prioridade do sistema operacional podem significar que um aplicativo em espera de prioridade do sistema operacional inferior ao esperado recupera a mensagem.
- Também pode acontecer que um aplicativo que não está esperando recupere a mensagem em preferência a uma que esteja..

GMWT é ignorado se especificado com GMBRWC ou GMMUC; nenhum erro é gerado.

#### **GMNWT**

Retornar imediatamente se nenhuma mensagem adequada.

O aplicativo não deve esperar se nenhuma mensagem adequada estiver disponível Este é o oposto da opção GMWT, e é definido para ajudar a documentação do programa. Ele será o padrão se nenhum for especificado

#### **GMFIQ**

Falha se o gerenciador de filas estiver quiesce.

Essa opção força a chamada MQGET a falhar se o gerenciador de filas estiver em quiesce.

Se essa opção for especificada juntamente com GMWT e a espera estiver pendente no momento em que o gerenciador de filas entrar no estado quiesce:

• A espera é cancelada e a chamada retorna o código de conclusão CCFAIL com código de razão RC2161 .

Se GMFIQ não for especificado e o gerenciador de filas entrar no estado quiesce, a espera não será cancelada.

**Opções de Ponto de Sincronização**: As opções a seguir estão relacionadas à participação da chamada MQGET em uma unidade de trabalho:

### **GMSYP**

Obter mensagem com controle de ponto de sincronização.

A solicitação é operar dentro dos protocolos normais de unidade de trabalho. A mensagem é marcada como estando indisponível para outros aplicativos, mas é excluída da fila somente quando a unidade de trabalho é confirmada A mensagem é disponibilizada novamente se a unidade de trabalho for recuperada.

Se esta opção ou GMNSYP não for especificada, o pedido de obtenção não estará dentro de uma unidade de trabalho

Essa opção não é válida com nenhuma das opções a seguir:

- GMBRWF
- GMBRWC
- GMBRWN
- GMLK
- GMNSYP
- GMPSYP
- GMUNLK

#### **GMPSYP**

Obter mensagem com controle de ponto de sincronização se mensagem for persistente.

A solicitação é operar dentro dos protocolos normais de unidade de trabalho, mas apenas se a mensagem recuperada for persistente Uma mensagem persistente possui o valor PEPER no campo *MDPER* em MQMD.
- Se a mensagem for persistente, o gerenciador de filas processará a chamada como se o aplicativo tivesse especificado GMSYP
- Se a mensagem não for persistente, o gerenciador de filas processará a chamada como se o aplicativo tivesse especificado GMNSYP (consulte a seção a seguir para obter detalhes.)

Essa opção não é válida com nenhuma das opções a seguir:

- GMBRWF
- GMBRWC
- GMBRWN
- GMCMPM
- GMNSYP
- GMSYP
- GMUNLK

#### **GMNSYP**

Obter mensagem sem controle de ponto de sincronização.

O pedido é para operar fora dos protocolos normais de unidade de trabalho. A mensagem é excluída da fila imediatamente (a menos que seja uma solicitação de procura). A mensagem não pode ser disponibilizada novamente, efetuando backout da unidade de trabalho

Essa opção é assumida se GMBRWF ou GMBRWN for especificado

Se esta opção e GMSYP não forem especificados, o pedido de obtenção não estará dentro de uma unidade de trabalho

Essa opção não é válida com nenhuma das opções a seguir:

- GMSYP
- GMPSYP

**Procurar opções**: As opções a seguir estão relacionadas à procura de mensagens na fila:

### **GMBRWF**

Navegar a partir do início da fila.

Quando uma fila é aberta com a opção OOBRW, um cursor de procura é estabelecido, posicionado logicamente antes da primeira mensagem na fila. Chamadas MQGET subsequentes que especificam a opção GMBRWF, GMBRWN ou GMBRWC podem ser usadas para recuperar mensagens da fila não destrutivamente. O cursor de procura marca a posição, nas mensagens na fila, a partir da qual a próxima chamada MQGET com GMBRWN procura uma mensagem adequada.

Uma chamada MQGET com GMBRWF faz a posição anterior do cursor de navegação ser ignorada. A primeira mensagem na fila que satisfaça as condições especificadas no descritor de mensagens é recuperada A mensagem permanece na fila e o cursor de navegação está posicionado nesta mensagem

Após essa chamada, o cursor de navegação é posicionado sobre a mensagem que foi retornada Se a mensagem for removida da fila antes que a próxima chamada MQGET com GMBRWN seja emitida, o cursor de navegação permanecerá na posição na fila que a mensagem ocupou, mesmo que essa posição agora esteja vazia

A opção GMMUC pode, então, ser usada com uma chamada MQGET não de navegação, se necessário, para remover a mensagem da fila.

O cursor de procura não é movido por uma chamada MQGET não de procura usando a mesma manipulação do *HOBJ* Ele também não é movido por uma chamada MQGET de procura que retorna um código de conclusão de CCFAIL ou um código de razão de RC2080

A opção GMLK pode ser especificada junto com esta opção, para fazer com que a mensagem que é procurada seja bloqueada

GMBRWF pode ser especificado com qualquer combinação válida das opções GM\* e MO\* que controlam o processamento de mensagens em grupos e segmentos de mensagens lógicas.

Se GMLOGO for especificado, as mensagens serão procuradas em ordem lógica.. Se essa opção for omitida, as mensagens serão procuradas em ordem física Quando GMBRWF é especificado, é possível alternar entre a ordem lógica e a ordem física, mas as chamadas MQGET subsequentes usando GMBRWN devem procurar a fila na mesma ordem que a chamada mais recente que especificou GMBRWF para a manipulação de fila

As informações do grupo e do segmento que o gerenciador de filas retém para chamadas MQGET que procuram mensagens na fila são separadas das informações do grupo e do segmento que o gerenciador de filas retém para chamadas MQGET que removem mensagens da fila. Quando o GMBRWF é especificado, o gerenciador de filas ignora as informações de grupo e de segmento para navegação e varre a fila como se não houvesse nenhum grupo atual e nenhuma mensagem lógica atual. Se a chamada MQGET for bem-sucedida (código de conclusão CCOK ou CCWARN), as informações do grupo e do segmento para navegação serão configuradas para aquela da mensagem retornada; se a chamada falhar, as informações do grupo e do segmento permanecerão as mesmas que antes da chamada.

Essa opção não é válida com nenhuma das opções a seguir:

- GMBRWC
- GMBRWN
- GMMUC
- GMSYP
- GMPSYP
- GMUNLK

Também será um erro se a fila não tiver sido aberta para procura

#### **GMBRWN**

Procurar da posição atual na fila.

O cursor de navegação é avançado para a próxima mensagem na fila que satisfaça os critérios de seleção especificados na chamada MQGET. A mensagem é retornada ao aplicativo, mas permanece na fila.

Após uma fila ter sido aberta para procura, a primeira chamada de procura usando o identificador terá o mesmo efeito se especificar a opção GMBRWF ou GMBRWN.

Se a mensagem for removida da fila antes que a próxima chamada MQGET com GMBRWN seja emitida, o cursor de navegação permanecerá logicamente na posição na fila que a mensagem ocupou, mesmo que essa posição agora esteja vazia

As mensagens são armazenadas na fila de uma das duas maneiras:

- FIFO dentro da prioridade (MSPRIO), ou
- IFOP, independentemente da prioridade (MSFIFO)

O atributo da fila **MsgDeliverySequence** indica qual método se aplica (consulte ["Atributos para](#page-1413-0) [filas" na página 1414](#page-1413-0) para obter detalhes.

Se a fila tiver um *MsgDeliverySequence* de MSPRIO e uma mensagem chegar na fila que é de uma prioridade mais alta do que aquela apontada atualmente pelo cursor de navegação, essa mensagem não será localizada durante a varredura atual da fila usando GMBRWN Ele só pode ser localizado após o cursor de navegação ter sido reconfigurado com GMBRWF (ou reabrindo a fila).

A opção GMMUC pode ser usada posteriormente com uma chamada MQGET não de procura, se necessário, para remover a mensagem da fila.

O cursor de navegação não é movido pelas chamadas MQGET não navegadas usando a mesma manipulação *HOBJ*

A opção GMLK pode ser especificada junto com esta opção, para fazer com que a mensagem que é procurada seja bloqueada

GMBRWN pode ser especificado com qualquer combinação válida das opções GM\* e MO\* que controlam o processamento de mensagens em grupos e segmentos de mensagens lógicas.

Se GMLOGO for especificado, as mensagens serão procuradas em ordem lógica.. Se essa opção for omitida, as mensagens serão procuradas em ordem física Quando GMBRWF é especificado, é possível alternar entre a ordem lógica e a ordem física, mas as chamadas MQGET subsequentes usando GMBRWN devem procurar a fila na mesma ordem que a chamada mais recente que especificou GMBRWF para a manipulação de fila A chamada falha com o código de razão RC2259 se essa condição não for satisfeita.

**Nota:** É necessário cuidado especial se uma chamada MQGET for usada para navegar além do final de um grupo de mensagens (ou mensagem lógica não em um grupo) quando GMLOGO não for especificado. Por exemplo, se a última mensagem no grupo preceder a primeira mensagem no grupo na fila, usando GMBRWN para navegar além do final do grupo, especificar MOSEQN com *MDSEQ* configurado como 1 (para localizar a primeira mensagem do próximo grupo) retornará novamente a primeira mensagem no grupo já procurada. Isso pode acontecer imediatamente ou um número de chamadas MQGET posterior (se houver grupos de intervenção).

A possibilidade de um loop infinito pode ser evitada abrindo a fila duas vezes para navegar:

- Use o primeiro identificador para pesquisar apenas a primeira mensagem em cada grupo.
- Use o segundo identificador para pesquisar apenas as mensagens em um grupo específico.
- $\bullet$  Use as opções MO\* para mover o segundo cursor de navegação para a posição do primeiro cursor de navegação, antes de procurar as mensagens no grupo.
- Não use GMBRWN para navegar além do fim de um grupo.

As informações de grupo e de segmento que o gerenciador de filas retém para chamadas MQGET que procuram mensagens na fila são separadas das informações de grupo e de segmento que elas retêm para chamadas MQGET que removem mensagens da fila.

Essa opção não é válida com nenhuma das opções a seguir:

- GMBRWF
- GMBRWC
- GMMUC
- GMSYP
- GMPSYP
- GMUNLK

Também será um erro se a fila não tiver sido aberta para procura

#### **GMBRWC**

Navegar pela mensagem sob o cursor de navegação.

Essa opção faz com que a mensagem apontada pelo cursor de navegação seja recuperada não destrutivamente, independentemente das opções MO\* especificadas no campo *GMMO* em MQGMO.

A mensagem apontada pelo cursor de navegação é aquela que foi recuperada por último utilizando a opção GMBRWF ou GMBRWN. A chamada falhará se nenhuma dessas chamadas tiver sido emitida para essa fila desde que foi aberta ou se a mensagem que estava sob o cursor de navegação tiver sido recuperada destrutivamente.

A posição do cursor de navegação não é alterada por esta chamada..

A opção GMMUC pode, então, ser usada com uma chamada MQGET não de navegação, se necessário, para remover a mensagem da fila.

O cursor de procura não é movido por uma chamada MQGET não de procura usando a mesma manipulação do *HOBJ* Também não é movido por uma chamada MQGET de procura que retorna um código de conclusão CCFAIL ou um código de razão de RC2080.

Se GMBRWC for especificado com GMLK:

- Se já houver uma mensagem bloqueada, ela deverá ser aquela sob o cursor, para que seja retornada sem desbloqueio e realocada; a mensagem permanece bloqueada.
- Se não houver mensagem bloqueada, a mensagem sob o cursor de navegação (se houver uma) será bloqueada e retornada ao aplicativo; se não houver mensagem sob o cursor de navegação, a chamada falhará.

Se GMBRWC for especificado sem GMLK:

- Se já houver uma mensagem bloqueada, ela deverá ser aquela abaixo do cursor. Essa mensagem é retornada para o aplicativo e, em seguida, desbloqueada Como a mensagem agora está desbloqueada, não há garantia de que ela possa ser procurada novamente ou recuperada destrutivamente (ela pode ser recuperada destrutivamente por outro aplicativo obtendo mensagens da fila).
- Se não houver nenhuma mensagem bloqueada, a mensagem sob o cursor de navegação (se houver uma) será retornada para o aplicativo; se não houver nenhuma mensagem sob o cursor de navegação, a chamada falhará.

Se GMCMPM for especificado com GMBRWC, o cursor de procura deverá identificar uma mensagem com um campo *MDOFF* em MQMD que seja zero. Se essa condição não for atendida, a chamada falhará com o código de razão RC2246

As informações de grupo e de segmento que o gerenciador de filas retém para chamadas MQGET que procuram mensagens na fila são separadas das informações de grupo e de segmento que elas retêm para chamadas MQGET que removem mensagens da fila.

Essa opção não é válida com nenhuma das opções a seguir:

- GMBRWF
- GMBRWN
- GMMUC
- GMSYP
- GMPSYP
- GMUNLK

Também será um erro se a fila não tiver sido aberta para procura

### **GMMUC**

Obter mensagem sob cursor de navegação.

Essa opção faz com que a mensagem apontada pelo cursor de navegação seja recuperada, independentemente das opções MO\* especificadas no campo *GMMO* no MQGMO A mensagem é removida da fila.

A mensagem apontada pelo cursor de navegação é aquela que foi recuperada por último utilizando a opção GMBRWF ou GMBRWN.

Se GMCMPM for especificado com GMMUC, o cursor de procura deverá identificar uma mensagem com um campo *MDOFF* em MQMD que seja zero. Se essa condição não for atendida, a chamada falhará com o código de razão RC2246

Essa opção não é válida com nenhuma das opções a seguir:

- GMBRWF
- GMBRWC
- GMBRWN
- GMUNLK

Também será um erro se a fila não tiver sido aberta para procura e para entrada Se o cursor de navegação não estiver apontando atualmente para uma mensagem recuperável, um erro será retornado pela chamada MQGET

**Opções de bloqueio**: As seguintes opções estão relacionadas a mensagens de bloqueio na fila:

## **GMLK**

Bloquear mensagem.

Essa opção bloqueia a mensagem que é procurada, para que a mensagem fique invisível para qualquer outro identificador aberto para a fila. A opção pode ser especificada apenas se uma das seguintes opções também for especificada:

- GMBRWF
- GMBRWN
- GMBRWC

Apenas uma mensagem pode ser bloqueada por identificador de fila, mas esta pode ser uma mensagem lógica ou uma mensagem física:

- Se GMCMPM for especificado, todos os segmentos de mensagens que compõem a mensagem lógica serão bloqueados para o identificador de filas (se todos estiverem presentes na fila e disponíveis para recuperação)..
- Se GMCMPM não for especificado, apenas uma única mensagem física será bloqueada no identificador de filas. Se essa mensagem for um segmento de uma mensagem lógica, o segmento bloqueado evitará que outros aplicativos usem o GMCMPM para recuperar ou procurar a mensagem lógica

A mensagem bloqueada é sempre aquela sob o cursor de procura e a mensagem pode ser removida da fila por uma chamada MQGET posterior que especifica a opção GMMUC. Outras chamadas MQGET usando o identificador de filas também podem remover a mensagem (por exemplo, uma chamada que especifica o identificador de mensagem da mensagem bloqueada).

Se a chamada retornar o código de conclusão CCFAIL ou CCWARN com código de razão RC2080, nenhuma mensagem será bloqueada.

Se o aplicativo decidir não remover a mensagem da fila, o bloqueio será liberado por:

- Emitir outra chamada MQGET para essa manipulação, com GMBRWF ou GMBRWN especificado (com ou sem GMLK); a mensagem será desbloqueada se a chamada for concluída com CCOK ou CCWARN, mas permanecerá bloqueada se a chamada for concluída com CCFAIL. No entanto, as exceções a seguir se aplicam:
	- A mensagem não será desbloqueada se CCWARN for retornado com RC2080..
	- A mensagem será desbloqueada se CCFAIL for retornado com RC2033..

Se GMLK também for especificado, a mensagem retornada será bloqueada.. Se GMLK não for especificado, não haverá nenhuma mensagem bloqueada após a chamada

Se GMWT for especificado e nenhuma mensagem estiver imediatamente disponível, o desbloqueio na mensagem original ocorrerá antes do início da espera (desde que a chamada esteja livre de erros).

- Emitir outra chamada MQGET para essa manipulação, com GMBRWC (sem GMLK); a mensagem será desbloqueada se a chamada for concluída com CCOK ou CCWARN, mas permanecerá bloqueada se a chamada for concluída com CCFAIL. No entanto, a exceção a seguir se aplica:
	- A mensagem não será desbloqueada se CCWARN for retornado com RC2080..
- Emitindo outra chamada MQGET para essa manipulação com GMUNLK
- Emitir uma chamada MQCLOSE para esse identificador (explícita ou implicitamente pelo término do aplicativo).

Nenhuma opção de abertura especial é necessária para especificar essa opção, diferente de OOBRW, que é necessária para especificar a opção de navegação associada.

Essa opção não é válida com nenhuma das opções a seguir:

- GMSYP
- GMPSYP
- GMUNLK

#### **GMUNLK**

Desbloquear mensagem.

A mensagem a ser desbloqueada deve ter sido bloqueada anteriormente por uma chamada MQGET com a opção GMLK Se não houver nenhuma mensagem bloqueada para essa manipulação, a chamada será concluída com CCWARN e RC2209

Os parâmetros **MSGDSC**, **BUFLEN**, **BUFFER**e **DATLEN** não serão verificados ou alterados se GMUNLK for especificado.. Nenhuma mensagem é retornada em *BUFFER*

Nenhuma opção de abertura especial é necessária para especificar essa opção (embora o OOBRW seja necessário para emitir o pedido de bloqueio em primeiro lugar.

Essa opção não é válida com nenhuma opção, exceto a seguinte:

- GMNWT
- GMNSYP

Ambas as opções são assumidas se especificadas ou não.

**Opções de dados da mensagem**: as opções a seguir estão relacionadas ao processamento dos dados da mensagem quando a mensagem é lida a partir da fila:

#### **GMATM**

Permitir truncamento dos dados da mensagem.

Se o buffer de mensagem for muito pequeno para conter a mensagem completa, essa opção permitirá que a chamada MQGET preencha o buffer com o máximo da mensagem que o buffer pode conter. Isso significa:

- Ao navegar pelas mensagens, o cursor de navegação é avançado para a mensagem retornada
- Ao remover mensagens, a mensagem retornada é removida da fila.
- O código de razão RC2079 será retornado se não ocorrer nenhum outro erro

Sem essa opção, o buffer ainda é preenchido com a maior parte da mensagem que ele pode conter, um código de conclusão de aviso é emitido, mas o processamento não é concluído Isso significa:

- Ao navegar pelas mensagens, o cursor de navegação não é avançado
- Ao remover mensagens, a mensagem não é removida da fila..
- O código de razão RC2080 será retornado se não ocorrer nenhum outro erro

#### **GMCONV**

Converter dados da mensagem.

Essa opção solicita que os dados do aplicativo na mensagem sejam convertidos em conformidade com os valores *MDCSI* e *MDENC* especificados no parâmetro **MSGDSC** na chamada MQGET, antes que os dados sejam copiados para o parâmetro **BUFFER** .

O campo *MDFMT* especificado quando a mensagem foi colocada é assumido pelo processo de conversão para identificar a natureza dos dados na mensagem. A conversão dos dados da mensagem é pelo gerenciador de filas para formatos integrados e por uma saída gravada pelo usuário para outros formatos.

- Se a conversão for executada com êxito, os campos *MDCSI* e *MDENC* especificados no parâmetro **MSGDSC** permanecerão inalterados no retorno da chamada MQGET
- Se a conversão não puder ser executada com êxito (mas a chamada MQGET for concluída sem erro), os dados da mensagem serão retornados sem conversão e os campos *MDCSI* e *MDENC*

em *MSGDSC* serão configurados para os valores para a mensagem não convertida. Neste caso, o código de conclusão é CCWARN

Em qualquer caso, portanto, esses campos descrevem o identificador de conjunto de caracteres e a codificação dos dados da mensagem que são retornados no parâmetro **BUFFER** .

Consulte o campo *MDFMT* descrito em ["MQMD \(Descritor de mensagens\) em IBM i" na página](#page-1145-0) [1146](#page-1145-0) para obter uma lista de nomes de formato para os quais o gerenciador de fila executa a conversão

**Opções de grupo e segmento**: As opções a seguir estão relacionadas ao processamento de mensagens em grupos e segmentos de mensagens lógicas. Essas definições podem ajudar a entender as opções:

#### **Mensagem física**

Esta é a menor unidade de informações que pode ser colocada ou removida de uma fila; geralmente corresponde às informações especificadas ou recuperadas em uma chamada MQPUT, MQPUT1ou MQGET. Cada mensagem física possui seu próprio descritor de mensagens (MQMD). Geralmente, as mensagens físicas são distinguidas por valores diferentes para o identificador de mensagens (campo*MDMID* em MQMD), embora isso não seja aplicado pelo gerenciador de filas.

#### **Mensagem lógica**

Esta é uma única unidade de informações do aplicativo Na ausência de restrições do sistema, uma mensagem lógica seria a mesma que uma mensagem física. Mas, quando as mensagens lógicas são grandes, as restrições do sistema podem tornar aconselhável ou necessário dividir uma mensagem lógica em duas ou mais mensagens físicas, chamadas segmentos.

Uma mensagem lógica que foi segmentada consiste em duas ou mais mensagens físicas que possuem o mesmo identificador de grupo não nulo (campo*MDGID* em MQMD) e o mesmo número de sequência de mensagens (campo*MDSEQ* em MQMD). Os segmentos são diferenciados por valores diferentes para o deslocamento de segmento (campo*MDOFF* em MQMD), que fornece o deslocamento dos dados na mensagem física do início dos dados na mensagem lógica. Como cada segmento é uma mensagem física, os segmentos em uma mensagem lógica geralmente possuem identificadores de mensagem diferentes..

Uma mensagem lógica que não foi segmentada, mas para a qual a segmentação foi permitida pelo aplicativo de envio, também possui um identificador de grupo não nulo, embora neste caso haja apenas uma mensagem física com esse identificador de grupo se a mensagem lógica não pertencer a um grupo de mensagens. Mensagens lógicas para as quais a segmentação foi inibida pelo aplicativo de envio possuem um identificador de grupo nulo (GINONE), a menos que a mensagem lógica pertença a um grupo de mensagens.

#### **Grupo de mensagens**

Este é um conjunto de uma ou mais mensagens lógicas que possuem o mesmo identificador de grupo não nulo.. As mensagens lógicas no grupo são distinguidas por valores diferentes para o número de sequência da mensagem, que é um número inteiro no intervalo de 1 a n, em que n é o número de mensagens lógicas no grupo. Se uma ou mais mensagens lógicas forem segmentadas, haverá mais de n mensagens físicas no grupo.

#### **GMLOGO**

As mensagens em grupos e segmentos de mensagens lógicas são retornadas em ordem lógica.

Esta opção controla a ordem na qual as mensagens são retornadas por chamadas MQGET sucessivas para o identificador de fila A opção deve ser especificada em cada uma dessas chamadas para ter efeito.

Se GMLOGO for especificado para chamadas MQGET sucessivas para o identificador de fila, as mensagens em grupos serão retornadas na ordem fornecida por seus números de sequência de mensagem e os segmentos de mensagens lógicas serão retornadas na ordem fornecida por suas compensações de segmentos... Essa ordem pode ser diferente da ordem na qual essas mensagens e segmentos ocorrem na fila..

**Nota:** Especificar GMLOGO não tem consequências adversas em mensagens que não pertencem a grupos e que não são segmentos. Com efeito, essas mensagens são tratadas como se cada

uma pertencesse a um grupo de mensagens que consiste em apenas uma mensagem Portanto, é perfeitamente seguro especificar GMLOGO ao recuperar mensagens de filas que podem conter uma mistura de mensagens em grupos, segmentos de mensagens e mensagens não segmentados não em grupos.

Para retornar as mensagens na ordem necessária, o gerenciador de filas retém as informações de grupo e segmento entre chamadas MQGET sucessivas. Essas informações identificam o grupo de mensagens atual e a mensagem lógica atual para o identificador de filas, a posição atual no grupo e a mensagem lógica e se as mensagens estão sendo recuperadas em uma unidade de trabalho. Como o gerenciador de filas retém essas informações, o aplicativo não precisa configurar as informações do grupo e do segmento antes de cada chamada MQGET Especificamente, isso significa que o aplicativo não precisa configurar os campos *MDGID*, *MDSEQ*e *MDOFF* no MQMD No entanto, o aplicativo não precisa configurar a opção GMSYP ou GMNSYP corretamente em cada chamada

Quando a fila é aberta não há grupo de mensagens atual e nenhuma mensagem lógica atual. Um grupo de mensagens se torna o grupo de mensagens atual quando uma mensagem que possui a sinalização MFMIG é retornada pela chamada MQGET. Com GMLOGO especificado em chamadas sucessivas, esse grupo permanece o grupo atual até que seja retornada uma mensagem que tenha:

- MFLMIG sem MFSEG (ou seja, a última mensagem lógica no grupo não é segmentada) ou
- MFLMIG com MFLSEG (ou seja, a mensagem retornada é o último segmento da última mensagem lógica no grupo)

Quando essa mensagem é retornada, o grupo de mensagens é finalizado e, na conclusão bemsucedida dessa chamada MQGET, não há mais um grupo atual De maneira semelhante, uma mensagem lógica torna-se a mensagem lógica atual quando uma mensagem que possui o sinalizador MFSEG é retornada pela chamada MQGET e essa mensagem lógica é finalizada quando a mensagem que possui o sinalizador MFLSEG é retornada

Se nenhum critério de seleção for especificado, chamadas MQGET sucessivas retornarão (na ordem correta) as mensagens para o primeiro grupo de mensagens na fila, então as mensagens para o segundo grupo de mensagens e assim por diante, até que não haja mais mensagens disponíveis. É possível selecionar os grupos de mensagens específicos retornados especificando uma ou mais das seguintes opções no campo *GMMO* :

- MOMSGI
- MOCORI
- MOGRPI

No entanto, essas opções são efetivas apenas quando não há nenhum grupo de mensagens ou mensagem lógica atual; consulte o campo *GMMO* descrito neste tópico

[Tabela 702 na página 1125](#page-1124-0) mostra os valores dos campos *MDMID*, *MDCID*, *MDGID*, *MDSEQ*e *MDOFF* que o gerenciador de filas procura ao tentar localizar uma mensagem para retornar na chamada MQGET. Isso se aplica para remover mensagens da fila e procurar mensagens na fila. As colunas na tabela têm os significados a seguir:

### **LOG ORD**

Indica se a opção GMLOGO é especificada na chamada

### **Cur grp**

Indica se um grupo de mensagens atual existe antes da chamada.

### **Cur log msg**

Indica se uma mensagem lógica atual existe antes da chamada

### **Outras colunas**

Mostrar os valores que o Gerenciador de Filas procura. "Anterior" indica o valor retornado para o campo na mensagem anterior para o identificador de filas.

<span id="page-1124-0"></span>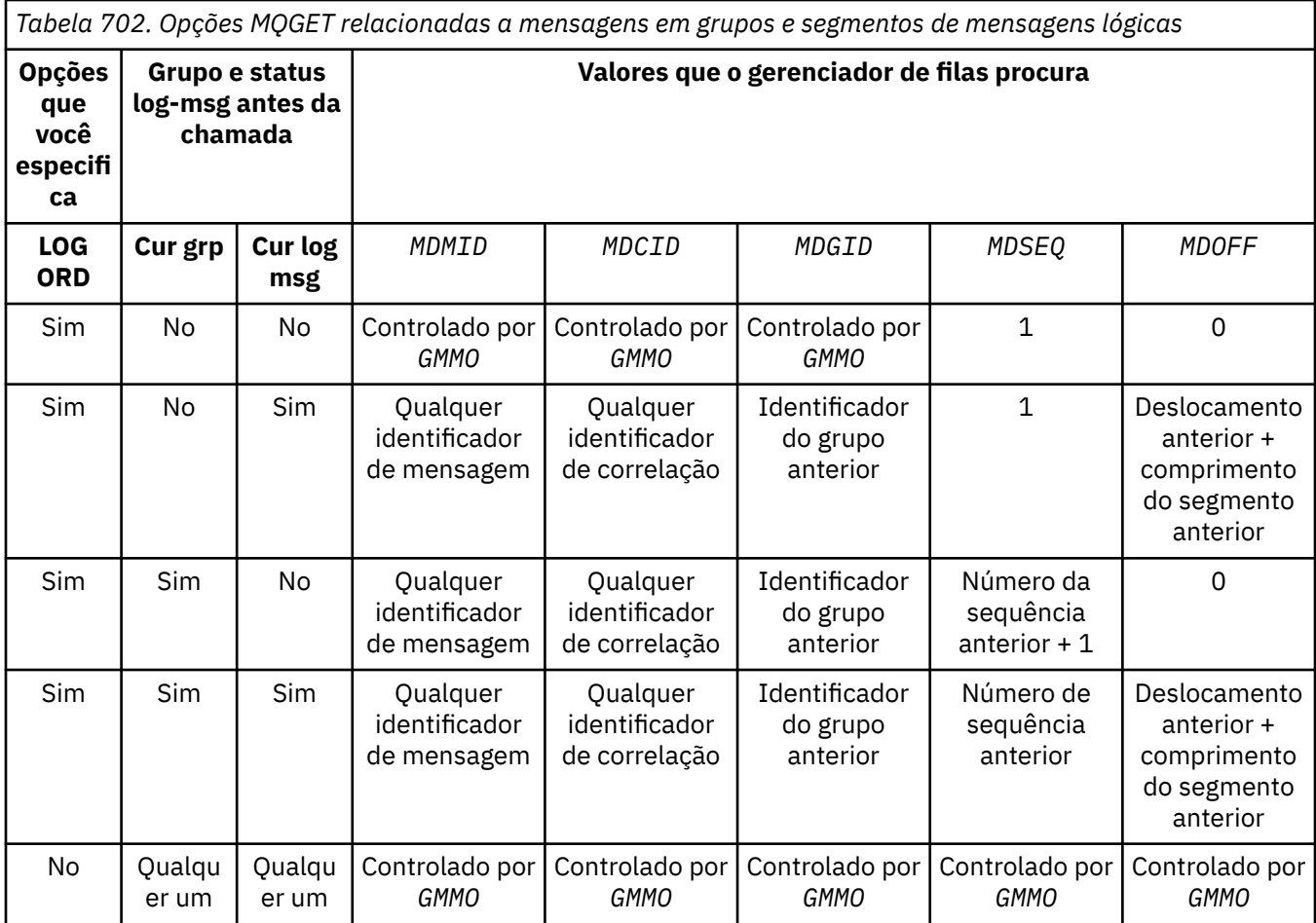

Quando diversos grupos de mensagens estão presentes na fila e são elegíveis para retorno, os grupos são retornados na ordem determinada pela posição na fila do primeiro segmento da primeira mensagem lógica em cada grupo (ou seja, as mensagens físicas que possuem números de sequência de mensagens de 1 e deslocamentos de 0, determinam a ordem na qual os grupos elegíveis são retornados).

A opção GMLOGO afeta unidades de trabalho da seguinte forma:

- Se a primeira mensagem lógica ou segmento em um grupo for recuperado em uma unidade de trabalho, todas as outras mensagens lógicas e segmentos no grupo deverão ser recuperados em uma unidade de trabalho, se o mesmo identificador de fila for usado. No entanto, eles não precisam ser recuperados dentro da mesma unidade de trabalho Isso permite que um grupo de mensagens que consiste em muitas mensagens físicas seja dividido em duas ou mais unidades consecutivas de trabalho para o identificador da fila
- Se a primeira mensagem lógica ou segmento em um grupo não for recuperado dentro de uma unidade de trabalho, nenhuma das outras mensagens lógicas e segmentos no grupo poderão ser recuperados dentro de uma unidade de trabalho, se a mesma manipulação de filas for utilizada...

Se essas condições não forem atendidas, a chamada MQGET falhará com o código de razão RC2245

Quando GMLOGO é especificado, o MQGMO fornecido na chamada MQGET não deve ser menor que GMVER2e o MQMD não deve ser menor que MDVER2. Se essa condição não for atendida, a chamada falhará com o código de razão RC2256 ou RC2257 , conforme apropriado

Se GMLOGO não for especificado para chamadas MQGET sucessivas para o identificador de fila, as mensagens serão retornadas sem considerar se pertencem a grupos de mensagens ou se são segmentos de mensagens lógicas. Isso significa que as mensagens ou segmentos de

um determinado grupo ou mensagem lógica podem ser retornados fora de ordem ou podem ser misturados com mensagens ou segmentos de outros grupos ou mensagens lógicas ou com mensagens que não estão em grupos e não são segmentos. Nessa situação, as mensagens específicas retornadas por chamadas MQGET sucessivas são controladas pelas opções MO\* especificadas nessas chamadas (consulte o campo *GMMO* descrito em ["MQGMO \(opções Get](#page-1110-0)[message\) em IBM i" na página 1111](#page-1110-0) para obter detalhes dessas opções).

Esta é a técnica que pode ser utilizada para reiniciar um grupo de mensagens ou mensagem lógica no meio, após uma falha do sistema ter ocorrido. Quando o sistema reiniciar, o aplicativo poderá configurar os campos *MDGID*, *MDSEQ*, *MDOFF*e *GMMO* para os valores apropriados e, em seguida, emitir a chamada MQGET com GMSYP ou GMNSYP configurado conforme necessário, mas sem especificar GMLOGO. Se essa chamada for bem-sucedida, o gerenciador de fila reterá as informações de grupo e de segmento e as chamadas MQGET subsequentes usando essa manipulação de fila poderão especificar GMLOGO normalmente.

As informações do grupo e do segmento que o gerenciador de filas retém para a chamada MQGET são separadas das informações do grupo e do segmento que ele retém para a chamada MQPUT Além disso, o gerenciador de filas retém informações separadas para:

- Chamadas MQGET que removem mensagens da fila
- Chamadas MQGET que procuram mensagens na fila.

Para qualquer identificador de fila especificado, o aplicativo é livre para combinar chamadas MQGET que especificam GMLOGO com chamadas MQGET que não o fazem, mas os pontos a seguir devem ser observados:

- Se GMLOGO não for especificado, cada chamada MQGET bem-sucedida fará com que o gerenciador de filas configure as informações de grupo e segmento salvas para os valores correspondentes à mensagem retornada; isso substitui as informações de grupo e segmento existentes retidas pelo gerenciador de filas para o identificador de filas. Apenas as informações apropriadas para a ação da chamada (procurar ou remover) são modificadas.
- Se GMLOGO não for especificado, a chamada não falhará se houver um grupo de mensagens atual ou uma mensagem lógica; a chamada poderá, no entanto, ser bem-sucedida com um código de conclusão CCWARN O Tabela 703 na página 1126 mostra os diferentes casos que podem surgir. Nesses casos, se o código de conclusão não for CCOK, o código de razão será um dos seguintes:
	- RC2241
	- RC2242
	- RC2245

**Nota:** O gerenciador de filas não verifica as informações do grupo e do segmento ao navegar em uma fila ou ao fechar uma fila que foi aberta para navegação, mas não entrada; nesses casos, o código de conclusão é sempre CCOK (assumindo nenhum outro erro).

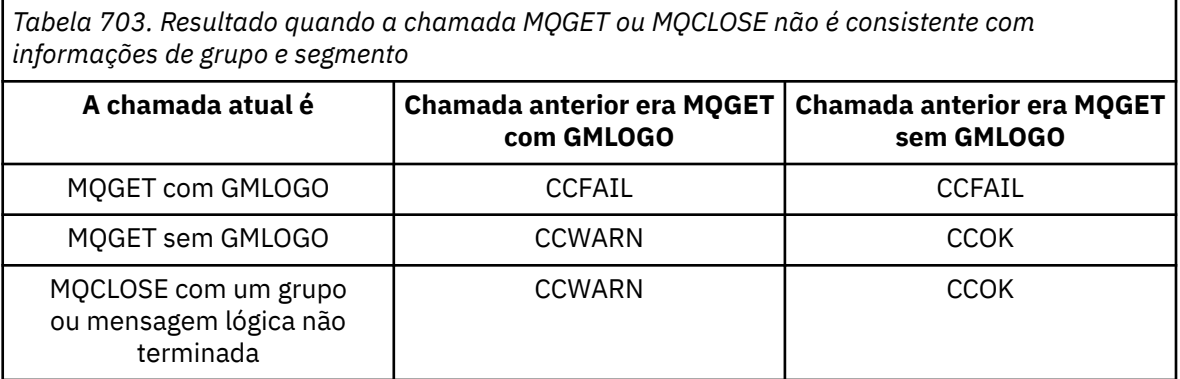

Os aplicativos que simplesmente desejam recuperar mensagens e segmentos em ordem lógica são recomendados para especificar GMLOGO, já que esta é a opção mais simples de usar. Esta

opção livra o aplicativo da necessidade de gerenciar as informações de grupo e segmento, pois o gerenciador de filas gerencia essa informação. No entanto, os aplicativos especializados podem precisar de mais controle do que o fornecido pela opção GMLOGO e isso pode ser obtido não especificando essa opção. Se isso for feito o aplicativo deve assegurar que os campos *MDMID*, *MDCID*, *MDGID*, *MDSEQ*e *MDOFF* no MQMD, e as opções MO\* no *GMMO* no MQGMO, sejam configurados corretamente, antes de cada chamada MQGET.

Por exemplo, um aplicativo que deseja encaminhar mensagens físicas que ele recebe, sem considerar se essas mensagens estão em grupos ou segmentos de mensagens lógicas, não deve especificar GMLOGO. Isso ocorre porque em uma rede complexa com vários caminhos entre o envio e o recebimento de gerenciadores de filas, as mensagens físicas podem chegar fora de ordem Ao não especificar GMLOGO e o PMLOGO correspondente na chamada MQPUT, o aplicativo de encaminhamento pode recuperar e encaminhar cada mensagem física assim que ela chegar, sem ter que esperar a chegada da próxima na ordem lógica...

GMLOGO pode ser especificado com qualquer uma das outras opções GM\*, e com várias das opções MO\* em circunstâncias apropriadas.

#### **GMCMPM**

Apenas mensagens lógicas completas podem ser recuperadas

Esta opção especifica que apenas uma mensagem lógica completa pode ser retornada por uma chamada MQGET Se a mensagem lógica for segmentado, o gerenciador de filas remonta os segmentos e retorna a mensagem lógica completa para o aplicativo; o fato de que a mensagem lógica foi segmentada não é aparente para o aplicativo que a recupera

**Nota:** Esta é a única opção que faz com que o gerenciador de filas remonte segmentos de mensagens.. Se não especificado, os segmentos serão retornados individualmente para o aplicativo se estiverem presentes na fila (e eles satisfizerem os outros critérios de seleção especificados na chamada MQGET). Portanto, os aplicativos que não desejam receber segmentos individuais devem sempre especificar GMCMPM.

Para usar essa opção, o aplicativo deve fornecer um buffer grande o suficiente para acomodar a mensagem completa ou especificar a opção GMATM.

Se a fila contiver mensagens segmentadas com alguns segmentos ausentes (talvez porque eles foram atrasados na rede e ainda não chegaram), especificar GMCMPM impede a recuperação de segmentos pertencentes a mensagens lógicas incompletas. No entanto, esses segmentos de mensagem ainda contribuem para o valor do atributo da fila **CurrentQDepth** ; isso significa que pode não haver mensagens lógicas recuperáveis, embora *CurrentQDepth* seja maior que zero.

Para mensagens persistentes, o gerenciador de filas pode remontar os segmentos apenas dentro de uma unidade de trabalho:

- Se a chamada MQGET estiver operando dentro de uma unidade de trabalho definida pelo usuário, essa unidade de trabalho será usada Se a chamada falhar por meio do processo de remontagem, o gerenciador de filas restabelecerá na fila quaisquer segmentos que foram removidos durante a remontagem. Entretanto, a falha não impede que a unidade de trabalho seja confirmada com êxito.
- Se a chamada estiver operando fora de uma unidade de trabalho definida pelo usuário e não houver nenhuma unidade de trabalho definida pelo usuário existente, o gerenciador de filas criará uma unidade de trabalho apenas pela duração da chamada. Se a chamada for bemsucedida, o gerenciador de fila confirma a unidade de trabalho automaticamente (o aplicativo não precisa fazer isso). Se a chamada falhar, o gerenciador de filas volta a unidade de trabalho.
- Se a chamada estiver operando fora de uma unidade de trabalho definida pelo usuário, mas uma unidade de trabalho definida pelo usuário existir, o gerenciador de filas não poderá executar a remontagem. Se a mensagem não precisar de remontagem, a chamada ainda poderá ser bem-sucedida Mas se a mensagem requerer remontagem, a chamada falhará com o código de razão RC2255 .

Para mensagens não persistentes, o gerenciador de filas não requer que uma unidade de trabalho esteja disponível para executar a remontagem.

Cada mensagem física que é um segmento possui seu próprio descritor de mensagens Para os segmentos que constituem uma única mensagem lógica, a maioria dos campos no descritor de mensagens é a mesma para todos os segmentos na mensagem lógica-geralmente são apenas os campos *MDMID*, *MDOFF*e *MDMFL* que diferem entre segmentos na mensagem lógica. No entanto, se um segmento for colocado em uma fila de mensagens não entregues em um gerenciador de filas intermediário, o manipulador de fila de mensagens não entregues recuperará a mensagem especificando a opção GMCONV e isso poderá resultar no conjunto de caracteres ou na codificação do segmento sendo alterado. Se o manipulador DLQ enviar com êxito o segmento em seu caminho, o segmento poderá ter um conjunto de caracteres ou codificação que difere dos outros segmentos na mensagem lógica quando o segmento finalmente chegar ao gerenciador de filas de destino.

Uma mensagem lógica que consiste em segmentos nos quais o *MDCSI*, *MDENC*ou ambos os campos diferem não pode ser remontado pelo gerenciador de filas em uma única mensagem lógica. Em vez disso, o gerenciador de filas remonta e retorna os primeiros segmentos consecutivos no início da mensagem lógica que possuem os mesmos identificadores e codificações de conjunto de caracteres e a chamada MQGET é concluída com o código de conclusão CCWARN e o código de razão RC2243 ou RC2244 , conforme apropriado. Isso acontece independentemente de GMCONV ser especificado. Para recuperar os segmentos restantes, o aplicativo deve emitir novamente a chamada MQGET sem a opção GMCMPM, recuperando os segmentos um por um.. GMLOGO pode ser usado para recuperar os segmentos restantes em ordem.

Também é possível para um aplicativo que coloca segmentos para configurar outros campos no descritor de mensagem para valores que diferem entre segmentos. No entanto, não há vantagem em fazer isso se o aplicativo de recebimento usar o GMCMPM para recuperar a mensagem lógica Quando o gerenciador de filas remonta uma mensagem lógica, ele retorna no descritor de mensagens os valores do descritor de mensagem para o primeiro segmento; a única exceção é o campo *MDMFL* , que o gerenciador de filas configura para indicar que a mensagem remontada é o único segmento.

Se GMCMPM for especificado para uma mensagem de relatório, o gerenciador de filas executará processamento especial. O gerenciador de filas verifica a fila para ver se todas as mensagens de relatório desse tipo de relatório relacionadas aos diferentes segmentos na mensagem lógica estão presentes na fila.. Se estiverem, eles poderão ser recuperados como uma única mensagem, especificando GMCMPM Para que isso seja possível, as mensagens de relatório devem ser geradas por um gerenciador de filas ou MCA que suporta segmentação ou o aplicativo de origem deve solicitar pelo menos 100 bytes de dados da mensagem (ou seja, as opções RO\* D ou RO\* F apropriadas devem ser especificadas). Se a quantidade total de dados do aplicativo estiver presente para um segmento, os bytes ausentes serão substituídos por nulos na mensagem de relatório retornada.

Se GMCMPM for especificado com GMMUC ou GMBRWC, o cursor de navegação deverá ser posicionado em uma mensagem com um campo *MDOFF* em MQMD que tenha um valor 0. Se essa condição não for atendida, a chamada falhará com o código de razão RC2246

GMCMPM implica GMASGA, que não precisa, portanto, ser especificado.

GMCMPM pode ser especificado com qualquer uma das outras opções GM\* além de GMPSYP, e com qualquer uma das opções MO\* além de MOOFFS.

#### **GMAMSA**

Todas as mensagens no grupo devem ser disponibilizadas

Esta opção especifica que as mensagens em um grupo se tornam disponíveis para recuperação apenas quando todas as mensagens no grupo estão disponíveis Se a fila contiver grupos de mensagens com algumas das mensagens ausentes (talvez porque elas foram atrasadas na rede e ainda não chegaram), especificar GMAMSA evitará a recuperação de mensagens pertencentes a grupos incompletos. No entanto, essas mensagens ainda contribuem para o valor do atributo de fila **CurrentQDepth** ; isso significa que pode não haver grupos de mensagens recuperáveis, embora **CurrentQDepth** seja maior que zero. Se não houver nenhuma outra mensagem

recuperável, o código de razão RC2033 será retornado após o intervalo de espera especificado (se houver) ter expirado.

O processamento de GMAMSA depende se GMLOGO também é especificado:

- Se ambas as opções forem especificadas, o GMAMSA afetará apenas quando não houver nenhum grupo atual ou mensagem lógica Se houver um grupo atual ou mensagem lógica, GMAMSA será ignorado. Isso significa que o GMAMSA pode permanecer no processamento de mensagens em ordem lógica
- Se GMAMSA for especificado sem GMLOGO, GMAMSA sempre terá um efeito. Isso significa que a opção deve ser desativada após a primeira mensagem no grupo ter sido removida da fila, para poder remover as mensagens restantes no grupo.

Conclusão bem-sucedida de uma chamada MQGET especificando GMAMSA significa que no momento em que a chamada MQGET foi emitida, todas as mensagens no grupo estavam na fila. No entanto, esteja ciente de que outros aplicativos ainda podem remover mensagens do grupo (o grupo não está bloqueado para o aplicativo que recupera a primeira mensagem no grupo).

Se essa opção não for especificada, as mensagens pertencentes a grupos poderão ser recuperadas, mesmo quando o grupo estiver incompleto

GMAMSA implica GMASGA, que não precisa, portanto, ser especificado.

GMAMSA pode ser especificado com qualquer uma das outras opções GM\* e com qualquer uma das opções MO\*.

#### **GMASGA**

Todos os segmentos em uma mensagem lógica devem estar disponíveis.

Esta opção especifica que os segmentos em uma mensagem lógica se tornam disponíveis para recuperação apenas quando todos os segmentos na mensagem lógica estão disponíveis... Se a fila contiver mensagens segmentadas com alguns dos segmentos ausentes (talvez porque eles foram atrasados na rede e ainda não chegaram), especificar GMASGA evitará a recuperação de segmentos pertencentes a mensagens lógicas incompletas. No entanto, esses segmentos ainda contribuem para o valor do atributo da fila **CurrentQDepth** ; isso significa que pode não haver mensagens lógicas recuperáveis, embora **CurrentQDepth** seja maior que zero. Se não houver nenhuma outra mensagem recuperável, o código de razão RC2033 será retornado após o intervalo de espera especificado (se houver) ter expirado.

O processamento de GMASGA depende se GMLOGO também é especificado:

- Se ambas as opções forem especificadas, GMASGA terá efeito apenas quando não houver nenhuma mensagem lógica atual. Se houver uma mensagem lógica atual, o GMASGA será ignorado Isso significa que o GMASGA pode permanecer ligado ao processar mensagens em ordem lógica
- Se GMASGA for especificado sem GMLOGO, GMASGA sempre terá um efeito. Isso significa que a opção deve ser desativada após o primeiro segmento na mensagem lógica ter sido removido da fila, para poder remover os segmentos restantes na mensagem lógica.

Se esta opção não for especificada, os segmentos de mensagem poderão ser recuperados mesmo quando a mensagem lógica estiver incompleta...

Enquanto o GMCMPM e o GMASGA requerem que todos os segmentos estejam disponíveis antes que qualquer um deles possa ser recuperado, o primeiro retorna a mensagem completa, enquanto o segundo permite que os segmentos sejam recuperados um por um.

Se GMASGA for especificado para uma mensagem de relatório, o gerenciador de fila executa processamento especial. O gerenciador de filas verifica a fila para ver se há pelo menos uma mensagem de relatório para cada um dos segmentos que compõem a mensagem lógica completa Se houver, a condição GMASGA será satisfeita. No entanto, o gerenciador de filas não verifica o tipo das mensagens de relatório presentes e, portanto, pode haver uma mistura de tipos de relatório nas mensagens de relatório relacionadas aos segmentos da mensagem lógica... Como resultado, o sucesso do GMASGA não implica que o GMCMPM seja bem-sucedido. Se houver

uma combinação de tipos de relatórios presentes para os segmentos de uma mensagem lógica específica, essas mensagens de relatórios devem ser recuperados uma por uma.

GMASGA pode ser especificado com qualquer uma das outras opções GM\* e com qualquer uma das opções MO\*.

**Opção padrão**: se nenhuma das opções descritas for necessária, a seguinte opção poderá ser usada:

### **GMNONE**

Nenhuma opção especificada.

Este valor pode ser utilizado para indicar que nenhuma outra opção foi especificada; todas as opções assumem seus valores padrão.. GMNONE é definido para auxiliar a documentação do programa; não se pretende que esta opção seja usada com qualquer outra, mas como seu valor é zero, tal uso não pode ser detectado.

O valor inicial do campo *GMOPT* é GMNWT.

#### **GMRE1 (sequência de caracteres de 1 byte)**

Reservado.

Este é um campo reservado O valor inicial desse campo é um caractere em branco. Esse campo será ignorado se *GMVER* for menor que GMVER2.

#### **GMRL (número inteiro assinado de 10 dígitos)**

Comprimento dos dados da mensagem retornados (bytes).

Esse é um campo de saída configurado pelo gerenciador de filas para o comprimento em bytes dos dados da mensagem retornados pela chamada MQGET no parâmetro **BUFFER** . Se o gerenciador de filas não suportar esse recurso, *GMRL* será configurado para o valor RLUNDF.

Quando as mensagens são convertidas entre codificações ou conjuntos de caracteres, os dados da mensagem às vezes podem mudar de tamanho. No retorno da chamada MQGET:

- Se *GMRL* não for RLUNDF, o número de bytes de dados da mensagem retornados será fornecido por *GMRL*
- Se *GMRL* tiver o valor RLUNDF, o número de bytes de dados da mensagem retornados geralmente será fornecido pelo menor de *BUFLEN* e *DATLEN*, mas poderá ser menor que isso se a chamada MQGET for concluída com o código de razão RC2079 . Se isso acontecer, os bytes insignificantes no parâmetro **BUFFER** serão configurados como nulos

O seguinte valor especial é definido:

#### **RLUNDF**

Comprimento de dados retornados não definido.

O valor inicial desse campo é RLUNDF.. Esse campo será ignorado se *GMVER* for menor que GMVER3..

#### **GMRQN (sequência de caracteres de 48 bytes).**

Nome da fila de destino resolvido.

Este é um campo de saída configurado pelo gerenciador de filas para o nome local da fila da qual a mensagem foi recuperada, conforme definido para o gerenciador de filas locais. Isso é diferente do nome usado para abrir a fila se:

- Uma fila de alias foi aberta (nesse caso, o nome da fila local para a qual o alias resolvido é retornado) ou
- Uma fila modelo foi aberta (nesse caso, o nome da fila local dinâmica é retornado).

O comprimento deste campo é fornecido por LNQN (LNQN). O valor inicial desse campo é 48 caracteres em branco.

#### **GMRS2 (sequência de caracteres de 1 byte)**

Reservado.

Este é um campo reservado O valor inicial desse campo é um caractere em branco. Esse campo será ignorado se *GMVER* for menor que GMVER4

#### **GMSEG (sequência de caracteres de 1 byte).**

Sinalizador indicando se segmentação adicional é permitida para a mensagem recuperada.

Ele possui um dos seguintes valores:

### **SEGIHB**

Segmentação não permitida.

#### **SEGALW**

Segmentação permitida.

Esse é um campo de saída. O valor inicial desse campo é o SEGIHB. Esse campo será ignorado se *GMVER* for menor que GMVER2.

#### **GMSG1 (número inteiro assinado de 10 dígitos)**

Sinal.

Este é um campo reservado; seu valor não é significativo. O valor inicial desse campo é 0.

#### **GMSG2 (número inteiro assinado de 10 dígitos)**

Identificador de sinal.

Este é um campo reservado; seu valor não é significativo.

#### **GMSID (sequência de caracteres de 4 bytes)**

Identificador de estruturação.

O valor deve ser:.

#### **GMSIDV**

Identificador para a estrutura de opções get-message.

Esse campo é sempre um campo de entrada O valor inicial deste campo é GMSIDV.

#### **GMSST (cadeia de caracteres de 1 byte)**

Sinalizador indicando se a mensagem recuperada é um segmento de uma mensagem lógica.

Ele possui um dos seguintes valores:

#### **SSNSEG**

A mensagem não é um segmento.

#### **SSSEG**

A mensagem é um segmento, mas não é o último segmento da mensagem lógica.

#### **SSLSEG**

A mensagem é o último segmento da mensagem lógica.

Este também é o valor retornado se a mensagem lógica consistir em apenas um segmento.

Este campo é um campo de saída O valor inicial deste campo é SSNSEG.. Esse campo será ignorado se *GMVER* for menor que GMVER2.

#### **GMTOK (cadeia de bits de 16 bytes)**

Token de mensagem

Este é um campo reservado; seu valor não é significativo. O seguinte valor especial é definido:

### **MTKNON**

Nenhum token de mensagem..

O valor é binário zero para o comprimento do campo.

O comprimento deste campo é fornecido por LNMTOK O valor inicial deste campo é MTKNON. Esse campo será ignorado se *GMVER* for menor que GMVER3..

### **GMVER (número inteiro assinado de 10 dígitos).**

Número de versão da estrutura.

O valor deve ser um dos seguintes:

### **GMVER1**

Version-1 estrutura de opções get-message.

## **GMVER2**

Version-2 -estrutura de opções get-message.

## **GMVER3**

Version-3 estrutura de opções get-message.

## **GMVER4**

Version-4 estrutura de opções get-message.

Os campos que existem apenas nas versões mais recentes da estrutura são identificados como tal nas descrições dos campos A constante a seguir especifica o número da versão atual:

## **GMVERC**

A versão atual da estrutura de opções get-message

Esse campo é sempre um campo de entrada O valor inicial desse campo é GMVER1.

## **GMVER (número inteiro assinado de 10 dígitos).**

Número de versão da estrutura.

O valor deve ser um dos seguintes:

### **GMVER1**

Version-1 estrutura de opções get-message.

## **GMVER2**

Version-2 -estrutura de opções get-message.

### **GMVER3**

Version-3 estrutura de opções get-message.

### **GMVER4**

Version-4 estrutura de opções get-message.

Os campos que existem apenas nas versões mais recentes da estrutura são identificados como tal nas descrições dos campos A constante a seguir especifica o número da versão atual:

## **GMVERC**

A versão atual da estrutura de opções get-message

Esse campo é sempre um campo de entrada O valor inicial desse campo é GMVER1.

## **GMWI (número inteiro assinado de 10 dígitos)**

Intervalo de espera..

Este é o tempo aproximado, expresso em milissegundos, que a chamada MQGET espera que uma mensagem adequada chegue (ou seja, uma mensagem que satisfaça os critérios de seleção especificados no parâmetro **MSGDSC** da chamada MQGET; consulte o campo *MDMID* descrito em ["MQMD \(Descritor de mensagens\) em IBM i" na página 1146](#page-1145-0) para obter mais detalhes). Se nenhuma mensagem adequada tiver chegado após esse tempo ter decorrido, a chamada será concluída com CCFAIL e código de razão RC2033.

O *GMWI* é usado com a opção GMWT Será ignorado se essa opção não for especificada. Se for especificado, *GMWI* deverá ser maior ou igual a zero ou o valor especial a seguir:

### **WIULIM**

Intervalo de espera ilimitado.

O valor inicial desse campo é 0.

## **Valores iniciais**

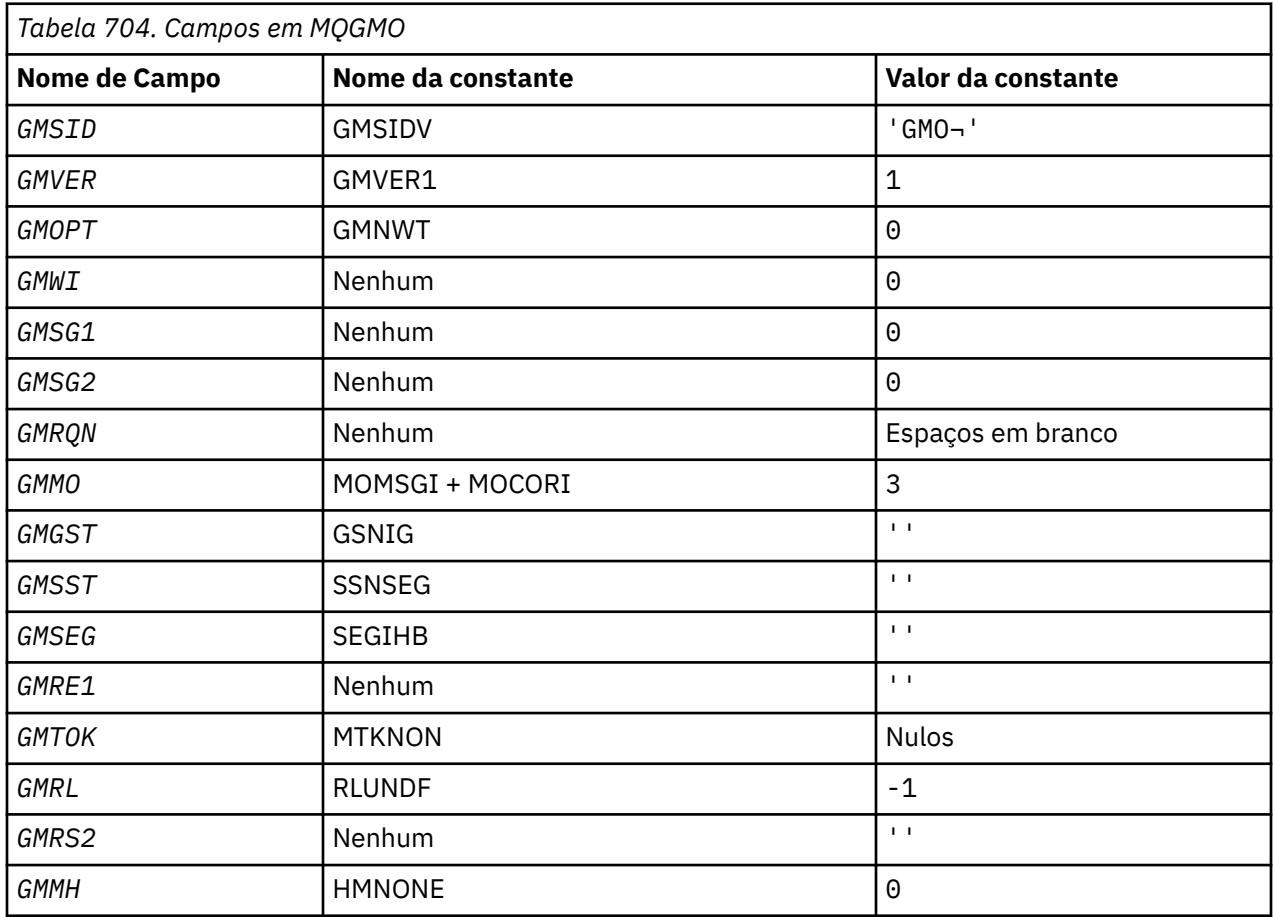

### **Notas:**

1. O símbolo ¬ representa um único caractere em branco.

## **Declaração RPG**

```
 D*..1....:....2....:....3....:....4....:....5....:....6....:....7..
    D* D* MQGMO Structure
    D*
   D* Structure identifier<br>D GMSID
                           1 4 INZ('GMO ')
    D* Structure version number
   D GMVER 5 8I 0 INZ(1)
   D* Options that control the action of MQGET<br>D GMOPT 9 12I 0 INZ(
                          9 12I 0 INZ(0)D* Wait interval<br>D  GMWI
                         13 16I 0 INZ(0)
   D* Signal<br>D   GMSG1
                          17 20I 0 INZ(0)
 D* Signal identifier
 D GMSG2 21 24I 0 INZ(0)
 D* Resolved name of destination queue
 D GMRQN 25 72 INZ
   D* Options controlling selection criteriaused for MQGET<br>D GMMO 73 76I 0 INZ(3)
                         73 76I 0 INZ(3)
 D* Flag indicating whether messageretrieved is in a group
 D GMGST 77 77 INZ(' ')
    D* Flag indicating whether messageretrieved is a segment of a
 D* logicalmessage
 D GMSST 78 78 INZ(' ')
     D* Flag indicating whether furthersegmentation is allowed for themessage
   D* retrieved
     D GMSEG 79 79 INZ(' ')
     D* Reserved
```
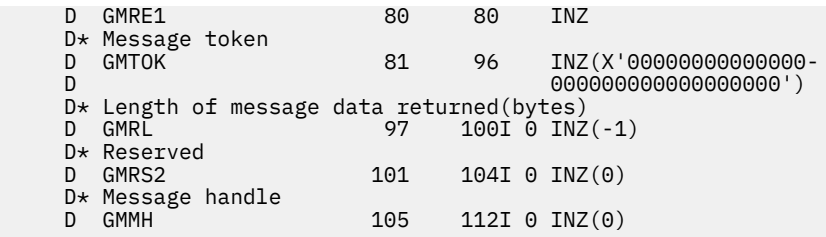

# **MQIIH (IMS cabeçalho de informações) em IBM i**

A estrutura MQIIH descreve as informações que devem estar presentes no início de uma mensagem enviada para a ponte do IMS por IBM MQ for z/OS.

## **Visão Geral**

**Nome do formato**: FMIMS.

**Conjunto de caracteres e codificação**: Condições especiais se aplicam ao conjunto de caracteres e à codificação usados para a estrutura MQIIH e dados de mensagem do aplicativo:

- Aplicativos que se conectam ao gerenciador de filas que possui a fila de ponte IMS devem fornecer uma estrutura MQIIH que esteja no conjunto de caracteres e na codificação do gerenciador de filas. Isso ocorre porque a conversão de dados da estrutura MQIIH não é executada neste caso
- Os aplicativos que se conectam a outros gerenciadores de filas podem fornecer uma estrutura MQIIH que esteja em qualquer um dos conjuntos de caracteres e codificações suportados; a conversão do MQIIH é executada pelo agente do canal de mensagens de recebimento conectado ao gerenciador de filas que possui a fila de ponte do IMS

**Nota:** Há uma exceção para isso. Se o gerenciador de filas que possui a fila de ponte IMS estiver usando CICS para enfileiramento distribuído, o MQIIH deverá estar no conjunto de caractere e na codificação do gerenciador de filas que possui a fila de ponte IMS .

• Os dados da mensagem do aplicativo após a estrutura MQIIH devem estar no mesmo conjunto de caracteres e codificação que a estrutura MQIIH. Os campos *IICSI* e *IIENC* na estrutura MQIIH não podem ser usados para especificar o conjunto de caractere e a codificação dos dados da mensagem do aplicativo

Uma saída de conversão de dados deve ser fornecida pelo usuário para converter os dados de mensagem do aplicativo se os dados não forem um dos formatos integrados suportados pelo gerenciador de filas

- "Autenticando passtickets para aplicativos de ponte IMS" na página 1134
- • ["Campos" na página 1135](#page-1134-0)
- • ["Valores iniciais" na página 1138](#page-1137-0)
- • ["Declaração RPG" na página 1138](#page-1137-0)

## **Autenticando passtickets para aplicativos de ponte IMS**

Agora é possível que os administradores do IBM MQ especifiquem o nome do aplicativo a ser usado para autenticar chamados, para aplicativos de ponte do IMS Para fazer isso, o nome do aplicativo é especificado como um novo atributo PTKTAPPL para a definição de objeto STGCLASS, como uma sequência alfanumérica de 1 a 8 caracteres.

Um valor em branco significa que a autenticação ocorre como com liberações anteriores do IBM MQ, ou seja, nenhum nome de aplicativo flui na solicitação de autenticação e o valor MVSxxxx para ser usado no lugar.

Um valor de 1 a 8 caracteres alfanuméricos deve seguir as regras para nomes do aplicativo passticket conforme descrito nas publicações do RACF .

<span id="page-1134-0"></span>IBM MQ Administradores e RACF administradores devem concordar com os nomes de aplicativos válidos a serem usados. O administrador do RACF deve criar um perfil na classe PTKTDATA que fornece acesso READ aos IDs de usuário de todos os aplicativos que devem receber acesso. O administrador do IBM MQ deve criar ou alterar as definições STGCLASS necessárias que especificam o nome do aplicativo a ser usado para autenticação de passagem.

Para obter informações relacionadas, consulte a *Referência de Comando do Script (MQSC)*.

## **Campos**

A estrutura MQIIH contém os campos a seguir; os campos são descritos em **ordem alfabética**:

### **IIAUT (cadeia de caractere de 8 bytes).**

Senha ou passticket do RACF

Isso é opcional; se especificado, ele será usado com o ID do usuário no contexto de segurança MQMD para construir um UTOKEN que é enviado para o IMS para fornecer um contexto de segurança. Se ele não for especificado, o ID do usuário será usado sem verificação. Isso depende da configuração dos comutadores RACF , que podem requerer que um autenticador esteja presente..

Isso será ignorado se o primeiro byte estiver em branco ou nulo. O valor especial a seguir pode ser usado:

#### **IAUNON**

Nenhuma autenticação.

O comprimento deste campo é fornecido por LNAUTH O valor inicial desse campo é IAUNON.

#### **IICMT (cadeia de caracteres de 1 byte).**

Modo de confirmação...

Consulte o *OTMA Reference* para obter mais informações sobre os modos de confirmação IMS . O valor deve ser um dos seguintes:

#### **ICMCTS**

Confirmar, em seguida, enviar

Esse modo implica em enfileiramento duplo de tempos de ocupação de região de saída, mas mais curtos. Transações de atalho e conversação não podem ser executadas com esse modo.

### **ICMSTC**

Enviar e, em seguida, confirmar

O valor inicial desse campo é ICMCTS.

#### **IICSI (número inteiro assinado de 10 dígitos)**

Reservado.

Este é um campo reservado; seu valor não é significativo. O valor inicial desse campo é 0.

### **IIENC (número inteiro assinado de 10 dígitos)**

Reservado.

Este é um campo reservado; seu valor não é significativo. O valor inicial desse campo é 0.

#### **IIFLG (número inteiro assinado de 10 dígitos)**

Sinalizadores.

O valor deve ser:.

#### **IINONE**

Sem bandeiras.

O valor inicial deste campo é IINONE.

### **IIFMT (cadeia de caracteres de 8 bytes)**

O nome do formato IBM MQ de dados que seguem MQIIH

Isso especifica o nome do formato IBM MQ dos dados que seguem a estrutura MQIIH

Na chamada MQPUT ou MQPUT1 , o aplicativo deve configurar esse campo para o valor apropriado aos dados. As regras para codificação desse campo são as mesmas que aquelas para o campo *MDFMT* no MQMD.

O comprimento deste campo é fornecido pelo LNFMT O valor inicial deste campo é FMNONE.

## **IILEN (número inteiro assinado de 10 dígitos)**

Comprimento da estrutura do MQIIH

O valor deve ser:.

## **IILEN1**

Comprimento da estrutura do cabeçalho de informações do IMS

O valor inicial desse campo é IILEN1.

## **IILTO (cadeia de caracteres de 8 bytes)**

Substituição do terminal lógico

Isso é colocado no campo PCB de E/S. É opcional; se não for especificado, o nome do TPIPE será usado. Ele será ignorado se o primeiro byte estiver em branco ou nulo.

O comprimento desse campo é fornecido por LNLTOV O valor inicial deste campo é 8 caracteres em branco.

## **IIMMN (cadeia de caracteres de 8 bytes).**

Nome do mapa de serviço de formato de mensagem

Isso é colocado no campo PCB de E/S. Ele é opcional. Na entrada ele representa o MID, na saída ele representa o MOD. Ele será ignorado se o primeiro byte estiver em branco ou nulo.

O comprimento deste campo é fornecido por LNMFMN O valor inicial deste campo é 8 caracteres em branco.

## **IIRFM (cadeia de caractere de 8 bytes).**

IBM MQ nome do formato da mensagem de resposta..

Este é o nome do formato IBM MQ da mensagem de resposta que será enviada em resposta à mensagem atual As regras para codificar isso são as mesmas para o campo *MDFMT* no MQMD.

O comprimento deste campo é fornecido pelo LNFMT O valor inicial deste campo é FMNONE.

### **IIRSV (cadeia de caracteres de 1 byte)**

Reservado.

Este é um campo reservado; ele deve estar em branco

### **IISEC (cadeia de caracteres de um byte)**

Escopo de segurança

Isso indica o processamento de segurança do IMS necessário Os seguintes valores são definidos:

### **ISSCHK**

Verifique o escopo de segurança

Um ACEE é construído na região de controle, mas não na região dependente

## **ISSFUL**

Escopo de segurança total

Um ACEE em cache é construído na região de controle e um ACEE não em cache é construído na região dependente. Se você usar ISSFUL, deverá assegurar que o ID do usuário para o qual o ACEE é construído tenha acesso aos recursos usados na região dependente.

Se ISSCHK e ISSFUL não forem especificados para este campo, ISSCHK será assumido

O valor inicial deste campo é ISSCHK.

#### **IISID (cadeia de caracteres de 4 bytes)**

Identificador de estruturação.

O valor deve ser:.

#### **IISIDV**

Identificador para a estrutura do cabeçalho de informações IMS .

O valor inicial desse campo é IISIDV.

#### **IITID (sequência de bits de 16 bytes).**

Identificador da instância de transação

Esse campo é usado por mensagens de saída do IMS , portanto, é ignorado na primeira entrada Se *IITST* for configurado como ITSIC, ele deverá ser fornecido na próxima entrada e em todas as entradas subsequentes, para permitir que o IMS correlacione as mensagens com a conversa correta O valor especial a seguir pode ser usado:

### **ITINON**

Nenhum ID de instância de transação.

O comprimento deste campo é fornecido por LNTIID. O valor inicial desse campo é ITINON.

#### **IITST (cadeia de caracteres de 1 byte).**

#### Estado da Transação

Indica o estado da conversa IMS . Isso é ignorado na primeira entrada porque não existe nenhuma conversa. Em entradas subsequentes, isso indica se uma conversa está ativa ou não; Na saída, ele é configurado por IMS O valor deve ser um dos seguintes:

### **ITSIC**

Em conversa.

## **ITSNIC**

Não na conversa.

#### **ITSARC**

Retornar dados de estado da transação no formato arquitetado.

Esse valor é usado somente com o comando IMS /DISPLAY TRAN .. Isso faz com que os dados de estado de transação sejam retornados no formato arquitetado IMS em vez de no formato de caractere Consulte Gravando IMS programas de transações por IBM MQ para obter detalhes adicionais.

O valor inicial deste campo é ITSNIC.

### **IIVER (número inteiro assinado de 10 dígitos)**

Número de versão da estrutura.

O valor deve ser:.

#### **IIVER1**

Número da versão para a estrutura do cabeçalho de informações do IMS

A constante a seguir especifica o número da versão atual:

### **IIVERC**

Versão atual da estrutura do cabeçalho de informações IMS .

O valor inicial desse campo é IIVER1.

## <span id="page-1137-0"></span>**Valores iniciais**

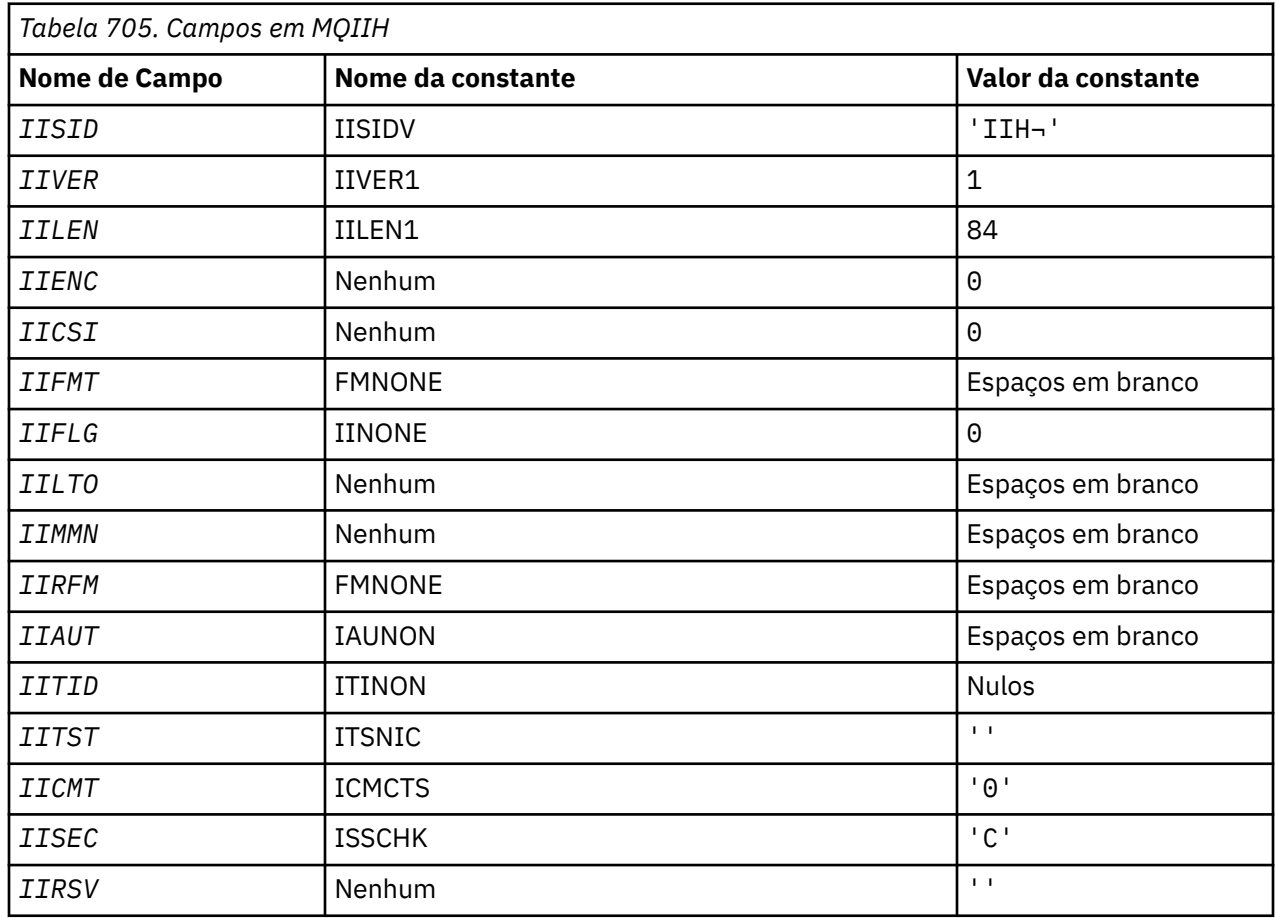

### **Notas:**

1. O símbolo ¬ representa um único caractere em branco.

## **Declaração RPG**

```
 D*..1....:....2....:....3....:....4....:....5....:....6....:....7..
   D* D* MQIIH Structure
    D*
 D* Structure identifier
 D IISID 1 4 INZ('IIH ')
    D* Structure version number
D IIVER 5 8I 0 INZ(1)
 D* Length of MQIIH structure
   D IILEN 9 12I 0 INZ(84)
   D* Reserved<br>D IIENC
                    13 16I 0 INZ(0)
   D* Reserved<br>D IICSI
 D IICSI 17 20I 0 INZ(0)
 D* MQ format name of data that followsMQIIH
 D IIFMT 21 28 INZ(' ')
    D* Flags
 D IIFLG 29 32I 0 INZ(0)
 D* Logical terminal override
 D IILTO 33 40 INZ
 D* Message format services map name
 D IIMMN 41 48 INZ
   D* MQ format name of reply message<br>D IIRFM 49 56
 D IIRFM 49 56 INZ(' ')
 D* RACF password or passticket
 D IIAUT 57 64 INZ(' ')
   D* Transaction instance identifier<br>D IITID 65 80
    D IITID 65 80 INZ(X'00000000000000-
                                 D 000000000000000000')
```
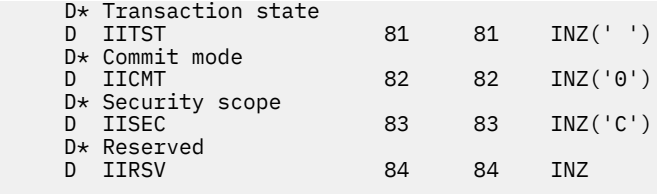

# **MQIMPO (Consultar opções de propriedade de mensagem) no IBM i**

A estrutura MQIMPO permite que aplicativos especifiquem opções que controlam como as propriedades de mensagens são consultadas.

## **Visão Geral**

**Propósito**: a estrutura é um parâmetro de entrada na chamada MQINQMP.

**Conjunto de caracteres e codificação**: os dados em MQIMPO devem estar no conjunto de caracteres do aplicativo e codificação do aplicativo (ENNAT).

- "Campos" na página 1139
- • ["Valores iniciais" na página 1145](#page-1144-0)
- • ["Declaração RPG" na página 1145](#page-1144-0)

## **Campos**

A estrutura MQIMPO contém os campos a seguir; os campos são descritos em **ordem alfabética**:

## **IPOPT (número inteiro assinado de 10 dígitos)**

As opções a seguir controlam a ação de MQINQMP É possível especificar uma ou mais dessas opções Para especificar mais de uma opção, inclua os valores juntos (não inclua a mesma constante mais de uma vez) ou combine os valores usando a operação OR bit a bit (se a linguagem de programação suportar operações de bit). As combinações de opções inválidas são anotadas; todas as outras combinações são válidas.

**Opções de dados de valor:** As opções a seguir estão relacionadas ao processamento dos dados de valor quando a propriedade é recuperada da mensagem.

### **IPCVAL**

Essa opção solicita que o valor da propriedade seja convertido para estar em conformidade com os valores *IPREQCSI* e *IPREQENC* especificados antes da chamada MQINQMP retornar o valor da propriedade na área *Value* .

- Se a conversão for bem-sucedida, os campos *IPRETCSI* e *IPRETENC* serão configurados como *IPREQCSI* e *IPREQENC* no retorno da chamada MQINQMP.
- Se a conversão falhar, mas a chamada MQINQMP for concluída sem erro, o valor da propriedade será retornado sem conversão.

Se a propriedade for uma sequência, os campos *IPRETCSI* e *IPRETENC* serão configurados para o conjunto de caracteres e a codificação da sequência não convertida.

Neste caso, o código de conclusão é CCWARN, com o código de razão RC2466 O cursor da propriedade é avançado para a propriedade retornada

Se o valor da propriedade se expandir durante a conversão e exceder o tamanho do parâmetro **Value** , o valor será retornado não convertido, com o código de conclusão CCFAIL; o código de razão é configurado como RC2469.

O parâmetro **DataLength** da chamada MQINQMP retorna o comprimento para o qual o valor da propriedade teria sido convertido, para permitir que o aplicativo determine o tamanho do

buffer necessário para acomodar o valor da propriedade convertido. O cursor da propriedade está inalterado

Essa opção também solicita que:

- Se o nome da propriedade contiver um curinga e
- O campo *IPRETNAMECHRP* é inicializado com um endereço ou deslocamento para o nome retornado,

então o nome retornado será convertido para estar em conformidade com os valores *IPREQCSI* e *IPREQENC* .

- Se a conversão for bem-sucedida, o campo *VSCCSID* do *IPRETNAMECHRP* e a codificação do nome retornado serão configurados para o valor de entrada de *IPREQCSI* e *IPREQENC*.
- Se a conversão falhar, mas a chamada MQINQMP for concluída sem erro ou aviso, o nome retornado não será convertido. O código de conclusão é CCWARN neste caso, com código de razão RC2492.

O cursor da propriedade é avançado para a propriedade retornada RC2466 será retornado se o valor e o nome não forem convertidos.

Se o nome retornado se expandir durante a conversão e exceder o tamanho do campo *VSBufsize* do *RequestedName*, a sequência retornada será deixada sem conversão, com o código de conclusão CCFAIL e o código de razão será configurado como RC2465.

O campo *VSLength* da estrutura MQCHARV retorna o comprimento para o qual o valor da propriedade teria sido convertido, para permitir que o aplicativo determine o tamanho do buffer necessário para acomodar o valor da propriedade convertido. O cursor da propriedade está inalterado

#### **IPCTYP**

Esta opção solicita que o valor da propriedade seja convertido de seu tipo de dados atual para o tipo de dados especificado no parâmetro **Type** da chamada MQINQMP

- Se a conversão for bem-sucedida, o parâmetro **Type** permanecerá inalterado no retorno da chamada MQINQMP
- Se a conversão falhar, mas a chamada MQINQMP for concluída sem erro, a chamada falhará com o motivo RC2470. O cursor da propriedade está inalterado

Se a conversão do tipo de dados fizer com que o valor seja expandido durante a conversão e o valor convertido exceder o tamanho do parâmetro **Value** , o valor será retornado não convertido, com o código de conclusão CCFAIL e o código de razão configurado como RC2469.

O parâmetro **DataLength** da chamada MQINQMP retorna o comprimento para o qual o valor da propriedade teria sido convertido, para permitir que o aplicativo determine o tamanho do buffer necessário para acomodar o valor da propriedade convertido. O cursor da propriedade está inalterado

Se o valor do parâmetro **Type** da chamada MQINQMP não for válido, a chamada falhará com o motivo RC2473.

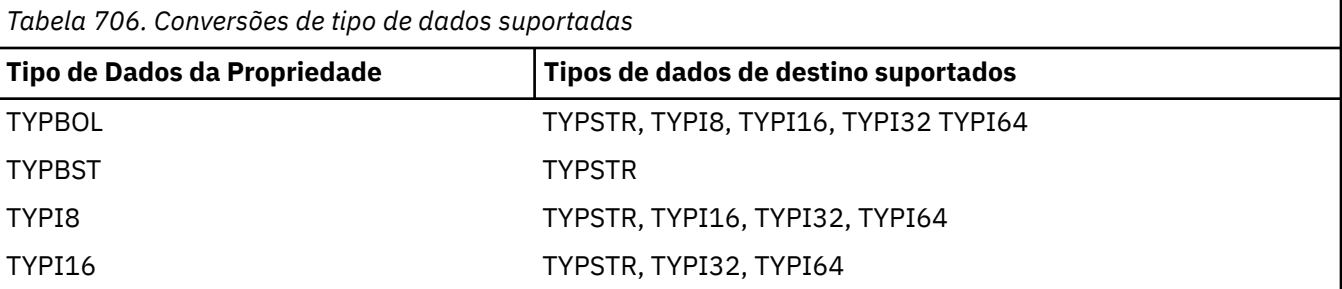

Se a conversão de tipo de dados solicitada não for suportada a chamada falha com a razão RC2470. As seguintes conversões de tipo de dados são suportadas:

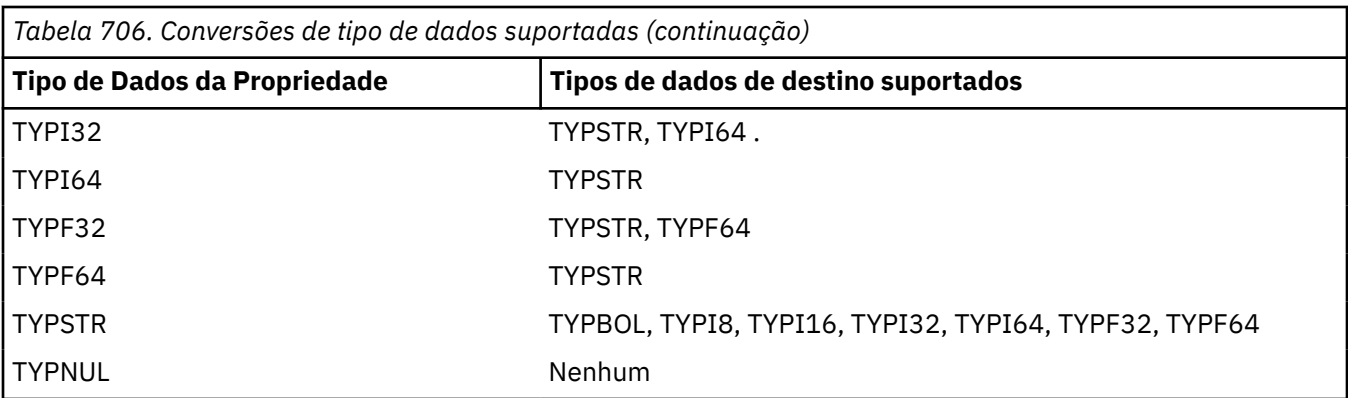

As regras gerais que regem as conversões suportadas são as seguintes:

• Valores de propriedade numérica podem ser convertidos de um tipo de dados para outro, desde que nenhum dado seja perdido durante a conversão.

Por exemplo, o valor de uma propriedade com tipo de dados TYPI32 pode ser convertido em um valor com tipo de dados TYPI64, mas não pode ser convertido em um valor com tipo de dados TYPI16.

- Um valor de propriedade de qualquer tipo de dados pode ser convertido em uma sequência.
- Um valor de propriedade de sequência pode ser convertido para qualquer outro tipo de dados, desde que a sequência seja formatada corretamente para a conversão. Se um aplicativo tentar converter um valor de propriedade de cadeia que não esteja formatado corretamente, IBM MQ retornará o código de razão RC2472.
- Se um aplicativo tentar uma conversão que não seja suportada, o IBM MQ retornará o código de razão RC2470

As regras específicas para converter um valor de propriedade de um tipo de dados para outro são as seguintes:

- Ao converter um valor da propriedade TYPBOL em uma cadeia, o valor TRUE é convertido na cadeia "TRUE" e o valor false é convertido na cadeia "FALSE".
- Ao converter um valor da propriedade TYPBOL em um tipo de dados numérico, o valor TRUE é convertido em um e o valor FALSE é convertido em zero.
- Ao converter um valor de propriedade de cadeia para um valor TYPBOL, a cadeia "TRUE", ou "1", é convertida para TRUE e a cadeia "FALSE", ou "0", é convertida para FALSE.

Observe que os termos "TRUE" e "FALSE" não fazem distinção entre maiúsculas e minúsculas.

Nenhuma outra sequência pode ser convertida; IBM MQ retorna o código de razão RC2472.

• Ao converter um valor de propriedade de cadeia para um valor com o tipo de dados TYPI8, TYPI16, TYPI32 ou TYPI64, a cadeia deve ter o seguinte formato:

[blanks][sign]digits

Os significados dos componentes da sequência são os seguintes:

### **blanks**

Caracteres em branco iniciais opcionais

### **sign**

Um caractere de sinal de mais (+) ou de sinal de menos (-) opcional.

## **digits**

Uma sequência contígua de caracteres de dígito (0-9). Pelo menos um caractere de dígito deve estar presente.

Após a sequência de caracteres de dígito, a sequência pode conter outros caracteres que não são caracteres de dígito, mas a conversão para assim que o primeiro desses caracteres for atingido. A sequência é assumida para representar um número inteiro decimal.

IBM MQ retorna o código de razão RC2472 se a sequência não estiver formatada corretamente.

• Ao converter um valor da propriedade de cadeia para um valor com o tipo de dado TYPF32 ou TYPF64, a cadeia deve ter o seguinte formato:

[blanks][sign]digits[.digits][e\_char[e\_sign]e\_digits]

Os significados dos componentes da sequência são os seguintes:

#### **blanks**

Caracteres em branco iniciais opcionais

#### **sign**

Um caractere de sinal de mais (+) ou de sinal de menos (-) opcional.

#### **digits**

Uma sequência contígua de caracteres de dígito (0-9). Pelo menos um caractere de dígito deve estar presente.

#### **e\_char**

Um caractere de expoente, que é "E" ou "e".

#### **e\_sign**

Um caractere de sinal de mais (+) ou sinal de menos (-) opcional para o expoente.

#### **e\_digits**

Uma sequência contígua de caracteres de dígito (0-9) para o expoente. Pelo menos um caractere de dígito deve estar presente se a sequência contiver um caractere exponente.

Após a sequência de caracteres de dígito ou os caracteres opcionais que representam um expoente, a sequência pode conter outros caracteres que não são caracteres de dígito, mas a conversão para assim que o primeiro desses caracteres for atingido. Supõe-se que a sequência represente um número de vírgula flutuante decimal com um expoente que é uma potência de 10.

IBM MQ retorna o código de razão RC2472 se a sequência não estiver formatada corretamente.

- Ao converter um valor de propriedade numérica em uma sequência, o valor é convertido para a representação de sequência do valor como um número decimal, não a sequência que contém o caractere ASCII para esse valor... Por exemplo, o número inteiro 65 é convertido para a sequência "65", não a sequência "A".
- Ao converter um valor de propriedade de sequência de bytes em uma sequência, cada byte é convertido para os dois caracteres hexadecimais que representam o byte... Por exemplo, a matriz de bytes {0xF1, 0x12, 0x00, 0xFF} é convertida na sequência "F11200FF".

#### **IPQLEN**

Consulte o tipo e comprimento do valor da propriedade. O comprimento é retornado no parâmetro **DataLength** da chamada MQINQMP.. O valor da propriedade não é retornado.

Se um buffer *ReturnedName* for especificado, o campo *VSLength* da estrutura MQCHARV será preenchido com o comprimento do nome da propriedade.. O nome da propriedade não é retornado..

**Opções de iteração:** As opções a seguir estão relacionadas à iteração sobre propriedades, usando um nome com um caractere curinga

#### **IPINQF**

Consulte a primeira propriedade correspondente ao nome especificado. Após essa chamada, um cursor é estabelecido na propriedade retornada.

Esse é o valor-padrão.

A opção IPINQC pode ser usada subsequentemente com uma chamada MQINQMP, se necessário, para consultar a mesma propriedade novamente.

Observe que há apenas um cursor de propriedade; portanto, se o nome da propriedade, especificado na chamada MQINQMP, alterar o cursor será reconfigurado

Esta opção não é válida com uma das seguintes opções:

IPINQN IPINQC

## **IPINQN**

Consulta sobre a próxima propriedade que corresponde ao nome especificado, continuando a procura a partir do cursor de propriedade O cursor é avançado para a propriedade retornada.

Se esta for a primeira chamada MQINQMP para o nome especificado, então a primeira propriedade que corresponde ao nome especificado será retornada

A opção IPINQC pode ser usada subsequentemente com uma chamada MQINQMP, se necessário, para consultar a mesma propriedade novamente.

Se a propriedade sob o cursor tiver sido excluída, MQINQMP retornará a próxima propriedade correspondente após aquela que foi excluída

Se for incluída uma propriedade que corresponda ao curinga, enquanto uma iteração estiver em andamento, a propriedade poderá ou não ser retornada durante a conclusão da iteração A propriedade é retornada quando a iteração é reiniciada usando IPINQF.

Uma propriedade correspondente ao curinga que foi excluído, enquanto a iteração estava em andamento, não é retornada após a sua exclusão

Esta opção não é válida com uma das seguintes opções:

IPINQF IPINQC

### **IPINQC**

Recuperar o valor da propriedade apontada pelo cursor da propriedade. A propriedade apontada pelo cursor da propriedade é aquela que foi consultada pela última vez, usando a opção IPINQF ou IPINQN..

O cursor de propriedade é reconfigurado quando o identificador de mensagens é reutilizado, quando o identificador de mensagens é especificado no campo *MsgHandle* do MQGMO em uma chamada MQGET ou quando o identificador de mensagens é especificado nos campos *OriginalMsgHandle* ou *NewMsgHandle* da estrutura MQPMO em uma chamada MQPUT

Se essa opção for usada quando o cursor de propriedade ainda não tiver sido estabelecido ou se a propriedade apontada pelo cursor de propriedade tiver sido excluída, a chamada falhará com o código de conclusão CCFAIL e a razão RC2471

Esta opção não é válida com uma das seguintes opções:

IPINQF IPINQN

Se nenhuma das opções descritas anteriormente for necessária, a seguinte opção poderá ser usada:

### **IPNONE**

Use esse valor para indicar que nenhuma outra opção foi especificada. Todas as opções assumem seus valores-padrão.

IPNONE auxilia a documentação do programa; não se pretende que esta opção seja usada com qualquer outra, mas como seu valor é zero, tal uso não pode ser detectado.

Isto é sempre um campo de entrada. O valor inicial deste campo é IPINQF.

## **IPREQCSI (número inteiro assinado de 10 dígitos).**

O conjunto de caracteres em que o valor da propriedade consultada deve ser convertido se o valor for uma cadeia de caracteres. Esse também é o conjunto de caracteres no qual o *ReturnedName* deve ser convertido quando IPCVAL ou IPCTYP for especificado

O valor inicial desse campo é CSAPL.

### **IPREQENC (número inteiro assinado de 10 dígitos)**

Esta é a codificação na qual o valor da propriedade consultada deve ser convertido quando IPCVAL ou IPCTYP for especificado.

O valor inicial deste campo é ENNAT

#### **IPRE1 (número inteiro assinado de 10 dígitos)**

Este é um campo reservado O valor inicial desse campo é um caractere em branco.

### **IPRETCSI (número inteiro assinado de 10 dígitos).**

Na saída, esse é o conjunto de caracteres do valor retornado se o parâmetro **Type** da chamada MQINQMP for TYPSTR.

Se a opção IPCVAL for especificada e a conversão for bem-sucedida, o campo *ReturnedCCSID* , no retorno, será o mesmo valor que o valor transmitido.

O valor inicial deste campo é zero.

#### **IPRETENC (número inteiro assinado de 10 dígitos)**

Na saída, esta é a codificação do valor retornado.

Se a opção IPCVAL for especificada e a conversão for bem-sucedida, o campo *ReturnedEncoding* , no retorno, será o mesmo valor que o valor transmitido.

O valor inicial deste campo é ENNAT

#### **IPRETNAMCHRP (número inteiro assinado de 10 dígitos)**

O nome real da propriedade consultada..

Na entrada, um buffer de sequência pode ser transmitido usando o campo *VSPtr* ou *VSOffset* da estrutura MQCHARV O comprimento do buffer de sequência é especificado usando o campo *VSBufsize* da estrutura MQCHARV.

No retorno da chamada MQINQMP, o buffer de sequência é concluído com o nome da propriedade que foi consultada, contanto que o buffer de sequência tenha sido longo o suficiente para conter totalmente o nome. O campo *VSLength* da estrutura MQCHARV é preenchido com o comprimento do nome da propriedade.. O campo *VSCCSID* da estrutura MQCHARV é preenchido para indicar o conjunto de caracteres do nome retornado, se a conversão do nome falhou.

Este é um campo de entrada/saída O valor inicial desse campo é MQCHARV\_DEFAULT.

#### **IPSID (número inteiro assinado de 10 dígitos)**

Este é o identificador de estrutura. O valor deve ser:.

#### **IPSIDV**

Identificador para a estrutura de opções de propriedade de mensagem de consulta.

Isto é sempre um campo de entrada. O valor inicial desse campo é IPSIDV.

<span id="page-1144-0"></span>Uma representação em cadeia do tipo de dados da propriedade

Se a propriedade foi especificada em um cabeçalho MQRFH2 e o atributo MQRFH2 dt não for reconhecido, esse campo poderá ser usado para determinar o tipo de dado da propriedade. *TypeString* é retornado no conjunto de caracteres codificados 1208 (UTF-8) e é os primeiros oito bytes do valor do atributo dt da propriedade que falhou ao ser reconhecido

Este é sempre um campo de saída O valor inicial deste campo é a cadeia nula na linguagem de programação C e 8 caracteres em branco em outras linguagens de programação.

### **IPVER (número inteiro assinado de 10 dígitos)**

Este é o número da versão da estrutura O valor deve ser:.

## **IPVER1**

Número da versão para a estrutura de opções de propriedades de mensagem de consulta

A constante a seguir especifica o número da versão atual:

#### **IPVERC**

Versão atual da estrutura de opções de propriedades de mensagem de consulta

Isto é sempre um campo de entrada. O valor inicial desse campo é IPVER1.

## **Valores iniciais**

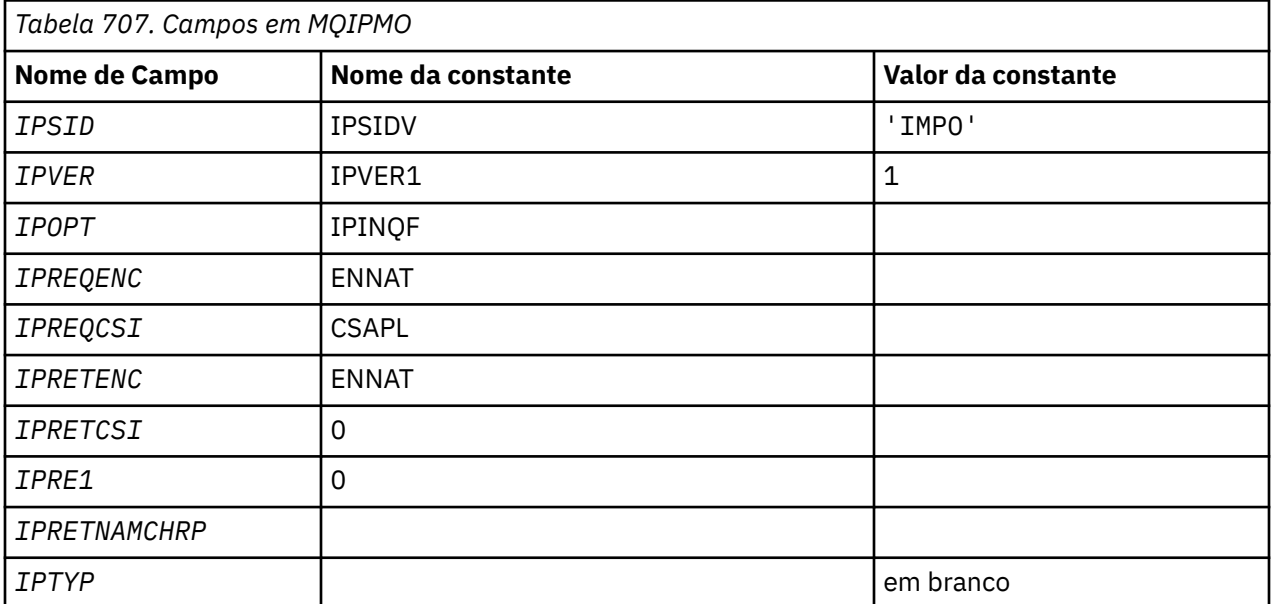

## **Declaração RPG**

```
D* MQIMPO Structure
D*
D*
D* Structure identifier
D IPSID 1 4 INZ('IMPO')
D*
D* Structure version number<br>D IPVER 5 8I 0 IN
              5 8I 0 INZ(1)
D*** Options that control the action of
D* MQINQMP
D IPOPT 9 12I 0 INZ(0)
D*
D* Requested encoding of Value
```

```
D IPREQENC 13 16I 0 INZ(273)
D*
** Requested character set identifier
D* of Value<br>D IPREQCSI
                17 20I 0 INZ(-3)
D*
D* Returned encoding of Value
D IPRETENC 21 24I 0 INZ(273)
D*
** Returned character set identifier of
D* Value<br>D IPRETCSI
                25 28I 0 INZ(0)
D*
D* Reserved<br>D IPRE1
               29 32I 0 INZ(0)
D*
D* Returned property name
D* Address of variable length string
D IPRETNAMCHRP 33 48* INZ(*NULL)
D* Offset of variable length string<br>D IPRETNAMCHRO 49 52I 0 INZ(0)
D IPRETNAMCHRO 49 52I 0 INZ(0)
D* Size of buffer
D IPRETNAMVSBS 53 56I 0 INZ(-1)
D* Length of variable length string
D IPRETNAMCHRL 57 60I 0 INZ(0)
D* CCSID of variable length string
D IPRETNAMCHRC 61 \bar{6}4I 0 INZ(-3)
D*
D* Property data type as a string<br>D IPTYP 65 72 INZ
              65 72 INZ
```
# **MBMI MOMD (Descritor de mensagens) em IBM i**

## **Visão Geral**

**Propósito**: a estrutura MQMD contém as informações de controle que acompanham os dados do aplicativo quando uma mensagem viaja entre os aplicativos de envio e recebimento. A estrutura é um parâmetro de entrada / saída nas chamadas MOGET, MOPUT e MOPUT1 ..

**Versão**: A versão atual do MQMD é MDVER2. Os campos que existem apenas nas versões mais recentes da estrutura são identificados como tal nas descrições a seguir:

O arquivo COPY fornecido contém a versão mais recente do MQMD que é suportada pelo ambiente, mas com o valor inicial do campo MDVER configurado como MDVER1... Para usar campos que não estão presentes na estrutura version-1 , o aplicativo deve configurar o campo MDVER para o número da versão necessária.

Uma declaração para a estrutura version-1 está disponível com o nome MQMD1.

**Conjunto de caracteres e codificação**: os dados no MQMD devem estar no conjunto de caracteres fornecido pelo atributo do gerenciador de filas do **CodedCharSetId** e a codificação do gerenciador de filas local fornecida pelo ENNAT... No entanto, se o aplicativo estiver em execução como um IBM MQ MQI client, a estrutura deverá estar no conjunto de caracteres e na codificação do cliente.

Se os gerenciadores de filas de envio e de recebimento usarem conjuntos de caracteres ou codificações diferentes, os dados no MQMD serão convertidos automaticamente Não é necessário que o aplicativo converta o MQMD.

- • ["Usando diferentes versões de MQMD" na página 1147](#page-1146-0)
- • ["Contexto da mensagem" na página 1147](#page-1146-0)
- • ["Expiração da mensagem" na página 1147](#page-1146-0)
- • ["Campos" na página 1148](#page-1147-0)
- • ["Valores iniciais" na página 1190](#page-1189-0)
- • ["Declaração RPG" na página 1191](#page-1190-0)

## <span id="page-1146-0"></span>**Usando diferentes versões de MQMD**

Um MQMD version-2 geralmente é equivalente a usar um MQMD version-1 e prefixar os dados da mensagem com uma estrutura MQMDE. No entanto, se todos os campos na estrutura MQMDE tiverem seus valores padrão, MQMDE poderá ser omitido. Um MQMD version-1 mais MQMDE são usados conforme descrito posteriormente nesta seção

• Nas chamadas MQPUT e MQPUT1 , se o aplicativo fornecer um MQMD version-1 , o aplicativo poderá opcionalmente prefixar os dados da mensagem com um MQMDE, configurando o campo MDFMT em MQMD para FMMDE para indicar que um MQMDE está presente. Se o aplicativo não fornecer um MQMDE, o gerenciador de filas assume valores padrão para os campos no MQMDE.

**Nota:** Vários dos campos que existem no MQMD version-2 mas não no MQMD version-1 são campos de entrada / saída nas chamadas MQPUT e MQPUT1 . No entanto, o gerenciador de filas não retorna nenhum valor nos campos equivalentes no MQMDE na saída das chamadas MQPUT e MQPUT1 ; se o aplicativo requerer esses valores de saída, ele deverá usar um MQMD version-2 .

• Na chamada MQGET, se o aplicativo fornecer um MQMD version-1 , o gerenciador de filas prefixa a mensagem retornada com um MQMDE, mas somente se um ou mais dos campos no MQMDE tiver um valor não padrão. O campo MDFMT em MQMD terá o valor FMMDE para indicar que um MQMDE está presente.

Os valores padrão que o gerenciador de fila usou para os campos no MQMDE são iguais aos valores iniciais desses campos, mostrados em [Tabela 709 na página 1190](#page-1189-0).

Quando uma mensagem está em uma fila de transmissão, alguns dos campos no MQMD são configurados para valores específicos; consulte ["MQXQH \(Transmission-queue header\) em IBM i" na página 1288](#page-1287-0) para obter detalhes

## **Contexto da mensagem**

Determinados campos no MQMD contêm o contexto de mensagem Tipicamente:

- *Contexto de identidade* relacionado ao aplicativo que originalmente colocou a mensagem
- *Contexto de origem* relacionado ao aplicativo que colocou a mensagem mais recentemente
- *Contexto do usuário* está relacionado ao aplicativo que originalmente colocou a mensagem.

Esses dois aplicativos podem ser o mesmo aplicativo, mas eles também podem ser aplicativos diferentes (por exemplo, quando uma mensagem é encaminhada de um aplicativo para outro)

Embora o contexto de identidade e origem geralmente tenha os significados descritos anteriormente, o conteúdo dos dois tipos de campos de contexto no MQMD realmente depende das opções PM\* que são especificadas quando a mensagem é colocada. Como resultado, o contexto de identidade não está necessariamente relacionado ao aplicativo que originalmente colocou a mensagem e o contexto de origem não está necessariamente relacionado ao aplicativo que mais recentemente colocou a mensagem-ele depende do design do conjunto de aplicativos.

Há uma classe de aplicativo que nunca altera o contexto da mensagem, ou seja, o agente do canal de mensagens (MCA).. MCAs que recebem mensagens de gerenciadores de filas remotas usam a opção de contexto PMSETA na chamada MQPUT ou MQPUT1 . Isso permite que o MCA de recebimento preserve exatamente o contexto da mensagem que viajou com a mensagem do MCA de envio. No entanto, o resultado é que o contexto de origem não está relacionado ao aplicativo que mais recentemente colocou a mensagem (o MCA de recebimento), mas, em vez disso, está relacionado a um aplicativo anterior que colocou a mensagem (possivelmente o próprio aplicativo de origem).

Para obter informações adicionais, consulte Contexto da mensagem

# **Expiração da mensagem**

Mensagens que expiraram em uma fila carregada (uma fila que foi aberta) são removidas automaticamente da fila dentro de um período de tempo razoável após sua expiração. Alguns outros novos recursos desta liberação do IBM MQ podem fazer com que as filas carregadas sejam varridas com <span id="page-1147-0"></span>menos frequência do que na versão anterior do produto, no entanto, as mensagens expiradas nas filas carregados são sempre removidas dentro de um período razoável de sua expiração

## **Campos**

A estrutura MQMD contém os campos a seguir; os campos são descritos em ordem alfabética:

## **MDACC (sequência de bits de 32 bytes).**

Token de Contabilidade.

Isso faz parte do *contexto de identidade* da mensagem Para obter mais informações sobre o contexto de mensagem, consulte Contexto da mensagem e Informações de contexto de controle.

*MDACC* permite que um aplicativo faça com que o trabalho feito como resultado da mensagem seja adequadamente cobrado. O gerenciador de filas trata estas informações como uma sequência de bits e não verifica seu conteúdo.

Quando o gerenciador de filas gera essas informações, ele é configurado como a seguir:

- O primeiro byte do campo é configurado para o comprimento das informações de contabilidade presentes nos bytes a seguir; esse comprimento está no intervalo de zero a 30 e é armazenado no primeiro byte como um número inteiro binário.
- O segundo e os bytes subsequentes (conforme especificado pelo campo de comprimento) são configurados para as informações de contabilidade apropriadas para o ambiente.
	- <mark>1989 No z/OS</mark> , as informações de contabilidade são configuradas como:
		- Para o lote z/OS , as informações de contabilidade do cartão JES JOB ou de uma instrução JES ACCT no cartão EXEC (separadores de vírgula são alterados para X'FF '). Essas informações são truncadas, se necessário, para 31 bytes
		- Para o TSO, o número da conta do usuário
		- Para CICS, o identificador da unidade de trabalho LU 6.2 (UEPUOWDS) (26 bytes).
		- Para IMS, o nome do PSB de 8 caracteres concatenado com o token de recuperação de 16 caracteres IMS
	- **North IBM i, as informações de contabilidade são configuradas para o código de** contabilidade para a tarefa
	- $-\frac{1}{\sqrt{2}}$  Linux  $\frac{1}{\sqrt{2}}$  Mo AIX and Linux, as informações de contabilidade são configuradas para o identificador de usuário numérico, em caracteres ASCII.
	- **Windows** No Windows, as informações de contabilidade são configuradas para um identificador de segurança (SID) Windows NT em um formato compactado. O SID identifica exclusivamente o identificador de usuário armazenado no campo *MDUID* . Quando o SID é armazenado no campo *MDACC* , a Autoridade do Identificador de 6 bytes (localizada no terceiro e nos bytes subsequentes do SID) é omitida. Por exemplo, se o SID Windows NT tiver 28 bytes de comprimento, 22 bytes de informações do SID serão armazenados no campo *MDACC* .
- O último byte é configurado para o tipo de token de contabilidade, um dos seguintes valores:

### **ATTCIC**

CICS identificador de LUOW

### **ATTDOS**

Token de contabilidade padrão do PC DOS.

### **ATTWNT**

Identificador de segurança Windows .

#### **ATT400**

Token de contabilidade IBM i .

## **ATTUNX**

AIX and Linux identificador numérico..

## **ATTUSR**

Token de contabilidade definido pelo usuário..

## **ATTUNK**

Tipo de token contábil desconhecido

O tipo de token de contabilidade é configurado para um valor explícito apenas nos seguintes ambientes:

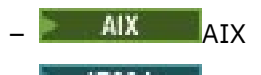

– IBM i

**Windows** Windows

e para o IBM MQ MQI clients conectado a esses sistemas

Em outros ambientes, o tipo de token contábil é configurado para o valor ATTUNK. Nesses ambientes o campo MDPAT pode ser usado para deduzir o tipo de token de contabilidade recebido.

• Todos os outros bytes são configurados como zero binário.

Para as chamadas MQPUT e MQPUT1 , este é um campo de entrada / saída se PMSETI ou PMSETA for especificado no parâmetro **PMO** . Se nem PMSETI nem PMSETA forem especificados, este campo será ignorado na entrada e será um campo somente de saída Para obter mais informações sobre o contexto da mensagem, consulte Contexto da mensagem e Informações sobre o contexto de controle

Após a conclusão bem-sucedida de uma chamada MQPUT ou MQPUT1 , esse campo contém o MDACC que foi transmitido com a mensagem se ele foi colocado em uma fila. Este será o valor de MDACC que será mantido com a mensagem se ela for retida (consulte a descrição de PMRET em ["MQPMO \(opções](#page-1212-0) [Put-message\) em IBM i" na página 1213](#page-1212-0) para obter mais detalhes sobre as publicações retidas), mas não será usado como o MDACC quando a mensagem for enviada como uma publicação para os assinantes, pois eles fornecem um valor para substituir MDACC em todas as publicações enviadas para eles.. Se a mensagem não tiver nenhum contexto, o campo será totalmente binário zero.

Este é um campo de saída para a chamada MQGET

Esse campo não está sujeito a nenhuma conversão baseada no conjunto de caracteres do gerenciador de filas-o campo é tratado como uma sequência de bits e não como uma sequência de caracteres.

O gerenciador de filas não faz nada com as informações neste campo O aplicativo deve interpretar as informações se ele desejar usar as informações para fins contábeis

O seguinte valor especial pode ser usado para o campo *MDACC* :

## **ACNONE**

Nenhum token de contabilidade especificado.

O valor é binário zero para o comprimento do campo.

O comprimento deste campo é fornecido por LNACCT O valor inicial deste campo é ACNONE.

### **MDAID (sequência de caracteres de 32 bytes).**

Dados de aplicativos relacionados à identidade.

Isso faz parte do *contexto de identidade* da mensagem Para obter mais informações sobre o contexto de mensagem, consulte Contexto da mensagem e Informações de contexto de controle.

MDAID são informações definidas pelo conjunto de aplicativos e podem ser usadas para fornecer informações adicionais sobre a mensagem ou seu originador. O gerenciador de filas trata essas informações como dados de caractere, mas não define o formato deles. Quando o gerenciador de filas gera essas informações, ele fica totalmente em branco

Para as chamadas MQPUT e MQPUT1 , este é um campo de entrada / saída se PMSETI ou PMSETA for especificado no parâmetro **PMO** . Se um caractere nulo estiver presente, o caractere nulo e quaisquer caracteres seguintes serão convertidos em espaços em branco pelo gerenciador de filas. Se nem PMSETI nem PMSETA forem especificados, este campo será ignorado na entrada e será um campo somente de saída Para obter mais informações sobre o contexto da mensagem, consulte Contexto da mensagem e Informações sobre o contexto de controle

Após a conclusão bem-sucedida de uma chamada MQPUT ou MQPUT1 , esse campo contém o MDAID que foi transmitido com a mensagem se ele foi colocado em uma fila. Esse será o valor de MDAID que será mantido com a mensagem se ela for retida (consulte a descrição de PMRET para obter mais detalhes sobre as publicações retidas), mas não será usado como o MDAID quando a mensagem for enviada como uma publicação para os assinantes, pois eles fornecem um valor para substituir MDAID em todas as publicações enviadas para eles. Se a mensagem não tiver nenhum contexto, o campo estará inteiramente em branco

Este é um campo de saída para a chamada MQGET O comprimento deste campo é fornecido por LNAIDD O valor inicial desse campo é 32 caracteres em branco.

### **MDAOD (cadeia de caracteres de 4 bytes).**

Dados de aplicativos relacionados à origem.

Isso faz parte do *contexto de origem* da mensagem.. Para obter mais informações sobre o contexto de mensagem, consulte Contexto da mensagem e Informações de contexto de controle.

MDAOD são informações definidas pelo conjunto de aplicativos que podem ser usadas para fornecer informações adicionais sobre a origem da mensagem. Por exemplo, ele poderia ser configurado por aplicativos em execução com autoridade de usuário adequada para indicar se os dados de identificação são confiáveis..

O gerenciador de filas trata essas informações como dados de caractere, mas não define o formato deles. Quando o gerenciador de filas gera essas informações, ele fica totalmente em branco

Para as chamadas MQPUT e MQPUT1 , este é um campo de entrada /saída se PMSETA for especificado no parâmetro **PMO** . Quaisquer informações após um caractere nulo no campo são descartadas. O caractere nulo e quaisquer caracteres a seguir são convertidos em branco pelo gerenciador de filas. Se o PMSETA não for especificado, esse campo será ignorado na entrada e será um campo somente de saída

Após a conclusão bem-sucedida de uma chamada MQPUT ou MQPUT1 , esse campo contém o MDAOD que foi transmitido com a mensagem se ele foi colocado em uma fila. Esse será o valor de MDAOD que será mantido com a mensagem se ela for retida (consulte a descrição de PMRET para obter mais detalhes sobre as publicações retidas), mas não será usado como o MDAOD quando a mensagem for enviada como uma publicação para os assinantes, pois eles fornecem um valor para substituir MDAOD em todas as publicações enviadas para eles. Se a mensagem não tiver nenhum contexto, o campo estará inteiramente em branco

Este é um campo de saída para a chamada MQGET O comprimento deste campo é fornecido por LNAORD. O valor inicial deste campo é 4 caracteres em branco.

## **MDBOC (número inteiro assinado de 10 dígitos)**

Contador de restauração.

Esta é uma contagem do número de vezes em que a mensagem foi retornada anteriormente pela chamada MQGET como parte de uma unidade de trabalho e, subsequentemente, restaurada Ele é fornecido como um auxílio para o aplicativo na detecção de erros de processamento baseados no conteúdo da mensagem. A contagem exclui as chamadas MQGET que especificaram qualquer uma das opções GMBRW\*

A precisão dessa contagem é afetada pelo atributo da fila **HardenGetBackout** ; consulte ["Atributos](#page-1413-0) [para filas" na página 1414.](#page-1413-0)

Este é um campo de saída para a chamada MQGET Ele é ignorado para as chamadas MQPUT e MQPUT1 . O valor inicial desse campo é 0.

#### **MDCID (sequência de bits de 24 bytes)**

Identificador de correlação.

Esta é uma cadeia de bytes que o aplicativo pode utilizar para relacionar uma mensagem a outra, ou para relacionar a mensagem a outro trabalho que o aplicativo está executando. O identificador de correlação é uma propriedade permanente da mensagem e persiste em reinicializações do gerenciador de filas. Como o identificador de correlação é uma sequência de bytes e não uma sequência de caracteres, o identificador de correlação não é convertido entre conjuntos de caracteres quando a mensagem flui de um gerenciador de filas para outro.

Para chamadas MQPUT e MQPUT1 , o aplicativo pode especificar qualquer valor. O gerenciador de filas transmite esse valor com a mensagem e o entrega ao aplicativo que emite a solicitação get para a mensagem.

Se o aplicativo especificar PMNCID, o gerenciador de filas gerará um identificador de correlação exclusivo que será enviado com a mensagem e também retornado para o aplicativo de envio na saída da chamada MQPUT ou MQPUT1 .

Esse identificador de correlação gerado será mantido com a mensagem se ela for retida e for usada como o identificador de correlação quando a mensagem for enviada como uma publicação para assinantes que especificam CINONE no campo SDCID no MQSD transmitido na chamada MQSUB.

Consulte ["MQPMO \(opções Put-message\) em IBM i" na página 1213](#page-1212-0) para obter mais detalhes sobre publicações retidas

Quando o gerenciador de filas ou um agente do canal de mensagens gera uma mensagem de relatório, ele configura o campo MDCID na maneira especificada pelo campo MDREP da mensagem original, ROCMTC ou ROPCI. Os aplicativos que geram mensagens de relatório também devem fazer isso

Para a chamada MQGET, MDCID é um dos cinco campos que podem ser usados para selecionar uma mensagem específica a ser recuperada da fila. Consulte a descrição do campo MDMID para obter detalhes de como especificar valores para esse campo

Especificar CINONE como o identificador de correlação tem o mesmo efeito que não especificar MOCORI, ou seja, qualquer identificador de correlação será correspondente..

Se a opção GMMUC for especificada no parâmetro **GMO** na chamada MQGET, esse campo será ignorado..

No retorno de uma chamada MQGET, o campo MDCID é configurado para o identificador de correlação da mensagem retornada (se houver).

Podem ser utilizados os seguintes valores especiais:

### **CINONE**

Nenhum identificador de correlação é especificado.

O valor é binário zero para o comprimento do campo.

### **CINEWS**

A mensagem é o início de uma nova sessão

Esse valor é reconhecido pelo CICS bridge como indicando o início de uma nova sessão, ou seja o início de uma nova sequência de mensagens.

Para a chamada MOGET, este é um campo de entrada / saída.. Para as chamadas MOPUT e MOPUT1, esse é um campo de entrada se PMNCID não for especificado e um campo de saída se PMNCID for especificado. O comprimento desse campo é fornecido por LNCID. O valor inicial deste campo é CINONE..

### **MDCSI (número inteiro assinado de 10 dígitos).**

Especifica o identificador do conjunto de caracteres de dados de caracteres na mensagem.

**Nota:** Os dados de caractere no MQMD e as outras estruturas de dados do IBM MQ que são parâmetros em chamadas devem estar no conjunto de caracteres do gerenciador de filas Isso é definido pelo atributo **CodedCharSetId** do gerenciador de filas; consulte ["Atributos para o](#page-1446-0) [gerenciador de filas no IBM i" na página 1447](#page-1446-0) para obter detalhes desse atributo..

Os seguintes valores especiais podem ser usados:

### **CSQM**

Identificador do conjunto de caracteres do gerenciador de filas.

Os dados de caracteres na mensagem estão no conjunto de caracteres do gerenciador de fila.

Nas chamadas MQPUT e MQPUT1 , o gerenciador de filas muda esse valor no MQMD enviado com a mensagem para o identificador do conjunto de caractere verdadeiro do gerenciador de filas. Como resultado, o valor CSQM nunca é retornado pela chamada MQGET..

### **CSINHT**

Herde o identificador do conjunto de caracteres desta estrutura..

Os dados de caractere na mensagem estão no mesmo conjunto de caracteres que esta estrutura; este é o conjunto de caracteres do gerenciador de filas (Apenas para MQMD, CSINHT tem o mesmo significado que CSQM)

O gerenciador de filas muda esse valor no MQMD enviado com a mensagem para o identificador do conjunto de caracteres real de MQMD... Se nenhum erro ocorrer, o valor CSINHT não será retornado pela chamada MQGET.

CSINHT não poderá ser usado se o valor do campo MDPAT em MQMD for ATBRKR.

## **CSEMBD**

Identificador do conjunto de caracteres integrado.

Os dados de caractere na mensagem estão em um conjunto de caracteres com o identificador que está contido nos próprios dados da mensagem... Pode haver qualquer número de identificadores de conjunto de caracteres integrados nos dados da mensagem, que se aplicam a diferentes partes dos dados.. Este valor deve ser usado para mensagens PCF que contêm dados em uma mistura de conjuntos de caracteres.. As mensagens PCF têm um nome de formato de FMPCF

Especifique este valor somente nas chamadas MQPUT e MQPUT1 . Se ele for especificado na chamada MQGET, ele evitará a conversão da mensagem

Nas chamadas MQPUT e MQPUT1 , o gerenciador de filas muda os valores CSQM e CSINHT no MQMD enviado com a mensagem conforme descrito anteriormente, mas não muda o MQMD especificado na chamada MQPUT ou MQPUT1 . Nenhuma outra verificação é executada no valor especificado

Os aplicativos que recuperam mensagens devem comparar esse campo com o valor que o aplicativo está esperando; se os valores forem diferentes, o aplicativo poderá precisar converter os dados de caractere na mensagem..

Se a opção GMCONV for especificada na chamada MQGET, esse campo será um campo de entrada e saída O valor especificado pelo aplicativo é o identificador do conjunto de caracteres codificados para o qual os dados da mensagem devem ser convertidos, se necessário. Se a conversão for bemsucedida ou desnecessária, o valor será inalterado (exceto que o valor CSQM ou CSINHT é convertido para o valor real. Se a conversão for malsucedida, o valor após a chamada MQGET representa o identificador do conjunto de caracteres codificado da mensagem não convertida que é retornada ao aplicativo.

Caso contrário, este é um campo de saída para a chamada MQGET e um campo de entrada para as chamadas MQPUT e MQPUT1 . O valor inicial desse campo é CSQM.

### **MDENC (número inteiro assinado de 10 dígitos)**

Codificação numérica de dados da mensagem.

Especifica a codificação numérica de dados numéricos na mensagem; ela não se aplica a dados numéricos na própria estrutura MQMD. A codificação numérica define a representação usada para números inteiros binários, números inteiros decimais compactados e números de vírgula flutuante..
Na chamada MQPUT ou MQPUT1, o aplicativo deve configurar esse campo para o valor apropriado aos dados. O gerenciador de filas não verifica se o campo é válido.. O seguinte valor especial é definido:

## **ENNAT**

Codificação de máquina nativa..

A codificação é o padrão para a linguagem de programação e a máquina na qual o aplicativo está em execução

**Nota:** O valor desta constante depende da linguagem de programação e ambiente. Por esse motivo, os aplicativos devem ser compilados usando o cabeçalho, macro, arquivos COPY ou INCLUDE apropriados para o ambiente no qual o aplicativo será executado.

Os aplicativos que colocam mensagens devem normalmente especificar ENNAT. Os aplicativos que recuperam mensagens devem comparar esse campo com o valor ENNAT; se os valores forem diferentes, o aplicativo poderá precisar converter dados numéricos na mensagem... A opção GMCONV pode ser usada para solicitar o gerenciador de fila para converter a mensagem como parte do processamento da chamada MQGET.

Se a opção GMCONV for especificada na chamada MQGET, esse campo será um campo de entrada e saída O valor especificado pelo aplicativo é a codificação para a qual os dados da mensagem devem ser convertidos, se necessário. Se a conversão for bem-sucedida ou desnecessária, o valor será inalterado. Se a conversão for malsucedida, o valor após a chamada MQGET representa a codificação da mensagem não convertida que é retornada ao aplicativo.

Em outros casos, esse é um campo de saída para a chamada MQGET e um campo de entrada para as chamadas MQPUT e MQPUT1 . O valor inicial deste campo é ENNAT

## **MDEXP (número inteiro assinado de 10 dígitos)**

Tempo de vida da mensagem.

Este é um período de tempo expresso em décimos de segundo, definido pelo aplicativo que coloca a mensagem. A mensagem se torna elegível para ser descartada, se não tiver sido removida da fila de destino antes de decorrer este período de tempo.

O valor é decrementado para refletir o tempo que a mensagem gasta na fila de destino e também em qualquer fila de transmissão intermediária se a entrada for para uma fila remota. Ele também pode ser reduzido por agentes do canal de mensagens para refletir os tempos de transmissão, se eles forem significativos. Da mesma forma, um aplicativo que encaminhar essa mensagem para outra fila poderá diminuir o valor, se necessário, se ele tiver retido a mensagem por um tempo significativo.. No entanto, o prazo de expiração é tratado como aproximado e o valor não precisa ser reduzido para refletir pequenos intervalos de tempo.

Quando a mensagem for recuperada por um aplicativo usando a chamada MQGET, o campo MDEXP representará a quantia do tempo de expiração original que ainda permanece..

Após o tempo de expiração de uma mensagem, ela se torna elegível para ser descartada pelo gerenciador de filas. Nas implementações atuais, a mensagem é descartada quando ocorre uma chamada MQGET de procura ou não procura que teria retornado a mensagem se ela ainda não tivesse expirado Por exemplo, uma chamada MQGET não navegada com o campo GMMO em MQGMO configurado como MONONE, a partir de uma fila ordenada FIFO fará com que todas as mensagens expiradas sejam descartadas até a primeira mensagem não expirada Com uma fila ordenada de prioridade, a mesma chamada descartará mensagens expiradas de prioridade mais alta e mensagens de prioridade igual que chegaram na fila antes da primeira mensagem não expirada.

Uma mensagem que expirou nunca é retornada a um aplicativo (por uma procura ou uma chamada MQGET não navegada), portanto, o valor no campo MDEXP do descritor de mensagens após uma chamada MQGET bem-sucedida é maior que zero ou o valor especial EIULIM.

Se uma mensagem for colocada em uma fila remota, ela poderá expirar (e ser descartada) enquanto estiver em uma fila de transmissão intermediária, antes que a mensagem atinja a fila de destino.

Um relatório é gerado quando uma mensagem expirada é descartada, se a mensagem especificou uma das opções de relatório ROEXP\* Se nenhuma dessas opções for especificada, nenhum relatório será gerado; a mensagem será assumida como não mais relevante após esse período de tempo (talvez porque uma mensagem posterior a substituiu).

Qualquer outro programa que descarte mensagens com base no tempo de expiração também deve enviar uma mensagem de relatório apropriada se uma foi solicitada.

## **Nota:**

- 1. Se uma mensagem for colocada com um tempo MDEXP de zero, a chamada MQPUT ou MQPUT1 falhará com o código de razão RC2013; nenhuma mensagem de relatório será gerada neste caso.
- 2. Como uma mensagem com um tempo de expiração decorrido pode não ser realmente descartada até mais tarde, pode haver mensagens em uma fila que tenham passado seu tempo de expiração e que, portanto, não sejam elegíveis para recuperação. No entanto, essas mensagens contam para o número de mensagens na fila para todos os propósitos, incluindo acionamento de profundidade.
- 3. Um relatório de expiração é gerado, se solicitado, quando a mensagem é realmente descartada, não quando se torna elegível para descarte.
- 4. Descartar uma mensagem expirada e a geração de um relatório de expiração, se solicitado, nunca fazem parte da unidade de trabalho do aplicativo, mesmo se a mensagem foi planejada para descartar como resultado de uma chamada MQGET operando em uma unidade de trabalho.
- 5. Se uma mensagem quase expirada for recuperada por uma chamada MQGET dentro de uma unidade de trabalho e a unidade de trabalho for restaurada subsequentemente, a mensagem poderá se tornar elegível para ser descartada antes de poder ser recuperada novamente.
- 6. Se uma mensagem quase expirada for bloqueada por uma chamada MQGET com GMLK, a mensagem poderá se tornar elegível para ser descartada antes que possa ser recuperada por uma chamada MQGET com GMMUC; o código de razão RC2034 será retornado nessa chamada MQGET subsequente se isso acontecer..
- 7. Quando uma mensagem de solicitação com um tempo de expiração maior que zero é recuperada, o aplicativo pode executar uma das ações a seguir ao enviar a mensagem de resposta:
	- Copie o tempo de expiração restante da mensagem de pedido para a mensagem de resposta
	- Configure o tempo de expiração na mensagem de resposta para um valor explícito maior que zero.
	- Configure o tempo de expiração da mensagem de resposta para EIULIM

A ação a ser tomada depende do design do conjunto de aplicativos.. No entanto, a ação padrão para colocar mensagens em uma fila de mensagens não entregues (mensagens não entregues) deve ser preservar o tempo de expiração restante da mensagem e continuar a diminuí-lo.

- 8. As mensagens do acionador são sempre geradas com EIULIM
- 9. Uma mensagem (normalmente em uma fila de transmissão) que possui um nome MDFMT de FMXQH possui um segundo descritor de mensagens no MQXQH. Portanto, ele possui dois campos MDEXP associados a ele.. Os seguintes pontos adicionais devem ser observados neste caso:
	- Quando um aplicativo coloca uma mensagem em uma fila remota, o gerenciador de filas coloca a mensagem inicialmente em uma fila de transmissão local e prefixa os dados da mensagem do aplicativo com uma estrutura MQXQH O gerenciador de filas configura os valores dos dois campos MDEXP para serem os mesmos especificados pelo aplicativo.

Se um aplicativo colocar uma mensagem diretamente em uma fila de transmissão local, os dados da mensagem já devem começar com uma estrutura MQXQH e o nome do formato deve ser FMXQH (mas o gerenciador de filas não impinge isso). Nesse caso, o aplicativo não precisa configurar os valores desses dois campos MDEXP para serem os mesmos. (O gerenciador de filas não verifica se o campo MDEXP no MQXQH contém um valor válido ou mesmo se os dados da mensagem são longos o suficiente para incluí-lo.)

• Quando uma mensagem com um nome MDFMT de FMXQH é recuperada de uma fila (se esta for uma fila normal ou uma fila de transmissão), o gerenciador de filas decrementa esses dois campos MDEXP com o tempo gasto esperando na fila.. Nenhum erro será emitido se os dados da mensagem não forem longos o suficiente para incluir o campo MDEXP no MQXQH

- O gerenciador de filas utiliza o campo MDEXP no descritor de mensagem separado (ou seja, não aquele no descritor de mensagem integrado na estrutura MQXQH) para testar se a mensagem é elegível para descarte...
- Se os valores iniciais dos dois campos MDEXP eram diferentes, portanto, é possível que o tempo MDEXP no descritor de mensagens separado quando a mensagem é recuperada seja maior que zero (portanto, a mensagem não é elegível para descarte), enquanto o tempo de acordo com o campo MDEXP no MQXQH foi decorrido. Nesse caso, o campo MDEXP no MQXQH é configurado como zero.

O valor especial a seguir é reconhecido:

## **EIULIM**

Vida ilimitada.

A mensagem tem um prazo de expiração ilimitado

Esse é um campo de saída para a chamada MQGET e um campo de entrada para as chamadas MQPUT e MQPUT1 . O valor inicial deste campo é EIULIM.

## **MDFB (número inteiro assinado de 10 dígitos)**

Fornecimento de informações ou código de retorno.

Isso é usado com uma mensagem do tipo MTRPRT para indicar a natureza do relatório e é significativo somente com esse tipo de mensagem O campo pode conter um dos valores FB\* ou um dos valores RC\*. Os códigos de feedback são agrupados da seguinte forma:

## **FBNONE**

Nenhum feedback fornecido.

## **FBSFST**

Valor mais baixo para feedback gerado pelo sistema.

## **FBSLST**

Valor mais alto para feedback gerado pelo sistema.

O intervalo de códigos de feedback gerados pelo sistema FBSFST até FBSLST inclui os códigos de feedback gerais listados posteriormente nesta seção (FB\*) e também os códigos de razão (RC\*) que podem ocorrer quando a mensagem não pode ser colocada na fila de destino.

#### **FBAFST**

Valor mais baixo para feedback gerado pelo aplicativo.

#### **FBALST**

Valor mais alto para feedback gerado pelo aplicativo.

Os aplicativos que geram mensagens de relatório não devem usar códigos de feedback no intervalo do sistema (além de FBQUIT), a menos que desejem simular mensagens de relatório geradas pelo gerenciador de filas ou agente do canal de mensagem.

Nas chamadas MQPUT ou MQPUT1 , o valor especificado deve ser FBNONE ou estar dentro do intervalo do sistema ou intervalo do aplicativo. Isso é verificado independentemente do valor de MDMT.

# **Códigos de feedback gerais**:

## **FBCOA**

Confirmação de chegada na fila de destino (ver ROCOA).

## **FBCOD**

Confirmação da entrega ao pedido de recepção (ver ROCOD).

#### **FBEXP**

Mensagem expirada.

A mensagem foi descartada porque ela não tinha sido removida da fila de destino antes de seu tempo de expiração ter decorrido

## **FBPAN**

Notificação de ação positiva (ver ROPAN).

## **FBNAN**

Notificação de ação negativa (ver RONAN).

#### **FBQUIT**

O aplicativo deve terminar.

Isso pode ser usado por um programa de planejamento de carga de trabalho para controlar o número de instâncias de um programa de aplicativo que estão em execução Enviar uma mensagem MTRPRT com este código de feedback para uma instância do programa de aplicativo indica a essa instância que ela deve parar o processamento. No entanto, a adesão a essa Convenção é uma questão para o aplicativo; ela não é imposta pelo gerenciador de filas

**IMS-bridge feedback codes**: quando a ponte IMS recebe um código de controle diferente de zero IMS-OTMA, a ponte IMS converte o código de controle de hexadecimal para decimal, inclui o valor FBIERR (300) e coloca o resultado no campo MDFB da mensagem de resposta... Isso faz com que o código de feedback tenha um valor no intervalo de FBIFST (301) a FBILST (399) quando ocorreu um erro IMS-OTMA.

Os códigos de feedback a seguir podem ser gerados pela ponte IMS :

### **FBDLZ**

Comprimento de dados zero.

Um comprimento de segmento era zero nos dados do aplicativo da mensagem..

#### **FBDLN**

Comprimento de dados negativo.

Um comprimento do segmento foi negativo nos dados do aplicativo da mensagem

#### **FBDLTB**

Comprimento de dados muito grande.

Um comprimento de segmento era muito grande nos dados do aplicativo da mensagem..

## **FBBUFO**

Estouro de buffer.

O valor de um dos campos de comprimento faria com que os dados sobrecarregassem o buffer de mensagens..

#### **FBLOB1**

Comprimento em erro por um.

O valor de um dos campos de comprimento era um byte muito curto.

#### **FBIIH**

A estrutura MQIIH não é válida ou está ausente

O campo MDFMT no MQMD especifica FMIMS, mas a mensagem não começa com uma estrutura MQIIH válida

#### **FBNAFI**

ID do usuário não autorizado para uso em IMS.

O ID do usuário contido no descritor de mensagens MQMD ou a senha contida no campo IIAUT na estrutura MQIIH falhou na validação executada pela ponte IMS . Como resultado, a mensagem não foi transmitida para o IMS

#### **FBIERR**

Erro inesperado retornado por IMS.

Um erro inesperado foi retornado por IMS Consulte o log de erro do IBM MQ no sistema no qual a ponte IMS reside para obter mais informações sobre o erro

## **FBIFST**

Valor mais baixo para feedback gerado pelo IMS.

IMS-os códigos de feedback gerados ocupam o intervalo FBIFST (300) a FBILST (399). O próprio código de detecção do IMS-OTMA é MDFB menos FBIERR

## **FBILST**

Valor mais alto para o feedback gerado pelo IMS.

**CICS-bridge feedback codes**: os códigos de feedback a seguir podem ser gerados pelo CICS bridge:

#### **FBCAAB**

O aplicativo foi encerrado de forma anormal

O programa de aplicação especificado na mensagem foi encerrado de forma anormal Esse código de feedback ocorre apenas no campo DLREA da estrutura MQDLH..

#### **FBCANS**

O aplicativo não pode ser iniciado..

O EXEC CICS LINK para o programa de aplicativo especificado na mensagem falhou Esse código de feedback ocorre apenas no campo DLREA da estrutura MQDLH..

## **FBCBRF**

CICS bridge finalizou de forma anormal sem concluir o processamento de erro normal.

## **FBCCSE**

O identificador do conjunto de caracteres não é válido.

## **FBCIHE**

CICS estrutura do cabeçalho de informações ausente ou inválida.

# **FBCCAE**

O comprimento de CICS commarea não é válido

#### **FBCCIE**

Identificador de correlação inválido.

## **FBCDLQ**

Fila de devoluções não disponível.

A tarefa CICS bridge não pôde copiar uma resposta para essa solicitação para a fila de mensagens não entregues A solicitação foi restaurada..

## **FBCENE**

A codificação não é válida

## **FBCINE**

CICS bridge encontrou um erro inesperado.

Esse código de feedback ocorre apenas no campo DLREA da estrutura MQDLH..

#### **FBCNTA**

Identificador de usuário não autorizado ou senha inválida.

Esse código de feedback ocorre apenas no campo DLREA da estrutura MQDLH..

#### **FBCUBO**

Unidade de trabalho restaurada.

A unidade de trabalho foi restaurada, por uma das seguintes razões:

- Uma falha foi detectada ao processar outra solicitação dentro da mesma unidade de trabalho.
- Ocorreu um encerramento anormal CICS enquanto a unidade de trabalho estava em andamento.

## **FBCUWE**

O campo de controle da unidade de trabalho CIUOW não é válido

**MQ códigos de razão**: para mensagens de relatório de exceção, MDFB contém um código de razão MQ . Entre os possíveis códigos de razão estão:

# **RC2051**

(2051, X'803 ') Chamadas de put inibidas para a fila

# **RC2053**

(2053, X'805 ') A fila já contém número máximo de mensagens.

# **RC2035**

(2035, X'7F3') Não autorizado para acesso.

# **RC2056**

(2056, X'808 ') Nenhum espaço disponível no disco para fila.

# **RC2048**

(2048, X'800 ') A Fila não suporta mensagens persistentes.

# **RC2031**

(2031, X'7EF') Comprimento da mensagem maior que o máximo para o gerenciador de filas.

# **RC2030**

(2030, X'7EE') Comprimento da mensagem maior que o máximo para a fila.

Esse é um campo de saída para a chamada MQGET e um campo de entrada para as chamadas MQPUT e MQPUT1 . O valor inicial deste campo é FBNONE.

# **MDFMT (sequência de caracteres de 8 bytes).**

Nome do formato dos dados da mensagem.

Este é um nome que o emissor da mensagem pode utilizar para indicar ao receptor a natureza dos dados na mensagem. Quaisquer caracteres que estejam no conjunto de caracteres do gerenciador de filas podem ser especificados para o nome, mas é recomendado que o nome seja restrito ao seguinte:

- Maiúscula A a Z
- Dígitos numéricos de 0 a 9

Se outros caracteres forem usados, talvez não seja possível converter o nome entre os conjuntos de caracteres dos gerenciadores de fila de envio e de recebimento...

O nome deve ser preenchido com espaços em branco para o comprimento do campo ou um caractere nulo utilizado para finalizar o nome antes do final do campo; o nulo e quaisquer caracteres subsequentes são tratados como espaços em branco. Não especifique um nome com espaços em branco iniciais ou integrados. Para a chamada MQGET, o gerenciador de filas retorna o nome preenchido com espaços em branco para o comprimento do campo

O gerenciador de filas não verifica se o nome está em conformidade com as recomendações descritas anteriormente

Os nomes que começam com "MQ" em maiúsculas, minúsculas e combinadas têm significados que são definidos pelo gerenciador de filas; você não deve usar nomes que começam com essas letras para seus próprios formatos. Os formatos integrados do gerenciador de filas são:

## **FMNONE**

Nome sem formato.

A natureza dos dados é indefinida Isto significa que os dados não podem ser convertidos quando a mensagem é recuperada de uma fila utilizando a opção GMCONV.

Se GMCONV for especificado na chamada MQGET e o conjunto de caracteres ou a codificação de dados na mensagem for diferente daquele especificado no parâmetro **MSGDSC** , a mensagem será retornada com os seguintes códigos de conclusão e de razão (assumindo que nenhum outro erro):

• Código de conclusão CCWARN e código de razão RC2110 se os dados FMNONE estiverem no início da mensagem.

• Código de conclusão CCOK e código de razão RCNONE se os dados FMNONE estiverem no final da mensagem (ou seja, precedidos por uma ou mais estruturas de cabeçalho MQ ). As estruturas do cabeçalho MQ são convertidas para o conjunto de caracteres solicitado e a codificação nesse caso.

## **FMADMN**

Mensagem de pedido/resposta do servidor de comandos.

A mensagem é uma mensagem de solicitação ou resposta do servidor de comando no formato de comando programável (PCF). As mensagens desse formato poderão ser convertidas se a opção GMCONV for especificada na chamada MQGET Para obter mais informações sobre como usar mensagens de formato de comando programável, consulte Usando Formatos de Comando Programáveis.

## **DECICS**

Cabeçalho de informações do CICS

Os dados da mensagem começam com o cabeçalho de informações do CICS MQCIH, que é seguido pelos dados do aplicativo O nome do formato dos dados do aplicativo é fornecido pelo campo CIFMT na estrutura MQCIH.

## **FMCMD1**

Mensagem de resposta do comando tipo 1.

A mensagem é uma mensagem de resposta do servidor de comandos MQSC que contém a contagem de objetos, o código de conclusão e o código de razão As mensagens desse formato poderão ser convertidas se a opção GMCONV for especificada na chamada MQGET

## **FMCMD2**

Mensagem de resposta do comando tipo 2.

A mensagem é uma mensagem de resposta do servidor de comandos MQSC contendo informações sobre o (s) objeto (s) solicitado (s). As mensagens desse formato poderão ser convertidas se a opção GMCONV for especificada na chamada MQGET

#### **FMDLH**

Cabeçalho da fila de devoluções.

Os dados da mensagem começam com o cabeçalho MQDLH. Os dados da mensagem original seguem imediatamente a estrutura MQDLH.. O nome do formato dos dados da mensagem original é fornecido por o campo DLFMT na estrutura MQDLH; consulte ["MQDLH \(cabeçalho de](#page-1098-0) [devoluções\) em IBM i" na página 1099](#page-1098-0) para obter detalhes dessa estrutura As mensagens desse formato poderão ser convertidas se a opção GMCONV for especificada na chamada MQGET

Os relatórios de COA e COD não são gerados para mensagens que possuem um MDFMT de FMDLH

## **FMDH**

Cabeçalho da lista de distribuições.

Os dados da mensagem começam com o cabeçalho MQDH da lista de distribuição; isso inclui as matrizes de registros MQOR e MQPMR. O cabeçalho da lista de distribuição pode ser seguido por dados adicionais.. O formato dos dados adicionais (se houver) é fornecido pelo campo DHFMT na estrutura MQDH; consulte ["MQDH \(Cabeçalho de distribuição\) no IBM i" na página 1094](#page-1093-0) para obter detalhes dessa estrutura. Mensagens com formato FMDH podem ser convertidas se a opção GMCONV for especificada na chamada MQGET.

#### **FMEVNT**

Mensagem do evento.

A mensagem é uma mensagem do evento MQ que relata um evento ocorrido. As mensagens de eventos possuem a mesma estrutura que os comandos programáveis; para obter mais informações sobre essa estrutura, consulte Estruturas para comandos e respostas. Para obter informações sobre eventos, consulte Monitoramento de Eventos..

As mensagens do evento Version-1 poderão ser convertidas se a opção GMCONV for especificada na chamada MQGET.

## **DEIMS**

Cabeçalho de informações do IMS

Os dados da mensagem começam com o cabeçalho de informações MQIIH do IMS , que é seguido pelos dados do aplicativo O nome do formato dos dados do aplicativo é fornecido pelo campo *IIFMT* na estrutura MQIIH. As mensagens desse formato poderão ser convertidas se a opção GMCONV for especificada na chamada MQGET

# **FMIMVS**

Sequência de variáveis IMS

A mensagem é uma sequência de variáveis IMS , que é uma sequência do formato llzzccc, em que:

**ll**

é um campo de comprimento de 2 bytes especificando o comprimento total do item de sequência variável IMS . Esse comprimento é igual ao comprimento de ll (2 bytes), mais o comprimento de zz (2 bytes), mais o comprimento da própria cadeia de caractere. ll é um número inteiro binário de 2 bytes na codificação especificada pelo campo MDENC .

## **zz**

é um campo de 2 bytes contendo sinalizadores que são significativos para IMS. zz é uma sequência de bytes que consiste em dois campos de sequência de bits de 1 byte e é transmitida sem mudança de emissor para receptor (ou seja, zz não está sujeito a nenhuma conversão).

## **ccc**

é uma sequência de caracteres de comprimento variável que contém ll-4 caracteres. ccc está no conjunto de caracteres especificado pelo campo MDCSI ..

As mensagens desse formato poderão ser convertidas se a opção GMCONV for especificada na chamada MQGET

# **FMMDE**

Extensão do descritor de mensagem

Os dados da mensagem começam com a extensão do descritor de mensagens MQMDE e são opcionalmente seguidos por outros dados (geralmente os dados da mensagem do aplicativo). O nome do formato, o conjunto de caracteres e a codificação dos dados que seguem o MQMDE são fornecidos pelos campos MEFMT, MECSIe MEENC no MQMDE Consulte ["MQMDE \(extensão do](#page-1191-0) [descritor de mensagens\) em IBM i" na página 1192](#page-1191-0) para obter detalhes sobre essa estrutura As mensagens desse formato poderão ser convertidas se a opção GMCONV for especificada na chamada MQGET

## **FMPCF**

Mensagem definida pelo usuário no formato de comando programável (PCF)..

A mensagem é uma mensagem definida pelo usuário em conformidade com a estrutura de uma mensagem de formato de comando programável (PCF). As mensagens desse formato poderão ser convertidas se a opção GMCONV for especificada na chamada MQGET Consulte Usando Formatos de Comando Programáveis para obter mais informações sobre como usar mensagens de formato de comando programáveis

## **FMRMH**

Cabeçalho da mensagem de referência..

Os dados da mensagem começam com o cabeçalho da mensagem de referência MQRMH e são opcionalmente seguidos por outros dados. O nome do formato, o conjunto de caracteres e a codificação dos dados são fornecidos pelos campos RMFMT, RMCSIe RMENC no MQRMH Consulte ["MQRMH \(Cabeçalho da mensagem de referência\) no IBM i" na página 1241](#page-1240-0) para obter detalhes sobre essa estrutura As mensagens desse formato poderão ser convertidas se a opção GMCONV for especificada na chamada MQGET

## **FMRFH**

Regras e cabeçalho de formatação..

Os dados da mensagem começam com as regras e o cabeçalho de formatação MQRFH e são opcionalmente seguidos por outros dados. O nome do formato, o conjunto de caracteres e a codificação dos dados (se houver) são fornecidos pelos campos RFFMT, RFCSIe RFENC no MQRFH. As mensagens desse formato poderão ser convertidas se a opção GMCONV for especificada na chamada MQGET

## **FMRFH2**

Regras e cabeçalho de formatação versão 2.

Os dados da mensagem começam com as regras version-2 e o cabeçalho de formatação MQRFH2e, opcionalmente, são seguidos por outros dados. O nome do formato, o conjunto de caracteres e a codificação dos dados opcionais (se houver) são fornecidos pelos campos RF2FMT, RF2CSIe RF2ENC no MQRFH2. As mensagens desse formato poderão ser convertidas se a opção GMCONV for especificada na chamada MQGET

## **FMSTR**

Mensagem consistindo totalmente em caracteres.

Os dados da mensagem do aplicativo podem ser uma sequência SBCS (conjunto de caracteres de byte único) ou uma sequência DBCS (conjunto de caracteres de byte duplo). As mensagens desse formato poderão ser convertidas se a opção GMCONV for especificada na chamada MQGET

## **FMTM**

Mensagem do acionador..

A mensagem é uma mensagem acionador, descrita pela estrutura MQTM; consulte ["MQTM-](#page-1277-0)[Mensagem do acionador" na página 1278](#page-1277-0) para obter detalhes dessa estrutura. As mensagens desse formato poderão ser convertidas se a opção GMCONV for especificada na chamada MQGET

## **FMWIH**

Cabeçalho de informações de trabalho

Os dados da mensagem começam com o cabeçalho de informações de trabalho MQWIH, seguido pelos dados do aplicativo. O nome do formato dos dados do aplicativo é fornecido pelo campo WIFMT na estrutura MQWIH.

## **FMXQH**

Cabeçalho da fila de transmissão.

Os dados da mensagem começam com o cabeçalho da fila de transmissão MQXQH.. Os dados da mensagem original seguem imediatamente a estrutura MQXQH.. O nome do formato dos dados da mensagem original é fornecido pelo campo MDFMT na estrutura MQMD que faz parte do MQXQH do cabeçalho da fila de transmissão Consulte ["MQXQH \(Transmission-queue header\) em IBM i" na](#page-1287-0) [página 1288](#page-1287-0) para obter detalhes sobre essa estrutura

Os relatórios COA e COD não são gerados para mensagens que possuem um MDFMT de FMXQH

Esse é um campo de saída para a chamada MQGET e um campo de entrada para as chamadas MQPUT e MQPUT1 . O comprimento deste campo é fornecido pelo LNFMT O valor inicial deste campo é FMNONE.

## **MDGID (sequência de bits de 24 bytes)**

Identificador de grupo.

Esta é uma cadeia de bytes que é utilizada para identificar o grupo de mensagens específico ou a mensagem lógica à qual a mensagem física pertence MDGID também será usado se a segmentação for permitida para a mensagem Em todos esses casos, MDGID possui um valor não nulo e um ou mais dos sinalizadores a seguir está configurado no campo MDMFL :

- MFMIG
- MFLMIG
- MFSEG
- MFLSEG

• MFSEGA

Se nenhum desses sinalizadores for configurado, o MDGID terá o valor nulo especial GINONE.

Este campo não precisa ser configurado pelo aplicativo na chamada MQPUT ou MQGET se:

- Na chamada MQPUT, PMLOGO é especificado..
- Na chamada MQGET, MOGRPI não é especificado..

Considere o uso dessas chamadas para mensagens que não são mensagens de relatório No entanto, se o aplicativo requerer mais controle ou a chamada for MQPUT1, o aplicativo deverá assegurar que MDGID seja configurado para um valor apropriado.

Os grupos de mensagens e segmentos poderão ser processados corretamente apenas se o identificador de grupo for exclusivo... Por esta razão, os aplicativos não devem gerar seus próprios identificadores de grupo; em vez disso, os aplicativos devem executar um dos seguintes:

- Se PMLOGO for especificado, o gerenciador de fila gerará automaticamente um identificador de grupo exclusivo para a primeira mensagem no grupo ou segmento da mensagem lógica e usará esse identificador de grupo para as mensagens restantes no grupo ou nos segmentos da mensagem lógica, portanto, o aplicativo não precisa executar nenhuma ação especial. Considere o uso deste procedimento
- Se PMLOGO não for especificado, o aplicativo deverá solicitar que o gerenciador de filas gere o identificador de grupo, configurando MDGID como GINONE na primeira chamada MQPUT ou MQPUT1 para uma mensagem no grupo ou segmento da mensagem lógica. O identificador de grupo retornado pelo gerenciador de filas na saída dessa chamada deve então ser usado para as mensagens restantes no grupo ou segmentos da mensagem lógica. Se um grupo de mensagens contiver mensagens segmentados, o mesmo identificador de grupo deverá ser usado para todos os segmentos e mensagens no grupo..

Quando PMLOGO não é especificado, as mensagens em grupos e segmentos de mensagens lógicas podem ser colocadas em qualquer ordem (por exemplo, em ordem reversa), mas o identificador de grupo deve ser alocado pela primeira chamada MQPUT ou MQPUT1 que é emitida para qualquer uma dessas mensagens.

Na entrada para as chamadas MQPUT e MQPUT1 , o gerenciador de filas usa o valor detalhado em [PMOPT](#page-1212-0). Na saída das chamadas MQPUT e MQPUT1 , o gerenciador de filas configura esse campo para o valor que foi enviado com a mensagem se o objeto aberto for uma única fila e não uma lista de distribuição, mas o deixa inalterado se o objeto aberto for uma lista de distribuição. No último caso, se o aplicativo precisar saber os identificadores de grupo gerados, o aplicativo deverá fornecer registros MQPMR contendo o campo PRGID ..

Na entrada para a chamada MQGET, o gerenciador de filas usa o valor detalhado na [Tabela 1.](#page-1124-0) Na saída da chamada MQGET, o gerenciador de filas configura esse campo para o valor da mensagem recuperada.

O seguinte valor especial é definido:

#### **GINONE**

Nenhum identificador de grupo especificado.

O valor é binário zero para o comprimento do campo. Esse é o valor usado para mensagens que não estão em grupos, não segmentos de mensagens lógicas e para as quais a segmentação não é permitida.

O comprimento deste campo é fornecido pelo LNGID. O valor inicial deste campo é GINONE. Esse campo será ignorado se MDVER for menor que MDVER2.

## **MDMFL (número inteiro assinado de 10 dígitos)**

Sinalizadores de mensagem

Esses são sinalizadores que especificam atributos da mensagem ou controlam seu processamento Os sinalizadores são divididos nas seguintes categorias:

- Indicador segmentação
- Sinalizações de status

Estes são descritos por sua vez

**Sinalização de Segmentação**: Quando uma mensagem é muito grande para uma fila, uma tentativa de colocar a mensagem na fila geralmente falha. A segmentação é uma técnica pela qual o gerenciador de filas ou aplicativo divide a mensagem em partes menores chamadas segmentos e coloca cada segmento na fila como uma mensagem física separada. O aplicativo que recupera a mensagem pode recuperar os segmentos um por um ou solicitar ao gerenciador de filas para remontar os segmentos em uma única mensagem que é retornada por uma chamada MQGET. O último é obtido especificando a opção GMCMPM na chamada MQGET, e fornecendo um buffer que é grande o suficiente para acomodar a mensagem completa (Consulte ["MQGMO \(opções Get](#page-1110-0)[message\) em IBM i" na página 1111](#page-1110-0) para obter detalhes da opção GMCMPM.) A segmentação de uma mensagem pode ocorrer no gerenciador de filas de envio, em um gerenciador de filas intermediário, ou no gerenciador de filas de destino

É possível especificar um dos seguintes para controlar a segmentação de uma mensagem:

## **MFSEGI**

Segmentação inibida.

Essa opção impede que a mensagem seja dividida em segmentos pelo gerenciador de filas. Se especificado para uma mensagem que já é um segmento, essa opção impede que o segmento seja dividido em segmentos menores.

O valor desse sinalizador é binário zero. Esse é o padrão.

# **MFSEGA**

Segmentação permitida.

Esta opção permite que a mensagem seja dividida em segmentos pelo Gerenciador de Filas. Se especificado para uma mensagem que já é um segmento, esta opção permite que o segmento seja dividido em segmentos menores.. MFSEGA pode ser configurado sem MFSEG ou MFLSEG sendo configurado.

Quando o gerenciador de filas segmenta uma mensagem, o gerenciador de filas ativa a sinalização MFSEG na cópia do MQMD que é enviada com cada segmento, mas não altera as configurações dessas sinalizações no MQMD fornecido pelo aplicativo na chamada MQPUT ou MQPUT1 . Para o último segmento na mensagem lógica, o gerenciador de filas também ativa o sinalizador MFLSEG no MQMD enviado com o segmento.

**Nota:** É necessário cuidado quando as mensagens são colocadas com MFSEGA, mas sem PMLOGO. Se a mensagem for:

- Não é um segmento, e
- Não em um grupo, e
- Não sendo encaminhado,

o aplicativo deve se lembrar de reconfigurar o campo MDGID para GINONE antes de cada chamada MQPUT ou MQPUT1 , para fazer com que um identificador de grupo exclusivo seja gerado pelo gerenciador de filas para cada mensagem. Se isso não for feito, as mensagens não relacionadas poderão terminar inadvertidamente com o mesmo identificador de grupo, o que pode levar a um processamento incorreto subsequentemente Consulte as descrições do campo MDGID e a opção PMLOGO para obter mais informações sobre quando o campo MDGID deve ser reconfigurado

O gerenciador de filas divide as mensagens em segmentos conforme necessário para assegurar que os segmentos (mais quaisquer dados de cabeçalho que possam ser necessários) se ajustem na fila. No entanto, há um limite inferior para o tamanho de um segmento gerado pelo gerenciador de filas e somente o último segmento criado a partir de uma mensagem pode ser menor que esse limite. (O limite inferior para o tamanho de um segmento gerado pelo aplicativo é um byte.) Os

segmentos gerados pelo gerenciador de filas podem ter comprimento diferente. O gerenciador de filas processa a mensagem como segue:

- Formatos definidos pelo usuário são divididos em limites que são múltiplos de 16 bytes. Isso significa que o gerenciador de fila não gerará segmentos menores que 16 bytes (diferentes do último segmento).
- Formatos integrados diferentes de FMSTR são divididos em pontos apropriados à natureza dos dados presentes. No entanto, o gerenciador de filas nunca divide uma mensagem no meio de uma estrutura do cabeçalho MQ . Isso significa que um segmento contendo uma estrutura de cabeçalho MQ única não pode ser dividido ainda mais pelo gerenciador de filas e, como resultado, o tamanho mínimo possível do segmento para essa mensagem é maior que 16 bytes.

O segundo segmento ou posterior gerado pelo gerenciador de filas começará com um dos seguintes:

- Uma estrutura do cabeçalho MQ
- O início dos dados da mensagem do aplicativo
- Meio caminho através dos dados da mensagem do aplicativo
- FMSTR é dividido sem considerar a natureza dos dados presentes (SBCS, DBCS ou SBCS/DBCS misto). Quando a cadeia é DBCS ou SBCS/DBCS misto, isto pode resultar em segmentos que não podem ser convertidos de um conjunto de caracteres para outro.. O gerenciador de filas nunca divide mensagens FMSTR em segmentos menores que 16 bytes (diferentes do último segmento).
- Os campos MDFMT, MDCSIe MDENC no MQMD de cada segmento são configurados pelo gerenciador de filas para descrever corretamente os dados presentes no início do segmento; o nome do formato será o nome de um formato integrado, ou o nome de um formato definido pelo usuário
- O campo MDREP no MQMD de segmentos com MDOFF maior que zero é modificado conforme a seguir:
	- Para cada tipo de relatório, se a opção de relatório for RO\* D, mas o segmento não puder conter nenhum dos primeiros 100 bytes de dados do usuário (ou seja, os dados após quaisquer estruturas de cabeçalho do MQ que possam estar presentes), a opção de relatório será alterada para RO\*.

O gerenciador de filas segue as regras anteriores, mas, caso contrário, divide mensagens imprevisivelmente; não faça suposições sobre onde uma mensagem é dividida

Para mensagens persistentes, o gerenciador de filas pode executar a segmentação apenas dentro de uma unidade de trabalho:

- Se a chamada MQPUT ou MQPUT1 estiver operando em uma unidade de trabalho definida pelo usuário, essa unidade de trabalho será usada. Se a chamada falhar parcialmente através do processo de segmentação, o gerenciador de filas remove quaisquer segmentos que foram colocados na fila como resultado da chamada com falha. Entretanto, a falha não impede que a unidade de trabalho seja confirmada com êxito.
- Se a chamada estiver operando fora de uma unidade de trabalho definida pelo usuário e não houver nenhuma unidade de trabalho definida pelo usuário existente, o gerenciador de filas criará uma unidade de trabalho apenas pela duração da chamada. Se a chamada for bemsucedida, o gerenciador de fila confirma a unidade de trabalho automaticamente (o aplicativo não precisa fazer isso). Se a chamada falhar, o gerenciador de filas volta a unidade de trabalho.
- Se a chamada estiver operando fora de uma unidade de trabalho definida pelo usuário, mas uma unidade de trabalho definida pelo usuário existir, o gerenciador de filas não poderá executar a segmentação. Se a mensagem não precisar de segmentação, a chamada ainda poderá ser bem-sucedida Mas se a mensagem não requer segmentação, a chamada falha com o código de razão RC2255.

Para mensagens não persistentes, o gerenciador de filas não requer que uma unidade de trabalho esteja disponível para executar a segmentação.

Deve ser dada especial atenção à conversão de dados de mensagens que possam ser segmentadas:

- Se a conversão de dados for executada somente por o aplicativo de recebimento na chamada MQGET e o aplicativo especificar a opção GMCMPM, a saída de conversão de dados será transmitida a mensagem completa para a saída para conversão e o fato de que a mensagem foi segmentada não será aparente para a saída.
- Se o aplicativo receptor recuperar um segmento por vez, a saída de conversão de dados será chamada para converter um segmento por vez. Portanto, a saída deve ser capaz de converter os dados em um segmento independentemente dos dados em qualquer um dos outros segmentos.

Se a natureza dos dados na mensagem for tal que a segmentação arbitrária dos dados em limites de 16 bytes pode resultar em segmentos que não podem ser convertidos pela saída, ou o formato é FMSTR e o conjunto de caracteres é DBCS ou misto SBCS/DBCS, o próprio aplicativo de envio deve criar e colocar os segmentos, especificando MFSEGI para suprimir segmentação adicional. Dessa forma, o aplicativo de envio pode assegurar que cada segmento contenha informações suficientes para permitir que a saída de conversão de dados converta o segmento com êxito

• Se a conversão do emissor for especificada para um agente do canal de mensagens de envio (MCA), o MCA converterá apenas mensagens que não sejam segmentos de mensagens lógicas; o MCA nunca tenta converter mensagens que sejam segmentos.

Esse sinalizador é uma sinalização de entrada nas chamadas MQPUT e MQPUT1 e uma sinalização de saída na chamada MQGET. Na última chamada, o gerenciador de fila também ecoa o valor da sinalização para o campo GMSEG em MQGMO.

O valor inicial dessa sinalização é MFSEGI.

**Sinalizadores de status**: Estes são sinalizadores que indicam se a mensagem física pertence a um grupo de mensagens, é um segmento de uma mensagem lógica, ambos ou nenhum. Um ou mais dos seguintes podem ser especificados na chamada MQPUT ou MQPUT1 ou retornados pela chamada MQGET:

## **MFMIG**

A mensagem é um membro de um grupo

#### **MFLMIG**

A mensagem é a última mensagem lógica em um grupo

Se esse sinalizador for configurado, o gerenciador de filas ativará MFMIG na cópia do MQMD que é enviada com a mensagem, mas não altera as configurações desses sinalizadores no MQMD fornecido pelo aplicativo na chamada MQPUT ou MQPUT1 .

É válido que um grupo consista em apenas uma mensagem lógica Se esse for o caso, MFLMIG será configurado, mas o campo MDSEQ terá o valor um.

## **MFSEG**

A mensagem é um segmento de uma mensagem lógica

Quando MFSEG é especificado sem MFLSEG, o comprimento dos dados da mensagem do aplicativo no segmento (excluindo os comprimento de quaisquer estruturas de cabeçalho do MQ que possam estar presentes) deve ser pelo menos um. Se o comprimento for zero, a chamada MQPUT ou MQPUT1 falhará com o código de razão RC2253.

#### **MFLSEG**

A mensagem é o último segmento de uma mensagem lógica

Se essa sinalização for configurada, o gerenciador de filas ativará o MFSEG na cópia do MQMD que é enviada com a mensagem, mas não alterará as configurações dessas sinalizações no MQMD fornecido pelo aplicativo na chamada MQPUT ou MQPUT1 .

É válido para uma mensagem lógica consistir em apenas um segmento. Se este for o caso, MFLSEG é configurado, mas o campo MDOFF tem o valor zero.

Quando MFLSEG for especificado, é permitido que o comprimento dos dados da mensagem do aplicativo no segmento (excluindo os comprimentos de quaisquer estruturas de cabeçalho que possam estar presentes) seja zero..

O aplicativo deve assegurar que essas sinalizações sejam configuradas corretamente ao colocar mensagens. Se PMLOGO for especificado ou foi especificado na chamada MQPUT anterior para o identificador de fila, as configurações dos sinalizadores devem ser consistentes com as informações do grupo e do segmento retidas pelo gerenciador de filas para o identificador de fila As condições a seguir se aplicam a chamadas MQPUT sucessivas para o identificador de fila quando PMLOGO é especificado:

- Se não houver nenhum grupo atual ou mensagem lógica, todas essas sinalizações (e combinações delas) serão válidas.
- Depois que MFMIG tiver sido especificado, ele deverá permanecer ligado até que MFLMIG seja especificado. A chamada falha com o código de razão RC2241 se essa condição não for satisfeita.
- Depois que MFSEG tiver sido especificado, ele deverá permanecer ligado até que MFLSEG seja especificado. A chamada falhará com o código de razão RC2242 se essa condição não for satisfeita.
- Uma vez que MFSEG tenha sido especificado sem MFMIG, MFMIG deve permanecer desativado até que MFLSEG tenha sido especificado. A chamada falhará com o código de razão RC2242 se essa condição não for satisfeita.

[Tabela 1](#page-1216-0) mostra as combinações válidas dos sinalizadores e os valores usados para vários campos.

Esses sinalizadores são sinalizadores de entrada nas chamadas MQPUT e MQPUT1 e sinalizadores de saída na chamada MQGET. Na última chamada, o gerenciador de filas também ecoa os valores dos sinalizadores para os campos GMGST e GMSST em MQGMO

**Sinalizadores padrão**: O seguinte pode ser especificado para indicar que a mensagem possui atributos padrão:

## **MFNONE**

Nenhum sinalizador de mensagem (atributos de mensagem padrão).

Isso inibe a segmentação, e indica que a mensagem não está em um grupo e não é um segmento de uma mensagem lógica. O MFNONE é definido para auxiliar a documentação do programa Não se pretende que esse sinalizador seja usado com qualquer outro, mas como seu valor é zero, tal uso não pode ser detectado.

O campo MDMFL é particionado em subcampos; para obter mais detalhes, consulte ["Opções de](#page-1481-0) [relatório e sinalizações de mensagem no IBM i" na página 1482](#page-1481-0)

O valor inicial deste campo é MFNONE. Esse campo será ignorado se MDVER for menor que MDVER2.

## **MDMID (cadeia de bits de 24 bytes)**

Identificador de mensagem.

Esta é uma cadeia de bytes utilizada para distinguir uma mensagem de outra. Geralmente, duas mensagens não devem ter o mesmo identificador de mensagem, embora isso não seja desaprovado pelo gerenciador de filas. O identificador de mensagem é uma propriedade permanente da mensagem e persiste em reinicializações do gerenciador de filas. Como o identificador de mensagem é uma cadeia de bytes e não uma cadeia de caracteres, o identificador de mensagens não é convertido entre conjuntos de caractere quando a mensagem flui de um gerenciador de filas para outro...

Para as chamadas MQPUT e MQPUT1 , se MINONE ou PMNMID for especificado pelo aplicativo, o gerenciador de filas gerará um identificador de mensagem exclusivo quando a mensagem for colocada e o colocará no descritor de mensagens enviado com a mensagem. O gerenciador de filas também retorna esse identificador de mensagens no descritor de mensagem pertencente ao aplicativo de envio. O aplicativo pode usar esse valor para registrar informações sobre mensagens específicas e responder a consultas de outras partes do aplicativo.

Um MDMID gerado pelo gerenciador de filas consiste em um identificador de produto de 4 bytes ( AMQ¬ ou CSQ¬ em ASCII ou EBCDIC, em que ¬ representa um único caractere em branco), seguido por uma implementação específica do produto de uma sequência exclusiva. Em IBM MQ , isso

contém os primeiros 12 caracteres do nome do gerenciador de fila e um valor derivado do relógio do sistema.. Todos os gerenciadores de filas que podem se intercomunicar devem, portanto, ter nomes diferentes nos primeiros 12 caracteres, para assegurar que os identificadores de mensagens sejam exclusivos. A capacidade de gerar uma sequência exclusiva também depende do relógio do sistema não ser alterado para trás.. Para eliminar a possibilidade de um identificador de mensagem gerado pelo gerenciador de filas duplicando um gerado pelo aplicativo, o aplicativo deve evitar gerar identificadores com caracteres iniciais no intervalo de A a I em ASCII ou EBCDIC (X'41 'a X'49' e X'C1'a X'C9'). Entretanto, o aplicativo não é impedido de gerar identificadores com caracteres iniciais nesses intervalos.

Se a mensagem estiver sendo colocada em um tópico, o gerenciador de filas gerará identificadores de mensagens exclusivos conforme necessário para cada mensagem publicada. Se PMNMID for especificado pelo aplicativo, o gerenciador de fila gera um identificador de mensagem exclusivo para retornar na saída. Se MINONE for especificado pelo aplicativo, o valor do campo MDMID no MQMD permanecerá inalterado no retorno da chamada.

Consulte a descrição de PMRET em [PMOPT](#page-1212-0) para obter mais detalhes sobre as publicações retidas

Se a mensagem estiver sendo colocada em uma lista de distribuição, o gerenciador de filas gerará identificadores exclusivos de mensagens conforme necessário, mas o valor do campo MDMID no MQMD não será alterado no retorno da chamada, mesmo se MINONE ou PMNMID foi especificado. Se o aplicativo precisar saber os identificadores de mensagens gerados pelo gerenciador de filas, o aplicativo deverá fornecer registros MQPMR que contenham o campo PRMID

O aplicativo de envio também pode especificar um valor específico para o identificador de mensagem, diferente de MINONE; isso para o gerenciador de fila gerando um identificador de mensagem exclusivo.. Um aplicativo que está encaminhando uma mensagem pode usar esse recurso para propagar o identificador da mensagem original.

O próprio gerenciador de filas não faz uso desse campo, exceto para:

- Gerar um valor exclusivo, se solicitado, conforme descrito anteriormente
- Entregar o valor para o aplicativo que emite a solicitação get para a mensagem
- Copie o valor para o campo MDCID de qualquer mensagem de relatório que ele gera sobre essa mensagem (dependendo das opções MDREP )

Quando o gerenciador de filas ou um agente do canal de mensagens gera uma mensagem de relatório, ele configura o campo MDMID na maneira especificada pelo campo MDREP da mensagem original, RONMI ou ROPMI... Os aplicativos que geram mensagens de relatório também devem fazer isso:

Para a chamada MQGET, MDMID é um dos cinco campos que podem ser usados para selecionar uma mensagem específica a ser recuperada da fila. Normalmente, a chamada MQGET retorna a próxima mensagem na fila, mas se uma mensagem específica for necessária, isso pode ser obtido especificando um ou mais dos cinco critérios de seleção, em qualquer combinação; esses campos são:

- MDMID
- MDCID
- MDGID
- MDSEQ
- MDOFF

O aplicativo configura um ou mais desses campos para os valores necessários e, em seguida, configura as opções correspondentes de MO\* no campo GMMO em MQGMO para indicar que esses campos devem ser usados como critérios de seleção. Apenas as mensagens que possuem os valores especificados nesses campos são candidatas para recuperação O padrão para o campo GMMO (se não alterado pelo aplicativo) é corresponder ao identificador de mensagem e ao identificador de correlação.

Normalmente, a mensagem retornada é a primeira mensagem na fila que satisfaz os critérios de seleção. Mas se GMBRWN for especificado, a mensagem retornada será a próxima mensagem que satisfaz os critérios de seleção; a varredura para esta mensagem começa com a mensagem seguindo a posição atual do cursor.

**Nota:** A fila é varrida sequencialmente para uma mensagem que satisfaça os critérios de seleção, portanto, os tempos de recuperação serão mais lentos do que se nenhum critério de seleção for especificado, especialmente se muitas mensagens precisarem ser varridas antes que uma adequada seja localizada.

Consulte [Tabela 1](#page-1124-0) para obter mais informações sobre como os critérios de seleção são usados em várias situações.

Especificar MINONE como identificador de mensagem tem o mesmo efeito que não especificar MOMSGI, ou seja, qualquer identificador de mensagem será correspondente.

Esse campo será ignorado se a opção GMMUC for especificada no parâmetro **GMO** na chamada MQGET

No retorno de uma chamada MQGET, o campo MDMID é configurado para o identificador de mensagem da mensagem retornada (se houver).

O valor especial a seguir pode ser usado:

## **MINONE**

Nenhum identificador de mensagem foi especificado.

O valor é binário zero para o comprimento do campo.

Este é um campo de entrada / saída para as chamadas MQGET, MQPUT e MQPUT1 . O comprimento deste campo é fornecido por LNMID O valor inicial deste campo é MINONE.

## **MDMT (número inteiro assinado de 10 dígitos)**

Tipo de mensagem.

Isso indica o tipo da mensagem. Os tipos de mensagens são agrupados da seguinte forma:

#### **MTSFST**

Valor mais baixo para tipos de mensagens definidas pelo sistema.

#### **MTSLST**

Valor mais alto para tipos de mensagens definidos pelo sistema.

Os valores a seguir estão definidos atualmente no intervalo do sistema:

#### **MTDGRM**

A mensagem não requer uma resposta

A mensagem é uma que não requer resposta.

## **MTRQST**

Mensagem que requer uma resposta

A mensagem é aquela que requer uma resposta.

O nome da fila para a qual a resposta deve ser enviada deve ser especificado no campo MDRQ O campo MDREP indica como MDMID e MDCID da resposta devem ser configurados.

#### **MTRPLY**

Responda a uma mensagem de solicitação anterior

A mensagem é a resposta a uma mensagem de pedido anterior (MTRQST) A mensagem deve ser enviada para a fila indicada pelo campo MDRQ da mensagem de solicitação O campo MDREP da solicitação deve ser usado para controlar como MDMID e MDCID da resposta são configurados.

**Nota:** O gerenciador de filas não impinge o relacionamento de solicitação-resposta; esta é uma responsabilidade do aplicativo

# **MTRPRT**

Mensagem de relatório

A mensagem está relatando alguma ocorrência esperada ou inesperada, geralmente relacionada a alguma outra mensagem (por exemplo, foi recebida uma mensagem de solicitação que continha dados inválidos). A mensagem deve ser enviada para a fila indicada pelo campo MDRQ do descritor de mensagens da mensagem original O campo MDFB deve ser configurado para indicar a natureza do relatório.. O campo MDREP da mensagem original pode ser usado para controlar como MDMID e MDCID da mensagem de relatório devem ser configurados.

As mensagens de relatório geradas pelo gerenciador de filas ou agente do canal de mensagem são sempre enviadas para a fila MDRQ , com os campos MDFB e MDCID configurados conforme descrito anteriormente.

Outros valores dentro do intervalo do sistema podem ser definidos em versões futuras do MQI e são aceitos pelas chamadas MQPUT e MQPUT1 sem erro.

Os valores definidos pelo aplicativo também podem ser usados Eles devem estar dentro do seguinte intervalo:

# **MTAFST**

Valor mais baixo para tipos de mensagens definidas pelo aplicativo.

## **MTALST**

Valor mais alto para tipos de mensagens definidas pelo aplicativo.

Para as chamadas MQPUT e MQPUT1 , o valor MDMT deve estar dentro do intervalo definido pelo sistema ou do intervalo definido pelo aplicativo; se não estiver, a chamada falhará com o código de razão RC2029.

Esse é um campo de saída para a chamada MQGET e um campo de entrada para as chamadas MQPUT e MQPUT1 . O valor inicial deste campo é MTDGRM..

# **MDOFF (número inteiro assinado de 10 dígitos)**

Deslocamento dos dados na mensagem física a partir do início da mensagem lógica.

Este é o deslocamento em bytes dos dados na mensagem física a partir do início da mensagem lógica da qual os dados fazem parte. Esses dados são chamados *segmento*. O deslocamento está no intervalo de 0 a 999 999 999. Uma mensagem física que não é um segmento de uma mensagem lógica tem um deslocamento zero.

Este campo não precisa ser configurado pelo aplicativo na chamada MQPUT ou MQGET se:

- Na chamada MQPUT, PMLOGO é especificado..
- Na chamada MQGET, o MOOFFS não é especificado

Estas são as maneiras recomendadas de usar estas chamadas para mensagens que não são mensagens de relatório. No entanto, se o aplicativo não estiver em conformidade com essas condições ou a chamada for MQPUT1, o aplicativo deverá assegurar que MDOFF seja configurado para um valor apropriado.

Na entrada para as chamadas MQPUT e MQPUT1 , o gerenciador de filas usa o valor detalhado na [Tabela 1](#page-1216-0). Na saída das chamadas MQPUT e MQPUT1 , o gerenciador de filas configura esse campo para o valor que foi enviado com a mensagem..

Para um relatório de mensagem de relatório em um segmento de uma mensagem lógica, o campo MDOLN (desde que não seja OLUNDF) é usado para atualizar o deslocamento nas informações do segmento retidas pelo gerenciador de filas.

Na entrada para a chamada MQGET, o gerenciador de filas usa o valor detalhado na [Tabela 1.](#page-1124-0) Na saída da chamada MQGET, o gerenciador de filas configura esse campo para o valor da mensagem recuperada.

O valor inicial deste campo é zero. Esse campo será ignorado se MDVER for menor que MDVER2.

## **MDOLN (número inteiro assinado de 10 dígitos)**

Comprimento da mensagem original.

Esse campo é relevante apenas para mensagens de relatório que são segmentos. Especifica o comprimento do segmento da mensagem ao qual a mensagem de relatório se relaciona; não especifica o comprimento da mensagem lógica da qual o segmento faz parte, nem o comprimento dos dados na mensagem de relatório.

**Nota:** Ao gerar uma mensagem de relatório para uma mensagem que é um segmento, o gerenciador de filas e o agente do canal de mensagens copiam no MQMD para a mensagem de relatório os campos MDGID, MDSEQ, MDOFFe *MDMFL*da mensagem original. Como resultado, a mensagem de relatório também é um segmento Aplicativos que geram mensagens de relatório são recomendados para fazer o mesmo e assegurar que o campo MDOLN esteja configurado corretamente.

O seguinte valor especial é definido:

## **OLUNDF**

Comprimento original da mensagem não definido.

MDOLN é um campo de entrada nas chamadas MQPUT e MQPUT1 , mas o valor fornecido pelo aplicativo é aceito apenas em circunstâncias específicas:

- Se a mensagem que está sendo colocada for um segmento e também uma mensagem de relatório, o gerenciador de filas aceita o valor especificado. O valor deve ser:.
	- Maior que zero se o segmento não for o último segmento
	- Não menor que zero se o segmento for o último segmento
	- Não inferior ao comprimento dos dados presentes na mensagem

Se essas condições não forem satisfeitas, a chamada falhará com o código de razão RC2252.

- Se a mensagem que está sendo colocada for um segmento, mas não uma mensagem de relatório, o gerenciador de filas ignorará o campo e usará o comprimento dos dados da mensagem do aplicativo.
- Em todos os outros casos, o gerenciador de filas ignora o campo e usa o valor OLUNDF no lugar.

Este é um campo de saída na chamada MQGET

O valor inicial deste campo é OLUNDF. Esse campo será ignorado se MDVER for menor que MDVER2.

## **MDPAN (sequência de caracteres de 28 bytes)**

Nome do aplicativo que insere a mensagem.

Isso faz parte do *contexto de origem* da mensagem.. Para obter mais informações sobre o contexto de mensagem, consulte Contexto da mensagem e Informações de contexto de controle.

O formato do MDPAN depende do valor de MDPAT.

Quando esse campo for configurado pelo gerenciador de filas (ou seja, para todas as opções, exceto PMSETA), ele será configurado para o valor determinado pelo ambiente:

 $\bullet$   $\blacksquare$   $\blacksquare$ 

- Para o lote z/OS , o nome da tarefa de 8 caracteres do cartão JES JOB
- Para TSO, o identificador de usuário do TSO de 7 caracteres
- Para CICS, o applid de 8 caracteres, seguido pelo tranid de 4 caracteres
- Para IMS, o identificador do sistema IMS de 8 caracteres, seguido pelo nome do PSB de 8 caracteres
- Para XCF, o nome do grupo XCF de 8 caracteres, seguido pelo nome do membro XCF de 16 caracteres
- Para uma mensagem gerada por um gerenciador de filas, os primeiros 28 caracteres do nome do gerenciador de filas
- Para o enfileiramento distribuído sem CICS, o nome da tarefa de 8 caracteres do inicializador de canais seguido pelo nome de 8 caracteres do módulo colocado na fila de mensagens não entregues seguido por um identificador de tarefa de 8 caracteres.

– Para o processamento de ligações de linguagem do MQSeries Java com IBM MQ for z/OS o nome da tarefa de 8 caracteres do espaço de endereço criado para o ambiente z/OS UNIX System Services . Geralmente, esse será um identificador de usuário do TSO com um único caractere numérico anexado

Cada nome ou nomes são preenchidos à direita com espaços em branco, como qualquer espaço no restante do campo. Quando há mais de um nome, não há separador entre eles

- $\blacksquare$  Windows  $\blacksquare$  Nos sistemas PC DOS e Windows , o gerenciador de filas usa:
- Para um aplicativo CICS , o nome da transação CICS
- Para um aplicativo nãoCICS , os 28 caracteres mais à direita do nome completo do executável
- $\blacksquare$  IBM i $\blacksquare$  No IBM i, o gerenciador de filas usa o nome completo da tarefa..
- $\frac{1}{2}$  **AIX** No AIX and Linux, o gerenciador de filas usa:
- Para um aplicativo CICS , o nome da transação CICS
- Para um aplicativo nãoCICS , os 14 caracteres mais à direita do nome completo do executável se isso estiver disponível para o gerenciador de filas e, caso contrário, espaços em branco (por exemplo, em AIX)
- Em VSE/ESA, o gerenciador de fila usa o applid de 8 caracteres, seguido pelo tranid de 4 caracteres

Para as chamadas MQPUT e MQPUT1 , este é um campo de entrada /saída se PMSETA for especificado no parâmetro **PMO** . Quaisquer informações após um caractere nulo no campo são descartadas. O caractere nulo e quaisquer caracteres a seguir são convertidos em branco pelo gerenciador de filas. Se o PMSETA não for especificado, esse campo será ignorado na entrada e será um campo somente de saída

Este é um campo de saída para a chamada MQGET O comprimento deste campo é fornecido por LNPAN O valor inicial deste campo é de 28 caracteres em branco.

#### **MDPAT (número inteiro assinado de 10 dígitos)**

Tipo de aplicativo que coloca a mensagem.

Isso faz parte do **contexto de origem** da mensagem.. Para obter mais informações sobre o contexto de mensagem, consulte Contexto da mensagem e Informações de contexto de controle.

*MDPAT* pode ter um dos seguintes tipos padrão. Tipos definidos pelo usuário também podem ser usados, mas devem ser restritos a valores no intervalo ATUFST a ATULST.

#### **ATAIX**

AIX (mesmo valor que ATUNIX).

# **ATBRKR**

Broker.

# **ATCICS**

Transação CICS .

## **ATCICB**

CICS bridge.

## **ATVSE**

Transação CICS/VSE .

## **ATDOS**

IBM MQ MQI client aplicação no PC DOS.

## **ATDQM**

Agente do gerenciador de filas distribuído..

## **ATGUAR**

Aplicativo Guardian Tandem (mesmo valor que ATNSK)

## **ATIMS**

IMS .

#### **ATIMSB**

Ponte do IMS

## **ATJAVA**

Java.

# **ATMVS**

Aplicativo MVS ou TSO (mesmo valor que ATZOS).

## **ATNOTE**

Lotus Notes Aplicativo do agente..

# **ATNSK**

Tandem NonStop Aplicativo Kernel.

## **AT390**

OS/390 (mesmo valor que ATZOS).

#### **AT400**

IBM i .

## **ATQM**

Gerenciador de Filas

## **ATUNIX**

UNIX .

# **ATVOS**

Aplicativo do Stratus VOS

#### **ATWIN**

Aplicativo Windows de 16 bits

## **ATWINT**

aplicativo Windows de 32 bits.

#### **ATXCF**

XCF.

#### **ATZOS**

z/OS .

# **ATDEF**

Tipo de aplicativo padrão..

Este é o tipo de aplicativo padrão para a plataforma na qual o aplicativo está em execução

**Nota:** O valor dessa constante é específico para o ambiente.

# **ATUNK**

Tipo de aplicativo desconhecido.

Esse valor pode ser usado para indicar que o tipo de aplicativo é desconhecido, embora outras informações de contexto estejam presentes.

## **ATUFST**

Valor mais baixo para o tipo de aplicativo definido pelo usuário.

## **ATULST**

Valor mais alto para o tipo de aplicativo definido pelo usuário.

O seguinte valor especial também pode ocorrer:

## **ATNCON**

Não há informações de contexto presentes na mensagem

Este valor é configurado pelo gerenciador de filas quando uma mensagem é colocada sem contexto (ou seja, a opção de contexto PMNOC é especificada)...

Quando uma mensagem é recuperada, o MDPAT pode ser testado para esse valor para decidir se a mensagem tem contexto (é recomendado que o MDPAT nunca seja configurado para ATNCON,

por um aplicativo usando PMSETA, se qualquer um dos outros campos de contexto não estiver em branco)

## **ATSIB**

Indica uma mensagem originada em outro produto de sistema de mensagens do IBM MQ e que chegou por meio da ponte SIB (Service Integration Bus)

Quando o gerenciador de filas gera essas informações como resultado de uma colocação de aplicativo, o campo é configurado para um valor determinado pelo ambiente.

Observe que no IBM i, o campo é configurado como AT400; o gerenciador de filas nunca usa o ATCICS no IBM i

Para as chamadas MQPUT e MQPUT1 , este é um campo de entrada /saída se PMSETA for especificado no parâmetro **PMO** . Se o PMSETA não for especificado, esse campo será ignorado na entrada e será um campo somente de saída

Após a conclusão bem-sucedida de uma chamada MQPUT ou MQPUT1 , esse campo contém o MDPAT que foi transmitido com a mensagem se ele foi colocado em uma fila. Esse será o valor de MDPAT que será mantido com a mensagem se ela for retida (consulte a descrição de PMRET para obter mais detalhes sobre as publicações retidas), mas não será usado como o MDPAT quando a mensagem for enviada como uma publicação para os assinantes, pois eles fornecem um valor para substituir MDPAT em todas as publicações enviadas para eles. Se a mensagem não tiver nenhum contexto, o campo será configurado como ATNCON

Este é um campo de saída para a chamada MQGET O valor inicial deste campo é ATNCON.

# **MDPD (cadeia de caracteres de 8 bytes).**

Data quando a mensagem foi colocada.

Isso faz parte do *contexto de origem* da mensagem.. Para obter mais informações sobre o contexto de mensagem, consulte Contexto da mensagem e Informações de contexto de controle.

O formato utilizado para a data em que esse campo é gerado pelo gerenciador de filas é:

• AAAAMMDD

em que os caracteres representam:

## **AAAA**

ano (quatro dígitos numéricos)

**MM**

mês do ano (01 a 12)

## **DD**

dia do mês (01 a 31)

O Tempo Médio de Greenwich (GMT) é usado para os campos MDPD e MDPT , sujeito ao relógio do sistema sendo configurado com precisão para GMT.

Se a mensagem foi colocada como parte de uma unidade de trabalho, a data é quando a mensagem foi colocada e não a data em que a unidade de trabalho foi confirmada.

Para as chamadas MQPUT e MQPUT1 , este é um campo de entrada /saída se PMSETA for especificado no parâmetro **PMO** . O conteúdo do campo não é verificado pelo gerenciador de filas, exceto que qualquer informação após um caractere nulo no campo é descartada. O caractere nulo e quaisquer caracteres a seguir são convertidos em branco pelo gerenciador de filas. Se o PMSETA não for especificado, esse campo será ignorado na entrada e será um campo somente de saída

Após a conclusão bem-sucedida de uma chamada MQPUT ou MQPUT1 , esse campo contém o MDPD que foi transmitido com a mensagem se ele foi colocado em uma fila. Esse será o valor de MDPD que será mantido com a mensagem se ela for retida (consulte a descrição de PMRET para obter mais detalhes sobre as publicações retidas), mas não será usado como o MDPD quando a mensagem for enviada como uma publicação para os assinantes, pois eles fornecem um valor para substituir MDPD

em todas as publicações enviadas para eles. Se a mensagem não tiver nenhum contexto, o campo estará inteiramente em branco

Este é um campo de saída para a chamada MQGET O comprimento deste campo é fornecido por LNPDAT O valor inicial deste campo é 8 caracteres em branco.

## **MDPER (número inteiro assinado de 10 dígitos)**

Persistência da mensagem.

Isso indica se a mensagem sobrevive a falhas e reinicializações do sistema do gerenciador de filas Para as chamadas MQPUT e MQPUT1 , o valor deve ser um dos seguintes:

#### **PEPER**

A mensagem é persistente

Isso significa que a mensagem sobrevive a falhas e reinicializações do sistema do gerenciador de fila Quando a mensagem tiver sido colocada e a unidade de trabalho do putter confirmada (se a mensagem for colocada como parte de uma unidade de trabalho), a mensagem será preservada no armazenamento auxiliar. Ela permanece lá até que a mensagem seja removida da fila e a unidade de trabalho do getter confirmada (se a mensagem for recuperada como parte de uma unidade de trabalho).

Quando uma mensagem persistente é enviada para uma fila remota, um mecanismo de armazenamento e encaminhamento é usado para manter a mensagem em cada gerenciador de filas ao longo da rota para o destino, até que a mensagem seja conhecida por ter chegado ao próximo gerenciador de filas

Mensagens persistentes não podem ser colocadas em:

- Filas dinâmicas temporárias
- Filas compartilhadas em que o nível de estrutura do recurso de acoplamento é menor que três ou a estrutura do recurso de acoplamento não é recuperável.

As mensagens persistentes podem ser colocadas em filas dinâmicas permanentes, filas predefinidas e filas compartilhadas onde o nível da estrutura do recurso de acoplamento é 3 e o recurso de acoplamento é recuperável.

#### **PENPER**

A mensagem não é persistente

Isso significa que a mensagem normalmente não sobrevive a falhas ou reinicializações do sistema do gerenciador de fila Isso se aplicará mesmo se uma cópia intacta da mensagem for localizada no armazenamento auxiliar durante a reinicialização do gerenciador de filas

No caso especial de filas compartilhadas, as mensagens não persistentes *não* sobrevivem a reinicializações de gerenciadores de fila no grupo de filas compartilhadas, mas não sobrevivem a falhas do recurso de acoplamento usado para armazenar mensagens nas filas compartilhadas

# **PEQDEF**

Mensagem tem persistência padrão.

• Se a fila for uma fila de clusters, a persistência da mensagem será obtida do atributo **DefPersistence** definido no gerenciador de filas de destino que possui a instância específica da fila na qual a mensagem é colocada. Geralmente, todas as instâncias de uma fila de clusters têm o mesmo valor para o atributo **DefPersistence** , embora isso não seja obrigatório..

O valor de **DefPersistence** é copiado no campo *MDPER* quando a mensagem é colocada na fila de destino. Se **DefPersistence** for alterado subsequentemente, as mensagens que já foram colocadas na fila não serão afetadas

• Se a fila não for uma fila de clusters, a persistência da mensagem será obtida do atributo **DefPersistence** definido no gerenciador de fila local, mesmo se o gerenciador de fila de destino for remoto.

Se houver mais de uma definição no caminho de resolução do nome da fila, a persistência padrão será obtida do valor desse atributo na primeira definição no caminho. Isto poderia ser:

- uma fila de alias
- Uma fila local
- Uma definição local de uma fila remota
- Um alias do gerenciador de filas
- Uma fila de transmissão (por exemplo, a fila DefXmitQName )

O valor de **DefPersistence** é copiado no campo MDPER quando a mensagem é colocada. Se **DefPersistence** for alterado subsequentemente, as mensagens que já foram colocadas não serão afetadas

As mensagens persistentes e não persistentes podem existir na mesma fila.

Ao responder a uma mensagem, os aplicativos devem normalmente usar para a mensagem de resposta a persistência da mensagem de solicitação.

Para uma chamada MQGET, o valor retornado é PEPER ou PENPER.

Esse é um campo de saída para a chamada MQGET e um campo de entrada para as chamadas MQPUT e MQPUT1 . O valor inicial desse campo é PEQDEF.

#### **MDPRI (número inteiro assinado de 10 dígitos)**

Prioridade da mensagem.

Para as chamadas MQPUT e MQPUT1 , o valor deve ser maior ou igual a zero; zero é a prioridade mais baixa. O seguinte valor especial também pode ser usado:

#### **PRQDEF**

Prioridade padrão para fila.

• Se a fila for uma fila de clusters, a prioridade para a mensagem será obtida do atributo **DefPriority** , conforme definido no gerenciador de filas de destino que possui a instância específica da fila na qual a mensagem é colocada. Geralmente, todas as instâncias de uma fila de clusters têm o mesmo valor para o atributo **DefPriority** , embora isso não seja obrigatório..

O valor de **DefPriority** é copiado no campo MDPRI quando a mensagem é colocada na fila de destino. Se **DefPriority** for alterado subsequentemente, as mensagens que já foram colocadas na fila não serão afetadas

• Se a fila não for uma fila de clusters, a prioridade para a mensagem será obtida do atributo **DefPriority** , conforme definido no gerenciador de fila local, mesmo se o gerenciador de filas de destino for remoto.

Se houver mais de uma definição no caminho de resolução de nome da fila, a prioridade padrão será obtida do valor desse atributo na primeira definição no caminho. Isto poderia ser:

- uma fila de alias
- Uma fila local
- Uma definição local de uma fila remota
- Um alias do gerenciador de filas
- Uma fila de transmissão (por exemplo, a fila DefXmitQName )

O valor de **DefPriority** é copiado no campo MDPRI quando a mensagem é colocada. Se **DefPriority** for alterado subsequentemente, as mensagens que já foram colocadas não serão afetadas

O valor retornado pela chamada MQGET é sempre maior ou igual a zero; o valor PRQDEF nunca é retornado.

Se uma mensagem for colocada com uma prioridade maior que o máximo suportado pelo gerenciador de filas locais (esse máximo é fornecido pelo atributo do gerenciador de fila **MaxPriority** ), a mensagem será aceita pelo gerenciador de filas, mas será colocada na fila na prioridade máxima do gerenciador de filas; a chamada MQPUT ou MQPUT1 será concluída com CCWARN e código de razão RC2049. Entretanto, o campo MDPRI retém o valor especificado pelo aplicativo que colocou a mensagem.

Ao responder a uma mensagem, os aplicativos devem normalmente usar para a mensagem de resposta a prioridade da mensagem de solicitação Em outras situações, especificar PRQDEF permite que o ajuste de prioridade seja executado sem alterar o aplicativo.

Esse é um campo de saída para a chamada MQGET e um campo de entrada para as chamadas MQPUT e MQPUT1 . O valor inicial desse campo é PRQDEF.

## **MDPT (cadeia de caracteres de 8 bytes)**

Hora quando a mensagem foi colocada.

Isso faz parte do **contexto de origem** da mensagem.. Para obter mais informações sobre o contexto de mensagem, consulte Contexto da mensagem e Informações de contexto de controle.

O formato usado para o horário em que esse campo é gerado pelo gerenciador de filas é:

• HHMMSSTH

em que os caracteres representam (por ordem):

## **DOMS**

horas (00 a 23)

#### **MM**

minutos (00 a 59)

**SS**

segundos (00 a 59; consulte nota)

**T**

Décimos de segundo (0 a 9)

## **H**

centésimos de segundo (0 a 9)

**Nota:** Se o relógio do sistema for sincronizado com um padrão de tempo muito preciso, será possível em raras ocasiões que 60 ou 61 sejam retornados para os segundos em MDPT. Isso acontece quando os segundos bissextos são inseridos no padrão de tempo global.

O Tempo Médio de Greenwich (GMT) é usado para os campos MDPD e MDPT , sujeito ao relógio do sistema sendo configurado com precisão para GMT.

Se a mensagem foi colocada como parte de uma unidade de trabalho, o horário será quando a mensagem foi colocada e não o horário em que a unidade de trabalho foi confirmada.

Para as chamadas MQPUT e MQPUT1 , este é um campo de entrada /saída se PMSETA for especificado no parâmetro **PMO** . O conteúdo do campo não é verificado pelo gerenciador de filas, exceto que qualquer informação após um caractere nulo no campo é descartada. O caractere nulo e quaisquer caracteres a seguir são convertidos em branco pelo gerenciador de filas. Se o PMSETA não for especificado, esse campo será ignorado na entrada e será um campo somente de saída

Após a conclusão bem-sucedida de uma chamada MQPUT ou MQPUT1 , esse campo contém o valor MDPT que foi transmitido com a mensagem se ele foi colocado em uma fila. Esse será o valor de MDPT que será mantido com a mensagem se ela for retida (consulte a descrição de PMRET para obter mais detalhes sobre as publicações retidas), mas não será usado como o MDPT quando a mensagem for enviada como uma publicação para os assinantes, pois eles fornecem um valor para substituir MDPT em todas as publicações enviadas para eles. Se a mensagem não tiver nenhum contexto, o campo estará inteiramente em branco

Este é um campo de saída para a chamada MQGET O comprimento deste campo é fornecido por LNPTIM O valor inicial deste campo é 8 caracteres em branco.

## **MDREP (número inteiro assinado de 10 dígitos)**

Opções para mensagens de relatório.

Uma mensagem de relatório é uma mensagem sobre outra mensagem, usada para informar um aplicativo sobre eventos esperados ou inesperados relacionados à mensagem original. O campo MDREP permite que o aplicativo que está enviando a mensagem original especifique quais mensagens de relatório são necessárias, se os dados da mensagem do aplicativo devem ser incluídos neles e também (para relatórios e respostas) como a mensagem e os identificadores de correlação no relatório ou mensagem de resposta devem ser configurados. Qualquer ou todos (ou nenhum) dos seguintes tipos de mensagem de relatório pode ser solicitado:

- Exceção
- Expiração
- Confirmar na chegada (COA)
- Confirmar na entrega (COD)
- notificação de ação positiva (PAN)
- notificação de ação negativa (NAN)

Se mais de um tipo de mensagem de relatório for necessário ou se outras opções de relatório forem necessárias, os valores poderão ser incluídos juntos (não inclua a mesma constante mais de uma vez)

O aplicativo que recebe a mensagem de relatório pode determinar o motivo pelo qual o relatório foi gerado examinando o campo MDFB no MQMD; consulte o campo MDFB para obter mais detalhes..

O uso de opções de relatório ao colocar uma mensagem em um tópico pode fazer com que zero, uma ou várias mensagens de relatório sejam geradas e enviadas para o aplicativo. Isto porque a mensagem de publicação pode ser enviada para zero, um ou muitos aplicativos de assinatura.

**Opções de exceção**: É possível especificar uma das seguintes opções para solicitar uma mensagem de relatório de exceção.

## **ROACTIVITY**

Relatórios de atividades necessários

Essa opção de relatório permite que um relatório de atividades seja gerado, sempre que uma mensagem com esse conjunto de opções de relatório for processada por aplicativos de suporte

As mensagens com essa opção de relatório configurada devem ser aceitas por qualquer gerenciador de filas, mesmo se elas não 'entenderem' a opção. Isso permite que a opção de relatório seja configurada em qualquer mensagem do usuário, mesmo se ela for processada por gerenciadores de filas anteriores Para conseguir isso, a opção de relatório é colocada no subcampo ROAUM.

Se um processo (um gerenciador de filas ou um processo do usuário) executar uma atividade em uma mensagem com ROACT configurado, ele poderá optar por gerar e colocar um relatório de atividades.

A opção de relatório de atividades permite que a rota de qualquer mensagem seja rastreada em toda uma rede do gerenciador de filas A opção de relatório pode ser especificada em qualquer mensagem do usuário atual e instantaneamente eles podem começar a calcular a rota da mensagem através da rede. Se o aplicativo que está gerando a mensagem não puder ativar a geração de relatórios de atividades, ele poderá ser ativado usando uma saída cruzada da API fornecida pelos administradores do gerenciador de filas

Várias condições são aplicáveis aos relatórios de atividades:

- 1. A rota será menos detalhada se houver menos gerenciadores de filas na rede que possam gerar relatórios de atividades.
- 2. Os relatórios de atividades podem não ser facilmente "ordenáveis" para determinar a rota tomada.
- 3. Os relatórios de atividades podem não conseguir localizar uma rota para seu destino solicitado.

## **ROEXC**

Relatórios de exceção necessários.

Esse tipo de relatório pode ser gerado por um agente do canal de mensagens quando uma mensagem é enviada para outro gerenciador de fila e a mensagem não pode ser entregue para a fila de destino especificada... Por exemplo, a fila de destino ou uma fila de transmissão intermediária pode estar cheia, ou a mensagem pode ser muito grande para a fila

A geração da mensagem de relatório de exceção depende da persistência da mensagem original e da velocidade do canal de mensagens (normal ou rápido) por meio do qual a mensagem original viaja:

- Para todas as mensagens persistentes e para mensagens não persistentes que viajam por canais de mensagens normais, o relatório de exceção será gerado somente se a ação especificada pelo aplicativo de envio para a condição de erro puder ser concluída com êxito. O aplicativo de envio pode especificar uma das seguintes ações para controlar a disposição da mensagem original quando surgir a condição de erro:
	- RODLQ (isso faz com que a mensagem original seja colocada na fila de mensagens não entregues)
	- RODISC (isso faz com que a mensagem original seja descartada)

Se a ação especificada pelo aplicativo de envio não puder ser concluída com êxito, a mensagem original será deixada na fila de transmissão e nenhuma mensagem de relatório de exceção será gerada..

• Para mensagens não persistentes que viajam por canais de mensagens rápidos, a mensagem original é removida da fila de transmissão e o relatório de exceção gerado, mesmo se a ação especificada para a condição de erro não puder ser concluída com êxito. Por exemplo, se RODLQ for especificado, mas a mensagem original não puder ser colocada na fila de mensagens não entregues porque (digamos) essa fila está cheia, a mensagem do relatório de exceções será gerada e a mensagem original descartada.

Consulte Persistência de Mensagem para obter mais informações sobre canais de mensagem normais e rápidos

Um relatório de exceção não será gerado se o aplicativo que colocou a mensagem original puder ser notificado de forma síncrona sobre o problema por meio do código de razão retornado pela chamada MQPUT ou MQPUT1 .

Os aplicativos também podem enviar relatórios de exceções, para indicar que uma mensagem recebida não pode ser processada (por exemplo, porque é uma transação de débito que faria com que a conta excedesse seu limite de crédito).

Os dados da mensagem original não são incluídos com a mensagem de relatório.

Não especifique mais de um ROEXC, ROEXCD e ROEXCF.

## **ROEXCD**

Relatórios de exceção com dados necessários.

Isso é o mesmo que ROEXC, exceto que os primeiros 100 bytes dos dados da mensagem do aplicativo da mensagem original são incluídos na mensagem de relatório Se a mensagem original contiver uma ou mais estruturas de cabeçalho do MQ , elas serão incluídas na mensagem de relatório, além dos 100 bytes de dados do aplicativo

Não especifique mais de um ROEXC, ROEXCD e ROEXCF.

## **ROEXCF**

Relatórios de exceção com dados completos necessários.

Este é o mesmo que ROEXC, exceto que todos os dados da mensagem do aplicativo da mensagem original estão incluídos na mensagem de relatório

Não especifique mais de um ROEXC, ROEXCD e ROEXCF.

**Opções de expiração**: É possível especificar uma das opções a seguir para solicitar uma mensagem de relatório de expiração.

### **ROEXP**

Relatórios de expiração necessários.

Esse tipo de relatório será gerado pelo gerenciador de filas se a mensagem for descartada antes da entrega para um aplicativo porque seu tempo de expiração passou (consulte o campo MDEXP ). Se essa opção não for configurada, nenhuma mensagem de relatório será gerada se uma mensagem for descartada por essa razão (mesmo se uma das opções ROEXC\* for especificada).

Os dados da mensagem original não são incluídos com a mensagem de relatório.

Não especifique mais de um ROEXP, ROEXPD e ROEXPF.

#### **ROEXPD**

Relatórios de expiração com dados necessários.

Isso é o mesmo que ROEXP, exceto que os primeiros 100 bytes dos dados da mensagem do aplicativo da mensagem original estão incluídos na mensagem de relatório Se a mensagem original contiver uma ou mais estruturas de cabeçalho do MQ , elas serão incluídas na mensagem de relatório, além dos 100 bytes de dados do aplicativo

Não especifique mais de um ROEXP, ROEXPD e ROEXPF.

#### **ROEXPF**

Relatórios de expiração com dados completos necessários.

Isso é o mesmo que ROEXP, exceto que todos os dados da mensagem do aplicativo da mensagem original estão incluídos na mensagem de relatório

Não especifique mais de um ROEXP, ROEXPD e ROEXPF.

**Confirmar opções de chegada**: é possível especificar uma das opções a seguir para solicitar uma mensagem de relatório de confirmação de chegada.

### **ROCOA**

Relatórios de confirmação na chegada necessários.

Esse tipo de relatório é gerado por um gerenciador de filas que possui a fila de destino, quando a mensagem é colocada na fila de destino. Os dados da mensagem original não são incluídos com a mensagem de relatório.

Se a mensagem for colocada como parte de uma unidade de trabalho e a fila de destino for uma fila local, a mensagem de relatório COA gerada pelo gerenciador de filas se tornará disponível para recuperação somente se e quando a unidade de trabalho for confirmada.

Um relatório de COA não será gerado se o campo MDFMT no descritor de mensagens for FMXQH ou FMDLH Isso evita que um relatório COA seja gerado se a mensagem for colocada em uma fila de transmissão ou não for entregue e colocada em uma fila de mensagens não entregues.

Não especifique mais de um ROCOA, ROCOAD e ROCOAF.

#### **ROCOAD**

Confirme os relatórios de chegada com os dados necessários

É o mesmo que ROCOA, exceto que os primeiros 100 bytes dos dados da mensagem do aplicativo da mensagem original são incluídos na mensagem de relatório.. Se a mensagem original contiver uma ou mais estruturas de cabeçalho do MQ , elas serão incluídas na mensagem de relatório, além dos 100 bytes de dados do aplicativo

Não especifique mais de um ROCOA, ROCOAD e ROCOAF.

## **ROCOAF**

Confirme os relatórios de chegada com os dados completos necessários

Isso é o mesmo que ROCOA, exceto que todos os dados da mensagem do aplicativo da mensagem original estão incluídos na mensagem de relatório

Não especifique mais de um ROCOA, ROCOAD e ROCOAF.

**Opções de descarte e expiração**: é possível especificar a opção a seguir para configurar o tempo de expiração e o sinalizador de descarte para mensagens de relatório.

## **ROPDAE**

Configure o tempo de expiração da mensagem de relatório e descarte a sinalização.

Essa opção assegura que as mensagens de relatório e de resposta herdem o tempo de expiração e o sinalizador de descarte (descarte ou não) de suas mensagens originais. Com este conjunto de opções, mensagens de relatório e resposta:

- 1. Herde o sinalizador RODISC (se ele estiver configurado).
- 2. Herdar o tempo de expiração restante da mensagem, se a mensagem não for um relatório de expiração Se a mensagem for um relatório de expiração, o tempo de expiração será configurado como 60 segundos

Com esse conjunto de opções, o seguinte se aplica:

## **Nota:**

- 1. As mensagens de relatório e resposta são geradas com um sinalizador de descarte e um valor de expiração e não podem permanecer no sistema.
- 2. As mensagens de rota de rastreio são impedidas de atingir filas de destino em gerenciadores de filas não ativados por rota de rastreio..
- 3. As filas são impedidas de serem preenchidas com relatórios que não podem ser entregues, se links de comunicações forem interrompidos.
- 4. As respostas do servidor de comandos herdam o restante da expiração da solicitação

**Confirmar opções de entrega**: é possível especificar uma das opções a seguir para solicitar uma mensagem de relatório de confirmação de entrega.

## **ROCOD**

Relatórios de confirmação na entrega necessários.

Esse tipo de relatório é gerado pelo gerenciador de filas quando um aplicativo recupera a mensagem da fila de destino de uma maneira que faz a mensagem ser excluída da fila. Os dados da mensagem original não são incluídos com a mensagem de relatório.

Se a mensagem for recuperada como parte de uma unidade de serviço, a mensagem de relatório será gerada dentro da mesma unidade de trabalho, de modo que o relatório não estará disponível até que a unidade de trabalho seja confirmada Se a unidade de trabalho for restaurada, o relatório não será enviado..

Um relatório de COD não será gerado se o campo MDFMT no descritor de mensagens for FMDLH Isso impede que um relatório COD seja gerado se a mensagem não puder ser entregue e colocada em uma fila de mensagens não entregues.

ROCOD não será válido se a fila de destino for uma fila XCF

Não especifique mais de um ROCOD, ROCODD e ROCODF.

## **ROCODD**

Confirme os relatórios de entrega com os dados necessários

Este é o mesmo que ROCOD, exceto que os primeiros 100 bytes dos dados da mensagem do aplicativo da mensagem original são incluídos na mensagem de relatório Se a mensagem original contiver uma ou mais estruturas de cabeçalho do MQ , elas serão incluídas na mensagem de relatório, além dos 100 bytes de dados do aplicativo

Se o GMATM for especificado na chamada MQGET para a mensagem original e a mensagem recuperada for truncada, a quantia de dados da mensagem do aplicativo colocada na mensagem de relatório será o mínimo de:

• O comprimento da mensagem original

• 100 bytes.

ROCODD não será válido se a fila de destino for uma fila XCF

Não especifique mais de um ROCOD, ROCODD e ROCODF.

## **ROCODF**

Confirme relatórios de entrega com dados completos necessários.

Isso é o mesmo que ROCOD, exceto que todos os dados da mensagem do aplicativo da mensagem original estão incluídos na mensagem de relatório

ROCODF não será válido se a fila de destino for uma fila XCF

Não especifique mais de um ROCOD, ROCODD e ROCODF.

**Opções de notificação de ação**: é possível especificar uma ou ambas as opções a seguir para solicitar que o aplicativo de recebimento envie uma mensagem de relatório de ação positiva ou negativa.

## **ROPAN**

Relatórios de notificação de ação positiva necessários.

Esse tipo de relatório é gerado pelo aplicativo que recupera a mensagem e age sobre ela.. Ele indica que a ação solicitada na mensagem foi executada com êxito O aplicativo que gera o relatório determina se algum dado deve ser incluído com o relatório.

Além de transmitir essa solicitação para o aplicativo recuperando a mensagem, o gerenciador de filas não toma nenhuma ação com base nessa opção. É responsabilidade do aplicativo de recuperação gerar o relatório se apropriado.

## **RONAN**

Relatórios de notificação de ação negativa necessários..

Esse tipo de relatório é gerado pelo aplicativo que recupera a mensagem e age sobre ela.. Isso indica que a ação solicitada na mensagem não foi executada com êxito O aplicativo que gera o relatório determina se algum dado deve ser incluído com o relatório. Por exemplo, pode ser desejável incluir alguns dados indicando por que a solicitação não pôde ser executada.

Além de transmitir essa solicitação para o aplicativo recuperando a mensagem, o gerenciador de filas não toma nenhuma ação com base nessa opção. É responsabilidade do aplicativo de recuperação gerar o relatório se apropriado.

A determinação de quais condições correspondem a uma ação positiva e quais correspondem a uma ação negativa é da responsabilidade do pedido.. No entanto, recomenda-se que se a solicitação tiver sido executada apenas parcialmente, um relatório NAN em vez de um relatório PAN deve ser gerado se solicitado. Também é recomendado que cada condição possível deve corresponder a uma ação positiva, ou uma ação negativa, mas não ambas.

**Opções do identificador de mensagens**: é possível especificar uma das opções a seguir para controlar como o MDMID da mensagem de relatório (ou da mensagem de resposta) deve ser configurado.

## **RONMI**

Novo identificador de mensagem

Essa é a ação padrão e indica que se um relatório ou resposta for gerado como resultado dessa mensagem, um novo MDMID deverá ser gerado para a mensagem de relatório ou resposta.

#### **ROPMI**

Identificador de mensagem de transmissão.

Se um relatório ou resposta for gerado como resultado dessa mensagem, o MDMID dessa mensagem será copiado para o MDMID da mensagem de relatório ou resposta.

O MsgId de uma mensagem de publicação será diferente para cada assinante que receber uma cópia da publicação e, portanto, o MsgId copiado na mensagem de relatório ou de resposta será diferente para cada um.

Se essa opção não for especificada, RONMI será assumido..

**Opções do identificador de correlação**: é possível especificar uma das opções a seguir para controlar como o MDCID da mensagem de relatório (ou da mensagem de resposta) deve ser configurado.

## **ROCMTC**

Copie o identificador de mensagem para o identificador de correlação.

Essa é a ação padrão e indica que se um relatório ou resposta for gerado como resultado dessa mensagem, o MDMID dessa mensagem deverá ser copiado para o MDCID da mensagem de relatório ou resposta.

O MsgId de uma mensagem de publicação será diferente para cada assinante que recebe uma cópia da publicação e, portanto, o MsgId copiado no CorrelId da mensagem de relatório ou de resposta será diferente para cada um.

## **ROPCI**

Identificador de correlação de transmissão

Se um relatório ou resposta for gerado como resultado dessa mensagem, o MDCID dessa mensagem será copiado para o MDCID da mensagem de relatório ou resposta.

O MDCID de uma mensagem de publicação será específico para um assinante, a menos que use a opção SOSCID e configure o campo SCDIC no MQSD para CINONE. Portanto, é possível que o MDCID copiado no MDCID da mensagem de relatório ou de resposta seja diferente para cada um.

Se esta opção não for especificada, ROCMTC será assumido.

Os servidores que responderem a solicitações ou gerarem mensagens de relatório são recomendados para verificar se as opções ROPMI ou ROPCI foram configuradas na mensagem original Se eles foram, os servidores devem executar a ação descrita para essas opções Se nenhum deles estiver configurado, os servidores deverão executar a ação padrão correspondente

: É possível especificar uma das seguintes opções para controlar a disposição da mensagem original quando ela não puder ser entregue à fila de destino. Essas opções se aplicam apenas àquelas situações que resultariam em uma mensagem de relatório de exceção sendo gerada se uma tivesse sido solicitada pelo aplicativo de envio O aplicativo pode configurar as opções de disposição independentemente de solicitar relatórios de exceção.

## **RODLQ**

Coloque a mensagem na fila de mensagens não entregues.

Esta é a ação padrão e indica que a mensagem deve ser colocada na fila de mensagens não entregues, se a mensagem não puder ser entregue para a fila de destino Isso acontece nas seguintes situações:

- Quando o aplicativo que colocou a mensagem original não pode ser notificado de forma síncrona sobre o problema por meio do código de razão retornado pela chamada MQPUT ou MQPUT1 . Uma mensagem de relatório de exceção é gerada, se uma foi solicitada pelo emissor.
- Quando o aplicativo que colocou a mensagem original estava colocando em um tópico

Uma mensagem de relatório de exceção será gerada, se uma foi solicitada pelo emissor.

## **RODISC**

#### Descarte a mensagem

Isso indica que a mensagem deve ser descartada se não puder ser entregue à fila de destino. Isso acontece nas seguintes situações:

- Quando o aplicativo que colocou a mensagem original não pode ser notificado de forma síncrona sobre o problema por meio do código de razão retornado pela chamada MQPUT ou MQPUT1 . Uma mensagem de relatório de exceção é gerada, se uma foi solicitada pelo emissor.
- Quando o aplicativo que colocou a mensagem original estava colocando em um tópico

Uma mensagem de relatório de exceção será gerada, se uma foi solicitada pelo emissor.

Se for necessário retornar a mensagem original para o emissor, sem que a mensagem original seja colocada na fila de mensagens não entregues, o emissor deverá especificar RODISC com ROEXCF.

**Opção padrão**: será possível especificar o seguinte se nenhuma opção de relatório for necessária:..

# **RONONE**

Nenhum relatório requerido.

Este valor pode ser utilizado para indicar que nenhuma outra opção foi especificada.. O RONONE é definido para auxiliar a documentação do programa Não se pretende que essa opção seja usada com qualquer outra, mas como seu valor é zero, tal uso não pode ser detectado.

## **Informações gerais**:

1. Todos os tipos de relatório necessários devem ser solicitados especificamente pelo aplicativo enviando a mensagem original. Por exemplo, se um relatório COA for solicitado, mas um relatório de exceção não for, um relatório COA será gerado quando a mensagem for colocada na fila de destino, mas nenhum relatório de exceção será gerado se a fila de destino estiver cheia quando a mensagem chegar lá. Se nenhuma opção MDREP for configurada, nenhuma mensagem de relatório será gerada pelo gerenciador de filas ou agente do canal de mensagens (MCA).

Algumas opções de relatório podem ser especificadas, mesmo que o gerenciador de filas locais não as reconheça; isso é útil quando a opção deve ser processada pelo gerenciador de filas de destino Consulte ["Opções de relatório e sinalizações de mensagem no IBM i" na página 1482](#page-1481-0) para obter mais detalhes.

Se uma mensagem de relatório for solicitada, o nome da fila para a qual o relatório deve ser enviado deverá ser especificado no campo MDRQ Quando uma mensagem de relatório é recebida, a natureza do relatório pode ser determinada examinando o campo MDFB no descritor de mensagens

- 2. Se o gerenciador de filas ou o MCA que gera uma mensagem de relatório não puder colocar a mensagem de relatório na fila de respostas (por exemplo, porque a fila de respostas ou a fila de transmissão está cheia), a mensagem de relatório será colocada na fila de mensagens não entregues. Se isso também falhar, ou não houver fila de devoluções, a ação tomada dependerá do tipo da mensagem de relatório:
	- Se a mensagem de relatório for um relatório de exceção, a mensagem que fez com que o relatório de exceção fosse gerado será deixada em sua fila de transmissão; isso assegura que a mensagem não seja perdida.
	- Para todos os outros tipos de relatório, a mensagem de relatório é descartada e o processamento continua normalmente Isso é feito porque a mensagem original já foi entregue com segurança (para mensagens de relatório COA ou COD) ou não é mais de interesse (para uma mensagem de relatório de expiração).

Quando uma mensagem de relatório for colocada com êxito em uma fila (a fila de destino ou uma fila de transmissão intermediária), a mensagem não estará mais sujeita a processamento especial; ela será tratada como qualquer outra mensagem.

- 3. Quando o relatório é gerado, a fila MDRQ é aberta e a mensagem de relatório é colocada usando a autoridade do MDUID no MQMD da mensagem que está causando o relatório, exceto nos seguintes casos:
	- Os relatórios de exceção gerados por um MCA de recebimento são colocados com qualquer autoridade que o MCA usou quando tentou colocar a mensagem que está causando o relatório. O atributo do canal CDPA determina o identificador de usuário utilizado..
	- Os relatórios COA gerados pelo gerenciador de fila são colocados com qualquer autoridade que foi usada quando a mensagem que causou o relatório foi colocada no gerenciador de filas que gerou o relatório. Por exemplo, se a mensagem foi colocada por um MCA de recebimento usando o identificador de usuário do MCA, o gerenciador de filas coloca o relatório COA usando o identificador de usuário do MCA.

Os aplicativos que geram relatórios devem normalmente usar a mesma autoridade que eles teriam usado para gerar uma resposta; normalmente, essa deve ser a autoridade do identificador de usuário na mensagem original

Se o relatório tiver que viajar para um destino remoto, os remetentes e receptores podem decidir se o aceitam, da mesma forma que o fazem para outras mensagens.

- 4. Se uma mensagem de relatório com dados for solicitada:
	- A mensagem de relatório é sempre gerada com a quantidade de dados solicitada pelo emissor da mensagem original. Se a mensagem de relatório for muito grande para a fila de respostas, o processamento descrito anteriormente ocorrerá; a mensagem de relatório nunca será truncada para se ajustar na fila de respostas
	- Se o MDFMT da mensagem original for FMXQH, os dados incluídos no relatório não incluem MQXQH. Os dados do relatório iniciam com o primeiro byte dos dados além do MQXQH na mensagem original Isso ocorre se a fila for uma fila de transmissão..
- 5. Se uma mensagem de relatório de COA, COD ou expiração for recebida na fila de resposta, será garantido que a mensagem original chegou, foi entregue ou expirou, conforme apropriado No entanto, se uma ou mais dessas mensagens de relatório forem solicitadas e não forem recebidas, o inverso não poderá ser assumido, pois pode ter ocorrido uma das seguintes situações:
	- a. A mensagem de relatório é retida porque um link está inativo
	- b. A mensagem de relatório é retida porque existe uma condição de bloqueio em uma fila de transmissão intermediária ou na fila de resposta (por exemplo, a fila está cheia ou inibida para puts)
	- c. A mensagem de relatório está em uma fila de mensagens não entregues
	- d. Quando o gerenciador de fila estava tentando gerar a mensagem de relatório, ele não pôde colocá-la na fila apropriada e também não conseguiu colocá-la na fila de mensagens não entregues, portanto, a mensagem de relatório não pôde ser gerada
	- e. Ocorreu uma falha do gerenciador de filas entre a ação sendo relatada (chegada, entrega ou expiração) e a geração da mensagem de relatório correspondente. (Isso não acontece para mensagens de relatório COD se o aplicativo recuperar a mensagem original em uma unidade de trabalho, pois a mensagem de relatório COD é gerada na mesma unidade de trabalho.)

As mensagens de relatório de exceções podem ser retidas da mesma maneira por motivos 1, 2 e 3 anteriormente. No entanto, quando um MCA não consegue gerar uma mensagem de relatório de exceção (a mensagem de relatório não pode ser colocada na fila de respostas ou na fila de mensagens não entregues), a mensagem original permanece na fila de transmissão no emissor e o canal é fechado. Isso ocorre independentemente de a mensagem de relatório ser gerada na extremidade de envio ou de recebimento do canal.

- 6. Se a mensagem original estiver temporariamente bloqueada (resultando na geração de uma mensagem de relatório de exceção e na colocação da mensagem original em uma fila de mensagens não entregues), mas o bloqueio for limpo e um aplicativo, em seguida, ler a mensagem original da fila de mensagens não entregues e colocá-la novamente em seu destino, poderá ocorrer o seguinte:
	- Mesmo que uma mensagem de relatório de exceção tenha sido gerada, a mensagem original eventualmente chega com êxito a seu destino
	- Mais de uma mensagem de relatório de exceção é gerada em relação a uma única mensagem original, já que a mensagem original pode encontrar outro bloqueio posteriormente.

## **Mensagens de relatório ao colocar em um tópico**:

- 1. Os relatórios podem ser gerados ao colocar uma mensagem em um tópico Esta mensagem será enviada para todos os assinantes do tópico, que pode ser zero, um ou muitos. Isso deve ser levado em consideração ao optar por usar opções de relatório, pois muitas mensagens de relatório poderiam ser geradas como resultado...
- 2. Ao colocar uma mensagem em um tópico, pode haver muitas filas de destino que devem receber uma cópia da mensagem. Se algumas dessas filas de destino tiverem um problema, como fila cheia, a conclusão bem-sucedida do MQPUT dependerá da configuração de NPMSGDLV ou PMSGDLV (dependendo da persistência da mensagem). Se a configuração for tal que a entrega de mensagens para a fila de destino deve ser bem-sucedida (por exemplo, é uma mensagem

persistente para um assinante durável e PMSGDLV é configurado como ALL ou ALLDUR), o sucesso será definido como um dos seguintes critérios que estão sendo atendidos:

- Colocação bem-sucedida na fila de assinantes
- Uso de RODLQ e uma colocação bem-sucedida na fila de Devoluções se a fila de assinantes não puder receber a mensagem
- O uso de RODISC se a fila de assinantes não puder receber a mensagem

# **Mensagens de relatório para segmentos de mensagens**:

- 1. Mensagens de relatório podem ser solicitadas para mensagens que tenham segmentação permitida (consulte a descrição do sinalizador MFSEGA). Se o gerenciador de filas achar necessário segmentar a mensagem, uma mensagem de relatório poderá ser gerada para cada um dos segmentos que subsequentemente encontrar a condição relevante. Os aplicativos devem, portanto, estar preparados para receber várias mensagens de relatório para cada tipo de mensagem de relatório solicitada O campo MDGID na mensagem de relatório pode ser usado para correlacionar os diversos relatórios ao identificador de grupo da mensagem original e o campo MDFB usado para identificar o tipo de cada mensagem de relatório.
- 2. Se GMLOGO for usado para recuperar mensagens de relatório para segmentos, esteja ciente de que relatórios de tipos diferentes podem ser retornados pelas chamadas MQGET sucessivas. Por exemplo, se ambos os relatórios COA e COD forem solicitados para uma mensagem que é segmentada pelo gerenciador de filas, as chamadas MQGET para as mensagens de relatório poderão retornar as mensagens de relatório COA e COD intercaladas de uma maneira imprevisível Isto pode ser evitado usando a opção GMCMPM (opcionalmente com GMATM). GMCMPM faz com que o gerenciador de filas remonte mensagens de relatório que possuem o mesmo tipo de relatório. Por exemplo, a primeira chamada MQGET pode remontar todas as mensagens COA relacionadas à mensagem original e a segunda chamada MQGET pode remontar todas as mensagens COD. O que é remontado primeiro depende do tipo de mensagem de relatório que ocorre primeiro na fila.
- 3. Os próprios aplicativos que colocam segmentos podem especificar diferentes opções de relatório para cada segmento. No entanto, os seguintes pontos devem ser observados:
	- Se os segmentos forem recuperados usando a opção GMCMPM, apenas as opções de relatório no primeiro segmento serão respeitadas pelo gerenciador de filas.
	- Se os segmentos forem recuperados um por um e a maioria deles tiver uma das opções ROCOD\*, mas pelo menos um segmento não, não será possível usar a opção GMCMPM para recuperar as mensagens de relatório com uma única chamada MQGET ou usar a opção GMASGA para detectar quando todas as mensagens de relatório tiverem chegado.
- 4. Em uma rede do MQ , é possível que os gerenciadores de filas tenham recursos diferentes Se uma mensagem de relatório para um segmento for gerada por um gerenciador de fila ou MCA que não suporta segmentação, o gerenciador de filas ou MCA não incluirá, por padrão, as informações de segmento necessárias na mensagem de relatório e isso pode dificultar a identificação da mensagem original que causou a geração do relatório. Essa dificuldade pode ser evitada solicitando dados com a mensagem de relatório, ou seja especificando as opções RO\* D ou RO\* F apropriadas.. No entanto, esteja ciente de que, se RO\* D for especificado, menos de 100 bytes de dados da mensagem do aplicativo poderão ser retornados para o aplicativo que recupera a mensagem de relatório, se a mensagem de relatório for gerada por um gerenciador de filas ou MCA que não suporta a segmentação..

**Conteúdo do descritor de mensagens para uma mensagem de relatório**: Quando o gerenciador de fila ou o agente do canal de mensagens (MCA) gera uma mensagem de relatório, ele configura os campos no descritor de mensagem para os valores a seguir e, em seguida, coloca a mensagem de maneira normal..

*Tabela 708. Valores utilizados para campos MQMD quando uma mensagem de relatório é gerada pelo sistema*

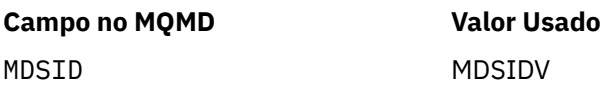

*Tabela 708. Valores utilizados para campos MQMD quando uma mensagem de relatório é gerada pelo sistema (continuação)*

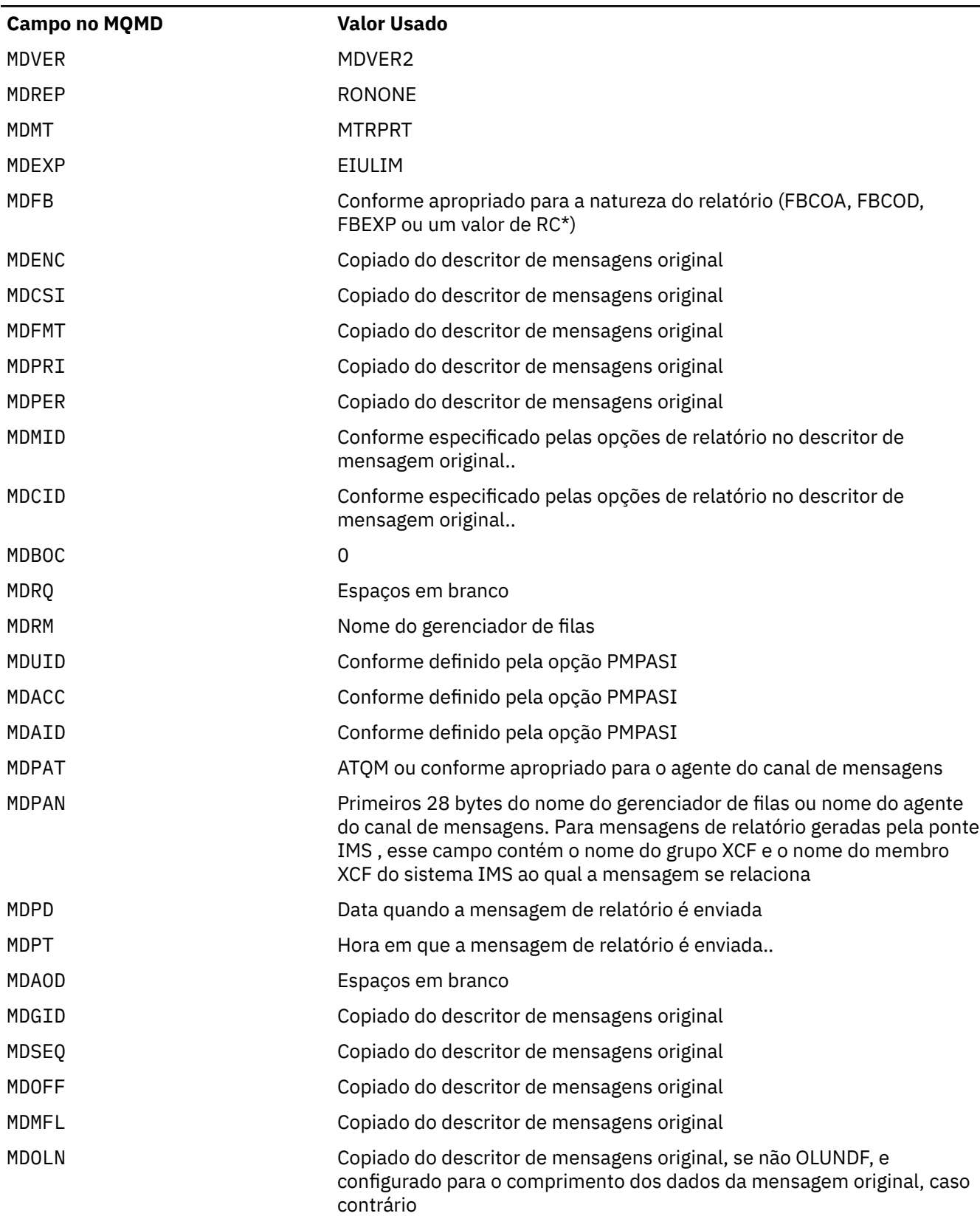

Um aplicativo que gera um relatório é recomendado para configurar valores semelhantes, exceto para o seguinte:

- O campo MDRM pode ser definido como espaços em branco (o gerenciador de filas alterará isso para o nome do gerenciador de fila local quando a mensagem for colocada)..
- Os campos de contexto devem ser configurados usando a opção que seria usada para uma resposta, normalmente PMPASI.

**Analisando o campo de relatório**: o campo MDREP contém subcampos; por isso, os aplicativos que precisam verificar se o emissor da mensagem solicitou um relatório específico devem usar uma das técnicas descritas em ["Analisando o campo de relatório em IBM i .." na página 1484](#page-1483-0).

Esse é um campo de saída para a chamada MQGET e um campo de entrada para as chamadas MQPUT e MQPUT1 . O valor inicial deste campo é RONONE..

## **MDRM (sequência de caracteres de 48 bytes)**

Nome do gerenciador de filas de resposta.

Este é o nome do gerenciador de filas para o qual a mensagem de resposta ou de relatório deve ser enviada. MDRQ é o nome local de uma fila definida neste gerenciador de filas.

Se o campo MDRM estiver em branco, o gerenciador de filas locais consulta o nome **MDRQ** em suas definições de fila. Se existir uma definição local de uma fila remota com esse nome, o valor **MDRM** na mensagem transmitida será substituído pelo valor do atributo **RemoteQMgrName** da definição da fila remota e esse valor será retornado no descritor de mensagens quando o aplicativo de recebimento emitir uma chamada MQGET para a mensagem. Se uma definição local de uma fila remota não existir, o MDRM transmitido com a mensagem será o nome do gerenciador de filas locais.

Se o nome for especificado, ele poderá conter espaços em branco finais; o primeiro caractere nulo e os caracteres seguintes serão tratados como espaços em branco. Caso contrário, no entanto, não será feita nenhuma verificação de que o nome satisfaz as regras de nomenclatura para gerenciadores de filas ou que esse nome é conhecido para o gerenciador de filas de envio; isso também é verdadeiro para o nome transmitido, se o **MDRM** for substituído na mensagem transmitida.

Se uma fila de resposta não for necessária, é recomendado (embora isso não esteja marcado) que o campo MDRM seja configurado como espaços em branco; o campo não deve ser deixado sem inicialização.

Para a chamada MQGET, o gerenciador de filas sempre retorna o nome preenchido com espaços em branco no comprimento do campo.

Esse é um campo de saída para a chamada MQGET e um campo de entrada para as chamadas MQPUT e MQPUT1 . O comprimento deste campo é fornecido por LNQMN O valor inicial desse campo é 48 caracteres em branco.

## **MDRQ (sequência de caracteres de 48 bytes)**

Nome da fila de resposta.

Este é o nome da fila de mensagens para a qual o aplicativo que emitiu o pedido de obtenção para a mensagem deve enviar mensagens MTRPLY e MTRPRT.. O nome é o nome local de uma fila definida no gerenciador de filas identificado por MDRM. Essa fila não deve ser uma fila de modelo, embora o gerenciador de filas de envio não verifique isso quando a mensagem é colocada

Para as chamadas MQPUT e MQPUT1 , esse campo não deve ficar em branco se o campo MDMT tiver o valor MTRQST ou se alguma mensagem de relatório for solicitada pelo campo MDREP . No entanto, o valor especificado (ou substituído) é transmitido para o aplicativo que emite a solicitação get para a mensagem, independentemente do tipo de mensagem.

Se o campo MDRM estiver em branco, o gerenciador de filas locais consulta o nome MDRQ em suas definições de fila. Se existir uma definição local de uma fila remota com esse nome, o valor MDRQ na mensagem transmitida será substituído pelo valor do atributo **RemoteQName** da definição da fila remota e esse valor será retornado no descritor de mensagens quando o aplicativo de recebimento emitir uma chamada MQGET para a mensagem. Se uma definição local de uma fila remota não existir, MDRQ permanecerá inalterado

Se o nome for especificado, ele poderá conter espaços em branco finais; o primeiro caractere nulo e os caracteres seguintes serão tratados como espaços em branco. Caso contrário, no entanto, não será feita nenhuma verificação de que o nome satisfaz as regras de nomenclatura para filas; isso também será verdadeiro para o nome transmitido, se o MDRQ for substituído na mensagem transmitida. A única verificação feita é que um nome foi especificado, se as circunstâncias o exigirem.

Se uma fila de resposta não for necessária, é recomendado (embora isso não esteja marcado) que o campo MDRQ seja configurado como espaços em branco; o campo não deve ser deixado sem inicialização.

Para a chamada MQGET, o gerenciador de filas sempre retorna o nome preenchido com espaços em branco no comprimento do campo.

Se uma mensagem que requer uma mensagem de relatório não puder ser entregue e a mensagem de relatório também não puder ser entregue na fila especificada, a mensagem original e a mensagem de relatório vão para a fila de mensagens não entregues (mensagens não entregues). Consulte o atributo **DeadLetterQName** descrito em ["Atributos para o gerenciador de filas no IBM i" na página 1447](#page-1446-0)..

Esse é um campo de saída para a chamada MQGET e um campo de entrada para as chamadas MQPUT e MQPUT1 . O comprimento deste campo é fornecido por LNQN (LNQN). O valor inicial desse campo é 48 caracteres em branco.

## **MDSEQ (número inteiro assinado de 10 dígitos)**

Número de sequência da mensagem lógica dentro do grupo.

Os números de sequência começam em 1 e aumentam em 1 para cada nova mensagem lógica no grupo, até um máximo de 999 999 999. Uma mensagem física que não está em um grupo tem um número de sequência de 1

Este campo não precisa ser configurado pelo aplicativo na chamada MQPUT ou MQGET se:

- Na chamada MQPUT, PMLOGO é especificado..
- Na chamada MQGET, MOSEQN não foi especificado..

Estas são as maneiras recomendadas de usar estas chamadas para mensagens que não são mensagens de relatório. No entanto, se o aplicativo requerer mais controle ou a chamada for MQPUT1, o aplicativo deverá assegurar que MDSEQ seja configurado para um valor apropriado.

Na entrada para as chamadas MQPUT e MQPUT1 , o gerenciador de filas usa o valor detalhado na [Tabela 1](#page-1216-0). Na saída das chamadas MQPUT e MQPUT1 , o gerenciador de filas configura esse campo para o valor que foi enviado com a mensagem..

Na entrada para a chamada MQGET, o gerenciador de filas usa o valor detalhado na [Tabela 1.](#page-1124-0) Na saída da chamada MQGET, o gerenciador de filas configura esse campo para o valor da mensagem recuperada.

O valor inicial deste campo é um. Esse campo será ignorado se MDVER for menor que MDVER2.

#### **MDSID (cadeia de caracteres de 4 bytes).**

Identificador de estruturação.

O valor deve ser:.

#### **MDSIDV**

Identificador para a estrutura do descritor de mensagem

Isto é sempre um campo de entrada. O valor inicial desse campo é MDSIDV.

#### **MDUID (cadeia de caracteres de 12 bytes)**

Identificador do usuário.

Isso faz parte do *contexto de identidade* da mensagem Para obter mais informações sobre o contexto de mensagem, consulte Contexto da mensagem e Informações de contexto de controle.
MDUID especifica o identificador de usuário do aplicativo que originou a mensagem O gerenciador de filas trata essas informações como dados de caractere, mas não define o formato deles.

Após uma mensagem ter sido recebida, o MDUID poderá ser usado no campo ODAU do parâmetro **OBJDSC** de uma chamada MQOPEN ou MQPUT1 subsequente, para que a verificação de autorização seja executada para o usuário MDUID em vez de o aplicativo executar a abertura..

Quando o gerenciador de fila gera essas informações para uma chamada MQPUT ou MQPUT1 , o gerenciador de filas usa um identificador de usuário determinado do ambiente.

Quando o identificador de usuários é determinado a partir do ambiente:

- $\frac{1705}{100}$  No z/OS, o gerenciador de filas usa:
- Para lote, o identificador de usuário do cartão JES JOB ou da tarefa iniciada
- Para TSO, o identificador de usuário de logon
- Para CICS, o identificador de usuários associado à tarefa
- Para IMS, o identificador de usuários depende do tipo de aplicativo:
	- para:
		- Regiões BMP sem mensagem
		- Regiões IFP sem mensagem
		- BMP de mensagem e regiões IFP de mensagem que não emitiram uma chamada GU bemsucedida

o gerenciador de filas usa o identificador de usuário do cartão JES JOB da região ou o identificador de usuário TSO. Se estiverem em branco ou nulo, ele usará o nome do bloco de especificação de programa (PSB).

- para:
	- BMP de mensagem e regiões IFP de mensagem que emitiram uma chamada de GU bemsucedida
	- Regiões MPP

o gerenciador de filas usa um dos seguintes:

- O identificador de usuário conectado associado à mensagem
- O nome do terminal lógico (LTERM)
- O identificador de usuários do cartão JES JOB da região
- O identificador de usuário do TSO
- O nome do PSB
- $\bullet$   $\blacksquare$   $\blacksquare$ aplicativo
- $\bullet$   $\blacksquare$   $\blacksquare$ 
	- O nome de logon do aplicativo
	- O identificador de usuário efetivo do processo se nenhum logon estiver disponível
- O identificador de usuário associado à transação, se o aplicativo for uma transação CICS
- Em VSE/ESA, este é um campo reservado
- Windows No Windows, o gerenciador de filas usa os primeiros 12 caracteres do nome do usuário conectado.

Para as chamadas MQPUT e MQPUT1 , este é um campo de entrada / saída se PMSETI ou PMSETA for especificado no parâmetro **PMO** . Quaisquer informações após um caractere nulo no campo são descartadas. O caractere nulo e quaisquer caracteres a seguir são convertidos em branco pelo

gerenciador de filas. Se PMSETI ou PMSETA não for especificado, este campo será ignorado na entrada e será um campo de saída.

Após a conclusão bem-sucedida de uma chamada MQPUT ou MQPUT1 , esse campo contém o MDUID que foi transmitido com a mensagem se ele foi colocado em uma fila. Esse será o valor de MDUID que será mantido com a mensagem se ela for retida (consulte a descrição de PMRET para obter mais detalhes sobre as publicações retidas), mas não será usado como o MDUID quando a mensagem for enviada como uma publicação para os assinantes, pois eles fornecem um valor para substituir MDUID em todas as publicações enviadas para eles. Se a mensagem não tiver nenhum contexto, o campo estará inteiramente em branco

Este é um campo de saída para a chamada MQGET O comprimento deste campo é fornecido pelo LNUID. O valor inicial desse campo é de 12 caracteres em branco.

### **MDVER (número inteiro assinado de 10 dígitos)**

Número de versão da estrutura.

O valor deve ser um dos seguintes:

#### **MDVER1**

Estrutura do descritor de mensagens Version-1

### **MDVER2**

Estrutura do descritor de mensagens Version-2 .

**Nota:** Quando um MQMD version-2 é usado, o gerenciador de filas executa verificações adicionais em qualquer estrutura de cabeçalho do MQ que possa estar presente no início dos dados da mensagem do aplicativo; para obter detalhes adicionais, consulte as notas de uso para a chamada MQPUT

Os campos que existem apenas na versão mais recente da estrutura são identificados como tal nas descrições dos campos A constante a seguir especifica o número da versão atual:

### **MDVERC**

A versão atual da estrutura do descritor de mensagem

Isto é sempre um campo de entrada. O valor inicial desse campo é MDVER1.

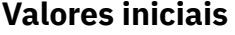

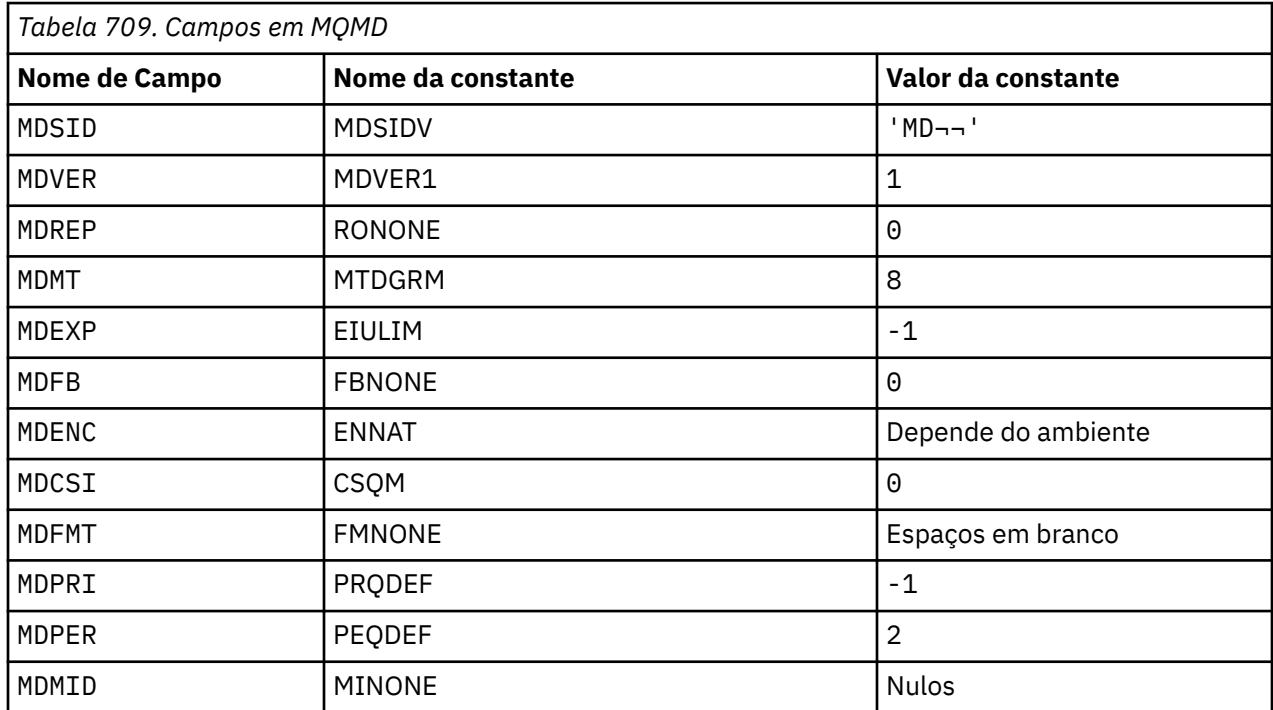

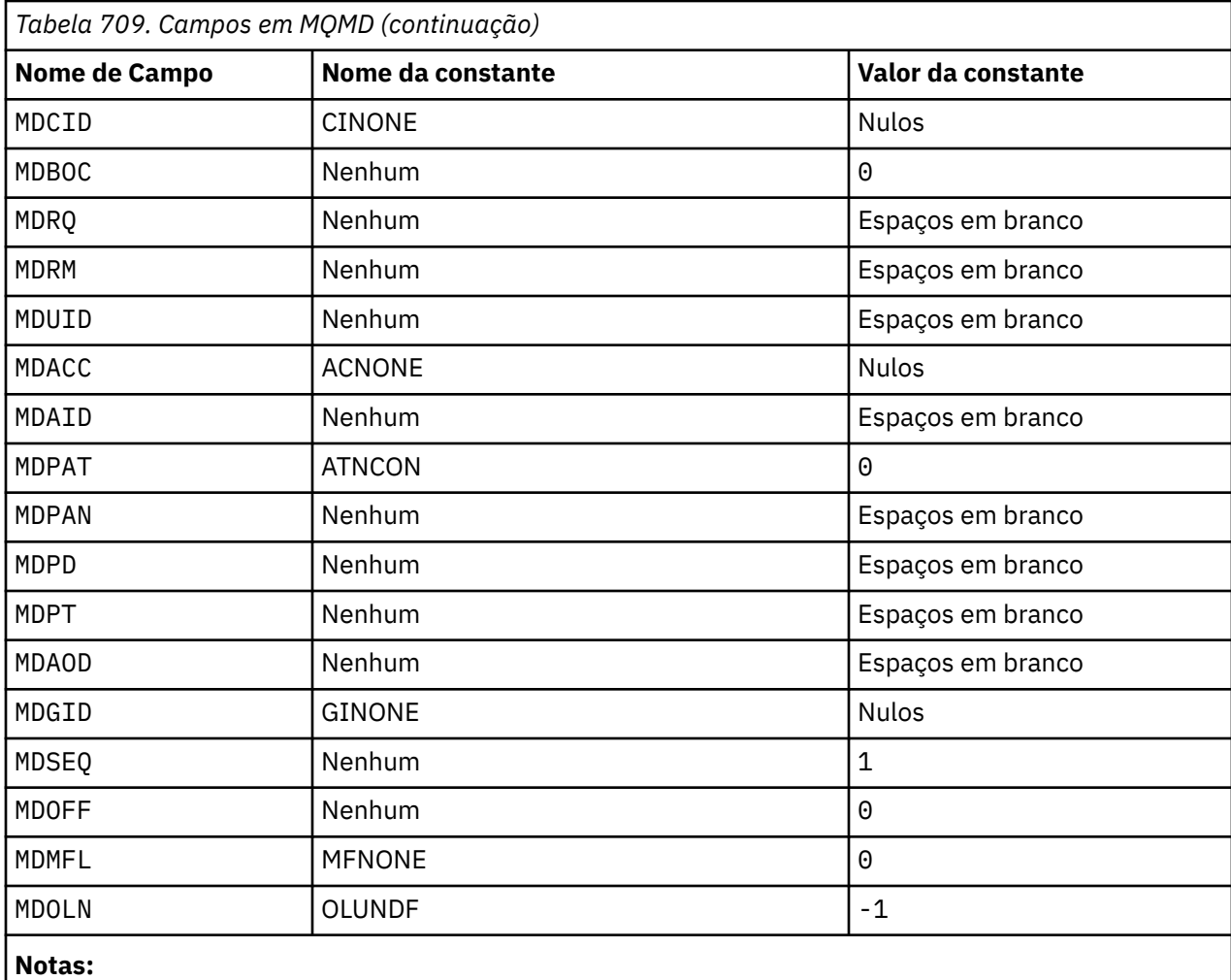

1. O símbolo ¬ representa um único caractere em branco.

# **Declaração RPG**

```
 D*..1....:....2....:....3....:....4....:....5....:....6....:....7..
    D*
    D* MQMD Structure
    D*
   D* Structure identifier<br>D MDSID
D MDSID 1 4 INZ('MD ')
 D* Structure version number
D MDVER 5 8I 0 INZ(1)
 D* Options for report messages
 D MDREP 9 12I 0 INZ(0)
    D* Message type
                     13   16I 0 INZ(8)
    D* Message lifetime
 D MDEXP 17 20I 0 INZ(-1)
 D* Feedback or reason code
 D MDFB 21 24I 0 INZ(0)
 D* Numeric encoding of message data
 D MDENC 25 28I 0 INZ(273)
 D* Character set identifier of messagedata
 D MDCSI 29 32I 0 INZ(0)
    D* Format name of message data
   D MDFMT 33 40 INZ(' ')
 D* Message priority
D MDPRI 41 44I 0 INZ(-1)
 D* Message persistence
D MDPER 45 48I 0 INZ(2)
   D* Message identifier<br>D MDMID
                      49 72 INZ(X'000000000000000000-
```
 D 0000000000000000000000- D 000000000000') D\* Correlation identifier D MDCID 73 96 INZ(X'00000000000000- D 0000000000000000000000- 000000000000000 D\* Backout counter<br>D MDBOC 97 100I 0 INZ(0) D\* Name of reply queue D MDRQ 101 148 INZ D\* Name of reply queue manager<br>D MDRM 149 D MDRM 149 196 INZ D\* User identifier D MDUID 197 208 INZ D\* Accounting token<br>D MDACC D MDACC 209 240 INZ(X'00000000000000- D 0000000000000000000000- D 0000000000000000000000- D 0000000') D\* Application data relating toidentity<br>D MDAID 241 272 II D MDAID 241 272 INZ D $\star$  Type of application that put themessage D MDPAT 273 276I 0 INZ(0) D\* Name of application that put themessage D MDPAN 277 304  $D*$  Date when message was put<br>D  $MDPD$  305 D MDPD 305 312 INZ D\* Time when message was put D MDPT 313 320 INZ  $D*$  Application data relating toorigin<br>D MDAOD 321 324 321 324 INZ D\* Group identifier<br>D MDGID 325 348 INZ(X'000000000000000- D 0000000000000000000000- D 000000000000')  $D*$  Sequence number of logical messagewithin group<br>D MDSEQ 349 352I 0 INZ(1)  $349$  352I 0 INZ(1)  $D*$  Offset of data in physical messagefrom start of logical message<br>D MDOFF 353 356I 0 INZ(0)  $353$   $356I$  0 INZ(0) D\* Message flags  $357$   $360I$  0  $INZ(0)$  D\* Length of original message D MDOLN 361 364I 0 INZ(-1)

# **MQMDE (extensão do descritor de mensagens) em IBM i**

# **Visão Geral**

**Propósito**: A estrutura MQMDE descreve os dados que às vezes ocorrem antes dos dados da mensagem do aplicativo. A estrutura contém os campos MQMD que existem no MQMD version-2 , mas não no MQMD version-1 .

**Nome do Formato**: FMMDE

**Conjunto de caracteres e codificação**: os dados em MQMDE devem estar no conjunto de caracteres fornecido pelo atributo do gerenciador de filas **CodedCharSetId** e a codificação do gerenciador de filas locais fornecido por ENNAT para a linguagem de programação C.

O conjunto de caracteres e a codificação do MQMDE devem ser configurados nos campos *MDCSI* e *MDENC* em:

- O MQMD (se a estrutura MQMDE estiver no início dos dados da mensagem) ou
- A estrutura do cabeçalho que precede a estrutura MQMDE (todos os outros casos).

Se o MQMDE não estiver no conjunto de caracteres e na codificação do gerenciador de filas, o MQMDE será aceito, mas não honrado, ou seja, o MQMDE será tratado como dados da mensagem

**Uso**: os aplicativos normais devem usar um MQMD version-2 , caso em que não encontrarão uma estrutura MQMDE. No entanto, aplicativos especializados e aplicativos que continuam usando um MQMD version-1 podem encontrar um MQMDE em algumas situações. A estrutura MQMDE pode ocorrer nas seguintes circunstâncias:

- <span id="page-1192-0"></span>• Especificado nas chamadas MQPUT e MQPUT1
- Retornado pela chamada MQGET
- Em mensagens em filas de transmissão
- "MQMDE especificado em chamadas MQPUT e MQPUT1 ." na página 1193
- "MQMDE retornado pela chamada MQGET" na página 1193
- • ["MQMDE em mensagens em filas de transmissão" na página 1194](#page-1193-0)
- • ["Campos" na página 1194](#page-1193-0)
- • ["Valores iniciais" na página 1196](#page-1195-0)
- • ["Declaração RPG" na página 1197](#page-1196-0)

# **MQMDE especificado em chamadas MQPUT e MQPUT1 .**

Nas chamadas MQPUT e MQPUT1 , se o aplicativo fornecer um MQMD version-1 , o aplicativo poderá opcionalmente prefixar os dados da mensagem com um MQMDE, configurando o campo *MDFMT* em MQMD para FMMDE para indicar que um MQMDE está presente. Se o aplicativo não fornecer um MQMDE, o gerenciador de filas assume valores padrão para os campos no MQMDE. Os valores padrão que o gerenciador de filas usa são iguais aos valores iniciais para a estrutura-consulte [Tabela 711 na página](#page-1195-0) [1196](#page-1195-0).

Se o aplicativo fornecer um version-2 MQMD *e* prefixar os dados da mensagem do aplicativo com um MQMDE, as estruturas serão processadas conforme mostrado em Tabela 710 na página 1193

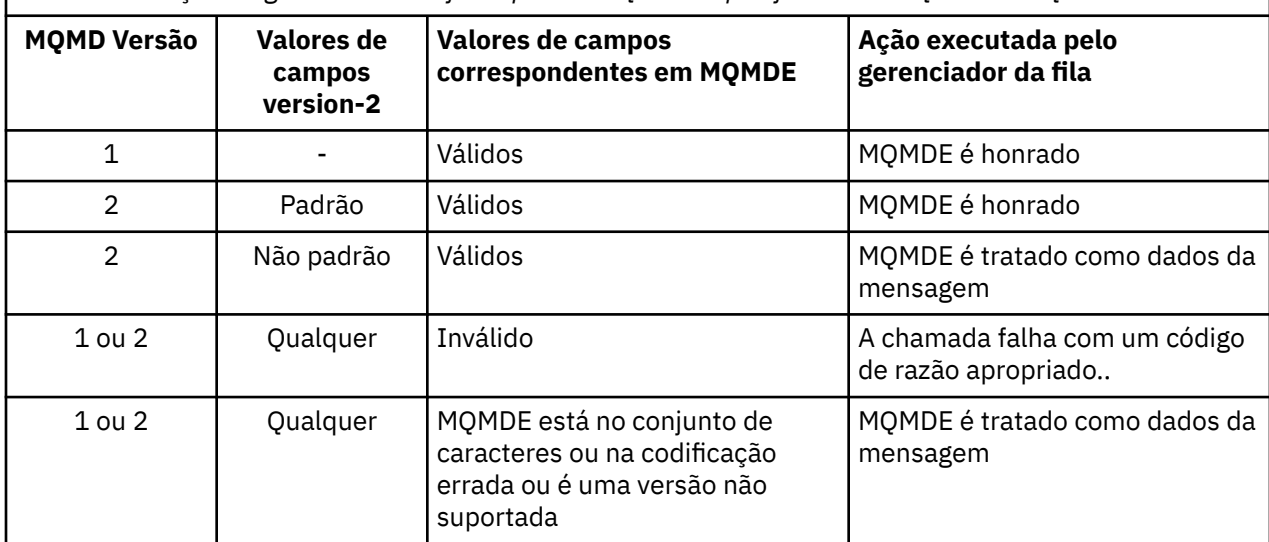

*Tabela 710. Ação do gerenciador de filas quando MQMDE especificado em MQPUT ou MQPUT1*

Há um caso especial. Se o aplicativo usar um MQMD version-2 para colocar uma mensagem que é um segmento (ou seja, o sinalizador MFSEG ou MFLSEG está configurado) e o nome do formato no MQMD for FMDLH, o gerenciador de filas gerará uma estrutura MQMDE e o inserirá *entre* a estrutura MQDLH e os dados que a seguem No MQMD que o gerenciador de filas retém com a mensagem, os campos version-2 são configurados para seus valores padrão

Vários dos campos existentes no MQMD version-2 , mas não no MQMD version-1 são campos de entrada / saída em MQPUT e MQPUT1. No entanto, o gerenciador de filas não retorna nenhum valor nos campos equivalentes no MQMDE na saída das chamadas MQPUT e MQPUT1 ; se o aplicativo requerer esses valores de saída, ele deverá usar um MQMD version-2 .

# **MQMDE retornado pela chamada MQGET**

Na chamada MQGET, se o aplicativo fornecer um MQMD version-1 , o gerenciador de filas prefixa a mensagem retornada com um MQMDE, mas somente se um ou mais dos campos no MQMDE tiver um <span id="page-1193-0"></span>valor não padrão. O gerenciador de filas configura o campo *MDFMT* no MQMD para o valor FMMDE para indicar que um MQMDE está presente..

Se o aplicativo fornecer um MQMDE no início do parâmetro **BUFFER** , o MQMDE será ignorado No retorno da chamada MQGET, ele é substituído pelo MQMDE para a mensagem (se for necessário) ou sobrescrito pelos dados da mensagem do aplicativo (se o MQMDE não for necessário).

Se um MQMDE for retornado pela chamada MQGET, os dados no MQMDE geralmente estão no conjunto e na codificação de caracteres do gerenciador de filas No entanto, o MQMDE pode estar em algum outro conjunto de caracteres e codificação se:

- O MQMDE foi tratado como dados na chamada MQPUT ou MQPUT1 (consulte [Tabela 710 na página](#page-1192-0) [1193](#page-1192-0) para obter as circunstâncias que podem causar isso).
- A mensagem foi recebida de um gerenciador de filas remotas conectado por uma conexão TCP e o agente do canal de mensagens de recebimento (MCA) não foi configurado corretamente (consulte Segurança de IBM MQ for IBM i objetos para obter informações adicionais).

# **MQMDE em mensagens em filas de transmissão**

Mensagens em filas de transmissão são prefixadas com a estrutura MQXQH, que contém dentro dela um MQMD version-1 . Um MQMDE também pode estar presente, posicionado entre a estrutura MQXQH e os dados da mensagem do aplicativo, mas geralmente estará presente apenas se um ou mais dos campos no MQMDE tiverem um valor não padrão.

Outras estruturas de cabeçalho do IBM MQ também podem ocorrer entre a estrutura MQXQH e os dados da mensagem do aplicativo Por exemplo, quando o cabeçalho MQDLH de devoluções está presente e a mensagem não é um segmento, a ordem é:

- MQXQH (contendo um MQMD version-1 )
- MQMDE
- MQDLH
- Dados da mensagem do aplicativo

# **Campos**

A estrutura MQMDE contém os seguintes campos; os campos são descritos em **ordem alfabética**:

### **MECSI (número inteiro assinado de 10 dígitos)**

Identificador de conjunto de caracteres de dados que segue MQMDE.

Isso especifica o identificador do conjunto de caracteres dos dados que seguem a estrutura MQMDE; ele não se aplica aos dados de caracteres na própria estrutura MQMDE

Na chamada MQPUT ou MQPUT1, o aplicativo deve configurar esse campo para o valor apropriado aos dados. O gerenciador de filas não verifica se esse campo é válido O seguinte valor especial pode ser usado:

### **CSINHT**

Herde o identificador do conjunto de caracteres desta estrutura..

Os dados de caractere nos dados *após* essa estrutura estão no mesmo conjunto de caracteres que essa estrutura

O gerenciador de filas altera esse valor na estrutura enviada na mensagem para o identificador do conjunto de caractere real da estrutura.. Se nenhum erro ocorrer, o valor CSINHT não será retornado pela chamada MQGET.

CSINHT não poderá ser usado se o valor do campo *MDPAT* em MQMD for ATBRKR.

O valor inicial desse campo é CSUNDF.

## **MEENC (número inteiro assinado de 10 dígitos)**

MEENC (número inteiro assinado de 10 dígitos)

Isso especifica a codificação numérica dos dados que seguem a estrutura MQMDE; ela não se aplica a dados numéricos na própria estrutura MQMDE

Na chamada MQPUT ou MQPUT1, o aplicativo deve configurar esse campo para o valor apropriado aos dados. O gerenciador de filas não verifica se o campo é válido.. Consulte o campo *MDENC* descrito em ["MQMD \(Descritor de mensagens\) em IBM i" na página 1146](#page-1145-0) para obter mais informações sobre as codificações de dados

O valor inicial deste campo é ENNAT

### **MEFLG (número inteiro assinado de 10 dígitos)**

Sinalizadores gerais

A seguinte sinalização pode ser especificada:

### **MEFNON**

Sem bandeiras.

O valor inicial deste campo é MEFNON.

### **MEFMT (cadeia de caracteres de 8 bytes).**

Nome do formato de dados que seguem o MQMDE

Especifica o nome do formato dos dados que seguem a estrutura MQMDE.

Na chamada MQPUT ou MQPUT1 , o aplicativo deve configurar esse campo para o valor apropriado aos dados. O gerenciador de filas não verifica se esse campo é válido Consulte o campo *MDFMT* descrito em ["MQMD \(Descritor de mensagens\) em IBM i" na página 1146](#page-1145-0) para obter mais informações sobre os nomes de formato

O valor inicial deste campo é FMNONE.

### **MEGID (cadeia de bits de 24 bytes)**

Identificador de grupo.

Consulte o campo *MDGID* descrito em ["MQMD \(Descritor de mensagens\) em IBM i" na página 1146](#page-1145-0).. O valor inicial deste campo é GINONE.

### **MELEN (número inteiro assinado de 10 dígitos)**

Comprimento da estrutura do MQMDE

O seguinte valor é definido:

#### **MELEN2**

Comprimento da estrutura de extensão do descritor de mensagens version-2

O valor inicial deste campo é MELEN2.

### **MEMFL (número inteiro assinado de 10 dígitos)**

Sinalizadores de mensagem

Consulte o campo *MDMFL* descrito em ["MQMD \(Descritor de mensagens\) em IBM i" na página 1146](#page-1145-0).. O valor inicial deste campo é MFNONE.

### **MEOFF (número inteiro assinado de 10 dígitos)**

Deslocamento dos dados na mensagem física a partir do início da mensagem lógica.

Consulte o campo *MDOFF* descrito em ["MQMD \(Descritor de mensagens\) em IBM i" na página 1146](#page-1145-0).. O valor inicial desse campo é 0.

### **MEOLN (número inteiro assinado de 10 dígitos)**

Comprimento da mensagem original.

Consulte o campo *MDOLN* descrito em ["MQMD \(Descritor de mensagens\) em IBM i" na página 1146](#page-1145-0).. O valor inicial deste campo é OLUNDF.

### <span id="page-1195-0"></span>**MESEQ (número inteiro assinado de 10 dígitos)**

Número de sequência da mensagem lógica dentro do grupo.

Consulte o campo *MDSEQ* descrito em ["MQMD \(Descritor de mensagens\) em IBM i" na página 1146](#page-1145-0).. O valor inicial desse campo é 1.

### **MESID (sequência de caracteres de 4 bytes).**

Identificador de estruturação.

O valor deve ser:.

# **MESIDV**

Identificador da estrutura de extensão do descritor de mensagens.

O valor inicial desse campo é MESIDV.

# **MEVER (número inteiro assinado de 10 dígitos)**

Número de versão da estrutura.

O valor deve ser:.

### **MEVER2**

Estrutura da extensão do descritor de mensagens Version-2

A constante a seguir especifica o número da versão atual:

# **MEVERC**

A versão atual da estrutura de extensão do descritor de mensagem

O valor inicial desse campo é MEVER2.

# **Valores iniciais**

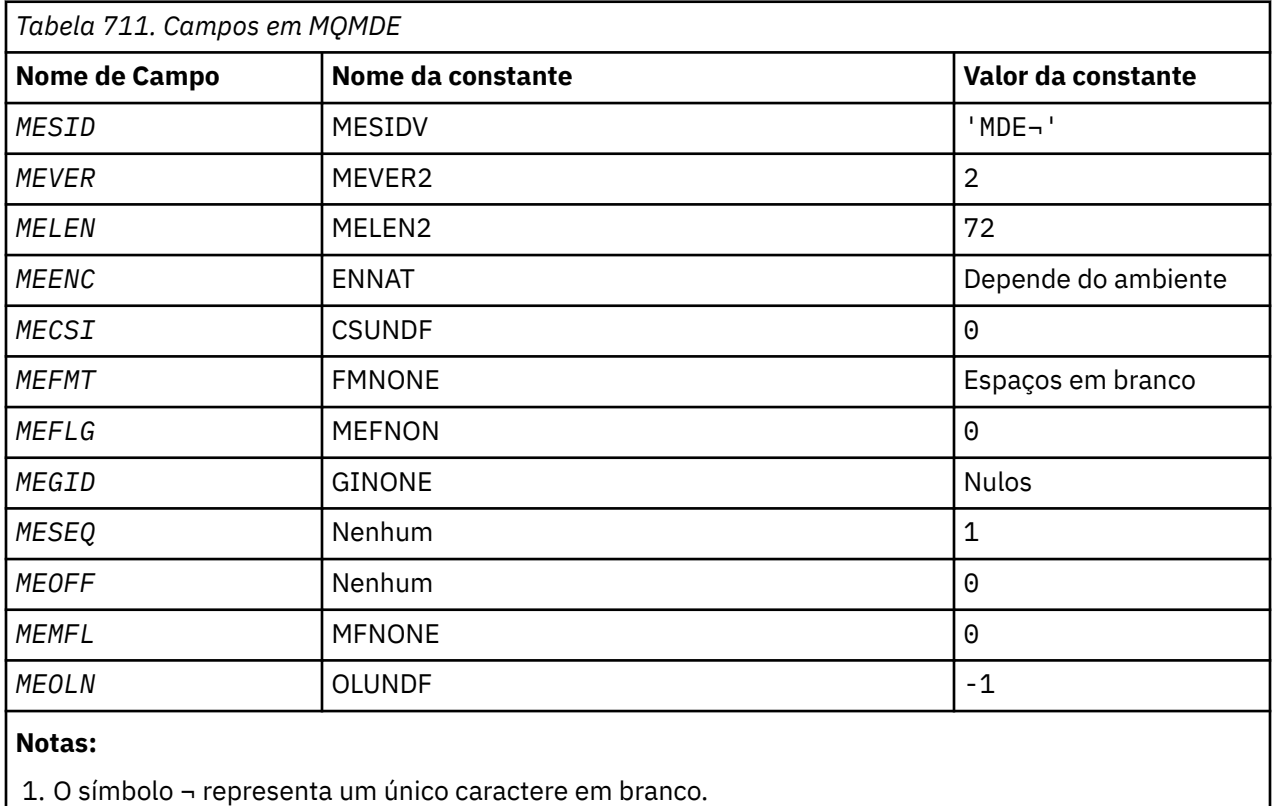

<span id="page-1196-0"></span>**Declaração RPG**

```
 D*..1....:....2....:....3....:....4....:....5....:....6....:....7..
    \n  <i>D</i> D* MQMDE Structure
     D*
    D* Structure identifier<br>D MESID
                            1  4  INZ('MDE ')
    D* Structure version number<br>D MEVER 5
                           5 8I 0 INZ(2)
    D* Length of MQMDE structure<br>D MELEN 9
                                 12I 0 INZ(72) D* Numeric encoding of data that followsMQMDE
    D MEENC 13 16I 0 INZ(273)
    D* Character-set identifier of data thatfollows MQMDE<br>D MECSI 17 20I 0 INZ(0)
 D MECSI 17 20I 0 INZ(0)
 D* Format name of data that followsMQMDE
     D MEFMT 21 28 INZ(' ')
     D* General flags
                         29 32I 0 INZ(0)
    D* Group identifier<br>D MEGID
                         33 56 INZ(X'0000000000000000-
     D 0000000000000000000000-
                                       00000000000')
    D* Sequence number of logical messagewithin group<br>D MESEQ 57 60I 0 INZ(1)
                          57 60I 0 INZ(1)
    D* Offset of data in physical messagefrom start of logical message<br>D MEOFF 61 64I 0 INZ(0)
 D MEOFF 61 64I 0 INZ(0)
 D* Message flags
 D MEMFL 65 68I 0 INZ(0)
 D* Length of original message
 D MEOLN 69 72I 0 INZ(-1)
```
# **MQMHBO (Identificador de mensagens para opções de buffer) em**

# **IBM i**

Estrutura que define o identificador de mensagens para opções de buffer....

# **Visão Geral**

**Propósito**: A estrutura MQMHBO permite que os aplicativos especifiquem opções que controlam como buffers são produzidos a partir de identificadores de mensagens. A estrutura é um parâmetro de entrada na chamada MQMHBUF..

**Conjunto de caracteres e codificação**: os dados em MQMHBO devem estar no conjunto de caracteres do aplicativo e codificação do aplicativo (ENNAT).

- "Campos" na página 1197
- • ["Valores iniciais" na página 1198](#page-1197-0)
- • ["Declaração RPG" na página 1198](#page-1197-0)

# **Campos**

A estrutura MQMHBO contém os campos a seguir; os campos são descritos em **ordem alfabética**:

### **MBOPT (número inteiro assinado de 10 dígitos)**

Identificador de mensagem para estrutura de opções de buffer-campo MBOPT.

Essas opções controlam a ação de MQMHBUF.

Você deve especificar a seguinte opção:

#### **MBPRRF**

Ao converter propriedades de uma manipulação de mensagem em um buffer, converta-as no formato MQRFH2 .

<span id="page-1197-0"></span>Opcionalmente, também é possível especificar a opção a seguir: Para especificar mais de uma opção, inclua os valores juntos (não inclua a mesma constante mais de uma vez) ou combine os valores usando a operação OR bit a bit (se a linguagem de programação suportar operações de bit).

### **MBDLPR**

As propriedades incluídas no buffer são excluídas do identificador de mensagem. Se a chamada falhar nenhuma propriedade será excluída.

Isto é sempre um campo de entrada. O valor inicial deste campo é MBPRRF.

### **MBSID (número inteiro assinado de 10 dígitos)**

Identificador de mensagem para a estrutura de opções de buffer-campo MBSID.

Este é o identificador de estrutura. O valor deve ser:.

#### **MBSIDV**

Identificador da manipulação de mensagens para a estrutura de opções de buffer.

Isto é sempre um campo de entrada. O valor inicial desse campo isMBSIDV..

### **MBVER (número inteiro assinado de 10 dígitos)**

Este é o número da versão da estrutura O valor deve ser:.

### **MBVER1**

Número da versão para a manipulação de mensagens para a estrutura de opções de buffer

A constante a seguir especifica o número da versão atual:

#### **MBVERC**

Versão atual da manipulação de mensagem para a estrutura de opções de buffer

Isto é sempre um campo de entrada. O valor inicial desse campo é MBVER1.

# **Valores iniciais**

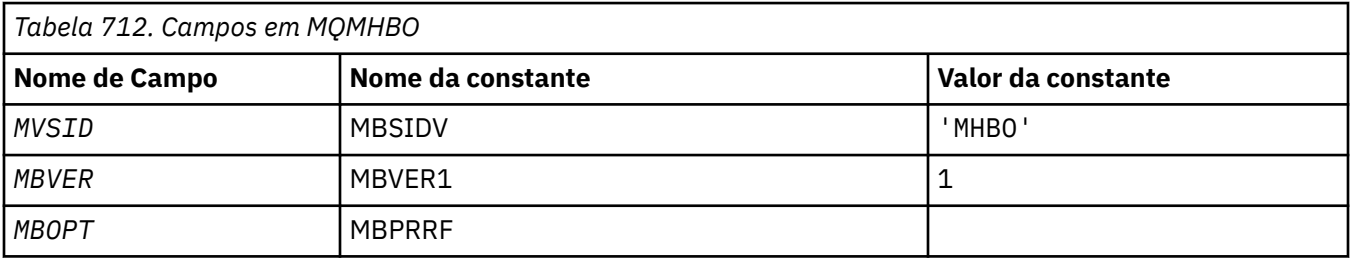

### **Notas:**

1. O valor Sequência nula ou espaços em branco indica um caractere em branco.

# **Declaração RPG**

```
 D* MQMHBO Structure
    D*
 D*
 D* Structure identifier
D MBSID 1 4 INZ('MHBO')
    D*
 D* Structure version number
D MBVER 5 8I 0 INZ(1)
   D* D* Options that control the action of MQMHBUF
 D MBOPT 9 12I 0 INZ(1)
```
# **MEMI MQOD** (descritor de objeto) em IBM i

A estrutura MQOD é usada para especificar um objeto por nome..

# **Visão Geral**

**Propósito**: Os seguintes tipos de objeto são válidos:

- Fila ou lista de distribuição
- Lista de Nomes
- Definição de processo
- Gerenciador de filas
- Tópico

A estrutura é um parâmetro de entrada / saída nas chamadas MQOPEN e MQPUT1 .

**Versão**: A versão atual do MQOD é ODVER4 Os campos que existem apenas nas versões mais recentes da estrutura são identificados como tal nas descrições a seguir:

O arquivo COPY fornecido contém a versão mais recente do MQOD suportada pelo ambiente, mas com o valor inicial do campo *ODVER* configurado como ODVER1. Para usar campos que não estão presentes na estrutura version-1 , o aplicativo deve configurar o campo *ODVER* para o número da versão necessária.

Para abrir uma lista de distribuição, *ODVER* deve ser ODVER2 ou superior.

**Conjunto de caracteres e codificação**: os dados em MQOD devem estar no conjunto de caracteres fornecido pelo atributo do gerenciador de filas **CodedCharSetId** e a codificação do gerenciador de fila local fornecido por ENNAT. No entanto, se o aplicativo estiver em execução como um cliente IBM MQ , a estrutura deverá estar no conjunto de caracteres e na codificação do cliente..

- "Campos" na página 1199
- • ["Valores iniciais" na página 1206](#page-1205-0)
- • ["Declaração RPG" na página 1207](#page-1206-0)

# **Campos**

A estrutura MQOD contém os seguintes campos; os campos são descritos em **ordem alfabética**:

# **ODASI (sequência de bits de 40 bytes)**

Identificador de segurança alternativo.

Este é um identificador de segurança que é transmitido com o *ODAU* para o serviço de autorização para permitir que verificações de autorização apropriadas sejam executadas. *ODASI* é usado apenas se:

- OOALTU é especificado na chamada MQOPEN ou
- PMALTU é especificado na chamada MQPUT1 ,

*e* o campo *ODAU* não está totalmente em branco até o primeiro caractere nulo ou o final do campo..

O campo *ODASI* possui a seguinte estrutura:

- O primeiro byte é um número inteiro binário contendo o comprimento dos dados significativos que seguem; o valor exclui o próprio byte de comprimento. Se não houver nenhum identificador de segurança presente, o comprimento será zero.
- O segundo byte indica o tipo de identificador de segurança que está presente; os valores a seguir são possíveis:

# **SITWNT**

Identificador de segurança Windows .

# **SITNON**

Não há identificador de segurança.

- O terceiro e os bytes subsequentes até o comprimento definido pelo primeiro byte contêm o próprio identificador de segurança.
- Os bytes restantes no campo são configurados como binários zero.

O valor especial a seguir pode ser usado:

### **SINONE**

Nenhum identificador de segurança especificado.

O valor é binário zero para o comprimento do campo.

Este é um campo de entrada. O comprimento desse campo é fornecido pelo LNSCID.. O valor inicial deste campo é SINONE. Este campo será ignorado se *ODVER* for menor que ODVER3..

### **ODAU (sequência de caracteres de 12 bytes)**

Identificador de usuário alternativo

Se OOALTU for especificado para a chamada MQOPEN ou PMALTU para a chamada MQPUT1 , esse campo contém um identificador de usuário alternativo que deve ser usado para verificar a autorização para a abertura, no lugar do identificador de usuário sob o qual o aplicativo está atualmente em execução. No entanto, algumas verificações ainda são realizadas com o identificador de usuário atual (por exemplo, verificações de contexto).

Se OOALTU e PMALTU não forem especificados e este campo estiver totalmente em branco até o primeiro caractere nulo ou o final do campo, a abertura só poderá ser bem-sucedida se nenhuma autorização do usuário for necessária para abrir este objeto com as opções especificadas..

Se nem OOALTU nem PMALTU forem especificados, este campo será ignorado

Este é um campo de entrada. O comprimento deste campo é fornecido pelo LNUID. O valor inicial desse campo é de 12 caracteres em branco.

### **ODDN (sequência de caracteres de 48 bytes).**

Nome da fila dinâmica..

Esse é o nome de uma fila dinâmica que deve ser criada pela chamada de MQOPEN Isso é relevante apenas quando *ODON* especifica o nome de uma fila modelo; em todos os casos, *ODDN* é ignorado.

Os caracteres que são válidos no nome são os mesmos para *ODON*, exceto que um asterisco também é válido. Um nome que está em branco (ou um no qual apenas espaços em branco são mostrados antes do primeiro caractere nulo) não será válido se *ODON* for o nome de uma fila modelo...

Se o último caractere não em branco no nome for um asterisco ( \*), o gerenciador de filas substituirá o asterisco por uma cadeia de caracteres que garante que o nome gerado para a fila seja exclusivo no gerenciador de fila local. Para permitir um número suficiente de caracteres para isso, o asterisco é válido apenas nas posições de 1 a 33 Não deve haver caracteres diferentes de espaços em branco ou um caractere nulo após o asterisco.

É válido que o asterisco ocorra na primeira posição de caractere, nesse caso, o nome consiste exclusivamente nos caracteres gerados pelo gerenciador de filas.

Este é um campo de entrada. O comprimento deste campo é fornecido por LNQN (LNQN). O valor inicial desse campo é 'AMQ.\*', preenchido com espaços em branco.

### **ODIDC (inteiro assinado de 10 dígitos)**

Número de filas que falharam ao serem abertas

Este é o número de filas na lista de distribuição que não foram abertas com êxito. Se estiver presente, esse campo também será configurado ao abrir uma única fila que não esteja em uma lista de distribuição

**Nota:** Se presente, este campo será configurado somente se o parâmetro **CMPCOD** na chamada MQOPEN ou MQPUT1 for CCOK ou CCWARN; ele não será configurado se o parâmetro **CMPCOD** for CCFAIL.

Esse é um campo de saída. O valor inicial desse campo é 0. Esse campo será ignorado se *ODVER* for menor que ODVER2.

### **ODKDC (número inteiro assinado de 10 dígitos)**

Número de filas locais abertas com êxito..

Este é o número de filas na lista de distribuição que são resolvidas para as filas locais e que foram abertas com sucesso A contagem não inclui filas que são resolvidas para filas remotas (mesmo que uma fila de transmissão local seja usada inicialmente para armazenar a mensagem). Se estiver presente, esse campo também será configurado ao abrir uma única fila que não esteja em uma lista de distribuição

Esse é um campo de saída. O valor inicial desse campo é 0. Esse campo será ignorado se *ODVER* for menor que ODVER2.

### **ODMN (sequência de caracteres de 48 bytes).**

Nome do gerenciador de fila de objetos

Este é o nome do gerenciador de filas no qual o objeto *ODON* está definido Os caracteres que são válidos no nome são os mesmos para *ODON* (consulte anteriormente). Um nome que está inteiramente em branco até o primeiro caractere nulo ou o final do campo denota o gerenciador de fila ao qual o aplicativo está conectado (o gerenciador de filas locais)...

Os seguintes pontos aplicam-se aos tipos de objeto indicados:

- Se *ODOT* for OTTOP, OTNLST, OTPRO ou OTQM, *ODMN* deverá estar em branco ou ser o nome do gerenciador de fila local
- Se *ODON* for o nome de uma fila modelo, o gerenciador de filas criará uma fila dinâmica com os atributos da fila modelo e retornará no campo *ODMN* o nome do gerenciador de filas no qual a fila é criada; este é o nome do gerenciador de fila local Uma fila modelo pode ser especificada apenas na chamada MQOPEN; uma fila modelo não é válida na chamadas MQPUT1 .
- Se *ODON* for o nome de uma fila de clusters e *ODMN* estiver em branco, o destino real de mensagens enviadas usando o identificador de filas retornado pela chamada MQOPEN será escolhido pelo gerenciador de filas (ou saída de carga de trabalho do cluster, se um estiver instalado) conforme a seguir:
	- Se o OOBNDO for especificado, o gerenciador de filas selecionará uma instância da fila de clusters durante o processamento da chamada MQOPEN e todas as mensagens colocadas usando essa manipulação de filas serão enviadas para essa instância
	- Se OOBNDN for especificado, o gerenciador de fila poderá escolher uma instância diferente da fila de destino (residindo em um gerenciador de filas diferente no cluster) para cada chamada MQPUT sucessiva que usa essa manipulação de fila.

Se o aplicativo precisar enviar uma mensagem para uma instância *específica* de uma fila de clusters (ou seja, uma instância de filas que reside em um determinado gerenciador de fila no cluster), o aplicativo deverá especificar o nome desse gerenciador de filas no campo *ODMN* .. Isso força o gerenciador de fila local a enviar a mensagem para o gerenciador de fila de destino especificado

• Se o objeto que está sendo aberto for uma lista de distribuição (ou seja, *ODREC* for maior que zero), *ODMN* deverá estar em branco ou a sequência nula. Se essa condição não for atendida, a chamada falhará com o código de razão RC2153

Este é um campo de entrada / saída para a chamada MQOPEN quando *ODON* é o nome de uma fila modelo e um campo somente de entrada em todos os outros casos O comprimento deste campo é fornecido por LNQMN O valor inicial desse campo é 48 caracteres em branco.

# **ODON (sequência de caracteres de 48 bytes).**

Nome do objeto.

Este é o nome local do objeto, conforme definido no gerenciador de filas identificado por *ODMN* O nome pode conter os seguintes caracteres:

- Caracteres alfabéticos maiúsculos (A-Z)
- Caracteres alfabéticos minúsculos (a-z)
- Dígitos numéricos (0 a 9)
- Ponto (.), barra  $($ / $)$ , sublinhado  $($   $)$ , porcentagem  $(% )$

O nome não deve conter espaços em branco iniciais ou integrados, mas pode conter espaços em branco finais. Um caractere nulo pode ser usado para indicar o término de dados significativos no nome; o nulo e quaisquer caracteres subsequentes são tratados como espaços em branco. As restrições a seguir aplicam-se aos ambientes indicados:

- Em sistemas que usam EBCDIC Katakana, caracteres minúsculos não podem ser usados.
- No IBM i, os nomes contendo caracteres minúsculos, barra ou porcentagem devem ser colocados entre aspas quando especificados em comandos. Essas aspas não devem ser especificadas para nomes que ocorrem como campos em estruturas ou como parâmetros em chamadas..

Os seguintes pontos aplicam-se aos tipos de objeto indicados:

- Se *ODON* for o nome de uma fila modelo, o gerenciador de filas criará uma fila dinâmica com os atributos da fila modelo e retornará no campo *ODON* o nome da fila criada. Uma fila modelo pode ser especificada apenas na chamada MQOPEN; uma fila modelo não é válida na chamadas MQPUT1 .
- Se o objeto que está sendo aberto for uma lista de distribuição (ou seja, *ODREC* está presente e maior que zero), *ODON* deverá estar em branco ou a sequência nula. Se essa condição não for atendida, a chamada falhará com o código de razão RC2152
- Se *ODOT* for OTQM, regras especiais se aplicarão; nesse caso, o nome deverá estar inteiramente em branco até o primeiro caractere nulo ou o final do campo...
- Se ODON for o nome de uma fila de alias com TARGTYPE (TOPIC), uma verificação de segurança será feita primeiro na fila de alias nomeada, como é normal para o uso de filas de alias. Se essa verificação de segurança for bem-sucedida, esta chamada MQOPEN continuará e se comportará como um MQOPEN de um OTTOP, incluindo fazer uma verificação de segurança com relação ao objeto do tópico administrativo.

Este é um campo de entrada / saída para a chamada MQOPEN quando *ODON* é o nome de uma fila modelo e um campo somente de entrada em todos os outros casos O comprimento deste campo é fornecido por LNQN (LNQN). O valor inicial desse campo é 48 caracteres em branco.

O nome completo do tópico pode ser construído de dois campos diferentes: *ODON* e *ODOS*. Para obter detalhes de como esses dois campos são utilizados, consulte Combinação de sequências de tópicos

# **ODORO (número inteiro assinado de 10 dígitos)**

Deslocamento do primeiro registro de objeto do início do MQOD.

Este é o deslocamento em bytes do primeiro registro de objeto MQOR do início da estrutura MQOD. O deslocamento pode ser positivo ou negativo *ODORO* é usado apenas quando uma lista de distribuições está sendo aberta O campo será ignorado se *ODREC* for zero.

Quando uma lista de distribuição está sendo aberta, uma matriz de um ou mais registros de objeto MQOR deve ser fornecida para especificar os nomes das fila de destino na lista de distribuição. Isso pode ser feito de uma de duas maneiras:

• Usando o campo de deslocamento *ODORO*

Nesse caso, o aplicativo deve declarar sua própria estrutura contendo um MQOD seguido pela matriz de registros MQOR (com quantos elementos de matriz forem necessários) e configurar *ODORO* para o deslocamento do primeiro elemento na matriz a partir do início do MQOD. Deve-se ter cuidado para assegurar que esse deslocamento esteja correto

• Usando o campo de ponteiro *ODORP* .

Neste caso, o aplicativo pode declarar a matriz de estruturas MQOR separadamente da estrutura MQOD e configurar *ODORP* para o endereço da matriz.

Qualquer que seja a técnica escolhida, um de *ODORO* e *ODORP* deve ser usado; a chamada falha com o código de razão RC2155 se ambos forem zero ou ambos forem diferentes de zero.

Este é um campo de entrada. O valor inicial desse campo é 0. Esse campo será ignorado se *ODVER* for menor que ODVER2.

### **ODORP (ponteiro)**

Endereço do primeiro registro de objeto..

Este é o endereço do primeiro registro de objeto MQOR.. *ODORP* é usado apenas quando uma lista de distribuições está sendo aberta O campo será ignorado se *ODREC* for zero.

Este é um campo de entrada. O valor inicial deste campo é o indicador nulo. *ODORP* ou *ODORO* pode ser usado para especificar os registros de objetos, mas não ambos; consulte a descrição do campo *ODORO* anteriormente para obter detalhes.. Se *ODORP* não for usado, ele deverá ser configurado para o ponteiro nulo ou bytes nulos. Esse campo será ignorado se *ODVER* for menor que ODVER2.

# **ODOS (MQCHARV)**

O ODOS especifica o nome longo do objeto a ser usado

Esse campo é referenciado apenas para determinados valores de *ODOT*. Consulte a descrição de *ODOT* para obter detalhes de quais valores indicam que esse campo é utilizado

Se *ODOS* for especificado incorretamente, de acordo com a descrição de como usar a estrutura [MQCHARV](#page-1064-0) ou se exceder o comprimento máximo, a chamada falhará com o código de razão RC2441.

Este é um campo de entrada. Os valores iniciais dos campos nessa estrutura são os mesmos da estrutura MQCHARV.

O nome completo do tópico pode ser construído de dois campos diferentes: *ODON* e *ODOS*. Para obter detalhes de como esses dois campos são utilizados, consulte Combinação de sequências de tópicos Esse campo será ignorado se *ODVER* for menor que ODVER4..

### **ODOT (número inteiro assinado de 10 dígitos)**

Tipo de objeto.

Tipo de objeto sendo nomeado em *ODON*. Os valores possíveis são:

### **OTQ**

Fila. O nome do objeto está localizado em *ODON*

### **OTNLST**

Lista de nomes O nome do objeto está localizado em *ODON*

### **OTPRO**

process definition. O nome do objeto está localizado em *ODON*

# **OTQM**

Gerenciador de Filas O nome do objeto está localizado em *ODON*

### **OTTOP**

:NONE. O nome completo do tópico pode ser construído de dois campos diferentes: *ODON* e *ODOS*.

Para obter detalhes sobre como esses dois campos são utilizados, consulte Combinando sequências de tópicos.

Se o objeto identificado pelo campo *ODON* não puder ser localizado, a chamada falhará com o código de razão RC2425 , mesmo se houver uma cadeia especificada em *ODOS*

Isto é sempre um campo de entrada. O valor inicial deste campo é OTQ.

### **ODREC (número inteiro assinado de 10 dígitos)**

Número de registros de objeto presentes..

Este é o número de registros de objeto MQOR que foram fornecidos pelo aplicativo Se esse número for maior que zero, indica que uma lista de distribuição está sendo aberta, com *ODREC* sendo o número de filas de destino na lista. É válido para uma lista de distribuição conter apenas um destino.

O valor de *ODREC* não deve ser menor que zero e se for maior que zero *ODOT* deve ser OTQ; a chamada falhará com o código de razão RC2154 se essas condições não forem satisfeitas.

<span id="page-1203-0"></span>Este é um campo de entrada. O valor inicial desse campo é 0. Esse campo será ignorado se *ODVER* for menor que ODVER2.

### **ODRMN (sequência de caracteres de 48 bytes)**

Nome do gerenciador de filas resolvido.

Este é o nome do gerenciador de fila de destino após a resolução do nome ter sido executada pelo gerenciador de fila local O nome retornado é o nome do gerenciador de filas que possui a fila identificada por *ODRQN*.. *ODRMN* pode ser o nome do gerenciador de fila local..

Se *ODRQN* for uma fila compartilhada pertencente ao grupo de filas compartilhadas ao qual o gerenciador de filas locais pertence, *ODRMN* será o nome do grupo de filas compartilhadas. Se a fila for de propriedade de algum outro grupo de filas compartilhadas, o *ODRQN* poderá ser o nome do grupo de filas compartilhadas ou o nome de um gerenciador de filas que é um membro do grupo de filas compartilhadas (a natureza do valor retornado é determinada pelas definições de fila que existem no gerenciador de fila local).

Um valor não em branco será retornado apenas se o objeto for uma única fila aberta para procura, entrada ou saída (ou qualquer combinação). Se o objeto aberto for qualquer um dos seguintes, *ODRMN* será configurado como espaços em branco:

- Não uma fila
- Uma fila, mas não aberta para procura, entrada ou saída
- Uma fila de clusters com OOBNDN especificado (ou com OOBNDQ em vigor quando o atributo da fila **DefBind** tiver o valor BNDNOT)
- Uma lista de distribuição

Esse é um campo de saída. O comprimento deste campo é fornecido por LNQN (LNQN). O valor inicial deste campo é a cadeia nula em C e 48 caracteres em branco em outras linguagens de programação. Este campo será ignorado se *ODVER* for menor que ODVER3..

### **ODRO (MQCHARV)**

ODRO é o nome do objeto longo depois que o gerenciador de filas resolve o nome fornecido em *ODON*

Esse campo é retornado apenas para determinados tipos de objetos, tópicos e aliases de filas que fazem referência a um objeto de tópico

Se o nome do objeto longo for fornecido em *ODOS* e nada for fornecido em *ODON*, o valor retornado nesse campo será igual ao fornecido em *ODOS*.

Se esse campo for omitido (ou seja, ODRO.VSBufSize é zero), o *ODRO* não é retornado, mas o comprimento é retornado no ODRO.VSLength. Se o comprimento for menor que o *ODRO* completo, ele será truncado e retornará quantos caracteres mais à direita couber no comprimento fornecido.

Se *ODRO* for especificado incorretamente, de acordo com a descrição de como usar a estrutura [MQCHARV](#page-1064-0) ou se exceder o comprimento máximo, a chamada falhará com o código de razão RC2520. Esse campo será ignorado se *ODVER* for menor que ODVER4..

### **ODRQN (cadeia de caracteres de 48 bytes).**

Nome da fila resolvido.

Este é o nome da fila de destino após a resolução do nome ter sido executada pelo gerenciador de fila local O nome retornado é o nome de uma fila existente no gerenciador de filas identificado por *ODRMN*.

Um valor não em branco será retornado apenas se o objeto for uma única fila aberta para procura, entrada ou saída (ou qualquer combinação). Se o objeto aberto for qualquer um dos seguintes, *ODRQN* será configurado como espaços em branco:

- Não uma fila
- Uma fila, mas não aberta para procura, entrada ou saída
- Uma lista de distribuição

• Uma fila de alias que faz referência a um objeto de tópico (consulte ["ODRO \(MQCHARV\)" na página](#page-1203-0) [1204](#page-1203-0) no lugar)

Esse é um campo de saída. O comprimento deste campo é fornecido por LNQN (LNQN). O valor inicial deste campo é a cadeia nula em C e 48 caracteres em branco em outras linguagens de programação. Este campo será ignorado se *ODVER* for menor que ODVER3..

### **ODRRO (número inteiro assinado de 10 dígitos)**

Deslocamento do primeiro registro de resposta do início do MQOD.

Este é o deslocamento em bytes do primeiro registro de resposta MQRR do início da estrutura MQOD. O deslocamento pode ser positivo ou negativo *ODRRO* é usado apenas quando uma lista de distribuições está sendo aberta O campo será ignorado se *ODREC* for zero.

Quando uma lista de distribuição está sendo aberta, uma matriz de um ou mais registros de resposta MQRR pode ser fornecida para identificar as filas que falharam ao abrir (campo*RRCC* no MQRR) e a razão para cada falha (campo*RRREA* no MQRR)... Os dados são retornados na matriz de registros de resposta na mesma ordem em que os nomes de filas ocorrem na matriz de registros de objetos O gerenciador de filas configura os registros de resposta somente quando o resultado da chamada é misto (ou seja, algumas filas foram abertas com êxito enquanto outras falharam, ou todas falharam, mas por razões diferentes); o código de razão RC2136 da chamada indica esse caso.. Se o mesmo código de razão se aplicar a todas as filas, esse motivo será retornado no parâmetro **REASON** da chamada MQOPEN ou MQPUT1 e os registros de resposta não serão configurados. Os registros de resposta são opcionais, mas se forem fornecidos, deverá haver *ODREC* deles.

Os registros de resposta podem ser fornecidos da mesma forma que os registros do objeto, especificando um deslocamento em *ODRRO*ou especificando um endereço em *ODRRP* ; Consulte a descrição do *ODORO* anteriormente para obter detalhes de como fazer isso No entanto, não mais de um de *ODRRO* e *ODRRP* pode ser usado; a chamada falhará com o código de razão RC2156 se ambos forem diferentes de zero

Para a chamada MQPUT1 , esses registros de resposta são usados para retornar informações sobre erros que ocorrem quando a mensagem é enviada para as filas na lista de distribuição, bem como erros que ocorrem quando as filas são abertas. O código de conclusão e o código de razão da operação put para uma fila substituem aqueles da operação open para essa fila apenas se o código de conclusão do último era CCOK ou CCWARN

Este é um campo de entrada. O valor inicial desse campo é 0. Esse campo será ignorado se *ODVER* for menor que ODVER2.

### **ODRRP (ponteiro)**

Endereço do primeiro registro de resposta..

Este é o endereço do primeiro registro de resposta do MQRR *ODRRP* é usado apenas quando uma lista de distribuições está sendo aberta O campo será ignorado se *ODREC* for zero.

*ODRRP* ou *ODRRO* pode ser usado para especificar os registros de resposta, mas não ambos; consulte a descrição anterior do campo *ODRRO* para obter detalhes Se *ODRRP* não for usado, ele deverá ser configurado para o ponteiro nulo ou bytes nulos.

Este é um campo de entrada. O valor inicial deste campo é o indicador nulo. Esse campo será ignorado se *ODVER* for menor que ODVER2.

### **ODSID (sequência de caracteres de 4 bytes)**

Identificador de estruturação.

O valor deve ser:.

### **ODSIDV**

Identificador para a estrutura do descritor de objetos

Isto é sempre um campo de entrada. O valor inicial desse campo é ODSIDV.

# <span id="page-1205-0"></span>**ODSS (MQCHARV)**

ODSS contém a sequência usada para fornecer os critérios de seleção usados ao recuperar mensagens de uma fila.

*ODSS* não deve ser fornecido nos seguintes casos:

- Se *ODOT* não for OTQ
- Se a fila que está sendo aberta não estiver sendo aberta usando uma das opções de entrada, OOINP\*

Se *ODSS* for fornecido nesses casos, a chamada falhará com código de razão RC2516.

Se *ODSS* for especificado incorretamente, de acordo com a descrição de como usar a estrutura [MQCHARV](#page-1064-0) ou se exceder o comprimento máximo, a chamada falhará com o código de razão RC2519. Esse campo será ignorado se *ODVER* for menor que ODVER4..

### **ODUDC (número inteiro assinado de 10 dígitos)**

Número de filas remotas abertas com êxito

Este é o número de filas na lista de distribuição que são resolvidas para filas remotas e que foram abertas com êxito Se estiver presente, esse campo também será configurado ao abrir uma única fila que não esteja em uma lista de distribuição

Esse é um campo de saída. O valor inicial desse campo é 0. Esse campo será ignorado se *ODVER* for menor que ODVER2.

### **ODVER (número inteiro assinado de 10 dígitos)**

Número de versão da estrutura.

O valor deve ser um dos seguintes:

### **ODVER1**

Estrutura do descritor de objeto Version-1

#### **ODVER2**

Estrutura do descritor de objeto Version-2 .

**ODVER3**

Estrutura do descritor de objeto Version-3

#### **ODVER4**

Estrutura do descritor de objeto Version-4

Os campos que existem apenas nas versões mais recentes da estrutura são identificados como tal nas descrições dos campos A constante a seguir especifica o número da versão atual:

### **ODVERC**

A versão atual da estrutura do descritor de objetos

Isto é sempre um campo de entrada. O valor inicial desse campo é ODVER1.

# **Valores iniciais**

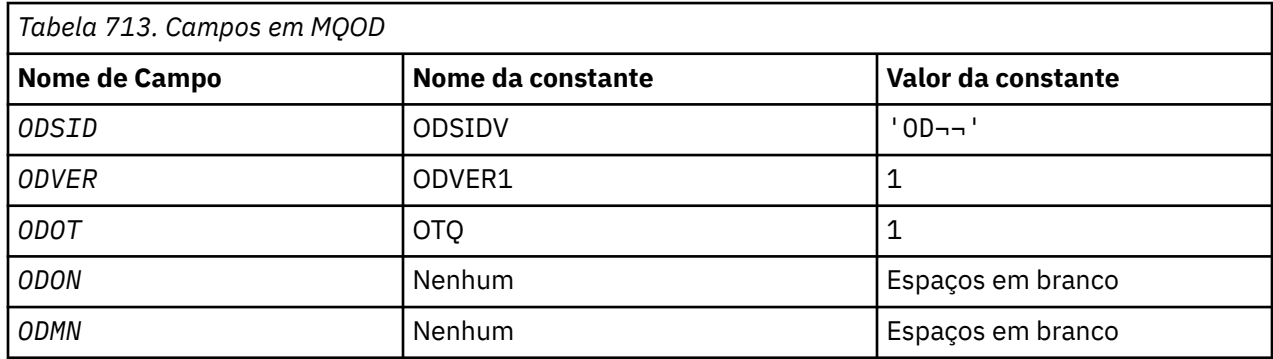

<span id="page-1206-0"></span>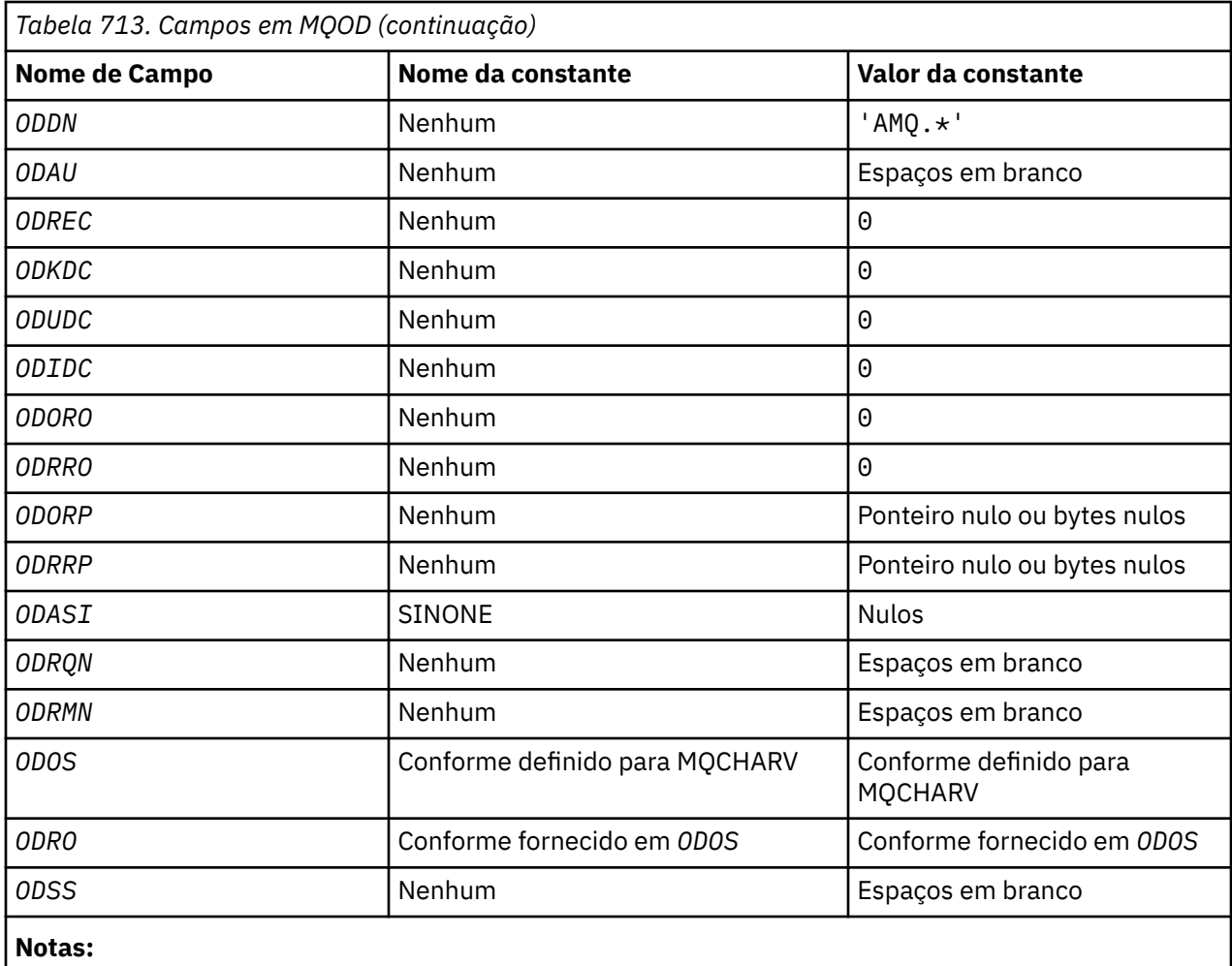

1. O símbolo ¬ representa um único caractere em branco.

# **Declaração RPG**

```
 D*..1....:....2....:....3....:....4....:....5....:....6....:....7..
    D*
    D* MQOD Structure
    D*
    D*
 D* Structure identifier 
 D ODSID 1 4 INZ('OD ')
    D*
   D* Structure version number<br>D ODVER 5
                             BI O INZ(1)\mathsf{D}\starD* Object type<br>D ODOT
                         9 12I 0 INZ(1)
    D*
 D* Object name 
 D ODON 13 60 INZ
    D*
    D* Object queue manager name 
   D ODMN 61 108 INZ
    D*
 D* Dynamic queue name 
 D ODDN 109 156 INZ('AMQ.*')
    D*
 D* Alternate user identifier 
 D ODAU 157 168 INZ
    D*
    ** Number of object records
   D* present<br>D ODREC169 172I 0 INZ(0)
```
 D\* \*\* Number of local queues opened D\* successfully<br>D ODKDC  $173$  176I 0 INZ(0)  $D*$  \*\* Number of remote queues opened D\* successfully<br>D ODUDC 177 180I 0 INZ(0)  $D*$  \*\* Number of queues that failed to D\* open<br>D ODIDC 181 184I 0 INZ(0) D\* \*\* Offset of first object record D\* from start of MQOD<br>D ODORO 185 188I 0 INZ(0) D\* \*\* Offset of first response record D\* from start of MQOD<br>D. ODRRO 189 192I 0 INZ(0) D\* D\* Address of first object record<br>D ODORP 193 208\*  $INZ$ (\*NULL)  $D*$  \*\* Address of first response D\* record<br>D ODRRP  $209$  224\* INZ(\*NULL)  $D*$ D\* Alternate security identifier<br>D ODASI 225 264 D ODASI 225 264 INZ(X'00000000000000000- D 0000000000000000000000000- D 0000000000000000000000000- 00000000000000000  $D*$  D\* Resolved queue name D ODRQN 265 312 INZ  $D*$  $D*$  Resolved queue manager name<br>D ODRMN 313 360 D ODRMN 313 360 INZ D\* D\* reserved field<br>D ODRE1  $361$   $364I$  0  $INZ(0)$  D\* D\* reserved field<br>D 0DRS2 365 368I 0 INZ(0) D\* D\* Object long name D\* Address of variable length string D ODOSCHRP 369 384\* INZ(\*NULL) D\* Offset of variable length string D ODOSCHRO 385 388I 0 INZ(0) D\* Size of buffer<br>D 0DOSVSBS 389 392I 0 INZ(-1) D\* Length of variable length string D ODOSCHRL 393 396I 0 INZ(0) D\* CCSID of variable length string D ODOSCHRC 397 400I 0 INZ(-3)  $D*$  D\* Message Selector  $D*$  Address of variable length string<br>D ODSSCHRP 401 416\* D ODSSCHRP 401 416\* INZ(\*NULL) D\* Offset of variable length string<br>D ODSSCHRO 417 420I  $420\overline{I}$  0 INZ(0) D\* Size of buffer<br>D ODSSVSBS D ODSSVSBS 421 424I 0 INZ(-1) D\* Length of variable length string D ODSSCHRL 425 428I 0 INZ(0) D\* CCSID of variable length string<br>D 0DSSCHRC 429 432  $432I$  0 INZ(-3)  $D*$  D\* Resolved long object name D\* Address of variable length string<br>D ODRSOCHRP 433 448\* D ODRSOCHRP 433 448\* INZ(\*NULL) D\* Offset of variable length string D ODRSOCHRO 449 452I 0 INZ(0) D\* Size of buffer D ODRSOVSBS 453 456I 0 INZ(-1) D\* Length of variable length string<br>D ODRSOCHRL 457 460I 0 INZ(0) D ODRSOCHRL 457 460I 0 INZ(0) D\* CCSID of variable length string D ODRSOCHRC 461 464I 0 INZ(-3) D\*

```
D* Alias queue resolved object type<br>D ODRT 465 468T
                               465 468I 0 INZ(0)
```
# **MBMI MQOR (Object record) em IBM i**

A estrutura MQOR é usada para especificar o nome da fila e o nome do gerenciador de filas de uma única fila de destino

# **Visão Geral**

**Propósito**: MQOR é uma estrutura de entrada para as chamadas MQOPEN e MQPUT1

**Conjunto de caracteres e codificação**: os dados em MQOR devem estar no conjunto de caracteres fornecido pelo atributo do gerenciador de filas do **CodedCharSetId** e na codificação do gerenciador de fila local fornecido por ENNAT.. No entanto, se o aplicativo estiver em execução como um cliente IBM MQ , a estrutura deverá estar no conjunto de caracteres e na codificação do cliente..

**Uso**: fornecendo uma matriz dessas estruturas na chamada MQOPEN, é possível abrir uma lista de filas; essa lista é chamada *lista de distribuição*. Cada mensagem colocada usando o identificador de filas retornado por essa chamada MQOPEN é colocada em cada uma das filas na lista, se a fila tiver sido aberta com êxito

- "Campos" na página 1209
- "Valores iniciais" na página 1209
- "Declaração RPG" na página 1209

# **Campos**

A estrutura MQOR contém os seguintes campos; os campos são descritos em **ordem alfabética**:

# **ORMN (sequência de caracteres de 48 bytes)**

Nome do gerenciador de fila de objetos

Este é o mesmo que o campo *ODMN* na estrutura MQOD (consulte MQOD para obter detalhes)

Isto é sempre um campo de entrada. O valor inicial desse campo é 48 caracteres em branco.

# **ORON (cadeia de caracteres de 48 bytes),**

Nome do objeto.

É o mesmo que o campo *ODON* na estrutura MQOD (consulte MQOD para obter detalhes), exceto que:

- Ele deve ser o nome de uma fila
- Não deve ser o nome de uma fila modelo.

Isto é sempre um campo de entrada. O valor inicial desse campo é 48 caracteres em branco.

# **Valores iniciais**

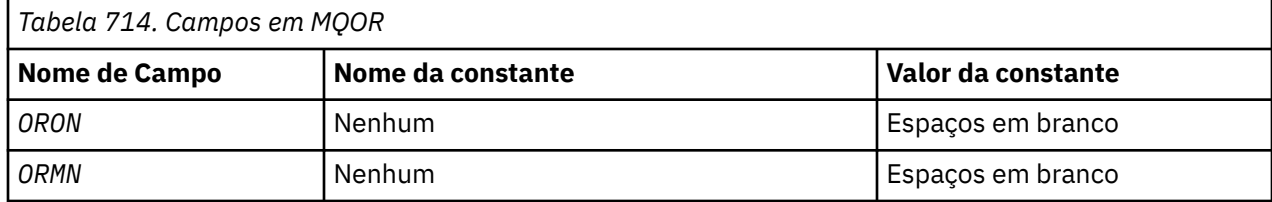

# **Declaração RPG**

 D\*..1....:....2....:....3....:....4....:....5....:....6....:....7.. D\*

```
 D* MQOR Structure
D* D* Object name
 D ORON 1 48 INZ
D* Object queue manager name<br>D. ORMN
 D ORMN 49 96 INZ
```
# **MQPD-Descritor de propriedades**

O **MQPD** é usado para definir os atributos de uma propriedade

# **Visão Geral**

**Propósito**: a estrutura é um parâmetro de entrada / saída na chamada MQSETMP e um parâmetro de saída na chamada MQINQMP.

**Conjunto de caracteres e codificação**: os dados em MQPD devem estar no conjunto de caracteres do aplicativo e codificação do aplicativo (ENNAT).

- "Campos" na página 1210
- • ["Valores iniciais" na página 1212](#page-1211-0)
- • ["Declaração RPG" na página 1213](#page-1212-0)

# **Campos**

A estrutura MQPD contém os campos a seguir; os campos são descritos em **ordem alfabética**:

### **PDCT (número inteiro assinado de 10 dígitos)**

Isto descreve a qual contexto de mensagem a propriedade pertence.

Quando um gerenciador de filas recebe uma mensagem contendo uma propriedade definida por IBM MQque o gerenciador de fila reconhece como sendo incorreta O gerenciador de filas corrige o valor do campo *PDCT* .

A seguinte opção pode ser especificada:

### **PDUSC**

A propriedade é associada com o contexto do usuário.

Não é necessária nenhuma autorização especial para poder definir uma propriedade associada ao contexto do usuário utilizando a chamada MQSETMP.

Se a opção descrita anteriormente não for necessária, a seguinte opção poderá ser usada:

### **PDNOC**

A propriedade não é associada com um contexto de mensagem.

Um valor não reconhecido é rejeitado com um código *PDREA* de RC2482.

Este é um campo de entrada / saída para a chamada MQSETMP e um campo de saída da chamada MQINQMP. O valor inicial deste campo é PDNOC..

### **PDCPYOPT (número inteiro assinado de 10 dígitos)**

Isso descreve em qual tipo de mensagens a propriedade deve ser copiada.

Este é um campo de saída somente para propriedades IBM MQdefinidas reconhecidas; IBM MQ configura o valor apropriado.

Quando um gerenciador de filas recebe uma mensagem contendo uma propriedade definida por IBM MQque o gerenciador de fila reconhece como sendo incorreta O gerenciador de filas corrige o valor do campo *CopyOptions* .

É possível especificar uma ou mais dessas opções Para especificar mais de uma opção, inclua os valores juntos (não inclua a mesma constante mais de uma vez) ou combine os valores usando a operação OR bit a bit (se a linguagem de programação suportar operações de bit).

### **COPFOR**

Esta propriedade é copiada para uma mensagem que está sendo encaminhada

### **COPPUB**

Esta propriedade é copiada na mensagem recebida por um assinante quando uma mensagem está sendo publicada.

### **COPREP**

Esta propriedade é copiada em uma mensagem de resposta.

### **COPRP**

Esta propriedade é copiada em uma mensagem de relatório.

### **COPALL**

Esta propriedade é copiada em todos os tipos de mensagens subsequentes.

### **COPNON**

Esta propriedade não é copiada em uma mensagem

**Opção padrão:** A seguinte opção pode ser especificada para fornecer o conjunto padrão de opções de cópia:

### **COPDEF**

Essa propriedade é copiada em uma mensagem sendo encaminhada, em uma mensagem de relatório ou em uma mensagem recebida por um assinante quando uma mensagem está sendo publicada.

Isso é equivalente a especificar a combinação de opções COPFOR, mais COPRP, mais COPPUB.

Se nenhuma das opções descritas anteriormente forem necessárias, use a seguinte opção:

### **COPNON**

Use este valor para indicar que nenhuma outra opção de cópia tenha sido especificada; programaticamente, não existe nenhum relacionamento entre esta propriedade e mensagens subsequentes. Isto é sempre retornado para propriedades do descritor de mensagens.

Este é um campo de entrada / saída para a chamada MQSETMP e um campo de saída da chamada MQINQMP. O valor inicial desse campo é COPDEF.

### **PDOPT (número inteiro assinado de 10 dígitos)**

O valor deve ser:.

### **PDNONE**

Nenhuma opção especificada

Isto é sempre um campo de entrada. O valor inicial deste campo é PDNONE.

### **PDSID (número inteiro assinado de 10 dígitos).**

Este é o identificador de estrutura; o valor deve ser:

### **PSIDV**

Identificador para a estrutura do descritor de propriedades

Isto é sempre um campo de entrada. O valor inicial desse campo é **PSIDV**.

### **PDSUP (número inteiro assinado de 10 dígitos)**

Este campo descreve qual nível de suporte para a propriedade de mensagens é necessário para o gerenciador de filas, para que a mensagem que contém esta propriedade seja colocada em uma fila Isso se aplica apenas às propriedades definidas pelo IBM MQ; o suporte para todas as outras propriedades é opcional

O campo é configurado automaticamente para o valor correto quando a propriedade definida por IBM MQé conhecida pelo gerenciador de filas. Se a propriedade não for reconhecida, o PDSUPO será designado Quando um gerenciador de filas recebe uma mensagem contendo uma propriedade definida por IBM MQque o gerenciador de fila reconhece como sendo incorreta O gerenciador de filas corrige o valor do campo *PDSUP* .

<span id="page-1211-0"></span>Ao configurar uma propriedade definida pelo IBM MQusando a chamada MQSETMP em um identificador de mensagem em que a opção CMNOVA foi configurada, o *PDSUP* se torna um campo de entrada Isso permite que um aplicativo coloque uma propriedade definida pelo IBM MQ, com o valor correto, em que a propriedade não é suportada pelo gerenciador de filas conectado, mas em que a mensagem deve ser processada em outro gerenciador de filas.

O valor PDSUPO é sempre designado para propriedades que não são propriedades definidas pelo IBM MQ..

Um dos valores a seguir é retornado pela chamada MQINQMP ou um dos valores pode ser especificado ao usar a chamada MQSETMP em uma manipulação de mensagem na qual a opção CMNOVA é configurada:

### **PDSUPO**

A propriedade é aceita por um gerenciador de filas mesmo se ela não for suportada. A propriedade pode ser descartada para a mensagem fluir para um gerenciador de filas que não suporta propriedades de mensagens. Esse valor também é designado às propriedades que não são definidas por IBM MQ.

### **PDSUPR**

É necessário suporte para a propriedade. A mensagem é rejeitada por um gerenciador de filas que não suporta a propriedade definida pelo IBM MQ. A chamada MQPUT ou MQPUT1 falha com código de conclusão CCFAIL e código de razão RC2490.

### **PDSUPL**

A mensagem será rejeitada por um gerenciador de filas que não suporta a propriedade definida por IBM MQse a mensagem for destinada para uma fila local A chamada MQPUT ou MQPUT1 falha com código de conclusão CCFAIL e código de razão RC2490.

A chamada MQPUT ou MQPUT1 é bem-sucedida se a mensagem é destinada para um gerenciador de filas remotas.

Este é um campo de saída na chamada MQINQMP e um campo de entrada na chamada MQSETMP se a manipulação de mensagem foi criada com a opção CMNOVA configurada. O valor inicial deste campo é PDSUPO.

### **PDVER (número inteiro assinado de 10 dígitos)**

Este é o número da versão da estrutura; o valor deve ser:

### **PDVER1**

Estrutura do descritor da propriedade versão 1.

A constante a seguir especifica o número da versão atual:

### **PDVERC**

Versão atual da estrutura do descritor da propriedade.

Isto é sempre um campo de entrada. O valor inicial desse campo é **PDVER1**.

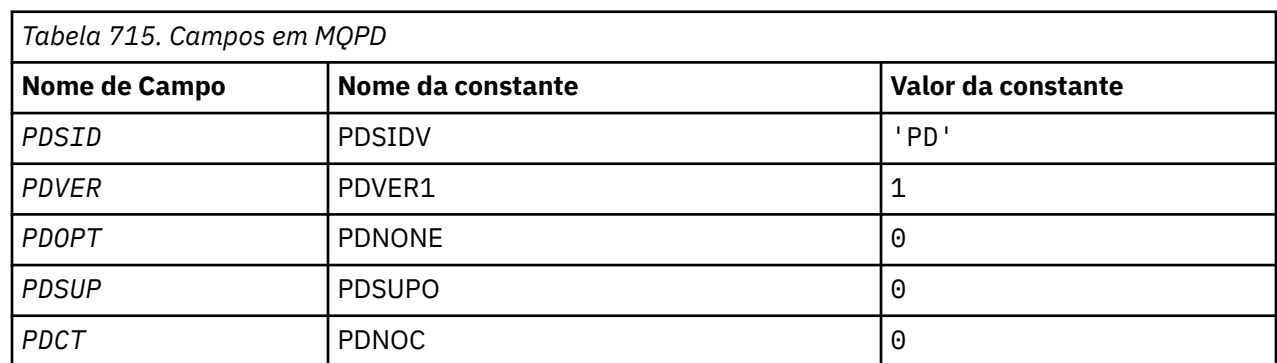

# **Valores iniciais**

<span id="page-1212-0"></span>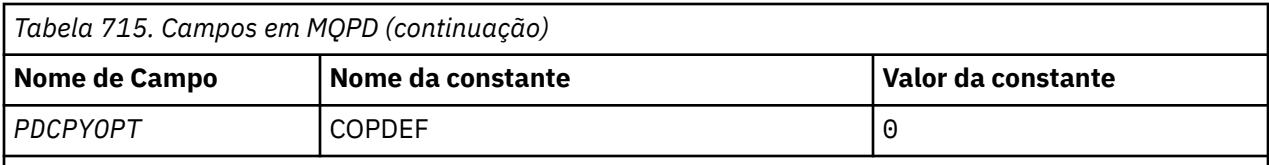

# **Declaração RPG**

```
 D* MQDMHO Structure
 D*
D+D* Structure identifier<br>D DMSID
                               1 4 INZ('DMHO')
\n  <i>D</i>D* Structure version number<br>D DMVER 5
                               5 8I 0 INZ(1)
 D*
D* Options that control the action of MQDLTMH<br>D DMOPT 9 12T 0 TNZ(0)
                                9 12I 0 INZ(0)
```
#### **IBM i MQPMO (opções Put-message) em IBM i**

A estrutura MQPMO permite que o aplicativo especifique opções que controlem como as mensagens são colocadas em filas ou publicadas em tópicos

# **Visão Geral**

# **Propósito**

A estrutura é um parâmetro de entrada / saída nas chamadas MQPUT e MQPUT1 .

### **Versão**

A versão atual do MQPMO é PMVER2. Os campos que existem apenas nas versões mais recentes da estrutura são identificados como tal nas descrições a seguir:

O arquivo COPY fornecido contém a versão mais recente do MQPMO que é suportada pelo ambiente, mas com o valor inicial do campo *PMVER* configurado como PMVER1... Para usar campos que não estão presentes na estrutura version-1 , o aplicativo deve configurar o campo *PMVER* para o número da versão necessária.

### **Conjunto de caracteres e codificação**

Os dados no MQPMO devem estar no conjunto de caracteres fornecido pelo atributo do gerenciador de filas **CodedCharSetId** e pela codificação do gerenciador de fila local fornecido pelo ENNAT No entanto, se o aplicativo estiver em execução como um cliente IBM MQ , a estrutura deverá estar no conjunto de caracteres e na codificação do cliente..

- "Campos" na página 1213
- • ["Valores iniciais" na página 1228](#page-1227-0)
- • ["Declaração RPG" na página 1228](#page-1227-0)

# **Campos**

A estrutura MQPMO contém os campos a seguir; os campos são descritos em ordem alfabética:

### **PMCT (número inteiro assinado de 10 dígitos).**

Identificador de objeto da fila de entrada

Se PMPASI ou PMPASA for especificado, este campo deverá conter o identificador de fila de entrada a partir do qual as informações de contexto a serem associadas com a mensagem que está sendo colocada serão obtidas

Se PMPASI e PMPASA não forem especificados, este campo será ignorado

Este é um campo de entrada. O valor inicial desse campo é 0.

### **PMIDC (número inteiro assinado de 10 dígitos)**

O número de mensagens que não puderam ser enviadas

Este é o número de mensagens que não puderam ser enviadas para as filas na lista de distribuição A contagem inclui filas que falharam ao serem abertas e filas que foram abertas com êxito, mas para as quais a operação put falhou Esse campo também é configurado ao colocar uma mensagem em uma única fila que não está na lista de distribuição.

**Nota:** Esse campo será configurado somente se o parâmetro **CMPCOD** na chamada MQPUT ou MQPUT1 for CCOK ou CCWARN; ele não será configurado se o parâmetro **CMPCOD** for CCFAIL.

Esse é um campo de saída. O valor inicial desse campo é 0. Esse campo não será configurado se *PMVER* for menor que PMVER2.

### **PMKDC (número inteiro assinado de 10 dígitos)**

Número de mensagens enviadas com êxito para as filas locais

Este é o número de mensagens que a chamada MQPUT ou MQPUT1 atual enviou com sucesso para filas na lista de distribuição que são filas locais. A contagem não inclui mensagens enviadas para filas que são resolvidas para filas remotas (mesmo que uma fila de transmissão local seja usada inicialmente para armazenar a mensagem) Esse campo também é configurado ao colocar uma mensagem em uma única fila que não está na lista de distribuição.

Esse é um campo de saída. O valor inicial desse campo é 0. Esse campo não será configurado se *PMVER* for menor que PMVER2.

### **PMOPT (número inteiro assinado de 10 dígitos).**

Opções que controlam a ação de MQPUT e MQPUT1.

Qualquer um ou nenhum dos seguintes pode ser especificado. Se mais de um for necessário, os valores poderão ser adicionados (não inclua a mesma constante mais de uma vez). As combinações que não são válidas são anotadas; quaisquer outras combinações são válidas

**Opções de publicação**: As opções a seguir controlam a maneira como as mensagens são publicadas em um tópico..

### **PMSRTO**

Quaisquer informações preenchidas nos campos MDRQ e MDRM do MQMD desta publicação não são transmitidas aos assinantes. Se essa opção for usada com uma opção de relatório que requeira um ReplyToQ, a chamada falhará com RC2027

### **PMRET**

A publicação que está sendo enviada deve ser retida pelo gerenciador de filas. Isto permite que um assinante solicite uma cópia desta publicação após o momento que ela foi publicada, usando a chamada MQSUBRQ. Também permite que uma publicação seja enviada para aplicações que façam sua assinatura após o momento em que esta publicação foi feita, a menos que optem por não enviá-la usando a opção SONEWP. Se um aplicativo receber uma publicação que foi retida, ela será indicada pela propriedade de mensagem mq.IsRetained dessa publicação.

Somente um publicação pode ser retida em cada nó da árvore de tópicos. Ou seja, se já houver uma publicação retida para este tópico, publicada por qualquer outro aplicativo, ela será substituída por esta publicação. Portanto, é melhor evitar que mais de um publicador mantenha mensagens no mesmo tópico.

Quando as publicações retidas são solicitadas por um assinante, a assinatura usada pode conter um curinga no tópico, nesse caso um número de publicações retidas pode corresponder (em vários nós na árvore de tópicos) e várias publicações podem ser enviadas para o aplicativo solicitante. Consulte a descrição da chamada ["MQSUBRQ-Pedido de assinatura" na página 821](#page-820-0) para obter mais detalhes..

Se essa opção for usada e a publicação não puder ser retida, a mensagem não será publicada e a chamada falhará com RC2479

**Opções de ponto de sincronização**: As opções a seguir estão relacionadas à participação da chamada MQPUT ou MQPUT1 dentro de uma unidade de trabalho:

#### **PMSYP**

Colocar mensagem com controle de ponto de sincronização.

A solicitação é operar dentro dos protocolos normais de unidade de trabalho. A mensagem não é visível fora da unidade de trabalho até que a unidade de trabalho seja confirmada. Se a unidade de trabalho for recuperada, a mensagem será excluída.

Se essa opção e PMNSYP não forem especificados, o pedido de colocação não estará dentro de uma unidade de trabalho

PMSYP não deve ser especificado com PMNSYP.

#### **PMNSYP**

Colocar mensagem sem controle de ponto de sincronização.

O pedido é para operar fora dos protocolos normais de unidade de trabalho. A mensagem está disponível imediatamente e não pode ser excluída efetuando backout de uma unidade de trabalho

Se esta opção e PMSYP não forem especificados, o pedido de colocação não estará dentro de uma unidade de trabalho

PMNSYP não deve ser especificado com PMSYP.

**Opções do identificador de mensagens e do identificador de correlação**: As opções a seguir solicitam que o gerenciador de filas gere um novo identificador de mensagens ou identificador de correlação:

#### **PMNMID**

Gerar um novo identificador de mensagem.

Essa opção faz o gerenciador de filas substituir o conteúdo do campo *MDMID* no MQMD por um novo identificador de mensagem. Esse identificador de mensagem é enviado com a mensagem e retornado ao aplicativo na saída da chamada MQPUT ou MQPUT1 .

Essa opção também pode ser especificada quando a mensagem está sendo colocada em uma lista de distribuições; consulte a descrição do campo *PRMID* na estrutura MQPMR para obter detalhes

O uso dessa opção alivia a necessidade de reconfigurar o campo *MDMID* para MINONE antes de cada chamada MQPUT ou MQPUT1 .

#### **PMNCID**

Gerar um novo identificador de correlação.

Essa opção faz com que o gerenciador de filas substitua o conteúdo do campo *MDCID* em MQMD por um novo identificador de correlação. Esse identificador de correlação é enviado com a mensagem e retornado ao aplicativo na saída da chamada MQPUT ou MQPUT1 .

Essa opção também pode ser especificada quando a mensagem está sendo colocada em uma lista de distribuições; consulte a descrição do campo *PRCID* na estrutura MQPMR para obter detalhes

PMNCID é útil em situações em que o aplicativo requer um identificador de correlação exclusivo.

**Opções de grupo e segmento**: A opção a seguir está relacionada ao processamento de mensagens em grupos e segmentos de mensagens lógicas. Essas definições podem ajudar a entender a opção:

#### **Mensagem física**

Esta é a menor unidade de informações que pode ser colocada ou removida de uma fila; geralmente corresponde às informações especificadas ou recuperadas em uma chamada MQPUT, MQPUT1ou MQGET. Cada mensagem física possui seu próprio descritor de mensagens (MQMD).

Geralmente, as mensagens físicas são distinguidas por valores diferentes para o identificador de mensagens (campo*MDMID* em MQMD), embora isso não seja aplicado pelo gerenciador de filas.

#### **Mensagem lógica**

Esta é uma única unidade de informações do aplicativo Na ausência de restrições do sistema, uma mensagem lógica seria a mesma que uma mensagem física. Mas onde as mensagens lógicas são grandes, as restrições do sistema podem tornar aconselhável ou necessário dividir uma mensagem lógica em duas ou mais mensagens físicas, chamadas *segmentos*.

Uma mensagem lógica que foi segmentada consiste em duas ou mais mensagens físicas que possuem o mesmo identificador de grupo não nulo (campoMDGID em MQMD) e o mesmo número de sequência de mensagens (campo*MDSEQ* em MQMD). Os segmentos são diferenciados por valores diferentes para o deslocamento de segmento (campo*MDOFF* em MQMD), que fornece o deslocamento dos dados na mensagem física do início dos dados na mensagem lógica. Como cada segmento é uma mensagem física, os segmentos em uma mensagem lógica geralmente possuem identificadores de mensagem diferentes..

Uma mensagem lógica que não foi segmentada, mas para a qual a segmentação foi permitida pelo aplicativo de envio, também possui um identificador de grupo não nulo, embora neste caso haja apenas uma mensagem física com esse identificador de grupo se a mensagem lógica não pertencer a um grupo de mensagens. Mensagens lógicas para as quais a segmentação foi inibida pelo aplicativo de envio possuem um identificador de grupo nulo (GINONE), a menos que a mensagem lógica pertença a um grupo de mensagens.

#### **Grupo de mensagens**

Este é um conjunto de uma ou mais mensagens lógicas que possuem o mesmo identificador de grupo não nulo.. As mensagens lógicas no grupo são distinguidas por valores diferentes para o número de sequência da mensagem, que é um número inteiro no intervalo de 1 a n, em que n é o número de mensagens lógicas no grupo. Se uma ou mais mensagens lógicas forem segmentadas, haverá mais de n mensagens físicas no grupo.

#### **PMLOGO**

Mensagens em grupos e segmentos de mensagens lógicas são colocadas em ordem lógica.

Esta opção informa ao gerenciador de filas como o aplicativo coloca mensagens em grupos e segmentos de mensagens lógicas... Ela só pode ser especificada na chamada MQPUT. Ela não é válida na chamada MQPUT1.

Se PMLOGO for especificado, isso indica que o aplicativo usa chamadas MQPUT sucessivas para:

- Colocar os segmentos em cada mensagem lógica na ordem crescente de deslocamento de segmento, iniciando a partir de 0, sem lacunas.
- Coloque todos os segmentos em uma mensagem lógica antes de colocar os segmentos na próxima mensagem lógica
- Colocar as mensagens lógicas em cada grupo de mensagens na ordem crescente de número de sequência da mensagem, iniciando a partir de 1, sem lacunas.
- Coloque todas as mensagens lógicas em um grupo de mensagens antes de colocar as mensagens lógicas no próximo grupo de mensagens

Esta ordem é chamada "ordem lógica".

Como o aplicativo informou ao gerenciador de filas como ele coloca mensagens em grupos e segmentos de mensagens lógicas, o aplicativo não precisa manter e atualizar as informações do grupo e do segmento sobre cada chamada MQPUT, conforme o gerenciador de filas faz isso Especificamente, isso significa que o aplicativo não precisa configurar os campos *MDGID*, *MDSEQ*e *MDOFF* no MQMD, já que o gerenciador de filas os configura com os valores apropriados O aplicativo precisa configurar apenas o campo *MDMFL* no MQMD para indicar quando as mensagens pertencem a grupos ou são segmentos de mensagens lógicas e para indicar a última mensagem em um grupo ou último segmento de uma mensagem lógica.

Quando um grupo de mensagens ou mensagem lógica tiver sido iniciado, as chamadas MQPUT subsequentes deverão especificar os sinalizadores MF\* apropriados em *MDMFL* no MQMD. Se o aplicativo tentar colocar uma mensagem que não está em um grupo quando há um grupo de mensagens não finalizadas, ou colocar uma mensagem que não é um segmento quando há uma mensagem lógica não finalizada, a chamada falhará com o código de razão RC2241 ou RC2242 , conforme apropriado No entanto, o gerenciador de filas retém as informações sobre o grupo de mensagens atual ou a mensagem lógica atual, e o aplicativo pode finalizá-las enviando uma mensagem (possivelmente sem dados de mensagem do aplicativo) especificando MFLMIG ou MFLSEG conforme apropriado, antes de emitir novamente a chamada MQPUT para colocar a mensagem que não está no grupo ou não é um segmento..

Tabela 716 na página 1217 mostra as combinações de opções e sinalizações que são válidas e os valores dos campos *MDGID*, *MDSEQ*e *MDOFF* que o gerenciador de filas usa em cada caso. Combinações de opções e sinalizadores que não são mostrados na tabela não são válidos. As colunas na tabela têm os significados a seguir:

### **LOG ORD**

Indica se a opção PMLOGO é especificada na chamada

### **MIG**

Indica se a opção MFMIG ou MFLMIG é especificada na chamada

### **SEG**

Indica se a opção MFSEG ou MFLSEG é especificada na chamada

### **SEG OK**

Indica se a opção MFSEGA é especificada na chamada

### **Cur grp**

Indica se um grupo de mensagens atual existe antes da chamada.

### **Cur log msg**

Indica se uma mensagem lógica atual existe antes da chamada

### **Outras colunas**

Mostram os valores que o gerenciador de filas usa. "Anterior" indica o valor usado para o campo na mensagem anterior para o identificador de filas.

#### **PMRLOC**

Especifica que o PMRQN na estrutura MQPMO deve ser concluído com o nome da fila local para a qual a mensagem realmente é colocada O Nome ResolvedQMgré igualmente concluído com o nome do gerenciador de fila local que hospeda a fila local. Veja OORLOQ para saber o que isso significa. Se um usuário estiver autorizado para um put em uma fila, ele terá a autoridade necessária para especificar esse sinalizador na chamada MQPUT Nenhuma autoridade especial é necessária.

*Tabela 716. Opções MQPUT relacionadas às mensagens em grupos e segmentos de mensagens lógicas*

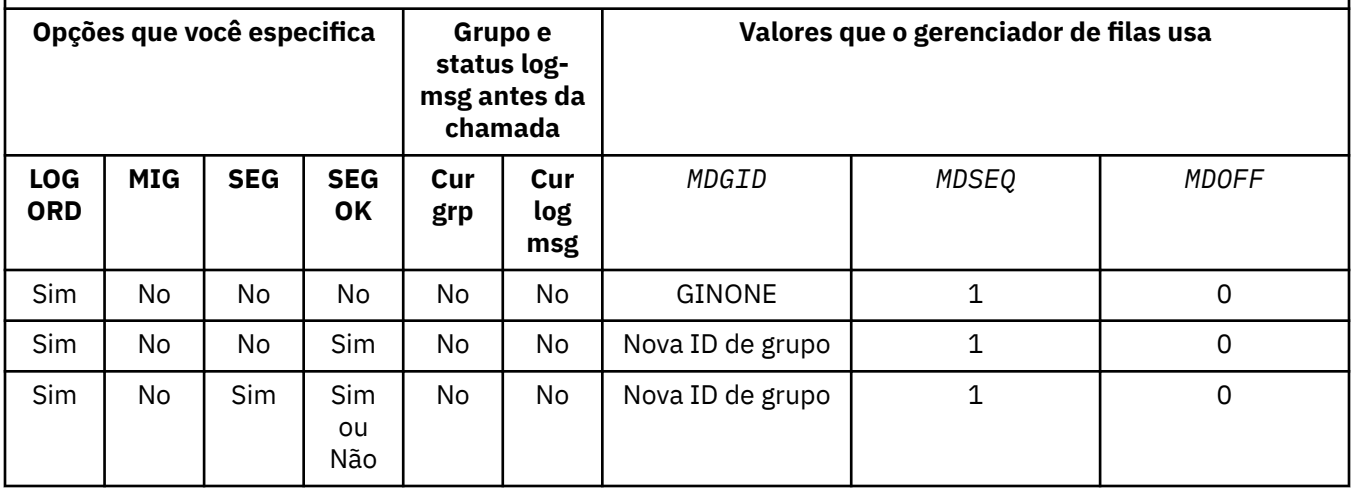

*Tabela 716. Opções MQPUT relacionadas às mensagens em grupos e segmentos de mensagens lógicas (continuação)*

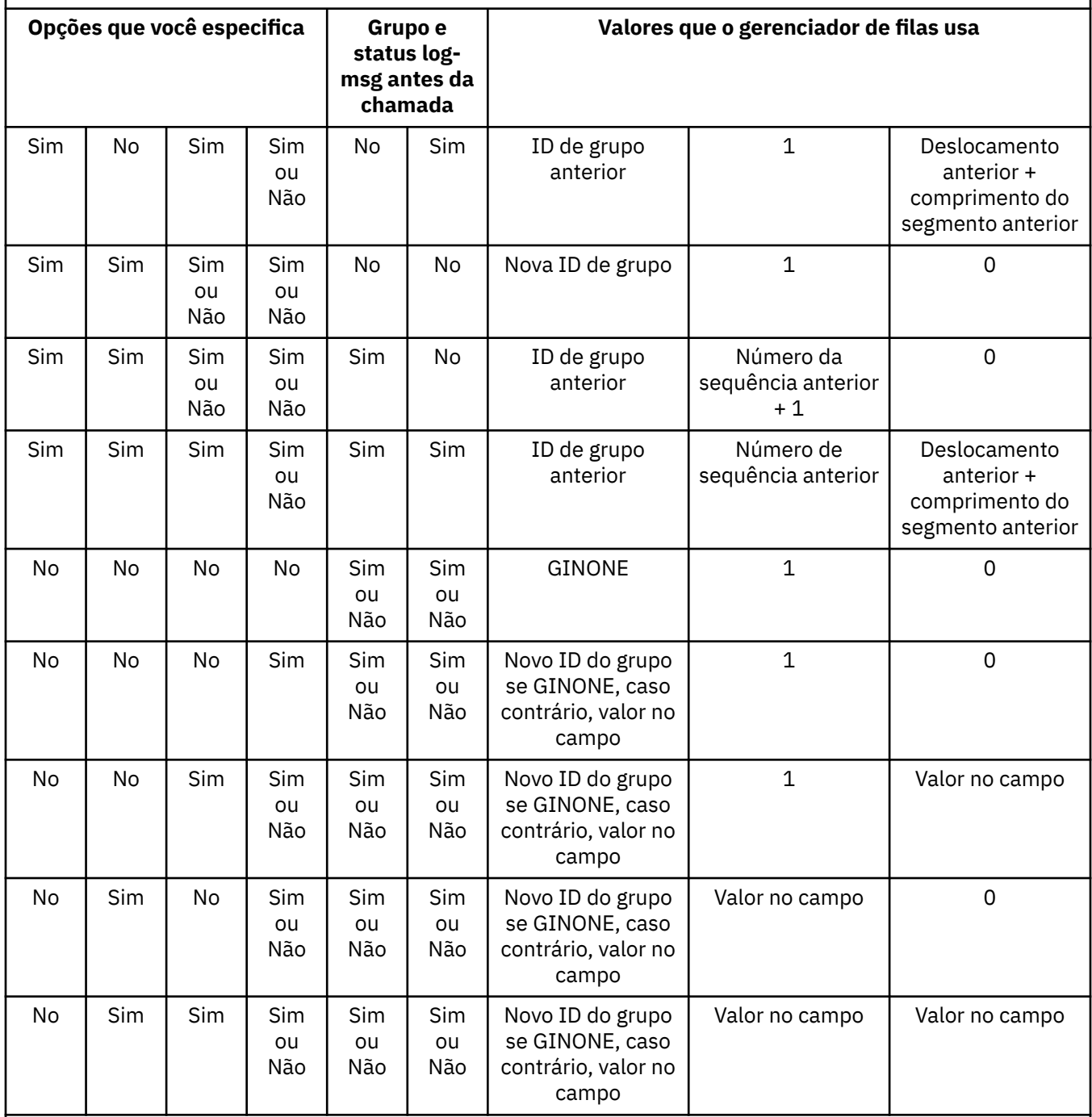

# **Nota:**

- PMLOGO não é válido na chamada MQPUT1 .
- Para o campo *MDMID* , o gerenciador de filas gera um novo identificador de mensagem se PMNMID ou MINONE for especificado e usa o valor no campo, caso contrário.
- Para o campo *MDCID* , o gerenciador de filas gerará um novo identificador de correlação se PMNCID for especificado e usará o valor no campo, caso contrário.

Quando PMLOGO é especificado, o gerenciador de filas requer que todas as mensagens em um grupo e segmentos em uma mensagem lógica sejam colocadas com o mesmo valor no campo

*MDPER* no MQMD, ou seja, todas devem ser persistentes ou todas devem ser não persistentes... Se essa condição não for atendida, a chamada MQPUT falhará com o código de razão RC2185

A opção PMLOGO afeta unidades de trabalho da seguinte forma:

- Se a primeira mensagem física em um grupo ou mensagem lógica for colocada em uma unidade de trabalho, todas as outras mensagens físicas no grupo ou mensagem lógica deverão ser colocadas em uma unidade de trabalho, se o mesmo identificador de fila for utilizado. No entanto, eles não precisam ser colocados na mesma unidade de trabalho. Isso permite que um grupo de mensagens ou mensagem lógica que consiste em muitas mensagens físicas seja dividido em duas ou mais unidades consecutivas de trabalho para o identificador de fila.
- Se a primeira mensagem física em um grupo ou mensagem lógica não for colocada em uma unidade de trabalho, nenhuma das outras mensagens físicas no grupo ou mensagem lógica poderá ser colocada em uma unidade de trabalho se o mesmo manipulador de filas for usado.

Se essas condições não forem atendidas, a chamada MQPUT falhará com o código de razão RC2245

Quando PMLOGO é especificado, o MQMD fornecido na chamada MQPUT não deve ser menor que MDVER2. Se essa condição não for atendida, a chamada falhará com o código de razão RC2257

Se PMLOGO não for especificado, mensagens em grupos e segmentos de mensagens lógicas poderão ser colocadas em qualquer ordem e não será necessário colocar grupos de mensagens completos ou mensagens lógicas completas. É responsabilidade do aplicativo assegurar que os campos *MDGID*, *MDSEQ*, *MDOFF*e *MDMFL* tenham valores apropriados..

Esta é a técnica que pode ser utilizada para reiniciar um grupo de mensagens ou mensagem lógica no meio, após uma falha do sistema ter ocorrido. Quando o sistema for reiniciado, o aplicativo poderá configurar os campos *MDGID*, *MDSEQ*, *MDOFF*, *MDMFL*e *MDPER* para os valores apropriados e, em seguida, emitir a chamada MQPUT com PMSYP ou PMNSYP configurado como *necessário*, mas sem especificar PMLOGO Se essa chamada for bem-sucedida, o gerenciador de filas reterá as informações do grupo e do segmento e as chamadas MQPUT subsequentes que usam esse identificador de filas poderão especificar PMLOGO como normal

As informações de grupo e segmento que o manipulador de filas retém para a chamada MQPUT são separadas das informações de grupo e segmento que ele retém para a chamada MQGET.

Para qualquer identificador de fila especificado, o aplicativo é livre para misturar as chamadas MQPUT que especificam PMLOGO com chamadas MQPUT que não o fazem, mas os pontos a seguir devem ser observados:

- Se PMLOGO não for especificado, cada chamada MQPUT bem-sucedida fará com que o gerenciador de filas configure as informações de grupo e segmento para o identificador de filas para os valores especificados pelo aplicativo; isso substitui as informações de grupo e segmento existentes retidas pelo gerenciador de filas para o identificador de filas.
- Se PMLOGO não for especificado, a chamada não falhará se houver um grupo de mensagens ou mensagem lógica atual; no entanto, a chamada poderá ser bem-sucedida com um código de conclusão CCWARN. O [Tabela 717 na página 1220](#page-1219-0) mostra os diferentes casos que podem surgir. Nesses casos, se o código de conclusão não for CCOK, o código de razão será um dos seguintes (conforme apropriado):
	- $-$  RC2241
	- RC2242
	- RC2185
	- RC2245

**Nota:** O gerenciador de filas não verifica as informações de grupo e segmento para a chamada MQPUT1.

<span id="page-1219-0"></span>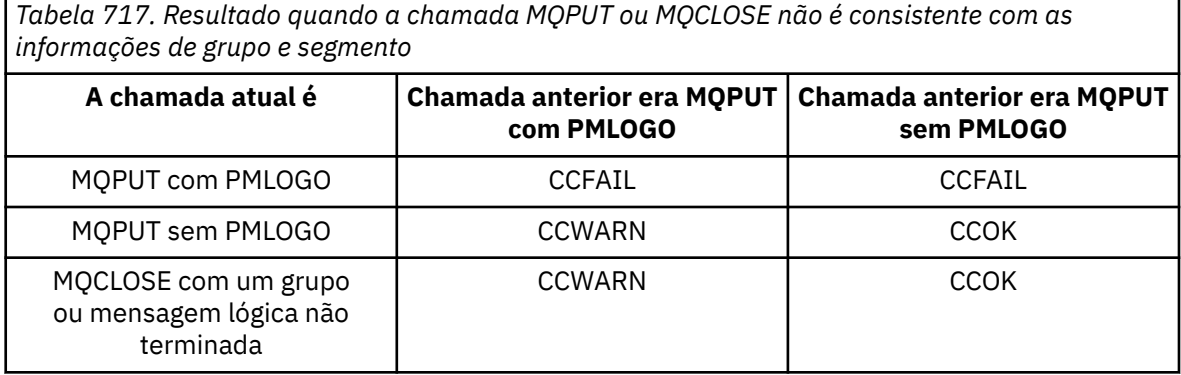

Os aplicativos que simplesmente desejam colocar mensagens e segmentos em ordem lógica são recomendados para especificar PMLOGO, pois essa é a opção mais simples de usar. Esta opção livra o aplicativo da necessidade de gerenciar as informações de grupo e segmento, pois o gerenciador de filas gerencia essa informação. No entanto, os aplicativos especializados podem precisar de mais controle do que o fornecido pela opção PMLOGO, e isso pode ser alcançado não especificando essa opção Se isso for feito o aplicativo deve assegurar que os campos *MDGID*, *MDSEQ*, *MDOFF*e *MDMFL* no MQMD sejam configurados corretamente antes de cada chamada MQPUT ou MQPUT1 .

Por exemplo, um aplicativo que deseja encaminhar mensagens físicas que recebe, sem considerar se essas mensagens estão em grupos ou segmentos de mensagens lógicas, não deve especificar PMLOGO. Há duas razões para isso:

- Se as mensagens forem recuperadas e colocadas em ordem, especificar PMLOGO faz com que um novo identificador de grupo seja designado às mensagens e isso pode tornar difícil ou impossível para o originador das mensagens correlacionar quaisquer mensagens de resposta ou relatório que resultem do grupo de mensagens.
- Em uma rede complexa com vários caminhos entre os gerenciadores de filas de envio e recebimento, as mensagens físicas podem chegar fora de ordem. Ao não especificar PMLOGO e o GMLOGO correspondente na chamada MQGET, o aplicativo de encaminhamento pode recuperar e encaminhar cada mensagem física assim que ela chegar, sem precisar aguardar a chegada do próximo na ordem lógica...

Aplicativos que geram mensagens de relatório para mensagens em grupos ou segmentos de mensagens lógicas também não devem especificar PMLOGO ao colocar a mensagem de relatório.

PMLOGO pode ser especificado com qualquer uma das outras opções PM\*.

**Opções de contexto**: As opções a seguir controlam o processamento do contexto da mensagem:

### **PMNOC**

Nenhum contexto deve ser associado à mensagem.

O contexto de identidade e de origem é configurado para não indicar nenhum contexto Isso significa que os campos de contexto no MQMD são configurados para:

- Espaços em branco para campos de caracteres
- Nulos para campos de bytes
- Zeros para campos numéricos

### **PMDEFC**

Use o contexto padrão

A mensagem deve ter informações de contexto padrão associadas a ela, para identidade e origem. O gerenciador de filas configura os campos de contexto no descritor de mensagem da seguinte forma:

*Tabela 718. Valores de informações de contexto padrão para campos MQMD*

| <b>Campo no MQMD</b> | <b>Valor Usado</b>                                                                                 |
|----------------------|----------------------------------------------------------------------------------------------------|
| MDUID                | Determinado a partir do ambiente, se possível; caso contrário, configure<br>como espaços em branco |
| MDACC                | Determinado a partir do ambiente, se possível; caso contrário, configure<br>como ACNONE            |
| MDAID                | Configure como em branco.                                                                          |
| MDPAT                | Determinado a partir do ambiente.                                                                  |
| MDPAN                | Determinado a partir do ambiente, se possível; caso contrário, configure<br>como espaços em branco |
| MDPD                 | Configure como data quando a mensagem for colocada.                                                |
| MDPT                 | Configurar para o horário em que a mensagem é colocada                                             |
| MDAOD                | Configure como em branco.                                                                          |

Para obter mais informações sobre o contexto de mensagem, consulte Contexto da mensagem e Informações de contexto de controle.

Esta é a ação padrão, se nenhuma opção de contexto for especificada

# **PMPASI**

Transmitir contexto de identidade a partir de um identificador de filas de entrada.

A mensagem deve ter as informações de contexto associadas a ela O contexto de identidade é obtido do identificador de filas especificado no campo *PMCT* . As informações de contexto de origem são geradas pelo gerenciador de fila da mesma maneira que para PMDEFC (consulte a tabela anterior para obter valores). Para obter mais informações sobre o contexto de mensagem, consulte Contexto da mensagem e Informações de contexto de controle.

Para a chamada MQPUT, a fila deve ter sido aberta com a opção OOPASI (ou uma opção que a implica). Para a chamada MQPUT1 , a mesma verificação de autorização é executada para a chamada MQOPEN com a opção OOPASI.

### **PMPASA**

Transmitir todo contexto a partir de um identificador de filas de entrada.

A mensagem deve ter as informações de contexto associadas a ela O contexto de identidade e de origem são obtidos do identificador de filas especificado no campo *PMCT* Para obter mais informações sobre o contexto de mensagem, consulte Contexto da mensagem e Informações de contexto de controle.

Para a chamada MQPUT, a fila deve ter sido aberta com a opção OOPASA (ou uma opção que a implica). Para a chamada MQPUT1 , a mesma verificação de autorização é executada para a chamada MQOPEN com a opção OOPASA.

### **PMSETI**

Configurar contexto de identidade a partir do aplicativo.

A mensagem deve ter as informações de contexto associadas a ela O aplicativo especifica o contexto de identidade na estrutura do MQMD As informações de contexto de origem são geradas pelo gerenciador de fila da mesma maneira que para PMDEFC (consulte a tabela anterior para obter valores). Para obter mais informações sobre o contexto de mensagem, consulte Contexto da mensagem e Informações de contexto de controle.

Para a chamada MQPUT, a fila deve ter sido aberta com a opção OOSETI (ou uma opção que a implica). Para a chamada MQPUT1 , a mesma verificação de autorização é executada para a chamada MQOPEN com a opção OOSETI.

### **PMSETA**

Configurar todo contexto a partir do aplicativo.

A mensagem deve ter as informações de contexto associadas a ela O aplicativo especifica o contexto de identidade e origem na estrutura MQMD. Para obter mais informações sobre o contexto de mensagem, consulte Contexto da mensagem e Informações de contexto de controle.

Para a chamada MQPUT, a fila deve ter sido aberta com a opção OOOSETA Para a chamada MQPUT1 , a mesma verificação de autorização é executada para a chamada MQOPEN com a opção OOSETA.

Apenas uma das opções de contexto PM\* pode ser especificada. Se nenhuma destas opções for especificada, PMDEFC será assumido.

**Tipos de resposta de colocação.** As opções a seguir controlam a resposta retornada para uma chamada MQPUT ou MQPUT1 . É possível especificar apenas uma destas opções.. Se PMARES e PMSRES não forem especificados, PMRASQ ou PMRAST será assumido

### **PMARES**

A opção PMARES solicita que uma operação MQPUT ou MQPUT1 seja concluída sem o aplicativo esperar que o gerenciador de filas conclua a chamada. O uso dessa opção pode melhorar o desempenho do sistema de mensagens, particularmente para aplicativos que usam ligações do cliente Um aplicativo pode verificar periodicamente, usando o verbo MQSTAT, se ocorreu um erro durante qualquer chamada assíncrona anterior...

Com essa opção, apenas os seguintes campos são garantidos para serem preenchidos no MQMD;

- MDAID
- MDPAT
- MDPAN
- MDAOD

Além disso, se um ou ambos PMNMID ou PMNCID forem especificados como opções, MDMID e MDCID retornados também serão concluídos. (PMNMID pode ser especificado implicitamente, especificando um campo MDMID em branco)

Apenas os campos especificados anteriormente são preenchidos Outras informações que normalmente seriam retornadas na estrutura MQMD ou MQPMO são indefinidas..

Ao solicitar resposta put assíncrona para MQPUT ou MQPUT1, um CMPCOD e REASON de CCOK e RCNONE não significam necessariamente que a mensagem foi colocada com sucesso em uma fila. Ao desenvolver um aplicativo MQI que usa a resposta put assíncrona e requer a confirmação de que as mensagens foram colocadas em uma fila, você deve verificar os códigos CMPCOD e REASON das operações put e também usar MQSTAT para consultar informações de erro assíncronas

Embora o sucesso ou a falha de cada chamada MQPUT/MQPUT1 individual não possa ser retornado imediatamente, o primeiro erro que ocorreu sob uma chamada assíncrona pode ser determinado em uma junção posterior por meio de uma chamada para MQSTAT.

Se uma mensagem persistente sob o ponto de sincronização falhar ao ser entregue usando a resposta put assíncrona e você tentar confirmar a transação, a confirmação falhará e a transação será restaurada com um código de conclusão de CCFAIL e uma razão de RC2003 . O aplicativo pode fazer uma chamada para MQSTAT para determinar a causa de uma falha anterior de MQPUT ou MQPUT1

#### **PMSRES**

Especificar esse valor para uma opção put na estrutura MQPMO assegura que a operação MQPUT ou MQPUT1 seja sempre emitida de forma síncrona. Se a operação for bem-sucedida, todos os campos no MQMD e MQPMO serão concluídos. Ele é fornecido para assegurar uma resposta síncrona independentemente do valor de resposta put padrão definido na fila ou no objeto do tópico.

### **PMRASQ**

Se esse valor for especificado para uma chamada MQPUT, o tipo de resposta put usado será obtido do valor DEFPRESP especificado na fila quando ele foi aberto pelo aplicativo. Se um aplicativo cliente estiver conectado a um gerenciador de fila em um nível anterior ao IBM WebSphere MQ 7.0, ele se comporta como se PMSRES fosse especificado.

Se essa opção for especificada para uma chamada MQPUT1 , o valor DEFPRESP da definição de fila não será usado.. Se a chamada MQPUT1 estiver usando PMSYP, ela se comporta como para PMARES e se estiver usando PMNSYP, ela se comporta como para PMSRES.

### **PMRAST**

Este é um sinônimo para PMRASQ para uso com objetos de tópico..

**Outras opções**: As seguintes opções controlam a verificação de autorização e o que acontece quando o gerenciador de filas está em quiesce:

### **PMALTU**

Validar com o identificador de usuário especificado.

Isso indica que o campo *ODAU* no parâmetro **OBJDSC** da chamada MQPUT1 contém um identificador de usuário que deve ser usado para validar a autoridade para colocar mensagens na fila.. A chamada poderá ser bem-sucedida apenas se esse *ODAU* estiver autorizado a abrir a fila com as opções especificadas, independentemente de o identificador de usuário sob o qual o aplicativo está em execução estar autorizado a fazer isso ou não. (Isso não se aplica às opções de contexto especificadas, no entanto, que são sempre verificadas com relação ao identificador de usuário sob o qual o aplicativo está em execução.)..

Esta opção é válida apenas com a chamada MQPUT1 ..

# **PMFIQ**

Falha se o gerenciador de filas estiver quiesce.

Esta opção força a chamada MQPUT ou MQPUT1 a falhar se o gerenciador de filas estiver no estado quiesce.

A chamada retorna o código de conclusão CCFAIL com o código de razão RC2161

**Opção padrão**: se nenhuma das opções descritas anteriormente for necessária, a seguinte opção poderá ser usada:

# **PMNONE**

Nenhuma opção especificada.

Este valor pode ser utilizado para indicar que nenhuma outra opção foi especificada; todas as opções assumem seus valores padrão.. PMNONE é definido para auxiliar a documentação do programa; não se pretende que esta opção seja usada com qualquer outra, mas como seu valor é zero, tal uso não pode ser detectado.

Este é um campo de entrada. O valor inicial do campo *PMOPT* é PMNONE..

### **PMPRF (número inteiro assinado de 10 dígitos)**

Sinalizadores indicando quais campos MQPMR estão presentes.

Este campo contém sinalizadores que devem ser configurados para indicar quais campos MQPMR estão presentes nos registros de mensagens de colocação fornecidos pelo aplicativo *PMPRF* é usado apenas quando a mensagem está sendo colocada em uma lista de distribuição O campo será ignorado se *PMREC* for zero ou ambos *PMPRO* e *PMPRP* forem zero.

Para campos que estão presentes, o gerenciador de filas usa para cada destino os valores dos campos no registro de mensagem put correspondente. Para campos ausentes, o gerenciador de filas usa os valores da estrutura MQMD.

Um ou mais dos sinalizadores a seguir podem ser especificados para indicar quais campos estão presentes nos registros de mensagens put:

### **PFMID**

O campo identificador de mensagem está presente.

# **PFCID**

O campo do identificador de correlação está presente.

### **PFGID**

O campo identificador de grupo está presente.

### **PFFB**

Campo de feedback está presente.

### **PFACC**

O campo token de contabilidade está presente.

Se essa sinalização for especificada, PMSETI ou PMSETA deverá ser especificado no campo *PMOPT* ; se essa condição não for satisfeita, a chamada falhará com o código de razão RC2158 .

Se nenhum campo MQPMR estiver presente, o seguinte poderá ser especificado:

### **PFNONE**

Nenhum campo de registro de mensagem de colocação está presente

Se esse valor for especificado, *PMREC* deverá ser zero ou *PMPRO* e *PMPRP* deverá ser zero.

PFNONE é definido para a documentação do programa de auxílio Não se pretende que essa constante seja usada com nenhuma outra, mas como seu valor é zero, tal uso não pode ser detectado.

Se *PMPRF* contiver sinalizadores que não são válidos ou registros de mensagens put forem fornecidos, mas *PMPRF* tiver o valor PFNONE, a chamada falhará com o código de razão RC2158 .

Este é um campo de entrada. O valor inicial deste campo é PFNONE. Esse campo será ignorado se *PMVER* for menor que PMVER2.

### **PMPRO (número inteiro assinado de 10 dígitos)**

Deslocamento do primeiro registro de mensagem put do início de MQPMO.

Este é o deslocamento em bytes do primeiro registro de mensagem MQPMR put a partir do início da estrutura MQPMO. O deslocamento pode ser positivo ou negativo *PMPRO* é usado apenas quando a mensagem está sendo colocada em uma lista de distribuição O campo será ignorado se *PMREC* for zero.

Quando a mensagem está sendo colocada em uma lista de distribuição, uma matriz de um ou mais registros de mensagens de colocação MQPMR pode ser fornecida para especificar determinadas propriedades da mensagem para cada destino individualmente; essas propriedades são:

- identificador de mensagem
- Identificador de correlação
- identificador de grupo
- valor de feedback
- token de conta

Não é necessário especificar todas essas propriedades, mas qualquer subconjunto escolhido, os campos devem ser especificados na ordem correta. Consulte a descrição da estrutura do MQPMR para obter detalhes adicionais

Geralmente, deve haver tantos registros de mensagens put quantos registros de objetos especificados por MQOD quando a lista de distribuição é aberta; cada registro de mensagens put fornece as propriedades de mensagens para a fila identificada pelo registro de objeto correspondente. As filas na lista de distribuição que falham ao abrir ainda devem ter registros de mensagens de colocação alocados para eles nas posições apropriadas na matriz, embora as propriedades de mensagem sejam ignoradas neste caso

É possível que o número de registros de mensagens de colocação seja diferente do número de registros de objetos Se houver menos registros de mensagem put do que registros de objeto, as propriedades de mensagem para os destinos que não possuem registros de mensagem put serão obtidas dos campos correspondentes no descritor de mensagem MQMD Se houver mais registros de
mensagens de colocação do que registros de objetos, o excesso não será usado (embora ainda seja possível acessá-los). Os registros de mensagens put são opcionais, mas se forem fornecidos, deve haver *PMREC* deles.

Os registros de mensagens put podem ser fornecidos de maneira semelhante aos registros de objetos em MQOD, especificando um deslocamento em *PMPRO*ou especificando um endereço em *PMPRP* ; para obter detalhes de como fazer isso, consulte o campo *ODORO* descrito em ["MQOD \(descritor de](#page-1197-0) [objeto\) em IBM i" na página 1198](#page-1197-0)..

Não mais de um de *PMPRO* e *PMPRP* pode ser usado; a chamada falhará com o código de razão RC2159 se ambos forem diferentes de zero

Este é um campo de entrada. O valor inicial desse campo é 0. Esse campo será ignorado se *PMVER* for menor que PMVER2.

#### **PMPRP (ponteiro)**

Endereço do primeiro registro de mensagem put.

Este é o endereço do primeiro registro de mensagem de colocação do MQPMR *PMPRP* é usado apenas quando a mensagem está sendo colocada em uma lista de distribuição O campo será ignorado se *PMREC* for zero.

*PMPRP* ou *PMPRO* pode ser usado para especificar os registros de mensagens de colocação, mas não ambos; consulte a descrição do campo [PMRRO](#page-1225-0) para obter detalhes Se *PMPRP* não for usado, ele deverá ser configurado para o ponteiro nulo ou bytes nulos.

Este é um campo de entrada. O valor inicial deste campo é o indicador nulo. Esse campo será ignorado se *PMVER* for menor que PMVER2.

#### **PMREC (número inteiro assinado de 10 dígitos)**

Número de registros de mensagens put ou registros de resposta presentes.

Esse é o número de registros de mensagens MQPMR put ou de registros de resposta MQRR que foram fornecidos pelo aplicativo Esse número pode ser maior que zero somente se a mensagem estiver sendo colocada em uma lista de distribuição.. Registros de mensagens de colocação e registros de resposta são opcionais-o aplicativo não precisa fornecer nenhum registro ou pode optar por fornecer registros de apenas um tipo. Entretanto, se o aplicativo fornecer registros de ambos os tipos, ele deverá fornecer registros *PMREC* de cada tipo.

O valor de *PMREC* não precisa ser igual ao número de destinos na lista de distribuição. Se muitos registros forem fornecidos, o excesso não será usado; se poucos registros forem fornecidos, os valores padrão serão usados para as propriedades de mensagem para os destinos que não tiverem registros de mensagens de colocação (consulte *PMPRO* posteriormente neste tópico).

Se *PMREC* for menor que zero ou maior que zero, mas a mensagem não estiver sendo colocada em uma lista de distribuição, a chamada falhará com o código de razão RC2154 .

Este é um campo de entrada. O valor inicial desse campo é 0. Esse campo será ignorado se *PMVER* for menor que PMVER2.

### **PMRMN (sequência de caracteres de 48 bytes)**

Nome resolvido do gerenciador de filas de destino.

Este é o nome do gerenciador de fila de destino após a resolução do nome ter sido executada pelo gerenciador de fila local O nome retornado é o nome do gerenciador de filas que possui a fila identificada por *PMRQN*e pode ser o nome do gerenciador de fila local

Se *PMRQN* for uma fila compartilhada pertencente ao grupo de filas compartilhadas ao qual o gerenciador de filas locais pertence, *PMRMN* será o nome do grupo de filas compartilhadas. Se a fila for de propriedade de algum outro grupo de filas compartilhadas, o *PMRQN* poderá ser o nome do grupo de filas compartilhadas ou o nome de um gerenciador de filas que é um membro do grupo de filas compartilhadas (a natureza do valor retornado é determinada pelas definições de fila que existem no gerenciador de fila local).

<span id="page-1225-0"></span>Um valor não em branco será retornado apenas se o objeto for uma fila única; se o objeto for uma lista de distribuição ou tópico, o valor retornado será indefinido.

Esse é um campo de saída. O comprimento deste campo é fornecido por LNQMN O valor inicial desse campo é 48 caracteres em branco.

#### **PMRQN (sequência de caracteres de 48 bytes)**

Nome da fila de destino resolvido.

Este é o nome da fila de destino após a resolução do nome ter sido executada pelo gerenciador de fila local O nome retornado é o nome de uma fila existente no gerenciador de filas identificado por *PMRMN*.

Um valor não em branco será retornado apenas se o objeto for uma fila única; se o objeto for uma lista de distribuição ou tópico, o valor retornado será indefinido.

Esse é um campo de saída. O comprimento deste campo é fornecido por LNQN (LNQN). O valor inicial desse campo é 48 caracteres em branco.

#### **PMRRO (número inteiro assinado de 10 dígitos)**

Deslocamento do primeiro registro de resposta do início de MQPMO.

Este é o deslocamento em bytes do primeiro registro de resposta MQRR do início da estrutura MQPMO. O deslocamento pode ser positivo ou negativo *PMRRO* é usado apenas quando a mensagem está sendo colocada em uma lista de distribuição O campo será ignorado se *PMREC* for zero.

Quando a mensagem está sendo posta em uma lista de distribuição, uma matriz de um ou mais registros de resposta MQRR pode ser fornecida para identificar as filas para as quais a mensagem não foi enviada com sucesso (campo*RRCC* em MQRR) e a razão para cada falha (campo*RRREA* em MQRR). A mensagem pode não ter sido enviada porque a fila falhou ao abrir ou porque a operação put falhou. O gerenciador de filas configura os registros de respostas apenas quando o resultado da chamada é misto (ou seja, algumas mensagens foram enviadas com êxito enquanto outras falharam, ou todas falharam, mas por razões diferentes); o código de razão RC2136 da chamada indica esse caso.. Se o mesmo código de razão se aplicar a todas as filas, esse motivo será retornado no parâmetro **REASON** da chamada MQPUT ou MQPUT1 e os registros de resposta não serão configurados.

Geralmente, deve haver tantos registros de resposta quanto há registros de objeto especificados por MQOD quando a lista de distribuições é aberta; quando necessário, cada registro de resposta é configurado para o código de conclusão e o código de razão para a colocação na fila identificada pelo registro de objeto correspondente As filas na lista de distribuição que falharem ao abrir ainda devem ter registros de resposta alocados para elas nas posições apropriadas na matriz, embora elas estejam configuradas para o código de conclusão e o código de razão resultantes da operação aberta, em vez da operação put.

É possível que o número de registos de resposta seja diferente do número de registos de objetos. Se houver menos registros de resposta do que registros de objeto, pode não ser possível para o aplicativo identificar todos os destinos para os quais a operação put falhou ou as razões para as falhas.. Se houver mais registros de resposta do que registros de objeto, o excesso não será usado (embora ainda seja possível acessá-los). Os registros de resposta são opcionais, mas se forem fornecidos, deverá haver *PMREC* deles.

Os registros de resposta podem ser fornecidos de maneira semelhante aos registros de objeto em MQOD, especificando um deslocamento em *PMRRO*ou especificando um endereço em *PMRRP* ; para obter detalhes de como fazer isso, consulte o campo *ODORO* descrito em ["MQOD \(descritor de objeto\)](#page-1197-0) [em IBM i" na página 1198.](#page-1197-0). No entanto, não mais de um de *PMRRO* e *PMRRP* pode ser usado; a chamada falha com o código de razão RC2156 se ambos forem diferentes de zero.

Para a chamada MQPUT1 , esse campo deve ser zero. Isso ocorre porque as informações de resposta (se solicitadas) são retornadas nos registros de resposta especificados pelo descritor de objeto MQOD.

Este é um campo de entrada. O valor inicial desse campo é 0. Esse campo será ignorado se *PMVER* for menor que PMVER2.

### **PMRRP (ponteiro)**

Endereço do primeiro registro de resposta..

Este é o endereço do primeiro registro de resposta do MQRR *PMRRP* é usado apenas quando a mensagem está sendo colocada em uma lista de distribuição O campo será ignorado se *PMREC* for zero.

*PMRRP* ou *PMRRO* pode ser usado para especificar os registros de resposta, mas não ambos; consulte a descrição do campo [PMRRO](#page-1225-0) para obter detalhes.. Se *PMRRP* não for usado, ele deverá ser configurado para o ponteiro nulo ou bytes nulos.

Para a chamada MQPUT1 , esse campo deve ser o ponteiro nulo ou bytes nulos. Isso ocorre porque as informações de resposta (se solicitadas) são retornadas nos registros de resposta especificados pelo descritor de objeto MQOD.

Este é um campo de entrada. O valor inicial deste campo é o indicador nulo. Esse campo será ignorado se *PMVER* for menor que PMVER2.

#### **PMSID (cadeia de caracteres de 4 bytes)**

Identificador de estruturação.

O valor deve ser:.

#### **PMSIDV**

Identificador para a estrutura de opções put-message.

Isto é sempre um campo de entrada. O valor inicial desse campo é PMSIDV.

#### **PMSL (MQLONG)**

O nível de assinatura visado por esta publicação

Apenas as assinaturas com o mais alto *PMSL* menor ou igual a esse valor recebem esta publicação.. Este valor deve estar no intervalo de zero a 9; zero é o nível mais baixo.

O valor inicial deste campo é de 9.

#### **PMTO (número inteiro assinado de 10 dígitos)**

Reservado.

Este é um campo reservado; seu valor não é significativo. O valor inicial desse campo é -1.

#### **PMUDC (número inteiro assinado de 10 dígitos)**

Número de mensagens enviadas com êxito para as filas remotas

Este é o número de mensagens que a chamada MQPUT ou MQPUT1 atual enviou com êxito para filas na lista de distribuição que são resolvidas para filas remotas. As mensagens que o gerenciador de filas retém temporariamente na lista de distribuição contam como o número de destinos individuais que essas listas de distribuição contêm. Esse campo também é configurado ao colocar uma mensagem em uma única fila que não está na lista de distribuição.

Esse é um campo de saída. O valor inicial desse campo é 0. Esse campo não será configurado se *PMVER* for menor que PMVER2.

#### **PMVER (número inteiro assinado de 10 dígitos).**

Número de versão da estrutura.

O valor deve ser um dos seguintes:

#### **PMVER1**

Version-1 estrutura de opções put-message.

#### **PMVER2**

Version-2 estrutura de opções put-message.

Os campos que existem apenas na versão mais recente da estrutura são identificados como tal nas descrições dos campos A constante a seguir especifica o número da versão atual:

# **PMVERC**

Versão atual da estrutura de opções de put-message

Isto é sempre um campo de entrada. O valor inicial desse campo é PMVER1.

# **Valores iniciais**

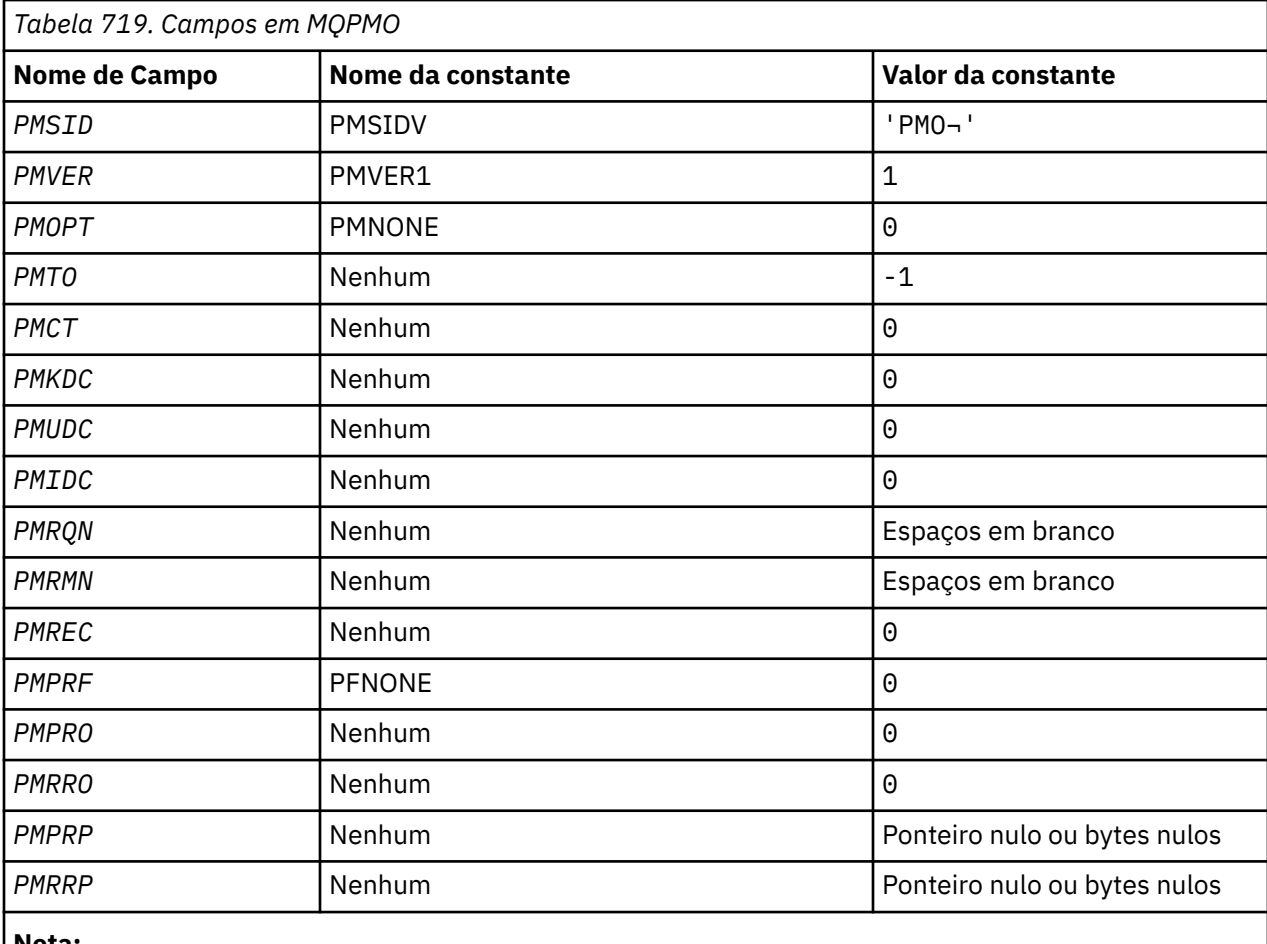

**Nota:**

1. O símbolo ¬ representa um único caractere em branco.

# **Declaração RPG**

```
 D*..1....:....2....:....3....:....4....:....5....:....6....:....7..
     D* MQPMO Structure
    D*
   D* Structure identifier<br>D PMSID
                         1 4 INZ('PMO')
 D* Structure version number
D PMVER 5 8I 0 INZ(1)
 D* Options that control the action of MQPUT and MQPUT1
 D PMOPT 9 12I 0 INZ(0)
   D* Reserved<br>D PMTO
D PMTO 13 16I 0 INZ(-1)
 D* Object handle of input queue
 D PMCT 17 20I 0 INZ(0)
   D* Number of messages sent successfully to local queues<br>D PMKDC 21 24I 0 INZ(0)
                       21 24I 0 INZ(0)
 D* Number of messages sent successfully to remote queues
 D PMUDC 25 28I 0 INZ(0)
    D* Number of messages that could notbe sent
```

```
 D PMIDC 29 32I 0 INZ(0)
    D* Resolved name of destination queue<br>D PMRON 33 80
     D PMRQN 33 80 INZ
     D* Resolved name of destination queue manager
     D PMRMN 81 128 INZ
    D* Number of put message records or response records present<br>D PMREC 129 132I 0 INZ(0)
 D PMREC 129 132I 0 INZ(0)
 D* Flags indicating which MQPMR fields are present
 D PMPRF 133 136I 0 INZ(0)
    D* Offset of first put message record from start of MQPMO<br>D PMPRO 137 140I 0 INZ(0)
                                  140I 0 INZ(0)
    D* Offset of first response record from start of MQPMO<br>D PMRRO 141 144I 0 INZ(0)
                                  144I \theta INZ(\theta)
    D* Address of first put message record<br>D PMPRP 145 160*
                            145 160* INZ(\star NULL)D* Address of first response record<br>D PMRRP 161 176*
                                         INZ(*NULL)
     D* Original message handle
    D PMOMH 177 184I 0
     D* New message handle
    D PMNMH 185 190I 0
    D* The action being performed<br>D PMACT 191
    D PMACT 291 194I 0
    D* Reserved
    D PMRE1 195 198I 0
```
# **MBMI MQPMR (Put-message record) em IBM i**

A estrutura MQPMR é usada para especificar várias propriedades de mensagem para um único destino quando uma mensagem está sendo colocada em uma lista de distribuições

# **Visão Geral**

**Propósito**: MQPMR é uma estrutura de entrada / saída para as chamadas MQPUT e MQPUT1 .

**Conjunto de caracteres e codificação**: os dados em MQPMR devem estar no conjunto de caracteres fornecido pelo atributo do gerenciador de filas **CodedCharSetId** e a codificação do gerenciador de filas locais fornecido por ENNAT. No entanto, se o aplicativo estiver em execução como um cliente IBM MQ , a estrutura deverá estar no conjunto de caracteres e na codificação do cliente..

**Uso**: fornecendo uma matriz dessas estruturas na chamada MQPUT ou MQPUT1 , é possível especificar valores diferentes para cada fila de destino em uma lista de distribuição. Alguns dos campos são somente entrada, outros são entrada/saída.

**Nota:** Essa estrutura é incomum porque não possui um layout fixo. Os campos nesta estrutura são opcionais e a presença ou ausência de cada campo é indicada pelos sinalizadores no campo *PMPRF* em MQPMO Os campos que estão presentes *devem ocorrer na seguinte ordem* :

- *PRMID*
- *PRCID*
- *PRGID*
- *PRFB*
- *PRACC*

Os campos ausentes não ocupam espaço no registro.

Como o MQPMR não possui um layout fixo, nenhuma definição dele é fornecida no arquivo COPY O programador de aplicativos deve criar uma declaração contendo os campos que são requeridos pelo aplicativo e configurar os sinalizadores em *PMPRF* para indicar os campos que estão presentes

- • ["Campos" na página 1230](#page-1229-0)
- • ["Valores iniciais" na página 1231](#page-1230-0)
- • ["Declaração RPG" na página 1231](#page-1230-0)

# <span id="page-1229-0"></span>**Campos**

A estrutura MQPMR contém os seguintes campos; os campos são descritos em **ordem alfabética**:

# **PRACC (sequência de bits de 32 bytes).**

Token de Contabilidade.

Este é o token de contabilidade a ser usado para a mensagem enviada para a fila com um nome especificado pelo elemento correspondente na matriz de estruturas MQOR fornecidas na chamada MQOPEN ou MQPUT1 . Ele é processado da mesma forma que o campo *MDACC* no MQMD para uma colocação em uma única fila Consulte a descrição de *MDACC* em ["MQMD \(Descritor de mensagens\) em](#page-1145-0) [IBM i" na página 1146](#page-1145-0) para obter informações sobre o conteúdo desse campo

Se esse campo não estiver presente, o valor em MQMD será usado.

Este é um campo de entrada.

### **PRCID (sequência de bits de 24 bytes)**

Identificador de correlação.

Este é o identificador de correlação a ser usado para a mensagem enviada para a fila com o nome especificado pelo elemento correspondente na matriz de estruturas MQOR fornecidas na chamada MQOPEN ou MQPUT1 . Ele é processado da mesma forma que o campo *MDCID* no MQMD para uma colocação em uma única fila

Se esse campo não estiver presente no registro MQPMR ou houver menos registros MQPMR do que destinos, o valor em MQMD será usado para os destinos que não tiverem um registro MQPMR contendo um campo *PRCID* .

Se PMNCID for especificado, um novo identificador de correlação *único* será gerado e usado para todos os destinos na lista de distribuição, independentemente de terem registros MQPMR. Isso é diferente da maneira como PMNMID é processado (consulte o campo *PRMID* ).

Este é um campo de entrada/saída

#### **PRFB (número inteiro assinado de 10 dígitos)**

Fornecimento de informações ou código de retorno.

Esse é o código de feedback a ser usado para a mensagem enviada para a fila com o nome especificado pelo elemento correspondente na matriz de estruturas MQOR fornecidas na chamada MQOPEN ou MQPUT1 . Ele é processado da mesma forma que o campo *MDFB* no MQMD para uma colocação em uma única fila

Se esse campo não estiver presente, o valor em MQMD será usado.

Este é um campo de entrada.

#### **PRGID (sequência de bits de 24 bytes)**

Identificador de grupo.

Este é o identificador de grupo a ser usado para a mensagem enviada para a fila com o nome especificado pelo elemento correspondente na matriz de estruturas MQOR fornecidas na chamada MQOPEN ou MQPUT1 . Ele é processado da mesma forma que o campo *MDGID* no MQMD para uma colocação em uma única fila

Se esse campo não estiver presente no registro MQPMR ou houver menos registros MQPMR do que destinos, o valor em MQMD será usado para os destinos que não tiverem um registro MQPMR contendo um campo *PRGID* . O valor é processado conforme documentado em [Tabela 716 na página](#page-1216-0) [1217](#page-1216-0), mas com as seguintes diferenças:

- Nos casos em que um novo identificador de grupo seria usado, o gerenciador de filas gerará um identificador de grupo diferente para cada destino (ou seja, nenhum dos dois destinos possui o mesmo identificador de grupo).
- Nos casos em que o valor no campo seria usado, a chamada falha com o código de razão RC2258.

Este é um campo de entrada/saída

### <span id="page-1230-0"></span>**PRMID (cadeia de bits de 24 bytes)**

Identificador de mensagem.

Este é o identificador de mensagem a ser usado para a mensagem enviada para a fila com o nome especificado pelo elemento correspondente na matriz de estruturas MQOR fornecidas na chamada MQOPEN ou MQPUT1 . Ele é processado da mesma forma que o campo *MDMID* no MQMD para uma colocação em uma única fila

Se esse campo não estiver presente no registro MQPMR ou houver menos registros MQPMR do que destinos, o valor em MQMD será usado para os destinos que não tiverem um registro MQPMR contendo um campo *PRMID* . Se esse valor for MINONE, um novo identificador de mensagem será gerado para *cada* desses destinos (ou seja, nenhum desses destinos tem o mesmo identificador de mensagem).

Se o PMNMID for especificado, novos identificadores de mensagens serão gerados para todos os destinos na lista de distribuição, independentemente de terem registros MQPMR. Isso é diferente da maneira como PMNCID é processado (consulte o campo *PRCID* ).

Este é um campo de entrada/saída

# **Valores iniciais**

Não há valores iniciais definidos para essa estrutura, pois nenhuma declaração de estrutura é fornecida. A declaração de amostra a seguir mostra como a estrutura deve ser declarada pelo programador do aplicativo, se todos os campos forem necessários

# **Declaração RPG**

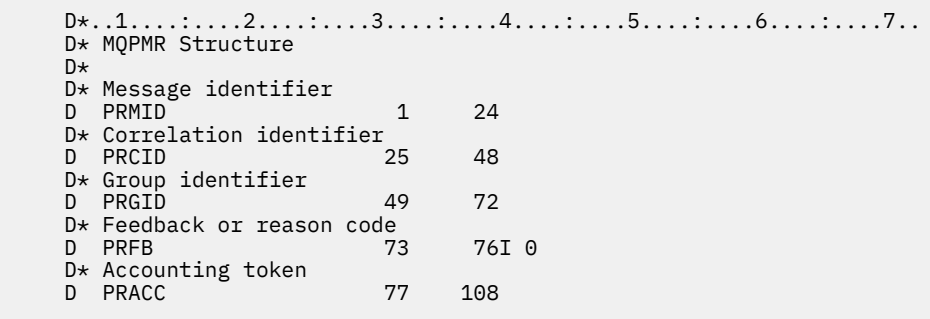

# **MQRFH (Regras e cabeçalho de formatação) no IBM i**

A estrutura MQRFH define o layout das regras e o cabeçalho de formatação

# **Visão Geral**

**Propósito**: esse cabeçalho pode ser usado para enviar dados de cadeia na forma de pares nome-valor.

**Nome do formato**: FMRFH.

**Conjunto de caracteres e codificação**: os campos na estrutura MQRFH (incluindo *RFNVS*) estão no conjunto de caracteres e codificação fornecidos pelos campos *MDCSI* e *MDENC* na estrutura do cabeçalho que precede o MQRFH ou por esses campos na estrutura MQMD se o MQRFH estiver no início dos dados da mensagem do aplicativo.

O conjunto de caracteres deve ser um que tenha caracteres de byte único para os caracteres válidos em nomes de filas.

- • ["Campos" na página 1232](#page-1231-0)
- • ["Valores iniciais" na página 1234](#page-1233-0)

<span id="page-1231-0"></span>• ["Declaração RPG" na página 1234](#page-1233-0)

# **Campos**

A estrutura MQRFH contém os campos a seguir; os campos são descritos em **ordem alfabética**:

#### **RFCSI (número inteiro assinado de 10 dígitos).**

Identificador do conjunto de caracteres de dados que seguem *RFNVS*.

Isso especifica o identificador do conjunto de caracteres dos dados que seguem *RFNVS* ; ele não se aplica aos dados de caracteres na própria estrutura MQRFH

Na chamada MQPUT ou MQPUT1 , o aplicativo deve configurar esse campo para o valor apropriado aos dados. O seguinte valor especial pode ser usado:

#### **CSINHT**

Herde o identificador do conjunto de caracteres desta estrutura..

Os dados de caractere nos dados *após* essa estrutura estão no mesmo conjunto de caracteres que essa estrutura

O gerenciador de filas altera esse valor na estrutura enviada na mensagem para o identificador do conjunto de caractere real da estrutura.. Se nenhum erro ocorrer, o valor CSINHT não será retornado pela chamada MQGET.

CSINHT não poderá ser usado se o valor do campo *MDPAT* em MQMD for ATBRKR.

O valor inicial desse campo é CSUNDF.

Codificação numérica de dados que seguem *RFNVS*..

Isso especifica a codificação numérica dos dados que seguem *RFNVS* ; não se aplica a dados numéricos na própria estrutura MQRFH.

Na chamada MQPUT ou MQPUT1 , o aplicativo deve configurar esse campo para o valor apropriado aos dados.

O valor inicial deste campo é ENNAT

#### **RFFLG (número inteiro assinado de 10 dígitos)**

Sinalizadores.

O seguinte pode ser especificado:

#### **RFNONE**

Sem bandeiras.

O valor inicial deste campo é RFNONE..

#### **RFFMT (cadeia de caracteres de 8 bytes).**

Formatar o nome dos dados que seguem *RFNVS*

Isso especifica o nome do formato dos dados que seguem *RFNVS*

Na chamada MQPUT ou MQPUT1 , o aplicativo deve configurar esse campo para o valor apropriado aos dados. As regras para codificação desse campo são as mesmas que aquelas para o campo *MDFMT* no MQMD.

O valor inicial deste campo é FMNONE.

#### **RFLEN (número inteiro assinado de 10 dígitos)**

Comprimento total de MQRFH, incluindo *RFNVS*

Esse é o comprimento em bytes da estrutura MQRFH, incluindo o campo *RFNVS* no final da estrutura. O comprimento não inclui nenhum dado do usuário que siga o campo *RFNVS*

Para evitar problemas com a conversão de dados dos dados do usuário em alguns ambientes, considere usar *RFLEN* como um múltiplo de quatro.

A constante a seguir fornece o comprimento da parte *fixa* da estrutura, ou seja, o comprimento excluindo o campo *RFNVS* :

#### **RFLENV**

Comprimento da parte fixa da estrutura do MQRFH

O valor inicial deste campo é RFLENV.

### **RFNVS (cadeia de caracteres de n bytes)**

Sequência contendo pares nome-valor.

Esta é uma sequência de caracteres de comprimento variável contendo pares nome-valor no formato:

name1 value1 name2 value2 name3 value3 ...

Cada nome ou valor deve ser separado do nome ou valor adjacente por um ou mais caracteres em branco; esses espaços em branco não são significativos. Um nome ou valor pode conter espaços em branco significativos prefixando e sufixando o nome ou o valor com o caractere de aspas; todos os caracteres entre aspas de abertura e aspas de fechamento correspondentes são tratados como significativos. No exemplo a seguir, o nome é FAMOUS\_WORDSe o valor é Hello World:

FAMOUS\_WORDS "Hello World"

Um nome ou valor pode conter quaisquer caracteres diferentes do caractere nulo (que age como um delimitador para *RFNVS*). No entanto, para auxiliar na interoperabilidade, um aplicativo pode preferir restringir nomes aos seguintes caracteres:

- Primeiro caractere: alfabético maiúsculo ou minúsculo (A a Z ou a a z) ou sublinhado.
- Caracteres subsequentes: alfabético maiúsculo ou minúsculo, dígito decimal (0 a 9), sublinhado, hífen ou ponto.

Se um nome ou valor contiver uma ou mais aspas, o nome ou valor deverá ser colocado entre aspas e cada aspa dentro da sequência deverá ser dobrada:

Famous\_Words "The program displayed ""Hello World"""

Os nomes e valores fazem distinção entre maiúsculas e minúsculas, ou seja, as letras minúsculas não são consideradas iguais às letras maiúsculas. Por exemplo, FAMOUS\_WORDS e Famous\_Words são dois nomes diferentes.

O comprimento em bytes de *RFNVS* é igual a *RFLEN* menos RFLENV. Para evitar problemas com a conversão de dados dos dados do usuário em alguns ambientes, é recomendado que esse comprimento seja um múltiplo de quatro. *RFNVS* deve ser preenchido com espaços em branco para esse comprimento ou finalizado anteriormente colocando um caractere nulo após o último caractere significativo na sequência. O caractere nulo e os bytes após ele, até o comprimento especificado de *RFNVS*, são ignorados.

**Nota:** Como o comprimento desse campo não é fixo, o campo é omitido das declarações da estrutura fornecidas para as linguagens de programação suportadas.

#### **RFSID (sequência de caracteres de 4 bytes).**

Identificador de estruturação.

O valor deve ser:.

#### **RFSIDV**

Identificador para regras e estrutura de cabeçalho de formatação.

O valor inicial desse campo é RFSIDV..

### <span id="page-1233-0"></span>**RFVER (número inteiro assinado de 10 dígitos)**

Número de versão da estrutura.

O valor deve ser:.

### **RFVER1**

Version-1 regras e estrutura do cabeçalho de formatação.

O valor inicial desse campo é RFVER1

# **Valores iniciais**

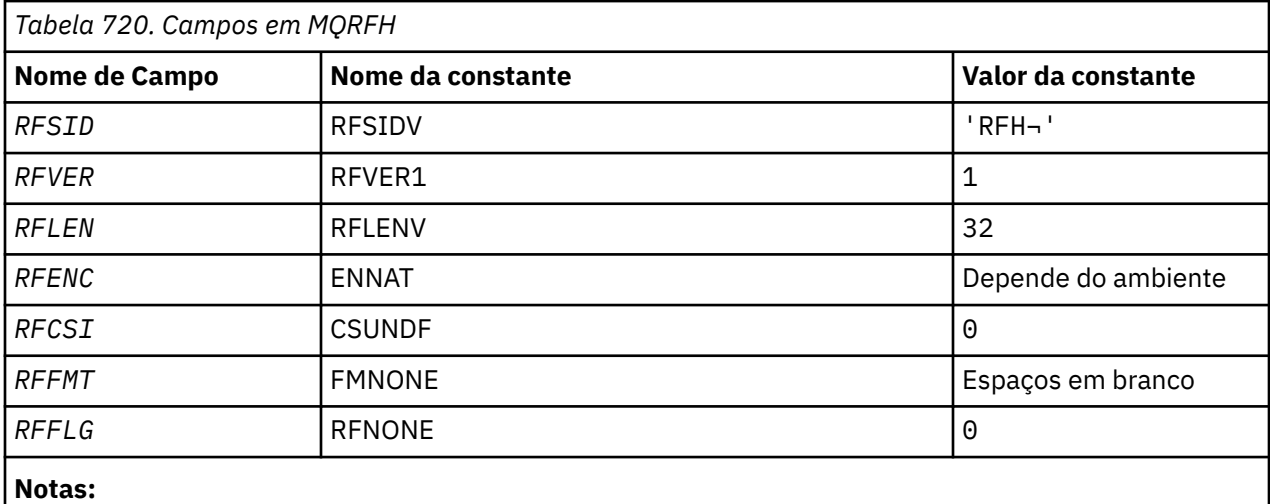

1. O símbolo ¬ representa um único caractere em branco.

# **Declaração RPG**

```
 D*..1....:....2....:....3....:....4....:....5....:....6....:....7..
    D* MQRFH Structure
     D*
    D* Structure identifier
 D RFSID 1 4 INZ('RFH ')
 D* Structure version number
D RFVER 5 8I 0 INZ(1)
 D* Total length of MQRFH includingNameValueString
 D RFLEN 9 12I 0 INZ(32)
   D* Numeric encoding of data that \frac{1}{100} Develops NameValueString<br>D RFENC 13 16I 0 INZ(273)
                               16I \theta INZ(273) D* Character set identifier of data thatfollows NameValueString
 D RFCSI 17 20I 0 INZ(0)
 D* Format name of data that followsNameValueString
 D RFFMT 21 28 INZ(' ')
   D* Flags<br>D RFFLG
                        29 32I 0 INZ(0)
```
# **MQRFH2 (Regras e cabeçalho de formatação 2) em IBM i**

A estrutura MQRFH2 define o formato das regras de version-2 e do cabeçalho de formatação.

# **Visão Geral**

**Propósito**: Esse cabeçalho pode ser usado para enviar dados que foram codificados usando uma sintaxe semelhante a XML Uma mensagem pode conter duas ou mais estruturas MQRFH2 em série, com dados do usuário opcionalmente seguindo a última estrutura MQRFH2 na série.

**Nome do formato**: FMRFH2.

**Conjunto de caracteres e codificação**: Regras especiais se aplicam ao conjunto de caracteres e codificação usados para a estrutura MQRFH2 :

• Campos diferentes de *RF2NVD* estão no conjunto de caracteres e na codificação fornecidos pelos campos *MDCSI* e *MDENC* na estrutura do cabeçalho que precede MQRFH2ou por esses campos na estrutura MQMD se o MQRFH2 estiver no início dos dados da mensagem do aplicativo.

O conjunto de caracteres deve ser um que tenha caracteres de byte único para os caracteres válidos em nomes de filas.

Quando GMCONV é especificado na chamada MQGET, o gerenciador de filas converte esses campos para o conjunto de caracteres solicitado e codificação.

• *RF2NVD* está no conjunto de caracteres fornecido pelo campo *RF2NVC* Apenas determinados conjuntos de caracteres Unicode são válidos para *RF2NVC* (consulte a descrição de *RF2NVC* para obter detalhes.

Alguns conjuntos de caracteres têm uma representação que é dependente da codificação. Se *RF2NVC* for um desses conjuntos de caracteres, *RF2NVD* deverá estar na mesma codificação que os outros campos no MQRFH2.

Quando GMCONV for especificado na chamada MQGET, o gerenciador de filas converterá *RF2NVD* para a codificação solicitada, mas não mudará seu conjunto de caracteres

- "Campos" na página 1235
- • ["Valores iniciais" na página 1240](#page-1239-0)
- • ["Declaração RPG" na página 1240](#page-1239-0)

#### **Campos**

A estrutura MQRFH2 contém os campos a seguir; os campos são descritos em ordem alfabética:

#### **RF2CSI (número inteiro assinado de 10 dígitos)**

O identificador do conjunto de caracteres dos dados que seguem o último campo *RF2NVD* .

Isso especifica o identificador do conjunto de caracteres dos dados que seguem o último campo *RF2NVD* Ele não se aplica aos dados de caractere na própria estrutura MQRFH2

Na chamada MQPUT ou MQPUT1 , o aplicativo deve configurar esse campo para o valor apropriado aos dados. O seguinte valor especial pode ser usado:

#### **CSINHT**

Herde o identificador do conjunto de caracteres desta estrutura..

Os dados de caractere nos dados *após* essa estrutura estão no mesmo conjunto de caracteres que essa estrutura

O gerenciador de filas altera esse valor na estrutura enviada na mensagem para o identificador do conjunto de caractere real da estrutura.. Se nenhum erro ocorrer, o valor CSINHT não será retornado pela chamada MQGET.

CSINHT não poderá ser usado se o valor do campo *MDPAT* em MQMD for ATBRKR.

O valor inicial desse campo é CSINHT.

### **RF2ENC (número inteiro assinado de 10 dígitos)**

Codificação numérica de dados após o último campo *RF2NVD* .

Isso especifica a codificação numérica dos dados que seguem o último campo *RF2NVD* ; ela não se aplica a dados numéricos na própria estrutura MQRFH2

Na chamada MQPUT ou MQPUT1 , o aplicativo deve configurar esse campo para o valor apropriado aos dados.

O valor inicial deste campo é ENNAT

### **RF2FLG (número inteiro assinado de 10 dígitos)**

Sinalizadores.

O seguinte valor deve ser especificado:

### **RFNONE**

Sem bandeiras.

O valor inicial deste campo é RFNONE..

### **RF2FMT (cadeia de caractere de 8 bytes)**

Nome do formato de dados após o último campo *RF2NVD* .

Isso especifica o nome do formato dos dados que seguem o último campo *RF2NVD*

Na chamada MQPUT ou MQPUT1 , o aplicativo deve configurar esse campo para o valor apropriado aos dados. As regras para codificação desse campo são as mesmas que aquelas para o campo *MDFMT* no MQMD.

O valor inicial deste campo é FMNONE.

### **RF2LEN (número inteiro assinado de 10 dígitos)**

Comprimento total de MQRFH2 incluindo todos os campos *RF2NVL* e *RF2NVD* .

Este é o comprimento em bytes da estrutura MQRFH2 , incluindo os campos *RF2NVL* e *RF2NVD* no final da estrutura. É válido haver vários pares de campos *RF2NVL* e *RF2NVD* no final da estrutura, na sequência:

length1, data1, length2, data2, ...

O *RF2LEN* não inclui nenhum dado do usuário que possa seguir o último campo *RF2NVD* no final da estrutura

Para evitar problemas com a conversão de dados dos dados do usuário em alguns ambientes, considere usar *RF2LEN* como um múltiplo de quatro.

A constante a seguir fornece o comprimento da parte *fixa* da estrutura, ou seja, o comprimento excluindo os campos *RF2NVL* e *RF2NVD* :

#### **RFLEN2**

Comprimento da parte fixa da estrutura MQRFH2 .

O valor inicial desse campo é RFLEN2

### **RF2NVC (número inteiro assinado de 10 dígitos)**

Identificador do conjunto de caracteres de *RF2NVD*.

Especifica o identificador do conjunto de caracteres codificados dos dados no campo *RF2NVD* . Isso é diferente do conjunto de caracteres das outras sequências na estrutura MQRFH2 e pode ser diferente do conjunto de caracteres dos dados (se houver) que seguem o último campo *RF2NVD* no final da estrutura.

*RF2NVC* deve ter um dos seguintes valores de CCSID:

#### **1200**

UTF-16, a versão Unicode mais recente suportada

#### **13488**

UTF-16, o subconjunto da versão Unicode 2.0

# **17584**

UTF-16, o subconjunto da versão Unicode 3.0 (inclui o símbolo do euro)

# **1208**

UTF-8, a versão Unicode mais recente suportada

Para os conjuntos de caracteres UTF-16 , a codificação (ordem de bytes) do *RF2NVD* deve ser igual à codificação dos outros campos na estrutura MQRFH2 . Caracteres substitutos (X'D800'a X'DFFF') não são suportados.

**Nota:** Se *RF2NVC* não tiver um dos valores listados anteriormente e a estrutura MQRFH2 requerer conversão na chamada MQGET, a chamada será concluída com o código de razão RC2111 e a mensagem será retornada sem conversão.

O valor inicial deste campo é 1208..

#### **RF2NVD (sequência de caracteres de n bytes).**

Dados de nome / valor.

Essa é uma sequência de caracteres de comprimento variável que contém dados codificados usando uma sintaxe semelhante a XML. O comprimento em bytes desta sequência é fornecido pelo campo *RF2NVL* que precede o campo *RF2NVD* ; este comprimento deve ser um múltiplo de quatro.

Os campos *RF2NVL* e *RF2NVD* são opcionais, mas se presentes, eles devem ocorrer como um par e ser adjacentes. O par de campos pode ser repetido quantas vezes forem necessárias, por exemplo:

length1 data1 length2 data2 length3 data3

Como esses campos são opcionais, eles são omitidos das declarações da estrutura fornecidas para as várias linguagens de programação suportadas.

*RF2NVD* é incomum porque não é convertido no conjunto de caracteres especificado na chamada MQGET quando a mensagem é recuperada com a opção GMCONV em vigor; *RF2NVD* permanece em seu conjunto de caracteres original. No entanto, *RF2NVD* é convertido na codificação especificada na chamada MQGET.

**Sintaxe de dados de nome / valor**: a sequência consiste em uma única "pasta" que contém zero ou mais propriedades. A pasta é delimitada por tags de início e de finalização XML com o mesmo nome da pasta:

```
<folder> property1 property2 ... </folder>
```
Caracteres após a tag de finalização da pasta, até o comprimento definido por *RF2NVL*, devem estar em branco. Na pasta, cada propriedade é composta de um nome e um valor e, opcionalmente, um tipo de dados:

```
<name dt="datatype">value</name>
```
Nestes exemplos:

- Os caracteres delimitadores  $\left\langle \langle , = , \right\rangle$ ,  $\left\langle , \right\rangle$  devem ser especificados exatamente conforme mostrado.
- name é o nome especificado pelo usuário da propriedade; consulte o exemplo a seguir para obter informações adicionais sobre os nomes.
- datatype é um tipo de dados especificado pelo usuário opcional da propriedade; consulte o exemplo a seguir para tipos de dados válidos.
- value é o valor especificado pelo usuário da propriedade; consulte os seguintes parágrafos para obter mais informações sobre valores.
- Espaços em branco são significativos entre o caractere > que precede um valor e o caractere < que segue o valor e pelo menos um espaço em branco deve preceder dt=. Em outro lugar, os espaços em branco podem ser codificados livremente entre as tags, ou precedendo ou seguindo as tags (por exemplo, para melhorar a legibilidade); esses espaços em branco não são significativos.

Se as propriedades estiverem relacionadas umas às outras, elas poderão ser agrupadas juntas, colocando-as dentro das tags de início e finalização XML com o mesmo nome que o grupo:

<folder> <group> property1 property2 ... </group> </folder>

Os grupos podem ser aninhados em outros grupos, sem limite, e um grupo pode ocorrer mais de uma vez em uma pasta. Também é válido para uma pasta conter algumas propriedades em grupos e outras propriedades não em grupos.

**Nomes de propriedades, grupos e pastas**: Nomes de propriedades, grupos e pastas devem ser nomes de tags XML válidos, com exceção do caractere dois pontos, que não é permitido em uma propriedade, grupo ou nome da pasta. Principalmente:

- Os nomes devem começar com uma letra ou sublinhado. Letras válidas são definidas na especificação XML W3C e consistem essencialmente em categorias Unicode Ll, Lu, Lo, Lt e Nl.
- Os caracteres restantes em um nome podem ser letras, dígitos decimais, sublinhado, hífens ou pontos. Estes correspondem às categorias Unicode Ll, Lu, Lo, Lt, Nl, Mc, Mn, Lm e Nd.
- Os caracteres de compatibilidade Unicode (X'F900' e acima) não são permitidos em nenhuma parte de um nome..
- Os nomes não devem começar com a cadeia XML em qualquer combinação de letras maiúsculas ou minúsculas

(Co-Marketing Center) ao criar uma MAP. Veja mais detalhes.

- Nomes fazem distinção entre maiúsculas e minúsculas. Por exemplo, ABC, abce Abc são três nomes diferentes.
- Cada pasta possui um namespace separado. Como resultado, um grupo ou propriedade em uma pasta não entra em conflito com um grupo ou propriedade do mesmo nome em outra pasta.
- Grupos e propriedades ocupam o mesmo namespace dentro de uma pasta. Como resultado, uma propriedade não pode ter o mesmo nome que um grupo dentro da pasta que contém essa propriedade

Geralmente, os programas que analisam o campo *RF2NVD* devem ignorar as propriedades ou grupos que possuem nomes que o programa não reconhece, desde que essas propriedades ou grupos sejam formados corretamente

**Tipos de dados de propriedades**: cada propriedade pode ter um tipo de dado opcional... Se especificado, o tipo de dado deve ser um dos seguintes valores, em maiúsculas, minúsculas ou composto por letras maiúsculas e minúsculas:

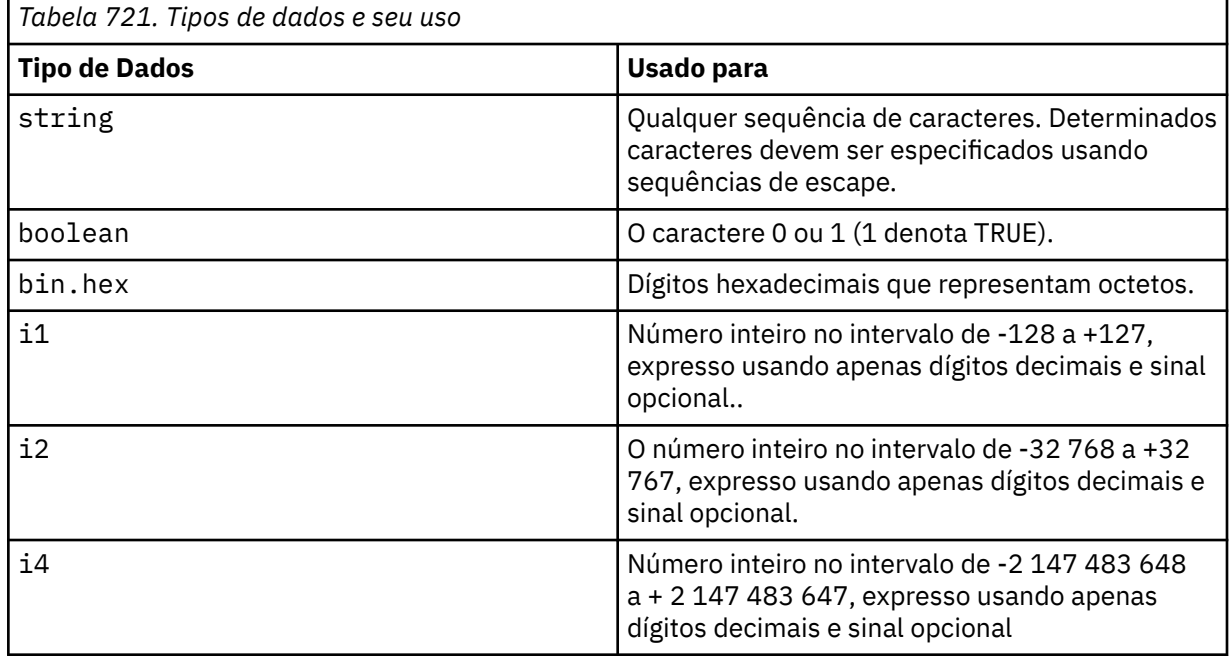

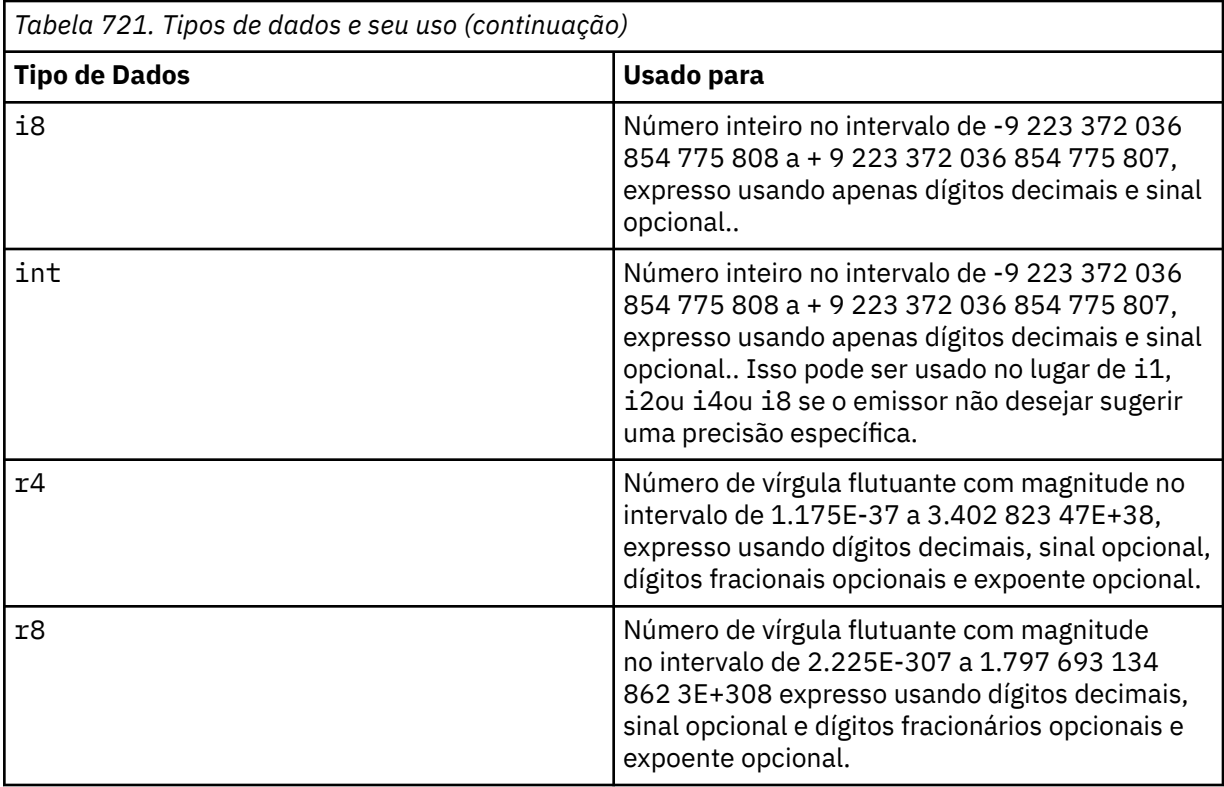

**Valores de propriedades**: o valor de uma propriedade pode consistir em quaisquer caracteres, exceto para caracteres especiais que possuem uma sequência de escape associada obrigatória Cada ocorrência no valor de um caractere marcado como "obrigatório" na tabela a seguir deve ser substituída pela sequência de escape correspondente A tabela também mostra caracteres que possuem uma sequência de escape associada opcional. Cada ocorrência no valor de um caractere marcado como "opcional" pode ser substituída pela sequência de escape correspondente, mas isso não é necessário..

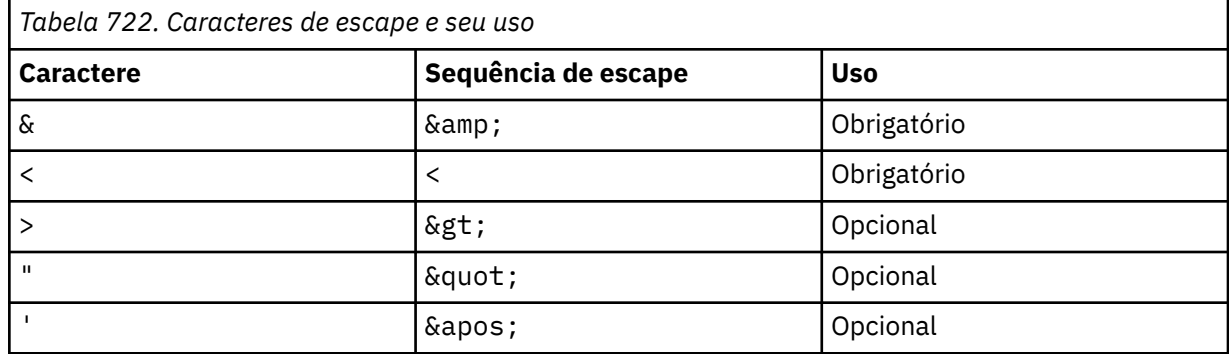

**Nota:** O caractere & no início de uma sequência de escape não deve ser substituído por &

No exemplo a seguir, os espaços em branco no valor são significativos; no entanto, nenhuma sequência de escape é necessária:

<Famous\_Words>The program displayed "Hello World"</Famous\_Words>

#### **RF2NVL (número inteiro assinado de 10 dígitos)**

O comprimento de *RF2NVD*

Isso especifica o comprimento em bytes dos dados no campo *RF2NVD* . Para evitar problemas com a conversão de dados (se houver) que segue o campo *RF2NVD* , *RF2NVL* deve ser um múltiplo de quatro.

<span id="page-1239-0"></span>**Nota:** Os campos *RF2NVL* e *RF2NVD* são opcionais, mas se presentes, eles devem ocorrer como um par e ser adjacentes. O par de campos pode ser repetido quantas vezes forem necessárias, por exemplo:

length1 data1 length2 data2 length3 data3

Como esses campos são opcionais, eles são omitidos das declarações da estrutura fornecidas para as várias linguagens de programação suportadas.

### **RF2SID (sequência de caracteres de 4 bytes)**

Identificador de estruturação.

O valor deve ser:.

#### **RFSIDV**

Identificador para regras e estrutura de cabeçalho de formatação.

O valor inicial desse campo é RFSIDV..

#### **RF2VER (número inteiro assinado de 10 dígitos)**

Número de versão da estrutura.

O valor deve ser:.

#### **RFVER2**

Version-2 regras e estrutura do cabeçalho de formatação

O valor inicial desse campo é RFVER2.

# **Valores iniciais**

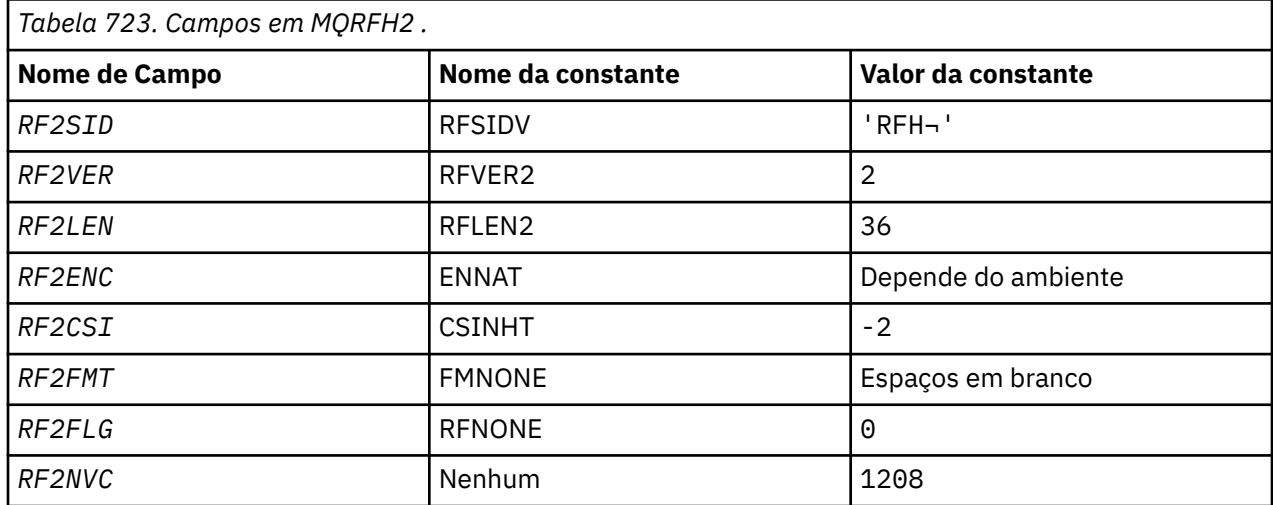

### **Notas:**

1. O símbolo ¬ representa um único caractere em branco.

# **Declaração RPG**

```
 D*..1....:....2....:....3....:....4....:....5....:....6....:....7..
    D*
    D* MQRFH2 Structure
    D*
    D* Structure identifier
 D RF2SID 1 4 INZ('RFH ')
 D* Structure version number
   D RF2VER 5 8I 0 INZ(2)
   D* Total length of MQRFH2 including allNameValueLength and
```

```
 D* NameValueDatafields
                           9 12I 0 INZ(36)
    D* Numeric encoding of data that followslast NameValueData field<br>D RF2ENC 13 16I 0 INZ(273)
                         13 16I 0 INZ(273)
    D* Character set identifier of data thatfollows last NameValueData field<br>D RF2CSI 17 20I 0 INZ(-2)
 D RF2CSI 17 20I 0 INZ(-2)
 D* Format name of data that follows lastNameValueData field
     D RF2FMT 21 28 INZ(' ')
     D* Flags
     D RF2FLG 29 32I 0 INZ(0)
     D* Character set identifier ofNameValueData
    D RF2NVC 33 36I 0 INZ(1208)
```
# **MQRMH (Cabeçalho da mensagem de referência) no IBM i**

A estrutura MQRMH define o formato de um cabeçalho da mensagem de referência..

# **Visão Geral**

**Propósito ()**: Este cabeçalho é usado com saídas de canal de mensagens gravadas pelo usuário para enviar grandes quantidades de dados (chamados de "dados em massa" ) de um gerenciador de filas para outro. A diferença em relação ao sistema de mensagens normal é que os dados em massa não são armazenados em uma fila; em vez disso, apenas uma *referência* aos dados em massa é armazenada na fila. Isso reduz a possibilidade de recursos do IBM MQ serem esgotados por algumas mensagens grandes.

# **Nome do formato**: FMRMH

**Conjunto de caracteres e codificação**: os dados de caracteres em MQRMH e as sequências endereçadas pelos campos de deslocamento devem estar no conjunto de caracteres do gerenciador de fila local; isso é fornecido pelo atributo do gerenciador de filas **CodedCharSetId** .. Dados numéricos em MQRMH devem estar na codificação da máquina nativa; isso é fornecido pelo valor de ENNAT para a linguagem de programação C.

O conjunto de caracteres e a codificação do MQRMH devem ser configurados nos campos *MDCSI* e *MDENC* em:

- O MQMD (se a estrutura MQRMH estiver no início dos dados da mensagem) ou
- A estrutura do cabeçalho que precede a estrutura MQRMH (todos os outros casos).

**Uso**: Um aplicativo coloca uma mensagem consistindo em um MQRMH, mas omitindo os dados em massa.. Quando a mensagem é lida a partir da fila de transmissão por um MCA (Message Channel Agent), uma saída de mensagem fornecida pelo usuário é chamada para processar o cabeçalho da mensagem de referência. A saída pode anexar à mensagem de referência os dados em massa identificados pela estrutura MQRMH, antes que o MCA envie a mensagem através do canal para o próximo gerenciador de filas.

Na extremidade de recebimento, uma saída de mensagem que espera por mensagens de referência deve existir Quando uma mensagem de referência é recebida, a saída deve criar o objeto dos dados em massa que seguem o MQRMH na mensagem e, em seguida, passar a mensagem de referência sem os dados em massa. A mensagem de referência pode ser recuperada posteriormente por um aplicativo que lê a mensagem de referência (sem os dados em massa) a partir de uma fila.

Normalmente, a estrutura MQRMH é tudo o que está na mensagem No entanto, se a mensagem estiver em uma fila de transmissão, um ou mais cabeçalhos adicionais precederão a estrutura MQRMH..

Uma mensagem de referência também pode ser enviada para uma lista de distribuição Neste caso, a estrutura MQDH e seus registos relacionados precedem a estrutura MQRMH quando a mensagem está em uma fila de transmissão.

**Nota:** Uma mensagem de referência não deve ser enviada como uma mensagem segmentada, porque a saída de mensagem não pode processá-la corretamente

- • ["Conversão de Dados" na página 1242](#page-1241-0)
- • ["Campos" na página 1242](#page-1241-0)
- <span id="page-1241-0"></span>• ["Valores iniciais" na página 1246](#page-1245-0)
- • ["Declaração RPG" na página 1247](#page-1246-0)

# **Conversão de Dados**

Para propósitos de conversão de dados, a conversão da estrutura MQRMH inclui conversão dos dados do ambiente de origem, nome do objeto de origem, dados do ambiente de destino e nome do objeto de destino. Quaisquer outros bytes dentro de *RMLEN* bytes do início da estrutura são descartadas ou têm valores indefinidos após a conversão de dados Os dados em massa serão convertidos desde que todas as instruções a seguir sejam verdadeiras:

- Os dados em massa estão presentes na mensagem quando a conversão de dados é executada..
- O campo *RMFMT* no MQRMH tem um valor diferente de FMNONE.
- Existe uma saída de conversão de dados gravada pelo usuário com o nome do formato especificado....

No entanto, esteja ciente de que geralmente os dados em massa não estão presentes na mensagem quando a mensagem está em uma fila e que, como resultado, os dados em massa não serão convertidos pela opção GMCONV.

# **Campos**

A estrutura MQRMH contém os campos a seguir; os campos são descritos em **ordem alfabética**:

### **RMCSI (número inteiro assinado de 10 dígitos)**

Identificador do conjunto de caracteres de dados em massa.

Isso especifica o identificador do conjunto de caracteres dos dados em massa; ele não se aplica aos dados de caracteres na própria estrutura MQRMH

Na chamada MQPUT ou MQPUT1 , o aplicativo deve configurar esse campo para o valor apropriado aos dados. O seguinte valor especial pode ser usado:

### **CSINHT**

Herde o identificador do conjunto de caracteres desta estrutura..

Os dados de caractere nos dados *após* essa estrutura estão no mesmo conjunto de caracteres que essa estrutura

O gerenciador de filas altera esse valor na estrutura enviada na mensagem para o identificador do conjunto de caractere real da estrutura.. Se nenhum erro ocorrer, o valor CSINHT não será retornado pela chamada MQGET.

CSINHT não poderá ser usado se o valor do campo *MDPAT* em MQMD for ATBRKR.

O valor inicial desse campo é CSUNDF.

#### **RMDEL (número inteiro assinado de 10 dígitos)**

Comprimento dos dados do ambiente de destino

Se esse campo for zero, não haverá dados do ambiente de destino e *RMDEO* será ignorado.

#### **RMDEO (número inteiro assinado de 10 dígitos)**

Deslocamento de dados do ambiente de destino

Este campo especifica o deslocamento dos dados do ambiente de destino do início da estrutura MQRMH. Os dados do ambiente de destino podem ser especificados pelo criador da mensagem de referência, se esses dados forem conhecidos pelo criador Por exemplo, os dados do ambiente de destino podem ser o caminho do diretório do objeto no qual os dados em massa devem ser armazenados No entanto, se o criador não souber os dados do ambiente de destino, será de responsabilidade da saída de mensagem fornecida pelo usuário determinar quaisquer informações de ambiente necessárias

O comprimento dos dados do ambiente de destino é fornecido pelo *RMDEL* ; se esse comprimento for zero, não haverá dados do ambiente de destino e *RMDEO* será ignorado. Se presentes, os dados do ambiente de destino devem residir completamente dentro de *RMLEN* bytes do início da estrutura.

Os aplicativos não devem assumir que os dados do ambiente de destino são contíguos com qualquer um desses dados endereçados pelos campos *RMSEO*, *RMSNO*e *RMDNO*

O valor inicial desse campo é 0.

#### **RMDL (número inteiro assinado de 10 dígitos)**

Comprimento de dados em massa..

O campo *RMDL* especifica o comprimento dos dados em massa referenciados pela estrutura MQRMH.

Se os dados em massa estiverem presentes na mensagem, os dados começarão em um deslocamento de *RMLEN* bytes do início da estrutura MQRMH. O comprimento da mensagem inteira menos *RMLEN* fornece o comprimento dos dados em massa presentes.

Se os dados estiverem presentes na mensagem, *RMDL* especifica a quantia desses dados que é relevante. O caso normal é que *RMDL* tenha o mesmo valor que o comprimento dos dados presentes na mensagem.

Se a estrutura MQRMH representar os dados restantes no objeto (começando a partir do deslocamento lógico especificado), o valor zero poderá ser usado para *RMDL*, se os dados em massa não estiverem presentes na mensagem.

Se nenhum dado estiver presente, o final de MQRMH coincide com o final da mensagem.

O valor inicial desse campo é 0.

#### **RMDNL (número inteiro assinado de 10 dígitos)**

O comprimento do nome do objeto de destino

Se esse campo for zero, não haverá nome do objeto de destino e *RMDNO* será ignorado.

#### **RMDNO (número inteiro assinado de 10 dígitos)**

O deslocamento do nome do objeto de destino

Este campo especifica o deslocamento do nome do objeto de destino do início da estrutura MQRMH. O nome do objeto de destino pode ser especificado pelo criador da mensagem de referência, se esses dados forem conhecidos pelo criador No entanto, se o criador não souber o nome do objeto de destino, será responsabilidade da saída de mensagem fornecida pelo usuário identificar o objeto a ser criado ou modificado..

O comprimento do nome do objeto de destino é fornecido por *RMDNL* ; se esse comprimento for zero, não haverá nome de objeto de destino e *RMDNO* será ignorado. Se presente, o nome do objeto de destino deve residir completamente dentro de *RMLEN* bytes do início da estrutura.

Os aplicativos não devem assumir que o nome do objeto de destino seja contíguo com qualquer um dos dados endereçados pelos campos *RMSEO*, *RMSNO*e *RMDEO*

O valor inicial desse campo é 0.

#### **RMDO (número inteiro assinado de 10 dígitos)**

Deslocamento baixo de dados em massa

Este campo especifica o deslocamento baixo dos dados em massa do início do objeto do qual os dados em massa fazem parte. O deslocamento dos dados em massa do início do objeto é chamado de *deslocamento lógico*. Esse não é o deslocamento físico dos dados em massa do início da estrutura MQRMH-esse deslocamento é fornecido por *RMLEN*.

Para permitir que objetos grandes sejam enviados usando mensagens de referência, o deslocamento lógico é dividido em dois campos e o deslocamento lógico real é fornecido pela soma desses dois campos:

- *RMDO* representa o restante obtido quando o deslocamento lógico é dividido por 1 000 000 000. É, portanto, um valor no intervalo de 0 a 999 999 999.
- *RMDO2* representa o resultado obtido quando o deslocamento lógico é dividido por 1 000 000 000. É, portanto, o número de múltiplos completos de 1 000 000 000 que existem no deslocamento lógico. O número de múltiplos está no intervalo de 0 a 999 999 999.

O valor inicial desse campo é 0.

#### **RMDO2 (número inteiro assinado de 10 dígitos)**

Alto deslocamento de dados em massa

Este campo especifica o alto deslocamento dos dados em massa do início do objeto do qual os dados em massa fazem parte. É um valor no intervalo de 0 a 999 999 999. Consulte *RMDO* para obter detalhes.

O valor inicial desse campo é 0.

#### **RMENC (número inteiro assinado de 10 dígitos)**

Codificação numérica de dados em massa..

Isso especifica a codificação numérica dos dados em massa; ela não se aplica a dados numéricos na própria estrutura MQRMH

Na chamada MQPUT ou MQPUT1 , o aplicativo deve configurar esse campo para o valor apropriado aos dados.

O valor inicial deste campo é ENNAT

#### **RMFLG (número inteiro assinado de 10 dígitos)**

Sinalizadores de mensagem de referência

Os sinalizadores a seguir são definidos:

#### **RMLAST**

A mensagem de referência contém ou representa a última parte do objeto

Esse sinalizador indica que a mensagem de referência representa ou contém a última parte do objeto referido.

#### **RMNLST**

A mensagem de referência não contém ou representa última parte do objeto.

O RMNLST é definido para auxiliar a documentação do programa Não se pretende que essa opção seja usada com qualquer outra, mas como seu valor é zero, tal uso não pode ser detectado.

O valor inicial deste campo é RMNLST.

#### **RMFMT (sequência de caracteres de 8 bytes).**

Nome do formato de dados em massa..

Isso especifica o nome do formato dos dados em massa

Na chamada MQPUT ou MQPUT1 , o aplicativo deve configurar esse campo para o valor apropriado aos dados. As regras para codificação desse campo são as mesmas que aquelas para o campo *MDFMT* no MQMD.

O valor inicial deste campo é FMNONE.

#### **RMLEN (número inteiro assinado de 10 dígitos)**

Comprimento total de MQRMH, incluindo sequências no término de campos fixos, mas não os dados em massa

O valor inicial deste campo é zero.

#### **RMOII (sequência de bits de 24 bytes).**

Identificador da instância do objeto.

Esse campo pode ser usado na identificação de uma instância específica de um objeto Se não for necessário, ele deverá ser configurado com o seguinte valor:

#### **OIINON**

Nenhum identificador de instância do objeto especificado.

O valor é binário zero para o comprimento do campo.

O comprimento deste campo é fornecido por LNOIID. O valor inicial desse campo é OIINON.

#### **RMOT (cadeia de caracteres de 8 bytes).**

Tipo de objeto.

Este é um nome que pode ser usado pela saída de mensagem para reconhecer os tipos de mensagens de referência que ele suporta Considere tornar o nome em conformidade com as mesmas regras que o campo *RMFMT* .

O valor inicial deste campo é 8 espaços em branco.

#### **RMSEL (número inteiro assinado de 10 dígitos)**

Comprimento dos dados do ambiente de origem

Se esse campo for zero, não haverá dados do ambiente de origem e *RMSEO* será ignorado.

O valor inicial desse campo é 0.

### **RMSEO (número inteiro assinado de 10 dígitos)**

Compensação de dados do ambiente de origem.

Esse campo especifica o deslocamento dos dados do ambiente de origem do início da estrutura MQRMH. Os dados do ambiente de origem podem ser especificados pelo criador da mensagem de referência, se esses dados forem conhecidos pelo criador.. Por exemplo, os dados do ambiente de origem podem ser o caminho de diretório do objeto que contém os dados em massa No entanto, se o criador não souber os dados do ambiente de origem, será responsabilidade da saída de mensagem fornecida pelo usuário determinar quaisquer informações de ambiente necessárias..

O comprimento dos dados do ambiente de origem é fornecido por *RMSEL* ; se esse comprimento for zero, não haverá dados do ambiente de origem e *RMSEO* será ignorado. Se presentes, os dados do ambiente de origem devem residir completamente dentro de *RMLEN* bytes do início da estrutura.

Os aplicativos não devem assumir que os dados do ambiente são iniciados imediatamente após o último campo fixo da estrutura ou que eles são contíguos com qualquer um dos dados endereçados pelos campos *RMSNO*, *RMDEO*e *RMDNO*

O valor inicial desse campo é 0.

#### **RMSID (sequência de caracteres de 4 bytes)**

Identificador de estruturação.

O valor deve ser:.

#### **RMSIDV**

Identificador para estrutura do cabeçalho da mensagem de referência.

O valor inicial deste campo é RMSIDV.

#### **RMSNL (número inteiro assinado de 10 dígitos)**

Comprimento do nome do objeto de origem..

Se esse campo for zero, não haverá nome do objeto de origem e *RMSNO* será ignorado.

O valor inicial desse campo é 0.

### <span id="page-1245-0"></span>**RMSNO (número inteiro assinado de 10 dígitos).**

O deslocamento do nome do objeto de origem

Este campo especifica o deslocamento do nome do objeto de origem do início da estrutura MQRMH. O nome do objeto de origem pode ser especificado pelo criador da mensagem de referência, se esses dados forem conhecidos pelo criador.. No entanto, se o criador não souber o nome do objeto de origem, será de responsabilidade da saída de mensagem fornecida pelo usuário identificar o objeto a ser acessado

O comprimento do nome do objeto de origem é fornecido por *RMSNL* ; se esse comprimento for zero, não haverá nome do objeto de origem e *RMSNO* será ignorado. Se presente, o nome do objeto de origem deve residir completamente dentro de *RMLEN* bytes do início da estrutura.

Os aplicativos não devem assumir que o nome do objeto de origem seja contíguo com qualquer um dos dados endereçados pelos campos *RMSEO*, *RMDEO*e *RMDNO*

O valor inicial desse campo é 0.

### **RMVER (número inteiro assinado de 10 dígitos)**

Número de versão da estrutura.

O valor deve ser:.

#### **RMVER1**

Version-1 estrutura do cabeçalho da mensagem de referência.

A constante a seguir especifica o número da versão atual:

#### **RMVERC**

A versão atual da estrutura do cabeçalho da mensagem de referência

O valor inicial desse campo é RMVER1.

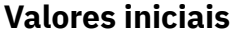

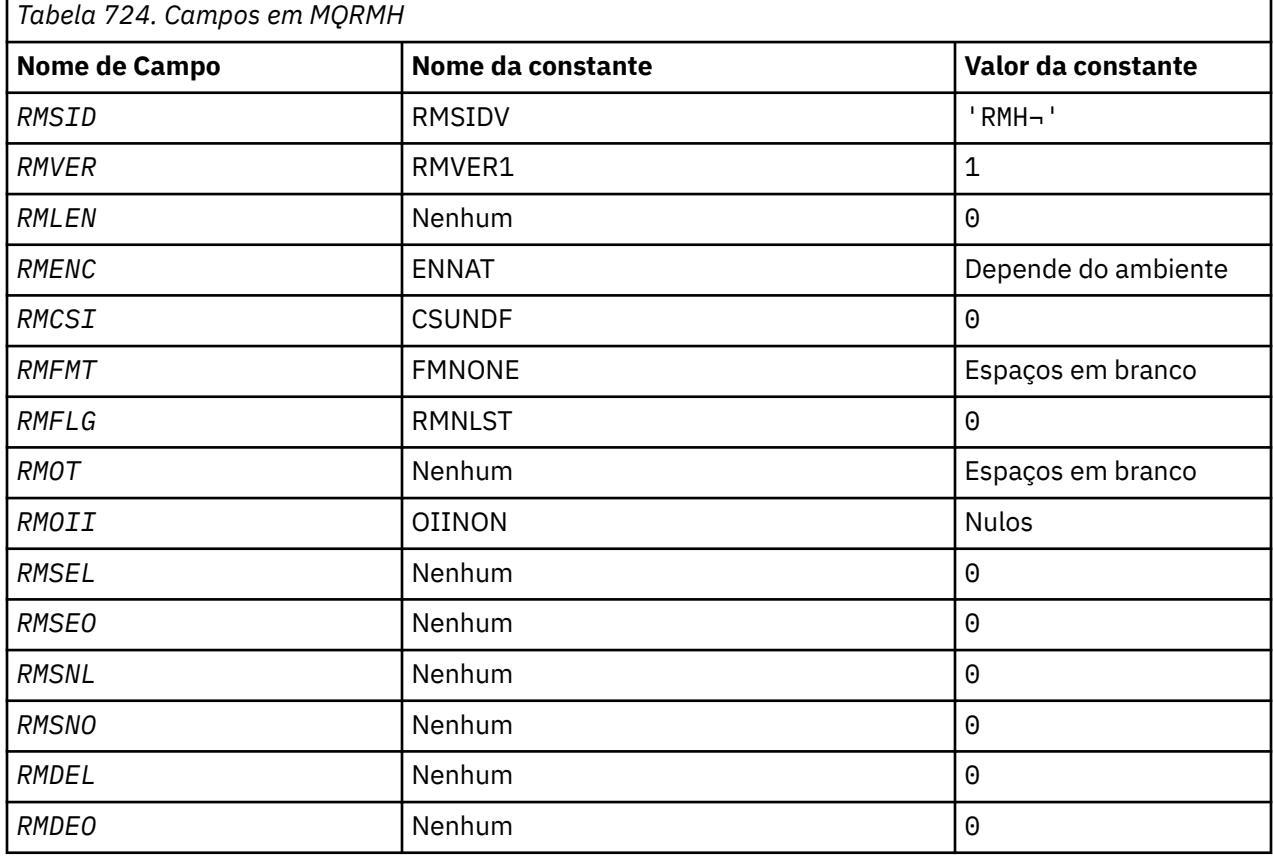

<span id="page-1246-0"></span>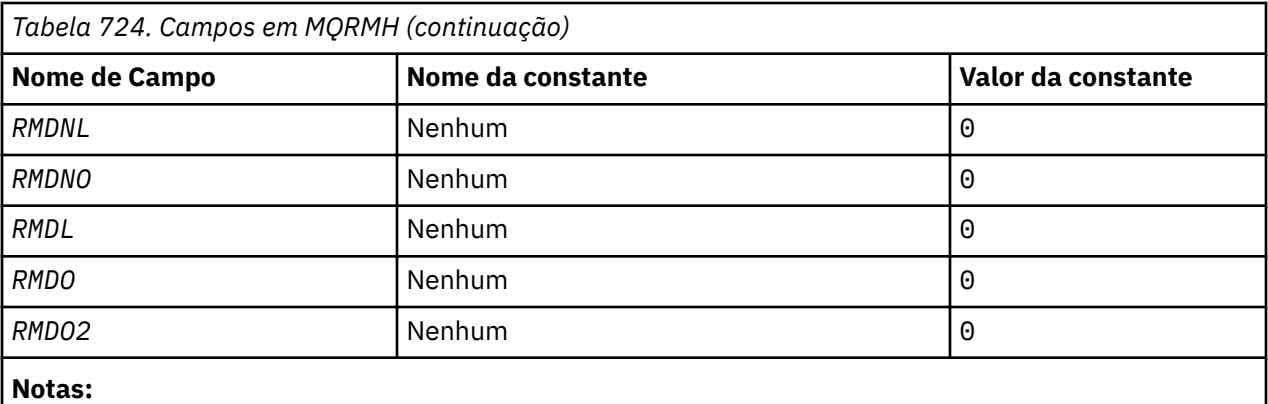

1. O símbolo ¬ representa um único caractere em branco.

```
 D*..1....:....2....:....3....:....4....:....5....:....6....:....7..
     D*
     D* MQRMH Structure
     D*
    D* Structure identifier<br>D RMSID
                               1 4 INZ('RMH ')
    D* Structure version number<br>D RMVER 5
                                      8I \theta INZ(1) D* Total length of MQRMH, includingstrings at end of fixed fields,but not
    D* the bulk data
    D RMLEN 9 12I 0 INZ(0)
    D* Numeric encoding of bulk data<br>D RMENC 13
                                     16I 0 INZ(273)
    D* Character set identifier of bulkdata<br>D RMCSI 17 20I 0 I
                              17 20I 0 INZ(0)
     D* Format name of bulk data
     D RMFMT 21 28 INZ(' ')
    D* Reference message flags<br>D RMFLG 29
                                     32I 0 INZ(0)
     D* Object type
     D RMOT 33 40 INZ
    D* Object instance identifier<br>D RMOII 41
                                     64 INZ(X'00000000000000-
     D 0000000000000000000000-
                                             D 000000000000')
    D* Length of source environmentdata<br>D RMSEL 65 68I
                                     68I \theta INZ(\theta)
    D* Offset of source environmentdata<br>D RMSEO 69 72I
                              69 72I 0 INZ(0)
    D* Length of source object name<br>D RMSNL 73
                                     76I 0 INZ(0)
    D* Offset of source object name<br>D RMSNO 77
                                     80I 0 INZ(0)D* Length of destination environmentdata<br>D RMDEL 81 84I 0 IN
                                     84I \theta INZ(\theta)
    D* Offset of destination environmentdata<br>D RMDEO 85 88I 0 IN
 D RMDEO 85 88I 0 INZ(0)
 D* Length of destination objectname
     D RMDNL 89 92I 0 INZ(0)
    D* Offset of destination objectname<br>D RMDNO 93 96I
                                     96I 0 INZ(0)
     D* Length of bulk data
    D RMDL 97 100I 0 INZ(0)
     D* Low offset of bulk data
                                    104I 0 INZ(0)
 D* High offset of bulk data
 D RMDO2 105 108I 0 INZ(0)
```
# **Declaração RPG**

#### IBM i **MQRR (Registro de resposta) no IBM i .**

A estrutura MQRR é usada para receber o código de conclusão e o código de razão resultantes da operação open ou put para uma única fila de destino, quando o destino é uma lista de distribuição.

# **Visão Geral**

**Propósito**: MQRR é uma estrutura de saída para chamadas MQOPEN, MQPUT e MQPUT1 .

**Conjunto de caracteres e codificação**: Os dados em MQRR devem estar no conjunto de caracteres fornecido pelo atributo do gerenciador de fila **CodedCharSetId** e a codificação do gerenciador de filas locais fornecida por ENNAT... No entanto, se o aplicativo estiver em execução como um cliente IBM MQ , a estrutura deverá estar no conjunto de caracteres e na codificação do cliente..

**Uso**: ao fornecer uma matriz dessas estruturas nas chamadas MQOPEN e MQPUT ou na chamada MQPUT1 , é possível determinar os códigos de conclusão e os códigos de razão para todas as filas em uma lista de distribuição quando o resultado da chamada é combinado, ou seja, quando a chamada é bem-sucedida para algumas filas na lista, mas falha para outros.. O código de razão RC2136 da chamada indica que os registos de resposta (se fornecidos pelo aplicativo) foram configurados pelo gerenciador de filas...

- "Campos" na página 1248
- "Valores iniciais" na página 1248
- "Declaração RPG" na página 1248

# **Campos**

A estrutura MQRR contém os campos a seguir; os campos são descritos em **ordem alfabética**:

### **RRCC (número inteiro assinado de 10 dígitos)**

Código de conclusão para fila.

Este é o código de conclusão resultante da operação open ou put para a fila com o nome que foi especificado pelo elemento correspondente na matriz de estruturas MQOR fornecidas na chamada MQOPEN ou MQPUT1 .

Este é sempre um campo de saída O valor inicial desse campo é CCOK.

#### **RRREA (número inteiro assinado de 10 dígitos)**

Código de razão para fila.

Este é o código de razão resultante da operação open ou put para a fila com o nome que foi especificado pelo elemento correspondente na matriz de estruturas MQOR fornecidas na chamada MQOPEN ou MQPUT1 .

Este é sempre um campo de saída O valor inicial deste campo é RCNONE..

# **Valores iniciais**

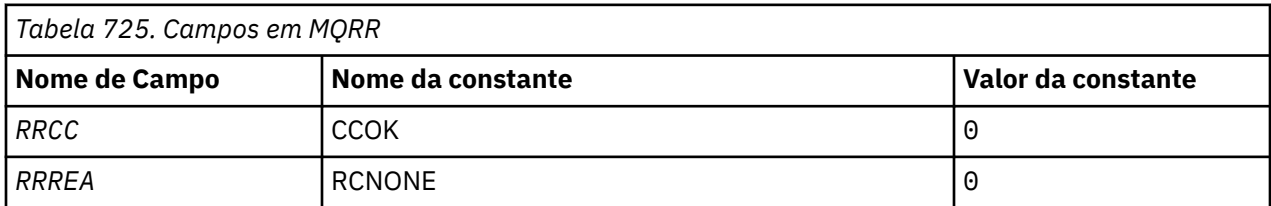

# **Declaração RPG**

```
 D*..1....:....2....:....3....:....4....:....5....:....6....:....7..
a da D∗
      D* MQRR Structure
     D*D* Completion code for queue<br>D RRCC
                                          4I \theta INZ(0)D* Reason code for queue<br>D  RRREA
                                  5 8I 0 INZ(0)
```
# **MQSCO (opções de configuração TLS) no IBM i**

A estrutura MQSCO (com os campos TLS na estrutura MQCD) permite que um aplicativo em execução como um IBM MQ MQI client especifique opções de configuração que controlam o uso de TLS para a conexão do cliente quando o protocolo do canal é TCP/IP.

# **Visão Geral**

**Propósito**: A estrutura é um parâmetro de entrada na chamada MQCONNX

Se o protocolo do canal para o canal cliente não for TCP/IP, a estrutura MQSCO será ignorada.

**Conjunto de caracteres e codificação**: Os dados em MQSCO devem estar no conjunto de caracteres fornecido pelo atributo do gerenciador de fila **CodedCharSetId** e a codificação do gerenciador de fila local fornecido por ENNAT.

- "Campos" na página 1249
- • ["Valores iniciais" na página 1253](#page-1252-0)
- • ["Declaração RPG" na página 1254](#page-1253-0)

# **Campos**

A estrutura MQSCO contém os campos a seguir; os campos são descritos em **ordem alfabética**:

### **SCAIC (número inteiro assinado de 10 dígitos)**

Este é o número de registros de informações sobre autenticação (MQAIR) endereçados pelos campos *SCAIP* ou *SCAIO* Para obter mais informações, consult[e"MQAIR \(Registro de informações sobre](#page-1046-0) [autenticação\) no IBM i" na página 1047.](#page-1046-0). O valor deverá ser zero ou maior. Se o valor não for válido, a chamada falha com o código de razão RC2383.

Este é um campo de entrada. O valor inicial desse campo é 0.

#### **SCAIO (número inteiro assinado de 10 dígitos)**

Este é o deslocamento em bytes do primeiro registro de informações sobre autenticação a partir do início da estrutura MQSCO. O deslocamento pode ser positivo ou negativo O campo será ignorado se *SCAIC* for zero.

É possível usar *SCAIO* ou *SCAIP* para especificar os registros MQAIR, mas não ambos; consulte a descrição do campo *SCAIP* para obter detalhes..

Este é um campo de entrada. O valor inicial desse campo é 0.

#### **SCAIP (número inteiro assinado de 10 dígitos)**

Este é o endereço do primeiro registro de informações sobre autenticação O campo será ignorado se *SCAIC* for zero.

É possível fornecer a matriz de registros MQAIR de uma de duas maneiras:

• Usando o campo de ponteiro *SCAIP* .

Nesse caso, o aplicativo pode declarar uma matriz de registros MQAIR que é separada da estrutura MQSCO e configurar *SCAIP* para o endereço da matriz

Considere o uso do *SCAIP* para linguagens de programação que suportam o tipo de dados do ponteiro de uma maneira que seja móvel para ambientes diferentes (por exemplo, a linguagem de programação C)

• Usando o campo de deslocamento *SCAIO*

Nesse caso, o aplicativo deve declarar uma estrutura composta contendo um MQSCO seguido pela matriz de registros MQAIR e configurar *SCAIO* para o deslocamento do primeiro registro na matriz do início da estrutura MQSCO. Assegure-se de que esse valor esteja correto e tenha um valor que

possa ser acomodado em um MQLONG (a linguagem de programação mais restritiva é COBOL, para o qual o intervalo válido é -999 999 999 a +999 999 999).

Considere o uso do *SCAIO* para linguagens de programação que não suportam o tipo de dados do ponteiro ou que implementam o tipo de dados do ponteiro de forma que não seja móvel para ambientes diferentes (por exemplo, a linguagem de programação COBOL).

Qualquer técnica que você escolher, apenas um de *SCAIP* e *SCAIO* poderá ser usado; a chamada falhará com o código de razão RC2384 se ambos forem diferentes de zero.

Este é um campo de entrada. O valor inicial deste campo é o ponteiro nulo nas linguagens de programação que suportam ponteiros e, caso contrário, uma cadeia de bytes all-null.

**Nota:** Nas plataformas em que a linguagem de programação não suporta o tipo de dados do ponteiro, este campo é declarado como uma cadeia de bytes do comprimento apropriado.

#### **SCCERLBL (número inteiro assinado de 10 dígitos)**

Este campo fornece detalhes do rótulo do certificado que está sendo usado

IBM MQ inicializa o valor para o campo SCCERLBL como espaços em branco. Insira o valor necessário ou aceite o valor padrão..

ibmwebspheremq*user\_id* é um valor válido para esse campo para todas as versões do produto e para versões do MQSCO menores que 5.0 é o único valor válido. Portanto, o valor desse campo é interpretado no tempo de execução e alterado, se necessário,. Se você especificar uma versão MQSCO menor que 5.0ou aceitar o valor padrão de espaços em branco para o campo SCCERLBL, o sistema usará o valor ibmwebspheremq*user\_id*.

Este é um campo de entrada.

### **SCCERTVPOL (número inteiro assinado de 10 dígitos)**

Este campo especifica qual tipo de política de validação de certificado é usado O campo pode ser configurado para um dos seguintes valores:

#### **MQ\_CERT\_VAL\_POLICY\_ANY**

Aplique cada uma das políticas de validação de certificado suportadas pela biblioteca de soquetes seguros.. Aceite a cadeia de certificados se qualquer uma das políticas considerar a cadeia de certificados válida

#### **MQ\_CERT\_VAL\_POLICY\_RFC5280**

Aplique apenas a política de validação de certificado compatível com o RFC5280 Esta configuração fornece validação mais estrita do que a configuração ANY, mas rejeita alguns certificados digitais mais antigos.

O valor inicial desse campo é MQ\_CERT\_VAL\_POLICY\_ANY

#### **SCCH (número inteiro assinado de 10 dígitos)**

Este campo fornece detalhes de configuração para o hardware criptográfico conectado ao sistema do cliente

Configure o campo para uma sequência no formato a seguir ou deixe-o em branco ou nulo:

GSK\_PKCS11=*the PKCS #11 driver path and file name*;*the PKCS #11 token label*;*the PKCS #11 token password*;*symmetric cipher setting>;*

Para usar o hardware criptográfico que está em conformidade com a interface PKCS11 , por exemplo, IBM 4960 ou IBM 4963, especifique o caminho do driver PKCS11 , o rótulo do token PKCS11 e as sequências de senha do token PKCS11 , cada um finalizado por um ponto e vírgula..

O caminho do driver PKCS #11 é um caminho absoluto para a biblioteca compartilhada que fornece suporte para a placa PKCS #11 O nome do arquivo do driver PKCS #11 é o nome da Biblioteca Compartilhada Um exemplo do valor necessário para o nome do caminho e do arquivo PKCS #11 é:

/usr/lib/pkcs11/PKCS11\_API.so

O rótulo do token PKCS #11 deve estar inteiramente em letras minúsculas Se você tiver configurado seu hardware com um rótulo de token composto por letras maiúsculas ou minúsculas, reconfigure-o com esse rótulo em letras minúsculas.

Se nenhuma configuração de hardware de criptografia for necessária, configure o campo como em branco ou nulo.

Se o valor for menor que o comprimento do campo, termine o valor com um caractere nulo ou preencha-o com espaços em branco até o comprimento do campo. Se o valor não for válido ou levar a uma falha quando usado para configurar o hardware de criptografia, a chamada falhará com o código de razão RC2382.

Este é um campo de entrada. O comprimento deste campo é fornecido por LNSSCH O valor inicial deste campo é caracteres em branco.

#### **CEPSUITEB (número inteiro assinado de 10 dígitos)**

Este campo Especifica se a criptografia compatível com o Conjunto B é usada e qual nível de intensidade é empregado O valor pode ser um ou mais de:

• SCEPSUITEB0

A criptografia compatível com o Conjunto B não é usada

• SCEPSUITEB1

A segurança de força do conjunto B de 128 bits é usada

• SCEPSUITEB2

A segurança de força do conjunto B de 192 bits é usada

**Nota:** O uso de SCEPSUITEB0 com qualquer outro valor nesse campo é inválido.

#### **SCFR (número inteiro assinado de 10 dígitos)**

O IBM MQ pode ser configurado com o hardware de criptografia para que os módulos de criptografia usados sejam aqueles fornecidos pelo produto de hardware; eles podem ser certificados pelo FIPS para um nível específico, dependendo do produto de hardware de criptografia em uso.

Use esse campo para especificar que apenas algoritmo certificados por FIPS serão usados, se a criptografia for fornecida no software fornecido pelo IBM MQ

Quando o IBM MQ é instalado, uma implementação de criptografia TLS também é instalada, o que fornece alguns módulos certificados pelo FIPS

#### Os valores podem ser:

#### **MQSSL\_FIPS\_NO**

Esse é o valor-padrão. Quando configurado para este valor:

- Qualquer CipherSpec suportado em uma plataforma específica pode ser usado
- Se for executado sem o uso de hardware de criptografia, o CipherSpecs a seguir será executado usando a criptografia certificada FIPS 140-2 nas plataformas IBM MQ :
	- TLS\_RSA\_WITH\_3DES\_EDE\_CBC\_SHA
	- TLS\_RSA\_WITH\_AES\_128\_CBC\_SHA
	- TLS\_RSA\_WITH\_AES\_256\_CBC\_SHA

### **MQSSL\_FIPS\_YES**

Quando configurado para esse valor, a menos que você esteja usando o hardware de criptografia para executar a criptografia, é possível ter certeza de que

• Somente algoritmos criptográficos certificados pelo FIPS podem ser usados no CipherSpec que se aplica a essa conexão do cliente

- As conexões do canal TLS de entrada e de saída serão bem-sucedidas apenas se uma das seguintes Especificações de Cifra for usada:
	- TLS\_RSA\_WITH\_3DES\_EDE\_CBC\_SHA
	- TLS\_RSA\_WITH\_AES\_128\_CBC\_SHA
	- TLS\_RSA\_WITH\_AES\_256\_CBC\_SHA

### **Notas:**

- **Deprecated** CipherSpec TLS\_RSA\_WITH\_3DES\_EDE\_CBC\_SHA foi descontinuado.
- 2. Quando possível, se CipherSpecs somente FIPS for configurado, o cliente MQI rejeitará conexões que especificam um CipherSpec withRC2393não FIPS. O IBM MQ não garante rejeitar todas essas conexões e é sua responsabilidade determinar se sua configuração do IBM MQ está com o padrão FIPS.

#### **SCKEYPWL (número inteiro assinado de 10 dígitos)**

Este é o comprimento da passphrase do repositório de chaves TLS..

O comprimento máximo da passphrase do repositório de chaves é de 128 caracteres. Se a passphrase do repositório de chaves for maior que o comprimento máximo permitido, a conexão falhará com o RC2381

Este é um campo de entrada. O valor inicial desse campo é 0.

### **SCKEYPWO (número inteiro assinado de 10 dígitos)**

Este é o deslocamento em bytes da passphrase do repositório de chaves TLS O deslocamento pode ser positivo ou negativo

É possível usar SCKEYPWO ou SCKEYPWP para especificar a passphrase do repositório de chave, mas não ambos.. Para obter mais informações, consulte a descrição do campo SCKEYPWP ..

Este é um campo de entrada. O valor inicial desse campo é 0.

#### **SCKEYPWP (ponteiro)**

Este é o endereço da passphrase do repositório de chaves TLS..

Este é um campo de entrada. O valor inicial deste campo é o indicador nulo.

A passphrase do repositório de chave pode ser especificada como uma sequência de texto simples ou uma passphrase que foi criptografada usando o utilitário **runmqicred** .

A passphrase do repositório de chave especificada usando esse campo substitui qualquer passphrase do repositório de chave especificada usando a variável de ambiente *MQKEYRPWD* ou a propriedade *SSLKeyRepositoryPassword* na sub-rotina SSL do arquivo de configuração do cliente.

É possível usar SCKEYPWO ou SCKEYPWP para especificar a passphrase do repositório de chave, mas não ambos..

#### **SCKR (número inteiro assinado de 10 dígitos)**

Este campo especifica o local do arquivo do banco de dados de chave no qual as chaves e os certificados são armazenados Se o sufixo do arquivo não for especificado, um sufixo .kdb será incluído automaticamente.

Cada arquivo do banco de dados de chave pode ter um *arquivo stash de senha*associado Isso mantém senhas criptografadas que são usadas para permitir acesso programático ao banco de dados de chave. O arquivo stash de senha deve residir no mesmo diretório e ter a mesma raiz de arquivo que o banco de dados de chave e deve terminar com o sufixo .sth

Por exemplo, se o arquivo do banco de dados de chave for /xxx/yyy/key.kdb, o arquivo stash de senha deverá ser /xxx/yyy/key.sth, em que xxx e yyy representarão nomes de diretórios

A senha do banco de dados de chaves também pode ser especificada usando os campos *SCKEYPWP* ou *SCKEYPWO*

<span id="page-1252-0"></span>Se o valor for menor que o comprimento do campo, termine o valor com um caractere nulo ou preencha-o com espaços em branco até o comprimento do campo. O valor não é verificado; se houver um erro ao acessar o repositório de chaves, a chamada falhará com o código de razão RC2381..

Para executar uma conexão TLS a partir de um IBM MQ MQI client, configure *SCKR* para um nome de arquivo de banco de dados de chaves válido

Este é um campo de entrada. O comprimento deste campo é fornecido por LNSSKR O valor inicial desse campo é um caractere em branco.

#### **SCSID (número inteiro assinado de 10 dígitos)**

Este é o identificador de estrutura; o valor deve ser:

#### **SCSIDV**

Identificador para a estrutura de opções de configuração TLS.

Isto é sempre um campo de entrada. O valor inicial desse campo é SCSIDV.

#### **SCVER (número inteiro assinado de 10 dígitos)**

Este é o número da versão da estrutura; o valor deve ser:

#### **SCVER1**

Version-1 Estrutura de opções de configuração TLS.

#### **SCVER2**

Estrutura de opções de configuração do TLS Version-2

#### **SCVER3**

Version-3 Estrutura de opções de configuração TLS.

### **SCVER4**

Version-4 Estrutura de opções de configuração TLS.

#### **SCVER5**

Estrutura de opções de configuração do TLS Version-5

#### **SCVER6**

Estrutura de opções de configuração do TLS Version-6

A constante a seguir especifica o número da versão atual:

#### **SCVERC**

Versão atual da estrutura de opções de configuração do TLS

Isto é sempre um campo de entrada. O valor inicial desse campo é SCVER1.

# **Valores iniciais**

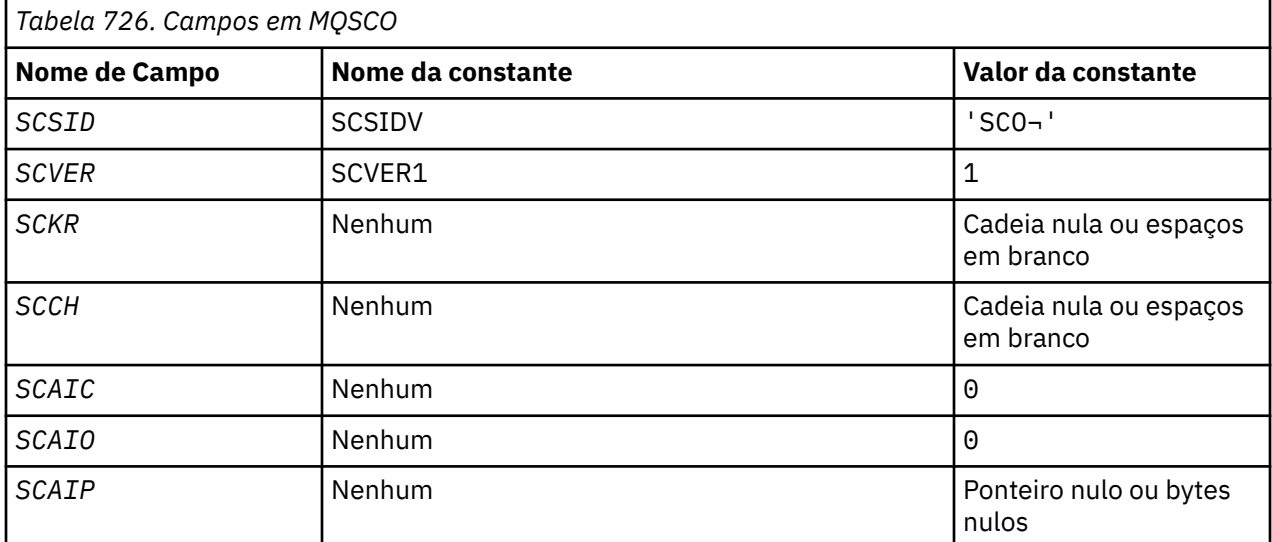

<span id="page-1253-0"></span>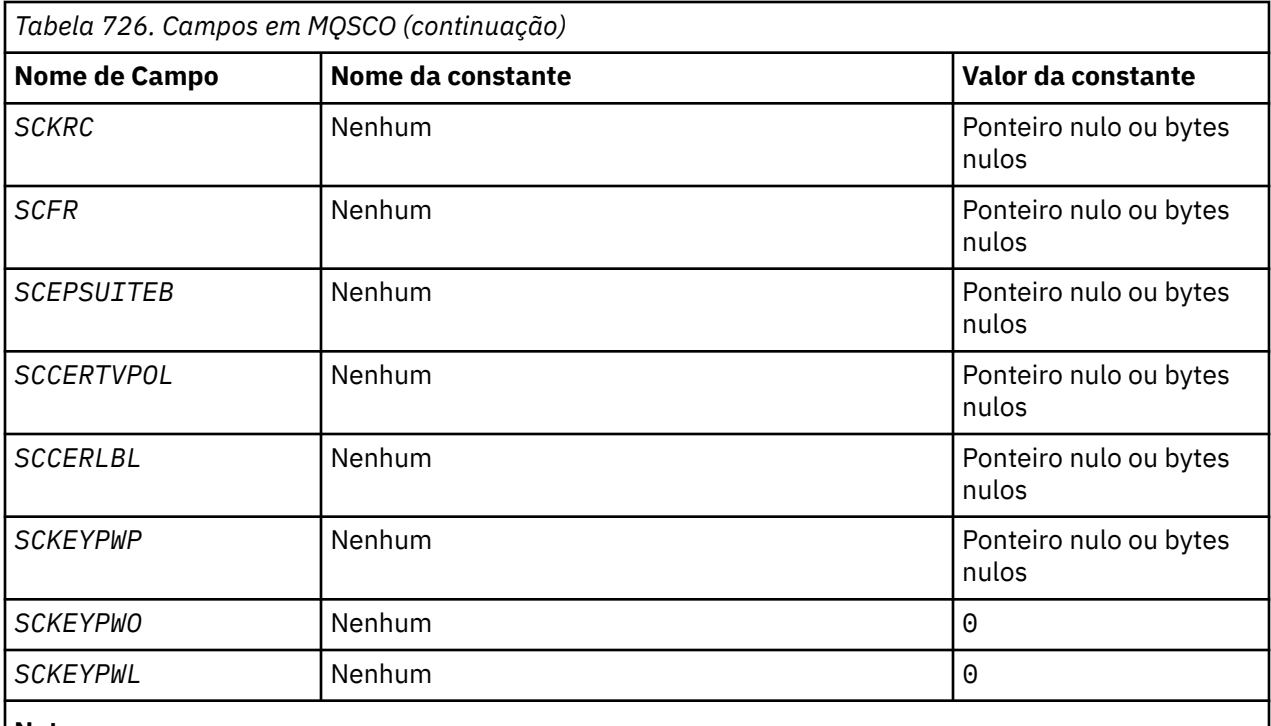

#### **Notas:**

1. O símbolo ¬ representa um único caractere em branco.

2. Consulte "Declaração RPG" na página 1254 para as opções SCEPSUITEB .

# **Declaração RPG**

```
 D*..1....:....2....:....3....:....4....:....5....:....6....:....7..
     D* MQSCO Structure
     D*
     D* Structure identifier
 D SCSID 1 4 INZ('SCO ')
 D* Structure version number
    D SCVER 5 8I 0 INZ(1)
 D* Location of TLS key repository
 D SCKR 9 264 INZ
    D SCKR<br>D* Cryptographic hardware configuration string<br>D SCCH 265 520 INZ
    D SCCH
    D* Number of MQAIR records present<br>D SCAIC 521 524I 0 INZ(0)
 D SCAIC 521 524I 0 INZ(0)
 D* Offset of first MQAIR record from start of MQSCO structure
 D SCAIO 525 528I 0 INZ(0)
    D* Address of first MQAIR record<br>D SCAIP 529 544*
                                       INZ(\star \textsf{NULL}) D* Ver:1 **
     D* Number of unencrypted bytes sent/received before secret key is
    D* reset<br>D SCKRC
D SCKRC 545 548I 0 INZ(0)
 D* Using FIPS-certified algorithms
 D SCFR 549 552I 0 INZ(0)
     D* Ver:2 **
     * Use only Suite B cryptographic algorithms
    D SCEPSUITEBO<br>D SCEPSUITEB1
    D SCEPSUITEB1 553 556I 0 INZ(1)<br>D SCEPSUITEB2 557 560I 0 INZ(0)
 D SCEPSUITEB2 557 560I 0 INZ(0)
D SCEPSUITEB3 561 564I 0 INZ(0)
    D SCEPSUITEB4 565 568I 0 INZ(0)<br>D SCEPSUITEB 10I 0 DIM(4)
                                  10I 0 DIM\dot{A}) OVERLAY(SCEPSUITEB0)
     D* Ver:3 **
     D* Certificate validation policy
     D SCCERTVPOL 569 572I 0 INZ(0)
     D* Ver:4 **
```
# **MBMI MOSD (Descritor de assinatura) em IBM i**

A estrutura MQSD é usada para especificar detalhes sobre a assinatura sendo feita.

# **Visão Geral**

# **Propósito**

A estrutura é um parâmetro de entrada / saída na chamada do MQSUB

### **Assinaturas gerenciadas**

Se um aplicativo não tiver necessidade específica de usar uma fila específica como o destino para as publicações que correspondem a sua assinatura, ele poderá usar o recurso de assinatura gerenciada Se um aplicativo optar por usar uma assinatura gerenciada, o gerenciador de filas informará o assinante sobre o destino para o qual as mensagens publicadas são enviadas, fornecendo uma manipulação de objetos como uma saída da chamada MQSUB Para obter mais informações, consulte [HOBJ \(número inteiro assinado de 10 dígitos\)-entrada/saída](#page-1408-0)

Quando a assinatura é removida, o gerenciador de filas também se compromete a limpar mensagens que não foram recuperadas do destino gerenciado, nas situações a seguir:

- Quando a assinatura é removida-pelo uso de MQCLOSE com CORMSB-e o Hobj gerenciado é fechado.
- Por meios implícitos quando a conexão é perdida para um aplicativo usando uma assinatura não durável (SONDUR)
- Por expiração quando uma assinatura é removida porque expirou e o Hobj gerenciado é fechado.

Você deve usar assinaturas gerenciadas com assinaturas não duráveis, para que a limpeza possa ocorrer e para que as mensagens para assinaturas não duráveis fechadas não ocupem espaço em seu gerenciador de filas. Assinaturas duráveis também podem usar destinos gerenciados.

#### **Conjunto de caracteres e codificação**

Os dados em MQSD devem estar no conjunto de caracteres fornecido pelo atributo do gerenciador de filas **CodedCharSetId** e pela codificação do gerenciador de fila local fornecido pelo ENNAT No entanto, se o aplicativo estiver em execução como um cliente IBM MQ , a estrutura deverá estar no conjunto de caracteres e na codificação do cliente..

- "Campos" na página 1255
- • ["Valores iniciais" na página 1268](#page-1267-0)
- • ["Declaração RPG" na página 1268](#page-1267-0)

# **Campos**

A estrutura MQSD contém os campos a seguir; os campos são descritos em ordem alfabética:

### **SDAID (sequência de caracteres de 32 bytes).**

Esse valor está no campo *MDAID* do Message Descriptor (MQMD) de todas as mensagens de publicação correspondentes a essa assinatura. *SDAID* faz parte do contexto de identidade da mensagem.. Para obter mais informações sobre contexto da mensagem, consulte Contexto da mensagem.

Para obter mais informações sobre *MDAID* , consulte [MDAID.](#page-1148-0)

Se a opção SOSETI não for especificada, o *MDAID* que é configurado em cada mensagem publicada para essa assinatura estará em branco, como informações de contextos padrão.

Se a opção SOSETI for especificada, o *SDAID* estará sendo gerado pelo usuário e esse campo será um campo de entrada que contém o *MDAID* a ser configurado em cada publicação para essa assinatura

O comprimento deste campo é fornecido por LNAIDD O valor inicial desse campo é 32 caracteres em branco.

Se alterar uma assinatura existente usando a opção SOALT, o *SDAID* de quaisquer mensagens de publicação futuras poderá ser alterado.

No retorno de uma chamada MQSUB usando SORES, esse campo é configurado para o atual *MDAID* sendo usado para a assinatura.

#### **SDACC (cadeia de caracteres de 32 bytes)**

Esse valor está no campo *MDACC* do Message Descriptor (MQMD) de todas as mensagens de publicação correspondentes a essa assinatura. *MDACC* faz parte do contexto de identidade da mensagem.. Para obter mais informações sobre contexto da mensagem, consulte Contexto da mensagem.

Para obter mais informações sobre *MDACC* consulte [MDACC.](#page-1147-0)

É possível usar o seguinte valor especial para o campo *SDACC* :

### **ACNONE**

Nenhum token de contabilidade especificado.

O valor é binário zero para o comprimento do campo.

Se a opção SOSETI não for especificada, o token de contabilidade será gerado pelo gerenciador de filas como informações de contextos padrão e esse campo será um campo de saída que contém o *MDACC* que é configurado em cada mensagem publicada para essa assinatura

Se a opção SOSETI for especificada, o token de contabilidade está sendo gerado pelo usuário e esse campo é um campo de entrada que contém o *MDACC* a ser configurado em cada publicação para essa assinatura

O comprimento deste campo é fornecido por LNACCT O valor inicial desse campo é ACNONE.

Se alterar uma assinatura existente usando a opção SOALT , o valor de *MDACC* em qualquer mensagem de publicação futura poderá ser alterado.

No retorno de uma chamada MQSUB usando SORES, esse campo é configurado para o *MDACC* atual que está sendo usado para a assinatura

#### **SDASI (cadeia de bits de 40 bytes).**

Este é um identificador de segurança que é transmitido com o *SDAU* para o serviço de autorização para permitir que verificações de autorização apropriadas sejam executadas.

*SDASI* é usado somente se SOALTU for especificado e o campo *SDAU* não estiver totalmente em branco até o primeiro caractere nulo ou o final do campo..

No retorno de uma chamada MQSUB usando SORES, esse campo permanece inalterado.

Consulte a descrição de [ODASI](#page-1198-0) no tipo de dado MQOD para obter mais informações

#### **SDAU (sequência de caracteres de 12 bytes)**

Se você especificar SOALTU, esse campo conterá um identificador de usuário alternativo que será usado para verificar a autorização para a assinatura e a saída para a fila de destino (especificada no parâmetro **Hobj** da chamada MQSUB), no lugar do identificador de usuário sob o qual o aplicativo está atualmente em execução.

Se bem-sucedido, o identificador de usuário especificado nesse campo será registrado como o identificador de usuário proprietário da assinatura no lugar do identificador de usuário sob o qual o aplicativo está atualmente em execução.

Se SOALTU for especificado e esse campo estiver inteiramente em branco até o primeiro caractere nulo ou o final do campo, a assinatura poderá ser bem-sucedida somente se nenhuma autorização do usuário for necessária para assinar este tópico com as opções especificadas ou a fila de destino para saída...

Se SOALTU não for especificado, esse campo será ignorado

No retorno de uma chamada MQSUB usando SORES, esse campo permanece inalterado.

Este é um campo de entrada. O comprimento deste campo é fornecido pelo LNUID. O valor inicial desse campo é de 12 caracteres em branco.

### **SDCID (cadeia de bits de 24 bytes)**

Todas as publicações enviadas para corresponder a esta assinatura contêm este identificador de correlação no descritor de mensagem. Se múltiplas assinaturas usarem a mesma fila para obter suas publicações, usar MQGET por ID de correlação permitirá que somente publicações para uma assinatura específica sejam obtidas. Esse identificador de correlação pode ser gerado pelo gerenciador de filas ou pelo usuário.

Se a opção SOSCID não for especificada, o identificador de correlação será gerado pelo gerenciador de filas e esse campo será um campo de saída que contém o identificador de correlação que é configurado em cada mensagem publicada para essa assinatura.

Se a opção SOSCID for especificada, o identificador de correlação será gerado pelo usuário e esse campo será um campo de entrada que contém o identificador de correlação a ser configurado em cada publicação para essa assinatura. Nesse caso, se o campo contiver CINONE, o identificador de correlação que é configurado em cada mensagem publicada para esta assinatura será o identificador de correlação que foi criado pela colocação original da mensagem.

Se a opção SOGRP for especificada e o identificador de correlação especificado for igual a uma assinatura agrupada existente usando a mesma fila e uma sequência de tópico sobreposta, somente a assinatura mais significativa no grupo será fornecida com uma cópia da publicação.

O comprimento desse campo é fornecido por LNCID. O valor inicial desse campo é CINONE.

Se alterar uma assinatura existente usando a opção SOALT e esse campo for um campo de entrada, o ID de correlação da assinatura poderá ser alterado, a menos que a assinatura tenha sido criada usando a opção SOGRP .

No retorno de uma chamada MQSUB usando SORES, esse campo é configurado para o ID de correlação atual para a assinatura.

#### **SDEXP (número inteiro assinado de 10 dígitos)**

Este é o tempo expresso em décimos de segundo após o qual a assinatura expira. Nenhuma outra publicação corresponderá a esta subscrição após este intervalo ter passado Isso também é usado como o valor no campo *MDEXP* no MQMD das publicações enviadas para este assinante...

O valor especial a seguir é reconhecido:

### **EIULIM**

A assinatura tem um prazo de expiração ilimitado..

Se alterar uma assinatura existente usando a opção SOALT , a expiração da assinatura poderá ser mudada.

No retorno de uma chamada MQSUB usando a opção SORES , esse campo é configurado para a expiração original da assinatura e não para o tempo de expiração restante

#### **SDON (sequência de caracteres de 48 bytes).**

Este é o nome do objeto de tópico conforme definido na gerenciador de filas locais.

O nome pode conter os seguintes caracteres:

- Caracteres alfabéticos maiúsculos (A a Z)
- Caracteres alfabéticos minúsculos (a a z)
- Dígitos numéricos (0 a 9)
- Ponto (.), barra  $($ /), sublinhado  $($ ), porcentagem  $(% )$

O nome não deve conter espaços em branco iniciais ou integrados, mas pode conter rastreios de espaço em branco. Use um caractere nulo para indicar o término de dados significativos no nome; o nulo e quaisquer caracteres que o seguem são tratados como espaços em branco. As seguintes restrições se aplicam:

- Em sistemas que usam EBCDIC Katakana, caracteres minúsculos não podem ser usados.
- Nomes contendo caracteres minúsculos, barra ou porcentagem devem ser colocados entre aspas quando especificados em comandos. Essas aspas não devem ser especificadas para nomes que ocorrem como campos em estruturas ou como parâmetros em chamadas..
- O *SDON* é usado para formar o nome do tópico Completo

O nome completo do tópico pode ser construído de dois campos diferentes: *SDON* e *SDOS*. Para obter detalhes de como esses dois campos são utilizados, consulte Combinação de sequências de tópicos

No retorno de uma chamada MQSUB usando a opção SORES , esse campo permanece inalterado.

O comprimento deste campo é fornecido por LNTOPN. O valor inicial desse campo é 48 caracteres em branco.

Se alterar uma assinatura existente usando a opção SDALT, o nome do objeto do tópico inscrito não poderá ser alterado. Esse campo e *SDOS* podem ter sido omitidos Se eles forem fornecidos, eles deverão resolver o mesmo nome do tópico completo ou a chamada falhará com RC2510 .

#### **SDOPT (número inteiro assinado de 10 dígitos).**

Você deve especificar pelo menos uma das opções a seguir:

- SOALT
- SORES
- SOCRT

Os valores podem ser incluídos. Não inclua a mesma constante mais de uma vez. A tabela mostra como você pode combinar essas opções: Combinações que não são válidas são anotadas; quaisquer outras combinações são válidas..

#### **Opções de Acesso ou Criação**

As opções de acesso e de criação controlam se uma assinatura é criada ou se uma assinatura existente é retornada ou alterada Deve-se especificar pelo menos uma dessas opções A tabela exibe combinações válidas de opções de acesso ou criação.

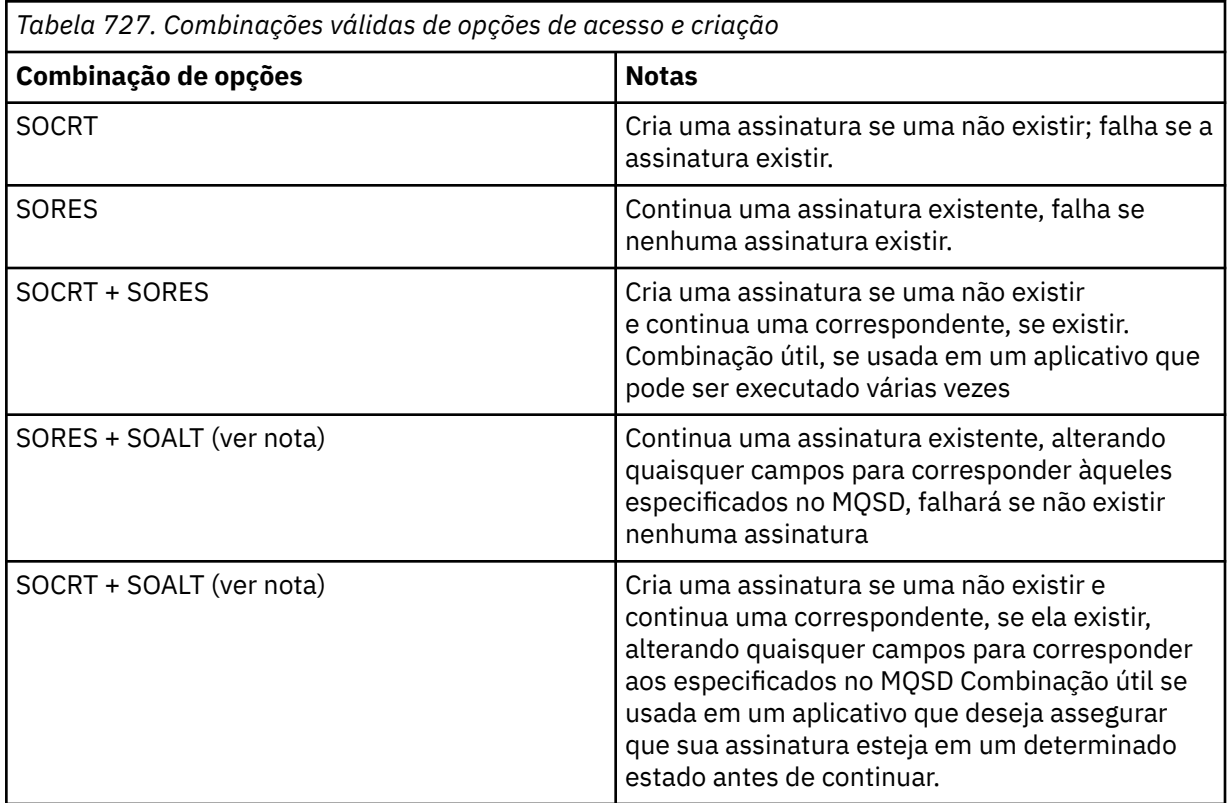

#### **Nota:**

As opções que especificam SOALT também podem especificar SORES, mas essa combinação não tem efeito adicional para especificar SOALT sozinho SOALT implica SORES, pois chamar MQSUB para alterar uma assinatura implica que as assinaturas também são continuadas. O oposto não é verdadeiro, no entanto: retomar uma assinatura não implica que ela deve ser alterada.

#### **SOCRT**

Crie uma assinatura para o tópico especificado.. Se uma assinatura usando o mesmo *SDSN* existir, a chamada falhará com RC2432 . Essa falha pode ser evitada combinando a opção SOCRT com SORES.. O *SDSN* nem sempre é necessário Para obter mais detalhes, consulte a descrição desse campo.

A combinação de SOCRT com SORES primeiro verifica se há uma assinatura existente para o *SDSN*especificado e se há uma manipulação para essa assinatura preexistente; mas se não houver uma assinatura existente, uma nova será criada usando todos os campos fornecidos no MQSD..

SOCRT também pode ser combinado com SOALT para efeito semelhante (consulte os detalhes sobre SOALT posteriormente neste tópico)..

#### **SORES**

Retorne um identificador para uma assinatura pré-existente que corresponda àquelas especificadas por *SDSN* Nenhuma mudança é feita para os atributos de assinatura correspondentes e eles são retornados na saída na estrutura MQSD (MQSD). A maior parte do conteúdo do MQSD não é usada: os campos usados são *SDSID*, *SDVER*, *SDOPT*, *SDAID* e *SDASI*e *SDSN*.

A chamada falha com o código de razão RC2428 se uma assinatura não existir correspondente ao nome completo da assinatura. Essa falha pode ser evitada combinando a opção SOCRT com SORES.. Para obter detalhes sobre o SOCRT, consulte SOCRT.

O ID do usuário da assinatura é o ID do usuário que criou a assinatura ou, se ele tiver sido alterado posteriormente por um ID do usuário diferente, ele será o ID do usuário da alteração mais recente e bem-sucedida Se um *SDAID* for usado e o uso de IDs de usuário alternativos for permitido para esse usuário, o *SDAID* será registrado como o ID do usuário que criou a assinatura em vez do ID do usuário sob o qual a assinatura foi feita..

O ID do usuário que criou a assinatura é registrado como *SDAU* se esse campo for usado e o uso de IDs do usuário alternativos for permitido para esse usuário..

Se existir uma assinatura correspondente que tenha sido criada sem a opção SOAUID e o ID do usuário da assinatura for diferente daquele do aplicativo que solicita uma manipulação para a assinatura, a chamada falhará com o código de razão RC2434

Se uma assinatura correspondente existir e estiver atualmente em uso por outro aplicativo, a chamada falhará com o código de razão RC2429 .. Se estiver atualmente em uso pela mesma conexão, a chamada não falhará e um identificador para a assinatura será retornado.

Se a assinatura nomeada em SubName não for uma assinatura válida para continuar ou alterar de um aplicativo, a chamada falhará com RC2523 .

SORES é implícito por SOALT e, portanto, não é necessário ser combinado com essa opção, no entanto, não será um erro se essas duas opções forem combinadas..

#### **SOALT**

Retorne um identificador para uma assinatura preexistente com o nome completo da assinatura correspondente àqueles especificados em *SDSN* Quaisquer atributos da assinatura que são diferentes daqueles especificados no MQSD são alterados na assinatura, a menos que a alteração seja desaprovada para esse atributo. Os detalhes são anotados na descrição de cada atributo e são resumidos na tabela a seguir: Se você tentar alterar um atributo que não pode ser alterado, a chamada falhará com o código de razão mostrado na tabela a seguir:

A chamada falha com o código de razão RC2428 se uma assinatura não existir correspondente ao nome completo da assinatura. Essa falha pode ser evitada combinando a opção SOCRT com SOALT..

Combinar SOCRT com SOALT primeiro verifica se há uma assinatura existente para o nome da assinatura completa especificado e se há uma manipulação para essa assinatura pré-existente com alterações feitas conforme detalhado anteriormente; mas se não houver nenhuma assinatura existente, uma nova será criada usando todos os campos fornecidos no MQSD...

O ID do usuário da assinatura é o ID do usuário que criou a assinatura ou, se tiver sido alterado posteriormente por um ID do usuário diferente, é o ID do usuário da alteração bem-sucedida mais recente. Se *SDAU* for usado (e o uso de IDs do usuário alternativos for permitido para esse usuário), o ID do usuário alternativo será registrado como o ID do usuário que criou a assinatura, em vez do ID do usuário sob o qual a assinatura foi feita..

Se existir uma assinatura correspondente que foi criada sem a opção SOAUID e o ID do usuário da assinatura for diferente daquele do aplicativo solicitando uma manipulação para a assinatura, a chamada falhará com o código de razão RC2434 .

Se uma assinatura correspondente existir e estiver atualmente em uso por outro aplicativo, a chamada falhará com RC2429 . Se estiver atualmente em uso pela mesma conexão, a chamada não falhará e um identificador para a assinatura será retornado.

Se a assinatura nomeada em SubName não for uma assinatura válida para continuar ou alterar de um aplicativo, a chamada falhará com RC2523 .

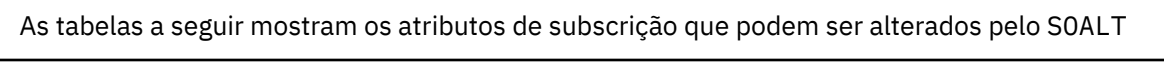

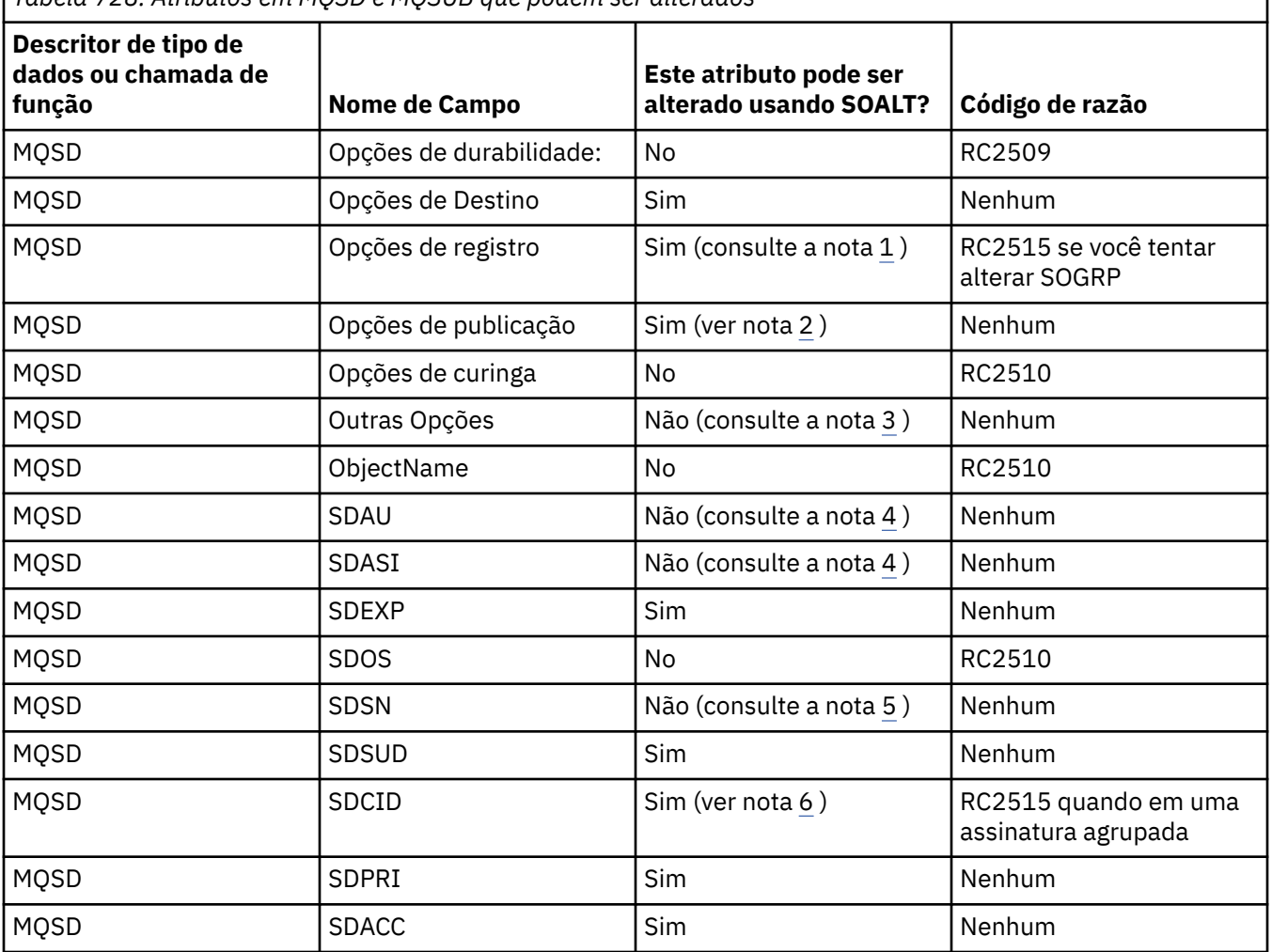

*Tabela 728. Atributos em MQSD e MQSUB que podem ser alterados*
*Tabela 728. Atributos em MQSD e MQSUB que podem ser alterados (continuação)*

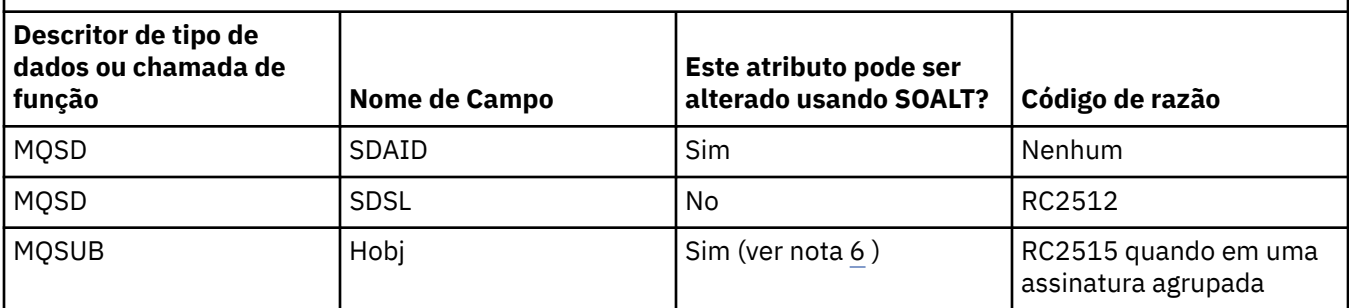

## **Notas:**

- 1. O SOGRP não pode ser mudado
- 2. SONEWP não pode ser alterado porque não faz parte da assinatura
- 3. Essas opções não fazem parte da assinatura
- 4. Este atributo não faz parte da assinatura
- 5. Este atributo é a identidade da assinatura sendo alterada
- 6. Alterável, exceto quando parte de um sub agrupado ( SOGRP )

**Opções de Durabilidade**: As opções a seguir controlam a durabilidade da assinatura. É possível especificar apenas uma destas opções Se estiver alterando uma assinatura existente usando a opção SOALT , não será possível mudar a durabilidade da assinatura. No retorno de uma chamada MQSUB usando SORES, a opção de durabilidade apropriada é configurada..

#### **SODUR**

Solicite que a assinatura para este tópico permaneça até que ele seja removido explicitamente usando MQCLOSE com a opção CORMSB Se essa assinatura não for removida explicitamente, ela permanecerá mesmo depois que esse aplicativo se conectar ao gerenciador de filas for encerrado

Se uma assinatura durável for solicitada para um tópico definido como não permitindo assinaturas duráveis, a chamada falhará com RC2436 .

#### **SONDUR**

Solicite que a assinatura deste tópico seja removida quando a conexão do aplicativo com o gerenciador de filas for encerrada, se ainda não tiver sido explicitamente removida. SONDUR é o oposto da opção SODUR e é definido para a documentação do programa de auxílio Ele será o padrão se nenhum for especificado

**Opções de destino**: as opções a seguir controlam o destino para o qual as publicações para um tópico que foi inscrito são enviadas... Se alterar uma assinatura existente usando a opção SOALT, o destino usado para publicações para a assinatura poderá ser alterado. No retorno de uma chamada MQSUB usando SORES, essa opção é configurada, se apropriado,

## **SOMAN**

Solicite que o destino para o qual as publicações são enviadas seja gerenciado pelo gerenciador de filas

A manipulação de objetos retornada em *HOBJ* representa uma fila gerenciada pelo gerenciador de filas e é para uso com as chamadas subsequentes MQGET, MQCB, MQINQ ou MQCLOSE

Uma manipulação de objetos retornada de uma chamada MQSUB anterior não pode ser fornecida no parâmetro **Hobj** quando o SOMAN não for especificado

**Opções de registro**: As opções a seguir controlam os detalhes do registro que é feito no gerenciador de filas para essa assinatura. Se alterar uma assinatura existente usando a opção SOALT , essas opções de registro poderão ser mudadas. No retorno de uma chamada MQSUB usando SORES , as opções de registro apropriadas são configuradas.

#### **SOGRP**

Essa assinatura é agrupada com outras assinaturas do mesmo *SDSL* usando a mesma fila e especificando o mesmo ID de correlação para que quaisquer publicações para tópicos que fariam com que mais de uma mensagem de publicação fosse fornecida para o grupo de assinaturas, devido a um conjunto de sobreposições de sequências de tópicos que estão sendo usadas, apenas uma mensagem seja entregue para a fila. Se essa opção não for utilizada, cada assinatura exclusiva (identificada por *SDSN*) que corresponde será fornecida com uma cópia da publicação, o que pode significar que mais de uma cópia da publicação pode ser colocada na fila compartilhada por várias assinaturas.

Apenas a assinatura mais significativa do grupo é fornecida com uma cópia da publicação. A assinatura mais significativa é baseada no nome do tópico Completo até o ponto em que um curinga é localizado Se uma mistura de esquemas curingas for usada dentro do grupo, apenas a posição do curinga será importante Você é aconselhado a não combinar diferentes esquemas curinga em um grupo de assinaturas que compartilham a mesma fila.

Ao criar uma nova assinatura agrupada, ela ainda deve ter um *SDSN*exclusivo, mas se ela corresponder ao nome completo do tópico de uma assinatura existente no grupo, a chamada falhará com RC2514

Se a assinatura mais significativa no grupo também especificar SONOLC e esta for uma publicação do mesmo aplicativo, nenhuma publicação será entregue para a fila

Ao alterar uma assinatura feita com essa opção, os campos que implicam o agrupamento, *Hobj* na chamada MQSUB (representando a fila e o nome do gerenciador de filas) e o *SDCID* não podem ser alterados. Tentar alterá-los faz com que a chamada falhe com RC2515 .

Essa opção deve ser combinada com SOSCID com um *SDCID* que não está configurado como CINONEe não pode ser combinado com SOMAN.

#### **SOAUID**

Quando SOAUID for especificado, a identidade do assinante não será restrita a um único ID do usuário. Isso permite que qualquer usuário altere ou continue a assinatura quando tem autoridade adequada. Apenas um único usuário pode ter a assinatura a qualquer momento Uma tentativa de continuar o uso de uma assinatura atualmente em uso por outro aplicativo faz a chamada falhar com RC2429 .

Para incluir essa opção em uma assinatura existente, a chamada MQSUB, usando SOALT, deve vir do mesmo ID do usuário que a própria assinatura original.

Se uma chamada MQSUB fizer referência a uma assinatura existente com SOAUID configurado e o ID do usuário for diferente da assinatura original, a chamada será bem-sucedida somente se o novo ID do usuário tiver autoridade para assinar o tópico. Na conclusão bem-sucedida, as publicações futuras para esse assinante são colocadas na fila do assinante com o novo ID do usuário configurado na mensagem de publicação

Não especifique SOAUID e SOFUID. Se nenhum for especificado, o padrão será SOFUID.

#### **SOFUID**

Quando SOFUID é especificado, a assinatura pode ser alterada ou retomada apenas pelo último ID do usuário para alterar a assinatura. Se a assinatura não tiver sido alterada, será o ID do usuário que criou a assinatura.

Se um verbo MQSUB referenciar uma assinatura existente com SOAUID configurado e alterar a assinatura usando SOALT para usar o SOFUID, o ID do usuário da assinatura agora será corrigido nesse novo ID do usuário. A chamada será bem-sucedida apenas se o novo ID do usuário tiver autoridade para assinar o tópico.

Se um ID do usuário diferente daquele registrado como proprietário de uma assinatura tentar continuar ou alterar uma assinatura SOFUID , a chamada falhará com RC2434 . O ID do usuário de propriedade de uma assinatura pode ser visualizado usando o comando **DISPLAY SBSTATUS**

Não especifique SOAUID e SOFUID. Se nenhum for especificado, o padrão será SOFUID.

**Opções de publicação**: As opções a seguir controlam a maneira como as publicações são enviadas para este assinante. Se alterar uma assinatura existente usando a opção SOALT , essas opções de publicação poderão ser alteradas.

#### **SONOLC**

Informa ao broker que o aplicativo não deseja ver nenhuma de sua própria publicação As publicações são consideradas originadas do mesmo aplicativo se os identificadores de conexão forem os mesmos.. No retorno de uma chamada MQSUB usando SORES , essa opção será configurada, se apropriado,

### **SONEWP**

Nenhuma publicação retida no momento deve ser enviada, quando essa assinatura for criada, apenas novas publicações; Essa opção se aplica somente quando SOCRE é especificado. Quaisquer mudanças subsequentes em uma assinatura não alteram o fluxo de publicações e, portanto, quaisquer publicações que foram retidas em um tópico já foram enviadas ao assinante como novas publicações.

Se essa opção for especificada sem SOCRE , a chamada falhará com RC2046 . No retorno de uma chamada MQSUB usando SORES , essa opção não será configurada, mesmo que a assinatura tenha sido criada usando essa opção.

Se essa opção não for usada, as mensagens retidas anteriormente serão enviadas para a fila de destino fornecida Se essa ação falhar devido a um erro RC2525 ou RC2526 , a criação da assinatura falhará.

Essa opção não é válida em combinação com SOPUBR..

## **SOPUBR**

A configuração dessa opção indica que o assinante solicita informações especificamente quando necessário O gerenciador de filas não envia mensagens não solicitadas ao assinante. A publicação retida (ou possivelmente várias publicações se um curinga for especificado no tópico) é enviada ao assinante cada vez que uma chamada MQSUBRQ é feita usando o identificador Hsub de uma chamada MQSUB anterior. Nenhuma publicação é enviada como um resultado da chamada MQSUB usando esta opção No retorno de uma chamada MQSUB usando SORES , essa opção será configurada, se apropriado,

Essa opção não é válida em combinação com SONEWP..

**Opções de curinga**: As opções a seguir controlam como os curingas são interpretados na sequência fornecida no campo *SDOS* do MQSD. É possível especificar apenas uma destas opções Se alterar uma assinatura existente usando a opção SOALT , essas opções de curinga não poderão ser alteradas. No retorno de uma chamada MQSUB usando SORES a opção curinga apropriada é configurada.

## **SOWCHR**

Curingas operam apenas em caracteres dentro da cadeia de tópicos. O campo SOWCHR trata barra (/) como apenas outro caractere sem significado especial.

O comportamento definido por SOWCHR é mostrado na tabela a seguir:

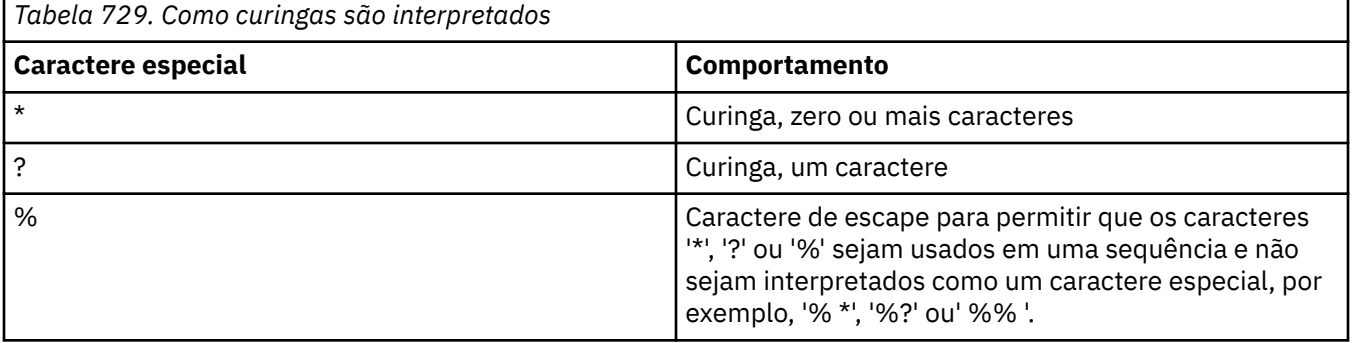

Por exemplo, publicar no tópico a seguir:

corresponde assinantes usando os tópicos a seguir:

```
*
/*
 / level0/level1/level2/level3/*
 / level0/level1/*/level3/level4
/ level0/level1/le?el2/level3/level4
```
**Nota:** Esse uso de curingas fornece exatamente o significado fornecido em IBM MQ V6 e WebSphere MB V6 ao usar mensagens formatadas de MQRFH1 para Publicação / Assinatura. É recomendado que isso não seja usado para aplicativos recém-gravados e seja usado apenas para aplicativos que estavam em execução anteriormente nessa versão e não foram alterados para usar o comportamento curinga padrão, conforme descrito em SOWTOP.

#### **SOWTOP**

Os curingas operam apenas em elementos de tópico dentro da sequência de tópicos Este é o comportamento padrão se nenhum for escolhido.

O comportamento requerido pelo SOWTOP é mostrado na tabela a seguir:

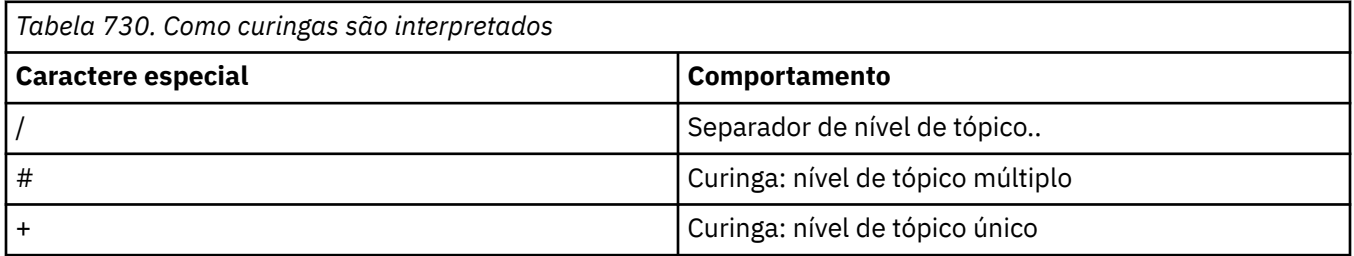

#### **Nota:**

'+' e '#' não serão tratados como curingas se forem combinados com outros caracteres (incluindo eles mesmos) em um nível de tópico. Na sequência a seguir, os caracteres '#' e '+' são tratados como caracteres ordinários.

```
level0/level1/#+/level3/level#
```
Por exemplo, publicar no tópico a seguir:

```
/level0/level1/level2/level3/level4
```
corresponde assinantes usando os tópicos a seguir:

```
#
/#
 / level0/level1/level2/level3/#
/ level0/level1/+/level3/level4
```
**Nota:** Esse uso de curingas fornece o significado fornecido no WebSphere Message Broker 6 ao usar mensagens formatadas MQRFH2 para Publicação / Assinatura.

**Outras opções**: as opções a seguir controlam a maneira como a chamada API é emitida em vez da assinatura. No retorno de uma chamada MQSUB usando SORES , essas opções permanecem inalteradas

#### **SOALTU**

O campo SDAU contém um identificador de usuário a ser usado para validar essa chamada MQSUB A chamada pode ser bem-sucedida somente se este SDAU estiver autorizado a abrir o objeto com as opções de acesso especificadas, independentemente de o identificador de usuário sob o qual o aplicativo está em execução estar autorizado a fazer isso..

#### **SOSCID**

A assinatura é para usar o identificador de correlação fornecido no campo *SDCID* Se essa opção não for especificada, um identificador de correlação será criado automaticamente pelo gerenciador de fila no momento da assinatura e será retornado para o aplicativo no campo *SDCID* . Consulte [SDCID \(24-byte bit string\) SDCID](#page-1256-0) para obter mais informações.

#### **SOSETI**

A assinatura é usar o token de contabilidade e dados de identidade do aplicativo fornecidos nos campos *SDACC* e *SDAID* .

Se essa opção for especificada, a mesma verificação de autorização será realizada como se a fila de destino fosse acessada usando uma chamada MQOPEN com OOSETI, exceto no caso em que a opção SOMAN também é usada nesse caso, não há verificação de autorização na fila de destino.

Se essa opção não for especificada, as publicações enviadas para esse assinante possuem informações de contexto padrão associadas a elas da seguinte forma:

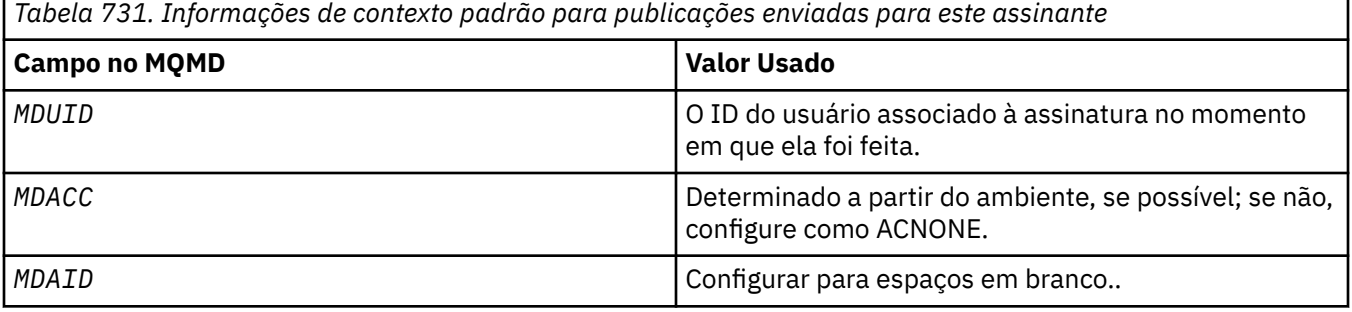

Essa opção é válida apenas com SOCRE e SOALT. Se usado com SORES, os campos *SDACC* e *SDAID* serão ignorados, portanto, essa opção não tem efeito

Se uma assinatura é alterada sem o uso dessa opção na qual a opção forneceu informações de contexto anteriormente, as informações de contexto padrão são geradas para assinatura alterada.

Se uma assinatura que permite que diferentes IDs de usuário a usem com a opção SOAUIDfor retomada por um ID de usuário diferente, o contexto de identidade padrão será gerado para o novo ID de usuário que agora possui a assinatura e quaisquer publicações subsequentes serão entregues contendo o novo contexto de identidade.

#### **SOFIQ**

A chamada MQSUB falhará se o gerenciador de filas estiver no estado de quiesce No z/OS, para um aplicativo CICS ou IMS , essa opção também força a chamada MQSUB a falhar se a conexão estiver no estado de quiesce

#### **SDAU (sequência de caracteres de 12 bytes)**

Se você especificar SOALTU, esse campo conterá um identificador de usuário alternativo que será usado para verificar a autorização para a assinatura e a saída para a fila de destino (especificada no parâmetro **Hobj** da chamada MQSUB), no lugar do identificador de usuário sob o qual o aplicativo está atualmente em execução.

Se bem-sucedido, o identificador de usuário especificado nesse campo será registrado como o identificador de usuário proprietário da assinatura no lugar do identificador de usuário sob o qual o aplicativo está atualmente em execução.

Se SOALTU for especificado e esse campo estiver inteiramente em branco até o primeiro caractere nulo ou o final do campo, a assinatura poderá ser bem-sucedida somente se nenhuma autorização do usuário tiver que assinar este tópico com as opções especificadas ou a fila de destino para saída..

Se SOALTU não for especificado, esse campo será ignorado

No retorno de uma chamada MQSUB usando SORES, esse campo permanece inalterado.

Este é um campo de entrada. O comprimento deste campo é fornecido pelo LNUID. O valor inicial desse campo é de 12 caracteres em branco.

#### **SDPRI (número inteiro assinado de 10 dígitos).**

Esse é o valor que está no campo *MQPRI* do Message Descriptor (MQMD) de todas as mensagens de publicação correspondentes a essa assinatura. Para obter mais informações sobre o campo *MQPRI* no MQMD, consulte [MDPR.](#page-1174-0)

O valor deve ser maior ou igual a zero; zero é a prioridade mais baixa. Os valores especiais a seguir também podem ser usados:

#### **PRQDEF**

Quando uma fila de assinaturas é fornecida no campo Hobj na chamada MQSUB e não é um identificador gerenciado, a prioridade para a mensagem é obtida do atributo **DefPriority** dessa fila. Se a fila identificada for uma fila de clusters ou houver mais de uma definição no caminho de resolução do nome da fila, a prioridade será determinada quando a mensagem de publicação for colocada na fila conforme descrito para [MDPRI](#page-1174-0).

Se a chamada MQSUB usar uma manipulação gerenciada, a prioridade para a mensagem será obtida do atributo **DefPriority** da fila modelo associada ao tópico inscrito.

#### **PRPUB**

A prioridade para a mensagem é a prioridade da publicação original. Este é o valor inicial do campo

Se alterar uma assinatura existente usando a opção SOALT , o *MQPRI* de quaisquer mensagens de publicação futuras poderá ser alterado.

No retorno de uma chamada MQSUB usando SORES, esse campo é configurado para a prioridade atual sendo usada para a assinatura.

#### **SDRO (MQCHARV)**

SDRO é o nome do objeto longo depois que o gerenciador de filas resolve o nome fornecido em *SDON*

Se o nome do objeto longo for fornecido em *SDOS* e nada for fornecido em *SDON*, o valor retornado nesse campo será igual ao fornecido em *SDOS*.

Se esse campo for omitido (ou seja, SDRO.VSBufSize é zero), o *SDRO* não é retornado, mas o comprimento é retornado no SDRO.VSLength. Se o comprimento for menor que o *SDRO*completo, ele será truncado e retornará quantos caracteres mais à direita couber no comprimento fornecido.

Se *SDRO* for especificado incorretamente, de acordo com a descrição de como usar a estrutura [MQCHARV](#page-1064-0) ou se exceder o comprimento máximo, a chamada falhará com o código de razão RC2520 .

#### **SDSID (sequência de caracteres de 4 bytes).**

Este é o identificador de estrutura; o valor deve ser:

#### **SDSIDV**

Identificador para a estrutura do Descritor de Assinatura.

Isto é sempre um campo de entrada. O valor inicial desse campo é SDSIDV

#### **SDSL (número inteiro assinado de 10 dígitos)**

Esse é o nível associado à assinatura. As publicações serão entregues para esta assinatura somente se estiverem no conjunto de assinaturas com o valor *SDSL* mais alto menor ou igual ao PubLevel usado no momento da publicação.

O valor deve estar no intervalo de zero a 9 Zero é o nível mais baixo.

O valor inicial desse campo é 1.

Se alterar uma assinatura existente usando a opção SOALT , *SDSL* não poderá ser mudado.

## **SDSN (MQCHARV)**

SDSN especifica o nome da subscrição

Esse campo será necessário apenas se *SDOPT* especificar a opção SODUR , mas se for fornecido, ele também será usado pelo gerenciador de filas para SONDUR Se especificado, *SDSN* deve ser exclusivo no gerenciador de filas, porque é o campo usado para identificar assinaturas.

O comprimento máximo de *SDSN* é 10240.

Este campo tem dois propósitos. Para uma assinatura SODUR, é o meio pelo qual você identifica uma assinatura para retomá-la após ela ter sido criada, se você tiver fechado o identificador para a assinatura (usando a opção COKPSB ) ou tiver sido desconectado do gerenciador de filas. A identificação de uma assinatura para removê-la após sua criação é feita usando a chamada MQSUB com a opção SORES . O campo SDSN também é exibido na visualização de administração de assinaturas no campo *SDSN* em DISPLAY SBSTATUS

Se *SDSN* for especificado incorretamente, de acordo com a descrição de como usar a estrutura [MQCHARV](#page-1064-0) ou se exceder o comprimento máximo, ou se for omitido quando for necessário (ou seja, *SDSN*. *VCHRL* é zero) ou, se exceder o comprimento máximo, a chamada falhará com o código de razão RC2440 .

Este é um campo de entrada. Os valores iniciais dos campos nessa estrutura são os mesmos da estrutura MQCHARV.

Se alterar uma assinatura existente usando a opção SOALT , o nome da assinatura não poderá ser alterado, porque ele é o campo usado para identificar a assinatura. Ela não é mudada na saída de uma chamada MQSUB com a opção SORES

#### **SDSS (MQCHARV)**

SDSS é a sequência que fornece os critérios de seleção usados ao assinar mensagens de um tópicos.

Esse campo de comprimento variável será retornado na saída de uma chamada MQSUB usando a opção SORES , se um buffer for fornecido e se também houver um comprimento de buffer positivo em VSBufSize. Se nenhum buffer for fornecido na chamada, apenas o comprimento da sequência de seleção será retornado no campo VSLength do MQCHARV Se o buffer fornecido for menor que o espaço necessário para retornar o campo, somente VSBufSize bytes serão retornados no buffer fornecido.

Se *SDSS* for especificado incorretamente, de acordo com a descrição de como usar a estrutura [MQCHARV](#page-1064-0) ou se exceder o comprimento máximo, a chamada falhará com o código de razão RC2519 .

#### **SDSUD (MQCHARV)**

Os dados fornecidos sobre a assinatura neste campo são incluídos como a propriedade de mensagem mq.SubUserData de cada publicação enviada para esta assinatura

O comprimento máximo de *SDSUD* é 10240.

Se *SDSUD* for especificado incorretamente, de acordo com a descrição de como usar a estrutura [MQCHARV](#page-1064-0) ou se exceder o comprimento máximo, a chamada falhará com o código de razão RC2431.

Este é um campo de entrada. Os valores iniciais dos campos nessa estrutura são os mesmos da estrutura MQCHARV.

Se alterar uma assinatura existente usando a opção SOALT , os dados do usuário da assinatura poderão ser alterados.

Esse campo de comprimento variável é retornado na saída de uma chamadas MQSUB usando a opção SORES , se um buffer for fornecido e houver um comprimento de buffer positivo em *VSBufLen*. Se nenhum buffer for fornecido na chamada, apenas o comprimento dos dados do usuário da assinatura será retornado no campo *VCHRL* de MQCHARV Se o buffer fornecido for menor que o espaço necessário para retornar o campo, apenas *VSBufLen* bytes serão retornados no buffer fornecido..

#### **SDVER (número inteiro assinado de 10 dígitos).**

Este é o número da versão da estrutura; o valor deve ser:

#### **SDVER1**

Version-1 Estrutura do descritor de assinatura.

A constante a seguir especifica o número da versão atual:

### **SDVERC**

Versão atual da estrutura do Descritor de Subscrição

Isto é sempre um campo de entrada. O valor inicial do campo é SDVER1.

## **Valores iniciais**

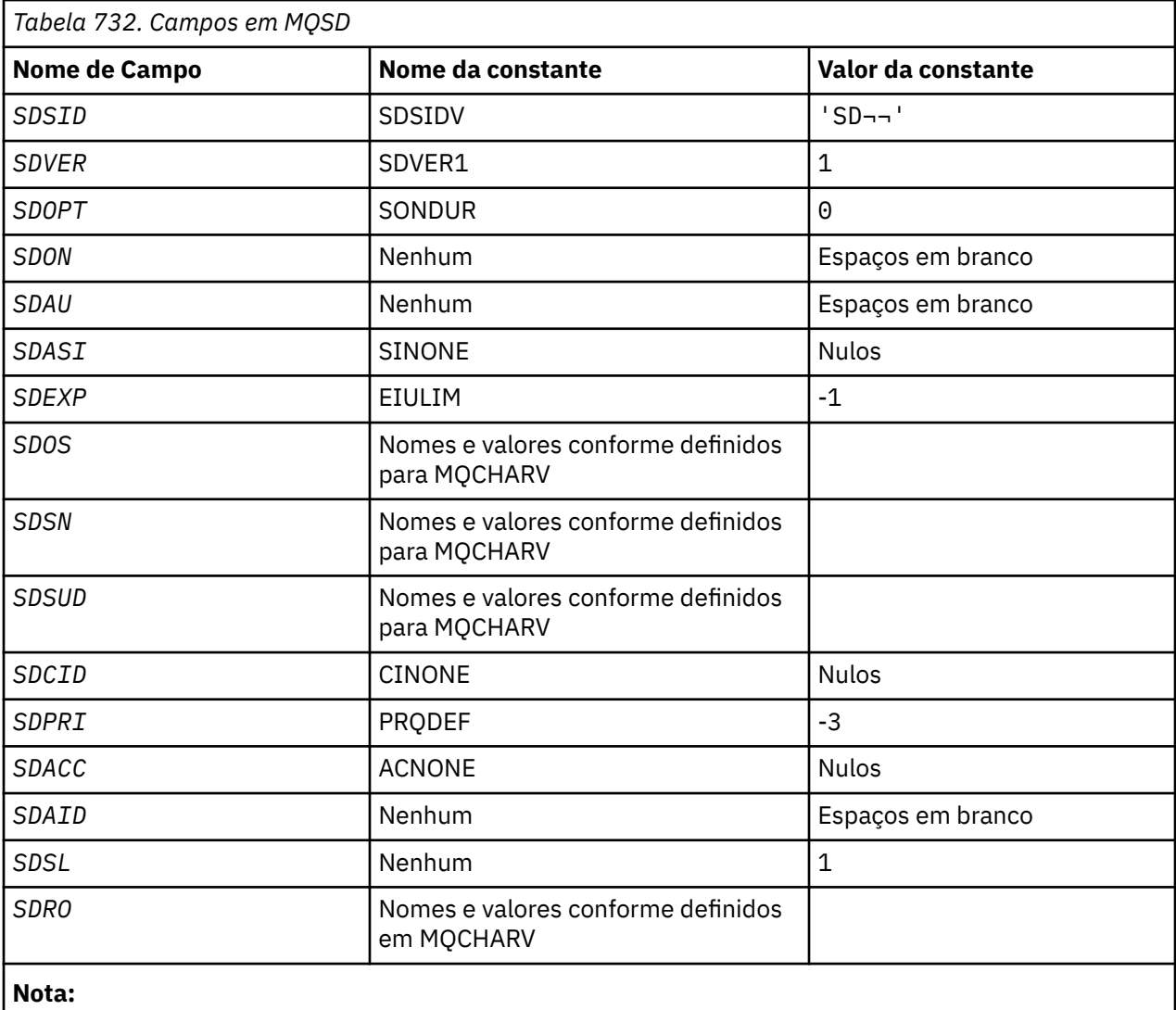

1. O símbolo ¬ representa um único caractere em branco.

## **Declaração RPG**

```
D*..1....:....2....:....3....:....4....:....5....:....6....:....7..
D* MQSD Structure
D*
D* Structure identifier
D SDSID 1 4
D* Structure version number
D SDVER 5 8I 0
D* Options associated with subscribing
D SDOPT 9 12I 0
D* Object name
```
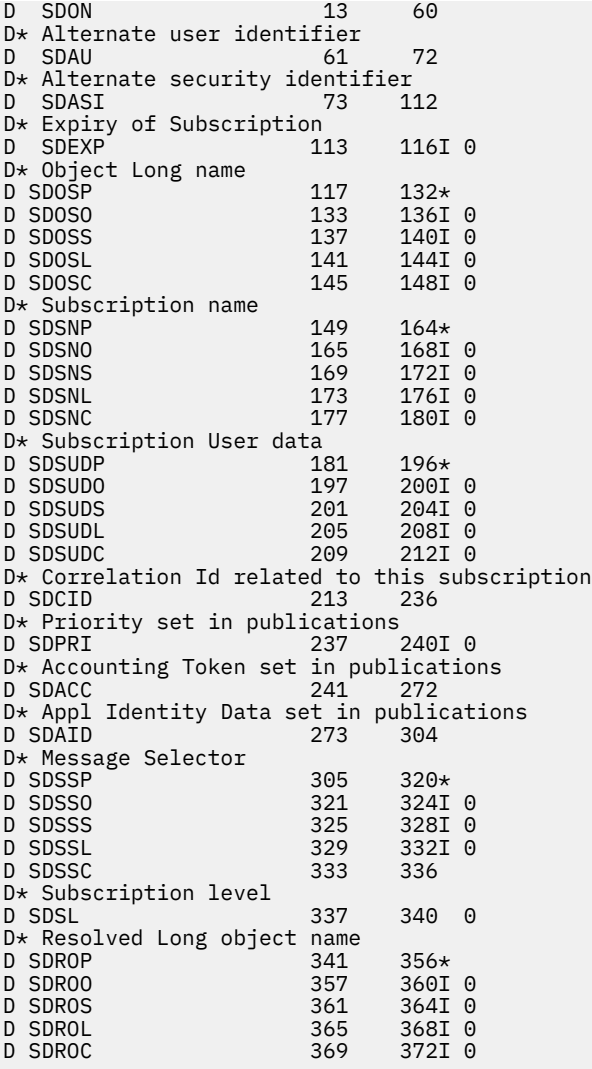

# **MQSMPO (Configurar opções de propriedade de mensagem) em**

## **IBM i .**

A estrutura **MQSMPO** permite que aplicativos especifiquem opções que controlam como as propriedades de mensagens são configuradas.

## **Visão Geral**

**Propósito**: A estrutura é um parâmetro de entrada na chamada **MQSETMP**

**Conjunto de caracteres e codificação**: os dados em **MQSMPO** devem estar no conjunto de caracteres do aplicativo e na codificação do aplicativo (ENNAT).

- "Campos" na página 1269
- • ["Valores iniciais" na página 1271](#page-1270-0)
- • ["Declaração RPG" na página 1271](#page-1270-0)

## **Campos**

A estrutura MQSMPO contém os campos a seguir; os campos são descritos em **ordem alfabética**:

#### **SPOPT (número inteiro assinado de 10 dígitos)**

**Opções de Local:** As seguintes opções estão relacionadas ao local relativo da propriedade em comparação com o cursor da propriedade:

#### **SPSETF**

Configura o valor da primeira propriedade que corresponde ao nome especificado ou, se não existir, inclui uma nova propriedade após todas as outras propriedades com uma hierarquia correspondente.

### **SPSETC**

Configura o valor da propriedade apontada pelo cursor de propriedade A propriedade apontada pelo cursor da propriedade é aquela que foi consultada pela última vez usando a opção IPINQF ou IPINQN..

O cursor de propriedade é reconfigurado quando a manipulação de mensagem é reutilizada, ou quando a manipulação de mensagem é especificada no campo *HMSG* da estrutura MQGMO em uma chamada MQGET ou a estrutura MQPMO em uma chamada MQPUT

Se essa opção for usada quando o cursor de propriedade ainda não tiver sido estabelecido, ou se a propriedade apontada pelo cursor de propriedade tiver sido excluída, a chamada falhará com o código de conclusão CCFAIL e o código de razão RC2471

#### **SPSETA**

Configura uma nova propriedade após a propriedade apontada pelo cursor da propriedade A propriedade apontada pelo cursor de propriedade é aquela que foi consultada pela última vez usando a opção IPINQF ou IPINQO

O cursor de propriedade é reconfigurado quando a manipulação de mensagem é reutilizada, ou quando a manipulação de mensagem é especificada no campo *HMSG* da estrutura MQGMO em uma chamada MQGET ou a estrutura MQPMO em uma chamada MQPUT

Se essa opção for usada quando o cursor de propriedade ainda não tiver sido estabelecido, ou se a propriedade apontada pelo cursor de propriedade tiver sido excluída, a chamada falhará com o código de conclusão CCFAIL e o código de razão RC2471

Se você não precisar de nenhuma das opções descritas, use a seguinte opção:

### **SPNONE**

Nenhuma opção especificada.

Isto é sempre um campo de entrada. O valor inicial deste campo é SPSETF.

#### **SPSID (número inteiro assinado de 10 dígitos)**

Este é o identificador de estrutura; o valor deve ser:

#### **SSIDV**

Identificador para configurar a estrutura de opções de propriedade de mensagem.

Isto é sempre um campo de entrada. O valor inicial desse campo é **SPSIDV**.

#### **SPVAKCSI (número inteiro assinado de 10 dígitos).**

O conjunto de caracteres do valor da propriedade a ser configurado se o valor for uma cadeia de caracteres.

Isto é sempre um campo de entrada. O valor inicial desse campo é **CSAPL**.

#### **SPVALENC (número inteiro assinado de 10 dígitos)**

A codificação do valor da propriedade a ser configurado se o valor for numérico.

Isto é sempre um campo de entrada. O valor inicial desse campo é **ENNAT**.

## <span id="page-1270-0"></span>**SPVER (número inteiro assinado de 10 dígitos).**

Este é o número da versão da estrutura; o valor deve ser:

#### **SPVER1**

Version-1 configure a estrutura de opções da propriedade de mensagens

A constante a seguir especifica o número da versão atual:

### **SPVERC**

Versão atual da estrutura de opções de propriedade de mensagem de conjunto.

Isto é sempre um campo de entrada. O valor inicial desse campo é **SPVER1**.

## **Valores iniciais**

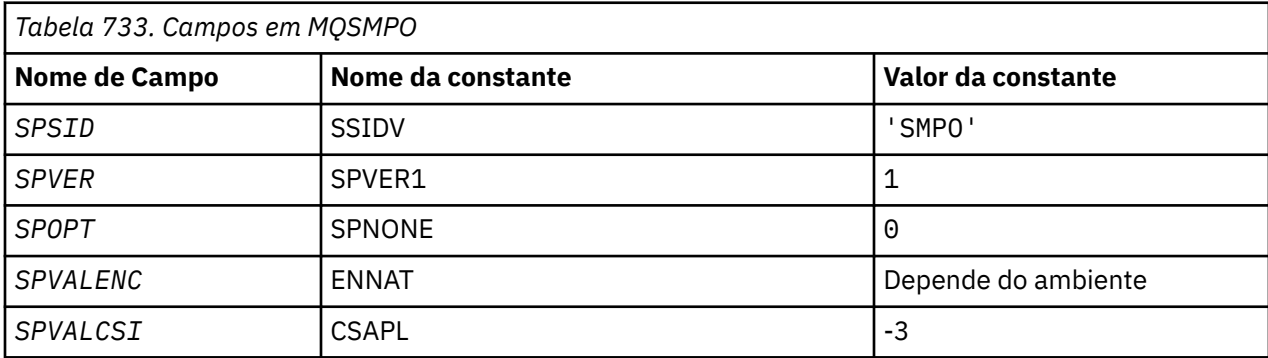

## **Declaração RPG**

```
 D* MQSMPO Structure
   D*D*D* Structure identifier<br>D SPSID
                         1 4 INZ('SMPO')
    D*
 D* Structure version number
D SPVER 5 8I 0 INZ(1)
    D*
    ** Options that control the action of
   D* MQSETMP<br>D SPOPT
   D* MQSE1MP<br>D SPOPT 9 12I 0 INZ(0)<br>D*
 D*
 D* Encoding of Value
 D SPVALENC 13 16I 0 INZ(273)
 D*
 D* Character set identifier of Value
 D SPVALCSI 17 20I 0 INZ(-3)
```
# **MQSRO (opções de solicitação de assinatura) no IBM i**

A estrutura MQSRO permite que o aplicativo especifique opções que controlam como uma solicitação de subscrição é feita

## **Visão Geral**

**Finalidade**: A estrutura é um parâmetro de entrada/saída na chamada MQSUBRQ.

**Versão**: a versão atual do MQSRO é SRVER1..

- • ["Campos" na página 1272](#page-1271-0)
- • ["Valores iniciais" na página 1272](#page-1271-0)
- • ["Declaração RPG" na página 1273](#page-1272-0)

## <span id="page-1271-0"></span>**Campos**

A estrutura MQSRO contém os seguintes campos; os campos são descritos em **ordem alfabética**:

## **SRNMP (número inteiro assinado de 10 dígitos)**

Este é um campo de saída, retornado para o aplicativo para indicar o número de publicações enviadas para a fila de assinaturas como resultado dessa chamada Embora esse número de publicações tenha sido enviado como resultado dessa chamada, não há garantia de que essas muitas mensagens estarão disponíveis para o aplicativo obter, especialmente se forem mensagens não persistentes.

Pode haver mais de uma publicação se o tópico inscrito continha um curinga. Se nenhum curinga estava presente na sequência de tópicos quando a assinatura representada por *HSUB* foi criada, no máximo uma publicação será enviada como resultado dessa chamada..

#### **SROPT (número inteiro assinado de 10 dígitos)**

Uma das opções a seguir deve ser especificada: Apenas uma opção pode ser especificada

**Outras opções:** A seguinte opção controla o que acontece quando o gerenciador de filas está em quiesce:

## **SRFIQ**

A chamada MQSUBRQ falhará se o gerenciador de fila estiver no estado de quiesce

**Opção padrão:** Se a opção descrita anteriormente não for necessária a opção a seguir deve ser usada:

## **SRNONE**

Use esse valor para indicar que nenhuma outra opção foi especificada. Todas as opções assumem seus valores-padrão.

O SRNONE ajuda a documentação do programa Embora não seja pretendido que essa opção seja usada com qualquer outra, porque seu valor é zero, esse uso não pode ser detectado..

### **SRSID (cadeia de caracteres de 4 bytes)**

Este é o identificador de estrutura; o valor deve ser:

#### **SRSIDV**

Identificador para a estrutura SROPT de Solicitação de Assinatura

Isto é sempre um campo de entrada. O valor inicial desse campo é SRSIDV.

#### **SRVER (número inteiro assinado de 10 dígitos)**

Este é o número da versão da estrutura; o valor deve ser:

## **SRVER1**

Version-1 Estrutura de Opções de Solicitação de Assinatura.

A constante a seguir especifica o número da versão atual:

#### **SRVERC**

Versão atual da estrutura de Opções de Solicitação de Assinatura

Isto é sempre um campo de entrada. O valor inicial desse campo é SRVER1.

## **Valores iniciais**

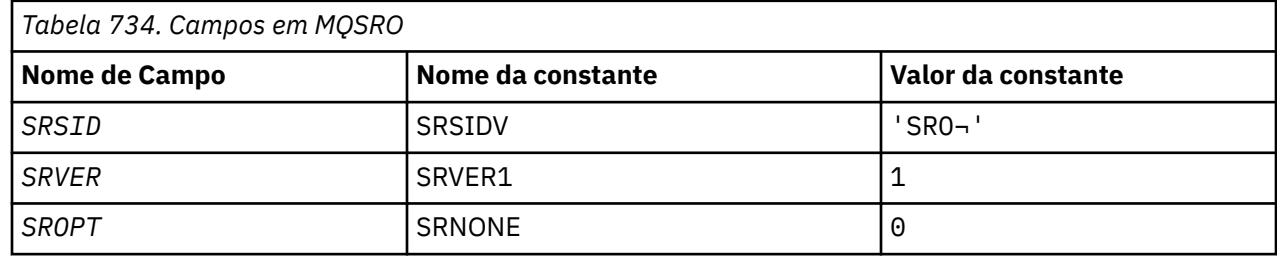

<span id="page-1272-0"></span>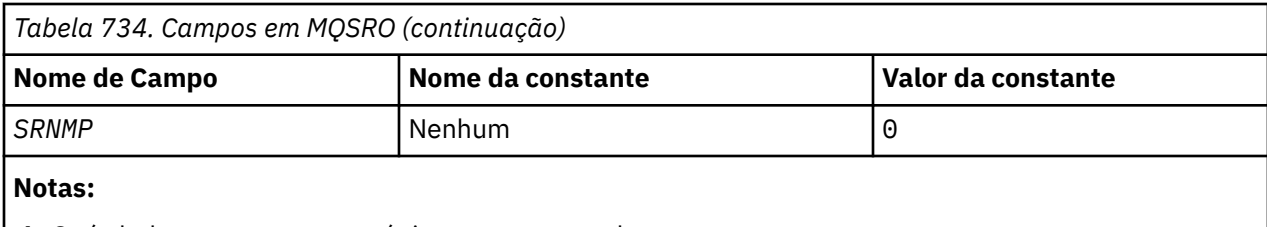

- 1. O símbolo ¬ representa um único caractere em branco.
- 2. O valor Sequência nula ou espaços em branco indica a sequência nula em C e caracteres em branco em outras linguagens de programação.

## **Declaração RPG**

```
D*..1....:....2....:....3....:....4....:....5....:....6....:....7..
D* MQSRO Structure
D<sup>*</sup>
D* Structure identifier
D SRSID 1 4
D* Structure version number<br>D SRVER 5
D SRVER 5 8I 0
D* Options that control the action of MQSUBRQ<br>D SROPT 9 12I 0
D SROPT 9 12I 0
D* Number of publications sent
D SRNMP 13 16I 0
```
# **MEMI MQSTS (Estrutura de Relatório de Status) no IBM i**

A estrutura MQSTS descreve os dados na estrutura de status retornado pelo comando MQSTAT.

## **Visão Geral**

**Codificação e conjunto de caracteres**: os dados de caractere em MQSTS estão no conjunto de caracteres do gerenciador de filas locais; isso é fornecido pelo atributo do gerenciador de filas *CodedCharSetId* Os dados numéricos em MQSTS estão na codificação da máquina nativa; isso é fornecido por *ENNAT*

**Uso**: O comando MQSTAT é usado para recuperar as informações de status Essas informações são retornadas na estrutura MQSTS. Para obter informações sobre o MQSTAT, consulte ["MQSTAT \(recuperar](#page-1404-0) [informações de status\) em IBM i" na página 1405](#page-1404-0)

- "Campos" na página 1273
- • ["Valores iniciais" na página 1276](#page-1275-0)
- • ["Declaração RPG" na página 1277](#page-1276-0)

## **Campos**

A estrutura MQSTS contém os campos a seguir; os campos são descritos em **ordem alfabética**:

## **STSCC (número inteiro assinado de 10 dígitos)**

Este é o código de conclusão resultante do primeiro erro relatado na estrutura MQSTS..

Este é sempre um campo de saída O valor inicial desse campo é CCOK.

## **STSFC (número inteiro assinado de 10 dígitos)**

Este é o número de chamadas de colocação assíncronas que falharam

Esse é um campo de saída. O valor inicial desse campo é 0.

## **STSOBJN (sequência de caracteres de 48 bytes)**

É o nome local do objeto envolvido na primeira falha.

Esse é um campo de saída. O valor inicial desse campo é 48 caracteres em branco.

#### **STSOQMGR (sequência de caracteres de 48 bytes).**

Este é o nome do gerenciador de filas no qual o objeto *STSOBJN* está definido Um nome que está inteiramente em branco até o primeiro caractere nulo ou o final do campo denota o gerenciador de fila ao qual o aplicativo está conectado (o gerenciador de filas locais)...

Esse é um campo de saída. O valor inicial desse campo é 48 caracteres em branco.

## **STSOO (número inteiro assinado de 10 dígitos)**

O STSOO usado para abrir o objeto que está sendo relatado. Presente apenas na versão 2 de MQSTS ou superior.

O valor de STSOO depende do valor do parâmetro MQSTAT **STYPE** .

#### **STATAPT**

Zero.

## **STATREC**

Zero.

## **STATRER**

O STSOO usado quando a falha ocorreu.. A razão para a falha é relatada nos campos *STSCC* e *STSRC* na estrutura MQSTS

STSOO é um campo de saída.. Seu valor inicial é zero.

## **STSOS (MQCHARV)**

Nome do objeto longo do objeto com falha que está sendo relatado. Presente apenas na versão 2 de MQSTS ou superior.

STSOS é um campo MQCHARV com um comprimento máximo de 10240. Consulte [MQCHARV](#page-1064-0) , para obter uma descrição de como usar a estrutura MQCHARV

A interpretação de STSOS depende do valor do parâmetro MQSTAT **STYPE** .

## **STATAPT**

Este é o nome do objeto longo da fila ou do tópico usado na operação MQPUT , que falhou

## **STATREC**

Cadeia de comprimento zero

#### **STATRER**

Este é o nome longo do objeto que causou a falha da reconexão.

STSOS é um campo de saída.. Seu valor inicial é uma cadeia de comprimento zero.

## **STSOT (número inteiro assinado de 10 dígitos)**

O tipo de objeto que está sendo nomeado em *ObjectName* Os valores possíveis são:

## **OTALSQ**

Fila de alias.

**OTLOCQ**

Fila local.

**OTMODQ** Fila modelo.

**OTQ** Fila.

**OTREMQ**

Fila remota.

## **OTTOP**

:NONE.

Este é sempre um campo de saída O valor inicial deste campo é OTQ.

### **STSRC (número inteiro assinado de 10 dígitos)**

Este é o código de razão resultante do primeiro erro relatado na estrutura MQSTS

Este é sempre um campo de saída O valor inicial deste campo é RCNONE..

## **STSROBJN (sequência de caracteres de 48 bytes).**

Esse é o nome da fila de destino nomeada em *STSOBJN* após o gerenciador de fila local resolver o nome.. O nome retornado é o nome de uma fila existente no gerenciador de filas identificado por *STSRQMGR*.

Um valor não em branco será retornado apenas se o objeto for uma única fila aberta para procura, entrada ou saída (ou qualquer combinação). Se o objeto aberto for qualquer um dos seguintes, *STSROBJN* será configurado como espaços em branco:

- Um tópico
- Uma fila, mas não aberta para procura, entrada ou saída

Esse é um campo de saída. O valor inicial desse campo é 48 caracteres em branco.

## **STSRQMGR (sequência de caracteres de 48 bytes);**

Esse é o nome do gerenciador de fila de destino após o gerenciador de fila local resolver o nome.. O nome retornado é o nome do gerenciador de filas que possui a fila identificada por *STSROBJN*.. *STSRQMGR* pode ser o nome do gerenciador de fila local..

Se *STSROBJN* for uma fila compartilhada pertencente ao grupo de filas compartilhadas ao qual o gerenciador de filas locais pertence, *STSRQMGR* será o nome do grupo de filas compartilhadas. Se a fila for de propriedade de algum outro grupo de filas compartilhadas, o *STSROBJN* poderá ser o nome do grupo de filas compartilhadas ou o nome de um gerenciador de filas que é um membro do grupo de filas compartilhadas (a natureza do valor retornado é determinada pelas definições de fila que existem no gerenciador de fila local).

Um valor não em branco será retornado apenas se o objeto for uma única fila aberta para procura, entrada ou saída (ou qualquer combinação). Se o objeto aberto for qualquer um dos seguintes, *STSRQMGR* será configurado como espaços em branco:

- Um tópico
- Uma fila, mas não aberta para procura, entrada ou saída
- Uma fila de clusters com OOBNDN especificado (ou com OOBNDQ em vigor quando o atributo da fila **DefBind** possui o valor OOBNDN)

Esse é um campo de saída. O valor inicial desse campo é 48 caracteres em branco.

## **STSSC (número inteiro assinado de 10 dígitos)**

Este é o número de chamadas put assíncronas bem-sucedidas.

Esse é um campo de saída. O valor inicial desse campo é 0.

#### **STSSID (cadeia de caracteres de 4 bytes).**

Este é o identificador de estrutura. O valor deve ser:.

#### **STSSID**

Identificador para a estrutura de relatório de status

O valor inicial deste campo é STSSID.

## **STSSO (número inteiro assinado de 10 dígitos)**

O STSSO usado para abrir a assinatura com falha.. Presente apenas na versão 2 de MQSTS ou superior.

<span id="page-1275-0"></span>A interpretação de STSSO depende do valor do parâmetro MQSTAT **STYPE** .

### **STATAPT**

Zero.

## **STATREC**

Zero.

## **STATRER**

O STSSO usado quando a falha ocorreu.. A razão para a falha é relatada nos campos *STSCC* e *STSRC* na estrutura MQSTS Se a falha não estiver relacionada à assinatura para um tópico, o valor retornado será zero.

STSSO é um campo de saída.. Seu valor inicial é zero.

#### **STSSUN (MQCHARV)**

O nome da assinatura com falha.. Presente apenas na versão 2 de MQSTS ou superior.

STSSUN é um campo MQCHARV com um comprimento máximo de 10240. Consulte [MQCHARV](#page-1064-0) , para obter uma descrição de como usar a estrutura MQCHARV

A interpretação de STSSUN depende do valor do parâmetro MQSTAT **STYPE** .

## **STATAPT**

Sequência de comprimento zero.

#### **STATREC**

Sequência de comprimento zero.

#### **STATRER**

O nome da assinatura que causou a falha de reconexão. Se nenhum nome de assinatura estiver disponível ou a falha não estiver relacionada a uma assinatura, esta será uma sequência de comprimento zero.

STSSUN é um campo de saída.. Seu valor inicial é uma cadeia de comprimento zero.

#### **STSVER (número inteiro assinado de 10 dígitos)**

Este é o número da versão da estrutura O valor deve ser:.

#### **STSVR1**

Número da versão para a estrutura de relatório de status

A constante a seguir especifica o número da versão atual:

### **STSVRC**

Versão atual da estrutura de relatório de status

O valor inicial desse campo é STSVR1.

#### **STSWC (número inteiro assinado de 10 dígitos)**

Este é o número de chamadas put assíncronas concluídas com um aviso.

Esse é um campo de saída. O valor inicial desse campo é 0.

## **Valores iniciais**

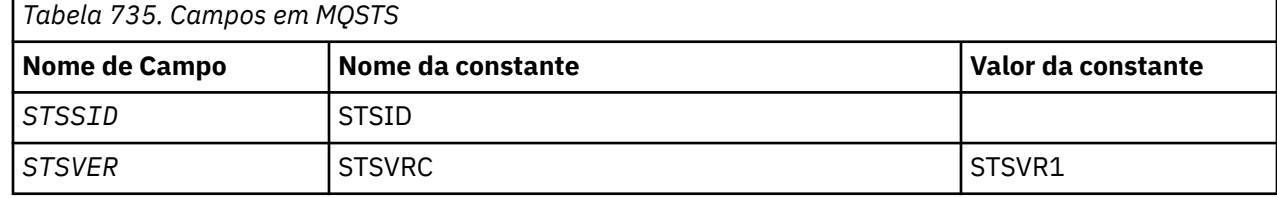

<span id="page-1276-0"></span>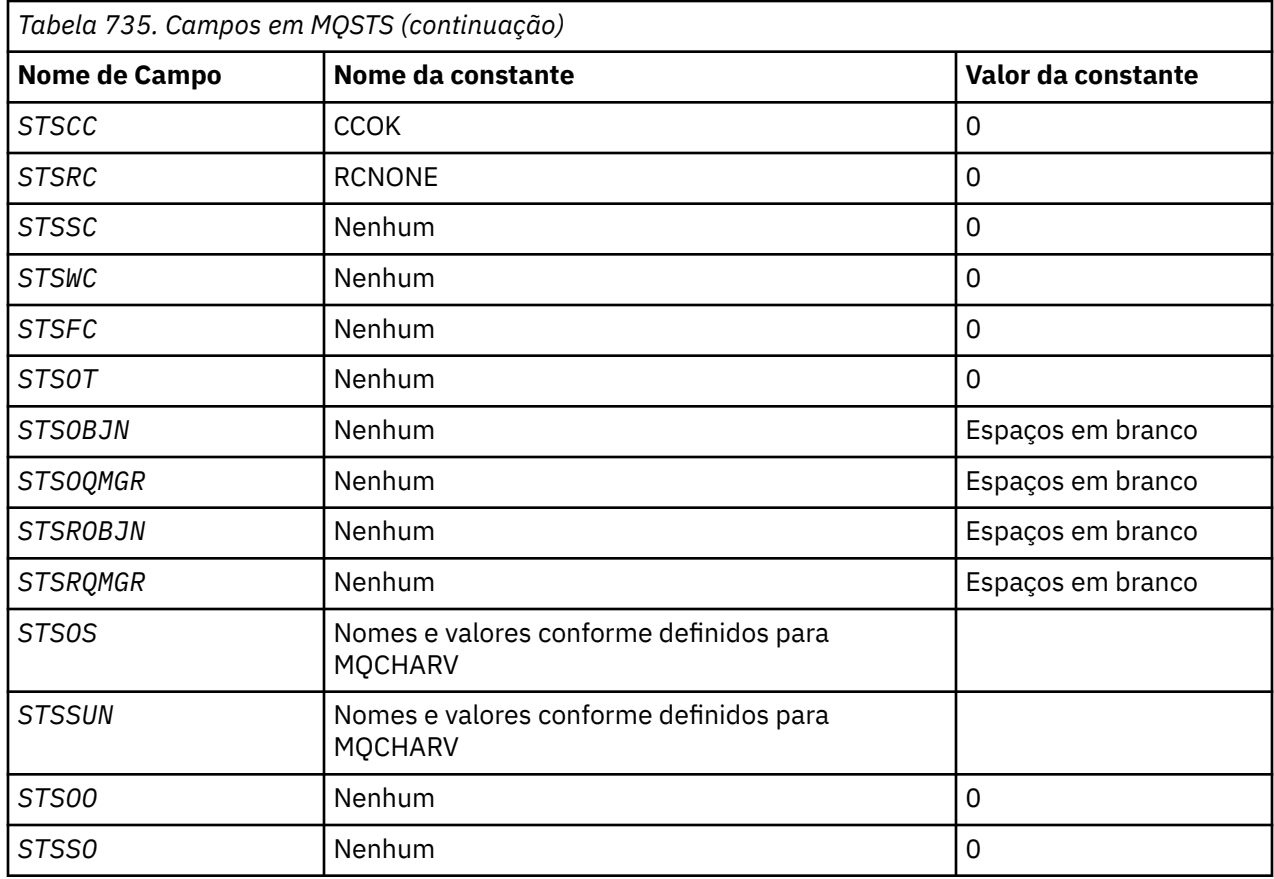

# **Declaração RPG**

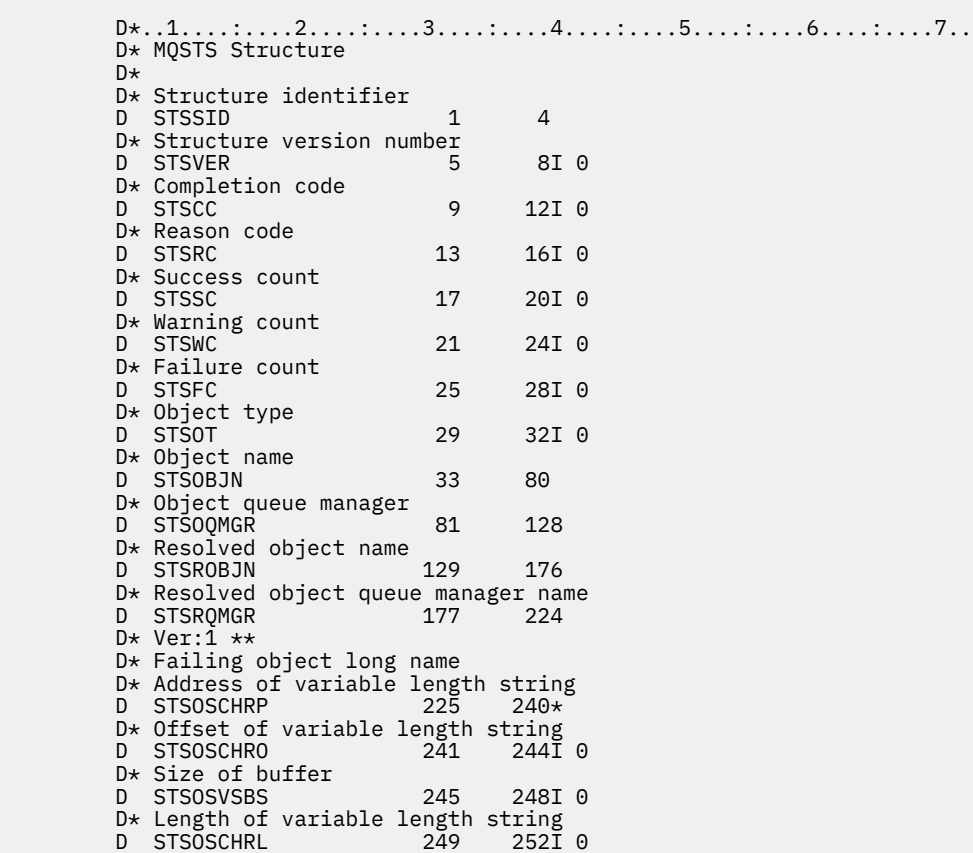

```
 D* CCSID of variable length string
D STSOSCHRC 253
 D* Failing subscription name
 D* Address of variable length string
D STSSUNCHRP 257 272*
D* Offset of variable length string<br>D STSSUNCHRO 273 276I 0
D STSSUNCHRO
 D* Size of buffer
 D STSSUNVSBS 277 280I 0
D* Length of variable length string<br>D STSSUNCHRL 281 284I 0
D STSSUNCHRL
D* CCSID of variable length string<br>D STSSUNCHRC 285 288I 0
D STSSUNCHRC
 D* Failing open options
 D STSOO 289 292I 0
D* Failing subscription options<br>D STSSO 293 2
                        293 296I 0
 D* Ver:2 **
```
## **MQTM-Mensagem do acionador**

A estrutura MQTM descreve os dados na mensagem do acionador que é enviada pelo gerenciador de fila para um aplicativo de monitor acionador quando um evento acionador ocorre para uma fila

## **Visão Geral**

**Propósito**: Essa estrutura faz parte da IBM MQ Trigger Monitor Interface (TMI), que é uma das interfaces de estrutura do IBM MQ

## **Nome do formato**: FMTM

**Conjunto de caracteres e codificação**: os dados de caractere no MQTM estão no conjunto de caracteres do gerenciador de filas que gera o MQTM. Os dados numéricos no MQTM estão na codificação de máquina do gerenciador de filas que gera o MQTM

O conjunto de caracteres e a codificação do MQTM são fornecidos pelos campos *MDCSI* e *MDENC* em:

- O MQMD (se a estrutura MQTM estiver no início dos dados da mensagem) ou
- A estrutura do cabeçalho que precede a estrutura MQTM (todos os outros casos).

**Uso**: Um aplicativo de monitor acionador pode precisar transmitir algumas ou todas as informações na mensagem do acionador para o aplicativo que é iniciado pelo aplicativo de monitor acionador. As informações que podem ser necessárias para o aplicativo iniciado incluem *TMQN*, *TMTD*e *TMUD* O aplicativo de monitor acionador pode transmitir a estrutura MQTM diretamente para o aplicativo iniciado ou transmitir uma estrutura MQTMC2 , dependendo do que é permitido pelo ambiente e conveniente para o aplicativo iniciado. Para obter informações sobre MQTMC2, consulte ["MQTMC2 \(formato de 2 caracteres](#page-1281-0) [da mensagem do acionador\) em IBM i" na página 1282](#page-1281-0).

• No IBM i, o aplicativo do monitor acionador fornecido com IBM MQ passa uma estrutura MQTMC2 para o aplicativo iniciado.

Para obter informações sobre acionadores, consulte Pré-requisitos para acionamento..

- "MQMD para uma mensagem do acionador" na página 1278
- • ["Campos" na página 1279](#page-1278-0)
- • ["Valores iniciais" na página 1282](#page-1281-0)
- • ["Declaração RPG" na página 1282](#page-1281-0)

## **MQMD para uma mensagem do acionador**

*Tabela 736. Configurações para os campos no MQMD de uma mensagem acionador gerada pelo gerenciador de filas*

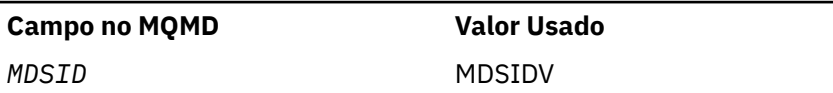

<span id="page-1278-0"></span>*Tabela 736. Configurações para os campos no MQMD de uma mensagem acionador gerada pelo gerenciador de filas (continuação)*

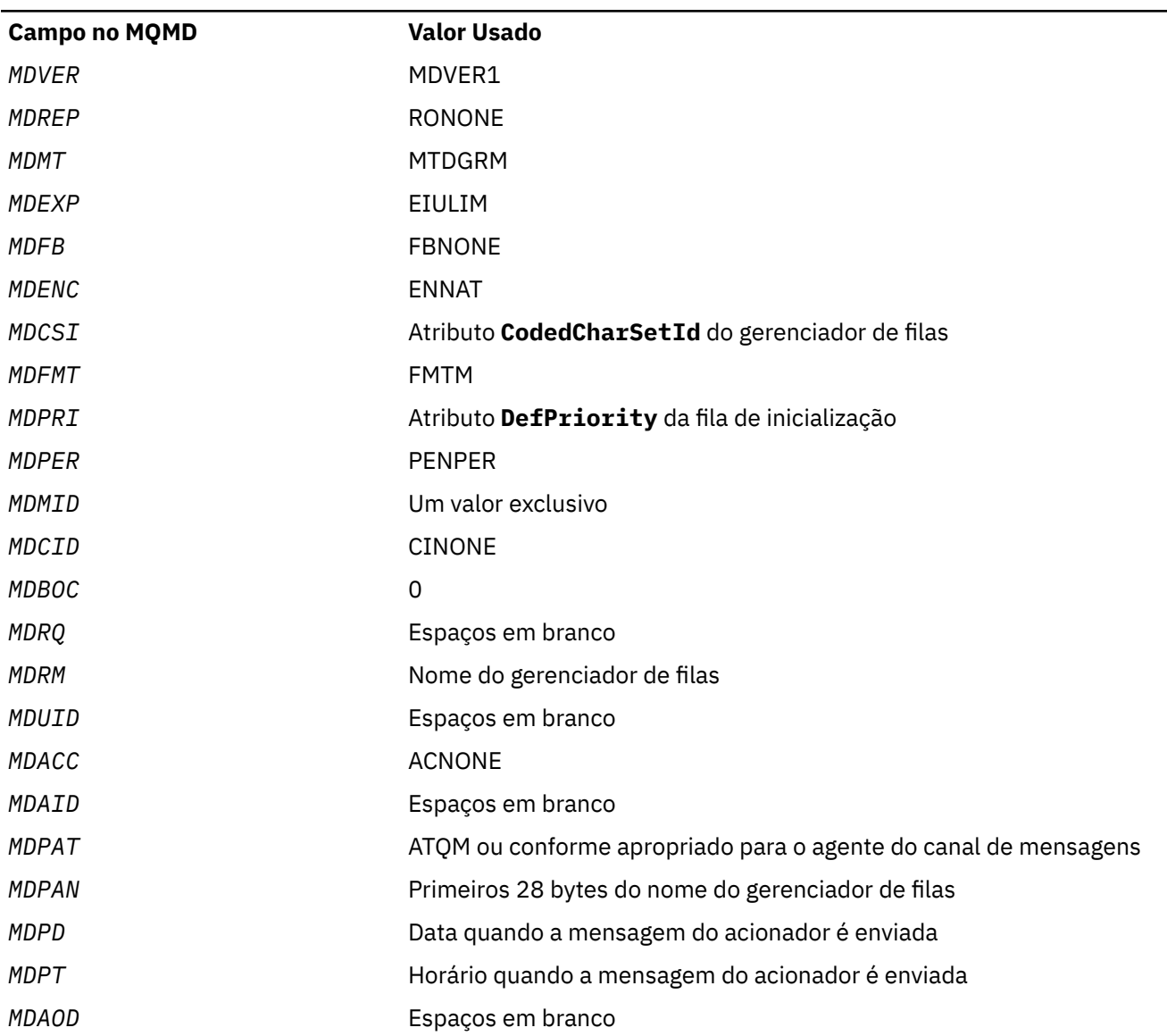

Um aplicativo que gera uma mensagem do acionador é recomendado para configurar valores semelhantes, exceto o seguinte:

- O campo *MDPRI* pode ser configurado como PRQDEF (o gerenciador de filas mudará isso para a prioridade padrão para a fila de inicialização quando a mensagem for colocada.
- O campo *MDRM* pode ser definido como espaços em branco (o gerenciador de filas alterará isso para o nome do gerenciador de fila local quando a mensagem for colocada)...
- Os campos de contexto devem ser configurados conforme apropriado para o aplicativo

## **Campos**

A estrutura MQTM contém os seguintes campos; os campos são descritos em **ordem alfabética**:

## **TMAI (sequência de caracteres de 256 bytes)**

O identificador do aplicativo.

Essa é uma sequência de caracteres que identifica o aplicativo a ser iniciado e é usada pelo aplicativo acionador-monitor que recebe a mensagem do acionador O gerenciador de filas inicializa esse campo com o valor do atributo **ApplId** do objeto de processo identificado pelo campo *TMPN* ; consulte ["Atributos para definições de processo em IBM i" na página 1445](#page-1444-0) para obter detalhes desse atributo. O conteúdo desses dados não é significativo para o gerenciador da fila.

O significado de *TMAI* é determinado pelo aplicativo do monitor acionador O monitor acionador fornecido pelo IBM MQ requer que *TMAI* seja o nome de um programa executável

O comprimento deste campo é dado por LNPROA. O valor inicial desse campo é 256 caracteres em branco.

#### **TMAT (número inteiro assinado de 10 dígitos)**

Tipo de Aplicativo.

Isso identifica a natureza do programa a ser iniciado e é usado pelo aplicativo monitor acionador que recebe a mensagem do acionador. O gerenciador de filas inicializa esse campo com o valor do atributo **ApplType** do objeto de processo identificado pelo campo *TMPN* ; consulte ["Atributos para definições](#page-1444-0) [de processo em IBM i" na página 1445](#page-1444-0) para obter detalhes desse atributo. O conteúdo desses dados não é significativo para o gerenciador da fila.

*TMAT* pode ter um dos seguintes valores padrão. Os tipos definidos pelo usuário também podem ser usados, mas devem ser restritos a valores no intervalo de ATUFST a ATULST:

#### **àsCICS**

Transação CICS .

#### **ATVSE**

Transação CICS/VSE .

# **AT400**

IBM i .

## **ATUFST**

Valor mais baixo para o tipo de aplicativo definido pelo usuário.

#### **ATULST**

Valor mais alto para o tipo de aplicativo definido pelo usuário.

O valor inicial desse campo é 0.

#### **TMED (cadeia de caracteres de 128 bytes).**

Dados do ambiente

Esta é uma sequência de caracteres que contém informações relacionadas ao ambiente pertencentes ao aplicativo a ser iniciado e é usada pelo aplicativo acionador-monitor que recebe a mensagem do acionador O gerenciador de filas inicializa esse campo com o valor do atributo **EnvData** do objeto de processo identificado pelo campo *TMPN* ; consulte ["Atributos para definições de processo em IBM i"](#page-1444-0) [na página 1445](#page-1444-0) para obter detalhes desse atributo. O conteúdo desses dados não é significativo para o gerenciador da fila.

O comprimento deste campo é fornecido por LNPROE O valor inicial deste campo é 128 caracteres em branco.

#### **TMPN (cadeia de caracteres de 48 bytes)**

Nome do objeto de processo..

Este é o nome do objeto do processo do gerenciador de filas especificado para a fila acionada e pode ser usado pelo aplicativo do monitor acionador que recebe a mensagem do acionador O gerenciador de filas inicializa esse campo com o valor do atributo **ProcessName** da fila identificada pelo campo *TMQN* ; consulte ["Atributos para filas" na página 1414](#page-1413-0) para obter detalhes desse atributo.

Os nomes que são menores que o comprimento definido do campo são sempre preenchidos à direita com espaços em branco; eles não são terminados prematuramente por um caractere nulo.

O comprimento deste campo é fornecido por LNPRON (LNPRON). O valor inicial desse campo é 48 caracteres em branco.

#### **TMQN (sequência de caracteres de 48 bytes).**

Nome da fila acionada..

Este é o nome da fila para a qual ocorreu um evento acionador e é usado pelo aplicativo iniciado pelo aplicativo do monitor acionador O gerenciador de filas inicializa esse campo com o valor do atributo **QName** da fila acionada; consulte ["Atributos para filas" na página 1414](#page-1413-0) para obter detalhes desse atributo.

Os nomes que são mais curtos que o comprimento definido do campo são preenchidos à direita com espaços em branco; eles não são encerrados prematuramente por um caractere nulo.

O comprimento deste campo é fornecido por LNQN (LNQN). O valor inicial desse campo é 48 caracteres em branco.

#### **TMSID (sequência de caracteres de 4 bytes)**

Identificador de estruturação.

O valor deve ser:.

### **TMSIDV**

Identificador para a estrutura da mensagem do acionador

O valor inicial deste campo é TMSIDV.

#### **TMTD (sequência de caracteres de 64 bytes).**

Dados do acionador.

Esses são dados de formato livre para uso pelo aplicativo de monitor acionador que recebe a mensagem do acionador. O gerenciador de filas inicializa esse campo com o valor do atributo **TriggerData** da fila identificada pelo campo *TMQN* ; consulte ["Atributos para filas" na página 1414](#page-1413-0) para obter detalhes desse atributo. O conteúdo desses dados não é significativo para o gerenciador da fila.

O comprimento deste campo é fornecido pelo LNTRGD O valor inicial desse campo é de 64 caracteres em branco.

#### **TMUD (cadeia de caracteres de 128 bytes)**

Dados do usuário.

Essa é uma sequência de caracteres que contém informações do usuário relevantes para o aplicativo a ser iniciado e é usada pelo aplicativo monitor acionador que recebe a mensagem do acionador. O gerenciador de filas inicializa esse campo com o valor do atributo **UserData** do objeto de processo identificado pelo campo *TMPN* ; consulte ["Atributos para definições de processo em IBM i" na](#page-1444-0) [página 1445](#page-1444-0) para obter detalhes desse atributo. O conteúdo desses dados não é significativo para o gerenciador da fila.

O comprimento deste campo é fornecido por LNPROU O valor inicial deste campo é 128 caracteres em branco.

#### **TMVER (número inteiro assinado de 10 dígitos)**

Número de versão da estrutura.

O valor deve ser:.

#### **TMVER1**

Número da versão para a estrutura da mensagem do acionador

A constante a seguir especifica o número da versão atual:

#### **TMVERC**

A versão atual da estrutura da mensagem do acionador

<span id="page-1281-0"></span>O valor inicial desse campo é TMVER1.

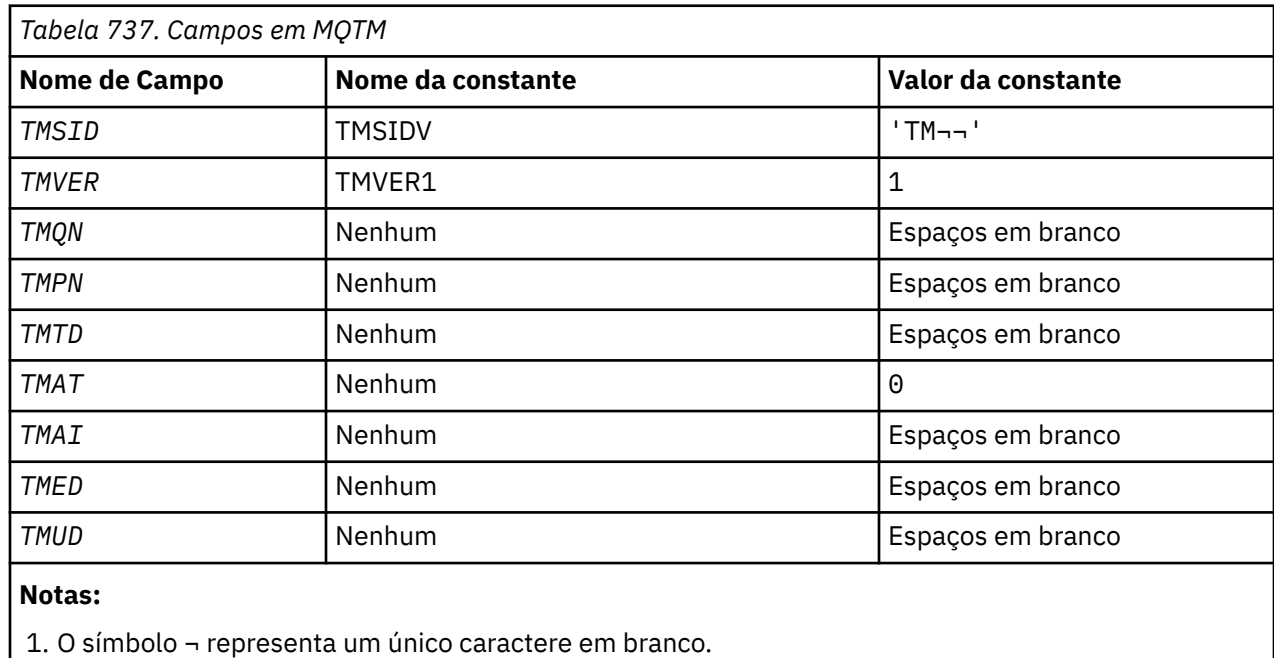

## **Valores iniciais**

## **Declaração RPG**

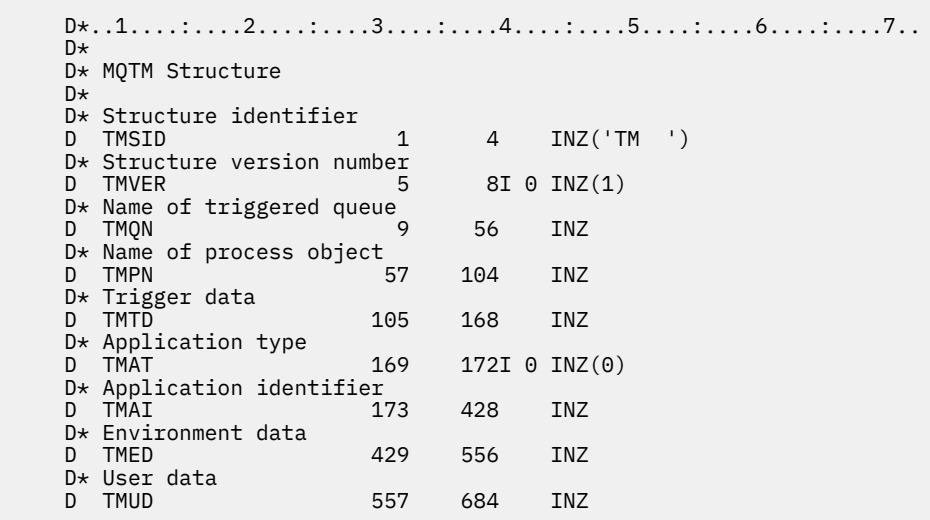

## **MQTMC2 (formato de 2 caracteres da mensagem do acionador) em IBM i**

Quando um aplicativo de monitor acionador recupera uma mensagem do acionador (MQTM) de uma fila de inicialização, o monitor acionador pode precisar transmitir algumas ou todas as informações na mensagem do acionador para o aplicativo que é iniciado pelo monitor acionador.

## **Visão Geral**

**Propósito**: as informações que podem ser necessárias pelo aplicativo iniciado incluem *TC2QN*, *TC2TD*e *TC2UD*. O aplicativo do monitor acionador pode transmitir a estrutura MQTM diretamente para o aplicativo iniciado ou transmitir uma estrutura MQTMC2 em vez disso, dependendo do que é permitido pelo ambiente e conveniente para o aplicativo iniciado.

Essa estrutura faz parte da IBM MQ Trigger Monitor Interface (TMI), que é uma das interfaces de estrutura IBM MQ .

**Codificação e conjunto de caracteres**: os dados de caracteres em MQTMC2 estão no conjunto de caracteres do gerenciador de filas locais; isso é fornecido pelo atributo do gerenciador de filas **CodedCharSetId** .

**Uso**: A estrutura MQTMC2 é semelhante ao formato da estrutura MQTM. A diferença é que os campos não de caracteres no MQTM são alterados no MQTMC2 para campos de caracteres do mesmo comprimento e o nome do gerenciador de filas é incluído no final da estrutura.

- No IBM i, o aplicativo de monitor acionador fornecido com IBM MQ passa uma estrutura MQTMC2 para o aplicativo iniciado.
- "Campos" na página 1283
- • ["Valores iniciais" na página 1284](#page-1283-0)
- • ["Declaração RPG" na página 1284](#page-1283-0)

## **Campos**

A estrutura MQTMC2 contém os campos a seguir; os campos são descritos em **ordem alfabética**:

#### **TC2AI (sequência de caracteres de 256 bytes)**

O identificador do aplicativo.

Consulte o campo *TMAI* na estrutura do MQTM

#### **TC2AT (sequência de caracteres de 4 bytes)**

Tipo de Aplicativo.

Esse campo sempre contém espaços em branco, independentemente do valor no campo *TMAT* na estrutura MQTM da mensagem do acionador original.

#### **TC2ED (sequência de caracteres de 128 bytes).**

Dados do ambiente

Consulte o campo *TMED* na estrutura do MQTM

#### **TC2PN (sequência de caracteres de 48 bytes)**

Nome do objeto de processo..

Consulte o campo *TMPN* na estrutura do MQTM

#### **TC2QMN (sequência de caracteres de 48 bytes).**

Nome do gerenciador de filas.

Este é o nome do gerenciador de filas no qual o evento acionador ocorreu

#### **TC2QN (sequência de caracteres de 48 bytes).**

Nome da fila acionada..

Consulte o campo *TMQN* na estrutura do MQTM

#### **TC2SID (sequência de caracteres de 4 bytes)**

Identificador de estruturação.

O valor deve ser:.

#### **TCSIDV**

Identificador para a estrutura da mensagem do acionador (formato de caractere)

## <span id="page-1283-0"></span>**TC2TD (sequência de caracteres de 64 bytes).**

Dados do acionador.

Consulte o campo *TMTD* na estrutura do MQTM

## **TC2UD (sequência de caracteres de 128 bytes)**

Dados do usuário.

Consulte o campo *TMUD* na estrutura do MQTM

## **TC2VER (sequência de caracteres de 4 bytes)**

Número de versão da estrutura.

O valor deve ser:.

## **TCVER2**

Estrutura da mensagem do acionador versão 2 (formato de caractere).

A constante a seguir especifica o número da versão atual:

#### **TCVERC**

Versão atual da estrutura da mensagem do acionador (formato de caractere).

## **Valores iniciais**

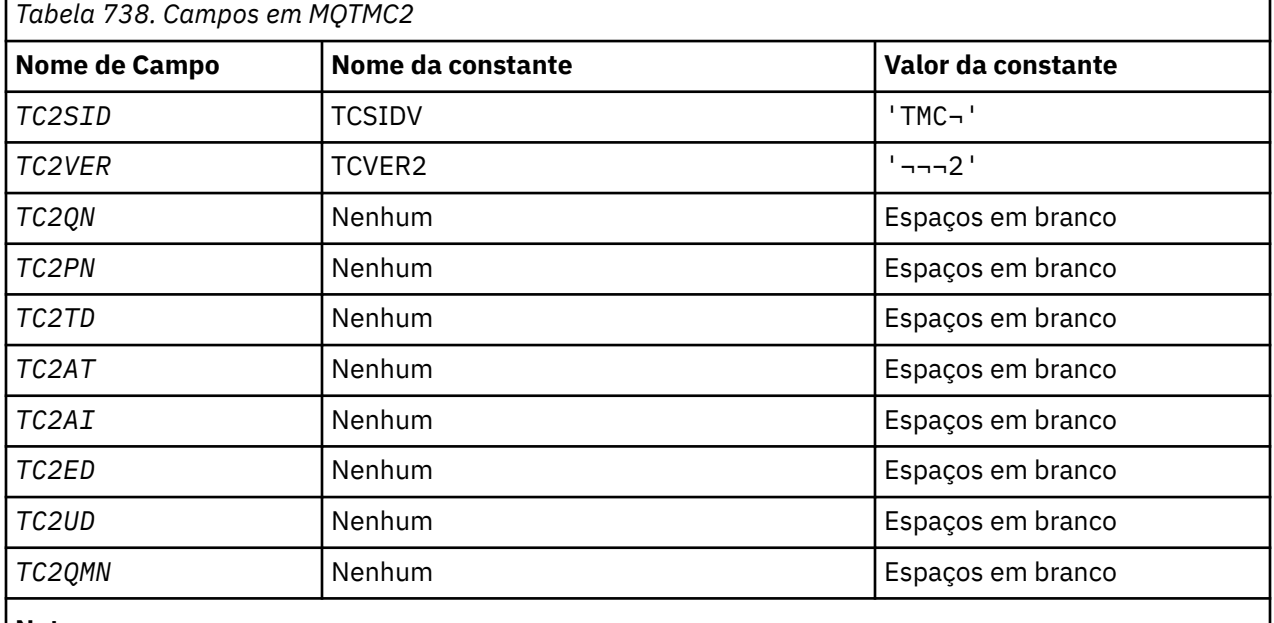

**Notas:**

1. O símbolo ¬ representa um único caractere em branco.

## **Declaração RPG**

```
 D*..1....:....2....:....3....:....4....:....5....:....6....:....7..
 D* MQTMC2 Structure
    D*
 D* Structure identifier
D TC2SID 1 4
 D* Structure version number
D TC2VER 5 8
   D* Name of triggered queue<br>D TC2QN 9 56
   D TC2QN
 D* Name of process object
 D TC2PN 57 104
    D* Trigger data
```
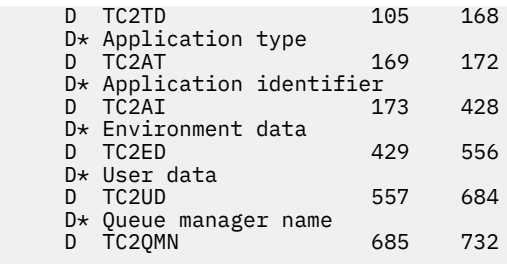

# **MQWIH (cabeçalho de informações de trabalho) no IBM i**

A estrutura MQWIH descreve as informações que devem estar presentes no início de uma mensagem que deve ser manipulado pelo gerenciador de cargas de trabalho do z/OS

## **Visão Geral**

## **Nome do formato**: FMWIH

**Conjunto de caracteres e codificação**: os campos na estrutura MQWIH estão no conjunto de caracteres e codificação fornecidos pelos campos *MDCSI* e *MDENC* na estrutura do cabeçalho que precede MQWIH ou por esses campos na estrutura MQMD se o MQWIH estiver no início dos dados da mensagem do aplicativo.

O conjunto de caracteres deve ser um que tenha caracteres de byte único para os caracteres válidos em nomes de filas.

**Uso**: Se uma mensagem deve ser processada pelo gerenciador de carga de trabalho do z/OS , a mensagem deve começar com uma estrutura MQWIH.

- "Campos" na página 1285
- • ["Valores iniciais" na página 1287](#page-1286-0)
- • ["Declaração RPG" na página 1287](#page-1286-0)

## **Campos**

A estrutura MQWIH contém os seguintes campos; os campos são descritos em **ordem alfabética**:

#### **WICSI (número inteiro assinado de 10 dígitos)**

Identificador do conjunto de caracteres de dados que segue MQWIH.

Isso especifica o identificador do conjunto de caracteres dos dados que seguem a estrutura MQWIH; ele não se aplica aos dados de caracteres na própria estrutura MQWIH...

Na chamada MQPUT ou MQPUT1 , o aplicativo deve configurar esse campo para o valor apropriado aos dados. O seguinte valor especial pode ser usado:

## **CSINHT**

Herde o identificador do conjunto de caracteres desta estrutura..

Os dados de caractere nos dados *após* essa estrutura estão no mesmo conjunto de caracteres que essa estrutura

O gerenciador de filas altera esse valor na estrutura enviada na mensagem para o identificador do conjunto de caractere real da estrutura.. Se nenhum erro ocorrer, o valor CSINHT não será retornado pela chamada MQGET.

CSINHT não poderá ser usado se o valor do campo *MDPAT* em MQMD for ATBRKR.

O valor inicial desse campo é CSUNDF.

#### **WIENC (número inteiro assinado de 10 dígitos)**

Codificação numérica de dados após MQWIH.

Isso especifica a codificação numérica dos dados que seguem a estrutura MQWIH; ela não se aplica a dados numéricos na própria estrutura MQWIH

Na chamada MQPUT ou MQPUT1 , o aplicativo deve configurar esse campo para o valor apropriado aos dados.

O valor inicial desse campo é 0.

#### **WIFLG (número inteiro assinado de 10 dígitos)**

Sinalizadores

O valor deve ser:.

#### **WINONE**

Sem bandeiras.

O valor inicial deste campo é WINONE.

#### **WIFMT (cadeia de caracteres de 8 bytes)**

Formatar o nome dos dados que seguem MQWIH

Isso especifica o nome do formato dos dados que seguem a estrutura MQWIH

Na chamada MQPUT ou MQPUT1 , o aplicativo deve configurar esse campo para o valor apropriado aos dados. As regras para codificação desse campo são as mesmas que aquelas para o campo *MDFMT* no MQMD.

O comprimento deste campo é fornecido pelo LNFMT O valor inicial deste campo é FMNONE.

#### **WILEN (número inteiro assinado de 10 dígitos)**

Comprimento da estrutura MQWIH..

O valor deve ser:.

#### **WILEN1**

Comprimento da estrutura do cabeçalho de informações de trabalho version-1 .

A constante a seguir especifica o comprimento da versão atual:

#### **WILENC**

Comprimento da versão atual da estrutura do cabeçalho de informações de trabalho

O valor inicial desse campo é WILEN1.

#### **WIRSV (sequência de caracteres de 32 bytes)**

Reservado.

Este é um campo reservado; ele deve estar em branco

#### **WISID (sequência de caracteres de 4 bytes)**

Identificador de estruturação.

O valor deve ser:.

## **WISIDV**

Identificador para estrutura do cabeçalho de informações de trabalho.

O valor inicial deste campo é WISIDV.

#### **WISNM (cadeia de caracteres de 32 bytes)**

Nome do serviço.

É o nome do serviço que deve processar a mensagem.

O comprimento deste campo é fornecido por LNSVNM O valor inicial desse campo é 32 caracteres em branco.

## <span id="page-1286-0"></span>**WISST (cadeia de caracteres de 8 bytes)**

Nome da etapa de serviço..

Este é o nome da etapa de *WISNM* à qual a mensagem se relaciona

O comprimento deste campo é fornecido pelo LNSVST. O valor inicial deste campo é 8 caracteres em branco.

## **WITOK (cadeia de bits de 16 bytes)**

Token de mensagem

Este é um token de mensagem que identifica exclusivamente a mensagem..

Para as chamadas MQPUT e MQPUT1 , esse campo é ignorado. O comprimento deste campo é fornecido por LNMTOK O valor inicial deste campo é MTKNON.

#### **WIVER (número inteiro assinado de 10 dígitos)**

Número de versão da estrutura.

O valor deve ser:.

## **WIVER1**

Version-1 estrutura do cabeçalho de informações de trabalho.

A constante a seguir especifica o número da versão atual:

## **WIVERC**

Versão atual da estrutura do cabeçalho de informações de trabalho

O valor inicial desse campo é WIVER1.

## **Valores iniciais**

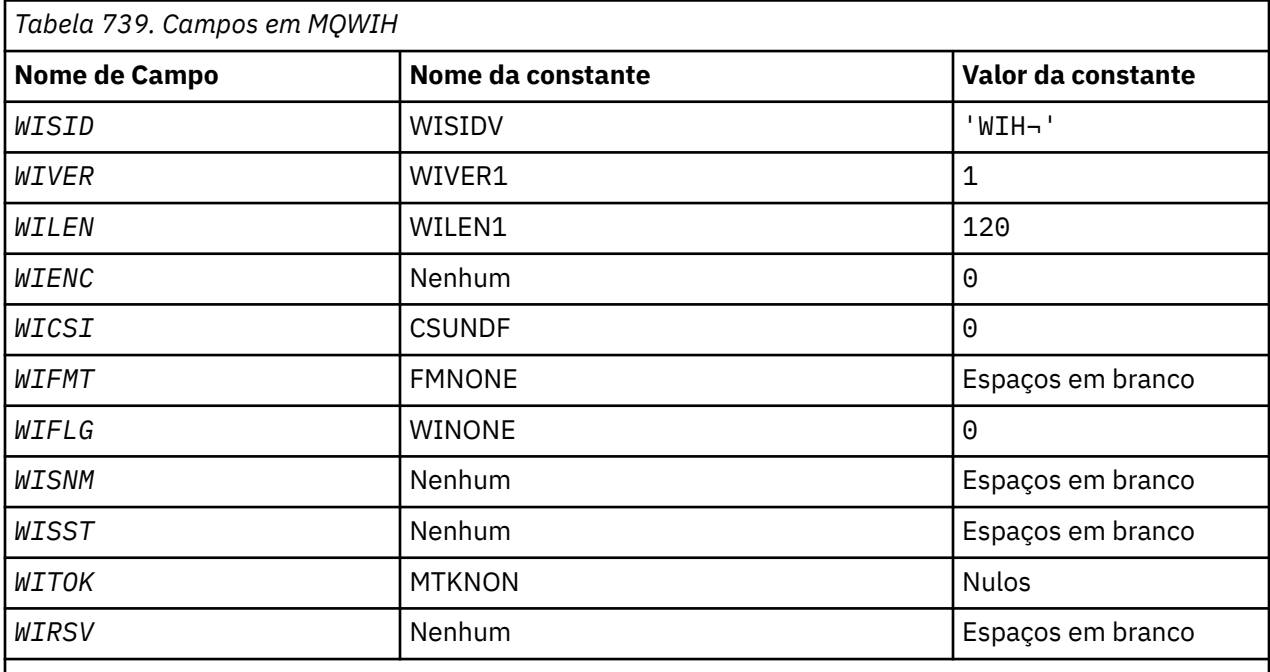

## **Notas:**

1. O símbolo ¬ representa um único caractere em branco.

## **Declaração RPG**

 $D*...1.........2.........3......3......4......5......5......6.........7...$ 

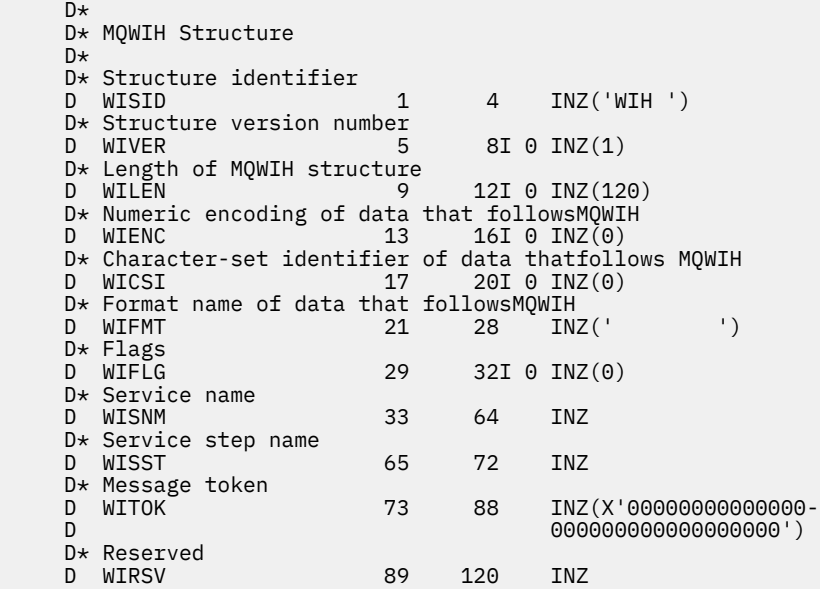

# **MQXQH (Transmission-queue header) em IBM i**

A estrutura MQXQH descreve as informações prefixadas para os dados da mensagem do aplicativo de mensagens quando elas estão em filas de transmissão.

## **Visão Geral**

**Propósito**: Uma fila de transmissão é um tipo especial de fila local que contém temporariamente mensagens destinadas a filas remotas (ou seja, destinadas a filas que não pertencem ao gerenciador de filas locais). Uma fila de transmissão é denotada pelo atributo da fila **Usage** com o valor USTRAN.

## **Nome do Formato**: FMXQH.

**Conjunto de caracteres e codificação**: os dados em MQXQH devem estar no conjunto de caracteres fornecido pelo atributo do gerenciador de fila do **CodedCharSetId** e a codificação do gerenciador de fila local fornecida pelo ENNAT para a linguagem de programação C...

O conjunto de caracteres e a codificação do MQXQH devem ser configurados nos campos *MDCSI* e *MDENC* em:

- O MQMD separado (se a estrutura MQXQH estiver no início dos dados da mensagem) ou
- A estrutura do cabeçalho que precede a estrutura MQXQH (todos os outros casos).

**Uso**: Uma mensagem que está em uma fila de transmissão tem *dois* descritores de mensagens:

• Um descritor de mensagens é armazenado separadamente dos dados da mensagem; isso é chamado de *descritor de mensagem separado*e é gerado pelo gerenciador de filas quando a mensagem é colocada na fila de transmissão Alguns dos campos no descritor de mensagens separado são copiados do descritor de mensagens fornecido pelo aplicativo na chamada MQPUT ou MQPUT1 .

O descritor de mensagens separado é aquele retornado para o aplicativo no parâmetro **MSGDSC** da chamada MQGET quando a mensagem é removida da fila de transmissão.

• Um segundo descritor de mensagens é armazenado na estrutura MQXQH como parte dos dados da mensagem; isso é chamado de *descritor de mensagens integrado*e é uma cópia do descritor de mensagens que foi fornecido pelo aplicativo na chamada MQPUT ou MQPUT1 (com variações menores).

O descritor de mensagens integrado é sempre um MQMD version-1 . Se a mensagem colocada pelo aplicativo tiver valores não padrão para um ou mais dos campos version-2 no MQMD, uma estrutura MQMDE seguirá o MQXQH e será seguida pelos dados da mensagem do aplicativo (se houver). O MQMDE é:

- Gerado pelo gerenciador de filas (se o aplicativo usar um MQMD version-2 para colocar a mensagem) ou
- Já presente no início dos dados da mensagem do aplicativo (se o aplicativo usar um MQMD version-1 para colocar a mensagem).

O descritor de mensagens integrado é aquele retornado para o aplicativo no parâmetro **MSGDSC** da chamada MQGET quando a mensagem é removida da fila de destino final.

- "Campos no Descritor de Mensagens Separado" na página 1289
- • ["Campos no descritor de mensagens integrado" na página 1290](#page-1289-0)
- • ["Colocando mensagens em filas remotas" na página 1291](#page-1290-0)
- • ["Colocando mensagens diretamente em filas de transmissão" na página 1291](#page-1290-0)
- • ["Obtendo mensagens de filas de transmissão" na página 1291](#page-1290-0)
- • ["Campos" na página 1291](#page-1290-0)
- • ["Valores iniciais" na página 1292](#page-1291-0)
- • ["Declaração RPG" na página 1293](#page-1292-0)

## **Campos no Descritor de Mensagens Separado**

Os campos no descritor de mensagem separado são configurados pelo gerenciador de filas, conforme mostrado na lista a seguir: Se o gerenciador de filas não suportar o MQMD version-2 , um MQMD version-1 será usado sem perda de função.

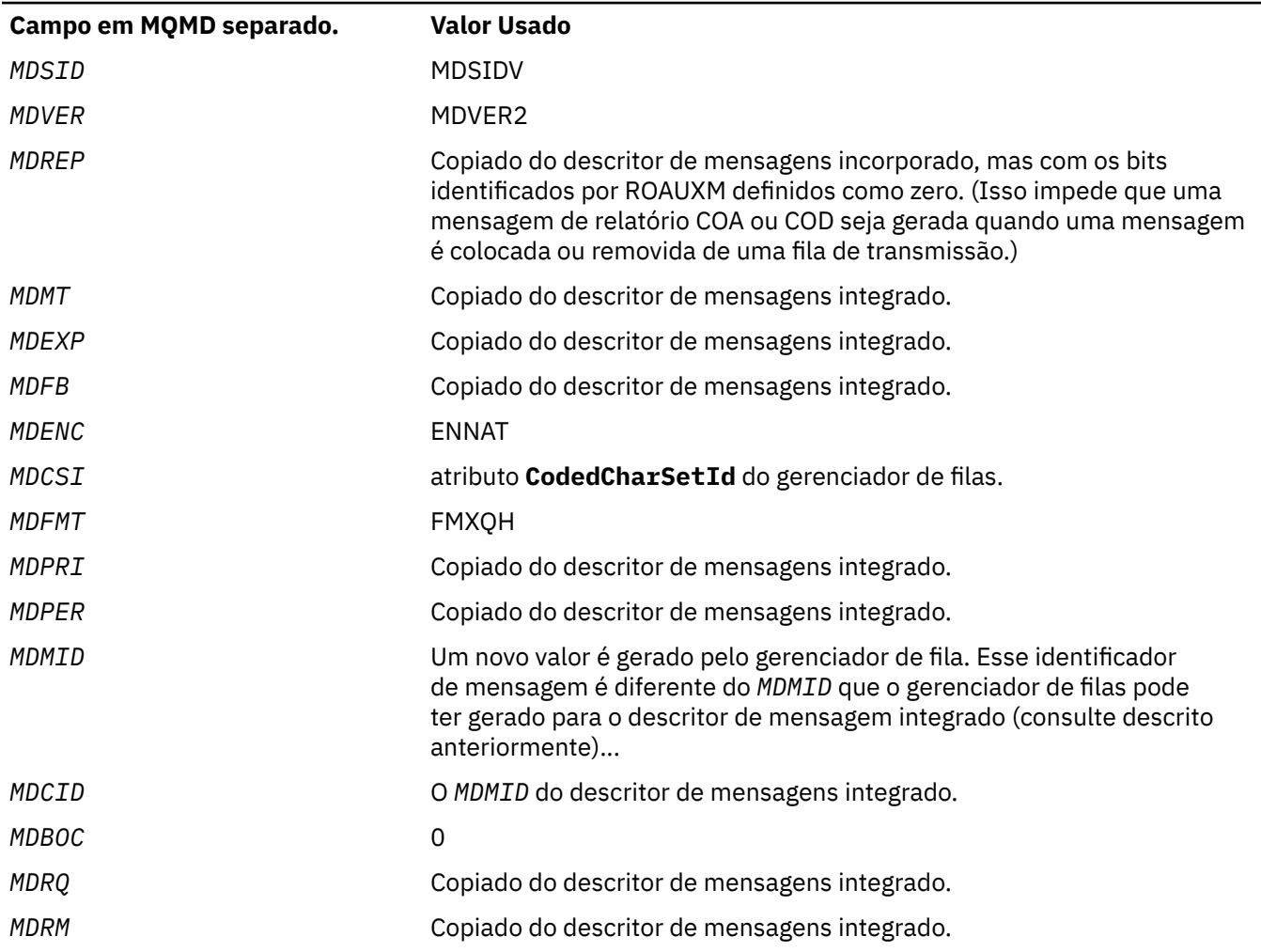

*Tabela 740. Campos no Descritor de Mensagens Separado e Valores Utilizados*

<span id="page-1289-0"></span>*Tabela 740. Campos no Descritor de Mensagens Separado e Valores Utilizados (continuação)*

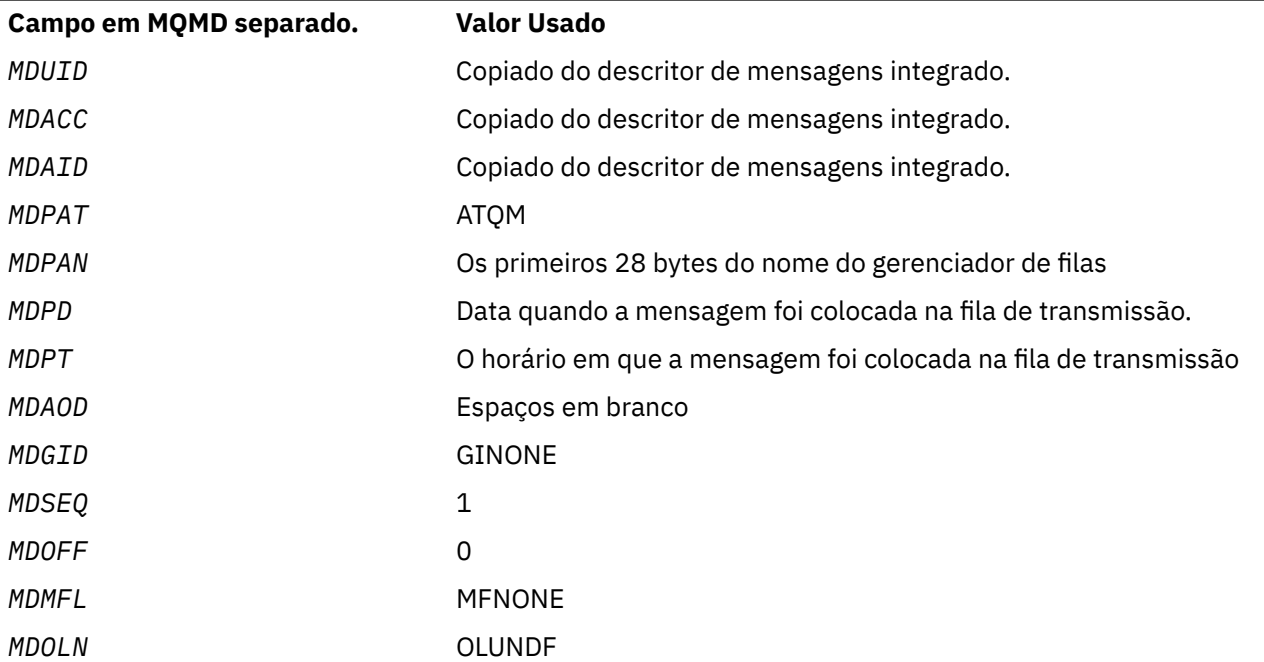

## **Campos no descritor de mensagens integrado**

Os campos no descritor de mensagens integradas têm os mesmos valores que aqueles no parâmetro **MSGDSC** da chamada MQPUT ou MQPUT1 , exceto o seguinte:

- O campo *MDVER* sempre tem o valor MDVER1.
- Se o campo *MDPRI* tiver o valor PRQDEF, ele será substituído pelo valor do atributo **DefPriority** da filas.
- Se o campo *MDPER* tiver o valor PEQDEF, ele será substituído pelo valor do atributos **DefPersistence** da fila.
- Se o campo *MDMID* tiver o valor MINONE ou a opção PMNMID tiver sido especificada ou a mensagem for uma mensagem da lista de distribuição, *MDMID* será substituído por um novo identificador de mensagem gerado pelo gerenciador de filas.

Quando uma mensagem da lista de distribuição é dividida em mensagens da lista de distribuição menores colocadas em filas de transmissão diferentes, o campo *MDMID* em cada um dos novos descritores de mensagens integrados é o mesmo que o da mensagem da lista de distribuição original

- Se a opção PMNCID foi especificada, *MDCID* será substituído por um novo identificador de correlação gerado pelo gerenciador de filas.
- Os campos de contexto são configurados conforme indicado pelas opções PM\* especificadas no parâmetro **PMO** ; os campos de contexto são:
	- *MDACC*
	- *MDAID*
	- *MDAOD*
	- *MDPAN*
	- *MDPAT*
	- *MDPD*
	- *MDPT*
	- *MDUID*

<span id="page-1290-0"></span>• Os campos version-2 (se estavam presentes) são removidos do MQMD e movidos para uma estrutura MQMDE, se um ou mais dos campos version-2 tiverem um valor não padrão.

## **Colocando mensagens em filas remotas**

: Quando um aplicativo coloca uma mensagem em uma fila remota (especificando o nome da fila remota diretamente ou usando uma definição local da fila remota), o gerenciador de fila local:

- Cria uma estrutura MQXQH contendo o descritor de mensagens integrado
- Anexa um MQMDE se um for necessário e ainda não estiver presente
- Anexa os dados da mensagem do aplicativo..
- Coloca a mensagem em uma fila de transmissão apropriada

## **Colocando mensagens diretamente em filas de transmissão**

Também é possível que um aplicativo coloque uma mensagem diretamente em uma fila de transmissão Neste caso, o aplicativo deve prefixar os dados da mensagem do aplicativo com uma estrutura MQXQH, e inicializar os campos com valores apropriados Além disso, o campo *MDFMT* no parâmetro **MSGDSC** da chamada MQPUT ou MQPUT1 deve ter o valor FMXQH.

Os dados de caracteres na estrutura MQXQH criada pelo aplicativo devem estar no conjunto de caracteres do gerenciador de filas locais (definido pelo atributo do gerenciador de filas **CodedCharSetId** ) e os dados de número inteiro devem estar na codificação da máquina nativa. Além disso, os dados de caracteres na estrutura MQXQH devem ser preenchidos com espaços em branco para o comprimento definido do campo; os dados não devem ser encerrados prematuramente usando um caractere nulo, porque o gerenciador de fila não converte os caracteres nulos e subsequentes em espaços em branco na estrutura MQXQH...

Observe, no entanto, que o gerenciador de filas não verifica se uma estrutura MQXQH está presente ou se valores válidos foram especificados para os campos

## **Obtendo mensagens de filas de transmissão**

Os aplicativos que obtêm mensagens de uma fila de transmissão devem processar as informações na estrutura MQXQH de uma maneira apropriada A presença da estrutura MQXQH no início dos dados da mensagem do aplicativo é indicada pelo valor FMXQH sendo retornado no campo *MDFMT* no parâmetro **MSGDSC** da chamada MQGET. Os valores retornados nos campos *MDCSI* e *MDENC* no parâmetro **MSGDSC** indicam o conjunto de caracteres e a codificação dos caracteres e dados de número inteiro na estrutura MQXQH. O conjunto de caracteres e a codificação dos dados da mensagem do aplicativo são definidos pelos campos *MDCSI* e *MDENC* no descritor de mensagem integrado

## **Campos**

A estrutura MQXQH contém os seguintes campos; os campos são descritos em **ordem alfabética**:

#### **XQMD (MQMD1)**

Descritor de mensagens original

Esse é o descritor de mensagens integrado e é uma cópia próxima do descritor de mensagens MQMD que foi especificado como o parâmetro **MSGDSC** na chamada MQPUT ou MQPUT1 quando a mensagem foi originalmente colocada na fila remota.

**Nota:** Este é um MQMD version-1 .

Os valores iniciais dos campos nessa estrutura são os mesmos da estrutura MQMD.

#### **XQRQ (sequência de caracteres de 48 bytes)**

Nome da fila de destino..

<span id="page-1291-0"></span>Este é o nome da fila de mensagens que é o destino eventual aparente para a mensagem (isso pode provar que não será o destino eventual real se, por exemplo, esta fila for definida em *XQRQM* para ser uma definição local de outra fila remota)

Se a mensagem for uma mensagem da lista de distribuição (ou seja, o campo *MDFMT* no descritor de mensagens integrado for FMDH), *XQRQ* estará em branco.

O comprimento deste campo é fornecido por LNQN (LNQN). O valor inicial desse campo é 48 caracteres em branco.

#### **XQRQM (cadeia de caracteres de 48 bytes).**

Nome do gerenciador de filas de destino..

Este é o nome do gerenciador de filas ou do grupo de filas compartilhadas que possui a fila que é o destino eventual aparente para a mensagem

Se a mensagem for uma mensagem da lista de distribuições, *XQRQM* estará em branco

O comprimento deste campo é fornecido por LNQMN O valor inicial desse campo é 48 caracteres em branco.

#### **XQSID (sequência de caracteres de 4 bytes).**

Identificador de estruturação.

O valor deve ser:.

#### **XQSIDV**

Identificador para a estrutura do cabeçalho da fila de transmissão

O valor inicial desse campo é XQSIDV.

#### **XQVER (número inteiro assinado de 10 dígitos)**

Número de versão da estrutura.

O valor deve ser:.

#### **XQVER1**

Número da versão para a estrutura do cabeçalho da fila de transmissão

A constante a seguir especifica o número da versão atual:

#### **XQVERC**

Versão atual da estrutura do cabeçalho da fila de transmissão..

O valor inicial desse campo é XQVER1.

## **Valores iniciais**

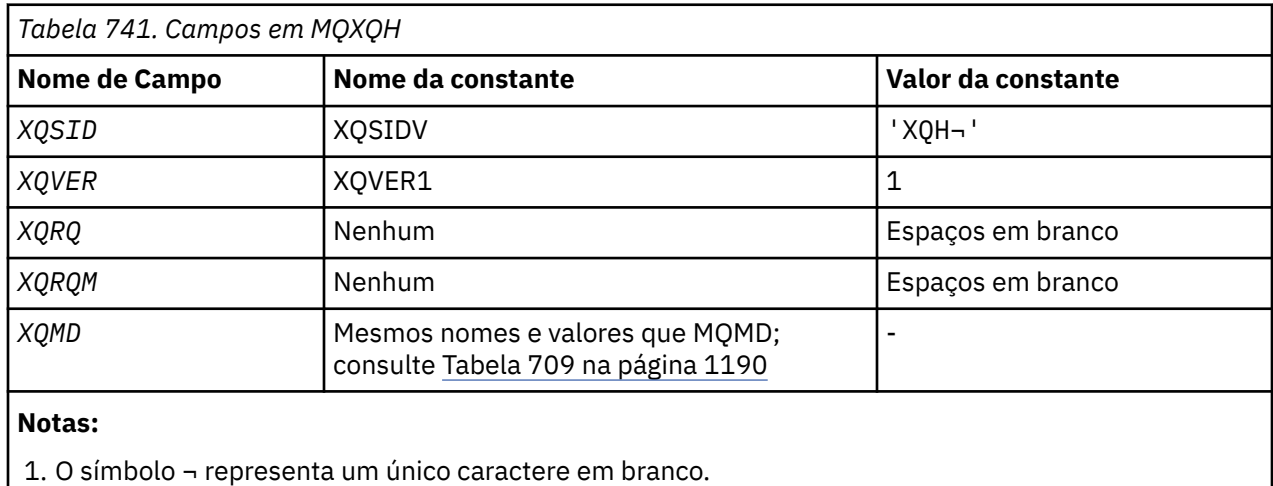

## <span id="page-1292-0"></span>**Declaração RPG**

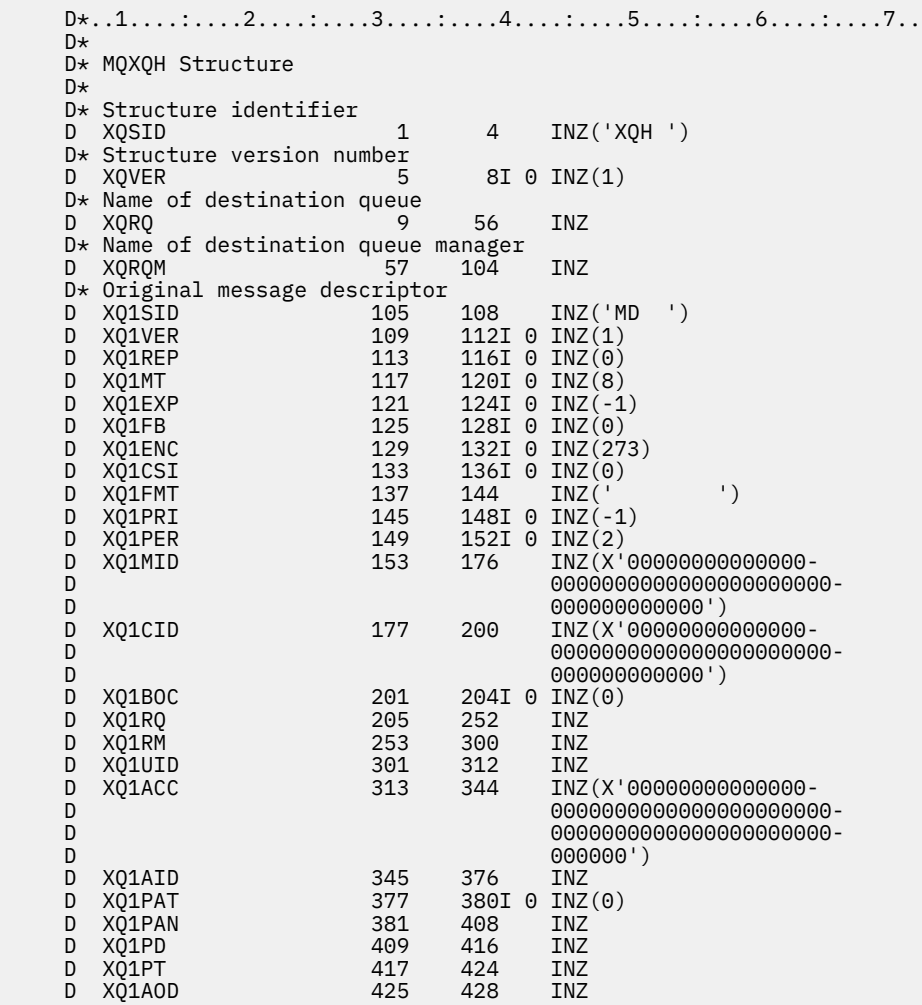

# **Chamadas de função em IBM i .**

Use estas informações para aprender sobre as chamadas de função disponíveis na programação IBM i .

## **Convenções usadas nas descrições de chamada em IBM i**

Para cada chamada, esta coleção de tópicos fornece uma descrição dos parâmetros e do uso da chamada.. Isso é seguido por chamadas típicas da chamada e declarações típicas de seus parâmetros na linguagem de programação RPG.

**Importante:** Ao codificar chamadas API do IBM MQ , deve-se assegurar que todos os parâmetros relevantes (conforme descrito nas seções a seguir) sejam fornecidos. A falha em fazer isso pode produzir resultados imprevisíveis.

A descrição de cada chamada contém as seguintes seções:

#### **Nome da chamada**

O nome da chamada, seguido por uma breve descrição do propósito da chamada

#### **Parâmetros**

Para cada parâmetro, o nome é seguido por seu tipo de dados entre parênteses () e sua direção; por exemplo:

*CMPCOD* (número inteiro decimal de 9 dígitos)-saída.

Há mais informações sobre os tipos de dados de estrutura em ["Tipos de dados elementares" na](#page-1028-0) [página 1029](#page-1028-0)

A direção do parâmetro pode ser:

## **Entrada**

Você (programador) deve fornecer esse parâmetro.

### **Saída**

A chamada retorna esse parâmetro..

## **Entrada/saída**

Deve-se fornecer esse parâmetro, mas ele é modificado pela chamada

Há também uma breve descrição do propósito do parâmetro, juntamente com uma lista de quaisquer valores que o parâmetro pode assumir.

Os dois últimos parâmetros em cada chamada são um código de conclusão e um código de razão. O código de conclusão indica se a chamada foi concluída com êxito, parcialmente ou não. Informações adicionais sobre o sucesso parcial ou falha da chamada são fornecidas no código de razão.

#### **Observações de Uso**

Informações adicionais sobre a chamada, descrevendo como usá-la e quaisquer restrições sobre seu uso.

#### **Chamada RPG**

Chamada típica da chamada e declaração de seus parâmetros no RPG.

Outras convenções notacionais são:

#### **Constantes**

Nomes de constantes são mostrados em maiúsculas; por exemplo, OOOUT.

#### **Matrizes**

Em algumas chamadas, parâmetros são matrizes de sequências de caracteres com um tamanho que não é fixo. Nas descrições destes parâmetros, um *n* minúsculo representa uma constante numérica Ao codificar a declaração para esse parâmetro, substitua o *n* pelo valor numérico necessário.

# **MBMI MQBACK (Mudanças de retorno) em IBM i**

A chamada MQBACK indica para o gerenciador de filas que todas as mensagens obtêm e colocam que ocorreram desde o último ponto de sincronização devem ser restauradas. Mensagens colocadas como parte de uma unidade de trabalho são excluídas; mensagens recuperadas como parte de uma unidade de trabalho são restabelecidas na fila.

• Essa chamada é suportada nos seguintes ambientes:

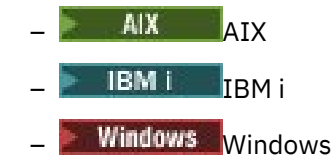

- "Sintaxe" na página 1294
- • ["Observações de Uso" na página 1295](#page-1294-0)
- • ["Parâmetros" na página 1296](#page-1295-0)
- • ["Declaração de RPG" na página 1297](#page-1296-0)

## **Sintaxe**

MQBACK *(Hconn, CompCode, Reason)*

## <span id="page-1294-0"></span>**Observações de Uso**

Considere estas notas de uso ao usar o MQBACK

- 1. Essa chamada pode ser usada apenas quando o próprio gerenciador de filas coordena a unidade de trabalho Esta é uma unidade de trabalho local, em que as alterações afetam apenas recursos IBM MQ .
- 2. Em ambientes nos quais o gerenciador de filas não coordena a unidade de trabalho, a chamada de retorno apropriada deve ser usada em vez de MQBACK O ambiente também pode suportar um retorno implícito causado pela finalização anormal do aplicativo.
	- No IBM i, essa chamada pode ser usada para unidades locais de trabalho coordenadas pelo gerenciador de fila.. Isso significa que uma definição de confirmação não deve existir no nível da tarefa, ou seja, o comando STRCMTCTL com o parâmetro **CMTSCOPE(\*JOB)** não deve ter sido emitido para a tarefa
- 3. Se um aplicativo terminar com mudanças não confirmados em uma unidade de trabalho, a disposição dessas mudanças dependerá se o aplicativo será encerrado normalmente ou de forma anormal Consulte as notas de uso em ["MQDISC \(Desconectar o gerenciador de filas\) no IBM i" na página](#page-1333-0) [1334](#page-1333-0) para obter detalhes adicionais
- 4. Quando um aplicativo coloca ou obtém mensagens em grupos ou segmentos de mensagens lógicas, o gerenciador de filas retém informações relacionadas ao grupo de mensagens e mensagens lógicas para as últimas chamadas MQPUT e MQGET bem-sucedidas. Essas informações estão associadas ao identificador de filas e incluem itens como:
	- Os valores dos campos *MDGID*, *MDSEQ*, *MDOFF*e *MDMFL* em MQMD..
	- Indica se a mensagem faz parte de uma unidade de trabalho
	- Para a chamada MQPUT: se a mensagem é persistente ou não persistente.

O gerenciador de filas mantém *três* conjuntos de informações de grupo e segmento, um conjunto para cada um dos seguintes:

- A última chamada MQPUT bem-sucedida (isso pode fazer parte de uma unidade de trabalho)
- A última chamada MQGET bem-sucedida que removeu uma mensagem da fila (isso pode fazer parte de uma unidade de trabalho).
- A última chamada MQGET bem-sucedida que navegou em uma mensagem na fila (isso não pode fazer parte de uma unidade de trabalho)

Se o aplicativo colocar ou receber as mensagens como parte de uma unidade de trabalho e o aplicativo decidir restaurar a unidade de trabalho, as informações do grupo e do segmento serão restauradas para o valor que ele tinha anteriormente:

- As informações associadas à chamada MQPUT são restauradas para o valor que ela tinha antes da primeira chamada MQPUT bem-sucedida para essa manipulação de fila na unidade de trabalho atual..
- As informações associadas à chamada MQGET são restauradas para o valor que ela tinha antes da primeira chamada MQGET bem-sucedida para essa manipulação de fila na unidade de trabalho atual...

As filas que foram atualizadas pelo aplicativo após a unidade de trabalho ter sido iniciada, mas fora do escopo da unidade de trabalho, não terão suas informações de grupo e de segmento restauradas se a unidade de trabalho for restaurada.

A restauração das informações do grupo e do segmento para seu valor anterior quando uma unidade de trabalho é restaurada permite que o aplicativo difunda um grupo de mensagens grandes ou uma mensagem lógica grande que consiste em muitos segmentos em várias unidades de trabalho e reinicie no ponto correto no grupo de mensagens ou mensagem lógica se uma das unidades de trabalho falhar. Usar várias unidades de trabalho pode ser vantajoso se o gerenciador de fila local tiver apenas armazenamento de fila limitado. No entanto, o aplicativo deve manter informações suficientes para poder reiniciar a colocação ou obtenção de mensagens no ponto correto se ocorrer uma falha do sistema. Para obter detalhes sobre como reiniciar no ponto correto depois de uma falha do sistema,

<span id="page-1295-0"></span>consulte a opção PMLOGO descrita em ["MQPMO \(opções Put-message\) em IBM i" na página 1213](#page-1212-0)e a opção GMLOGO descrita em ["MQGMO \(opções Get-message\) em IBM i" na página 1111](#page-1110-0)

As notas de uso restantes se aplicam apenas quando o gerenciador de filas coordena as unidades de trabalho:

- 1. Uma unidade de trabalho tem o mesmo escopo que uma manipulação de conexões.. Isso significa que todas as chamadas do IBM MQ que afetam uma unidade de trabalho específica devem ser executadas usando o mesmo identificador de conexões Chamadas emitidas usando um identificador de conexão diferente (por exemplo, chamadas emitidas por outro aplicativo) afetam uma unidade de trabalho diferente. Consulte o parâmetro **HCONN** descrito em ["MQCONN \(Conectar gerenciador de filas\) no IBM](#page-1320-0) [i" na página 1321](#page-1320-0) para obter informações sobre o escopo de manipulações de conexão
- 2. Apenas as mensagens que foram colocadas ou recuperadas como parte da unidade de trabalho atual são afetada por esta chamada
- 3. Um aplicativo de longa execução que emite chamadas MQGET ou MQPUT ou MQPUT1 dentro de uma unidade de trabalho, mas que nunca emite uma confirmação ou chamada de restauração, pode fazer com que as filas sejam preenchidas com mensagens que não estão disponíveis para outros aplicativos. Para proteger contra essa possibilidade, o administrador deve configurar o atributo do gerenciador de filas **MaxUncommittedMsgs** para um valor que seja baixo o suficiente para evitar que aplicativos runaway preencham as filas, mas alto o suficiente para permitir que os aplicativos do sistema de mensagens esperados funcionem corretamente.

## **Parâmetros**

A chamada MQBACK possui os parâmetros a seguir:

#### **HCONN (número inteiro assinado de 10 dígitos)-entrada**

Manipulação de conexões.

Esta manipulação representa a conexão ao gerenciador de filas. O valor de *HCONN* foi retornado por uma chamada anterior MQCONN ou MQCONNX.

#### **CMPCOD (número inteiro assinado de 10 dígitos)-saída**

Código de conclusão.

É um dos seguintes:

## **CCOK**

Indica conclusão bem-sucedida.

#### **CCFAIL**

A chamada falhou.

#### **REASON (número inteiro assinado de 10 dígitos)-saída**

Código de razão qualificando *COMCOD*.

Se *COMCOD* for CCOK:

### **RCNONE**

(0, X'000') Nenhuma razão a relatar.

Se *COMCOD* for CCFAIL:

#### **RC2219**

(2219, X'8AB') chamada MQI reinserida antes da chamada anterior ser concluída.

#### **RC2009**

(2009, X'7D9') Conexão ao gerenciador de filas perdida.

#### **RC2018**

(2018, X'7E2') Manipulação de conexões não válida.

#### **RC2101**

(2101, X'835') Objeto danificado.
(2123, X'84B') O resultado da operação de confirmação ou de retorno é combinado.

#### **RC2162**

(2162, X'872') Gerenciador de filas sendo encerrado.

### **RC2102**

(2102, X'836') Recursos insuficientes do sistema disponíveis.

## **RC2071**

(2071, X'817') Armazenamento insuficiente disponível.

## **RC2195**

(2195, X'893') Ocorreu um erro inesperado.

## **Declaração de RPG**

```
 C*..1....:....2....:....3....:....4....:....5....:....6....:....7..
 C CALLP MQBACK(HCONN : COMCOD : REASON)
```
A definição de protótipo para a chamada é:

```
 D*..1....:....2....:....3....:....4....:....5....:....6....:....7..
 DMQBACK PR EXTPROC('MQBACK')
    D* Connection handle<br>D HCONN
                              10I 0 VALUE
   D* Completion code<br>D COMCOD
D COMCOD 10I 0
 D* Reason code qualifying COMCOD
   D REASON COLOR GALLERY LINE CONTROL 10I 0
```
#### IBM i **MQBEGIN (Iniciar unidade de trabalho) em IBM i**

A chamada MQBEGIN inicia uma unidade de trabalho coordenada pelo gerenciador de filas e que pode envolver gerenciadores de recursos externos.

- Essa chamada é suportada nos seguintes ambientes:
	- AIX – IBM i
	- $-$  Windows Windows
- "Sintaxe" na página 1297
- "Observações de Uso" na página 1297
- • ["Parâmetros" na página 1299](#page-1298-0)
- • ["Declaração de RPG" na página 1300](#page-1299-0)

## **Sintaxe**

MQBEGIN *(HCONN, BEGOP, CMPCOD, REASON)*

## **Observações de Uso**

1. A chamada MQBEGIN pode ser usada para iniciar uma unidade de trabalho que é coordenada pelo gerenciador de filas e que pode envolver mudanças em recursos de propriedade de outros gerenciadores de recursos O gerenciador de filas suporta três tipos de unidade de trabalho:

#### **Gerenciador de filas-unidade de trabalho local coordenada**

Esta é uma unidade de trabalho na qual o gerenciador de fila é o único gerenciador de recursos participante e, portanto, o gerenciador de fila age como o coordenador da unidade de trabalho.

• Para iniciar esse tipo de unidade de trabalho, a opção PMSYP ou GMSYP deve ser especificada na primeira chamada MQPUT, MQPUT1ou MQGET na unidade de trabalho.

Não é necessário que o aplicativo emita a chamada MQBEGIN para iniciar a unidade de trabalho, mas se MQBEGIN for usado, a chamada será concluída com CCWARN e o código de razão RC2121.

• Para confirmar ou voltar esse tipo de unidade de trabalho, a chamada de MQCMIT ou MQBACK deve ser usada

### **Gerenciador de filas-unidade de trabalho global coordenada**

Esta é uma unidade de trabalho na qual o gerenciador de filas age como o coordenador da unidade de trabalho, para IBM MQ recursos *e* para recursos pertencentes a outros gerenciadores de recursos. Esses gerenciadores de recursos cooperam com o gerenciador de filas para assegurar que todas as mudanças nos recursos na unidade de trabalho sejam confirmados ou restaurados juntos

- Para iniciar esse tipo de unidade de trabalho, a chamada MQBEGIN deve ser usada..
- Para confirmar ou voltar esse tipo de unidade de trabalho, as chamadas MQCMIT e MQBACK devem ser usadas

## **Unidade de trabalho global coordenada externamente**

Esta é uma unidade de trabalho na qual o gerenciador de fila é um participante, mas o gerenciador de filas não age como o coordenador da unidade de trabalho Em vez disso, há um coordenador de unidade de trabalho externo com o qual o gerenciador de filas coopera

• Para iniciar este tipo de unidade de trabalho, deve ser utilizada a chamada relevante fornecida pelo coordenador externo da unidade de trabalho.

Se a chamada MQBEGIN for usada para tentar iniciar a unidade de trabalho, a chamada falhará com o código de razão RC2012..

• Para confirmar ou voltar este tipo de unidade de trabalho, as chamadas de confirmação e de retorno fornecidas pelo coordenador externo da unidade de trabalho devem ser usadas.

Se a chamada MQCMIT ou MQBACK for usada para tentar confirmar ou voltar para a unidade de trabalho, a chamada falhará com o código de razão RC2012

- 2. Se o aplicativo terminar com mudanças não confirmados em uma unidade de trabalho, a disposição dessas mudanças dependerá se o aplicativo será encerrado normalmente ou anormalmente, ou não. Consulte as notas de uso em ["MQDISC \(Desconectar o gerenciador de filas\) no IBM i" na página 1334](#page-1333-0) para obter detalhes adicionais
- 3. Um aplicativo pode participar de apenas uma unidade de trabalho por vez.. A chamada MQBEGIN falha com o código de razão RC2128 se já houver uma unidade de trabalho existente para o aplicativo, independentemente de qual tipo de unidade de trabalho ele é.
- 4. A chamada MQBEGIN não é válida em um ambiente do cliente do IBM MQ Uma tentativa de usar a chamada falha com o código de razão RC2012
- 5. Quando o gerenciador de filas estiver agindo como o coordenador da unidade de trabalho para as unidades globais de trabalho, os gerenciadores de recurso que podem participar da unidade de trabalho serão definidos no arquivo de configuração do gerenciador de filas
- 6. No IBM i, os três tipos de unidade de trabalho são suportados da seguinte forma:
	- **Unidades locais de trabalho coordenadas pelo gerenciador de filas** podem ser usadas apenas quando uma definição de confirmação não existir no nível da tarefa, ou seja o comando STRCMTCTL com o parâmetro **CMTSCOPE(\*JOB)** não deve ter sido emitido para a tarefa
	- **Unidades globais de trabalho coordenadas pelo gerenciador de filas** não são suportadas.
	- **Unidades globais de trabalho coordenadas externamente** podem ser usadas somente quando uma definição de confirmação existir no nível da tarefa, ou seja, o comando STRCMTCTL com

<span id="page-1298-0"></span>o parâmetro **CMTSCOPE(\*JOB)** deve ter sido emitido para a tarefa. Se isso tiver sido feito, as operações IBM i COMMIT e ROLLBACK se aplicam a recursos IBM MQ , bem como a recursos pertencentes a outros gerenciadores de recursos participantes.

## **Parâmetros**

A chamada MQBEGIN possui os seguintes parâmetros:

#### **HCONN (número inteiro assinado de 10 dígitos)-entrada**

Manipulação de conexões.

Esta manipulação representa a conexão ao gerenciador de filas. O valor de *HCONN* foi retornado por uma chamada anterior MQCONN ou MQCONNX.

#### **BEGOP (MQBO)-entrada/saída**

As opções que controlam a ação de MQBEGIN

Consulte ["MQBO \(Iniciar opções\) em IBM i" na página 1051](#page-1050-0) para obter detalhes.

Se nenhuma opção for necessária, os programas gravados no assembler C ou S/390 poderão especificar um endereço de parâmetro nulo, em vez de especificar o endereço de uma estrutura MQBO.

#### **CMPCOD (número inteiro assinado de 10 dígitos)-saída**

Código de conclusão.

É um dos seguintes:

#### **CCOK**

Indica conclusão bem-sucedida.

#### **CCWARN**

Aviso (conclusão parcial).

#### **CCFAIL**

A chamada falhou.

#### **REASON (número inteiro assinado de 10 dígitos)-saída**

Código de razão qualificando *CMPCOD*.

Se *CMPCOD* for CCOK:

#### **RCNONE**

(0, X'000') Nenhuma razão a relatar.

Se *CMPCOD* for CCWARN:

#### **RC2121**

(2121, X'849 ') Nenhum gerenciador de recursos participante registrado.

#### **RC2122**

(2122, X'84A') O gerenciador de recursos participante não está disponível.

Se *CMPCOD* for CCFAIL:

#### **RC2134**

(2134, X'856 ') Estrutura de opções de início inválida.

#### **RC2219**

(2219, X'8AB') chamada MQI reinserida antes da chamada anterior ser concluída.

#### **RC2009**

(2009, X'7D9') Conexão ao gerenciador de filas perdida.

#### **RC2012**

(2012, X'7DC') Chamada não válida no ambiente.

(2018, X'7E2') Manipulação de conexões não válida.

<span id="page-1299-0"></span>**RC2046**

(2046, X'7FE') Opções não válidas ou não consistentes.

**RC2162**

(2162, X'872') Gerenciador de filas sendo encerrado.

**RC2102**

(2102, X'836') Recursos insuficientes do sistema disponíveis.

**RC2071**

(2071, X'817') Armazenamento insuficiente disponível.

## **RC2195**

(2195, X'893') Ocorreu um erro inesperado.

## **RC2128**

(2128, X'850 ') Unidade de trabalho já iniciada.

## **Declaração de RPG**

```
 C*..1....:....2....:....3....:....4....:....5....:....6....:....7..
 C CALLP MQBEGIN(HCONN : BEGOP : CMPCOD :
C<sub>2</sub> REASON)
```
A definição de protótipo para a chamada é:

```
 D*..1....:....2....:....3....:....4....:....5....:....6....:....7..
 DMQBEGIN PR EXTPROC('MQBEGIN')
    D* Connection handle
D HCONN 10I 0 VALUE
 D* Options that control the action of MQBEGIN
   D BEGOP 12A
    D* Completion code
   D CMPCOD 10I 0
   D* Reason code qualifying CMPCOD<br>D.REASON 101.0
   D REASON
```
# **MQBUFMH (Converter buffer em identificador de mensagens) no**

## **IBM i**

A chamada de função MQBUFMH converte um buffer em uma manipulação de mensagens e é o inverso da chamada MQMHBUF.

Essa chamada usa um descritor de mensagem e propriedades MQRFH2 no buffer e os disponibiliza por meio de um identificador de mensagem.. As propriedades MQRFH2 nos dados da mensagem são, opcionalmente, removidas. Os campos *Encoding*, *CodedCharSetId*e *Format* do descritor de mensagens são atualizados, se necessário, para descrever corretamente o conteúdo do buffer após a remoção das propriedades.

- "Sintaxe" na página 1300
- • ["Observações de Uso" na página 1301](#page-1300-0)
- • ["Parâmetros" na página 1301](#page-1300-0)
- • ["Declaração de RPG" na página 1302](#page-1301-0)

## **Sintaxe**

```
MQBUFMH (Hconn, Hmsg, BufMsgHOpts, MsgDesc, Buffer, BufferLength, DataLength,
CompCode, Reason)
```
## <span id="page-1300-0"></span>**Observações de Uso**

As chamadas MQBUFMH não podem ser interceptadas por saídas de API-um buffer é convertido em um identificador de mensagem no espaço do aplicativo; a chamada não atinge o gerenciador de filas

## **Parâmetros**

A chamada MQBUFMH possui os parâmetros a seguir:

## **HCONN (número inteiro assinado de 10 dígitos)-entrada**

Esta manipulação representa a conexão ao gerenciador de filas. O valor de *HCONN* deve corresponder à manipulação de conexões que foi usada para criar a manipulação de mensagens especificada no parâmetro **Hmsg** ..

Se o identificador de mensagens tiver sido criado usando HCUNAS, uma conexão válida deverá ser estabelecida no encadeamento convertendo um buffer em um identificador de mensagens Se uma conexão válida não for estabelecida a chamada falhará com RC2009.

#### **HMSG (número inteiro assinado de 20 dígitos)-entrada**

Esse identificador é o identificador de mensagem para o qual um buffer é necessário O valor foi retornado por uma chamada MQCRTMH anterior.

## **BMHOPT (MQBMHO)-entrada**

A estrutura MQBMHO permite que os aplicativos especifiquem opções que controlam como as manipulações de mensagens são produzidas a partir de buffers

Consulte ["MQBMHO \(Buffer para opções de manipulação de mensagens\) no IBM i" na página 1050](#page-1049-0) para obter detalhes.

## **MSGDSC (MQMD)-entrada/saída**

A estrutura *MSGDSC* contém as propriedades do descritor de mensagem e descreve o conteúdo da área de buffer..

Na saída da chamada, as propriedades são removidas opcionalmente da área de buffer e, nesse caso, o descritor de mensagem é atualizado para descrever corretamente a área de buffer

Os dados nessa estrutura devem estar no conjunto de caracteres e na codificação do aplicativo

#### **BUFLEN (número inteiro assinado de 10 dígitos)-entrada**

*BUFLEN* é o comprimento da área Buffer, em bytes.

Um *BUFLEN* de zero bytes é válido e indica que a área do buffer não contém dados.

#### **BUFFER (cadeia de bits de 1 byte x BUFLEN)-entrada/saída**

*BUFFER* define a área contendo o buffer de mensagem. Para a maioria dos dados, você deve alinhar o buffer em um limite de 4 bytes.

Se o *BUFFER* contiver dados de caractere ou numéricos, configure os campos *CodedCharSetId* e *Encoding* no parâmetro **MSGDSC** para os valores apropriados para os dados; isso permite que os dados sejam convertidos, se necessário,.

Se as propriedades forem localizadas no buffer de mensagem, elas serão removidas opcionalmente; posteriormente, elas se tornarão disponíveis a partir do identificador de mensagem no retorno da chamada

Na linguagem de programação C, o parâmetro é declarado como um ponteiro para vazio, o que significa que o endereço de qualquer tipo de dados pode ser especificado como o parâmetro.

Se o parâmetro **BUFLEN** for zero, *BUFFER* não será referido. Nesse caso, o endereço de parâmetro transmitido por programas gravados em C ou assembler System/390 pode ser nulo.

### <span id="page-1301-0"></span>**DATLEN (número inteiro assinado de 10 dígitos)-saída**

*DATLEN* é o comprimento, em bytes, do buffer que pode ter as propriedades removidas..

## **CMPCOD (número inteiro assinado de 10 dígitos)-saída**

## **CCOK**

Indica conclusão bem-sucedida.

## **CCFAIL**

A chamada falhou.

## **REASON (número inteiro assinado de 10 dígitos)-saída**

O código de razão qualificando *CMPCOD*.

Se *CMPCOD* for CCOK:

## **RCNONE**

(0, X'000') Nenhuma razão a relatar.

Se *CMPCOD* for CCFAIL:

## **RC2204**

(2204, X'089C') Adaptador não disponível.

## **RC2130**

(2130, X'852') Não foi possível carregar o módulo de serviço do adaptador.

## **RC2157**

(2157, X'86D') ASIDs de início e primárias são diferentes.

## **RC2489**

(2489, X'09B9') Buffer para estrutura de opções de manipulação de mensagens não é válido.

## **RC2004**

(2004, X'07D4') Parâmetro de buffer inválido.

## **RC2005**

(2005, X'07D5') Parâmetro de comprimento do buffer inválido.

## **RC2219**

(2219, X'08AB') chamada MQI inserida antes da chamada anterior ser concluída.

## **RC2009**

(2009, X'07D9') Conexão com o gerenciador de filas perdida.

## **RC2460**

(2460, X'099C') Identificador de mensagem inválido.

## **RC2026**

(2026, X'07EA') Descritor de mensagens inválido.

## **RC2499**

(2499, X'09C3') Identificador de mensagem já em uso.

## **RC2046**

(2046, X'07FE') Opções não válidas ou não consistentes.

## **RC2334**

(2334, X'091E') MQRFH2 estrutura não válida.

## **RC2421**

(2421, X'0975 ') Uma pasta MQRFH2 contendo propriedades não pôde ser analisada.

## **RC2195**

(2195, X'893') Ocorreu um erro inesperado.

## **Declaração de RPG**

 C\*..1....:....2....:....3....:....4....:....5....:....6....:....7.. C CALLP MQBUFMH(HCONN : HMSG : BMHOPT :

 MSGDSC : BUFLEN : BUFFER : DATLEN : CMPCOD : REASON)

A definição de protótipo para a chamada é:

 DMQBUFMH PR EXTPROC('MQBUFMH') D\* Connection handle D HCONN 10I 0 D\* Message handle<br>D HMSG D HMSG 10I 0 D\* Options that control the action of MQBUFMH D BMHOPT 12A VALUE D\* Message descriptor D MSGDSC<sup>364A</sup> D\* Length in bytes of the Buffer area D BUFLEN 10I 0  $D*$  Area to contain the message buffer<br>D BUFFER \* VALUE D\* Length of the output buffer D DATLEN 10I 0 D\* Completion code D CMPCOD 10I 0  $D*$  Reason code qualifying CompCode<br>D REASON 101 0 D REASON

## **MBMI** MQCB (Gerenciar retorno de chamada) no IBM i

A chamada MQCB registra novamente um retorno de chamada para o identificador de objeto especificado e controla a ativação e as mudanças para o retorno de chamada

Um retorno de chamada é um pedaço de código (especificado como o nome de uma função que pode ser vinculada dinamicamente ou como um ponteiro de função) que é chamado por IBM MQ quando determinados eventos ocorrem.

Para usar MQCB e MQCTL em um cliente V7 , você deve estar conectado a um servidor V7 e o parâmetro **SHARECNV** do canal deve ter um valor diferente de zero.

Os tipos de retorno de chamada que podem ser definidos são:

#### **Consumidor de mensagens**

Uma função de retorno de chamada do consumidor de mensagens é chamada quando uma mensagem, atendendo aos critérios de seleção especificados, está disponível em uma manipulação de objetos...

Apenas uma função de retorno de chamada pode ser registrada em cada identificador de objeto. Se uma única fila tiver que ser lida com diversos critérios de seleção, a fila deverá ser aberta várias vezes e uma função do consumidor registrada em cada identificador.

#### **Manipulador de eventos**

O manipulador de eventos é chamado para as condições que afetam todo o ambiente de retorno de chamada.

A função é chamado quando ocorre uma condição de evento, por exemplo, um gerenciador de filas ou conexão parando ou quiesce.

A função não é chamado para condições que são específicas para um único consumidor de mensagens, por exemplo, RC2016; é chamado, no entanto, se uma função de retorno de chamada não terminar normalmente.

- • ["Sintaxe" na página 1304](#page-1303-0)
- • ["Notas de uso para MQCB" na página 1304](#page-1303-0)
- • ["Parâmetros para MQCB" na página 1305](#page-1304-0)
- • ["Declaração de RPG" na página 1311](#page-1310-0)

## <span id="page-1303-0"></span>**Sintaxe**

MQCB *(HCONN, OPERATN, HOBJ, CBDSC, MSGDSC, GMO, CMPCOD, REASON)*

## **Notas de uso para MQCB**

- 1. MQCB é usado para definir a ação a ser chamada para cada mensagem, correspondendo aos critérios especificados, disponível na fila Quando a ação é processada, a mensagem é removida da fila e transmitida ao consumidor de mensagens definido ou um token de mensagem é fornecido, que é usado para recuperar a mensagem.
- 2. MQCB pode ser usado para definir rotinas de retorno de chamada antes de iniciar o consumo com MQCTL ou pode ser usado a partir de uma rotina de retorno de chamada.
- 3. Para usar MQCB de fora de uma rotina de retorno de chamada, você deve primeiro suspender o consumo de mensagens usando MQCTL e continuar o consumo posteriormente.

#### **Sequência de retorno de chamada do consumidor de mensagens**

É possível configurar um consumidor para chamar o retorno de chamada em pontos-chave durante o ciclo de vida do consumidor Por exemplo:

- quando o consumidor é registado pela primeira vez,
- quando a conexão é iniciada,
- quando a conexão for interrompida e
- quando o consumidor tem o registro removido, seja explicitamente ou implicitamente por um MQCLOSE

## *Tabela 742. Definições de verbo MQCTL*

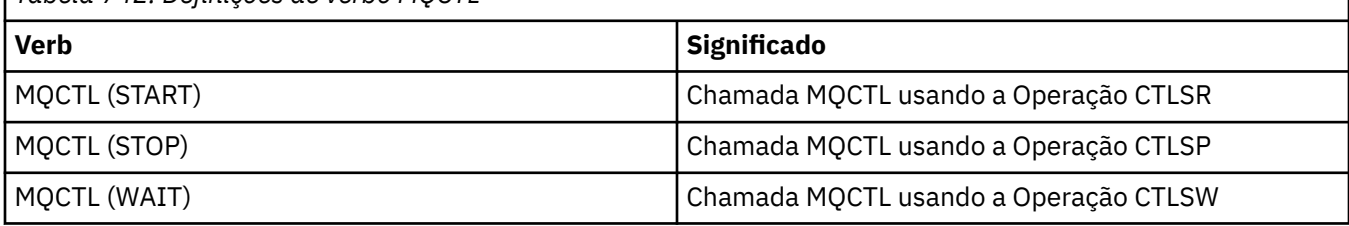

Permite ao consumidor manter o estado associado ao consumidor. Quando um retorno de chamada é solicitado por um aplicativo, as regras para chamada do consumidor são as seguintes:

#### **REGISTRE-SE**

É sempre o primeiro tipo de chamada do retorno de chamada

É sempre chamado no mesmo encadeamento da chamada MQCB (CBREG).

## **START**

É sempre chamado sincronicamente com o verbo MQCTL (START).

• Todos os retornos de chamada START são concluídos antes do retorno do verbo MQCTL (START).

Está no mesmo encadeamento que a entrega de mensagem, se CTLTHR for solicitado

A chamada com início não será garantida se, por exemplo, um retorno de chamada anterior emitir MQCTL (STOP) durante o MQCTL (START)

#### **PARAR**

Nenhuma mensagem ou evento adicional será entregue após essa chamada até que a conexão seja reiniciada

Um STOP é garantido se o aplicativo foi chamado anteriormente para START ou uma mensagem ou um evento.

#### **DEREGISTER**

É sempre o último tipo de chamada do retorno de chamada

<span id="page-1304-0"></span>Assegure-se de que seu aplicativo execute inicialização e limpeza baseadas em encadeamento nos retornos de chamada START e STOP. É possível executar inicialização e limpeza não baseadas em encadeamento com retornos de chamadas REGISTER e REMOVE ister.

Não faça nenhuma suposição sobre a vida e a disponibilidade da linha além do que é declarado. Por exemplo, não confie em um encadeamento que permanece ativo além da última chamada para REMOVER o Registro. Da mesma forma, quando você tiver escolhido não usar o CTLTHR, não assuma que o encadeamento existe sempre que a conexão for iniciada.

Se o seu aplicativo tiver requisitos específicos para características de encadeamento, ele sempre poderá criar um encadeamento de acordo, em seguida, usar MQCTL (WAIT). Esta etapa *doa* o encadeamento para IBM MQ para entrega de mensagem assíncrona.

#### **Uso da conexão do consumidor da mensagem**

Normalmente, quando um aplicativo emite outra chamada MQI enquanto uma está pendente, a chamada falha com código de razão RC2219.

Há casos especiais, no entanto, quando o aplicativo deve emitir uma chamada MQI adicional antes da chamada anterior ser concluída. Por exemplo, o consumidor pode ser chamado durante uma chamada MQCB com a CBRE.

Em tal instância, quando como resultado do aplicativo emitir um verbo MQCB ou MQCTL, o aplicativo é chamado de volta, o aplicativo tem permissão para emitir uma chamada MQI adicional. Essa instância significa que é possível emitir, por exemplo, uma chamada MQOPEN na função do consumidor quando chamada com um tipo CBCCALLT de CBCTRC. Qualquer chamada MQI, exceto MQDISC, é permitida.

## **Parâmetros para MQCB**

A chamada MQCB possui os parâmetros a seguir:

### **HCONN (número inteiro assinado de 10 dígitos)-entrada**

Gerenciar função de retorno de chamada-parâmetro HCONN.

Esta manipulação representa a conexão ao gerenciador de filas. O valor de *HCONN* foi retornado por uma chamada anterior MQCONN ou MQCONNX.

#### **OPERATN (número inteiro assinado de 10 dígitos)-entrada**

Gerenciar função de retorno de chamada-parâmetro OPERATN.

A operação sendo processada no retorno de chamada definido para o identificador de objeto especificado. Você deve especificar uma das opções a seguir; se mais de uma opção for necessária, os valores poderão ser incluídos (não inclua a mesma constante mais de uma vez) ou combinados usando a operação OR bit a bit (se a linguagem de programação suportar operações bit a bit).

As combinações inválidas são observadas; todas as outras combinações são válidas.

#### **CBREG**

Defina a função de retorno de chamada para a manipulação de objetos especificada.. Esta operação define a função a ser chamada e os critérios de seleção a serem usados.

Se uma função de retorno de chamada já tiver sido definida para a manipulação de objetos, a definição será substituída Se um erro for detectado ao substituir o retorno de chamada, a função será removidas do registro..

Se um retorno de chamada for registrado na mesma função de retorno de chamada na qual ele foi removido anteriormente, isso será tratado como uma operação de substituição; quaisquer chamadas iniciais ou finais não serão chamadas.

É possível usar CBREG com CTLSU ou CTLRE.

#### **CBUNR**

Pare o consumo de mensagens para a manipulação de objetos e remove a manipulação daqueles elegíveis para um retorno de chamada

Um retorno de chamada será removido automaticamente se o identificador associado for fechado.

Se CBUNR for chamado de dentro de um consumidor e o retorno de chamada tiver uma chamada de parada definida, ele será chamado no retorno do consumidor.

Se essa operação for emitida em um *Hobj* sem consumidor registrado, a chamada retornará com RC2448.

#### **CTLSU**

Suspende o consumo de mensagens para a manipulação de objetos

Se essa operação for aplicada a um manipulador de eventos, o manipulador de eventos não obterá eventos enquanto estiver suspenso e quaisquer eventos perdidos enquanto estiver no estado suspenso não serão fornecidos para a operação quando ela for retomada.

Enquanto suspensa, a função do consumidor continua a obter os retornos de chamada de tipo de controle.

#### **CTLRE**

Retome o consumo de mensagens para a manipulação de objetos

Se essa operação for aplicada a um manipulador de eventos, o manipulador de eventos não obterá eventos enquanto estiver suspenso e quaisquer eventos perdidos enquanto estiver no estado suspenso não serão fornecidos para a operação quando ela for retomada.

#### **CBDSC (MQCBD)-entrada**

Gerenciar função de retorno de chamada-parâmetro CBDSC.

Essa é uma estrutura que identifica a função de retorno de chamada que está sendo registrada pelo aplicativo e as opções usadas ao registrá-la,

Consulte ["MQCBD-Descritor de retorno de chamada" na página 295](#page-294-0) para obter detalhes da estrutura..

O descritor de retorno de chamada é necessário apenas para a opção CBREG; se o descritor não for necessário, o endereço do parâmetro transmitido pode ser nulo.

#### **HOBJ (número inteiro assinado de 10 dígitos)-entrada**

Gerenciar função de retorno de chamada-parâmetro HOBJ.

Essa manipulação representa o acesso que foi estabelecido para o objeto do qual uma mensagem deve ser consumida. Esta é uma manipulação que foi retornada de uma chamada anterior [MQOPEN](#page-1366-0) ou [MQSUB](#page-1406-0) (no parâmetro **HOBJ** ).

*HOBJ* não é necessário ao definir uma rotina do manipulador de eventos (CBTEH) e deve ser especificado como HONONE.

Se este *Hobj* tiver sido retornado de uma chamada MQOPEN, a fila deverá ter sido aberta com uma ou mais das seguintes opções:

- OOINPS
- OOINPX
- OOINPQ
- OOBRW

## **MSGDSC (MQMD)-entrada**

Gerenciar a função de retorno de chamada do parâmetro -MSGDSC.

Essa estrutura descreve os atributos da mensagem requerida e os atributos da mensagem recuperada.

O parâmetro **MsgDesc** define os atributos das mensagens requeridas pelo consumidor e a versão do MQMD a ser transmitida para o consumidor de mensagem

O *MsgId*, *CorrelId*, *GroupId*, *MsgSeqNumber*e *Offset* no MQMD são usados para seleção de mensagens dependendo das opções especificadas no parâmetro **GetMsgOpts** .

O *Encoding* e o *CodedCharSetId* serão usados para conversão de mensagens se você especificar a opção GMCONV

Consulte [MQMD](#page-1145-0) para obter detalhes..

*MsgDesc* é usado apenas para CBREG e, se você precisar de valores diferentes do padrão para quaisquer campos, O *MsgDesc* não é usado para um manipulador de eventos

Se o descritor não for necessário, o endereço do parâmetro transmitido poderá ser nulo.

Observe que, se vários consumidores forem registrados na mesma fila com seletores de sobreposição, o consumidor escolhido para cada mensagem será indefinido.

#### **GMO (MQGMO)-entrada**

Gerenciar função de retorno de chamada-parâmetro GMO.

Opções que controlam como o consumidor de mensagens obtém as mensagens

Todas as opções têm o significado conforme descrito em ["MQGMO \(opções Get-message\) em IBM i"](#page-1110-0) [na página 1111,](#page-1110-0) quando usado em uma chamada MQGET, exceto:

#### **GMSSIG**

Esta opção não é permitida

#### **GMBRWF, GMBRWN, GMMBH, GMMBC**

A ordem das mensagens entregues a um consumidor de navegação é ditada pelas combinações dessas opções.. Combinações significativas são:

#### **GMBRWF**

A primeira mensagem na fila é entregue repetidamente para o consumidor Isso é útil quando o consumidor consome destrutivamente a mensagem no retorno de chamada. Use esta opção com cuidado..

#### **GMBRWN**

O consumidor recebe cada mensagem na fila, da posição atual do cursor até o final da fila ser alcançado.

#### **GMBRWF + GMBRWN**

O cursor é reconfigurado para o início da fila O consumidor recebe então cada mensagem até que o cursor atinja o final da fila.

#### **GMBRWF + GMMBH ou GMMBC**

A partir do início da fila, o consumidor recebe a primeira mensagem não marcada na fila, que é então marcada para esse consumidor. Essa combinação assegura que o consumidor possa receber novas mensagens incluídas atrás do ponto do cursor atual..

#### **GMBRWN + GMMBH ou GMMBC**

Iniciando na posição do cursor, o consumidor recebe a próxima mensagem não marcada na fila, que é então marcada para esse consumidor. Utilize esta combinação com cuidado porque as mensagens podem ser adicionadas à fila atrás da posição atual do cursor.

#### **GMBRWF + GMBRWN + GMMBH ou GMMBC**

Essa combinação não será permitida, se usada, a chamada retornará RC2046

#### **GMNWT, GMWT e GMWI**

Essas opções controlam como o consumidor é chamado.

#### **GMNWT**

O consumidor nunca é chamado com RC2033.. O consumidor é chamado apenas para mensagens e eventos

### **GMWT com um GMWI zero**

O código RC2033 é transmitido apenas para o consumidor quando não há mensagens e

- o consumidor foi iniciado
- o consumidor foi entregue pelo menos uma mensagem desde o último código de razão sem mensagens.

Isso impede o consumidor de pesquisar em um loop ocupado quando um intervalo de espera zero é especificado.

#### **GMWT e um GMWI positivo**

O usuário é chamado após o intervalo de espera especificado com o código de razão RC2033. Essa chamada é feita independentemente se alguma mensagem foi entregue ao consumidor.. Isso permite que o usuário execute o processamento de pulsação ou de tipo de lote

#### **GMWT e GMWI do WIULIM**

Especifica uma espera infinita antes de retornar RC2033. O consumidor nunca é chamado com RC2033..

*GMO* é usado apenas para CBREG e, se você precisar de valores diferentes do padrão para quaisquer campos, O *GMO* não é usado para um manipulador de eventos

Se as opções não forem necessárias, o endereço do parâmetro transmitido poderá ser nulo..

Se uma manipulação de propriedades de mensagem for fornecida na estrutura MQGMO, uma cópia será fornecida na estrutura MQGMO que é transmitida para o retorno de chamada do consumidor No retorno da chamada MQCB, o aplicativo pode excluir o identificador de propriedades da mensagem

#### **CMPCOD (número inteiro assinado de 10 dígitos)-saída**

Gerenciar função de retorno de chamada-parâmetro CMPCOD.

O código de conclusão; é um dos seguintes:

#### **CCOK**

Indica conclusão bem-sucedida.

#### **CCWARN**

Aviso (conclusão parcial).

#### **CCFAIL**

A chamada falhou.

#### **REASON (número inteiro assinado de 10 dígitos)-saída**

Gerenciar função de retorno de chamada-parâmetro REASON.

Os seguintes códigos de razão são os códigos que o gerenciador de fila pode retornar para o parâmetro **REASON** .

Se *CMPCOD* for CCOK:

#### **RCNONE**

(0, X'000') Nenhuma razão a relatar.

Se *CompCode* for CCFAIL:

### **RC2204**

(2204, X'89C') Adaptador não disponível.

#### **RC2133**

(2133, X'855') Impossível carregar módulos de serviços de conversão de dados.

## **RC2130**

(2130, X'852') Não foi possível carregar o módulo de serviço do adaptador.

### **RC2374**

(2374, X'946') Falha na saída de API.

#### **RC2183**

(2183, X'887') Não foi possível carregar a saída de API.

#### **RC2157**

(2157, X'86D') ASIDs de início e primárias são diferentes.

#### **RC2005**

(2005, X'7D5') Parâmetro de comprimento de buffer inválido.

(2219, X'8AB') Chamada MQI inserida antes da chamada anterior concluída.

#### **RC2487**

(2487, X'9B7') Campo de tipo de retorno de chamada incorreto

#### **RC2448**

(2448, X' 990 ') Não é possível remover o registro, suspender ou continuar, porque não há retorno de chamada registrado

### **RC2486**

(2486, X'9B6') *CallbackFunction* ou *CallbackName* deve ser especificado, mas não ambos.

## **RC2483**

(2483, X'9B3') Campo de tipo de retorno de chamada incorreto

## **RC2484**

(2484, X'9B4') Campo de opções MQCBD incorreto.

## **RC2140**

(2140, X'85C') Pedido de espera rejeitado por CICS.

## **RC2009**

(2009, X'7D9') Conexão ao gerenciador de filas perdida.

## **RC2217**

(2217, X'8A9') Não autorizado para conexão.

## **RC2202**

(2202, X'89A') Quiesce de conexão.

## **RC2203**

(2203, X'89B') Conexão sendo encerrada.

## **RC2207**

(2207, X'89F') Erro de identificador de correlação.

## **RC2010**

(2010, X'7DA') Parâmetro de comprimento de dados inválido.

## **RC2016**

(2016, X'7E0 ') É inibida para a fila.

## **RC2351**

(2351, X'92F') Unidades de trabalho globais conflitam.

## **RC2186**

(2186, X'88A') Estrutura de opções de obtenção de mensagem inválida.

**RC2353**

(2353, X'931') Manipulação em uso para unidade de trabalho global.

## **RC2018**

(2018, X'7E2') Manipulação de conexões não válida.

## **RC2019**

(2019, X'7E3') Manipulação de objetos não válida.

#### **RC2259**

(2259, X'8D3') Especificação de pesquisa inconsistente.

## **RC2245**

(2245, X'8C5') Especificação de unidade de trabalho inconsistente.

## **RC2246**

(2246, X'8C6 ') Mensagem sob o cursor inválida para recuperação.

#### **RC2352**

(2352, X'930') Unidade de trabalho global conflita com unidade de trabalho local.

#### **RC2247**

(2247, X'8C7') Opções correspondentes inválidas.

(2485, X'9B4') Campo *MaxMsgLength* incorreto.

#### **RC2026**

(2026, X'7EA') Descritor de mensagem inválido.

#### **RC2497**

(2497, X'9C1') O ponto de entrada da função especificada não pôde ser localizado no módulo.

#### **RC2496**

(2496, X'9C0') Módulo localizado, no entanto, é do tipo errado; não 32 bits, 64 bits ou uma biblioteca de link dinâmico válida.

#### **RC2495**

(2495, X'9BF') Módulo não localizado no caminho da procura ou não autorizado a carregar.

#### **RC2250**

(2250, X'8CA') Número de sequência da mensagem inválido.

#### **RC2331**

(2331, X'91B') Uso de token da mensagem inválido.

## **RC2033**

(2033, X'7F1') Nenhuma mensagem disponível.

#### **RC2034**

(2034, X'7F2') Cursor de navegação não posicionado na mensagem.

#### **RC2036**

(2036, X'7F4') Fila não aberta para navegação.

#### **RC2037**

(2037, X'7F5') Fila não aberta para entrada.

#### **RC2041**

(2041, X'7F9') Definição de objeto alterada desde a abertura.

#### **RC2101**

(2101, X'835') Objeto danificado.

#### **RC2206**

(2206, X'89E') Código de operação incorreto na chamada API.

## **RC2046**

(2046, X'7FE') Opções não válidas ou não consistentes.

#### **RC2193**

(2193, X'891') Erro ao acessar o conjunto de dados do conjunto de páginas.

#### **RC2052**

(2052, X'804') A fila foi excluída.

#### **RC2394**

(2394, X'95A') Fila possui tipo de índice errado.

#### **RC2058**

(2058, X'80A') Nome do gerenciador de filas não válido ou não conhecido.

#### **RC2059**

(2059, X'80B') Gerenciador de filas não disponível para conexão.

#### **RC2161**

(2161, X'871') Quiesce do gerenciador de filas.

### **RC2162**

(2162, X'872') Gerenciador de filas sendo encerrado.

#### **RC2102**

(2102, X'836') Recursos insuficientes do sistema disponíveis.

#### **RC2069**

(2069, X'815') Sinais pendentes para essa manipulação.

(2071, X'817') Armazenamento insuficiente disponível.

#### <span id="page-1310-0"></span>**RC2109**

(2109, X'83D') Chamada suprimida pelo programa de saída.

#### **RC2024**

(2024, X'7E8') Nenhuma mensagem adicional pode ser manipulada dentro da unidade de trabalho atual.

### **RC2072**

(2072, X'818 ') Suporte de ponto de sincronização não disponível.

### **RC2195**

(2195, X'893') Ocorreu um erro inesperado.

#### **RC2354**

(2354, X'932') Cadastramento na unidade de trabalho global falhou.

#### **RC2355**

(2355, X'933') Combinação de chamadas de unidade de trabalho não suportada.

## **RC2255**

(2255, X'8CF') Unidade de trabalho não disponível para o gerenciador de filas a usar.

#### **RC2090**

(2090, X'82A') Intervalo de Espera em MQGMO inválido.

#### **RC2256**

(2256, X'8D0') Versão errada do MQGMO fornecido.

#### **RC2257**

(2257, X'8D1') Versão errada do MQMD fornecido.

#### **RC2298**

(2298, X'8FA') A função solicitada não está disponível no ambiente atual.

## **Declaração de RPG**

```
 C*..1....:....2....:....3....:....4....:....5....:....6....:....7..
 C CALLP MQCB(HCONN : OPERATN : CBDSC :
 HOBJ : MSGDSC : GMO :
 DATLEN : CMPCOD : REASON)
```
A definição de protótipo para a chamada é:

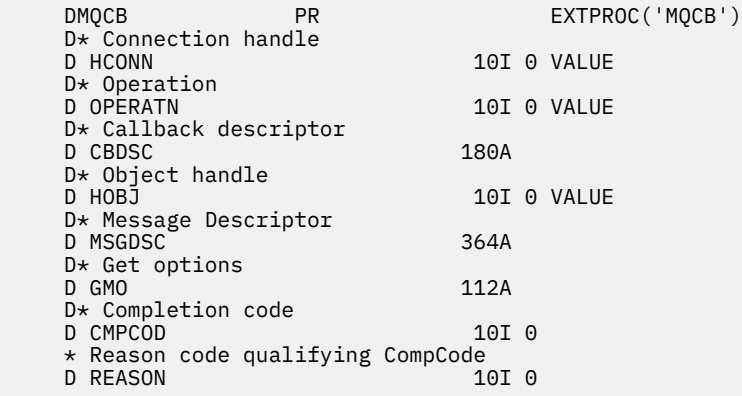

## **MBMI MQCLOSE (Fechar objeto) no IBM i**

A chamada MQCLOSE renuncia ao acesso a um objeto e é o inverso da chamada MQOPEN

- "Sintaxe" na página 1312
- "Observações de Uso" na página 1312
- • ["Parâmetros" na página 1313](#page-1312-0)
- • ["Declaração de RPG" na página 1318](#page-1317-0)

## **Sintaxe**

MQCLOSE *(HCONN, HOBJ, OPTS, CMPCOD, REASON)*

## **Observações de Uso**

- 1. Quando um aplicativo emite a chamada MQDISC, ou termina normalmente ou de forma anormal, quaisquer objetos que foram abertos pelo aplicativo e ainda estão abertos são fechados automaticamente com a opção CONONE
- 2. Os pontos a seguir se aplicarão se o objeto que estiver sendo fechado for uma *fila*:
	- Se as operações na fila forem executadas como parte de uma unidade de trabalho, a fila poderá ser fechada antes ou depois que o ponto de sincronização ocorrer sem afetar o resultado do ponto de sincronização.
	- Se a fila foi aberta com a opção OOBRW, o cursor de navegação será destruído.. Se a fila for reaberta posteriormente com a opção OBRW, um novo cursor de navegação será criado (consulte a opção OOBRW descrita em MQOPEN).
	- Se uma mensagem estiver atualmente bloqueada para esse identificador no momento da chamada MQCLOSE, o bloqueio será liberado (consulte a opção GMLK descrita em ["MQGMO \(opções Get](#page-1110-0)[message\) em IBM i" na página 1111](#page-1110-0) .
- 3. Os seguintes pontos se aplicam se o objeto que está sendo fechado for uma *fila dinâmica* (permanente ou temporária):
	- Para uma fila dinâmica, as opções CODEL ou COPURG podem ser especificadas, independentemente das opções especificadas na chamada MQOPEN correspondente
	- Quando uma fila dinâmica é excluída, todas as chamadas MQGET com a opção GMWT que estão pendentes na fila são canceladas e o código de razão RC2052 é retornado. Consulte a opção GMWT descrita em ["MQGMO \(opções Get-message\) em IBM i" na página 1111.](#page-1110-0).

Após uma fila dinâmica ter sido excluída, qualquer chamada (diferente de MQCLOSE) que tente fazer referência à fila usando um identificador *HOBJ* adquirido anteriormente falhará com o código de razão RC2052.

Esteja ciente de que, embora uma fila excluída não possa ser acessada por aplicativos, a fila não é removida do sistema e os recursos associados não são liberados até que todos os identificadores que fazem referência à fila tenham sido fechados e todas as unidades de trabalho que afetam a fila tenham sido confirmadas ou restauradas.

• Quando uma fila dinâmica permanente é excluída, se o identificador de *HOBJ* especificado na chamada MQCLOSE não for aquele que foi retornado pela chamada MQOPEN que criou a fila, será feita uma verificação de que o identificador de usuário que foi usado para validar a chamada MQOPEN está autorizado a excluir a fila.. Se a opção OOALTU foi especificada na chamada MQOPEN, o identificador de usuário marcado é o *ODAU*..

Essa verificação não será executada se:

- O identificador especificado é aquele retornado pela chamada MQOPEN que criou a fila..
- A fila sendo excluída é uma fila dinâmica temporária.
- Quando uma fila dinâmica temporária é fechada, se o identificador *HOBJ* especificado na chamada MQCLOSE for aquele que foi retornado pela chamada MQOPEN que criou a fila, a fila será excluída Isso ocorre independentemente das opções de fechamento especificadas na chamada MQCLOSE.. Se houver mensagens na fila, elas serão descartados; nenhuma mensagem de relatório será gerada

<span id="page-1312-0"></span>Se houver unidades de trabalho não confirmadas que afetam a fila, a fila e suas mensagens ainda serão excluídas, mas isso não causará falha das unidades de trabalho. No entanto, conforme descrito anteriormente, os recursos associados às unidades de trabalho não são liberados até que cada uma delas tenha sido confirmada ou restaurada.

- 4. Os seguintes pontos se aplicam se o objeto que está sendo fechado for uma *lista de distribuição*:
	- A única opção de fechamento válida para uma lista de distribuição é CONONE; a chamada falhará com o código de razão RC2046 ou RC2045 se quaisquer outras opções forem especificadas
	- Quando uma lista de distribuição é fechada, os códigos de conclusão individuais e os códigos de razão não são retornados para as filas na lista-somente os parâmetros **CMPCOD** e **REASON** da chamada estão disponíveis para propósitos de diagnóstico

Se ocorrer uma falha ao fechar uma das filas, o gerenciador de filas continua o processamento e tenta fechar as filas restantes na lista de distribuição. Os parâmetros **CMPCOD** e **REASON** da chamada são então configurados para retornar informações que descrevem a falha. Assim, é possível que o código de conclusão seja CCFAIL, mesmo que a maioria das filas tenha sido fechada com sucesso A fila que encontrou o erro não é identificada

Se houver uma falha em mais de uma fila, não será definido qual falha será relatada nos parâmetros **CMPCOD** e **REASON**

## **Parâmetros**

A chamada MQCLOSE possui os parâmetros a seguir:

## **HCONN (número inteiro assinado de 10 dígitos)-entrada**

Manipulação de conexões.

Esta manipulação representa a conexão ao gerenciador de filas. O valor de *HCONN* foi retornado por uma chamada anterior MQCONN ou MQCONNX.

#### **HOBJ (número inteiro assinado de 10 dígitos)-entrada/saída**

Manipulação de objetos.

Esse identificador representa o objeto que está sendo fechado O objeto pode ser de qualquer tipo.. O valor de *HOBJ* foi retornado por uma chamada MQOPEN anterior.

Na conclusão bem-sucedida da chamada, o gerenciador de filas configura esse parâmetro para um valor que não é um identificador válido do ambiente. Esse valor é:.

## **HOUNUH**

Identificador de objeto não utilizável

#### **OPTS (número inteiro assinado de 10 dígitos)-entrada**

As opções que controlam a ação de MQCLOSE.

O parâmetro **OPTS** controla como o objeto é fechado Apenas filas e assinaturas dinâmicas permanentes podem ser encerradas de mais de uma maneira Filas dinâmicas permanentes podem ser retidas ou excluídas; essas são filas com um atributo **DefinitionType** que possui o valor QDPERM (consulte o atributo **DefinitionType** descrito em ["Atributos para filas" na página 1414](#page-1413-0) ). As opções de fechamento são resumidas em uma tabela posteriormente neste tópico

Assinaturas duráveis podem ser mantidas ou removidas; elas são criadas usando a chamada MQSUB com a opção SODUR.

Ao fechar o identificador para um destino gerenciado (ou seja, o parâmetro **Hobj** retornado em uma chamada MQSUB que usou a opção SOMAN), o gerenciador de filas limpará quaisquer publicações não recuperadas quando a assinatura associada também tiver sido removida. Isso é feito usando a opção CORMSB no parâmetro **Hsub** retornado em uma chamada MQSUB Observe que CORMSB é o comportamento padrão em MQCLOSE para uma assinatura não durável

Ao fechar um identificador para um destino não gerenciado, você é responsável por limpar a fila para a qual as publicações são enviadas Recomenda-se que você feche a assinatura usando CORMSB primeiro e, em seguida, processe as mensagens fora da fila até que não haja nenhum restante..

Um (e apenas um) dos seguintes deve ser especificado:

### **Opções de encerramento de fila dinâmica**

Estas opções controlam como as filas dinâmicas permanentes são fechadas:

### **CODEL**

Exclua a fila.

A fila será excluída se uma das seguintes situações for verdadeira:

- É uma fila dinâmica permanente, criada por uma chamada MQOPEN anterior e não há mensagens na fila e nenhuma solicitação get ou put não confirmada pendente para a fila (para a tarefa atual ou qualquer outra tarefa).
- É a fila dinâmica temporária que foi criada pela chamada MQOPEN que retornou *HOBJ*.. Nesse caso, todas as mensagens na fila são limpas

Em todos os outros casos, incluindo o caso em que o *Hobj* foi retornado em uma chamada do MQSUB, a chamada falha com o código de razão RC2045e o objeto não é excluído

## **COPURG**

Excluir a fila, limpando qualquer mensagem nela.

A fila será excluída se uma das seguintes situações for verdadeira:

- É uma fila dinâmica permanente, criada por uma chamada MQOPEN anterior e não há solicitações get ou put não confirmadas pendentes para a fila (para a tarefa atual ou qualquer outra tarefa)
- É a fila dinâmica temporária que foi criada pela chamada MQOPEN que retornou *HOBJ*..

Em todos os outros casos, incluindo o caso em que o *Hobj* foi retornado em uma chamada do MQSUB, a chamada falha com o código de razão RC2045e o objeto não é excluído

A tabela a seguir mostra quais opções de fechamento são válidas e se o objeto é retido ou excluído

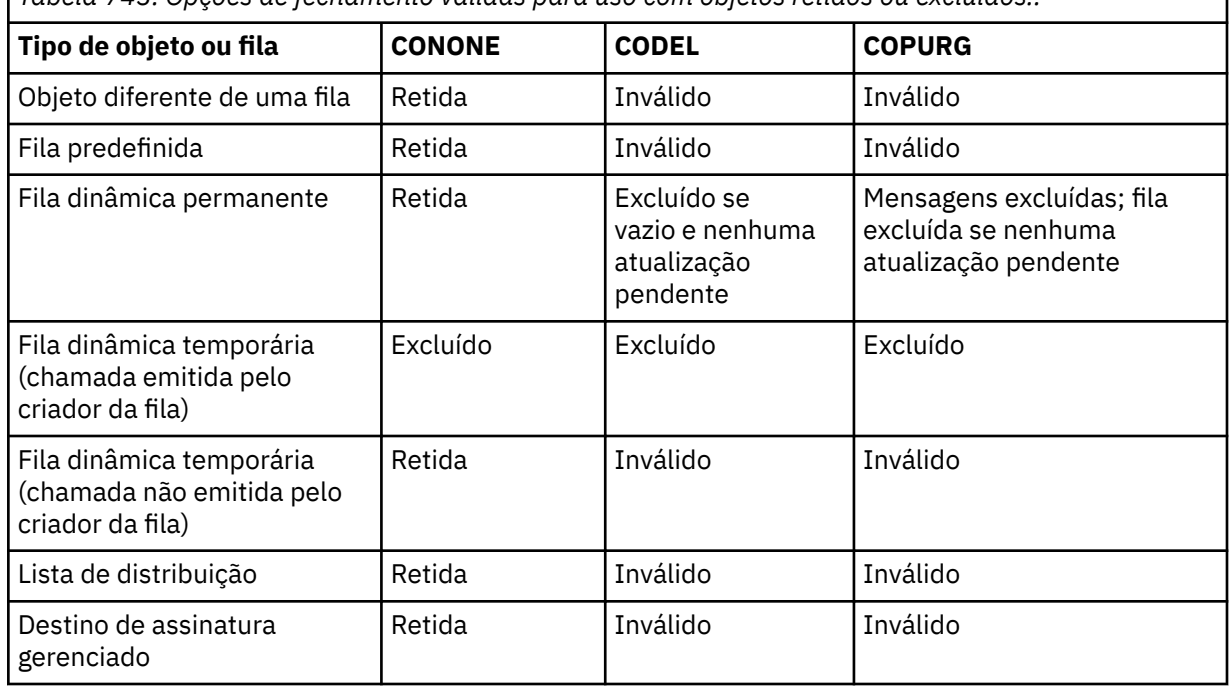

*Tabela 743. Opções de fechamento válidas para uso com objetos retidos ou excluídos..*

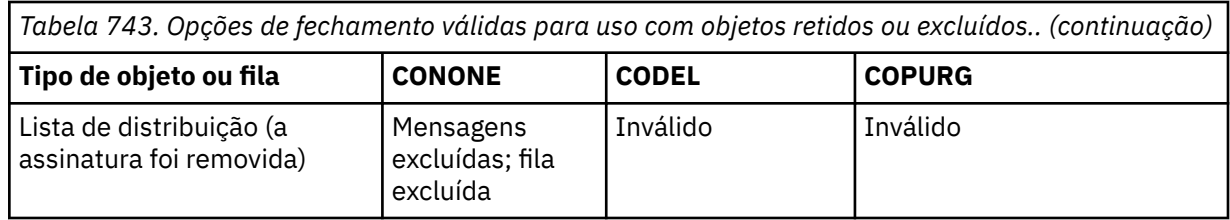

### **Opções de encerramento de assinatura**

Essas opções controlam se as assinaturas duráveis serão removidas quando a manipulação for fechada e se as publicações ainda aguardando para serem lidas pelo aplicativo serão limpas. Essas opções são válidas somente para uso com uma manipulação de objetos retornada no parâmetro **HSUB** de uma chamada MQSUB

## **COKPSB**

O identificador para a assinatura é fechado, mas a assinatura feita é mantida. As publicações continuarão sendo enviadas para o destino especificado na assinatura. Essa opção será válida apenas se a assinatura tiver sido feita com a opção SODUR COKPSB será o padrão se a assinatura for durável

#### **CORMSB**

A assinatura é removida e a manipulação para a assinatura é fechada

O parâmetro **Hobj** da chamada MQSUB não é invalidado pelo encerramento do parâmetro **Hsub** e pode continuar sendo usado para MQGET ou MQCB receber as publicações restantes. Quando o parâmetro **Hobj** da chamada MQSUB também for fechado, se ele for um destino gerenciado, quaisquer publicações não recuperadas serão removidas

CORMSB é o padrão se a subscrição não for durável

Essas opções de encerramento de assinatura são resumidas nas tabelas a seguir:

Para fechar uma manipulação de assinatura durável, mas deixar a assinatura em torno, use as seguintes opções de encerramento de assinatura:

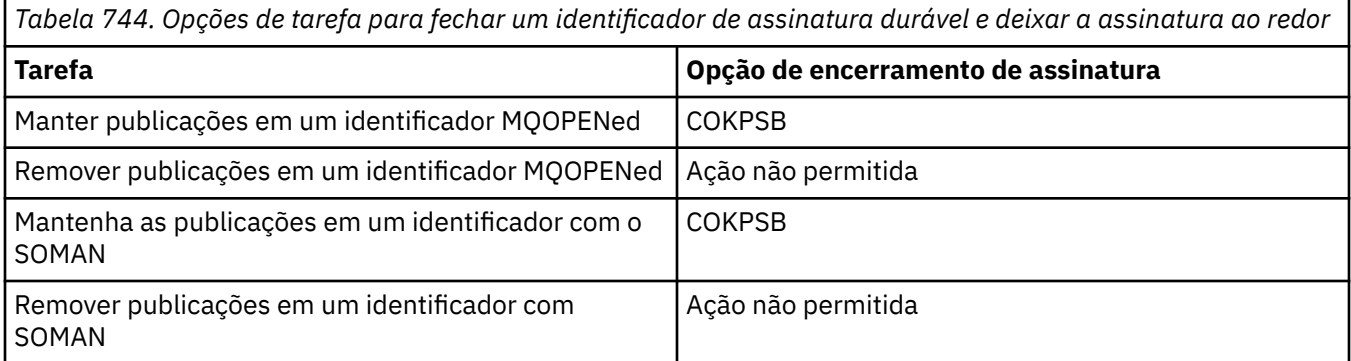

Para cancelar a assinatura, fechando um identificador de assinatura durável e cancelando a assinatura ou fechando um identificador de assinatura não durável, use as seguintes opções de fechamento de assinatura:

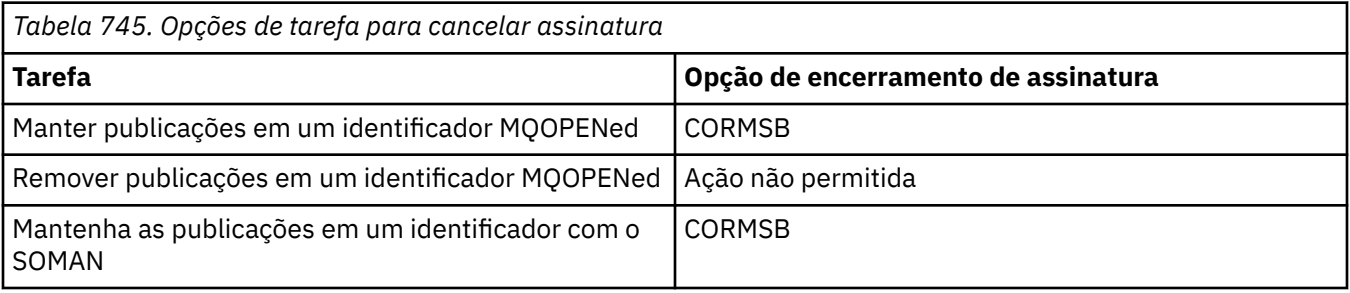

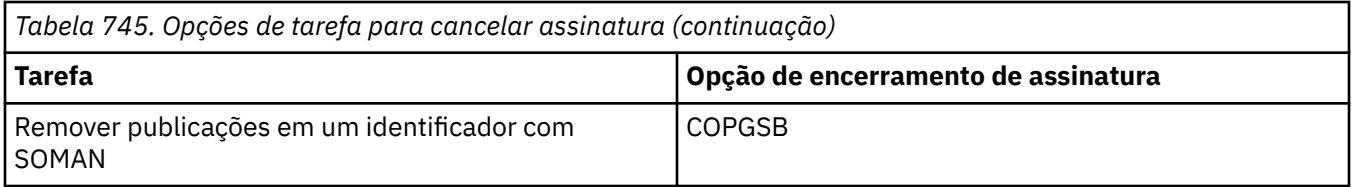

#### **Opções de leitura antecipada**

As opções a seguir controlam o que acontece com mensagens não persistentes que foram enviadas ao cliente antes que um aplicativo as solicitasse e ainda não foram consumidas pelo aplicativo. Essas mensagens são armazenadas no buffer de leitura antecipada do cliente aguardando para serem solicitadas pelo aplicativo e podem ser descartadas ou consumidas da fila antes que o MQCLOSE seja concluído

#### **COIMM**

O objeto é fechado imediatamente e quaisquer mensagens que foram enviadas ao cliente antes de um aplicativo as solicitar são descartadas e não estão disponíveis para serem consumidas por nenhum aplicativo. Esse é o valor-padrão.

#### **COQSC**

Uma solicitação para fechar o objeto é feita, mas se quaisquer mensagens que foram enviadas ao cliente antes que um aplicativo as solicitasse, ainda residirem no buffer de leitura antecipada do cliente, a chamada MQCLOSE retornará com um código de aviso de RC2458e a manipulação de objetos permanecerá válida..

O aplicativo pode, então, continuar a usar o identificador de objetos para recuperar mensagens até que não mais estejam disponíveis e, em seguida, fechar o objeto novamente. Nenhuma outra mensagem será enviada para o cliente antes de um pedido de aplicativo, então, a leitura antecipada está desativada.

Os aplicativos são aconselhados a usar COQSC em vez de tentar atingir um ponto em que não haja mais mensagens no buffer de leitura antecipada do cliente, já que uma mensagem poderia chegar entre a última chamada MQGET e o MQCLOSE a seguir que seria descartado se COIMM fosse usado.

Se um MQCLOSE com COQSC for emitido de dentro de uma função de retorno de chamada assíncrona, o mesmo comportamento de leitura antecipada de mensagens será aplicado. Se o código de aviso RC2458 for retornado, a função de retorno de chamada será chamada pelo menos mais uma vez. Quando a última mensagem restante que foi lida antecipadamente foi transmitida para a função de retorno de chamada, o campo CBCFLG é definido como CBCFBE.

#### **Opção Padrão**

Se você não precisar de nenhuma das opções descritas anteriormente, poderá usar a opção a seguir:

#### **CONONE**

Nenhum processamento de fechamento opcional necessário.

Isso deve ser especificado para:

- Objetos diferentes de filas
- Filas Predefinidas
- Filas dinâmicas temporárias (mas somente nos casos em que *HOBJ* não é o identificador retornado pela chamada MQOPEN que criou a fila).
- Listas de distribuição

Em todos os casos anteriores, o objeto é mantido e não excluído.

Se esta opção for especificada para uma fila dinâmica temporária:

- A fila será excluída, se tiver sido criada pela chamada MQOPEN que retornou *HOBJ* ; todas as mensagens que estão na fila são limpas
- Em todos os outros casos, a fila (e quaisquer mensagens nela) são retidos..

Se essa opção for especificada para uma fila dinâmica permanente a fila será retida e não excluída.

#### **CMPCOD (número inteiro assinado de 10 dígitos)-saída**

Código de conclusão.

É um dos seguintes:

#### **CCOK**

Indica conclusão bem-sucedida.

#### **CCWARN**

Aviso (conclusão parcial).

#### **CCFAIL**

A chamada falhou.

#### **REASON (número inteiro assinado de 10 dígitos)-saída**

Código de razão qualificando *CMPCOD*.

Se *CMPCOD* for CCOK:

## **RCNONE**

(0, X'000') Nenhuma razão a relatar.

Se *CMPCOD* for CCWARN:

#### **RC2241**

(2241, X'8C1') Grupo de mensagens não concluído.

#### **RC2242**

(2242, X'8C2') Mensagem lógica não concluída.

Se *CMPCOD* for CCFAIL:

#### **RC2219**

(2219, X'8AB') chamada MQI reinserida antes da chamada anterior ser concluída.

#### **RC2009**

(2009, X'7D9') Conexão ao gerenciador de filas perdida.

#### **RC2018**

(2018, X'7E2') Manipulação de conexões não válida.

#### **RC2019**

(2019, X'7E3') Manipulação de objetos não válida.

**RC2035**

(2035, X'7F3') Não autorizado para acesso.

#### **RC2101**

(2101, X'835') Objeto danificado.

#### **RC2045**

(2045, X'7FD') Opção não válida para tipo de objeto.

#### **RC2046**

(2046, X'7FE') Opções não válidas ou não consistentes.

### **RC2058**

(2058, X'80A') Nome do gerenciador de filas não válido ou não conhecido.

#### **RC2059**

(2059, X'80B') Gerenciador de filas não disponível para conexão.

#### **RC2162**

(2162, X'872') Gerenciador de filas sendo encerrado.

#### **RC2055**

(2055, X'807 ') A fila contém uma ou mais mensagens ou solicitações put ou get não confirmados.

(2102, X'836') Recursos insuficientes do sistema disponíveis.

<span id="page-1317-0"></span>**RC2063**

(2063, X'80F') Ocorreu um erro na segurança.

**RC2071**

(2071, X'817') Armazenamento insuficiente disponível.

**RC2195**

(2195, X'893') Ocorreu um erro inesperado.

## **Declaração de RPG**

```
 C*..1....:....2....:....3....:....4....:....5....:....6....:....7..
 C CALLP MQCLOSE(HCONN : HOBJ : OPTS :
C CONSERVERS CONSERVERS CONSERVERS CONSERVERS CONSERVERS CONSERVERS CONSERVERS CONSERVERS CONSERVERS CONSERVERS CONSERVERS CONSERVERS CONSERVERS CONSERVERS CONSERVERS CONSERVERS CONSERVERS CONSERVERS CONSERVERS CONSERVER
```
A definição de protótipo para a chamada é:

```
 D*..1....:....2....:....3....:....4....:....5....:....6....:....7..
 DMQCLOSE PR EXTPROC('MQCLOSE')
   D* Connection handle<br>D HCONN
                            10I 0 VALUE
   D* Object handle<br>D HOBJ
 D HOBJ 10I 0
 D* Options that control the action of MQCLOSE
 D OPTS 10I 0 VALUE
    D* Completion code
   D CMPCOD 10I 0
   D* Reason code qualifying CMPCOD<br>D REASON 101 0
   D REASON
```
## **MBMI** MQCMIT (Confirmar mudanças) no IBM i

A chamada MQCMIT indica ao gerenciador de filas que o aplicativo atingiu um ponto de sincronização e que todas as obtenções e colocações de mensagens que ocorreram desde o último ponto de sincronização devem se tornar permanentes. Mensagens colocadas como parte de uma unidade de trabalho são disponibilizadas para outros aplicativos; mensagens recuperadas como parte de uma unidade de trabalho são excluídas.

- "Sintaxe" na página 1318
- "Observações de Uso" na página 1318
- • ["Parâmetros" na página 1319](#page-1318-0)
- • ["Declaração de RPG" na página 1320](#page-1319-0)

## **Sintaxe**

MQCMIT *(HCONN, COMCOD, REASON)*

## **Observações de Uso**

Considere estas notas de uso ao usar MQCMIT..

- 1. Essa chamada pode ser usada apenas quando o próprio gerenciador de filas coordena a unidade de trabalho Esta é uma unidade de trabalho local, em que as alterações afetam apenas recursos IBM MQ .
- 2. Em ambientes em que o gerenciador de filas não coordena a unidade de trabalho, a chamada de confirmação apropriada deve ser usada em vez de MQCMIT O ambiente também pode suportar uma confirmação implícita causada pela finalização do aplicativo normalmente.
- <span id="page-1318-0"></span>• No IBM i, essa chamada pode ser usada para unidades locais de trabalho coordenadas pelo gerenciador de fila.. Isso significa que uma definição de confirmação não deve existir no nível da tarefa, ou seja, o comando STRCMTCTL com o parâmetro **CMTSCOPE(\*JOB)** não deve ter sido emitido para a tarefa
- 3. Se um aplicativo terminar com mudanças não confirmados em uma unidade de trabalho, a disposição dessas mudanças dependerá se o aplicativo será encerrado normalmente ou de forma anormal Consulte as notas de uso em ["MQDISC \(Desconectar o gerenciador de filas\) no IBM i" na página](#page-1333-0) [1334](#page-1333-0) para obter detalhes adicionais
- 4. Quando um aplicativo coloca ou obtém mensagens em grupos ou segmentos de mensagens lógicas, o gerenciador de filas retém informações relacionadas ao grupo de mensagens e mensagens lógicas para as últimas chamadas MQPUT e MQGET bem-sucedidas. Essas informações estão associadas ao identificador de filas e incluem itens como:
	- Os valores dos campos *MDGID*, *MDSEQ*, *MDOFF*e *MDMFL* em MQMD..
	- Indica se a mensagem faz parte de uma unidade de trabalho
	- Para a chamada MQPUT: se a mensagem é persistente ou não persistente.

Quando uma unidade de trabalho é confirmada, o gerenciador de filas retém as informações do grupo e do segmento e o aplicativo pode continuar colocando ou obtendo mensagens no grupo de mensagens ou na mensagem lógica atual

Reter as informações do grupo e do segmento quando uma unidade de trabalho é confirmada permite que o aplicativo difunda um grupo de mensagens grandes ou uma mensagem lógica grande que consiste em muitos segmentos em várias unidades de trabalho... Usar várias unidades de trabalho pode ser vantajoso se o gerenciador de fila local tiver apenas armazenamento de fila limitado. No entanto, o aplicativo deve manter informações suficientes para poder reiniciar a colocação ou obtenção de mensagens no ponto correto se ocorrer uma falha do sistema. Para obter detalhes sobre como reiniciar no ponto correto depois de uma falha do sistema, consulte a opção PMLOGO descrita em ["MQPMO \(opções Put-message\) em IBM i" na página 1213e](#page-1212-0) a opção GMLOGO descrita em ["MQGMO \(opções Get-message\) em IBM i" na página 1111](#page-1110-0)

As notas de uso restantes se aplicam apenas quando o gerenciador de filas coordena as unidades de trabalho:

- 1. Uma unidade de trabalho tem o mesmo escopo que uma manipulação de conexões.. Isso significa que todas as chamadas do IBM MQ que afetam uma unidade de trabalho específica devem ser executadas usando o mesmo identificador de conexões Chamadas emitidas usando um identificador de conexão diferente (por exemplo, chamadas emitidas por outro aplicativo) afetam uma unidade de trabalho diferente. Consulte o parâmetro **HCONN** descrito em MQCONN para obter informações sobre o escopo de identificadores de conexão
- 2. Apenas as mensagens que foram colocadas ou recuperadas como parte da unidade de trabalho atual são afetada por esta chamada
- 3. Um aplicativo de longa execução que emite chamadas MQGET, MQPUT ou MQPUT1 dentro de uma unidade de trabalho, mas que nunca emite uma chamada de confirmação ou de retorno, pode fazer com que as filas sejam preenchidas com mensagens que não estão disponíveis para outros aplicativos. Para proteger contra essa possibilidade, o administrador deve configurar o atributo do gerenciador de filas **MaxUncommittedMsgs** para um valor que seja baixo o suficiente para evitar que aplicativos runaway preencham as filas, mas alto o suficiente para permitir que os aplicativos do sistema de mensagens esperados funcionem corretamente.

## **Parâmetros**

A chamada MQCMIT possui os parâmetros a seguir:

## **HCONN (número inteiro assinado de 10 dígitos)-entrada**

Manipulação de conexões.

Esta manipulação representa a conexão ao gerenciador de filas. O valor de *HCONN* foi retornado por uma chamada anterior MQCONN ou MQCONNX.

#### <span id="page-1319-0"></span>**COMCOD (número inteiro assinado de 10 dígitos)-saída**

Código de conclusão.

É um dos seguintes:

## **CCOK**

Indica conclusão bem-sucedida.

### **CCWARN**

Aviso (conclusão parcial).

## **CCFAIL**

A chamada falhou.

## **REASON (número inteiro assinado de 10 dígitos)-saída**

Código de razão qualificando *COMCOD*.

Se *COMCOD* for CCOK:

#### **RCNONE**

(0, X'000') Nenhuma razão a relatar.

Se *COMCOD* for CCWARN:

## **RC2003**

(2003, X'7D3') Unidade de trabalho retornada.

#### **RC2124**

(2124, X'84C') Resultado da operação de confirmação pendente.

Se *COMCOD* for CCFAIL:

#### **RC2219**

(2219, X'8AB') chamada MQI reinserida antes da chamada anterior ser concluída.

### **RC2009**

(2009, X'7D9') Conexão ao gerenciador de filas perdida.

#### **RC2018**

(2018, X'7E2') Manipulação de conexões não válida.

#### **RC2101**

(2101, X'835') Objeto danificado.

#### **RC2123**

(2123, X'84B') O resultado da operação de confirmação ou de retorno é combinado.

**RC2162**

(2162, X'872') Gerenciador de filas sendo encerrado.

#### **RC2102**

(2102, X'836') Recursos insuficientes do sistema disponíveis.

#### **RC2071**

(2071, X'817') Armazenamento insuficiente disponível.

#### **RC2195**

(2195, X'893') Ocorreu um erro inesperado.

## **Declaração de RPG**

 C\*..1....:....2....:....3....:....4....:....5....:....6....:....7.. C CALLP MQCMIT(HCONN : COMCOD : REASON)

A definição de protótipo para a chamada é:

 $D*...1.........2.........3......3......4......5......5.........6.........7...$ <br>DMQCMIT PR EXTPROC('MQCMIT') EXTPROC('MQCMIT')

<span id="page-1320-0"></span>D\* Connection handle<br>D HCONN 10I 0 VALUE D\* Completion code<br>D COMCOD D COMCOD 10I 0 D\* Reason code qualifying COMCOD D REASON 10I 0

# **MBMI MQCONN (Conectar gerenciador de filas) no IBM i**

A chamada MQCONN conecta um programa de aplicativo a um gerenciador de filas. Ele fornece um identificador de conexão do gerenciador de fila, que é usado pelo aplicativo em chamadas de enfileiramento de mensagem subsequentes

• Os aplicativos devem usar a chamada MQCONN ou MQCONNX para se conectar ao gerenciador de fila e a chamada MQDISC para se desconectar do gerenciador de filas.

No IBM MQ for Multiplatforms, cada encadeamento em um aplicativo pode se conectar a gerenciadores de filas diferentes Em outros sistemas, todas as conexões simultâneas em um processo devem estar no mesmo gerenciador de filas.

- "Sintaxe" na página 1321
- "Observações de Uso" na página 1321
- • ["Parâmetros" na página 1322](#page-1321-0)
- • ["Declaração de RPG" na página 1324](#page-1323-0)

## **Sintaxe**

MQCONN *(QMNAME, HCONN, CMPCOD, REASON)*

## **Observações de Uso**

- 1. O gerenciador de filas ao qual a conexão é feita usando a chamada MQCONN é chamado de *gerenciador de filas locais*.
- 2. As filas pertencentes ao gerenciador de filas locais aparecem para o aplicativo como filas locais. É possível colocar mensagens e obter mensagens dessas filas.

Filas compartilhadas que pertencem ao grupo de filas compartilhadas ao qual o gerenciador de filas locais pertence aparecem para o aplicativo como filas locais. É possível colocar mensagens e obter mensagens dessas filas.

As filas pertencentes a gerenciadores de filas remotas aparecem como filas remotas. É possível colocar mensagens nessas filas, mas não é possível obter mensagens dessas filas.

3. Se o gerenciador de filas falhar enquanto um aplicativo estiver em execução, o aplicativo deverá emitir a chamada MQCONN novamente para obter uma nova manipulação de conexões para usar em chamadas IBM MQ subsequentes. O aplicativo pode emitir a chamada MQCONN periodicamente, até que ela seja bem-sucedida.

Se um aplicativo não tiver certeza se está conectado ao gerenciador de filas, o aplicativo poderá emitir com segurança uma chamada MQCONN para obter uma manipulação de conexões. Se o aplicativo já estiver conectado, o identificador retornado será o mesmo retornado pela chamada MQCONN anterior, mas com o código de conclusão CCWARN e o código de razão RC2002.

- 4. Quando o aplicativo tiver concluído o uso de chamadas IBM MQ , o aplicativo deverá usar a chamada MQDISC para desconectar do gerenciador de filas.
- 5. No IBM i, os programas que terminam de forma anormal não são desconectados automaticamente do gerenciador de filas. Portanto, os aplicativos devem ser gravados para permitir a possibilidade de a chamada MQCONN ou MQCONNX retornar o código de conclusão CCWARN e o código de razão RC2002 A manipulação de conexões retornada nesta situação pode ser usada normalmente

## <span id="page-1321-0"></span>**Parâmetros**

A chamada MQCONN possui os seguintes parâmetros:

## **QMNAME (sequência de caracteres de 48 bytes)-entrada de**

Nome do gerenciador de filas.

Este é o nome do gerenciador de filas ao qual o aplicativo deseja se conectar. O nome pode conter os seguintes caracteres:

- Caracteres alfabéticos maiúsculos (A a Z)
- Caracteres alfabéticos minúsculos (a a z)
- Dígitos numéricos (0 a 9)
- Ponto (.), barra  $($ ), sublinhado  $($ ), porcentagem  $%$

O nome não deve conter espaços em branco iniciais ou integrados, mas pode conter espaços em branco finais. Um caractere nulo pode ser usado para indicar o término de dados significativos no nome; o nulo e quaisquer caracteres subsequentes são tratados como espaços em branco. As restrições a seguir aplicam-se aos ambientes indicados:

• No IBM i, os nomes contendo caracteres minúsculos, barra ou porcentagem devem ser colocados entre aspas quando especificados em comandos. Essas aspas não devem ser especificadas no parâmetro **QMNAME**

Se o nome consistir inteiramente de espaços em branco, o nome do gerenciador de filas *padrão* será usado.

O nome especificado para *QMNAME* deve ser o nome de um gerenciador de filas *conectável* ..

**Grupos de filas compartilhadas**:Em sistemas em que existem vários gerenciadores de filas e são configurados para formar um grupo de filas compartilhadas, o nome do grupo de filas compartilhadas pode ser especificado para *QMNAME* no lugar do nome de um gerenciador de filas Isso permite que o aplicativo se conecte a *qualquer* gerenciador de fila disponível no grupo de filas compartilhadas. O sistema também pode ser configurado para que um *QMNAME* em branco cause conexão com o grupo de filas compartilhadas em vez do gerenciador de filas padrão.

Se *QMNAME* especificar o nome do grupo de filas compartilhadas, mas também houver um gerenciador de fila com esse nome no sistema, a conexão será feita com o último em preferência ao primeiro... Somente se essa conexão falhar, será feita uma tentativa de conexão com um dos gerenciadores de filas no grupo de filas compartilhadas.

Se a conexão for bem-sucedida, a manipulação retornada pela chamada MQCONN ou MQCONNX poderá ser usada para acessar *todos* os recursos (compartilhados e não compartilhados) que pertencem ao gerenciador de filas específico para o qual a conexão foi feita O acesso a esses recursos está sujeito aos controles típicos de autorização.

Se o aplicativo emitir duas chamadas MQCONN ou MQCONNX para estabelecer conexões simultâneas e uma ou ambas especificar o nome do grupo de filas compartilhadas, a segunda chamada poderá retornar o código de conclusão CCWARN e o código de razão RC2002. Isso ocorre quando a segunda chamada se conecta ao mesmo gerenciador de filas da primeira chamada.

Grupos de filas compartilhadas são suportados somente no z/OS. A conexão com um grupo de filas compartilhadas é suportada apenas nos ambientes em lote, RRS e TSO.

**IBM MQ aplicativos clientes**: Para aplicativos IBM MQ MQI client , uma conexão é tentada para cada definição de canal de conexão do cliente com o nome do gerenciador de filas especificado, até que uma seja bem-sucedida. O gerenciador de filas, no entanto, deve ter o mesmo nome que o nome especificado. Se um nome em branco for especificado, cada canal de conexão do cliente com um nome do gerenciador de filas em branco será tentado até que um seja bem-sucedido; neste caso, não há verificação com relação ao nome real do gerenciador de filas.

**IBM MQ grupos de gerenciadores de filas do cliente**: se o nome especificado iniciar com um asterisco (\*), o gerenciador de fila real com o qual a conexão é feita poderá ter um nome diferente daquele especificado pelo aplicativo. O nome especificado (sem o asterisco) define um *grupo* de gerenciadores de filas que são elegíveis para conexão. A implementação seleciona um do grupo tentando cada um por vez, em ordem alfabética, até que um seja localizado para o qual uma conexão pode ser feita. Se nenhum dos gerenciadores de filas no grupo estiver disponível para conexão, a chamada falhará. Cada gerenciador de filas é tentando somente uma vez. Se um asterisco sozinho for especificado para o nome, um grupo de gerenciadores de filas padrão definido pela implementação será usado

Os grupos de gerenciadores de filas são suportados apenas para aplicativos em execução em um ambiente do cliente MQ; a chamada falhará se um aplicativo não cliente especificar um nome do gerenciador de filas que comece com um asterisco Um grupo é definido fornecendo várias definições de canal de conexão do cliente com o mesmo nome do gerenciador de filas (o nome especificado sem o asterisco) para se comunicar com cada um dos gerenciadores de filas no grupo. O grupo padrão é definido fornecendo uma ou mais definições de canal de conexão do cliente, cada uma com um nome de gerenciador de filas em branco (especificar um nome todo em branco, portanto, tem o mesmo efeito que especificar um único asterisco para o nome de um aplicativo cliente)

Depois de se conectar a um gerenciador de fila de um grupo, um aplicativo pode especificar espaços em branco da maneira típica nos campos de nome do gerenciador de filas nos descritores de mensagem e objeto para significar o nome do gerenciador de filas ao qual o aplicativo foi realmente conectado (o *gerenciador de fila local* ). Se o aplicativo precisar saber esse nome, a chamada MQINQ poderá ser emitida para consultar o atributo do gerenciador de filas do **QMgrName**

Prefixar um asterisco para o nome da conexão implica que o aplicativo não é dependente da conexão com um gerenciador de filas específico no grupo. As aplicações adequadas seriam:

- Aplicativos que colocam mensagens, mas não obtêm mensagens.
- Aplicativos que colocam mensagens de solicitação e, em seguida, obtêm as mensagens de resposta de uma fila *dinâmica temporária*.

Os aplicativos inadequados seriam aqueles que precisam obter mensagens de uma fila específica em um gerenciador de filas específico; esses aplicativos não devem prefixar o nome com um asterisco

Observe que, se um asterisco for especificado, o comprimento máximo do restante do nome será de 47 caracteres.

O comprimento deste parâmetro é fornecido por LNQMN

#### **HCONN (número inteiro assinado de 10 dígitos)-saída**

Manipulação de conexões.

Esta manipulação representa a conexão ao gerenciador de filas. Ele deve ser especificado em todas as chamadas de fila de mensagens subsequentes emitidas pelo aplicativo. Ela deixa de ser válida quando a chamada MQDISC é emitida ou quando a unidade de processamento que define o escopo da manipulação é finalizada.

O escopo da alça é restrito à menor unidade de processamento paralelo suportado pela plataforma na qual o aplicativo está em execução; o identificador não é válido fora da unidade de processamento paralelo da qual a chamada MQCONN foi emitida.

• No IBM i, o escopo do identificador é a tarefa que emite a chamada.

#### **CMPCOD (número inteiro assinado de 10 dígitos)-saída**

Código de conclusão.

É um dos seguintes:

#### **CCOK**

Indica conclusão bem-sucedida.

#### **CCWARN**

Aviso (conclusão parcial).

#### **CCFAIL**

A chamada falhou.

## <span id="page-1323-0"></span>**REASON (número inteiro assinado de 10 dígitos)-saída**

Código de razão qualificando *CMPCOD*.

Se *CMPCOD* for CCOK:

#### **RCNONE**

(0, X'000') Nenhuma razão a relatar.

Se *CMPCOD* for CCWARN:

#### **RC2002**

(2002, X'7D2') Aplicativo já conectado.

Se *CMPCOD* for CCFAIL:

#### **RC2219**

(2219, X'8AB') chamada MQI reinserida antes da chamada anterior ser concluída.

## **RC2267**

(2267, X'8DB') Não é possível carregar a saída de carga de trabalho do cluster.

#### **RC2009**

(2009, X'7D9') Conexão ao gerenciador de filas perdida.

#### **RC2018**

(2018, X'7E2') Manipulação de conexões não válida.

#### **RC2035**

(2035, X'7F3') Não autorizado para acesso.

#### **RC2137**

(2137, X'859') Objeto não aberto com sucesso.

#### **RC2058**

(2058, X'80A') Nome do gerenciador de filas não válido ou não conhecido.

## **RC2059**

(2059, X'80B') Gerenciador de filas não disponível para conexão.

## **RC2161**

(2161, X'871') Quiesce do gerenciador de filas.

## **RC2162**

(2162, X'872') Gerenciador de filas sendo encerrado.

#### **RC2102**

(2102, X'836') Recursos insuficientes do sistema disponíveis.

### **RC2063**

(2063, X'80F') Ocorreu um erro na segurança.

#### **RC2071**

(2071, X'817') Armazenamento insuficiente disponível.

#### **RC2195**

(2195, X'893') Ocorreu um erro inesperado.

## **Declaração de RPG**

```
 C*..1....:....2....:....3....:....4....:....5....:....6....:....7..
 C CALLP MQCONN(QMNAME : HCONN : CMPCOD :
   C REASON
```
A definição de protótipo para a chamada é:

```
 D*..1....:....2....:....3....:....4....:....5....:....6....:....7..
 DMQCONN PR EXTPROC('MQCONN')
 D* Name of queue manager
   D QMNAME 48A
    D* Connection handle
```
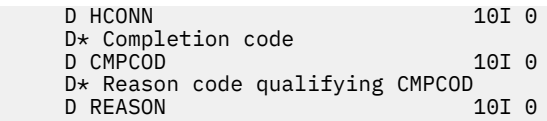

## **MBMI MQCONNX (Conectar gerenciador de filas (estendido)) no IBM i**

A chamada MQCONNX conecta um programa aplicativo a um gerenciador de filas. Ele fornece uma manipulação de conexões do gerenciador de filas, que é usada pelo aplicativo em chamadas subsequentes do IBM MQ

A chamada MQCONNX é como a chamada MQCONN, exceto que MQCONNX permite que opções sejam especificadas para controlar a maneira como a chamada funciona.

No IBM MQ for Multiplatforms, cada encadeamento em um aplicativo pode se conectar a gerenciadores de filas diferentes Em outros sistemas, todas as conexões simultâneas em um processo devem estar no mesmo gerenciador de filas.

- "Sintaxe" na página 1325
- "Parâmetros" na página 1325
- • ["Declaração de RPG" na página 1326](#page-1325-0)

## **Sintaxe**

MQCONNX *(QMNAME, CNOPT, HCONN, CMPCOD, REASON)*

## **Parâmetros**

A chamada MQCONNX possui os parâmetros a seguir:

#### **QMNAME (sequência de caracteres de 48 bytes)-entrada de**

Nome do gerenciador de filas.

Consulte o parâmetro **QMNAME** descrito em ["MQCONN \(Conectar gerenciador de filas\) no IBM i" na](#page-1320-0) [página 1321](#page-1320-0) para obter detalhes..

#### **CNOPT (MQCNO)-entrada/saída**

Opções que controlam a ação de MQCONNX.

Consulte ["MQCNO \(Opções de Conexão\) no IBM i" na página 1081](#page-1080-0) para obter detalhes.

#### **HCONN (número inteiro assinado de 10 dígitos)-saída**

Manipulação de conexões.

Consulte o parâmetro **HCONN** descrito em ["MQCONN \(Conectar gerenciador de filas\) no IBM i" na](#page-1320-0) [página 1321](#page-1320-0) para obter detalhes..

#### **CMPCOD (número inteiro assinado de 10 dígitos)-saída**

Código de conclusão.

Consulte o parâmetro **CMPCOD** descrito em ["MQCONN \(Conectar gerenciador de filas\) no IBM i" na](#page-1320-0) [página 1321](#page-1320-0) para obter detalhes..

### **REASON (número inteiro assinado de 10 dígitos)-saída**

Código de razão qualificando *CMPCOD*.

Consulte o parâmetro **REASON** descrito em ["MQCONN \(Conectar gerenciador de filas\) no IBM i" na](#page-1320-0) [página 1321](#page-1320-0) para obter detalhes de possíveis códigos de razão

Os seguintes códigos de razão adicionais podem ser retornados pela chamada MQCONNX:

<span id="page-1325-0"></span>Se *CMPCOD* for CCFAIL:

#### **RC2278**

(2278, X'8E6') Campos de conexão do cliente não válidos.

### **RC2139**

(2139, X'85B') Estrutura de opções de conexão não válida.

## **RC2046**

(2046, X'7FE') Opções não válidas ou não consistentes.

## **Declaração de RPG**

```
 C*..1....:....2....:....3....:....4....:....5....:....6....:....7..
 C CALLP MQCONN(QMNAME : HCONN : CMPCOD :
C<sub>2</sub> REASON)
```
A definição de protótipo para a chamada é:

```
 D*..1....:....2....:....3....:....4....:....5....:....6....:....7..
 DMQCONN PR EXTPROC('MQCONN')
   D* Name of queue manager
   D QMNAME 48A
   D* Options that control the action of MQCONNX<br>D HCONN 224A
   D HCONN
    D* Connection handle
   D HCONN 10I 0
    D* Completion code
   D CMPCOD 10I 0
   D* Reason code qualifying CMPCOD<br>D REASON 10I 0
   D REASON
```
#### IBM i **MQCRTMH (Criar identificador de mensagem) no IBM i**

A chamada de MQCRTMH retorna uma manipulação de mensagens

Um aplicativo pode usá-lo em chamadas subsequentes de enfileiramento de mensagens:

- Use a chamada [MQSETMP](#page-1399-0) para configurar uma propriedade do identificador de mensagem
- Use a chamada [MQINQMP](#page-1358-0) para consultar o valor de uma propriedade do identificador de mensagem
- Use a chamada [MQDLTMP](#page-1339-0) para excluir uma propriedade da manipulação de mensagens

A manipulação de mensagem pode ser usada nas chamadas MQPUT e MQPUT1 para associar as propriedades da manipulação de mensagem às propriedades da mensagem que está sendo colocada. Da mesma forma, ao especificar um identificador de mensagens na chamada MQGET, as propriedades da mensagem que está sendo recuperada podem ser acessadas usando o identificador de mensagens quando a chamada MQGET for concluída

Use [MQDLTMH](#page-1335-0) para excluir o identificador da mensagem

- "Sintaxe" na página 1326
- "Parâmetros" na página 1326
- • ["Declaração de RPG" na página 1328](#page-1327-0)

## **Sintaxe**

MQCRTMH *(Hconn, CrtMsgHOpts, Hmsg, CompCode, Reason)*

## **Parâmetros**

A chamada MQCRTMH possui os parâmetros a seguir:

### **HCONN (número inteiro assinado de 10 dígitos)-entrada**

Esta manipulação representa a conexão ao gerenciador de filas. O valor de *HCONN* foi retornado por uma chamada anterior MQCONN ou MQCONNX. Se a conexão com o gerenciador de filas deixar de ser válida e nenhuma chamada IBM MQ estiver operando na manipulação de mensagens, [MQDLTMH](#page-1335-0) será chamado implicitamente para excluir a mensagem

Como alternativa, é possível especificar o seguinte valor:

## **HCUNAS**

A manipulação de conexões não representa uma conexão com nenhum gerenciador de fila específico

Quando esse valor for usado, o identificador de mensagens deverá ser excluído com uma chamada explícita para [MQDLTMH](#page-1335-0) para liberar qualquer armazenamento alocado para ele. IBM MQ nunca exclui implicitamente o identificador de mensagem..

Deve haver pelo menos uma conexão válida para um gerenciador de filas estabelecido no encadeamento que está criando a manipulação de mensagens, caso contrário, a chamada falhará com RC2018

## **CRTOPT (MQCMHO)-entrada**

As opções que controlam a ação de MQCRTMH Consulte [MQCMHO](#page-1078-0) para obter detalhes..

## **HMSG (número inteiro assinado de 20 dígitos)-saída**

Na saída, é retornada uma manipulação de mensagem que pode ser usada para configurar, consultar e excluir propriedades da manipulação de mensagens Inicialmente, a manipulação de mensagem não contém propriedades

Um identificador de mensagens também possui um descritor de mensagens associado Inicialmente, esse descritor de mensagem contém os valores padrão Os valores dos campos do descritor de mensagens associados podem ser configurados e consultados usando as chamadas MQSETMP e MQINQMP A chamada MQDLTMP reconfigura um campo do descritor de mensagens para seu valor padrão.

Se o parâmetro *HCONN* for especificado como o valor HCUNAS, o identificador de mensagem retornado poderá ser usado em chamadas MQGET, MQPUT ou MQPUT1 com qualquer conexão dentro da unidade de processamento, mas poderá estar em uso por apenas uma chamada IBM MQ por vez. Se o identificador estiver em uso quando uma segunda chamada IBM MQ tentar usar o mesmo identificador de mensagem, a segunda chamada IBM MQ falhará com o código de razão RC2499.

Se o parâmetro *HCONN* não for HCUNAS, a manipulação de mensagem retornada poderá ser usada apenas na conexão especificada

O mesmo valor de parâmetro *HCONN* deve ser usado nas chamadas MQI subsequentes em que esse identificador de mensagens é usado:

- MQDLTMH
- MQSETMP
- MQINQMP
- MQDLTMP
- MQMHBUF
- MQBUFMH

A manipulação de mensagem retornada deixa de ser válida quando a chamada MQDLTMH é emitida para a manipulação de mensagens ou quando a unidade de processamento que define o escopo da manipulação termina. MQDLTMH será chamado implicitamente se uma conexão específica for fornecida quando a manipulação de mensagens for criada e a conexão com o gerenciador de fila deixar de ser válida, por exemplo, se o MQDBC for chamado

### <span id="page-1327-0"></span>**CMPCOD (número inteiro assinado de 10 dígitos)-saída**

O código de conclusão; é um dos seguintes:

### **CCOK**

Indica conclusão bem-sucedida.

### **CCFAIL**

A chamada falhou.

## **REASON (número inteiro assinado de 10 dígitos)-saída**

O código de razão qualificando *CMPCOD*.

Se *CMPCOD* for CCOK:

### **RCNONE**

(0, X'000') Nenhuma razão a relatar.

Se *CMPCOD* for CCFAIL:

#### **RC2204**

(2204, X'089C') Adaptador não disponível.

#### **RC2130**

(2130, X'852') Não foi possível carregar o módulo de serviço do adaptador.

#### **RC2157**

(2157, X'86D') ASIDs de início e primárias são diferentes.

#### **RC2219**

(2219, X'08AB') chamada MQI inserida antes da chamada anterior ser concluída.

## **RC2461**

(2461, X'099D') A estrutura de opções de manipulação de mensagens não é válida.

## **RC2273**

(2273, X'7D9') Conexão com o gerenciador de filas perdida.

#### **RC2017**

(2017, X'07E1') Mais nenhum identificador disponível.

### **RC2018**

(2018, X'7E2') Manipulação de conexões não válida.

#### **RC2460**

(2460, X'099C') Ponteiro do identificador de mensagens inválido.

## **RC2046**

(2046, X'07FE') Opções não válidas ou não consistentes.

## **RC2071**

(2071, X'817') Armazenamento insuficiente disponível.

#### **RC2195**

(2195, X'893') Ocorreu um erro inesperado.

Consulte ["Códigos de retorno para IBM i \(ILE RPG\)" na página 1475](#page-1474-0) para obter mais detalhes.

## **Declaração de RPG**

 C\*..1....:....2....:....3....:....4....:....5....:....6....:....7.. C CALLP MQCRTMH(HCONN : CRTOPT : HMSG : CMPCOD : REASON)

A definição de protótipo para a chamada é:

 DMQCRTMH PR EXTPROC('MQCRTMH') D\* Connection handle<br>D HCONN D HCONN 20I 0 VALUE D\* Options that control the action of MQCRTMH

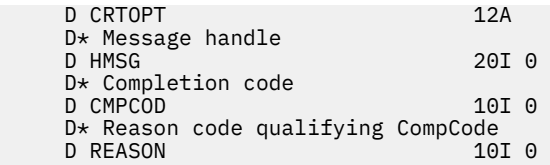

## **MBMI MQCTL (retorno de chamada de controle) em IBM i**

A chamada MQCTL executa ações de controle nas manipulações de objetos abertas para uma conexão

- "Sintaxe" na página 1329
- "Observações de Uso" na página 1329
- "Parâmetros" na página 1329
- • ["Declaração de RPG" na página 1334](#page-1333-0)

## **Sintaxe**

MQCTL *(Hconn, Operation, ControlOpts, CompCode, Reason)*

## **Observações de Uso**

1. As rotinas de retorno de chamada devem verificar as respostas de todos os serviços que elas chamam e se a rotina detectar uma condição que não pode ser resolvida, ela deverá emitir um comando MQCB (CBREG) para evitar chamadas repetidas para a rotina de retorno de chamada.

## **Parâmetros**

A chamada MQCTL possui os parâmetros a seguir:

#### **HCONN (número inteiro assinado de 10 dígitos)-entrada**

Esta manipulação representa a conexão ao gerenciador de filas. O valor de *HCONN* foi retornado por uma chamada anterior MQCONN ou MQCONNX.

#### **OPERATN (número inteiro assinado de 10 dígitos)-entrada**

A operação sendo processada no retorno de chamada definido para o identificador de objeto especificado. Deve-se especificar uma e apenas uma das opções a seguir:

#### **CTLSR**

Iniciar o consumo de mensagens para todas as funções de consumidor de mensagens definidas para o identificador de conexão especificado

Retornos de chamada executados em um encadeamento iniciado pelo sistema, que é diferente de qualquer um dos encadeamentos de aplicativos.

Esta operação fornece o controle do identificador de conexão fornecido para o sistema As únicas chamadas MQI que podem ser emitidas por um encadeamento diferente do encadeamento do consumidor são:

- MQCTL com a Operação CTLSP
- MQCTL com Operação CTLSU
- MQDISC-Isso executa MQCTL com Operação CTLSP antes de desconectar o HConn.

RC2500 será retornado se uma chamada API IBM MQ for emitida enquanto a manipulação de conexões for iniciada e a chamada não for originada de uma função do consumidor de mensagens.

Se uma conexão falhar, isso interromperá a conversa o mais rápido possível. Portanto, é possível que uma chamada API IBM MQ que está sendo emitida no encadeamento principal receba o código de retorno RC2500 por um tempo, seguido pelo código de retorno RC2009 quando a conexão for revertida para o estado pausado.

Isso pode ser emitido em uma função de consumidor Para a mesma conexão que a rotina de retorno de chamada, seu único propósito é cancelar uma operação do CTLSP emitida anteriormente

Essa opção não será suportada se o aplicativo for ligado a uma biblioteca não encadeada do IBM MQ

#### **CTLSW**

Iniciar o consumo de mensagens para todas as funções de consumidor de mensagens definidas para o identificador de conexão especificado

Os consumidores de mensagens são executados no mesmo encadeamento e o controle não é retornado ao responsável pela chamada de MQCTL até que:

- Liberado pelo uso das operações MQCTL CTLSP ou CTLSU ou
- Todas as rotinas do consumidor tiveram o registro removido ou suspenso.

Se todos os consumidores tiverem o registro removido ou suspenso, uma operação CTLSP implícita será emitida.

Esta opção não pode ser utilizada a partir de uma rotina de retorno de chamada, seja para o identificador de conexão atual ou qualquer outro identificador de conexão Se a chamada for tentada, será retornado com RC2012.

Se, a qualquer momento durante uma operação CTLSW, não houver consumidores não suspensos registrados, a chamada falhará com um código de razão de RC2446.

Se, durante uma operação CTLSW, a conexão for suspensa, a chamada MQCTL retornará um código de razão de aviso de RC2521; a conexão permanece 'iniciada'.

O aplicativo pode escolher emitir CTLSP ou CTLRE. Nesta instância, a operação CTLRE bloqueia.

Essa opção não é suportada em um cliente de encadeamento único..

#### **CTLSP**

Pare o consumo de mensagens e aguarde todos os consumidores concluírem suas operações antes que essa opção seja concluída. Esta operação libera o identificador da conexão

Se emitido a partir de uma rotina de retorno de chamada, essa opção não entrará em vigor até que a rotina seja encerrada Mais nenhuma rotina do consumidor de mensagens é chamada depois que as rotinas do consumidor para mensagens já lidas foram concluídas e depois que as chamadas de parada (se solicitadas) para rotinas de retorno de chamada foram feitas.

Se emitido fora de uma rotina de retorno de chamada, o controle não retornará ao responsável pela chamada até que as rotinas do consumidor para mensagens já lidas tenham sido concluídas e após chamadas de parada (se solicitadas) para retornos de chamada terem sido feitas. Os retornos de chamada, no entanto, permanecem registrados.

Esta função não tem efeito sobre as mensagens de leitura antecipada. Deve-se assegurar que os consumidores executem MQCLOSE (COQSC), a partir da função de retorno de chamada, para determinar se há mensagens adicionais disponíveis para serem entregues

#### **CTLSU**

Pausar o consumo de mensagens Esta operação libera o identificador da conexão

Isso não afeta a leitura à frente de mensagens para o aplicativo Se você pretende parar de consumir mensagens por um longo período, considere fechar a fila e reabri-la quando o consumo tiver que continuar

Se emitido a partir de uma rotina de retorno de chamada, ele não entrará em vigor até que a rotina seja encerrada Mais nenhuma rotina do consumidor de mensagens será chamada após a saída da rotina atual

Se emitido fora de um retorno de chamada, o controle não retornará ao responsável pela chamada até que a rotina do consumidor atual tenha sido concluída e nenhum outro seja chamado.

### **CTLRE**

Retome o consumo de mensagens

Essa opção é normalmente emitida a partir do encadeamento do aplicativo principal, mas também pode ser usada a partir de uma rotina de retorno de chamada para cancelar um pedido de suspensão anterior emitido na mesma rotina

Se CTLRE for usado para continuar um CTLSW, então a operação será bloqueada.

### **PCTLOP (MQCTLO)-entrada**

Opções que controlam a ação de MQCTL

Consulte [MQCTLO](#page-1091-0) para obter detalhes da estrutura..

### **CMPCOD (número inteiro assinado de 10 dígitos)-saída**

O código de conclusão; é um dos seguintes:

## **CCOK**

Indica conclusão bem-sucedida.

## **CCWARN**

Aviso (conclusão parcial).

## **CCFAIL**

A chamada falhou.

## **REASON (número inteiro assinado de 10 dígitos)-saída**

Os seguintes códigos de razão são aqueles que o gerenciador de filas pode retornar para o parâmetro **Reason** .

Se *CMPCOD* for CCOK:

## **RCNONE**

(0, X'000') Nenhuma razão a relatar.

Se *CMPCOD* for CCFAIL:

## **RC2133**

(2133, X'855') Impossível carregar módulos de serviços de conversão de dados.

#### **RC2204**

(2204, X'89C') Adaptador não disponível.

#### **RC2130**

(2130, X'852') Não foi possível carregar o módulo de serviço do adaptador.

**RC2374**

(2374, X'946') Falha na saída de API.

## **RC2183**

(2183, X'887') Não foi possível carregar a saída de API.

## **RC2157**

(2157, X'86D') ASIDs de início e primárias são diferentes.

#### **RC2005**

(2005, X'7D5') Parâmetro de comprimento de buffer inválido.

## **RC2487**

(2487, X'9B7') Não é possível chamar a rotina de retorno de chamada

## **RC2448**

(2448, X' 990 ') Não é possível remover o registro, suspender ou continuar porque não há retorno de chamada registrado

#### **RC2486**

(2486, X'9B6') Ou CallbackFunction e CallbackName foram especificados em uma chamada CBREG ou um de CallbackFunction ou CallbackName foi especificado, mas não corresponde à função de retorno de chamada atualmente registrada.

(2483, X'9B3') Campo de tipo CallBackincorreto

#### **RC2219**

(2219, X'8AB') Chamada MQI inserida antes da chamada anterior concluída.

#### **RC2444**

(2444, X'98C') O bloco de opções está incorreto

#### **RC2484**

(2484, X'9B4') Campo de opções MQCBD incorreto.

#### **RC2140**

(2140, X'85C') Pedido de espera rejeitado por CICS.

### **RC2009**

(2009, X'7D9') Conexão ao gerenciador de filas perdida.

#### **RC2217**

(2217, X'8A9') Não autorizado para conexão.

#### **RC2202**

(2202, X'89A') Quiesce de conexão.

## **RC2203**

(2203, X'89B') Conexão sendo encerrada.

#### **RC2207**

(2207, X'89F') Erro de identificador de correlação.

## **RC2016**

(2016, X'7E0 ') É inibida para a fila.

#### **RC2351**

(2351, X'92F') Unidades de trabalho globais conflitam.

#### **RC2186**

(2186, X'88A') Estrutura de opções de obtenção de mensagem inválida.

#### **RC2353**

(2353, X'931') Manipulação em uso para unidade de trabalho global.

#### **RC2018**

(2018, X'7E2') Manipulação de conexões não válida.

#### **RC2019**

(2019, X'7E3') Manipulação de objetos não válida.

#### **RC2259**

(2259, X'8D3') Especificação de pesquisa inconsistente.

#### **RC2245**

(2245, X'8C5') Especificação de unidade de trabalho inconsistente.

#### **RC2246**

(2246, X'8C6 ') Mensagem sob o cursor inválida para recuperação.

#### **RC2352**

(2352, X'930') Unidade de trabalho global conflita com unidade de trabalho local.

#### **RC2247**

(2247, X'8C7') Opções correspondentes inválidas.

#### **RC2485**

(2485, X'9B5') Campo de comprimento MaxMsgincorreto

#### **RC2026**

(2026, X'7EA') Descritor de mensagem inválido.

#### **RC2497**

(2497, X'9C1') O ponto de entrada de função especificado não foi localizado no módulo
(2496, X'9C0') O módulo foi localizado, mas é do tipo errado (32 bits ou 64 bits) ou não é um dll válido.

## **RC2495**

(2495, X'9BF') Módulo não localizado no caminho da procura ou não autorizado a carregar.

#### **RC2206**

(2206, X'89E') Erro de identificador de mensagem.

#### **RC2250**

(2250, X'8CA') Número de sequência da mensagem inválido.

## **RC2331**

(2331, X'91B') Uso de token da mensagem inválido.

### **RC2036**

(2036, X'7F4') Fila não aberta para navegação.

#### **RC2037**

(2037, X'7F5') Fila não aberta para entrada.

# **RC2041**

(2041, X'7F9') Definição de objeto alterada desde a abertura.

#### **RC2101**

(2101, X'835') Objeto danificado.

#### **RC2488**

(2488, X'9B8') Código de operação incorreto na chamada API

#### **RC2046**

(2046, X'7FE') Opções não válidas ou não consistentes.

#### **RC2193**

(2193, X'891') Erro ao acessar o conjunto de dados do conjunto de páginas.

#### **RC2052**

(2052, X'804') A fila foi excluída.

#### **RC2394**

(2394, X'95A') Fila possui tipo de índice errado.

## **RC2058**

(2058, X'80A') Nome do gerenciador de filas não válido ou não conhecido.

#### **RC2059**

(2059, X'80B') Gerenciador de filas não disponível para conexão.

#### **RC2161**

(2161, X'871') Quiesce do gerenciador de filas.

#### **RC2162**

(2162, X'872') Gerenciador de filas sendo encerrado.

## **RC2102**

(2102, X'836') Recursos insuficientes do sistema disponíveis.

#### **RC2069**

(2069, X'815') Sinais pendentes para essa manipulação.

#### **RC2071**

(2071, X'817') Armazenamento insuficiente disponível.

## **RC2109**

(2109, X'83D') Chamada suprimida pelo programa de saída.

#### **RC2072**

(2072, X'818 ') Suporte de ponto de sincronização não disponível.

#### **RC2195**

(2195, X'893') Ocorreu um erro inesperado.

(2354, X'932') Cadastramento na unidade de trabalho global falhou.

#### <span id="page-1333-0"></span>**RC2355**

(2355, X'933') Combinação de chamadas de unidade de trabalho não suportada.

#### **RC2255**

(2255, X'8CF') Unidade de trabalho não disponível para o gerenciador de filas a usar.

## **RC2090**

(2090, X'82A') Intervalo de Espera em MQGMO inválido.

## **RC2256**

(2256, X'8D0') Versão errada do MQGMO fornecido.

## **RC2257**

(2257, X'8D1') Versão errada do MQMD fornecido.

## **RC2298**

(2298, X'8FA') A função solicitada não está disponível no ambiente atual.

# **Declaração de RPG**

```
 C*..1....:....2....:....3....:....4....:....5....:....6....:....7..
 C CALLP MQCTL(HCONN : OPERATN : PCTLOP :
 CMPCOD : REASON)
```
A definição de protótipo para a chamada é:

```
DMQCTL PR EXTPROC('MQCTL')
D* Connection handle<br>D HCONN
                       10I 0 VALUE
 D* Operation 
D OPERATN 10I 0 VALUE
 D* Control options 
D PCTLOP 32A
 D* Completion code 
D CMPCOD 10I 0
 D* Reason code qualifying CompCode 
D REASON
```
#### IBM i **MQDISC (Desconectar o gerenciador de filas) no IBM i**

A chamada MQDISC quebra a conexão entre o gerenciador de fila e o programa de aplicativo e é o inverso da chamada MQCONN ou MQCONNX.

- "Sintaxe" na página 1334
- "Observações de Uso" na página 1334
- • ["Parâmetros" na página 1335](#page-1334-0)
- • ["Declaração de RPG" na página 1336](#page-1335-0)

# **Sintaxe**

MQDISC *(HCONN, CMPCOD, REASON)*

# **Observações de Uso**

1. Se uma chamada MQDISC for emitida quando o aplicativo ainda tiver objetos abertos, esses objetos serão encerrados pelo gerenciador de filas, com as opções de fechamento configuradas como CONONE

- <span id="page-1334-0"></span>2. Se o aplicativo terminar com mudanças não confirmadas em uma unidade de trabalho, a disposição dessas mudanças dependerá de como o aplicativo termina:
	- a. Se o aplicativo emitir a chamada MQDISC antes de terminar:
		- Para uma unidade de trabalho coordenada do gerenciador de filas, o gerenciador de filas emite a chamada MQCMIT em nome do aplicativo A unidade de trabalho é confirmada, se possível, e restaurada, se não.
		- Para uma unidade de trabalho coordenada externamente, não há nenhuma alteração no status da unidade de serviço; no entanto, o gerenciador de filas indicará que a unidade de trabalho deve ser confirmada, quando solicitado pelo coordenador da unidade de trabalho
	- b. Se o aplicativo terminar normalmente, mas sem emitir a chamada MQDISC, a unidade de trabalho será restaurada.
	- c. Se o aplicativo terminar *de forma anormal* sem a emissão da chamada MQDISC, a unidade de trabalho será restaurada para fora.

## **Parâmetros**

A chamada MQDISC possui os parâmetros a seguir:

#### **HCONN (número inteiro assinado de 10 dígitos)-entrada/saída**

Manipulação de conexões.

Esta manipulação representa a conexão ao gerenciador de filas. O valor de *HCONN* foi retornado por uma chamada anterior MQCONN ou MQCONNX.

Na conclusão bem-sucedida da chamada, o gerenciador de filas configura *HCONN* para um valor que não é um identificador válido do ambiente. Esse valor é:.

#### **HCUNUH**

Identificador de conexão não utilizável

#### **CMPCOD (número inteiro assinado de 10 dígitos)-saída**

Código de conclusão.

É um dos seguintes:

#### **CCOK**

Indica conclusão bem-sucedida.

## **CCWARN**

Aviso (conclusão parcial).

#### **CCFAIL**

A chamada falhou.

## **REASON (número inteiro assinado de 10 dígitos)-saída**

Código de razão qualificando *CMPCOD*.

Se *CMPCOD* for CCOK:

## **RCNONE**

(0, X'000') Nenhuma razão a relatar.

Se *CMPCOD* for CCFAIL:

#### **RC2219**

(2219, X'8AB') chamada MQI reinserida antes da chamada anterior ser concluída.

#### **RC2009**

(2009, X'7D9') Conexão ao gerenciador de filas perdida.

#### **RC2018**

(2018, X'7E2') Manipulação de conexões não válida.

(2058, X'80A') Nome do gerenciador de filas não válido ou não conhecido.

<span id="page-1335-0"></span>**RC2059**

(2059, X'80B') Gerenciador de filas não disponível para conexão.

**RC2162**

(2162, X'872') Gerenciador de filas sendo encerrado.

**RC2102**

(2102, X'836') Recursos insuficientes do sistema disponíveis.

**RC2071**

(2071, X'817') Armazenamento insuficiente disponível.

## **RC2195**

(2195, X'893') Ocorreu um erro inesperado.

# **Declaração de RPG**

 C\*..1....:....2....:....3....:....4....:....5....:....6....:....7.. C CALLP MQDISC(HCONN : CMPCOD : REASON)

A definição de protótipo para a chamada é:

```
 D*..1....:....2....:....3....:....4....:....5....:....6....:....7..
 DMQDISC PR EXTPROC('MQDISC')
    D* Connection handle
   D HCONN 10T 0
    D* Completion code
   D CMPCOD 10I 0
   D* Reason code qualifying CMPCOD<br>D. REASON
   D REASON
```
# **MBMI MQDLTMH (Excluir identificador de mensagens) no IBM i**

A chamada MQDLTMH exclui um identificador de mensagens e é o inverso da chamada MQCRTMH

- "Sintaxe" na página 1336
- "Observações de Uso" na página 1336
- • ["Parâmetros" na página 1338](#page-1337-0)
- • ["Declaração de RPG" na página 1339](#page-1338-0)

# **Sintaxe**

MQDLTMH *((Hconn, Hmsg, DltMsgHOpts, CompCode, Reason)*

# **Observações de Uso**

- 1. É possível usar essa chamada apenas quando o próprio gerenciador de filas coordena a unidade de trabalho Ele pode ser:
	- Uma unidade de trabalho local, em que as mudanças afetam apenas os recursos do IBM MQ
	- Uma unidade de trabalho global, na qual as mudanças podem afetar recursos pertencentes a outros gerenciadores de recursos, bem como afetar recursos do IBM MQ .

Para obter detalhes adicionais sobre as unidades de trabalho locais e globais, consulte ["MQBEGIN](#page-1296-0) [\(Iniciar unidade de trabalho\) em IBM i" na página 1297](#page-1296-0)

2. Em ambientes nos quais o gerenciador de filas não coordena a unidade de trabalho, use a chamada de retorno apropriada, em vez de MQBACK O ambiente também pode suportar um retorno implícito causado pela finalização anormal do aplicativo.

- No z/OS, use as seguintes chamadas:
	- Programas em lote (incluindo IMS programas DL/I em lote) podem usar a chamada MQBACK se a unidade de trabalho afetar apenas recursos IBM MQ . No entanto, se a unidade de trabalho afetar recursos do IBM MQ e recursos pertencentes a outros gerenciadores de recursos (por exemplo, Db2 ), use a chamada SRRBACK fornecida pelo z/OS Recoverable Resource Service (RRS). A chamada SRRBACK retorna mudanças em recursos pertencentes aos gerenciadores de recursos que foram ativados para coordenação RRS.
	- Aplicativos CICS devem usar o comando EXEC CICS SYNCPOINT ROLLBACK para voltar a unidade de trabalho. Não use a chamada MQBACK para os aplicativos CICS
	- Os aplicativos IMS (que não sejam programas DL/I em lote) devem usar chamadas IMS como ROLB para voltar a unidade de trabalho. Não use a chamada MQBACK para aplicativos IMS (exceto programas DL/I em lote).
- No IBM i, use essa chamada para unidades locais de trabalho coordenadas pelo gerenciador de fila.. Isso significa que uma definição de confirmação não deve existir no nível da tarefa, ou seja, o comando STRCMTCTL com o parâmetro **CMTSCOPE(\*JOB)** não deve ter sido emitido para a tarefa
- 3. Se um aplicativo terminar com mudanças não confirmados em uma unidade de trabalho, a disposição dessas mudanças dependerá se o aplicativo será encerrado normalmente ou de forma anormal Consulte as notas de uso em ["MQDISC \(Desconectar o gerenciador de filas\) no IBM i" na página](#page-1333-0) [1334](#page-1333-0) para obter detalhes adicionais
- 4. Quando um aplicativo coloca ou obtém mensagens em grupos ou segmentos de mensagens lógicas, o gerenciador de filas retém informações relacionadas ao grupo de mensagens e mensagens lógicas para as últimas chamadas MQPUT e MQGET bem-sucedidas. Essas informações estão associadas ao identificador de filas e incluem itens como:
	- Os valores dos campos *GroupId*, *MsgSeqNumber*, *Offset*e *MsgFlags* em MQMD..
	- Indica se a mensagem faz parte de uma unidade de trabalho
	- Para a chamada MQPUT: se a mensagem é persistente ou não persistente.

O gerenciador de filas mantém três conjuntos de informações de grupo e segmento, um conjunto para cada um dos seguintes:

- A última chamada MQPUT bem-sucedida (isso pode fazer parte de uma unidade de trabalho)
- A última chamada MQGET bem-sucedida que removeu uma mensagem da fila (isso pode fazer parte de uma unidade de trabalho).
- A última chamada MQGET bem-sucedida que navegou em uma mensagem na fila (isso não pode fazer parte de uma unidade de trabalho)

Se o aplicativo colocar ou receber as mensagens como parte de uma unidade de trabalho e o aplicativo, em seguida, restaurar a unidade de trabalho, as informações do grupo e do segmento serão restauradas para o valor que ele tinha anteriormente:

- As informações associadas à chamada MQPUT são restauradas para o valor que ela tinha antes da primeira chamada MQPUT bem-sucedida para essa manipulação de fila na unidade de trabalho atual..
- As informações associadas à chamada MQGET são restauradas para o valor que ela tinha antes da primeira chamada MQGET bem-sucedida para essa manipulação de fila na unidade de trabalho atual...

As filas que foram atualizadas pelo aplicativo após a unidade de trabalho ter iniciado, mas fora do escopo da unidade de trabalho, não terão suas informações de grupo e de segmento restauradas se a unidade de trabalho for restaurada.

A restauração das informações do grupo e do segmento para seu valor anterior quando uma unidade de trabalho é restaurada permite que o aplicativo difunda um grupo de mensagens grandes ou uma mensagem lógica grande que consiste em muitos segmentos em várias unidades de trabalho e reinicie no ponto correto no grupo de mensagens ou mensagem lógica se uma das unidades de trabalho falhar. Usar várias unidades de trabalho pode ser vantajoso se o gerenciador de fila local tiver apenas

<span id="page-1337-0"></span>armazenamento de fila limitado. No entanto, o aplicativo deve manter informações suficientes para poder reiniciar colocando ou obtendo mensagens no ponto correto se ocorrer uma falha do sistema.

Para obter detalhes de como reiniciar no ponto correto após uma falha do sistema, consulte a opção PMLOGO descrita em [PMOPT \(número inteiro assinado de 10 dígitos\)](#page-1213-0)e a opção GMLOGO descrita em [GMOPT \(número inteiro assinado de 10 dígitos\).](#page-1114-0)

As notas de uso restantes se aplicam apenas quando o gerenciador de filas coordena as unidades de trabalho:

- 5. Uma unidade de trabalho tem o mesmo escopo que uma manipulação de conexões.. Todas as chamadas de IBM MQ que afetam uma unidade de trabalho específica devem ser executadas usando a mesma manipulação de conexões Chamadas emitidas usando um identificador de conexão diferente (por exemplo, chamadas emitidas por outro aplicativo) afetam uma unidade de trabalho diferente. Consulte [HCONN \(número inteiro assinado de 10 dígitos\)-saída](#page-1408-0) para obter informações sobre o escopo de identificadores de conexões...
- 6. Apenas as mensagens que foram colocadas ou recuperadas como parte da unidade de trabalho atual são afetada por esta chamada
- 7. Um aplicativo de longa execução que emite chamadas MQGET ou MQPUT ou MQPUT1 dentro de uma unidade de trabalho, mas que nunca emite uma confirmação ou chamada de restauração, pode preencher filas com mensagens que não estão disponíveis para outros aplicativos. Para proteger contra essa possibilidade, o administrador deve configurar o atributo do gerenciador de filas **MaxUncommittedMsgs** para um valor que seja baixo o suficiente para evitar que os aplicativos runaway preencham as filas, mas alto o suficiente para permitir que os aplicativos do sistema de mensagens esperados funcionem corretamente.

# **Parâmetros**

A chamada MQDLTMH possui os parâmetros a seguir:

#### **HCONN (número inteiro assinado de 10 dígitos)-entrada**

Esta manipulação representa a conexão ao gerenciador de filas.

O valor deve corresponder ao identificador de conexão que foi usado para criar o identificador de mensagem especificado no parâmetro **HMSG** ...

Se o identificador de mensagem foi criado usando HCUNAS então uma conexão válida deve ser estabelecida no encadeamento excluindo o identificador de mensagem, caso contrário, a chamada falhará com RC2009

#### **HMSG (número inteiro assinado de 20 dígitos)-entrada/saída**

Esta é a manipulação de mensagem a ser excluída O valor foi retornado por uma chamada MQCRTMH anterior.

Na conclusão bem-sucedida da chamada, o identificador é configurado para um valor inválido para o ambiente. Esse valor é:.

#### **HMUNUH**

Identificador de mensagem não utilizável

O identificador de mensagem não poderá ser excluído se outra chamada IBM MQ estiver em andamento e tiver passado o mesmo identificador de mensagem...

### **DLTOPT (MQDMHO)-entrada**

Consulte [MQDMHO](#page-1104-0) para obter detalhes..

#### **CMPCOD (número inteiro assinado de 10 dígitos)-saída**

O código de conclusão; é um dos seguintes:

## **CCOK**

Indica conclusão bem-sucedida.

#### <span id="page-1338-0"></span>**CCFAIL**

A chamada falhou.

#### **REASON (número inteiro assinado de 10 dígitos)-saída**

O código de razão qualificando *CMPCOD*.

Se *CMPCOD* for CCOK:

#### **RCNONE**

(0, X'000') Nenhuma razão a relatar.

Se *CMPCOD* for CCFAIL:

#### **RC2204**

(2204, X'089C') Adaptador não disponível.

#### **RC2130**

(2130, X'852') Não foi possível carregar o módulo de serviço do adaptador.

#### **RC2157**

(2157, X'86D') ASIDs de início e primárias são diferentes.

#### **RC2219**

(2219, X'08AB') chamada MQI inserida antes da chamada anterior ser concluída.

## **RC2009**

(2009, X'07D9') Conexão com o gerenciador de filas perdida.

#### **RC2462**

(2462, X'099E') A estrutura de opções de manipulação de mensagens de exclusão não é válida...

#### **RC2460**

(2460, X'099C') Ponteiro do identificador de mensagens inválido.

#### **RC2499**

(2499, X'09C3') Identificador de mensagem já em uso.

#### **RC2046**

(2046, X'07FE') Opções não válidas ou não consistentes.

#### **RC2071**

(2071, X'817') Armazenamento insuficiente disponível.

#### **RC2195**

(2195, X'893') Ocorreu um erro inesperado.

Consulte ["Códigos de retorno para IBM i \(ILE RPG\)" na página 1475](#page-1474-0) para obter mais detalhes.

## **Declaração de RPG**

```
 C*..1....:....2....:....3....:....4....:....5....:....6....:....7..
C CALLP MQDLTMH(HCONN : HMSG : DLTOPT :
                              CMPCOD : REASON)
```
A definição de protótipo para a chamada é:

```
 DMQDLTMH PR EXTPROC('MQDLTMH')
   D* Connection handle<br>D HCONN
                            10I 0 VALUE
    D* Message handle 
D HMSG 20I 0
 D* Options that control the action of MQDLTMH 
   D DLTOPT 12A
    D* Completion code 
   D CMPCOD 10I 0
   D* Reason code qualifying CompCode<br>D.REASON 101.0
   D REASON
```
# **MQDLTMP-Excluir propriedade de mensagem**

A chamada MQDLTMP exclui uma propriedade de um identificador de mensagem e é o inverso da chamada MQSETMP

- "Sintaxe" na página 1340
- "Parâmetros" na página 1340
- • ["Declaração de RPG" na página 1341](#page-1340-0)

# **Sintaxe**

MQDLTMP *(Hconn, Hmsg, DltPropOpts, Name, CompCode, Reason)*

# **Parâmetros**

A chamada MQDLTMP possui os parâmetros a seguir:

## **HCONN (número inteiro assinado de 10 dígitos)-Entrada**

Esta manipulação representa a conexão ao gerenciador de filas. O valor deve corresponder ao identificador de conexão que foi usado para criar o identificador de mensagem especificado no parâmetro **HMSG** ...

Se o identificador de mensagem foi criado usando HCUNAS, uma conexão válida deverá ser estabelecida no encadeamento excluindo o identificador de mensagem, caso contrário, a chamada falhará com RC2009

## **HMSG (número inteiro assinado de 20 dígitos)-entrada**

Esta é a manipulação de mensagem que contém a propriedade a ser excluída O valor foi retornado por uma chamada MQCRTMH anterior.

## **DLTOPT (MQDMPO)-Entrada**

Consulte o tipo de dados [MQDMPO](#page-1106-0) para obter detalhes..

## **PRNAME (MQCHARV)-entrada**

O nome da propriedade a excluir. Consulte Nomes de Propriedades , para obter informações adicionais sobre nomes de propriedade

Os curingas não são permitidos no nome da propriedade

## **CMPCOD (número inteiro assinado de 10 dígitos)-saída**

O código de conclusão; é um dos seguintes:

## **CCOK**

Indica conclusão bem-sucedida.

## **CCWARN**

Aviso (conclusão parcial).

# **CCFAIL**

A chamada falhou.

## **REASON (número inteiro assinado de 10 dígitos)-saída**

O código de razão qualificando *CMPCOD*.

Se *CMPCOD* for CCOK:

## **RCNONE**

(0, X'000') Nenhuma razão a relatar.

Se *CMPCOD* for CCWARN:

## **RC2471**

(2471, X'09A7') Propriedade não disponível.

(2421, X'0975 ') Uma pasta MQRFH2 contendo propriedades não pôde ser analisada.

<span id="page-1340-0"></span>Se *CMPCOD* for CCFAIL:

## **RC2204**

(2204, X'089C') Adaptador não disponível.

# **RC2130**

(2130, X'0852 ') Impossível carregar o módulo de serviço do adaptador.

## **RC2157**

(2157, X'086D') Os ASIDs primário e inicial diferem.

## **RC2219**

(2219, X'08AB') chamada MQI inserida antes da chamada anterior ser concluída.

## **RC2009**

(2009, X'07D9') Conexão com o gerenciador de filas perdida.

## **RC2481**

(2481, X'09B1') A estrutura de opções de propriedade de mensagem de exclusão não é válida..

## **RC2460**

(2460, X'099C') Identificador de mensagem inválido.

## **RC2499**

(2499, X'09C3') Identificador de mensagem já em uso.

## **RC2046**

(2046, X'07FE') Opções não válidas ou não consistentes.

## **RC2442**

(2442, X'098A') Nome da propriedade inválido

## **RC2111**

(2111, X'083F') Identificador do conjunto de caracteres codificados do nome da propriedade inválido.

#### **RC2195**

(2195, X'0893 ') Ocorreu um erro inesperado.

Para obter mais informações sobre esses códigos, consulte Códigos de conclusão e de razão da API

# **Declaração de RPG**

```
 C*..1....:....2....:....3....:....4....:....5....:....6....:....7..
 C CALLP MQDLTMP(HCONN : HMSG : DLTOPT :
                                 PRNAME : CMPCOD : REASON)
```
A definição de protótipo para a chamada é:

 DMQDLTMP PR EXTPROC('MQDLTMP') D\* Connection handle<br>D HCONN 10I 0 VALUE D\* Message handle<br>D HMSG 20I 0 VALUE  $D*$  Options that control the action of MQDLTMP<br>D DLTOPT 12A D DLTOPT D\* Property name D PRNAME 32A D\* Completion code D CMPCOD 10I 0  $D*$  Reason code qualifying CompCode<br>D.REASON 101.0 D REASON

# **IBMI MOGET (Obter mensagem) em IBM i.**

A chamada MQGET recupera uma mensagem de uma fila local que foi aberta usando a chamada MQOPEN.

- "Sintaxe" na página 1342
- "Observações de Uso" na página 1342
- • ["Parâmetros" na página 1345](#page-1344-0)
- • ["Declaração de RPG" na página 1350](#page-1349-0)

# **Sintaxe**

MQGET *(HCONN, HOBJ, MSGDSC, GMO, BUFLEN, BUFFER, DATLEN, CMPCOD, REASON)*

## **Observações de Uso**

- 1. A mensagem recuperada normalmente é excluída da fila. Essa exclusão pode ocorrer como parte da própria chamada MQGET ou como parte de um ponto de sincronização. A exclusão de mensagem não ocorre se uma opção GMBRWF ou GMBRWN for especificada no parâmetro **GMO** (consulte o campo *GMOPT* descrito em ["MQGMO \(opções Get-message\) em IBM i" na página 1111](#page-1110-0) ).
- 2. Se a opção GMLK for especificada com uma das opções de navegação, a mensagem procurada será bloqueada para que ela fique visível apenas para essa manipulação

Se a opção GMUNLK for especificada, uma mensagem bloqueada anteriormente será desbloqueada Nenhuma mensagem é recuperada nesse caso e os parâmetros **MSGDSC**, **BUFLEN BUFFER** e **DATLEN** não são verificados ou alterados.

3. Se o aplicativo emitindo a chamada MQGET estiver em execução como um IBM MQ MQI client, será possível que a mensagem recuperada seja perdida se durante o processamento da chamada MQGET o IBM MQ MQI client for finalizado de forma anormal ou a conexão do cliente for interrompida. Isso ocorre porque o substituto que está em execução na plataforma do gerenciador de filas e que emite a chamada MQGET em nome do cliente não pode detectar a perda do cliente até que o substituto esteja prestes a retornar a mensagem para o cliente; isso ocorre após a mensagem ter sido removida da fila Isso pode ocorrer para mensagens persistentes e mensagens não persistentes.

O risco de perder mensagens dessa maneira pode ser eliminado sempre recuperando mensagens dentro de unidades de trabalho (ou seja, especificando a opção GMSYP na chamada MQGET e usando as chamadas MQCMIT ou MQBACK para confirmar ou voltar a unidade de trabalho quando o processamento da mensagem estiver concluído). Se GMSYP for especificado e o cliente terminar de forma anormal ou a conexão for interrompida, o substituto restaurará a unidade de trabalho no gerenciador de filas e a mensagem será restabelecida na fila.

Em princípio, a mesma situação pode surgir com aplicativos que estão em execução na plataforma do gerenciador de fila, mas nesse caso a janela durante a qual uma mensagem pode ser perdida é pequena. No entanto, como com IBM MQ MQI clients , o risco pode ser eliminado recuperando a mensagem em uma unidade de trabalho.

- 4. Se um aplicativo colocar uma sequência de mensagens em uma filaespecífica em uma única unidade de trabalho e, em seguida, confirmar essa unidade de trabalho com êxito, as mensagens ficarão disponíveis para recuperação conforme a seguir:
	- Se a fila for uma *fila não compartilhada* (ou seja, uma fila local), todas as mensagens na unidade de trabalho se tornarão disponíveis ao mesmo tempo.
	- Se a fila for uma *fila compartilhada*, as mensagens na unidade de trabalho se tornarão disponíveis na ordem em que foram colocadas, mas não todas ao mesmo tempo. Quando o sistema está pesadamente carregado, é possível que a primeira mensagem na unidade de trabalho seja recuperada com êxito, mas para a chamada MQGET para a segunda mensagem ou mensagem

subsequente na unidade de trabalho falhar com RC2033. Se isso ocorrer, o aplicativo deverá aguardar um curto tempo e, em seguida, tentar a operação novamente

- 5. Se um aplicativo colocar uma sequência de mensagens na mesma fila sem usar grupos de mensagens, a ordem dessas mensagens será preservada desde que determinadas condições sejam satisfeitas. Consulte as notas de uso na descrição da chamada MQPUT para obter detalhes. Se as condições forem satisfeitas, as mensagens serão apresentadas no aplicativo de recebimento na ordem na qual elas foram enviadas, desde que:
	- Somente um receptor esteja recebendo mensagens da fila.

Se houver dois ou mais aplicativos recebendo mensagens da fila, eles deverão concordar com o emissor que o mecanismo seja usado para identificar mensagens que pertencem a uma sequência. Por exemplo, o emissor pode configurar todos os campos MDCID nas mensagens em uma seqüência para um valor que era exclusivo para essa sequência de mensagens...

• O receptor não altera deliberadamente a ordem de recuperação, por exemplo, especificando um determinado MDMID ou MDCID

Se o aplicativo de envio colocar as mensagens como um grupo de mensagens, as mensagens serão apresentadas ao aplicativo de recebimento na ordem correta se o aplicativo de recebimento especificar a opção GMLOGO na chamada MQGET.. Para obter informações adicionais sobre grupos de mensagens, consulte:

- MDMFL Campo no MQMD
- Opção PMLOGO em MQPMO
- Opção GMLOGO em MQGMO
- 6. Aplicativos testam o código de feedback FBQUIT no campo MDFB do parâmetro **MSGDSC** . Se esse valor for localizado, o aplicativo será encerrado. Consulte o campo MDFB descrito em ["MQMD](#page-1145-0) [\(Descritor de mensagens\) em IBM i" na página 1146](#page-1145-0) , para obter mais informações
- 7. Se a fila identificada por HOBJ foi aberta com a opção OOSAVA e o código de conclusão da chamada MQGET for CCOK ou CCWARN, o contexto associado ao identificador de filas HOBJ será configurado para o contexto da mensagem que foi recuperada (a menos que a opção GMBRWF ou GMBRWN seja configurada; nesse caso, o contexto será marcado como não disponível)... Esse contexto pode ser usado em uma chamada MQPUT ou MQPUT1 subsequente, especificando as opções PMPASI ou PMPASA. Isto permite que o contexto da mensagem recebida seja transferido no todo ou em parte para outra mensagem (por exemplo, quando a mensagem é encaminhada para outra fila). Para obter mais informações sobre o contexto de mensagem, consulte Contexto da mensagem e Informações de contexto de controle.
- 8. Se a opção GMCONV for incluída no parâmetro **GMO** , os dados da mensagem do aplicativo serão convertidos na representação solicitada pelo aplicativo de recebimento, antes que os dados sejam colocados no parâmetro **BUFFER** :
	- O campo MDFMT nas informações de controle na mensagem identifica a estrutura de dados do aplicativo e os campos MDCSI e MDENC nas informações de controle na mensagem especificam seu identificador e codificação do conjunto de caracteres.
	- O aplicativo que emite a chamada MQGET especifica nos campos MDCSI e MDENC no parâmetro **MSGDSC** o identificador do conjunto de caracteres e a codificação para os quais os dados da mensagem do aplicativo devem ser convertidos..

Quando a conversão dos dados da mensagem for necessária, a conversão será executada pelo próprio gerenciador de fila ou por uma saída gravada pelo usuário, dependendo do valor do campo MDFMT nas informações de controle na mensagem:

• Os seguintes formatos são convertidos automaticamente pelo gerenciador de filas; esses formatos são chamados de formatos "integrados":

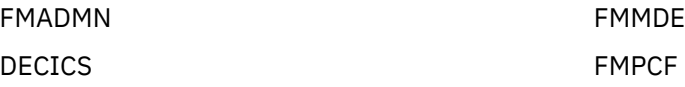

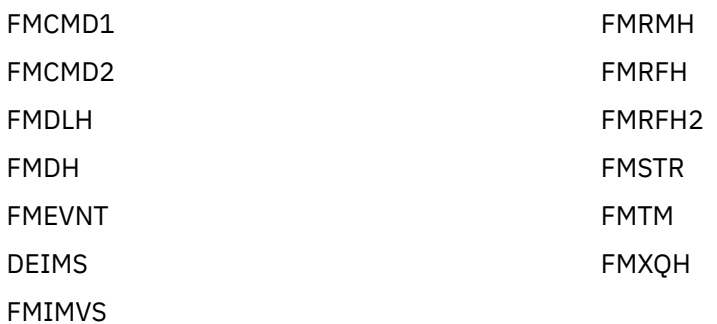

• O nome do formato FMNONE é um valor especial que indica que a natureza dos dados na mensagem é indefinida.. Como consequência, o gerenciador de filas não tenta a conversão quando a mensagem é recuperada da fila.

**Nota:** Se GMCONV for especificado na chamada MQGET para uma mensagem que tenha um nome de formato FMNONE e o conjunto de caracteres ou a codificação da mensagem for diferente daquele especificado no parâmetro **MSGDSC** , a mensagem ainda será retornada no parâmetro **BUFFER** (assumindo que não haja outros erros), mas a chamada será concluída com o código de conclusão CCWARN e o código de razão RC2110.

FMNONE pode ser usado quando a natureza dos dados da mensagem significa que ela não requer conversão ou quando os aplicativos de envio e recebimento concordaram entre si o formulário no qual os dados da mensagem devem ser enviados

• Todos os outros nomes de formato fazem com que a mensagem seja transmitida para uma saída gravada pelo usuário para conversão A saída possui o mesmo nome que o formato, à parte das adições específicas do ambiente. Nomes de formato especificados pelo usuário não devem começar com as letras "MQ", pois tais nomes podem entrar em conflito com nomes de formato suportados no futuro.

Os dados do usuário na mensagem podem ser convertidos entre quaisquer conjuntos de caracteres e codificações suportados. No entanto, esteja ciente de que, se a mensagem contiver uma ou mais estruturas de cabeçalho IBM MQ , a mensagem não poderá ser convertida de ou para um conjunto de caracteres que possui caracteres de byte duplo ou multibyte para qualquer um dos caracteres que são válidos em nomes de filas. O código de razão RC2111 ou RC2115 resultará se isso for tentado e a mensagem não for convertida. O conjunto de caracteres Unicode UTF-16 é um exemplo desse conjunto de caracteres.

No retorno de MQGET, o código de razão a seguir indica que a mensagem foi convertida com êxito:

• RCNONE

O código de razão a seguir indica que a mensagem pode ter sido convertida com êxito; o aplicativo deve verificar os campos MDCSI e MDENC no parâmetro **MSGDSC** para descobrir:

• RC2079

Todos os outros códigos de razão indicam que a mensagem não foi convertida.

**Nota:** A interpretação do código de razão descrito neste exemplo é verdadeira para conversões executadas por saídas gravadas pelo usuário somente se a saída estiver em conformidade com as diretrizes de processamento

9. Para os formatos integrados listados anteriormente, o gerenciador de filas pode executar a conversão padrão de sequências de caracteres na mensagem quando a opção GMCONV for especificada A conversão padrão permite que o gerenciador de filas use um conjunto de caracteres padrão especificado pela instalação que aproxima o conjunto de caracteres real, ao converter dados de cadeia. Como resultado, a chamada MQGET pode ser bem-sucedida com o código de conclusão CCOK, em vez de concluir com CCWARN e o código de razão RC2111 ou RC2115.

**Nota:** O resultado de usar um conjunto de caracteres aproximado para converter dados de cadeia é que alguns caracteres podem ser convertidos incorretamente. Isso pode ser evitado usando na

<span id="page-1344-0"></span>sequência apenas caracteres que são comuns ao conjunto de caracteres real e ao conjunto de caracteres padrão.

A conversão padrão se aplica aos dados da mensagem do aplicativo e aos campos de caractere nas estruturas MQMD e MQMDE:

- A conversão padrão dos dados da mensagem do aplicativo ocorre apenas quando todas as seguintes instruções são verdadeiras:
	- O aplicativo especifica o GMCONV.
	- A mensagem contém dados que devem ser convertidos de ou para um conjunto de caracteres que não é suportado.
	- A conversão padrão foi ativada quando o gerenciador de filas foi instalado ou reiniciado.
- A conversão padrão dos campos de caractere nas estruturas MQMD e MQMDE ocorre conforme necessário, desde que a conversão padrão esteja ativada para o gerenciador de filas. A conversão é executada mesmo se a opção GMCONV não for especificada pelo aplicativo na chamada MQGET..
- 10. O parâmetro **BUFFER** mostrado no exemplo de programação de RPG é declarado como uma cadeia; isso restringe o comprimento máximo do parâmetro a 256 bytes Se um buffer maior for necessário, o parâmetro deverá ser declarado como uma estrutura ou como um campo em um arquivo físico.

Declarar o parâmetro como uma estrutura aumenta o comprimento máximo possível para 9999 bytes, enquanto declarar o parâmetro como um campo em um arquivo físico aumenta o comprimento máximo possível para aproximadamente 32 KB.

# **Parâmetros**

A chamada MQGET tem os seguintes parâmetros:

## **HCONN (número inteiro assinado de 10 dígitos)-entrada**

Manipulação de conexões.

Esta manipulação representa a conexão ao gerenciador de filas. O valor de HCONN foi retornado por uma chamada anterior MQCONN ou MQCONNX.

## **HOBJ (número inteiro assinado de 10 dígitos)-entrada**

Manipulação de objetos.

Esse manipulador representa a fila da qual uma mensagem será recuperada. O valor de HOBJ foi retornado por uma chamada MQOPEN anterior. A fila deve ter sido aberta com uma ou mais das seguintes opções (consulte ["MQOPEN \(objeto aberto\) no IBM i" na página 1367](#page-1366-0) para obter detalhes):

- OOINPS
- OOINPX
- OOINPQ
- OOBRW

#### **MSGDSC (MQMD)-entrada/saída**

Descritor de mensagens

Essa estrutura descreve os atributos da mensagem requerida e os atributos da mensagem recuperada. Consulte ["MQMD \(Descritor de mensagens\) em IBM i" na página 1146](#page-1145-0) para obter detalhes.

Se BUFLEN for menor que o comprimento da mensagem, MSGDSC ainda será inserido pelo gerenciador de filas, se GMATM for especificado no parâmetro **GMO** (consulte o campo GMOPT descrito em ["MQGMO \(opções Get-message\) em IBM i" na página 1111](#page-1110-0)).

Se o aplicativo fornecer um MQMD version-1 , a mensagem retornada terá um MQMDE prefixado para os dados da mensagem do aplicativo, mas somente se um ou mais campos no MQMDE tiverem um

valor não padrão. Se todos os campos no MQMDE tiverem valores padrão, MQMDE será omitido. Um nome de formato de FMMDE no campo MDFMT em MQMD indica que um MQMDE está presente

#### **GMO (MQGMO)-entrada/saída**

Opções que controlam a ação de MQGET..

Consulte ["MQGMO \(opções Get-message\) em IBM i" na página 1111](#page-1110-0) para obter detalhes.

#### **BUFLEN (número inteiro assinado de 10 dígitos)-entrada**

Comprimento em bytes da área BUFFER .

Zero pode ser especificado para mensagens que não possuem dados ou se a mensagem deve ser removida da fila e os dados descartados (o GMATM deve ser especificado neste caso)

**Nota:** O comprimento da mensagem mais longa que é possível ler na fila é fornecido pelo atributo da fila **MaxMsgLength** ; consulte ["Atributos para filas" na página 1414](#page-1413-0).

#### **BUFFER (cadeia de bits de 1 byte x BUFLEN)-saída**

A área para conter os dados da mensagem

O buffer deve ser alinhado em um limite apropriado para a natureza dos dados na mensagem O alinhamento de 4 bytes deve ser adequado para a maioria das mensagens (incluindo mensagens contendo estruturas de cabeçalho IBM MQ ), mas algumas mensagens podem requerer alinhamento mais rigoroso. Por exemplo, uma mensagem contendo um número inteiro binário de 64 bits pode requerer alinhamento de 8 bytes.

Se BUFLEN for menor que o comprimento da mensagem, a maior parte da mensagem possível será movida para BUFFER ; se o GMATM for especificado no parâmetro **GMO** (consulte o campo GMOPT descrito em ["MQGMO \(opções Get-message\) em IBM i" na página 1111](#page-1110-0) para obter mais informações).

O conjunto de caracteres e a codificação dos dados em **BUFFER** são fornecidos pelos campos MDCSI e MDENC retornados no parâmetro **MSGDSC** . Se esses valores forem diferentes dos valores requeridos pelo receptor, o receptor deverá converter os dados da mensagem do aplicativo para o conjunto de caracteres e codificação requeridos. A opção GMCONV pode ser usada com uma saída gravada pelo usuário para executar a conversão dos dados da mensagem (consulte ["MQGMO \(opções Get](#page-1110-0)[message\) em IBM i" na página 1111](#page-1110-0) para obter detalhes dessa opção)

**Nota:** Todos os outros parâmetros na chamada MQGET estão no conjunto de caracteres e na codificação do gerenciador de fila local (fornecido pelo atributo do gerenciador de filas **CodedCharSetId** e ENNAT).

Se a chamada falhar, o conteúdo do buffer pode ainda ter mudado.

#### **DATLEN (número inteiro assinado de 10 dígitos)-saída**

O comprimento da mensagem.

Este é o comprimento em bytes dos dados do aplicativo na mensagem. Se esse comprimento de mensagem for maior que BUFLEN, somente BUFLEN bytes serão retornados no parâmetro **BUFFER** (ou seja, a mensagem será truncada). Se o valor for zero, significa que a mensagem não contém dados do aplicativo.

Se BUFLEN for menor que o comprimento da mensagem, DATLEN ainda será inserido pelo gerenciador de filas, se GMATM for especificado no parâmetro **GMO** (consulte o campo GMOPT descrito em ["MQGMO \(opções Get-message\) em IBM i" na página 1111](#page-1110-0) para obter mais informações). Isso permite que o aplicativo determine o tamanho do buffer necessário para acomodar os dados da mensagem, e depois emita novamente a chamada com um buffer do tamanho apropriado.

No entanto, se a opção GMCONV for especificada e os dados da mensagem convertidos forem muito longos para caber em BUFFER, o valor retornado para DATLEN será:

• O comprimento dos dados não convertidos para formatos definidos pelo gerenciador de filas.

Nesse caso, se a natureza dos dados fizer com que sejam expandidos durante a conversão, o aplicativo deverá alocar um buffer maior que o valor retornado pelo gerenciador de filas para DATLEN.

• O valor retornado pela saída de conversão de dados, para formatos definidos pelo aplicativo.

#### **CMPCOD (número inteiro assinado de 10 dígitos)-saída**

Código de conclusão.

É um dos seguintes:

## **CCOK**

Indica conclusão bem-sucedida.

#### **CCWARN**

Aviso (conclusão parcial).

## **CCFAIL**

A chamada falhou.

## **REASON (número inteiro assinado de 10 dígitos)-saída**

Código de razão qualificando CMPCOD.

Os seguintes códigos de razão são aqueles que o gerenciador de filas pode retornar para o parâmetro **REASON** . Se o aplicativo especificar a opção GMCONV e uma saída gravada pelo usuário for chamada para converter alguns ou todos os dados da mensagem, será a saída que decide qual valor será retornado para o parâmetro **REASON** . Como resultado, os valores diferentes dos valores documentados posteriormente nesta seção são possíveis.

#### Se CMPCOD for CCOK:

#### **RCNONE**

(0, X'000') Nenhuma razão a relatar.

Se CMPCOD for CCWARN:

#### **RC2120**

(2120, X'848') Dados convertidos muito grandes para o buffer.

#### **RC2190**

(2190, X'88E') Sequência convertida muito grande para o campo.

#### **RC2150**

(2150, X'866') Sequência DBCS inválida.

#### **RC2110**

(2110, X'83E') Formato da mensagem inválido.

#### **RC2243**

(2243, X'8C3') Segmentos da mensagem possuem CCSIDs diferentes.

## **RC2244**

(2244, X'8C4') Segmentos da mensagem possuem codificações diferentes.

#### **RC2209**

(2209, X'8A1') Nenhuma mensagem bloqueada.

#### **RC2119**

(2119, X'847') Dados da mensagem não convertidos.

#### **RC2272**

(2272, X'8E0') Dados da mensagem parcialmente convertidos.

#### **RC2145**

(2145, X'861') Parâmetro de buffer de origem inválido.

#### **RC2111**

(2111, X'83F') Identificador do conjunto de caracteres codificados da origem inválido.

#### **RC2113**

(2113, X'841') Codificação decimal compactada na mensagem não reconhecida.

(2114, X'842') Codificação de ponto flutuante na mensagem não reconhecida.

**RC2112**

(2112, X'840') Codificação de número inteiro da origem não reconhecida.

#### **RC2143**

(2143, X'85F') Parâmetro de comprimento de origem inválido.

## **RC2146**

(2146, X'862') Parâmetro de buffer de destino inválido.

## **RC2115**

(2115, X'843') Identificador do conjunto de caracteres codificados do destino inválido.

## **RC2117**

(2117, X'845') Codificação decimal compactada especificada pelo receptor não reconhecida.

#### **RC2118**

(2118, X'846') Codificação de ponto flutuante especificada pelo receptor não reconhecida.

## **RC2116**

(2116, X'844') Codificação de número inteiro do destino não reconhecida.

## **RC2079**

(2079, X'81F') Mensagem truncada retornada (processamento concluído).

#### **RC2080**

(2080, X'820') Mensagem truncada retornada (processamento não concluído).

Se CMPCOD for CCFAIL:

## **RC2004**

(2004, X'7D4') Parâmetro de buffer inválido.

#### **RC2005**

(2005, X'7D5') Parâmetro de comprimento de buffer inválido.

#### **RC2219**

(2219, X'8AB') chamada MQI reinserida antes da chamada anterior ser concluída.

#### **RC2009**

(2009, X'7D9') Conexão ao gerenciador de filas perdida.

## **RC2010**

(2010, X'7DA') Parâmetro de comprimento de dados inválido.

#### **RC2016**

(2016, X'7E0 ') É inibida para a fila.

#### **RC2186**

(2186, X'88A') Estrutura de opções de obtenção de mensagem inválida.

## **RC2018**

(2018, X'7E2') Manipulação de conexões não válida.

#### **RC2019**

(2019, X'7E3') Manipulação de objetos não válida.

## **RC2241**

(2241, X'8C1') Grupo de mensagens não concluído.

## **RC2242**

(2242, X'8C2') Mensagem lógica não concluída.

## **RC2259**

(2259, X'8D3') Especificação de pesquisa inconsistente.

#### **RC2245**

(2245, X'8C5') Especificação de unidade de trabalho inconsistente.

#### **RC2246**

(2246, X'8C6 ') Mensagem sob o cursor inválida para recuperação.

(2247, X'8C7') Opções correspondentes inválidas.

#### **RC2026**

(2026, X'7EA') Descritor de mensagem inválido.

## **RC2250**

(2250, X'8CA') Número de sequência da mensagem inválido.

## **RC2033**

(2033, X'7F1') Nenhuma mensagem disponível.

## **RC2034**

(2034, X'7F2') Cursor de navegação não posicionado na mensagem.

## **RC2036**

(2036, X'7F4') Fila não aberta para navegação.

## **RC2037**

(2037, X'7F5') Fila não aberta para entrada.

## **RC2041**

(2041, X'7F9') Definição de objeto alterada desde a abertura.

## **RC2101**

(2101, X'835') Objeto danificado.

#### **RC2046**

(2046, X'7FE') Opções não válidas ou não consistentes.

## **RC2052**

(2052, X'804') A fila foi excluída.

#### **RC2058**

(2058, X'80A') Nome do gerenciador de filas não válido ou não conhecido.

## **RC2059**

(2059, X'80B') Gerenciador de filas não disponível para conexão.

## **RC2161**

(2161, X'871') Quiesce do gerenciador de filas.

#### **RC2162**

(2162, X'872') Gerenciador de filas sendo encerrado.

#### **RC2102**

(2102, X'836') Recursos insuficientes do sistema disponíveis.

#### **RC2071**

(2071, X'817') Armazenamento insuficiente disponível.

#### **RC2024**

(2024, X'7E8') Nenhuma mensagem adicional pode ser manipulada dentro da unidade de trabalho atual.

#### **RC2072**

(2072, X'818 ') Suporte de ponto de sincronização não disponível.

#### **RC2195**

(2195, X'893') Ocorreu um erro inesperado.

#### **RC2255**

(2255, X'8CF') Unidade de trabalho não disponível para o gerenciador de filas a usar.

## **RC2090**

(2090, X'82A') Intervalo de Espera em MQGMO inválido.

#### **RC2256**

(2256, X'8D0') Versão errada do MQGMO fornecido.

#### **RC2257**

(2257, X'8D1') Versão errada do MQMD fornecido.

# <span id="page-1349-0"></span>**Declaração de RPG**

```
 C*..1....:....2....:....3....:....4....:....5....:....6....:....7..
 C CALLP MQGET(HCONN : HOBJ : MSGDSC : GMO :
 C BUFLEN : BUFFER : DATLEN :
C CONTROL CONTROL CONTROL CONTROL CONTROL CONTROL CONTROL CONTROL CONTROL CONTROL CONTROL CONTROL CONTROL CONTROL CONTROL CONTROL CONTROL CONTROL CONTROL CONTROL CONTROL CONTROL CONTROL CONTROL CONTROL CONTROL CONTROL CONT
```
A definição de protótipo para a chamada é:

```
D*..1.....:.....2....:.....3....:.....4....:.....5.....:.....6....:.....7..<br>DMQGET PR EXTPROC('MQGET')
                                   EXTPROC('MQGET')
D* Connection handle<br>D HCONN
                             10I 0 VALUE
 D* Object handle
D HOBJ 10I 0 VALUE
 D* Message descriptor
D MSGDSC 364A
 D* Options that control the action of MQGET
 D GMO 112A
D* Length in bytes of the Buffer area<br>D BUFLEN 10I 0
                             10I 0 VALUE
D* Area to contain the message data
D BUFFER \star VALUE
 D* Length of the message
D DATLEN 10I 0
 D* Completion code
D CMPCOD 10I 0
D* Reason code qualifying CMPCOD<br>D.REASON 101.0
D REASON
```
# **MBMI** MQINQ (Consultar sobre atributos do objeto) em IBM i

A chamada MQINQ retorna uma matriz de números inteiros e um conjunto de cadeias de caracteres contendo os atributos de um objeto.

Os seguintes tipos de objeto são válidos:

- Fila
- Lista de Nomes
- Definição de processo
- Gerenciador de filas
- "Sintaxe" na página 1350
- "Observações de Uso" na página 1350
- • ["Parâmetros" na página 1352](#page-1351-0)
- • ["Declaração de RPG" na página 1358](#page-1357-0)

## **Sintaxe**

MQINQ *(HCONN, HOBJ, SELCNT, SELS, IACNT, INTATR, CALEN, CHRATR, CMPCOD, REASON)*

## **Observações de Uso**

- 1. Os valores retornados são uma captura instantânea dos atributos selecionados Não há garantia de que os atributos não sejam alterados antes que o aplicativo possa agir nos valores retornados.
- 2. Ao abrir uma fila modelo, uma fila local dinâmica é criada. Isso é verdadeiro mesmo se você abrir a fila modelo para consultar seus atributos.

Os atributos da fila dinâmica (com determinadas exceções) são os mesmos da fila modelo no momento em que a fila dinâmica é criada. Se você então usar a chamada MQINQ nessa fila, o gerenciador de filas retornará os atributos da fila dinâmica e não aqueles da fila modelo. Consulte a [Tabela 1](#page-1415-0) para obter detalhes de quais atributos da fila modelo são herdados pela fila dinâmica.

- 3. Se o objeto que está sendo consultado for uma fila de alias, os valores de atributos retornados pela chamada MQINQ serão aqueles da fila de alias e não aqueles da fila de base para a qual o alias é resolvido
- 4. Se o objeto que está sendo consultado for uma fila de clusters, os atributos que podem ser consultados dependem de como a fila é aberta:
	- Se a fila de clusters for aberta para consulta mais uma ou mais de entrada, navegação ou configuração, deve haver uma instância local da fila de cluster para que a abertura seja bemsucedida Neste caso, os atributos que podem ser consultados são aqueles válidos para filas locais
	- Se a fila de clusters for aberta para consulta sozinha ou consulta e saída, apenas os atributos a seguir poderão ser consultados; o atributo **QType** possui o valor QTCLUS neste caso:
		- CAQD
		- CAQN
		- IADBND
		- IADPER
		- IADPRI
		- IAIPUT
		- IAQTYP

Se a fila de clusters for aberta sem nenhuma ligação fixa (ou seja, OOBNDN especificado na chamada MQOPEN ou OOBNDQ especificado quando o atributo **DefBind** tiver o valor BNDNOT), chamadas MQINQ sucessivas para a fila poderão consultar diferentes instâncias da fila de clusters, embora geralmente todas as instâncias tenham os mesmos valores de atributos.

Para obter mais informações sobre filas de clusters, consulte Configurando um Cluster do Gerenciador de Filas

- 5. Se um número de atributos tiver que ser consultado e, em seguida, alguns deles devem ser configurados usando a chamada MQSET, pode ser conveniente posicionar no início das matrizes do seletor os atributos que devem ser configurados, para que as mesmas matrizes (com contagens reduzidas) possam ser usadas para MQSET.
- 6. Se mais de uma das situações de aviso surgir (consulte o parâmetro **CMPCOD** ), o código de razão retornado será o *primeiro* na lista a seguir que se aplica:
	- a. RC2068
	- b. RC2022
	- c. RC2008
- 7. Para obter mais informações sobre atributos de objeto, consulte:
	- • ["Atributos para filas" na página 1414](#page-1413-0)
	- • ["Atributos para Listas de Nomes" na página 1444](#page-1443-0)
	- • ["Atributos para definições de processo em IBM i" na página 1445](#page-1444-0)
	- • ["Atributos para o gerenciador de filas no IBM i" na página 1447](#page-1446-0)
- 8. Uma nova fila local SYSTEM.ADMIN.COMMAND.EVENT é usado para enfileirar mensagens que são geradas sempre que comandos são emitidos. Mensagens são colocadas nesta fila para a maioria dos comandos, dependendo de como o atributo do gerenciador de filas CMDEV é configurado:
	- ENABLED-as mensagens do evento de comando são geradas e colocadas na fila para todos os comandos bem-sucedidos
	- NODISPLAY-as mensagens do evento de comando são geradas e colocadas na fila para todos os comandos bem-sucedidos, exceto o comando DISPLAY (MQSC) e o comando Inquire (PCF.).
	- DISABLED-mensagens do evento de comando não são geradas (este é o valor padrão inicial do gerenciador de filas).

# <span id="page-1351-0"></span>**Parâmetros**

A chamada MQINQ possui os parâmetros a seguir:

## **HCONN (número inteiro assinado de 10 dígitos)-entrada**

Manipulação de conexões.

Esta manipulação representa a conexão ao gerenciador de filas. O valor de *HCONN* foi retornado por uma chamada anterior MQCONN ou MQCONNX.

## **HOBJ (número inteiro assinado de 10 dígitos)-entrada**

Manipulação de objetos.

Essa manipulação representa o objeto (de qualquer tipo) com atributos necessários. A manipulação deve ter sido retornada por uma chamada MQOPEN anterior que especificou a opção OOINQ

## **SELCNT (número inteiro assinado de 10 dígitos)-entrada**

Contagem de seletores

Essa é a contagem de seletores fornecidos na matriz *SELS* . É o número de atributo que deve ser retornado. Zero é um valor válido. O número máximo permitido é 256..

## **(Número inteiro assinado de 10 dígitos x SELCNT)-entrada de**

Matriz de seletores de atributo..

Esta é uma matriz de seletores de atributo **SELCNT** ; cada seletor identifica um atributo (número inteiro ou caractere) com um valor que é necessário.

Cada seletor deve ser válido para o tipo de objeto que o *HOBJ* representa, caso contrário, a chamada falhará com código de conclusão CCFAIL e código de razão RC2067.

No caso especial de filas:

- Se o seletor não for válido para filas de *qualquer* tipo, a chamada falhará com código de conclusão CCFAIL e código de razão RC2067.
- Se o seletor for aplicável apenas a filas de tipos diferentes do objeto, a chamada será bem-sucedida com o código de conclusão CCWARN e o código de razão RC2068.
- Se a fila que está sendo consultada for uma fila de clusters, os seletores válidos dependem de como a fila foi resolvida; consulte a nota de uso 4 para obter detalhes adicionais.

Os seletores podem ser especificados em qualquer ordem Os valores de atributos que correspondem aos seletores de atributos de número inteiro (seletores IA\*) são retornados em *INTATR* na mesma ordem em que esses seletores ocorrem em *SELS*. Os valores de atributos que correspondem aos seletores de atributo de caractere (seletores CA\*) são retornados em *CHRATR* na mesma ordem em que esses seletores ocorrem.. Seletores IA\* podem ser intercalados com os seletores CA\*; apenas a ordem relativa dentro de cada tipo é importante.

#### **Nota:**

1. Os seletores de atributo de número inteiro e de caractere são alocados dentro de dois intervalos diferentes; os seletores IA\* residem no intervalo IAFRST até IALAST e os seletores CA\* dentro do intervalo CAFRST até CALAST.

Para cada intervalo, as constantes IALSTU e CALSTU definem o valor mais alto que o gerenciador de filas aceita.

2. Se todos os seletores IA\* ocorrerem primeiro, os mesmos números de elementos poderão ser usados para endereçar os elementos correspondentes nas matrizes *SELS* e *INTATR* .

Os atributos que podem ser consultados são listados nas tabelas a seguir: Para os seletores CA\*, a constante que define o comprimento em bytes da sequência resultante em *CHRATR* é fornecida entre parênteses.

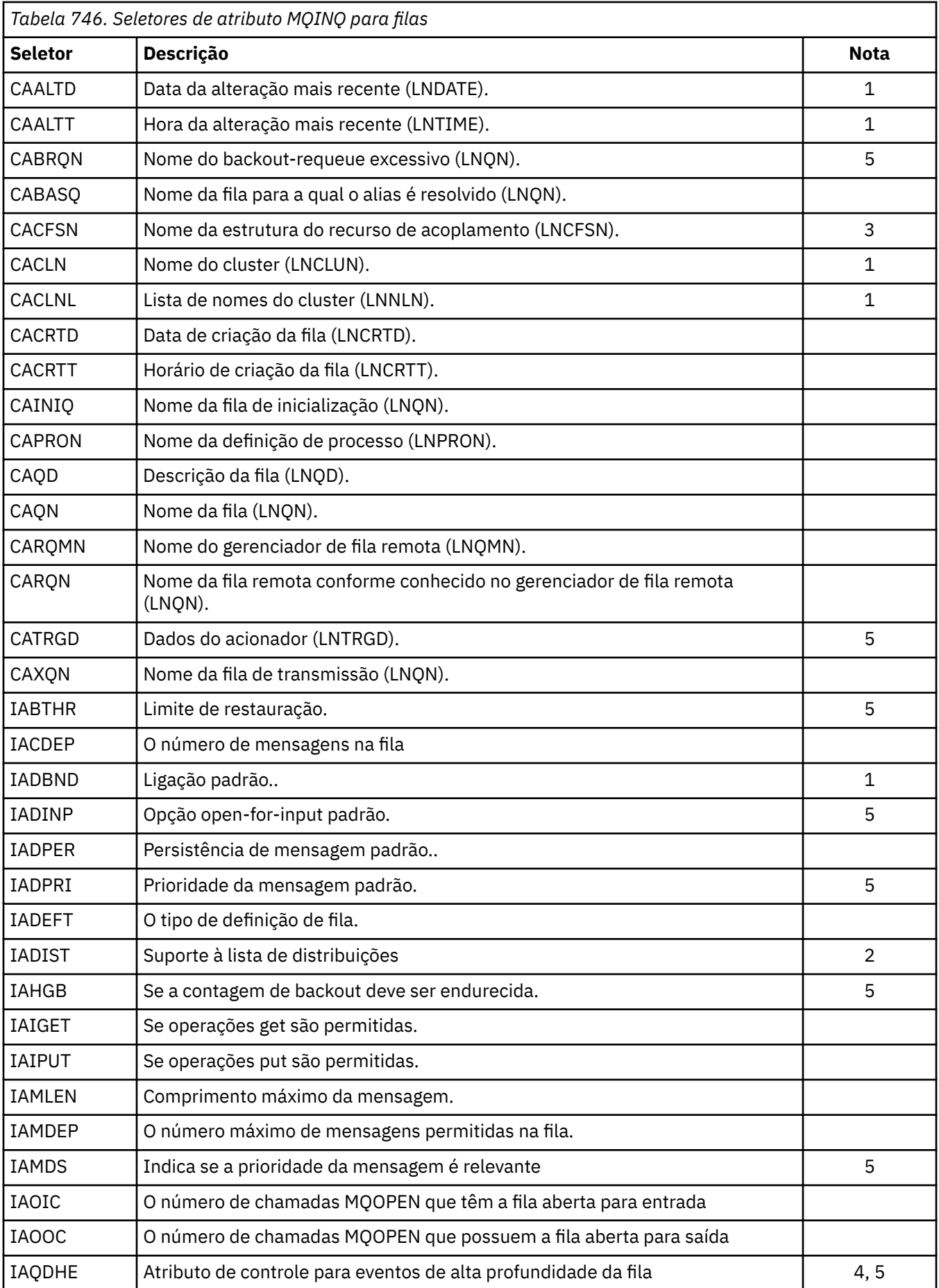

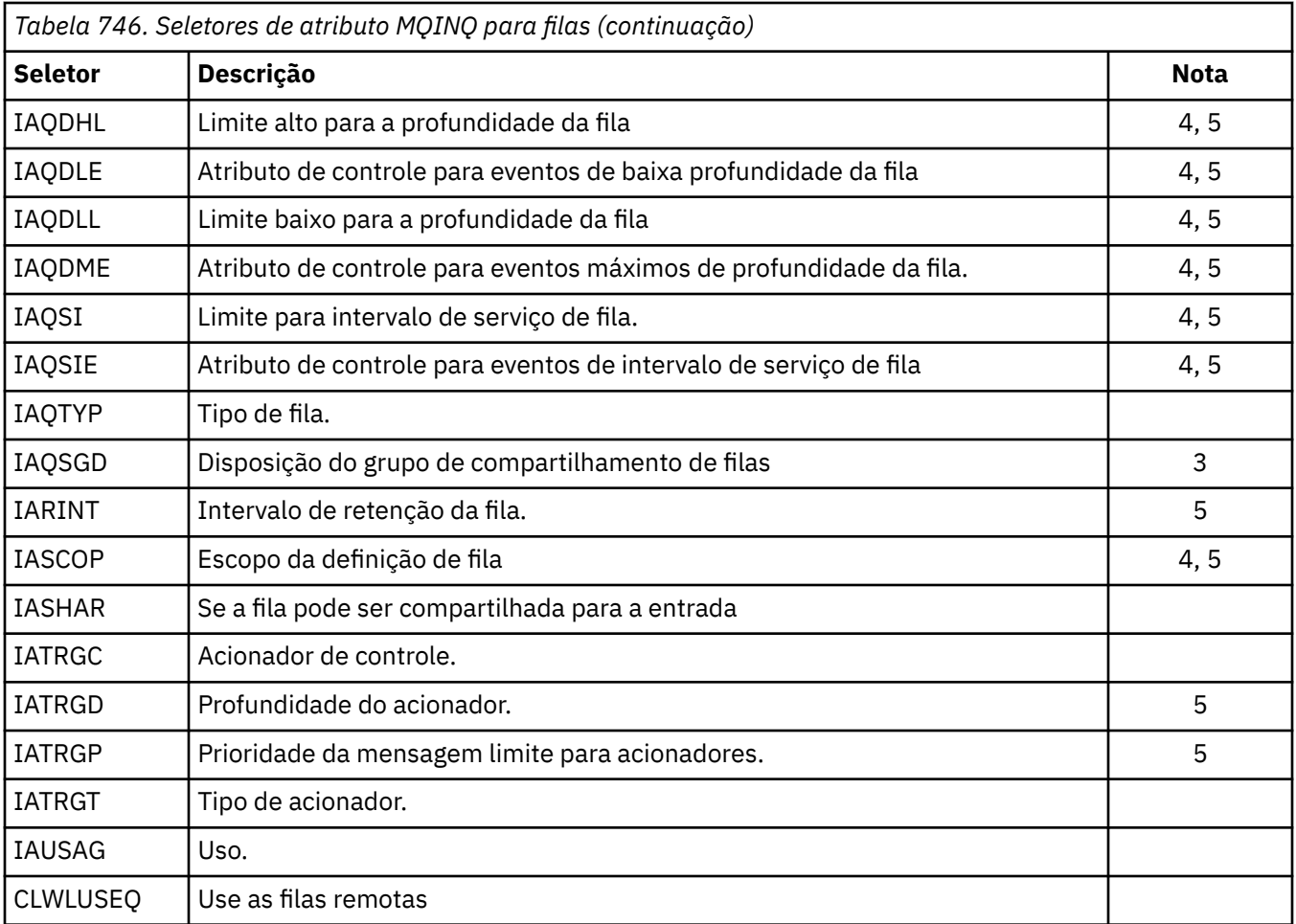

## **Nota:**

1. Suportado nas seguintes plataformas:

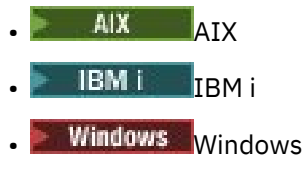

- $\frac{1}{2}/0$ S  $\frac{1}{2}/0$ S
- e para o IBM MQ MQI clients conectado a esses sistemas
- 2. Suportado nas seguintes plataformas:

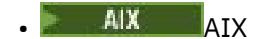

- **IBM i** IBM i
- Windows Windows

e para clientes IBM MQ conectados a esses sistemas.

- 3. **Z/OS** Suportado em z/OS
- $4. 2/0$ S Não suportado em z/OS..
- 5. Não suportado em VSE/ESA..

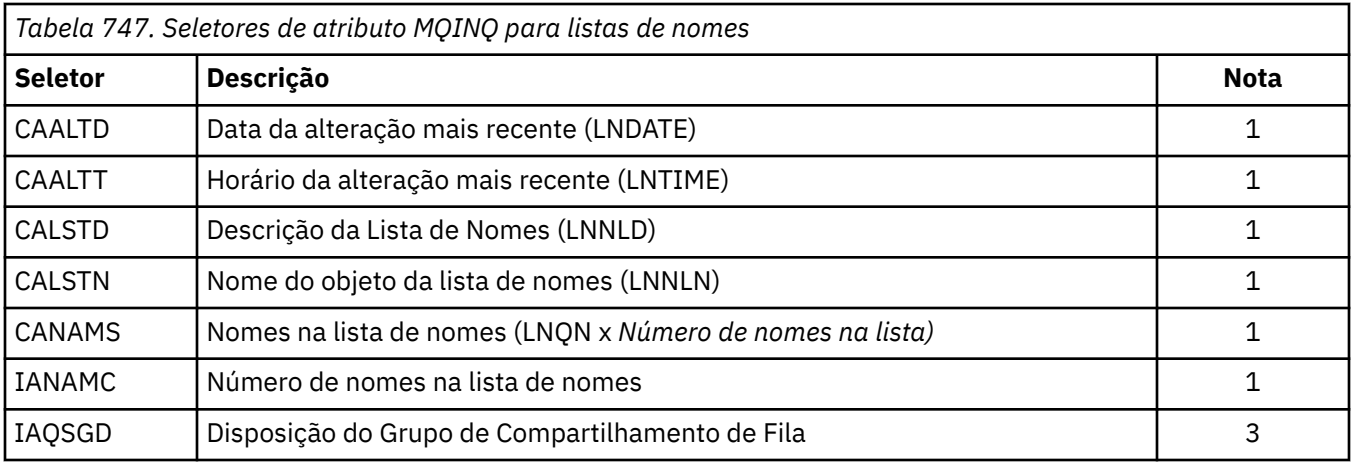

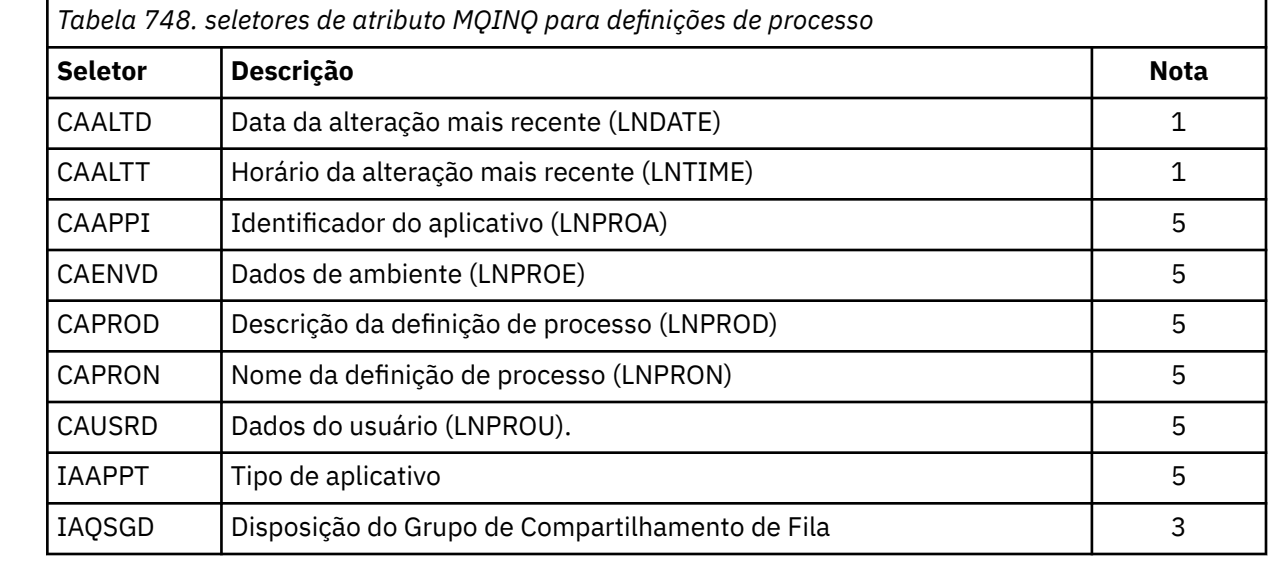

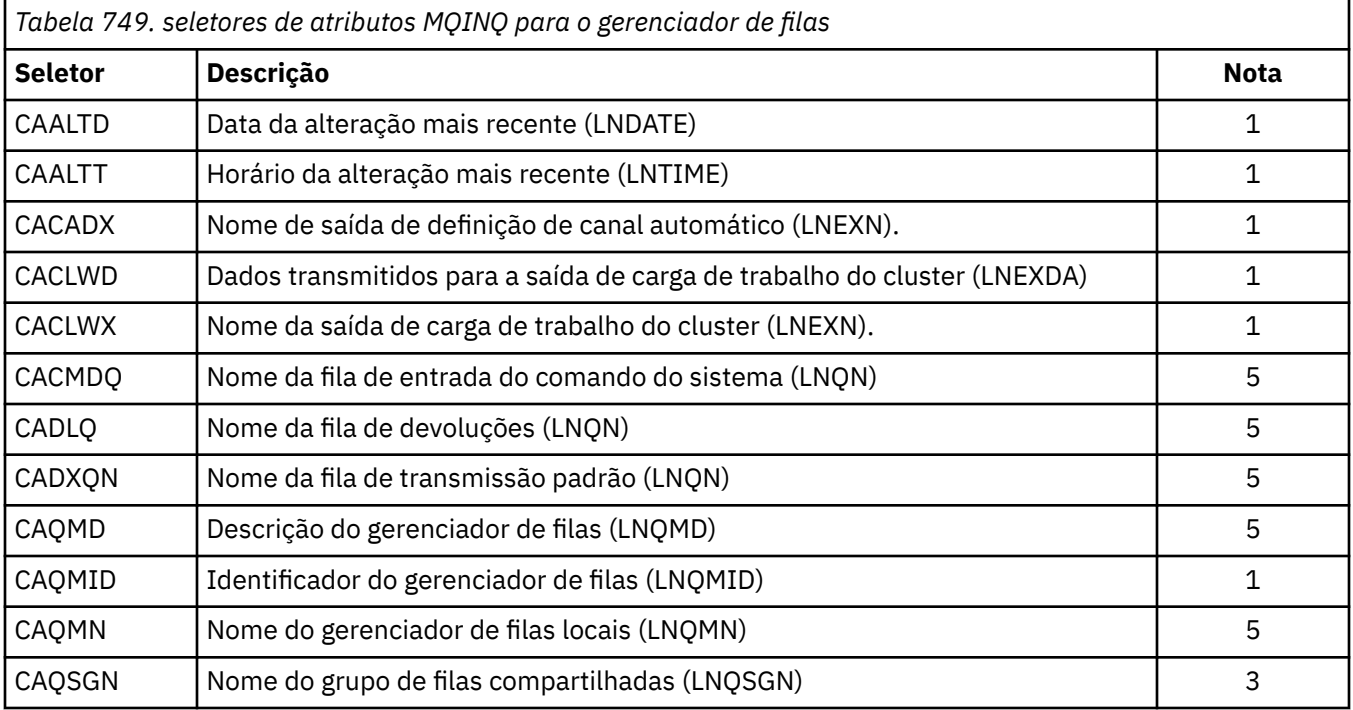

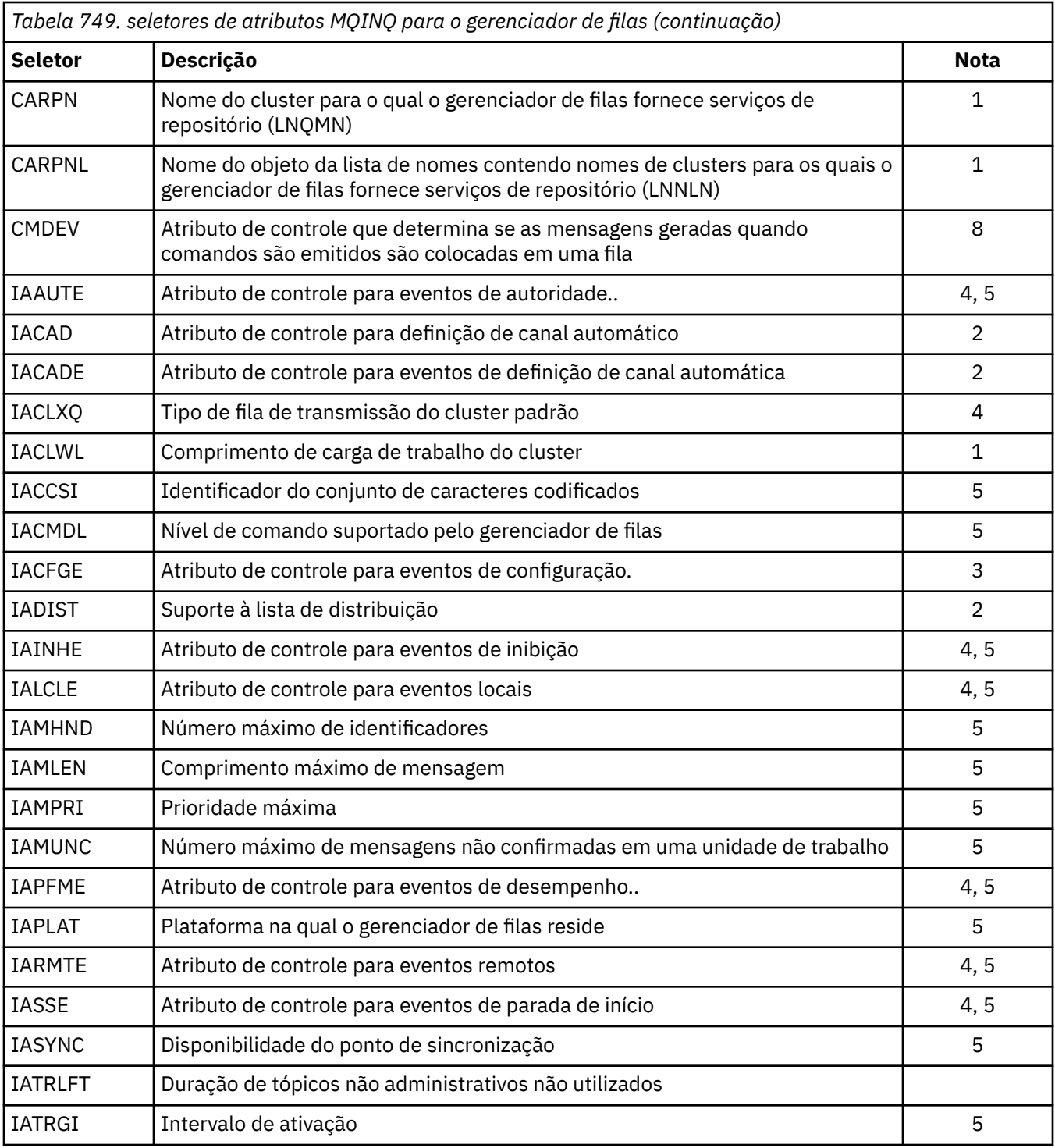

# **IACNT (número inteiro assinado de 10 dígitos)-entrada**

Contagem de atributos de número inteiro.

Este é o número de elementos na matriz INTATR .. Zero é um valor válido.

Se for pelo menos o número de seletores IA\* no parâmetro **SELS** , todos os atributos de número inteiro solicitados serão retornados.

## **INTATR (número inteiro assinado de 10 dígitos x IACNT)-saída**

Matriz de atributos de número inteiro

Essa é uma matriz de valores de atributo de número inteiro *IACNT* .

Os valores de atributo de número inteiro são retornados na mesma ordem dos seletores IA\* no parâmetro **SELS** . Se a matriz contiver mais elementos do que o número de seletores IA\*, os elementos em excesso permanecerão inalterados.

Se HOBJ representar uma fila, mas um seletor de atributo não for aplicável a esse tipo de fila, o valor específico IAVNA será retornado para o elemento correspondente na matriz INTATR .

#### **CALEN (número inteiro assinado de 10 dígitos)-entrada**

O comprimento do buffer de atributos de caracteres

Esse é o comprimento em bytes do parâmetro **CHRATR** .

Deve ser pelo menos a soma dos comprimentos dos atributos de caractere solicitados (consulte SELS). Zero é um valor válido.

#### **CHRATR (1 byte cadeia de caracteres x CALEN)-saída**

Atributos de caractere..

Este é o buffer no qual os atributos de caractere são retornados, concatenados juntos O comprimento do buffer é fornecido pelo parâmetro **CALEN** .

Os atributos de caractere são retornados na mesma ordem dos seletores CA\* no parâmetro **SELS** . O comprimento de cada sequência de atributos é fixo para cada atributo (consulte SELS) e o valor nele é preenchido à direita com espaços em branco se necessário. Se o buffer for maior do que o necessário para conter todos os atributos de caracteres solicitados (incluindo preenchimento), os bytes além do último valor de atributo retornado permanecerão inalterados

Se HOBJ representar uma fila, mas um seletor de atributos não for aplicável a esse tipo de fila, uma sequência de caracteres que consiste inteiramente em asteriscos (\*) será retornado como o valor desse atributo em CHRATR.

#### **CMPCOD (número inteiro assinado de 10 dígitos)-saída**

Código de conclusão.

É um dos seguintes:

**CCOK**

Indica conclusão bem-sucedida.

#### **CCWARN**

Aviso (conclusão parcial).

## **CCFAIL**

A chamada falhou.

## **REASON (número inteiro assinado de 10 dígitos)-saída**

Código de razão qualificando CMPCOD.

Se CMPCOD for CCOK:

#### **RCNONE**

(0, X'000') Nenhuma razão a relatar.

Se *CMPCOD* for CCWARN:

## **RC2008**

(2008, X'7D8') Não há espaço suficiente permitido para atributos de caracteres.

#### **RC2022**

(2022, X'7E6') Não há espaço suficiente permitido para atributos de número inteiro.

#### **RC2068**

(2068, X'814 ') Selector não aplicável ao tipo de fila.

Se *CMPCOD* for CCFAIL:

### **RC2219**

(2219, X'8AB') chamada MQI reinserida antes da chamada anterior ser concluída.

(2006, X'7D6') Comprimento de atributos de caractere não válido.

#### <span id="page-1357-0"></span>**RC2007**

(2007, X'7D7') Sequência de atributos de caractere não válida.

#### **RC2009**

(2009, X'7D9') Conexão ao gerenciador de filas perdida.

#### **RC2018**

(2018, X'7E2') Manipulação de conexões não válida.

#### **RC2019**

(2019, X'7E3') Manipulação de objetos não válida.

## **RC2021**

(2021, X'7E5') Contagem de atributos de número inteiro inválida.

#### **RC2023**

(2023, X'7E7') A matriz de atributos de número inteiro não é válida.

#### **RC2038**

(2038, X'7F6') Fila não aberta para consulta.

#### **RC2041**

(2041, X'7F9') Definição de objeto alterada desde a abertura.

#### **RC2101**

(2101, X'835') Objeto danificado.

#### **RC2052**

(2052, X'804') A fila foi excluída.

#### **RC2058**

(2058, X'80A') Nome do gerenciador de filas não válido ou não conhecido.

## **RC2059**

(2059, X'80B') Gerenciador de filas não disponível para conexão.

#### **RC2162**

(2162, X'872') Gerenciador de filas sendo encerrado.

#### **RC2102**

(2102, X'836') Recursos insuficientes do sistema disponíveis.

#### **RC2065**

(2065, X'811 ') Contagem de seletores inválida.

#### **RC2067**

(2067, X'813 ') Seletor de atributo inválido.

## **RC2066**

(2066, X'812 ') Contagem de seletores muito grande.

#### **RC2071**

(2071, X'817') Armazenamento insuficiente disponível.

#### **RC2195**

(2195, X'893') Ocorreu um erro inesperado.

### **Declaração de RPG**

```
 C*..1....:....2....:....3....:....4....:....5....:....6....:....7..
 C CALLP MQINQ(HCONN : HOBJ : SELCNT :
    C \begin{array}{c} \text{SELS}(1) : \text{IACNT} : \text{INTATR}(1) : \\ \text{CALEN} : \text{CHRATR} : \text{CMPCOD} : \end{array} C CALEN : CHRATR : CMPCOD :
C<sub>2</sub> REASON
```
A definição de protótipo para a chamada é:

 D\*..1....:....2....:....3....:....4....:....5....:....6....:....7.. DMQINQ PR EXTPROC('MQINQ') D\* Connection handle<br>D HCONN 10I 0 VALUE D\* Object handle<br>D HOBJ 10I 0 VALUE D\* Count of selectors 10I 0 VALUE D\* Array of attribute selectors D SELS 10I 0 D\* Count of integer attributes<br>D IACNT 10I 0 VALUE D\* Array of integer attributes D INTATR 10I 0  $D*$  Length of character attributes buffer<br>D CALEN 10I 0 VA 10I 0 VALUE D\* Character attributes<br>D CHRATR \* VALUE D\* Completion code D CMPCOD 10I 0  $D*$  Reason code qualifying CMPCOD<br>D REASON 10I 0 D REASON

# **MBMI MQINQMP (Inquire message property) em IBM i**

A chamada MQINQMP retorna o valor de uma propriedade de uma mensagem.

- "Sintaxe" na página 1359
- "Parâmetros" na página 1359
- • ["Declaração de RPG" na página 1363](#page-1362-0)

## **Sintaxe**

MQINQMP *(Hconn, Hmsg, InqPropOpts, Name, PropDesc, Type, ValueLength, Value, DataLength, CompCode, Reason)*

# **Parâmetros**

A chamada MQINQMP possui os parâmetros a seguir:

#### **HCONN (número inteiro assinado de 10 dígitos)-entrada**

Esta manipulação representa a conexão ao gerenciador de filas. O valor de *Hconn* deve corresponder à manipulação de conexões que foi usada para criar a manipulação de mensagens especificada no parâmetro **Hmsg** ..

Se o identificador de mensagens tiver sido criado usando HCUNAS, uma conexão válida deverá ser estabelecida no encadeamento consultando uma propriedade do identificador de mensagens, caso contrário, a chamada falhará com RC2009

#### **HMSG (número inteiro assinado de 20 dígitos)-entrada**

Esta é a manipulação de mensagem a ser consultada O valor foi retornado por uma chamada anterior de **MQCRTMH**

#### **INQOPT (MQIMPO)-entrada**

Consulte o tipo de dados [MQIMPO](#page-1138-0) para obter detalhes..

#### **PRNAME (MQCHARV)-entrada**

Isso descreve o nome da propriedade para consultar.

Se não for possível localizar nenhuma propriedade com esse nome, a chamada falhará com o motivo RC2471

É possível usar o caractere de sinal de porcentagem (%) no final do nome da propriedade. O curinga corresponde a zero ou mais caracteres, incluindo o caractere ponto (.). Isso permite que um aplicativo

inquira o valor de muitas propriedades. Chame MQINQMP com a opção IPINQF para obter a primeira propriedade correspondente e novamente com a opção IPINQN para obter a próxima propriedade correspondente. Quando mais nenhuma propriedade correspondente estiver disponível, a chamada falhará com RC2471 Se o campo *ReturnedName* da estrutura InqPropOpts for inicializado com um endereço ou deslocamento para o nome retornado da propriedade, isso será concluído no retorno de MQINQMP com o nome da propriedade correspondente. Se o campo *VSBufSize* do *ReturnedName* na estrutura de Opções InqPropfor menor que o comprimento do nome da propriedade retornado, o código de conclusão será configurado como CCFAIL com a razão RC2465.

Propriedades que possuem sinônimos conhecidos são retornadas da seguinte forma:

- 1. Propriedades com o prefixo "mqps." São retornadas com o nome da propriedade IBM MQ Por exemplo, "MQTopicString" é o nome retornado em vez de "mqps.Top".
- 2. Propriedades com o prefixo "jms." ou "McD". são retornados como o nome do campo de cabeçalho JMS Por exemplo, "JMSExpiration" é o nome retornado em vez de "jms.Exp".
- 3. Propriedades com o prefixo "usr." são retornados sem esse prefixo Por exemplo, "Color" é retornado em vez de "usr.Color".

As propriedades com sinônimos são retornadas apenas uma vez

Na linguagem de programação RPG, as seguintes variáveis de macro são definidas para consultar todas as propriedades e todas as propriedades que começam com "usr.":

#### **INQALL**

Consultar em todas as propriedades da mensagem

### **INQUSR**

Consulte todas as propriedades da mensagem que iniciam "usr.". O nome retornado é retornado sem o "usr." .

Se IPINQN for especificado, mas o Nome foi alterado desde a chamada anterior ou esta é a primeira chamada, então IPINQF será implícito.

Consulte Nomes de Propriedade e Restrições de Nome de Propriedade para obter informações adicionais sobre o uso de nomes de propriedade

#### **PRPDSC (MQPD)-saída**

Essa estrutura é utilizada para definir os atributos de uma propriedade, incluindo o que acontece se a propriedade não for suportada, a qual contexto de mensagem a propriedade pertence e para quais mensagens a propriedade deve ser copiada. Consulte [MQPD](#page-1209-0) para obter detalhes dessa estrutura..

#### **TYPE (número inteiro assinado de 10 dígitos)-entrada/saída**

No retorno da chamada MQINQMP, esse parâmetro é configurado para o tipo de dados de *Valor* O tipo de dados pode ser qualquer um dos seguintes:

## **TYPBOL**

Um booleano.

## **TYPBST**

Uma cadeia de bytes

### **TYPI8**

Um número inteiro assinado de 8 bits.

#### **TYPI16**

Um número inteiro assinado de 16 bits.

#### **TYPI32**

Um número inteiro assinado de 32 bits.

#### **TYPI64**

Um número inteiro assinado de 64 bits.

#### **TYPF32**

Um número de vírgula flutuante de 32 bits..

## **TYPF64**

Um número de vírgula flutuante de 64 bits..

## **TYPSTR**

Uma sequência de Caracteres

## **TYPNUL**

A propriedade existe mas possui um valor nulo.

Se o tipo de dados do valor da propriedade não for reconhecido, então TYPSTR será retornado e uma representação em cadeia do valor será colocada na área *Valor* Uma representação em sequência do tipo de dados pode ser localizada no campo *IPTYP* do parâmetro *IPOPT* Um código de conclusão de aviso é retornado com o motivo RC2467

Além disso, se a opção IPCTYP for especificada, a conversão do valor da propriedade será solicitada.. Use *Tipo* como uma entrada para especificar o tipo de dados como o qual você deseja que a propriedade seja retornada. Consulte a descrição da opção IPCTYP do ["MQIMPO \(Consultar opções](#page-1138-0) [de propriedade de mensagem\) no IBM i" na página 1139](#page-1138-0) para obter detalhes da conversão de tipo de dados

Se você não solicitar a conversão de tipo, poderá usar o seguinte valor na entrada:

## **TYPAST**

O valor da propriedade é retornado sem converter seu tipo de dados.

## **VALLEN (número inteiro assinado de 10 dígitos)-entrada**

O comprimento em bytes da área Valor.

Especifique zero para propriedades para as quais não é necessário o valor retornado. Elas podem ser propriedades projetadas por um aplicativo para ter um valor nulo ou uma sequência vazia. Especifique também zero se a opção IPQLEN tiver sido especificada; neste caso, nenhum valor será retornado.

## **VALUE (bit de 1 byte stringxVALLEN)-saída.**

Essa é a área para conter o valor da propriedade consultada O buffer deve ser alinhado em um limite apropriado para o valor retornado. Não fazer isso pode resultar em um erro quando o valor for acessado posteriormente.

Se *VALLEN* for menor que o comprimento do valor da propriedade, tanto do valor da propriedade quanto possível será movido para *VALUE* e a chamada falhará com o código de conclusão CCFAIL e a razão RC2469.

O conjunto de caracteres dos dados em *VALUE* é fornecido pelo campo IPRETCSI no parâmetro INQOPT. A codificação dos dados em *VALUE* é fornecida pelo campo IPRETENC no parâmetro INQOPT.

Se o parâmetro *VALLEN* for zero, VALUE não será referido.

#### **DATLEN (número inteiro assinado de 10 dígitos)-saída**

Esse é o comprimento em bytes do valor da propriedade real, conforme retornado na área *Valor* .

Se *DataLength* for menor que o comprimento do valor da propriedade, *DataLength* ainda será inserido no retorno da chamada MQINQMP. Isso permite que o aplicativo determine o tamanho do buffer necessário para acomodar o valor da propriedade e, em seguida, emita novamente a chamada com um buffer do tamanho apropriado..

Os seguintes valores também podem ser retornados.

Se o parâmetro *Type* for configurado como TYPSTR ou TYPBST:

#### **VLEMP**

A propriedade existe mas não contém caracteres ou bytes.

#### **CMPCOD (número inteiro assinado de 10 dígitos)-saída**

O código de conclusão; é um dos seguintes:

#### **CCOK**

Indica conclusão bem-sucedida.

## **CCWARN**

Aviso (conclusão parcial).

## **CCFAIL**

A chamada falhou.

## **REASON (número inteiro assinado de 10 dígitos)-saída**

O código de razão que qualifica *CompCode*.

Se *CMPCOD* for CCOK:

## **RCNONE**

(0, X'000') Nenhuma razão a relatar.

Se *CompCode* for CCWARN:

## **RC2492**

(2492, X'09BC') Nome da propriedade retornada não convertido.

## **RC2466**

(2466, X'09A2') Valor da propriedade não convertido.

# **RC2467**

(2467, X'09A3') O tipo de dados da propriedade não é suportado

## **RC2421**

(2421, X'0975 ') Uma pasta MQRFH2 contendo propriedades não pôde ser analisada.

Se *CMPCOD* for CCFAIL:

## **RC2204**

(2204, X'089C') Adaptador não disponível.

## **RC2130**

(2130, X'0852 ') Impossível carregar o módulo de serviço do adaptador.

## **RC2157**

(2157, X'086D') Os ASIDs primário e inicial diferem.

## **RC2004**

(2004, X'07D4') Parâmetro de valor inválido.

#### **RC2005**

(2005, X'07D5') Parâmetro de comprimento do valor inválido.

## **RC2219**

(2219, X'08AB') chamada MQI inserida antes da chamada anterior ser concluída.

## **RC2009**

(2009, X'07D9') Conexão com o gerenciador de filas perdida.

## **RC2010**

(2010, X'07DA') Parâmetro de comprimento de dados inválido.

## **RC2464**

(2464, X'09A0') A estrutura de opções da propriedade de mensagem não é válida.

# **RC2460**

(2460, X'099C') Identificador de mensagem inválido.

## **RC2499**

(2499, X'09C3') Identificador de mensagem já em uso.

## **RC2064**

(2046, X'07F8') Opções não válidas ou não consistentes.

## **RC2482**

(2482, X'09B2') Estrutura do descritor de propriedade inválida.

(2470, X'09A6') Conversão do tipo de dados real para solicitado não suportada.

<span id="page-1362-0"></span>**RC2442**

(2442, X'098A') Nome da propriedade inválido

**RC2465**

(2465, X'09A1') Nome da propriedade muito grande para o buffer de nome retornado.

#### **RC2471**

(2471, X'09A7) Propriedade não disponível.

#### **RC2469**

(2469, X'09A5') Valor da propriedade muito grande para a área Valor.

#### **RC2472**

(2472, X'09A8') Erro de formato numérico encontrado nos dados de valor...

**RC2473**

(2473, X'09A9') Tipo de propriedade solicitado inválido..

#### **RC2111**

(2111, X'083F') Identificador do conjunto de caracteres codificados do nome da propriedade inválido.

## **RC2071**

(2071, X'0871 ') Armazenamento insuficiente disponível.

#### **RC2195**

(2195, X'0893 ') Ocorreu um erro inesperado.

Para obter informações detalhadas sobre esses códigos, consulte:

- mensagens, conclusão e códigos de razão do IBM MQ for z/OS for IBM MQ for z/OS
- Mensagens e códigos de razão para todas as outras plataformas IBM MQ

# **Declaração de RPG**

```
 C*..1....:....2....:....3....:....4....:....5....:....6....:....7..
 C CALLP MQINQMP(HCONN : HMSG : INQOPT :
 PRNAME : PRPDSC : TYPE :
 VALLEN : VALUE : DATLEN :
 CMPCOD : REASON)
```
A definição de protótipo para a chamada é:

```
 DMQINQMP PR EXTPROC('MQINQMP')
D* Connection handle<br>D HCONN
                           10I 0 VALUE
D* Message handle<br>D HMSG
                            20I 0 VALUE
 D* Options that control the action of MQINQMP 
D INQOPT 72A
 D* Property name 
D PRNAME 32A
 D* Property descriptor 
 D PRPDSC 24A 
 D* Property data type 
D TYPE 10I 0
D* Length in bytes of the Value area<br>D VALLEN 10I G
                            10I 0 VALUE
 D* Property value 
D VALUE \rightarrow VALUE
D* Length of the property value<br>D DATLEN 10I 0
D DATLEN
 D* Completion code 
D CMPCOD 10I 0
D* Reason code qualifying CompCode<br>D REASON 10I 0
D REASON
```
# **MQMHBUF (Converter identificador de mensagem em buffer) no IBM i**

O MQMHBUF converte um identificador de mensagem em um buffer e é o inverso da chamada de MQBUFMH

- "Sintaxe" na página 1364
- "Observações de Uso" na página 1364
- "Parâmetros" na página 1364
- • ["Declaração de RPG" na página 1366](#page-1365-0)

## **Sintaxe**

MQMHBUF *(Hconn, Hmsg, MsgHBufOpts, Name, MsgDesc, BufferLength, Buffer, DataLength, CompCode, Reason)*

# **Observações de Uso**

O MQMHBUF converte um identificador de mensagem em um buffer

É possível usá-lo com uma saída de API MQGET para acessar determinadas propriedades, usando as APIs de propriedade de mensagens e, em seguida passado essas propriedades em um buffer de volta para um aplicativo projetado para usar cabeçalhos MQRFH2 em vez de manipulações de mensagens.

Essa chamada é o inverso da chamada MQBUFMH, que pode ser usada para analisar as propriedades de mensagem de um buffer em uma manipulação de mensagens

# **Parâmetros**

A chamada MQMHBUF possui os parâmetros a seguir:

#### **HCONN (número inteiro assinado de 10 dígitos)-entrada**

Esta manipulação representa a conexão ao gerenciador de filas.

O valor de *HCONN* deve corresponder à manipulação de conexões que foi usada para criar a manipulação de mensagens especificada no parâmetro **HMSG** ..

Se o identificador de mensagem foi criado usando HCUNAS, uma conexão válida deverá ser estabelecida no encadeamento excluindo o identificador de mensagem. Se uma conexão válida não for estabelecida a chamada falhará com RC2009.

#### **HMSG (número inteiro assinado de 20 dígitos)-entrada**

Esse identificador é o identificador de mensagem para o qual um buffer é necessário

O valor foi retornado por uma chamada MQCRTMH anterior.

#### **MHBOPT (MQMHBO)-entrada**

A estrutura MQMHBO permite que os aplicativos especifiquem opções que controlam como os buffers são produzidos a partir de manipulações de mensagens

Consulte ["MQBMHO \(Buffer para opções de manipulação de mensagens\) no IBM i" na página 1050](#page-1049-0) para obter detalhes.

## **PRNAME (MQCHARV)-entrada**

O nome da propriedade ou propriedades a serem colocadas no buffer.

Se nenhuma propriedade correspondente ao nome puder ser localizada, a chamada falhará com RC2471..

#### **Curingas**

É possível usar um curinga para colocar mais de uma propriedade no buffer Para isso, use o sinal de porcentagem (%) no final do nome da propriedade. Este curinga corresponde a zero ou mais caracteres, incluindo o caractere de ponto (.).

Consulte Nomes de Propriedade e Restrições de Nome de Propriedade para obter informações adicionais sobre o uso de nomes de propriedade

#### **MSGDSC (MQMD)-entrada/saída**

A estrutura *MSGDSC* descreve o conteúdo da Área de Buffer

Na saída, os campos *Encoding*, *CodedCharSetId* e *Format* são configurados para descrever corretamente a codificação, o identificador do conjunto de caracteres e o formato dos dados na área de buffer, conforme gravados pela chamada

Os dados nessa estrutura estão no conjunto de caracteres e na codificação do aplicativo

#### **BUFLEN (número inteiro assinado de 10 dígitos)-entrada**

*BUFFLEN* é o comprimento da área Buffer, em bytes.

#### **BUFFER (cadeia de bits de 1 byte x BUFLEN)-entrada/saída**

*BUFFER* define a área contendo o buffer de mensagem. Para a maioria dos dados, você deve alinhar o buffer em um limite de 4 bytes.

Se o *BUFFER* contiver dados de caractere ou numéricos, configure os campos *CodedCharSetId* e *Encoding* no parâmetro **MSGDSC** para os valores apropriados para os dados; isso permite que os dados sejam convertidos, se necessário,.

Se as propriedades forem localizadas no buffer de mensagem, elas serão removidas opcionalmente; posteriormente, elas se tornarão disponíveis a partir do identificador de mensagem no retorno da chamada

Na linguagem de programação C, o parâmetro é declarado como um ponteiro para vazio, o que significa que o endereço de qualquer tipo de dados pode ser especificado como o parâmetro.

Se o parâmetro **BUFLEN** for zero, *BUFFER* não será referido. Nesse caso, o endereço de parâmetro transmitido por programas gravados em C ou assembler System/390 pode ser nulo.

#### **DATLEN (número inteiro assinado de 10 dígitos)-saída**

*DATLEN* é o comprimento, em bytes, das propriedades retornadas no buffer.. Se o valor for zero, nenhuma propriedade correspondeu ao valor fornecido em *PRNAME* e a chamada falha com o código de razão RC2471.

Se *BUFLEN* for menor que o comprimento necessário para armazenar as propriedades no buffer, a chamada MQMHBUF falhará com RC2469, mas um valor ainda será inserido em *DATLEN*. Isso permite que o aplicativo determine o tamanho do buffer necessário para acomodar as propriedades e, em seguida, emita novamente a chamada com o *BUFLEN*necessário

#### **CMPCOD (número inteiro assinado de 10 dígitos)-saída**

O código de conclusão; é um dos seguintes:

#### **CCOK**

Indica conclusão bem-sucedida.

## **CCFAIL**

A chamada falhou.

## **REASON (número inteiro assinado de 10 dígitos)-saída**

O código de razão qualificando *CMPCOD*.

Se *CMPCOD* for CCOK:

#### **RCNONE**

(0, X'000') Nenhuma razão a relatar.

<span id="page-1365-0"></span>Se *CMPCOD* for CCFAIL:

#### **RC2204**

(2204, X'089C') Adaptador não disponível.

#### **RC2130**

(2130, X'852') Não foi possível carregar o módulo de serviço do adaptador.

#### **RC2157**

(2157, X'86D') ASIDs de início e primárias são diferentes.

#### **RC2501**

(2501, X'095C') O identificador de mensagens para a estrutura de opções de buffer não é válido..

#### **RC2004**

(2004, X'07D4') Parâmetro de buffer inválido.

## **RC2005**

(2005, X'07D5') Parâmetro de comprimento do buffer inválido.

#### **RC2219**

(2219, X'08AB') chamada MQI inserida antes da chamada anterior ser concluída.

#### **RC2009**

(2009, X'07D9') Conexão com o gerenciador de filas perdida.

#### **RC2010**

(2010, X'07DA') Parâmetro de comprimento de dados inválido.

#### **RC2460**

(2460, X'099C') Identificador de mensagem inválido.

#### **RC2026**

(2026, X'07EA') Descritor de mensagens inválido.

#### **RC2499**

(2499, X'09C3') Identificador de mensagem já em uso.

#### **RC2046**

(2046, X'07FE') Opções não válidas ou não consistentes.

#### **RC2442**

(2442, X'098A') O nome da propriedade não é válido.

#### **RC2471**

(2471, X'09A7') Propriedade não disponível.

#### **RC2469**

(2469, X'09A5') BufferLength valor é muito pequeno para conter propriedades especificadas.

#### **RC2195**

(2195, X'893') Ocorreu um erro inesperado.

# **Declaração de RPG**

```
 C*..1....:....2....:....3....:....4....:....5....:....6....:....7..
 C CALLP MQMHBUF(HCONN : HMSG : MHBOPT :
 PRNAME : MSGDSC : BUFLEN :
 BUFFER : DATLEN : 
                            CMPCOD : REASON)
```
A definição de protótipo para a chamada é:

```
DMQMHBUF PR EXTPROC('MQMHBUF')
D* Connection handle<br>D HCONN
                                 10I 0 VALUE
 D* Message handle 
                                 20I 0 VALUE
D* Options that control the action of MQMHBUF<br>D MHBOPT 12A
D MHBOPT
 D* Property name
```

```
D PRNAME 32A
    D* Message descriptor 
   D MSGDSC<sup>364A</sup>
    D* Length in bytes of the Buffer area 
   D BUFLEN 10I 0 VALUE
   D* Area to contain the properties D*D BUFFER \star VALUE
 D* Length of the properties 
 D DATLEN 10I 0 
    D* Completion code 
   D CMPCOD 10I 0
   D* Reason code qualifying CompCode<br>D REASON 10I 0
   D REASON
```
#### IBM i **MQOPEN (objeto aberto) no IBM i**

A chamada MQOPEN estabelece acesso a um objeto.

Os seguintes tipos de objeto são válidos:

- Fila (incluindo listas de distribuição)
- Lista de Nomes
- Definição de processo
- Gerenciador de filas
- Tópico

# **Index**

- "Sintaxe" na página 1367
- "Observações de Uso" na página 1367
- • ["Parâmetros" na página 1372](#page-1371-0)
- • ["Declaração de RPG" na página 1378](#page-1377-0)

# **Sintaxe**

MQOPEN *(HCONN, OBJDSC, OPTS, HOBJ, CMPCOD, REASON)*

# **Observações de Uso**

- 1. O objeto aberto é um dos seguintes:
	- Uma fila, para:
		- Obter ou procurar mensagens (usando a chamada MQGET)
		- Mensagens put (usando a chamada MQPUT)
		- Consultar os atributos da fila (usando a chamada MQINQ)
		- Configure os atributos da fila (usando a chamada MQSET)..

Se a fila denominada for uma fila modelo, uma fila local dinâmica será criada.

Uma lista de distribuição é um tipo especial de objeto de fila que contém uma lista de filas.. Pode ser aberto para colocar mensagens, mas não para obter ou procurar mensagens ou para consultar ou configurar atributos. Consulte a nota de uso 8 para obter detalhes adicionais

Uma fila que tem QSGDISP(GROUP) é um tipo especial de definição de fila que não pode ser usado com as chamadas MQOPEN ou MQPUT1

- Uma lista de nomes, a fim de:
	- Consulte os nomes das filas na lista (usando a chamada MQINQ).
- Uma definição de processo, a fim de:
	- Consulte sobre os atributos de processo (usando a chamada MQINQ)
- O gerenciador de filas, para:
	- Consulte os atributos do gerenciador de fila local (usando a chamada MQINQ).
- 2. É válido para um aplicativo abrir o mesmo objeto mais de uma vez. Uma manipulação de objetos diferente é retornada para cada abertura Cada identificador que é retornado pode ser usado para as funções para as quais a abertura correspondente foi executada.
- 3. Se o objeto que está sendo aberto for uma fila, mas não uma fila de clusters, toda a resolução de nome dentro do gerenciador de fila local ocorrerá no momento da chamada MQOPEN Isso pode incluir um ou mais dos seguintes para uma chamada MQOPEN específica:
	- Resolução de alias para o nome de uma fila base
	- Resolução do nome de uma definição local de uma fila remota para o nome do gerenciador de fila remota e o nome pelo qual a fila é conhecida no gerenciador de filas remotas
	- Resolução do nome do gerenciador de filas remotas para o nome de uma fila de transmissão local

No entanto, esteja ciente de que as chamadas MQINQ ou MQSET subsequentes para o identificador estão relacionadas exclusivamente ao nome que foi aberto e não ao objeto resultante após a resolução do nome ter ocorrido. Por exemplo, se o objeto aberto for um alias, os atributos retornados pela chamada MQINQ serão os atributos do alias, não os atributos da fila de base para os quais o alias é resolvido A verificação de resolução de nome ainda é realizada, no entanto, independentemente do que é especificado para o parâmetro **OPTS** no MQOPEN correspondente

Se o objeto que está sendo aberto for uma fila de clusters, a resolução do nome poderá ocorrer no momento da chamada MQOPEN ou ser adiada até mais tarde... O ponto no qual a resolução ocorre é controlado pelas opções OOBND\* especificadas na chamada MQOPEN:

- OOBNDO
- OOBNDN
- OOBNDQ

Consulte Resolução de nome para obter mais informações sobre a resolução de nome para filas de cluster....

- 4. Os atributos de um objeto podem ser alterados enquanto um aplicativo tiver o objeto aberto Em muitos casos, o aplicativo não percebe isso, mas para determinados atributos, o gerenciador de filas marca o identificador como não mais válido São elas:
	- Qualquer atributo que afete a resolução do nome do objeto Isso se aplica independentemente das opções de abertura usadas e inclui o seguinte:
		- Uma mudança para o atributo **BaseQName** de uma fila de alias que está aberta
		- Uma mudança nos atributos da fila **RemoteQName** ou **RemoteQMgrName** , para qualquer identificador que esteja aberto para essa fila, ou para uma fila que seja resolvida por meio dessa definição como um alias do gerenciador de filas
		- Qualquer mudança que faça com que uma manipulação atualmente aberta para uma fila remota seja resolvida para uma fila de *transmissão* diferente ou falhe ao resolver para uma. Por exemplo, isso pode incluir:
			- Uma mudança no atributo **XmitQName** da definição local de uma fila remota, independentemente de a definição estar sendo usada para uma fila ou para um alias do gerenciador de filas

Há uma exceção a isso, a criação de uma nova fila de transmissão. Um identificador que teria sido resolvido para esta fila se estivesse presente quando o identificador foi aberto, mas, em vez disso, resolvido para a fila de transmissão padrão, não é inválido.

– Uma mudança no atributo do gerenciador de filas do **DefXmitQName** Nesse caso, todos os identificadores abertos que foram resolvidos para a fila nomeada anteriormente (que foram resolvidos para ela apenas porque era a fila de transmissão padrão) são marcados como inválidos. As manipulações que foram resolvidas para essa fila por outras razões não são afetada
- O atributo da fila **Shareability** , se houver duas ou mais manipulações que estão fornecendo atualmente acesso OOINPS para essa fila ou para uma fila que é resolvida para essa fila Em caso afirmativo, *todos* os identificadores que estão abertos para esta fila ou para uma fila que é resolvida para esta fila são marcados como inválidos, independentemente das opções de abertura
- O atributo da fila **Usage** , para todas as manipulações que estão abertas para esta fila ou para uma fila que é resolvida para esta fila, independentemente das opções de abertura

Quando um identificador é marcado como inválido, todas as chamadas subsequentes (diferentes de MQCLOSE) que usam esse manipulador falham com o código de razão RC2041; o aplicativo deve emitir uma chamada MQCLOSE (usando o identificador original) e, em seguida, reabrir a fila. Quaisquer atualizações não confirmadas com relação à manipulação antiga de chamadas bemsucedidas anteriores ainda podem ser confirmadas ou restauradas, conforme necessário pela lógica de aplicativo

Se a mudança de um atributo causar isso, uma versão "force" especial do comando deverá ser usada.

5. O gerenciador de filas executa verificações de segurança quando uma chamada MQOPEN é emitida, para verificar se o identificador de usuário sob o qual o aplicativo está em execução possui o nível apropriado de autoridade antes que o acesso seja permitido A verificação de autoridade é feita no nome do objeto que está sendo aberto e não no nome, ou nomes, resultante após um nome ter sido resolvido.

Se o objeto que está sendo aberto for uma fila modelo, o gerenciador de filas executará uma verificação de segurança completa com relação ao nome da fila modelo e ao nome da fila dinâmica criada. Se a fila dinâmica resultante for aberta explicitamente, uma verificação de segurança de recurso adicional será executada com relação ao nome da fila dinâmica.

- 6. Uma fila remota pode ser especificada de uma de duas maneiras no parâmetro **OBJDSC** desta chamada (consulte os campos *ODON* e *ODMN* descritos em ["MQOD \(descritor de objeto\) em IBM i" na](#page-1197-0) [página 1198](#page-1197-0) ):
	- Especificando para *ODON* o nome de uma definição local da fila remota. Neste caso, *ODMN* refere-se ao gerenciador de filas locais e pode ser especificado como espaços em branco

A validação de segurança executada pelo gerenciador de fila local verifica se o usuário está autorizado a abrir a definição local da fila remota

• Especificando para *ODON* o nome da fila remota, conforme conhecido para o gerenciador de filas remotas Nesse caso, *ODMN* é o nome do gerenciador de fila remoto

A validação de segurança executada pelo gerenciador de filas locais verifica se o usuário está autorizado a enviar mensagens para a fila de transmissão resultante do processo de resolução de nome

Em ambos os casos:

- Nenhuma mensagem é enviada pelo gerenciador da fila local para o gerenciador de filas remotas para verificar se o usuário está autorizado a colocar mensagens na fila
- Quando uma mensagem chega ao gerenciador de filas remotas, o gerenciador de filas remotas pode rejeitá-lo porque o usuário que está originando a mensagem não está autorizado.
- 7. Uma chamada MQOPEN com a opção OOBRW estabelece um cursor de navegação, para uso com chamadas MQGET que especificam a manipulação de objetos e uma das opções de navegação Isso permite que a fila seja digitalizada sem alterar seu conteúdo. Uma mensagem que foi localizada pela navegação pode ser removida posteriormente da fila usando a opção GMMUC.

Vários cursores de navegação podem estar ativos para um único aplicativo emitindo várias solicitações MQOPEN para a mesma fila..

- 8. As seguintes notas aplicam-se ao uso de listas de distribuição.
	- Os campos na estrutura MQOD devem ser configurados conforme a seguir ao abrir uma lista de distribuição:
		- *ODVER* deve ser ODVER2 ou superior.
- *ODOT* deve ser OTQ.
- *ODON* deve estar em branco ou a sequência nula.
- *ODMN* deve estar em branco ou a sequência nula.
- *ODREC* Deve ser maior que zero.
- Um de *ODORO* e *ODORP* deve ser zero e o outro diferente de zero.
- No máximo um de *ODRRO* e *ODRRP* pode ser diferente de zero.
- Deve haver registros de objeto *ODREC* , endereçados por *ODORO* ou *ODORP* Os registros do objeto devem ser configurados para os nomes das filas de destino a serem abertas
- Se um de *ODRRO* e *ODRRP* for diferente de zero, deverá haver *ODREC* registros de resposta presentes... Eles serão configurados pelo gerenciador de filas se a chamada for concluída com o código de razão RC2136..

Um MQOD version-2 também pode ser usado para abrir uma única fila que não esteja em uma lista de distribuição, assegurando que *ODREC* seja zero.

- Apenas as opções de abertura a seguir são válidas no parâmetro **OPTS** :
	- OOOUT
	- OOPAS\*
	- OOSET\*
	- OOALTU
	- OOFIQ
- As filas de destino na lista de distribuição podem ser filas locais, de alias ou remotas, mas não podem ser filas modelo. Se uma fila modelo for especificada, essa fila falhará ao abrir, com o código de razão RC2057. No entanto, isso não evita que outras filas na lista sejam abertas com êxito
- Os parâmetros de código de conclusão e de código de razão são configurados conforme a seguir::
	- Se as operações de abertura para as filas na lista de distribuição todas forem bem-sucedidas ou falharem da mesma maneira, os parâmetros de código de conclusão e de código de razão serão configurados para descrever o resultado comum Os registros de resposta MQRR (se fornecidos pelo aplicativo) não são configurados neste caso.

Por exemplo, se cada abertura for bem-sucedida, o código de conclusão será configurado como CCOK e o código de razão será RCNONE. Se cada abertura falhar porque nenhuma das filas existe, os parâmetros serão configurados como CCFAIL e RC2085..

- Se as operações de abertura para as filas na lista de distribuição não forem todas bem-sucedidas ou falharem da mesma maneira:
	- O parâmetro do código de conclusão é configurado como CCWARN se pelo menos uma abertura for bem-sucedida e como CCFAIL se todos falharem.
	- O parâmetro do código de razão é configurado como RC2136
	- Os registros de resposta (se fornecidos pelo aplicativo) são configurados para os códigos de conclusão individuais e os códigos de razão para as filas na lista de distribuição
- Quando uma lista de distribuição tiver sido aberta com êxito, o identificador *HOBJ* retornado pela chamada poderá ser usado em chamadas MQPUT subsequentes para colocar mensagens em filas na lista de distribuição e em uma chamada MQCLOSE para abrir mão do acesso à lista de distribuição A única opção de fechamento válida para uma lista de distribuição é CONONE..

A chamada MQPUT1 também pode ser usada para colocar uma mensagem em uma lista de distribuição; a estrutura MQOD que define as filas na lista é especificada como um parâmetro nessa chamada..

• Cada destino aberto com êxito na lista de distribuição conta como um identificador *separado* ao verificar se o aplicativo excedeu o número máximo permitido de identificadores (consulte o atributo do gerenciador de filas **MaxHandles** ). Isso é verdadeiro mesmo quando dois ou mais dos destinos na lista de distribuição realmente são resolvidos para a mesma fila física Se a chamada MQOPEN

ou MQPUT1 para uma lista de distribuição fizer o número de identificadores em uso pelo aplicativo exceder *MaxHandles*, a chamada falhará com o código de razão RC2017.

- Cada destino aberto com sucesso tem o valor de seu atributo **OpenOutputCount** incrementado em um. Se dois ou mais dos destinos na lista de distribuição realmente forem resolvidos para a mesma fila física, essa fila terá seu atributo **OpenOutputCount** incrementada pelo número de destinos na lista de distribuição que forem resolvidos para essa fila
- Qualquer mudança nas definições de fila que teria feito com que uma manipulação se tornasse inválida se as filas fossem abertas individualmente (por exemplo, uma mudança no caminho de resolução) não faz com que a manipulação da lista de distribuição se torne inválida. No entanto, isso resulta em uma falha para essa fila específica quando a manipulação da lista de distribuições é usada em uma chamada MQPUT subsequente
- É válido para uma lista de distribuição conter apenas um destino.
- 9. As seguintes notas se aplicam ao uso de filas de clusters.
	- Quando uma fila de clusters é aberta pela primeira vez e o gerenciador de filas locais não é um gerenciador de filas de repositório completo, o gerenciador de filas locais obtém informações sobre a fila de clusters de um gerenciador de filas de repositório completo. Quando a rede está ocupada, pode levar vários segundos para que o gerenciador de filas locais receba as informações necessárias do gerenciador de filas do repositório Como resultado, o aplicativo que emite a chamada MQOPEN pode ter que aguardar até 10 segundos antes que o controle retorne da chamada MQOPEN. Se o gerenciador de fila local não receber as informações necessárias sobre a fila de clusters dentro desse tempo, a chamada falhará com o código de razão RC2189
	- Quando uma fila de clusters é aberta e há várias instâncias da fila no cluster, a instância realmente aberta depende das opções especificadas na chamada MQOPEN:
		- Se as opções especificadas incluírem uma das seguintes:
			- OOBRW
			- OOINPQ
			- OOINPX
			- OOINPS
			- OOSET

a instância da fila de clusters aberta precisa ser a instância local. Se não houver instância local da fila, a chamada MQOPEN falhará.

- Se as opções especificadas não incluírem nenhuma das opções acima, mas incluírem uma ou ambas as opções a seguir:
	- OOINQ
	- OOOUT

a instância aberta é a instância local se houver uma e uma instância remota, caso contrário. A instância escolhida pelo gerenciador de fila pode, no entanto, ser alterada por uma saída de carga de trabalho do cluster (se houver uma)...

Para obter mais informações sobre filas de clusters, consulte Filas de clusters..

- 10. Os aplicativos iniciados por um monitor acionador recebem o nome da fila associada ao aplicativo quando o aplicativo é iniciado. Esse nome da fila pode ser especificado no parâmetro **OBJDSC** para abrir a fila Consulte a descrição da estrutura do MQTMC para obter detalhes adicionais
- 11. Ao usar a opção OORLOQ, a fila local já é retornada quando uma fila local, de alias ou modelo é aberta, mas esse não é o caso quando, por exemplo, uma fila remota ou uma fila de cluster não local é aberta; o ResolvedQName e ResolvedQMgrNome são inseridos com o RemoteQName e RemoteQMgrNome localizado na definição de fila remota ou de forma semelhante com a fila de cluster remoto escolhida. Se OORLOQ for especificado ao abrir, por exemplo, uma fila remota, ResolvedQName será a fila de transmissão na qual as mensagens serão colocadas. O Nome ResolvedQMgrserá inserido com o nome do gerenciador de filas locais que hospeda a fila de transmissão. Se um usuário estiver autorizado a navegar, entrada ou saída em uma fila, ele terá a

autoridade necessária para especificar esse sinalizador na chamada MQOPEN Nenhuma autoridade especial é necessária.

# **Parâmetros**

A chamada MQOPEN possui os parâmetros a seguir:

### **HCONN (número inteiro assinado de 10 dígitos)-entrada**

Manipulação de conexões.

Esta manipulação representa a conexão ao gerenciador de filas. O valor de *HCONN* foi retornado por uma chamada anterior MQCONN ou MQCONNX.

# **OBJDSC (MQOD)-entrada/saída**

Descritor do objeto

Esta é uma estrutura que identifica o objeto a ser aberto; consulte ["MQOD \(descritor de objeto\) em](#page-1197-0) [IBM i" na página 1198](#page-1197-0) para obter detalhes

Se o campo *ODON* no parâmetro **OBJDSC** for o nome de uma fila modelo, uma fila local dinâmica é criado com os atributos da fila modelo; isso acontece independentemente das opções de abertura especificadas pelo parâmetro **OPTS** Operações subsequentes usando o *HOBJ* retornado pela chamada MQOPEN são executadas na nova fila dinâmica e não na fila modelo. Isso é verdadeiro até mesmo para as chamadas MQINQ e MQSET O nome da fila modelo no parâmetro **OBJDSC** é substituído pelo nome da fila dinâmica criada.. O tipo da fila dinâmica é determinado pelo valor do atributo **DefinitionType** da fila modelo (consulte ["Atributos para filas" na página 1414](#page-1413-0) ).. Para obter informações sobre as opções de fechamento aplicáveis a filas dinâmicas, consulte a descrição da chamada MQCLOSE

# **OPTS (número inteiro assinado de 10 dígitos)-entrada**

Opções que controlam a ação de MQOPEN..

Pelo menos uma das seguintes opções deve ser especificada:

- OOBRW
- OOINP\* (apenas um destes)
- OOINQ
- OOOUT
- OOSET
- OORLQ

Outras opções podem ser especificadas conforme necessário.. Se mais de uma opção for necessária, os valores poderão ser incluídos (não inclua a mesma constante mais de uma vez).. As combinações inválidas são observadas; todas as outras combinações são válidas. Apenas opções aplicáveis ao tipo de objeto especificado por *OBJDSC* são permitidas (consulte [Opções MQOPEN válidas para cada tipo](#page-1375-0) [de fila](#page-1375-0) ).

**Opções de Acesso**: As opções a seguir controlam o tipo de operações que podem ser executadas no objeto:

### **OOINPQ**

Abrir fila para obter mensagens usando padrão definido pela fila.

A fila é aberta para uso com as chamadas MQGET subsequentes O tipo de acesso é compartilhado ou exclusivo, dependendo do valor do atributo da fila **DefInputOpenOption** ; consulte ["Atributos para filas" na página 1414](#page-1413-0) para obter detalhes.

Esta opção é válida apenas para filas locais, de alias e de modelo; não é válida para filas remotas, listas de distribuições e objetos que não são filas.

### **OOINPS**

Abrir fila para obter mensagens com acesso compartilhado.

A fila é aberta para uso com as chamadas MQGET subsequentes A chamada poderá ser bemsucedida se a fila estiver atualmente aberta por este ou outro aplicativo com OOINPS, mas falhar com o código de razão RC2042 se a fila estiver atualmente aberta com OOINPX.

Esta opção é válida apenas para filas locais, de alias e de modelo; não é válida para filas remotas, listas de distribuições e objetos que não são filas.

### **OOINPX**

Abra a fila para obter mensagens com acesso exclusivo

A fila é aberta para uso com as chamadas MQGET subsequentes A chamada falha com o código de razão RC2042 se a fila estiver aberta atualmente por este ou outro aplicativo para entrada de qualquer tipo (OOINPS ou OOINPX).

Esta opção é válida apenas para filas locais, de alias e de modelo; não é válida para filas remotas, listas de distribuições e objetos que não são filas.

As notas a seguir se aplicam a essas opções:

- Apenas uma dessas opções pode ser especificada..
- Uma chamada MQOPEN com uma dessas opções pode ser bem-sucedida mesmo se o atributo da fila **InhibitGet** estiver configurado como QAGETI (embora chamadas MQGET subsequentes falharão enquanto o atributo estiver configurado para esse valor).
- Se a fila for definida como não compartilhável (ou seja, o atributo da fila **Shareability** tiver o valor QANSHR), as tentativas de abrir a fila para acesso compartilhado serão tratadas como tentativas de abrir a fila com acesso exclusivo.
- Se uma fila de alias for aberta com uma dessas opções, o teste para uso exclusivo (ou para saber se outro aplicativo possui uso exclusivo) será contra a fila base para a qual o alias é resolvido.
- Essas opções não serão válidas se *ODMN* for o nome de um alias do gerenciador de filas; isso será verdadeiro mesmo se o valor do atributo **RemoteQMgrName** na definição local de uma fila remota usada para alias do gerenciador de filas for o nome do gerenciador de filas locais.

### **OOBRW**

Abrir fila para procurar mensagens.

A fila é aberta para uso com as chamadas MQGET subsequentes com uma das seguintes opções:

- GMBRWF
- GMBRWN
- GMBRWC

Isso é permitido mesmo se a fila estiver atualmente aberta para OOINPX. Uma chamada MQOPEN com a opção OOBRW estabelece um cursor de procura e posiciona-o logicamente antes da primeira mensagem na fila; consulte o campo *GMOPT* descrito em ["MQGMO \(opções Get-message\)](#page-1110-0) [em IBM i" na página 1111](#page-1110-0) para obter informações adicionais

Esta opção é válida apenas para filas locais, de alias e de modelo; não é válida para filas remotas, listas de distribuições e objetos que não são filas. Ele também não é válido se *ODMN* for o nome de um alias de gerenciador de filas; isso é verdadeiro mesmo se o valor do atributo **RemoteQMgrName** na definição local de uma fila remota usada para alias de gerenciador de filas for o nome do gerenciador de filas locais.

#### **OOOUT**

Abra a fila para colocar mensagens, ou um tópico ou sequência de tópicos para publicar mensagens

A fila é aberta para uso com chamadas MQPUT subsequentes.

Uma chamada MQOPEN com essa opção pode ser bem-sucedida mesmo se o atributo da fila **InhibitPut** estiver configurado como QAPUTI (embora chamadas MQPUT subsequentes falharão enquanto o atributo estiver configurado para esse valor).

Esta opção é válida para todos os tipos de fila, incluindo listas de distribuição e tópicos..

### **OOINQ**

Abrir objeto para consultar atributos.

A fila, a lista de nomes, a definição de processo ou o gerenciador de filas é aberto para uso com chamadas MQINQ subsequentes.

Esta opção é válida para todos os tipos de objetos que não sejam listas de distribuição Não será válido se *ODMN* for o nome de um alias do gerenciador de filas; isso será verdadeiro mesmo se o valor do atributo **RemoteQMgrName** na definição local de uma fila remota usada para alias do gerenciador de filas for o nome do gerenciador de filas locais.

#### **OOSET**

Abra a fila para configurar atributos

A fila é aberta para uso com chamadas MQSET subsequentes.

Esta opção é válida para todos os tipos de filas que não sejam listas de distribuição Não será válido se *ODMN* for o nome de uma definição local de uma fila remota; isso é verdadeiro mesmo se o valor do atributo **RemoteQMgrName** na definição local de uma fila remota usada para alias do gerenciador de filas for o nome do gerenciador de filas locais.

**Opções de ligação**: As opções a seguir se aplicam quando o objeto que está sendo aberto é uma fila de clusters; essas opções controlam a ligação do identificador de filas para uma instância da fila de clusters:

### **OOBNDO**

Ligar identificador com destino quando a fila for aberta.

Isso faz com que o gerenciador de filas locais ligue o identificador de filas a uma instância da fila de destino quando a fila é aberta Como resultado, todas as mensagens colocadas usando esse identificador são enviadas para a mesma instância da fila de destino e pela mesma rota

Essa opção é válida somente para filas e afeta somente filas de clusters. Se especificada para uma fila que não seja uma fila de cluster, a opção será ignorada.

#### **OOBNDN**

Não ligar com um destino específico.

Isso para o gerenciador de filas locais que liga a manipulação de filas a uma instância da fila de destino Como resultado, chamadas MQPUT sucessivas usando essa manipulação podem resultar no envio de mensagens para *diferentes* instâncias da fila de destino ou no envio para a mesma instância, mas por rotas diferentes.. Ele também permite que a instância selecionada seja alterada posteriormente pelo gerenciador de filas locais, por um gerenciador de filas remotas ou por um agente de canal de mensagens (MCA), de acordo com as condições de rede...

**Nota:** Os aplicativos cliente e servidor que precisam trocar uma *série* de mensagens para concluir uma transação não devem usar OOBNDN (ou OOBNDQ quando *DefBind* tiver o valor BNDNOT), pois mensagens sucessivas na série podem ser enviadas para diferentes instâncias do aplicativo do servidor.

Se OOBRW ou uma das opções OOINP\* for especificada para uma fila de clusters, o gerenciador de filas será forçado a selecionar a instância local da fila de clusters. Como resultado, a ligação do identificador de filas é corrigida, mesmo se OOBNDN for especificado

Se OOINQ for especificado com OOBNDN, chamadas MQINQ sucessivas usando essa manipulação poderão consultar diferentes instâncias da fila de clusters, embora geralmente todas as instâncias tenham os mesmos valores de atributo.

O OOBNDN é válido apenas para filas e afeta apenas filas de clusters Se especificada para uma fila que não seja uma fila de cluster, a opção será ignorada.

# **OOBNDQ**

Usar ligação padrão para a fila.

Isso faz com que o gerenciador de filas locais ligue o identificador de filas da maneira definida pelo atributo da fila **DefBind** O valor desse atributo é BNDOPN ou BNDNOT

O OOBNDQ será o padrão se OOBNDO e OOBNDN não forem especificados

OOBNDQ é definido para auxiliar a documentação do programa.. Não se pretende que essa opção seja usada com qualquer uma das outras duas opções de ligação, mas, como seu valor é zero, esse uso não pode ser detectado.

**Opções de contexto**: As opções a seguir controlam o processamento do contexto da mensagem:

### **OOSAVA**

Salvar o contexto quando a mensagem for recuperada

As informações de contexto estão associadas a este identificador de filas Essas informações são configuradas a partir do contexto de qualquer mensagem recuperada utilizando esse identificador. Para obter mais informações sobre o contexto de mensagem, consulte Contexto da mensagem e Informações de contexto de controle.

Essas informações de contexto podem ser transmitidas para uma mensagem que é colocada posteriormente em uma fila usando as chamadas MQPUT ou MQPUT1 . Consulte as opções PMPASI e PMPASA descritas em ["MQPMO \(opções Put-message\) em IBM i" na página 1213](#page-1212-0)..

Até que uma mensagem tenha sido recuperada com êxito, o contexto não pode ser transmitido para uma mensagem que está sendo colocada em uma fila

Uma mensagem recuperada usando uma das opções de navegação GMBRW\* não tem suas informações de contexto salvas (embora os campos de contexto no parâmetro **MSGDSC** sejam configurados após uma navegação).

Esta opção é válida apenas para filas locais, de alias e de modelo; não é válida para filas remotas, listas de distribuições e objetos que não são filas. Uma das opções OOINP\* deve ser especificada.

### **OOPASI**

Permitir que contexto de identidade seja transmitido.

Isso permite que a opção PMPASI seja especificada no parâmetro **PMO** quando uma mensagem é colocada em uma fila; isso fornece à mensagem as informações de contexto de identidade de uma fila de entrada que foi aberta com a opção OOSAVA Para obter mais informações sobre o contexto de mensagem, consulte Contexto da mensagem e Informações de contexto de controle.

A opção OOOUT deve ser especificada..

Esta opção é válida para todos os tipos da fila, incluindo as listas de distribuição.

### **OOPASA**

Permitir que todo contexto seja transmitido.

Isso permite que a opção PMPASA seja especificada no parâmetro **PMO** quando uma mensagem é colocada em uma fila; isso fornece à mensagem as informações de identidade e de contexto de origem de uma fila de entrada que foi aberta com a opção OOSAVA Para obter mais informações sobre o contexto de mensagem, consulte Contexto da mensagem e Informações de contexto de controle.

Esta opção implica OOPASI, que não precisa, portanto, ser especificado A opção OOOUT deve ser especificada..

Esta opção é válida para todos os tipos da fila, incluindo as listas de distribuição.

### **OOSETI**

Permitir que o contexto de identidade seja definido

Isso permite que a opção PMSETI seja especificada no parâmetro **PMO** quando uma mensagem for colocada em uma fila; isso fornece à mensagem as informações do contexto de identidade contidas no parâmetro **MSGDSC** especificado na chamada MQPUT ou MQPUT1 Para obter mais

<span id="page-1375-0"></span>informações sobre o contexto de mensagem, consulte Contexto da mensagem e Informações de contexto de controle.

Esta opção implica OOPASI, que não precisa, portanto, ser especificado A opção OOOUT deve ser especificada..

Esta opção é válida para todos os tipos da fila, incluindo as listas de distribuição.

# **OOSETA**

Permitir que todo contexto seja configurado.

Isso permite que a opção PMSETA seja especificada no parâmetro **PMO** quando uma mensagem é colocada em uma fila; isso fornece à mensagem as informações de contexto de identidade e de origem contidas no parâmetro **MSGDSC** especificado na chamada MQPUT ou MQPUT1 . Para obter mais informações sobre o contexto de mensagem, consulte Contexto da mensagem e Informações de contexto de controle.

Essa opção implica as seguintes opções, que não precisam, portanto, ser especificadas:

- OOPASI
- OOPASA
- OOSETI

A opção OOOUT deve ser especificada..

Esta opção é válida para todos os tipos da fila, incluindo as listas de distribuição.

**Outras opções**: As seguintes opções controlam a verificação de autorização e o que acontece quando o gerenciador de filas está em quiesce:

# **OOALTU**

Validar com o identificador de usuário especificado.

Isso indica que o campo *ODAU* no parâmetro **OBJDSC** contém um identificador de usuário que deve ser usado para validar essa chamada MQOPEN.. A chamada poderá ser bem-sucedida apenas se esse *ODAU* estiver autorizado a abrir o objeto com as opções de acesso especificadas, independentemente de o identificador de usuário sob o qual o aplicativo está em execução estar autorizado a fazer isso. No entanto, isso não se aplica a nenhuma das opções de contexto especificadas, que são sempre verificadas com relação ao identificador de usuário sob o qual o aplicativo está em execução..

Esta opção é válida para todos os tipos de objeto

# **OOFIQ**

Falha se o gerenciador de filas estiver quiesce.

Essa opção força a chamada MQOPEN a falhar se o gerenciador de filas estiver em estado quiesce

Esta opção é válida para todos os tipos de objeto

# **OORLQ**

Insira o nome da fila local que foi aberta

Esta opção especifica que ResolvedQName na estrutura MQOD (se disponível) deve ser inserido com o nome da fila local que foi aberta. O Nome ResolvedQMgrserá inserido de forma semelhante com o nome do gerenciador de filas locais que hospeda a fila local.

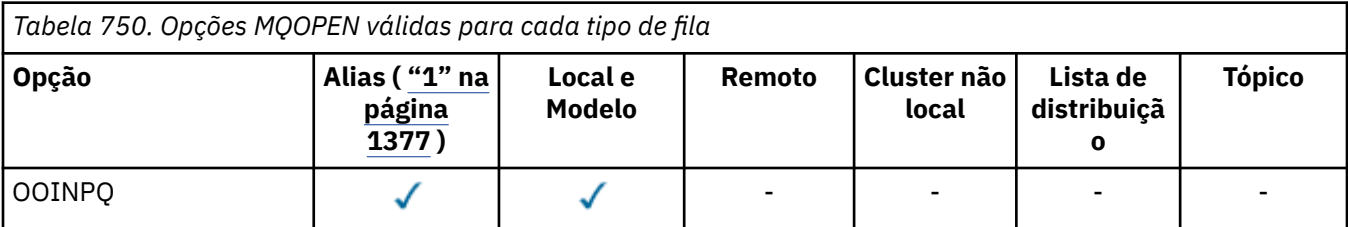

<span id="page-1376-0"></span>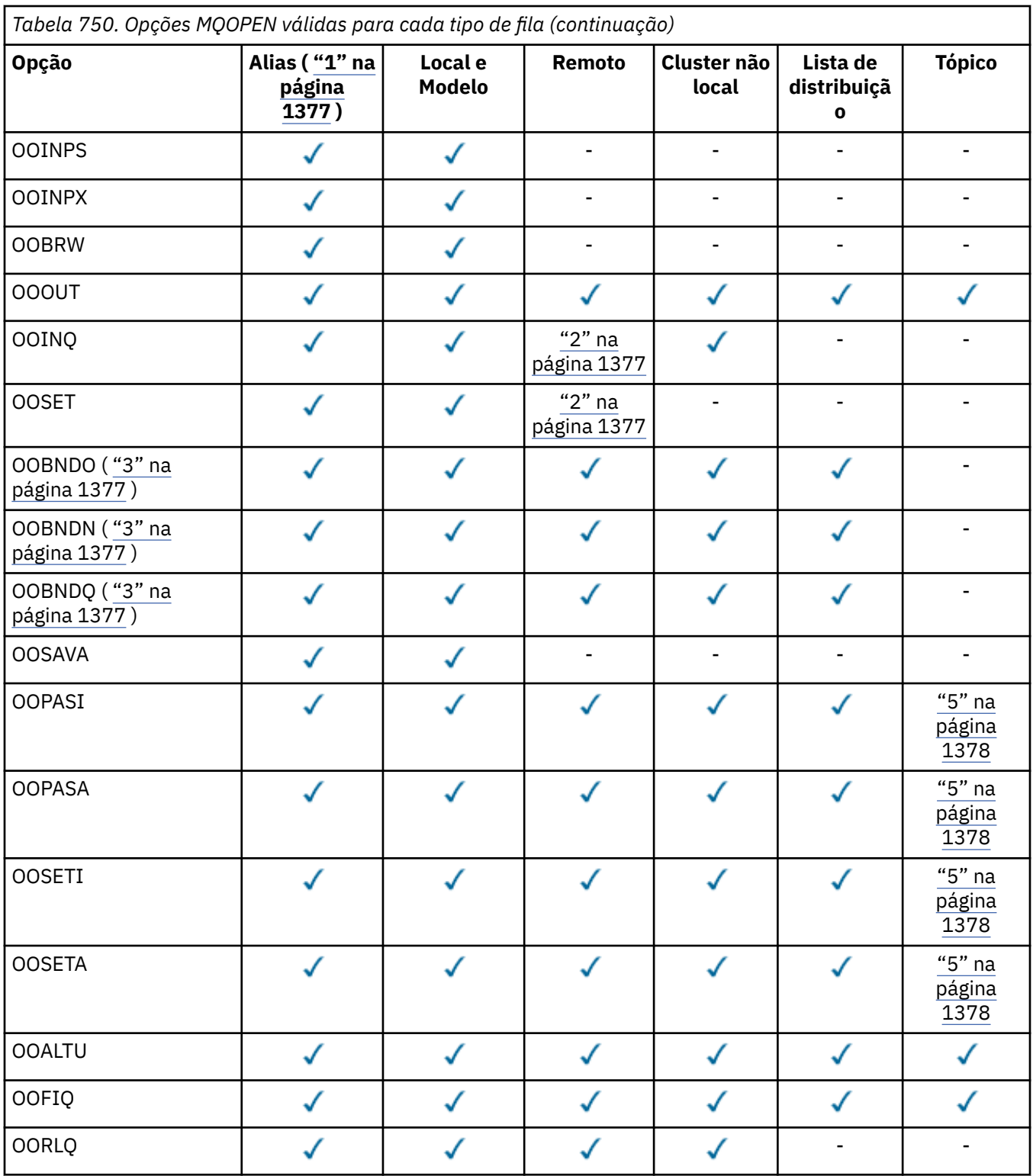

# **Notas:**

- 1. A validade de opções para aliases depende da validade da opção para a fila para a qual o alias é resolvido
- 2. Esta opção é válida apenas para a definição local de uma fila remota
- 3. Esta opção pode ser especificada para qualquer tipo de fila, mas será ignorada, se a fila não for uma fila de clusters
- 4. Este atributo é ignorado para um tópico

5. Esses atributos podem ser usados com um tópico, mas afetam apenas o contexto configurado para a mensagem retida, e não os campos de contexto enviados para qualquer assinante

### <span id="page-1377-0"></span>**HOBJ (número inteiro assinado de 10 dígitos)-saída**

Manipulação de objetos.

Essa manipulação representa o acesso que foi estabelecido para o objeto Ele deve ser especificado em chamadas de enfileiramento de mensagens subsequentes que operam no objeto Ele deixa de ser válido quando a chamada MQCLOSE é emitida ou quando a unidade de processamento que define o escopo da manipulação é finalizada

O escopo da alça é restrito à menor unidade de processamento paralelo suportado pela plataforma na qual o aplicativo está em execução; o identificador não é válido fora da unidade de processamento paralelo a partir da qual a chamada MQOPEN foi emitida:

• No IBM i, o escopo do identificador é a tarefa que emite a chamada.

### **CMPCOD (número inteiro assinado de 10 dígitos)-saída**

Código de conclusão.

É um dos seguintes:

**CCOK**

Indica conclusão bem-sucedida.

### **CCWARN**

Aviso (conclusão parcial).

### **CCFAIL**

A chamada falhou.

# **Declaração de RPG**

```
 C*..1....:....2....:....3....:....4....:....5....:....6....:....7..
 C CALLP MQOPEN(HCONN : OBJDSC : OPTS :
 C HOBJ : CMPCOD : REASON)
```
A definição de protótipo para a chamada é:

```
D*..1....:....2....:....3....:....4....:....5....:....6....:....7..
DMQOPEN PR EXTPROC('MQOPEN')
D* Connection handle<br>D HCONN
D HCONN 10I 0 VALUE
D* Object descriptor
D OBJDSC 468A
D* Options that control the action of MQOPEN<br>D OPTS 10I 0 VALUE
                          10I 0 VÀLUE
D* Object handle<br>D HOBJ
D HOBJ 10I 0
D* Completion code
D CMPCOD 10I 0
D* Reason code qualifying CMPCOD<br>D REASON 10I 0
D REASON
```
# **IBMI MQPUT (mensagem Put) em IBM i**

A chamada MQPUT coloca uma mensagem em uma fila, lista de distribuição ou em um tópico. A fila, lista de distribuição ou tópico já deve estar aberto.

- • ["Sintaxe" na página 1379](#page-1378-0)
- • ["Observações de Uso" na página 1379](#page-1378-0)
	- – ["tópicos" na página 1379](#page-1378-0)
- <span id="page-1378-0"></span>– "MQPUT e MQPUT1" na página 1379
- – ["Filas de destino" na página 1380](#page-1379-0)
- – ["Listas de distribuição" na página 1381](#page-1380-0)
- – ["Cabeçalhos" na página 1382](#page-1381-0)
- – ["de Sa¡da" na página 1383](#page-1382-0)
- • ["Parâmetros" na página 1383](#page-1382-0)
- • ["Declaração de RPG" na página 1388](#page-1387-0)

# **Sintaxe**

MQPUT *(HCONN, HOBJ, MSGDSC, PMO, BUFLEN, BUFFER, CMPCOD, REASON)*

# **Observações de Uso**

# **tópicos**

As notas a seguir se aplicam ao uso de tópicos:

- 1. Ao usar MQPUT para publicar mensagens em um tópico, em que um ou mais assinantes para esse tópico não podem receber a publicação devido a um problema com sua fila de assinantes (por exemplo, ela está cheia), o código de Razão retornado para a chamada MQPUT e o comportamento de entrega depende da configuração dos atributos PMSGDLV ou NPMSGDLV no TOPIC. Observe que a entrega de uma publicação para a fila de mensagens não entregues quando RODLQ é especificado, ou descartar a mensagem quando RODISC é especificado, é considerado uma entrega bem-sucedida da mensagem. Se nenhuma das publicações for entregue, o MQPUT retornará com RC2502 Isso pode ocorrer nos casos a seguir:
	- Uma mensagem é publicada para um TOPIC com PMSGDLV ou NPMSGDLV (dependendo da persistência da mensagem) configurado como ALL e qualquer assinatura (durável ou não) tem uma fila que não pode receber a publicação..
	- Uma mensagem é publicada para um TOPIC com PMSGDLV ou NPMSGDLV (dependendo da persistência da mensagem) configurado como ALLDUR e uma assinatura durável possui uma fila que não pode receber a publicação

O MQPUT pode retornar com RCNONE, embora as publicações não tenham sido entregues para alguns assinantes nos seguintes casos:

- Uma mensagem é publicada para um TOPIC com PMSGDLV ou NPMSGDLV (dependendo da persistência da mensagem) definido para ALLAVAIL e qualquer assinatura, durável ou não, tem uma fila que não pode receber a publicação.
- Uma mensagem é publicada para um TOPIC com PMSGDLV ou NPMSGDLV (dependendo da persistência da mensagem) configurado para ALLDUR e uma assinatura não durável possui uma fila que não pode receber a publicação.
- 2. Se não houver assinantes para o tópico sendo usado, a mensagem publicada não será enviada para nenhuma fila e será descartada. Não faz diferença se esta mensagem é persistente ou não persistente, ou se tem expiração ilimitada ou algum tempo de expiração pequeno, ela ainda será descartada se não houver assinantes. A exceção a isso é se a mensagem deve ser retida, nesse caso, embora não seja enviada para nenhuma fila de assinantes, ela é armazenada com relação ao tópico a ser entregue para quaisquer novas assinaturas ou para quaisquer assinantes que solicitam publicações retidas usando MQSUBRQ.

# **MQPUT e MQPUT1**

As chamadas MQPUT e MQPUT1 podem ser usadas para colocar mensagens em uma fila; a chamada a ser usada depende das circunstâncias

• A chamada MQPUT deve ser usada quando várias mensagens devem ser colocadas na *mesma* fila

<span id="page-1379-0"></span>Uma chamada MQOPEN especificando a opção OOOUT é emitida primeiro, seguida por uma ou mais solicitações MQPUT para incluir mensagens na fila; finalmente a fila é fechada com uma chamada MQCLOSE. Isso fornece melhor desempenho do que o uso repetido da chamada MQPUT1 ..

• A chamada MQPUT1 deve ser usada quando apenas *uma* mensagem deve ser colocada em uma fila.

Essa chamada encapsula as chamadas MQOPEN, MQPUT e MQCLOSE em uma única chamada, minimizando o número de chamadas que devem ser emitidas..

# **Filas de destino**

Se um aplicativo colocar uma sequência de mensagens na mesma fila sem usar grupos de mensagens, a ordem dessas mensagens é preservada se as seguintes condições forem satisfeitas. Algumas condições se aplicam às filas de destino locais e remotas; outras condições se aplicam apenas às filas de destino remotas

# **Condições para filas de destino locais e remotas**

• Todas as chamadas MQPUT estão na mesma unidade de trabalho ou nenhuma delas está dentro de uma unidade de trabalho.

Quando mensagens são colocadas em uma fila específica em uma única unidade de trabalho, as mensagens de outros aplicativos podem ser intercaladas com a seqüência de mensagens na fila.

• Todas as chamadas MQPUT são feitas usando o mesmo identificador de objeto *HOBJ*

Em alguns ambientes, a sequência de mensagens também é preservada quando diferentes identificadores de objetos são usados, desde que as chamadas sejam feitas do mesmo aplicativo. O significado de "mesma aplicação" é determinado pelo ambiente:

– No IBM i, o aplicativo é a tarefa

• Todas as mensagens tenham a mesma prioridade.

### **Condições adicionais para filas de destino remotas**

• Há apenas um caminho do gerenciador da fila de envio para o gerenciador de filas de destino

Se houver uma possibilidade de que algumas mensagens na sequência possam seguir um caminho diferente (por exemplo, devido à reconfiguração, balanceamento de tráfego ou seleção de caminho com base no tamanho da mensagem), a ordem das mensagens no gerenciador de filas de destino não poderá ser garantida.

• As mensagens não são colocadas temporariamente em filas de mensagens não entregues nos gerenciadores de filas de envio, intermediário ou de destino

Se uma ou mais das mensagens forem colocadas temporariamente em uma fila de mensagens não entregues (por exemplo, porque uma fila de transmissão ou a fila de destino está temporariamente cheia), as mensagens poderão chegar na fila de destino fora da sequência...

• As mensagens são persistentes ou não persistentes.

Se um canal na rota entre os gerenciadores de filas de envio e de destino tiver seu atributo **CDNPM** configurado como NPFAST, as mensagens não persistentes poderão saltar adiante das mensagens persistentes, resultando na ordem das mensagens persistentes relativas às mensagens não persistentes que não estão sendo preservadas. No entanto, a ordem de mensagens persistentes relativas entre si e de mensagens não persistentes relativas entre si é preservada.

Se essas condições não forem atendidas, os grupos de mensagens poderão ser usados para preservar a ordem das mensagens, mas observe que isso requer que os aplicativos de envio e de recebimento usem o suporte de agrupamento de mensagem Para obter informações adicionais sobre grupos de mensagens, consulte:

- *MDMFL* Campo no MQMD
- Opção PMLOGO em MQPMO
- Opção GMLOGO em MQGMO

# <span id="page-1380-0"></span>**Listas de distribuição**

As seguintes notas aplicam-se ao uso de listas de distribuição.

1. As mensagens podem ser colocadas em uma lista de distribuição usando uma version-1 ou uma version-2 MQPMO. Se um MQPMO version-1 for usado (ou um MQPMO version-2 com *PMREC* igual a zero), nenhum registro de mensagem put ou registro de resposta poderá ser fornecido pelo aplicativo. Isso significa que não será possível identificar as filas que encontram erros, se a mensagem for enviada com êxito para algumas filas na lista de distribuição e não para outras.

Se os registros de mensagens put ou de resposta forem fornecidos pelo aplicativo, o campo *PMVER* deverá ser configurado como PMVER2.

Um MQPMO version-2 também pode ser usado para enviar mensagens para uma única fila que não esteja em uma lista de distribuição, assegurando que *PMREC* seja zero.

- 2. Os parâmetros de código de conclusão e de código de razão são configurados conforme a seguir::
	- Se todas as colocações nas filas na lista de distribuição forem bem-sucedidas ou falharem da mesma maneira, os parâmetros do código de conclusão e do código de razão serão configurados para descrever o resultado comum Os registros de resposta MQRR (se fornecidos pelo aplicativo) não são configurados neste caso.

Por exemplo, se cada put for bem-sucedido, o código de conclusão será configurado como CCOK e o código de razão será RCNONE; se cada put falhar porque todas as filas são inibidas para puts, os parâmetros serão configurados como CCFAIL e RC2051

- Se as colocações nas filas na lista de distribuição não forem bem-sucedidas ou falharem da mesma maneira:
	- O parâmetro de código de conclusão será configurado como CCWARN se pelo menos um put for bem-sucedido e como CCFAIL se todos falharem.
	- O parâmetro do código de razão é configurado como RC2136
	- Os registros de resposta (se fornecidos pelo aplicativo) são configurados para os códigos de conclusão individuais e os códigos de razão para as filas na lista de distribuição

Se o put para um destino falhar porque a abertura para esse destino falhou, os campos no registro de resposta serão configurados como CCFAIL, e RC2137; esse destino será incluído em *PMIDC*

3. Se um destino na lista de distribuição for resolvido para uma fila local, a mensagem será colocada nessa fila no formato normal (ou seja, não como uma mensagem da lista de distribuições). Se mais de um destino for resolvido para a mesma fila local, uma mensagem será colocada na fila para cada destino.

Se um destino na lista de distribuição for resolvido para uma fila remota, uma mensagem será colocada na fila de transmissão apropriada Quando vários destinos são resolvidos para a mesma fila de transmissão, uma única mensagem da lista de distribuição contendo esses destinos pode ser colocada na fila de transmissão, mesmo que esses destinos não fossem adjacentes na lista dos destinos fornecidos pelo aplicativo No entanto, isso poderá ser feito somente se a fila de transmissão suportar mensagens da lista de distribuição (consulte o atributo da fila **DistLists** descrito em ["Atributos para filas" na página 1414](#page-1413-0) ).

Se a fila de transmissão não suportar listas de distribuição, uma cópia da mensagem no formato normal será colocada na fila de transmissão para cada destino que usa essa fila de transmissão..

Se uma lista de distribuição com os dados da mensagem do aplicativo for muito grande para uma fila de transmissão, a mensagem da lista de distribuição será dividida em mensagens da lista de distribuição menores, cada uma contendo menos destinos. Se os dados da mensagem do aplicativo apenas se ajustarem na fila, as mensagens da lista de distribuições não poderão ser usadas e o gerenciador de filas gerará uma cópia da mensagem no formato normal para cada destino que usar essa fila de transmissão.

Se destinos diferentes tiverem prioridade ou persistência de mensagem diferente (isso pode ocorrer quando o aplicativo especifica PRQDEF ou PEQDEF), as mensagens não serão mantidas na mesma mensagem da lista de distribuição. Em vez disso, o gerenciador de filas gera quantas mensagens

<span id="page-1381-0"></span>de lista de distribuição forem necessárias para acomodar os diferentes valores de prioridade e persistência.

- 4. Uma colocação em uma lista de distribuição pode resultar em:
	- Uma única mensagem de lista de distribuição ou
	- Um número de mensagens menores da lista de distribuição ou
	- Uma mistura de mensagens da lista de distribuições e mensagens normais ou
	- Apenas mensagens normais..

Qual das ocorrências anteriores depende se:

- Os destinos na lista são locais, remotos ou uma mistura.
- Os destinos têm a mesma prioridade e persistência de mensagem.
- As filas de transmissão podem conter mensagens da lista de distribuições
- Os comprimentos máximos de mensagens das filas de transmissão são suficientemente grandes para acomodar a mensagem em forma de lista de distribuições.

No entanto, independentemente de qual das ocorrências acima, cada mensagem *física* resultante (ou seja, cada mensagem normal ou mensagem da lista de distribuição resultante da colocação) conta como apenas *uma* mensagem quando:

- Verificando se o aplicativo excedeu o número máximo permitido de mensagens em uma unidade de trabalho (consulte o atributo do gerenciador de filas **MaxUncommittedMsgs** ).
- Verificando se as condições de acionamento foram atendidas
- Incrementar as profundidades da fila e verificar se a profundidade máxima da fila das filas seria excedida.
- 5. Qualquer mudança nas definições de fila que teria feito com que uma manipulação se tornasse inválida se as filas fossem abertas individualmente (por exemplo, uma mudança no caminho de resolução) não faz com que a manipulação da lista de distribuição se torne inválida. No entanto, isso resulta em uma falha para essa fila específica quando a manipulação da lista de distribuições é usada em uma chamada MQPUT subsequente

# **Cabeçalhos**

Se uma mensagem for colocada com uma ou mais estruturas de cabeçalho do IBM MQ no início dos dados da mensagem do aplicativo, o gerenciador de filas executará determinadas verificações nas estruturas de cabeçalho para verificar se elas são válidas Se o gerenciador de filas detectar um erro, a chamada falhará com um código de razão apropriado As verificações realizadas variam de acordo com as estruturas específicas presentes. Além disso, as verificações serão executadas apenas se um MQMD version-2 ou posterior for usado na chamada MQPUT ou MQPUT1 ; as verificações não serão executadas se um MQMD version-1 for usado, mesmo se um MQMDE estiver presente no início dos dados da mensagem do aplicativo.

As estruturas do cabeçalho IBM MQ a seguir são validadas completamente pelo gerenciador de filas: MQDH, MQMDE.

Para outras estruturas de cabeçalho IBM MQ , o gerenciador de fila executa alguma validação, mas não verifica todos os campos As estruturas que não são suportadas pelo gerenciador de filas locais e as estruturas após o primeiro MQDLH na mensagem não são validadas.

Além de verificações gerais nos campos nas estruturas IBM MQ , as condições a seguir devem ser satisfeitas:

- Uma estrutura IBM MQ não deve ser dividida em dois ou mais segmentos-a estrutura deve estar totalmente contida dentro de um segmento
- A soma dos comprimentos das estruturas em uma mensagem PCF deve ser igual ao comprimento especificado pelo parâmetro **BUFLEN** na chamada MQPUT ou MQPUT1 . Uma mensagem PCF é uma mensagem que possui um dos seguintes nomes de formato:
- <span id="page-1382-0"></span>– FMADMN
- FMEVNT
- FMPCF
- As estruturas IBM MQ não devem ser truncadas, exceto nas seguintes situações em que estruturas truncadas são permitidas:
	- Mensagens que são mensagens de relatório..
	- Mensagens PCF..
	- Mensagens contendo uma estrutura MQDLH. (As estruturas *após* o primeiro MQDLH podem ser truncadas; as estruturas que precedem o MQDLH não podem.)

# **de Sa¡da**

O parâmetro **BUFFER** mostrado no exemplo de programação de RPG é declarado como uma cadeia; isso restringe o comprimento máximo do parâmetro a 256 bytes Se um buffer maior for necessário, o parâmetro deverá ser declarado como uma estrutura ou como um campo em um arquivo físico. Isso irá aumentar o comprimento máximo possível para aproximadamente 32 KB.

# **Parâmetros**

A chamada MQPUT tem os parâmetros a seguir:

# **HCONN (número inteiro assinado de 10 dígitos)-entrada**

Manipulação de conexões.

Esta manipulação representa a conexão ao gerenciador de filas. O valor de *HCONN* foi retornado por uma chamada anterior MQCONN ou MQCONNX.

# **HOBJ (número inteiro assinado de 10 dígitos)-entrada**

Manipulação de objetos.

Esse identificador representa a fila na qual a mensagem é incluída, ou o tópico no qual a mensagem é publicada O valor de *HOBJ* foi retornado por uma chamada de MQOPEN anterior que especificou a opção OOOUT

# **MSGDSC (MQMD)-entrada/saída**

Descritor de mensagens

Esta estrutura descreve os atributos da mensagem que está sendo enviada e recebe informações sobre a mensagem após o pedido de colocação ser concluído Consulte ["MQMD \(Descritor de](#page-1145-0) [mensagens\) em IBM i" na página 1146](#page-1145-0) para obter detalhes.

Se o aplicativo fornecer um MQMD version-1 , os dados da mensagem poderão ser prefixados com uma estrutura MQMDE para especificar valores para os campos que existem no MQMD version-2 , mas não no version-1. O campo *MDFMT* no MQMD deve estar configurado como FMMDE, para indicar que um MQMDE está presente Consulte ["MQMDE \(extensão do descritor de mensagens\) em IBM i" na](#page-1191-0) [página 1192](#page-1191-0) para obter mais detalhes.

### **PMO (MQPMO)-entrada/saída**

Opções que controlam a ação de MQPUT..

Consulte ["MQPMO \(opções Put-message\) em IBM i" na página 1213](#page-1212-0) para obter detalhes.

### **BUFLEN (número inteiro assinado de 10 dígitos)-entrada**

Comprimento da mensagem em *BUFFER*..

Zero é válido e indica que a mensagem não contém nenhum dado do aplicativo. O limite superior para *BUFLEN* depende de vários fatores:

• Se a fila de destino for uma fila compartilhada, o limite superior será 63 KB (64 512 bytes).

- Se o destino for uma fila local ou for resolvido para uma fila local (mas não for uma fila compartilhada), o limite superior dependerá se:
	- O gerenciador de filas locais suporta a segmentação
	- O aplicativo de envio especifica a sinalização que permite que o gerenciador de filas segmente a mensagem. Esse sinalizador é MFSEGA e pode ser especificado em um MQMD version-2 ou em um MQMDE usado com um MQMD version-1 .

Se ambas as condições forem satisfeitas, *BUFLEN* não poderá exceder 999 999 999 menos o valor do campo *MDOFF* no MQMD. Portanto, a mensagem lógica mais longa que pode ser colocada é 999 999 999 bytes (quando *MDOFF* é zero). No entanto, as restrições de recursos impostas pelo sistema operacional ou ambiente no qual o aplicativo está em execução podem resultar em um limite inferior

Se uma ou ambas as condições descritas anteriormente não forem satisfeitas, o *BUFLEN* não poderá exceder o menor atributo **MaxMsgLength** da fila e o atributo **MaxMsgLength** do gerenciador de filas.

- Se o destino for uma fila remota ou for resolvido para uma fila remota, as condições para filas locais se aplicam, *mas em cada gerenciador de filas por meio do qual a mensagem deve passar para atingir a fila de destino* ; em especial:
	- 1. A fila de transmissão local usada para armazenar a mensagem temporariamente no gerenciador de filas locais
	- 2. Filas de transmissão intermediárias (se houver) utilizadas para armazenar a mensagem nos gerenciadores de fila na rota entre os gerenciadores de filas local e de destino
	- 3. A fila de destino no gerenciador de filas de destino

A mensagem mais longa que pode ser colocada é, portanto, controlada pelo mais restritivo dessas filas e gerenciadores de filas.

Quando uma mensagem está em uma fila de transmissão, informações adicionais residem nos dados da mensagem e isso reduz a quantidade de dados do aplicativo que podem ser transportados. Nessa situação, recomenda-se que os bytes LNMHD sejam subtraídos dos valores *MaxMsgLength* das filas de transmissão ao determinar o limite para *BUFLEN*.

**Nota:** Apenas a falha em obedecer à condição 1 pode ser diagnosticada de forma síncrona (com o código de razão RC2030 ou RC2031) quando a mensagem é colocada. Se as condições 2 ou 3 não forem satisfeitas, a mensagem será redirecionada para uma fila de mensagens não entregues (não entregues), em um gerenciador de filas intermediário ou no gerenciador de filas de destino. Se isso acontecer, uma mensagem de relatório será gerada se uma foi solicitada pelo emissor.

### **BUFFER (cadeia de bits de 1 byte x BUFLEN)-entrada**

Os dados da mensagem.

Este é um buffer que contém os dados do aplicativo a serem enviados O buffer deve ser alinhado em um limite apropriado para a natureza dos dados na mensagem. O alinhamento de 4 bytes deve ser adequado para a maioria das mensagens (incluindo mensagens contendo estruturas de cabeçalho MQ ), mas algumas mensagens podem requerer alinhamento mais rigoroso. Por exemplo, uma mensagem contendo um número inteiro binário de 64 bits pode requerer alinhamento de 8 bytes.

Se *BUFFER* contiver dados de caractere, dados numéricos ou ambos, os campos *MDCSI* e *MDENC* no parâmetro **MSGDSC** deverão ser configurados para os valores apropriados para os dados; isso permitirá que o receptor da mensagem converta os dados (se necessário) para o conjunto de caracteres e a codificação usados pelo receptor..

**Nota:** Todos os outros parâmetros na chamada MQPUT devem estar no conjunto de caracteres fornecido pelo atributo do gerenciador de fila **CodedCharSetId** , e na codificação do gerenciador de filas local fornecido pelo ENNAT

### **CMPCOD (número inteiro assinado de 10 dígitos)-saída**

Código de conclusão.

É um dos seguintes:

# **CCOK**

Indica conclusão bem-sucedida.

# **CCWARN**

Aviso (conclusão parcial).

# **CCFAIL**

A chamada falhou.

# **REASON (número inteiro assinado de 10 dígitos)-saída**

Código de razão qualificando *CMPCOD*.

Se *CMPCOD* for CCOK:

# **RCNONE**

(0, X'000') Nenhuma razão a relatar.

Se *CMPCOD* for CCWARN:

# **RC2104**

(2104, X'838 ') Opção de relatório no descritor da mensagem não reconhecida.

# **RC2136**

(2136, X'858 ') Códigos de razão múltiplos retornados.

Se *CMPCOD* for CCFAIL:

# **RC2004**

(2004, X'7D4') Parâmetro de buffer inválido.

# **RC2005**

(2005, X'7D5') Parâmetro de comprimento de buffer inválido.

# **RC2009**

(2009, X'7D9') Conexão ao gerenciador de filas perdida.

# **RC2013**

(2013, X'7DD') Tempo de expiração inválido.

# **RC2014**

(2014, X'7DE') Código de feedback inválido.

# **RC2018**

(2018, X'7E2') Manipulação de conexões não válida.

# **RC2019**

(2019, X'7E3') Manipulação de objetos não válida.

# **RC2024**

(2024, X'7E8') Nenhuma mensagem adicional pode ser manipulada dentro da unidade de trabalho atual.

# **RC2026**

(2026, X'7EA') Descritor de mensagem inválido.

# **RC2027**

(2027, X'7EB') Fila de resposta ausente.

# **RC2029**

(2029, X'7ED') Tipo de mensagem no descritor de mensagens inválido.

# **RC2030**

(2030, X'7EE') Comprimento da mensagem maior que o máximo para a fila.

# **RC2031**

(2031, X'7EF') Comprimento da mensagem maior que o máximo para o gerenciador de filas.

(2039, X'7F7') Fila não aberta para saída.

### **RC2041**

(2041, X'7F9') Definição de objeto alterada desde a abertura.

### **RC2046**

(2046, X'7FE') Opções não válidas ou não consistentes.

### **RC2047**

(2047, X'7FF') Persistência inválida.

# **RC2048**

(2048, X'800 ') A Fila não suporta mensagens persistentes.

# **RC2050**

(2050, X'802 ') A prioridade da mensagem não é válida.

# **RC2051**

(2051, X'803 ') Chamadas de put inibidas para a fila

# **RC2052**

(2052, X'804') A fila foi excluída.

# **RC2053**

(2053, X'805 ') A fila já contém número máximo de mensagens.

# **RC2056**

(2056, X'808 ') Nenhum espaço disponível no disco para fila.

# **RC2058**

(2058, X'80A') Nome do gerenciador de filas não válido ou não conhecido.

# **RC2059**

(2059, X'80B') Gerenciador de filas não disponível para conexão.

# **RC2061**

(2061, X'80D') Opções de relatório no descritor de mensagem não válidas.

### **RC2071**

(2071, X'817') Armazenamento insuficiente disponível.

### **RC2072**

(2072, X'818 ') Suporte de ponto de sincronização não disponível.

# **RC2093**

(2093, X'82D') Fila não aberta para passar todo o contexto.

### **RC2094**

(2094, X'82E') Fila não aberta para transmitir contexto de identidade.

# **RC2095**

(2095, X'82F') Fila não aberta para configurar todo o contexto.

### **RC2096**

(2096, X'830 ') Fila não aberta para o contexto de identidade configurado.

# **RC2097**

(2097, X'831 ') O identificador de fila referido não salva o contexto..

### **RC2098**

(2098, X'832 ') Contexto não disponível para o identificador de fila referido.

# **RC2101**

(2101, X'835') Objeto danificado.

# **RC2102**

(2102, X'836') Recursos insuficientes do sistema disponíveis.

# **RC2135**

(2135, X'857 ') Estrutura do cabeçalho de distribuição inválida.

# **RC2136**

(2136, X'858 ') Códigos de razão múltiplos retornados.

(2137, X'859') Objeto não aberto com sucesso.

### **RC2149**

(2149, X'865 ') estruturas PCF inválidas.

### **RC2154**

(2154, X'86A') Número de registros presentes não válidos.

# **RC2156**

(2156, X'86C') Registros de resposta inválidos.

# **RC2158**

(2158, X'86E') Sinalizadores de registro de mensagem de colocação não válidos.

# **RC2159**

(2159, X'86F') Os registros de mensagens Put não são válidos.

# **RC2161**

(2161, X'871') Quiesce do gerenciador de filas.

# **RC2162**

(2162, X'872') Gerenciador de filas sendo encerrado.

# **RC2173**

(2173, X'87D') Estrutura de opções de mensagem de entrada inválida.

# **RC2185**

(2185, X'889 ') Especificação de persistência inconsistente.

# **RC2188**

(2188, X'88C') Chamada rejeitada pela saída de carga de trabalho do cluster.

# **RC2189**

(2189, X'88D') Falha na resolução do nome do cluster.

# **RC2195**

(2195, X'893') Ocorreu um erro inesperado.

### **RC2219**

(2219, X'8AB') chamada MQI reinserida antes da chamada anterior ser concluída.

# **RC2241**

(2241, X'8C1') Grupo de mensagens não concluído.

# **RC2242**

(2242, X'8C2') Mensagem lógica não concluída.

# **RC2245**

(2245, X'8C5') Especificação de unidade de trabalho inconsistente.

# **RC2248**

(2248, X'8C8') Extensão do descritor de mensagens inválida.

# **RC2249**

(2249, X'8C9') Sinalizadores de mensagem não válidos.

### **RC2250**

(2250, X'8CA') Número de sequência da mensagem inválido.

# **RC2251**

(2251, X'8CB') O deslocamento do segmento da mensagem não é válido..

# **RC2252**

(2252, X'8CC') Comprimento original inválido.

# **RC2253**

(2253, X'8CD') O comprimento dos dados no segmento de mensagem é zero...

# **RC2255**

(2255, X'8CF') Unidade de trabalho não disponível para o gerenciador de filas a usar.

# **RC2257**

(2257, X'8D1') Versão errada do MQMD fornecido.

(2258, X'8D2') Identificador de grupo inválido.

### <span id="page-1387-0"></span>**RC2266**

(2266, X'8DA') Falha na saída de carga de trabalho do cluster.

### **RC2269**

(2269, X'8DD') Erro de recurso de cluster

### **RC2270**

(2270, X'8DE') Nenhuma fila de destinos disponível.

### **RC2420**

(2420) Uma chamada MQPUT foi emitida, mas os dados da mensagem contêm uma estrutura MQEPH que não é válida..

# **RC2479**

(2479, X'9AF') Publicação não pôde ser retida.

# **RC2480**

(2480, X'9B0') O tipo de destino foi alterado: a fila de alias se referia a uma fila, mas agora se refere a um tópico.

### **RC2502**

(2502, X'9C6') A publicação falhou e a publicação não foi entregue a nenhum assinante

### **RC2551**

(2551, X'9F7') A sequência de seleção especificada não está disponível.

### **RC2554**

(2554, X'9FA') O conteúdo da mensagem não pôde ser analisado para determinar se a mensagem deve ser entregue a um assinante com um seletor de mensagens estendidas...

# **Declaração de RPG**

```
 C*..1....:....2....:....3....:....4....:....5....:....6....:....7..
 C CALLP MQPUT(HCONN : HOBJ : MSGDSC : PMO :
 C BUFLEN : BUFFER : CMPCOD :
C<sub>2</sub> REASON)
```
A definição de protótipo para a chamada é:

```
D*...1.........2.........3......3......4......5......5.........6.........7...<br>DMQPUT PR EXTPROC('MQPUT')
    \mathsf{DMQPUT} PR<br>\mathsf{D}\div Connection handle
    D* Connection handle<br>D HCONN
                                  10I 0 VALUE
    D* Object handle<br>D HOBJ
                                   10I 0 VALUE
     D* Message descriptor
D MSGDSC 364A
 D* Options that control the action of MQPUT
    D PMO 200A
    D* Length of the message in Buffer<br>D BUFLEN 10
                                   10I 0 VALUE
    D* Message data<br>D BUFFER
D BUFFER \star VALUE
 D* Completion code
D CMPCOD 10I 0
    D* Reason code qualifying CMPCOD<br>D REASON 10I 0
    D REASON
```
# **IBMI MQPUT1 (Colocar uma mensagem) em IBM i .**

A chamada MQPUT1 coloca uma mensagem em uma fila ou lista de distribuição ou em um tópico. A fila, lista de distribuição ou tópico não precisa ser aberto.

• ["Sintaxe" na página 1389](#page-1388-0)

- <span id="page-1388-0"></span>• "Observações de Uso" na página 1389
- • ["Parâmetros" na página 1390](#page-1389-0)
- • ["Declaração de RPG" na página 1394](#page-1393-0)

# **Sintaxe**

MQPUT1 *(HCONN, OBJDSC, MSGDSC, PMO, BUFLEN, BUFFER, CMPCOD, REASON)*

# **Observações de Uso**

- 1. As chamadas MQPUT e MQPUT1 podem ser usadas para colocar mensagens em uma fila; a chamada a ser usada depende das circunstâncias:
	- A chamada MQPUT deve ser usada quando várias mensagens devem ser colocadas na *mesma* fila

Uma chamada MQOPEN especificando a opção OOOUT é emitida primeiro, seguida por uma ou mais solicitações MQPUT para incluir mensagens na fila; finalmente a fila é fechada com uma chamada MQCLOSE. Isso fornece melhor desempenho do que o uso repetido da chamada MQPUT1 ..

• A chamada MQPUT1 deve ser usada quando apenas *uma* mensagem deve ser colocada em uma fila.

Essa chamada encapsula as chamadas MQOPEN, MQPUT e MQCLOSE em uma única chamada, minimizando o número de chamadas que devem ser emitidas..

- 2. Se um aplicativo colocar uma sequência de mensagens na mesma fila sem usar grupos de mensagens, a ordem dessas mensagens será preservada desde que determinadas condições sejam satisfeitas. No entanto, na maioria dos ambientes, a chamada MQPUT1 não satisfaz essas condições e, portanto, não preserva a ordem de mensagens. A chamada MQPUT deve ser usada nesses ambientes. Consulte as notas de uso na descrição da chamada MQPUT para obter detalhes.
- 3. A chamada MQPUT1 pode ser usada para colocar mensagens em listas de distribuição. Para obter informações gerais sobre isso, consulte as notas de uso das chamadas MQOPEN e MQPUT.

As diferenças a seguir se aplicam ao usar a chamada MOPUT1 :

- a. Se os registros de resposta MQRR forem fornecidos pelo aplicativo, eles deverão ser fornecidos usando a estrutura MQOD; não poderão ser fornecidos usando a estrutura MQPMO.
- b. O código de razão RC2137 nunca é retornado por MQPUT1 nos registros de resposta; se uma fila falhar ao abrir, o registro de resposta para essa fila contém o código de razão real resultante da operação de abertura.

Se uma operação de abertura para uma fila for bem-sucedida com um código de conclusão de CCWARN, o código de conclusão e o código de razão no registro de resposta para essa fila serão substituídos pelos códigos de conclusão e de razão resultantes da operação de colocação

Como com as chamadas MQOPEN e MQPUT, o gerenciador de filas configura os registros de resposta (se fornecidos) somente quando o resultado da chamada não é o mesmo para todas as filas na lista de distribuição; isso é indicado pela chamada concluindo com o código de razão RC2136.

- 4. Se a chamada MQPUT1 for usada para colocar uma mensagem em uma fila de clusters, a chamada se comporta como se OOBNDN tivesse sido especificado na chamada MQOPEN.
- 5. Se uma mensagem for colocada com uma ou mais estruturas de cabeçalho do IBM MQ no início dos dados da mensagem do aplicativo, o gerenciador de filas executará determinadas verificações nas estruturas de cabeçalho para verificar se elas são válidas Para obter mais informações sobre isso, consulte as notas de uso para a chamada MQPUT
- 6. Se mais de uma das situações de aviso surgir (consulte o parâmetro **CMPCOD** ), o código de razão retornado será o *primeiro* na lista a seguir que se aplica:
	- a. RC2136
	- b. RC2242
	- c. RC2241

d. RC2049 ou RC2104

<span id="page-1389-0"></span>7. O parâmetro **BUFFER** mostrado no exemplo de programação de RPG é declarado como uma cadeia; isso restringe o comprimento máximo do parâmetro a 256 bytes Se um buffer maior for necessário, o parâmetro deverá ser declarado como uma estrutura ou como um campo em um arquivo físico. Isso irá aumentar o comprimento máximo possível para aproximadamente 32 KB.

# **Parâmetros**

A chamada MQPUT1 tem os seguintes parâmetros:

### **HCONN (número inteiro assinado de 10 dígitos)-entrada**

Manipulação de conexões.

Esta manipulação representa a conexão ao gerenciador de filas. O valor de *HCONN* foi retornado por uma chamada anterior MQCONN ou MQCONNX.

### **OBJDSC (MQOD)-entrada/saída**

Descritor do objeto

Esta é uma estrutura que identifica a fila na qual a mensagem é adicionada. Consulte ["MQOD](#page-1197-0) [\(descritor de objeto\) em IBM i" na página 1198](#page-1197-0) para obter detalhes.

O usuário deve estar autorizado a abrir a fila para a saída A fila **não** deve ser uma fila modelo..

### **MSGDSC (MQMD)-entrada/saída**

Descritor de mensagens

Essa estrutura descreve os atributos da mensagem que está sendo enviada e recebe informações de feedback após a conclusão da solicitação de colocação Consulte ["MQMD \(Descritor de mensagens\)](#page-1145-0) [em IBM i" na página 1146](#page-1145-0) para obter detalhes.

Se o aplicativo fornecer um MQMD version-1 , os dados da mensagem poderão ser prefixados com uma estrutura MQMDE para especificar valores para os campos que existem no MQMD version-2 , mas não no version-1. O campo *MDFMT* no MQMD deve estar configurado como FMMDE, para indicar que um MQMDE está presente Consulte ["MQMDE \(extensão do descritor de mensagens\) em IBM i" na](#page-1191-0) [página 1192](#page-1191-0) para obter mais detalhes.

#### **PMO (MQPMO)-entrada/saída**

Opções que controlam a ação de MQPUT1.

Consulte ["MQPMO \(opções Put-message\) em IBM i" na página 1213](#page-1212-0) para obter detalhes.

### **BUFLEN (número inteiro assinado de 10 dígitos)-entrada**

Comprimento da mensagem em *BUFFER*..

Zero é válido e indica que a mensagem não contém nenhum dado do aplicativo. O limite superior depende de vários fatores; consulte a descrição do parâmetro **BUFLEN** da chamado MQPUT para obter detalhes adicionais.

### **BUFFER (cadeia de bits de 1 byte x BUFLEN)-entrada**

Os dados da mensagem.

Este é um buffer que contém os dados da mensagem do aplicativo a serem enviados O buffer deve ser alinhado em um limite apropriado para a natureza dos dados na mensagem. O alinhamento de 4 bytes deve ser adequado para a maioria das mensagens (incluindo mensagens contendo estruturas de cabeçalho IBM MQ ), mas algumas mensagens podem requerer alinhamento mais rigoroso. Por exemplo, uma mensagem contendo um número inteiro binário de 64 bits pode requerer alinhamento de 8 bytes.

Se *BUFFER* contiver dados de caractere, dados numéricos ou ambos, os campos *MDCSI* e *MDENC* no parâmetro **MSGDSC** deverão ser configurados para os valores apropriados para os dados; isso

permitirá que o receptor da mensagem converta os dados (se necessário) para o conjunto de caracteres e a codificação usados pelo receptor..

**Nota:** Todos os outros parâmetros na chamada MQPUT1 devem estar no conjunto de caracteres fornecido pelo atributo do gerenciador de fila **CodedCharSetId** e a codificação do gerenciador de filas local fornecido por ENNAT...

### **CMPCOD (número inteiro assinado de 10 dígitos)-saída**

Código de conclusão.

É um dos seguintes:

### **CCOK**

Indica conclusão bem-sucedida.

### **CCWARN**

Aviso (conclusão parcial).

### **CCFAIL**

A chamada falhou.

### **REASON (número inteiro assinado de 10 dígitos)-saída**

Código de razão qualificando *CMPCOD*.

Se *CMPCOD* for CCOK:

### **RCNONE**

(0, X'000') Nenhuma razão a relatar.

Se *CMPCOD* for CCWARN:

### **RC2104**

(2104, X'838 ') Opção de relatório no descritor da mensagem não reconhecida.

### **RC2136**

(2136, X'858 ') Códigos de razão múltiplos retornados.

### **RC2049**

(2049, X'801 ') A prioridade da mensagem excede o valor máximo suportado.

### **RC2241**

(2241, X'8C1') Grupo de mensagens não concluído.

### **RC2242**

(2242, X'8C2') Mensagem lógica não concluída.

Se *CMPCOD* for CCFAIL:

### **RC2001**

(2001, X'7D1') A fila base do alias não é um tipo válido.

### **RC2004**

(2004, X'7D4') Parâmetro de buffer inválido.

### **RC2005**

(2005, X'7D5') Parâmetro de comprimento de buffer inválido.

### **RC2009**

(2009, X'7D9') Conexão ao gerenciador de filas perdida.

### **RC2013**

(2013, X'7DD') Tempo de expiração inválido.

### **RC2014**

(2014, X'7DE') Código de feedback inválido.

# **RC2017**

(2017, X'7E1') Não há mais identificadores disponíveis

# **RC2018**

(2018, X'7E2') Manipulação de conexões não válida.

(2024, X'7E8') Nenhuma mensagem adicional pode ser manipulada dentro da unidade de trabalho atual.

# **RC2026**

(2026, X'7EA') Descritor de mensagem inválido.

# **RC2027**

(2027, X'7EB') Fila de resposta ausente.

### **RC2029**

(2029, X'7ED') Tipo de mensagem no descritor de mensagens inválido.

# **RC2030**

(2030, X'7EE') Comprimento da mensagem maior que o máximo para a fila.

### **RC2031**

(2031, X'7EF') Comprimento da mensagem maior que o máximo para o gerenciador de filas.

### **RC2035**

(2035, X'7F3') Não autorizado para acesso.

# **RC2042**

(2042, X'7FA') Objeto já aberto com opções conflitantes.

#### **RC2043**

(2043, X'7FB') Tipo de objeto inválido.

#### **RC2044**

(2044, X'7FC') Estrutura do descritor de objeto inválida.

#### **RC2046**

(2046, X'7FE') Opções não válidas ou não consistentes.

#### **RC2047**

(2047, X'7FF') Persistência inválida.

### **RC2048**

(2048, X'800 ') A Fila não suporta mensagens persistentes.

#### **RC2050**

(2050, X'802 ') A prioridade da mensagem não é válida.

### **RC2051**

(2051, X'803 ') Chamadas de put inibidas para a fila

#### **RC2052**

(2052, X'804') A fila foi excluída.

#### **RC2053**

(2053, X'805 ') A fila já contém número máximo de mensagens.

#### **RC2056**

(2056, X'808 ') Nenhum espaço disponível no disco para fila.

#### **RC2057**

(2057, X'809 ') Tipo de fila inválido.

#### **RC2058**

(2058, X'80A') Nome do gerenciador de filas não válido ou não conhecido.

# **RC2059**

(2059, X'80B') Gerenciador de filas não disponível para conexão.

# **RC2061**

(2061, X'80D') Opções de relatório no descritor de mensagem não válidas.

### **RC2063**

(2063, X'80F') Ocorreu um erro na segurança.

#### **RC2071**

(2071, X'817') Armazenamento insuficiente disponível.

(2072, X'818 ') Suporte de ponto de sincronização não disponível.

### **RC2082**

(2082, X'822 ') Fila base de alias desconhecida.

### **RC2085**

(2085, X'825 ') Nome do objeto desconhecido.

### **RC2086**

(2086, X'826 ') Gerenciador de filas de objeto desconhecido.

### **RC2087**

(2087, X'827 ') Gerenciador de filas remotas desconhecido.

### **RC2091**

(2091, X'82B') Fila de transmissão não local.

### **RC2092**

(2092, X'82C') Fila de transmissão com uso errado.

### **RC2097**

(2097, X'831 ') O identificador de fila referido não salva o contexto..

### **RC2098**

(2098, X'832 ') Contexto não disponível para o identificador de fila referido.

### **RC2101**

(2101, X'835') Objeto danificado.

### **RC2102**

(2102, X'836') Recursos insuficientes do sistema disponíveis.

### **RC2135**

(2135, X'857 ') Estrutura do cabeçalho de distribuição inválida.

### **RC2136**

(2136, X'858 ') Códigos de razão múltiplos retornados.

#### **RC2149**

(2149, X'865 ') estruturas PCF inválidas.

#### **RC2154**

(2154, X'86A') Número de registros presentes não válidos.

### **RC2155**

(2155, X'86B') Registros de objeto inválidos.

### **RC2156**

(2156, X'86C') Registros de resposta inválidos.

# **RC2158**

(2158, X'86E') Sinalizadores de registro de mensagem de colocação não válidos.

### **RC2159**

(2159, X'86F') Os registros de mensagens Put não são válidos.

### **RC2161**

(2161, X'871') Quiesce do gerenciador de filas.

#### **RC2162**

(2162, X'872') Gerenciador de filas sendo encerrado.

### **RC2173**

(2173, X'87D') Estrutura de opções de mensagem de entrada inválida.

### **RC2184**

(2184, X'888 ') Nome da fila remota inválido.

### **RC2188**

(2188, X'88C') Chamada rejeitada pela saída de carga de trabalho do cluster.

### **RC2189**

(2189, X'88D') Falha na resolução do nome do cluster.

(2195, X'893') Ocorreu um erro inesperado.

### <span id="page-1393-0"></span>**RC2196**

(2196, X'894 ') Fila de transmissão desconhecida.

### **RC2197**

(2197, X'895 ') Fila de transmissão padrão desconhecida.

# **RC2198**

(2198, X'896 ') Fila de transmissão padrão não local.

# **RC2199**

(2199, X'897 ') Erro de uso da fila de transmissão padrão

### **RC2258**

(2258, X'8D2') Identificador de grupo inválido.

# **RC2248**

(2248, X'8C8') Extensão do descritor de mensagens inválida.

# **RC2219**

(2219, X'8AB') chamada MQI reinserida antes da chamada anterior ser concluída.

# **RC2249**

(2249, X'8C9') Sinalizadores de mensagem não válidos.

# **RC2250**

(2250, X'8CA') Número de sequência da mensagem inválido.

# **RC2251**

(2251, X'8CB') O deslocamento do segmento da mensagem não é válido..

# **RC2252**

(2252, X'8CC') Comprimento original inválido.

### **RC2253**

(2253, X'8CD') O comprimento dos dados no segmento de mensagem é zero...

### **RC2255**

(2255, X'8CF') Unidade de trabalho não disponível para o gerenciador de filas a usar.

### **RC2257**

(2257, X'8D1') Versão errada do MQMD fornecido.

# **RC2266**

(2266, X'8DA') Falha na saída de carga de trabalho do cluster.

# **RC2269**

(2269, X'8DD') Erro de recurso de cluster

# **RC2270**

(2270, X'8DE') Nenhuma fila de destinos disponível.

# **RC2420**

(2420) Uma chamada MQPUT1 foi emitida, mas os dados da mensagem contêm uma estrutura MQEPH que não é válida.

# **RC2551**

(2551, X'9F7') A sequência de seleção especificada não está disponível.

# **RC2554**

(2554, X'9FA') O conteúdo da mensagem não pôde ser analisado para determinar se a mensagem deve ser entregue a um assinante com um seletor de mensagens estendidas...

# **Declaração de RPG**

```
 C*..1....:....2....:....3....:....4....:....5....:....6....:....7..
 C CALLP MQPUT1(HCONN : OBJDSC : MSGDSC :
```
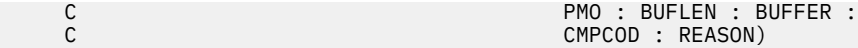

A definição de protótipo para a chamada é:

```
 D*..1....:....2....:....3....:....4....:....5....:....6....:....7..
 DMQPUT1 PR EXTPROC('MQPUT1')
   D* Connection handle<br>D HCONN
                              10I 0 VALUE
    D* Object descriptor
    D OBJDSC 468A
    D* Message descriptor
   D MSGDSC<sup>2</sup> and <sup>364A</sup>
   D* Options that control the action of MQPUT1<br>D PMO 200A
D PMO 200A
 D* Length of the message in BUFFER
   D BUFLEN 10I 0 VALUE
    D* Message data
   D BUFFER \overline{ } VALUE
    D* Completion code
   D CMPCOD 10I 0
   D* Reason code qualifying CMPCOD<br>D REASON 10I 0
   D REASON
```
#### IBM i **MQSET (Configurar atributos do objeto) no IBM i**

A chamada MQSET é usada para alterar os atributos de um objeto representado por um identificador O objeto deve ser uma fila..

- "Sintaxe" na página 1395
- "Observações de Uso" na página 1395
- • ["Parâmetros" na página 1396](#page-1395-0)
- • ["Declaração de RPG" na página 1399](#page-1398-0)

# **Sintaxe**

MQSET *(HCONN, HOBJ, SELCNT, SELS, IACNT, INTATR, CALEN, CHRATR, CMPCOD, REASON)*

# **Observações de Uso**

- 1. Usando esta chamada, o aplicativo pode especificar uma matriz de atributos de número inteiro ou uma coleção de sequências de atributos de caracteres ou ambos. Se não ocorrerem erros, os atributos especificados serão todos configurados simultaneamente Se ocorrer um erro (por exemplo, se um seletor não for válido ou for feita uma tentativa de configurar um atributo para um valor inválido), a chamada falhará e nenhum atributo será configurado.
- 2. Os valores de atributos podem ser determinados usando a chamada MQINQ; consulte ["MQINQ](#page-1349-0) [\(Consultar sobre atributos do objeto\) em IBM i" na página 1350](#page-1349-0) para obter detalhes..

**Nota:** Nem todos os atributos com valores que podem ser consultados usando a chamada MQINQ podem ter seus valores alterados usando a chamada MQSET. Por exemplo, nenhum atributo do objeto de processo ou do gerenciador de fila pode ser configurado com essa chamada

- 3. As mudanças de atributo são preservadas em reinicializações do gerenciador de filas (além de alterações em filas dinâmicas temporárias, que não sobrevivem às reinicializações do gerenciador de filas)..
- 4. Não é possível alterar os atributos de uma fila de modelo usando a chamada MQSET No entanto, se você abrir uma fila modelo usando a chamada MQOPEN com a opção MQOO\_SET, será possível usar a chamada MQSET para configurar os atributos da fila local dinâmica criada pela chamada MQOPEN.
- 5. Se o objeto que está sendo configurado for uma fila de clusters, deve haver uma instância local da fila de clusters para que a abertura seja bem-sucedida

<span id="page-1395-0"></span>Para obter mais informações sobre atributos de objeto, consulte:

- • ["Atributos para filas" na página 1414](#page-1413-0)
- • ["Atributos para Listas de Nomes" na página 1444](#page-1443-0)
- • ["Atributos para definições de processo em IBM i" na página 1445](#page-1444-0)
- • ["Atributos para o gerenciador de filas no IBM i" na página 1447](#page-1446-0)

# **Parâmetros**

A chamada MQSET possui os parâmetros a seguir:

### **HCONN (número inteiro assinado de 10 dígitos)-entrada**

Manipulação de conexões.

Esta manipulação representa a conexão ao gerenciador de filas. O valor de HCONN foi retornado por uma chamada anterior MQCONN ou MQCONNX.

### **HOBJ (número inteiro assinado de 10 dígitos)-entrada**

Manipulação de objetos.

Essa manipulação representa o objeto da fila com atributos que devem ser configurados A manipulação foi retornada por uma chamada MQOPEN anterior que especificou a opção OOSET

# **SELCNT (número inteiro assinado de 10 dígitos)-entrada**

Contagem de seletores

Essa é a contagem de seletores fornecidos na matriz SELS . É o número de atributos a serem configurados. Zero é um valor válido. O número máximo permitido é 256..

### **(Número inteiro assinado de 10 dígitos x SELCNT)-entrada**

Matriz de seletores de atributo..

Esta é uma matriz de seletores de atributo **SELCNT** ; cada seletor identifica um atributo (número inteiro ou caractere) com um valor que deve ser configurado.

Cada seletor deve ser válido pelo tipo de fila que HOBJ representa. Apenas determinados valores de IA\* e CA\* são permitidos; esses valores são listados posteriormente nesta seção.

Os seletores podem ser especificados em qualquer ordem Os valores de atributo que correspondem a seletores de atributo de número inteiro (seletores IA\*) devem ser especificados em INTATR na mesma ordem em que esses seletores ocorrem em SELS. Os valores de atributo que correspondem aos seletores de atributo de caractere (seletores CA\*) devem ser especificados em CHRATR na mesma ordem em que esses seletores ocorrem.. Seletores IA\* podem ser intercalados com os seletores CA\*; apenas a ordem relativa dentro de cada tipo é importante.

Não é um erro especificar o mesmo seletor mais de uma vez; se isso for feito, o último valor especificado para um seletor específico será aquele que entra em vigor...

### **Nota:**

1. Os seletores de atributo de número inteiro e de caractere são alocados dentro de dois intervalos diferentes; os seletores IA\* residem no intervalo IAFRST até IALAST e os seletores CA\* dentro do intervalo CAFRST até CALAST.

Para cada intervalo, as constantes IALSTU e CALSTU definem o valor mais alto que o Gerenciador de Filas aceitará.

2. Se todos os seletores IA\* ocorrerem primeiro, os mesmos números de elementos poderão ser usados para endereçar os elementos correspondentes nas matrizes SELS e INTATR .

Os atributos que podem ser configurados são listados na tabela a seguir: Nenhum outro atributo pode ser configurado utilizando esta chamada Para os seletores de atributo CA\*, a constante que define o comprimento em bytes da cadeia necessária em CHRATR é fornecida entre parênteses.

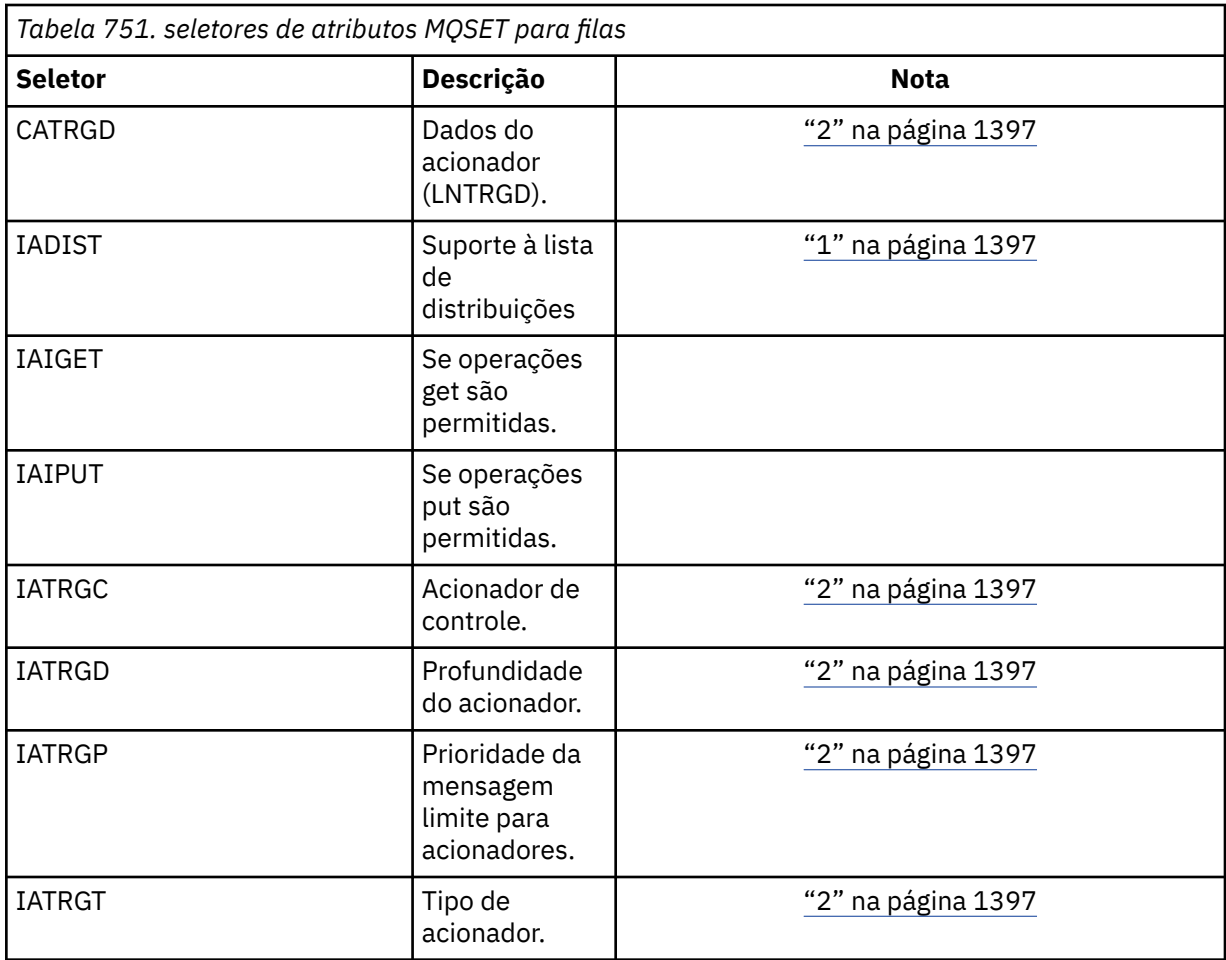

### **Notas:**

1. Suportado apenas nas seguintes plataformas:

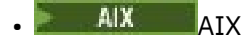

• IBM i

**• Windows** Windows

e para clientes IBM MQ conectados a esses sistemas.

2. Não suportado em VSE/ESA..

### **IACNT (número inteiro assinado de 10 dígitos)-entrada**

Contagem de atributos de número inteiro.

Esse é o número de elementos na matriz INTATR e deve ser pelo menos o número de seletores IA\* no parâmetro **SELS** . Zero é um valor válido se não houver nenhum.

### **INTATR (número inteiro assinado de 10 dígitos x rxIACNT)-entrada**

Matriz de atributos de número inteiro

Essa é uma matriz de valores de atributo de número inteiro IACNT . Esses valores de atributos devem estar na mesma ordem que os seletores IA\* na matriz SELS .

### **CALEN (número inteiro assinado de 10 dígitos)-entrada**

O comprimento do buffer de atributos de caracteres

Esse é o comprimento em bytes do parâmetro **CHRATR** e deve ser pelo menos a soma dos comprimento dos atributos de caractere especificados na matriz SELS . Zero será um valor válido se não houver seletores CA\* em SELS.

### **CHRATR (cadeia de caracteres de 1 byte x CALEN)-entrada**

Atributos de caractere..

Este é o buffer que contém os valores de atributo de caractere, concatenados juntos O comprimento do buffer é fornecido pelo parâmetro **CALEN** .

Os atributos de caracteres devem ser especificados na mesma ordem dos seletores CA\* na matriz SELS . O comprimento de cada atributo de caractere é fixo (consulte SELS). Se o valor a ser configurado para um atributo contiver menos caracteres não em branco do que o comprimento definido do atributo, o valor em CHRATR deverá ser preenchido à direita com espaços em branco para que o valor do atributo corresponda ao comprimento definido do atributo.

# **CMPCOD (número inteiro assinado de 10 dígitos)-saída**

Código de conclusão.

É um dos seguintes:

**CCOK**

Indica conclusão bem-sucedida.

**CCFAIL**

A chamada falhou.

# **REASON (número inteiro assinado de 10 dígitos)-saída**

Código de razão qualificando CMPCOD.

Se CMPCOD for CCOK:

### **RCNONE**

(0, X'000') Nenhuma razão a relatar.

Se CMPCOD for CCFAIL:

### **RC2219**

(2219, X'8AB') chamada MQI reinserida antes da chamada anterior ser concluída.

### **RC2006**

(2006, X'7D6') Comprimento de atributos de caractere não válido.

### **RC2007**

(2007, X'7D7') Sequência de atributos de caractere não válida.

# **RC2009**

(2009, X'7D9') Conexão ao gerenciador de filas perdida.

### **RC2018**

(2018, X'7E2') Manipulação de conexões não válida.

### **RC2019**

(2019, X'7E3') Manipulação de objetos não válida.

### **RC2020**

(2020, X'7E4') O valor para o atributo da fila inibir-obter ou inibir-colocar não é válido.

**RC2021**

(2021, X'7E5') Contagem de atributos de número inteiro inválida.

# **RC2023**

(2023, X'7E7') A matriz de atributos de número inteiro não é válida.

# **RC2040**

(2040, X'7F8') Fila não aberta para configurar.

### **RC2041**

(2041, X'7F9') Definição de objeto alterada desde a abertura.

(2101, X'835') Objeto danificado.

### <span id="page-1398-0"></span>**RC2052**

(2052, X'804') A fila foi excluída.

# **RC2058**

(2058, X'80A') Nome do gerenciador de filas não válido ou não conhecido.

# **RC2059**

(2059, X'80B') Gerenciador de filas não disponível para conexão.

# **RC2162**

(2162, X'872') Gerenciador de filas sendo encerrado.

# **RC2102**

(2102, X'836') Recursos insuficientes do sistema disponíveis.

# **RC2065**

(2065, X'811 ') Contagem de seletores inválida.

# **RC2067**

(2067, X'813 ') Seletor de atributo inválido.

# **RC2066**

(2066, X'812 ') Contagem de seletores muito grande.

# **RC2071**

(2071, X'817') Armazenamento insuficiente disponível.

# **RC2075**

(2075, X'81B') O valor para o atributo trigger-control não é válido.

# **RC2076**

(2076, X'81C') Valor para atributo de profundidade do acionador não válido.

# **RC2077**

(2077, X'81D') Valor para o atributo trigger-message-priority não válido.

### **RC2078**

(2078, X'81E') O valor para o atributo trigger-type não é válido.

### **RC2195**

(2195, X'893') Ocorreu um erro inesperado.

# **Declaração de RPG**

```
 C*..1....:....2....:....3....:....4....:....5....:....6....:....7..
 C CALLP MQSET(HCONN : HOBJ : SELCNT :
\mathsf{C} . The contract of \mathsf{SELS}(1) : \mathsf{IACNT} : \mathsf{INTATR}(1) :
 C CALEN : CHRATR : CMPCOD :
   C CALEN 2<br>CALEN 2<br>C REASON)
```
A definição de protótipo para a chamada é:

```
D*...1.........2.........3......3......4......5......5.........6.........7...<br>DMQSET PR EXTPROC('MQSET')
                                     EXTPROC('MQSET')
D* Connection handle<br>D HCONN
                                10I 0 VALUE
D* Object handle<br>D HOBJ
                                10I 0 VALUE
 D* Count of selectors
D SELCNT 10I 0 VALUE
 D* Array of attribute selectors
D SELS 10I 0
 D* Count of integer attributes
D IACNT CONTINUES AND LOT OUT ON VALUE
 D* Array of integer attributes
 D INTATR 10I 0
D* Length of character attributes buffer<br>D CALEN 10T 0 VA
                                 10I 0 VALUE
 D* Character attributes
```
# **MBMI MQSETMP (Configurar propriedade do identificador de mensagem) em IBM i .**

A chamada MQSETMP configura ou modifica uma propriedade de um identificador de mensagem

- "Sintaxe" na página 1400
- "Observações de Uso" na página 1400
- • ["Parâmetros" na página 1402](#page-1401-0)
- • ["Declaração de RPG" na página 1404](#page-1403-0)

# **Sintaxe**

MQSETMP *(Hconn, Hmsg, SetPropOpts, Name, PropDesc, Type, ValueLength, Value, CompCode, Reason)*

# **Observações de Uso**

- É possível usar essa chamada apenas quando o próprio gerenciador de filas coordena a unidade de trabalho Ele pode ser:
	- Uma unidade de trabalho local, em que as mudanças afetam apenas os recursos do IBM MQ
	- Uma unidade de trabalho global, na qual as mudanças podem afetar recursos pertencentes a outros gerenciadores de recursos, bem como afetar recursos do IBM MQ .

Para obter detalhes adicionais sobre as unidades de trabalho locais e globais, consulte ["MQBEGIN](#page-1296-0) [\(Iniciar unidade de trabalho\) em IBM i" na página 1297](#page-1296-0)

- Em ambientes nos quais o gerenciador de filas não coordena a unidade de trabalho, use a chamada de retorno apropriada, em vez de MQBACK O ambiente também pode suportar um retorno implícito causado pela finalização anormal do aplicativo.
	- No z/OS, use as seguintes chamadas:
		- Programas em lote (incluindo IMS programas DL/I em lote) podem usar a chamada MQBACK se a unidade de trabalho afetar apenas recursos IBM MQ . No entanto, se a unidade de trabalho afetar recursos do IBM MQ e recursos pertencentes a outros gerenciadores de recursos (por exemplo, Db2 ), use a chamada SRRBACK fornecida pelo z/OS Recoverable Resource Service (RRS). A chamada SRRBACK retorna mudanças em recursos pertencentes aos gerenciadores de recursos que foram ativados para coordenação RRS.
		- Aplicativos CICS devem usar o comando EXEC CICS SYNCPOINT ROLLBACK para voltar a unidade de trabalho. Não use a chamada MQBACK para os aplicativos CICS
		- Os aplicativos IMS (que não sejam programas DL/I em lote) devem usar chamadas IMS como ROLB para voltar a unidade de trabalho. Não use a chamada MQBACK para aplicativos IMS (exceto programas DL/I em lote).
	- No IBM i, use essa chamada para unidades locais de trabalho coordenadas pelo gerenciador de fila.. Isso significa que uma definição de confirmação não deve existir no nível da tarefa, ou seja, o comando STRCMTCTL com o parâmetro **CMTSCOPE(\*JOB)** não deve ter sido emitido para a tarefa
- Se um aplicativo terminar com mudanças não confirmados em uma unidade de trabalho, a disposição dessas mudanças dependerá se o aplicativo será encerrado normalmente ou de forma anormal Consulte as notas de uso em ["MQDISC \(Desconectar o gerenciador de filas\) no IBM i" na página 1334](#page-1333-0) para obter detalhes adicionais
- Quando um aplicativo coloca ou obtém mensagens em grupos ou segmentos de mensagens lógicas, o gerenciador de filas retém informações relacionadas ao grupo de mensagens e mensagens lógicas para as últimas chamadas MQPUT e MQGET bem-sucedidas. Essas informações estão associadas ao identificador de filas e incluem itens como:
	- Os valores dos campos *GroupId*, *MsgSeqNumber*, *Offset*e *MsgFlags* em MQMD..
	- Indica se a mensagem faz parte de uma unidade de trabalho
	- Para a chamada MQPUT: se a mensagem é persistente ou não persistente.

O gerenciador de filas mantém três conjuntos de informações de grupo e segmento, um conjunto para cada um dos seguintes:

- A última chamada MQPUT bem-sucedida (isso pode fazer parte de uma unidade de trabalho)
- A última chamada MQGET bem-sucedida que removeu uma mensagem da fila (isso pode fazer parte de uma unidade de trabalho).
- A última chamada MQGET bem-sucedida que navegou em uma mensagem na fila (isso não pode fazer parte de uma unidade de trabalho)

Se o aplicativo colocar ou receber as mensagens como parte de uma unidade de trabalho e o aplicativo decidir restaurar a unidade de trabalho, as informações do grupo e do segmento serão restauradas para o valor que ele tinha anteriormente:

- As informações associadas à chamada MQPUT são restauradas para o valor que ela tinha antes da primeira chamada MQPUT bem-sucedida para essa manipulação de fila na unidade de trabalho atual..
- As informações associadas à chamada MQGET são restauradas para o valor que ela tinha antes da primeira chamada MQGET bem-sucedida para essa manipulação de fila na unidade de trabalho atual...

As filas que foram atualizadas pelo aplicativo após a unidade de trabalho ter iniciado, mas fora do escopo da unidade de trabalho, não terão suas informações de grupo e de segmento restauradas se a unidade de trabalho for restaurada.

A restauração das informações do grupo e do segmento para seu valor anterior quando uma unidade de trabalho é restaurada permite que o aplicativo difunda um grupo de mensagens grandes ou uma mensagem lógica grande que consiste em muitos segmentos em várias unidades de trabalho e reinicie no ponto correto no grupo de mensagens ou mensagem lógica se uma das unidades de trabalho falhar.

Usar várias unidades de trabalho pode ser vantajoso se o gerenciador de fila local tiver apenas armazenamento de fila limitado. No entanto, o aplicativo deve manter informações suficientes para poder reiniciar a colocação ou obtenção de mensagens no ponto correto se ocorrer uma falha do sistema.

Para obter detalhes de como reiniciar no ponto correto após uma falha do sistema, consulte a opção PMLOGO descrita em [PMOPT \(número inteiro assinado de 10 dígitos\)e](#page-1213-0) a opção GMLOGO descrita em [GMOPT \(número inteiro assinado de 10 dígitos\)](#page-1114-0).

As notas de uso restantes se aplicam apenas quando o gerenciador de filas coordena as unidades de trabalho:

- Uma unidade de trabalho tem o mesmo escopo que uma manipulação de conexões.. Todas as chamadas de IBM MQ que afetam uma unidade de trabalho específica devem ser executadas usando a mesma manipulação de conexões Chamadas emitidas usando um identificador de conexão diferente (por exemplo, chamadas emitidas por outro aplicativo) afetam uma unidade de trabalho diferente. Consulte [HCONN \(número inteiro assinado de 10 dígitos\)-saída](#page-1408-0) para obter informações sobre o escopo de identificadores de conexões...
- Apenas as mensagens que foram colocadas ou recuperadas como parte da unidade de trabalho atual são afetada por esta chamada
- Um aplicativo de longa execução que emite chamadas MQGET ou MQPUT ou MQPUT1 dentro de uma unidade de trabalho, mas que nunca emite uma confirmação ou chamada de restauração, pode preencher filas com mensagens que não estão disponíveis para outros aplicativos. Para

<span id="page-1401-0"></span>proteger contra essa possibilidade, o administrador deve configurar o atributo do gerenciador de filas **MaxUncommittedMsgs** para um valor que seja baixo o suficiente para evitar que os aplicativos runaway preencham as filas, mas alto o suficiente para permitir que os aplicativos do sistema de mensagens esperados funcionem corretamente.

# **Parâmetros**

A chamada MQSETMP possui os seguintes parâmetros:

# **HCONN (número inteiro assinado de 10 dígitos)-entrada**

Esta manipulação representa a conexão ao gerenciador de filas.

O valor deve corresponder ao identificador de conexão que foi usado para criar o identificador de mensagem especificado no parâmetro **HMSG** ...

Se o identificador de mensagem foi criado usando HCUNAS, uma conexão válida deverá ser estabelecida na configuração de encadeamento de uma propriedade do identificador de mensagem, caso contrário, a chamada falhará com o código de razão RC2009

# **HMSG (número inteiro assinado de 20 dígitos)-entrada**

Esta é a manipulação de mensagem a ser modificada O valor foi retornado por uma chamada MQCRTMH anterior.

# **SETOPT (MQSMPO)-entrada**

Controle como as propriedades de mensagem são configuradas

Essa estrutura permite que os aplicativos especifiquem opções que controlam como as propriedades de mensagem são configuradas A estrutura é um parâmetro de entrada na chamada MQSETMP.. Consulte [MQSMPO](#page-1268-0) para obter informações adicionais

# **PRNAME (MQCHARV)-entrada**

Este é o nome da propriedade a ser configurada

Consulte Nomes de Propriedade e Restrições de Nome de Propriedade para obter informações adicionais sobre o uso de nomes de propriedade

# **PRPDSC (MQPD)-entrada/saída**

Esta estrutura é utilizada para definir os atributos de uma propriedade, incluindo:

- o que acontece se a propriedade não for suportada
- a qual contexto de mensagem a propriedade pertence
- para quais mensagens a propriedade é copiada à medida que flui

Consulte [MQPD](#page-1209-0) para obter informações adicionais sobre esta estrutura..

# **TYPE (número inteiro assinado de 10 dígitos)-entrada**

O tipo de dados da propriedade sendo configurada. Pode ser um dos seguintes:

# **TYPBOL**

Um booleano. *ValueLength* deve ser 4.

# **TYPBST**

Uma sequência de bytes. *ValueLength* deve ser zero ou maior.

### **TYPI8**

Um número inteiro assinado de 8 bits. *ValueLength* deve ser 1.

### **TYPI16**

Um número inteiro assinado de 16 bits. *ValueLength* deve ser 2.

# **TYPI32**

Um número inteiro assinado de 32 bits. *ValueLength* deve ser 4.

### **TYPI64**

Um número inteiro assinado de 64 bits. *ValueLength* deve ser 8..

### **TYPF32**

Um número de vírgula flutuante de 32 bits.. *ValueLength* deve ser 4.

### **TYPF64**

Um número de vírgula flutuante de 64 bits.. *ValueLength* deve ser 8..

# **TYPSTR**

Uma sequência de Caracteres *ValueLength* deve ser zero ou maior ou o valor especial VLNULL.

### **TYPNUL**

A propriedade existe mas possui um valor nulo. *ValueLength* deve ser zero.

### **VALLEN (número inteiro assinado de 10 dígitos)-entrada**

O comprimento em bytes do valor da propriedade no parâmetro *Value* .

Zero é válido apenas para valores nulos ou para sequências ou sequências de bytes. Zero indica que a propriedade existe, mas que o valor não contém caracteres ou bytes.

O valor deve ser maior ou igual a zero ou o valor especial a seguir se o parâmetro *Type* tiver TYPSTR configurado:

### **VLNULL**

O valor é delimitado pelo primeiro nulo encontrado na cadeia. O nulo não é incluído como parte da cadeia. Esse valor será inválido se TYPSTR também não estiver configurado.

Nota: O caractere nulo usado para finalizar uma sequência se VLNULL for configurado é um nulo do conjunto de caracteres do Valor.

### **VALUE (cadeia de bits de 1 byte x VALLEN)-entrada**

O valor da propriedade a ser configurada O buffer deve ser alinhado em um limite apropriado para a natureza dos dados no valor..

Na linguagem de programação C, o parâmetro é declarado como um ponteiro para vazio; o endereço de qualquer tipo de dados pode ser especificado como o parâmetro.

Se *ValueLength* for zero, *Value* não será referido. Nesse caso, o endereço de parâmetro transmitido por programas gravados em C ou assembler System/390 pode ser nulo.

### **CMPCOD (número inteiro assinado de 10 dígitos)-saída**

O código de conclusão; é um dos seguintes:

### **CCOK**

Indica conclusão bem-sucedida.

### **CCFAIL**

A chamada falhou.

### **REASON (número inteiro assinado de 10 dígitos)-saída**

O código de razão que qualifica *CMPCOD*.

Se *CMPCOD* for CCOK:

### **RCNONE**

(0, X'000') Nenhuma razão a relatar.

Se *CMPCOD* for CCWARN:

### **RC2421**

(2421, X'0975 ') Uma pasta MQRFH2 contendo propriedades não pôde ser analisada.

Se *CMPCOD* for CCFAIL:

# **RC2204**

(2204, X'089C') Adaptador não disponível.

(2130, X'852') Não foi possível carregar o módulo de serviço do adaptador.

### <span id="page-1403-0"></span>**RC2157**

(2157, X'86D') ASIDs de início e primárias são diferentes.

### **RC2004**

(2004, X'07D4') Parâmetro de valor inválido.

# **RC2005**

(2005, X'07D5') Parâmetro de comprimento do valor inválido.

# **RC2219**

(2219, X'08AB') chamada MQI inserida antes da chamada anterior ser concluída.

# **RC2460**

(2460, X'099C') Ponteiro do identificador de mensagens inválido.

# **RC2499**

(2499, X'09C3') Identificador de mensagem já em uso.

# **RC2046**

(2046, X'07FE') Opções não válidas ou não consistentes.

# **RC2482**

(2482, X'09B2') Estrutura do descritor de propriedade inválida.

# **RC2442**

(2442, X'098A') Nome da propriedade inválido

# **RC2473**

(2473, X'09A9') Tipo de dados de propriedade inválido.

# **RC2472**

(2472, X'09A8') Erro de formato numérico encontrado nos dados de valor...

# **RC2463**

(2463, X'099F') A estrutura das opções da propriedade de mensagens não é válida...

### **RC2111**

(2111, X'083F') Identificador do conjunto de caracteres codificados do nome da propriedade inválido.

### **RC2071**

(2071, X'817') Armazenamento insuficiente disponível.

### **RC2195**

(2195, X'893') Ocorreu um erro inesperado.

Consulte ["Códigos de retorno para IBM i \(ILE RPG\)" na página 1475](#page-1474-0) para obter mais detalhes.

# **Declaração de RPG**

```
 C*..1....:....2....:....3....:....4....:....5....:....6....:....7..
 C CALLP MQSETMP(HCONN : HMSG : SETOPT :
 PRNAME : PRPDSC : 
 TYPE : VALLEN : VALUE :
                           CMPCOD : REASON)
```
A definição de protótipo para a chamada é:

```
DMQSETMP PR EXTPROC('MQSETMP')
D* Connection handle<br>D HCONN
                           10I 0 VALUE
D* Message handle<br>D HMSG
                           10I 0 VALUE
 D* Options that control the action of MQSETMP 
 D SETOPT 20A 
 D* Property name 
D PRNAME 32A
 D* Property descriptor
```
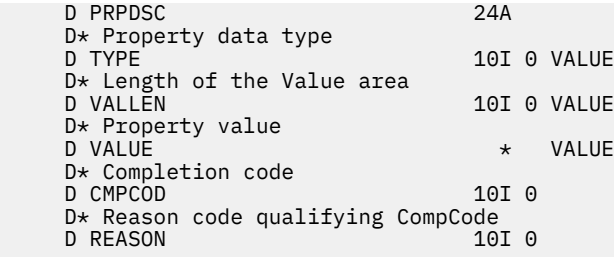

# **MQSTAT (recuperar informações de status) em IBM i**

Use a chamada MQSTAT para recuperar as informações de status O tipo de informações de status retornado é determinado pelo valor STYPE especificado na chamada.

- "Sintaxe" na página 1405
- "Observações de Uso" na página 1405
- "Parâmetros" na página 1405
- • ["Declaração de RPG" na página 1406](#page-1405-0)

# **Sintaxe**

MQSTAT *(HCONN, STYPE, STAT, CMPCOD, REASON)*

# **Observações de Uso**

- 1. Uma chamada para MQSTAT especificando um tipo de STATAPT retorna informações sobre operações MQPUT e MQPUT1 assíncronas anteriores. A estrutura MQSTAT transmitida na chamada é concluída com as primeiras informações de aviso assíncrono ou de erro registradas para essa conexão Se erros ou avisos adicionais seguirem o primeiro, eles normalmente não alterarão esses valores No entanto, se ocorrer um erro com um código de conclusão CCWARN, uma falha subsequente com um código de conclusão CCFAIL será retornada em vez disso.
- 2. Se nenhum erro tiver ocorrido desde que a conexão foi estabelecida ou desde a última chamada para MQSTAT, um CMPCOD de CCOK e REASON de RCNONE serão retornados.
- 3. As contagens do número de chamadas assíncronas que foram processadas no identificador de conexão são retornadas usando três contadores; STSPSC, STSPWC e STSPFC. Esses contadores são incrementados pelo gerenciador de filas toda vez que uma operação assíncrona é processada com êxito, possui um aviso ou falha (observe que, para fins de contabilidade, uma colocação em uma lista de distribuição conta uma vez por fila de destino em vez de uma vez por lista de distribuição).
- 4. Uma chamada bem-sucedida para MQSTAT resulta em quaisquer informações de erro ou contagens anteriores sendo reconfiguradas.

# **Parâmetros**

A chamada MQSTAT possui os seguintes parâmetros:

# **Hconn (MQHCONN)-entrada**

Esta manipulação representa a conexão ao gerenciador de filas. O valor de *Hconn* foi retornado por uma chamada anterior MQCONN ou MQCONNX.

# **STYPE (número inteiro assinado de 10 dígitos)-entrada**

Tipo de informações de status sendo solicitadas. O único valor válido é:

# **STATAPT**

Retornar informações sobre operações de colocação assíncronas anteriores

# <span id="page-1405-0"></span>**STS (MQSTS)-entrada/saída**

Estrutura de informações de status Consulte ["MQSTS \(Estrutura de Relatório de Status\) no IBM i" na](#page-1272-0) [página 1273](#page-1272-0) para obter detalhes.

# **CMPCOD (número inteiro assinado de 10 dígitos)-saída**

O código de conclusão; é um dos seguintes:

# **CCOK**

Indica conclusão bem-sucedida.

# **CCFAIL**

A chamada falhou.

# **REASON (número inteiro assinado de 10 dígitos)-saída**

O código de razão qualificando *CMPCOD*.

Se *CMPCOD* for CCOK:

# **RCNONE**

(0, X'000') Nenhuma razão a relatar.

Se *CMPCOD* for CCFAIL:

# **RC2374**

(2374, X' 946 ') A saída da API falhou

# **RC2183**

(2183, X'887') Não foi possível carregar a saída de API.

# **RC2219**

(2219, X'8AB') Chamada MQI inserida antes da chamada anterior concluída.

# **RC2009**

(2009, X'7D9') Conexão ao gerenciador de filas perdida.

# **RC2203**

(2203, X'89B') Conexão sendo encerrada.

# **RC2018**

(2018, X'7E2') Manipulação de conexões não válida.

# **RC2162**

(2162, X'872 ') Gerenciador de filas parando

# **RC2102**

(2102, X'836') Recursos insuficientes do sistema disponíveis.

# **RC2430**

(2430, X'97E') Erro com o tipo MQSTAT.

# **RC2071**

(2071, X'817') Armazenamento insuficiente disponível.

# **RC2424**

(2424, X' 978 ') Erro com a estrutura MQSTS

# **RC2195**

(2195, X'893') Ocorreu um erro inesperado.

# **RC2298**

(2298, X'8FA') A função solicitada não está disponível no ambiente atual.

Para obter informações detalhadas sobre esses códigos, consulte:

• Mensagens e códigos de razão

# **Declaração de RPG**

C\*.. 1 ...+... 2 ...+... 3 ...+... 4 ...+... 5 ...+... 6 ...+... 7

```
 C CALLP MQSTAT(HCONN : ETYPE : ERR :
                            CMPCOD : REASON)
```
A definição de protótipo para a chamada é:

```
 D.. 1 ...+... 2 ...+... 3 ...+... 4 ...+... 5 ...+... 6 ...+... 7
 DMQSTAT PR EXTPROC('MQSTAT')
    D* Connection handle<br>D HCONN
                                 10I 0 VALUE
    D* Status information type<br>D STYPE
                                10I 0 VALUE
     D* Status information
     D STATUS 296A
     D* Completion code
    D CMPCOD 10I 0
    D* Reason code qualifying CompCode<br>D REASON 10I 0
    D REASON
```
#### IBM i **MQSUB (Assinatura de Registro) em IBM i**

A chamada MQSUB registra a assinatura de aplicativos para um tópico específico

- "Sintaxe" na página 1407
- "Observações de Uso" na página 1407
- • ["Parâmetros" na página 1409](#page-1408-0)
- • ["Declaração de RPG" na página 1412](#page-1411-0)

# **Sintaxe**

MQSUB *(HCONN, SUBDSC, HOBJ, HSUB, CMPCOD, REASON)*

# **Observações de Uso**

- A assinatura é feita para um tópico, nomeado usando o nome abreviado de um objeto do tópico predefinido, o nome completo da sequência de tópicos ou é formado pela concatenação de duas partes, conforme descrito em Combinando sequências de tópicos.
- O gerenciador de filas executa verificações de segurança quando uma chamada MQSUB é emitida, para verificar se o identificador do usuário sob o qual o aplicativo é executado possui o nível apropriado de autoridade antes que o acesso seja permitido. O objeto do tópico apropriado está localizado por um nome abreviado sendo fornecido na chamada ou o objeto do nome abreviado mais próximo na hierarquia de tópicos sendo localizado se um nome longo for fornecido. Uma verificação de autoridade é feita neste objeto do tópico para assegurar que a autoridade para assinar seja configurada e na fila de destino para assegurar que a autoridade para a saída seja configurada. Se a opção SDMAN for usada, isso significa que uma verificação de autoridade será feita no nome da fila gerenciada associada a esse objeto de tópico e, se uma fila não gerenciada for fornecida, isso significa que uma verificação de autoridade será feita na fila representada pelo parâmetro **HOBJ**
- O *HOBJ* retornado na chamada MQSUB quando a opção SOMAN é usada, pode ser consultado para descobrir atributos como o limite de restauração e o nome de reenfileiramento de restauração excessiva. Também é possível consultar o nome da fila gerenciada, mas você não deve tentar abrir diretamente essa fila
- As assinaturas podem ser agrupadas permitindo que apenas uma única publicação seja entregue ao grupo de assinaturas mesmo quando mais de um grupo tiver correspondido à publicação. As assinaturas são agrupadas usando a opção SOGRP e, para agrupar assinaturas, elas devem:
	- esteja usando a mesma fila nomeada (que não está usando a opção SOMAN) no mesmo gerenciador de filas-representado pelo parâmetro **HOBJ** na chamada MQSUB
	- compartilhar o mesmo *SDCID*
	- ser do mesmo *SDSL*

Esses atributos definem o conjunto de assinaturas consideradas no grupo e também são os atributos que não podem ser alterados, se uma assinatura for agrupada. A alteração de *SDSL* resulta em RC2512e a alteração de qualquer um dos outros (que pode ser alterado se uma assinatura não for agrupada) resulta em RC2515.

• Os campos no MQSD são preenchidos no retorno de uma chamada MQSUB que usa a opção SORES. O MQSD retornado pode ser transmitido diretamente para uma chamada MQSUB que usa a opção SOALT com quaisquer mudanças que você precisa fazer na assinatura aplicada ao MQSD.. Alguns campos possuem considerações especiais conforme observado na tabela.

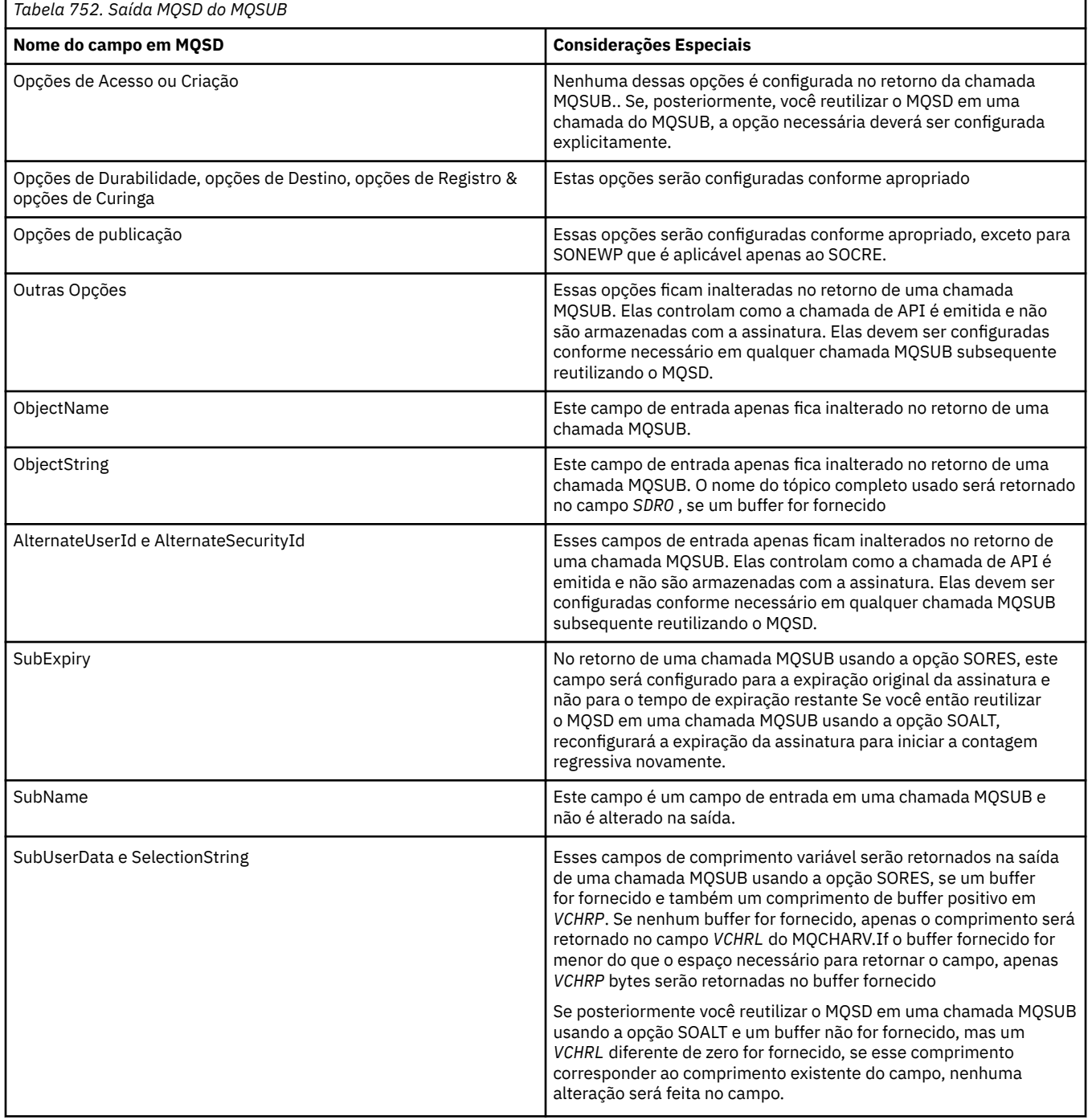

<span id="page-1408-0"></span>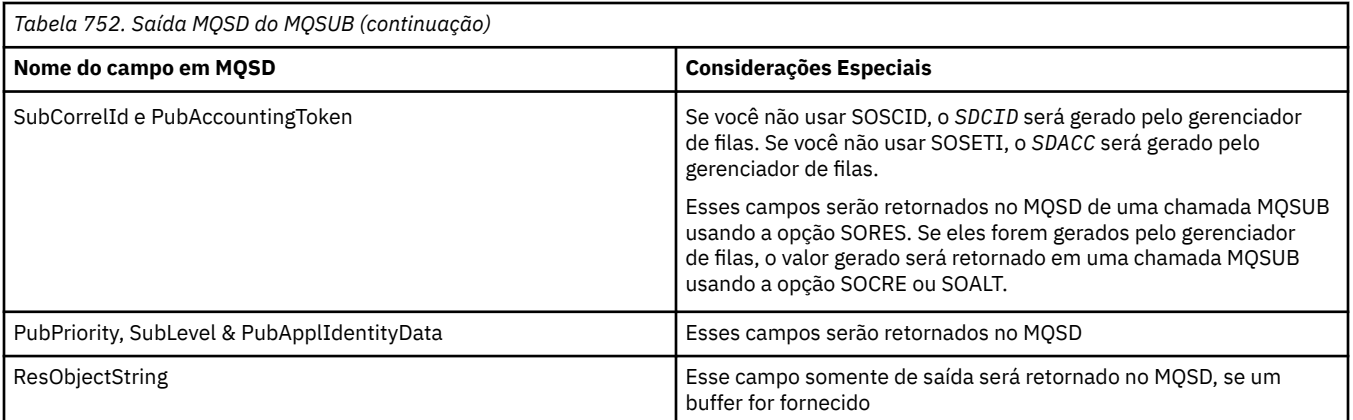

# **Parâmetros**

A chamada MQSUB possui os parâmetros a seguir:

# **HCONN (número inteiro assinado de 10 dígitos)-entrada**

Esta manipulação representa a conexão ao gerenciador de filas. O valor de *HCONN* foi retornado por uma chamada anterior MQCONN ou MQCONNX.

# **SUBDSC (MQSD)-entrada/saída**

Essa é uma estrutura que identifica o objeto com uso sendo registrado pelo aplicativo. Consulte ["MQSD \(Descritor de assinatura\) em IBM i" na página 1255](#page-1254-0) para obter mais informações..

# **HOBJ (número inteiro assinado de 10 dígitos)-entrada/saída**

Esta manipulação representa o acesso que foi estabelecido para obter as mensagens enviadas a essa assinatura. Essas mensagens podem ser armazenadas em uma fila específica ou o gerenciador de fila pode ser solicitado a gerenciar seu armazenamento sem a necessidade de uma fila específica..

Manipulação de objetos.

Se uma fila específica for usada, ela deverá ser associada à assinatura no momento da criação. Isso pode ser feito de duas maneiras:

- Ao fornecer essa manipulação ao chamar MQSUB com a opção SDCRT, Se esse identificador for fornecido como um parâmetro de entrada na chamada, ele deverá ser um identificador de objetos válido retornado de uma chamada MQOPEN anterior de uma fila usando pelo menos uma das opções OOINP\*, OOOUT (se uma fila remota, por exemplo) ou OOOBRW.. Se esse não for o caso, a chamada falha com RC2019. Ele não pode ser uma manipulação de objetos para uma fila de alias que é resolvida para um objeto de tópico Se sim, a chamada falhará com RC2019
- Usando o comando DEFINE SUB MQSC e fornecendo a esse comando o nome de um objeto de fila.

Se o gerenciador de filas for gerenciar o armazenamento de mensagens enviadas para esta assinatura, será necessário indicar isso quando a assinatura for criada, usando a opção SOMAN e configurando o valor de parâmetro como HONONE.. O gerenciador de filas retorna o identificador como um parâmetro de saída na chamada e o identificador que é retornado é conhecido como um identificador gerenciado. Se HONONE for especificado e SOMAN não for especificado, a chamada falhará com RC2019.

Um identificador gerenciado que é retornado pelo gerenciador de filas pode ser usado em uma chamada MQGET ou MQCB, com ou sem opções de procura, em uma chamada MQINQ ou em MQCLOSE. Ele não pode ser usado em MQPUT, MQSET ou em um MQSUB subsequente; a tentativa de fazer isso falha com RC2039 para MQPUT, RC2040 para MQSET ou RC2038 para MQSUB.

Se a opção SORES no campo *OPTS* na estrutura MQSD for usada para continuar essa assinatura, o identificador poderá ser retornado ao aplicativo nesse parâmetro se HONONE for especificado. É possível usar isso se a assinatura estiver usando uma manipulação gerenciada ou não Pode ser útil para assinaturas criadas usando DEFINE SUB se você desejar o identificador para a fila de assinaturas definida no comando DEFINE SUB. No caso em que uma assinatura criada administrativamente está sendo continuada, a fila é aberta com OOINPQ e OOBRW. Se outras opções forem necessárias, o aplicativo deverá abrir a fila de assinaturas explicitamente e fornecer a manipulação de objetos na chamada Se houver um problema ao abrir a fila, a chamada falhará com RC2522.. Se *HOBJ* for fornecido, ele deverá ser equivalente ao *HOBJ* na chamada MQSUB original. Isso significa que se uma manipulação de objetos retornada de uma chamada MQOPEN estiver sendo fornecida, a manipulação deverá estar na mesma fila usada anteriormente ou a chamada falhará com RC2019.

Se essa assinatura estiver sendo alterada, usando a opção SOALT no campo *OPTS* na estrutura MQSD, um *HOBJ* diferente poderá ser fornecido. Quaisquer publicações que foram entregues para a fila identificada anteriormente por meio desse parâmetro permanecem nessa fila e é responsabilidade do aplicativo recuperar essas mensagens se o parâmetro **HOBJ** agora representar uma fila diferente.

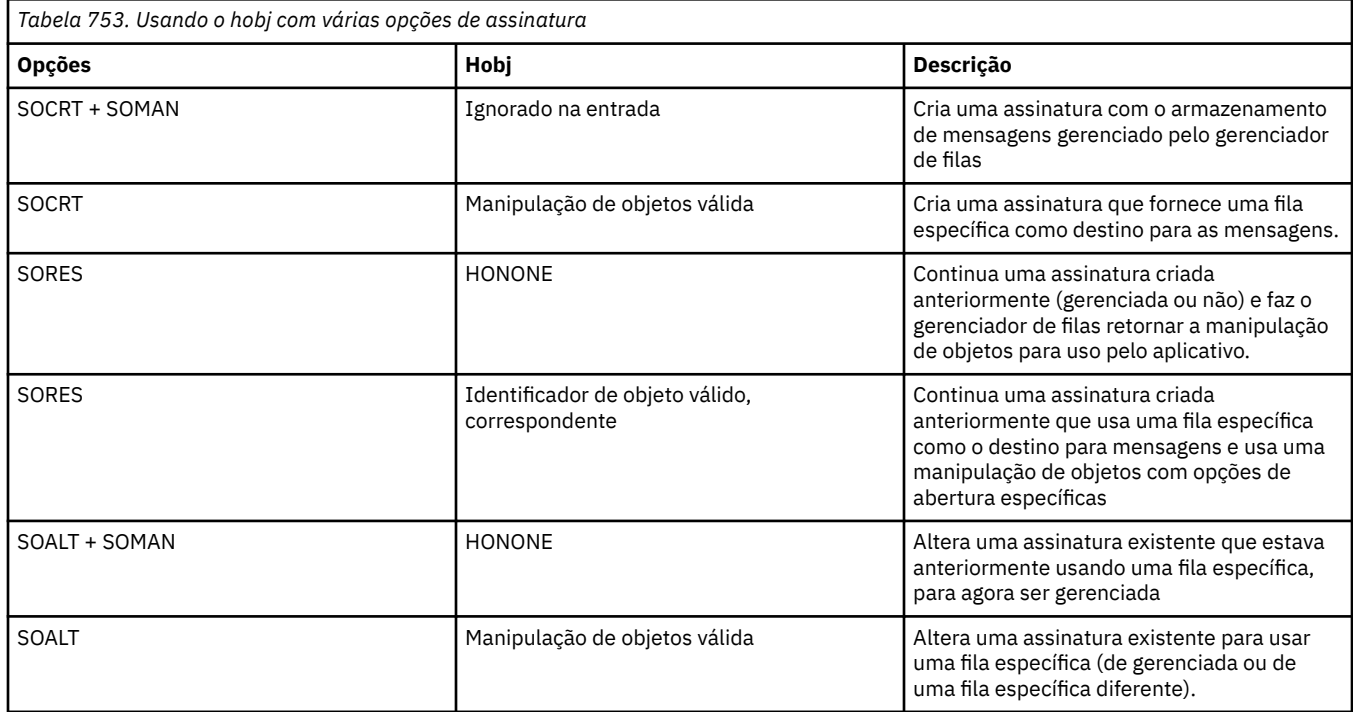

O uso desse parâmetro com várias opções de assinatura é resumido na tabela a seguir:

Se foi fornecido ou retornado, *HOBJ* deve ser especificado em chamadas MQGET subsequentes que você precisa para receber as publicações.

O identificador *HOBJ* cessa de ser válido quando a chamada MQCLOSE é emitida nele ou quando a unidade de processamento que define o escopo do identificador é finalizada O escopo de manipulação de objetos retornado é igual ao da manipulação de conexões especificada na chamada. Consulte [HCONN](#page-1408-0) para obter informações sobre o escopo de alça. Um MQCLOSE do identificador *HOBJ* não tem efeito no identificador *HSUB* .

# **HSUB (número inteiro assinado de 10 dígitos)-saída**

Esta manipulação representa a assinatura que foi feita. Ela pode ser usada para duas operações adicionais:

- Ele pode ser usado em uma chamada MQSUBRQ subsequente para solicitar que publicações sejam enviadas quando a opção SOPUBR tiver sido usada ao fazer a assinatura.
- Ela pode ser usada em uma chamada MQCLOSE subsequente para remover a assinatura que foi feita. A manipulação *HSUB* deixa de ser válida quando a chamada MQCLOSE é emitida ou quando a unidade de processamento que define o escopo da manipulação é encerrada. O escopo de manipulação de objetos retornado é igual ao da manipulação de conexões especificada na chamada. Um MQCLOSE do identificador *HSUB* não tem efeito no identificador *HOBJ* .

Esta manipulação não pode ser passada para uma chamada MQGET ou MQCB. Deve-se usar o parâmetro **HOBJ** Transmitir essa manipulação para qualquer outra chamada IBM MQ resulta em RC2019.

#### **CMPCOD (número inteiro assinado de 10 dígitos)-saída**

O código de conclusão; é um dos seguintes:

# **CCOK**

Conclusão bem-sucedida

# **CCWARN**

Aviso (conclusão parcial)

# **CCFAIL**

Chamada com falha

#### **REASON (número inteiro assinado de 10 dígitos)-saída**

O código de razão qualificando *CMPCOD*.

Se *CMPCOD* for CCOK:

# **RCNONE**

(0, X'000') Nenhuma razão a relatar.

Se *CMPCOD* for CCFAIL:

# **RC2019**

(2019 X'07E3') Identificador de objeto inválido

# **RC2046**

(2046 X'07FE') Opções não válidas ou não consistentes

# **RC2085**

(2085 X'0825 ') O objeto identificado não pode ser localizado.

# **RC2161**

(2161 X'0871 ') quiesce do gerenciador de filas

# **RC2298**

(2298 X'08FA') Função não suportada.

# **RC2424**

(2424 X'0978 ') Descritor de assinatura (MQSD) não válido

# **RC2425**

(2441 X' 979 ') Sequência de tópicos não válida

# **RC2428**

(2428 X'097C') O nome da assinatura especificado não corresponde às assinaturas existentes

# **RC2429**

(2429 X'097D') Nome da assinatura existe e está em uso por outro aplicativo

# **RC2431**

(2431 X'097F') SubUserCampo de dados não válido

# **RC2432**

(2432 X'0980 ') Existe uma assinatura

# **RC2434**

(2434 X'0982 ') O nome da assinatura corresponde à assinatura existente

# **RC2440**

(2440 X'0988 ') O campo SubName não é válido

# **RC2441**

(2441 X'0989 ') O campo Objectstring não é válido

# **RC2435**

(2435 X'0983 ') O atributo não pode ser alterado usando SDALT ou a assinatura foi criada com SDIMM.

# <span id="page-1411-0"></span>**RC2436**

(2436 X'0984 ') A opção SODUR não é válida

#### **RC2459**

(2459, X'99B') Erro de sintaxe da sequência de seleção.

# **RC2503**

(2503 X'09C7') chamadas MQSUB estão atualmente inibidas para os tópicos assinados.

# **RC2519**

(2519, X'9D7') A sequência de seleção não é especificada na descrição de como usar uma estrutura MQCHARV.

# **RC2551**

(2551, X'9F7') A sequência de seleção especificada não está disponível.

# **Declaração de RPG**

```
 C*..1....:....2....:....3....:....4....:....5....:....6....:....7..
 C CALLP MQSUB(HCONN : SUBDSC : HOBJ :
 C HSUB : CMPCOD : REASON)
```
A definição de protótipo para a chamada é:

```
 D*..1....:....2....:....3....:....4....:....5....:....6....:....7..
 DMQSUB PR EXTPROC('MQSUB')
   D* Connection handle<br>D HCONN
                           10I 0 VALUE
    D* Subscription descriptor
D SUBDSC 400A
 D* Object handle for queue
    D HOBJ 10I 0
    D* Subscription object handle
   D HSUB 10I 0
    D* Completion code
   D CMPCOD 10I 0
   D* Reason code qualifying CompCode<br>D REASON 10I 0
   D REASON
```
#### IBM i **MQSUBRQ (Solicitação de Assinatura) no IBM i**

A chamada MQSUBRQ faz uma solicitação em uma assinatura..

- "Sintaxe" na página 1412
- "Observações de Uso" na página 1412
- • ["Parâmetros" na página 1413](#page-1412-0)
- • ["Declaração de RPG" na página 1414](#page-1413-0)

# **Sintaxe**

MQSUBRQ *(HCONN, HSUB, ACTION, SUBROPT, CMPCOD, REASON)*

# **Observações de Uso**

As notas de uso a seguir se aplicam ao uso de SRAPUB:

- 1. Se esse verbo for concluído com êxito, as publicações retidas correspondentes à assinatura especificada foram enviadas para a assinatura e podem ser recebidas usando MQGET ou MQCB usando o HOBJ retornado no verbo MQSUB original que criou a assinatura.
- 2. Se o tópico inscrito pelo verbo MQSUB original que criou a subscrição continha um curinga, mais de uma publicação retida pode ser enviada O número de publicações enviadas como resultado dessa chamada é registrado na estrutura SBROPT no campo *SRNMP* .
- <span id="page-1412-0"></span>3. Se este verbo for concluído com um código de razão de RC2437 , não haverá publicações retidas atualmente para o tópico especificado..
- 4. Se esse verbo for concluído com um código de razão de RC2525 ou RC2526 , haverá publicações retidas atualmente para o tópico especificado, mas ocorreu um erro que significava que elas não puderam ser entregues.
- 5. O aplicativo deve ter uma assinatura atual para o tópico antes que ele possa fazer esta chamada. Se a assinatura foi feita em uma instância anterior do aplicativo e uma manipulação válida para a assinatura não está disponível, o aplicativo deve primeiro chamar MQSUB com a opção SORES para obter uma manipulação para ele para uso nessa chamada
- 6. As publicações são enviadas para o destino registrado para uso com a assinatura atual deste aplicativo. Se as publicações tiverem que ser enviadas para outro lugar, a subscrição deverá primeiro ser alterada usando a chamada MQSUB com a opção SOALT

# **Parâmetros**

A chamada MQSUBRQ possui os parâmetros a seguir:

# **HCONN (número inteiro assinado de 10 dígitos)-entrada**

Esta manipulação representa a conexão ao gerenciador de filas. O valor de *HCONN* foi retornado por uma chamada anterior MQCONN ou MQCONNX.

Em z/OS para aplicativos CICS , a chamada MQCONN pode ser omitida e o seguinte valor especificado para *HCONN*:

#### **HCDEFH**

Manipulação de conexões padrão.

#### **HSUB (número inteiro assinado de 10 dígitos)-entrada**

Esse identificador representa a assinatura para a qual uma atualização deve ser solicitada O valor de *HSUB* foi retornado de uma chamada MQSUB anterior.

# **ACTION (número inteiro assinado de 10 dígitos)-entrada**

Esse parâmetro controla a ação específica que está sendo solicitada na assinatura.. Um (e apenas um) dos seguintes deve ser especificado:

# **SRAPUB**

Esta ação solicita que uma publicação de atualização seja enviada para o tópico especificado.. Isso é normalmente usado se o assinante especificou a opção SOPUBR na chamada MQSUB quando ele fez a assinatura Se o gerenciador de filas tiver uma publicação retida para o tópico, isto será enviado ao assinante. Se não, a chamada falhará.. Se um aplicativo receber uma publicação que foi retida, isso será indicado pela propriedade da mensagem MQIsRetained dessa publicação.

Como o tópico na assinatura existente representada pelo parâmetro **HSUB** pode conter curingas, o assinante pode receber várias publicações retidas

#### **SBROPT (MQSRO)-entrada/saída**

Essas opções controlam a ação de MQSUBRQ, consulte ["MQSRO-Opções de solicitação de](#page-609-0) [assinatura" na página 610](#page-609-0) para obter detalhes..

#### **CMPCOD (número inteiro assinado de 10 dígitos)-saída**

O código de conclusão; é um dos seguintes:

# **CCOK**

Conclusão bem-sucedida

#### **CCWARN**

Aviso (conclusão parcial)

#### <span id="page-1413-0"></span>**CCFAIL**

Chamada com falha

#### **Razão (número inteiro assinado de 10 dígitos)-saída**

O código de razão qualificando *CMPCOD*.

Se *CPMCOD* for CCOK:

#### **RCNONE**

(0, X'000') Nenhuma razão a relatar.

Se *CPMCOD* for CCFAIL:

#### **RC2298**

2298 (X'08FA') A função solicitada não está disponível no ambiente atual.

#### **RC2437**

2437 (X'0985 ') Não há publicações armazenadas atualmente para este tópico.

#### **RC2046**

2046 (X'07FE') O parâmetro ou campo Options contém opções que não são válidas ou uma combinação das opções que não é válida.

#### **RC2161**

2161 (X'0871 ') quiesce do gerenciador de filas

#### **RC2438**

2438 (X'0986 ') Na chamada MQSUBRQ, o MQSRO Subscription Request Options não é válido.

# **Declaração de RPG**

```
 C*..1....:....2....:....3....:....4....:....5....:....6....:....7..
 C CALLP MQSUBRQ(HCONN : HSUB : ACTION : 
 C SBROPT : CMPCOD : REASON)
```
A definição de protótipo para a chamada é:

```
 D*..1....:....2....:....3....:....4....:....5....:....6....:....7..
 DMQSUBRQ PR EXTPROC('MQSUBRQ')
    D* Connection handle<br>D HCONN
                                10I 0 VALUE
     D* Subscription handle
                                 10I 0 VALUE
    D* Action requested on the subscription<br>D ACTION 10I 0 V
                                  10I 0 VALUE
     D* Subscription Request Options
    D SBROPT 16A
     D* Completion code
    D CMPCOD 10I 0
    D* Reason code qualifying CompCode<br>D REASON 101.0
    D REASON
```
# **Atributos de objetos no IBM i**

Esta coleção de tópicos lista apenas os objetos IBM MQ que podem ser o sujeito de uma chamada de função MQINQ e fornece detalhes dos atributos que podem ser consultados e os seletores a serem usados...

# **Atributos para filas**

Use estas informações para aprender sobre os diferentes tipos de definições de filas e os atributos suportados por cada um..

**Tipos de fila**: O gerenciador de filas suporta os seguintes tipos de definição de fila:

# **Fila local**

Esta é uma fila física que armazena mensagens.. A fila existe no gerenciador de fila local.

Aplicativos conectados ao gerenciador de filas locais podem colocar mensagens e remover mensagens de filas desse tipo. O valor do atributo da fila **QType** é QTLOC.

#### **Fila compartilhada**

Esta é uma fila física que armazena mensagens.. A fila existe em um repositório compartilhado acessível a todos os gerenciadores de filas que pertencem ao grupo de filas compartilhadas que possui o repositório compartilhado.

Aplicativos conectados a qualquer gerenciador de filas no grupo de filas compartilhadas podem colocar mensagens e remover mensagens de filas desse tipo. Essas filas são efetivamente iguais às filas locais. O valor do atributo da fila **QType** é QTLOC.

• As filas compartilhadas são suportadas apenas no z/OS

#### **Fila de cluster**

Esta é uma fila física que armazena mensagens.. A fila existe no gerenciador de fila local ou em um ou mais dos gerenciadores de filas que pertencem ao mesmo cluster que o gerenciador de fila local..

Os aplicativos conectados ao gerenciador de fila local podem colocar mensagens em filas desse tipo, independentemente do local da fila Se uma instância da fila existir no gerenciador de filas locais, a fila se comporta da mesma maneira que uma fila local e os aplicativos conectados ao gerenciador de filas locais podem remover mensagens da fila. O valor do atributo da fila **QType** é QTCLUS.

#### **Fila de alias**

Esta não é uma fila física-é um nome alternativo para uma fila local.. O nome da fila local para a qual o alias é resolvido faz parte da definição da fila de alias

Os aplicativos conectados ao gerenciador de fila local podem colocar mensagens e remover mensagens de filas de alias-as mensagens são colocadas e removidas da fila local na qual o alias é resolvido. O valor do atributo da fila **QType** é QTALS.

#### **Fila remota**

Esta não é uma fila física-é a definição local de uma fila que existe em um gerenciador de filas remotas. A definição local da fila remota contém informações que informam ao gerenciador de filas locais como rotear mensagens para o gerenciador de filas remotas

Os aplicativos conectados ao gerenciador de filas locais podem colocar mensagens em filas remotasas mensagens são colocadas na fila de transmissão local usada para rotear mensagens para o gerenciador de filas remotas Aplicativos não podem remover mensagens de filas remotas. O valor do atributo da fila **QType** é QTREM.

Uma definição de fila remota também pode ser usada para:

• Alias da fila de respostas

Nesse caso, o nome da definição é o nome de uma fila de resposta.. Para obter mais informações, consulte Definições de alias da fila de resposta..

• Alias do gerenciador de filas

Neste caso, o nome da definição é um alias para um gerenciador de filas e não o nome de uma fila. Para obter mais informações, consulte Definições de alias do gerenciador de filas.

#### **Fila modelo**

Essa não é uma fila física-ela é um conjunto de atributos de fila a partir dos quais uma fila local pode ser criada

As mensagens não podem ser armazenadas em filas deste tipo

Alguns atributos de fila se aplicam a todos os tipos de fila; outros atributos de fila se aplicam apenas a determinados tipos de fila Os tipos de fila para os quais um atributo se aplica são indicados por um "X" em [Tabela 754 na página 1416](#page-1415-0) e tabelas subsequentes

[Tabela 754 na página 1416](#page-1415-0) resume os atributos específicos para filas. Os atributos são descritos em ordem alfabética

<span id="page-1415-0"></span>Os nomes dos atributos mostrados na tabela são os nomes usados com as chamadas MQINQ e MQSET Quando comandos MQSC são usados para definir, alterar ou exibir atributos, nomes abreviados alternativos são usados; consulte Comandos MQSC para obter detalhes.

Na tabela a seguir, as colunas se aplicam da seguinte forma:

- A coluna para filas locais também se aplica a filas compartilhadas..
- A coluna para filas modelo indica quais atributos são herdados pela fila local criada da fila modelo.
- A coluna para filas de clusters indica os atributos que podem ser consultados quando a fila de clusters é aberta para consulta sozinha, ou para consulta e saída Se a fila de clusters for aberta para consulta mais uma ou mais de entrada, navegação ou configuração, a coluna para filas locais se aplicará em vez disso..

E.

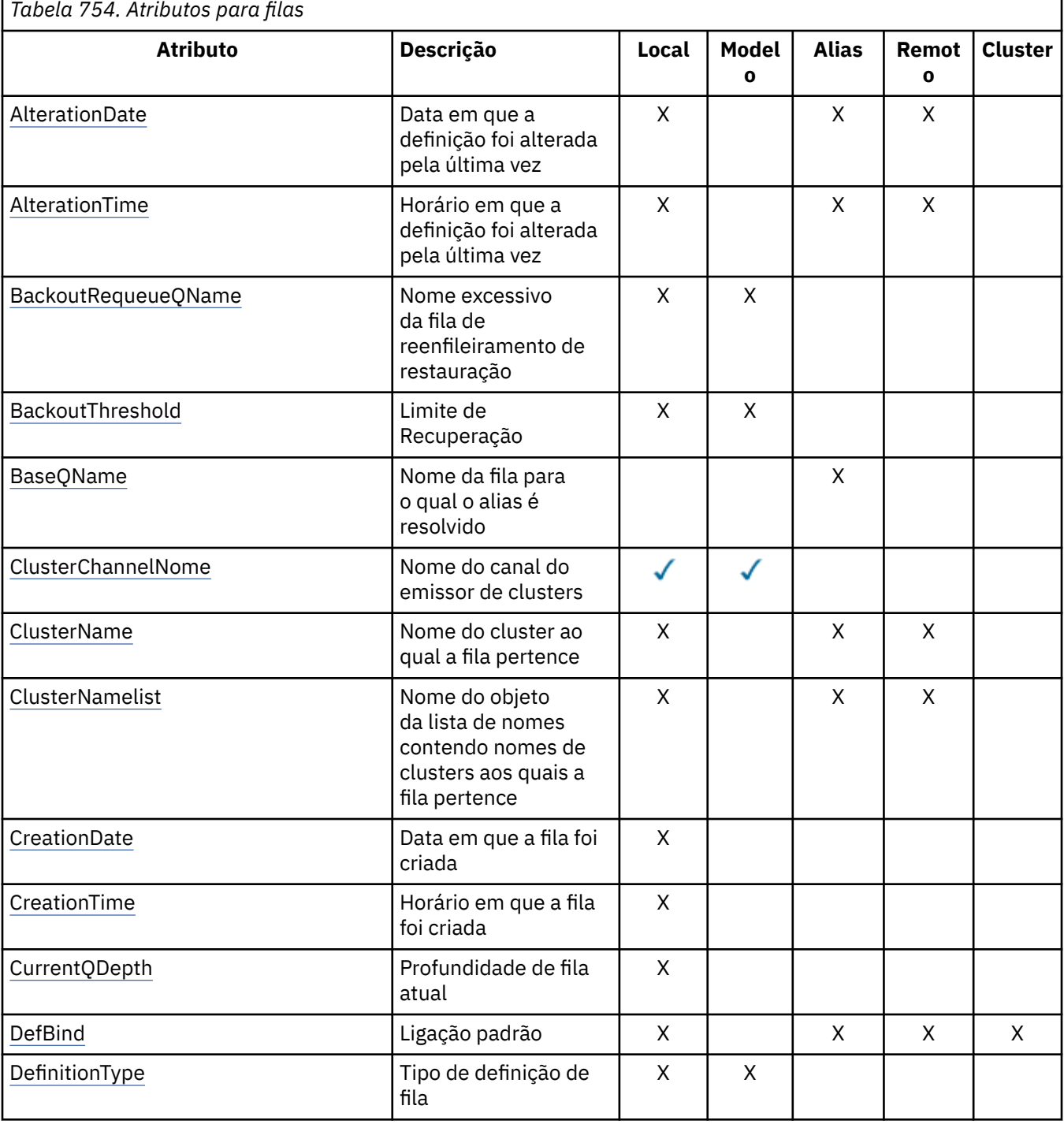

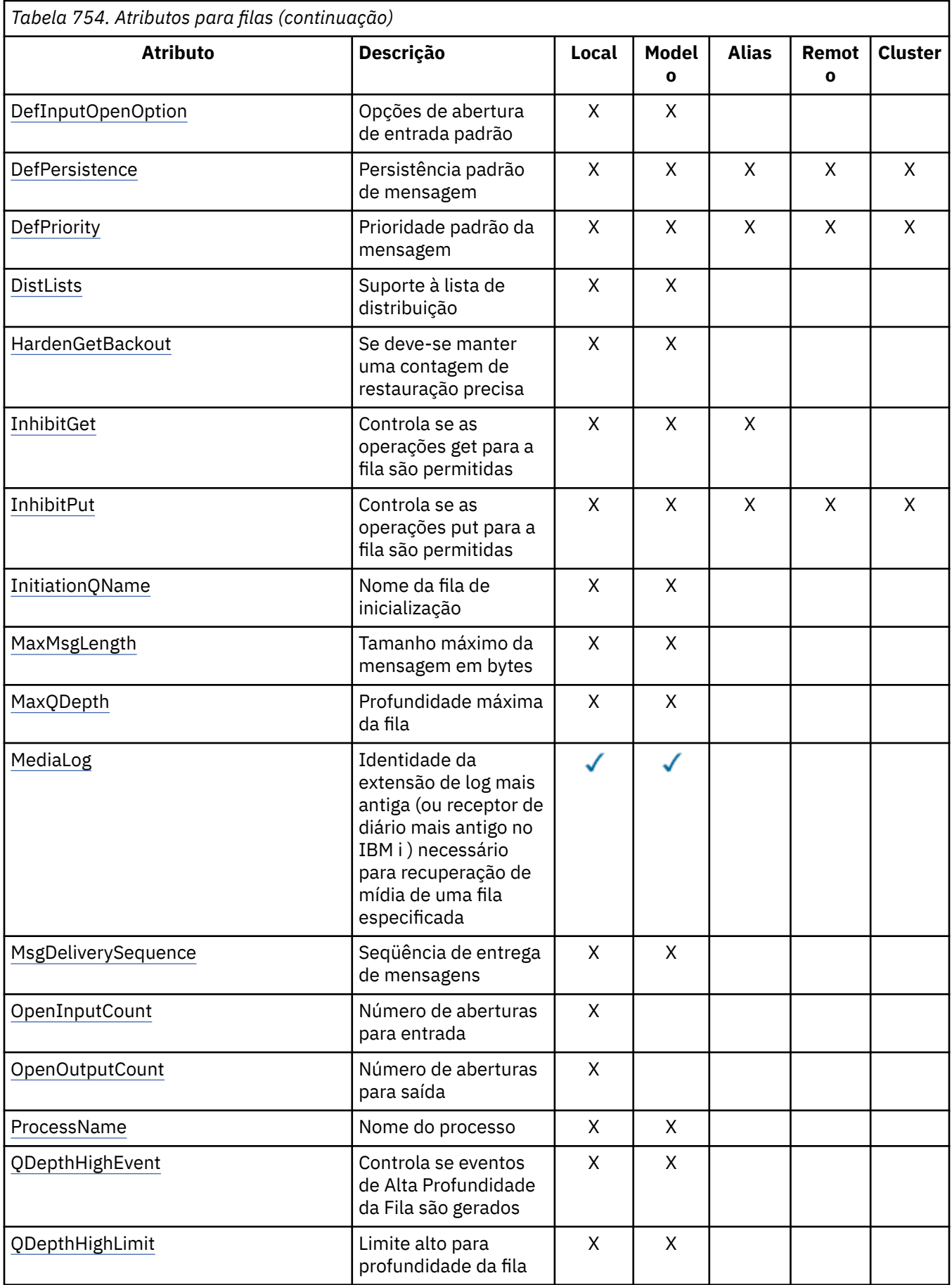

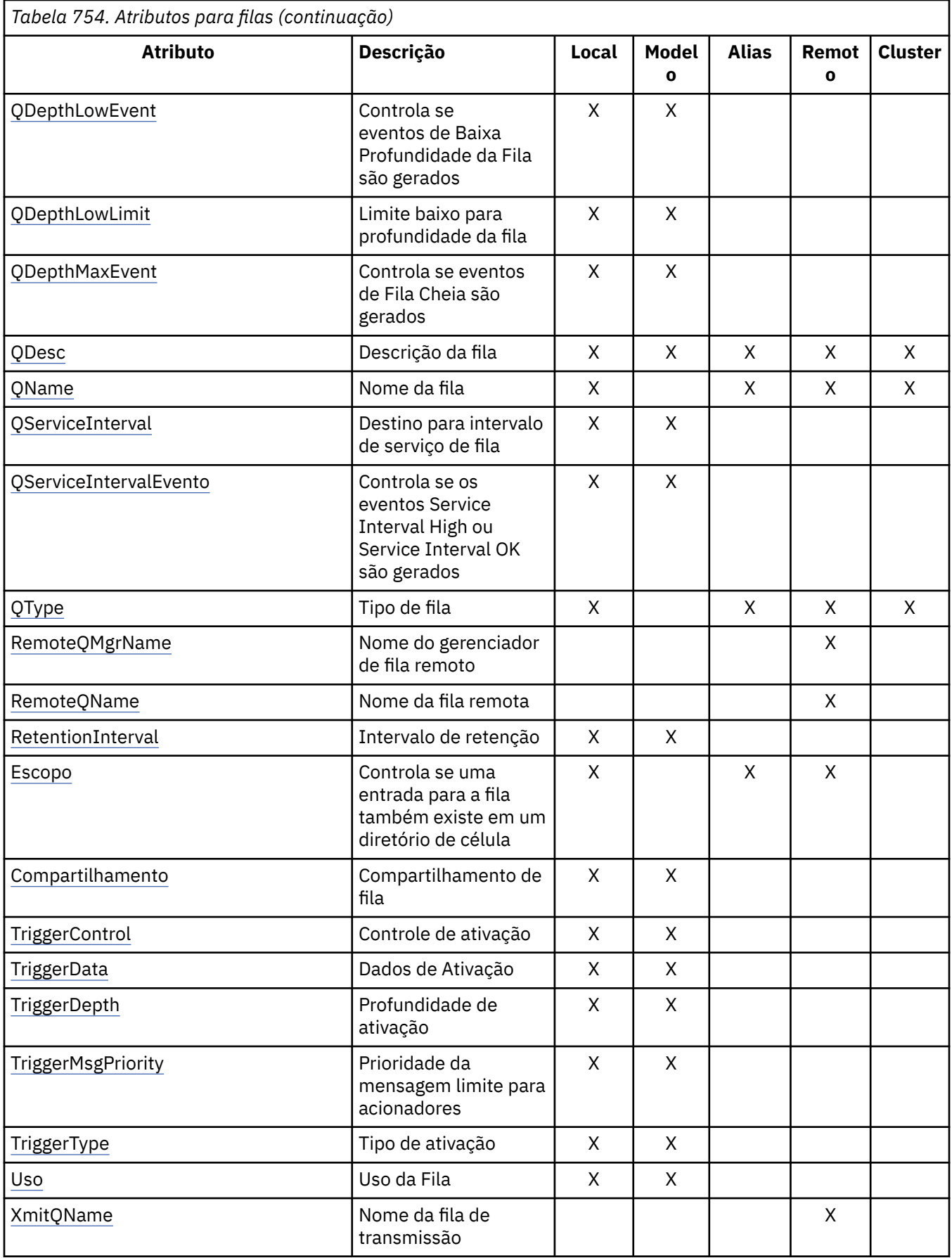

# *AlterationDate (sequência de caracteres de 12 bytes) em IBM i*

<span id="page-1418-0"></span>Data da última alteração da definição.

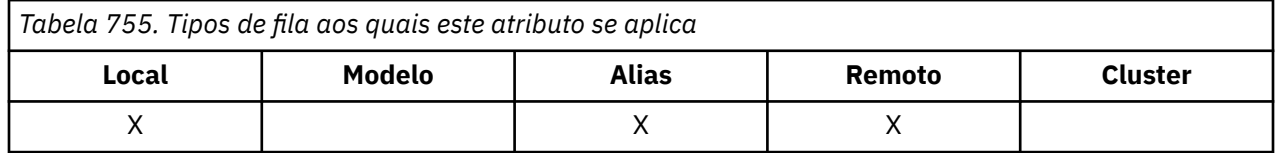

Esta é a data em que a definição foi mudada pela última vez O formato da data é YYYY-MM-DD, preenchido com dois espaços em branco finais para tornar o comprimento de 12 bytes (por exemplo, 1992-09-23¬¬, em que ¬¬ representa dois caracteres em branco).

Os valores de determinados atributos (por exemplo, *CurrentQDepth*) mudam conforme o gerenciador de filas opera. As alterações nesses atributos não afetam *AlterationDate*.

Para determinar o valor desse atributo, use o seletor CAALTD com a chamada MQINQ.. O comprimento deste atributo é fornecido por LNDATE

# *AlterationTime (sequência de caracteres de 8 bytes) no IBM i*

Horário em que a definição foi mudada pela última vez

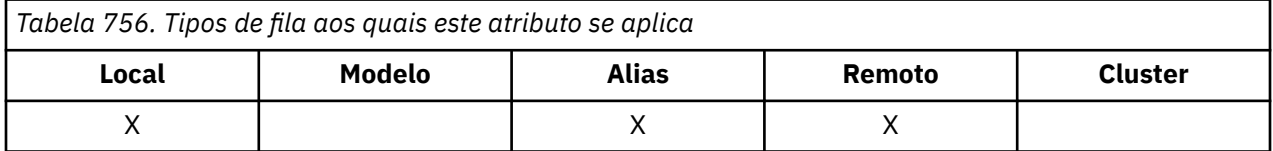

Este é o horário em que a definição foi alterada pela última vez O formato do horário é HH.MM.SS usando o relógio de 24 horas, com um zero à esquerda se a hora for menor que 10 (por exemplo 09.10.20). O horário é local.

Os valores de determinados atributos (por exemplo, *CurrentQDepth*) mudam conforme o gerenciador de filas opera. As alterações nesses atributos não afetam *AlterationTime*.

Para determinar o valor desse atributo, use o seletor CAALTT com a chamadas MQINQ. O comprimento desse atributo é fornecido por LNTIME

# *BackoutRequeueQName (sequência de caractere de 48 bytes) no IBM i .*

Nome da fila de reenfileiramento de restauração em excesso

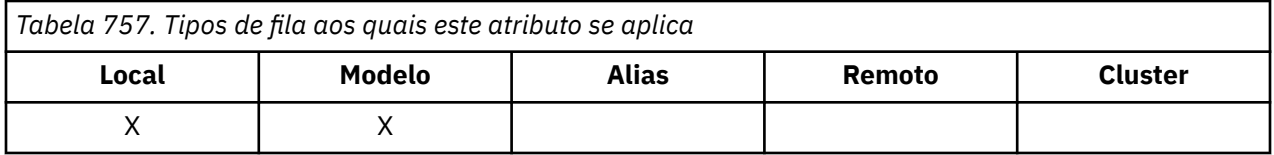

Os aplicativos em execução no WebSphere Application Server e aqueles que usam o IBM MQ Application Server Facilities usam esse atributo para determinar para onde as mensagens que foram restauradas devem ir. Para todos os outros aplicativos, além de permitir que seu valor seja consultado, o gerenciador de filas não toma nenhuma ação com base no valor do atributo.

Para determinar o valor desse atributo, use o seletor CABRQN com a chamada MQINQ.. O comprimento desse atributo é fornecido pelo LNQNN

# *BackoutThreshold (número inteiro assinado de 10 dígitos) em IBM i* Limite de restauração.

<span id="page-1419-0"></span>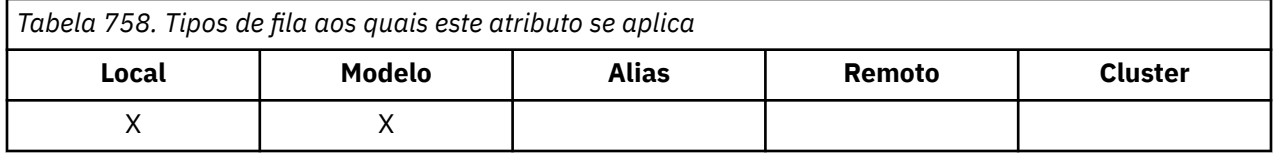

Aplicativos em execução no WebSphere Application Server e aqueles que usam o IBM MQ Application Server Facilities usam esse atributo para determinar se uma mensagem deve ser restaurada. Para todos os outros aplicativos, além de permitir que seu valor seja consultado, o gerenciador de filas não toma nenhuma ação com base no valor do atributo.

Para determinar o valor desse atributo, use o seletor IABTHR com a chamado MQINQ.

# *BaseQName (sequência de caracteres de 48 bytes) no IBM i*

O nome da fila ao qual o alias é resolvido.

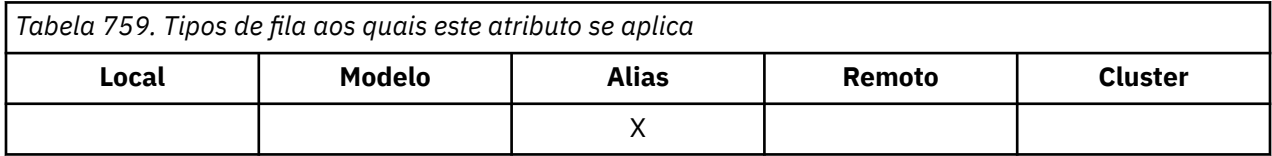

Este é o nome de uma fila definida para o gerenciador de fila local. (Para obter mais informações sobre nomes de filas, consulte a descrição do campo *ODON* no MQOD. A fila é um dos seguintes tipos:

# **QTLOC**

Fila local.

# **QTREM**

A definição local de uma fila remota

# **QTCLUS**

Fila de clusters

Para determinar o valor desse atributo, use o seletor CABASQ com a chamada MQINQ.. O comprimento desse atributo é fornecido pelo LNQNN

# *BaseType (estrutura de parâmetro de número inteiro) em IBM i .*

O tipo de objeto para o qual o alias é resolvido

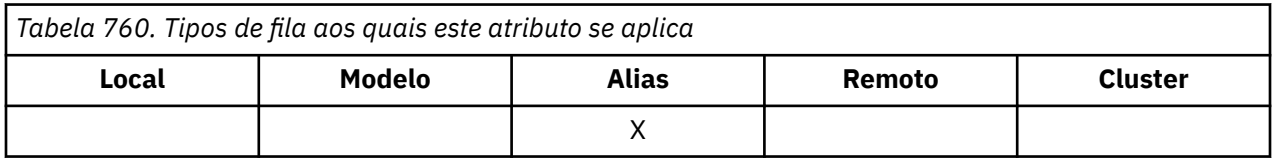

Esse atributo pode ter um dos seguintes valores:

# **OTQ**

O tipo de objeto base é uma fila

# **OTTOP**

O tipo de objeto base é um tópico

# *CFStrucName (sequência de caracteres de 12 bytes) no IBM i*

Nome da estrutura do recurso de acoplamento..

<span id="page-1420-0"></span>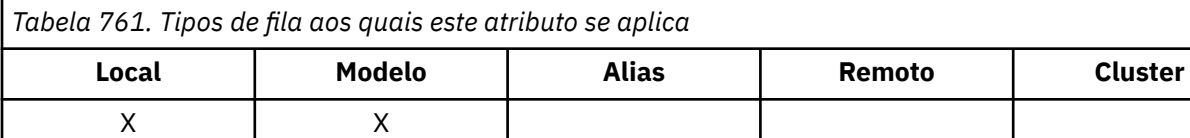

Esse é o nome da estrutura do recurso de acoplamento em que as mensagens na fila são armazenadas O primeiro caractere do nome está no intervalo de A a Z e os caracteres restantes estão no intervalo de A a Z, 0 a 9 ou em branco.

O nome completo da estrutura no recurso de acoplamento é obtido sufixando o valor do atributo do gerenciador de filas do **QSGName** com o valor do atributo da fila **CFStrucName**

Esse atributo aplica-se apenas a filas compartilhadas; ele será ignorado se *QSGDisp* não tiver o valor QSGDSH

Para determinar o valor desse atributo, use o seletor CACFSN com a chamada MQINQ.. O comprimento desse atributo é fornecido por LNCFSN

**z/0S** Esse atributo é suportado apenas no z/OS

# *ClusterChannelNome (sequência de caracteres de 20 bytes)*

ClusterChannelNome é o nome genérico dos canais do emissor de clusters que usam esta fila como uma fila de transmissão. O atributo especifica quais canais de emissor de clusters enviam mensagens a um canal do receptor de clusters a partir desta fila de transmissão do cluster.

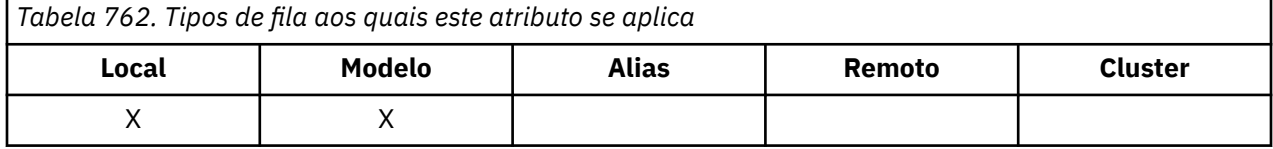

A configuração padrão do gerenciador de filas é para todos os canais do emissor de clusters para enviar mensagens a partir de uma única fila de transmissão, SYSTEM.CLUSTER.TRANSMIT.QUEUE. Muda-se a configuração padrão modificando o atributo gerenciador de filas, **DefClusterXmitQueueType**. O valor padrão do atributo é SCTQ. É possível alterar o valor para CHANNEL. Ao configurar o atributo **DefClusterXmitQueueType** para CHANNEL, cada canal do emissor de cluster será padronizado para usar uma fila específica de transmissões de clusters, SYSTEM.CLUSTER.TRANSMIT.*ChannelName*.

É possível também configurar o atributo de fila de transmissão ClusterChannelName para um canal do emissor de clusters manualmente. As mensagens que são destinadas ao gerenciador de filas conectado pelo canal do emissor de clusters são armazenadas na fila de transmissão que identifica o canal do emissor de clusters. Elas não são armazenadas na fila de transmissão do cluster padrão. Se você configurar o atributo ClusterChannelName com espaços em branco, o canal alternará para a fila de transmissão do cluster padrão quando o canal for reiniciado. A fila padrão é de SYSTEM.CLUSTER.TRANSMIT.*ChannelName* ou SYSTEM.CLUSTER.TRANSMIT.QUEUE, dependendo do valor do atributo gerenciador de filas DefClusterXmitQueueType.

Ao especificar asteriscos, "\*", em **ClusterChannelName**, é possível associar uma fila de transmissão a um conjunto de canais de emissor de clusters. Os asteriscos podem estar no início, fim ou qualquer número de locais no meio da sequência do nome de canal. **ClusterChannelName** é limitado a 20 caracteres de comprimento: MQ\_CHANNEL\_NAME\_LENGTH.

# *ClusterName (sequência de caracteres de 48 bytes) no IBM i*

Nome do cluster ao qual a fila pertence..

<span id="page-1421-0"></span>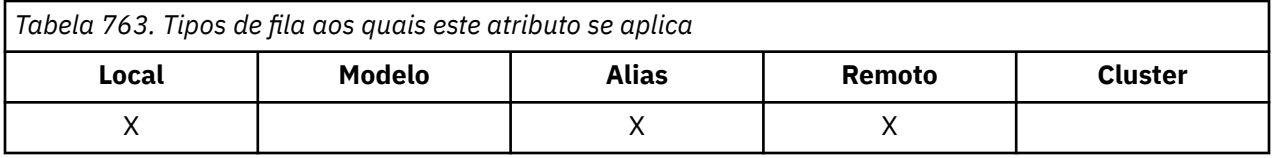

É o nome do cluster ao qual a fila pertence. Se a fila pertencer a mais de um cluster, *ClusterNamelist* especifica o nome de um objeto de lista de nomes que identifica os clusters e *ClusterName* está em branco. Pelo menos um de *ClusterName* e *ClusterNamelist* deve estar em branco

Para determinar o valor desse atributo, use o seletor CACLN com a chamada MQINQ.. O comprimento deste atributo é fornecido por LNCLUN

# *ClusterNamelist (sequência de caracteres de 48 bytes) em IBM i*

Nome do objeto da lista de nomes contendo nomes de clusters aos quais a fila pertence.

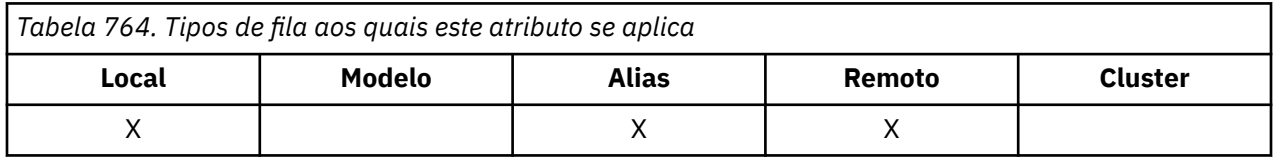

Esse é o nome de um objeto de lista de nomes que contém os nomes de clusters aos quais essa fila pertence Se a fila pertencer a apenas um cluster, o objeto namelist contém apenas um nome. Como alternativa, *ClusterName* pode ser usado para especificar o nome do cluster, em cujo caso, *ClusterNamelist* está em branco Pelo menos um de *ClusterName* e *ClusterNamelist* deve estar em branco

Para determinar o valor desse atributo, use o seletor CACLNL com a chamada MQINQ.. O comprimento deste atributo é fornecido por LNNLN

# *CreationDate (sequência de caractere de 12 bytes) no IBM i*

Data de criação da fila.

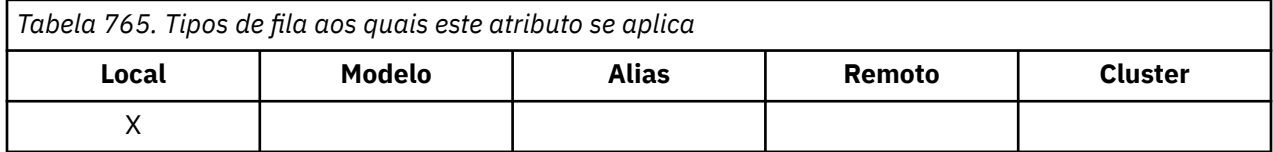

Essa é a data em que a fila foi criada. O formato da data é YYYY-MM-DD, preenchido com dois espaços em branco finais para tornar o comprimento de 12 bytes (por exemplo, 1992-09-23¬¬, em que ¬ representa dois caracteres em branco).

• No IBM i, a data de criação de uma fila pode ser diferente daquela da entidade do sistema operacional subjacente (arquivo ou espaço do usuário) que representa a fila..

Para determinar o valor desse atributo, use o seletor CACRTD com a chamada MQINQ. O comprimento deste atributo é fornecido por LNCRTD

# *CreationTime (sequência de caracteres de 8 bytes) em IBM i .*

A hora em que a fila foi criada

<span id="page-1422-0"></span>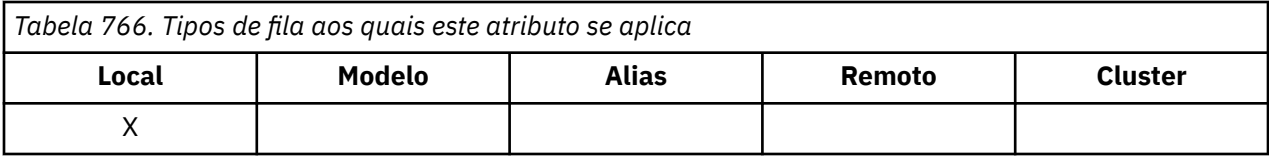

Este é o horário em que a fila foi criada O formato do horário é HH.MM.SS usando o relógio de 24 horas, com um zero à esquerda se a hora for menor que 10 (por exemplo 09.10.20). O horário é local.

• No IBM i, o horário de criação de uma fila pode ser diferente daquele da entidade do sistema operacional subjacente (arquivo ou espaço do usuário) que representa a fila..

Para determinar o valor desse atributo, use o seletor CACRTT com a chamada MQINQ.. O comprimento deste atributo é fornecido pelo LNCRTT

# *CurrentQDepth (número inteiro assinado de 10 dígitos) no IBM i* Profundidade da fila atual

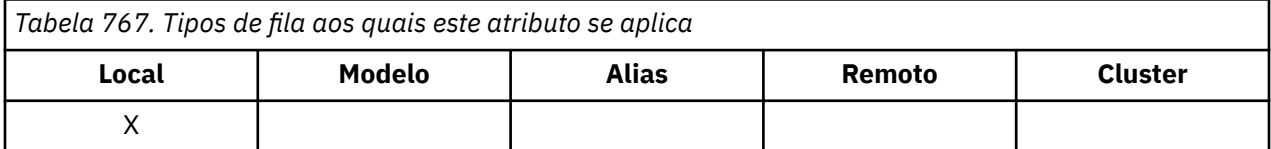

Esse é o número de mensagens atualmente na fila. Ele é incrementado durante uma chamada MQPUT e durante a restauração de uma chamada MQGET Ele é decrementado durante uma chamada MQGET não de navegação e durante a restauração de uma chamada MQPUT O efeito disso é que a contagem inclui mensagens que foram colocadas na fila dentro de uma unidade de trabalho, mas que ainda não foram confirmados, mesmo que eles não sejam elegíveis para serem recuperadas pela chamada MQGET Da mesma forma, ele exclui mensagens que foram recuperadas dentro de uma unidade de trabalho usando a chamada MQGET, mas que ainda precisam ser confirmadas..

A contagem também inclui mensagens que passaram seu tempo de expiração, mas ainda não foram descartadas, embora essas mensagens não sejam elegíveis para recuperação. Consulte o campo *MDEXP* descrito em ["MQMD \(Descritor de mensagens\) em IBM i" na página 1146.](#page-1145-0).

O processamento da unidade de trabalho e a segmentação de mensagens podem fazer com que o *CurrentQDepth* exceda *MaxQDepth*. No entanto, isso não afeta a capacidade de recuperação das mensagens- *todas* as mensagens na fila podem ser recuperadas usando a chamada MQGET da maneira normal

O valor desse atributo flutua conforme o gerenciador de filas opera.

Para determinar o valor desse atributo, use o seletor IACDEP com a chamada MQINQ..

# *DefBind (número inteiro assinado de 10 dígitos) em IBM i*

Ligação padrão..

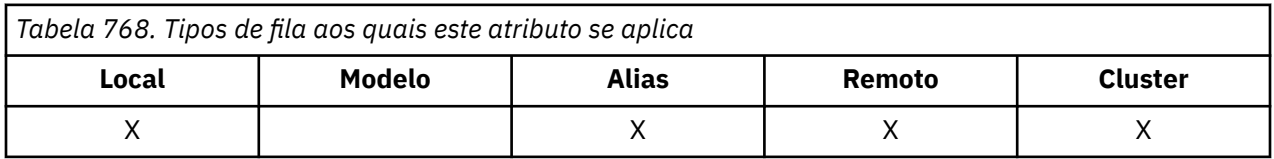

Esse atributo é a ligação padrão que é usada quando o OOBNDQ é especificado na chamada MQOPEN e a fila é uma fila de clusters DefBind pode ter um dos seguintes valores:

# **BNDOPN**

Ligação fixa pela chamada MQOPEN.

# <span id="page-1423-0"></span>**BNDNOT**

Ligação não corrigida.

# **BNDGRP**

A ligação não é fixada pela chamada MQOPEN, mas é fixada em MQPUT para todas as mensagens em um grupo lógico.

Para determinar o valor deste atributo, use o seletor IADBND com a chamada MQINQ.

#### IBM i *DefinitionType (número inteiro assinado de 10 dígitos) em IBM i*

O tipo de definição de fila.

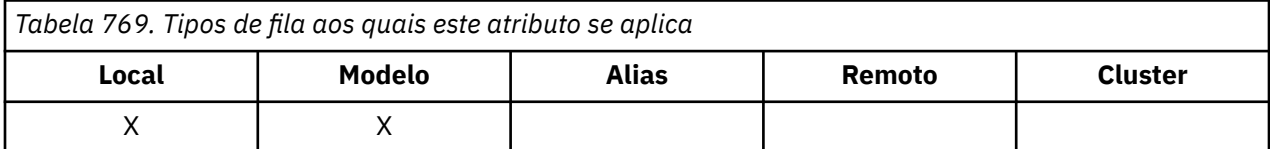

Isso indica como a fila foi definida O valor é um dos seguintes:

# **QDPRE**

Fila permanente predefinida..

A fila é uma fila permanente criada pelo administrador do sistema; somente ele pode excluí-la.

As filas predefinidas são criadas usando o comando MQSC DEFINE e podem ser excluídas apenas usando o comando MQSC DELETE . Filas predefinidas não podem ser criadas a partir de filas modelo.

Comandos podem ser emitidos por um operador ou por um usuário autorizado enviando uma mensagem de comando para a fila de entrada de comandos (consulte o atributo **CommandInputQName** descrito em ["Atributos para o gerenciador de filas no IBM i" na página 1447](#page-1446-0) ).

# **QDPERM**

Fila permanente definida dinamicamente..

A fila é uma fila permanente que foi criada por um aplicativo emitindo uma chamada MQOPEN com o nome de uma fila modelo especificada no descritor de objeto MQOD A definição de fila modelo tinha o valor QDPERM para o atributo **DefinitionType** .

Esse tipo de fila pode ser excluído usando a chamada MQCLOSE Consulte ["MQCLOSE \(Fechar objeto\)](#page-1310-0) [no IBM i" na página 1311](#page-1310-0) para obter mais detalhes.

O valor do atributo **QSGDisp** para uma fila dinâmica permanente é QSGDQM.

# **QDTEMP**

Fila temporária definida dinamicamente..

A fila é uma fila temporária que foi criada por um aplicativo emitindo uma chamada MQOPEN com o nome de uma fila modelo especificada no descritor de objeto MQOD.. A definição de fila modelo tinha o valor QDTEMP para o atributo **DefinitionType** .

Esse tipo de fila é excluído automaticamente pela chamada MQCLOSE quando ele é fechado pelo aplicativo que o criou

O valor do atributo **QSGDisp** para uma fila dinâmica temporária é QSGDQM

# **QDSHAR**

Fila compartilhada definida dinamicamente..

A fila é uma fila permanente compartilhada que foi criada por um aplicativo emitindo uma chamada MQOPEN com o nome de uma fila modelo especificada no MQOD do descritor de objeto A definição de fila modelo tinha o valor QDSHAR para o atributo **DefinitionType** .

Esse tipo de fila pode ser excluído usando a chamada MQCLOSE Consulte ["MQCLOSE \(Fechar objeto\)](#page-1310-0) [no IBM i" na página 1311](#page-1310-0) para obter mais detalhes.

O valor do atributo **QSGDisp** para uma fila dinâmica compartilhada é QSGDSH.

<span id="page-1424-0"></span>Este atributo em uma definição de fila modelo não indica como a fila modelo foi definida, porque as filas modelo são sempre predefinidas Em vez disso, o valor desse atributo na fila modelo é usado para determinar o *DefinitionType* de cada uma das filas dinâmicas criadas a partir da definição de fila modelo usando a chamada MQOPEN.

Para determinar o valor deste atributo, use o seletor IADEFT com a chamada MQINQ.

#### **IBM i** *DefInputOpenOption (número inteiro assinado de 10 dígitos) em IBM i*

Opção de abertura de entrada padrão

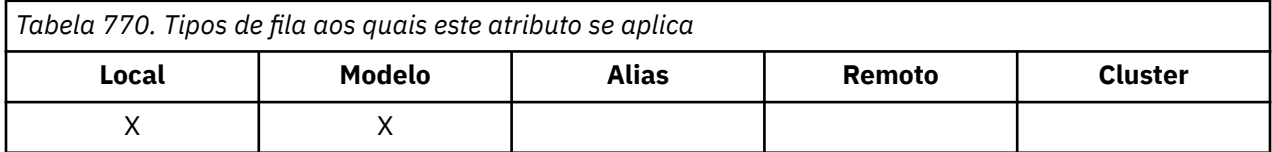

Esta é a maneira padrão na qual a fila deve ser aberta para entrada Ele se aplicará se a opção OOINPQ for especificada na chamada MQOPEN quando a fila for aberta Isso pode ter um dos seguintes valores:

# **OOINPX**

Abra a fila para obter mensagens com acesso exclusivo

A fila é aberta para uso com as chamadas MQGET subsequentes A chamada falha com o código de razão RC2042 se a fila estiver aberta atualmente por este ou outro aplicativo para entrada de qualquer tipo (OOINPS ou OOINPX).

# **OOINPS**

Abrir fila para obter mensagens com acesso compartilhado.

A fila é aberta para uso com as chamadas MQGET subsequentes A chamada poderá ser bem-sucedida se a fila estiver atualmente aberta por este ou outro aplicativo com OOINPS, mas falhar com o código de razão RC2042 se a fila estiver atualmente aberta com OOINPX.

Para determinar o valor desse atributo, use o seletor IADINP com a chamada MQINQ.

#### IBM i *DefPersistence (número inteiro assinado de 10 dígitos) no IBM i*

Persistência de mensagem padrão..

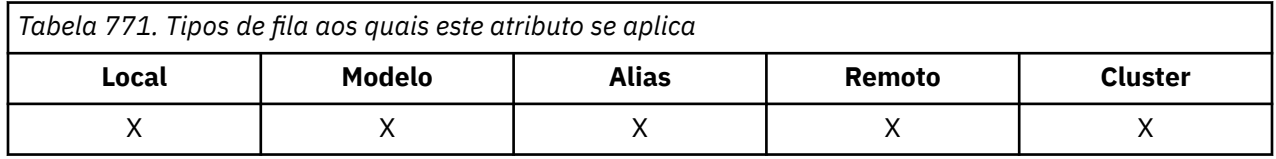

Esta é a persistência padrão de mensagens na fila Ele se aplicará se PEQDEF for especificado no descritor de mensagem quando a mensagem for colocada

Se houver mais de uma definição no caminho de resolução do nome da fila, a persistência padrão será obtida do valor desse atributo na *primeira* definição no caminho no momento da chamada MQPUT ou MQPUT1 . Isto poderia ser:

- uma fila de alias
- Uma fila local
- Uma definição local de uma fila remota
- Um alias do gerenciador de filas
- Uma fila de transmissão (por exemplo, a fila *DefXmitQName* )

<span id="page-1425-0"></span>Isso pode ter um dos seguintes valores:

#### **PEPER**

A mensagem é persistente

Isso significa que a mensagem sobrevive a falhas e reinicializações do sistema do gerenciador de fila Mensagens persistentes não podem ser colocadas em:

- Filas dinâmicas temporárias
- Filas compartilhadas

Mensagens persistentes podem ser colocadas em filas dinâmicas permanentes e filas predefinidas.

#### **PENPER**

A mensagem não é persistente

Isso significa que a mensagem normalmente não sobrevive a falhas ou reinicializações do sistema do gerenciador de fila Isso se aplicará mesmo se uma cópia intacta da mensagem for localizada no armazenamento auxiliar durante a reinicialização do gerenciador de filas

No caso especial de filas compartilhadas, as mensagens não persistentes *não* sobrevivem a reinicializações de gerenciadores de fila no grupo de filas compartilhadas, mas não sobrevivem a falhas do recurso de acoplamento usado para armazenar mensagens nas filas compartilhadas

As mensagens persistentes e não persistentes podem existir na mesma fila.

Para determinar o valor desse atributo, use o seletor IADPER com a chamado MQINQ.

# *DefPriority (número inteiro assinado de 10 dígitos) no IBM i*

Prioridade da mensagem padrão.

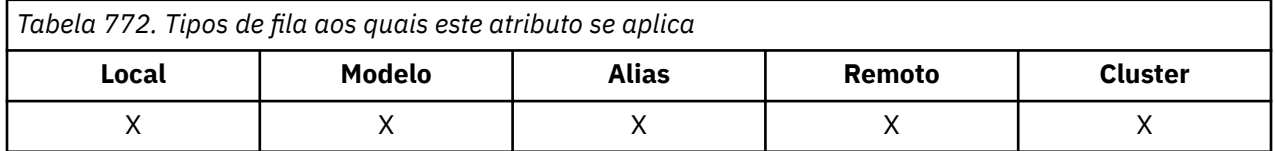

Esta é a prioridade padrão para as mensagens na fila Isso se aplicará se PRQDEF for especificado no descritor de mensagens quando a mensagem for colocada na fila

Se houver mais de uma definição no caminho de resolução do nome da fila, a prioridade padrão para a mensagem será obtida do valor desse atributo na *primeira* definição no caminho no momento da operação put. Isto poderia ser:

- uma fila de alias
- Uma fila local
- Uma definição local de uma fila remota
- Um alias do gerenciador de filas
- Uma fila de transmissão (por exemplo, a fila *DefXmitQName* )

A maneira na qual uma mensagem é colocada em uma fila depende do valor do atributo **MsgDeliverySequence** da fila:

- Se o atributo **MsgDeliverySequence** for MSPRIO, a posição lógica na qual uma mensagem é colocada na fila dependerá do valor do campo *MDPRI* no descritor de mensagens.
- Se o atributos **MsgDeliverySequence** for MSFIFO, as mensagens serão colocadas na fila como se tivessem uma prioridade igual ao *DefPriority* da fila resolvida independentemente do valor do campo *MDPRI* no descritor de mensagem.. No entanto, o campo *MDPRI* retém o valor especificado pelo aplicativo que colocou a mensagem Consulte o atributo **MsgDeliverySequence** descrito em ["Atributos para filas" na página 1414](#page-1413-0) para obter mais informações

<span id="page-1426-0"></span>As prioridades estão no intervalo de zero (menor) a *MaxPriority* (maior); consulte o atributo **MaxPriority** descrito em ["Atributos para o gerenciador de filas no IBM i" na página 1447](#page-1446-0).

Para determinar o valor desse atributo, use o seletor IADPRI com a chamada MQINQ..

#### IBM i *DefReadAhead (número inteiro assinado de 10 dígitos) on IBM i*

Especifica o comportamento de leitura antecipada padrão para mensagens não persistentes entregues para o cliente

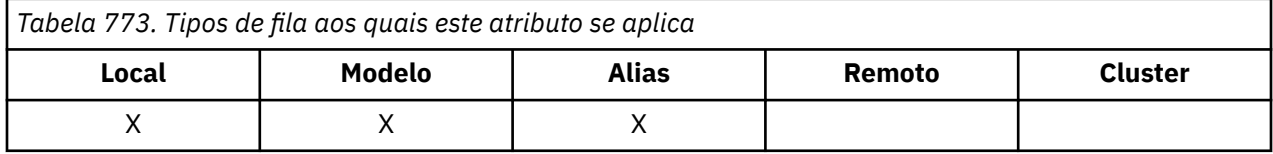

DefReadAhead pode ser configurado para um dos seguintes valores:

# **RAHNO**

Mensagens não persistentes não são enviadas para o cliente antes que um aplicativo as solicite. No máximo uma mensagem não persistente pode ser perdida se o cliente terminar de forma anormal.

# **RAHYES**

As mensagens não persistentes são enviadas antecipadamente para o cliente antes que um aplicativo as solicite As mensagens não persistentes poderão ser perdidas se o cliente for encerrado de forma anormal ou se o cliente não consumir todas as mensagens enviadas.

# **RAHDIS**

Leia antes de mensagens não persistentes em não ativadas para esta fila. As mensagens não são enviadas antecipadamente para o cliente, independentemente de a leitura antecipada ser solicitada pelo aplicativo cliente.

Para determinar o valor desse atributo, use o seletor IADRAH com a chamada MQINQ..

# *DefPResp (número inteiro assinado de 10 dígitos) em IBM i*

O atributo default put response type (DEFPRESP) define o valor usado pelos aplicativos quando o Tipo PutResponseno MQPMO foi configurado como PMRASQ. Esse atributo é válido para todos os tipos de filas

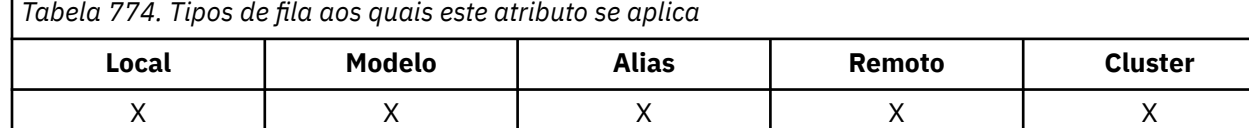

Isso pode ter um dos seguintes valores:

# **SÍNC**

A operação put é emitida de forma síncrona retornando uma resposta.

# **ASYNC**

A operação put é emitida assincronamente, retornando um subconjunto de campos MQMD.

Para determinar o valor desse atributo, use o seletor IADPRT com a chamada MQINQ..

# *DistLists (número inteiro assinado de 10 dígitos) em IBM i*

Suporte à lista de distribuições

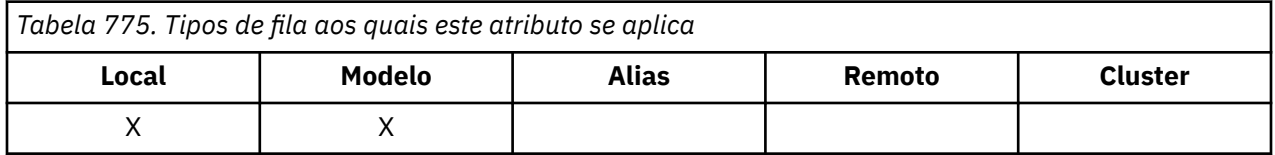

<span id="page-1427-0"></span>Indica se mensagens da lista de distribuição podem ser colocadas na fila. O atributo é configurado por um agente do canal de mensagens (MCA) para informar ao gerenciador de fila local se o gerenciador de filas na outra extremidade do canal suporta listas de distribuição.. Esse último gerenciador de filas (chamado de "gerenciador de filas de parceria") é aquele que em seguida recebe a mensagem, depois de ter sido removido da fila de transmissão local por um MCA de envio.

O atributo é configurado pelo MCA de envio sempre que ele estabelece uma conexão com o MCA de recebimento no gerenciador de filas de parceria Dessa forma, o MCA de envio pode fazer com que o gerenciador de filas locais coloque na fila de transmissão apenas as mensagens que o gerenciador de filas de parceria pode processar corretamente

Este atributo é principalmente para uso com filas de transmissão, mas o processamento descrito é executado independentemente do uso definido para a fila (consulte o atributo **Usage** ).

Isso pode ter um dos seguintes valores:

# **DLSUPP**

Listas de distribuição suportadas.

Isso indica que as mensagens da lista de distribuição podem ser armazenadas na fila e transmitidas para o gerenciador de filas de parceria nesse formato Isso reduz a quantidade de processamento necessária para enviar a mensagem para vários destinos

#### **DLNSUP**

Listas de distribuição não suportadas.

Isso indica que as mensagens da lista de distribuição não podem ser armazenadas na fila, porque o gerenciador de filas de parceria não suporta listas de distribuição Se um aplicativo colocar uma mensagem da lista de distribuição e essa mensagem tiver que ser colocada nessa fila, o gerenciador de filas dividirá a mensagem da lista de distribuição e colocará as mensagens individuais na fila. Isso aumenta a quantia de processamento necessária para enviar a mensagem para vários destinos, mas assegura que as mensagens serão processadas corretamente pelo gerenciador de filas de parceria

Para determinar o valor desse atributo, use o seletor IADIST com a chamada MQINQ. Para alterar o valor desse atributo, use a chamada MQSET..

# *HardenGetRestauração (número inteiro assinado de 10 dígitos) em IBM i*

Se deve manter uma contagem de restauração precisa.

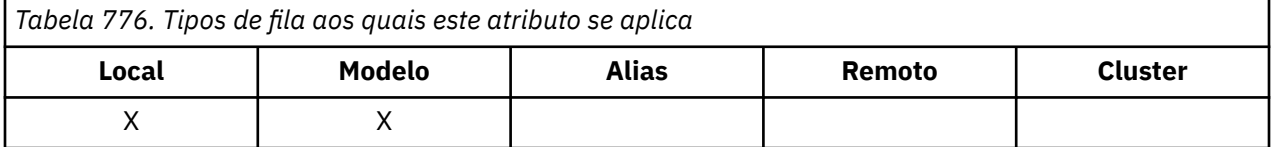

Para cada mensagem, uma contagem é mantida do número de vezes que a mensagem é recuperada por uma chamada MQGET em uma unidade de trabalho e essa unidade de trabalho posteriormente restaurada. Essa contagem está disponível no campo *MDBOC* no descritor de mensagens após a chamada MQGET ter sido concluída

A contagem de restaurações de mensagens sobrevive quando o gerenciador de filas é reiniciado No entanto, para assegurar que a contagem seja precisa, as informações devem ser "reforçadas" (registradas no disco ou em outro dispositivo de armazenamento permanente) cada vez que uma mensagem for recuperada por uma chamada MQGET dentro de uma unidade de trabalho para essa fila. Se isso não for feito, e uma falha do gerenciador de filas ocorrer junto com a restauração da chamada MQGET, a contagem poderá não ser incrementada

O reforço de informações para cada chamada MQGET dentro de uma unidade de trabalho, no entanto, impõe um custo de desempenho e o atributo **HardenGetBackout** deve ser configurado como QABH somente se a contagem tiver que ser precisa

<span id="page-1428-0"></span>• No IBM i, a contagem de restaurações de mensagens é sempre reforçada, independentemente da configuração desse atributo

Os valores a seguir são possíveis:

# **QABH**

Contagem de restauração lembrada.

O reforço é usado para assegurar que a contagem de restauração para mensagens nesta fila seja precisa.

# **QABNH**

A contagem de restaurações pode não ser lembrada

O reforço não é usado para assegurar que a contagem de restauração para mensagens nesta fila seja precisa. Portanto, a contagem pode ser menor do que deveria ser.

Para determinar o valor deste atributo, use o seletor IAHGB com a chamada MQINQ.

# *InhibitGet (número inteiro assinado de 10 dígitos) no IBM i*

Controla se operações get para esta fila são permitidas.

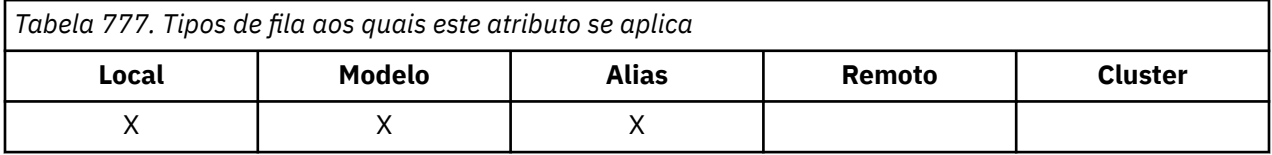

Se a fila for uma fila de alias, as operações get devem ser permitidas para o alias e a fila base no momento da operação get, para que a chamada MQGET seja bem-sucedida. O valor é um dos seguintes:

# **QAGETI**

As operações de obtenção são inibidas

Chamadas MQGET falham com o código de razão RC2016. Isso inclui chamadas MQGET que especificam GMBRWF ou GMBRWN..

**Nota:** Se uma chamada MQGET operando em uma unidade de trabalho for concluída com êxito, alterar o valor do atributo **InhibitGet** após para QAGETI não evitará que a unidade de trabalho seja confirmada.

# **QAGETA**

As operações de obtenção são permitidas

Para determinar o valor desse atributo, use o seletor IAIGET com a chamada MQINQ. Para alterar o valor desse atributo, use a chamada MQSET..

# *InhibitPut (número inteiro assinado de 10 dígitos) no IBM i*

Controla se operações put para esta fila são permitidas.

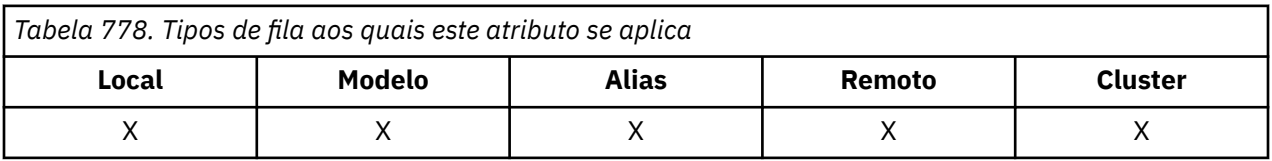

Se houver mais de uma definição no caminho de resolução de nome da fila, as operações put deverão ser permitidas para *cada* definição no caminho (incluindo quaisquer definições de alias do gerenciador de filas) no momento da operação put, para que a chamada MQPUT ou MQPUT1 seja bem-sucedida. Isso pode ter um dos seguintes valores:

# <span id="page-1429-0"></span>**QAPUTI**

Operações put são inibidas.

Chamadas MQPUT e MQPUT1 falham com o código de razão RC2051.

**Nota:** Se uma chamada MQPUT operando em uma unidade de trabalho for concluída com êxito, mudar o valor do atributo **InhibitPut** posteriormente para QAPUTI não evitará que a unidade de trabalho seja confirmada.

# **QAPUTA**

Operações put são permitidas.

Para determinar o valor desse atributo, use o seletor IAIPUT com a chamada MQINQ.. Para alterar o valor desse atributo, use a chamada MQSET..

# *InitiationQName (sequência de caracteres de 48 bytes) no IBM i*

Nome da fila de iniciação.

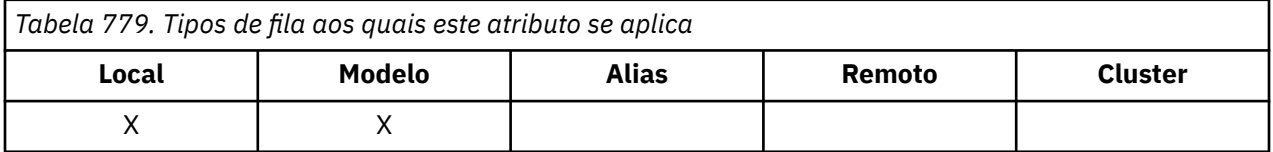

Este é o nome de uma fila definida no gerenciador de fila local; a fila deve ser do tipo QTLOC O gerenciador de filas envia uma mensagem do acionador para a fila de inicialização quando a inicialização do aplicativo é necessária como resultado de uma mensagem que chega na fila à qual esse atributo pertence A fila de inicialização deve ser monitorada por um aplicativo monitor acionador que iniciará o aplicativo apropriado após o recebimento da mensagem do acionador.

Para determinar o valor deste atributo, use o seletor CAINIQ com a chamada MQINQ. O comprimento desse atributo é fornecido pelo LNQNN

*MaxMsgComprimento (número inteiro assinado de 10 dígitos) em IBM i*

Comprimento máximo da mensagem, em bytes.

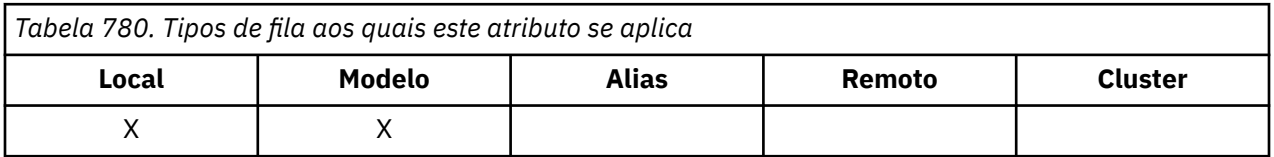

Este é um limite superior para o comprimento da mensagem *física* mais longa que pode ser colocada na fila No entanto, como o atributo da fila **MaxMsgLength** pode ser configurado independentemente do atributo do gerenciador de filas **MaxMsgLength** , o limite superior real para o comprimento da mensagem física mais longa que pode ser colocada na fila é o menor desses dois valores

Se o gerenciador de filas suportar a segmentação, será possível para um aplicativo colocar uma mensagem *lógica* que seja maior que o menor dos dois atributos **MaxMsgLength** , mas somente se o aplicativo especificar o sinalizador MFSEGA no MQMD Se esse sinalizador for especificado, o limite superior para o comprimento de uma mensagem lógica será 999 999 999 bytes, mas, geralmente, restrições de recursos impostas pelo sistema operacional ou pelo ambiente no qual o aplicativo está em execução, resultará em um limite inferior.

Uma tentativa de colocar na fila uma mensagem muito longa falha com o código de razão:

- RC2030 se a mensagem for muito grande para a fila
- RC2031 se a mensagem for muito grande para o gerenciador de filas, mas não muito grande para a fila

O limite inferior para o atributo **MaxMsgLength** é zero. O limite superior é determinado pelo ambiente:

<span id="page-1430-0"></span>• No IBM i, o comprimento máximo da mensagem é 100 MB (104 857 600 bytes).

Para obter mais informações, consulte o parâmetro **BUFLEN** descrito em ["MQPUT \(mensagem Put\) em](#page-1377-0) [IBM i" na página 1378](#page-1377-0)

Para determinar o valor deste atributo, use o seletor IAMLEN com a chamada MQINQ.

# *MaxQDepth (número inteiro assinado de 10 dígitos) no IBM i*

Profundidade máxima da fila.

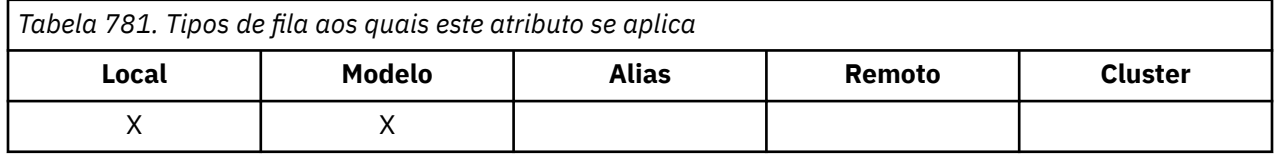

Este é o limite superior definido para o número de mensagens físicas que podem existir na fila a qualquer momento Uma tentativa de colocar uma mensagem em uma fila que já contém mensagens *MaxQDepth* falha com o código de razão RC2053.

O processamento da unidade de trabalho e a segmentação de mensagens podem fazer o número real de mensagens físicas na fila exceder *MaxQDepth*. No entanto, isso não afeta a capacidade de recuperação das mensagens- *todas* as mensagens na fila podem ser recuperadas usando a chamada MQGET da maneira normal

O valor deste atributo é zero ou maior. O limite superior é determinado pelo ambiente..

**Nota:** É possível que o espaço de armazenamento disponível para a fila seja esgotado, mesmo se houver menos de *MaxQDepth* mensagens na fila

Para determinar o valor desse atributo, use o seletor IAMDEP com a chamada MQINQ..

# *MediaLog (número inteiro assinado de 10 dígitos) no IBM i*

Identidade da extensão de log (ou receptor de diário em IBM i ) necessário para a recuperação de mídia de uma fila específica

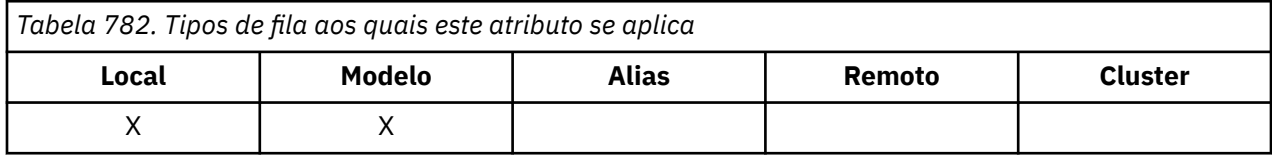

Nos gerenciadores de filas em que a criação de log circular está em uso, o valor é retornado como uma cadeia nula.

# *MsgDeliverySequência (número inteiro assinado de 10 dígitos) em IBM i*

Sequência de entrega de mensagens.

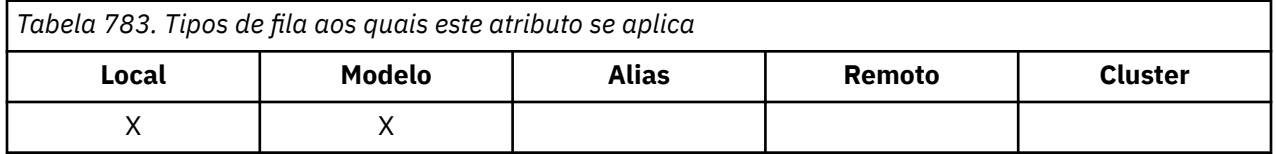

Isso determina a ordem na qual as mensagens são retornadas ao aplicativo pela chamada MQGET:

# **MSFIFO**

Mensagens são retornadas na ordem FIFO (primeiro a entrar, primeiro a sair).

<span id="page-1431-0"></span>Isso significa que uma chamada MQGET retornará a *primeira* mensagem que satisfaz os critérios de seleção especificados na chamada, independentemente da prioridade da mensagem.

# **MSPRIO**

As mensagens são retornadas em ordem de prioridade

Isso significa que uma chamada MQGET retornará a mensagem *de prioridade mais alta* que satisfaça os critérios de seleção especificados na chamada. Dentro de cada nível de prioridade, as mensagens são retornadas na ordem FIFO (primeiro a entrar, primeiro a sair)

Se os atributos relevantes forem alterados enquanto houver mensagens na fila, a sequência de entrega será a seguinte:

- A ordem na qual as mensagens são retornadas pela chamada MQGET é determinada pelos valores dos atributos **MsgDeliverySequence** e **DefPriority** em vigor para a fila no momento em que a mensagem chega na fila:
	- Se *MsgDeliverySequence* for MSFIFO quando a mensagem chegar, a mensagem será colocada na fila como se sua prioridade fosse *DefPriority*.. Isso não afeta o valor do campo *MDPRI* no descritor de mensagens da mensagem; esse campo retém o valor que ele tinha quando a mensagem foi colocada pela primeira vez
	- Se *MsgDeliverySequence* for MSPRIO quando a mensagem chegar, a mensagem será colocada na fila no local apropriado para a prioridade fornecida pelo campo *MDPRI* no descritor de mensagens

Se o valor do atributo **MsgDeliverySequence** for alterado enquanto houver mensagens na fila, a ordem das mensagens na fila não será alterada.

Se o valor do atributo **DefPriority** for alterado enquanto houver mensagens na fila, as mensagens não serão necessariamente entregues na ordem FIFO, mesmo que o atributo **MsgDeliverySequence** esteja configurado como MSFIFO; aqueles que foram colocados na fila na prioridade mais alta são entregues primeiro.

Para determinar o valor desse atributo, use o seletor IAMDS com a chamadas MQINQ.

# *OpenInputContagem (número inteiro assinado de 10 dígitos) em IBM i*

Número de aberturas para entrada.

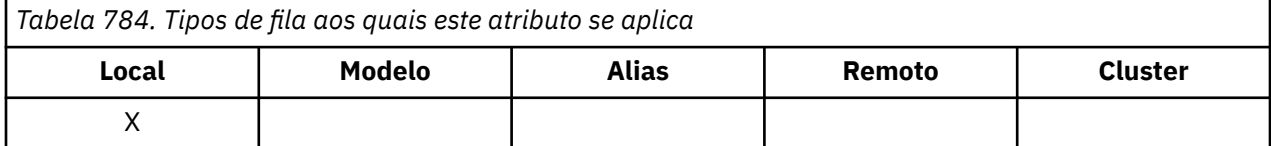

Este é o número de identificadores que são atualmente válidos para remover mensagens da fila com a chamada MQGET É o número total desses identificadores conhecidos no gerenciador de filas *local* . Se a fila for uma fila compartilhada, a contagem não incluirá aberturas para entrada que foram executadas para a fila em outros gerenciadores de fila no grupo de filas compartilhadas ao qual o gerenciador de fila local pertence..

A contagem inclui identificadores em que uma fila de alias que é resolvida para essa fila foi aberta para entrada A contagem não inclui manipulações nas quais a fila foi aberta para ações que não incluíam entrada (por exemplo, uma fila aberta apenas para procura)...

O valor desse atributo flutua conforme o gerenciador de filas opera.

Para determinar o valor desse atributo, use o seletor IAOIC com a chamada MQINQ..

# *OpenOutputContagem (número inteiro assinado de 10 dígitos) em IBM i*

Número de aberturas para saída.

<span id="page-1432-0"></span>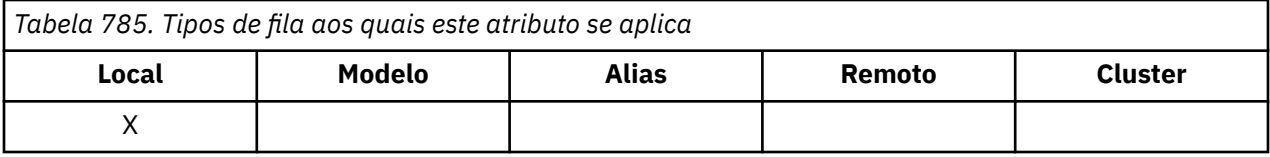

Esse é o número de identificadores que são válidos atualmente para incluir mensagens na fila com a chamada MQPUT É o número total desses identificadores conhecidos do gerenciador de filas *local* ; ele não inclui aberturas para saída que foram executadas para essa fila em gerenciadores de filas remotas. Se a fila for uma fila compartilhada, a contagem não incluirá aberturas para a saída que foram executadas para a fila em outros gerenciadores de filas no grupo de filas compartilhadas ao qual o gerenciador de filas locais pertence

A contagem inclui identificadores nos quais uma fila de alias resolvida para essa fila foi aberta para saída. A contagem não inclui identificadores nos quais a fila foi aberta para ações que não incluíam saída (por exemplo, uma fila aberta apenas para consulta)...

O valor desse atributo flutua conforme o gerenciador de filas opera.

Para determinar o valor desse atributo, use o seletor IAOOC com a chamada MQINQ..

# *ProcessName (sequência de 48 bytes) no IBM i*

Nome do processo.

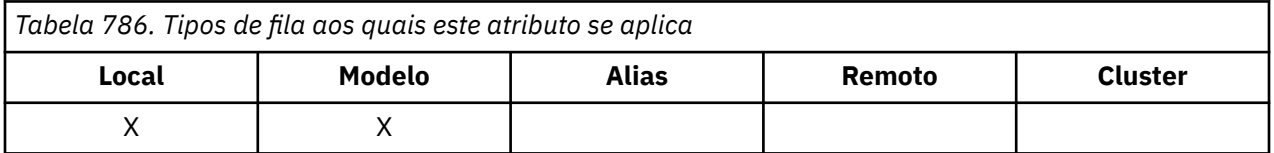

Este é o nome de um objeto de processo definido no gerenciador de fila local. O objeto de processo identifica um programa que pode atender a fila..

Para determinar o valor deste atributo, use o seletor CAPRON com a chamada MQINQ. O comprimento deste atributo é fornecido por LNPRON

# *QDepthHighEvento (número inteiro assinado de 10 dígitos) no IBM i*

Controla se os eventos de Alta Profundidade da Fila são gerados

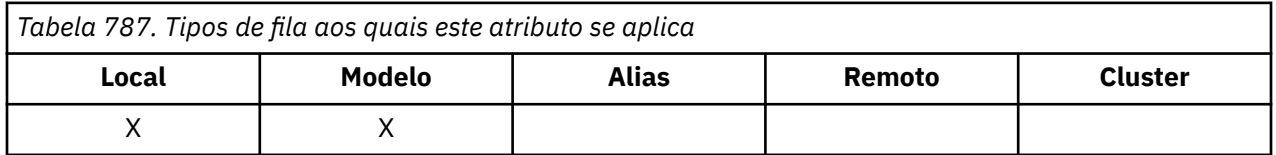

Um evento de Profundidade da Fila Alta indica que um aplicativo colocou uma mensagem em uma fila, o que fez com que o número de mensagens na fila se tornasse maior ou igual ao limite alto de profundidade da fila (consulte o atributo **QDepthHighLimit** )...

**Nota:** O valor desse atributo pode mudar dinamicamente.

QDepthHighO evento pode ter um de dois valores:

# **EVRDIS**

Relatório de eventos desativado.

# **EVRENA**

Relatório de eventos ativado

Para obter mais informações sobre os eventos, consulte Monitoramento de eventos

<span id="page-1433-0"></span>Para determinar o valor desse atributo, use o seletor IAQDHE com a chamada MQINQ..

# *QDepthHighLimite (número inteiro assinado de 10 dígitos) em IBM i*

Limite alto para a profundidade da fila

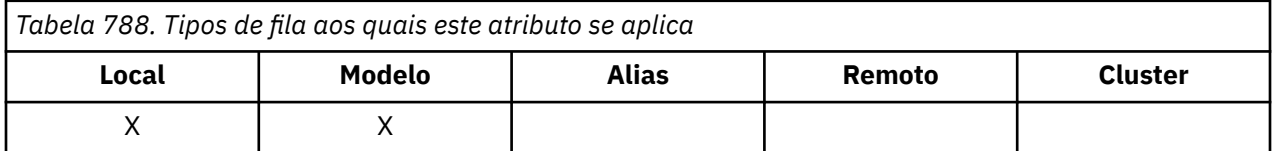

Este é o limite com relação ao qual a profundidade da fila é comparada para gerar um evento de Alta Profundidade da fila... Este evento indica que um aplicativo colocou uma mensagem em uma fila e isso fez com que o número de mensagens na fila se tornasse maior ou igual ao limite alto de profundidade da fila. Consulte o atributo **QDepthHighEvent**

O valor é expresso como uma porcentagem da profundidade máxima da fila (atributo**MaxQDepth** ) e está no intervalo de zero a 100. O valor padrão é 80.

Para determinar o valor desse atributo, use o seletor IAQDHL com a chamada MQINQ..

# *QDepthLowEvento (número inteiro assinado de 10 dígitos) em IBM i .*

Controla se os eventos de Baixa Profundidade da Fila são gerados

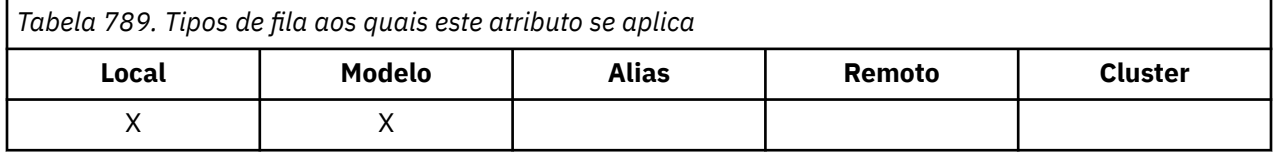

Um evento de Baixa Profundidade da Fila indica que um aplicativo recuperou uma mensagem de uma fila, o que fez com que o número de mensagens na fila se torne menor ou igual ao limite baixo de profundidade da fila (consulte o atributo **QDepthLowLimit** ).

**Nota:** O valor desse atributo pode mudar dinamicamente.

QDepthLowO evento pode ter um dos seguintes valores:

# **EVRDIS**

Relatório de eventos desativado.

# **EVRENA**

Relatório de eventos ativado

Para obter mais informações sobre os eventos, consulte Monitoramento de eventos

Para determinar o valor desse atributo, use o seletor IAQDLE com a chamada MQINQ..

# *QDepthLowLimite (número inteiro assinado de 10 dígitos) em IBM i*

Limite baixo para a profundidade da fila

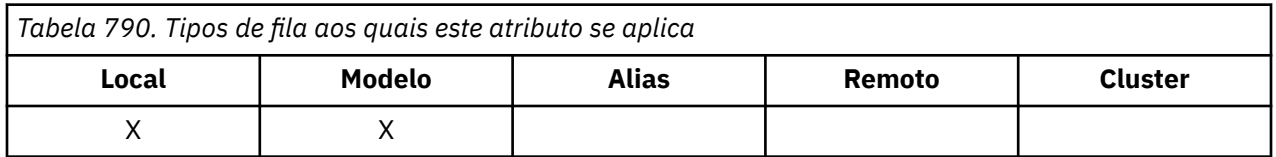

Este é o limite com relação ao qual a profundidade da fila é comparada para gerar um evento de Baixa Profundidade da fila... Esse evento indica que um aplicativo recuperou uma mensagem de uma fila e isso <span id="page-1434-0"></span>fez com que o número de mensagens na fila se torne menor ou igual ao limite baixo de profundidade da fila. Consulte o atributo **QDepthLowEvent**

O valor é expresso como uma porcentagem da profundidade máxima da fila (atributo**MaxQDepth** ) e está no intervalo de zero a 100. O valor padrão é 20.

Para determinar o valor desse atributo, use o seletor IAQDLL com a chamada MQINQ..

# *QDepthMaxEvento (número inteiro assinado de 10 dígitos) em IBM i*

Controla se os eventos de Fila Cheia são gerados

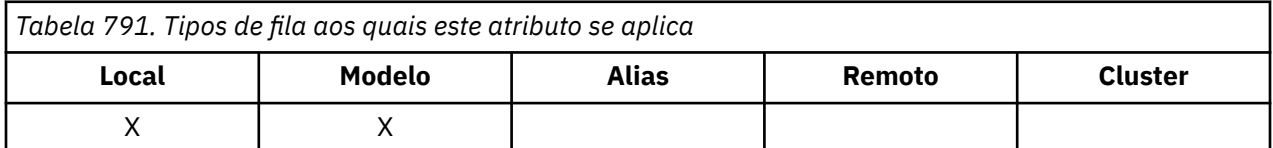

Um evento Fila Cheia indica que um put para uma fila foi rejeitado porque a fila está cheia, ou seja, a profundidade da fila já atingiu seu valor máximo.

**Nota:** O valor desse atributo pode mudar dinamicamente.

Isso pode ter um dos seguintes valores:

# **EVRDIS**

Relatório de eventos desativado.

# **EVRENA**

Relatório de eventos ativado

Para obter mais informações sobre os eventos, consulte Monitoramento de eventos

Para determinar o valor deste atributo, use o seletor IAQDME com a chamada MQINQ.

#### **IBM** i *QDesc (sequência de caracteres de 64 bytes) no IBM i*

Descrição da fila..

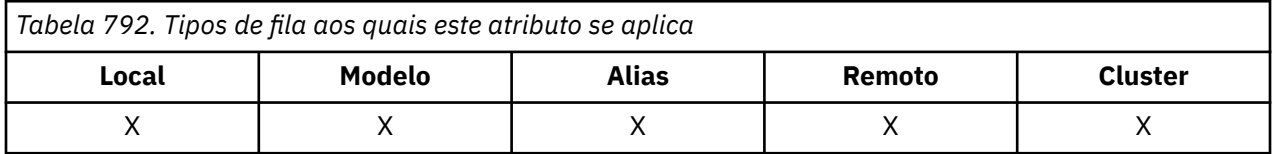

Este é um campo que pode ser usado para comentário descritivo.. O conteúdo do campo não é significativo para o gerenciador de filas, mas o gerenciador de filas pode requerer que o campo contenha apenas caracteres que possam ser exibidos.. Ele não pode conter nenhum caractere nulo; se necessário, será preenchido à direita com espaços em branco. Em uma instalação DBCS, o campo pode conter caracteres DBCS (sujeito a um comprimento máximo de campo de 64 bytes).

**Nota:** Se esse campo contiver caracteres que não estão no conjunto de caracteres do gerenciador de filas (conforme definido pelo atributo do gerenciador de filas **CodedCharSetId** ), esses caracteres poderão ser convertidos incorretamente se esse campo for enviado para outro gerenciador de filas..

Para determinar o valor desse atributo, use o seletor CAQD com a chamada MQINQ.. O comprimento desse atributo é fornecido pelo LNQD

# *QName (sequência de caracteres de 48 bytes) em IBM i .*

Nome da Fila.

<span id="page-1435-0"></span>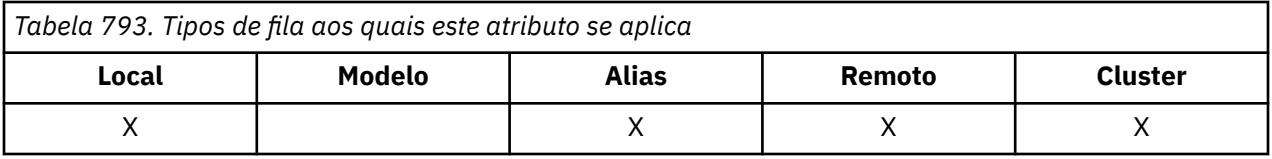

Este é o nome de uma fila definida no Gerenciador de Filas Local Para obter mais informações sobre nomes de filas, consulte Regras para nomear objetos IBM MQ. Todas as filas definidas em um gerenciador de filas compartilham o mesmo namespace da fila. Portanto, uma fila QTLOC e uma fila QTALS não podem ter o mesmo nome.

Para determinar o valor desse atributo, use o seletor CAQN com a chamada MQINQ.. O comprimento desse atributo é fornecido pelo LNQNN

#### IBM i *QServiceInterval (número inteiro assinado de 10 dígitos) no IBM i*

Destino para intervalo de serviço de fila.

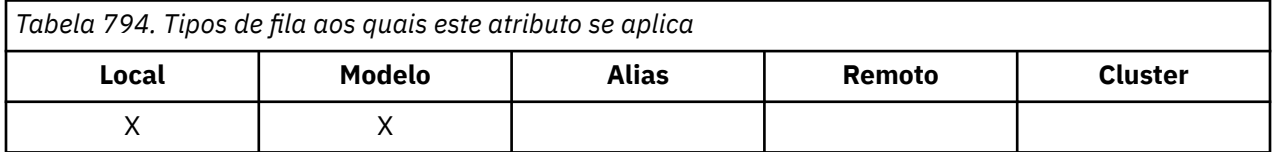

Este é o intervalo de serviço usado para comparação para gerar eventos de Intervalo de Serviço Alto e de Intervalo de Serviço OK Consulte o atributo **QServiceIntervalEvent**

O valor está em unidades de milissegundos e está no intervalo de zero a 999 999 999.

Para determinar o valor desse atributo, use o seletor IAQSI com a chamada MQINQ..

# *QServiceIntervalEvento (número inteiro assinado de 10 dígitos) em IBM i*

Controla se os eventos Service Interval High ou Service Interval OK são gerados.

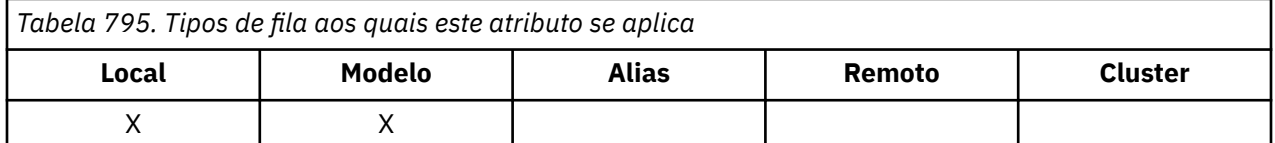

- Um evento Alto Intervalo de Serviço é gerado quando uma verificação indica que nenhuma mensagem foi recuperada da fila pelo menos pelo tempo indicado pelo atributo **QServiceInterval** .
- Um evento Service Interval OK é gerado quando uma verificação indica que as mensagens foram recuperadas da fila dentro do tempo indicado pelo atributo **QServiceInterval** .

**Nota:** O valor desse atributo pode mudar dinamicamente.

Esse atributo pode ter um dos seguintes valores:

# **QSIEHI**

Eventos de Alto Intervalo de Serviço da Fila ativados.

- Eventos de Alto Intervalo de Serviço da Fila são **ativados** e
- Os eventos OK do Intervalo de Serviço da Fila são **desativados**.

# **QSIEOK**

Eventos de intervalo de serviço de fila OK ativados.

- Os eventos Alto Intervalo de Serviço da Fila são **desativados** e
- Eventos OK do Intervalo de Serviço da Fila são **ativados**.

# <span id="page-1436-0"></span>**QSIENO**

Nenhum evento de intervalo de serviço de filas ativado

- Os eventos Alto Intervalo de Serviço da Fila são **desativados** e
- Os eventos de Intervalo de Serviço de Fila OK também são **desativados**.

Para filas compartilhadas, o valor deste atributo é ignorado; o valor QSIENO é assumido.

Para obter mais informações sobre os eventos, consulte Monitoramento de eventos

Para determinar o valor desse atributo, use o seletor IAQSIE com a chamadas MQINQ.

# *QSGDisp (número inteiro assinado de 10 dígitos) em IBM i*

Disposição do grupo de compartilhamento de filas

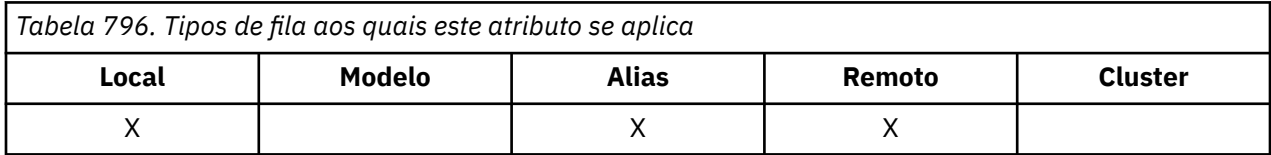

Isso especifica a disposição da fila O valor é um dos seguintes:

# **QSGDQM**

Disposição do gerenciador de filas..

O objeto tem a disposição do gerenciador de filas Isso significa que a definição de objeto é conhecida apenas para o gerenciador de filas locais; a definição não é conhecida para outros gerenciadores de filas no grupo de filas compartilhadas

É possível para cada gerenciador de filas no grupo de filas compartilhadas ter um objeto com o mesmo nome e tipo que o objeto atual, mas eles são objetos separados e não há correlação entre eles.. Seus atributos não são restritos a serem iguais entre si.

# **QSGDCP**

Copiado-disposição do objeto

O objeto é uma cópia local de uma definição de objeto principal que existe no repositório compartilhado. Cada gerenciador de filas no grupo de filas compartilhadas pode ter a sua própria cópia do objeto. Inicialmente, todas as cópias têm os mesmos atributos, mas usando comandos MQSC, cada cópia pode ser alterada para que seus atributos sejam diferentes daqueles das outras cópias.. Os atributos das cópias são ressincronizados quando a definição principal no repositório compartilhado é alterado..

# **QSGDSH**

Disposição compartilhada..

O objeto possui uma disposição compartilhada Isso significa que existe no repositório compartilhado uma única instância do objeto conhecido por todos os gerenciadores de filas no grupo de filas compartilhadas. Quando um gerenciador de filas no grupo acessa o objeto, ele acessa a única instância compartilhada do objeto

Para determinar o valor desse atributo, use o seletor IAQSGD com a chamada MQINQ..

z/OS -Esse atributo é suportado apenas no z/OS

#### IBM i *QType (número inteiro assinado de 10 dígitos) em IBM i*

Tipo de fila.

<span id="page-1437-0"></span>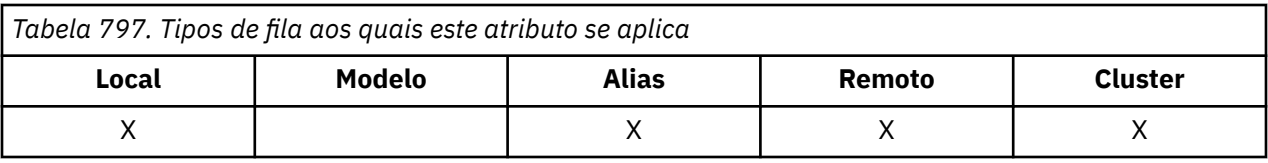

Este atributo possui um dos seguintes valores:

# **QTALS**

Definição de fila de alias

# **QTCLUS**

Fila de clusters

# **QTLOC**

Fila local.

# **QTREM**

A definição local de uma fila remota

Para determinar o valor desse atributo, use o seletor IAQTYP com a chamada MQINQ..

# *RemoteQMgrNome (sequência de caractere de 48 bytes) no IBM i .*

Nome do gerenciador de filas remoto.

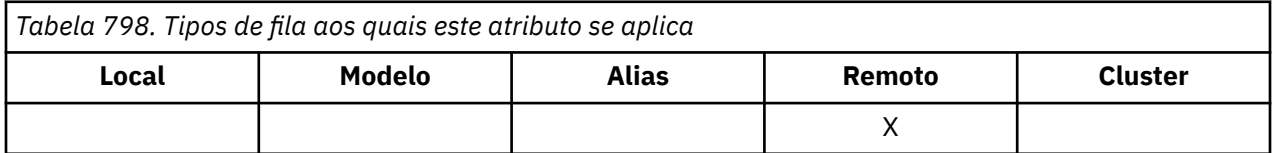

Este é o nome do gerenciador de filas remotas no qual a fila *RemoteQName* está definida Se a fila *RemoteQName* tiver um valor *QSGDisp* de QSGDCP ou QSGDSH, *RemoteQMgrName* poderá ser o nome do grupo de filas compartilhadas que possui *RemoteQName*.

Se um aplicativo abrir a definição local de uma fila remota, *RemoteQMgrName* não deverá estar em branco e não deverá ser o nome do gerenciador de fila local Se *XmitQName* estiver em branco, a fila local com o mesmo nome de *RemoteQMgrName* será usada como a fila de transmissão Se não houver nenhuma fila com o nome *RemoteQMgrName*, a fila identificada pelo atributo do gerenciador de filas **DefXmitQName** será usada

Se essa definição for usada para um alias do gerenciador de filas, *RemoteQMgrName* será o nome do gerenciador de filas que está sendo alias.... Ele pode ser o nome do gerenciador de fila local Caso contrário, se *XmitQName* estiver em branco quando a abertura ocorrer, deverá haver uma fila local com o mesmo nome que *RemoteQMgrName* ; esta fila é usada como a fila de transmissão

Se essa definição for usada para um alias de resposta, esse nome será o nome do gerenciador de fila que deve ser o *MDRM*

**Nota:** Nenhuma validação é executada no valor especificado para este atributo quando a definição de fila é criada ou modificada..

Para determinar o valor desse atributo, use o seletor CARQMN com a chamadas MQINQ. O comprimento desse atributo é fornecido por LNQMN

# *RemoteQName (sequência de caracteres de 48 bytes) em IBM i*

Nome da fila remota..

<span id="page-1438-0"></span>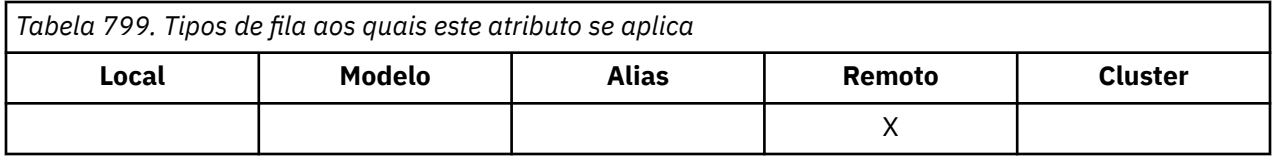

Este é o nome da fila como ele é conhecido no gerenciador de filas remotas *RemoteQMgrName*

Se um aplicativo abrir a definição local de uma fila remota, quando a abertura ocorrer *RemoteQName* não deverá ficar em branco.

Se essa definição for usada para uma definição de alias do gerenciador de fila, quando a abertura ocorrer, *RemoteQName* deverá estar em branco

Se a definição for usada para um alias de resposta, esse nome será o nome da fila que deve ser o *MDRQ*

**Nota:** Nenhuma validação é executada no valor especificado para este atributo quando a definição de fila é criada ou modificada..

Para determinar o valor desse atributo, use o seletor CARQN com a chamada MQINQ.. O comprimento desse atributo é fornecido pelo LNQNN

# *RetentionInterval (número inteiro assinado de 10 dígitos) em IBM i* Intervalo de retenção.

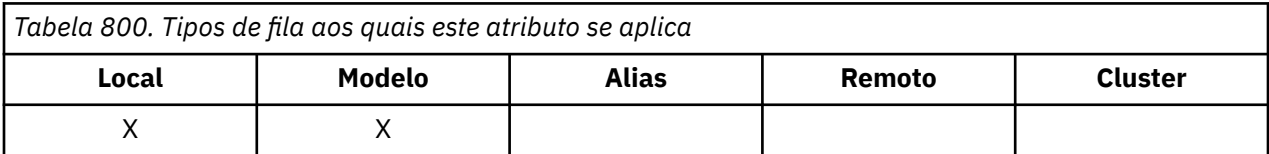

Este é o horário em que a fila deve ser retida Após esse tempo, a fila será elegível para exclusão.

O tempo é medido em horas contando a partir da data e hora em que a fila foi criada. A data de criação da fila é gravada no *CreationDate* e o horário de criação da fila é registrado no atributo **CreationTime**

Essas informações são fornecidas para permitir que um aplicativo de manutenção ou o operador identifique e exclua filas que não são mais necessárias.

**Nota:** O gerenciador de filas nunca tenta excluir filas com base nesse atributo ou evitar a exclusão de filas com um intervalo de retenção que não expirou; é responsabilidade do usuário fazer com que qualquer ação necessária seja executada.

Um intervalo de retenção realista deve ser usado para evitar o acúmulo de filas dinâmicas permanentes (consulte *DefinitionType*). No entanto, esse atributo também pode ser usado com filas predefinidas

Para determinar o valor desse atributo, use o seletor IARINT com a chamada MQINQ.

# *Escopo (número inteiro assinado de 10 dígitos) em IBM i*

Controla se uma entrada para esta fila também existe em um diretório de células.

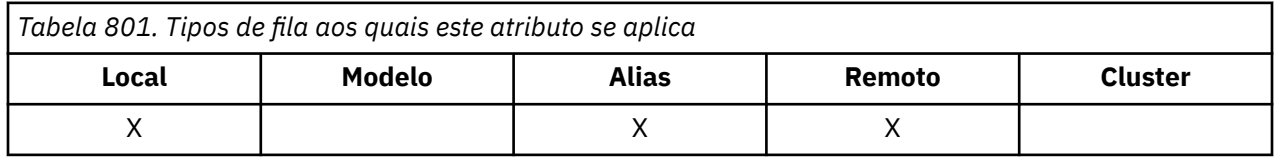

Um diretório de célula é fornecido por um serviço de Nome instalável Isso pode ter um dos seguintes valores:

# **SCOQM**

escopo do gerenciador de filas.

<span id="page-1439-0"></span>A definição de fila possui o escopo do gerenciador de filas Isso significa que a definição da fila não se estende além do gerenciador de filas que possui. Para abrir a fila para saída de algum outro gerenciador de filas, o nome do gerenciador de filas proprietário deve ser especificado ou o outro gerenciador de filas deve ter uma definição local da fila.

# **SCOCEL**

Escopo da célula..

A definição de fila possui o escopo da célula Isso significa que a definição de fila também é colocada em um diretório de célula disponível para todos os gerenciadores de fila na célula A fila pode ser aberta para saída de qualquer um dos gerenciadores de filas na célula apenas especificando o nome da fila; o nome do gerenciador de filas que possui a fila não precisa ser especificado No entanto, a definição de fila não está disponível para qualquer gerenciador de fila na célula que também possui uma definição local de uma fila com esse nome, pois a definição local tem precedência..

Um diretório de célula é fornecido por um serviço de nome instalável, como LDAP (Lightweight Directory Access Protocol) Observe que o IBM MQ não suporta mais o serviço de nomes DCE (Distributed Computing Environment) que foi usado anteriormente para inserir definições de filas em um diretório DCE (também não mais suportado).

O modelo e as filas dinâmicas não podem ter escopo de célula

Este valor será válido apenas se um serviço de nomes que suporta um diretório de célula tiver sido configurado..

Para determinar o valor desse atributo, use o seletor IASCOP com a chamada MQINQ..

O suporte para esse atributo está sujeito às seguintes restrições:

• No IBM i, o atributo é suportado mas apenas o SCOQM é válido

# *Compartilhabilidade (número inteiro assinado de 10 dígitos) em IBM i* Se a fila pode ser compartilhada para a entrada

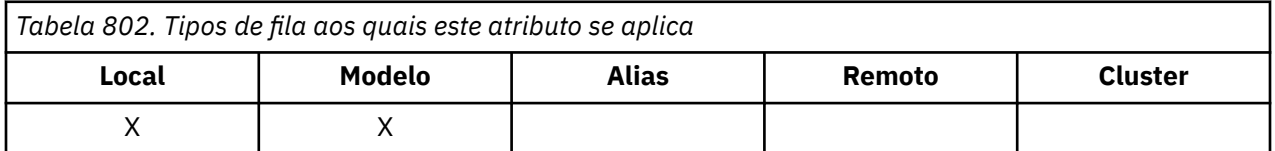

Isso indica se a fila pode ser aberta para entrada várias vezes simultaneamente. Isso pode ter um dos seguintes valores:

# **QASHR**

A fila é compartilhável

Várias aberturas com a opção OOINPS são permitidas

# **QANSHR**

A fila não é compartilhável

Uma chamada MQOPEN com a opção OOINPS é tratada como OINPX.

Para determinar o valor desse atributo, use o seletor IASHAR com a chamada MQINQ..

#### IBM i *TriggerControl (número inteiro assinado de 10 dígitos) no IBM i* Acionador de controle.
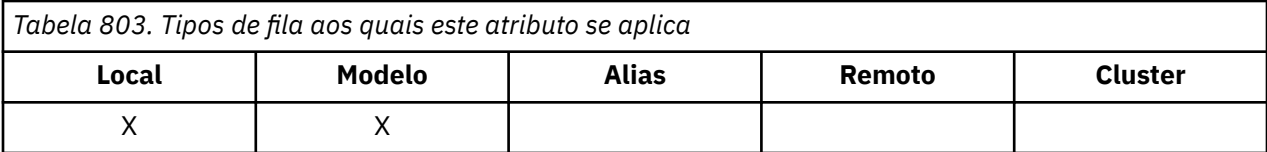

Isso controla se as mensagens do acionador são gravadas em uma fila de inicialização para fazer com que um aplicativo seja iniciado para atender a fila. Essa ação é uma das seguintes:

#### **TCOFF**

Mensagens do acionador não necessárias.

Nenhuma mensagem do acionador deve ser gravada para esta fila O valor *TriggerType* é irrelevante neste caso.

#### **TCON**

Mensagens do acionador necessárias..

As mensagens do acionador devem ser gravadas para essa fila, quando ocorrerem os eventos do acionador apropriados

Para determinar o valor desse atributo, use o seletor IATRGC com a chamada MQINQ.. Para alterar o valor desse atributo, use a chamada MQSET..

# *TriggerData (sequência de caracteres de 64 bytes) no IBM i*

Dados do acionador.

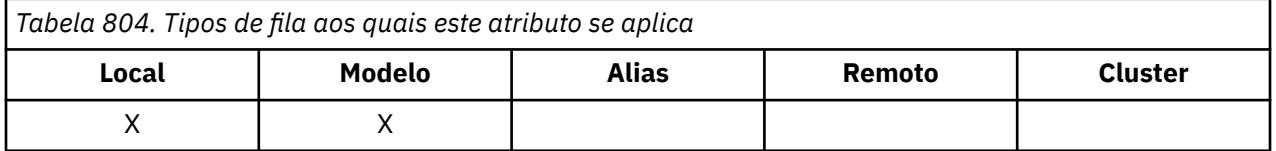

Estes são dados de formato livre que o gerenciador de filas insere na mensagem do acionador quando uma mensagem que chega a essa fila faz com que uma mensagem do acionador seja gravada na fila de inicialização

O conteúdo desses dados não é significativo para o gerenciador da fila. Isso é significativo para o aplicativo acionador-monitor que processa a fila de iniciação ou para o aplicativo que é iniciado pelo monitor acionador

A cadeia de caracteres não pode conter nenhum valor nulo É preenchido à direita com espaços em branco, se necessário.

Para determinar o valor deste atributo, use o seletor CATRGD com a chamada MQINQ. Para alterar o valor desse atributo, use a chamada MQSET.. O comprimento deste atributo é fornecido por LNTRGD

#### IBM i *TriggerDepth (número inteiro assinado de 10 dígitos) em IBM i*

Profundidade do acionador.

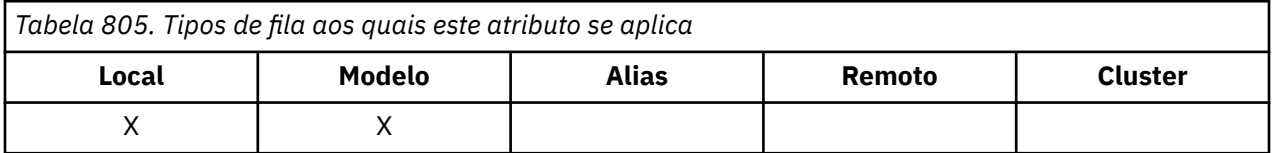

Este é o número de mensagens de prioridade *TriggerMsgPriority* ou maior que devem estar na fila antes de uma mensagem do acionador ser gravada Isso se aplica quando o *TriggerType* é configurado como TTDPTH O valor de *TriggerDepth* é um ou maior. Caso contrário, esse atributo não será usado

Para determinar o valor desse atributo, use o seletor IATRGD com a chamada MQINQ.. Para alterar o valor desse atributo, use a chamada MQSET..

*TriggerMsgPrioridade (número inteiro assinado de 10 dígitos) em IBM i*

Prioridade de mensagem de limite para acionadores em IBM MQ for IBM i.

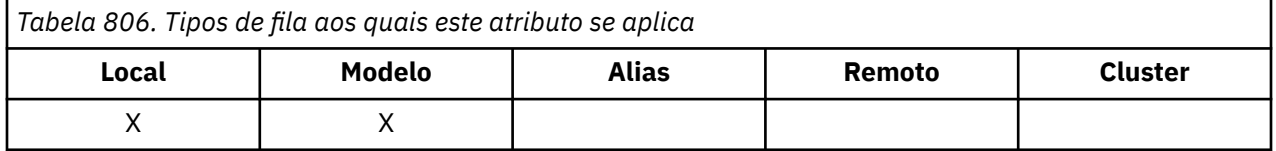

Essa é a prioridade da mensagem abaixo da qual as mensagens não contribuem para a geração de mensagens do acionador (ou seja, o gerenciador de filas ignora essas mensagens ao determinar se uma mensagem do acionador deve ser gerada.) *TriggerMsgPriority* pode estar no intervalo zero (mais baixo) a *MaxPriority* (mais alto; consulte ["Atributos para o gerenciador de filas no IBM i" na página](#page-1446-0) [1447](#page-1446-0) ); um valor zero faz com que todas as mensagens contribuam para a geração de mensagens do acionador.

Para determinar o valor desse atributo, utilize o seletor IATRGP com a chamada MQINQ. Para alterar o valor desse atributo, use a chamada MQSET..

#### IBM i *TriggerType (número inteiro assinado de 10 dígitos) em IBM i*

Tipo de acionador.

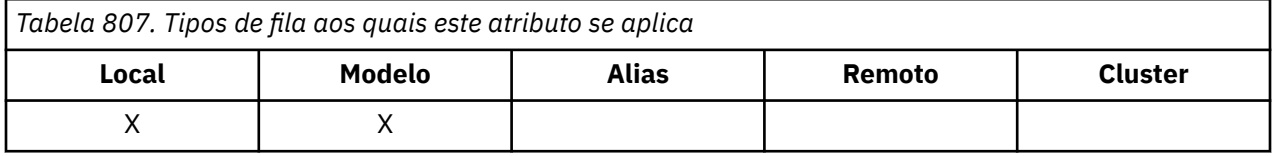

Isso controla as condições nas quais as mensagens do acionador são gravadas como resultado de mensagens que chegam nesta fila. O valor é um dos seguintes:

### **TTNONE**

Nenhuma mensagem do acionador..

Nenhuma mensagem do acionador é gravada como um resultado de mensagens nesta fila Isso tem o mesmo efeito que configurar *TriggerControl* para TCOFF..

### **TTFRST**

Mensagem do acionador quando a profundidade da fila vai de 0 a 1.

Uma mensagem do acionador é gravada sempre que o número de mensagens de prioridade *TriggerMsgPriority* ou maior na fila for alterado de 0 para 1.

### **TTEVRY**

Mensagem do acionador para cada mensagem..

Uma mensagem do acionador é gravada sempre que uma mensagem de prioridade *TriggerMsgPriority* ou maior chega à fila

#### **TTDPTH**

Mensagem do acionador quando o limite de profundidade for excedido.

Uma mensagem do acionador é gravada sempre que o número de mensagens de prioridade *TriggerMsgPriority* ou maior na fila for igual a ou exceder *TriggerDepth* Após a mensagem do acionador ter sido gravada, *TriggerControl* será configurado como TCOFF para evitar acionamento adicional até que ele seja explicitamente ativado novamente

Para determinar o valor desse atributo, use o seletor IATRGT com a chamada MQINQ.. Para alterar o valor desse atributo, use a chamada MQSET..

*Uso (número inteiro assinado de 10 dígitos) em IBM i*

Uso da fila..

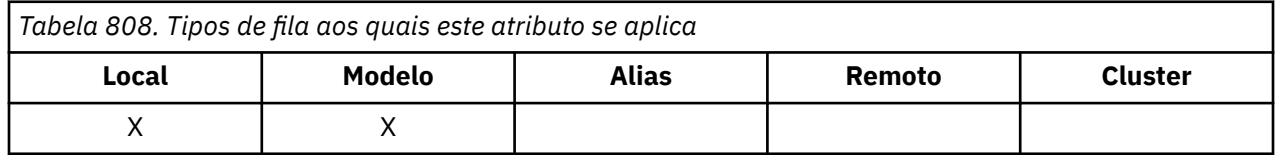

Isso indica para que a fila é usada.. O valor é um dos seguintes:

#### **USNORM**

Utilização normal.

Essa é uma fila que os aplicativos normais usam ao colocar e obter mensagens; a fila não é uma fila de transmissão

#### **USTRAN**

Fila de transmissão.

Esta é uma fila usada para reter mensagens destinadas a gerenciadores de filas remotas Quando um aplicativo normal envia uma mensagem para uma fila remota, o gerenciador de filas locais armazena a mensagem temporariamente na fila de transmissão apropriada em um formato especial.. Em seguida, um agente do canal de mensagens lê a mensagem da fila de transmissão e transporta a mensagem para o gerenciador de filas remotas. Para obter mais informações sobre filas de transmissão, consulte Filas de transmissão.

Somente aplicativos privilegiados podem abrir uma fila de transmissão para OOOUT para colocar mensagens diretamente nela.. Normalmente, espera-se que apenas aplicativos utilitários façam isso. Deve-se tomar cuidado para que o formato de dados da mensagem esteja correto (consulte ["MQXQH](#page-1287-0) [\(Transmission-queue header\) em IBM i" na página 1288](#page-1287-0) ), caso contrário, poderão ocorrer erros durante o processo de transmissão... O contexto não é transmitido ou configurado a menos que uma das opções de contexto PM\* seja especificada.

Para determinar o valor desse atributo, use o seletor IAUSAG com a chamada MQINQ..

# *XmitQName (sequência de caractere de 48 bytes) no IBM i*

Nome da fila de transmissão.

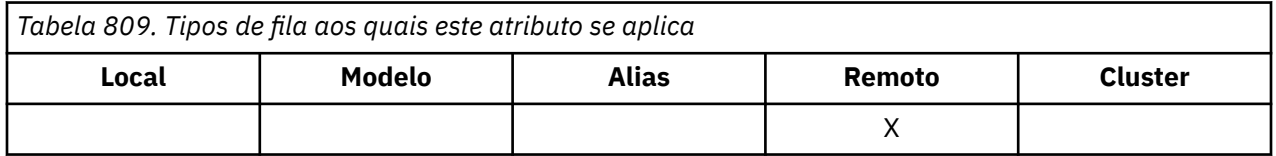

Se esse atributo não estiver em branco quando uma abertura ocorrer, seja para uma fila remota ou para uma definição de alias do gerenciador de fila, ele especificará o nome da fila de transmissão local a ser usada para encaminhar a mensagem

Se *XmitQName* estiver em branco, a fila local com o mesmo nome que *RemoteQMgrName* será usada como a fila de transmissão Se não houver nenhuma fila com o nome *RemoteQMgrName*, a fila identificada pelo atributo do gerenciador de filas **DefXmitQName** será usada

Este atributo será ignorado se a definição estiver sendo usada como um alias do gerenciador de filas e *RemoteQMgrName* for o nome do gerenciador de fila local Ele também será ignorado se a definição for usada como uma definição de alias de fila de resposta.

Para determinar o valor desse atributo, use o seletor CAXQN com a chamada MQINQ. O comprimento desse atributo é fornecido pelo LNQNN

# **Atributos para Listas de Nomes**

Este tópico resume os atributos específicos para listas de nomes. Os atributos são descritos em ordem alfabética

**Nota:** Os nomes dos atributos mostrados são os nomes usados com as chamadas MQINQ e MQSET

### **Descrições de atributos**

Um objeto da lista de nomes possui os seguintes atributos:

#### **AlterationDate (sequência de caracteres de 12 bytes)**

Data da última alteração da definição.

Esta é a data em que a definição foi mudada pela última vez O formato da data é YYYY-MM-DD, preenchido com dois espaços em branco finais para tornar o comprimento de 12 bytes.

Para determinar o valor desse atributo, use o seletor CAALTD com a chamada MQINQ.. O comprimento deste atributo é fornecido por LNDATE

#### **AlterationTime (sequência de caracteres de 8 bytes)**

Horário em que a definição foi mudada pela última vez

Este é o horário em que a definição foi alterada pela última vez O formato do horário é HH.MM.SS

Para determinar o valor desse atributo, use o seletor CAALTT com a chamadas MQINQ. O comprimento desse atributo é fornecido por LNTIME

#### **NameCount (número inteiro assinado de 10 dígitos)**

O número de nomes na lista de nomes.

É maior ou igual a zero. O seguinte valor é definido:

#### **NCMXNL**

O número máximo de nomes em uma lista de nomes.

Para determinar o valor desse atributo, use o seletor IANAMC com a chamada MQINQ..

#### **NamelistDesc (sequência de caracteres de 64 bytes).**

Descrição da lista de nomes

Este é um campo que pode ser usado para comentário descritivo; seu valor é estabelecido pelo processo de definição.. O conteúdo do campo não é significativo para o gerenciador de filas, mas o gerenciador de filas pode requerer que o campo contenha apenas caracteres que possam ser exibidos.. Ele não pode conter nenhum caractere nulo; se necessário, será preenchido à direita com espaços em branco. Em uma instalação DBCS, este campo pode conter caracteres DBCS (sujeito a um comprimento máximo de campo de 64 bytes).

**Nota:** Se esse campo contiver caracteres que não estão no conjunto de caracteres do gerenciador de filas (conforme definido pelo atributo do gerenciador de filas **CodedCharSetId** ), esses caracteres poderão ser convertidos incorretamente se esse campo for enviado para outro gerenciador de filas..

Para determinar o valor deste atributo, use o seletor CALSTD com a chamada MQINQ.

O comprimento desse atributo é fornecido por LNNLD

#### **NamelistName (sequência de caracteres de 48 bytes).**

Nome da lista de nomes..

Este é o nome de uma lista de nomes definida no gerenciador de fila local.

Cada lista de nomes tem um nome diferente dos nomes de outras listas de nomes pertencentes ao gerenciador de filas, mas pode duplicar os nomes de outros objetos do gerenciador de filas de diferentes tipos (por exemplo, filas).

Para determinar o valor desse atributo, use o seletor CALSTN com a chamada MQINQ..

O comprimento deste atributo é fornecido por LNNLN

#### **Nomes (sequência de caracteres de 48 bytes x NameCount)**

Uma lista de nomes do *NameCount*

Cada nome é o nome de um objeto definido para o gerenciador de filas locais. Para obter mais informações sobre nomes de objetos, consulte Nomeando IBM MQ objetos

Para determinar o valor desse atributo, use o seletor CANAMS com a chamada MQINQ

O comprimento de cada nome na lista é fornecido por LNOBJN.

# **Atributos para definições de processo em IBM i**

Este tópico resume os atributos específicos para definições de processo. Os atributos são descritos em ordem alfabética

**Nota:** Os nomes dos atributos mostrados são os nomes usados com as chamadas MQINQ e MQSET Quando comandos MQSC são usados para definir, alterar ou exibir atributos, nomes abreviados alternativos são usados; consulte Comandos MQSC para obter detalhes.

## **Descrições de atributos**

Um objeto de definição de processo possui os seguintes atributos:

#### **AlterationDate (sequência de caracteres de 12 bytes)**

Data da última alteração da definição.

Esta é a data em que a definição foi mudada pela última vez O formato da data é YYYY-MM-DD, preenchido com dois espaços em branco finais para tornar o comprimento de 12 bytes.

Para determinar o valor desse atributo, use o seletor CAALTD com a chamada MQINQ.. O comprimento deste atributo é fornecido por LNDATE

#### **AlterationTime (sequência de caracteres de 8 bytes)**

Horário em que a definição foi mudada pela última vez

Este é o horário em que a definição foi alterada pela última vez O formato do horário é HH.MM.SS

Para determinar o valor desse atributo, use o seletor CAALTT com a chamadas MQINQ. O comprimento desse atributo é fornecido por LNTIME

#### **ApplId (sequência de caracteres de 256 bytes)**

O identificador do aplicativo.

Esta é uma sequência de caracteres que identifica o aplicativo a ser iniciado.. Essas informações são para uso por um aplicativo de monitor acionador que processa mensagens na fila de inicialização; as informações são enviadas à fila de inicialização como parte da mensagem do acionador.

O significado de *ApplId* é determinado pelo aplicativo do monitor acionador O monitor acionador fornecido pelo IBM MQ requer que *ApplId* seja o nome de um programa executável

A cadeia de caracteres não pode conter nenhum valor nulo É preenchido à direita com espaços em branco, se necessário.

Para determinar o valor desse atributo, use o seletor CAAPPI com a chamada MQINQ.. O comprimento desse atributo é fornecido por LNPROA

#### **ApplType (número inteiro assinado de 10 dígitos)**

Tipo de Aplicativo.

Isso identifica a natureza do programa a ser iniciado em resposta ao recebimento de uma mensagem do acionador Essas informações são para uso por um aplicativo de monitor acionador que processa mensagens na fila de inicialização; as informações são enviadas à fila de inicialização como parte da mensagem do acionador.

*ApplType* pode ter qualquer valor. É possível usar os seguintes valores para tipos padrão; os tipos de aplicativos definidos pelo usuário são restritos a valores no intervalo de ATUFST a ATULST:

#### **àsCICS**

Transação CICS .

### **AT400**

IBM i .

#### **ATUFST**

Valor mais baixo para o tipo de aplicativo definido pelo usuário.

#### **ATULST**

Valor mais alto para o tipo de aplicativo definido pelo usuário.

Para determinar o valor desse atributo, use o seletor IAAPPT com a chamada MQINQ..

#### **EnvData (sequência de caracteres de 128 bytes).**

#### Dados do ambiente

Esta é uma sequência de caracteres que contém informações relacionadas ao ambiente pertencentes ao aplicativo a ser iniciado Essas informações são para uso por um aplicativo de monitor acionador que processa mensagens na fila de inicialização; as informações são enviadas à fila de inicialização como parte da mensagem do acionador.

O significado de *EnvData* é determinado pelo aplicativo do monitor acionador O monitor acionador fornecido por IBM MQ anexa *EnvData* à lista de parâmetros transmitida para o aplicativo iniciado A lista de parâmetros consiste na estrutura MQTMC2 , seguida por um espaço em branco, seguido por *EnvData* com espaços em branco finais removidos.

A cadeia de caracteres não pode conter nenhum valor nulo É preenchido à direita com espaços em branco, se necessário.

Para determinar o valor desse atributo, use o seletor CAENVD com a chamadas MQINQ. O comprimento desse atributo é fornecido por LNPROE

#### **ProcessDesc (sequência de caracteres de 64 bytes)**

Descrição do processo..

Este é um campo que pode ser usado para comentário descritivo.. O conteúdo do campo não é significativo para o gerenciador de filas, mas o gerenciador de filas pode requerer que o campo contenha apenas caracteres que possam ser exibidos... Ele não pode conter nenhum caractere nulo; se necessário, será preenchido à direita com espaços em branco. Em uma instalação DBCS, o campo pode conter caracteres DBCS (sujeito a um comprimento máximo de campo de 64 bytes).

**Nota:** Se esse campo contiver caracteres que não estão no conjunto de caracteres do gerenciador de filas (conforme definido pelo atributo do gerenciador de filas **CodedCharSetId** ), esses caracteres poderão ser convertidos incorretamente se esse campo for enviado para outro gerenciador de filas..

Para determinar o valor desse atributo, use o seletor CAPROD com a chamada MQINQ..

O comprimento deste atributo é fornecido por LNPROD

#### **ProcessName (sequência de caracteres de 48 bytes)**

Nome do processo.

Este é o nome de uma definição de processo definida no gerenciador de fila local.

<span id="page-1446-0"></span>Cada definição de processo tem um nome diferente dos nomes de outras definições de processo pertencentes ao gerenciador de fila. Mas o nome da definição de processo pode ser o mesmo que os nomes de outros objetos do gerenciador de filas de diferentes tipos (por exemplo, filas).

Para determinar o valor deste atributo, use o seletor CAPRON com a chamada MQINQ.

O comprimento deste atributo é fornecido por LNPRON

### **UserData (sequência de caracteres de 128 bytes),**

Dados do usuário.

Esta é uma sequência de caracteres que contém informações sobre o usuário pertencentes ao aplicativo a ser iniciado Essas informações são para uso por um aplicativo de monitor acionador que processa mensagens na fila de iniciação ou o aplicativo que é iniciado pelo monitor acionador As informações são enviadas à fila de inicialização como parte da mensagem do acionador.

O significado de *UserData* é determinado pelo aplicativo do monitor acionador O monitor acionador fornecido por IBM MQ passa *UserData* para o aplicativo iniciado como parte da lista de parâmetros A lista de parâmetros consiste na estrutura MQTMC2 (contendo *UserData*), seguida por um espaço em branco, seguido por *EnvData* com espaços em branco finais removidos.

A cadeia de caracteres não pode conter nenhum valor nulo É preenchido à direita com espaços em branco, se necessário.

Para determinar o valor desse atributo, use o seletor CAUSRD com a chamada MQINQ. O comprimento deste atributo é fornecido por LNPROU

# **Atributos para o gerenciador de filas no IBM i**

Um resumo dos atributos do gerenciador de filas

Alguns atributos do gerenciador de fila são fixos para implementações específicas, enquanto outros podem ser mudados usando o comando MQSC ALTER QMGR Os atributos também podem ser exibidos usando o comando DISPLAY QMGR A maioria dos atributos do gerenciador de filas podem ser consultados abrindo um objeto OTQM especial e usando a chamada MQINQ com o identificador retornado.

A tabela a seguir resume os atributos específicos do gerenciador de filas. Os atributos são descritos em ordem alfabética

**Nota:** Os nomes dos atributos mostrados nesta seção são os nomes usados com as chamadas MQINQ e MQSET Quando comandos MQSC são usados para definir, alterar ou exibir atributos, nomes abreviados alternativos são usados; consulte Comandos MQSC para obter mais informações.

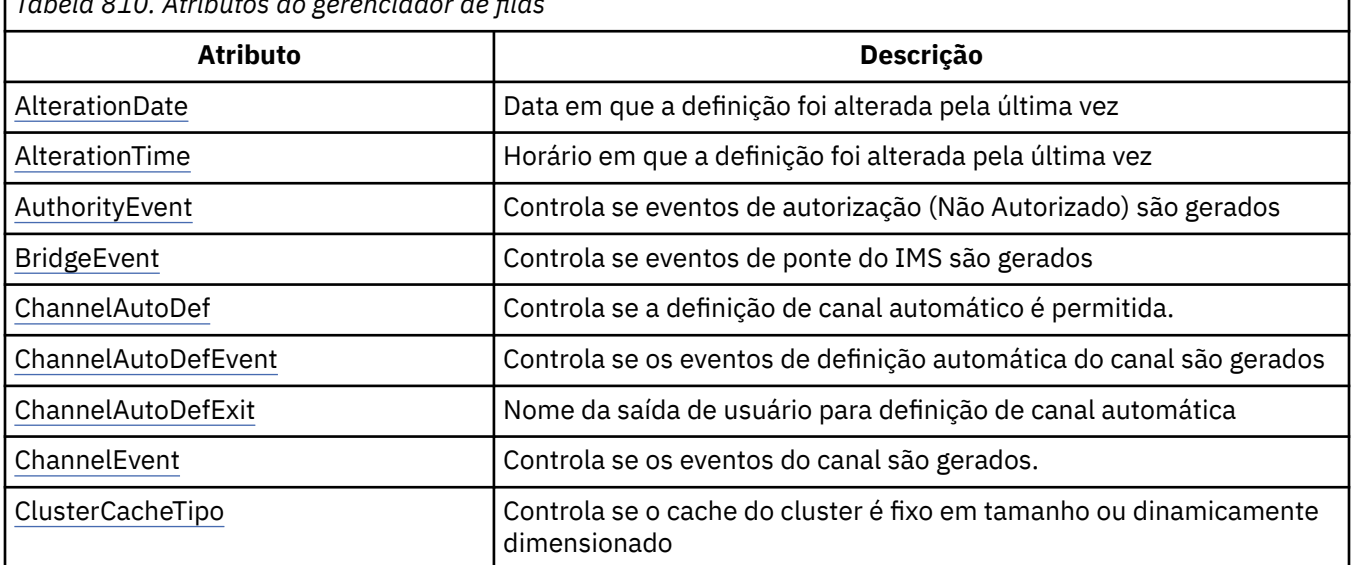

*Tabela 810. Atributos do gerenciador de filas*

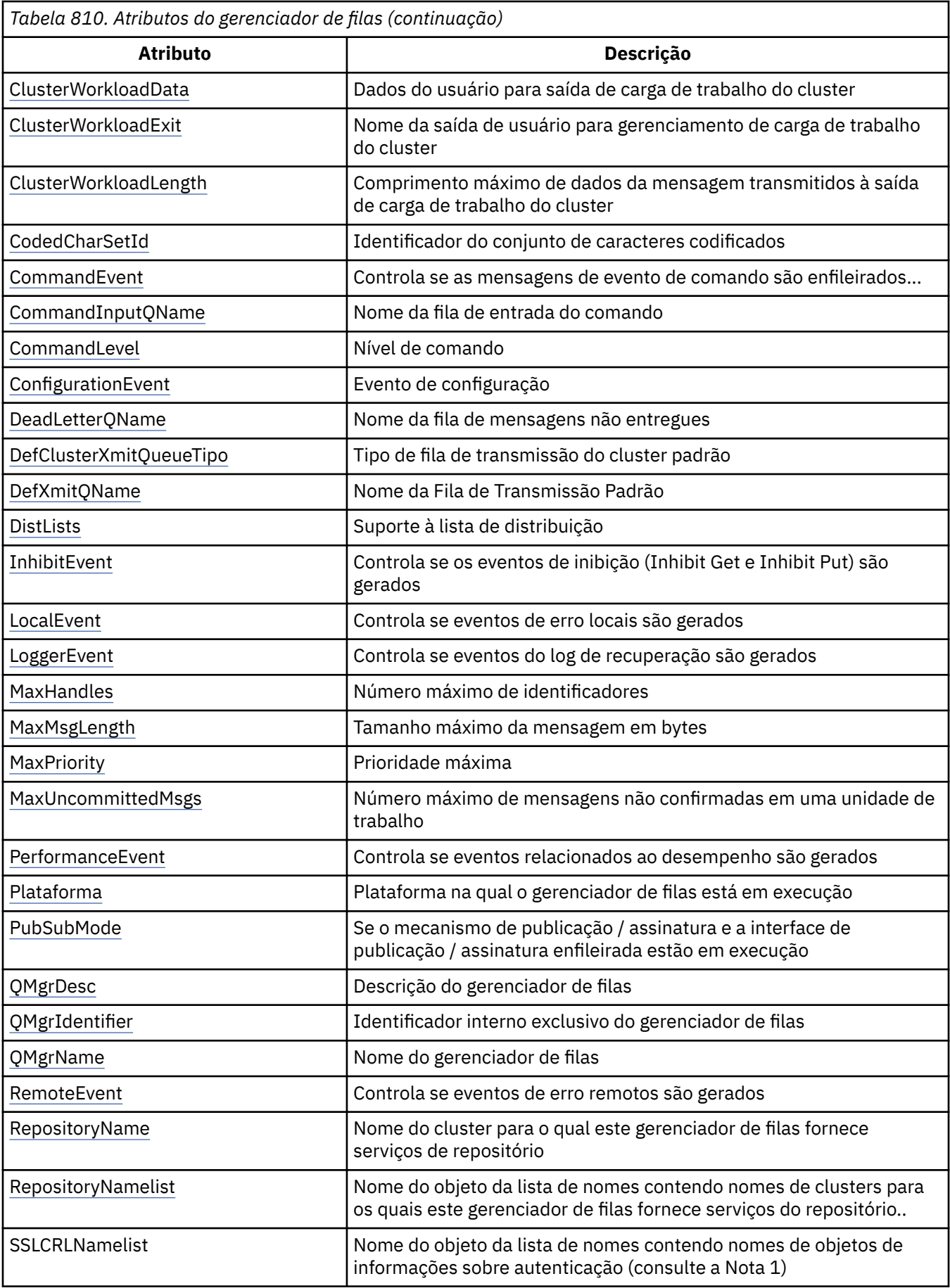

<span id="page-1448-0"></span>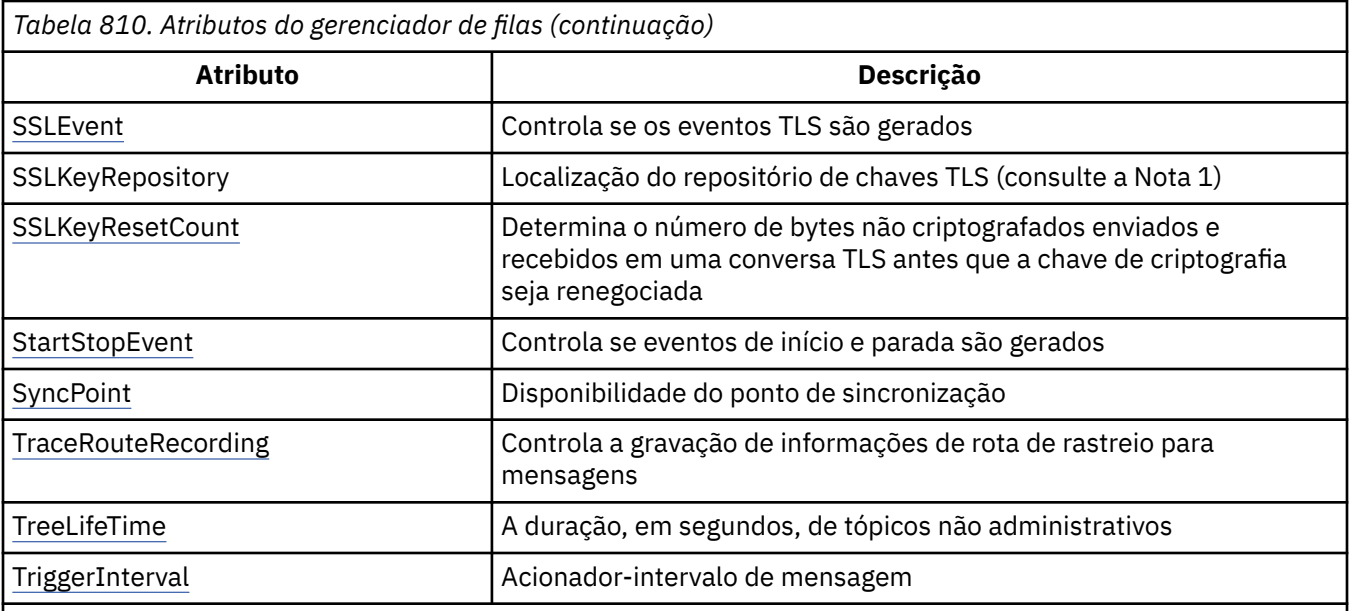

#### **Notas:**

1. Este atributo não pode ser consultado usando a chamada MQINQ e não está descrito nesta seção Para obter mais informações sobre esse atributo, consulte Change Queue Manager.

# *AlterationDate (sequência de caracteres de 12 bytes) em IBM i*

Data da última alteração da definição.

Esta é a data em que a definição foi mudada pela última vez O formato da data é YYYY-MM-DD, preenchido com dois espaços em branco finais para tornar o comprimento de 12 bytes.

Para determinar o valor desse atributo, use o seletor CAALTD com a chamada MQINQ.. O comprimento deste atributo é fornecido por LNDATE

# *AlterationTime (sequência de caracteres de 8 bytes) no IBM i*

Horário em que a definição foi mudada pela última vez

Este é o horário em que a definição foi alterada pela última vez O formato do horário é HH.MM.SS

Para determinar o valor desse atributo, use o seletor CAALTT com a chamadas MQINQ. O comprimento desse atributo é fornecido por LNTIME

# *AuthorityEvent (número inteiro assinado de 10 dígitos) no IBM i*

Controla se eventos de autorização (Não Autorizado) são gerados.

O atributo AuthorityEvent deve ser definido para um dos seguintes valores:

### **EVRDIS**

Relatório de eventos desativado.

#### **EVRENA**

Relatório de eventos ativado

Para obter mais informações sobre os eventos, consulte Monitoramento de eventos

Para determinar o valor desse atributo, use o seletor IAAUTE com a chamada MQINQ...

# *BridgeEvent (sequência de caracteres) no IBM i*

Esse atributo determina se as mensagens do evento de ponte do IMS são colocadas no SYSTEM.ADMIN.CHANNEL.EVENT fila. Ele é suportado apenas no z/OS

# *ChannelAutoDef (número inteiro assinado de 10 dígitos) em IBM i*

<span id="page-1449-0"></span>Controla se a definição de canal automática é permitida

Este atributo controla a definição automática de canais do tipo CTRCVR e CTSVCN Observe que a definição automática de canais do CTCLSD está sempre ativada Isso pode ter um dos seguintes valores:

#### **CHADDI**

Definição automática de canal desativada.

### **CHADEN**

Definição automática de canal ativada.

Para determinar o valor deste atributo, use o seletor IACAD com a chamada MQINQ.

# *ChannelAutoDefEvent (número inteiro assinado de 10 dígitos) no IBM i*

Controla se eventos de definição automática de canal são gerados.

Isto aplica-se a canais do tipo CTRCVR, CTSVCN e CTCLSD Isso pode ter um dos seguintes valores:

#### **EVRDIS**

Relatório de eventos desativado.

### **EVRENA**

Relatório de eventos ativado

Para obter mais informações sobre eventos, consulte Monitoramento e desempenho..

Para determinar o valor deste atributo, use o seletor IACADE com a chamada MQINQ.

# *ChannelAutoDefExit (sequência de caracteres de 20 bytes) no IBM i*

Nome da saída de usuário para definição de canal automática.

Se esse nome não estiver em branco e *ChannelAutoDef* tiver o valor CHADEN, a saída será chamada toda vez que o gerenciador de filas estiver prestes a criar uma definição de canal. Isto aplica-se a canais do tipo CTRCVR, CTSVCN e CTCLSD A saída pode, então, executar um dos seguintes procedimentos:

- Permita a criação da definição de canal para continuar sem mudança
- Modifique os atributos da definição de canal criada.
- Suprimir a criação do canal inteiramente.

Para determinar o valor desse atributo, use o seletor CACADX com a chamadas MQINQ. O comprimento deste atributo é fornecido por LNEXN

## *ChannelEvent (sequência de caracteres) no IBM i .*

Determina se as mensagens de eventos do canal são geradas.

Este atributo determina se as mensagens de evento do canal são colocadas no SYSTEM.ADMIN.CHANNEL.EVENT e, em caso afirmativo, quais tipos de mensagens serão enfileiradas (por exemplo, 'channel started', 'channel stopped', 'channel not activated'). Antes da implementação desse atributo, a única maneira de evitar que mensagens de eventos do canal fossem enfileiradas era excluir a fila de destino.

Esse atributo também permite coletar somente eventos de ponte do IMS (porque agora é possível desativar eventos do canal, eles não são colocados na mesma fila). O mesmo se aplica aos eventos TLS que também podem ser coletados sem precisar coletar eventos do canal também.

Esse atributo também permite coletar somente eventos significativos (por exemplo, quando os canais têm erros, não quando eles iniciam e param normalmente).

O valor para o atributo ChannelEvent pode ser um dos seguintes:

• EVREXP (apenas os seguintes eventos do canal são gerados: RC2279, RC2283, RC2284, RC2295, RC2296).

- <span id="page-1450-0"></span>• EVRENA (todos os eventos do canal são gerados; ou seja, além dos eventos gerados pelo EVREXP, os eventos RC2282, e RC2283 também são gerados)
- EVRDIS (nenhum evento de canal é gerado; este é o valor padrão inicial do gerenciador de filas)...

Para determinar o valor desse atributo, use o seletor IACHNE com a chamada MQINQ..

# *ClusterCacheTipo (sequência de caractere de 32 bytes) no IBM i*

Controla se o cache do cluster é de tamanho fixo ou de tamanho dinâmico.

Essa é uma sequência de caracteres de 32 bytes definida pelo usuário que é transmitida para a saída de carga de trabalho do cluster quando ela é chamada Se não houver dados a serem transmitidos para a saída, a sequência estará em branco

Para determinar o valor desse atributo, use o seletor CACLWD com a chamada MQINQ..

# *ClusterWorkloadDados (sequência de caracteres de 32 bytes) em IBM i .*

Dados do usuário para a saída de carga de trabalho do cluster

Essa é uma sequência de caracteres de 32 bytes definida pelo usuário que é transmitida para a saída de carga de trabalho do cluster quando ela é chamada Se não houver dados a serem transmitidos para a saída, a sequência estará em branco

Para determinar o valor desse atributo, use o seletor CACLWD com a chamada MQINQ..

# *ClusterWorkloadSaída (sequência de caracteres de 20 bytes) no IBM i*

Nome da saída de usuário para o gerenciamento de cargas de trabalho do cluster

Se esse nome não estiver em branco, a saída será chamada toda vez que uma mensagem for colocada em uma fila de clusters ou movida de uma fila do emissor de clusters para outra. A saída pode então aceitar a instância da fila selecionada pelo gerenciador de filas como o destino para a mensagem ou selecionar outra instância da fila.

Para determinar o valor desse atributo, use o seletor CACLWX com a chamada MQINQ.. O comprimento deste atributo é fornecido por LNEXN

## *ClusterWorkloadComprimento (número inteiro assinado de 10 dígitos) em IBM i*

Comprimento máximo de dados da mensagem transmitidos para a saída de carga de trabalho do cluster

Este é o comprimento máximo de dados da mensagem que é transmitido para a saída de carga de trabalho do cluster O comprimento real dos dados passados para a saída é o mínimo dos seguintes:

- O comprimento da mensagem.
- O atributo **MaxMsgLength** do Gerenciador de Filas
- O atributo **ClusterWorkloadLength** ..

Para determinar o valor desse atributo, use o seletor IACLWL com a chamada MQINQ..

# *CodedCharSetId (número inteiro assinado de 10 dígitos) em IBM i*

Identificador do conjunto de caracteres codificados.

Isso define o conjunto de caracteres usado pelo gerenciador de filas para todos os campos de sequência de caracteres definidos no MQI, como os nomes dos objetos e a data e hora de criação da fila O conjunto de caracteres deve ser um que tenha caracteres de byte único para os caracteres válidos em nomes de objetos. Ele não se aplica aos dados do aplicativo transportados na mensagem O valor depende do ambiente:

• No IBM i, o valor é aquele configurado no ambiente quando o gerenciador de filas é criado pela primeira vez.

Para determinar o valor desse atributo, use o seletor IACCSI com a chamada MQINQ..

# *CommandEvent (número inteiro) no IBM i*

<span id="page-1451-0"></span>Controla se as mensagens são colocadas em uma fila local quando os comandos são emitidos

Isso controla se as mensagens são gravadas em uma nova fila de eventos,

SYSTEM.ADMIN.COMMAND.EVENTsempre que comandos forem emitidos. Esse recurso é útil para notificação de rastreamento de comando e para diagnóstico de problemas Para consultar sobre o atributo do gerenciador de filas CommandEvent , use o novo seletor de atributo iacev com um dos seguintes valores:

- EVRENA-as mensagens do evento de comando são geradas e colocadas na fila para todos os comandos bem-sucedidos
- EVND-mensagens de eventos de comando são geradas e colocadas na fila para todos os comandos bem-sucedidos diferentes do comando DISPLAY (MQSC) e do comando Inquire (PCF).
- EVRDIS-mensagens de evento de comando não são geradas ou colocadas na fila (este é o valor padrão inicial do gerenciador de filas).

Para determinar o valor desse atributo, use o seletor CMDEV com a chamada MQINQ.

# *CommandInputQName (sequência de caractere de 48 bytes) no IBM i*

Nome da fila de entrada de comandos

CommandInputQName é o nome da fila de entrada de comandos definida no gerenciador de fila local.. É uma fila para a qual os usuários podem enviar comandos, se autorizados a fazê-lo. O nome da fila depende do ambiente:

• No IBM i, o nome da fila é SYSTEM.ADMIN.COMMAND.QUEUEe apenas comandos PCF podem ser enviados para ele.. No entanto, um comando MQSC pode ser enviado para essa fila se o comando MQSC estiver incluído em um comando PCF do tipo CMESC Para obter mais informações sobre o comando Escape, consulte Escape..

Para determinar o valor desse atributo, use o seletor CACMDQ com a chamada MQINQ.. O comprimento desse atributo é fornecido pelo LNQNN

## *CommandLevel (número inteiro assinado de 10 dígitos) no IBM i*

Nível de Comando Isso indica o nível de comandos de controlo do sistema suportados pelo gerenciador de filas

O nível é um dos seguintes valores:

#### **CML800**

O nível 800 de comandos de controle do sistema.

Esse valor é retornado pelos seguintes aplicativos:

- IBM MQ for IBM i
	- Versão 8.0

**CML900**

O nível 900 dos comandos de controle do sistema

Esse valor é retornado pelos seguintes aplicativos:

- IBM MQ for IBM i
	- Versão 9.0

#### **CML910**

Nível 910 de comandos de controle do sistema.

Esse valor é retornado pelos seguintes aplicativos:

- IBM MQ for IBM i
	- Versão 9.1

#### <span id="page-1452-0"></span>**CML920**

Nível 920 de comandos de controle do sistema.

Esse valor é retornado pelos seguintes aplicativos:

- IBM MQ for IBM i
	- Versão 9.2

#### **CML930**

Nível 930 de comandos de controle do sistema.

Esse valor é retornado pelos seguintes aplicativos:

- IBM MQ for IBM i
	- Versão 9.3

O conjunto de comandos de controle do sistema que corresponde a um determinado valor do atributo **CommandLevel** varia de acordo com o valor do atributo **Platform** ; ambos devem ser usados para decidir quais comandos de controlo do sistema são suportados.

Para determinar o valor desse atributo, use o seletor IACMDL com a chamadas MQINQ.

# *ConfigurationEvent em IBM i*

Controla se os eventos de configuração são gerados e enviados para o SYSTEM.ADMIN.CONFIG.EVENT do objeto padrão da fila.

O atributo ConfigurationEvent pode ser um dos seguintes valores:

- EVRENA
- EVRDIS

Se o atributo ConfigurationEvent for configurado como EVRENA, e determinados comandos forem emitidos com êxito por runmqsc ou PCF, os eventos de configuração serão gerados e enviados para o SYSTEM.ADMIN.CONFIG.EVENT fila. Eventos para os seguintes comandos são emitidos, mesmo se um comando alter não alterar o objeto envolvido. Os comandos para os quais os eventos de configuração são gerados e enviados são:

- DEFINE/ALTER AUTHINFO
- DEFINE/ALTER CHANNEL
- DEFINE/ALTER NAMELIST
- DEFINE/ALTER PROCESS
- DEFINE/ALTER QLOCAL (a menos que seja uma fila dinâmica temporária)
- DEFINE/ALTER QMODEL/QALIAS/QREMOTE
- DELETE AUTHINFO
- DELETE CHANNEL
- DELETE NAMELIST
- DELETE PROCESS
- DELETE QLOCAL (a menos que seja uma fila dinâmica temporária)
- DELETE QMODEL/QALIAS/QREMOTE
- ALTER QMGR (a menos que o atributo CONFIGEV esteja desativado e não seja alterado para ativado)
- REFRESH QMGR
- Uma chamada MQSET, diferente de uma fila dinâmica temporária.

Os eventos não são gerados (se ativados) nas seguintes circunstâncias:

• O comando ou chamada MQSET falha.

- <span id="page-1453-0"></span>• O gerenciador de filas não pode colocar a mensagem do evento sobre a fila de eventos O comando ainda deve ser concluído com êxito
- Filas dinâmicas temporárias
- Mudanças de atributos internos feitas diretamente ou implicitamente (não por MQSET ou comando); isso afeta TRIGGER, CURDEPTH, ipprocs e opprocs, Qdphiev, Qdploev e QSVCIEV.
- Quando a fila de eventos de configuração for mudada, embora uma mensagem de evento seja gerada para essa mudança quando uma Atualização for solicitada
- Armazenando em cluster mudanças pelos comandos REFRESH/RESET CLUSTER e RESUME/SUSPEND QMGR.
- Criando ou excluindo um gerenciador de filas.

# *DeadLetterQName (sequência de caractere de 48 bytes) em IBM i*

Nome da fila de mensagens não entregues.

Este é o nome de uma fila definida no Gerenciador de Filas Local As mensagens serão enviadas para esta fila se não puderem ser roteados para o seu destino correto

Por exemplo, as mensagens são colocadas nesta fila quando:

- Uma mensagem chega a um gerenciador de filas, destinado para uma fila que ainda não está definida nesse gerenciador de fila
- Uma mensagem chega em um gerenciador de filas, mas a fila para a qual ela está destinada não pode recebê-la porque, possivelmente:
	- A fila está cheia
	- As solicitações put são inibidas
	- O nó de envio não tem autoridade para colocar mensagens na fila

Aplicativos também podem colocar mensagens na fila de mensagens não entregues.

As mensagens de relatório são tratadas da mesma maneira que as mensagens ordinárias; se a mensagem de relatório não puder ser entregue em sua fila de destino (geralmente a fila especificada pelo campo *MDRQ* no descritor de mensagens da mensagem original), a mensagem de relatório será colocada na fila de mensagens não entregues.

**Nota:** Mensagens que passaram seu tempo de expiração (consulte o campo *MDEXP* descrito em ["MQMD](#page-1145-0) [\(Descritor de mensagens\) em IBM i" na página 1146](#page-1145-0) ) **não** são transferidos para esta fila quando eles são descartadas No entanto, uma mensagem de relatório de expiração (ROEXP) ainda é gerada e enviada para a fila *MDRQ* , se solicitado pelo aplicativo de envio.

As mensagens não são colocadas na fila de mensagens não entregues (mensagens não entregues) quando o aplicativo que emitiu a solicitação put foi notificado de forma síncrona do problema com o código de razão retornado pela chamada MQPUT ou MQPUT1 (por exemplo, uma mensagem colocada em uma fila local para a qual as solicitações put são inibidas).

As mensagens na fila de mensagens não entregues (não entregues) às vezes têm seus dados da mensagem do aplicativo prefixados com uma estrutura MQDLH. Essa estrutura contém informações extras que indicam por que a mensagem foi colocada na fila de mensagens não entregues (mensagens não entregues). Consulte ["MQDLH \(cabeçalho de devoluções\) em IBM i" na página 1099](#page-1098-0) para obter mais detalhes sobre essa estrutura

Esta fila deve ser uma fila local, com um atributo **Usage** de USNORM

Se uma fila de mensagens não entregues não for suportada por um gerenciador de filas ou uma não tiver sido definida, o nome será todo em branco. Todos os gerenciadores de filas do IBM MQ suportam uma fila de mensagens não entregues, mas, por padrão, ela não está definida.

Se a fila de mensagens não entregues (mensagens não entregues) não estiver definida ou estiver cheia ou inutilizável por alguma outra razão, uma mensagem que teria sido transferida para ela por um agente do canal de mensagens será retida na fila de transmissão.

<span id="page-1454-0"></span>Para determinar o valor deste atributo, utilize o seletor CADLQ com a chamada MQINQ. O comprimento desse atributo é fornecido pelo LNQNN

# *DefClusterXmitQueueTipo (número inteiro assinado de 10 dígitos)*

O atributo DefClusterXmitQueueType controla qual fila de transmissão é selecionada por padrão pelos canais do emissor de clusters para obter mensagens, para enviar as mensagens para os canais do receptor de clusters.

Os valores de **DefClusterXmitQueueType** são MQCLXQ\_SCTQ ou MQCLXQ\_CHANNEL.

#### **MQCLXQ\_SCTQ**

Todos os canais do emissor de clusters enviam mensagens a partir do SYSTEM.CLUSTER.TRANSMIT.QUEUE. O correlID de mensagens colocadas na fila de transmissão identifica para qual canal do emissor de clusters a mensagem é destinada.

SCTQ é configurado quando um gerenciador de filas é definido

#### **MQCLXQ\_CHANNEL**

Cada canal do emissor de clusters envia mensagens a partir de uma fila de transmissão diferente. Cada fila de transmissão é criada como uma fila dinâmica permanente a partir da fila de modelos SYSTEM.CLUSTER.TRANSMIT.MODEL.QUEUE.

Se o atributo do gerenciador de filas, DefClusterXmitQueueType, for configurado como CHANNEL A configuração padrão será alterada para os canais do emissor de clusters que estão sendo associados às filas de transmissão de cluster individuais. As filas de transmissão são filas permanentes e dinâmicas criadas a partir da fila modelo SYSTEM.CLUSTER.TRANSMIT.MODEL.QUEUE. Cada fila de transmissão é associada a um canal do emissor de clusters. Conforme um canal do emissor de clusters atende uma fila de transmissão do cluster, a fila de transmissão contém mensagens apenas para um gerenciador de filas em um cluster. É possível configurar clusters para que cada gerenciador de filas em um cluster contenha apenas uma fila de clusters. Neste caso, o tráfego de mensagens de um gerenciador de filas para cada fila de clusters é transferido separadamente de mensagens para outras filas.

Para consultar o valor, chame MQINQou envie um comando PCF Inquire Queue Manager ( MQCMD\_INQUIRE\_Q\_MGR), configurando o seletor MQIA\_DEF\_CLUSTER\_XMIT\_Q\_TYPE . Para alterar o valor, envie um comando PCF Change Queue Manager ( MQCMD\_CHANGE\_Q\_MGR), configurando o seletor MQIA\_DEF\_CLUSTER\_XMIT\_Q\_TYPE .

### **Referências relacionadas**

Alterar Gerenciador de Filas

Consultar Gerenciador de Filas

["MQINQ \(Consultar sobre atributos do objeto\) em IBM i" na página 1350](#page-1349-0)

A chamada MQINQ retorna uma matriz de números inteiros e um conjunto de cadeias de caracteres contendo os atributos de um objeto.

#### **IBM** i *DefXmitQName (sequência de caractere de 48 bytes) em IBM i*

Nome da fila de transmissão padrão..

Este é o nome da fila de transmissão que é usada para a transmissão de mensagens para gerenciadores de filas remotas, se não houver nenhuma outra indicação de qual fila de transmissão usar

Se não houver uma fila de transmissão padrão, o nome estará inteiramente em branco O valor inicial deste atributo está em branco

Para determinar o valor desse atributo, use o seletor CADXQN com a chamada MQINQ.. O comprimento desse atributo é fornecido pelo LNQNN

# *DistLists (número inteiro assinado de 10 dígitos) em IBM i*

Suporte à lista de distribuições

Indica se o gerenciador de filas locais suporta listas de distribuição nas chamadas MQPUT e MQPUT1 . Isso pode ter um dos seguintes valores:

#### <span id="page-1455-0"></span>**DLSUPP**

Listas de distribuição suportadas.

#### **DLNSUP**

Listas de distribuição não suportadas.

Para determinar o valor desse atributo, use o seletor IADIST com a chamada MQINQ.

# *InhibitEvent (número inteiro assinado de 10 dígitos) no IBM i*

Controla se eventos de inibição (Inhibit Get e Inhibit Put) são gerados.

Isso pode ter um dos seguintes valores:

#### **EVRDIS**

Relatório de eventos desativado.

#### **EVRENA**

Relatório de eventos ativado

Para obter mais informações sobre eventos, consulte Monitoramento e desempenho..

Para determinar o valor desse atributo, use o seletor IAINHE com a chamada MQINQ.

# *LocalEvent (número inteiro assinado de 10 dígitos) no IBM i*

Controla se os eventos de erro locais são gerados

O valor é um dos seguintes:

#### **EVRDIS**

Relatório de eventos desativado.

#### **EVRENA**

Relatório de eventos ativado

Para obter mais informações sobre eventos, consulte Monitoramento de eventos

Para determinar o valor desse atributo, use o seletor IALCLE com a chamada MQINQ..

# *LoggerEvent (número inteiro assinado de 10 dígitos) em IBM i*

Controla se os eventos do criador de logs de recuperação são gerados

Isso pode ter um dos seguintes valores:

#### **ATIVADO**

Os eventos do criador de logs são gerados

### **DISABLED**

Os eventos do criador de logs não são gerados Este é o valor padrão inicial dos gerenciadores de filas.

Para obter mais informações sobre eventos, consulte Monitoramento e desempenho..

# *MaxHandles (número inteiro assinado de 10 dígitos) no IBM i*

O número máximo de identificadores

Este é o número máximo de identificadores abertos que qualquer tarefa pode utilizar simultaneamente Cada chamada MQOPEN bem-sucedida para uma única fila (ou para um objeto que não seja uma fila) usa uma manipulação de um identificador. Essa manipulação torna-se disponível para reutilização quando o objeto é encerrado No entanto, quando uma lista de distribuição é aberta, cada fila na lista de distribuição é alocada um identificador separado e para que a chamada MQOPEN use tantos identificadores quanto houver filas na lista de distribuição. Isso deve ser considerado ao decidir sobre um valor adequado para *MaxHandles*.

A chamada MQPUT1 executa uma chamada MQOPEN como parte de seu processamento; como resultado, MQPUT1 usa tantas manipulações como MQOPEN, mas as manipulações são usadas apenas para a duração da própria chamada MQPUT1

O valor está no intervalo de 1 a 999 999 999. No IBM i, o valor padrão é 256.

#### **1456** IBM MQ Desenvolvendo Referência de Aplicativos

<span id="page-1456-0"></span>Para determinar o valor desse atributo, use o seletor IAMHND com a chamada MQINQ..

# *MaxMsgComprimento (número inteiro assinado de 10 dígitos) em IBM i* Comprimento máximo da mensagem, em bytes.

Esse é o comprimento da mensagem *física* mais longa que pode ser manipulado pelo gerenciador de filas No entanto, como o atributo do gerenciador de fila **MaxMsgLength** pode ser configurado independentemente do atributo da fila **MaxMsgLength** , a mensagem física mais longa que pode ser colocada em uma fila é o menor desses dois valores

Se o gerenciador de filas suportar a segmentação, será possível para um aplicativo colocar uma mensagem *lógica* que seja maior que o menor dos dois atributos **MaxMsgLength** , mas somente se o aplicativo especificar o sinalizador MFSEGA no MQMD Se esse sinalizador for especificado, o limite superior para o comprimento de uma mensagem lógica será 999 999 999 bytes, mas, geralmente, as restrições de recursos impostas pelo sistema operacional ou pelo ambiente no qual o aplicativo está em execução resultarão em um limite inferior.

O limite inferior para o atributo **MaxMsgLength** é 32 KB (32 768 bytes). No IBM i, o comprimento máximo da mensagem é 100 MB (104 857 600 bytes).

Para determinar o valor deste atributo, use o seletor IAMLEN com a chamada MQINQ.

#### **IBM i** *MaxPriority (número inteiro assinado de 10 dígitos) no IBM i*

Prioridade máxima..

Esta é a prioridade máxima da mensagem suportada pelo gerenciador de fila. As prioridades variam de zero (mais baixo) a *MaxPriority* (mais alto).

Para determinar o valor desse atributo, use o seletor IAMPRI com a chamada MQINQ.

# *MaxUncommittedMsgs (número inteiro assinado de 10 dígitos) no IBM i*

Número máximo de mensagens não consolidadas em uma unidade de trabalho.

Este é o número máximo de mensagens não consolidadas que podem existir em uma unidade de trabalho. O número de mensagens não confirmadas é a soma do seguinte, desde o início da unidade de trabalho atual:

- Mensagens colocadas pelo aplicativo com a opção PMSYP
- Mensagens recuperadas pelo aplicativo com a opção GMSYP
- Mensagens do acionador e mensagens do relatório COA geradas pelo gerenciador de filas para mensagens colocadas com a opção PMSYP
- Mensagens de relatório COD geradas pelo gerenciador de filas para mensagens recuperadas com a opção GMSYP

As seguintes mensagens não são contadas como não confirmadas:

- Mensagens colocadas ou recuperadas pelo aplicativo fora de uma unidade de trabalho
- Mensagens do acionador ou mensagens de relatório COA/COD geradas pelo gerenciador de filas como resultado de mensagens colocadas ou recuperadas fora de uma unidade de trabalho.
- Mensagens de relatório de expiração geradas pelo gerenciador de filas (mesmo que a chamada que está causando a mensagem de relatório de expiração tenha especificado GMSYP)
- Mensagens de evento geradas pelo gerenciador de filas (mesmo se a chamada estiver causando a mensagem de evento especificada PMSYP ou GMSYP)

#### **Nota:**

1. As mensagens de relatório de exceção são geradas pelo Message Channel Agent (MCA) ou pelo aplicativo e, portanto, são tratadas da mesma maneira que as mensagens ordinárias colocadas ou recuperadas pelo aplicativo.

- <span id="page-1457-0"></span>2. Quando uma mensagem ou segmento é colocado com a opção PMSYP, o número de mensagens não confirmadas é incrementado em um, independentemente de quantas mensagens físicas realmente resultam da colocação. (Mais de uma mensagem física pode resultar se o gerenciador de filas precisar subdividir a mensagem ou segmento.)
- 3. Quando uma lista de distribuição é colocada com a opção PMSYP, o número de mensagens não confirmadas é incrementado em um *para cada mensagem física gerada*. Isso pode ser tão pequeno quanto um ou tão grande quanto o número de destinos na lista de distribuição.

O limite inferior desse atributo é 1; o limite superior é 999 999 999.

Para determinar o valor desse atributo, use o seletor IAMUNC com a chamada MQINQ..

#### **IBM i** *PerformanceEvent (número inteiro assinado de 10 dígitos) no IBM i*

Controla se os eventos relacionados ao desempenho são gerados

PerformanceEvent pode ter um dos seguintes valores:

#### **EVRDIS**

Relatório de eventos desativado.

#### **EVRENA**

Relatório de eventos ativado

Para obter mais informações sobre os eventos, consulte Monitoramento de eventos

Para determinar o valor desse atributo, use o seletor IAPFME com a chamada MQINQ..

#### **IBM** i *Plataforma (número inteiro assinado de 10 dígitos) no IBM i*

A plataforma na qual o gerenciador de filas está em execução

Indica o sistema operacional no qual o gerenciador de fila está em execução. O valor é:

#### **PL400**

IBM i.

# *Modo PubSub(número inteiro assinado de 10 dígitos) no IBM i*

Se o mecanismo de publicação / assinatura e a interface de publicação / assinatura enfileirada estão em execução, permitindo, portanto, que os aplicativos publiquem / assinem usando a interface de programação de aplicativos e as filas que estão sendo monitorados pela interface de publicação / assinatura enfileirada

Isso pode ter um dos seguintes valores:

#### **PSMCP**

O mecanismo de publicação/assinatura está em execução. Portanto, é possível publicar / assinar usando a interface de programação de aplicativos. A interface de publicação / assinatura enfileirada não está em execução, portanto, nenhuma mensagem que é colocada nas filas que são monitoradas pela interface de publicação / assinatura enfileirada é executada. Essa configuração é usada para compatibilidade com WebSphere Message Broker V6 ou versões anteriores usando esse gerenciador de filas, porque ele deve ler as mesmas filas a partir das quais a interface de publicação / assinatura enfileirada normalmente lê.

#### **PSMDS**

O mecanismo de publicação/assinatura e a interface de publicação/assinatura enfileirada não estão em execução. Portanto, não é possível publicar / assinar usando a interface de programação de aplicativos.. Quaisquer mensagens de publicação / assinatura que são colocadas nas filas que são monitoradas pela interface de publicação / assinatura enfileirada não têm ação.

#### **PSMEN**

O mecanismo de publicação/assinatura e a interface de publicação/assinatura enfileirada estão em execução. Portanto, é possível publicar / assinar usando a interface de programação de aplicativos e as filas que estão sendo monitoradas pela interface de publicação / assinatura enfileiradas Este é o valor padrão inicial do gerenciador de filas.

<span id="page-1458-0"></span>Para determinar o valor desse atributo, use o seletor PSMODE com a chamada MQINQ..

# *QMgrDesc (sequência de caracteres de 64 bytes) no IBM i*

descrição do gerenciador de filas.

Este é um campo que pode ser usado para comentário descritivo.. O conteúdo do campo não é significativo para o gerenciador de filas, mas o gerenciador de filas pode requerer que o campo contenha apenas caracteres que possam ser exibidos... Ele não pode conter nenhum caractere nulo; se necessário, será preenchido à direita com espaços em branco. Em uma instalação DBCS, este campo pode conter caracteres DBCS (sujeito a um comprimento máximo de campo de 64 bytes).

**Nota:** Se esse campo contiver caracteres que não estão no conjunto de caracteres do gerenciador de filas (conforme definido pelo atributo do gerenciador de filas **CodedCharSetId** ), esses caracteres poderão ser convertidos incorretamente se esse campo for enviado para outro gerenciador de filas..

No IBM i, o valor padrão é espaços em branco.

Para determinar o valor desse atributo, use o seletor CAQMD com a chamada MQINQ.. O comprimento deste atributo é fornecido pelo LNQMD

# *QMgrIdentifier (sequência de caractere de 48 bytes) em IBM i*

Identificador interno exclusivo do gerenciador de filas.

Este é um nome exclusivo gerado internamente para o gerenciador de filas

Para determinar o valor desse atributo, use o seletor CAQMID com a chamadas MQINQ. O comprimento desse atributo é fornecido por LNQMID.

# *QMgrName (sequência de caractere de 48 bytes) no IBM i*

Nome do gerenciador de filas.

Este é o nome do gerenciador de fila local, ou seja o nome do gerenciador de fila ao qual o aplicativo está conectado

Os primeiros 12 caracteres do nome são usados para construir um identificador de mensagem exclusivo (consulte o campo *MDMID* descrito em ["MQMD \(Descritor de mensagens\) em IBM i" na página 1146](#page-1145-0) ) Portanto, os gerenciadores de filas que podem intercomunicar devem ter nomes que diferem nos primeiros 12 caracteres, para que os identificadores de mensagens sejam exclusivos na rede do gerenciador de filas.

Para determinar o valor desse atributo, use o seletor CAQMN com a chamada MQINQ.. O comprimento desse atributo é fornecido por LNQMN

# *RemoteEvent (número inteiro assinado de 10 dígitos) no IBM i*

Controla se os eventos de erro remotos são gerados

O valor é um dos seguintes:

### **EVRDIS**

Relatório de eventos desativado.

#### **EVRENA**

Relatório de eventos ativado

Para obter mais informações sobre os eventos, consulte Monitoramento de eventos

Para determinar o valor deste atributo, use o seletor IARMTE com a chamada MQINQ.

#### ⊧ IBM i *RepositoryName (sequência de caractere de 48 bytes) em IBM i*

O nome do cluster para o qual esse gerenciador de filas fornece serviços de repositório

Este é o nome de um cluster para o qual este gerenciador de filas fornece um serviço do gerenciador do repositório Se o gerenciador de filas fornecer esse serviço para mais de um cluster, *RepositoryNamelist* especificará o nome de um objeto de lista de nomes que identifica os clusters <span id="page-1459-0"></span>e *RepositoryName* estará em branco. Pelo menos um de *RepositoryName* e *RepositoryNamelist* deve estar em branco

Para determinar o valor deste atributo, use o seletor CARPN com a chamada MQINQ. O comprimento desse atributo é fornecido por LNQMN

# *RepositoryNamelist (sequência de caractere de 48 bytes) em IBM i*

Nome do objeto da lista de nomes que contém nomes de clusters para os quais este gerenciador de filas fornece serviços de repositório

Este é o nome de um objeto de lista de nomes que contém os nomes de clusters para os qual este gerenciador de fila fornece um serviço de gerenciador de repositório Se o gerenciador de filas fornecer esse serviço para apenas um cluster, o objeto da lista de nomes conterá apenas um nome Como alternativa, *RepositoryName* pode ser usado para especificar o nome do cluster, em cujo caso, *RepositoryNamelist* está em branco Pelo menos um de *RepositoryName* e *RepositoryNamelist* deve estar em branco

Para determinar o valor deste atributo, use o seletor CARPNL com a chamada MQINQ. O comprimento deste atributo é fornecido por LNNLN

# *SSLEvent (sequência de caracteres) no IBM i .*

Determina se eventos TLS são gerados.

O valor é um dos seguintes:

- EVRENA (MQINQ/PCF/config event) ENABLED (MQSC): eventos TLS são gerados (ou seja, o evento RC2371 é gerado).
- EVRDIS (MQINQ/PCF/config event) DISABLED (MQSC): eventos TLS não são gerados. Este é o valor padrão inicial do gerenciador de filas.

Para determinar o valor desse atributo, use o seletor IASSLE com a chamada MQINQ.

### *SSLKeyResetContagem (número inteiro) em IBM i*

Determina o número total de bytes não criptografados que são enviados e recebidos dentro de uma conversa TLS, antes que a chave secreta seja renegociada O número de bytes inclui informações de controle enviadas pelo MCA (Message Channel Agent).

Esse valor é usado apenas por MCAs do canal TLS que iniciam a comunicação a partir desse gerenciador de filas (ou seja, o MCA do canal emissor em um emparelhamento de canais emissor e receptor).

Se o valor desse atributo for maior que 0 e as pulsações do canal estiverem ativadas para um canal, a chave secreta também será renegociada antes que os dados sejam enviados ou recebidos após uma pulsação do canal. A contagem de bytes até a próxima renegociação de chave secreta ser reconfigurada após cada renegociação bem-sucedida ocorrer.

O valor pode estar no intervalo de 0 a 999 999 999. Um valor 0 para esse atributo indica que a chave secreta nunca é renegociada. Se você especificar uma contagem de reconfiguração de chave secreta TLS no intervalo de 1 byte a 32 KB, os canais TLS usarão uma contagem de reconfiguração de chave secreta de 32 KB. Isso é para evitar o custo de processamento de reconfigurações de chave excessivas que ocorreriam para pequenos valores de reconfiguração de chave secreta TLS..

Quando o servidor SSL é um gerenciador de filas do IBM MQ e a reconfiguração de chave secreta e as pulsações de canal estão ativadas, a renegociação ocorre imediatamente após cada pulsação de canal...

Para determinar o valor desse atributo, use o seletor IASSRC com a chamada MQINQ..

# *StartStopEvento (número inteiro assinado de 10 dígitos) no IBM i*

Controla se eventos de início e parada são gerados.

Esse atributo pode ter um dos seguintes valores:

#### <span id="page-1460-0"></span>**EVRDIS**

Relatório de eventos desativado.

### **EVRENA**

Relatório de eventos ativado

Para obter mais informações sobre os eventos, consulte Monitoramento de eventos

Para determinar o valor desse atributo, use o seletor IASSE com a chamada MQINQ.

#### IBM i *SyncPoint (número inteiro assinado de 10 dígitos) no IBM i*

Disponibilidade do Ponto de Sincronização

Isso indica se o gerenciador de filas locais suporta unidades de trabalho e sincronização com as chamadas MQGET, MQPUT e MQPUT1 .

#### **SPAVL**

Unidades de trabalho e ponto de sincronização disponíveis

#### **SPNAVL**

Unidades de trabalho e sincronização não disponíveis.

Para determinar o valor desse atributo, use o seletor IASYNC com a chamada MQINQ..

# *TraceRouteGravação (número inteiro assinado de 10 dígitos) no IBM i*

Isso controla se as informações sobre mensagens são registradas à medida que fluem por um gerenciador de filas.

O valor é um dos seguintes:

- RECDD: nenhuma anexação para rastrear mensagens de rota é permitida
- RECDQ: mensagens são colocadas em uma fila nomeada fixa
- RECDM: determinar usando a mensagem (esta é a configuração padrão inicial)

Para evitar que a mensagem de rota de rastreio permaneça no sistema, configure um valor de expiração maior que zero e especifique a opção de relatório RODISC. Para evitar que mensagens de relatório ou resposta permaneçam no sistema, configure a opção de relatório ROPDAE. Para obter mais informações, consulte ["Opções de relatório e sinalizações de mensagem no IBM i" na página 1482.](#page-1481-0)

Para determinar o valor deste atributo, use o seletor IATRGI com a chamada MQINQ.

# *TreeLifeTempo (número inteiro assinado de 10 dígitos) em IBM i*

O tempo de vida, em segundos, de tópicos não administrativos

Tópicos não administrativos são aqueles criados quando um aplicativo publica ou assina como uma sequência de tópicos que não existe como um nó administrativo. Quando esse nó não administrativo não possui mais nenhuma assinatura ativa, este parâmetro determina quanto tempo o gerenciador de filas aguardará antes de remover esse nó. Apenas tópicos não administrativos que estão em uso por uma assinatura durável permanecem após a reciclagem do gerenciador de filas.

Especifique um valor no intervalo de 0 a 604 000. Um valor 0 significa que tópicos não administrativos não são removidos pelo gerenciador de filas. O valor padrão inicial do gerenciador de filas é 1800.

Para determinar o valor desse atributo, use o seletor IATRLFT com a chamada MQINQ..

# *TriggerInterval (número inteiro assinado de 10 dígitos) no IBM i*

Intervalo da mensagem do acionador.

Esse é um intervalo de tempo (em milissegundos) usado para restringir o número de mensagens do acionador.. Isso é relevante apenas quando o *TriggerType* é TTFRST Nesse caso, as mensagens do acionador normalmente são geradas apenas quando uma mensagem adequada chega na fila e a fila estava anteriormente vazia Sob determinadas circunstâncias, no entanto, uma mensagem do acionador adicional pode ser gerada com o acionador TTFRST, mesmo se a fila não estava vazia. Essas mensagens do acionador adicionais não são geradas com mais frequência do que a cada *TriggerInterval* milissegundos

Para obter mais informações sobre acionamento, consulte Canais de acionamento.

O valor está no intervalo de zero a 999 999 999. O valor padrão é 999 999 999.

Para determinar o valor deste atributo, use o seletor IATRGI com a chamada MQINQ.

# **Aplicativos**

Estas informações descrevem os programas de amostra entregues com o IBM MQ for IBM i para RPG Além disso, saiba como construir aplicativos executáveis a partir dos programas que você escreve.

# **Construindo seu Aplicativo**

As publicações IBM i descrevem como construir aplicativos executáveis a partir dos programas gravados. Este tópico descreve as tarefas adicionais e as alterações nas tarefas padrão que devem ser executadas ao construir aplicativos IBM MQ for IBM i para execução em IBM i.

Além de codificar as chamadas MQI em seu código fonte, deve-se incluir as instruções de linguagem apropriadas para incluir os arquivos de cópias IBM MQ for IBM i para a linguagem RPG. Você deve se familiarizar com o conteúdo desses arquivos; seus nomes e uma breve descrição de seu conteúdo são fornecidos no texto a seguir.

## *IBM MQ copiar arquivos em IBM i*

IBM MQ for IBM i fornece arquivos de cópia para ajudá-lo a gravar seus aplicativos na linguagem de programação RPG. Eles são adequados para uso com o WebSphere Development toolset (5722 WDS) ILE RPG 4 Compiler.

Os arquivos de cópia que o IBM MQ for IBM i fornece para ajudar na gravação de saídas de canal são descritos em Programas de saída de canal para canais de sistema de mensagens.

Os nomes dos arquivos de cópia IBM MQ for IBM i para RPG têm o prefixo CMQ. Eles têm um sufixo de G ou H. Há arquivos de cópia separados que contêm as constantes nomeadas e um arquivo para cada uma das estruturas. Os arquivos de cópia são listados em ["Considerações sobre o idioma" na página 1042](#page-1041-0)

**Nota:** Para ILE RPG/400, eles são fornecidos como membros do arquivoQRPGLESRC na biblioteca QMQM..

As declarações de estrutura não contêm instruções DS .. Isso permite que o aplicativo declare uma estrutura de dados (ou uma estrutura de dados de várias ocorrências) codificando a instrução DS e usando a instrução /COPY para copiar no restante da declaração:

Para ILE RPG/400 , a instrução é:

```
D*..1....:....2....:....3....:....4....:....5....:....6....:....7
D* Declare an MQMD data structure
D MQMD DS
D/COPY CMQMDG
```
#### *Preparando seus programas para execução*

Para criar um aplicativo executável IBM MQ for IBM i , é necessário compilar o código-fonte gravado.

Para fazer isso para ILE RPG/400, é possível usar os comandos típicos IBM i , CRTRPGMOD e CRTPGM.

Após criar seu \*MODULE, é necessário especificar BNDSRVPGM(QMQM/LIBMQM) no comando CRTPGM. Isso inclui os vários procedimentos do IBM MQ em seu programa

Certifique-se de que a biblioteca que contém os arquivos de cópia (QMQM) esteja na lista de bibliotecas quando você executar a compilação

Para obter informações adicionais sobre considerações de programação, incluindo modos clientes, consulte ["Considerações sobre o idioma" na página 1042.](#page-1041-0)

### *Interfaces para o gerenciador de ponto de sincronização externa do IBM i*

O IBM MQ for IBM i usa o controle de confirmação IBM i nativo como um coordenador de ponto de sincronização externo

Consulte o *IBM i Guia de Programação: Backup e Recuperação* para obter mais informações sobre os recursos de controle de confirmação do IBM i...

Para iniciar os recursos de controle de compromisso do IBM i, use o comando do sistema STRCMTCTL. Para finalizar o controle de confirmações, use o comando do sistema ENDCMTCTL.

**Nota:** O valor padrão de *Commitment definition scope* é \*ACTGRP. Isso deve ser definido como \*JOB para IBM MQ para IBM i. Por exemplo:

STRCMTCTL LCKLVL(\*ALL) CMTSCOPE(\*JOB)

Se você chamar MQPUT, MQPUT1ou MQGET, especificando PMSYP ou GMSYP, após iniciar o controle de confirmação, IBM MQ for IBM i se inclui como um recurso de confirmação da API para a definição de confirmação Essa é geralmente a primeira chamada em uma tarefa. Enquanto houver quaisquer recursos de confirmação da API registrados sob uma determinada definição de confirmação, você não pode finalizar o controle de compromisso para essa definição.

O IBM MQ for IBM i remove seu registro como um recurso de confirmação de API quando você se desconecta do gerenciador de fila, desde que não haja operações MQI pendentes na unidade de trabalho atual

Se você se desconectar do gerenciador de filas enquanto houver operações MQPUT, MQPUT1 ou MQGET pendentes na unidade de trabalho atual, o IBM MQ for IBM i permanece registrado como um recurso de confirmação de API para que ele seja notificado sobre a próxima confirmação ou retrocesso. Quando o próximo ponto de sincronização é atingido, o IBM MQ confirma ou retrocede as mudanças conforme necessário. É possível que um aplicativo se desconecte e reconecte a um gerenciador de filas durante uma unidade de trabalho ativa e execute operações MQGET e MQPUT adicionais dentro da mesma unidade de trabalho (essa é uma desconexão pendente).

Se você tentar emitir um comando do sistema ENDCMTCTL para essa definição de confirmação, a mensagem CPF8355 será emitida, indicando que as mudanças pendentes estavam ativas. Essa mensagem também aparece no log da tarefa quando a tarefa é finalizada. Para evitar isso, assegure-se de confirmar ou retroceder todas as operações pendentes do IBM MQ e de se desconectar do gerenciador de fila. Assim, o uso dos comandos COMMIT ou ROLLBACK antes de ENDCMTCTL deve permitir que o controle de confirmação final seja concluído com êxito.

Quando o controle de confirmação do IBM i é usado como um coordenador de ponto de sincronização externo, as chamadas MQCMIT, MQBACK e MQBEGIN podem não ser emitidas Chamadas para essas funções falham com o código de razão RC2012.

Para confirmar ou retroceder (ou seja, para restaurar) sua unidade de trabalho, use uma das linguagens de programação que suporta o controle de confirmações. Por exemplo:

- Comandos CL: COMMIT e ROLLBACK
- Funções de programação ILE C: \_Rcommit e \_Rrollback
- RPG/400: COMMIT e ROLBK
- COBOL/400: COMMIT e ROLLBACK

## *Pontos de sincronização em CICS para os aplicativos IBM i*

IBM MQ for IBM i participa de unidades de trabalho com CICS. É possível usar o MQI em um aplicativo CICS para colocar e obter mensagens dentro da unidade de trabalho atual.

É possível usar o comando EXEC CICS SYNCPOINT para estabelecer um ponto de sincronização que inclui as operações do IBM MQ for IBM i. Para recuperar todas as mudanças até o ponto de sincronização anterior, é possível usar o comando EXEC CICS SYNCPOINT ROLLBACK.

Se você usar MQPUT, MQPUT1ou MQGET com a opção PMSYP ou GMSYP configurada em um aplicativo CICS , não será possível efetuar logoff CICS até que IBM MQ for IBM i tenha removido seu registro como um recurso de confirmação da API. Portanto, você deve confirmar ou voltar quaisquer operações put ou get pendentes antes de desconectar do gerenciador de filas.. Isso permitirá que você efetue logoff de CICS

# **Programas de amostra no IBM i ..**

Este tópico descreve os programas de amostra entregues com o IBM MQ for IBM i para RPG As amostras demonstram usos típicos do Message Queue Interface (MQI).

As amostras não são destinadas a demonstrar técnicas gerais de programação, portanto, algumas verificações de erro que você pode querer incluir em um programa de produção foram omitidas No entanto, essas amostras são adequadas para uso como uma base para seus próprios programas de fila de mensagens.

O código de origem para todas as amostras é fornecido com o produto; esta origem inclui comentários que explicam as técnicas de enfileiramento de mensagens demonstradas nos programas.

Há um conjunto de programas de amostra ILE:

### 1. **Programas usando chamadas de protótipo para o MQI (chamadas de limite estático)**

A origem existe em QMQMSAMP/QRPGLESRC. Os membros são denominados AMQ3xxx4, em que xxx indica a função de amostra. Os membros de cópia existem em QMQM/QRPGLESRC. Cada nome do membro possui um sufixo de G ou H

Tabela 811 na página 1464 fornece uma lista completa dos programas de amostra entregues com IBM MQ for IBM ie mostra os nomes dos programas em cada uma das linguagens de programação suportadas. Observe que todos os seus nomes começam com o prefixo AMQ, o quarto caractere no nome indica a linguagem de programação.

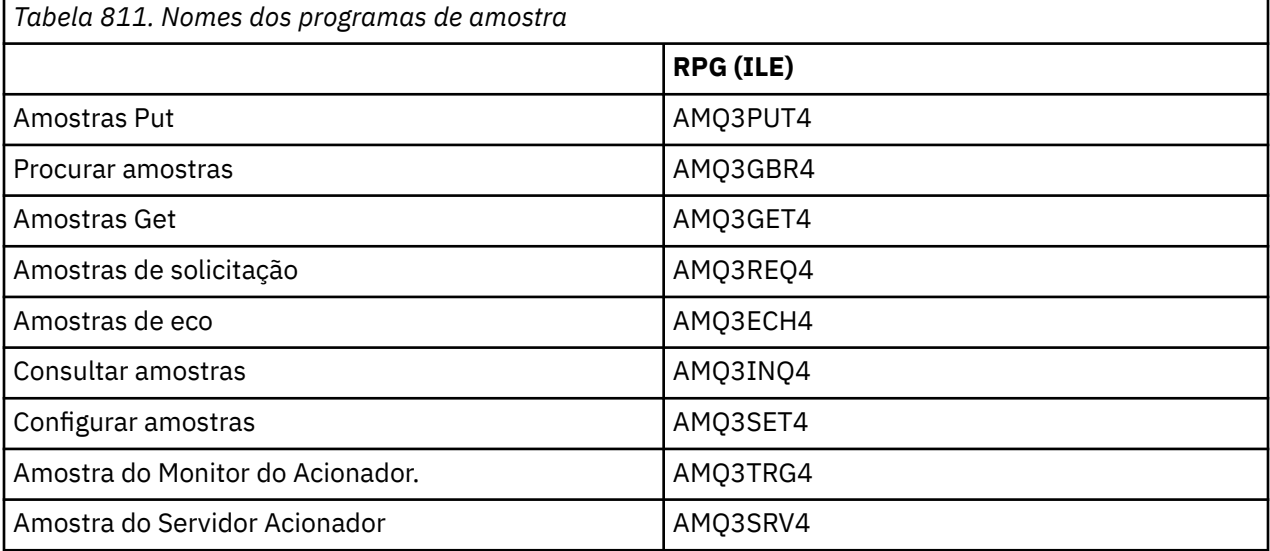

Além disso, a opção de amostra IBM MQ for IBM i inclui um arquivo de dados de amostra, AMQSDATA, que pode ser usado como entrada para determinados programas de amostra e programas CL de amostra que demonstram tarefas de administração.. As amostras de CL são descritas em Administrando IBM i Você poderia usar o programa CL de amostra para criar filas a serem usadas com os programas de amostra descritos neste tópico

Para obter informações sobre como executar os programas de amostra, consulte "Preparando e executando os programas de amostra no IBM i" na página 1465

### *Recursos demonstrados nos programas de amostra no IBM i*

Uma tabela que mostra as técnicas demonstradas pelos programas de amostra do IBM MQ for IBM i

Algumas técnicas ocorrem em mais de um programa de amostra, mas apenas um programa é listado na tabela. Todas as filas abertas e fechadas de amostras usando as chamadas MQOPEN e MQCLOSE, portanto, essas técnicas não são listadas separadamente na tabela.

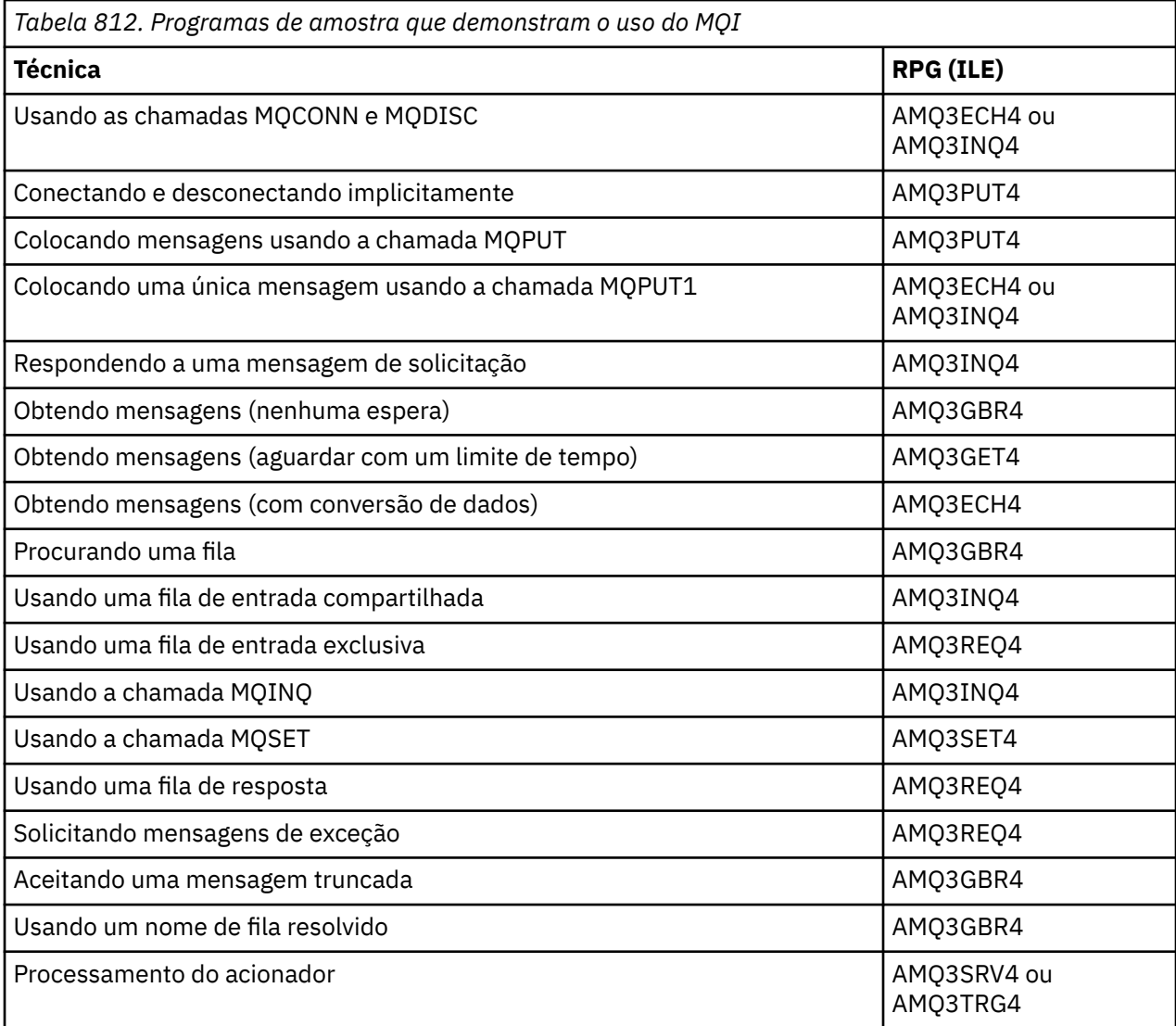

**Nota:** Todos os programas de amostra produzem um arquivo de spool que contém os resultados do processamento

### *Preparando e executando os programas de amostra no IBM i*

Antes de poder executar os programas de amostra IBM MQ for IBM i , você deve compilá-los como faria com qualquer outro aplicativo IBM MQ for IBM i . Para fazer isso, é possível usar os comandos CRTRPGMOD e CRTPGM do IBM i

Ao criar os programas AMQ3xxx4 , você deve especificar BNDSRVPGM (QMQM/LIBMQM) no comando CRTPGM. Isso inclui os vários procedimentos IBM MQ em seu programa.

Os programas de amostra são fornecidos na biblioteca QMQMSAMP como membros de QRPGLESRC Eles usam os arquivos de cópia fornecidos na biblioteca QMQM, portanto, certifique-se de que essa biblioteca esteja na lista de bibliotecas ao compilá-los. O compilador RPG fornece mensagens de informações porque as amostras não usam muitas das variáveis declaradas nos arquivos de cópia.

# **Executando os programas de amostra**

É possível usar suas filas ao executar as amostras ou compilar e executar AMQSAMP4 para criar algumas filas de amostra. A origem para este programa é enviada no arquivo QCLSRC na biblioteca QMQMSAMP. Ele pode ser compilado usando o comando CRTCLPGM.

Para chamar um dos programas de amostra, use um comando como:

CALL PGM(QMQMSAMP/AMQ3PUT4) PARM('Queue\_Name','Queue\_Manager\_Name')

Em que Queue\_Name e Queue\_Manager\_Name devem ter 48 caracteres de comprimento, que você consegue preenchendo Queue\_Name e Queue\_Manager\_Name com o número necessário de espaços em branco.

Para os programas de amostra Inquire e Set, as definições de amostra criadas pelo AMQSAMP4 causam o acionamento das versões C dessas amostras. Se você desejar acionar as versões de RPG, deverá alterar as definições de processo SYSTEM.SAMPLE.ECHOPROCESS e SYSTEM.SAMPLE.INQPROCESS e SYSTEM.SAMPLE.SETPROCESS. É possível usar o comando CHGMQMPRC (descrito em Alterar MQ Processo (CHGMQMPRC) ) para fazer isso ou editar e executar AMQSAMP4 com a definição alternativa.

### *O programa de amostra Put em IBM i*

O programa de amostra Put, AMQ3PUT4, coloca as mensagens em uma fila usando a chamada MQPUT

Para iniciar o programa, chame o programa e forneça o nome de sua fila de destino como um parâmetro de programa. O programa coloca um conjunto de mensagens fixas na fila; essas mensagens são obtidas do bloco de dados no final do código fonte do programa. Um programa put de amostra é AMQ3PUT4 na biblioteca QMQMSAMP..

Utilizando este programa de exemplo, o comando é:

```
CALL PGM(QMQMSAMP/AMQ3PUT4) PARM('Queue_Name','Queue_Manager_Name')
```
Em que Queue\_Name e Queue\_Manager\_Name devem ter 48 caracteres de comprimento, que você consegue preenchendo Queue\_Name e Queue\_Manager\_Name com o número necessário de espaços em branco.

## **Design do programa de amostra Put**

O programa usa a chamada MQOPEN com a opção OOOUT para abrir a fila de destino para colocar mensagens. Os resultados são de saída para um arquivo em spool Se ele não puder abrir a fila, o programa gravará uma mensagem de erro contendo o código de razão retornado pela chamada MQOPEN Para manter o programa simples, nesta e em chamadas MQI subsequentes, o programa usa valores padrão para muitas das opções.

Para cada linha de dados contidos no código fonte, o programa lê o texto em um buffer e usa a chamada MQPUT para criar uma mensagem de datagrama contendo o texto dessa linha. O programa continua até que ele atinja o final da entrada ou a chamada MQPUT falhará. Se o programa atingir o final da entrada, ele fechará a fila usando a chamada MQCLOSE.

## *O programa de amostra Browse em IBM i*

O programa de amostra Browse, AMQ3GBR4, procura mensagens em uma fila usando a chamada MQGET.

O programa recupera cópias de todas as mensagens na fila especificada quando você chama o programa; as mensagens permanecem na fila. Você poderia usar o SYSTEM.SAMPLE.LOCAL; execute o programa de amostra Put primeiro para colocar algumas mensagens na fila.. Você poderia usar a fila SYSTEM.SAMPLE.ALIAS, que é um nome de alias para a mesma fila local O programa continua até atingir o final da fila ou uma chamada MQI falhar.

Um exemplo de um comando para chamar o programa RPG é:

CALL PGM(QMQMSAMP/AMQ3GBR4) PARM('Queue\_Name','Queue\_Manager\_Name')

Em que Queue\_Name e Queue\_Manager\_Name devem ter 48 caracteres de comprimento, que você consegue preenchendo Queue\_Name e Queue\_Manager\_Name com o número necessário de espaços em branco. Portanto, se estiver usando SYSTEM.SAMPLE.LOCAL como sua fila de destino, serão necessários 29 caracteres em branco.

## **Design do programa de amostra Browse**

O programa abre a fila de destino usando a chamada MQOPEN com a opção OOBRW Se não for possível abrir a fila, o programa grava uma mensagem de erro em seu arquivo de spool, contendo o código de razão retornado pela chamada MQOPEN

Para cada mensagem na fila, o programa usará a chamada MQGET para copiar a mensagem da fila, em seguida, exibirá os dados contidos na mensagem. A chamada MQGET usa estas opções:

#### **GMBRWN**

Após a chamada MQOPEN, o cursor de navegação é posicionado logicamente antes da primeira mensagem na fila, portanto, essa opção faz com que a *primeira* mensagem seja retornada quando a primeira chamada for feita.

#### **GMNWT**

O programa não espera se não houver mensagens na fila.

#### **GMATM**

A chamada MQGET especifica um buffer de tamanho fixo. Se uma mensagem for maior do que esse buffer, o programa exibe a mensagem truncada, juntamente com um aviso de que a mensagem foi truncada.

O programa demonstra como você deve limpar os campos *MDMID* e *MDCID* da estrutura MQMD após cada chamada MQGET porque a chamada configura esses campos para os valores contidos na mensagem que ele recupera. Desmarcar esses campos significa que sucessivas chamadas MQGET recuperam as mensagens na ordem em que elas são retidas na fila.

O programa continua até o final da fila; aqui, a chamada MQGET retorna o código de razão RC2033 (nenhuma mensagem disponível) e o programa exibe uma mensagem de aviso. Se a chamada MQGET falhar, o programa gravará uma mensagem de erro que contém o código de razão em seu arquivo em spool

O programa, então, fecha a fila usando a chamada MQCLOSE.

### *O programa de amostra Get em IBM i*

O programa Get sample, AMQ3GET4, obtém mensagens de uma fila usando a chamada MQGET.

Quando o programa é chamado, ele remove mensagens da fila especificada. Você poderia usar o SYSTEM.SAMPLE.LOCAL; execute o programa de amostra Put primeiro para colocar algumas mensagens na fila.. Você poderia utilizar o SYSTEM.SAMPLE.ALIAS , que é um nome alternativo para a mesma fila local. O programa continua até a fila estar vazia ou uma chamada MQI falhar.

Um exemplo de um comando para chamar o programa RPG é:

CALL PGM(QMQMSAMP/AMQ3GET4) PARM('Queue\_Name','Queue\_Manager\_Name')

em que Queue Name e Queue Manager Name devem ter 48 caracteres de comprimento, que você consegue preenchendo Queue\_Name e Queue\_Manager\_Name com o número necessário de espaços em branco. Portanto, se estiver usando SYSTEM.SAMPLE.LOCAL como sua fila de destino, serão necessários 29 caracteres em branco.

# **Design do programa de amostra Get**

O programa abre a fila de destino para obter mensagens; ele usa a chamada MQOPEN com a opção OOINPQ.. Se não for possível abrir a fila, o programa gravará uma mensagem de erro contendo o código de razão retornado pela chamada MQOPEN em seu arquivo de spool

Para cada mensagem na fila, o programa usa a chamada MQGET para remover a mensagem da fila e, em seguida, exibe os dados contidos na mensagem A chamada MQGET usa a opção GMWT, especificando um intervalo de espera (*GMWI*) de 15 segundos, para que o programa aguarde esse período se não houver mensagens na fila. Se nenhuma mensagem chegar antes de esse intervalo expirar, a chamada falhará e retornará o código de razão RC2033 (nenhuma mensagem disponível).

O programa demonstra como você deve limpar os campos *MDMID* e *MDCID* da estrutura MQMD após cada chamada MQGET porque a chamada configura esses campos para os valores contidos na mensagem que ele recupera. Desmarcar esses campos significa que sucessivas chamadas MQGET recuperam as mensagens na ordem em que elas são retidas na fila.

A chamada MQGET especifica um buffer de tamanho fixo. Se uma mensagem for maior do que esse buffer, a chamada falhará e o programa irá parar.

O programa continua até a chamada MQGET retornar o código de razão RC2033 (nenhuma mensagem disponível) ou a chamada MQGET falhar. Se a chamada falhar, o programa exibirá uma mensagem de erro que contém o código de razão.

O programa, então, fecha a fila usando a chamada MQCLOSE.

### *O programa de amostra Request em IBM i*

O programa de amostra Request, AMQ3REQ4, demonstra o processamento do cliente / servidor. A amostra é o cliente que coloca mensagens de solicitação em uma fila que é processada por um programa servidor. Ele aguarda o programa do servidor colocar uma mensagem de resposta em uma fila de resposta.

A amostra Request coloca uma série de mensagens de solicitação em uma fila usando a chamada MQPUT. Essas mensagens especificam SYSTEM.SAMPLE.REPLY como a fila de resposta. O programa aguarda mensagens de resposta e, em seguida, as exibe. As respostas serão enviadas somente se a fila de destino (que chamaremos de *fila do servidor* ) está sendo processado por um aplicativo do servidor ou se um aplicativo for acionado para esse propósito (os programas de amostra Inquire e Set foram projetados para serem acionados.) A amostra espera 5 minutos para que a primeira resposta chegue (para permitir tempo para um aplicativo do servidor ser acionado) e 15 segundos para respostas subsequentes, mas ela pode terminar sem obter nenhuma resposta

Para iniciar o programa, chame o programa e forneça o nome de sua fila de destino como um parâmetro de programa. O programa coloca um conjunto de mensagens fixas na fila; essas mensagens são obtidas do bloco de dados no final do código fonte do programa.

## **Design do programa de amostra Request**

O programa abre a fila do servidor para que possa colocar mensagens. Ele usa a chamada MQOPEN com a opção OOOUT Se não puder abrir a fila, o programa exibirá uma mensagem de erro contendo o código de razão retornado pela chamada MQOPEN.

O programa abre, então, a fila de resposta chamada SYSTEM.SAMPLE.REPLY para que possa receber mensagens de resposta. Para isso, o programa usa a chamada MQOPEN com a opção OOINPX. Se não puder abrir a fila, o programa exibirá uma mensagem de erro contendo o código de razão retornado pela chamada MQOPEN.

Para cada linha de entrada, o programa então lê o texto em um buffer e usa a chamada MQPUT para criar uma mensagem de solicitação que contém o texto dessa linha. Nesta chamada, o programa usa a opção de relatório ROEXCD para solicitar que qualquer mensagem de relatório enviada sobre a mensagem de pedido inclua os primeiros 100 bytes dos dados da mensagem.. O programa continua até que ele atinja o final da entrada ou a chamada MQPUT falhará.

O programa usa, então, a chamada MQGET para remover mensagens de resposta da fila e exibe os dados contidos nas respostas. A chamada MQGET usa a opção GMWT, especificando um intervalo de espera (*GMWI*) de 5 minutos para a primeira resposta (para permitir tempo para um aplicativo do servidor ser acionado) e 15 segundos para respostas subsequentes. O programa espera esses períodos se não houver nenhuma mensagem na fila. Se nenhuma mensagem chegar antes de esse intervalo expirar, a chamada falhará e retornará o código de razão RC2033 (nenhuma mensagem disponível). A chamada também utiliza a opção GMATM, de modo que as mensagens maiores que o tamanho do buffer declarado são truncadas.

O programa demonstra como você deve limpar os campos *MDMID* e *MDCOD* da estrutura MQMD após cada chamada MQGET porque a chamada configura esses campos para os valores contidos na mensagem que ele recupera. Desmarcar esses campos significa que sucessivas chamadas MQGET recuperam as mensagens na ordem em que elas são retidas na fila.

O programa continua até a chamada MQGET retornar o código de razão RC2033 (nenhuma mensagem disponível) ou a chamada MQGET falhar. Se a chamada falhar, o programa exibirá uma mensagem de erro que contém o código de razão.

O programa então fecha a fila do servidor e a fila de resposta usando a chamada MQCLOSE. Tabela 813 na página 1469 mostra as mudanças no programa de amostra Echo necessárias para executar os programas de amostra Inquire e Set.

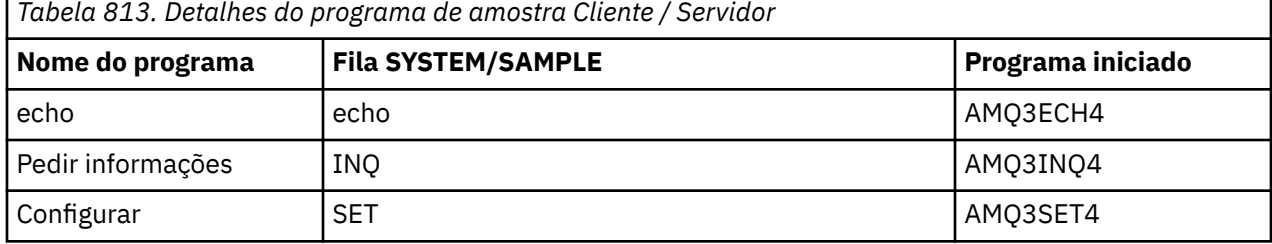

**Nota:** Os detalhes para o programa de amostra Echo estão incluídos como uma referência.

Ē

<span id="page-1469-0"></span>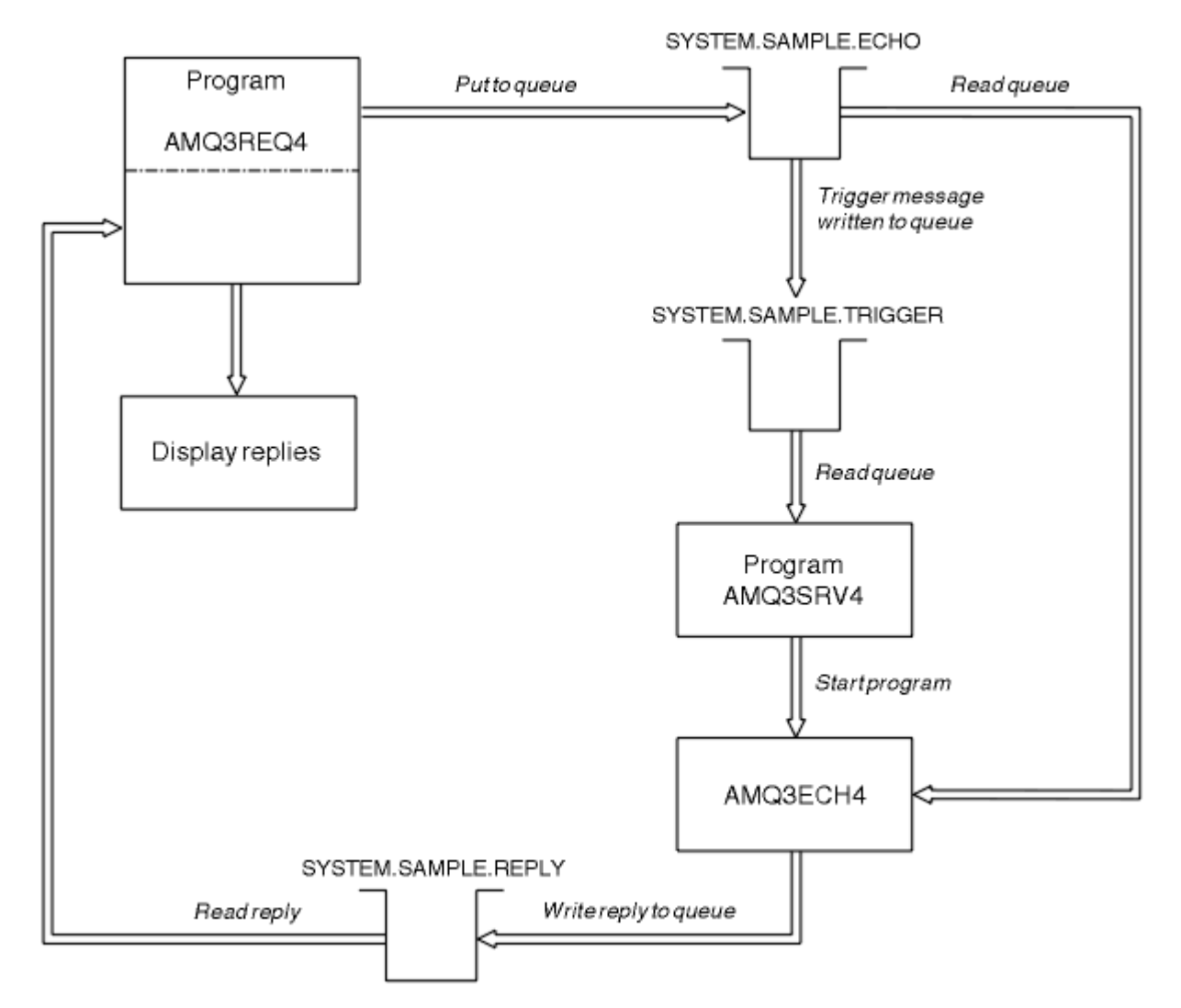

*Figura 9. Fluxograma do programa Cliente / Servidor de Amostra (Eco)*

#### - IBM i *Usando o acionamento com a amostra Request no IBM i*

Para executar a amostra usando o acionamento, inicie o programa do servidor acionador, AMQ3SRV4, com relação à fila de inicialização necessária em uma tarefa, em seguida, inicie AMQ3REQ4 em outra tarefa.

Isso significa que o servidor do acionador está pronto quando o programa de amostra Request envia uma mensagem.

## **Nota:**

- 1. As amostras usam a fila SYSTEM SAMPLE TRIGGER como a fila de inicialização para o SYSTEM.SAMPLE.ECHO, SYSTEM.SAMPLE.INQ, ou filas locais SYSTEM.SAMPLE.SET Como alternativa, é possível definir sua fila de inicialização.
- 2. As definições de amostra criadas por AMQSAMP4 fazem com que a versão C da amostra seja acionada Se desejar acionar a versão de RPG, deve-se alterar as definições de processo SYSTEM.SAMPLE.ECHOPROCESS e SYSTEM.SAMPLE.INQPROCESS e SYSTEM.SAMPLE.SETPROCESS É possível usar o comando CHGMQMPRC (consulte Mudar MQ Processo (CHGMQMPRC) para obter mais detalhes) para fazer isso ou editar e executar sua própria versão de AMQSAMP4.
- 3. Você deve compilar o programa do servidor acionador a partir da origem fornecida em QMQMSAMP/ QRPGLESRC.

Dependendo do processo acionador que você deseja executar, AMQ3REQ4 deve ser chamado com o parâmetro que especifica mensagens de solicitação a serem colocadas em uma dessas filas do servidor de amostra:

- SYSTEM.SAMPLE.ECHO (para os programas de amostra Echo)
- SYSTEM.SAMPLE.INQ (para os programas de amostra Inquire)
- SYSTEM.SAMPLE.SET (para os programas de amostra Set)

Um fluxograma para SYSTEM.SAMPLE.ECHO é mostrado em [Figura 9 na página 1470](#page-1469-0) Utilizando o exemplo, o comando para emitir o pedido do programa RPG para este servidor é:

```
 CALL PGM(QMQMSAMP/AMQ3REQ4) PARM('SYSTEM.SAMPLE.ECHO
```
+ 30 blank characters','Queue\_Manager\_Name')

porque o nome da fila e o nome do gerenciador de filas devem ter 48 caracteres de comprimento.

**Nota:** Esta fila de amostra tem um tipo de acionador de FIRST, portanto, se já houver mensagens na fila antes de executar a amostra de Solicitação, os aplicativos do servidor não serão acionados pelas mensagens que você enviar.

Se você deseja tentar exemplos adicionais, será possível tentar as variações a seguir:

- Use AMQ3TRG4 em vez de AMQ3SRV4 para enviar a tarefa em vez disso, mas os possíveis atrasos de envio de tarefa poderiam tornar menos fácil seguir o que está acontecendo
- Use o SYSTEM.SAMPLE do SYSTEM.SAMPLE.INQ e SYSTEM.SAMPLE.SET Usando o arquivo de dados de exemplo, os comandos para emitir os pedidos do programa RPG para esses servidores são:

```
 CALL PGM(QMQMSAMP/AMQ3INQ4) PARM('SYSTEM.SAMPLE.INQ
 + 31 blank characters')
 CALL PGM(QMQMSAMP/AMQ3SET4) PARM('SYSTEM.SAMPLE.SET
   + 31 blank characters')
```
porque o nome da fila deve ter 48 caracteres de comprimento.

Essas filas de amostra também têm um tipo de acionador de FIRST.

## *O programa de amostra Echo em IBM i*

Os programas de amostra Echo retornam a mensagem para uma fila de resposta. O programa é denominado AMQ3ECH4

Para que o processo de acionamento funcione, você deve assegurar que o programa de amostra Echo que deseja usar seja acionado por mensagens que chegam na fila SYSTEM.SAMPLE.ECHO. Para isso, especifique o nome do programa de amostra Echo que deseja usar no campo *ApplId* da definição de processo SYSTEM.SAMPLE.ECHOPROCESS. (Para isso, é possível usar o comando CHGMQMPRC, descrito em Administrando IBM i .) A fila de amostra tem um tipo de acionador FIRST, portanto, se já houver mensagens na fila antes de executar a amostra Request, a amostra Echo não será acionada pelas mensagens enviadas.

Quando você tiver configurado a definição corretamente, primeiro inicie AMQ3SRV4 em uma tarefa e, em seguida, inicie AMQ3REQ4 em outra. Você poderia usar AMQ3TRG4 em vez de AMQ3SRV4, mas possíveis atrasos de envio de tarefa poderiam tornar menos fácil seguir o que está acontecendo..

Use os programas de amostra Request para enviar mensagens para a fila SYSTEM.SAMPLE.ECHO. Os programas de amostra Echo enviam uma mensagem de resposta contendo os dados na mensagem de solicitação para a fila de resposta especificada na mensagem de solicitação.

## **Desenho do programa de amostragem Echo**

Quando o programa for acionado, ele se conectará explicitamente ao gerenciador de filas padrão usando a chamada MQCONN Embora isso não seja necessário no IBM i, isso significa que você pode utilizar o mesmo programa em outras plataformas sem alterar o código fonte.

Em seguida, o programa abre a fila nomeada na estrutura da mensagem do acionador que foi transmitida quando foi iniciada (Por questão de clareza, chamaremos isso de *fila de solicitações*.) O programa usa a chamada MQOPEN para abrir essa fila para entrada compartilhada.

O programa usa a chamada MQGET para remover as mensagens dessa fila. Esta chamada utiliza as opções GMATM e GMWT, com um intervalo de espera de 5 segundos.. O programa testa o descritor de cada mensagem para ver se é uma mensagem de solicitação; se não for, o programa descartará a mensagem e exibirá uma mensagem de aviso.

Para cada mensagem de solicitação removida da fila de solicitações, o programa usa a chamada MQPUT para colocar uma mensagem de resposta na fila de resposta.. Esta mensagem contém o conteúdo de uma mensagem de pedido.

Quando não houver nenhuma mensagem restante na fila de solicitações, o programa fecha essa fila e desconecta do gerenciador de filas.

Este programa também pode responder a mensagens enviadas para a fila de plataformas diferentes de IBM i, embora nenhuma amostra seja fornecida para esta situação. Para fazer o programa ECHO funcionar, você:

• Grave um programa, especificando corretamente os campos *Format*, *Encoding*e *CCSID* para enviar mensagens de solicitação de texto.

O programa ECHO solicita que o gerenciador de filas execute a conversão de dados da mensagem, se isto for necessário.

• Especifique CONVERT (\*YES) no canal de envio do IBM MQ for IBM i , se o programa gravado não fornecer conversão semelhante para a resposta.

### *O programa de amostra Inquire em IBM i*

O programa de amostra Inquire, AMQ3INQ4, consulta sobre alguns dos atributos de uma fila usando a chamada MQINQ

O programa deve ser executado como um programa acionado, portanto, sua única entrada é uma estrutura MQTMC (mensagem do acionador). Essa estrutura contém o nome de uma fila de destino com atributos que devem ser consultados.

Para que o processo de acionamento funcione, deve-se assegurar que o programa de amostra Inquire seja acionado por mensagens que chegam na fila SYSTEM.SAMPLE.INQ. Para fazer o ao, especifique o nome do programa de amostra Inquire no campo *ApplId* do SYSTEM.SAMPLE.INQPROCESS (Para isso, é possível usar o comando CHGMQMPRC, descrito em Change MQ Process (CHGMQMPRC) ). A fila de amostra tem um tipo de acionador FIRST, portanto, se já houver mensagens na fila antes de executar a amostra Request, a amostra Inquire não será acionada pelas mensagens enviadas.

Quando você tiver configurado a definição corretamente, primeiro inicie AMQ3SRV4 em uma tarefa e, em seguida, inicie AMQ3REQ4 em outra. Você poderia utilizar AMQ3TRG4 em vez de AMQ3SRV4, mas possíveis atrasos no envio de tarefa podem tornar menos fácil seguir o que está acontecendo

Use o programa de amostra Request para enviar mensagens de solicitação, cada uma contendo apenas um nome de fila, para a fila SYSTEM.SAMPLE.INQ. Para cada mensagem de solicitação, o programa de amostra Inquire envia uma mensagem de resposta que contém informações sobre a fila especificada na mensagem de solicitação As respostas são enviadas à fila de resposta especificada na mensagem de solicitação.

## **Design do programa de amostra de consulta**

Quando o programa for acionado, ele se conectará explicitamente ao gerenciador de filas padrão usando a chamada MQCONN Embora não seja necessário no IBM i, esse recurso de design significa que você poderia usar o mesmo programa em outras plataformas sem alterar o código fonte.

Em seguida, o programa abre a fila nomeada na estrutura da mensagem do acionador que foi transmitida quando foi iniciada (Por questão de clareza, chamaremos isso de *fila de solicitações*.) O programa usa a chamada MQOPEN para abrir essa fila para entrada compartilhada.

O programa usa a chamada MQGET para remover as mensagens dessa fila. Esta chamada utiliza as opções GMATM e GMWT, com um intervalo de espera de 5 segundos.. O programa testa o descritor de cada mensagem para ver se é uma mensagem de solicitação; se não for, o programa descarta a mensagem e exibe uma mensagem de aviso.

Para cada mensagem de solicitação removida da fila de solicitações, o programa lê o nome da fila (que chamaremos de *fila de destino* ) contido nos dados e abre essa fila usando a chamada MQOPEN com a opção OOINQ. O programa então usa a chamada MQINQ para consultar sobre os valores dos atributos **InhibitGet**, **CurrentQDepth**e **OpenInputCount** da fila de destino.

Se a chamada MQINQ for bem-sucedida, o programa usa a chamada MQPUT para colocar uma mensagem de resposta na fila de resposta. Essa mensagem contém os valores dos três atributos.

Se a chamada MQOPEN ou MQINQ for malsucedida, o programa usará a chamada MQPUT para colocar uma mensagem *report* na fila de resposta. No campo *MDFB* do descritor de mensagens dessa mensagem de relatório está o código de razão retornado pela chamada MQOPEN ou MQINQ, dependendo de qual falhou.

Após a chamada MQINQ, o programa fecha a fila de destino usando a chamada MQCLOSE.

Quando não houver nenhuma mensagem restante na fila de solicitações, o programa fecha essa fila e desconecta do gerenciador de filas.

## *O programa de amostra Set em IBM i*

O programa de amostra Set, AMQ3SET4, inibe operações put em uma fila usando a chamada MQSET para mudar o atributo **InhibitPut** da fila.

O programa é destinado a ser executado como um programa acionado, portanto, sua única entrada é uma estrutura MQTMC (mensagem do acionador) que contém o nome de uma fila de destino com atributos que devem ser consultados.

Para que o processo de acionamento funcione, deve-se assegurar que o programa de amostra Set seja acionado por mensagens que chegam na fila SYSTEM.SAMPLE.SET Para isso, especifique o nome do programa de amostra Set no campo *ApplId* da definição de processo SYSTEM.SAMPLE.SETPROCESS. (Para isso, é possível usar o comando CHGMQMPRC, descrito em Administrando IBM i .) A fila de amostra tem um tipo de acionador FIRST, portanto, se já houver mensagens na fila antes de executar a amostra Request, a amostra Set não será acionada pelas mensagens enviadas.

Quando você tiver configurado a definição corretamente, primeiro inicie AMQ3SRV4 em uma tarefa e, em seguida, inicie AMQ3REQ4 em outra. Você poderia usar AMQ3TRG4 em vez de AMQ3SRV4, mas possíveis atrasos de envio de tarefa poderiam tornar menos fácil seguir o que está acontecendo..

Use o programa de amostra Request para enviar mensagens de solicitação, cada uma contendo apenas um nome de fila, para a fila SYSTEM.SAMPLE.SET. Para cada mensagem de solicitação, o programa de amostra Set envia uma mensagem de resposta que contém uma confirmação de que as operações put foram inibidas na fila especificada As respostas são enviadas à fila de resposta especificada na mensagem de solicitação.

# **Design do programa de amostra Set**

Quando o programa for acionado, ele se conectará explicitamente ao gerenciador de filas padrão usando a chamada MQCONN Embora não seja necessário no IBM i, isso significa que você poderia usar o mesmo programa em outras plataformas sem alterar o código fonte.

Em seguida, o programa abre a fila nomeada na estrutura da mensagem do acionador que foi transmitida quando foi iniciada (Por questão de clareza, chamaremos isso de *fila de solicitações*.) O programa usa a chamada MQOPEN para abrir essa fila para entrada compartilhada.

O programa usa a chamada MQGET para remover as mensagens dessa fila. Esta chamada utiliza as opções GMATM e GMWT, com um intervalo de espera de 5 segundos.. O programa testa o descritor de cada mensagem para ver se é uma mensagem de solicitação; se não for, o programa descartará a mensagem e exibirá uma mensagem de aviso.

Para cada mensagem de solicitação removida da fila de solicitações, o programa lê o nome da fila (que chamaremos de *fila de destino* ) contido nos dados e abre essa fila usando a chamada MQOPEN com a opção OOSET O programa então usa a chamada MQSET para configurar o valor do atributo **InhibitPut** da fila de destino para QAPUTI.

Se a chamada MQSET for bem-sucedida, o programa usa a chamada MQPUT para colocar uma mensagem de resposta na fila de resposta. Essa mensagem contém a sequência PUT inhibited.

Se a chamada MQOPEN ou MQSET for malsucedida, o programa usará a chamada MQPUT para colocar uma mensagem *report* na fila de resposta. No campo *MDFB* do descritor de mensagem desta mensagem de relatório é o código de razão retornado pela chamada MQOPEN ou MQSET, dependendo de qual falhou.

Após a chamada MQSET, o programa fecha a fila de destino usando a chamada MQCLOSE.

Quando não houver nenhuma mensagem restante na fila de solicitações, o programa fecha essa fila e desconecta do gerenciador de filas.

### *Os programas de amostra Acionamento no IBM i*

O IBM MQ for IBM i fornece dois programas de amostra de Acionamento gravados em ILE/RPG.

Os programas são:

#### **AMQ3TRG4**

Este é um monitor acionador para o ambiente do IBM i. Ele envia uma tarefa IBM i para o aplicativo ser iniciado, mas isso significa que há custo de processamento adicional associado a cada mensagem do acionador.

#### **AMQ3SRV4**

Este é um servidor acionador para o ambiente do IBM i. Para cada mensagem do acionador, esse servidor executa o comando inicial em sua própria tarefa para iniciar o aplicativo especificado. O servidor acionador pode chamar transações do CICS.

As versões de linguagem C dessas amostras também estão disponíveis como programas executáveis na biblioteca QMQM, chamada AMQSTRG4 e AMQSERV4

#### *O monitor acionador de amostra AMQ3TRG4 em IBM i*

AMQ3TRG4 é um monitor acionador.. Ele usa um parâmetro: o nome da fila de inicialização que deve servir. AMQSAMP4 define uma fila de inicialização de amostra, SYSTEM.SAMPLE.TRIGGER, que é possível usar para experimentar os programas de amostra.

AMQ3TRG4 envia uma tarefa IBM i para cada mensagem do acionador válida que obtém da fila de inicialização.

### **Concepção do monitor de disparo**

O monitor acionador abre a fila de inicialização e obtém mensagens da fila, especificando um intervalo de espera ilimitado.

O monitor acionador envia uma tarefa IBM i para iniciar o aplicativo especificado na mensagem do acionador e transmite uma estrutura MQTMC (uma versão de caractere da mensagem do acionador) Os dados do ambiente na mensagem do acionador são usados como parâmetros de envio de tarefa

Por último, o programa fecha a fila de iniciação.

#### *O servidor acionador de amostra AMQ3SRV4*

AMQ3SRV4 é um servidor acionador. Ele usa um parâmetro: o nome da fila de inicialização que deve servir. AMQSAMP4 define uma fila de inicialização de amostra, SYSTEM.SAMPLE.TRIGGER, que é possível usar para experimentar os programas de amostra.

Para cada mensagem do acionador, AMQ3SRV4 executa um comando start em sua própria tarefa para iniciar o aplicativo especificado.

Usando a fila do acionador de exemplo, o comando a ser emitido é:

```
CALL PGM(QMQM/AMQ3SRV4) PARM('Queue Name')
```
Em que Queue Name deve ter 48 caracteres de comprimento, que você consegue preenchendo o nome da fila com o número necessário de espaços em branco. Portanto, se estiver usando SYSTEM.SAMPLE.TRIGGER como sua fila de destino, você precisará de 28 caracteres em branco.

# **Design do servidor acionador**

O design do servidor acionador é semelhante ao do monitor acionador, exceto o servidor acionador:

- Permite CICS , bem como aplicativos IBM i
- Não usa os dados do ambiente da mensagem do acionador
- Chama aplicativos IBM i em sua própria tarefa (ou usa STRCICSUSR para iniciar os aplicativos CICS) em vez de enviar uma tarefa do IBM i
- Abre a fila de inicialização para entrada compartilhada, portanto, muitos servidores acionadores podem ser executados ao mesmo tempo

**Nota:** Os programas iniciados por AMQ3SRV4 não devem usar a chamada MQDISC porque isso parará o servidor acionador Se os programas iniciados por AMQ3SRV4 usarem a chamada MQCONN, eles obterão o código de razão RC2002

*Finalizando os programas de amostra de acionamento no IBM i* Um programa de monitor de acionador pode ser encerrado pela opção 2 sysrequest (ENDRQS) ou inibindo gets da fila do acionador.

Se a fila acionador de amostra for usada, o comando será:

CHGMQMQ QNAME('SYSTEM.SAMPLE.TRIGGER') GETENBL(\*NO)

**Nota:** Para iniciar o acionamento novamente nesta fila, você deve inserir o comando:

CHGMQMQ QNAME('SYSTEM.SAMPLE.TRIGGER') GETENBL(\*YES)

## *Executando as amostras usando filas remotas no IBM i*

É possível demonstrar o enfileiramento remoto executando as amostras nos gerenciadores de filas de mensagens conectados

O programa AMQSAMP4 fornece uma definição local de uma fila remota (SYSTEM.SAMPLE.REMOTE) que usa um gerenciador de filas remotas denominado OTHER Para usar essa definição de amostra, altere OTHER para o nome do segundo gerenciador de filas de mensagens que você deseja usar Devese também configurar um canal de mensagem entre seus dois gerenciadores de filas de mensagens; para obter informações sobre como fazer isso, consulte Programas de saída do canal para canais de mensagens.

O programa de amostra Request coloca seu próprio nome do gerenciador de filas locais no campo *MDRM* de mensagens enviadas. As amostras Inquire e Set enviam mensagens de resposta para a fila e o gerenciador de filas de mensagens nomeado nos campos *MDRQ* e *MDRM* das mensagens de solicitação que eles processam

# **Códigos de retorno para IBM i (ILE RPG)**

Estas informações descrevem os códigos de retorno associados ao MQI e MQAI

Os códigos de retorno associados a:

- Os comandos Programmable Command Format (PCF) são listados em Referência de formatos de comando programáveis.
- As chamadas C++ são listadas em Usando C++.

Para cada chamada, um código de conclusão e um código de razão são retornados pelo gerenciador de filas ou por uma rotina de saída, para indicar o sucesso ou falha da chamada.

Os aplicativos não devem depender de erros que estejam sendo verificados em uma ordem específica, exceto quando especificamente indicado. Se mais de um código de conclusão ou código de razão poderia surgir de uma chamada, o erro específico relatado depende da implementação

# **Códigos de conclusão para IBM i (ILE RPG)**

O parâmetro do código de conclusão (*CMPCOD*) permite que o responsável pela chamada veja rapidamente se a chamada foi concluída com êxito, parcialmente ou falhou.

### **CCOK**

(MQCC\_OK em outras plataformas)

Indica conclusão bem-sucedida.

A chamada foi concluída completamente; todos os parâmetros de saída foram definidos. O parâmetro **REASON** sempre tem o valor RCNONE neste caso.

#### **CCWARN**

(MQCC\_WARN em outras plataformas)

Aviso (conclusão parcial).

A chamada foi parcialmente concluída. Alguns parâmetros de saída podem ter sido configurados, além dos parâmetros de saída *CMPCOD* e *REASON* O parâmetro **REASON** fornece informações adicionais sobre a conclusão parcial.

#### **CCFAIL**

(MQCC\_FAIL em outras plataformas)

A chamada falhou.

O processamento da chamada não foi concluído e o estado do gerenciador de filas normalmente é inalterado; exceções são especificamente observadas. Os parâmetros de saída *CMPCOD* e *REASON* foram configurados; outros parâmetros permanecem inalterados.

A razão pode ser uma falha no programa aplicativo ou pode ser resultado de alguma situação externa ao programa, por exemplo, a autoridade do usuário pode ter sido revogada. O parâmetro **REASON** fornece informações adicionais sobre o erro..

# **Códigos de razão para IBM i (ILE RPG)**

O parâmetro do código de razão (*REASON*) é uma qualificação para o parâmetro do código de conclusão (*CMPCOD*).

Se não houver nenhuma razão especial para relatar, RCNONE será retornado Uma chamada bemsucedida retorna CCOK e RCNONE.

Se o código de conclusão for CCWARN ou CCFAIL, o gerenciador de filas sempre relatará um motivo de qualificação; os detalhes são fornecidos sob cada descrição de chamada

Em que as rotinas de saída de usuário configuram os códigos de conclusão e razões, eles devem aderir a essas regras. Além disso, quaisquer valores de razão especiais definidos pelas saídas de usuário devem ser menores que zero, para assegurar-se de que não entrem em conflito com os valores definidos pelo gerenciador de filas. As saídas podem configurar razões já definidas pelo gerenciador de filas, quando isso for apropriado.

Códigos de razão também ocorrem em:

- O campo *DLREA* da estrutura MQDLH
- O campo *MDFB* da estrutura MQMD

Para obter a lista completa de códigos de razão, consulte conclusão da API e códigos de razão.
Para localizar o seu código de razão IBM i nessa lista, remova o "RC" da frente, por exemplo, RC2002 torna-se 2002 Além disso, os códigos de conclusão lá são mostrados como eles são em outras plataformas:

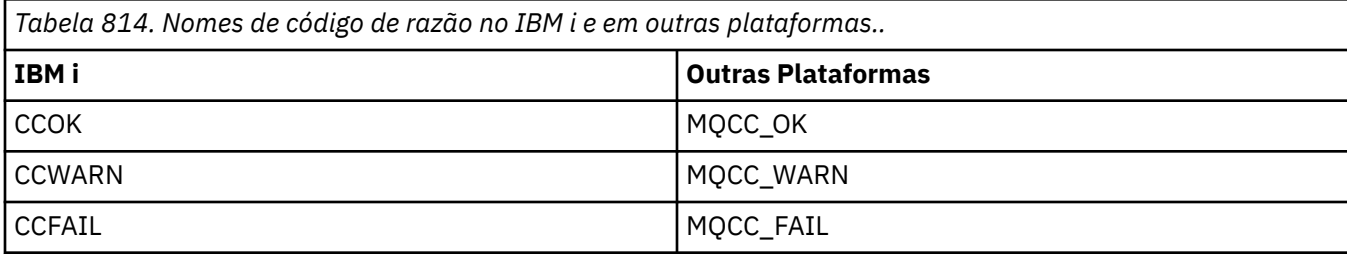

# **Regras para validar opções MQI para IBM i (ILE RPG)**

Este tópico fornece informações sobre as situações que produzem um código de razão RC2046 de uma chamada MQOPEN, MQPUT, MQPUT1, MQGET ou MQCLOSE.

# **Chamada MQOPEN em IBM i**

Para as opções da chamada MQOPEN:

- *Pelo menos um* dos seguintes deve ser especificado:
	- OOBRW
	- OOINPQ
	- OOINPX
	- OOINPS
	- OOINQ
	- OOOUT
	- OOSET
- Apenas *um* dos seguintes é permitido:
	- OOINPQ
	- OOINPX
	- OOINPS
- Apenas *um* dos seguintes é permitido:
	- OOBNDO
	- OOBNDN
	- OOBNDQ

**Nota:** As opções listadas anteriormente são mutuamente exclusivas Entretanto, como o valor de OOBNDQ é zero, especificá-lo com uma das outras duas opções de ligação não resulta no código de razão RC2046. OOBNDQ é fornecido para auxiliar a documentação do programa.

- Se OOSAVA for especificado, uma das opções OOINP\* também deverá ser especificada.
- Se uma das opções OOSET\* ou OOPAS\* for especificada, OOOUT também deverá ser especificado.

# **chamada MQPUT em IBM i**

Para as opções put-message:

- A combinação de PMSYP e PMNSYP não é permitida
- Apenas *um* dos seguintes é permitido:
	- PMDEFC
- PMNOC
- PMPASA
- PMPASI
- PMSETA
- PMSETI
- PMALTU não é permitido (é válido apenas na chamada MQPUT1 ).

# **Chamada MQPUT1 em IBM i**

Para as opções put-message, as regras são as mesmas para a chamada MQPUT, exceto para as opções a seguir:

- PMALTU é permitido..
- PMLOGO não é permitido..

# **Chamada MQGET em IBM i**

Para as opções get-message:

- Apenas *uma* das seguintes opções é permitida:
	- GMNSYP
	- GMSYP
	- GMPSYP
- Apenas *uma* das seguintes opções é permitida:
	- GMBRWF
	- GMBRWC
	- GMBRWN
	- GMMUC
- GMSYP não é permitido com nenhuma das seguintes opções:
	- GMBRWF
	- GMBRWC
	- GMBRWN
	- GMLK
	- GMUNLK
- GMPSYP não é permitido com nenhuma das opções a seguir:
	- GMBRWF
	- GMBRWC
	- GMBRWN
	- GMCMPM
	- GMUNLK
- Se GMLK for especificado, uma das opções a seguir também deverá ser especificada:
	- GMBRWF
	- GMBRWC
	- GMBRWN
- Se GMUNLK for especificado, apenas as seguintes opções serão permitidas:
	- GMNSYP

– GMNWT

# **Chamada MQCLOSE em IBM i**

- Para as opções da chamada de MQCLOSE A combinação de CODEL e COPURG não é permitida
- Apenas um dos seguintes é permitido:
	- COKPSB
	- CORMSB

# **Chamada MQSUB em IBM i**

Para as opções da chamada MQSUB:

- Pelo menos um dos seguintes deve ser especificado:
- Pelo menos um dos seguintes deve ser especificado:
	- SOALT
	- SORES
	- SOCRT
- Apenas um dos seguintes é permitido:
	- SODUR
	- SONDUR

**Nota:** As opções listadas anteriormente são mutuamente exclusivas No entanto, como o valor de SOnDUR é zero, especificá-lo com SODUR não resulta no código de razão RC2046. SONDUR é fornecido para auxiliar a documentação do programa.

- A combinação SOGRP e SOMAN não é permitida.
- SOGRP requer que SOSCID seja especificado.
- Apenas um dos seguintes é permitido: SOAUID SOFUID
- A combinação de SONEWP e SOPUBR não é permitida
- SONEWP só é permitido em combinação com SOCRT.
- Apenas um dos seguintes é permitido:
	- SOWCHR
	- SOWTOP

# **Codificações da máquina em IBM i**

Use estas informações para aprender sobre a estrutura do campo *MDENC* no descritor de mensagem

Para obter mais informações sobre o descritor de mensagens, consulte ["MQMD \(Descritor de mensagens\)](#page-1145-0) [em IBM i" na página 1146](#page-1145-0)

O campo *MDENC* é um número inteiro de 32 bits que é dividido em quatro subcampos separados; esses subcampos identificam:

- A codificação usada para números inteiros binários
- A codificação usada para números inteiros decimais compactados
- A codificação usada para números de vírgula flutuante
- Bits reservados

Cada subcampo é identificado por uma máscara de bits que tem 1 bits nas posições correspondentes ao subcampo e 0 bits em outro lugar. Os bits são numerados de forma que o bit 0 é o bit mais significativo e o bit 31 o bit menos significativo. As máscaras a seguir são definidas:

#### **ENIMSK**

Máscara para codificação de número inteiro binário.

Este subcampo ocupa posições de bits 28 a 31 no campo *MDENC* .

#### **ENDMSK**

Máscara para codificação de número inteiro decimal compactado.

Esse subcampo ocupa as posições de bits 24 a 27 no campo *MDENC* .

#### **ENFMSK**

Máscara para a codificação de vírgula flutuante

Este subcampo ocupa posições de bits de 20 a 23 no campo *MDENC* .

#### **ENRMSK**

Máscara para bits reservados..

Esse subcampo ocupa as posições de bits de 0 a 19 no campo *MDENC*

# **Codificação de número inteiro binário em IBM i .**

Valores válidos para codificação de número inteiro binário.

Os valores a seguir são válidos para a codificação de número inteiro binário:

#### **ENIUND**

Codificação de número inteiro indefinida.

Os números inteiros binários são representados usando uma codificação indefinida.

#### **ENINOR**

Codificação de número inteiro normal.

Os números inteiros binários são representados da maneira convencional:

- O byte menos significativo no número tem o endereço mais alto de qualquer um dos bytes no número; o byte mais significativo tem o endereço mais baixo.
- O bit menos significativo em cada byte é próximo ao byte com o próximo endereço superior; o bit mais significativo em cada byte é próximo ao byte com o próximo endereço inferior.

#### **ENIREV**

Codificação de número inteiro revertida.

Os números inteiros binários são representados da mesma forma que ENINOR, mas com os bytes organizados em ordem inversa. Os bits dentro de cada byte são organizados da mesma forma que ENINOR.

# **Codificação de número inteiro decimal compactado em IBM i**

Valores válidos para codificação de número inteiro decimal compactado

Os valores a seguir são válidos para a codificação de número inteiro decimal compactada:

#### **ENDUND**

Codificação decimal compactada indefinida

Números inteiros decimais compactados são representados usando uma codificação indefinida.

#### **ENDNOR**

Codificação decimal compactada normal.

Números inteiros decimais compactados são representados da maneira convencional:

• Cada dígito decimal na forma de impressão do número é representado em decimal compactado por um único dígito hexadecimal no intervalo de X' 0 'a X' 9'. Cada dígito hexadecimal ocupa 4 bits e, portanto, cada byte no número decimal compactado representa dois dígitos decimais no formato imprimível do número

- O byte menos significativo no número decimal compactado é o byte que contém o dígito decimal menos significativo. Dentro desse byte, os 4 bits mais significativos contêm o dígito decimal menos significativo e os 4 bits menos significativos contêm o sinal. O sinal é X'C '(positivo), X 'D' (negativo) ou X'F ' (não assinado).
- O byte menos significativo no número tem o endereço mais alto de qualquer um dos bytes no número; o byte mais significativo tem o endereço mais baixo.
- O bit menos significativo em cada byte é próximo ao byte com o próximo endereço superior; o bit mais significativo em cada byte é próximo ao byte com o próximo endereço inferior.

#### **ENDREV**

Codificação de decimal compactado revertido

Números inteiros decimais compactados são representados da mesma maneira que ENDNOR, mas com os bytes organizados em ordem inversa. Os bits dentro de cada byte são organizados da mesma forma que ENDNOR.

# **Codificação de ponto flutuante em IBM i**

Valores válidos para codificação de vírgula flutuante

Os valores a seguir são válidos para a codificação de vírgula flutuante:

#### **ENFUND**

Codificação de vírgula flutuante indefinida

Os números de ponto flutuante são representados usando uma codificação indefinida.

#### **ENFNOR**

Codificação flutuante normal IEEE (The Institute of Electrical and Electronics Engineers).

Os números de vírgula flutuante são representados usando o formato de vírgula flutuante IEEE padrão, com os seguintes bytes organizados:

- O byte menos significativo na mantissa tem o endereço mais alto de qualquer um dos bytes no número; o byte que contém o expoente tem o endereço mais baixo
- O bit menos significativo em cada byte é próximo ao byte com o próximo endereço superior; o bit mais significativo em cada byte é próximo ao byte com o próximo endereço inferior

Detalhes da codificação flutuante IEEE podem ser encontrados no IEEE Padrão 754.

#### **ENFREV**

Codificação flutuante IEEE revertida.

Os números de ponto flutuante são representados da mesma maneira que ENFNOR, mas com os bytes organizados em ordem inversa. Os bits dentro de cada byte são organizados da mesma maneira que ENFNOR.

### **ENF390**

Codificação flutuante de arquitetura do System/390

Os números de vírgula flutuante são representados usando o formato de vírgula flutuante padrão System/390 ; também é usado por System/370.

## **Construindo codificações no IBM i**

Para construir um valor para o campo *MDENC* no MQMD, as constantes relevantes que descrevem as codificações necessárias devem ser incluídas.

Certifique-se de combinar apenas uma das codificações do ENI\* com uma das codificações END\* e uma das codificações ENF\*.

# <span id="page-1481-0"></span>**Analisando codificações no IBM i**

O campo *MDENC* contém subcampos; por isso, os aplicativos que precisam examinar a codificação de número inteiro, decimal compactado ou flutuante devem usar a técnica descrita neste tópico.

## **Usando aritmética**

As etapas a seguir devem ser executadas usando aritmética de número inteiro:

- 1. Selecione um dos seguintes valores, de acordo com o tipo de codificação necessário:
	- 1 para a codificação de número inteiro binário
	- 16 para a codificação de número inteiro decimal compactado
	- 256 para a codificação de ponto flutuante

Chame o valor A.

- 2. Divida o valor do campo *MDENC* por A ; Chame o resultado B.
- 3. Divida B por 16; chame o resultado de C
- 4. Multiplique C por 16 e subtraia de B ; Chame o resultado D.
- 5. Multiplique D por A ; e Chame o resultado E.
- 6. E é a codificação necessária e pode ser testada para igualdade com cada um dos valores válidos para esse tipo de codificação.

# **Resumo de codificações de arquitetura de máquina no IBM i .**

Uma tabela resumindo as codificações para arquiteturas de máquina

As codificações para arquiteturas de máquina são mostradas em Tabela 815 na página 1482

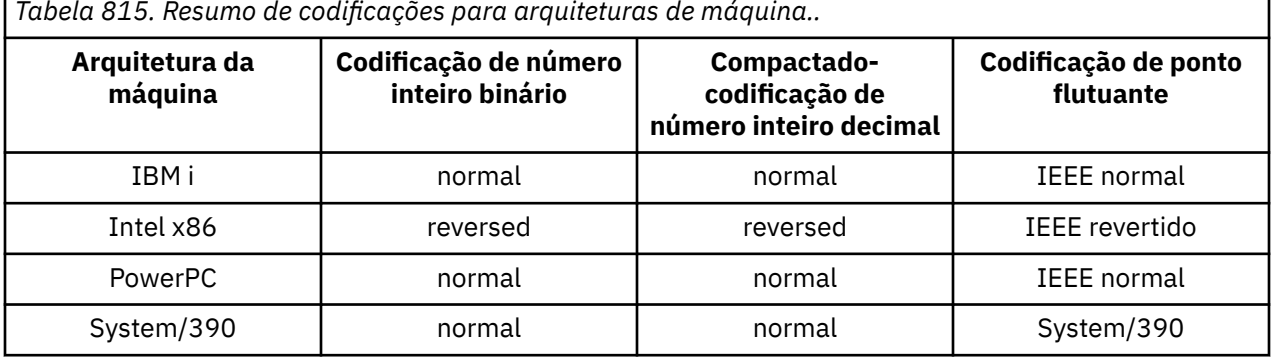

*Tabela 815. Resumo de codificações para arquiteturas de máquina..*

#### IBM i **Opções de relatório e sinalizações de mensagem no IBM i**

Este tópico refere-se aos campos *MDREP* e *MDMFL* que fazem parte do descritor de mensagens MQMD especificado nas chamadas MQGET, MQPUT e MQPUT1 .

Para obter mais informações sobre o descritor de mensagens, consulte ["MQMD \(Descritor de mensagens\)](#page-1145-0) [em IBM i" na página 1146](#page-1145-0) Estas informações descrevem:

- A estrutura do campo de relatório e como o gerenciador de filas o processa
- Como um aplicativo deve analisar o campo de relatório
- A estrutura do campo message-flags

# **Estrutura do campo de relatório**

O campo *MDREP* é um número inteiro de 32 bits que é dividido em três subcampos separados.

Estes subcampos identificam:

- Opções de relatório que serão rejeitadas se o gerenciador de fila local não as reconhecer
- Opções de relatório que são sempre aceitas, mesmo que o gerenciador de fila local não as reconheça
- Opções de relatório que são aceitas somente se determinadas outras condições forem satisfeitas

Cada subcampo é identificado por uma máscara de bits que tem 1 bits nas posições correspondentes ao subcampo e 0 bits em outro lugar. Observe que os bits em um subcampo não são necessariamente adjacentes. Os bits são numerados de forma que o bit 0 é o bit mais significativo e o bit 31 o bit menos significativo. As máscaras a seguir são definidas para identificar os subcampos:

### **RORUM**

Máscara para opções de relatório não suportadas que são rejeitadas

Essa máscara identifica as posições de bits dentro do campo *MDREP* em que as opções de relatório que não são suportadas pelo gerenciador de filas locais causarão a falha da chamada MQPUT ou MQPUT1 com o código de conclusão CCFAIL e o código de razão RC2061.

Este subcampo ocupa posições de bits 3 e 11 a 13.

### **ROAUM**

Máscara para opções de relatório não suportadas aceitas.

Essa máscara identifica as posições de bits dentro do campo *MDREP* em que as opções de relatório que não são suportadas pelo gerenciador de fila local serão, no entanto, aceitas nas chamadas MQPUT ou MQPUT1 . O código de conclusão CCWARN com código de razão RC2104 é retornado neste caso.

Este subcampo ocupa posições de bits 0 a 2, 4 a 10 e 24 a 31.

As seguintes opções de relatório estão incluídas neste subcampo:

- ROCMTC
- RODLQ
- RODISC
- ROEXC
- ROEXCD
- ROEXCF
- ROEXP
- ROEXPD
- ROEXPF
- RONAN
- RONMI
- RONONE
- ROPAN
- ROPCI
- ROPMI

#### **ROAUXM**

Máscara para opções de relatório não suportadas que são aceitas apenas em certas circunstâncias

Essa máscara identifica as posições de bit dentro do campo *MDREP* no qual as opções de relatório que não são suportadas pelo gerenciador de filas locais, no entanto, serão aceitas nas chamadas MQPUT ou MQPUT1 fornecidas que ambas as condições a seguir são satisfeitas:

- A mensagem destina-se a um gerenciador de filas remotas
- O aplicativo não está colocando a mensagem diretamente em uma fila de transmissão local (ou seja, a fila identificada pelos campos *ODMN* e *ODON* no descritor de objeto especificado na chamada MQOPEN ou MQPUT1 não é uma fila de transmissão local.

O código de conclusão CCWARN com o código de razão RC2104 será retornado se essas condições forem satisfeitas e CCFAIL com o código de razão RC2061 se não.

Este subcampo ocupa posições de bits 14 a 23.

As seguintes opções de relatório estão incluídas neste subcampo:

- ROCOA
- ROCOAD
- ROCOAF
- ROCOD
- ROCODD
- ROCODF

Se houver quaisquer opções especificadas no campo *MDREP* que o gerenciador de fila não reconhece, o gerenciador de filas verificará cada subcampo por vez usando a operação AND bit a bit para combinar o campo *MDREP* com a máscara para esse subcampo Se o resultado dessa operação não for zero, o código de conclusão e os códigos de razão descritos anteriormente serão retornados.

Se CCWARN for retornado, não será definido qual código de razão será retornado se existirem outras condições de aviso..

A capacidade de especificar e ter opções de relatório aceitas que não são reconhecidas por um gerenciador de filas locais é útil quando é necessário enviar uma mensagem com uma opção de relatório que será reconhecida e processada por um gerenciador de filas *remotas*

# **Analisando o campo de relatório em IBM i ..**

O campo MDREP contém subcampos Por isso, alguns aplicativos precisam verificar se o emissor da mensagem solicitou um relatório específico. Esses aplicativos devem usar a técnica descrita neste tópico

### **Usando aritmética**

As etapas a seguir devem ser executadas usando aritmética de número inteiro:

- 1. Selecione um dos seguintes valores, de acordo com o tipo de relatório a ser verificado:
	- Relatório ROCOA para COA
	- Relatório ROCOD para COD
	- ROEXC para relatório de exceções
	- ROEXP para relatório de expiração

Chame o valor A.

- 2. Divida o campo *MDREP* por A ; Chame o resultado B.
- 3. Dividir B por 8 ; Chame o resultado C.
- 4. Multiplicar C por 8 e subtrair de B ; Chame o resultado D.
- 5. Multiplique D por A ; e Chame o resultado E.
- 6. Teste E para igualdade com cada um dos valores possíveis para esse tipo de relatório.

Por exemplo, se A for ROEXC, teste E para igualdade com cada um dos itens a seguir para determinar o que foi especificado pelo emissor da mensagem:

- RONONE
- ROEXC
- ROEXCD
- ROEXCF

Os testes podem ser executados em qualquer ordem que seja mais conveniente para a lógica do aplicativo

O pseudocódigo a seguir ilustra essa técnica para mensagens de relatório de exceção:

 $A = ROEXC$  $B = Report/A$  $C = B/8$  $D = B - C \star 8$  $E = D \star A$ 

Um método semelhante pode ser usado para testar as opções ROPMI ou ROPCI; selecione como o valor A qualquer um desses dois constantes é apropriado e, em seguida, continue conforme descrito anteriormente, mas substituindo o valor 8 nas etapas anteriores pelo valor 2.

# **Estrutura do campo message-flags em IBM i**

O campo *MDMFL* é um número inteiro de 32 bits que é dividido em três subcampos separados.

Estes subcampos identificam:

- Sinalizadores de mensagem que serão rejeitadas se o gerenciador de filas locais não os reconhecer
- Sinalizadores de mensagens que são sempre aceitos, mesmo se o gerenciador da fila local não os reconhecer
- Sinalizadores de mensagem que são aceitos apenas se determinadas outras condições forem satisfeitas..

**Nota:** Todos os subcampos em *MDMFL* são reservados para uso pelo gerenciador de fila..

Cada subcampo é identificado por uma máscara de bits que tem 1 bits nas posições correspondentes ao subcampo e 0 bits em outro lugar. Os bits são numerados de forma que o bit 0 é o bit mais significativo e o bit 31 o bit menos significativo. As máscaras a seguir são definidas para identificar os subcampos:

#### **MFRUM**

Máscara para sinalizadores de mensagens não suportados que são rejeitadas

Essa máscara identifica as posições de bits dentro do campo *MDMFL* em que sinalizadores de mensagens que não são suportados pelo gerenciador de filas locais farão com que a chamada MQPUT ou MQPUT1 falhe com o código de conclusão CCFAIL e o código de razão RC2249.

Este subcampo ocupa posições de bits 20 a 31.

Os sinalizadores de mensagem a seguir estão incluídos neste subcampo:

- MFLMIG
- MFLSEG
- MFMIG
- MFSEG
- MFSEGA
- MFSEGI

#### **MFAUM**

Máscara para sinalizadores de mensagem não suportados que são aceitas

Essa máscara identifica as posições de bits dentro do campo *MDMFL* em que sinalizadores de mensagens que não são suportados pelo gerenciador de filas locais serão, no entanto, aceitos nas chamadas MQPUT ou MQPUT1 . O código de conclusão é CCOK..

Este subcampo ocupa posições de bits de 0 a 11.

#### **MFAUXM**

Máscara para sinalizadores de mensagem não suportados que são aceitos apenas em determinadas circunstâncias

Essa máscara identifica as posições de bits dentro do campo *MDMFL* em que os sinalizadores de mensagens que não são suportados pelo gerenciador de filas locais serão, no entanto, aceitos nas chamadas MQPUT ou MQPUT1 *fornecidas* que ambas as condições a seguir são satisfeitas:

- A mensagem destina-se a um gerenciador de filas remotas
- O aplicativo não está colocando a mensagem diretamente em uma fila de transmissão local (ou seja, a fila identificada pelos campos *ODMN* e *ODON* no descritor de objeto especificado na chamada MQOPEN ou MQPUT1 não é uma fila de transmissão local.

O código de conclusão CCOK será retornado se essas condições forem satisfeitas e CCFAIL com o código de razão RC2249 se não.

Este subcampo ocupa posições de bits 12 a 19.

Se houver sinalizadores especificados no campo *MDMFL* que o gerenciador de filas não reconhece, o gerenciador de filas verifica cada subcampo por vez usando a operação AND bit a bit para combinar o campo *MDMFL* com a máscara para esse subcampo. Se o resultado dessa operação não for zero, o código de conclusão e os códigos de razão descritos anteriormente serão retornados.

# **Conversão de dados no IBM i**

Este tópico descreve a interface para a saída de conversão de dados e o processamento executado pelo gerenciador de filas quando a conversão de dados é necessária..

A saída de conversão de dados é invocada como parte do processamento da chamada MQGET Ele é usado para converter os dados da mensagem do aplicativo para a representação requerida pelo aplicativo de recebimento A conversão dos dados da mensagem do aplicativo é opcional, e requer que a opção GMCONV seja especificada na chamada MQGET

Os seguintes aspectos da conversão de dados são descritos:

- O processamento executado pelo gerenciador de filas em resposta para a opção GMCONV; consulte "Processamento de conversão em IBM i" na página 1486
- Convenções de processamento usadas pelo gerenciador de fila ao processar um formato integrado; essas convenções são recomendadas para saídas gravadas pelo usuário também Consulte ["Convenções](#page-1487-0) [de processamento em IBM i" na página 1488.](#page-1487-0)
- Considerações especiais para a conversão de mensagens de relatório; consulte ["Conversão de](#page-1491-0) [mensagens de relatório em IBM i" na página 1492](#page-1491-0)
- Os parâmetros transmitidos para a saída de conversão de dados; consulte ["MQCONVX \(saída de](#page-1502-0) [conversão de Dados\) em IBM i" na página 1503](#page-1502-0)
- Uma chamada que pode ser usada a partir da saída para converter dados de caractere entre diferentes representações; consulte ["MQXCNVC \(Converter caracteres\) no IBM i" na página 1498](#page-1497-0)
- O parâmetro de estrutura de dados que é específico para a saída; consulte ["MQDXP \(parâmetro de](#page-1492-0) [saída de conversão de dados\) no IBM i" na página 1493](#page-1492-0)

# **Processamento de conversão em IBM i**

Essas informações descrevem o processamento executado pelo gerenciador de filas em resposta à opção GMCONV..

O gerenciador de filas executa as ações a seguir se a opção GMCONV for especificada na chamada MQGET e houver uma mensagem a ser retornada para o aplicativo:

1. Se um ou mais dos seguintes itens for verdadeiro, nenhuma conversão será necessária:

- Os dados da mensagem já estão no conjunto de caracteres e na codificação necessários pelo aplicativo que emite a chamada MQGET. O aplicativo deve configurar os campos *MDCSI* e *MDENC* no parâmetro **MSGDSC** da chamada MQGET para os valores necessários antes de emitir a chamada.
- O comprimento dos dados da mensagem é zero.

• O comprimento do parâmetro **BUFFER** da chamada MQGET é zero.

Nesses casos, a mensagem é retornada sem conversão para o aplicativo emitindo a chamada MQGET; os valores *MDCSI* e *MDENC* no parâmetro **MSGDSC** são configurados para os valores nas informações de controle na mensagem e a chamada é concluída com uma das seguintes combinações de código de conclusão e código de razão:

**Código de conclusão Código de razão CCOK** RCNONE **CCWARN** RC2079 **CCWARN** RC2080

As etapas a seguir serão executadas somente se o conjunto de caracteres ou a codificação de dados da mensagem for diferente do valor correspondente no parâmetro **MSGDSC** e houver dados a serem convertidos:

1. Se o campo *MDFMT* nas informações de controle na mensagem tiver o valor FMNONE, a mensagem será retornada não convertida, com código de conclusão CCWARN e código de razão RC2110.

Em todos os outros casos, o processamento de conversão continua

- 2. A mensagem é removida da fila e colocada em um buffer temporário que tem o mesmo tamanho que o parâmetro **BUFFER** Para operações de navegação, a mensagem é copiada no buffer temporário, em vez de ser removida da fila.
- 3. Se a mensagem tiver que ser truncada para caber no buffer, o seguinte será feito:
	- Se a opção GMATM não foi especificada, a mensagem será retornada sem conversão, com o código de conclusão CCWARN e o código de razão RC2080.
	- Se a opção GMATM *foi* especificada, o código de conclusão é configurado como CCWARN, o código de razão é configurado como RC2079, e o processamento de conversão continua
- 4. Se a mensagem puder ser acomodada no buffer sem truncamento ou a opção GMATM tiver sido especificada, o seguinte será feito:
	- Se o formato for integrado, o buffer será transmitido para o serviço de conversão de dados do gerenciador de filas.
	- Se o formato não for um formato integrado, o buffer será transmitido para uma saída gravada pelo usuário que tenha o mesmo nome que o formato Se a saída não puder ser localizada, a mensagem será retornada sem conversão, com código de conclusão CCWARN e código de razão RC2110.

Se nenhum erro ocorrer, a saída do serviço de conversão de dados ou da saída gravada pelo usuário será a mensagem convertida, além do código de conclusão e do código de razão a ser retornado ao aplicativo que emite a chamada MQGET.

5. Se a conversão for bem-sucedida, o gerenciador de fila retorna a mensagem convertida para o aplicativo. Nesse caso, o código de conclusão e o código de razão retornados pela chamada MQGET geralmente serão uma das seguintes combinações:

### **Código de conclusão Código de razão CCOK**

RCNONE

### **CCWARN**

RC2079

No entanto, se a conversão for executada por uma saída gravada pelo usuário, outros códigos de razão poderão ser retornadas, mesmo quando a conversão for bem-sucedida

<span id="page-1487-0"></span>Se a conversão falhar (por qualquer motivo), o gerenciador de filas retornará a mensagem não convertida para o aplicativo, com os campos *MDCSI* e *MDENC* no parâmetro **MSGDSC** configurados para os valores nas informações de controle na mensagem e com o código de conclusão CCWARN

# **Convenções de processamento em IBM i**

Ao converter um formato integrado, o gerenciador de filas segue as convenções de processamento descritas neste tópico..

Considere aplicar essas convenções a saídas gravadas pelo usuário, embora isso não seja aplicado pelo gerenciador de fila Os formatos integrados convertidos pelo gerenciador de filas são os seguintes:

- FMADMN
- FMMDE
- FMCICS
- FMPCF
- FMCMD1
- FMRMH
- FMCMD2
- FMRFH
- FMDLH
- FMRFH2
- FMDH
- FMSTR
- FMEVNT
- FMTM
- FMIMS
- FMXQH
- FMIMVS
	- 1. Se a mensagem for expandida durante a conversão e exceder o tamanho do parâmetro **BUFFER** , o seguinte será feito:
		- Se a opção GMATM não foi especificada, a mensagem será retornada sem conversão, com o código de conclusão CCWARN e o código de razão RC2120.
		- Se a opção GMATM *tiver sido* especificada, a mensagem será truncada, o código de conclusão será configurado como CCWARN, o código de razão será configurado como RC2079e o processamento de conversão continuará..
	- 2. Se ocorrer truncamento (antes ou durante a conversão), será possível que o número de bytes válidos retornados no parâmetro **BUFFER** seja *menor que* o comprimento do buffer.

Isso pode ocorrer, por exemplo, se um número inteiro de 4 bytes ou um caractere DBCS estiver no final do buffer. O elemento incompleto de informações não é convertido e, portanto, esses bytes na mensagem retornada não contêm informações válidas Isso também pode ocorrer se uma mensagem que foi truncada antes da conversão for reduzida durante a conversão.

Se o número de bytes válidos retornados for menor que o comprimento do buffer, os bytes não utilizados no final do buffer serão configurados como nulos..

- 3. Se uma matriz ou cadeia transpor o fim do buffer, o maior número possível de dados será convertido; apenas o elemento de matriz ou o caractere DBCS específico que está incompleto não é convertidoos elementos ou caracteres da matriz anteriores são convertidos..
- 4. Se ocorrer truncamento (antes ou durante a conversão), o comprimento retornado para o parâmetro **DATLEN** será o comprimento da mensagem *não convertida* antes do truncamento.
- 5. Quando as cadeias são convertidas entre conjuntos de caracteres de byte único (SBCS), conjuntos de caracteres de byte duplo (DBCS) ou conjuntos de caracteres de multibyte (MBCS), as cadeias podem expandir ou contrair.
	- Nos formatos de PCF FMADMN, FMEVNT e FMPCF, as sequências nas estruturas MQCFST e MQCFSL se expandem ou contratam conforme necessário para acomodar a sequência após a conversão

Para a estrutura MQCFSL da lista de sequências, as sequências na lista podem expandir ou contrair por quantias diferentes. Se isso acontecer, o gerenciador de filas preencherá as sequências mais curtas com espaços em branco para torná-las do mesmo comprimento que a sequência mais longa após a conversão

- No formato FMRMH, as sequências endereçadas pelos campos RMSEO, RMSNO, RMDEOe RMDNO se expandem ou contratam conforme necessário para acomodar as sequências após a conversão.
- No formato FMRFH, o campo RFNVS expande ou contrai conforme necessário para acomodar os pares nome-valor após a conversão.
- Em estruturas com tamanhos de campo fixos, o gerenciador de filas permite que as sequências sejam expandidas ou contradas dentro de seus campos fixos, se nenhuma informação significativa for perdida. Nesse sentido, os espaços em branco e os caracteres que seguem o primeiro caractere nulo no campo são tratados como insignificantes.
	- Se a sequência for expandida, mas apenas caracteres insignificantes precisarem ser descartados para acomodar a sequência convertida no campo, a conversão será bem-sucedida e a chamada será concluída com CCOK e código de razão RCNONE (assumindo nenhum outro erro).
	- Se a sequência for expandida, mas a sequência convertida requerer que caracteres significativos sejam descartados para se ajustarem no campo, a mensagem será retornada sem conversão e a chamada será concluída com CCWARN e código de razão RC2190.

**Nota:** O código de razão RC2190 resulta neste caso se a opção GMATM foi especificada.

- Se a sequência se contrai, o gerenciador de filas preenche a sequência com espaços em branco para o comprimento do campo.
- 6. Para mensagens que consistem em uma ou mais estruturas de cabeçalho IBM MQ seguidas por dados do usuário, é possível que uma ou mais das estruturas de cabeçalho sejam convertidas, enquanto o restante da mensagem não é. No entanto, com duas exceções, os campos MDCSI e MDENC em cada estrutura de cabeçalho sempre indicam corretamente o conjunto de caracteres e a codificação dos dados que seguem a estrutura do cabeçalho

As duas exceções são as estruturas MQCIH e MQIIH, em que os valores nos campos MDCSI e MDENC nessas estruturas não são significativos Para essas estruturas, os dados após a estrutura estão no mesmo conjunto de caracteres e na codificação que a própria estrutura MQCIH ou MQIIH.

7. Se os campos MDCSI ou MDENC nas informações de controle da mensagem que está sendo recuperada ou no parâmetro **MSGDSC** , especificar valores que são indefinidos ou não suportados, o gerenciador de filas poderá ignorar o erro se o valor indefinido ou não suportado não precisar ser usado na conversão da mensagem.

Por exemplo, se o campo MDENC na mensagem especificar uma codificação flutuante não suportada, mas a mensagem contiver apenas dados de número inteiro ou contiver dados de vírgula flutuante que não requerem conversão (porque as codificações flutuantes de origem e de destino são idênticas), o erro poderá ou não ser diagnosticado.

Se o erro for diagnosticado, a mensagem será retornada sem conversão, com código de conclusão CCWARN e um dos RC2111, RC2112, RC2113, RC2114 ou RC2115, RC2116, RC2117, RC2118 códigos de razão (conforme apropriado); os campos MDCSI e MDENC no parâmetro **MSGDSC** são configurados para os valores nas informações de controle na mensagem.

Se o erro não for diagnosticado e a conversão for concluída com êxito, os valores retornados nos campos MDCSI e MDENC no parâmetro **MSGDSC** serão aqueles especificados pelo aplicativo emitindo a chamada MQGET.

8. Em todos os casos, se a mensagem for retornada ao aplicativo sem conversão, o código de conclusão será configurado como CCWARN e os campos MDCSI e MDENC no parâmetro **MSGDSC** serão configurados para os valores apropriados para os dados não convertidos. Isso é feito para FMNONE também.

O parâmetro **REASON** é configurado para um código que indica por que a conversão não pôde ser executada, a menos que a mensagem também tenha que ser truncada; os códigos de razão relacionados ao truncamento têm precedência sobre os códigos de razão relacionados à conversão (Para determinar se uma mensagem truncada foi convertida, verifique os valores retornados nos campos MDCSI e MDENC no parâmetro **MSGDSC** .)

Quando um erro é diagnosticado, um código de razão específico é retornado ou o código de razão geral RC2119.. O código de razão retornado depende dos recursos de diagnóstico do serviço de conversão de dados subjacente..

- 9. Se o código de conclusão CCWARN for retornado e mais de um código de razão for relevante, a ordem de precedência será a seguinte:
	- a. A seguinte razão tem precedência sobre todas as outras:
		- RC2079
	- b. O próximo em precedência é o seguinte motivo:
		- RC2110
	- c. A ordem de precedência dentro dos códigos de razão restantes não está definida
- 10. Na conclusão da chamada MQGET:
	- O código de razão a seguir indica que a mensagem foi convertida com êxito:
		- RCNONE
	- O código de razão a seguir indica que a mensagem *pode* ter sido convertida com êxito (verifique os campos MDCSI e MDENC no parâmetro **MSGDSC** para descobrir):
		- RC2079
	- Todos os outros códigos de razão indicam que a mensagem não foi convertida.

O processamento a seguir é específico para os formatos integrados; ele não é aplicável a formatos definidos pelo usuário:

- 1. Exceto para os seguintes formatos:
	- FMADMN
	- FMEVNT
	- FMIMVS
	- FMPCF
	- FMSTR

nenhum dos formatos integrados pode ser convertido de ou para conjuntos de caracteres que não possuem caracteres SBCS para os caracteres que são válidos em nomes de filas... Se for feita uma tentativa de executar essa conversão, a mensagem será retornada não convertida, com o código de conclusão CCWARN e o código de razão RC2111 ou RC2115, conforme apropriado

O conjunto de caracteres Unicode UTF-16 é um exemplo de um conjunto de caracteres que não possui caracteres SBCS para os caracteres que são válidos em nomes de fila.

2. Se os dados da mensagem para um formato integrado forem truncados, os campos na mensagem que contêm comprimentos de sequências ou contagens de elementos ou estruturas não serão ajustados para refletir o comprimento dos dados retornados ao aplicativo; os valores retornados para esses campos nos dados da mensagem são os valores aplicáveis à mensagem antes do truncamento.

Ao processar mensagens como uma mensagem FMADMN truncada, deve-se tomar cuidado para assegurar que o aplicativo não tente acessar dados além do final dos dados retornados.

3. Se o nome do formato for FMDLH, os dados da mensagem começam com uma estrutura MQDLH e podem ser seguidos por zero ou mais bytes de dados da mensagem do aplicativo. O formato, o conjunto de caracteres e a codificação dos dados da mensagem do aplicativo são definidos pelos campos DLFMT, DLCSIe DLENC na estrutura MQDLH no início de uma mensagem Como a estrutura MQDLH e os dados da mensagem do aplicativo podem ter diferentes conjuntos de caracteres e codificações, é possível que uma, outra ou ambas as estruturas MQDLH e os dados da mensagem do aplicativo requeiram conversão.

O gerenciador de filas converte a estrutura MQDLH primeiro, conforme necessário.. Se a conversão for bem-sucedida ou a estrutura MQDLH não precisar de conversão, o gerenciador de filas verificará os campos DLCSI e DLENC na estrutura MQDLH para ver se a conversão dos dados da mensagem do aplicativo é necessária Se a conversão for necessária, o gerenciador de filas chamará a saída gravada pelo usuário com o nome fornecido pelo campo DLFMT na estrutura MQDLH ou executará a própria conversão (se DLFMT for o nome de um formato integrado).

Se a chamada MQGET retornar um código de conclusão de CCWARN e o código de razão for um daqueles que indicam que a conversão não foi bem-sucedida, um dos seguintes se aplica:

- Não foi possível converter a estrutura MQDLH. Nesse caso, os dados da mensagem do aplicativo também não terão sido convertidos
- A estrutura MQDLH foi convertida, mas os dados da mensagem do aplicativo não foram.

O aplicativo pode examinar os valores retornados nos campos MDCSI e MDENC no parâmetro **MSGDSC** e aqueles na estrutura MQDLH, para determinar qual das anteriores se aplica.

4. Se o nome do formato for FMXQH, os dados da mensagem começam com uma estrutura MQXQH e isso pode ser seguido por zero ou mais bytes de dados adicionais. Esses dados adicionais geralmente são dados da mensagem do aplicativo (que podem ter comprimento zero), mas também pode haver uma ou mais estruturas de cabeçalho IBM MQ adicionais presentes, no início dos dados adicionais.

A estrutura MQXQH deve estar no conjunto de caracteres e codificação do gerenciador de fila. O formato, o conjunto de caracteres e a codificação dos dados após a estrutura MQXQH são fornecidos pelos campos MDFMT, MDCSIe MDENC na estrutura MQMD contida no MQXQH. Para cada estrutura de cabeçalho IBM MQ subsequente presente, os campos MDFMT, MDCSIe MDENC na estrutura descrevem os dados que seguem essa estrutura; esses dados são outra estrutura de cabeçalho IBM MQ ou os dados da mensagem do aplicativo.

Se a opção GMCONV for especificada para uma mensagem FMXQH, os dados da mensagem do aplicativo e algumas das estruturas do cabeçalho MQ serão convertidas, mas os dados na estrutura MQXQH não serão. No retorno da chamada MQGET, portanto:

• Os valores dos campos MDFMT, MDCSIe MDENC no parâmetro **MSGDSC** descrevem os dados na estrutura MQXQH e não os dados da mensagem do aplicativo; portanto, os valores não serão os mesmos especificados pelo aplicativo que emitiu a chamada MQGET.

O efeito disso é que um aplicativo que obtém repetidamente mensagens de uma fila de transmissão com a opção GMCONV especificada deve reconfigurar os campos MDCSI e MDENC no parâmetro **MSGDSC** para os valores necessários para os dados da mensagens do aplicativo, antes de cada chamada MQGET

• Os valores dos campos MDFMT, MDCSIe MDENC na última estrutura do cabeçalho do MQ presente descrevem os dados da mensagem do aplicativo Se não houver outras estruturas de cabeçalho IBM MQ presentes, os dados da mensagem do aplicativo serão descritos por esses campos na estrutura MQMD na estrutura MQXQH. Se a conversão for bem-sucedida, os valores serão os mesmos especificados no parâmetro **MSGDSC** pelo aplicativo que emitiu a chamada MQGET.

Se a mensagem for uma mensagem de lista de distribuição, a estrutura MQXQH será seguida por uma estrutura MQDH (além de suas matrizes de registros MQOR e MQPMR), que por sua vez pode ser seguida por zero ou mais estruturas de cabeçalho IBM MQ adicionais e zero ou mais bytes de dados da mensagem do aplicativo. Assim como a estrutura MQXQH, a estrutura MQDH deve estar no conjunto de caracteres e na codificação do gerenciador de filas e não é convertida na chamada MQGET, mesmo se a opção GMCONV for especificada

<span id="page-1491-0"></span>O processamento das estruturas MQXQH e MQDH descritas anteriormente é destinado principalmente para uso pelos agentes do canal de mensagens quando eles obtêm mensagens de filas de transmissão.

# **Conversão de mensagens de relatório em IBM i**

Uma mensagem de relatório pode conter quantidades variadas de dados de mensagem do aplicativo, de acordo com as opções de relatório especificadas pelo emissor da mensagem original

Em particular, uma mensagem de relatório pode conter:

- 1. Nenhum dado de mensagem do aplicativo..
- 2. Alguns dos dados da mensagem do aplicativo da mensagem original

Isso ocorre quando o emissor da mensagem original especifica RO\* D e a mensagem tem mais de 100 bytes.

3. Todos os dados da mensagem do aplicativo da mensagem original

Isso ocorre quando o emissor da mensagem original especifica RO\* F ou especifica RO\* D e a mensagem tem 100 bytes ou menos.

Quando o gerenciador de filas ou o agente do canal de mensagens gera uma mensagem de relatório, ele copia o nome do formato da mensagem original no campo *MDFMT* nas informações de controle na mensagem de relatório. O nome do formato na mensagem de relatório pode, portanto, implicar um comprimento de dados diferente do comprimento presente na mensagem de relatório (casos 1 e 2 descritos anteriormente).

Se a opção GMCONV for especificada quando a mensagem de relatório for recuperada:

- Para o caso 1 descrito anteriormente, a saída de conversão de dados não será chamada (porque a mensagem de relatório não terá dados).
- Para o caso 3 descrito anteriormente, o nome do formato implica corretamente o comprimento dos dados da mensagem
- Mas para o caso 2 descrito anteriormente, a saída de conversão de dados será chamada para converter uma mensagem que seja *menor* do que o comprimento implícito pelo nome do formato.

Além disso, o código de razão transmitido para a saída geralmente será RCNONE (ou seja, o código de razão não indicará que a mensagem foi truncada).. Isso acontece porque os dados da mensagem foram truncados pelo *emissor* da mensagem de relatório, e não pelo gerenciador de filas do receptor em resposta à chamada MQGET

Devido a essas possibilidades, a saída de conversão de dados não deve usar o nome do formato para deduzir o comprimento dos dados passados para ela; em vez disso, a saída deve verificar o comprimento de dados fornecidos e estar preparada para converter menos dados do que o comprimento implícito pelo nome do formato. Se os dados puderem ser convertidos com êxito, o código de conclusão CCOK e o código de razão RCNONE devem ser retornados pela saída O comprimento dos dados da mensagem a serem convertidos é transmitido para a saída como o parâmetro **INLEN**

## **Interface de programação sensível ao produto**

Se uma mensagem de relatório contiver informações sobre uma atividade que ocorreu, ela será conhecida como relatório de atividades. Exemplos de atividades são:

- um MCA enviando uma mensagem de uma fila em um canal
- um MCA recebendo uma mensagem de um canal e colocando-a em uma fila
- uma mensagem de mensagens não entregues do MCA enfileirando uma mensagem não entregável
- um MCA recebendo uma mensagem de uma fila e descartando-a
- um manipulador de mensagens não entregues colocando uma mensagem novamente em uma fila
- o servidor de comandos processando uma solicitação PCF-um broker processando uma solicitação de publicação

<span id="page-1492-0"></span>• um aplicativo de usuário obtendo uma mensagem de uma fila-um aplicativo de usuário procurando uma mensagem em uma fila

Qualquer aplicativo, incluindo o gerenciador de filas, pode incluir alguns dos dados da mensagem no relatório de atividades após o cabeçalho do relatório.. A quantidade de dados que devem ser fornecidos se alguns forem enviados não é fixa e é decidida pelo aplicativo As informações retornadas devem ser úteis para o aplicativo que está processando o relatório de atividades Os relatórios de atividades do gerenciador de filas retornarão com eles quaisquer estruturas de cabeçalho IBM MQ padrão (iniciando 'MQH') contidas na mensagem original. Isso inclui, por exemplo, qualquer cabeçalho MQRFH2 que foi incluído na mensagem original. Também o gerenciador de filas retornará um cabeçalho MQCFH localizado, mas não os parâmetros PCF associados a ele. Isso dá aos aplicativos de monitoramento uma ideia do que era a mensagem.

# **MQDXP (parâmetro de saída de conversão de dados) no IBM i**

Bloco do parâmetro de saída de conversões de dados

### **Visão Geral**

**Propósito**: A estrutura MQDXP é um parâmetro que o Gerenciador de Filas transmite para a saída de conversão de dados quando a saída é chamada para converter os dados da mensagem como parte do processamento da chamada MQGET Consulte a descrição da chamada MQCONVX para obter detalhes da saída de conversão de dados.

**Conjunto de caracteres e codificação**: os dados de caracteres em MQDXP estão no conjunto de caracteres do gerenciador de fila local; isso é fornecido pelo atributo do gerenciador de filas **CodedCharSetId** . Os dados numéricos em MQDXP estão na codificação da máquina nativa; isso é fornecido pelo ENNAT

**Uso**: Somente os campos *DXLEN*, *DXCC*, *DXREA* e *DXRES* em MQDXP podem ser alterados pela saída; as alterações em outros campos são ignoradas. No entanto, o campo *DXLEN* não poderá ser alterado se a mensagem que está sendo convertida for um segmento que contém apenas parte de uma mensagem lógica

Quando o controle retorna para o gerenciador de fila a partir da saída, o gerenciador de filas verifica os valores retornados em MQDXP Se os valores retornados não forem válidos, o gerenciador de filas continuará o processamento como se a saída tivesse retornado XRFAIL em *DXRES* ; no entanto, o gerenciador de filas ignora os valores dos campos *DXCC* e *DXREA* retornados pela saída nesse caso e usa em vez disso os valores que esses campos tinham na *entrada* para a saída. Os valores a seguir em MQDXP fazem com que esse processamento ocorra:

- Campo *DXRES* não XROK e não XRFAIL
- Campo *DXCC* não CCOK e não CCWARN
- *DXLEN* campo menor que zero ou *DXLEN* campo alterado quando a mensagem que está sendo convertida é um segmento que contém apenas parte de uma mensagem lógica.
- "Campos" na página 1493
- • ["Declaração RPG \(copiar arquivo CMQDXPH\)" na página 1497](#page-1496-0)

### **Campos**

A estrutura MQDXP contém os seguintes campos; os campos são descritos em **ordem alfabética**:

#### **DXAOP (número inteiro assinado de 10 dígitos)**

Opções do aplicativo

Esta é uma cópia do campo *GMOPT* da estrutura MQGMO especificada pelo aplicativo que emite a chamada MQGET. A saída pode precisar examiná-los para verificar se a opção GMATM foi especificada

Este é um campo de entrada para a saída

#### **DXCC (número inteiro assinado de 10 dígitos)**

Código de conclusão.

Quando a saída é chamada, ela contém o código de conclusão que será retornado ao aplicativo que emitiu a chamada MQGET, se a saída optar por não fazer nada. É sempre CCWARN, porque a mensagem foi truncada ou a mensagem requer conversão e isso ainda não foi feito.

Na saída da saída, esse campo contém o código de conclusão a ser retornado para o aplicativo no parâmetro **CMPCOD** da chamada MQGET; apenas CCOK e CCWARN são válidos Consulte a descrição do campo *DXREA* para obter as sugestões sobre como a saída deve configurar esse campo na saída.

Este é um campo de entrada / saída na saída.

### **DXCSI (número inteiro assinado de 10 dígitos)**

Conjunto de caracteres requerido pelo aplicativo.

Este é o identificador do conjunto de caracteres codificado do conjunto de caracteres requerido pelo aplicativo que emite a chamada MQGET. Consulte o campo *MDCSI* na estrutura MQMD para obter mais detalhes... Se o aplicativo especificar o valor especial CSQM na chamada MQGET, o gerenciador de filas mudará isso para o identificador real do conjunto de caracteres usado pelo gerenciador de filas, antes de chamar a saída.

Se a conversão for bem-sucedida, a saída deverá copiar isso para o campo *MDCSI* no descritor de mensagens.

Este é um campo de entrada para a saída

#### **DXENC (número inteiro assinado de 10 dígitos)**

Codificação numérica requerida pelo aplicativo.

Essa é a codificação numérica necessária pelo aplicativo que emite a chamada MQGET; consulte o campo *MDENC* na estrutura MQMD para obter mais detalhes.

Se a conversão for bem-sucedida, a saída deverá copiar isso para o campo *MDENC* no descritor de mensagens.

Este é um campo de entrada para a saída

#### **DXHCN (número inteiro assinado de 10 dígitos)**

Manipulação de conexões.

Este é um identificador de conexão que pode ser usado na chamada MQXCNVC Esse identificador não é necessariamente igual ao identificador especificado pelo aplicativo que emitiu a chamada MQGET.

#### **DXLEN (número inteiro assinado de 10 dígitos)**

Comprimento em bytes de dados da mensagem

Quando a saída for chamada, esse campo conterá o comprimento original dos dados da mensagem do aplicativo Se a mensagem foi truncada para se ajustar ao buffer fornecido pelo aplicativo, o tamanho da mensagem fornecida para a saída será *menor* do que o valor de *DXLEN*. O tamanho da mensagem fornecida para a saída é sempre fornecido pelo parâmetro **INLEN** da saída, independentemente de qualquer truncamento que possa ter ocorrido

O truncamento é indicado pelo campo *DXREA* que tem o valor RC2079 na entrada para a saída..

A maioria das conversões não precisará mudar esse comprimento, mas uma saída poderá fazer isso, se necessário; o valor configurado pela saída será retornado ao aplicativo no parâmetro **DATLEN** da chamada MQGET. No entanto, este comprimento não pode ser alterado se a mensagem que está sendo convertida for um segmento que contém apenas parte de uma mensagem lógica Isso ocorre porque alterar o comprimento faria com que os deslocamentos de segmentos posteriores na mensagem lógica fossem incorretos.

Observe que, se a saída desejar mudar o comprimento dos dados, esteja ciente de que o gerenciador de filas já decidiu se os dados da mensagem se ajustarão ao buffer do aplicativo, com base no

comprimento dos dados *não convertidos* Esta decisão determina se a mensagem é removida da fila (ou o cursor de navegação movido, para um pedido de navegação) e não é afetada por qualquer alteração no comprimento de dados causada pela conversão.. Por essa razão, recomenda-se que as saídas de conversão não causem uma mudança no comprimento dos dados da mensagem do aplicativo

Se a conversão de caracteres implicar uma mudança de comprimento, uma sequência poderá ser convertida em outra sequência com o mesmo comprimento em bytes, truncando espaços em branco à direita ou preenchendo com espaços em branco, conforme necessário,.

A saída não será invocada se a mensagem não contiver dados da mensagem do aplicativo; portanto, *DXLEN* é sempre maior que zero

Este é um campo de entrada / saída na saída.

#### **DXREA (número inteiro assinado de 10 dígitos)**

Código de razão qualificando *DXCC*.

Quando a saída é chamada, ele contém o código de razão que será retornado para o aplicativo que emitiu a chamada MQGET, se a saída escolher não fazer nada. Entre os valores possíveis estão RC2079, indicando que a mensagem foi truncada para se ajustar ao buffer fornecido pelo aplicativo, e RC2119, indicando que a mensagem requer conversão, mas que isso ainda não foi feito

Na saída da saída, esse campo contém a razão para ser retornado ao aplicativo no parâmetro **REASON** da chamada MQGET; o seguinte é recomendado:

• Se *DXREA* tinha o valor RC2079 na entrada para a saída, os campos *DXREA* e *DXCC* não devem ser alterados, independentemente de a conversão ser bem-sucedida ou falhar...

(Se o campo *DXCC* não for CCOK, o aplicativo que recupera a mensagem pode identificar uma falha de conversão comparando os valores *MDENC* e *MDCSI* retornados no descritor de mensagens com os valores solicitados; em contraste, o aplicativo não pode distinguir uma mensagem truncada de uma mensagem que apenas se ajustou ao buffer. Por esse motivo, RC2079 deve ser retornado em preferência a qualquer uma das razões que indicam falha de conversão.

- Se *DXREA* tivesse qualquer outro valor na entrada para a saída:
	- Se a conversão for bem-sucedida, *DXCC* deverá ser configurado como CCOK e *DXREA* configurado como RCNONE.
	- Se a conversão falhar ou a mensagem expandir e precisar ser truncada para caber no buffer, *DXCC* deverá ser configurado como CCWARN (ou deixado inalterado) e *DXREA* configurado como um dos valores i na lista a seguir, para indicar a natureza da falha.

Observe que, se a mensagem após a conversão for muito grande para o buffer, ela deverá ser truncada apenas se o aplicativo que emitiu a chamada MQGET especificar a opção GMATM:

- Se ele especificou essa opção, a razão RC2079 deve ser retornada
- Se ela não especificou essa opção, a mensagem deverá ser retornada sem conversão, com o código de razão RC2120

Os códigos de razão na lista a seguir são recomendados para uso pela saída para indicar a razão pela qual a conversão falhou, mas a saída pode retornar outros valores do conjunto de códigos RC\*, se considerado apropriado. Além disso, o intervalo de valores RC0900 a RC0999 é alocado para uso pela saída para indicar condições que a saída deseja comunicar ao aplicativo que está emitindo a chamada MQGET.

**Nota:** Se a mensagem não puder ser convertida com êxito, a saída deverá retornar XRFAIL no campo *DXRES* , para fazer com que o gerenciador de filas retorne a mensagem não convertida. Isso é verdadeiro, independentemente do código de razão retornado no campo *DXREA*

#### **RC0900**

(900, X'384 ') Valor mais baixo para o código de razão definido pelo aplicativo.

#### **RC0999**

(999, X'3E7') Valor mais alto para o código de razão definido pelo aplicativo.

**RC2120**

(2120, X'848 ') Dados convertidos muito grandes para buffer.

**RC2119**

(2119, X'847') Dados da mensagem não convertidos.

**RC2111**

(2111, X'83F') Identificador do conjunto de caracteres codificados da origem inválido.

### **RC2113**

(2113, X'841') Codificação decimal compactada na mensagem não reconhecida.

### **RC2114**

(2114, X'842') Codificação de ponto flutuante na mensagem não reconhecida.

### **RC2112**

(2112, X'840') Codificação de número inteiro da origem não reconhecida.

### **RC2115**

(2115, X'843') Identificador do conjunto de caracteres codificados do destino inválido.

### **RC2117**

(2117, X'845') Codificação decimal compactada especificada pelo receptor não reconhecida.

### **RC2118**

(2118, X'846') Codificação de ponto flutuante especificada pelo receptor não reconhecida.

### **RC2116**

(2116, X'844') Codificação de número inteiro do destino não reconhecida.

### **RC2079**

(2079, X'81F') Mensagem truncada retornada (processamento concluído).

Este é um campo de entrada / saída na saída.

### **DXRES (número inteiro assinado de 10 dígitos)**

Resposta da saída.

Isto é configurado pela saída para indicar o sucesso ou não da conversão. Ele deve ser um dos seguintes:

### **XROK**

A conversão foi bem-sucedida.

Se a saída especificar esse valor, o gerenciador de filas retorna o seguinte para o aplicativo que emitiu a chamada MQGET:

- O valor do campo *DXCC* na saída da saída
- O valor do campo *DXREA* na saída da saída
- O valor do campo *DXLEN* na saída da saída
- O conteúdo do buffer de saída da saída *OUTBUF* O número de bytes retornados é o menor do parâmetro **OUTLEN** da saída e o valor do campo *DXLEN* na saída da saída

Se os campos *MDENC* e *MDCSI* no parâmetro do descritor de mensagem da saída estiverem *ambos* inalterados, o gerenciador de filas retornará:

• O valor dos campos *MDENC* e *MDCSI* na estrutura MQDXP na *entrada* para a saída

Se um ou ambos os campos *MDENC* e *MDCSI* no parâmetro do descritor de mensagem da saída tiverem sido alterados, o gerenciador de filas retornará:

• O valor dos campos *MDENC* e *MDCSI* no parâmetro do descritor de mensagem de saída na saída da saída

### **XRFAIL**

•

A conversão foi malsucedida.

<span id="page-1496-0"></span>Se a saída especificar esse valor, o gerenciador de filas retorna o seguinte para o aplicativo que emitiu a chamada MQGET:

- O valor do campo *DXCC* na saída da saída
- O valor do campo *DXREA* na saída da saída
- O valor do campo *DXLEN* na *entrada* para a saída
- O conteúdo do buffer de entrada da saída *INBUF*.. O número de bytes retornados é fornecido pelo parâmetro **INLEN**

Se a saída alterou *INBUF*, os resultados serão indefinidos.

*DXRES* é um campo de saída da saída.

#### **DXSID (sequência de caracteres de 4 bytes).**

Identificador de estruturação.

O valor deve ser:.

#### **DXSIDV**

Identificador da estrutura do parâmetro de saída de conversão de dados.

Este é um campo de entrada para a saída

#### **DXVER (número inteiro assinado de 10 dígitos)**

Número de versão da estrutura.

O valor deve ser:.

#### **DXVER1**

Número da versão para a estrutura do parâmetro de saída de conversão de dados

A constante a seguir especifica o número da versão atual:

#### **DXVERC**

A versão atual da estrutura do parâmetro de saída de conversão de dados

**Nota:** Quando uma nova versão desta estrutura é introduzida, o layout da peça existente não é alterado. Portanto, a saída deve verificar se o campo *DXVER* é igual ou maior que a versão mais baixa que contém os campos que a saída precisa usar.

Este é um campo de entrada para a saída

#### **DXXOP (número inteiro assinado de 10 dígitos)**

Reservado.

Este é um campo reservado; seu valor é 0.

### **Declaração RPG (copiar arquivo CMQDXPH)**

```
 D*..1....:....2....:....3....:....4....:....5....:....6....:....7..
 D* MQDXP Structure
     D*
   D* Structure identifier<br>D DXSID
D DXSID 1 4
 D* Structure version number
D DXVER 5 8I 0
   D* Reserved<br>D DXXOP
                          9 12I 0
 D* Application options
 D DXAOP 13 16I 0
 D* Numeric encoding required by application
 D DXENC 17 20I 0
   D* Character set required by application<br>D DXCSI 21 24I 0
   D DXCSI
   D* Length in bytes of message data<br>D DXLEN 25 28I 0
    D DXLEN
    D* Completion code
```
<span id="page-1497-0"></span>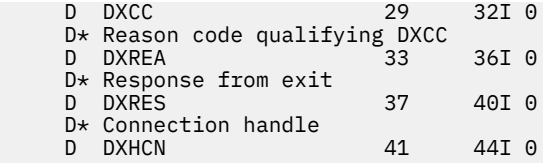

# **MBMI MQXCNVC (Converter caracteres) no IBM i**

A chamada MQXCNVC converte caracteres de um conjunto de caracteres para outro.

Essa chamada faz parte da IBM MQ Data Conversion Interface (DCI), que é uma das interfaces de estrutura IBM MQ . Nota: Esta chamada pode ser usada apenas a partir de uma saída de conversão de dados..

- "Sintaxe" na página 1498
- "Parâmetros" na página 1498
- • ["Chamada de RPG \(ILE\)" na página 1502](#page-1501-0)

### **Sintaxe**

**MQXCNVC HCONN, OPTS, SRCCSI, SRCLEN, SRCBUF, TGTCSI, TGTLEN,** TGTBUF, DATLEN, CMPCOD, REASON)

### **Parâmetros**

A chamada MQXCNVC possui os parâmetros a seguir:

### **HCONN (número inteiro assinado de 10 dígitos)-entrada**

Manipulação de conexões.

Esta manipulação representa a conexão ao gerenciador de filas. Normalmente deve ser o identificador transmitido para a saída de conversão de dados no campo DXHCN da estrutura MQDXP; esse identificador não é necessariamente o mesmo que o identificador especificado pelo aplicativo que emitiu a chamada MQGET.

Em IBM i, o valor especial a seguir pode ser especificado para HCONN:

#### **HCDEFH**

Manipulação de conexões padrão.

#### **OPTS (número inteiro assinado de 10 dígitos)-entrada**

Opções que controlam a ação de MQXCNVC.

Zero ou mais opções descritas posteriormente nesta seção podem ser especificadas. Se mais de um for necessário, os valores poderão ser adicionados (não inclua a mesma constante mais de uma vez).

**Opção de conversão padrão**: a opção a seguir controla o uso da conversão de caracteres padrão:.

#### **DCCDEF**

Conversão padrão..

Esta opção especifica que a conversão de caracteres padrão pode ser utilizada se um ou ambos os conjuntos de caracteres especificados na chamada não forem suportados Isso permite que o gerenciador de filas use um conjunto de caracteres padrão especificado pela instalação que se aproxima do conjunto de caracteres especificado ao converter a sequência.

**Nota:** O resultado de usar um conjunto de caracteres aproximado para converter a sequência é que alguns caracteres podem ser convertidos incorretamente. Isso pode ser evitado usando na sequência apenas caracteres que são comuns ao conjunto de caracteres especificado e ao conjunto de caracteres padrão.

Os conjuntos de caracteres padrão são definidos por uma opção de Configuração quando o gerenciador de filas é instalado ou reiniciado.

Se DCCDEF não for especificado, o gerenciador de filas usará apenas os conjuntos de caracteres especificados para converter a sequência, e a chamada falhará se um ou ambos os conjuntos de caracteres não forem suportados

**Opção de preenchimento**: A opção a seguir permite que o gerenciador de filas preencha a sequência convertida com espaços em branco ou descarte caracteres finais insignificantes, para que a sequência convertida se ajuste ao buffer de destino:

#### **DCCFIL**

Preencha o buffer de destino

Esta opção solicita que a conversão ocorra de forma que o buffer de destino seja preenchido completamente:

- Se a sequência se contrai quando é convertida, espaços em branco à direita são incluídos para preencher o buffer de destino.
- Se a sequência for expandida quando for convertida, os caracteres finais que não forem significativos serão descartados para que a sequência convertida se ajuste ao buffer de destino. Se isso puder ser feito com êxito, a chamada será concluída com CCOK e código de razão RCNONE.

Se houver poucos caracteres finais insignificantes, tanto da sequência quanto se ajustará será colocado no buffer de destino e a chamada será concluída com CCWARN e código de razão RC2120.

Caracteres insignificantes são:

- Espaços em branco finais
- Caracteres após o primeiro caractere nulo na cadeia (mas excluindo o primeiro caractere nulo em si)
- Se a sequência, TGTCSI e TGTLEN forem tais que o buffer de destino não possa ser configurado completamente com caracteres válidos, a chamada falhará com CCFAIL e código de razão RC2144. Isso pode ocorrer quando TGTCSI é um conjunto de caracteres DBCS puro (como UTF-16), mas TGTLEN especifica um comprimento que é um número ímpar de bytes.
- TGTLEN pode ser menor que ou maior que SRCLEN No retorno de MQXCNVC, DATLEN tem o mesmo valor de TGTLEN.

Se esta opção não for especificada:.

• A sequência tem permissão para contrair ou expandir dentro do buffer de destino, conforme necessário Caracteres finais insignificantes não são incluídos ou descartados.

Se a sequência convertida se ajustar no buffer de destino, a chamada será concluída com CCOK e código de razão RCNONE.

Se a sequência convertida for muito grande para o buffer de destino, a quantidade da sequência que caberá será colocada no buffer de destino e a chamada será concluída com CCWARN e código de razão RC2120. Observe que menos de *TGTLEN* bytes pode ser retornado neste caso.

• TGTLEN pode ser menor que ou maior que SRCLEN No retorno de MQXCNVC, DATLEN é menor ou igual a TGTLEN.

**Opções de codificação**: As opções a seguir podem ser usadas para especificar as codificações de número inteiro das sequências de origem e destino. A codificação relevante é usada apenas quando o identificador do conjunto de caracteres correspondente indica que a representação do conjunto de caracteres no armazenamento principal depende da codificação usada para números inteiros binários. Isso afeta apenas alguns conjuntos de caracteres multibyte (por exemplo, conjuntos de caracteres UTF-16 ).

A codificação será ignorada se o conjunto de caracteres for um conjunto de caracteres de byte único (SBCS), ou um conjunto de caracteres multibyte com representação no armazenamento principal que não depende da codificação de número inteiro.

Apenas um dos valores DCCS\* deve ser especificado, combinado com um dos valores DCCT\*:

### **DCCSNA**

Codificação de origem é o padrão para o ambiente e a linguagem de programação.

### **DCCSNO**

A codificação de origem é normal

### **DCCSRE**

A codificação de origem é revertida

### **DCCSUN**

A codificação de origem é indefinida

### **DCCTNA**

A codificação de destino é o padrão para o ambiente e linguagem de programação.

### **DCCTNO**

A codificação de destino é normal

### **DCCTRE**

A codificação de destino é revertida

### **DCCTUN**

A codificação de destino é indefinida

Os valores de codificação definidos anteriormente podem ser incluídos diretamente no campo OPTS . No entanto, se a codificação de origem ou de destino for obtida do campo MDENC no MQMD ou em outra estrutura, o processamento a seguir deverá ser feito:

- 1. A codificação de número inteiro deve ser extraída do campo MDENC eliminando as codificações flutuantes e decimais compactadas; consulte ["Analisando codificações no IBM i" na página 1482](#page-1481-0) para obter detalhes de como fazer isso.
- 2. A codificação de número inteiro resultante da etapa 1 deve ser multiplicada pelo fator apropriado antes de ser incluída no campo OPTS .. Esses fatores são:

### **DCCSFA**

Fator para codificação de origem

### **DCCTFA**

Fator para codificação de destino

Se não especificado, as opções de codificação serão padronizadas como indefinidas (DCC\* UN). Na maioria dos casos, isso não afeta a conclusão bem-sucedida da chamada MQXCNVC.. No entanto, se o conjunto de caracteres correspondente for um conjunto de caracteres multibyte com representação que é dependente da codificação (por exemplo, um conjunto de caracteres UTF-16 ), a chamada falhará com o código de razão RC2112 ou RC2116 conforme apropriado.

**Opção padrão**: Se nenhuma das opções descritas anteriormente for especificada a seguinte opção pode ser usada:

### **DCCNON**

Nenhuma opção especificada.

O DCCNON é definido para auxiliar a documentação do programa. Não se pretende que essa opção seja usada com qualquer outra, mas como seu valor é zero, tal uso não pode ser detectado.

### **SRCCSI (número inteiro assinado de 10 dígitos)-entrada**

Identificador do conjunto de caracteres codificados da cadeia antes da conversão.

Esse é o identificador de conjunto de caracteres codificados da sequência de entrada em SRCBUF.

### **SRCLEN (número inteiro assinado de 10 dígitos)-entrada**

Comprimento da sequência antes da conversão..

Esse é o comprimento em bytes da sequência de entrada em SRCBUF ; deve ser zero ou maior.

#### **SRCBUF (sequência de caracteres de 1 byte x SRCLEN)-entrada**

Sequência a ser convertida.

Este é o buffer que contém a cadeia a ser convertida de um conjunto de caracteres para outro

#### **TGTCSI (número inteiro assinado de 10 dígitos)-entrada**

Identificador do conjunto de caracteres codificados da cadeia após conversão.

Este é o identificador do conjunto de caractere codificado do conjunto de caracteres para o qual SRCBUF deve ser convertido.

#### **TGTLEN (número inteiro assinado de 10 dígitos)-entrada**

Comprimento do buffer de saída..

Esse é o comprimento em bytes do buffer de saída TGTBUF ; deve ser zero ou maior. Pode ser menor ou maior que SRCLEN.

#### **TGTBUF (cadeia de caracteres de 1 byte x TGTLEN)-saída.**

Sequência após a conversão

Esta é a sequência após ela ter sido convertida para o conjunto de caracteres definido por TGTCSI A sequência convertida pode ser menor ou maior que a sequência não convertida. O parâmetro **DATLEN** indica o número de bytes válidos retornados

#### **DATLEN (número inteiro assinado de 10 dígitos)-saída**

Comprimento da sequência de saída

Este é o comprimento da sequência retornada no buffer de saída TGTBUF A sequência convertida pode ser menor ou maior que a sequência não convertida.

#### **CMPCOD (número inteiro assinado de 10 dígitos)-saída**

Código de conclusão.

É um dos seguintes:

**CCOK**

Indica conclusão bem-sucedida.

#### **CCWARN**

Aviso (conclusão parcial).

#### **CCFAIL**

A chamada falhou.

#### **REASON (número inteiro assinado de 10 dígitos)-saída**

Código de razão qualificando CMPCOD.

Se CMPCOD for CCOK:

### **RCNONE**

(0, X'000') Nenhuma razão a relatar.

Se CMPCOD for CCWARN:

#### **RC2120**

(2120, X'848') Dados convertidos muito grandes para o buffer.

Se CMPCOD for CCFAIL:

#### **RC2010**

(2010, X'7DA') Parâmetro de comprimento de dados inválido.

### **RC2150**

(2150, X'866') Sequência DBCS inválida.

<span id="page-1501-0"></span>**RC2018**

(2018, X'7E2') Manipulação de conexões não válida.

**RC2046**

(2046, X'7FE') Opções não válidas ou não consistentes.

**RC2102**

(2102, X'836') Recursos insuficientes do sistema disponíveis.

### **RC2145**

(2145, X'861') Parâmetro de buffer de origem inválido.

### **RC2111**

(2111, X'83F') Identificador do conjunto de caracteres codificados da origem inválido.

### **RC2112**

(2112, X'840') Codificação de número inteiro da origem não reconhecida.

### **RC2143**

(2143, X'85F') Parâmetro de comprimento de origem inválido.

### **RC2071**

(2071, X'817') Armazenamento insuficiente disponível.

### **RC2146**

(2146, X'862') Parâmetro de buffer de destino inválido.

### **RC2115**

(2115, X'843') Identificador do conjunto de caracteres codificados do destino inválido.

### **RC2116**

(2116, X'844') Codificação de número inteiro do destino não reconhecida.

### **RC2144**

(2144, X'860 ') O parâmetro de comprimento de destino não é válido.

### **RC2195**

(2195, X'893') Ocorreu um erro inesperado.

Para obter mais informações sobre esses códigos de razão, consulte ["Códigos de retorno para IBM i](#page-1474-0) [\(ILE RPG\)" na página 1475](#page-1474-0)

## **Chamada de RPG (ILE)**

```
 C*..1....:....2....:....3....:....4....:....5....:....6....:....7..
 C CALLP MQXCNVC(HCONN : OPTS : SRCCSI :
C SRCLEN : SRCLEN : SRCLEN : TGTCSI :
C TGTLEN : TGTLEN : TGTBUF : DATLEN :
C CONTROL CONTROL CONTROL CONTROL CONTROL CONTROL CONTROL CONTROL CONTROL CONTROL CONTROL CONTROL CONTROL CONTROL CONTROL CONTROL CONTROL CONTROL CONTROL CONTROL CONTROL CONTROL CONTROL CONTROL CONTROL CONTROL CONTROL CONT
```
A definição de protótipo para a chamada é:

```
 D*..1....:....2....:....3....:....4....:....5....:....6....:....7..
                                      EXTPROC('MQXCNVC')
    D* Connection handle<br>D HCONN
                                 10I 0 VALUE
    D* Options that control the action of MQXCNVC<br>D OPTS 10I 0 VALUE
                                 10I 0 VALUE
    D* Coded character set identifier of string before conversion D SRCCSI \hfill 10I 0 VALUE
 D SRCCSI 10I 0 VALUE
 D* Length of string before conversion
D SRCLEN 10I 0 VALUE
    D* String to be converted<br>D SRCBUF
D SRCBUF \star VALUE
 D* Coded character set identifier of string after conversion
    D TGTCSI 10I 0 VALUE
    D* Length of output buffer<br>D TGTLEN
                                 10I 0 VALUE
    D* String after conversion<br>D TGTBUF
D TGTBUF \quad \quad VALUE
 D* Length of output string
 D DATLEN 10I 0
```

```
 D* Completion code
D CMPCOD 10I 0
D* Reason code qualifying CMPCOD<br>D REASON 10I 0
D REASON
```
#### <span id="page-1502-0"></span>**MQCONVX (saída de conversão de Dados) em IBM i** IBM i

Esta definição de chamada descreve os parâmetros que são passados para a saída de conversão de dados

Nenhum ponto de entrada chamado MQCONVX é fornecido pelo gerenciador de filas (consulte a nota de uso ["11" na página 1505](#page-1504-0) ).

Esta definição faz parte da IBM MQ Data Conversion Interface (DCI), que é uma das interfaces de estrutura do IBM MQ .

- "Sintaxe" na página 1503
- "Observações de Uso" na página 1503
- • ["Parâmetros" na página 1505](#page-1504-0)
- • ["Chamada de RPG \(ILE\)" na página 1506](#page-1505-0)

### **Sintaxe**

### **MQCONVX** *(MQDXP, MQMD, INLEN, INBUF, OUTLEN, OUTBUF)*

### **Observações de Uso**

1. Uma saída de conversão de dados é uma saída gravada pelo usuário que recebe o controle durante o processamento de uma chamada MQGET A função executada pela saída de conversão de dados é definida pelo provedor da saída; no entanto, a saída deve estar em conformidade com as regras descritas aqui e na estrutura de parâmetro MQDXP associada.

As linguagens de programação que podem ser usadas para uma saída de conversão de dados são determinadas pelo ambiente.

- 2. A saída será chamada apenas se *todas* as seguintes instruções forem verdadeiras:
	- A opção GMCONV é especificada na chamada MQGET..
	- O campo *MDFMT* no descritor de mensagens não é FMNONE.
	- A mensagem ainda não está na representação necessária; ou seja, um ou ambos os *MDCSI* e *MDENC* da mensagem são diferentes do valor especificado pelo aplicativo no descritor de mensagens fornecido na chamada MQGET
	- O gerenciador de filas ainda não fez a conversão com êxito
	- O comprimento do buffer do aplicativo é maior que zero
	- O comprimento dos dados da mensagem é maior que zero
	- O código de razão até agora durante a operação MQGET é RCNONE ou RC2079
- 3. Quando uma saída está sendo gravada, deve-se considerar a codificação da saída de uma maneira que permita converter mensagens que foram truncadas. Mensagens truncadas podem surgir das seguintes maneiras:
	- O aplicativo de recebimento fornece um buffer menor que a mensagem, mas especifica a opção GMATM na chamada MQGET.

Neste caso, o campo *DXREA* no parâmetro **MQDXP** na entrada para a saída terá o valor RC2079.

• O emissor da mensagem a truncou antes de enviá-la. Isso pode acontecer com mensagens de relatório, por exemplo (consulte ["Conversão de mensagens de relatório em IBM i" na página 1492](#page-1491-0) para obter mais detalhes)

Nesse caso, o campo *DXREA* no parâmetro **MQDXP** na entrada para a saída terá o valor RCNONE (se o aplicativo de recebimento tiver fornecido um buffer que era grande o suficiente para a mensagem)

Portanto, o valor do campo *DXREA* na entrada para a saída nem sempre pode ser usado para decidir se a mensagem foi truncada.

A característica distinta de uma mensagem truncada é que o comprimento fornecido para a saída no parâmetro **INLEN** será *menor que* o comprimento implícito pelo nome do formato contido no campo *MDFMT* no descritor de mensagens. Portanto, a saída deve verificar o valor de *INLEN* antes de tentar converter qualquer um dos dados; a saída *não deve* assumir que a quantia total de dados implícita pelo nome do formato foi fornecida.

Se a saída não tiver sido gravada para converter mensagens truncadas e **INLEN** for menor que o valor esperado, a saída deverá retornar XRFAIL no campo *DXRES* do parâmetro **MQDXP** , com o campo *DXCC* configurado como CCWARN e o campo *DXREA* configurado como RC2110.

Se a saída *tiver* sido gravada para converter mensagens truncadas, a saída deverá converter o máximo de dados possível (consulte a próxima nota de uso), tomando cuidado para não tentar examinar ou converter dados além do término de *INBUF*. Se a conversão for concluída com êxito, a saída deverá deixar o campo *DXREA* no parâmetro **MQDXP** inalterado Isso retornará RC2079 se a mensagem foi truncada pelo gerenciador de filas do receptor e RCNONE se a mensagem foi truncada pelo emissor da mensagem.

Também é possível para uma mensagem expandir *durante* conversão, para o ponto em que ele é maior que *OUTBUF*. Nesse caso, a saída deve decidir se truncará a mensagem; o campo *DXAOP* do parâmetro **MQDXP** indicará se o aplicativo de recebimento especificou a opção GMATM

- 4. Geralmente, é recomendado que todos os dados na mensagem fornecida para a saída em *INBUF* sejam convertidos ou que nenhum deles seja. Uma exceção a isso, no entanto, ocorre se a mensagem for truncada, antes da conversão ou durante a conversão; neste caso, pode haver um item incompleto no final do buffer (por exemplo: um byte de um caractere de byte duplo ou 3 bytes de um número inteiro de 4 bytes). Nessa situação, é recomendado que o item incompleto seja omitido e bytes não usados em *OUTBUF* configurados como nulos. No entanto, elementos ou caracteres completos em uma matriz ou sequência *devem* ser convertidos.
- 5. Quando uma saída for necessária pela primeira vez, o gerenciador de filas tentará carregar um objeto que tenha o mesmo nome que o formato (além de extensões). O objeto carregado deve conter a saída que processa mensagens com esse nome de formato.. É recomendado que o nome da saída e o nome do objeto que contém a saída sejam idênticos, embora nem todos os ambientes requeiram isso.
- 6. Uma nova cópia da saída é carregada quando um aplicativo tenta recuperar a primeira mensagem que usa esse *MDFMT* desde o aplicativo conectado ao gerenciador de filas. Uma nova cópia também pode ser carregada em outros momentos, se o gerenciador de filas tiver descartado uma cópia carregada anteriormente Por essa razão, uma saída não deve tentar usar armazenamento estático para comunicar informações de uma chamada da saída para a próxima-a saída pode ser descarregada entre as duas chamadas.
- 7. Se houver uma saída fornecida pelo usuário com o mesmo nome que um dos formatos integrados suportados pelo gerenciador de fila, a saída fornecida pelo usuário não substituirá a rotina de conversão integrada As únicas circunstâncias em que tal saída é invocada são:
	- Se a rotina de conversão integrada não puder manipular conversões para ou a partir do *MDCSI* ou *MDENC* envolvido, ou
	- Se a rotina de conversão integrada falhou ao converter os dados (por exemplo, porque há um campo ou caractere que não pode ser convertido).
- 8. O escopo da saída é dependente do ambiente Os nomes de *MDFMT* devem ser escolhidos para minimizar o risco de conflitos com outros formatos. É recomendado que eles comecem com caracteres que identifiquem o aplicativo que define o nome do formato.
- 9. A saída de conversão de dados é executada em um ambiente como aquele do programa que emitiu a chamada MQGET; o ambiente inclui espaço de endereço e perfil do usuário (onde aplicável). O

<span id="page-1504-0"></span>programa pode ser um agente do canal de mensagens enviando mensagens para um gerenciador de filas de destino que não suporta conversão de mensagens. A saída não pode comprometer a integridade do gerenciador de filas, pois ele não é executado no ambiente do gerenciador de filas.

- 10. A única chamada MQI que pode ser usada pela saída é MQXCNVC; tentar usar outras chamadas MQI falha com o código de razão RC2219ou outros erros imprevisíveis.
- 11. Nenhum ponto de entrada chamado MQCONVX é fornecido pelo gerenciador de filas O nome da saída deve ser igual ao nome do formato (o nome contido no campo *MDFMT* em MQMD), embora isso não seja necessário em todos os ambientes.

### **Parâmetros**

A chamada MQCONVX possui os parâmetros a seguir:

#### **MQDXP (MQDXP)-entrada/saída**

Bloco do parâmetro de saída de conversões de dados

Essa estrutura contém informações relacionadas à invocação da saída A saída configura as informações nessa estrutura para indicar o resultado da conversão Consulte ["MQDXP \(parâmetro](#page-1492-0) [de saída de conversão de dados\) no IBM i" na página 1493](#page-1492-0) para obter detalhes dos campos nesta estrutura..

#### **MQMD (MQMD)-entrada/saída**

Descritor de mensagens

Na entrada para a saída, este é o descritor de mensagem que seria retornado para o aplicativo se nenhuma conversão fosse executada Portanto, ele contém o *MDFMT*, *MDENC*e *MDCSI* da mensagem não convertida contida em *INBUF*.

**Nota:** O parâmetro **MQMD** passado para a saída é sempre a versão mais recente do MQMD suportada pelo gerenciador de fila que chama a saída Se a saída for destinada a ser móvel entre diferentes ambientes, a saída deverá verificar o campo *MDVER* em *MQMD* para verificar se os campos que a saída precisa acessar estão presentes na estrutura

No IBM i, a saída é transmitida um MQMD version-2 .

Na saída, a saída deve alterar os campos *MDENC* e *MDCSI* para os valores solicitados pelo aplicativo, se a conversão foi bem-sucedida; essas mudanças serão refletidas de volta ao aplicativo. Quaisquer outras mudanças que a saída faz na estrutura são ignoradas; elas não são refletidas de volta para o aplicativo

Se a saída retornar XROK no campo *DXRES* da estrutura MQDXP, mas não alterar os campos *MDENC* ou *MDCSI* no descritor de mensagem, o gerenciador de filas retornará para esses campos os valores que os campos correspondentes na estrutura MQDXP tinham na entrada para a saída

#### **INLEN (número inteiro assinado de 10 dígitos)-entrada**

Comprimento em bytes de *INBUF*.

Esse é o comprimento do buffer de entrada *INBUF*e especifica o número de bytes a serem processados pela saída *INLEN* é o menor comprimento dos dados da mensagem antes da conversão e o comprimento do buffer fornecido pelo aplicativo na chamada MQGET.

O valor é sempre maior do que zero.

### **INBUF (1 byte bit string x INLEN)-entrada**

Buffer contendo a mensagem não convertida.

Isso contém os dados da mensagem antes da conversão Se a saída não puder converter os dados, o gerenciador de filas retornará o conteúdo desse buffer para o aplicativo após a conclusão da saída.

**Nota:** A saída não deve alterar *INBUF* ; Se esse parâmetro for alterado, os resultados serão indefinidos

#### <span id="page-1505-0"></span>**OUTLEN (número inteiro assinado de 10 dígitos)-entrada**

Comprimento em bytes de *OUTBUF*.

Esse é o comprimento do buffer de saída *OUTBUF*e é o mesmo comprimento do buffer fornecido pelo aplicativo na chamada MQGET

O valor é sempre maior do que zero.

#### **OUTBUF (1 byte bit string x OUTLEN)-saída**

Buffer contendo a mensagem convertida.

Na saída da saída, se a conversão foi bem-sucedida (conforme indicado pelo valor XROK no campo *DXRES* do parâmetro **MQDXP** ), **OUTBUF** contém os dados da mensagem a serem entregues ao aplicativo, na representação solicitada. Se a conversão foi malsucedida, quaisquer alterações que a saída tenha feito para este buffer serão ignorados

### **Chamada de RPG (ILE)**

```
 C*..1....:....2....:....3....:....4....:....5....:....6....:....7..
 C CALLP exitname(MQDXP : MQMD : INLEN :
    C CONTROLLED THE CONTROLLED CONTROLLED AND CONTROLLED AT \overline{N} DUTLEN : OUTBUF)
```
A definição de protótipo para a chamada é:

```
 D*..1....:....2....:....3....:....4....:....5....:....6....:....7..
 Dexitname PR EXTPROC('exitname')
   D* Data-conversion exit parameter block<br>D MQDXP 44A
   D MQDXP
    D* Message descriptor
D MQMD 364A
 D* Length in bytes of INBUF
   D INLEN 10I 0 VALUE
   D* Buffer containing the unconverted message<br>D INBUF * VALUE
D INBUF \star VALUE
 D* Length in bytes of OUTBUF
D OUTLEN 10I 0 VALUE
   D* Buffer containing the converted message<br>D OUTBUF * VALUE
                               * VALUE
```
**Fim da interface de programação sensível ao produto**

# **Saídas de usuário, saídas de API e referência de serviços instaláveis**

Use as informações nesta seção para ajudá-lo a desenvolver suas saídas de usuário, saídas de API e aplicativos de serviços instaláveis:

- • ["Estrutura MQIEP" na página 1507](#page-1506-0)
- • ["Referência de saída de conversão de dados" na página 1510](#page-1509-0)
- • ["MQ\\_PUBLISH\\_EXIT saída Publish" na página 1514](#page-1513-0)
- • ["Chamadas de Saída do Canal e Estrutura de Dados" na página 1522](#page-1521-0)
- • ["Referência de saída de API" na página 1614](#page-1613-0)
- • ["Informações de referência da interface de serviços instaláveis" na página 1676](#page-1675-0)

#### **Conceitos relacionados**

Saídas de usuário, saídas de API e serviços instaláveis do IBM MQ

### **Tarefas relacionadas**

Estendendo as instalações do gerenciador de filas

# <span id="page-1506-0"></span>**Estrutura MQIEP**

A estrutura MQIEP contém um ponto de entrada para cada chamada de função que as saídas podem fazer.

### **Campos**

#### **StrucId**

Tipo: MQCHAR4 -entrada

Identificador de estruturação. O valor é o seguinte:

#### **MQIEP\_STRUC\_ID**

#### **Versão**

Tipo: MQLONG - entrada

Número de versão da estrutura. O valor é o seguinte:

#### **MQIEP\_VERSION\_1**

Número da versão da estrutura da versão 1

#### **MQIEP\_CURRENT\_VERSION**

A versão atual da estrutura.

#### **StrucLength**

Tipo: MQLONG

Tamanho da estrutura MQIEP em bytes.. O valor é o seguinte:

#### **MQIEP\_LENGTH\_1**

### **Sinalizadores**

Tipo: MQLONG

Fornece informações sobre os endereços de função Um sinalizador para indicar se a biblioteca está encadeada pode ser usado com um sinalizador para indicar se a biblioteca é uma biblioteca do cliente ou do servidor

O valor a seguir é usado para especificar nenhuma informação de biblioteca:.

#### **MQIEPF\_NONE**

Um dos seguintes valores é utilizado para especificar se a biblioteca compartilhada é encadeada ou não encadeada:

#### **MQIEPF\_NON\_THREADED\_LIBRARY**

Uma biblioteca compartilhada não encadeada

#### **MQIEPF\_THREADED\_LIBRARY**

Uma biblioteca compartilhada encadeada

Um dos seguintes valores é usado para especificar se a biblioteca compartilhada é um cliente ou uma biblioteca compartilhada do servidor:

#### **MQIEPF\_CLIENT\_LIBRARY**

Uma biblioteca compartilhada do cliente

#### **MQIEPF\_LOCAL\_LIBRARY**

Uma biblioteca compartilhada do servidor

#### **Reservado**

Tipo: MQPTR

#### **MQBACK\_Call**

Tipo: PMQ\_BACK\_CALL

Endereço da chamada MQBACK.

#### **MQBEGIN\_Call**

Tipo: PMQ\_BEGIN\_CALL

Endereço da chamada de MQBEGIN

#### **MQBUFMH\_Call**

Tipo: PMQ\_BUFMH\_CALL

Endereço da chamada de MQBUFMH

### **MQCB\_Call**

Tipo: PMQ\_CB\_CALL

Endereço da chamada de MQCB

### **MQCLOSE\_Call**

Tipo: PMQ\_CLOSE\_CALL

Endereço da chamada de MQCLOSE

### **MQCMIT\_Call**

Tipo: PMQ\_CMIT\_CALL

Endereço da chamada MQCMIT.

### **MQCONN\_Call**

Tipo: PMQ\_CONN\_CALL

Endereço da chamada MQCONN.

### **MQCONNX\_Call**

Tipo: PMQ\_CONNX\_CALL

Endereço da chamada MQCONNX..

#### **MQCRTMH\_Call**

Tipo: PMQ\_CRTMH\_CALL

Endereço da chamada de MQCRTMH

#### **MQCTL\_Call**

Tipo: PMQ\_CTL\_CALL

Endereço da chamada de MQCTL

### **MQDISC\_Call**

Tipo: PMQ\_DISC\_CALL

Endereço da chamada de MQDISC

### **MQDLTMH\_Call**

Tipo: PMQ\_DLTMH\_CALL

Endereço da chamada de MQDLTMH

### **MQDLTMP\_Call**

Tipo: PMQ\_DLTMP\_CALL

Endereço da chamada MQDLTMP..

### **MQGET\_Call**

Tipo: PMQ\_GET\_CALL

Endereço da chamada MQGET..

#### **MQINQ\_Call**

Tipo: PMQ\_INQ\_CALL

Endereço da chamada de MQINQ

#### **MQINQMP\_Call**

Tipo: PMQ\_INQMP\_CALL

Endereço da chamada de MQINQMP

#### **MQMHBUF\_Call**

Tipo: PMQ\_MHBUF\_CALL

Endereço da chamada de MQMHBUF

#### **MQOPEN\_Call**

Tipo: PMQ\_OPEN\_CALL

Endereço da chamada MQOPEN.

#### **MQPUT\_Call**

Tipo: PMQ\_PUT\_CALL

Endereço da chamada MQPUT..

#### **MQPUT1\_Call**

Tipo: PMQ\_PUT1\_CALL

Endereço da chamada MQPUT1 .

### **MQSET\_Call**

Tipo: PMQ\_SET\_CALL

Endereço da chamada de MQSET

#### **MQSETMP\_Call**

Tipo: PMQ\_SETMP\_CALL

Endereço da chamada MQSETMP.

### **MQSTAT\_Call**

Tipo: PMQ\_STAT\_CALL

Endereço da chamada de MQSTAT

### **MQSUB\_Call**

Tipo: PMQ\_SUB\_CALL

Endereço da chamada MQSUB.

### **MQSUBRQ\_Call**

Tipo: PMQ\_SUBRQ\_CALL

Endereço da chamada MQSUBRQ.

#### **MQXCNVC\_Call**

Tipo: PMQ\_XCNVC\_CALL

Endereço da chamada de MQXCNVC

#### **MQXCLWLN\_Call**

Tipo: PMQ\_XCLWLN\_CALL

Endereço da chamada MQXCLWLN.

#### **MQXDX\_Call**

Tipo: PMQ\_XDX\_CALL

Endereço da chamada MQXDX.

#### **MQXEP\_Call**

Tipo: PMQ\_XEP\_CALL

Endereço da chamada MQXEP.

#### **MQZEP\_Call**

Tipo: PMQ\_ZEP\_CALL

Endereço da chamada de MQZEP

## <span id="page-1509-0"></span>**C Declaração**

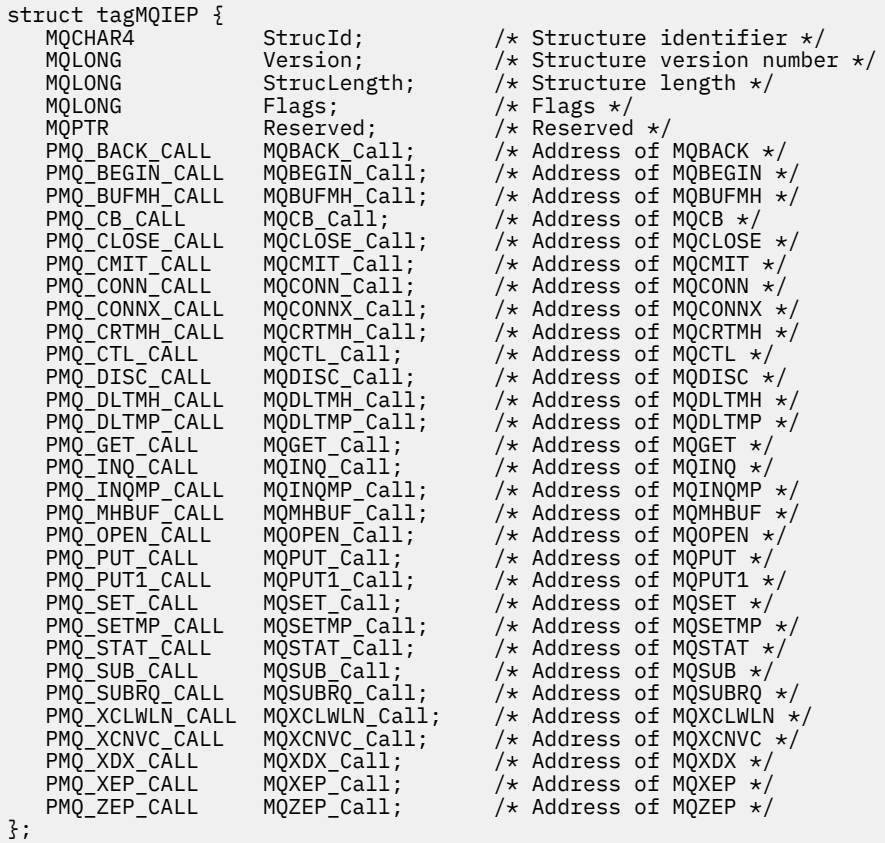

# **Referência de saída de conversão de dados**

Para z/OS, você deve gravar saídas de conversão de dados em linguagem assembler. Para outras plataformas, é recomendado usar a linguagem de programação C.

Para ajudá-lo a criar um programa de saída de conversão de dados, os seguintes recursos são fornecidos:

- Um arquivo de origem de estrutura básica
- Uma chamada de caracteres convertidos
- Um utilitário que cria um fragmento de código que executa conversão de dados em estruturas de tipo de dados Este utilitário usa apenas entrada C. No z/OS, ele produz código assembler.

Para obter o procedimento para gravar os programas, consulte:

- **IBM i Cravando um programa de saída de conversão de dados para IBM MQ for IBM i**
- Gravando um programa de saída de conversão de dados para IBM MQ for z/OS
- Gravando uma saída de conversão de dados para IBM MQ for AIX or Linux sistemas
- Gravando uma saída de conversão de dados para IBM MQ for Windows

# **Arquivo de origem da estrutura básica**

Estes podem ser usados como seu ponto de início ao gravar um programa de saída de conversão de dados.

Os arquivos fornecidos são listados em [Tabela 816 na página 1511](#page-1510-0)

<span id="page-1510-0"></span>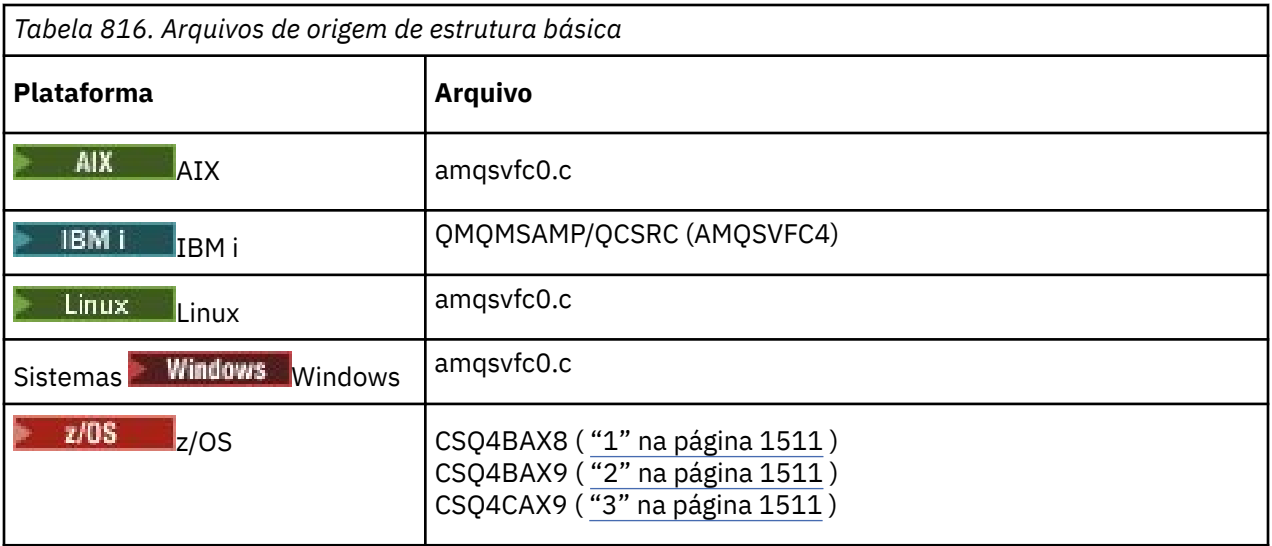

### **Notas:**

- 1. Ilustra a chamada de MQXCVNC
- 2. Um wrapper para os fragmentos de código gerados pelo utilitário para uso em todos os ambientes, exceto CICS..
- 3. Um wrapper para os fragmentos de código gerados pelo utilitário para uso no ambiente do CICS

# **Converter chamada de caracteres**

Use a chamada MQXCNVC (converter caracteres) de dentro de um programa de saída de conversão de dados para converter dados da mensagem de caractere de um conjunto de caracteres para outro... Para determinados conjuntos de caracteres de multibyte (por exemplo, conjuntos de caracteres UTF-16 ), as opções apropriadas devem ser usadas.

Nenhuma outra chamada MQI pode ser feita de dentro da saída; uma tentativa de fazer tal chamada falha com o código de razão MQRC\_CALL\_IN\_PROGRESS.

Consulte ["MQXCNVC-Converter caracteres" na página 950](#page-949-0) para obter informações adicionais sobre a chamada MQXCNVC e opções apropriadas.

## **Utilitário para criação de código de saída de conversão**

Use estas informações para saber mais sobre a criação do código de conversão de saída.

Os comandos para criar o código de saída de conversão são:

**IBM i** CVTMQMDTA (Converter Tipo de Dados IBM MQ ) **Sistemas AIX, Linux, and Windows**

crtmqcvx (Criar IBM MQ conversão-saída).

### **z/OS**

### **CSOUCVX**

O comando para sua plataforma produz um fragmento de código que executa conversão de dados em estruturas de tipo de dados, para uso em seu programa de saída de conversão de dados. O comando

usa um arquivo contendo uma ou mais definições de estrutura de linguagem C.  $\sim 2/08$  On z/OS, em seguida, ele gera um conjunto de dados que contém fragmentos de código assembler e funções de conversão Em outras plataformas, ele gera um arquivo com uma função C para converter cada definição de estrutura.. No z/OS, o utilitário requer acesso à biblioteca de tempo de execução LE/370 SCEERUN..

## **Chamando o utilitário CSQUCVX em z/OS**  $z/0S$

Figura 10 na página 1512 mostra um exemplo da JCL usada para chamar o utilitário CSQUCVX.

| //CVX                  | EXEC PGM=CSOUCVX                                     |
|------------------------|------------------------------------------------------|
|                        | //STEPLIB DD DISP=SHR, DSN=thlqual.SCSQANLE          |
| $\frac{1}{2}$          | DD DISP=SHR, DSN=thlqual.SCSQLOAD                    |
| $\frac{1}{2}$          | DD DISP=SHR, DSN=le370qual.SCEERUN                   |
| //SYSPRINT DD SYSOUT=* |                                                      |
|                        | //CSQUINP DD DISP=SHR, DSN=MY.MQSERIES.FORMATS(MSG1) |
|                        | //CSQUOUT DD DISP=OLD, DSN=MY.MOSERIES.EXITS(MSG1)   |

*Figura 10. JCL de amostra usado para chamar o utilitário CSQUCVX*

# **z/OS Instruções de definição de dados**

 $z/0S$ 

O utilitário CSQUCVX requer instruções DD com os seguintes nomes DD mostrados em Tabela 817 na página 1512:

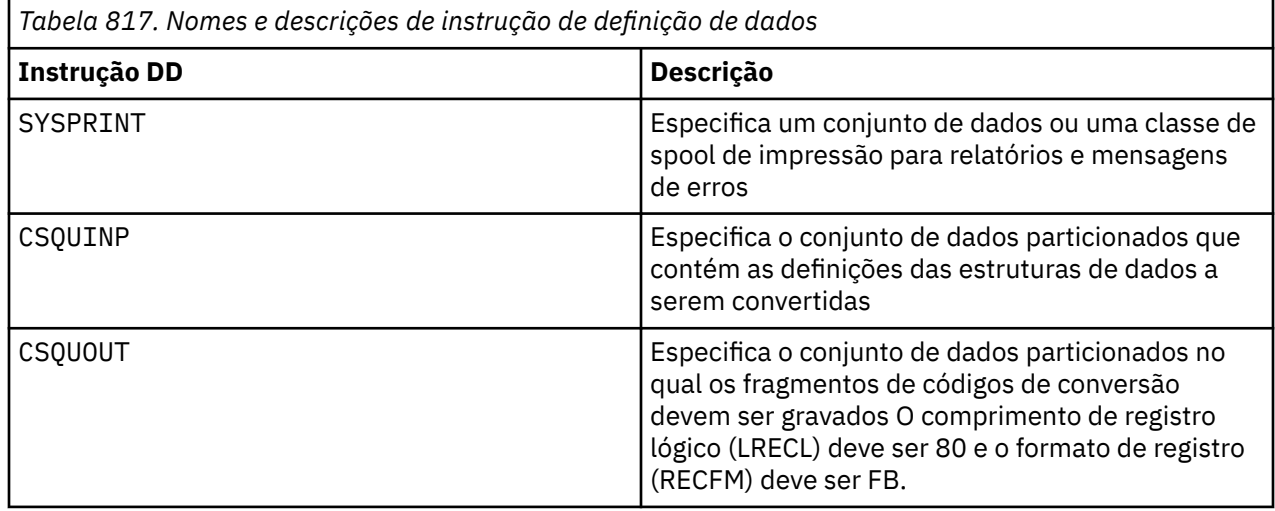

### **Mensagens de erro em sistemas AIX, Linux, and Windows .**

O comando crtmqcvx retorna mensagens no intervalo AMQ7953 até AMQ7970.

Essas mensagens são lisadas em Mensagens e códigos de razão *IBM MQ Mensagens*

Há dois tipos principais de erro:

• Erros principais, como erros de sintaxe, quando o processamento não pode continuar

Uma mensagem é exibida na tela fornecendo o número da linha do erro no arquivo de entrada.. O arquivo de saída pode ter sido criado parcialmente

• Outros erros quando uma mensagem é exibida indicando que um problema foi localizado, mas que a análise da estrutura pode continuar.

O arquivo de saída foi criado e contém informações de erro sobre os problemas ocorridos. Essas informações de erro são prefixadas por #error para que o código produzido não seja aceito por nenhum compilador sem intervenção para corrigir os problemas..

# **Sintaxe válida**

Seu arquivo de entrada para o utilitário deve estar em conformidade com a sintaxe da linguagem C..

Se não estiver familiarizado com C, consulte o [Exemplo C](#page-1512-0) neste tópico.
Além disso, esteja ciente das seguintes regras:

- typedef é reconhecido apenas antes da palavra-chave struct.
- Uma tag de estrutura é necessária em suas declarações de estrutura
- Você pode usar colchetes vazios [] para denotar uma matriz ou sequência de comprimento variável no final de uma mensagem.
- Matrizes multidimensionais e matrizes de sequências não são suportadas.
- Os seguintes tipos de dados adicionais são reconhecidos:
	- MQBOOL
	- MQBYTE
	- MQCHAR
	- MQFLOAT32
	- MQFLOAT64
	- MQSHORT
	- MQLONG
	- MQINT8
	- MQUINT8
	- MQINT16
	- MQUINT16
	- MQINT32
	- MQUINT32
	- MQINT64
	- MQUINT64

Os campos MQCHAR são convertidos para a página de código, mas MQBYTE, MQINT8 e MQUINT8 são deixados inalterados. Se a codificação for diferente, MQSHORT, MQLONG, MQINT16, MQUINT16, MQINT32, MQUINT32, MQINT64, MQUINT64, MQFLOAT32, MQFLOAT64 e MQBOOL serão convertidas adequadamente.

- Não use os seguintes tipos de dados:
	- double
	- Ponteiros
	- campos de bits

Isso ocorre porque o utilitário para criar código de saída de conversão não fornece o recurso para converter esses tipos de dados. Para superar isso, você pode escrever suas próprias rotinas e chamálas da saída.

Outros pontos a observar:

- Não use números de sequência no conjunto de dados de entrada..
- Se houver campos para os quais deseja fornecer suas próprias rotinas de conversão, declare-os como MQBYTE e, em seguida, substitua as macros CMQXCFBA geradas por seu próprio código de conversão.

## **Exemplo C**

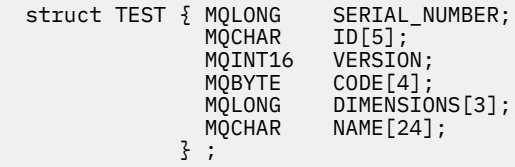

Isso corresponde às seguintes declarações em outras linguagens de programação:

## **COBOL**

```
 10 TEST.
 15 SERIAL-NUMBER PIC S9(9) BINARY.
15 ID PIC X(5).
 15 VERSION PIC S9(4) BINARY.
     * CODE IS NOT TO BE CONVERTED
15 \text{ CODE} PIC X(4).
 15 DIMENSIONS PIC S9(9) BINARY OCCURS 3 TIMES.
15 NAME PIC X(24).
```
## **System/390**

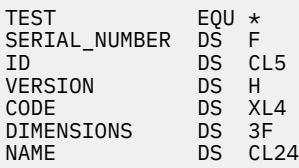

## **PL/I**

## **Suportado em z/OS apenas**

```
 DCL 1 TEST,
 2 SERIAL_NUMBER FIXED BIN(31),
 2 ID CHAR(5),
2 VERSION FIXED BIN(15),
2 CODE CHAR(4), \rightarrow not to be converted \star/ 2 DIMENSIONS(3) FIXED BIN(31),
2 NAME CHAR(24);
```
# **MQ\_PUBLISH\_EXIT - saída Publish**

A chamada MQ\_PUBLISH\_EXIT pode inspecionar e alterar mensagens entregues aos assinantes.

## **Propósito**

Use a saída de publicação para inspecionar e alterar mensagens entregues aos assinantes:

- Examine o conteúdo de uma mensagem publicada para cada assinante
- Modifique os conteúdos de uma mensagem publicada para cada assinante
- Altere a fila na qual uma mensagem é colocada
- Pare a entrega de uma mensagem para um assinante

Essa saída não está disponível em IBM MQ for z/OS

# **Sintaxe**

**MQ\_PUBLISH\_EXIT** (*ExitParms*, *PubContext*, *SubContext*)

## **Parâmetros**

## *ExitParms* **[\(MQPSXP\)- Input/Output](#page-1514-0)**

*ExitParms* contém informações sobre a chamada da saída..

## *PubContext* **[\(MQPBC\) - Input](#page-1518-0)**

*PubContext* contém informações contextuais sobre o editor da publicação.

## <span id="page-1514-0"></span>*SubContext* **[\(MQSBC\) - Input/Output](#page-1519-0)**

*SubContext* contém informações contextuais sobre o assinante recebendo a publicação.

## **MQPSXP-Estrutura de dados de saída de publicação.**

A estrutura MQPSXP descreve as informações que são transmitidas e retornadas da saída de publicação.

Tabela 818 na página 1515 resume os campos na estrutura:

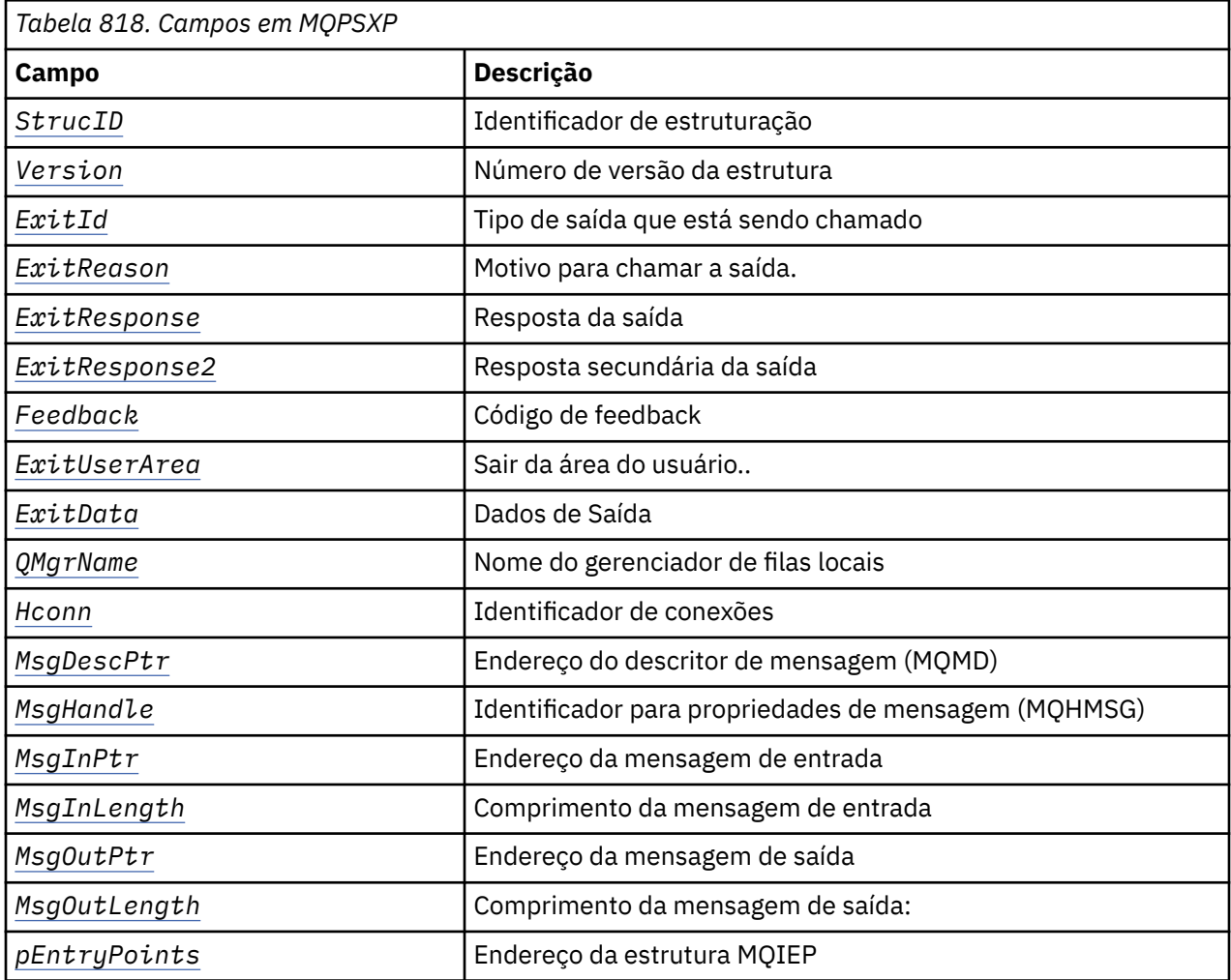

## **Campos**

## *StrucID* **(MQCHAR4)**

*StrucID* é o identificador de estrutura. O valor é o seguinte:

## **MQPSXP\_STRUCID**

MQPSXP\_STRUCID é o identificador para a estrutura do parâmetro de saída de publicação Para a linguagem de programação C, a constante MQPSXP\_STRUC\_ID\_ARRAY também é definida; ela possui o mesmo valor que MQPSXP\_STRUC\_ID, mas é uma matriz de caracteres em vez de uma cadeia.

*StrucID* é um campo de entrada para a saída

## *Version* **(MQLONG)**

*Version* é o número da versão da estruturação O valor é o seguinte:

## **MQPSXP\_VERSION\_1**

MQPSXP\_VERSION\_1 é a estrutura do parâmetro de saída de publicação da Versão 1 A constante MQPSXP\_CURRENT\_VERSION também é definida com o mesmo valor.

*Version* é um campo de entrada para a saída

## <span id="page-1515-0"></span>*ExitId* **(MQLONG)**

*ExitId* é o tipo de saída que está sendo chamado O valor é o seguinte:

## **MQXT\_PUBLISH\_EXIT**

Saída de publicação.

*ExitId* é um campo de entrada para a saída

## *ExitReason* **(MQLONG)**

*ExitReason* é o motivo para chamar a saída Os valores possíveis são:

## **MQXR\_INIT**

A saída para esta conexão é chamada para inicialização A saída pode adquirir e inicializar os recursos necessários; por exemplo, armazenamento principal.

#### **MQXR\_TERM**

A saída para esta conexão é chamada porque a saída está prestes a ser interrompida A saída deve liberar todos os recursos que ela adquiriu desde que foi inicializada; por exemplo, armazenamento principal

## **MQXR\_PUBLICATION**

A saída é chamada pelo gerenciador de filas antes que ele coloque uma publicação em uma fila de mensagens de um assinante A saída pode alterar a mensagem, não colocar a mensagem na fila ou parar a publicação.

*ExitReason* é um campo de entrada para a saída

#### *ExitResponse* **(MQLONG)**

Configure *ExitResponse* na saída para especificar como o processamento deve continuar *ExitResponse* é um dos seguintes valores:

#### **MQXCC\_OK**

Configure MQXCC\_OK para continuar o processamento normalmente.. Configure MQXCC\_OK em resposta a quaisquer valores de ExitReason..

Se ExitReason tiver o valor MQXR\_PUBLICATION, os campos *DestinationQName* e *DestinationQMgrName* da estrutura MQSBC identificarão o destino para o qual a mensagem é enviada..

#### **MQXCC\_FAILED**

Configure MQXCC\_FAILED para parar a operação de publicação.. O código de conclusão MQCC\_FAILED e o código de razão 2557 (09FD) (RC2557): MQRC\_PUBLISH\_EXIT\_ERROR é configurado no retorno da saída.

#### **MQXCC\_SUPPRESS\_FUNCTION**

Configure MQXCC\_SUPPRESS\_FUNCTION para parar o processamento normal da mensagem.. Configure MQXCC\_SUPPRESS\_FUNCTION se *ExitReason* tiver o valor MQXR\_PUBLICATION.

A mensagem continua sendo processada pelo gerenciador de filas de acordo com a opção MQRO\_DISCARD\_MSG no campo *Report* no descritor de mensagens da mensagem.

- Se a opção MQRO\_DISCARD\_MSG for especificada a mensagem não será entregue ao assinante.
- Se a opção MQRO\_DISCARD\_MSG não for especificada, a mensagem será colocada na fila de mensagens não entregues Se não houver nenhuma fila de mensagens não entregues ou a mensagem não puder ser colocada com êxito na fila de mensagens não entregues, a publicação não será entregue ao assinante A entrega da publicação para outros assinantes depende dos valores dos atributos do objeto do tópico PMSGDLV e NPMSGDLV Para obter uma explicação desses atributos, consulte as descrições de parâmetros do comando DEFINE TOPIC .

*ExitResponse* é um campo de saída da saída.

#### *ExitResponse2* **(MQLONG)**

O *ExitResponse2* é reservado para uso futuro

## <span id="page-1516-0"></span>*Feedback* **(MQLONG)**

*Feedback* é o código de feedback a ser usado caso a saída retorne MQXCC\_SUPPRESS\_FUNCTION em *ExitResponse*

Na entrada para a saída, *Feedback* sempre tem o valor MQFB\_NONE. Se a saída retornar MQXCC\_SUPPRESS\_FUNCTION, configure *Feedback* para o valor a ser usado para a mensagem quando o gerenciador de filas o colocar na fila de mensagens não entregues. No retorno da saída, se *Feedback* tiver o valor original MQFB\_NONE, o gerenciador de filas configurará *Feedback* como MQFB\_STOPPED\_BY\_PUBSUB\_EXIT.

*Feedback* é um campo de entrada / saída para a saída..

## *ExitUserArea* **(MQBYTE16)**

*ExitUserArea* é um campo que está disponível para a saída usar. Cada conexão tem um *ExitUserArea*separado. O comprimento de *ExitUserArea* é fornecido por MQ\_EXIT\_USER\_AREA\_LENGTH

O campo *ExitReason* possui o valor MQXR\_INIT na primeira chamada da saída.. *ExitUserArea* é inicializado para MQXUA\_NONE na primeira invocação da saída para uma conexão As mudanças subsequentes para *ExitUserArea* são preservadas nas chamadas da saída

*ExitUserArea* é um campo de entrada / saída para a saída..

## *ExitData* **(MQCHAR32)**

*ExitData* é os dados de saída fixos definidos pelo parâmetro **PublishExitData** da sub-rotina no arquivo de inicialização do gerenciador de filas Os dados são preenchidos com espaços em branco até o comprimento total do campo Se não houver dados de saída fixos definidos no arquivo de inicialização, *ExitData* estará em branco.. O comprimento de *ExitData* é fornecido por MQ\_EXIT\_DATA\_LENGTH

*ExitData* é um campo de entrada para a saída

## *QMgrName* **(MQCHAR48)**

*QMgrName* é o nome do gerenciador de filas locais O nome é preenchido com espaços em branco até o comprimento total do campo O comprimento desse campo é fornecido por MQ\_Q\_MGR\_NAME\_LENGTH

*QMgrName* é um campo de entrada para a saída

## *Hconn* **(MQHCONN)**

*Hconn* é a manipulação representando uma conexão com o gerenciador de filas. Use *Hconn* apenas como um parâmetro para as chamadas de função de propriedade de mensagens MQSETMP, MQINQMMPou MQDLTMP para trabalhar com propriedades de mensagens.

*Hconn* é um campo de entrada para a saída

## *MsgDescPtr* **(PMQMD)**

*MsgDescPtr* é o endereço do descritor de mensagens ( MQMD) da mensagem sendo processada e é uma cópia do MQMD retornado da chamada MQPUT. A saída pode alterar o conteúdo do descritor de mensagem Qualquer mudança no conteúdo do descritor de mensagens deve ser feita com cuidado Especificamente, no caso em que o campo *SubType* da estrutura MQSBC é de valor MQSUBTYPE\_PROXY, o campo *CorrelId* no descritor de mensagens não deve ser alterado.

Nenhum descritor de mensagens é transmitido para a saída se *ExitReason* for MQXR\_INIT ou MQXR\_TERM ; nesses casos, *MsgDescPtr* é o ponteiro nulo.

*MsgDescPtr* é um campo de entrada para a saída

## *MsgHandle* **(MQHMSG)**

*MsgHandle* é o identificador para as propriedades de mensagens Use *MsgHandle* apenas com as chamadas de função de propriedades de mensagens MQSETMP, MQINQMMPou MQDLTMP para trabalhar com propriedades de mensagens.

*MsgHandle* é um campo de entrada para a saída

## <span id="page-1517-0"></span>*MsgInPtr* **(PMQVOID)**

*MsgInPtr* é o endereço dos dados da mensagem de entrada O conteúdo do buffer endereçado por *MsgInPtr* pode ter sido modificado pela saída; consulte *MsgOutPtr*

*MsgInPtr* é um campo de entrada para a saída

## *MsgInLength* **(MQLONG)**

*MsgInLength* é o comprimento em bytes dos dados da mensagem transmitidos para a saída. O endereço dos dados é fornecido por *MsgInPtr*

*MsgInLength* é um campo de entrada para a saída

## *MsgOutPtr* **(PMQVOID)**

*MsgOutPtr* é o endereço de um buffer que contém dados da mensagem que são retornados da saída Na entrada para a saída, *MsgOutPtr* é nulo. No retorno da saída, se o valor ainda for nulo, o gerenciador de filas enviará a mensagem especificada por *MsgInPtr*, com o comprimento fornecido por *MsgInLength*..

Se a saída modificar os dados da mensagem, use um dos seguintes procedimentos:

- Se o comprimento dos dados não for alterado, os dados poderão ser modificados no buffer endereçado por *MsgInPtr* Nesse caso, não mude *MsgOutPtr* e *MsgOutLength*.
- Se os dados modificados forem menores que os dados originais, os dados poderão ser modificados no buffer endereçado por *MsgInPtr*. Neste caso, *MsgOutPtr* deve ser configurado para o endereço do buffer de mensagem de entrada, e *MsgOutLength* configurado para o novo comprimento dos dados da mensagem
- Se os dados modificados forem, ou puderem ser, maiores que os dados originais, a saída deverá obter um novo buffer de mensagem. Copie os dados modificados para ele. Configure *MsgOutPtr* para o endereço do novo buffer e configure *MsgOutLength* para o comprimento dos novos dados da mensagem A saída é responsável por liberar o buffer endereçado por *MsgOutPtr* quando a saída é chamada pela próxima vez

**Nota:** *MsgOutPtr* é sempre o ponteiro nulo na entrada para a saída e não o endereço de um buffer de mensagem anteriormente obtido. Para liberar o buffer obtido anteriormente a saída deve salvar seu endereço e comprimento. Salve as informações em *ExitUserArea*, ou em um bloco de controle que tenha seu endereço salvo em *ExitUserArea*

*MsgOutPtr* é um campo de entrada / saída para a saída..

## *MsgOutLength* **(MQLONG)**

*MsgOutLength* é o comprimento em bytes dos dados da mensagem retornados pela saída. Na entrada da saída, este campo é sempre zero. No retorno da saída, esse campo será ignorado se *MsgOutPtr* for nulo. Consulte *MsgOutPtr* para obter informações sobre como modificar os dados da mensagem..

*MsgOutLength* é um campo de entrada / saída para a saída..

## *pEntryPoints* **(PMQIEP)**

*pEntryPoints* é o endereço de uma estrutura MQIEP por meio da qual as chamadas MQI e DCI podem ser feitas

## **Declaração de linguagem C-MQPSXP.**

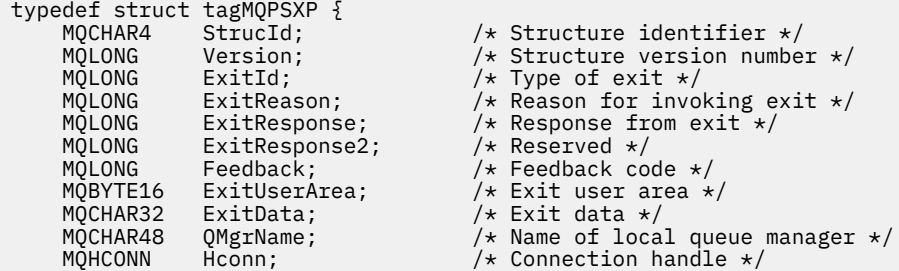

```
MQHMSG MsgHandle; \overline{\phantom{a}} /* Handle to message properties */<br>PMQMD MsgDescPtr; \overline{\phantom{a}} /* Address of message descriptor *
 PMQMD MsgDescPtr; /* Address of message descriptor */
<code>PMQVOID MsgInPtr;</code> \rightarrow <code>Address</code> of <code>input</code> message data \star/ MQLONG MsgInLength; /* Length of input message data */
     MQLONG MsgInLength; \frac{1}{2} /* Length of input message data */<br>PMQVOID MsgOutPtr; \frac{1}{2} /* Address of output message data */<br>MQLONG MsgOutLength; /* Length of output message data */
                                                     /\star Length of output message data \star/
     /* Ver:1 */<br>PMQIEP pEntryPoints;
                                                     /* Address of the MQIEP structure */ /* Ver:2 */
} MQPSXP;
```
# **MQPBC-Estrutura de dados do contexto de publicação**

A estrutura MQPBC contém as informações contextuais, relacionadas ao publicador da publicação, que são passadas para a saída de publicação

Tabela 819 na página 1519 resume os campos na estrutura:

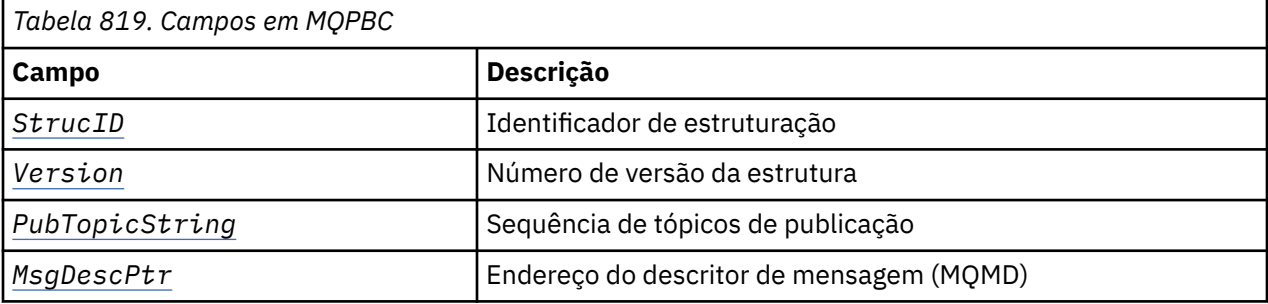

## **Campos**

#### *StrucID* **(MQCHAR4)**

*StrucID* é o identificador de estrutura. O valor é o seguinte:

### **MQPBC\_STRUCID**

MQPBC\_STRUCID é o identificador para a estrutura de contexto de publicação Para a linguagem de programação C, a constante MQPBC\_STRUC\_ID\_ARRAY também é definida; ela possui o mesmo valor que MQPBC\_STRUC\_ID, mas é uma matriz de caracteres em vez de uma cadeia.

*StrucID* é um campo de entrada para a saída

#### *Version* **(MQLONG)**

*Version* é o número da versão da estruturação O valor é o seguinte:

## **MQPBC\_VERSION\_1**

MQPBC\_VERSION\_1 é a estrutura do parâmetro de saída de publicação da Versão 1

## **MQPBC\_VERSION\_2**

MQPBC\_VERSION\_2 é a estrutura do parâmetro de saída de publicação Versão 2. A constante MQPBC\_CURRENT\_VERSION também é definida com o mesmo valor.

*Version* é um campo de entrada para a saída

## *PubTopicString* **(MQCHARV)**

*PubTopicString* é a sequência de tópicos que está sendo publicada.

*PubTopicString* é um campo de entrada para a saída

## *MsgDescPtr* **(PMQMD)**

*MsgDescPtr* é o endereço de uma cópia do descritor de mensagens (MQMD) para a mensagem sendo processada.

*MsgDescPtr* é um campo de entrada para a saída

## **Declaração de linguagem C-MQPBC.**

typedef struct tagMQPBC {

<span id="page-1519-0"></span>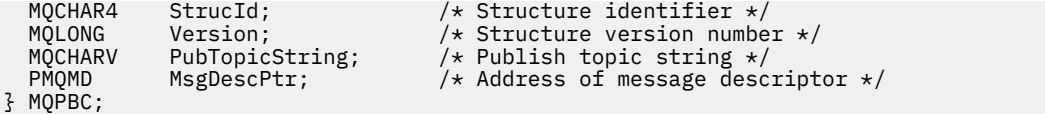

# **MQSBC-Estrutura de dados do contexto de assinatura**

A estrutura MQSBC contém as informações contextuais, relacionadas ao assinante que está recebendo a publicação, que são passadas para a saída de publicação

Tabela 820 na página 1520 resume os campos na estrutura: *Tabela 820. Campos em MQSBC*

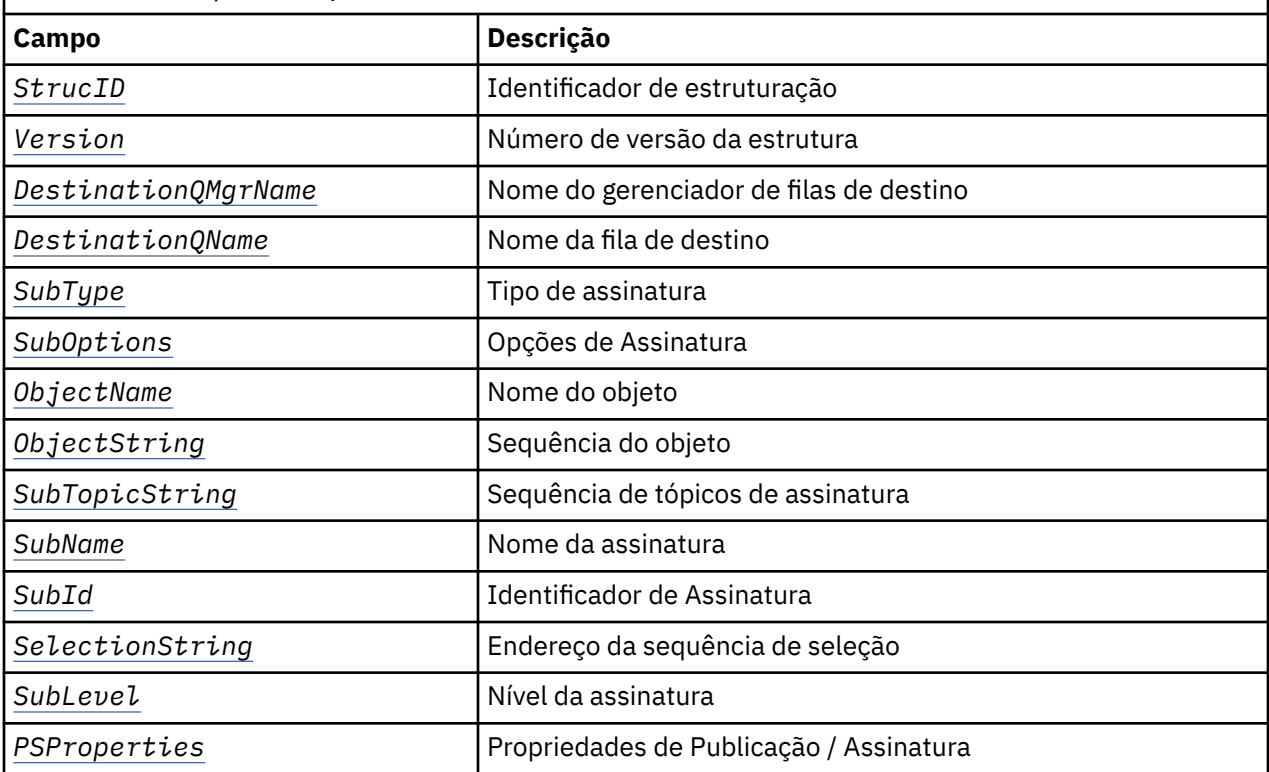

## **Campos**

## *StrucID* **(MQCHAR4)**

Identificador de estruturação. O valor é o seguinte:

## **MQSBC\_STRUCID**

MQSBC\_STRUCID é o identificador para a estrutura do parâmetro de saída de publicação Para a linguagem de programação C, a constantes MQSBC\_STRUC\_ID\_ARRAY também é definida; MQSBC\_STRUC\_ID\_ARRAY tem o mesmo valor que MQSBC\_STRUC\_ID, mas é uma matriz de caracteres em vez de uma cadeia.

*StrucID* é um campo de entrada para a saída

## *Version* **(MQLONG)**

Número de versão da estrutura. O valor é o seguinte:

## **MQSBC\_VERSION\_1**

Estrutura do parâmetro de saída de publicação da versão 1 A constante MQSBC\_CURRENT\_VERSION também é definida com o mesmo valor.

*Version* é um campo de entrada para a saída

## <span id="page-1520-0"></span>*DestinationQMgrName* **(MQCHAR48)**

*DestinationQMgrName* é o nome do gerenciador de filas ao qual a mensagem está sendo enviada. O nome é preenchido com espaços em branco até o comprimento total do campo O nome pode ser alterado pela saída. O comprimento desse campo é fornecido por MQ\_Q\_MGR\_NAME\_LENGTH

*DestinationQMgrName* é um campo de entrada / saída para a saída; consulte a [nota](#page-1521-0)

## *DestinationQName* **(MQCHAR48)**

*DestinationQName* é o nome da fila para a qual a mensagem está sendo enviada O nome é preenchido com espaços em branco até o comprimento total do campo O nome pode ser alterado pela saída. O comprimento desse campo é fornecido por MQ\_Q\_NAME\_LENGTH

*DestinationQName* é um campo de entrada / saída para a saída; consulte a [nota](#page-1521-0)

## *SubType* **(MQLONG)**

*SubType* indica como a assinatura foi criada. Os valores válidos são MQSUBTYPE\_API, MQSUBTYPE\_ADMIN e MQSUBTYPE\_PROXY ; consulte Consultar Status da Assinatura (Resposta).

*SubType* é um campo de entrada para a saída

## *SubOptions* **(MQLONG)**

*SubOptions* são as opções de subscrição; consulte ["Opções \(MQLONG\) para MQSD" na página 592](#page-591-0) para obter uma descrição dos valores que este campo pode utilizar

*SubOptions* é um campo de entrada para a saída

## *ObjectName* **(MQCHAR48)**

*ObjectName* é o nome do objeto do tópico, conforme definido no gerenciador de filas locais O comprimento desse campo é fornecido por MQ\_TOPIC\_NAME\_LENGTH O nome do objeto é o nome do objeto do tópico administrativo que o gerenciador de filas associou à sequência de tópicos Mesmo se o assinante forneceu um objeto de tópico como parte da assinatura, o *ObjectName* pode ser um objeto de tópico diferente.. A associação de um objeto do tópico com uma subscrição depende da resolução integral de *SubTopicString*

*ObjectName* é um campo de entrada para a saída

## *ObjectString* **(MQCHARV)**

*ObjectString* é a sequência de tópicos completa da publicação que foi inscrita. Todos os curingas na cadeia de assinatura original são resolvidos É diferente do campo MQSD subscription *ObjectString* descrito em ["ObjectString \(MQCHARV\) para MQSD" na página 602,](#page-601-0) que pode conter curingas e é exclusivo de qualquer nome de objeto fornecido pelo assinante.

*ObjectString* é um campo de entrada para a saída

## *SubTopicString* **(MQCHARV)**

*SubTopicString* é a sequência de tópicos completa fornecida pelo assinante. *SubTopicString* é a combinação da sequência de tópicos definida em um objeto do tópico e de uma sequência de tópicos Um assinante deve fornecer um objeto de tópico, uma sequência de tópicos, ou ambos Se o assinante fornecer uma sequência de tópicos, ele poderá conter curingas

*SubTopicString* é um campo de entrada para a saída

## *SubName* **(MQCHARV)**

*SubName* é o nome da assinatura fornecido pelo assinante ou é um nome gerado.

*SubName* é um campo de entrada para a saída

## *SubId* **(MQBYTE 24)**

*SubId* é o identificador de assinatura interno exclusivo.

*SubId* é um campo de entrada para a saída

## *SelectionString* **(MQCHARV)**

*SelectionString* é o critério de seleção usado ao assinar mensagens de um tópico; consulte Seletores.

*SelectionString* é um campo de entrada para a saída

## <span id="page-1521-0"></span>*SubLevel* **(MQLONG)**

*SubLevel* é o nível de intercepção associado à assinatura; consulte ["SubLevel \(MQLONG\) para](#page-605-0) [MQSD" na página 606](#page-605-0) para obter detalhes adicionais

*SubLevel* é um campo de entrada para a saída

## *PSProperties* **(MQLONG)**

*PSProperties* são as propriedades de publicação / assinatura Eles especificam como as propriedades de mensagem relacionadas à publicação / assinatura são incluídas nas mensagens enviadas para essa assinatura Os valores possíveis são MQPSPROP\_NONE, MQPSPROP\_COMPAT, MQPSPROP\_RFH2, MQPSPROP\_MSGPROP Consulte Parâmetros opcionais (Alterar, Copiar e Criar Assinatura) para obter uma descrição desses valores.

*PSProperties* é um campo de entrada para a saída

**Nota:** As verificações de autorização são executadas apenas nos valores originais de *DestinationQMgrName* e *DestinationQName* antes de serem transmitidas para a saída de publicação.. Nenhuma nova verificação de autorização será executada quando a saída alterar a fila de destino, alterando *DestinationQMgrName* ou *DestinationQName*

## **Declaração de idioma C-MQSBC**

```
typedef struct tagMQSBC {<br>MQCHAR4 StrucId;<br>MQLONS Version:
  MQCHAR4 StrucId; /* Structure identifier */
 MQLONG Version; /* Structure version number */
 MQCHAR48 DestinationQMgrName; /* Destination queue manager */
 MQCHAR48 DestinationQName; /* Destination queue name */
 MQLONG SubType; /* Type of subscription */
MQLONG SubOptions; \overline{\phantom{a}} /* Subscription options \overline{\phantom{a}} MQCHAR48 ObjectName; /* Object name */
 MQCHARV ObjectString; /* Object string */
 MQCHARV SubTopicString; /* Subscription topic string */
 MQCHARV SubName; /* Subscription name */
 MQBYTE24 SubId; /* Subscription identifier */
MQCHARV SelectionString; \rightarrow \times Subscription selection string \star/ MQLONG SubLevel; /* Subscription level */
 MQLONG PSProperties; /* Publish/subscribe properties */
} MQSBC;
```
# **Chamadas de Saída do Canal e Estrutura de Dados**

Essa coleção de tópicos fornece informações de referência sobre as chamadas especiais do IBM MQ e estruturas de dados que podem ser usadas ao gravar programas de saída do canal.

Essas informações são informações da interface de programação sensível ao produto. É possível gravar saídas de usuário do IBM MQ nas seguintes linguagens de programação:

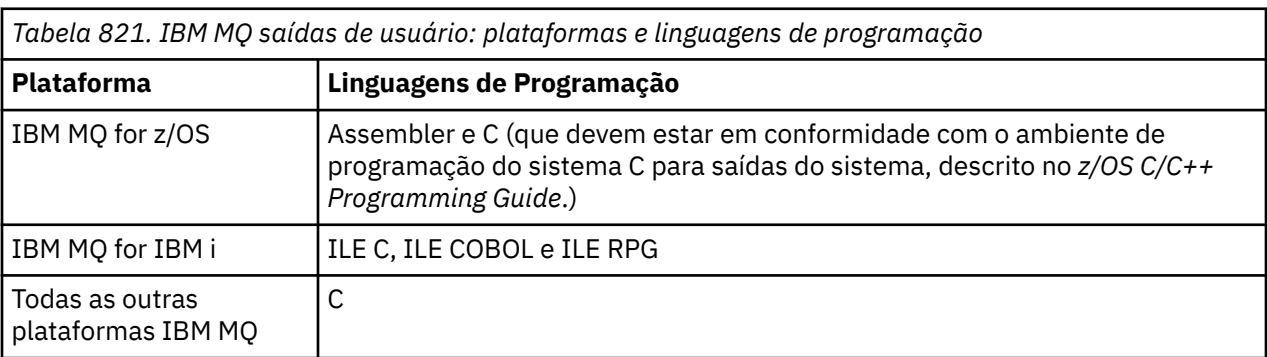

Também é possível gravar saídas de usuário no Java para uso apenas com aplicativos Java e JMS Para obter mais informações sobre como criar e usar saídas de canal com o IBM MQ classes for Java, consulte Usando saídas de canal em IBM MQ classes for Java e para IBM MQ classes for JMS, consulte Usando saídas de canal com IBM MQ classes for JMS.

<span id="page-1522-0"></span>Não é possível gravar saídas de usuário IBM MQ no TAL ou Visual Basic. No entanto, uma declaração para a estrutura MQCD é fornecida no Visual Basic para uso na chamada MQCONNX de um programa IBM MQ MQI client .

Em vários casos nas descrições a seguir, os parâmetros são matrizes ou sequências de caracteres com um tamanho que não é corrigido. Para esses parâmetros, um "n" minúsculo é usado para representar uma constante numérica Quando a declaração para esse parâmetro for codificada, o "n" deverá ser substituído pelo valor numérico necessário. Para obter informações adicionais sobre as convenções usadas nessas descrições, consulte o ["Tipos de dados elementares" na página 237](#page-236-0)

## **arquivos de definição de dados**

Arquivos de definição de dados são fornecidos com IBM MQ para cada uma das linguagens de programação suportadas. Para obter detalhes desses arquivos, consulte [Copiar, cabeçalho, inclusão e](#page-60-0) [arquivos de módulo](#page-60-0).

# **MQ\_CHANNEL\_EXIT-Saída de canal.**

A chamada MQ\_CHANNEL\_EXIT descreve os parâmetros que são transmitidos para cada uma das saídas de canal chamadas pelo Agente do canal de mensagens...

Nenhum ponto de entrada chamado MQ\_CHANNEL\_EXIT é fornecido pelo gerenciador de filas; o nome MQ\_CHANNEL\_EXIT não tem significado especial, pois os nomes das saídas de canal são fornecidos no MQCD de definição de canal.

Há cinco tipos de saída de canal:

- Saída de segurança do canal
- Saída de mensagem do canal
- Saída de envio do canal
- Saída de recebimento do canal
- Mensagem do canal-saída de nova tentativa

Os parâmetros são semelhantes para cada tipo de saída e a descrição fornecida aqui se aplica a todos eles, exceto onde especificamente indicado.

## **Sintaxe**

## **MQ\_CHANNEL\_EXIT** *(ChannelExitParms, ChannelDefinition, DataLength,*

*AgentBufferLength, AgentBuffer, ExitBufferLength, ExitBufferAddr)*

## **Parâmetros**

A chamada MQ\_CHANNEL\_EXIT possui os seguintes parâmetros.

## **ChannelExitParâmetros (MQCXP)-entrada/saída**

Bloco do parâmetro de saída do canal

Essa estrutura contém informações adicionais relacionadas à invocação da saída A saída configura as informações nessa estrutura para indicar como o MCA continua.

## **ChannelDefinition (MQCD)-entrada/saída**

Definição de canal.

Essa estrutura contém os parâmetros configurados pelo administrador para controlar o comportamento do canal.

## **DataLength (MQLONG)-entrada/saída**

Comprimento dos dados..

Os dados dependem do tipo de saída:

• Para uma saída de segurança do canal, quando a saída é chamada, esse parâmetro contém o comprimento de qualquer mensagem de segurança no campo *AgentBuffer* , se *ExitReason* for MQXR\_SEC\_MSG. Será zero se não houver mensagem. A saída deve configurar esse campo para o comprimento de qualquer mensagem de segurança a ser enviada para seu parceiro se ele configurar *ExitResponse* para MQXCC\_SEND\_SEC\_MSG ou MQXCC\_SEND\_AND\_REQUEST\_SEC\_MSG Os dados da mensagem estão em *AgentBuffer* ou *ExitBufferAddr*..

O conteúdo das mensagens de segurança é da exclusiva responsabilidade das saídas.

- Para uma saída de mensagem do canal, quando a saída for chamada, esse parâmetro conterá o comprimento da mensagem (incluindo o cabeçalho da fila de transmissão) A saída deve configurar esse campo para o comprimento da mensagem em *AgentBuffer* ou *ExitBufferAddr* que deve continuar Isso deve ser maior ou igual ao comprimento do cabeçalho da fila de transmissão (MQXQH)
- Para uma saída de envio de canal ou de recepção de canal, quando a saída for chamada, esse parâmetro conterá o comprimento da transmissão A saída deve configurar esse campo para o comprimento da transmissão em *AgentBuffer* ou *ExitBufferAddr* que deve continuar

Se uma saída de segurança enviar uma mensagem e não houver saída de segurança na outra extremidade do canal ou a outra extremidade configurar um *ExitResponse* de MQXCC\_OK, a saída inicial será chamada novamente com MQXR\_SEC\_MSG e uma resposta nula (*DataLength* = 0).

#### **AgentBufferComprimento (MQLONG)-entrada**

Comprimento do buffer do agente..

Esse parâmetro pode ser maior que *DataLength* na invocação

Para mensagens do canal, saídas de envio e recebimento, qualquer espaço não utilizado na chamada pode ser usado pela saída para expandir os dados no local. Se isso for feito, o parâmetro **DataLength** deverá ser configurado adequadamente pela saída.

Na linguagem de programação C, esse parâmetro é transmitido pelo endereço.

## **AgentBuffer (Comprimento de MQBYTE x AgentBuffer)-entrada/saída**

Buffer do agente..

O conteúdo desse parâmetro depende do tipo de saída:

- Para uma saída de segurança do canal, na chamada da saída ele contém uma mensagem de segurança se *ExitReason* for MQXR\_SEC\_MSG. Para enviar uma mensagem de segurança de volta, a saída pode usar esse buffer ou seu próprio buffer (*ExitBufferAddr*)..
- Para uma saída de mensagem do canal, na chamada da saída este parâmetro contém:
	- O cabeçalho da fila de transmissão (MQXQH), que inclui o descritor de mensagens (que em si contém as informações de contexto para a mensagem), imediatamente seguido por
	- Os dados da mensagem

Se a mensagem for continuar, a saída poderá executar um dos seguintes procedimentos:

- Deixe o conteúdo do buffer inalterado
- Modificar o conteúdo no local (retornando o novo comprimento dos dados em *DataLength* ; não deve ser maior que *AgentBufferLength*)
- Copie o conteúdo para o *ExitBufferAddr*, fazendo quaisquer mudanças necessárias

Quaisquer mudanças que a saída faz no cabeçalho da fila de transmissão não são verificadas; no entanto, modificações erradas podem significar que a mensagem não pode ser colocada no destino.

- Para uma saída de envio ou de recebimento de canal, na chamada da saída, isso contém os dados de transmissão A saída pode fazer um dos seguintes:
	- Deixe o conteúdo do buffer inalterado
- Modificar o conteúdo no local (retornando o novo comprimento dos dados em *DataLength* ; não deve ser maior que *AgentBufferLength*)
- Copie o conteúdo para o *ExitBufferAddr*, fazendo quaisquer mudanças necessárias

Os primeiros 8 bytes dos dados não devem ter sido alterados pela saída.

#### **ExitBufferComprimento (MQLONG)-entrada/saída**

O comprimento do buffer de saída.

Na primeira chamada da saída, esse parâmetro é configurado como zero. Depois disso, qualquer valor que for transmitido de volta pela saída, em cada chamada, será apresentado à saída na próxima vez que ela for chamada.. O valor não é usado pelo MCA.

**Nota:** Esse parâmetro não deve ser usado por saídas gravadas em linguagens de programação que não suportem o tipo de dados do ponteiro

#### **ExitBufferAddr (MQPTR)-entrada/saída**

Endereço do buffer de saída..

Esse parâmetro é um ponteiro para o endereço de um buffer de armazenamento gerenciado pela saída, no qual ele pode optar por retornar dados de mensagem ou transmissão (dependendo do tipo de saída) para o agente se o buffer do agente for ou não for grande o suficiente ou se for mais conveniente para a saída fazer isso.

Na primeira chamada da saída, o endereço transmitido à saída é nulo. Depois disso, qualquer endereço transmitido de volta pela saída, em cada chamada, será apresentado à saída na próxima vez em que for chamado.

Se ExitBufferAddr for nulo, os dados usados serão obtidos do parâmetro AgentBuffer .

Se ExitBufferAddr não for nulo, os dados utilizados serão obtidos do buffer apontado pelo parâmetro ExitBufferAddr.

**Nota:** Este parâmetro não deve ser usado por saídas gravadas em linguagens de programação que não suportem o tipo de dados do ponteiro

## **Chamada C**

```
exitname (&ChannelExitParms, &ChannelDefinition,
&DataLength, &AgentBufferLength, AgentBuffer,
&ExitBufferLength, &ExitBufferAddr);
```
Os parâmetros transmitidos para a saída são declarados da seguinte forma:

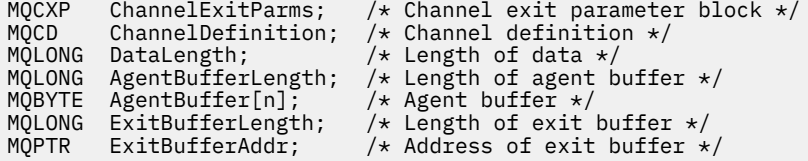

## **Chamada COBOL**

 CALL 'exitname' USING CHANNELEXITPARMS, CHANNELDEFINITION, DATALENGTH, AGENTBUFFERLENGTH, AGENTBUFFER, EXITBUFFERLENGTH, EXITBUFFERADDR.

Os parâmetros transmitidos para a saída são declarados da seguinte forma:

```
Channel exit parameter block
 01 CHANNELEXITPARMS.
```
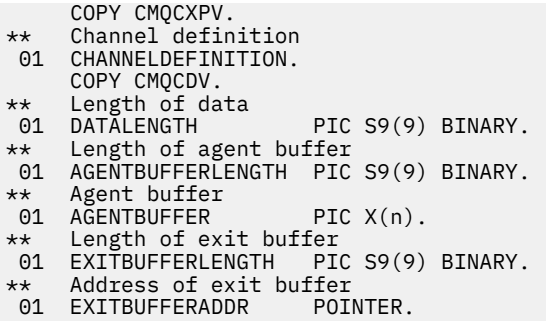

## **Chamada de RPG (ILE)**

```
 C*..1....:....2....:....3....:....4....:....5....:....6....:....7..
 C CALLP exitname(MQCXP : MQCD : DATLEN :
C ABUFL : ABUFL : EBUFL : EBUFL :
C<sub>2</sub> EBUF)
```
A definição de protótipo para a chamada é:

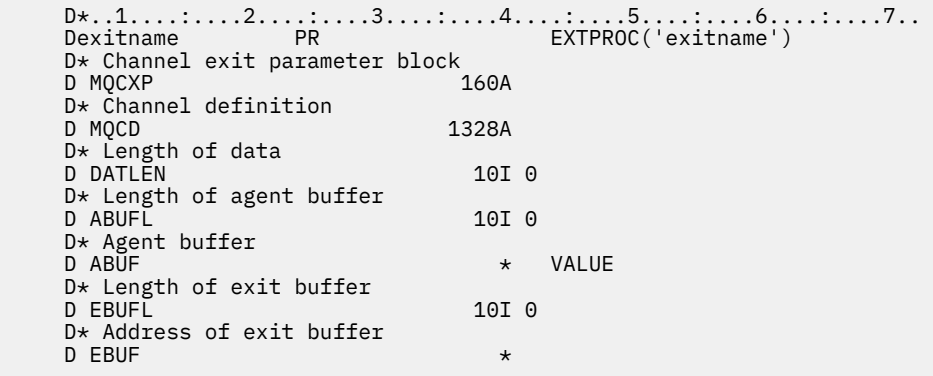

## **Chamada do assembler System/390**

 CALL EXITNAME,(CHANNELEXITPARMS,CHANNELDEFINITION,DATALENGTH, X AGENTBUFFERLENGTH,AGENTBUFFER,EXITBUFFERLENGTH, X EXITBUFFERADDR)

Os parâmetros transmitidos para a saída são declarados da seguinte forma:

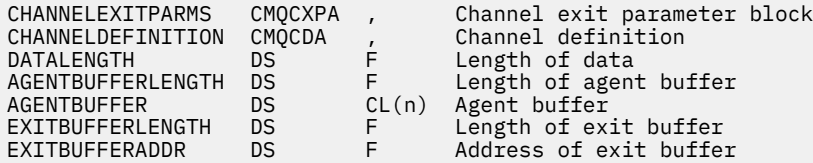

## **Observações de Uso**

- 1. A função executada pela saída do canal é definida pelo provedor da entrada. A saída, entretanto, deve estar em conformidade com as regras definidas aqui e no bloco de controle associado, o MQCXP.
- 2. O parâmetro **ChannelDefinition** transmitido para a saída do canal pode ser uma das várias versões.. Consulte o campo *Version* na estrutura MQCD para obter mais informações..
- 3. Se a saída do canal receber uma estrutura MQCD com o campo *Version* configurado para um valor maior que MQCD\_VERSION\_1, a saída deverá usar o campo *ConnectionName* em MQCD, em preferência ao campo *ShortConnectionName* ..
- 4. Em geral, as saídas do canal podem alterar o comprimento dos dados da mensagem. Isso pode surgir como resultado da saída incluir dados na mensagem ou remover dados da mensagem ou compactar ou criptografar a mensagem. No entanto, restrições especiais se aplicarão se a mensagem for um segmento que contenha apenas parte de uma mensagem lógica Em particular, não deve haver mudança líquida no comprimento da mensagem como resultado das ações de saídas complementares de envio e recebimento..

Por exemplo, é permitido que uma saída de envio reduza a mensagem compactando-a, mas a saída de recebimento complementar deve restaurar o comprimento original da mensagem descompactando-a, para que não haja mudança líquida no comprimento da mensagem.

Essa restrição surge porque alterar o comprimento de um segmento faria com que os deslocamentos de segmentos posteriores na mensagem fossem incorretos e isso inibiria a capacidade do gerenciador de filas de reconhecer que os segmentos formaram uma mensagem lógica completa.

# **MQ\_CHANNEL\_AUTO\_DEF\_EXIT-Saída de definição automática do canal**

A chamada MQ\_CHANNEL\_AUTO\_DEF\_EXIT descreve os parâmetros que são passados para a saída de autodefinição de canal chamada pelo Agente do canal de mensagens...

Nenhum ponto de entrada chamado MQ\_CHANNEL\_AUTO\_DEF\_EXIT é fornecido pela gerenciador de filas; o nome MQ\_CHANNEL\_AUTO\_DEF\_EXIT não é de significado especial porque os nomes das saídas de definição automática são fornecidos no gerenciador de filas

## **Sintaxe**

## **MQ\_CHANNEL\_AUTO\_DEF\_EXIT** *(ChannelExitParms, ChannelDefinition)*

## **Parâmetros**

A chamada MQ\_CHANNEL\_AUTO\_DEF\_EXIT tem os seguintes parâmetros.

## **ChannelExitParâmetros (MQCXP)-entrada/saída**

Bloco do parâmetro de saída do canal

Essa estrutura contém informações adicionais relacionadas à invocação da saídaA saída configura as informações nessa estrutura para indicar como o MCA continua.

## **ChannelDefinition (MQCD)-entrada/saída**

Definição de canal.

Esta estrutura contém parâmetros configurados pelo administrador para controlar o comportamento dos canais que são criados automaticamente.A saída configura informações nessa estrutura para modificar o comportamento padrão configurado pelo administrador.

Os campos MQCD listados não devem ser alterados pela saída:

- *ChannelName*
- *ChannelType*
- *StrucLength*
- *Version*

Se outros campos forem alterados, o valor configurado pela saída deverá ser válido. Se o valor não for válido, uma mensagem de erro será gravada no arquivo do log de erro ou exibida no console (conforme apropriado para o ambiente)...

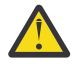

**Atenção:** Os canais autodefinidos criados por uma saída de channel automatic definition (CHAD) não podem configurar o rótulo certificado, porque o handshake TLS ocorreu pelo tempo que o

canal é criado. Configurar o rótulo certificado em uma saída CHAD para canais de entrada não terá efeito.

## **Chamada C**

exitname (&ChannelExitParms, &ChannelDefinition);

Os parâmetros transmitidos para a saída são declarados da seguinte forma:

```
MQCXP ChannelExitParms; /* Channel exit parameter block */
MQCD ChannelDefinition; /* Channel definition */
```
## **Chamada COBOL**

CALL 'exitname' USING CHANNELEXITPARMS, CHANNELDEFINITION.

Os parâmetros transmitidos para a saída são declarados da seguinte forma:

- \*\* Channel exit parameter block 01 CHANNELEXITPARMS. COPY CMQCXPV.
- \*\* Channel definition
- 01 CHANNELDEFINITION. COPY CMQCDV.

## **Chamada de RPG (ILE)**

```
 C*..1....:....2....:....3....:....4....:....5....:....6....:....7..
 C CALLP exitname(MQCXP : MQCD)
```
A definição de protótipo para a chamada é:

```
 D*..1....:....2....:....3....:....4....:....5....:....6....:....7..
 Dexitname PR EXTPROC('exitname')
   D* Channel exit parameter block<br>D MQCXP 160A
   D MOCXP
    D* Channel definition
    D MQCD 1328A
```
## **Chamada do assembler System/390**

CALL EXITNAME,(CHANNELEXITPARMS,CHANNELDEFINITION)

Os parâmetros transmitidos para a saída são declarados da seguinte forma:

CHANNELEXITPARMS CMQCXPA , Channel exit parameter block CHANNELDEFINITION CMQCDA , Channel definition

## **Observações de Uso**

- 1. A função executada pela saída do canal é definida pelo provedor da entrada. A saída, entretanto, deve estar em conformidade com as regras definidas aqui e no bloco de controle associado, o MQCXP.
- 2. O parâmetro **ChannelExitParms** transmitido para a saída de definição automática do canal é uma estrutura MQCXP.. A versão de MQCXP transmitida depende do ambiente no qual a saída está em

execução; consulte a descrição do campo *Version* em ["MQCXP-Parâmetro de saída do canal" na](#page-1571-0) [página 1572](#page-1571-0) para obter detalhes..

3. O parâmetro **ChannelDefinition** transmitido para a saída de definição automática do canal é uma estrutura MQCD.. A versão do MQCD transmitida depende do ambiente no qual a saída está em execução; consulte a descrição do campo *Version* em ["MQCD-Definição de canal" na página 1530](#page-1529-0) para obter detalhes..

## **MQXWAIT-Espera na saída**

A chamada MQXWAIT aguarda um evento ocorrer. Ele pode ser usado apenas a partir de uma saída de canal em z/OS...

O uso de MQXWAIT ajuda a evitar problemas de desempenho que podem, de outra forma, ocorrer se uma saída de canal fizer algo que cause uma espera O evento MQXWAIT está aguardando é sinalizado por um MVS ECB (bloco de controle de eventos). O BCE é descrito na descrição do bloco de controle do MQXWD

 $\blacktriangleright$   $\blacktriangleright$   $\blacktriangler$ canal, consulte Gravando programas de saída do canal em z/OS

## **Sintaxe**

**MQXWAIT** *(Hconn, WaitDesc, CompCode, Reason)*

## **Parâmetros**

A chamada MQXWAIT possui os seguintes parâmetros.

## **Hconn (MQHCONN)-entrada**

Manipulação de conexões.

Esta manipulação representa a conexão ao gerenciador de filas. O valor de *Hconn* foi retornado por uma chamada MQCONN anterior emitida na chamada da mesma ou anterior da saída..

## **WaitDesc (MQXWD)-entrada/saída.**

Descritor de espera.

Este parâmetro descreve o evento pelo qual aguardar.. Consulte ["MQXWD-Descritor de espera de](#page-1586-0) [saída" na página 1587](#page-1586-0) para obter detalhes dos campos nesta estrutura..

#### **CompCode (MQLONG)-saída**

Código de conclusão.

É um dos seguintes códigos:

## **MQCC\_OK**

Indica conclusão bem-sucedida.

## **MQCC\_FAILED**

A chamada falhou.

### **Motivo (MQLONG)-saída**

Código de razão qualificando *CompCode*.

Se *CompCode* for MQCC\_OK:

## **MQRC\_NONE**

(0, X'000') Nenhuma razão a relatar.

## **MQRC\_ADAPTER\_NOT\_AVAILABLE**

(2204, X'89C') Adaptador não disponível.

## **MQRC\_OPTIONS\_ERROR**

(2046, X'7FE') Opções não válidas ou não consistentes.

#### <span id="page-1529-0"></span>**MQRC\_XWAIT\_CANCELED**

(2107, X'83B') chamada MQXWAIT cancelada.

#### **MQRC\_XWAIT\_ERROR**

(2108, X'83C') A chamada de chamada MQXWAIT não é válida.

## **Chamada C**

MQXWAIT (Hconn, &WaitDesc, &CompCode, &Reason);

Declare os parâmetros conforme a seguir:

```
<code>MQHCONN Hconn; /\star Connection handle \star/</code>
MQXWD WaitDesc; /* Wait descriptor */
MQLONG CompCode; /* Completion code */
MQLONG Reason; /* Reason code qualifying CompCode */
```
## **Chamada do assembler System/390**

CALL MQXWAIT,(HCONN,WAITDESC,COMPCODE,REASON)

Declare os parâmetros conforme a seguir:

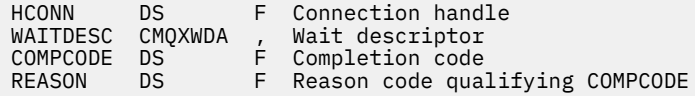

## **MQCD-Definição de canal**

A estrutura MQCD contém parâmetros que controlam a execução de um canal. Ele é transmitido para cada saída de canal que é chamada de um Agente do Canal de Mensagens (MCA).

Para obter mais informações sobre saídas do canal, consulte ["MQ\\_CHANNEL\\_EXIT-Saída de canal." na](#page-1522-0) [página 1523](#page-1522-0). A descrição neste tópico está relacionada aos canais de mensagens e aos canais MQI.

## **Campos de nome de saída..**

Quando uma saída é chamada, o campo relevante de *SecurityExit*, *MsgExit*, *SendExit*, *ReceiveExit*e *MsgRetryExit* contém o nome da saída atualmente sendo chamada. O significado do nome nesses campos depende do ambiente no qual o MCA está em execução.. Exceto onde indicado, o nome é alinhado à esquerda dentro do campo, sem espaços em branco integrados; o nome é preenchido com espaços em branco para o comprimento do campo. Nas descrições a seguir, os colchetes ([]) denotam informações opcionais:

#### **AIX and Linux**

O nome da saída é o nome de um módulo ou biblioteca carregável dinamicamente, sufixado com o nome de uma função residente nessa biblioteca. O nome da função deve estar entre parênteses. Opcionalmente, o nome da biblioteca pode ser prefixado com um caminho do diretório:

```
[ path ] library ( function )
```
O nome é limitado a no máximo 128 caracteres.

**z/OS**

O nome da saída é o nome de um módulo de carregamento que é válido para especificação no parâmetro EP da macro LINK ou LOAD.. O nome é limitado a no máximo oito caracteres.

## **Windows**

O nome da saída é o nome de uma biblioteca de link dinâmico, sufixado com o nome de uma função residente nessa biblioteca. O nome da função deve estar entre parênteses. O nome da biblioteca pode, opcionalmente, ser prefixado com um caminho de diretório e unidade:

[d:][ *path* ] *library* ( *function* )

O nome é limitado a no máximo 128 caracteres.

## **IBM i**

O nome da saída é um nome de programa de 10 bytes seguido por um nome de biblioteca de 10 bytes Se os nomes tiverem menos de 10 bytes, cada nome será preenchido com espaços em branco para torná-lo 10 bytes. O nome da biblioteca pode ser \*LIBL , exceto ao chamar uma saída de definição automática de canal, nesse caso um nome completo é necessário.

## **Mudando campos MQCD em uma saída de canal**

Uma saída do canal pode mudar os campos no MQCD. O valor alterado permanece no MQCD e é transmitido para quaisquer saídas restantes em uma cadeia de saída e para qualquer conversa que compartilhe a instância do canal. O MQCD alterado também é usado pelo MCA para seu processamento normal durante o tempo de vida do canal.

Os seguintes campos MQCD não devem ser alterados pela saída:

- ChannelName
- ChannelType
- StrucLength
- Versão

## **Referências relacionadas**

"Campos" na página 1531 Este tópico lista todos os campos na estrutura MQCD e descreve cada campo..

["Declaração C" na página 1559](#page-1558-0) Esta é a declaração C para a estrutura MQCD.

["Declaração COBOL" na página 1561](#page-1560-0) Esta declaração é a declaração de COBOL para a estrutura MQCD

["Declaração RPG \(ILE\)" na página 1563](#page-1562-0) Esta é a declaração RPG para a estrutura MQCD.

["Declaração do assembler System/390" na página 1566](#page-1565-0) Essa declaração é a declaração do assembler System/390 para a estrutura MQCD..

["Declaração do Visual Basic" na página 1568](#page-1567-0) Esta declaração é a declaração Visual Basic da estrutura MQCD.

["Mudando campos MQCD em uma saída de canal" na página 1569](#page-1568-0) Uma saída do canal pode mudar os campos no MQCD. No entanto, essas mudanças geralmente não são realizadas, exceto nas circunstâncias listadas.

## *Campos*

Este tópico lista todos os campos na estrutura MQCD e descreve cada campo..

## *BatchDataLimit (MQLONG)*

Este campo especifica o limite, em kilobytes, da quantidade de dados que podem ser enviados por um canal antes de obter um ponto de sincronização.

Um ponto de sincronização é tomado depois que a mensagem que fez com que o limite fosse atingido fluiu através do canal.

O lote é finalizado quando uma das seguintes condiçoes é satisfeita:

- Mensagens **BatchSize** foram enviadas.
- **BatchDataLimit** bytes foram enviados.
- A fila de transmissão está vazia e **BatchInterval** foi excedido..

O valor deve estar no intervalo de 0 a 999999. O valor-padrão é 5000.

Um valor zero neste atributo significa que nenhum limite de dados é aplicado a lotes sobre este canal.

Esse parâmetro aplica-se apenas a canais com um *ChannelType* de MQCHT\_SENDER, MQCHT\_SERVER, MOCHT\_CLUSRCVR ou MOCHT\_CLUSSDR

Este é um campo de entrada para a saída O campo não estará presente se *Version* for menor que MOCD VERSION 11..

#### *BatchHeartbeat (MQLONG)*

Esse campo especifica o intervalo de tempo usado para acionar uma pulsação em lote para o canal.

A pulsação em lote permite que os canais emissores determinem se a instância do canal remoto ainda está ativa antes de ficar pendente. Uma pulsação em lote ocorre se um canal emissor não tiver se comunicado com a instância do canal remoto dentro do intervalo de tempo especificado.

O valor está no intervalo de 0 a 999 999; as unidades são milissegundos. Um valor zero indica que a pulsação em lote não está ativada.

Esse campo é relevante apenas para canais que possuem um *ChannelType* de MQCHT\_SENDER, MQCHT\_SERVER, MQCHT\_CLUSSDR, ou MQCHT\_CLUSRCVR

Este é um campo de entrada para a saída O campo não estará presente se *Version* for menor que MQCD\_VERSION\_7.

#### *BatchInterval (MQLONG)*

Este campo especifica o tempo aproximado em milissegundos que um canal mantém um lote aberto, se menos de *BatchSize* mensagens tiverem sido transmitidas no lote atual.

Se *BatchInterval* for maior que zero, o lote será finalizado por qualquer um dos eventos a seguir que ocorrer primeiro:

- Mensagens *BatchSize* foram enviadas ou
- *BatchInterval* milissegundos decorreram desde o início do lote.

Se *BatchInterval* for zero, o lote será finalizado por qualquer um dos eventos a seguir que ocorrer primeiro:

- Mensagens *BatchSize* foram enviadas ou
- a fila de transmissão fica vazia.

*BatchInterval* deve estar no intervalo de zero a 999 999 999.

Esse campo é relevante apenas para canais com um *ChannelType* de MQCHT\_SENDER, MQCHT\_SERVER, MQCHT\_CLUSSDR, ou MQCHT\_CLUSRCVR

Este é um campo de entrada para a saída O campo não está presente quando o *Version* é menor que MQCD\_VERSION\_4

### *BatchSize (MQLONG)*

Este campo especifica o número máximo de mensagens que podem ser enviadas através de um canal antes de sincronizar o canal.

Esse campo não é relevante para canais com um *ChannelType* de MQCHT\_SVRCON ou MQCHT\_CLNTCONN.

## *CertificateLabel (MQCHAR64)*

Este campo fornece detalhes do rótulo do certificado que está sendo usado

IBM MQ inicializa o valor padrão para o campo *CertificateLabel* como espaços em branco.

Isto é interpretado no tempo de execução como o valor padrão e é compatível com versões anteriores.

Por exemplo, especificar uma versão do MQCD menor que 11 ou usar o valor padrão de espaços em branco para o campo *CertificateLabel* significa que esse campo é ignorado.

O comprimento desse campo é fornecido por MQ\_CERT\_LABEL\_LENGTH

## *ChannelMonitoring (MQLONG)*

Este campo especifica o nível atual de coleta de dados de monitoramento do canal.

Esse campo não é relevante para canais com um ChannelType de MQCHT\_CLNT CONN.

Ele é um dos seguintes valores:

- MOMON OFF
- MQMON\_LOW
- MQMON\_MEDIUM
- MOMON HIGH

Este é um campo de entrada para a saída Ele não estará presente se *Version* for menor que MQCD\_VERSION\_8..

## *ChannelName (MQCHAR20)*

Este campo especifica o nome da definição de canal

Deve haver uma definição de canal com o mesmo nome na máquina remota para poder se comunicar.

O nome deve usar apenas os caracteres:

- Maiúsculos de A a Z
- Minúsculos de a a z
- Numéricos de 0 a 9
- Ponto (.)
- Barra  $\langle \rangle$
- Sublinhado (\_)
- Sinal de percentual (%)

e ser preenchido à direita com espaços em branco. Os espaços em branco integrado ou iniciais não são permitidos.

O comprimento desse campo é fornecido por MQ\_CHANNEL\_NAME\_LENGTH

*ChannelStatistics (MQLONG)*

Este campo especifica o nível atual de coleta de dados estatísticos para o canal..

Este campo não é relevante para canais com um ChannelType de MQCHT\_CLNT CONN ou MQCHT\_SVRCONN.

Ele é um dos seguintes valores:

- MOMON OFF
- MQMON\_LOW
- MOMON MEDIUM
- MQMON\_HIGH

Este é um campo de entrada para a saída Ele não estará presente se *Version* for menor que MQCD\_VERSION\_8..

*ChannelType (MQLONG)* Este campo especifica o tipo de canal. Ele é um dos seguintes valores:

**MQCHT\_SENDER**

Emissor.

**MQCHT\_SERVER**

Servidor. **MQCHT\_RECEIVER**

Receptor.

**MQCHT\_REQUESTER**

Solicitante.

**MQCHT\_CLNTCONN** Conexão do cliente..

**MQCHT\_SVRCONN**

Conexão do servidor (para uso pelos clientes).

**MQCHT\_CLUSSDR**

Emissor de cluster..

## **MQCHT\_CLUSRCVR**

Receptor do cluster

## *ClientChannelPeso (MQLONG)*

Esse campo especifica um peso para influenciar qual definição de canal de conexão do cliente é utilizada...

O atributo Peso de ClientChannelé usado para que as definições de canais do cliente possam ser selecionadas aleatoriamente com base em seu peso quando mais de uma definição adequada estiver disponível.. Quando um cliente emite uma MQCONN solicitando conexão com um grupo de gerenciadores de filas, especificando um nome de gerenciador de filas começando com um asterisco e mais de uma definição de canal adequada está disponível na tabela de definição de canal do cliente (CCDT), a definição a ser usada é selecionada aleatoriamente com base na ponderação, com quaisquer definições de Peso do ClientChannelaplicáveis selecionadas primeiro em ordem alfabética.

Especifique um valor no intervalo de 0 - 99. O padrão é 0.

Um valor 0 indica que nenhum balanceamento de carga é desempenhado e as definições aplicáveis são selecionadas em ordem alfabética. Para ativar o balanceamento de carga, escolha um valor no intervalo de 1 a 99, em que 1 é o peso mais baixo e 99 é o mais alto. A distribuição de mensagens entre dois ou mais canais com pesos diferentes de zero é proporcional à proporção desses pesos. Por exemplo, três canais com valores de peso ClientChannelde 2, 4 e 14 são selecionados aproximadamente 10%, 20% e 70% do tempo. Esta distribuição não é garantida

Esse atributo é válido apenas para o tipo de canal de conexão do cliente..

Este é um campo de entrada para a saída O campo não estará presente se *Versão* for menor que MQCD\_VERSION\_9.

## *ClusterPtr (MQPTR)*

Este campo especifica o endereço de uma lista de nomes de clusters..

Se *ClustersDefined* for maior que zero, esse endereço será o endereço de uma lista de nomes de clusters.. O canal pertence a cada cluster listado.

Esse campo é relevante apenas para canais com um *ChannelType* de MQCHT\_CLUSSDR ou MOCHT\_CLUSRCVR..

Este é um campo de entrada para a saída O campo não estará presente se *Version* for menor que MQCD\_VERSION\_5.

## *ClustersDefined (MQLONG)*

Este campo especifica o número de clusters aos quais o canal pertence..

Esse campo é o número de nomes de clusters apontado por *ClusterPtr* É zero ou maior.

Esse campo é relevante apenas para canais com um *ChannelType* de MQCHT\_CLUSSDR ou MQCHT\_CLUSRCVR..

Este é um campo de entrada para a saída O campo não estará presente se *Version* for menor que MQCD\_VERSION\_5.

### *CLWLChannelPriority (MQLONG)*

Este campo especifica a prioridade do canal de carga de trabalho do cluster

O algoritmo de escolha do gerenciador de carga de trabalho seleciona um destino com a prioridade mais alta do conjunto de destinos selecionados com base na classificação. Se houver dois possíveis gerenciadores de fila de destino, esse atributo poderá ser usado para fazer um failover do gerenciador de fila no outro gerenciador de filas Todas as mensagens vão para o gerenciador de filas com a prioridade mais alta até que isso termine, em seguida, as mensagens vão para o gerenciador de filas com a próxima prioridade mais alta.

O valor está no intervalo de 0 a 9. O padrão é 0.

Este é um campo de entrada para a saída O campo não estará presente se *Version* for menor que MOCD VERSION 8.

Para obter informações adicionais, consulte Configurando um Cluster do Gerenciador de Filas

#### *CLWLChannelRank (MQLONG)*

Este campo especifica a classificação do canal de carga de trabalho do cluster

O algoritmo de escolha do gerenciador de carga de trabalho seleciona um destino com a classificação mais alta. Quando o destino final é um gerenciador de filas em um cluster diferente, é possível configurar a classificação de gerenciadores de fila de gateway intermediários (na interseção de clusters vizinhos) para que o algoritmo de escolha escolha corretamente um gerenciador de fila de destino mais próximo do destino final.

O valor está no intervalo de 0 a 9. O padrão é 0.

Este é um campo de entrada para a saída O campo não estará presente se *Version* for menor que MOCD VERSION 8.

Para obter informações adicionais, consulte Configurando um Cluster do Gerenciador de Filas

#### *CLWLChannelWeight (MQLONG)*

Este campo especifica o peso do canal de carga de trabalho do cluster.

Peso do canal de carga de trabalho do cluster

O algoritmo de escolha do gerenciador de carga de trabalho usa o atributo "weight" do canal para distorcer a opção de destino para que mais mensagens possam ser enviadas para uma máquina específica. Por exemplo, é possível fornecer a um canal em um servidor UNIX grande um "peso" maior do que outro canal no PC desktop pequeno e o algoritmo de escolha escolhe o servidor UNIX com mais frequência do que o PC..

O valor está no intervalo de 1 a 99 O padrão é 50.

Este é um campo de entrada para a saída O campo não estará presente se *Version* for menor que MQCD\_VERSION\_8.

Para obter informações adicionais, consulte Configurando um Cluster do Gerenciador de Filas

#### *ConnectionAffinity (MQLONG)*

Esse campo especifica se os aplicativos clientes que se conectam várias vezes usando o mesmo nome do gerenciador de filas usam o mesmo canal do cliente.

Utilize esse atributo quando várias definições de canal aplicáveis estiverem disponíveis.

O valor é um dos seguintes:

## **MQCAFTY\_PREFERRED**

A primeira conexão em um processo que lê uma tabela de definições de canais do cliente (CCDT) cria uma lista de definições aplicáveis com base no peso com quaisquer definições CLNTWGHT (0) aplicáveis primeiro e em ordem alfabética. Cada conexão no processo tenta conectar-se utilizando a primeira definição na lista. Se uma conexão for malsucedida, a próxima definição será utilizada. Definições malsucedidas com valores CLNTWGHT diferentes de 0 são movidas para o final da lista. As definições CLNTWGHT(0) permanecem no início da lista e são selecionadas primeiro para cada conexão.

Cada processo de cliente com o mesmo nome de host sempre cria a mesma lista.

Para aplicativos clientes gravados em C, C + + ou na estrutura de programação .NET (incluindo totalmente gerenciado .NET), a lista será atualizada se a CCDT tiver sido modificada desde que a lista foi criada.

Esse valor é o valor padrão.

## **MQCAFTY\_NONE**

A primeira conexão em um processo que está lendo um CCDT cria uma lista de definições aplicáveis. Todas as conexões em um processo selecionam uma definição aplicável baseada em peso com quaisquer definições de CLNTWGHT(0) aplicáveis selecionadas primeiro em ordem alfabética.

Para aplicativos clientes gravados em C, C + + ou na estrutura de programação .NET (incluindo totalmente gerenciado .NET), a lista será atualizada se a CCDT tiver sido modificada desde que a lista foi criada.

Esse atributo é válido apenas para o tipo de canal de conexão do cliente..

Este é um campo de entrada para a saída O campo não estará presente se *Versão* for menor que MQCD\_VERSION\_9.

#### *ConnectionName (MQCHAR264)*

Este campo especifica o nome de conexão do canal.

Para canais receptores de cluster (quando especificado) CONNAME relaciona-se ao gerenciador de filas local, e para outros canais, ao gerenciador de filas de destino. O valor especificado depende do protocolo de transmissão (*TransportType*) a ser usado:

- Para MOXPT LU62, é o nome completo da Unidade Lógica parceira.
- Para MQXPT\_NETBIOS, é o nome NetBIOS definido na máquina remota.
- Para MQXPT\_TCP, ele é o nome do host, o endereço de rede da máquina remota especificado em IPv4 decimal pontilhado ou IPv6 formato hexadecimal ou a máquina local para canais do receptor de clusters.
- Para MQXPT SPX, é um endereço de estilo SPX que compreende um endereço de rede de 4 bytes, um endereço de nó de 6 bytes e um número de soquete de 2 bytes.

Ao definir um canal, esse campo não é relevante para canais com um *ChannelType* de MQCHT\_SVRCONN ou MQCHT\_RECEIVER. No entanto, quando a definição de canal é transmitida para uma saída, esse campo contém o endereço do parceiro, independentemente do tipo de canal.

O comprimento desse campo é fornecido por MQ\_CONN\_NAME\_LENGTH Esse campo não estará presente se *Version* for menor que MQCD\_VERSION\_2.

#### *DataConversion (MQLONG)*

Esse campo especifica se o agente do canal de mensagem de envio tenta a conversão dos dados da mensagem do aplicativo se o agente do canal de mensagens de recebimento não puder executar essa conversão.

Esse campo se aplica somente a mensagens que não são segmentos de mensagens lógicas; o MCA nunca tenta converter mensagens que são segmentos.

Esse campo é relevante apenas para canais com um *ChannelType* de MQCHT\_SENDER, MOCHT\_SERVER, MOCHT\_CLUSSDR, ou MOCHT\_CLUSRCVR É um dos seguintes:

## **MQCDC\_SENDER\_CONVERSION**

Conversão por emissor.

## **MQCDC\_NO\_SENDER\_CONVERSION**

Nenhuma conversão pelo remetente

## *DefReconnect ( MQLONG)*

O atributo do canal DefReconnect configura o valor do atributo de reconexão padrão para um canal de conexão do cliente..

A opção de reconexão do cliente automática padrão. É possível configurar um IBM MQ MQI client para que reconecte automaticamente um aplicativo cliente. O IBM MQ MQI client tenta se reconectar a um gerenciador de filas após uma falha de conexão. Ele tenta se reconectar sem o aplicativo cliente emitir uma chamada de MQI de MQCONN ou MQCONNX.

Reconexão é uma opção MQCONNX . Usando o atributo do canal DefReconnect , é possível incluir o comportamento de reconexão em aplicativos existentes que usam MQCONN. Também é possível mudar o comportamento da reconexão de aplicativos que usam o MQCONNX

Também é possível configurar o valor DefRecon do arquivo mqclient.ini para configurar ou modificar o comportamento de reconexão. O valor DefRecon do arquivo mqclient.ini tem precedência sobre o atributo do canal DefReconnect .

## **Syntax**

**DefReconnect** ( MQRCN\_NO (default) |MQRCN\_YES|MQRCN\_Q\_MGR| MQRCN\_DISABLED )

## **Parâmetros**

## **MQRCN\_NO**

MQRCN\_NO é o valor padrão.

A menos que substituído por **MQCONNX**, o cliente não será reconectado automaticamente.

## **MQRCN\_YES**

A menos que substituído por **MQCONNX**, o cliente se reconecta automaticamente.

## **MQRCN\_Q\_MGR**

A menos que seja substituído por **MQCONNX**, o cliente se reconecta automaticamente, mas apenas ao mesmo gerenciador de fila A opção QMGR tem o mesmo efeito que MQCNO\_RECONNECT\_Q\_MGR.

## **MQRCN\_DISABLED**

A reconexão é desativada, mesmo se solicitado pelo programa cliente usando a chamada MQI **MQCONNX** .

A reconexão de cliente automática não é suportada pelo IBM MQ classes for Java.

*Tabela 822. A Reconexão Automática Depende dos Valores Configurados no Aplicativo e na Definição de Canal*

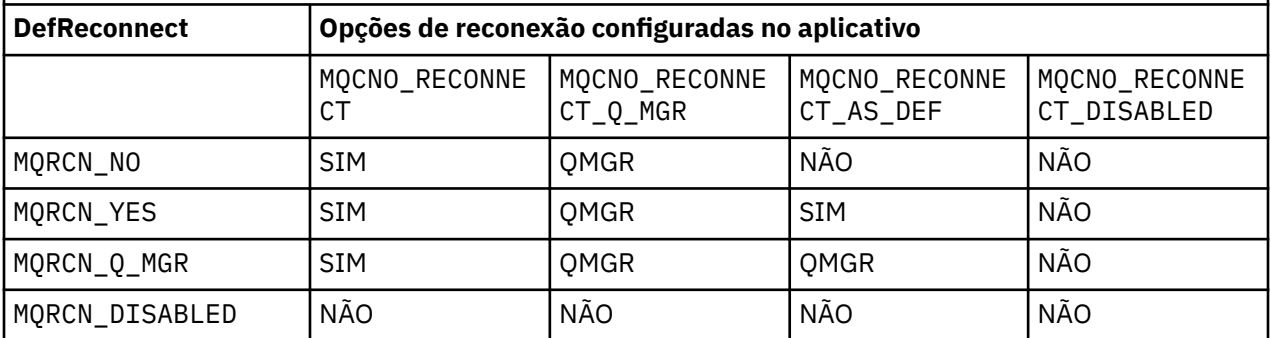

# **Conceitos relacionados** Reconexão automática do cliente Reconexão de Canal e Cliente Sub-rotina CHANNELS do Arquivo de Configuração do Cliente **Referências relacionadas**

["Opções \(MQLONG\) para MQCNO" na página 329](#page-328-0) Opções que controlam a ação de MQCONNX.

## *Desc (MQCHAR64)*

Esse campo pode ser usado para comentário descritivo

O conteúdo do campo não é significativo para os Agentes do Canal de Mensagens No entanto, ele deve conter apenas caracteres que podem ser exibidos.. Ele não pode conter nenhum caractere nulo; se necessário, será preenchido à direita com espaços em branco. Em uma instalação DBCS, o campo pode conter caracteres DBCS (sujeito a um comprimento máximo de campo de 64 bytes).

**Nota:** Se esse campo contiver caracteres que não estejam no conjunto de caracteres do gerenciador de fila (conforme definido pelo atributo do gerenciador de filas **CodedCharSetId** ) esses caracteres poderão ser convertidos incorretamente se esse campo for enviado para outro gerenciador de filas.

O comprimento desse campo é fornecido por MQ\_CHANNEL\_DESC\_LENGTH

#### *DiscInterval (MQLONG)*

Este campo especifica o tempo máximo em segundos durante o qual o canal aguarda uma mensagem chegar na fila de transmissão, antes de finalizar o canal.

Em outras palavras, especifica o intervalo de desconexão.

O valor A de zero faz com que o MCA aguarde indefinidamente.

Para canais de conexão do servidor usando o protocolo TCP, o intervalo representa o valor de desconexão de inatividade do cliente, especificado em segundos. Se uma conexão do servidor não tiver recebido nenhuma comunicação de seu cliente parceiro por esse período, ela finalizará a conexão. O intervalo de inatividade de conexão do servidor se aplica apenas entre chamadas API do IBM MQ de um cliente, portanto, nenhum cliente é desconectado durante uma chamada MQGET de longa execução com espera.

Esse atributo não é aplicável para canais de conexão do servidor que usam protocolos diferentes de TCP

Esse campo é relevante apenas para canais com um *ChannelType* de MQCHT\_SENDER, MQCHT\_SERVER, MQCHT\_CLUSSDR, MQCHT\_CLUSRCVR, ou MQCHT\_SVRCONN

## *Comprimento de ExitData(MQLONG)*

Esse campo especifica o comprimento em bytes de cada um dos itens de dados do usuário nas listas de itens de dados do usuário de saída endereçados pelos campos *MsgUserDataPtr*, *SendUserDataPtr*e *ReceiveUserDataPtr*

Esse comprimento não é necessariamente o mesmo que MQ\_EXIT\_DATA\_LENGTH

Este é um campo de entrada para a saída O campo não estará presente se *Version* for menor que MOCD VERSION 4..

## *Comprimento de ExitName(MQLONG)*

Esse campo especifica o comprimento em bytes de cada um dos nomes nas listas de nomes de saída endereçados pelos campos *MsgExitPtr*, *SendExitPtr*e *ReceiveExitPtr* .

Esse comprimento não é necessariamente o mesmo que MQ\_EXIT\_NAME\_LENGTH

Este é um campo de entrada para a saída O campo não estará presente se *Version* for menor que MQCD\_VERSION\_4..

## *HdrCompLista [2] (MQLONG)*

Este campo especifica a lista de técnicas de compactação de dados de cabeçalho suportadas pelo canal.

A lista contém um ou mais dos seguintes valores:

## **MQCOMPRESS\_NONE**

Nenhuma compactação de dados do cabeçalho é executada.

## **MQCOMPRESS\_SYSTEM**

A compactação de dados de cabeçalho é executada.

### **MQCOMPRESS\_NOT\_AVAILABLE**

Os valores não utilizados na lista são configurados para esse valor.

Este é um campo de entrada para a saída O campo não estará presente se *Version* for menor que MQCD\_VERSION\_8.

#### *Intervalo de Pulsação (MQLONG)*

Esse campo especifica o tempo em segundos entre os fluxos de pulsação.

A interpretação desse campo depende do tipo de canal, conforme a seguir:

- Para um tipo de canal de MQCHT\_SENDER, MQCHT\_SERVER, MQCHT\_RECEIVER MQCHT\_REQUESTER, MQCHT\_CLUSSDR ou MQCHT\_CLUSRCVR, esse campo é o tempo em segundos entre fluxos de pulsação transmitidos do MCA de envio quando não há mensagens na fila de transmissão. Isso dá ao MCA de recebimento a oportunidade de fazer quiesce do canal. Para ser útil, *HeartbeatInterval* deve ser menor que *DiscInterval*..
- Para um tipo de canal de MQCHT\_CLNTCONN ou MQCHT\_SVRCONN com o campo Conversas de Compartilhamento MQCD configurado como zero, esse campo é o tempo em segundos entre os fluxos de pulsação transmitidos do servidor MCA quando esse MCA emitiu uma chamada MQGET com a opção MQGMO\_WAIT em nome de um aplicativo cliente. Isso permite que o servidor MCA manipule situações em que a conexão do cliente falha durante um MQGET com MQGMO\_WAIT.
- Para um tipo de canal de MQCHT\_CLNTCONN ou MQCHT\_SVRCONN com o campo Conversas de Compartilhamento do MQCD configurado para um valor diferente de zero, esse campo é o tempo em segundos entre o fluxo de pulsação quando não há fluxos de dados enviados ou recebidos Isso permite que o canal seja colocado em modo quiesce de forma eficiente.

O valor está no intervalo de 0 a 999 999.. O valor que é usado é o maior dos valores especificados no lado de envio e no lado de recebimento, a menos que um valor 0 seja especificado em qualquer lado, nesse caso, nenhuma troca de pulsação ocorrerá.

Este é um campo de entrada para a saída O campo não estará presente se *Version* for menor que MOCD VERSION 4..

## *Intervalo KeepAlive(MQLONG)*

Este campo especifica o valor transmitido para a pilha de comunicações para a sincronização keepalive para o canal.

O valor é aplicável para os protocolos de comunicação TCP/IP e SPX, embora nem todas as implementações suportem esse parâmetro.

O valor está no intervalo de 0 a 99 999; as unidades são segundos. Um valor zero indica que o keep-alive do canal não está ativado, embora o keep-alive ainda possa ocorrer se o keep-alive do TCP/IP (em vez do keep-alive do canal) estiver ativado. O seguinte valor especial também é válido:

## **MQKAI\_AUTO**

Automático.

Esse valor indica que o intervalo keepalive é calculado a partir do intervalo de pulsação negociado, conforme a seguir:

- Se o intervalo de pulsação negociado for maior que zero, o intervalo de keep-alive usado será o intervalo de pulsação mais 60 segundos.
- Se o intervalo de pulsação negociado for zero, o intervalo de keep-alive usado será zero.
- No z/OS, o keepalive TCP/IP ocorre quando TCPKEEP (YES) é especificado no objeto do gerenciador de filas.

• Em outros ambientes, o keep-alive do TCP/IP ocorre quando o parâmetro **KEEPALIVE=YES** é especificado na sub-rotina TCP no arquivo de configuração de enfileiramento distribuído

Esse campo é relevante apenas para canais que possuem um *TransportType* de MQXPT\_TCP ou MQXPT\_SPX.

Este é um campo de entrada para a saída O campo não estará presente se *Version* for menor que MQCD\_VERSION\_7.

#### *LocalAddress (MQCHAR48)*

Este campo especifica o endereço TCP/IP local definido para o canal para as comunicações de saída.

Este campo estará em branco se nenhum endereço específico for definido para comunicações de saída O endereço pode opcionalmente incluir um número de porta ou intervalo de números de portas. O formato deste endereço é:

[ip-addr][(low-port[,high-port])]

em que colchetes ([]) denotam informações opcionais, ip-addr é especificado em IPv4 decimal pontilhado, IPv6 hexadecimal ou alfanumérico e low-port e high-port são números de porta entre parênteses. Todos são opcionais.

Um endereço IP específico, porta ou intervalo de portas para comunicações de saída é útil em cenários de recuperação em que um canal é reiniciado em uma pilha TCP/IP diferente.

*LocalAddress* é semelhante em forma a *ConnectionName*, mas não deve ser confundido com ele *LocalAddress* especifica as características das comunicações locais, enquanto *ConnectionName* especifica como alcançar um gerenciador de filas remotas.

No IBM MQ 9.3.0, o Java Message Queueing Interface (JMQI) foi atualizado para assegurar que o campo de endereço local seja configurado em um objeto MQCD após uma instância do canal ter sido criada e conectada a um gerenciador de filas. Isso significa que, quando uma saída de canal gravada em Java chama o método MQCD.getLocalAddress(), o método retorna o endereço local que a instância do canal está usando. Antes de IBM MQ 9.3.0, a saída de segurança do canal não pôde acessar o endereço local que está sendo usado pela instância do canal e o método MOCD. getLocalAddress () retornou nulo.

Esse campo é relevante apenas para canais com um *TransportType* de MQXPT\_TCP e um *ChannelType* de MQCHT\_SENDER, MQCHT\_SERVER, MQCHT\_REQUESTER, MQCHT\_CLNTCONN, MOCHT\_CLUSSDR ou MOCHT\_CLUSRCVR..

O comprimento desse campo é fornecido por MQ\_LOCAL\_ADDRESS\_LENGTH Esse campo não estará presente se o *Version* for menor que MQCD\_VERSION\_7

## *LongMCAUserIdLength (MQLONG)*

Esse campo especifica o comprimento em bytes do identificador de usuário do MCA completo apontado por *LongMCAUserIdPtr*.

Esse campo não é relevante para os canais com um *ChannelType* de MQCHT\_CLNTCONN

Este é um campo de entrada / saída na saída. O campo não estará presente se o *Version* for menor que MQCD\_VERSION\_6

## *LongMCAUserIdPtr (MQPTR).*

Este campo especifica o endereço do identificador de usuários do MCA longo..

Se *LongMCAUserIdLength* for maior que zero, este campo será o endereço do identificador de usuário do MCA completo... O comprimento do identificador completo é fornecido por *LongMCAUserIdLength* Os primeiros 12 bytes do identificador de usuário MCA também estão contidos no campo *MCAUserIdentifier*.

Consulte a descrição do campo *MCAUserIdentifier* para obter detalhes do identificador do usuário MCA.

Esse campo não é relevante para canais com um *ChannelType* de MQCHT\_SDR, MQCHT\_SV, MQCHT\_CLNTCONN ou MQCHT\_CLUSSDR.

Este é um campo de entrada / saída na saída. O campo não estará presente se o *Version* for menor que MQCD\_VERSION\_6

#### *LongRemoteUserIdComprimento (MQLONG)*

Este campo especifica o comprimento em bytes do identificador de usuário remoto completo apontado por *LongRemoteUserIdPtr*.

Esse campo é relevante apenas para canais com um *ChannelType* de MQCHT\_CLNTCONN ou MQCHT\_SVRCONN

Este é um campo de entrada para a saída O campo não estará presente se o *Version* for menor que MQCD\_VERSION\_6

#### *LongRemoteUserIdPtr (MQPTR)*

Este campo especifica o endereço do identificador de usuário remoto longo..

Se *LongRemoteUserIdLength* for maior que zero, essa sinalização será o endereço do identificador de usuário remoto completo. O comprimento do identificador completo é fornecido por *LongRemoteUserIdLength* Os primeiros 12 bytes do identificador de usuário remoto também estão contidos no campo *RemoteUserIdentifier*

Consulte a descrição do campo *RemoteUserIdentifier* para obter detalhes do identificador de usuário remoto.

Esse campo é relevante apenas para canais com um *ChannelType* de MQCHT\_CLNTCONN ou MOCHT\_SVRCONN

Este é um campo de entrada para a saída O campo não estará presente se o *Version* for menor que MQCD\_VERSION\_6

#### *LongRetryContagem (MQLONG)*

Esse campo especifica a contagem usada após a contagem especificada pelo *ShortRetryCount* ter sido esgotada

Ele especifica o número máximo de tentativas adicionais feitas para se conectar à máquina remota, em intervalos especificados por *LongRetryInterval*, antes de registrar um erro no operador.

Esse campo é relevante apenas para canais com um *ChannelType* de MQCHT\_SENDER, MQCHT\_SERVER, MQCHT\_CLUSSDR, ou MQCHT\_CLUSRCVR

#### *Intervalo de LongRetry(MQLONG)*

Este campo especifica o número máximo de segundos a aguardar, antes de tentar novamente a conexão com a máquina remota

O intervalo entre novas tentativas pode ser estendido se o canal precisar aguardar para se tornar ativo.

Esse campo é relevante apenas para canais com um *ChannelType* de MQCHT\_SENDER, MOCHT\_SERVER, MOCHT\_CLUSSDR, ou MOCHT\_CLUSRCVR

#### *MaxInstances (MQLONG)*

Este campo especifica o número máximo de instâncias simultâneas de um canal de conexão do servidor individual que podem ser iniciadas..

Este campo é usado apenas nos canais de conexão do servidor

O campo pode ter um valor no intervalo de 0 a 999 999 999. Um valor igual a zero impede o acesso de todos os clientes.

O valor padrão desse campo é 999 999 999.

Se o valor desse campo for reduzido para um número menor que o número de instâncias do canal de conexão do servidor que estão em execução atualmente, essas instâncias em execução não serão afetadas. No entanto, novas instâncias não podem ser iniciadas até que instâncias existentes suficientes tenham cessado a execução para que o número de instâncias atualmente em execução seja menor que o valor do campo.

### *MaxInstancesPerClient (MQLONG)*

Este campo especifica o número máximo de instâncias simultâneas de um canal de conexão do servidor individual que pode ser iniciado a partir de um único cliente...

Neste contexto, as conexões originadas do mesmo endereço de rede remota são consideradas como provenientes do mesmo cliente.

Este campo é usado apenas nos canais de conexão do servidor

O campo pode ter um valor no intervalo de 0 a 999 999 999. Um valor igual a zero impede o acesso de todos os clientes.

O valor padrão desse campo é 999 999 999.

Se o valor desse campo for reduzido para um número menor que o número de instâncias do canal de conexão do servidor atualmente em execução a partir de clientes individuais, essas instâncias em execução não serão afetadas. No entanto, novas instâncias de qualquer um desses clientes não podem ser iniciadas até que instâncias existentes suficientes tenham cessado a execução de modo que o número de instâncias atualmente em execução, originadas do cliente que está tentando iniciar uma nova, seja menor que o valor do campo.

#### *Comprimento de MaxMsg(MQLONG)*

Este campo especifica o comprimento máximo da mensagem que pode ser transmitida no canal..

Ele é comparado com o valor para o canal remoto, e o máximo real é o menor dos dois valores.

## *MCAName (MQCHAR20)*

Este campo é um campo reservado

O valor deste campo está em branco.

O comprimento desse campo é fornecido por MQ\_MCA\_NAME\_LENGTH

## *MCASecurityId (MQBYTE40)*

Este campo especifica o identificador de segurança para o MCA.

Esse campo não é relevante para os canais com um *ChannelType* de MQCHT\_CLNTCONN

O valor especial a seguir indica que não há identificador de segurança:

#### **MQSID\_NONE**

Nenhum identificador de segurança especificado.

O valor é binário zero para o comprimento do campo.

Para a linguagem de programação C, a constante MQSID\_NONE\_ARRAY também é definida; essa constante possui o mesmo valor que MQSID\_NONE, mas é uma matriz de caracteres em vez de uma sequência.

Este é um campo de entrada / saída na saída. O comprimento desse campo é fornecido por MQ\_SECURITY\_ID\_LENGTH Esse campo não estará presente se o *Version* for menor que MQCD\_VERSION\_6

## *MCAType (MQLONG)*

Este campo especifica o tipo de programa do agente do canal de mensagens..

Esse campo é relevante apenas para canais com um *ChannelType* de MQCHT\_SENDER, MQCHT\_SERVER, MQCHT\_REQUESTER, MQCHT\_CLUSSDR, ou MQCHT\_CLUSRCVR.

O valor é um dos seguintes:

## **MQMCAT\_PROCESS**

Processo.

O agente do canal de mensagens executado como um processo separado.

## **MQMCAT\_THREAD**

Encadeamento (Multiplataformas).

O agente do canal de mensagens executado como um encadeamento separado.

Esse campo não estará presente quando *Versão* for menor que MQCD\_VERSION\_2.

## *MCAUserIdentifier (MQCHAR12)*

Este campo especifica o identificador de usuários para o MCA (Message Channel Agent).

Este campo usa os primeiros 12 bytes do identificador de usuário MCA e pode ser configurado por um agente de segurança.

Há dois campos que contêm o identificador de usuários do MCA:

- *MCAUserIdentifier* contém os primeiros 12 bytes do identificador de usuário MCA e é preenchido com espaços em branco se o identificador for menor que 12 bytes. *MCAUserIdentifier* pode estar em branco..
- *LongMCAUserIdPtr* aponta para o identificador de usuários do MCA completo, que pode ter mais de 12 bytes.. Seu comprimento é fornecido por *LongMCAUserIdLength*.. O identificador completo não contém espaços em branco finais e não é terminado em nulo. Se o identificador estiver em branco, *LongMCAUserIdLength* será zero e o valor de *LongMCAUserIdPtr* será indefinido.

**Nota:** *LongMCAUserIdPtr* não estará presente se *Version* for menor que MQCD\_VERSION\_6.

Se o identificador de usuário do MCA não estiver em branco, ele especificará o identificador de usuário a ser usado pelo agente do canal de mensagem para autorização para acessar os recursos do IBM MQ . Para os tipos de canal MQCHT\_REQUESTER, MQCHT\_RECEIVER e MQCHT\_CLUSRCVR, se PutAuthority for MQPA\_DEFAULT, este será o identificador de usuário usado para verificações de autorização para a operação put para filas de destino...

Se o identificador de usuário MCA estiver em branco, o agente do canal de mensagens usará seu identificador de usuário padrão.

O identificador de usuários do MCA pode ser configurado por uma saída de segurança para indicar o identificador de usuários que o agente do canal de mensagens deve usar. A saída pode mudar *MCAUserIdentifier*ou a sequência apontada por *LongMCAUserIdPtr*.. Se ambos forem mudados, mas forem diferentes uns dos outros, o MCA usará *LongMCAUserIdPtr* em preferência a *MCAUserIdentifier* Se a saída mudar o comprimento da sequência endereçada por *LongMCAUserIdPtr*, *LongMCAUserIdLength* deverá ser configurado de forma correspondente Se a saída aumentar o comprimento do identificador, a saída deverá alocar armazenamento do comprimento necessário, configurar esse armazenamento para o identificador necessário e colocar o endereço desse armazenamento em *LongMCAUserIdPtr*. A saída é responsável por liberar esse armazenamento quando a saída é chamada posteriormente com a razão MQXR\_TERM

Para canais com um *ChannelType* de MQCHT\_SVRCONN, se *MCAUserIdentifier* na definição de canal estiver em branco, qualquer identificador de usuário transferido do cliente será copiado para ele Esse identificador de usuário (após qualquer modificação pela saída de segurança no servidor) é aquele sob o qual o aplicativo cliente é considerado em execução.

O identificador de usuários MCA não é relevante para canais com um *ChannelType* de MQCHT\_SDR, MOCHT\_SVR, MOCHT\_CLNTCONN, MOCHT\_CLUSSDR.

Este é um campo de entrada / saída na saída. O comprimento desse campo é fornecido por MQ\_USER\_ID\_LENGTH Este campo não estará presente quando *Version* for menor que MQCD\_VERSION\_2.

*ModeName (MQCHAR8)*

Este campo especifica o nome do modo da LU 6.2

Esse campo é relevante apenas se o protocolo da transmissão (*TransportType*) for MQXPT\_LU62e o *ChannelType* não for MQCHT\_SVRCONN ou MQCHT\_RECEIVER.

Este campo está sempre em branco. As informações estão contidas no objeto secundário de comunicações.

O comprimento desse campo é fornecido por MQ\_MODE\_NAME\_LENGTH

#### *MsgCompLista [16] (MQLONG)*

Este campo especifica a lista de técnicas de compactação de dados da mensagem suportadas pelo canal.

A lista contém um ou mais dos seguintes valores:

#### **MQCOMPRESS\_NONE**

Nenhuma compactação de dados da mensagem é executada.

#### **MQCOMPRESS\_RLE**

A compactação de dados da mensagem é executada usando codificação run-length.

#### **MQCOMPRESS\_ZLIBFAST**

A compactação dos dados da mensagem é feita usando a técnica de compactação zlib. É preferível um tempo de compactação mais rápido.

### **MQCOMPRESS\_ZLIBHIGH**

A compactação dos dados da mensagem é feita usando a técnica de compactação zlib. É preferível um nível de compactação alto.

## **LZ4FAST**

A compactação de dados da mensagem é executada usando a codificação LZ4 com a velocidade priorizada

## **LZ4HIGH**

A compactação de dados de mensagem é executada usando a codificação LZ4 com a compactação priorizada

#### **MQCOMPRESS\_ANY**

Qualquer técnica de compactação suportada pelo gerenciador de filas pode ser usada para a compactação de mensagens MQCOMPRESS\_ANY é válido apenas para canais de receptor, solicitante e conexão do servidor.

#### **MQCOMPRESS\_NOT\_AVAILABLE**

Os valores não utilizados na lista são configurados para esse valor.

Este é um campo de entrada para a saída O campo não estará presente se *Version* for menor que MQCD\_VERSION\_8.

#### *MsgExit (MQCHARn)*

Este campo especifica o nome da saída da mensagem do canal.

Se esse nome não estiver em branco, a saída será chamada nos seguintes horários:

• Imediatamente depois que uma mensagem foi obtida da fila de transmissão (remetente ou servidor) ou imediatamente antes de uma mensagem ser colocada em uma fila de destino (receptor ou solicitador).

A saída recebe toda a mensagem de aplicativo e cabeçalho da fila de transmissão para modificação.

• Na inicialização e término do canal.

Esse campo não é relevante para canais com um *ChannelType* de MQCHT\_SVRCONN ou MQCHT\_CLNTCONN; uma saída de mensagens nunca é chamada para esses canais

Consulte ["MQCD-Definição de canal" na página 1530](#page-1529-0) para uma descrição do conteúdo desse campo em vários ambientes.

O comprimento desse campo é fornecido por MQ\_EXIT\_NAME\_LENGTH

**Nota:** O valor dessa constante é específico para o ambiente.

### *MsgExitPtr (MQPTR)*

Esse campo especifica o endereço do primeiro campo do *MsgExit*

Se *MsgExitsDefined* for maior que zero, esse endereço será o endereço da lista de nomes de cada saída de mensagem do canal na cadeia.

Cada nome está em um campo de comprimento *ExitNameLength*, preenchido à direita com espaços em branco.. Há *MsgExitsDefined* campos adjacentes um ao outro-um para cada saída.

Quaisquer mudanças feitas nesses nomes por uma saída são preservadas, embora a saída do canal de mensagens não tome nenhuma ação explícita-ela não altera quais saídas são chamadas

Se *MsgExitsDefined* for zero, esse campo será o ponteiro nulo.

Nas plataformas em que a linguagem de programação não suporta o tipo de dados do ponteiro, este campo é declarado como uma cadeia de bytes do comprimento apropriado.

Este é um campo de entrada para a saída O campo não estará presente se *Version* for menor que MOCD VERSION 4..

#### *MsgExitsDefinido (MQLONG)*

Este campo especifica o número de saídas de mensagens de canal definidas na cadeia..

É maior ou igual a zero.

Este é um campo de entrada para a saída O campo não estará presente se *Version* for menor que MOCD VERSION 4..

#### *Contagem de MsgRetry(MQLONG)*

Este campo especifica o número de vezes que o MCA tenta colocar a mensagem, após a primeira tentativa falhar.

Esse campo indica o número de vezes que o MCA tenta a operação open ou put, se o primeiro MQOPEN ou MQPUT falhar com o código de conclusão MQCC\_FAILED. O efeito desse atributo depende se *MsgRetryExit* está em branco ou não em branco:

• Se *MsgRetryExit* estiver em branco, o atributo **MsgRetryCount** controlará se o MCA tenta novamente. Se o valor de atributo for zero, nenhuma tentativa será feita. Se o valor de atributo for maior que zero, as novas tentativas serão feitas em intervalos fornecidos pelo atributo **MsgRetryInterval** .

Novas tentativas são feitas apenas para os seguintes códigos de razão:

- MQRC\_PAGESET\_FULL
- MQRC\_PUT\_INHIBITED
- MQRC\_Q\_FULL

Para outros códigos de razão, o MCA continua imediatamente para seu processamento de falha normal, sem tentar novamente a mensagem com falha

• Se *MsgRetryExit* não estiver em branco, o atributo **MsgRetryCount** não afetará o MCA; em vez disso, é a saída de nova tentativa de mensagem que determina quantas vezes a nova tentativa é tentada e em quais intervalos; a saída é chamada mesmo se o atributo **MsgRetryCount** for zero.

O atributo **MsgRetryCount** é disponibilizado para a saída na estrutura MQCD, mas a saída não é necessária para honrá-la-novas tentativas continuam indefinidamente até que a saída retorne MQXCC\_SUPPRESS\_FUNCTION no campo *ExitResponse* de MQCXP.

Este campo é relevante apenas para canais com um *ChannelType* de MQCHT\_REQUESTER, MQCHT\_RECEIVER, ou MQCHT\_CLUSRCVR

Esse campo não estará presente se *Version* for menor que MQCD\_VERSION\_3

#### *Saída de MsgRetry(MQCHARn)*

Esse campo especifica o nome da saída de nova tentativa de mensagem do canal...

A saída de nova tentativa de mensagem é uma saída chamada pelo MCA quando o MCA recebe um código de conclusão de MQCC\_FAILED de uma chamada MQOPEN ou MQPUT. O propósito da saída é especificar um intervalo de tempo pelo qual o MCA aguarda antes de tentar a operação MQOPEN ou MQPUT novamente. Como alternativa, a saída pode ser configurada para não tentar a operação novamente.

A saída é chamada para todos os códigos de razão que possuem um código de conclusão MQCC\_FAILEDas configurações da saída determinam quais códigos de razão ela deseja que o MCA tente novamente, para quantas tentativas e em quais intervalos de tempo..

Quando a operação não deve ser tentada mais, o MCA executa seu processamento de falha normal; esse processamento inclui gerar uma mensagem de relatório de exceção (se especificado pelo emissor) e colocar a mensagem original na fila de mensagens não entregues ou descartar a mensagem (dependendo se o emissor especificou MQRO\_DEAD\_LETTER\_Q ou MQRO\_DISCARD\_MSG). Falhas envolvendo a fila de mensagens não entregues (por exemplo, fila de mensagens não entregues cheia) não fazem com que a saída de nova tentativa de mensagem seja chamada.

Se o nome da saída não estiver em branco, a saída será chamada nos seguintes horários:

- Imediatamente antes de executar a espera antes de tentar entregar uma mensagem novamente..
- Na inicialização e finalização do canal

Consulte ["MQCD-Definição de canal" na página 1530](#page-1529-0) para uma descrição do conteúdo desse campo em vários ambientes.

Este campo é relevante apenas para canais com um *ChannelType* de MQCHT\_REQUESTER, MOCHT\_RECEIVER, ou MOCHT\_CLUSRCVR

O comprimento desse campo é fornecido por MQ\_EXIT\_NAME\_LENGTH

**Nota:** O valor dessa constante é específico para o ambiente.

Esse campo não estará presente se *Version* for menor que MQCD\_VERSION\_3

## *Intervalo de MsgRetry(MQLONG)*

Este campo especifica o intervalo mínimo em milissegundos após o qual a operação de abertura ou de colocação é tentada novamente.

O efeito desse atributo depende se *MsgRetryExit* está em branco ou não em branco:

• Se *MsgRetryExit* estiver em branco, o atributo **MsgRetryInterval** especifica o período mínimo que o MCA aguarda antes de tentar novamente uma mensagem, se o primeiro MQOPEN ou MQPUT falhar com o código de conclusão MQCC\_FAILED. Um valor zero significa que a nova tentativa será executada assim que possível após a tentativa anterior. Novas tentativas serão executadas apenas se *MsgRetryCount* for maior que zero.

Esse atributo também é usado como o tempo de espera se a saída de repetição de mensagens retornar um valor inválido no campo *MsgRetryInterval* em MQCXP.

• Se *MsgRetryExit* não estiver em branco, o atributo **MsgRetryInterval** não afetará o MCA; em vez disso, ele é a saída de nova tentativa de mensagem que determina quanto tempo o MCA espera por ele. O atributo **MsgRetryInterval** é disponibilizado para a saída na estrutura MQCD, mas a saída não precisa ser honrada.

O valor está no intervalo de 0 a 999 999 999.

Este campo é relevante apenas para canais com um *ChannelType* de MQCHT\_REQUESTER, MQCHT\_RECEIVER, ou MQCHT\_CLUSRCVR

Esse campo não estará presente se *Version* for menor que MQCD\_VERSION\_3

Os seguintes campos nessa estrutura não estarão presentes se *Version* for menor que MQCD\_VERSION\_4.

## *MsgRetryUserData (MQCHAR32)*

Este campo especifica os dados do usuário de saída da nova tentativa de mensagem do canal..

Esses dados são passados para a saída de nova tentativa de mensagem do canal no campo *ExitData* do parâmetro **ChannelExitParms** (consulte MQ\_CHANNEL\_EXIT)..

Este campo inicialmente contém os dados que foram configurados na definição de canal... No entanto, durante o tempo de vida dessa instância do MCA, quaisquer mudanças feitas no conteúdo desse campo por uma saída de qualquer tipo são preservadas pelo MCA e visíveis para chamadas subsequentes de saídas (independentemente do tipo) para essa instância do MCA. Tais mudanças não afetam a definição de canal usada por outras instâncias do MCA.. Qualquer caractere (incluindo dados binários) pode ser usado.

Este campo é relevante apenas para canais com um *ChannelType* de MQCHT\_REQUESTER, MQCHT\_RECEIVER, ou MQCHT\_CLUSRCVR

O comprimento desse campo é fornecido por MQ\_EXIT\_DATA\_LENGTH Esse campo não estará presente se *Version* for menor que MQCD\_VERSION\_3

Esse campo não é relevante em IBM MQ for IBM i

#### *Dados do MsgUser(MQCHAR32)*

Este campo especifica os dados do usuário de saída da mensagem do canal

Esses dados são transmitidos para a saída de mensagem do canal no campo *ExitData* do parâmetro **ChannelExitParms** (consulte MQ\_CHANNEL\_EXIT)..

Este campo inicialmente contém os dados que foram configurados na definição de canal... No entanto, durante o tempo de vida dessa instância do MCA, quaisquer mudanças feitas no conteúdo desse campo por uma saída de qualquer tipo são preservadas pelo MCA e visíveis para chamadas subsequentes de saídas (independentemente do tipo) para essa instância do MCA. Tais mudanças não afetam a definição de canal usada por outras instâncias do MCA.. Qualquer caractere (incluindo dados binários) pode ser usado.

O comprimento desse campo é fornecido por MQ\_EXIT\_DATA\_LENGTH

Esse campo não é relevante em IBM MQ for IBM i

## *MsgUserDataPtr (MQPTR).*

Esse campo especifica o endereço do primeiro campo do *MsgUserData*

Se *MsgExitsDefined* for maior que zero, esse endereço será o endereço da lista de itens de dados do usuário para cada saída de mensagem de canal na cadeia...

Cada item de dados do usuário está em um campo de comprimento *ExitDataLength*, preenchido à direita com espaços em branco Há *MsgExitsDefined* campos adjacentes um ao outro-um para cada saída. Se o número de itens de dados do usuário definido for menor do que o número de nomes de saída, os itens de dados do usuário indefinidos serão configurados como espaços em branco Por outro lado, se o número de itens de dados do usuário definido for maior que o número de nomes de saída, os itens de dados do usuário em excesso serão ignorados e não apresentados à saída.

Todas as mudanças feitas nesses valores por uma saída são preservadas Isso permite que uma saída passe informações para outra saída. Nenhuma validação é realizada em quaisquer mudanças, portanto, por exemplo, dados binários podem ser gravados nesses campos se necessário.

Se *MsgExitsDefined* for zero, esse campo será o ponteiro nulo.

Nas plataformas em que a linguagem de programação não suporta o tipo de dados do ponteiro, este campo é declarado como uma cadeia de bytes do comprimento apropriado.

Este é um campo de entrada para a saída O campo não estará presente se *Version* for menor que MQCD\_VERSION\_4..

## *NetworkPriority (MQLONG)*

Este campo especifica a prioridade da conexão de rede para o canal

Quando vários caminhos para um destino específico estão disponíveis, o caminho com a prioridade mais alta é escolhido. O valor está no intervalo de 0 a 9; 0 é a prioridade mais baixa.

Esse campo é relevante apenas para canais com um *ChannelType* de MQCHT\_CLUSSDR ou MQCHT\_CLUSRCVR..

Este é um campo de entrada para a saída O campo não estará presente se *Version* for menor que MQCD\_VERSION\_5.

Os campos a seguir nessa estrutura não estarão presentes se *Version* for menor que MQCD\_VERSION\_6.

#### *NonPersistentMsgSpeed (MQLONG)*

Este campo especifica a velocidade na qual mensagens não persistentes viajam pelo canal.

Esse campo é relevante apenas para canais com um *ChannelType* de MQCHT\_SENDER, MOCHT\_SERVER, MOCHT\_RECEIVER, MOCHT\_REQUESTER, MOCHT\_CLUSSDR, ou MOCHT\_CLUSRCVR

O valor é um dos seguintes:

#### **MQNPMS\_NORMAL**

Velocidade normal.

Se um canal for definido como MQNPMS\_NORMAL, as mensagens não persistentes viajam pelo canal em velocidade normal. Isso tem a vantagem de essas mensagens não serem perdidas se houver uma falha de canal. Além disso, as mensagens persistentes e não persistentes na mesma fila de transmissão mantêm sua ordem relativa entre si.

## **MQNPMS\_FAST**

Velocidade rápida.

Se um canal for definido como MQNPMS\_FAST, as mensagens não persistentes viajam pelo canal em velocidade rápida. Isso melhora o rendimento do canal, mas significa que mensagens não persistentes serão perdidas se houver uma falha do canal. Além disso, é possível que as mensagens não persistentes saltem à frente das mensagens persistentes que aguardam na mesma fila de transmissão, ou seja, a ordem das mensagens não persistentes não é mantida em relação às mensagens persistentes. No entanto, a ordem de mensagens não persistentes relativas umas às outras é mantida Da mesma forma, a ordem das mensagens persistentes relativas entre si é mantida.

#### *Senha (MQCHAR12)*

Este campo especifica a senha utilizada pelo agente do canal de mensagens ao tentar iniciar uma sessão de SNA segura com um agente do canal de mensagens remoto

Esse campo pode não estar em branco somente no AIX, Linux, and Windowse é relevante apenas para canais com um *ChannelType* de MQCHT\_SENDER, MQCHT\_SERVER, MQCHT\_REQUESTER ou MOCHT CLNTCONN.. Em z/OS, esse campo não é relevante

O comprimento desse campo é fornecido por MQ\_PASSWORD\_LENGTH No entanto, apenas os primeiros 10 caracteres são usados..

Esse campo não estará presente se *Version* for menor que MQCD\_VERSION\_2.

#### *PropertyControl (MQLONG)*

Este campo especifica o que acontece às propriedades de mensagens quando a mensagem está prestes a ser enviada para um gerenciador de filas V6 ou anterior (um gerenciador de filas que não entende o conceito de um descritor de propriedade).

O valor pode ser qualquer um dos seguintes valores:

#### **MQPROP\_COMPATIBILITY**

Se a mensagem contiver uma propriedade com um prefixo de **mcd.**, **jms.**, **usr.**ou **mqext.**, todas as propriedades de mensagem serão entregues ao aplicativo em um cabeçalho MQRFH2 . Caso contrário, todas as propriedades da mensagem, exceto aquelas contidas no descritor de mensagens (ou extensão), serão descartadas e não estarão mais acessíveis ao aplicativo.
Esse valor é o valor padrão; ele permite que os aplicativos, que esperam que as propriedades relacionadas ao JMSestejam em um cabeçalho MQRFH2 nos dados da mensagem, continuem a trabalhar sem modificação....

# **MQPROP\_NONE**

Todas as propriedades da mensagem, exceto aquelas propriedades no descritor de mensagem (ou extensão), são removidas da mensagem antes que a mensagem seja enviada ao gerenciador de filas remotas.

# **MQPROP\_ALL**

Todas as propriedades da mensagem são incluídas com a mensagem quando ela é enviada para o gerenciador de filas remotas. As propriedades, exceto aquelas propriedades no descritor de mensagens (ou extensão), são colocadas em um ou mais cabeçalhos MQRFH2 nos dados da mensagem.

Esse atributo é aplicável aos canais Emissor, Servidor, Emissor de Cluster e Receptor de Cluster.

["MQIA\\_ \\* \(Seletores de atributo de número inteiro\)" na página 130](#page-129-0) ["MQPROP\\_ \\* \(Valores de Controle de Propriedade de Fila e Canal e Comprimento Máximo de](#page-169-0) [Propriedades\)" na página 170](#page-169-0)

# *PutAuthority (MQLONG)*

Este campo especifica se o identificador de usuário nas informações de contexto associadas a uma mensagem é utilizado para estabelecer autoridade para colocar a mensagem na fila de destino.

Este campo é relevante apenas para canais com um *ChannelType* de MQCHT\_REQUESTER, MOCHT\_RECEIVER, ou MOCHT\_CLUSRCVR É um dos seguintes:

# **MQPA\_DEFAULT**

O identificador de usuário padrão é usado.

# **MQPA\_CONTEXT**

O identificador de usuário de contexto é usado.

# **MQPA\_ALTERNATE\_OR\_MCA**

O ID do usuário do campo UserIdentifier do descritor da mensagem é usado.. Qualquer ID de usuário recebido da rede é utilizado. Este valor é suportado apenas no z/OS.

# **MQPA\_ONLY\_MCA**

O ID padrão de usuário é utilizado. Qualquer ID de usuário recebido da rede é utilizado. Este valor é suportado apenas no z/OS.

# *QMgrName (MQCHAR48)*

Esse campo especifica o nome do gerenciador de filas ao qual uma saída pode se conectar

Para canais com um *ChannelType* diferente de MQCHT\_CLNTCONN, esse campo é o nome do gerenciador de fila ao qual uma saída pode se conectar, que no AIX, Linux, and Windows, sempre não está em branco

O comprimento desse campo é fornecido por MQ\_Q\_MGR\_NAME\_LENGTH

# *ReceiveExit (MQCHARn)*

Este campo especifica o nome da saída de recebimento do canal

Se esse nome não estiver em branco, a saída será chamada nos seguintes horários:

- Imediatamente antes dos dados de rede recebidos serem processados.
	- A saída recebe o buffer de transmissão completo conforme recebido. O conteúdo do buffer pode ser modificado conforme requerido.
- Na inicialização e término do canal.

Consulte ["MQCD-Definição de canal" na página 1530](#page-1529-0) para uma descrição do conteúdo desse campo em vários ambientes.

O comprimento desse campo é fornecido por MQ\_EXIT\_NAME\_LENGTH

**Nota:** O valor dessa constante é específico para o ambiente.

### *ReceiveExitPtr (MQPTR)*

Esse campo especifica o endereço do primeiro campo do *ReceiveExit*

Se *ReceiveExitsDefined* for maior que zero, esse endereço será o endereço da lista de nomes de cada saída de recebimento de canal na cadeia.

Cada nome está em um campo de comprimento *ExitNameLength*, preenchido à direita com espaços em branco.. Há *ReceiveExitsDefined* campos adjacentes um ao outro-um para cada saída.

Quaisquer mudanças feitas nesses nomes por uma saída são preservadas, embora a saída do canal de mensagens não tome nenhuma ação explícita-ela não altera quais saídas são chamadas

Se *ReceiveExitsDefined* for zero, esse campo será o ponteiro nulo.

Nas plataformas em que a linguagem de programação não suporta o tipo de dados do ponteiro, este campo é declarado como uma cadeia de bytes do comprimento apropriado.

Este é um campo de entrada para a saída O campo não estará presente se *Version* for menor que MOCD VERSION 4..

### *ReceiveExitsDefinido (MQLONG)*

Este campo especifica o número de saídas de recebimento do canal definidas na cadeia..

É maior ou igual a zero.

Este é um campo de entrada para a saída O campo não estará presente se *Version* for menor que MOCD VERSION 4..

### *Dados de ReceiveUser(MQCHAR32)*

Este canal especifica os dados do usuário de saída de recebimento do canal

Esses dados são passados para a saída de recebimento do canal no campo *ExitData* do parâmetro **ChannelExitParms** (consulte MQ\_CHANNEL\_EXIT)..

Este campo inicialmente contém os dados que foram configurados na definição de canal... No entanto, durante o tempo de vida dessa instância do MCA, quaisquer mudanças feitas no conteúdo desse campo por uma saída de qualquer tipo são preservadas pelo MCA e visíveis para chamadas subsequentes de saídas (independentemente do tipo) para essa instância do MCA. Isso se aplica a saídas em conversas diferentes.. Tais mudanças não afetam a definição de canal usada por outras instâncias do MCA.. Qualquer caractere (incluindo dados binários) pode ser usado.

O comprimento desse campo é fornecido por MQ\_EXIT\_DATA\_LENGTH

Esse campo não é relevante em IBM MQ for IBM i

Os campos a seguir nessa estrutura não estarão presentes se *Version* for menor que MQCD\_VERSION\_2.

### *ReceiveUserDataPtr (MQPTR)*

Esse campo especifica o endereço do primeiro campo do *ReceiveUserData*

Se *ReceiveExitsDefined* for maior que zero, esse endereço será o endereço da lista de itens de dados do usuário para cada saída de recebimento de canal na cadeia..

Cada item de dados do usuário está em um campo de comprimento *ExitDataLength*, preenchido à direita com espaços em branco Há *ReceiveExitsDefined* campos adjacentes um ao outro-um para cada saída. Se o número de itens de dados do usuário definido for menor do que o número de nomes de saída, os itens de dados do usuário indefinidos serão configurados como espaços em branco Por outro lado, se o número de itens de dados do usuário definido for maior que o número de nomes de saída, os itens de dados do usuário em excesso serão ignorados e não apresentados à saída.

Todas as mudanças feitas nesses valores por uma saída são preservadas Isso permite que uma saída passe informações para outra saída. Nenhuma validação é realizada em quaisquer mudanças, portanto, por exemplo, dados binários podem ser gravados nesses campos se necessário.

Se *ReceiveExitsDefined* for zero, esse campo será o ponteiro nulo.

Nas plataformas em que a linguagem de programação não suporta o tipo de dados do ponteiro, este campo é declarado como uma cadeia de bytes do comprimento apropriado.

Este é um campo de entrada para a saída O campo não estará presente se *Version* for menor que MQCD\_VERSION\_4..

Os seguintes campos nessa estrutura não estarão presentes se *Version* for menor que MQCD\_VERSION\_5.

# *RemotePassword (MQCHAR12)*

Este campo especifica a senha de um parceiro.

Esse campo conterá informações válidas apenas se *ChannelType* for MQCHT\_CLNTCONN ou MQCHT\_SVRCONN

- Para uma saída de segurança em um canal MQCHT\_CLNTCONN, essa senha é uma senha obtida do ambiente. A saída pode optar por enviá-la para a saída de segurança no servidor
- Para uma saída de segurança em um canal MQCHT\_SVRCONN, esse campo pode conter uma senha que foi obtida do ambiente no cliente, se não houver saída de segurança do cliente. A saída pode usar essa senha para validar o identificador de usuário em *RemoteUserIdentifier*..

Se houver uma saída de segurança no cliente, essas informações poderão ser obtidas em um fluxo de segurança do cliente.

O comprimento desse campo é fornecido por MQ\_PASSWORD\_LENGTH Esse campo não estará presente se *Version* for menor que MOCD VERSION 2.

# *RemoteSecurityId (MQBYTE40)*

Este campo especifica o identificador de segurança do usuário remoto.

Esse campo é relevante apenas para canais com um *ChannelType* de MQCHT\_CLNTCONN ou MQCHT\_SVRCONN

O valor especial a seguir indica que não há identificador de segurança:

# **MQSID\_NONE**

Nenhum identificador de segurança especificado.

O valor é binário zero para o comprimento do campo.

Para a linguagem de programação C, a constante MQSID\_NONE\_ARRAY também é definida; essa constante possui o mesmo valor que MQSID\_NONE, mas é uma matriz de caracteres em vez de uma sequência.

Este é um campo de entrada para a saída O comprimento desse campo é fornecido por MQ\_SECURITY\_ID\_LENGTH Esse campo não estará presente se o *Version* for menor que MQCD\_VERSION\_6

Os seguintes campos nessa estrutura não estarão presentes se *Version* for menor que MQCD\_VERSION\_7.

### *RemoteUserIdentificador (MQCHAR12)*

Este campo especifica os primeiros 12 bytes de um identificador de usuário de um parceiro.

Há dois campos que contêm o identificador de usuário remoto:

- *RemoteUserIdentifier* contém os primeiros 12 bytes do identificador de usuário remoto e é preenchido com espaços em branco se o identificador for menor que 12 bytes. *RemoteUserIdentifier* pode estar em branco..
- *LongRemoteUserIdPtr* aponta para o identificador de usuário remoto completo, que pode ter mais de 12 bytes. Seu comprimento é fornecido por *LongRemoteUserIdLength*.. O identificador completo não contém espaços em branco finais e não é terminado em nulo. Se o identificador estiver em branco, *LongRemoteUserIdLength* será zero e o valor de *LongRemoteUserIdPtr* será indefinido.

*LongRemoteUserIdPtr* não estará presente se *Version* for menor que MQCD\_VERSION\_6.

O identificador de usuário remoto é relevante apenas para canais com um *ChannelType* de MQCHT\_CLNTCONN ou MQCHT\_SVRCONN.

- Para uma saída de segurança em um canal MQCHT\_CLNTCONN, esse valor é um identificador de usuário que foi obtido do ambiente... A saída pode optar por enviá-la para a saída de segurança no servidor
- Para uma saída de segurança em um canal MQCHT\_SVRCONN, esse campo pode conter um identificador de usuário que foi obtido do ambiente no cliente, se não houver saída de segurança do cliente. A saída pode validar esse ID de usuário (possivelmente com a senha em *RemotePassword*) e atualizar o valor em *MCAUserIdentifier*.

Se houver uma saída de segurança no cliente, essas informações poderão ser obtidas em um fluxo de segurança do cliente.

O comprimento desse campo é fornecido por MQ\_USER\_ID\_LENGTH Esse campo não estará presente se *Version* for menor que MQCD\_VERSION\_2.

# *SecurityExit (MQCHARn)*

Este campo especifica o nome da saída de segurança do canal

Se esse nome não estiver em branco, a saída será chamada nos seguintes horários:

• Imediatamente após estabelecer um canal.

Antes de quaisquer mensagens serem transferidas, é concedida à saída a oportunidade de instigar fluxos de segurança para validar a autorização de conexão.

• No recebimento de uma resposta para um fluxo de mensagem de segurança.

Quaisquer fluxos de mensagens de segurança recebidos do processador remoto na máquina remota são fornecidos à saída.

• Na inicialização e término do canal.

Consulte ["MQCD-Definição de canal" na página 1530](#page-1529-0) para uma descrição do conteúdo desse campo em vários ambientes.

O comprimento desse campo é fornecido por MQ\_EXIT\_NAME\_LENGTH

**Nota:** O valor dessa constante é específico para o ambiente.

# *Dados de SecurityUser(MQCHAR32)*

Este canal especifica os dados do usuário de saída de segurança do canal

Esses dados são transmitidos à saída de segurança do canal no campo *ExitData* do parâmetro **ChannelExitParms** (consulte MQ\_CHANNEL\_EXIT).

Este campo inicialmente contém os dados que foram configurados na definição de canal... No entanto, durante o tempo de vida dessa instância do MCA, quaisquer mudanças feitas no conteúdo desse campo por uma saída de qualquer tipo são preservadas pelo MCA e visíveis para chamadas subsequentes de saídas (independentemente do tipo) para essa instância do MCA. Isso se aplica a saídas em conversas diferentes.. Tais mudanças não afetam a definição de canal usada por outras instâncias de MCA Qualquer caractere (incluindo dados binários) pode ser usado.

O comprimento desse campo é fornecido por MQ\_EXIT\_DATA\_LENGTH

Esse campo não é relevante em IBM MQ for IBM i

# *SendExit (MQCHARn)*

Esse campo especifica o nome da saída de envio do canal..

Se esse nome não estiver em branco, a saída será chamada nos seguintes horários:

• Imediatamente antes dos dados serem enviados na rede.

É concedido à saída o buffer de transmissão completo antes de ser transmitido. O conteúdo do buffer pode ser modificado conforme requerido.

• Na inicialização e término do canal.

Consulte ["MQCD-Definição de canal" na página 1530](#page-1529-0) para uma descrição do conteúdo desse campo em vários ambientes.

O comprimento desse campo é fornecido por MQ\_EXIT\_NAME\_LENGTH

**Nota:** O valor dessa constante é específico para o ambiente.

### *SendExitPtr (MQPTR)*

Esse campo especifica o endereço do primeiro campo do *SendExit*

Se *SendExitsDefined* for maior que zero, esse endereço será o endereço da lista de nomes de cada canal de saída de envio na cadeia...

Cada nome está em um campo de comprimento *ExitNameLength*, preenchido à direita com espaços em branco.. Há *SendExitsDefined* campos adjacentes um ao outro-um para cada saída.

Quaisquer mudanças feitas nesses nomes por uma saída são preservadas, embora a saída de envio de mensagem não tome nenhuma ação explícita-ela não altera quais saídas são chamadas

Se *SendExitsDefined* for zero, esse campo será o ponteiro nulo.

Nas plataformas em que a linguagem de programação não suporta o tipo de dados do ponteiro, este campo é declarado como uma cadeia de bytes do comprimento apropriado.

Este é um campo de entrada para a saída O campo não estará presente se *Version* for menor que MQCD\_VERSION\_4..

### *SendExitsDefinido (MQLONG)*

Este campo especifica o número de saídas de envio do canal definidas na cadeia..

É maior ou igual a zero.

Este é um campo de entrada para a saída O campo não estará presente se *Version* for menor que MQCD\_VERSION\_4..

### *Dados de SendUser(MQCHAR32).*

Este campo especifica os dados do usuário de saída de envio do canal

Esses dados são transmitidos para a saída de envio do canal no campo *ExitData* do parâmetro **ChannelExitParms** (consulte MQ\_CHANNEL\_EXIT)..

Este campo inicialmente contém os dados que foram configurados na definição de canal... No entanto, durante o tempo de vida dessa instância do MCA, quaisquer mudanças feitas no conteúdo desse campo por uma saída de qualquer tipo são preservadas pelo MCA e visíveis para chamadas subsequentes de saídas (independentemente do tipo) para essa instância do MCA. Isso se aplica a saídas em conversas diferentes.. Tais mudanças não afetam a definição de canal usada por outras instâncias do MCA.. Qualquer caractere (incluindo dados binários) pode ser usado.

O comprimento desse campo é fornecido por MQ\_EXIT\_DATA\_LENGTH

Esse campo não é relevante em IBM MQ for IBM i

# *SendUserDataPtr (MQPTR)*

Esse campo especifica o endereço do campo *SendUserData* ..

Se *SendExitsDefined* for maior que zero, esse endereço será o endereço da lista de itens de dados do usuário para cada saída de mensagem de canal na cadeia...

Cada item de dados do usuário está em um campo de comprimento *ExitDataLength*, preenchido à direita com espaços em branco Há *MsgExitsDefined* campos adjacentes um ao outro-um para cada saída. Se o número de itens de dados do usuário definido for menor do que o número de nomes de saída, os itens de dados do usuário indefinidos serão configurados como espaços em branco Por outro lado, se

o número de itens de dados do usuário definido for maior que o número de nomes de saída, os itens de dados do usuário em excesso serão ignorados e não apresentados à saída.

Todas as mudanças feitas nesses valores por uma saída são preservadas Isso permite que uma saída passe informações para outra saída. Nenhuma validação é realizada em quaisquer mudanças, portanto, por exemplo, dados binários podem ser gravados nesses campos se necessário.

Se *SendExitsDefined* for zero, esse campo será o ponteiro nulo.

Nas plataformas em que a linguagem de programação não suporta o tipo de dados do ponteiro, este campo é declarado como uma cadeia de bytes do comprimento apropriado.

Este é um campo de entrada para a saída O campo não estará presente se *Version* for menor que MQCD\_VERSION\_4..

# *SeqNumberWrap (MQLONG)*

Este campo especifica o número de sequência de mensagens mais alto permitido

Quando este valor é atingido, os números de seqüência retornam para o início novamente em 1.

Este valor não é negociável e deve corresponder às definições dos canais local e remoto.

Esse campo não é relevante para canais com um *ChannelType* de MQCHT\_SVRCON ou MQCHT\_CLNTCONN.

# *Compartilhamento de Conversas (MQLONG)*

Este campo especifica o número máximo de conversas que podem compartilhar uma instância do canal associada a este canal..

Esse campo é usado na conexão do cliente e nos canais de conexão do servidor

Um valor de 0 significa que o canal opera como fez em versões anteriores a IBM WebSphere MQ 7.0 com relação aos atributos a seguir:

- Compartilhamento de conversa
- Ler antes
- STOP CHANNEL(*channelname*) MODE(QUIESCE)
- Pulsação
- Consumo Assíncrono do Cliente

Um valor 1 é o valor mínimo para o comportamento IBM MQ . Embora apenas uma conversa seja permitida na instância do canal, a leitura antecipada, o consumo assíncrono e o comportamento de CLNTCONN-SVRCONN pulsação e parada de canal quiescente estão disponíveis.

Este é um campo de entrada para a saída Não estará presente se *Version* for menor que MQCD\_VERSION\_9.

O valor padrão desse campo é 10.

**Nota:** *MaxInstances* e *MaxInstancesPerClient* limites aplicados a um canal restringem o número de instâncias do canal, não o número de conversas que podem estar compartilhando essas instâncias.

# *ShortConnectionNome (MQCHAR20)*

Este campo especifica os primeiros 20 bytes de um nome de conexão.

Se o campo *Version* for MQCD\_VERSION\_1, *ShortConnectionName* conterá o nome completo da conexão.

Se o campo *Version* for MQCD\_VERSION\_2 ou superior, *ShortConnectionName* conterá os primeiros 20 caracteres do nome da conexão. O nome completo da conexão é fornecido pelo campo *ConnectionName* ; *ShortConnectionName* e os primeiros 20 caracteres de *ConnectionName* são idênticos..

Consulte *ConnectionName* para obter detalhes sobre o conteúdo deste campo

**Nota:** O nome desse campo foi mudado para MQCD\_VERSION\_2 e versões subsequentes do MQCD; o campo foi chamado anteriormente *ConnectionName*.

O comprimento desse campo é fornecido por MQ\_SHORT\_CONN\_NAME\_LENGTH

# *ShortRetryContagem (MQLONG)*

Este campo especifica o número máximo de tentativas feitas para conectar a uma máquina remota.

Esse campo é o número máximo de tentativas feitas para se conectar à máquina remota, em intervalos especificados por *ShortRetryInterval*, antes que *LongRetryCount* e *LongRetryInterval* (normalmente mais longos) sejam usados.

Esse campo é relevante apenas para canais com um *ChannelType* de MQCHT\_SENDER, MOCHT\_SERVER, MOCHT\_CLUSSDR, ou MOCHT\_CLUSRCVR

# *ShortRetryIntervalo (MQLONG)*

Este campo especifica o número máximo de segundos a aguardar, antes de tentar novamente a conexão com a máquina remota

O intervalo entre as repetições poderá ser estendido, se o canal tiver que esperar para tornar-se ativo.

Esse campo é relevante apenas para canais com um *ChannelType* de MQCHT\_SENDER, MOCHT\_SERVER, MOCHT\_CLUSSDR, ou MOCHT\_CLUSRCVR

# *SPLProtection (MQLONG)*

This field specifies the value of the AMS security policy protection.

The value is one of the following:

# **MQSPL\_PASSTHRU**

Pass through, unchanged, any messages sent or received by the MCA for this channel.

This value is relevant only for channels with a *ChannelType* of MQCHT\_SENDER, MQCHT\_SERVER, MQCHT\_RECEIVER, or MQCHT\_REQUESTER, and is the default value.

# **MQSPL\_REMOVE**

Remove any AMS protection from messages retrieved from the transmission queue by the MCA, and send the messages to the partner.

This value is relevant only for channels with a *ChannelType* of MQCHT\_SENDER or MQCHT\_SERVER.

# **MQSPL\_ASPOLICY**

Based on the policy defined for the target queue, apply AMS protection to inbound messages prior to putting them on to the target queue.

This value is relevant only for channels with a *ChannelType* of MQCHT\_RECEIVER or MOCHT\_REQUESTER.

This is an input field to the exit. This field is not present if *Version* is less than MQCD\_VERSION\_12.

### *SSLCipherSpec (MQCHAR32)*

Este campo especifica a Especificação de Cipher que está em uso ao usar TLS

Se SSLCipherSpec estiver em branco, o canal não está usando TLS. Se não estiver em branco, esse campo conterá uma sequência especificando o CipherSpec em uso.

Esse parâmetro é válido para todos os tipos de canal. Ele é suportado nas seguintes plataformas:

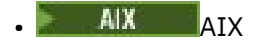

- **IBM i** TRM i
- **Linux** Linux
- **Windows** Windows

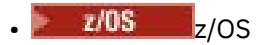

Ele é válido apenas para tipos de canal de um tipo de transporte (TRPTYPE) de TCP

Este é um campo de entrada para a saída O comprimento desse campo é fornecido por MQ\_SSL\_CIPHER\_SPEC\_LENGTH O campo não estará presente se *Version* for menor que MQCD\_VERSION\_7.

*SSLClientAuth (MQLONG)*

Este campo especifica se a autenticação de cliente TLS é necessária

Este campo é relevante apenas para definições de canal SVRCONN.

Ele é um dos seguintes valores:

### **MQSCA\_REQUIRED**

Autenticação de cliente necessária.

### **MQSCA\_OPTIONAL**

Autenticação de cliente opcional.

Este é um campo de entrada para a saída O campo não estará presente se *Version* for menor que MQCD\_VERSION\_7.

### *SSLPeerNameComprimento (MQLONG)*

Esse campo especifica o comprimento em bytes do nome do peer TLS apontado por *SSLPeerNamePtr*.

Este é um campo de entrada para a saída O campo não estará presente se *Version* for menor que MQCD\_VERSION\_7.

### *SSLPeerNamePtr (MQPTR)*

Este campo especifica o endereço do nome do peer do TLS

Quando um certificado é recebido durante um handshake TLS bem-sucedido, o Nome Distinto do assunto do certificado é copiado no campo MQCD acessado por SSLPeerNamePtr no final do canal que recebe o certificado. Ele sobrescreve o valor SSLPeerName para o canal se esse valor estiver presente na definição de canal do usuário local. Se uma saída de segurança for especificada nessa extremidade do canal, ela receberá o Nome Distinto do certificado peer no MQCD.

Este é um campo de entrada para a saída O campo não estará presente se *Version* for menor que MQCD\_VERSION\_7.

**Nota:** Aplicativos de saída de segurança construídos antes da liberação do IBM WebSphere MQ 7.1 podem requerer atualização. Para obter mais informações, consulte Programas de saída de segurança de canal.

# *StrucLength (MQLONG)*

Este campo especifica o comprimento em bytes da estrutura MQCD.

O comprimento não inclui nenhuma das cadeias endereçadas por campos de ponteiro contidos dentro da estrutura. O valor é um dos seguintes:

# **MQCD\_LENGTH\_4**

Comprimento da estrutura de definição de canal version-4 .

### **MQCD\_LENGTH\_5**

Comprimento da estrutura de definição de canal version-5 .

# **MQCD\_LENGTH\_6**

Comprimento da estrutura de definição de canal version-6 .

# **MQCD\_LENGTH\_7**

Comprimento da estrutura de definição de canal version-7 .

# **MQCD\_LENGTH\_8**

Comprimento da estrutura de definição de canal version-8 .

# **MQCD\_LENGTH\_9**

Comprimento da estrutura de definição de canal version-9 .

### **MQCD\_LENGTH\_10**

Comprimento da estrutura de definição de canal version-10 .

### **MQCD\_LENGTH\_11**

Comprimento da estrutura de definição de canal version-11 .

# MQCD\_LENGTH\_12

Comprimento da estrutura de definição de canal version-12 .

A constante a seguir especifica o comprimento da versão atual:

# **MQCD\_CURRENT\_LENGTH**

Comprimento da versão atual da estrutura de definição de canal.

**Nota:** Essas constantes possuem valores específicos do ambiente.

O campo não estará presente se *Version* for menor que MQCD\_VERSION\_4..

### *TpName (MQCHAR64)*

Esse campo especifica o nome do programa de transação da LU 6.2 .

Esse campo é relevante apenas se o protocolo da transmissão (*TransportType*) for MQXPT\_LU62e o *ChannelType* não for MQCHT\_SVRCONN ou MQCHT\_RECEIVER.

Esse campo está sempre em branco em plataformas nas quais as informações estão contidas no Objeto Lado de comunicações...

O comprimento desse campo é fornecido por MQ\_TP\_NAME\_LENGTH

### *TransportType (MQLONG)*

Este campo especifica o protocolo de transmissão a ser utilizado

O valor não será verificado se o canal foi iniciado da outra extremidade.

Ele é um dos seguintes valores:

# **MQXPT\_LU62**

protocolo de transporte LU 6.2 .

### **MQXPT\_TCP**

protocolo de transporte TCP/IP.

### **MQXPT\_NETBIOS**

Protocolo de transporte do NetBIOS

Esse valor é suportado nos seguintes ambientes: Windows.

# **MQXPT\_SPX**

Protocolo de transporte SPX.

Esse valor é suportado nos seguintes ambientes: Windows, mais IBM MQ clientes conectados a esses sistemas.

### *UseDLQ (MQLONG)*

Este campo especifica se a fila de mensagens não entregues (ou fila de mensagens não entregues) é usada quando as mensagens não podem ser entregues por canais.

Ele pode conter um dos seguintes valores:

### **MQUSEDLQ\_NO**

Mensagens que não podem ser entregues por um canal são tratadas como uma falha. O canal descarta a mensagem ou o canal termina, de acordo com a configuração NPMSPEED.

# **MQUSEDLQ\_YES**

Quando o atributo do gerenciador de filas DEADQ fornece o nome de uma fila de mensagens não entregues, ele é usado, caso contrário, o comportamento é como para NO YES é o valor padrão.

# *UserIdentifier (MQCHAR12)*

Este campo especifica o identificador de usuário utilizado pelo agente do canal de mensagem ao tentar iniciar uma sessão SNA segura com um agente do canal de mensagens remoto..

Esse campo pode não estar em branco somente no AIX, Linux, and Windowse é relevante apenas para canais com um *ChannelType* de MQCHT\_SENDER, MQCHT\_SERVER, MQCHT\_REQUESTER ou MQCHT\_CLNTCONN.. Em z/OS, esse campo não é relevante

O comprimento desse campo é fornecido por MQ\_USER\_ID\_LENGTH No entanto, apenas os primeiros 10 caracteres são usados..

Este campo não estará presente quando *Version* for menor que MQCD\_VERSION\_2.

# *Versão ( MQLONG)*

O campo Version especifica o número da versão mais alto que você pode configurar para a estrutura

O valor depende do ambiente:

# **MQCD \_VERSION\_1**

Estrutura de definição de canal da Versão 1

# **MQCD \_VERSION\_2**

Estrutura de definição de canal da versão 2.

# **MQCD \_VERSION\_3**

Estrutura de definição de canal da Versão 3

# **MQCD \_VERSION\_4**

Estrutura de definição de canal da Versão 4

# **MQCD \_VERSION\_5**

Estrutura de definição de canal da Versão 5

# **MQCD \_VERSION\_6**

Estrutura de definição de canal da Versão 6

# **MQCD \_VERSION\_7**

Estrutura de definição de canal da Versão 7

# **MQCD \_VERSION\_8**

Estrutura de definição de canal da Versão 8

# **MQCD \_VERSION\_9**

Estrutura de definição de canal da Versão 9

# **MQCD \_VERSION\_10**

Estrutura de definição de canal da Versão 10

# **MQCD \_VERSION\_11**

Estrutura de definição de canal da Versão 11

A versão 11 é a mais alta para a qual é possível configurar o campo no IBM MQ 8.0 em todas as plataformas

# **MQCD VERSION\_12**

Estrutura de definição de canal da Versão 12

A versão 12 é a mais alta para a qual é possível configurar o campo em IBM MQ 9.1.3

Os campos que existem apenas nas versões mais recente da estrutura são identificados como tal nas descrições dos campos. A constante a seguir especifica o número da versão atual:

# **MQCD\_CURRENT\_VERSION**

O valor configurado em MQCD\_CURRENT\_VERSION é a versão atual da estrutura de definição de canal sendo usada.

O valor de MQCD\_CURRENT\_VERSION depende do ambiente. Ele contém o valor mais alto suportado pela plataforma.

MQCD\_CURRENT\_VERSION não é usado para inicializar as estruturas padrão fornecidas nos arquivos de cabeçalho, cópia e inclusão fornecidos para diferentes linguagens de programação. A inicialização padrão do Version depende da plataforma e da liberação..

As declarações MQCD no cabeçalho, cópia e arquivos include são inicializados para MQCD\_VERSION\_6. Para usar campos MQCD adicionais, os aplicativos devem configurar o número da versão como MQCD\_CURRENT\_VERSION. Se você estiver gravando um aplicativo que seja móvel entre vários ambientes, deverá escolher uma versão que seja suportada em todos os ambientes.

**Sugestão:** Quando uma nova versão da estrutura MQCD é introduzida, o layout da parte existente não é alterado.. A saída deve verificar o número da versão Deve ser igual ou maior que a versão mais baixa que contém os campos que a saída precisa usar.

# *XmitQName (MQCHAR48)*

Esse campo especifica o nome da fila de transmissão da qual as mensagens são recuperadas.

Esse campo é relevante apenas para canais que possuem um *ChannelType* de MQCHT\_SENDER ou MOCHT\_SERVER

O comprimento desse campo é fornecido por MQ\_Q\_NAME\_LENGTH

# *Declaração C*

Esta é a declaração C para a estrutura MQCD.

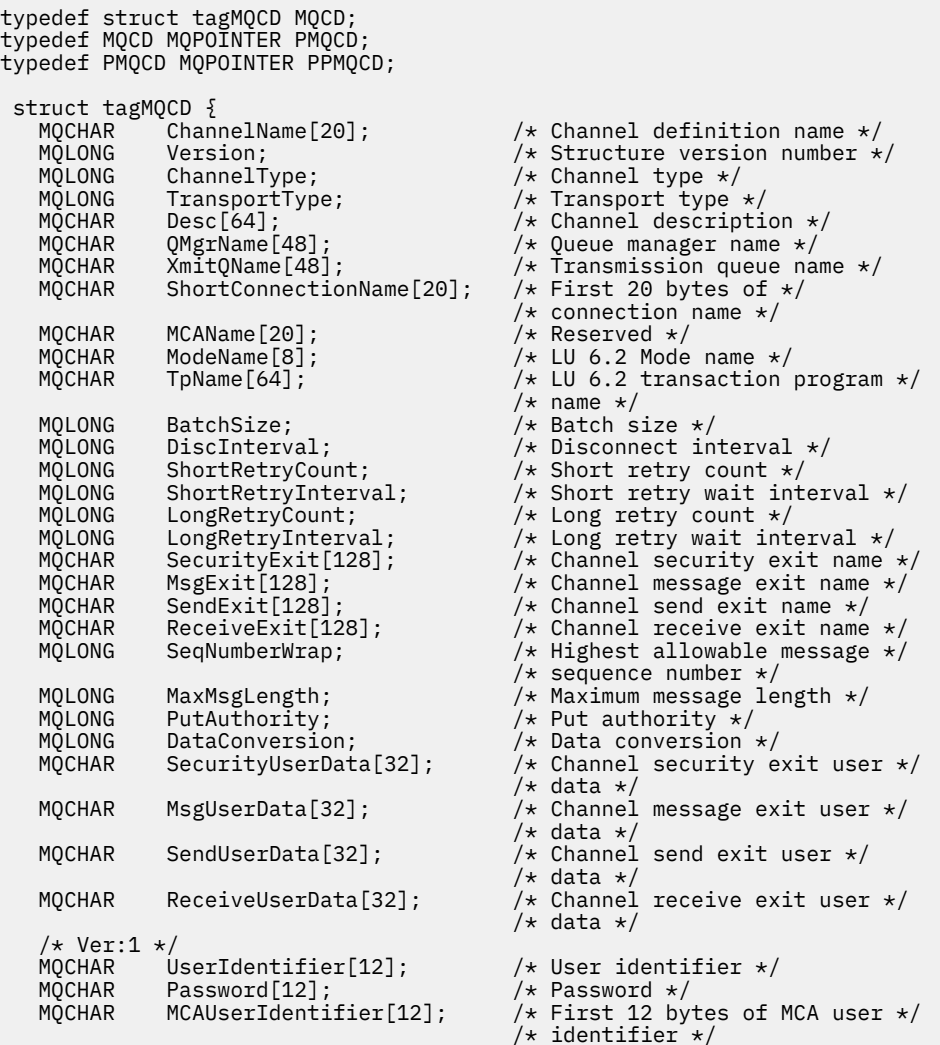

```
 MQLONG MCAType; /* Message channel agent type */
   MQCHAR    ConnectionName[264];        /* Connection name */<br>MOCHAR    RemoteUserIdentifier[12];  /* First 12 bytes of
                                            /* First 12 bytes of user */
                                             /* identifier from partner */ MQCHAR RemotePassword[12]; /* Password from partner */
    /* Ver:2 */
                                             /* Channel message retry exit */,* name */<br>.MQCHAR    MsgRetryUserData[32];       /* Channe
                                             \frac{1}{2} Channel message retry exit \star/ /* user data */
                                             /* Number of times MCA will *//* try to put the message, \starx^2 after first attempt has x^2/* failed */MQLONG MsgRetryInterval; /* Minimum interval in \star /* milliseconds after which */
                                             /* the open or put operation */\frac{1}{x} will be retried \star/
    /* Ver:3 */
                                             /* Time in seconds between */ /* heartbeat flows */
   MQLONG BatchInterval; /* Batch duration */<br>MOLONG NonPersistentMsgSpeed; /* Speed at which */
                                             /* Speed at which */ /* nonpersistent messages are */
    /* sent */
   MQLONG StrucLength; \overline{y} /* Length of MQCD structure */<br>MQLONG ExitNameLength; \overline{y} /* Length of exit name */
   MQLONG ExitNameLength; \frac{1}{1} /* Length of exit name */<br>MQLONG ExitDataLength; \frac{1}{1} /* Length of exit user da
   MQLONG ExitDataLength; \overline{y} length of exit user data \overline{x}/<br>MQLONG MsgExitsDefined; \overline{y} Number of message exits \overline{x}//* Number of message exits */ /* defined */
                                             /* Number of send exits *//* defined */<br>MOLONG      ReceiveExitsDefined;          /* Number of
                                             /* Number of receive exits */ /* defined */
                                             /* Address of first MsgExit */ /* field */
              MsgUserDataPtr; /* Address of first */ /* MsgUserData field */
                                             /* Address of first SendExit */ /* field */
                                             /* Address of first */ /* SendUserData field */
   MQPTR ReceiveExitPtr; /* Address of first *//* ReceiveExit field */<br>MQPTR       ReceiveUserDataPtr;          /* Address of first */
                                             y' Address of first */
                                              /* ReceiveUserData field */
    /* Ver:4 */
                                             /* Address of a list of */ /* cluster names */
                                             /* Number of clusters to */\frac{1}{2} /* which the channel belongs */<br>MQLONG NetworkPriority; \frac{1}{2} /* Network priority */
                                             /* Network priority *//* Ver:5 */<br>MQLONG LongMCAUserIdLength;
                                             /* Length of long MCA user *//* identifier */MQLONG LongRemoteUserIdLength; /* Length of long remote user */\# identifier \star/\# identifier \star/\# Address of 1\alpha/\star Address of long MCA user \star/
   /* identifier */<br>MOPTR       LongRemoteUserIdPtr;        /* Address of lo
              LongRemoteUserIdPtr; / \star Address of long remote \star/
   * user identifier *<br>MOBYTE40 MCASecurityId; \overline{'} MCA security identifier
   MQBYTE40 MCASecurityId;      /* MCA security identifier */<br>MQBYTE40 RemoteSecurityId;     /* Remote security identifier
                                             /* Remote security identifier *//* Ver:6 */<br>MQCHAR     SSLCipherSpec[32];
    MQCHAR SSLCipherSpec[32]; /* TLS CipherSpec */
 MQPTR SSLPeerNamePtr; /* Address of TLS peer name */
<code>MQLONG SSLPeerNameLength;</code> \overline{\phantom{a}} \overline{\phantom{a}} Length of TLS peer name \overline{\phantom{a}}/<code>MQLONG SSLClientAuth;</code> \rightarrow <code>/*</code> whether <code>TLS</code> client \star/
   \star authentication is required \star/<br>MOLONG KeenAliveTnterval: \star Keenalive interval \star/
   MQLONG KeepAliveInterval; \overline{\phantom{a}} /* Keepalive interval */<br>MQCHAR LocalAddress[48]; \overline{\phantom{a}} /* Local communications
                                             /\star Local communications \star/
                                             /* address */ MQLONG BatchHeartbeat; /* Batch heartbeat interval */
   /* Ver:7 */<br>MOLONG HdrCompList[2];
                                             /* Header data compression *//* list */<br>MsgCompList[16];      /* Message
    MQLONG MsgCompList[16]; /* Message data compression */
    /* list */
                                             \frac{1}{x} Channel rank */
   MQLONG     CLWLChannelPriority;         /* Channel priority */<br>MQLONG    CLWLChannelWeight;           /* Channel weight */
   MQLONG CLWLChannelWeight;   /* Channel weight */<br>MQLONG     ChannelMonitoring;           /* Channel monitorin
                                             /* Channel monitoring */
```

```
MQLONG ChannelStatistics; \frac{1}{x} Channel statistics \frac{x}{x}/\star Ver:8 \star/<br>MOLONG SharingConversations;
                                                   /* Limit on sharing */ /* conversations */
   MQLONG PropertyControl; \overline{\phantom{a}} /* Message property control \overline{\phantom{a}}<br>MQLONG MaxInstances; \overline{\phantom{a}} /* Limit on SVRCONN channel */
                                                    \frac{1}{1} Limit on SVRCONN channel \star/
   /* instances */<br>MQLONG    MaxInstancesPerClient;     /* Limit on SVR
                                                    /* Limit on SVRCONN channel *//* instances per client */<br>* MQLONG    ClientChannelWeight;       /* Client channel weight
   MQLONG ClientChannelWeight; /* Client channel weight */<br>MQLONG ConnectionAffinity; /* Connection affinity */
                                                   /* Connection affinity *//* Ver:9 */<br>MOLONG BatchDataLimit;
                                                    /* Batch data limit */
   MQLONG UseDLQ; \rightarrow /* Use Dead Letter Queue */
   MQLONG DefReconnect; \overline{\phantom{a}} Default client reconnect \overline{\phantom{a}}/* option */ /* Ver:10 */
 MQCHAR64 CertificateLabel; /* Certificate label */
 /* Ver:11 */
                                                  /* AMS Security policy protection */ /* Ver:12 */ 
};
```
# *Declaração COBOL*

Esta declaração é a declaração de COBOL para a estrutura MQCD

```
** MQCD structure
       10 MQCD.
       ** Channel definition name
       15 MQCD-CHANNELNAME PIC X(20).
       ** Structure version number
       15 MQCD-VERSION PIC S9(9) BINARY.
       ** Channel type
       15 MQCD-CHANNELTYPE PIC S9(9) BINARY.
\star\star Transport type
 15 MQCD-TRANSPORTTYPE PIC S9(9) BINARY.
       ** Channel description
       15 MQCD-DESC PIC X(64).
       ** Queue manager name
       15 MQCD-QMGRNAME PIC X(48).
       ** Transmission queue name
 15 MQCD-XMITQNAME PIC X(48).
\star\star First 20 bytes of connection name
 15 MQCD-SHORTCONNECTIONNAME PIC X(20).
       ** Reserved
       15 MQCD-MCANAME PIC X(20).
       ** LU 6.2 Mode name
       15 MQCD-MODENAME PIC X(8).
       ** LU 6.2 transaction program name
      15 MQCD-TPNAME PIC X(64).
       ** Batch size
       15 MQCD-BATCHSIZE PIC S9(9) BINARY.
       ** Disconnect interval
       15 MQCD-DISCINTERVAL PIC S9(9) BINARY.
       ** Short retry count
       15 MQCD-SHORTRETRYCOUNT PIC S9(9) BINARY.
      ** Short retry wait interval
       15 MQCD-SHORTRETRYINTERVAL PIC S9(9) BINARY.
       ** Long retry count
       15 MQCD-LONGRETRYCOUNT PIC S9(9) BINARY.
       ** Long retry wait interval
       15 MQCD-LONGRETRYINTERVAL PIC S9(9) BINARY.
       ** Channel security exit name
       15 MQCD-SECURITYEXIT PIC X(20).
\star\star Channel message exit name
 15 MQCD-MSGEXIT PIC X(20).
       ** Channel send exit name
       15 MQCD-SENDEXIT PIC X(20).
       ** Channel receive exit name
       15 MQCD-RECEIVEEXIT PIC X(20).
       ** Highest allowable message sequence number
       15 MQCD-SEQNUMBERWRAP PIC S9(9) BINARY.
       ** Maximum message length
       15 MQCD-MAXMSGLENGTH PIC S9(9) BINARY.
       ** Put authority
       15 MQCD-PUTAUTHORITY PIC S9(9) BINARY.
       ** Data conversion
```

```
 15 MQCD-DATACONVERSION PIC S9(9) BINARY.
```
 15 MQCD-SECURITYUSERDATA PIC X(32). \*\* Channel message exit user data 15 MQCD-MSGUSERDATA PIC X(32). \*\* Channel send exit user data 15 MQCD-SENDUSERDATA PIC X(32). \*\* Channel receive exit user data 15 MQCD-RECEIVEUSERDATA PIC X(32). \*\* Ver:1 \*\* \*\* User identifier 15 MQCD-USERIDENTIFIER PIC X(12). \*\* Password 15 MQCD-PASSWORD PIC X(12). \*\* First 12 bytes of MCA user identifier 15 MQCD-MCAUSERIDENTIFIER PIC X(12). \*\* Message channel agent type 15 MQCD-MCATYPE PIC S9(9) BINARY. \*\* Connection name 15 MQCD-CONNECTIONNAME PIC X(264). \*\* First 12 bytes of user identifier from partner 15 MQCD-REMOTEUSERIDENTIFIER PIC X(12). \*\* Password from partner 15 MQCD-REMOTEPASSWORD PIC X(12). \*\* Ver:2 \*\*  $\star\star$  Channel message retry exit name 15 MQCD-MSGRETRYEXIT PIC X(20). \*\* Channel message retry exit user data 15 MQCD-MSGRETRYUSERDATA PIC X(32). \*\* Number of times MCA will try to put the message, after first \*\* attempt has failed 15 MQCD-MSGRETRYCOUNT PIC S9(9) BINARY. \*\* Minimum interval in milliseconds after which the open or put \*\* operation will be retried 15 MQCD-MSGRETRYINTERVAL PIC S9(9) BINARY. \*\* Ver:3 \*\* \*\* Time in seconds between heartbeat flows 15 MQCD-HEARTBEATINTERVAL PIC S9(9) BINARY. \*\* Batch duration 15 MQCD-BATCHINTERVAL PIC S9(9) BINARY. \*\* Speed at which nonpersistent messages are sent 15 MQCD-NONPERSISTENTMSGSPEED PIC S9(9) BINARY. \*\* Length of MQCD structure 15 MQCD-STRUCLENGTH PIC S9(9) BINARY. \*\* Length of exit name 15 MQCD-EXITNAMELENGTH PIC S9(9) BINARY. \*\* Length of exit user data 15 MQCD-EXITDATALENGTH PIC S9(9) BINARY. \*\* Number of message exits defined 15 MQCD-MSGEXITSDEFINED PIC S9(9) BINARY. \*\* Number of send exits defined 15 MQCD-SENDEXITSDEFINED PIC S9(9) BINARY. \*\* Number of receive exits defined 15 MQCD-RECEIVEEXITSDEFINED PIC S9(9) BINARY. \*\* Address of first MsgExit field 15 MQCD-MSGEXITPTR POINTER. \*\* Address of first MsgUserData field 15 MQCD-MSGUSERDATAPTR POINTER. \*\* Address of first SendExit field 15 MQCD-SENDEXITPTR POINTER. \*\* Address of first SendUserData field 15 MQCD-SENDUSERDATAPTR POINTER. \*\* Address of first ReceiveExit field 15 MQCD-RECEIVEEXITPTR POINTER. \*\* Address of first ReceiveUserData field 15 MQCD-RECEIVEUSERDATAPTR POINTER. \*\* Ver:4 \*\* \*\* Address of a list of cluster names 15 MQCD-CLUSTERPTR POINTER. \*\* Number of clusters to which the channel belongs 15 MQCD-CLUSTERSDEFINED PIC S9(9) BINARY. \*\* Network priority 15 MQCD-NETWORKPRIORITY PIC S9(9) BINARY. \*\* Ver:5 \*\*  $\;\;\star\star$  Length of long MCA user identifier 15 MQCD-LONGMCAUSERIDLENGTH PIC S9(9) BINARY. \*\* Length of long remote user identifier 15 MQCD-LONGREMOTEUSERIDLENGTH PIC S9(9) BINARY. \*\* Address of long MCA user identifier 15 MQCD-LONGMCAUSERIDPTR POINTER.  $\;\star\star$  Address of long remote user identifier 15 MQCD-LONGREMOTEUSERIDPTR POINTER. \*\* MCA security identifier

\*\* Channel security exit user data

```
 15 MQCD-MCASECURITYID PIC X(40).
      ** Remote security identifier
       15 MQCD-REMOTESECURITYID PIC X(40).
      ** Ver:6 **
      ** TLS CipherSpec
       15 MQCD-SSLCIPHERSPEC PIC X(32).
      ** Address of TLS peer name
       15 MQCD-SSLPEERNAMEPTR POINTER.
     ** Length of TLS peer name
       15 MQCD-SSLPEERNAMELENGTH PIC S9(9) BINARY.
      ** Whether TLS client authentication is required
       15 MQCD-SSLCLIENTAUTH PIC S9(9) BINARY.
      ** Keepalive interval
       15 MQCD-KEEPALIVEINTERVAL PIC S9(9) BINARY.
      ** Local communications address
     15 MQCD-LOCALADDRESS PIC X(48).<br>** Batch heartbeat interval
\star\star Batch heartbeat interval
 15 MQCD-BATCHHEARTBEAT PIC S9(9) BINARY.
 ** Ver:7 **
      ** Header data compression list
       15 MQCD-HDRCOMPLIST PIC S9(9) BINARY.
      ** Message data compression list
       15 MQCD-MSGCOMPLIST PIC S9(9) BINARY.
      ** Channel rank
       15 MQCD-CLWLCHANNELRANK PIC S9(9) BINARY.
      ** Channel priority
       15 MQCD-CLWLCHANNELPRIORITY PIC S9(9) BINARY.
\star\star Channel weight
 15 MQCD-CLWLCHANNELWEIGHT PIC S9(9) BINARY.
\star\star Channel monitoring
 15 MQCD-CHANNELMONITORING PIC S9(9) BINARY.
      ** Channel statistics
       15 MQCD-CHANNELSTATISTICS PIC S9(9) BINARY.
      ** Ver:8 **
\;\star\star Limit on sharing conversations
 15 MQCD-SHARINGCONVERSATIONS PIC S9(9) BINARY.
\star\star Message property control
 15 MQCD-PROPERTYCONTROL PIC S9(9) BINARY.
      ** Limit on SVRCONN channel instances
       15 MQCD-MAXINSTANCES PIC S9(9) BINARY.
\;\star\star Limit on SVRCONN channel instances per client
 15 MQCD-MAXINSTANCESPERCLIENT PIC S9(9) BINARY.
      ** Client channel weight
       15 MQCD-CLIENTCHANNELWEIGHT PIC S9(9) BINARY.
      ** Connection affinity
       15 MQCD-CONNECTIONAFFINITY PIC S9(9) BINARY.
      ** Ver:9 **
      ** Batch data limit
       15 MQCD-BATCHDATALIMIT PIC S9(9) BINARY.
      ** Use Dead Letter Queue
       15 MQCD-USEDLQ PIC S9(9) BINARY.
     ** Default client reconnect option
       15 MQCD-DEFRECONNECT PIC S9(9) BINARY.
      ** Ver:10 **
      ** Certificate Label 
       15 MQCD-CERTLABL PIC X (64) 
      ** Ver:11 **
\star\star AMS Security policy protection
 15 MQCD-SPLPROTECTION PIC S9(9) BINARY
      ** Ver:12 **
```
# *Declaração RPG (ILE)*

Esta é a declaração RPG para a estrutura MQCD.

```
D* MQCD Structure
   D* D* Channel definition name
   D CDCHN 1 20
    D* Structure version number
    D CDVER 21 24I 0
    D* Channel type
    D CDCHT 25 28I 0
    D* Transport type
    D CDTRT 29 32I 0
 D* Channel description
 D CDDES 33 96 
    D* Queue manager name
    D CDQM 97 144
```
 D\* Transmission queue name D CDXQ 145 192 D\* First 20 bytes of connection name D CDSCN 193 212 D\* Reserved D CDMCA 213 232 D\* LU 6.2 Mode name D CDMOD 233 240  $D*$  LU 6.2 transaction program name<br>D CDTP 241 304  $D$  CDTP  $2\overline{41}$  D\* Batch size D CDBS 305 308I 0 D\* Disconnect interval D CDDI 309 312I 0 D\* Short retry count D CDSRC 313 316I 0 D\* Short retry wait interval D CDSRI 317 320I 0 D\* Long retry count D CDLRC 321 324I 0 D\* Long retry wait interval<br>D CDLRI 325 D CDLRI 325 328I 0 D\* Channel security exit name D CDSCX 329 348  $D*$  Channel message exit name<br>D CDMSX 349 D CDMSX 349 368  $D*$  Channel send exit name<br>D CDSNX 369 D CDSNX 369 388 D\* Channel receive exit name<br>D CDRCX 389 D CDRCX 389 408  $D*$  Highest allowable message sequence number<br>D CDSNW  $409$   $412I$  0 D CDSNW D\* Maximum message length D CDMML 413 416I 0 D\* Put authority D CDPA  $417$  420I 0 D\* Data conversion D CDDC 421 424I 0 D\* Channel security exit user data<br>D CDSCD 425 456 D CDSCD 425 456  $D*$  Channel message exit user data<br>D CDMSD 488 D CDMSD  $D*$  Channel send exit user data<br>D CDSND 489 D CDSND 489 520  $D*$  Channel receive exit user data<br>D CDRCD 521 552 D CDRCD D\* Ver:1 \*\* D\* User identifier D CDUID 553 564 D\* Password D CDPW 565 576 D\* First 12 bytes of MCA user identifier<br>D CDAUI 577 588 D CDAUI D\* Message channel agent type<br>D CDCAT 589 D CDCAT 589 592I 0 D\* Connection name D CDCON 593 848 D CDCN2  $D*$  First 12 bytes of user identifier from partner<br>D CDRUI 857 868 D CDRUI 857 868 D\* Password from partner<br>D. CDRPW 869 D CDRPW 869 880 D\* Ver:2 \*\* D\* Channel message retry exit name D CDMRX D\* Channel message retry exit user data D CDMRD 901 932 D\* Number of times MCA will try to put the message, after first D\* attempt has failed D CDMRC 933 936I 0 D\* Minimum interval in milliseconds after which the open or put  $D*$  operation will be retried<br>D CDMRI 937 D CDMRI 937 940I 0 D\* Ver:3 \*\* D\* Time in seconds between heartbeat flows D CDHBI 941 944I 0 D\* Batch duration D CDBI 945 948I 0 D\* Speed at which nonpersistent messages are sent D CDNPM 949 952I 0 D\* Length of MQCD structure D CDLEN 953 956I 0

 D\* Length of exit name D CDXNL 957 960I 0 D\* Length of exit user data<br>D CDXDL 961 D CDXDL 961 964I 0 D\* Number of message exits defined D CDMXD D\* Number of send exits defined<br>D CDSXD 969 972I 0 D CDSXD D\* Number of receive exits defined<br>D CDRXD 973 976I 0 D CDRXD D\* Address of first MsgExit field<br>D CDMXP 977 992\* D CDMXP 977 992\* D\* Address of first MsgUserData field D CDMUP 993 1008\* D\* Address of first SendExit field<br>D CDSXP 1009 1024\* D CDSXP  $D*$  Address of first SendUserData field<br>D CDSUP 1025 1040\* D CDSUP 1025 1040\*  $D*$  Address of first ReceiveExit field<br>D CDRXP 1041 1056\*  $1056*$  $D*$  Address of first ReceiveUserData field<br>D CDRUP 1057 1072\* D CDRUP D\* Ver:4 \*\* D\* Address of a list of cluster names D CDCLP 1073 1088\*  $D*$  Number of clusters to which the channel belongs<br>D CDCLD 1089 1092I 0 D CDCLD 1089 1092I 0 D\* Network priority D CDNP 1093 1096I 0 D\* Ver:5 \*\* D\* Length of long MCA user identifier<br>D CDLML 1097 1100I 0 1097 1100I 0 D\* Length of long remote user identifier D CDLRL 1101 1104I 0  $D*$  Address of long MCA user identifier<br>D CDLMP 1105 1120\* D CDLMP  $D*$  Address of long remote user identifier<br>D CDLRP 1121 1136\* D CDLRP 1121 1136\* D\* MCA security identifier D CDMSI 1137 1176  $D*$  Remote security identifier<br>D. CDRST 1177 D CDRSI 1177 1216 D\* Ver:6 \*\* D\* TLS CipherSpec D CDSCS 1217 1248 D\* Address of TLS peer name D CDSPN 1249 1264\* D\* Length of TLS peer name<br>D CDSPL 1265 D CDSPL 1265 1268I 0 D\* Whether TLS client authentication is required D CDSCA 1269 1272I 0 D\* Keepalive interval D CDKAI 1273 1276I 0 D\* Local communications address<br>D CDLOA 1277 1324 D CDLOA D\* Batch heartbeat interval D CDBHB 1325 1328I 0 D\* Ver:7 \*\* D\* Header data compression list D CDHCL0 D CDHCL1 1329 1332I 0 D CDHCL2 1333 1336I 0 10I 0 DIM(2) OVERLAY(CDHCL0) D\* Message data compression list D CDMCLO<br>D CDMCL1 D CDMCL1 1337 1340I 0 D CDMCL2 1341 1344I 0 D CDMCL3 1345 1348I 0<br>D CDMCL4 1349 1352I 0 D CDMCL4 1349 1352I 0 D CDMCL5 1353 1356I 0 D CDMCL6 1357 1360I 0<br>D CDMCL7 1361 1364I 0 D CDMCL7 1361 1364I 0<br>D CDMCL8 1365 1368I 0 D CDMCL8 1365 1368I 0 D CDMCL9 1369 1372I 0 CDMCL10 D CDMCL11 1377 1380I 0<br>D CDMCL12 1381 1384I 0 D CDMCL12 1381 1384I 0 D CDMCL13 1385 1388I 0 CDMCL14 D CDMCL15 1393 1396I 0 D CDMCL16<br>D CDMCL 10I 0 DIM(16) OVERLAY(CDMCL0)

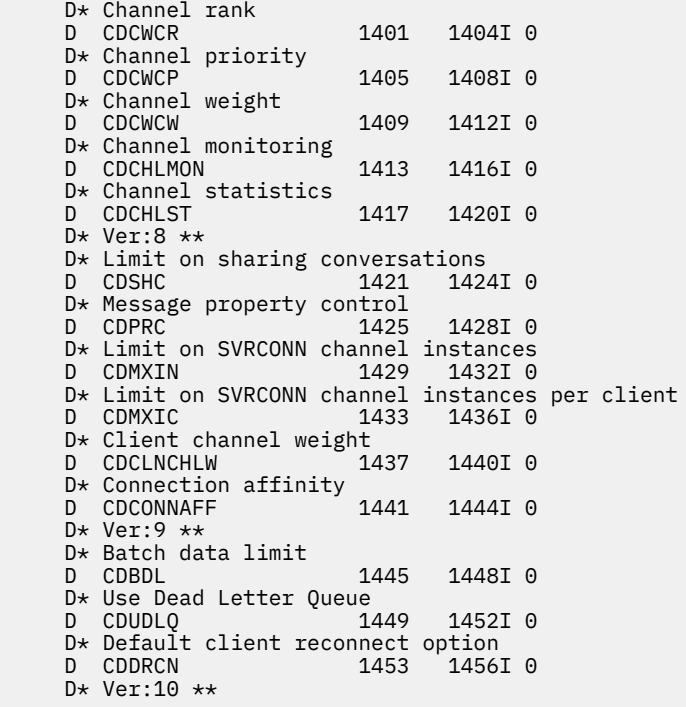

# *Declaração do assembler System/390*

Essa declaração é a declaração do assembler System/390 para a estrutura MQCD..

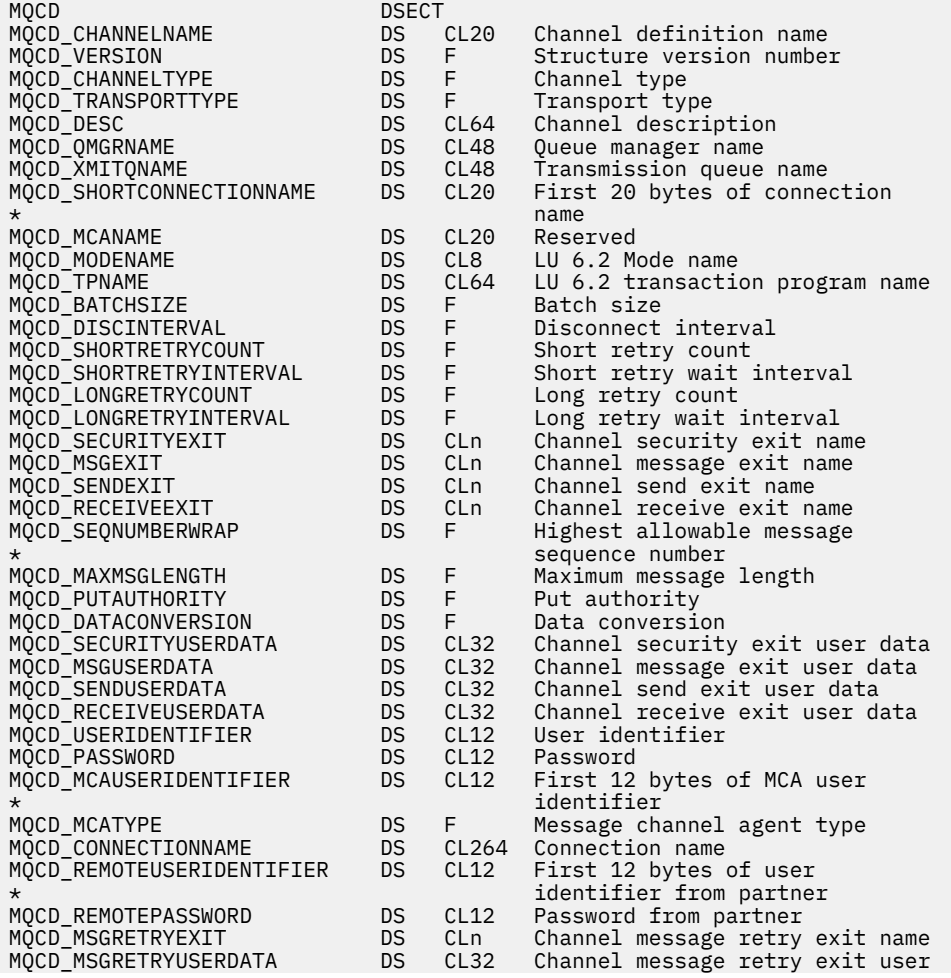

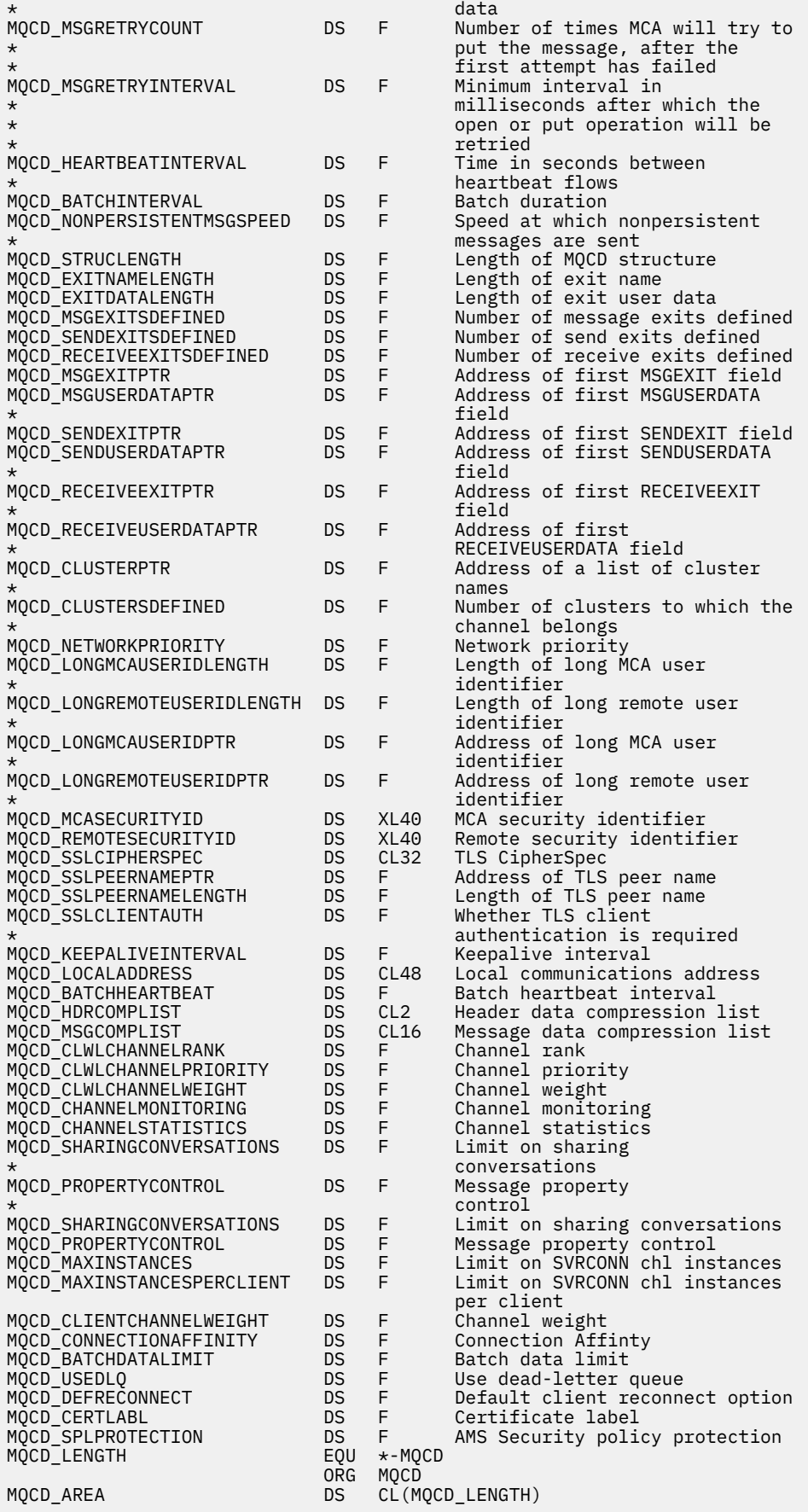

# *Declaração do Visual Basic*

Esta declaração é a declaração Visual Basic da estrutura MQCD.

No Visual Basic, a estrutura MQCD pode ser usada com a estrutura MQCNO na chamada MQCONNX.

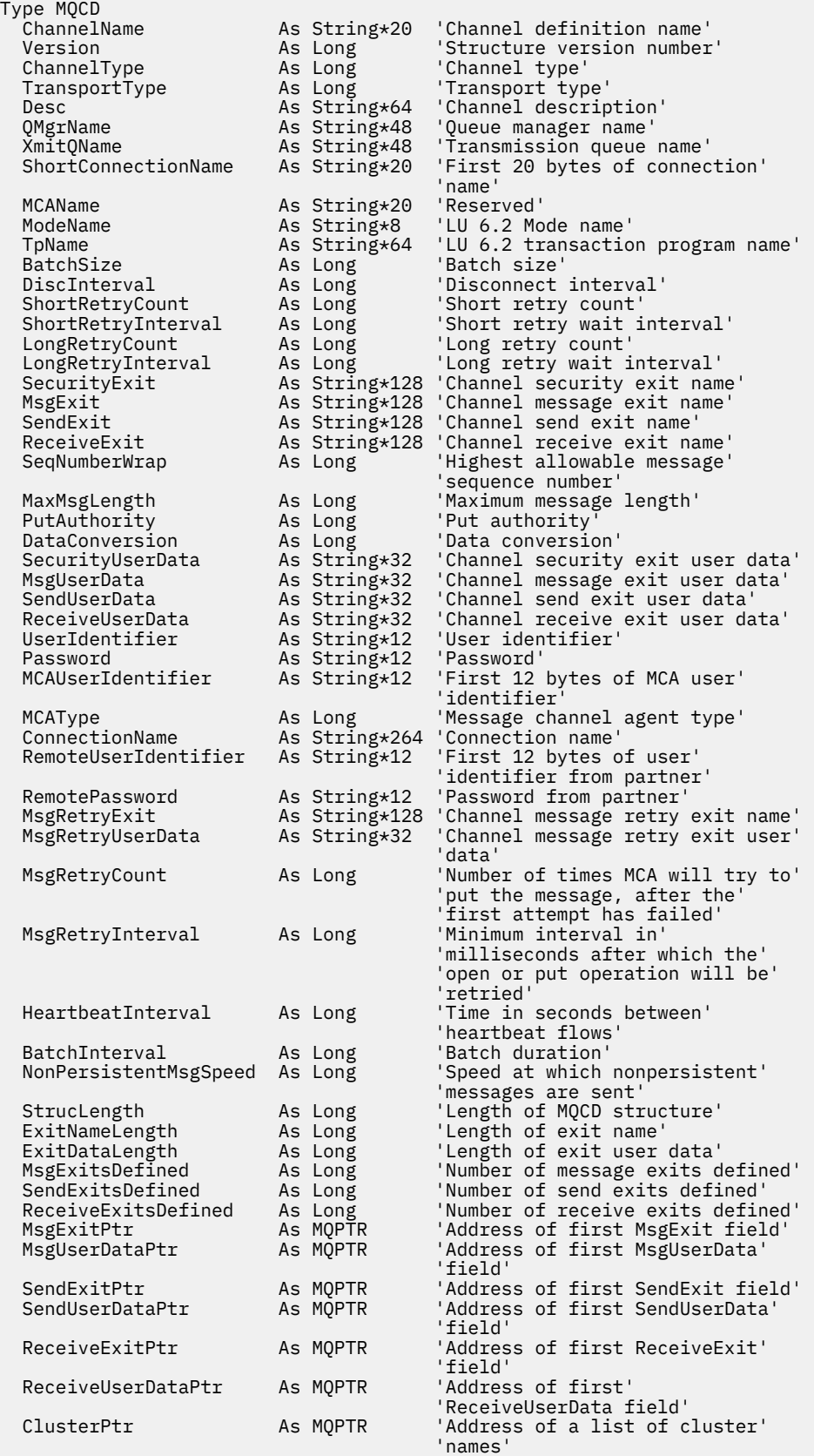

<span id="page-1568-0"></span>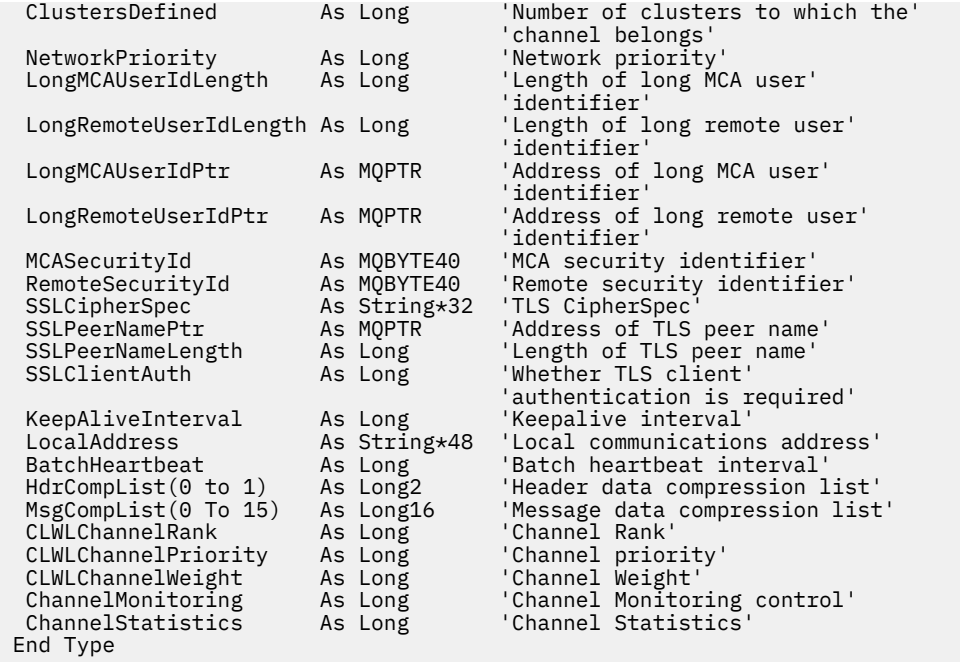

# *Mudando campos MQCD em uma saída de canal*

Uma saída do canal pode mudar os campos no MQCD. No entanto, essas mudanças geralmente não são realizadas, exceto nas circunstâncias listadas.

Se um programa de saída do canal mudar um campo na estrutura de dados MQCD, o novo valor geralmente será ignorado pelo processo do canal IBM MQ No entanto, o novo valor permanece no MQCD e é passado a qualquer saída restante em uma sequência de saída e a qualquer conversa que compartilhando instância do canal.

Se SharingConversations for configurado como FALSE na estrutura MQCXP, as mudanças em determinados campos poderão ser atuadas, dependendo do tipo de programa de saída, do tipo de canal e do código de razão de saída. A tabela a seguir mostra os campos que podem ser alterados e afetar o comportamento do canal e em quais circunstâncias. Se um programa de saída alterar um desses campos em qualquer outra circunstância ou qualquer campo não listado, o novo valor será ignorado pelo processo do canal. O novo valor permanece no MQCD e é transmitido para quaisquer saídas restantes em uma cadeia de saída e para qualquer conversa que compartilhar a instância do canal.

Qualquer tipo de programa de saída quando chamado para inicialização (MQXR\_INIT) pode alterar o campo ChannelName de qualquer tipo de canal, desde que MQCXP SharingConverstions seja configurado como FALSE. Somente uma saída de segurança pode alterar o campo MCAUserIdentifier , independentemente do valor de MQCXP SharingConverstions.

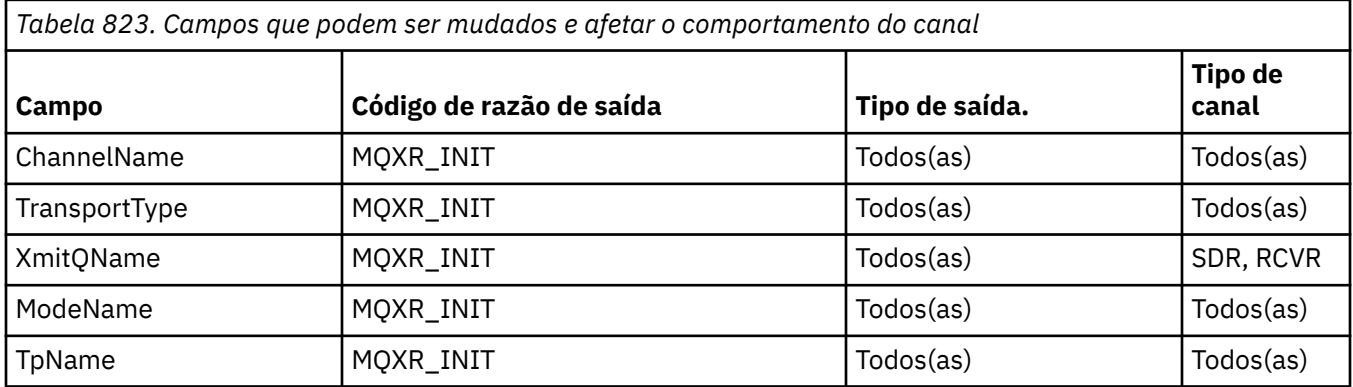

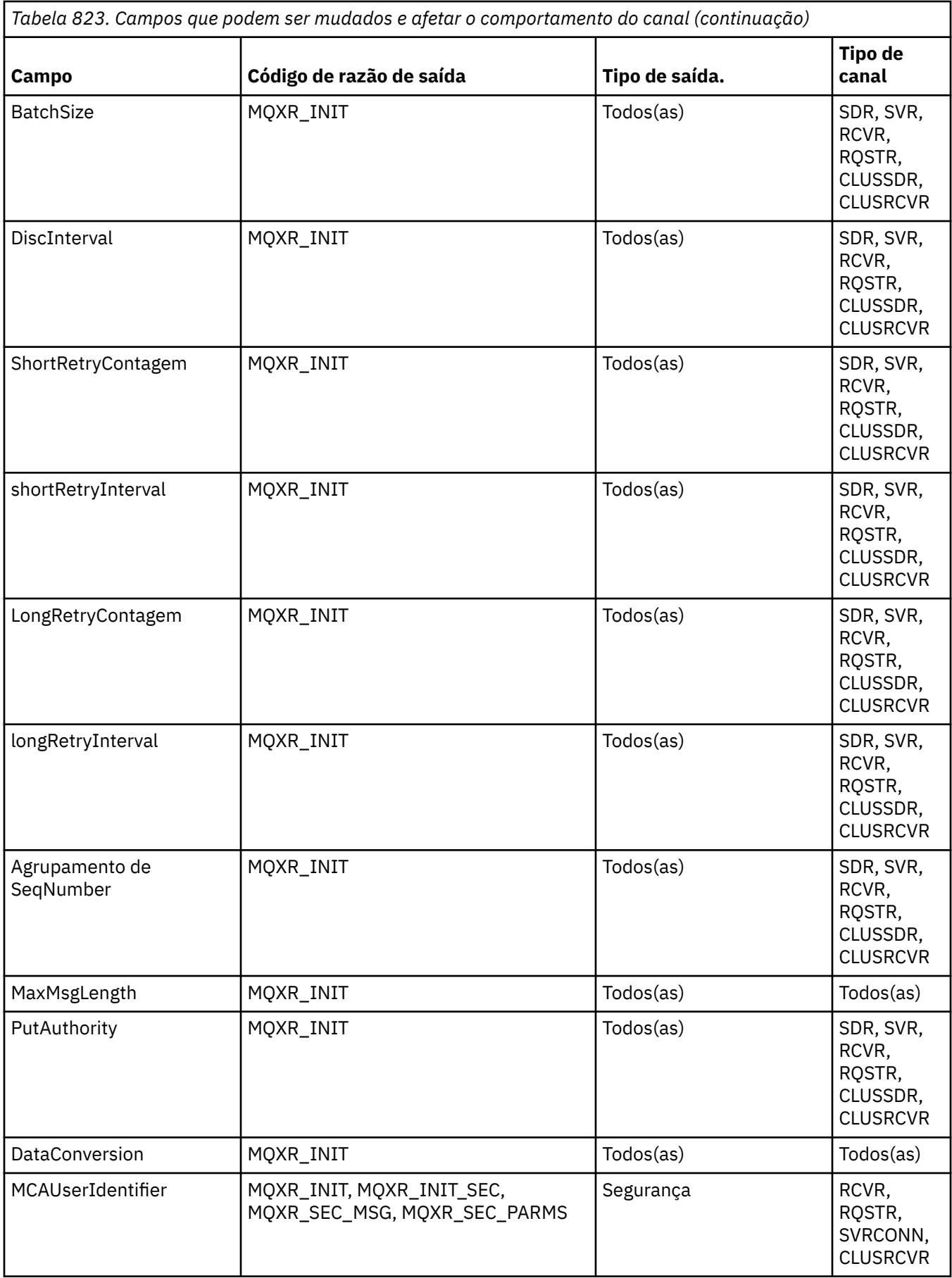

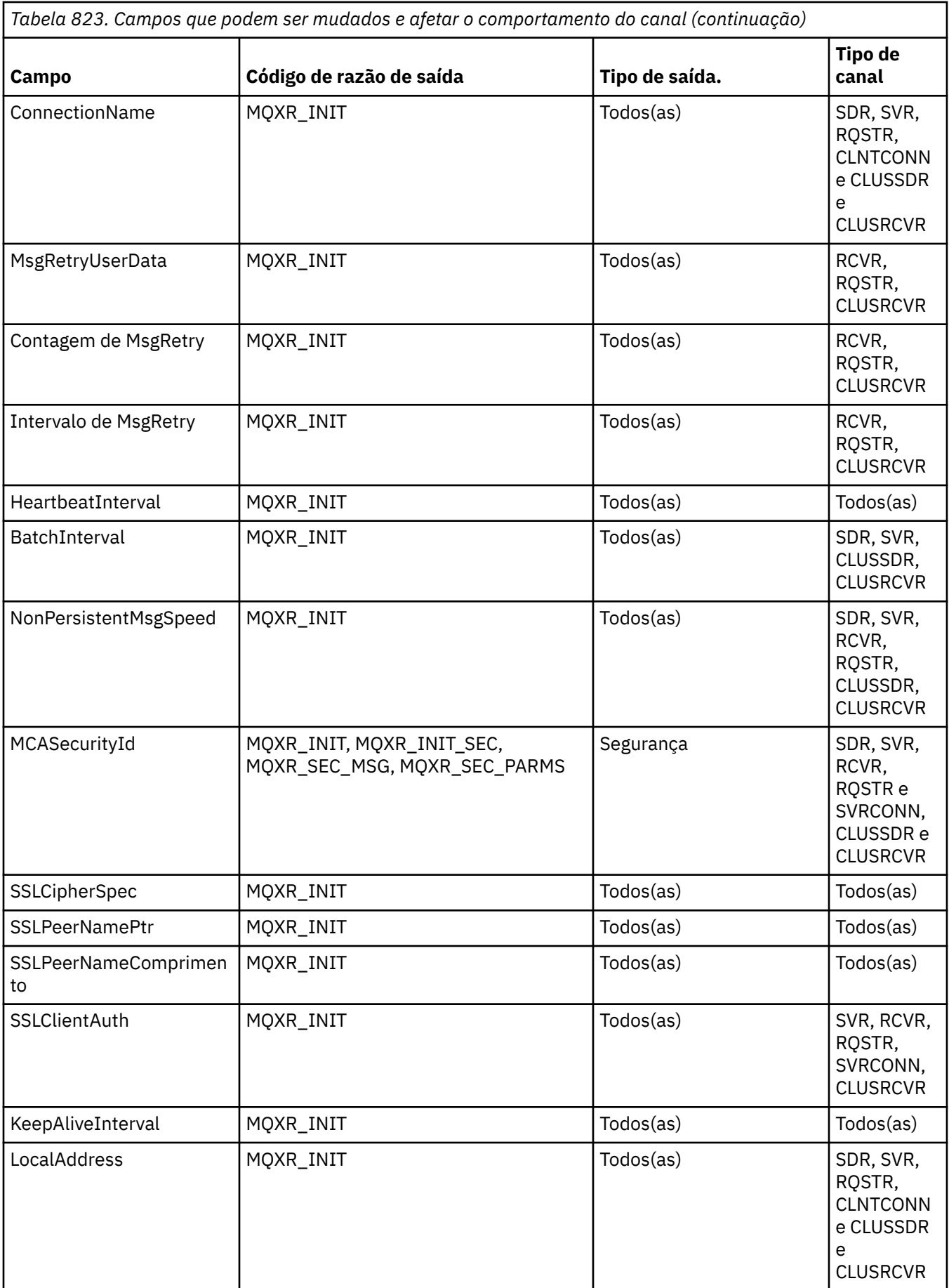

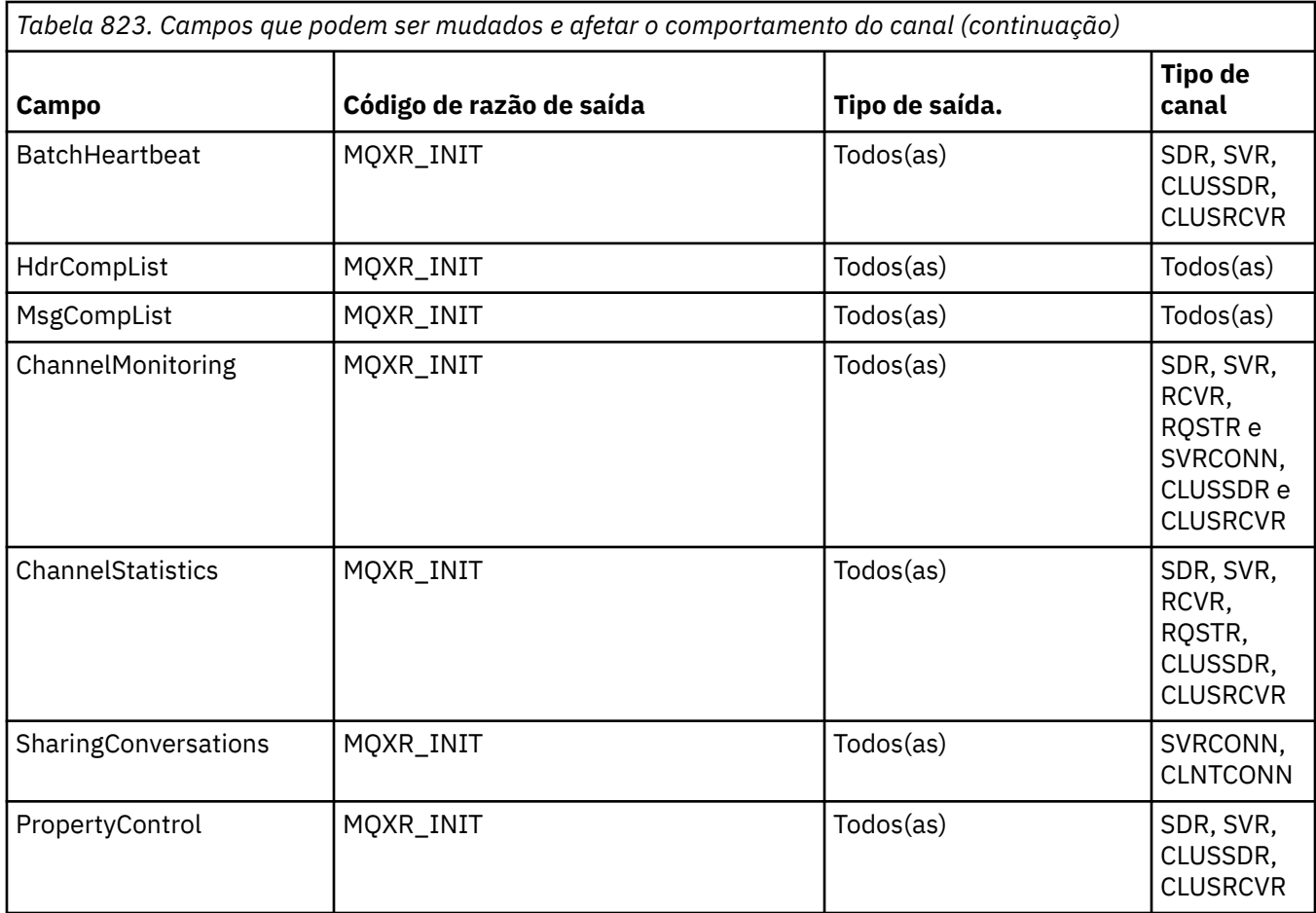

# **MQCXP-Parâmetro de saída do canal**

A estrutura MQCXP é transmitida para cada tipo de saída chamado por um Message Channel Agent (MCA), canal de conexão do cliente ou canal de conexão do servidor.

Consulte MQ\_CHANNEL\_EXIT.

Os campos descritos como "entrada para a saída" nas descrições a seguir são ignorados pelo canal quando a saída retorna controle para o canal. Todos os campos de entrada que a saída altera no bloco de parâmetros de saída do canal não serão preservados para sua próxima chamada. As mudanças feitas nos campos de entrada / saída (por exemplo, o campo *ExitUserArea* ), são preservadas apenas para chamadas dessa instância da saída. Essas mudanças não podem ser usadas para transmitir dados entre diferentes saídas definidas no mesmo canal ou entre a mesma saída definida em canais diferentes..

# **Referências relacionadas**

["Campos" na página 1573](#page-1572-0) Este tópico lista todos os campos na estrutura MQCXP e descreve cada campo..

["Declaração C" na página 1584](#page-1583-0) Esta declaração é a declaração C para a estrutura MQCXP

["Declaração COBOL" na página 1585](#page-1584-0) Essa é a declaração COBOL para a estrutura MQCXP.

["Declaração RPG \(ILE\)" na página 1585](#page-1584-0) Essa é a declaração RPG para a estrutura MQCXP.

["Declaração do assembler System/390" na página 1586](#page-1585-0) Essa declaração é a declaração do assembler System/390 para a estrutura MQCXP

# <span id="page-1572-0"></span>*Campos*

Este tópico lista todos os campos na estrutura MQCXP e descreve cada campo..

# *StrucId (MQCHAR4)*

Este campo especifica o identificador de estrutura.

O valor deve ser:.

# **MQCXP\_STRUC\_ID**

Identificador da estrutura do parâmetro de saída do canal.

Para a linguagem de programação C, a constante MQCXP\_STRUC\_ID\_ARRAY também é definida; essa constante tem o mesmo valor que MQCXP\_STRUC\_ID, mas é uma matriz de caracteres em vez de uma cadeia.

Este é um campo de entrada para a saída

# *Versão (MQLONG)*

Este campo especifica o número da versão da estrutura

O valor depende do ambiente:

# **MQCXP\_VERSION\_1**

Estrutura do parâmetro de saída do canal Version-1 .

# **MQCXP\_VERSION\_2**

Estrutura do parâmetro de saída do canal Version-2 .

# **MQCXP\_VERSION\_3**

Version-3 estrutura do parâmetro de saída do canal.

Linux **AIX c**o campo tem esse valor em sistemas AIX and Linux não listados em outro

lugar.

# **MQCXP\_VERSION\_4**

Estrutura do parâmetro de saída do canal Version-4

# **MQCXP\_VERSION\_5**

Estrutura do parâmetro de saída do canal Version-5

# **MQCXP\_VERSION\_6**

Version-6 estrutura do parâmetro de saída do canal.

# **MQCXP\_VERSION\_8**

Version-8 estrutura do parâmetro de saída do canal.

 $\frac{1}{205}$   $\frac{1}{205}$   $\frac{1}{205}$  campo tem esse valor em z/OS

# **MQCXP\_VERSION\_9**

Estrutura do parâmetro de saída do canal Version-9

O campo possui esse valor nos seguintes ambientes:

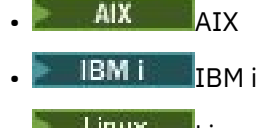

Linux Linux

**Windows** Windows

 $\frac{1}{2}/0$ S  $\frac{1}{2}/0$ S

Os campos que existem apenas nas versões mais recentes da estrutura são identificados como tal nas descrições dos campos A constante a seguir especifica o número da versão atual:

# **MQCXP\_CURRENT\_VERSION**

Versão atual da estrutura do parâmetro de saída do canal

O valor depende do ambiente.

**Nota:** Quando uma nova versão da estrutura MQCXP é introduzida, o layout da parte existente não é alterado.. Portanto, a saída deve verificar se o número da versão é igual ou maior que a versão mais baixa que contém os campos que a saída precisa usar.

Este é um campo de entrada para a saída

#### *ExitId (MQLONG)*

Este campo especifica o tipo de saída que está sendo chamado e é definido na entrada para a rotina de saída

Os valores a seguir são possíveis:

### **MQXT\_CHANNEL\_SEC\_EXIT**

Saída de segurança do canal

# **MQXT\_CHANNEL\_MSG\_EXIT**

Saída da mensagem do canal

# **MQXT\_CHANNEL\_SEND\_EXIT**

Saída de envio do canal.

# **MQXT\_CHANNEL\_RCV\_EXIT**

Saída de recebimento do canal

# **MQXT\_CHANNEL\_MSG\_RETRY\_EXIT**

Saída de nova tentativa de mensagem do canal.

### **MQXT\_CHANNEL\_AUTO\_DEF\_EXIT**

Saída de definição automática do canal.

No z/OS, esse tipo de saída é suportado apenas para os canais do tipo MQCHT\_CLUSSDR e MOCHT\_CLUSRCVR

Este é um campo de entrada para a saída

### *ExitReason (MQLONG)*

Este campo especifica o motivo pelo qual a saída está sendo chamada, e é configurada na entrada para a rotina de saída

Ele não é usado pela saída de auto-definição. Os valores a seguir são possíveis:

### **MQXR\_INIT**

Sair da inicialização

Esse valor indica que a saída está sendo chamada pela primeira vez. Ele permite que a saída adquira e inicialize quaisquer recursos que precisar (por exemplo: memória).

### **MQXR\_TERM**

Finalização de saída

Esse valor indica que a saída está prestes a ser finalizada A saída deve liberar quaisquer recursos que ela adquiriu desde que foi inicializada (por exemplo: memória).

### **MQXR\_MSG**

Processe uma mensagem

Esse valor indica que a saída está sendo invocada para processar uma mensagem Este valor ocorre apenas para saídas de mensagens do canal.

# **MQXR\_XMIT**

Processe uma transmissão.

Esse valor ocorre apenas para saídas de envio e recebimento do canal.

# **MQXR\_SEC\_MSG**

Mensagem de segurança recebida

Esse valor ocorre apenas para saídas de segurança do canal.

# **MQXR\_INIT\_SEC**

Inicie a troca de segurança

Esse valor ocorre apenas para saídas de segurança do canal.

A saída de segurança do receptor é sempre chamada com esse motivo imediatamente após ser chamado com MQXR\_INIT, para dar a oportunidade de iniciar uma troca de segurança. Se recusar a oportunidade (retornando MQXCC\_OK em vez de MQXCC\_SEND\_SEC\_MSG ou MQXCC\_SEND\_AND\_REQUEST\_SEC\_MSG), a saída de segurança do emissor será chamada com MQXR\_INIT\_SEC.

Se a saída de segurança do receptor não iniciar uma troca de segurança (retornando MQXCC\_SEND\_SEC\_MSG ou MQXCC\_SEND\_AND\_REQUEST\_SEC\_MSG), a saída de segurança do emissor nunca será chamada com MQXR\_INIT\_SEC; em vez disso, ela será chamada com MQXR\_SEC\_MSG para processar a mensagem do receptor. (Em qualquer caso, ele é chamado primeiro com MQXR\_INIT.)

A menos que uma das saídas de segurança solicite o término do canal (configurando *ExitResponse* como MQXCC\_SUPPRESS\_FUNCTION ou MQXCC\_CLOSE\_CHANNEL), a troca de segurança deve ser concluída no lado que iniciou a troca.. Portanto, se uma saída de segurança for chamada com MQXR\_INIT\_SEC e ela iniciar uma troca, a próxima vez que a saída for chamada será com MQXR\_SEC\_MSG. Isso acontece se houver uma mensagem de segurança para a saída processar ou não. Há uma mensagem de segurança se o parceiro retornar MQXCC\_SEND\_SEC\_MSG ou MQXCF\_SEND\_AND\_REQUEST\_SEC\_MSG, mas não se o parceiro retornar MQXCC\_OK ou não houver saída de segurança no parceiro.. Se não houver nenhuma mensagem de segurança para processar, a saída de segurança na extremidade inicial será chamada novamente com um *DataLength* de zero.

# **MQXR\_RETRY**

Tente novamente uma mensagem

Esse valor ocorre apenas para saídas de nova tentativa de mensagem.

# **MQXR\_AUTO\_CLUSSDR**

Definição automática de um canal do emissor de clusters.

Esse valor ocorre apenas para saídas de definição automática de canal.

# **MQXR\_AUTO\_RECEIVER**

Definição automática de um canal receptor.

Esse valor ocorre apenas para saídas de definição automática de canal.

# **MQXR\_AUTO\_SVRCONN**

Definição automática de um canal de conexão do servidor.

Esse valor ocorre apenas para saídas de definição automática de canal.

# **MQXR\_AUTO\_CLUSRCVR**

Definição automática de um canal do receptor de clusters

Esse valor ocorre apenas para saídas de definição automática de canal.

### **MQXR\_SEC\_PARMS**

### Parâmetros de segurança

Esse valor se aplica apenas a saídas de segurança e indica que uma estrutura MQCSP está sendo transmitida para a saída. Para obter mais informações, consulte ["MQCSP-Parâmetros de segurança"](#page-342-0) [na página 343](#page-342-0)

### **Nota:**

1. Se você tiver mais de uma saída definida para um canal, elas serão chamadas com MQXR\_INIT quando o MCA for inicializado. Além disso, elas são chamadas com MQXR\_TERM quando o MCA é finalizado.

2. Para a saída de definição automática do canal, *ExitReason* não será configurado se *Version* for menor que MQCXP\_VERSION\_4. O valor MQXR\_AUTO\_SVRCONN está implícito neste caso..

Este é um campo de entrada para a saída

### *ExitResponse (MQLONG)*

Este campo especifica a resposta da saída.

Esse campo é configurado pela saída para comunicação com o MCA. Deve ser um dos valores a seguir:

### **MQXCC\_OK**

Saída concluída com êxito.

- Para a saída de segurança do canal, esse valor indica que a transferência de mensagem agora pode continuar normalmente..
- Para a saída de nova tentativa da mensagem do canal, esse valor indica que o MCA deve aguardar o intervalo de tempo retornado pela saída no campo *MsgRetryInterval* em MQCXP e, em seguida tentar a mensagem novamente...

O campo *ExitResponse2* pode conter informações adicionais

# **MQXCC\_SUPPRESS\_FUNCTION**

Suprimir função.

- Para a saída de segurança do canal, esse valor indica que o canal deve ser encerrado.
- Para a saída de mensagem do canal, esse valor indica que a mensagem não deve continuar mais para seu destino. Em vez disso, o MCA gera uma mensagem de relatório de exceção (se uma foi solicitada pelo emissor da mensagem original) e coloca a mensagem contida no buffer original na fila de mensagens não entregues (se o emissor especificou MQRO\_DEAD\_LETTER\_Q) ou a descarta (se o emissor especificou MQRO\_DISCARD\_MSG).

Para mensagens persistentes, se o emissor especificou MQRO\_DEAD\_LETTER\_Q, mas a colocação na fila de devoluções falhar ou não houver fila de devoluções, a mensagem original será deixada na fila de transmissão e a mensagem de relatório não será gerada. A mensagem original também será deixada na fila de transmissões se a mensagem de relatório não puder ser gerada com êxito

O campo *Feedback* na estrutura MQDLH no início da mensagem na fila de devoluções indica por que a mensagem foi colocada na fila de devoluções; esse código de feedback também é usado no descritor de mensagens da mensagem de relatório de exceções (se uma foi solicitada pelo emissor)...

- Para a saída de nova tentativa de mensagem do canal, este valor indica que o MCA não espera e tenta a mensagem novamente; em vez disso, o MCA continua imediatamente com seu processamento de falha normal (a mensagem é colocada na fila de mensagens não entregues ou descartada, conforme especificado pelo emissor da mensagem)...
- Para a saída de definição automática do canal, MQXCC\_OK ou MQXCC\_SUPPRESS\_FUNCTION deve ser especificado.. Se nenhum desses valores for especificado, MQXCC\_SUPPRESS\_FUNCTION será assumido por padrão e a definição automática será abandonada.

Essa resposta não é suportada para as saídas de envio e recebimento do canal.

# **MQXCC\_SEND\_SEC\_MSG**

Enviar mensagem de segurança.

Esse valor pode ser configurado apenas por uma saída de segurança do canal.. Indica que a saída forneceu uma mensagem de segurança que deve ser transmitida ao parceiro.

# **MQXCC\_SEND\_AND\_REQUEST\_SEC\_MSG**

Enviar mensagem de segurança que requer uma resposta.

Esse valor pode ser configurado apenas por uma saída de segurança do canal.. Ele indica

- que a saída forneceu uma mensagem de segurança que pode ser transmitida ao parceiro, e
- Que a saída requer uma resposta do parceiro. Se nenhuma resposta for recebida, o canal deverá ser finalizado, pois a saída ainda não decidiu se as comunicações podem continuar.

# **MQXCC\_SUPPRESS\_EXIT**

Suprimir saída.

- Esse valor pode ser configurado por todos os tipos de saída de canal diferentes de uma saída de segurança ou de uma saída de definição automática. Ele suprime qualquer chamada adicional dessa saída (como se seu nome estivesse em branco na definição de canal) até a finalização do canal, quando a saída é novamente chamada com um *ExitReason* de MQXR\_TERM.
- Se uma saída de nova tentativa de mensagem retornar esse valor, as novas tentativas de mensagens para mensagens subsequentes serão controladas pelos atributos de canal *MsgRetryCount* e *MsgRetryInterval* normalmente. Para a mensagem atual, o MCA executa o número de novas tentativas pendentes, em intervalos fornecidos pelo atributo do canal *MsgRetryInterval* , mas somente se o código de razão for aquele que o MCA normalmente tentaria novamente (consulte o campo *MsgRetryCount* descrito em ["MQCD-Definição de canal" na página 1530](#page-1529-0) )... O número de novas tentativas pendentes é o valor do atributo **MsgRetryCount** , menos o número de vezes que a saída retornou MQXCC\_OK para a mensagem atual; se esse número for negativo, nenhuma nova tentativa será executada pelo MCA para a mensagem atual.

# **MQXCC\_CLOSE\_CHANNEL**

Fechar canal.

Esse valor pode ser configurado por qualquer tipo de saída de canal, exceto uma saída de definição automática..

Se o compartilhamento de conversas não estiver ativado, esse valor fechará o canal.

Se as conversas de compartilhamento estiverem ativadas, esse valor terminará a conversa Se essa conversa for a única no canal, o canal também será fechado.

Esse campo é um campo de entrada / saída da saída.

### *ExitResponse2 (MQLONG)*

Este campo especifica a resposta secundária da saída.

Este campo é definido como zero na entrada para a rotina de saída Ele pode ser configurado pela saída para fornecer informações adicionais para as funções do canal do IBM MQ Ele não é usado pela saída de auto-definição.

A saída pode configurar um ou mais dos valores a seguir: Se mais de um for necessário, os valores serão adicionados. Combinações inválidas são observadas; outras combinações são permitidas.

# **MQXR2\_PUT\_WITH\_DEF\_ACTION**

Colocar com a ação padrão

Esse valor é configurado pela saída de mensagem do canal do receptor.. Indica que a mensagem deve ser colocada com a ação padrão do MCA, que é o ID do usuário padrão do MCA ou o contexto *UserIdentifier* no MQMD (descritor de mensagens) da mensagem.

O valor é zero, que corresponde ao valor inicial configurado quando a saída é chamada. A constante é fornecida para propósitos de documentação

# **MQXR2\_PUT\_WITH\_DEF\_USERID**

Colocar com identificador de usuário padrão.

Este valor só pode ser configurado pela saída de mensagem do canal do receptor.. Ele indica que a mensagem deve ser colocada com o identificador de usuário padrão do MCA

# **MQXR2\_PUT\_WITH\_MSG\_USERID**

Colocar com o identificador de usuário da mensagem

Este valor só pode ser configurado pela saída de mensagem do canal do receptor.. Indica que a mensagem deve ser colocada com o contexto *UserIdentifier* no MQMD (descritor de mensagem) da mensagem (isso pode ter sido modificado pela saída).

Apenas um de MQXR2\_PUT\_WITH\_DEF\_ACTION, MQXR2\_PUT\_WITH\_DEF\_USERIDe MQXR2\_PUT\_WITH\_MSG\_USERID devem ser configurados

# **MQXR2\_USE\_AGENT\_BUFFER**

Use o buffer do agente

Esse valor indica que quaisquer dados a serem transmitidos estão em *AgentBuffer*, não *ExitBufferAddr*.

O valor é zero, que corresponde ao valor inicial configurado quando a saída é chamada. A constante é fornecida para propósitos de documentação

### **MQXR2\_USE\_EXIT\_BUFFER**

Utilizar buffer de saída.

Esse valor indica que quaisquer dados a serem transmitidos estão em *ExitBufferAddr*, não *AgentBuffer*.

Apenas um dos MQXR2\_USE\_AGENT\_BUFFER e MQXR2\_USE\_EXIT\_BUFFER devem ser configurados

# **MQXR2\_DEFAULT\_CONTINUATION**

Continuação padrão..

A continuação com a próxima saída na cadeia depende da resposta da última saída chamada:

- Se MQXCC\_SUPPRESS\_FUNCTION ou MQXCC\_CLOSE\_CHANNEL forem retornados, nenhuma saída adicional na cadeia será chamada
- Caso contrário, a próxima saída na cadeia será chamada..

# **MQXR2\_CONTINUE\_CHAIN**

Continue com a próxima saída

# **MQXR2\_SUPPRESS\_CHAIN**

Ignore as saídas restantes na cadeia

Este é um campo de entrada / saída na saída.

# *Feedback (MQLONG)*

Este campo especifica o código de feedback

Esse campo é configurado como MQFB\_NONE na entrada para a rotina de saída

Se uma saída de mensagem do canal configurar o campo *ExitResponse* para MQXCC\_SUPPRESS\_FUNCTION, o campo *Feedback* especificará o código de feedback que identifica por que a mensagem foi colocada na fila de mensagens não entregues e também será usado para enviar um relatório de exceção se um tiver sido solicitado. Nesse caso, se o campo *Feedback* for MQFB\_NONE, o seguinte código de feedback será usado:

# **MQFB\_STOPPED\_BY\_MSG\_EXIT**

Mensagem interrompida pela saída de mensagem do canal.

O valor retornado neste campo pelas saídas de segurança, envio, recebimento e repetição de mensagem do canal não é usado pelo MCA.

O valor retornado neste campo por saídas de definição automática não será usado se *ExitResponse* for MQXCC\_OK, mas, caso contrário, será usado para o parâmetro *AuxErrorDataInt1* na mensagem do evento...

Este é um campo de entrada / saída da saída.

# *MaxSegmentComprimento (MQLONG)*

Este campo especifica o comprimento máximo em bytes que pode ser enviado em uma única transmissão

Ele não é usado pela saída de auto-definição. Ela é de interesse para uma saída de envio de canal, porque essa saída deve assegurar que ela não aumente o tamanho de um segmento de transmissão para um valor maior que *MaxSegmentLength* O comprimento inclui os 8 bytes iniciais que a saída não deve alterar. O valor é negociado entre as funções do canal IBM MQ quando o canal é iniciado. Consulte Gravando programas de saída de canal para obter mais informações sobre comprimentos de segmento...

O valor nesse campo não será significativo se *ExitReason* for MQXR\_INIT.

Este é um campo de entrada para a saída

# *Área ExitUser(MQBYTE16)*

Este campo especifica a área do usuário de saída-um campo disponível para a saída usar.

Ele é inicializado para zero binário antes da primeira chamada da saída (que possui um *ExitReason* configurado como MQXR\_INIT) e, posteriormente, quaisquer mudanças feitas nesse campo pela saída são preservadas nas chamadas da saída...

O seguinte valor é definido:

# **MQXUA\_NONE**

Nenhuma informação do usuário.

O valor é binário zero para o comprimento do campo.

Para a linguagem de programação C, a constante MQXUA\_NONE\_ARRAY também é definida; essa constante tem o mesmo valor que MQXUA\_NONE, mas é uma matriz de caracteres em vez de uma cadeia.

O comprimento desse campo é fornecido por MQ\_EXIT\_USER\_AREA\_LENGTH Este é um campo de entrada / saída na saída.

### *ExitData (MQCHAR32)*

Este campo especifica os dados de saída

Esse campo é configurado na entrada para a rotina de saída para informações que as funções do canal IBM MQ obtiveram da definição de canal. Se essas informações não estiverem disponíveis, este campo estará todo em branco;

O comprimento desse campo é fornecido por MQ\_EXIT\_DATA\_LENGTH

Este é um campo de entrada para a saída

Os campos a seguir nessa estrutura não estarão presentes se *Version* for menor que MOCXP\_VERSION\_2.

# *Contagem de MsgRetry(MQLONG)*

Este campo especifica o número de vezes que a mensagem foi repetida.

A primeira vez que a saída é chamada para uma mensagem específica, este campo tem o valor zero (nenhuma tentativa ainda). Em cada chamada subsequente da saída para essa mensagem, o valor é incrementado por um pelo MCA.

Este é um campo de entrada para a saída O valor nesse campo não será significativo se *ExitReason* for MQXR\_INIT. O campo não estará presente se *Version* for menor que MQCXP\_VERSION\_2.

# *Intervalo de MsgRetry(MQLONG)*

Este campo especifica o intervalo mínimo em milissegundos após o qual a operação put é tentada novamente.

A primeira vez que a saída é chamada para uma mensagem específica, esse campo contém o valor do atributo do canal *MsgRetryInterval* . A saída pode deixar o valor inalterado ou modificá-lo para especificar um intervalo de tempo diferente em milissegundos. Se a saída retornar MQXCC\_OK no *ExitResponse*, o MCA aguardará pelo menos esse intervalo de tempo antes de tentar novamente a operação MQOPEN ou MQPUT. O intervalo de tempo especificado deve ser zero ou maior.

A segunda e as vezes subsequentes em que a saída é chamada para essa mensagem, esse campo contém o valor retornado pela chamada anterior da saída.

Se o valor retornado no campo *MsgRetryInterval* for menor que zero ou maior que 999 999 999 999, e *ExitResponse* for MQXCC\_OK, o MCA ignorará o campo *MsgRetryInterval* em MQCXP e aguardará o intervalo especificado pelo atributo do canal *MsgRetryInterval* .

Este é um campo de entrada / saída na saída. O valor nesse campo não será significativo se *ExitReason* for MQXR\_INIT. O campo não estará presente se *Version* for menor que MQCXP\_VERSION\_2.

# *MsgRetryMotivo (MQLONG)*

Este campo especifica o código de razão da tentativa anterior de colocar a mensagem

Este campo é o código de razão da tentativa anterior de colocar a mensagem; ele é um dos valores MQRC\_ \*.

Este é um campo de entrada para a saída O valor nesse campo não será significativo se *ExitReason* for MQXR\_INIT. O campo não estará presente se *Version* for menor que MQCXP\_VERSION\_2.

Os campos a seguir nessa estrutura não estarão presentes se *Version* for menor que MQCXP\_VERSION\_3.

### *HeaderLength (MQLONG)*

Este campo especifica o comprimento de informações do cabeçalho

Esse campo é relevante apenas para uma saída de mensagem e uma saída de nova tentativa de mensagem O valor é o comprimento das estruturas do cabeçalho de roteamento no início dos dados da mensagem; estas são a estrutura MQXQH, o MQMDE (cabeçalho de extensão de descrição de mensagem) e (para uma mensagem de lista de distribuição) a estrutura MQDH e as matrizes de registros MQOR e MQPMR que seguem a estrutura MQXQH.

A saída de mensagem pode examinar essas informações do cabeçalho e modificá-las se necessário, mas os dados que a saída retorna ainda devem estar no formato correto A saída não deve, por exemplo, criptografar ou compactar os dados do cabeçalho na extremidade de envio, mesmo se a saída de mensagem na extremidade de recebimento fizer alterações de compensação

Se a saída de mensagem modificar as informações do cabeçalho de forma a alterar seu comprimento (por exemplo, incluindo outro destino em uma mensagem da lista de distribuições), ele deverá alterar o valor de *HeaderLength* de forma correspondente antes de retornar.

Este é um campo de entrada / saída na saída. O valor nesse campo não será significativo se *ExitReason* for MQXR\_INIT. O campo não estará presente se *Version* for menor que MQCXP\_VERSION\_3.

# *PartnerName (MQCHAR48)*

Este campo especifica o nome do parceiro

O nome do parceiro, da seguinte forma:

- Para canais SVRCONN, ele é o ID do usuário conectado no cliente.
- Para todos os outros tipos de canal, ele é o nome do gerenciador de filas do parceiro.

Quando a saída é inicializada, este campo fica em branco porque o gerenciador de filas não sabe o nome do parceiro até que a negociação inicial tenha ocorrido após...

Este é um campo de entrada para a saída O campo não estará presente se *Version* for menor que MQCXP\_VERSION\_3.

*FAPLevel (MQLONG)* Nível de Formatos Negociados e Protocolos

Este é um campo de entrada para a saída As mudanças nesse campo devem ser feitas somente sob a direção do serviço IBM O campo não estará presente se *Version* for menor que MQCXP\_VERSION\_3.

# *CapabilityFlags (MQLONG)*

É possível configurar o sinalizador do recurso para MQCF\_NONE ou MQCF\_DIST\_LISTS

É possível configurar um dos seguintes sinalizadores de recurso:

# **MQCF\_NONE**

Sem bandeiras.

# **MQCF\_DIST\_LISTS**

Listas de distribuição suportadas.

Este é um campo de entrada para a saída O campo não estará presente se *Version* for menor que MQCXP\_VERSION\_3.

# *ExitNumber (MQLONG)*

Este campo especifica o número ordinal da saída.

O número ordinal da saída, dentro do tipo definido em *ExitId* Por exemplo, se a saída que está sendo chamada for a terceira saída de mensagem definida, este campo conterá o valor 3. Se o tipo de saída for aquele para o qual uma lista de saídas não pode ser definida (por exemplo uma saída de segurança), esse campo terá o valor 1.

Este é um campo de entrada para a saída O campo não estará presente se *Version* for menor que MQCXP\_VERSION\_3.

Os seguintes campos nessa estrutura não estarão presentes se *Version* for menor que MQCXP\_VERSION\_5.

# *ExitSpace (MQLONG)*

Este campo especifica o número de bytes no buffer de transmissão reservado para a saída usar.

Este campo é relevante apenas para uma saída de envio Ele especifica a quantidade de espaço em bytes que as funções do canal IBM MQ reservam no buffer de transmissão para a saída usar. Este campo permite que a saída adicione ao buffer de transmissão uma pequena quantidade de dados (normalmente não excedendo algumas centenas de bytes) para uso por uma saída de recebimento complementar na outra extremidade. Os dados adicionados pela saída de envio devem ser removidos pela saída de recebimento.

O valor é sempre zero no z/OS.

**Nota:** Este recurso não deve ser usado para enviar grandes quantidades de dados, pois ele pode degradar o desempenho ou mesmo inibir a operação do canal.

Configurando *ExitSpace* , a saída é garantida que sempre há pelo menos esse número de bytes disponíveis no buffer de transmissão para a saída usar. No entanto, a saída pode usar menos do que a quantia reservada ou mais do que a quantia reservada se houver espaço disponível no buffer de transmissão.. O espaço de saída no buffer é fornecido após os dados existentes.

*ExitSpace* pode ser configurado pela saída somente quando *ExitReason* tiver o valor MQXR\_INIT; em todos os outros casos, o valor retornado pela saída será ignorado... Na entrada para a saída, *ExitSpace* é zero para a chamada MQXR\_INIT e é o valor retornado pela chamada MQXR\_INIT em outros casos.

Se o valor retornado pela chamada MQXR\_INIT for negativo ou houver menos de 1024 bytes disponíveis no buffer de transmissão para dados de mensagem após reservar o espaço de saída solicitado para todas as saídas de envio na cadeia, o MCA emitierá uma mensagem de erro e fechará o canal. Da mesma forma, se durante a transferência de dados, as saídas na cadeia de saída de envio alocarem mais espaço do usuário do que reservaram, de forma que menos de 1024 bytes permaneçam no buffer de transmissão para dados da mensagem, o MCA gera uma mensagem de erro e fecha o canal. O limite de 1024 permite que os fluxos de controle e administrativos do canal sejam processados pela cadeia de saídas de envio, sem a necessidade de segmentação dos fluxos.

Este é um campo de entrada / saída para a saída se *ExitReason* for MQXR\_INIT, e um campo de entrada em todos os outros casos O campo não estará presente se *Version* for menor que MQCXP\_VERSION\_5.

# *SSLCertUserId (MQCHAR12)*

Este campo especifica o UserId associado ao certificado remoto

Ele está em branco em todas as plataformas, exceto z/OS

Este é um campo de entrada para a saída O campo não estará presente se *Version* for menor que MQCXP\_VERSION\_6.

# *SSLRemCertIssNameComprimento (MQLONG)*

Este campo especifica o comprimento em bytes do Nome Distinto completo do emissor do certificado remoto apontado por SSLCertRemoteIssuerNamePtr.

Este é um campo de entrada para a saída O campo não estará presente se *Version* for menor que MQCXP\_VERSION\_6. O valor será zero se não for um canal TLS.

# *SSLRemCertIssNamePtr (PMQVOID)*

Este campo especifica o endereço do Nome Distinto completo do emissor do certificado remoto

Seu valor será o ponteiro nulo se não for um canal TLS.

Este é um campo de entrada para a saída O campo não estará presente se *Version* for menor que MQCXP\_VERSION\_6.

**Nota:** O comportamento das saídas de segurança do canal na determinação do Nome Distinto do Assunto e do Nome Distinto do Emissor é alterado de IBM WebSphere MQ 7.1. Para obter mais informações, consulte Programas de saída de segurança de canal.

### *SecurityParms (PMQCSP).*

Esse campo especifica o endereço da estrutura do MQCSP que é usada para especificar credenciais de autenticação

O valor inicial deste campo é o indicador nulo.

Este é um campo de entrada / saída na saída. O campo não estará presente se *Version* for menor que MOCXP\_VERSION\_6.

O valor que a saída retorna neste campo deve ser utilizado por IBM MQ até MQXR\_TERM.

### *Compactação CurHdr(MQLONG)*

Este campo especifica qual técnica está sendo usada atualmente para compactar os dados do cabeçalho

Ele é configurado para um dos seguintes:

### **MQCOMPRESS\_NONE**

Nenhuma compactação de dados do cabeçalho é executada.

### **MQCOMPRESS\_SYSTEM**

A compactação de dados de cabeçalho é executada.

O valor pode ser alterado por uma saída de mensagem do canal de envio para um dos valores suportados negociados acessados a partir do campo Lista HdrCompdo MQCD. Isso permite que a técnica usada para compactar os dados do cabeçalho a serem escolhidos para cada mensagem com base no conteúdo da mensagem O valor alterado é utilizado apenas para a mensagem atual O canal será encerrado se o atributo for alterado para um valor não suportado. O valor será ignorado se alterado fora da saída de mensagem de um canal de envio.

Este é um campo de entrada / saída na saída. O campo não estará presente se *Version* for menor que MQCXP\_VERSION\_6.

### *CurMsgCompactação (MQLONG)*

Este campo especifica qual técnica está sendo usada atualmente para compactar os dados da mensagem

Ele é configurado para um dos seguintes:

### **MQCOMPRESS\_NONE**

Nenhuma compactação de dados do cabeçalho é executada.

### **MQCOMPRESS\_RLE**

A compactação de dados da mensagem é executada usando codificação run-length.

### **MQCOMPRESS\_ZLIBFAST**

A compactação dos dados da mensagem é feita usando a técnica de compactação zlib. É preferível um tempo de compactação mais rápido.

### **MQCOMPRESS\_ZLIBHIGH**

A compactação dos dados da mensagem é feita usando a técnica de compactação zlib. É preferível um nível de compactação alto.

O valor pode ser alterado por uma saída de mensagem do canal de envio para um dos valores suportados negociados acessados no campo Lista MsgCompdo MQCD. Isso permite que a técnica usada para compactar os dados da mensagem seja decidida para cada mensagem com base no conteúdo da mensagem. O valor alterado é utilizado apenas para a mensagem atual O canal será encerrado se o

atributo for alterado para um valor não suportado. O valor será ignorado se alterado fora da saída de mensagem de um canal de envio.

Este é um campo de entrada / saída na saída. O campo não estará presente se *Version* for menor que MQCXP\_VERSION\_6.

### *Hconn (MQHCONN)*

Este campo especifica a manipulação da conexão que a saída usa se ela precisar fazer qualquer chamada MQI dentro da saída

Esse campo não é relevante para as saídas em execução nos canais de conexão do cliente, em que ele contém o valor MQHC\_UNUSABLE\_HCONN (-1).

Este é um campo de entrada para a saída O campo não estará presente se *Version* for menor que MQCXP\_VERSION\_7.

### *SharingConversations (MQBOOL)*

Esse campo especifica se a conversa é a única que pode estar em execução atualmente nessa instância do canal ou se mais de uma conversa pode estar em execução atualmente nessa instância do canal...

Também indica se o programa de saída está sujeito ao risco do MQCD ser alterado por outro programa de saída em execução ao mesmo tempo.

Este campo é relevante apenas para programas de saída em execução em canais de conexão do cliente ou de conexão do servidor

Ele é configurado para um dos seguintes:

#### **FALSE**

A instância de saída é a única instância de saída que pode estar em execução atualmente nessa instância do canal... Isso permite que a saída atualize com segurança os campos MQCD sem contenção de outras saídas em execução em outras instâncias do canal. Se as alterações nos campos MQCD são atuadas pelo canal é definido pela tabela de campos MQCD em ["Mudando campos MQCD](#page-1568-0) [em uma saída de canal" na página 1569](#page-1568-0).

### **TRUE**

A instância de saída não é a única instância de saída que pode estar em execução atualmente nesta instância do canal... Quaisquer mudanças feitas no MQCD não são atuadas pelo canal, exceto para mudanças listadas na tabela de campos MQCD em ["Mudando campos MQCD em uma saída de canal"](#page-1568-0) [na página 1569](#page-1568-0) para Motivos de Saída diferentes de MQXR\_INIT... Se essa saída atualizar os campos MQCD, assegure-se de que não haja contenção de outras saídas em execução em outras conversas ao mesmo tempo, fornecendo serialização entre as saídas que são executadas nessa instância do canal.

Este é um campo de entrada para a saída O campo não estará presente se *Version* for menor que MOCXP\_VERSION\_7.

#### *MCAUserSource (MQLONG)*

Este campo especifica a origem do ID do usuário MCA fornecido.

Ele pode conter um dos seguintes valores:

# **MQUSRC\_MAP**

O ID do usuário é especificado no atributo MCAUSER

### **MQUSRC\_CHANEXO L**

O ID do usuário é transmitido do parceiro de entrada ou especificado no campo MCAUSER definido no objeto do canal.

Este é um campo de entrada para a saída O campo não estará presente se a Versão for menor que MQCXP\_VERSION\_8..

#### *Pontos pEntry(PMQIEP)*

Este campo especifica o endereço do ponto de entrada da interface para a chamada MQI ou DCI..

O campo não estará presente se *Versão* for menor que MQCXP\_VERSION\_8.

### <span id="page-1583-0"></span>*RemoteProduct (MQCHAR4)*

Este campo especifica o nome do produto remoto

Esse campo identifica o produto remoto do cliente, por exemplo, C ou Java, conforme exibido no campo **RPRODUCT** de DISPLAY CHSATUS.

O campo não estará presente se *Versão* for menor que MQCXP\_VERSION\_9.

*RemoteVersion (MQCHAR8)*

Este campo especifica o nome da versão remota

Esse campo identifica a versão das bibliotecas clientes, conforme exibido no campo **RVERSION** de DISPLAY CHSTATUS.

O campo não estará presente se *Versão* for menor que MQCXP\_VERSION\_9.

# *Declaração C*

Esta declaração é a declaração C para a estrutura MQCXP

```
typedef struct tagMQCXP MQCXP;
struct tagMQCXP {<br>MQCHAR4 StrucId;<br>MQLONG Version;
                                   % Structure identifier */<br>/* Structure version number */ MQLONG Version; /* Structure version number */
 MQLONG ExitId; /* Type of exit */
MQLONG \quad ExitReason; \quad /\star Reason for invoking exit \star/
 MQLONG ExitResponse; /* Response from exit */
<code>MQLONG ExitResponse2; /*</code> Secondary response from exit \star/
 MQLONG Feedback; /* Feedback code */
 MQLONG MaxSegmentLength; /* Maximum segment length */
 MQBYTE16 ExitUserArea; /* Exit user area */
 MQCHAR32 ExitData; /* Exit data */
<code>MQLONG</code> MsgRetryCount; \rightarrow <code>Number</code> of times the message has been
retried \star/ MQLONG MsgRetryInterval; /* Minimum interval in milliseconds after
                                        which the put operation should be
  /* retried<br>MQLONG    MsgRetryReason;    /* Reason cod
                                    /* Reason code from previous attempt to
                                        put the message */ MQLONG HeaderLength; /* Length of header information */
  MQCHAR48 PartnerName;<br>MQLONG FAPLevel;
                                    /* Negotiated Formats and Protocols
                                        level */
  MQLONG CapabilityFlags; /* Capability flags */<br>MQLONG ExitNumber; /* Exit number */
                                    /\star Exit number \star/ /* Ver:3 */
  /* Ver:4 */<br>MQLONG ExitSpace;
                                    /* Number of bytes in transmission buffer
                                         reserved for exit to use */
  /* Ver:5 */<br>MQCHAR12 SSLCertUserid;
                                    /* User identifier associated
  \frac{1}{2} with remote TLS certificate \star/<br>MQLONG SSLRemCertIssNameLength; /* Length of
              SSLRemCertIssNameLength;
                                         distinguished name of issuer
  of remote TLS certificate */<br>MQPTR       SSLRemCertIssNamePtr;       /* Address of
              SSLRemCertIssNamePtr;
                                         distinguished name of issuer
  of remote TLS certificate \star/<br>PMOVOID SecurityParms: /* Security parameters \star/
  PMQVOID SecurityParms; /* Security parameters */<br>MQLONG CurHdrCompression; /* Header data compressio
              CurldrCompression; /* Header data compression
  \overline{ } used for current message \overline{*}/<br>MOLONG     CurMsgCompression; /* Message data compression
              CurMsgCompression; /* Message data compression
                                        used for current message */ /* Ver:6 */
  MQHCONN Hconn; /* Connection handle */<br>MQBOOL SharingConversations; /* Multiple cor
                                              /* Multiple conversations
                                         possible on channel inst? */
   /* Ver:7 */
  MQLONG MCAUserSource; /* Source of the provided MCA user ID */<br>PMQIEP pEntryPoints; /* Address of the MQIEP structure */
              pEntryPoints; /* Address of the MQIEP structure *//* Ver:8 */<br>MQCHAR4 RemoteProduct;<br>MQCHAR8 RemoteVersion;
                                    /* The identifier for the remote product *//* The version of the remote product *//* Ver:9 */\ddot{\};
```
## *Declaração COBOL*

Essa é a declaração COBOL para a estrutura MQCXP.

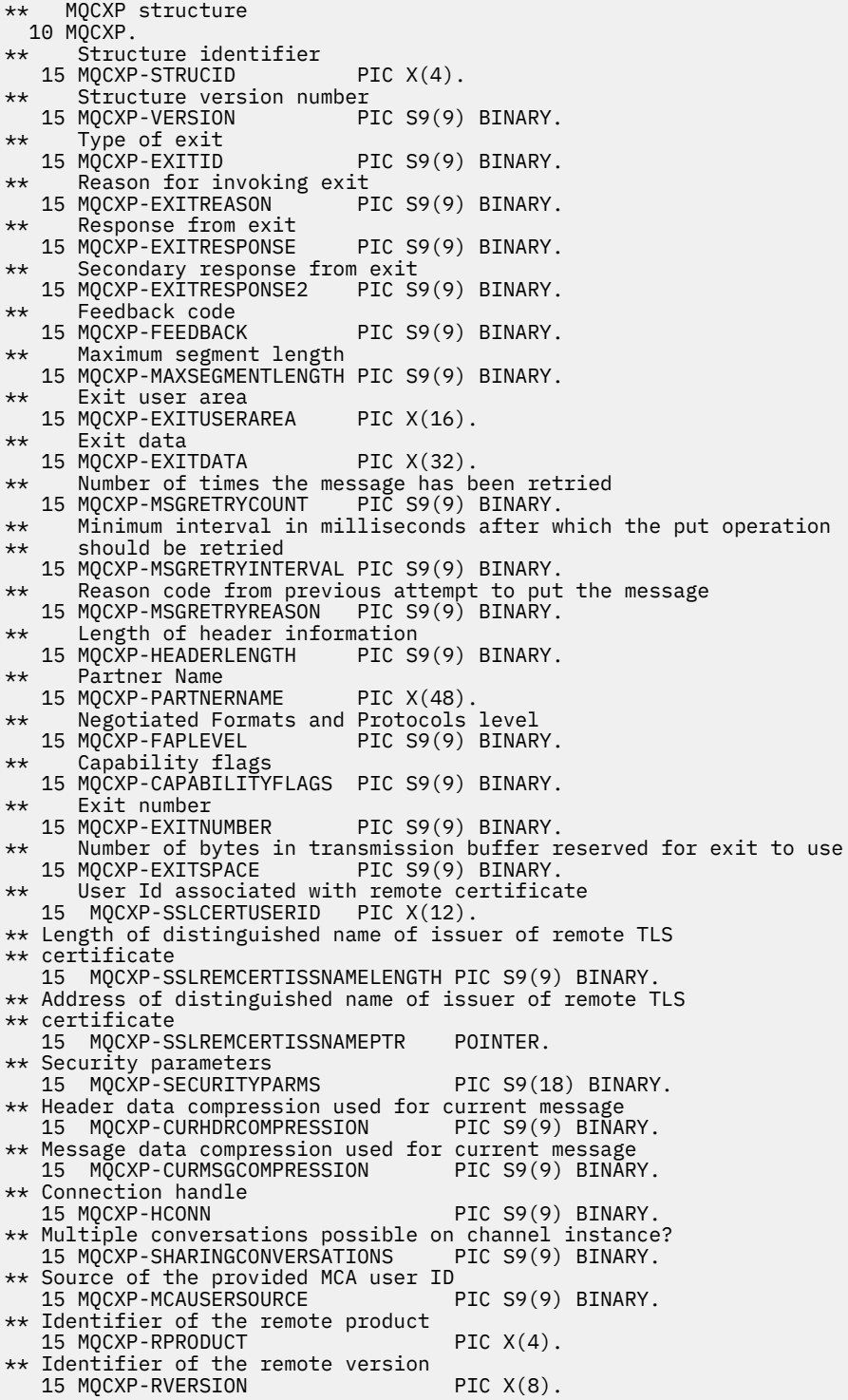

## *Declaração RPG (ILE)*

Essa é a declaração RPG para a estrutura MQCXP.

```
 D*..1....:....2....:....3....:....4....:....5....:....6....:....7..
 D* MQCXP Structure
a da D∗
 D* Structure identifier
```
D CXSID 1 4 D\* Structure version number<br>D CXVER 5 5 8I 0 D\* Type of exit D CXXID 9 12I 0  $D*$  Reason for invoking exit<br>D. CXRFA D CXREA 2 13 16I 0 D\* Response from exit D CXRES 17 20I 0 D\* Secondary response from exit<br>D CXRE2 21 D CXRE2 21 24I 0 D\* Feedback code D CXFB 25 28I 0 D\* Maximum segment length D CXMSL 29 32I 0 D\* Exit user area D CXUA 33 48 D\* Exit data D CXDAT 49 80 D\* Number of times the message has been retried<br>D CXMRC 81 84I 0 D CXMRC D\* Minimum interval in milliseconds after which the put operation D\* should be retried D CXMRI 85 88I 0  $D*$  Reason code from previous attempt to put the message<br>D CXMRR  $39$  92I 0 D CXMRR D\* Length of header information D CXHDL 93 96I 0 D\* Partner Name D CXPNM 97 144 D\* Negotiated Formats and Protocols level<br>D CXFAP 145 148I 0 D CXFAP D\* Capability flags D CXCAP 149 152I 0 D\* Exit number D CXEXN 153 156I 0 D\* Number of bytes in transmission buffer reserved for exit to use D CXHDL 157 160I 0 D\* User identifier associated with remote TLS certificate D CXSSLCU 161  $D*$  Length of distinguished name of issuer of remote TLS certificate<br>D CXSRCINL 173 176I 0 173 176I 0 D\* Address of distinguished name of issuer of remote TLS certificate<br>D CXSRCINP 177 192\* D CXSRCINP 177 D\* Security parameters D CXSECP 193 208\* D\* Header data compression used for current message D CXCHC 209 212I 0 D\* Message data compression used for current message<br>D CXCMC 213 216I 0 213 216I 0 D\* Connection handle D CXHCONN 217 220I 0 D\* Multiple conversations possible on channel instance?<br>D CXSHARECONV 221 224I 0 D CXSHARECONV 221 224I 0 D\* Source of the provided MCA user ID<br>D MCAUSERSOURCE 225 228I D MCAUSERSOURCE 225 228I 0  $D*$  Identifer of the remote product<br>D CXRPRO 232 232 229 232I 0 D\* Identifier of the remote version D CXRVER 233 240I 0

#### *Declaração do assembler System/390*

Essa declaração é a declaração do assembler System/390 para a estrutura MQCXP

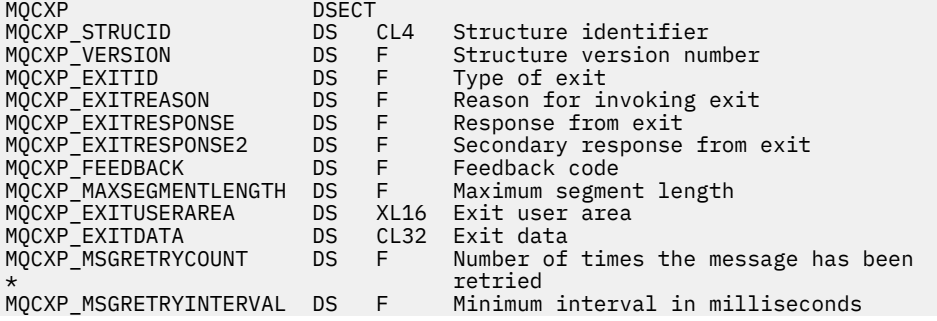

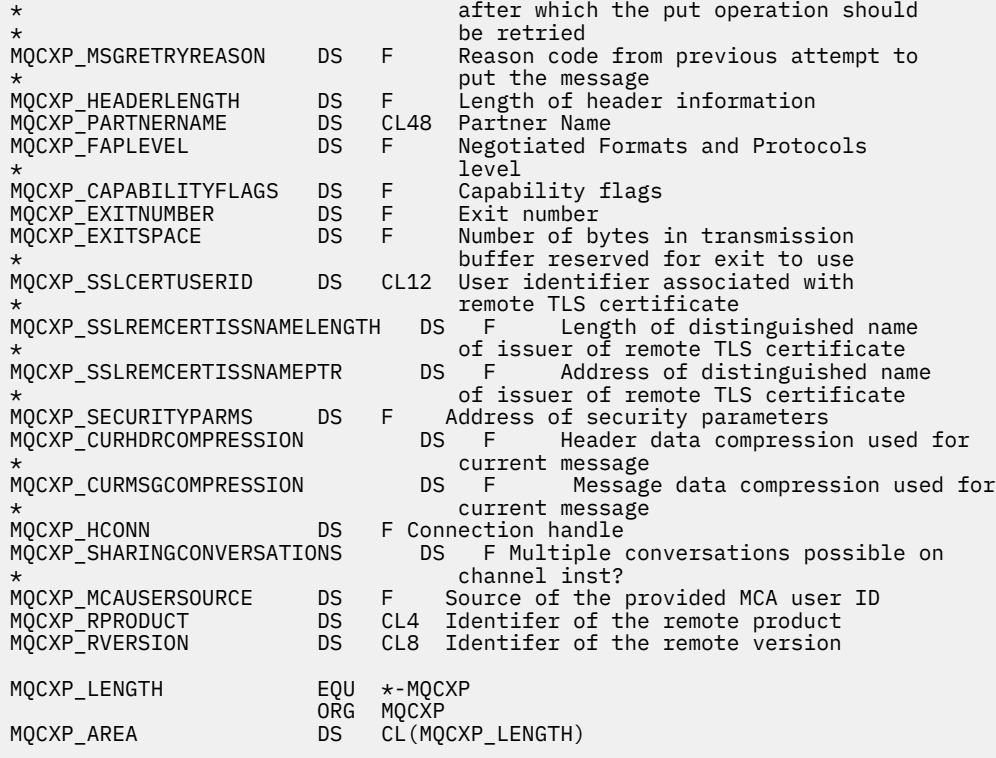

## **MQXWD-Descritor de espera de saída**

A estrutura MQXWD é um parâmetro de entrada / saída na chamada MQXWAIT..

Essa estrutura é suportada apenas no z/OS

### **Referências relacionadas**

"Campos" na página 1587

Este tópico lista todos os campos na estrutura MQXWD e descreve cada campo..

["Declaração C" na página 1588](#page-1587-0) Esta declaração é a declaração C para a estrutura MQXWD

["Declaração do assembler System/390" na página 1588](#page-1587-0) Essa declaração é a declaração do assembler do System/390 para a estrutura MQXWD

#### *Campos*

Este tópico lista todos os campos na estrutura MQXWD e descreve cada campo..

#### *StrucId (MQCHAR4)*

Este campo especifica o identificador de estrutura.

O valor deve ser:.

#### **MQXWD\_STRUC\_ID**

Identificador para estrutura do descritor de espera de saída.

Para a linguagem de programação C, a constante MQXWD\_STRUC\_ID\_ARRAY também é definida; essa constante tem o mesmo valor que MQXWD\_STRUC\_ID, mas é uma matriz de caracteres em vez de uma cadeia.

O valor inicial desse campo é MQXWD\_STRUC\_ID.

*Versão (MQLONG)* Este campo especifica o número da versão da estrutura

O valor deve ser:.

## <span id="page-1587-0"></span>**MQXWD\_VERSION\_1**

Número da versão para a estrutura do descritor de espera de saída

O valor inicial desse campo é MQXWD\_VERSION\_1.

*Reserved1 (MQLONG)* Este campo é reservado O seu valor deve ser zero.

Este é um campo de entrada.

*Reserved2 (MQLONG)* Este campo é reservado O seu valor deve ser zero.

Este é um campo de entrada.

*Reserved3 (MQLONG)* Este campo é reservado O seu valor deve ser zero.

Este é um campo de entrada.

*BCE (MQLONG)*

Este campo especifica o bloco de controle de eventos para aguardar.

Este campo é o bloco de controle de eventos (ECB) a aguardar. Ele deve ser configurado como zero antes que a chamada MQXWAIT seja emitida; na conclusão bem-sucedida, ele contém o código postal.

Este é um campo de entrada / saída.

## *Declaração C*

Esta declaração é a declaração C para a estrutura MQXWD

```
typedef struct tagMQXWD MQXWD;
struct tagMQXWD {
 MQCHAR4 StrucId; /* Structure identifier */
<code>MQLONG Version; /\star Structure</code> version number \star/
 MQLONG Reserved1; /* Reserved */
 MQLONG Reserved2; /* Reserved */
 MQLONG Reserved3; /* Reserved */
MQLONG ECB; \rightarrow Event control block to wait on \star/
};
```
## *Declaração do assembler System/390*

Essa declaração é a declaração do assembler do System/390 para a estrutura MQXWD

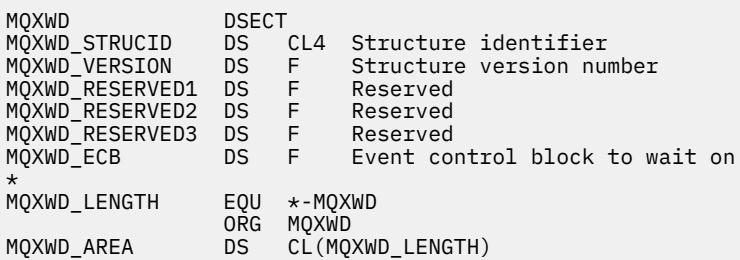

## **Chamada de Saída de Carga de Trabalho do Cluster e Estruturas de Dados**

Esta seção fornece informações de referência para a saída de carga do cluster e as estruturas de dados. Estas são informações de interface de programação de uso geral.

É possível gravar saídas de carga de trabalho do cluster nas linguagens de programação a seguir:

- C
- System/390 assembler ( IBM MQ for z/OS )

<span id="page-1588-0"></span>A chamada é descrita em:

• "MQ\_CLUSTER\_WORKLOAD\_EXIT -Descrição da chamada" na página 1589

Os tipos de dados da estrutura utilizados pela saída são descritos em:

- • ["MQXCLWLN -Navegar registros de carga de trabalho do Cluster" na página 1591](#page-1590-0)
- • ["MQWXP -Estrutura do parâmetro de saída de carga do cluster" na página 1595](#page-1594-0)
- • ["MQWDR-Estrutura de registro de destino de carga de trabalho do cluster" na página 1603](#page-1602-0)
- • ["MQWQR -Estrutura de registro da fila de cargas de trabalho do cluster.." na página 1607](#page-1606-0)
- • ["MQWCR -Estrutura de registro do cluster de carga de trabalho de cluster." na página 1613](#page-1612-0)
- 2/08 Comportamento assíncrono de comandos CLUSTER em z/OS

Em toda esta seção, os atributos do gerenciador de fila e os atributos da fila são mostrados na íntegra Os nomes equivalentes usados nos comandos MQSC são mostrados abaixo. Para obter detalhes de comandos MQSC, consulte Comandos MQSC.

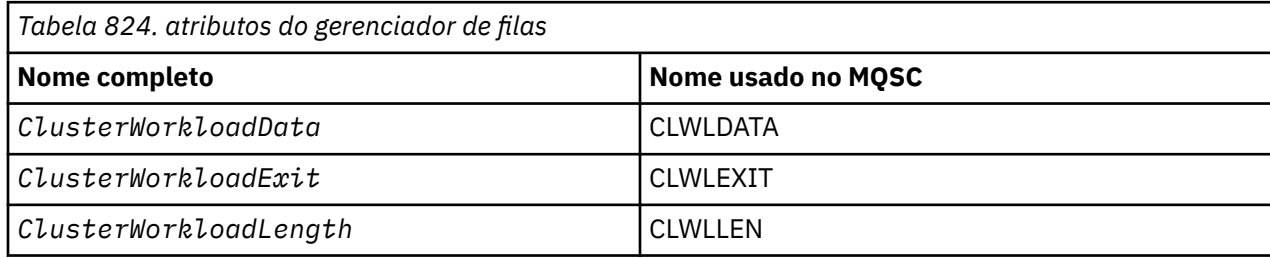

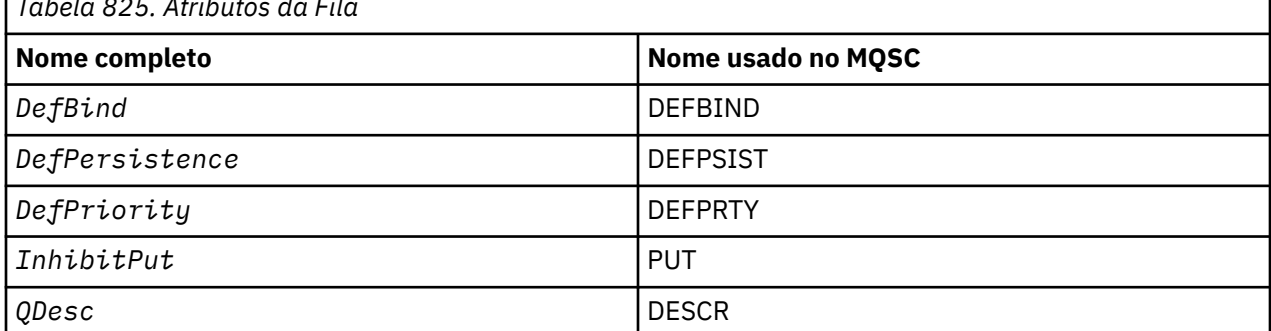

*Tabela 825. Atributos da Fila*

## **Tarefas relacionadas**

Gravando e Compilando Saídas de Carga de Trabalho do Cluster

## **MQ\_CLUSTER\_WORKLOAD\_EXIT -Descrição da chamada**

A saída de carga de trabalho do cluster é chamada pelo gerenciador de filas para rotear uma mensagem para um gerenciador de filas disponível

**Nota:** Nenhum ponto de entrada chamado MQ\_CLUSTER\_WORKLOAD\_EXIT é fornecido pelo gerenciador de filas.. Em vez disso, o nome da saída de carga de trabalho do cluster é definido para o atributo do gerenciador de filas ClusterWorkloadExit

A saída MQ\_CLUSTER\_WORKLOAD\_EXIT é suportada em todas as plataformas..

## **Sintaxe**

```
 MQ_CLUSTER_WORKLOAD_EXIT (ExitParms)
```
#### <span id="page-1589-0"></span>**Referências relacionadas**

[MQXCLWLN -Navegar registros de carga de trabalho do Cluster](#page-1590-0)

A chamada MQXCLWLN é usada para navegar pelas cadeias de registros MQWDR, MQWQRe MQWCR armazenados no cache do cluster.

[MQWXP -Estrutura do parâmetro de saída de carga do cluster](#page-1594-0)

A tabela a seguir resume os campos na estrutura do parâmetro de saída de carga de trabalho MQWXP -Cluster

[MQWDR-Estrutura de registro de destino de carga de trabalho do cluster](#page-1602-0)

A tabela a seguir resume os campos na estrutura de registro de destino de carga de trabalho do MQWDR -Cluster

[MQWQR -Estrutura de registro da fila de cargas de trabalho do cluster..](#page-1606-0)

A tabela a seguir resume os campos na estrutura de registro da fila de carga de trabalho do MQWQR -Cluster.

[MQWCR -Estrutura de registro do cluster de carga de trabalho de cluster.](#page-1612-0) A tabela a seguir resume os campos na estrutura de registro de carga de trabalho do cluster do MQWCR

## *Parâmetros para MQ\_CLUSTER\_WORKLOAD\_EXIT*

Descrição dos parâmetros na chamada de MQ\_CLUSTER\_WORKLOAD\_EXIT

## *ExitParms* **( MQWXP ) -entrada/saída**

Bloco de parâmetro de saída

• A saída configura as informações em MQWXP para indicar como gerenciar a carga de trabalho

## **Referências relacionadas**

Observações de Uso

A função executada pela saída de carga de trabalho do cluster é definida pelo provedor da saída.. No entanto, a saída deve estar em conformidade com as regras definidas no bloco de controle associado MQWXP.

Chamadas de idioma para MQ\_CLUSTER\_WORKLOAD\_EXIT O MQ\_CLUSTER\_WORKLOAD\_EXIT suporta duas linguagens, C e High Level Assembler.

## *Observações de Uso*

A função executada pela saída de carga de trabalho do cluster é definida pelo provedor da saída.. No entanto, a saída deve estar em conformidade com as regras definidas no bloco de controle associado MQWXP.

Nenhum ponto de entrada chamado MQ\_CLUSTER\_WORKLOAD\_EXIT é fornecido pelo gerenciador de filas.. No entanto, um typedef é fornecido para o nome MQ\_CLUSTER\_WORKLOAD\_EXIT na linguagem de programação C. Use o typedef para declarar a saída gravada pelo usuário para assegurar que os parâmetros estejam corretos.

## **Referências relacionadas**

Parâmetros para MQ\_CLUSTER\_WORKLOAD\_EXIT Descrição dos parâmetros na chamada de MQ\_CLUSTER\_WORKLOAD\_EXIT

Chamadas de idioma para MQ\_CLUSTER\_WORKLOAD\_EXIT O MQ\_CLUSTER\_WORKLOAD\_EXIT suporta duas linguagens, C e High Level Assembler.

## *Chamadas de idioma para MQ\_CLUSTER\_WORKLOAD\_EXIT*

O MQ\_CLUSTER\_WORKLOAD\_EXIT suporta duas linguagens, C e High Level Assembler.

## **Chamada C**

*MQ\_CLUSTER\_WORKLOAD\_EXIT* (&ExitParms);

Substitua *MQ\_CLUSTER\_WORKLOAD\_EXIT* pelo nome da função de saída de carga de trabalho do cluster.

<span id="page-1590-0"></span>Declare os parâmetros **MQ\_CLUSTER\_WORKLOAD\_EXIT** da seguinte forma:

MQWXP ExitParms;  $/*$  Exit parameter block  $*/$ 

## **Chamada do Assembler de Alto Nível**

CALL EXITNAME,(EXITPARMS)

Declare os parâmetros conforme a seguir:

EXITPARMS CMQWXPA Exit parameter block

#### **Referências relacionadas**

[Parâmetros para MQ\\_CLUSTER\\_WORKLOAD\\_EXIT](#page-1589-0) Descrição dos parâmetros na chamada de MQ\_CLUSTER\_WORKLOAD\_EXIT

#### [Observações de Uso](#page-1589-0)

A função executada pela saída de carga de trabalho do cluster é definida pelo provedor da saída.. No entanto, a saída deve estar em conformidade com as regras definidas no bloco de controle associado MQWXP.

## **MQXCLWLN -Navegar registros de carga de trabalho do Cluster**

A chamada MQXCLWLN é usada para navegar pelas cadeias de registros MQWDR, MQWQRe MQWCR armazenados no cache do cluster.

O cache do cluster é uma área de armazenamento principal usada para armazenar informações relacionadas ao cluster..

Se o cache do cluster for estático, ele terá um tamanho fixo Se você configurá-lo para dinâmico, o cache do cluster poderá expandir conforme necessário.

Configure o tipo do cache do cluster para STATIC ou DYNAMIC usando um parâmetro do sistema ou uma macro

- Multi Use o parâmetro do sistema ClusterCacheType on <u>Multiplataformas</u>.
- **z/08** Use o parâmetro CLCACHE na macro CSQ6SYSP em z/OS

## **Sintaxe**

MQXCLWLN (*ExitParms*, *CurrentRecord*, *NextOffset*, *NextRecord*, *Compcode*, *Reason*)

#### **Referências relacionadas**

[MQ\\_CLUSTER\\_WORKLOAD\\_EXIT -Descrição da chamada](#page-1588-0)

A saída de carga de trabalho do cluster é chamada pelo gerenciador de filas para rotear uma mensagem para um gerenciador de filas disponível

[MQWXP -Estrutura do parâmetro de saída de carga do cluster](#page-1594-0)

A tabela a seguir resume os campos na estrutura do parâmetro de saída de carga de trabalho MQWXP -Cluster

[MQWDR-Estrutura de registro de destino de carga de trabalho do cluster](#page-1602-0)

A tabela a seguir resume os campos na estrutura de registro de destino de carga de trabalho do MQWDR -Cluster

[MQWQR -Estrutura de registro da fila de cargas de trabalho do cluster..](#page-1606-0)

A tabela a seguir resume os campos na estrutura de registro da fila de carga de trabalho do MQWQR -Cluster.

<span id="page-1591-0"></span>[MQWCR -Estrutura de registro do cluster de carga de trabalho de cluster.](#page-1612-0)

A tabela a seguir resume os campos na estrutura de registro de carga de trabalho do cluster do MQWCR

## *Parâmetros para MQXCLWLN -Navegar registros de carga de trabalho do Cluster*

Descrição dos parâmetros na chamada de MQXCLWLN

#### **ExitParms ( MQWXP ) -entrada/saída**

Bloco de parâmetro de saída

Essa estrutura contém informações relacionadas à invocação da saída A saída configura informações nessa estrutura para indicar como gerenciar a carga de trabalho..

#### **CurrentRecord ( MQPTR ) -entrada**

Endereço do registro atual..

Essa estrutura contém informações relacionadas ao endereço do registro atualmente sendo examinado pela saída. O registro deve ser um dos seguintes tipos:

- Registro de destino de cargas de trabalho do cluster ( MQWDR ).
- Registro da fila de carga de trabalho do cluster ( MQWQR )
- Registro do cluster de carga de trabalho de cluster ( MQWCR ).

### **NextOffset ( MQLONG ) -entrada**

Compensação do próximo registro.

Esta estrutura contém informações relacionadas ao deslocamento do próximo registro ou estrutura.. *NextOffset* é o valor do campo de deslocamento apropriado no registro atual e deve ser um dos seguintes campos:

- Campo ChannelDefoffset em MQWDR
- Campo ClusterRecde ClusterRec em MQWDR
- Campo ClusterRecDeslocamento em MQWQR
- Campo ClusterRecDeslocamento em MQWCR

#### **NextRecord ( MQPTR ) -saída**

Endereço do próximo registro ou estrutura.

Essa estrutura contém informações relacionadas ao endereço do próximo registro ou estrutura. Se *CurrentRecord* for o endereço de um MQWDRe *NextOffset* for o valor do campo ChannelDefOffset , *NextRecord* será o endereço da estrutura de definição de canal ( MQCD ).

Se não houver nenhum próximo registro ou estrutura, o gerenciador de filas configurará *NextRecord* para o ponteiro nulo e a chamada retornará o código de conclusão MQCC\_WARNING e o código de razão MQRC\_NO\_RECORD\_AVAILABLE

#### **CompCode ( MQLONG ) -saída**

Código de conclusão.

O código de conclusão possui um dos seguintes valores:

#### **MQCC\_OK**

Indica conclusão bem-sucedida.

#### **MQCC\_WARNING**

Aviso (conclusão parcial).

#### **MQCC\_FAILED**

A chamada falhou.

## **Motivo ( MQLONG ) -saída**

Código de razão qualificando CompCode

Se CompCode for MQCC\_OK:

#### **MQRC\_NONE ( 0, X'0000')**

Não há motivo para reportar.

Se *CompCode* for MQCC\_WARNING:

# **MQRC\_NO\_RECORD\_AVAILABLE**

## **( 2359, X'0937')**

Nenhum registro disponível. Uma chamada MQXCLWLN foi emitida de uma saída de carga de trabalho do cluster para obter o endereço do próximo registro na cadeia. O registro atual é o último registro na cadeia. Ação corretiva: Nenhuma.

Se *CompCode* for MQCC\_FAILED:

#### **MQRC\_CURRENT\_RECORD\_ERROR**

#### **( 2357, X'0935')**

O parâmetro **CurrentRecord** não é válido Uma chamada MQXCLWLN foi emitida de uma saída de carga de trabalho do cluster para obter o endereço do próximo registro na cadeia. O endereço especificado pelo parâmetro **CurrentRecord** não é o endereço de um registro válido

**CurrentRecord** deve ser o endereço de um registro de destino, MQWDR, registro de fila ( MQWQR ) ou registro de cluster ( MQWCR ) residindo no cache do cluster. Ação corretiva: Assegure-se de que a saída da carga de trabalho do cluster passe o endereço de um registro válido que reside no cache do cluster.

## **MQRC\_ENVIRONMENT\_ERROR**

#### **( 2012, X'07DC')**

Chamada inválida no ambiente. Uma chamada MQXCLWLN foi emitida, mas não de uma saída de carga de trabalho do cluster.

### **MQRC\_NEXT\_OFFSET\_ERROR**

#### **( 2358, X'0936')**

O parâmetro **NextOffset** não é válido Uma chamada MQXCLWLN foi emitida de uma saída de carga de trabalho do cluster para obter o endereço do próximo registro na cadeia. O deslocamento especificado pelo parâmetro **NextOffset** não é válido **NextOffset** deve ser o valor de um dos seguintes campos:

- Campo ChannelDefoffset em MQWDR
- Campo ClusterRecde ClusterRec em MQWDR
- Campo ClusterRecDeslocamento em MQWQR
- Campo ClusterRecDeslocamento em MQWCR

Ação corretiva: Assegure-se de que o valor especificado para o parâmetro **NextOffset** seja o valor de um dos campos listados anteriormente.

# **MQRC\_NEXT\_RECORD\_ERROR**

**( 2361, X'0939')**

O parâmetro **NextRecord** não é válido

## **MQRC\_WXP\_ERROR**

#### **( 2356, X'0934')**

A estrutura do parâmetro de saída da carga de trabalho não é válida Uma chamada MQXCLWLN foi emitida de uma saída de carga de trabalho do cluster para obter o endereço do próximo registro na cadeia. A estrutura do parâmetro de saída de carga de trabalho **ExitParms** não é válida, por uma das seguintes razões:

- O ponteiro de parâmetro não é válido. Nem sempre é possível detectar ponteiros de parâmetros inválidos; se não forem detectados, ocorrerão resultados imprevisíveis.
- O campo StrucId não é MQWXP\_STRUC\_ID..
- O campo Versão não é MQWXP\_VERSION\_2..
- O campo Contexto não contém o valor transmitido para a saída pelo gerenciador de filas.

Ação corretiva: Assegure que o parâmetro especificado para **ExitParms** seja a estrutura MQWXP que foi transmitida para a saída quando a saída foi chamada.

#### <span id="page-1593-0"></span>**Referências relacionadas**

Notas de uso para MQXCLWLN-Navegar registros de carga de trabalho do Cluster Use MQXCLWLN para navegar através de registros de cluster, mesmo se o cache for estático

Chamadas de linguagem de MQXCLWLN O MQXCLWLN suporta duas linguagens, C e High Level Assembler.

## *Notas de uso para MQXCLWLN-Navegar registros de carga de trabalho do Cluster*

Use MQXCLWLN para navegar através de registros de cluster, mesmo se o cache for estático

Se o cache do cluster for dinâmico, a chamada MQXCLWLN deverá ser usada para navegar pelos registros A saída termina de forma anormal se a aritmética simples de ponteiro e deslocamento for usada para navegar pelos registros..

Se o cache do cluster for estático, o MQXCLWLN não precisará ser usado para navegar pelos registros Geralmente, use MQXCLWLN mesmo quando o cache for estático. É possível então alterar o cache do cluster para ser dinâmico sem precisar alterar a saída de carga de trabalho.

#### **Referências relacionadas**

[Parâmetros para MQXCLWLN -Navegar registros de carga de trabalho do Cluster](#page-1591-0) Descrição dos parâmetros na chamada de MQXCLWLN

Chamadas de linguagem de MQXCLWLN O MQXCLWLN suporta duas linguagens, C e High Level Assembler.

### *Chamadas de linguagem de MQXCLWLN*

O MQXCLWLN suporta duas linguagens, C e High Level Assembler.

## **Chamada C**

MQXCLWLN (&ExitParms, CurrentRecord, NextOffset, &NextRecord, &CompCode, &Reason) ;

Declare os parâmetros conforme a seguir:

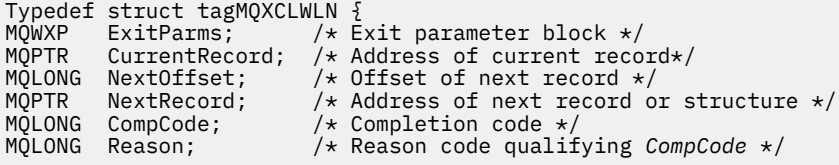

## **Chamada do Assembler de Alto Nível**

CALL MQXCLWLN,(CLWLEXITPARMS,CURRENTRECORD,NEXTOFFSET,NEXTRECORD,COMPCODE,REASON)

Declare os parâmetros conforme a seguir:

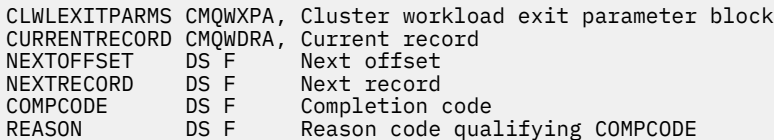

#### **Referências relacionadas**

[Parâmetros para MQXCLWLN -Navegar registros de carga de trabalho do Cluster](#page-1591-0) Descrição dos parâmetros na chamada de MQXCLWLN

# <span id="page-1594-0"></span>**MQWXP -Estrutura do parâmetro de saída de carga do cluster**

A tabela a seguir resume os campos na estrutura do parâmetro de saída de carga de trabalho MQWXP -Cluster

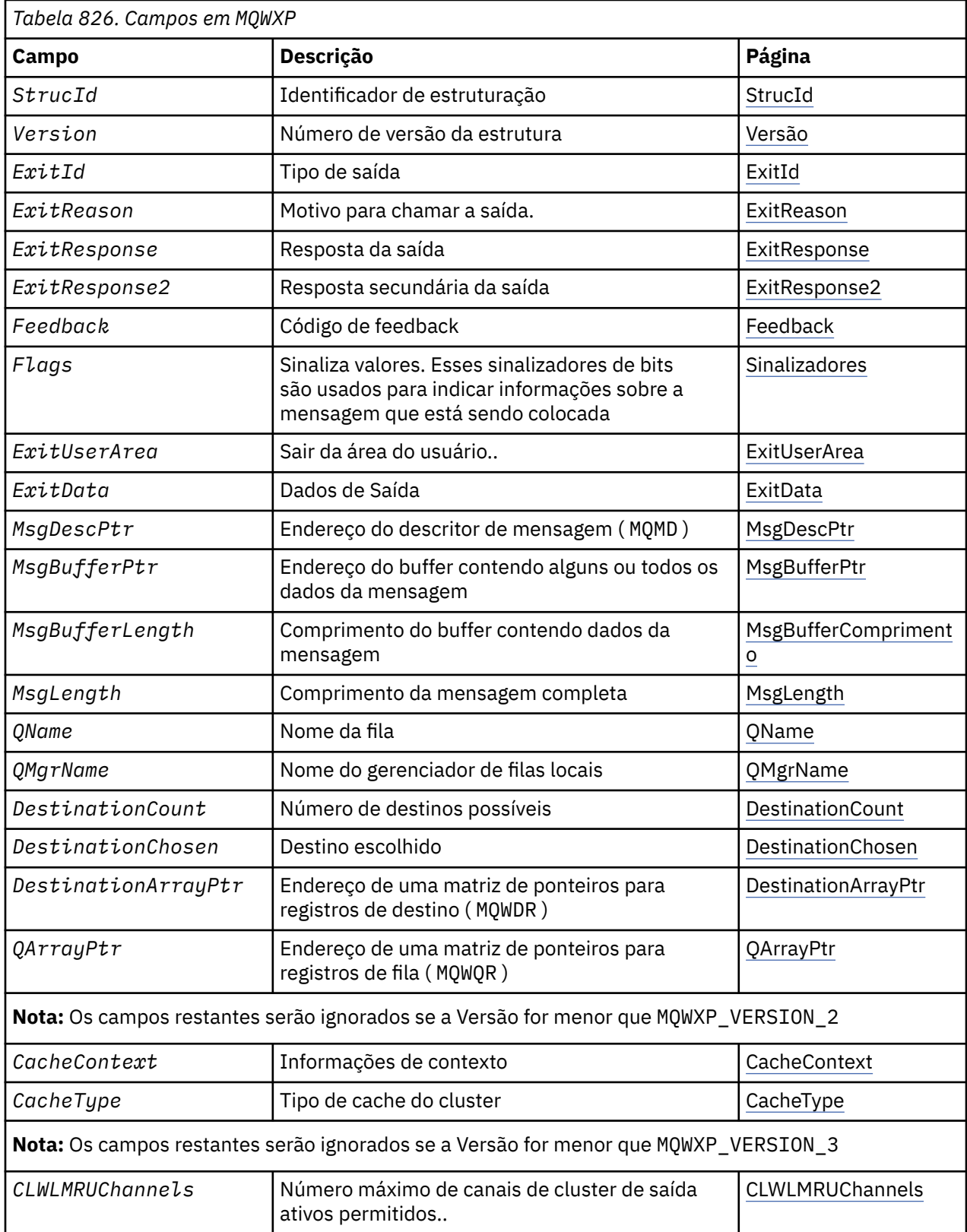

<span id="page-1595-0"></span>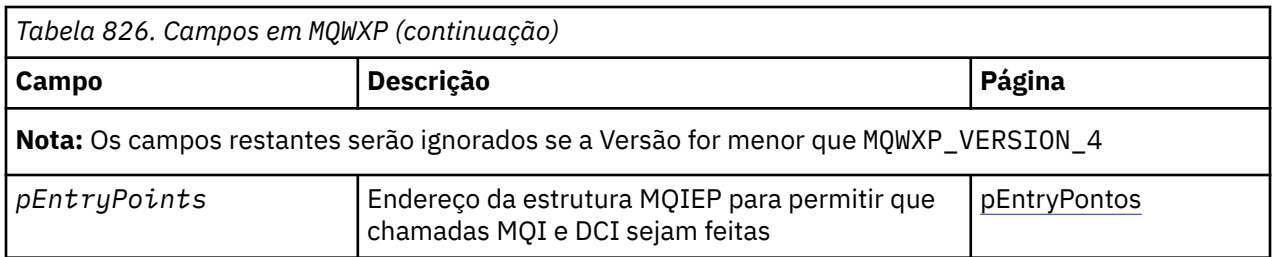

A estrutura do parâmetro de saída de carga de trabalho do cluster descreve as informações transmitidas para a saída de carga de trabalho do cluster.

A estrutura do parâmetro de saída da carga de trabalho do cluster é suportada em todas as plataformas

Além disso, as estruturas MQWXP1, MQWXP2 e MQWXP3 estão disponíveis para compatibilidade com versões anteriores.

#### **Referências relacionadas**

[MQ\\_CLUSTER\\_WORKLOAD\\_EXIT -Descrição da chamada](#page-1588-0)

A saída de carga de trabalho do cluster é chamada pelo gerenciador de filas para rotear uma mensagem para um gerenciador de filas disponível

[MQXCLWLN -Navegar registros de carga de trabalho do Cluster](#page-1590-0)

A chamada MQXCLWLN é usada para navegar pelas cadeias de registros MQWDR, MQWQRe MQWCR armazenados no cache do cluster.

[MQWDR-Estrutura de registro de destino de carga de trabalho do cluster](#page-1602-0)

A tabela a seguir resume os campos na estrutura de registro de destino de carga de trabalho do MQWDR -Cluster

[MQWQR -Estrutura de registro da fila de cargas de trabalho do cluster..](#page-1606-0)

A tabela a seguir resume os campos na estrutura de registro da fila de carga de trabalho do MQWQR -Cluster.

[MQWCR -Estrutura de registro do cluster de carga de trabalho de cluster.](#page-1612-0) A tabela a seguir resume os campos na estrutura de registro de carga de trabalho do cluster do MQWCR

## *Campos em MQWXP -Estrutura do parâmetro de saída de carga do cluster*

Descrição dos campos na estrutura do parâmetro de saída de carga de trabalho MQWXP -Cluster

#### **StrucId (MQCHAR4)-entrada**

O identificador de estrutura para a estrutura do parâmetro de saída de carga de trabalho do cluster.

- O valor StrucId é MQWXP\_STRUC\_ID.
- Para a linguagem de programação C, a constante MQWXP\_STRUC\_ID\_ARRAY também é definida.. Ele tem o mesmo valor que MQWXP\_STRUC\_ID É uma matriz de caracteres em vez de uma sequência.

#### **Versão (MQLONG)-entrada de**

Indica o número da versão da estrutura Versão usa um dos seguintes valores:

## **MQWXP\_VERSION\_1**

Version-1 estrutura do parâmetro de saída de carga de trabalho do cluster.

MQWXP\_VERSION\_1 é suportado em todos os ambientes.

#### **MQWXP\_VERSION\_2**

Estrutura do parâmetro de saída da carga de trabalho do cluster Version-2 .

MQWXP\_VERSION\_2 é suportado nos ambientes a seguir:

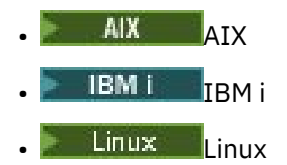

## **Windows** Windows

#### <span id="page-1596-0"></span>**MQWXP\_VERSION\_3**

Estrutura do parâmetro de saída da carga de trabalho do cluster Version-3 MQWXP\_VERSION\_3 é suportado nos ambientes a seguir:

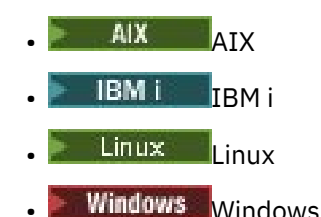

### **MQWXP\_VERSION\_4**

Estrutura do parâmetro de saída de carga de trabalho do cluster Version-4 MQWXP\_VERSION\_4 é suportado nos ambientes a seguir:

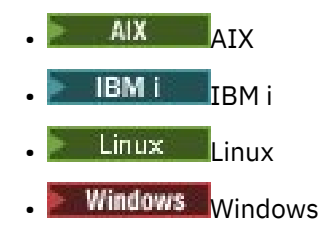

### **MQWXP\_CURRENT\_VERSION**

Versão atual da estrutura do parâmetro de saída de carga de trabalho do cluster

### **ExitId (MQLONG)-entrada**

Indica o tipo de saída que está sendo chamado A saída de carga de trabalho do cluster é a única saída suportada

• O valor ExitId deve ser MQXT\_CLUSTER\_WORKLOAD\_EXIT

#### **ExitReason (MQLONG)-entrada**

Indica o motivo para chamar a saída de carga do cluster. ExitReason usa um dos seguintes valores:

## **MQXR\_INIT**

Indica que a saída está sendo invocada pela primeira vez

Adquirir e inicializar quaisquer recursos que a saída possa precisar, como armazenamento principal.

#### **MQXR\_TERM**

Indica que a saída está prestes a ser finalizada

Libere todos os recursos que a saída pode ter adquirido desde que foi inicializada, como armazenamento principal

#### **MQXR\_CLWL\_OPEN**

Chamado por MQOPEN

#### **MQXR\_CLWL\_PUT**

Chamado por MQPUT ou MQPUT1

#### **MQXR\_CLWL\_MOVE**

Chamado pelo MCA quando o estado do canal foi alterado.

#### **MQXR\_CLWL\_REPOS**

Chamado por MQPUT ou MQPUT1 para uma mensagem PCF do gerenciador de repositório

#### **MQXR\_CLWL\_REPOS\_MOVE**

Chamado pelo MCA para uma mensagem PCF do gerenciador de repositório se o estado do canal foi alterado.

#### <span id="page-1597-0"></span>**ExitResponse (MQLONG)-saída**

Configure ExitResponse para indicar se o processamento da mensagem continua.. Deve ser um dos valores a seguir:

#### **MQXCC\_OK**

Continue processando a mensagem normalmente

• DestinationChosen identifica o destino para o qual a mensagem deve ser enviada.

#### **MQXCC\_SUPPRESS\_FUNCTION**

Descontinue o processamento da mensagem

• As ações executadas pelo gerenciador de filas dependem do motivo pelo qual a saída foi chamada::

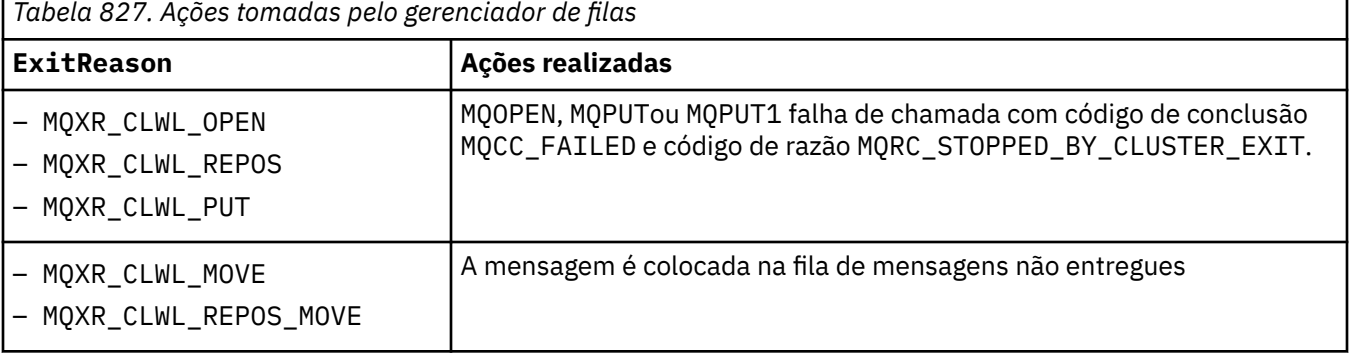

#### **MQXCC\_SUPPRESS\_EXIT**

Continue processando a mensagem atual normalmente Não chame a saída novamente até que o gerenciador de filas seja encerrado.

O gerenciador de filas processa mensagens subsequentes como se o atributo do gerenciador de filas ClusterWorkloadExit estivesse em branco. DestinationChosen identifica o destino para o qual a mensagem atual é enviada.

#### *Qualquer outro valor*

Processe a mensagem como se MQXCC\_SUPPRESS\_FUNCTION fosse especificado

#### **ExitResponse2 (MQLONG)-entrada/saída**

Configure ExitResponse2 para fornecer mais informações ao gerenciador de filas.

- MQXR2\_STATIC\_CACHE é o valor padrão e é configurado na entrada para a saída..
- Quando ExitReason tiver o valor MQXR\_INIT, a saída poderá configurar um dos seguintes valores em ExitResponse2:

#### **MQXR2\_STATIC\_CACHE**

A saída requer um cache de cluster estático

- Se o cache do cluster for estático, a saída não precisará usar a chamada MQXCLWLN para navegar pelas cadeias de registros no cache do cluster..
- Se o cache do cluster for dinâmico, a saída não poderá navegar corretamente pelos registros no cache.

**Nota:** O gerenciador de filas processa o retorno da chamada MQXR\_INIT como se a saída tivesse retornado MQXCC\_SUPPRESS\_EXIT no campo ExitResponse .

#### **MQXR2\_DYNAMIC\_CACHE**

A saída pode operar com um cache estático ou dinâmico

– Se a saída retornar esse valor, a saída deverá usar a chamada MQXCLWLN para navegar nas cadeias de registros no cache do cluster...

#### **Feedback (MQLONG)-entrada**

Um campo reservado.. O valor é zero.

#### <span id="page-1598-0"></span>**Sinalizadores (MQLONG)-entrada**

Indica informações sobre a mensagem sendo colocada.

• O valor de Flags é MQWXP\_PUT\_BY\_CLUSTER\_CHL. A mensagem é originada de um canal de cluster, em vez de localmente ou de um canal não cluster. Em outras palavras, a mensagem foi proveniente de outro gerenciador de filas do cluster

#### **Reservado (MQLONG)-entrada**

Um campo reservado.. O valor é zero.

### **ExitUserÁrea (MQBYTE16)-entrada/saída**

Configure ExitUserArea para se comunicar entre chamadas para a saída.

- ExitUserArea é inicializado para binário zero antes da primeira chamada da saída. Quaisquer mudanças feitas nesse campo pela saída são preservadas nas chamadas da saída que ocorrem entre a chamada MQCONN e a chamada MQDISC correspondente O campo é reconfigurado para binário zero quando a chamada MQDISC ocorre.
- A primeira chamada da saída é indicada pelo campo ExitReason com o valor MQXR\_INIT.
- As seguintes constantes são definidas:

## **MQXUA\_NONE -sequência**

### **MQXUA\_NONE\_ARRAY -matriz de caractere**

Nenhuma informação do usuário. Ambas constantes são binárias zero para o comprimento do campo.

#### **MQ\_EXIT\_USER\_AREA\_LENGTH**

O comprimento da área ExitUser.

#### **ExitData (MQCHAR32)-entrada**

O valor do atributo do gerenciador de filas ClusterWorkloadData . Se nenhum valor tiver sido definido para esse atributo, este campo conterá apenas espaços em branco.

• O comprimento de ExitData é fornecido por MQ\_EXIT\_DATA\_LENGTH

#### **MsgDescPtr (PMQMD)-entrada**

O endereço de uma cópia do descritor de mensagem (MQMD) para a mensagem sendo processada.

- Quaisquer mudanças feitas no descritor de mensagem pela saída são ignoradas pelo gerenciador de fila
- Se ExitReason tiver um dos seguintes valores MsgDescPtr for configurado para o ponteiro nulo e nenhum descritor de mensagens for transmitido para a saída:
	- MQXR\_INIT
	- MQXR\_TERM
	- MQXR\_CLWL\_OPEN

## **MsgBufferPtr (PMQVOID)-entrada**

O endereço de um buffer contendo uma cópia dos primeiros bytes de MsgBufferComprimento dos dados da mensagem.

- Quaisquer mudanças feitas nos dados da mensagem pela saída são ignoradas pelo gerenciador de fila.
- Nenhum dado de mensagem é passado para a saída quando:
	- MsgDescPtr é o ponteiro nulo.
	- A mensagem não possui dados..
	- O atributo do gerenciador de filas ClusterWorkloadLength é zero.

Nesses casos, MsgBufferPtr é o ponteiro nulo.

#### **MsgBufferComprimento (MQLONG)-entrada**

O comprimento do buffer que contém os dados da mensagem transmitidos para a saída

• O comprimento é controlado pelo atributo do gerenciador de filas ClusterWorkloadLength ..

• O comprimento pode ser inferior ao comprimento da mensagem completa, consulte MsgLength.

#### <span id="page-1599-0"></span>**MsgLength (MQLONG)-entrada**

O comprimento da mensagem completa transmitida para a saída

- MsgBufferLength pode ser inferior ao comprimento da mensagem completa.
- MsgLength será zero se ExitReason for MQXR\_INIT, MQXR\_TERMou MQXR\_CLWL\_OPEN.

### **QName (MQCHAR48)-entrada**

O nome da fila de destino. A fila é uma fila de clusters

• O comprimento de QName é MQ\_Q\_NAME\_LENGTH.

#### **QMgrName (MQCHAR48)-entrada**

O nome do gerenciador de filas locais que chamou a saída de carga de trabalho do cluster

• O comprimento de QMgrName é MQ\_Q\_MGR\_NAME\_LENGTH.

### **DestinationCount (MQLONG)-entrada**

O número de destinos possíveis Os destinos são instâncias da fila de destino e são descritos por registros de destino

- Um registro de destino é uma estrutura de MQWDR Há uma estrutura para cada rota possível para cada instância de fila.
- MQWDR estruturas são endereçadas por uma matriz de ponteiros, consulte DestinationArrayPtr.

## **DestinationChosen (MQLONG)-entrada / saída**

O destino escolhido..

- O número da estrutura MQWDR que identifica a rota e a instância da fila na qual a mensagem deve ser enviada.
- O valor está no intervalo 1- DestinationCount.
- Na entrada para a saída, DestinationChosen indica a rota e a instância da fila que o gerenciador de filas selecionou. A saída pode aceitar essa opção ou escolher uma rota e instância de fila diferentes.
- O valor configurado pela saída deve estar no intervalo de 1 a DestinationCount Se qualquer outro valor for retornado, o gerenciador de filas usará o valor de DestinationChosen na saída.

#### **DestinationArrayPtr (PPMQWDR)-entrada**

- O endereço de uma matriz de ponteiros para registros de destino (MQWDR).
- Há registros de destino DestinationCount .

#### **QArrayPtr (PPMQWQR)-entrada**

O endereço de uma matriz de ponteiros para registros de fila (MQWQR).

- Se registros de fila estiverem disponíveis, haverá DestinationCount deles.
- Se nenhum registro de fila estiver disponível, QArrayPtr será o ponteiro nulo.

**Nota:** QArrayPtr pode ser o ponteiro nulo mesmo quando DestinationCount é maior que zero.

#### **CacheContext (MQPTR): Versão 2-entrada**

O campo CacheContext é reservado para uso pelo gerenciador de filas.. A saída não deve alterar o valor desse campo

## **CacheType (MQLONG): Versão 2-entrada**

O cache do cluster possui um dos seguintes tipos:

## **MQCLCT\_STATIC**

O cache é estático

- O tamanho do cache é fixo e não pode crescer conforme o gerenciador de filas opera.
- Não é necessário usar a chamada MQXCLWLN para navegar pelos registros nesse tipo de cache

### <span id="page-1600-0"></span>**MQCLCT\_DYNAMIC**

O cache é dinâmico

- O tamanho do cache pode aumentar para acomodar as informações de cluster variáveis.
- Deve-se usar a chamada MQXCLWLN para navegar pelos registros nesse tipo de cache

## **CLWLMRUChannels (MQLONG): Versão 3-entrada**

Indica o número máximo de canais de cluster de saída ativos, a serem considerados para uso pelo algoritmo de opção de carga de trabalho do cluster

• CLWLMRUChannels é um valor de 1 a 999 999 999.

#### **pEntryPoints (PMQIEP): Versão 4**

O endereço de uma estrutura MQIEP através da qual chamadas MQI e DCI podem ser feitas.

### **Referências relacionadas**

Valores iniciais e declarações de idioma para MQWXP Valores iniciais e declarações de linguagem C e High Level Assembler para MQWXP -Estrutura do parâmetro de saída de carga de trabalho do cluster.

## *Valores iniciais e declarações de idioma para MQWXP*

Valores iniciais e declarações de linguagem C e High Level Assembler para MQWXP -Estrutura do parâmetro de saída de carga de trabalho do cluster.

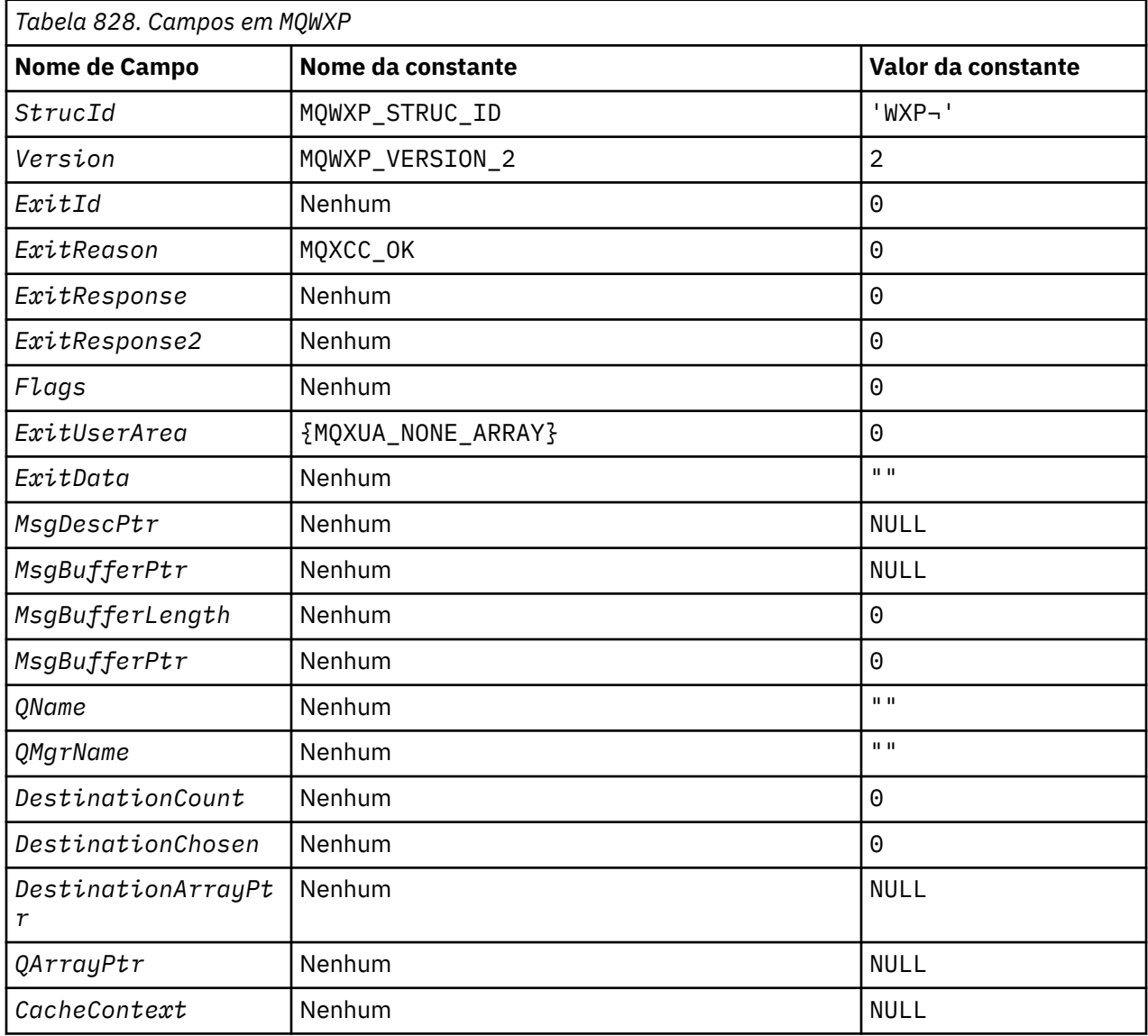

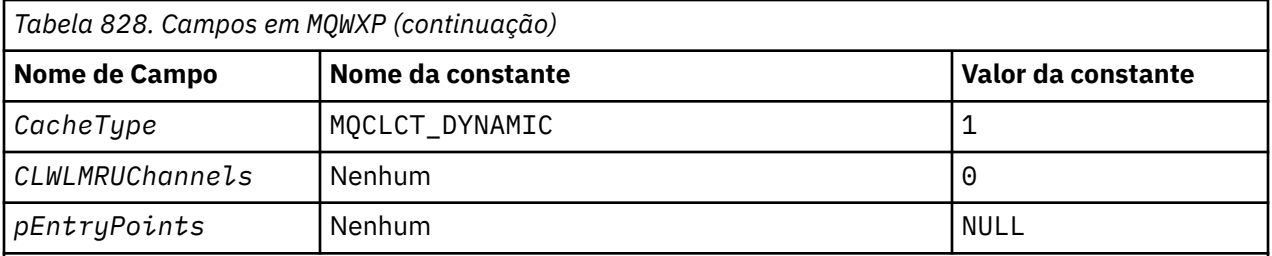

**Notas:**

- 1. O símbolo ¬ representa um único caractere em branco.
- 2. Na linguagem de programação C, a variável macro MQWXP\_DEFAULT contém os valores padrão. Use-o da seguinte maneira para fornecer valores iniciais para os campos na estrutura:

MQWDR MyWXP = {MQWXP\_DEFAULT};

## **Declaração C**

```
typedef struct tagMQWXP {
  MQCHAR4 StrucId; /* Structure identifier */
 MQLONG Version; /* Structure version number */
MQLONG Exit \cdot t = /* Type of exit */ MQLONG ExitReason; /* Reason for invoking exit */
 MQLONG ExitResponse; / /* Response from exit */<br>MQLONG ExitResponse2; / /* Reserved */MQLONG ExitResponse2; /*Reserved */<br>MQLONG Feedback; /*Reserved */
 MOLONG Feedback; // Reserved */<br>MOLONG Flags; /* Flags */
                                  /\star Flags \star/ MQBYTE16 ExitUserArea; /* Exit user area */
 MQCHAR32 ExitData; /* Exit data */
 PMQMD MsgDescPtr; / Address of message descriptor */<br>PMQVOID MsgBufferPtr; / Address of buffer containing some
 PMQVOID MsgBufferPtr; /* Address of buffer containing some
or all of the message data \star/ MQLONG MsgBufferLength; /* Length of buffer containing message
  data */
 MQLONG MsgLength; \frac{1}{x} Length of complete message \frac{x}{x}<br>MQCHAR48 QName; \frac{1}{x} Queue name \frac{x}{x} MQCHAR48 QName; /* Queue name */
 MQCHAR48 QMgrName; /* Name of local queue manager */
 MQLONG DestinationCount; /* Number of possible destinations */<br>MQLONG DestinationChosen; /* Destination chosen */
 MQLONG DestinationChosen; /* Destination chosen */<br>PPMOWDR DestinationArrayPtr; /* Address of an array o
          DestinationArrayPtr; /* Address of an array of pointers to
  destination records */
            QArrayPut; /* Address of an array of pointers to
                                       queue records */
 /* version 1 */<br>MOPTR CacheContext:
MQPTR \qquad CacheContext; \qquad /\star Context information \star/
<code>MQLONG</code> CacheType; / /\star Type of cluster cache \star/ /* version 2 */
                                 /\star Maximum number of most recently
                                      used cluster channels */
  /* version 3 */
                                 /* Address of the MQIEP structure *//* version 4 */};
```
## **High Level Assembler**

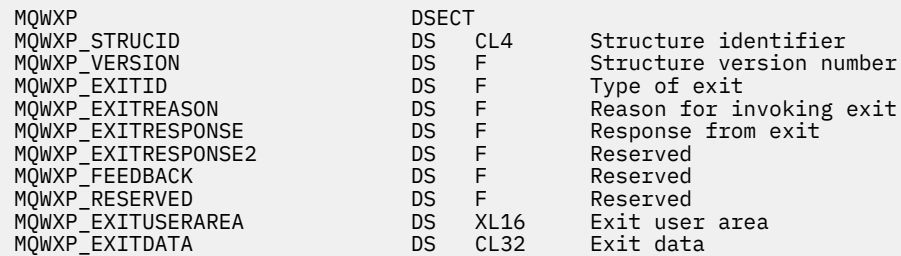

<span id="page-1602-0"></span>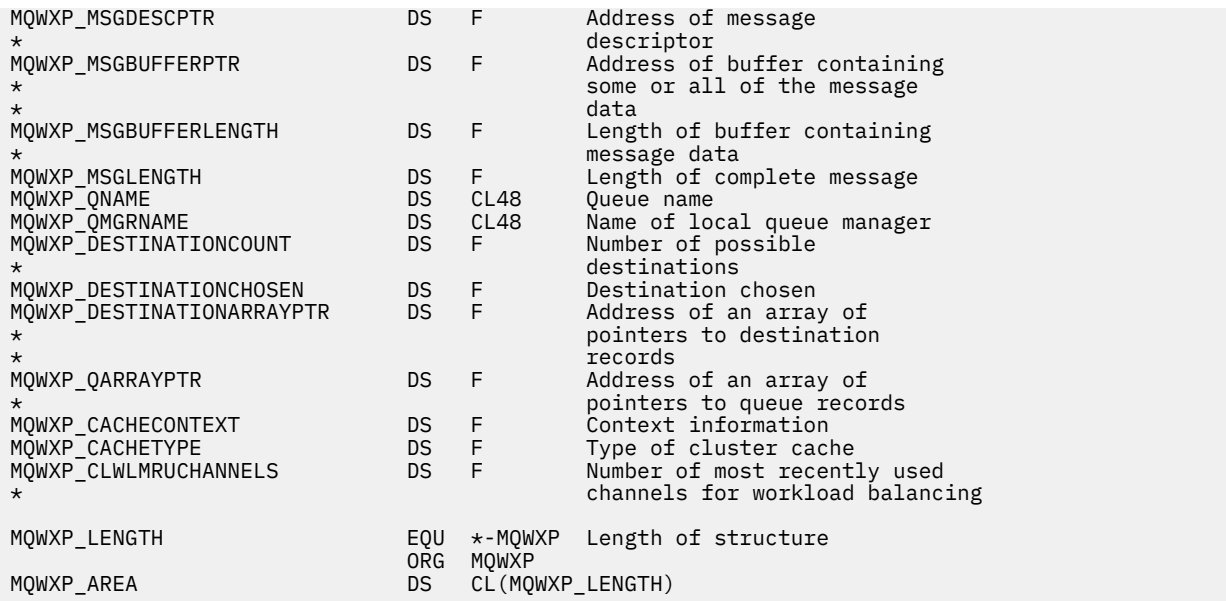

## **Referências relacionadas**

[Campos em MQWXP -Estrutura do parâmetro de saída de carga do cluster](#page-1595-0) Descrição dos campos na estrutura do parâmetro de saída de carga de trabalho MQWXP -Cluster

## **MQWDR-Estrutura de registro de destino de carga de trabalho do cluster**

A tabela a seguir resume os campos na estrutura de registro de destino de carga de trabalho do MQWDR -Cluster

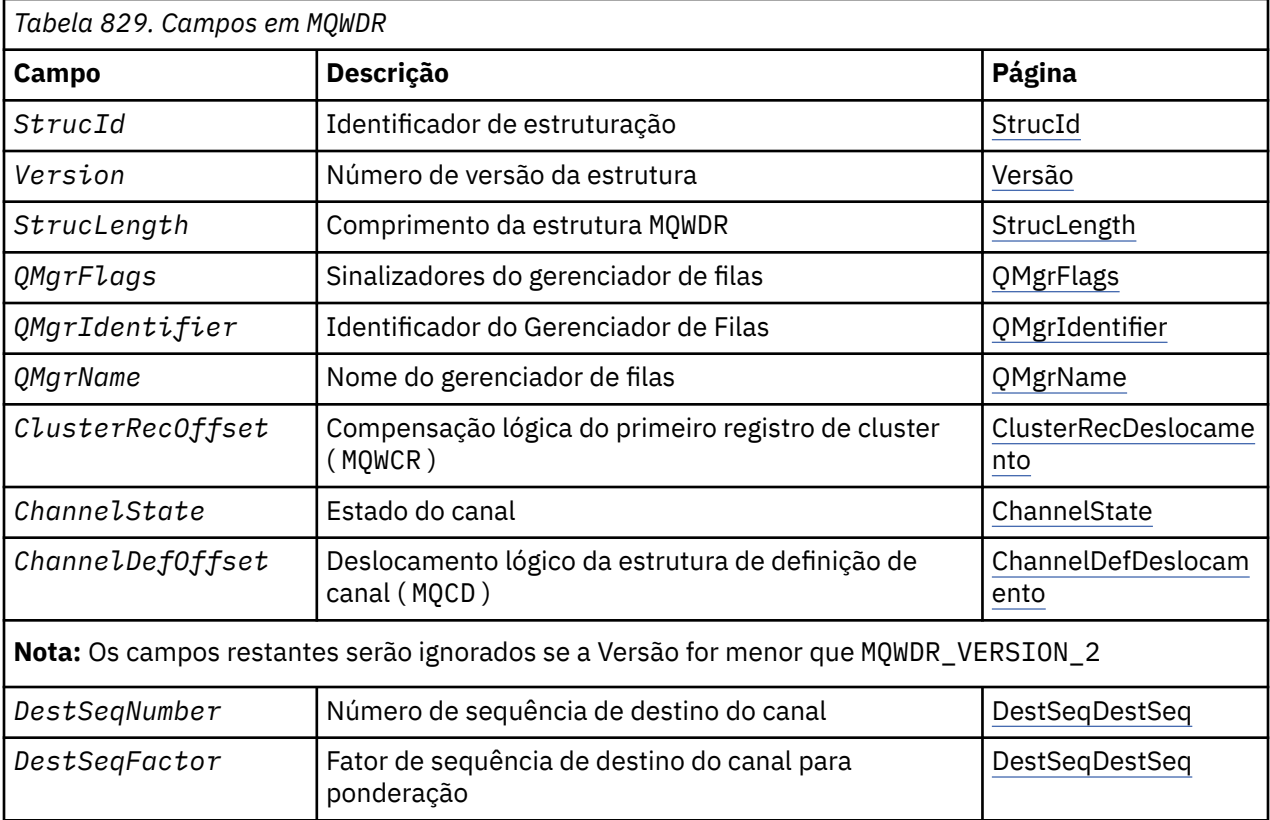

A estrutura do registro de destino da carga de trabalho do cluster contém informações relacionadas a um dos destinos possíveis para a mensagem Há uma estrutura de registro de destino de carga do cluster para cada instância da fila de destino.

<span id="page-1603-0"></span>A estrutura de registro de destino de carga do cluster é suportada em todos os ambientes.

Além disso, as estruturas MQWDR1 e MQWDR2 estão disponíveis para compatibilidade com versões anteriores.

#### **Referências relacionadas**

[MQ\\_CLUSTER\\_WORKLOAD\\_EXIT -Descrição da chamada](#page-1588-0)

A saída de carga de trabalho do cluster é chamada pelo gerenciador de filas para rotear uma mensagem para um gerenciador de filas disponível

#### [MQXCLWLN -Navegar registros de carga de trabalho do Cluster](#page-1590-0)

A chamada MQXCLWLN é usada para navegar pelas cadeias de registros MQWDR, MQWQRe MQWCR armazenados no cache do cluster.

#### [MQWXP -Estrutura do parâmetro de saída de carga do cluster](#page-1594-0)

A tabela a seguir resume os campos na estrutura do parâmetro de saída de carga de trabalho MQWXP -Cluster

[MQWQR -Estrutura de registro da fila de cargas de trabalho do cluster..](#page-1606-0)

A tabela a seguir resume os campos na estrutura de registro da fila de carga de trabalho do MQWQR -Cluster.

[MQWCR -Estrutura de registro do cluster de carga de trabalho de cluster.](#page-1612-0)

A tabela a seguir resume os campos na estrutura de registro de carga de trabalho do cluster do MQWCR

## *Campos em MQWDR-Estrutura de registro de destino de carga de trabalho do cluster*

Descrição dos parâmetros na estrutura de registro de destino de carga de trabalho do cluster do MQWDR

#### **StrucId ( MQCHAR4 ) -entrada**

O identificador da estrutura para a estrutura do registro de destino da carga de trabalho do cluster..

- O valor StrucId é MQWDR\_STRUC\_ID.
- Para a linguagem de programação C, a constante MQWDR\_STRUC\_ID\_ARRAY também é definida.. Ele tem o mesmo valor que MQWDR\_STRUC\_ID É uma matriz de caracteres em vez de uma sequência.

#### **Versão ( MQLONG ) -entrada**

O número da versão da estrutura Versão usa um dos seguintes valores:

#### **MQWDR\_VERSION\_1**

Registro de destino da carga de trabalho do cluster Version-1 .

#### **MQWDR\_VERSION\_2**

Registro de destino da carga de trabalho do cluster Version-2 .

#### **MQWDR\_CURRENT\_VERSION**

Versão atual do registro de destino da carga de trabalho do cluster

#### **StrucLength ( MQLONG ) -entrada**

O comprimento da estrutura MQWDR . StrucLength usa um dos seguintes valores:

#### **MQWDR\_LENGTH\_1**

Comprimento do registro de destino de carga de trabalho do cluster version-1

#### **MQWDR\_LENGTH\_2**

Comprimento do registro de destino de carga de trabalho do cluster version-2

#### **MQWDR\_CURRENT\_LENGTH**

Comprimento da versão atual do registro de destino da carga de trabalho do cluster

#### **QMgrFlags ( MQLONG ) -entrada**

Sinalizadores do gerenciador de filas indicando propriedades do gerenciador de filas que hospeda a instância da fila de destino descrita pela estrutura MQWDR . Os sinalizadores a seguir são definidos:

#### **MQQMF\_REPOSITORY\_Q\_MGR**

O destino é um gerenciador de filas de repositório completo.

#### <span id="page-1604-0"></span>**MQQMF\_CLUSSDR\_USER\_DEFINED**

O canal do emissor de clusters foi definido manualmente.

#### **MQQMF\_CLUSSDR\_AUTO\_DEFINED**

O canal do emissor de clusters foi definido automaticamente.

#### **MQQMF\_AVAILABLE**

Gerenciador de filas de destino está disponível para receber mensagens.

#### *Outros valores*

Outros sinalizadores no campo podem ser configurados pelo gerenciador de filas para propósitos internos

#### **QMgrIdentifier ( MQCHAR48 ) -entrada**

O identificador do gerenciador de filas é um identificador exclusivo para o gerenciador de filas que hospeda a instância da fila de destino descrita pela estrutura MQWDR .

- O identificador é gerado pelo gerenciador de filas.
- O comprimento de QMgrIdentifier é MQ\_Q\_MGR\_IDENTIFIER\_LENGTH

#### **QMgrName ( MQCHAR48 ) -entrada**

O nome do gerenciador de filas que hospeda a instância de fila de destino descrita pela estrutura MQWDR

- QMgrName pode ser o nome do gerenciador de filas locais, bem como outro gerenciador de filas no cluster.
- O comprimento de QMgrName é MQ\_Q\_MGR\_NAME\_LENGTH.

#### **ClusterRecDeslocamento ( MQLONG ) -entrada**

O deslocamento lógico da primeira estrutura MQWCR que pertence à estrutura MQWDR .

- Para caches estáticos, ClusterRecOffset é o deslocamento da primeira estrutura MQWCR que pertence à estrutura MQWDR .
- O deslocamento é medido em bytes do início da estrutura MQWDR .
- Não utilize o deslocamento lógico para a aritmética de ponteiro com caches dinâmicos Para obter o endereço do próximo registro, a chamada MQXCLWLN deve ser usada..

#### **ChannelState ( MQLONG ) -entrada**

O estado do canal que vincula o gerenciador de filas locais ao gerenciador de filas identificado pela estrutura MQWDR . Os valores a seguir são possíveis:

#### **MQCHS\_BINDING**

O canal está negociando com o parceiro.

#### **MQCHS\_INACTIVE**

O canal não está ativo.

#### **MQCHS\_INITIALIZING**

O canal está inicializando.

#### **MQCHS\_PAUSED**

O canal foi pausado

#### **MQCHS\_REQUESTING**

Canal do solicitante está solicitando conexão.

#### **MQCHS\_RETRYING**

O canal está tentando novamente estabelecer conexão.

#### **MQCHS\_RUNNING**

O canal está sendo transferido ou aguardando mensagens.

#### **MQCHS\_STARTING**

O canal está aguardando para se tornar ativo.

#### **MQCHS\_STOPPING**

O canal está parando.

## <span id="page-1605-0"></span>**MQCHS\_STOPPED**

O canal foi interrompido.

#### **ChannelDefDeslocamento ( MQLONG ) -entrada**

O deslocamento lógico da definição de canal ( MQCD ) para o canal que vincula o gerenciador de fila local ao gerenciador de fila identificado pela estrutura MQWDR .

- ChannelDefOffset é como ClusterRecOffset
- O deslocamento lógico não pode ser usado na aritmética de ponteiro Para obter o endereço do próximo registro, a chamada MQXCLWLN deve ser usada..

### **DestSeqFator ( MQLONG ) -entrada**

O fator de sequência de destino que permite uma escolha do canal com base no peso

- DestSeqFactor é usado antes que o gerenciador de filas o altere.
- O gerenciador de carga de trabalho aumenta o DestSeqFactor de uma maneira que assegura que as mensagens sejam distribuídas em canais inativos de acordo com seu peso.

#### **DestSeqNúmero ( MQLONG ) -entrada**

O valor de destino do canal do cluster antes que o gerenciador de filas o altere

- O gerenciador de carga de trabalho aumenta DestSeqNumber toda vez que uma mensagem é colocada nesse canal.
- As saídas de carga de trabalho podem usar DestSeqNumber para decidir qual canal colocar uma mensagem para baixo.

### **Referências relacionadas**

### Valores iniciais e declarações de idioma para MQWDR

Valores iniciais e declarações de linguagem C e High Level Assembler para MQWDR -Registro de destino de carga de trabalho do cluster

## *Valores iniciais e declarações de idioma para MQWDR*

Valores iniciais e declarações de linguagem C e High Level Assembler para MQWDR -Registro de destino de carga de trabalho do cluster

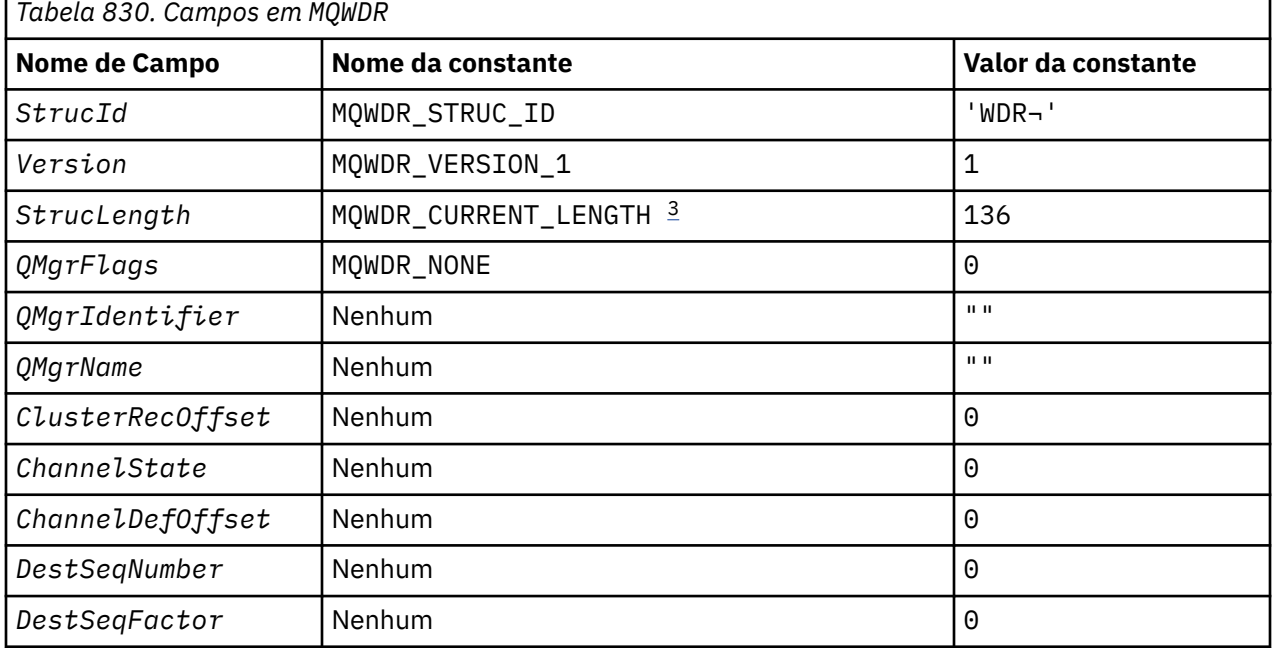

<span id="page-1606-0"></span>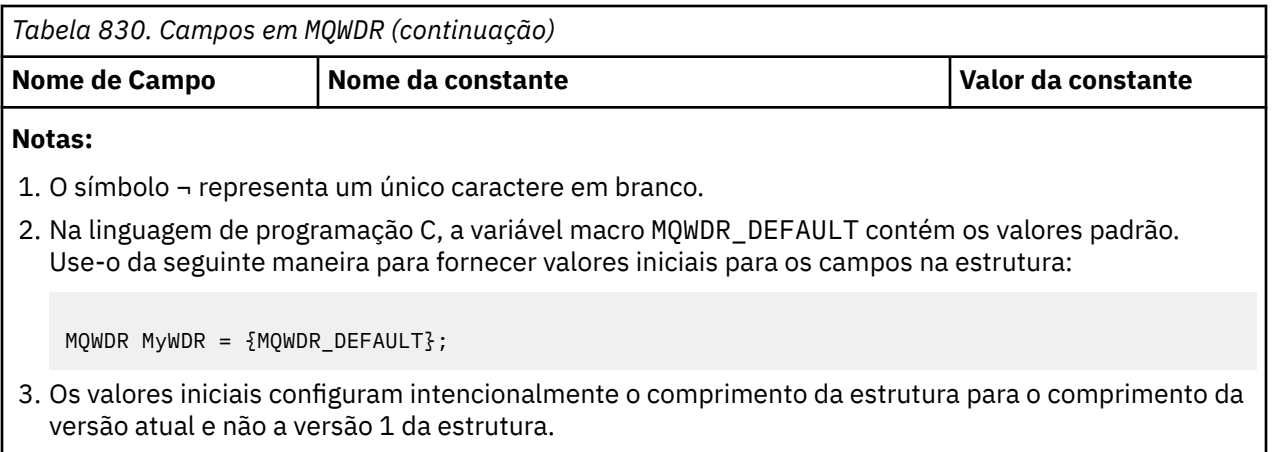

## **High Level Assembler**

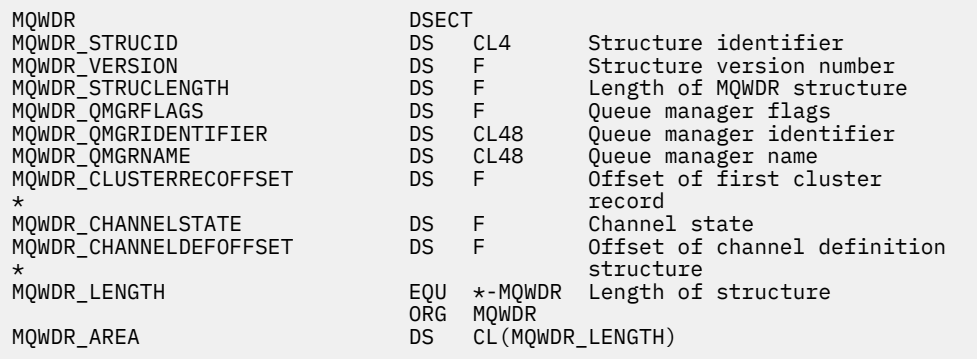

## **Declaração C**

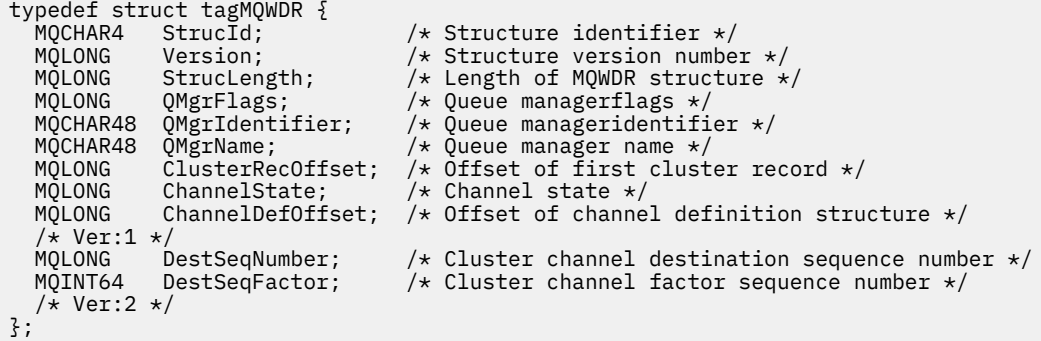

## **Referências relacionadas**

[Campos em MQWDR-Estrutura de registro de destino de carga de trabalho do cluster](#page-1603-0) Descrição dos parâmetros na estrutura de registro de destino de carga de trabalho do cluster do MQWDR

## **MQWQR -Estrutura de registro da fila de cargas de trabalho do cluster..**

A tabela a seguir resume os campos na estrutura de registro da fila de carga de trabalho do MQWQR -Cluster.

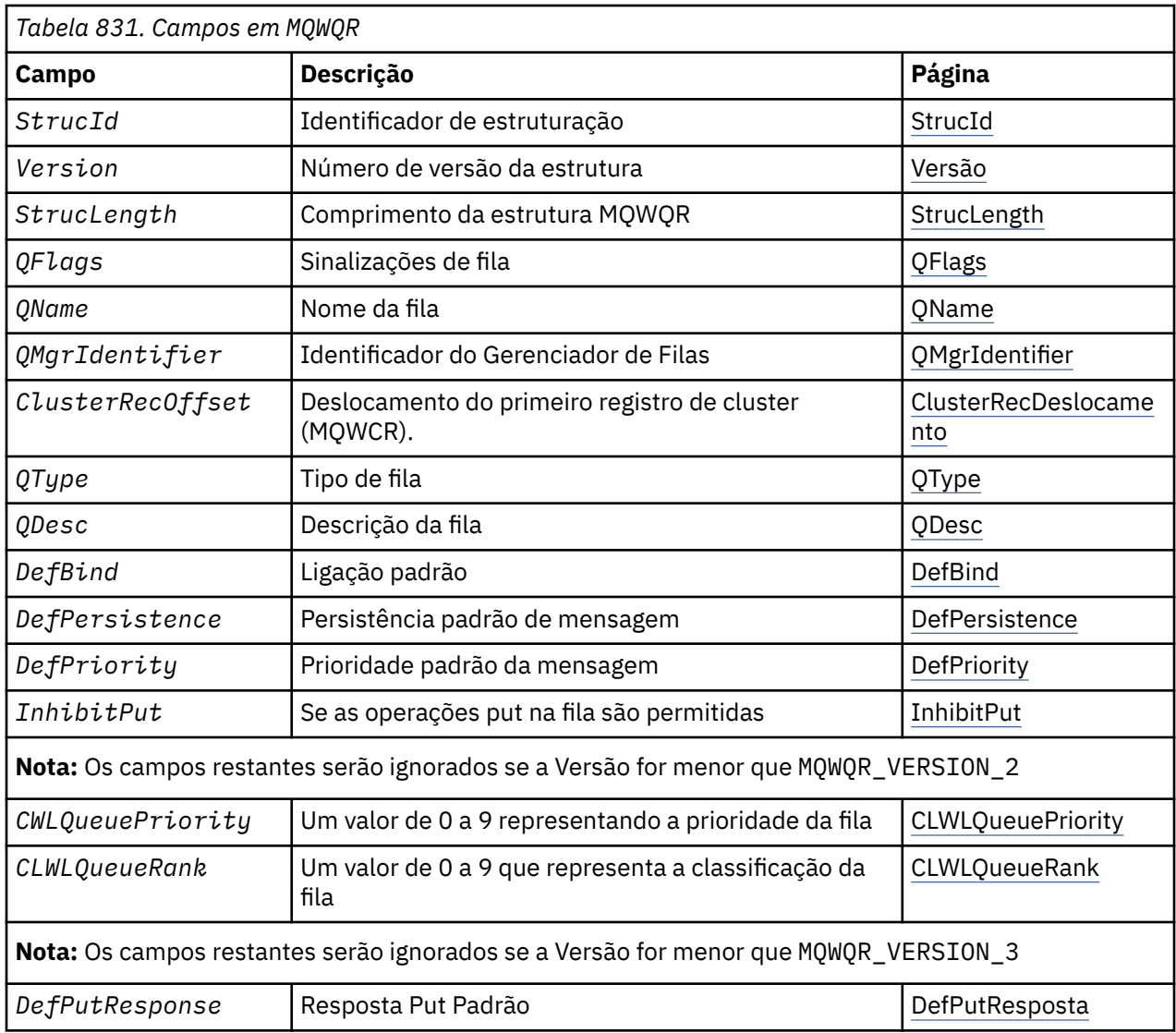

A estrutura de registro da fila de carga de trabalho do cluster contém informações relacionadas a um dos destinos possíveis para a mensagem Há uma estrutura de registro da fila de cargas de trabalho do cluster para cada instância da fila de destino

A estrutura de registro da fila de carga de trabalho do cluster é suportada em todos os ambientes

Além disso, as estruturas MQWQR1 e MQWQR2 estão disponíveis para compatibilidade com versões anteriores.

## **Referências relacionadas**

[MQ\\_CLUSTER\\_WORKLOAD\\_EXIT -Descrição da chamada](#page-1588-0)

A saída de carga de trabalho do cluster é chamada pelo gerenciador de filas para rotear uma mensagem para um gerenciador de filas disponível

[MQXCLWLN -Navegar registros de carga de trabalho do Cluster](#page-1590-0) A chamada MQXCLWLN é usada para navegar pelas cadeias de registros MQWDR, MQWQRe MQWCR armazenados no cache do cluster.

[MQWXP -Estrutura do parâmetro de saída de carga do cluster](#page-1594-0)

A tabela a seguir resume os campos na estrutura do parâmetro de saída de carga de trabalho MQWXP -Cluster

[MQWDR-Estrutura de registro de destino de carga de trabalho do cluster](#page-1602-0)

A tabela a seguir resume os campos na estrutura de registro de destino de carga de trabalho do MQWDR -Cluster

<span id="page-1608-0"></span>[MQWCR -Estrutura de registro do cluster de carga de trabalho de cluster.](#page-1612-0)

A tabela a seguir resume os campos na estrutura de registro de carga de trabalho do cluster do MQWCR

## *Campos em MQWQR -Estrutura de registro da fila de carga de trabalho do cluster.*

Descrição dos campos na estrutura de registro da fila de carga de trabalho do cluster do MQWQR

### **StrucId ( MQCHAR4 ) -entrada**

O identificador de estrutura para a estrutura do registro da fila de cargas de trabalho do cluster..

- O valor StrucId é MQWQR\_STRUC\_ID.
- Para a linguagem de programação C, a constante MQWQR\_STRUC\_ID\_ARRAY também é definida.. Ele tem o mesmo valor que MQWQR\_STRUC\_ID É uma matriz de caracteres em vez de uma sequência.

### **Versão ( MQLONG ) -entrada**

O número da versão da estrutura Versão usa um dos seguintes valores:

#### **MQWQR\_VERSION\_1**

Registro da fila de carga de trabalho do cluster Version-1 .

#### **MQWQR\_VERSION\_2**

Registro da fila de carga de trabalho do cluster Version-2 .

#### **MQWQR\_VERSION\_3**

Registro da fila de carga de trabalho do cluster Version-3 .

#### **MQWQR\_CURRENT\_VERSION**

Versão atual do registro da Fila de Carga de Trabalho do Cluster

#### **StrucLength ( MQLONG ) -entrada**

O comprimento da estrutura MQWQR . StrucLength usa um dos seguintes valores:

#### **MQWQR\_LENGTH\_1**

Comprimento do registro da fila de carga do cluster version-1 .

#### **MQWQR\_LENGTH\_2**

Comprimento do registro de fila de carga de trabalho do cluster version-2 .

#### **MQWQR\_LENGTH\_3**

Comprimento do registro de fila de carga do cluster version-3 .

#### **MQWQR\_CURRENT\_LENGTH**

Comprimento da versão atual do registro da fila de carga de trabalho do cluster

#### **QFlags ( MQLONG ) -entrada**

As sinalizações de fila indicam propriedades da fila. Os sinalizadores a seguir são definidos:

#### **MQQF\_LOCAL\_Q**

O destino é uma fila local

#### **MQQF\_CLWL\_USEQ\_ANY**

Permitir uso de filas locais e remotas em puts.

### **MQQF\_CLWL\_USEQ\_LOCAL**

Permitir apenas a fila local.

#### *Outros valores*

Outros sinalizadores no campo podem ser configurados pelo gerenciador de filas para propósitos internos

#### **QName ( MQCHAR48 ) -entrada**

O nome da fila que é um dos destinos possíveis da mensagem..

• O comprimento de QName é MQ\_Q\_NAME\_LENGTH.

#### **QMgrIdentifier ( MQCHAR48 ) -entrada**

O identificador do gerenciador de filas é um identificador exclusivo para o gerenciador de filas que hospeda a instância da fila descrita pela estrutura MQWQR .

• O identificador é gerado pelo gerenciador de filas.

• O comprimento de QMgrIdentifier é MQ\_Q\_MGR\_IDENTIFIER\_LENGTH

### <span id="page-1609-0"></span>**ClusterRecDeslocamento ( MQLONG ) -entrada**

O deslocamento lógico da primeira estrutura MQWCR que pertence à estrutura MQWQR .

- Para caches estáticos, ClusterRecOffset é o deslocamento da primeira estrutura MQWCR pertencente à estrutura MQWQR .
- O deslocamento é medido em bytes do início da estrutura MQWQR .
- Não utilize o deslocamento lógico para a aritmética de ponteiro com caches dinâmicos Para obter o endereço do próximo registro, a chamada MQXCLWLN deve ser usada..

#### **QType ( MQLONG ) -entrada**

O tipo de fila da fila de destino Os valores a seguir são possíveis:

**MQCQT\_LOCAL\_Q**

Fila local.

**MQCQT\_ALIAS\_Q** Fila de alias.

**MQCQT\_REMOTE\_ Q**

Fila remota.

#### **MQCQT\_Q\_MGR\_ALIAS**

Alias do gerenciador de filas..

#### **QDesc ( MQCHAR64 ) -entrada**

O atributo da fila de descrição de filas definido no gerenciador de filas que hospeda a instância da fila de destino descrita na estrutura MQWQR

• O comprimento de QDesc é MQ\_Q\_DESC\_LENGTH

#### **DefBind ( MQLONG ); -entrada**

O atributo da fila de ligação padrão definido no gerenciador de filas que hospeda a instância da fila de destino descrita na estrutura MQWQR QualquerMQBND\_BIND\_ON\_OPEN ouMQBND\_BIND\_ON\_GROUP deve ser especificado ao usar grupos com clusters. Os seguintes valores são possíveis:

#### **MQBND\_BIND\_ON\_OPEN**

Ligação corrigida pela chamada MQOPEN .

#### **MQBND\_BIND\_NOT\_FIXED**

Ligação não corrigida.

#### **MQBND\_BIND\_ON\_GROUP**

Permite que um aplicativo solicite que um grupo de mensagens seja alocado na mesma instância de destino.

#### **DefPersistence ( MQLONG ) -entrada**

O atributo da fila de persistência de mensagens padrão definido no gerenciador de fila que hospeda a instância da fila de destino descrita pela estrutura MQWQR . Os valores a seguir são possíveis:

#### **MQPER\_PERSISTENT**

A mensagem é persistente

#### **MQPER\_NOT\_PERSISTENT**

A mensagem não é persistente

#### **DefPriority ( MQLONG ). -entrada**

O atributo da fila de prioridade de mensagem padrão definido no gerenciador de fila que hospeda a instância da fila de destino descrita na estrutura MQWQR O intervalo de prioridade é 0- MaxPriority.

- 0 é a prioridade mais baixa.
- MaxPriority é o atributo do gerenciador de filas do gerenciador de filas que hospeda esta instância da fila de destino

### <span id="page-1610-0"></span>**InhibitPut ( MQLONG ). -entrada**

O atributo da fila inibida put definido no gerenciador de fila que hospeda a instância da fila de destino descrita pela estrutura MQWQR . Os valores a seguir são possíveis:

## **MQQA\_PUT\_INHIBITED**

Operações put são inibidas.

### **MQQA\_PUT\_ALLOWED**

Operações put são permitidas.

### **CLWLQueuePriority ( MQLONG ) -entrada**

O atributo de prioridade da fila de carga de trabalho do cluster definido no gerenciador de filas que hospeda a instância da fila de destino descrita na estrutura MQWQR

### **CLWLQueueRank ( MQLONG ) -entrada**

A classificação da fila de carga do cluster definida no gerenciador de filas que hospeda a instância da fila de destino descrita pela estrutura MQWQR .

### **DefPutDefPut ( MQLONG ) -entrada**

O atributo da fila de resposta put padrão definido no Gerenciador de Filas que hospeda a instância da fila de destino descrita pela estrutura MQWQR Os valores a seguir são possíveis:

### **MQPRT\_SYNC\_RESPONSE**

Resposta síncrona para chamadas de MQPUT ou MQPUT1

### **MQPRT\_ASYNC\_RESPONSE**

Resposta assíncrona para chamadas de MQPUT ou MQPUT1

### **Referências relacionadas**

Valores iniciais e declarações de idioma para MQWQR

Valores iniciais e declarações de linguagem C e High Level Assembler para MQWQR -registro de fila de carga de trabalho do cluster..

## *Valores iniciais e declarações de idioma para MQWQR*

Valores iniciais e declarações de linguagem C e High Level Assembler para MQWQR -registro de fila de carga de trabalho do cluster..

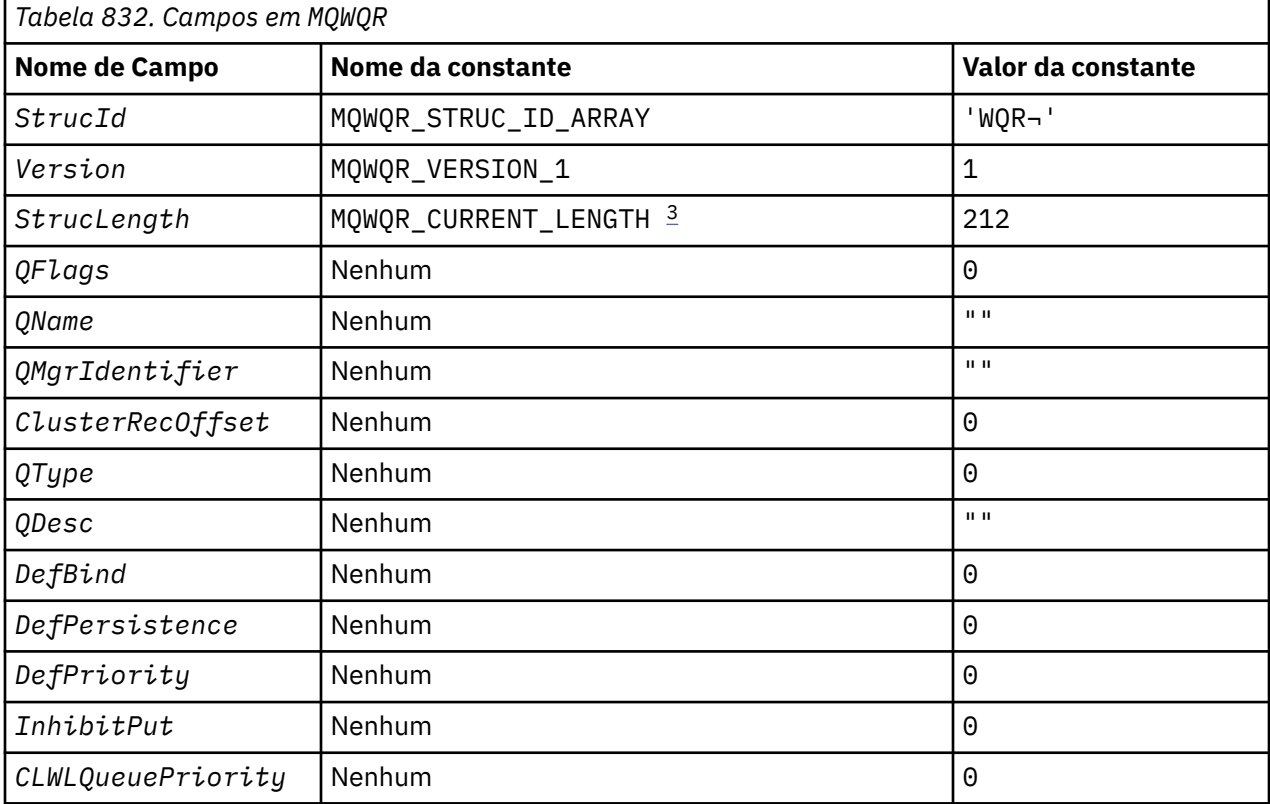

<span id="page-1611-0"></span>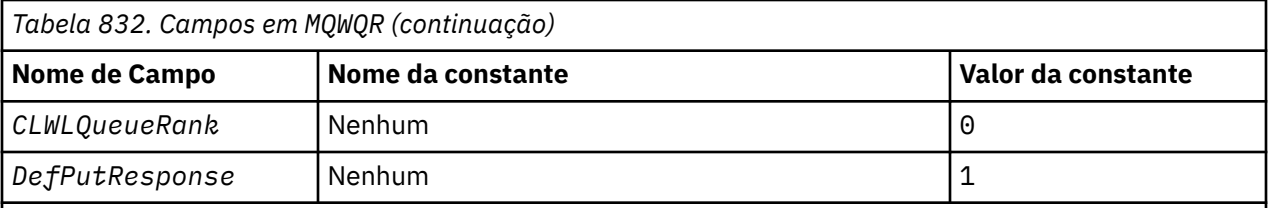

**Notas:**

- 1. O símbolo ¬ representa um único caractere em branco.
- 2. Na linguagem de programação C, a variável macro MQWQR\_DEFAULT contém os valores padrão. Use-o da seguinte maneira para fornecer valores iniciais para os campos na estrutura:

MQWQR MyWQR = {MQWQR\_DEFAULT};

3. Os valores iniciais configuram intencionalmente o comprimento da estrutura para o comprimento da versão atual e não a versão 1 da estrutura.

## **Declaração C**

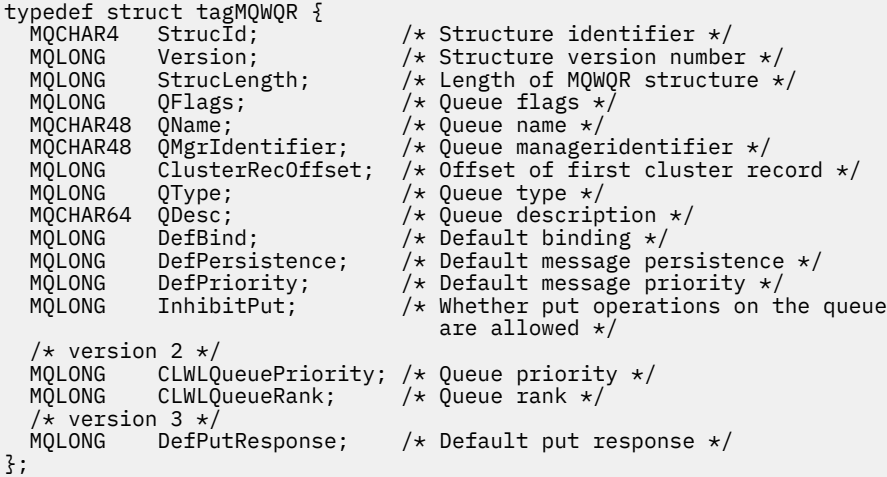

## **High Level Assembler**

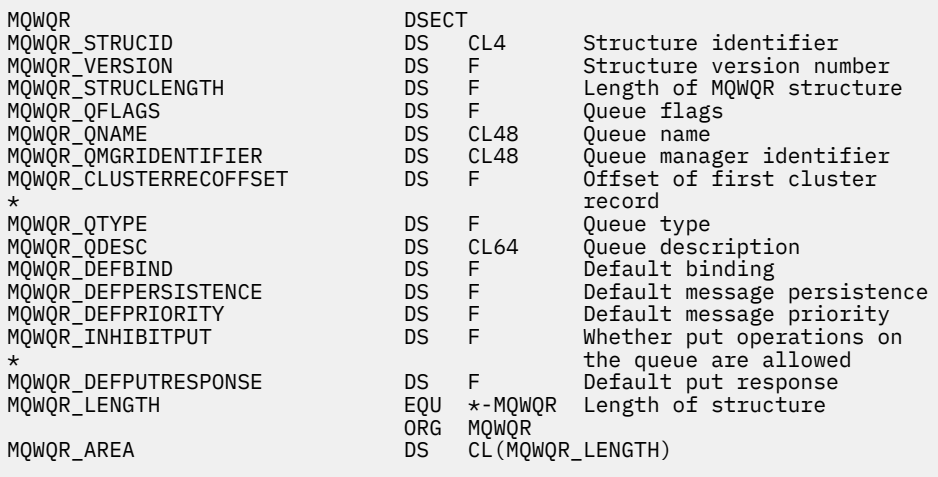

#### <span id="page-1612-0"></span>**Referências relacionadas**

[Campos em MQWQR -Estrutura de registro da fila de carga de trabalho do cluster.](#page-1608-0) Descrição dos campos na estrutura de registro da fila de carga de trabalho do cluster do MQWQR

# **MQWCR -Estrutura de registro do cluster de carga de trabalho de cluster.**

A tabela a seguir resume os campos na estrutura de registro de carga de trabalho do cluster do MQWCR

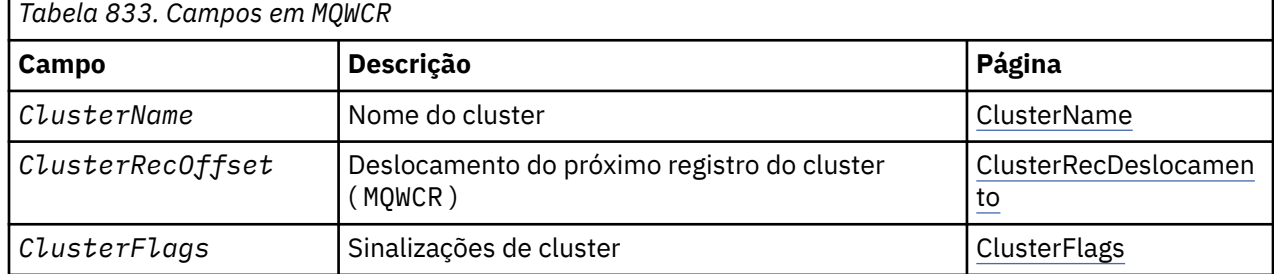

A estrutura de registro do cluster de cargas de trabalho do cluster contém informações sobre um cluster Para cada cluster ao qual a fila de destino pertence, há uma estrutura de registros de clusters de carga de trabalho do cluster.

A estrutura de registro do cluster de carga de trabalho do cluster é suportada em todos os ambientes

### **Referências relacionadas**

### [MQ\\_CLUSTER\\_WORKLOAD\\_EXIT -Descrição da chamada](#page-1588-0)

A saída de carga de trabalho do cluster é chamada pelo gerenciador de filas para rotear uma mensagem para um gerenciador de filas disponível

[MQXCLWLN -Navegar registros de carga de trabalho do Cluster](#page-1590-0)

A chamada MQXCLWLN é usada para navegar pelas cadeias de registros MQWDR, MQWQRe MQWCR armazenados no cache do cluster.

[MQWXP -Estrutura do parâmetro de saída de carga do cluster](#page-1594-0)

A tabela a seguir resume os campos na estrutura do parâmetro de saída de carga de trabalho MQWXP -Cluster

[MQWDR-Estrutura de registro de destino de carga de trabalho do cluster](#page-1602-0)

A tabela a seguir resume os campos na estrutura de registro de destino de carga de trabalho do MQWDR -Cluster

[MQWQR -Estrutura de registro da fila de cargas de trabalho do cluster..](#page-1606-0)

A tabela a seguir resume os campos na estrutura de registro da fila de carga de trabalho do MQWQR -Cluster.

## *Campos na estrutura de registro do cluster de carga de trabalho MQWCR -Cluster.*

Descrição dos campos na estrutura de registro do cluster de carga de trabalho MQWCR -Cluster.

## **ClusterName ( MQCHAR48 ) -entrada**

O nome de um cluster ao qual a instância da fila de destino que possui a estrutura do MQWCR pertence A instância da fila de destino é descrita pela estrutura MQWDR .

• O comprimento de ClusterName é MQ\_CLUSTER\_NAME\_LENGTH.

## **ClusterRecDeslocamento ( MQLONG ) -entrada**

A compensação lógica da próxima estrutura MQWCR .

- Se não houver mais estruturas MQWCR , ClusterRecOffset será zero.
- O deslocamento é medido em bytes desde o início da estrutura MQWCR .

## **ClusterFlags ( MQLONG ) -entrada**

Os sinalizadores de cluster indicam as propriedades do gerenciador de filas identificado pela estrutura MQWCR Os sinalizadores a seguir são definidos:

#### **MQQMF\_REPOSITORY\_Q\_MGR**

O destino é um gerenciador de filas de repositório completo.

#### **MQQMF\_CLUSSDR\_USER\_DEFINED**

O canal do emissor de clusters foi definido manualmente.

#### **MQQMF\_CLUSSDR\_AUTO\_DEFINED**

O canal do emissor de clusters foi definido automaticamente.

#### **MQQMF\_AVAILABLE**

Gerenciador de filas de destino está disponível para receber mensagens.

#### *Outros valores*

Outros sinalizadores no campo podem ser configurados pelo gerenciador de filas para propósitos internos

#### **Referências relacionadas**

Valores iniciais e declarações de idioma para MQWCR

Valores iniciais e declarações de idioma C e High Level Assembler para MQWCR -Estrutura de registro de cluster de carga de trabalho do cluster.

#### *Valores iniciais e declarações de idioma para MQWCR*

Valores iniciais e declarações de idioma C e High Level Assembler para MQWCR -Estrutura de registro de cluster de carga de trabalho do cluster.

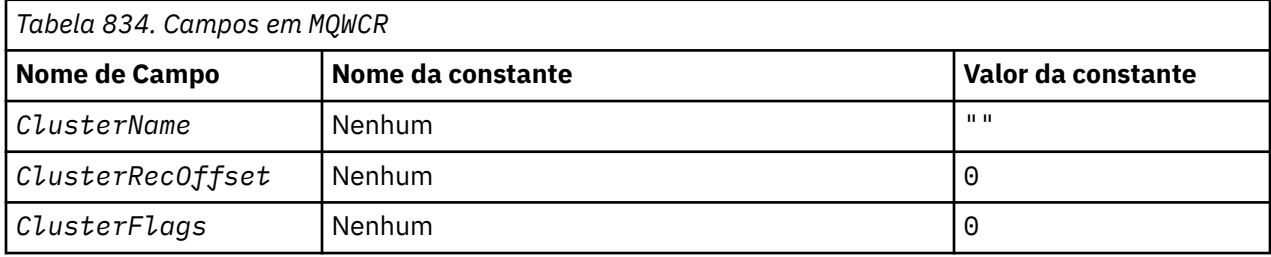

## **Declaração C**

typedef struct tagMQWCR { MQCHAR48 ClusterName; /\* Cluster name \*/ MQLONG ClusterRecOffset; /\* Offset of next cluster record \*/ MQLONG ClusterFlags; /\* Cluster flags \*/ };

## **High Level Assembler**

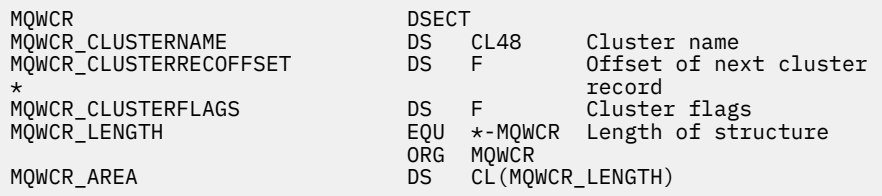

#### **Referências relacionadas**

[Campos na estrutura de registro do cluster de carga de trabalho MQWCR -Cluster.](#page-1612-0) Descrição dos campos na estrutura de registro do cluster de carga de trabalho MQWCR -Cluster.

## **Referência de saída de API**

Esta seção fornece informações de referência principalmente de interesse para um programador gravando saídas de API.

## **Notas gerais de utilização**

### **notas:**

- 1. Todas as funções de saída podem emitir a chamada MQXEP; esta chamada é projetadas especificamente para uso a partir de funções de saída da API (interface de programação de aplicativos)
- 2. A função MQ\_INIT\_EXIT não pode emitir nenhuma chamada MQ diferente de MQXEP.
- 3. Não é possível emitir a chamada MQDISC para a conexão atual..
- 4. Se uma função de saída emitir a chamada MQCONN ou a chamada MQCONNX com a opção MQCNO\_HANDLE\_SHARE\_NONE, a chamada será concluída com o código de razão MQRC\_ALREADY\_CONNECTED e a manipulação retornada será a mesma que aquela transmitida para a saída como um parâmetro..
- 5. Em geral, quando uma função de saída de API emite uma chamada MQI, as saídas de API não são chamadas recursivamente.. No entanto, se uma função de saída emitir a chamada MQCONNX com as opções MQCNO\_HANDLE\_SHARE\_BLOCK ou MQCNO\_HANDLE\_SHARE\_NO\_BLOCK, a chamada retorna uma nova manipulação compartilhada. Isso fornece ao conjunto de saída um identificador de conexão próprio e, portanto, uma unidade de trabalho independente da unidade de trabalho do aplicativo. O conjunto de saída pode usar essa manipulação para colocar e obter mensagens dentro de sua própria unidade de trabalho e confirmar ou voltar para essa unidade de trabalho; tudo isso pode ser feito sem afetar a unidade de trabalho do aplicativo de forma alguma

Como a função de saída está usando um identificador de conexão diferente do identificador que está sendo usado pelo aplicativo, as chamadas do MQ emitidas pela função de saída resultam nas funções de saída da API relevantes sendo chamadas. As funções de saída podem, portanto, ser chamadas recursivamente. Observe que o campo *ExitUserArea* no MQAXP e a área da cadeia de saída têm escopo de manipulação de conexões. Consequentemente, uma função de saída não pode usar essas áreas para sinalizar para outra instância de si mesma chamada recursivamente que ela já está ativa.

6. As funções de saída também podem colocar e obter mensagens dentro da unidade de trabalho do aplicativo Quando o aplicativo confirma ou restaura a unidade de trabalho, todas as mensagens dentro da unidade de trabalho são confirmados ou restaurados juntos, independentemente de quem os colocou na unidade de trabalho (aplicativo ou função de saída). No entanto, a saída pode fazer com que o aplicativo exceda os limites do sistema mais cedo do que seria o caso (por exemplo, excedendo o número máximo de mensagens não confirmadas em uma unidade de trabalho).

Quando uma função de saída usa a unidade de trabalho do aplicativo dessa maneira, a função de saída geralmente deve evitar a emissão da chamada MQCMIT, pois isso confirma a unidade de trabalho do aplicativo e pode prejudicar o funcionamento correto do aplicativo. No entanto, a função de saída pode às vezes precisar emitir a chamada MQBACK, se a função de saída encontrar um erro grave que impeça a unidade de trabalho de ser confirmada (por exemplo, um erro colocando uma mensagem como parte da unidade de trabalho do aplicativo). Quando MQBACK for chamado, tome cuidado para assegurar que os limites da unidade de trabalho do aplicativo não sejam mudados Nesta situação, a função de saída deve configurar os valores apropriados para assegurar que o código de conclusão MQCC\_WARNING e o código de razão MQRC\_BACKED\_OUT sejam retornados ao aplicativo, para que o aplicativo possa detectar o fato de que a unidade de trabalho foi restaurada.

Se uma função de saída usar o identificador de conexão do aplicativo para emitir chamadas do MQ , essas próprias chamadas não resultarão em chamadas adicionais de funções de saída da API.

- 7. Se uma função de saída MQXR\_BEFORE for encerrada de forma anormal, o gerenciador de filas poderá ser capaz de se recuperar da falha. Se for possível, o gerenciador de filas continuará o processamento como se a função de saída tivesse retornado MQXCC\_FAILED. Se o gerenciador de filas não puder se recuperar, o aplicativo será finalizado
- 8. Se uma função de saída MQXR\_AFTER terminar de forma anormal, o gerenciador de filas poderá ser capaz de se recuperar da falha. Se for possível, o gerenciador de filas continuará o processamento como se a função de saída tivesse retornado MQXCC\_FAILED. Se o gerenciador de filas não puder se recuperar, o aplicativo será finalizado Esteja ciente de que, no último caso, as mensagens

recuperadas fora de uma unidade de trabalho são perdidas (essa é a mesma situação em que o aplicativo falhou imediatamente após a remoção de uma mensagem da fila.

9. O processo MCA executa um two-phase commit.

Se uma saída de API interceptar um MQCMIT de um processo MCA preparado e tentar executar uma ação dentro da unidade de trabalho, a ação falhará com o código de razão MORC\_UOW\_NOT\_AVAILABLE.

10. Quando várias instalações do IBM MQ estiverem disponíveis. use as saídas gravadas para uma versão anterior do IBM MQ, já que a nova funcionalidade incluída na versão mais recente pode não funcionar com versões anteriores. Para obter mais informações sobre mudanças entre as liberações, consulte O que mudou no IBM MQ 8.0.

## **IBM MQ Estrutura do parâmetro de saída de API (MQAXP)**

A estrutura MQAXP, um bloco de controle externo, é usado como um parâmetro de entrada ou de saída para a saída de API. Este tópico também fornece informações sobre como os gerenciadores de filas processam as funções de saídas.

MQAXP tem a seguinte declaração C:

```
typedef struct tagMQAXP {
 MQCHAR4 StrucId; /* Structure identifier */
 MQLONG Version; /* Structure version number */
 MQLONG ExitId; /* Exit Identifier */
 MQLONG ExitReason; /* Exit invocation reason */
<code>MQLONG ExitResponse; /\star Response code from exit \star/</code>
MQLONG \quad ExitResponse2; \quad /\star Secondary response code from exit \star/
<code>MQLONG Feedback;</code> \overline{\phantom{a}} Feedback code from exit \overline{\phantom{a}} MQLONG APICallerType; /* MQSeries API caller type */
<code>MQBYTE16 ExitUserArea;</code> /* User area for use by exit \star/
 MQCHAR32 ExitData; /* Exit data area */
<code>MQCHAR48 ExitInfoName;</code> /\star Exit information name \star/
<code>MQBYTE48 ExitPDArea;</code> \rightarrow /* <code>Problem</code> determination area */
 MQCHAR48 QMgrName; /* Name of local queue manager */
 PMQACH ExitChainAreaPtr; /* Inter exit communication area */
<code>MQHCONFIG</code> Hconfig; \rightarrow <code>/\star Configuration</code> handle \star/
MQLONG Function; \overline{\phantom{a}} /* Function Identifier */
  /* Ver:1 */
                              /\star Exit message handle
  /* Ver:2 */};
```
A lista de parâmetros a seguir é passada quando as funções em uma saída de API são chamadas:

## **StrucId (MQCHAR4)-entrada**

O identificador de estrutura do parâmetro de saída, com um valor de:

MQAXP\_STRUC\_ID.

O manipulador de saída configura esse campo na entrada para cada função de saída..

#### **Versão (MQLONG)-entrada**

O número da versão da estrutura, com um valor de:

#### **MQAXP\_VERSION\_1**

Estrutura do parâmetro de saída da API Versão 1.

#### **MQAXP\_VERSION\_2**

Estrutura do parâmetro de saída da API Versão 2.

#### **MQAXP\_CURRENT\_VERSION**

O número da versão atual para a estrutura do parâmetro de saída da API (interface de programação de aplicativos)

O manipulador de saída configura esse campo na entrada para cada função de saída..

#### **ExitId (MQLONG)-entrada**

O identificador de saída, definido na entrada para a rotina de saída, indicando o tipo de saída:

#### **MQXT\_API\_EXIT**

Saída de API.

#### **ExitReason (MQLONG)-entrada**

O motivo para chamar a saída, definido na entrada para cada função de saída:

#### **MQXR\_CONNECTION**

A saída está sendo chamada para inicializar-se antes de uma chamada MQCONN ou MQCONNX ou para terminar-se após uma chamada MQDISC.

#### **MQXR\_BEFORE**

A saída está sendo chamada antes de executar uma chamada API ou antes de converter dados em um MQGET.

## **MQXR\_AFTER**

A saída está sendo chamada após a execução de uma chamada API.

#### **ExitResponse (MQLONG)-saída**

A resposta da saída, inicializada na entrada para cada função de saída para:

#### **MQXCC\_OK**

Continue normalmente

Esse campo deve ser configurado pela função de saída, para comunicar ao gerenciador de filas o resultado da execução da função de saída O valor deve ser um dos seguintes:

#### **MQXCC\_OK**

A função de saída foi concluída com êxito Continue normalmente

Esse valor pode ser configurado por todas as funções de saída MQXR\_ \*. ExitResponse2 é usado para decidir se as funções de saída devem ser chamadas posteriormente na cadeia.

#### **MQXCC\_FAILED**

A função de saída falhou por causa de um erro

Esse valor pode ser configurado por todas as funções de saída MQXR\_ \*. O gerenciador de filas configura CompCode para MQCC\_FAILED e Reason para:

- MQRC\_API\_EXIT\_INIT\_ERROR se a função for MQ\_INIT\_EXIT
- MQRC\_API\_EXIT\_TERM\_ERROR se a função for MQ\_TERM\_EXIT
- MQRC\_API\_EXIT\_ERROR para todas as outras funções de saída

Os valores configurados podem ser alterados por uma função de saída posteriormente na cadeia.

ExitResponse2 é ignorado; o gerenciador de filas continua o processamento como se MQXR2\_SUPPRESS\_CHAIN tivesse sido retornado.

#### **MQXCC\_SUPPRESS\_FUNCTION**

Suprima a função da API IBM MQ

Esse valor pode ser configurado apenas por uma função de saída MQXR\_BEFORE. Ele ignora a chamada de API. Se for retornado pelo MQ\_DATA\_CONV\_ON\_GET\_EXIT, a conversão de dados será ignorada. O gerenciador de filas configura CompCode para MQCC\_FAILED e Reason para MQRC\_SUPPRESSED\_BY\_EXIT, mas os valores configurados podem ser alterados por uma função de saída posteriormente na cadeia.. Outros parâmetros para a chamada permanecem como a saída os deixou. ExitResponse2 é usado para decidir se as funções de saída devem ser chamadas posteriormente na cadeia.

Se esse valor for configurado por uma função de saída MQXR\_AFTER ou MQXR\_CONNECTION, o gerenciador de filas continuará o processamento como se MQXCC\_FAILED tivesse sido retornado..

#### **MQXCC\_SKIP\_FUNCTION**

Ignore a função da API IBM MQ .

Esse valor pode ser configurado apenas por uma função de saída MQXR\_BEFORE. Ele ignora a chamada de API. Se for retornado pelo MQ\_DATA\_CONV\_ON\_GET\_EXIT, a conversão de dados será ignorada. A função de saída deve configurar CompCode e Reason para os valores a serem retornados ao aplicativo, mas o conjunto de valores pode ser alterado por uma função de saída posteriormente na cadeia. Outros parâmetros para a chamada permanecem como a saída os deixou. ExitResponse2 é usado para decidir se as funções de saída devem ser chamadas posteriormente na cadeia.

Se esse valor for configurado por uma função de saída MQXR\_AFTER ou MQXR\_CONNECTION, o gerenciador de filas continuará o processamento como se MQXCC\_FAILED tivesse sido retornado..

#### **MQXCC\_SUPPRESS\_EXIT**

Suprimir todas as funções de saída pertencentes ao conjunto de saídas.

Esse valor pode ser configurado apenas pelas funções de saída MQXR\_BEFORE e MQXR\_AFTER. Ele ignora *todas* chamadas subsequentes de funções de saída pertencentes a esse conjunto de saídas para essa conexão lógica. Esse bypass continua até que a solicitação de desconexão lógica ocorra, quando a função MQ\_TERM\_EXIT é chamada com um ExitReason de MQXR\_CONNECTION.

A função de saída deve configurar CompCode e Reason para os valores a serem retornados ao aplicativo, mas o conjunto de valores pode ser alterado por uma função de saída posteriormente na cadeia. Outros parâmetros para a chamada permanecem como a saída os deixou. ExitResponse2 é ignorado.

Se esse valor for configurado por uma função de saída MQXR\_CONNECTION, o gerenciador de fila continuará processando como se MQXCC\_FAILED tivesse sido retornado..

Para obter informações sobre a interação entre ExitResponse e ExitResponse2e seu efeito no processamento de saída, consulte ["Como os gerenciadores de filas processam funções de saída"](#page-1619-0) [na página 1620.](#page-1619-0)

#### **ExitResponse2 (MQLONG)-saída**

Este é um código de resposta de saída secundário que qualifica o código de saída primário para as funções de saída MQXR\_BEFORE. Ele é inicializado para:

MQXR2\_DEFAULT\_CONTINUATION

na entrada para uma função de saída de chamadas API do IBM MQ . Ele pode, então, ser configurado para um dos valores:

#### **MQXR2\_DEFAULT\_CONTINUATION**

Se deve continuar com a próxima saída na cadeia, dependendo do valor de ExitResponse.

Se ExitResponse for MQXCC\_SUPPRESS\_FUNCTION ou MQXCC\_SKIP\_FUNCTION, ignore as funções de saída posteriormente na cadeia MQXR\_BEFORE e as funções de saída correspondentes na cadeia MQXR\_AFTER. Chame funções de saída na cadeia MQXR\_AFTER que correspondem às funções de saída anteriormente na cadeia MQXR\_BEFORE.

Caso contrário, chame a saída seguinte na cadeia.

#### **MQXR2\_SUPPRESS\_CHAIN**

Suprimir a cadeia.

Ignore as funções de saída posteriormente na cadeia MQXR\_BEFORE e as funções de saída correspondentes na cadeia MQXR\_AFTER para essa chamada de API. Chame funções de saída na cadeia MQXR\_AFTER que correspondem às funções de saída anteriormente na cadeia MQXR\_BEFORE.

#### **MQXR2\_CONTINUE\_CHAIN**

Continue com a próxima saída na cadeia.

Para obter informações sobre a interação entre ExitResponse e ExitResponse2e seu efeito no processamento de saída, consulte ["Como os gerenciadores de filas processam funções de saída"](#page-1619-0) [na página 1620.](#page-1619-0)

#### **Feedback (MQLONG)-entrada/saída**

Comunicar códigos de feedback entre chamadas de função de saída. É inicializado para:

MQFB\_NONE (0)

antes de invocar a primeira função da primeira saída em uma cadeia.

As saídas podem configurar esse campo para qualquer valor, incluindo qualquer valor MQFB\_ \* ou MQRC\_ \* válido. As saídas também podem configurar esse campo para um valor de feedback definido pelo usuário no intervalo MQFB\_APPL\_FIRST para MQFB\_APPL\_LAST.

#### **APICallerType (MQLONG)-entrada**

O tipo de responsável pela chamada da API, indicando se o responsável pela chamada da API IBM MQ é externo ou interno para o gerenciador de filas: MQXACT\_EXTERNAL ou MQXACT\_INTERNAL.

#### **Área ExitUser(MQBYTE16)-entrada/saída**

Uma área do usuário, disponível para todas as saídas associadas a um Objeto ExitInfoespecífico... É inicializado para MQXUA\_NONE (zeros binários para o comprimento da Área ExitUser) antes de chamar a primeira função de saída (MQ\_INIT\_EXIT) para o hconn. A partir de então, todas as mudanças feitas nesse campo por uma função de saída são preservadas em chamadas de funções da mesma saída.

Esse campo está alinhado a um múltiplo de 4 MQLONGs

As saídas também podem ancorar qualquer armazenamento que elas alocam a partir desta área

Para cada hconn, cada saída em uma cadeia de saídas possui uma Área ExitUserdiferente. A área ExitUsernão pode ser compartilhada por saídas em uma cadeia e o conteúdo da área ExitUserpara uma saída não está disponível para outra saída em uma cadeia..

Para programas C, a constante MQXUA\_NONE\_ARRAY também é definida com o mesmo valor que MQXUA\_NONE, mas como uma matriz de caracteres, em vez de uma sequência.

O comprimento desse campo é fornecido por MQ\_EXIT\_USER\_AREA\_LENGTH

#### **ExitData (MQCHAR32)-entrada**

Dados de saída, configurados na entrada para cada função de saída para os 32 caracteres de dados específicos da saída fornecidos na saída. Se você não definir nenhum valor na saída, este campo estará todo em branco

O comprimento desse campo é fornecido por MQ\_EXIT\_DATA\_LENGTH

#### **ExitInfoNome (MQCHAR48)-entrada**

O nome das informações de saída, definido na entrada para cada função de saída para o ApiExit\_name especificado nas definições de saída nas sub-rotinas...

#### **ExitPDArea (MQBYTE48)-entrada / saída**

Uma área de determinação de problema, inicializado para MQXPDA\_NONE (zeros binários para o comprimento do campo) para cada chamada de uma função de saída..

Para programas C, a constante MQXPDA\_NONE\_ARRAY também é definida com o mesmo valor que MQXPDA\_NONE, mas como uma matriz de caracteres em vez de uma sequência...

O manipulador de saída sempre grava essa área no rastreio IBM MQ no final de uma saída, mesmo quando a função é bem-sucedida.

O comprimento desse campo é fornecido por MQ\_EXIT\_PD\_AREA\_LENGTH

#### **QMgrName (MQCHAR48)-entrada de**

O nome do gerenciador de fila ao qual o aplicativo está conectado, que chamou uma saída como resultado do processamento de uma chamada da API IBM MQ

Se o nome de um gerenciador de filas fornecido em chamadas MQCONN ou MQCONNX estiver em branco, esse campo ainda será configurado para o nome do gerenciador de filas ao qual o aplicativo está conectado, se o aplicativo for servidor ou cliente.

O manipulador de saída configura esse campo na entrada para cada função de saída..

O comprimento desse campo é fornecido por MQ\_Q\_MGR\_NAME\_LENGTH

#### <span id="page-1619-0"></span>**ExitChainAreaPtr (PMQACH)-entrada / saída**

Isso é usado para comunicar dados entre chamadas de diferentes saídas em uma cadeia. É configurado como um ponteiro NULL antes de chamar a primeira função (MQ\_INIT\_EXIT com ExitReason MQXR\_CONNECTION) da primeira saída em uma cadeia de saídas. O valor retornado pela saída em uma chamada é transmitido para a próxima chamada.

Consulte ["A área da cadeia de saída e o cabeçalho da cadeia de saída \(MQACH\)" na página 1624](#page-1623-0) para obter mais detalhes sobre como usar a área da cadeia de saída

#### **Hconfig (MQHCONFIG)-entrada**

O identificador de configuração, que representa o conjunto de funções que estão sendo inicializadas Esse valor é gerado pelo gerenciador de filas na função MQ\_INIT\_EXIT e é transmitido posteriormente para a função de saída de API. É configurado na entrada para cada função de saída.

É possível usar Hconfig como ponteiro para a estrutura MQIEP para fazer chamadas MQI e DCI. Você deve verificar se os primeiros 4 bytes de HConfig correspondem ao StrucId da estrutura MQIEP antes de usar o parâmetro HConfig como um indicador para a estrutura MQIEP.

### **Função (MQLONG)-entrada**

O identificador de função, cujos valores válidos são as constantes MQXF\_ \* descritas em ["Constantes](#page-1624-0) [externas" na página 1625.](#page-1624-0)

O manipulador de saída configura esse campo para o valor correto, na entrada para cada função de saída, dependendo da chamada API IBM MQ que resultou na saída sendo chamada.

### **ExitMsgHandle (MQHMSG)-entrada/saída**

Quando a Função é MQXF\_GET e ExitReason é MQXR\_AFTER, uma manipulação de mensagens válida é retornada nesse campo, permitindo que a saída de API acesse os campos do descritor de mensagens e quaisquer outras propriedades correspondentes à sequência ExitProperties especificada na estrutura MQXEPO ao registrar a saída de API.

Quaisquer propriedades do descritor de não mensagens que são retornadas na Manipulação ExitMsgnão estarão disponíveis a partir de MsgHandle na estrutura MQGMO se uma tiver sido especificada ou nos dados da mensagem.

Quando a Função for MQXF\_GET e ExitReason for MQXR\_BEFORE, se o programa de saída configurar esse campo como MQHM\_NONE, ele suprimirá o preenchimento das propriedades da Identificação ExitMsg.

Esse campo não será configurado se a Versão for menor que MQAXP\_VERSION\_2.

## **Como os gerenciadores de filas processam funções de saída**

O processamento executado pelo gerenciador de filas no retorno de uma função de saída depende de ExitResponse e ExitResponse2.

[Tabela 835 na página 1621](#page-1620-0) resume as combinações possíveis e seus efeitos para uma função de saída MQXR\_BEFORE, mostrando:

- Quem configura os parâmetros CompCode e Reason da chamada API
- Se as funções de saída restantes na cadeia MQXR\_BEFORE e as funções de saída correspondentes na cadeia MQXR\_AFTER são chamadas
- Se a chamada da API é chamada

Para uma função de saída MQXR\_AFTER:

- CompCode e Reason são configurados da mesma maneira que MQXR\_BEFORE
- ExitResponse2 é ignorado (as funções de saída restantes na cadeia MQXR\_AFTER são sempre chamadas)
- MQXCC\_SUPPRESS\_FUNCTION e MQXCC\_SKIP\_FUNCTION não são válidos

Para uma função de saída MQXR\_CONNECTION:

• CompCode e Reason são configurados da mesma maneira que MQXR\_BEFORE
- ExitResponse2 é ignorado
- MQXCC\_SUPPRESS\_FUNCTION, MQXCC\_SKIP\_FUNCTION, MQXCC\_SUPPRESS\_EXIT não são válidos

Em todos os casos, em que uma saída ou o gerenciador de filas configura CompCode e Reason, o conjunto de valores pode ser alterado por uma saída chamada posteriormente ou pela chamada API (se a chamada API for chamada posteriormente).

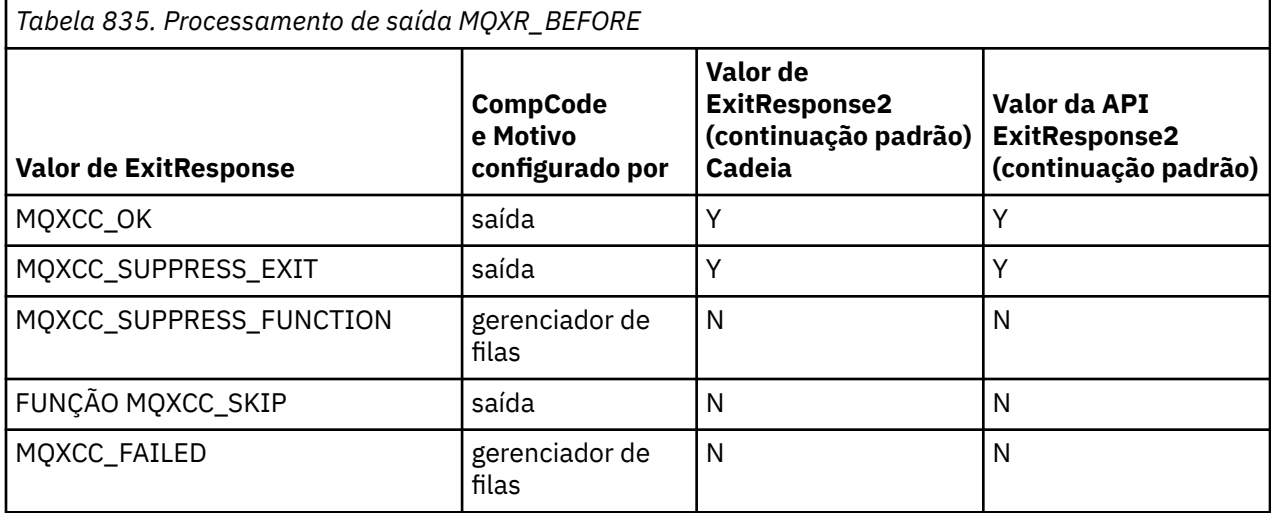

## **Como os clientes processam as funções de saída**

Em geral, os clientes processam as funções de saída da mesma maneira que os aplicativos do servidor e o atributo *QMgrName* nessa estrutura se aplica se a função estiver em um servidor ou em um cliente.

No entanto, o cliente não tem conceito do arquivo *mqs.ini* , portanto as sub-rotinas *ApiExitCommon* e *APIExitTemplate* não se aplicam. Apenas a sub-rotina *ApiExitLocal* se aplica e essa sub-rotina é configurada no arquivo *mqclient.ini*

# **IBM MQ estrutura de contexto de saída da API (MQAXC)**

A estrutura MQAXC, um bloco de controle externo, é usado como um parâmetro de entrada para uma saída de API.

MQAXC possui a seguinte declaração C:

```
typedef struct tagMQAXC {
    MQCHAR4 StrucId; \overline{A} Structure identifier \overline{\star}/<br>MOLONG Version; \overline{A} Structure version numbe
    MOLONG Version; /* Structure version number */<br>MOLONG Environment; /* Environment */
    MQLONG Environment; \overline{ } /* Environment */<br>MQCHAR12 UserId; /* UserId associa<br>MQBYTE40 SecurityId /* Extension to U
                                                         \frac{1}{2} UserId associated with appl \star/
                                                         /* Extension to UserId running appl */MQCHAR264 ConnectionName;<br>MQLONG     LongMCAUserIdLength;
    MOCHAR264 ConnectionName;<br>MOLONG LongMCAUserIdLength; /* long MCA user identifier length */<br>MOLONG LongRemoteUserIdLength; /* long remote user identifier length
<code>MQLONG \, LongRemoteUserIdLength;</code> /\star long remote user identifier length \star/<code>MQPTR</code> LongMCAUserIdPtr; \rightarrow \star long MCA user identifier address \star/MOPTR LongRemoteUserIdPtr; /* long remote user identifier address */<br>MOCHAR28 ApplName; /* Application name */
    MQCHAR28 ApplMame; \overline{y} /* Application name */<br>MOLONG ApplType; \overline{y} /* Application type */
    MOLONG ApplType; \overline{y} Application type \overline{x}/\overline{y}<br>MOPID ProcessId; \overline{y} Process identifier
                                                         /* Process identifier */MQTID ThreadId; \frac{1}{x} Thread identifier \frac{x}{x} /* Ver:1 */
    MQCHAR ChannelName[20] /* Channel Name */<br>MOBYTE4 Reserved1; /* Reserved */
                    Reserved1; \overline{\phantom{0}} /* Reserved */<br>pChannelDefinition; /* Channel Def
    PMQCD pChannelDefinition; /* Channel Definition pointer */
  };
```
Os parâmetros para MQAXC são:

### **StrucId (MQCHAR4)-entrada**

O identificador da estrutura de contexto de entrada, com um valor de MQAXC\_STRUC\_ID. Para programas C, a constante MQAXC\_STRUC\_ID\_ARRAY também é definida, com o mesmo valor que MQAXC\_STRUC\_ID, mas como uma matriz de caracteres, em vez de uma sequência.

O manipulador de saída configura esse campo na entrada para cada função de saída..

#### **Versão (MQLONG)-entrada**

O número da versão da estrutura, com um valor de:

### **MQAXC\_VERSION\_2**

Número da versão para a estrutura de contexto de saída..

### **MQAXC\_CURRENT\_VERSION**

Número da versão atual da estrutura do contexto de saída.

O manipulador de saída configura esse campo na entrada para cada função de saída..

### **Ambiente (MQLONG)-entrada de**

O ambiente a partir do qual uma chamada API IBM MQ foi emitida que resultou em uma função de saída sendo acionada. Os valores válidos para esse campo são:

#### **MQXE\_OTHER**

Este valor é consistente com as chamadas que uma saída de API vê se a saída é chamada de um aplicativo do servidor. Isso significa que uma saída API é executada inalterada em um cliente e não vê nada diferente.

Se a saída realmente precisar determinar se está em execução no cliente, a saída poderá fazer isso consultando os campos *ChannelName* e *ChannelDefinition* .

## **MQXE\_MCA**

Agente do canal de mensagens

### **MQXE\_MCA\_SVRCONN**

Um agente do canal de mensagens agindo em nome de um cliente

### **MQXE\_COMMAND\_SERVER**

O servidor de comandos

### **MQXE\_MQSC**

O interpretador do comando runmqsc

O manipulador de saída configura esse campo na entrada para cada função de saída..

### **UserId (MQCHAR12)-entrada**

O ID do usuário associado ao aplicativo. Em particular, no caso de conexões do cliente, esse campo contém o ID do usuário do usuário adotado em oposição ao ID do usuário sob o qual o código do canal está em execução. Se um ID do usuário em branco fluir do cliente, nenhuma mudança será feita para o ID do usuário já sendo usado. Ou seja, nenhum novo ID do usuário é adotado

O manipulador de saída configura esse campo na entrada para cada função de saída.. O comprimento desse campo é fornecido por MQ\_USER\_ID\_LENGTH

No caso de um cliente, este é o ID do usuário enviado do cliente ao servidor. Observe que este pode não ser o ID do usuário efetivo com relação ao qual o cliente está em execução no gerenciador de filas, pois poderia haver uma configuração MCAUser ou CHLAUTH que altera o ID do usuário.

### **SecurityId (MQBYTE40)-entrada**

Uma extensão para o ID do usuário executando o aplicativo. Seu comprimento é fornecido por MQ\_SECURITY\_ID\_LENGTH

No caso de um cliente, este é o ID do usuário enviado do cliente ao servidor. Observe que este pode não ser o ID do usuário efetivo com relação ao qual o cliente está em execução no gerenciador de filas, pois poderia haver uma configuração MCAUser ou CHLAUTH que altera o ID do usuário.

### **ConnectionName (MQCHAR264)-entrada de**

O campo de nome de conexão, configurado para o endereço do cliente Por exemplo, para TCP/IP, seria o endereço IP do cliente.

O comprimento desse campo é fornecido por MQ\_CONN\_NAME\_LENGTH

No caso de um cliente, este é o endereço do parceiro do gerenciador de fila.

#### **LongMCAUserIdLength (MQLONG)-entrada**

O comprimento do identificador de usuários MCA longo.

Quando o MCA se conecta ao gerenciador de fila, esse campo é configurado para o comprimento do identificador de usuário do MCA longo (ou zero se não houver esse identificador)...

No caso de um cliente, este é o identificador de usuário longo do cliente..

#### **LongRemoteUserIdComprimento (MQLONG)-entrada**

O comprimento do identificador de usuário remoto longo..

Quando o MCA se conecta ao gerenciador de filas, esse campo é configurado para o comprimento do identificador de usuário remoto longo.. Caso contrário, esse campo será configurado como zero.

No caso de um cliente, configure esse campo como zero.

#### **LongMCAUserIdPtr (MQPTR)-entrada**

Endereço do identificador de usuário MCA longo.

Quando o MCA se conecta ao gerenciador de filas, esse campo é configurado para o endereço do identificador de usuário longo do MCA (ou para um ponteiro nulo se não houver esse identificador).

No caso de um cliente, este é o identificador de usuário longo do cliente..

#### **LongRemoteUserIdPtr (MQPTR)-entrada**

O endereço do identificador de usuário remoto longo.

Quando o MCA se conecta ao gerenciador de filas, esse campo é configurado para o endereço do identificador de usuário remoto longo (ou para um ponteiro nulo se não houver esse identificador).

No caso de um cliente, configure esse campo como zero.

### **ApplName (MQCHAR28)-entrada**

O nome do aplicativo ou componente que emitiu a chamada API IBM MQ .

As regras para gerar o ApplName são as mesmas que para gerar o nome padrão para um MQPUT.

O valor deste campo é encontrado consultando o nome do programa no sistema operacional. Seu comprimento é fornecido por MQ\_APPL\_NAME\_LENGTH

#### **ApplType (MQLONG)-entrada de**

O tipo de aplicativo ou componente que emitiu a chamada da API IBM MQ

O valor é MQAT\_DEFAULT para a plataforma na qual o aplicativo é compilado ou é igual a um dos valores MQAT\_ \* definidos.

O manipulador de saída configura esse campo na entrada para cada função de saída..

#### **ProcessId (MQPID)-entrada**

O identificador do processo do sistema operacional.

Quando aplicável, o manipulador de saída configura este campo na entrada para cada função de saída..

#### **ThreadId (MQTID)-entrada**

O identificador de encadeamento do MQ . Esse é o mesmo identificador usado no rastreio do MQ e FFST dumps, mas pode ser diferente do identificador de encadeamento do sistema operacional.

Quando aplicável, o manipulador de saída configura este campo na entrada para cada função de saída..

### **ChannelName (MQCHAR)-entrada**

O nome do canal, preenchido com espaços em branco, se aplicável e conhecido.

Se não for aplicável, esse campo será configurado como caracteres NULL.

### **Reserved1 (MQBYTE4)-entrada**

Este campo é reservado

#### **ChanneDefinition (PMQCD)-entrada**

Um ponteiro para a definição de canal sendo usada, se aplicável e conhecido.

Se não for aplicável, esse campo será configurado como caracteres NULL.

Observe que o ponteiro só será concluído se a conexão estiver sendo processada em nome de um canal do IBM MQ e essa definição de canal tiver sido lida.

Em particular, a definição de canal não é dada no servidor quando a primeira chamada MQCONN é feita para o canal.. Além disso, se o ponteiro for preenchido, a estrutura (e quaisquer subestruturas) apontada pelo ponteiro deve ser tratada como somente leitura; qualquer atualização da estrutura levaria a resultados imprevisíveis e não é suportada.

No caso de um cliente, campos diferentes daqueles com um valor especificado para um cliente, contêm valores que são apropriados para um aplicativo cliente.

## **A área da cadeia de saída e o cabeçalho da cadeia de saída (MQACH)**

Se necessário, uma função de saída pode adquirir armazenamento para uma área da cadeia de saída e configurar ExitChainAreaPtr em MQAXP para apontar para esse armazenamento.

Saídas (as mesmas ou diferentes funções de saída) podem adquirir várias áreas da cadeia de saída e vinculá-las juntas. As áreas da cadeia de saída só devem ser incluídas ou removidas desta lista enquanto forem chamadas do manipulador de saída. Isso assegura que não haja problemas de serialização causados por diferentes encadeamentos incluindo ou removendo áreas da lista ao mesmo tempo..

Uma área de cadeia de saída deve iniciar com uma estrutura de cabeçalho MQACH, cuja declaração C é:

```
typedef struct tagMQACH {
   MQCHAR4 StrucId; /* Structure identifier */<br>MQLONG Version; /* Structure version numbe<br>MQLONG StrucLength; /* Length of the MQACH str<br>MQLONG ChainAreaLength; /* Exit chain area length
 MQLONG Version; /* Structure version number */
 MQLONG StrucLength; /* Length of the MQACH structure */
 MQLONG ChainAreaLength; /* Exit chain area length */
<code>MQCHAR48 ExitInfoName</code> /* Exit information name \star/MQCHAR48 ExitInfoName /* Exit information name */<br>PMQACH NextChainAreaPtr; /* Pointer to next exit chain area */
  };
```
Os campos no cabeçalho da área da cadeia de saída são:

### **StrucId (MQCHAR4)-entrada**

O identificador da estrutura de área da sequência de saída, com um valor inicial, definido por MQACH\_DEFAULT, de MQACH\_STRUC\_ID.

Para programas C, a constante MQACH\_STRUC\_ID\_ARRAY também é definida; isso tem o mesmo valor que MQACH\_STRUC\_ID, mas como uma matriz de caracteres em vez de uma sequência.

### **Versão (MQLONG)-entrada**

O número da versão da estrutura, como a seguir:

### **MQACH\_VERSION\_1**

O número da versão para a estrutura do parâmetro de saída

### **MQACH\_CURRENT\_VERSION**

O número da versão atual da estrutura do contexto de saída.

O valor inicial desse campo, definido por MQACH\_DEFAULT, é MQACH\_CURRENT\_VERSION.

**Nota:** Se você introduzir uma nova versão dessa estrutura, o layout da parte existente não mudará. As funções de saída devem verificar se o número da versão é igual ou maior que a versão mais baixa contendo os campos que a função de saída precisa usar.

### **StrucLength (MQLONG)-entrada**

O comprimento da estrutura MQACH.. As saídas podem usar esse campo para determinar o início dos dados de saída, definindo-o para o comprimento da estrutura criada pela saída

O valor inicial desse campo, definido por MQACH\_DEFAULT, é MQACH\_CURRENT\_LENGTH.

#### <span id="page-1624-0"></span>**Comprimento de ChainArea(MQLONG)-entrada**

O comprimento da área da cadeia de saída, configurado para o comprimento geral da área da cadeia de saída atual, incluindo o cabeçalho MQACH

O valor inicial desse campo, definido por MQACH\_DEFAULT, é zero

#### **ExitInfoNome (MQCHAR48)-entrada**

O nome das informações de saída

Quando uma saída cria uma estrutura MQACH, ela deve inicializar esse campo com seu próprio Nome ExitInfo, para que posteriormente essa estrutura MQACH possa ser localizada por outra instância dessa saída ou por uma saída de cooperação.

O valor inicial desse campo, definido por MQACH\_DEFAULT, é uma sequência de comprimento zero ({""}).

#### **NextChainAreaPtr (PMQACH)-entrada**

Um ponteiro para a próxima área da cadeia de saída com um valor inicial, definido por MQACH\_DEFAULT, de ponteiro nulo (NULL)..

As funções de saída devem liberar o armazenamento para quaisquer áreas de cadeia de saída que elas adquirirem e manipular os ponteiros de cadeia para remover suas áreas de cadeia de saída da lista..

Uma área da cadeia de saída pode ser construída da seguinte forma:

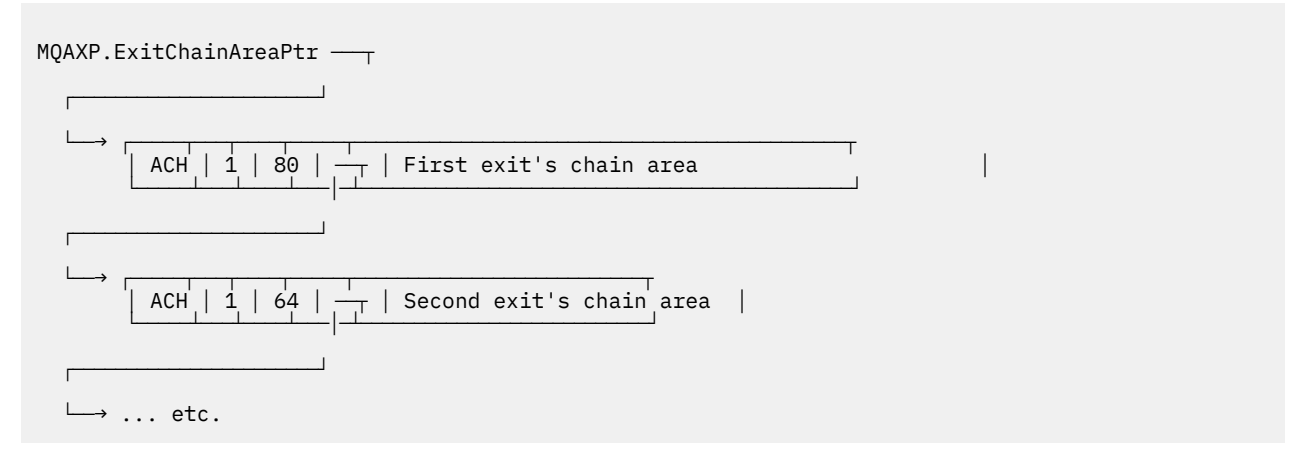

## **Constantes externas**

Use este tópico como informações de referência para constantes externas disponíveis para a API.

As constantes externas a seguir estão disponíveis para saídas de API:

### **MQXF\_ \* (identificadores de função de saída).**

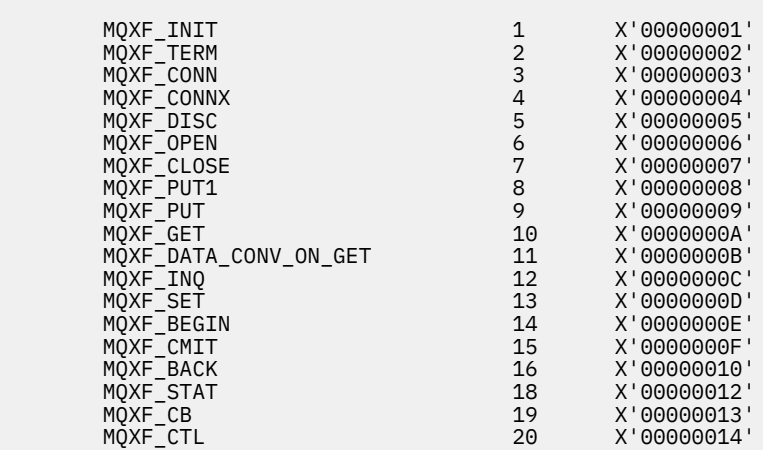

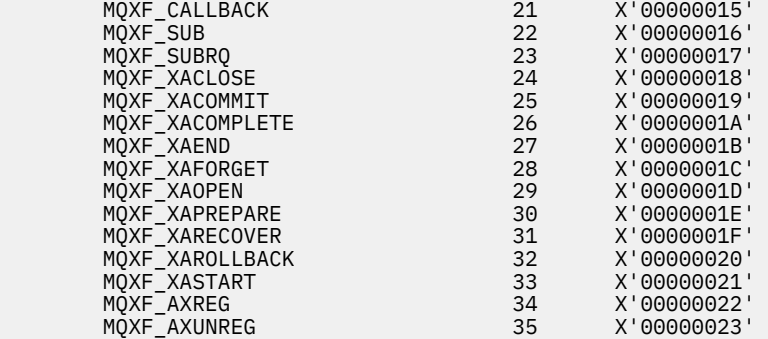

## **MQXR\_ \* (motivos de saída).**

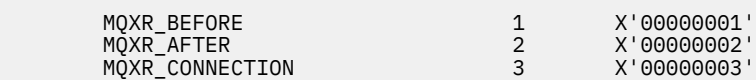

## **MQXE\_ \* (ambientes)**

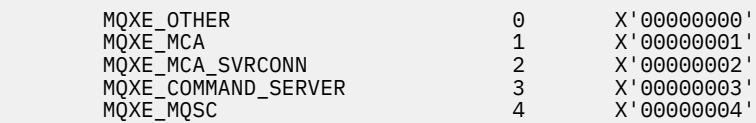

## **MQ\* \_ \* (constantes adicionais)**

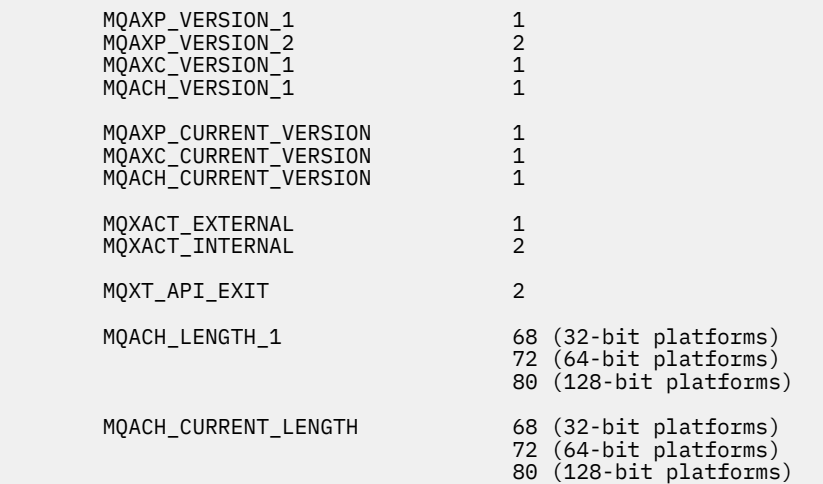

## **MQ\* \_ \* (constantes nulas)**

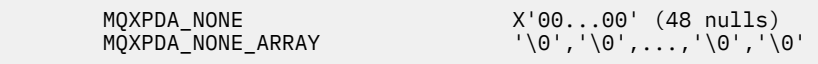

## **MQXCC\_ \* (códigos de conclusão)**

MQXCC\_FAILED -8

## **MQRC\_ \* (códigos de razão)**

#### **MQRC\_API\_EXIT\_ERROR 2374 X'00000946'**

Uma chamada de função de saída retornou um código de resposta inválido ou falhou de alguma maneira, e o gerenciador de filas não pode determinar a próxima ação a ser executada..

Examine os campos ExitResponse e ExitResponse2 do MQAXP para determinar o código de resposta inválido e altere a saída para retornar um código de resposta válido.

## **MQRC\_API\_EXIT\_INIT\_ERROR 2375 X'00000947'**

O gerenciador de filas encontrou um erro ao inicializar o ambiente de execução para uma função de saída de API.

#### **MQRC\_API\_EXIT\_TERM\_ERROR 2376 X'00000948'**

O gerenciador de filas encontrou um erro durante o fechamento do ambiente de execução para uma função de saída de API.

#### **MQRC\_EXIT\_REASON\_ERROR 2377 X'00000949'**

O valor do campo ExitReason fornecido em uma chamada de registro de ponto de entrada de saída (MQXEP) está com erro.

Examine o valor do campo ExitReason para determinar e corrigir o valor de razão de saída inválido...

#### **MQRC\_RESERVED\_VALUE\_ERROR 2378 X'0000094A'**

O valor do campo Reservado está com erro

Examine o valor do campo Reservado para determinar e corrigir o valor Reservado.

## **C linguagem typedefs**

Este tópico fornece informações sobre typedefs associados a saídas de API disponíveis na linguagem C.

Aqui estão os typedefs de linguagem C associados às saídas de API:

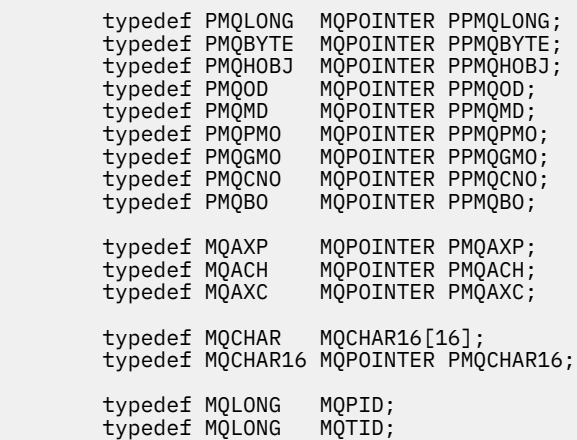

## **A chamada de registro do ponto de entrada de saída (MQXEP)**

Use estas informações para aprender sobre MQXEP, chamada de linguagem MQXEP C e protótipo de função MQXEP C.

Use a chamada MQXEP para:

- 1. Registre os pontos de chamada de saída da API IBM MQ anteriores e posteriores nos quais chamar funções de saída
- 2. Especifique os pontos de entrada da função de saída
- 3. Remover registro dos pontos de entrada da função de saída

Você normalmente codificaria as chamadas MQXEP na função de saída MQ\_INIT\_EXIT, mas é possível especificá-las em qualquer função de saída subsequente.

Se você usar uma chamada MQXEP para registrar uma função de saída já registrada, a segunda chamada MQXEP será concluída com êxito, substituindo a função de saída registrada.

Se você usar uma chamada MQXEP para registrar uma função de saída NULL, a chamada MQXEP será concluída com êxito e a função de saída terá o registro removido.

Se chamadas MQXEP forem usadas para registrar, remover o registro e registrar novamente uma função de saída específica durante a vida de uma solicitação de conexão, a função de saída registrada anteriormente será reativada. Qualquer armazenamento ainda alocado e associado a esta instância de função de saída está disponível para uso pelas funções da saída... (Esse armazenamento geralmente é liberado durante a chamada da função de saída de término)

A interface para MQXEP é:

MQXEP (Hconfig, ExitReason, Function, EntryPoint, &ExitOpts, &CompCode, &Reason)

em que:

#### **Hconfig (MQHCONFIG)-entrada**

O identificador de configuração, que representa a saída de API que inclui o conjunto de funções que está sendo inicializado Esse valor é gerado pelo gerenciador de filas imediatamente antes de chamar a função MQ\_INIT\_EXIT e é transmitido no MQAXP para cada função de saída de API...

#### **ExitReason (MQLONG)-entrada**

O motivo pelo qual o ponto de entrada está sendo registrado, a partir dos seguintes motivos:

- Inicialização ou finalização do nível de conexão (MQXR\_CONNECTION).
- Antes de uma chamada API IBM MQ (MQXR\_BEFORE)
- Após uma chamada API IBM MQ (MQXR\_AFTER)

#### **Função (MQLONG)-entrada**

O identificador de função, valores válidos para os quais são as constantes MQXF\_ \* (consulte ["Constantes externas" na página 1625](#page-1624-0) ).

#### **EntryPoint (PMQFUNC)-entrada**

O endereço do ponto de entrada para a função de saída a ser registrada O valor NULL indica que a função de saída não foi fornecida ou que um registro anterior da função de saída está tendo o registro removido.

### **ExitOpts(MQXEPO)**

Saídas de API podem especificar opções que controlam como as saídas de API são registradas. Se um ponteiro nulo for especificado para esse campo, os valores padrão da estrutura MQXEPO serão assumidos..

#### **CompCode (MQLONG)-saída**

O código de conclusão, os valores válidos para os quais são:

#### **MQCC\_OK**

Indica conclusão bem-sucedida.

### **MQCC\_FAILED**

A chamada falhou.

#### **Motivo (MQLONG)-saída**

O código de razão que qualifica o código de finalização

Se o código de conclusão for MQCC\_OK:.

### **MQRC\_NONE**

(0, X'000') Nenhuma razão a relatar.

Se o código de conclusão for MQCC\_FAILED

## **MQRC\_HCONFIG\_ERROR**

(2280, X'8E8') A manipulação de configuração fornecida não é válida Use a manipulação de configuração do MQAXP.

#### **MQRC\_EXIT\_REASON\_ERROR**

(2377, X' 949 ') A razão de chamada da função de saída fornecida não é válida ou não é válida para o identificador da função de saída fornecido..

Use uma das razões de chamada de função de saída válidas (valor MQXR\_ \*) ou use uma combinação válida de identificador de função e de razão de saída (Consulte Tabela 836 na página 1629.)

## **MQRC\_FUNCTION\_ERROR**

(2281, X'8E9') O identificador de função fornecido não é válido para a razão da saída da API A tabela a seguir mostra combinações válidas de identificadores de função e ExitReasons.

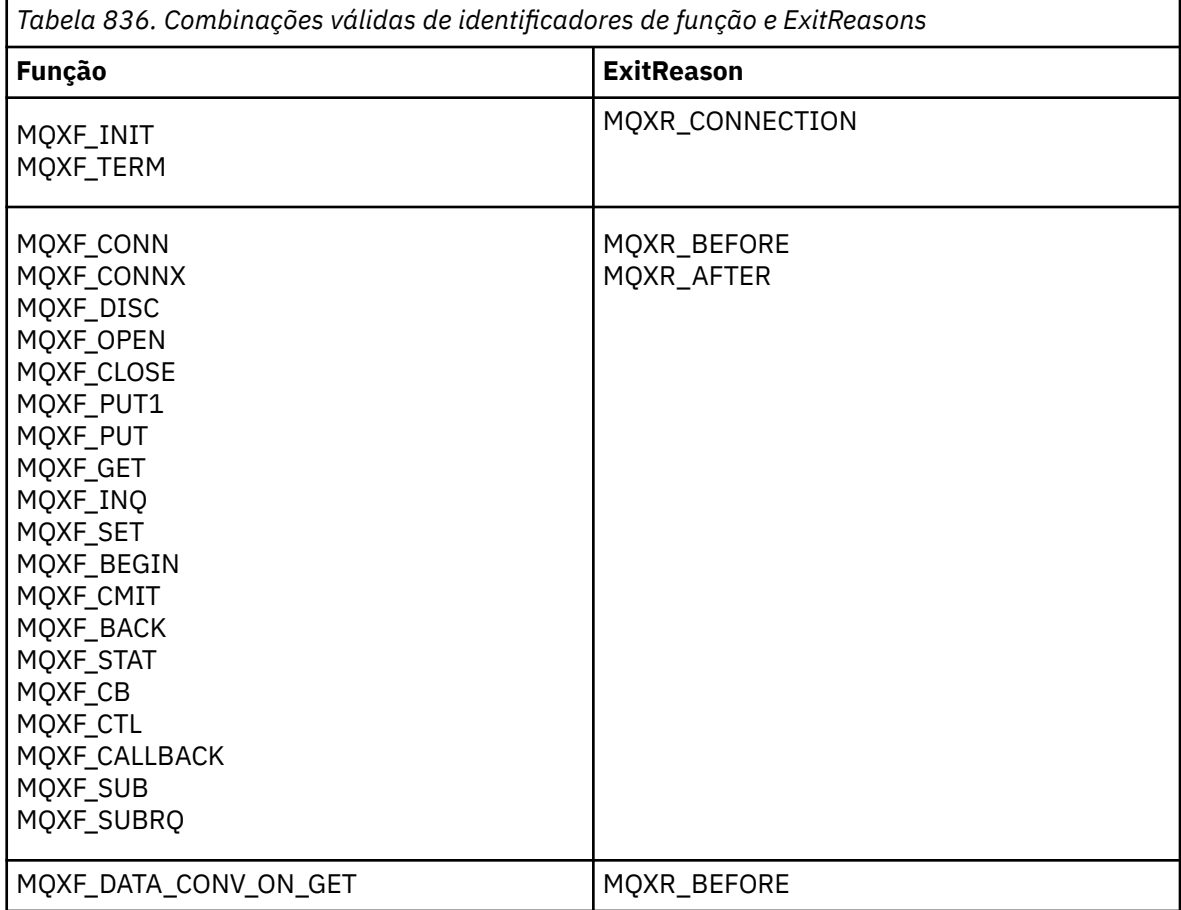

### **MQRC\_RESOURCE\_PROBLEM**

(2102, X'836 ') Uma tentativa de registrar ou cancelar registro de uma função de saída falhou devido a um problema de recurso.

### **MQRC\_UNEXPECTED\_ERROR**

(2195, X'893 ') Uma tentativa de registrar ou remover o registro de uma função de saída falhou inesperadamente..

## **MQRC\_PROPERTY\_NAME\_ERROR**

(2442, X'098A') Nome ExitProperties inválido.

### **MQRC\_XEPO\_ERROR**

(2507, X'09CB') Estrutura de opções de saída inválida.

## **Chamada de linguagem MQXEP C.**

MQXEP (Hconfig, ExitReason, Function, EntryPoint, &ExitOpts, &CompCode, &Reason);

Declaração para lista de parâmetros:

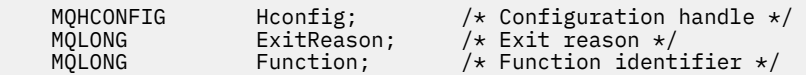

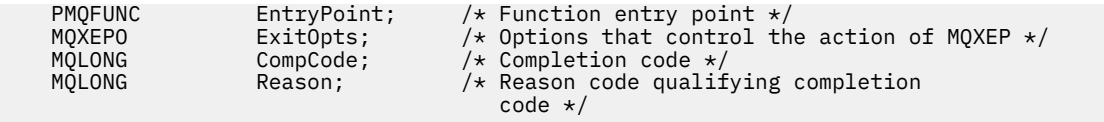

# **Protótipo da função MQXEP C**

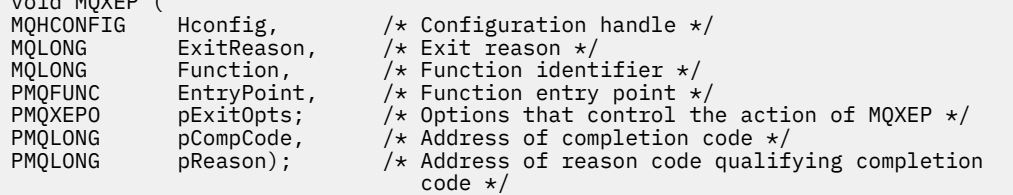

# **Funções de saída..**

 $v \sim$   $d$  MOVED (

Esta seção fornece algumas informações gerais para ajudá-lo ao usar chamadas de função e descreve como chamar as funções de saída individuais.

Use estas informações para entender as regras gerais para as rotinas de saída de API e para configurar e limpar o ambiente de execução de saída de saída.

## **Regras gerais para rotinas de saída de API**

As regras gerais a seguir se aplicam ao chamar rotinas de saída de API:

- Em todos os casos, as funções de saída da API são orientadas antes de validar os parâmetros de chamada da API e antes de quaisquer verificações de segurança (no caso de MQCONN, MQCONNX ou MQOPEN).
- Os valores de campos inseridos e de saída de uma rotina de saída são:
	- Na entrada para uma função de saída da API *antes* IBM MQ , o valor de um campo pode ser configurado pelo programa aplicativo ou por uma chamada de função de saída anterior.
	- Na saída de uma função de saída da API *antes* IBM MQ , o valor de um campo pode ser deixado inalterado ou configurado como algum outro valor pela função de saída..
	- Na entrada para uma função de saída de API *após* IBM MQ , o valor de um campo pode ser o valor configurado pelo gerenciador de filas após o processamento da chamada API IBM MQ ou pode ser configurado para um valor por uma chamada de função de saída anterior na cadeia de funções de saída.
	- Na saída de uma função de saída de chamada API *after* IBM MQ , o valor de um campo pode ser deixado inalterado ou configurado para algum outro valor pela função de saída.
- As funções de saída devem se comunicar com o gerenciador de filas usando os campos ExitResponse e ExitResponse2 .
- Os campos CompCode e Código de Razão se comunicam de volta para o aplicativo As funções do gerenciador e de saída podem configurar os campos CompCode e Código de Razão.
- A chamada MQXEP retorna novos códigos de razão às funções de saída que chamam MQXEP. No entanto, as funções de saída podem converter esses novos códigos de razão em quaisquer códigos de razão existentes que os aplicativos novos e existentes possam entender
- Cada protótipo de função de saída possui parâmetros semelhantes à função de API com um nível extra de indireção, exceto para o CompCode e o Reason.
- As saídas de API podem emitir chamadas MQI (exceto MQDISC), mas essas chamadas MQI não chamam saídas de API.

Observe que se o aplicativo estiver em um servidor ou em um cliente, não será possível prever o sequenciamento das chamadas de saída de API. Uma chamada BEFORE de saída de API pode não ser seguida imediatamente por uma chamada AFTER

A chamada BEFORE pode ser seguida por outra chamada BEFORE . Por exemplo:

ANTES de MQCTL Retorno de Chamada BEFORE ANTES DO MQPUT AFTER MQPUT Retorno de Chamada AFTER AFTER MQCTL

ou

ANTES DE XAOPEN ANTES de MQCONNX AFTER MQCONNX APÓS XAOPEN

No cliente, existe uma saída que pode modificar o comportamento da chamada MQCONN ou MQCONNX, chamada de saída PreConnect . A saída PreConnect pode modificar qualquer um dos parâmetros na chamada MQCONN ou MQCONNX incluindo o nome do gerenciador de filas. O cliente chama essa saída primeiro e, em seguida, chama a chamada MQCONN ou MQCONNX Observe que apenas a chamada inicial MQCONN ou MQCONNX chama a saída de API; quaisquer chamadas de reconexão subsequentes não têm efeito..

## **O ambiente de execução**

Em geral, todos os erros das funções de saída são comunicados de volta ao manipulador de saída usando os campos ExitResponse e ExitResponse2 em MQAXP.

Esses erros, por sua vez, são convertidos em valores MQCC\_ \* e MQRC\_ \* e comunicados de volta para o aplicativo nos campos CompCode e Razão No entanto, quaisquer erros encontrados na lógica do manipulador de saída são comunicados de volta ao aplicativo como valores MQCC\_ \* e MQRC\_ \* nos campos CompCode e Reason.

Se uma função MQ\_TERM\_EXIT retornar um erro:

- A chamada MQDISC já ocorreu
- Não há outra oportunidade para conduzir a *após* a função de saída MQ\_TERM\_EXIT (e, assim, executar a limpeza do ambiente de execução de saída)
- A limpeza do ambiente de execução de saída não é executada..

A saída não pode ser descarregada, pois ainda pode estar em uso Além disso, outras saídas registradas mais abaixo na cadeia de saída para as quais a saída *antes* foi bem-sucedida, serão conduzidas na ordem reversa

## **Configurando o Ambiente de Execução de Saída**

Ao processar uma chamada MQCONN ou MQCONNX explícita, a lógica de manipulação de saída configura o ambiente de execução de saída antes de chamar a função de inicialização de saída (MQ\_INIT\_EXIT). A configuração do ambiente de execução de saída envolve carregar a saída, adquirir armazenamento para e inicializar estruturas de parâmetros de saída. O identificador de configuração de saída também é alocado

Se ocorrerem erros durante essa fase, a chamada MQCONN ou MQCONNX falhará com CompCode MQCC\_FAILED e um dos seguintes códigos de razão:

## **MQRC\_API\_EXIT\_LOAD\_ERROR**

Uma tentativa de carregar um módulo de saída API falhou.

## **MQRC\_API\_EXIT\_NOT\_FOUND**

Uma função de saída API não pôde ser localizada no módulo de saída API.

### **MQRC\_STORAGE\_NOT\_AVAILABLE**

Uma tentativa de inicializar o ambiente de execução para uma função de saída de API falhou porque havia armazenamento insuficiente disponível.

### **MQRC\_API\_EXIT\_INIT\_ERROR**

Foi encontrado um erro ao inicializar o ambiente de execução para uma função de saída de API..

## **Limpando o ambiente de execução de saída**

Ao processar uma chamada MQDISC explícita ou uma solicitação de desconexão implícita como resultado de um término de aplicativo, a lógica de manipulação de saída pode precisar limpar o ambiente de execução de saída depois de chamar a função de término de saída (MQ\_TERM\_EXIT), se registrada.

A limpeza do ambiente de execução de saída envolve liberar armazenamento para estruturas de parâmetros de saída, possivelmente excluindo quaisquer módulos carregados anteriormente na memória.

Se ocorrerem erros durante essa fase, uma chamada MQDISC explícita falhará com CompCode MQCC\_FAILED e o código de razão a seguir (erros não são destacados em solicitações de desconexão implícitas):

### **MQRC\_API\_EXIT\_TERM\_ERROR**

Um erro foi encontrado durante o fechamento do ambiente de execução para uma função de saída de API. A saída não deve retornar nenhuma falha do MQDISC antes ou após as chamadas de função de saída da API MQ\_TERM\*..

## *Saídas de API em clientes*

Um cliente usa a saída PreConnect para modificar o comportamento das chamada MQCONN e MQCONNX e não suporta as propriedades de saída de API..

## **Saída do PreConnect**

Em um cliente, a saída PreConnect pode ser usada para consultar a definição de canal de um repositório central, como um servidor LDAP.

A saída PreConnect também pode modificar qualquer parâmetro ou todos os parâmetros em uma própria chamada MQCONN ou MQCONNX, por exemplo, o nome do gerenciador de filas.

No caso de aplicativos clientes, a saída PreConnect deve ser chamada antes da saída de API porque a saída de API MQCONN ou MQCONNX é chamada apenas uma vez que o nome do gerenciador de filas é conhecido e esse nome pode ser mudado pela saída PreConnect .

Observe que apenas a chamada MQCONN ou MQCONNX inicial chama a saída..

## **Propriedades de saída da API.**

Em um servidor, saídas de API podem registrar uma estrutura MQXEPO no momento da inicialização. A estrutura MQXEPO contém o campo ExitProperties que detalha o grupo de propriedades no qual a saída está interessada.. Isso tem o efeito de gerar uma manipulação de propriedade de mensagem separada que a saída pode manipular separadamente de qualquer manipulação de propriedades de mensagem do aplicativo

Em um cliente, as propriedades de saída da API não são suportadas Se for feita uma tentativa de registrar um nome do grupo de propriedades em um cliente, a função falhará com um código de razão MQRC\_EXIT\_PROPS\_NOT\_SUPPORTED.

## *Restauração-MQ\_BACK\_EXIT*

MQ\_BACK\_EXIT fornece uma função de saída de restauração para executar *antes* e *após* o processamento de restauração. Use o identificador de função MQXF\_BACK com as razões de saída MQXR\_BEFORE e MQXR\_AFTER para registrar as funções de saída de chamada de restauração *antes* e *após* ..

A interface para esta função é:

MQ\_BACK\_EXIT (&ExitParms, &ExitContext, &Hconn, &CompCode, &Reason)

em que os parâmetros são:

**ExitParms (MQAXP)-entrada/saída** Estrutura do parâmetro de saída

**ExitContext (MQAXC)-entrada/saída** Estrutura do contexto de saída

**Hconn (MQHCONN)-entrada**

Manipulação de conexões.

**CompCode (MQLONG)-entrada/saída.**

Código de conclusão, valores válidos para os quais são:

### **MQCC\_OK**

Indica conclusão bem-sucedida.

#### **MQCC\_WARNING**

Conclusão parcial.

**MQCC\_FAILED** Chamada com falha

**Razão (MQLONG)-entrada/saída**

Código de razão qualificando o código de conclusão.

Se o código de conclusão for MQCC\_OK, o único valor válido será:

#### **MQRC\_NONE**

(0, X'000') Nenhuma razão a relatar.

Se o código de conclusão for MQCC\_FAILED ou MQCC\_WARNING, a função de saída poderá configurar o campo de código de razão como qualquer valor MQRC\_\* válido.

## **Chamada de linguagem C**

O gerenciador de filas define logicamente as variáveis a seguir:

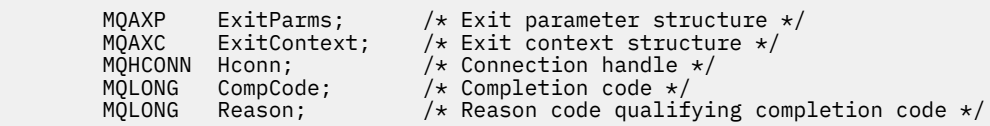

O gerenciador de filas chama logicamente a saída da seguinte forma:

MQ\_BACK\_EXIT (&ExitParms, &ExitContext, &Hconn, &CompCode, &Reason);

Sua saída deve corresponder ao seguinte protótipo de função C:

```
void MQENTRY MQ_BACK_EXIT (<br>PMQAXP       pExitParms,<br>PMQAXC     pExitContext,
                pExitParms, /* Address of exit parameter structure */<br>pExitContext, /* Address of exit context structure */
PMQAXC pExitContext, /* Address of exit context structure */
PMQHCONN pHconn, \overline{\phantom{a}} /* Address of connection handle \overline{\phantom{a}}/
PMQHCONN pHconn, \frac{1}{2}<br>
PMQLONG pCompCode, \frac{1}{2} Address of connection handle<br>
PMQLONG pReason); \frac{1}{2} Address of reason code quality
                                              /* Address of reason code qualifying completion
                                                     code \star/
```
## *Início-MQ\_BEGIN\_EXIT*

MQ\_BEGIN\_EXIT fornece uma função de saída inicial para executar *antes* e *após* o processamento de chamada MQBEGIN. Use o identificador de função MQXF\_BEGIN com as razões de saída MQXR\_BEFORE e MQXR\_AFTER para registrar *antes* e *após* funções de saída de chamada MQBEGIN.

A interface para esta função é:

MQ\_BEGIN\_EXIT (&ExitParms, &ExitContext, &Hconn, &pBeginOptions, &CompCode, &Reason)

em que os parâmetros são:

**ExitParms (MQAXP)-entrada/saída** Estrutura do parâmetro de saída

## **ExitContext (MQAXC)-entrada/saída**

Estrutura do contexto de saída

#### **Hconn (MQHCONN)-entrada**

Manipulação de conexões.

## **pBeginOpções (PMQBO)-entrada/saída**

Ponteiro para iniciar as opções

#### **CompCode (MQLONG)-entrada/saída.**

Código de conclusão, valores válidos para os quais são:

#### **MQCC\_OK**

Indica conclusão bem-sucedida.

## **MQCC\_WARNING**

Conclusão parcial.

#### **MQCC\_FAILED**

Chamada com falha

### **Razão (MQLONG)-entrada/saída**

Código de razão qualificando o código de conclusão.

Se o código de conclusão for MQCC\_OK, o único valor válido será:

### **MQRC\_NONE**

(0, X'000') Nenhuma razão a relatar.

Se o código de conclusão for MQCC\_FAILED ou MQCC\_WARNING, a função de saída poderá configurar o campo de código de razão como qualquer valor MQRC\_\* válido.

## **Chamada de linguagem C**

O gerenciador de filas define logicamente as variáveis a seguir:

```
 MQAXP ExitParms; /* Exit parameter structure */
 MQAXC ExitContext; /* Exit context structure */
 MQHCONN Hconn; /* Connection handle */
       PMQBO pBeginOptions; x = \frac{p}{x} Ptr to begin options x = \frac{p}{x} MQLONG CompCode; x = \frac{p}{x} Completion code x MQLONG CompCode; /* Completion code */
 MQLONG Reason; /* Reason code qualifying completion code */
```
O gerenciador de filas chama logicamente a saída da seguinte forma:

MQ\_BEGIN\_EXIT (&ExitParms, &ExitContext, &Hconn, &pBeginOptions, &CompCode, &Reason);

Sua saída deve corresponder ao seguinte protótipo de função C:

void MQENTRY MQ\_BEGIN\_EXIT (

PMQAXP pExitParms,  $\frac{1}{x}$  Address of exit parameter structure  $\frac{x}{x}$ <br>PMQAXC pExitContext,  $\frac{1}{x}$  Address of exit context structure  $\frac{x}{x}$ PMQAXC pExitContext,  $\frac{1}{x}$  Address of exit context structure  $\star$ /<br>PMOHCONN pHconn,  $\frac{1}{x}$  Address of connection handle  $\star$ / PMQHCONN pHconn,  $x^2 +$  Address of connection handle \*/<br>PPMQBO ppBeginOptions, /\* Address of ptr to begin options  $/*$  Address of ptr to begin options  $*/$ PMQLONG pCompCode,  $\overline{\phantom{a}}$  /\* Address of completion code \*,<br>PMQLONG pReason); /\* Address of reason code quali:  $/*$  Address of reason code qualifying completion  $code */$ 

## *Retorno de chamada-MQ\_CALLBACK\_EXIT*

MQ\_CALLBACK\_EXIT fornece uma função de saída para executar *antes* e *após* processamento de retorno de chamada. Use o identificador de função MQXF\_CALLBACK com as razões de saída MQXR\_BEFORE e MQXR\_AFTER para registrar *antes* e *após* funções de saída de chamada de retorno.

A interface para esta função é:

```
MQ_CALLBACK_EXIT (&ExitParms, &ExitContext, &Hconn, &pMsgDesc, &pGetMsgOpts,
                   &pBuffer, &pMQCBContext)
```
em que os parâmetros são:

### **ExitParms (MQAXP)-entrada/saída**

Estrutura do parâmetro de saída

**ExitContext (MQAXC)-entrada/saída**

Estrutura do contexto de saída

## **Hconn (MQHCONN)-entrada / saída**

Identificador de conexões

**pMsgDesc**

Descritor de Mensagens

#### **pGetMsgOpts**

Opções que controlam a ação do MQGET

#### **pBuffer**

Área para conter os dados da mensagem

#### **pMQCBContext**

Dados de contexto para o retorno de chamada

## **Chamada de linguagem C**

O gerenciador de filas define logicamente as variáveis a seguir:

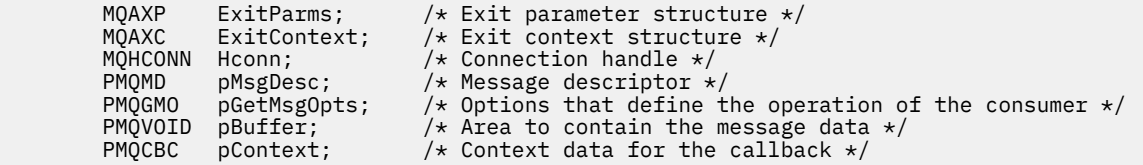

O gerenciador de filas chama logicamente a saída da seguinte forma:

MQ\_SUBRQ\_EXIT (&ExitParms, &ExitContext, &Hconn, &pMsgDesc, &pGetMsgOpts, &pBuffer, &pContext);

Sua saída deve corresponder ao seguinte protótipo de função C:

```
void MQENTRY MQ_CALLBACK_EXIT (
PMQAXP pExitParms; /* Exit parameter structure */
PMQAXC pExitContext; /* Exit context structure */
PMQHCONN pHconn; /* Connection handle */PPMQMD ppMsgDesc; /* Message descriptor */
<code>PPMQGMO</code> ppGetMsgOpts; /\star Options that define the operation of the consumer \star/
```

```
<code>PPMQVOID</code> <code>ppBuffer; \rightarrow Area to contain the message data \star/</sup></code>
<code>PPMQCBC ppContext;</code>) /* Context data for the callback \star/
```
## **Observações de Uso**

1. A saída de Retorno de Chamada é chamada antes do consumidor ser chamado e após a função do consumidor do consumidor ser concluída. Embora as estruturas MQMD e MQGMO sejam alteráveis, a mudança dos valores na saída anterior não redrive a recuperação de uma mensagem da fila, pois a mensagem já foi removida da fila para ser entregue à função do consumidor

## *Gerenciar funções de retorno de chamada-MQ\_CB\_EXIT*

MQ\_CB\_EXIT fornece uma função de saída para executar *antes* e *após* a chamada MQCB. Use o identificador de função MQXF\_CB com as razões de saída MQXR\_BEFORE e MQXR\_AFTER para registrar *antes* e *após* funções de saída de chamada MQCB.

A interface para esta função é:

MQ\_CB\_EXIT (&ExitParms, &ExitContext, &Hconn, &Operation, &pCallbackDesc, &Hobj, &pMsgDesc, &pGetMsgOpts, &CompCode, &Reason)

em que os parâmetros são:

- **ExitParms (MQAXP)-entrada/saída** Estrutura do parâmetro de saída
- **ExitContext (MQAXC)-entrada/saída** Estrutura do contexto de saída
- **Hconn (MQHCONN)-entrada / saída** Identificador de conexões
- **Operação (MQLONG)-entrada/saída.** Valor da operação
- **pCallbackDesc (PMQCBD)-entrada / saída** Descritor de retorno de chamada
- **Hobj (MQHOBJ)-entrada / saída** Manipulação de objetos
- **pMsgDesc (PMQMD)-entrada / saída** Descritor de Mensagens
- **pGetMsgOpts (PMQGMO)-entrada / saída** Opções que controlam a ação de MQCB
- **CompCode (MQLONG)-entrada/saída.** Código de conclusão
- **Razão (MQLONG)-entrada/saída** Código de razão que qualifica CompCode

## **Chamada de linguagem C**

O gerenciador de filas define logicamente as variáveis a seguir:

```
MQAXP ExitParms; /* Exit parameter structure */<br>MQAXC ExitContext; /* Exit context structure */
 MQAXC ExitContext; /* Exit context structure */
 MQHCONN Hconn; /* Connection handle */
 MQLONG Operation; /* Operation value. */
 MQCBD pMsgDesc; /* Callback descriptor. */
 MQHOBJ Hobj; /* Object handle. */
 PMQMD pMsgDesc; /* Message descriptor */
<code>PMQGMO</code> pGetMsgOpts; \quad /\star Options that define the operation of the consumer \star /
 PMQLONG CompCode; /* Completion code. */
        PMQLONG CompCode; /* Operation code. */<br>PMQLONG CompCode; /* Completion code. */<br>PMQLONG Reason; /* Reason code qualifying CompCode. */
```
O gerenciador de filas chama logicamente a saída da seguinte forma:

 MQ\_CB\_EXIT (&ExitParms, &ExitContext, &Hconn, &Operation, &Hobj, &pMsgDesc, &pGetMsgOpts, &CompCode, &Reason);

Sua saída deve corresponder ao seguinte protótipo de função C:

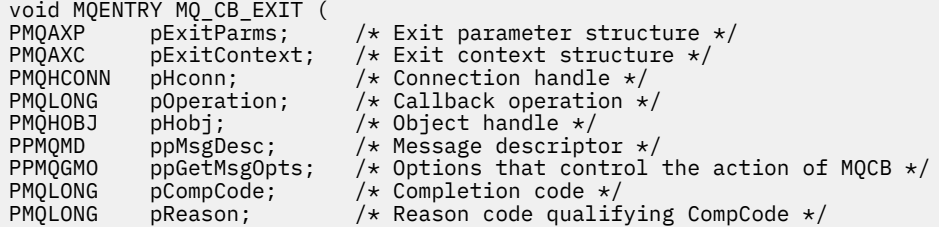

## *Fechar-MQ\_CLOSE\_EXIT*

MQ\_CLOSE\_EXIT fornece uma função de saída fechada para executar *antes* e *após* o processamento de chamada MQCLOSE. Use o identificador de função MQXF\_CLOSE com as razões de saída MQXR\_BEFORE e MQXR\_AFTER para registrar *antes* e *após* as funções de saída de chamada MQCLOSE.

A interface para esta função é:

```
MQ_CLOSE_EXIT (&ExitParms, &ExitContext, &Hconn, &pHobj,
                &Options, &CompCode, &Reason)
```
em que os parâmetros são:

#### **ExitParms (MQAXP)-entrada/saída**

Estrutura do parâmetro de saída

```
ExitContext (MQAXC)-entrada/saída
   Estrutura do contexto de saída
```
**Hconn (MQHCONN)-entrada**

Manipulação de conexões.

#### **pHobj (PMQHOBJ)-entrada de**

Ponteiro para a manipulação de objetos

#### **Opções (MQLONG)-entrada/saída.**

Feche as opções

### **CompCode (MQLONG)-entrada/saída.**

Código de conclusão, valores válidos para os quais são:

## **MQCC\_OK**

Indica conclusão bem-sucedida.

#### **MQCC\_FAILED**

Chamada com falha

#### **Razão (MQLONG)-entrada/saída**

Código de razão qualificando o código de conclusão.

Se o código de conclusão for MQCC\_OK, o único valor válido será:

## **MQRC\_NONE**

(0, X'000') Nenhuma razão a relatar.

Se o código de conclusão for MQCC\_FAILED, a função de saída poderá configurar o campo de código de razão para qualquer valor MQRC\_ \* válido.

## **Chamada de linguagem C**

O gerenciador de filas define logicamente as variáveis a seguir:

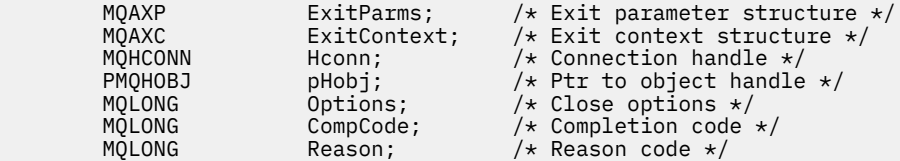

O gerenciador de filas chama logicamente a saída da seguinte forma:

```
MQ_CLOSE_EXIT (&ExitParms, &ExitContext,&Hconn, &pHobj, &Options,
                &CompCode, &Reason);
```
Sua saída deve corresponder ao seguinte protótipo de função C:

```
void MQENTRY MQ_CLOSE_EXIT (
PMQAXP p\in\mathcal{P} pExitParms, p\neq\mathcal{P} Address of exit parameter structure \astPMQAXC pExitContext, /* Address of exit context structure */
PMQHCONN pHconn, /* Address of connection handle */
PPMQHOBJ ppHobj, /* Address of ptr to object handle */
PMQLONG pOptions, /* Address of close options */
PMQLONG pCompCode, /* Address of completion code */
PMQLONG pReason); /* Address of reason code qualifying
completion code \star/
```
## *Confirmação-MQ\_CMIT\_EXIT*

MQ\_CMIT\_EXIT fornece uma função de saída de confirmação para executar *antes* e *após* processamento de confirmação. Use o identificador de função MQXF\_CMIT com as razões de saída MQXR\_BEFORE e MQXR\_AFTER para registrar *antes* e *depois* das funções de saída de chamada de confirmação..

Se uma operação de confirmação falhar, e a transação for restaurada, a chamada MQCMIT falhará com MQCC\_WARNING e MQRC\_BACKED\_OUT Esses códigos de retorno e de razão são transmitidos para qualquer *após* as funções de saída MQCMIT para fornecer às funções de saída uma indicação de que a unidade de trabalho foi restaurada.

A interface para esta função é:

```
MQ_CMIT_EXIT (&ExitParms, &ExitContext, &Hconn, &CompCode, &Reason)
```
em que os parâmetros são:

- **ExitParms (MQAXP)-entrada/saída** Estrutura do parâmetro de saída
- **ExitContext (MQAXC)-entrada/saída** Estrutura do contexto de saída
- **Hconn (MQHCONN)-entrada**

Manipulação de conexões.

## **CompCode (MQLONG)-entrada/saída.**

Código de conclusão, valores válidos para os quais são:

### **MQCC\_OK**

Indica conclusão bem-sucedida.

#### **MQCC\_WARNING**

Conclusão parcial.

**MQCC\_FAILED** Chamada com falha

### **Razão (MQLONG)-entrada/saída**

Código de razão qualificando o código de conclusão.

Se o código de conclusão for MQCC\_OK, o único valor válido será:

### **MQRC\_NONE**

(0, X'000') Nenhuma razão a relatar.

Se o código de conclusão for MQCC\_FAILED ou MQCC\_WARNING, a função de saída poderá configurar o campo de código de razão como qualquer valor MQRC\_\* válido.

## **Chamada de linguagem C**

O gerenciador de filas define logicamente as variáveis a seguir:

```
MQAXP ExitParms; / Exit parameter structure */ MQAXC ExitContext; / Exit context structure */ MQAXC ExitContext; /* Exit context structure */
 MQHCONN Hconn; /* Connection handle */
          MQAXC Exite...<br>MQHCONN Hconn;<br>MQLONG CompCode;<br><sup>MALANG</sup> Reason;
                                          MQLONG Reason; /* Reason code qualifying completion code */
```
O gerenciador de filas chama logicamente a saída da seguinte forma:

MQ\_CMIT\_EXIT (&ExitParms, &ExitContext,&Hconn, &CompCode, &Reason);

Sua saída deve corresponder ao seguinte protótipo de função C:

```
void MQENTRY MQ_CMIT_EXIT (
                   pExitParms, /* Address of exit parameter structure */<br>pExitContext, /* Address of exit context structure */
PMQAXC pExitContext, \rightarrow Address of exit context structure */<br>PMQHCONN pHconn, \rightarrow /* Address of connection handle */PMQHCONN pHconn, \frac{1}{2} Address of connection handle \frac{x}{2}<br>PMQLONG pCompCode, \frac{1}{2} Address of completion code \frac{x}{2}<br>PMQLONG pReason)
PMQLONG pCompCode, \overline{\phantom{a}} /* Address of completion code \overline{\phantom{a}}, PMQLONG pReason); \overline{\phantom{a}} /* Address of reason code quali:
                                                        /* Address of reason code qualifying completion
                                                              code \star/
```
## **Observações de Uso**

1. A interface da função MQ\_GET\_EXIT descrita aqui é usada para a função de saída MQXF\_GET e a função de entrada ["MQXF\\_DATA\\_CONV\\_ON\\_GET" na página 1646](#page-1645-0) .

Pontos de entrada separados são definidos para essas duas funções de saída, portanto, para interceptar *ambos* a chamada MQXEP deve ser usada duas vezes; para essa chamada, use o identificador de função MQXF\_GET.

Como a interface MQ\_GET\_EXIT é a mesma para MQXF\_GET e MQXF\_DATA\_CONV\_ON\_GET, uma única função de saída pode ser usada para ambos; o campo *Function* na estrutura [MQAXP](#page-1615-0) indica qual função de saída foi chamada Como alternativa, a chamada MQXEP pode ser usada para registrar diferentes funções de saída para os dois casos

## *Conectar e conectar a extensão-MQ\_CONNX\_EXIT*

MQ\_CONNX\_EXIT fornece função de saída de conexão para executar *antes* e *após* processamento MQCONN e função de saída de extensão de conexão para executar *antes* e *após* processamento MQCONNX.

A mesma interface, conforme descrito aqui, é chamada para as funções de saída de chamada MQCONN e MQCONNX.

Quando o agente do canal de mensagens (MCA) responde a uma conexão do cliente de entrada, o MCA pode se conectar e fazer várias chamadas API do IBM MQ antes que o estado do cliente seja totalmente conhecido. Essas chamadas API chamam as funções de saída da API com o MQAXC com base no próprio programa MCA (por exemplo, nos campos UserId e ConnectionName do MQAXC).

Quando o MCA responde a chamadas API do cliente de entrada subsequentes, a estrutura MQAXC é baseada no cliente de entrada, configurando os campos UserId e ConnectionName apropriadamente.

O nome do gerenciador de filas configurado pelo aplicativo em uma chamada MQCONN ou MQCONNX é transmitido para a chamada de conexão subjacente.. Qualquer tentativa feita por um *antes* de MQ\_CONNX\_EXIT para alterar o nome do gerenciador de fila não tem efeito

Use os identificadores de função MQXF\_CONN e MQXF\_CONNX com as razões de saída MQXR\_BEFORE e MQXR\_AFTER para registrar *antes* e *após* as funções de saída de chamada MQCONN e MQCONNX.

Uma saída MQ\_CONNX\_EXIT chamada pela razão MQXR\_BEFORE *não deve* emitir nenhuma IBM MQ chamada de API, pois o ambiente correto não foi configurado neste momento

Um MQ\_CONNX\_EXIT não pode chamar MQDISC de uma chamada de saída de API para a conexão para a qual ele está sendo chamado. Essa restrição é aplicável às saídas de API do cliente e do servidor.

#### A interface para MQCONN e MQCONNX é idêntica:

```
MQ_CONNX_EXIT (&ExitParms, &ExitContext, &pQMgrName, &pConnectOpts,
&pHconn, &CompCode, &Reason);
```
#### em que os parâmetros são:

#### **ExitParms (MQAXP)-entrada/saída**

Estrutura do parâmetro de saída

#### **ExitContext (MQAXC)-entrada/saída**

Estrutura do contexto de saída

### **pQMgrNome (PMQCHAR)-entrada**

Ponteiro para o nome do gerenciador de filas fornecido na chamada MQCONNX. A saída não deve alterar esse nome na chamada MQCONN ou MQCONNX

#### **pConnectOpts (PMQCNO)-entrada / saída**

Ponteiro para as opções que controlam a ação da chamadas MQCONNX.

Consulte ["MQCNO-Opções de conexão" na página 324](#page-323-0) para obter detalhes.

Para a função de saída MQXF\_CONN, pConnectOpts aponta para a estrutura de opções de conexão padrão (MQCNO\_DEFAULT).

## **pHconn (PMQHCONN)-entrada**

Ponteiro para o identificador de conexão

#### **CompCode (MQLONG)-entrada/saída.**

Código de conclusão, valores válidos para os quais são:

#### **MQCC\_OK**

Indica conclusão bem-sucedida.

### **MQCC\_WARNING**

Aviso (conclusão parcial)

#### **MQCC\_FAILED**

Chamada com falha

#### **Razão (MQLONG)-entrada/saída**

Código de razão qualificando o código de conclusão.

Se o código de conclusão for MQCC\_OK, o único valor válido será:

### **MQRC\_NONE**

(0, X'000') Nenhuma razão a relatar.

Se o código de conclusão for MQCC\_FAILED ou MQCC\_WARNING, a função de saída poderá configurar o campo de código de razão como qualquer valor MQRC\_\* válido.

## **Chamada de linguagem C**

O gerenciador de filas define logicamente as variáveis a seguir:

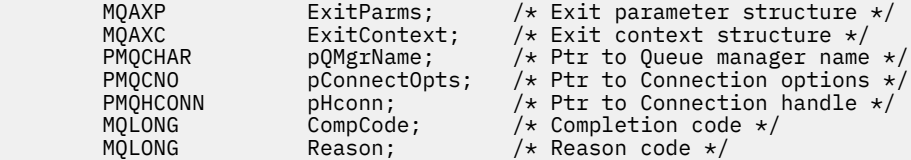

O gerenciador de filas chama logicamente a saída da seguinte forma:

```
MQ_CONNX_EXIT (&ExitParms, &ExitContext, &pQMgrName, &pConnectOps,
                &pHconn, &CompCode, &Reason);
```
Sua saída deve corresponder ao seguinte protótipo de função C:

```
void MQENTRY MQ_CONNX_EXIT (<br>PMQAXP pExitParms,<br>PMQAXC pExitContext,
                    PExitParms, /* Address of exit parameter structure */<br>pExitContext, /* Address of exit context structure */<br>ppQMgrName, /* Address of ptr to queue manager name *<br>ppConnectOpts, /* Address of ptr to commentager name *
PMQAXC pExitContext, /* Address of exit context structure */<br>PPMQCHAR ppQMgrName, /* Address of ptr to queue manager name */
<code>PPMQCHAR</code> ppQMg\texttt{rName}, /* Address of ptr to queue manager name */</code>
<code>PPMQCNO</code> ppConnectOpts, /\star Address of ptr to connection options \star/PPMQHCONN ppHconn, /* Address of ptr to connection handle */
PMQLONG pCompCode, /* Address of completion code */
PMQLONG pReason); /* Address of reason code qualifying
                                                     completion code */
```
## **Observações de Uso**

1. A interface de função MQ\_CONNX\_EXIT descrita aqui é usada para a chamada MQCONN e a chamada MQCONNX. Entretanto, pontos de entrada separados são definidos para essas duas chamadas. Para interceptar *ambas* as chamadas, a chamada MQXEP deve ser usada pelo menos duas vezes uma vez com o identificador de função MQXF\_CONN e novamente com MQXF\_CONNX.

Como a interface MQ\_CONNX\_EXIT é igual para MQCONN e MQCONNX, uma única função de saída pode ser usada para ambas as chamadas; o campo *Function* na estrutura MQAXP indica qual chamada está em andamento. Como alternativa, a chamada MQXEP pode ser usada para registrar diferentes funções de entrada para as duas chamadas.

- 2. Quando um agente do canal de mensagens (MCA) responde a uma conexão do cliente de entrada, o MCA pode emitir várias chamadas do MQ antes que o estado do cliente seja totalmente conhecido. Essas chamadas MQ resultam nas funções de saída de API sendo chamadas com a estrutura MQAXC contendo dados relacionados ao MCA e não ao cliente (por exemplo, identificador de usuário e nome de conexão). No entanto, quando o estado do cliente for totalmente conhecido, as chamadas subsequentes do MQ resultarão nas funções de saída de API sendo chamadas com os dados do cliente apropriados na estrutura MQAXC.
- 3. Todas as funções de saída MQXR\_BEFORE são chamadas antes que qualquer validação de parâmetro seja executada por um gerenciador de fila Portanto, os parâmetros podem ser inválidos (incluindo ponteiros inválidos para os endereços de parâmetros).

A função MQ\_CONNX\_EXIT é chamada antes de qualquer verificação de autorização ser executada pelo gerenciador de filas..

- 4. A função de saída não deve mudar o nome do gerenciador de filas especificado na chamada MQCONN ou MQCONNX. Se o nome for alterado pela função de saída, os resultados serão indefinidos
- 5. Uma função de saída MQXR\_BEFORE para MQ\_CONNX\_EXIT não pode emitir chamadas MQ diferentes de MQXEP.

## *Retorno de chamada de controle-MQ\_CTL\_EXIT*

MQ\_CTL\_EXIT fornece uma função de saída de pedido de assinatura para executar *antes* e *após* controlar o processamento de retorno de chamada. Use o identificador de função MQXF\_CTL com as razões de

saída MQXR\_BEFORE e MQXR\_AFTER para registrar *antes* e *após* as funções de saída de chamada de retorno de controle.

A interface para esta função é:

MQ\_CTL\_EXIT (&Hconn, &Operation, &ControlOpts, &CompCode, &Reason)

em que os parâmetros são:

**Hconn (MQHCONN)-entrada / saída**

Manipulação de conexões.

#### **Entrada / saída da operação (MQLONG)**

A operação sendo processada no retorno de chamada definido para a manipulação de objetos especificada

#### **ControlOpts (MQCTLO) de entrada / saída**

Opções que controlam a ação de MQCTL

#### **CompCode (MQLONG)-entrada/saída.**

Código de conclusão, valores válidos para os quais são:

#### **MQCC\_OK**

Indica conclusão bem-sucedida.

#### **MQCC\_WARNING**

Conclusão parcial.

#### **MQCC\_FAILED**

Chamada com falha

#### **Razão (MQLONG)-entrada/saída**

Código de razão qualificando o código de conclusão.

Se o código de conclusão for MQCC\_OK, o único valor válido será:

#### **MQRC\_NONE**

(0, X'000') Nenhuma razão a relatar.

Se o código de conclusão for MQCC\_FAILED ou MQCC\_WARNING, a função de saída poderá configurar o campo de código de razão como qualquer valor MQRC\_\* válido.

### **Chamada de linguagem C**

O gerenciador de filas define logicamente as variáveis a seguir:

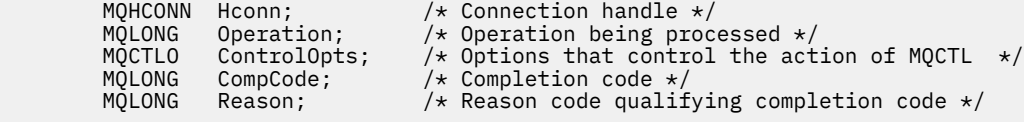

O gerenciador de filas chama logicamente a saída da seguinte forma:

MQ\_CTL\_EXIT (&Hconn, &Operation, &ControlOpts, &CompCode, &Reason);

Sua saída deve corresponder ao seguinte protótipo de função C:

```
void MQENTRY MQ_CTL_EXIT (<br>PMQHCONN pHconn;
PMQHCONN pHconn; <br>
PMQLONG pOperation; /* Address of operation being proce<br>
PMQCTLO pControlOpts; /* Address of options that control<br>
PMQLONG pCompCode; /* Address of completion code */<br>
/* Address of conson code qualityin
                                       /* Address of operation being processed */PMQCTLO pControlOpts; /* Address of options that control the action of MQCTL */
PMQLONG pCompCode; /* Address of completion code */
PMQLONG pReason;) / Address of reason code qualifying completion code */
```
## *Desconexão-MQ\_DISC\_EXIT*

MQ\_DISC\_EXIT fornece uma função de saída de desconexão para executar *antes* e *após* o processamento de saída MQDISC. Use o identificador de função MQXF\_DISC com as razões de saída MQXR\_BEFORE e MQXR\_AFTER para registrar *antes* e *após* as funções de saída de chamada MQDISC..

A interface para esta função é

MQ\_DISC\_EXIT (&ExitParms, &ExitContext, &pHconn, &CompCode, &Reason);

em que os parâmetros são:

#### **ExitParms (MQAXP)-entrada/saída**

Estrutura do parâmetro de saída

#### **ExitContext (MQAXC)-entrada/saída**

Estrutura do contexto de saída

#### **pHconn (PMQHCONN)-entrada**

Ponteiro para o identificador de conexão

*Para a chamada MQDISC anterior*, o valor desse campo é um de:

- O identificador de conexão retornado na chamada MQCONN ou MQCONNX
- Zero, para ambientes em que um adaptador específico do ambiente foi conectado ao gerenciador de filas
- Um valor configurado por uma chamada de função de saída anterior

*Para a chamada MQDISC após*, o valor desse campo é zero ou um valor configurado por uma chamada de função de saída anterior.

#### **CompCode (MQLONG)-entrada/saída.**

Código de conclusão, valores válidos para os quais são:

#### **MQCC\_OK**

Indica conclusão bem-sucedida.

#### **MQCC\_WARNING**

Conclusão parcial

**MQCC\_FAILED**

Chamada com falha

### **Razão (MQLONG)-entrada/saída**

Código de razão qualificando o código de conclusão.

Se o código de conclusão for MQCC\_OK, o único valor válido será:

#### **MQRC\_NONE**

(0, X'000') Nenhuma razão a relatar.

Se o código de conclusão for MQCC\_FAILED ou MQCC\_WARNING, a função de saída poderá configurar o campo de código de razão como qualquer valor MQRC\_\* válido.

## **Chamada de linguagem C**

O gerenciador de filas define logicamente as variáveis a seguir:

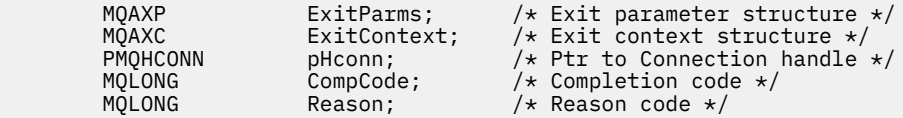

O gerenciador de filas chama logicamente a saída da seguinte forma:

<span id="page-1643-0"></span>MQ\_DISC\_EXIT (&ExitParms, &ExitContext, &pHconn, &CompCode, &Reason);

Sua saída deve corresponder ao seguinte protótipo de função C:

void MQENTRY MQ\_DISC\_EXIT (<br>PMQAXP pExitParms,<br>PMQAXC pExitC pExitParms,  $\rightarrow$  Address of exit parameter structure  $*/$ <br>pExitContext,  $/*$  Address of exit context structure  $*/$ PMQAXC pExitContext, /\* Address of exit context structure \*/<br>
PPMQHCONN ppHconn, /\* Address of ptr to connection handle<br>
PMQLONG pCompCode, /\* Address of completion code \*/<br>
PMOLONG pReason); /\* Address of reason code qual  $y*$  Address of ptr to connection handle  $*/$  $/*$  Address of completion code \*  $/*$  Address of reason code qualifying completion code \*/

## *Obter-MQ\_GET\_EXIT*

MQ\_GET\_EXIT fornece uma função get exit para executar *antes* e *após* processamento de chamada MQGET.

Há dois identificadores de função:

- 1. Use MQXF\_GET com as razões de saída MQXR\_BEFORE e MQXR\_AFTER para registrar *antes* e *após* funções de saída de chamada MQGET.
- 2. Consulte ["MQXF\\_DATA\\_CONV\\_ON\\_GET" na página 1646](#page-1645-0) para obter informações sobre o uso do identificador de função MQXF\_DATA\_CONV\_ON\_GET..

A interface para esta função é:

MQ\_GET\_EXIT (&ExitParms, &ExitContext, &Hconn, &Hobj, &pMsgDesc, &pGetMsgOpts, &BufferLength, &pBuffer, &pDataLength, &CompCode, &Reason)

em que os parâmetros são:

- **ExitParms (MQAXP)-entrada/saída** Estrutura do parâmetro de saída
- **ExitContext (MQAXC)-entrada/saída** Estrutura do contexto de saída
- **Hconn (MQHCONN)-entrada** Manipulação de conexões.
- **Hobj (MQHOBJ)-entrada / saída** Manipulação de objetos.

**pMsgDesc (PMQMD)-entrada / saída** Ponteiro para o descritor de mensagem

- **pGetMsgOpts (PMQGMO)-entrada / saída** Ponteiro para obter as opções de mensagem
- **BufferLength (MQLONG)-entrada/saída** Comprimento do buffer de mensagem..
- **pBuffer (PMQBYTE)-entrada / saída** Ponteiro para o buffer de mensagem
- **pDataComprimento (PMQLONG)-entrada/saída.** Ponteiro para campo de comprimento de dados.
- **CompCode (MQLONG)-entrada/saída.** Código de conclusão, valores válidos para os quais são:

### **MQCC\_OK**

Indica conclusão bem-sucedida.

**MQCC\_WARNING** Conclusão parcial.

### **MQCC\_FAILED**

Chamada com falha

#### **Razão (MQLONG)-entrada/saída**

Código de razão qualificando o código de conclusão.

Se o código de conclusão for MQCC\_OK, o único valor válido será:

#### **MQRC\_NONE**

(0, X'000') Nenhuma razão a relatar.

Se o código de conclusão for MQCC\_FAILED ou MQCC\_WARNING, a função de saída poderá configurar o campo de código de razão como qualquer valor MQRC\_\* válido.

## **Chamada de linguagem C**

O gerenciador de filas define logicamente as variáveis a seguir:

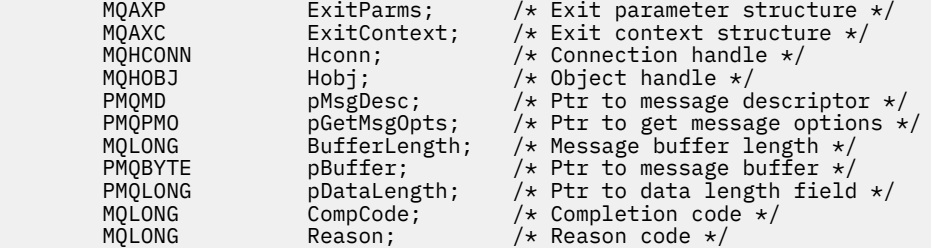

O gerenciador de filas chama logicamente a saída da seguinte forma:

MQ\_GET\_EXIT (&ExitParms, &ExitContext, &Hconn, &Hobj, &pMsgDesc, &pGetMsgOpts, &BufferLength, &pBuffer, &pDataLength, &CompCode, &Reason)

Sua saída deve corresponder ao seguinte protótipo de função C:

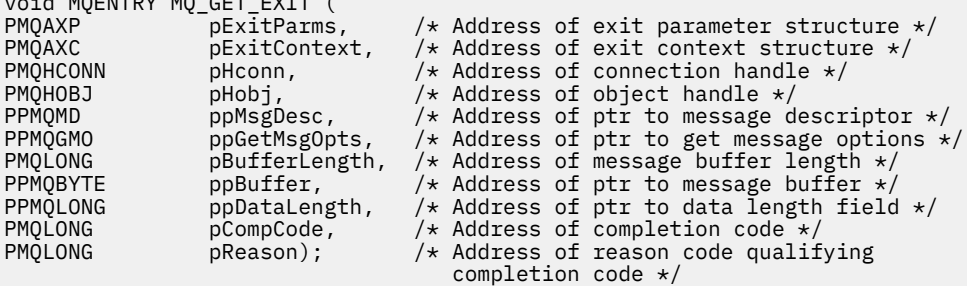

## **Observações de Uso**

 $v \cdot z$  MOENTRY MO GET EVIT  $\ell$ 

1. A interface da função MQ\_GET\_EXIT descrita aqui é usada para a função de saída MQXF\_GET e a função de entrada ["MQXF\\_DATA\\_CONV\\_ON\\_GET" na página 1646](#page-1645-0) .

Pontos de entrada separados são definidos para essas duas funções de saída, portanto, para interceptar *ambos* a chamada MQXEP deve ser usada duas vezes; para essa chamada, use o identificador de função MQXF\_GET.

Como a interface MQ\_GET\_EXIT é a mesma para MQXF\_GET e MQXF\_DATA\_CONV\_ON\_GET, uma única função de saída pode ser usada para ambos; o campo *Function* na estrutura [MQAXP](#page-1615-0) indica qual função de saída foi chamada Como alternativa, a chamada MQXEP pode ser usada para registrar diferentes funções de saída para os dois casos

## <span id="page-1645-0"></span>*MQXF\_DATA\_CONV\_ON\_GET*

O identificador da função MQXF\_DATA\_CONV\_ON\_GET é usado com MQ\_GET\_EXIT.

Consulte [MQ\\_GET\\_EXIT](#page-1643-0) para obter informações sobre a interface para esta chamada e uma declaração de linguagem C de amostra

## **Observações de Uso**

Se registrado, esse ponto de entrada será chamado quando as mensagens chegarem ao aplicativo, mas antes que qualquer conversão de dados tenha ocorrido, Isso pode ser útil se a saída de API precisar executar o processamento, como decriptografia ou descompactação, antes que a mensagem seja transmitida para a conversão de dados A saída pode, se necessário, fazer com que a conversão de dados seja ignorada retornando MQXCC\_SUPPRESS\_FUNCTION; para obter informações adicionais, consulte a estrutura [MQAXP](#page-1615-0) .

O registro para esse ponto de entrada em um cliente tem o efeito de fazer com que a conversão de dados seja executada localmente na máquina cliente. Para a operação correta, pode ser necessário, portanto, instalar as saídas de conversão do aplicativo no cliente Observe que MQXF\_DATA\_CONV\_ON\_GET também é usado para consumo assíncrono.

Ao usar a [chamada MQ\\_GET\\_EXIT,](#page-1643-0) use MQXF\_DATA\_CONV\_ON\_GET, com razão de saída MQXR\_BEFORE, para registrar uma função de saída de conversão de dados MQGET *antes* .

Não há nenhuma função de saída MQXR\_AFTER para MQXF\_DATA\_CONV\_ON\_GET; a função de saída MQXR\_AFTER para MQXF\_GET fornece a capacidade necessária para processamento de saída após conversão de dados.

Pontos de entrada separados são definidos para a [chamada MQ\\_GET\\_EXIT](#page-1643-0), portanto, para interceptar *ambas* as funções de saída, a chamada MQXEP deve ser usada duas vezes; para essa chamada, use o identificador de função MQXF\_DATA\_CONV\_ON\_GET.

Como a interface MQ\_GET\_EXIT é a mesma para MQXF\_GET e MQXF\_DATA\_CONV\_ON\_GET, uma única função de saída pode ser usada para ambos; o campo *Function* na estrutura [MQAXP](#page-1615-0) indica qual função de saída foi chamada Como alternativa, a chamada MQXEP pode ser usada para registrar diferentes funções de saída para os dois casos

## *Inicialização-MQ\_INIT\_EXIT*

MQ\_INIT\_EXIT fornece a inicialização do nível de conexão, indicada pela configuração de ExitReason em MQAXP para MQXR\_CONNECTION

Durante a inicialização, observe o seguinte:

- A função MQ\_INIT\_EXIT chama MQXEP para registrar os verbos da API IBM MQ e os pontos ENTRY e EXIT nos quais ela está interessada.
- As saídas não precisam interceptar todos os verbos da API do IBM MQ As funções de saída serão chamadas somente se um interesse tiver sido registrado
- O armazenamento que deve ser usado pela saída pode ser adquirido ao inicializá-lo,
- Se uma chamada para essa função falhar, a chamada MQCONN ou MQCONNX que a chamou também falhará com um CompCode e Motivo que dependem do valor do campo ExitResponse em MQAXP.
- Uma saída MQ\_INIT\_EXIT não deve emitir chamadas API IBM MQ , porque o ambiente correto não foi configurado neste momento.
- Se um MQ\_INIT\_EXIT falhar com MQXCC\_FAILED, o gerenciador de filas retornará da chamada MQCONN ou MQCONNX que o chamou com MQCC\_FAILED e MQRC\_API\_EXIT\_ERROR.
- Se o gerenciador de filas encontrar um erro ao inicializar o ambiente de execução da função de saída da API antes de chamar o primeiro MQ\_INIT\_EXIT, o gerenciador de filas retornará da chamada MQCONN ou MQCONNX que chamou MQ\_INIT\_EXIT com MQCC\_FAILED e MQRC\_API\_EXIT\_INIT\_ERROR.

A interface para MQ\_INIT\_EXIT é:

MQ\_INIT\_EXIT (&ExitParms, &ExitContext, &CompCode, &Reason)

em que os parâmetros são:

```
ExitParms (MQAXP)-entrada/saída
```
Estrutura do parâmetro de saída

**ExitContext (MQAXC)-entrada/saída** Estrutura do contexto de saída

#### **CompCode (MQLONG)-entrada/saída.**

Ponteiro para o código de conclusão, os valores válidos para os quais são:

#### **MQCC\_OK**

Indica conclusão bem-sucedida.

**MQCC\_WARNING**

Conclusão parcial.

**MQCC\_FAILED**

Chamada com falha

#### **Razão (MQLONG)-entrada/saída**

Ponteiro para código de razão que qualifica o código de conclusão.

Se o código de conclusão for MQCC\_OK, o único valor válido será:

#### **MQRC\_NONE**

(0, X'000') Nenhuma razão a relatar.

Se o código de conclusão for MQCC\_FAILED ou MQCC\_WARNING, a função de saída poderá configurar o campo de código de razão como qualquer valor MQRC\_\* válido.

O CompCode e Reason retornados para o aplicativo dependem do valor do campo ExitResponse em MQAXP.

## **Chamada de linguagem C**

O gerenciador de filas define logicamente as variáveis a seguir:

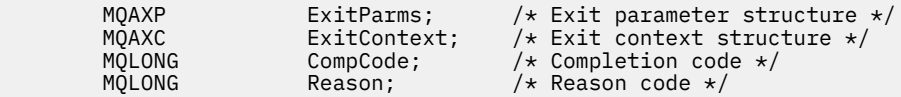

O gerenciador de filas chama logicamente a saída da seguinte forma:

MQ\_INIT\_EXIT (&ExitParms, &ExitContext, &CompCode, &Reason)

Sua saída deve corresponder ao seguinte protótipo de função C:

```
void MQENTRY MQ_INIT_EXIT (
PMQAXP POExitParms, /* Address of exit parameter structure */<br>PMQAXC pExitContext, /* Address of exit context structure */
PMQAXC pExitContext, /* Address of exit context structure */
PMQLONG pCompCode, /* Address of completion code */
PMQLONG pCompCode, \frac{1}{2} Address of completion code \frac{1}{2}<br>PMQLONG pReason); \frac{1}{2} Address of reason code qualifying
                                              completion code */
```
## **Observações de Uso**

1. A função MQ\_INIT\_EXIT pode emitir a chamada MQXEP para registrar os endereços das funções de saída para as chamadas específicas do MQ a serem interceptadas.. Não é necessário interceptar todas as chamadas do MQ ou interceptar as chamadas MQXR\_BEFORE e MQXR\_AFTER. Por exemplo, um conjunto de saída poderia optar por interceptar apenas a chamada MQXR\_BEFORE de MQPUT

- 2. O armazenamento que deve ser usado por funções de saída no conjunto de saídas pode ser adquirido pela função MQ\_INIT\_EXIT.. Como alternativa, as funções de saída podem adquirir armazenamento quando elas são chamadas, conforme e quando necessário No entanto, todo o armazenamento deve ser liberado antes do conjunto de saída ser finalizado; a função MQ\_TERM\_EXIT pode liberar o armazenamento ou uma função de saída chamada anteriormente.
- 3. Se MQ\_INIT\_EXIT retornar MQXCC\_FAILED no campo ExitResponse de MQAXP ou falhar de alguma outra maneira, a chamada MQCONN ou MQCONNX que fez com que MQ\_INIT\_EXIT fosse chamado também falhará, com os parâmetros **CompCode** e **Reason** configurados para valores apropriados.
- 4. Uma função MQ\_INIT\_EXIT não pode emitir chamadas MQ diferentes de MQXEP.

## *Consulta-MQ\_INQ\_EXIT*

MQ\_INQ\_EXIT fornece uma função de saída de consulta para executar *antes* e *após* o processamento de chamada MQINQ Use o identificador de função MQXF\_INQ com as razões de saída MQXR\_BEFORE e MQXR\_AFTER para registrar *antes* e *após* funções de saída de chamada MQINQ.

A interface para esta função é:

MQ\_INQ\_EXIT (&ExitParms, &ExitContext, &Hconn, &Hobj, &SelectorCount, &pSelectors, &IntAttrCount, &pIntAttrs, &CharAttrLength, &pCharAttrs, &CompCode, &Reason)

em que os parâmetros são:

#### **ExitParms (MQAXP)-entrada/saída** Estrutura do parâmetro de saída

**ExitContext (MQAXC)-entrada/saída** Estrutura do contexto de saída

**Hconn (MQHCONN)-entrada** Manipulação de conexões.

- **Hobj (MQHOBJ)-entrada** Manipulação de objetos.
- **SelectorCount (MQLONG)-entrada**

Contagem de seletores.

**pSelectors (PMQLONG)-entrada / saída** Ponteiro para a matriz de valores do seletor

## **IntAttrContagem (MQLONG)-entrada**

Contagem de atributos de número inteiro.

### **Attrs pInt(PMQLONG)-entrada/saída**

Ponteiro para matriz de valores de atributo de número inteiro.

### **CharAttrComprimento (MQLONG)-entrada/saída.**

Comprimento da matriz de atributos de caracteres

### **pCharAttrs (PMQCHAR)-entrada/saída**

Ponteiro para matriz de atributos de caracteres.

#### **CompCode (MQLONG)-entrada/saída.**

Código de conclusão, valores válidos para os quais são:

#### **MQCC\_OK**

Indica conclusão bem-sucedida.

#### **MQCC\_WARNING**

Conclusão parcial.

# **MQCC\_FAILED**

Chamada com falha

#### **Razão (MQLONG)-entrada/saída**

Código de razão qualificando o código de conclusão.

Se o código de conclusão for MQCC\_OK, o único valor válido será:

## **MQRC\_NONE**

(0, X'000') Nenhuma razão a relatar.

Se o código de conclusão for MQCC\_FAILED ou MQCC\_WARNING, a função de saída poderá configurar o campo de código de razão como qualquer valor MQRC\_\* válido.

## **Chamada de linguagem C**

O gerenciador de filas define logicamente as variáveis a seguir:

```
MQAXP ExitParms; \overline{\phantom{a}} /* Exit parameter structure */<br>MQAXC ExitContext; /* Exit context structure */
          MQAXC ExitContext; \frac{1}{x} Exit context structure \frac{x}{x}<br>MOHCONN Hconn; \frac{1}{x} Connection handle \frac{x}{x}MQHCONN Hconn; \frac{1}{\sqrt{x}} Connection handle \frac{x}{x}<br>MQHOBJ Hobj; \frac{1}{x} Object handle \frac{x}{x} MQHOBJ Hobj; /* Object handle */
 MQLONG SelectorCount; /* Count of selectors */
 PMQLONG pSelectors; /* Ptr to array of attribute selectors */
 MQLONG IntAttrCount; /* Count of integer attributes */
<code>PMQLONG</code> pIntAttrs; \rightarrow /\star Ptr to array of integer attributes \star/
<code>MQLONG CharAttrLength;</code> /* Length of char attributes array \star/
          PMQCHAR pCharAttrs; x^2 + Ptr to character attributes */<br>MQLONG CompCode; x^2 + P Completion code */
          MQLONG CompCode; / /* Completion code */<br>MQLONG Reason; / Reason code quali
                                            /* Reason code qualifying completion code */
```
O gerenciador de filas chama logicamente a saída da seguinte forma:

MQ\_INQ\_EXIT (&ExitParms, &ExitContext, &Hconn, &Hobj, &SelectorCount, &pSelectors, &IntAttrCount, &pIntAttrs, &CharAttrLength, &pCharAttrs, &CompCode, &Reason)

Sua saída deve corresponder ao seguinte protótipo de função C:

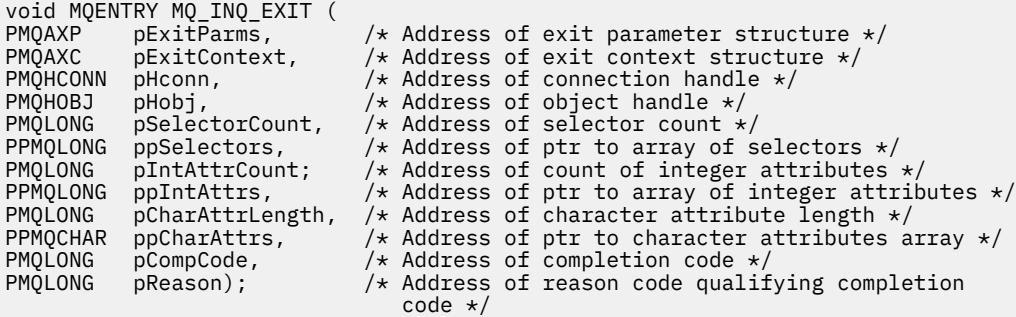

## *Aberto-MQ\_OPEN\_EXIT*

MQ\_OPEN\_EXIT fornece uma função de saída aberta para executar *antes* e *após* o processamento de chamada MQOPEN.. Use o identificador de função MQXF\_OPEN com as razões de saída MQXR\_BEFORE e MQXR\_AFTER para registrar *antes* e *após* as funções de saída de chamada MQOPEN.

A interface para esta função é

MQ\_OPEN\_EXIT (&ExitParms, &ExitContext, &Hconn, &pObjDesc, &Options, &pHobj, &CompCode, &Reason)

em que os parâmetros são:

**ExitParms (MQAXP)-entrada/saída** Estrutura do parâmetro de saída

**ExitContext (MQAXC)-entrada/saída** Estrutura do contexto de saída

#### **Hconn (MQHCONN)-entrada**

Manipulação de conexões.

# **pObjDesc (PMQOD)-entrada / saída**

Ponteiro para o descritor de objeto

#### **Opções (MQLONG)-entrada/saída.** Abrir opções.

**pHobj (PMQHOBJ)-entrada de** Ponteiro para a manipulação de objetos

## **CompCode (MQLONG)-entrada/saída.**

Código de conclusão, valores válidos para os quais são:

### **MQCC\_OK**

Indica conclusão bem-sucedida.

## **MQCC\_WARNING**

Conclusão parcial

## **MQCC\_FAILED**

Chamada com falha

## **Razão (MQLONG)-entrada/saída**

Código de razão qualificando o código de conclusão.

Se o código de conclusão for MQCC\_OK, o único valor válido será:

## **MQRC\_NONE**

(0, X'000') Nenhuma razão a relatar.

Se o código de conclusão for MQCC\_FAILED ou MQCC\_WARNING, a função de saída poderá configurar o campo de código de razão como qualquer valor MQRC\_\* válido.

## **Chamada de linguagem C**

 $\ddot{\mathbf{v}}$  worker matrix  $\ddot{\mathbf{v}}$  (and  $\ddot{\mathbf{v}}$  (and  $\ddot{\mathbf{v}}$  (exited)

O gerenciador de filas define logicamente as variáveis a seguir:

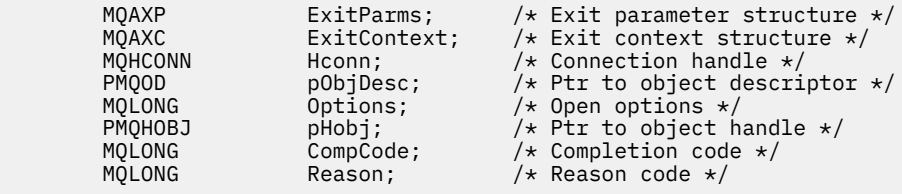

O gerenciador de filas chama logicamente a saída da seguinte forma:

MQ\_OPEN\_EXIT (&ExitParms, &ExitContext, &Hconn, &pObjDesc, &Options, &pHobj, &CompCode, &Reason);

Sua saída deve corresponder ao seguinte protótipo de função C:

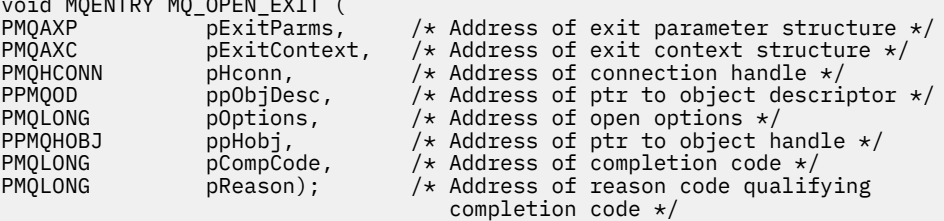

## *Put-MQ\_PUT\_EXIT*

MQ\_PUT\_EXIT fornece uma função de saída put para executar *antes* e *após* processamento de chamada MQPUT. Use o identificador de função MQXF\_PUT com as razões de saída MQXR\_BEFORE e MQXR\_AFTER para registrar *antes* e *após* as funções de saída de chamada MQPUT

A interface para esta função é:

MQ\_PUT\_EXIT (&ExitParms, &ExitContext, &Hconn, &Hobj, &pMsgDesc, &pPutMsgOpts, &BufferLength, &pBuffer, &CompCode, &Reason)

em que os parâmetros são:

**ExitParms (MQAXP)-entrada/saída** Estrutura do parâmetro de saída

**ExitContext (MQAXC)-entrada/saída** Estrutura do contexto de saída

**Hconn (MQHCONN)-entrada** Manipulação de conexões.

**Hobj (MQHOBJ)-entrada / saída** Manipulação de objetos.

**pMsgDesc (PMQMD)-entrada / saída** Ponteiro para o descritor de mensagem

**pPutMsgOpts (PMQPMO)-entrada / saída** Ponteiro para colocar as opções de mensagem.

**BufferLength (MQLONG)-entrada/saída** Comprimento do buffer de mensagem..

**pBuffer (PMQBYTE)-entrada / saída** Ponteiro para o buffer de mensagem

## **CompCode (MQLONG)-entrada/saída.**

Código de conclusão, valores válidos para os quais são:

## **MQCC\_OK**

Indica conclusão bem-sucedida.

**MQCC\_WARNING** Conclusão parcial.

**MQCC\_FAILED**

Chamada com falha

### **Razão (MQLONG)-entrada/saída**

Código de razão qualificando o código de conclusão.

Se o código de conclusão for MQCC\_OK, o único valor válido será:

## **MQRC\_NONE**

(0, X'000') Nenhuma razão a relatar.

Se o código de conclusão for MQCC\_FAILED ou MQCC\_WARNING, a função de saída poderá configurar o campo de código de razão como qualquer valor MQRC\_\* válido.

## **Chamada de linguagem C**

O gerenciador de filas define logicamente as variáveis a seguir:

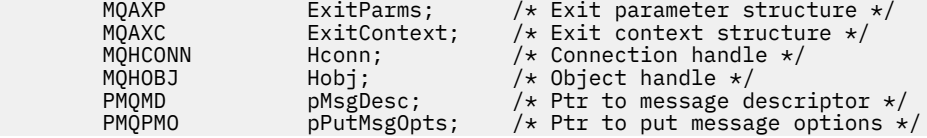

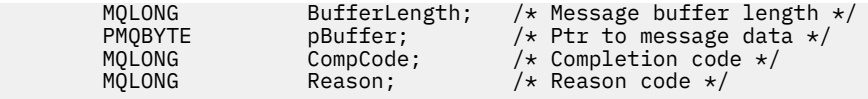

O gerenciador de filas chama logicamente a saída da seguinte forma:

MQ\_PUT\_EXIT (&ExitParms, &ExitContext, &Hconn, &Hobj, &pMsgDesc, &pPutMsgOpts, &BufferLength, &pBuffer, &CompCode, &Reason)

Sua saída deve corresponder ao seguinte protótipo de função C:

```
void MQENTRY MQ_PUT_EXIT (
PMQAXP pExitParms, /* Address of exit parameter structure */
PMQAXC pExitContext, /* Address of exit context structure */
PMQHCONN pHconn, \frac{1}{1} Address of connection handle */<br>PMQHOBJ pHobj, \frac{1}{1} Address of object handle */
PMQHOBJ pHobj, /* Address of object handle */
PPMQMD ppMsgDesc, \overline{'} Address of ptr to message descriptor \overline{*}/<br>PPMQPMO ppPutMsgOpts, \overline{'} Address of ptr to put message options \overline{*}PPMQPMO ppPutMsgOpts, /* Address of ptr to put message options */
PMQLONG pBufferLength, /\star Address of message buffer length \star/
PPMQBYTE ppBuffer, /* Address of ptr to message buffer */
PMQLONG pCompCode, \overline{X} Address of completion code \overline{x} PMQLONG pReason); \overline{X} Address of reason code qualif
                                      /* Address of reason code qualifying
                                           completion code */
```
## **Observações de Uso**

• As mensagens de relatório geradas pelo gerenciador de filas ignoram o processamento de chamada normal Como resultado, essas mensagens não podem ser interceptadas pela função MQ\_PUT\_EXIT ou pela função MQPUT1 . No entanto, as mensagens de relatório geradas pelo agente do canal de mensagens são processadas normalmente e, portanto, podem ser interceptadas pela função MQ\_PUT\_EXIT ou pela função MQ\_PUT1\_EXIT . Para ter certeza de interceptar todas as mensagens de relatório geradas pelo MCA, ambos MQ\_PUT\_EXIT e MQ\_PUT1\_EXIT devem ser usados

## *Put1 - MQ\_PUT1\_EXIT*

MQ\_PUT1\_EXIT fornece uma função de saída *put one message only* para executar *antes* e *após* MQPUT1 processamento de chamada. Use o identificador de função MQXF\_PUT1 com motivos de saída MQXR\_BEFORE e MQXR\_AFTER para registrar *antes* e *após* MQPUT1 funções de saída de chamada.

A interface para esta função é:

```
MQ_PUT1_EXIT (&ExitParms, &ExitContext, &Hconn, &pObjDesc, &pMsgDesc,
&pPutMsgOpts, &BufferLength, &pBuffer, &CompCode, &Reason)
```
em que os parâmetros são:

- **ExitParms (MQAXP)-entrada/saída** Estrutura do parâmetro de saída
- **ExitContext (MQAXC)-entrada/saída** Estrutura do contexto de saída
- **Hconn (MQHCONN)-entrada** Manipulação de conexões.
- **pObjDesc (PMQOD)-entrada / saída** Ponteiro para o descritor de objeto
- **pMsgDesc (PMQMD)-entrada / saída** Ponteiro para o descritor de mensagem
- **pPutMsgOpts (PMQPMO)-entrada / saída** Ponteiro para colocar as opções de mensagem.

# **BufferLength (MQLONG)-entrada/saída**

Comprimento do buffer de mensagem..

#### **pBuffer (PMQBYTE)-entrada / saída**

Ponteiro para o buffer de mensagem

#### **CompCode (MQLONG)-entrada/saída.**

Código de conclusão, valores válidos para os quais são:

### **MQCC\_OK**

Indica conclusão bem-sucedida.

## **MQCC\_WARNING**

Conclusão parcial.

### **MQCC\_FAILED**

Chamada com falha

#### **Razão (MQLONG)-entrada/saída**

Código de razão qualificando o código de conclusão.

Se o código de conclusão for MQCC\_OK, o único valor válido será:

### **MQRC\_NONE**

(0, X'000') Nenhuma razão a relatar.

Se o código de conclusão for MOCC\_FAILED ou MOCC\_WARNING, a função de saída poderá configurar o campo de código de razão como qualquer valor MQRC\_\* válido.

## **Chamada de linguagem C**

O gerenciador de filas define logicamente as variáveis a seguir:

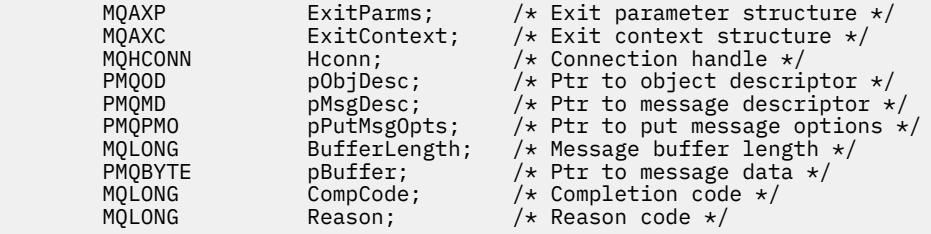

O gerenciador de filas chama logicamente a saída da seguinte forma:

MQ\_PUT1\_EXIT (&ExitParms, &ExitContext, &Hconn, &pObjDesc, &pMsgDesc, &pPutMsgOpts, &BufferLength, &pBuffer, &CompCode, &Reason)

Sua saída deve corresponder ao seguinte protótipo de função C:

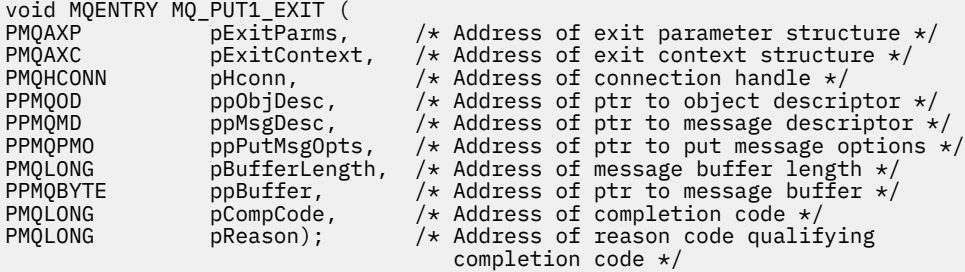

## *Conjunto-MQ\_SET\_EXIT*

MQ\_SET\_EXIT fornece uma função de saída de conjunto para executar *antes* e *após* o processamento de chamada MQSET. Use o identificador de função MQXF\_SET com as razões de saída MQXR\_BEFORE e MQXR\_AFTER para registrar *antes* e *após* funções de saída de chamada MQSET.

A interface para esta função é:

MQ\_SET\_EXIT (&ExitParms, &ExitContext, &Hconn, &Hobj, &SelectorCount, &pSelectors, &IntAttrCount, &pIntAttrs, &CharAttrLength, &pCharAttr, &CompCode, &Reason)

em que os parâmetros são:

**ExitParms (MQAXP)-entrada/saída** Estrutura do parâmetro de saída

**ExitContext (MQAXC)-entrada/saída** Estrutura do contexto de saída

**Hconn (MQHCONN)-entrada** Manipulação de conexões.

**Hobj (MQHOBJ)-entrada** Manipulação de objetos.

**SelectorCount (MQLONG)-entrada** Contagem de seletores.

**pSelectors (PMQLONG)-entrada / saída** Ponteiro para a matriz de valores do seletor

**IntAttrContagem (MQLONG)-entrada** Contagem de atributos de número inteiro.

**Attrs pInt(PMQLONG)-entrada/saída** Ponteiro para matriz de valores de atributo de número inteiro.

**CharAttrComprimento (MQLONG)-entrada/saída.** Comprimento da matriz de atributos de caracteres

**pCharAttrs (PMQCHAR)-entrada/saída** Ponteiro para valores de atributo de caractere.

**CompCode (MQLONG)-entrada/saída.** Código de conclusão, valores válidos para os quais são:

### **MQCC\_OK**

Indica conclusão bem-sucedida.

**MQCC\_WARNING**

Conclusão parcial.

**MQCC\_FAILED** Chamada com falha

**Razão (MQLONG)-entrada/saída**

Código de razão qualificando o código de conclusão.

Se o código de conclusão for MQCC\_OK, o único valor válido será:

### **MQRC\_NONE**

(0, X'000') Nenhuma razão a relatar.

Se o código de conclusão for MQCC\_FAILED ou MQCC\_WARNING, a função de saída poderá configurar o campo de código de razão como qualquer valor MQRC\_\* válido.

## **Chamada de linguagem C**

O gerenciador de filas define logicamente as variáveis a seguir:

```
MQAXP ExitParms; \overline{\phantom{a}} /* Exit parameter structure */<br>MQAXC ExitContext; /* Exit context structure */
                                          /* Exit context structure */<br>/* Connection handle */
         MQHCONN Hconn;<br>MOHOBJ Hobj;
         MQHOBJ Hobj; /* Object handle */<br>MQLONG SelectorCount; /* Count of selecto:
 MQLONG SelectorCount; /* Count of selectors */
 PMQLONG pSelectors; /* Ptr to array of attribute selectors */
 MQLONG IntAttrCount; /* Count of integer attributes */
```
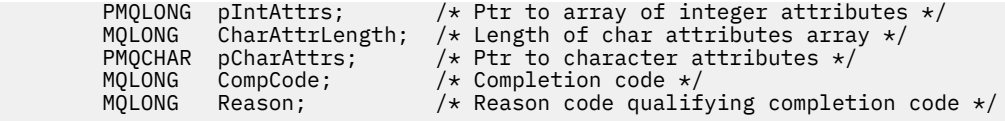

O gerenciador de filas chama logicamente a saída da seguinte forma:

MQ\_SET\_EXIT (&ExitParms, &ExitContext, &Hconn, &Hobj, &SelectorCount, &pSelectors, &IntAttrCount, &pIntAttrs, &CharAttrLength, &pCharAttrs, &CompCode, &Reason)

Sua saída deve corresponder ao seguinte protótipo de função C:

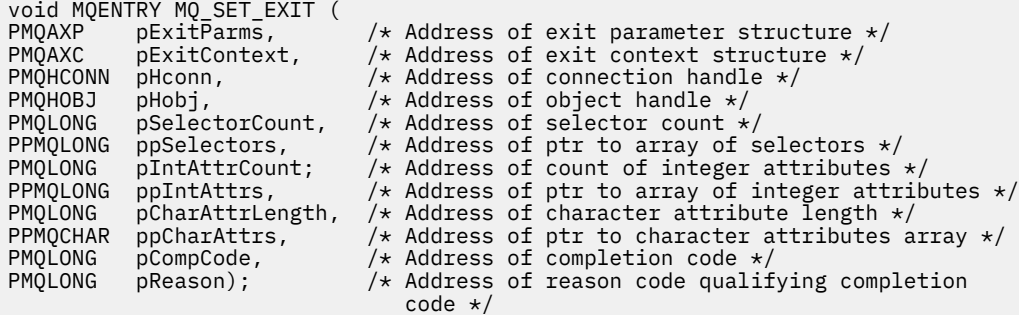

## *Status-MQ\_STAT\_EXIT*

MQ\_STAT\_EXIT fornece uma função de saída de status para executar *antes* e *após* processamento de chamada MQSTAT. Use o identificador de função MQXF\_STAT com as razões de saída MQXR\_BEFORE e MQXR\_AFTER para registrar *antes* e *após* funções de saída de chamada MQSTAT.

A interface para esta função é:

MQ\_STAT\_EXIT (&ExitParms, &ExitContext, &Hconn, &Type, &pStatus &CompCode, &Reason)

em que os parâmetros são:

## **ExitParms (MQAXP)-entrada/saída**

Estrutura do parâmetro de saída

## **ExitContext (MQAXC)-entrada/saída**

Estrutura do contexto de saída

**Hconn (MQHCONN)-entrada**

Manipulação de conexões.

#### **Tipo (MQLONG)-entrada**

Tipo de informações de status para recuperar.

#### **pStatus (PMQSTS)-saída**

Ponteiro para o buffer de status

#### **CompCode (MQLONG)-entrada/saída.**

Código de conclusão, valores válidos para os quais são:

### **MQCC\_OK**

Indica conclusão bem-sucedida.

### **MQCC\_WARNING**

Conclusão parcial.

## **MQCC\_FAILED**

Chamada com falha

### **Razão (MQLONG)-entrada/saída**

Código de razão qualificando o código de conclusão.

Se o código de conclusão for MQCC\_OK, o único valor válido será:

## **MQRC\_NONE**

(0, X'000') Nenhuma razão a relatar.

Se o código de conclusão for MQCC\_FAILED ou MQCC\_WARNING, a função de saída poderá configurar o campo de código de razão como qualquer valor MQRC\_\* válido.

## **Chamada de linguagem C**

Sua saída deve corresponder ao seguinte protótipo de função C:

```
void MQENTRY MQ_STAT_EXIT (
<code>PMQAXP pExitParms, \rightarrow Address of exit parameter structure */</code>
PMQAXC pExitContext, /* Address of exit context structure */
PMQHCONN pHconn, \frac{1}{2} /* Address of connection handle */<br>PMQLONG pType /* Address of status type */
<code>PMQLONG</code> pType /* Address of status type */PPMQSTS ppStatus /* Address of status buffer */
<code>PMQLONG pCompCode,</code> \rightarrow \lambda Address of completion code \star/
PMQLONG pReason); /* Address of reason code qualifying completion
\sim code \star/\sim code \star/\sim
```
## *Finalização-MQ\_TERM\_EXIT*

MQ\_TERM\_EXIT fornece a finalização do nível de conexão, registrada com um identificador de função MQXF\_TERM e ExitReason MQXR\_CONNECTION. Se estiver registrado, MQ\_TERM\_EXIT será chamado uma vez para cada solicitação de desconexão

Como parte da finalização, o armazenamento não mais necessário pela saída pode ser liberado e qualquer limpeza necessária pode ser executada.

Se um MQ\_TERM\_EXIT falhar com MQXCC\_FAILED, o gerenciador de filas retornará do MQDISC que o chamou com MQCC\_FAILED e MQRC\_API\_EXIT\_ERROR.

Se o gerenciador de filas encontrar um erro ao finalizar o ambiente de execução da função de saída de API após chamar o último MQ\_TERM\_EXIT, o gerenciador de filas retornará da chamada MQDISC que chamou MQ\_TERM\_EXIT com MQCC\_FAILED e MQRC\_API\_EXIT\_TERM\_ERROR

A interface para esta função é:

```
MQ_TERM_EXIT (&ExitParms, &ExitContext, &CompCode, &Reason)
```
em que os parâmetros são:

- **ExitParms (MQAXP)-entrada/saída** Estrutura do parâmetro de saída
- **ExitContext (MQAXC)-entrada/saída** Estrutura do contexto de saída

### **CompCode (MQLONG)-entrada/saída.**

Código de conclusão, valores válidos para os quais são:

### **MQCC\_OK**

Indica conclusão bem-sucedida.

## **MQCC\_FAILED**

Chamada com falha

### **Razão (MQLONG)-entrada/saída**

Código de razão qualificando o código de conclusão.

Se o código de conclusão for MQCC\_OK, o único valor válido será:
## **MQRC\_NONE**

(0, X'000') Nenhuma razão a relatar.

Se o código de conclusão for MQCC\_FAILED, a função de saída poderá configurar o campo de código de razão para qualquer valor MQRC\_ \* válido.

O CompCode e Reason retornados para o aplicativo dependem do valor do campo ExitResponse em MQAXP.

## **Chamada de linguagem C**

O gerenciador de filas define logicamente as variáveis a seguir:

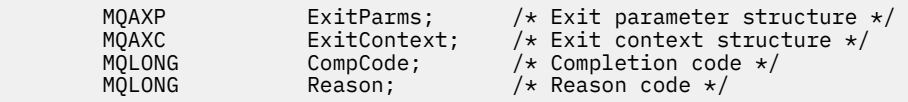

O gerenciador de filas chama logicamente a saída da seguinte forma:

MQ\_TERM\_EXIT (&ExitParms, &ExitContext, &CompCode, &Reason)

Sua saída deve corresponder ao seguinte protótipo de função C:

```
void MQENTRY MQ_TERM_EXIT (<br>PMQAXP pExitParms,<br>PMQAXC pExitContext
                         \overline{p} pExitParms, / \times Address of exit parameter structure */<br>pExitContext, / Address of exit context structure */PMQAXC pExitContext, /* Address of exit context structure */<br>PMQLONG pCompCode, /* Address of completion code */<br>PMQLONG pReason); /* Address of reason code qualifying
PMQLONG pCompCode, /* Address of completion code */
PMQLONG pReason); /* Address of reason code qualifying
                                                          completion code */
```
## **Observações de Uso**

1. A função MQ\_TERM\_EXIT é opcional. Não é necessário que um conjunto de saída registre uma saída de finalização se não houver nenhum processamento de finalização a ser feito

Se as funções pertencentes ao conjunto de saída adquirirem recursos durante a conexão, uma função MQ\_TERM\_EXIT será um ponto conveniente no qual liberar esses recursos, por exemplo, liberar armazenamento obtido dinamicamente.

- 2. Se uma função MQ\_TERM\_EXIT for registrada quando a chamada MQDISC for emitida, a função de saída será chamada após todas as funções de saída MQDISC terem sido chamadas.
- 3. Se MQ\_TERM\_EXIT retornar MQXCC\_FAILED no campo ExitResponse do MQAXP ou falhar de alguma outra maneira, a chamada MQDISC que fez com que MQ\_TERM\_EXIT fosse chamado também falhará, com os parâmetros **CompCode** e **Reason** configurados para os valores apropriados

## *Registrar assinatura-MQ\_SUB\_EXIT*

MQ\_SUB\_EXIT fornece uma função de saída para executar *antes* e *após* o processamento de novo registro de assinatura. Use o identificador de função MQXF\_SUB com as razões de saída MQXR\_BEFORE e MQXR\_AFTER para registrar *antes* e *depois* das funções de saída de chamada de registro de assinatura.

A interface para esta função é:

MQ\_SUB\_EXIT (&ExitParms, &ExitContext, &Hconn, &pSubDesc, &pHobj, &pHsub, &CompCode, &Reason)

em que os parâmetros são:

- **ExitParms (MQAXP)-entrada/saída** Estrutura do parâmetro de saída
- **ExitContext (MQAXC)-entrada/saída** Estrutura do contexto de saída

#### **Hconn (MQHCONN)-entrada / saída**

Manipulação de conexões.

**pSubDesc-entrada/saída**

Matriz de seletores de atributo..

**pHobj -entrada/saída** Manipulação de objetos

**pHsub (MQHOBJ) entrada/saída** Identificador de assinatura

## **CompCode (MQLONG)-entrada/saída.**

Código de conclusão, valores válidos para os quais são:

## **MQCC\_OK**

Indica conclusão bem-sucedida.

## **MQCC\_WARNING**

Conclusão parcial.

## **MQCC\_FAILED**

Chamada com falha

## **Razão (MQLONG)-entrada/saída**

Código de razão qualificando o código de conclusão.

Se o código de conclusão for MQCC\_OK, o único valor válido será:

## **MQRC\_NONE**

(0, X'000') Nenhuma razão a relatar.

Se o código de conclusão for MQCC\_FAILED ou MQCC\_WARNING, a função de saída poderá configurar o campo de código de razão como qualquer valor MQRC\_\* válido.

## **Chamada de linguagem C**

O gerenciador de filas define logicamente as variáveis a seguir:

```
MQAXP ExitParms; \frac{1}{x} Exit parameter structure \frac{x}{x}<br>MQAXC ExitContext; \frac{1}{x} Exit context structure \frac{x}{x} MQAXC ExitContext; /* Exit context structure */
 MQHCONN Hconn; /* Connection handle */
        PMQSD pSubDesc; /* Subscription descriptor */
 PMQHOBJ pHobj; /* Object Handle */
 PMQHOBJ pHsub; /* Subscription handle */
 MQLONG CompCode; /* Completion code */
 MQLONG Reason; /* Reason code qualifying completion code */
```
O gerenciador de filas chama logicamente a saída da seguinte forma:

MQ\_SUB\_EXIT (&ExitParms, &ExitContext, &Hconn, &pSubDesc, &pHobj, &pHsub, &CompCode, &Reason);

Sua saída deve corresponder ao seguinte protótipo de função C:

 PMQAXP pExitParms; /\* Exit parameter structure \*/ PMQAXC pExitContext; /\* Exit context structure \*/ PMQHCONN pHconn; /\* Connection handle \*/ PPMQSD ppSubDesc; /\* Subscription descriptor \*/ PPMQHOBJ ppHobj; /\* Object Handle \*/ PPMQSD ppSubDesc;<br>  $\rightarrow$  Subscription descripto<br>
PPMQHOBJ ppHsub;<br>  $\rightarrow$  Object Handle \*/<br>
PPMQHOBJ ppHsub;<br>  $\rightarrow$  Xubscription handle \*/<br>
PMQLONG pCompCode;<br>  $\rightarrow$  Completion code \*/ PMQLONG pCompCode; /\* Completion code \*/<br>PMQLONG pReason; /\* Reason code quali:  $p$ Reason;  $/*$  Reason code qualifying completion code  $*/$ 

## *Solicitação de assinatura-MQ\_SUBRQ\_EXIT*

MQ\_SUBRQ\_EXIT fornece uma função de saída de solicitação de assinatura para executar *antes* e *após* o processamento de solicitação de assinatura. Use o identificador de função MQXF\_SUBRQ com as razões

de saída MQXR\_BEFORE e MQXR\_AFTER para registrar *antes* e *depois* das funções de saída de chamada de pedido de assinatura..

A interface para esta função é:

```
MQ_SUBRQ_EXIT (&ExitParms, &ExitContext, &Hconn, &pHsub, &Action, &pSubRqOpts,
                &CompCode, &Reason)
```
em que os parâmetros são:

**ExitParms (MQAXP)-entrada/saída** Estrutura do parâmetro de saída

**ExitContext (MQAXC)-entrada/saída** Estrutura do contexto de saída

#### **Hconn (MQHCONN)-entrada / saída** Manipulação de conexões.

**pHsub (MQHOBJ) entrada/saída** Identificador de assinatura

**Entrada / saída da ação (MQLONG).** Ação

**pSubRqOpts (MQSRO) entrada/saída**

#### **CompCode (MQLONG)-entrada/saída.**

Código de conclusão, valores válidos para os quais são:

## **MQCC\_OK**

Indica conclusão bem-sucedida.

## **MQCC\_WARNING**

Conclusão parcial.

#### **MQCC\_FAILED**

Chamada com falha

### **Razão (MQLONG)-entrada/saída**

Código de razão qualificando o código de conclusão.

Se o código de conclusão for MQCC\_OK, o único valor válido será:

## **MQRC\_NONE**

(0, X'000') Nenhuma razão a relatar.

Se o código de conclusão for MQCC\_FAILED ou MQCC\_WARNING, a função de saída poderá configurar o campo de código de razão como qualquer valor MQRC\_\* válido.

## **Chamada de linguagem C**

O gerenciador de filas define logicamente as variáveis a seguir:

```
MQAXP ExitParms; /* Exit parameter structure */<br>MQAXC ExitContext; /* Exit context structure */
           MQAXC ExitContext; /* Exit context structure */<br>MQHCONN Hconn; /* Connection handle_*/
           MQHCONN Hconn; /* Connection handle */<br>PMQLONG pHsub; /* Subscription handle
           PMQLONG pHsub; \overline{y} /* Subscription handle */<br>MQLONG Action; \overline{y} /* Action */
 MQLONG Action; /* Action */
 PMQSRO pSubRqOpts; /* Subscription Request Options */
 MQLONG CompCode; /* Completion code */
           PMQSRU pSubRyupis, we substanting the will have position code the mode of the completion code */<br>MQLONG Reason; /* Reason code qualifying completion code */
```
O gerenciador de filas chama logicamente a saída da seguinte forma:

MQ\_SUBRQ\_EXIT (&ExitParms, &ExitContext, &Hconn, &pHsub, &Action, &pSubRqOpts, &CompCode, &Reason);

Sua saída deve corresponder ao seguinte protótipo de função C:

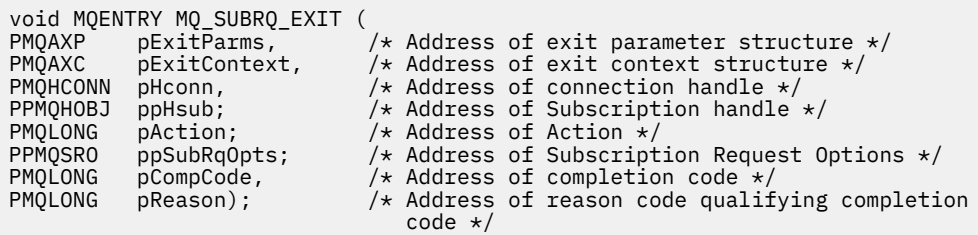

## *xa\_close-XA\_CLOSE\_EXIT*

XA\_CLOSE\_EXIT fornece uma função de saída xa\_close para executar o processamento antes e depois de xa\_close. Use o identificador de função MQXF\_XACLOSE com as razões de saída MQXR\_BEFORE e MQXR\_AFTER para registrar as funções de saída de chamada xa\_close antes e depois...

A interface para esta função é:

```
XA_CLOSE_EXIT (&ExitParms, &ExitContext, &Hconn, &pXa_info, &Rmid, &Flags, &XARetCode)
```
em que os parâmetros são:

**ExitParms (MQAXP)-entrada/saída**

Estrutura do parâmetro de saída

```
ExitContext (MQAXC)-entrada/saída
   Estrutura do contexto de saída
```
**Hconn (MQHCONN)-entrada**

Manipulação de conexões.

```
pXa_info (PMQCHAR)-entrada / saída
   Informações do gerenciador de recursos específico da instância
```
**Rmid (MQLONG)-entrada/saída** Identificador do gerenciador de recursos.

```
Sinalizadores (MQLONG)-entrada/saída.
```
Opções do gerenciador de recursos

## **XARetCode (MQLONG)-entrada/saída.**

Resposta da chamada XA.

## **Chamada de linguagem C**

O gerenciador de filas define logicamente as variáveis a seguir:

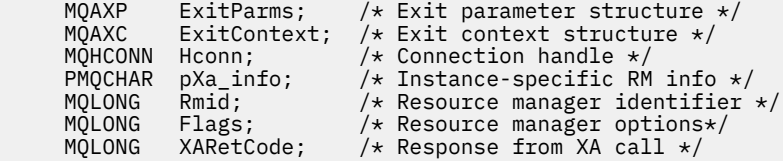

O gerenciador de filas chama logicamente a saída da seguinte forma:

XA\_CLOSE\_EXIT (&ExitParms, &ExitContext, &Hconn, &pXa\_info, &Rmid, &Flags, &XARetCode);

Sua saída deve corresponder ao seguinte protótipo de função C:

typedef void MQENTRY XA\_CLOSE\_EXIT ( PMQAXP pExitParms, /\* Address of exit parameter structure \*/ PMQAXC pExitContext, /\* Address of exit context structure \*/ <code>PMQHCONN</code> pHconn,  $\overline{\phantom{a}}$  / $\star$  Address of connection handle  $\overline{\phantom{a}}$ / <code>PPMQCHAR</code> <code>ppXa\_info,  $\quad$  / $\star$  Address of instance-specific RM info  $\star/$ </sup></code>

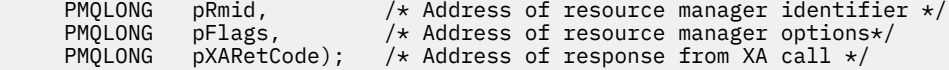

## *xa\_commit-XA\_COMMIT\_EXIT*

XA\_COMMIT\_EXIT fornece uma função de saída xa\_commit para executar antes e depois do processamento xa\_commit. Use o identificador de função MQXF\_XACOMMIT com motivos de saída MQXR\_BEFORE e MQXR\_AFTER para registrar as funções de saída de chamada xa\_commit antes e depois.

A interface para esta função é:

XA\_COMMIT\_EXIT (&ExitParms, &ExitContext, &Hconn, &pXID, &Rmid, &Flags, &XARetCode)

em que os parâmetros são:

**ExitParms (MQAXP)-entrada/saída** Estrutura do parâmetro de saída

**ExitContext (MQAXC)-entrada/saída** Estrutura do contexto de saída

- **Hconn (MQHCONN)-entrada** Manipulação de conexões.
- **pXID (MQPTR)-entrada/saída.** ID da seção de transação.
- **Rmid (MQLONG)-entrada/saída** Identificador do gerenciador de recursos.
- **Sinalizadores (MQLONG)-entrada/saída.** Opções do gerenciador de recursos

#### **XARetCode (MQLONG)-entrada/saída.**

Resposta da chamada XA.

## **Chamada de linguagem C**

O gerenciador de filas define logicamente as variáveis a seguir:

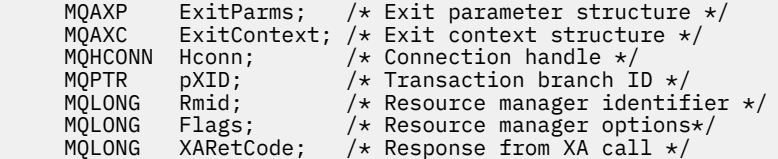

O gerenciador de filas chama logicamente a saída da seguinte forma:

XA\_COMMIT\_EXIT (&ExitParms, &ExitContext, &Hconn, &pXID, &Rmid, &Flags, &XARetCode);

Sua saída deve corresponder ao seguinte protótipo de função C:

```
typedef void MQENTRY XA_COMMIT_EXIT (<br>PMQAXP pExitParms, /* Addres
 PMQAXP pExitParms, /* Address of exit parameter structure */
 PMQAXC pExitContext, /* Address of exit context structure */
 PMQHCONN pHconn, /* Address of connection handle */
<code>PMQPTR</code> ppXID, \overline{\phantom{a}} /\star Address of transaction branch ID \star/PMQLONG pRAID, The Address of transaction branch ID */<br>PMQLONG pRmid, The Address of resource manager identifier */<br>PMQLONG pFlags, The Address of resource manager options*/
 PMQLONG pFlags, /* Address of resource manager options*/
 PMQLONG pXARetCode); /* Address of response from XA call */
```
## *xa\_complete-XA\_COMPLETE\_EXIT*

XA\_COMPLETE\_EXIT fornece uma função de saída xa\_complete para executar o processamento antes e depois de xa\_complete. Use o identificador de função MQXF\_XACOMPLETE com as razões de saída MQXR\_BEFORE e MQXR\_AFTER para registrar as funções de saída de chamada xa\_complete.

A interface para esta função é:

```
XA_COMPLETE_EXIT (&ExitParms, &ExitContext, &Hconn, &pHandle, &pRetval, &Rmid, &Flags, 
&XARetCode)
```
em que os parâmetros são:

```
ExitParms (MQAXP)-entrada/saída
   Estrutura do parâmetro de saída
```

```
ExitContext (MQAXC)-entrada/saída
   Estrutura do contexto de saída
```
- **Hconn (MQHCONN)-entrada** Manipulação de conexões.
- **pHandle (PMQLONG)-entrada/saída** Ponteiro para operação assíncrona.
- **pRetVal (PMQLONG)-entrada/saída** Valor de retorno da operação assíncrona.
- **Rmid (MQLONG)-entrada/saída** Identificador do gerenciador de recursos.
- **Sinalizadores (MQLONG)-entrada/saída.**

Opções do gerenciador de recursos

```
XARetCode (MQLONG)-entrada/saída.
```
Resposta da chamada XA.

## **Chamada de linguagem C**

O gerenciador de filas define logicamente as variáveis a seguir:

```
 MQAXP ExitParms; /* Exit parameter structure */
 MQAXC ExitContext; /* Exit context structure */
 MQHCONN Hconn; /* Connection handle */
<code>PMQLONG</code> pHandle; \quad /\star Ptr to asynchronous op \star/
 PMQLONG pRetval; /* Return value of async op */
 MQLONG Rmid; /* Resource manager identifier */
 MQLONG Flags; /* Resource manager options*/
 MQLONG XARetCode; /* Response from XA call */
```
O gerenciador de filas chama logicamente a saída da seguinte forma:

```
XA_COMPLETE_EXIT (&ExitParms, &ExitContext, &Hconn, &pHandle, &pRetval, &Rmid, &Flags, 
&XARetCode);
```
Sua saída deve corresponder ao seguinte protótipo de função C:

```
typedef void MQENTRY XA_COMPLETE_EXIT (
      PMQAXP \vec{p} ExitParms, /* Address of exit parameter structure */<br>PMQAXC pExitContext, /* Address of exit context structure */
                  pExitContext, /* Address of exit context structure */<code>PMQHCONN</code> pHconn, \qquad /\star Address of connection handle \star/</code>
<code>PPMQLONG</code> ppHandle, \quad /\star Address of ptr to asynchronous op \star/
<code>PPMQLONG</code> <code>ppRetval, \quad /\star Address of return value of async op \star/</code>
<code>PMQLONG pRmid,</code> \rightarrow /\star Address of resource manager identifier \star/</code>
<code>PMQLONG pFlags,</code> \rightarrow <code>Address</code> of resource manager options\ast/ PMQLONG pXARetCode); /* Address of response from XA call */
```
## *xa\_end-XA\_END\_EXIT*

XA\_END\_EXIT fornece uma função de saída xa\_end para executar antes e após o processamento de xa\_end Use o identificador de função MQXF\_XAEND com as razões de saída MQXR\_BEFORE e MQXR\_AFTER para registrar as funções de saída de chamada xa\_end antes e após...

A interface para esta função é:

XA\_END\_EXIT (&ExitParms, &ExitContext, &Hconn, &pXID, &Rmid, &Flags, &XARetCode)

em que os parâmetros são:

**ExitParms (MQAXP)-entrada/saída** Estrutura do parâmetro de saída

**ExitContext (MQAXC)-entrada/saída** Estrutura do contexto de saída

**Hconn (MQHCONN)-entrada** Manipulação de conexões.

**pXID (MQPTR)-entrada/saída.** ID da seção de transação.

**Rmid (MQLONG)-entrada/saída** Identificador do gerenciador de recursos.

**Sinalizadores (MQLONG)-entrada/saída.** Opções do gerenciador de recursos

```
XARetCode (MQLONG)-entrada/saída.
   Resposta da chamada XA.
```
## **Chamada de linguagem C**

O gerenciador de filas define logicamente as variáveis a seguir:

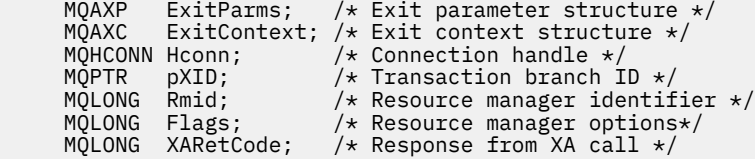

O gerenciador de filas chama logicamente a saída da seguinte forma:

XA\_END\_EXIT (&ExitParms, &ExitContext, &Hconn, &pXID, &Rmid, &Flags, &XARetCode);

Sua saída deve corresponder ao seguinte protótipo de função C:

```
typedef void MQENTRY XA_END_EXIT (
 PMQAXP pExitParms, /* Address of exit parameter structure */
 PMQAXC pExitContext, /* Address of exit context structure */
<code>PMQHCONN</code> pHconn, \qquad /\star Address of connection handle \star/</code>
<code>PMQPTR pp\timesID</code>, \rightarrow /\star Address of transaction branch ID \star/
<code>PMQLONG pRmid,</code> \rightarrow /\star Address of resource manager identifier \star/</code>
<code>PMQLONG pFlags,</code> \rightarrow <code>Address</code> of resource manager options\ast/ PMQLONG pXARetCode); /* Address of response from XA call */
```
## *xa\_forget-XA\_FORGET\_EXIT*

XA\_FORGET\_EXIT fornece uma função de saída xa\_forget para executar antes e depois do processamento de xa\_forget Use o identificador de função MQXF\_XAFORGET com as razões de saída MQXR\_BEFORE e MQXR\_AFTER para registrar as funções de saída de chamada xa\_forget.

A interface para esta função é:

XA\_FORGET\_EXIT (&ExitParms, &ExitContext, &Hconn, &pXID, &Rmid, &Flags, &XARetCode)

em que os parâmetros são:

```
ExitParms (MQAXP)-entrada/saída
   Estrutura do parâmetro de saída
```
**ExitContext (MQAXC)-entrada/saída** Estrutura do contexto de saída

```
Hconn (MQHCONN)-entrada
   Manipulação de conexões.
```

```
pXID (MQPTR)-entrada/saída.
   ID da seção de transação.
```
**Rmid (MQLONG)-entrada/saída** Identificador do gerenciador de recursos.

**Sinalizadores (MQLONG)-entrada/saída.**

Opções do gerenciador de recursos

**XARetCode (MQLONG)-entrada/saída.**

Resposta da chamada XA.

## **Chamada de linguagem C**

O gerenciador de filas define logicamente as variáveis a seguir:

```
 MQAXP ExitParms; /* Exit parameter structure */
 MQAXC ExitContext; /* Exit context structure */
<code>MQHCONN</code> Hconn; \rightarrow <code>/\star Connection</code> handle \star/
<code>MQPTR pXID;</code> /* Transaction branch ID */
 MQLONG Rmid; /* Resource manager identifier */
 MQLONG Flags; /* Resource manager options*/
 MQLONG XARetCode; /* Response from XA call */
```
O gerenciador de filas chama logicamente a saída da seguinte forma:

XA\_FORGET\_EXIT (&ExitParms, &ExitContext, &Hconn, &pXID, &Rmid, &Flags, &XARetCode);

Sua saída deve corresponder ao seguinte protótipo de função C:

```
typedef void MQENTRY XA_FORGET_EXIT (
      PMQAXP pExitParms, /* Address of exit parameter structure */<br>PMQAXC pExitContext, /* Address of exit context structure */
                 pExitContext, /* Address of exit context structure */
<code>PMQHCONN</code> pHconn, \qquad /\star Address of connection handle \star/</code>
<code>PMQPTR pp\timesID</code>, \rightarrow /\star Address of transaction branch ID \star/
<code>PMQLONG pRmid,</code> \rightarrow /\star Address of resource manager identifier \star/</code>
 PMQLONG pFlags, /* Address of resource manager options*/
 PMQLONG pXARetCode); /* Address of response from XA call */
```
## *xa\_open-XA\_OPEN\_EXIT*

XA\_OPEN\_EXIT fornece uma função de saída xa\_open para executar antes e depois do processamento xa\_open.. Use o identificador de função MQXF\_XAOPEN com motivos de saída MQXR\_BEFORE e MQXR\_AFTER para registrar as funções de saída de chamada xa\_open antes e depois.

A interface para esta função é:

```
XA_OPEN_EXIT (&ExitParms, &ExitContext, &Hconn, &pXa_info, &Rmid, &Flags, &XARetCode)
```
em que os parâmetros são:

**ExitParms (MQAXP)-entrada/saída** Estrutura do parâmetro de saída

#### **ExitContext (MQAXC)-entrada/saída**

Estrutura do contexto de saída

**Hconn (MQHCONN)-entrada** Manipulação de conexões.

**pXa\_info (PMQCHAR)-entrada / saída**

Informações do gerenciador de recursos específico da instância

**Rmid (MQLONG)-entrada/saída** Identificador do gerenciador de recursos.

**Sinalizadores (MQLONG)-entrada/saída.** Opções do gerenciador de recursos

#### **XARetCode (MQLONG)-entrada/saída.**

Resposta da chamada XA.

## **Chamada de linguagem C**

O gerenciador de filas define logicamente as variáveis a seguir:

MQAXP ExitParms; /\* Exit parameter structure \*/<br>MQAXC ExitContext; /\* Exit context structure \*/ ExitContext;  $/*$  Exit context structure  $*/$ <code>MQHCONN</code> Hconn;  $\rightarrow$  <code>/ $\star$  Connection</code> handle  $\star$ / PMQCHAR pXa\_info; /\* Instance-specific RM info \*/ MQLONG Rmid; /\* Resource manager identifier \*/ MQLONG Flags; /\* Resource manager options\*/ MQLONG XARetCode; /\* Response from XA call \*/

O gerenciador de filas chama logicamente a saída da seguinte forma:

XA\_OPEN\_EXIT (&ExitParms, &ExitContext, &Hconn, &pXa\_info, &Rmid, &Flags, &XARetCode);

Sua saída deve corresponder ao seguinte protótipo de função C:

```
typedef void MQENTRY XA_OPEN_EXIT (
 PMQAXP pExitParms, /* Address of exit parameter structure */
 PMQAXC pExitContext, /* Address of exit context structure */
<code>PMQHCONN</code> pHconn, \qquad /\star Address of connection handle \star/</code>
 PPMQCHAR ppXa_info, /* Address of instance-specific RM info */
<code>PMQLONG pRmid,</code> \rightarrow /\star Address of resource manager identifier \star/</code>
 PMQLONG pFlags, /* Address of resource manager options*/
 PMQLONG pXARetCode); /* Address of response from XA call */
```
## *xa\_prepare-XA\_PREPARE\_EXIT*

XA\_PREPARE\_EXIT fornece uma função de saída xa\_prepare para executar o processamento antes e depois de xa\_prepare. Use o identificador de função MQXF\_XAPREPARE com os motivos de saída MQXR\_BEFORE e MQXR\_AFTER para registrar as funções de saída de chamada xa\_prepare antes e depois.

A interface para esta função é:

XA\_PREPARE\_EXIT (&ExitParms, &ExitContext, &Hconn, &pXID, &Rmid, &Flags, &XARetCode)

em que os parâmetros são:

**ExitParms (MQAXP)-entrada/saída** Estrutura do parâmetro de saída

**ExitContext (MQAXC)-entrada/saída** Estrutura do contexto de saída

**Hconn (MQHCONN)-entrada** Manipulação de conexões.

#### **pXID (MQPTR)-entrada/saída.**

ID da seção de transação.

#### **Rmid (MQLONG)-entrada/saída**

Identificador do gerenciador de recursos.

#### **Sinalizadores (MQLONG)-entrada/saída.**

Opções do gerenciador de recursos

#### **XARetCode (MQLONG)-entrada/saída.**

Resposta da chamada XA.

## **Chamada de linguagem C**

O gerenciador de filas define logicamente as variáveis a seguir:

```
MQAXP ExitParms; /* Exit parameter structure */
             ExtContext; /* Exit context structure */
     MQHCONN Hconn; \frac{1}{2} Connection handle \frac{1}{2}<br>MQPTR pXID; \frac{1}{2} Transaction branch ID \frac{1}{2}<code>MQPTR pXID;</code> /* Transaction branch ID */
 MQLONG Rmid; /* Resource manager identifier */
 MQLONG Flags; /* Resource manager options*/
 MQLONG XARetCode; /* Response from XA call */
```
O gerenciador de filas chama logicamente a saída da seguinte forma:

XA\_PREPARE\_EXIT (&ExitParms, &ExitContext, &Hconn, &pXID, &Rmid, &Flags, &XARetCode);

Sua saída deve corresponder ao seguinte protótipo de função C:

```
typedef void MQENTRY XA_PREPARE_EXIT (
 PMQAXP pExitParms, /* Address of exit parameter structure */
 PMQAXC pExitContext, /* Address of exit context structure */
<code>PMQHCONN</code> pHconn, \qquad /\star Address of connection handle \star/</code>
<code>PMQPTR pp\timesID</code>, \rightarrow /\star Address of transaction branch ID \star/
<code>PMQLONG pRmid,</code> \rightarrow <code>Address</code> of resource manager identifier \star/ PMQLONG pFlags, /* Address of resource manager options*/
 PMQLONG pXARetCode); /* Address of response from XA call */
```
## *xa\_recover-XA\_RECOVER\_EXIT*

XA\_RECOVER\_EXIT fornece uma função de saída xa\_recover para executar antes e depois do processamento xa\_recover. Use o identificador de função MQXF\_XARECOVER com motivos de saída MQXR\_BEFORE e MQXR\_AFTER para registrar as funções de saída de chamada xa\_recover antes e depois.

A interface para esta função é:

XA\_RECOVER\_EXIT (&ExitParms, &ExitContext, &Hconn, &pXID, &Count, &Rmid, &Flags, &XARetCode)

em que os parâmetros são:

```
ExitParms (MQAXP)-entrada/saída
   Estrutura do parâmetro de saída
```
**ExitContext (MQAXC)-entrada/saída** Estrutura do contexto de saída

**Hconn (MQHCONN)-entrada** Manipulação de conexões.

**pXID (MQPTR)-entrada/saída.** ID da seção de transação.

**Contagem (MQLONG)-entrada/saída** Máximo de XIDs na matriz XID

#### **Rmid (MQLONG)-entrada/saída**

Identificador do gerenciador de recursos.

**Sinalizadores (MQLONG)-entrada/saída.** Opções do gerenciador de recursos

**XARetCode (MQLONG)-entrada/saída.**

Resposta da chamada XA.

## **Chamada de linguagem C**

O gerenciador de filas define logicamente as variáveis a seguir:

```
MQAXP ExitParms; /* Exit parameter structure */<br>MQAXC ExitContext; /* Exit context structure */
             ExitContext; /* Exit context structure */
<code>MQHCONN</code> Hconn; \rightarrow <code>/\star Connection</code> handle \star/
<code>MQPTR pXID;</code> /* Transaction branch ID */
 MQLONG Count; /* Max XIDs in XID array */
 MQLONG Rmid; /* Resource manager identifier */
 MQLONG Flags; /* Resource manager options*/
 MQLONG XARetCode; /* Response from XA call */
```
O gerenciador de filas chama logicamente a saída da seguinte forma:

```
XA_RECOVER_EXIT (&ExitParms, &ExitContext, &Hconn, &pXID, &Count, &Rmid, &Flags, &XARetCode);
```
Sua saída deve corresponder ao seguinte protótipo de função C:

```
typedef void MQENTRY XA_RECOVER_EXIT (
      PMQAXP pExitParms, /* Address of exit parameter structure */<br>PMQAXC pExitContext, /* Address of exit context structure */
                  pExitContext, /* Address of exit context structure */
      PMQHCONN pHconn, /* Address of connection handle */<br>PMQPTR ppXID, /* Address of transaction branch ID */
<code>PMQPTR pp\timesID</code>, \rightarrow /\star Address of transaction branch ID \star/
 PMQLONG pCount, /* Address of max XIDs in XID array */
<code>PMQLONG pRmid,</code> \rightarrow /\star Address of resource manager identifier \star/</code>
<code>PMQLONG pFlags,</code> \rightarrow <code>Address</code> of resource manager options\ast/ PMQLONG pXARetCode); /* Address of response from XA call */
```
## *xa\_rollback-XA\_ROLLBACK\_EXIT*

XA\_ROLLBACK\_EXIT fornece uma função de saída xa\_rollback para executar antes e depois do processamento xa\_rollback. Use o identificador de função MQXF\_XAROLLBACK com as razões de saída MQXR\_BEFORE e MQXR\_AFTER para registrar as funções de saída de chamada xa\_rollback antes e depois.

A interface para esta função é:

XA\_ROLLBACK\_EXIT (&ExitParms, &ExitContext, &Hconn, &pXID, &Rmid, &Flags, &XARetCode)

em que os parâmetros são:

```
ExitParms (MQAXP)-entrada/saída
   Estrutura do parâmetro de saída
```

```
ExitContext (MQAXC)-entrada/saída
   Estrutura do contexto de saída
```

```
Hconn (MQHCONN)-entrada
```
Manipulação de conexões.

```
pXID (MQPTR)-entrada/saída.
```
ID da seção de transação.

**Rmid (MQLONG)-entrada/saída**

Identificador do gerenciador de recursos.

#### **Sinalizadores (MQLONG)-entrada/saída.**

Opções do gerenciador de recursos

### **XARetCode (MQLONG)-entrada/saída.**

Resposta da chamada XA.

## **Chamada de linguagem C**

O gerenciador de filas define logicamente as variáveis a seguir:

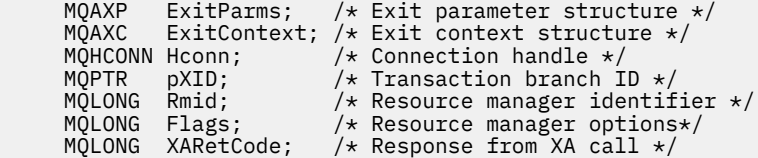

O gerenciador de filas chama logicamente a saída da seguinte forma:

XA ROLLBACK EXIT (&ExitParms, &ExitContext, &Hconn, &pXID, &Rmid, &Flags, &XARetCode);

Sua saída deve corresponder ao seguinte protótipo de função C:

```
typedef void MQENTRY XA_ROLLBACK_EXIT (
 PMQAXP pExitParms, /* Address of exit parameter structure */
 PMQAXC pExitContext, /* Address of exit context structure */
<code>PMQHCONN</code> pHconn, \qquad /\star Address of connection handle \star/</code>
<code>PMQPTR ppXID</code>, \rightarrow Address of transaction branch ID \star/
<code>PMQLONG pRmid,</code> \rightarrow /\star Address of resource manager identifier \star/</code>
<code>PMQLONG pFlags,</code> \rightarrow <code>Address</code> of resource manager options\ast/ PMQLONG pXARetCode); /* Address of response from XA call */
```
## *xa\_start-XA\_START\_EXIT*

XA\_START\_EXIT fornece uma função de saída xa\_start para executar o processamento antes e depois de xa\_start Use o identificador de função MQXF\_XASTART com as razões de saída MQXR\_BEFORE e MQXR\_AFTER para registrar as funções de saída de chamada xa\_start antes e após...

A interface para esta função é:

XA\_START\_EXIT (&ExitParms, &ExitContext, &Hconn, &pXID, &Rmid, &Flags, &XARetCode)

em que os parâmetros são:

- **ExitParms (MQAXP)-entrada/saída** Estrutura do parâmetro de saída
- **ExitContext (MQAXC)-entrada/saída** Estrutura do contexto de saída
- **Hconn (MQHCONN)-entrada** Manipulação de conexões.
- **pXID (MQPTR)-entrada/saída.** ID da seção de transação.
- **Rmid (MQLONG)-entrada/saída** Identificador do gerenciador de recursos.
- **Sinalizadores (MQLONG)-entrada/saída.** Opções do gerenciador de recursos
- **XARetCode (MQLONG)-entrada/saída.** Resposta da chamada XA.

## **Chamada de linguagem C**

O gerenciador de filas define logicamente as variáveis a seguir:

MQAXP ExitParms; /\* Exit parameter structure \*/<br>MOAXC ExitContext: /\* Exit context structure \*/ ExitContext; /\* Exit context structure  $*/$  MQHCONN Hconn; /\* Connection handle \*/ <code>MQPTR  $pXID;$ </code> /\* Transaction branch ID \*/ MQLONG Rmid; /\* Resource manager identifier \*/ MQLONG Flags; /\* Resource manager options\*/ <code>MQLONG XARetCode; / $\star$  Response from XA call  $\star$ /</code>

O gerenciador de filas chama logicamente a saída da seguinte forma:

XA\_START\_EXIT (&ExitParms, &ExitContext, &Hconn, &pXID, &Rmid, &Flags, &XARetCode);

Sua saída deve corresponder ao seguinte protótipo de função C:

```
typedef void MQENTRY XA_START_EXIT (
 PMQAXP pExitParms, /* Address of exit parameter structure */
 PMQAXC pExitContext, /* Address of exit context structure */
<code>PMQHCONN</code> pHconn, \rightarrow /\star Address of connection handle \star/</code>
<code>PMQPTR ppxID</code>, \rightarrow /\star Address of transaction branch ID \star/
<code>PMQLONG pRmid,</code> \qquad /\star Address of resource manager identifier \star/ PMQLONG pFlags, /* Address of resource manager options*/
```
PMQLONG pXARetCode); /\* Address of response from XA call \*/

## *ax\_reg-AX\_REG\_EXIT*

AX\_REG\_EXIT fornece uma função de saída ax\_reg para executar o processamento antes e depois de ax\_reg Use o identificador de função MQXF\_AXREG com as razões de saída MQXR\_BEFORE e MQXR\_AFTER para registrar as funções de saída de chamada ax\_reg antes e depois.

A interface para esta função é:

AX\_REG\_EXIT (&ExitParms, &ExitContext, &pXID, &Rmid, &Flags, &XARetCode)

em que os parâmetros são:

```
ExitParms (MQAXP)-entrada/saída
```
Estrutura do parâmetro de saída

#### **ExitContext (MQAXC)-entrada/saída** Estrutura do contexto de saída

**Hconn (MQHCONN)-entrada**

Manipulação de conexões.

**pXID (MQPTR)-entrada/saída.** ID da seção de transação.

**Rmid (MQLONG)-entrada/saída** Identificador do gerenciador de recursos.

- **Sinalizadores (MQLONG)-entrada/saída.** Opções do gerenciador de recursos
- **XARetCode (MQLONG)-entrada/saída.**

Resposta da chamada XA.

## **Chamada de linguagem C**

O gerenciador de filas define logicamente as variáveis a seguir:

```
 MQAXP ExitParms; /* Exit parameter structure */
MQAXC ExitContext; /* Exit context structure */MQPTR pXID; /* Transaction branch ID */
```
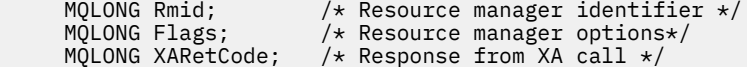

O gerenciador de filas chama logicamente a saída da seguinte forma:

AX\_REG\_EXIT (&ExitParms, &ExitContext, &pXID, &Rmid, &Flags, &XARetCode);

Sua saída deve corresponder ao seguinte protótipo de função C:

```
typedef void MQENTRY AX_REG_EXIT (
     PMQAXP pExitParms, \overline{y} Address of exit parameter structure */ PMQAXC pExitContext, /* Address of exit context structure */
<code>PMQPTR ppXID</code>, \rightarrow <code>Address</code> of transaction branch ID \star/
<code>PMQLONG</code> <code>pRmid,</code> \qquad /* Address of resource manager identifier */</code>
<code>PMQLONG</code> <code>pFlags, \rightarrow Address of resource manager options*/</code>
 PMQLONG pXARetCode); /* Address of response from XA call */
```
## *ax\_unreg-AX\_UNREG\_EXIT*

AX\_UNREG\_EXIT fornece uma função de saída ax\_unreg para executar antes e depois do processamento ax\_unreg. Use o identificador de função MQXF\_AXUNREG com motivos de saída MQXR\_BEFORE e MQXR\_AFTER para registrar as funções de saída de chamada ax\_unreg antes e depois.

A interface para esta função é:

```
AX UNREG EXIT (&ExitParms, &ExitContext, &Rmid, &Flags, &XARetCode);
```
em que os parâmetros são:

```
ExitParms (MQAXP)-entrada/saída
```
Estrutura do parâmetro de saída

```
ExitContext (MQAXC)-entrada/saída
   Estrutura do contexto de saída
```

```
Rmid (MQLONG)-entrada/saída
   Identificador do gerenciador de recursos.
```

```
Sinalizadores (MQLONG)-entrada/saída.
   Opções do gerenciador de recursos
```

```
XARetCode (MQLONG)-entrada/saída.
```
Resposta da chamada XA.

## **Chamada de linguagem C**

O gerenciador de filas define logicamente as variáveis a seguir:

```
 MQAXP ExitParms; /* Exit parameter structure */
 MQAXC ExitContext; /* Exit context structure */
 MQLONG Rmid; /* Resource manager identifier */
 MQLONG Flags; /* Resource manager options*/
<code>MQLONG</code> <code>XARetCode; \quad /* Response from XA call */</code>
```
O gerenciador de filas chama logicamente a saída da seguinte forma:

AX\_UNREG\_EXIT (&ExitParms, &ExitContext, &Rmid, &Flags, &XARetCode);

Sua saída deve corresponder ao seguinte protótipo de função C:

```
typedef void MQENTRY AX_UNREG_EXIT (
 PMQAXP pExitParms, /* Address of exit parameter structure */
 PMQAXC pExitContext, /* Address of exit context structure */
 PMQLONG pRmid, /* Address of resource manager identifier */
```
# **Informações gerais sobre funções de saída de chamada**

Este tópico fornece alguma orientação geral para ajudá-lo a planejar suas saídas, particularmente relacionadas à manipulação de erros e eventos inesperados

## *Falha de saída*

Se uma função de saída for finalizada de forma anormal após uma chamada MQGET destrutiva, fora do ponto de sincronização, mas antes que a mensagem tenha sido transmitida para o aplicativo, o manipulador de saída poderá se recuperar da falha e passar o controle para o aplicativo...

Neste caso, a mensagem pode ser perdida É como o que acontece quando um aplicativo falha imediatamente após receber uma mensagem de uma fila.

A chamada MQGET pode concluir com MQCC\_FAILED e MQRC\_API\_EXIT\_ERROR.

Se uma função de saída de chamada API *antes* for finalizada de forma anormal, o manipulador de saída poderá se recuperar da falha e passar o controle para o aplicativo sem processar a chamada API. Neste caso, a função de saída deve recuperar quaisquer recursos que ela possua.

Se as saídas encadeadas estiverem em uso, as saídas de chamada da API *após* para qualquer *antes* das saídas de chamada da API que foram acionadas com sucesso poderão ser acionadas. A chamada da API pode falhar com MQCC\_FAILED e MQRC\_API\_EXIT\_ERROR

## *Exemplo de manipulação de erros para funções de saída*

O diagrama a seguir mostra os pontos (e *N* ) na qual erros podem ocorrer Ele é apenas um exemplo para mostrar como as saídas se comportam e devem ser lidas junto com a tabela a seguir: Neste exemplo, duas funções de saída são chamadas antes e após cada chamada API para mostrar o comportamento com saídas encadeadas.

```
Application ErrPt  Exit function   API call
----------- ----- ------------- --------
Start
MQCONN -->
             e1
                            MQ_INIT_EXIT
              e2
                    before MQ_CONNX_EXIT 1
              e3
                    before MQ_CONNX_EXIT 2
              e4
                                              --> MQCONN
              e5
                    after MQ_CONNX_EXIT 2
              e6
                    after MQ_CONNX_EXIT 1
              e7
\langle \cdot \rangle and \langle \cdot \rangle .
MQOPEN -->
                    before MQ_OPEN_EXIT 1
              e8
                    before MQ_OPEN_EXIT 2
              e9
                                               --> MQOPEN
             610 after MQ_OPEN_EXIT 2
              e11
                    after MQ_OPEN_EXIT 1
              e12
        \frac{2-7}{1-2}MOPUT
                   before MQ_PUT_EXIT 1
              e13
                    before MQ_PUT_EXIT 2
              e14
                                               --> MQPUT
```

```
 e15
                        after MQ_PUT_EXIT 2
                e16
                       after MQ_PUT_EXIT 1
                e17
\langle \cdot \rangle and \langle \cdot \rangle .
MQCLOSE -->
                        before MQ_CLOSE_EXIT 1
                e18
                       before MQ_CLOSE_EXIT 2
                e19
                                                      --> MQCLOSE
                e20
                        after MQ_CLOSE_EXIT 2
                e21
                        after MQ_CLOSE_EXIT 1
          e^{22}\langle \cdot \rangle and \langle \cdot \rangle .
MQDISC -->
                       before MQ_DISC_EXIT 1
                e23
                        before MQ_DISC_EXIT 2
                e24
                                                      --> MQDISC
                e25
                        after MQ_DISC_EXIT 2
                e26
                       after MQ_DISC_EXIT 1
                e27
          \lt - -
end
```
A tabela a seguir lista as ações a serem executadas em cada ponto de erro. Apenas um subconjunto dos pontos de erro foi coberto, pois as regras mostradas aqui podem se aplicar a todos os outros. São as ações que especificam o comportamento pretendido em cada caso.

٦

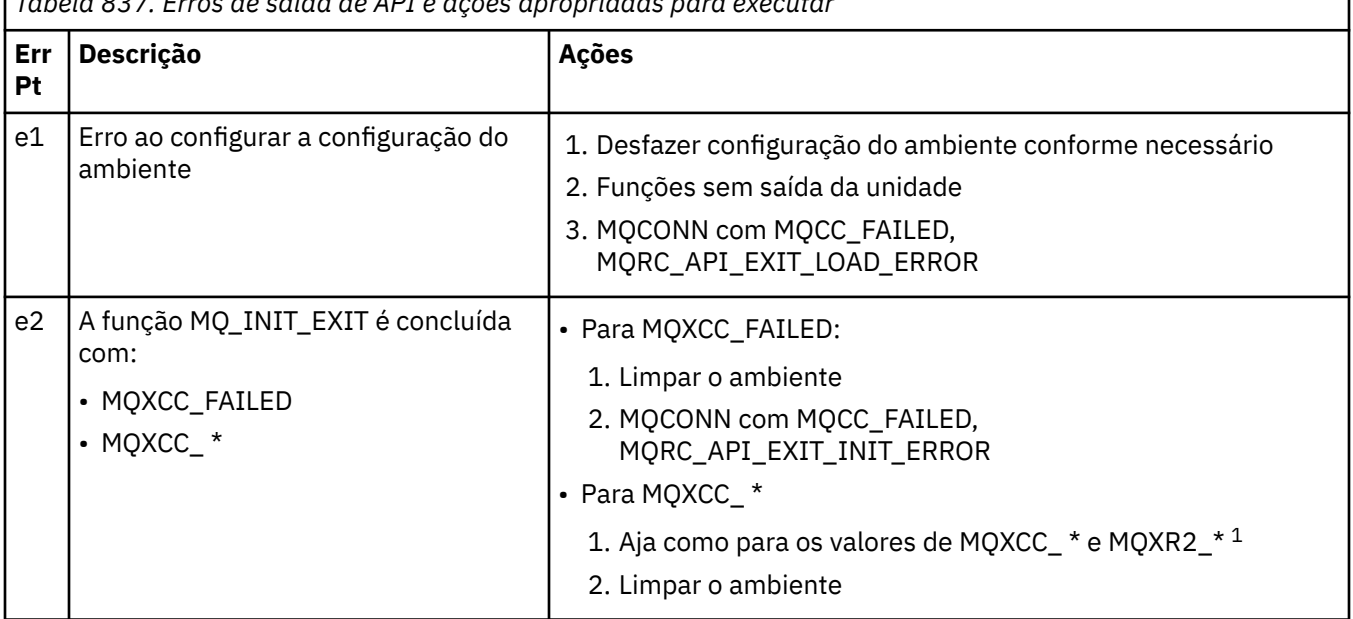

*Tabela 837. Erros de saída de API e ações apropriadas para executar*

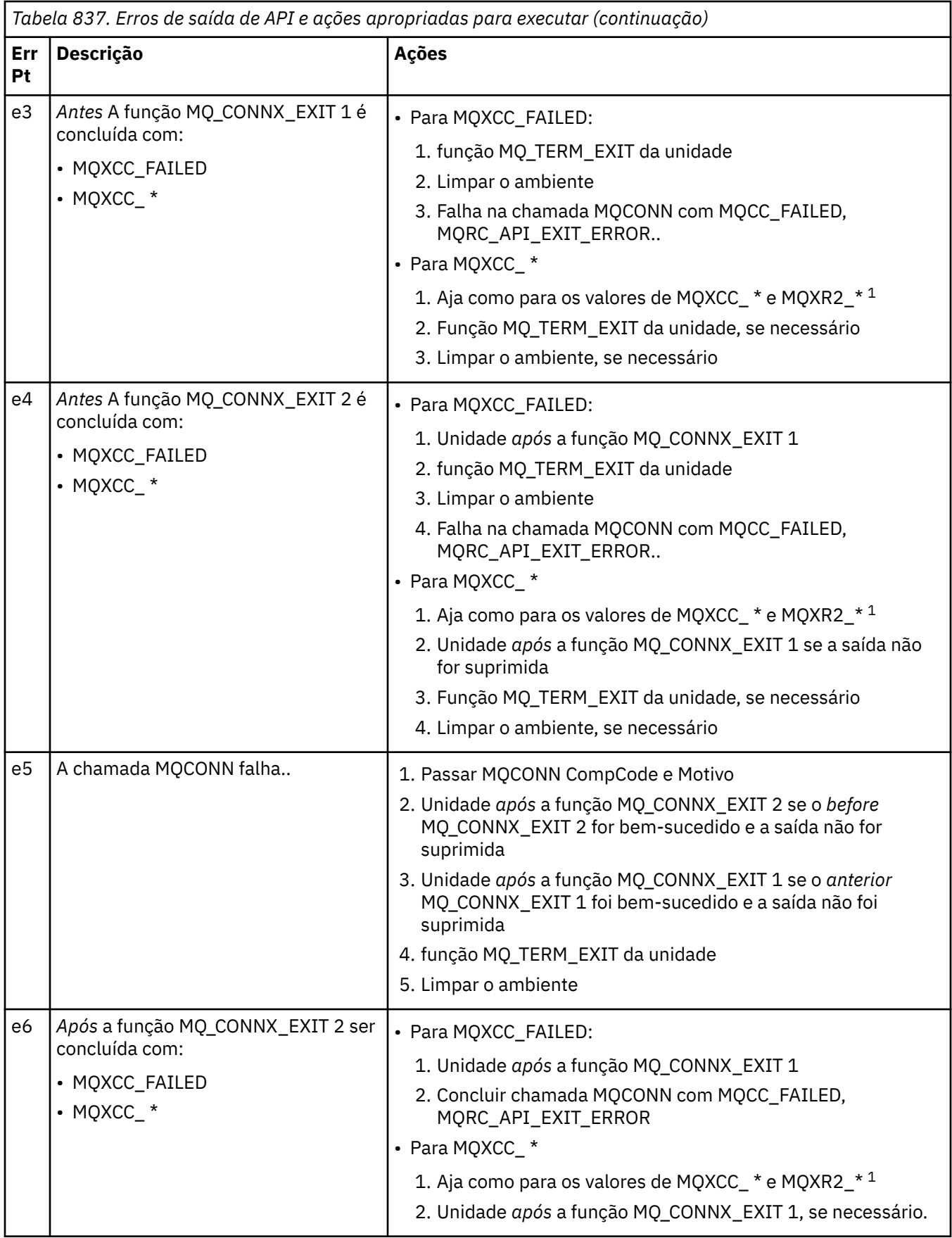

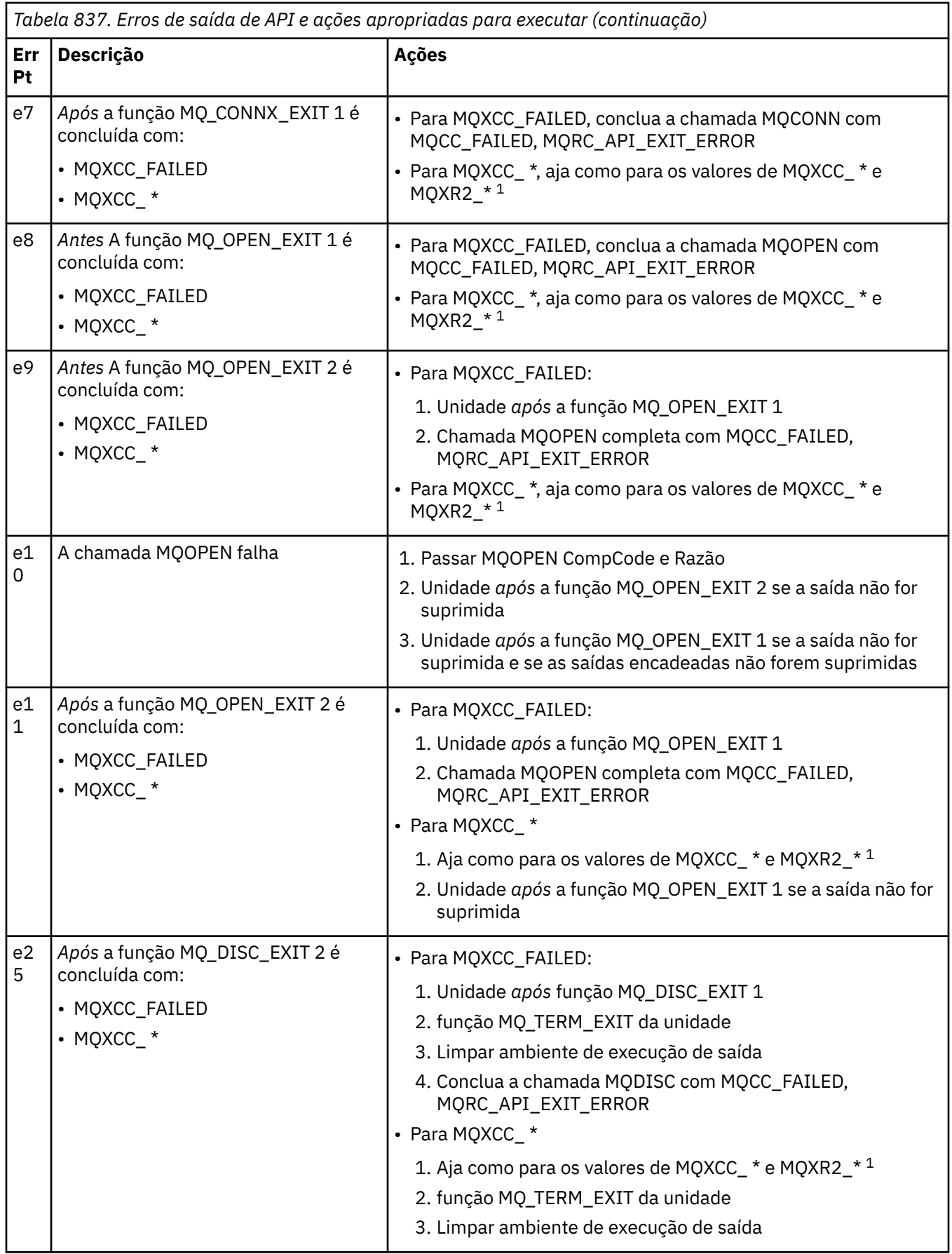

**Nota:**

1. Os valores de MQXCC\_ \* e MQXR2\_\* e suas ações correspondentes são definidos em [Como os](#page-1619-0) [gerenciadores de filas processam funções de saída.](#page-1619-0)

## *Campos ExitResponse configurados incorretamente*

Este tópico fornece informações sobre o que ocorreria quando o campo ExitResponse fosse configurado para qualquer coisa, exceto os valores suportados

Se o campo ExitResponse for configurado para um valor diferente de um dos valores suportados as seguintes ações se aplicam:

- Para uma função de saída da API MQCONN ou MQDISC *anterior* :
	- O valor ExitResponse2 é ignorado.
	- Nenhuma outra função de saída *antes* na cadeia de saída (se houver) é chamada; a própria chamada API não é emitida.
	- Para quaisquer saídas *antes* que foram chamadas com sucesso, as saídas *após* são chamadas em ordem reversa
	- Se registrado, as funções de saída de finalização para aquelas *antes* das funções de saída MQCONN ou MQDISC na cadeia que foram chamadas com sucesso são orientadas a limpar após essas funções de saída
	- A chamada MQCONN ou MQDISC falha com MQRC\_API\_EXIT\_ERROR..
- Para uma função de saída da API *before* IBM MQ diferente de MQCONN ou MQDISC:
	- O valor ExitResponse2 é ignorado.
	- Nenhuma função de conversão de dados *antes* ou *depois* na cadeia de saída (se houver) será chamada.
	- Para quaisquer saídas *antes* que foram chamadas com sucesso, as saídas *após* são chamadas em ordem reversa
	- A própria chamada API IBM MQ não é emitida.
	- A chamada da API IBM MQ falha com MQRC\_API\_EXIT\_ERROR
- Para uma função de saída da API MQCONN ou MQDISC *após* :
	- O valor ExitResponse2 é ignorado.
	- As funções de saída restantes que foram chamadas com êxito antes da chamada de API são chamadas em ordem inversa
	- Se registrado, as funções de saída de finalização para aquelas *antes* ou *após* funções de saída MQCONN ou MQDISC na cadeia que foram chamadas com sucesso são orientadas a limpar após a saída
	- Um CompCode mais grave de MQCC\_WARNING e o CompCode retornado pela saída são retornados ao aplicativo.
	- Um Motivo de MQRC\_API\_EXIT\_ERROR é retornado ao aplicativo.
	- A chamada da API IBM MQ foi emitida com sucesso
- Para uma função de saída de chamada API *após* IBM MQ diferente de MQCONN ou MQDISC:
	- O valor ExitResponse2 é ignorado.
	- As funções de saída restantes que foram chamadas com êxito antes da chamada de API são chamadas em ordem inversa
	- Um CompCode mais grave de MQCC\_WARNING e o CompCode retornado pela saída são retornados ao aplicativo.
	- Um Motivo de MQRC\_API\_EXIT\_ERROR é retornado ao aplicativo.
	- A chamada da API IBM MQ foi emitida com sucesso
- Para a conversão de dados *antes* na função get exit:
	- O valor ExitResponse2 é ignorado.
- As funções de saída restantes que foram chamadas com êxito antes da chamada de API são chamadas em ordem inversa
- A mensagem não é convertida e a mensagem não convertida é retornada ao aplicativo.
- Um CompCode mais grave de MQCC\_WARNING e o CompCode retornado pela saída são retornados ao aplicativo.
- Um Motivo de MQRC\_API\_EXIT\_ERROR é retornado ao aplicativo.
- A chamada da API IBM MQ foi emitida com sucesso

**Nota:** Como o erro é com a saída, é melhor retornar MQRC\_API\_EXIT\_ERROR do que MQRC\_NOT\_CONVERTED.

Se uma função de saída configurar o campo ExitResponse2 para um valor diferente de um dos valores suportados, um valor de MQXR2\_DEFAULT\_CONTINUATION será assumido no lugar.

# **Informações de referência da interface de serviços instaláveis**

Esta coleção de tópicos fornece informações de referência para os serviços instaláveis

As funções e tipos de dados são listados em ordem alfabética no grupo para cada tipo de serviço.

## **Conceitos relacionados**

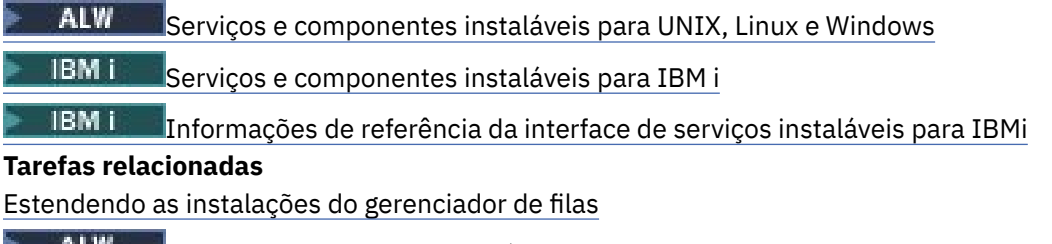

**Configurando serviços instaláveis** 

## **Como as funções são mostradas**

Como as funções de serviços instaláveis são documentados

Para cada função, há uma descrição, incluindo o identificador de função (para MQZEP)

Os *parâmetros* são mostrados na ordem em que devem ocorrer. Todos devem estar presentes.

Cada nome de parâmetro é seguido por seu tipo de dado Esses são os tipos de dados elementares descritos no ["Tipos de dados elementares" na página 237](#page-236-0)

A chamada de linguagem C também é fornecida, após a descrição dos parâmetros

# **MQZ\_AUTHENTICATE\_USER-Autenticar usuário**

Essa função é fornecida por um componente de serviço de autorização MQZAS\_VERSION\_5 e é chamado pelo gerenciador de filas para autenticar um usuário, ou para configurar campos de contexto de identidade. Ele é chamado quando o contexto do aplicativo de usuário do IBM MQ é estabelecido

O contexto de aplicativos é estabelecido durante as chamadas de conexão no ponto em que o contexto do usuário do aplicativo é inicializado e em cada ponto em que o contexto do usuário do aplicativo é alterado Cada vez que uma chamada de conexão é feita, as informações de contexto do usuário do aplicativo são readquiridas no campo *IdentityContext*

O identificador de função para esta função (para MQZEP) é MQZID\_AUTHENTICATE.

## **Sintaxe**

MQZ\_AUTHENTICATE\_USER ( *[QMgrName](#page-1676-0)* , *[SecurityParms](#page-1676-0)* , *[ApplicationContext](#page-1676-0)* , *[IdentityContext](#page-1676-0)* , *[CorrelationPtr](#page-1676-0)* , *[ComponentData](#page-1676-0)* , *[Continuação](#page-1676-0)* , *[CompCode](#page-1677-0)* , *[Motivo](#page-1677-0)* )

## <span id="page-1676-0"></span>**Parâmetros**

## **QMgrName**

Tipo: MQCHAR48 - entrada

Nome do gerenciador de filas. O nome do gerenciador de fila chamando o componente. Esse nome é preenchido com espaços em branco até o comprimento total do parâmetro; o nome não é terminado por um caractere nulo.

O nome do gerenciador de filas é transmitido para o componente para obter informações; a interface de serviço de autorização não requer que o componente o use de nenhuma maneira definida

## **SecurityParms**

Tipo: MQCSP-entrada

Parâmetros de segurança.. Dados relacionados ao ID do usuário, senha e tipo de autenticação. Se o atributo AuthenticationType da estrutura MQCSP for especificada como MQCSP\_AUTH\_USER\_ID\_AND\_PWD, o ID do usuário e a senha serão comparados com os campos equivalentes no parâmetro IdentityContext (MQZIC) para determinar se eles correspondem. Para obter informações adicionais, consulte ["MQCSP-Parâmetros de segurança" na página 343.](#page-342-0)

Durante uma chamada MQI MQCONN, esse parâmetro contém valores nulos ou padrão.

## **ApplicationContext**

Tipo: MQZAC-entrada

Contexto do aplicativo Dados relacionados com a aplicação de chamada. Consulte [MQZAC-Contexto](#page-1729-0) [do aplicativo](#page-1729-0) para obter detalhes

Durante cada chamada MQI MQCONN ou MQCONNX, as informações de contexto do usuário na estrutura MQZAC são readquiridas.

## **IdentityContext**

Tipo: MQZIC-entrada/saída

Contexto de identidade.. Na entrada para a função autenticar usuário, isso identifica o contexto de identidade atual. A função autenticar usuário pode mudar isso, nesse ponto o gerenciador de filas adota o novo contexto de identidade. Consulte [MQZIC-contexto de identidade](#page-1738-0) para obter mais detalhes sobre a estrutura MQZIC.

## **CorrelationPtr**

Tipo: MQPTR-saída

Indicador de correlação. Especifica o endereço dos dados de correlação. Esse ponteiro é transmitido subsequentemente para outras chamadas do OAM....

## **ComponentData**

Tipo: MQBYTE x ComponentDataComprimento-entrada/saída

Dados do componente.. Esses dados são mantidos pelo gerenciador de filas em nome desse componente específico; quaisquer mudanças feitas nele por qualquer uma das funções fornecidas por esse componente são preservadas e apresentadas na próxima vez em que uma das funções desse componente for chamada de.

O comprimento desta área de dados é passado pelo gerenciador de fila no parâmetro de Comprimento ComponentDatada chamada MQZ\_INIT\_AUTHORITY

## **Continuação**

Tipo: MQLONG - saída

Sinalizador de continuação É possível especificar os seguintes valores:

## **MQZCI\_DEFAULT**

Continuação dependente de outros componentes..

## **MQZCI\_STOP**

Não continue com o próximo componente

## <span id="page-1677-0"></span>**CompCode**

Tipo: MQLONG - saída

Código de conclusão. Deve ser um dos valores a seguir:

## **MQCC\_OK**

Indica conclusão bem-sucedida.

## **MQCC\_FAILED**

A chamada falhou.

## **Razão**

Tipo: MQLONG - saída

Código de razão qualificando *CompCode*.

Se *CompCode* for MQCC\_OK:

## **MQRC\_NONE**

(0, X'000') Nenhuma razão a relatar.

Se *CompCode* for MQCC\_FAILED:

## **MQRC\_SERVICE\_ERROR**

(2289, X'8F1') Ocorreu um erro inesperado ao acessar o serviço.

Para obter mais informações sobre esses códigos de razão, consulte Mensagens e códigos de razão.

## **Chamada C**

```
MQZ_AUTHENTICATE_USER (QMgrName, SecurityParms, ApplicationContext,
                    IdentityContext, &CorrelationPtr, ComponentData,
                    &Continuation, &CompCode, &Reason);
```
Declare os parâmetros transmitidos para o serviço da seguinte forma:

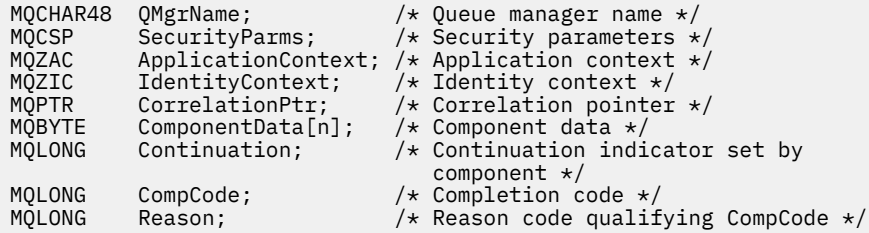

# **MQZ\_CHECK\_AUTHORITY-Verificar autoridade**

Essa função é fornecida por um componente de serviço de autorização MQZAS\_VERSION\_1 e é iniciada pelo gerenciador de filas para verificar se uma entidade tem autoridade para executar uma ação ou ações específicas em um objeto especificado.

O identificador de função para esta função (para MQZEP) é MQZID\_CHECK\_AUTHORITY.

## **Sintaxe**

```
MQZ_CHECK_AUTHORITY( QMgrName , EntityName , EntityType , ObjectName ,
ObjectType , Authority , ComponentData , Continuation , CompCode , Reason )
```
## **Parâmetros**

**QMgrName** Tipo: MQCHAR48 - entrada <span id="page-1678-0"></span>Nome do gerenciador de filas. O nome do gerenciador de fila chamando o componente. Esse nome é preenchido com espaços em branco até o comprimento total do parâmetro; o nome não é terminado por um caractere nulo.

O nome do gerenciador de filas é transmitido para o componente para obter informações; a interface de serviço de autorização não requer que o componente o use de nenhuma maneira definida

#### **EntityName**

Tipo: MQCHAR12 -entrada

Nome da entidade.. O nome da entidade cuja autorização para o objeto deve ser verificada O comprimento máximo da sequência é de 12 caracteres; se ela for mais curta do que ela for preenchida à direita com espaços em branco. O nome não é terminado por um caractere nulo.

Não é essencial que esta entidade seja conhecida pelo serviço de segurança subjacente. Se não for conhecido, as autorizações do grupo especial **nobody** (ao qual todas as entidades são consideradas pertencentes) serão usadas para a verificação. Um nome em branco é válido e pode ser usado dessa maneira.

## **EntityType**

Tipo: MQLONG - entrada

Tipo de entidade.. O tipo de entidade especificado por EntityName. Deve ser um dos valores a seguir:

**MQZAET\_PRINCIPAL** Principal.

**MQZAET\_GROUP**

#### **ObjectName**

.

Tipo: MQCHAR48 - entrada

Nome do objeto. O nome do objeto para o qual o acesso é necessário O comprimento máximo da sequência é de 48 caracteres; se for mais curto do que isso, será preenchido à direita com espaços em branco. O nome não é terminado por um caractere nulo.

Se *ObjectType* for MQOT\_Q\_MGR, esse nome será o mesmo que *QMgrName*

## **ObjectType**

Tipo: MQLONG - entrada

Tipo de objeto. O tipo de entidade especificado por *ObjectName* Deve ser um dos valores a seguir:

#### **MQOT\_AUTH\_INFO**

Informações de autenticação..

#### **MQOT\_CHANNEL**

Canal.

#### **MQOT\_CLNTCONN\_CHANEXO L**

Canal de conexão do cliente.

**MQOT\_LISTENER** Ouvinte.

**MQOT\_NAMELIST** Lista de nomes

**MQOT\_PROCESS** process definition.

**MQOT\_Q** Fila.

**MQOT\_Q\_MGR**

Gerenciador de Filas

**MQOT\_SERVICE**

Serviço.

### <span id="page-1679-0"></span>**Autoridade**

Tipo: MQLONG - entrada

A autoridade a ser verificada Se uma autorização estiver sendo verificada, este campo será igual à operação de autorização apropriada (constante MQZAO\_ \*) Se mais de uma autorização estiver sendo verificada, ela será OR bit a bit das constantes MQZAO\_ \* correspondentes.

As autorizações a seguir se aplicam ao uso das chamadas MQI:

### **MQZAO\_CONNECT**

Capacidade de usar a chamada MQCONN

### **MQZAO\_BROWSE**

Capacidade de usar a chamada MQGET com uma opção de procura

Isso permite que a opção MQGMO\_BROWSE\_FIRST, MQGMO\_BROWSE\_MSG\_UNDER\_CURSOR ou MQGMO\_BROWSE\_NEXT seja especificada na chamada MQGET..

#### **MQZAO\_INPUT**

Principal. Capacidade de usar a chamada MQGET com uma opção de entrada

Isso permite que a opção MQOO\_INPUT\_SHARED, MQOO\_INPUT\_EXCLUSIVE ou MQOO\_INPUT\_AS\_Q\_DEF seja especificada na chamada MQOPEN.

## **MQZAO\_OUTPUT**

Capacidade de usar a chamada MQPUT

Isso permite que a opção MQOO\_OUTPUT seja especificada na chamada MQOPEN..

## **MQZAO\_INQUIRE**

Capacidade de usar a chamada MQINQ..

Isso permite que a opção MQOO\_INQUIRE seja especificada na chamada MQOPEN..

### **MQZAO\_SET**

Capacidade de usar a chamada MQSET

Isso permite que a opção MQOO\_SET seja especificada na chamada MQOPEN..

## **MQZAO\_PASS\_IDENTITY\_CONTEXT**

Capacidade de passar o contexto de identidade

Isso permite que a opção MQOO\_PASS\_IDENTITY\_CONTEXT seja especificada na chamada MQOPEN e que a opção MQPMO\_PASS\_IDENTITY\_CONTEXT seja especificada nas chamadas MQPUT e MQPUT1 .

#### **MQZAO\_PASS\_ALL\_CONTEXT**

Capacidade de passar todo o contexto

Isso permite que a opção MQOO\_PASS\_ALL\_CONTEXT seja especificada na chamada MQOPEN e a opção MQPMO\_PASS\_ALL\_CONTEXT seja especificada nas chamadas MQPUT e MQPUT1 .

## **MQZAO\_SET\_IDENTITY\_CONTEXT**

Capacidade de configurar o contexto de identidade

Isso permite que a opção MQOO\_SET\_IDENTITY\_CONTEXT seja especificada na chamada MQOPEN e a opção MQPMO\_SET\_IDENTITY\_CONTEXT seja especificada nas chamadas MQPUT e MQPUT1 .

## **MQZAO\_SET\_ALL\_CONTEXT**

Capacidade de configurar todo o contexto

Isso permite que a opção MQOO\_SET\_ALL\_CONTEXT seja especificada na chamada MQOPEN e a opção MQPMO\_SET\_ALL\_CONTEXT seja especificada nas chamadas MQPUT e MQPUT1 .

## **MQZAO\_ALTERNATE\_USER\_AUTHORITY**

Capacidade de usar a autoridade de usuário alternativa

<span id="page-1680-0"></span>Isso permite que a opção MQOO\_ALTERNATE\_USER\_AUTHORITY seja especificada na chamada MQOPEN, e a opção MQPMO\_ALTERNATE\_USER\_AUTHORITY seja especificada na chamada MQPUT1 .

## **MQZAO\_ALL\_MQI**

Todas as autorizações de MQI

Isso ativa todas as autorizações..

As autorizações a seguir se aplicam à administração de um gerenciador de filas:

## **MQZAO\_CREATE**

Capacidade de criar objetos de um tipo especificado

### **MQZAO\_DELETE**

Capacidade de excluir um objeto especificado..

#### **MQZAO\_DISPLAY**

Capacidade de exibir os atributos de um objeto especificado..

#### **MQZAO\_CHANGE**

A capacidade de alterar os atributos de um objeto especificado.

#### **MQZAO\_CLEAR**

Capacidade de excluir todas as mensagens de uma fila especificada.

#### **MQZAO\_AUTORIZAR**

Capacidade de autorizar outros usuários para um objeto especificado..

#### **MQZAO\_CONTROL**

Capacidade de iniciar ou parar um objeto de canal listener, de serviço ou não cliente e a capacidade de executar ping de um objeto de canal não cliente.

## **MQZAO\_CONTROL\_EXTENDED**

Capacidade de reconfigurar um número de sequência ou resolver uma mensagem pendente em um objeto de canal não cliente.

#### **MQZAO\_ALL\_ADMIN**

Capacidade de configurar o contexto de identidade

Todas as autorizações de administração, além de MQZAO\_CREATE

As autorizações a seguir se aplicam ao uso do MQI e à administração de um gerenciador de filas:

## **MQZAO\_ALL**

Todas as autorizações, além de MQZAO\_CREATE

#### **MQZAO\_NONE**

Sem autorizações.

#### **ComponentData**

Tipo: MQBYTE x ComponentDataComprimento-entrada/saída

Dados do componente.. Esses dados são mantidos pelo gerenciador de filas em nome desse componente específico; quaisquer mudanças feitas nele por qualquer uma das funções fornecidas por esse componente são preservados e apresentados na próxima vez em que uma dessas funções do componente for chamada

O comprimento dessa área de dados é passado pelo gerenciador de filas no parâmetro **ComponentDataLength** da chamada MQZ\_INIT\_AUTHORITY

## **Continuação**

Tipo: MQLONG - saída

Indicador de continuação configurado por componente.. Os valores a seguir podem ser especificados:

## **MQZCI\_DEFAULT**

Continuação dependente do gerenciador de filas..

Para MQZ\_CHECK\_AUTHORITY, isso tem o mesmo efeito que MQZCI\_STOP

## <span id="page-1681-0"></span>**MQZCI\_CONTINUE**

Continue com o próximo componente

## **MQZCI\_STOP**

Não continue com o próximo componente

Se a chamada para um componente falhar (ou seja *CompCode* retorna MQCC\_FAILED) e o parâmetro *Continuation* for MQZCI\_DEFAULT ou MQZCI\_CONTINUE, o gerenciador de filas continuará a chamar outros componentes se houver algum.

Se a chamada for bem-sucedida (ou seja, *CompCode* retorna MQCC\_OK), nenhum outro componente será chamado, independentemente da configuração de *Continuação* .

Se a chamada falhar e o parâmetro *Continuation* for MQZCI\_STOP, nenhum outro componente será chamado e o erro será retornado ao gerenciador de fila. Os componentes não têm conhecimento de chamadas anteriores, portanto, o parâmetro *Continuation* é sempre configurado como MQZCI\_DEFAULT antes da chamada.

## **CompCode**

Tipo: MQLONG - saída

Código de conclusão. Deve ser um dos valores a seguir:

#### **MQCC\_OK**

Indica conclusão bem-sucedida.

## **MQCC\_FAILED**

A chamada falhou.

#### **Razão**

Tipo: MQLONG - saída

Código de razão qualificando *CompCode*.

Se *CompCode* for MQCC\_OK:

## **MQRC\_NONE**

(0, X'000') Nenhuma razão a relatar.

Se *CompCode* for MQCC\_FAILED:

### **MQRC\_NOT\_AUTHORIZED**

(2035, X'7F3') Não autorizado para acesso.

#### **MQRC\_SERVICE\_ERROR**

(2289, X'8F1') Ocorreu um erro inesperado ao acessar o serviço.

## **MQRC\_SERVICE\_NOT\_AVAILABLE**

(2285, X'8ED') Serviço subjacente não disponível.

Para obter mais informações sobre esses códigos de razão, consulte conclusão da API e códigos de razão.

## **Chamada C**

```
MQZ_CHECK_AUTHORITY (QMgrName, EntityName, EntityType, ObjectName,
                     ObjectType, Authority, ComponentData,
                     &Continuation, &CompCode, &Reason);
```
Os parâmetros transmitidos para o serviço são declarados da seguinte forma:

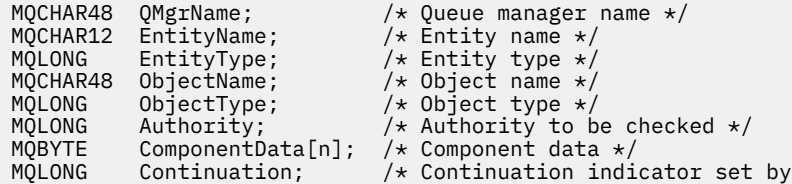

 component \*/ MQLONG CompCode;  $\frac{1}{10}$  /\* Completion code  $\frac{1}{10}$ <br>MOLONG Reason; /\* Reason code quali  $/*$  Reason code qualifying CompCode  $*/$ 

# **MQZ\_CHECK\_AUTHORITY\_2 -Verificar autoridade (estendido)**

Essa função é fornecida por um componente de serviço de autorização MQZAS\_VERSION\_2 e é iniciada pelo gerenciador de filas para verificar se uma entidade possui autoridade para executar uma ação ou ações específicas em um objeto especificado.

O identificador de função para esta função (para MQZEP) é MQZID\_CHECK\_AUTHORITY.

MQZ\_CHECK\_AUTHORITY\_2 é como MQZ\_CHECK\_AUTHORITY, mas com o parâmetro **EntityName** substituído pelo parâmetro **EntityData** .

## **Sintaxe**

MQZ\_CHECK\_AUTHORITY\_2( *QMgrName* , *EntityData* , *EntityType* , *ObjectName* , *ObjectType* , *[Authority](#page-1683-0)* , *[ComponentData](#page-1685-0)* , *[Continuation](#page-1685-0)* , *[CompCode](#page-1685-0)* , *[Reason](#page-1685-0)* )

## **Parâmetros**

#### **QMgrName**

Tipo: MQCHAR48 - entrada

Nome do gerenciador de filas. O nome do gerenciador de fila chamando o componente. Esse nome é preenchido com espaços em branco até o comprimento total do parâmetro; o nome não é terminado por um caractere nulo.

O nome do gerenciador de filas é transmitido para o componente para obter informações; a interface de serviço de autorização não requer que o componente o use de nenhuma maneira definida

#### **EntityData**

Tipo: MQZED-entrada

Dados da entidade.. Dados relacionados à entidade com autorização para o objeto que será verificado. Consulte ["MQZED-Descritor de entidade" na página 1735](#page-1734-0) para obter detalhes.

Não é essencial que esta entidade seja conhecida pelo serviço de segurança subjacente. Se não for conhecido, as autorizações do grupo especial **nobody** (ao qual todas as entidades são consideradas pertencentes) serão usadas para a verificação. Um nome em branco é válido e pode ser usado dessa maneira.

#### **EntityType**

Tipo: MQLONG - entrada

Tipo de entidade.. O tipo de entidade especificado por *EntityData* Deve ser um dos valores a seguir:

## **MQZAET\_PRINCIPAL**

Principal.

#### **MQZAET\_GROUP**

## **ObjectName**

.

Tipo: MQCHAR48 - entrada

Nome do objeto. O nome do objeto para o qual o acesso é necessário O comprimento máximo da sequência é de 48 caracteres; se for mais curto do que isso, será preenchido à direita com espaços em branco. O nome não é terminado por um caractere nulo.

Se *ObjectType* for MQOT\_Q\_MGR, esse nome será o mesmo que *QMgrName*

#### **ObjectType**

Tipo: MQLONG - entrada

Tipo de objeto. O tipo de entidade especificado por *ObjectName* Deve ser um dos valores a seguir:

#### <span id="page-1683-0"></span>**MQOT\_AUTH\_INFO**

Informações de autenticação..

**MQOT\_CHANNEL**

Canal.

## **MQOT\_CLNTCONN\_CHANEXO L**

Canal de conexão do cliente.

# **MQOT\_LISTENER**

Ouvinte.

#### **MQOT\_NAMELIST** Lista de nomes

**MQOT\_PROCESS**

process definition.

**MQOT\_Q**

Fila.

**MQOT\_Q\_MGR** Gerenciador de Filas

**MQOT\_SERVICE** Serviço.

**MQOT\_TOPIC**

:NONE.

## **Autoridade**

Tipo: MQLONG - entrada

A autoridade a ser verificada Se uma autorização estiver sendo verificada, este campo será igual à operação de autorização apropriada (constante MQZAO\_ \*) Se mais de uma autorização estiver sendo verificada, ela será OR bit a bit das constantes MQZAO\_ \* correspondentes.

As autorizações a seguir se aplicam ao uso das chamadas MQI:

## **MQZAO\_CONNECT**

Capacidade de usar a chamada MQCONN

#### **MQZAO\_BROWSE**

Capacidade de usar a chamada MQGET com uma opção de procura

Isso permite que a opção MQGMO\_BROWSE\_FIRST, MQGMO\_BROWSE\_MSG\_UNDER\_CURSOR ou MQGMO\_BROWSE\_NEXT seja especificada na chamada MQGET..

## **MQZAO\_INPUT**

Principal. Capacidade de usar a chamada MQGET com uma opção de entrada

Isso permite que a opção MQOO\_INPUT\_SHARED, MQOO\_INPUT\_EXCLUSIVE ou MQOO\_INPUT\_AS\_Q\_DEF seja especificada na chamada MQOPEN.

## **MQZAO\_OUTPUT**

Capacidade de usar a chamada MQPUT

Isso permite que a opção MQOO\_OUTPUT seja especificada na chamada MQOPEN..

#### **MQZAO\_INQUIRE**

Capacidade de usar a chamada MQINQ..

Isso permite que a opção MQOO\_INQUIRE seja especificada na chamada MQOPEN..

#### **MQZAO\_SET**

Capacidade de usar a chamada MQSET

Isso permite que a opção MQOO\_SET seja especificada na chamada MQOPEN..

## **MQZAO\_PASS\_IDENTITY\_CONTEXT**

Capacidade de passar o contexto de identidade

Isso permite que a opção MQOO\_PASS\_IDENTITY\_CONTEXT seja especificada na chamada MQOPEN e que a opção MQPMO\_PASS\_IDENTITY\_CONTEXT seja especificada nas chamadas MQPUT e MQPUT1 .

## **MQZAO\_PASS\_ALL\_CONTEXT**

Capacidade de passar todo o contexto

Isso permite que a opção MQOO\_PASS\_ALL\_CONTEXT seja especificada na chamada MQOPEN e a opção MQPMO\_PASS\_ALL\_CONTEXT seja especificada nas chamadas MQPUT e MQPUT1 .

#### **MQZAO\_SET\_IDENTITY\_CONTEXT**

Capacidade de configurar o contexto de identidade

Isso permite que a opção MQOO\_SET\_IDENTITY\_CONTEXT seja especificada na chamada MQOPEN e a opção MQPMO\_SET\_IDENTITY\_CONTEXT seja especificada nas chamadas MQPUT e MQPUT1 .

## **MQZAO\_SET\_ALL\_CONTEXT**

Capacidade de configurar todo o contexto

Isso permite que a opção MQOO\_SET\_ALL\_CONTEXT seja especificada na chamada MQOPEN e a opção MQPMO\_SET\_ALL\_CONTEXT seja especificada nas chamadas MQPUT e MQPUT1 .

#### **MQZAO\_ALTERNATE\_USER\_AUTHORITY**

Capacidade de usar a autoridade de usuário alternativa

Isso permite que a opção MQOO\_ALTERNATE\_USER\_AUTHORITY seja especificada na chamada MQOPEN, e a opção MQPMO\_ALTERNATE\_USER\_AUTHORITY seja especificada na chamada MQPUT1 .

#### **MQZAO\_ALL\_MQI**

Todas as autorizações de MQI

Isso ativa todas as autorizações..

As autorizações a seguir se aplicam à administração de um gerenciador de filas:

#### **MQZAO\_CREATE**

Capacidade de criar objetos de um tipo especificado

## **MQZAO\_DELETE**

Capacidade de excluir um objeto especificado..

#### **MQZAO\_DISPLAY**

Capacidade de exibir os atributos de um objeto especificado..

#### **MQZAO\_CHANGE**

A capacidade de alterar os atributos de um objeto especificado.

#### **MQZAO\_CLEAR**

Capacidade de excluir todas as mensagens de uma fila especificada.

#### **MQZAO\_AUTORIZAR**

Capacidade de autorizar outros usuários para um objeto especificado..

#### **MQZAO\_CONTROL**

Capacidade de iniciar ou parar um objeto de canal listener, de serviço ou não cliente e a capacidade de executar ping de um objeto de canal não cliente.

### **MQZAO\_CONTROL\_EXTENDED**

Capacidade de reconfigurar um número de sequência ou resolver uma mensagem pendente em um objeto de canal não cliente.

#### **MQZAO\_ALL\_ADMIN**

Capacidade de configurar o contexto de identidade

Todas as autorizações de administração, além de MQZAO\_CREATE

As autorizações a seguir se aplicam ao uso do MQI e à administração de um gerenciador de filas:

## <span id="page-1685-0"></span>**MQZAO\_ALL**

Todas as autorizações, além de MQZAO\_CREATE

### **MQZAO\_NONE**

Sem autorizações.

#### **ComponentData**

Tipo: MQBYTE x ComponentDataComprimento-entrada/saída

Dados do componente.. Esses dados são mantidos pelo gerenciador de filas em nome desse componente específico; quaisquer mudanças feitas nele por qualquer uma das funções fornecidas por esse componente são preservados e apresentados na próxima vez em que uma dessas funções do componente for chamada

O comprimento dessa área de dados é passado pelo gerenciador de filas no parâmetro **ComponentDataLength** da chamada MQZ\_INIT\_AUTHORITY

## **Continuação**

Tipo: MQLONG - saída

Indicador de continuação configurado por componente.. Os valores a seguir podem ser especificados:

#### **MQZCI\_DEFAULT**

Continuação dependente do gerenciador de filas..

Para MQZ\_CHECK\_AUTHORITY, isso tem o mesmo efeito que MQZCI\_STOP

## **MQZCI\_CONTINUE**

Continue com o próximo componente

#### **MQZCI\_STOP**

Não continue com o próximo componente

## **CompCode**

Tipo: MQLONG - saída

Código de conclusão. Deve ser um dos valores a seguir:

## **MQCC\_OK**

Indica conclusão bem-sucedida.

## **MQCC\_FAILED**

A chamada falhou.

#### **Razão**

Tipo: MQLONG - saída

Código de razão qualificando *CompCode*.

Se *CompCode* for MQCC\_OK:

#### **MQRC\_NONE**

(0, X'000') Nenhuma razão a relatar.

Se *CompCode* for MQCC\_FAILED:

#### **MQRC\_NOT\_AUTHORIZED**

(2035, X'7F3') Não autorizado para acesso.

#### **MQRC\_SERVICE\_ERROR**

(2289, X'8F1') Ocorreu um erro inesperado ao acessar o serviço.

#### **MQRC\_SERVICE\_NOT\_AVAILABLE**

(2285, X'8ED') Serviço subjacente não disponível.

Para obter mais informações sobre esses códigos de razão, consulte conclusão da API e códigos de razão.

## **Chamada C**

```
MQZ_CHECK_AUTHORITY_2 (QMgrName, &EntityData, EntityType,
 ObjectName, ObjectType, Authority, ComponentData,
 &Continuation, &CompCode, &Reason);
```
Os parâmetros transmitidos para o serviço são declarados da seguinte forma:

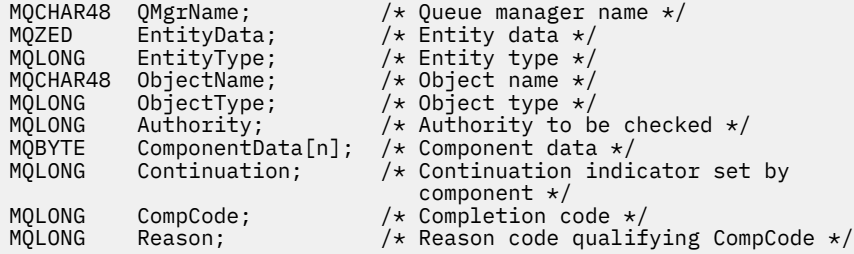

## **MQZ\_CHECK\_PRIVILEGED-Verifique se o usuário é privilegiado**

Essa função é fornecida por um componente de serviço de autorização MQZAS\_VERSION\_6 e é chamada pelo gerenciador de filas para determinar se um usuário especificado é um usuário privilegiado.

O identificador de função para essa função (para MQZEP) é MQZID\_CHECK\_PRIVILEGED.

## **Sintaxe**

```
MQZ_CHECK_PRIVILEGED( QMgrName , EntityData , EntityType , ComponentData ,
Continuation , CompCode , Reason )
```
## **Parâmetros**

#### **QMgrName**

Tipo: MQCHAR48 - entrada

Nome do gerenciador de filas. O nome do gerenciador de fila chamando o componente. Esse nome é preenchido com espaços em branco até o comprimento total do parâmetro; o nome não é terminado por um caractere nulo.

O nome do gerenciador de filas é transmitido para o componente para obter informações; a interface de serviço de autorização não requer que o componente o use de nenhuma maneira definida

#### **EntityData**

Tipo: MQZED-entrada

Dados da entidade.. Dados relacionados à entidade que será verificada. Para obter mais informações, consulte ["MQZED-Descritor de entidade" na página 1735](#page-1734-0).

#### **EntityType**

Tipo: MQLONG - entrada

Tipo de entidade.. O tipo de entidade especificado por EntityData Deve ser um dos valores a seguir:

#### **MQZAET\_PRINCIPAL** Principal.

### **MQZAET\_GROUP** .

#### **ComponentData**

Tipo: MQBYTExComponentDataLength -entrada/saída.

Dados do componente.. Esses dados são mantidos pelo gerenciador de filas em nome desse componente específico; quaisquer mudanças feitas nele por qualquer uma das funções fornecidas <span id="page-1687-0"></span>por esse componente são preservados e apresentados na próxima vez em que uma dessas funções do componente for chamada

O comprimento dessa área de dados é passado pelo gerenciador de filas no parâmetro **ComponentDataLength** da chamada MQZ\_INIT\_AUTHORITY

#### **Continuação**

Tipo: MQLONG - saída

Indicador de continuação configurado por componente.. Os valores a seguir podem ser especificados:

### **MQZCI\_DEFAULT**

Continuação dependente do gerenciador de filas..

Para MQZ\_CHECK\_AUTHORITY, isso tem o mesmo efeito que MQZCI\_STOP

#### **MQZCI\_CONTINUE**

Continue com o próximo componente

### **MQZCI\_STOP**

Não continue com o próximo componente

Se a chamada para um componente falhar (ou seja *CompCode* retorna MQCC\_FAILED) e o parâmetro *Continuation* for MQZCI\_DEFAULT ou MQZCI\_CONTINUE, o gerenciador de filas continuará a chamar outros componentes se houver algum.

Se a chamada for bem-sucedida (ou seja, *CompCode* retorna MQCC\_OK), nenhum outro componente será chamado, independentemente da configuração de *Continuação* .

Se a chamada falhar e o parâmetro *Continuation* for MQZCI\_STOP, nenhum outro componente será chamado e o erro será retornado ao gerenciador de fila. Os componentes não têm conhecimento de chamadas anteriores, portanto, o parâmetro *Continuation* é sempre configurado como MQZCI\_DEFAULT antes da chamada.

#### **CompCode**

Tipo: MQLONG - saída

Código de conclusão. Deve ser um dos valores a seguir:

## **MQCC\_OK**

Indica conclusão bem-sucedida.

### **MQCC\_FAILED**

A chamada falhou.

#### **Razão**

Tipo: MQLONG - saída

Código de razão qualificando *CompCode*.

Se *CompCode* for MQCC\_OK:

#### **MQRC\_NONE**

(0, X'000') Nenhuma razão a relatar.

Se *CompCode* for MQCC\_FAILED:

#### **MQRC\_NOT\_PRIVILEGED**

(2584, X'A18') Este usuário não é um ID do usuário privilegiado

### **MQRC\_UNKNOWN\_ENTITY**

(2292, X'8F4') Entidade desconhecida para serviço.

## **MQRC\_SERVICE\_ERROR**

(2289, X'8F1') Ocorreu um erro inesperado ao acessar o serviço.

### **MQRC\_SERVICE\_NOT\_AVAILABLE**

(2285, X'8ED') Serviço subjacente não disponível.

Para obter mais informações sobre esses códigos de razão, consulte conclusão da API e códigos de razão.

## **Chamada C**

```
MQZ_CHECK_PRIVILEGED (QMgrName, &EntityData, EntityType,
                     ComponentData, &Continuation, 
                     &CompCode, &Reason);
```
Os parâmetros transmitidos para o serviço são declarados da seguinte forma:

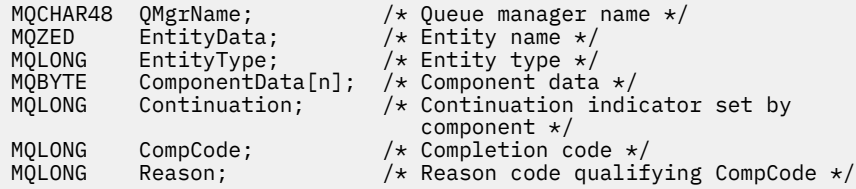

# **MQZ\_COPY\_ALL\_AUTHORITY-Copie todas as autoridades**

Essa função é fornecida por um componente de serviço de autorização É iniciado pelo gerenciador de filas para copiar todas as autorizações que estão atualmente em vigor para um objeto de referência para outro objeto.

O identificador de função para esta função (para MQZEP) é MQZID\_COPY\_ALL\_AUTHORITY.

## **Sintaxe**

MQZ\_COPY\_ALL\_AUTHORITY( *QMgrName* , *RefObjectName* , *ObjectName* , *ObjectType* , *[ComponentData](#page-1689-0)* , *[Continuation](#page-1689-0)* , *[CompCode](#page-1689-0)* , *[Reason](#page-1689-0)* )

## **Parâmetros**

#### **QMgrName**

Tipo: MQCHAR48 - entrada

Nome do gerenciador de filas. O nome do gerenciador de fila chamando o componente. Esse nome é preenchido com espaços em branco até o comprimento total do parâmetro; o nome não é terminado por um caractere nulo.

O nome do gerenciador de filas é transmitido para o componente para obter informações; a interface de serviço de autorização não requer que o componente o use de nenhuma maneira definida

#### **Nome do RefObject**

Tipo: MQCHAR48 - entrada

Nome do objeto de referencia O nome do objeto de referência, cujas autorizações devem ser copiadas. O comprimento máximo da sequência é de 48 caracteres; se for mais curto do que isso, será preenchido à direita com espaços em branco. O nome não é terminado por um caractere nulo.

### **ObjectName**

Tipo: MQCHAR48 - entrada

Nome do objeto. O nome do objeto para o qual os acessos devem ser configurados O comprimento máximo da sequência é de 48 caracteres; se for mais curto do que isso, será preenchido à direita com espaços em branco. O nome não é terminado por um caractere nulo.

### **ObjectType**

Tipo: MQLONG - entrada

Tipo de objeto. O tipo de entidade especificado por *RefObjectName* e *ObjectName*.. Deve ser um dos valores a seguir:

#### **MQOT\_AUTH\_INFO**

Informações de autenticação..

#### <span id="page-1689-0"></span>**MQOT\_CHANNEL**

Canal.

#### **MQOT\_CLNTCONN\_CHANEXO L**

Canal de conexão do cliente.

**MQOT\_LISTENER** Ouvinte.

# **MQOT\_NAMELIST**

Lista de nomes

**MQOT\_PROCESS**

process definition.

**MQOT\_Q** Fila.

**MQOT\_Q\_MGR**

Gerenciador de Filas

**MQOT\_SERVICE**

Serviço.

**MQOT\_TOPIC**

:NONE.

## **ComponentData**

Tipo: MQBYTExComponentDataLength -entrada/saída.

Dados do componente.. Esses dados são mantidos pelo gerenciador de filas em nome desse componente específico; quaisquer mudanças feitas nele por qualquer uma das funções fornecidas por esse componente são preservados e apresentados na próxima vez em que uma dessas funções do componente for chamada

O comprimento desta área de dados é passado pelo gerenciador de fila no parâmetro de Comprimento ComponentDatada chamada MQZ\_INIT\_AUTHORITY

#### **Continuação**

Tipo: MQLONG - saída

Indicador de continuação configurado por componente.. Os valores a seguir podem ser especificados:

## **MQZCI\_DEFAULT**

Continuação dependente do gerenciador de filas..

Para MQZ\_CHECK\_AUTHORITY, isso tem o mesmo efeito que MQZCI\_STOP

#### **MQZCI\_CONTINUE**

Continue com o próximo componente

#### **MQZCI\_STOP**

Não continue com o próximo componente

#### **CompCode**

Tipo: MQLONG - saída

Código de conclusão. Deve ser um dos valores a seguir:

## **MQCC\_OK**

Indica conclusão bem-sucedida.

#### **MQCC\_FAILED**

A chamada falhou.

#### **Razão**

Tipo: MQLONG - saída

Código de razão qualificando *CompCode*.

Se *CompCode* for MQCC\_OK:

## **MQRC\_NONE**

(0, X'000') Nenhuma razão a relatar.

Se *CompCode* for MQCC\_FAILED:

## **MQRC\_SERVICE\_ERROR**

(2289, X'8F1') Ocorreu um erro inesperado ao acessar o serviço.

## **MQRC\_SERVICE\_NOT\_AVAILABLE**

(2285, X'8ED') Serviço subjacente não disponível.

## **MQRC\_UNKNOWN\_REF\_OBJECT**

(2294, X'8F6') Objeto de referência desconhecido.

Para obter mais informações sobre esses códigos de razão, consulte conclusão da API e códigos de razão.

## **Chamada C**

MQZ\_COPY\_ALL\_AUTHORITY (QMgrName, RefObjectName, ObjectName, ObjectType, ComponentData, &Continuation, &CompCode, &Reason);

Os parâmetros transmitidos para o serviço são declarados da seguinte forma:

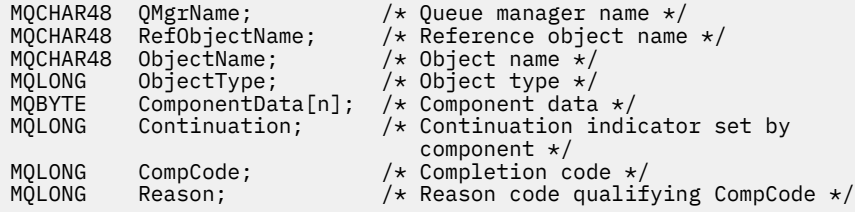

# **MQZ\_DELETE\_AUTHORITY-Excluir autoridade**

Essa função é fornecida por um componente de serviço de autorização e é iniciada pelo gerenciador de filas para excluir todas as autorizações associadas ao objeto especificado.

O identificador de função para esta função (para MQZEP) é MQZID\_DELETE\_AUTHORITY.

## **Sintaxe**

MQZ\_DELETE\_AUTHORITY( *QMgrName* , *ObjectName* , *[ObjectType](#page-1691-0)* , *[ComponentData](#page-1691-0)* , *[Continuation](#page-1691-0)* , *[CompCode](#page-1691-0)* , *[Reason](#page-1692-0)* )

## **Parâmetros**

## **QMgrName**

Tipo: MQCHAR48 - entrada

Nome do gerenciador de filas. O nome do gerenciador de fila chamando o componente. Esse nome é preenchido com espaços em branco até o comprimento total do parâmetro; o nome não é terminado por um caractere nulo.

O nome do gerenciador de filas é transmitido para o componente para obter informações; a interface de serviço de autorização não requer que o componente o use de nenhuma maneira definida

## **ObjectName**

Tipo: MQCHAR48 - entrada

Nome do objeto. O nome do objeto para o qual os acessos devem ser excluídos O comprimento máximo da sequência é de 48 caracteres; se for mais curto do que isso, será preenchido à direita com espaços em branco. O nome não é terminado por um caractere nulo.

Se *ObjectType* for MQOT\_Q\_MGR, esse nome será o mesmo que *QMgrName*

#### <span id="page-1691-0"></span>**ObjectType**

Tipo: MQLONG - entrada

Tipo de objeto. O tipo de entidade especificado por *ObjectName* Deve ser um dos valores a seguir:

#### **MQOT\_AUTH\_INFO**

Informações de autenticação..

**MQOT\_CHANNEL**

Canal.

#### **MQOT\_CLNTCONN\_CHANEXO L**

Canal de conexão do cliente.

**MQOT\_LISTENER**

Ouvinte.

**MQOT\_NAMELIST**

Lista de nomes

#### **MQOT\_PROCESS**

process definition.

**MQOT\_Q**

Fila.

**MQOT\_Q\_MGR**

Gerenciador de Filas

**MQOT\_SERVICE** Serviço.

**MQOT\_TOPIC** :NONE.

#### **ComponentData**

Tipo: MQBYTE x ComponentDataComprimento-entrada/saída

Dados do componente.. Esses dados são mantidos pelo gerenciador de filas em nome desse componente específico; quaisquer mudanças feitas nele por qualquer uma das funções fornecidas por esse componente são preservados e apresentados na próxima vez em que uma dessas funções do componente for chamada

O comprimento desta área de dados é passado pelo gerenciador de fila no parâmetro de Comprimento ComponentDatada chamada MQZ\_INIT\_AUTHORITY

#### **Continuação**

Tipo: MQLONG - saída

Indicador de continuação configurado por componente.. Os valores a seguir podem ser especificados:

#### **MQZCI\_DEFAULT**

Continuação dependente do gerenciador de filas..

Para MQZ\_CHECK\_AUTHORITY, isso tem o mesmo efeito que MQZCI\_STOP

#### **MQZCI\_CONTINUE**

Continue com o próximo componente

#### **MQZCI\_STOP**

Não continue com o próximo componente

#### **CompCode**

Tipo: MQLONG - saída

Código de conclusão. Deve ser um dos valores a seguir:

## **MQCC\_OK**

Indica conclusão bem-sucedida.
# **MQCC\_FAILED**

A chamada falhou.

#### **Razão**

Tipo: MQLONG - saída

Código de razão qualificando *CompCode*.

Se *CompCode* for MQCC\_OK:

## **MQRC\_NONE**

(0, X'000') Nenhuma razão a relatar.

Se *CompCode* for MQCC\_FAILED:

#### **MQRC\_SERVICE\_ERROR**

(2289, X'8F1') Ocorreu um erro inesperado ao acessar o serviço.

#### **MQRC\_SERVICE\_NOT\_AVAILABLE**

(2285, X'8ED') Serviço subjacente não disponível.

Para obter mais informações sobre esses códigos de razão, consulte conclusão da API e códigos de razão.

# **Chamada C**

```
MQZ_DELETE_AUTHORITY (QMgrName, ObjectName, ObjectType, ComponentData,
                      &Continuation, &CompCode, &Reason);
```
Os parâmetros transmitidos para o serviço são declarados da seguinte forma:

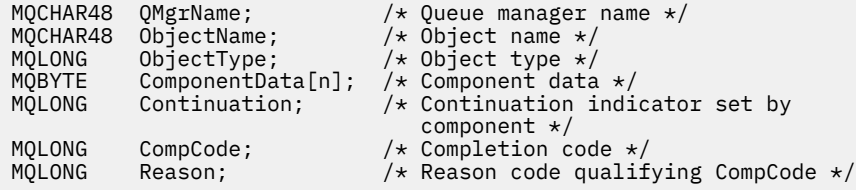

# **MQZ\_ENUMERATE\_AUTHORITY\_DATA-Enumerar dados de autoridade**

Essa função é fornecida por um componente de serviço de autorização MQZAS\_VERSION\_4 e é iniciada repetidamente pelo gerenciador de filas para recuperar todos os dados de autoridade que correspondem aos critérios de seleção especificados na primeira chamada.

O identificador de função para essa função (para MQZEP) é MQZID\_ENUMERATE\_AUTHORITY\_DATA.

## **Sintaxe**

```
MQZ_ENUMERATE_AUTHORITY_DATA( QMgrName , StartEnumeration , Filter ,
AuthorityBufferLength , AuthorityBuffer , AuthorityDataLength , ComponentData ,
Continuation , CompCode , Reason )
```
# **Parâmetros**

#### **QMgrName**

Tipo: MQCHAR48 - entrada

Nome do gerenciador de filas. O nome do gerenciador de fila chamando o componente. Esse nome é preenchido com espaços em branco até o comprimento total do parâmetro; o nome não é terminado por um caractere nulo.

O nome do gerenciador de filas é transmitido para o componente para obter informações; a interface de serviço de autorização não requer que o componente o use de nenhuma maneira definida

#### <span id="page-1693-0"></span>**StartEnumeration**

Tipo: MQLONG - entrada

Sinalizador que indica se a chamada pode iniciar a enumeração Indica se a chamada pode iniciar a enumeração de dados de autoridade ou continuar a enumeração de dados de autoridade iniciados por uma chamada anterior para MQZ\_ENUMERATE\_AUTHORITY\_DATA. O valor é um dos seguintes valores:

# **MQZSE\_START**

Inicie a enumeração A chamada é iniciada com este valor para iniciar a enumeradas de dados de autoridade. O parâmetro **Filter** especifica os critérios de seleção a serem usados para selecionar dados de autoridade retornados por esta e chamadas sucessivas.

# **MQZSE\_CONTINUE**

Continuar a enumeração A chamada é iniciada com este valor para continuar a contagem de dados de autoridade. O parâmetro **Filter** é ignorado neste caso e pode ser especificado como ponteiro nulo (os critérios de seleção são determinados pelo parâmetro **Filter** especificado pela chamada que tinha *StartEnumeration* configurado como MQZSE\_START).

## **Filtrar**

Tipo: MQZAD-entrada

Filtro. Se *StartEnumeration* for MQZSE\_START, *Filter* especifica os critérios de seleção a serem usados para selecionar os dados de autoridade a serem retornados. Se *Filter* for o ponteiro nulo, nenhum critério de seleção será usado, ou seja, todos os dados de autoridade serão retornados.. Consulte ["MQZAD-Dados de autoridade." na página 1732](#page-1731-0) para obter detalhes sobre os critérios de seleção que podem ser usados

Se *StartEnumeration* for MQZSE\_CONTINUE, *Filter* será ignorado e poderá ser especificado como o ponteiro nulo.

# **Comprimento de AuthorityBuffer**

Tipo: MQLONG - entrada

O comprimento de *AuthorityBuffer* Esse é o comprimento em bytes do parâmetro **AuthorityBuffer** . O buffer de autoridade deve ser grande o suficiente para acomodar os dados a serem retornadas

## **AuthorityBuffer**

Tipo: MQZAD-saída

Dados de autoridade Este é o buffer no qual os dados de autoridade são retornadas O buffer deve ser grande o suficiente para acomodar uma estrutura MQZAD, uma estrutura MQZED, mais o nome da entidade mais longa e o nome de domínio mais longo definido

**Nota:** Nota: Esse parâmetro é definido como um MQZAD, pois o MQZAD sempre ocorre no início do buffer. No entanto, se o buffer for declarado como um MQZAD, o buffer será muito pequeno-ele deve ser maior que um MQZAD para que ele possa acomodar o MQZAD, MQZED, além de nomes de entidade e domínio.

# **Comprimento de AuthorityData**

Tipo: MQLONG - saída

O comprimento dos dados retornados em *AuthorityBuffer* Se o buffer de autoridade for muito pequeno, o *AuthorityDataLength* será configurado para o comprimento do buffer necessário e a chamada retornará o código de conclusão MQCC\_FAILED e o código de razão MQRC\_BUFFER\_LENGTH\_ERROR.

## **ComponentData**

Tipo: MQBYTE x ComponentDataComprimento-entrada/saída

Dados do componente.. Esses dados são mantidos pelo gerenciador de filas em nome desse componente específico; quaisquer mudanças feitas nele por qualquer uma das funções fornecidas por esse componente são preservados e apresentados na próxima vez em que uma dessas funções do componente for chamada

<span id="page-1694-0"></span>O comprimento desta área de dados é passado pelo gerenciador de fila no parâmetro de Comprimento ComponentDatada chamada MQZ\_INIT\_AUTHORITY

#### **Continuação**

Tipo: MQLONG - saída

Indicador de continuação configurado por componente.. Os valores a seguir podem ser especificados:

#### **MQZCI\_DEFAULT**

Continuação dependente do gerenciador de filas..

Para MQZ\_ENUMERATE\_AUTHORITY\_DATA, isso tem o mesmo efeito que MQZCI\_CONTINUE

#### **MQZCI\_CONTINUE**

Continue com o próximo componente

#### **MQZCI\_STOP**

Não continue com o próximo componente

#### **CompCode**

Tipo: MQLONG - saída

Código de conclusão. Deve ser um dos valores a seguir:

# **MQCC\_OK**

Indica conclusão bem-sucedida.

#### **MQCC\_FAILED**

A chamada falhou.

#### **Razão**

Tipo: MQLONG - saída

Código de razão qualificando *CompCode*.

Se *CompCode* for MQCC\_OK:

#### **MQRC\_NONE**

(0, X'000') Nenhuma razão a relatar.

Se *CompCode* for MQCC\_FAILED:

#### **MQRC\_BUFFER\_LENGTH\_ERROR**

(2005, X'7D5') Parâmetro de comprimento de buffer inválido.

#### **MQRC\_NO\_DATA\_AVAILABLE**

(2379, X'94B') Não há dados disponíveis.

#### **MQRC\_SERVICE\_ERROR**

(2289, X'8F1') Ocorreu um erro inesperado ao acessar o serviço.

Para obter mais informações sobre esses códigos de razão, consulte conclusão da API e códigos de razão.

# **Chamada C**

```
MQZ_ENUMERATE_AUTHORITY_DATA (QMgrName, StartEnumeration, &Filter,
                               AuthorityBufferLength,
                               &AuthorityBuffer,
                               &AuthorityDataLength, ComponentData,
                               &Continuation, &CompCode,
                               &Reason);
```
Os parâmetros transmitidos para o serviço são declarados da seguinte forma:

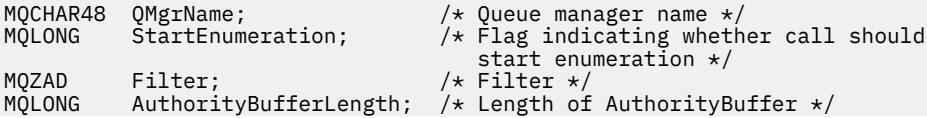

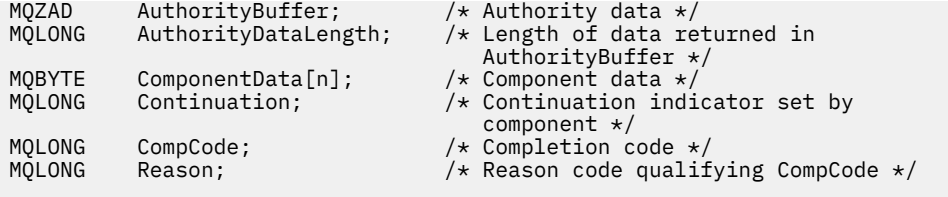

# **MQZ\_FREE\_USER-Usuário Livre**

Essa função é fornecida por um componente de serviço de autorização MQZAS\_VERSION\_5 e é iniciada pelo gerenciador de filas para liberar recurso alocado associado.

É iniciado quando um aplicativo conclui a execução em todos os contextos do usuário, por exemplo, durante uma chamada MQI MQDISC.

O identificador de função para essa função (para MQZEP) é MQZID\_FREE\_USER

# **Sintaxe**

MQZ\_FREE\_USER( *QMgrName* , *FreeParms* , *ComponentData* , *Continuation* , *CompCode* , *[Reason](#page-1696-0)* )

# **Parâmetros**

#### **QMgrName**

Tipo: MQCHAR48 - entrada

Nome do gerenciador de filas. O nome do gerenciador de fila chamando o componente. Esse nome é preenchido com espaços em branco até o comprimento total do parâmetro; o nome não é terminado por um caractere nulo.

O nome do gerenciador de filas é transmitido para o componente para obter informações; a interface de serviço de autorização não requer que o componente o use de nenhuma maneira definida

#### **FreeParms**

Tipo: MQZFP-entrada

Parâmetros gratuitos. Uma estrutura contendo dados relacionados ao recurso a ser liberado. Consulte ["MQZFP-Parâmetros livres" na página 1738](#page-1737-0) para obter detalhes.

#### **ComponentData**

Tipo: MQBYTE x ComponentDataComprimento-entrada/saída

Dados do componente.. Esses dados são mantidos pelo gerenciador de filas em nome desse componente específico; quaisquer mudanças feitas nele por qualquer uma das funções fornecidas por esse componente são preservados e apresentados na próxima vez em que uma dessas funções do componente for chamada

O comprimento desta área de dados é passado pelo gerenciador de fila no parâmetro de Comprimento ComponentDatada chamada MQZ\_INIT\_AUTHORITY

#### **Continuação**

Tipo: MQLONG - saída

Sinalizador de continuação Os valores a seguir podem ser especificados:

#### **MQZCI\_DEFAULT**

Continuação dependente de outros componentes..

## **MQZCI\_STOP**

Não continue com o próximo componente

## **CompCode**

Tipo: MQLONG - saída

Código de conclusão. Deve ser um dos valores a seguir:

# <span id="page-1696-0"></span>**MQCC\_OK**

Indica conclusão bem-sucedida.

# **MQCC\_FAILED**

A chamada falhou.

## **Razão**

Tipo: MQLONG - saída

Código de razão qualificando *CompCode*.

Se *CompCode* for MQCC\_OK:

# **MQRC\_NONE**

(0, X'000') Nenhuma razão a relatar.

Se *CompCode* for MQCC\_FAILED:

# **MQRC\_SERVICE\_ERROR**

(2289, X'8F1') Ocorreu um erro inesperado ao acessar o serviço.

Para obter mais informações sobre esses códigos de razão, consulte conclusão da API e códigos de razão.

# **Chamada C**

```
MQZ_AUTHENTICATE_USER (QMgrName, SecurityParms, ApplicationContext,
 IdentityContext, CorrelationPtr, ComponentData,
 &Continuation, &CompCode, &Reason);
```
Os parâmetros transmitidos para o serviço são declarados da seguinte forma:

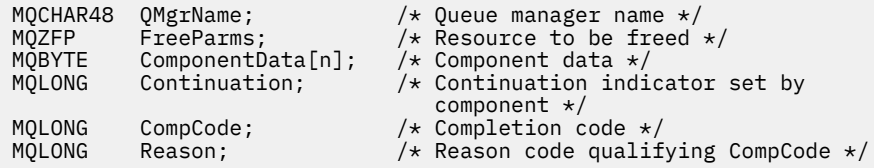

# **MQZ\_GET\_AUTHORITY-Obter autoridade**

Essa função é fornecida por um componente de serviço de autorização MQZAS\_VERSION\_1 e é iniciada pelo gerenciador de filas para recuperar a autoridade que uma entidade tem para acessar o objeto especificado, incluindo (se a entidade for um principal) autoridades possuídas pelos grupos nos quais o principal é um membro.. As autoridades de perfis genéricos são incluídas no conjunto de autoridades retornado

O identificador de função para essa função (para MQZEP) é MQZID\_GET\_AUTHORITY

# **Sintaxe**

MQZ\_GET\_AUTHORITY( *QMgrName* , *[EntityName](#page-1697-0)* , *[EntityType](#page-1697-0)* , *[ObjectName](#page-1697-0)* , *[ObjectType](#page-1697-0)* , *[Authority](#page-1697-0)* , *[ComponentData](#page-1698-0)* , *[Continuation](#page-1698-0)* , *[CompCode](#page-1698-0)* , *[Reason](#page-1698-0)* )

# **Parâmetros**

# **QMgrName**

Tipo: MQCHAR48 - entrada

Nome do gerenciador de filas. O nome do gerenciador de fila chamando o componente. Esse nome é preenchido com espaços em branco até o comprimento total do parâmetro; o nome não é terminado por um caractere nulo.

<span id="page-1697-0"></span>O nome do gerenciador de filas é transmitido para o componente para obter informações; a interface de serviço de autorização não requer que o componente o use de nenhuma maneira definida

#### **EntityName**

Tipo: MQCHAR12 -entrada

Nome da entidade.. O nome da entidade cujo acesso ao objeto deve ser recuperado. O comprimento máximo da sequência é de 12 caracteres; se ela for mais curta do que ela for preenchida à direita com espaços em branco. O nome não é terminado por um caractere nulo.

#### **EntityType**

Tipo: MQLONG - entrada

Tipo de entidade.. O tipo de entidade especificado por *EntityName* Deve ser um dos valores a seguir:

**MQZAET\_PRINCIPAL**

Principal.

#### **MQZAET\_GROUP**

#### **ObjectName**

.

Tipo: MQCHAR48 - entrada

Nome do objeto. O nome do objeto para o qual o acesso deve ser recuperado O comprimento máximo da sequência é de 48 caracteres; se for mais curto do que isso, será preenchido à direita com espaços em branco. O nome não é terminado por um caractere nulo.

Se *ObjectType* for MQOT\_Q\_MGR, esse nome será o mesmo que *QMgrName*

#### **ObjectType**

Tipo: MQLONG - entrada

Tipo de objeto. O tipo de entidade especificado por *ObjectName* Deve ser um dos valores a seguir:

#### **MQOT\_AUTH\_INFO**

Informações de autenticação..

**MQOT\_CHANNEL**

Canal.

#### **MQOT\_CLNTCONN\_CHANEXO L**

Canal de conexão do cliente.

**MQOT\_LISTENER**

Ouvinte.

#### **MQOT\_NAMELIST**

Lista de nomes

#### **MQOT\_PROCESS**

process definition.

**MQOT\_Q**

Fila.

**MQOT\_Q\_MGR** Gerenciador de Filas

# **MQOT\_SERVICE**

Serviço.

**MQOT\_TOPIC** :NONE.

#### **Autoridade**

Tipo: MQLONG - entrada

Autoridade da entidade.. Se a entidade tiver uma autoridade, esse campo será igual à operação de autorização apropriada (constante MQZAO\_ \*).. Se tiver mais de uma autoridade, esse campo será o OR bit a bit das constantes MQZAO\_ \* correspondentes.

#### <span id="page-1698-0"></span>**ComponentData**

Tipo: MQBYTE ×ComponentDataComprimento-entrada/saída

Dados do componente.. Esses dados são mantidos pelo gerenciador de filas em nome desse componente específico; quaisquer mudanças feitas nele por qualquer uma das funções fornecidas por esse componente são preservados e apresentados na próxima vez em que uma dessas funções do componente for chamada

O comprimento dessa área de dados é passado pelo gerenciador de filas no parâmetro **ComponentDataLength** da chamada MQZ\_INIT\_AUTHORITY

#### **Continuação**

Tipo: MQLONG - saída

Indicador de continuação configurado por componente.. Os valores a seguir podem ser especificados:

#### **MQZCI\_DEFAULT**

Continuação dependente do gerenciador de filas..

Para MQZ\_GET\_AUTHORITY, isso tem o mesmo efeito que MQZCI\_CONTINUE

#### **MQZCI\_CONTINUE**

Continue com o próximo componente

# **MQZCI\_STOP**

Não continue com o próximo componente

#### **CompCode**

Tipo: MQLONG - saída

Código de conclusão. Deve ser um dos valores a seguir:

#### **MQCC\_OK**

Indica conclusão bem-sucedida.

# **MQCC\_FAILED**

A chamada falhou.

#### **Razão**

Tipo: MQLONG - saída

Código de razão qualificando *CompCode*.

Se *CompCode* for MQCC\_OK:

#### **MQRC\_NONE**

(0, X'000') Nenhuma razão a relatar.

Se *CompCode* for MQCC\_FAILED:

## **MQRC\_NOT\_AUTHORIZED**

(2035, X'7F3') Não autorizado para acesso.

#### **MQRC\_SERVICE\_ERROR**

(2289, X'8F1') Ocorreu um erro inesperado ao acessar o serviço.

#### **MQRC\_SERVICE\_NOT\_AVAILABLE**

(2285, X'8ED') Serviço subjacente não disponível.

## **MQRC\_UNKNOWN\_ENTITY**

(2292, X'8F4') Entidade desconhecida para serviço.

Para obter mais informações sobre esses códigos de razão, consulte conclusão da API e códigos de razão.

# **Chamada C**

MQZ\_GET\_AUTHORITY (QMgrName, EntityName, EntityType, ObjectName,

Os parâmetros transmitidos para o serviço são declarados da seguinte forma:

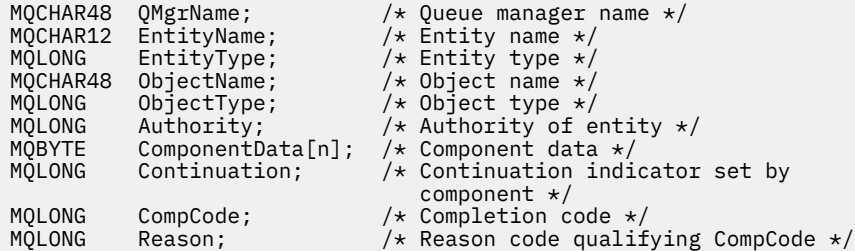

# **MQZ\_GET\_AUTHORITY\_2 -Obter autoridade (estendido)**

Essa função é fornecida por um componente de serviço de autorização MQZAS\_VERSION\_2 e é iniciada pelo gerenciador de filas para recuperar a autoridade que uma entidade tem para acessar o objeto especificado.

O identificador de função para essa função (para MQZEP) é MQZID\_GET\_AUTHORITY

MQZ\_GET\_AUTHORITY\_2 é como MQZ\_GET\_AUTHORITY, mas com o parâmetro **EntityName** substituído pelo parâmetro **EntityData** .

# **Sintaxe**

```
MQZ_GET_AUTHORITY_2( QMgrName , EntityData , EntityType , ObjectName ,
ObjectType , Authority , ComponentData , Continuation , CompCode , Reason )
```
# **Parâmetros**

#### **QMgrName**

Tipo: MQCHAR48 - entrada

Nome do gerenciador de filas. O nome do gerenciador de fila chamando o componente. Esse nome é preenchido com espaços em branco até o comprimento total do parâmetro; o nome não é terminado por um caractere nulo.

O nome do gerenciador de filas é transmitido para o componente para obter informações; a interface de serviço de autorização não requer que o componente o use de nenhuma maneira definida

## **EntityData**

Tipo: MQZED-entrada

Dados da entidade.. Dados relacionados à entidade para a qual a autorização para o objeto será recuperada. Consulte ["MQZED-Descritor de entidade" na página 1735](#page-1734-0) para obter detalhes.

## **EntityType**

Tipo: MQLONG - entrada

Tipo de entidade.. O tipo de entidade especificado por *EntityData* Deve ser um dos valores a seguir:

#### **MQZAET\_PRINCIPAL** Principal.

## **MQZAET\_GROUP** .

**ObjectName**

Tipo: MQCHAR48 - entrada

<span id="page-1700-0"></span>Nome do objeto. O nome do objeto para o qual a autoridade da entidade deve ser recuperada O comprimento máximo da sequência é de 48 caracteres; se for mais curto do que isso, será preenchido à direita com espaços em branco. O nome não é terminado por um caractere nulo.

Se *ObjectType* for MQOT\_Q\_MGR, esse nome será o mesmo que *QMgrName*

## **ObjectType**

Tipo: MQLONG - entrada

Tipo de objeto. O tipo de entidade especificado por *ObjectName* Deve ser um dos valores a seguir:

#### **MQOT\_AUTH\_INFO**

Informações de autenticação..

# **MQOT\_CHANNEL**

Canal.

#### **MQOT\_CLNTCONN\_CHANEXO L**

Canal de conexão do cliente.

**MQOT\_LISTENER** Ouvinte.

**MQOT\_NAMELIST**

Lista de nomes

#### **MQOT\_PROCESS**

process definition.

**MQOT\_Q** Fila.

**MQOT\_Q\_MGR** Gerenciador de Filas

**MQOT\_SERVICE**

Serviço.

**MQOT\_TOPIC** :NONE.

## **Autoridade**

Tipo: MQLONG - entrada

Autoridade da entidade.. Se a entidade tiver uma autoridade, esse campo será igual à operação de autorização apropriada (constante MQZAO\_ \*).. Se tiver mais de uma autoridade, esse campo será o OR bit a bit das constantes MQZAO\_ \* correspondentes.

## **ComponentData**

Tipo: MQBYTE ×ComponentDataComprimento-entrada/saída

Dados do componente.. Esses dados são mantidos pelo gerenciador de filas em nome desse componente específico; quaisquer mudanças feitas nele por qualquer uma das funções fornecidas por esse componente são preservados e apresentados na próxima vez em que uma dessas funções do componente for chamada

O comprimento dessa área de dados é passado pelo gerenciador de filas no parâmetro **ComponentDataLength** da chamada MQZ\_INIT\_AUTHORITY

## **Continuação**

Tipo: MQLONG - saída

Indicador de continuação configurado por componente.. Os valores a seguir podem ser especificados:

## **MQZCI\_DEFAULT**

Continuação dependente do gerenciador de filas..

Para MQZ\_CHECK\_AUTHORITY, isso tem o mesmo efeito que MQZCI\_STOP

## **MQZCI\_CONTINUE**

Continue com o próximo componente

# <span id="page-1701-0"></span>**MQZCI\_STOP**

Não continue com o próximo componente

#### **CompCode**

Tipo: MQLONG - saída

Código de conclusão. Deve ser um dos valores a seguir:

# **MQCC\_OK**

Indica conclusão bem-sucedida.

## **MQCC\_FAILED**

A chamada falhou.

# **Razão**

Tipo: MQLONG - saída

Código de razão qualificando *CompCode*.

Se *CompCode* for MQCC\_OK:

## **MQRC\_NONE**

(0, X'000') Nenhuma razão a relatar.

Se *CompCode* for MQCC\_FAILED:

#### **MQRC\_NOT\_AUTHORIZED**

(2035, X'7F3') Não autorizado para acesso.

#### **MQRC\_SERVICE\_ERROR**

(2289, X'8F1') Ocorreu um erro inesperado ao acessar o serviço.

#### **MQRC\_SERVICE\_NOT\_AVAILABLE**

(2285, X'8ED') Serviço subjacente não disponível.

#### **MQRC\_UNKNOWN\_ENTITY**

(2292, X'8F4') Entidade desconhecida para serviço.

Para obter mais informações sobre esses códigos de razão, consulte conclusão da API e códigos de razão.

# **Chamada C**

```
MQZ_GET_AUTHORITY_2 (QMgrName, &EntityData, EntityType, ObjectName,
                     ObjectType, &Authority, ComponentData,
                     &Continuation, &CompCode, &Reason);
```
Os parâmetros transmitidos para o serviço são declarados da seguinte forma:

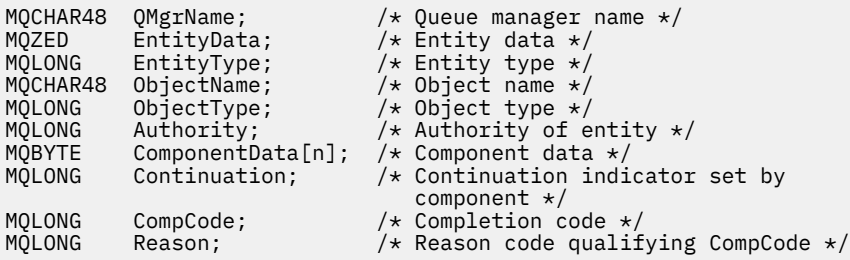

# **MQZ\_GET\_EXPLICIT\_AUTHORITY-Obter autoridade explícita**

Essa função é fornecida por um componente de serviço de autorização MQZAS\_VERSION\_1 e é iniciada pelo gerenciador de filas para recuperar a autoridade que uma entidade tem para acessar o objeto especificado, incluindo (se a entidade for um principal) autoridades possuídas pelos grupos nos quais o principal é um membro.. As autoridades de perfis genéricos são incluídas no conjunto de autoridades retornado

No AIX and Linux, para o IBM MQ object authority manager (OAM) integrado, a autoridade retornada é aquela possuída somente pelo grupo principal do proprietário.

O identificador de função para essa função (para MQZEP) é MQZID\_GET\_EXPLICIT\_AUTHORITY

# **Sintaxe**

MQZ\_GET\_EXPLICIT\_AUTHORITY( *QMgrName* , *EntityName* , *EntityType* , *ObjectName* , *ObjectType* , *[Authority](#page-1703-0)* , *[ComponentData](#page-1703-0)* , *[Continuation](#page-1703-0)* , *[CompCode](#page-1703-0)* , *[Reason](#page-1703-0)* )

# **Parâmetros**

#### **QMgrName**

Tipo: MQCHAR48 - entrada

Nome do gerenciador de filas. O nome do gerenciador de fila chamando o componente. Esse nome é preenchido com espaços em branco até o comprimento total do parâmetro; o nome não é terminado por um caractere nulo.

O nome do gerenciador de filas é transmitido para o componente para obter informações; a interface de serviço de autorização não requer que o componente o use de nenhuma maneira definida

#### **EntityName**

Tipo: MQCHAR12 -entrada

Nome da entidade.. O nome da entidade para a qual o acesso ao objeto será recuperado. O comprimento máximo da sequência é de 12 caracteres; se ela for mais curta do que ela for preenchida à direita com espaços em branco. O nome não é terminado por um caractere nulo.

#### **EntityType**

Tipo: MQLONG - entrada

Tipo de entidade.. O tipo de entidade especificado por *EntityName* Deve ser um dos valores a seguir:

**MQZAET\_PRINCIPAL**

Principal.

#### **MQZAET\_GROUP**

#### **ObjectName**

.

Tipo: MQCHAR48 - entrada

Nome do objeto. O nome do objeto para o qual a autoridade da entidade deve ser recuperada O comprimento máximo da sequência é de 48 caracteres; se for mais curto do que isso, será preenchido à direita com espaços em branco. O nome não é terminado por um caractere nulo.

Se *ObjectType* for MQOT\_Q\_MGR, esse nome será o mesmo que *QMgrName*

## **ObjectType**

Tipo: MQLONG - entrada

Tipo de objeto. O tipo de entidade especificado por *ObjectName* Deve ser um dos valores a seguir:

## **MQOT\_AUTH\_INFO**

Informações de autenticação..

# **MQOT\_CHANNEL**

Canal.

# **MQOT\_CLNTCONN\_CHANEXO L**

Canal de conexão do cliente.

**MQOT\_LISTENER** Ouvinte.

**MQOT\_NAMELIST** Lista de nomes

#### <span id="page-1703-0"></span>**MQOT\_PROCESS**

process definition.

**MQOT\_Q** Fila.

# **MQOT\_Q\_MGR**

Gerenciador de Filas

# **MQOT\_SERVICE**

Serviço.

**MQOT\_TOPIC** :NONE.

# **Autoridade**

Tipo: MQLONG - entrada

Autoridade da entidade.. Se a entidade tiver uma autoridade, esse campo será igual à operação de autorização apropriada (constante MQZAO\_ \*).. Se tiver mais de uma autoridade, esse campo será o OR bit a bit das constantes MQZAO\_ \* correspondentes.

## **ComponentData**

Tipo: MQBYTE x ComponentDataComprimento-entrada/saída

Dados do componente.. Esses dados são mantidos pelo gerenciador de filas em nome desse componente específico; quaisquer mudanças feitas nele por qualquer uma das funções fornecidas por esse componente são preservados e apresentados na próxima vez em que uma dessas funções do componente for chamada

O comprimento dessa área de dados é passado pelo gerenciador de filas no parâmetro **ComponentDataLength** da chamada MQZ\_INIT\_AUTHORITY

## **Continuação**

Tipo: MQLONG - saída

Indicador de continuação configurado por componente.. Os valores a seguir podem ser especificados:

## **MQZCI\_DEFAULT**

Continuação dependente do gerenciador de filas..

Para MQZ\_GET\_AUTHORITY, isso tem o mesmo efeito que MQZCI\_CONTINUE

## **MQZCI\_CONTINUE**

Continue com o próximo componente

## **MQZCI\_STOP**

Não continue com o próximo componente

## **CompCode**

Tipo: MQLONG - saída

Código de conclusão. Deve ser um dos valores a seguir:

# **MQCC\_OK**

Indica conclusão bem-sucedida.

## **MQCC\_FAILED**

A chamada falhou.

# **Razão**

Tipo: MQLONG - saída

Código de razão qualificando *CompCode*.

Se *CompCode* for MQCC\_OK:

# **MQRC\_NONE**

(0, X'000') Nenhuma razão a relatar.

Se *CompCode* for MQCC\_FAILED:

## **MQRC\_NOT\_AUTHORIZED**

(2035, X'7F3') Não autorizado para acesso.

## **MQRC\_SERVICE\_ERROR**

(2289, X'8F1') Ocorreu um erro inesperado ao acessar o serviço.

#### **MQRC\_SERVICE\_NOT\_AVAILABLE**

(2285, X'8ED') Serviço subjacente não disponível.

## **MQRC\_UNKNOWN\_ENTITY**

(2292, X'8F4') Entidade desconhecida para serviço.

Para obter mais informações sobre esses códigos de razão, consulte conclusão da API e códigos de razão.

# **Chamada C**

```
MQZ_GET_EXPLICIT_AUTHORITY (QMgrName, EntityName, EntityType,
                             ObjectName, ObjectType, &Authority,
                             ComponentData, &Continuation,
                             &CompCode, &Reason);
```
Os parâmetros transmitidos para o serviço são declarados da seguinte forma:

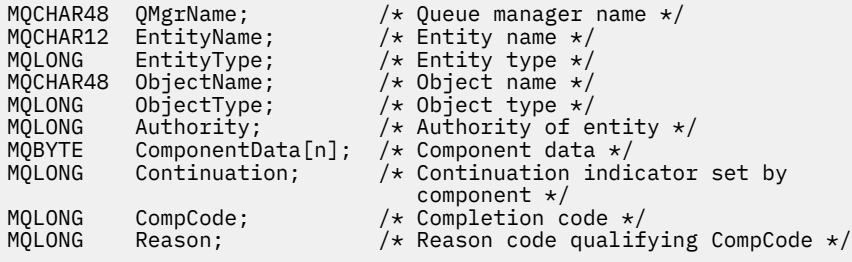

# **MQZ\_GET\_EXPLICIT\_AUTHORITY\_2 -Obter autoridade explícita (estendida)**

Essa função é fornecida por um componente de serviço de autorização MQZAS\_VERSION\_2 e é iniciada pelo gerenciador de filas para recuperar a autoridade que um grupo nomeado tem para acessar um objeto especificado (mas sem a autoridade adicional do grupo **nobody** ) ou a autoridade que o grupo primário do proprietário nomeado tem para acessar um objeto especificado.

O identificador de função para essa função (para MQZEP) é MQZID\_GET\_EXPLICIT\_AUTHORITY

MQZ\_GET\_EXPLICIT\_AUTHORITY\_2 é como MQZ\_GET\_EXPLICIT\_AUTHORITY, mas com o parâmetro **EntityName** substituído pelo parâmetro **EntityData** .

## **Sintaxe**

```
MQZ_GET_EXPLICIT_AUTHORITY_2( QMgrName , EntityData , EntityType , ObjectName ,
ObjectType , Authority , ComponentData , Continuation , CompCode , Reason )
```
# **Parâmetros**

# **QMgrName**

Tipo: MQCHAR48 - entrada

Nome do gerenciador de filas. O nome do gerenciador de fila chamando o componente. Esse nome é preenchido com espaços em branco até o comprimento total do parâmetro; o nome não é terminado por um caractere nulo.

O nome do gerenciador de filas é transmitido para o componente para obter informações; a interface de serviço de autorização não requer que o componente o use de nenhuma maneira definida

#### <span id="page-1705-0"></span>**EntityData**

Tipo: MQZED-entrada

Dados da entidade.. Dados relacionados à entidade cuja autorização para o objeto deve ser recuperado. Consulte ["MQZED-Descritor de entidade" na página 1735](#page-1734-0) para obter detalhes.

#### **EntityType**

Tipo: MQLONG - entrada

Tipo de entidade.. O tipo de entidade especificado por *EntityData* Deve ser um dos valores a seguir:

# **MQZAET\_PRINCIPAL**

Principal.

#### **MQZAET\_GROUP**

. **ObjectName**

Tipo: MQCHAR48 - entrada

Nome do objeto. O nome do objeto para o qual a autoridade da entidade deve ser recuperada O comprimento máximo da sequência é de 48 caracteres; se for mais curto do que isso, será preenchido à direita com espaços em branco. O nome não é terminado por um caractere nulo.

Se *ObjectType* for MQOT\_Q\_MGR, esse nome será o mesmo que *QMgrName*

#### **ObjectType**

Tipo: MQLONG - entrada

Tipo de objeto. O tipo de entidade especificado por *ObjectName* Deve ser um dos valores a seguir:

#### **MQOT\_AUTH\_INFO**

Informações de autenticação..

#### **MQOT\_CHANNEL**

Canal.

# **MQOT\_CLNTCONN\_CHANEXO L**

Canal de conexão do cliente.

**MQOT\_LISTENER** Ouvinte.

**MQOT\_NAMELIST**

Lista de nomes

**MQOT\_PROCESS**

process definition.

# **MQOT\_Q**

Fila.

## **MQOT\_Q\_MGR**

Gerenciador de Filas

# **MQOT\_SERVICE**

Serviço. **MQOT\_TOPIC**

:NONE.

## **Autoridade**

Tipo: MQLONG - entrada

Autoridade da entidade.. Se a entidade tiver uma autoridade, esse campo será igual à operação de autorização apropriada (constante MQZAO\_ \*).. Se tiver mais de uma autoridade, esse campo será o OR bit a bit das constantes MQZAO\_ \* correspondentes.

#### **ComponentData**

Tipo: MQBYTE ×ComponentDataComprimento-entrada/saída

<span id="page-1706-0"></span>Dados do componente.. Esses dados são mantidos pelo gerenciador de filas em nome desse componente específico; quaisquer mudanças feitas nele por qualquer uma das funções fornecidas por esse componente são preservados e apresentados na próxima vez em que uma dessas funções do componente for chamada

O comprimento dessa área de dados é passado pelo gerenciador de filas no parâmetro **ComponentDataLength** da chamada MQZ\_INIT\_AUTHORITY

#### **Continuação**

Tipo: MQLONG - saída

Indicador de continuação configurado por componente.. Os valores a seguir podem ser especificados:

#### **MQZCI\_DEFAULT**

Continuação dependente do gerenciador de filas..

Para MQZ\_CHECK\_AUTHORITY, isso tem o mesmo efeito que MQZCI\_STOP

#### **MQZCI\_CONTINUE**

Continue com o próximo componente

#### **MQZCI\_STOP**

Não continue com o próximo componente

#### **CompCode**

Tipo: MQLONG - saída

Código de conclusão. Deve ser um dos valores a seguir:

## **MQCC\_OK**

Indica conclusão bem-sucedida.

#### **MQCC\_FAILED**

A chamada falhou.

#### **Razão**

Tipo: MQLONG - saída

Código de razão qualificando *CompCode*.

Se *CompCode* for MQCC\_OK:

#### **MQRC\_NONE**

(0, X'000') Nenhuma razão a relatar.

Se *CompCode* for MQCC\_FAILED:

#### **MQRC\_NOT\_AUTHORIZED**

(2035, X'7F3') Não autorizado para acesso.

## **MQRC\_SERVICE\_ERROR**

(2289, X'8F1') Ocorreu um erro inesperado ao acessar o serviço.

## **MQRC\_SERVICE\_NOT\_AVAILABLE**

(2285, X'8ED') Serviço subjacente não disponível.

#### **MQRC\_UNKNOWN\_ENTITY**

(2292, X'8F4') Entidade desconhecida para serviço.

Para obter mais informações sobre esses códigos de razão, consulte conclusão da API e códigos de razão.

# **Chamada C**

```
MQZ_GET_EXPLICIT_AUTHORITY_2 (QMgrName, &EntityData, EntityType,
 ObjectName, ObjectType, &Authority,
 ComponentData, &Continuation,
                      &CompCode, &Reason);
```
Os parâmetros transmitidos para o serviço são declarados da seguinte forma:

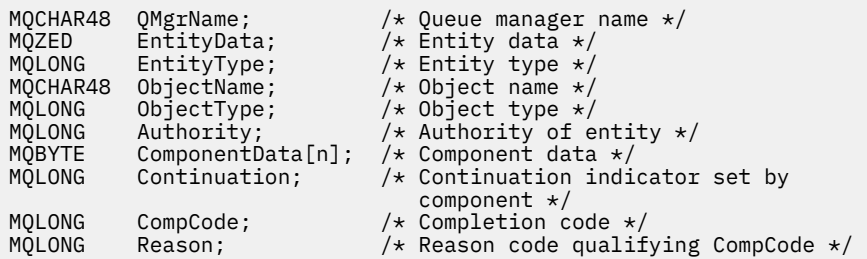

# **MQZ\_INIT\_AUTHORITY-Inicializar serviço de autorização**

Esta função é fornecida por um componente de serviço de autorização e é iniciada pelo gerenciador de filas durante a configuração do componente É esperado chamar MQZEP para fornecer informações para o gerenciador de filas.

O identificador de função para esta função (para MQZEP) é MQZID\_INIT\_AUTHORITY.

# **Sintaxe**

MQZ\_INIT\_AUTHORITY( *Hconfig* , *Options* , *QMgrName* , *ComponentDataLength* , *ComponentData* , *[Version](#page-1708-0)* , *[CompCode](#page-1708-0)* , *[Reason](#page-1708-0)* )

# **Parâmetros**

## **Hconfig**

Tipo: MQHCONFIG-entrada

Identificador de configuração Essa manipulação representa o componente específico sendo inicializado. Ele deve ser usado pelo componente ao chamar o gerenciador de filas com a função MQZEP

# **Opções**

Tipo: MQLONG - entrada

Opções de inicialização.. Deve ser um dos valores a seguir:

## **MQZIO\_PRIMARY**

Inicialização primária..

## **MQZIO\_SECONDARY**

Inicialização secundária..

## **QMgrName**

Tipo: MQCHAR48 - entrada

Nome do gerenciador de filas. O nome do gerenciador de fila chamando o componente. Esse nome é preenchido com espaços em branco até o comprimento total do parâmetro; o nome não é terminado por um caractere nulo.

O nome do gerenciador de filas é transmitido para o componente para obter informações; a interface de serviço de autorização não requer que o componente o use de nenhuma maneira definida

# **Comprimento de ComponentData**

Tipo: MQLONG - entrada

Comprimento dos dados do componente Comprimento em bytes da área *ComponentData* . Esse comprimento é definido no componente de dados de configuração.

## **ComponentData**

Tipo: MQBYTE x ComponentDataComprimento-entrada/saída

<span id="page-1708-0"></span>Dados do componente.. É inicializado para todos os zeros antes de chamar a função de inicialização primária do componente. Esses dados são mantidos pelo gerenciador de filas em nome desse componente específico; quaisquer mudanças feitas nele por qualquer uma das funções (incluindo a função de inicialização) fornecidas por esse componente são preservadas e apresentadas na próxima vez em que uma dessas funções do componente for chamada.

O comprimento dessa área de dados é passado pelo gerenciador de filas no parâmetro **ComponentDataLength** da chamada MQZ\_INIT\_AUTHORITY

#### **Versão**

Tipo: MQLONG-entrada/saída

Número da versão.. Na entrada para a função de inicialização, isso identifica o número da versão mais alta que o gerenciador de fila suporta.. A função de inicialização deve alterar isso, se necessário, para a versão da interface que ela suporta.. Se no retorno o gerenciador de filas não suportar a versão retornada pelo componente, ele chamará a função MQZ\_TERM\_AUTHORITY do componente e não fará uso adicional desse componente.

Os seguintes valores são suportados:

**MQZAS\_VERSION\_1** Versão 1.

**MQZAS\_VERSION\_2** Versão 2.

**MQZAS\_VERSION\_3** Versão 3.

**MQZAS\_VERSION\_4** Versão 4.

**MQZAS\_VERSION\_5** Versão 5.

**MQZAS\_VERSION\_6**

IBM WebSphere MQ 6.

#### **CompCode**

Tipo: MQLONG - saída

Código de conclusão. Deve ser um dos valores a seguir:

# **MQCC\_OK**

Indica conclusão bem-sucedida.

#### **MQCC\_FAILED**

A chamada falhou.

#### **Razão**

Tipo: MQLONG - saída

Código de razão qualificando *CompCode*.

Se *CompCode* for MQCC\_OK:

#### **MQRC\_NONE**

(0, X'000') Nenhuma razão a relatar.

Se *CompCode* for MQCC\_FAILED:

#### **MQRC\_INITIALIZATION\_FAILED**

(2286, X'8EE') A inicialização falhou por uma razão indefinida..

#### **MQRC\_SERVICE\_NOT\_AVAILABLE**

(2285, X'8ED') Serviço subjacente não disponível.

Para obter mais informações sobre esses códigos de razão, consulte conclusão da API e códigos de razão.

# **Chamada C**

```
MQZ_INIT_AUTHORITY (Hconfig, Options, QMgrName, ComponentDataLength,
                    ComponentData, &Version, &CompCode,
                    &Reason);
```
Os parâmetros transmitidos para o serviço são declarados da seguinte forma:

```
MQHCONFIG Hconfig; \rightarrow /* Configuration handle */<br>MQLONG Options; /* Initialization options */
MQLONG Options; /* Initialization options */
MQCHAR48 QMgrName; /* Queue manager name */
MQLONG ComponentDataLength; /* Length of component data */
MQBYTE ComponentData[n]; /* Component data */
MOBYTE ComponentData[n]; /* Component data */<br>MQLONG Version; /* Version number */
MQLONG CompCode; /* Completion code */<br>MOLONG Reason; /* Reason code qualif
                                     /* Reason code qualifying CompCode */
```
# **MQZ\_INQUIRE-Serviço de autorização de consulta**

Essa função é fornecida por um componente de serviço de autorização MQZAS\_VERSION\_5 e é iniciada pelo gerenciador de filas para consultar a funcionalidade suportada..

Quando diversos componentes de serviço são usados, os componentes de serviço são chamados em ordem reversa para a ordem em que eles foram instalados.

O identificador de função para esta função (para MQZEP) é MQZID\_INQUIRE.

## **Sintaxe**

MQZ\_INQUIRE( *QMgrName* , *SelectorCount* , *Selectors* , *[IntAttrCount](#page-1710-0)* , *[IntAttrs](#page-1710-0)* , *[CharAttrLength](#page-1710-0)* , *[CharAttrs](#page-1710-0)* , *[SelectorReturned](#page-1710-0)* , *[ComponentData](#page-1710-0)* , *[Continuation](#page-1711-0)* , *[CompCode](#page-1711-0)* , *[Reason](#page-1711-0)* )

## **Parâmetros**

#### **QMgrName**

Tipo: MQCHAR48 - entrada

Nome do gerenciador de filas. O nome do gerenciador de fila chamando o componente. Esse nome é preenchido com espaços em branco até o comprimento total do parâmetro; o nome não é terminado por um caractere nulo.

O nome do gerenciador de filas é transmitido para o componente para obter informações; a interface de serviço de autorização não requer que o componente o use de nenhuma maneira definida

#### **SelectorCount**

Tipo: MQLONG - entrada

Número de seletores.. O número de seletores fornecidos no parâmetro **Selectors**

O valor deve estar no intervalo de 0 a 256.

#### **Seletores**

Tipo: MQLONGxSelectorContagem-entrada

Matriz de seletores.. Cada seletor identifica um atributo necessário e deve ser um dos seguintes:

- MOIACF INTERFACE VERSION (número inteiro)
- MQIACF\_USER\_ID\_SUPPORT (número inteiro)
- MQCACF\_SERVICE\_COMPONENT (caractere)

Os seletores podem ser especificados em qualquer ordem O número de seletores na matriz é indicado pelo parâmetro **SelectorCount** ..

<span id="page-1710-0"></span>Os atributos de número inteiro identificados por seletores são retornados no parâmetro **IntAttrs** na mesma ordem em que aparecem em *Selectors*.

Os atributos de caractere identificados por seletores são retornados no parâmetro **CharAttrs** na mesma ordem em que eles aparecem *Selectors*

#### **IntAttrCount**

Tipo: MQLONG - entrada

Número de atributos de número inteiro fornecidos no parâmetro IntAttrs .

O valor deve estar no intervalo de 0 a 256.

#### **IntAttrs**

Tipo: MQLONG x IntAttrCount-output

Atributos de número inteiro.. Matriz de atributos de número inteiro Os atributos de número inteiro são retornados na mesma ordem que os seletores de número inteiro correspondentes na matriz *Selectors*

#### **CharAttrContagem**

Tipo: MQLONG - entrada

Comprimento do buffer de atributo de caractere O comprimento em bytes do parâmetro **CharAttrs** .

O valor deve ser pelo menos a soma dos comprimento dos atributos de caractere solicitados. Se nenhum atributo de caractere for solicitado, zero será um valor válido.

# **CharAttrs**

Tipo: MQLONG x CharAttrContagem-saída

Buffer de atributos de caractere Buffer contendo atributos de caracteres concatenados juntos. Os atributos de caractere são retornados na mesma ordem que os seletores de caracteres correspondentes na matriz *Selectors*

O comprimento do buffer é fornecido pelo parâmetro de contagem CharAttr.

#### **SelectorReturned**

Tipo: MQLONG x SelectorCount -entrada

Seletor retornado. Matriz de valores que identificam quais atributos foram retornados do conjunto solicitado pelos seletores no parâmetro Selectors O número de valores nessa matriz é indicado pelo parâmetro **SelectorCount** .. Cada valor na matriz está relacionado ao seletor da posição correspondente na matriz Seletores. Cada valor é um dos seguintes:

#### **MQZSL\_RETORNADO**

O atributo solicitado pelo seletor correspondente no parâmetro **Selectors** foi retornado..

#### **MQZSL\_NOT\_RETORNADO**

O atributo solicitado pelo seletor correspondente no parâmetro **Selectors** não foi retornado..

A matriz é inicializada com todos os valores como *MQZSL\_NOT\_RETURNED* Quando um componente de serviço de autorização retornar um atributo, ele configurará o valor apropriado na matriz como *MQZSL\_NOT\_RETURNED*. Isso permite que qualquer outro componente de serviço de autorização, para o qual a chamada de consulta é feita, identifique quais atributos já foram retornadas..

#### **ComponentData**

Tipo: MQBYTE x ComponentDataComprimento-entrada/saída

Dados do componente.. Esses dados são mantidos pelo gerenciador de filas em nome desse componente específico; quaisquer mudanças feitas nele por qualquer uma das funções fornecidas por esse componente são preservados e apresentados na próxima vez em que uma dessas funções do componente for chamada

O comprimento dessa área de dados é passado pelo gerenciador de filas no parâmetro **ComponentDataLength** da chamada MQZ\_INIT\_AUTHORITY

# <span id="page-1711-0"></span>**Continuação**

Tipo: MQLONG - saída

Indicador de continuação configurado por componente.. Os valores a seguir podem ser especificados:

# **MQZCI\_DEFAULT**

Continuação dependente do gerenciador de filas..

Para MQZ\_CHECK\_AUTHORITY, isso tem o mesmo efeito que MQZCI\_STOP

# **MQZCI\_STOP**

Não continue com o próximo componente

## **CompCode**

Tipo: MQLONG - saída

Código de conclusão. Deve ser um dos valores a seguir:

# **MQCC\_OK**

Indica conclusão bem-sucedida.

# **MQCC\_WARNING**

Conclusão parcial.

# **MQCC\_FAILED**

A chamada falhou.

#### **Razão**

Tipo: MQLONG - saída

Código de razão qualificando *CompCode*.

Se *CompCode* for MQCC\_OK:

## **MQRC\_NONE**

(0, X'000') Nenhuma razão a relatar.

Se *CompCode* for MQCC\_WARNING:

#### **MQRC\_CHAR\_ATTRS\_TOO\_SHORT**

Não há espaço suficiente para os atributos de caracteres

## **MQRC\_INT\_COUNT\_TOO\_SMALL**

Não há espaço suficiente para atributos inteiros.

Se *CompCode* for MQCC\_FAILED:

#### **MQRC\_SELECTOR\_COUNT\_ERROR**

O número de seletores não é válido

**MQRC\_SELECTOR\_ERROR** Seletor de atributo inválido.

**MQRC\_SELECTOR\_LIMIT\_EXCEDIDO** Muitos seletores especificados.

# **MQRC\_INT\_ATTR\_COUNT\_ERROR**

O número de atributos de número inteiro não é válido.

# **MQRC\_INT\_ATTRS\_ARRAY\_ERROR**

Matriz de atributos de número inteiro inválida.

# **MQRC\_CHAR\_ATTR\_LENGTH\_ERROR**

O número de atributos de caracteres não é válido

# **MQRC\_CHAR\_ATTRS\_ERROR**

A cadeia de atributos de caracteres não é válida

# **MQRC\_SERVICE\_ERROR**

(2289, X'8F1') Ocorreu um erro inesperado ao acessar o serviço.

Para obter mais informações sobre esses códigos de razão, consulte conclusão da API e códigos de razão.

# **Chamada C**

```
MQZ_INQUIRE (QMgrName, SelectorCount, Selectors, IntAttrCount,
 &IntAttrs, CharAttrLength, &CharAttrs, 
                  SelectorReturned, ComponentData, &Continuation,
                  &CompCode, &Reason);
```
Os parâmetros transmitidos para o serviço são declarados da seguinte forma:

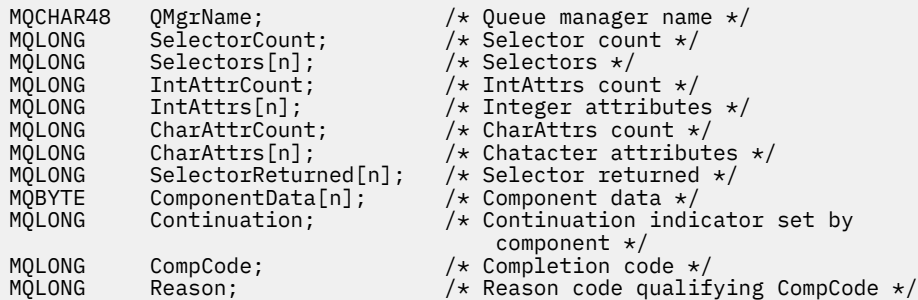

# **MQZ\_REFRESH\_CACHE-Atualizar todas as autorizações**

Essa função é fornecida por um componente de serviço de autorização MQZAS\_VERSION\_3 e é chamada pelo gerenciador de filas para atualizar a lista de autorizações mantidas internamente pelo componente.

O identificador de função para essa função (para MQZEP) é MQZID\_REFRESH\_CACHE (8L).

# **Sintaxe**

MQZ\_REFRESH\_CACHE( *QMgrName* , *ComponentData* , *Continuation* , *[CompCode](#page-1713-0)* , *[Reason](#page-1713-0)* )

# **Parâmetros**

## **QMgrName**

Tipo: MQCHAR48 - entrada

Nome do gerenciador de filas. O nome do gerenciador de fila chamando o componente. Esse nome é preenchido com espaços em branco até o comprimento total do parâmetro; o nome não é terminado por um caractere nulo.

O nome do gerenciador de filas é transmitido para o componente para obter informações; a interface de serviço de autorização não requer que o componente faça uso dele de nenhuma maneira definida

#### **ComponentData**

Tipo: MQBYTE ×ComponentDataComprimento-entrada/saída

Dados do componente.. Esses dados são mantidos pelo gerenciador de filas em nome desse componente específico; quaisquer mudanças feitas nele por qualquer uma das funções fornecidas por esse componente são preservadas e apresentadas na próxima vez em que uma das funções desse componente for chamada de.

O comprimento dessa área de dados é passado pelo gerenciador de filas no parâmetro **ComponentDataLength** da chamada MQZ\_INIT\_AUTHORITY

#### **Continuação**

Tipo: MQLONG - saída

Indicador de continuação configurado por componente.. Os valores a seguir podem ser especificados:

#### **MQZCI\_DEFAULT**

Continuação dependente do gerenciador de filas..

Para MQZ\_CHECK\_AUTHORITY, isso tem o mesmo efeito que MQZCI\_STOP

# <span id="page-1713-0"></span>**MQZCI\_CONTINUE**

Continue com o próximo componente

#### **MQZCI\_STOP**

Não continue com o próximo componente

#### **CompCode**

Tipo: MQLONG - saída

Código de conclusão. Deve ser um dos valores a seguir:

## **MQCC\_OK**

Indica conclusão bem-sucedida.

# **MQCC\_FAILED**

A chamada falhou.

#### **Razão**

Tipo: MQLONG - saída

Código de razão qualificando *CompCode*.

Se *CompCode* for MQCC\_OK:

## **MQRC\_NONE**

(0, X'000') Nenhuma razão a relatar.

Se *CompCode* for MQCC\_WARNING:

# **MQRC\_SERVICE\_ERROR**

(2289, X'8F1') Ocorreu um erro inesperado ao acessar o serviço.

# **Chamada C**

MQZ\_REFRESH\_CACHE (QMgrName, ComponentData, &Continuation, &CompCode, &Reason);

Declare os parâmetros conforme a seguir:

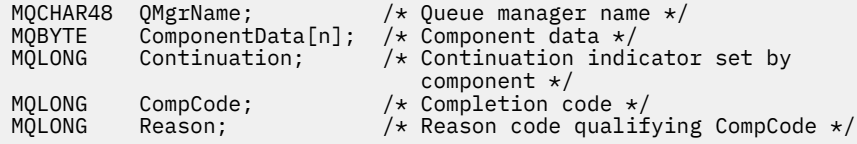

# **MQZ\_SET\_AUTHORITY-Configurar autoridade**

Esta função é fornecida por um componente de serviço de autorização MQZAS\_VERSION\_1 e é iniciada pelo gerenciador de filas para configurar a autoridade que uma entidade tem para acessar o objeto especificado.

O identificador de função para esta função (para MQZEP) é MQZID\_SET\_AUTHORITY

**Nota:** Esta função substitui quaisquer autoridades existentes. Para preservar quaisquer autoridades existentes, você deve configurá-las novamente com essa função.

## **Sintaxe**

MQZ\_SET\_AUTHORITY( *QMgrName* , *[EntityName](#page-1714-0)* , *[EntityType](#page-1714-0)* , *[ObjectName](#page-1714-0)* , *[ObjectType](#page-1714-0)* , *[Authority](#page-1714-0)* , *[ComponentData](#page-1715-0)* , *[Continuation](#page-1715-0)* , *[CompCode](#page-1715-0)* , *[Reason](#page-1715-0)* )

# **Parâmetros**

**QMgrName** Tipo: MQCHAR48 - entrada <span id="page-1714-0"></span>Nome do gerenciador de filas. O nome do gerenciador de fila chamando o componente. Esse nome é preenchido com espaços em branco até o comprimento total do parâmetro; o nome não é terminado por um caractere nulo.

O nome do gerenciador de filas é transmitido para o componente para obter informações; a interface de serviço de autorização não requer que o componente o use de nenhuma maneira definida

#### **EntityName**

Tipo: MQCHAR12 -entrada

Nome da entidade.. O nome da entidade para a qual o acesso ao objeto será recuperado. O comprimento máximo da sequência é de 12 caracteres; se ela for mais curta do que ela for preenchida à direita com espaços em branco. O nome não é terminado por um caractere nulo.

# **EntityType**

Tipo: MQLONG - entrada

Tipo de entidade.. O tipo de entidade especificado por *EntityName* Deve ser um dos valores a seguir:

## **MQZAET\_PRINCIPAL**

Principal.

## **MQZAET\_GROUP**

.

# **ObjectName**

Tipo: MQCHAR48 - entrada

Nome do objeto. O nome do objeto para o qual o acesso é necessário O comprimento máximo da sequência é de 48 caracteres; se for mais curto do que isso, será preenchido à direita com espaços em branco. O nome não é terminado por um caractere nulo.

Se *ObjectType* for MQOT\_Q\_MGR, esse nome será o mesmo que *QMgrName*

#### **ObjectType**

Tipo: MQLONG - entrada

Tipo de objeto. O tipo de entidade especificado por *ObjectName* Deve ser um dos valores a seguir:

#### **MQOT\_AUTH\_INFO**

Informações de autenticação..

#### **MQOT\_CHANNEL**

Canal.

# **MQOT\_CLNTCONN\_CHANEXO L**

Canal de conexão do cliente.

**MQOT\_LISTENER** Ouvinte.

**MQOT\_NAMELIST**

Lista de nomes

**MQOT\_PROCESS**

process definition.

**MQOT\_Q** Fila.

**MQOT\_Q\_MGR** Gerenciador de Filas

**MQOT\_SERVICE** Serviço.

**MQOT\_TOPIC**

:NONE.

**Autoridade**

Tipo: MQLONG - entrada

<span id="page-1715-0"></span>Autoridade da entidade.. Se uma autoridade estiver sendo configurada, esse campo será igual à operação de autorização apropriada (constante MQZAO\_ \*) Se mais de uma autoridade estiver sendo configurada, este campo será a OR bit a bit das constantes MQZAO\_ \* correspondentes.

## **ComponentDatarname>**

Tipo: MQBYTExComponentDataLength -entrada/saída.

Dados do componente.. Esses dados são mantidos pelo gerenciador de filas em nome desse componente específico; quaisquer mudanças feitas nele por qualquer uma das funções fornecidas por esse componente são preservados e apresentados na próxima vez em que uma dessas funções do componente for chamada

O comprimento dessa área de dados é passado pelo gerenciador de filas no parâmetro **ComponentDataLength** da chamada MQZ\_INIT\_AUTHORITY

#### **Continuação**

Tipo: MQLONG - saída

Indicador de continuação configurado por componente.. Os valores a seguir podem ser especificados:

#### **MQZCI\_DEFAULT**

Continuação dependente do gerenciador de filas..

Para MQZ\_GET\_AUTHORITY, isso tem o mesmo efeito que MQZCI\_CONTINUE

#### **MQZCI\_CONTINUE**

Continue com o próximo componente

#### **MQZCI\_STOP**

Não continue com o próximo componente

#### **CompCode**

Tipo: MQLONG - saída

Código de conclusão. Deve ser um dos valores a seguir:

#### **MQCC\_OK**

Indica conclusão bem-sucedida.

## **MQCC\_FAILED**

A chamada falhou.

#### **Razão**

Tipo: MQLONG - saída

Código de razão qualificando *CompCode*.

Se *CompCode* for MQCC\_OK:

#### **MQRC\_NONE**

(0, X'000') Nenhuma razão a relatar.

Se *CompCode* for MQCC\_FAILED:

#### **MQRC\_NOT\_AUTHORIZED**

(2035, X'7F3') Não autorizado para acesso.

#### **MQRC\_SERVICE\_ERROR**

(2289, X'8F1') Ocorreu um erro inesperado ao acessar o serviço.

## **MQRC\_SERVICE\_NOT\_AVAILABLE**

(2285, X'8ED') Serviço subjacente não disponível.

#### **MQRC\_UNKNOWN\_ENTITY**

(2292, X'8F4') Entidade desconhecida para serviço.

Para obter mais informações sobre esses códigos de razão, consulte conclusão da API e códigos de razão.

# **Chamada C**

```
MQZ_SET_AUTHORITY (QMgrName, EntityName, EntityType, ObjectName,
 ObjectType, Authority, ComponentData,
                 &Continuation, &CompCode, &Reason);
```
Os parâmetros transmitidos para o serviço são declarados da seguinte forma:

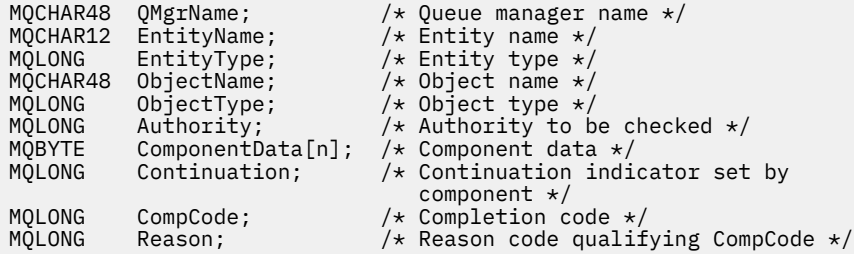

# **MQZ\_SET\_AUTHORITY\_2 -Configurar autoridade (estendido)**

Essa função é fornecida por um componente de serviço de autorização MQZAS\_VERSION\_2 e é iniciada pelo gerenciador de filas para configurar a autoridade que uma entidade tem para acessar o objeto especificado.

O identificador de função para esta função (para MQZEP) é MQZID\_SET\_AUTHORITY

**Nota:** Esta função substitui quaisquer autoridades existentes. Para preservar quaisquer autoridades existentes, você deve configurá-las novamente com essa função.

MQZ\_SET\_AUTHORITY\_2 é como MQZ\_SET\_AUTHORITY, mas com o parâmetro **EntityName** substituído pelo parâmetro **EntityData** .

## **Sintaxe**

MQZ\_SET\_AUTHORITY\_2( *QMgrName* , *EntityData* , *EntityType* , *[ObjectName](#page-1717-0)* , *[ObjectType](#page-1717-0)* , *[Authority](#page-1717-0)* , *[ComponentData](#page-1717-0)* , *[Continuation](#page-1717-0)* , *[CompCode](#page-1718-0)* , *[Reason](#page-1718-0)* )

# **Parâmetros**

#### **QMgrName**

Tipo: MQCHAR48 - entrada

Nome do gerenciador de filas. O nome do gerenciador de fila chamando o componente. Esse nome é preenchido com espaços em branco até o comprimento total do parâmetro; o nome não é terminado por um caractere nulo.

O nome do gerenciador de filas é transmitido para o componente para obter informações; a interface de serviço de autorização não requer que o componente o use de nenhuma maneira definida

#### **EntityData**

Tipo: MQZED-entrada

Dados da entidade.. Dados relacionados à entidade cuja autorização para o objeto deve ser configurada Consulte ["MQZED-Descritor de entidade" na página 1735](#page-1734-0) para obter detalhes.

#### **EntityType**

Tipo: MQLONG - entrada

Tipo de entidade.. O tipo de entidade especificado por *EntityData* Deve ser um dos valores a seguir:

**MQZAET\_PRINCIPAL**

Principal.

## <span id="page-1717-0"></span>**MQZAET\_GROUP**

#### **ObjectName**

.

Tipo: MQCHAR48 - entrada

Nome do objeto. O nome do objeto para o qual a autoridade de entidade deve ser configurada O comprimento máximo da sequência é de 48 caracteres; se for mais curto do que isso, será preenchido à direita com espaços em branco. O nome não é terminado por um caractere nulo.

Se *ObjectType* for MQOT\_Q\_MGR, esse nome será o mesmo que *QMgrName*

#### **ObjectType**

Tipo: MQLONG - entrada

Tipo de objeto. O tipo de entidade especificado por *ObjectName* Deve ser um dos valores a seguir:

#### **MQOT\_AUTH\_INFO**

Informações de autenticação..

**MQOT\_CHANNEL**

Canal.

#### **MQOT\_CLNTCONN\_CHANEXO L**

Canal de conexão do cliente.

**MQOT\_LISTENER** Ouvinte.

**MQOT\_NAMELIST**

Lista de nomes

**MQOT\_PROCESS** process definition.

**MQOT\_Q**

Fila.

**MQOT\_Q\_MGR**

Gerenciador de Filas

**MQOT\_SERVICE** Serviço.

**MQOT\_TOPIC** :NONE.

#### **Autoridade**

Tipo: MQLONG - entrada

Autoridade da entidade.. Se uma autoridade estiver sendo configurada, esse campo será igual à operação de autorização apropriada (constante MQZAO\_ \*) Se mais de uma autoridade estiver sendo configurada, este campo será a OR bit a bit das constantes MQZAO\_ \* correspondentes.

#### **ComponentData**

Tipo: MQBYTE ×ComponentDataComprimento-entrada/saída

Dados do componente.. Esses dados são mantidos pelo gerenciador de filas em nome desse componente específico; quaisquer mudanças feitas nele por qualquer uma das funções fornecidas por esse componente são preservados e apresentados na próxima vez em que uma dessas funções do componente for chamada

O comprimento dessa área de dados é passado pelo gerenciador de filas no parâmetro **ComponentDataLength** da chamada MQZ\_INIT\_AUTHORITY

#### **Continuação**

Tipo: MQLONG - saída

Indicador de continuação configurado por componente.. Os valores a seguir podem ser especificados:

#### <span id="page-1718-0"></span>**MQZCI\_DEFAULT**

Continuação dependente do gerenciador de filas..

Para MQZ\_CHECK\_AUTHORITY, isso tem o mesmo efeito que MQZCI\_STOP

#### **MQZCI\_CONTINUE**

Continue com o próximo componente

# **MQZCI\_STOP**

Não continue com o próximo componente

# **CompCode**

Tipo: MQLONG - saída

Código de conclusão. Deve ser um dos valores a seguir:

# **MQCC\_OK**

Indica conclusão bem-sucedida.

#### **MQCC\_FAILED**

A chamada falhou.

#### **Razão**

Tipo: MQLONG - saída

Código de razão qualificando *CompCode*.

Se *CompCode* for MQCC\_OK:

# **MQRC\_NONE**

(0, X'000') Nenhuma razão a relatar.

Se *CompCode* for MQCC\_FAILED:

# **MQRC\_NOT\_AUTHORIZED**

(2035, X'7F3') Não autorizado para acesso.

#### **MQRC\_SERVICE\_ERROR**

(2289, X'8F1') Ocorreu um erro inesperado ao acessar o serviço.

#### **MQRC\_SERVICE\_NOT\_AVAILABLE**

(2285, X'8ED') Serviço subjacente não disponível.

## **MQRC\_UNKNOWN\_ENTITY**

(2292, X'8F4') Entidade desconhecida para serviço.

Para obter mais informações sobre esses códigos de razão, consulte conclusão da API e códigos de razão.

# **Chamada C**

MQZ\_SET\_AUTHORITY\_2 (QMgrName, &EntityData, EntityType, ObjectName, ObjectType, Authority, ComponentData, &Continuation, &CompCode, &Reason);

Os parâmetros transmitidos para o serviço são declarados da seguinte forma:

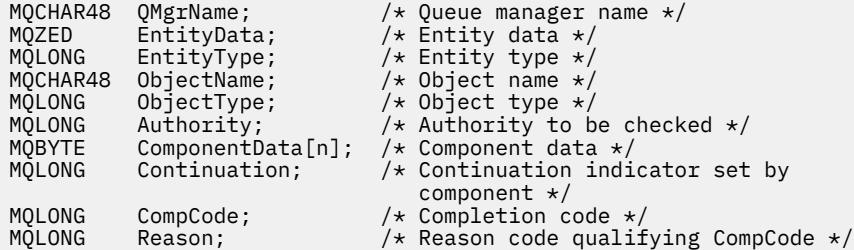

# **MQZ\_TERM\_AUTHORITY-Finalizar serviço de autorização**

Essa função é fornecida por um componente de serviço de autorização e é iniciada pelo gerenciador de filas quando não requer mais os serviços desse componente. A função deve executar qualquer limpeza necessária pelo componente.

O identificador de função para essa função (para MQZEP) é MQZID\_TERM\_AUTHORITY

# **Sintaxe**

MQZ\_TERM\_AUTHORITY( *Hconfig* , *Options* , *QMgrName* , *ComponentData* , *CompCode* , *[Reason](#page-1720-0)* )

# **Parâmetros**

# **Hconfig**

Tipo: MQHCONFIG-entrada

Identificador de configuração Esse identificador representa o componente específico que está sendo finalizado Ele deve ser usado pelo componente ao chamar o gerenciador de filas com a função MQZEP

## **Opções**

Tipo: MQLONG - entrada

Opções de finalização Deve ser um dos valores a seguir:

**MQZTO\_PRIMARY**

Término primário

**MQZTO\_SECONDARY**

Finalização secundária

## **QMgrName**

Tipo: MQCHAR48 - entrada

Nome do gerenciador de filas. O nome do gerenciador de fila chamando o componente. Esse nome é preenchido com espaços em branco até o comprimento total do parâmetro; o nome não é terminado por um caractere nulo.

O nome do gerenciador de filas é transmitido para o componente para obter informações; a interface de serviço de autorização não requer que o componente o use de nenhuma maneira definida

#### **ComponentData**

Tipo: MQBYTE x ComponentDataComprimento-entrada/saída

Dados do componente.. Esses dados são mantidos pelo gerenciador de filas em nome desse componente específico; quaisquer mudanças feitas nele por qualquer uma das funções fornecidas por esse componente são preservados e apresentados na próxima vez em que uma dessas funções do componente for chamada

O comprimento dessa área de dados é transmitido pelo gerenciador de filas no parâmetro de Comprimento ComponentDatana chamada MQZ\_INIT\_AUTHORITY

Quando a chamada MQZ\_TERM\_AUTHORITY tiver sido concluída, o gerenciador de filas descartará esses dados

## **CompCode**

Tipo: MQLONG - saída

Código de conclusão. Deve ser um dos valores a seguir:

## **MQCC\_OK**

Indica conclusão bem-sucedida.

# **MQCC\_FAILED**

A chamada falhou.

## <span id="page-1720-0"></span>**Razão**

Tipo: MQLONG - saída

Código de razão qualificando *CompCode*.

Se *CompCode* for MQCC\_OK:

# **MQRC\_NONE**

(0, X'000') Nenhuma razão a relatar.

Se *CompCode* for MQCC\_FAILED:

# **MQRC\_SERVICE\_NOT\_AVAILABLE**

(2285, X'8ED') Serviço subjacente não disponível.

# **MQRC\_TERMINATION\_FAILED**

(2287, X'8FF') A finalização falhou por uma razão indefinida.

Para obter mais informações sobre esses códigos de razão, consulte conclusão da API e códigos de razão.

# **Chamada C**

```
MQZ_TERM_AUTHORITY (Hconfig, Options, QMgrName, ComponentData,
                    &CompCode, &Reason);
```
Os parâmetros transmitidos para o serviço são declarados da seguinte forma:

```
MQHCONFIG Hconfig; \overline{\hspace{1cm}} /* Configuration handle */<br>MQLONG     Options;                 /* Termination options */
MQLONG Options; \overline{)} \overline{)} Termination options \overline{*}/<br>MOCHAR48 OMgrName: /* Oueue manager name */
MQCHAR48 QMgrName; /* Queue manager name */
MQBYTE ComponentData[n]; /* Component data */<br>MOLONG CompCode; /* Completion code_*
MQLONG CompCode; /* Completion code */
                                             /* Reason code qualifying CompCode */
```
# **MQZ\_DELETE\_NAME-Excluir nome**

Essa função é fornecida por um componente de serviço de nomes e é iniciada pelo gerenciador de fila para excluir uma entrada para a fila especificada.

O identificador de função para esta função (para MQZEP) é MQZID\_DELETE\_NAME.

# **Sintaxe**

```
MQZ_DELETE_NAME( QMgrName , QName , ComponentData , Continuation , CompCode ,
Reason )
```
# **Parâmetros**

## **QMgrName**

Tipo: MQCHAR48 - entrada

Nome do gerenciador de filas. O nome do gerenciador de fila chamando o componente. Esse nome é preenchido com espaços em branco até o comprimento total do parâmetro; o nome não é terminado por um caractere nulo.

O nome do gerenciador de filas é transmitido para o componente para obter informações; a interface de serviço de autorização não requer que o componente o use de nenhuma maneira definida

# **QName**

Tipo: MQCHAR48 - entrada

Nome da Fila. O nome da fila para a qual uma entrada será excluída. Esse nome é preenchido com espaços em branco até o comprimento total do parâmetro; o nome não é terminado por um caractere nulo.

#### <span id="page-1721-0"></span>**ComponentData**

Tipo: MQBYTE x ComponentDataComprimento-entrada/saída

Dados do componente.. Esses dados são mantidos pelo gerenciador de filas em nome desse componente específico; quaisquer mudanças feitas nele por qualquer uma das funções fornecidas por esse componente são preservados e apresentados na próxima vez em que uma dessas funções do componente for chamada

O comprimento dessa área de dados é transmitido pelo gerenciador de filas no parâmetro de Comprimento ComponentDatana chamada MQZ\_INIT\_NAME

#### **Continuação**

Tipo: MQLONG - saída

Indicador de continuação configurado por componente.. Deve ser um dos valores a seguir:

#### **MQZCI\_DEFAULT**

Continuação dependente do gerenciador de filas..

#### **MQZCI\_STOP**

Não continue com o próximo componente

Para o comando **MQZ\_DELETE\_NAME** , o gerenciador de filas não tenta iniciar outro componente, não importa o que é retornado no parâmetro **Continuation**

#### **CompCode**

Tipo: MQLONG - saída

Código de conclusão. Deve ser um dos valores a seguir:

#### **MQCC\_OK**

Indica conclusão bem-sucedida.

## **MQCC\_WARNING**

Aviso (conclusão parcial).

# **MQCC\_FAILED**

A chamada falhou.

#### **Razão**

Tipo: MQLONG - saída

Código de razão qualificando *CompCode*.

Se *CompCode* for MQCC\_OK:

#### **MQRC\_NONE**

(0, X'000') Nenhuma razão a relatar.

Se *CompCode* for MQCC\_WARNING:

#### **MQRC\_UNKNOWN\_NAME**

(2288, X'8F0') Nome da fila não localizado.

**Nota:** Talvez não seja possível retornar esse código, se o serviço subjacente responder com sucesso para esse caso

Se *CompCode* for MQCC\_FAILED:

## **MQRC\_SERVICE\_ERROR**

(2289, X'8F1') Ocorreu um erro inesperado ao acessar o serviço.

#### **MQRC\_SERVICE\_NOT\_AVAILABLE**

(2285, X'8ED') Serviço subjacente não disponível.

Para obter mais informações sobre esses códigos de razão, consulte conclusão da API e códigos de razão.

# **Chamada C**

MQZ\_DELETE\_NAME (QMgrName, QName, ComponentData, &Continuation, &CompCode, &Reason);

Os parâmetros transmitidos para o serviço são declarados da seguinte forma:

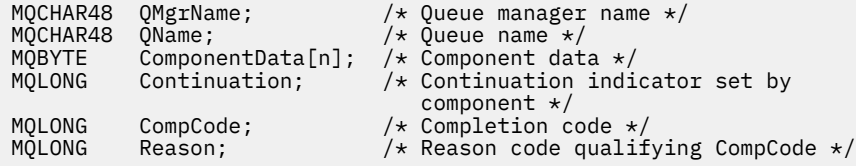

# **MQZ\_INIT\_NAME-Inicializar serviço de nomes**

Essa função é fornecida por um componente de serviço de nomes e é iniciada pelo gerenciador de fila durante a configuração do componente... É esperado chamar MQZEP para fornecer informações para o gerenciador de filas.

O identificador de função para essa função (para MQZEP) é MQZID\_INIT\_NAME.

# **Sintaxe**

MQZ\_INIT\_NAME( *Hconfig* , *Options* , *QMgrName* , *ComponentDataLength* , *[ComponentData](#page-1723-0)* , *[Version](#page-1723-0)* , *[CompCode](#page-1723-0)* , *[Reason](#page-1723-0)* )

# **Parâmetros**

#### **Hconfig**

Tipo: MQHCONFIG-entrada

Identificador de configuração Essa manipulação representa o componente específico sendo inicializado. Ele deve ser usado pelo componente ao chamar o gerenciador de filas com a função MQZEP

#### **Opções**

Tipo: MQLONG - entrada

Opções de inicialização.. Deve ser um dos valores a seguir:

#### **MQZIO\_PRIMARY**

Inicialização primária..

## **MQZIO\_SECONDARY**

Inicialização secundária..

#### **QMgrName**

Tipo: MQCHAR48 - entrada

Nome do gerenciador de filas. O nome do gerenciador de fila chamando o componente. Esse nome é preenchido com espaços em branco até o comprimento total do parâmetro; o nome não é terminado por um caractere nulo.

O nome do gerenciador de filas é transmitido para o componente para obter informações; a interface de serviço de autorização não requer que o componente o use de nenhuma maneira definida

# **Comprimento de ComponentData**

Tipo: MQLONG - entrada

Comprimento dos dados do componente Comprimento em bytes da área *ComponentData* . Esse comprimento é definido no componente de dados de configuração.

#### <span id="page-1723-0"></span>**ComponentData**

Tipo: MQBYTE x ComponentDataComprimento-entrada/saída

Dados do componente.. É inicializado para todos os zeros antes de chamar a função de inicialização primária do componente. Esses dados são mantidos pelo gerenciador de filas em nome desse componente específico; quaisquer mudanças feitas nele por qualquer uma das funções (incluindo a função de inicialização) fornecidas por esse componente são preservadas e apresentadas na próxima vez em que uma dessas funções do componente for chamada.

O comprimento dessa área de dados é passado pelo gerenciador de filas no parâmetro **ComponentDataLength** da chamada MQZ\_INIT\_AUTHORITY

#### **Versão**

Tipo: MQLONG-entrada/saída

Número da versão.. Na entrada para a função de inicialização, isso identifica o número da versão mais alta que o gerenciador de fila suporta.. A função de inicialização deve alterar isso, se necessário, para a versão da interface que ela suporta.. Se no retorno o gerenciador de filas não suportar a versão retornada pelo componente, ele chamará a função MQZ\_TERM\_NAME do componente e não fará uso adicional desse componente.

Os seguintes valores são suportados:

# **MQZAS\_VERSION\_1**

Versão 1.

#### **CompCode**

Tipo: MQLONG - saída

Código de conclusão. Deve ser um dos valores a seguir:

#### **MQCC\_OK**

Indica conclusão bem-sucedida.

#### **MQCC\_FAILED**

A chamada falhou.

#### **Razão**

Tipo: MQLONG - saída

Código de razão qualificando *CompCode*.

Se *CompCode* for MQCC\_OK:

#### **MQRC\_NONE**

(0, X'000') Nenhuma razão a relatar.

Se *CompCode* for MQCC\_FAILED:

#### **MQRC\_INITIALIZATION\_FAILED**

(2286, X'8EE') A inicialização falhou por uma razão indefinida..

#### **MQRC\_SERVICE\_NOT\_AVAILABLE**

(2285, X'8ED') Serviço subjacente não disponível.

Para obter mais informações sobre esses códigos de razão, consulte conclusão da API e códigos de razão.

# **Chamada C**

MQZ\_INIT\_NAME (Hconfig, Options, QMgrName, ComponentDataLength, ComponentData, &Version, &CompCode, &Reason);

Os parâmetros transmitidos para o serviço são declarados da seguinte forma:

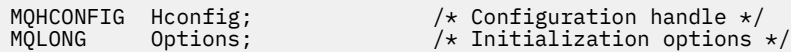

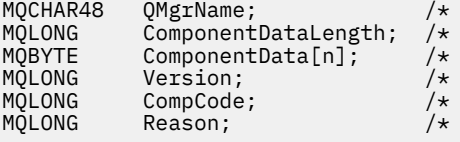

Queue manager name  $*/$ Length of component data  $*/$ Component data  $*/$ Version number  $*/$ Completion code  $*$ Reason code qualifying CompCode  $*/$ 

# **MQZ\_INSERT\_NAME-Inserir nome**

Essa função é fornecida por um componente de serviço de nomes e é iniciada pelo gerenciador de filas para inserir uma entrada para a fila especificada, contendo o nome do gerenciador de filas que possui a fila. Se a fila já estiver definida no serviço, a chamada falha.

O identificador de função para essa função (para MQZEP) é MQZID\_INSERT\_NAME.

# **Sintaxe**

MQZ\_INSERT\_NAME( *QMgrName* , *QName* , *ResolvedQMgrName* , *ComponentData* , *Continuation* , *[CompCode](#page-1725-0)* , *[Reason](#page-1725-0)* )

# **Parâmetros**

# **QMgrName**

Tipo: MQCHAR48 - entrada

Nome do gerenciador de filas. O nome do gerenciador de fila chamando o componente. Esse nome é preenchido com espaços em branco até o comprimento total do parâmetro; o nome não é terminado por um caractere nulo.

O nome do gerenciador de filas é transmitido para o componente para obter informações; a interface de serviço de autorização não requer que o componente o use de nenhuma maneira definida

## **QName**

Tipo: MQCHAR48 - entrada

Nome da Fila. O nome da fila para a qual uma entrada deve ser inserida Esse nome é preenchido com espaços em branco até o comprimento total do parâmetro; o nome não é terminado por um caractere nulo.

## **ResolvedQMgrName**

Tipo: MQCHAR48 - entrada

Nome do gerenciador de filas resolvido. O nome do gerenciador de fila para o qual a fila é resolvida Esse nome é preenchido com espaços em branco até o comprimento total do parâmetro; o nome não é terminado por um caractere nulo.

## **ComponentData**

Tipo: MQBYTE ×ComponentDataComprimento-entrada/saída

Dados do componente.. Esses dados são mantidos pelo gerenciador de filas em nome desse componente específico; quaisquer mudanças feitas nele por qualquer uma das funções (incluindo a função de inicialização) fornecidas por esse componente são preservadas e apresentadas na próxima vez em que uma dessas funções do componente for chamada.

O comprimento dessa área de dados é transmitido pelo gerenciador de filas no parâmetro **ComponentDataLength** da chamada MQZ\_INIT\_NAME

## **Continuação**

Tipo: MQLONG-entrada/saída

Indicador de continuação configurado por componente.. Para MQZ\_INSERT\_NAME, o gerenciador de filas não tenta iniciar outro componente, o que for retornado no parâmetro **Continuation** .

Os seguintes valores são suportados:

## **MQZCI\_DEFAULT**

Continuação dependente do gerenciador de filas..

# <span id="page-1725-0"></span>**MQZCI\_STOP**

Não continue com o próximo componente

#### **CompCode**

Tipo: MQLONG - saída

Código de conclusão. Deve ser um dos valores a seguir:

# **MQCC\_OK**

Indica conclusão bem-sucedida.

#### **MQCC\_FAILED**

A chamada falhou.

# **Razão**

Tipo: MQLONG - saída

Código de razão qualificando *CompCode*.

Se *CompCode* for MQCC\_OK:

## **MQRC\_NONE**

(0, X'000') Nenhuma razão a relatar.

Se *CompCode* for MQCC\_FAILED:

#### **MQRC\_Q\_ALREADY\_EXISTS**

(2290, X'8F2') O objeto Queue já existe.

#### **MQRC\_SERVICE\_ERROR**

(2289, X'8F1') Ocorreu um erro inesperado ao acessar o serviço.

#### **MQRC\_SERVICE\_NOT\_AVAILABLE**

(2285, X'8ED') Serviço subjacente não disponível.

Para obter mais informações sobre esses códigos de razão, consulte conclusão da API e códigos de razão.

# **Chamada C**

MQZ\_INSERT\_NAME (QMgrName, QName, ResolvedQMgrName, ComponentData, &Continuation, &CompCode, &Reason);

Os parâmetros transmitidos para o serviço são declarados da seguinte forma:

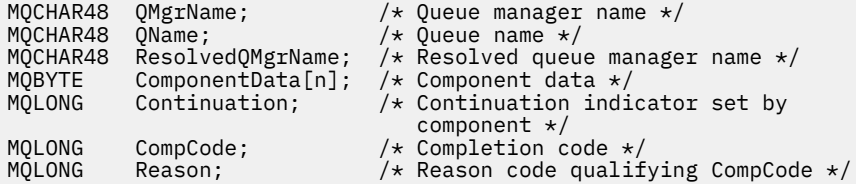

# **MQZ\_LOOKUP\_NAME-Nome da consulta**

Essa função é fornecida por um componente de serviço de nomes e é iniciada por um gerenciador de filas para recuperar o nome do gerenciador de filas proprietário para uma fila especificada.

O identificador de função para essa função (para MQZEP) é MQZID\_LOOKUP\_NAME

# **Sintaxe**

MQZ\_LOOKUP\_NAME( *[QMgrName](#page-1726-0)* , *[QName](#page-1726-0)* , *[ResolvedQMgrName](#page-1726-0)* , *[ComponentData](#page-1726-0)* , *[Continuation](#page-1726-0)* , *[CompCode](#page-1726-0)* , *[Reason](#page-1727-0)* )

# <span id="page-1726-0"></span>**Parâmetros**

# **QMgrName**

Tipo: MQCHAR48 - entrada

Nome do gerenciador de filas. O nome do gerenciador de fila chamando o componente. Esse nome é preenchido com espaços em branco até o comprimento total do parâmetro; o nome não é terminado por um caractere nulo.

O nome do gerenciador de filas é transmitido para o componente para obter informações; a interface de serviço de autorização não requer que o componente o use de nenhuma maneira definida

#### **QName**

Tipo: MQCHAR48 - entrada

Nome da Fila. O nome da fila para a qual uma entrada deve ser resolvida Esse nome é preenchido com espaços em branco até o comprimento total do parâmetro; o nome não é terminado por um caractere nulo.

# **ResolvedQMgrName**

Tipo: MQCHAR48 -saída

Nome do gerenciador de filas resolvido. Se a função for concluída com êxito, este será o nome do gerenciador de filas que possui a fila

O nome retornado pelo componente de serviço deve ser preenchido à direita com espaços em branco até o comprimento total do parâmetro; o nome não deve ser terminado por um caractere nulo ou conter espaços em branco iniciais ou integrados.

#### **ComponentData**

Tipo: MQBYTExComponentDataLength -entrada/saída.

Dados do componente.. Esses dados são mantidos pelo gerenciador de filas em nome desse componente específico; quaisquer mudanças feitas nele por qualquer uma das funções (incluindo a função de inicialização) fornecidas por esse componente são preservadas e apresentadas na próxima vez em que uma dessas funções do componente for chamada.

O comprimento dessa área de dados é transmitido pelo gerenciador de filas no parâmetro **ComponentDataLength** da chamada MQZ\_INIT\_NAME

## **Continuação**

Tipo: MQLONG - saída

Indicador de continuação configurado por componente.. Para MQZ\_LOOKUP\_NAME, o gerenciador de filas especifica se deve iniciar outro componente de serviço de nomes, conforme a seguir:

- Se *CompCode* for MQCC\_OK, nenhum componente adicional será iniciado, independentemente do valor retornado em *Continuação*.
- Se *CompCode* não for MQCC\_OK, um componente adicional será iniciado, a menos que *Continuation* seja MQZCI\_STOP.

Os seguintes valores são suportados:

## **MQZCI\_DEFAULT**

Continuação dependente do gerenciador de filas..

## **MQZCI\_CONTINUE**

Continue com o próximo componente

## **MQZCI\_STOP**

Não continue com o próximo componente

## **CompCode**

Tipo: MQLONG - saída

Código de conclusão. Deve ser um dos valores a seguir:

# <span id="page-1727-0"></span>**MQCC\_OK**

Indica conclusão bem-sucedida.

# **MQCC\_FAILED**

A chamada falhou.

#### **Razão**

Tipo: MQLONG - saída

Código de razão qualificando *CompCode*.

Se *CompCode* for MQCC\_OK:

# **MQRC\_NONE**

(0, X'000') Nenhuma razão a relatar.

Se *CompCode* for MQCC\_FAILED:

## **MQRC\_SERVICE\_ERROR**

(2289, X'8F1') Ocorreu um erro inesperado ao acessar o serviço.

## **MQRC\_SERVICE\_NOT\_AVAILABLE**

(2285, X'8ED') Serviço subjacente não disponível.

## **MQRC\_UNKNOWN\_Q\_NAME**

(2288, X'8F0') Nome da fila não localizado.

Para obter mais informações sobre esses códigos de razão, consulte conclusão da API e códigos de razão.

# **Chamada C**

MQZ\_LOOKUP\_NAME (QMgrName, QName, ResolvedQMgrName, ComponentData, &Continuation, &CompCode, &Reason);

Os parâmetros transmitidos para o serviço são declarados da seguinte forma:

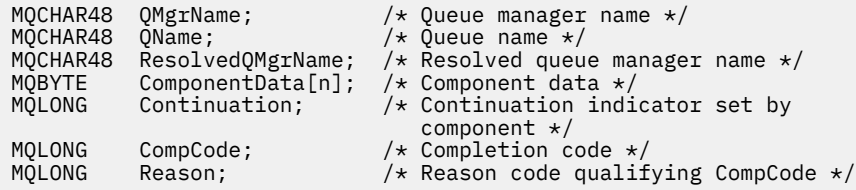

# **MQZ\_TERM\_NAME-Finalizar serviço de nome**

Essa função é fornecida por um componente de serviço de nomes e é iniciada pelo gerenciador de fila quando não requer mais os serviços desse componente. A função deve executar qualquer limpeza necessária pelo componente.

O identificador de função para essa função (para MQZEP) é MQZID\_TERM\_NAME.

# **Sintaxe**

MQZ\_TERM\_NAME( *Hconfig* , *[Options](#page-1728-0)* , *[QMgrName](#page-1728-0)* , *[ComponentData](#page-1728-0)* , *[CompCode](#page-1728-0)* , *[Reason](#page-1728-0)* )

# **Parâmetros**

## **Hconfig**

Tipo: MQHCONFIG-entrada

Identificador de configuração Esse identificador representa o componente específico que está sendo finalizado Ele é usado pelo componente ao chamar o gerenciador de fila com a função MQZEP
#### **Opções**

Tipo: MQLONG - entrada

Opções de finalização Deve ser um dos valores a seguir:

#### **MQZTO\_PRIMARY**

Término primário

#### **MQZTO\_SECONDARY**

Finalização secundária

#### **QMgrName**

Tipo: MQCHAR48 - entrada

Nome do gerenciador de filas. O nome do gerenciador de fila chamando o componente. Esse nome é preenchido com espaços em branco até o comprimento total do parâmetro; o nome não é terminado por um caractere nulo.

O nome do gerenciador de filas é transmitido para o componente para obter informações; a interface de serviço de autorização não requer que o componente o use de nenhuma maneira definida

#### **ComponentData**

Tipo: MQBYTE x ComponentDataComprimento-entrada/saída

Dados do componente.. Esses dados são mantidos pelo gerenciador de filas em nome desse componente específico; quaisquer mudanças feitas nele por qualquer uma das funções (incluindo a função de inicialização) fornecidas por esse componente são preservadas e apresentadas na próxima vez em que uma dessas funções do componente for chamada.

Os dados do componente estão na memória compartilhada acessível a todos os processos

O comprimento dessa área de dados é transmitido pelo gerenciador de filas no parâmetro **ComponentDataLength** da chamada MQZ\_INIT\_NAME

Quando a chamada MQZ\_TERM\_NAME tiver sido concluída, o gerenciador de filas descartará esses dados

#### **CompCode**

Tipo: MQLONG - saída

Código de conclusão. Deve ser um dos valores a seguir:

#### **MQCC\_OK**

Indica conclusão bem-sucedida.

### **MQCC\_FAILED**

A chamada falhou.

#### **Razão**

Tipo: MQLONG - saída

Código de razão qualificando *CompCode*.

Se *CompCode* for MQCC\_OK:

### **MQRC\_NONE**

(0, X'000') Nenhuma razão a relatar.

Se *CompCode* for MQCC\_FAILED:

#### **MQRC\_TERMINATION\_FAILED**

(2287, X'8FF') A finalização falhou por uma razão indefinida.

#### **MQRC\_SERVICE\_NOT\_AVAILABLE**

(2285, X'8ED') Serviço subjacente não disponível.

Para obter mais informações sobre esses códigos de razão, consulte conclusão da API e códigos de razão.

### **Chamada C**

MQZ\_TERM\_NAME (Hconfig, Options, QMgrName, ComponentData, &CompCode, &Reason);

Os parâmetros transmitidos para o serviço são declarados da seguinte forma:

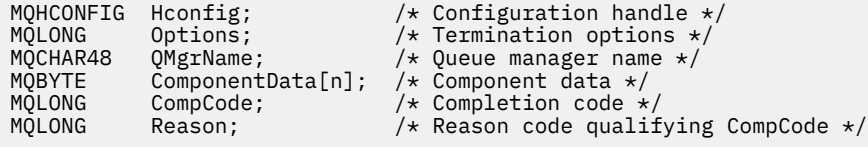

## **MQZAC-Contexto do aplicativo..**

A estrutura MQZAC é usada na chamada MQZ\_AUTHENTICATE\_USER do parâmetro *ApplicationContext* . Esse parâmetro especifica os dados relacionados ao aplicativo de chamada

*Tabela 1* resume os campos na estrutura.

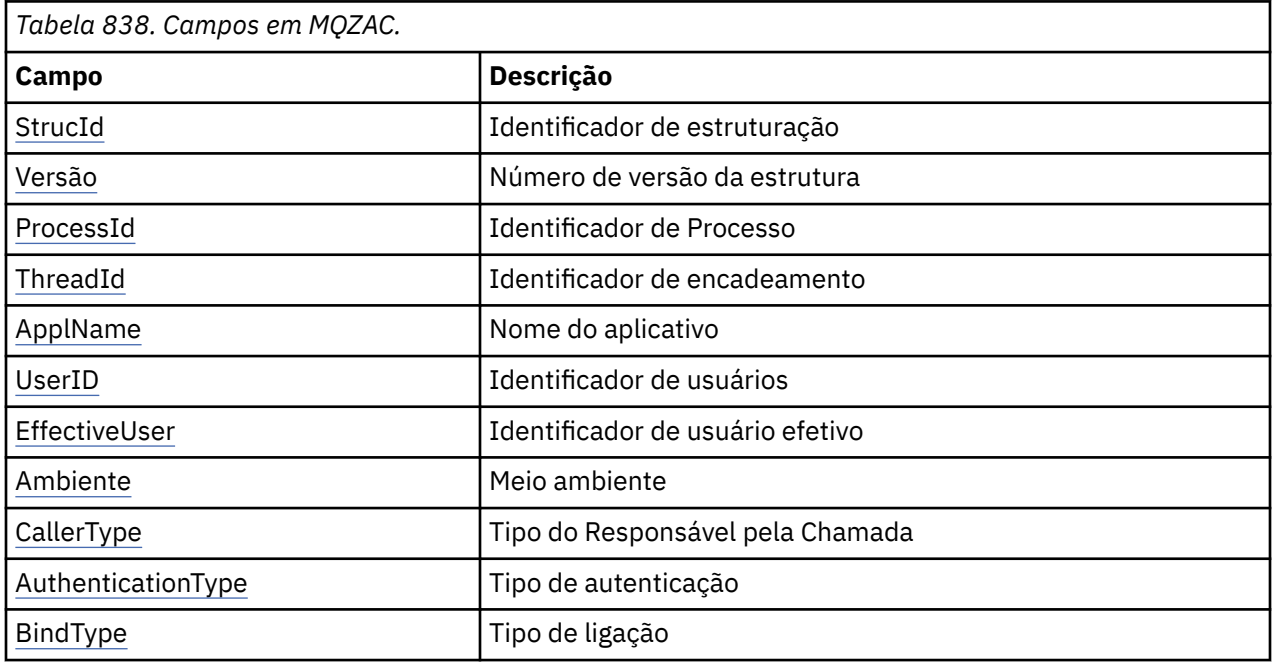

### **Campos**

#### **StrucId**

Tipo: MQCHAR4 -entrada

Identificador de estruturação. O valor é o seguinte:

#### **MQZAC\_STRUC\_ID**

Identificador para a estrutura de contexto do aplicativo.

Para a linguagem de programação C, a constante MQZAC\_STRUC\_ID\_ARRAY também é definida; isso tem o mesmo valor que MQZAC\_STRUC\_ID, mas é uma matriz de caracteres em vez de uma sequência.

#### **Versão**

Tipo: MQLONG - entrada

Número de versão da estrutura. O valor é o seguinte:

#### <span id="page-1730-0"></span>**MQZAC\_VERSION\_1**

Estrutura do contexto de aplicativos Version-1 A constante MQZAC\_CURRENT\_VERSION especifica o número da versão atual.

#### **ProcessId**

Tipo: MQPID-entrada

Identificador de processo do aplicativo.

#### **ThreadId**

Tipo: MQTID-entrada

Identificador de encadeamento do aplicativo.

#### **ApplName**

Tipo: MQCHAR28 -entrada

Nome do aplicativo.

#### **UserID**

Tipo: MQCHAR12 -entrada

Identificador do usuário. No AIX and Linux esse campo especifica o ID do usuário real do aplicativo. Em Windows esse campo especifica o ID do usuário do aplicativo.

#### **ID do EffectiveUser**

Tipo: MQCHAR12 -entrada

Identificador de usuário efetivo Em AIX and Linux este campo especifica o ID do usuário efetivo do aplicativo. No Windows , esse campo está em branco

#### **Meio ambiente**

Tipo: MQLONG - entrada

Ambiente. Este campo especifica o ambiente a partir do qual a chamada foi feita O campo é um dos seguintes valores:

#### **MQXE\_COMMAND\_SERVER**

Servidor de Comandos

#### **MQXE\_MQSC**

Interpretador do comando **runmqsc** . de

#### **MQXE\_MCA**

Agente do canal de mensagens MQXE\_OTHER

#### **MQXE\_OTHER**

Ambiente indefinido

#### **CallerType**

Tipo: MQLONG - entrada

Tipo de Responsável pela Chamada Este campo especifica o tipo de programa que fez a chamada.. O campo é um dos seguintes valores:

#### **MQXACT\_EXTERNAL**

A chamada é externa ao gerenciador de filas.

#### **MQXACT\_INTERNAL**

A chamada é interna para o gerenciador de filas

#### **AuthenticationType**

Tipo: MQLONG - entrada

Tipo de autenticação. Este campo especifica o tipo de autenticação que está sendo executada O campo é um dos seguintes valores:

#### **MQZAT\_INITIAL\_CONTEXT**

A chamada de autenticação é devido ao contexto do usuário ser inicializado. Esse valor é usado durante uma chamada MQCONN ou MQCONNX.

#### <span id="page-1731-0"></span>**MQZAT\_CHANGE\_CONTEXT**

A chamada de autenticação é devido ao contexto do usuário ser alterado. Esse valor é usado quando o MCA muda o contexto do usuário.. Tópico pai: MQZAC-

### **BindType**

Tipo: MQLONG - entrada

Tipo de ligação. Este campo especifica o tipo de ligação em uso. O campo é um dos seguintes valores:

#### **MQCNO\_FASTPATH\_BINDING**

Ligação de atalho.

#### **MQCNO\_SHARED\_BINDING**

Ligação compartilhada

#### **MQCNO\_ISOLATED\_BINDING**

Ligação isolada..

### **Declaração C**

Declare os campos da estrutura da seguinte forma:

```
typedef struct tagMQZAC MQZAC;
struct tagMQZAC {
 MQCHAR4 StrucId; /* Structure identifier */
 MQLONG Version; /* Structure version number */
 MQPID ProcessId; /* Process identifier */
<code>MQTID ThreadId;</code> \rightarrow <code>MQTID</code> \rightarrow <code>MQTID</code>
 MQCHAR28 ApplName; /* Application name */
 MQCHAR12 UserID; /* User identifier */
 MQCHAR12 EffectiveUserID; /* Effective user identifier */
 MQLONG Environment; /* Environment */
 MQLONG CallerType; /* Caller type */
MQLONG AuthenticationType; /\star Authentication type \star/
 MQLONG BindType; /* Bind type */
};
```
## **MQZAD-Dados de autoridade.**

A estrutura MQZAD é usada na chamada MQZ\_ENUMERATE\_AUTHORITY\_DATA para dois parâmetros, uma entrada e uma saída.

Consulte ["MQZ\\_ENUMERATE\\_AUTHORITY\\_DATA-Enumerar dados de autoridade" na página 1693](#page-1692-0) para obter informações adicionais sobre os parâmetros **Filter** e **AuthorityBuffer** :

- MQZAD é usado para o parâmetro **Filter** que é entrada para a chamada. Este parâmetro especifica os critérios de seleção que devem ser usados para selecionar os dados de autoridade retornados pela chamada
- MQZAD também é usado para o parâmetro **AuthorityBuffer** que é saída da chamada. Este parâmetro especifica as autorizações para uma combinação de nome do perfil, tipo do objeto e entidade

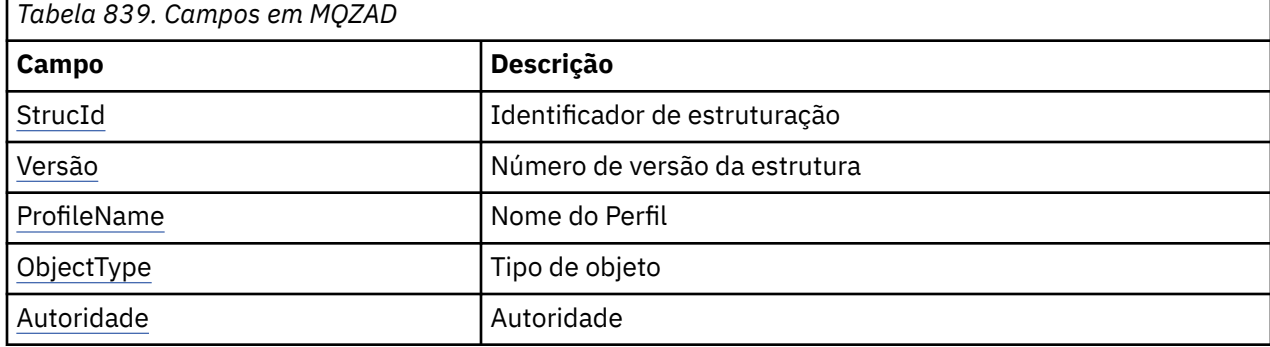

*Tabela 1.* resume os campos na estrutura.

<span id="page-1732-0"></span>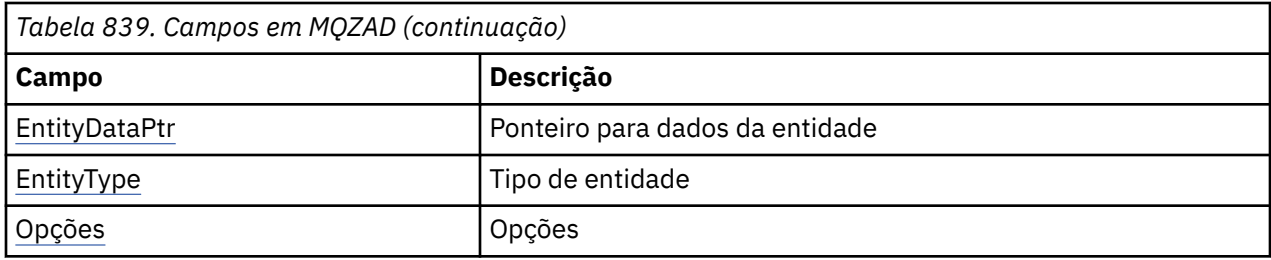

### **Campos**

#### **StrucId**

Tipo: MQCHAR4 -entrada

Identificador de estruturação. O valor é o seguinte:

#### **MQZAD\_STRUC\_ID**

Identificador para a estrutura de dados de autoridade

Para a linguagem de programação C, a constante MQZAD\_STRUC\_ID\_ARRAY também é definida; ela possui o mesmo valor que MQZAD\_STRUC\_ID, mas é uma matriz de caracteres em vez de uma sequência.

#### **Versão**

Tipo: MQLONG - entrada

Número de versão da estrutura. O valor é o seguinte:

#### **MQZAD\_VERSION\_1**

Estrutura do contexto de aplicativos Version-1 A constante MQZAD\_CURRENT\_VERSION especifica o número da versão atual.

A constante a seguir especifica o número da versão atual:

#### **MQZAD\_CURRENT\_VERSION**

A versão atual da estrutura de dados de autoridade

#### **ProfileName**

Tipo: MQCHAR48 - entrada

Nome do perfil.

Para o parâmetro **Filter** , este campo é o nome do perfil para o qual dados de autoridade são necessários. Se o nome estiver inteiramente em branco até o final do campo ou o primeiro caractere nulo, serão retornados dados de autoridade para todos os nomes de perfis.

Para o parâmetro **AuthorityBuffer** , esse campo é o nome de um perfil que corresponde aos critérios de seleção especificados

#### **ObjectType**

Tipo: MQLONG - entrada

Tipo de objeto.

Para o parâmetro **Filter** , esse campo é o tipo de objeto para o qual os dados de autoridade são necessários Se o valor for MQOT\_ALL, dados de autoridade para todos os tipos de objeto serão retornados.

Para o parâmetro **AuthorityBuffer** , esse campo é o tipo de objeto ao qual o perfil identificado pelo parâmetro **ProfileName** se aplica..

O valor é um dos seguintes; para o parâmetro **Filter** , o valor MQOT\_ALL também é válido:

#### **MQOT\_AUTH\_INFO**

Informações sobre Autenticação

#### **MQOT\_CHANNEL** Canal

Desenvolvendo a Referência do Aplicativo **1733**

#### <span id="page-1733-0"></span>**MQOT\_CLNTCONN\_CHANEXO L**

Canal de conexão do cliente

**MQOT\_LISTENER**

Listener

**MQOT\_NAMELIST** Lista de Nomes

**MQOT\_PROCESS**

Definição de processo

**MQOT\_Q** Fila

**MQOT\_Q\_MGR**

Gerenciador de filas

**MQOT\_SERVICE** Serviço

**Autoridade**

Tipo: MQLONG - entrada

Autoridade.

Para o parâmetro **Filter** , esse campo é ignorado..

Para o parâmetro **AuthorityBuffer** , esse campo representa as autorizações que a entidade tem para os objetos identificados por **ProfileName** e **ObjectType** Se a entidade tiver apenas uma autoridade, o campo será igual ao valor de autorização apropriado (constante MQZAO\_ \*). Se a entidade tiver mais de uma autoridade, o campo será OR bit a bit das constantes MQZAO\_ \* correspondentes.

#### **EntityDataPtr**

Tipo: PMQZED-entrada

O endereço da estrutura MQZED que identifica uma entidade

Para o parâmetro **Filter** , esse campo aponta para uma estrutura MQZED que identifica a entidade para a qual dados de autoridade são necessários. Se **EntityDataPtr** for o ponteiro nulo, dados de autoridade para todas as entidades serão retornados.

Para o parâmetro **AuthorityBuffer** , esse campo aponta para uma estrutura MQZED que identifica a entidade para a qual dados de autoridade foram retornados.

#### **EntityType**

Tipo: MQLONG - entrada

Tipo de entidade..

Para o parâmetro **Filter** , esse campo especifica o tipo de entidade para o qual os dados de autoridade são necessários Se o valor for MQZAET\_NONE, dados de autoridade para todos os tipos de entidade serão retornados.

Para o parâmetro **AuthorityBuffer** , esse campo especifica o tipo da entidade identificada na estrutura MQZED apontada pelo parâmetro **EntityDataPtr** .

O valor é um dos seguintes; para o parâmetro **Filter** , o valor MQZAET\_NONE também é válido:

**MQZAET\_PRINCIPAL**

Diretor

## **MQZAET\_GROUP**

Group

**Opções**

Tipo: MQAUTHOPT-entrada

<span id="page-1734-0"></span>Opções. Este campo especifica opções que fornecem controle sobre os perfis exibidos. Um dos seguintes valores deve ser especificado:

#### **MQAUTHOPT\_NAME\_ALL\_MATCHING**

Exibe todos os perfis

#### **MQAUTHOPT\_NAME\_EXPLICIT**

Exibe perfis que possuem exatamente o mesmo nome especificado no campo **ProfileName** .

Além disso, um dos seguintes também deve ser especificado:

#### **MQAUTHOPT\_ENTITY\_SET**

Exiba todos os perfis que são usados para calcular a autoridade acumulativa que a entidade tem para o objeto especificado pelo parâmetro **ProfileName** O parâmetro **ProfileName** não deve conter nenhum caractere curinga.

- Se a entidade especificada for um principal, para cada membro do conjunto {entity, groups} o perfil mais aplicável que se aplica ao objeto será exibido.
- Se a entidade especificada for um grupo, o perfil mais aplicável do grupo que se aplica ao objeto será exibido.
- Se esse valor for especificado, então os valores de **ProfileName**, **ObjectType**, **EntityType**e o nome da entidade especificado na estrutura MQZED **EntityDataPtr** devem ser todos não em branco.

Se você tiver especificado MQAUTHOPT\_NAME\_ALL\_MATCHING, também será possível especificar o valor a seguir:

#### **MQAUTHOPT\_ENTITY\_EXPLICIT**

Exibe perfis que possuem exatamente o mesmo nome da entidade que o nome da entidade especificado na estrutura MQZED do **EntityDataPtr**

## **Declaração C**

```
typedef struct tagMQZAD MQZAD;
struct tagMQZAD {<br>MQCHAR4 StrucId;<br>MQLONG Version;
                          /* Structure identifier *//* Structure version number */
 MQCHAR48 ProfileName; /* Profile name */
 MQLONG ObjectType; /* Object type */
 MQLONG Authority; /* Authority */
  PMQZED EntityDataPtr; /* Address of MQZED structure identifying an
entity \star/ MQLONG EntityType; /* Entity type */
 MQAUTHOPT Options; /* Options */
};
```
## **MQZED-Descritor de entidade**

A estrutura MQZED é usada em várias chamadas de serviço de autorização para especificar a entidade para a qual a autorização deve ser verificada.

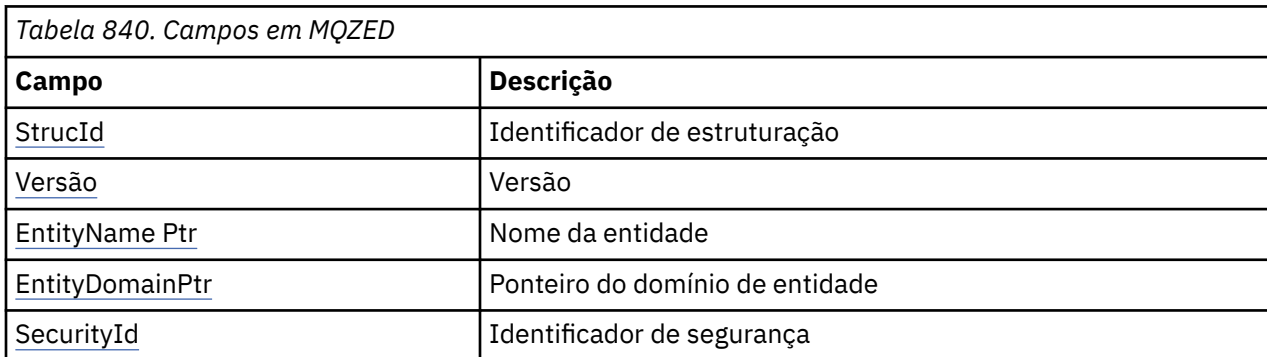

*Tabela 1.* resume os campos na estrutura.

<span id="page-1735-0"></span>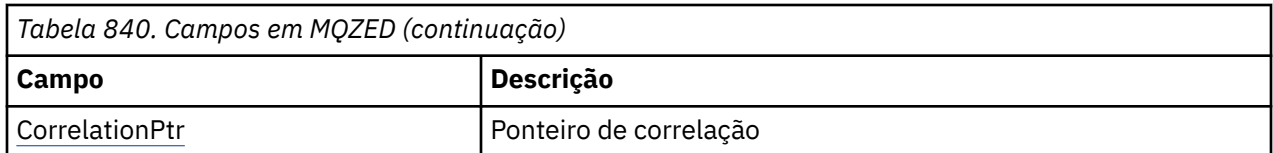

### **Campos**

#### **StrucId**

Tipo: MQCHAR4 -entrada

Identificador de estruturação. O valor é o seguinte:

#### **MQZED\_STRUC\_ID**

Identificador para a estrutura do descritor de entidade

Para a linguagem de programação C, a constante MQZED\_STRUC\_ID\_ARRAY também é definida; ela tem o mesmo valor que MQZED\_STRUC\_ID, mas é uma matriz de caracteres em vez de uma sequência.

#### **Versão**

Tipo: MQLONG - entrada

Número de versão da estrutura. O valor é o seguinte:

#### **MQZED\_VERSION\_1**

Version-1 estrutura do descritor de entidade.

A constante a seguir especifica o número da versão atual:

#### **MQZED\_CURRENT\_VERSION**

A versão atual da estrutura do descritor de entidade

#### **EntityNamePtr**

Tipo: PMQCHAR-entrada

Nome do perfil.

Endereço do nome da entidade.. Este é um ponteiro para o nome da entidade cuja autorização deve ser verificada

#### **EntityDomainPtr**

Tipo: PMQCHAR-entrada

Endereço do nome de domínio da entidade Este é um ponteiro para o nome do domínio que contém a definição da entidade cuja autorização deve ser verificada

#### **SecurityId**

Tipo: MQBYTE40 -entrada

Autoridade.

Identificador de segurança. Este é o identificador de segurança cuja autorização deve ser verificada

#### **CorrelationPtr**

Tipo: MQPTR-entrada

Indicador de correlação. Isso facilita a transmissão de dados correlacionais entre a função autenticar usuário e outras funções OAM apropriadas.

### **Declaração C**

```
typedef struct tagMQZED MQZED;
struct tagMQZED {
 MQCHAR4 StrucId; /* Structure identifier */
MQLONG Version; /* Structure version number */ PMQCHAR EntityNamePtr; /* Address of entity name */
 PMQCHAR EntityDomainPtr; /* Address of entity domain name */
```
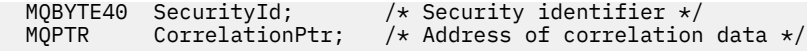

### **MQZEP-Incluir ponto de entrada do componente**

Um componente de serviço inicia esta função, durante a inicialização, para incluir um ponto de entrada no vetor do ponto de entrada para esse componente de serviço.

#### **Sintaxe**

MQZEP ( *Hconfig* , *Function* , *EntryPoint* , *CompCode* , *Reason* )

### **Parâmetros**

#### **Hconfig**

Tipo: MQHCONFIG-entrada

Identificador de configuração Essa manipulação representa o componente que está sendo configurado para esse determinado serviço instalável Ele deve ser igual ao componente transmitido para a função de configuração do componente pelo gerenciador de fila na chamada de inicialização do componente.

#### **Função**

Tipo: MQLONG - entrada

Identificador de função. Valores válidos para isso são definidos para cada serviço instalável.

Se MQZEP for chamado mais de uma vez para a mesma função, a última chamada feita fornecerá o ponto de entrada usado.

#### **EntryPoint**

Tipo: PMQFUNC-entrada

Ponto de entrada da função Este é o endereço do ponto de entrada fornecido pelo componente para executar a função

O valor NULL é válido e indica que a função não é fornecida por esse componente. NULL é assumido para os pontos de entrada que não estão definidos usando MQZEP

#### **CompCode**

Tipo: MQLONG - saída

Código de conclusão. Deve ser um dos valores a seguir:

#### **MQCC\_OK**

Indica conclusão bem-sucedida.

#### **MQCC\_FAILED**

A chamada falhou.

#### **Razão**

Tipo: MQLONG - saída

Código de razão qualificando *CompCode*.

Se *CompCode* for MQCC\_OK:

#### **MQRC\_NONE**

(0, X'000') Nenhuma razão a relatar.

Se *CompCode* for MQCC\_FAILED:

#### **MQRC\_FUNCTION\_ERROR**

(2281, X'8E9') Identificador de função inválido.

#### **MQRC\_HCONFIG\_ERROR**

(2280, X'8E8') Identificador de configuração inválido.

Para obter mais informações sobre esses códigos de razão, consulte conclusão da API e códigos de razão.

### **Chamada C**

MQZEP (Hconfig, Function, EntryPoint, &CompCode, &Reason);

Declare os parâmetros conforme a seguir:

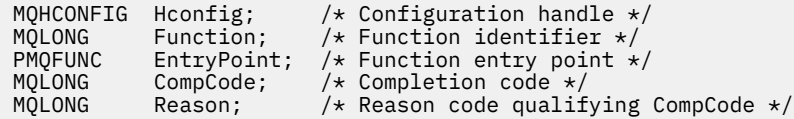

## **MQZFP-Parâmetros livres**

A estrutura MQZFP é usada na chamada MQZ\_FREE\_USER para o parâmetro *FreeParms* .. Este parâmetro especifica os dados relacionados ao recurso a ser liberado

*Tabela 1.* resume os campos na estrutura.

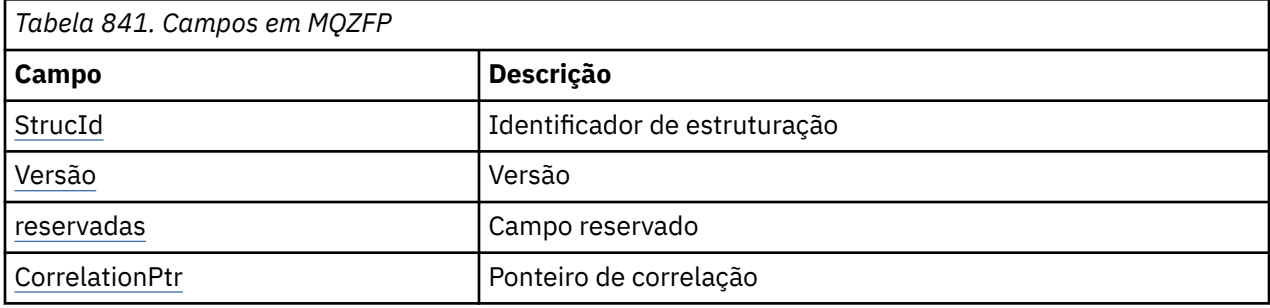

### **Campos**

#### **StrucId**

Tipo: MQCHAR4 -entrada

Identificador de estruturação. O valor é o seguinte:

#### **MQZIC\_STRUC\_ID**

Identificador para a estrutura de contexto de identidade Para a linguagem de programação C, a constante MQZIC\_STRUC\_ID\_ARRAY também é definida; isso tem o mesmo valor que MQZIC\_STRUC\_ID, mas é uma matriz de caracteres em vez de uma sequência.

#### **Versão**

Tipo: MQLONG - entrada

Número de versão da estrutura. O valor é o seguinte:

#### **MQZFP\_VERSION\_1**

Version-1 estrutura de parâmetros livres.

A constante a seguir especifica o número da versão atual:

#### **MQZFP\_CURRENT\_VERSION**

A versão atual da estrutura de parâmetros livres

#### **Reservado**

Tipo: MQBYTE8 -entrada

Campo reservado.. O valor inicial é nulo.

#### <span id="page-1738-0"></span>**CorrelationPtr**

Tipo: MQPTR-entrada

Indicador de correlação. Endereço de dados de correlações relacionados ao recurso a ser liberado

### **Declaração C**

```
typedef struct tagMQZFP MQZFP;
struct tagMQZFP {<br>MQCHAR4 StrucId;<br>MQLONG Version;
 MQCHAR4 StrucId; /* Structure identifier */
 MQLONG Version; /* Structure version number */
<code>MQBYTE8 Reserved;</code> /* Reserved field */MQPTR CorrelationPtr; \frac{1}{x} Address of correlation data \frac{x}{x}};
```
## **MQZIC-Contexto de identidade**

A estrutura MQZIC é usada na chamada MQZ\_AUTHENTICATE\_USER para o parâmetro *IdentityContext* ..

A estrutura MQZIC contém informações de contexto de identidade, que identifica o usuário do aplicativo que primeiro colocou a mensagem em uma fila:

- O gerenciador de filas preenche o campo *UserIdentifier* com um nome que identifica o usuário, a maneira como o gerenciador de filas pode fazer isso depende do ambiente no qual o aplicativo está em execução.
- O gerenciador de filas preenche o campo *AccountingToken* com um token ou número determinado a partir do aplicativo que colocou a mensagem.
- Os aplicativos podem usar o campo *ApplIdentityData* para quaisquer informações extras que eles desejam incluir sobre o usuário (por exemplo, uma senha criptografada).

Os aplicativos adequadamente autorizados podem configurar o contexto de identidade usando a função MQZ\_AUTHENTICATE\_USER

Um Windows identificador de segurança do sistema (SID) é armazenado no campo *AccountingToken* quando uma mensagem é criada em IBM MQ for Windows. O SID pode ser usado para complementar o campo *UserIdentifier* e para estabelecer as credenciais de um usuário.

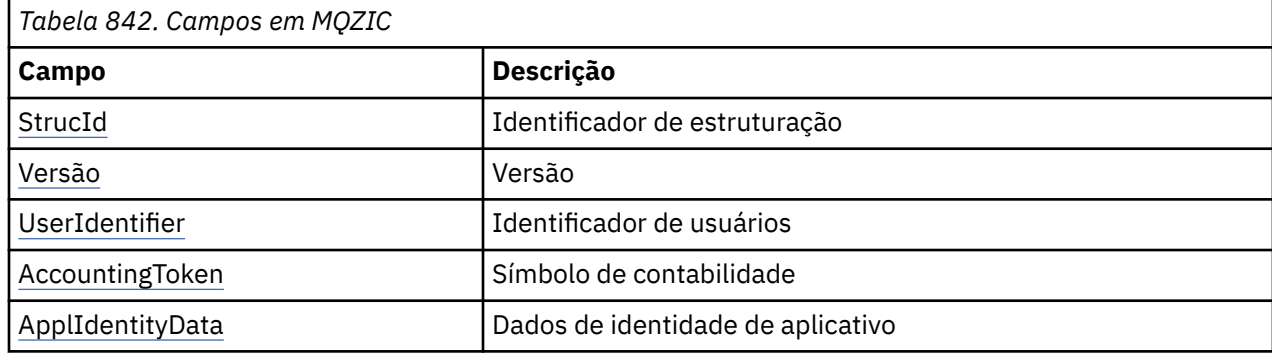

*Tabela 1.* resume os campos na estrutura.

### **Campos**

### **StrucId**

Tipo: MQCHAR4 -entrada

Identificador de estruturação. O valor é o seguinte:

### **MQZIC\_STRUC\_ID**

Identificador para a estrutura de contexto de identidade Para a linguagem de programação C, a constante MQZIC\_STRUC\_ID\_ARRAY também é definida; isso tem o mesmo valor que MQZIC\_STRUC\_ID, mas é uma matriz de caracteres em vez de uma sequência.

#### <span id="page-1739-0"></span>**Versão**

Tipo: MQLONG - entrada

Número de versão da estrutura. O valor é o seguinte:

#### **MQZIC\_VERSION\_1**

Version-1 estrutura de contexto de identidade.

A constante a seguir especifica o número da versão atual:

#### **MQZIC\_CURRENT\_VERSION**

A versão atual da estrutura do contexto de identidade

#### **UserIdentifier**

Tipo: MQCHAR12 -entrada

Identificador do usuário. Isso faz parte do contexto de identidade da mensagem *UserIdentifier* especifica o identificador do usuário do aplicativo que originou a mensagem. O gerenciador de filas trata essas informações como dados de caractere, mas não define o formato deles. Para obter mais informações sobre o campo *UserIdentifier* , consulte ["UserIdentifier \(MQCHAR12\) para MQMD" na](#page-471-0) [página 472](#page-471-0)

#### **AccountingToken**

Tipo: MQBYTE32 -entrada

Token de Contabilidade. Isso faz parte do contexto de identidade da mensagem *AccountingToken* permite que um aplicativo faça com que o trabalho feito como resultado da mensagem seja adequadamente cobrado. O gerenciador de filas trata estas informações como uma sequência de bits e não verifica seu conteúdo. Para obter mais informações sobre o campo *AccountingToken* , consulte ["AccountingToken \(MQBYTE32\) para MQMD" na página 474](#page-473-0)

#### **ApplIdentityData**

Tipo: MQCHAR32 -entrada

Dados de aplicativos relacionados à identidade. Isso faz parte do contexto de identidade da mensagem ApplIdentityDados são informações definidas pelo conjunto de aplicativos que podem ser usadas para fornecer informações adicionais sobre a origem da mensagem. Por exemplo, ele poderia ser configurado por aplicativos em execução com autoridade de usuário adequada para indicar se os dados de identificação são confiáveis.. Para obter mais informações sobre o campo de dados ApplIdentity, consulte ["Dados de ApplIdentity\(MQCHAR32\) para MQMD" na página 476](#page-475-0)

### **Declaração C**

```
typedef struct tagMQZED MQZED;
struct tagMQZED {<br>struct tagMQZED {<br>MQCHAR4 StrucId;<br>MQLONG Version;
                                /* Structure identifier */ MQLONG Version; /* Structure version number */
 MQCHAR12 UserIdentifier; /* User identifier */
 MQBYTE32 AccountingToken; /* Accounting token */
MQCHAR32 ApplIdentityData; /\star Application data relating to identity \star/
};
```
# **Informações de referência da interface de serviços instaláveis no**

### **IBM i**

Use estas informações para entender as informações de referência para os serviços instaláveis para o IBM i

Para cada função, há uma descrição, incluindo o identificador de função (para MQZEP)

Os *parâmetros* são mostrados na ordem em que devem ocorrer. Todos devem estar presentes.

Cada nome do parâmetro é seguido por seu tipo de dado entre parênteses Estes são os tipos de dados elementares descritos em ["Tipos de dados elementares" na página 1029](#page-1028-0)

A chamada de linguagem C também é fornecida, após a descrição dos parâmetros

#### **Conceitos relacionados**

IBM i Serviços e componentes instaláveis para IBM i

**ALW** Serviços e componentes instaláveis para UNIX, Linux e Windows

#### **Referências relacionadas**

["Informações de referência da interface de serviços instaláveis" na página 1676](#page-1675-0) Esta coleção de tópicos fornece informações de referência para os serviços instaláveis

#### IBM i **MQZEP (Incluir ponto de entrada do componente) no IBM i**

Essa função é chamada por um componente de serviço, durante a inicialização, para incluir um ponto de entrada no vetor do ponto de entrada para esse componente de serviço.

### **Sintaxe**

MQZEP (Hconfig, Function, EntryPoint, CompCode, Reason)

### **Parâmetros**

A chamada MQZEP possui os seguintes parâmetros.

#### **Hconfig (MQHCONFIG)-entrada**

Identificador de configuração

Essa manipulação representa o componente que está sendo configurado para esse serviço instalável específico Ele deve ser igual ao transmitido para a função de configuração do componente pelo gerenciador de fila na chamada de inicialização do componente.

#### **Função (MQLONG)-entrada**

Identificador de função.

Valores válidos para isso são definidos para cada serviço instalável. Se MQZEP for chamado mais de uma vez para a mesma função, a última chamada feita fornecerá o ponto de entrada usado.

#### **EntryPoint (PMQFUNC)-entrada**

Ponto de entrada da função

Este é o endereço do ponto de entrada fornecido pelo componente para executar a função O valor NULL é válido e indica que a função não é fornecida por este componente. NULL é assumido para pontos de entrada que não são definidos usando MQZEP.

#### **CompCode (MQLONG)-saída**

Código de conclusão.

É um dos seguintes:

### **MQCC\_OK**

Indica conclusão bem-sucedida.

#### **MQCC\_FAILED**

A chamada falhou.

#### **Motivo (MQLONG)-saída**

Código de razão qualificando *CompCode*.

Se *CompCode* for MQCC\_OK:

#### **MQRC\_NONE**

(0, X'000') Nenhuma razão a relatar.

Se *CompCode* for MQCC\_FAILED:

#### **MQRC\_FUNCTION\_ERROR**

(2281, X'8E9') Identificador de função inválido.

#### **MQRC\_HCONFIG\_ERROR**

(2280, X'8E8') Identificador de configuração inválido.

Para obter mais informações sobre esses códigos de razão, consulte Mensagens e códigos de razão.

### **Chamada C**

MQZEP (Hconfig, Function, EntryPoint, &CompCode, &Reason);

Declare os parâmetros conforme a seguir:

```
<code>MQHCONFIG Hconfig; /* Configuration handle */</code>
MQLONG Function; /* Function identifier */
PMQFUNC EntryPoint; /* Function entry point */<br>MQLONG CompCode; /* Completion code */
MQLONG     CompCode;    /* Completion code */<br>MQLONG      Reason;      /* Reason code qualif
                                /* Reason code qualifying CompCode */
```
#### **IBM i MQHCONFIG (Identificador de configuração) no IBM i**

O tipo de dados MQHCONFIG representa um identificador de configuração, ou seja, o componente que está sendo configurado para um serviço instalável específico Uma alça de configuração deve ser alinhada em seu limite natural

Os aplicativos devem testar variáveis desse tipo somente para igualdade..

### **Declaração C**

typedef void MQPOINTER MQHCONFIG;

#### IBM i **PMQFUNC (Ponteiro para função) em IBM i**

Ponteiro para uma função.

### **Declaração C**

typedef void MQPOINTER PMQFUNC;

#### IBM i **MQZ\_AUTHENTICATE\_USER (Autenticar usuário) no IBM i**

Essa função é fornecida por um componente de serviço de autorização MQZAS\_VERSION\_5 .. É chamado pelo gerenciador de filas para autenticar um usuário ou para configurar campos de contexto de identidade.

Ele é chamado quando um contexto de aplicativo de usuário do IBM MQ é estabelecido Isso acontece durante as chamadas de conexão no ponto em que o contexto do usuário do aplicativo é inicializado e em cada ponto em que o contexto do usuário do aplicativo é alterado Cada vez que uma chamada de conexão é feita, as informações de contexto do usuário do aplicativo são readquiridas no campo *IdentityContext*

O identificador de função para esta função (para MQZEP) é MQZID\_AUTHENTICATE.

### **Sintaxe**

#### **MQZ\_AUTHENTICATE\_USER** *(QMgrName, SecurityParms, ApplicationContext,*

*IdentityContext, CorrelationPtr, ComponentData, Continuation, CompCode, Reason)*

### **Parâmetros**

A chamada MQZ\_AUTHENTICATE\_USER possui os seguintes parâmetros.

#### **QMgrName (MQCHAR48)-entrada de**

Nome do gerenciador de filas.

O nome do gerenciador de fila chamando o componente. Esse nome é preenchido com espaços em branco até o comprimento total do parâmetro; o nome não é terminado por um caractere nulo. O nome do gerenciador de filas é transmitido para o componente para obter informações; a interface de serviço de autorização não requer que o componente o use de nenhuma maneira definida

#### **SecurityParms (MQCSP)-entrada**

Parâmetros de segurança..

Dados relacionados ao ID do usuário, senha e tipo de autenticação.

Durante uma chamada MQI MQCONN, esse parâmetro contém valores nulos ou padrão.

#### **ApplicationContext (MQZAC)-entrada**

Contexto do aplicativo

Dados relacionados com a aplicação de chamada. Consulte ["MQZAC \(contexto de aplicativos\) no](#page-1772-0) [IBM i" na página 1773](#page-1772-0) para obter detalhes. Durante cada chamada MQI MQCONN ou MQCONNX, as informações de contexto do usuário na estrutura MQZAC são readquiridas.

#### **IdentityContext (MQZIC)-entrada/saída**

Contexto de identidade..

Na entrada para a função autenticar usuário, isso identifica o contexto de identidade atual. A função autenticar usuário pode mudar isso, nesse ponto o gerenciador de filas adota o novo contexto de identidade. Consulte ["MQZIC \(contexto de identidade\) no IBM i" na página 1779](#page-1778-0) para obter mais detalhes sobre a estrutura do MQZIC

#### **CorrelationPtr (MQPTR)-saída**

Indicador de correlação.

Especifica o endereço dos dados de correlação. Esse ponteiro é então transmitido para outras chamadas do OAM.

#### **ComponentData (Comprimento de MQBYTE x ComponentData)-entrada/saída**

Dados do componente..

Esses dados são mantidos pelo gerenciador de filas em nome desse componente específico; quaisquer mudanças feitas nele por qualquer uma das funções fornecidas por esse componente são preservadas e apresentadas na próxima vez em que uma dessas funções de componentes for chamada.. O comprimento dessa área de dados é passado pelo gerenciador de filas no parâmetro **ComponentDataLength** da chamada MQZ\_INIT\_AUTHORITY

#### **Continuação (MQLONG)-saída**

Sinalizador de continuação

Os valores a seguir podem ser especificados:

#### **MQZCI\_DEFAULT**

Continuação dependente de outros componentes..

#### **MQZCI\_STOP**

Não continue com o próximo componente

#### **CompCode (MQLONG)-saída**

Código de conclusão.

É um dos seguintes:

### **MQCC\_OK**

Indica conclusão bem-sucedida.

#### **MQCC\_FAILED**

A chamada falhou.

#### **Motivo (MQLONG)-saída**

Código de razão qualificando *CompCode*.

Se *CompCode* for MQCC\_OK:

#### **MQRC\_NONE**

(0, X'000') Nenhuma razão a relatar.

Se *CompCode* for MQCC\_FAILED:

#### **MQRC\_SERVICE\_ERROR**

(2289, X'8F1') Ocorreu um erro inesperado ao acessar o serviço.

Para obter mais informações sobre esses códigos de razão, consulte Mensagens e códigos de razão.

### **Chamada C**

```
MQZ_AUTHENTICATE_USER (QMgrName, SecurityParms, ApplicationContext,
 IdentityContext, &CorrelationPtr, ComponentData,
 &Continuation, &CompCode, &Reason);
```
Os parâmetros transmitidos para o serviço são declarados da seguinte forma:

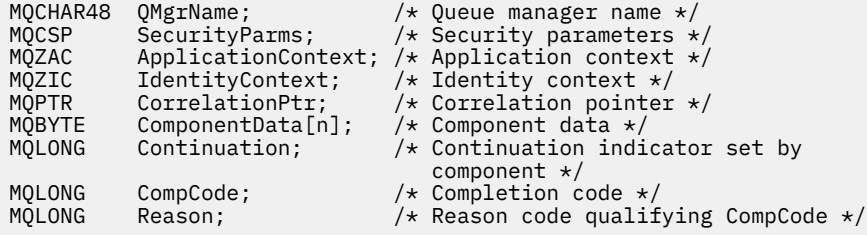

#### IBM i **MQZ\_CHECK\_AUTHORITY (Verificar autoridade) em IBM i .**

Essa função é fornecida por um componente de serviço de autorização MQZAS\_VERSION\_1 e é chamada pelo gerenciador de filas para verificar se uma entidade tem autoridade para executar uma determinada ação, ou ações, em um objeto especificado...

O identificador de função para esta função (para MQZEP) é MQZID\_CHECK\_AUTHORITY.

### **Sintaxe**

#### **MQZ\_CHECK\_AUTHORITY** *(QMgrName, EntityName, EntityType,*

*ObjectName, ObjectType, Authority, ComponentData, Continuation, CompCode, Reason)*

### **Parâmetros**

A chamada MQZ\_CHECK\_AUTHORITY possui os seguintes parâmetros.

#### **QMgrName (MQCHAR48)-entrada de**

Nome do gerenciador de filas.

O nome do gerenciador de fila chamando o componente. Esse nome é preenchido com espaços em branco até o comprimento total do parâmetro; o nome não é terminado por um caractere nulo. O

nome do gerenciador de filas é transmitido para o componente para obter informações; a interface de serviço de autorização não requer que o componente faça uso dele de nenhuma maneira definida

#### **EntityName (MQCHAR12)-entrada**

Nome da entidade..

O nome da entidade cuja autorização para o objeto deve ser verificada O comprimento máximo da sequência é de 12 caracteres; se ela for mais curta do que ela for preenchida à direita com espaços em branco. O nome não é terminado por um caractere nulo.

Não é essencial que esta entidade seja conhecida pelo serviço de segurança subjacente. Se não for conhecido, as autorizações do grupo especial **nobody** (ao qual todas as entidades são assumidas como pertencentes) serão usadas para a verificação. Um nome em branco é válido e pode ser usado dessa maneira.

#### **EntityType (MQLONG)-entrada**

Tipo de entidade..

O tipo de entidade especificado por *EntityName* É um dos seguintes:

#### **MQZAET\_PRINCIPAL**

Principal.

#### **MQZAET\_GROUP**

.

#### **ObjectName (MQCHAR48)-entrada de**

Nome do objeto.

O nome do objeto para o qual o acesso é necessário O comprimento máximo da sequência é de 48 caracteres; se for mais curto do que isso, será preenchido à direita com espaços em branco. O nome não é terminado por um caractere nulo.

Se *ObjectType* for MQOT\_Q\_MGR, esse nome será o mesmo que *QMgrName*

#### **ObjectType (MQLONG)-entrada**

Tipo de objeto.

O tipo de entidade especificado por *ObjectName* É um dos seguintes:

#### **MQOT\_AUTH\_INFO**

Informações de autenticação..

#### **MQOT\_CHANNEL**

Canal.

#### **MQOT\_CLNTCONN\_CHANEXO L**

Canal de conexão do cliente.

**MQOT\_LISTENER** Ouvinte.

# **MQOT\_NAMELIST**

Lista de nomes

**MQOT\_PROCESS** process definition.

**MQOT\_Q**

Fila.

**MQOT\_Q\_MGR** Gerenciador de Filas

**MQOT\_SERVICE**

# Serviço.

**Autoridade (MQLONG)-entrada**

A autoridade a ser verificada

Se uma autorização estiver sendo verificada, este campo será igual à operação de autorização apropriada (constante MQZAO\_ \*) Se mais de uma autorização estiver sendo verificada, ela será OR bit a bit das constantes MQZAO\_ \* correspondentes.

As autorizações a seguir se aplicam ao uso das chamadas MQI:

#### **MQZAO\_CONNECT**

Capacidade de usar a chamada MQCONN

#### **MQZAO\_BROWSE**

Capacidade de usar a chamada MQGET com uma opção de procura

Isso permite que a opção MQGMO\_BROWSE\_FIRST, MQGMO\_BROWSE\_MSG\_UNDER\_CURSOR ou MQGMO\_BROWSE\_NEXT seja especificada na chamada MQGET..

#### **MQZAO\_INPUT**

Capacidade de usar a chamada MQGET com uma opção de entrada

Isso permite que a opção MQOO\_INPUT\_SHARED, MQOO\_INPUT\_EXCLUSIVE ou MQOO\_INPUT\_AS\_Q\_DEF seja especificada na chamada MQOPEN.

#### **MQZAO\_OUTPUT**

Capacidade de usar a chamada MQPUT

Isso permite que a opção MQOO\_OUTPUT seja especificada na chamada MQOPEN..

#### **MQZAO\_INQUIRE**

Capacidade de usar a chamada MQINQ..

Isso permite que a opção MQOO\_INQUIRE seja especificada na chamada MQOPEN..

#### **MQZAO\_SET**

Capacidade de usar a chamada MQSET

Isso permite que a opção MQOO\_SET seja especificada na chamada MQOPEN..

#### **MQZAO\_PASS\_IDENTITY\_CONTEXT**

Capacidade de passar o contexto de identidade

Isso permite que a opção MQOO\_PASS\_IDENTITY\_CONTEXT seja especificada na chamada MQOPEN e que a opção MQPMO\_PASS\_IDENTITY\_CONTEXT seja especificada nas chamadas MQPUT e MQPUT1 .

#### **MQZAO\_PASS\_ALL\_CONTEXT**

Capacidade de passar todo o contexto

Isso permite que a opção MQOO\_PASS\_ALL\_CONTEXT seja especificada na chamada MQOPEN e a opção MQPMO\_PASS\_ALL\_CONTEXT seja especificada nas chamadas MQPUT e MQPUT1 .

#### **MQZAO\_SET\_IDENTITY\_CONTEXT**

Capacidade de configurar o contexto de identidade

Isso permite que a opção MQOO\_SET\_IDENTITY\_CONTEXT seja especificada na chamada MQOPEN e a opção MQPMO\_SET\_IDENTITY\_CONTEXT seja especificada nas chamadas MQPUT e MQPUT1 .

#### **MQZAO\_SET\_ALL\_CONTEXT**

Capacidade de configurar todo o contexto

Isso permite que a opção MQOO\_SET\_ALL\_CONTEXT seja especificada na chamada MQOPEN e a opção MQPMO\_SET\_ALL\_CONTEXT seja especificada nas chamadas MQPUT e MQPUT1 .

#### **MQZAO\_ALTERNATE\_USER\_AUTHORITY**

Capacidade de usar a autoridade de usuário alternativa

Isso permite que a opção MQOO\_ALTERNATE\_USER\_AUTHORITY seja especificada na chamada MQOPEN, e a opção MQPMO\_ALTERNATE\_USER\_AUTHORITY seja especificada na chamada MQPUT1 .

#### **MQZAO\_ALL\_MQI**

Todas as autorizações de MQI

Isso ativa todas as autorizações descritas anteriormente..

As autorizações a seguir se aplicam à administração de um gerenciador de filas:

#### **MQZAO\_CREATE**

Capacidade de criar objetos de um tipo especificado

#### **MQZAO\_DELETE**

Capacidade de excluir um objeto especificado..

#### **MQZAO\_DISPLAY**

Capacidade de exibir os atributos de um objeto especificado..

#### **MQZAO\_CHANGE**

A capacidade de alterar os atributos de um objeto especificado.

#### **MQZAO\_CLEAR**

Capacidade de excluir todas as mensagens de uma fila especificada.

#### **MQZAO\_AUTORIZAR**

Capacidade de autorizar outros usuários para um objeto especificado..

#### **MQZAO\_CONTROL**

Capacidade de iniciar, parar ou efetuar ping de um objeto de canal não cliente...

#### **MQZAO\_CONTROL\_EXTENDED**

Capacidade de reconfigurar um número de sequência ou resolver uma mensagem pendente em um objeto de canal não cliente.

#### **MQZAO\_ALL\_ADMIN**

Todas as autorizações de administração, além de MQZAO\_CREATE

As autorizações a seguir se aplicam ao uso do MQI e à administração de um gerenciador de filas:

#### **MQZAO\_ALL**

Todas as autorizações, além de MQZAO\_CREATE

#### **MQZAO\_NONE**

Sem autorizações.

#### **ComponentData (Comprimento de MQBYTE x ComponentData)-entrada/saída**

Dados do componente..

Esses dados são mantidos pelo gerenciador de filas em nome desse componente específico; quaisquer mudanças feitas nele por qualquer uma das funções fornecidas por esse componente são preservadas e apresentadas na próxima vez em que uma das funções desse componente for chamada de.

O comprimento dessa área de dados é passado pelo gerenciador de filas no parâmetro **ComponentDataLength** da chamada MQZ\_INIT\_AUTHORITY

#### **Continuação (MQLONG)-saída**

Indicador de continuação configurado por componente..

Os valores a seguir podem ser especificados:

#### **MQZCI\_DEFAULT**

Continuação dependente do gerenciador de filas..

Para MQZ\_CHECK\_AUTHORITY, isso tem o mesmo efeito que MQZCI\_STOP

#### **MQZCI\_CONTINUE**

Continue com o próximo componente

#### **MQZCI\_STOP**

Não continue com o próximo componente

#### **CompCode (MQLONG)-saída**

Código de conclusão.

É um dos seguintes:

#### **MQCC\_OK**

Indica conclusão bem-sucedida.

#### **MQCC\_FAILED**

A chamada falhou.

#### **Motivo (MQLONG)-saída**

Código de razão qualificando *CompCode*.

Se *CompCode* for MQCC\_OK:

#### **MQRC\_NONE**

(0, X'000') Nenhuma razão a relatar.

Se *CompCode* for MQCC\_FAILED:

#### **MQRC\_NOT\_AUTHORIZED**

(2035, X'7F3') Não autorizado para acesso.

#### **MQRC\_SERVICE\_ERROR**

(2289, X'8F1') Ocorreu um erro inesperado ao acessar o serviço.

#### **MQRC\_SERVICE\_NOT\_AVAILABLE**

(2285, X'8ED') Serviço subjacente não disponível.

Para obter mais informações sobre esses códigos de razão, consulte Mensagens e códigos de razão.

### **Chamada C**

MQZ\_CHECK\_AUTHORITY (QMgrName, EntityName, EntityType, ObjectName, ObjectType, Authority, ComponentData, &Continuation, &CompCode, &Reason);

Os parâmetros transmitidos para o serviço são declarados da seguinte forma:

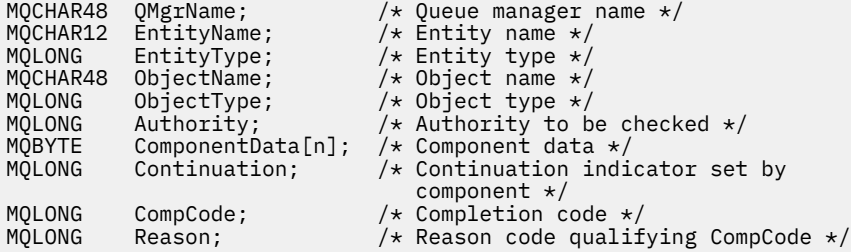

## **MQZ\_CHECK\_PRIVILEGED-Verifique se o usuário é privilegiado**

Essa função é fornecida por um componente de serviço de autorização MQZAS\_VERSION\_6 e é chamada pelo gerenciador de filas para determinar se um usuário especificado é um usuário privilegiado.

O identificador de função para essa função (para MQZEP) é MQZID\_CHECK\_PRIVILEGED.

### **Sintaxe**

```
MQZ_CHECK_PRIVILEGED( QMgrName , EntityData , EntityType , ComponentData ,
Continuation , CompCode , Reason )
```
### <span id="page-1748-0"></span>**Parâmetros**

#### **QMgrName**

Tipo: MQCHAR48 - entrada

Nome do gerenciador de filas. O nome do gerenciador de fila chamando o componente. Esse nome é preenchido com espaços em branco até o comprimento total do parâmetro; o nome não é terminado por um caractere nulo.

O nome do gerenciador de filas é transmitido para o componente para obter informações; a interface de serviço de autorização não requer que o componente o use de nenhuma maneira definida

#### **EntityData**

Tipo: MQZED-entrada

Dados da entidade.. Dados relacionados à entidade que será verificada. Para obter mais informações, consulte ["MQZED-Descritor de entidade" na página 1735](#page-1734-0).

#### **EntityType**

Tipo: MQLONG - entrada

Tipo de entidade.. O tipo de entidade especificado por EntityData Deve ser um dos valores a seguir:

**MQZAET\_PRINCIPAL** Principal.

#### **MQZAET\_GROUP**

## . **ComponentData**

Tipo: MQBYTExComponentDataLength -entrada/saída.

Dados do componente.. Esses dados são mantidos pelo gerenciador de filas em nome desse componente específico; quaisquer mudanças feitas nele por qualquer uma das funções fornecidas por esse componente são preservados e apresentados na próxima vez em que uma dessas funções do componente for chamada

O comprimento dessa área de dados é passado pelo gerenciador de filas no parâmetro **ComponentDataLength** da chamada MQZ\_INIT\_AUTHORITY

#### **Continuação**

Tipo: MQLONG - saída

Indicador de continuação configurado por componente.. Os valores a seguir podem ser especificados:

#### **MQZCI\_DEFAULT**

Continuação dependente do gerenciador de filas..

Para MQZ\_CHECK\_AUTHORITY, isso tem o mesmo efeito que MQZCI\_STOP

#### **MQZCI\_CONTINUE**

Continue com o próximo componente

#### **MQZCI\_STOP**

Não continue com o próximo componente

Se a chamada para um componente falhar (ou seja *CompCode* retorna MQCC\_FAILED) e o parâmetro *Continuation* for MQZCI\_DEFAULT ou MQZCI\_CONTINUE, o gerenciador de filas continuará a chamar outros componentes se houver algum.

Se a chamada for bem-sucedida (ou seja, *CompCode* retorna MQCC\_OK), nenhum outro componente será chamado, independentemente da configuração de *Continuação* .

Se a chamada falhar e o parâmetro *Continuation* for MQZCI\_STOP, nenhum outro componente será chamado e o erro será retornado ao gerenciador de fila. Os componentes não têm conhecimento de chamadas anteriores, portanto, o parâmetro *Continuation* é sempre configurado como MQZCI\_DEFAULT antes da chamada.

#### <span id="page-1749-0"></span>**CompCode**

Tipo: MQLONG - saída

Código de conclusão. Deve ser um dos valores a seguir:

#### **MQCC\_OK**

Indica conclusão bem-sucedida.

#### **MQCC\_FAILED**

A chamada falhou.

#### **Razão**

Tipo: MQLONG - saída

Código de razão qualificando *CompCode*.

Se *CompCode* for MQCC\_OK:

#### **MQRC\_NONE**

(0, X'000') Nenhuma razão a relatar.

Se *CompCode* for MQCC\_FAILED:

#### **MQRC\_NOT\_PRIVILEGED**

(2584, X'A18') Este usuário não é um ID do usuário privilegiado

#### **MQRC\_UNKNOWN\_ENTITY**

(2292, X'8F4') Entidade desconhecida para serviço.

#### **MQRC\_SERVICE\_ERROR**

(2289, X'8F1') Ocorreu um erro inesperado ao acessar o serviço.

#### **MQRC\_SERVICE\_NOT\_AVAILABLE**

(2285, X'8ED') Serviço subjacente não disponível.

Para obter mais informações sobre esses códigos de razão, consulte conclusão da API e códigos de razão.

### **Chamada C**

MQZ\_CHECK\_PRIVILEGED (QMgrName, &EntityData, EntityType, ComponentData, &Continuation, &CompCode, &Reason);

Os parâmetros transmitidos para o serviço são declarados da seguinte forma:

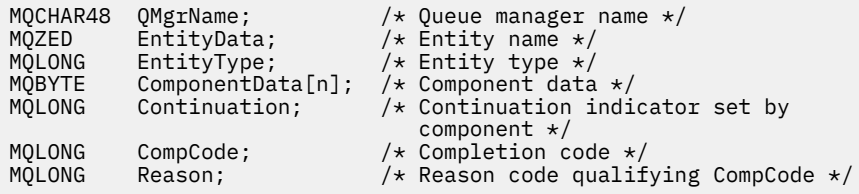

# **MBMI MQZ\_COPY\_ALL\_AUTHORITY (Copiar todas as autoridades) em IBM i**

Essa função é fornecida por um componente de serviço de autorização Ele é chamado pelo gerenciador de filas para copiar todas as autorizações que estão atualmente em vigor para um objeto de referência para outro objeto

O identificador de função para esta função (para MQZEP) é MQZID\_COPY\_ALL\_AUTHORITY.

### **Sintaxe**

#### **MQZ\_COPY\_ALL\_AUTHORITY** *(QMgrName, RefObjectName, ObjectName,*

*ObjectType, ComponentData, Continuation, CompCode, Reason)*

### **Parâmetros**

A chamada MQZ\_COPY\_ALL\_AUTHORITY tem os seguintes parâmetros.

### **QMgrName (MQCHAR48)-entrada de**

Nome do gerenciador de filas.

O nome do gerenciador de fila chamando o componente. Esse nome é preenchido com espaços em branco até o comprimento total do parâmetro; o nome não é terminado por um caractere nulo.

O nome do gerenciador de filas é transmitido para o componente para obter informações; a interface de serviço de autorização não requer que o componente faça uso dele de nenhuma maneira definida

#### **RefObjectNome (MQCHAR48)-entrada**

Nome do objeto de referencia

O nome do objeto de referência, cujas autorizações devem ser copiadas. O comprimento máximo da sequência é de 48 caracteres; se for mais curto do que isso, será preenchido à direita com espaços em branco. O nome não é terminado por um caractere nulo.

#### **ObjectName (MQCHAR48)-entrada de**

Nome do objeto.

O nome do objeto para o qual os acessos devem ser configurados O comprimento máximo da sequência é de 48 caracteres; se for mais curto do que isso, será preenchido à direita com espaços em branco. O nome não é terminado por um caractere nulo.

#### **ObjectType (MQLONG)-entrada**

Tipo de objeto.

O tipo de objeto especificado por *RefObjectName* e *ObjectName*.. É um dos seguintes:

#### **MQOT\_AUTH\_INFO**

Informações de autenticação..

**MQOT\_CHANNEL**

Canal.

#### **MQOT\_CLNTCONN\_CHANEXO L**

Canal de conexão do cliente.

**MQOT\_LISTENER**

Ouvinte.

#### **MQOT\_NAMELIST**

Lista de nomes

#### **MQOT\_PROCESS**

process definition.

**MQOT\_Q**

## Fila.

**MQOT\_Q\_MGR**

Gerenciador de Filas

#### **MQOT\_SERVICE**

Servico.

#### **ComponentData (Comprimento de MQBYTE x ComponentData)-entrada/saída**

Dados do componente..

Esses dados são mantidos pelo gerenciador de filas em nome desse componente específico; quaisquer mudanças feitas nele por qualquer uma das funções fornecidas por esse componente são preservadas e apresentadas na próxima vez em que uma das funções desse componente for chamada de.

O comprimento dessa área de dados é passado pelo gerenciador de filas no parâmetro **ComponentDataLength** da chamada MQZ\_INIT\_AUTHORITY

#### **Continuação (MQLONG)-saída**

Indicador de continuação configurado por componente..

Os valores a seguir podem ser especificados:

#### **MQZCI\_DEFAULT**

Continuação dependente do gerenciador de filas..

Para MQZ\_COPY\_ALL\_AUTHORITY, isso tem o mesmo efeito que MQZCI\_STOP

#### **MQZCI\_CONTINUE**

Continue com o próximo componente

#### **MQZCI\_STOP**

Não continue com o próximo componente

#### **CompCode (MQLONG)-saída**

Código de conclusão.

É um dos seguintes:

#### **MQCC\_OK**

Indica conclusão bem-sucedida.

#### **MQCC\_FAILED**

A chamada falhou.

#### **Motivo (MQLONG)-saída**

Código de razão qualificando *CompCode*.

Se *CompCode* for MQCC\_OK:

#### **MQRC\_NONE**

(0, X'000') Nenhuma razão a relatar.

Se *CompCode* for MQCC\_FAILED:

#### **MQRC\_SERVICE\_ERROR**

(2289, X'8F1') Ocorreu um erro inesperado ao acessar o serviço.

#### **MQRC\_SERVICE\_NOT\_AVAILABLE**

(2285, X'8ED') Serviço subjacente não disponível.

### **MQRC\_UNKNOWN\_REF\_OBJECT**

(2294, X'8F6') Objeto de referência desconhecido.

Para obter mais informações sobre esses códigos de razão, consulte Mensagens e códigos de razão.

### **Chamada C**

MQZ\_COPY\_ALL\_AUTHORITY (QMgrName, RefObjectName, ObjectName, ObjectType, ComponentData, &Continuation, &CompCode, &Reason);

Os parâmetros transmitidos para o serviço são declarados da seguinte forma:

```
MQCHAR48 QMgrName; /* Queue manager name */
MQCHAR48 RefObjectName; /* Reference object name */
MQCHAR48 ObjectName; /* Object name */
MQLONG ObjectType; /* Object type */
MQBYTE ComponentData[n]; /* Component data */
MQLONG Continuation; /* Continuation indicator set by
\sim component \star/MQLONG CompCode; /* Completion code *<br>MQLONG Reason; /* Reason code quali
                          /\star Reason code qualifying CompCode \star/
```
#### IBM i **MQZ\_DELETE\_AUTHORITY (autoridade de exclusão) em IBM i**

Esta função é fornecida por um componente de serviço de autorização e é chamada pelo gerenciador de filas para excluir todas as autorizações associadas ao objeto especificado...

O identificador de função para esta função (para MQZEP) é MQZID\_DELETE\_AUTHORITY.

#### **Sintaxe**

**MQZ\_DELETE\_AUTHORITY** *(QMgrName, ObjectName, ObjectType,*

*ComponentData, Continuation, CompCode, Reason)*

### **Parâmetros**

A chamada MQZ\_DELETE\_AUTHORITY possui os seguintes parâmetros.

### **QMgrName (MQCHAR48)-entrada de**

Nome do gerenciador de filas.

O nome do gerenciador de fila chamando o componente. Esse nome é preenchido com espaços em branco até o comprimento total do parâmetro; o nome não é terminado por um caractere nulo.

O nome do gerenciador de filas é transmitido para o componente para obter informações; a interface de serviço de autorização não requer que o componente faça uso dele de nenhuma maneira definida

#### **ObjectName (MQCHAR48)-entrada de**

Nome do objeto.

O nome do objeto para o qual os acessos devem ser excluídos O comprimento máximo da sequência é de 48 caracteres; se for mais curto do que isso, será preenchido à direita com espaços em branco. O nome não é terminado por um caractere nulo.

Se *ObjectType* for MQOT\_Q\_MGR, esse nome será o mesmo que *QMgrName*

#### **ObjectType (MQLONG)-entrada**

Tipo de objeto.

O tipo de entidade especificado por *ObjectName* É um dos seguintes:

#### **MQOT\_AUTH\_INFO**

Informações de autenticação..

#### **MQOT\_CHANNEL**

Canal.

**MQOT\_CLNTCONN\_CHANEXO L**

Canal de conexão do cliente.

**MQOT\_LISTENER** Ouvinte.

**MQOT\_NAMELIST**

Lista de nomes

**MQOT\_PROCESS**

process definition.

**MQOT\_Q**

Fila.

**MQOT\_Q\_MGR** Gerenciador de Filas

**MQOT\_SERVICE**

Serviço.

**ComponentData (Comprimento de MQBYTE x ComponentData)-entrada/saída** Dados do componente..

Esses dados são mantidos pelo gerenciador de filas em nome desse componente específico; quaisquer mudanças feitas nele por qualquer uma das funções fornecidas por esse componente são preservadas e apresentadas na próxima vez em que uma das funções desse componente for chamada de.

O comprimento dessa área de dados é passado pelo gerenciador de filas no parâmetro **ComponentDataLength** da chamada MQZ\_INIT\_AUTHORITY

#### **Continuação (MQLONG)-saída**

Indicador de continuação configurado por componente..

Os valores a seguir podem ser especificados:

#### **MQZCI\_DEFAULT**

Continuação dependente do gerenciador de filas..

Para MQZ\_DELETE\_AUTHORITY, isso tem o mesmo efeito que MQZCI\_STOP

#### **MQZCI\_CONTINUE**

Continue com o próximo componente

# **MQZCI\_STOP**

Não continue com o próximo componente

#### **CompCode (MQLONG)-saída**

Código de conclusão.

É um dos seguintes:

#### **MQCC\_OK**

Indica conclusão bem-sucedida.

**MQCC\_FAILED**

A chamada falhou.

#### **Motivo (MQLONG)-saída**

Código de razão qualificando *CompCode*.

Se *CompCode* for MQCC\_OK:

#### **MQRC\_NONE**

(0, X'000') Nenhuma razão a relatar.

Se *CompCode* for MQCC\_FAILED:

#### **MQRC\_SERVICE\_ERROR**

(2289, X'8F1') Ocorreu um erro inesperado ao acessar o serviço.

#### **MQRC\_SERVICE\_NOT\_AVAILABLE**

(2285, X'8ED') Serviço subjacente não disponível.

Para obter mais informações sobre esses códigos de razão, consulte Mensagens e códigos de razão.

### **Chamada C**

MQZ\_DELETE\_AUTHORITY (QMgrName, ObjectName, ObjectType, ComponentData, &Continuation, &CompCode, &Reason);

Os parâmetros transmitidos para o serviço são declarados da seguinte forma:

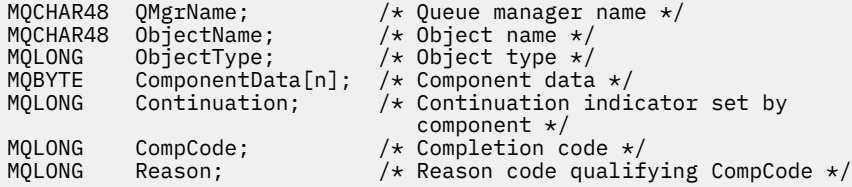

# **MQZ\_ENUMERATE\_AUTHORITY\_DATA (Enumerar dados de autoridade) em IBM i**

Essa função é fornecida por um componente de serviço de autorização MQZAS\_VERSION\_4 e é chamada repetidamente pelo gerenciador de filas para recuperar todos os dados de autoridade que correspondem aos critérios de seleção especificados na primeira invocação..

O identificador de função para essa função (para MQZEP) é MQZID\_ENUMERATE\_AUTHORITY\_DATA.

### **Sintaxe**

#### **MQZ\_ENUMERATE\_AUTHORITY\_DATA** *(QMgrName, StartEnumeration,*

*Filter, AuthorityBufferLength, AuthorityBuffer, AuthorityDataLength, ComponentData, Continuation, CompCode, Reason)*

### **Parâmetros**

A chamada MQZ\_ENUMERATE\_AUTHORITY\_DATA tem os seguintes parâmetros.

#### **QMgrName (MQCHAR48)-entrada de**

Nome do gerenciador de filas.

O nome do gerenciador de fila chamando o componente. Esse nome é preenchido com espaços em branco até o comprimento total do parâmetro; o nome não é terminado por um caractere nulo.

O nome do gerenciador de filas é transmitido para o componente para obter informações; a interface de serviço de autorização não requer que o componente faça uso dele de nenhuma maneira definida

#### **StartEnumeration (MQLONG)-entrada**

Sinalizador que indica se a chamada deve iniciar a enumeração

Isso indica se a chamada deve iniciar a enumeração de dados de autoridade ou continuar a enumeração de dados de autoridade iniciados por uma chamada anterior para MQZ\_ENUMERATE\_AUTHORITY\_DATA O valor é um dos seguintes:

#### **MQZSE\_START**

Inicie a enumeração

A chamada é chamada com esse valor para iniciar a enumeradas de dados de autoridade. O parâmetro **Filter** especifica os critérios de seleção a serem usados para selecionar dados de autoridade retornados por esta e chamadas sucessivas.

#### **MQZSE\_CONTINUE**

Continuar a enumeração

A chamada é chamado com este valor para continuar a enumeração de dados de autoridade. O parâmetro **Filter** é ignorado neste caso e pode ser especificado como ponteiro nulo (os critérios de seleção são determinados pelo parâmetro **Filter** especificado pela chamada que tinha *StartEnumeration* configurado como MQZSE\_START).

#### **Filtro (MQZAD)-entrada**

Filtro.

Se *StartEnumeration* for MQZSE\_START, *Filter* especifica os critérios de seleção a serem usados para selecionar os dados de autoridade a serem retornados. Se *Filter* for o ponteiro nulo, nenhum critério de seleção será usado, ou seja, todos os dados de autoridade serão retornados.. Consulte ["MQZAD \(Dados de autoridade\) no IBM i" na página 1775](#page-1774-0) para obter detalhes sobre os critérios de seleção que podem ser usados

Se *StartEnumeration* for MQZSE\_CONTINUE, *Filter* será ignorado e poderá ser especificado como o ponteiro nulo.

#### **Comprimento de AuthorityBuffer(MQLONG)-entrada**

O comprimento de *AuthorityBuffer*

Esse é o comprimento em bytes do parâmetro **AuthorityBuffer** . O buffer de autoridade deve ser grande o suficiente para acomodar os dados a serem retornadas

#### **AuthorityBuffer (MQZAD)-saída**

Dados de autoridade

Este é o buffer no qual os dados de autoridade são retornadas O buffer deve ser grande o suficiente para acomodar uma estrutura MQZAD, uma estrutura MQZED, mais o nome de entidade mais longo e o nome de domínio mais longo definido

**Nota:** Esse parâmetro é definido como um MQZAD, pois o MQZAD sempre ocorre no início do buffer.. No entanto, se o buffer for realmente declarado como um MQZAD, o buffer será muito pequeno-ele precisa ser maior do que um MQZAD para que possa acomodar o MQZAD, MQZED, além de nomes de entidade e domínio.

#### **AuthorityDataComprimento (MQLONG)-saída**

O comprimento dos dados retornados em *AuthorityBuffer*

Este é o comprimento dos dados retornados em *AuthorityBuffer* Se o buffer de autoridade for muito pequeno, o *AuthorityDataLength* será configurado para o comprimento do buffer necessário e a chamada retornará o código de conclusão MQCC\_FAILED e o código de razão MQRC\_BUFFER\_LENGTH\_ERROR.

#### **ComponentData (Comprimento de MQBYTE x ComponentData)-entrada/saída**

Dados do componente..

Esses dados são mantidos pelo gerenciador de filas em nome desse componente específico; quaisquer mudanças feitas nele por qualquer uma das funções fornecidas por esse componente são preservadas e apresentadas na próxima vez em que uma das funções desse componente for chamada de.

O comprimento dessa área de dados é passado pelo gerenciador de filas no parâmetro **ComponentDataLength** da chamada MQZ\_INIT\_AUTHORITY

#### **Continuação (MQLONG)-saída**

Indicador de continuação configurado por componente..

Os valores a seguir podem ser especificados:

#### **MQZCI\_DEFAULT**

Continuação dependente do gerenciador de filas..

Para MQZ\_ENUMERATE\_AUTHORITY\_DATA, isso tem o mesmo efeito que MQZCI\_CONTINUE

#### **MQZCI\_CONTINUE**

Continue com o próximo componente

#### **MQZCI\_STOP**

Não continue com o próximo componente

#### **CompCode (MQLONG)-saída**

Código de conclusão.

É um dos seguintes:

#### **MQCC\_OK**

Indica conclusão bem-sucedida.

#### **MQCC\_FAILED**

A chamada falhou.

#### **Motivo (MQLONG)-saída**

Código de razão qualificando *CompCode*.

Se *CompCode* for MQCC\_OK:

#### **MQRC\_NONE**

(0, X'000') Nenhuma razão a relatar.

Se *CompCode* for MQCC\_FAILED:

#### **MQRC\_BUFFER\_LENGTH\_ERROR**

(2005, X'7D5') Parâmetro de comprimento de buffer inválido.

### **MQRC\_NO\_DATA\_AVAILABLE**

(2379, X'94B') Não há dados disponíveis.

#### **MQRC\_SERVICE\_ERROR**

(2289, X'8F1') Ocorreu um erro inesperado ao acessar o serviço.

Para obter mais informações sobre esses códigos de razão, consulte Mensagens e códigos de razão.

### **Chamada C**

```
MOZ ENUMERATE AUTHORITY DATA (OMgrName, StartEnumeration, &Filter,
                               AuthorityBufferLength,
                               &AuthorityBuffer,
                               &AuthorityDataLength, ComponentData,
                               &Continuation, &CompCode,
                               &Reason);
```
Os parâmetros transmitidos para o serviço são declarados da seguinte forma:

```
MQCHAR48 QMgrName; \frac{1}{x} Queue manager name \frac{x}{x}<br>MOLONG StartEnumeration; \frac{1}{x} Flag indicating wheth
                                      /\star Flag indicating whether call should
\begin{array}{ccc} \texttt{max} & \texttt{start} & \texttt{enumerate} \\ \texttt{MQZAD} & \texttt{Filter} & \texttt{if} & \texttt{Filter} & \texttt{if} \\ \end{array}MQZAD Filter; /* Filter */
MQLONG AuthorityBufferLength; /* Length of AuthorityBuffer */
MQZAD AuthorityBuffer; /* Authority data */
MQLONG AuthorityDataLength; /* Length of data returned in
 AuthorityBuffer */
MQBYTE ComponentData[n]; /* Component data */<br>/* Component data = /* Component data indi
MQLONG Continuation; /* Continuation indicator set by
 component */
MQLONG CompCode;         /* Completion code */<br>MQLONG Reason;          /* Reason code qualif
           Reason; /* Reason code qualifying CompCode */
```
# **MQZ\_FREE\_USER-Usuário Livre**

Essa função é fornecida por um componente de serviço de autorização MQZAS\_VERSION\_5 e é chamado pelo gerenciador de filas para liberar o recurso alocado associado. Ele é chamado quando um aplicativo conclui a execução em todos os contextos do usuário, por exemplo, durante uma chamada MQI MQDISC

O identificador de função para essa função (para MQZEP) é MQZID\_FREE\_USER

#### IBM i **MQZ\_GET\_AUTHORITY (obter autoridade) em IBM i**

Essa função é fornecida por um componente de serviço de autorização MQZAS\_VERSION\_1 e é chamada pelo gerenciador de filas para recuperar a autoridade que uma entidade tem para acessar o objeto especificado.

O identificador de função para essa função (para MQZEP) é MQZID\_GET\_AUTHORITY

### **Sintaxe**

### **MQZ\_GET\_AUTHORITY** *(QMgrName, EntityName, EntityType, ObjectName,*

*ObjectType, Authority, ComponentData, Continuation, CompCode, Reason)*

### **Parâmetros**

A chamada MQZ\_GET\_AUTHORITY possui os seguintes parâmetros.

### **QMgrName (MQCHAR48)-entrada de**

Nome do gerenciador de filas.

O nome do gerenciador de fila chamando o componente. Esse nome é preenchido com espaços em branco até o comprimento total do parâmetro; o nome não é terminado por um caractere nulo.

O nome do gerenciador de filas é transmitido para o componente para obter informações; a interface de serviço de autorização não requer que o componente faça uso dele de nenhuma maneira definida

#### **EntityName (MQCHAR12)-entrada**

Nome da entidade..

O nome da entidade cujo acesso ao objeto deve ser recuperado. O comprimento máximo da sequência é de 12 caracteres; se ela for mais curta do que ela for preenchida à direita com espaços em branco. O nome não é terminado por um caractere nulo.

### **EntityType (MQLONG)-entrada**

Tipo de entidade..

O tipo de entidade especificado por *EntityName* O valor a seguir pode ser especificado:

#### **MQZAET\_PRINCIPAL**

Principal.

.

#### **MQZAET\_GROUP**

#### **ObjectName (MQCHAR48)-entrada de**

Nome do objeto.

O nome do objeto para o qual a autoridade da entidade deve ser recuperada O comprimento máximo da sequência é de 48 caracteres; se for mais curto do que isso, será preenchido à direita com espaços em branco. O nome não é terminado por um caractere nulo.

Se *ObjectType* for MQOT\_Q\_MGR, esse nome será o mesmo que *QMgrName*

#### **ObjectType (MQLONG)-entrada**

Tipo de objeto.

O tipo de entidade especificado por *ObjectName* É um dos seguintes:

#### **MQOT\_AUTH\_INFO**

Informações de autenticação..

#### **MQOT\_CHANNEL**

Canal.

#### **MQOT\_CLNTCONN\_CHANEXO L**

Canal de conexão do cliente.

**MQOT\_LISTENER**

# Ouvinte.

**MQOT\_NAMELIST**

Lista de nomes

### **MQOT\_PROCESS**

process definition.

**MQOT\_Q** Fila.

**MQOT\_Q\_MGR** Gerenciador de Filas

#### **MQOT\_SERVICE**

Serviço.

#### **Autoridade (MQLONG)-saída**

Autoridade da entidade..

Se a entidade tiver uma autoridade, esse campo será igual à operação de autorização apropriada (constante MQZAO\_ \*).. Se tiver mais de uma autoridade, esse campo será o OR bit a bit das constantes MQZAO\_ \* correspondentes.

#### **ComponentData (Comprimento de MQBYTE x ComponentData)-entrada/saída**

Dados do componente..

Esses dados são mantidos pelo gerenciador de filas em nome desse componente específico; quaisquer mudanças feitas nele por qualquer uma das funções fornecidas por esse componente são preservadas e apresentadas na próxima vez em que uma das funções desse componente for chamada de.

O comprimento dessa área de dados é passado pelo gerenciador de filas no parâmetro **ComponentDataLength** da chamada MQZ\_INIT\_AUTHORITY

#### **Continuação (MQLONG)-saída**

Indicador de continuação configurado por componente..

Os valores a seguir podem ser especificados:

#### **MQZCI\_DEFAULT**

Continuação dependente do gerenciador de filas..

Para MQZ\_GET\_AUTHORITY, isso tem o mesmo efeito que MQZCI\_CONTINUE

#### **MQZCI\_CONTINUE**

Continue com o próximo componente

#### **MQZCI\_STOP**

Não continue com o próximo componente

#### **CompCode (MQLONG)-saída**

Código de conclusão.

É um dos seguintes:

#### **MQCC\_OK**

Indica conclusão bem-sucedida.

#### **MQCC\_FAILED**

A chamada falhou.

### **Motivo (MQLONG)-saída**

Código de razão qualificando *CompCode*.

Se *CompCode* for MQCC\_OK:

#### **MQRC\_NONE**

(0, X'000') Nenhuma razão a relatar.

Se *CompCode* for MQCC\_FAILED:

#### **MQRC\_NOT\_AUTHORIZED**

(2035, X'7F3') Não autorizado para acesso.

#### **MQRC\_SERVICE\_ERROR**

(2289, X'8F1') Ocorreu um erro inesperado ao acessar o serviço.

#### **MQRC\_SERVICE\_NOT\_AVAILABLE**

(2285, X'8ED') Serviço subjacente não disponível.

#### **MQRC\_UNKNOWN\_ENTITY**

(2292, X'8F4') Entidade desconhecida para serviço.

Para obter mais informações sobre esses códigos de razão, consulte Mensagens e códigos de razão.

### **Chamada C**

MQZ\_GET\_AUTHORITY (QMgrName, EntityName, EntityType, ObjectName, ObjectType, &Authority, ComponentData, &Continuation, &CompCode, &Reason);

Os parâmetros transmitidos para o serviço são declarados da seguinte forma:

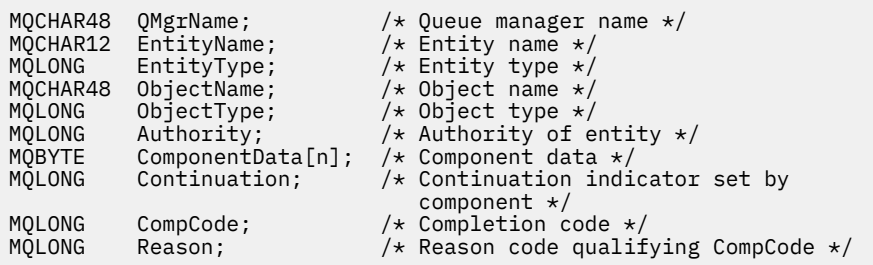

#### IBM i **MQZ\_GET\_EXPLICIT\_AUTHORITY (Obter autoridade explícita) em**

### **IBM i**

Esta função é fornecida por um componente de serviço de autorização MQZAS\_VERSION\_1 e é chamada pelo gerenciador de filas para recuperar a autoridade que um grupo nomeado tem para acessar um objeto especificado (mas sem a autoridade adicional do grupo **nobody** ) ou a autoridade que o grupo primário do proprietário nomeado tem para acessar um objeto especificado.

O identificador de função para essa função (para MQZEP) é MQZID\_GET\_EXPLICIT\_AUTHORITY

### **Sintaxe**

#### **MQZ\_GET\_EXPLICIT\_AUTHORITY** *(QMgrName, EntityName, EntityType,*

*ObjectName, ObjectType, Authority, ComponentData, Continuation, CompCode, Reason)*

### **Parâmetros**

A chamada MQZ\_GET\_EXPLICIT\_AUTHORITY possui os seguintes parâmetros.

#### **QMgrName (MQCHAR48)-entrada de**

Nome do gerenciador de filas.

O nome do gerenciador de fila chamando o componente. Esse nome é preenchido com espaços em branco até o comprimento total do parâmetro; o nome não é terminado por um caractere nulo.

O nome do gerenciador de filas é transmitido para o componente para obter informações; a interface de serviço de autorização não requer que o componente faça uso dele de nenhuma maneira definida

#### **EntityName (MQCHAR12)-entrada**

Nome da entidade..

O nome da entidade da qual o acesso ao objeto deve ser recuperado. O comprimento máximo da sequência é de 12 caracteres; se ela for mais curta do que ela for preenchida à direita com espaços em branco. O nome não é terminado por um caractere nulo.

#### **EntityType (MQLONG)-entrada**

Tipo de entidade..

O tipo de entidade especificado por *EntityName* O valor a seguir pode ser especificado:

**MQZAET\_PRINCIPAL**

Principal.

.

#### **MQZAET\_GROUP**

#### **ObjectName (MQCHAR48)-entrada de**

Nome do objeto.

O nome do objeto para o qual a autoridade da entidade deve ser recuperada O comprimento máximo da sequência é de 48 caracteres; se for mais curto do que isso, será preenchido à direita com espaços em branco. O nome não é terminado por um caractere nulo.

Se *ObjectType* for MQOT\_Q\_MGR, esse nome será o mesmo que *QMgrName*

#### **ObjectType (MQLONG)-entrada**

Tipo de objeto.

O tipo de entidade especificado por *ObjectName* É um dos seguintes:

#### **MQOT\_AUTH\_INFO**

Informações de autenticação..

**MQOT\_CHANNEL**

Canal.

#### **MQOT\_CLNTCONN\_CHANEXO L**

Canal de conexão do cliente.

**MQOT\_LISTENER**

Ouvinte.

**MQOT\_NAMELIST**

Lista de nomes

#### **MQOT\_PROCESS**

process definition.

**MQOT\_Q**

Fila.

**MQOT\_Q\_MGR**

Gerenciador de Filas

**MQOT\_SERVICE** Serviço.

#### **Autoridade (MQLONG)-saída**

Autoridade da entidade..

Se a entidade tiver uma autoridade, esse campo será igual à operação de autorização apropriada (constante MQZAO\_ \*).. Se tiver mais de uma autoridade, esse campo será o OR bit a bit das constantes MQZAO\_ \* correspondentes.

#### **ComponentData (Comprimento de MQBYTE x ComponentData)-entrada/saída**

Dados do componente..

Esses dados são mantidos pelo gerenciador de filas em nome desse componente específico; quaisquer mudanças feitas nele por qualquer uma das funções fornecidas por esse componente são preservadas e apresentadas na próxima vez em que uma das funções desse componente for chamada de.

O comprimento dessa área de dados é passado pelo gerenciador de filas no parâmetro **ComponentDataLength** da chamada MQZ\_INIT\_AUTHORITY

#### **Continuação (MQLONG)-saída**

Indicador de continuação configurado por componente..

Os valores a seguir podem ser especificados:

#### **MQZCI\_DEFAULT**

Continuação dependente do gerenciador de filas..

Para MQZ\_GET\_EXPLICIT\_AUTHORITY, isso tem o mesmo efeito que MQZCI\_CONTINUE

#### **MQZCI\_CONTINUE**

Continue com o próximo componente

#### **MQZCI\_STOP**

Não continue com o próximo componente

#### **CompCode (MQLONG)-saída**

Código de conclusão.

É um dos seguintes:

### **MQCC\_OK**

Indica conclusão bem-sucedida.

#### **MQCC\_FAILED**

A chamada falhou.

#### **Motivo (MQLONG)-saída**

Código de razão qualificando *CompCode*.

Se *CompCode* for MQCC\_OK:

#### **MQRC\_NONE**

(0, X'000') Nenhuma razão a relatar.

Se *CompCode* for MQCC\_FAILED:

#### **MQRC\_NOT\_AUTHORIZED**

(2035, X'7F3') Não autorizado para acesso.

#### **MQRC\_SERVICE\_ERROR**

(2289, X'8F1') Ocorreu um erro inesperado ao acessar o serviço.

#### **MQRC\_SERVICE\_NOT\_AVAILABLE**

(2285, X'8ED') Serviço subjacente não disponível.

#### **MQRC\_UNKNOWN\_ENTITY**

(2292, X'8F4') Entidade desconhecida para serviço.

Para obter mais informações sobre esses códigos de razão, consulte Mensagens e códigos de razão.

### **Chamada C**

```
MQZ_GET_EXPLICIT_AUTHORITY (QMgrName, EntityName, EntityType,
                            ObjectName, ObjectType, &Authority,
                            ComponentData, &Continuation,
                            &CompCode, &Reason);
```
Os parâmetros transmitidos para o serviço são declarados da seguinte forma:

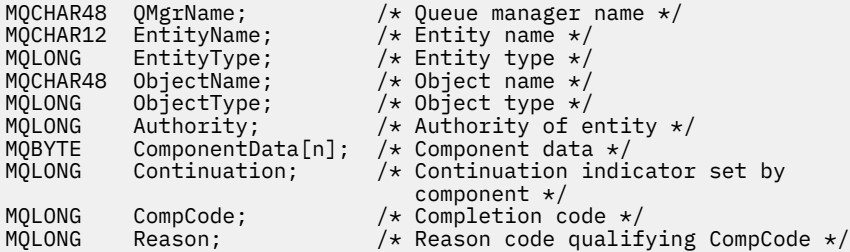

# **MQZ\_INIT\_AUTHORITY (Inicializar serviço de autorização) no IBM i**

Essa função é fornecida por um componente de serviço de autorização e é chamada pelo gerenciador de filas durante a configuração do componente. É esperado chamar MQZEP para fornecer informações para o gerenciador de filas.

O identificador de função para esta função (para MQZEP) é MQZID\_INIT\_AUTHORITY.

### **Sintaxe**

```
MQZ_INIT_AUTHORITY (Hconfig, Options, QMgrName, ComponentDataLength,
  ComponentData, Version, CompCode, Reason)
```
## **Parâmetros**

A chamada MQZ\_INIT\_AUTHORITY tem os seguintes parâmetros.

#### **Hconfig (MQHCONFIG)-entrada**

Identificador de configuração

Essa manipulação representa o componente específico sendo inicializado. Ele deve ser usado pelo componente ao chamar o gerenciador de filas com a função MQZEP

#### **Opções (MQLONG)-entrada**

Opções de inicialização..

É um dos seguintes:

#### **MQZIO\_PRIMARY**

Inicialização primária..

#### **MQZIO\_SECONDARY**

Inicialização secundária..

#### **QMgrName (MQCHAR48)-entrada de**

Nome do gerenciador de filas.

O nome do gerenciador de fila chamando o componente. Esse nome é preenchido com espaços em branco até o comprimento total do parâmetro; o nome não é terminado por um caractere nulo.

O nome do gerenciador de filas é transmitido para o componente para obter informações; a interface de serviço de autorização não requer que o componente faça uso dele de nenhuma maneira definida

#### **Comprimento de ComponentData(MQLONG)-entrada**

Comprimento dos dados do componente

Comprimento em bytes da área *ComponentData* . Esse comprimento é definido no componente de dados de configuração.

#### **ComponentData (Comprimento de MQBYTE x ComponentData)-entrada/saída**

Dados do componente..

Isso é inicializado para todos os zeros antes de chamar a função de inicialização primária do componente.. Esses dados são mantidos pelo gerenciador de filas em nome desse componente específico; quaisquer mudanças feitas nele por qualquer uma das funções (incluindo a função de inicialização) fornecidas por esse componente são preservadas e apresentadas na próxima vez que uma das funções desse componente for chamada.

#### **Versão (MQLONG)-entrada/saída**

Número da versão..

Na entrada para a função de inicialização, identifica o número da versão *mais alto* que o gerenciador de filas suporta. A função de inicialização deve alterar isso, se necessário, para a versão da interface que *ele* suporta.. Se no retorno o gerenciador de filas não suportar a versão retornada pelo componente, ele chamará a função MQZ\_TERM\_AUTHORITY do componente e não fará uso adicional desse componente.

Os seguintes valores são suportados:

**MQZAS\_VERSION\_1** Versão 1. **MQZAS\_VERSION\_2** Versão 2. **MQZAS\_VERSION\_3** Versão 3.

**MQZAS\_VERSION\_4** Versão 4.

#### **MQZAS\_VERSION\_5**

Versão 5.

**MQZAS\_VERSION\_6** IBM WebSphere MQ 6.

#### **CompCode (MQLONG)-saída**

Código de conclusão.

É um dos seguintes:

#### **MQCC\_OK**

Indica conclusão bem-sucedida.

#### **MQCC\_FAILED**

A chamada falhou.

#### **Motivo (MQLONG)-saída**

Código de razão qualificando *CompCode*.

Se *CompCode* for MQCC\_OK:

#### **MQRC\_NONE**

(0, X'000') Nenhuma razão a relatar.

Se *CompCode* for MQCC\_FAILED:

#### **MQRC\_INITIALIZATION\_FAILED**

(2286, X'8EE') A inicialização falhou por uma razão indefinida..

#### **MQRC\_SERVICE\_NOT\_AVAILABLE**

(2285, X'8ED') Serviço subjacente não disponível.

Para obter mais informações sobre esses códigos de razão, consulte Mensagens e códigos de razão.

### **Chamada C**

MQZ\_INIT\_AUTHORITY (Hconfig, Options, QMgrName, ComponentDataLength, ComponentData, &Version, &CompCode, &Reason);

Os parâmetros transmitidos para o serviço são declarados da seguinte forma:

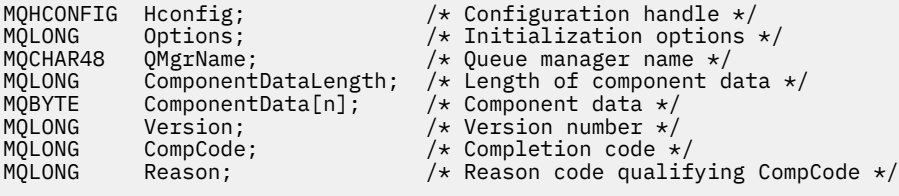

# **MQZ\_INQUIRE (Consultar serviço de autorização) em IBM i**

Esta função é fornecida por um componente de serviço de autorização MQZAS\_VERSION\_5 e é chamada pelo gerenciador de filas para consultar a funcionalidade suportada.. Quando diversos componentes de serviço são usados, os componentes de serviço são chamados em ordem reversa para a ordem em que eles foram instalados.

O identificador de função para esta função (para MQZEP) é MQZID\_INQUIRE.

### **Sintaxe**

#### **MQZ\_INQUIRE**

*(QMgrName, SelectorCount, Selectors, IntAttrCount, IntAttrs, CharAttrLength, CharAttrs, SelectorReturned, ComponentData, Continuation, CompCode, Reason)*
# **Parâmetros**

A chamada MQZ\_INQUIRE possui os seguintes parâmetros.

# **QMgrName (MQCHAR48)-entrada de**

Nome do gerenciador de filas.

O nome do gerenciador de fila chamando o componente. Esse nome é preenchido com espaços em branco até o comprimento total do parâmetro; o nome não é terminado por um caractere nulo.

O nome do gerenciador de filas é transmitido para o componente para obter informações; a interface de serviço de autorização não requer que o componente faça uso dele de nenhuma maneira definida

# **SelectorCount (MQLONG)-entrada**

Número de seletores..

O número de seletores fornecidos no parâmetro Selectors

O valor deve estar entre zero e 256.

# **Seletores (MQLONG x SelectorCount)-entrada**

Seletores.

Matriz de seletores.. Cada seletor identifica um atributo necessário e deve ser de um dos seguintes tipos:

- MQIACF\_ \* (número inteiro)
- MOCACF \* (caractere)

Os seletores podem ser especificados em qualquer ordem O número de seletores na matriz é indicado pelo parâmetro SelectorCount .

Os atributos de número inteiro identificados por seletores são retornados no parâmetro IntAttrs na mesma ordem que aparecem em Seletores.

Os atributos de caractere identificados por seletores são retornados no parâmetro CharAttrs na mesma ordem em que eles aparecem em Seletores

# **IntAttrContagem (MQLONG)-entrada**

Número de atributos de número inteiro.

O número de atributos inteiros fornecidos no parâmetro IntAttrs .

O valor deve estar no intervalo de 0 a 256.

# **IntAttrs (MQLONG x IntAttrContagem)-saída**

Atributos de número inteiro..

Matriz de atributos de número inteiro Os atributos de número inteiro são retornados na mesma ordem que os seletores de número inteiro correspondentes na matriz Selectors.

# **CharAttrContagem (MQLONG)-entrada**

Comprimento do buffer de atributo de caractere

O comprimento em bytes do parâmetro CharAttrs .

O valor deve pelo menos somar os comprimentos dos atributos de caracteres solicitados. Se nenhum atributo de caractere for solicitado, zero será um valor válido.

# **CharAttrs (MQLONG x CharAttrContagem)-saída**

Buffer de atributos de caractere

Buffer contendo atributos de caracteres concatenados juntos. Os atributos de caractere são retornados na mesma ordem que os seletores de caracteres correspondentes na matriz de Seletores

O comprimento do buffer é fornecido pelo parâmetro de contagem CharAttr.

# **SelectorReturned (MQLONGxSelectorContagem)-entrada**

Seletor retornado.

Matriz de valores que identificam quais atributos foram retornados do conjunto solicitado pelos seletores no parâmetro Selectors O número de valores nesta matriz é indicado pelo parâmetro SelectorCount .. Cada valor na matriz está relacionado ao seletor da posição correspondente na matriz Seletores. Cada valor é um dos seguintes:

# **MQZSL\_RETORNADO**

O atributo solicitado pelo seletor correspondente no parâmetro Selectors foi retornado

### **MQZSL\_NOT\_RETORNADO**

O atributo solicitado pelo seletor correspondente no parâmetro Selectors não foi retornado

A matriz é inicializada com todos os valores como *MQZSL\_NOT\_RETORNADO* Quando um componente de serviço de autorização retorna um atributo, ele configura o valor apropriado na matriz para *MQZSL\_RETURNS*. Isso permite que qualquer outro componente de serviço de autorização, para o qual a chamada de consulta é feita, identifique quais atributos já foram retornadas..

# **ComponentData (Comprimento de MQBYTE x ComponentData)-entrada/saída**

Dados do componente..

Esses dados são mantidos pelo gerenciador de filas em nome desse componente específico; quaisquer mudanças feitas nele por qualquer uma das funções fornecidas por esse componente são preservadas e apresentadas na próxima vez em que uma das funções desse componente for chamada de.

O comprimento dessa área de dados é passado pelo gerenciador de filas no parâmetro **ComponentDataLength** da chamada MQZ\_INIT\_AUTHORITY

# **Continuação (MQLONG)-saída**

Sinalizador de continuação

Os valores a seguir podem ser especificados:

#### **MQZCI\_DEFAULT**

Continuação dependente de outros componentes..

### **MQZCI\_STOP**

Não continue com o próximo componente

# **CompCode (MQLONG)-saída**

Código de conclusão.

É um dos seguintes:

### **MQCC\_OK**

Indica conclusão bem-sucedida.

#### **MQCC\_WARNING**

Conclusão parcial.

# **MQCC\_FAILED**

A chamada falhou.

#### **Motivo (MQLONG)-saída**

Código de razão qualificando *CompCode*.

Se *CompCode* for MQCC\_OK:

#### **MQRC\_NONE**

(0, X'000') Nenhuma razão a relatar.

Se *CompCode* for MQCC\_WARNING:

#### **MQRC\_CHAR\_ATTRS\_TOO\_SHORT**

Não há espaço suficiente para os atributos de caracteres

#### **MQRC\_INT\_COUNT\_TOO\_SMALL**

Não há espaço suficiente para atributos inteiros.

Se *CompCode* for MQCC\_FAILED:

#### **MQRC\_SELECTOR\_COUNT\_ERROR**

O número de seletores não é válido

**MQRC\_SELECTOR\_ERROR** Seletor de atributo inválido.

# **MQRC\_SELECTOR\_LIMIT\_EXCEDIDO**

Muitos seletores especificados.

### **MQRC\_INT\_ATTR\_COUNT\_ERROR**

O número de atributos de número inteiro não é válido.

#### **MQRC\_INT\_ATTRS\_ARRAY\_ERROR**

Matriz de atributos de número inteiro inválida.

### **MQRC\_CHAR\_ATTR\_LENGTH\_ERROR**

O número de atributos de caracteres não é válido

#### **MQRC\_CHAR\_ATTRS\_ERROR**

A cadeia de atributos de caracteres não é válida

#### **MQRC\_SERVICE\_ERROR**

(2289, X'8F1') Ocorreu um erro inesperado ao acessar o serviço.

# **Chamada C**

```
MQZ_INQUIRE (QMgrName, SelectorCount, Selectors, IntAttrCount,
 &IntAttrs, CharAttrLength, &CharAttrs, 
 SelectorReturned, ComponentData, &Continuation,
                &CompCode, &Reason);
```
Os parâmetros transmitidos para o serviço são declarados da seguinte forma:

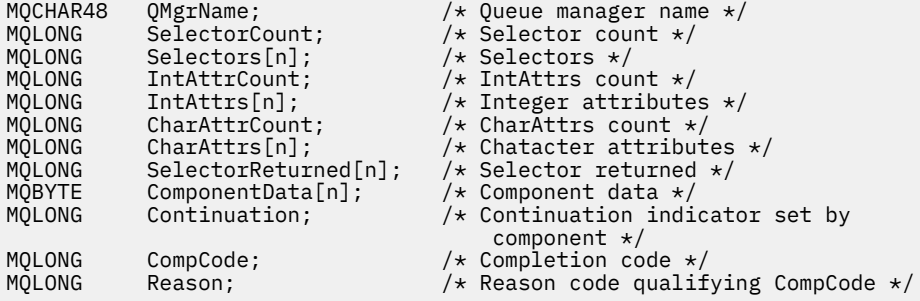

# **MQZ\_REFRESH\_CACHE (Atualizar todas as autorizações) em IBM i**

Essa função é fornecida por um componente de serviço de autorização do MQZAS\_VERSION\_3 É chamado pelo gerenciador de filas para atualizar a lista de autorizações mantidas internamente pelo componente.

O identificador de função para essa função (para MQZEP) é MQZID\_REFRESH\_CACHE (8L).

# **Sintaxe**

# **MQZ\_REFRESH\_CACHE**

*(QMgrName, ComponentData, Continuação, CompCode, Motivo)*

# **Parâmetros**

#### *QMgrName* **(MQCHAR48)-entrada**

Nome do gerenciador de filas.

O nome do gerenciador de fila chamando o componente. Esse nome é preenchido com espaços em branco até o comprimento total do parâmetro; o nome não é terminado por um caractere nulo.

O nome do gerenciador de filas é transmitido para o componente para obter informações; a interface de serviço de autorização não requer que o componente o use de nenhuma maneira definida

### *ComponentData* **(MQBYTE x** *ComponentDataComprimento* **) -entrada/saída**

Dados do componente..

Esses dados são mantidos pelo gerenciador de filas em nome desse componente específico Quaisquer mudanças feitas por qualquer uma das funções fornecidas por esse componente são preservadas e apresentadas na próxima vez que uma função do componente for chamada.

O comprimento dessa área de dados é transmitido pelo gerenciador de fila no parâmetro *ComponentData* da chamada MQZ\_INIT\_AUTHORITY

#### *Continuação* **(MQLONG)-saída.**

Indicador de continuação configurado por componente..

Os valores a seguir podem ser especificados:

#### **MQZCI\_DEFAULT**

Continuação dependente do gerenciador de filas..

Para MQZ\_REFRESH\_CACHE, isso tem o mesmo efeito que MQZCI\_CONTINUE

### **MQZCI\_CONTINUE**

Continue com o próximo componente

#### **MQZCI\_STOP**

Não continue com o próximo componente

### *CompCode* **(MQLONG)-saída**

Código de conclusão.

É um dos seguintes:

### **MQCC\_OK**

Indica conclusão bem-sucedida.

#### **MQCC\_FAILED**

A chamada falhou.

#### *Motivo* **(MQLONG)-saída.**

Código de razão qualificando *CompCode*.

Se *CompCode* for MQCC\_OK:

#### **MQRC\_NONE**

(0, X'000') Nenhuma razão a relatar.

Se *CompCode* for MQCC\_FAILED:

#### **MQRC\_SERVICE\_ERROR**

(2289, X'8F1') Ocorreu um erro inesperado ao acessar o serviço.

# **Chamada C**

MQZ\_REFRESH\_CACHE (QMgrName, ComponentData, &Continuation, &CompCode, &Reason);

Declare os parâmetros conforme a seguir:

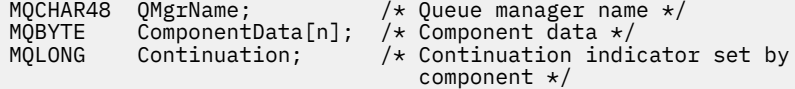

MQLONG CompCode; /\* Completion code \*/ Reason;  $/*$  Reason code qualifying CompCode  $*/$ 

#### IBM i **MQZ\_SET\_AUTHORITY (Configurar autoridade) em IBM i**

Essa função é fornecida por um componente de serviço de autorização MQZAS\_VERSION\_1 e é chamada pelo gerenciador de filas para configurar a autoridade que uma entidade tem para acessar o objeto especificado.

O identificador de função para esta função (para MQZEP) é MQZID\_SET\_AUTHORITY

**Nota:** Esta função substitui quaisquer autoridades existentes. Para preservar quaisquer autoridades existentes, você deve configurá-las novamente com essa função.

# **Sintaxe**

# **MQZ\_SET\_AUTHORITY** *(QMgrName, EntityName, EntityType, ObjectName,*

*ObjectType, Authority, ComponentData, Continuation, CompCode, Reason)*

# **Parâmetros**

A chamada MQZ\_SET\_AUTHORITY possui os seguintes parâmetros.

### **QMgrName (MQCHAR48)-entrada de**

Nome do gerenciador de filas.

O nome do gerenciador de fila chamando o componente. Esse nome é preenchido com espaços em branco até o comprimento total do parâmetro; o nome não é terminado por um caractere nulo.

O nome do gerenciador de filas é transmitido para o componente para obter informações; a interface de serviço de autorização não requer que o componente faça uso dele de nenhuma maneira definida

# **EntityName (MQCHAR12)-entrada**

Nome da entidade..

O nome da entidade para a qual o acesso ao objeto deve ser definido O comprimento máximo da sequência é de 12 caracteres; se ela for mais curta do que ela for preenchida à direita com espaços em branco. O nome não é terminado por um caractere nulo.

# **EntityType (MQLONG)-entrada**

Tipo de entidade..

O tipo de entidade especificado por *EntityName* O valor a seguir pode ser especificado:

**MQZAET\_PRINCIPAL** Principal.

**MQZAET\_GROUP**

.

# **ObjectName (MQCHAR48)-entrada de**

Nome do objeto.

O nome do objeto para o qual o acesso é necessário O comprimento máximo da sequência é de 48 caracteres; se for mais curto do que isso, será preenchido à direita com espaços em branco. O nome não é terminado por um caractere nulo.

Se *ObjectType* for MQOT\_Q\_MGR, esse nome será o mesmo que *QMgrName*

# **ObjectType (MQLONG)-entrada**

Tipo de objeto.

O tipo de entidade especificado por *ObjectName* É um dos seguintes:

# **MQOT\_AUTH\_INFO**

Informações de autenticação..

#### **MQOT\_CHANNEL**

Canal.

#### **MQOT\_CLNTCONN\_CHANEXO L**

Canal de conexão do cliente.

**MQOT\_LISTENER** Ouvinte.

**MQOT\_NAMELIST**

Lista de nomes

**MQOT\_PROCESS**

process definition.

**MQOT\_Q** Fila.

**MQOT\_Q\_MGR** Gerenciador de Filas

### **MQOT\_SERVICE**

Serviço.

# **Autoridade (MQLONG)-entrada**

A autoridade a ser verificada

Se uma autorização estiver sendo configurada, esse campo será igual à operação de autorização apropriada (constante MQZAO\_ \*). Se mais de uma autorização estiver sendo configurada, será a OR bit a bit das constantes MQZAO\_ \* correspondentes.

# **ComponentData (Comprimento de MQBYTE x ComponentData)-entrada/saída**

Dados do componente..

Esses dados são mantidos pelo gerenciador de filas em nome desse componente específico; quaisquer mudanças feitas nele por qualquer uma das funções fornecidas por esse componente são preservadas e apresentadas na próxima vez em que uma das funções desse componente for chamada de.

O comprimento dessa área de dados é passado pelo gerenciador de filas no parâmetro **ComponentDataLength** da chamada MQZ\_INIT\_AUTHORITY

### **Continuação (MQLONG)-saída**

Indicador de continuação configurado por componente..

Os valores a seguir podem ser especificados:

#### **MQZCI\_DEFAULT**

Continuação dependente do gerenciador de filas..

Para MQZ\_SET\_AUTHORITY, isso tem o mesmo efeito que MQZCI\_STOP

#### **MQZCI\_CONTINUE**

Continue com o próximo componente

#### **MQZCI\_STOP**

Não continue com o próximo componente

#### **CompCode (MQLONG)-saída**

Código de conclusão.

É um dos seguintes:

### **MQCC\_OK**

Indica conclusão bem-sucedida.

**MQCC\_FAILED** A chamada falhou.

# **Motivo (MQLONG)-saída**

Código de razão qualificando *CompCode*.

Se *CompCode* for MQCC\_OK:

# **MQRC\_NONE**

(0, X'000') Nenhuma razão a relatar.

Se *CompCode* for MQCC\_FAILED:

#### **MQRC\_NOT\_AUTHORIZED**

(2035, X'7F3') Não autorizado para acesso.

# **MQRC\_SERVICE\_ERROR**

(2289, X'8F1') Ocorreu um erro inesperado ao acessar o serviço.

# **MQRC\_SERVICE\_NOT\_AVAILABLE**

(2285, X'8ED') Serviço subjacente não disponível.

#### **MQRC\_UNKNOWN\_ENTITY**

(2292, X'8F4') Entidade desconhecida para serviço.

# **Chamada C**

MQZ\_SET\_AUTHORITY (QMgrName, EntityName, EntityType, ObjectName, ObjectType, Authority, ComponentData, &Continuation, &CompCode, &Reason);

Os parâmetros transmitidos para o serviço são declarados da seguinte forma:

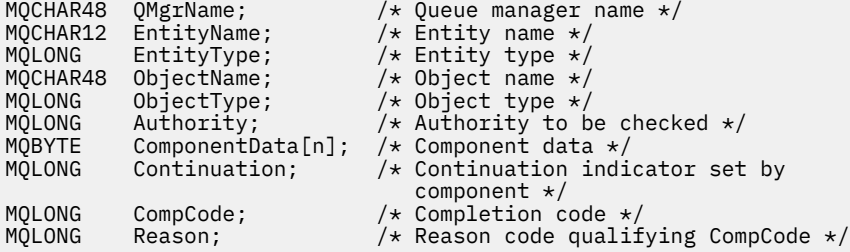

# **MQZ\_TERM\_AUTHORITY-Finalizar serviço de autorização**

Essa função é fornecida por um componente de serviço de autorização e é chamada pelo gerenciador de filas quando ele não requer mais os serviços desse componente. A função deve executar qualquer limpeza necessária pelo componente.

O identificador de função para essa função (para MQZEP) é MQZID\_TERM\_AUTHORITY

# **Sintaxe**

**MQZ\_TERM\_AUTHORITY** *(Hconfig, Options, QMgrName, ComponentData, CompCode, Reason)*

# **Parâmetros**

A chamada MQZ\_TERM\_AUTHORITY tem os seguintes parâmetros.

# **Hconfig (MQHCONFIG)-entrada**

Identificador de configuração

Esse identificador representa o componente específico que está sendo finalizado

### **Opções (MQLONG)-entrada**

Opções de finalização

É um dos seguintes:

#### **MQZTO\_PRIMARY**

Término primário

#### **MQZTO\_SECONDARY**

Finalização secundária

### **QMgrName (MQCHAR48)-entrada de**

Nome do gerenciador de filas.

O nome do gerenciador de fila chamando o componente. Esse nome é preenchido com espaços em branco até o comprimento total do parâmetro; o nome não é terminado por um caractere nulo.

O nome do gerenciador de filas é transmitido para o componente para obter informações; a interface de serviço de autorização não requer que o componente faça uso dele de nenhuma maneira definida

# **ComponentData (Comprimento de MQBYTE x ComponentData)-entrada/saída**

Dados do componente..

Esses dados são mantidos pelo gerenciador de filas em nome desse componente específico; quaisquer mudanças feitas nele por qualquer uma das funções fornecidas por esse componente são preservadas e apresentadas na próxima vez em que uma das funções desse componente for chamada de.

O comprimento desta área de dados é transmitido pelo gerenciador de fila no parâmetro **ComponentDataLength** na chamada MQZ\_INIT\_AUTHORITY

Quando a chamada MQZ\_TERM\_AUTHORITY tiver sido concluída, o gerenciador de filas descartará esses dados

# **CompCode (MQLONG)-saída**

Código de conclusão.

É um dos seguintes:

### **MQCC\_OK**

Indica conclusão bem-sucedida.

#### **MQCC\_FAILED**

A chamada falhou.

# **Motivo (MQLONG)-saída**

Código de razão qualificando *CompCode*.

Se *CompCode* for MQCC\_OK:

#### **MQRC\_NONE**

(0, X'000') Nenhuma razão a relatar.

Se *CompCode* for MQCC\_FAILED:

# **MQRC\_SERVICE\_NOT\_AVAILABLE**

(2285, X'8ED') Serviço subjacente não disponível.

#### **MQRC\_TERMINATION\_FAILED**

(2287, X'8FF') A finalização falhou por uma razão indefinida.

Para obter mais informações sobre esses códigos de razão, consulte Mensagens e códigos de razão.

# **Chamada C**

MQZ\_TERM\_AUTHORITY (Hconfig, Options, QMgrName, ComponentData, &CompCode, &Reason);

Os parâmetros transmitidos para o serviço são declarados da seguinte forma:

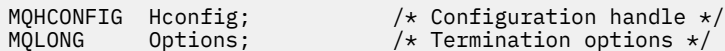

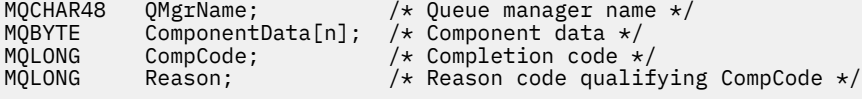

#### IBM i **MQZAC (contexto de aplicativos) no IBM i**

Esse parâmetro especifica os dados relacionados ao aplicativo de chamada

A estrutura MQZAC é usada na chamada MQZ\_AUTHENTICATE\_USER do parâmetro **ApplicationContext** .

# **Campos**

### **StrucId (MQCHAR4)**

Identificador de estruturação.

O valor é:

# **MQZAC\_STRUC\_ID**

Identificador para a estrutura de contexto do aplicativo.

Para a linguagem de programação C, a constante MQZAC\_STRUC\_ID\_ARRAY também é definida; isso tem o mesmo valor que MQZAC\_STRUC\_ID, mas é uma matriz de caracteres em vez de uma sequência.

Este é um campo de entrada para o serviço

### **Versão (MQLONG**

Número de versão da estrutura.

O valor é:

### **MQZAC\_VERSION\_1**

Estrutura do contexto de aplicativos Version-1

A constante a seguir especifica o número da versão atual:

#### **MQZAC\_CURRENT\_VERSION**

Versão atual da estrutura do contexto de aplicativos

Este é um campo de entrada para o serviço

#### **ProcessId (MQPID)**

Identificador do processo.

O identificador de processo do aplicativo.

#### **ThreadId (MQTID)**

Identificador de encadeamento.

O identificador de encadeamento do aplicativo.

#### **ApplName (MQCHAR28)**

Nome do aplicativo.

O nome do aplicativo.

#### **UserID (MQCHAR12)**

Identificador do usuário.

Para sistemas IBM i , o perfil do usuário no qual a tarefa do aplicativo foi criada. (No IBM i, quando uma troca de perfil é feita com a API QWTSETP na tarefa do aplicativo, o perfil do usuário atual é retornado)

# **ID do EffectiveUser(MQCHAR12)**

Identificador de usuário efetivo

Para sistemas IBM i o perfil do usuário atual da tarefa do aplicativo.

### **Ambiente (MQLONG)**

Ambiente.

Este campo especifica o ambiente a partir do qual a chamada foi feita

Isso pode ter um dos seguintes valores:

### **MQXE\_COMMAND\_SERVER**

Servidor de comandos

### **MQXE\_MQSC**

O interpretador de comando runmqsc

#### **MQXE\_MCA**

Agente do canal de mensagens

### **MQXE\_OTHER**

Ambiente indefinido

#### **CallerType (MQLONG)**

Tipo de Responsável pela Chamada

Este campo especifica o tipo de programa que fez a chamada..

Isso pode ter um dos seguintes valores:

### **MQXACT\_EXTERNAL**

A chamada é externa ao gerenciador de filas.

### **MQXACT\_INTERNAL**

A chamada é interna para o gerenciador de filas

#### **AuthenticationType (MQLONG)**

Tipo de autenticação.

Este campo especifica o tipo de autenticação que está sendo executada

Isso pode ter um dos seguintes valores:

# **MQZAT\_INITIAL\_CONTEXT**

A chamada de autenticação é devido ao contexto do usuário ser inicializado. Esse valor é usado durante uma chamada MQCONN ou MQCONNX .

#### **MQZAT\_CHANGE\_CONTEXT**

A chamada de autenticação é devido ao contexto do usuário ser alterado. Esse valor é usado quando o MCA muda o contexto do usuário..

v

#### **BindType (MQLONG**

Tipo de ligação.

Este campo especifica o tipo de ligação em uso.

Isso pode ter um dos seguintes valores:

# **MQCNO\_FASTPATH\_BINDING**

Ligação de atalho.

# **MQCNO\_SHARED\_BINDING**

Ligação compartilhada

#### **MQCNO\_ISOLATED\_BINDING** Ligação isolada..

# **Declaração C**

```
typedef struct tagMQZAC MQZAC;
struct tagMQZAC {<br>MQCHAR4 StrucId;<br>MQLONG Version;
 MQCHAR4 StrucId; /* Structure identifier */
 MQLONG Version; /* Structure version number */
```

```
MQPID ProcessId; \overline{\phantom{a}} /* Process identifier */<br>MQTID ThreadId; \overline{\phantom{a}} /* Thread identifier */
  MQTID ThreadId; \frac{1}{x} Thread identifier \star/<br>MOCHAR28 ApplName; \frac{1}{x} Application name \star/
<code>MQCHAR28 ApplName;</code> \rightarrow <code>/\star Application</code> name \star/
 MQCHAR12 UserID; /* User identifier */
 MQCHAR12 EffectiveUserID; /* Effective user identifier */
   MQLONG Environment; /* Environment */
  MQLONG CallerType; /* Caller type */<br>MQLONG AuthenticationType; /* Authentication
  MOLONG AuthenticationType; /* Authentication type */<br>MOLONG BindType; /* Bind type */
                                               /* Bind type */};
```
# **MB**MI MQZAD (Dados de autoridade) no IBM i

A estrutura MQZAD é usada na chamada MQZ\_ENUMERATE\_AUTHORITY\_DATA para dois parâmetros..

Consulte ["MQZ\\_ENUMERATE\\_AUTHORITY\\_DATA \(Enumerar dados de autoridade\) em IBM i" na página](#page-1754-0) [1755](#page-1754-0) para obter informações adicionais sobre os parâmetros **Filter** e **AuthorityBuffer** :

- MQZAD é usado para o parâmetro **Filter** que é entrada para a chamada. Este parâmetro especifica os critérios de seleção que devem ser usados para selecionar os dados de autoridade retornados pela chamada
- MQZAD também é usado para o parâmetro **AuthorityBuffer** que é saída da chamada. Este parâmetro especifica as autorizações para uma combinação de nome do perfil, tipo do objeto e entidade

# **Campos**

### **StrucId (MQCHAR4)**

Identificador de estruturação.

O valor é:

# **MQZAD\_STRUC\_ID**

Identificador para a estrutura de dados de autoridade

Para a linguagem de programação C, a constante MQZAD\_STRUC\_ID\_ARRAY também é definida; ela possui o mesmo valor que MQZAD\_STRUC\_ID, mas é uma matriz de caracteres em vez de uma sequência.

Este é um campo de entrada para o serviço

#### **Versão (MQLONG)**

Número de versão da estrutura.

O valor é:

# **MQZAD\_VERSION\_1**

Estrutura de dados de autoridade Version-1 .

A constante a seguir especifica o número da versão atual:

#### **MQZAD\_CURRENT\_VERSION**

A versão atual da estrutura de dados de autoridade

Este é um campo de entrada para o serviço

#### **ProfileName (MQCHAR48)**

Nome do perfil.

Para o parâmetro **Filter** , esse campo é o nome do perfil do qual os dados de autoridade são necessários. Se o nome estiver inteiramente em branco até o final do campo ou o primeiro caractere nulo, serão retornados dados de autoridade para todos os nomes de perfis.

Para o parâmetro **AuthorityBuffer** , esse campo é o nome de um perfil que corresponde aos critérios de seleção especificados

### **ObjectType (MQLONG)**

Tipo de objeto.

Para o parâmetro **Filter** , esse campo é o tipo de objeto para o qual os dados de autoridade são necessários Se o valor for MQOT\_ALL, dados de autoridade para todos os tipos de objeto serão retornados.

Para o parâmetro **AuthorityBuffer** , esse campo é o tipo de objeto ao qual o perfil identificado por **ProfileName** se aplica..

O valor é um dos seguintes; para o parâmetro **Filter** , o valor MQOT\_ALL também é válido:

# **MQOT\_AUTH\_INFO**

Informações de autenticação..

**MQOT\_CHANNEL**

Canal.

# **MQOT\_CLNTCONN\_CHANEXO L**

Canal de conexão do cliente.

# **MQOT\_LISTENER**

Ouvinte.

# **MQOT\_NAMELIST**

Lista de nomes

# **MQOT\_PROCESS**

process definition.

**MQOT\_Q** Fila.

# **MQOT\_Q\_MGR**

Gerenciador de Filas

# **MQOT\_SERVICE**

Serviço.

### **Autoridade (MQLONG)**

# Autoridade.

Para o parâmetro **Filter** , esse campo é ignorado..

Para o parâmetro **AuthorityBuffer** , esse campo representa as autorizações que a entidade tem para os objetos identificados por **ProfileName** e **ObjectType** Se a entidade tiver apenas uma autoridade, o campo será igual ao valor de autorização apropriado (constante MQZAO\_ \*). Se a entidade tiver mais de uma autoridade, o campo será OR bit a bit das constantes MQZAO\_ \* correspondentes.

# **EntityDataPtr (PMQZED)**

O endereço da estrutura MQZED que identifica uma entidade

Para o parâmetro **Filter** , esse campo aponta para uma estrutura MQZED que identifica a entidade da qual os dados de autoridade são necessários. Se **EntityDataPtr** for o ponteiro nulo, dados de autoridade para todas as entidades serão retornados.

Para o parâmetro **AuthorityBuffer** , esse campo aponta para uma estrutura MQZED que identifica a entidade da qual os dados de autoridade retornados vieram.

# **EntityType (MQLONG)**

Tipo de entidade..

Para o parâmetro **Filter** , esse campo especifica o tipo de entidade para o qual os dados de autoridade são necessários Se o valor for MQZAET\_NONE, dados de autoridade para todos os tipos de entidade serão retornados.

Para o parâmetro **AuthorityBuffer** , esse campo especifica o tipo da entidade identificada pelo MQZED estrutura apontada por **EntityDataPtr**.

O valor é um dos seguintes; para o parâmetro **Filter** , o valor MQZAET\_NONE também é válido:

# **MQZAET\_PRINCIPAL**

Principal.

### **MQZAET\_GROUP**

# **Opções (MQAUTHOPT)**

Opções.

.

Este campo especifica opções que fornecem controle sobre os perfis exibidos.

Um dos seguintes deve ser especificado:

### **MQAUTHOPT\_NAME\_ALL\_MATCHING**

Exibe todos os perfis

# **MQAUTHOPT\_NAME\_EXPLICIT**

Exibe perfis que possuem exatamente o mesmo nome especificado no campo **ProfileName** .

Além disso, um dos seguintes também deve ser especificado:

### **MQAUTHOPT\_ENTITY\_SET**

Exiba todos os perfis usados para calcular a autoridade acumulativa que a entidade tem para o objeto especificado por **ProfileName** O campo **ProfileName** não deve conter caracteres curinga.

- Se a entidade especificada for um principal, para cada membro do conjunto {entity, groups} o perfil mais aplicável que se aplica ao objeto será exibido.
- Se a entidade especificada for um grupo, o perfil mais aplicável do grupo que se aplica ao objeto será exibido.
- Se esse valor for especificado, então os valores de **ProfileName**, **ObjectType**, **EntityType**e o nome da entidade especificado na estrutura MQZED **EntityDataPtr** devem ser todos não em branco.

Se tiver especificado *MQAUTHOPT\_NAME\_ALL\_MATCHING*, também será possível especificar o seguinte:

# **MQAUTHOPT\_ENTITY\_EXPLICIT**

Exibe perfis que possuem exatamente o mesmo nome da entidade que o nome da entidade especificado na estrutura MQZED do **EntityDataPtr**

# **Declaração C**

```
typedef struct tagMQZAD MQZAD;
struct tagMQZAD {
 MQCHAR4 StrucId; /* Structure identifier */
<code>MQLONG Version;</code> \rightarrow <code>/\star Structure</code> version number \star/
 MQCHAR48 ProfileName; /* Profile name */
 MQLONG ObjectType; /* Object type */
 MQLONG Authority; /* Authority */
 PMQZED EntityDataPtr; /* Address of MQZED structure identifying an
entity \star/ MQLONG EntityType; /* Entity type */
 MQAUTHOPT Options; /* Options */
};
```
# **MBMI** MQZED (Descritor de entidade) no IBM i

A estrutura MQZED é usada em várias chamadas de serviço de autorização para especificar a entidade para a qual a autorização deve ser verificada.

# **Campos**

#### **StrucId (MQCHAR4)**

Identificador de estruturação.

O valor é:

### **MQZED\_STRUC\_ID**

Identificador para a estrutura do descritor de entidade

Para a linguagem de programação C, a constante MQZED\_STRUC\_ID\_ARRAY também é definida; ela tem o mesmo valor que MQZED\_STRUC\_ID, mas é uma matriz de caracteres em vez de uma sequência.

Este é um campo de entrada para o serviço

### **Versão (MQLONG)**

Número de versão da estrutura.

O valor é:

### **MQZED\_VERSION\_1**

Version-1 estrutura do descritor de entidade.

A constante a seguir especifica o número da versão atual:

### **MQZED\_CURRENT\_VERSION**

A versão atual da estrutura do descritor de entidade

Este é um campo de entrada para o serviço

#### **EntityNamePtr (PMQCHAR)**

Endereço do nome da entidade..

Este é um ponteiro para o nome da entidade cuja autorização deve ser verificada

#### **EntityDomainPtr (PMQCHAR)**

Endereço do nome de domínio da entidade

Este é um ponteiro para o nome do domínio que contém a definição da entidade cuja autorização deve ser verificada

#### **SecurityId (MQBYTE40)**

Identificador de segurança.

Este é o identificador de segurança cuja autorização deve ser verificada

#### **CorrelationPtr (MQPTR).**

Indicador de correlação.

Isso facilita a transmissão de dados correlacionais entre a função autenticar usuário e outras funções OAM apropriadas.

# **Declaração C**

```
typedef struct tagMQZED MQZED;
struct tagMQZED {
 MQCHAR4 StrucId; /* Structure identifier */
 MQLONG Version; /* Structure version number */
<code>PMQCHAR EntityNamePtr; /*</code> Address of entity name \star/
<code>PMQCHAR EntityDomainPtr;</code> /\star Address of entity domain name \star/
 MQBYTE40 SecurityId; /* Security identifier */
 MQPTR CorrelationPtr; /* Address of correlation data */
```
# **MQZFP (Parâmetros grátis) em IBM i**

Este parâmetro especifica os dados relacionados ao recurso a ser liberado

A estrutura MQZFP é usada na chamada MQZ\_FREE\_USER do parâmetro **FreeParms** .

# **Campos**

# **StrucId (MQCHAR4)**

Identificador de estruturação.

O valor é:

# **MQZFP\_STRUC\_ID**

Identificador para estrutura de parâmetros livres.

Para a linguagem de programação C, a constante MQZFP\_STRUC\_ID\_ARRAY também é definida; isso tem o mesmo valor que MQZFP\_STRUC\_ID, mas é uma matriz de caracteres em vez de uma sequência.

Este é um campo de entrada para o serviço

# **Versão (MQLONG)**

Número de versão da estrutura.

O valor é:

# **MQZFP\_VERSION\_1**

Version-1 estrutura de parâmetros livres.

A constante a seguir especifica o número da versão atual:

# **MQZFP\_CURRENT\_VERSION**

A versão atual da estrutura de parâmetros livres

Este é um campo de entrada para o serviço

### **Reservado (MQBYTE8)**

Campo reservado..

O valor inicial é nulo.

# **CorrelationPtr (MQPTR).**

Indicador de correlação.

Endereço de dados de correlações relacionados ao recurso a ser liberado

# **Declaração C**

```
typedef struct tagMQZFP MQZFP;
struct tagMQZFP {
 MQCHAR4 StrucId; /* Structure identifier */
 MQLONG Version; /* Structure version number */
 MQBYTE8 Reserved; /* Reserved field */
MQPTR \, CorrelationPtr; /\,\times\, Address of correlation data \,\star\,/
};
```
#### **MQZIC (contexto de identidade) no IBM i** IBM i

A estrutura MQZIC é usada na chamada MQZ\_AUTHENTICATE\_USER do parâmetro **IdentityContext** .

A estrutura MQZIC contém informações de contexto de identidade, que identifica o usuário do aplicativo que primeiro colocou a mensagem em uma fila:

- O gerenciador de filas preenche o campo UserIdentifier com um nome que identifica o usuário, a maneira como o gerenciador de filas pode fazer isso depende do ambiente no qual o aplicativo está em execução.
- O gerenciador de filas preenche o campo AccountingToken com um token ou número determinado a partir do aplicativo que colocou a mensagem.
- Os aplicativos podem usar o campo ApplIdentityData para quaisquer informações extras que eles desejam incluir sobre o usuário (por exemplo, uma senha criptografada).

Os aplicativos adequadamente autorizados podem configurar o contexto de identidade usando a função MQZ\_AUTHENTICATE\_USER

Um identificador de segurança do sistema (SID) Windows é armazenado no campo AccountingToken quando uma mensagem é criada em IBM MQ for Windows. O SID pode ser usado para complementar o campo UserIdentifier para estabelecer as credenciais de um usuário.

# **Campos**

# **StrucId (MQCHAR4)**

Identificador de estruturação.

O valor é:

# **MQZIC\_STRUC\_ID**

Identificador para a estrutura de contexto de identidade

Para a linguagem de programação C, a constante MQZIC\_STRUC\_ID\_ARRAY também é definida; isso tem o mesmo valor que MQZIC\_STRUC\_ID, mas é uma matriz de caracteres em vez de uma sequência.

Este é um campo de entrada para o serviço

# **Versão (MQLONG)**

Número de versão da estrutura.

O valor é:

# **MQZIC\_VERSION\_1**

Version-1 estrutura de contexto de identidade.

A constante a seguir especifica o número da versão atual:

# **MQZIC\_CURRENT\_VERSION**

A versão atual da estrutura do contexto de identidade

Este é um campo de entrada para o serviço

# **UserIdentifier (MQCHAR12)**

Identificador do usuário.

Isso faz parte do **contexto de identidade** da mensagem

*UserIdentifier* especifica o identificador de usuário do aplicativo que originou a mensagem O gerenciador de filas trata essas informações como dados de caractere, mas não define o formato deles. Para obter mais informações sobre o campo *UserIdentifier* , consulte ["UserIdentifier](#page-471-0) [\(MQCHAR12\) para MQMD" na página 472](#page-471-0)

# **AccountingToken (MQBYTE32)**

Token de Contabilidade.

Isso faz parte do **contexto de identidade** da mensagem

*AccountingToken* permite que um aplicativo faça com que o trabalho feito como resultado da mensagem seja adequadamente cobrado. O gerenciador de filas trata estas informações como uma sequência de bits e não verifica seu conteúdo. Para obter mais informações sobre o campo *AccountingToken* , consulte ["AccountingToken \(MQBYTE32\) para MQMD" na página 474](#page-473-0)

# **ApplIdentityDados (MQCHAR32)**

Dados de aplicativos relacionados à identidade.

# Isso faz parte do **contexto de identidade** da mensagem

*ApplIdentityData* são informações definidas pelo conjunto de aplicativos que podem ser usadas para fornecer informações adicionais sobre a origem da mensagem. Por exemplo, ele poderia ser configurado por aplicativos em execução com autoridade de usuário adequada para indicar se os dados de identificação são confiáveis.. Para obter mais informações sobre o campo *ApplIdentityData* , consulte ["Dados de ApplIdentity\(MQCHAR32\) para MQMD" na página 476](#page-475-0)

# **Declaração C**

```
typedef struct tagMQZED MQZED;
struct tagMQZED {
 MQCHAR4 StrucId; /* Structure identifier */
 MQLONG Version; /* Structure version number */
MQCHAR12 UserIdentifier; /* User identifier */ MQBYTE32 AccountingToken; /* Accounting token */
MQCHAR32 ApplIdentityData; /\star Application data relating to identity \star/
};
```
# **As classes e interfaces do IBM MQ .NET**

As classes e interfaces do IBM MQ .NET são listadas alfabeticamente. As propriedades, métodos e construtores são descritos.

# **Classe MQAsyncStatus.NET**

Use MQAsyncStatus para consultar o status da atividade MQI anterior; por exemplo, consultar o sucesso de operações put assíncronas anteriores. MQAsyncStatus encapsula recursos da estrutura de dados do MQSTS .

# **Parâmetro class**

```
System.Object
|| || ||
```

```
 └─ IBM.WMQ.MQBase
 |
```

```
 └─ IBM.WMQ.MQBaseObject
```
 | └─ IBM.WMQ.MQAsyncStatus

public class IBM.WMQ.MQAsyncStatus extends IBM.WMQ.MQBaseObject;

- "Propriedades" na página 1781
- • ["Construtores" na página 1782](#page-1781-0)

# **Propriedades**

Teste para MQException ser lançado ao obter propriedades.

# **public static int CompCode {get;}**

O código de conclusão do primeiro erro ou aviso.

# **public static int Reason {get;}**

O código de razão do primeiro erro ou aviso.

# **public static int PutSuccessCount {get;}**

O número de chamadas put de MQI assíncronas bem-sucedidas.

# **public static int PutWarningCount {get;}**

O número de chamadas put de MQI assíncronas que foram bem-sucedidas com um aviso.

# **public static int PutFailureCount {get;}**

O número de chamadas put de MQI assíncronas que falharam.

# **public static int ObjectType {get;}**

O tipo de objeto para o primeiro erro. Os valores a seguir são possíveis:

- <span id="page-1781-0"></span>• MQC.MQOT\_ALIAS\_Q
- MQC.MQOT\_LOCAL\_Q
- MQC.MQOT\_MODEL\_Q
- MQC.MQOT\_Q
- MOC.MOOT REMOTE Q
- MOC.MOOT TOPIC
- 0, significando que nenhum objeto é retornado

# **public static string ObjectName {get;}**

O nome do objeto.

# **public static string ObjectQMgrName {get;}**

O nome do gerenciador de filas de objeto.

# **public static string ResolvedObjectName {get;}**

O nome do objeto resolvido.

# **public static string ResolvedObjectQMgrName {get;}**

O nome do gerenciador de filas do objeto resolvido.

# **Construtores**

# **public MQAsyncStatus() throws MQException;**

Método do construtor, constrói um objeto com campos inicializados com zero ou em branco conforme apropriado.

# **Classe MQAuthenticationInformationRecord.NET**

Use MQAuthenticationInformationRecord para especificar informações sobre um autenticador que deve ser usado em uma conexão do cliente TLS IBM MQ . MQAuthenticationInformationRecord contém um registro de informações sobre autenticação, MQAIR.

# **Parâmetro class**

```
System.Object
|| ||
```
└─ IBM.WMQ.MQAuthenticationInformationRecord

public class IBM.WMQ.MQAuthenticationInformationRecord extends System.Object;

- "Propriedades" na página 1782
- • ["Construtores" na página 1783](#page-1782-0)

# **Propriedades**

Teste para MQException ser lançado ao obter propriedades.

# **public long Version {get; set;}**

Número de versão da estrutura.

# **public long AuthInfoType {get; set;}**

O tipo de informações sobre autenticação. Este atributo deve ser configurado como um dos seguintes valores:

• OCSP - A verificação do status de revogação de certificado é feita usando OCSP.

<span id="page-1782-0"></span>• CRLLDAP - A verificação do status de revogação de certificado é feita usando Listas de Revogação de Certificado em servidores LDAP.

# **public string AuthInfoConnName {get; set;}**

O nome DNS ou endereço IP do host no qual o servidor LDAP está em execução, com um número da porta opcional. Esta palavra-chave é obrigatório.

# **public string LDAPPassword {get; set;}**

A senha associada ao nome distinto do usuário que está acessando o servidor LDAP. Esta propriedade se aplica apenas quando **AuthInfoType** é configurado como CRLLDAP.

### **public string LDAPUserName {get; set;}**

O nome distinto do usuário que está acessando o servidor LDAP. Quando você configura esta propriedade, LDAPUserNameLength e LDAPUserNamePtr são automaticamente configurados de modo correto. Esta propriedade se aplica apenas quando AuthInfoType é configurado como CRLLDAP.

# **public string OCSPResponderURL {get; set;}**

A URL na qual o replicador OCSP pode ser contatado. Esta propriedade se aplica apenas quando AuthInfoType é configurado como OCSP

Este campo faz distinção entre maiúsculas e minúsculas Ele deve iniciar com a cadeia http:// em minúsculas. O restante da URL pode fazer distinção entre maiúsculas e minúsculas, dependendo da implementação do servidor OCSP

# **Construtores**

### **MQAuthenticationInformationRecord();**

# **Classe MQDestination.NET**

Use MQDestination para acessar métodos que são comuns para MQQueue e MQTopic. MQDestination é uma classe-base abstrata e não pode ser instanciado

# **Parâmetro class**

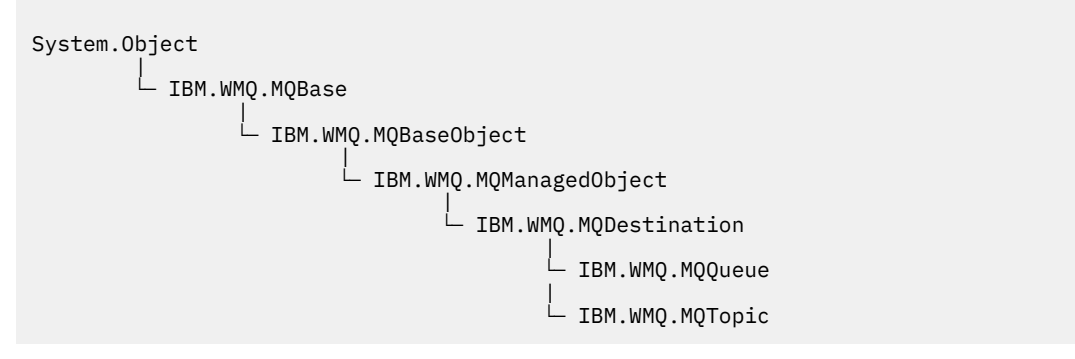

public class IBM.WMQ.MQDestination extends IBM.WMQ.MQManagedObject;

- "Propriedades" na página 1783
- • ["Métodos" na página 1784](#page-1783-0)
- • ["Construtores" na página 1785](#page-1784-0)

# **Propriedades**

Teste para MQException ser lançado ao obter propriedades.

# <span id="page-1783-0"></span>**public DateTime CreationDateTime {get;}**

A data e hora em que a fila ou tópico foi criado. Originalmente contida em MQQueue, essa propriedade foi movida para a classe MQDestination base

Não existe valor-padrão.

# **public int DestinationType {get;}**

Valor de número inteiro que descreve o tipo de destino que está sendo usado. Inicializado a partir do construtor de subclasses, MQQueue ou MQTopic, este valor pode ter um destes valores:

- MQOT\_Q
- MOOT TOPIC

Não existe valor-padrão.

# **Métodos**

# **public void Get(MQMessage** *message***); public void Get(MQMessage** *message***, MQGetMessageOptions** *getMessageOptions***); public void Get(MQMessage** *message***, MQGetMessageOptions** *getMessageOptions***, int** *MaxMsgSize***);**

Lança MQException..

Obtém uma mensagem de uma fila se o destino for um objeto MQQueue ou de um tópico se o destino for um objeto MQTopic , usando uma instância padrão de MQGetMessageOptions para executar a obtenção

Se a obtenção falhar, o objeto MQMessage permanecerá inalterado Se ele for bem-sucedido, as partes do descritor de mensagens e de dados da mensagem do MQMessage serão substituídas pelo descritor de mensagens e pelos dados da mensagem recebida.

Todas as chamadas para IBM MQ de um determinado MQQueueManager são síncronas. Portanto, se você executar um get com wait, todos os outros encadeamentos usando o mesmo MQQueueManager serão bloqueados de fazer chamadas IBM MQ adicionais até que a chamada Get seja realizada.. Se você precisar de vários encadeamentos para acessar o IBM MQ simultaneamente, cada encadeamento deverá criar seu próprio objeto MQQueueManager

#### **mensagem**

Contém o descritor de mensagens e os dados da mensagem retornados Alguns dos campos no descritor de mensagem são parâmetros de entrada É importante assegurar que os parâmetros de entrada MessageId e CorrelationId sejam configurados conforme necessário

Um cliente reconectável retorna o código de razão MQRC\_BACKED\_OUT após a reconexão bemsucedida para mensagens recebidas em MQGM\_SYNCPOINT.

# **Opções getMessage**

Opções que controlam a ação de obtenção.

Usar a opção MQC.MQGMO\_CONVERT pode resultar em uma exceção com o código de razão MQC.MQRC\_CONVERTED\_STRING\_TOO\_BIG ao converter de códigos de caracteres de byte único para códigos de byte duplo. Neste caso, a mensagem é copiada para o buffer sem conversão

Se *getMessageOptions* não for especificado, a opção de mensagem usada será MQGMO\_NOWAIT

Se você usar a opção MQGMO\_LOGICAL\_ORDER em um cliente reconectável, o código de razão MQRC\_RECONNECT\_INCOMPATIBLE será retornado

# **MaxMsgTamanho**

A maior mensagem que este objeto de mensagem deve receber. Se a mensagem na fila for maior que este tamanho, uma de duas coisas ocorrerá:

• Se a sinalização MQGMO\_ACCEPT\_TRUNCATED\_MSG for configurada no objeto MQGetMessageOptions , a mensagem será preenchida com o máximo de dados da mensagem <span id="page-1784-0"></span>possível. Uma exceção é lançada com o código de conclusão MQCC\_WARNING e o código de razão MQRC\_TRUNCATED\_MSG\_ACCEPTED

• Se o sinalizador MQGMO\_ACCEPT\_TRUNCATED\_MSG não for configurado, a mensagem permanecerá na fila Uma exceção é lançada com o código de conclusão MQCC\_WARNING e o código de razão MQRC\_TRUNCATED\_MSG\_FAILED

Se *MaxMsgSize* não for especificado, a mensagem inteira será recuperada

# **public void Put(MQMessage** *message***); public void Put(MQMessage** *message***, MQPutMessageOptions** *putMessageOptions***);**

Lança MQException..

Coloca uma mensagem em uma fila se o destino for um objeto MQQueue ou publica uma mensagem em um tópico se o destino for um objeto MQTopic .

Modificações no objeto MQMessage após a chamada Put ter sido realizada não afetam a mensagem real na fila IBM MQ ou tópico de publicação.

Put atualiza as propriedades MessageId e CorrelationId do objeto MQMessage e não limpa dados da mensagem. Chamadas Put ou Get adicionais se referem às informações atualizadas no objeto MQMessage . Por exemplo, no fragmento de código a seguir, a primeira mensagem contém a e a segunda ab.

```
msg.WriteString("a");
q.Put(msg,pmo);
msg.WriteString("b");
q.Put(msg,pmo);
```
#### **mensagem**

Um objeto MQMessage que contém os dados do descritor de mensagens e a mensagem a ser enviada O descritor de mensagens pode ser alterado como uma consequência deste método Os valores no descritor de mensagens imediatamente após a conclusão desse método são os valores que foram colocados na fila ou publicados no tópico

Os seguintes códigos de razão são retornados para um cliente reconectável:

- MQRC\_CALL\_INTERRUPTED se a conexão for interrompida ao executar uma chamada Put em uma mensagem persistente e a reconexão for bem-sucedida.
- MQRC\_NONE se a conexão for bem-sucedida ao executar uma chamada Put em uma mensagem não persistente (consulte Recuperação de Aplicativo ).

# **putMessageOptions**

Opções que controlam a ação da entrada.

Se *putMessageOptions* não for especificado, a instância padrão de MQPutMessageOptons será usada

Se você usar a opção MQPMO\_LOGICAL\_ORDER em um cliente reconectável, o código de razão MQRC\_RECONNECT\_INCOMPATIBLE será retornado

**Nota:** Para simplicidade e desempenho, se você desejar colocar uma única mensagem em uma fila, use o objeto MQQueueManager.Put Deve-se ter um objeto MQQueue para isso

# **Construtores**

MQDestination é uma classe-base abstrata e não pode ser instanciado Acesse destinos usando construtores MQQueue e MQTopic ou usando MQQueueManager.AccessQueue e MQQueueManager.AccessTopic methods.

# **Classe MQEnvironment.NET**

Use MQEnvironment para controlar como o construtor MQQueueManager é chamado e selecionar uma conexão IBM MQ MQI client . A classe MQEnvironment contém propriedades que controlam o comportamento do IBM MQ..

# **Parâmetro class**

```
System.Object
|| || || || || || ||
            └─ IBM.WMQ.MQEnvironment
```
public class IBM.WMQ.MQEnvironment extends System.Object;

- "Propriedades-somente cliente" na página 1786
- • ["Propriedades" na página 1787](#page-1786-0)
- • ["Construtores" na página 1788](#page-1787-0)

# **Propriedades-somente cliente**

Teste para MQException ser lançado ao obter propriedades.

# **public static int CertificateValPolicy {get; set;}**

Configure qual política de validação de certificado TLS é usada para validar certificados digitais recebidos de sistemas parceiros remotos. Os valores válidos são:

- MOC.CERTIFICATE VALIDATION POLICY ANY
- MOC.CERTIFICATE\_VALIDATION\_POLICY\_RFC5280

# **public static ArrayList EncryptionPolicySuiteB {get; set;}**

Configure o nível de criptografia compatível com Suite B. Os valores válidos são:

- MQC.MQ SUITE\_B\_NONE -Este é o valor padrão.
- MQC.MQ\_SUITE\_B\_128\_BIT
- MQC.MQ\_SUITE\_B\_192\_BIT

# **public static string Channel {get; set;}**

O nome do canal para conectar ao gerenciador de filas de destino. Deve-se configurar a propriedade do canal antes de instanciar uma instância do MQQueueManager no modo cliente.

# **public static int FipsRequired {get; set;}**

Especifique MQC.MQSSL\_FIPS\_YES para usar apenas algoritmos certificados por FIPS se a criptografia for executada em IBM MQ O padrão é MQC.MQSSL\_FIPS\_NO.

Se o hardware criptográfico estiver configurado, os módulos criptográficos usados serão aqueles fornecidos pelo produto de hardware Dependendo do hardware em uso, elas podem não ser certificadas por FIPS para um nível específico

# **public static string Hostname {get; set;}**

O nome do host TCP/IP do computador no qual o servidor IBM MQ reside.. Se o nome do host não estiver configurado e nenhuma propriedade de substituição estiver configurada, o modo de ligações do servidor será usado para conectar-se ao gerenciador de filas locais.

# **public static int Port {get; set;}**

A porta na qual se conectar. Esta é a porta na qual o servidor IBM MQ está atendendo as solicitações de conexão recebidas O valor padrão é 1414.

# <span id="page-1786-0"></span>**public static string SSLCipherSpec {get; set;}**

Configure SSLCipherSpec para o valor do CipherSpec configurado no canal SVRCONN para ativar TLS para a conexão. O padrão é Nulo e o TLS não está ativado para a conexão

# **public static string sslPeerName {get; set;}**

Um padrão de nome distinto. Se sslCipherSpec estiver configurado, essa variável poderá ser usada para assegurar que o gerenciador de filas correto seja usado.. Se configurado como nulo (padrão), o DN do gerenciador de filas não será executado. sslPeerName será ignorado se sslCipherSpec for nulo.

# **public static string SSLKeyRepository {get; set;}**

O texto simples ou a passphrase criptografada para acessar o repositório de chaves. As passphrases do repositório de chave são criptografados para uso pelos aplicativos clientes usando o utilitário **runmqicred**

Se SSLKeyRepositoryPassword for configurado como nulo (padrão), o valor da variável de ambiente *MQKEYRPWD* ou o atributo **SSLKeyRepositoryPassword** no arquivo de configuração do cliente será usado.

# **public static string InitialKey {get; set;}**

A chave inicial que foi usada para criptografar a passphrase do repositório de chaves especificada no SSLKeyRepositoryPassword

A chave inicial deve ser especificada se um arquivo de chave inicial foi especificado quando a passphrase do repositório de chaves foi criptografada usando o utilitário **runmqicred** .

# **Propriedades**

Teste para MQException ser lançado ao obter propriedades.

**public static ArrayList HdrCompList {get; set;}** Lista de Compactação de Dados do Cabeçalho

# **public static int KeyResetCount {get; set;}**

Indica o número de bytes não criptografados enviados e recebidos dentro de uma conversa TLS antes que a chave secreta seja renegociada

# **public static ArrayList MQAIRArray {get; set;}**

Uma matriz de objetos do MQAuthenticationInformationRecord

**public static ArrayList MsgCompList {get; set;}**

Lista de Compactação de Dados de Mensagem

# **public static string Password {get; set;}**

A senha a ser autenticada. A senha referenciada na estrutura MQCSP é preenchida configurando essa propriedade Senha.

# **public static string ReceiveExit {get; set;}**

Uma saída de recebimento permite que você examine e altere dados recebidos de um gerenciador de filas. Ela é normalmente usada com uma saída de envio correspondente no gerenciador de filas. Se ReceiveExit for configurado como nulo, nenhuma saída de recebimento será chamada.

# **public static string ReceiveUserData {get; set;}**

Os dados do usuário associados a uma saída de recebimento. Limitados a 32 caracteres.

# **public static string SecurityExit {get; set;}**

Uma saída de segurança permite que você customize os fluxos de segurança que ocorrem quando uma tentativa de conectar-se a um gerenciador de filas é feita. Se SecurityExit for configurado para nulo, nenhuma saída de segurança será chamada.

# **public static string SecurityUserData {get; set;}**

Os dados do usuário associado a uma saída de segurança. Limitados a 32 caracteres.

# **public static string SendExit {get; set;}**

Uma saída de envio permite examinar ou alterar os dados enviados para um gerenciador de filas. Ela é normalmente usada com uma saída de recebimento correspondente no gerenciador de filas. Se o SendExit for configurado como nulo, nenhuma saída de envio será chamada

# <span id="page-1787-0"></span>**public static string SendUserData {get; set;}**

Os dados do usuário associados a uma saída de envio. Limitados a 32 caracteres.

# **public static string SharingConversations {get; set;}**

O campo SharingConversations é usado em conexões de aplicativos .NET , quando esses aplicativos não estão usando uma tabela de definições de canal do cliente (CCDT).

SharingConversations determina o número máximo de conversações que podem ser compartilhadas em um soquete associado a esta conexão

Um valor de 0 significa que o canal opera como antes do IBM WebSphere MQ 7.0, com relação ao compartilhamento de conversa, leitura antecipada e pulsação.

O campo é transmitido na tabela hash de propriedades como um SHARING\_CONVERSATIONS\_PROPERTY, ao instanciar um gerenciador de filas do IBM MQ

Se você não especificar SharingConversations, um valor padrão 10 será usado.

#### **public static string SSLCryptoHardware {get; set;}**

Configura o nome da cadeia de parâmetros necessária para configurar o hardware de criptografia presente no sistema. SSLCryptoHardware será ignorado se sslCipherSpec for nulo.

### **public static string SSLKeyRepository {get; set;}**

Configure o nome completo do arquivo completo do repositório de chaves

Se a extensão do arquivo não for fornecida ele será assumido como .kdb

Se SSLKeyRepository for configurado como nulo (padrão), a variável de ambiente MQSSLKEYR do certificado será usada para localizar o repositório de chaves.

### **public static string UserId {get; set;}**

O ID do usuário a ser autenticado. O ID do usuário referenciado a partir da estrutura MQCSP é preenchido configurando UserId. Autentique o UserId usando uma saída de API ou de Segurança

# **Construtores**

**public MQEnvironment()**

# **Classe MQException.NET**

Use MQException para descobrir a conclusão e o código de razão de uma função IBM MQ com falha.. Um MQException é lançado sempre que ocorre um erro de IBM MQ

# **Parâmetro class**

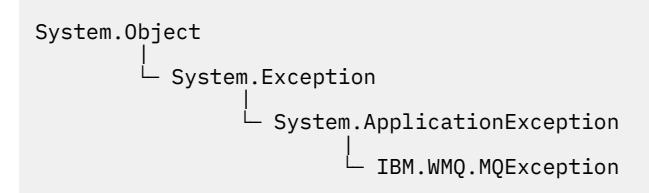

public class IBM.WMQ.MQException extends System.ApplicationException;

- • ["Propriedades" na página 1789](#page-1788-0)
- • ["Construtores" na página 1789](#page-1788-0)

# <span id="page-1788-0"></span>**Propriedades**

# **public int CompletionCode {get; set;}**

O código de conclusão IBM MQ associado ao erro. Os valores possíveis são:

- MQException.MQCC\_OK
- MOException.MQCC WARNING
- MQException.MQCC\_FAILED

# **public int ReasonCode {get; set;}**

O código de razão IBM MQ que descreve o erro

# **Construtores**

**public MQException(int** *completionCode***, int** *reasonCode***)**

# **completionCode**

O código de conclusão do IBM MQ

# **reasonCode**

O código de conclusão do IBM MQ

# **Classe MQGetMessageOptions.NET**

Use MQGetMessageOptions para especificar como as mensagens são recuperados Ele modifica o comportamento do MQDestination.Get

# **Parâmetro class**

System.Object || || || || || || └─ IBM.WMQ.MQBase | └─ IBM.WMQ.MQBaseObject | └─ IBM.WMQ.MQGetMessageOptions

public class IBM.WMQ.MQGetMessageOptions extends IBM.WMQ.MQBaseObject;

- "Propriedades" na página 1789
- • ["Construtores" na página 1792](#page-1791-0)

# **Propriedades**

**Nota:** O comportamento de algumas das opções disponíveis nesta classe depende do ambiente no qual elas são usadas. Esses elementos são marcados com um asterisco \*.

Teste para MQException ser lançado ao obter propriedades.

# **public int GroupStatus {get;}\***

GroupStatus indica se a mensagem recuperada está em um grupo e se ela é a última no grupo Os valores possíveis são:

# **MQC.MQGS\_LAST\_MSG\_IN\_GROUP**

Mensagem é a última ou única mensagem no grupo.

**MQC.MQGS\_MSG\_IN\_GROUP**

A mensagem está em um grupo, mas não é a última no grupo.

# **MQC.MQGS\_NOT\_IN\_GROUP**

A mensagem não está em um grupo.

# **public int MatchOptions {get; set;}\***

MatchOptions determina como uma mensagem é selecionada.. As seguintes opções de correspondência podem ser configuradas:

#### **MQC.MQMO\_MATCH\_CORREL\_ID**

ID de correlação a ser correspondido.

### **MQC.MQMO\_MATCH\_GROUP\_ID**

ID do grupo a ser correspondido.

### **MQC.MQMO\_MATCH\_MSG\_ID**

ID de mensagem a ser correspondido.

# **MQC.MQMO\_MATCH\_MSG\_SEQ\_NUMBER**

Número de sequência de mensagem de correspondência.

### **MQC.MQMO\_NONE**

Nenhuma correspondência necessária.

# **public int Options {get; set;}**

Opções controlam a ação de MQQueue.get.. Qualquer um dos valores a seguir pode ser especificado Se mais de uma opção for necessária, os valores poderão ser incluídos ou combinados usando o operador OR bit a bit.

# **MQC.MQGMO\_ACCEPT\_TRUNCATED\_MSG**

Permitir truncamento dos dados da mensagem.

#### **MQC.MQGMO\_ALL\_MSGS\_AVAILABLE\***

Recuperar mensagens de um grupo somente quando todas as mensagens no grupo estão disponíveis.

### **MQC.MQGMO\_ALL\_SEGMENTS\_AVAILABLE\***

Recuperar os segmentos de uma mensagem lógica somente quando todos os segmentos no grupo estiverem disponíveis.

### **MQC.MQGMO\_BROWSE\_FIRST**

Navegar a partir do início da fila.

### **MQC.MQGMO\_BROWSE\_MSG\_UNDER\_CURSOR\***

Navegar pela mensagem sob o cursor de navegação.

#### **MQC.MQGMO\_BROWSE\_NEXT**

Navegar a partir da posição atual na fila.

#### **MQC.MQGMO\_COMPLETE\_MSG\***

Recuperar somente mensagens lógicas completas.

### **MQC.MQGMO\_CONVERT**

Solicite que os dados do aplicativo sejam convertidos para que estejam em conformidade com os atributos CharacterSet e Encoding do MQMessage, antes que os dados sejam copiados para o buffer de mensagens Como a conversão de dados também é aplicada quando os dados são recuperados do buffer de mensagem, os aplicativos não configuram essa opção.

O uso dessa opção pode causar problemas ao converter de conjuntos de caracteres de byte único para conjuntos de caracteres de byte duplo Em vez disso, execute a conversão usando os métodos readString, readLinee writeString após a mensagem ser entregue.

#### **MQC.MQGMO\_FAIL\_IF\_QUIESCING**

Falha se o gerenciador de filas estiver inativo.

#### **MQC.MQGMO\_LOCK\***

Bloquear a mensagem que é navegada.

#### **MQC.MQGMO\_LOGICAL\_ORDER\***

Retornar mensagens em grupos e segmentos de mensagens lógicas, na ordem lógica.

Se você usar a opção MQGMO\_LOGICAL\_ORDER em um cliente reconectável, o código de razão MQRC\_RECONNECT\_INCOMPATIBLE será retornado para o aplicativo

#### **MQC.MQGMO\_MARK\_SKIP\_BACKOUT\***

Permitir que uma unidade de trabalho seja recuperada sem restabelecer a mensagem na fila.

#### **MQC.MQGMO\_MSG\_UNDER\_CURSOR**

Obter mensagem sob cursor de navegação.

# **MQC.MQGMO\_NONE**

Nenhuma outra opção foi especificada; todas as opções assumem seus valores-padrão.

#### **MQC.MQGMO\_NO\_PROPERTIES**

Nenhuma propriedade da mensagem, exceto propriedades contidas no descritor de mensagens (ou extensão) é recuperada.

### **MQC.MQGMO\_NO\_SYNCPOINT**

Obter mensagem sem controle de ponto de sincronização.

#### **MQC.MQGMO\_NO\_WAIT**

Retornar imediatamente se não houver mensagem adequada.

# **MQC.MQGMO\_PROPERTIES\_AS\_Q\_DEF**

Recuperar propriedades de mensagem conforme definido pelo atributo PropertyControl de MQQueue. O acesso às propriedades de mensagem no descritor de mensagens ou extensão não é afetado pelo atributo PropertyControl .

# **MQC.MQGMO\_PROPERTIES\_COMPATIBILITY**

Recuperar propriedades de mensagem com um prefixo de mcd, jms, usrou mqext, nos cabeçalhos MQRFH2 . Outras propriedades da mensagem, exceto as propriedades contidas no descritor de mensagem, ou extensão, são descartados.

# **MQC.MQGMO\_PROPERTIES\_FORCE\_MQRFH2**

Recupere as propriedades de mensagem, exceto as propriedades contidas no descritor de mensagem ou extensão, nos cabeçalhos MQRFH2 . Use MQC.MQGMO\_PROPERTIES\_FORCE\_MQRFH2 em aplicativos que estão esperando para recuperar propriedades, mas não podem ser alterados para usar identificadores de mensagem

# **MQC.MQGMO\_PROPERTIES\_IN\_HANDLE**

Recuperar propriedades de mensagem usando um MsgHandle.

### **MQC.MQGMO\_SYNCPOINT**

Obter a mensagem sob controle do ponto de sincronização. A mensagem é marcada como estando indisponível para outros aplicativos, mas é excluída da fila somente quando a unidade de trabalho é confirmada A mensagem é disponibilizada novamente se a unidade de trabalho for recuperada.

# **MQC.MQGMO\_SYNCPOINT\_IF\_PERSISTENT\***

Obter mensagem com controle de ponto de sincronização se a mensagem for persistente.

#### **MQC.MQGMO\_UNLOCK\***

Desbloquear uma mensagem bloqueada anteriormente.

#### **MQC.MQGMO\_WAIT**

Aguardar uma mensagem chegar.

# **public string ResolvedQueueName {get;}**

O gerenciador de filas configura ResolvedQueueName para o nome local da fila da qual a mensagem foi recuperada. ResolvedQueueNome é diferente do nome usado para abrir a fila se uma fila de alias ou fila modelo foi aberta.

#### **public char Segmentation {get;}\***

Segmentação indica se é possível permitir segmentação para a mensagem recuperada. Os valores possíveis são:

# **MQC.MQSEG\_INHIBITED**

Não permitir a segmentação

### **MQC.MQSEG\_ALLOWED**

Permitir segmentação

# **public byte SegmentStatus {get;}\***

SegmentStatus é um campo de saída que indica se a mensagem recuperada é um segmento de uma mensagem lógica Se a mensagem for um segmento, o sinalizador indicará se é o último segmento. Os valores possíveis são:

#### **MQC.MQSS\_LAST\_SEGMENT**

A mensagem é o último ou único segmento da mensagem lógica.

# <span id="page-1791-0"></span>**MQC.MQSS\_NOT\_A\_SEGMENT**

A mensagem não é um segmento.

# **MQC.MQSS\_SEGMENT**

A mensagem é um segmento, mas não é o último segmento da mensagem lógica.

# **public int WaitInterval {get; set;}**

WaitInterval é o tempo máximo em milissegundos que uma chamada MQQueue.get aguarda uma mensagem adequada chegar. Use WaitInterval com MQC.MQGMO\_WAIT. Configure um valor de MQC.MQWI\_UNLIMITED para aguardar um tempo ilimitado para uma mensagem..

# **Construtores**

# **public MQGetMessageOptions()**

Construa um novo objeto MQGetMessageOptions com Options configurado como MQC.MQGMO\_NO\_WAIT, WaitInterval configurado como zero e ResolvedQueueName configurado como em branco.

# **Classe MQManagedObject.NET**

Use MQManagedObject para consultar e definir os atributos de MQDestination, MQProcess, MQQueueManagere MQSubscription MQManagedObject é uma superclasse dessas classes..

# **Classes**

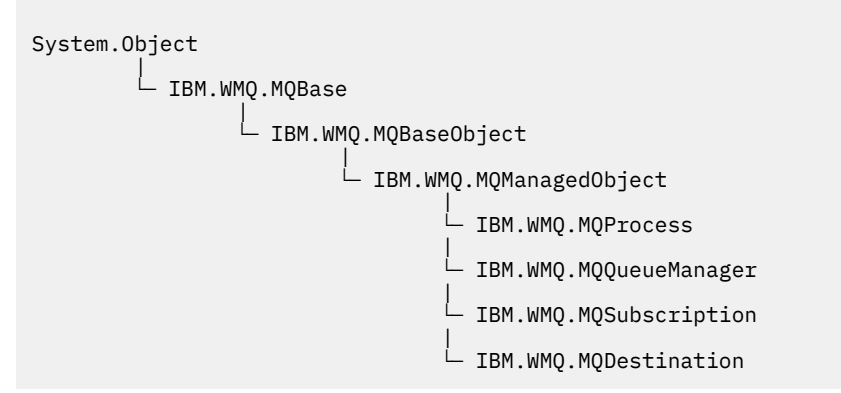

public class IBM.WMQ.MQManagedObject extends IBM.WMQ.MQBaseObject;

- "Propriedades" na página 1792
- • ["Métodos" na página 1793](#page-1792-0)
- • ["Construtores" na página 1794](#page-1793-0)

# **Propriedades**

Teste para MQException ser lançado ao obter propriedades.

```
public string AlternateUserId {get; set;}
```
O ID do usuário alternativo, se houver, configurado quando o recurso foi aberto. AlternateUserID.set é ignorado quando emitido para um objeto aberto. AlternateUserId não é válido para assinaturas.

# **public int CloseOptions {get; set;}**

Configure esse atributo para controlar a maneira com que o recurso é fechado O valor padrão é MQC.MQCO\_NONE. MQC.MQCO\_NONE é o único valor permitido para todos os recursos diferentes de filas dinâmicas permanentes, filas dinâmicas temporárias, assinaturas e tópicos que estão sendo acessados pelos objetos que os criaram...

Para filas e tópicos, os valores adicionais a seguir são permitidos:

# <span id="page-1792-0"></span>**MQC.MQCO\_DELETE**

Excluir a fila se não houver mensagens.

### **MQC.MQCO\_DELETE\_PURGE**

Excluir a fila, limpando qualquer mensagem nela.

### **MQC.MQCO\_QUIESCE**

Solicitar que a fila seja fechada, recebendo um aviso se quaisquer mensagens permanecerem (permitindo que elas sejam recuperadas antes do fechamento final).

Para assinaturas, os valores adicionais a seguir são permitidos:

#### **MQC.MQCO\_KEEP\_SUB**

A assinatura não é excluída. Esta opção é válida apenas se a assinatura original for durável. MQC.MQCO\_KEEP\_SUB é o valor padrão para um tópico durável.

#### **MQC.MQCO\_REMOVE\_SUB**

A assinatura será excluída. MQC.MQCO\_REMOVE\_SUB é o valor padrão para um tópico não durável e não gerenciado.

#### **MQC.MQCO\_PURGE\_SUB**

A assinatura será excluída. MQC.MQCO\_PURGE\_SUB é o valor padrão para um tópico gerenciado não durável.

### **public MQQueueManager ConnectionReference {get;}**

O gerenciador de filas ao qual este recurso pertence.

# **public string MQDescription {get;}**

A descrição do recurso conforme mantido pelo gerenciador de filas. MQDescription retorna uma sequência vazia para assinaturas e tópicos.

# **public boolean IsOpen {get;}**

Indica se o recurso está aberto atualmente.

#### **public string Name {get;}**

O nome do recurso. O nome é fornecido no método de acesso ou o alocado pelo gerenciador de filas para uma fila dinâmica.

# **public int OpenOptions {get; set;}**

OpenOptions são configurados quando um objeto IBM MQ é aberto O método OpenOptions.set é ignorado e não causa erro. Assinaturas não têm OpenOptions.

# **Métodos**

# **public virtual void Close();**

Lança MQException..

Fecha o objeto. Nenhuma operação adicional com relação a esse recurso é permitida depois de chamar Close Para alterar o comportamento do método Close , configure o atributo closeOptions

#### **public string GetAttributeString(int** *selector***, int** *length***);**

Lança MQException..

Obtém uma cadeia de atributos.

#### **seletor**

Número inteiro indicando qual atributo está sendo consultado.

#### **comprimento**

Número inteiro indicando o comprimento da cadeia necessária.

# **public void Inquire(int[]** *selectors***, int[]** *intAttrs***, byte[]** *charAttrs***);** Lança MQException..

Retorna uma matriz de números inteiros e um conjunto de sequências de caractere contendo os atributos de uma fila, processo ou gerenciador de filas. Os atributos a serem consultados são especificados na matriz de seletores.

**Nota:** Muitos dos atributos mais comuns podem ser consultados usando os métodos Get definidos em MQManagedObject, MQQueue e MQQueueManager..

### <span id="page-1793-0"></span>**seletores**

Matriz de números inteiros que identifica os atributos com valores a serem consultados.

### **intAttrs**

A matriz na qual os valores de atributos de número inteiro são retornados. Os valores de atributos de número inteiro são retornados na mesma ordem que os seletores de atributos de número inteiro na matriz de seletores.

### **charAttrs**

O buffer no qual os atributos de caractere são retornados, concatenados. Os atributos de caracteres são retornados na mesma ordem que os seletores de atributos de caracteres na matriz de seletores. O comprimento de cada cadeia de atributos é fixada para cada atributo.

# **public void Set(int[]** *selectors***, int[]** *intAttrs***, byte[]** *charAttrs***);**

Lança MQException..

Configura os atributos definidos no vetor de seletores Os atributos a serem configurados são especificados na matriz de seletores.

### **seletores**

Matriz de número inteiro que identifica os atributos com valores a serem configurados.

### **intAttrs**

A matriz dos valores de atributos de número inteiro a serem configurados. Estes valores devem estar na mesma ordem que os seletores de atributos de número inteiro na matriz de seletores.

### **charAttrs**

O buffer no qual os atributos de caractere a serem configurados são concatenados. Estes valores devem estar na mesma ordem que os seletores de atributos de caracteres na matriz de seletores. O comprimento de cada atributo de caractere é fixado.

# **public void SetAttributeString(int** *selector***, string** *value***, int** *length***);**

Lança MQException..

Configura uma cadeia de atributos.

# **seletor**

Número inteiro indicando qual atributo está sendo configurado.

#### **Value**

A cadeia a configurar como o valor de atributo.

# **comprimento**

Número inteiro indicando o comprimento da cadeia necessária.

# **Construtores**

# **protected MQManagedObject()**

Método do construtor. Este objeto é uma classe base abstrata que não pode ser instanciada sozinha.

# **Classe MQMessage.NET**

Use MQMessage para acessar o descritor de mensagens e dados para uma mensagem IBM MQ . MQMessage contém uma mensagem IBM MQ .

# **Parâmetro class**

System.Object | └─ IBM.WMQ.MQBase | - IBM.WMQ.MQBaseObject | └─ IBM.WMQ.MQMessage

public class IBM.WMQ.MQMessage extends IBM.WMQ.MQBaseObject;

Crie um objeto MQMessage e, em seguida, use os métodos Read e Write para transferir dados entre a mensagem e outros objetos em seu aplicativo Enviar e receber objetos do MQMessage usando os métodos Put e Get das classes MQDestination, MQQueue e MQTopic

Obtenha e configure as propriedades do descritor de mensagens usando as propriedades de MQMessage Configure e Obtenha as propriedades de mensagem estendida usando os métodos SetProperty e GetProperty

- "Propriedades" na página 1795
- • ["Métodos de mensagem Read e Write" na página 1801](#page-1800-0)
- • ["Métodos de buffer" na página 1804](#page-1803-0)
- • ["Métodos de propriedade.." na página 1804](#page-1803-0)
- • ["Construtores" na página 1807](#page-1806-0)

# **Propriedades**

Teste para MQException ser lançado ao obter propriedades.

# **public string AccountingToken {get; set;}**

Parte do contexto de identidade da mensagem; ele ajuda um aplicativo a cobrar pelo trabalho feito como resultado da mensagem O valor padrão é MQC.MQACT\_NONE.

# **public string ApplicationIdData {get; set;}**

Parte do contexto de identidade da mensagem.. ApplicationId são informações definidas pelo conjunto de aplicativos e podem ser usadas para fornecer informações adicionais sobre a mensagem ou seu originador. O valor padrão é "".

# **public string ApplicationOriginData {get; set;}**

Informações definidas pelo aplicativo que podem ser usadas para fornecer informações adicionais sobre a origem da mensagem. O valor padrão é "".

# **public int BackoutCount {get;}**

Uma contagem do número de vezes em que a mensagem foi retornada anteriormente e restaurada por uma chamada MQQueue.Get como parte de uma unidade de trabalho O valor padrão é zero.

# **public int CharacterSet {get; set;}**

O identificador do conjunto de caracteres codificados dos dados de caracteres na mensagem.

Configure CharacterSet para identificar o conjunto de caracteres de dados de caracteres na mensagem Obtenha CharacterSet para descobrir em qual conjunto de caracteres foi usado para codificar os dados de caracteres na mensagem

Os aplicativos .NET sempre são executados em Unicode, enquanto que em outros ambientes, os aplicativos são executados no mesmo conjunto de caracteres sob o qual o gerenciador de filas está sendo executado

Os métodos ReadString e ReadLine convertem os dados de caractere na mensagem para Unicode.

O método WriteString converte de Unicode no conjunto de caracteres codificado em CharacterSet. Se CharacterSet for configurado para seu valor padrão, MQC.MQCCSI\_Q\_MGR, que é 0, nenhuma conversão ocorrerá e CharacterSet será configurado para 1200. Se você configurar CharacterSet para algum outro valor, WriteString converterá de Unicode para o valor alternativo.

**Nota:** Outros métodos de leitura e gravação não usam CharacterSet.

- ReadChar e WriteChar leem e gravam um caractere Unicode para e a partir do buffer de mensagem sem conversão.
- ReadUTF e WriteUTF convertem entre uma sequência Unicode no aplicativo e uma sequência UTF-8 , prefixada por um campo de comprimento de 2 bytes, no buffer de mensagem.
- Os bytes de transferência de métodos de byte entre o aplicativo e o buffer de mensagem sem alteração

# **public byte[] CorrelationId {get; set;}**

- Para uma chamada MQQueue.Get , o identificador de correlação da mensagem a ser recuperada. O gerenciador de filas retorna a primeira mensagem com um identificador de mensagem e um identificador de correlação que correspondem aos campos do descritor de mensagem.. O valor padrão, MQC.MQCI\_NONE, ajuda qualquer identificador de correlação a corresponder.
- Para uma chamada MQQueue.Put , o identificador de correlação a ser configurado.

### **public int DataLength {get;}**

O número de bytes de dados da mensagem restantes a serem lidos.

#### **public int DataOffset {get; set;}**

A posição atual do cursor dentro dos dados da mensagem Leituras e gravações entram em vigor na posição atual.

#### **public int Encoding {get; set;}**

A representação utilizada para valores numéricos nos dados da mensagem do aplicativo Codificação aplica-se a dados binários, decimais compactos e de ponto flutuante O comportamento dos métodoa read e write para estes formatos numéricos é alterado de acordo. Construa um valor para o campo de codificação incluindo um valor de cada uma dessas três seções. Como alternativa, construa o valor combinando os valores de cada uma das três seções usando o operador OR bit a bit.

# 1. Inteiro Binário

**MQC.MQENC\_INTEGER\_NORMAL**

Números inteiros big endian.

### **MQC.MQENC\_INTEGER\_REVERSED**

Inteiros little endian, conforme usados na arquitetura Intel .

2. Compactado-decimal

### **MQC.MQENC\_DECIMAL\_NORMAL**

Decimal compactado big endian, conforme usado por z/OS.

#### **MQC.MQENC\_DECIMAL\_REVERSED**

Decimal compactado little endian.

#### 3. ponto flutuante

#### **MQC.MQENC\_FLOAT\_IEEE\_NORMAL** Flutuações IEEE big endian.

# **MQC.MQENC\_FLOAT\_IEEE\_REVERSED**

O IEEE little endian flutua, conforme usado na arquitetura do Intel

#### **MQC.MQENC\_FLOAT\_S390**

z/OS formatação de pontos flutuantes

O valor padrão é:

MQC.MQENC\_INTEGER\_REVERSED | MQC.MQENC\_DECIMAL\_REVERSED | MQC.MQENC\_FLOAT\_IEEE\_REVERSED

A configuração padrão faz com que o WriteInt grave um número inteiro little endian e o ReadInt leia um número inteiro little endian. Se você configurar a sinalização MQC.MQENC\_INTEGER\_NORMAL sinalizador em vez disso, WriteInt grava um número inteiro big endian e ReadInt lê um número inteiro big endian.

**Nota:** Uma perda na precisão pode ocorrer ao converter pontos flutuantes do formato IEEE para pontos flutuantes do formato zSeries .

#### **public int Expiry {get; set;}**

Um tempo de expiração expresso em décimos de segundo, configurado pelo aplicativo que insere a mensagem. Depois que o tempo de expiração de uma mensagem tiver decorrido, ela será elegível para ser descartada pelo gerenciador de fila Se a mensagem tiver especificado um dos sinalizadores MQC.MQRO\_EXPIRATION , um relatório será gerado quando a mensagem for descartada O valor padrão é MQC.MQEI\_UNLIMITED, o que significa que a mensagem nunca expira.

# **public int Feedback {get; set;}**

Use Feedback com uma mensagem do tipo MQC.MQMT\_REPORT para indicar a natureza do relatório.. Os códigos de feedback a seguir são definidos pelo sistema:

- MQC.MQFB\_EXPIRATION
- MQC.MQFB\_COA
- MQC.MQFB\_COD
- MQC.MQFB\_QUIT
- MQC.MQFB\_PAN
- MQC.MQFB\_NAN
- MQC.MQFB\_DATA\_LENGTH\_ZERO
- MQC.MQFB\_DATA\_LENGTH\_NEGATIVE
- MQC.MQFB\_DATA\_LENGTH\_TOO\_BIG
- MQC.MQFB\_BUFFER\_OVERFLOW
- MQC.MQFB\_LENGTH\_OFF\_BY\_ONE
- MQC.MQFB\_IIH\_ERROR

Os valores de feedback definidos pelo aplicativo no intervalo de MQC.MQFB\_APPL\_FIRST a MQC.MQFB\_APPL\_LAST também podem ser usados O valor padrão desse campo é MQC.MQFB\_NONE, indicando que nenhum feedback é fornecido.

# **public string Format {get; set;}**

Um nome de formato usado pelo emissor da mensagem para indicar a natureza dos dados na mensagem para o receptor. É possível usar seus próprios nomes de formato, mas os nomes que começam com as letras MQ têm significados que são definidos pelo gerenciador de filas Os formatos integrados do gerenciador de filas são:

### **MQC.MQFMT\_ADMIN**

Mensagem de pedido/resposta do servidor de comandos.

# **MQC.MQFMT\_COMMAND\_1**

Mensagem de resposta do comando tipo 1.

# **MQC.MQFMT\_COMMAND\_2**

Mensagem de resposta do comando tipo 2.

#### **MQC.MQFMT\_DEAD\_LETTER\_HEADER**

Cabeçalho da fila de devoluções.

# **MQC.MQFMT\_EVENT**

Mensagem do evento.

#### **MQC.MQFMT\_NONE**

Nome sem formato.

# **MQC.MQFMT\_PCF**

Mensagem definida pelo usuário no formato de comando programável.

#### **MQC.MQFMT\_STRING**

Mensagem consistindo totalmente em caracteres.

#### **MQC.MQFMT\_TRIGGER**

Mensagem do acionador

# **MQC.MQFMT\_XMIT\_Q\_HEADER**

Cabeçalho da fila de transmissão.

O valor padrão é MQC.MQFMT\_NONE.

# **public byte[] GroupId {get; set;}**

Uma cadeia de bytes que identifica o grupo de mensagens ao qual a mensagem física pertence. O valor padrão é MQC.MQGI\_NONE.

# **public int MessageFlags {get; set;}**

Sinalizadores que controlam a segmentação e o status de uma mensagem.

# **public byte[] MessageId {get; set;}**

Para uma chamada MQQueue.Get , esse campo especifica o identificador de mensagem da mensagem a ser recuperada. Normalmente, o gerenciador de filas retorna a primeira mensagem com um identificador de mensagem e identificador de correlação que correspondem aos campos do descritor de mensagem. Permita que qualquer identificador de mensagem corresponda usando o valor especial MOC.MOMI\_NONE.

Para uma chamada MQQueue.Put , esse campo especifica o identificador de mensagem a ser usado. Se MQC.MQMI\_NONE s especificado, o gerenciador de filas gera um identificador de mensagem exclusivo quando a mensagem é colocada. O valor desta variável é atualizada após a entrada, para indicar o identificador de mensagem que foi usado. O valor padrão é MQC.MQMI\_NONE.

# **public int MessageLength {get;}**

O número de bytes de dados da mensagem no objeto MQMessage

# **public int MessageSequenceNumber {get; set;}**

O número de sequência de uma mensagem lógica em um grupo.

# **public int MessageType {get; set;}**

Indica o tipo da mensagem. Os valores a seguir são definidos atualmente pelo sistema:

- MQC.MQMT\_DATAGRAM
- MQC.MQMT\_REPLY
- MQC.MQMT\_REPORT
- MOC.MOMT\_REQUEST

Os valores definidos pelo aplicativo também podem ser usados, no intervalo de MQC.MQMT\_APPL\_FIRST a MQC.MQMT\_APPL\_LAST O valor-padrão desse campo é MQC.MQMT\_DATAGRAM.

# **public int Offset {get; set;}**

Em uma mensagem segmentada, o deslocamento de dados em uma mensagem física a partir do início de uma mensagem lógica.

# **public int OriginalLength {get; set;}**

O comprimento original de uma mensagem segmentada.

# **public int Persistence {get; set;}**

Persistência da mensagem. Os seguintes valores são definidos:

• MQC.MQPER NOT PERSISTENT

Se você configurar essa opção em um cliente reconectável, o código de razão MQRC\_NONE será retornado para o aplicativo quando a conexão for bem-sucedida

• MQC.MQPER\_PERSISTENT

Se você configurar essa opção em um cliente reconectável, o código de razão MQRC\_CALL\_INTERRUPTED será retornado para o aplicativo após a conexão ser bem-sucedida

• MQC.MQPER\_PERSISTENCE\_AS\_Q\_DEF

O valor padrão é MQC.MQPER\_PERSISTENCE\_AS\_Q\_DEF, que obtém a persistência para a mensagem do atributo de persistência padrão da fila de destino.

# **public int Priority {get; set;}**

A prioridade da mensagem. O valor especial MQC.MQPRI\_PRIORITY\_AS\_Q\_DEF também pode ser configurado na mensagem de saída. A prioridade para a mensagem é, então, obtida do atributo de prioridade padrão da fila de destino. O valor padrão é MQC.MQPRI\_PRIORITY\_AS\_Q\_DEF.

# **public int PropertyValidation {get; set;}**

Especifica se a validação de propriedades ocorrerá quando uma propriedade da mensagem for configurada Os valores possíveis são:

- MQCMHO\_DEFAULT\_VALIDATION
- MQCMHO\_VALIDATE
- MQCMHO\_NO\_VALIDATION

O valor padrão é MQCMHO\_DEFAULT\_VALIDATION.

# **public string PutApplicationName {get; set;}**

O nome do aplicativo que coloca a mensagem. O valor padrão é "".

# **public int PutApplicationType {get; set;}**

O tipo do aplicativo que gravou a mensagem. PutApplicationType pode ser um valor definido pelo sistema ou definido pelo usuário. Os valores a seguir são definidos pelo sistema:

- MQC.MQAT\_AIX
- MQC.MQAT\_CICS
- MQC.MQAT\_DOS
- MQC.MQAT\_IMS
- MQC.MQAT\_MVS
- MQC.MQAT\_OS2
- MQC.MQAT OS400
- MOC.MOAT OMGR
- MQC.MQAT\_UNIX
- MQC.MQAT\_WINDOWS
- MQC.MQAT\_JAVA

O valor padrão é MQC.MQAT\_NO\_CONTEXT, que indica que nenhuma informação de contexto está presente na mensagem.

# **public DateTime PutDateTime {get; set;}**

A hora e data em que a mensagem foi colocada.

# **public string ReplyToQueueManagerName {get; set;}**

O nome do gerenciador de filas para enviar mensagens de resposta ou de relatório O valor padrão é ""e o gerenciador de filas fornece o ReplyToQueueManagerName.

# **public string ReplyToQueueName {get; set;}**

O nome da fila de mensagem para a qual o aplicativo que emitiu a solicitação de obtenção para a mensagem envia mensagens MQC.MQMT\_REPLY e MQC.MQMT\_REPORT O ReplyToQueueName padrão é "".

# **public int Report {get; set;}**

Use Relatório para especificar opções sobre mensagens de relatório e resposta:

- Se relatórios são necessários.
- Se os dados da mensagem do aplicativo devem ser incluídos nos relatórios..
- Como configurar a mensagem e os identificadores de correlação no relatório ou resposta.

Qualquer combinação dos quatro tipos de relatórios pode ser solicitada:

- Especifique qualquer combinação dos quatro tipos de relatório Selecionar qualquer uma das três opções para cada tipo de relatório, dependendo se os dados da mensagem do aplicativo devem ser incluídos na mensagem de relatório.
	- 1. Confirmar na chegada
		- MQC.MQRO\_COA
		- MQC.MQRO\_COA\_WITH\_DATA
- MQC.MQRO\_COA\_WITH\_FULL\_DATA \*\*
- 2. Confirmar na entrega
	- MQC.MQRO\_COD
	- MQC.MQRO\_COD\_WITH\_DATA
	- MQC.MQRO\_COD\_WITH\_FULL\_DATA \*\*
- 3. Exceção
	- MQC.MQRO\_EXCEPTION
	- MQC.MQRO\_EXCEPTION\_WITH\_DATA
	- MQC.MQRO\_EXCEPTION\_WITH\_FULL\_DATA \*\*
- 4. Expiração
	- MQC.MQRO\_EXPIRATION
	- MQC.MQRO\_EXPIRATION\_WITH\_DATA
	- MQC.MQRO\_EXPIRATION\_WITH\_FULL\_DATA \*\*

**Nota:** Valores marcados com \*\* na lista não são suportados pelos gerenciadores de filas z/OS . Não use-os se for provável que seu aplicativo acesse um gerenciador de fila do z/OS , independentemente da plataforma na qual o aplicativo está em execução

- Especifique um dos seguintes para controlar como o ID de mensagem é gerado para a mensagem de relatório ou de resposta:
	- MQC.MQRO\_NEW\_MSG\_ID
	- MQC.MQRO\_PASS\_MSG\_ID
- Especifique um dos seguintes para controlar como o ID de correlação da mensagem de relatório ou de resposta deve ser configurado:
	- MQC.MQRO\_COPY\_MSG\_ID\_TO\_CORREL\_ID
	- MQC.MQRO\_PASS\_CORREL\_ID
- Especifique um dos seguintes para controlar a disposição da mensagem original quando ela não puder ser entregue à fila de destino:
	- MQC.MQRO\_DEAD\_LETTER\_Q
	- MQC.MQRO\_DISCARD\_MSG \*\*
- Se nenhuma opção de relatório for especificada, o padrão será:

```
MQC.MQRO_NEW_MSG_ID |
MQC.MQRO_COPY_MSG_ID_TO_CORREL_ID |
MQC.MQRO_DEAD_LETTER_Q
```
- É possível especificar um ou ambos do seguinte para solicitar que o aplicativo de recebimento envie uma mensagem de relatório de ação positiva ou de ação negativa.
	- MQC.MQRO\_PAN
	- MQC.MQRO\_NAN

# **public int TotalMessageLength {get;}**

O número total de bytes na mensagem conforme armazenado na fila de mensagens a partir da qual esta mensagem foi recebida.

# **public string UserId {get; set;}**

UserId faz parte do contexto de identidade da mensagem.. O gerenciador de filas geralmente fornece o valor. É possível substituir o valor se você tiver autoridade para configurar o contexto de identidade.

#### **public int Version {get; set;}**

A versão da estrutura MQMD em uso.
# **Métodos de mensagem Read e Write**

Os métodos Read e Write executam as mesmas funções que os membros das classes BinaryReader e BinaryWriter no namespace .NET System.IO . Consulte o MSDN para obter a sintaxe de linguagem completa e exemplos de uso. Os métodos lidos ou gravados da posição atual no buffer de mensagem. Eles movem a posição atual para a frente pelo número de bytes lidos ou gravados

**Nota:** Se os dados da mensagem contiverem um cabeçalho MQRFH ou MQRFH2 , você deverá usar o método ReadBytes para ler os dados.

- Todos os métodos lançam IOException..
- Os métodos ReadFully redimensionam automaticamente a matriz de destino byte ou sbyte para ajustar a mensagem exatamente.. Uma matriz nula também é redimensionada.
- Read métodos throw EndOfStreamException.
- WriteDecimal métodos throw MQException.
- ReadString, ReadLine e WriteString métodos convertidos entre Unicode e o conjunto de caracteres da mensagem; consulte [CharacterSet](#page-1794-0) .
- Os métodos Decimal leem e gravam números decimais compactados codificados no formato big endian, MQC.MQENC\_DECIMAL\_NORMALou little endian MQC.MQENC\_DECIMAL\_REVERSE , de acordo com o valor de Encoding. Intervalos decimais e tipos .NET correspondentes são os seguintes:

**Decimal2/short** -999 a 999

**Decimal4/int** -9999999 a 9999999

# **Decimal8/long**

-99999999999999999 a 99999999999999999

- Os métodos Double e Float leem e gravam valores flutuantes codificados nos formatos IEE big endian e little endian, MOC.MOENC\_FLOAT\_IEEE\_NORMAL e MOC.MOENC\_FLOAT\_IEEE\_REVERSEDou no formato S/390 , MQC.MQENC\_FLOAT\_S390, de acordo com o valor de Encoding.
- Os métodos Int leem e gravam valores de número inteiro codificados no formato big endian, MQC.MQENC\_INTEGER\_NORMALou little endian, MQC.MQENC\_INTEGER\_REVERSED, de acordo com o valor de Encoding. Os números inteiros são todos assinados, exceto pela adição de um tipo de número inteiro de 2 bytes não assinado. Os tamanhos de número inteiro e os tipos .NET e IBM MQ são os seguintes:

# **2 bytes**

short, Int2, ushort, UInt2

## **4 bytes**

int, Int4

# **8 bytes**

long, Int8

- WriteObject transfere a classe de um objeto, os valores de seus campos não temporários e não estáticos e os campos de seus supertipos para o buffer de mensagem.
- ReadObject cria um objeto da classe do objeto, a assinatura da classe e os valores de seus campos não temporários e não estáticos e os campos de seus supertipos.

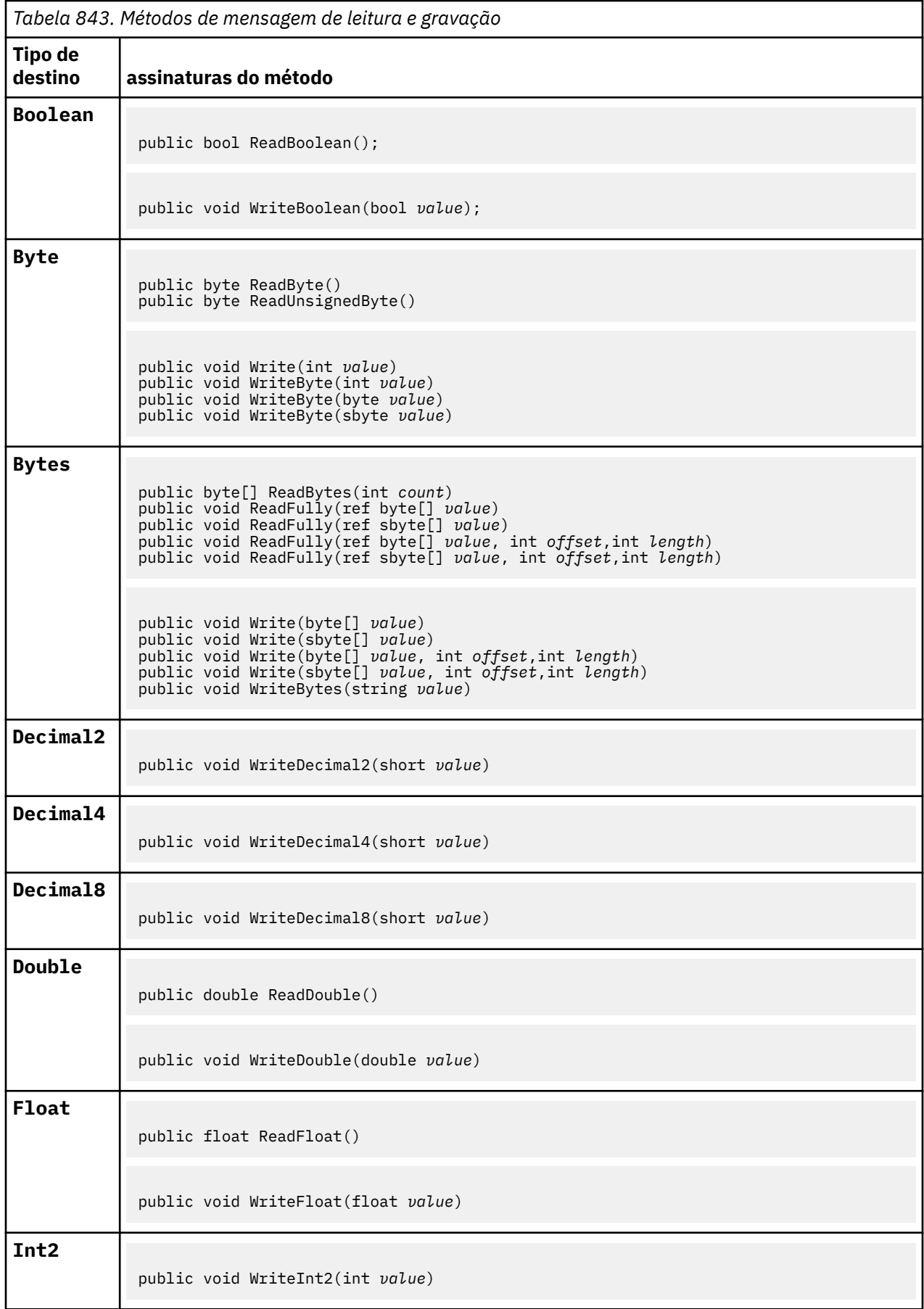

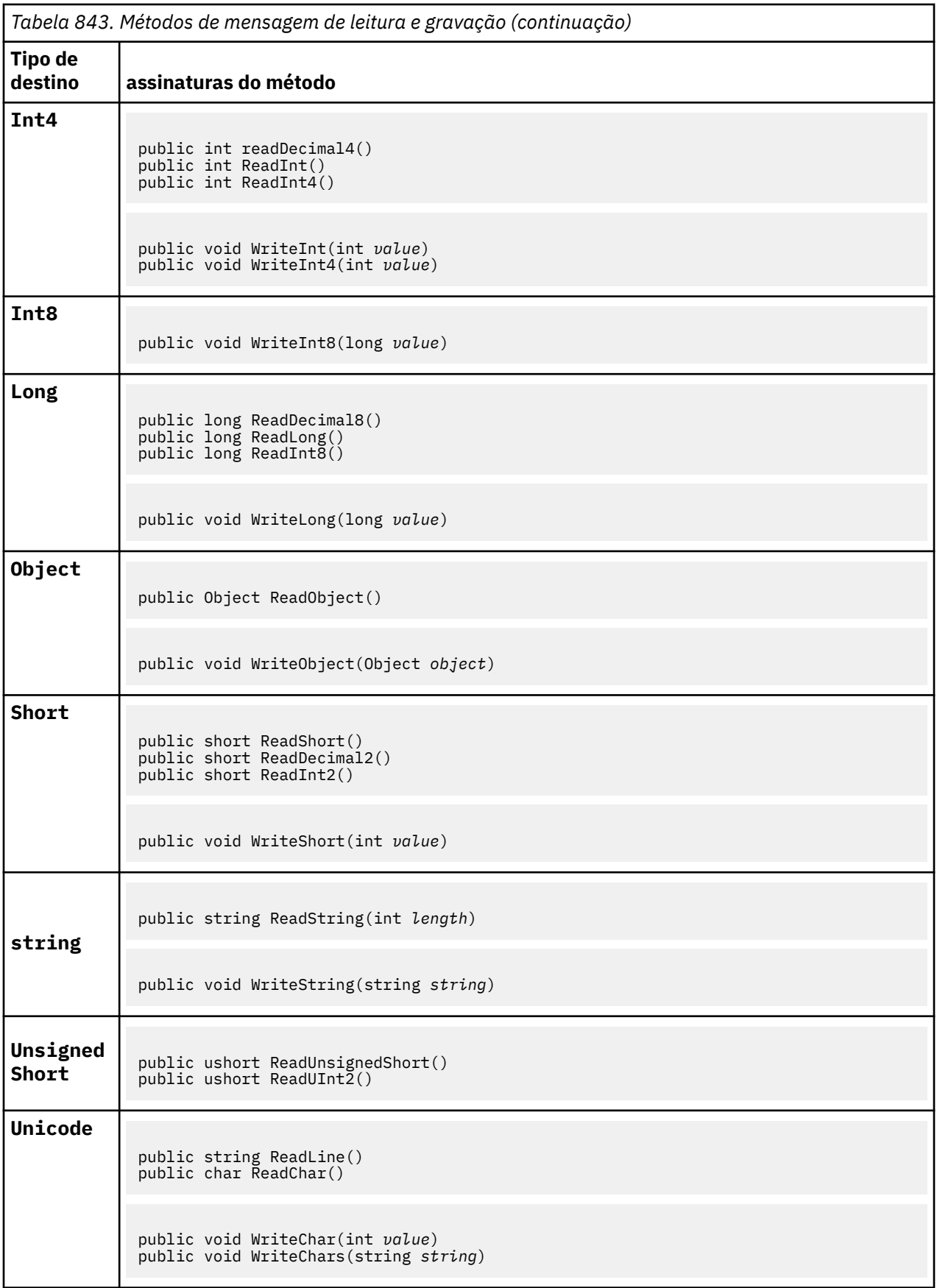

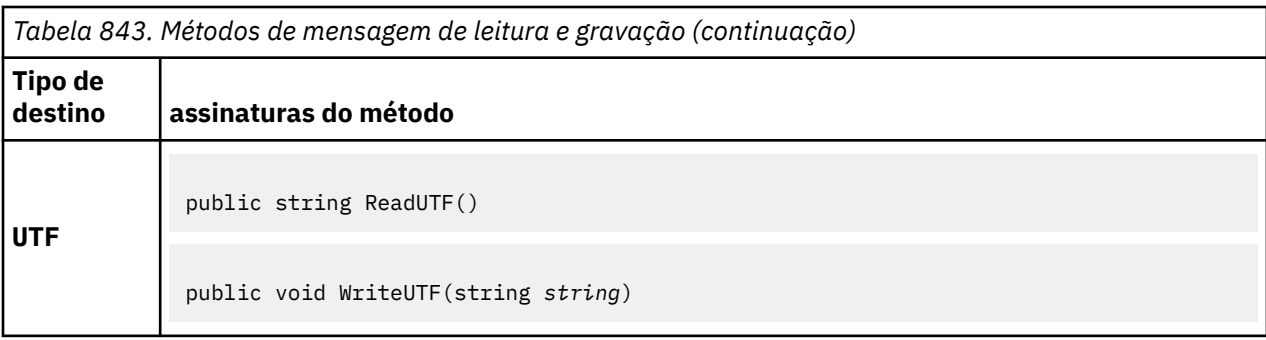

# **Métodos de buffer**

# **public void ClearMessage();**

Lança IOException..

Descarta qualquer dado no buffer de mensagem e configura o deslocamento de dados de volta para zero.

# **public void ResizeBuffer(int** *size***)**

Lança IOException..

Uma sugestão para o objeto MQMessage sobre o tamanho do buffer que pode ser necessário para operações de obtenção subsequentes Se a mensagem contiver atualmente dados da mensagem e o novo tamanho for menor que o tamanho atual, os dados da mensagem serão truncados.

## **public void Seek(int** *pos***)**

Lança IOException, ArgumentOutOfRangeException, ArgumentException.

Move o cursor para a posição absoluta no buffer de mensagem fornecido por *pos*. Leituras e gravações subsequentes atuam nesta posição no buffer.

# **public int SkipBytes(int** *i***)**

Lança IOException, EndOfStreamException..

Avança n bytes no buffer de mensagem e retorna n, o número de bytes ignorados.

O método SkipBytes bloqueia até que ocorra um dos seguintes eventos:

- Todos os bytes são ignorados
- O fim do buffer de mensagem é detectado
- Uma exceção é lançada

# **Métodos de propriedade..**

# **public void DeleteProperty(string** *name***);**

Lança MQException..

Exclui uma propriedade com o nome especificado da mensagem.

# **nome**

O nome da propriedade a excluir.

## **public System.Collections.IEnumerator GetPropertyNames(string** *name***)**

Lança MQException..

Retorna um IEnumerator de todos os nomes de propriedades que correspondem ao nome especificado O sinal de porcentagem '%' pode ser usado no final do nome como um caractere curinga para filtrar as propriedades da mensagem, correspondendo a zero ou mais caracteres, incluindo o ponto.

**nome**

O nome da propriedade na qual corresponder.

## **Métodos SetProperty e GetProperty**

Todos os métodos SetProperty e GetProperty lançam MQException

O método SetProperty da classe MQMessage .NET inclui uma nova propriedade se uma propriedade ainda não existir.. No entanto, se a propriedade já existir, o valor da propriedade fornecido será incluído no final da lista. Quando diversos valores são configurados para um nome de propriedade usando SetProperty, chamar GetProperty para esse nome retorna esses valores sequencialmente na ordem em que esses valores foram configurados

O comportamento é igual para todos os métodos Set\*Property e Get\*Property digitados, como GetLongProperty, SetLongProperty, GetBooleanProperty, SetBooleanProperty, GetStringPropertye SetStringProperty.

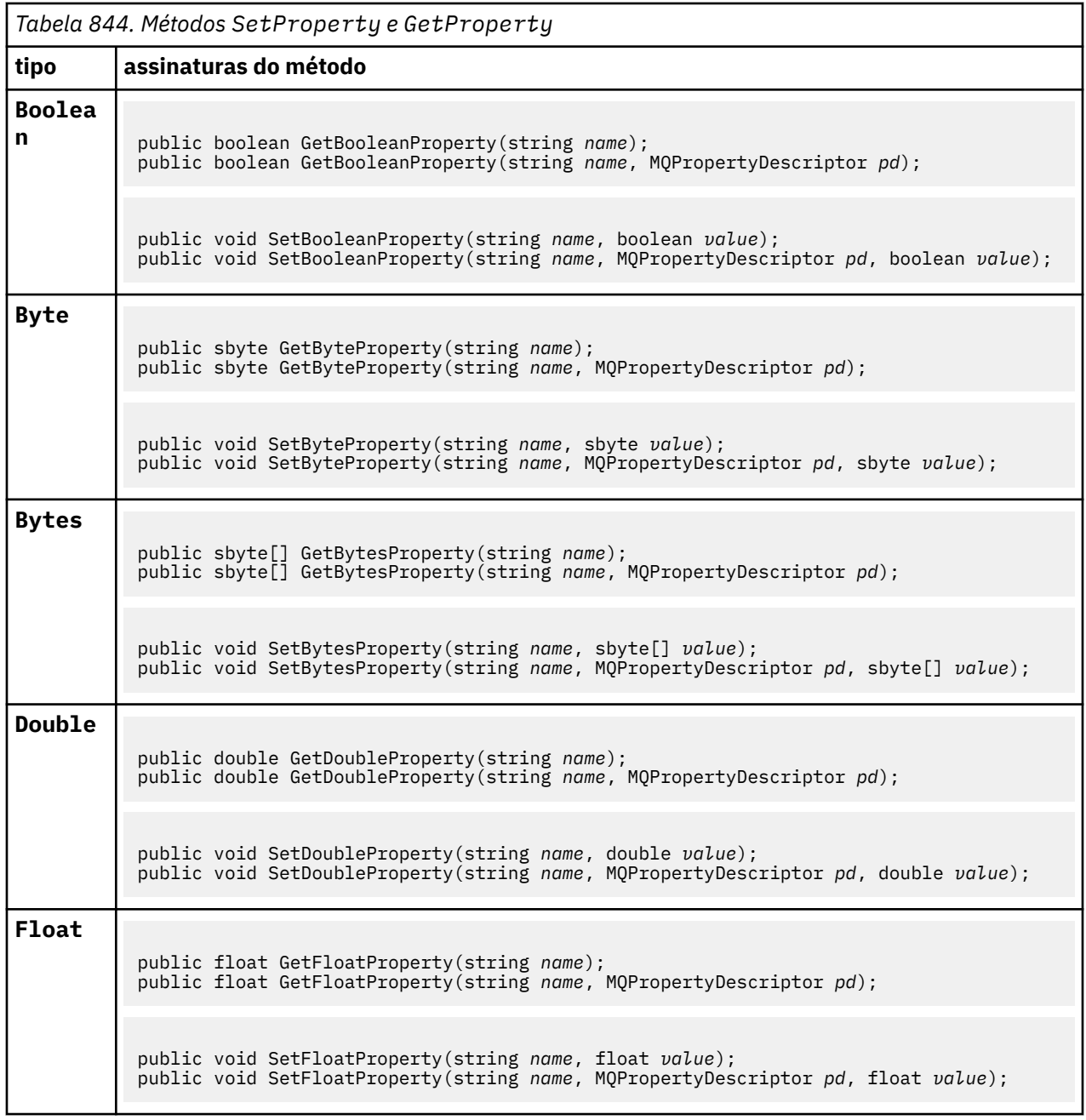

٦

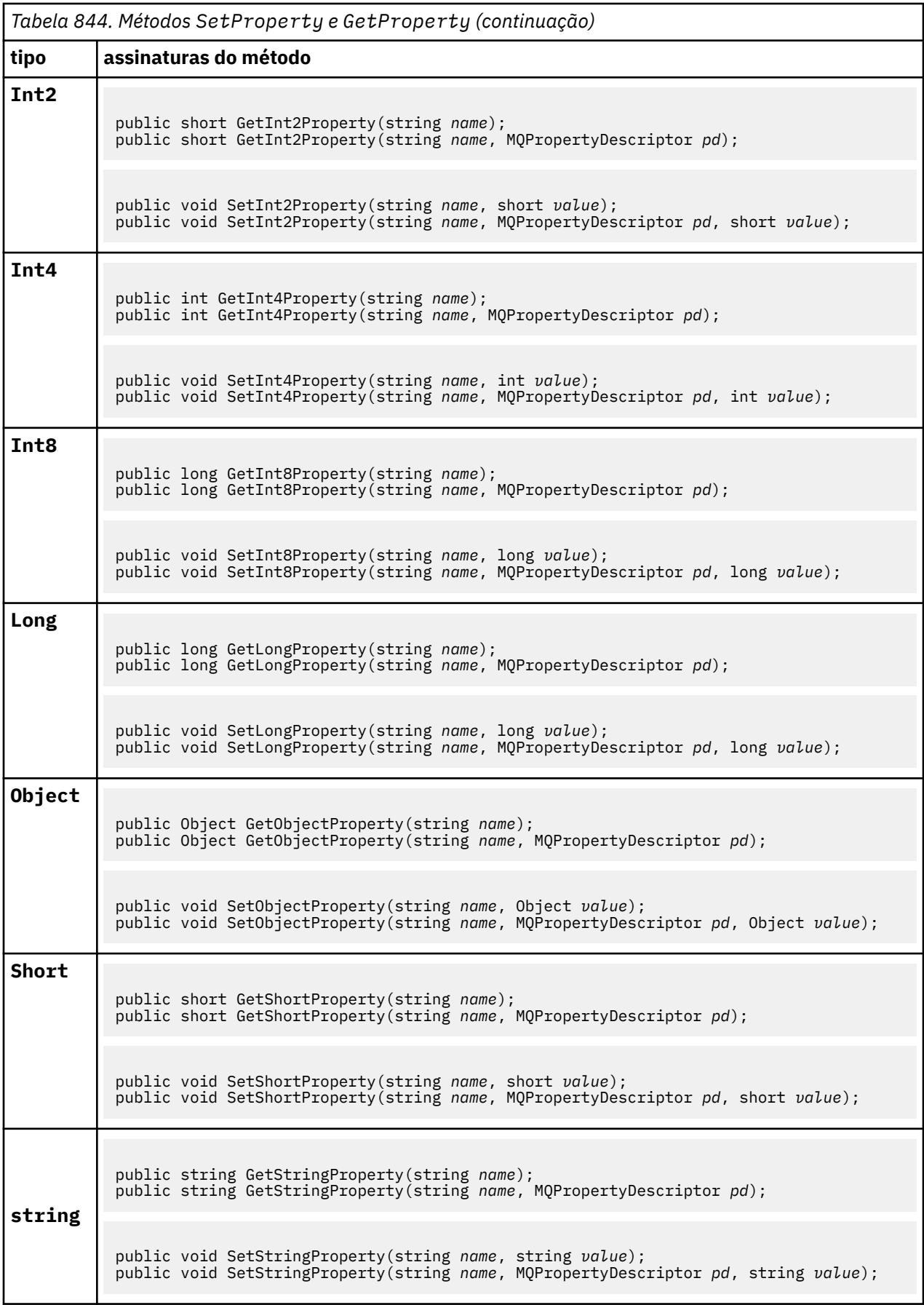

# **Construtores**

## **public MQMessage();**

Cria um objeto MQMessage com as informações do descritor de mensagens padrão e um buffer de mensagem vazio

# **Classe MQProcess.NET**

Use MQProcess para consultar os atributos de um processo do IBM MQ Crie um objeto MQProcess usando um construtor, ou um método MQQueueManager AccessProcess

# **Parâmetro class**

System.Object || || || || || || └─ IBM.WMQ.MQBase | └─ IBM.WMQ.MQBaseObject | └─ IBM.WMQ.MQManagedObject | └─ IBM.WMQ.MQProcess

public class IBM.WMQ.MQProcess extends IBM.WMQ.MQManagedObject;

- "Propriedades" na página 1807
- • ["Construtores" na página 1808](#page-1807-0)

# **Propriedades**

Teste para MQException ser lançado ao obter propriedades.

# **public string ApplicationId {get;}**

Obtém a cadeia de caracteres que identifica o aplicativo a ser iniciado. ApplicationId é usado por um aplicativo monitor acionador. ApplicationId é enviado à fila de inicialização como parte da mensagem do acionador.

O valor padrão é nulo.

## **public int ApplicationType {get;}**

Identifica o tipo do processo a ser iniciado por um aplicativo de monitor acionador Tipos padrão são definidos, mas outros podem ser usados:

- MQAT\_AIX
- MQAT\_CICS
- MQAT\_IMS
- MQAT\_MVS
- MQAT\_NATIVE
- MOAT 0S400
- MQAT\_UNIX
- MQAT\_WINDOWS
- MQAT\_JAVA
- MQAT\_USER\_FIRST
- MQAT\_USER\_LAST

O valor padrão é MQAT\_NATIVE.

# <span id="page-1807-0"></span>**public string EnvironmentData {get;}**

Obtém informações sobre o ambiente do aplicativo que será iniciado.

O valor padrão é nulo.

## **public string UserData {get;}**

Obtém informações fornecidas pelo usuário sobre o aplicativo a ser iniciado.

O valor padrão é nulo.

# **Construtores**

# **public MQProcess(MQQueueManager** *queueManager***, string** *processName***, int** *openOptions***);**

**public MQProcess(MQQueueManager** *qMgr***, string** *processName***, int** *openOptions***, string** *queueManagerName***, string** *alternateUserId***);**

Lança MQException..

Acesse um processo IBM MQ no gerenciador de fila *qMgr* para consultar atributos de processo.

**qMgr**

Gerenciador de filas para acessar.

#### **processName**

O nome do processo a abrir.

#### **openOptions**

Opções que controlam a abertura do processo. As opções válidas que podem ser incluídas ou combinadas usando um OR bit a bit são:

- MQC.MQOO\_FAIL\_IF\_QUIESCING
- MQC.MQOO\_INQUIRE
- MQC.MQOO\_SET
- MQC.MQOO\_ALTERNATE\_USER\_AUTHORITY

#### **queueManagerName**

O nome do gerenciador de filas no qual o processo está definido É possível deixar um nome de gerenciador de fila em branco ou nulo se o gerenciador de filas for igual ao que o processo está acessando.

### **alternateUserId**

Se MQC.MQOO\_ALTERNATE\_USER\_AUTHORITY for especificado no parâmetro **openOptions** , *alternateUserId* especificará o ID do usuário alternativo usado para verificar a autorização para a ação. Se MQOO\_ALTERNATE\_USER\_AUTHORITY não for especificado, *alternateUserId* poderá ficar em branco ou nulo.

A autoridade do usuário padrão será usada para a conexão com o gerenciador de fila se MQC.MQOO\_ALTERNATE\_USER\_AUTHORITY não for especificado

# **public MQProcess MQQueueManager.AccessProcess(string** *processName***, int** *openOptions***);**

**public MQProcess MQQueueManager.AccessProcess(string** *processName***, int** *openOptions***, string** *queueManagerName***, string** *alternateUserId***);**

Lança MQException..

Acesse um processo IBM MQ neste gerenciador de filas para consultar atributos de processo.

#### **processName**

O nome do processo a abrir.

#### **openOptions**

Opções que controlam a abertura do processo. As opções válidas que podem ser incluídas ou combinadas usando um OR bit a bit são:

- MQC.MQOO\_FAIL\_IF\_QUIESCING
- MQC.MQOO\_INQUIRE
- MQC.MQOO\_SET
- MQC.MQOO\_ALTERNATE\_USER\_AUTHORITY

#### **queueManagerName**

O nome do gerenciador de filas no qual o processo está definido É possível deixar um nome de gerenciador de fila em branco ou nulo se o gerenciador de filas for igual ao que o processo está acessando.

## **alternateUserId**

Se MQC.MQOO\_ALTERNATE\_USER\_AUTHORITY for especificado no parâmetro **openOptions** , *alternateUserId* especificará o ID do usuário alternativo usado para verificar a autorização para a ação. Se MQOO\_ALTERNATE\_USER\_AUTHORITY não for especificado, *alternateUserId* poderá ficar em branco ou nulo.

A autoridade do usuário padrão será usada para a conexão com o gerenciador de fila se MQC.MQOO\_ALTERNATE\_USER\_AUTHORITY não for especificado

# **Classe MQPropertyDescriptor.NET**

Use MQPropertyDescriptor como um parâmetro para MQMessage GetProperty e SetProperty métodos. MQPropertyDescriptor descreve uma propriedade MQMessage ..

# **Parâmetro class**

System.Object || || || || || ||

└─ IBM.WMQ.MQPropertyDescriptor

public class IBM.WMQ.MQPropertyDescriptor extends System.Object;

- "Propriedades" na página 1809
- • ["Construtores" na página 1810](#page-1809-0)

# **Propriedades**

Teste para MQException ser lançado ao obter propriedades.

## **public int Context {get; set;}**

O contexto da mensagem ao qual a propriedade pertence. Os valores possíveis são:

#### **MQC.MQPD\_NO\_CONTEXT**

A propriedade não é associada com um contexto de mensagem.

#### **MQC.MQPD\_USER\_CONTEXT**

A propriedade é associada com o contexto do usuário.

Se o usuário estiver autorizado, uma propriedade associada ao contexto do usuário será salva quando uma mensagem for recuperada.. Um método Put subsequente referenciando o contexto salvo pode passar a propriedade para a nova mensagem

## **public int CopyOptions {get; set;}**

CopyOptions descreve em qual tipo de mensagem a propriedade pode ser copiada para.

<span id="page-1809-0"></span>Quando um gerenciador de filas recebe uma mensagem contendo uma propriedade definida IBM MQ que o gerenciador de filas reconhece como incorreta, o gerenciador de filas corrige o valor do campo CopyOptions .

Qualquer combinação das opções a seguir pode ser especificada Combine as opções incluindo os valores ou usando o bit a bit OR

## **MQC.MQCOPY\_ALL**

A propriedade é copiada em todos as mensagens subsequentes.

#### **MQC.MQCOPY\_FORWARD**

A propriedade é copiada em uma mensagem sendo encaminhada.

### **MQC.MQCOPY\_PUBLISH**

A propriedade é copiada para a mensagem recebida por um assinante quando uma mensagem está sendo publicada

#### **MQC.MQCOPY\_REPLY**

A propriedade é copiada em uma mensagem de resposta.

#### **MQC.MQCOPY\_REPORT**

A propriedade é copiada em uma mensagem de relatório

#### **MQC.MQCOPY\_DEFAULT**

O valor indicado não foram especificadas outras opções de cópia. Não existe relacionamento entre a propriedade e as mensagens subsequentes. MQC.MQCOPY\_DEFAULT é sempre retornado para propriedades do descritor de mensagens.

#### **MQC.MQCOPY\_NONE**

O mesmo que MQC.MQCOPY\_DEFAULT

# **public int Options { set; }**

Opções é padronizado para CMQC.MQPD\_NONE Não é possível configurar nenhum outro valor.

## **public int Support { get; set; }**

Configure Suporte para especificar o nível de suporte necessário para propriedades de mensagem definidas pelo IBM MQ. O suporte para todas as outras propriedades é opcional Qualquer ou nenhum dos valores a seguir pode ser especificado

## **MQC.MQPD\_SUPPORT\_OPTIONAL**

A propriedade é aceita por um gerenciador de filas mesmo se ela não for suportada. A propriedade pode ser descartada para a mensagem fluir para um gerenciador de filas que não suporta propriedades de mensagens. Esse valor também é designado a propriedades que não são IBM MQ definidas.

#### **MQC.MQPD\_SUPPORT\_REQUIRED**

É necessário suporte para a propriedade. Se você colocar a mensagem em um gerenciador de fila que não suporta a propriedade definida pelo IBM MQ, o método falhará Ele retorna o código de conclusão MQC.MQCC\_FAILED e o código de razão MQC.MQRC\_UNSUPPORTED\_PROPERTY

# **MQC.MQPD\_SUPPORT\_REQUIRED\_IF\_LOCAL**

O suporte para a propriedade será necessário, se a mensagem for destinada para uma fila local Se você colocar a mensagem em uma fila local em um gerenciador de filas que não suporta a propriedade definida pelo IBM MQ, o método falhará Ele retorna o código de conclusão MQC.MQCC\_FAILED e o código de razão MQC.MQRC\_UNSUPPORTED\_PROPERTY

Não será feita nenhuma verificação se a mensagem for colocada em um gerenciador de filas remotas

## **Construtores**

### **PropertyDescriptor();**

Crie um descritor de propriedade

# **Classe MQPutMessageOptions.NET**

Use MQPutMessageOptions para especificar como as mensagens são enviadas Ele modifica o comportamento do MQDestination.Put

# **Parâmetro class**

System.Object | └─ IBM.WMQ.MQBase | └─ IBM.WMQ.MQBaseObject | └─ IBM.WMQ.MQPutMessageOptions

public class IBM.WMQ.MQPutMessageOptions extends IBM.WMQ.MQBaseObject;

• "Propriedades" na página 1811 ["Construtores" na página 1813](#page-1812-0)

# **Propriedades**

Teste para MQException ser lançado ao obter propriedades.

**Nota:** O comportamento de algumas das opções disponíveis nesta classe depende do ambiente no qual elas são usadas. Estes elementos são marcados com um asterisco, \*.

## **public MQQueue ContextReference {get; set;}**

Se o campo options incluir MOC.MOPMO\_PASS\_IDENTITY\_CONTEXT ou MQC.MQPMO\_PASS\_ALL\_CONTEXT, configure esse campo para se referir ao MQQueue do qual obter as informações de contexto.

O valor inicial deste campo é nulo.

# **public int InvalidDestCount {get;} \***

Geralmente, usado para listas de distribuição, InvalidDestCount indica o número de mensagens que não puderam ser enviadas para as filas em uma lista de distribuição A contagem inclui filas que falharam ao abrir e também as filas que foram abertas com êxito, mas para as quais a operação de colocação falhou

.NET não suporta listas de distribuição, mas InvalidDestCount é configurado ao abrir uma única fila.

# **public int KnownDestCount {get;} \***

Geralmente usado para listas de distribuição, KnownDestCount indica o número de mensagens que a chamada atual enviou com êxito para filas que são resolvidas para filas locais.

.NET não suporta listas de distribuição, mas InvalidDestCount é configurado ao abrir uma única fila.

# **public int Options {get; set;}**

Opções que controlam a ação de MQDestination.put e MQQueueManager.put. Qualquer ou nenhum dos valores a seguir pode ser especificado. Se mais de uma opção for necessária, os valores poderão ser incluídos ou combinados usando o operador OR bit a bit..

## **MQC.MQPMO\_ASYNC\_RESPONSE**

Essa opção faz com que a chamada MQDestination.put seja feita assincronamente, com alguns dados de resposta.

## **MQC.MQPMO\_DEFAULT\_CONTEXT**

Associar contexto padrão à mensagem.

#### **MQC.MQPMO\_FAIL\_IF\_QUIESCING**

Falha se o gerenciador de filas estiver inativo.

#### **MQC.MQPMO\_LOGICAL\_ORDER \***

Colocar mensagens lógicas e segmentos nos grupos de mensagens em suas ordens lógicas.

Se você usar a opção MQPMO\_LOGICAL\_ORDER em um cliente reconectável, o código de razão MQRC\_RECONNECT\_INCOMPATIBLE será retornado para o aplicativo

#### **MQC.MQPMO\_NEW\_CORREL\_ID \***

Gerar um novo ID de correlação para cada mensagem enviada.

### **MQC.MQPMO\_NEW\_MSG\_ID \***

Gerar um novo ID de mensagem para cada mensagem enviada.

#### **MQC.MQPMO\_NONE**

Nenhuma opção especificada. Não use com outras opções..

#### **MQC.MQPMO\_NO\_CONTEXT**

Nenhum contexto deve ser associado à mensagem.

#### **MQC.MQPMO\_NO\_SYNCPOINT**

Coloque uma mensagem sem o controle do ponto de sincronização Se a opção de controle de ponto de sincronização não for especificada, um padrão de nenhum ponto de sincronização será assumido

#### **MQC.MQPMO\_PASS\_ALL\_CONTEXT**

Transmitir todo contexto a partir de um identificador de filas de entrada.

#### **MQC.MQPMO\_PASS\_IDENTITY\_CONTEXT**

Transmitir contexto de identidade a partir de um identificador de filas de entrada.

## **MQC.MQPMO\_RESPONSE\_AS\_Q\_DEF**

Para uma chamada MQDestination.put , esta opção usa o tipo de resposta put do atributo DEFPRESP da fila

Para uma chamada MQQueueManager.put , essa opção faz a chamada ser feita de forma síncrona.

#### **MQC.MQPMO\_RESPONSE\_AS\_TOPIC\_DEF**

MQC.MQPMO\_RESPONSE\_AS\_TOPIC\_DEF é um sinônimo para MQC.MQPMO\_RESPONSE\_AS\_Q\_DEF para uso com objetos de tópico.

#### **MQC.MQPMO\_RETAIN**

A publicação que está sendo enviada deve ser retida pelo gerenciador de filas. Se essa opção for usada e a publicação não puder ser retida, a mensagem não será publicada e a chamada falhará com MQC.MQRC\_PUT\_NOT\_RETAINED

Solicite uma cópia desta publicação após o horário em que ela foi publicada, chamando o método MQSubscription.RequestPublicationUpdate A publicação salva é enviada para os aplicativos que criam uma assinatura sem configurar a opção MQC.MQSO\_NEW\_PUBLICATIONS\_ONLY Verifique a propriedade de mensagem MQIsRetained de uma publicação, quando ela for recebida, para descobrir se ela foi a publicação retida

Quando as publicações retidas são solicitadas por um assinante, a assinatura usada pode conter um curinga na sequência de tópicos Se houver várias publicações retidas na árvore de tópicos que correspondem à assinatura, todas elas serão enviadas.

## **MQC.MQPMO\_SET\_ALL\_CONTEXT**

Configurar todo contexto a partir do aplicativo.

## **MQC.MQPMO\_SET\_IDENTITY\_CONTEXT**

Configurar contexto de identidade a partir do aplicativo.

#### **MQC.MQPMO\_SYNC\_RESPONSE**

Essa opção faz com que a chamada MQDestination.put ou MQQueueManager.put seja feita de forma síncrona, com dados de resposta completos..

## <span id="page-1812-0"></span>**MQC.MQPMO\_SUPPRESS\_REPLYTO**

Quaisquer informações preenchidas nos campos ReplyToQueueName e ReplyToQueueManagerName da publicação não são transmitidas aos assinantes. Se essa opção for usada em combinação com uma opção de relatório que requer um ReplyToQueueName, a chamada falhará com MQC.MQRC\_MISSING\_REPLY\_TO\_Q.

## **MQC.MQPMO\_SYNCPOINT**

Coloque uma mensagem com o controle de ponto de sincronização A mensagem não é visível fora da unidade de trabalho até que a unidade de trabalho seja confirmada. Se a unidade de trabalho for recuperada, a mensagem será excluída.

## **public int RecordFields {get; set;} \***

Informações sobre listas de distribuição. As listas de distribuição não estão suportando no .NET

## **public string ResolvedQueueManagerName {get;}**

Um campo de saída configurado pelo gerenciador de filas com o nome do gerenciador de filas que possui a fila especificada pelo nome da fila remota. ResolvedQueueManagerName pode ser diferente do nome do gerenciador de filas do qual a fila foi acessada se a fila for uma fila remota.

Um valor não em branco será retornado apenas se o objeto for uma única fila.. Se o objeto for uma lista de distribuição ou um tópico, o valor retornado será indefinido.

## **public string ResolvedQueueName {get;}**

Um campo de saída que é configurado pelo gerenciador de filas com o nome da fila na qual a mensagem é colocada. ResolvedQueueName pode ser diferente do nome usado para abrir a fila se a fila aberta era um alias ou fila modelo.

Um valor não em branco será retornado apenas se o objeto for uma única fila.. Se o objeto for uma lista de distribuição ou um tópico, o valor retornado será indefinido.

## **public int UnknownDestCount {get;} \***

Geralmente usado para listas de distribuição, UnknownDestCount é um campo de saída configurado para o gerenciador de filas Ele relata o número de mensagens que a chamada atual enviou com êxito para as filas que são resolvidas para filas remotas

.NET não suporta listas de distribuição, mas InvalidDestCount é configurado ao abrir uma única fila.

# **Construtores**

## **public MQPutMessageOptions();**

Construa um novo objeto MQPutMessageOptions sem opções configuradas e um ResolvedQueueName e ResolvedQueueManagerNameem branco.

# **Classe MQQueue.NET**

Use MQQueue para enviar e receber mensagens e consultar atributos de uma fila IBM MQ . Crie um objeto MQQueue usando um construtor, ou um método MQQueueManager.AccessProcess

# **Parâmetro class**

```
System.Object
|| || || || || ||
       └─ IBM.WMQ.MQBase
 |
              └─ IBM.WMQ.MQBaseObject
 |
                    └─ IBM.WMQ.MQManagedObject
 |
                           └─ IBM.WMQ.MQDestination
 |
                                 \overset{\mathsf{\scriptscriptstyle L}}{=} IBM.WMO.MOOueue
```
public class IBM.WMQ.MQQueue extends IBM.WMQ.MQDestination;

- "Propriedades" na página 1814
- • ["Métodos" na página 1816](#page-1815-0)
- • ["Construtores" na página 1818](#page-1817-0)

# **Propriedades**

Teste para MQException ser lançado ao obter propriedades.

**public int ClusterWorkLoadPriority {get;}**

Especifica a prioridade da fila. Este parâmetro é válido somente paa filas locais, remotas e de alias.

**public int ClusterWorkLoadRank {get;}**

Especifica a classificação da fila. Este parâmetro é válido somente paa filas locais, remotas e de alias.

# **public int ClusterWorkLoadUseQ {get;}**

Especifica o comportamento de uma operação MQPUT quando a fila de destino possui uma instância local e pelo menos uma instância de cluster remota. Este parâmetro não se aplica se MQPUT se originar de um canal de cluster. Este parâmetro é válido somente para filas locais.

## **public DateTime CreationDateTime {get;}**

A data e hora em que esta fila foi criada.

# **public int CurrentDepth {get;}**

Obtém o número de mensagens atualmente na fila. Este valor é incrementado durante uma chamada put e durante a restauração de uma chamada get. Ele é decrementado durante uma chamada get de não navegação e durante a restauração de uma chamada put.

# **public int DefinitionType {get;}**

Como a fila foi definida. Os valores possíveis são:

- MQC.MQQDT\_PREDEFINED
- MQC.MQQDT\_PERMANENT\_DYNAMIC
- MQC.MQQDT\_TEMPORARY\_DYNAMIC

# **public int InhibitGet {get; set;}**

Controla se é possível obter mensagens nesta fila ou para este tópico Os valores possíveis são:

- MQC.MQQA\_GET\_INHIBITED
- MQC.MQQA\_GET\_ALLOWED

# **public int InhibitPut {get; set;}**

Controla se você pode colocar mensagens nesta fila ou para este tópico Os valores possíveis são:

- MQQA\_PUT\_INHIBITED
- MQQA\_PUT\_ALLOWED

# **public int MaximumDepth {get;}**

O número máximo de mensagens que podem existir na fila a qualquer momento. Uma tentativa de colocar uma mensagem em uma fila que já contém essas mensagens falha com o código de razão MQC.MQRC\_Q\_FULL.

# **public int MaximumMessageLength {get;}**

O comprimento máximo dos dados do aplicativo que podem existir em cada mensagem nesta fila. Uma tentativa de colocar uma mensagem maior que esse valor falha com o código de razão MQC.MQRC\_MSG\_TOO\_BIG\_FOR\_Q..

## **public int NonPersistentMessageClass {get;}**

O nível de confiabilidade para mensagens não persistentes colocadas nesta fila.

## **public int OpenInputCount {get;}**

O número de identificadores que são atualmente válidos para remover mensagens da fila. OpenInputCount é o número total de identificadores de entrada válidos conhecidos para o gerenciador de filas locais, não apenas identificadores criados pelo aplicativo.

## **public int OpenOutputCount {get;}**

O número de identificadores que são atualmente válidos para incluir mensagens na fila. OpenOutputCount é o número total de identificadores de saída válidos conhecidos para o gerenciador de filas locais, não apenas identificadores criados pelo aplicativo.

### **public int QueueAccounting {get;}**

Especifica se é possível ativar a coleção de informações de contabilidade para a fila.

**public int QueueMonitoring {get;}** Especifica se é possível ativar o monitoramento para a fila

## **public int QueueStatistics {get;}**

Especifica se você pode ativar a coleta de estatísticas para a fila

## **public int QueueType {get;}**

O tipo desta fila com um dos seguintes valores:

- MQC.MQQT\_ALIAS
- MQC.MQQT\_LOCAL
- MQC.MQQT\_REMOTE
- MQC.MQQT\_CLUSTER

## **public int Shareability {get;}**

Se a fila pode ser aberta para entrada múltiplas vezes. Os valores possíveis são:

- MQC.MQQA\_SHAREABLE
- MOC.MOOA NOT SHAREABLE

## **public string TPIPE {get;}**

O nome TPIPE usado para comunicação com o OTMA usando a Ponte do IBM MQ IMS

#### **public int TriggerControl {get; set;}**

Se as mensagens do acionador são gravadas em uma fila de inicialização, para iniciar um aplicativo para servir a fila. Os valores possíveis são:

- MQC.MQTC\_OFF
- MQC.MQTC\_ON

## **public string TriggerData {get; set;}**

Os dados de formato livre que o gerenciador de filas insere na mensagem acionador. Ele insere TriggerData quando uma mensagem que chega nessa fila faz com que uma mensagem do acionador seja gravada na fila de iniciação O comprimento máximo permitido da sequência é fornecido por MQC.MQ\_TRIGGER\_DATA\_LENGTH

## **public int TriggerDepth {get; set;}**

O número de mensagens que devem estar na fila antes que uma mensagem do acionador seja gravada quando o tipo de acionador for configurado como MQC.MQTT\_DEPTH

## **public int TriggerMessagePriority {get; set;}**

A prioridade da mensagem sob a qual as mensagens não contribuem para a geração de mensagens do acionador Ou seja, o gerenciador de filas ignora essas mensagens ao decidir se um acionador deve ser gerado. Um valor igual a zero faz com que todas as mensagens contribuam com a geração de mensagens do acionador.

# <span id="page-1815-0"></span>**public int TriggerType {get; set;}**

As condições sob as quais mensagens do acionador são gravadas como resultado de mensagens que chegam nesta fila. Os valores possíveis são:

- MQC.MQTT\_NONE
- MQC.MQTT\_FIRST
- MQC.MQTT\_EVERY
- MQC.MQTT\_DEPTH

# **Métodos**

```
public void Get(MQMessage message);
public void Get(MQMessage message, MQGetMessageOptions getMessageOptions);
public void Get(MQMessage message, MQGetMessageOptions getMessageOptions, int
MaxMsgSize);
```
Lança MQException..

Obtém uma mensagem de uma fila.

Se a obtenção falhar, o objeto MQMessage permanecerá inalterado Se ele for bem-sucedido, as partes do descritor de mensagens e de dados da mensagem do MQMessage serão substituídas pelo descritor de mensagens e pelos dados da mensagem recebida.

Todas as chamadas para IBM MQ de um determinado MQQueueManager são síncronas. Portanto, se você executar um get com wait, todos os outros encadeamentos usando o mesmo MQQueueManager serão bloqueados de fazer chamadas IBM MQ adicionais até que a chamada Get seja realizada.. Se você precisar de vários encadeamentos para acessar o IBM MQ simultaneamente, cada encadeamento deverá criar seu próprio objeto MQQueueManager

#### **mensagem**

Contém o descritor de mensagens e os dados da mensagem retornados Alguns dos campos no descritor de mensagem são parâmetros de entrada É importante assegurar que os parâmetros de entrada MessageId e CorrelationId sejam configurados conforme necessário

Um cliente reconectável retorna o código de razão MQRC\_BACKED\_OUT após a reconexão bemsucedida para mensagens recebidas em MQGM\_SYNCPOINT.

## **Opções getMessage**

Opções que controlam a ação de obtenção.

Usar a opção MQC.MQGMO\_CONVERT pode resultar em uma exceção com o código de razão MQC.MQRC\_CONVERTED\_STRING\_TOO\_BIG ao converter de códigos de caracteres de byte único para códigos de byte duplo. Neste caso, a mensagem é copiada para o buffer sem conversão

Se *getMessageOptions* não for especificado, a opção de mensagem usada será MQGMO\_NOWAIT

Se você usar a opção MQGMO\_LOGICAL\_ORDER em um cliente reconectável, o código de razão MQRC\_RECONNECT\_INCOMPATIBLE será retornado

#### **MaxMsgTamanho**

A maior mensagem que este objeto de mensagem deve receber. Se a mensagem na fila for maior que este tamanho, uma de duas coisas ocorrerá:

- Se a sinalização MQGMO\_ACCEPT\_TRUNCATED\_MSG for configurada no objeto MQGetMessageOptions , a mensagem será preenchida com o máximo de dados da mensagem possível. Uma exceção é lançada com o código de conclusão MQCC\_WARNING e o código de razão MQRC\_TRUNCATED\_MSG\_ACCEPTED
- Se o sinalizador MQGMO\_ACCEPT\_TRUNCATED\_MSG não for configurado, a mensagem permanecerá na fila Uma exceção é lançada com o código de conclusão MQCC\_WARNING e o código de razão MQRC\_TRUNCATED\_MSG\_FAILED

Se *MaxMsgSize* não for especificado, a mensagem inteira será recuperada

## **public void Put(MQMessage** *message***); public void Put(MQMessage** *message***, MQPutMessageOptions** *putMessageOptions***);**

Lança MQException..

Coloca uma mensagem em uma fila.

Modificações no objeto MQMessage após a chamada Put ter sido realizada não afetam a mensagem real na fila IBM MQ ou tópico de publicação.

Put atualiza as propriedades MessageId e CorrelationId do objeto MQMessage e não limpa dados da mensagem. Chamadas Put ou Get adicionais se referem às informações atualizadas no objeto MQMessage . Por exemplo, no fragmento de código a seguir, a primeira mensagem contém a e a segunda ab.

```
msg.WriteString("a");
q.Put(msg,pmo);
msg.WriteString("b");
q.Put(msg,pmo);
```
#### **mensagem**

Um objeto MQMessage que contém os dados do descritor de mensagens e a mensagem a ser enviada O descritor de mensagens pode ser alterado como uma consequência deste método Os valores no descritor de mensagens imediatamente após a conclusão desse método são os valores que foram colocados na fila ou publicados no tópico

Os seguintes códigos de razão são retornados para um cliente reconectável:

- MQRC\_CALL\_INTERRUPTED se a conexão for interrompida ao executar uma chamada Put em uma mensagem persistente e a reconexão for bem-sucedida.
- MQRC\_NONE se a conexão for bem-sucedida ao executar uma chamada Put em uma mensagem não persistente (consulte Recuperação de Aplicativo ).

## **putMessageOptions**

Opções que controlam a ação da entrada.

Se *putMessageOptions* não for especificado, a instância padrão de MQPutMessageOptons será usada

Se você usar a opção MQPMO\_LOGICAL\_ORDER em um cliente reconectável, o código de razão MQRC\_RECONNECT\_INCOMPATIBLE será retornado

**Nota:** Para simplicidade e desempenho, se você desejar colocar uma única mensagem em uma fila, use o objeto MQQueueManager.Put Deve-se ter um objeto MQQueue para isso

## **public void PutForwardMessage(MQMessage** *message***); public void PutForwardMessage(MQMessage** *message***, MQPutMessageOptions** *putMessageOptions***);**

Lança MQException

Coloque uma mensagem sendo encaminhada para a fila, em que *message* é a mensagem original.

#### **mensagem**

Um objeto MQMessage que contém os dados do descritor de mensagens e a mensagem a ser enviada O descritor de mensagens pode ser alterado como uma consequência deste método Os valores no descritor de mensagens imediatamente após a conclusão desse método são os valores que foram colocados na fila ou publicados no tópico

Os seguintes códigos de razão são retornados para um cliente reconectável:

- MQRC\_CALL\_INTERRUPTED se a conexão for interrompida ao executar uma chamada Put em uma mensagem persistente e a reconexão for bem-sucedida.
- MQRC\_NONE se a conexão for bem-sucedida ao executar uma chamada Put em uma mensagem não persistente (consulte Recuperação de Aplicativo ).

### <span id="page-1817-0"></span>**putMessageOptions**

Opções que controlam a ação da entrada.

Se *putMessageOptions* não for especificado, a instância padrão de MQPutMessageOptons será usada

Se você usar a opção MQPMO\_LOGICAL\_ORDER em um cliente reconectável, o código de razão MQRC\_RECONNECT\_INCOMPATIBLE será retornado

## **public void PutReplyMessage(MQMessage** *message***) public void PutReplyMessage(MQMessage** *message***, MQPutMessageOptions** *putMessageOptions***)**

Lança MQException..

Coloque uma mensagem de resposta para a fila, em que *message* é a mensagem original

#### **mensagem**

Contém o descritor de mensagens e os dados da mensagem retornados Alguns dos campos no descritor de mensagem são parâmetros de entrada É importante assegurar que os parâmetros de entrada MessageId e CorrelationId sejam configurados conforme necessário

Um cliente reconectável retorna o código de razão MQRC\_BACKED\_OUT após a reconexão bemsucedida para mensagens recebidas em MQGM\_SYNCPOINT.

## **putMessageOptions**

Opções que controlam a ação da entrada.

Se *putMessageOptions* não for especificado, a instância padrão de MQPutMessageOptons será usada

Se você usar a opção MQPMO\_LOGICAL\_ORDER em um cliente reconectável, o código de razão MQRC\_RECONNECT\_INCOMPATIBLE será retornado

## **public void PutReportMessage(MQMessage** *message***) public void PutReportMessage(MQMessage** *message***, MQPutMessageOptions** *putMessageOptions***)**

Lança MQException..

Coloque uma mensagem de relatório sobre a fila, em que *message* é a mensagem original

## **mensagem**

Contém o descritor de mensagens e os dados da mensagem retornados Alguns dos campos no descritor de mensagem são parâmetros de entrada É importante assegurar que os parâmetros de entrada MessageId e CorrelationId sejam configurados conforme necessário

Um cliente reconectável retorna o código de razão MQRC\_BACKED\_OUT após a reconexão bemsucedida para mensagens recebidas em MQGM\_SYNCPOINT.

# **putMessageOptions**

Opções que controlam a ação da entrada.

Se *putMessageOptions* não for especificado, a instância padrão de MQPutMessageOptons será usada

Se você usar a opção MQPMO\_LOGICAL\_ORDER em um cliente reconectável, o código de razão MQRC\_RECONNECT\_INCOMPATIBLE será retornado

# **Construtores**

**public MQQueue MQQueueManager.AccessQueue(string** *queueName***, int** *openOptions***); public MQQueue MQQueueManager.AccessQueue(string** *queueName***, int** *openOptions***, string** *queueManagerName***, string** *dynamicQueueName***, string** *alternateUserId***);**

Lança MQException..

Acessa uma fila neste gerenciador.

É possível obter ou procurar mensagens, colocar mensagens, consultar sobre os atributos da fila ou configurar os atributos da fila. Se a fila denominada for uma fila modelo, uma fila local dinâmica será criada. Consulte o atributo name do objeto MQQueue resultante para descobrir o nome da fila dinâmica..

#### **queueName**

Nome da fila a abrir.

#### **openOptions**

Opções que controlam a abertura da fila.

## **MQC.MQOO\_ALTERNATE\_USER\_AUTHORITY**

Validar com o identificador de usuários especificado.

#### **MQC.MQOO\_BIND\_AS\_QDEF**

Usar ligação padrão para a fila.

### **MQC.MQOO\_BIND\_NOT\_FIXED**

Não ligar com um destino específico.

#### **MQC.MQOO\_BIND\_ON\_OPEN**

Ligar identificador com destino quando a fila for aberta.

#### **MQC.MQOO\_BROWSE**

Abrir para navegar pela mensagem.

#### **MQC.MQOO\_FAIL\_IF\_QUIESCING**

Falha se o gerenciador de filas estiver inativo.

#### **MQC.MQOO\_INPUT\_AS\_Q\_DEF**

Abrir para obter mensagens usando padrão definido pela fila.

#### **MQC.MQOO\_INPUT\_SHARED**

Abrir para obter mensagens com acesso compartilhado.

#### **MQC.MQOO\_INPUT\_EXCLUSIVE**

Abrir para obter mensagens com acesso exclusivo.

#### **MQC.MQOO\_INQUIRE**

Abrir para consulta - necessário se você desejar consultar propriedades.

## **MQC.MQOO\_OUTPUT**

Abrir para colocar mensagens.

#### **MQC.MQOO\_PASS\_ALL\_CONTEXT**

Permitir que todo contexto seja transmitido.

#### **MQC.MQOO\_PASS\_IDENTITY\_CONTEXT**

Permitir que contexto de identidade seja transmitido.

### **MQC.MQOO\_SAVE\_ALL\_CONTEXT**

Salvar o contexto quando a mensagem for recuperada

### **MQC.MQOO\_SET**

Abrir para configurar atributos-necessário se você desejar configurar propriedades

#### **MQC.MQOO\_SET\_ALL\_CONTEXT**

Permite que todo contexto seja configurado.

#### **MQC.MQOO\_SET\_IDENTITY\_CONTEXT**

Permite que o contexto de identidade seja configurado.

#### **queueManagerName**

Nome do gerenciador de filas no qual a fila é definida. Um nome inteiramente em branco ou nulo denota o gerenciador de filas ao qual o objeto MQQueueManager está conectado.

### **DynamicQueueName**

*dynamicQueueName* é ignorado, a menos que queueName especifique o nome de uma fila modelo. Se sim, *dynamicQueueName* especifica o nome da fila dinâmica a ser criada. Um nome em branco ou nulo não será válido se queueName especificar o nome de uma fila modelo. Se o último caractere não em branco no nome for um asterisco, \*, o gerenciador de filas substituirá o

asterisco por uma sequência de caracteres. Os caracteres garantem que o nome gerado para a fila seja exclusivo neste gerenciador.

#### **alternateUserId**

Se MQC.MQOO\_ALTERNATE\_USER\_AUTHORITY for especificado no parâmetro openOptions , *alternateUserId* especificará o identificador de usuário alternativo usado para verificar a autorização para a abertura. Se MQC.MQOO\_ALTERNATE\_USER\_AUTHORITY não for especificado, *alternateUserId* poderá ser deixado em branco ou nulo.

## **public MQQueue(MQQueueManager** *queueManager***, string** *queueName***, int** *openOptions***, string** *queueManagerName***, string** *dynamicQueueName***, string** *alternateUserId***);**

Lança MQException..

Acessa uma fila em queueManager

É possível obter ou procurar mensagens, colocar mensagens, consultar sobre os atributos da fila ou configurar os atributos da fila. Se a fila denominada for uma fila modelo, uma fila local dinâmica será criada. Consulte o atributo name do objeto MQQueue resultante para descobrir o nome da fila dinâmica..

#### **queueManager**

O gerenciador de filas no qual acessar a fila.

# **queueName**

Nome da fila a abrir.

# **openOptions**

Opções que controlam a abertura da fila.

#### **MQC.MQOO\_ALTERNATE\_USER\_AUTHORITY**

Validar com o identificador de usuários especificado.

**MQC.MQOO\_BIND\_AS\_QDEF**

Usar ligação padrão para a fila.

#### **MQC.MQOO\_BIND\_NOT\_FIXED**

Não ligar com um destino específico.

#### **MQC.MQOO\_BIND\_ON\_OPEN**

Ligar identificador com destino quando a fila for aberta.

#### **MQC.MQOO\_BROWSE**

Abrir para navegar pela mensagem.

# **MQC.MQOO\_FAIL\_IF\_QUIESCING**

Falha se o gerenciador de filas estiver inativo.

#### **MQC.MQOO\_INPUT\_AS\_Q\_DEF**

Abrir para obter mensagens usando padrão definido pela fila.

#### **MQC.MQOO\_INPUT\_SHARED**

Abrir para obter mensagens com acesso compartilhado.

## **MQC.MQOO\_INPUT\_EXCLUSIVE**

Abrir para obter mensagens com acesso exclusivo.

#### **MQC.MQOO\_INQUIRE**

Abrir para consulta - necessário se você desejar consultar propriedades.

#### **MQC.MQOO\_OUTPUT**

Abrir para colocar mensagens.

#### **MQC.MQOO\_PASS\_ALL\_CONTEXT**

Permitir que todo contexto seja transmitido.

## **MQC.MQOO\_PASS\_IDENTITY\_CONTEXT**

Permitir que contexto de identidade seja transmitido.

## **MQC.MQOO\_SAVE\_ALL\_CONTEXT**

Salvar o contexto quando a mensagem for recuperada

## **MQC.MQOO\_SET**

Abrir para configurar atributos-necessário se você desejar configurar propriedades

## **MQC.MQOO\_SET\_ALL\_CONTEXT**

Permite que todo contexto seja configurado.

## **MQC.MQOO\_SET\_IDENTITY\_CONTEXT**

Permite que o contexto de identidade seja configurado.

## **queueManagerName**

Nome do gerenciador de filas no qual a fila é definida. Um nome inteiramente em branco ou nulo denota o gerenciador de filas ao qual o objeto MQQueueManager está conectado.

## **DynamicQueueName**

*dynamicQueueName* é ignorado, a menos que queueName especifique o nome de uma fila modelo. Se sim, *dynamicQueueName* especifica o nome da fila dinâmica a ser criada. Um nome em branco ou nulo não será válido se queueName especificar o nome de uma fila modelo. Se o último caractere não em branco no nome for um asterisco, \*, o gerenciador de filas substituirá o asterisco por uma sequência de caracteres. Os caracteres garantem que o nome gerado para a fila seja exclusivo neste gerenciador.

## **alternateUserId**

Se MQC.MQOO\_ALTERNATE\_USER\_AUTHORITY for especificado no parâmetro openOptions , *alternateUserId* especificará o identificador de usuário alternativo usado para verificar a autorização para a abertura. Se MQC.MQOO\_ALTERNATE\_USER\_AUTHORITY não for especificado, *alternateUserId* poderá ser deixado em branco ou nulo.

# **Classe MQQueueManager.NET**

Use MQQueueManager para se conectar a um gerenciador de filas e acessar objetos do gerenciador de filas. Também controla transações. O construtor MQQueueManager cria uma conexão cliente ou servidor.

# **Parâmetro class**

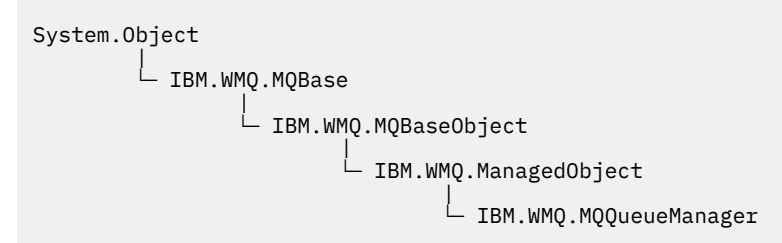

public class IBM.WMQ.MQQueueManager extends IBM.WMQ.MQManagedObject;

- "Propriedades" na página 1821
- • ["Métodos" na página 1825](#page-1824-0)
- • ["Construtores" na página 1830](#page-1829-0)

# **Propriedades**

Teste para MQException ser lançado ao obter propriedades.

# **public int AccountingConnOverride {get;}**

Se os aplicativos podem substituir a configuração dos valores de contabilidade de MQI e de contabilidade de fila.

## **public int AccountingInterval {get;}**

Quanto tempo antes dos registros de conta intermediários serem gravados (em segundos).

## **public int ActivityRecording {get;}**

Controla a geração de relatório de atividades.

# **public int AdoptNewMCACheck {get;}**

Especifica quais elementos são verificados para determinar se o MCA é adotado quando um novo canal de entrada é detectado.. Para ser adotado, o nome do MCA deve corresponder ao nome de um MCA ativo

**public int AdoptNewMCAInterval {get;}**

A quantidade de tempo, em segundos, que o novo canal aguarda pela finalização do canal órfão.

**public int AdoptNewMCAType {get;}**

Se uma instância MCA órfã deve ser adotada (reiniciada) quando um novo pedido de canal de entrada for detectado correspondente ao valor de AdoptNewMCACheck.

**public int BridgeEvent {get;}**

Se eventos de ponte IMS são gerados.

**public int ChannelEvent {get;}**

Se os eventos do canal são gerados.

**public int ChannelInitiatorControl {get;}**

Se o inicializador de canais inicia automaticamente quando o gerenciador de filas é iniciado.

**public int ChannelInitiatorAdapters {get;}**

O número de subtarefas do adaptador para processar chamadas IBM MQ .

**public int ChannelInitiatorDispatchers {get;}**

O número de dispatchers para usar para o inicializador de canais.

- **public int ChannelInitiatorTraceAutoStart {get;}** Especifica se o rastreio do inicializador de canais inicia automaticamente.
- **public int ChannelInitiatorTraceTableSize {get;}**

O tamanho, em megabytes, do espaço de dados de rastreio de um inicializador de canais

- **public int ChannelMonitoring {get;}** Se o monitoramento de canal é usado.
- **public int ChannelStatistics {get;}** Controla a coleção de dados estatísticos para canais.
- **public int CharacterSet {get;}**

Retorna o identificador do conjunto de caracteres codificados (CCSID) do Gerenciador de Filas. CharacterSet é usado pelo gerenciador de filas para todos os campos de sequência de caractere na interface de programação do aplicativo

**public int ClusterSenderMonitoring {get;}** Controla a coleção de dados de monitoramento on-line para canais do emissor de cluster definidos automaticamente

**public int ClusterSenderStatistics {get;}** Controla a coleta de dados estatísticos para canais emissores de cluster definidos automaticamente.

- **public int ClusterWorkLoadMRU {get;}** O número máximo de canais de cluster de saída.
- **public int ClusterWorkLoadUseQ {get;}**

O valor padrão da propriedade MQQueue , ClusterWorkLoadUseQ, se especificar um valor de QMGR.

**public int CommandEvent {get;}**

Especifica se eventos do comando são gerados.

- **public string CommandInputQueueName {get;}** Retorna o nome da fila de entrada de comando definida no gerenciador de filas. Os aplicativos podem enviar comandos para essa fila, se autorizados a fazê-lo.
- **public int CommandLevel {get;}**

Indica o nível de função do gerenciador de filas. O conjunto de funções que correspondem a um nível de função particular depende da plataforma. Em uma plataforma específica, é possível contar com cada gerenciador de filas que suporte as funções no nível funcional mais baixo comum para todos os gerenciadores de filas

### **public int CommandLevel {get;}**

Se o servidor de comandos inicia automaticamente quando o gerenciador de filas é iniciado.

## **public string DNSGroup {get;}**

Não é mais usado.

# **public int DNSWLM {get;}**

Não é mais usado.

## **public int IPAddressVersion {get;}**

Qual protocolo IP (IPv4 ou IPv6) usar para uma conexão de canal.

## **public boolean IsConnected {get;}**

Retorna o valor do isConnected.

Se true, uma conexão com o gerenciador de filas foi feita e não é conhecida como interrompida.. Quaisquer chamadas para IsConnected não tentam ativamente alcançar o gerenciador de fila, portanto, é possível que a conectividade física possa quebrar, mas IsConnected ainda pode retornar true. O estado IsConnected é atualizado apenas quando a atividade, por exemplo: colocar uma mensagem, obter uma mensagem, é executada no gerenciador de filas

Se false, uma conexão com o gerenciador de filas não foi feita, ou foi interrompida ou foi desconectada

## **public int KeepAlive {get;}**

Especifica se o recurso TCP KEEPALIVE deve ser usado para verificar se a outra extremidade da conexão ainda está disponível. Se estiver indisponível, o canal será fechado.

## **public int ListenerTimer {get;}**

O intervalo de tempo, em segundos, entre as tentativas do IBM MQ de reiniciar o listener após uma falha de APPC ou TCP/IP..

#### **public int LoggerEvent {get;}**

Se eventos do criador de logs são gerados.

#### **public string LU62ARMSuffix {get;}**

O sufixo do membro APPCPM de SYS1.PARMLIB. Esse sufixo nomeia o LUADD para esse iniciador de canal. Quando o gerenciador de reinício automático (ARM) reiniciar o inicializador de canais, o comando z/OS SET APPC=xx será emitido.

### **public string LUGroupName {get; z/os}**

O nome da LU genérica a ser usado pelo listener da LU 6.2 que manipula transmissões de entrada para o grupo de filas compartilhadas..

#### **public string LUName {get;}**

O nome da LU a usar para transmissões de LU 6.2 de saída.

#### **public int MaximumActiveChannels {get;}**

O número máximo de canais que podem estar ativos a qualquer momento.

#### **public int MaximumCurrentChannels {get;}**

O número máximo de canais que podem ser atuais a qualquer momento (incluindo canais de conexão do servidor com clientes conectados).

#### **public int MaximumLU62Channels {get;}**

O número máximo de canais que podem ser atuais ou clientes que podem ser conectados, que usam o protocolo de transmissão de LU 6.2.

## **public int MaximumMessageLength {get;}**

Retorna o comprimento máximo de uma mensagem (em bytes) que pode ser tratado pelo gerenciador de filas. Nenhuma fila pode ser definida com um comprimento máximo de mensagem maior do que MaximumMessageLength

#### **public int MaximumPriority {get;}**

Retorna a prioridade da mensagem máxima suportada pelo gerenciador de filas. As prioridades variam de zero (mais baixa) até este valor. Lança MQException se você chamar esse método após desconectar do gerenciador de filas.

## **public int MaximumTCPChannels {get;}**

O número máximo de canais que podem ser atuais ou clientes que podem ser conectados, que usam o protocolo de transmissão TCP/IP.

## **public int MQIAccounting {get;}**

Controla a coleção de dados da conta para dados do MQI.

## **public int MQIStatistics {get;}**

Controla a coleção de informações de monitoramento de estatísticas para o gerenciador de filas.

## **public int OutboundPortMax {get;}**

O valor máximo no intervalo de números de porta a ser usado ao ligar canais de saída.

## **public int OutboundPortMin {get;}**

O valor mínimo no intervalo de números de porta a ser usado ao ligar canais de saída.

#### **public int QueueAccounting {get;}**

Se a contabilidade de classe 3 (contabilidade de nível de encadeamento e de nível de fila) deve ser usada para todas as filas.

#### **public int QueueMonitoring {get;}**

Controla a coleção de dados de monitoramento on-line para filas.

#### **public int QueueStatistics {get;}**

Controla a coleção de dados estatísticos para filas.

#### **public int ReceiveTimeout {get;}**

O período de tempo que um canal TCP/IP aguarda para receber dados, incluindo pulsações, de seu parceiro antes de retornar para o estado inativo.

## **public int ReceiveTimeoutMin {get;}**

O período mínimo de tempo que um canal TCP/IP aguarda para receber dados, incluindo pulsações, de seu parceiro antes de retornar para um estado inativo.

## **public int ReceiveTimeoutType {get;}**

O qualificador para aplicar ao valor em ReceiveTimeout.

#### **public int SharedQueueQueueManagerName {get;}**

Especifica como entregar mensagens para uma fila compartilhada.. Se o put especificar um gerenciador de filas diferente do mesmo grupo de filas compartilhadas que o gerenciador de filas de destino, a mensagem será entregue de duas maneiras:

#### **MQC.MQSQQM\_USE**

As mensagens são entregues para o gerenciador de fila de objetos antes de serem colocadas na fila compartilhada

#### **MQCMQSQQM\_IGNORE**

As mensagens são colocadas diretamente na fila compartilhada

#### **public int SSLEvent {get;}**

Se eventos TLS são gerados.

#### **public int SSLFips {get;}**

Se apenas algoritmos certificados pelo FIPS devem ser usados se a criptografia for executada no IBM MQ, em vez do hardware criptográfico

## **public int SSLKeyResetCount {get;}**

Indica o número de bytes não criptografados enviados e recebidos dentro de uma conversa TLS antes que a chave secreta seja renegociada

#### **public int ClusterSenderStatistics {get;}**

Especifica o intervalo, em minutos, entre coletas consecutivas de estatísticas.

#### **public int SyncpointAvailability {get;}**

Indica se o gerenciador de filas suporta unidades de trabalho e pontos de sincronização com os métodos MQQueue.get e MQQueue.put .

#### **public string TCPName {get;}**

O nome do sistema TCP/IP único ou padrão a ser usado, dependendo do valor de TCPStackType.

## <span id="page-1824-0"></span>**public int TCPStackType {get;}**

Especifica se o inicializador de canais usa apenas o espaço de endereço TCP/IP especificado em TCPName. Como alternativa, o inicializador de canais pode se ligar a qualquer endereço TCP/IP..

### **public int TraceRouteRecording {get;}**

Controla a gravação das informações de rastreio da rota.

## **Métodos**

**public MQProcess AccessProcess(string** *processName***, int** *openOptions***); public MQProcess AccessProcess(string** *processName***, int** *openOptions***, string** *queueManagerName***, string** *alternateUserId***);**

Lança MQException..

Acesse um processo IBM MQ neste gerenciador de filas para consultar atributos de processo.

#### **processName**

O nome do processo a abrir.

## **openOptions**

Opções que controlam a abertura do processo. As opções válidas que podem ser incluídas ou combinadas usando um OR bit a bit são:

- MQC.MQOO\_FAIL\_IF\_QUIESCING
- MQC.MQOO\_INQUIRE
- MQC.MQOO\_SET
- MOC.MOOO ALTERNATE USER AUTHORITY

#### **queueManagerName**

O nome do gerenciador de filas no qual o processo está definido É possível deixar um nome de gerenciador de fila em branco ou nulo se o gerenciador de filas for igual ao que o processo está acessando.

## **alternateUserId**

Se MQC.MQOO\_ALTERNATE\_USER\_AUTHORITY for especificado no parâmetro **openOptions** , *alternateUserId* especificará o ID do usuário alternativo usado para verificar a autorização para a ação. Se MQOO\_ALTERNATE\_USER\_AUTHORITY não for especificado, *alternateUserId* poderá ficar em branco ou nulo.

A autoridade do usuário padrão será usada para a conexão com o gerenciador de fila se MQC.MQOO\_ALTERNATE\_USER\_AUTHORITY não for especificado

## **public MQQueue AccessQueue(string** *queueName***, int** *openOptions***); public MQQueue AccessQueue(string** *queueName***, int** *openOptions***, string** *queueManagerName***, string** *dynamicQueueName***, string** *alternateUserId***);**

Lança MQException..

Acessa uma fila neste gerenciador.

É possível obter ou procurar mensagens, colocar mensagens, consultar sobre os atributos da fila ou configurar os atributos da fila. Se a fila denominada for uma fila modelo, uma fila local dinâmica será criada. Consulte o atributo name do objeto MQQueue resultante para descobrir o nome da fila dinâmica..

#### **queueName**

Nome da fila a abrir.

#### **openOptions**

Opções que controlam a abertura da fila.

## **MQC.MQOO\_ALTERNATE\_USER\_AUTHORITY**

Validar com o identificador de usuários especificado.

#### **MQC.MQOO\_BIND\_AS\_QDEF**

Usar ligação padrão para a fila.

#### **MQC.MQOO\_BIND\_NOT\_FIXED**

Não ligar com um destino específico.

#### **MQC.MQOO\_BIND\_ON\_OPEN**

Ligar identificador com destino quando a fila for aberta.

#### **MQC.MQOO\_BROWSE**

Abrir para navegar pela mensagem.

#### **MQC.MQOO\_FAIL\_IF\_QUIESCING**

Falha se o gerenciador de filas estiver inativo.

#### **MQC.MQOO\_INPUT\_AS\_Q\_DEF**

Abrir para obter mensagens usando padrão definido pela fila.

#### **MQC.MQOO\_INPUT\_SHARED**

Abrir para obter mensagens com acesso compartilhado.

#### **MQC.MQOO\_INPUT\_EXCLUSIVE**

Abrir para obter mensagens com acesso exclusivo.

#### **MQC.MQOO\_INQUIRE**

Abrir para consulta - necessário se você desejar consultar propriedades.

#### **MQC.MQOO\_OUTPUT**

Abrir para colocar mensagens.

#### **MQC.MQOO\_PASS\_ALL\_CONTEXT**

Permitir que todo contexto seja transmitido.

## **MQC.MQOO\_PASS\_IDENTITY\_CONTEXT**

Permitir que contexto de identidade seja transmitido.

### **MQC.MQOO\_SAVE\_ALL\_CONTEXT**

Salvar o contexto quando a mensagem for recuperada

#### **MQC.MQOO\_SET**

Abrir para configurar atributos-necessário se você desejar configurar propriedades

## **MQC.MQOO\_SET\_ALL\_CONTEXT**

Permite que todo contexto seja configurado.

## **MQC.MQOO\_SET\_IDENTITY\_CONTEXT**

Permite que o contexto de identidade seja configurado.

#### **queueManagerName**

Nome do gerenciador de filas no qual a fila é definida. Um nome inteiramente em branco ou nulo denota o gerenciador de filas ao qual o objeto MQQueueManager está conectado.

#### **DynamicQueueName**

*dynamicQueueName* é ignorado, a menos que queueName especifique o nome de uma fila modelo. Se sim, *dynamicQueueName* especifica o nome da fila dinâmica a ser criada. Um nome em branco ou nulo não será válido se queueName especificar o nome de uma fila modelo. Se o último caractere não em branco no nome for um asterisco, \*, o gerenciador de filas substituirá o asterisco por uma sequência de caracteres. Os caracteres garantem que o nome gerado para a fila seja exclusivo neste gerenciador.

#### **alternateUserId**

Se MQC.MQOO\_ALTERNATE\_USER\_AUTHORITY for especificado no parâmetro openOptions , *alternateUserId* especificará o identificador de usuário alternativo usado para verificar a autorização para a abertura. Se MQC.MQOO\_ALTERNATE\_USER\_AUTHORITY não for especificado, *alternateUserId* poderá ser deixado em branco ou nulo.

**public MQTopic AccessTopic( MQDestination** *destination***, string** *topicName***, string** *topicObject***, int** *options***);**

**public MQTopic AccessTopic( MQDestination** *destination***, string** *topicName***, string** *topicObject***, int** *options***, string** *alternateUserId***);**

**public MQTopic AccessTopic( MQDestination** *destination***, string** *topicName***, string** *topicObject***, int** *options***, string** *alternateUserId***, string** *subscriptionName***); public MQTopic AccessTopic( MQDestination** *destination***, string** *topicName***, string** *topicObject***, int** *options***, string** *alternateUserId***, string** *subscriptionName***, System.Collections.Hashtable** *properties***);**

**public MQTopic AccessTopic(string** *topicName***, string** *topicObject***, int** *openAs***, int** *options***);**

**public MQTopic AccessTopic(string** *topicName***, string** *topicObject***, int** *openAs***, int** *options***, string** *alternateUserId***);**

**public MQTopic AccessTopic(string** *topicName***, string** *topicObject***, int** *options***, string** *alternateUserId***, string** *subscriptionName***);**

**public MQTopic AccessTopic(string** *topicName***, string** *topicObject***, int** *options***, string** *alternateUserId***, string** *subscriptionName***, System.Collections.Hashtable** *properties***);**

Acesse um tópico neste gerenciador de filas

Os objetos MQTopic estão intimamente relacionados aos objetos do tópico administrativo, que às vezes são chamados de objetos do tópico Na entrada, o topicObject aponta para um objeto do tópico administrativo O construtor MQTopic obtém uma sequência de tópicos do objeto do tópico e a combina com topicName para criar um nome do tópico. topicObject ou topicName pode ser nulo. O nome do tópico é correspondido com a árvore de tópicos e o nome do objeto do tópico administrativo correspondente mais próximo é retornado em topicObject

Os tópicos associados ao objeto MQTopic são o resultado da combinação de duas sequências de tópicos. A primeira sequência de tópicos é definida pelo objeto do tópico administrativo identificado por *topicObject*.. A segunda sequência de tópicos é *topicString* A sequência de tópicos resultante associada com o objeto MQTopic pode identificar vários tópicos incluindo curingas

Dependendo se o tópico é aberto para publicação ou assinatura, é possível usar os métodos MQTopic.Put para publicar em tópicos ou métodos MQTopic.Get para receber publicações em tópicos.. Se você desejar publicar e assinar o mesmo tópico, deverá acessar o tópico duas vezes, uma vez para publicação e uma vez para assinatura.

Se você criar um objeto MQTopic para assinatura, sem fornecer um objeto MQDestination , uma assinatura gerenciada será assumida. Se você passar uma fila como um objeto MQDestination , uma assinatura não gerenciada será assumida Deve-se assegurar que as opções de assinatura configuradas sejam consistentes com a assinatura que está sendo gerenciada ou não gerenciada.

#### **destino**

*destination* é uma instância MQQueue . Ao fornecer *destination*, MQTopic é aberto como uma assinatura não gerenciada. As publicações sobre o tópico são entregues à fila acessada como *destination*.

#### **topicName**

Uma sequência de tópicos que é a segunda parte do nome do tópico.. O *topicName* é concatenado com a sequência de tópicos definida no objeto do tópico administrativo *topicObject* É possível configurar *topicName* como nulo, em cujo caso o nome do tópico é definido pela sequência de tópicos em *topicObject*.

#### **topicObject**

Na entrada, *topicObject* é o nome do objeto do tópico que contém a sequência de tópicos que forma a primeira parte do nome do tópico A sequência de tópicos em *topicObject* é concatenada com *topicName* As regras para construir sequências de tópicos são definidas em Combinando sequências de tópicos.

Na saída, *topicObject* contém o nome do objeto do tópico administrativo que é a correspondência mais próxima na árvore de tópicos para o tópico identificado pela sequência de tópicos

#### **openAs**

Acesse o tópico para publicar ou assinar.. O parâmetro pode conter apenas uma dessas opções:

- MQC.MQTOPIC\_OPEN\_AS\_SUBSCRIPTION
- MQC.MQTOPIC\_OPEN\_AS\_PUBLICATION

## **opções**

Combine as opções que controlam a abertura do tópico para publicação ou assinatura. Use constantes MQC . MQSO\_ $\star$  para acessar um tópico para assinatura e constantes MQC . MQ00\_ $\star$  para acessar um tópico para publicação.

Se mais de uma opção for necessária, inclua os valores juntos ou combine os valores de opção usando o operador OR bit a bit

## **alternateUserId**

Especifique o ID do usuário alternativo usado para verificar a autorização necessária para concluir a operação. Deve-se especificar *alternateUserId*, se MQC.MQOO\_ALTERNATE\_USER\_AUTHORITY ou MQC.MQSO\_ALTERNATE\_USER\_AUTHORITY estiver configurado no parâmetro de opções

## **subscriptionName**

*subscriptionName* será necessário se as opções MQC.MQSO\_DURABLE ou MQC.MQSO\_ALTER forem fornecidas.. Nos dois casos, MQTopic é implicitamente aberto para assinatura. Uma exceção será lançada se o MQC.MQSO\_DURABLE estiver configurado e a assinatura existir ou se MQC.MQSO\_ALTER estiver configurado e a assinatura não existir.

## **propriedades**

Configure qualquer uma das propriedades de assinatura especiais listadas usando uma tabela de hash Entradas especificadas na tabela hash são atualizadas com valores de saída. Entradas não são incluídas na tabela hash para relatar valores de saída.

- MQC.MQSUB\_PROP\_ALTERNATE\_SECURITY\_ID
- MQC.MQSUB\_PROP\_SUBSCRIPTION\_EXPIRY
- MQC.MQSUB\_PROP\_SUBSCRIPTION\_USER\_DATA
- MQC.MQSUB\_PROP\_SUBSCRIPTION\_CORRELATION\_ID
- MQC.MQSUB PROP PUBLICATION PRIORITY
- MOC.MOSUB PROP PUBLICATION ACCOUNTING TOKEN
- MQC.MQSUB\_PROP\_PUBLICATION\_APPLICATIONID\_DATA

# **public MQAsyncStatus GetAsyncStatus();**

Lança MQException

Retorna um objeto MQAsyncStatus , que representa a atividade assíncrona para a conexão do gerenciador de filas

## **public void Backout();**

Lança MQException..

Restauração de quaisquer mensagens que foram lidas ou gravadas dentro do ponto de sincronização desde o último ponto de sincronização

As mensagens que foram gravadas com o sinalizador MQC.MQPMO\_SYNCPOINT configurado são removidas das filas. As mensagens lidas com a sinalização MQC.MQGMO\_SYNCPOINT são restabelecidas nas filas das quais vieram. Se as mensagens forem persistentes, as alterações serão registradas em log.

Para clientes reconectáveis, o código de razão MQRC\_NONE é retornado para um cliente após a reconexão ser bem-sucedida..

## **public void Begin();**

Lança MQException..

Begin é suportado apenas no modo de ligação do servidor Ele inicia uma unidade de trabalho global

## **public void Commit();**

Lança MQException..

Confirmar quaisquer mensagens que foram lidas ou gravadas no ponto de sincronização desde o último ponto de sincronização.

As mensagens gravadas com o sinalizador MQC.MQPMO\_SYNCPOINT configurado são disponibilizadas para outros aplicativos. As mensagens recuperadas com o conjunto de sinalizadores MQC.MQGMO\_SYNCPOINT são excluídas Se as mensagens forem persistentes, as alterações serão registradas em log.

Os seguintes códigos de razão são retornados para um cliente reconectável:

- MQRC\_CALL\_INTERRUPTED se a conexão for perdida durante a execução da chamada de confirmação
- MQRC\_BACKED\_OUT se a chamada de confirmação for emitida após a reconexão

# **Disconnect();**

Lança MQException..

Feche a conexão com o gerenciador de filas Todos os objetos acessados neste gerenciador de fila não são mais acessíveis a este aplicativo Para acessar novamente os objetos, crie um objeto MQQueueManager ..

Geralmente, qualquer trabalho executado como parte de uma unidade de trabalho é confirmado.. No entanto, se a unidade de trabalho for gerenciada pelo .NET, a unidade de trabalho poderá ser retrocedida de volta.

```
public void Put(int type, string destinationName, MQMessage message);
public void Put(int type, string destinationName, MQMessage message
MQPutMessageOptions putMessageOptions);
public void Put(int type, string destinationName, string queueManagerName,
string topicString, MQMessage message);
public void Put(string queueName, MQMessage message);
public void Put(string queueName, MQMessage message, MQPutMessageOptions
putMessageOptions);
public void Put(string queueName, string queueManagerName, MQMessage message);
public void Put(string queueName, string queueManagerName, MQMessage message,
MQPutMessageOptions putMessageOptions);
public void Put(string queueName, string queueManagerName, MQMessage message,
```
**MQPutMessageOptions** *putMessageOptions***, string** *alternateUserId***);**

Lança MQException..

Coloca uma única mensagem em uma fila ou tópico sem criar um objeto MQQueue ou MQTopic primeiro.

## **queueName**

O nome da fila na qual colocar a mensagem.

## **destinationName**

O nome de um objeto de destino.. É uma fila ou um tópico dependendo do valor de *type*.

**Tipo**

O tipo de objeto de destino Você não deve combinar as opções.

**MQC.MQOT\_Q** Fila

# <span id="page-1829-0"></span>**MQC.MQOT\_TOPIC**

Tópico

#### **queueManagerName**

O nome do gerenciador de filas ou do alias do gerenciador de filas, no qual a fila está definida Se o tipo MQC.MQOT\_TOPIC for especificado, esse parâmetro será ignorado

Se a fila for uma fila modelo, e o nome do gerenciador de filas resolvido não for esse gerenciador de fila, um MQException será lançado

## **topicString**

*topicString* é combinado com o nome do tópico no objeto do tópico *destinationName* ..

*topicString* será ignorado se *destinationName* for uma fila..

#### **mensagem**

A mensagem a enviar. A mensagem é um objeto de entrada/saída

Os seguintes códigos de razão são retornados para um cliente reconectável:

- MQRC\_CALL\_INTERRUPTED se a conexão for interrompida ao executar uma chamada Put em uma mensagem persistente.
- MORC NONE se a conexão for bem-sucedida ao executar uma chamada Put em uma mensagem não persistentes (consulte Recuperação do Aplicativo ).

## **putMessageOptions**

Opções que controlam as ações da entrada.

Se você omitir *putMessageOptions*, uma instância padrão de *putMessageOptions* será criada *putMessageOptions* é um objeto de entrada / saída.

Se você usar a opção MQPMO\_LOGICAL\_ORDER em um cliente reconectável, o código de razão MQRC\_RECONNECT\_INCOMPATIBLE será retornado

## **alternateUserId**

Especifica um identificador de usuário alternativo utilizado para verificar a autorização ao colocar a mensagem em uma fila.

É possível omitir *alternateUserId* se você não configurar MQC.MQOO\_ALTERNATE\_USER\_AUTHORITY em *putMessageOptions* Se você configurar MQC.MQOO\_ALTERNATE\_USER\_AUTHORITY, também deverá configurar *alternateUserId*. *alternateUserId* não tem efeito a menos que você também configure MQC.MQOO\_ALTERNATE\_USER\_AUTHORITY.

## **Construtores**

```
public MQQueueManager();
public MQQueueManager(string queueManagerName);
public MQQueueManager(string queueManagerName, Int options);
public MQQueueManager(string queueManagerName, Int options, string channel,
string connName);
```
**public MQQueueManager(string** *queueManagerName***, string** *channel***, string** *connName***);**

**public MQQueueManager(string** *queueManagerName***, System.Collections.Hashtable** *properties***);**

Lança MQException..

Cria uma conexão para um gerenciador de filas Selecione entre criar uma conexão do cliente ou uma conexão do servidor.

Deve-se ter autoridade de consulta (inq) no gerenciador de filas ao tentar se conectar ao gerenciador de filas. Sem autoridade de consulta, a tentativa de conexão falhará.

Uma conexão do cliente será criada se uma das seguintes condições for verdadeira:

- 1. *channel* ou *connName* são especificados no construtor
- 2. *HostName*, *Port*ou *Channel* são especificados em *properties*..
- 3. *MQEnvironment.HostName*, *MQEnvironment.Port*ou *MQEnvironment.Channel* são especificados..

Os valores das propriedades de conexão são padronizadas na ordem mostrada O *channel* e o *connName* no construtor têm precedência sobre os valores de propriedades no construtor Os valores da propriedade do construtor têm precedência sobre as propriedades MQEnvironment

O nome do host, nome do canal e porta são definidos na classe MQEnvironment .

#### **queueManagerName**

Nome do gerenciador de filas ou do grupo de gerenciadores de fila ao qual se conectar

Omita o parâmetro ou deixe-o nulo ou em branco para fazer uma seleção do gerenciador de filas padrão. A conexão do gerenciador de filas padrão em um servidor é para o gerenciador de fila padrão no servidor A conexão do gerenciador de filas padrão em uma conexão do cliente é para o gerenciador de filas ao qual o listener está conectado

#### **opções**

Especifique opções de conexão MQCNO . Os valores devem ser aplicáveis ao tipo de conexão sendo feita. Por exemplo, se você especificar as seguintes propriedades de conexão do servidor para uma conexão do cliente, MQException será lançado.

- MQC.MQCNO\_FASTPATH\_BINDING
- MQC.MQCNO\_STANDARD\_BINDING

#### **propriedades**

O parâmetro de propriedades usa uma série de pares chave / valor que substituem as propriedades configuradas por MQEnvironment ; Consulte o exemplo, ["Substituir propriedades](#page-1832-0) [MQEnvironment" na página 1833](#page-1832-0) As seguintes propriedades podem ser substituídas:

- MQC.CONNECT\_OPTIONS\_PROPERTY
- MQC.CONNECTION\_NAME\_PROPERTY
- MOC.ENCRYPTION POLICY SUITE B
- MQC.HOST\_NAME\_PROPERTY
- MQC.PORT\_PROPERTY
- MQC.CHANNEL\_PROPERTY
- MQC.SSL\_CIPHER\_SPEC\_PROPERTY
- MQC.SSL\_PEER\_NAME\_PROPERTY
- MQC.SSL\_CERT\_STORE\_PROPERTY
- MQC.SSL\_CRYPTO\_HARDWARE\_PROPERTY
- MQC.SECURITY\_EXIT\_PROPERTY
- MQC.SECURITY\_USERDATA\_PROPERTY
- MQC.SEND\_EXIT\_PROPERTY
- MQC.SEND\_USERDATA\_PROPERTY
- MQC.RECEIVE EXIT PROPERTY
- MOC.RECEIVE USERDATA PROPERTY
- MQC.USER\_ID\_PROPERTY
- MQC.PASSWORD\_PROPERTY
- MQC.MQAIR\_ARRAY
- MQC.KEY\_RESET\_COUNT
- MQC.FIPS\_REQUIRED
- MQC.HDR\_CMP\_LIST
- MQC.MSG\_CMP\_LIST
- MQC.TRANSPORT\_PROPERTY

### **channel**

Nome de um canal de conexão do servidor

### **connName**

Nome da conexão no formato *HostName* (*Porta*).

É possível fornecer uma lista de *nomes do host* e *portas* como um argumento para o construtor MQQueueManager (String queueManagerName, Hashtable properties) usando CONNECTION\_NAME\_PROPERTY

Por exemplo:

ConnectionName =  $"fred.mq.com(2344)$ ,  $nick.mq.com(3746)$ ,  $tom.mq.com(4288)$  $";$ 

Hashtable Properties-new Hashtable();

properties.Add(MQC.CONNECTION\_NAME\_PROPERTY,ConnectionName);

MQQueueManager qmgr=new MQQueue Manager("qmgrname",properties);

Quando uma tentativa de conexão é feita, a lista de nomes de conexão é processada em ordem... Se a tentativa de conexão com o primeiro nome do host e porta falhar, a conexão com o segundo par de atributos será tentada. O cliente repete este processo até que uma conexão bem-sucedida seja estabelecida ou a lista seja esgotada. Se a lista for esgotada, um código de razão e um código de conclusão apropriados serão retornados para o aplicativo cliente

Quando um número da porta não é fornecido para o nome da conexão, a porta padrão (configurada em mqclient.ini ) é usado

# **Configure a lista de conexões**

É possível configurar a lista de conexões usando os métodos a seguir quando as opções de reconexão automática do cliente são configuradas:

## **Configure a lista de conexões através de MQSERVER**

É possível configurar a lista de conexão por meio do prompt de comandos

No prompt de comandos, configure o comando a seguir:

MQSERVER=SYSTEM.DEF.SVRCONN/TCP/Hostname1(Port1),Hostname2(Por2),Hostname3(Port3)

Por exemplo:

MQSERVER=SYSTEM.DEF.SVRCONN/TCP/fred.mq.com(5266),nick.mq.com(6566),jack.mq.com(8413)

Se configurar a conexão no MQSERVER, não a configure no aplicativo.

Se você configurar a lista de conexões no aplicativo, o aplicativo sobrescreverá tudo o que estiver configurado na variável de ambiente MQSERVER

#### **Configure a lista de conexões através do aplicativo**

É possível configurar a lista de conexão no aplicativo, especificando o nome do host e as propriedades da porta

```
String connName = "fred.mq.com(2344), nick.mq.com(3746), chris.mq.com(4288)";
MQQueueManager qm = new MQQueueManager("QM1", "TestChannel", connName);
```
#### <span id="page-1832-0"></span>**Configure a lista de conexões por app.config**

App.config é um arquivo XML no qual você especifica os pares chave-valor.

Na lista de conexões, especifique

```
<app.Settings>
<add key="Connection1" value="Hostname1(Port1)"/>
<add key="Connection2" value="Hostname2(Port2)"/>
<app.Settings>
```
Por exemplo:

```
<app.Settings>
<add key>="Connection1" value="fred.mq.com(2966)"/>
<add key>="Connection2" value="alex.mq.com(6533)"/>
<app.Settings>
```
É possível alterar diretamente a lista de conexões no arquivo app.config

#### **Configure a lista de conexões por MQEnvironment**

Para configurar a lista Conexão por meio do MQEnvironment, use a propriedade *ConnectionName* .

MQEnvironment.ConnectionName = "fred.mq.com(4288),"alex.mq.com(5211);

A propriedade *ConnectionName* sobrescreve o nome do host e as propriedades da porta configurados no MQEnvironment..

#### **Criar uma conexão de cliente**

O exemplo a seguir mostra como criar uma conexão do cliente com um gerenciador de filas.. É possível criar uma conexão do cliente configurando as variáveis MQEnvironment antes de criar um novo Objeto MQQueueManager ..

```
MQEnvironment.Hostname = "fred.mq.com"; // host to connect to<br>MQEnvironment.Port = 1414; // port to connect to
MQEnvironment.Port = 1414; //If not explicitly set,
 // defaults to 1414
\sqrt{} (the default IBM MQ port) and \sqrt{} (the default IBM MQ port)
MQEnvironment.Channel = "channel.name"; // the case sensitive
 // name of the
 // SVR CONN channel on
 // the queue manager
MQQueueManager qMgr = new MQQueueManager("MYQM");
```
*Figura 11. Conexão do cliente*

#### **Substituir propriedades MQEnvironment**

O exemplo a seguir mostra como criar um gerenciador de filas com seu ID do usuário e senha definidos em uma tabela hash.

```
Hashtable properties = new Hashtable();
properties.Add( MQC.USER_ID_PROPERTY, "ExampleUserId" );
properties.Add( MQC.PASSWORD_PROPERTY, "ExamplePassword" );
try
{
    MQQueueManager qMgr = new MQQueueManager("qmgrname", properties);
}
catch (MQException mqe) 
{
    System.Console.WriteLine("Connect failed with " + mqe.Message);
    return((int)mqe.Reason);
}
```
*Figura 12. Substituindo propriedades MQEnvironment*

# **Criar uma conexão reconectável**

O exemplo a seguir mostra como reconectar automaticamente um cliente a um Gerenciador de Filas.

```
Hashtable properties = new Hashtable(); // The queue manager name and the
                                   // properties how it has to be connected
properties.Add(MQC.CONNECT_OPTIONS_PROPERTY, MQC.MQCNO_RECONNECT); // Options 
                                   // through which reconnection happens
properties.Add(MQC.CONNECTION_NAME_PROPERTY,"fred.mq.com(4789),nick.mq.com(4790)"); // The list 
                                  \sqrt{7} of queue managers through which reconnection happens
MQ QueueManager qmgr = new MQQueueManager("qmgrname", properties);
```
*Figura 13. Reconectando automaticamente um cliente a um gerenciador de filas*

# **Classe MQSubscription.NET**

Use MQSubscription para solicitar que as publicações retidas sejam enviadas ao assinante. MQSubscription é uma propriedade de um objeto MQTopic aberto para assinatura..

# **Parâmetro class**

```
System.Object
 |
      └─ IBM.WMQ.MQBase
 |
           └─ IBM.WMQ.MQBaseObject
 |
                 └─ IBM.WMQ.MQManagedObject
 |
                      └─ IBM.WMQ.MQSubscription
```
public class IBM.WMQ.MQSubscription extends IBM.WMQ.MQManagedObject;

- "Propriedades" na página 1834
- • ["Métodos" na página 1835](#page-1834-0)
- • ["Construtores" na página 1835](#page-1834-0)

# **Propriedades**

Acesse as propriedades de assinatura usando a classe MQManagedObject ; consulte ["Propriedades" na](#page-1791-0) [página 1792](#page-1791-0)

# <span id="page-1834-0"></span>**Métodos**

Acesse os métodos Inquire, Set e Get de assinatura usando a classe MQManagedObject ; consulte ["Métodos" na página 1793](#page-1792-0)

# **public int RequestPublicationUpdate(int** *options***);**

Lança MQException..

Solicite uma publicação atualizada para o tópico atual Se o gerenciador de filas tiver uma publicação retida para o tópico, elas serão enviadas para o assinante

Antes de chamar RequestPublicationUpdate, abra um tópico para a assinatura para obter um objeto MQSubscription

Geralmente, abra a assinatura com a opção MQC.MQSO\_PUBLICATIONS\_ON\_REQUEST . Se nenhum curinga estiver presente na sequência de tópicos, apenas uma publicação será enviada como resultado dessa chamada.. Se a sequência de tópicos contiver curingas, muitas publicações poderão ser enviadas O método retorna o número de publicações retidas enviadas para a fila de assinaturas. Não há garantia de que essas publicações sejam recebidas, especialmente se forem mensagens não persistentes.

## **opções**

## **MQC.MQSRO\_FAIL\_IF\_QUIESCING**

O método falha se o gerenciador de filas estiver em um estado inativo. No z/OS, para um aplicativo CICS ou IMS , MQC.MQSRO\_FAIL\_IF\_QUIESCING também força o método a falhar se a conexão estiver em um estado quiesce.

## **MQC.MQSRO\_NONE**

Nenhuma opção foi especificada

# **Construtores**

Nenhum construtor Público .

Um objeto MQSubscription é retornado na propriedade SubscriptionReference de um objeto MQTopic que é aberto para assinatura,

Chame o método RequestPublicationUpdate .. MQSubscription é uma subclasse de MQManagedObject.. Use a referência para acessar as propriedades e os métodos de MQManagedObject

# **Classe MQTopic.NET**

Use MQTopic para publicar ou assinar mensagens em um tópico ou consultar ou configurar atributos de um tópico. Crie um objeto MQTopic para publicação ou assinatura usando um construtor ou o método MQQueueManager.AccessTopic ..

# **Parâmetro class**

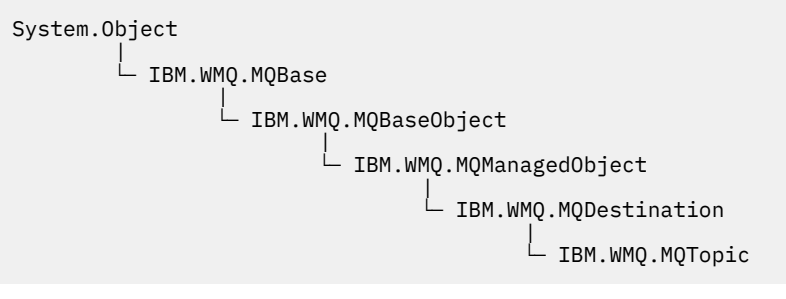

public class IBM.WMQ.MQTopic extends IBM.WMQ.MQDestination;

```
• "Propriedades" na página 1836
```
- <span id="page-1835-0"></span>• "Métodos" na página 1836
- • ["Construtores" na página 1838](#page-1837-0)

# **Propriedades**

Teste para MQException ser lançado ao obter propriedades.

## **public Boolean IsDurable {get;}**

Propriedade somente leitura que retorna True se a subscrição for durável ou False caso contrário Se o tópico tiver sido aberto para publicação, a propriedade será ignorada e sempre retornará False

## **public Boolean IsManaged {get;};**

Propriedade somente leitura que retorna True se a assinatura for gerenciada pelo gerenciador de filas ou False caso contrário. Se o tópico foi aberto para publicação, a propriedade será ignorada e sempre retornará False.

## **public Boolean IsSubscribed {get;};**

Propriedade somente leitura que retorna True se o tópico foi aberto para assinatura e False se o tópico foi aberto para publicação.

## **public MQSubscription SubscriptionReference {get;};**

A propriedade somente leitura que retorna o objeto MQSubscription associado a um objeto de tópico aberto para assinatura A referência estará disponível se você desejar modificar as opções de fechamento ou iniciar qualquer um dos métodos de objetos

## **public MQDestination UnmanagedDestinationReference {get;};**

Propriedade somente leitura que retorna o MQQueue associado a uma assinatura não gerenciada.. Ele é o destino especificado quando o objeto do tópico foi criado A propriedade retorna nulo para quaisquer objetos de tópico abertos para publicação ou com uma assinatura gerenciada.

# **Métodos**

## **public void Put(MQMessage** *message***);**

## **public void Put(MQMessage** *message***, MQPutMessageOptions** *putMessageOptions***);** Lança MQException.

Publica uma mensagem no tópico.

Modificações no objeto MQMessage após a chamada Put ter sido realizada não afetam a mensagem real na fila IBM MQ ou tópico de publicação.

Put atualiza as propriedades MessageId e CorrelationId do objeto MQMessage e não limpa dados da mensagem. Chamadas Put ou Get adicionais se referem às informações atualizadas no objeto MQMessage . Por exemplo, no fragmento de código a seguir, a primeira mensagem contém a e a segunda ab.

```
msg.WriteString("a");
q.Put(msg,pmo);
msg.WriteString("b");
q.Put(msg,pmo);
```
## **mensagem**

Um objeto MQMessage que contém os dados do descritor de mensagens e a mensagem a ser enviada O descritor de mensagens pode ser alterado como uma consequência deste método Os valores no descritor de mensagens imediatamente após a conclusão desse método são os valores que foram colocados na fila ou publicados no tópico

Os seguintes códigos de razão são retornados para um cliente reconectável:

- MQRC\_CALL\_INTERRUPTED se a conexão for interrompida ao executar uma chamada Put em uma mensagem persistente e a reconexão for bem-sucedida.
- MQRC\_NONE se a conexão for bem-sucedida ao executar uma chamada Put em uma mensagem não persistente (consulte Recuperação de Aplicativo ).
## **putMessageOptions**

Opções que controlam a ação da entrada.

Se *putMessageOptions* não for especificado, a instância padrão de MQPutMessageOptons será usada

Se você usar a opção MQPMO\_LOGICAL\_ORDER em um cliente reconectável, o código de razão MQRC\_RECONNECT\_INCOMPATIBLE será retornado

**Nota:** Para simplicidade e desempenho, se você desejar colocar uma única mensagem em uma fila, use o objeto MQQueueManager.Put Deve-se ter um objeto MQQueue para isso

### **public void Get(MQMessage** *message***);**

```
public void Get(MQMessage message, MQGetMessageOptions getMessageOptions);
public void Get(MQMessage message, MQGetMessageOptions getMessageOptions, int
MaxMsgSize);
```
Lança MQException.

Recupera uma mensagem do tópico.

Esse método usa uma instância padrão de MQGetMessageOptions para executar a obtenção A opção de mensagem usada é MQGMO\_NOWAIT

Se a obtenção falhar, o objeto MQMessage permanecerá inalterado Se ele for bem-sucedido, as partes do descritor de mensagens e de dados da mensagem do MQMessage serão substituídas pelo descritor de mensagens e pelos dados da mensagem recebida.

Todas as chamadas para IBM MQ de um determinado MQQueueManager são síncronas. Portanto, se você executar um get com wait, todos os outros encadeamentos usando o mesmo MQQueueManager serão bloqueados de fazer chamadas IBM MQ adicionais até que a chamada Get seja realizada.. Se você precisar de vários encadeamentos para acessar o IBM MQ simultaneamente, cada encadeamento deverá criar seu próprio objeto MQQueueManager

### **mensagem**

Contém o descritor de mensagens e os dados da mensagem retornados Alguns dos campos no descritor de mensagem são parâmetros de entrada É importante assegurar que os parâmetros de entrada MessageId e CorrelationId sejam configurados conforme necessário

Um cliente reconectável retorna o código de razão MQRC\_BACKED\_OUT após a reconexão bemsucedida para mensagens recebidas em MQGM\_SYNCPOINT.

## **Opções getMessage**

Opções que controlam a ação de obtenção.

Usar a opção MQC.MQGMO\_CONVERT pode resultar em uma exceção com o código de razão MQC.MQRC\_CONVERTED\_STRING\_TOO\_BIG ao converter de códigos de caracteres de byte único para códigos de byte duplo. Neste caso, a mensagem é copiada para o buffer sem conversão

Se *getMessageOptions* não for especificado, a opção de mensagem usada será MQGMO\_NOWAIT

Se você usar a opção MQGMO\_LOGICAL\_ORDER em um cliente reconectável, o código de razão MQRC\_RECONNECT\_INCOMPATIBLE será retornado

#### **MaxMsgTamanho**

A maior mensagem que este objeto de mensagem deve receber. Se a mensagem na fila for maior que este tamanho, uma de duas coisas ocorrerá:

- Se a sinalização MQGMO\_ACCEPT\_TRUNCATED\_MSG for configurada no objeto MQGetMessageOptions , a mensagem será preenchida com o máximo de dados da mensagem possível. Uma exceção é lançada com o código de conclusão MQCC\_WARNING e o código de razão MQRC\_TRUNCATED\_MSG\_ACCEPTED
- Se o sinalizador MQGMO\_ACCEPT\_TRUNCATED\_MSG não for configurado, a mensagem permanecerá na fila Uma exceção é lançada com o código de conclusão MQCC\_WARNING e o código de razão MQRC\_TRUNCATED\_MSG\_FAILED

Se *MaxMsgSize* não for especificado, a mensagem inteira será recuperada

# **Construtores**

**public MQTopic(MQQueueManager** *queueManager***, MQDestination** *destination***, string** *topicName***, string** *topicObject***, int** *options***); public MQTopic(MQQueueManager** *queueManager***, MQDestination** *destination***, string** *topicName***, string** *topicObject***, int** *options***, string** *alternateUserId***); public MQTopic(MQQueueManager** *queueManager***, MQDestination** *destination***, string** *topicName***, string** *topicObject***, int** *options***, string** *alternateUserId***, string** *subscriptionName***); public MQTopic(MQQueueManager** *queueManager***, MQDestination** *destination***, string** *topicName***, string** *topicObject***, int** *options***, string** *alternateUserId***, string** *subscriptionName***, System.Collections.Hashtable** *properties***); public MQTopic(MQQueueManager** *queueManager***, string** *topicName***, string** *topicObject***, int** *openAs***, int** *options***); public MQTopic(MQQueueManager** *queueManager***, string** *topicName***, string** *topicObject***, int** *openAs***, int** *options***, string** *alternateUserId***); public MQTopic(MQQueueManager** *queueManager***, string** *topicName***, string** *topicObject***, int** *options***, string** *alternateUserId***, string** *subscriptionName***); public MQTopic(MQQueueManager** *queueManager***, string** *topicName***, string** *topicObject***, int** *options***, string** *alternateUserId***, string** *subscriptionName***, System.Collections.Hashtable** *properties***);**

## Acesse um tópico em *queueManager*

Os objetos MQTopic estão intimamente relacionados aos objetos do tópico administrativo, que às vezes são chamados de objetos do tópico Na entrada, o topicObject aponta para um objeto do tópico administrativo O construtor MQTopic obtém uma sequência de tópicos do objeto do tópico e a combina com topicName para criar um nome do tópico. topicObject ou topicName pode ser nulo. O nome do tópico é correspondido com a árvore de tópicos e o nome do objeto do tópico administrativo correspondente mais próximo é retornado em topicObject

Os tópicos associados ao objeto MQTopic são o resultado da combinação de duas sequências de tópicos. A primeira sequência de tópicos é definida pelo objeto do tópico administrativo identificado por *topicObject*.. A segunda sequência de tópicos é *topicString* A sequência de tópicos resultante associada com o objeto MQTopic pode identificar vários tópicos incluindo curingas

Dependendo se o tópico é aberto para publicação ou assinatura, é possível usar os métodos MQTopic.Put para publicar em tópicos ou métodos MQTopic.Get para receber publicações em tópicos.. Se você desejar publicar e assinar o mesmo tópico, deverá acessar o tópico duas vezes, uma vez para publicação e uma vez para assinatura.

Se você criar um objeto MQTopic para assinatura, sem fornecer um objeto MQDestination , uma assinatura gerenciada será assumida. Se você passar uma fila como um objeto MQDestination , uma assinatura não gerenciada será assumida Deve-se assegurar que as opções de assinatura configuradas sejam consistentes com a assinatura que está sendo gerenciada ou não gerenciada.

## **queueManager**

O gerenciador de filas no qual acessar um tópico

#### **destino**

*destination* é uma instância MQQueue . Ao fornecer *destination*, MQTopic é aberto como uma assinatura não gerenciada. As publicações sobre o tópico são entregues à fila acessada como *destination*.

#### **topicName**

Uma sequência de tópicos que é a segunda parte do nome do tópico.. O *topicName* é concatenado com a sequência de tópicos definida no objeto do tópico administrativo *topicObject* É possível configurar *topicName* como nulo, em cujo caso o nome do tópico é definido pela sequência de tópicos em *topicObject*.

#### **topicObject**

Na entrada, *topicObject* é o nome do objeto do tópico que contém a sequência de tópicos que forma a primeira parte do nome do tópico A sequência de tópicos em *topicObject* é

concatenada com *topicName* As regras para construir sequências de tópicos são definidas em Combinando sequências de tópicos.

Na saída, *topicObject* contém o nome do objeto do tópico administrativo que é a correspondência mais próxima na árvore de tópicos para o tópico identificado pela sequência de tópicos

# **openAs**

Acesse o tópico para publicar ou assinar.. O parâmetro pode conter apenas uma dessas opções:

- MQC.MQTOPIC\_OPEN\_AS\_SUBSCRIPTION
- MQC.MQTOPIC\_OPEN\_AS\_PUBLICATION

# **opções**

Combine as opções que controlam a abertura do tópico para publicação ou assinatura. Use constantes MQC.MQSO\_ $\star$  para acessar um tópico para assinatura e constantes MQC.MQ00\_ $\star$  para acessar um tópico para publicação.

Se mais de uma opção for necessária, inclua os valores juntos ou combine os valores de opção usando o operador OR bit a bit

# **alternateUserId**

Especifique o ID do usuário alternativo usado para verificar a autorização necessária para concluir a operação. Deve-se especificar *alternateUserId*, se MQC.MQOO\_ALTERNATE\_USER\_AUTHORITY ou MQC.MQSO\_ALTERNATE\_USER\_AUTHORITY estiver configurado no parâmetro de opções

#### **subscriptionName**

*subscriptionName* será necessário se as opções MQC.MQSO\_DURABLE ou MQC.MQSO\_ALTER forem fornecidas.. Nos dois casos, MQTopic é implicitamente aberto para assinatura. Uma exceção será lançada se o MQC.MQSO\_DURABLE estiver configurado e a assinatura existir ou se MQC.MQSO\_ALTER estiver configurado e a assinatura não existir.

## **propriedades**

Configure qualquer uma das propriedades de assinatura especiais listadas usando uma tabela de hash Entradas especificadas na tabela hash são atualizadas com valores de saída. Entradas não são incluídas na tabela hash para relatar valores de saída.

- MQC.MQSUB\_PROP\_ALTERNATE\_SECURITY\_ID
- MQC.MQSUB\_PROP\_SUBSCRIPTION\_EXPIRY
- MQC.MQSUB\_PROP\_SUBSCRIPTION\_USER\_DATA
- MQC.MQSUB\_PROP\_SUBSCRIPTION\_CORRELATION\_ID
- MQC.MQSUB\_PROP\_PUBLICATION\_PRIORITY
- MQC.MQSUB\_PROP\_PUBLICATION\_ACCOUNTING\_TOKEN
- MQC.MQSUB\_PROP\_PUBLICATION\_APPLICATIONID\_DATA

**public MQTopic MQQueueManager.AccessTopic(MQDestination** *destination***, string** *topicName***, string** *topicObject***, int** *options***); public MQTopic MQQueueManager.AccessTopic(MQDestination** *destination***, string** *topicName***, string** *topicObject***, int** *options***, string** *alternateUserId***); public MQTopic MQQueueManager.AccessTopic(MQDestination** *destination***, string** *topicName***, string** *topicObject***, int** *options***, string** *alternateUserId***, string** *subscriptionName***); public MQTopic MQQueueManager.AccessTopic(MQDestination** *destination***, string** *topicName***, string** *topicObject***, int** *options***, string** *alternateUserId***, string** *subscriptionName***, System.Collections.Hashtable** *properties***); public MQTopic MQQueueManager.AccessTopic(string** *topicName***, string** *topicObject***, int** *openAs***, int** *options***); public MQTopic MQQueueManager.AccessTopic(string** *topicName***, string** *topicObject***, int** *openAs***, int** *options***, string** *alternateUserId***); public MQTopic MQQueueManager.AccessTopic(string** *topicName***, string** *topicObject***, int** *options***, string** *alternateUserId***, string** *subscriptionName***); public MQTopic MQQueueManager.AccessTopic(string** *topicName***, string** *topicObject***, int** *options***, string** *alternateUserId***, string** *subscriptionName***, System.Collections.Hashtable** *properties***);**

Acesse um tópico neste gerenciador de filas

Os objetos MQTopic estão intimamente relacionados aos objetos do tópico administrativo, que às vezes são chamados de objetos do tópico Na entrada, o topicObject aponta para um objeto do tópico administrativo O construtor MQTopic obtém uma sequência de tópicos do objeto do tópico e a combina com topicName para criar um nome do tópico. topicObject ou topicName pode ser nulo. O nome do tópico é correspondido com a árvore de tópicos e o nome do objeto do tópico administrativo correspondente mais próximo é retornado em topicObject

Os tópicos associados ao objeto MQTopic são o resultado da combinação de duas sequências de tópicos. A primeira sequência de tópicos é definida pelo objeto do tópico administrativo identificado por *topicObject*.. A segunda sequência de tópicos é *topicString* A sequência de tópicos resultante associada com o objeto MQTopic pode identificar vários tópicos incluindo curingas

Dependendo se o tópico é aberto para publicação ou assinatura, é possível usar os métodos MQTopic.Put para publicar em tópicos ou métodos MQTopic.Get para receber publicações em tópicos.. Se você desejar publicar e assinar o mesmo tópico, deverá acessar o tópico duas vezes, uma vez para publicação e uma vez para assinatura.

Se você criar um objeto MQTopic para assinatura, sem fornecer um objeto MQDestination , uma assinatura gerenciada será assumida. Se você passar uma fila como um objeto MQDestination , uma assinatura não gerenciada será assumida Deve-se assegurar que as opções de assinatura configuradas sejam consistentes com a assinatura que está sendo gerenciada ou não gerenciada.

## **destino**

*destination* é uma instância MQQueue . Ao fornecer *destination*, MQTopic é aberto como uma assinatura não gerenciada. As publicações sobre o tópico são entregues à fila acessada como *destination*.

#### **topicName**

Uma sequência de tópicos que é a segunda parte do nome do tópico.. O *topicName* é concatenado com a sequência de tópicos definida no objeto do tópico administrativo *topicObject* É possível configurar *topicName* como nulo, em cujo caso o nome do tópico é definido pela sequência de tópicos em *topicObject*.

### **topicObject**

Na entrada, *topicObject* é o nome do objeto do tópico que contém a sequência de tópicos que forma a primeira parte do nome do tópico A sequência de tópicos em *topicObject* é concatenada com *topicName* As regras para construir sequências de tópicos são definidas em Combinando sequências de tópicos.

Na saída, *topicObject* contém o nome do objeto do tópico administrativo que é a correspondência mais próxima na árvore de tópicos para o tópico identificado pela sequência de tópicos

#### **openAs**

Acesse o tópico para publicar ou assinar.. O parâmetro pode conter apenas uma dessas opções:

- MQC.MQTOPIC\_OPEN\_AS\_SUBSCRIPTION
- MOC.MOTOPIC OPEN AS PUBLICATION

#### **opções**

Combine as opções que controlam a abertura do tópico para publicação ou assinatura. Use constantes MQC.MQSO\_ $\star$  para acessar um tópico para assinatura e constantes MQC.MQ00\_ $\star$  para acessar um tópico para publicação.

Se mais de uma opção for necessária, inclua os valores juntos ou combine os valores de opção usando o operador OR bit a bit

## **alternateUserId**

Especifique o ID do usuário alternativo usado para verificar a autorização necessária para concluir a operação. Deve-se especificar *alternateUserId*, se MQC.MQOO\_ALTERNATE\_USER\_AUTHORITY ou MQC.MQSO\_ALTERNATE\_USER\_AUTHORITY estiver configurado no parâmetro de opções

#### **subscriptionName**

*subscriptionName* será necessário se as opções MQC.MQSO\_DURABLE ou MQC.MQSO\_ALTER forem fornecidas.. Nos dois casos, MQTopic é implicitamente aberto para assinatura. Uma exceção será lançada se o MQC.MQSO\_DURABLE estiver configurado e a assinatura existir ou se MQC.MQSO\_ALTER estiver configurado e a assinatura não existir.

### **propriedades**

Configure qualquer uma das propriedades de assinatura especiais listadas usando uma tabela de hash Entradas especificadas na tabela hash são atualizadas com valores de saída. Entradas não são incluídas na tabela hash para relatar valores de saída.

- MQC.MQSUB\_PROP\_ALTERNATE\_SECURITY\_ID
- MQC.MQSUB\_PROP\_SUBSCRIPTION\_EXPIRY
- MQC.MQSUB\_PROP\_SUBSCRIPTION\_USER\_DATA
- MQC.MQSUB\_PROP\_SUBSCRIPTION\_CORRELATION\_ID
- MQC.MQSUB\_PROP\_PUBLICATION\_PRIORITY
- MQC.MQSUB\_PROP\_PUBLICATION\_ACCOUNTING\_TOKEN
- MQC.MQSUB\_PROP\_PUBLICATION\_APPLICATIONID\_DATA

# **interface do IMQObjectTrigger.NET**

Implemente IMQObjectTrigger para processar mensagens transmitidas pelo monitor **runmqdnm**.NET .

# **Interface**

public interface IBM.WMQMonitor.IMQObjectTrigger();

Dependendo de o controle do ponto de sincronização ser especificado no comando **runmqdnm** , a mensagem será removida da fila antes ou após o método Execute retornar.

# **Métodos**

**void Execute (MQQueueManager** *queueManager***, MQQueue** *queue***, MQMessage** *message***, string** *param***);**

## **queueManager**

O gerenciador de filas que hospeda a fila que está sendo monitorada

### **queue**

Fila sendo monitorada.

#### **mensagem**

Mensagem lida a partir da fila.

## **parâmetro**

Dados transmitidos de UserParameter.

# **interface do MQC.NET**

Consulte uma constante MQI prefixando o nome da constante com MQC.. MQC define todas as constantes usadas pelo MQI..

# **Interface**

System.Object | └─ IBM.WMQ.MQC

public interface IBM.WMQ.MQC extends System.Object;

# **exemplo**

```
MQQueue queue;
queue.closeOptions = MQC.MQCO_DELETE;
```
# **Identificadores do conjunto de caracteres para aplicativos .NET**

Descrições dos conjuntos de caracteres que você pode selecionar para codificar mensagens do .NET IBM MQ

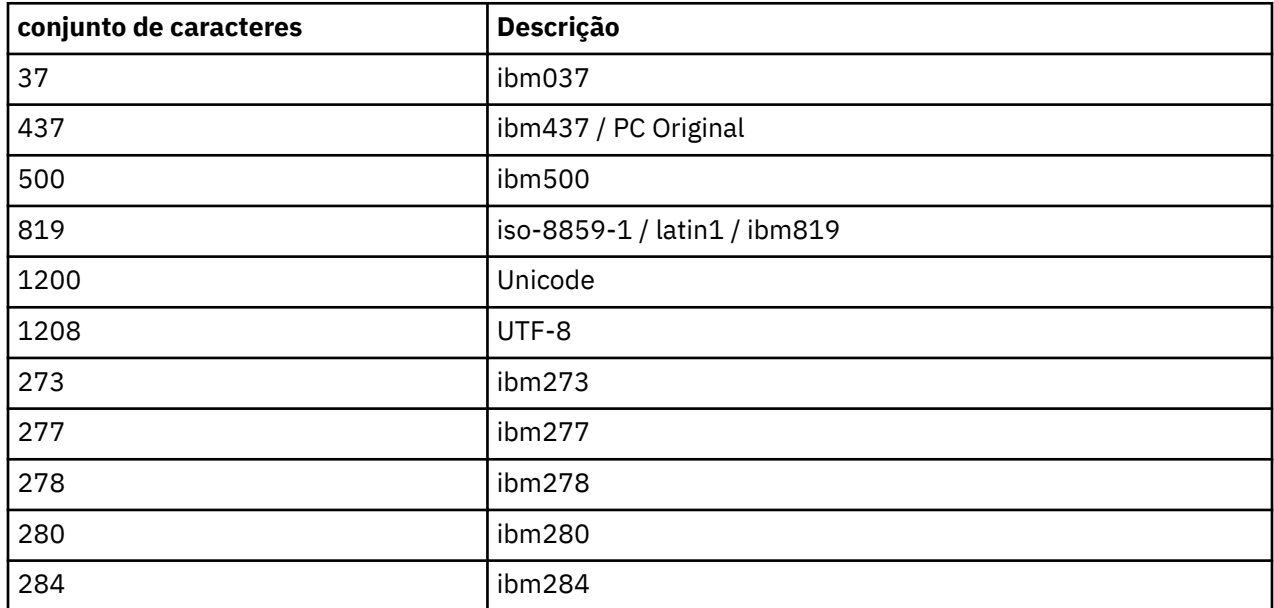

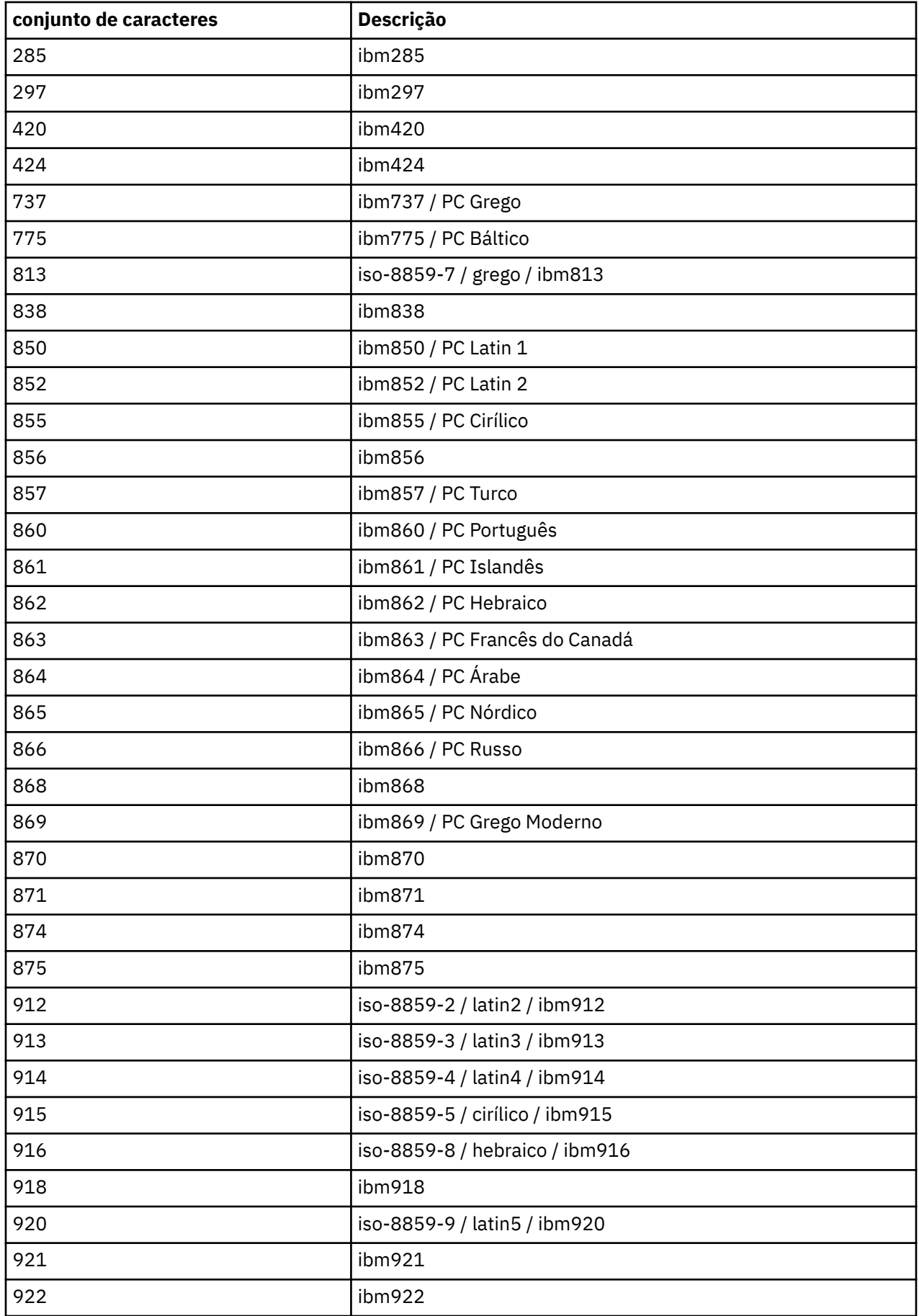

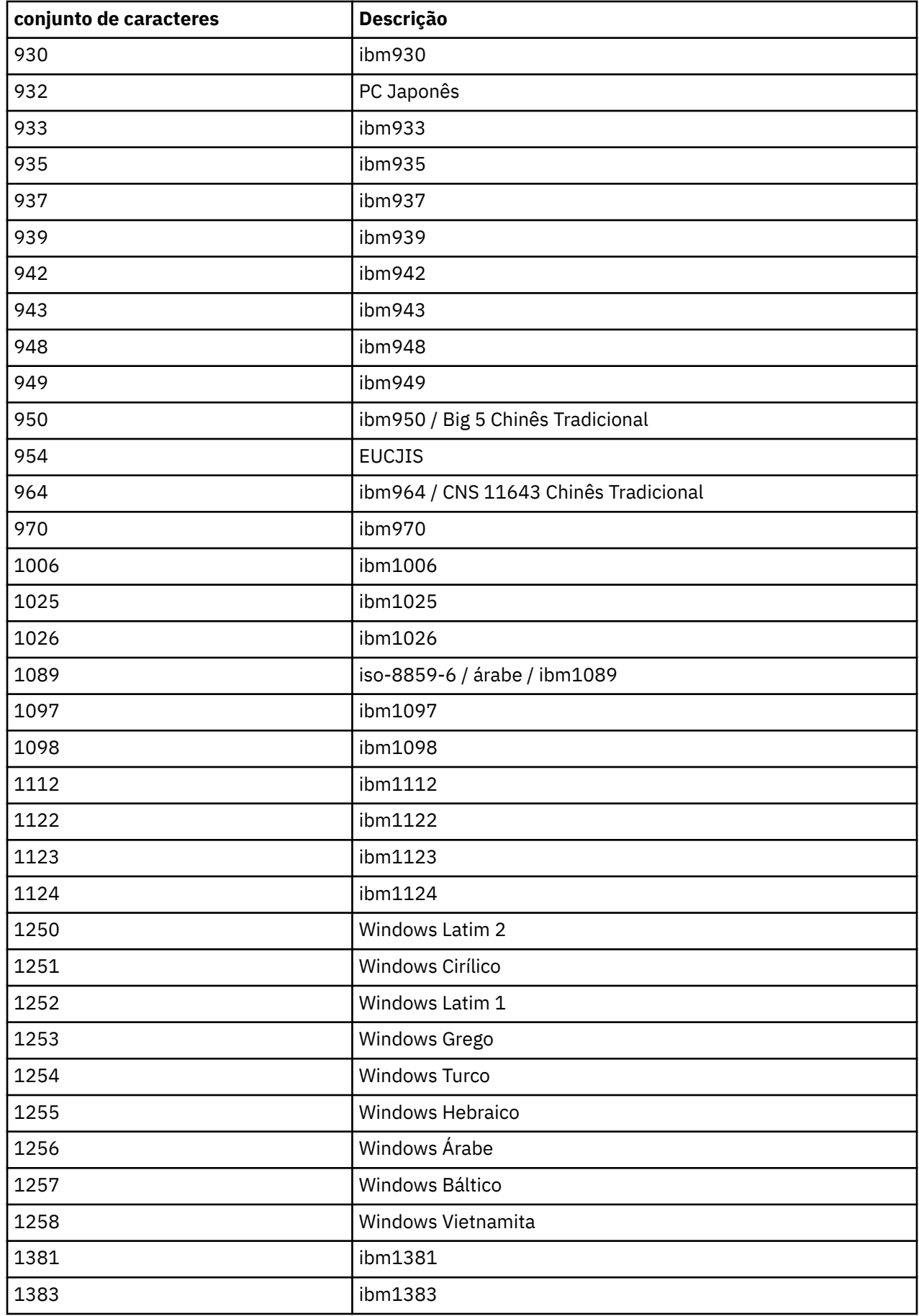

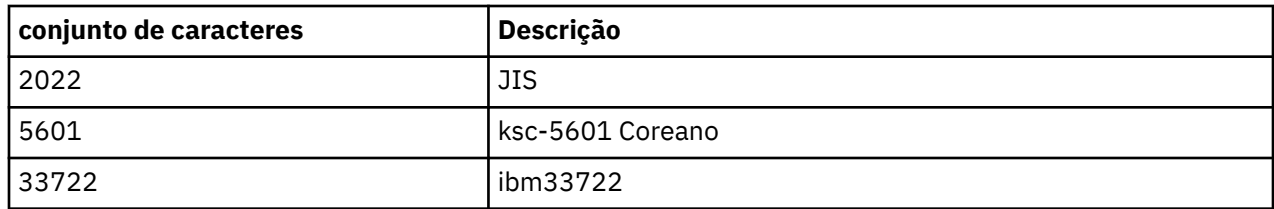

# **Classes IBM MQ C++**

As classes C++ IBM MQ encapsulam o Message Queue Interface (MQI) IBM MQ . Há um único arquivo de cabeçalho C++, **imqi.hpp**, que abrange todas essas classes.

Para cada classe, as seguintes informações são mostradas:

# **Diagrama de hierarquia de classe**

Um diagrama de classes mostrando a classe em sua relação de herança com suas classes pai imediatas, se houver.

# **Outras classes relevantes**

Links de documentos para outras classes relevantes, como classes-pai e as classes de objetos usadas em assinaturas de método

## **Atributos do Objeto**

Atributos da classe.. Eles são adicionais aos atributos definidos para quaisquer classes-pai Muitos atributos refletem IBM MQ membros da estrutura de dados (consulte ["Referência cruzada de C++ e](#page-1845-0) [MQI" na página 1846](#page-1845-0) ). Para obter descrições detalhadas, consulte ["atributos de objetos" na página](#page-823-0) [824](#page-823-0)..

### **Construtores**

Assinaturas dos métodos especiais utilizados para criar um objeto da classe.

## **Métodos de objeto (público)**

Assinaturas de métodos que requerem uma instância da classe para sua operação e que não possuem restrições de uso..

Quando aplicável, as informações a seguir também são mostradas:

### **Métodos de classe (público).**

Assinaturas de métodos que não requerem uma instância da classe para sua operação, e que não possuem restrições de uso

## **Métodos sobrecarregados (classe pai)**

Assinaturas desses métodos virtuais que são definidos em classes pai, mas exibem um comportamento diferente, polimórfico, para essa classe

## **Métodos de objeto (protegidos)**

Assinaturas de métodos que requerem uma instância da classe para sua operação e são reservadas para uso pelas implementações de classes derivadas Esta seção é de interesse apenas para escritores de classe, em oposição aos usuários de classe.

## **Dados do objeto (protegidos).**

Detalhes de implementação para dados de instância de objeto disponíveis para as implementações de classes derivadas. Esta seção é de interesse apenas para escritores de classe, em oposição aos usuários de classe.

# **Códigos de Razão**

Valores MQRC\_ \* (consulte conclusão da API e códigos de razão) que podem ser esperados a partir desses métodos que falham. Para uma lista exaustiva de códigos de razão que podem ocorrer para um objeto de uma classe, consulte a documentação da classe pai. A lista documentada de códigos de razão para uma classe não inclui os códigos de razão para classes pai.

### **Nota:**

1. Os objetos dessas classes não são thread-safe Isso garante um desempenho ideal, mas tome cuidado para não acessar nenhum objeto de mais de um encadeamento.

<span id="page-1845-0"></span>2. É recomendado que, para um programa multiencadeado, um objeto ImqQueueManager separado seja usado para cada encadeamento. Cada objeto do gerenciador deve ter sua própria coleção independente de outros objetos, assegurando que os objetos em encadeamentos diferentes sejam isolados uns dos outros

As classes são:

- • ["Classe C++ do Registro ImqAuthentication" na página 1863](#page-1862-0)
- • ["Classe C++ ImqBinary" na página 1865](#page-1864-0)
- • ["Classe C++ ImqCache" na página 1867](#page-1866-0)
- • ["Classe C++ ImqChannel" na página 1870](#page-1869-0)
- • ["Classe C++ ImqCICSBridgeHeader" na página 1876](#page-1875-0)
- • ["ImqDeadLetterHeader Classe C++" na página 1882](#page-1881-0)
- • ["ImqDistributionListar classe C++" na página 1885](#page-1884-0)
- • ["Classe C++ ImqError" na página 1886](#page-1885-0)
- • ["Classe C++ ImqGetMessageOptions" na página 1887](#page-1886-0)
- • ["Classe C++ ImqHeader" na página 1891](#page-1890-0)
- • ["Classe C++ ImqIMSBridgeHeader" na página 1892](#page-1891-0)
- • ["Classe C++ ImqItem" na página 1895](#page-1894-0)
- • ["Classe C++ ImqMessage" na página 1897](#page-1896-0)
- • ["Classe C++ do Rastreador ImqMessage" na página 1904](#page-1903-0)
- • ["Classe C++ ImqNamelist" na página 1907](#page-1906-0)
- • ["Classe C++ ImqObject" na página 1908](#page-1907-0)
- • ["Classe C++ ImqProcess" na página 1914](#page-1913-0)
- • ["Classe C++ ImqPutMessageOptions" na página 1916](#page-1915-0)
- • ["Classe C++ ImqQueue" na página 1918](#page-1917-0)
- • ["Classe C++ do Gerenciador ImqQueue" na página 1929](#page-1928-0)
- • ["Classe C++ do cabeçalho ImqReference" na página 1945](#page-1944-0)
- • ["Classe C++ ImqString" na página 1948](#page-1947-0)
- • ["Classe C++ ImqTrigger" na página 1954](#page-1953-0)
- • ["Classe C++ do cabeçalho ImqWork" na página 1956](#page-1955-0)

# **Referência cruzada de C++ e MQI**

Esta coleção de tópicos contém informações relacionadas C++ ao MQI.

Leia essas informações junto com o ["Tipos de dados usados no MQI" na página 236](#page-235-0)

Esta tabela relaciona estruturas de dados MQI às classes C++ e arquivos include. Os seguintes tópicos mostram informações de referência cruzada para cada classe C + +. Essas referências cruzadas estão relacionadas ao uso das interfaces processuais subjacentes do IBM MQ . As classes ImqBinary, ImqDistributionList e ImqString não têm atributos que se encaixam nessa categoria e são excluídos

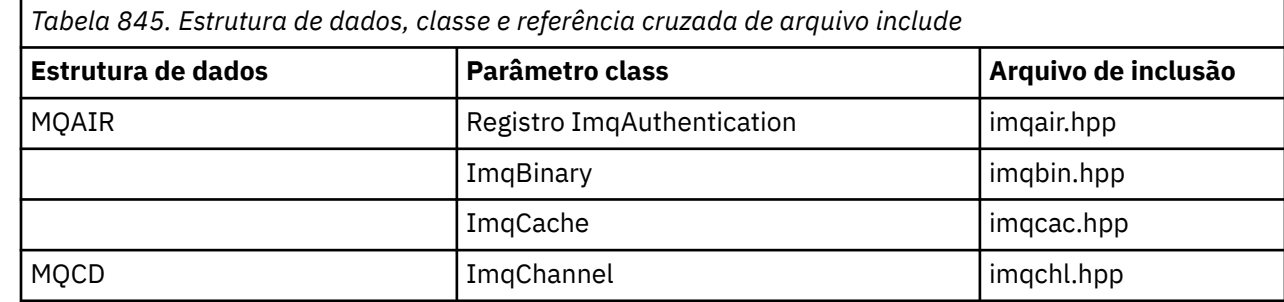

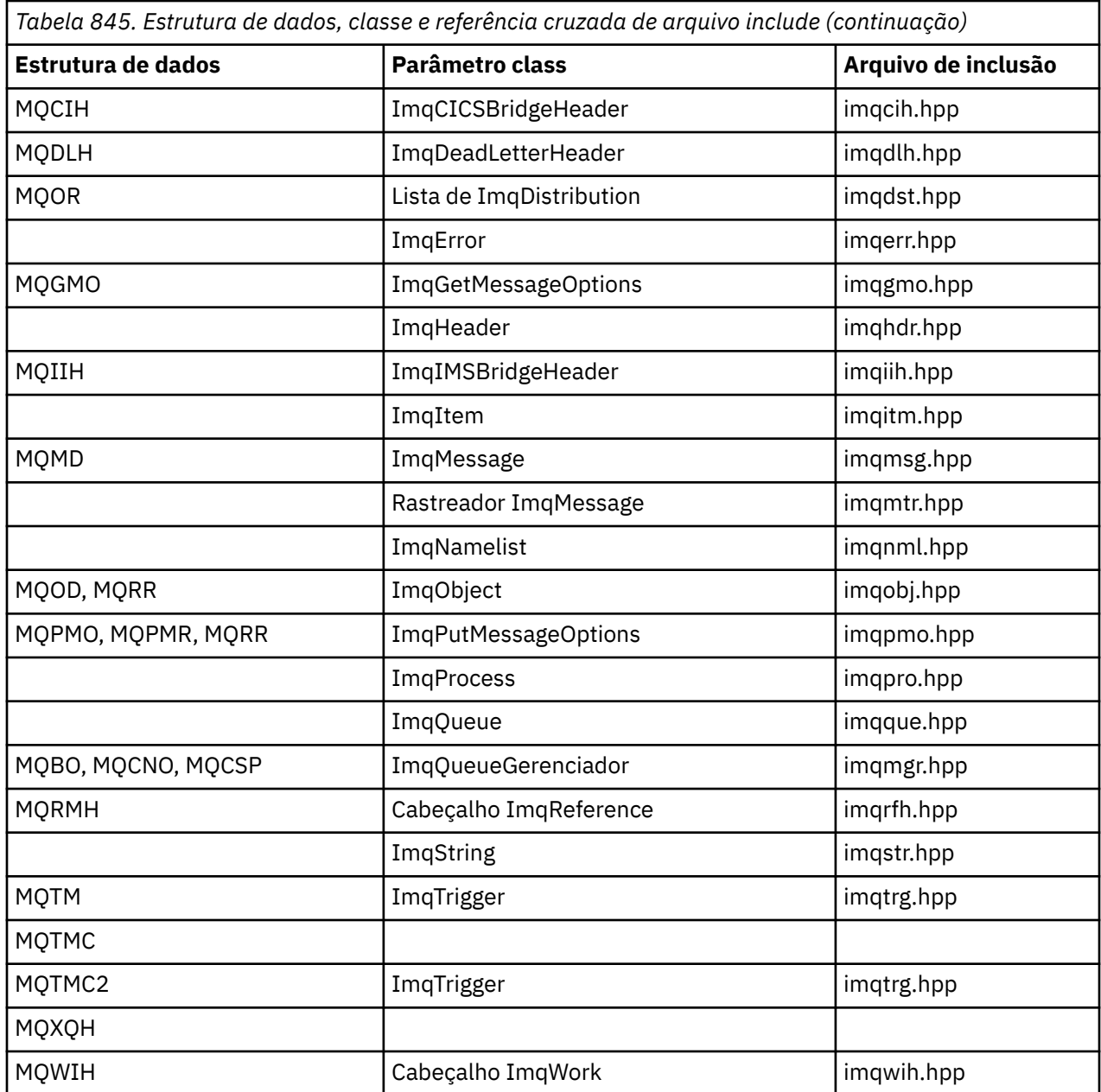

# **Referência cruzada do Registro ImqAuthentication**

Referência cruzada de atributos, estruturas de dados, campos e chamadas para a classe C++ de registro ImqAuthentication.

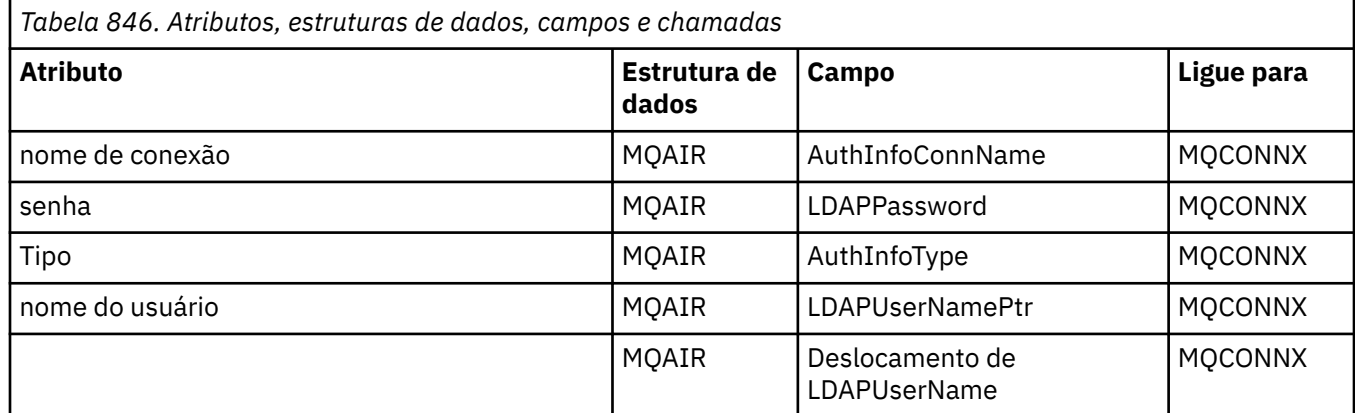

<span id="page-1847-0"></span>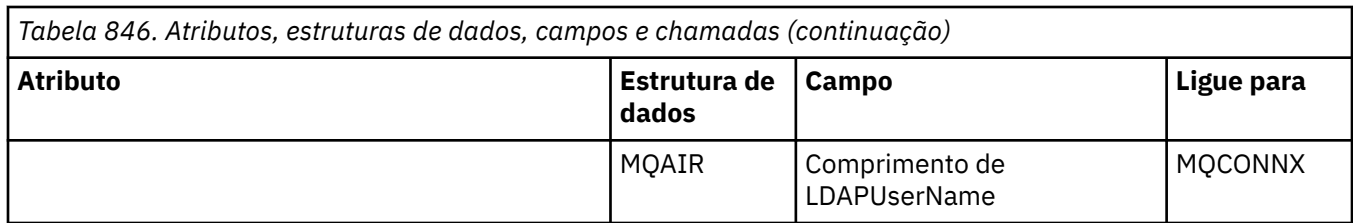

# **Referência cruzada de ImqCache**

Referência cruzada de atributos e chamadas para a classe C++ ImqCache .

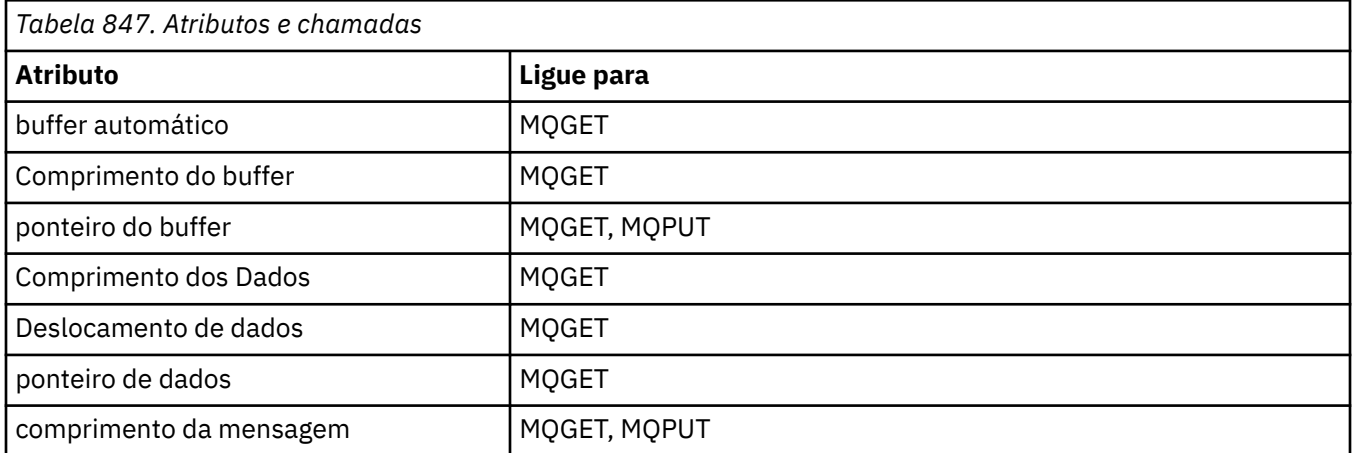

# **Referência cruzada ImqChannel**

Referência cruzada de atributos, estruturas de dados, campos e chamadas para a classe C++ ImqChannel .

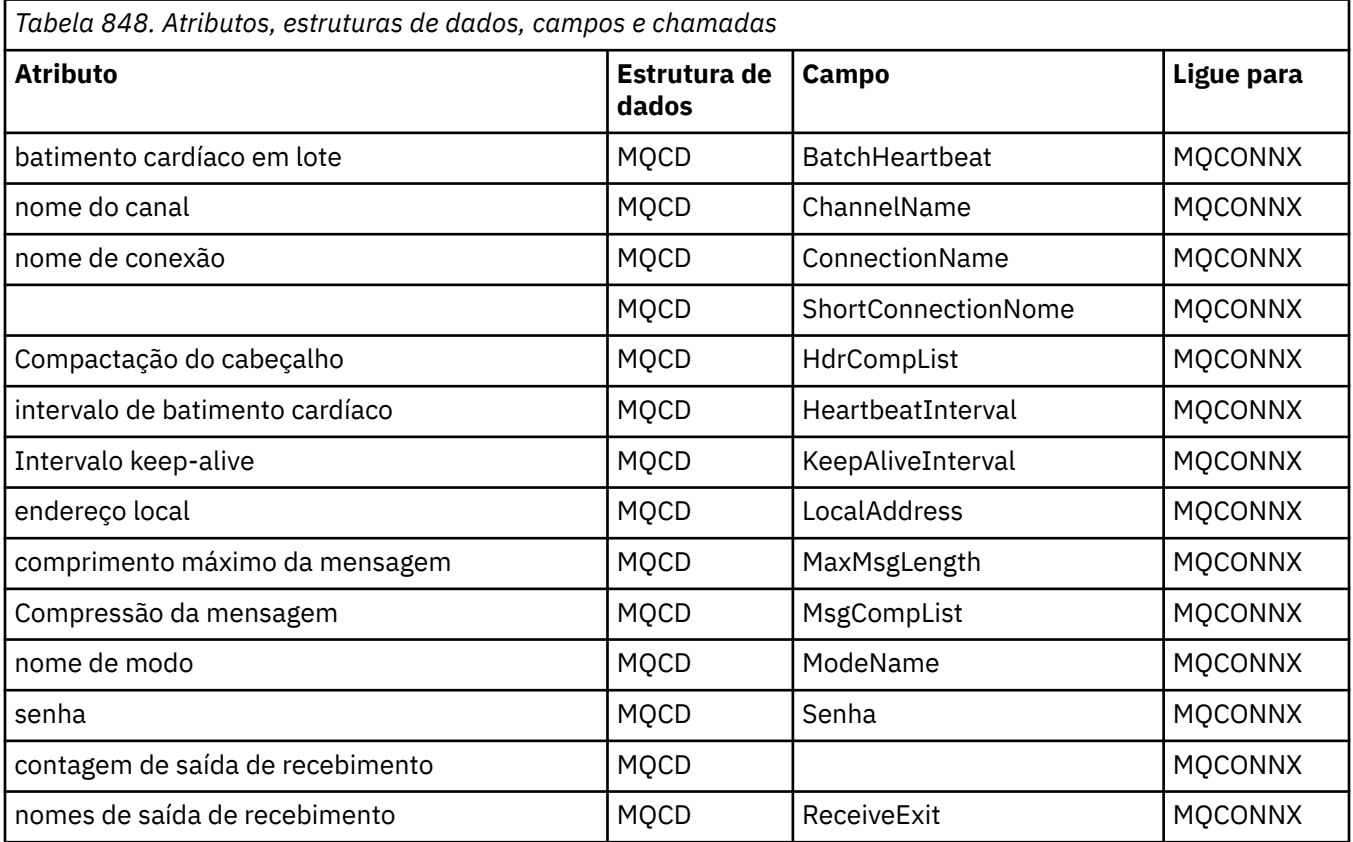

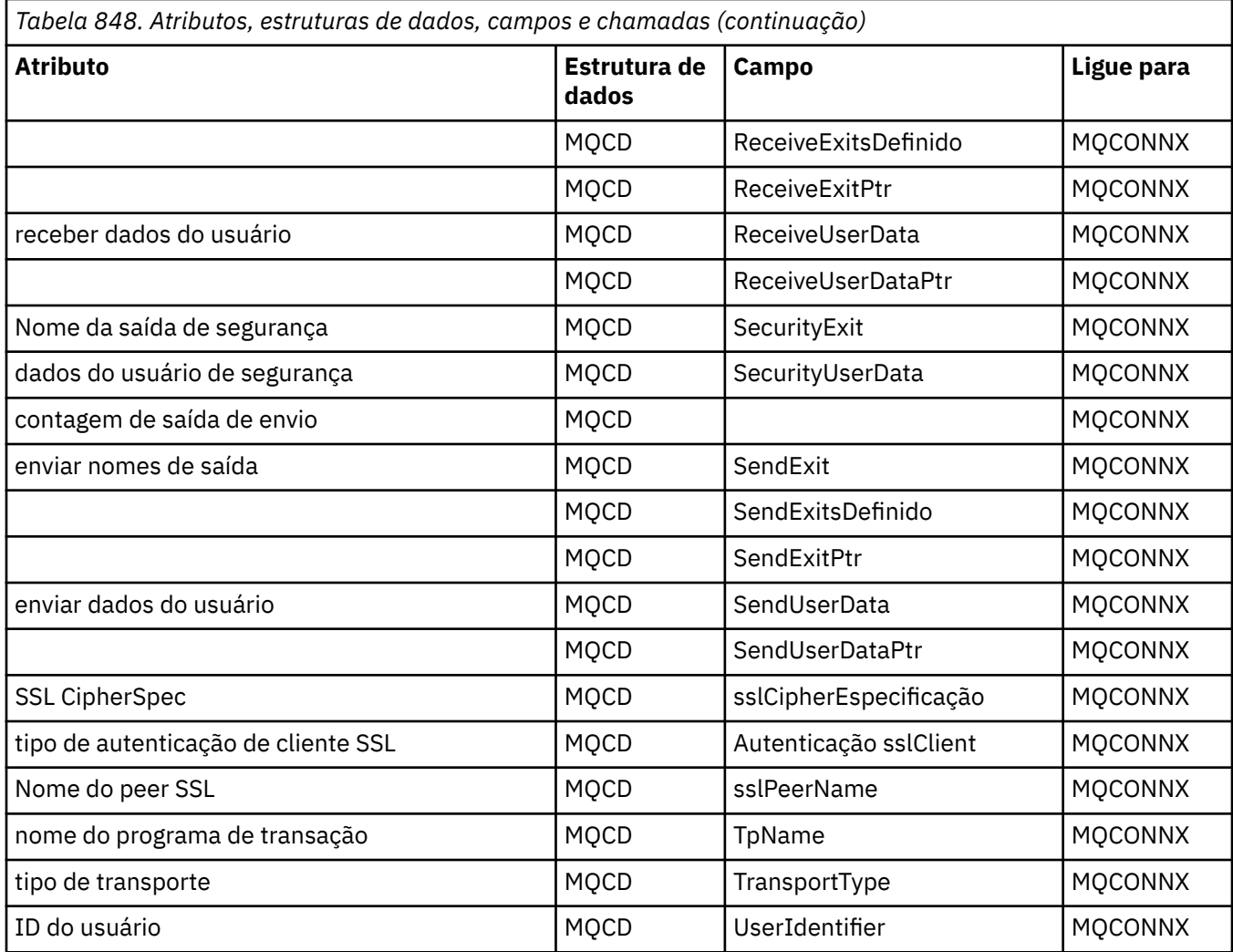

# **Referência cruzada do ImqCICSBridgeHeader**

Referência cruzada de atributos, estruturas de dados e campos para a classe C++ ImqCICSBridgeHeader .

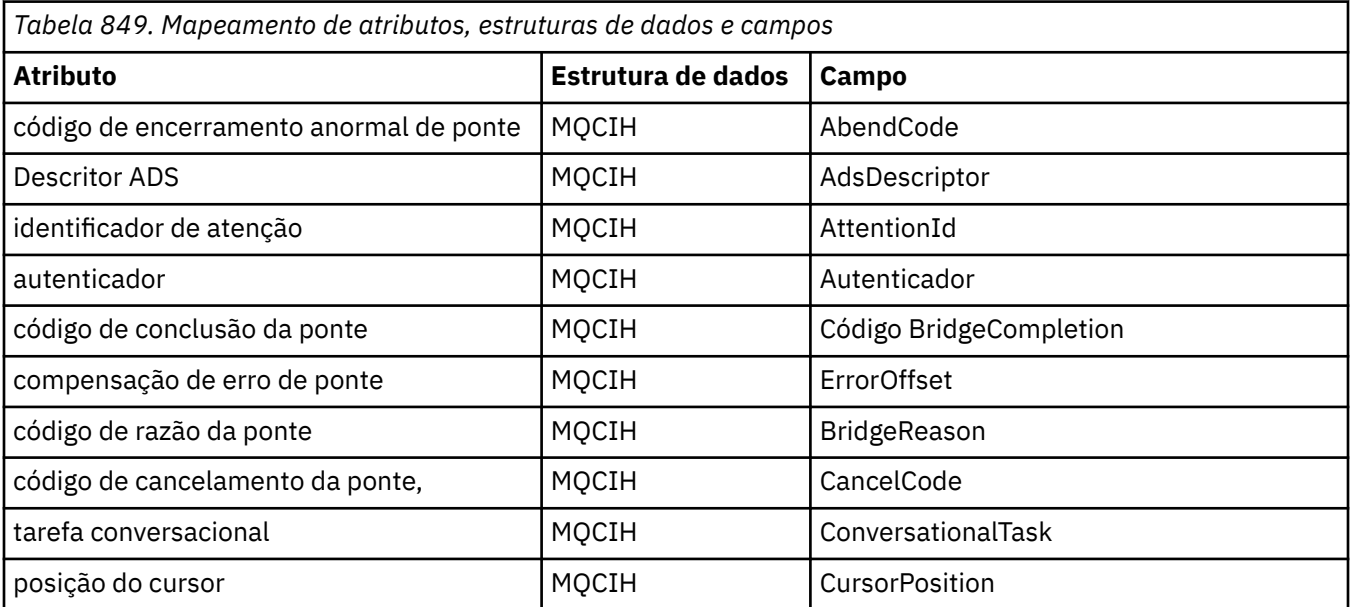

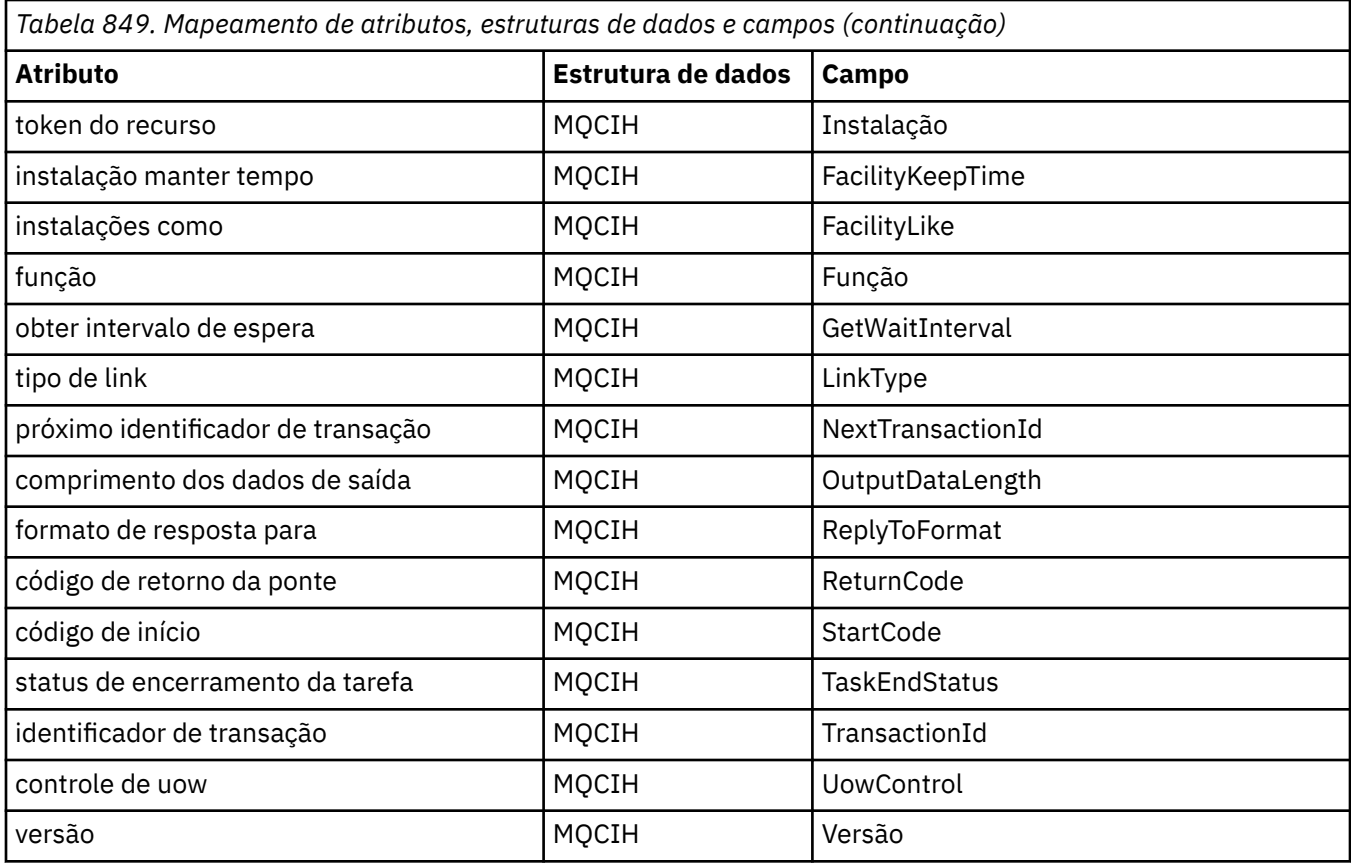

# **Referência cruzada de ImqDeadLetterHeader**

Referência cruzada de atributos, estruturas de dados e campos para a classe C++ ImqDeadLetterHeader .

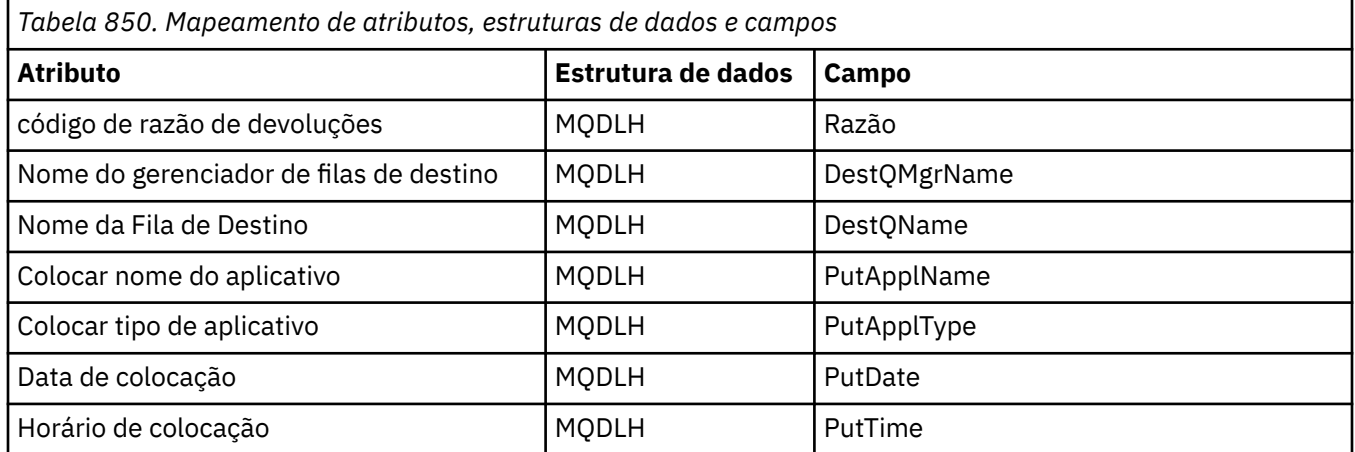

# **Referência cruzada ImqError**

Referência cruzada de atributos e chamadas para a classe C++ ImqError .

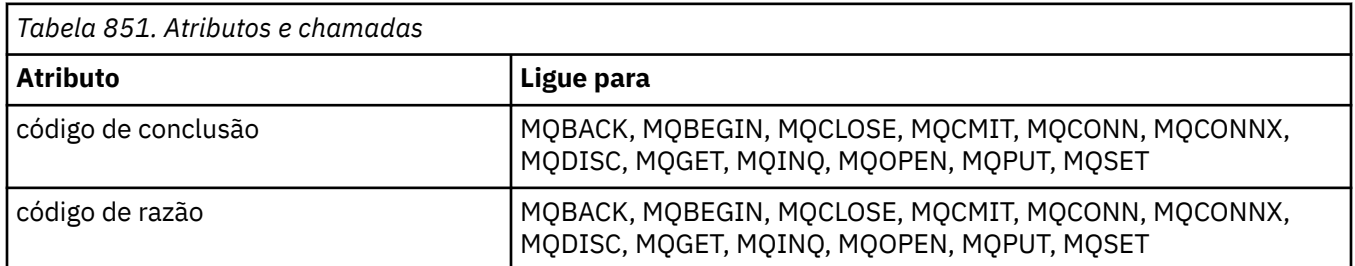

# **Referência cruzada ImqGetMessageOptions**

Referência cruzada de atributos, estruturas de dados e campos para a classe C++ ImqGetMessageOptions .

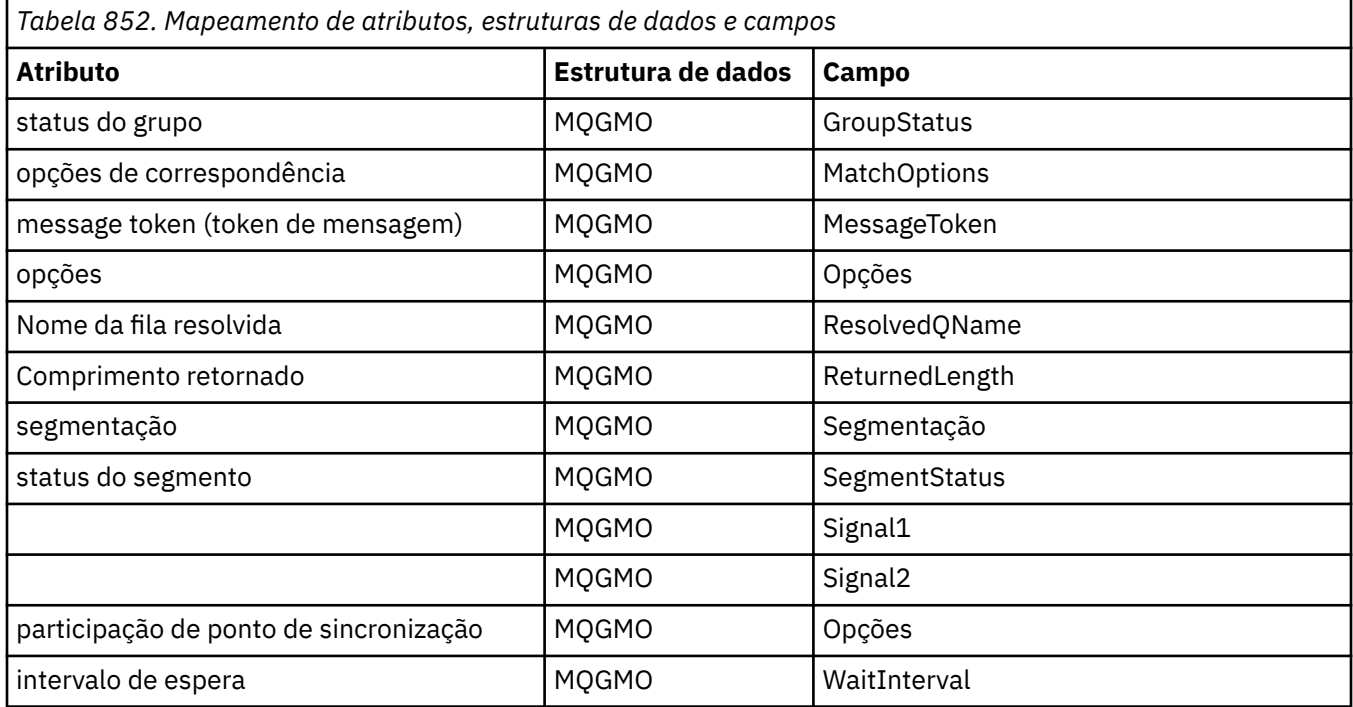

# **Referência cruzada ImqHeader**

Referência cruzada de atributos, estruturas de dados e campos para a classe C++ ImqHeader .

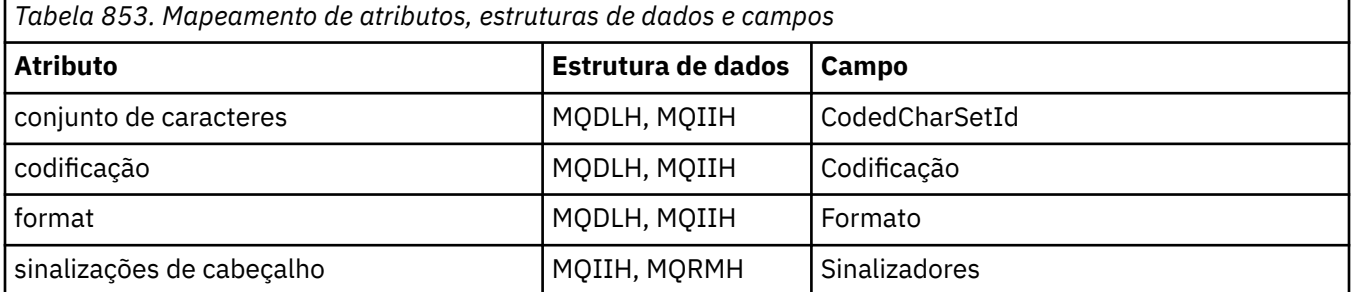

# **Referência cruzada do ImqIMSBridgeHeader**

Referência cruzada de atributos, estruturas de dados e campos para a classe C++ do Registro ImqAuthentication.

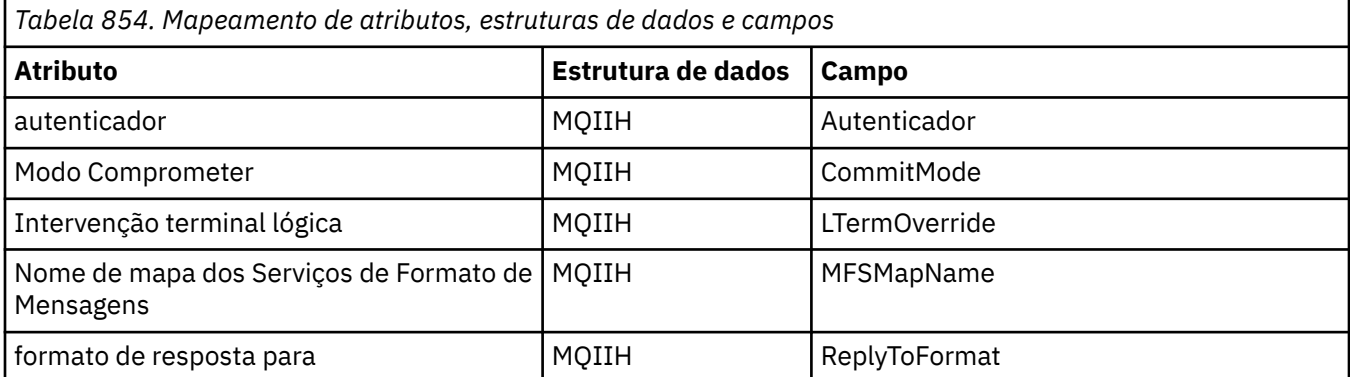

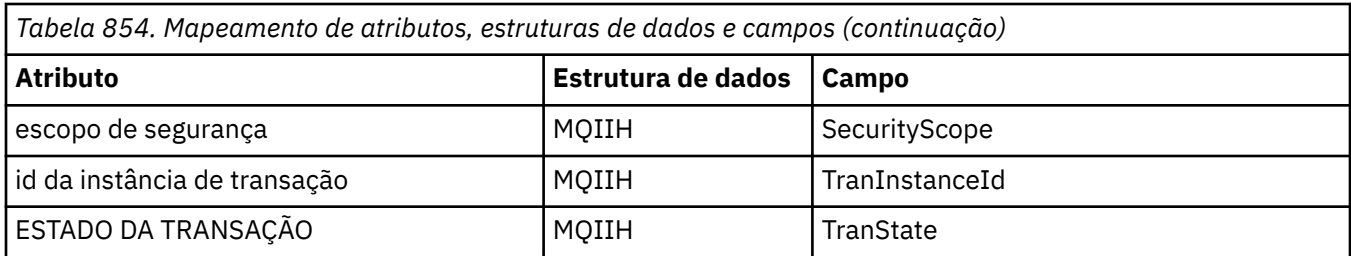

# **Referência cruzada ImqItem**

Referência cruzada de atributos e chamadas para a classe C++ ImqItem .

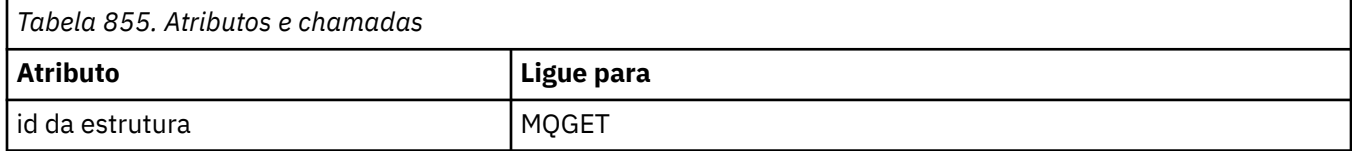

# **Referência cruzada ImqMessage**

Referência cruzada de atributos, estruturas de dados, campos e chamadas para a classe C++ ImqMessage .

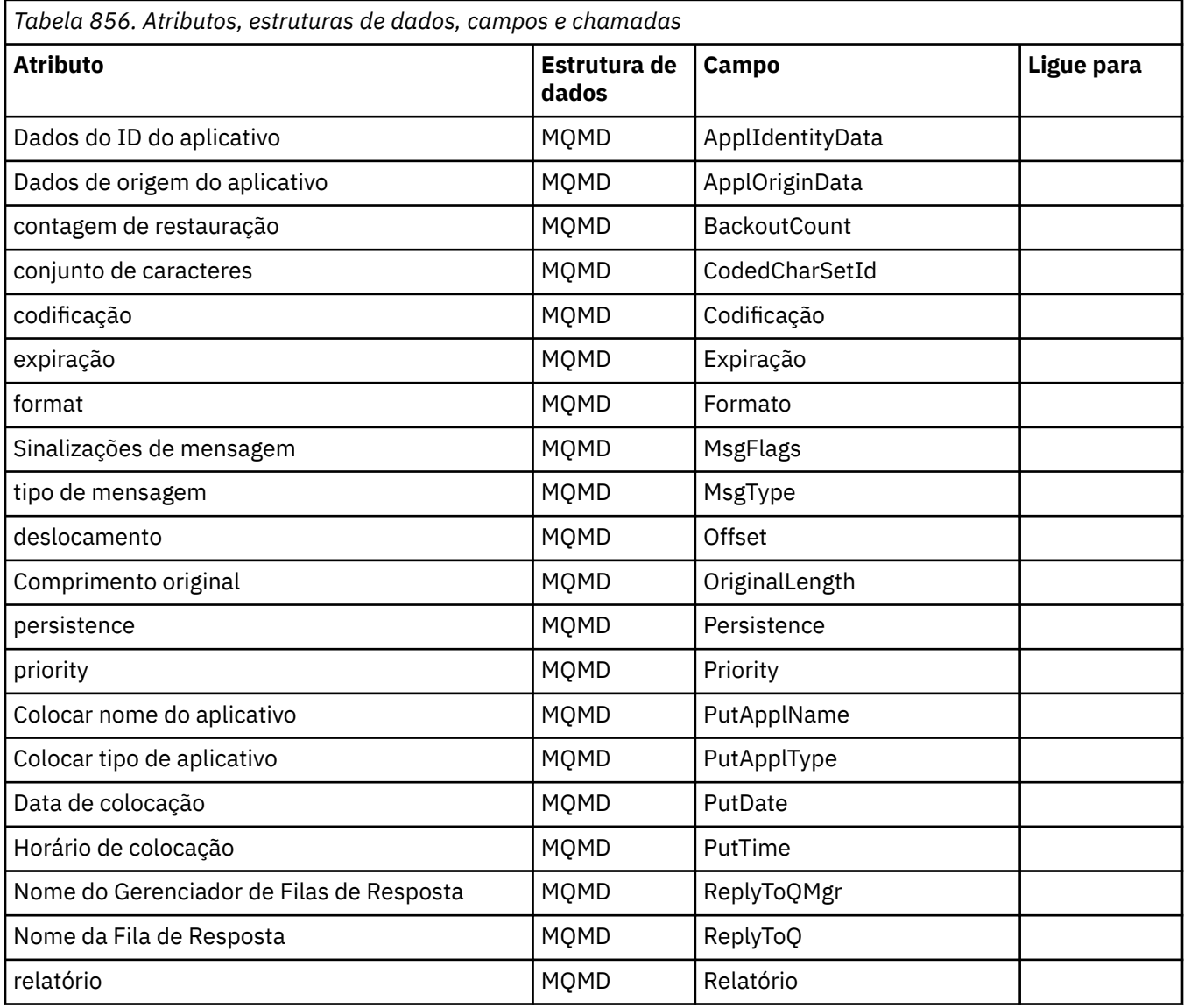

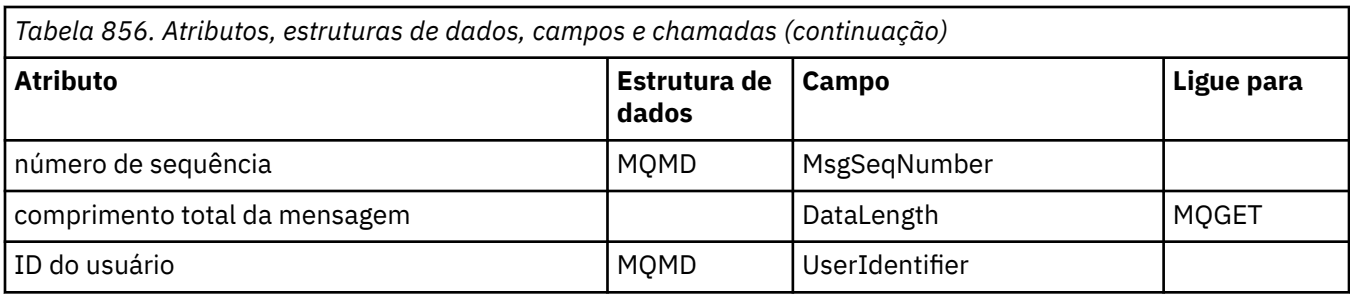

# **Referência cruzada do ImqMessageTracker**

Referência cruzada de atributos, estruturas de dados e campos para a classe C++ do ImqMessageTracker.

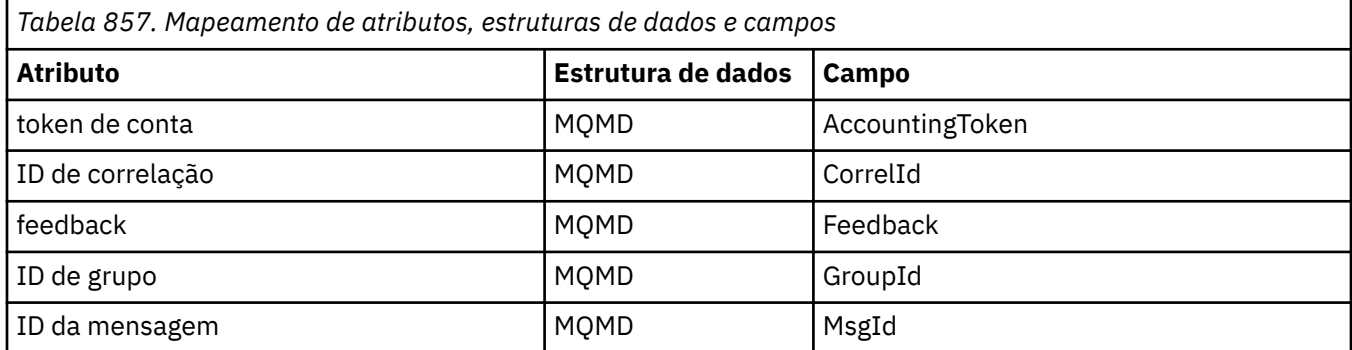

# **Referência cruzada ImqNamelist**

Referência cruzada de atributos, consultas e chamadas para a classe C++ ImqNamelist

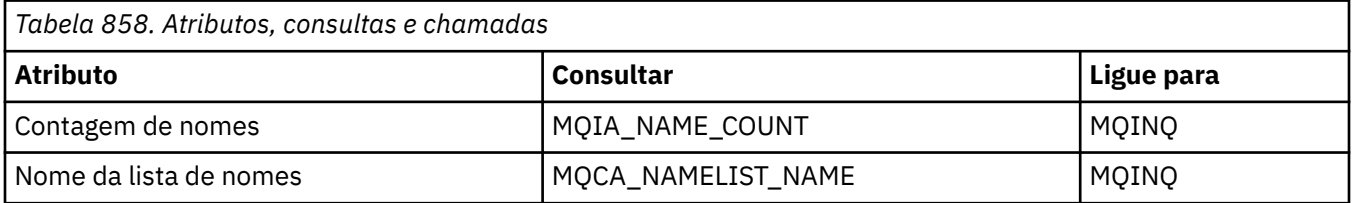

# **Referência cruzada ImqObject**

Referência cruzada de atributos, estruturas de dados, campos, consultas e chamadas para a classe C++ ImqObject .

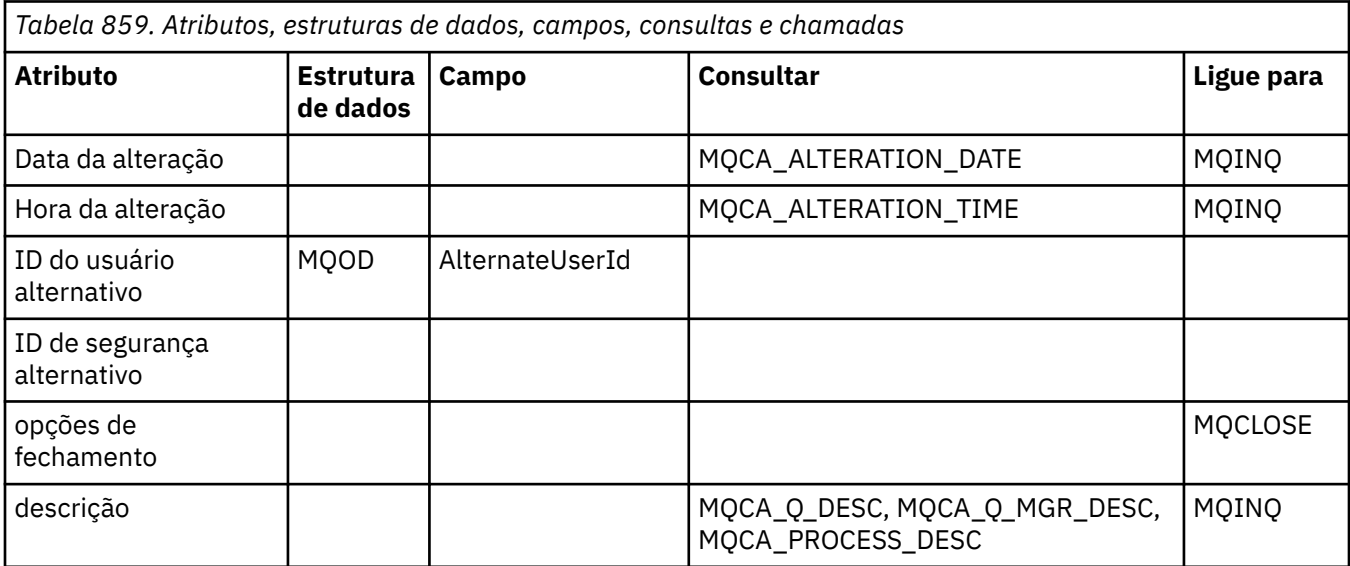

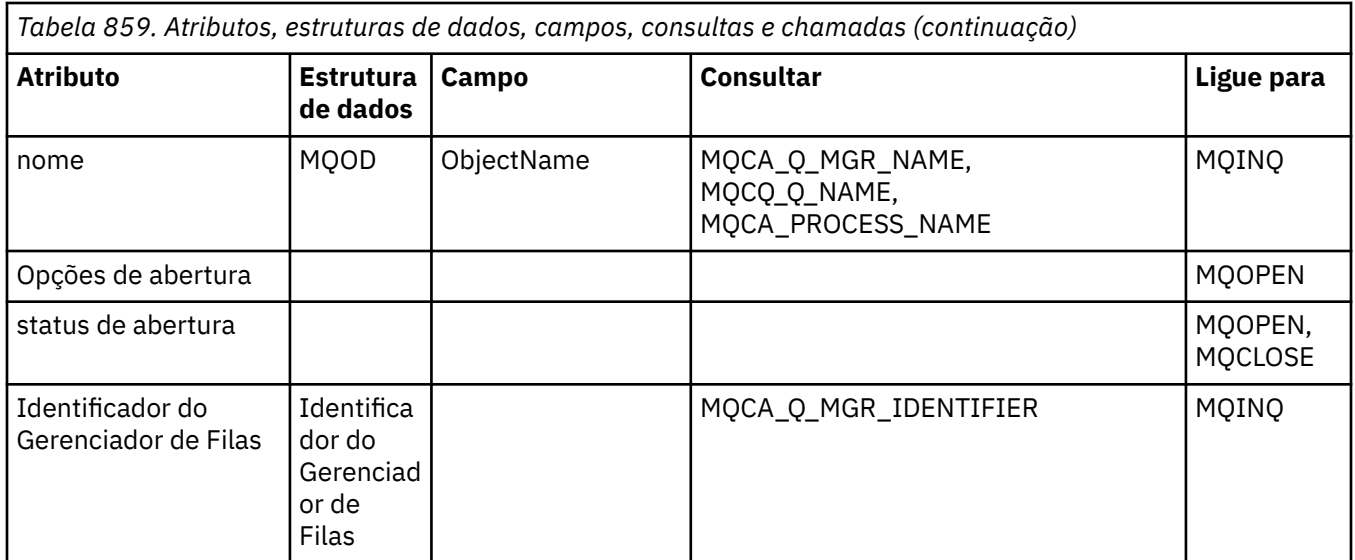

# **Referência cruzada ImqProcess**

Referência cruzada de atributos, consultas e chamadas para a classe C++ do registro ImqAuthentication.

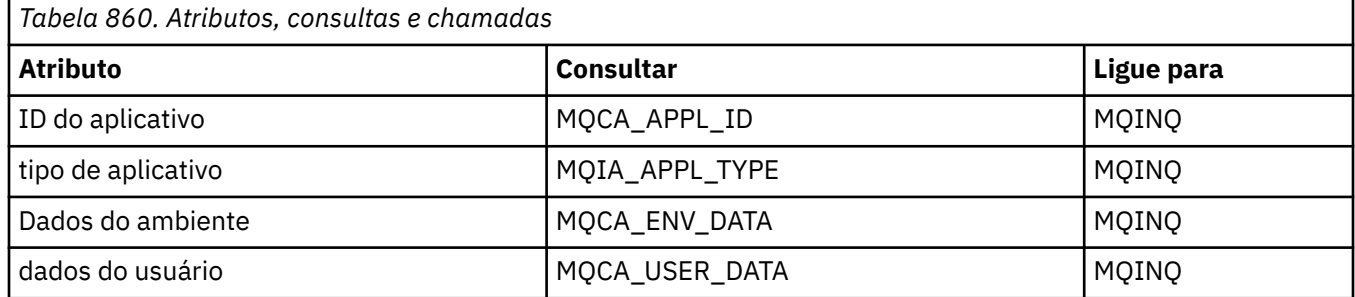

# **Referência cruzada de ImqPutMessageOptions .**

Referência cruzada de atributos, estruturas de dados e campos para a classe C++ do Registro ImqAuthentication.

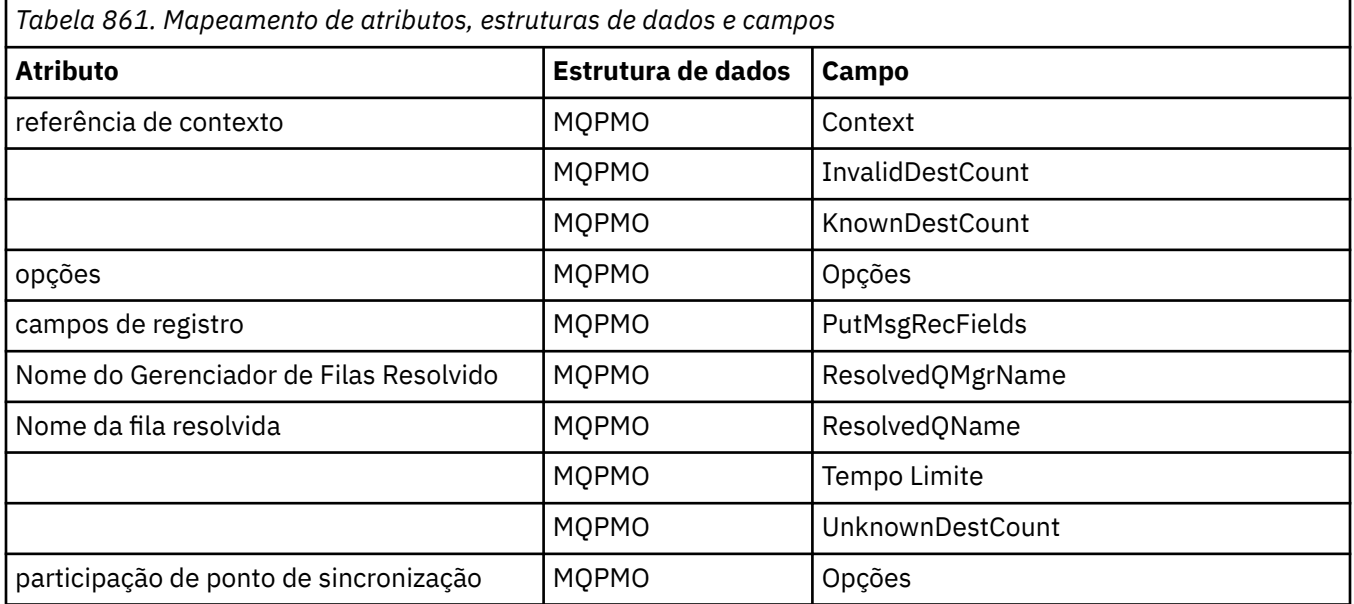

# **Referência cruzada ImqQueue**

Referência cruzada de atributos, estruturas de dados, campos, consultas e chamadas para a classe C++ ImqQueue .

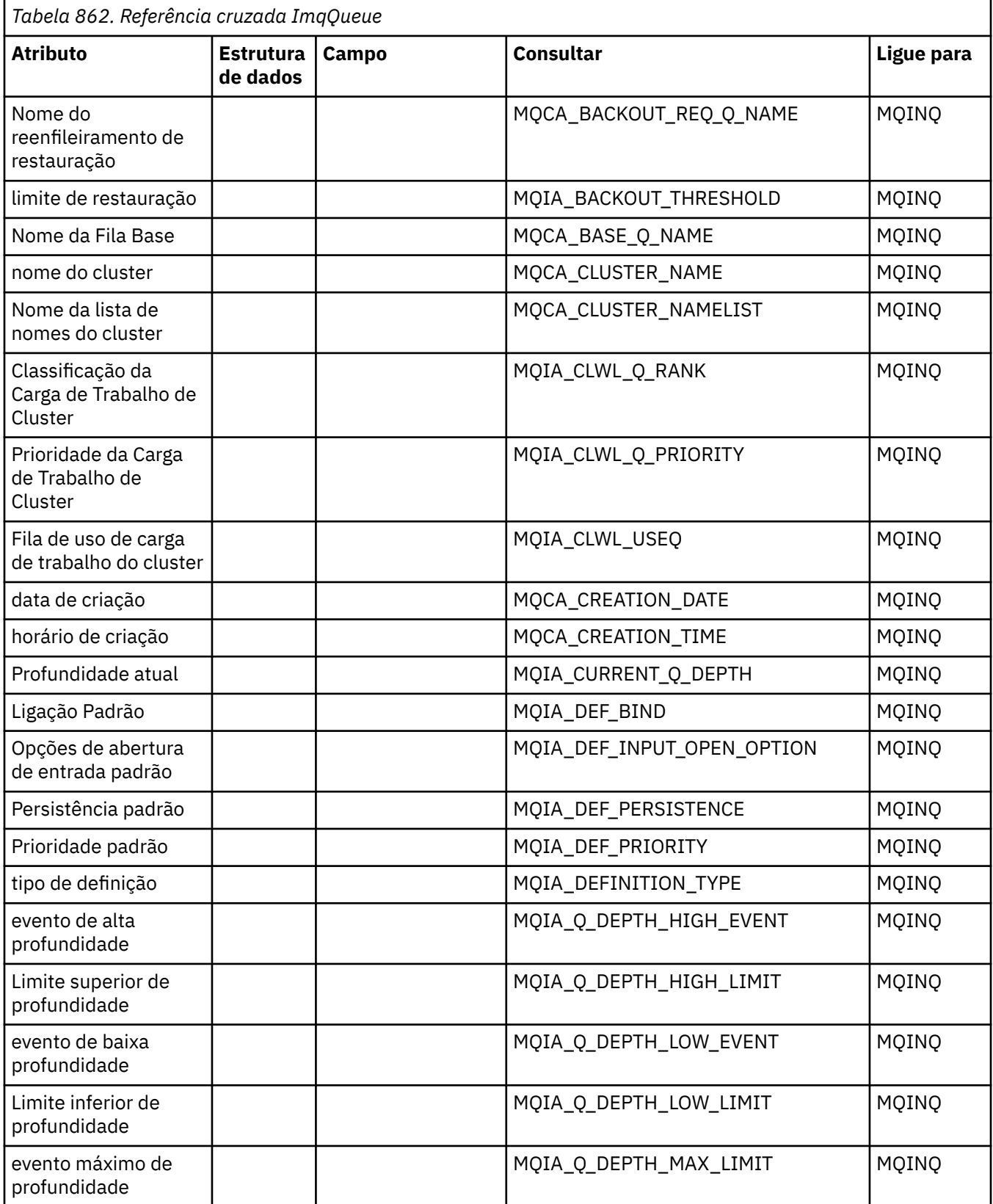

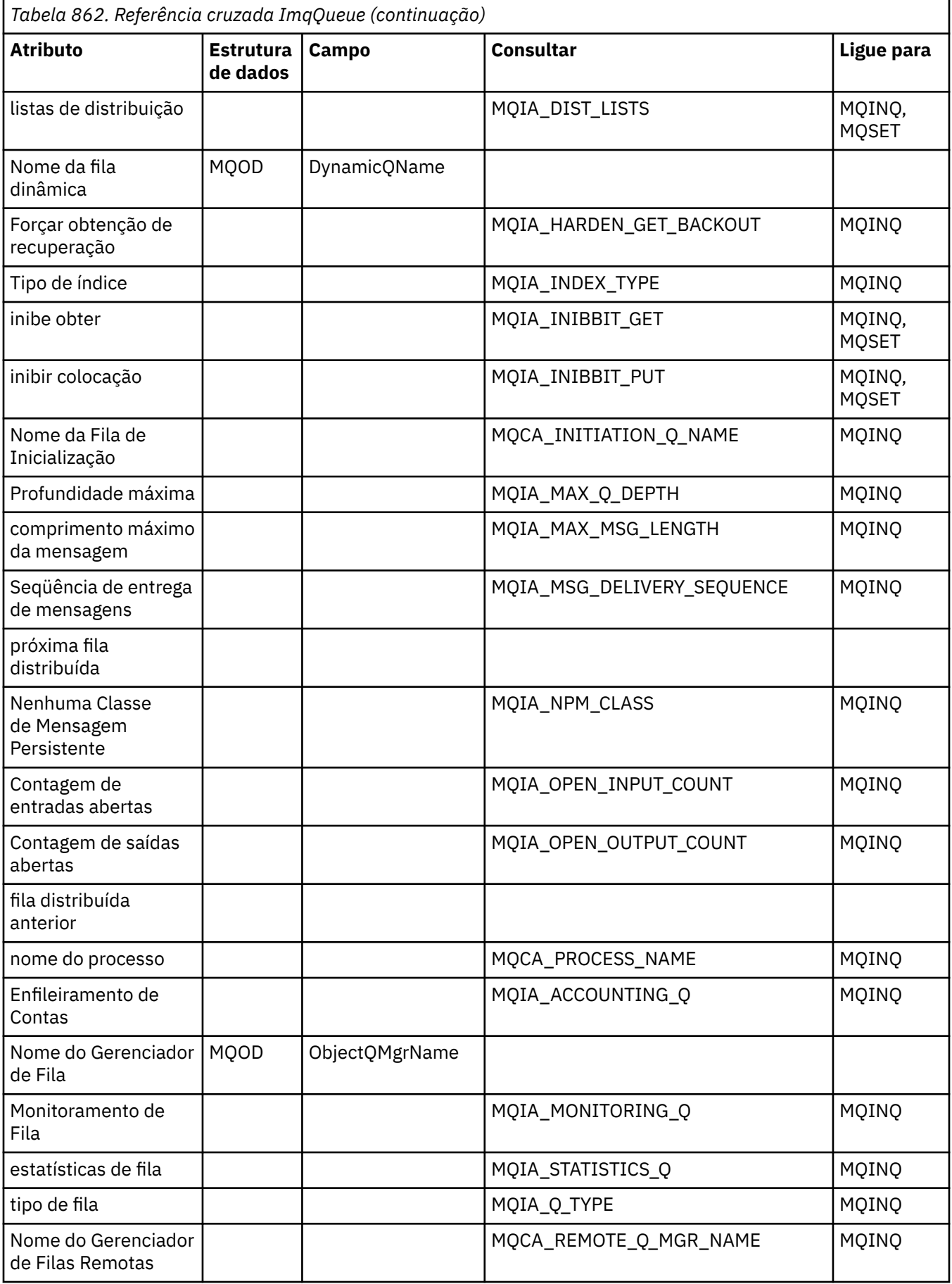

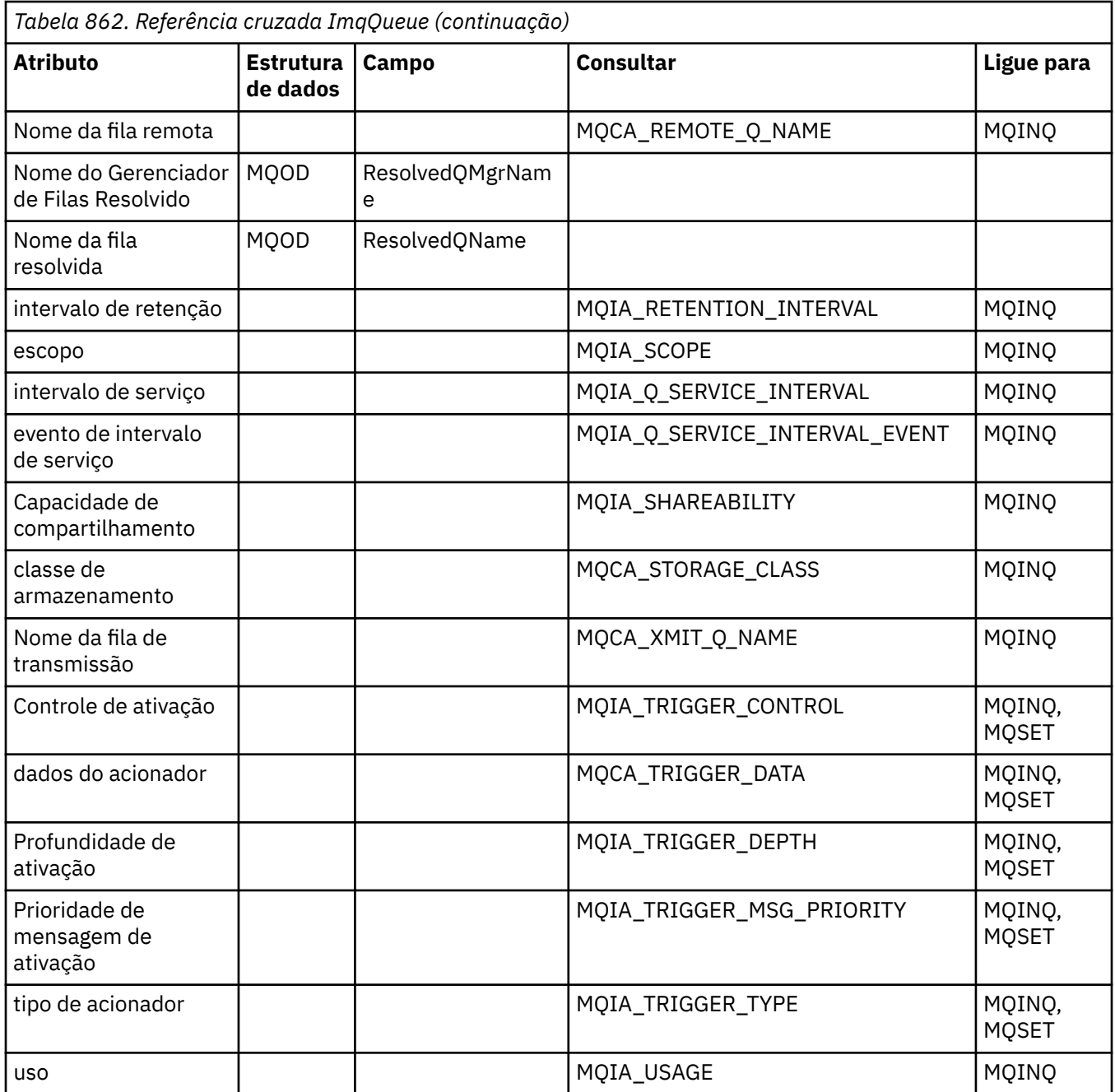

# **Referência cruzada do Gerenciador ImqQueue**

Referência cruzada de atributos, estruturas de dados, campos, consultas e chamadas para a classe C++ do Gerenciador de ImqQueue

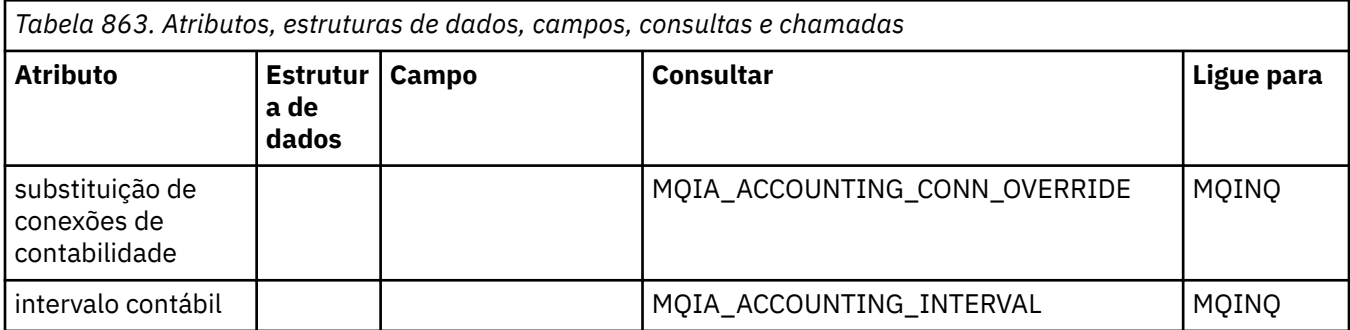

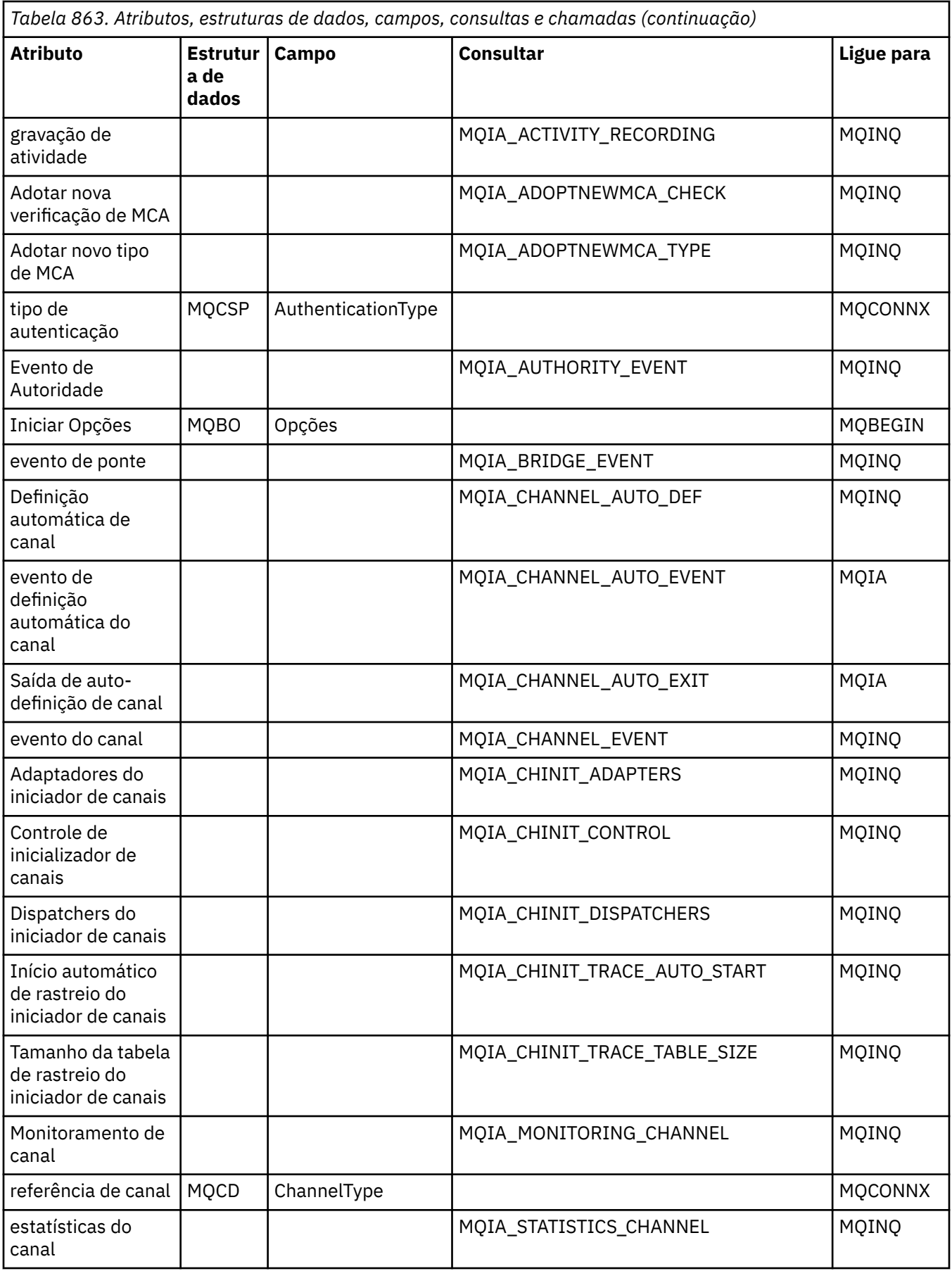

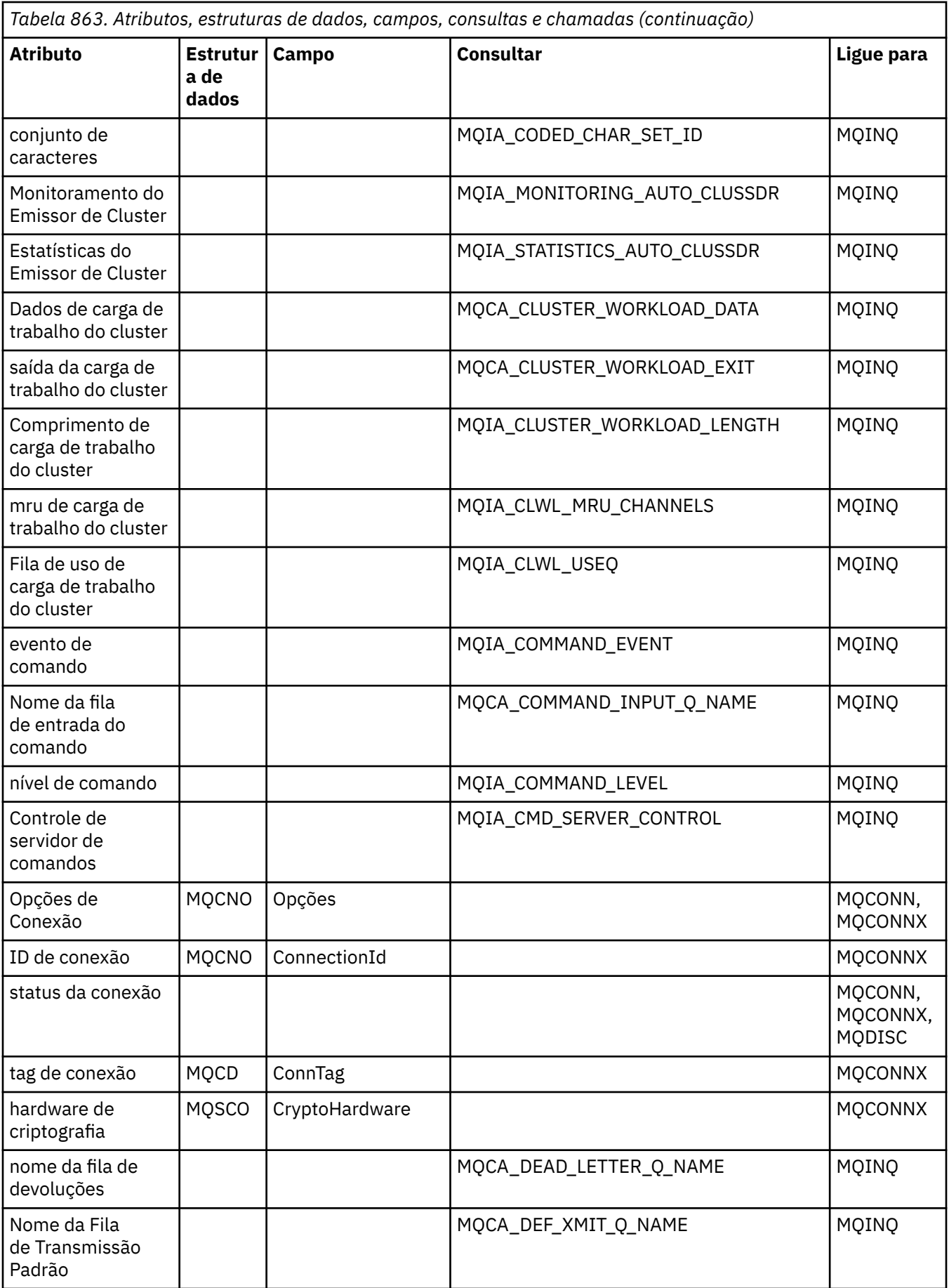

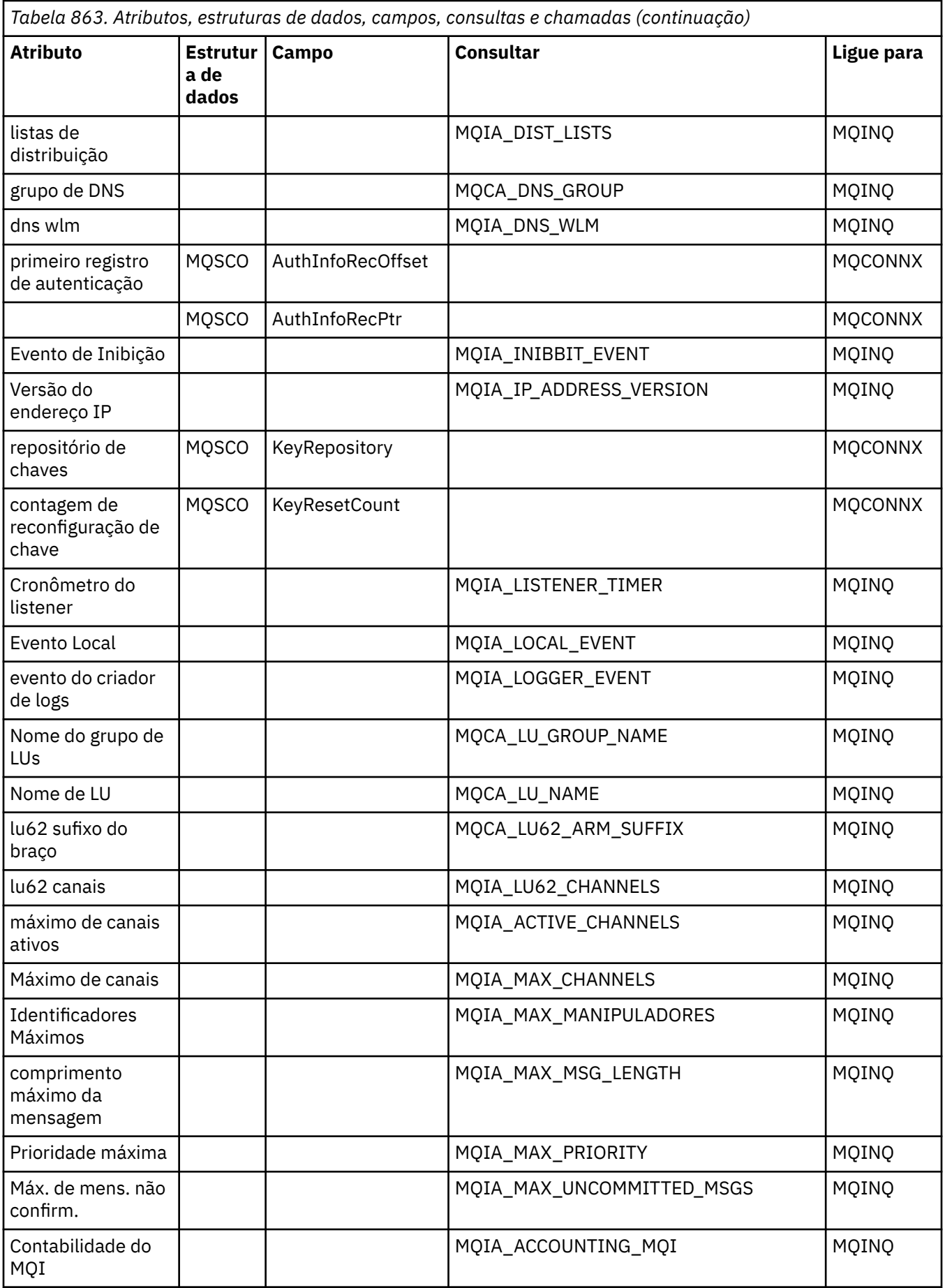

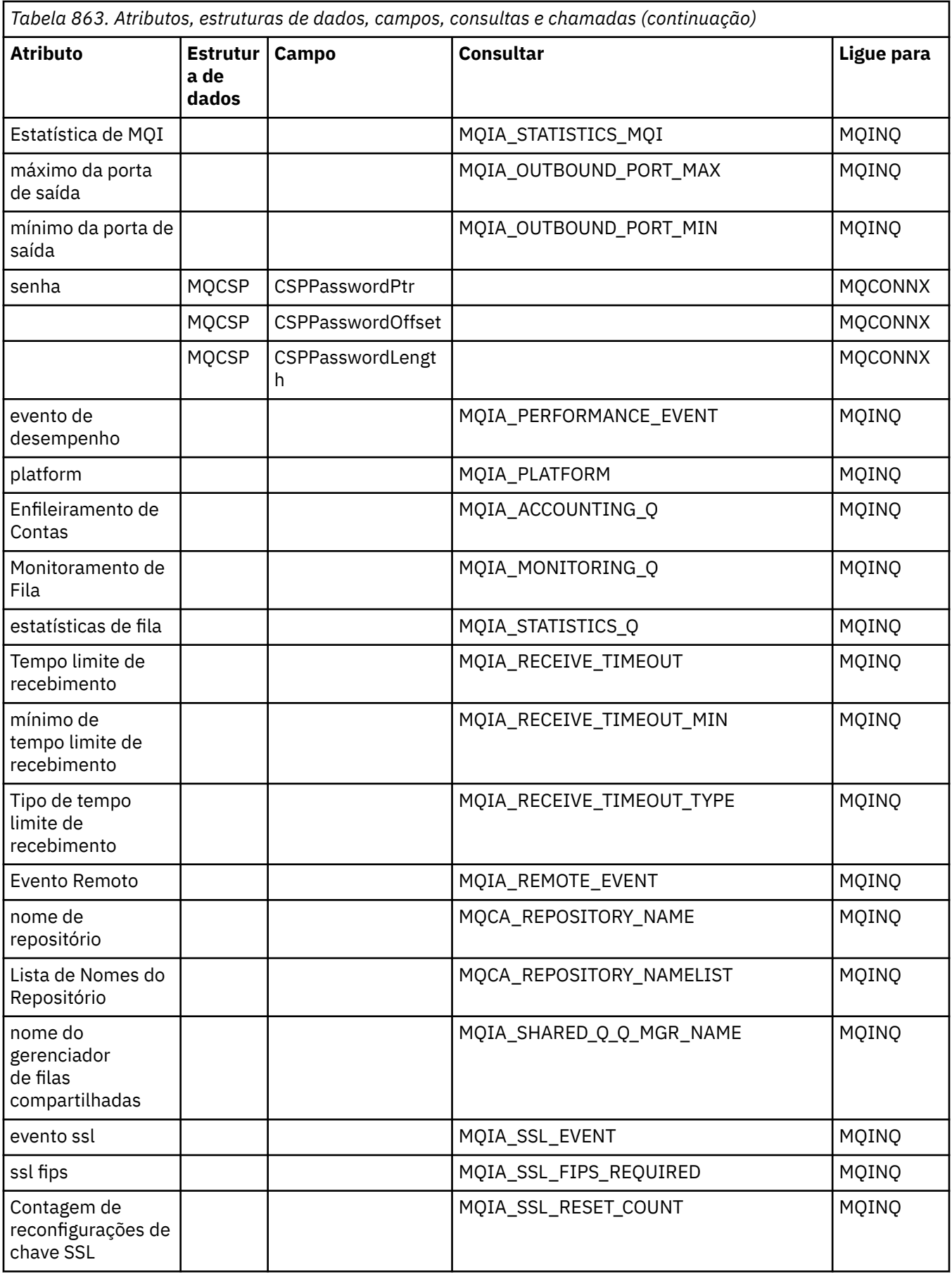

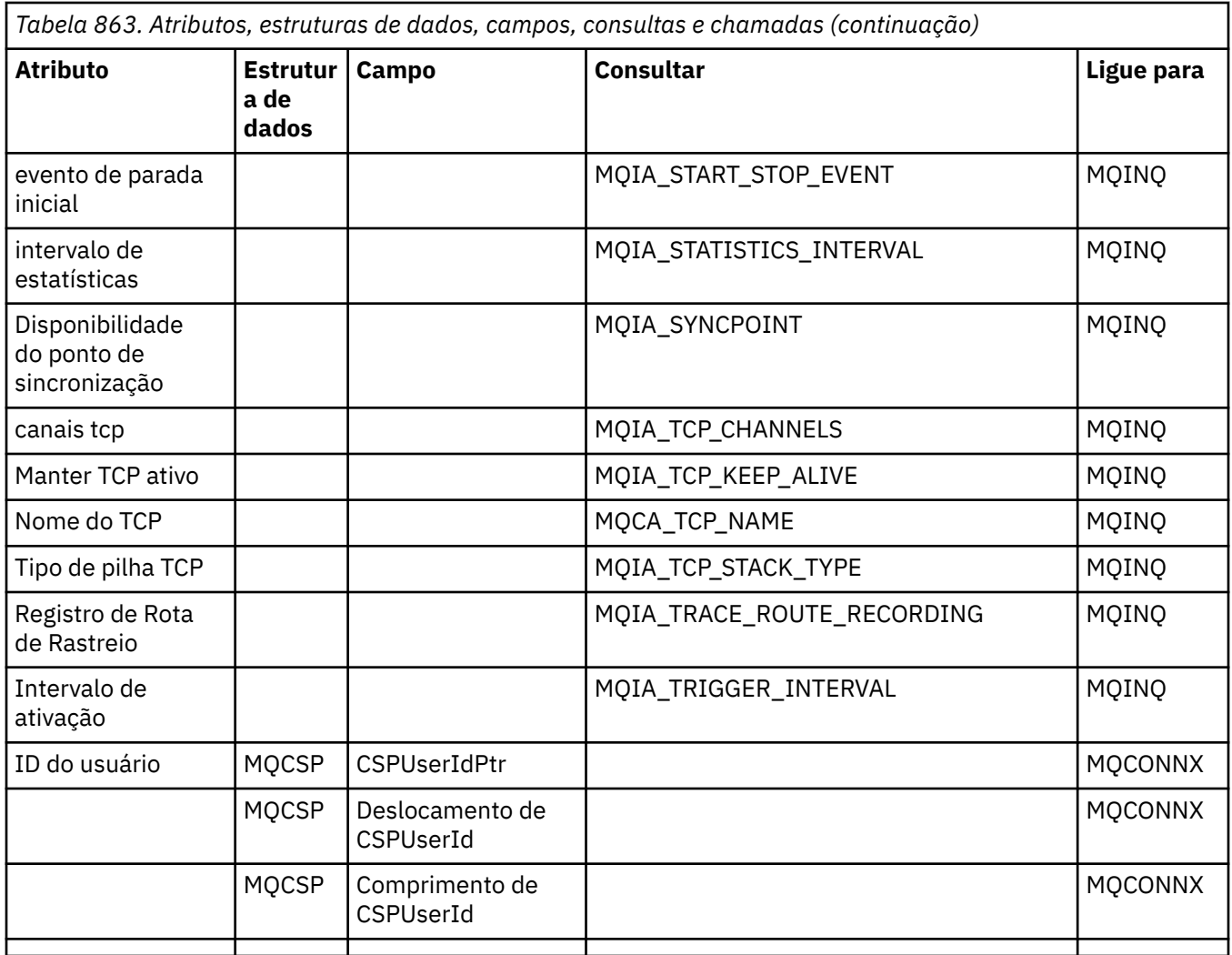

# **Referência cruzada do cabeçalho ImqReference**

Referência cruzada de atributos, estruturas de dados e campos para a classe C++ do Registro ImqAuthentication.

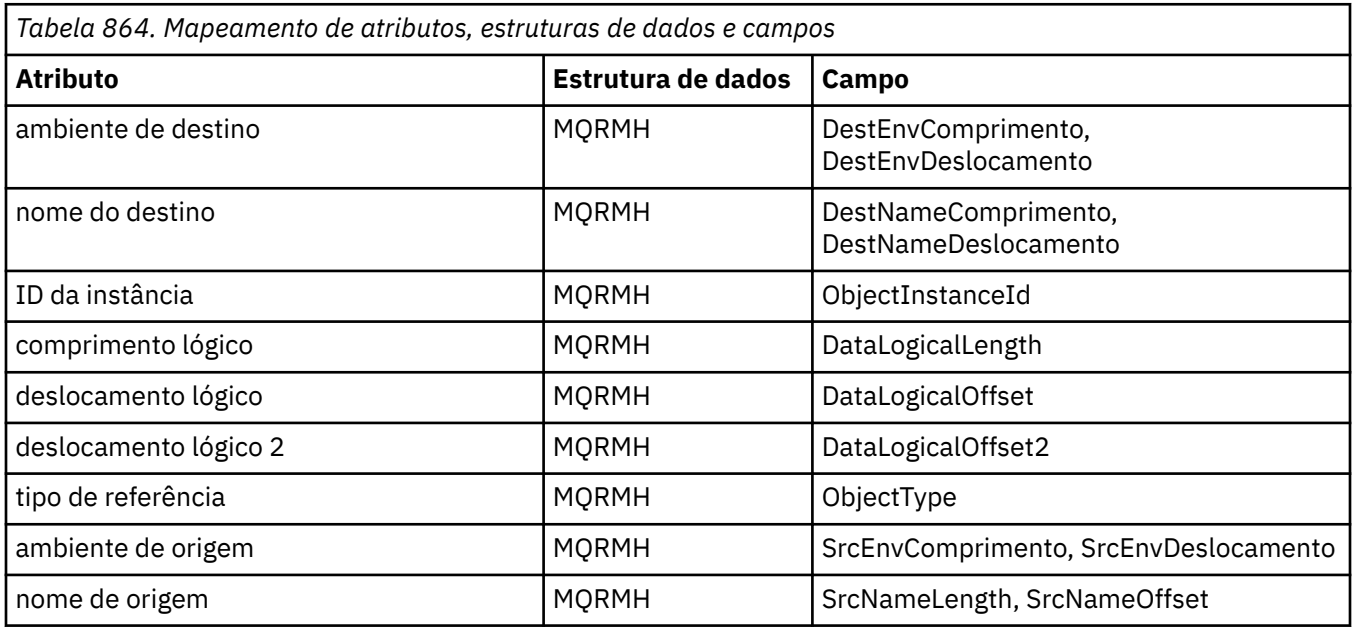

# <span id="page-1862-0"></span>**Referência cruzada ImqTrigger**

Referência cruzada de atributos, estruturas de dados e campos para a classe C++ do Registro ImqAuthentication.

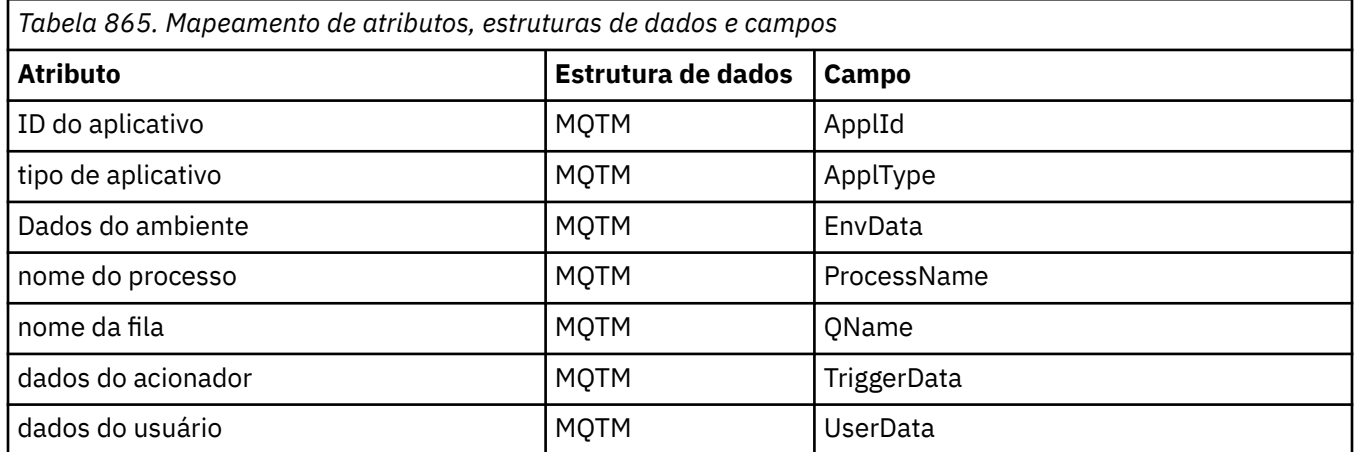

# **Referência cruzada do cabeçalho ImqWork**

Referência cruzada de atributos, estruturas de dados e campos para a classe C++ do Registro ImqAuthentication.

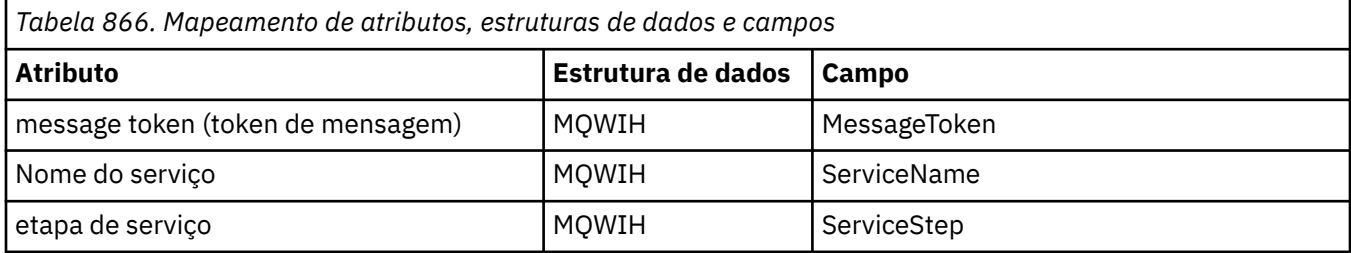

# **Classe C++ do Registro ImqAuthentication**

Essa classe encapsula um registro de informações sobre autenticação (MQAIR) para uso durante a execução do método ImqQueueManager: :connect, para conexões do cliente TLS customizado.

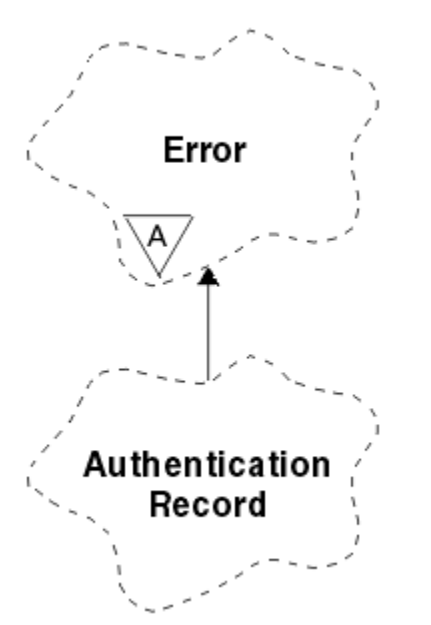

*Figura 14. Classe de Registro ImqAuthentication*

Consulte a descrição do método ImqQueueManager: :connect para obter mais detalhes. Essa classe não está disponível para a plataforma z/OS

- "Atributos do Objeto" na página 1864
- "Construtores" na página 1864
- "Métodos de objeto (público)" na página 1864
- • ["Métodos de objeto \(protegidos\)" na página 1865](#page-1864-0)

# **Atributos do Objeto**

# **nome de conexão**

O nome da conexão com o servidor CRL LDAP. Este é o endereço IP ou nome DNS, seguido opcionalmente pelo número da porta, entre parênteses.

### **referência de conexão**

Uma referência a um objeto do Gerenciador de ImqQueueque fornece a conexão necessária para um gerenciador de filas (local) O valor inicial é zero. Não confunda isso com o nome do gerenciador de filas que identifica um gerenciador de filas (possivelmente remoto) para uma fila nomeada..

### **próximo registro de autenticação**

Próximo objeto dessa classe, em nenhuma ordem específica, que tenha a mesma **referência de conexão** que esse objeto O valor inicial é zero.

### **senha**

Uma senha fornecida para a autenticação de conexão com o servidor LDAP CRL

### **registro de autenticação anterior**

Objeto anterior dessa classe, sem ordem específica, tendo a mesma **referência de conexão** que esse objeto. O valor inicial é zero.

### **Tipo**

O tipo de informações sobre autenticação contidas no registro

#### **nome do usuário**

Um identificador de usuário fornecido para autorização para o servidor CRL LDAP.

# **Construtores**

## **ImqAuthenticationRecord ();**

O construtor padrão..

# **Métodos de objeto (público)**

```
void operator = (const ImqAuthenticationRecord & air );
   Copia os dados de instância do air, substituindo os dados de instância existentes
const ImqString e connectionName () const;
   Retorna o nome da conexão
void setConnectionNome (const ImqString & name );
   Configura o nome da conexão
void setConnectionName (const char * name = 0);
   Configura o nome da conexão
ImqQueueGerenciador * connectionReference () const;
   Retorna a referência de conexão
```
- **void setConnectionReferência ( ImqQueueManager &** *manager* **);** Configura a **referência de conexão**
- **void setConnectionReferência ( ImqQueueManager \*** *manager* **= 0);** Configura a **referência de conexão**

# <span id="page-1864-0"></span>**void copyOut (MQAIR \*** *pAir* **);**

Copia os dados de instância para *pAir*, substituindo os dados de instância existentes Isso pode envolver alocar armazenamento dependente.

# **void clear (MQAIR \*** *pAir* **);**

Limpa a estrutura e libera o armazenamento dependente referido por *pAir*.

#### **ImqAuthenticationRegistro \* nextAuthenticationRegistro () const;** Retorna o **próximo registro de autenticação**

**const ImqString & senha () const;** Retorna a **senha**

**void setPassword (const ImqString e** *password* **);** Configura a **senha**

**void setPassword (const char \*** *password* **= 0);** Configura a **senha**

**ImqAuthenticationRegistro \* previousAuthenticationRegistro () const;** Retorna o **registro de autenticação anterior**

**Tipo MQLONG () const;** Retorna o **type**..

**void setType (const MQLONG** *type* **);** Configura o **tipo**

**const ImqString & userName () const;** Retorna o **nome do usuário**

**void setUserName (const ImqString &** *name* **); e** Configura o **nome do usuário**

**void setUserName (const char \*** *name* **= 0);** Configura o **nome do usuário**

# **Métodos de objeto (protegidos)**

**void setNextAuthenticationRecord ( ImqAuthenticationRecord \*** *pAir* **= 0);** Configura o **próximo registro de autenticação**

**Atenção:** Use esta função somente se você tiver certeza de que ela não quebrará a lista de registro de autenticação

## **void setPreviousAuthenticationRecord ( ImqAuthenticationRecord \*** *pAir* **= 0);** Configura o **registro de autenticação anterior**

**Atenção:** Use esta função somente se você tiver certeza de que ela não quebrará a lista de registro de autenticação

# **Classe C++ ImqBinary**

Essa classe encapsula uma matriz de bytes binários que pode ser usada para os valores de ImqMessage **token de contabilidade**, **correlation id**e **message id** . Ele permite fácil atribuição, cópia e comparação.

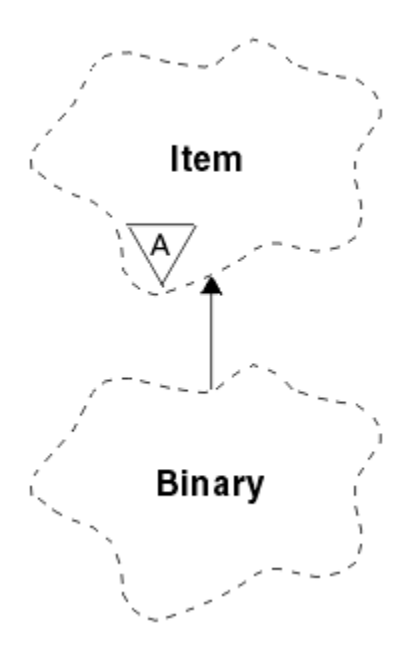

# *Figura 15. Classe ImqBinary*

- "Atributos do Objeto" na página 1866
- "Construtores" na página 1866
- "Métodos ImqItem sobrecarregados" na página 1866
- • ["Métodos de objeto \(público\)" na página 1867](#page-1866-0)
- • ["Métodos de objeto \(protegidos\)" na página 1867](#page-1866-0)
- • ["Códigos de Razão" na página 1867](#page-1866-0)

# **Atributos do Objeto**

## **data**

Uma matriz de bytes de dados binários O valor inicial é nulo.

## **Comprimento dos Dados** O número de bytes.. O valor inicial é zero.

## **ponteiro de dados**

O endereço do primeiro byte dos **dados** O valor inicial é zero.

# **Construtores**

**ImqBinary( );** O construtor padrão..

**ImqBinary( const ImqBinary &** *binary* **);** O construtor de cópia..

**ImqBinary( const void \*** *data***, const size\_t** *length* **);** Copia *bytes de comprimento* de *dados*

# **Métodos ImqItem sobrecarregados**

# **virtual ImqBoolean copyOut ( ImqMessage &** *msg* **);**

Copia os **dados** para o buffer de mensagem, substituindo qualquer conteúdo existente Configura o *msg* **format** para MQFMT\_NONE

Consulte a descrição do método de classe ImqItem , para obter detalhes adicionais

# <span id="page-1866-0"></span>**virtual ImqBoolean pasteIn ( ImqMessage &** *msg* **);**

Configura os **dados** transferindo os dados restantes do buffer de mensagem, substituindo os **dados**existentes.

Para ser bem-sucedido, o ImqMessage **format** deve ser MQFMT\_NONE..

Consulte a descrição do método de classe ImqItem , para obter detalhes adicionais

# **Métodos de objeto (público)**

**void operator = ( const ImqBinary e** *binary* **);**

Copia bytes de *binary*..

# **ImqBoolean operator == ( const ImqBinary &** *binary* **);**

Compara esse objeto com *binário* Caso contrário, retornará FALSE se não for igual e TRUE. Os objetos serão iguais se tiverem o mesmo **comprimento de dados** e os bytes correspondentes.

# **ImqBoolean copyOut ( void \*** *buffer***, const size\_t** *length***, const char** *pad* **= 0);**

Copia até *length* bytes do **ponteiro de dados** para *buffer*.. Se o **comprimento de dados** for insuficiente, o espaço restante no *buffer* será preenchido com *pad* bytes. *buffer* pode ser zero se *length* também for zero. O *length* não deve ser negativo Ele retornará TRUE se for bem-sucedido

# **size\_t dataLength () const ;**

Retorna o **comprimento de dados**..

# **ImqBoolean setDataLength ( const size\_t** *length* **);**

Configura o **comprimento de dados** Se o **comprimento de dados** for mudado como resultado desse método, os dados no objeto não serão inicializados Ele retornará TRUE se for bem-sucedido

# **void \* dataPointer () const ;**

Retorna o **ponteiro de dados**

## **ImqBoolean isNull () const ;**

Retorna TRUE se o **comprimento dos dados** for zero ou se todos os **dados** bytes forem zero. Caso contrário, retorna FALSE.

## **ImqBoolean set ( const void \*** *buffer***, const size\_t** *length* **);**

Copia *length* bytes de *buffer*. Ele retornará TRUE se for bem-sucedido

# **Métodos de objeto (protegidos)**

**void clear ();** Reduz o **comprimento de dados** para zero.

# **Códigos de Razão**

- MQRC\_NO\_BUFFER
- MQRC\_STORAGE\_NOT\_AVAILABLE
- MQRC\_INCONSISTENT\_FORMAT

# **Classe C++ ImqCache**

Use esta classe para reter ou serializar dados na memória

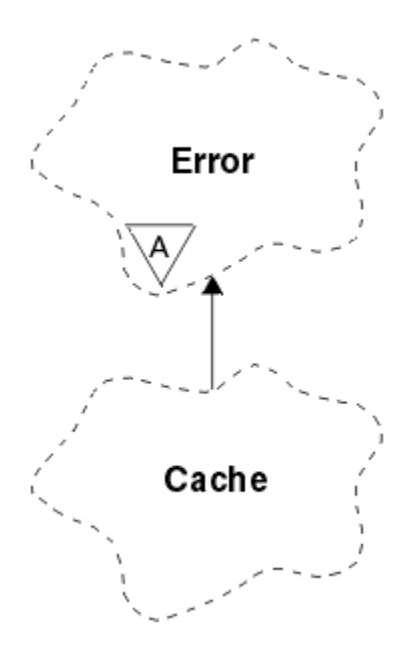

*Figura 16. Classe ImqCache*

Use esta classe para reter ou serializar dados na memória É possível nomear um buffer de memória de tamanho fixo ou o sistema pode fornecer uma quantia flexível de memória automaticamente. Essa classe está relacionada às chamadas MQI listadas em ["Referência cruzada de ImqCache" na página 1848](#page-1847-0).

- "Atributos do Objeto" na página 1868
- • ["Construtores" na página 1869](#page-1868-0)
- • ["Métodos de objeto \(público\)" na página 1869](#page-1868-0)
- • ["Códigos de Razão" na página 1870](#page-1869-0)

# **Atributos do Objeto**

## **buffer automático**

Indica se a memória buffer é gerenciada automaticamente pelo sistema (TRUE) ou é fornecida pelo usuário (FALSE). Ele é configurado inicialmente como TRUE

Esse atributo não é configurado diretamente Ele é configurado indiretamente usando o método **useEmptyBuffer** ou **useFullBuffer** .

Se o armazenamento do usuário for fornecido este atributo é FALSE, a memória de buffer não pode crescer e erros de estouro de buffer podem ocorrer O endereço e comprimento do buffer permanecem constantes.

Se o armazenamento do usuário não for fornecido, esse atributo será TRUE, e a memória de buffer poderá crescer incrementalmente para acomodar uma quantia arbitrária dos dados da mensagem No entanto, quando o buffer crescer, o endereço do buffer poderá ser alterado, portanto, tenha cuidado ao usar o **ponteiro do buffer** e o **ponteiro de dados**

#### **Comprimento do buffer**

O número de bytes de memória no buffer.. O valor inicial é zero.

## **ponteiro do buffer**

O endereço da memória de buffer O valor inicial é nulo.

### **Comprimento dos Dados**

O número de bytes seguintes ao **ponteiro de dados**. Deve ser igual ou menor que o **comprimento da mensagem**. O valor inicial é zero.

### **Deslocamento de dados**

O número de bytes anteriores ao **ponteiro de dados**. Deve ser igual ou menor que o **comprimento da mensagem**. O valor inicial é zero.

#### <span id="page-1868-0"></span>**ponteiro de dados**

O endereço da parte do buffer que deve ser gravado ou lido a partir do próximo. O valor inicial é nulo.

### **comprimento da mensagem**

O número de bytes de dados significativos no buffer.. O valor inicial é zero.

# **Construtores**

**ImqCache( );** O construtor padrão..

# **ImqCache( const ImqCache &** *cache* **);**

O construtor de cópia..

# **Métodos de objeto (público)**

## **void operator = ( const ImqCache &** *cache* **);**

Copia até **message length** bytes de dados do objeto *cache* para o objeto. Se **buffer automático** for FALSE, o **buffer length** já deverá ser suficiente para acomodar os dados copiados.

# **ImqBoolean automaticBuffer () const ;**

Retorna o valor **buffer automático** .

- **size\_t bufferLength () const ;** Retorna o **buffer length**.
- **char \* bufferPointer () const ;** Retorna o **ponteiro do buffer**
- **void clearMessage ();**

Configura o **comprimento da mensagem** e **deslocamento de dados** para zero.

- **size\_t dataLength () const ;** Retorna o **comprimento de dados**..
- **size\_t dataOffset () const ;** Retorna o **deslocamento de dados**

## **ImqBoolean setDataOffset ( const size\_t** *offset* **);**

Configura o **deslocamento de dados** O **comprimento da mensagem** é aumentado se necessário para assegurar que ele não seja menor que o **deslocamento de dados**. Esse método retornará TRUE se for bem-sucedido

## **char \* dataPointer () const ;**

Retorna uma cópia do **ponteiro de dados**

**size\_t messageLength () const ;**

Retorna o **comprimento da mensagem**..

# **ImqBoolean setMessageLength ( const size\_t** *length* **);**

Configura o **comprimento da mensagem** Aumenta o **comprimento do buffer** se necessário para assegurar que o **comprimento da mensagem** não seja maior que o **comprimento do buffer**. Reduz o **deslocamento de dados** se necessário para assegurar que ele não seja maior que o **comprimento da mensagem**. Ele retornará TRUE se for bem-sucedido

# **ImqBoolean moreBytes ( const size\_t** *bytes-required* **);**

Assegura que *bytes-required* mais bytes estão disponíveis (para gravação) entre o **ponteiro de dados** e o final do buffer. Ele retornará TRUE se for bem-sucedido

Se **buffer automático** for TRUE, mais memória será adquirida conforme necessário; caso contrário, o **comprimento do buffer** já deverá ser adequado.

# **ImqBoolean read ( const size\_t** *length***, char \* &** *external-buffer* **);**

Copia *length* bytes, do buffer iniciando na posição **ponteiro de dados** , no *external-buffer*. Após os dados serem copiados, o **deslocamento de dados** é aumentado em *length*. Esse método retornará TRUE se for bem-sucedido

# <span id="page-1869-0"></span>**ImqBoolean resizeBuffer ( const size\_t** *length* **);**

Varia o **comprimento do buffer**, desde que o **buffer automático** seja TRUE Isso é obtido realocando a memória do buffer. Até **comprimento da mensagem** bytes de dados do buffer existente são copiados para o novo. O número máximo copiado é de *comprimento* bytes O **ponteiro do buffer** é alterado O **comprimento da mensagem** e **deslocamento de dados** são preservados o mais próximo possível dos limites do novo buffer. Ele retorna TRUE se for bem-sucedido e FALSE se **buffer automático** for FALSE.

**Nota:** Esse método pode falhar com MQRC\_STORAGE\_NOT\_AVAILABLE se houver qualquer problema com os recursos do sistema

# **ImqBoolean useEmptyBuffer ( const char \*** *external-buffer***, const size\_t** *length* **);**

Identifica um buffer do usuário vazio, configurando o **ponteiro do buffer** para apontar para *buffer externo*, o **comprimento do buffer** para *comprimento*e o **comprimento da mensagem** para zero.. Executa um **clearMessage**.. Se o buffer estiver totalmente preparado com dados, use o método **useFullBuffer** . Se o buffer tiver sido parcialmente preparado com dados, use o método **setMessageLength** para indicar a quantia correta Esse método retornará TRUE se for bem-sucedido

Esse método pode ser usado para identificar uma quantia fixa de memória, conforme descrito anteriormente ( *buffer externo* não é nulo e *comprimento* é diferente de zero); nesse caso, **buffer automático** é configurado como FALSE ou pode ser usado para reverter para a memória flexível gerenciada pelo sistema ( *buffer externo* é nulo e *comprimento* é zero); nesse caso, **buffer automático** é configurado como TRUE.

## **ImqBoolean useFullBuffer ( const char \*** *externalBuffer***, const size\_t** *length* **);**

Como para **useEmptyBuffer**, exceto que o **comprimento da mensagem** é configurado como *comprimento* Ele retornará TRUE se for bem-sucedido

# **ImqBoolean write ( const size\_t** *length***, const char \*** *external-buffer* **);**

Copia *length* bytes, do *external-buffer*, para o buffer iniciando na posição **ponteiro de dados** . Após os dados terem sido copiados, o **deslocamento de dados** é aumentado em *length*e o **message length** é aumentado, se necessário, para assegurar que não seja menor que o novo valor de **deslocamento de dados** . Esse método retornará TRUE se for bem-sucedido

Se o **buffer automático** for TRUE, uma quantidade adequada de memória será garantida; caso contrário, o **deslocamento de dados** final não deverá exceder o **comprimento do buffer**

# **Códigos de Razão**

- MORC BUFFER NOT AUTOMATIC
- MQRC\_DATA\_TRUNCATED
- MQRC\_INSUFENT\_BUFFER
- MQRC\_INSUFENT\_DATA
- MQRC\_NULL\_POINTER
- MQRC\_STORAGE\_NOT\_AVAILABLE
- MQRC\_ZERO\_LENGTH

# **Classe C++ ImqChannel**

Essa classe encapsula uma definição de canal (MQCD) para uso durante a execução do método Manager: :connect, para conexões customizadas do cliente...

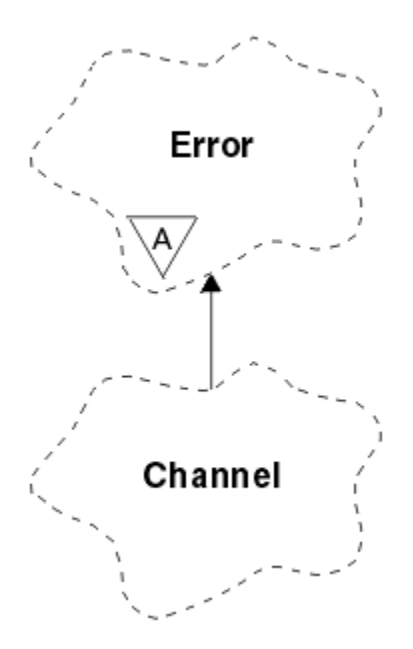

*Figura 17. Classe ImqChannel*

Consulte a descrição do método Manager: :connect e Programa de amostra HELLO WORLD (imqwrld.cpp)para obter mais detalhes.

Nem todos os métodos listados são aplicáveis a todas as plataformas. Consulte as descrições dos comandos DEFINE CHANNEL e ALTER CHANNEL para obter mais informações.

A classe ImqChannel não é suportada em z/OS..

- "Atributos do Objeto" na página 1871
- • ["Construtores" na página 1872](#page-1871-0)
- • ["Métodos de objeto \(público\)" na página 1872](#page-1871-0)
- • ["Códigos de Razão" na página 1876](#page-1875-0)

# **Atributos do Objeto**

#### **batimento cardíaco em lote**

O número de milissegundos entre verificações de que um canal remoto está ativo. O valor inicial é 0.

### **nome do canal**

O nome do canal. O valor inicial é nulo.

### **nome de conexão**

O nome da conexão. Por exemplo, o endereço IP de um computador host. O valor inicial é nulo.

# **Compactação do cabeçalho**

A lista de técnicas de compactação de dados de cabeçalho suportadas pelo canal. Os valores iniciais são todos configurados como MQCOMPRESS\_NOT\_AVAILABLE

# **intervalo de batimento cardíaco**

O número de segundos entre verificações que uma conexão ainda está funcionando. O valor inicial é 300.

#### **Intervalo keep-alive**

O número de segundos passados para a pilha de comunicações especificando a sincronização de keep alive para o canal. O valor inicial é MQKAI\_AUTO.

## **endereço local**

O endereço de comunicação local do canal.

#### <span id="page-1871-0"></span>**comprimento máximo da mensagem**

O comprimento máximo da mensagem suportada pelo canal em uma única comunicação. O valor inicial é 4 194 304.

## **Compressão da mensagem**

A lista de técnicas de compactação de dados da mensagem suportada pelo canal. Os valores iniciais são todos configurados como MQCOMPRESS\_NOT\_AVAILABLE

### **nome de modo**

O nome do modo. O valor inicial é nulo.

### **senha**

Uma senha fornecida para a autenticação de conexão O valor inicial é nulo.

### **contagem de saída de recebimento**

O número de saídas recebidas. O valor inicial é zero. Esse atributo é somente leitura.

### **nomes de saída de recebimento**

Os nomes das saídas de recebimento

### **receber dados do usuário**

Dados associados a saídas de recebimento

### **Nome da saída de segurança**

O nome de uma saída de segurança a ser chamado no lado do servidor da conexão.. O valor inicial é nulo.

### **dados do usuário de segurança**

Dados a serem transmitidos à saída de segurança. O valor inicial é nulo.

## **contagem de saída de envio**

O número de saídas de envio O valor inicial é zero. Esse atributo é somente leitura.

# **enviar nomes de saída**

Os nomes das saídas de envio

# **enviar dados do usuário**

Dados associados a saídas de envio..

## **SSL CipherSpec**

CipherSpec para uso com o TLS

## **tipo de autenticação de cliente SSL**

O tipo de autenticação de cliente para uso com TLS

#### **Nome do peer SSL**

Nome do peer para uso com o TLS

## **nome do programa de transação**

O nome do programa de transação.. O valor inicial é nulo.

#### **tipo de transporte**

O tipo de transporte da conexão. O valor inicial é MQXPT\_LU62.

## **ID do usuário**

Um identificador de usuário fornecido para autorização. O valor inicial é nulo.

# **Construtores**

**ImqChannel( ) ;** O construtor padrão..

## **ImqChannel( const ImqChannel &** *canal* **);**

O construtor de cópia..

# **Métodos de objeto (público)**

## **operador void = (const ImqChannel &** *channel* **);**

Copia dados de instância do *canal*, substituindo quaisquer dados de instância existentes.
## **MQLONG batchHeartBeat () const;** Retorna a **pulsação em lote**. **ImqBoolean setBatchHeartBeat(const MQLONG** *pulsação* **= 0L );** Configura a **pulsação em lote**. Esse método retornará TRUE se for bem-sucedido **ImqString channelName() const;** Retorna o **nome do canal**. **ImqBoolean setChannelNome (const char \*** *name* **= 0);** Configura o **nome do canal**. Esse método retornará TRUE se for bem-sucedido **ImqString connectionName() const;** Retorna o **nome da conexão ImqBoolean setConnectionNome (const char \*** *name* **= 0);** Configura o **nome da conexão** Esse método retornará TRUE se for bem-sucedido **size\_t headerCompressionCount () const;** Retorna a contagem de técnicas de compressão de dados de cabeçalho suportadas **ImqBoolean headerCompression(const size\_t count, MQLONG compress []) const;** Retorna cópias das técnicas de compactação de dados de cabeçalho suportadas em **compress** Esse método retornará TRUE se for bem-sucedido **ImqBoolean setHeaderCompactação (const size\_t count, const MQLONG compress []);** Configura as técnicas de compactação de dados do cabeçalho suportadas para **compactar**

Configura a contagem de técnicas de compactação de dados de cabeçalho suportadas para **count**

Esse método retornará TRUE se for bem-sucedido

**MQLONG heartBeatInterval () const;**

Retorna o **intervalo de pulsação**.

**ImqBoolean setHeartBeatInterval(const MQLONG** *interval* **= 300L );**

Configura o **intervalo de pulsação**. Esse método retornará TRUE se for bem-sucedido

- **Intervalo de MQLONG keepAlive() const;** Retorna o **intervalo de keep alive**.
- **ImqBoolean setKeepAliveInterval(const MQLONG** *interval* **= MQKAI\_AUTO);** Configura o **intervalo de keep alive**. Esse método retornará TRUE se for bem-sucedido
- **ImqString localAddress() const;** Retorna o **endereço local**..
- **ImqBoolean setLocalAddress (const char \*** *address* **= 0);** Configura o **endereço local** Esse método retornará TRUE se for bem-sucedido
- **MQLONG maximumMessageLength () const;** Retorna o **comprimento máximo da mensagem**..
- **ImqBoolean setMaximumMessageLength(const MQLONG** *length* **= 4194304L );** Configura o **comprimento máximo da mensagem**.. Esse método retornará TRUE se for bem-sucedido
- **size\_t messageCompressionCount () const;** Retorna a contagem de técnicas de compressão de dados de mensagens suportadas
- **ImqBoolean messageCompression(const size\_t count, MQLONG compress []) const;** Retorna cópias das técnicas de compactação de dados da mensagem suportadas em **compress** Esse método retornará TRUE se for bem-sucedido

## **ImqBoolean setMessageCompactação (const size\_t count, const MQLONG compress []);**

Configura as técnicas de compactação de dados da mensagem suportadas para compactação

Configura a contagem de técnicas de compactação de dados da mensagem suportadas para contagem

Esse método retornará TRUE se for bem-sucedido

#### **ImqString modeName() const;**

Retorna o **nome do modo**

#### **ImqBoolean setModeNome (const char \*** *name* **= 0);**

Configura o **nome do modo** Esse método retornará TRUE se for bem-sucedido

#### **ImqString senha () const;**

Retorna a **senha**

## **ImqBoolean setPassword(const char \*** *password* **= 0);**

Configura a **senha** Esse método retornará TRUE se for bem-sucedido

#### **size\_t receiveExitCount () const;** Retorna a **contagem de saída de recebimento**

## **ImqString receiveExitName ();**

Retorna o primeiro dos **nomes de saída de recebimento**, se houver. Se a **contagem de saída de recebimento** for zero, ela retornará uma sequência vazia.

### **ImqBoolean receiveExitNomes (const size\_t** *count***, ImqString \*** *names* **[]);**

Retorna cópias dos **nomes de saída de recebimento** em *nomes* Configura quaisquer *nomes* em excesso de **contagem de saída de recebimento** para sequências nulas. Esse método retornará TRUE se for bem-sucedido

#### **ImqBoolean setReceiveExitName(const char \*** *name* **= 0);**

Configura os **nomes de saída de recebimento** para o único *nome name* pode ser em branco ou nulo. Configura a **contagem de saídas de recebimento** para 1 ou zero. Limpa os **dados do usuário de recebimento** Esse método retornará TRUE se for bem-sucedido

#### **ImqBoolean setReceiveExitNames(const size\_t** *count***, const char \*** *names* **[]);**

Configura os **nomes de saída de recebimento** para *nomes* Os valores de *nomes* individuais não devem estar em branco ou ser nulos. Configura a **contagem de saída de recebimento** para *contagem* Limpa os **dados do usuário de recebimento** Esse método retornará TRUE se for bem-sucedido

#### **ImqBoolean setReceiveExitNames(const size\_t** *count***, const ImqString \*** *names* **[]);**

Configura os **nomes de saída de recebimento** para *nomes* Os valores de *nomes* individuais não devem estar em branco ou ser nulos. Configura a **contagem de saída de recebimento** para *contagem* Limpa os **dados do usuário de recebimento** Esse método retornará TRUE se for bem-sucedido

#### **ImqString receiveUserDados ();**

Retorna o primeiro dos itens **receber dados do usuário** , se houver. Se a **contagem de saída de recebimento** for zero, retornará uma sequência vazia.

### **ImqBoolean receiveUserDados (const size\_t** *count***, ImqString \*** *data* **[]);**

Retorna cópias dos itens **receber dados do usuário** em *dados*. Configura quaisquer *dados* em excesso de **receber contagem de saída** para sequências nulas. Esse método retornará TRUE se for bem-sucedido

### **ImqBoolean setReceiveUserData(const char \*** *data* **= 0);**

Configura **receber dados do usuário** para o item único *dados*. Se *data* não for nulo, **contagem de saída de recebimento** deverá ser pelo menos 1. Esse método retornará TRUE se for bem-sucedido

#### **ImqBoolean setReceiveUserData(const size\_t** *count***, const char \*** *data* **[]);**

Configura **receber dados do usuário** para *dados*. *count* não deve ser maior que **receive exit count**. Esse método retornará TRUE se for bem-sucedido

## **ImqBoolean setReceiveUserData(const size\_t** *count***, const ImqString \*** *data* **[]);**

Configura **receber dados do usuário** para *dados*. *count* não deve ser maior que **receive exit count**. Esse método retornará TRUE se for bem-sucedido

## **ImqString securityExitNome () const;**

Retorna o **nome da saída de segurança**

### **ImqBoolean setSecurityExitName(const char \*** *name* **= 0);**

Configura o **nome da saída de segurança** Esse método retornará TRUE se for bem-sucedido

#### **ImqString securityUserDados () const;** Retorna os **dados do usuário de segurança**

### **ImqBoolean setSecurityUserData(const char \*** *data* **= 0);**

Configura os **dados do usuário de segurança** Esse método retornará TRUE se for bem-sucedido

# **size\_t sendExitContagem () const;**

Retorna a **contagem de saída de envio**

### **ImqString sendExitName ();**

Retorna o primeiro dos **nomes de saída de envio**, se houver. Retorna uma sequência vazia se a **contagem de saída de envio** for zero.

### **ImqBoolean sendExitNomes (const size\_t** *count***, ImqString \*** *names* **[]);**

Retorna cópias do **send exit names** em *names*. Configura quaisquer *nomes* além de **enviar contagem de saída** para sequências nulas. Esse método retornará TRUE se for bem-sucedido

### **ImqBoolean setSendExitName(const char \*** *name* **= 0);**

Configura os **nomes de saída de envio** para o único *nome name* pode ser em branco ou nulo. Configura a **contagem de saída de envio** para 1 ou zero. Limpa os **dados do usuário de envio** Este método retorna TRUE se for bem-sucedido

### **ImqBoolean setSendExitNames(const size\_t** *count***, const char \*** *names* **[]);**

Configura os **nomes de saída de envio** para *nomes* Os valores de *nomes* individuais não devem estar em branco ou ser nulos. Configura a **contagem de saída de envio** para *contagem* Limpa os **dados do usuário de envio** Esse método retornará TRUE se for bem-sucedido

## **ImqBoolean setSendExitNames(const size\_t** *count***, const ImqString \*** *names* **[]);**

Configura os **nomes de saída de envio** para *nomes* Os valores de *nomes* individuais não devem estar em branco ou ser nulos. Configura a **contagem de saída de envio** para *contagem* Limpa os **dados do usuário de envio** Esse método retornará TRUE se for bem-sucedido

#### **ImqString sendUserDados ();**

Retorna o primeiro dos itens **enviar dados do usuário** , se houver., Retorna uma sequência vazia se a **contagem de saída de envio** for zero.

### **ImqBoolean sendUserData (const size\_t** *count***, ImqString \*** *data* **[]);**

Retorna cópias dos itens **enviar dados do usuário** em *dados*. Configura quaisquer *dados* em excesso de **enviar contagem de saída** para sequências nulas. Esse método retornará TRUE se for bemsucedido

## **ImqBoolean setSendUserData(const char \*** *data* **= 0);**

Configura **enviar dados do usuário** para os *dados*de item único. Se *data* não for nulo, **contagem de saída de envio** deverá ser pelo menos 1. Esse método retornará TRUE se for bem-sucedido

## **ImqBoolean setSendUserData(const size\_t** *count***, const char \*** *data* **[]);**

Configura **enviar dados do usuário** para *dados*. *count* não deve ser maior que **send exit count**. Esse método retornará TRUE se for bem-sucedido

### **ImqBoolean setSendUserData(const size\_t** *count***, const ImqString \*** *data* **[]);**

Configura **enviar dados do usuário** para *dados*. *count* não deve ser maior que **send exit count**. Esse método retornará TRUE se for bem-sucedido

## **ImqString sslCipherEspecificação () const;**

Retorna a especificação de cifra TLS

#### **ImqBoolean setSslCipherSpecification(const char \*** *name* **= 0);**

Configura a especificação de cifra TLS Esse método retornará TRUE se for bem-sucedido

#### **MQLONG sslClientAutenticação () const;**

Retorna o tipo de autenticação de cliente TLS..

## **ImqBoolean setSslClientAuthentication(const MQLONG** *auth* **= MQSCA\_REQUIRED);**

Configura o tipo de autenticação de cliente TLS Esse método retornará TRUE se for bem-sucedido

#### **ImqString sslPeerNome () const;**

Retorna o nome do peer do TLS

## **ImqBoolean setSslPeerName(const char \*** *name* **= 0);**

Configura o nome do peer do TLS Esse método retornará TRUE se for bem-sucedido

# **ImqString transactionProgramNome () const;**

Retorna o **nome do programa de transação**

## **ImqBoolean setTransactionProgramName(const char \*** *name* **= 0);**

Configura o **nome do programa de transação** Esse método retornará TRUE se for bem-sucedido

**MQLONG transportType() const;** Retorna o **tipo de transporte**

# **ImqBoolean setTransportTipo (const MQLONG** *tipo* **= MQXPT\_LU62 );**

Configura o **tipo de transporte** Esse método retornará TRUE se for bem-sucedido

**ImqString userId() const;** Retorna o **ID do usuário**

#### **ImqBoolean setUserId (const char \*** *id* **= 0);** Configura o **ID do usuário** Esse método retornará TRUE se for bem-sucedido

## **Códigos de Razão**

- MQRC\_DATA\_LENGTH\_ERROR
- MQRC\_ITEM\_COUNT\_ERROR
- MQRC\_NULL\_POINTER
- MQRC\_SOURCE\_BUFFER\_ERROR

# **Classe C++ ImqCICSBridgeHeader**

Essa classe contém recursos específicos da estrutura de dados MQCIH.

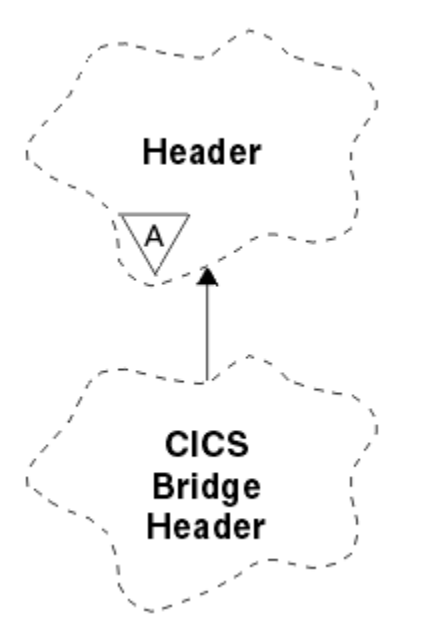

*Figura 18. Classe ImqCICSBridgeHeader*

Objetos dessa classe são usados por aplicativos que enviam mensagens para CICS bridge por meio de IBM MQ for z/OS.

- • ["Atributos do Objeto" na página 1877](#page-1876-0)
- • ["Construtores" na página 1879](#page-1878-0)
- • ["Métodos ImqItem sobrecarregados" na página 1879](#page-1878-0)
- • ["Métodos de objeto \(público\)" na página 1879](#page-1878-0)
- • ["Dados do objeto \(protegidos\)." na página 1882](#page-1881-0)
- • ["Códigos de Razão" na página 1882](#page-1881-0)
- • ["Códigos de retorno" na página 1882](#page-1881-0)

## <span id="page-1876-0"></span>**Atributos do Objeto**

## **Descritor ADS**

Enviar / receber descritor ADS. Isso é configurado usando MQCADSD\_NONE O valor inicial é MQCADSD\_NONE. Os seguintes valores adicionais são possíveis:

- MQCADSD\_NONE
- MQCADSD\_SEND
- MQCADSD\_RECV
- MQCADSD\_MSGFORMAT

#### **identificador de atenção**

Chave do AID. O campo deve ter o comprimento MQ\_ATTENTION\_ID\_LENGTH

#### **autenticador**

Senha ou passticket do RACF O valor inicial contém espaços em branco, de comprimento MQ\_AUTHENTICATOR\_LENGTH.

#### **código de encerramento anormal de ponte**

Código de encerramento anormal de ponte, de comprimento MQ\_ABEND\_CODE\_LENGTH. O valor inicial é quatro caracteres em branco. O valor retornado neste campo depende do código de retorno. Consulte [Tabela 867 na página 1882](#page-1881-0) para obter mais detalhes.

#### **código de cancelamento da ponte,**

Código de transação de encerramento anormal da ponte. O campo é reservado, deve conter espaços em branco e ter comprimento MQ\_CANCEL\_CODE\_LENGTH.

#### **código de conclusão da ponte**

Código de conclusão, que pode conter o código de conclusão IBM MQ ou o valor EIBRESP CICS . O campo tem o valor inicial de MQCC\_OK O valor retornado neste campo depende do código de retorno. Consulte [Tabela 867 na página 1882](#page-1881-0) para obter mais detalhes.

#### **compensação de erro de ponte**

Deslocamento de erro de ponte O valor inicial é zero. Esse atributo é somente leitura.

#### **código de razão da ponte**

Código de razão. Esse campo pode conter o motivo IBM MQ ou o valor CICS EIBRESP2 . O campo tem o valor inicial de MQRC\_NONE. O valor retornado neste campo depende do código de retorno. Consulte [Tabela 867 na página 1882](#page-1881-0) para obter mais detalhes.

#### **código de retorno da ponte**

Código de retorno do CICS bridge. O valor inicial é MQCRC\_OK.

#### **tarefa conversacional**

Se a tarefa pode ser de conversação O valor inicial é MQCCT\_NO.. Os seguintes valores adicionais são possíveis:

- MOCCT YES
- MQCCT\_NO

#### **posição do cursor**

Posição do cursor. O valor inicial é zero.

### **instalação manter tempo**

Tempo de liberação da instalação do CICS bridge

#### **instalações como**

Atributo emulado do terminal O campo deve ter comprimento MQ\_FACILITY\_LIKE\_LENGTH.

#### **token do recurso**

Valor do token BVT. O campo deve ter o comprimento MQ\_FACILITY\_LENGTH O valor inicial é MQCFAC\_NONE.

#### **função**

A função, que pode conter o nome da chamada IBM MQ ou a função EIBFN CICS O campo tem o valor inicial de MQCFUNC\_NONE, com comprimento MQ\_FUNCTION\_LENGTH. O valor retornado neste campo depende do código de retorno. Consulte [Tabela 867 na página 1882](#page-1881-0) para obter mais detalhes.

Os seguintes valores adicionais são possíveis quando a **função** contém um nome de chamada IBM MQ :

- MQCFUNC\_MQCONN
- MOCFUNC\_MOGET
- MQCFUNC\_MQINQ
- MQCFUNC\_NONE
- MOCFUNC\_MOOPEN
- MQCFUNC\_PUT
- MQCFUNC\_MQPUT1

#### **obter intervalo de espera**

Intervalo de espera para uma chamada MQGET emitida pela tarefa CICS bridge . O valor inicial é MQCGWI\_DEFAULT. O campo se aplica apenas quando **uow control** possui o valor MQCUOWC\_FIRST. Os seguintes valores adicionais são possíveis:

- MQCGWI\_DEFAULT
- MQWI\_UNLIMITED

### **tipo de link**

Tipo de link.. O valor inicial é MQCLT\_PROGRAM. Os seguintes valores adicionais são possíveis:

- MOCLT\_PROGRAM
- MOCLT TRANSACTION

#### **próximo identificador de transação**

ID da próxima transação a ser anexada O campo deve ter comprimento MO TRANSACTION ID LENGTH.

#### **comprimento dos dados de saída**

Comprimento dos dados de COMMAREA O valor inicial é MQCODL\_AS\_INPUT.

#### **formato de resposta para**

O nome do formato da mensagem de resposta O valor inicial é MQFMT\_NONE com comprimento MQ\_FORMAT\_LENGTH.

### **código de início**

Código inicial da transação. O campo deve ter comprimento MQ\_START\_CODE\_LENGTH. O valor inicial é MQCSC\_NONE. Os seguintes valores adicionais são possíveis:

- MQCSC\_START
- MQCSC\_STARTDATA
- MQCSC\_TERMINPUT
- MQCSC\_NONE

#### **status de encerramento da tarefa**

Status de término da tarefa O valor inicial é MQCTES\_NOSYNC. Os seguintes valores adicionais são possíveis:

- MQCTES\_COMMIT
- MQCTES\_BACKOUT
- MQCTES\_ENDTASK
- MQCTES\_NOSYNC

#### <span id="page-1878-0"></span>**identificador de transação**

ID da transação a ser anexada O valor inicial deve conter espaços em branco e deve ter comprimento MQ\_TRANSACTION\_ID\_LENGTH. O campo se aplica apenas quando **uow control** tem o valor MQCUOWC\_FIRST ou MQCUOWC\_ONLY.

#### **Controle UOW**

Controle de UOW O valor inicial é MQCUOWC\_ONLY. Os seguintes valores adicionais são possíveis:

- MQCUOWC\_FIRST
- MQCUOWC\_MIDDLE
- MQCUOWC\_LAST
- MQCUOWC\_ONLY
- MQCUOWC\_COMMIT
- MQCUOWC\_BACKOUT
- MQCUOWC\_CONTINUE

#### **versão**

O número da versão do MQCIH O valor inicial é MQCIH\_VERSION\_2. O único outro valor suportado é MQCIH\_VERSION\_1.

### **Construtores**

#### **ImqCICSBridgeHeader();**

O construtor padrão..

#### **ImqCICSBridgeHeader(const ImqCICSBridgeHeader & );**

O construtor de cópia..

## **Métodos ImqItem sobrecarregados**

#### **virtual ImqBoolean copyOut( ImqMessage &** *msg* **);**

Insere uma estrutura de dados MQCIH no buffer de mensagem no início, movendo os dados da mensagem existentes mais adiante e configura o formato da mensagem para MQFMT\_CICS

Consulte a descrição do método da classe-pai para obter mais detalhes

#### **virtual ImqBoolean pasteIn( ImqMessage &** *msg* **);**

Lê uma estrutura de dados MQCIH do buffer de mensagem. Para ser bem sucedido, a codificação do objeto *msg* deve ser MQENC\_NATIVE Recuperar mensagens com MQGMO\_CONVERT para MQENC\_NATIVE. Para ser bem-sucedido, o formato ImqMessage deve ser MQFMT\_CICS..

Consulte a descrição do método da classe-pai para obter mais detalhes

## **Métodos de objeto (público)**

### **operador void = (const ImqCICSBridgeHeader &** *header* **);**

Copia os dados de instância do *header*, substituindo os dados de instância existentes

## **MQLONG ADSDescriptor () const;**

Retorna uma cópia do **descritor ADS**.

#### **void setADSDescriptor(const MQLONG** *descriptor* **= MQCADSD\_NONE)** Configura o **descritor ADS**.

#### **ImqString attentionIdentifier() const;**

Retorna uma cópia do **identificador de atenção**, preenchido com espaços em branco finais para o comprimento MQ\_ATTENTION\_ID\_LENGTH.

## **void setAttentionIdentificador (const char \*** *data* **= 0);**

Configura o **identificador de atenção**, preenchido com espaços em branco finais para o comprimento MQ\_ATTENTION\_ID\_LENGTH. Se nenhum *dado* for fornecido, reconfigura **identificador de atenção** para o valor inicial.

### **Autenticador ImqString () const;**

Retorna uma cópia do **autenticador**, preenchidos com espaços em branco à direita para o comprimento MQ\_AUTHENTICATOR\_LENGTH

## **void setAuthenticator(const char \*** *data* **= 0)**

Configura o **autenticador**, preenchido com espaços em branco finais para comprimento MQ\_AUTHENTICATOR\_LENGTH. Se nenhum *dado* for fornecido, reconfigura **authenticator** para o valor inicial.

## **ImqString bridgeAbendCódigo () const;**

Retorna uma cópia do **código de encerramento anormal da ponte**, preenchido com espaços em branco finais para o comprimento MQ\_ABEND\_CODE\_LENGTH.

## **ImqString bridgeCancelCódigo () const;**

Retorna uma cópia do **código de cancelamento da ponte**, preenchido com espaços em branco à direita até o comprimento de MQ\_CANCEL\_CODE\_LENGTH

### **void setBridgeCancelCode(const char \*** *data* **= 0);**

Configura o **código de cancelamento da ponte**, preenchido com espaços em branco à direita para o comprimento MQ\_CANCEL\_CODE\_LENGTH Se nenhum *dado* for fornecido, reconfigura o **código de cancelamento de ponte** para o valor inicial.

# **MQLONG bridgeCompletionCode () const;**

Retorna uma cópia do **código de conclusão da ponte**

#### **MQLONG bridgeErrorOffset () const;** Retorna uma cópia do **deslocamento de erro de ponte**

**MQLONG bridgeReasonCódigo () const;** Retorna uma cópia do **código de razão da ponte**

#### **Código MQLONG bridgeReturn() const;** Retorna o **código de retorno da ponte**

#### **MQLONG conversationalTask() const;** Retorna uma cópia da **tarefa de conversação**

**void setConversationalTask (const MQLONG** *task* **= MQCCT\_NO);** Configura a **tarefa de conversação**

# **MQLONG cursorPosition() const;**

Retorna uma cópia da **posição do cursor**

#### **void setCursorPosição (const MQLONG** *position* **= 0);** Configura a **posição do cursor**

#### **MQLONG facilityKeepTime () const;** Retorna uma cópia do **tempo de manutenção do recurso**

### **anular setFacilityKeepTime(const MQLONG** *time* **= 0);** Configura o **tempo de manutenção do recurso**

## **ImqString facilityLike() const;**

Retorna uma cópia do recurso **como**, preenchidos com espaços em branco à direita para o comprimento MQ\_FACILITY\_LIKE\_LENGTH

## **void setFacilityLike (const char \*** *name* **= 0);**

Configura o recurso **como**, preenchido com espaços em branco à direita para o comprimento MQ\_FACILITY\_LIKE\_LENGTH Se nenhum *nome* for fornecido, reconfigura o recurso **como** o valor inicial.

## **ImqBinary facilityToken() const;**

Retorna uma cópia do **token de recurso**

## **ImqBoolean setFacilityToken (const ImqBinary & );**

Configura o **token do recurso** O **comprimento de dados** do *token* deve ser zero ou MQ\_FACILITY\_LENGTH. Ele retornará TRUE se for bem-sucedido

### **void setFacilityToken (const MQBYTE8** *token* **= 0);**

Configura o **token do recurso** *token* pode ser zero, que é o mesmo que especificar MQCFAC\_NONE. Se *token* for diferente de zero, ele deverá endereçar bytes MQ\_FACILITY\_LENGTH de dados binários. Ao usar valores predefinidos, como MQCFAC\_NONE, pode ser necessário fazer uma conversão para assegurar uma correspondência de assinatura Por exemplo, (MQBYTE \*) MQCFAC\_NONE.

### **Função ImqString () const;**

Retorna uma cópia da **função**, preenchidos com espaços em branco finais para o comprimento MQ\_FUNCTION\_LENGTH.

## **Intervalo de MQLONG getWait() const;**

Retorna uma cópia do **get wait interval**.

#### **void setGetWaitInterval(const MQLONG** *interval* **= MQCGWI\_DEFA** Configura o **get wait interval**.

## **MQLONG linkType() const;**

Retorna uma cópia do **tipo de link**..

#### **void setLinkType (const MQLONG** *type* **= MQCLT\_PROGRAM);** Configura o **tipo de vínculo**

### **ImqString nextTransactionIdentificador () const;**

Retorna uma cópia dos dados do **próximo identificador de transação** , preenchidos com espaços em branco à direita para o comprimento MQ\_TRANSACTION\_ID\_LENGTH

#### **MQLONG outputDataLength () const;**

Retorna uma cópia do **comprimento de dados de saída**

#### **void setOutputDataLength(const MQLONG** *length* **= MQCODL\_AS\_INPUT);** Configura o **comprimento de dados de saída**

### **ImqString replyToFormat () const;**

Retorna uma cópia do nome do **reply-to format** , preenchido com espaços em branco à direita para o comprimento MQ\_FORMAT\_LENGTH

#### **void setReplyToFormat(const char \*** *name* **= 0);**

Configura o **formato de resposta**, preenchido com espaços em branco finais para o comprimento MQ\_FORMAT\_LENGTH. Se nenhum *name* for fornecido, reconfigurará **reply-to format** para o valor inicial.

### **ImqString startCode() const;**

Retorna uma cópia do **código inicial**, preenchido com espaços em branco finais para o comprimento MQ\_START\_CODE\_LENGTH.

#### **void setStartCode (const char \*** *data* **= 0);**

Configura os dados do **código de início** , preenchidos com espaços em branco à direita para o comprimento MQ\_START\_CODE\_LENGTH Se nenhum *dado* for fornecido, reconfigura o **código inicial** para o valor inicial.

## **MQLONG taskEndStatus () const;**

Retorna uma cópia do **status final da tarefa**.

## **ImqString transactionIdentifier() const;**

Retorna uma cópia dos dados do **identificador de transação** , preenchidos com espaços em branco à direita para o comprimento MQ\_TRANSACTION\_ID\_LENGTH

#### **void setTransactionIdentifier (const char \*** *data* **= 0);**

Configura o **identificador de transação**, preenchido com espaços em branco à direita para o comprimento MQ\_TRANSACTION\_ID\_LENGTH. Se nenhum *dado* for fornecido, reconfigura **identificador de transação** para o valor inicial.

#### **MQLONG UOWControl () const;**

Retorna uma cópia do **controle de UOW**

#### **void setUOWControl(const MQLONG** *control* **= MQCUOWC\_ONLY);** Configura o **Controle de UOW**

## **MQLONG versão () const;**

Retorna o número da **versão**

### <span id="page-1881-0"></span>**ImqBoolean setVersion(const MQLONG** *version* **= MQCIH\_VERSION\_2 );**

Configura o número da **versão** Ele retornará TRUE se for bem-sucedido

## **Dados do objeto (protegidos).**

## **MQLONG** *olVersion*

O número máximo da versão do MQCIH que pode ser acomodado no armazenamento alocado para *opcih*

## **PMQCIH** *opcih*

O endereço de uma estrutura de dados do MQCIH A quantidade de armazenamento alocado é indicada por *olVersion*

## **Códigos de Razão**

- MQRC\_BINARY\_DATA\_LENGTH\_ERROR
- MQRC\_ERRONE\_VERSION

## **Códigos de retorno**

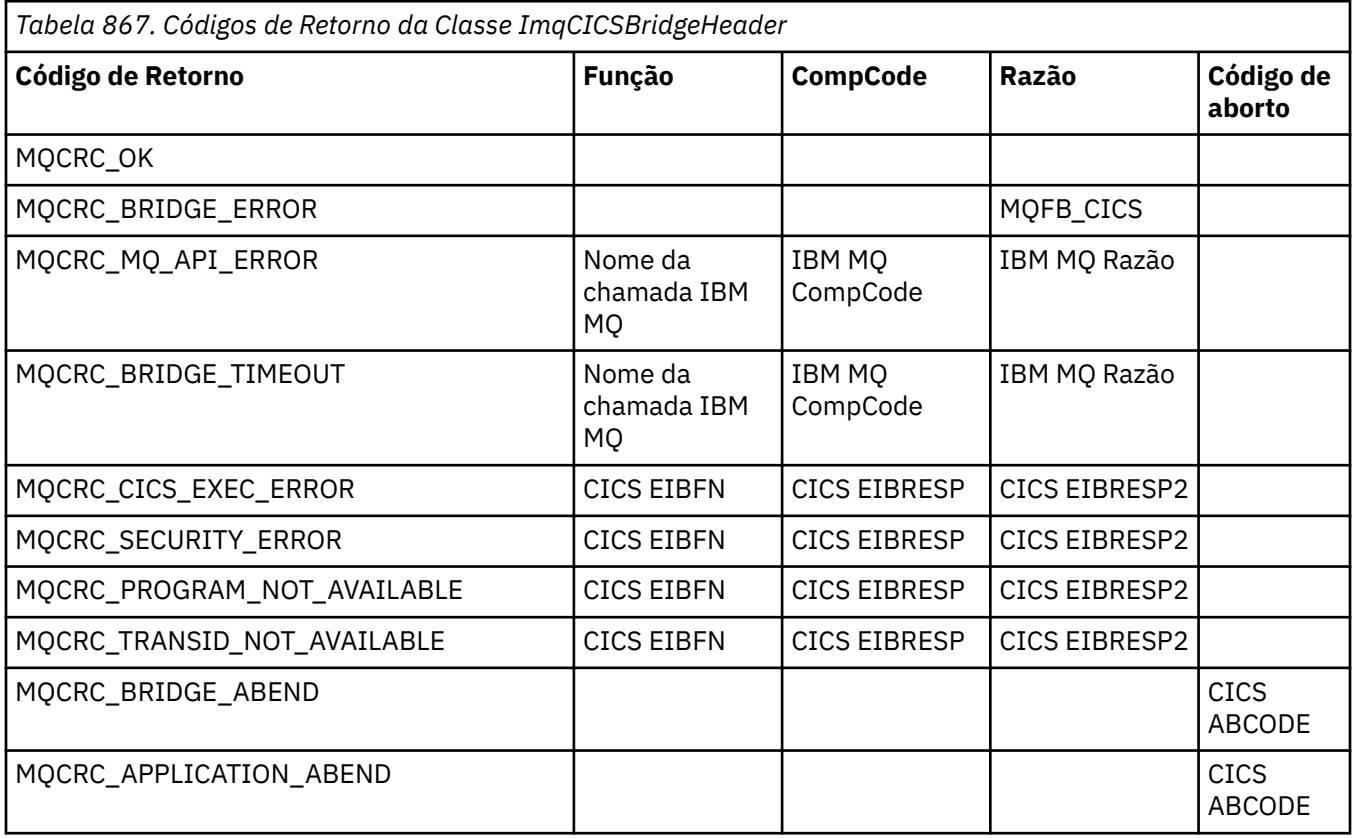

# **ImqDeadLetterHeader Classe C++**

Essa classe contém recursos da estrutura de dados MQDLH.

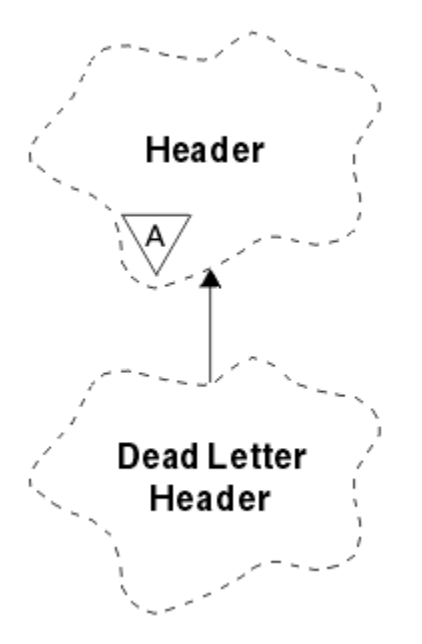

*Figura 19. classe ImqDeadLetterHeader*

Os objetos dessa classe geralmente são usados por um aplicativo que encontra uma mensagem que não pode ser processada Uma nova mensagem que inclui um cabeçalho de mensagens não entregues e o conteúdo da mensagem é colocado na fila de mensagens não entregues e a mensagem é descartada

- "Atributos do Objeto" na página 1883
- • ["Construtores" na página 1884](#page-1883-0)
- • ["Métodos ImqItem sobrecarregados" na página 1884](#page-1883-0)
- • ["Métodos de objeto \(público\)" na página 1884](#page-1883-0)
- • ["Dados do objeto \(protegidos\)." na página 1885](#page-1884-0)
- • ["Códigos de Razão" na página 1885](#page-1884-0)

## **Atributos do Objeto**

#### **código de razão de devoluções**

O motivo pelo qual a mensagem chegou à fila de mensagens não entregues O valor inicial é MQRC\_NONE.

### **Nome do gerenciador de filas de destino**

O nome do gerenciador de fila de destino original O nome é uma sequência de comprimento MQ\_Q\_MGR\_NAME\_LENGTH. Seu valor inicial é nulo.

#### **Nome da Fila de Destino**

O nome da fila de destino original O nome é uma sequência de comprimento MQ\_Q\_NAME\_LENGTH. Seu valor inicial é nulo.

### **Colocar nome do aplicativo**

O nome do aplicativo que colocou a mensagem na fila de devoluções. O nome é uma sequência de comprimento MQ\_PUT\_APPL\_NAME\_LENGTH. Seu valor inicial é nulo.

#### **Colocar tipo de aplicativo**

O tipo de aplicativo que colocou a mensagem em uma fila de mensagens não entregues O valor inicial é zero.

#### **Data de colocação**

A data em que a mensagem foi colocada na fila de devoluções. A data é uma sequência de comprimento MQ\_PUT\_DATE\_LENGTH. Seu valor inicial é uma cadeia nula.

#### <span id="page-1883-0"></span>**Horário de colocação**

A hora em que a mensagem foi colocada na fila de devoluções. O horário é uma sequência de comprimento MQ\_PUT\_TIME\_LENGTH Seu valor inicial é uma cadeia nula.

## **Construtores**

#### **ImqDeadLetterHeader( );**

O construtor padrão..

#### **ImqDeadLetterHeader(const ImqDeadLetterHeader &** *header* **);**

O construtor de cópia..

## **Métodos ImqItem sobrecarregados**

#### **virtual ImqBoolean copyOut ( ImqMessage &** *msg* **);**

Insere uma estrutura de dados MQDLH no buffer de mensagem no início, movendo os dados da mensagem existente mais adiante Configura o formato de *msg* para MQFMT\_DEAD\_LETTER\_HEADER

Consulte a descrição do método de classe ImqHeader na página ["Classe C++ ImqHeader" na página](#page-1890-0) [1891](#page-1890-0) para obter detalhes adicionais

#### **virtual ImqBoolean pasteIn ( ImqMessage &** *msg* **);**

Lê uma estrutura de dados MQDLH do buffer de mensagem.

Para ser bem-sucedido, o formato ImqMessage deve ser MQFMT\_DEAD\_LETTER\_HEADER..

Consulte a descrição do método de classe ImqHeader na página ["Classe C++ ImqHeader" na página](#page-1890-0) [1891](#page-1890-0) para obter detalhes adicionais

## **Métodos de objeto (público)**

#### **void operator = (const ImqDeadLetterHeader &** *header* **);**

Copia os dados de instância que são copiados do *header*, substituindo os dados de instância existentes

**MQLONG deadLetterReasonCode () const;**

Retorna o código de razão de devoluções

**void setDeadLetterReasonCode (const MQLONG** *reason* **);**

Configura o código de razão de devoluções

**ImqString destinationQueueManagerName (). const;** Retorna o nome do gerenciador de filas de destino, removido de quaisquer espaços em branco finais. **void setDestinationQueueManagerNome (const char \*** *name* **)**

Configura o nome do gerenciador de filas de destino Trunca dados maiores que MQ\_Q\_MGR\_NAME\_LENGTH (48 caracteres).

## **ImqString destinationQueueNome () const;**

Retorna uma cópia do nome da fila de destino, removida de quaisquer espaços em branco finais.

**void setDestinationQueueName (const char \*** *name* **);**

Define o nome da fila de destino Trunca dados maiores que MQ\_Q\_NAME\_LENGTH (48 caracteres).

#### **ImqString putApplicationNome () const;**

Retorna uma cópia do nome do aplicativo put, removido de quaisquer espaços em branco finais.

#### **void setPutApplicationName (const char \*** *name* **= 0);**

Configura o nome do aplicativo de colocação Trunca dados mais longos que MQ\_PUT\_APPL\_NAME\_LENGTH (28 caracteres).

#### **MQLONG putApplicationTipo () const;** Retorna o tipo de aplicativo de colocação

**void setPutApplicationType (const MQLONG** *type* **= MQAT\_NO\_CONTEXT);** Configura o tipo de aplicativo de colocação

## <span id="page-1884-0"></span>**ImqString putDate () const;**

Retorna uma cópia da data de colocação, removida de quaisquer espaços em branco à direita.

## **void setPutDate (const char \*** *date* **= 0);**

Configura a data de colocação Trunca dados mais longos que MQ\_PUT\_DATE\_LENGTH (8 caracteres).

## **ImqString putTime () const;**

Retorna uma cópia do tempo de colocação, despido de quaisquer espaços em branco à direita.

## **void setPutTime (const char \*** *time* **= 0);**

Configura o tempo de colocação Trunca dados maiores que MQ\_PUT\_TIME\_LENGTH (8 caracteres).

## **Dados do objeto (protegidos).**

## **MQDLH** *omqdlh*

A estrutura de dados do MQDLH

## **Códigos de Razão**

- MORC INCONSISTENT FORMAT
- MQRC\_STRUC\_ID\_ERROR
- MQRC\_ENCODING\_ERROR

# **ImqDistributionListar classe C++**

Esta classe encapsula uma lista de distribuição dinâmica que faz referência a uma ou mais filas para o propósito de enviar uma mensagem ou mensagens para vários destinos

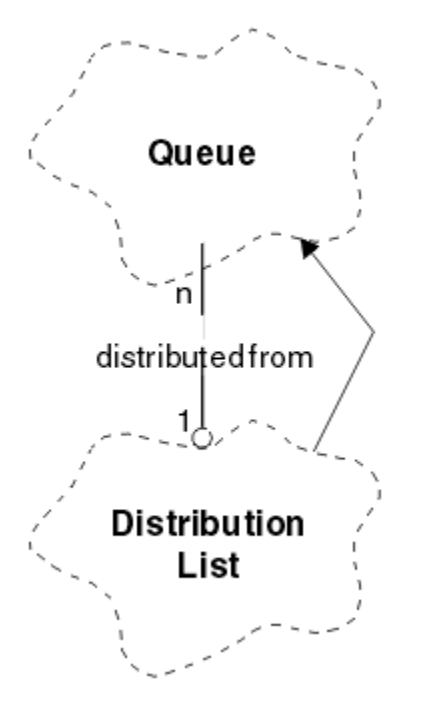

*Figura 20. Classe de lista ImqDistribution.*

- • ["Atributos do Objeto" na página 1886](#page-1885-0)
- • ["Construtores" na página 1886](#page-1885-0)
- • ["Métodos de objeto \(público\)" na página 1886](#page-1885-0)
- • ["Métodos de objeto \(protegidos\)" na página 1886](#page-1885-0)

## <span id="page-1885-0"></span>**Atributos do Objeto**

### **primeira fila distribuída**

O primeiro de um ou mais objetos de classe, em nenhuma ordem específica, no qual a **referência da lista de distribuições** aborda esse objeto

Inicialmente não existem tais objetos. Para abrir uma Lista de ImqDistributioncom êxito, deve haver pelo menos um objeto desse tipo

**Nota:** Quando um objeto de Lista ImqDistributioné aberto, quaisquer objetos abertos que fazem referência a ele são automaticamente fechados

## **Construtores**

```
ImqDistributionList ();
```
O construtor padrão..

#### **ImqDistributionLista ( const ImqDistributionLista &** *lista* **);**

O construtor de cópia..

## **Métodos de objeto (público)**

```
void operator = ( const ImqDistributionList e list );
```
Todos os objetos que referenciam **esse** objeto são desreferenciados antes da cópia Nenhum objeto fará referência a **este** objeto após a chamada deste método

**\* firstDistributedFila () const ;** Retorna a **primeira fila distribuída**..

## **Métodos de objeto (protegidos)**

```
void setFirstDistributedQueue ( * queue = 0);
   Configura a primeira fila distribuída
```
## **Classe C++ ImqError**

Esta classe abstrata fornece informações sobre os erros associados a um objeto

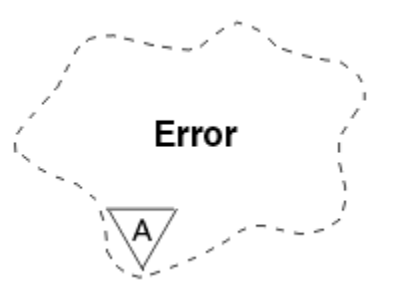

*Figura 21. Classe ImqError*

- "Atributos do Objeto" na página 1886
- • ["Construtores" na página 1887](#page-1886-0)
- • ["Métodos de objeto \(público\)" na página 1887](#page-1886-0)
- • ["Métodos de objeto \(protegidos\)" na página 1887](#page-1886-0)
- • ["Códigos de Razão" na página 1887](#page-1886-0)

## **Atributos do Objeto**

### **código de conclusão**

O código de conclusão mais recente. O valor inicial é zero. Os seguintes valores adicionais são possíveis:

- <span id="page-1886-0"></span>• MQCC\_OK
- MQCC\_WARNING
- MQCC\_FAILED

## **código de razão**

O código de razão mais recente O valor inicial é zero.

## **Construtores**

**ImqError( );** O construtor padrão..

**ImqError( const ImqError &** *error* **);**

O construtor de cópia..

## **Métodos de objeto (público)**

**void operator = ( const ImqError &** *error* **);**

Copia os dados da instância de *erro*, substituindo os dados da instância existente

**void clearErrorCódigos ();**

Configura o **código de conclusão** e o **código de razão** para zero.

**MQLONG completionCode () const ;** Retorna o **código de conclusão**.

**MQLONG reasonCode () const ;** Retorna o **código de razão**.

## **Métodos de objeto (protegidos)**

#### **ImqBoolean checkReadPointer ( const void \*** *pointer***, const size\_t** *length* **);** Verifica se a combinação do ponteiro e do comprimento é válida para acesso somente leitura e retorna TRUE se for bem-sucedida

**ImqBoolean checkWritePointer ( const void \*** *pointer***, const size\_t** *length* **);** Verifica se a combinação de ponteiro e comprimento é válida para acesso de leitura/gravação e retorna TRUE se for bem-sucedida

**void setCompletionCode ( const MQLONG** *code* **= 0);** Configura o **código de conclusão**

**void setReasonCode ( const MQLONG** *code* **= 0);** Configura o **código de razão**

## **Códigos de Razão**

• MQRC\_BUFFER\_ERROR

# **Classe C++ ImqGetMessageOptions**

Esta classe encapsula a estrutura de dados MQGMO

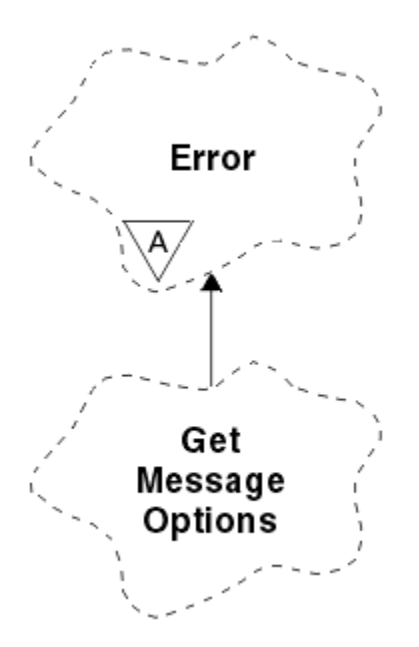

*Figura 22. Classe ImqGetMessageOptions*

- "Atributos do Objeto" na página 1888
- • ["Construtores" na página 1889](#page-1888-0)
- • ["Métodos de objeto \(público\)" na página 1890](#page-1889-0)
- • ["Métodos de objeto \(protegidos\)" na página 1891](#page-1890-0)
- • ["Dados do objeto \(protegidos\)." na página 1891](#page-1890-0)
- • ["Códigos de Razão" na página 1891](#page-1890-0)

## **Atributos do Objeto**

#### **status do grupo**

O status de uma mensagem para um grupo de mensagens. O valor inicial é MQGS\_NOT\_IN\_GROUP. Os seguintes valores adicionais são possíveis:

- MQGS\_MSG\_IN\_GROUP
- MQGS\_LAST\_MSG\_IN\_GROUP

#### **opções de correspondência**

Opções para selecionar mensagens recebidas. O valor inicial é MQMO\_MATCH\_MSG\_ID | MQMO\_MATCH\_CORREL\_ID. Os seguintes valores adicionais são possíveis:

- MQMO\_GROUP\_ID
- MQMO\_MATCH\_MSG\_SEQ\_NUMBER
- MQMO\_MATCH\_OFFSET
- MQMO\_MSG\_TOKEN
- MQMO\_NONE

#### **message token (token de mensagem)**

Token de mensagem Um valor binário (MQBYTE16) de comprimento MQ\_MSG\_TOKEN\_LENGTH. O valor inicial é MQMTOK\_NONE.

#### **opções**

Opções aplicáveis a uma mensagem. O valor inicial é MQGMO\_NO\_WAIT. Os seguintes valores adicionais são possíveis:

- MQGMO\_WAIT
- MQGMO\_SYNCPOINT
- <span id="page-1888-0"></span>• MQGMO\_SYNCPOINT\_IF \_PERSISTENT
- MOGMO NO SYNCPOINT
- MQGMO\_MARK\_SKIP \_BACKOUT
- MQGMO\_BROWSE\_FIRST
- MQGMO\_BROWSE\_NEXT
- MQGMO\_BROWSE\_MSG\_UNDER\_CURSOR
- MQGMO\_MSG\_UNDER\_CURSOR
- MQGMO\_LOCK
- MQGMO\_UNLOCK
- MQGMO\_ACCEPT\_TRUNCATED\_MSG
- MOGMO SET SIGNAL
- MQGMO\_FAIL\_IF\_QUIESCING
- MQGMO\_CONVERT
- MOGMO LOGICAL ORDER
- MOGMO COMPLETE\_MSG
- MQGMO\_ALL\_MSGS\_AVAILABLE
- MQGMO\_ALL\_SEGMENTS\_ AVAILABLE
- MQGMO\_NONE

#### **Nome da fila resolvida**

Nome da fila resolvido. Esse atributo é somente leitura. Os nomes nunca têm mais de 48 caracteres e podem ser preenchidos com nulos. O valor inicial é uma cadeia nula.

#### **Comprimento retornado**

Comprimento retornado. O valor inicial é MQRL\_UNDEFINED. Esse atributo é somente leitura.

## **segmentação**

A capacidade de segmentar uma mensagem O valor inicial é MQSEG\_INIBITED O valor adicional, MQSEG\_ALLOWED, é possível.

### **status do segmento**

O status de segmentação de uma mensagem O valor inicial é MQSS\_NOT\_A\_SEGMENT. Os seguintes valores adicionais são possíveis:

- MQSS\_SEGMENT
- MQSS\_LAST\_SEGMENT

#### **participação de ponto de sincronização**

TRUE quando as mensagens são recuperadas sob o controle de ponto de sincronização

## **intervalo de espera**

O período de tempo em que o método get da classe pausa enquanto aguarda uma mensagem adequada chegar, se uma ainda não estiver disponível. O valor inicial é zero, o que afeta uma espera indefinida. O valor adicional, MQWI\_UNLIMITED, é possível. Esse atributo é ignorado a menos que as opções incluam MQGMO\_WAIT.

#### **Construtores**

#### **ImqGetMessageOptions( );**

O construtor padrão..

#### **ImqGetMessageOptions(const ImqGetMessageOptions &** *gmo* **);**

O construtor de cópia..

## <span id="page-1889-0"></span>**Métodos de objeto (público)**

## **void operator = (const ImqGetMessageOptions &** *gmo* **);**

Copia os dados de instância do *gmo*, substituindo os dados de instância existentes

#### **MQCHAR groupStatus () const;**

Retorna o status do grupo..

# **void setGroupStatus (const MQCHAR** *status* **);**

Configura o status do grupo

## **MQLONG matchOptions () const;**

Retorna as opções de correspondência..

## **void setMatchOptions (const MQLONG** *opções* **);**

Configura as opções de correspondência

#### **ImqBinary messageToken() const;**

Retorna o token da mensagem..

#### **ImqBoolean setMessageToken (const ImqBinary & );**

Configura o token da mensagem O comprimento de dados do *token* deve ser zero ou MQ\_MSG\_TOKEN\_LENGTH. Esse método retornará TRUE se for bem-sucedido

#### **void setMessageToken (const MQBYTE16** *token* **= 0);**

Configura o token da mensagem *token* pode ser zero, que é o mesmo que especificar MQMTOK\_NONE. Se *token* for diferente de zero, ele deverá endereçar MQ\_MSG\_TOKEN\_LENGTH bytes de dados binários.

Ao usar valores predefinidos, como MQMTOK\_NONE, talvez não seja necessário fazer uma conversão para assegurar uma correspondência de assinatura, por exemplo (MQBYTE \*) MQMTOK\_NONE

#### **Opções MQLONG () const;**

Retorna as opções..

## **void setOptions (const MQLONG** *options* **);**

Configura as opções, incluindo o valor de participação do ponto de sincronização

#### **ImqString resolvedQueueNome () const;**

Retorna uma cópia do nome da fila resolvida

# **MQLONG returnedLength() const;**

Retorna o comprimento retornado..

#### **Segmentação MQCHAR () const;** Retorna a segmentação..

### **void setSegmentation (const MQCHAR** *value* **);**

Configura a segmentação

## **MQCHAR segmentStatus () const;**

Retorna o status do segmento..

## **void setSegmentStatus (const MQCHAR** *status* **);**

Define o status do segmento.

## **ImqBoolean syncPointParticipação () const;**

Retorna o valor de participação do ponto de sincronização, que é TRUE se as opções incluírem MQGMO\_SYNCPOINT ou MQGMO\_SYNCPOINT\_IF\_PERSISTENT.

## **void setSyncPointParticipation (const ImqBoolean** *sync* **);**

Configura o valor de participação do ponto de sincronização. Se *sync* for TRUE, alterará as opções para incluir MQGMO\_SYNCPOINT e excluir MQGMO\_NO\_SYNCPOINT e MQGMO\_SYNCPOINT\_IF\_PERSISTENT. Se *sync* for FALSE, altera as opções para incluir MQGMO\_NO\_SYNCPOINT e para excluir MQGMO\_SYNCPOINT e MOGMO\_SYNCPOINT\_IF\_PERSISTENT.

#### **MQLONG waitInterval () const;**

Retorna o intervalo de espera..

### <span id="page-1890-0"></span>**void setWaitInterval (const MQLONG** *interval* **);**

Configura o intervalo de espera..

## **Métodos de objeto (protegidos)**

### **static void setVersionSuportado (const MQLONG);**

Configura a versão do MQGMO O padrão é MQGMO\_VERSION\_3.

## **Dados do objeto (protegidos).**

#### **MQGMO** *omqgmo*

Uma estrutura de dados MQGMO Versão 2. Acesse apenas os campos MQGMO suportados para MQGMO\_VERSION\_2 .

## **PMQGMO** *opgmo*

O endereço de uma estrutura de dados MQGMO.. O número da versão para esse endereço é indicado em *olVersion* Inspecione o número da versão antes de acessar os campos MQGMO, para assegurar que eles estejam presentes

#### **MQLONG** *olVersion*

O número da versão da estrutura de dados MQGMO endereçado por *opgmo*..

## **Códigos de Razão**

• MQRC\_BINARY\_DATA\_LENGTH\_ERROR

# **Classe C++ ImqHeader**

Essa classe abstrata contém recursos comuns da estrutura de dados MQDLH.

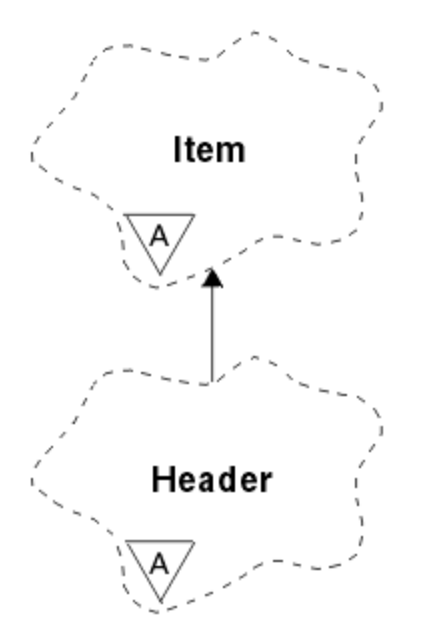

## *Figura 23. Classe ImqHeader*

- "Atributos do Objeto" na página 1891
- • ["Construtores" na página 1892](#page-1891-0)
- • ["Métodos de objeto \(público\)" na página 1892](#page-1891-0)

## **Atributos do Objeto**

## **conjunto de caracteres**

O identificador do conjunto de caracteres codificado original. Inicialmente MQCCSI\_Q\_MGR.

## <span id="page-1891-0"></span>**codificação**

A codificação original.. MQENC\_NATIVE inicialmente.

### **format**

O formato original. MQFMT\_NONE inicial.

### **sinalizações de cabeçalho**

Os valores iniciais são:

- Zero para objetos da classe ImqDeadLetterHeader
- MQIIH\_NONE para objetos da classe ImqIMSBridgeHeader
- MORMHF\_LAST para objetos da classe de cabeçalho ImqReference
- MQCIH\_NONE para objetos da classe ImqCICSBridgeHeader
- MQWIH\_NONE para objetos da classe de cabeçalho ImqWork

## **Construtores**

**ImqHeader( );**

O construtor padrão..

## **ImqHeader( const ImqHeader &** *header* **);**

O construtor de cópia..

## **Métodos de objeto (público)**

```
void operator = ( const ImqHeader & header );
   Copia os dados de instância do header, substituindo os dados de instância existentes
```

```
virtual MQLONG characterSet () const ;
   Retorna o conjunto de caracteres
```

```
virtual void setCharacterSet ( const MQLONG ccsid = MQCCSI_Q_MGR);
   Configura o conjunto de caracteres..
```
- **virtual MQLONG codificação () const ;** Retorna a **codificação**..
- **virtual void setEncoding ( const MQLONG** *encoding* **= MQENC\_NATIVE);** Configura a **de codificação**

**virtual ImqString formato () const ;** Retorna uma cópia do **formato**, incluindo espaços em branco à direita.

## **virtual void setFormat ( const char \*** *name* **= 0);**

Configura o **formato**, preenchido com 8 caracteres com espaços em branco à direita..

- **virtual MQLONG headerFlags () const ;** Retorna os **sinalizadores de cabeçalho**
- **virtual void setHeaderFlags ( const MQLONG** *flags* **= 0);** Configura os **sinalizadores de cabeçalho**

# **Classe C++ ImqIMSBridgeHeader**

Essa classe contém recursos da estrutura de dados MQIIH.

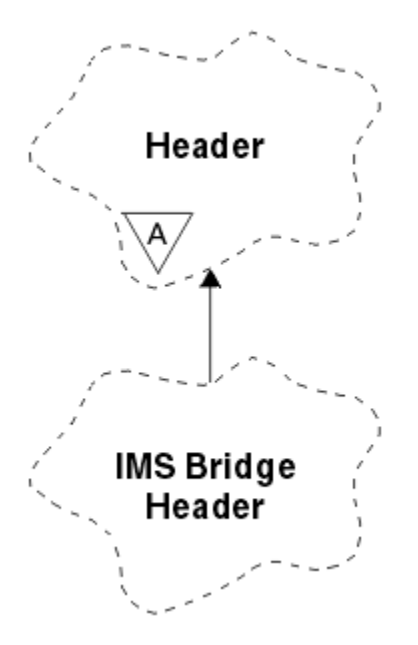

*Figura 24. Classe ImqIMSBridgeHeader*

Objetos dessa classe são usados por aplicativos que enviam mensagens para a ponte do IMS por IBM MQ for z/OS.

**Nota:** O conjunto de caracteres e a codificação ImqHeader devem ter valores padrão e não devem ser configurados para nenhum outro valor

- "Atributos do Objeto" na página 1893
- • ["Construtores" na página 1894](#page-1893-0)
- • ["Métodos ImqItem sobrecarregados" na página 1894](#page-1893-0)
- • ["Métodos de objeto \(público\)" na página 1894](#page-1893-0)
- • ["Dados do objeto \(protegidos\)." na página 1895](#page-1894-0)
- • ["Códigos de Razão" na página 1895](#page-1894-0)

## **Atributos do Objeto**

#### **autenticador**

Senha ou passticket do RACF , de comprimento MQ\_AUTHENTICATOR\_LENGTH O valor inicial é MQIAUT\_NONE.

#### **Modo Comprometer**

Modo de confirmação... Consulte o *Guia do Usuário do OTMA* para obter mais informações sobre IMS modos de confirmação. O valor inicial é MQICM\_COMMIT\_THEN\_SEND. O valor adicional, MQICM\_SEND\_THEN\_COMMIT, é possível.

## **Intervenção terminal lógica**

Substituição do terminal lógico, de comprimento MQ\_LTERM\_OVERRIDE\_LENGTH O valor inicial é uma cadeia nula.

#### **Nome de mapa dos Serviços de Formato de Mensagens**

nome do mapa MFS, de comprimento MQ\_MFS\_MAP\_NAME\_LENGTH. O valor inicial é uma cadeia nula.

#### **formato de resposta para**

Formato de qualquer resposta de comprimento MQ\_FORMAT\_LENGTH. O valor inicial é MQFMT\_NONE.

### **escopo de segurança**

Escopo do processamento de segurança do IMS O valor inicial é MQISS\_CHECK. O valor adicional, MQISS\_FULL, é possível.

### <span id="page-1893-0"></span>**id da instância de transação**

Identidade da instância de transação, um valor binário (MQBYTE16) de comprimento MQ\_TRAN\_INSTANCE\_ID\_LENGTH. O valor inicial é MQITII\_NONE.

### **ESTADO DA TRANSAÇÃO**

Estado da conversa IMS . O valor inicial é MQITS\_NOT\_IN\_CONVERSATION. O valor adicional, MQITS\_IN\_CONVERSATION, é possível.

## **Construtores**

**ImqIMSBridgeHeader();**

O construtor padrão..

### **ImqIMSBridgeHeader(const ImqIMSBridgeHeader & );**

O construtor de cópia..

## **Métodos ImqItem sobrecarregados**

#### **virtual ImqBoolean copyOut ( ImqMessage &** *msg* **);**

Insere uma estrutura de dados MQIIH no buffer de mensagem no início, movendo os dados da mensagem existentes mais adiante Configura o formato de *msg* para MQFMT\_IMS

Consulte a descrição do método da classe-pai para obter detalhes adicionais

### **virtual ImqBoolean pasteIn ( ImqMessage &** *msg* **);**

Lê uma estrutura de dados MQIIH do buffer de mensagem.

Para ser bem sucedido, a codificação do objeto *msg* deve ser MQENC\_NATIVE Recuperar mensagens com MQGMO\_CONVERT para MQENC\_NATIVE.

Para ser bem-sucedido, o formato ImqMessage deve ser MQFMT\_IMS..

Consulte a descrição do método da classe-pai para obter detalhes adicionais

## **Métodos de objeto (público)**

#### **operador void = (const ImqIMSBridgeHeader &** *header* **);**

Copia os dados de instância do *header*, substituindo os dados de instância existentes

#### **Autenticador ImqString () const;**

Retorna uma cópia do autenticador, preenchidos com espaços em branco à direita para o comprimento MQ\_AUTHENTICATOR\_LENGTH

#### **void setAuthenticator (const char \*** *name* **);**

Configura o autenticador

#### **MQCHAR commitMode () const;**

Retorna o modo de confirmação

**void setCommitMode (const MQCHAR** *mode* **);**

Configura o modo de confirmação

# **ImqString logicalTerminalSubstituir () const;**

Retorna uma cópia da substituição do terminal lógico

- **void setLogicalTerminalOverride (const char \*** *override* **);** Configura a substituição do Terminal Lógico.
- **ImqString messageFormatServicesMapNome () const;** Retorna uma cópia do nome do mapa de serviços de formato de mensagem

# **void setMessageFormatServicesMapName (const char \*** *name* **);**

Configura o nome de mapa de serviços de formato de mensagem

## **ImqString replyToFormat () const;**

Retorna uma cópia do formato de resposta, preenchido com espaços em branco à direita para comprimento MQ\_FORMAT\_LENGTH.

## <span id="page-1894-0"></span>**void setReplyToFormat (const char \*** *format* **);**

Configura o formato de resposta, preenchido com espaços em branco à direita para o comprimento MQ\_FORMAT\_LENGTH

### **MQCHAR securityScope () const;**

Retorna o escopo de segurança..

## **void setSecurityScope (const MQCHAR** *scope* **);**

Configura o escopo de segurança

### **ImqBinary transactionInstanceId () const;**

Retorna uma cópia do ID da instância de transação

### **ImqBoolean setTransactionInstanceId (const ImqBinary &** *id* **);**

Configura o ID da instância de transação O comprimento de dados do *token* deve ser zero ou MQ\_TRAN\_INSTANCE\_ID\_LENGTH. Esse método retornará TRUE se for bem-sucedido

### **void setTransactionInstanceId (const MQBYTE16** *id* **= 0);**

Configura o ID da instância de transação *id* pode ser zero, que é o mesmo que especificar MQITII\_NONE. Se *id* for diferente de zero, ele deverá abordar MQ\_TRAN\_INSTANCE\_ID\_LENGTH bytes de dados binários. Ao usar valores predefinidos como MQITII\_NONE, você pode precisar fazer uma conversão para assegurar uma correspondência de assinatura, por exemplo (MQBYTE \*) MOITII\_NONE.

## **MQCHAR transactionState () const;**

Retorna o estado da transação..

## **void setTransactionState (const MQCHAR** *state* **);**

Configura o estado de transação

## **Dados do objeto (protegidos).**

### **MQIIH** *omqiih*

A estrutura de dados do MQIIH

## **Códigos de Razão**

- MQRC\_BINARY\_DATA\_LENGTH\_ERROR
- MQRC\_INCONSISTENT\_FORMAT
- MQRC\_ENCODING\_ERROR
- MQRC\_STRUC\_ID\_ERROR

## **Classe C++ ImqItem**

Esta classe abstrata representa um item, talvez um de vários, dentro de uma mensagem.

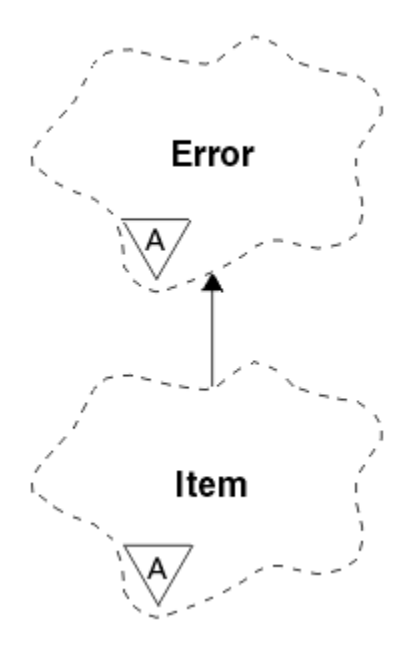

*Figura 25. Classe ImqItem*

Os itens são concatenados juntos em um buffer de mensagens. Cada especialização é associada a uma estrutura de dados específica que começa com um ID de estrutura...

Métodos polimórficos nesta classe abstrata permitem que itens sejam copiados para e a partir de mensagens. Os métodos ImqMessage **readItem** e **writeItem** fornecem outro estilo de chamar esses métodos polimórficos que são mais naturais para programas de aplicativos.

- "Atributos do Objeto" na página 1896
- "Construtores" na página 1896
- "Métodos de classe (público)." na página 1896
- • ["Métodos de objeto \(público\)" na página 1897](#page-1896-0)
- • ["Códigos de Razão" na página 1897](#page-1896-0)

## **Atributos do Objeto**

#### **id da estrutura**

Uma sequência de quatro caracteres no início da estrutura de dados Esse atributo é somente leitura. Considere esse atributo para as classes derivadas Ele não é incluído automaticamente

## **Construtores**

**ImqItem( );**

O construtor padrão..

**ImqItem( const ImqItem &** *item* **);**

O construtor de cópia..

## **Métodos de classe (público).**

#### **static ImqBoolean structureIdIs ( const char \*** *structure-id-to-test***, const ImqMessage &** *msg* **);**

Retorna TRUE se o **ID da estrutura** do próximo ImqItem no *msg* recebido for igual ao *structure-id-totest*. O próximo item é identificado como a parte do buffer de mensagem atualmente endereçada pelo ImqCache **ponteiro de dados** Este método depende do **id da estrutura** e, portanto, não é garantido que funcione para todas as classes derivadas de ImqItem

## <span id="page-1896-0"></span>**Métodos de objeto (público)**

### **void operator = ( const ImqItem &** *item* **);**

Copia os dados de instância do *item*, substituindo os dados de instância existentes

### **virtual ImqBoolean copyOut ( ImqMessage &** *msg* **) = 0;**

Grava esse objeto como o próximo item em um buffer de mensagem de saída, anexando-o a quaisquer itens existentes Se a operação de gravação for bem-sucedida, aumentará o ImqCache **comprimento de dados** Esse método retornará TRUE se for bem-sucedido

Substitua esse método para trabalhar com uma subclasse específica

### **virtual ImqBoolean pasteIn ( ImqMessage &** *msg* **) = 0;**

Lê esse objeto *destrutivamente* do buffer de mensagem recebida. A leitura é destrutiva em que o ImqCache **ponteiro de dados** é movido. No entanto, o conteúdo do buffer permanece o mesmo, portanto, os dados podem ser relidos reconfigurando o ponteiro de dados ImqCache .

A (sub) classe desse objeto deve ser consistente com o **ID da estrutura** localizado a seguir no buffer de mensagens do objeto *msg* ..

A **codificação** do objeto *msg* deve ser MQENC\_NATIVE.. É recomendado que as mensagens sejam recuperadas com a ImqMessage **encoding** configurada como MQENC\_NATIVE e com as ImqGetMessageOptions **opções** , incluindo MQGMO\_CONVERT.

Se a operação de leitura for bem-sucedida, o ImqCache **comprimento de dados** será reduzido Esse método retornará TRUE se for bem-sucedido

Substitua esse método para trabalhar com uma subclasse específica

## **Códigos de Razão**

- MQRC\_ENCODING\_ERROR
- MQRC\_STRUC\_ID\_ERROR
- MORC\_INCONSISTENT\_FORMAT
- MORC\_INSUFENT\_BUFFER
- MQRC\_INSUFENT\_DATA

## **Classe C++ ImqMessage**

Essa classe encapsula uma estrutura de dados MQMD e também manipula a construção e a reconstrução de dados da mensagem

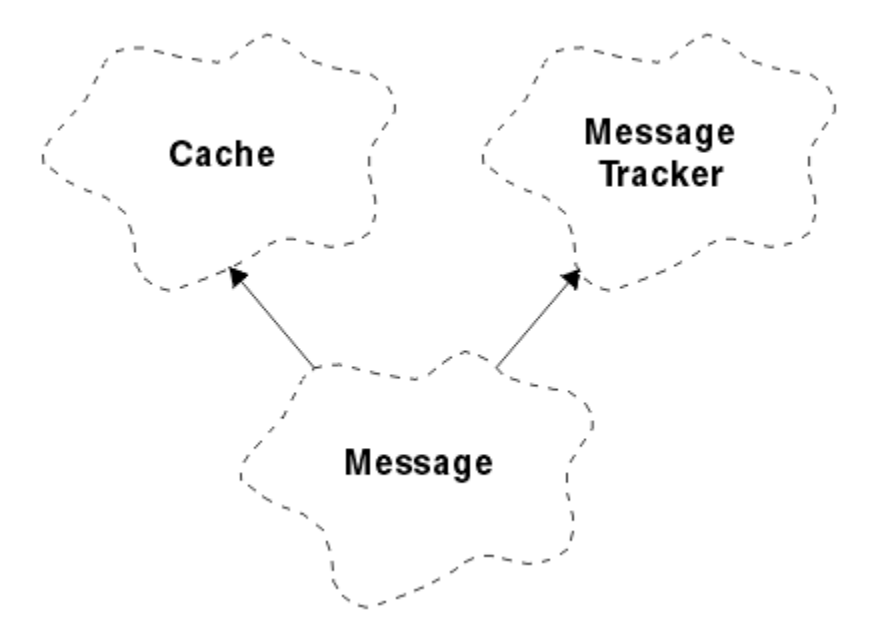

### *Figura 26. Classe ImqMessage*

- "Atributos do Objeto" na página 1898
- • ["Construtores" na página 1902](#page-1901-0)
- • ["Métodos de objeto \(público\)" na página 1902](#page-1901-0)
- • ["Métodos de objeto \(protegidos\)" na página 1904](#page-1903-0)
- • ["Dados do objeto \(protegidos\)." na página 1904](#page-1903-0)

## **Atributos do Objeto**

#### **Dados do ID do aplicativo**

Informações de identidade associadas a uma mensagem.. O valor inicial é uma cadeia nula.

#### **Dados de origem do aplicativo**

As informações de origem associadas a uma mensagem O valor inicial é uma cadeia nula.

#### **contagem de restauração**

O número de vezes que uma mensagem foi recuperada provisoriamente e subsequentemente restaurada. O valor inicial é zero. Esse atributo é somente leitura.

#### **conjunto de caracteres**

ID do conjunto de caracteres codificados. O valor inicial é MQCCSI\_Q\_MGR.. Os seguintes valores adicionais são possíveis:

- MQCCSI\_INHERIT
- MQCCSI\_EMBEDDED

Também é possível usar um ID do conjunto de caracteres codificados de sua escolha. Para obter informações sobre isso, consulte ["Conversão de página de códigos" na página 969](#page-968-0).

#### **codificação**

A codificação da máquina dos dados da mensagem O valor inicial é MQENC\_NATIVE.

#### **expiração**

Uma quantidade dependente de tempo que controla por quanto tempo o IBM MQ retém uma mensagem não recuperada antes de descartá-la, O valor inicial é MQEI\_UNLIMITED.

#### **format**

O nome do formato (modelo) que descreve o layout de dados no buffer. Nomes maiores que oito caracteres são truncados para oito caracteres. Nomes são sempre preenchidos com espaços em branco para oito caracteres. O valor constante inicial é MQFMT\_NONE. As seguintes constantes adicionais são possíveis:

- MQFMT\_ADMIN
- MOFMT CICS
- MQFMT\_COMMAND\_1
- MQFMT\_COMMAND\_2
- MOFMT DEAD LETTER HEADER
- MQFMT\_DIST\_HEADER
- MQFMT\_EVENT
- MQFMT\_IMS
- MQFMT\_IMS\_VAR\_STRING
- MQFMT\_MD\_EXTENSION
- MQFMT\_PCF
- MQFMT\_REF\_MSG\_HEADER
- MQFMT\_RF\_HEADER
- MQFMT\_STRING
- MOFMT TRIGGER
- MQFMT\_WORK\_INFO\_HEADER
- MOFMT XMIT O HEADER

Também é possível usar uma sequência específica do aplicativo de sua escolha Para obter mais informações sobre isso, consulte o campo ["Formato \(MQCHAR8\) para MQMD" na página 461](#page-460-0) do descritor de mensagens (MQMD)..

## **Sinalizações de mensagem**

Informações de controle de segmentação O valor inicial é MQMF\_SEGMENTATION\_IBITED. Os seguintes valores adicionais são possíveis:

- MQMF\_SEGMENTATION\_ALLOWED
- MQMF\_MSG\_IN\_GROUP
- MQMF\_LAST\_MSG\_IN\_GROUP
- MOMF SEGMENT
- MOMF LAST SEGMENT
- MQMF\_NONE

## **tipo de mensagem**

A categorização ampla de uma mensagem O valor inicial é MQMT\_DATAGRAM. Os seguintes valores adicionais são possíveis:

- MQMT\_SYSTEM\_FIRST
- MOMT SYSTEM LAST
- MQMT\_DATAGRAM
- MQMT\_REQUEST
- MQMT\_REPLY
- MQMT\_REPORT
- MQMT\_APPL\_FIRST
- MQMT\_APPL\_LAST

Também é possível usar um valor específico do aplicativo de sua escolha.. Para obter mais informações sobre isso, consulte o campo ["MsgType \(MQLONG\) para MQMD" na página 450](#page-449-0) do descritor de mensagens (MQMD)..

## **deslocamento**

Informações de deslocamento O valor inicial é zero.

#### **Comprimento original**

O comprimento original de uma mensagem segmentada. O valor inicial é MQOL\_UNDEFINED.

#### **persistence**

Indica que a mensagem é importante e deve ser sempre submetida a backup usando armazenamento persistente. Essa opção implica uma multa de desempenho. O valor inicial é MQPER\_PERSISTENCE\_AS\_Q\_DEF. Os seguintes valores adicionais são possíveis:

- MQPER\_PERSISTENT
- MQPER\_NOT\_PERSISTENT

### **priority**

A prioridade relativa para transmissão e entrega. Mensagens da mesma prioridade geralmente são entregues na mesma sequência em que foram fornecidas (embora haja vários critérios que devem ser atendidos para garantir isso). O valor inicial é MQPRI\_PRIORITY\_AS\_Q\_DEF.

### **Validação da propriedade**

Especifica se a validação de propriedades deve ocorrer quando uma propriedade da mensagem é configurada O valor inicial é **MQCMHO\_DEFAULT\_VALIDATION**. Os seguintes valores adicionais são possíveis:

- MQCMHO\_VALIDATE
- MQCMHO\_NO\_VALIDATION

Os métodos a seguir agem na **validação de propriedades**:

### **MQLONG propertyValidation() const;**

Retorna a opção **validação de propriedade**

## **void setPropertyValidação (const MQLONG** *opção* **);**

Configura a opção de **validação de propriedade**

### **Colocar nome do aplicativo**

O nome do aplicativo que colocou uma mensagem O valor inicial é uma cadeia nula.

#### **Colocar tipo de aplicativo**

O tipo de aplicativo que coloca uma mensagem. O valor inicial é MQAT\_NO\_CONTEXT. Os seguintes valores adicionais são possíveis:

- MQAT\_AIX
- MQAT\_CICS
- MQAT\_CICS\_BRIDGE
- MQAT\_DOS
- MQAT\_IMS
- MOAT IMS BRIDGE
- MQAT\_MVS
- MQAT\_NOTES\_AGENT
- MQAT\_OS2
- MQAT\_OS390
- MQAT\_OS400
- MOAT OMGR
- MQAT\_UNIX
- MQAT\_WINDOWS
- MQAT\_WINDOWS\_NT
- MQAT\_XCF
- MQAT\_DEFAULT
- MQAT\_UNKNOWN
- MQAT\_USER\_FIRST
- MOAT USER LAST

Também é possível usar uma sequência específica do aplicativo de sua escolha Para obter mais informações sobre isso, consulte o campo ["PutApplTipo \(MQLONG\) para MQMD" na página 476](#page-475-0) do descritor de mensagens (MQMD)..

#### **Data de colocação**

A data na qual uma mensagem foi colocada O valor inicial é uma cadeia nula.

#### **Horário de colocação**

O horário em que uma mensagem foi colocada O valor inicial é uma cadeia nula.

#### **Nome do Gerenciador de Filas de Resposta**

O nome do gerenciador de filas para o qual qualquer resposta deve ser enviada O valor inicial é uma cadeia nula.

## **Nome da Fila de Resposta**

O nome da fila para a qual qualquer resposta deve ser enviada O valor inicial é uma cadeia nula.

#### **relatório**

Informações de feedback associadas a uma mensagem.. O valor inicial é MQRO\_NONE. Os seguintes valores adicionais são possíveis:

- MORO EXCEPTION
- MQRO\_EXCEPTION\_WITH\_DATA
- MQRO\_EXCEPTION\_WITH\_FULL\_DATA \*
- MORO EXPIRATION
- MQRO\_EXPIRATION\_WITH\_DATA
- MQRO\_EXPIRATION\_WITH\_FULL\_DATA \*
- MQRO\_COA
- MQRO\_COA\_WITH\_DATA
- MQRO\_COA\_WITH\_FULL\_DATA \*
- MQRO\_COD
- MQRO\_COD\_WITH\_DATA
- MQRO\_COD\_WITH\_FULL\_DATA \*
- MQRO\_PAN
- MQRO\_NAN
- MQRO\_NEW\_MSG\_ID
- MQRO\_NEW\_CORREL\_ID
- MQRO\_COPY\_MSG\_ID\_TO\_CORREL\_ID
- MQRO\_PASS\_CORREL\_ID
- MQRO\_DEAD\_LETTER\_Q
- MQRO\_DISCARD\_MSG

em que \* indica valores que não são suportados no IBM MQ for z/OS.

#### **número de sequência**

Informações de sequência que identificam uma mensagem em um grupo. O valor inicial é um.

#### **comprimento total da mensagem**

O número de bytes que estavam disponíveis durante a tentativa mais recente de leitura de uma mensagem Esse número será maior que o ImqCache **comprimento da mensagem** se a última mensagem foi truncada ou se a última mensagem não foi lida porque o truncamento teria ocorrido. Esse atributo é somente leitura. O valor inicial é zero.

Esse atributo pode ser útil em qualquer situação que envolva mensagens truncadas

### <span id="page-1901-0"></span>**ID do usuário**

Uma identidade do usuário associada a uma mensagem O valor inicial é uma cadeia nula.

## **Construtores**

## **ImqMessage( );**

O construtor padrão..

## **ImqMessage( const ImqMessage &** *msg* **);**

O construtor de cópia.. Consulte o método **operator =** para obter detalhes.

## **Métodos de objeto (público)**

## **void operator = ( const ImqMessage &** *msg* **);**

Copia o MQMD e os dados da mensagem de *msg*. Se um buffer tiver sido fornecido pelo usuário para esse objeto, a quantidade de dados copiados será restrita ao tamanho do buffer disponível Caso contrário, o sistema assegura que um buffer de tamanho adequado seja disponibilizado para os dados copiados..

**ImqString applicationIdDados () const ;** Retorna uma cópia dos **dados do ID do aplicativo**

```
void setApplicationIdData ( const char * dados = 0);
   Configura os dados do ID do aplicativo
```
**ImqString applicationOriginDados () const ;** Retorna uma cópia dos **dados de origem do aplicativo**

**void setApplicationOriginData ( const char \*** *data* **= 0);** Configura os **dados de origem do aplicativo**

- **MQLONG backoutCount () const ;** Retorna a **contagem de restauração**.
- **MQLONG characterSet () const ;** Retorna o **conjunto de caracteres**

**void setCharacterSet ( const MQLONG** *ccsid* **= MQCCSI\_Q\_MGR);** Configura o **conjunto de caracteres**..

**MQLONG codificação () const ;** Retorna a **codificação**..

```
void setEncoding ( const MQLONG encoding = MQENC_NATIVE);
   Configura a de codificação
```
- **MQLONG expiração () const ;** Retorna **expiração**.
- **void setExpiry ( const MQLONG** *expire* **);** Configura o **de expiração**

**ImqString formato () const ;** Retorna uma cópia do **formato**, incluindo espaços em branco à direita.

**ImqBoolean formatIs ( const char \*** *format-to-test* **) const ;** Retornará TRUE se o **format** for o mesmo que *format-to-test*.

**void setFormat ( const char \*** *name* **= 0);** Configura o **formato**, preenchido com oito caracteres com espaços em branco à direita.

**MQLONG messageFlags () const ;** Retorna os **sinalizadores de mensagem**

**void setMessageFlags ( const MQLONG** *flags* **);** Configura os **sinalizadores de mensagem**

**MQLONG messageType () const ;** Retorna o **tipo de mensagem**..

```
anular setMessageTipo ( const MQLONG tipo )
   Configura o tipo de mensagem..
MQLONG offset () const ;
   Retorna o offset.
void setOffset ( const MQLONG offset );
   Configura o offset.
MQLONG originalLength () const ;
   Retorna o comprimento original..
void setOriginalLength ( const MQLONG length );
   Configura o comprimento original
MQLONG persistência () const ;
   Retorna a persistência..
void setPersistence ( const MQLONG persistência ); e
   Configura a persistência..
```
- **MQLONG priority () const ;** Retorna a **prioridade**
- **void setPriority ( const MQLONG** *priority* **);** Configura a **prioridade**

**ImqString putApplicationNome () const ;** Retorna uma cópia do **nome do aplicativo put**..

```
void setPutApplicationName ( const char * name = 0);
   Configura o nome do aplicativo de colocação
```
- **MQLONG putApplicationTipo () const ;** Retorna o **tipo de aplicativo put**..
- **void setPutApplicationType ( const MQLONG** *type* **= MQAT\_NO\_CONTEXT);** Configura o **tipo de aplicativo put**
- **ImqString putDate () const ;** Retorna uma cópia da **data de colocação**
- **void setPutDate ( const char \*** *date* **= 0);** Configura a **data de colocação**
- **ImqString putTime () const ;** Retorna uma cópia do **horário de colocação**
- **void setPutTime ( const char \*** *time* **= 0);** Configura o **tempo de colocação**
- **ImqBoolean readItem ( ImqItem &** *item* **);** Lê no objeto *item* do buffer de mensagem, usando o método ImqItem **pasteIn** . Ele retornará TRUE se for bem-sucedido
- **ImqString replyToQueueManagerNome () const ;** Retorna uma cópia do **nome do gerenciador de filas de resposta**..
- **void setReplyToQueueManagerName ( const char \*** *nome* **= 0);** Configura o **nome do gerenciador de filas de resposta**
- **ImqString replyToQueueName () const ;** Retorna uma cópia do **reply-to nome da fila**.
- **void setReplyToQueueName ( const char \*** *name* **= 0);** Configura o **nome da fila de resposta**..
- **MQLONG relatório () const ;** Retorna o **relatório**..
- **void setReport ( const MQLONG** *report* **);** Configura o **relatório**

<span id="page-1903-0"></span>**MQLONG sequenceNumber () const ;** Retorna o **número de sequência**

**void setSequenceNumber ( const MQLONG** *number* **);** Configura o **número de sequência**

**size\_t totalMessageComprimento () const ;** Retorna o **comprimento total da mensagem**..

**ImqString userId () const ;** Retorna uma cópia do **ID do usuário**

**void setUserId ( const char \*** *id* **= 0);** Configura o **ID do usuário**

## **ImqBoolean writeItem (item ImqItem & );**

Grava do objeto *item* no buffer de mensagem, usando o método ImqItem **copyOut** . A gravação pode assumir o formato de inserção, substituição ou anexação: isso depende da classe do objeto *item* . Esse método retornará TRUE se for bem-sucedido

## **Métodos de objeto (protegidos)**

**vazio estático setVersionSuportado ( const MQLONG )** Configura a **versão do MQMD** O padrão é **MQMD\_VERSION\_2**.

## **Dados do objeto (protegidos).**

**MQMD1** *omqmd* A estrutura de dados do MQMD no z/OS

## **Multi MQMD2** *omqmd*

A estrutura de dados do MQMD no Multiplataformas

# **Classe C++ do Rastreador ImqMessage**

Essa classe encapsula esses atributos de um objeto ImqMessage ou ImqQueue que pode estar associado a qualquer objeto.

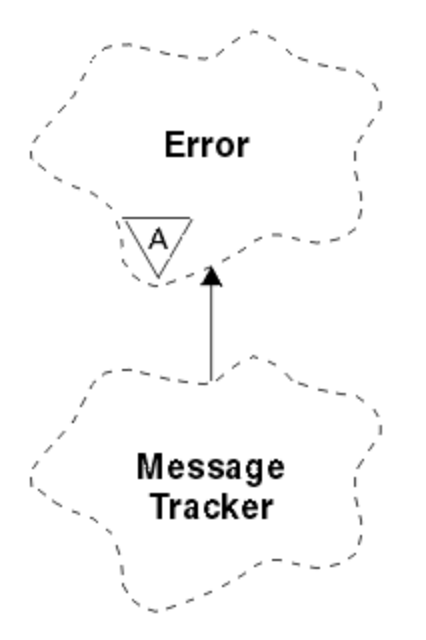

*Figura 27. Classe do Rastreador ImqMessage*

Essa classe está relacionada às chamadas MQI listadas em ["Referência cruzada do ImqMessageTracker"](#page-1852-0) [na página 1853.](#page-1852-0)

- "Atributos do Objeto" na página 1905
- • ["Construtores" na página 1906](#page-1905-0)
- • ["Métodos de objeto \(público\)" na página 1906](#page-1905-0)
- • ["Códigos de Razão" na página 1907](#page-1906-0)

## **Atributos do Objeto**

#### **token de conta**

Um valor binário (MQBYTE32) de comprimento MQ\_ACCOUNTING\_TOKEN\_LENGTH. O valor inicial é MQACT\_NONE.

## **ID de correlação**

Um valor binário (MQBYTE24) de comprimento MQ\_CORREL\_ID\_LENGTH que você designa para mensagens correlacionadas. O valor inicial é MQCI\_NONE. O valor adicional, MQCI\_NEW\_SESSION, é possível.

#### **feedback**

As informações de feedback a serem enviadas com uma mensagem. O valor inicial é MQFB\_NONE. Os seguintes valores adicionais são possíveis:

- MOFB SYSTEM FIRST
- MQFB\_SYSTEM\_LAST
- MQFB\_APPL\_FIRST
- MQFB\_APPL\_LAST
- MQFB\_COA
- MQFB\_COD
- MQFB\_EXPIRATION
- MQFB\_PAN
- MQFB\_NAN
- MQFB\_QUIT
- MQFB\_DATA\_LENGTH\_ZERO
- MOFB DATA LENGTH NEGATIVE
- MQFB\_DATA\_LENGTH\_TOO\_BIG
- MQFB\_BUFFER\_OVERFLOW
- MQFB\_LENGTH\_OFF\_BY\_ONE
- MQFB\_IIH\_ERROR
- MQFB\_NOT\_AUTHORIZED\_FOR\_IMS
- MQFB\_IMS\_ERROR
- MQFB\_IMS\_FIRST
- MQFB\_IMS\_LAST
- MOFB CICS APPL ABENDED
- MQFB\_CICS\_APPL\_NOT\_STARTED
- MQFB\_CICS\_BRIDGE\_FAILURE
- MOFB CICS CCSID ERROR
- MQFB\_CICS\_CIH\_ERROR
- MQFB\_CICS\_COMMAREA\_ERROR
- MQFB\_CICS\_CORREL\_ID\_ERROR
- MQFB\_CICS\_DLQ\_ERROR
- MQFB\_CICS\_ENCODING\_ERROR
- <span id="page-1905-0"></span>• MQFB\_CICS\_INTERNAL\_ERROR
- MOFB CICS NOT AUTHORIZED
- MQFB\_CICS\_UOW\_BACKED\_OUT
- MQFB\_CICS\_UOW\_ERROR

Também é possível usar uma sequência específica do aplicativo de sua escolha Para obter mais informações sobre isso, consulte o campo ["Feedback \(MQLONG\) para MQMD" na página 455](#page-454-0) do descritor de mensagens (MQMD)..

#### **ID de grupo**

Um valor binário (MQBYTE24) de comprimento MQ\_GROUP\_ID\_LENGTH exclusivo em uma fila. O valor inicial é MQGI\_NONE.

#### **ID da mensagem**

Um valor binário (MQBYTE24) de comprimento MQ\_MSG\_ID\_LENGTH exclusivo em uma fila. O valor inicial é MQMI\_NONE.

### **Construtores**

#### **ImqMessageTracker ();**

O construtor padrão..

## **ImqMessageTracker ( const ImqMessageTracker &** *tracker* **);**

O construtor de cópia.. Consulte o método **operator =** para obter detalhes.

## **Métodos de objeto (público)**

#### **void operator = ( const ImqMessageTracker &** *tracker* **);**

Copia os dados de instância do *tracker*, substituindo os dados de instância existentes

### **ImqBinary accountingToken () const ;**

Retorna uma cópia do **token contábil**

## **ImqBoolean setAccountingToken ( const ImqBinary &** *token* **);**

Configura o **token de contabilidade**.. O **comprimento de dados** do *token* deve ser zero ou MQ\_ACCOUNTING\_TOKEN\_LENGTH. Esse método retornará TRUE se for bem-sucedido

#### **void setAccountingToken ( const MQBYTE32** *token* **= 0);**

Configura o **token de contabilidade**.. *token* pode ser zero, que é o mesmo que especificar MQACT\_NONE. Se *token* for diferente de zero, ele deverá abordar MQ\_ACCOUNTING\_TOKEN\_LENGTH bytes de dados binários. Ao usar valores predefinidos como MQACT\_NONE, pode ser necessário fazer uma conversão para assegurar uma correspondência de assinatura; por exemplo, (MQBYTE \*) MQACT\_NONE.

#### **ImqBinary correlationId () const ;**

Retorna uma cópia do **correlation id**.

### **ImqBoolean setCorrelationId ( const ImqBinary &** *token* **);**

Configura o **ID de correlação**.. O **comprimento de dados** de *token* deve ser zero ou MQ\_CORREL\_ID\_LENGTH. Esse método retornará TRUE se for bem-sucedido

#### **void setCorrelationId ( const MQBYTE24** *id* **= 0);**

Configura o **ID de correlação**.. *id* pode ser zero, que é o mesmo que especificar MQCI\_NONE. Se *id* for diferente de zero, ele deverá endereçar MQ\_CORREL\_ID\_LENGTH bytes de dados binários. Ao usar valores predefinidos como MQCI\_NONE, talvez seja necessário fazer uma conversão para assegurar uma correspondência de assinatura; por exemplo, (MQBYTE \*) MQCI\_NONE.

# **MQLONG feedback () const ;**

Retorna o **feedback**..

**void setFeedback ( const MQLONG** *feedback* **); e** Configura o **feedback**..

**ImqBinary groupId () const ;** Retorna uma cópia do **ID do grupo**

## <span id="page-1906-0"></span>**ImqBoolean setGroupId ( const ImqBinary &** *token* **);**

Configura o **ID do grupo** O **comprimento de dados** do *token* deve ser zero ou MQ\_GROUP\_ID\_LENGTH. Esse método retornará TRUE se for bem-sucedido

### **void setGroupId ( const MQBYTE24** *id* **= 0);**

Configura o **ID do grupo** *id* pode ser zero, que é o mesmo que especificar MQGI\_NONE. Se *id* for diferente de zero, ele deverá endereçar bytes MQ\_GROUP\_ID\_LENGTH de dados binários. Ao usar valores predefinidos como MQGI\_NONE, pode ser necessário fazer uma conversão para assegurar uma correspondência de assinatura, por exemplo (MQBYTE \*) MQGI\_NONE.

#### **ImqBinary messageId () const ;**

Retorna uma cópia do **ID de mensagem**

## **ImqBoolean setMessageId ( const ImqBinary &** *token* **);**

Configura o **ID de mensagem** O **comprimento de dados** do *token* deve ser zero ou MQ\_MSG\_ID\_LENGTH. Esse método retornará TRUE se for bem-sucedido

## **void setMessageId ( const MQBYTE24** *id* **= 0);**

Configura o **ID de mensagem** *id* pode ser zero, que é o mesmo que especificar MQMI\_NONE. Se *id* for diferente de zero, ele deverá endereçar bytes MQ\_MSG\_ID\_LENGTH de dados binários. Ao usar valores predefinidos como MQMI\_NONE, pode ser necessário fazer uma conversão para assegurar uma correspondência de assinatura, por exemplo (MQBYTE \*) MQMI\_NONE.

## **Códigos de Razão**

• MORC BINARY DATA LENGTH ERROR

# **Classe C++ ImqNamelist**

Esta classe contém uma lista de nomes.

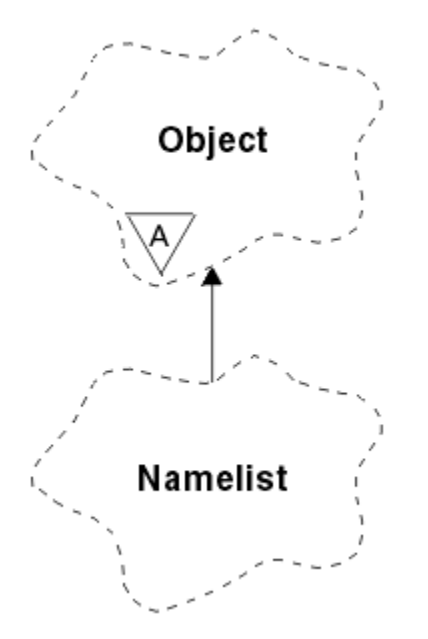

*Figura 28. Classe ImqNamelist*

Essa classe está relacionada às chamadas MQI listadas em ["Referência cruzada ImqNamelist" na página](#page-1852-0) [1853](#page-1852-0).

- • ["Atributos do Objeto" na página 1908](#page-1907-0)
- • ["Construtores" na página 1908](#page-1907-0)
- • ["Métodos de objeto \(público\)" na página 1908](#page-1907-0)
- • ["Códigos de Razão" na página 1908](#page-1907-0)

## <span id="page-1907-0"></span>**Atributos do Objeto**

## **Contagem de nomes**

O número de nomes de objetos em **nomes de lista de nomes** Esse atributo é somente leitura.

### **nomes da lista de nomes**

Nomes de objetos, cujo número é indicado pela **contagem de nomes**. Esse atributo é somente leitura.

## **Construtores**

## **ImqNamelist( );**

O construtor padrão..

**ImqNamelist(const ImqNamelist &** *list* **);** O construtor de cópia.. O ImqObject **status de abertura** é false

### **ImqNamelist(const char \*** *name* **);**

Configura o nome de ImqObject para **name**

## **Métodos de objeto (público)**

## **void operator = (const ImqNamelist e** *list* **);**

Copia os dados de instância da *lista*, substituindo os dados de instância existentes O ImqObject **status de abertura** é false

## **ImqBoolean nameCount(MQLONG &** *count* **);**

Fornece uma cópia da **contagem de nomes** Ele retornará TRUE se for bem-sucedido

## **MQLONG nameCount ();**

Retorna a **contagem de nomes** sem qualquer indicação de possíveis erros

### **ImqBoolean namelistName (const MQLONG** *index***, ImqString &** *name* **);**

Fornece uma cópia de um dos **nomes de lista de nomes** por um índice baseado em zero Ele retornará TRUE se for bem-sucedido

## **ImqString namelistName (const MQLONG** *index* **);**

Retorna um dos **nomes de lista de nomes** por índice baseado em zero sem qualquer indicação de possíveis erros

## **Códigos de Razão**

- MQRC\_INDEX\_ERROR
- MQRC\_INDEX\_NOT\_PRESENT

# **Classe C++ ImqObject**

Esta classe é abstrata. Quando um objeto dessa classe é destruído, ele é automaticamente fechado e sua conexão do Gerenciador de ImqQueueé interrompida
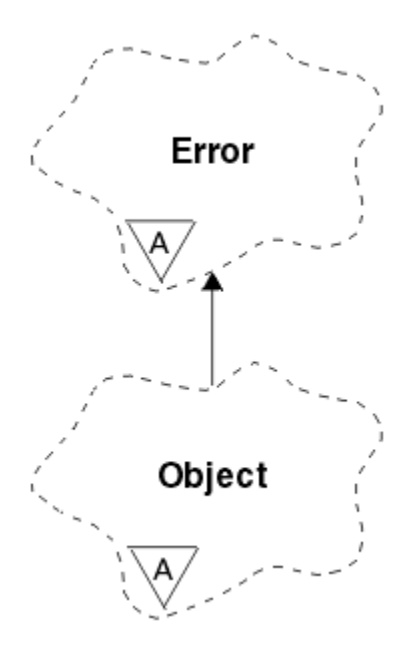

*Figura 29. Classe ImqObject*

Essa classe está relacionada às chamadas MQI listadas em ["Referência cruzada ImqObject" na página](#page-1852-0) [1853](#page-1852-0).

- "Atributos de classe." na página 1909
- "Atributos do Objeto" na página 1909
- • ["Construtores" na página 1911](#page-1910-0)
- • ["Métodos de classe \(público\)." na página 1911](#page-1910-0)
- • ["Métodos de objeto \(público\)" na página 1911](#page-1910-0)
- • ["Métodos de objeto \(protegidos\)" na página 1913](#page-1912-0)
- • ["Dados do objeto \(protegidos\)." na página 1914](#page-1913-0)
- • ["Códigos de Razão" na página 1914](#page-1913-0)
- •

## **Atributos de classe.**

#### **comportamento**

Controla o comportamento de abertura implícita.

## **IMQ\_IMPL\_OPEN (8L)**

A abertura implícita é permitida Esse é o padrão.

# **Atributos do Objeto**

## **Data da alteração**

A data de alteração Esse atributo é somente leitura.

## **Hora da alteração**

O tempo de alteração Esse atributo é somente leitura.

## **ID do usuário alternativo**

O ID do usuário alternativo, até caracteres MQ\_USER\_ID\_LENGTH. O valor inicial é uma cadeia nula.

## **ID de segurança alternativo**

O ID de segurança alternativo. Um valor binário (MQBYTE40) de comprimento MQ\_SECURITY\_ID\_LENGTH. O valor inicial é MQSID\_NONE.

### **opções de fechamento**

As opções que se aplicam quando um objeto é fechado O valor inicial é MQCO\_NONE. Esse atributo é ignorado durante operações de reabertura implícita, em que um valor de MQCO\_NONE é sempre usado.

## **referência de conexão**

Uma referência a um objeto do Gerenciador de ImqQueueque fornece a conexão necessária para um gerenciador de filas (local) Para um objeto ImqQueueManager, ele é o próprio objeto. O valor inicial é zero.

**Nota:** Não confunda isso com o nome do gerenciador de filas que identifica um gerenciador de filas (possivelmente remoto) para uma fila nomeada..

#### **descrição**

O nome descritivo (até 64 caracteres) do gerenciador de filas, fila, lista de nomes ou processo. Esse atributo é somente leitura.

#### **nome**

O nome (até 48 caracteres) do gerenciador de filas, fila, lista de nomes ou processo. O valor inicial é uma cadeia nula. O nome de uma fila modelo muda após um **open** para o nome da fila dinâmica resultante.

**Nota:** Um gerenciador ImqQueuepode ter um nome nulo, representando o gerenciador de filas padrão. O nome muda para o gerenciador de fila real após uma abertura bem-sucedida. Uma lista ImqDistributioné dinâmica e deve ter um nome nulo.

#### **próximo objeto gerenciado**

Este é o próximo objeto desta classe, em nenhuma ordem específica, tendo a mesma referência de conexão que este objeto. O valor inicial é zero.

#### **Opções de abertura**

As opções que se aplicam quando um objeto é aberto O valor inicial é MQOO\_INQUIRE. Há duas maneiras de configurar valores apropriados:

- 1. Não configure as opções abertas e não use o método aberto. O IBM MQ ajusta automaticamente as opções de abertura e automaticamente abre, reabre e fecha objetos conforme necessário. Isso pode resultar em operações de reabertura desnecessárias, porque o IBM MQ usa o método openFor e isso inclui opções de abertura incrementalmente apenas
- 2. Configure as opções abertas antes de usar quaisquer métodos que resultem em uma chamada MQI (consulte ["Referência cruzada de C++ e MQI" na página 1846](#page-1845-0) ). Isso assegura que as operações de reabertura desnecessárias não ocorram Configure opções de abertura explicitamente se algum dos problemas de reabertura em potencial provavelmente ocorrer (consulte Reabrir ).

Se você usar o método aberto, deverá assegurar que as opções de abertura sejam apropriadas primeiro. No entanto, o uso do método aberto não é obrigatório; o IBM MQ ainda exibe o mesmo comportamento do caso 1, mas, nessa circunstância, o comportamento é eficiente.

Zero não é um valor válido; configure o valor apropriado antes de tentar abrir o objeto Isso pode ser feito usando **setOpenOptions** (*lOpenOptions*) seguido por **open** () ou **openFor** (*lRequiredOpenOption*).

## **Nota:**

- 1. MQOO\_OUTPUT é substituído por MQOO\_INQUIRE durante o método **open** para uma lista de distribuições, pois MQOO\_OUTPUT é o único **open option** válido neste momento No entanto, é uma boa prática sempre configurar MQOO\_OUTPUT explicitamente em programas de aplicativos que usam o método **open**
- 2. Especifique MQOO\_RESOLVE\_NAMES se você desejar usar os atributos **resolved queue manager name** e **resolved queue name** da classe

#### **status de abertura**

Se o objeto está aberto (TRUE) ou fechado (FALSE). O valor inicial é FALSE. Esse atributo é somente leitura.

## <span id="page-1910-0"></span>**objeto gerenciado anterior**

O objeto anterior dessa classe, em nenhuma ordem específica, tendo a mesma referência de conexão que esse objeto O valor inicial é zero.

#### **gerenciador de filas-identificador**

O identificador do gerenciador de filas. Esse atributo é somente leitura.

## **Construtores**

## **ImqObject( );**

O construtor padrão..

# **ImqObject(const ImqObject &** *object* **);**

O construtor de cópia.. O status de abertura será FALSE

# **Métodos de classe (público).**

## **comportamento MQLONG estático ();**

Retorna o comportamento..

## **void setBehavior(const MQLONG** *behavior* **= 0);**

Configura o comportamento.

# **Métodos de objeto (público)**

## **operador void = (const ImqObject &** *object* **);**

Executa um fechamento se necessário e copia os dados de instância do *objeto*. O status de abertura será FALSE

## **ImqBoolean alterationDate( ImqString &** *date* **);**

Fornece uma cópia da data de alteração Ele retornará TRUE se for bem-sucedido

## **ImqString alterationDate( );**

Retorna a data de alteração sem qualquer indicação de possíveis erros

## **ImqBoolean alterationTime( ImqString &** *time* **);**

Fornece uma cópia do tempo de alteração Ele retornará TRUE se for bem-sucedido

#### **ImqString alterationTime( );**

Retorna o tempo de alteração sem qualquer indicação de possíveis erros

## **ImqString alternateUserId () const;**

Retorna uma cópia do ID do usuário alternativo

#### **ImqBoolean setAlternateUserId (const char \*** *id* **);**

Configura o ID do usuário alternativo O ID do usuário alternativo pode ser configurado apenas enquanto o status de abertura for FALSE Esse método retornará TRUE se for bem-sucedido

## **ImqBinary alternateSecurityId () const;**

Retorna uma cópia do ID de segurança alternativo.

## **ImqBoolean setAlternateSecurityId(const ImqBinary & );**

Configura o ID de segurança alternativo O ID de segurança alternativo pode ser configurado apenas enquanto o status de abertura for FALSE O comprimento de dados do *token* deve ser zero ou MQ\_SECURITY\_ID\_LENGTH. Ele retornará TRUE se for bem-sucedido

## **ImqBoolean setAlternateSecurityId(const MQBYTE\*** *token* **= 0);**

Configura o ID de segurança alternativo *token* pode ser zero, que é o mesmo que especificar MQSID\_NONE. Se o *token* for diferente de zero, ele deverá endereçar bytes de MQ\_SECURITY\_ID\_LENGTH de dados binários. Ao usar valores predefinidos, como MQSID\_NONE, pode ser necessário fazer uma conversão para assegurar correspondência de assinatura; por exemplo, (MQBYTE \*) MQSID\_NONE.

O ID de segurança alternativo pode ser configurado apenas enquanto o status aberto for TRUE.. Ele retornará TRUE se for bem-sucedido

## **ImqBoolean setAlternateSecurityId(const unsigned char \*** *id* **= 0);**

Configura o ID de segurança alternativo

## **ImqBoolean close ();**

Configura o status de abertura para FALSE Ele retornará TRUE se for bem-sucedido

- **MQLONG closeOptions () const;** Retorna as opções de fechamento
- **void setCloseOpções (const MQLONG** *options* **);** Configura as opções de fechamento..
- **ImqQueueGerenciador \* connectionReference () const;** Retorna a referência de conexão..
- **void setConnectionReferência ( ImqQueueManager &** *manager* **);** Configura a referência de conexão
- **void setConnectionReferência ( ImqQueueManager \*** *manager* **= 0);** Configura a referência de conexão
- **descrição do ImqBoolean virtual ( ImqString &** *descrição* **) = 0;** Fornece uma cópia de uma descrição. Ele retornará TRUE se for bem-sucedido

#### **ImqString description ();**

Retorna uma cópia da descrição sem qualquer indicação de possíveis erros..

#### **virtual ImqBoolean name ( ImqString &** *name* **);**

Fornece uma cópia do nome. Ele retornará TRUE se for bem-sucedido

#### **ImqString name ();**

Retorna uma cópia do nome sem qualquer indicação de possíveis erros

#### **ImqBoolean setName (const char \*** *name* **= 0);**

Configura o nome.. O nome só pode ser configurado enquanto o status de abertura for FALSE e, para um Gerenciador de ImqQueue, enquanto o status da conexão for FALSE Ele retornará TRUE se for bem-sucedido

#### **ImqObject \* nextManagedObject () const;**

Retorna o próximo objeto gerenciado..

#### **ImqBoolean open ();**

Altera o status de abertura para TRUE abrindo o objeto conforme necessário, usando entre outros atributos as opções de abertura e o nome. Esse método usa as informações de referência de conexão e o método de conexão do Gerenciador ImqQueue, se necessário, para assegurar que o status da conexão do Gerenciador ImqQueueseja TRUE Ele retorna o status de abertura

## **ImqBoolean openFor (const MQLONG** *required-options* **= 0);**

Tenta assegurar que o objeto seja aberto com opções abertas ou com opções abertas que garantem o comportamento implícito pelo valor de parâmetro *required-options* .

Se *required-options* for zero, a entrada será necessária e qualquer opção de entrada será suficiente. Portanto, se as opções de abertura já contiverem um de:

- MQOO\_INPUT\_AS\_Q\_DEF
- MQOO\_INPUT\_SHARED
- MQOO\_INPUT\_EXCLUSIVE

as opções abertas já são satisfatórias e não são alteradas; se as opções abertas ainda não contiverem nenhuma dessas opções, MQOO\_INPUT\_AS\_Q\_DEF será configurado nas opções abertas.

Se *required-options* for diferente de zero, as opções necessárias serão incluídas nas opções abertas; se *required-options* for alguma dessas opções, as outras serão reconfiguradas.

Se qualquer uma das opções de abertura for alterada e o objeto já estiver aberto, o objeto será fechado temporariamente e reaberto para ajustar as opções de abertura.

Ele retornará TRUE se for bem-sucedido Sucesso indica que o objeto está aberto com opções apropriadas.

## <span id="page-1912-0"></span>**MQLONG openOptions () const;**

Retorna as opções abertas.

## **ImqBoolean setOpenOpções (const MQLONG** *opções* **);**

Configura as opções de aberturas As opções de abertura podem ser configuradas apenas enquanto o status de abertura for FALSE Ele retornará TRUE se for bem-sucedido

## **ImqBoolean openStatus () const;**

Retorna o status de abertura

## **ImqObject \* previousManagedObject () const;**

Retorna o objeto gerenciado anterior..

## **Identificador ImqBoolean queueManager( ImqString &** *id* **);**

Fornece uma cópia do identificador do gerenciador de filas. Ele retornará TRUE se for bem-sucedido

## **ImqString queueManagerIdentificador ();**

Retorna o identificador do gerenciador de filas sem qualquer indicação de possíveis erros...

## **Métodos de objeto (protegidos)**

#### **virtual ImqBoolean closeTemporarily ();**

Fecha um objeto com segurança antes de reabrir. Ele retornará TRUE se for bem-sucedido Este método assume que o status de abertura é TRUE.

## **MQHCONN connectionHandle () const;**

Retorna o MQHCONN associado com a referência de conexão Esse valor será zero se não houver nenhuma referência de conexão ou se o Gerenciador não estiver conectado

#### **ImqBoolean consulta (const MQLONG** *int-attr***, MQLONG &** *value* **);**

Retorna um valor inteiro, cujo índice é um valor MQIA\_ \*. Em caso de erro, o valor é configurado como MQIAV\_UNDEFINED.

#### **Consulta ImqBoolean (const MQLONG** *char-attr***, char \* &** *buffer***, const size\_t** *length* **);**

Retorna uma sequência de caracteres, cujo índice é um valor de MQCA\_ \*.

**Nota:** Ambos os métodos retornam apenas um único valor de atributo Se uma *captura instantânea* for necessária de mais de um valor, em que os valores são consistentes entre si por um instante, o IBM MQ C++ não fornecerá esse recurso e você deverá usar a chamada MQINQ com os parâmetros apropriados.

## **virtual void openInformationDisperse ();**

Dispersa informações da seção de variáveis da estrutura de dados MQOD imediatamente após uma chamada MQOPEN.

#### **virtual ImqBoolean openInformationPrepare ();**

Prepara informações para a seção de variável da estrutura de dados MQOD imediatamente antes de uma chamada MQOPEN e retorna TRUE se bem-sucedida.

#### **ImqBoolean configurado (const MQLONG** *int-attr***, const MQLONG** *value* **);** Configura um atributo de número inteiro IBM MQ .

**ImqBoolean configurado (const MQLONG** *char-attr***, const char \*** *buffer***, const size\_t** *required-length* **);** Configura um atributo de caractere IBM MQ

#### **void setNextManagedObject (const ImqObject \*** *object* **= 0);**

Configura o próximo objeto gerenciado

Atenção: Use esta função apenas se você tiver certeza de que ela não quebrará a lista de objetos gerenciados..

## **void setPreviousManagedObject (const ImqObject \*** *object* **= 0);**

Configura o objeto gerenciado anterior

Atenção: Use esta função apenas se você tiver certeza de que ela não quebrará a lista de objetos gerenciados..

# <span id="page-1913-0"></span>**Dados do objeto (protegidos).**

## **MQHOBJ** *ohobj*

O identificador de objeto IBM MQ (válido apenas quando o status aberto for TRUE).

## **MQOD** *omqod*

A estrutura de dados do MQOD integrado A quantia de armazenamento alocada para essa estrutura de dados é necessária para um MQOD Versão 2. Inspecione o número da versão *(omqod.Version)* e acesse os outros campos conforme a seguir:

# **MQOD\_VERSION\_1**

Todos os outros campos em *omqod* podem ser acessados

## **MQOD\_VERSION\_2**

Todos os outros campos em *omqod* podem ser acessados

## **MQOD\_VERSION\_3**

*omqod.pmqod* é um ponteiro para um MQOD dinamicamente alocado, maior. Nenhum outro campo em *omqod* pode ser acessado Todos os campos endereçados pelo *omqod.pmqod* podem ser acessados

**Nota:** *omqod.pmqod.Version* pode ser menor que *omqod.Version*, indicando que o IBM MQ MQI client tem mais funcionalidade do que o servidor IBM MQ

# **Códigos de Razão**

- MORC ATTRIBUTE LOCKED
- MQRC\_INCONSISTENT\_OBJECT\_STATE
- MQRC\_NO\_CONNECTION\_REFERENCE
- MQRC\_STORAGE\_NOT\_AVAILABLE
- MORC\_REOPEN\_SAVED\_CONTEXT\_ERR
- (códigos de razão de MQCLOSE)
- (códigos de razão de MQCONN)
- (códigos de razão de MQINQ)
- (códigos de razão de MQOPEN)
- (códigos de razão de MQSET)

# **Classe C++ ImqProcess**

Essa classe contém um processo de aplicativo (um objeto IBM MQ do tipo MQOT\_PROCESS) que pode ser acionado por um monitor acionador.

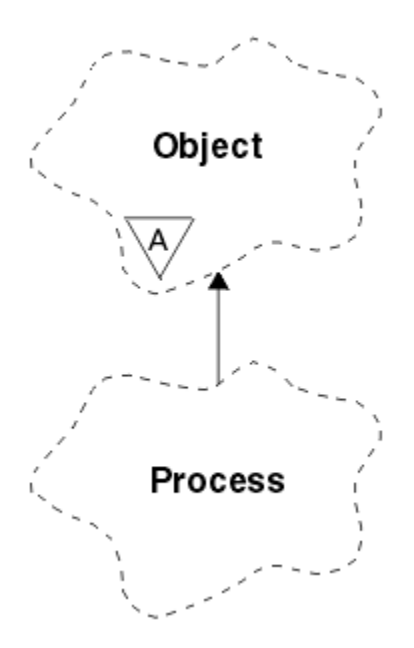

*Figura 30. Classe ImqProcess*

- "Atributos do Objeto" na página 1915
- "Construtores" na página 1915
- "Métodos de objeto (público)" na página 1915

# **Atributos do Objeto**

## **ID do aplicativo**

A identidade do processo de aplicativo.. Esse atributo é somente leitura.

## **tipo de aplicativo**

O tipo do processo de aplicativo.. Esse atributo é somente leitura.

## **Dados do ambiente**

As informações de ambiente do processo. Esse atributo é somente leitura.

## **dados do usuário**

Dados do usuário para o processo.. Esse atributo é somente leitura.

# **Construtores**

**ImqProcess( );** O construtor padrão..

**ImqProcess( const ImqProcess &** *process* **);** O construtor de cópia.. O ImqObject **status aberto** é FALSE.

#### **ImqProcess( const char \*** *name* **);** Configura o nome do ImqObject

# **Métodos de objeto (público)**

## **void operator = ( const ImqProcess &** *process* **);**

Executa um fechamento se necessário e, em seguida, copia dados de instância do *processo*. O ImqObject **status aberto** será FALSE.

## **ImqBoolean applicationId ( ImqString e** *id* **);**

Fornece uma cópia do **ID do aplicativo** Ele retornará TRUE se for bem-sucedido

# **ImqString applicationId ( );**

Retorna o **ID do aplicativo** sem qualquer indicação de possíveis erros

## **ImqBoolean applicationType ( MQLONG &** *type* **)**

Fornece uma cópia do **tipo de aplicativo**.. Ele retornará TRUE se for bem-sucedido

## **MQLONG applicationType ();**

Retorna o **tipo de aplicativo** sem qualquer indicação de possíveis erros

#### **ImqBoolean environmentData ( ImqString &** *dados* **);**

Fornece uma cópia dos **dados do ambiente** Ele retornará TRUE se for bem-sucedido

#### **ImqString environmentData ( );**

Retorna os **dados do ambiente** sem qualquer indicação de possíveis erros

## **ImqBoolean userData ( ImqString &** *dados* **)**

Fornece uma cópia dos **dados do usuário**.. Ele retornará TRUE se for bem-sucedido

## **ImqString userData ( );**

Retorna os **dados do usuário** sem qualquer indicação de possíveis erros

# **Classe C++ ImqPutMessageOptions**

Esta classe contém a estrutura de dados MQPMO.

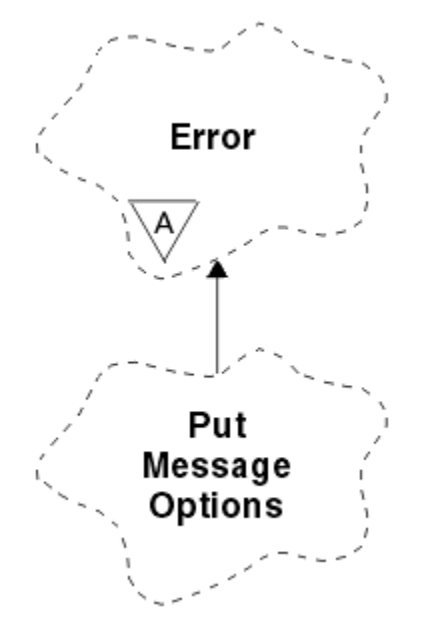

*Figura 31. Classe ImqPutMessageOptions*

- "Atributos do Objeto" na página 1916
- • ["Construtores" na página 1917](#page-1916-0)
- • ["Métodos de objeto \(público\)" na página 1917](#page-1916-0)
- • ["Dados do objeto \(protegidos\)." na página 1918](#page-1917-0)
- • ["Códigos de Razão" na página 1918](#page-1917-0)

# **Atributos do Objeto**

## **referência de contexto**

Um ImqQueue que fornece um contexto para mensagens.. Inicialmente não há referência.

**opções**

As opções de mensagem de colocação O valor inicial é MQPMO\_NONE Os seguintes valores adicionais são possíveis:

- MQPMO\_SYNCPOINT
- MOPMO NO SYNCPOINT
- <span id="page-1916-0"></span>• MQPMO\_NEW\_MSG\_ID
- MQPMO\_NEW\_CORREL\_ID
- MQPMO\_LOGICAL\_ORDER
- MQPMO\_NO\_CONTEXT
- MOPMO\_DEFAULT\_CONTEXT
- MOPMO PASS IDENTITY CONTEXT
- MQPMO\_PASS\_ALL\_CONTEXT
- MQPMO\_SET\_IDENTITY\_CONTEXT
- MQPMO\_SET\_ALL\_CONTEXT
- MQPMO\_ALTERNATE\_USER\_AUTHORITY
- MOPMO\_FAIL\_IF\_QUIESCING

#### **campos de registro**

As sinalizações que controlam a inclusão de registros de mensagens put quando uma mensagem é colocada. O valor inicial é MQPMRF\_NONE. Os seguintes valores adicionais são possíveis:

- MQPMRF\_MSG\_ID
- MQPMRF\_CORREL\_ID
- MQPMRF\_GROUP\_ID
- MOPMRF FEEDBACK
- MOPMRF ACCOUNTING TOKEN

ImqMessageOs atributos do Rastreador são obtidos do objeto para qualquer campo especificado. Os atributos do Rastreador ImqMessagesão obtidos do objeto ImqMessage para qualquer campo não especificado.

## **Nome do Gerenciador de Filas Resolvido**

O nome de um gerenciador de filas de destino determinado durante uma colocação O valor inicial é nulo. Esse atributo é somente leitura.

#### **Nome da fila resolvida**

Nome de uma fila de destino determinado durante um put. O valor inicial é nulo. Esse atributo é somente leitura.

## **participação de ponto de sincronização**

TRUE quando mensagens são colocadas sob controle de ponto de sincronização.

## **Construtores**

**ImqPutMessageOptions( );**

O construtor padrão..

## **ImqPutMessageOptions(const ImqPutMessageOptions &** *pmo* **)**

O construtor de cópia..

# **Métodos de objeto (público)**

## **void operator = (const ImqPutMessageOptions &** *pmo* **);**

Copia os dados de instância do *pmo*, substituindo os dados de instância existentes

## **ImqQueue \* contextReference () const;**

Retorna a referência de contexto..

- **void setContextReference (const ImqQueue &** *queue* **);** Configura a referência de contexto
- **void setContextReferência (const ImqQueue \*** *queue* **= 0);** Configura a referência de contexto

## <span id="page-1917-0"></span>**Opções MQLONG () const;**

Retorna as opções..

## **void setOptions (const MQLONG** *options* **);**

Configura as opções, incluindo o valor de participação do ponto de sincronização

## **MQLONG recordFields () const;**

Retorna os campos de registro..

## **void setRecordCampos (const MQLONG** *campos* **);**

Configura os campos de registro

# **ImqString resolvedQueueManagerName (). const;**

Retorna uma cópia do nome do gerenciador de filas resolvido

## **ImqString resolvedQueueNome () const;**

Retorna uma cópia do nome da fila resolvida

## **ImqBoolean syncPointParticipação () const;**

Retorna o valor de participação do ponto de sincronização, que será TRUE se as opções incluírem MQPMO\_SYNCPOINT..

## **void setSyncPointParticipation (const ImqBoolean** *sync* **);**

Configura o valor de participação do ponto de sincronização. Se *sync* for TRUE, as opções serão alteradas para incluir MQPMO\_SYNCPOINT e excluir MQPMO\_NO\_SYNCPOINT. Se *sync* for FALSE, as opções serão alteradas para incluir MQPMO\_NO\_SYNCPOINT e excluir MQPMO\_SYNCPOINT.

# **Dados do objeto (protegidos).**

## **MQPMO** *omqpmo*

A estrutura de dados do MQPMO

# **Códigos de Razão**

• MORC STORAGE NOT AVAILABLE

# **Classe C++ ImqQueue**

Essa classe contém uma fila de mensagens (um objeto IBM MQ do tipo MQOT\_Q).

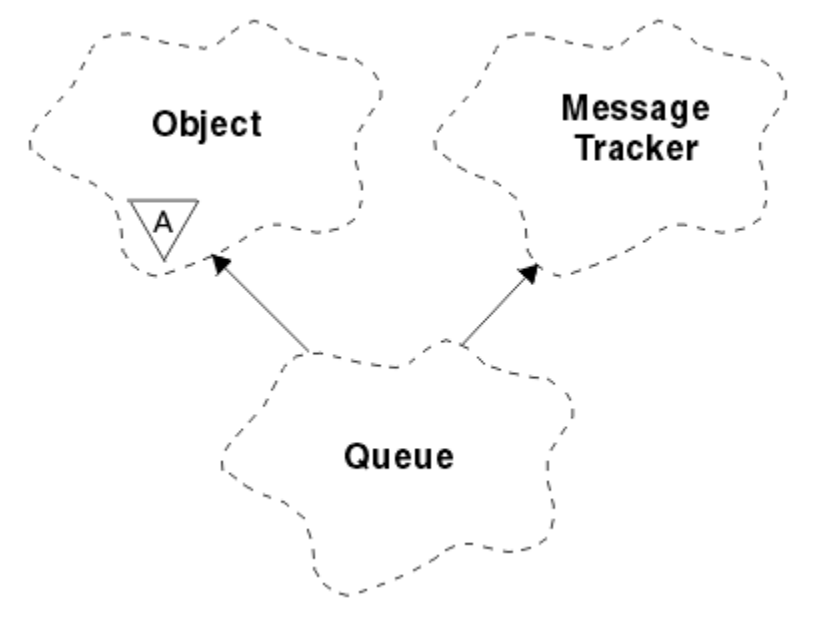

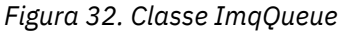

Essa classe está relacionada às chamadas MQI listadas em [Tabela 862 na página 1855.](#page-1854-0)

- "Atributos do Objeto" na página 1919
- • ["Construtores" na página 1922](#page-1921-0)
- • ["Métodos de objeto \(público\)" na página 1922](#page-1921-0)
- • ["Métodos de objeto \(protegidos\)" na página 1928](#page-1927-0)
- • ["Códigos de Razão" na página 1928](#page-1927-0)

## **Atributos do Objeto**

#### **Nome do reenfileiramento de restauração**

Nome de reenfileiramento de restauração em excesso Esse atributo é somente leitura.

## **limite de restauração**

Limite de restauração. Esse atributo é somente leitura.

## **Nome da Fila Base**

Nome da fila para a qual o alias é resolvido. Esse atributo é somente leitura.

#### **nome do cluster**

Nome do cluster. Esse atributo é somente leitura.

#### **Nome da lista de nomes do cluster**

Nome da lista de nomes do cluster Esse atributo é somente leitura.

#### **Classificação da Carga de Trabalho de Cluster**

Classificação da carga de trabalho de cluster. Esse atributo é somente leitura.

## **Prioridade da Carga de Trabalho de Cluster**

Prioridade da carga de trabalho de cluster. Esse atributo é somente leitura.

## **Fila de uso de carga de trabalho do cluster**

A carga de trabalho do cluster usa o valor da fila. Esse atributo é somente leitura.

#### **data de criação**

Dados de criação da fila Esse atributo é somente leitura.

#### **horário de criação**

Horário de criação da fila Esse atributo é somente leitura.

#### **Profundidade atual**

O número de mensagens na fila Esse atributo é somente leitura.

## **Ligação Padrão**

Ligação padrão.. Esse atributo é somente leitura.

## **Opções de abertura de entrada padrão**

Opção open-for-input padrão. Esse atributo é somente leitura.

# **Persistência padrão**

Persistência de mensagem padrão.. Esse atributo é somente leitura.

# **Prioridade padrão**

Prioridade da mensagem padrão. Esse atributo é somente leitura.

## **tipo de definição**

O tipo de definição de fila. Esse atributo é somente leitura.

#### **evento de alta profundidade**

Atributo de controle para eventos de alta profundidade da fila Esse atributo é somente leitura.

## **Limite superior de profundidade**

Limite alto para a profundidade da fila Esse atributo é somente leitura.

## **evento de baixa profundidade**

Atributo de controle para eventos de baixa profundidade da fila Esse atributo é somente leitura.

## **Limite inferior de profundidade**

Limite baixo para a profundidade da fila Esse atributo é somente leitura.

#### **evento máximo de profundidade**

Atributo de controle para eventos máximos de profundidade da fila Esse atributo é somente leitura.

#### **referência da lista de distribuições**

Referência opcional para uma Lista ImqDistributionque pode ser usada para distribuir mensagens para mais de uma fila, incluindo esta. O valor inicial é nulo.

**Nota:** Quando um objeto ImqQueue é aberto, qualquer objeto da Lista ImqDistributionaberto que ele referenciar é automaticamente fechado

#### **listas de distribuição**

A capacidade de uma fila de transmissão suportar listas de distribuição. Esse atributo é somente leitura.

## **Nome da fila dinâmica**

Nome da fila dinâmica.. O valor inicial é AMQ.\* para todas as plataformas do AIX, Linux, and Windows

#### **Forçar obtenção de recuperação**

Se a contagem de restaurações deve ser endurecida. Esse atributo é somente leitura.

## **Tipo de índice**

Tipo de índice.. Esse atributo é somente leitura.

#### **inibe obter**

Se operações get são permitidas. O valor inicial é dependente da definição de fila. Este atributo é válido apenas para um alias ou fila local..

#### **inibir colocação**

Se operações put são permitidas. O valor inicial é dependente da definição de fila.

#### **Nome da Fila de Inicialização**

Nome da fila de iniciação Esse atributo é somente leitura.

#### **Profundidade máxima**

Número máximo de mensagens permitidas na fila.. Esse atributo é somente leitura.

#### **comprimento máximo da mensagem**

Comprimento máximo para qualquer mensagem nessa fila, que pode ser menor do que o máximo para qualquer fila gerenciada pelo gerenciador de filas associado Esse atributo é somente leitura.

#### **Seqüência de entrega de mensagens**

Indica se a prioridade da mensagem é relevante Esse atributo é somente leitura.

#### **próxima fila distribuída**

O próximo objeto dessa classe, em nenhuma ordem específica, tendo a mesma **referência da lista de distribuição** que esse objeto O valor inicial é zero.

Se um objeto em uma cadeia for excluído, o objeto anterior e o próximo objeto serão atualizados para que seus vínculos de fila distribuídos não apontem mais para o objeto excluído

#### **classe de mensagem não persistente**

Nível de confiabilidade para mensagens não persistentes enviadas para esta fila Esse atributo é somente leitura.

#### **Contagem de entradas abertas**

Número de objetos ImqQueue abertos para entrada. Esse atributo é somente leitura.

#### **Contagem de saídas abertas**

Número de objetos ImqQueue abertos para saída. Esse atributo é somente leitura.

#### **fila distribuída anterior**

O objeto anterior dessa classe, em nenhuma ordem específica, tendo a mesma **referência da lista de distribuição** que esse objeto O valor inicial é zero.

Se um objeto em uma cadeia for excluído, o objeto anterior e o próximo objeto serão atualizados para que seus vínculos de fila distribuídos não apontem mais para o objeto excluído

## **nome do processo**

Nome da definição de processo.. Esse atributo é somente leitura.

#### **Enfileiramento de Contas**

Nível de informações de contabilidade para filas. Esse atributo é somente leitura.

#### **nome do gerenciador de filas**

Nome do gerenciador de filas (possivelmente remoto) no qual a fila reside. Não confunda o gerenciador de filas nomeado aqui com a ImqObject **referência de conexão**, que faz referência ao gerenciador de filas (local) que fornece uma conexão... O valor inicial é nulo.

#### **Monitoramento de Fila**

Nível de coleta de Dados de Monitoramento para a fila Esse atributo é somente leitura.

#### **estatísticas de fila**

Nível de dados de estatísticas para a fila Esse atributo é somente leitura.

## **tipo de fila**

Tipo de fila. Esse atributo é somente leitura.

#### **Nome do Gerenciador de Filas Remotas**

Nome do gerenciador de filas remotas. Esse atributo é somente leitura.

## **Nome da fila remota**

Nome da fila remota, conforme conhecido no gerenciador de filas remotas Esse atributo é somente leitura.

#### **Nome do Gerenciador de Filas Resolvido**

Nome do gerenciador de filas resolvido. Esse atributo é somente leitura.

## **Nome da fila resolvida**

Nome da fila resolvido. Esse atributo é somente leitura.

## **intervalo de retenção**

Intervalo de retenção da fila. Esse atributo é somente leitura.

#### **escopo**

Escopo da definição de fila.. Esse atributo é somente leitura.

## **intervalo de serviço**

Intervalo de serviço. Esse atributo é somente leitura.

#### **evento de intervalo de serviço**

Atributo de controle para eventos de intervalos de serviço Esse atributo é somente leitura.

#### **Capacidade de compartilhamento**

Se a fila pode ser compartilhada. Esse atributo é somente leitura.

## **classe de armazenamento**

Classe de armazenamento.. Esse atributo é somente leitura.

## **Nome da fila de transmissão**

Nome da fila de transmissão. Esse atributo é somente leitura.

#### **Controle de ativação**

Acionador de controle. O valor inicial depende da definição de fila. Esse atributo é válido apenas para uma fila local

## **dados do acionador**

Dados do acionador. O valor inicial depende da definição de fila. Esse atributo é válido apenas para uma fila local

## **Profundidade de ativação**

Profundidade do acionador. O valor inicial depende da definição de fila. Esse atributo é válido apenas para uma fila local

#### **Prioridade de mensagem de ativação**

Prioridade da mensagem limite para acionadores. O valor inicial depende da definição de fila. Esse atributo é válido apenas para uma fila local

#### **tipo de acionador**

Tipo de acionador. O valor inicial depende da definição de fila. Esse atributo é válido apenas para uma fila local

#### **uso**

Uso. Esse atributo é somente leitura.

# <span id="page-1921-0"></span>**Construtores**

**ImqQueue( );** O construtor padrão..

## **ImqQueue( const ImqQueue & );**

O construtor de cópia.. O ImqObject **status aberto** será FALSE.

## **ImqQueue( const char \*** *name* **);**

Configura o nome do ImqObject

# **Métodos de objeto (público)**

## **void operator = ( const ImqQueue &** *queue* **);**

Executa um fechamento se necessário e, em seguida, copia dados de instância da *fila*. O ImqObject **status aberto** será FALSE.

## **ImqBoolean backoutRequeueName ( ImqString e** *name* **);**

Fornece uma cópia do **nome de refila de restauração**. Ele retornará TRUE se for bem-sucedido

## **ImqString backoutRequeueName ();**

Retorna o **backout requeue name** sem qualquer indicação de possíveis erros.

## **ImqBoolean backoutThreshold ( MQLONG &** *limite* **);**

Fornece uma cópia do **limite de restauração**. Ele retornará TRUE se for bem-sucedido

## **MQLONG backoutThreshold ();**

Retorna o valor do **limite de restauração** sem qualquer indicação de possíveis erros

## **ImqBoolean baseQueueNome ( ImqString &** *nome* **);**

Fornece uma cópia do **nome da fila base**. Ele retornará TRUE se for bem-sucedido

## **ImqString baseQueueName ();**

Retorna o **nome da fila base** sem qualquer indicação de possíveis erros..

## **ImqBoolean clusterName( ImqString &** *name* **);**

Fornece uma cópia do **nome do cluster** Ele retornará TRUE se for bem-sucedido

## **ImqString clusterName( );**

Retorna o **nome do cluster** sem qualquer indicação de possíveis erros

## **ImqBoolean clusterNamelistNome ( ImqString &** *nome* **);**

Fornece uma cópia do **nome da lista de nomes do cluster** Ele retornará TRUE se for bem-sucedido

## **ImqString clusterNamelistName ();**

Retorna o **nome da lista de nomes do cluster** sem qualquer indicação de erros

## **ImqBoolean clusterWorkLoadPriority (MQLONG & priority);**

Fornece uma cópia do valor de prioridade de carga de trabalho do cluster Ele retornará TRUE se for bem-sucedido

## **MQLONG clusterWorkLoadPriority ();**

Retorna o valor de prioridade da carga de trabalho do cluster sem qualquer indicação de possíveis erros...

## **ImqBoolean clusterWorkLoadRank (MQLONG e classificação);**

Fornece uma cópia do valor de classificação de carga de trabalho do cluster Ele retornará TRUE se for bem-sucedido

## **MQLONG clusterWorkLoadRank ();**

Retorna o valor de classificação da carga de trabalho do cluster sem qualquer indicação de possíveis erros

## **ImqBoolean clusterWorkLoadUseQ (MQLONG & useq);**

Fornece uma cópia do valor da fila de uso da carga de trabalho do cluster Ele retornará TRUE se for bem-sucedido

## **MQLONG clusterWorkLoadUseQ ();**

Retorna o valor da fila de uso da carga de trabalho do cluster sem nenhuma indicação de possíveis erros..

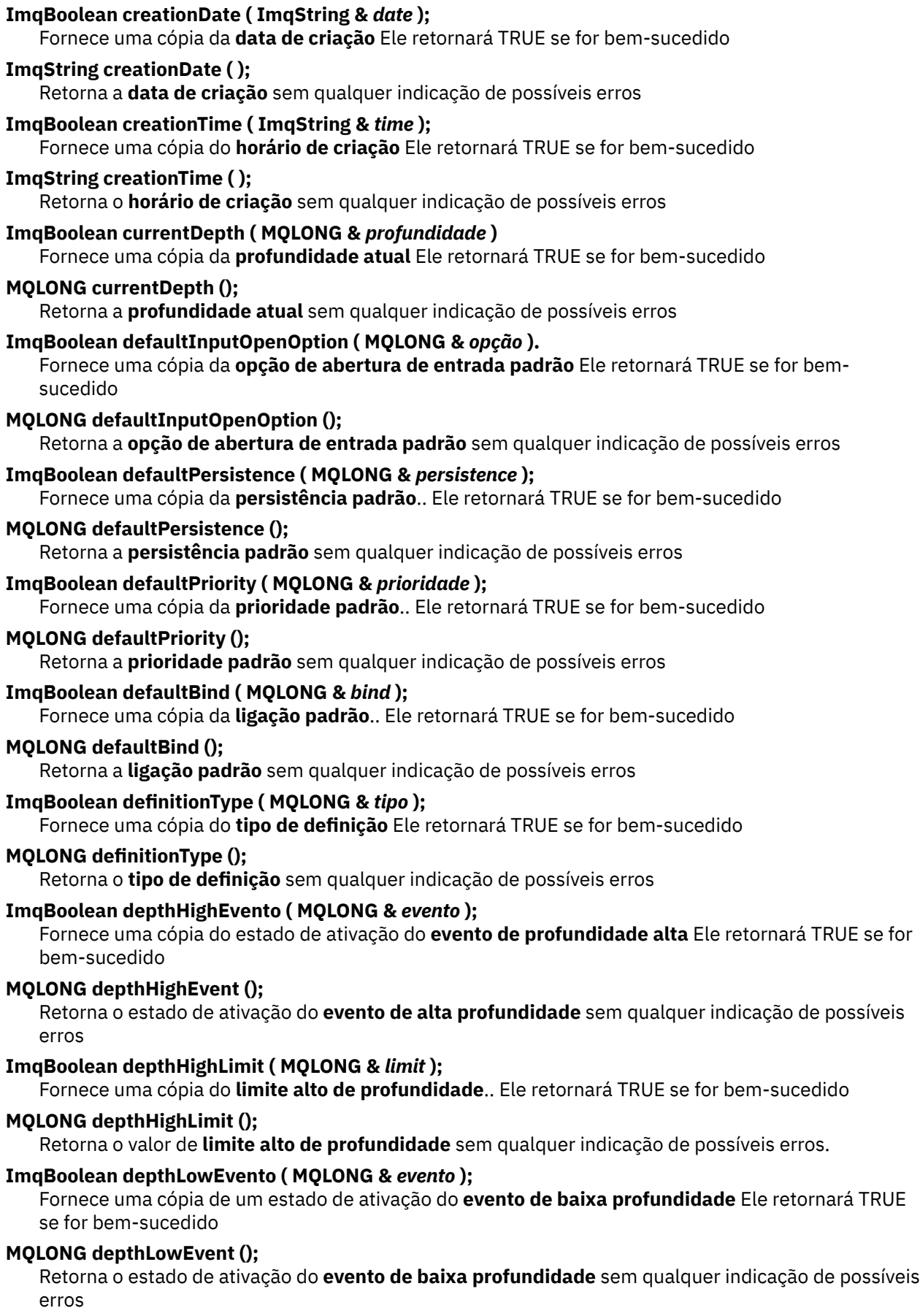

## **ImqBoolean depthLowLimite ( MQLONG &** *limite* **);**

Fornece uma cópia do **limite baixo de profundidade** Ele retornará TRUE se for bem-sucedido

### **MQLONG depthLowLimit ();**

Retorna o valor de **limite baixo de profundidade** sem qualquer indicação de possíveis erros

## **ImqBoolean depthMaximumEvent ( MQLONG &** *event* **);**

Fornece uma cópia do estado de ativação do **evento máximo de profundidade**.. Ele retornará TRUE se for bem-sucedido

## **MQLONG depthMaximumEvent ();**

Retorna o estado de ativação do **evento de profundidade máxima** sem qualquer indicação de possíveis erros

- **ImqDistributionLista \* distributionListReference () const ;** Retorna **referência da lista de distribuição**.
- **void setDistributionListReference ( ImqDistributionList &** *list* **);** Configura a **referência da lista de distribuição**..
- **void setDistributionListReference ( ImqDistributionList \*** *list* **= 0);** Configura a **referência da lista de distribuição**..

## **ImqBoolean distributionLists ( MQLONG &** *support* **);**

Fornece uma cópia do valor **distribution lists** . Ele retornará TRUE se for bem-sucedido

#### **MQLONG distributionLists ();**

Retorna o valor **distribution lists** sem qualquer indicação de possíveis erros.

## **ImqBoolean setDistributionLists ( const MQLONG** *support* **);**

Configura o valor de **listas de distribuição** . Ele retornará TRUE se for bem-sucedido

## **ImqString dynamicQueueName () const ;**

Retorna uma cópia do **nome da fila dinâmica**

## **ImqBoolean setDynamicQueueName ( const char \*** *name* **);**

Configura o **nome da fila dinâmica** O **nome da fila dinâmica** pode ser configurado apenas enquanto o ImqObject **status de abertura** for FALSE Ele retornará TRUE se for bem-sucedido

## **ImqBoolean get ( ImqMessage &** *msg***, ImqGetMessageOptions &** *opções* **);**

Recupera uma mensagem da fila, usando as *opções*especificadas. Chama o método ImqObject **openFor** se necessário para assegurar que o ImqObject **open options** inclua um dos valores MQOO\_INPUT\_ \* ou o valor MQOO\_BROWSE, dependendo das *opções*. Se o objeto *msg* tiver um ImqCache **buffer automático**, o buffer crescerá para acomodar qualquer mensagem recuperada O método **clearMessage** é chamado no objeto *msg* antes da recuperação.

Esse método retornará TRUE se for bem-sucedido

**Nota:** O resultado da chamada de método será FALSE se o código de razão ImqObject for MQRC\_TRUNCATED\_MSG\_FAILED, mesmo que esse **código de razão** seja classificado como um aviso Se uma mensagem truncada for aceita, o ImqCache **comprimento da mensagem** reflete o comprimento truncado. Em qualquer evento, o ImqMessage **comprimento total da mensagem** indica o número de bytes que estavam disponíveis.

#### **ImqBoolean get ( ImqMessage &** *msg* **);**

Como para o método anterior, exceto que as opções de mensagem de obtenção padrão são usadas

**ImqBoolean get ( ImqMessage &** *msg***, ImqGetMessageOptions &** *options***, const size\_t** *buffer-size* **);** Como para os dois métodos anteriores, exceto que uma substituição de *buffer-size* é indicada. Se o objeto *msg* usar um ImqCache **buffer automático**, o método **resizeBuffer** será chamado no objeto *msg* antes da recuperação da mensagem e o buffer não aumentará ainda mais para acomodar qualquer mensagem maior.

# **ImqBoolean get ( ImqMessage &** *msg***, const size\_t** *buffer-size* **);**

Como para o método anterior, exceto que as opções de mensagem de obtenção padrão são usadas

#### **ImqBoolean hardenGetBackout ( MQLONG &** *harden* **);**

Fornece uma cópia do valor **harden get backout** . Ele retornará TRUE se for bem-sucedido

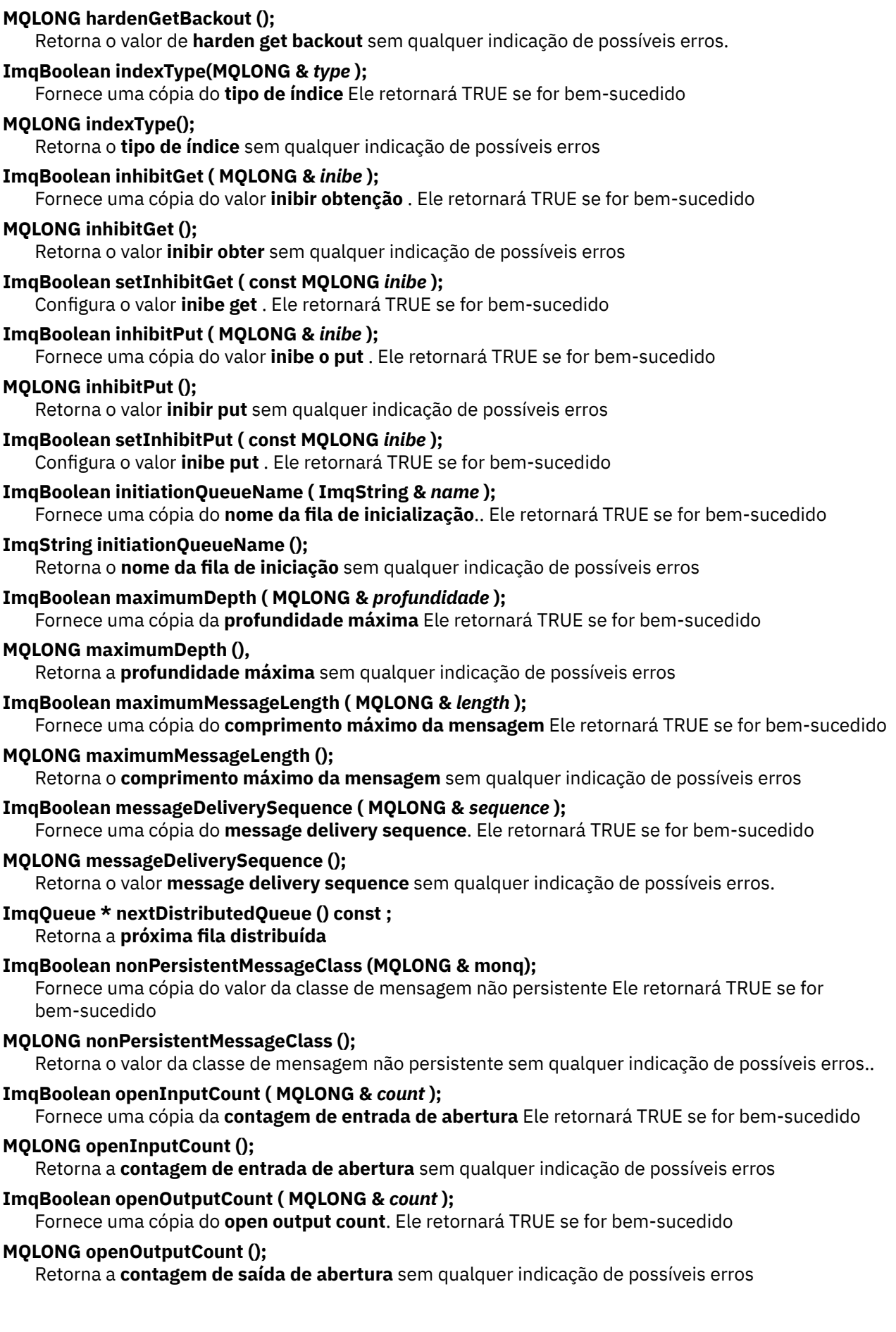

## **ImqQueue \* previousDistributedQueue () const ;** Retorna a **fila distribuída anterior**

## **ImqBoolean processName (ImqString e** *name***);**

Fornece uma cópia do **nome do processo** Ele retornará TRUE se for bem-sucedido

## **ImqString processName ( );**

Retorna o **nome do processo** sem qualquer indicação de possíveis erros

## **ImqBoolean put ( ImqMessage &** *msg* **);**

Coloca uma mensagem na fila, usando opções de mensagem put padrão. Usa o método ImqObject **openFor** se necessário para assegurar que as ImqObject **opções abertas** incluam MQOO\_OUTPUT.

Esse método retornará TRUE se for bem-sucedido

## **ImqBoolean put ( ImqMessage &** *msg***, ImqPutMessageOptions &** *pmo* **);**

Coloca uma mensagem na fila, usando o *pmo*especificado. Usa o método ImqObject **openFor** conforme necessário para assegurar que o ImqObject **open options** inclua MQOO\_OUTPUT e (se as opções *pmo* incluírem qualquer um dos MQPMO\_PASS\_IDENTITY\_CONTEXT, MQPMO\_PASS\_ALL\_CONTEXT, MQPMO\_SET\_IDENTITY\_CONTEXT ou MQPMO\_SET\_ALL\_CONTEXT) valores MQOO\_ \* \_CONTEXT correspondentes.

Esse método retornará TRUE se for bem-sucedido

**Nota:** Se o *pmo* incluir uma **referência de contexto**, o objeto de referência será aberto, se necessário, para fornecer um contexto.

## **ImqBoolean queueAccounting (MQLONG & acctq)**

Fornece uma cópia do valor de contabilidade da fila. Ele retornará TRUE se for bem-sucedido

## **MQLONG queueAccounting ();**

Retorna o valor contábil da fila sem qualquer indicação de possíveis erros

# **ImqString queueManagerName () const ;**

Retorna o **nome do gerenciador de filas**..

## **ImqBoolean setQueueManagerName ( const char \*** *nome* **);**

Configura o **nome do gerenciador de filas**. O **nome do gerenciador de filas** pode ser configurado apenas enquanto o ImqObject **status de abertura** for FALSE Esse método retornará TRUE se for bem-sucedido

## **ImqBoolean queueMonitoring (MQLONG & monq);**

Fornece uma cópia do valor de monitoramento de fila. Ele retornará TRUE se for bem-sucedido

## **MQLONG queueMonitoring ();**

Retorna o valor de monitoramento da fila sem qualquer indicação de erros possíveis

## **ImqBoolean queueStatistics (MQLONG & statq)**

Fornece uma cópia do valor de estatísticas de fila. Ele retornará TRUE se for bem-sucedido

## **MQLONG queueStatistics ();**

Retorna o valor de estatísticas de fila sem qualquer indicação de possíveis erros..

## **ImqBoolean queueType ( MQLONG &** *tipo* **);**

Fornece uma cópia do valor **queue type** . Ele retornará TRUE se for bem-sucedido

## **MQLONG queueType ();**

Retorna o **tipo de fila** sem qualquer indicação de possíveis erros

## **ImqBoolean remoteQueueManagerName ( ImqString e** *name* **);**

Fornece uma cópia do **nome do gerenciador de filas remotas** Ele retornará TRUE se for bemsucedido

## **ImqString remoteQueueManagerName ( );**

Retorna o **nome do gerenciador de filas remotas** sem qualquer indicação de possíveis erros

## **ImqBoolean remoteQueueNome ( ImqString &** *nome* **);**

Fornece uma cópia do **nome da fila remota** Ele retornará TRUE se for bem-sucedido

## **ImqString remoteQueueName ();**

Retorna o **nome da fila remota** sem qualquer indicação de possíveis erros

## **ImqBoolean resolvedQueueManagerName( ImqString &** *name* **).**

Fornece uma cópia do **nome do gerenciador de filas resolvido**. Ele retornará TRUE se for bemsucedido

**Nota:** Esse método falha, a menos que MQOO\_RESOLVE\_NAMES esteja entre as opções de abertura ImqObject

## **ImqString resolvedQueueManagerName( ) ;**

Retorna o **nome do gerenciador de filas resolvido**, sem qualquer indicação de possíveis erros

## **ImqBoolean resolvedQueueNome ( ImqString &** *nome* **);**

Fornece uma cópia do **nome da Fila Resolvida** Ele retornará TRUE se for bem-sucedido

**Nota:** Esse método falha, a menos que MQOO\_RESOLVE\_NAMES esteja entre as opções de abertura ImqObject

## **ImqString resolvedQueueName ();.**

Retorna o **nome da fila resolvida**, sem qualquer indicação de possíveis erros

## **ImqBoolean retentionInterval ( MQLONG &** *interval* **);**

Fornece uma cópia do **intervalo de retenção**. Ele retornará TRUE se for bem-sucedido

## **MQLONG retentionInterval ();**

Retorna o **intervalo de retenção** sem qualquer indicação de possíveis erros.

## **ImqBoolean scope ( MQLONG &** *scope* **);**

Fornece uma cópia do **escopo** Ele retornará TRUE se for bem-sucedido

## **MQLONG scope ();**

Retorna o **escopo** sem qualquer indicação de possíveis erros

## **ImqBoolean serviceInterval ( MQLONG &** *interval* **);**

Fornece uma cópia do **intervalo de serviço**. Ele retornará TRUE se for bem-sucedido

## **MQLONG serviceInterval ();**

Retorna o **intervalo de serviço** sem qualquer indicação de possíveis erros..

## **ImqBoolean serviceIntervalEvento ( MQLONG &** *evento* **)**

Fornece uma cópia do estado de ativação do **evento de intervalo de serviço**.. Ele retornará TRUE se for bem-sucedido

## **MQLONG serviceIntervalEvent ();**

Retorna o estado de ativação do **service interval event** sem qualquer indicação de possíveis erros.

## **ImqBoolean shareability ( MQLONG &** *shareability* **);**

Fornece uma cópia do valor **shareability** . Ele retornará TRUE se for bem-sucedido

## **MQLONG shareability ();**

Retorna o valor **shareability** sem qualquer indicação de possíveis erros.

## **ImqBoolean storageClass( ImqString &** *class* **);**

Fornece uma cópia da **classe de armazenamento** Ele retornará TRUE se for bem-sucedido

## **ImqString storageClass( );**

Retorna a **classe de armazenamento** sem qualquer indicação de possíveis erros

## **ImqBoolean transmissionQueueName (ImqString e** *name***);**

Fornece uma cópia do **nome da fila de transmissão**.. Ele retornará TRUE se for bem-sucedido

## **ImqString transmissionQueueName ();**

Retorna o **nome da fila de transmissão** sem qualquer indicação de possíveis erros..

## **ImqBoolean triggerControl ( MQLONG &** *control* **);**

Fornece uma cópia do valor **trigger control** . Ele retornará TRUE se for bem-sucedido

## **MQLONG triggerControl ();**

Retorna o valor **trigger control** sem qualquer indicação de possíveis erros.

## **ImqBoolean setTriggerControl ( const MQLONG** *control* **);**

Configura o valor de **controle do acionador** . Ele retornará TRUE se for bem-sucedido

<span id="page-1927-0"></span>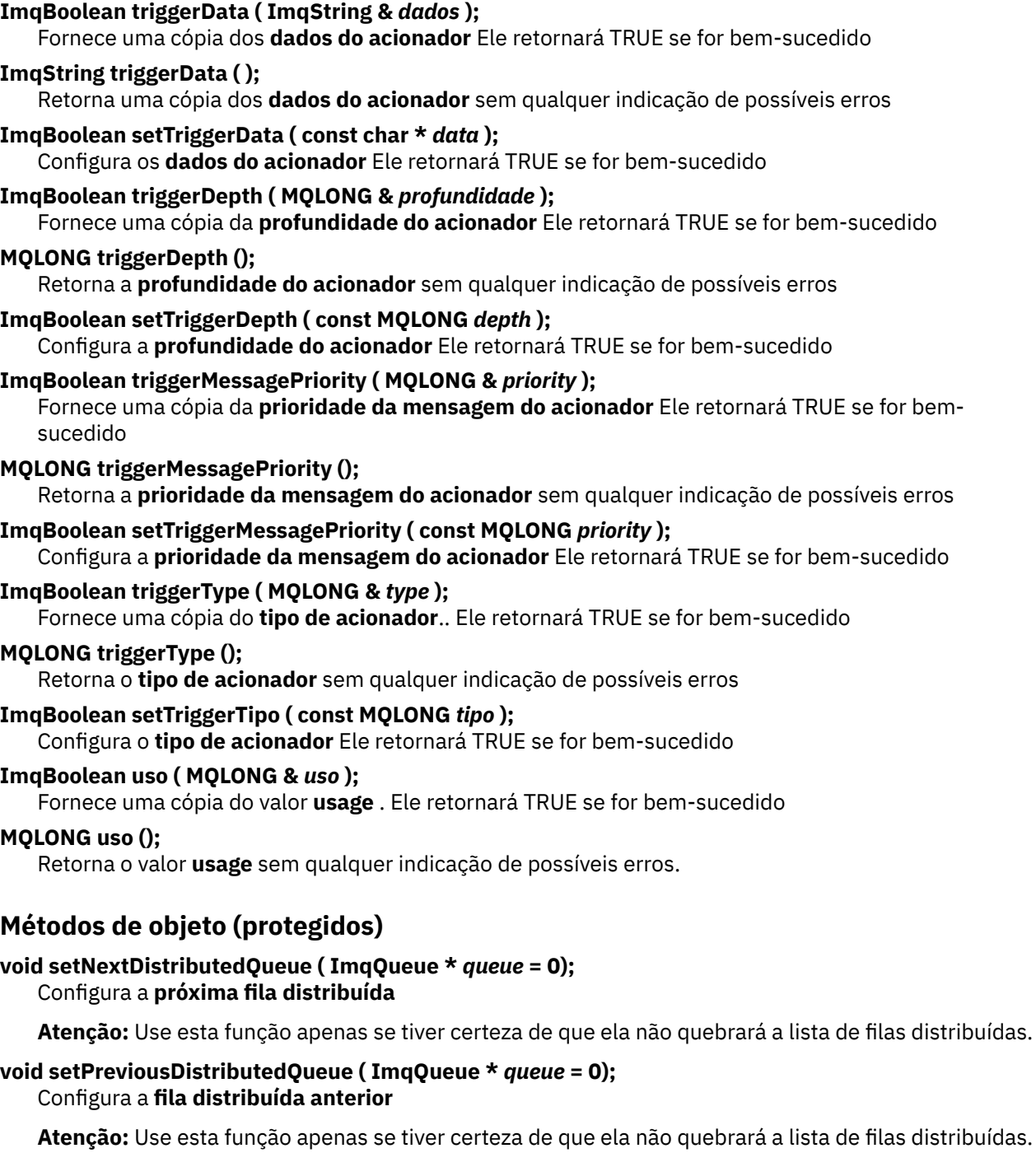

# **Códigos de Razão**

- MQRC\_ATTRIBUTE\_LOCKED
- MQRC\_CONTEXT\_OBJECT\_NOT\_VALID
- MQRC\_CONTEXT\_OPEN\_ERROR
- MQRC\_CURSOR\_NOT\_VALID
- MQRC\_NO\_BUFFER
- MQRC\_REOPEN\_EXCL\_INPUT\_ERROR
- MQRC\_REOPEN\_INQUIRE\_ERROR
- MQRC\_REOPEN\_TEMPORARY\_Q\_ERROR
- (códigos de razão de MQGET)
- (códigos de razão de MQPUT)

# **Classe C++ do Gerenciador ImqQueue**

Essa classe contém um gerenciador de filas (um objeto IBM MQ do tipo MQOT\_Q\_MGR).

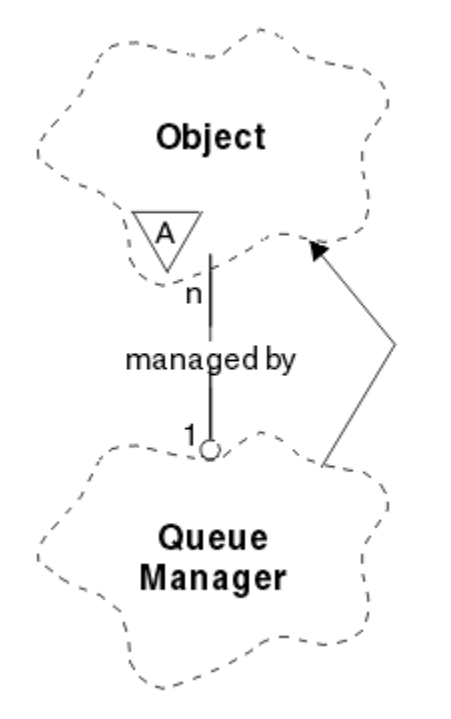

*Figura 33. Classe do Gerenciador ImqQueue*

Essa classe está relacionada às chamadas MQI listadas em ["Referência cruzada do Gerenciador](#page-1856-0) [ImqQueue" na página 1857](#page-1856-0). Nem todos os métodos listados são aplicáveis a todas as plataformas; consulte ALTER QMGR para obter mais detalhes

- "Atributos de classe." na página 1929
- • ["Atributos do Objeto" na página 1930](#page-1929-0)
- • ["Construtores" na página 1935](#page-1934-0)
- • ["Destruidores" na página 1935](#page-1934-0)
- • ["Métodos de classe \(público\)." na página 1935](#page-1934-0)
- • ["Métodos de objeto \(público\)" na página 1936](#page-1935-0)
- • ["Métodos de objeto \(protegidos\)" na página 1945](#page-1944-0)
- • ["Dados do objeto \(protegidos\)." na página 1945](#page-1944-0)
- • ["Códigos de Razão" na página 1945](#page-1944-0)

# **Atributos de classe.**

## **comportamento**

Controla o comportamento de conexão implícita e desconexão.

## **IMQ\_EXPL\_DISC\_BACKOUT (0L)**

Uma chamada explícita para o método de desconexão implica restauração. Esse atributo é mutuamente exclusivo com IMQ\_EXPL\_DISC\_COMMIT..

## **IMQ\_EXPL\_DISC\_COMMIT (1L)**

Uma chamada explícita para o método de desconexão implica em confirmação (o padrão) Esse atributo é mutuamente exclusivo com IMQ\_EXPL\_DISC\_BACKOUT..

## <span id="page-1929-0"></span>**IMQ\_IMPL\_CONN (2L)**

Conexão implícita é permitida (o padrão).

#### **IMQ\_IMPL\_DISC\_BACKOUT (0L)**

Uma chamada implícita ao método de desconexão, que pode ocorrer durante a destruição do objeto, implica em restauração. Esse atributo é mutuamente exclusivo com o IMQ\_IMPL\_DISC\_COMMIT

## **IMQ\_IMPL\_DISC\_COMMIT (4L)**

Uma chamada implícita para o método de desconexão, que pode ocorrer durante a destruição do objeto, implica commit (o padrão). Esse atributo é mutuamente exclusivo com IMQ\_IMPL\_DISC\_BACKOUT..

No IBM MQ V7.0 e acima, os aplicativos C++ que usam uma conexão implícita precisam especificar IMQ\_IMPL\_CONN juntamente com quaisquer outras opções fornecidas no método setBehavior() em um objeto de classe ImqQueueManager. Se seu aplicativo não usar o método setBehavior() para configurar explicitamente as opções de comportamento, por exemplo,

ImqQueueManager\_object.setBehavior(IMQ\_IMPL\_DISC\_COMMIT)

essa mudança não afeta você, pois MQ\_IMPL\_CONN está ativado por padrão.

Se seu aplicativo configurar explicitamente as opções de comportamento, por exemplo,

ImqQueueManager\_object.setBehavior(IMQ\_IMPL\_DISC\_COMMIT)

é necessário incluir IMQ\_IMPL\_CONN no método setBehavior() da seguinte forma, para permitir que seu aplicativo conclua uma conexão implícita:

ImqQueueManager\_object.setBehavior(IMQ\_IMPL\_CONN | IMQ\_IMPL\_DISC\_COMMIT)

# **Atributos do Objeto**

## **substituição de conexões de contabilidade**

Permite que os aplicativos substituam a configuração dos valores de contabilidade MQI e contabilidade de fila values.This é somente leitura.

#### **intervalo contábil**

Quanto tempo antes dos registros de conta intermediários serem gravados (em segundos). Esse atributo é somente leitura.

#### **gravação de atividade**

Controla a geração de relatório de atividades. Esse atributo é somente leitura.

#### **Adotar nova verificação de MCA**

Os elementos verificados para determinar se um MCA deve ser adotado quando um novo canal de entrada for detectado com o mesmo nome que um MCA que já está ativo. Esse atributo é somente leitura.

## **Adotar novo tipo de MCA**

Se uma instância órfã de um MCA de um tipo de canal específico deve ser reiniciada automaticamente quando uma nova solicitação de canal de entrada correspondente a adotar novos parâmetros de verificação de mca for detectada Esse atributo é somente leitura.

#### **tipo de autenticação**

Indica o tipo da autenticação que está sendo executada

#### **Evento de Autoridade**

Controla os eventos de autoridade Esse atributo é somente leitura.

#### **Iniciar Opções**

Opções que se aplicam ao método begin. O valor inicial é MQBO\_NONE.

#### **evento de ponte**

Se eventos de ponte IMS são gerados. Esse atributo é somente leitura.

## **Definição automática de canal**

Valor de definição automática do canal. Esse atributo é somente leitura.

#### **evento de definição automática do canal**

Valor do evento de definição automática do canal. Esse atributo é somente leitura.

#### **Saída de auto-definição de canal**

Nome da saída de definição automática do canal. Esse atributo é somente leitura.

#### **evento do canal**

Se os eventos do canal são gerados. Esse atributo é somente leitura.

#### **Adaptadores do iniciador de canais**

O número de subtarefas do adaptador a serem usadas para processar chamadas IBM MQ . Esse atributo é somente leitura.

#### **Controle de inicializador de canais**

Se o Inicializador de Canais deve ser iniciado automaticamente quando o Gerenciador de Filas for iniciado Esse atributo é somente leitura.

#### **Dispatchers do iniciador de canais**

O número de dispatchers para usar para o inicializador de canais. Esse atributo é somente leitura.

#### **autoinicialização de rastreio do inicializador de canais**

Se o rastreio do inicializador de canal deve ser iniciado automaticamente ou não. Esse atributo é somente leitura.

## **Tamanho da tabela de rastreio do iniciador de canais**

O tamanho do espaço para dados de rastreio do inicializador de canais (em MB) Esse atributo é somente leitura.

#### **Monitoramento de canal**

Controla a coleção de dados de monitoramento on-line para canais. Esse atributo é somente leitura.

#### **referência de canal**

Uma referência a uma definição de canal para uso durante a conexão do cliente. Enquanto conectado, este atributo pode ser configurado como nulo, mas não pode ser alterado para qualquer outro valor. O valor inicial é nulo.

## **estatísticas do canal**

Controla a coleção de dados estatísticos para canais. Esse atributo é somente leitura.

## **conjunto de caracteres**

Identificador do conjunto de caracteres codificados (CCSID). Esse atributo é somente leitura.

#### **Monitoramento do Emissor de Cluster**

Controla a coleta de dados de monitoramento on-line para canais emissores de cluster definidos automaticamente. Esse atributo é somente leitura.

## **Estatísticas do Emissor de Cluster**

Controla a coleta de dados estatísticos para canais emissores de cluster definidos automaticamente. Esse atributo é somente leitura.

#### **Dados de carga de trabalho do cluster**

Dados de Saída de Carga de Trabalho do Cluster Esse atributo é somente leitura.

## **saída da carga de trabalho do cluster**

Nome da saída de carga de trabalho do cluster Esse atributo é somente leitura.

#### **Comprimento de carga de trabalho do cluster**

Comprimento da carga de trabalho do cluster Esse atributo é somente leitura.

## **mru de carga de trabalho do cluster**

Valor de canais usados mais recentemente da carga de trabalho do cluster. Esse atributo é somente leitura.

#### **Fila de uso de carga de trabalho do cluster**

A carga de trabalho do cluster usa o valor da fila. Esse atributo é somente leitura.

#### **evento de comando**

Se os eventos de comando são gerados Esse atributo é somente leitura.

#### **Nome da fila de entrada do comando**

Nome da fila de entrada do comando do sistema. Esse atributo é somente leitura.

## **nível de comando**

Nível de comando suportado pelo gerenciador de filas.. Esse atributo é somente leitura.

#### **Controle de servidor de comandos**

Se o Servidor de Comandos deve ser iniciado automaticamente quando o Gerenciador de Filas for iniciado Esse atributo é somente leitura.

### **Opções de Conexão**

Opções que se aplicam ao método connect. O valor inicial é MQCNO\_NONE. Os seguintes valores adicionais podem ser possíveis, dependendo da plataforma:

- MQCNO\_STANDARD\_BINDING
- MQCNO\_FASTPATH\_BINDING
- MQCNO\_HANDLE\_SHARE\_NONE
- MQCNO\_HANDLE\_SHARE\_BLOCK
- MQCNO\_HANDLE\_SHARE\_NO\_BLOCK
- MQCNO\_SERIALIZE\_CONN\_TAG\_Q\_MGR
- MOCNO SERIALIZE CONN TAG OSG
- MOCNO\_RESTRICT\_CONN\_TAG\_O\_MGR
- MQCNO\_RESTRICT\_CONN\_TAG\_QSG

#### **ID de conexão**

Um identificador exclusivo que permite que o MQ identifique de forma confiável um aplicativo.

# **status da conexão**

TRUE quando conectado ao gerenciador de filas.. Esse atributo é somente leitura.

#### **tag de conexão**

Uma tag a ser associada a uma conexão Esse atributo só pode ser configurado quando não estiver conectado O valor inicial é nulo.

## **hardware de criptografia**

Detalhes de configuração para hardware de criptografia. Para conexões do cliente MQI MQ .

## **nome da fila de devoluções**

O nome da fila de mensagens não entregues Esse atributo é somente leitura.

#### **Nome da Fila de Transmissão Padrão**

Nome da fila de transmissão padrão.. Esse atributo é somente leitura.

#### **listas de distribuição**

Capacidade do gerenciador de filas para suportar listas de distribuições

## **grupo de DNS**

O nome do grupo ao qual o listener TCP que manipula transmissões de entrada para o grupo de filas compartilhadas deve se associar ao usar o suporte do Workload Manager Dynamic Domain Name Services. Esse atributo é somente leitura.

#### **dns wlm**

Se o listener TCP que manipula transmissões de entrada para o grupo de filas compartilhadas deve registrar com o Workload Manager for Dynamic Domain Name Services. Esse atributo é somente leitura.

#### **primeiro registro de autenticação**

O primeiro de um ou mais objetos do Registro de classe ImqAuthentication, em nenhuma ordem específica, na qual a referência de conexão de Registro ImqAuthenticationendereça esse objeto. Para conexões do cliente MQI MQ .

#### **primeiro objeto gerenciado**

O primeiro de um ou mais objetos da classe ImqObject, em nenhuma ordem específica, na qual a referência de conexão ImqObject aborda esse objeto. O valor inicial é zero.

#### **Evento de Inibição**

Controla os eventos de inibição Esse atributo é somente leitura.

## **Versão do endereço IP**

Qual protocolo IP (IPv4 ou IPv6) usar para uma conexão de canal. Esse atributo é somente leitura.

#### **repositório de chaves**

Local do arquivo de banco de dados de chaves no qual chaves e certificados são armazenados. Para conexões IBM MQ MQI client .

## **contagem de reconfiguração de chave**

O número de bytes não criptografados enviados e recebidos dentro de uma conversa TLS antes que a chave secreta seja renegociada Esse atributo se aplica apenas a conexões do cliente usando MQCONNX. Consulte também [ssl key reset count](#page-1933-0).

## **Cronômetro do listener**

O intervalo de tempo (em segundos) entre as tentativas do IBM MQ de reiniciar o listener se tiver havido uma falha de APPC ou TCP/IP Esse atributo é somente leitura.

#### **Evento Local**

Controla os eventos locais Esse atributo é somente leitura.

#### **evento do criador de logs**

Controla se os eventos do log de recuperação são gerados Esse atributo é somente leitura.

#### **Nome do grupo de LUs**

O nome da LU genérica que o listener da LU 6.2 que manipula as transmissões de entrada para o grupo de filas compartilhadas deve usar Esse atributo é somente leitura.

#### **Nome de LU**

O nome da LU a usar para transmissões de LU 6.2 de saída. Esse atributo é somente leitura.

#### **lu62 sufixo do braço**

O sufixo do SYS1.PARMLIB membro APPCPMxx, que nomeia LUADD para este inicializador de canais. Esse atributo é somente leitura.

#### **lu62 canais**

O número máximo de canais que podem ser atuais ou clientes que podem ser conectados, que usam o protocolo de transmissão LU 6.2 . Esse atributo é somente leitura.

#### **máximo de canais ativos**

O número máximo de canais que podem estar ativos a qualquer momento. Esse atributo é somente leitura.

#### **Máximo de canais**

O número máximo de canais que podem ser atuais (incluindo canais de conexão do servidor com clientes conectados). Esse atributo é somente leitura.

#### **Identificadores Máximos**

O número máximo de identificadores Esse atributo é somente leitura.

## **comprimento máximo da mensagem**

O comprimento máximo possível para qualquer mensagem em qualquer fila gerenciada por este gerenciador de fila Esse atributo é somente leitura.

## **Prioridade máxima**

Prioridade máxima da mensagem.. Esse atributo é somente leitura.

#### **Máx. de mens. não confirm.**

Número máximo de mensagens não confirmadas dentro de uma unidade ou trabalho Esse atributo é somente leitura.

#### **Contabilidade do MQI**

Controla a coleção de dados da conta para dados do MQI. Esse atributo é somente leitura.

#### <span id="page-1933-0"></span>**Estatística de MQI**

Controla a coleção de informações de monitoramento de estatísticas para o gerenciador de filas. Esse atributo é somente leitura.

## **máximo da porta de saída**

A extremidade superior do intervalo de números de porta a ser usado ao ligar os canais de saída Esse atributo é somente leitura.

#### **mínimo da porta de saída**

A extremidade inferior do intervalo de números de portas a ser utilizado ao ligar canais de saída Esse atributo é somente leitura.

#### **senha**

senha associada ao ID do usuário

#### **evento de desempenho**

Controla os eventos de desempenho Esse atributo é somente leitura.

#### **platform**

Plataforma na qual o gerenciador de filas reside. Esse atributo é somente leitura.

## **Enfileiramento de Contas**

Controla a coleção de dados da conta para filas. Esse atributo é somente leitura.

## **Monitoramento de Fila**

Controla a coleção de dados de monitoramento on-line para filas. Esse atributo é somente leitura.

#### **estatísticas de fila**

Controla a coleção de dados estatísticos para filas. Esse atributo é somente leitura.

#### **Tempo limite de recebimento**

Aproximadamente quanto tempo um canal de mensagem TCP/IP aguardará para receber dados, incluindo pulsações, de seu parceiro, antes de retornar ao estado inativo. Esse atributo é somente leitura.

#### **mínimo de tempo limite de recebimento**

O tempo mínimo que um canal TCP/IP aguardará para receber dados, incluindo pulsações, de seu parceiro, antes de retornar ao estado inativo. Esse atributo é somente leitura.

## **Tipo de tempo limite de recebimento**

Um qualificador aplicado para receber tempo limite. Esse atributo é somente leitura.

#### **Evento Remoto**

Controla os eventos remotos Esse atributo é somente leitura.

## **nome de repositório**

O nome do repositório. Esse atributo é somente leitura.

#### **Lista de Nomes do Repositório**

Nome da lista de nomes de repositórios Esse atributo é somente leitura.

#### **nome do gerenciador de filas compartilhadas**

Se MQOPENs de uma fila compartilhada em que o Nome do ObjectQMgré outro gerenciador de filas no grupo de filas compartilhadas devem ser resolvidos para uma abertura da fila compartilhada no gerenciador de fila local... Esse atributo é somente leitura.

#### **evento ssl**

Se eventos de SSL são gerados. Esse atributo é somente leitura.

#### **SSL FIPS obrigatório**

Se apenas os algoritmos certificados pelo FIPS devem ser usados se a criptografia for executada no software IBM MQ Esse atributo é somente leitura.

## **Contagem de reconfigurações de chave SSL**

O número de bytes não criptografados enviados e recebidos em uma conversa SSL antes da chave secreta ser renegociada. Esse atributo é somente leitura.

## **evento de parada inicial**

Controla eventos de parada inicial. Esse atributo é somente leitura.

#### <span id="page-1934-0"></span>**intervalo de estatísticas**

A frequência com que os dados de monitoramento de estatísticas são gravados na fila de monitoramento Esse atributo é somente leitura.

#### **Disponibilidade do ponto de sincronização**

Disponibilidade de participação de ponto de sincronização Esse atributo é somente leitura.

**Nota:** Unidades globais de trabalho coordenadas pelo gerenciador de filas não são suportadas

na plataforma IBM i . <mark>É lEM i se é</mark> possível programar uma unidade de trabalho, coordenada externamente por IBM i, usando as chamadas do sistema nativo \_Rcommit e \_Rback.. Inicie esse tipo de unidade de trabalho iniciando o aplicativo IBM MQ sob o controle de confirmação de nível de tarefa utilizando o comando STRCMTCTL Consulte Interfaces com o IBM i gerenciador de ponto de sincronização externo , para obter detalhes adicionais A restauração e a confirmação são suportadas na plataforma IBM i para unidades locais de trabalho coordenadas por um gerenciador de filas.

#### **canais tcp**

O número máximo de canais que podem ser atuais ou clientes que podem ser conectados que usam o protocolo de transmissão TCP/IP. Esse atributo é somente leitura.

#### **Manutenção de atividade TCP**

Se o recurso TCP KEEPALIVE será usado para verificar se a outra extremidade da conexão ainda está disponível. Esse atributo é somente leitura.

#### **Nome do TCP**

O nome do sistema TCP/IP único ou padrão a ser usado, dependendo do valor do tipo de pilha de tcp. Esse atributo é somente leitura.

## **Tipo de pilha TCP**

Se o inicializador de canais tem permissão para usar apenas o espaço de endereço TCP/IP especificado no nome tcp ou pode ligar a qualquer endereço TCP/IP selecionado. Esse atributo é somente leitura.

#### **Registro de Rota de Rastreio**

Controla a gravação das informações de rastreio da rota. Esse atributo é somente leitura.

#### **Intervalo de ativação**

Intervalo do acionador. Esse atributo é somente leitura.

#### **ID do usuário**

Em plataformas AIX and Linux , o ID do usuário real do aplicativo. Nas plataformas Windows , o ID do usuário do aplicativo.

## **Construtores**

## **ImqQueueManager ();**

O construtor padrão..

**ImqQueueManager (const ImqQueueManager &** *manager* **);** O construtor de cópia.. O status da conexão será FALSE

**ImqQueueManager (const char \*** *name* **);** Configura o nome de ImqObject para *name*

# **Destruidores**

Quando um objeto ImqQueueManager é destruído, ele é automaticamente desconectado.

## **Métodos de classe (público).**

**comportamento MQLONG estático ();** Retorna o comportamento..

**void setBehavior(const MQLONG** *behavior* **= 0);** Configura o comportamento.

# <span id="page-1935-0"></span>**Métodos de objeto (público)**

## **operador void = (const ImqQueueManager &** *mgr* **);**

Desconecta se necessário e copia dados de instância de *mgr*. O status da conexão é FALSE

#### **ImqBoolean accountingConnSubstituir (MQLONG & statint);**

Fornece uma cópia do valor de substituição de conexões de contabilidade. Ele retornará TRUE se for bem-sucedido

## **MQLONG accountingConnOverride ();**

Retorna o valor de substituição de conexões de contabilidade sem qualquer indicação de possíveis erros.

## **ImqBoolean accountingInterval (MQLONG & statint);**

Fornece uma cópia do valor do intervalo contábil Ele retornará TRUE se for bem-sucedido

## **MQLONG accountingInterval ();**

Retorna o valor do intervalo contábil sem qualquer indicação de possíveis erros

#### **ImqBoolean activityRecording (MQLONG & rec);**

Fornece uma cópia do valor de registro da atividade Ele retornará TRUE se for bem-sucedido

#### **MQLONG activityRecording ();**

Retorna o valor de gravação da atividade sem qualquer indicação de possíveis erros...

## **ImqBoolean adoptNewMCACheck (MQLONG & check);**

Fornece uma cópia do novo valor de verificação do MCA. Ele retornará TRUE se for bem-sucedido

#### **MQLONG adoptNewMCACheck ();**

Retorna o novo valor de verificação do MCA sem qualquer indicação de possíveis erros.

#### **ImqBoolean adoptNewMCAType (MQLONG & type);**

Fornece uma cópia do tipo adotar novo MCA. Ele retornará TRUE se for bem-sucedido

#### **MQLONG adoptNewMCAType ();**

Retorna o novo tipo de MCA sem qualquer indicação de possíveis erros.

## **QLONG authenticationType () const;**

Retorna o tipo de autenticação..

#### **void setAuthenticationType (const MQLONG type = MQCSP\_AUTH\_NONE);** Configura o tipo de autenticação

## **ImqBoolean authorityEvent(MQLONG &** *evento* **);**

Fornece uma cópia de um estado de ativação do evento de autoridade Ele retornará TRUE se for bem-sucedido

## **MQLONG authorityEvent();**

Retorna o estado de ativação do evento de autoridade sem qualquer indicação de possíveis erros..

#### **ImqBoolean backout ();**

Restaura as mudanças não confirmados Ele retornará TRUE se for bem-sucedido

## **ImqBoolean begin ();**

Inicia uma unidade de serviço O iniciar opções afetam o comportamento deste método. Ele retornará TRUE se for bem-sucedido, mas também retornará TRUE mesmo se a chamada MQBEGIN subjacente retornar MQRC\_NO\_EXTERNAL\_PARTICIPANTES ou MQRC\_PARTICIPANT\_NOT\_AVAILABLE (ambos associados a MQCC\_WARNING).

## **MQLONG beginOptions() const;**

Retorna as opções de início.

## **void setBeginOptions (const MQLONG** *options* **= MQBO\_NONE);**

Configura as opções de início

## **ImqBoolean bridgeEvent (MQLONG & event);**

Fornece uma cópia do valor do evento de ponte Ele retornará TRUE se for bem-sucedido

## **MQLONG bridgeEvent ();**

Retorna o valor do evento de ponte sem qualquer indicação de possíveis erros..

## **ImqBoolean channelAutoDefinição (MQLONG &** *value* **);**

Fornece uma cópia do valor de definição automática do canal.. Ele retornará TRUE se for bemsucedido

#### **MQLONG channelAutoDefinição ();**

Retorna o valor de definição automática do canal sem qualquer indicação de possíveis erros

## **ImqBoolean channelAutoDefinitionEvent(valor MQLONG & );**

Fornece uma cópia do valor do evento de definição automática do canal Ele retornará TRUE se for bem-sucedido

## **MQLONG channelAutoDefinitionEvent();**

Retorna o valor do evento de definição automática do canal sem qualquer indicação de possíveis erros..

#### **ImqBoolean channelAutoDefinitionExit( ImqString &** *name* **);**

Fornece uma cópia do nome de saída de definição automática do canal.. Ele retornará TRUE se for bem-sucedido

#### **ImqString channelAutoDefinitionExit( );**

Retorna o nome da saída de definição automática do canal sem qualquer indicação de possíveis erros

## **ImqBoolean channelEvent (MQLONG & event);**

Fornece uma cópia do valor do evento do canal Ele retornará TRUE se for bem-sucedido

#### **MQLONG channelEvent();**

Retorna o valor do evento do canal sem nenhuma indicação de possíveis erros..

## **MQLONG channelInitiatorAdapters ();**

Retorna o valor dos adaptadores do inicializador de canais sem qualquer indicação de possíveis erros..

## **Adaptadores ImqBoolean channelInitiator(MQLONG & adaptadores);**

Fornece uma cópia do valor dos adaptadores do inicializador de canais Ele retornará TRUE se for bem-sucedido

#### **MQLONG channelInitiatorControl ();**

Retorna o valor de inicialização do inicializador de canais sem qualquer indicação de possíveis erros

#### **Controle ImqBoolean channelInitiator(MQLONG & init);**

Fornece uma cópia do valor de inicialização do controle do inicializador de canais Ele retornará TRUE se for bem-sucedido

#### **MQLONG channelInitiatorDispatchers ();**

Retorna o valor de dispatchers do inicializador de canais sem qualquer indicação de possíveis erros..

#### **ImqBoolean channelInitiatorDispatchers (MQLONG e dispatchers)**

Fornece uma cópia do valor dos dispatchers do inicializador de canais Ele retornará TRUE se for bem-sucedido

#### **MQLONG channelInitiatorTraceAutoStart ();**

Retorna o valor de início automático de rastreio do inicializador de canais sem qualquer indicação de possíveis erros..

#### **ImqBoolean channelInitiatorTraceAutoIniciar (MQLONG & auto).**

Fornece uma cópia do valor de início automático do rastreio do inicializador de canais Ele retornará TRUE se for bem-sucedido

## **MQLONG channelInitiatorTraceTableTamanho ();**

Retorna o valor do tamanho da tabela de rastreamento do inicializador de canais sem qualquer indicação de possíveis erros.

## **ImqBoolean channelInitiatorTraceTableTamanho (MQLONG & size);**

Fornece uma cópia do valor de tamanho da tabela de rastreio do inicializador de canais. Ele retornará TRUE se for bem-sucedido

#### **ImqBoolean channelMonitoring (MQLONG & monchl);**

Fornece uma cópia do valor de monitoramento do canal. Ele retornará TRUE se for bem-sucedido

#### **MQLONG channelMonitoring (); e**

Retorna o valor de monitoramento do canal sem qualquer indicação de possíveis erros..

## **ImqBoolean channelReference( ImqChannel \* &** *pchannel* **);**

Fornece uma cópia da referência de canal.. Se a referência de canal for inválida, configure *pchannel* como nulo. Esse método retornará TRUE se for bem-sucedido

#### **ImqChannel \* channelReference( );**

Retorna a referência de canal sem qualquer indicação de possíveis erros

#### **ImqBoolean setChannelReferência ( ImqChannel &** *canal* **)**

Configura a referência de canal Esse método retornará TRUE se for bem-sucedido

#### **Referência ImqBoolean setChannel( ImqChannel \*** *channel* **= 0);**

Configura ou reconfigura a referência de canal.. Esse método retornará TRUE se for bem-sucedido

#### **ImqBoolean channelStatistics (MQLONG e statchl);**

Fornece uma cópia do valor de estatísticas do canal Ele retornará TRUE se for bem-sucedido

#### **MQLONG channelStatistics ();**

Retorna o valor de estatísticas do canal sem qualquer indicação de possíveis erros...

#### **ImqBoolean characterSet(MQLONG &** *ccsid* **);**

Fornece uma cópia de um conjunto de caracteres Ele retornará TRUE se for bem-sucedido

#### **MQLONG characterSet();**

Retorna uma cópia do conjunto de caracteres, sem qualquer indicação de possíveis erros

#### **MQLONG clientSslKeyResetCount () const;**

Retorna o valor de contagem de reconfiguração de chave SSL usado em conexões do cliente...

## **void setClientSslKeyResetCount(contagem const MQLONG);**

Configura a contagem de reconfiguração de chave SSL usada em conexões do cliente

## **ImqBoolean clusterSenderMonitoring (MQLONG & monacls);**

Fornece uma cópia do valor padrão de monitoramento do emissor de cluster. Ele retornará TRUE se for bem-sucedido

#### **MQLONG clusterSenderMonitoring ();**

Retorna o valor padrão de monitoramento do emissor de cluster sem qualquer indicação de possíveis erros..

#### **ImqBoolean clusterSenderImqBoolean (MQLONG & statacls);**

Fornece uma cópia do valor de estatísticas do emissor de clusters Ele retornará TRUE se for bemsucedido

#### **MQLONG clusterSenderStatistics ();**

Retorna o valor de estatísticas do emissor do cluster sem qualquer indicação de possíveis erros

## **ImqBoolean clusterWorkloadDados ( ImqString &** *dados* **);**

Fornece uma cópia dos dados de saída de carga do cluster. Ele retornará TRUE se for bem-sucedido

## **ImqString clusterWorkloadDados ();**

Retorna os dados de saída de carga de trabalho do cluster sem qualquer indicação de possíveis erros

#### **ImqBoolean clusterWorkloadExit ( ImqString &** *name* **);**

Fornece uma cópia do nome da saída de carga do cluster. Ele retornará TRUE se for bem-sucedido

## **ImqString clusterWorkloadSaída ();**

Retorna o nome de saída da carga de trabalho do cluster sem qualquer indicação de possíveis erros

#### **ImqBoolean clusterWorkloadComprimento (MQLONG &** *length* **);**

Fornece uma cópia da duração da carga de trabalho do cluster Ele retornará TRUE se for bemsucedido

#### **MQLONG clusterWorkloadLength ();**

Retorna o comprimento da carga de trabalho do cluster sem qualquer indicação de possíveis erros

## **ImqBoolean clusterWorkLoadMRU (MQLONG & mru)**

Fornece uma cópia do valor de canais usados mais recentemente da carga de trabalho do cluster. Ele retornará TRUE se for bem-sucedido

## **MQLONG clusterWorkLoadMRU ();**

Retorna o valor dos canais usados mais recentemente da carga de trabalho do cluster sem qualquer indicação de possíveis erros

#### **ImqBoolean clusterWorkLoadUseQ (MQLONG & useq);**

Fornece uma cópia do valor da fila de uso da carga de trabalho do cluster Ele retornará TRUE se for bem-sucedido

#### **MQLONG clusterWorkLoadUseQ ();**

Retorna o valor da fila de uso da carga de trabalho do cluster sem nenhuma indicação de possíveis erros..

#### **ImqBoolean commandEvent (MQLONG & event);**

Fornece uma cópia do valor de evento de comando. Ele retornará TRUE se for bem-sucedido

#### **MQLONG commandEvent ();**

Retorna o valor do evento de comando sem qualquer indicação de possíveis erros..

#### **ImqBoolean commandInputQueueName( ImqString &** *name* **);**

Fornece uma cópia do nome da fila de entrada de comandos Ele retornará TRUE se for bem-sucedido

## **ImqString commandInputQueueName( );**

Retorna o nome da fila de entrada de comandos sem qualquer indicação de possíveis erros

#### **ImqBoolean commandLevel(MQLONG &** *level* **);**

Fornece uma cópia do nível de comando.. Ele retornará TRUE se for bem-sucedido

#### **MQLONG commandLevel();**

Retorna o nível de comando sem qualquer indicação de possíveis erros

## **MQLONG commandServerControl ();**

Retorna o valor de inicialização do servidor de comando sem qualquer indicação de possíveis erros...

## **ImqBoolean commandServerControl (MQLONG & servidor);**

Fornece uma cópia de um valor de inicialização de controle do servidor de comando Ele retornará TRUE se for bem-sucedido

#### **ImqBoolean commit ();**

Confirma as mudanças não confirmados Ele retornará TRUE se for bem-sucedido

#### **ImqBoolean connect ();**

Conecta ao gerenciador de filas com o nome ImqObject fornecido, o padrão sendo o gerenciador de filas locais. Se desejar conectar-se a um gerenciador de filas específico, use o método ImqObject setName antes da conexão Se houver uma referência de canal, ela será usada para transmitir informações sobre a definição do canal para MQCONNX em um MQCD.. O ChannelType no MQCD é configurado como MQCHT\_CLNTCONN. informações de referência de canal, que são apenas significativas para conexões do cliente, são ignoradas para conexões do servidor. As opções de conexão afetam o comportamento desse método.. Este método configura o status da conexão para TRUE se for bem-sucedido Ele retorna o novo status da conexão

Se houver um primeiro registro de autenticação, a cadeia de registros de autenticação será usada para autenticar certificados digitais para os canais do cliente seguros

É possível conectar mais de um objeto do Gerenciador de ImqQueueao mesmo gerenciador de fila Todos usam o mesmo identificador de conexão MQHCONN e compartilham a funcionalidade de UOW para a conexão associada ao encadeamento O primeiro gerenciador de ImqQueuea se conectar obtém o identificador MQHCONN O último ImqQueueManager para desconectar executa o MQDISC.

Para um programa multiencadeado, é recomendado que um objeto ImqQueueManager separado seja usado para cada encadeamento.

## **ImqBinary connectionId () const;**

Retorna o ID da conexão.

## **ImqBinary connectionTag () const;**

Retorna a tag de conexão

## **ImqBoolean setConnectionTag (const MQBYTE128** *tag* **= 0);**

Configura a tag de conexão Se *tag* for zero, limpa a tag de conexão. Esse método retornará TRUE se for bem-sucedido

## **ImqBoolean setConnectionTag (const ImqBinary &** *tag* **);**

Configura a tag de conexão O comprimento dos dados da *tag* deve ser zero (para limpar a tag de conexão) ou MQ\_CONN\_TAG\_LENGTH.. Esse método retornará TRUE se for bem-sucedido

#### **MQLONG connectOptions() const;**

Retorna as opções de conexão..

## **void setConnectOptions (const MQLONG** *options* **= MQCNO\_NONE);**

Configura as opções de conexão

#### **ImqBoolean connectionStatus() const;**

Retorna o status da conexão..

## **ImqString cryptographicHardware ( );**

Retorna o hardware criptográfico

## **ImqBoolean setCryptographicHardware (const char \*** *hardware* **= 0);**

Configura o hardware criptográfico Esse método retornará TRUE se for bem-sucedido

#### **ImqBoolean deadLetterQueueName( ImqString &** *name* **);**

Fornece uma cópia de um nome da fila de mensagens não entregues. Ele retornará TRUE se for bem-sucedido

## **ImqString deadLetterQueueName( );**

Retorna uma cópia do nome da fila de devoluções, sem qualquer indicação de possíveis erros

## **ImqBoolean defaultTransmissionQueueName( ImqString &** *name* **);**

Fornece uma cópia da fila de transmissão padrão. Ele retornará TRUE se for bem-sucedido

### **ImqString defaultTransmissionQueueName( );**

Retorna o nome da fila de transmissão padrão sem qualquer indicação de possíveis erros

#### **ImqBoolean disconnect ();**

Desconecta do gerenciador de filas e configura o status da conexão para FALSE. Fecha todos os objetos ImqProcess e ImqQueue associados a esse objeto e corta suas referências de conexão antes da desconexão Se mais de um objeto do Gerenciador de ImqQueueestiver conectado ao mesmo gerenciador de filas, apenas o último a se desconectar executará uma desconexão física; outros executarão uma desconexão lógica As mudanças não confirmadas são confirmadas apenas na desconexão física

Esse método retornará TRUE se for bem-sucedido Se for chamado quando não houver conexão existente, o código de retorno também será true.

## **ImqBoolean distributionLists(MQLONG &** *support* **);**

Fornece uma cópia do valor das listas de distribuição. Ele retornará TRUE se for bem-sucedido

#### **MQLONG distributionLists();**

Retorna o valor da lista de distribuições sem qualquer indicação de possíveis erros

## **ImqBoolean dnsGroup ( ImqString & group);**

Fornece uma cópia do nome do grupo de DNS. Ele retornará TRUE se for bem-sucedido

## **ImqString dnsGroup ( );**

Retorna o nome do grupo de DNS sem qualquer indicação de possíveis erros

## **ImqBoolean dnsWlm (MQLONG & wlm);**

Fornece uma cópia do valor do DNS WLM. Ele retornará TRUE se for bem-sucedido

#### **MQLONG dnsWlm ();**

Retorna o valor do WLM do DNS sem qualquer indicação de possíveis erros

# **ImqAuthenticationRegistro \* firstAuthenticationRegistro () const;**

Retorna o primeiro registro de autenticação..

#### **void setFirstAuthenticationRecord (const ImqAuthenticationRecord \*** *air* **= 0);** Configura o primeiro registro de autenticação

## **ImqObject \* firstManagedObject () const;**

Retorna o primeiro objeto gerenciado..

#### **ImqBoolean inhibitEvent(MQLONG &** *event* **);**

Fornece uma cópia de um estado de ativação do evento de inibição Ele retornará TRUE se for bemsucedido

#### **MQLONG inhibitEvent();**

Retorna o estado de ativação do evento de inibição sem qualquer indicação de possíveis erros..

## **ImqBoolean ipAddressVersão (MQLONG & version);**

Fornece uma cópia do valor da versão do endereço IP Ele retornará TRUE se for bem-sucedido

## **MQLONG ipAddressVersão ();**

Retorna o valor da versão do endereço IP sem qualquer indicação de possíveis erros..

#### **ImqBoolean keepAlive (MQLONG & keepalive)**

Fornece uma cópia do valor manter ativo. Ele retornará TRUE se for bem-sucedido

#### **MQLONG keepAlive ();**

Retorna o valor keep-alive sem qualquer indicação de possíveis erros

#### **ImqString keyRepository ( );**

Retorna o repositório de chaves.

# **ImqBoolean setKeyRepository (const char \*** *repository* **= 0);**

Configura o repositório de chaves.. Ele retornará TRUE se for bem-sucedido

#### **ImqBoolean listenerTimer (MQLONG & timer);**

Fornece uma cópia do valor do cronômetro do listener. Ele retornará TRUE se for bem-sucedido

#### **MQLONG listenerTimer ();**

Retorna o valor do cronômetro do listener sem qualquer indicação de erros possíveis

#### **ImqBoolean localEvent(MQLONG &** *evento* **);**

Fornece uma cópia do estado de ativação do evento local.. Ele retornará TRUE se for bem-sucedido

#### **MQLONG localEvent();**

Retorna o estado de ativação do evento local sem qualquer indicação de possíveis erros..

## **ImqBoolean loggerEvent (MQLONG & count)**

Fornece uma cópia do valor do evento do criador de logs Ele retornará TRUE se for bem-sucedido

## **MQLONG loggerEvent ();**

Retorna o valor do evento do criador de logs sem qualquer indicação de possíveis erros..

#### **ImqBoolean luGroupName ( ImqString & name);.**

Fornece uma cópia do nome do grupo de LUs Ele retorna TRUE se for bem-sucedido

#### **ImqString luGroupName ();**

Retorna o nome do grupo de LUs sem qualquer indicação de possíveis erros

#### **ImqBoolean lu62ARMSuffix ( ImqString & sufixo)**

Fornece uma cópia do sufixo do ARM LU62 Ele retornará TRUE se for bem-sucedido

#### **ImqString lu62ARMSuffix ( );**

Retorna o sufixo ARM LU62 sem qualquer indicação de possíveis erros

#### **ImqBoolean luName ( ImqString & name);**

Fornece uma cópia do nome da LU.. Ele retornará TRUE se for bem-sucedido

#### **ImqString luName ( );**

Retorna o nome da LU sem qualquer indicação de possíveis erros

## **ImqBoolean maximumActiveCanais (MQLONG & canais).**

Fornece uma cópia do valor do máximo de canais ativos. Ele retornará TRUE se for bem-sucedido

## **MQLONG maximumActiveChannels ();**

Retorna o valor do máximo de canais ativos sem qualquer indicação de possíveis erros.

## **ImqBoolean maximumCurrentCanais (MQLONG & canais);**

Fornece uma cópia do valor máximo de canais atuais. Ele retornará TRUE se for bem-sucedido

## **MQLONG maximumCurrentCanais ();**

Retorna o valor máximo de canais atuais sem qualquer indicação de possíveis erros..

#### **ImqBoolean maximumHandles(MQLONG &** *number* **);**

Fornece uma cópia do máximo de identificadores. Ele retornará TRUE se for bem-sucedido

#### **MQLONG maximumHandles();**

Retorna o máximo de identificadores sem qualquer indicação de possíveis erros

#### **ImqBoolean maximumLu62Channels (MQLONG & canais);**

Fornece uma cópia do valor máximo de LU62 de canais. Ele retornará TRUE se for bem-sucedido

#### **MQLONG maximumLu62Channels ();.**

Retorna o valor máximo de LU62 canais sem qualquer indicação de possíveis erros

#### **ImqBoolean maximumMessageLength (MQLONG &** *length* **);**

Fornece uma cópia do comprimento máximo da mensagem.. Ele retornará TRUE se for bem-sucedido

#### **MQLONG maximumMessageLength ();**

Retorna o comprimento máximo da mensagem sem qualquer indicação de possíveis erros..

#### **ImqBoolean maximumPriority(MQLONG &** *priority* **);**

Fornece uma cópia da prioridade máxima. Ele retornará TRUE se for bem-sucedido

## **MQLONG maximumPriority();**

Retorna uma cópia da prioridade máxima, sem qualquer indicação de possíveis erros

#### **ImqBoolean maximumTcp(MQLONG e canais);**

Fornece uma cópia do valor máximo de canais TCP. Ele retornará TRUE se for bem-sucedido

#### **MQLONG maximumTcpChannels ();**

Retorna o valor máximo de canais TCP sem qualquer indicação de possíveis erros..

#### **ImqBoolean maximumUncommittedMensagens (MQLONG &** *number* **)**

Fornece uma cópia do número máximo de mensagens não confirmados Ele retornará TRUE se for bem-sucedido

#### **MQLONG maximumUncommittedMessages ();**

Retorna o máximo de mensagens não consolidadas sem qualquer indicação de possíveis erros.

## **ImqBoolean mqiAccounting (MQLONG & statint);**

Fornece uma cópia do valor de contabilidade MQI. Ele retornará TRUE se for bem-sucedido

#### **MQLONG mqiAccounting ();**

Retorna o valor de contabilidade MQI sem qualquer indicação de possíveis erros.

#### **ImqBoolean mqiStatistics (MQLONG & statmqi)**

Fornece uma cópia do valor de estatísticas de MQI. Ele retornará TRUE se for bem-sucedido

#### **MQLONG mqiStatistics ();**

Retorna o valor de estatísticas de MQI sem qualquer indicação de erros possíveis.

#### **ImqBoolean outboundPortMáx. (MQLONG & max);**

Fornece uma cópia do valor máximo da porta de saída.. Ele retornará TRUE se for bem-sucedido

#### **MQLONG outboundPortMax ();**

Retorna o valor máximo da porta de saída sem qualquer indicação de possíveis erros..

## **ImqBoolean outboundPortMin (MQLONG & min);**

Fornece uma cópia do valor mínimo da porta de saída Ele retornará TRUE se for bem-sucedido

## **MQLONG outboundPortMin ();**

Retorna o valor mínimo da porta de saída sem qualquer indicação de possíveis erros...

# **ImqBinary senha () const;**

Retorna a senha usada em conexões do cliente

# **ImqBoolean setPassword (const ImqString & password);**

Configura a senha usada nas conexões do cliente

# **ImqBoolean setPassword (const char \* = 0 senha);**

Configura a senha usada nas conexões do cliente

#### **ImqBoolean setPassword (const ImqBinary & password);**

Configura a senha usada nas conexões do cliente

#### **ImqBoolean performanceEvent(MQLONG &** *evento* **);**

Fornece uma cópia do estado de ativação do evento de desempenho.. Ele retornará TRUE se for bem-sucedido

#### **MQLONG performanceEvent();**

Retorna o estado de ativação do evento de desempenho sem qualquer indicação de possíveis erros..

### **Plataforma ImqBoolean (plataforma MQLONG & );**

Fornece uma cópia de uma plataforma. Ele retornará TRUE se for bem-sucedido

## **Plataforma MQLONG ();**

Retorna a plataforma sem qualquer indicação de possíveis erros..

## **ImqBoolean queueAccounting (MQLONG & acctq)**

Fornece uma cópia do valor de contabilidade da fila. Ele retornará TRUE se for bem-sucedido

#### **MQLONG queueAccounting ();**

Retorna o valor contábil da fila sem qualquer indicação de possíveis erros

#### **ImqBoolean queueMonitoring (MQLONG & monq);**

Fornece uma cópia do valor de monitoramento de fila. Ele retornará TRUE se for bem-sucedido

## **MQLONG queueMonitoring ();**

Retorna o valor de monitoramento da fila sem qualquer indicação de erros possíveis

#### **ImqBoolean queueStatistics (MQLONG & statq)**

Fornece uma cópia do valor de estatísticas de fila. Ele retornará TRUE se for bem-sucedido

#### **MQLONG queueStatistics ();**

Retorna o valor de estatísticas de fila sem qualquer indicação de possíveis erros..

## **ImqBoolean receiveTimeout (MQLONG & timeout);**

Fornece uma cópia do valor de tempo limite de recebimento Ele retornará TRUE se for bem-sucedido

#### **MQLONG receiveTimeout ();**

Retorna o valor de tempo limite de recebimento sem qualquer indicação de erros possíveis..

#### **ImqBoolean receiveTimeoutMin (MQLONG & min);**

Fornece uma cópia do valor de tempo limite mínimo de recebimento Ele retornará TRUE se for bem-sucedido

#### **MQLONG receiveTimeoutMin ();**

Retorna o valor mínimo de tempo limite de recebimento sem qualquer indicação de possíveis erros..

## **ImqBoolean receiveTimeoutTipo (MQLONG & type);**

Fornece uma cópia do tipo de tempo limite de recebimento.. Ele retornará TRUE se for bem-sucedido

#### **MQLONG receiveTimeoutType ();**

Retorna o tipo de tempo limite de recebimento sem qualquer indicação de possíveis erros

## **ImqBoolean remoteEvent(MQLONG &** *event* **);**

Fornece uma cópia de um estado de ativação do evento remoto Ele retornará TRUE se for bemsucedido

## **MQLONG remoteEvent();**

Retorna o estado de ativação do evento remoto sem qualquer indicação de possíveis erros

## **ImqBoolean repositoryName( ImqString &** *name* **);**

Fornece uma cópia de um nome de repositório. Ele retornará TRUE se for bem-sucedido

## **ImqString repositoryName( );**

Retorna o nome do repositório sem qualquer indicação de possíveis erros

## **ImqBoolean repositoryNamelistNome ( ImqString &** *nome* **);**

Fornece uma cópia do nome da lista de nomes de repositórios Ele retornará TRUE se for bemsucedido

## **ImqString repositoryNamelistNome ();.**

Retorna uma cópia do nome da lista de nomes de repositórios sem qualquer indicação de possíveis erros

#### **ImqBoolean sharedQueueQueueManagerNome (MQLONG & name);;**

Fornece uma cópia do valor do nome do gerenciador de filas compartilhadas. Ele retornará TRUE se for bem-sucedido

#### **MQLONG sharedQueueQueueManagerName ();**

Retorna o valor do nome do gerenciador de filas compartilhadas sem qualquer indicação de possíveis erros.

## **ImqBoolean sslEvent (MQLONG & evento);.**

Fornece uma cópia do valor do evento SSL. Ele retornará TRUE se for bem-sucedido

#### **MQLONG sslEvent ();**

Retorna o valor do evento SSL sem qualquer indicação de possíveis erros..

#### **ImqBoolean sslFips (MQLONG & sslfips).**

Fornece uma cópia do valor SSL FIPS. Ele retornará TRUE se for bem-sucedido

## **MQLONG sslFips ();**

Retorna o valor FIPS SSL sem qualquer indicação de possíveis erros.

## **ImqBoolean sslKeyResetCount (MQLONG & count);**

Fornece uma cópia do valor de contagem de reconfiguração de chave SSL Ele retornará TRUE se for bem-sucedido

## **MQLONG sslKeyResetCount ();**

Retorna o valor de contagem de reconfiguração de chave SSL sem qualquer indicação de possíveis erros

## **Evento ImqBoolean startStop(evento MQLONG & );**

Fornece uma cópia do estado de ativação do evento de inicialização. Ele retornará TRUE se for bem-sucedido

#### **MQLONG startStopEvent ();**

Retorna o estado de ativação do evento de inicialização sem qualquer indicação de possíveis erros.

## **ImqBoolean statisticsInterval (MQLONG & statint);**

Fornece uma cópia do valor do intervalo de estatísticas. Ele retornará TRUE se for bem-sucedido

## **MQLONG statisticsInterval ();**

Retorna o valor do intervalo de estatísticas sem qualquer indicação de possíveis erros..

## **ImqBoolean syncPointDisponibilidade (MQLONG &** *sync* **);**

Fornece uma cópia do valor de disponibilidade do ponto de sincronização. Ele retornará TRUE se for bem-sucedido

#### **MQLONG syncPointAvailability ();**

Retorna uma cópia do valor de disponibilidade do ponto de sincronização, sem qualquer indicação de possíveis erros

## **ImqBoolean tcpName ( ImqString & name);**

Fornece uma cópia de um nome do sistema TCP Ele retornará TRUE se for bem-sucedido

#### **ImqString tcpName ( );**

Retorna o nome do sistema TCP sem qualquer indicação de possíveis erros

## **ImqBoolean tcpStackTipo (MQLONG & type);**

Fornece uma cópia do tipo de pilha TCP.. Ele retornará TRUE se for bem-sucedido

## **MQLONG tcpStackType ();**

Retorna o tipo de pilha TCP sem qualquer indicação de possíveis erros..

## **Gravação de ImqBoolean traceRoute(MQLONG & routerec)**

Fornece uma cópia do valor de registro da rota de rastreamento Ele retornará TRUE se for bemsucedido

## **MQLONG traceRouteRecording ();**

Retorna o valor de gravação de rota de rastreio sem qualquer indicação de possíveis erros..
#### **ImqBoolean triggerInterval(MQLONG &** *interval* **);**

Fornece uma cópia do intervalo acionador. Ele retornará TRUE se for bem-sucedido

#### **MQLONG triggerInterval();**

Retorna o intervalo do acionador sem qualquer indicação de erros possíveis..

#### **ImqBinary userId () const;**

Retorna o ID do usuário usado nas conexões do cliente

## **ImqBoolean setUserId (const ImqString & id);**

Configura o ID do usuário usado em conexões do cliente

#### **ImqBoolean setUserId (const char \* = 0 id);** Configura o ID do usuário usado em conexões do cliente

#### **ImqBoolean setUserId (const ImqBinary & id);** Configura o ID do usuário usado em conexões do cliente

## **Métodos de objeto (protegidos)**

**void setFirstManagedObject (const ImqObject \*** *object* **= 0);** Configura o primeiro objeto gerenciado

## **Dados do objeto (protegidos).**

#### **MQHCONN** *ohconn*

O identificador de conexão IBM MQ (significativo apenas enquanto o status da conexão for TRUE).

## **Códigos de Razão**

- MORC ATTRIBUTE LOCKED
- MQRC\_ENVIRONMENT\_ERROR
- MQRC\_FUNCTION\_NOT\_SUPPORTED
- MQRC\_REFERENCE\_ERROR
- (códigos de razão para MQBACK)
- (códigos de razão para MQBEGIN)
- (códigos de razão para MQCMIT)
- (códigos de razão para MQCONNX)
- (códigos de razão para MQDISC)
- (códigos de razão para MQCONN)

# **Classe C++ do cabeçalho ImqReference**

Esta classe contém recursos da estrutura de dados MQRMH.

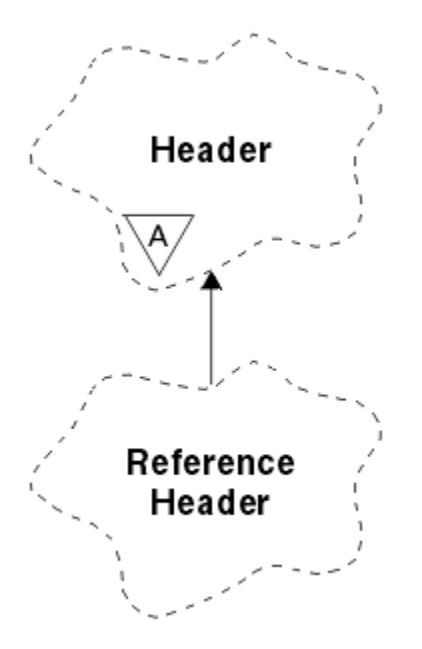

*Figura 34. Classe de cabeçalho ImqReference*

Essa classe está relacionada às chamadas MQI listadas em ["Referência cruzada do cabeçalho](#page-1861-0) [ImqReference" na página 1862.](#page-1861-0)

- "Atributos do Objeto" na página 1946
- • ["Construtores" na página 1947](#page-1946-0)
- • ["Métodos ImqItem sobrecarregados" na página 1947](#page-1946-0)
- • ["Métodos de objeto \(público\)" na página 1947](#page-1946-0)
- • ["Dados do objeto \(protegidos\)." na página 1948](#page-1947-0)
- • ["Códigos de Razão" na página 1948](#page-1947-0)

## **Atributos do Objeto**

#### **ambiente de destino**

Ambiente do destino. O valor inicial é uma cadeia nula.

#### **nome do destino**

Nome do destino de dados.. O valor inicial é uma cadeia nula.

#### **ID da instância**

Identificador de instância. Um valor binário (MQBYTE24) de comprimento MQ\_OBJECT\_INSTANCE\_ID\_LENGTH. O valor inicial é MQOII\_NONE.

#### **comprimento lógico**

Comprimento lógico ou pretendido de dados da mensagem que seguem este cabeçalho. O valor inicial é zero.

#### **deslocamento lógico**

Deslocamento lógico para os dados da mensagem que seguem, a ser interpretado no contexto dos dados como um todo, no destino final. O valor inicial é zero.

#### **deslocamento lógico 2**

Extensão de alta ordem para a compensação lógica. O valor inicial é zero.

#### **tipo de referência**

Tipo de referência.. O valor inicial é uma cadeia nula.

#### **ambiente de origem**

Ambiente da origem. O valor inicial é uma cadeia nula.

#### <span id="page-1946-0"></span>**nome de origem**

Nome da origem de dados. O valor inicial é uma cadeia nula.

### **Construtores**

### **ImqReferenceHeader ();**

O construtor padrão..

#### **ImqReferenceHeader (const ImqReferenceHeader &** *header* **);**

O construtor de cópia..

## **Métodos ImqItem sobrecarregados**

#### **virtual ImqBoolean copyOut ( ImqMessage &** *msg* **);**

Insere uma estrutura de dados MQRMH no buffer de mensagem no início, movendo os dados da mensagem existentes mais adiante e configura o formato *msg* para MQFMT\_REF\_MSG\_HEADER

Consulte a descrição do método de classe ImqHeader em ["Classe C++ ImqHeader" na página 1891](#page-1890-0) , para obter detalhes adicionais

#### **virtual ImqBoolean pasteIn ( ImqMessage &** *msg* **);**

Lê uma estrutura de dados MQRMH do buffer de mensagem.

Para ser bem-sucedido, o formato ImqMessage deve ser MQFMT\_REF\_MSG\_HEADER.

Consulte a descrição do método de classe ImqHeader em ["Classe C++ ImqHeader" na página 1891](#page-1890-0) , para obter detalhes adicionais

## **Métodos de objeto (público)**

#### **void operator = (const ImqReferenceHeader &** *header* **);**

Copia os dados de instância do *header*, substituindo os dados de instância existentes

#### **ImqString destinationEnvironment () const;**

Retorna uma cópia do ambiente de destino..

**void setDestinationEnvironment (const char \*** *environment* **= 0);** Configura o ambiente de destino

#### **ImqString destinationName () const;**

Retorna uma cópia do nome de destino..

#### **void setDestinationName (const char \*** *name* **= 0);**

Configura o nome do destino

#### **ImqBinary instanceId () const;**

Retorna uma cópia do ID da instância

#### **ImqBoolean setInstanceId (const ImqBinary &** *id* **);**

Configura o ID da instância O comprimento de dados do *token* deve ser 0 ou MQ\_OBJECT\_INSTANCE\_ID\_LENGTH. Esse método retornará TRUE se for bem-sucedido

#### **void setInstanceId (const MQBYTE24** *id* **= 0);**

Configura o ID da instância *id* pode ser zero, que é o mesmo que especificar MQOII\_NONE. Se *id* for diferente de zero, ele deverá abordar MQ\_OBJECT\_INSTANCE\_ID\_LENGTH bytes de dados binários. Ao usar valores predefinidos, como MQOII\_NONE, pode ser necessário fazer uma conversão para assegurar uma correspondência de assinatura, por exemplo (MQBYTE \*) MQOII\_NONE

#### **MQLONG logicalLength () const;**

Retorna o comprimento lógico..

#### **void setLogicalLength (const MQLONG** *length* **);** Configura o comprimento lógico

**MQLONG logicalOffset () const;** Retorna o deslocamento lógico

```
void setLogicalOffset (const MQLONG offset );
   Configura o deslocamento lógico
```
**MQLONG logicalOffset2 () const;** Retorna o deslocamento lógico 2.

```
void setLogicalOffset2 (const MQLONG offset );
   Configura o deslocamento lógico 2.
```
**ImqString referenceType () const;** Retorna uma cópia do tipo de referência..

**void setReferenceType (const char \*** *name* **= 0);** Configura o tipo de referência

**ImqString sourceEnvironment () const;** Retorna uma cópia do ambiente de origem..

```
void setSourceEnvironment (const char * environment = 0);
   Configura o ambiente de origem
```
**ImqString sourceName () const;** Retorna uma cópia do nome de origem.

```
void setSourceName (const char * name = 0);
   Configura o nome de origem
```
# **Dados do objeto (protegidos).**

**MQRMH** *omqrmh* A estrutura de dados do MQRMH

## **Códigos de Razão**

- MQRC\_BINARY\_DATA\_LENGTH\_ERROR
- MQRC\_STRUC\_LENGTH\_ERROR
- MQRC\_STRUC\_ID\_ERROR
- MQRC\_INSUFENT\_DATA
- MORC\_INCONSISTENT\_FORMAT
- MQRC\_ENCODING\_ERROR

# **Classe C++ ImqString**

Esta classe fornece armazenamento e manipulação de sequência de caracteres para sequências terminadas por nulo..

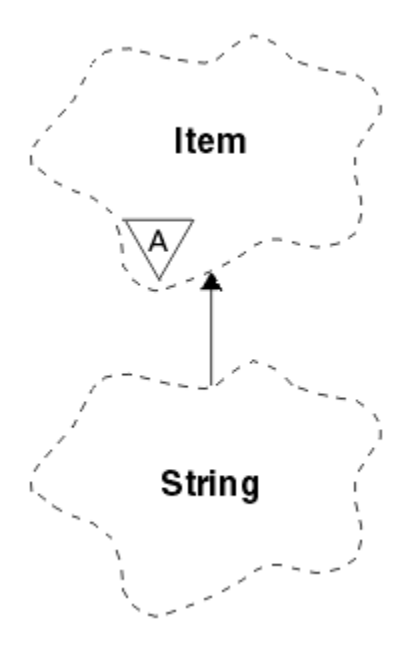

*Figura 35. Classe ImqString*

Utilize um ImqString no lugar de um **char \*** na maioria das situações em que um parâmetro chama um **char \***.

- "Atributos do Objeto" na página 1949
- "Construtores" na página 1949
- • ["Métodos de classe \(público\)." na página 1950](#page-1949-0)
- • ["Métodos ImqItem sobrecarregados" na página 1950](#page-1949-0)
- • ["Métodos de objeto \(público\)" na página 1950](#page-1949-0)
- • ["Métodos de objeto \(protegidos\)" na página 1953](#page-1952-0)
- • ["Códigos de Razão" na página 1953](#page-1952-0)

## **Atributos do Objeto**

#### **caracteres**

Caracteres no **armazenamento** que precedem um nulo final.

#### **comprimento**

Número de bytes nos **caracteres**. Se não houver **armazenamento**, o **comprimento** será zero. O valor inicial é zero.

#### **Armazenamento**

Uma matriz volátil de bytes de tamanho arbitrário Um nulo final deve estar sempre presente no **armazenamento** após os **caracteres**, para que o final dos **caracteres** possa ser detectado. Os métodos asseguram que essa situação seja mantida, mas asseguram, ao configurar bytes na matriz diretamente, que um nulo final exista após modificação. Inicialmente, não há atributo **storage** .

## **Construtores**

### **ImqString( );**

O construtor padrão..

# **ImqString(const ImqString &** *string* **);**

O construtor de cópia..

## **ImqString(const char** *c* **);**

Os **caracteres** compreendem *c*.

#### <span id="page-1949-0"></span>**ImqString(const char \*** *text* **);**

Os **caracteres** são copiados de *text*.

#### **ImqString(const void \*** *buffer***, const size\_t** *length* **);**

Copia *comprimento* bytes a partir de *buffer* e os designa aos **caracteres**. A substituição é feita para quaisquer caracteres nulos copiados. O caractere de substituição é um ponto (.). Nenhuma consideração especial é dada a quaisquer outros caracteres não imprimíveis ou não-exibíveis copiados.

## **Métodos de classe (público).**

#### **cópia ImqBoolean estática (char \*** *destination-buffer***, const size\_t** *length***, const char \*** *source-buffer***,** const char  $pad = 0$ );

Copia até *length* bytes de *source-buffer* para *destination -buffer*. Se o número de caracteres em *source-buffer* for insuficiente, preencha o espaço restante em *destination-buffer* com caracteres *pad* . *source-buffer* pode ser zero. *destination-buffer* pode ser zero se *length* também for zero. Todos os códigos de erro são perdidos Esse método retornará TRUE se for bem-sucedido

#### **cópia ImqBoolean estática (char \*** *destination-buffer***, const size\_t** *length***, const char \*** *source-buffer***, ImqError &** *error-object***, const char** *pad* **= 0);**

Copia até *length* bytes de *source-buffer* para *destination -buffer*. Se o número de caracteres em *source-buffer* for insuficiente, preencha o espaço restante em *destination-buffer* com caracteres *pad* . *source-buffer* pode ser zero. *destination-buffer* pode ser zero se *length* também for zero. Todos os códigos de erro são configurados em *error-object* Esse método retornará TRUE se for bem-sucedido

### **Métodos ImqItem sobrecarregados**

#### **virtual ImqBoolean copyOut ( ImqMessage &** *msg* **);**

Copia os **caracteres** no buffer de mensagem, substituindo qualquer conteúdo existente. Configura o *msg* **format** para MQFMT\_STRING..

Consulte a descrição do método da classe-pai para obter detalhes adicionais

#### **virtual ImqBoolean pasteIn ( ImqMessage &** *msg* **);**

Configura os **caracteres** transferindo os dados restantes do buffer de mensagem, substituindo os **caracteres**existentes.

Para ser bem sucedido, a **codificação** do objeto *msg* deve ser MQENC\_NATIVE. Recuperar mensagens com MQGMO\_CONVERT para MQENC\_NATIVE.

Para ser bem-sucedido, o ImqMessage **format** deve ser MQFMT\_STRING..

Consulte a descrição do método da classe-pai para obter detalhes adicionais

## **Métodos de objeto (público)**

#### **char & operator [] (const size\_t** *offset* **) const;**

Faz referência ao caractere no deslocamento *offset* no **armazenamento**.. Assegure-se de que o byte relevante exista e seja endereçável.

#### **Operador ImqString () (const size\_t** *offset***, const size\_t** *length* **= 1) const;**

Retorna uma subsequência copiando bytes dos **caracteres** começando em *offset*. Se *length* for zero, retornará o restante dos **caracteres**. Se a combinação de *offset* e *length* não produzir uma referência dentro dos **caracteres**, retornará um ImqStringvazio.

#### **operador void = (const ImqString &** *string* **);**

Copia dados de instância de *sequência*, substituindo os dados de instância existentes..

#### **Operador ImqString + (const char** *c* **) const;**

Retorna o resultado de anexar *c* aos **caracteres**.

#### **Operador ImqString + (const char \*** *text* **) const;**

Retorna o resultado de anexar *text* aos **caracteres**. Isso também pode ser invertido Por exemplo:

```
strOne + "string two" ;
"string one" + strTwo ;
```
**Nota:** Embora a maioria dos compiladores aceite **strOne + "string two";** Microsoft O Visual C++ requer **strOne + (char \*) "string two";**

### **Operador ImqString + (const ImqString &** *string1* **) const;**

Retorna o resultado de anexar *string1* aos **caracteres**.

#### **Operador ImqString + (const double** *number* **) const;**

Retorna o resultado de anexar *number* aos **caracteres** após a conversão em texto.

#### **Operador ImqString + (const long** *number* **) const;**

Retorna o resultado de anexar *number* aos **caracteres** após a conversão em texto.

- **operador void + = (const char** *c* **);** Anexa *c* aos **caracteres**..
- **operador void + = (const char \*** *texto* **);** Anexa *text* aos **caracteres**.

**operador void + = (const ImqString &** *string* **);**

Anexa *sequência* aos **caracteres**.

**operador void + = (const double** *number* **);** Anexa *number* aos **caracteres** após a conversão para texto.

#### **operador void + = (const long** *number* **);**

Anexa *number* aos **caracteres** após a conversão para texto.

#### **operador char \* () const;**

Retorna o endereço do primeiro byte no **armazenamento**.. Esse valor pode ser zero e é volátil. Use este método apenas para propósitos somente leitura

#### **Operador ImqBoolean < (const ImqString &** *string* **) const;**

Compara os **caracteres** com aqueles de *sequência* usando o método **compare** .. O resultado é TRUE se for menor que e FALSE se for maior ou igual a.

#### **Operador ImqBoolean > (const ImqString &** *string* **) const;**

Compara os **caracteres** com aqueles de *sequência* usando o método **compare** .. O resultado é TRUE se maior que e FALSE se menor ou igual a.

#### **ImqBoolean operador < = (const ImqString &** *cadeia* **) const;**

Compara os **caracteres** com aqueles de *sequência* usando o método **compare** .. O resultado é TRUE se menor ou igual a e FALSE se maior que.

#### **Operador ImqBoolean > = (const ImqString &** *string* **) const;**

Compara os **caracteres** com aqueles de *sequência* usando o método **compare** .. O resultado é TRUE se maior ou igual a e FALSE se menor que.

#### **Operador ImqBoolean == (const ImqString &** *string* **) const;**

Compara os **caracteres** com aqueles de *sequência* usando o método **compare** .. Retorna TRUE ou FALSE.

#### **Operador ImqBoolean ! = (const ImqString &** *string* **) const;**

Compara os **caracteres** com aqueles de *sequência* usando o método **compare** .. Retorna TRUE ou FALSE.

#### **comparação curta (const ImqString &** *string* **) const;**

Compara os **caracteres** com os de *sequência*. O resultado será zero se os **caracteres** forem iguais, negativo se menor que e positivo se maior que. Comparação faz distinção entre maiúsculas e minúsculas. Um ImqString nulo é considerado como menor que um ImqStringnão nulo.

#### **ImqBoolean copyOut(char \*** *buffer***, const size\_t** *length***, const char** *pad* **= 0);**

Copia até *comprimento* bytes dos **caracteres** para o *buffer.* Se o número de **caracteres** for insuficiente, preencha o espaço restante no *buffer* com caracteres *preenchimento* . *buffer* pode ser zero se *length* também for zero. Ele retornará TRUE se for bem-sucedido

#### **size\_t copyOut(&** *número* **) const;**

Configura *number* dos **caracteres** após a conversão de texto e retorna o número de caracteres envolvidos na conversão. Se for zero, nenhuma conversão foi executada e *number* não está configurado. Uma sequência de caracteres conversíveis deve começar com os seguintes valores:

<blank(s)>  $<+|->$ digit(s)

#### **size\_t copyOut( ImqString &** *token***, const char** *c* **= '') const;**

Se os **caracteres** contiverem um ou mais caracteres diferentes de *c*, identificará um token como a primeira sequência contígua desses caracteres. Nesse caso, o *token* é configurado para essa sequência e o valor retornado é a soma do número de caracteres iniciais *c* e o número de bytes na sequência. Caso contrário, retorna zero e não configura *token*.

#### **size\_t cutOut(long &** *number* **);**

Configura *number* como para o método **copy** , mas também remove de **caracteres** o número de bytes indicado pelo valor de retorno. Por exemplo, a sequência mostrada no exemplo a seguir pode ser cortada em três números usando **cutOut** ( *number* ) três vezes:

```
strNumbers = "-1 0 +55 "
while ( strNumbers.cutOut( number ) );
number becomes -1, then 0, then 55
leaving strNumbers == " "
```
#### **size\_t cutOut( ImqString &** *token***, const char** *c* **= '' '**

Configura *token* como para o método **copyOut** e remove de **caracteres** os caracteres *strToken* e também quaisquer caracteres *c* que precedem os caracteres *token* . Se *c* não for um espaço em branco, removerá os caracteres *c* que obtiverem diretamente os caracteres *token* . Retorna o número de caracteres removidos.. Por exemplo, a sequência mostrada no exemplo a seguir pode ser cortada em três tokens usando **cutOut** ( *token* ). três vezes:

```
strText = " Program Version 1.1 "
while ( strText.cutOut( token ) );
// token becomes "Program", then "Version",
\frac{1}{1} then "1.1" leaving strText ==
```
O exemplo a seguir mostra como analisar um nome de caminho do DOS:

```
strPath = "C:\OS2\BITMAP\OS2LOGO.BMP"
strPath.cutOut( strDrive, ':' );
strPath.stripLeading( ':' );
while ( strPath.cutOut( strFile, '\' ) );
// strDrive becomes "C".
// strFile becomes "OS2", then "BITMAP",
// then "OS2LOGO.BMP" leaving strPath empty.
```
#### **ImqBoolean (const ImqString &** *string* **);**

Procura uma correspondência exata para *string* em qualquer lugar dentro dos **caracteres**. Se nenhuma correspondência for localizada, ela retornará FALSE Caso contrário, retorna TRUE. Se *string* for nulo, ele retornará TRUE.

#### <span id="page-1952-0"></span>**ImqBoolean find (const ImqString &** *string***, size\_t &** *offset* **);**

Procura uma correspondência exata para *string* em algum lugar dentro dos **caracteres** do deslocamento *offset* em diante. Se *string* for nulo, ele retorna TRUE sem atualizar *offset*. Se nenhuma correspondência for localizada, ela retornará FALSE (o valor de *offset* pode ter sido aumentado) Se uma correspondência for localizada, ela retornará TRUE e atualiza *offset* para o deslocamento de *string* dentro dos **caracteres**.

#### **comprimento de size\_t () const;**

Retorna o **length**.

#### **ImqBoolean pasteIn(const double** *number***, const char \*** *format* **= "%f");**

Anexa *number* aos **caracteres** após a conversão para texto. Ele retornará TRUE se for bem-sucedido

O *format* de especificação é usado para formatar a conversão de ponto flutuante Se especificado, ele deverá ser adequado para uso com **printf** e números de ponto flutuante, por exemplo **%.3f**.

#### **ImqBoolean pasteIn(const long** *number* **);**

Anexa *number* aos **caracteres** após a conversão para texto. Ele retornará TRUE se for bem-sucedido

#### **ImqBoolean pasteIn(const void \*** *buffer***, const size\_t** *length* **);**

Anexa *length* bytes de *buffer* aos **characters**e inclui um nulo final. Substitui quaisquer caracteres nulos copiados. O caractere de substituição é um ponto (.). Nenhuma consideração especial é dada a quaisquer outros caracteres não-imprimíveis ou não-exibíveis copiados. Esse método retornará TRUE se for bem-sucedido

#### **ImqBoolean configurado (const char \*** *buffer***, const size\_t** *length* **);**

Configura os **caracteres** de um campo de caractere de comprimento fixo, que pode conter um nulo. Anexa um nulo aos caracteres do campo de comprimento fixo, se necessário. Esse método retornará TRUE se for bem-sucedido

#### **ImqBoolean setStorage(const size\_t** *length* **);**

Aloca (ou realoca) o **armazenamento**. Preserva quaisquer **caracteres**originais, incluindo qualquer nulo final, se ainda houver espaço para eles, mas não inicializa nenhum armazenamento adicional.

Esse método retornará TRUE se for bem-sucedido

#### **size\_t storage () const;**

Retorna o número de bytes no **armazenamento**

#### **size\_t stripLeading(const char** *c* **= '' );**

Remove os caracteres iniciais *c* dos **caracteres** e retorna o número removido.

#### **size\_t stripTrailing(const char** *c* **= '' );**

Remove os caracteres finais *c* dos **caracteres** e retorna o número removido.

#### **ImqString upperCase() const;**

Retorna uma cópia maiúscula dos **caracteres**.

### **Métodos de objeto (protegidos)**

#### **ImqBoolean assign ( const ImqString &** *string* **);**

Equivalente ao método **operator =** equivalente, mas não virtual. Ele retornará TRUE se for bemsucedido

### **Códigos de Razão**

- MQRC\_DATA\_TRUNCATED
- MQRC\_NULL\_POINTER
- MORC STORAGE NOT AVAILABLE
- MQRC\_BUFFER\_ERROR
- MORC\_INCONSISTENT\_FORMAT

# **Classe C++ ImqTrigger**

Essa classe encapsula a estrutura de dados MQTM (mensagem do acionador).

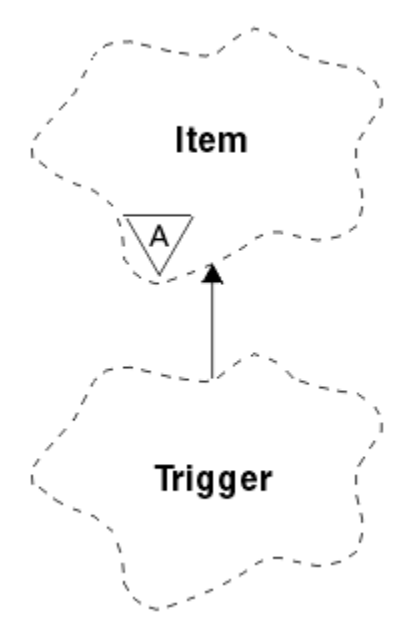

*Figura 36. Classe ImqTrigger*

Os objetos desta classe geralmente são utilizados por um programa monitor acionador. A tarefa de um programa do monitor acionador é aguardar essas mensagens específicas e agir sobre elas para assegurar que outros aplicativos IBM MQ sejam iniciados quando as mensagens estiverem esperando por elas

Consulte o programa de amostra IMQSTRG para um exemplo de uso.

- "Atributos do Objeto" na página 1954
- • ["Construtores" na página 1955](#page-1954-0)
- • ["Métodos ImqItem sobrecarregados" na página 1955](#page-1954-0)
- • ["Métodos de objeto \(público\)" na página 1955](#page-1954-0)
- • ["Dados do objeto \(protegidos\)." na página 1956](#page-1955-0)
- • ["Códigos de Razão" na página 1956](#page-1955-0)

## **Atributos do Objeto**

#### **ID do aplicativo**

A identidade do aplicativo que enviou a mensagem O valor inicial é uma cadeia nula.

#### **tipo de aplicativo**

O tipo de aplicativo que enviou a mensagem O valor inicial é zero. Os seguintes valores adicionais são possíveis:

- MQAT\_AIX
- MQAT\_CICS
- MQAT\_DOS
- MQAT\_IMS
- MQAT\_MVS
- MQAT\_NOTES\_AGENT
- MQAT\_OS2
- MQAT\_OS390
- MQAT\_OS400
- <span id="page-1954-0"></span>• MQAT\_UNIX
- MQAT\_WINDOWS
- MQAT\_WINDOWS\_NT
- MQAT\_USER\_FIRST
- MQAT USER LAST

#### **Dados do ambiente**

Dados do ambiente para o processo O valor inicial é uma cadeia nula.

# **nome do processo**

Nome do processo. O valor inicial é uma cadeia nula.

#### **nome da fila**

Nome da fila a ser iniciada.. O valor inicial é uma cadeia nula.

#### **dados do acionador**

Dados do acionador para o processo O valor inicial é uma cadeia nula.

#### **dados do usuário**

Dados do usuário para o processo.. O valor inicial é uma cadeia nula.

### **Construtores**

#### **ImqTrigger( );**

O construtor padrão..

#### **ImqTrigger(const ImqTrigger &** *acionador* **);**

O construtor de cópia..

## **Métodos ImqItem sobrecarregados**

#### **virtual ImqBoolean copyOut ( ImqMessage &** *msg* **);**

Grava uma estrutura de dados do MQTM no buffer de mensagem, substituindo qualquer conteúdo existente Configura o formato *msg* para MQFMT\_TRIGGER..

Consulte a descrição do método de classe ImqItem em ["Classe C++ ImqItem" na página 1895](#page-1894-0) , para obter detalhes adicionais

#### **virtual ImqBoolean pasteIn ( ImqMessage &** *msg* **);**

Lê uma estrutura de dados MQTM do buffer de mensagem.

Para ser bem-sucedido, o formato de ImqMessage deve ser MQFMT\_TRIGGER

Consulte a descrição do método de classe ImqItem em ["Classe C++ ImqItem" na página 1895](#page-1894-0) , para obter detalhes adicionais

## **Métodos de objeto (público)**

#### **operador void = (acionador const ImqTrigger & );**

Copia os dados de instância do *acionador*, substituindo os dados de instância existentes

#### **ImqString applicationId () const;**

Retorna uma cópia do ID do aplicativo..

## **void setApplicationId (const char \*** *id* **);**

Configura o ID do aplicativo

#### **MQLONG applicationType () const;**

Retorna o tipo de aplicativo..

#### **void setApplicationTipo (const MQLONG** *type* **);** Configura o tipo de aplicativo

#### **ImqBoolean copyOut ( MQTMC2 \*** *ptmc2* **);**

Encapsula a estrutura de dados do MQTM, que é aquela recebida nas filas de inicialização Preenche uma estrutura de dados MQTMC2 equivalente fornecida pelo responsável pela chamada e configura <span id="page-1955-0"></span>o campo QMgrName (que não está presente na estrutura de dados do MQTM) para todos os espaços em branco. A estrutura de dados do MQTMC2 é tradicionalmente usada como um parâmetro para aplicativos iniciados por um monitor acionador Esse método retornará TRUE se for bem-sucedido

#### **ImqString environmentData () const;**

Retorna uma cópia dos dados do ambiente..

**void setEnvironmentData (const char \*** *data* **);** Configura os dados do ambiente

**ImqString processName () const;** Retorna uma cópia do nome do processo..

**void setProcessName (const char \*** *name* **);** Configura o nome do processo, preenchido com espaços em branco para 48 caracteres.

**ImqString queueName (). const;** Retorna uma cópia do nome da fila..

**void setQueueNome (const char \*** *name* **);** Configura o nome da fila, preenchendo com espaços em branco para 48 caracteres..

**ImqString triggerData () const;** Retorna uma cópia dos dados do acionador

**void setTriggerData (const char \*** *data* **);** Configura os dados do acionador..

**ImqString userData () const;** Retorna uma cópia dos dados do usuário..

**void setUserData (const char \*** *data* **);** Configura os dados do usuário

### **Dados do objeto (protegidos).**

**MQTM** *omqtm* A estrutura de dados do MQTM

## **Códigos de Razão**

- MQRC\_NULL\_POINTER
- MQRC\_INCONSISTENT\_FORMAT
- MQRC\_ENCODING\_ERROR
- MQRC\_STRUC\_ID\_ERROR

# **Classe C++ do cabeçalho ImqWork**

Essa classe contém recursos específicos da estrutura de dados MQWIH.

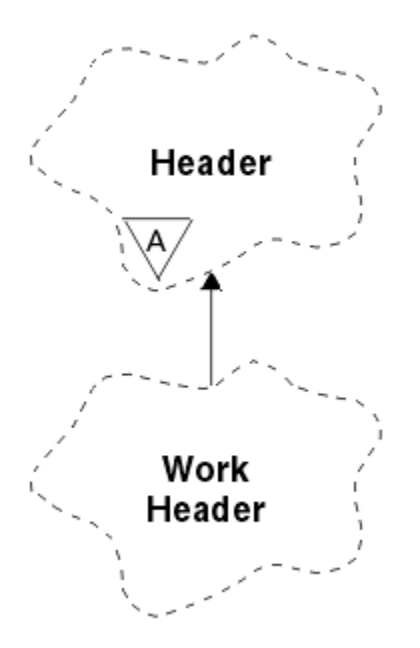

*Figura 37. Classe de cabeçalho ImqWork*

Os objetos dessa classe são usados por aplicativos que colocam mensagens na fila gerenciadas pelo z/OS Workload Manager

- "Atributos do Objeto" na página 1957
- "Construtores" na página 1957
- "Métodos ImqItem sobrecarregados" na página 1957
- • ["Métodos de objeto \(público\)" na página 1958](#page-1957-0)
- • ["Dados do objeto \(protegidos\)." na página 1958](#page-1957-0)
- • ["Códigos de Razão" na página 1958](#page-1957-0)

### **Atributos do Objeto**

#### **message token (token de mensagem)**

Token de mensagem para o z/OS Workload Manager de comprimento MQ\_MSG\_TOKEN\_LENGTH. O valor inicial é MQMTOK\_NONE.

#### **Nome do serviço**

O nome de 32 caracteres de um processo O nome está inicialmente em branco..

#### **etapa de serviço**

O nome de 8 caracteres de uma etapa dentro do processo O nome está inicialmente em branco..

### **Construtores**

#### **ImqWorkHeader ();**

O construtor padrão..

#### **ImqWorkHeader (const ImqWorkHeader &** *header* **);**

O construtor de cópia..

### **Métodos ImqItem sobrecarregados**

#### **virtual ImqBoolean copyOut( ImqMessage &** *msg* **);**

Insere uma estrutura de dados MQWIH no início do buffer de mensagem, movendo os dados da mensagem existente mais adiante, e configura o *msg* **formato** para MQFMT\_WORK\_INFO\_HEADER

Consulte a descrição do método da classe-pai para obter mais detalhes

#### <span id="page-1957-0"></span>**virtual ImqBoolean pasteIn( ImqMessage &** *msg* **);**

Lê uma estrutura de dados MQWIH do buffer de mensagem.

Para ser bem sucedido, a codificação do objeto *msg* deve ser MQENC\_NATIVE Recuperar mensagens com MQGMO\_CONVERT para MQENC\_NATIVE.

O formato ImqMessage deve ser MQFMT\_WORK\_INFO\_HEADER (MQFMT\_WORK\_INFO\_HEADER)

Consulte a descrição do método da classe-pai para obter mais detalhes

### **Métodos de objeto (público)**

#### **operador void = (const ImqWorkcabeçalho &** *cabeçalho* **);**

Copia os dados de instância do *header*, substituindo os dados de instância existentes

#### **ImqBinary messageToken () const;**

Retorna o **token de mensagem**

#### **ImqBoolean setMessageToken (const ImqBinary & );**

Configura o **token da mensagem** O comprimento de dados do *token* deve ser zero ou MQ\_MSG\_TOKEN\_LENGTH. Ele retornará TRUE se for bem-sucedido

#### **void setMessageToken (const MQBYTE16** *token* **= 0);**

Configura o **token da mensagem** *token* pode ser zero, que é o mesmo que especificar MQMTOK\_NONE. Se *token* for diferente de zero, ele deverá endereçar MQ\_MSG\_TOKEN\_LENGTH bytes de dados binários.

Ao usar valores predefinidos como MQMTOK\_NONE, pode ser necessário fazer uma conversão para assegurar uma correspondência de assinatura; por exemplo, (MQBYTE \*) MQMTOK\_NONE.

#### **ImqString serviceName () const;**

Retorna o **service name**, incluindo espaços em branco finais.

#### **void setServiceName (const char \*** *name* **);** Configura o **nome do serviço**

**ImqString serviceStep () const;**

Retorna a **etapa de serviço**, incluindo espaços em branco finais.

**void setServiceStep (const char \*** *step* **);** Configura a **etapa de serviço**

#### **Dados do objeto (protegidos).**

#### **MQWIH omqwih**

A estrutura de dados do MQWIH

#### **Códigos de Razão**

• MQRC\_BINARY\_DATA\_LENGTH\_ERROR

# **Propriedades de objetos IBM MQ classes for JMS**

Todos os objetos em IBM MQ classes for JMS possuem propriedades Diferentes propriedades se aplicam a diferentes tipos de objetos.. Diferentes propriedades possuem diferentes valores permitidos e os valores de propriedades simbólicas diferem entre a ferramenta de administração e o código do programa

O IBM MQ classes for JMS fornece recursos para configurar e consultar as propriedades de objetos usando a ferramenta de administração do IBM MQ JMS , o IBM MQ Explorer ou em um aplicativo Muitas das propriedades são relevantes apenas para um subconjunto específico dos tipos de objeto

Para obter informações sobre como você usa a ferramenta de administração do IBM MQ JMS , consulte Configurando JMS objetos usando a ferramenta de administração

[Tabela 868 na página 1959](#page-1958-0) fornece uma breve descrição de cada propriedade e mostra para cada propriedade a quais tipos de objeto ela se aplica Os tipos de objeto são identificados usando palavras<span id="page-1958-0"></span>chave; consulte Configurando JMS objetos usando a ferramenta de administração para obter uma explicação desses objetos.

Os números referem-se a notas no final da tabela Consulte também ["Dependências entre as](#page-1961-0) [propriedades de objetos do IBM MQ classes for JMS" na página 1962.](#page-1961-0)

Uma propriedade consiste em um par nome-valor no formato:

PROPERTY\_NAME(property\_value)

Os tópicos nesta seção listam, para cada propriedade, o nome da propriedade e uma breve descrição, e mostra os valores de propriedade válidos usados na ferramenta de administração e o método set que é usado para configurar o valor da propriedade em um aplicativo. Os tópicos também mostram os valores de propriedade válidos para cada propriedade e o mapeamento entre os valores de propriedade simbólica usados na ferramenta e seus equivalentes programáveis...

Os nomes de propriedades não fazem distinção entre maiúsculas e minúsculas e são restritos ao conjunto de nomes reconhecidos mostrado nesses tópicos.

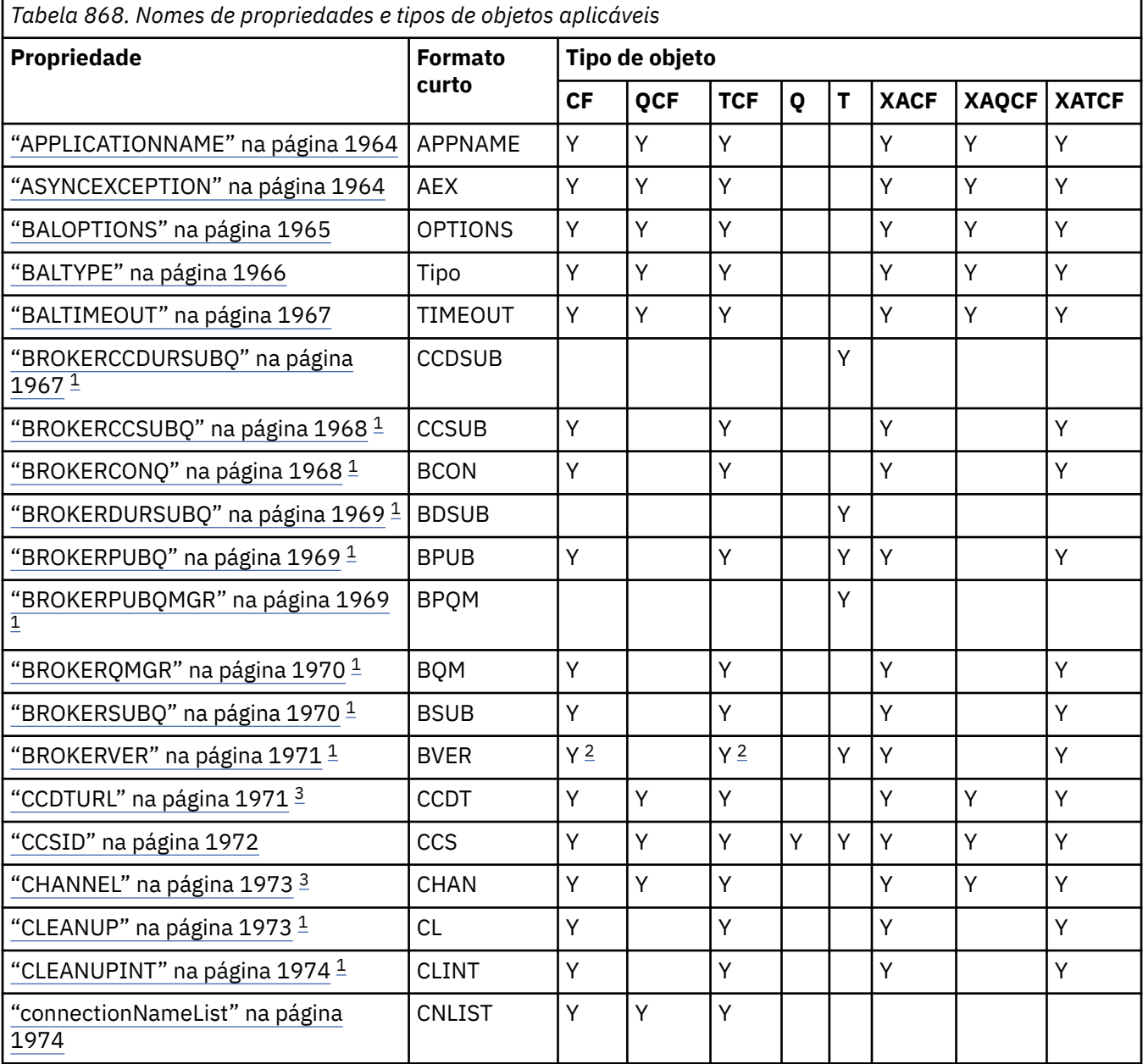

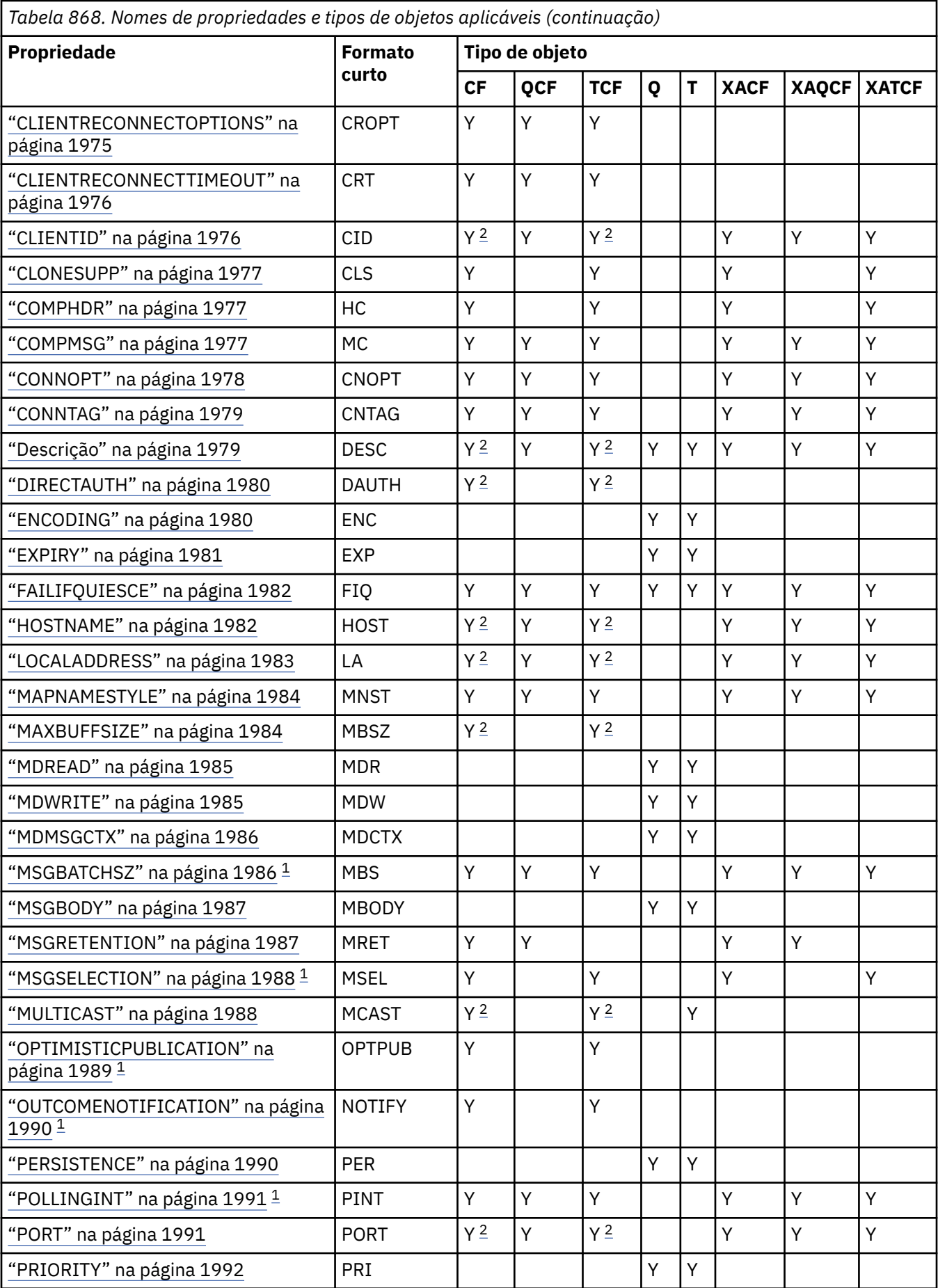

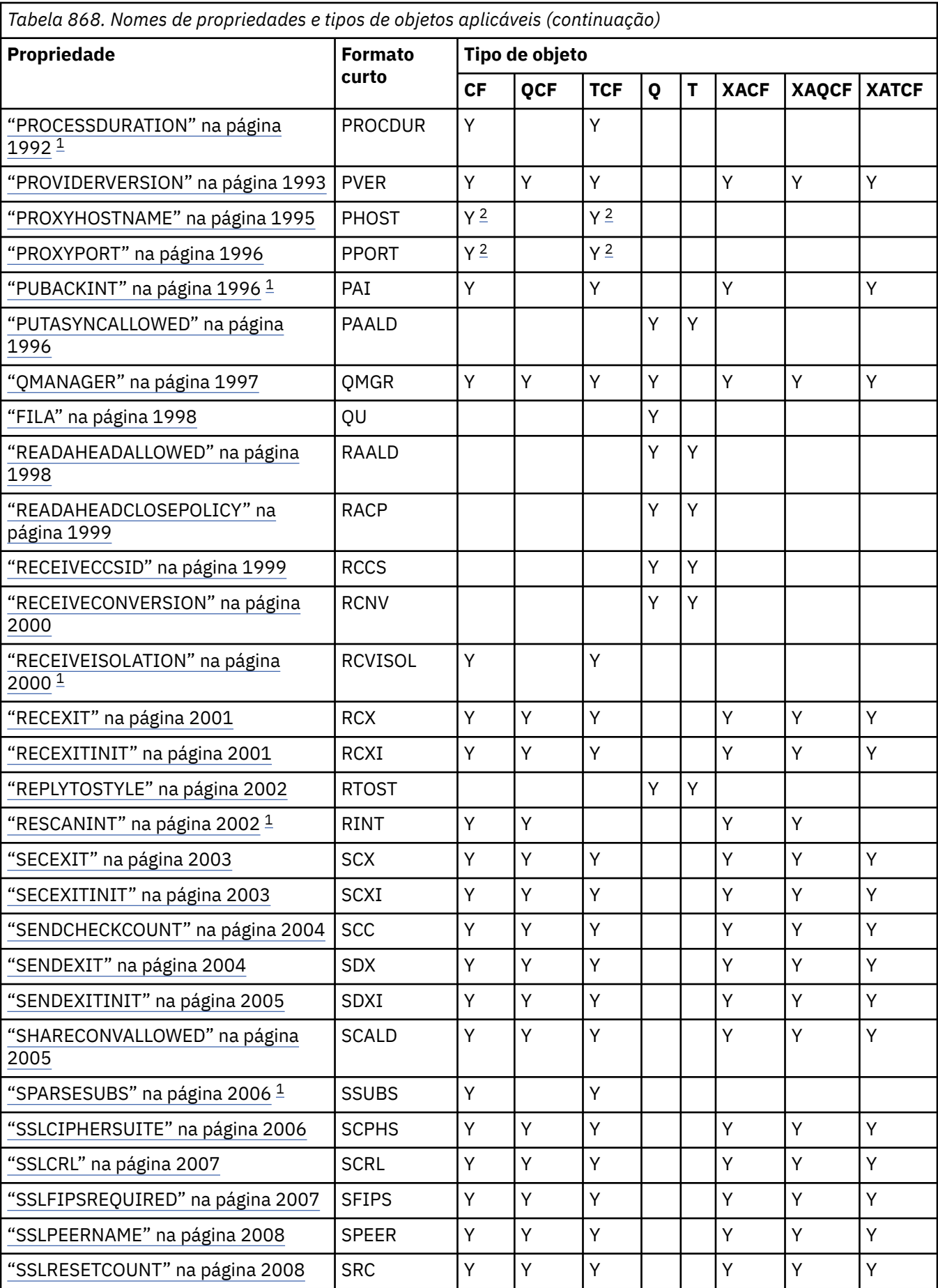

<span id="page-1961-0"></span>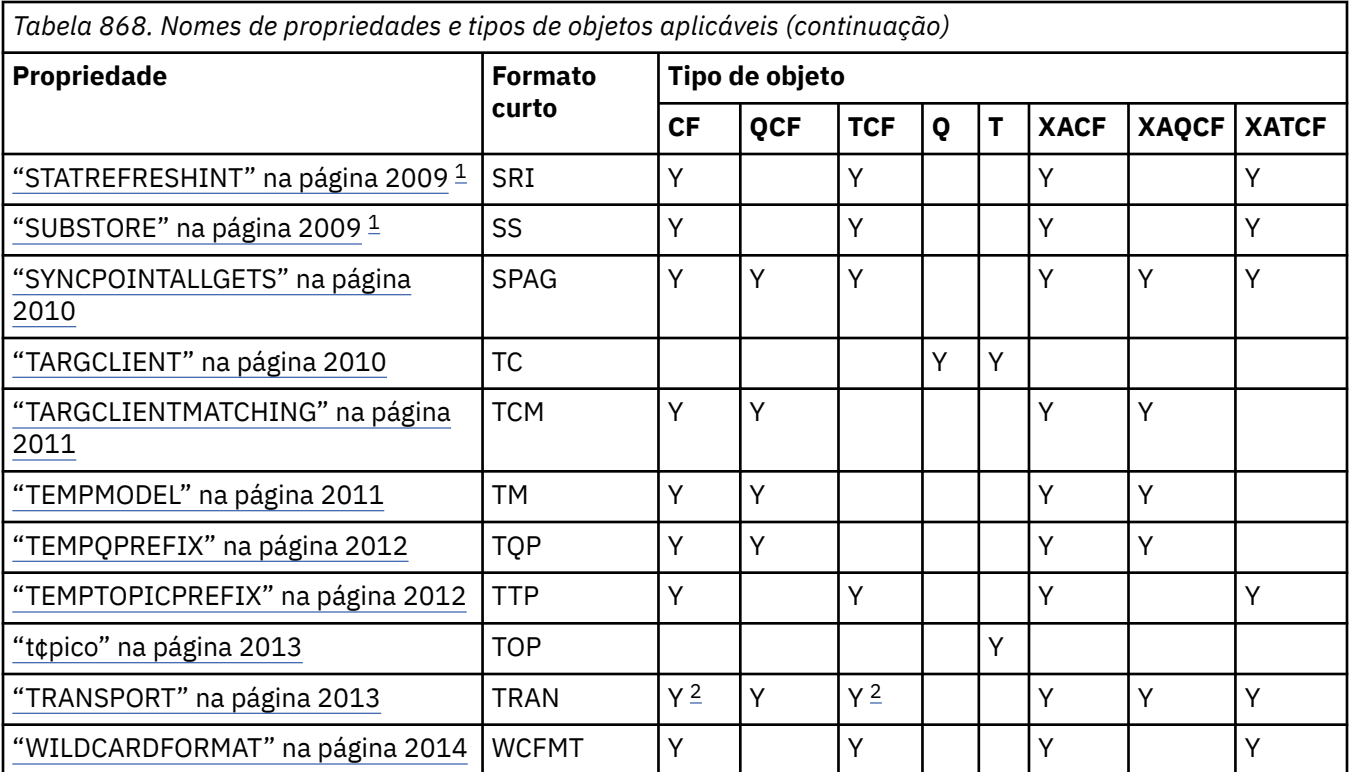

#### **Nota:**

1. Essa propriedade pode ser usada com a versão 70 do IBM MQ classes for JMS , mas não tem efeito para um aplicativo conectado a um gerenciador de fila do IBM WebSphere MQ 7.0 , a menos que a propriedade PROVIDERVERSION do connection factory seja configurada para um número de versão menor que 7

2. Apenas as propriedades BROKERVER, CLIENTID, DESCRIPTION, DIRECTAUTH, hostname, localaddress, maxbuffsize, multicast, port, proxyhostname, PROXYPORT e TRANSPORT são suportadas para um objeto Factory ConnectionFactory ou TopicConnectionao usar uma conexão em tempo real com um broker.

3. As propriedades CCDTURL e CHANNEL de um objeto não devem ser configuradas ao mesmo tempo.

# **Dependências entre as propriedades de objetos do IBM MQ classes for JMS**

A validade de algumas propriedades é dependente dos valores específicos de outras propriedades

Essa dependência pode ocorrer nos seguintes grupos de propriedades:

- Propriedades do cliente
- Propriedades para uma conexão em tempo real com um broker
- Sequências de inicialização de saída..

#### **Propriedades do cliente**

Para uma conexão com um gerenciador de filas, as propriedades a seguir são relevantes apenas se TRANSPORT tiver o valor CLIENT:

- HOSTNAME
- PORT
- CHANNEL
- LOCALADDRESS
- CCDTURL
- CCSID
- COMPHDR
- COMPMSG
- RECEXIT
- RECEXITINIT
- SECEXIT
- SECEXITINIT
- SENDEXIT
- SENDEXITINIT
- SHARECONVALLOWED
- SSLCIPHERSUITE
- SSLCRL
- SSLFIPSREQUIRED
- SSLPEERNAME
- SSLRESETCOUNT
- APPLICATIONNAME

Não é possível configurar valores para essas propriedades usando a ferramenta de administração se TRANSPORT tiver o valor BIND.

TRANSPORT tem o valor CLIENT, o valor padrão da propriedade BROKERVER é V1 e o valor padrão da propriedade PORT é 1414. Se você configurar o valor de BROKERVER ou PORT explicitamente, uma mudança posterior no valor de TRANSPORT não substituirá suas opções.

#### **Propriedades para uma conexão em tempo real com um broker**

Apenas as seguintes propriedades serão relevantes se TRANSPORT tiver o valor DIRECT ou DIRECTHTTP:

- BROKERVER
- CLIENTID
- Descrição
- DIRECTAUTH
- HOSTNAME
- LOCALADDRESS
- MAXBUFFSIZE
- MULTICAST (suportado apenas para DIRECT)
- PORT
- PROXYHOSTNAME (suportado apenas para DIRECT)
- PROXYPORT (suportado apenas para DIRECT)

Se TRANSPORT tiver o valor DIRECT ou DIRECTHTTP, o valor padrão da propriedade BROKERVER será V2e o valor padrão da propriedade PORT será 1506. Se você configurar o valor de BROKERVER ou PORT explicitamente, uma mudança posterior no valor de TRANSPORT não substituirá suas opções.

### **Sequências de inicialização de saída..**

Não configure qualquer uma das cadeias de inicialização de saída sem fornecer o nome de saída correspondente As propriedades de inicialização de saída são:

- RECEXITINIT
- SECEXITINIT
- SENDEXITINIT

<span id="page-1963-0"></span>Por exemplo, especificar RECEXITINIT(myString) sem especificar RECEXIT(some.exit.classname) causa um erro.

#### **Referências relacionadas**

["TRANSPORT" na página 2013](#page-2012-0) A natureza de uma conexão com um gerenciador de filas ou um broker

# **APPLICATIONNAME**

Um aplicativo pode configurar um nome que identifica sua conexão com o gerenciador de filas. Esse nome do aplicativo é mostrado no comando **DISPLAY CONN MQSC/PCF** (em que o campo é chamado **APPLTAG** ) ou na exibição IBM MQ Explorer **Conexões de Aplicativos** (em que o campo é chamado **App name** ).

## **Objetos Aplicáveis**

ConnectionFactory, QueueConnectionFactory, TopicConnectionFactory, XAConnectionFactory, XAQueueConnectionFactory, XATopicConnectionFactory.

Nome longo da ferramenta de administração do JMS : APPLICATIONNAME

Nome abreviado da ferramenta de administração JMS : APPNAME

## **Acesso programático**

Setters / getters

- MQConnectionFactory.setAppNome ()
- MQConnectionFactory.getAppNome ()

## **Valores**

Qualquer sequência válida que não tenha mais do que 28 caracteres. Nomes mais longos são ajustados para caber removendo nomes de pacotes principais, se necessário. Por exemplo, se a classe de chamada for com.example.MainApp, o nome completo será usado, mas se a classe de chamada for com.example.dictionaryAndThesaurus.multilingual.mainApp, o nome multilingual.mainApp será usado, pois ele é a combinação mais longa do nome da classe e o nome do pacote mais à direita que cabe no comprimento disponível.

Se o próprio nome da classe tiver mais de 28 caracteres de comprimento, ele será truncado para ajuste. Por exemplo, com.example.mainApplicationForSecondTestCase se torna mainApplicationForSecondTest.

 $\frac{z}{0.05}$  No z/OS, o APPNAME em:

- O modo de ligações é ignorado se configurado e, se configurado, só pode ser configurado como espaços em branco
- O modo de cliente pode ser configurado e usado

# **ASYNCEXCEPTION**

Essa propriedade determina se o IBM MQ classes for JMS informa um ExceptionListener somente quando uma conexão é interrompida ou quando qualquer exceção ocorre de forma assíncrona para uma chamada API JMS . Isso se aplica a todas as Conexões criadas a partir desse ConnectionFactory que possuem um ExceptionListener registrado..

## **Objetos aplicáveis**

ConnectionFactory, QueueConnectionFactory, TopicConnectionFactory, XAConnectionFactory, XAQueueConnectionFactory, XATopicConnectionFactory.

<span id="page-1964-0"></span>Nome longo da ferramenta de administração do JMS : ASYNCEXCEPTION Nome abreviado da ferramenta de administração do JMS : AEX

# **Acesso programático**

Configuradores / Getters

- MQConnectionFactory.setAsyncExceções ()
- MQConnectionFactory.getAsyncExceções ()

# **Valores**

## **ASYNC\_EXCEPTIONS\_ALL**

Qualquer exceção detectada de forma assíncrona, fora do escopo de uma chamada de API síncrona, e todas as exceções de conexão interrompida são enviadas para o ExceptionListener

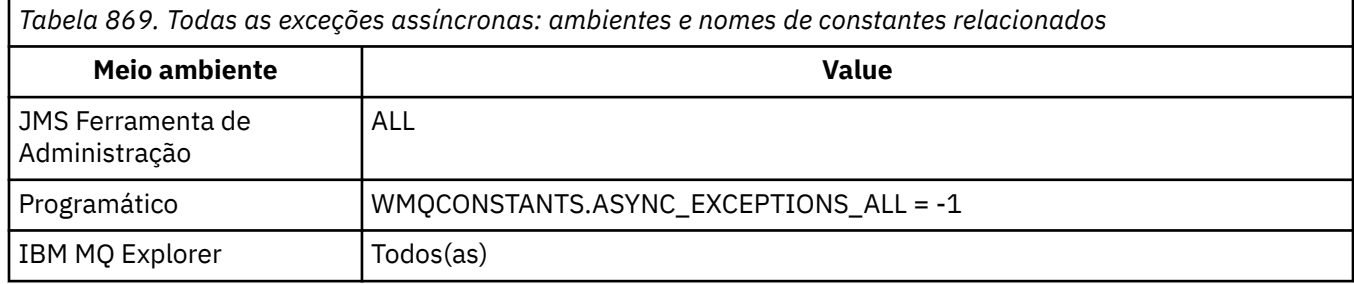

## **ASYNC\_EXCEPTIONS\_CONNECTIONBROKEN**

Apenas exceções indicando uma conexão interrompida são enviadas para o ExceptionListener. Quaisquer outras exceções que ocorram durante o processamento assíncrono não são relatadas para o ExceptionListenere, portanto, o aplicativo não é informado sobre essas exceções Este é o valor padrão do IBM MQ 8.0.0 Fix Pack 2. Consulte JMS: mudanças do listener de exceção no IBM MQ 8.0.

*Tabela 870. Exceções indicando uma conexão interrompida: ambientes e nomes de constantes relacionados*

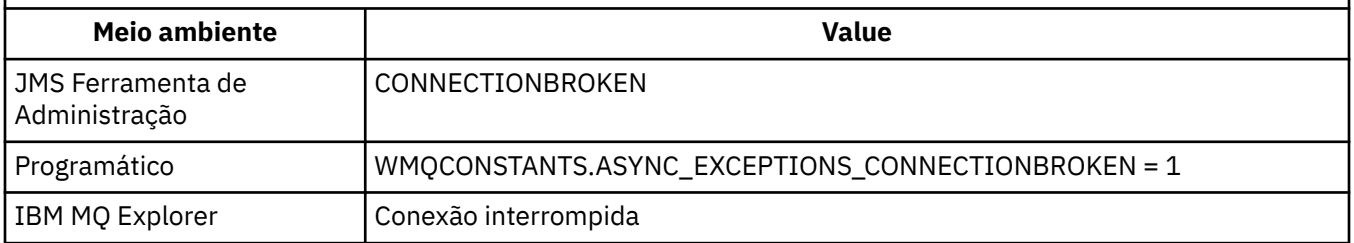

A constante adicional a seguir é definida:

- Em IBM MQ 8.0.0 Fix Pack 2: WMQCONSTANTS.ASYNC\_EXCEPTIONS\_DEFAULT = ASYNC\_EXCEPTIONS\_CONNECTIONBROKEN
- Antes de IBM MQ 8.0.0 Fix Pack 2: WMQCONSTANTS.ASYNC\_EXCEPTIONS\_DEFAULT = ASYNC\_EXCEPTIONS\_ALL

### **Conceitos relacionados**

Exceções no IBM MQ classes for JMS

# **VS.4.0 BALOPTIONS**

Controla como os aplicativos do IBM MQ classes for JMS que usam o transporte do cliente são rebalanceadas em clusters uniformes

# <span id="page-1965-0"></span>**Objetos Aplicáveis**

ConnectionFactory, QueueConnectionFactory, TopicConnectionFactory, XAConnectionFactory, XAQueueConnectionFactory, XATopicConnectionFactory.

JMS nome longo da ferramenta de administração: **BALOPTIONS**

JMS nome abreviado da ferramenta de administração: **OPTIONS**

## **Acesso programático**

Setters / getters

- MQConnectionFactory.setBalancingOptions()
- MQConnectionFactory.getBalancingOptions()

## **Valores**

### **IGNNONE**

A manipulação normal de transações se aplica e os aplicativos não são solicitados a mover durante uma transação.

Esse valor é mapeado para IBM MQ *BalancingOption* MQBNO\_OPTIONS\_NONE.

#### **IGNTRANS**

Os aplicativos podem ser solicitados para mover durante uma transação.

Esse valor é mapeado para IBM MQ *BalancingOption* MQBNO\_OPTIONS\_IGNORE\_TRANS.

# **V 9.4.0 BALTYPE**

Controla como os aplicativos IBM MQ classes for JMS que usam o transporte do cliente podem ser rebalanceadas em um cluster uniforme

## **Objetos Aplicáveis**

ConnectionFactory, QueueConnectionFactory, TopicConnectionFactory, XAConnectionFactory, XAQueueConnectionFactory, XATopicConnectionFactory.

JMS nome longo da ferramenta de administração: **BALTYPE**

JMS nome abreviado da ferramenta de administração: **TYPE**

## **Acesso programático**

Setters / getters

- MQConnectionFactory.setBalancingApplicationType()
- MQConnectionFactory.getBalancingApplicationType()

## **Valores**

#### **SIMPLE**

Aplica-se a manipulação padrão de aplicativos em um cluster uniforme

Esse valor é mapeado para IBM MQ *BalancingOption* MQBNO\_BALTYPE\_SIMPLE.

#### **REQUEST\_REPLY**

O aplicativo não será solicitado para reconectar se um **MQPUT** não tiver sido balanceado por um **MQGET**, a menos que o período de tempo limite tenha decorrido.

Esse valor é mapeado para o IBM MQ *BalancingOption* MQBNO\_BALTYPE\_REQREP. .

# <span id="page-1966-0"></span>**VS.4.0 BALTIMEOUT**

Controla como aplicativos IBM MQ classes for JMS que usam o transporte do cliente são rebalanceados em um cluster uniforme.

## **Objetos Aplicáveis**

ConnectionFactory, QueueConnectionFactory, TopicConnectionFactory, XAConnectionFactory, XAQueueConnectionFactory, XATopicConnectionFactory.

JMS nome longo da ferramenta de administração: **BALTIMEOUT**

JMS nome abreviado da ferramenta de administração: **TIMEOUT**

## **Acesso programático**

Setters / getters

- MQConnectionFactory.setBalancingTimeout()
- MQConnectionFactory.getBalancingTimeout()

### **Valores**

#### **Nunca**

O aplicativo nunca atinge o tempo limite para os propósitos de rebalanceamento em um cluster uniforme

Esse valor é mapeado para IBM MQ *BalancingOption* MQBNO\_TIMEOUT\_NEVER.

#### **IMEDIATO**

O aplicativo atinge o tempo limite imediatamente para os propósitos de rebalanceamento em um cluster uniforme

Esse valor é mapeado para IBM MQ *BalancingOption* MQBNO\_TIMEOUT\_IMMEDIATE.

#### **DEFAULT**

O aplicativo atinge o tempo limite para os propósitos de rebalanceamento em um cluster uniforme após o período padrão de 10 segundos

Esse valor é mapeado para o IBM MQ *BalancingOption* MQBNO\_TIMEOUT\_AS\_DEFAULT.

*nn*

O aplicativo atinge o tempo limite com o propósito de rebalanceamento em um cluster uniforme após um período de *nn* segundos.

*nn* pode estar entre 1 e 9999999999.

# **BROKERCCDURSUBQ**

O nome da fila da qual as mensagens de assinatura durável são recuperadas para um ConnectionConsumer.

## **Objetos aplicáveis**

Tópico

Nome longo da ferramenta de administração do JMS : BROKERCCDURSUBQ

Nome abreviado da ferramenta de administração do JMS : CCDSUB

## **Acesso programático**

Setters / getters

• MQTopic.setBrokerCCDurSubQueue()

<span id="page-1967-0"></span>• MQTopic.getBrokerCCDurSubQueue()

## **Valores**

**SYSTEM.JMS.D.CC.SUBSCRIBER.QUEUE** Esse é o valor-padrão. **Qualquer sequência válida**

# **BROKERCCSUBQ**

O nome da fila da qual as mensagens de assinatura não duráveis são recuperadas para um ConnectionConsumer.

# **Objetos aplicáveis**

ConnectionFactory, TopicConnectionFactory, XAConnectionFactory, XATopicConnectionFactory Nome longo da ferramenta de administração do JMS : BROKERCCSUBQ Nome abreviado da ferramenta de administração do JMS : CCSUB

# **Acesso programático**

Setters / getters

- MQConnectionFactory.setBrokerCCSubQueue()
- MQConnectionFactory.getBrokerCCSubQueue()

## **Valores**

**SYSTEM.JMS.ND.CC.SUBSCRIBER.QUEUE** Esse é o valor-padrão. **Qualquer sequência válida**

# **BROKERCONQ**

O nome da fila de controle do broker..

# **Objetos Aplicáveis**

ConnectionFactory, TopicConnectionFactory, XAConnectionFactory, XATopicConnectionFactory Nome longo da ferramenta de administração do JMS : BROKERCONQ Nome abreviado da ferramenta de administração do JMS : BCON

## **Acesso programático**

Setters / getters

- MQConnectionFactory.setBrokerControlQueue()
- MQConnectionFactory.getBrokerControlQueue()

## **Valores**

**SYSTEM.BROKER.CONTROL.QUEUE** Esse é o valor-padrão.

**Qualquer sequência válida**

# <span id="page-1968-0"></span>**BROKERDURSUBQ**

Quando o IBM MQ classes for JMS está sendo usado no modo de migração do provedor de sistemas de mensagens do IBM MQ , essa propriedade especifica o nome da fila a partir da qual as mensagens de assinaturas duráveis são recuperadas.

## **Objetos aplicáveis**

Tópico

Nome longo da ferramenta de administração do JMS : BROKERDURSUBQ

Nome abreviado da ferramenta de administração do JMS : BDSUB

## **Acesso programático**

Setters / getters

- MQTopic.setBrokerDurSubQueue()
- MQTopic.getBrokerDurSubQueue()

### **Valores**

**SYSTEM.JMS.D.SUBSCRIBER.QUEUE** Esse é o valor-padrão.

**Qualquer sequência válida** Começando com SYSTEM.JMS.D

### **Tarefas relacionadas** Configurando a propriedade JMS **PROVIDERVERSION**

# **BROKERPUBQ**

O nome da fila para onde as mensagens publicadas são enviadas (a fila de fluxo).

## **Objetos Aplicáveis**

ConnectionFactory, TopicConnectionFactory, Tópico, XAConnectionFactory, XATopicConnectionFactory Nome longo da ferramenta de administração do JMS : BROKERPUBQ Nome abreviado da ferramenta de administração do JMS : BPUB

## **Acesso programático**

Setters / getters

- MQConnectionFactory.setBrokerPubQueue
- MQConnectionFactory.getBrokerPubQueue

### **Valores**

**SYSTEM.BROKER.DEFAULT.STREAM**

Esse é o valor-padrão.

**Qualquer sequência válida**

# **BROKERPUBQMGR**

O nome do gerenciador de filas que possui a fila em que mensagens publicadas sobre o tópico são enviadas.

# <span id="page-1969-0"></span>**Objetos Aplicáveis**

Tópico

Nome longo da ferramenta de administração do JMS : BROKERPUBQMGR Nome abreviado da ferramenta de administração do JMS : BPQM

## **Acesso programático**

Setters / getters

- MQTopic.setBrokerPubQueueManager()
- MQTopic.getBrokerPubQueueManager()

## **Valores**

**nulo**

Esse é o valor-padrão.

**Qualquer sequência válida**

# **BROKERQMGR**

O nome do gerenciador de filas no qual o broker está em execução.

# **Objetos Aplicáveis**

ConnectionFactory, TopicConnectionFactory, XAConnectionFactory, XATopicConnectionFactory Nome longo da ferramenta de administração do JMS : BROKERQMGR Nome abreviado da ferramenta de administração do JMS : BQM.

# **Acesso programático**

Setters / getters

- MQConnectionFactory.setBrokerQueueManager()
- MQConnectionFactory.getBrokerQueueManager()

## **Valores**

**nulo**

Esse é o valor-padrão.

**Qualquer sequência válida**

# **BROKERSUBQ**

Quando o IBM MQ classes for JMS está sendo usado no modo de migração do provedor de sistemas de mensagens do IBM MQ , essa propriedade especifica o nome da fila a partir da qual as mensagens de assinaturas não duráveis são recuperadas.

## **Objetos Aplicáveis**

ConnectionFactory, TopicConnectionFactory, XAConnectionFactory, XATopicConnectionFactory

Nome longo da ferramenta de administração do JMS : BROKERSUBQ

Nome abreviado da ferramenta de administração do JMS : BSUB

# <span id="page-1970-0"></span>**Acesso programático**

Setters / getters

- MQConnectionFactory.setBrokerSubQueue()
- MQConnectionFactory.getBrokerSubQueue()

## **Valores**

**SYSTEM.JMS.ND.SUBSCRIBER.QUEUE** Esse é o valor-padrão.

**Qualquer sequência válida** Começando com SYSTEM.JMS.ND

**Tarefas relacionadas** Configurando a propriedade JMS **PROVIDERVERSION**

# **BROKERVER**

A versão do broker que está sendo usada.

# **Objetos Aplicáveis**

ConnectionFactory, TopicConnectionFactory, Tópico, XAConnectionFactory, XATopicConnectionFactory

Nome longo da ferramenta de administração do JMS : BROKERVER

Nome abreviado da ferramenta de administração do JMS : BVER

## **Acesso programático**

Setters / getters

- MQConnectionFactory.setBrokerVersão ()
- MQConnectionFactory.getBrokerVersão ()

## **Valores**

### **V1**

Para usar um broker de publicação / assinatura do IBM MQ ou para usar um broker de IBM MQ Integrator, WebSphere Event Broker, WebSphere Business Integration Event Broker ou WebSphere Business Integration Message Broker no modo de compatibilidade. Esse será o valor padrão se TRANSPORT estiver configurado como BIND ou CLIENT.

#### **V2**

Para usar um broker do IBM MQ Integrator WebSphere Event Broker, WebSphere Business Integration Event Broker ou WebSphere Business Integration Message Broker no modo nativo.. Este é o valor padrão se TRANSPORT estiver configurado como DIRECT ou DIRECTHTTP...

### **não especificado**

Após o broker ter migrado de V6 para V7, configure essa propriedade para que os cabeçalhos RFH2 não sejam mais usados. Após a migração, essa propriedade não é mais relevante.

# **CCDTURL**

Um Localizador Uniforme de Recursos (URL) que identifica o nome e o local do arquivo que contém a tabela de definição de canal de cliente e especifica como o arquivo pode ser acessado.

# <span id="page-1971-0"></span>**Objetos Aplicáveis**

ConnectionFactory, QueueConnectionFactory, TopicConnectionFactory, XAConnectionFactory, XAQueueConnectionFactory, XATopicConnectionFactory.

Nome longo da ferramenta de administração do JMS : CCDTURL

Nome abreviado da ferramenta de administração do JMS : CCDT

## **Acesso programático**

Setters / getters

- MQConnectionFactory.setCCDTURL()
- MQConnectionFactory.getCCDTURL()

## **Valores**

#### **nulo**

Esse é o valor-padrão.

### **Um localizador uniforme de recursos (URL)**

# **CCSID**

Para connection factories, esta propriedade especifica o ID do conjunto de caracteres codificados (CCSID) a ser usado para fluxos de dados internos com o gerenciador de fila... Para destinos, a propriedade define o CCSID a ser usado para codificar dados de sequência em MapMessages, StreamMessagese TextMessages colocados nesse destino.

**Nota:** Normalmente não é necessário alterar essa propriedade para connection factories..

## **Objetos Aplicáveis**

ConnectionFactory, QueueConnectionFactory, TopicConnectionFactory, Fila, Tópico, XAConnectionFactory, XAQueueConnectionFactory, XATopicConnectionFactory

Nome longo da ferramenta de administração do JMS : CCSID

Nome abreviado da ferramenta de administração do JMS : CCS.

## **Acesso programático**

Setters / getters

- MQConnectionFactory.setCCSID()
- MQConnectionFactory.getCCSID()

## **Valores**

### **819**

O valor padrão para um connection factory.

### **1208**

O valor padrão para um destino.

### **Qualquer número inteiro positivo**

### **Conceitos relacionados**

Conversão de mensagens doJMS

# **VS.4.0 CERTVALPO**

A política de validação de certificado a ser usada para uma conexão TLS

# <span id="page-1972-0"></span>**Objetos Aplicáveis**

ConnectionFactory

Nome longo da ferramenta de administração do JMS : CERTVALPO Nome abreviado da ferramenta de administração JMS : CVAP

# **Acesso programático**

Setters / getters

- MQConnectionFactory.setCertificateValPolicy()
- MQConnectionFactory.getCertificateValPolicy()

## **Valores**

### **0/ANY**

Este é o valor padrão para um connection factory.

**2 / NONE**

Essa política não inclui nenhuma validação de certificado Pode ser configurado apenas em aplicativos clientes

# **CHANNEL**

O nome do canal de conexão do cliente sendo usado.

# **Objetos Aplicáveis**

ConnectionFactory, QueueConnectionFactory, TopicConnectionFactory, XAConnectionFactory, XAQueueConnectionFactory, XATopicConnectionFactory.

Nome longo da ferramenta de administração do JMS : CHANNEL

Nome abreviado da ferramenta de administração JMS : CHAN

## **Acesso programático**

Setters / getters

- MQConnectionFactory.setChannel()
- MQConnectionFactory.getChannel()

## **Valores**

### **SYSTEM.DEF.SVRCONN**

Esse é o valor-padrão.

**Qualquer sequência válida**

# **CLEANUP**

Nível de Limpeza para Armazenamentos de Assinatura BROKER ou MIGRATE.

## **Objetos Aplicáveis**

ConnectionFactory, TopicConnectionFactory, XAConnectionFactory, XATopicConnectionFactory Nome longo da ferramenta de administração do JMS : CLEANUP Nome abreviado da ferramenta de administração JMS : CL

## <span id="page-1973-0"></span>**Acesso programático**

Setters / getters

- MQConnectionFactory.setCleanupNível ()
- MQConnectionFactory.getCleanupNível ()

## **Valores**

### **SEGURO**

Use a limpeza segura Esse é o valor-padrão.

### **ASPROP**

Use limpeza segura, forte ou sem limpeza de acordo com uma propriedade configurada na linha de comando Java .

### **Nenhum**

Não use nenhuma limpeza

### **STRONG**

Use limpeza forte.

# **CLEANUPINT**

O intervalo, em milissegundos, entre execuções de segundo plano do utilitário de limpeza de publicação / assinatura.

# **Objetos Aplicáveis**

ConnectionFactory, TopicConnectionFactory, XAConnectionFactory, XATopicConnectionFactory

Nome longo da ferramenta de administração do JMS : CLEANUPINT

Nome abreviado da ferramenta de administração JMS : CLINT

## **Acesso programático**

Setters / getters

- MQConnectionFactory.setCleanupInterval ()
- MQConnectionFactory.getCleanupInterval ()

## **Valores**

### **3600000**

Esse é o valor-padrão.

**Qualquer número inteiro positivo**

# **connectionNameList**

Lista de nomes de conexões de TCP/IP. A lista é tentada em ordem, uma vez por cada nova tentativa de conexão.

## **Objetos Aplicáveis**

ConnectionFactory, QueueConnectionFactory, TopicConnectionFactory

Nome longo da ferramenta de administração do JMS : CONNECTIONNAMELIST

Nome abreviado da ferramenta de administração do JMS : CNLIST

# <span id="page-1974-0"></span>**Acesso programático**

Setters / getters

- MQConnectionFactory.setconnectionNameList ()
- MQConnectionFactory.getconnectionNameList ()

## **Valores**

Lista separada por vírgula de HOSTNAME (PORT). HOSTNAME pode ser um nome DNS ou endereço IP. PORT tem como padrão 1414.

# **CLIENTRECONNECTOPTIONS**

Opções que governam a reconexão

# **Objetos Aplicáveis**

ConnectionFactory, QueueConnectionFactory, TopicConnectionFactory Nome longo da ferramenta de administração do JMS : CLIENTRECONNECTOPTIONS Nome abreviado da ferramenta de administração do JMS : CROPT

# **Acesso programático**

Setters / getters

- MQConnectionFactory.setClientReconnectOptions()
- MQConnectionFactory.getClientReconnectOptions()

## **Valores**

### **QMGR**

O aplicativo pode reconectar-se ao mesmo gerenciador de filas ao qual ele está originalmente conectado

Um erro com o código de razão MQRC\_RECONNECT\_QMID\_MISMATCH é retornado se o gerenciador de filas ao qual o aplicativo tenta se conectar, conforme especificado na lista de nomes de conexões, tiver um QMID diferente para o gerenciador de filas ao qual ele se conectou originalmente

Use esse valor se um aplicativo puder ser reconectado, mas houver uma afinidade entre o aplicativo IBM MQ classes for JMS e o gerenciador de filas com o qual ele primeiro estabeleceu uma conexão.

Escolha esse valor se desejar que um aplicativo se reconecte automaticamente à instância em espera de um gerenciador de filas altamente disponível.

Para usar esse valor programaticamente, use a constante WMQConstants.WMQ\_CLIENT\_RECONNECT\_Q\_MGR.

### **QUALQUER**

O aplicativo pode se reconectar a qualquer um dos gerenciadores de fila especificados na lista de nomes de conexões

Use a opção de reconexão apenas se não houver nenhuma afinidade entre as classes IBM MQ para o aplicativo JMS e o gerenciador de fila com o qual ele estabeleceu inicialmente uma conexão

Para usar esse valor de um programa, use a constante WMQConstants.WMQ\_CLIENT\_RECONNECT.

### **DISABLED**

O aplicativo não será reconectado.

<span id="page-1975-0"></span>Para usar esse valor programaticamente, use a constante WMQConstants.WMQ\_CLIENT\_RECONNECT\_DISABLED.

#### **ASDEF**

Se o aplicativo será reconectado automaticamente depende do valor do atributo do canal IBM MQ DefReconnect.

Esse é o valor-padrão.

Para usar esse valor de um programa, use a constante WMQConstants.WMQ\_CLIENT\_RECONNECT\_AS\_DEF.

# **CLIENTRECONNECTTIMEOUT**

Tempo antes do fim das novas tentativas de conexão.

## **Objetos Aplicáveis**

ConnectionFactory, QueueConnectionFactory, TopicConnectionFactory Nome longo da ferramenta de administração do JMS : CLIENTRECONNECTTIMEOUT

Nome abreviado da ferramenta de administração do JMS : CRT.

## **Acesso programático**

Setters / getters

- MQConnectionFactory.setClientReconnectTimeout()
- MQConnectionFactory.setClientReconnectTimeout()

### **Valores**

Intervalo em segundos. Padrão 1800 (30 minutos).

## **CLIENTID**

O identificador de cliente é utilizado para identificar exclusivamente a conexão do aplicativo para assinaturas duráveis.

### **Objetos Aplicáveis**

ConnectionFactory, QueueConnectionFactory, TopicConnectionFactory, XAConnectionFactory, XAQueueConnectionFactory, XATopicConnectionFactory.

Nome longo da ferramenta de administração do JMS : CLIENTID

Nome abreviado da ferramenta de administração do JMS : CID

### **Acesso programático**

Setters / getters

- MQConnectionFactory.setClientId ()
- MQConnectionFactory.getClientId ()

### **Valores**

**nulo** Esse é o valor-padrão.

**Qualquer sequência válida**

# <span id="page-1976-0"></span>**CLONESUPP**

Se duas ou mais instâncias do mesmo assinante de tópico durável puderem ser executadas simultaneamente.

# **Objetos Aplicáveis**

ConnectionFactory, TopicConnectionFactory, XAConnectionFactory, XATopicConnectionFactory

Nome longo da ferramenta de administração do JMS : CLONESUPP

Nome abreviado da ferramenta de administração do JMS : CLS

# **Acesso programático**

Setters / getters

- MQConnectionFactory.setCloneSuporte ()
- MQConnectionFactory.getCloneSuporte ()

## **Valores**

### **DISABLED**

Apenas uma instância de um assinante de tópico durável pode ser executada por vez.. Esse é o valor-padrão.

### **ATIVADO**

Duas ou mais instâncias do mesmo assinante de tópico durável podem ser executadas simultaneamente, mas cada instância deve ser executada em uma máquina virtual (JVM) Java separada.

# **COMPHDR**

Uma lista de técnicas que podem ser usadas para compactar os dados do cabeçalho em uma conexão.

## **Objetos Aplicáveis**

ConnectionFactory, TopicConnectionFactory, XAConnectionFactory, XATopicConnectionFactory

Nome longo da ferramenta de administração do JMS : COMPHDR

Nome abreviado da ferramenta de administração do JMS : HC

## **Acesso programático**

Setters / getters

- MQConnectionFactory.setHdrCompList()
- MQConnectionFactory.getHdrCompList()

## **Valores**

### **Nenhum**

Esse é o valor-padrão.

### **SISTEMA**

A compactação do cabeçalho da mensagem de RLE é executada

# **COMPMSG**

Uma lista de técnicas que podem ser usadas para compactar os dados da mensagem em uma conexão.

# <span id="page-1977-0"></span>**Objetos Aplicáveis**

ConnectionFactory, QueueConnectionFactory, TopicConnectionFactory, XAConnectionFactory, XAQueueConnectionFactory, XATopicConnectionFactory.

Nome longo da ferramenta de administração do JMS : COMPMSG

Nome abreviado da ferramenta de administração JMS : MC

### **Acesso programático**

Setters / getters

- MQConnectionFactory.setMsgCompList()
- MQConnectionFactory.getMsgCompList()

### **Valores**

#### **Nenhum**

Esse é o valor-padrão.

**Uma lista de um ou mais dos seguintes valores separados por caracteres em branco:**

RLE ZLIBFAST ZLIBHIGH <sup>V 9.4.0</sup> LZ4FAST LZ4HIGH

# **CONNOPT**

Controla como os aplicativos do IBM MQ classes for JMS que usam o transporte de ligações se conectam ao gerenciador de filas

### **Objetos Aplicáveis**

ConnectionFactory, QueueConnectionFactory, TopicConnectionFactory, XAConnectionFactory, XAQueueConnectionFactory, XATopicConnectionFactory.

JMS nome longo da ferramenta de administração: CONNOPT

Nome abreviado da ferramenta de administração do JMS : CNOPT

### **Acesso programático**

Setters / getters

- MQConnectionFactory.setMQConnectionOpções ()
- MQConnectionFactory.getMQConnectionOpções ()

### **Valores**

#### **STANDARD**

A natureza da ligação entre o aplicativo e o gerenciador de filas depende do valor do atributo *DefaultBindType* do gerenciador de filas O valor STANDARD é mapeado para IBM MQ *ConnectOption* MQCNO\_STANDARD\_BINDING.

#### **SHARED**

O aplicativo e o agente do gerenciador de filas locais são executados em unidades separadas de execução, mas compartilham alguns recursos Esse valor é mapeado para o IBM MQ *ConnectOption* MQCNO\_SHARED\_BINDING.

#### **isolado**

O aplicativo e o agente do gerenciador de filas locais são executados em unidades separadas de execução e não compartilham nenhum recurso O valor ISOLADO é mapeado para o IBM MQ *ConnectOption* MQCNO\_ISOLATED\_BINDING.

#### <span id="page-1978-0"></span>**FASTPATH**

O aplicativo e o agente do gerenciador de filas locais são executados na mesma unidade de execução.. Esse valor é mapeado para o IBM MQ *ConnectOption* MQCNO\_FASTPATH\_BINDING.

#### **SERIALQM**

O aplicativo solicita uso exclusivo da tag de conexão no escopo do gerenciador de filas. Esse valor é mapeado para o IBM MQ *ConnectOption* MQCNO\_SERIALIZE\_CONN\_TAG\_Q\_MGR

#### **SERIALQSG**

O aplicativo solicita uso exclusivo da tag de conexão no escopo do grupo de filas compartilhadas ao qual o gerenciador de filas pertence. O valor SERIALQSG é mapeado para o IBM MQ *ConnectOption* MQCNO\_SERIALIZE\_CONN\_TAG\_QSG.

#### **RESTRICTQM**

O aplicativo solicita uso compartilhado da tag de conexão, mas há restrições no uso compartilhado da tag de conexão dentro do escopo do gerenciador de filas. Esse valor é mapeado para o IBM MQ *ConnectOption* MQCNO\_RESTRICT\_CONN\_TAG\_Q\_MGR

#### **RESTRICTQSG**

O aplicativo solicita uso compartilhado da tag de conexão, mas há restrições no uso compartilhado da tag de conexão dentro do escopo do grupo de filas compartilhadas ao qual o gerenciador de filas pertence. Esse valor é mapeado para o IBM MQ *ConnectOption* MQCNO\_RESTRICT\_CONN\_TAG\_QSG.

Para obter mais informações sobre as opções de conexão do IBM MQ , consulte Conectando a um gerenciador de filas usando a chamada MQCONNX.

# **CONNTAG**

Uma tag que o gerenciador de filas associa aos recursos atualizados pelo aplicativo em uma unidade de trabalho enquanto o aplicativo está conectado ao gerenciador de filas.

### **Objetos Aplicáveis**

ConnectionFactory, QueueConnectionFactory, TopicConnectionFactory, XAConnectionFactory, XAQueueConnectionFactory, XATopicConnectionFactory.

Nome longo da ferramenta de administração do JMS : CONNTAG

Nome abreviado da ferramenta de administração do JMS : CNTAG.

### **Acesso programático**

Setters / getters

- MQConnectionFactory.setConnTag ()
- MQConnectionFactory.getConnTag ()

### **Valores**

**Uma matriz de bytes de 128 elementos, em que cada elemento é 0** Esse é o valor-padrão.

**Qualquer sequência**

O valor é truncado se for maior que 128 bytes.

# **Descrição**

Uma descrição do objeto armazenado..

## **Objetos Aplicáveis**

ConnectionFactory, QueueConnectionFactory, TopicConnectionFactory, Fila, Tópico, XAConnectionFactory, XAQueueConnectionFactory, XATopicConnectionFactory

<span id="page-1979-0"></span>Nome longo da ferramenta de administração do JMS : DESCRIÇÃO Nome abreviado da ferramenta de administração do JMS : DESC.

# **Acesso programático**

Setters / getters

- MQConnectionFactory.setDescription()
- MQConnectionFactory.getDescription()

## **Valores**

**nulo** Esse é o valor-padrão.

**Qualquer sequência válida**

# **DIRECTAUTH**

`

Se a autenticação do TLS é usada em uma conexão em tempo real com um broker

# **Objetos Aplicáveis**

ConnectionFactory, TopicConnectionFactory Nome longo da ferramenta de administração do JMS : DIRECTAUTH Nome abreviado da ferramenta de administração JMS : DAUTH

# **Acesso programático**

Setters / getters

- MQConnectionFactory.setDirectAuth ()
- MQConnectionFactory.getDirectAuth ()

## **Valores**

## **BÁSICA**

Nenhuma autenticação, autenticação de nome de usuário ou autenticação de senha. Esse é o valorpadrão.

### **Certificado**

Autenticação de certificado de chave pública

# **ENCODING**

Como os dados numéricos no corpo de uma mensagem são representados quando a mensagem é enviada para esse destino A propriedade especifica a representação de números inteiros binários, números inteiros decimais empacotados e números de vírgula flutuante..

## **Objetos Aplicáveis**

Fila, Tópico

Nome longo da ferramenta de administração do JMS : ENCODING

Nome abreviado da ferramenta de administração do JMS : ENC.
Setters / getters

- MQDestination.setEncoding()
- MQDestination.getEncoding()

### **Valores**

#### **Propriedade Encoding**

Os valores válidos que a propriedade ENCODING pode tomar são construídos a partir das três subpropriedades:

**Codificação de Inteiro** Normal ou invertido

**Codificação Decimal** Normal ou invertido

**codificação de vírgula flutuante** IEEE normal, IEEE revertido ou z/OS

A propriedade ENCODING é expressa como uma sequência de três caracteres com a sintaxe a seguir:

#### ${N|R}{S}$ [N|R]{N|R]3}

Nesta cadeia:

- N denota normal
- R denota reverso
- 3 denota z/OS
- O primeiro caractere representa *codificação de número inteiro*
- O segundo caractere representa *codificação decimal*
- O terceiro caractere representa a *codificação de vírgula flutuante*

Isso fornece um conjunto de doze valores possíveis para a propriedade ENCODING

Há um valor adicional, a sequência NATIVE, que configura valores de codificação apropriados para a plataforma Java .

Os exemplos a seguir mostram combinações válidas para ENCODING:

```
ENCODING(NNR)
ENCODING(NATIVE)
ENCODING(RR3)
```
# **EXPIRY**

O tempo após o qual as mensagens em um destino expiram

### **Objetos Aplicáveis**

Fila, Tópico

Nome longo da ferramenta de administração do JMS : EXPIRAÇÃO

Nome abreviado da ferramenta de administração do JMS : EXP.

### **Acesso programático**

Setters / getters

- MQDestination.setExpiry()
- MQDestination.getExpiry()

#### **Valores**

#### **AP**

A expiração pode ser definida pelo aplicativo JMS Esse é o valor-padrão.

#### **UNLIM**

Não ocorre nenhuma expiração

**0**

Não ocorre nenhuma expiração

#### **Qualquer número inteiro positivo representando expiração em milissegundos.**

# **FAILIFQUIESCE**

Esta propriedade determina se as chamadas para determinados métodos falharão se o gerenciador de filas estiver em um estado quiesce ou se um aplicativo estiver se conectando a um gerenciador de filas usando o transporte CLIENT e o canal que o aplicativo está usando foi colocado em um estado quiesce, por exemplo, usando o comando **STOP CHANNEL** ou **STOP CHANNEL MODE(QUIESCE)** MQSC.

### **Objetos Aplicáveis**

ConnectionFactory, QueueConnectionFactory, TopicConnectionFactory, Fila, Tópico, XAConnectionFactory, XAQueueConnectionFactory, XATopicConnectionFactory

Nome longo da ferramenta de administração JMS : FAILIFQUIESCE

Nome abreviado da ferramenta de administração do JMS : FIQ

### **Acesso programático**

Setters / getters

- MQConnectionFactory.setFailIfQuiesce()
- MQConnectionFactory.getFailIfQuiesce()

### **Valores**

#### **SIM**

Chamadas para determinados métodos falharão se o gerenciador de filas estiver em um estado de quiesce ou o canal que está sendo usado para se conectar a um gerenciador de filas estiver em quiesce. Se um aplicativo detectar qualquer uma dessas condições, o aplicativo poderá concluir sua tarefa imediata e fechar a conexão, permitindo que o gerenciador de filas ou a instância do canal pare. Esse é o valor-padrão.

#### **NÃO**

Nenhuma chamada de método falha porque o gerenciador de filas ou o canal que está sendo usado para se conectar a um gerenciador de filas está em um estado de quiesce Se você especificar esse valor, um aplicativo não poderá detectar que o gerenciador ou canal de filas está quiesce. O aplicativo pode continuar a executar operações no gerenciador de filas e, portanto, evitar que o gerenciador de filas pare.

# **HOSTNAME**

Para uma conexão com um gerenciador de filas, o nome do host ou endereço IP do sistema no qual o gerenciador de filas está em execução ou, para uma conexão em tempo real com um broker, o nome do host ou endereço IP do sistema no qual o broker está em execução.

ConnectionFactory, QueueConnectionFactory, TopicConnectionFactory, XAConnectionFactory, XAQueueConnectionFactory, XATopicConnectionFactory.

Nome longo da ferramenta de administração do JMS : HOSTNAME

Nome abreviado da ferramenta de administração do JMS : HOST

### **Acesso programático**

Setters / getters

- MQConnectionFactory.setHostNome ()
- MQConnectionFactory.getHostNome ()

### **Valores**

**host local**

Esse é o valor-padrão.

**Qualquer sequência válida**

# **LOCALADDRESS**

Para uma conexão com um gerenciador de filas, essa propriedade especifica a interface de rede local a ser usada ou a porta local ou o intervalo de portas locais a ser usado.

## **Objetos Aplicáveis**

ConnectionFactory, QueueConnectionFactory, TopicConnectionFactory, XAConnectionFactory, XAQueueConnectionFactory, XATopicConnectionFactory.

Nome longo da ferramenta de administração do JMS : LOCALADDRESS

Nome abreviado da ferramenta de administração do JMS : LA.

### **Acesso programático**

Setters / getters

- MQConnectionFactory.setLocalAddress ()
- MQConnectionFactory.getLocalAddress ()

### **Valores**

**"" (sequência vazia)**

Esse é o valor-padrão.

#### **Uma sequência no formato [ip-addr] [(low-port [, high-port])**

Estes são alguns exemplos:

192.0.2.0

O canal se liga ao endereço 192.0.2.0 localmente.

192.0.2.0(1000)

O canal se liga ao endereço 192.0.2.0 localmente e usa a porta 1000.

192.0.2.0(1000,2000)

O canal se liga ao endereço 192.0.2.0 localmente e usa uma porta no intervalo de 1000 a 2000.

(1000)

O canal se liga à porta 1000 localmente.

(1000,2000)

O canal se liga a uma porta no intervalo de 1000 a 2000 localmente.

É possível especificar um nome do host, em vez de um endereço IP Para uma conexão em tempo real com um broker, essa propriedade é relevante apenas quando multicast é usado e o valor da propriedade não deve conter um número de porta ou um intervalo de números de porta. Os únicos valores válidos da propriedade neste caso são null, um endereço IP ou um nome do host.

# **MAPNAMESTYLE**

Permite que o estilo de compatibilidade seja usado para os nomes de elementos MapMessage

### **Objetos Aplicáveis**

ConnectionFactory, QueueConnectionFactory, TopicConnectionFactory, XAConnectionFactory, XAQueueConnectionFactory, XATopicConnectionFactory.

Nome longo da ferramenta de administração do JMS : MAPNAMESTYLE

Nome abreviado da ferramenta de administração do JMS : MNST

## **Acesso programático**

Setters / getters

- MQConnectionFactory.setMapNameStyle()
- MQConnectionFactory.getMapNameStyle()

### **Valores**

#### **STANDARD**

O formato de nomenclatura do elemento com.ibm.jms.JMSMapMessage padrão deve ser usado Esse é o valor padrão e permite que identificadores não legais do Java sejam usados como o nome do elemento.

#### **Compatível**

O formato de nomenclatura do elemento com.ibm.jms.JMSMapMessage mais antigo deve ser usado Somente identificadores Java legais podem ser usados como o nome do elemento Isso será necessário apenas se as mensagens de mapa estiverem sendo enviadas para um aplicativo que esteja usando uma versão de IBM MQ classes for JMS anterior a 5.3

# **MAXBUFFSIZE**

O número máximo de mensagens recebidas que podem ser armazenadas em um buffer de mensagem interno enquanto aguardam para ser processada pelo aplicativo Essa propriedade se aplica apenas quando TRANSPORT possui o valor DIRECT ou DIRECTHTTP..

### **Objetos Aplicáveis**

ConnectionFactory, TopicConnectionFactory

Nome longo da ferramenta de administração do JMS : MAXBUFFSIZE

Nome abreviado da ferramenta de administração do JMS : MBSZ

### **Acesso programático**

Setters / getters

• MQConnectionFactory.setMaxBufferSize()

• MQConnectionFactory.getMaxBufferSize()

### **Valores**

**1000**

Esse é o valor-padrão.

**Qualquer número inteiro positivo**

## **MDREAD**

Essa propriedade determina se um aplicativo JMS pode extrair os valores dos campos do MQMD

### **Objetos Aplicáveis**

Nome longo da ferramenta de administração do JMS : MDREAD

Nome abreviado da ferramenta de administração do JMS : MDR

### **Acesso programático**

Setters / getters

- MQDestination.setMQMDReadEnabled()
- MQDestination.getMQMDReadEnabled()

### **Valores**

#### **NÃO**

Ao enviar mensagens, as propriedades JMS\_IBM\_MQMD\* em uma mensagem enviada não são atualizadas para refletir os valores de campos atualizados no MQMD. Ao receber mensagens, nenhuma das propriedades JMS\_IBM\_MQMD\* estarão disponíveis em uma mensagem recebida, mesmo que o emissor tenha configurado algumas ou todas elas. Este é o valor padrão para ferramentas administrativas.

Para os programas, use False.

#### **Sim**

Ao enviar mensagens, todas as propriedades JMS\_IBM\_MQMD\* em uma mensagem enviada são atualizadas para refletir os valores de campo atualizados no MQMD, incluindo as propriedades que o emissor não configurou explicitamente. Ao receber mensagens, todas as propriedades JMS\_IBM\_MQMD\* estão disponíveis em uma mensagem recebida, incluindo as propriedades que o emissor não configurou explicitamente.

Para programas, use Verdadeiro.

### **MDWRITE**

Essa propriedade determina se um aplicativo JMS pode configurar os valores de campos do MQMD

### **Objetos Aplicáveis**

Fila, Tópico

Nome longo da ferramenta de administração do JMS : MDWRITE

Nome abreviado da ferramenta de administração do JMS : MDR

# **Acesso programático**

Setters / getters

• MQDestination.setMQMDWriteEnabled()

• MQDestination.getMQMDWriteEnabled()

#### **Valores**

#### **NÃO**

Todas as propriedades JMS\_IBM\_MQMD\* são ignoradas e seus valores não são copiados para a estrutura MQMD subjacente. Este é o valor padrão para ferramentas administrativas.

Para os programas, use False.

#### **SIM**

As propriedades JMS\_IBM\_MQMD\* são processadas. Seus valores serão copiados para a estrutura do MQMD subjacente.

Para programas, use Verdadeiro.

### **MDMSGCTX**

Qual nível de contexto da mensagem deve ser configurado pelo aplicativo JMS. O aplicativo deve estar em execução com autoridade de contexto apropriado para esta propriedade entrar em vigor.

#### **Objetos Aplicáveis**

Nome longo da ferramenta de administração do JMS : MDMSGCTX

Nome abreviado da ferramenta de administração do JMS : MDCTX

#### **Acesso programático**

Setters / getters

- MQDestination.setMQMDMessageContext()
- MQDestination.getMQMDMessageContext()

#### **Valores**

#### **DEFAULT**

A chamada API MQOPEN e a estrutura MQPMO não especificam nenhuma opção de contexto de mensagem explícita. Este é o valor padrão para ferramentas administrativas.

Para programas, use WMQ\_MDCTX\_DEFAULT..

#### SET\_IDENTITY\_CONTEXT

A chamada da API MQOPEN especifica a opção de contexto da mensagem MQOO\_SET\_IDENTITY\_CONTEXT e a estrutura MQPMO especifica MQPMO\_SET\_IDENTITY\_CONTEXT

Para programas, use WMQ\_MDCTX\_SET\_IDENTITY\_CONTEXT..

#### **SET\_ALL\_CONTEXT**

A chamada da API MQOPEN especifica a opção de contexto da mensagem MQOO\_SET\_ALL\_CONTEXT e a estrutura MQPMO especifica MQPMO\_SET\_ALL\_CONTEXT

Para programas, use WMQ\_MDCTX\_SET\_ALL\_CONTEXT..

### **MSGBATCHSZ**

O número máximo de mensagens a serem obtidas de uma fila em um pacote ao usar a entrega de mensagem assíncrona.

#### **Objetos Aplicáveis**

ConnectionFactory, QueueConnectionFactory, TopicConnectionFactory, XAConnectionFactory, XAQueueConnectionFactory, XATopicConnectionFactory.

Nome longo da ferramenta de administração do JMS : MAXBUFFSIZE

Nome abreviado da ferramenta de administração do JMS : MBSZ

### **Acesso programático**

Setters / getters

- MQConnectionFactory.setMsgBatchSize()
- MQConnectionFactory.getMsgBatchSize()

### **Valores**

#### **10**

Esse é o valor-padrão.

#### **Qualquer número inteiro positivo**

# **MSGBODY**

Determina se um aplicativo JMS acessa o MQRFH2 de uma mensagem IBM MQ como parte da carga útil da mensagem.

## **Objetos Aplicáveis**

Fila, Tópico

Nome longo da ferramenta de administração do JMS : WMQ\_MESSAGE\_BODY

Nome abreviado da ferramenta de administração JMS : MBODY

## **Acesso programático**

Setters / getters

- MQConnectionFactory.setMessageBodyStyle()
- MQConnectionFactory.getMessageBodyStyle()

### **Valores**

### **UNSPECIFIED**

Ao enviar, o IBM MQ classes for JMS gera e inclui um cabeçalho MQRFH2, ou não, dependendo do valor de WMQ\_TARGET\_CLIENT. Ao receber, age como valor JMS.

#### **JMS**

Ao enviar, o IBM MQ classes for JMS gera automaticamente um cabeçalho MQRFH2 e o inclui na mensagem do IBM MQ.

Ao receber, o IBM MQ classes for JMS configura as propriedades de mensagem do JMS de acordo com os valores no MQRFH2 (se presente); ele não apresenta o MQRFH2 como parte do corpo da mensagem do JMS.

#### **MQ**

Ao enviar, o IBM MQ classes for JMS não gera um MQRFH2.

Ao receber, o IBM MQ classes for JMS apresenta o MQRFH2 como parte do corpo da mensagem do JMS.

# **MSGRETENTION**

Se o consumidor de conexão mantém as mensagens não entregues na fila de entrada

# **Objetos Aplicáveis**

ConnectionFactory, QueueConnectionFactory, XAConnectionFactory, XAQueueConnectionFactory,

Nome longo da ferramenta de administração do JMS : MSGRETENTION Nome abreviado da ferramenta de administração do JMS : MRET.

### **Acesso programático**

Setters / getters

- MQConnectionFactory.setMessageRetenção ()
- MQConnectionFactory.getMessageRetenção ()

### **Valores**

#### **Sim**

As mensagens não entregues permanecem na fila de entrada. Esse é o valor-padrão.

**No**

Mensagens não entregues são tratadas de acordo com suas opções de disposição.

# **MSGSELECTION**

Determina se a seleção de mensagens é feita pelo IBM MQ classes for JMS ou pelo broker Se TRANSPORT tiver o valor DIRECT, a seleção de mensagens será sempre feita pelo broker e o valor de MSGSELECTION será ignorado.. A seleção de mensagens pelo broker não é suportada quando BROKERVER tem o valor V1.

## **Objetos Aplicáveis**

ConnectionFactory, TopicConnectionFactory, XAConnectionFactory, XATopicConnectionFactory

Nome longo da ferramenta de administração do JMS : MSGSELECTION

Nome abreviado da ferramenta de administração do JMS : MSEL

### **Acesso programático**

Setters / getters

- MQConnectionFactory.setMessageSelection ()
- MQConnectionFactory.getMessageSelection ()

### **Valores**

#### **CLIENTE**

A seleção de mensagens é feita por IBM MQ classes for JMS Esse é o valor-padrão.

#### **BROKER**

A seleção de mensagens é feita pelo broker

# **MULTICAST**

Para ativar multicast em uma conexão em tempo real com um broker e, se ativado, para especificar a maneira precisa na qual multicast é usado para entregar mensagens do broker para um consumidor de mensagens. A propriedade não tem efeito sobre como um produtor de mensagem envia mensagens para um broker

### **Objetos Aplicáveis**

ConnectionFactory, TopicConnectionFactory, Tópico Nome longo da ferramenta de administração do JMS : MULTICAST Nome abreviado da ferramenta de administração do JMS : MCAST

Setters / getters

- MQConnectionFactory.setMulticast()
- MQConnectionFactory.getMulticast()

### **Valores**

#### **DISABLED**

As mensagens não são entregues a um consumidor de mensagens usando transporte multicast. Esse é o valor padrão para os objetos de Factory ConnectionFactory e TopicConnection

#### **ASCF**

As mensagens são entregues a um consumidor de mensagens de acordo com a configuração de multicast para o connection factory associado ao consumidor de mensagem A configuração de multicast para o connection factory é observada no momento em que o consumidor de mensagem é criado Esse valor é válido apenas para objetos Topic e é o valor padrão para objetos Topic..

#### **ATIVADO**

Se o tópico for configurado para multicast no broker, as mensagens serão entregues a um consumidor de mensagem usando o transporte multicast Uma qualidade de serviço confiável será usada, se o tópico for configurado para multicast confiável

#### **RELIABLE**

Se o tópico for configurado para multicast confiável no broker, as mensagens serão entregues ao consumidor de mensagem usando transporte multicast com uma qualidade de serviço confiável. Se o tópico não estiver configurado para multicast confiável, não será possível criar um consumidor de mensagens para o tópico

#### **NOTR**

Se o tópico for configurado para multicast no broker, as mensagens serão entregues para o consumidor de mensagens usando o transporte multicast Uma qualidade de serviço confiável não será usada, mesmo se o tópico estiver configurado para multicast confiável

# **OPTIMISTICPUBLICATION**

Essa propriedade determina se o IBM MQ classes for JMS retorna o controle imediatamente para um publicador que publicou uma mensagem ou se ele retorna o controle somente após ter concluído todo o processamento associado à chamada e pode relatar o resultado para o publicador.

### **Objetos Aplicáveis**

ConnectionFactory, TopicConnectionFactory

JMS nome longo da ferramenta de administração: OPTIMISTICPUBLICATION

Nome abreviado da ferramenta de administração do JMS : OPTPUB

### **Acesso programático**

Setters / getters

- MQConnectionFactory.setOptimisticPublication ()
- MQConnectionFactory.getOptimisticPublication ()

#### **Valores**

**NÃO**

Quando um publicador publica uma mensagem, IBM MQ classes for JMS não retorna o controle para o publicador até que ele tenha concluído todo o processamento associado à chamada e possa relatar o resultado para o publicador. Esse é o valor-padrão.

#### **SIM**

Quando um publicador publica uma mensagem, o IBM MQ classes for JMS retorna o controle para o publicador imediatamente, antes de concluir todo o processamento associado à chamada e pode relatar o resultado para o publicador. IBM MQ classes for JMS relata o resultado apenas quando o publicador confirma a mensagem..

# **OUTCOMENOTIFICATION**

Essa propriedade determina se o IBM MQ classes for JMS retorna o controle imediatamente para um assinante que acabou de confirmar ou confirmar uma mensagem ou se ele retorna o controle somente após ter concluído todo o processamento associado à chamada e pode relatar o resultado para o assinante.

# **Objetos Aplicáveis**

ConnectionFactory, TopicConnectionFactory

Nome longo da ferramenta de administração do JMS : OUTCOMENOfício

Nome abreviado da ferramenta de administração do JMS : NOTIFY

### **Acesso programático**

Setters / getters

- MQConnectionFactory.setOutcomeNotification ()
- MQConnectionFactory.getOutcomeNotification ()

### **Valores**

#### **SIM**

Quando um assinante reconhece ou confirma uma mensagem, IBM MQ classes for JMS não retorna o controle para o assinante até que ele tenha concluído todo o processamento associado à chamada e possa relatar o resultado para o assinante. Esse é o valor-padrão.

#### **NÃO**

Quando um assinante reconhece ou confirma uma mensagem, o IBM MQ classes for JMS retorna o controle para o assinante imediatamente, antes de ter concluído todo o processamento associado à chamada e pode relatar o resultado para o assinante.

# **PERSISTENCE**

A persistência de mensagens enviadas para um destino

### **Objetos Aplicáveis**

Fila, Tópico

Nome longo da ferramenta de administração do JMS : PERSISTENCE

Nome abreviado da ferramenta de administração JMS : PER

### **Acesso programático**

Setters / getters

- MQDestination.setPersistence()
- MQDestination.getPersistence()

### **Valores**

#### **AP**

A persistência é definida pelo aplicativo JMS Esse é o valor-padrão.

#### **qdef**

A persistência assume o valor padrão da fila.

#### **pers**

As mensagens são persistentes

#### **NÃO**

As mensagens não são persistentes

#### **HIGH**

Consulte JMS mensagens persistentes para obter informações adicionais sobre o uso desse valor.

# **POLLINGINT**

Se cada listener de mensagem em uma sessão não tiver nenhuma mensagem adequada em sua fila, este será o intervalo máximo, em milissegundos, que decorre antes de cada listener de mensagem tentar novamente obter uma mensagem de sua fila. Se ocorrer com frequência o fato de nenhuma mensagem adequada estar disponível para qualquer um dos listeners da mensagem em uma sessão, considere aumentar o valor desta propriedade. Esta propriedade é relevante apenas se TRANSPORT tiver o valor BIND ou CLIENT.

## **Objetos Aplicáveis**

ConnectionFactory, QueueConnectionFactory, TopicConnectionFactory, XAConnectionFactory, XAQueueConnectionFactory, XATopicConnectionFactory.

Nome longo da ferramenta de administração do JMS : POLLINGINT

Nome abreviado da ferramenta de administração JMS : PINT

### **Acesso programático**

Setters / getters

- MQConnectionFactory.setPollingIntervalo ()
- MQConnectionFactory.getPollingInterval ()

### **Valores**

**5000**

Esse é o valor-padrão.

**Qualquer número inteiro positivo**

# **PORT**

Para uma conexão com um gerenciador de filas, o número da porta na qual o gerenciador de filas está atendendo ou, para uma conexão em tempo real com um broker, o número da porta na qual o broker está atendendo conexões em tempo real..

# **Objetos Aplicáveis**

ConnectionFactory, QueueConnectionFactory, TopicConnectionFactory, XAConnectionFactory, XAQueueConnectionFactory, XATopicConnectionFactory.

Nome longo da ferramenta de administração do JMS : PORT

Nome abreviado da ferramenta de administração do JMS : PORT

Setters / getters

- MQConnectionFactory.setPort()
- MQConnectionFactory.getPort()

### **Valores**

#### **1414**

Esse será o valor padrão se TRANSPORT estiver configurado como CLIENT.

### **1506**

Este é o valor padrão se TRANSPORT estiver configurado como DIRECT ou DIRECTHTTP...

### **Qualquer número inteiro positivo**

# **PRIORITY**

A prioridade para as mensagens enviadas para um destino.

# **Objetos Aplicáveis**

Fila, Tópico

Nome longo da ferramenta de administração do JMS : PRIORITY Nome abreviado da ferramenta de administração do JMS : PRI

# **Acesso programático**

Setters / getters

- MQDestination.setPriority()
- MQDestination.getPriority()

### **Valores**

### **AP**

Prioridade é definida pelo aplicativo JMS . Esse é o valor-padrão.

**qdef**

Priority assume o valor do padrão da fila.

# **Qualquer número inteiro no intervalo de 0 a 9**

Do mais baixo ao mais alto.

# **PROCESSDURATION**

Essa propriedade determina se um assinante garante processar rapidamente qualquer mensagem recebida antes de retornar o controle para IBM MQ classes for JMS.

# **Objetos Aplicáveis**

ConnectionFactory, TopicConnectionFactory

Nome longo da ferramenta de administração do JMS : PROCESSDURATION

Nome abreviado da ferramenta de administração do JMS : PROCDUR.

# **Acesso programático**

Setters / getters

- MQConnectionFactory.setProcessDuração ().
- MQConnectionFactory.getProcessDuração ()

### **Valores**

#### **DESCONHECIDO**

Um assinante não pode dar nenhuma garantia sobre a rapidez com que pode processar qualquer mensagem que recebe. Esse é o valor-padrão.

#### **CURTO**

Um assinante garante processar rapidamente qualquer mensagem recebida antes de retornar o controle para IBM MQ classes for JMS.

## **PROVIDERVERSION**

Essa propriedade diferencia entre os três modos de operação do sistema de mensagens do IBM MQ : IBM MQ modo normal do provedor de sistemas de mensagens, IBM MQ modo normal do provedor de sistemas de mensagens com restrições e IBM MQ modo de migração do provedor de sistemas de mensagens.

O modo normal do provedor de mensagens IBM MQ usa todos os recursos de um gerenciador de filas IBM MQ para implementar JMS. Esse modo é otimizado para usar a API e a funcionalidade do JMS 2.0. O modo normal do provedor de sistemas de mensagens do IBM MQ com restrições usa a API JMS 2.0 , mas não os novos recursos como assinaturas compartilhadas, entrega atrasada ou envio assíncrono.

### **Objetos Aplicáveis**

ConnectionFactory, QueueConnectionFactory, TopicConnectionFactory, XAConnectionFactory, XAQueueConnection Factory, XATopicConnectionFactory.

Nome longo da ferramenta de administração do JMS : PROVIDERVERSION

Nome abreviado da ferramenta de administração do JMS : PVER

### **Acesso programático**

Setters / getters

- MQConnectionFactory.setProviderVersão ()
- MQConnectionFactory.getProviderVersão ()

### **Valores**

É possível configurar a propriedade **PROVIDERVERSION** para qualquer um dos valores 8 (modo normal), 7 (modo normal com restrições), 6 (modo de migração) ou não especificado (o valor padrão). O valor que você especificar para a propriedade **PROVIDERVERSION** precisa ser uma sequência. Se você estiver especificando uma opção 8, 7 ou 6, poderá fazer isso em qualquer um dos seguintes formatos:

- $\bullet$  VRMF
- V.R.M
- V.R
- V

em que V, R, M e F são valores inteiros maiores ou iguais a zero. Os valores R, M e F extras são opcionais e estão disponíveis para você usar em controle de granularidade fina, caso seja necessário. Por exemplo, caso quisesse usar um nível **PROVIDERVERSION** de 7, a configuração seria **PROVIDERVERSION**=7, 7.0, 7.0.0 ou 7.0.0.0.

#### **8 - Modo normal**

O aplicativo JMS usa o modo normal do provedor de sistemas de mensagens do IBM MQ. O modo normal usa todos os recursos de um gerenciador de filas do IBM MQ para implementar o JMS. Esse modo é otimizado para usar a API e a funcionalidade do JMS 2.0.

Se você estiver se conectando a um gerenciador de fila com um nível de comando de 800 ou mais recente, todos os recursos e API do JMS 2.0 , como envio assíncrono, entrega atrasada ou assinatura compartilhada, poderão ser usados.

Se o gerenciador de filas especificado nas configurações de connection factory não for um gerenciador de fila IBM MQ 8.0.0 ou posterior, o método createConnection falhará com uma excepção JMSFMQ0003

O modo normal provedor de mensagens IBM MQ usa o recurso de conversas de compartilhamento e o número de conversas que podem ser compartilhadas é controlado pela propriedade **SHARECNV()** no canal de conexão do servidor. Se essa propriedade for configurada como 0, não será possível usar o modo normal do provedor de sistemas de mensagens do IBM MQ e o método createConnection falhará com uma exceção JMSCC5007.

#### **7 - Modo normal com restrições**

O aplicativo JMS usa o modo normal do provedor de sistemas de mensagens do IBM MQ com restrições. Esse modo usa a API do JMS 2.0, mas não os novos recursos, como assinaturas compartilhadas, entrega atrasada ou envio assíncrono.

Ao configurar **PROVIDERVERSION** como 7, apenas o provedor de mensagens IBM MQ normal.

Se você estiver conectando usando o modo normal com restrições, a um gerenciador de filas com um nível de comando inferior a 800, será possível usar a API JMS 2.0 , mas não os recursos de envio assíncrono, entrega atrasada ou assinatura compartilhada.

O modo normal do provedor de mensagens IBM MQ com restrições, que usa o recurso de conversas de compartilhamento e o número de conversas que podem ser compartilhadas, é controlado pela propriedade **SHARECNV()** no canal de conexão do servidor. Se essa propriedade for configurada como 0, não será possível usar o modo normal do provedor de sistemas de mensagens do IBM MQ com restrições e o método createConnection falhará com uma exceção JMSCC5007.

#### **6 - Modo de Migração**

O aplicativo JMS utiliza o modo de migração do provedor de sistema de mensagens do IBM MQ.

É possível se conectar a um gerenciador de filas do IBM MQ 8.0ou mais recente usando esse modo, mas nenhum dos novos recursos de um gerenciador de filas do IBM MQ classes for JMS é usado, por exemplo, leia adiante ou fluxo.

Se você tiver um cliente IBM MQ 8.0 ou mais recente se conectando a um gerenciador de filas do IBM MQ 8.0 ou mais recente, a seleção de mensagem será feita pelo gerenciador de filas em vez do sistema do cliente.

Se o modo de migração do provedor de sistemas de mensagens do IBM MQ for especificado e você tentar usar qualquer API do JMS 2.0, a chamada de método de API falhará com a exceção JMSCC5007.

#### **unspecified (padrão)**

A propriedade **PROVIDERVERSION** é definida como *não especificada* por padrão.

Um connection factory que foi criado com uma versão anterior do IBM MQ classes for JMS no JNDI obtém esse valor quando o connection factory é usado com a nova versão do IBM MQ classes for JMS. O seguinte algoritmo é usado para determinar o modo de operação que é usado. Este algoritmo é usado quando o método createConnection é chamado e usa outros aspectos do connection factory para determinar se o modo normal do provedor de sistema de mensagens do IBM MQ, o modo normal com restrições ou o modo de migração do provedor de mensagens do IBM MQ é necessário.

1. Primeiro, uma tentativa de usar o modo normal do provedor de sistema de mensagens do IBM MQ é feita.

- 2. Se o gerenciador de filas conectado não for o IBM MQ 8.0 ou mais recente, será feita uma tentativa de usar o modo normal do provedor de sistemas de mensagens do IBM MQ com restrições.
- 3. Se o gerenciador de filas conectado não for o IBM WebSphere MQ 7.0.1 ou mais recente, a conexão será encerrada e o modo de migração do provedor de sistemas de mensagens do IBM MQ será usado como alternativa.
- 4. Se a propriedade **SHARECNV** no canal de conexão do servidor for definida como 0, a conexão será fechada, e a partir daí será usado o modo de migração do provedor de mensagens do IBM MQ.
- 5. Se **BROKERVER** for configurado como V1 ou o valor *não especificado* padrão, IBM MQ o modo normal do provedor de sistemas de mensagens continuará a ser usado..

Consulte ALTER QMGR para obter informações sobre o parâmetro PSMODE do comando ALTER QMGR para obter informações adicionais sobre compatibilidade.

- 6. Se o **BROKERVER** for configurado como V2, a ação realizada dependerá do valor de **BROKERQMGR** :
	- Se o **BROKERQMGR** estiver em branco:

Se a fila especificada pela propriedade **BROKERCONQ** puder ser aberta para saída (ou seja, o MQOPEN para saída for bem-sucedido) e **PSMODE** no gerenciador de filas for configurado como COMPAT ou DISABLED, o modo de migração do provedor de sistemas de mensagens do IBM MQ será usado.

• Se a fila especificada pela propriedade **BROKERCONQ** não puder ser aberta para saída, ou o atributo **PSMODE** estiver configurado como ATIVADO:

O modo normal do provedor de sistemas de mensagens do IBM MQ será usado.

• Se **BROKERQMGR** não estiver em branco :

O modo de migração do provedor de sistemas de mensagens do IBM MQ será usado.

Se não for possível mudar o Connection Factory que você está usando, substitua qualquer configurão usando a propriedade com.ibm.msg.client.wmq.overrideProviderVersion no Connection Factory. Esta substituição se aplica a todos os connection factories na JVM, mas os objetos connection factory da conexão real não serão modificados.

#### **Tarefas relacionadas**

Configurando a propriedade JMS **PROVIDERVERSION**

### **PROXYHOSTNAME**

O nome do host ou endereço IP do sistema no qual o servidor proxy está em execução ao usar uma conexão em tempo real com um broker por um servidor proxy.

#### **Objetos Aplicáveis**

ConnectionFactory, TopicConnectionFactory

Nome longo da ferramenta de administração do JMS : PROXYHOSTNAME

Nome abreviado da ferramenta de administração do JMS : PHOST.

#### **Acesso programático**

Setters / getters

- MQConnectionFactory.setProxyHostName()
- MQConnectionFactory.getProxyHostName()

#### **Valores**

#### **nulo**

O nome do host do servidor proxy. Esse é o valor-padrão.

# **PROXYPORT**

O número da porta na qual o servidor proxy está atendendo ao usar uma conexão em tempo real com um broker por meio de um servidor proxy

### **Objetos Aplicáveis**

ConnectionFactory, TopicConnectionFactory Nome longo da ferramenta de administração do JMS : PROXYPORT Nome abreviado da ferramenta de administração do JMS : PPORT

### **Acesso programático**

Setters / getters MQConnectionFactory.setProxyPorta () MQConnectionFactory.getProxyPorta ()

### **Valores**

**443**

O número da porta do servidor proxy. Esse é o valor-padrão.

# **PUBACKINT**

O número de mensagens publicadas por um publicador antes de o IBM MQ classes for JMS solicitar uma confirmação do broker.

Quando você diminui o valor dessa propriedade, o IBM MQ classes for JMS solicita confirmações com mais frequência, portanto, o desempenho do publicador diminui. Quando você aumentar o valor, IBM MQ classes for JMS levará mais tempo para lançar uma exceção se o broker falhar. Esta propriedade é relevante apenas se TRANSPORT tiver o valor BIND ou CLIENT.

# **Objetos Aplicáveis**

ConnectionFactory, TopicConnectionFactory, XAConnectionFactory, XATopicConnectionFactory

Nome longo da ferramenta de administração do JMS : PROXYPORT

Nome abreviado da ferramenta de administração do JMS : PPORT

### **Acesso programático**

Setters / getters

MQConnectionFactory.setPubAckInterval()

MQConnectionFactory.getPubAckInterval()

### **Valores**

**25**

Qualquer número inteiro positivo pode ser o valor padrão.

# **PUTASYNCALLOWED**

Essa propriedade determina se os produtores de mensagens têm permissão para usar as postagens assíncronas para enviar mensagens para esse destino.

Fila, Tópico Nome longo da ferramenta de administração do JMS : PUTASYNCALLOWED Nome abreviado da ferramenta de administração do JMS : PAALD.

### **Acesso programático**

Setters / getters MQDestination.setPutAsyncAllowed() MQDestination.getPutAsyncAllowed()

### **Valores**

#### **AS\_DEST**

Determine se as colocações assíncronas são permitidas consultando a definição de fila ou tópico. Esse é o valor-padrão.

#### **AS\_Q\_DEF**

Determine se as entradas assíncronas são permitidas consultando a definição de fila.

#### **AS\_TOPIC\_DEF**

Determine se as colocações assíncronas são permitidas referindo-se à definição de tópico

#### **NÃO**

Puts assíncronos não são permitidos.

#### **SIM**

As colocações assíncronas são permitidas

# **QMANAGER**

O nome do gerenciador de filas para conexão.

No entanto, se seu aplicativo usar uma tabela de definição de canal do cliente para se conectar a um gerenciador de filas, consulte Usando uma tabela de definição de canal do cliente com IBM MQ classes for JMS.

# **Objetos Aplicáveis**

ConnectionFactory, QueueConnectionFactory, TopicConnectionFactory, Fila, XAConnectionFactory, XAQueueConnection Factory, XATopicConnectionFactory

Nome longo da ferramenta de administração do JMS : QMANAGER

Nome abreviado da ferramenta de administração do JMS : QMGR

# **Acesso programático**

Setters / getters

- MQConnectionFactory.setQueueManager ()
- MQConnectionFactory.getQueueManager ()

### **Valores**

```
"" (sequência vazia)
```
Qualquer sequência pode ser o valor padrão.

# **FILA**

O nome do destino de fila do JMS Isso corresponde ao nome da fila usada pelo gerenciador de filas

# **Objetos Aplicáveis**

Fila

Nome longo da ferramenta de administração do JMS : QUEUE

Nome abreviado da ferramenta de administração do JMS : QU

# **Valores**

**Qualquer sequência** Qualquer nome de fila IBM MQ válido.

**Referências relacionadas**

Regras para nomear objetos IBM MQ >

# **READAHEADALLOWED**

Essa propriedade determina se os consumidores de mensagens e navegadores de fila têm permissão para usar leitura antecipada para obter mensagens não persistentes desse destino em um buffer interno antes de recebê-las.

# **Objetos Aplicáveis**

Fila, Tópico

Nome longo da ferramenta de administração do JMS : READAHEADALLOWED

Nome abreviado da ferramenta de administração do JMS : RAALD

# **Acesso programático**

Setters / getters

- MQDestination.setReadAheadAllowed()
- MQDestination.getReadAheadAllowed()

# **Valores**

### **AS\_DEST**

Determine se a leitura antecipada é permitida consultando a definição de fila ou tópico. Esse é o valor padrão nas ferramentas administrativas.

Use WMQConstants.WMQ\_READ\_AHEAD\_ALLOWED\_AS\_DEST em programas..

### **AS\_Q\_DEF**

Determine se a leitura antecipada é permitida referindo-se à definição de fila Use WMQConstants.WMQ\_READ\_AHEAD\_ALLOWED\_AS\_Q\_DEF em programas..

### **AS\_TOPIC\_DEF**

Determine se a leitura antecipada é permitida referindo-se à definição de tópico Use WMQConstants.WMQ\_READ\_AHEAD\_ALLOWED\_AS\_TOPIC\_DEF em programas..

### **NÃO**

A leitura antecipada não é permitida

Use o WMQConstants.WMQ\_READ\_AHEAD\_ALLOWED\_DISABLED em programas

### **SIM**

A leitura antecipada é permitida

Use WMQConstants.WMQ\_READ\_AHEAD\_ALLOWED\_ENABLED em programas..

# **READAHEADCLOSEPOLICY**

Para mensagens que estão sendo entregues para um listener de mensagem assíncrona, o que acontece com as mensagens no buffer de leitura antecipada interno quando o consumidor de mensagem é fechado

### **Objetos Aplicáveis**

Fila, Tópico

Nome longo da ferramenta de administração do JMS : READAHEADCLOSEPOLICY

Nome abreviado da ferramenta de administração do JMS : RACP

### **Acesso programático**

Setters / getters

- MQDestination.setReadAheadClosePolicy()
- MQDestination.getReadAheadClosePolicy()

### **Valores**

#### **DELIVER\_ALL**

Todas as mensagens no buffer de leitura antecipada interno são entregues para o listener de mensagem do aplicativo antes de retornar Esse é o valor padrão nas ferramentas administrativas.

Use WMQConstants.WMQ\_READ\_AHEAD\_DELIVERALL em programas..

#### **DELIVER\_CURRENT**

Apenas a chamada do listener de mensagem atual é concluída antes de retornar, potencialmente deixando mensagens no buffer de leitura antecipada interno, que são, então, descartados

Use WMQConstants.WMQ\_READ\_AHEAD\_DELIVERCURRENT em programas..

# **RECEIVECCSID**

A propriedade de destino que configura o destino CCSID para a conversão de mensagens do gerenciador de filas. O valor é ignorado, a menos que RECEIVECONVERSION seja configurado como WMQ\_RECEIVE\_CONVERSION\_QMGR

### **Objetos Aplicáveis**

Fila, Tópico

Nome longo da ferramenta de administração do JMS : RECEIVECCSID

Nome abreviado da ferramenta de administração do JMS : RCCS.

### **Acesso programático**

#### **Configuradores / Getters**

- MQDestination.setReceiveCCSID
- MQDestination.getReceiveCCSID

#### **Valores**

**WMQConstants.WMQ\_RECEIVE\_CCSID\_JVM\_DEFAULT**

**0** -Usar JVM Charset.defaultCharset

**1208** UTF-8

#### *ccsid*

Identificador do conjunto de caracteres codificados suportado

# **RECEIVECONVERSION**

A propriedade de destino que determina se a conversão de dados será executada pelo gerenciador de filas

### **Objetos Aplicáveis**

Fila, Tópico

Nome longo da ferramenta de administração do JMS : RECEIVECONVERSION

Nome abreviado da ferramenta de administração do JMS : RCNV.

### **Acesso programático**

#### **Configuradores / Getters**

- MQDestination.setReceiveConversion
- MQDestination.getReceiveConversion

#### **Valores**

#### **WMQConstants.WMQ\_RECEIVE\_CONVERSION\_CLIENT\_MSG**

1 -Executar somente a conversão de dados no cliente JMS O valor padrão de até V7.0e de, e incluindo, 7.0.1.5.

#### **WMQConstants.WMQ\_RECEIVE\_CONVERSION\_QMGR**

2 -Executar conversão de dados no gerenciador de filas antes de enviar uma mensagem ao cliente. O valor padrão (e único) de V7.0 para V7.0.1.4 inclusive, exceto se o APAR IC72897 for aplicado.

# **RECEIVEISOLATION**

Essa propriedade determina se um assinante pode receber mensagens não confirmadas na fila de assinantes.

### **Objetos Aplicáveis**

ConnectionFactory, TopicConnectionFactory

Nome longo da ferramenta de administração do JMS : RECEIVEISOLATION

Nome abreviado da ferramenta de administração do JMS : RCVISOL

#### **Valores**

#### **CONFIRMADO**

Um assinante recebe apenas as mensagens na fila de assinantes que foram confirmados Esse é o valor padrão nas ferramentas administrativas.

Use WMQConstants.WMQ\_RCVISOL\_COMMITTED em programas..

#### **NÃO CONFIRMADO**

Um assinante pode receber mensagens que não foram consolidadas na fila de assinantes. Use WMQConstants.WMQ\_RCVISOL\_UNCOMMITTED em programas..

# **RECEXIT**

Identifica uma saída de recebimento de canal, ou uma sequência de saídas de recebimento, a ser executada sucessivamente

Configuração adicional pode ser necessária para que o IBM MQ classes for JMS localize saídas de recebimento. Para obter mais informações, consulte Configurando as classes IBM MQ para JMS para usar saídas de canal.

## **Objetos Aplicáveis**

ConnectionFactory, QueueConnectionFactory, TopicConnectionFactory, XAConnectionFactory, XAQueueConnectionFactory, XATopicConnectionFactory.

Nome longo da ferramenta de administração do JMS : RECEXIT

Nome abreviado da ferramenta de administração do JMS : RCX.

### **Acesso programático**

Setters / getters

- MQConnectionFactory.setReceiveExit ()
- MQConnectionFactory.getReceiveExit ()

### **Valores**

- Nulo. Esse é o valor-padrão.
- Uma sequência composta por um ou mais itens separados por vírgulas, em que cada item é:
	- O nome de uma classe que implementa a interface WMQReceiveExit (para uma saída de recebimento de canal escrita em Java).
	- Uma sequência no formato *libraryName(entryPointName)* (para uma saída de recebimento do canal não gravada em Java)

# **RECEXITINIT**

Os dados do usuário que são passados para as saídas de recebimento do canal quando são chamados.

### **Objetos Aplicáveis**

ConnectionFactory, QueueConnectionFactory, TopicConnectionFactory, XAConnectionFactory, XAQueueConnectionFactory, XATopicConnectionFactory.

Nome longo da ferramenta de administração do JMS : RECEXITINIT

Nome abreviado da ferramenta de administração do JMS : RCXI

### **Acesso programático**

Setters / getters

- MQConnectionFactory.setReceiveExitInit()
- MQConnectionFactory.getReceiveExitInit()

### **Valores**

**nulo**

Uma sequência que inclui um ou mais itens de dados do usuário separados por vírgulas Esse é o valor-padrão.

# **REPLYTOSTYLE**

Determina como o campo JMSReplyTo em uma mensagem recebida é construído

### **Objetos Aplicáveis**

ConnectionFactory, QueueConnectionFactory, TopicConnectionFactory, XAConnectionFactory, XAQueueConnectionFactory, XATopicConnectionFactory.

Nome longo da ferramenta de administração do JMS : REPLYTOSTYLE

Nome abreviado da ferramenta de administração do JMS : RTOST

### **Acesso programático**

Setters / getters

- MQConnectionFactory.setReplyToStyle()
- MQConnectionFactory.getReplyToStyle()

### **Valores**

#### **DEFAULT**

Equivalente a MQMD

#### **RFH2**

Use o valor fornecido no cabeçalho RFH2 . Se um valor JMSReplyTo foi configurado no aplicativo de envio, use esse valor.

#### **MQMD**

Use o valor fornecido pelo MQMD Esse comportamento é equivalente ao comportamento padrão do IBM WebSphere MQ 6.0.2.4 e do 6.0.2.5

Se o valor JMSReplyTo configurado pelo aplicativo de envio não contiver um nome do gerenciador de filas, o gerenciador de filas de recebimento inserirá seu próprio nome no MQMD.. Se você configurar esse parâmetro para MQMD, a fila de resposta usada estará no gerenciador de filas de recebimento. Se você configurar esse parâmetro como RFH2, a fila de resposta que você usa estará no gerenciador de filas especificado no RFH2 da mensagem enviada como originalmente configurado pelo aplicativo de envio.

Se o valor JMSReplyTo configurado pelo aplicativo de envio contiver um nome do gerenciador de filas, o valor desse parâmetro não será importante porque o MQMD e RFH2 contêm o mesmo valor.

# **RESCANINT**

Quando um consumidor de mensagens no domínio ponto a ponto usa um seletor de mensagens para selecionar quais mensagens deseja receber, IBM MQ classes for JMS procure na fila IBM MQ mensagens adequadas na sequência determinada pelo atributo MsgDeliverySequence da fila.

Após IBM MQ classes for JMS localizar uma mensagem adequada e entregá-la ao consumidor, IBM MQ classes for JMS continue a procura pela próxima mensagem adequada a partir de sua posição atual na fila. IBM MQ classes for JMS continuar a procurar a fila dessa maneira até atingir o final da fila ou até o intervalo de tempo em milissegundos, conforme determinado pelo valor dessa propriedade, ter expirado. Em cada caso, IBM MQ classes for JMS retorna ao início da fila para continuar a procura e um novo intervalo de tempo começa.

### **Objetos Aplicáveis**

ConnectionFactory, QueueConnectionFactory, XAConnectionFactory, XAQueueConnectionFactory

Nome longo da ferramenta de administração do JMS : RESCANINT

Nome abreviado da ferramenta de administração do JMS : RINT.

Setters / getters

- MQConnectionFactory.setRescanIntervalo ()
- MQConnectionFactory.getRescanInterval ()

### **Valores**

#### **5000**

Qualquer número inteiro positivo pode ser o valor padrão.

# **SECEXIT**

Identifica uma saída de segurança do canal.

Configuração adicional pode ser necessária para que o IBM MQ classes for JMS localize saídas de segurança. Para obter mais informações, consulte Configurando as classes IBM MQ para JMS para usar saídas de canal.

## **Objetos Aplicáveis**

ConnectionFactory, QueueConnectionFactory, TopicConnectionFactory, XAConnectionFactory, XAQueueConnectionFactory, XATopicConnectionFactory.

Nome longo da ferramenta de administração do JMS : SECEXIT

Nome abreviado da ferramenta de administração do JMS : SXC

### **Acesso programático**

Setters / getters

- MQConnectionFactory.setSecurityExit ()
- MQConnectionFactory.getSecurityExit ()

### **Valores**

- Nulo. Esse é o valor-padrão.
- Uma sequência composta por um ou mais itens separados por vírgulas, em que cada item é:
	- O nome de uma classe que implementa a interface WMQSecurityExit (para uma saída de segurança do canal gravada em Java.
	- Uma sequência no formato *libraryName(entryPointName)* (para uma saída de segurança do canal não gravada em Java)..

# **SECEXITINIT**

Os dados do usuário que são transmitidos para uma saída de segurança do canal quando ela é chamada.

# **Objetos Aplicáveis**

ConnectionFactory, QueueConnectionFactory, TopicConnectionFactory, XAConnectionFactory, XAQueueConnectionFactory, XATopicConnectionFactory.

Nome longo da ferramenta de administração do JMS : SECEXITINIT

Nome abreviado da ferramenta de administração do JMS : SCXI

Setters / getters

- MQConnectionFactory.setSecurityExitInit()
- MQConnectionFactory.getSecurityExitInit()

### **Valores**

#### **nulo**

Qualquer sequência pode ser o valor padrão.

# **SENDCHECKCOUNT**

O número de chamadas de envio a serem permitidas entre a verificação de erros de colocação assíncronos em uma única sessão do JMS não transicionada.

# **Objetos Aplicáveis**

ConnectionFactory, QueueConnectionFactory, TopicConnectionFactory, XAConnectionFactory, XAQueueConnectionFactory, XATopicConnectionFactory.

Nome longo da ferramenta de administração do JMS : SENDCHECKCOUNT

Nome abreviado da ferramenta de administração do JMS : SCC

### **Acesso programático**

Setters / getters

- MQConnectionFactory.setSendCheckCount()
- MQConnectionFactory.getSendCheckCount()

### **Valores**

**nulo**

Qualquer sequência pode ser o valor padrão.

# **SENDEXIT**

Identifica uma saída de envio de canal ou uma sequência de saídas de envio a serem executadas em sucessão.

Configuração adicional pode ser necessária para que o IBM MQ classes for JMS localize saídas de envio. Para obter mais informações, consulte Configurando as classes IBM MQ para JMS para usar saídas de canal.

# **Objetos Aplicáveis**

ConnectionFactory, QueueConnectionFactory, TopicConnectionFactory, XAConnectionFactory, XAQueueConnectionFactory, XATopicConnectionFactory.

Nome longo da ferramenta de administração do JMS : SENDEXIT

Nome abreviado da ferramenta de administração do JMS : SDX

### **Acesso programático**

Setters / getters

- MQConnectionFactory.setSendExit ()
- MQConnectionFactory.getSendExit ()

### **Valores**

- Nulo. Esse é o valor-padrão.
- Uma sequência composta por um ou mais itens separados por vírgulas, em que cada item é:
	- O nome de uma classe que implementa a interface WMQSendExit (para uma saída de envio de canal gravada em Java)
	- Uma sequência no formato *libraryName(entryPointName)* (para uma saída de envio do canal não gravada em Java)

### **SENDEXITINIT**

Os dados do usuário que são transmitidos para as saídas de envio do canal quando são chamadas.

### **Objetos Aplicáveis**

ConnectionFactory, QueueConnectionFactory, TopicConnectionFactory, XAConnectionFactory, XAQueueConnectionFactory, XATopicConnectionFactory.

Nome longo da ferramenta de administração do JMS : SENDEXITINIT

Nome abreviado da ferramenta de administração do JMS : SDXI

### **Acesso programático**

Setters / getters

- MQConnectionFactory.setSendExitInit()
- MQConnectionFactory.getSendExitInit()

#### **Valores**

#### **nulo**

Qualquer sequência composta por um ou mais itens de dados do usuário separados por vírgulas pode ser o valor padrão.

# **SHARECONVALLOWED**

Para aplicativos que usam o modo normal do provedor de sistemas de mensagens do IBM MQ ou o modo normal com restrições, essa propriedade determina se a função de conversas de compartilhamento é usada para conexões, sessões e contextos do JMS criados a partir do connection factory.

### **Objetos Aplicáveis**

ConnectionFactory, QueueConnectionFactory, TopicConnectionFactory, XAConnectionFactory, XAQueueConnectionFactory, XATopicConnectionFactory.

Nome longo da ferramenta de administração do JMS : SHARECONVALLOWED

Nome abreviado da ferramenta de administração do JMS : SCALD

### **Acesso programático**

Setters / getters

- MQConnectionFactory.setShareConvAllowed()
- MQConnectionFactory.getShareConvAllowed()

### **Valores**

#### **SIM**

Conexões, sessões e contextos do JMS que são criados a partir do connection factory dentro da mesma JVM podem compartilhar uma instância de canal (que mapeia para uma conexão TCP/IP) onde apropriado.

Este é o valor padrão para ferramentas administrativas.

Para programas, use WMQConstants.WMQ\_SHARE\_CONV\_ALLOWED\_YES..

#### **NÃO**

Cada conexão do JMS criada a partir do connection factory e cada sessão do JMS criada a partir dessas conexões do JMS, tem sua própria instância do canal (conexão TCP/IP) para um gerenciador de filas.

Para contextos JMS , o primeiro contexto criado a partir da connection factory cria duas instâncias de canal (conexões TCP/IP). Outros contextos JMS que são criados a partir do primeiro têm sua própria instância de canal (conexão TCP/IP).

Para programas, use WMQConstants.WMQ\_SHARE\_CONV\_ALLOWED\_NO.

#### **Conceitos relacionados**

Modos de operação do provedor de sistemas de mensagens do IBM MQ Compartilhando uma conexão TCP/IP nas classes do IBM MQ para JMS

# **SPARSESUBS**

Controla a política de recuperação de mensagens de um objeto TopicSubscriber.

### **Objetos Aplicáveis**

ConnectionFactory, TopicConnectionFactory

Nome longo da ferramenta de administração do JMS : SPARSESUBS

Nome abreviado da ferramenta de administração do JMS : SSUBS

### **Acesso programático**

Setters / getters

- MQConnectionFactory.setSparseAssinaturas ()
- MQConnectionFactory.getSparseAssinaturas ()

### **Valores**

#### **NÃO**

As assinaturas recebem mensagens correspondentes frequentes. Este é o valor padrão para ferramentas administrativas.

Para programas, utilize false.

#### **SIM**

As assinaturas recebem mensagens de correspondência pouco frequentes Esse valor requer que a fila de assinaturas possa ser aberta para procurar.

Para programas, utilize true.

# **SSLCIPHERSUITE**

O CipherSuite a ser usado para uma conexão TLS.

ConnectionFactory, QueueConnectionFactory, TopicConnectionFactory, XAConnectionFactory, XAQueueConnectionFactory, XATopicConnectionFactory.

Nome longo da ferramenta de administração do JMS : SSLCIPHERSUITE

Nome abreviado da ferramenta de administração do JMS : SCPHS.

### **Acesso programático**

Setters / getters

- MQConnectionFactory.setSSLCipherSuite ()
- MQConnectionFactory.getSSLCipherSuite ()

#### **Valores**

#### **nulo**

Esse é o valor-padrão. Para obter mais informações, consulte [Propriedades TLS de JMS objetos](#page-2014-0)..

# **SSLCRL**

Servidores de CRL para verificar a revogação de certificado TLS

## **Objetos Aplicáveis**

ConnectionFactory, QueueConnectionFactory, TopicConnectionFactory, XAConnectionFactory, XAQueueConnectionFactory, XATopicConnectionFactory.

Nome longo da ferramenta de administração do JMS : SSLCRL

Nome abreviado da ferramenta de administração do JMS : SCRL

### **Acesso programático**

Setters / getters

- MQConnectionFactory.setSSLCertLojas ()
- MQConnectionFactory.getSSLCertLojas ()

### **Valores**

#### **nulo**

Lista separada por espaço de URLs do LDAP Esse é o valor-padrão. Para obter mais informações, consulte [Propriedades TLS de JMS objetos](#page-2014-0)..

# **SSLFIPSREQUIRED**

Essa propriedade determina se uma conexão TLS deve usar um CipherSuite que seja suportado pelo IBM Java provedor JSSE FIPS (IBMJSSEFIPS).

**Nota:** No AIX, Linux, and Windows, IBM MQ fornece conformidade FIPS 140-2 por meio do módulo criptográfico IBM Crypto for C (ICC) . O certificado deste módulo foi movido para o status Histórico. Os clientes devem visualizar o [IBM Crypto for C \(ICC\) certificado](https://csrc.nist.gov/projects/cryptographic-module-validation-program/certificate/3064) e estar ciente de qualquer aviso fornecido pelo NIST Um módulo FIPS 140-3 de substituição está atualmente em andamento e seu status pode ser visualizado procurando por ele na [NIST CMVP modules in process list.](https://csrc.nist.gov/Projects/cryptographic-module-validation-program/modules-in-process/modules-in-process-list)

O IBM MQ Operator 3.2.0 e a imagem do contêiner do gerenciador de filas 9.4.0.0 em diante são baseados no UBI 9 A conformidade do FIPS 140-3 está pendente atualmente e seu status pode ser visualizado procurando "Red Hat Enterprise Linux 9- OpenSSL FIPS Provider" no [NIST CMVP modules in](https://csrc.nist.gov/Projects/cryptographic-module-validation-program/modules-in-process/modules-in-process-list) [process list](https://csrc.nist.gov/Projects/cryptographic-module-validation-program/modules-in-process/modules-in-process-list).

ConnectionFactory, QueueConnectionFactory, TopicConnectionFactory, XAConnectionFactory, XAQueueConnectionFactory, XATopicConnectionFactory.

Nome longo da ferramenta de administração do JMS : SSLFIPSREQUIRED

Nome abreviado da ferramenta de administração do JMS : SFIPS

### **Acesso programático**

Setters / getters

- MQConnectionFactory.setSSLFipsRequired ()
- MQConnectionFactory.getSSLFipsNecessário ()

#### **Valores**

#### **NÃO**

Uma conexão TLS pode usar qualquer CipherSuite que não seja suportado pelo provedor JSSE FIPS IBM Java (IBMJSSEFIPS).

Esse é o valor-padrão. Em programas, use false

#### **SIM**

Uma conexão TLS deve usar um CipherSuite suportado pelo IBMJSSEFIPS.

Em programas, use true.

### **SSLPEERNAME**

Para TLS, uma estrutura de *nome distinto* que deve corresponder àquela fornecida pelo gerenciador de fila.

### **Objetos Aplicáveis**

ConnectionFactory, QueueConnectionFactory, TopicConnectionFactory, XAConnectionFactory, XAQueueConnectionFactory, XATopicConnectionFactory.

Nome longo da ferramenta de administração do JMS : SSLPEERNAME

Nome abreviado da ferramenta de administração do JMS : SPEER.

### **Acesso programático**

Setters / getters

- MQConnectionFactory.setSSLPeerNome ()
- MQConnectionFactory.getSSLPeerNome ().

# **Valores**

#### **nulo**

Esse é o valor-padrão. Para obter mais informações, consulte [Propriedades TLS de JMS objetos](#page-2014-0)..

# **SSLRESETCOUNT**

Para TLS, o número total de bytes enviados e recebidos por uma conexão antes que a chave secreta usada para criptografia seja renegociada.

ConnectionFactory, QueueConnectionFactory, TopicConnectionFactory, XAConnectionFactory, XAQueueConnectionFactory, XATopicConnectionFactory.

Nome longo da ferramenta de administração do JMS : SSLRESETCOUNT.

Nome abreviado da ferramenta de administração do JMS : SRC

### **Acesso programático**

Setters / getters

- MQConnectionFactory.setSSLResetContagem ()
- MQConnectionFactory.getSSLResetContagem ()

#### **Valores**

**0**

Zero ou qualquer número inteiro positivo menor ou igual a 999, 999, 999. Esse é o valor-padrão. Para obter mais informações, consulte [Propriedades TLS de JMS objetos](#page-2014-0)..

## **STATREFRESHINT**

O intervalo, em milissegundos, entre atualizações da transação de execução longa, que detecta quando um assinante perde sua conexão com o gerenciador de filas.

Esta propriedade é relevante apenas se SUBSTORE possuir o valor QUEUE.

### **Objetos Aplicáveis**

ConnectionFactory, TopicConnectionFactory, XAConnectionFactory, XATopicConnectionFactory

Nome longo da ferramenta de administração do JMS : STATREFRESHINT

Nome abreviado da ferramenta de administração do JMS : SRI

### **Acesso programático**

Setters / getters

- MQConnectionFactory.setStatusRefreshInterval()
- MQConnectionFactory.getStatusRefreshInterval()

### **Valores**

#### **60000**

Qualquer número inteiro positivo pode ser o valor padrão. Para obter mais informações, consulte [Propriedades TLS de JMS objetos.](#page-2014-0).

# **SUBSTORE**

Onde IBM MQ classes for JMS armazena dados persistentes relacionados a assinaturas ativas.

### **Objetos Aplicáveis**

ConnectionFactory, TopicConnectionFactory, XAConnectionFactory, XATopicConnectionFactory

Nome longo da ferramenta de administração do JMS : SUBSTORE

Nome abreviado da ferramenta de administração JMS : SS

Setters / getters

- MQConnectionFactory.setSubscriptionStore ()
- MQConnectionFactory.getSubscriptionStore ()

### **Valores**

#### **BROKER**

Use o armazenamento de assinatura baseado em broker para manter detalhes de assinaturas. Este é o valor padrão para ferramentas administrativas.

Para programas, use WMQConstants.WMQ\_SUBSTORE\_BROKER..

#### **MIGRATE**

Transfira informações de assinatura do armazenamento de assinatura baseado em fila para o armazenamento de assinatura baseado no broker

Para programas, use WMQConstants.WMQ\_SUBSTORE\_MIGRATE..

#### **FILA**

Use o armazenamento de assinatura baseado em fila para conter detalhes das assinaturas Para programas, use WMQConstants.WMQ\_SUBSTORE\_QUEUE

# **SYNCPOINTALLGETS**

Essa propriedade determina se todas as obtenções devem ser executadas sob o ponto de sincronização

## **Objetos Aplicáveis**

ConnectionFactory, QueueConnectionFactory, TopicConnectionFactory, XAConnectionFactory, XAQueueConnectionFactory, XATopicConnectionFactory.

Nome longo da ferramenta de administração do JMS : SYNCPOINTALLGETS

Nome abreviado da ferramenta de administração do JMS : SPAG

### **Acesso programático**

Setters / getters

- MQConnectionFactory.setSyncpointAllGets()
- MQConnectionFactory.getSyncpointAllGets()

### **Valores**

**No**

Esse é o valor-padrão.

**Sim**

# **TARGCLIENT**

Essa propriedade determina se o formato IBM MQ RFH2 é usado para trocar informações com aplicativos de destino.

### **Objetos Aplicáveis**

Fila, Tópico

Nome longo da ferramenta de administração do JMS : TARGCLIENT

Nome abreviado da ferramenta de administração do JMS : TC

Setters / getters

- MQDestination.setTargetClient()
- MQDestination.getTargetClient()

## **Valores**

#### **JMS**

O destino da mensagem é um aplicativo JMS .. Este é o valor padrão para ferramentas administrativas.

Para programas, use WMQConstants.WMQ\_CLIENT\_JMS\_COMPLIANT..

**MQ**

O destino da mensagem é um aplicativo nãoJMS IBM MQ .

Para programas, use WMQConstants.WMQ\_CLIENT\_NONJMS\_MQ..

# **TARGCLIENTMATCHING**

Essa propriedade determina se uma mensagem de resposta, enviada para a fila identificada pelo campo de cabeçalho JMSReplyTo de uma mensagem recebida, possui um cabeçalho MQRFH2 somente se a mensagem recebida tiver um cabeçalho MQRFH2 .

# **Objetos Aplicáveis**

ConnectionFactory, QueueConnectionFactory, XAConnectionFactory, XAQueueConnectionFactory

Nome longo da ferramenta de administração do JMS : TARGCLIENTMATCHING

Nome abreviado da ferramenta de administração do JMS : TCM

# **Acesso programático**

Setters / getters

- MQConnectionFactory.setTargetClientMatching()
- MQConnectionFactory.getTargetClientMatching()

### **Valores**

### **SIM**

Se uma mensagem recebida não tiver um cabeçalho MQRFH2 , a propriedade TARGCLIENT do objeto Queue derivado do campo de cabeçalho JMSReplyTo da mensagem será enviada para MQ. Se a mensagem tiver um cabeçalho MQRFH2 , a propriedade TARGCLIENT será configurada como JMS no lugar. Este é o valor padrão para ferramentas administrativas.

Para programas, utilize true.

### **NÃO**

A propriedade TARGCLIENT do objeto Queue derivada do campo de cabeçalho JMSReplyTo de uma mensagem recebida é sempre configurada como JMS

Para programas, utilize false.

# **TEMPMODEL**

O nome da fila modelo a partir da qual as filas temporárias do JMS são criadas.

# **Objetos Aplicáveis**

ConnectionFactory, QueueConnectionFactory, XAConnectionFactory, XAQueueConnectionFactory

Nome longo da ferramenta de administração do JMS : TEMPMODEL Nome abreviado da ferramenta de administração do JMS : TM.

### **Acesso programático**

Setters / getters

- MQConnectionFactory.setTemporaryModel ()
- MQConnectionFactory.getTemporaryModelo ()

### **Valores**

#### **SYSTEM.DEFAULT.MODEL.QUEUE**

Qualquer sequência pode ser o valor padrão.

# **TEMPQPREFIX**

O prefixo que é usado para formar o nome de uma fila dinâmica do IBM MQ.

### **Objetos Aplicáveis**

ConnectionFactory, QueueConnectionFactory, XAConnectionFactory, XAQueueConnectionFactory

Nome longo da ferramenta de administração do JMS : TEMPQPREFIX

Nome abreviado da ferramenta de administração do JMS : TQP

## **Acesso programático**

Setters / getters

- MQConnectionFactory.setTempQPrefix ()
- MQConnectionFactory.getTempQPrefix ()

### **Valores**

#### **'' '' (sequência vazia)**

O prefixo usado é CSQ.\* on z/OS e AMQ.\* em todas as outras plataformas Esses são os valores padrão

#### *prefixo de fila*

O prefixo da fila é qualquer sequência que esteja em conformidade com as regras para formar conteúdo do campo *DynamicQName* em um descritor de objeto IBM MQ (estrutura MQOD), mas o último caractere não em branco deve ser um asterisco.

# **TEMPTOPICPREFIX**

Ao criar tópicos temporários, o JMS gera uma cadeia de tópicos no formato '' TEMP */TEMPTOPICPREFIX/ unique\_id* '' ou se essa propriedade for deixada com o valor padrão, apenas '' TEMP */unique\_id* ''. Especificar um TEMPTOPICPREFIX não vazio permite que filas modelo específicas sejam definidas para criar as filas gerenciadas para assinantes para tópicos temporários criados nessa conexão.

### **Objetos Aplicáveis**

ConnectionFactory, TopicConnectionFactory, XAConnectionFactory, XATopicConnectionFactory

Nome longo da ferramenta de administração do JMS : TEMPTOPICPREFIX

Nome abreviado da ferramenta de administração do JMS : TTP

Setters / getters

- MQConnectionFactory.setTempTopicPrefix()
- MQConnectionFactory.getTempTopicPrefix()

### **Valores**

Qualquer sequência não nula que consista apenas em caracteres válidos para uma sequência de tópicos IBM MQ O valor padrão é '' '' (sequência vazia).

## **t¢pico**

O nome do destino do tópico JMS , este valor é usado pelo gerenciador de fila como a sequência de tópicos de uma publicação ou assinatura..

## **Objetos Aplicáveis**

Tópico

Nome longo da ferramenta de administração do JMS : TOPIC

Nome abreviado da ferramenta de administração do JMS : TOP

### **Valores**

#### **Qualquer sequência**

Uma sequência que forma uma sequência de tópicos IBM MQ válida. Ao usar IBM MQ como um provedor de sistemas de mensagens com WebSphere Application Server, especifique um valor que corresponda ao nome pelo qual o tópico é conhecido para propósitos administrativos no WebSphere Application Server.

#### **Referências relacionadas**

Sequências de tópicos

# **TRANSPORT**

A natureza de uma conexão com um gerenciador de filas ou um broker

# **Objetos Aplicáveis**

ConnectionFactory, QueueConnectionFactory, TopicConnectionFactory, XAConnectionFactory, XAQueueConnectionFactory, XATopicConnectionFactory.

Nome longo da ferramenta de administração do JMS : TRANSPORT

Nome abreviado da ferramenta de administração JMS : TRAN

### **Acesso programático**

Setters / getters

- MQConnectionFactory.setTransportTipo ()
- MQConnectionFactory.getTransportTipo ()

### **Valores**

#### **BIND**

Para obter uma conexão com um gerenciador de fila no modo de ligações Este é o valor padrão para ferramentas administrativas.

Para programas, use WMQConstants.WMQ\_CM\_BINDINGS..

#### **CLIENTE**

Para uma conexão com um gerenciador de filas no modo de cliente

Para programas, use WMQConstants.WMQ\_CM\_CLIENT..

#### **Direto**

Para uma conexão em tempo real com um broker que não usa o túnel HTTP.

Para programas, use WMQConstants.WMQ\_CM\_DIRECT\_TCPIP..

#### **DIRECTHTTP**

Para uma conexão em tempo real com um broker usando o tunelamento HTTP Apenas HTTP 1.0 é suportado..

Para programas, use WMQConstants.WMQ\_CM\_DIRECT\_HTTP..

#### **Conceitos relacionados**

["Dependências entre as propriedades de objetos do IBM MQ classes for JMS" na página 1962](#page-1961-0) A validade de algumas propriedades é dependente dos valores específicos de outras propriedades

# **WILDCARDFORMAT**

Essa propriedade determina qual versão da sintaxe curinga será usada.

## **Objetos Aplicáveis**

ConnectionFactory, TopicConnectionFactory, XAConnectionFactory, XATopicConnectionFactory

Nome longo da ferramenta de administração do JMS : WILDCARDFORMAT

Nome abreviado da ferramenta de administração do JMS : WCFMT

## **Acesso programático**

Setters / getters

- MQConnectionFactory.setWildCardFormat()
- MQConnectionFactory.getWildCardFormat()

### **Valores**

### **TOPIC\_ONLY**

Reconhece apenas curingas de nível de tópico, conforme usado no broker versão 2. Este é o valor padrão para ferramentas administrativas.

Para programas, use WMQConstants.WMQ\_WILDCARD\_TOPIC\_ONLY..

### **CHAR\_ONLY**

Reconhece caracteres curingas apenas, conforme usado no broker versão 1.

Para programas, use WMQConstants.WMQ\_WILDCARD\_CHAR\_ONLY..

# **A propriedade ENCODING**

A propriedade ENCODING compreende três subpropriedades, em doze combinações possíveis.

Os valores válidos que a propriedade ENCODING pode tomar são construídos a partir das três subpropriedades:

#### **Codificação de Inteiro**

Normal ou invertido

**Codificação Decimal** Normal ou invertido

**codificação de vírgula flutuante** IEEE normal, IEEE revertido ou z/OS <span id="page-2014-0"></span>A propriedade ENCODING é expressa como uma sequência de três caracteres com a sintaxe a seguir:

{N|R}{N|R}{N|R|3}

Nesta cadeia:

- N denota normal
- R denota reverso
- 3 denota z/OS
- O primeiro caractere representa *codificação de número inteiro*
- O segundo caractere representa *codificação decimal*
- O terceiro caractere representa a *codificação de vírgula flutuante*

Isso fornece um conjunto de doze valores possíveis para a propriedade ENCODING

Há um valor adicional, a sequência NATIVE, que configura valores de codificação apropriados para a plataforma Java .

Os exemplos a seguir mostram combinações válidas para ENCODING:

 ENCODING(NNR) ENCODING(NATIVE) ENCODING(RR3)

# **Propriedades de TLS de objetos do JMS**

Ative a criptografia de Segurança da Camada de Transporte (TLS) usando a propriedade SSLCIPHERSUITE É possível então mudar as características da criptografia TLS usando várias outras propriedades.

Ao especificar TRANSPORT (CLIENT), é possível ativar a comunicação criptografada TLS usando a propriedade SSLCIPHERSUITE. Configure essa propriedade como um CipherSuite válido fornecido por seu provedor JSSE; ele deve corresponder ao CipherSpec nomeado no canal SVRCONN nomeado pela propriedade CHANNEL..

No entanto, CipherSpecs (conforme especificado no canal SVRCONN) e CipherSuites (conforme especificado nos objetos ConnectionFactory ) usam diferentes esquemas de nomenclatura para representar os mesmos algoritmos de criptografia TLS. Se um nome CipherSpec reconhecido for especificado na propriedade SSLCIPHERSUITE, JMSAdmin emitirá um aviso e mapeará o CipherSpec para seu CipherSuiteequivalente. Consulte TLS CipherSpecs e CipherSuites no IBM MQ classes for JMS para obter uma lista de CipherSpecs reconhecidos pelo IBM MQ e JMSAdmin.

Se precisar de uma conexão para usar um CipherSuite que seja suportado pelo IBM Java provedor JSSE FIPS (IBMJSSEFIPS), configure a propriedade SSLFIPSREQUIRED do connection factory como YES. O valor padrão dessa propriedade é NO, que significa que uma conexão pode usar qualquer CipherSuitesuportado. A propriedade será ignorada se SSLCIPHERSUITE não estiver configurado

O SSLPEERNAME corresponde ao formato do parâmetro SSLPEER, que pode ser configurado nas definições de canal.. É uma lista de pares nome-valor de atributo separados por vírgulas ou pontos e vírgulas. Por exemplo:

SSLPEERNAME(CN=QMGR.\*, OU=IBM, OU=WEBSPHERE)

O conjunto de nomes e valores compõe um *nome distinto* Para obter mais detalhes sobre nomes distintos e seu uso com IBM MQ, consulte Protegendo IBM MQ.

O exemplo fornecido verifica o certificado de identificação apresentado pelo servidor no momento da conexão.. Para que a conexão seja bem-sucedida, o certificado deve ter um Nome Comum iniciando QMGR., e deve ter pelo menos dois nomes de Unidade Organizacional, o primeiro dos quais é IBM e o segundo WEBSPHERE A verificação não faz distinção entre maiúsculas e minúsculas

Se SSLPEERNAME não estiver configurado, nenhuma verificação será executada. SSLPEERNAME será ignorado se SSLCIPHERSUITE não estiver configurado

A propriedade SSLCRL especifica zero ou mais servidores CRL (Certificate Revocation List). O uso dessa propriedade requer uma JVM em Java 2 v1.4.. Esta é uma lista delimitada por espaços de entrada do formulário:

ldap:// *hostname*:[ *port* ]

opcionalmente seguido por um único /. Se *port* for omitido, a porta LDAP padrão de 389 será assumida No momento da conexão, o certificado TLS apresentado pelo servidor é verificado com relação aos servidores de CRL especificados Consulte Protegendo IBM MQ para obter mais sobre a segurança CRL.

Se SSLCRL não for configurado, nenhuma verificação será executada. SSLCRL será ignorado se SSLCIPHERSUITE não estiver configurado

A propriedade SSLRESETCOUNT representa o número total de bytes enviados e recebidos por uma conexão antes que a chave secreta usada para criptografia seja renegociada. O número de bytes enviados é o número antes da criptografia e o número de bytes recebidos é o número após a decriptografia. O número de bytes também inclui informações de controle enviadas e recebidas pelo IBM MQ classes for JMS.

Por exemplo, para configurar um objeto ConnectionFactory que pode ser usado para criar uma conexão por meio de um canal MQI ativado para TLS com uma chave secreta que seja renegociada após 4 MB de dados fluírem, emita o seguinte comando para JMSAdmin:

ALTER CF(my.cf) SSLRESETCOUNT(4194304)

Se o valor de SSLRESETCOUNT for zero, que é o valor padrão, a chave secreta nunca será renegociada. A propriedade SSLRESETCOUNT será ignorada se SSLCIPHERSUITE não estiver configurado.

# **Referência do IBM MQ Message Service Client (XMS) for .NET**

Esta seção de referência fornece informações sobre as interfaces de classe IBM MQ Message Service Client (XMS) for .NET (XMS .NET) e sobre as propriedades de objeto definidas por XMS.

### **.NET interfaces**

Esta seção descreve as interfaces de classe do .NET e suas propriedades e métodos

A tabela a seguir resume as interfaces, que são definidas no namespace IBM.XMS .

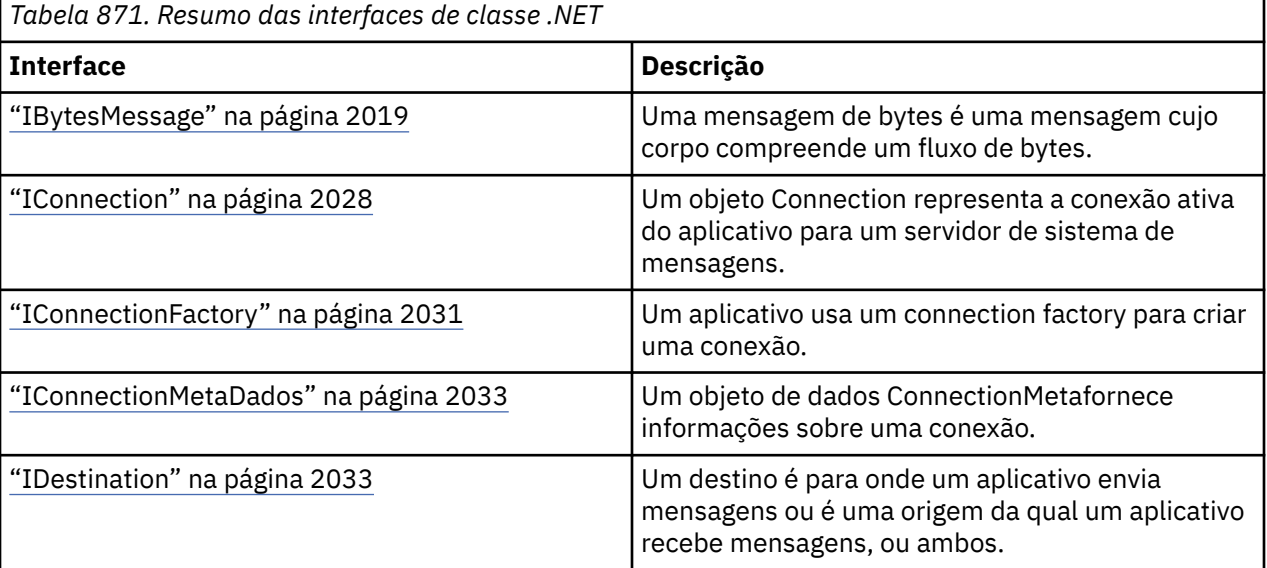
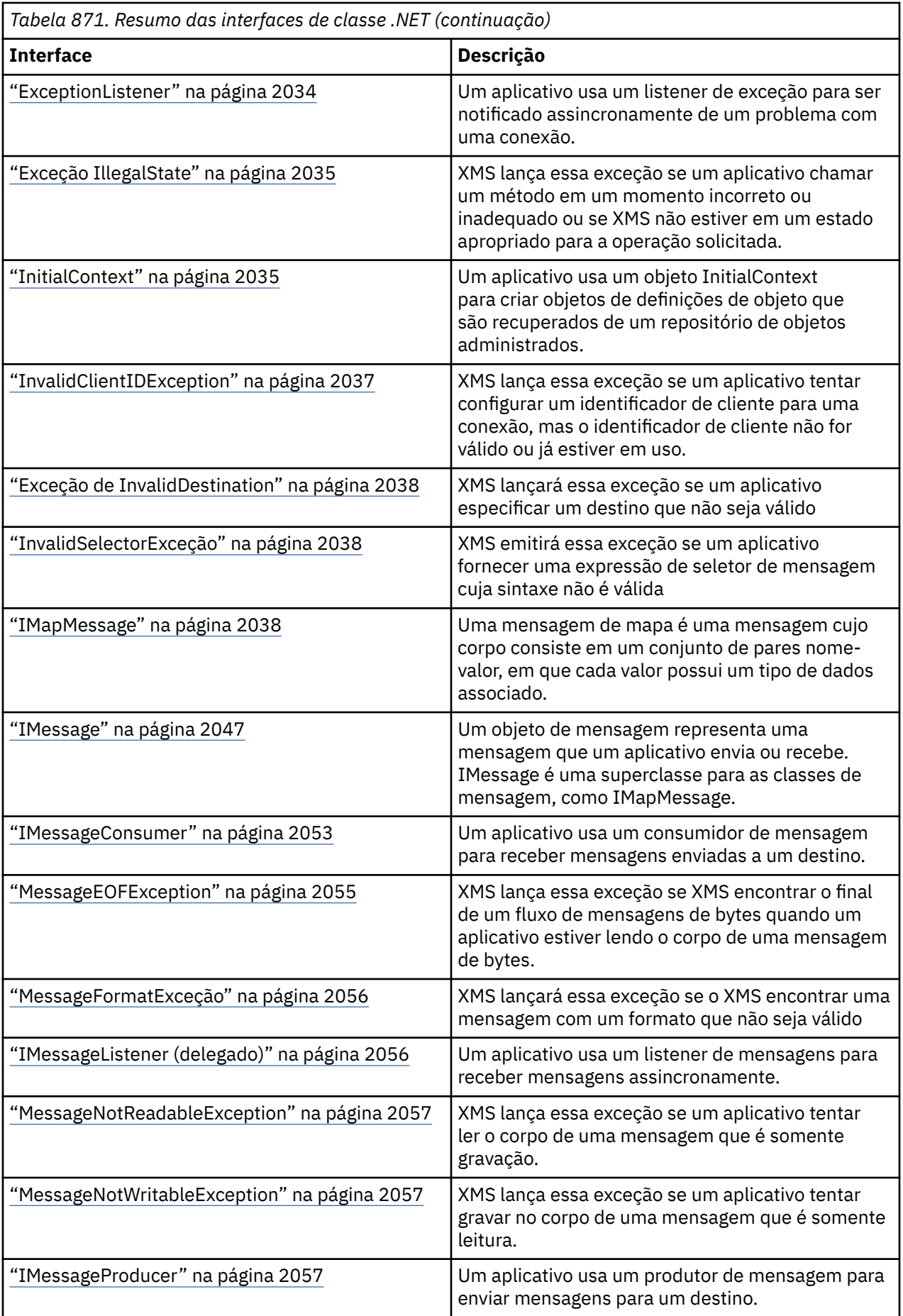

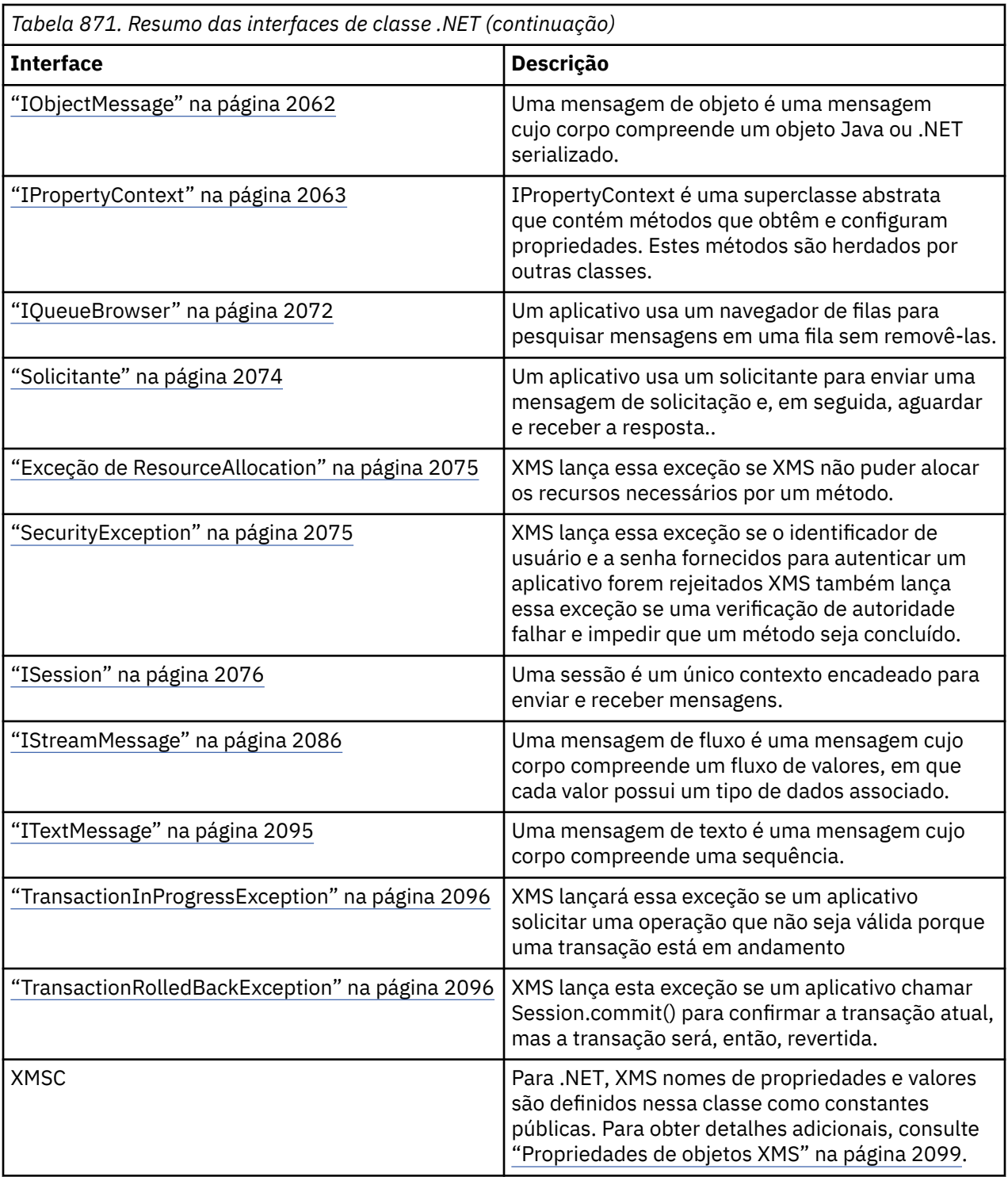

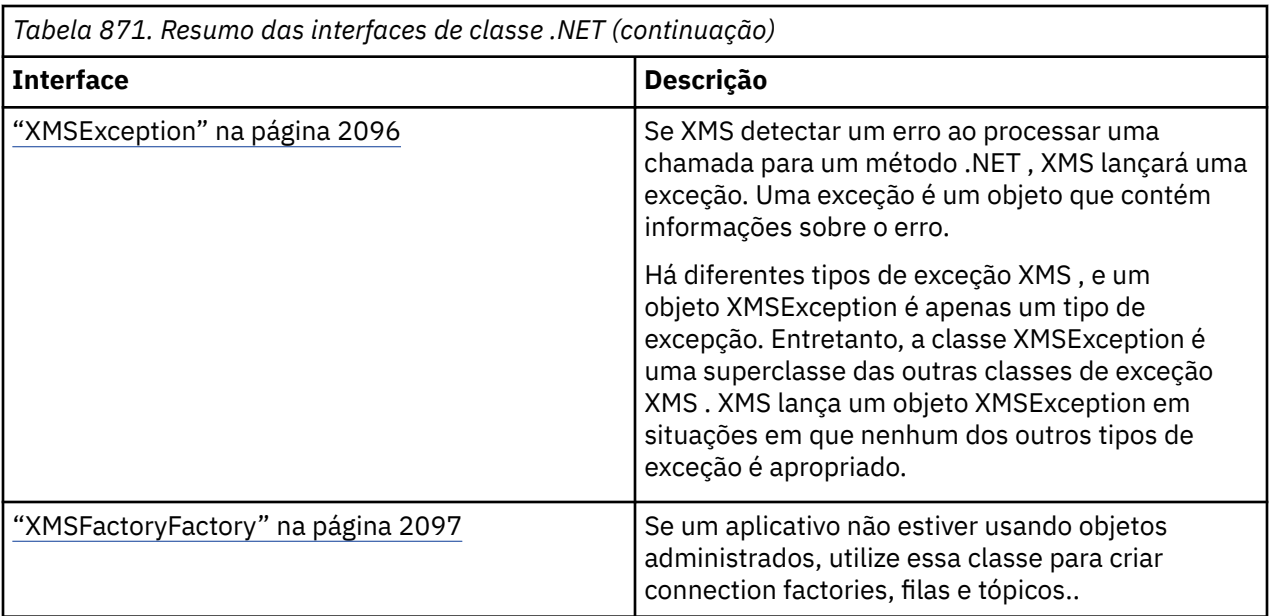

A definição de cada método lista os códigos de exceção que o XMS pode retornar se detectar um erro ao processar uma chamada para o método. Cada código de exceções é representado por sua constante nomeada, que possui uma exceção correspondente.

# **IBytesMessage**

Uma mensagem de bytes é uma mensagem cujo corpo compreende um fluxo de bytes.

## **Hierarquia de herança:**

IBM.XMS[.IPropertyContext](#page-2062-0) || || +----IBM.XMS.[IMessage](#page-2046-0) | +----IBM.XMS.IBytesMessage

# *.NET propriedades*

*BodyLength -Obter Comprimento do Corpo*

## **Interface:**

```
Int64 BodyLength 
      {
        get;
      }
```
Obtenha o comprimento do corpo da mensagem em bytes quando o corpo da mensagem for somente leitura

O valor retornado é o comprimento do corpo inteiro, independentemente de onde o cursor para ler a mensagem está atualmente posicionado.

## **Exceções:**

- XMSException
- MessageNotReadableException

## *Métodos*

*ReadBoolean -Valor Booleano de leitura*

## **Interface:**

Boolean ReadBoolean();

Leia um valor booleano do fluxo de mensagens de bytes.

#### **Parâmetros:**

Nenhum

#### **Retorna:**

O valor booleano que é lido.

### **Exceções:**

- XMSException
- MessageNotReadableException
- MessageEOFException

*ReadSignedByte-Byte de Leitura*

## **Interface:**

Int16 ReadSignedByte();

Leia o próximo byte do fluxo de mensagens de bytes como um número inteiro de 8 bits assinado.

#### **Parâmetros:**

Nenhum

#### **Retorna:**

O byte lido.

### **Exceções:**

- XMSException
- MessageNotReadableException
- MessageEOFException

#### *ReadBytes -Bytes de leitura*

### **Interface:**

```
Int32 ReadBytes(Byte[] array); 
Int32 ReadBytes(Byte[] array, Int32 length);
```
Ler uma matriz de bytes a partir do fluxo de mensagens de bytes a partir da posição atual do cursor.

#### **Parâmetros:**

#### **matriz (saída)**

O buffer para conter a matriz de bytes que é lida. Se o número de bytes restantes a serem lidos do fluxo antes da chamada for maior ou igual ao comprimento do buffer, o buffer será preenchido. Caso contrário, o buffer será parcialmente preenchido, com todos os bytes restantes.

Se você especificar um ponteiro nulo na entrada, o método ignorará os bytes sem lê-los. Se o número de bytes restantes a serem lidos a partir do fluxo antes da chamada for maior ou igual ao comprimento do buffer, o número de bytes ignorados será igual ao comprimento do buffer. Caso contrário, todos os bytes restantes serão ignorados.. O cursor permanece na próxima posição para ser lido no fluxo de mensagens de bytes

#### **comprimento (entrada)**

O comprimento do buffer em bytes

O número de bytes lidos no buffer. Se o buffer estiver parcialmente preenchido, o valor será menor que o comprimento do buffer, indicando que não há mais bytes restantes para serem lidos. Se não houver bytes restantes a serem lidos do fluxo antes da chamada, o valor será XMSC\_END\_OF\_STREAM.

Se você especificar um ponteiro nulo na entrada, o método não retornará valor.

### **Exceções:**

- XMSException
- MessageNotReadableException

*ReadChar -Caractere de Leitura*

### **Interface:**

Char ReadChar();

Leia os próximos 2 bytes do fluxo de mensagens de bytes como um caractere.

# **Parâmetros:**

Nenhum

**Retorna:** O caractere lido.

## **Exceções:**

- XMSException
- MessageNotReadableException
- MessageEOFException

*ReadDouble -Ler Número de Ponto Flutuante de Precisão Dupla*

### **Interface:**

Double ReadDouble();

Leia os próximos 8 bytes do fluxo de mensagens de bytes como um número de ponto flutuante de precisão dupla.

## **Parâmetros:**

Nenhum

## **Retorna:**

O número do ponto flutuante de precisão dupla que é lido

### **Exceções:**

- XMSException
- MessageNotReadableException
- MessageEOFException

### *ReadFloat -Ler número de ponto flutuante*

### **Interface:**

Single ReadFloat();

Leia os próximos 4 bytes do fluxo de mensagens de bytes como um número de ponto flutuante.

**Parâmetros:** Nenhum

O número de ponto flutuante que é lido

### **Exceções:**

- XMSException
- MessageNotReadableException
- MessageEOFException

## *ReadInt -Ler Número Inteiro*

## **Interface:**

Int32 ReadInt();

Leia os próximos 4 bytes do fluxo de mensagens de bytes como um número inteiro de 32 bits assinado.

## **Parâmetros:**

Nenhum

## **Retorna:**

O número inteiro que é lido.

## **Exceções:**

- XMSException
- MessageNotReadableException
- MessageEOFException

*ReadLong -Número inteiro longo de leitura*

## **Interface:**

Int64 ReadLong();

Leia os próximos 8 bytes do fluxo de mensagens de bytes como um número inteiro de 64 bits assinado.

## **Parâmetros:**

Nenhum

**Retorna:**

O número inteiro longo que é lido.

## **Exceções:**

- XMSException
- MessageNotReadableException
- MessageEOFException

*ReadShort -Número Inteiro Curto de Leitura*

## **Interface:**

Int16 ReadShort();

Leia os próximos 2 bytes do fluxo de mensagens de bytes como um número inteiro de 16 bits assinado.

**Parâmetros:**

Nenhum

## **Retorna:**

O número inteiro curto que é lido.

- XMSException
- MessageNotReadableException
- MessageEOFException

*ReadByte -Byte não assinado de leitura*

## **Interface:**

Byte ReadByte();

Leia o próximo byte do fluxo de mensagens de bytes como um número inteiro de 8 bits não assinado.

**Parâmetros:**

Nenhum

**Retorna:**

O byte lido.

## **Exceções:**

- XMSException
- MessageNotReadableException
- MessageEOFException

*ReadUnsignedShort-Read Unsigned Short Integer*

## **Interface:**

Int32 ReadUnsignedShort();

Leia os próximos 2 bytes do fluxo de mensagens de bytes como um número inteiro de 16 bits não assinado.

## **Parâmetros:**

Nenhum

**Retorna:**

O número inteiro curto não assinado que é lido.

## **Exceções:**

- XMSException
- MessageNotReadableException
- MessageEOFException

*ReadUTF -Ler Sequência UTF*

## **Interface:**

```
String ReadUTF();
```
Leia uma cadeia, codificada em UTF-8, a partir do fluxo de mensagens de bytes.

**Nota:** Antes de chamar ReadUTF(), assegure que o cursor do buffer esteja apontando para o início do fluxo de mensagens de byte.

## **Parâmetros:**

Nenhum

**Retorna:**

Um objeto String encapsulando a sequência que é lida.

- XMSException
- MessageNotReadableException
- MessageEOFException

## *Reconfigurar-Reconfigurar*

## **Interface:**

void Reset();

Coloque o corpo da mensagem no modo somente leitura e reposicione o cursor no início do fluxo de mensagem de bytes..

## **Parâmetros:**

Nenhum

**Retorna:**

Nulo

## **Exceções:**

- XMSException
- MessageNotReadableException

## *WriteBoolean -Gravar Valor Booleano*

## **Interface:**

```
void WriteBoolean(Boolean value);
```
Grave um valor booleano no fluxo de mensagens de bytes.

## **Parâmetros:**

**valor (entrada)**

O valor booleano a ser gravado.

## **Retorna:**

Nulo

## **Exceções:**

- XMSException
- MessageNotWritableException

## *WriteByte -Byte de gravação*

## **Interface:**

```
void WriteByte(Byte value);
void WriteSignedByte(Int16 value);
```
Gravar um byte no fluxo de mensagens de bytes.

## **Parâmetros:**

## **valor (entrada)**

O byte a ser gravado..

## **Retorna:**

Nulo

- XMSException
- MessageNotWritableException

## *WriteBytes -Bytes de Gravação*

## **Interface:**

void WriteBytes(Byte[] value);

Grave uma matriz de bytes no fluxo de mensagens de bytes.

### **Parâmetros:**

**valor (entrada)**

A matriz de bytes a ser gravada

## **Retorna:**

Nulo

## **Exceções:**

- XMSException
- MessageNotWritableException

*WriteBytes -Matriz de bytes parciais de gravação*

## **Interface:**

```
void WriteBytes(Byte[] value, int offset, int length);
```
Grave uma matriz parcial de bytes no fluxo de mensagens de bytes, conforme definido pelo comprimento especificado.

### **Parâmetros:**

**valor (entrada)** A matriz de bytes a ser gravada

### **deslocamento (entrada)**

O ponto de início para a matriz de bytes a ser gravada

## **comprimento (entrada)**

O número de bytes a serem gravados

## **Retorna:**

Nulo

## **Exceções:**

- XMSException
- MessageNotWritableException

## *WriteChar -Caractere de gravação*

### **Interface:**

void WriteChar(Char value);

Grave um caractere no fluxo de mensagens de bytes como 2 bytes, primeiro byte de alta ordem.

## **Parâmetros:**

**valor (entrada)** O caractere a ser gravado

Nulo

## **Exceções:**

- XMSException
- MessageNotWritableException

*WriteDouble -Número do ponto flutuante de precisão dupla de gravação*

## **Interface:**

void WriteDouble(Double value);

Converta um número de vírgula flutuante de precisão dupla em um número inteiro longo e grave o número inteiro longo no fluxo de mensagens de bytes como 8 bytes, primeiro byte de alta ordem..

## **Parâmetros:**

## **valor (entrada)**

O número de ponto flutuante de precisão dupla a ser gravado

**Retorna:**

Nulo

## **Exceções:**

- XMSException
- MessageNotWritableException

*WriteFloat -Número do ponto flutuante de gravação*

## **Interface:**

void WriteFloat(Single value);

Converta um número de vírgula flutuante em um número inteiro e grave o número inteiro no fluxo de mensagens de bytes como 4 bytes, primeiro byte de alta ordem.

## **Parâmetros:**

### **valor (entrada)**

O número de ponto flutuante a ser gravado

**Retorna:**

## Nulo **Exceções:**

- XMSException
- MessageNotWritableException

*WriteInt -Número inteiro de gravação*

## **Interface:**

void WriteInt(Int32 value);

Grave um número inteiro no fluxo de mensagens de bytes como 4 bytes, primeiro byte de alta ordem.

## **Parâmetros:**

**valor (entrada)** O número inteiro a ser gravado.

Nulo

## **Exceções:**

- XMSException
- MessageNotWritableException

*WriteLong -Número inteiro longo de gravação*

## **Interface:**

void WriteLong(Int64 value);

Grave um número inteiro longo no fluxo de mensagens de bytes como 8 bytes, primeiro byte de alta ordem.

## **Parâmetros:**

## **valor (entrada)**

O número inteiro longo a ser gravado.

## **Retorna:**

Nulo

## **Exceções:**

- XMSException
- MessageNotWritableException

## *WriteObject -Gravar Objeto*

## **Interface:**

void WriteObject(Object value);

Grave o objeto especificado no fluxo da mensagem de byte

## **Parâmetros:**

## **valor (entrada)**

O objeto a ser gravado, que deve ser uma referência a um tipo primitivo..

## **Retorna:**

Nulo

## **Exceções:**

- XMSException
- MessageNotWritableException

*WriteShort -Escrever Número Inteiro Curto*

## **Interface:**

```
void WriteShort(Int16 value);
```
Grave um número inteiro curto no fluxo de mensagens de bytes como 2 bytes, primeiro byte de alta ordem.

## **Parâmetros:**

## **valor (entrada)**

O número inteiro curto a ser gravado.

Nulo

## **Exceções:**

- XMSException
- MessageNotWritableException

*WriteUTF -Gravar sequência UTF*

## **Interface:**

void WriteUTF(String value);

Grave uma sequência, codificada em UTF-8, para o fluxo de mensagens de bytes

## **Parâmetros:**

## **valor (entrada)**

Um objeto String encapsulando a sequência a ser gravada.

## **Retorna:**

Nulo

## **Exceções:**

- XMSException
- MessageNotWritableException

## *Propriedades e métodos herdados*

As propriedades a seguir são herdadas da interface IMessage:

JMSCorrelationID, JMSDeliveryMode, JMSDestination, JMSExpiration, JMSMessageID, JMSPriority, JMSRedelivered, JMSReplyTo, JMSTimestamp. JMSType, Propriedades

Os métodos a seguir são herdados da interface IMessage:

clearBody, clearProperties, PropertyExists

Os métodos a seguir são herdados da interface IPropertyContext:

GetBooleanProperty, GetByteProperty, GetBytesProperty, GetCharProperty, GetDoubleProperty, GetFloatProperty, GetIntProperty, GetLongProperty, GetObjectProperty, GetShortProperty, GetStringProperty, SetBooleanProperty, SetByteProperty, SetBytesProperty, SetCharProperty, SetDoubleProperty, SetFloatProperty, SetIntProperty, SetLongProperty, SetObjectProperty, SetShortProperty, SetStringProperty

# **IConnection**

Um objeto Connection representa a conexão ativa do aplicativo para um servidor de sistema de mensagens.

## **Hierarquia de herança:**

IBM.XMS[.IPropertyContext](#page-2062-0) || || +----IBM.XMS.IConnection

Para obter uma lista das propriedades definidas XMS de um objeto Connection, consulte ["Propriedades](#page-2099-0) [da Conexão" na página 2100.](#page-2099-0)

## *.NET propriedades*

### *ClientID -Obter e Configurar ID do Cliente*

## **Interface:**

```
String ClientID
        \Sigma get;
           set;
         }
```
Obter e configurar o identificador de cliente para a conexão.

O identificador de cliente pode ser pré-configurado pelo administrador em um ConnectionFactoryou designado configurando ClientID.

Um identificador de cliente é usado apenas para suportar assinaturas duráveis no domínio de publicação / assinatura e é ignorado no domínio ponto a ponto.

Se um aplicativo configurar um identificador de cliente para uma conexão, o aplicativo deverá fazer isso imediatamente após criar a conexão e antes de executar qualquer outra operação na conexão. Se o aplicativo tentar configurar um identificador de cliente após esse ponto, a chamada emitirá exceção IllegalStateException.

Essa propriedade não é válida para uma conexão em tempo real com um broker

## **Exceções:**

- XMSException
- Exceção IllegalState
- InvalidClientIDException

*ExceptionListener -Obter e Configurar Listener de Exceção*

## **Interface:**

```
 ExceptionListener ExceptionListener
    \Sigma get;
       set;
     }
```
Obtenha o listener de exceção que está registrado com a conexão e registre um listener de exceção com a conexão.

Se nenhum listener de exceção for registrado com a conexão, o método retorna nulo. Se um listener de exceção já estiver registrado com a conexão, será possível cancelar o registro especificando um nulo em vez do listener de exceção.

Para obter mais informações sobre como usar listeners de exceções, consulte Usando listeners de mensagens e de exceções no .NET

## **Exceções:**

• XMSException

*Metadados-Obter metadados*

## **Interface:**

```
IConnectionMetaData MetaData
     {
       get;
     }
```
Obter os metadados da conexão.

• XMSException

## *Métodos*

*Fechar-Fechar Conexão*

### **Interface:**

void Close();

Feche a conexão.

Se um aplicativo tentar fechar uma conexão que já esteja fechada, a chamada será ignorada..

**Parâmetros:**

Nenhum

**Retorna:**

Nulo

## **Exceções:**

• XMSException

*CreateSession -Criar Sessão.*

## **Interface:**

```
 ISession CreateSession(Boolean transacted, 
                       AcknowledgeMode acknowledgeMode);
```
## Criar uma sessão

### **Parâmetros:**

### **transacionado (entrada)**

O valor True significa que a sessão é transacionada O valor False significa que a sessão não foi transacionada.

Para uma conexão em tempo real com um broker, o valor deve ser False.

### **acknowledgeMode (entrada).**

Indica como mensagens recebidas por um aplicativo são reconhecidas. O valor deve ser um dos seguintes do enumerador AcknowledgeMode :

AcknowledgeMode.AutoAcknowledge AcknowledgeMode.ClientAcknowledge AcknowledgeMode.DupsOkAcknowledge

Para uma conexão em tempo real com um broker, o valor deve ser AcknowledgeMode.AutoAcknowledge ou AcknowledgeMode.DupsOkAcknowledge

Esse parâmetro será ignorado se a sessão for transacionada.. Para obter mais informações sobre os modos de confirmação, consulte Confirmação de mensagem

### **Retorna:**

O objeto Session

## **Exceções:**

• XMSException

### *Iniciar-Iniciar Conexão*

## **Interface:**

void Start();

Iniciar ou reiniciar a entrega de mensagens recebidas para a conexão. A chamada será ignorada se a conexão já tiver sido iniciada

## **Parâmetros:**

Nenhum

**Retorna:**

Nulo

# **Exceções:**

• XMSException

*Parar-Parar Conexão*

## **Interface:**

void Stop();

Pare a entrega de mensagens recebidas para a conexão. A chamada será ignorada se a conexão já tiver sido interrompida

## **Parâmetros:**

Nenhum

**Retorna:**

## Nulo

## **Exceções:**

• XMSException

## *Propriedades e métodos herdados*

Os métodos a seguir são herdados da interface IPropertyContext:

GetBooleanProperty, GetByteProperty, GetBytesProperty, GetCharProperty, GetDoubleProperty, GetFloatProperty, GetIntProperty, GetLongProperty, GetObjectProperty, GetShortProperty, GetStringProperty, SetBooleanProperty, SetByteProperty, SetBytesProperty, SetCharProperty, SetDoubleProperty, SetFloatProperty, SetIntProperty, SetLongProperty, SetObjectProperty, SetShortProperty, SetStringProperty

# **IConnectionFactory**

Um aplicativo usa um connection factory para criar uma conexão.

## **Hierarquia de herança:**

```
IBM.XMS.IPropertyContext
|| ||
    +----IBM.XMS.IConnectionFactory
```
Para obter uma lista das propriedades definidas XMS de um objeto ConnectionFactory , consulte ["Propriedades de ConnectionFactory" na página 2100](#page-2099-0).

## *Métodos*

*CreateConnection -Criar Connection Factory (utilizando a identidade do usuário padrão).*

## **Interface:**

```
IConnection CreateConnection();
```
Crie um connection factory com as propriedades padrão..

Se você estiver se conectando ao IBM MQ e XMSC\_USERID não estiver configurado, o gerenciador de filas usará o userID do usuário conectado por padrão. Se você precisar de autenticação no nível de conexão adicional de usuários individuais, poderá gravar uma saída de autenticação de cliente que está configurada em IBM MQ

### **Parâmetros:**

Nenhum

## **Exceções:**

• XMSException

*CreateConnection -Criar Conexão (usando uma identidade do usuário especificada).*

### **Interface:**

IConnection CreateConnection(String userId, String password);

Crie uma conexão usando uma identidade do usuário especificada

Se você estiver se conectando ao IBM MQ e XMSC\_USERID não estiver configurado, o gerenciador de filas usará o userID do usuário conectado por padrão. Se você precisar de autenticação no nível de conexão adicional de usuários individuais, poderá gravar uma saída de autenticação de cliente que está configurada em IBM MQ

A conexão é criada em modo interrompido Nenhuma mensagem é entregue até que o aplicativo chame **Connection.start()**

## **Parâmetros:**

## **userID (entrada)**

Um objeto String que encapsula o identificador de usuário a ser usado para autenticar o aplicativo.. Se você fornecer um valor nulo, será feita uma tentativa de criar a conexão sem autenticação.

#### **senha (entrada)**

Um objeto String encapsulando a senha a ser usada para autenticar o aplicativo. Se você fornecer um valor nulo, será feita uma tentativa de criar a conexão sem autenticação.

### **Retorna:**

O objeto Conexão.

### **Exceções:**

- XMSException
- XMS X SECURITY EXCEPTION

## *Propriedades e métodos herdados*

Os métodos a seguir são herdados da interface IPropertyContext:

GetBooleanProperty, GetByteProperty, GetBytesProperty, GetCharProperty, GetDoubleProperty, GetFloatProperty, GetIntProperty, GetLongProperty, GetObjectProperty, GetShortProperty, GetStringProperty, SetBooleanProperty, SetByteProperty, SetBytesProperty, SetCharProperty, SetDoubleProperty, SetFloatProperty, SetIntProperty, SetLongProperty, SetObjectProperty, SetShortProperty, SetStringProperty

# **IConnectionMetaDados**

Um objeto de dados ConnectionMetafornece informações sobre uma conexão.

## **Hierarquia de herança:**

IBM.XMS[.IPropertyContext](#page-2062-0) || || +----IBM.XMS.IConnectionMetaData

Para obter uma lista das propriedades definidas pelo XMS de um objeto de dados ConnectionMeta, consulte ["Propriedades de Dados ConnectionMeta" na página 2105](#page-2104-0)

## *.NET propriedades*

*JMSXPropertyNames -Obter Propriedades de Mensagem Definidas JMS*

## **Interface:**

```
System.Collections.IEnumerator JMSXPropertyNames 
     {
       get;
     }
```
Retornar uma enumeração dos nomes das propriedades de mensagens definidas JMS suportadas pela conexão.

JMS propriedades de mensagem definidas não são suportadas por uma conexão em tempo real com um broker.

## **Exceções:**

• XMSException

## *Propriedades e métodos herdados*

Os métodos a seguir são herdados da interface IPropertyContext:

GetBooleanProperty, GetByteProperty, GetBytesProperty, GetCharProperty, GetDoubleProperty, GetFloatProperty, GetIntProperty, GetLongProperty, GetObjectProperty, GetShortProperty, GetStringProperty, SetBooleanProperty, SetByteProperty, SetBytesProperty, SetCharProperty, SetDoubleProperty, SetFloatProperty, SetIntProperty, SetLongProperty, SetObjectProperty, SetShortProperty, SetStringProperty

# **IDestination**

Um destino é para onde um aplicativo envia mensagens ou é uma origem da qual um aplicativo recebe mensagens, ou ambos.

## **Hierarquia de herança:**

```
IBM.XMS.IPropertyContext
|| ||
    +----IBM.XMS.IDestination
```
Para obter uma lista das propriedades definidas do XMS de um objeto de Destino, consulte ["Propriedades](#page-2104-0) [de Destino" na página 2105](#page-2104-0)

## *.NET propriedades*

<span id="page-2033-0"></span>*Nome-Obter Nome do Destino*

## **Interface:**

```
String Name
{
   get;
}
```
Obtenha o nome do destino O nome é uma sequência encapsulando o nome de uma fila ou o nome de um tópico..

## **Exceções:**

• XMSException

```
TypeId -Obter Tipo de Destino
```
## **Interface:**

```
DestinationType TypeId 
{
   get;
}
```
Obtenha o tipo do destino O tipo do destino é um dos seguintes valores:

DestinationType.Queue DestinationType.Topic

## **Exceções:**

• XMSException

## *Propriedades e métodos herdados*

Os métodos a seguir são herdados da interface IPropertyContext:

```
GetBooleanProperty, GetByteProperty, GetBytesProperty, GetCharProperty, GetDoubleProperty,
GetFloatProperty, GetIntProperty, GetLongProperty, GetObjectProperty, GetShortProperty,
GetStringProperty, SetBooleanProperty, SetByteProperty, SetBytesProperty, SetCharProperty,
SetDoubleProperty, SetFloatProperty, SetIntProperty, SetLongProperty, SetObjectProperty,
SetShortProperty, SetStringProperty
```
# **ExceptionListener**

Um aplicativo usa um listener de exceção para ser notificado assincronamente de um problema com uma conexão.

## **Hierarquia de herança:**

Nenhum

Se um aplicativo usar uma conexão apenas para consumir mensagens de forma assíncrona e sem outro propósito, a única maneira de o aplicativo aprender sobre um problema com a conexão será usando um listener de exceção. Em outras situações, um listener de exceção pode fornecer uma maneira mais imediata de aprender sobre um problema com uma conexão do que esperar até a próxima chamada síncrona para XMS..

## *Delegar*

### <span id="page-2034-0"></span>*ExceptionListener -Listener de Exceção*

## **Interface:**

public delegate void ExceptionListener(Exception ex)

Notificar o aplicativo de um problema com uma conexão.

Os métodos que implementam esse delegado podem ser registrados com a conexão

Para obter mais informações sobre como usar listeners de exceções, consulte Usando listeners de mensagens e de exceções no .NET

### **Parâmetros:**

## **exceção (entrada)**

Um ponteiro para uma exceção criada por XMS

### **Retorna:**

Nulo

# **Exceção IllegalState**

XMS lança essa exceção se um aplicativo chamar um método em um momento incorreto ou inadequado ou se XMS não estiver em um estado apropriado para a operação solicitada.

## **Hierarquia de herança:**

IBM.XMS.XMSException || || +----IBM.XMS.[Exception](#page-2095-0) | +----IBM.XMS.IllegalStateException

## *Propriedades e métodos herdados*

Os métodos a seguir são herdados da interface XMSException:

```
GetErrorCódigo, GetLinkedExceção
```
## **InitialContext**

Um aplicativo usa um objeto InitialContext para criar objetos de definições de objeto que são recuperados de um repositório de objetos administrados.

## **Hierarquia de herança:**

Nenhum

## *.NET propriedades*

*Ambiente-Obter o ambiente*

## **Interface:**

```
Hashtable Environment
\Sigma get;
}
```
Obter o ambiente

## **Exceções:**

• As exceções são específicas para o serviço de diretório que está sendo usado

## *Construtores*

### *InitialContext -Criar Contexto Inicial*

## **Interface:**

InitialContext(Hashtable env);

Crie um objeto InitialContext ..

### **Parâmetros:**

As informações necessárias para estabelecer uma conexão com o repositório de objetos administrados são fornecidas ao construtor em um ambiente Hashtable.

## **Exceções:**

• XMSException

## *Métodos*

*Ambiente AddTo-Incluir uma nova propriedade no ambiente*

## **Interface:**

Object AddToEnvironment(String propName, Object propVal);

Inclua uma nova propriedade no ambiente

### **Parâmetros:**

## **propName (entrada)**

Um objeto String encapsulando o nome da propriedade a ser incluída.

### **propVal (entrada)**

O valor da propriedade a ser incluída.

## **Retorna:**

O valor antigo da propriedade.

## **Exceções:**

• As exceções são específicas para o serviço de diretório que está sendo usado

*Fechar-Fechar este contexto*

### **Interface:**

void Close()

Feche este contexto.

**Parâmetros:** Nenhum

### **Retorna:**

Nenhum

## **Exceções:**

• As exceções são específicas para o serviço de diretório que está sendo usado

<span id="page-2036-0"></span>*Consulta-objeto de consulta no contexto inicial*

## **Interface:**

```
Object Lookup(String name);
```
Crie um objeto a partir de uma definição de objeto que é recuperado do repositório de objetos administrados.

## **Parâmetros:**

## **nome (entrada)**

Um objeto String encapsulando o nome do objeto administrado a ser recuperado. O nome pode ser um nome simples ou um nome complexo. Para obter detalhes adicionais, consulte Recuperação de objetos administradas

### **Retorna:**

Um IConnectionFactory ou um IDestination, dependendo do tipo de objeto sendo recuperado. Se a função puder acessar o diretório, mas não puder localizar o objeto necessário, um nulo será retornado..

## **Exceções:**

• As exceções são específicas para o serviço de diretório que está sendo usado

*Ambiente RemoveFrom-Remover uma Propriedade do Ambiente.*

### **Interface:**

Object RemoveFromEnvironment(String propName);

Remova uma propriedade do ambiente.

## **Parâmetros:**

### **propName (entrada)**

Um objeto String encapsulando o nome da propriedade a ser removida.

### **Retorna:**

O objeto que foi removido..

## **Exceções:**

• As exceções são específicas para o serviço de diretório que está sendo usado

## **InvalidClientIDException**

XMS lança essa exceção se um aplicativo tentar configurar um identificador de cliente para uma conexão, mas o identificador de cliente não for válido ou já estiver em uso.

## **Hierarquia de herança:**

```
IBM.XMS.XMSException
|| ||
    +----IBM.XMS.XMSException
 |
           +----IBM.XMS.InvalidClientIDException
```
## *Propriedades e métodos herdados*

Os métodos a seguir são herdados da interface XMSException:

```
GetErrorCódigo, GetLinkedExceção
```
# <span id="page-2037-0"></span>**Exceção de InvalidDestination**

XMS lançará essa exceção se um aplicativo especificar um destino que não seja válido

## **Hierarquia de herança:**

IBM.XMS.XMSException || || +----IBM.XMS.[XMSException](#page-2095-0) | +----IBM.XMS.InvalidDestinationException

## *Propriedades e métodos herdados*

Os métodos a seguir são herdados da interface XMSException:

GetErrorCódigo, GetLinkedExceção

# **InvalidSelectorExceção**

XMS emitirá essa exceção se um aplicativo fornecer uma expressão de seletor de mensagem cuja sintaxe não é válida

## **Hierarquia de herança:**

IBM.XMS.XMSException || || +----IBM.XMS.[XMSException](#page-2095-0) | +----IBM.XMS.InvalidSelectorException

## *Propriedades e métodos herdados*

Os métodos a seguir são herdados da interface XMSException:

GetErrorCódigo, GetLinkedExceção

## **IMapMessage**

Uma mensagem de mapa é uma mensagem cujo corpo consiste em um conjunto de pares nome-valor, em que cada valor possui um tipo de dados associado.

## **Hierarquia de herança:**

IBM.XMS[.IPropertyContext](#page-2062-0) || || +----IBM.XMS.[IMessage](#page-2046-0) | +----IBM.XMS.IMapMessage

Quando um aplicativo obtém o valor do par nome-valor, o valor pode ser convertido por XMS em outro tipo de dado.. Para obter mais informações sobre esta forma de conversão implícita, consulte as informações sobre mensagens de mapa em O corpo de uma mensagem do XMS

## *.NET propriedades*

*MapNames -Obter nomes de mapa*

## **Interface:**

```
System.Collections.IEnumerator MapNames
{
   get;
}
```
Obter uma enumeração dos nomes no corpo da mensagem de mapa.

## **Exceções:**

• XMSException

## *Métodos*

*GetBoolean -Obter Valor Booleano*

## **Interface:**

Boolean GetBoolean(String name);

Obtenha o valor booleano identificado pelo nome do corpo da mensagem do mapa.

### **Parâmetros:**

### **nome (entrada)**

Um objeto String encapsulando o nome que identifica o valor booleano.

### **Retorna:**

O valor booleano recuperado do corpo da mensagem de mapa.

### **Exceções:**

• XMSException

### *GetByte -Obter Byte.*

## **Interface:**

```
Byte GetByte(String name);
    Int16 GetSignedByte(String name);
```
Obtenha o byte identificado por nome a partir do corpo da mensagem do mapa

## **Parâmetros:**

### **nome (entrada)**

Um objeto String encapsulando o nome que identifica o byte.

### **Retorna:**

O byte recuperado do corpo da mensagem de mapa. Nenhuma conversão de dados é executada no byte..

### **Exceções:**

• XMSException

*GetBytes -Obter Bytes*

## **Interface:**

Byte[] GetBytes(String name);

Obtenha a matriz de bytes identificados por nome a partir do corpo da mensagem do mapa

### **Parâmetros:**

### **nome (entrada)**

Um objeto String encapsulando o nome que identifica a matriz de bytes..

## **Retorna:**

O número de bytes na matriz

• XMSException

## *GetChar -Obter Caractere*

### **Interface:**

Char GetChar(String name);

Obter o caractere identificado pelo nome a partir do corpo da mensagem do mapa

## **Parâmetros:**

# **nome (entrada)**

Um objeto String encapsulando o nome que identifica o caractere.

### **Retorna:**

O caractere recuperado do corpo da mensagem do mapa.

## **Exceções:**

• XMSException

*GetDouble -Obter Número de Ponto Flutuante de Precisão Dupla*

## **Interface:**

Double GetDouble(String name);

Obter o número de vírgula flutuante de precisão dupla identificado por nome a partir do corpo da mensagem do mapa

### **Parâmetros:**

## **nome (entrada)**

Um objeto String encapsulando o nome que identifica o número de vírgula flutuante de precisão dupla.

## **Retorna:**

O número de vírgula flutuante de dupla precisão recuperado do corpo de mensagem do mapa

### **Exceções:**

• XMSException

*GetFloat -Obter número de ponto flutuante*

### **Interface:**

Single GetFloat(String name);

Obtenha o número de vírgula flutuante identificado por nome a partir do corpo da mensagem do mapa

## **Parâmetros:**

## **nome (entrada)**

Um objeto String encapsulando o nome que identifica o número do ponto flutuante.

## **Retorna:**

O número de ponto flutuante recuperado do corpo da mensagem do mapa

## **Exceções:**

• XMSException

*GetInt -Obter Número Inteiro*

## **Interface:**

Int32 GetInt(String name);

Obter o número inteiro identificado por nome do corpo da mensagem do mapa.

### **Parâmetros:**

## **nome (entrada)**

Um objeto String encapsulando o nome que identifica o número inteiro.

## **Retorna:**

O número inteiro recuperado do corpo da mensagem de mapa.

## **Exceções:**

• XMSException

### *GetLong -Obter Número Inteiro Longo*

### **Interface:**

Int64 GetLong(String name);

Obter o número inteiro longo identificado pelo nome do corpo da mensagem do mapa.

## **Parâmetros:**

### **nome (entrada)**

Um objeto String encapsulando o nome que identifica o número inteiro longo.

### **Retorna:**

O número inteiro longo recuperado do corpo da mensagem do mapa.

### **Exceções:**

• XMSException

### *GetObject -Obter Objeto*

### **Interface:**

Object GetObject(String name);

Obter uma referência para o valor de um par nome-valor a partir do corpo da mensagem do mapa. O par de nome-valor é identificado por nome.

### **Parâmetros:**

## **nome (entrada)**

Um objeto String encapsulando o nome do par nome-valor.

### **Retorna:**

O valor, que é um dos seguintes tipos de objeto:

Boolean Byte Byte[] Char Double Single Int32 Int64

Int16 String

### **Exceções:**

XMSException

*GetShort -Obter Número Inteiro Curto*

### **Interface:**

Int16 GetShort(String name);

Obter o número inteiro curto identificado por nome a partir do corpo da mensagem do mapa.

### **Parâmetros:**

### **nome (entrada)**

Um objeto String encapsulando o nome que identifica o número inteiro curto.

### **Retorna:**

O número inteiro curto recuperado do corpo da mensagem do mapa.

## **Exceções:**

• XMSException

*GetString -Obter sequência*

### **Interface:**

String GetString(String name);

Obtenha a sequência identificada pelo nome a partir do corpo da mensagem do mapa

### **Parâmetros:**

### **nome (entrada)**

Um objeto String encapsulando o nome que identifica a sequência no corpo da mensagem do mapa.

### **Retorna:**

Um objeto String encapsulando a sequência recuperada do corpo de uma mensagem de mapa Se a conversão de dados for necessária, esse valor será a cadeia após a conversão..

## **Exceções:**

• XMSException

*ItemExists -Verifique se o par nome-valor existe*

### **Interface:**

Boolean ItemExists(String name);

Verifique se o corpo da mensagem de mapa contém um par nome-valor com o nome especificado.

## **Parâmetros:**

### **nome (entrada)**

Um objeto String encapsulando o nome do par nome-valor.

## **Retorna:**

- True, se o corpo da mensagem de mapa contiver um par nome-valor com o nome especificado.
- False, se o corpo da mensagem de mapa não contiver um par nome-valor com o nome especificado.

• XMSException

*SetBoolean -Configurar Valor Booleano*

## **Interface:**

void SetBoolean(String name, Boolean value);

Configure um valor booleano no corpo da mensagem de mapa.

## **Parâmetros:**

### **nome (entrada)**

Um objeto String encapsulando o nome para identificar o valor booleano no corpo da mensagem do mapa..

## **valor (entrada)**

O valor booleano a ser configurado.

### **Retorna:**

Nulo

### **Exceções:**

• XMSException

### *SetByte -Configurar Byte*

## **Interface:**

```
void SetByte(String name, Byte value);
void SetSignedByte(String name, Int16 value);
```
Configure um byte no corpo da mensagem do mapa

## **Parâmetros:**

### **nome (entrada)**

Um objeto String encapsulando o nome para identificar o byte no corpo de uma mensagem de mapa

### **valor (entrada)**

O byte a ser configurado..

## **Retorna:**

Nulo

### **Exceções:**

• XMSException

### *SetBytes -Configurar Bytes*

### **Interface:**

void SetBytes(String name, Byte[] value);

Configure uma matriz de bytes no corpo da mensagem de mapa

## **Parâmetros:**

### **nome (entrada)**

Um objeto String encapsulando o nome para identificar a matriz de bytes no corpo da mensagem do mapa

### **valor (entrada)**

A matriz de bytes a ser configurada

## **Retorna:**

#### Nulo

## **Exceções:**

• XMSException

*SetChar -Configurar Caractere*

## **Interface:**

void SetChar(String name, Char value);

Configure um caractere de 2 bytes no corpo da mensagem de mapeamento.

## **Parâmetros:**

### **nome (entrada)**

Um objeto String encapsulando o nome para identificar o caractere no corpo da mensagem do mapa

### **valor (entrada)**

O caractere a ser configurado.

## **Retorna:**

Nulo

## **Exceções:**

• XMSException

*SetDouble -Configurar Número de Ponto Flutuante de Precisão Dupla*

## **Interface:**

void SetDouble(String name, Double value);

Configure um número de ponto flutuante de precisão dupla no corpo da mensagem do mapa.

## **Parâmetros:**

### **nome (entrada)**

Um objeto String encapsulando o nome para identificar o número do ponto flutuante de precisão dupla no corpo da mensagem do mapa

### **valor (entrada)**

O número do ponto flutuante de precisão dupla a ser configurado

**Retorna:**

Nulo

## **Exceções:**

• XMSException

*SetFloat -Configurar número de ponto flutuante*

### **Interface:**

void SetFloat(String name, Single value);

Configure um número de vírgula flutuante no corpo da mensagem de mapa

### **Parâmetros:**

## **nome (entrada)**

Um objeto String encapsulando o nome para identificar o número de ponto flutuante no corpo da mensagem do mapa

## **valor (entrada)**

O número de vírgula flutuante a ser configurado

## **Retorna:**

Nulo

## **Exceções:**

• XMSException

### *SetInt -Configurar Número Inteiro*

## **Interface:**

void SetInt(String name, Int32 value);

Configure um número inteiro no corpo da mensagem do mapa.

### **Parâmetros:**

### **nome (entrada)**

Um objeto String encapsulando o nome para identificar o número inteiro no corpo da mensagem do mapa.

## **valor (entrada)**

O número inteiro a ser configurado.

### **Retorna:**

Nulo

### **Exceções:**

• XMSException

*SetLong -Configurar número inteiro longo*

### **Interface:**

void SetLong(String name, Int64 value);

Configure um número inteiro longo no corpo da mensagem de mapa

### **Parâmetros:**

### **nome (entrada)**

Um objeto String encapsulando o nome para identificar o número inteiro longo no corpo da mensagem do mapa..

## **valor (entrada)**

O número inteiro longo a ser configurado.

### **Retorna:**

Nulo

## **Exceções:**

• XMSException

## *SetObject -Configurar Objeto*

## **Interface:**

void SetObject(String name, Object value);

Configure um valor, que deve ser um tipo primitivo XMS , no corpo da mensagem do mapa.

### **Parâmetros:**

### **nome (entrada)**

Um objeto String encapsulando o nome para identificar o valor no corpo da mensagem do mapa.

## **valor (entrada)**

Uma matriz de bytes contendo o valor a ser configurado.

## **Retorna:**

Nulo

## **Exceções:**

• XMSException

*SetShort -Configurar Número Inteiro Curto*

### **Interface:**

void SetShort(String name, Int16 value);

Configure um número inteiro curto no corpo da mensagem do mapa.

### **Parâmetros:**

#### **nome (entrada)**

Um objeto String encapsulando o nome para identificar o número inteiro curto no corpo da mensagem do mapa.

# **valor (entrada)**

O número inteiro curto a ser configurado.

### **Retorna:**

Nulo

## **Exceções:**

• XMSException

*SetString -Configurar Sequência*

### **Interface:**

void SetString(String name, String value);

Configure uma sequência no corpo da mensagem do mapa.

### **Parâmetros:**

#### **nome (entrada)**

Um objeto String encapsulando o nome para identificar a sequência no corpo da mensagem do mapa.

#### **valor (entrada)**

Um objeto String encapsulando a sequência a ser configurada.

## **Retorna:**

Nulo

<span id="page-2046-0"></span>• XMSException

## *Propriedades e métodos herdados*

As propriedades a seguir são herdadas da interface IMessage:

JMSCorrelationID, JMSDeliveryMode, JMSDestination, JMSExpiration, JMSMessageID, JMSPriority, JMSRedelivered, JMSReplyTo, JMSTimestamp. JMSType, Propriedades

Os métodos a seguir são herdados da interface IMessage:

clearBody, clearProperties, PropertyExists

Os métodos a seguir são herdados da interface IPropertyContext:

GetBooleanProperty, GetByteProperty, GetBytesProperty, GetCharProperty, GetDoubleProperty, GetFloatProperty, GetIntProperty, GetLongProperty, GetObjectProperty, GetShortProperty, GetStringProperty, SetBooleanProperty, SetByteProperty, SetBytesProperty, SetCharProperty, SetDoubleProperty, SetFloatProperty, SetIntProperty, SetLongProperty, SetObjectProperty, SetShortProperty, SetStringProperty

# **IMessage**

Um objeto de mensagem representa uma mensagem que um aplicativo envia ou recebe. IMessage é uma superclasse para as classes de mensagem, como IMapMessage.

## **Hierarquia de herança:**

IBM.XMS[.IPropertyContext](#page-2062-0) || || +----IBM.XMS.IMessage

Para obter uma lista dos campos de cabeçalho da mensagem JMS em um objeto de Mensagem, consulte Campos de cabeçalho de uma mensagem XMS. Para obter uma lista das propriedades definidas JMS de um objeto de Mensagem, consulte Propriedades definidas pelo JMS de uma mensagem. Para obter uma lista das propriedades definidas pelo IBM de um objeto de Mensagem, consulte IBMde uma mensagem Para obter uma lista de propriedades JMS\_IBM\_MQMD\* para o objeto Message, consulte ["Propriedades](#page-2108-0) [JMS\\_IBM\\_MQMD\\*" na página 2109](#page-2108-0)

As mensagens são excluídas pelo coletor de lixo Quando uma mensagem é excluída, isso libera os recursos que ela estava usando.

## *.NET propriedades*

*GetJMSCorrelationID-Obter e Configurar JMSCorrelationID*

## **Interface:**

```
String JMSCorrelationID
{
   get;
   set;
}
```
Obtenha e configure o identificador de correlação da mensagem como um objeto de Sequência.

## **Exceções:**

• XMSException

*JMSDeliveryMode -Obter e configurar JMSDeliveryMode*

## **Interface:**

```
DeliveryMode JMSDeliveryMode
{
   get;
   set;
}
```
Obter e configurar o modo de entrega da mensagem.

O modo de entrega da mensagem é um dos seguintes valores:

DeliveryMode.Persistent DeliveryMode.NonPersistent

Para uma mensagem recém-criada que não foi enviada, o modo de entrega é

DeliveryMode.Persistente, exceto para uma conexão em tempo real com um broker para o qual o modo de entrega é DeliveryMode.NonPersistent Para uma mensagem recebida, o método retorna o modo de entrega que foi configurado pela chamada IMessageProducer.send () quando a mensagem foi enviada, a menos que o aplicativo de recebimento altere o modo de entrega configurando JMSDeliveryMode.

## **Exceções:**

• XMSException

*JMSDestination-Obter e Configurar JMSDestination.*

## **Interface:**

```
IDestination JMSDestination
\{ get;
   set;
}
```
Obtenha e configure o destino da mensagem

O destino é configurado pela chamada de IMessageProducer.send () quando a mensagem é enviada. O valor de JMSDestination é ignorado. No entanto, é possível usar JMSDestination para alterar o destino de uma mensagem recebida.

Para uma mensagem recém-criada que não foi enviada, o método retorna um objeto Destino nulo, a menos que o aplicativo de envio configure um destino configurando JMSDestination. Para uma mensagem recebida, o método retorna um objeto Destination para o destino que foi configurado pela chamada IMessageProducer.send () quando a mensagem foi enviada, a menos que o aplicativo de recebimento altere o destino configurando JMSDestination.

## **Exceções:**

• XMSException

*JMSExpiration-Obter e configurar JMSExpiration*

## **Interface:**

```
Int64 JMSExpiration
{
   get;
   set;
}
```
Obter e configurar o prazo de expiração da mensagem

O prazo de expiração é configurado pela chamada de IMessageProducer.send () quando a mensagem é enviada. Seu valor é calculado adicionando o tempo de vida, conforme especificado pelo aplicativo de envio, ao tempo em que a mensagem é enviada. O prazo de expiração é expresso em milissegundos desde 00:00:00 GMT de 1 de janeiro de 1970.

Para uma mensagem recém-criada que não foi enviada, o prazo de expiração é 0, a menos que o aplicativo de envio configure um prazo de expiração diferente configurando JMSExpiration. Para uma mensagem recebida, o método retorna o prazo de expiração que foi configurado pela chamada IMessageProducer.send () quando a mensagem foi enviada, a menos que o aplicativo de recebimento altere o prazo de expiração configurando JMSExpiration.

Se o tempo de vida for 0, a chamada IMessageProducer.send () configurará o tempo de vencimento como 0 para indicar que a mensagem não expira...

O XMS descarta mensagens expiradas e não as entrega para aplicativos.

## **Exceções:**

• XMSException

*JMSMessageID -Obter e configurar JMSMessageID*

## **Interface:**

```
String JMSMessageID
{
   get;
   set;
}
```
Obtenha e configure o identificador de mensagem da mensagem como um objeto de sequência encapsulando o identificador de mensagens.

O identificador de mensagem é configurado pela chamada .send () de IMessageProducerquando a mensagem é enviada. Para uma mensagem que foi recebida, o método retorna o identificador de mensagem que foi configurado pela chamada IMessageProducer.send () quando a mensagem foi enviada, a menos que o aplicativo de recebimento altere o identificador de mensagem configurando JMSMessageID...

Se a mensagem não tiver identificador de mensagem, o método retornará um nulo.

## **Exceções:**

• XMSException

*JMSPriority-Obter e configurar JMSPriority.*

## **Interface:**

```
Int32 JMSPriority
{
   get;
   set;
}
```
Obtenha e configure a prioridade da mensagem

A prioridade é configurada pela chamada IMessageProducer.send () quando a mensagem é enviada O valor é um número inteiro no intervalo 0, a prioridade mais baixa, para 9, a prioridade mais alta.

Para uma mensagem recém-criada que não foi enviada, a prioridade será 4 a menos que o aplicativo de envio configure uma prioridade diferente configurando JMSPriority. Para uma mensagem recebida, o método retorna a prioridade que foi configurada pela chamada IMessageProducer.send () quando a mensagem foi enviada, a menos que o aplicativo de recebimento altere a prioridade configurando JMSPriority.

• XMSException

*JMSRedelivered-Obter e Configurar JMSRedelivered*

## **Interface:**

```
Boolean JMSRedelivered
{
   get;
   set;
}
```
Obter uma indicação se a mensagem está sendo entregue novamente e indicar se a mensagem está sendo entregue novamente. A indicação é configurada pela chamada IMessageConsumer.receive () quando a mensagem é recebida.

Essa propriedade possui os seguintes valores:

- True, se a mensagem estiver sendo entregue novamente
- False, se a mensagem não estiver sendo entregue novamente

Para uma conexão em tempo real com um broker, o valor é sempre False

Uma indicação de nova entrega configurada por JMSRedelivered antes de a mensagem ser enviada é ignorada pela chamada IMessageProducer.send () quando a mensagem é enviada e é ignorada e substituída pela chamada IMessageConsumer.receive () quando a mensagem é recebida. No entanto, é possível usar JMSRedelivered para alterar a indicação de uma mensagem recebida.

## **Exceções:**

• XMSException

*JMSReplyTo -Get e Configurar JMSReplyTo*

## **Interface:**

```
IDestination JMSReplyTo
{
   get;
   set;
}
```
Obter e configurar o destino para o qual uma resposta à mensagem deve ser enviada.

O valor dessa propriedade é um objeto de Destino para o destino no qual uma resposta à mensagem deve ser enviada. Um objeto Destino nulo significa que nenhuma resposta é esperada.

## **Exceções:**

• XMSException

*JMSTimestamp-Obter e configurar JMSTimestamp.*

## **Interface:**

```
Int64 JMSTimestamp
\{x\} get;
   set;
}
```
Obter e configurar o horário em que a mensagem foi enviada

O registro de data e hora é configurado pela chamada IMessageProducer.send () quando a mensagem é enviada e é expressa em milissegundos desde 00:00:00 GMT de 1 de janeiro de 1970.

Para uma mensagem recém-criada que não foi enviada, o registro de data e hora será 0, a menos que o aplicativo de envio configure um registro de data e hora diferente configurando JMSTimestamp. Para uma mensagem que foi recebida, o método retorna o registro de data e hora que foi configurado pela chamada IMessageProducer.send () quando a mensagem foi enviada, a menos que o aplicativo de recebimento altere o registro de data e hora configurando JMSTimestamp.

## **Exceções:**

• XMSException

## **Notas:**

1. Se o registro de data e hora for indefinido, o método retornará 0, mas não lançará nenhuma exceção

*JMSType-Obter e Configurar JMSType*

## **Interface:**

```
String JMSType
{
   get;
   set;
}
```
Get e configure o tipo da mensagem.

O valor de JMSType é uma sequência encapsulando o tipo da mensagem... Se a conversão de dados for necessária, esse valor será o tipo após a conversão..

## **Exceções:**

• XMSException

*PropertyNames -Obter Propriedades*

## **Interface:**

```
System.Collections.IEnumerator PropertyNames
{
   get;
}
```
Obter uma enumeração das propriedades de nomes da mensagem

## **Exceções:**

• XMSException

## *Métodos*

*Reconhecimento-Reconhecimento*

## **Interface:**

void Acknowledge();

Reconheça essa mensagem e todas as mensagens não reconhecidas anteriormente recebidas pela sessão.

Um aplicativo pode chamar esse método se o modo de confirmação da sessão for AcknowledgeModeClientAcknowledge. As chamadas para o método serão ignoradas se a sessão tiver qualquer outro modo de reconhecimento ou for transacionada

As mensagens que foram recebidas, mas não reconhecidas, podem ser entregues novamente.

Para obter mais informações sobre o reconhecimento de mensagens, consulte ../develop/ xms\_cmesack.dita#xms\_cmesack

**Parâmetros:**

Nenhum

**Retorna:** Nulo

# **Exceções:**

- XMSException
- Exceção IllegalState

*ClearBody -Limpar corpo*

## **Interface:**

void ClearBody();

Limpe o corpo da mensagem. Os campos de cabeçalho e as propriedades de mensagem não são limpos

Se um aplicativo limpar um corpo da mensagem, o corpo permanecerá no mesmo estado que um corpo vazio em uma mensagem recém-criada O estado de um corpo vazio em uma mensagem recém-criada depende do tipo de corpo da mensagem.. Para obter mais informações, consulte O corpo de uma mensagem do XMS

Um aplicativo pode limpar um corpo de mensagem a qualquer momento, não importa em qual estado o corpo está. Se um corpo da mensagem for somente leitura, a única maneira de um aplicativo poder gravar no corpo será para o aplicativo limpar o corpo primeiro.

## **Parâmetros:**

Nenhum

**Retorna:** Nulo

## **Exceções:**

• XMSException

*ClearProperties -Limpar Propriedades*

## **Interface:**

void ClearProperties();

limpa as propriedades da mensagem. Os campos de cabeçalho e o corpo da mensagem não são limpos

Se um aplicativo limpar as propriedades de uma mensagem, as propriedades se tornarão legíveis e graváveis

Um aplicativo pode limpar as propriedades de uma mensagem a qualquer momento, independentemente do estado em que as propriedades estão. Se as propriedades de uma mensagem forem somente leitura, a única maneira de as propriedades se tornarem graváveis será para o aplicativo limpar as propriedades primeiro.

## **Parâmetros:**

Nenhum

**Retorna:** Nulo

## **Exceções:**

• XMSException
*PropertyExists -Verificar propriedade existe*

## **Interface:**

```
Boolean PropertyExists(String propertyName);
```
Verifique se a mensagem possui uma propriedade com o nome especificado.

## **Parâmetros:**

## **propertyName (entrada)**

Um objeto String encapsulando o nome da propriedade.

## **Retorna:**

- True, se a mensagem tiver uma propriedade com o nome especificado
- False, se a mensagem não tiver uma propriedade com o nome especificado

## **Exceções:**

• XMSException

# *Propriedades e métodos herdados*

Os métodos a seguir são herdados da interface IPropertyContext:

GetBooleanProperty, GetByteProperty, GetBytesProperty, GetCharProperty, GetDoubleProperty, GetFloatProperty, GetIntProperty, GetLongProperty, GetObjectProperty, GetShortProperty, GetStringProperty, SetBooleanProperty, SetByteProperty, SetBytesProperty, SetCharProperty, SetDoubleProperty, SetFloatProperty, SetIntProperty, SetLongProperty, SetObjectProperty, SetShortProperty, SetStringProperty

# **IMessageConsumer**

Um aplicativo usa um consumidor de mensagem para receber mensagens enviadas a um destino.

## **Hierarquia de herança:**

```
IBM.XMS.IPropertyContext
|| ||
    +----IBM.XMS.IMessageConsumer
```
Para obter uma lista das propriedades definidas do XMS de um objeto MessageConsumer , consulte ["Propriedades de MessageConsumer" na página 2113](#page-2112-0)

# *.NET propriedades*

*MessageListener -Obter e Configurar Listener de Mensagens*

## **Interface:**

```
MessageListener MessageListener
{
   get;
   set;
}
```
Obter o listener de mensagens que está registrado com o consumidor de mensagem e registrar um listener de mensagens com o consumidor de mensagem.

Se nenhum listener de mensagens estiver registrado com o consumidor de mensagens, MessageListener será nulo. Se um listener de mensagem já estiver registrado com o consumidor de mensagens, será possível cancelar o registro especificando um nulo.

Para obter mais informações sobre como usar listeners de mensagens, consulte Usando listeners de mensagem e de exceção em .NET.

### **Exceções:**

• XMSException

*MessageSelector -Obter Seletor de Mensagem*

## **Interface:**

```
String MessageSelector
{
   get;
}
```
Obter o seletor de mensagem para o consumidor de mensagens O valor de retorno é um objeto String encapsulando a expressão do seletor de mensagem. Se a conversão de dados for necessária, esse valor será a expressão do seletor de mensagem após a conversão.. Se o consumidor de mensagens não tiver um seletor de mensagem, o valor de MessageSelector será um objeto String nulo.

## **Exceções:**

• XMSException

# *Métodos*

*Fechar-Fechar Consumidor da Mensagem.*

### **Interface:**

void Close();

Feche o consumidor de mensagens.

Se um aplicativo tentar fechar um consumidor de mensagens que já esteja encerrado, a chamada será ignorada

# **Parâmetros:**

Nenhum

## **Retorna:**

Nulo

### **Exceções:**

• XMSException

### *Receber-Receber*

### **Interface:**

IMessage Receive();

Receber a próxima mensagem para o consumidor de mensagens A chamada espera indefinidamente por uma mensagem ou até o consumidor de mensagem ser fechado.

### **Parâmetros:**

Nenhum

### **Retorna:**

Um ponteiro para o objeto de Mensagem Se o consumidor de mensagens for fechado enquanto a chamada estiver aguardando uma mensagem, o método retornará um ponteiro para um objeto Mensagem nulo.

### **Exceções:**

• XMSException

*Recebimento-Recebimento (com um intervalo de espera)*

## **Interface:**

IMessage Receive(Int64 delay);

Receber a próxima mensagem para o consumidor de mensagens A chamada aguarda apenas um período especificado para uma mensagem ou até que o consumidor de mensagens seja fechado.

#### **Parâmetros:**

#### **atraso (entrada)**

O tempo, em milissegundos, que a chamada espera por uma mensagem Se você especificar um intervalo de espera de 0, a chamada aguardará indefinidamente uma mensagem.

#### **Retorna:**

Um ponteiro para o objeto de Mensagem Se nenhuma mensagem chegar durante o intervalo de espera ou se o consumidor de mensagens for fechado enquanto a chamada estiver aguardando uma mensagem, o método retornará um ponteiro para um objeto de Mensagem nulo, mas não emitirá nenhuma exceção.

#### **Exceções:**

• XMSException

*ReceiveNoEspera-Receber com Nenhuma Espera*

### **Interface:**

IMessage ReceiveNoWait();

Receba a próxima mensagem para o consumidor de mensagens se uma estiver disponível imediatamente.

#### **Parâmetros:**

Nenhum

### **Retorna:**

Um ponteiro para um objeto de Mensagem Se nenhuma mensagem estiver disponível imediatamente, o método retornará um ponteiro para um objeto Mensagem nulo.

### **Exceções:**

• XMSException

## *Propriedades e métodos herdados*

Os métodos a seguir são herdados da interface IPropertyContext:

GetBooleanProperty, GetByteProperty, GetBytesProperty, GetCharProperty, GetDoubleProperty, GetFloatProperty, GetIntProperty, GetLongProperty, GetObjectProperty, GetShortProperty, GetStringProperty, SetBooleanProperty, SetByteProperty, SetBytesProperty, SetCharProperty, SetDoubleProperty, SetFloatProperty, SetIntProperty, SetLongProperty, SetObjectProperty, SetShortProperty, SetStringProperty

# **MessageEOFException**

XMS lança essa exceção se XMS encontrar o final de um fluxo de mensagens de bytes quando um aplicativo estiver lendo o corpo de uma mensagem de bytes.

IBM.XMS.XMSException || || +----IBM.XMS.[XMSException](#page-2095-0) | +----IBM.XMS.MessageEOFException

## *Propriedades e métodos herdados*

Os métodos a seguir são herdados da interface XMSException:

GetErrorCódigo, GetLinkedExceção

# **MessageFormatExceção**

XMS lançará essa exceção se o XMS encontrar uma mensagem com um formato que não seja válido

## **Hierarquia de herança:**

IBM.XMS.XMSException || || +----IBM.XMS.[XMSException](#page-2095-0) | +----IBM.XMS.MessageFormatException

## *Propriedades e métodos herdados*

Os métodos a seguir são herdados da interface XMSException:

GetErrorCódigo, GetLinkedExceção

# **IMessageListener (delegado)**

Um aplicativo usa um listener de mensagens para receber mensagens assincronamente.

**Hierarquia de herança:** Nenhum

## *Delegar*

*MessageListener -Listener de Mensagens*

## **Interface:**

public delegate void MessageListener(IMessage msg);

Entregar uma mensagem de forma assíncrona ao consumidor de mensagem.

Os métodos que implementam esse delegado podem ser registrados com a conexão

Para obter mais informações sobre como usar listeners de mensagem, consulte Usando listeners de mensagem e de exceção no .NET.

### **Parâmetros:**

**mesg (entrada)** O objeto de Mensagem

#### **Retorna:**

Nulo

# **MessageNotReadableException**

XMS lança essa exceção se um aplicativo tentar ler o corpo de uma mensagem que é somente gravação.

## **Hierarquia de herança:**

IBM.XMS.XMSException || || +----IBM.XMS.[XMSException](#page-2095-0) | +----IBM.XMS.MessageNotReadableException

# *Propriedades e métodos herdados*

Os métodos a seguir são herdados da interface XMSException:

GetErrorCódigo, GetLinkedExceção

# **MessageNotWritableException**

XMS lança essa exceção se um aplicativo tentar gravar no corpo de uma mensagem que é somente leitura.

## **Hierarquia de herança:**

IBM.XMS.XMSException || || +----IBM.XMS.[XMSException](#page-2095-0) | +----IBM.XMS.MessageNotWritableException

# *Propriedades e métodos herdados*

Os métodos a seguir são herdados da interface XMSException:

GetErrorCódigo, GetLinkedExceção

# **IMessageProducer**

Um aplicativo usa um produtor de mensagem para enviar mensagens para um destino.

## **Hierarquia de herança:**

IBM.XMS[.IPropertyContext](#page-2062-0) || || +----IBM.XMS.IMessageProducer

Para obter uma lista das propriedades definidas XMS de um objeto MessageProducer , consulte ["Propriedades do MessageProducer" na página 2113](#page-2112-0).

# *.NET propriedades*

*DeliveryMode -Obter e Configurar Modo de Entrega Padrão*

### **Interface:**

```
DeliveryMode DeliveryMode
{
   get;
   set;
}
```
Obter e configurar o modo de entrega padrão para mensagens enviadas pelo produtor de mensagens

O modo de entrega padrão possui um dos seguintes valores:

DeliveryMode.Persistent DeliveryMode.NonPersistent

Para uma conexão em tempo real com um broker, o valor deve ser DeliveryMode.NonPersistent.

O valor padrão é DeliveryMode.Persistent, exceto para uma conexão em tempo real com um broker para o qual o valor padrão é DeliveryMode.NonPersistent.

#### **Exceções:**

• XMSException

*Destino-Obter Destino*

### **Interface:**

IDestination Destination { get; }

Obter o destino para o produtor de mensagem

#### **Parâmetros:**

Nenhum

#### **Retorna:**

O objeto de Destino Se o produtor da mensagem não tiver um destino, o método retornará um objeto de Destino nulo...

#### **Exceções:**

• XMSException

*ID de DisableMsg-Obter e Configurar Sinalizador de ID de Mensagem de Desabilitação*

#### **Interface:**

```
Boolean DisableMessageID
{
   get;
   set;
}
```
Obter uma indicação de se um aplicativo de recebimento requer que identificadores de mensagens sejam incluídos em mensagens enviadas pelo produtor de mensagens e indicar se um aplicativo de recebimento requer que identificadores de mensagens sejam incluídos em mensagens enviadas pelo produtor de mensagem.

Em uma conexão com um gerenciador de fila ou em uma conexão em tempo real com um broker, esse sinalizador é ignorado. Em uma conexão com um barramento de integração de serviços, o sinalizador é honrado

O ID DisabledMsgpossui os valores a seguir:

- True, se um aplicativo de recebimento não requerer que identificadores de mensagem sejam incluídos em mensagens enviadas pelo produtor de mensagem
- False, se um aplicativo de recebimento exigir que identificadores de mensagem sejam incluídos em mensagens enviadas pelo produtor de mensagens

### **Exceções:**

• XMSException

*DisableMsgTS-Obter e Configurar Sinalizador de Registro de Data e Hora de Desativação*

## **Interface:**

```
Boolean DisableMessageTimestamp
{
   get;
   set;
}
```
Obter uma indicação se um aplicativo de recebimento requer que registros de data e hora sejam incluídos em mensagens enviadas pelo produtor de mensagens e indicar se um aplicativo de recebimento requer que registros de data e hora sejam incluídos em mensagens enviadas pelo produtor de mensagem.

Em uma conexão em tempo real com um broker, essa sinalização é ignorada Em uma conexão com um gerenciador de filas ou em uma conexão com um barramento de integração de serviços, a sinalização é honrada.

DisableMsgTS possui os seguintes valores:

- True, se um aplicativo de recebimento não precisar que registros de data e hora sejam incluídos em mensagens enviadas pelo produtor de mensagem
- False, se um aplicativo de recebimento não precisar que registros de data e hora sejam incluídos em mensagens enviadas pelo produtor de mensagem

## **Retorna:**

## **Exceções:**

• XMSException

*Prioridade-Obter e Configurar Prioridade Padrão*

## **Interface:**

```
Int32 Priority
{
   get;
   set;
}
```
Obter e configurar a prioridade padrão para mensagens enviadas pelo produtor de mensagem

O valor da prioridade da mensagem padrão é um número inteiro no intervalo 0, a prioridade mais baixa, para 9, a prioridade mais alta.

Em uma conexão em tempo real com um broker, a prioridade de uma mensagem é ignorada

## **Exceções:**

• XMSException

*TimeToLive-Obter e configurar o tempo de vida padrão*

## **Interface:**

```
Int64 TimeToLive
{
   get;
   set;
}
```
Obter e configurar o período de tempo padrão que uma mensagem existe antes de expirar.

O tempo é medido a partir de quando o produtor da mensagem envia a mensagem e é o tempo padrão de vida em milissegundos Um valor 0 significa que uma mensagem nunca expira.

Para uma conexão em tempo real com um broker, este valor é sempre 0.

## **Exceções:**

• XMSException

# *Métodos*

*Fechar-Fechar Produtor de Mensagem*

## **Interface:**

void Close();

Feche o produtor da mensagem.

Se um aplicativo tentar fechar um produtor de mensagem que já está fechado, a chamada será ignorada

**Parâmetros:**

Nenhum

**Retorna:**

Nulo

## **Exceções:**

• XMSException

*Enviar-Enviar*

## **Interface:**

void Send(IMessage msg) ;

Enviar uma mensagem para o destino especificado quando o produtor da mensagem foi criado. Envie a mensagem usando o modo de entrega padrão, prioridade e tempo de vida do produtor da mensagem.

### **Parâmetros:**

### **msg (entrada)**

O objeto de Mensagem

### **Retorna:**

Nulo

## **Exceções:**

- XMSException
- MessageFormatExceção
- Exceção de InvalidDestination

*Enviar-Enviar (especificando um modo de entrega, prioridade e tempo de vida)*

## **Interface:**

```
void Send(IMessage msg, 
 DeliveryMode deliveryMode, 
 Int32 priority, 
 Int64 timeToLive);
```
Enviar uma mensagem para o destino especificado quando o produtor da mensagem foi criado. Envie a mensagem usando o modo de entrega, prioridade e tempo de vida especificados.

### **Parâmetros:**

```
msg (entrada)
   O objeto de Mensagem
```
## **deliveryMode (entrada)**

O modo de entrega para a mensagem, que deve ser um dos seguintes valores:

DeliveryMode.Persistent DeliveryMode.NonPersistent

Para uma conexão em tempo real com um broker, o valor deve ser DeliveryMode.NonPersistent.

### **prioridade (entrada)**

A prioridade da mensagem. O valor pode ser um número inteiro no intervalo 0, para a prioridade mais baixo, para 9, para a prioridade mais alta. Em uma conexão em tempo real com um broker, o valor é ignorado

## **timeToAtivo (entrada)**

O tempo de vida da mensagem em milissegundos. Um valor 0 significa que a mensagem nunca expira. Para uma conexão em tempo real com um broker, o valor deve ser 0

## **Retorna:**

Nulo

## **Exceções:**

- XMSException
- MessageFormatExceção
- Exceção de InvalidDestination
- Exceção IllegalState

*Enviar-Enviar (para um destino especificado)*

## **Interface:**

```
void Send(IDestination dest, IMessage msg) ;
```
Enviar uma mensagem para um destino especificado se estiver usando um produtor de mensagem para o qual nenhum destino foi especificado quando o produtor de mensagem foi criado. Envie a mensagem usando o modo de entrega padrão, prioridade e tempo de vida do produtor da mensagem.

Geralmente, você especifica um destino ao criar um produtor de mensagens, mas, se não o fizer, deverá especificar um destino toda vez que enviar uma mensagem.

## **Parâmetros:**

**dest (entrada)**

O objeto de Destino

## **msg (entrada)**

O objeto de Mensagem

### **Retorna:**

Nulo

### **Exceções:**

- XMSException
- MessageFormatExceção
- Exceção de InvalidDestination

*Enviar-Enviar (para um destino especificado, especificando um modo de entrega, prioridade e tempo de vida)*

## **Interface:**

```
void Send(IDestination dest, 
           IMessage msg,
```
 DeliveryMode deliveryMode, Int32 priority, Int64 timeToLive) ;

Enviar uma mensagem para um destino especificado se estiver usando um produtor de mensagem para o qual nenhum destino foi especificado quando o produtor de mensagem foi criado. Envie a mensagem usando o modo de entrega, prioridade e tempo de vida especificados.

Geralmente, você especifica um destino ao criar um produtor de mensagens, mas, se não o fizer, deverá especificar um destino toda vez que enviar uma mensagem.

#### **Parâmetros:**

**dest (entrada)**

O objeto de Destino

### **msg (entrada)**

O objeto de Mensagem

## **deliveryMode (entrada)**

O modo de entrega para a mensagem, que deve ser um dos seguintes valores:

DeliveryMode.Persistent DeliveryMode.NonPersistent

Para uma conexão em tempo real com um broker, o valor deve ser DeliveryMode.NonPersistent.

### **prioridade (entrada)**

A prioridade da mensagem. O valor pode ser um número inteiro no intervalo 0, para a prioridade mais baixo, para 9, para a prioridade mais alta. Em uma conexão em tempo real com um broker, o valor é ignorado

### **timeToAtivo (entrada)**

O tempo de vida da mensagem em milissegundos. Um valor 0 significa que a mensagem nunca expira. Para uma conexão em tempo real com um broker, o valor deve ser 0

### **Retorna:**

Nulo

### **Exceções:**

- XMSException
- MessageFormatExceção
- Exceção de InvalidDestination
- Exceção IllegalState

## *Propriedades e métodos herdados*

Os métodos a seguir são herdados da interface IPropertyContext:

GetBooleanProperty, GetByteProperty, GetBytesProperty, GetCharProperty, GetDoubleProperty, GetFloatProperty, GetIntProperty, GetLongProperty, GetObjectProperty, GetShortProperty, GetStringProperty, SetBooleanProperty, SetByteProperty, SetBytesProperty, SetCharProperty, SetDoubleProperty, SetFloatProperty, SetIntProperty, SetLongProperty, SetObjectProperty, SetShortProperty, SetStringProperty

# **IObjectMessage**

Uma mensagem de objeto é uma mensagem cujo corpo compreende um objeto Java ou .NET serializado.

### **Hierarquia de herança:**

IBM.XMS[.IPropertyContext](#page-2062-0) || || +----IBM.XMS.[IMessage](#page-2046-0)

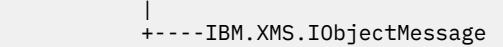

# <span id="page-2062-0"></span>*.NET propriedades*

*Objeto-Obter e Configurar Objeto como Bytes.*

# **Interface:**

```
System.Object Object
     {
       get;
       set;
     }
     Byte[] GetObject();
```
Get e configure o objeto que forma o corpo da mensagem do objeto.

## **Exceções:**

- XMSException
- MessageNotReadableException
- MessageEOFException
- MessageNotWritableException

# *Propriedades e métodos herdados*

As propriedades a seguir são herdadas da interface IMessage:

JMSCorrelationID, JMSDeliveryMode, JMSDestination, JMSExpiration, JMSMessageID, JMSPriority, JMSRedelivered, JMSReplyTo, JMSTimestamp. JMSType, Propriedades

Os métodos a seguir são herdados da interface IMessage:

clearBody, clearProperties, PropertyExists

Os métodos a seguir são herdados da interface IPropertyContext:

GetBooleanProperty, GetByteProperty, GetBytesProperty, GetCharProperty, GetDoubleProperty, GetFloatProperty, GetIntProperty, GetLongProperty, GetObjectProperty, GetShortProperty, GetStringProperty, SetBooleanProperty, SetByteProperty, SetBytesProperty, SetCharProperty, SetDoubleProperty, SetFloatProperty, SetIntProperty, SetLongProperty, SetObjectProperty, SetShortProperty, SetStringProperty

# **IPropertyContext**

IPropertyContext é uma superclasse abstrata que contém métodos que obtêm e configuram propriedades. Estes métodos são herdados por outras classes.

## **Hierarquia de herança:**

Nenhum

# *Métodos*

*Propriedade GetBoolean-Obter Propriedade Booleana*

## **Interface:**

Boolean GetBooleanProperty(String property\_name);

Obter o valor da propriedade booleana com o nome especificado

#### **property\_name (entrada)**

Um objeto String encapsulando o nome da propriedade.

#### **Retorna:**

O valor da propriedade.

#### **Contexto do encadeamento:**

Determinado pela subclasse

#### **Exceções:**

• XMSException

*Propriedade GetByte-Obter Propriedade de Byte*

#### **Interface:**

Byte GetByteProperty(String property\_name) ; Int16 GetSignedByteProperty(String property\_name) ;

Obter o valor da propriedade de byte identificada por nome.

#### **Parâmetros:**

## **property\_name (entrada)**

Um objeto String encapsulando o nome da propriedade.

#### **Retorna:**

O valor da propriedade.

# **Contexto do encadeamento:**

Determinado pela subclasse

#### **Exceções:**

• XMSException

*Propriedade GetBytes-Propriedade da Matriz de Bytes de Obtenção*

### **Interface:**

Byte[] GetBytesProperty(String property\_name) ;

Obtenha o valor da propriedade de matriz de bytes identificada por nome..

#### **Parâmetros:**

#### **property\_name (entrada)**

Um objeto String encapsulando o nome da propriedade.

#### **Retorna:**

O número de bytes na matriz

### **Contexto do encadeamento:**

Determinado pela subclasse

## **Exceções:**

• XMSException

*Propriedade GetChar-Propriedade de caractere de obtenção*

## **Interface:**

Char GetCharProperty(String property\_name) ;

Obter o valor da propriedade de caractere de 2 bytes identificada por nome.

#### **property\_name (entrada)**

Um objeto String encapsulando o nome da propriedade.

#### **Retorna:**

O valor da propriedade.

## **Contexto do encadeamento:**

Determinado pela subclasse

#### **Exceções:**

• XMSException

*Propriedade GetDouble-Obter Propriedade de Ponto Flutuante de Precisão Dupla*

## **Interface:**

Double GetDoubleProperty(String property\_name) ;

Obtenha o valor da propriedade de ponto flutuante de precisão dupla identificada por nome...

#### **Parâmetros:**

#### **property\_name (entrada)**

Um objeto String encapsulando o nome da propriedade.

## **Retorna:**

O valor da propriedade.

## **Contexto do encadeamento:**

Determinado pela subclasse

#### **Exceções:**

• XMSException

*Propriedade GetFloat-Obter propriedade de ponto flutuante*

#### **Interface:**

Single GetFloatProperty(String property\_name) ;

Obter o valor da propriedade de ponto flutuante identificada por nome.

#### **Parâmetros:**

### **property\_name (entrada)**

Um objeto String encapsulando o nome da propriedade.

#### **Retorna:**

O valor da propriedade.

## **Contexto do encadeamento:**

Determinado pela subclasse

#### **Exceções:**

• XMSException

*Propriedade GetInt-Propriedade GetInt*

#### **Interface:**

Int32 GetIntProperty(String property\_name) ;

Obter o valor da propriedade de número inteiro identificada pelo nome

#### **property\_name (entrada)**

Um objeto String encapsulando o nome da propriedade.

#### **Retorna:**

O valor da propriedade.

#### **Contexto do encadeamento:**

Determinado pela subclasse

### **Exceções:**

• XMSException

## *Propriedade GetLong-Obter propriedade de número inteiro longo*

#### **Interface:**

Int64 GetLongProperty(String property\_name) ;

Obter o valor da propriedade de número inteiro longo identificado por nome.

#### **Parâmetros:**

#### **property\_name (entrada)**

Um objeto String encapsulando o nome da propriedade.

## **Retorna:**

O valor da propriedade.

# **Contexto do encadeamento:**

Determinado pela subclasse

#### **Exceções:**

• XMSException

*Propriedade GetObject-Obter Propriedade do Objeto*

#### **Interface:**

Object GetObjectProperty( String property\_name) ;

Obtenha o valor e o tipo de dados da propriedade identificados por nome..

#### **Parâmetros:**

### **property\_name (entrada)**

Um objeto String encapsulando o nome da propriedade.

#### **Retorna:**

O valor da propriedade, que é um dos seguintes tipos de objeto:

Boolean Byte Byte[] Char Double Single Int32 Int64 Int16 String

#### **Contexto do encadeamento:**

Determinado pela subclasse

### **Exceções:**

• XMSException

*Propriedade GetShort-Obter propriedade de número inteiro curto*

## **Interface:**

Int16 GetShortProperty(String property\_name) ;

Obter o valor da propriedade de número inteiro curto identificada por nome.

### **Parâmetros:**

#### **property\_name (entrada)**

Um objeto String encapsulando o nome da propriedade.

#### **Retorna:**

O valor da propriedade.

## **Contexto do encadeamento:**

Determinado pela subclasse

### **Exceções:**

• XMSException

### *Propriedade GetString-Propriedade GetString*

### **Interface:**

String GetStringProperty(String property\_name) ;

Obter o valor da propriedade de sequência identificada por nome.

### **Parâmetros:**

### **property\_name (entrada)**

Um objeto String encapsulando o nome da propriedade.

#### **Retorna:**

Um objeto String encapsulando a sequência que é o valor da propriedade. Se a conversão de dados for necessária, esse valor será a cadeia após a conversão..

## **Contexto do encadeamento:**

Determinado pela subclasse

#### **Exceções:**

• XMSException

*Propriedade SetBoolean-Configurar Propriedade Booleana*

## **Interface:**

void SetBooleanProperty( String property\_name, Boolean value) ;

Configure o valor da propriedade booleana identificada por nome

## **Parâmetros:**

#### **property\_name (entrada)**

Um objeto String encapsulando o nome da propriedade.

### **valor (entrada)**

O valor da propriedade.

# **Retorna:**

Nulo

### **Contexto do encadeamento:**

Determinado pela subclasse

## **Exceções:**

- XMSException
- MessageNotWritableException

#### *Propriedade SetByte-Configurar propriedade de byte*

#### **Interface:**

```
void SetByteProperty( String property_name, Byte value) ;
       void SetSignedByteProperty( String property_name, Int16 value) ;
```
Configure o valor da propriedade de byte identificada por nome..

#### **Parâmetros:**

### **property\_name (entrada)**

Um objeto String encapsulando o nome da propriedade.

#### **valor (entrada)**

O valor da propriedade.

## **Retorna:**

Nulo

#### **Contexto do encadeamento:**

Determinado pela subclasse

#### **Exceções:**

- XMSException
- MessageNotWritableException

*Propriedade SetBytes-Configurar Propriedade da Matriz de Bytes*

## **Interface:**

void SetBytesProperty( String property\_name, Byte[] value ) ;

Configure o valor da propriedade de matriz de bytes identificada por nome..

#### **Parâmetros:**

#### **property\_name (entrada)**

Um objeto String encapsulando o nome da propriedade.

#### **valor (entrada)**

O valor da propriedade, que é uma matriz de bytes.

## **Retorna:**

Nulo

# **Contexto do encadeamento:**

Determinado pela subclasse

### **Exceções:**

- XMSException
- MessageNotWritableException

*Propriedade SetChar-Configurar Propriedade de Caractere*

## **Interface:**

void SetCharProperty( String property\_name, Char value) ;

Configure o valor da propriedade de caractere de 2 bytes identificada por nome..

#### **Parâmetros:**

#### **property\_name (entrada)**

Um objeto String encapsulando o nome da propriedade.

#### **valor (entrada)**

O valor da propriedade.

# **Retorna:**

Nulo

## **Contexto do encadeamento:**

Determinado pela subclasse

## **Exceções:**

- XMSException
- MessageNotWritableException

*Propriedade SetDouble-Configurar Propriedade de Ponto Flutuante de Precisão Dupla*

#### **Interface:**

void SetDoubleProperty( String property\_name, Double value) ;

Configure o valor da propriedade de ponto flutuante de precisão dupla identificado por nome..

#### **Parâmetros:**

#### **property\_name (entrada)**

Um objeto String encapsulando o nome da propriedade.

# O valor da propriedade.

**Retorna:**

Nulo

## **Contexto do encadeamento:**

Determinado pela subclasse

#### **Exceções:**

• XMSException

**valor (entrada)**

• MessageNotWritableException

*Propriedade SetFloat-Configurar propriedade de ponto flutuante*

## **Interface:**

void SetFloatProperty( String property\_name, Single value) ;

Configure o valor da propriedade de ponto flutuante identificada por nome..

#### **Parâmetros:**

#### **property\_name (entrada)**

Um objeto String encapsulando o nome da propriedade.

### **valor (entrada)**

O valor da propriedade.

# **Retorna:**

Nulo

## **Contexto do encadeamento:**

Determinado pela subclasse

## **Exceções:**

- XMSException
- MessageNotWritableException

*Propriedade SetInt-Configurar propriedade de número inteiro*

#### **Interface:**

void SetIntProperty( String property\_name, Int32 value) ;

Configure o valor da propriedade de número inteiro identificada por nome.

#### **Parâmetros:**

#### **property\_name (entrada)**

Um objeto String encapsulando o nome da propriedade.

#### **valor (entrada)**

O valor da propriedade.

#### **Retorna:**

Nulo

## **Contexto do encadeamento:**

Determinado pela subclasse

#### **Exceções:**

- XMSException
- MessageNotWritableException

*Propriedade SetLong-Configurar propriedade de número inteiro longo*

### **Interface:**

void SetLongProperty( String property\_name, Int64 value) ;

Configurar o valor da propriedade de número inteiro longo identificada pelo nome.

## **Parâmetros:**

#### **property\_name (entrada)**

Um objeto String encapsulando o nome da propriedade.

## **valor (entrada)**

O valor da propriedade.

**Retorna:**

Nulo

## **Contexto do encadeamento:**

Determinado pela subclasse

### **Exceções:**

- XMSException
- MessageNotWritableException

*Propriedade SetObject-Configurar Propriedade do objeto*

## **Interface:**

void SetObjectProperty( String property\_name, Object value) ;

Configure o valor e o tipo de dado de uma propriedade identificada por nome.

#### **Parâmetros:**

#### **property\_name (entrada)**

Um objeto String encapsulando o nome da propriedade.

### **objectType (entrada)**

O valor da propriedade, que deve ser um dos seguintes tipos de objeto:

Boolean Byte Byte[] Char Double Single Int32 Int64 Int16 String

#### **valor (entrada)**

O valor da propriedade como uma matriz de bytes.

#### **comprimento (entrada)**

O número de bytes na matriz

#### **Retorna:**

Nulo

## **Contexto do encadeamento:**

Determinado pela subclasse

#### **Exceções:**

- XMSException
- MessageNotWritableException

*Propriedade SetShort-Configurar propriedade de número inteiro curto*

## **Interface:**

void SetShortProperty( String property\_name, Int16 value) ;

Configure o valor da propriedade de número inteiro curto identificada por nome..

### **Parâmetros:**

## **property\_name (entrada)**

Um objeto String encapsulando o nome da propriedade.

## **valor (entrada)**

O valor da propriedade.

## **Retorna:**

Nulo

# **Contexto do encadeamento:**

Determinado pela subclasse

## **Exceções:**

- XMSException
- MessageNotWritableException

*Propriedade SetString-Configurar Propriedade de Cadeia*

## **Interface:**

void SetStringProperty( String property\_name, String value);

Configure o valor da propriedade de cadeia identificada por nome..

## **Parâmetros:**

## **property\_name (entrada)**

Um objeto String encapsulando o nome da propriedade.

## **valor (entrada)**

Um objeto String encapsulando a sequência que é o valor da propriedade.

## **Retorna:**

Nulo

## **Contexto do encadeamento:**

Determinado pela subclasse

## **Exceções:**

- XMSException
- MessageNotWritableException

# **IQueueBrowser**

Um aplicativo usa um navegador de filas para pesquisar mensagens em uma fila sem removê-las.

### **Hierarquia de herança:**

```
IBM.XMS.IPropertyContext
System.Collections.IEnumerable
|| ||
 +----IBM.XMS.IQueueBrowser
```
# *.NET propriedades*

*MessageSelector -Obter Seletor de Mensagem*

## **Interface:**

```
String MessageSelector
{
   get;
}
```
Obtenha o seletor de mensagem do navegador de fila.

O seletor de mensagem é um objeto String que encapsula a expressão do seletor de mensagem. Se a conversão de dados for necessária, esse valor será a expressão do seletor de mensagem após a conversão.. Se o navegador da fila não tiver um seletor de mensagens, o método retornará um objeto String nulo.

## **Exceções:**

• XMSException

## *Fila-Fila de obtenção*

## **Interface:**

```
IDestination Queue
{
   get;
}
```
Obtenha a fila associada ao navegador de fila como um objeto de destino que representa a fila

## **Exceções:**

• XMSException

# *Métodos*

## *Fechar-Fechar Navegador da Fila*

## **Interface:**

void Close();

Feche o navegador da filas.

Se um aplicativo tentar fechar um browser de fila que já esteja fechado, a chamada será ignorada

#### **Parâmetros:** Nenhum

**Retorna:** Nulo

## **Exceções:**

• XMSException

*GetEnumerator -Obter mensagens*

## **Interface:**

IEnumerator GetEnumerator();

Obter uma lista das mensagens na fila

O método retorna um enumerador que encapsula uma lista de objetos de Mensagem. A ordem dos objetos de Mensagem é igual à ordem na qual as mensagens seriam recuperadas da fila. O aplicativo pode então usar o enumerador para pesquisar cada mensagem por vez.

O enumerador é atualizado dinamicamente conforme as mensagens são colocadas na fila e removidas da fila. Toda vez que o aplicativo chama IEnumerator.MoveNext () para procurar a próxima mensagem na fila, a mensagem reflete o conteúdo atual da fila.

Se um aplicativo chamar esse método mais de uma vez para um navegador de filas, cada chamada retornará um novo enumerador O aplicativo pode, portanto, usar mais de um enumerador para procurar as mensagens em uma fila e manter várias posições dentro da fila.

## **Parâmetros:**

Nenhum

**Retorna:**

O objeto do Iterator (Iterator)

## **Exceções:**

• XMSException

# *Propriedades e métodos herdados*

Os métodos a seguir são herdados da interface IPropertyContext:

GetBooleanProperty, GetByteProperty, GetBytesProperty, GetCharProperty, GetDoubleProperty, GetFloatProperty, GetIntProperty, GetLongProperty, GetObjectProperty, GetShortProperty, GetStringProperty, SetBooleanProperty, SetByteProperty, SetBytesProperty, SetCharProperty, SetDoubleProperty, SetFloatProperty, SetIntProperty, SetLongProperty, SetObjectProperty, SetShortProperty, SetStringProperty

# **Solicitante**

Um aplicativo usa um solicitante para enviar uma mensagem de solicitação e, em seguida, aguardar e receber a resposta..

#### **Hierarquia de herança:**

Nenhum

## *Construtores*

*Solicitante-Criar Solicitante*

#### **Interface:**

Requestor(ISession sess, IDestination dest);

Criar um solicitante.

#### **Parâmetros:**

#### **sess (entrada)**

Um objeto de Sessão A sessão não deve ser transacionada e deve ter um dos seguintes modos de confirmação:

AcknowledgeMode.AutoAcknowledge AcknowledgeMode.DupsOkAcknowledge

## **dest (entrada)**

Um objeto de Destino representando o destino no qual o aplicativo pode enviar mensagens de solicitação.

### **Contexto do encadeamento:**

A sessão associada ao solicitante

#### **Exceções:**

• XMSException

## *Métodos*

*Fechar-Fechar Solicitante*

#### **Interface:**

void Close();

Feche o solicitante.

Se um aplicativo tentar fechar um solicitante que já esteja fechado, a chamada será ignorada..

**Nota:** Quando um aplicativo fecha um solicitante, a sessão associada não é fechada também Nesse aspecto, XMS se comporta de forma diferente em comparação com JMS.

Nenhum

**Retorna:**

Nulo

### **Contexto do encadeamento:**

**Oualquer** 

## **Exceções:**

• XMSException

*Solicitação-Resposta de solicitação*

## **Interface:**

IMessage Request(IMessage requestMessage);

Envie uma mensagem de solicitação e, em seguida, aguarde e receba uma resposta do aplicativo que recebe a mensagem de solicitação

Uma chamada para esse método é bloqueada até que uma resposta seja recebida ou até que a sessão termine, o que ocorrer primeiro.

## **Parâmetros:**

### **requestMessage (entrada)**

O objeto de Mensagem encapsulando a mensagem de solicitação

## **Retorna:**

Um ponteiro para o objeto de Mensagem que contém a mensagem de resposta.

## **Contexto do encadeamento:**

A sessão associada ao solicitante

## **Exceções:**

• XMSException

# **Exceção de ResourceAllocation**

XMS lança essa exceção se XMS não puder alocar os recursos necessários por um método.

## **Hierarquia de herança:**

```
IBM.XMS.XMSException
|| ||
    +----IBM.XMS.XMSException
 |
           +----IBM.XMS.ResourceAllocationException
```
# *Propriedades e métodos herdados*

Os métodos a seguir são herdados da interface XMSException:

GetErrorCódigo, GetLinkedExceção

# **SecurityException**

O XMS lança essa exceção se o identificador de usuário e a senha fornecidos para autenticar um aplicativo forem rejeitados XMS também lança essa exceção se uma verificação de autoridade falhar e impedir que um método seja concluído.

## **Hierarquia de herança:**

IBM.XMS.XMSException

|| || +----IBM.XMS.[XMSException](#page-2095-0) | +----IBM.XMS.SecurityException

# *Propriedades e métodos herdados*

Os métodos a seguir são herdados da interface XMSException:

GetErrorCódigo, GetLinkedExceção

# **ISession**

Uma sessão é um único contexto encadeado para enviar e receber mensagens.

## **Hierarquia de herança:**

IBM.XMS[.IPropertyContext](#page-2062-0) || || +----IBM.XMS.ISession

Para obter uma lista das propriedades definidas XMS de um objeto Session, consulte ["Propriedades da](#page-2112-0) [Sessão." na página 2113.](#page-2112-0)

# *.NET propriedades*

*AcknowledgeMode -Obter Modo de Confirmação*

## **Interface:**

```
AcknowledgeMode AcknowledgeMode
     {
       get;
     }
```
Obter o modo de confirmação da sessão.

O modo de confirmação é especificado quando a sessão é criada

Desde que a sessão não seja transacionada, o modo de reconhecimento será um dos seguintes valores:

AcknowledgeMode.AutoAcknowledge AcknowledgeMode.ClientAcknowledge AcknowledgeMode.DupsOkAcknowledge

Para obter mais informações sobre os modos de confirmação, consulte Confirmação de mensagem

Uma sessão transacionada não possui modo de confirmação. Se a sessão for transacionada, o método retornará AcknowledgeMode.SessionTransacted no lugar.

# **Exceções:**

• XMSException

*Transacionado-Determine se Transacionado*

## **Interface:**

```
Boolean Transacted
       \{5\} get;
       \overline{\epsilon}
```
Determine se a sessão foi transacionada

O transacionado declarado é:

- True, se a sessão for transacionada..
- False, se a sessão não for transacionada..

Para uma conexão em tempo real com um broker, o método sempre retorna False..

#### **Exceções:**

• XMSException

# *Métodos*

*Fechar-Fechar Sessão*

## **Interface:**

void Close();

Feche a sessão. Se a sessão for transacionada, qualquer transação em andamento será retrocedida

Se um aplicativo tentar fechar uma sessão que já tenha sido fechada, a chamada será ignorada

## **Parâmetros:**

Nenhum

**Retorna:** Nulo

**Contexto do encadeamento:**

Qualquer

## **Exceções:**

• XMSException

*Confirmação-Confirmar*

## **Interface:**

void Commit();

Confirmar todas as mensagens processada na transação atual

A sessão deve ser uma sessão transacionada

**Parâmetros:**

Nenhum

**Retorna:**

Nulo

## **Exceções:**

- XMSException
- Exceção IllegalState
- TransactionRolledBackException

*CreateBrowser -Criar Navegador da Fila*

### **Interface:**

IQueueBrowser CreateBrowser(IDestination queue) ;

Crie um navegador de filas da fila especificada.

#### **fila (entrada)**

Um objeto de Destino que representa a fila

## **Retorna:**

O objeto QueueBrowser .

# **Exceções:**

- XMSException
- Exceção de InvalidDestination

*CreateBrowser -Create Queue Browser (com seletor de mensagens)*

## **Interface:**

IQueueBrowser CreateBrowser(IDestination queue, String selector) ;

Crie um navegador de fila para a fila especificada usando um seletor de mensagem

## **Parâmetros:**

#### **fila (entrada)**

Um objeto de Destino que representa a fila

#### **seletor (entrada)**

Um objeto String encapsulando uma expressão do seletor de mensagem. Apenas as mensagens com propriedades que correspondem à expressão do seletor de mensagem são entregues para o navegador de filas

Um objeto String nulo significa que não há nenhum seletor de mensagens para o navegador de fila

#### **Retorna:**

O objeto QueueBrowser .

#### **Exceções:**

- XMSException
- Exceção de InvalidDestination
- InvalidSelectorExceção

#### *Mensagem CreateBytes-Criar Mensagem de Bytes*

## **Interface:**

IBytesMessage CreateBytesMessage();

Crie uma mensagem de bytes

### **Parâmetros:**

Nenhum

**Retorna:**

O objeto BytesMessage ..

## **Exceções:**

- XMSException
- IllegalStateExceção (A sessão foi encerrada)

#### *CreateConsumer -Criar Consumidor*

## **Interface:**

```
IMessageConsumer CreateConsumer(IDestination dest) ;
```
Crie um consumidor de mensagens para o destino especificado

#### **Parâmetros:**

## **dest (entrada)**

O objeto de Destino

#### **Retorna:**

O objeto MessageConsumer ..

#### **Exceções:**

- XMSException
- Exceção de InvalidDestination

*CreateConsumer -Criar Consumidor (com seletor de mensagens).*

#### **Interface:**

IMessageConsumer CreateConsumer(IDestination dest, String selector) ;

Criar um consumidor de mensagens para o destino especificado usando um seletor de mensagens

#### **Parâmetros:**

#### **dest (entrada)**

O objeto de Destino

### **seletor (entrada)**

Um objeto String encapsulando uma expressão do seletor de mensagem. Apenas as mensagens com propriedades que correspondem à expressão do seletor de mensagem são entregues para o consumidor de mensagem

Um objeto String nulo significa que não há seletor de mensagem para o consumidor de mensagens.

### **Retorna:**

O objeto MessageConsumer ..

# **Exceções:**

- XMSException
- Exceção de InvalidDestination
- InvalidSelectorExceção

*CreateConsumer -Criar Consumidor (com seletor de mensagens e sinalização de mensagem local)*

#### **Interface:**

```
IMessageConsumer CreateConsumer(IDestination dest, 
  String selector, 
 \blacksquare ; \blacksquare : \blacksquare : \blacksquare
```
Crie um consumidor de mensagens para o destino especificado utilizando um seletor de mensagens e, se o destino for um tópico, especificando se o consumidor de mensagens recebe as mensagens publicadas pela sua própria conexão

#### **dest (entrada)**

O objeto de Destino

#### **seletor (entrada)**

Um objeto String encapsulando uma expressão do seletor de mensagem. Apenas as mensagens com propriedades que correspondem à expressão do seletor de mensagem são entregues para o consumidor de mensagem

Um objeto String nulo significa que não há seletor de mensagem para o consumidor de mensagens.

#### **noLocal (entrada)**

O valor True significa que o consumidor de mensagens não recebe as mensagens publicadas por sua própria conexão O valor False significa que o consumidor de mensagens não recebe as mensagens publicadas por sua própria conexão. O valor padrão é False.

#### **Retorna:**

O objeto MessageConsumer ..

## **Exceções:**

- XMSException
- Exceção de InvalidDestination
- InvalidSelectorExceção

#### *CreateDurableAssinante-Criar Assinante Durável*

#### **Interface:**

```
IMessageConsumer CreateDurableSubscriber(IDestination dest, 
                                           String subscription) ;
```
Crie um assinante durável para o tópico especificado

Este método não é válido para uma conexão em tempo real com um broker

Para obter mais informações sobre assinantes duráveis, consulte Assinantes duráveis.

#### **Parâmetros:**

#### **dest (entrada)**

Um objeto de Destino que representa o tópico O tópico não deve ser temporário.

#### **assinatura (entrada)**

Um objeto String encapsulando um nome que identifica a assinatura durável. O nome deve ser exclusivo no identificador de cliente para a conexão.

#### **Retorna:**

O objeto MessageConsumer representando o assinante durável.

### **Exceções:**

- XMSException
- Exceção de InvalidDestination

*CreateDurableAssinante-Criar Assinante Durável (com seletor de mensagem e sinalizador de mensagem local)*

## **Interface:**

```
IMessageConsumer CreateDurableSubscriber(IDestination dest, 
                                             String subscription, 
                                             String selector, 
                                             Boolean noLocal) ;
```
Crie um assinante durável para o tópico especificado usando um seletor de mensagem e especificando se o assinante durável recebe as mensagens publicadas pela sua própria conexão

Este método não é válido para uma conexão em tempo real com um broker

Para obter mais informações sobre assinantes duráveis, consulte Assinantes duráveis.

#### **Parâmetros:**

#### **dest (entrada)**

Um objeto de Destino que representa o tópico O tópico não deve ser temporário.

#### **assinatura (entrada)**

Um objeto String encapsulando um nome que identifica a assinatura durável. O nome deve ser exclusivo no identificador de cliente para a conexão.

#### **seletor (entrada)**

Um objeto String encapsulando uma expressão do seletor de mensagem. Apenas as mensagens com propriedades que correspondem à expressão do seletor de mensagem são entregues para o assinante durável

Um objeto String nulo significa que não há seletor de mensagem para o assinante durável.

#### **noLocal (entrada)**

O valor True significa que o assinante durável não recebe as mensagens publicadas por sua própria conexão O valor False significa que o assinante durável não recebe as mensagens publicadas por sua própria conexão. O valor padrão é False.

## **Retorna:**

O objeto MessageConsumer representando o assinante durável.

## **Exceções:**

- XMSException
- Exceção de InvalidDestination
- InvalidSelectorExceção

#### *Mensagem CreateMap-Criar Mensagem de Mapa*

#### **Interface:**

IMapMessage CreateMapMessage();

Crie uma mensagem de mapa.

#### **Parâmetros:**

Nenhum

#### **Retorna:**

O objeto MapMessage ..

### **Exceções:**

- XMSException
- IllegalStateExceção (A sessão foi encerrada)

#### *CreateMessage -Criar mensagem*

#### **Interface:**

IMessage CreateMessage();

Crie uma mensagem que não tenha corpo.

# **Parâmetros:**

Nenhum

#### **Retorna:**

O objeto de Mensagem

## **Exceções:**

- XMSException
- IllegalStateExceção (A sessão foi encerrada)

*Mensagem CreateObject-Criar Mensagem de Objeto*

## **Interface:**

IObjectMessage CreateObjectMessage();

Criar uma mensagem de objeto

## **Parâmetros:**

Nenhum

#### **Retorna:**

O objeto ObjectMessage ..

## **Exceções:**

- XMSException
- IllegalStateExceção (A sessão foi encerrada)

*CreateProducer -Criar Produtor*

#### **Interface:**

IMessageProducer CreateProducer(IDestination dest) ;

Crie um produtor de mensagem para enviar mensagens ao destino especificado.

### **Parâmetros:**

### **dest (entrada)**

O objeto de Destino

Se você especificar um objeto de Destino nulo, o produtor de mensagem será criado sem um destino Nesse caso, o aplicativo deve especificar um destino sempre que usar o produtor de mensagem para enviar uma mensagem.

#### **Retorna:**

O objeto MessageProducer .

## **Exceções:**

- XMSException
- Exceção de InvalidDestination

#### *CreateQueue -Criar Fila*

## **Interface:**

IDestination CreateQueue(String queue) ;

Crie um objeto de Destino para representar uma fila no servidor de sistema de mensagens

Este método não cria a fila no servidor de mensagens. Deve-se criar a fila antes que um aplicativo possa chamar esse método

## **fila (entrada)**

Um objeto String encapsulando o nome da fila ou encapsulando um identificador uniforme de recursos (URI) que identifica a fila.

## **Retorna:**

O objeto de Destino que representa a fila

# **Exceções:**

• XMSException

*Mensagem CreateStream-Criar Mensagem de Fluxo*

## **Interface:**

IStreamMessage CreateStreamMessage();

Criar uma mensagem de fluxo

### **Parâmetros:**

Nenhum

#### **Retorna:**

O objeto StreamMessage ..

## **Exceções:**

- XMSException
- XMS\_ILLEGAL\_STATE\_EXCEPTION

*Fila CreateTemporary-Criar Fila Temporária*

## **Interface:**

IDestination CreateTemporaryQueue() ;

Crie uma fila temporária.

O escopo da fila temporária é a conexão Apenas as sessões criadas pela conexão podem usar a fila temporária

A fila temporária permanece até que seja explicitamente excluída ou a conexão termine, o que for anterior.

Para obter mais informações sobre filas temporárias, consulte Destinos temporários.

### **Parâmetros:**

Nenhum

**Retorna:**

O objeto de Destino que representa a fila temporária

## **Exceções:**

• XMSException

*Tópico CreateTemporary-Criar tópico temporário*

## **Interface:**

IDestination CreateTemporaryTopic() ;

Crie um tópico temporário

O escopo do tópico temporário é a conexão. Apenas as sessões criadas pela conexão podem usar o tópico temporário

O tópico temporário permanece até que seja excluído explicitamente ou a conexão seja encerrada, o que ocorrer primeiro.

Para obter mais informações sobre tópicos temporários, consulte Destinos provisórios

## **Parâmetros:**

Nenhum

# **Retorna:**

O objeto de Destino que representa o tópico temporário

## **Exceções:**

• XMSException

*Mensagem CreateText-Criar Mensagem de Texto*

## **Interface:**

ITextMessage CreateTextMessage();

Crie uma mensagem de texto com um corpo vazio

#### **Parâmetros:**

Nenhum

## **Retorna:**

O objeto TextMessage ..

## **Exceções:**

• XMSException

*Mensagem CreateText-Criar Mensagem de Texto (inicializada)*

## **Interface:**

ITextMessage CreateTextMessage(String initialValue);

Crie uma mensagem de texto cujo corpo seja inicializado com o texto especificado

#### **Parâmetros:**

#### **initialValue (entrada)**

Um objeto String encapsulando o texto para inicializar o corpo da mensagem de texto.

Nenhum

## **Retorna:**

O objeto TextMessage ..

## **Exceções:**

• XMSException

*CreateTopic -Criar Tópico*

#### **Interface:**

IDestination CreateTopic(String topic) ;

Crie um objeto de Destino para representar um tópico

## **tópico (entrada)**

Um objeto String encapsulando o nome do tópico ou encapsulando um identificador uniforme de recursos (URI) que identifica o tópico.

## **Retorna:**

O objeto de Destino que representa o tópico

## **Exceções:**

• XMSException

*Recuperar-Recuperar*

## **Interface:**

void Recover();

Recuperar a sessão. A entrega de mensagem é interrompida e, em seguida, reiniciada com a mensagem não reconhecida mais antiga

A sessão não deve ser uma sessão transacionada

Para obter mais informações sobre a recuperação de uma sessão, consulte Confirmação de Mensagem

## **Parâmetros:**

Nenhum

#### **Retorna:**

Nulo

## **Exceções:**

- XMSException
- Exceção IllegalState

### *Retrocesso-Retrocesso*

## **Interface:**

void Rollback();

Retorne todas as mensagens processadas na transação atual.

A sessão deve ser uma sessão transacionada

## **Parâmetros:**

Nenhum

# **Retorna:**

Nulo

## **Exceções:**

- XMSException
- Exceção IllegalState

*Cancelar assinatura-Cancelar assinatura*

## **Interface:**

void Unsubscribe(String subscription);

Excluir uma assinatura durável. O servidor de mensagens exclui o registro da assinatura durável que ele está mantendo e não envia mais mensagens para o assinante durável.

Um aplicativo não pode excluir uma assinatura durável em qualquer uma das seguintes circunstâncias:

- Enquanto há um consumidor de mensagens ativo para a assinatura durável
- Enquanto uma mensagem consumida faz parte de uma transação pendente
- Enquanto uma mensagem consumida não foi reconhecida

Este método não é válido para uma conexão em tempo real com um broker

### **Parâmetros:**

## **assinatura (entrada)**

Um objeto String encapsulando o nome que identifica a assinatura durável.

#### **Retorna:**

Nulo

### **Exceções:**

- XMSException
- Exceção de InvalidDestination
- Exceção IllegalState

# *Propriedades e métodos herdados*

Os métodos a seguir são herdados da interface IPropertyContext:

GetBooleanProperty, GetByteProperty, GetBytesProperty, GetCharProperty, GetDoubleProperty, GetFloatProperty, GetIntProperty, GetLongProperty, GetObjectProperty, GetShortProperty, GetStringProperty, SetBooleanProperty, SetByteProperty, SetBytesProperty, SetCharProperty, SetDoubleProperty, SetFloatProperty, SetIntProperty, SetLongProperty, SetObjectProperty, SetShortProperty, SetStringProperty

# **IStreamMessage**

Uma mensagem de fluxo é uma mensagem cujo corpo compreende um fluxo de valores, em que cada valor possui um tipo de dados associado. Os conteúdos do corpo são gravados e lidos sequencialmente.

## **Hierarquia de herança:**

IBM.XMS[.IPropertyContext](#page-2062-0) || || +----IBM.XMS.[IMessage](#page-2046-0) | +----IBM.XMS.IStreamMessage

Quando um aplicativo lê um valor do fluxo de mensagens, o valor pode ser convertido pelo XMS em outro tipo de dados. Para obter mais informações sobre essa forma de conversão implícita, consulte O corpo de uma mensagem XMS

# *Métodos*

*ReadBoolean -Valor Booleano de leitura*

**Interface:**

Boolean ReadBoolean();

Leia um valor booleano do fluxo de mensagens.

# **Parâmetros:**

Nenhum

```
Retorna:
   O valor booleano que é lido.
```
### **Exceções:**

- XMSException
- MessageNotReadableException
- MessageEOFException

*ReadByte -Byte de Leitura*

#### **Interface:**

```
Int16 ReadSignedByte();
           ReadByte();
```
Leia um número inteiro de 8 bits assinado do fluxo de mensagens.

# **Parâmetros:**

Nenhum

**Retorna:**

O byte lido.

## **Exceções:**

- XMSException
- MessageNotReadableException
- MessageEOFException

#### *ReadBytes -Bytes de leitura*

## **Interface:**

Int32 ReadBytes(Byte[] array);

Ler uma matriz de bytes do fluxo de mensagens.

#### **Parâmetros:**

#### **matriz (entrada)**

O buffer contendo a matriz de bytes que é lida e o comprimento do buffer em bytes.

Se o número de bytes na matriz for menor ou igual ao comprimento do buffer, a matriz inteira será lida no buffer. Se o número de bytes na matriz for maior que o comprimento do buffer, o buffer será preenchido com parte da matriz e um cursor interno marcará a posição do byte seguinte a ser lido. Uma chamada subsequente para readBytes() lê bytes a partir da matriz iniciando na posição atual do cursor.

Se você especificar um ponteiro nulo na entrada, a chamada ignorará a matriz de bytes sem lê-la.

#### **Retorna:**

O número de bytes lidos no buffer. Se o buffer for parcialmente preenchido, o valor será menor que o comprimento do buffer, indicando que não há mais bytes na matriz restantes a serem lidos. Se não houver bytes restantes a serem lidos na matriz antes da chamada, o valor será XMSC\_END\_OF\_BYTEARRAY.

Se você especificar um ponteiro nulo na entrada, o método não retornará valor.

#### **Exceções:**

- XMSException
- MessageNotReadableException
- MessageEOFException

*ReadChar -Caractere de Leitura*

#### **Interface:**

Char ReadChar();

Leia um caractere de 2 bytes do fluxo de mensagens.

#### **Parâmetros:**

Nenhum

**Retorna:**

O caractere lido.

## **Exceções:**

- XMSException
- MessageNotReadableException
- MessageEOFException

*ReadDouble -Ler Número de Ponto Flutuante de Precisão Dupla*

## **Interface:**

Double ReadDouble();

Leia um número de ponto flutuante de precisão dupla de 8 bytes a partir do fluxo de mensagens

#### **Parâmetros:**

Nenhum

#### **Retorna:**

O número do ponto flutuante de precisão dupla que é lido

### **Exceções:**

- XMSException
- MessageNotReadableException
- MessageEOFException

## *ReadFloat -Ler número de ponto flutuante*

#### **Interface:**

```
Single ReadFloat();
```
Leia um número de ponto flutuante de 4 bytes a partir do fluxo de mensagens

#### **Parâmetros:**

Nenhum

**Retorna:**

O número de ponto flutuante que é lido

## **Exceções:**

- XMSException
- MessageNotReadableException
- MessageEOFException
#### *ReadInt -Ler Número Inteiro*

#### **Interface:**

Int32 ReadInt();

Leia um número inteiro assinado de 32 bits do fluxo de mensagens.

#### **Parâmetros:**

Nenhum

#### **Retorna:**

O número inteiro que é lido.

#### **Exceções:**

- XMSException
- MessageNotReadableException
- MessageEOFException

#### *ReadLong -Número inteiro longo de leitura*

#### **Interface:**

Int64 ReadLong();

Leia um número inteiro assinado de 64 bits a partir do fluxo de mensagens.

#### **Parâmetros:**

Nenhum

#### **Retorna:**

O número inteiro longo que é lido.

#### **Exceções:**

- XMSException
- MessageNotReadableException
- MessageEOFException

#### *ReadObject -Ler Objeto*

#### **Interface:**

```
Object ReadObject();
```
Leia um valor do fluxo de mensagens e retorne seu tipo de dados.

#### **Parâmetros:**

Nenhum

### **Retorna:**

O valor, que é um dos seguintes tipos de objeto:

Boolean Byte Byte[] Char Double Single Int32 Int64

Int16 String

#### **Exceções:**

XMSException

*ReadShort -Número Inteiro Curto de Leitura*

#### **Interface:**

Int16 ReadShort();

Leia um número inteiro de 16 bits assinado a partir do fluxo de mensagens.

#### **Parâmetros:**

Nenhum

**Retorna:**

O número inteiro curto que é lido.

#### **Exceções:**

- XMSException
- MessageNotReadableException
- MessageEOFException

#### *ReadString -Sequência de Leitura*

#### **Interface:**

String ReadString();

Leia uma cadeia do fluxo de mensagens. Se necessário, XMS converte os caracteres na sequência na página de código local.

#### **Parâmetros:**

Nenhum

#### **Retorna:**

Um objeto String encapsulando a sequência que é lida. Se a conversão de dados for necessária, esta será a sequência após a conversão

#### **Exceções:**

- XMSException
- MessageNotReadableException
- MessageEOFException

#### *Reconfigurar-Reconfigurar*

#### **Interface:**

```
void Reset();
```
Coloque o corpo da mensagem no modo somente leitura e posicione o cursor no início do fluxo de mensagens.

**Parâmetros:** Nenhum

**Retorna:** Nulo

#### **Exceções:**

- XMSException
- MessageNotReadableException
- MessageEOFException

*WriteBoolean -Gravar Valor Booleano*

#### **Interface:**

void WriteBoolean(Boolean value);

Grave um valor booleano no fluxo de mensagens.

#### **Parâmetros:**

#### **valor (entrada)**

O valor booleano a ser gravado.

#### **Retorna:**

Nulo

#### **Exceções:**

- XMSException
- MessageNotWritableException

#### *WriteByte -Byte de gravação*

### **Interface:**

```
void WriteByte(Byte value);
void WriteSignedByte(Int16 value);
```
Grave um byte no fluxo de mensagens

#### **Parâmetros:**

#### **valor (entrada)**

O byte a ser gravado..

#### **Retorna:**

Nulo

#### **Exceções:**

- XMSException
- MessageNotWritableException

#### *WriteBytes -Bytes de Gravação*

#### **Interface:**

void WriteBytes(Byte[] value);

Gravar uma matriz de bytes no fluxo de mensagens.

#### **Parâmetros:**

#### **valor (entrada)** A matriz de bytes a ser gravada

#### **comprimento (entrada)**

O número de bytes na matriz

#### **Retorna:**

Nulo

#### **Exceções:**

- XMSException
- MessageNotWritableException

*WriteChar -Caractere de gravação*

#### **Interface:**

void WriteChar(Char value);

Grave um caractere no fluxo de mensagens como 2 bytes, primeiro byte de alta ordem.

#### **Parâmetros:**

#### **valor (entrada)**

O caractere a ser gravado

#### **Retorna:**

Nulo

#### **Exceções:**

- XMSException
- MessageNotWritableException

*WriteDouble -Número do ponto flutuante de precisão dupla de gravação*

#### **Interface:**

void WriteDouble(Double value);

Converta um número de vírgula flutuante de precisão dupla em um número inteiro longo e grave o número inteiro longo no fluxo de mensagem como 8 bytes, primeiro byte de alta ordem...

#### **Parâmetros:**

#### **valor (entrada)**

O número de ponto flutuante de precisão dupla a ser gravado

#### **Retorna:**

Nulo

#### **Exceções:**

- XMSException
- MessageNotWritableException

*WriteFloat -Número do ponto flutuante de gravação*

#### **Interface:**

void WriteFloat(Single value);

Converta um número de ponto flutuante em um número inteiro e escreva o número inteiro no fluxo de mensagens como 4 bytes, primeiro byte de alta ordem.

#### **Parâmetros:**

#### **valor (entrada)**

O número de ponto flutuante a ser gravado

#### **Retorna:**

Nulo

### **Exceções:**

- XMSException
- MessageNotWritableException

*WriteInt -Número inteiro de gravação*

#### **Interface:**

void WriteInt(Int32 value);

Escreva um número inteiro no fluxo de mensagem como 4 bytes, primeiro byte de alta ordem.

#### **Parâmetros:**

#### **valor (entrada)**

O número inteiro a ser gravado.

#### **Retorna:**

Nulo

#### **Exceções:**

- XMSException
- MessageNotWritableException

*WriteLong -Número inteiro longo de gravação*

#### **Interface:**

void WriteLong(Int64 value);

Grave um número inteiro longo no fluxo de mensagens como 8 bytes, primeiro byte de alta ordem.

#### **Parâmetros:**

#### **valor (entrada)**

O número inteiro longo a ser gravado.

#### **Retorna:**

Nulo

#### **Exceções:**

- XMSException
- MessageNotWritableException

#### *WriteObject -Gravar Objeto*

#### **Interface:**

void WriteObject(Object value);

Grave um valor, com um tipo de dado especificado, no fluxo de mensagens.

#### **Parâmetros:**

#### **objectType (entrada)**

O valor, que deve ser um dos seguintes tipos de objeto:

Boolean Byte Byte[]

Char Double Single Int32 Int64 Int16 String

#### **valor (entrada)**

Uma matriz de bytes contendo o valor a ser gravado.

#### **comprimento (entrada)**

O número de bytes na matriz

### **Retorna:**

Nulo

### **Exceções:**

• XMSException

*WriteShort -Escrever Número Inteiro Curto*

#### **Interface:**

void WriteShort(Int16 value);

Grave um número inteiro curto no fluxo de mensagens como 2 bytes, primeiro byte de alta ordem.

#### **Parâmetros:**

#### **valor (entrada)**

O número inteiro curto a ser gravado.

#### **Retorna:**

Nulo

#### **Exceções:**

- XMSException
- MessageNotWritableException

#### *WriteString -Sequência de Gravação*

#### **Interface:**

void WriteString(String value);

Grave uma sequência no fluxo de mensagens.

### **Parâmetros:**

#### **valor (entrada)**

Um objeto String encapsulando a sequência a ser gravada.

**Retorna:**

Nulo

### **Exceções:**

- XMSException
- MessageNotWritableException

### *Propriedades e métodos herdados*

As propriedades a seguir são herdadas da interface IMessage:

JMSCorrelationID, JMSDeliveryMode, JMSDestination, JMSExpiration, JMSMessageID, JMSPriority, JMSRedelivered, JMSReplyTo, JMSTimestamp. JMSType, Propriedades

Os métodos a seguir são herdados da interface IMessage:

clearBody, clearProperties, PropertyExists

Os métodos a seguir são herdados da interface IPropertyContext:

GetBooleanProperty, GetByteProperty, GetBytesProperty, GetCharProperty, GetDoubleProperty, GetFloatProperty, GetIntProperty, GetLongProperty, GetObjectProperty, GetShortProperty, GetStringProperty, SetBooleanProperty, SetByteProperty, SetBytesProperty, SetCharProperty, SetDoubleProperty, SetFloatProperty, SetIntProperty, SetLongProperty, SetObjectProperty, SetShortProperty, SetStringProperty

# **ITextMessage**

Uma mensagem de texto é uma mensagem cujo corpo compreende uma sequência.

#### **Hierarquia de herança:**

IBM.XMS[.IPropertyContext](#page-2062-0) || || +----IBM.XMS.[IMessage](#page-2046-0) | +----IBM.XMS.ITextMessage

### *.NET propriedades*

*Texto-Obter e Configurar Texto*

#### **Interface:**

```
String Text
{
   get;
   set;
}
```
Get e configure a sequência que forma o corpo da mensagem de texto.

Se necessário, XMS converte os caracteres na sequência na página de código local.

#### **Exceções:**

- XMSException
- MessageNotReadableException
- MessageNotWritableException
- MessageEOFException

### *Propriedades e métodos herdados*

As propriedades a seguir são herdadas da interface IMessage:

JMSCorrelationID, JMSDeliveryMode, JMSDestination, JMSExpiration, JMSMessageID, JMSPriority, JMSRedelivered, JMSReplyTo, JMSTimestamp. JMSType, Propriedades

Os métodos a seguir são herdados da interface IMessage:

clearBody, clearProperties, PropertyExists

Os métodos a seguir são herdados da interface IPropertyContext:

GetBooleanProperty, GetByteProperty, GetBytesProperty, GetCharProperty, GetDoubleProperty, GetFloatProperty, GetIntProperty, GetLongProperty, GetObjectProperty, GetShortProperty,

GetStringProperty, SetBooleanProperty, SetByteProperty, SetBytesProperty, SetCharProperty, SetDoubleProperty, SetFloatProperty, SetIntProperty, SetLongProperty, SetObjectProperty, SetShortProperty, SetStringProperty

# **TransactionInProgressException**

XMS lançará essa exceção se um aplicativo solicitar uma operação que não seja válida porque uma transação está em andamento

#### **Hierarquia de herança:**

IBM.XMS.XMSException || || +----IBM.XMS.XMSException | +----IBM.XMS.TransactionInProgressException

### *Propriedades e métodos herdados*

Os métodos a seguir são herdados da interface XMSException:

GetErrorCódigo, GetLinkedExceção

# **TransactionRolledBackException**

XMS lança esta exceção se um aplicativo chamar Session.commit() para confirmar a transação atual, mas a transação será, então, revertida.

#### **Hierarquia de herança:**

IBM.XMS.XMSException || || +----IBM.XMS.XMSException | +----IBM.XMS.TransactionRolledBackException

### *Propriedades e métodos herdados*

Os métodos a seguir são herdados da interface XMSException:

```
GetErrorCódigo, GetLinkedExceção
```
# **XMSException**

Se XMS detectar um erro ao processar uma chamada para um método .NET , XMS lançará uma exceção. Uma exceção é um objeto que contém informações sobre o erro.

#### **Hierarquia de herança:**

```
System.Exception
|| ||
    +----IBM.XMS.XMSException
```
Há diferentes tipos de exceção XMS , e um objeto XMSException é apenas um tipo de excepção. Entretanto, a classe XMSException é uma superclasse das outras classes de exceção XMS . XMS lança um objeto XMSException em situações em que nenhum dos outros tipos de exceção é apropriado.

### *.NET propriedades*

*ErrorCode -Obter Código de Erro*

#### **Interface:**

```
public String ErrorCode 
{
   get {return errorCode_;}
}
```
Obter o código de erro

#### **Exceções:**

• XMSException

*LinkedException -Obter Exceção Vinculada*

#### **Interface:**

```
public Exception LinkedException 
{
   get { return linkedException_;}
  \text{Set} { linkedException_ = value; }
}
```
Obter a próxima exceção na cadeia de exceção.

O método retornará um nulo se não houver mais exceções na cadeia.

#### **Exceções:**

• XMSException

# **XMSFactoryFactory**

Se um aplicativo não estiver usando objetos administrados, utilize essa classe para criar connection factories, filas e tópicos..

**Hierarquia de herança:** Nenhum

## *.NET propriedades*

*Metadados-Recuperar metadados*

#### **Interface:**

IConnectionMetaData MetaData

Obtenha os metadados apropriados para o tipo de conexão do objeto XMSFactoryFactory.

### **Exceções:**

Nenhum

### *Métodos*

*CreateConnectionFactory-Criar Connection Factory*

#### **Interface:**

IConnectionFactory CreateConnectionFactory();

Crie um objeto ConnectionFactory do tipo declarado.

#### **Parâmetros:**

Nenhum

#### **Retorna:**

O objeto ConnectionFactory .

#### **Exceções:**

• XMSException

*CreateQueue -Criar Fila*

#### **Interface:**

IDestination CreateQueue(String name);

Crie um objeto de Destino para representar uma fila no servidor de sistema de mensagens

Este método não cria a fila no servidor de mensagens. Deve-se criar a fila antes que um aplicativo possa chamar esse método

#### **Parâmetros:**

#### **nome (entrada)**

Um objeto String encapsulando o nome da fila ou encapsulando um identificador uniforme de recursos (URI) que identifica a fila.

#### **Retorna:**

O objeto de Destino que representa a fila

#### **Exceções:**

• XMSException

*CreateTopic -Criar Tópico*

#### **Interface:**

IDestination CreateTopic(String name);

Crie um objeto de Destino para representar um tópico

#### **Parâmetros:**

#### **nome (entrada)**

Um objeto String encapsulando o nome do tópico ou encapsulando um identificador uniforme de recursos (URI) que identifica o tópico.

#### **Retorna:**

O objeto de Destino que representa o tópico

#### **Exceções:**

• XMSException

*GetInstance -Obtenha uma instância de XMSFactoryFactory*

#### **Interface:**

static XMSFactoryFactory GetInstance(int connectionType);

Criar uma instância de XMSFactoryFactory. Um aplicativo XMS usa um objeto XMSFactoryFactory para obter uma referência a um objeto ConnectionFactory apropriado para o tipo de protocolo necessário. Esse objeto ConnectionFactory pode então produzir conexões somente para esse tipo de protocolo.

#### **Parâmetros:**

#### **connectionType (entrada)**

O tipo de conexão para o qual o objeto ConnectionFactory produz conexões:

- XMSC.CT\_WPM
- XMSC.CT\_RTT
- XMSC.CT\_WMQ

#### **Retorna:**

O objeto XMSFactoryFactory dedicado ao tipo de conexão declarado.

### **Exceções:**

• Exceção NotSupported

# **Propriedades de objetos XMS**

Esta seção documenta as propriedades de objeto definidas por XMS

Esta seção contém informações sobre os seguintes tipos de objeto:

- • ["Propriedades da Conexão" na página 2100](#page-2099-0)
- • ["Propriedades de ConnectionFactory" na página 2100](#page-2099-0)
- • ["Propriedades de Dados ConnectionMeta" na página 2105](#page-2104-0)
- • ["Propriedades de Destino" na página 2105](#page-2104-0)
- • ["Propriedades de InitialContext" na página 2107](#page-2106-0)
- • ["Propriedades de Mensagem" na página 2107](#page-2106-0)
- • ["Propriedades de MessageConsumer" na página 2113](#page-2112-0)
- • ["Propriedades do MessageProducer" na página 2113](#page-2112-0)
- • ["Propriedades da Sessão." na página 2113](#page-2112-0)

A descrição de cada tipo de objeto lista as propriedades de um objeto do tipo especificado e fornece uma descrição simples de cada propriedade..

Esta seção também fornece uma definição de cada propriedade (consulte ["Definições de propriedades"](#page-2112-0) [na página 2113\)](#page-2112-0)

Se um aplicativo definir suas próprias propriedades dos objetos descritos nesta seção, ele não causará um erro, mas poderá causar resultados imprevisíveis

**Nota:** Os nomes e valores da propriedade nesta seção são mostrados no formulário XMSC.*NAME*, que é o formulário usado para C e C + +. No entanto, no .NET, o formulário do nome da propriedade pode ser XMSC.*NAME* ou XMSC\_*NAME*, dependendo de como você está usando:

• Se você estiver especificando uma propriedade, o nome da propriedade deverá estar no formato XMSC.*NAME* conforme mostrado no exemplo a seguir:

cf.SetStringProperty(XMSC.WMQ\_CHANNEL, "DOTNET.SVRCONN");

• Se você estiver especificando uma cadeia, o nome da propriedade deverá estar no formato XMSC\_*NAME* , conforme mostrado no exemplo a seguir:

cf.SetStringProperty("XMSC\_WMQ\_CHANNEL", "DOTNET.SVRCONN");

No .NET, os nomes e valores de propriedades são fornecidos como constantes na classe XMSC Essas constantes identificam sequências e seriam usadas por qualquer aplicativo XMS .NET .. Se você estiver usando essas constantes predefinidas, os nomes e valores de propriedades estarão no formato XMSC.*NAME*, portanto, por exemplo, você usaria XMSC.USERID, em vez de XMSC\_USERID.

Os tipos de dados também estão no formato usado para C/C + +. É possível localizar os valores correspondentes para .NET em Tipos de Dados para .NET

# <span id="page-2099-0"></span>**Propriedades da Conexão**

Uma visão geral das propriedades do objeto de Conexão, com links para informações de referência mais detalhadas

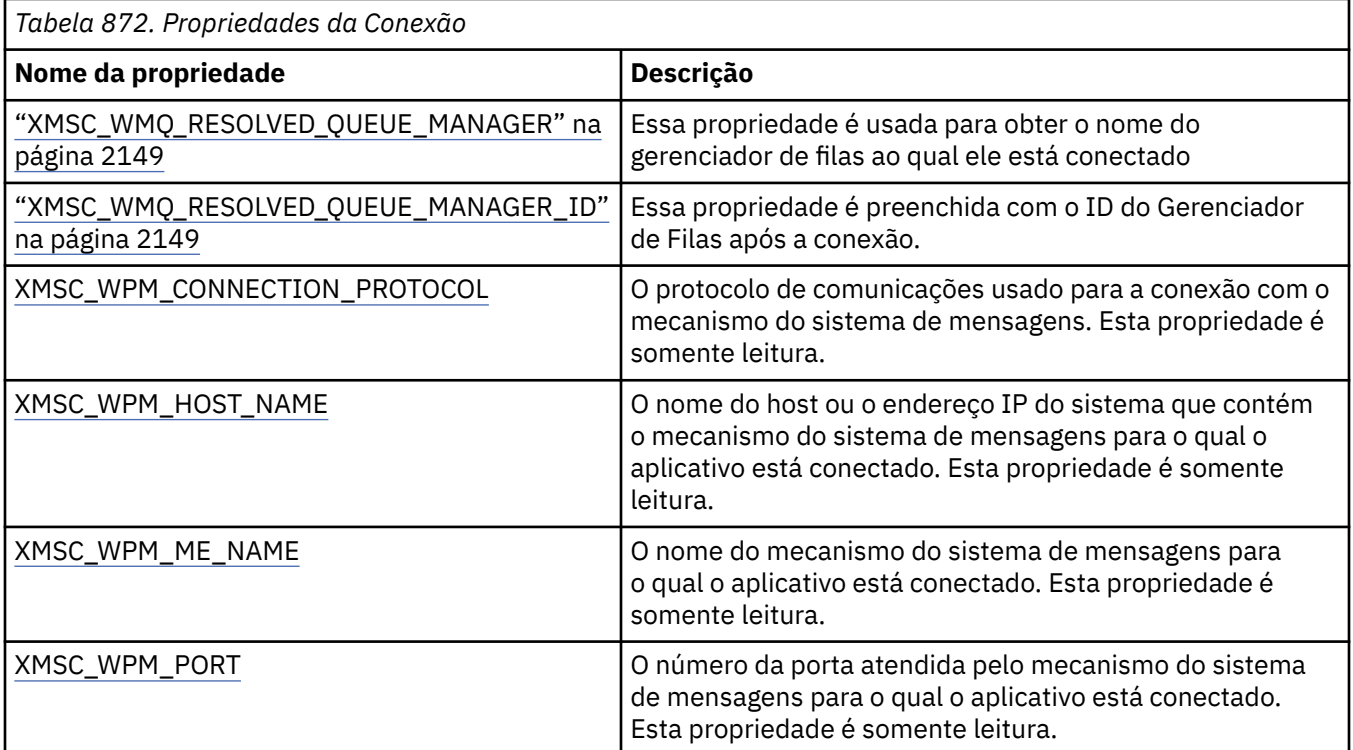

Um objeto Connection também possui propriedades somente leitura que são derivadas das propriedades do connection factory que foi usado para criar a conexão Essas propriedades são derivadas não apenas das propriedades do connection factory que foram definidas no momento em que a conexão foi criada, mas também dos valores padrão das propriedades não configuradas. As propriedades incluem apenas aquelas relevantes para o tipo de servidor de sistema de mensagens ao qual o aplicativo está conectado. Os nomes das propriedades são iguais aos nomes das propriedades do connection factory.

# **Propriedades de ConnectionFactory**

Uma visão geral das propriedades do objeto ConnectionFactory , com links para informações de referência mais detalhadas.

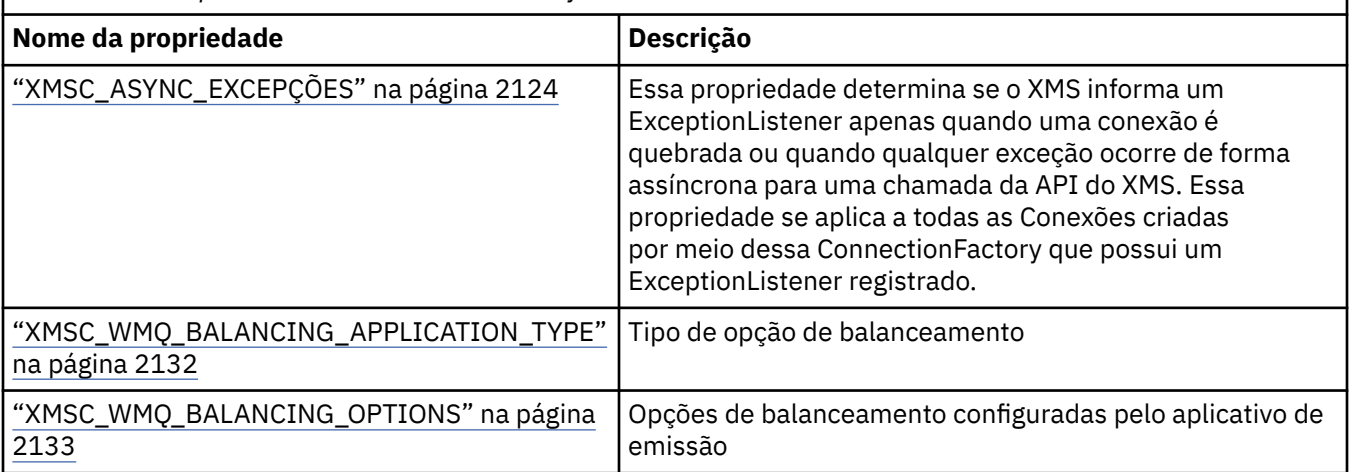

*Tabela 873. Propriedades de ConnectionFactory*

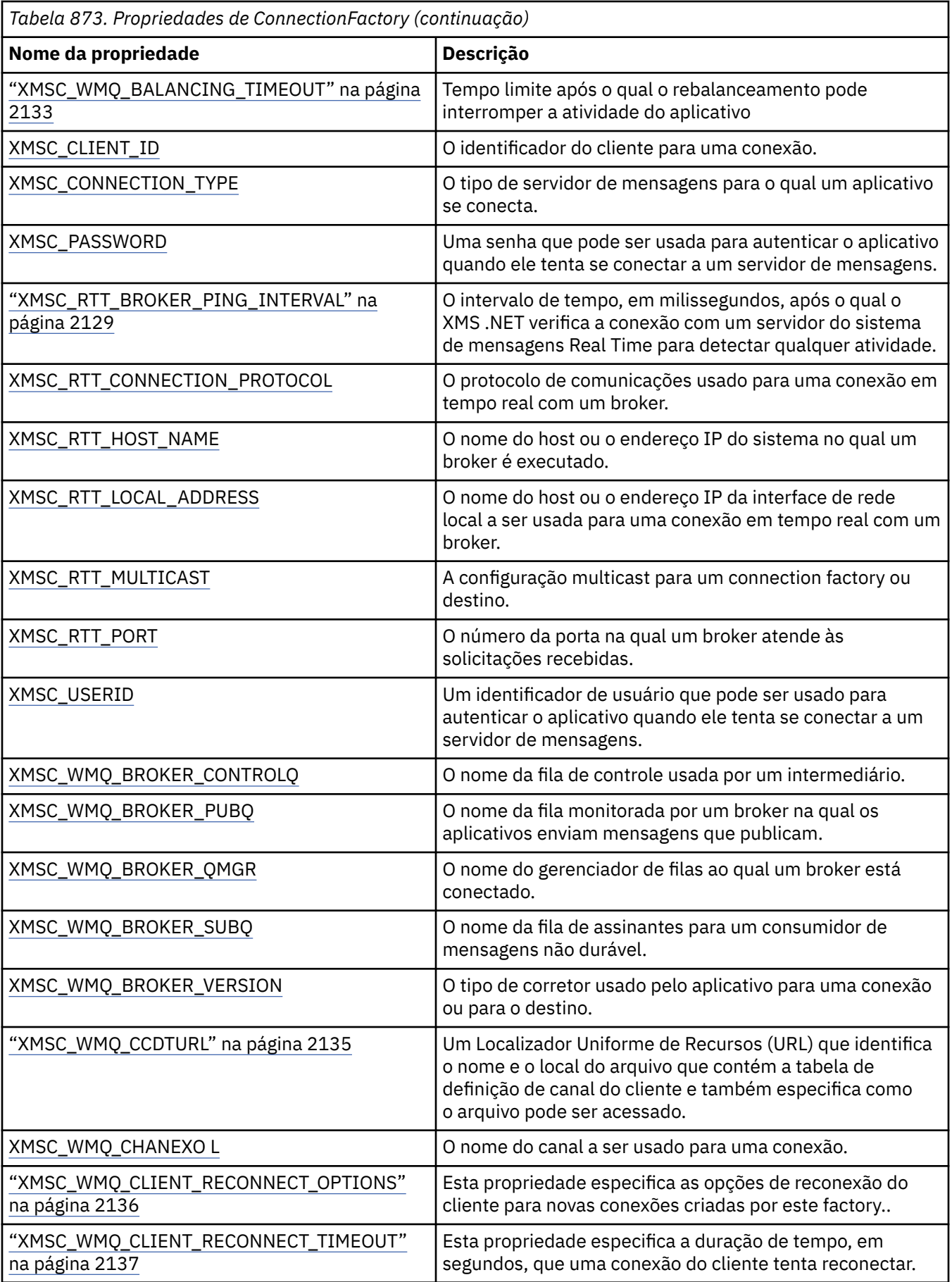

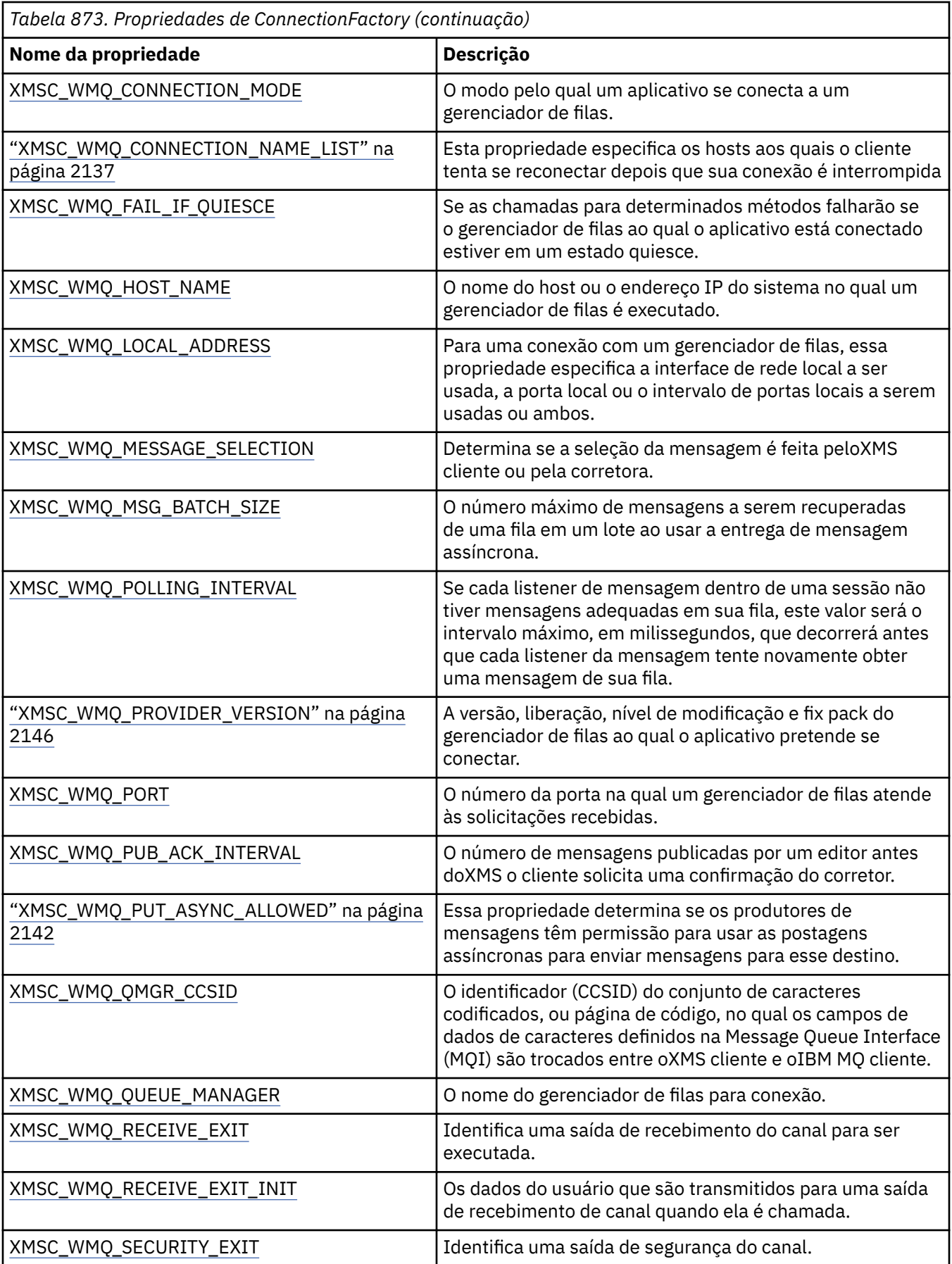

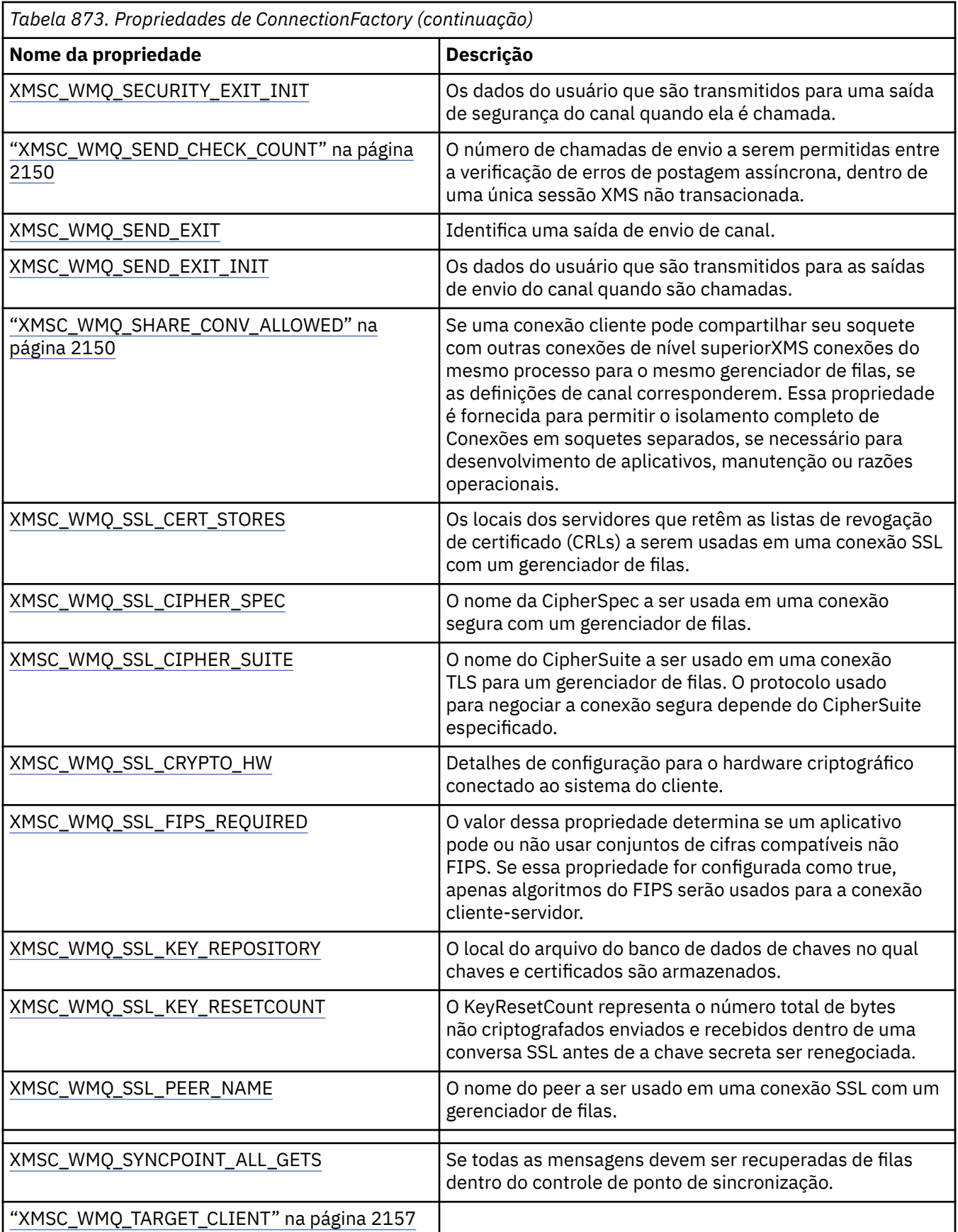

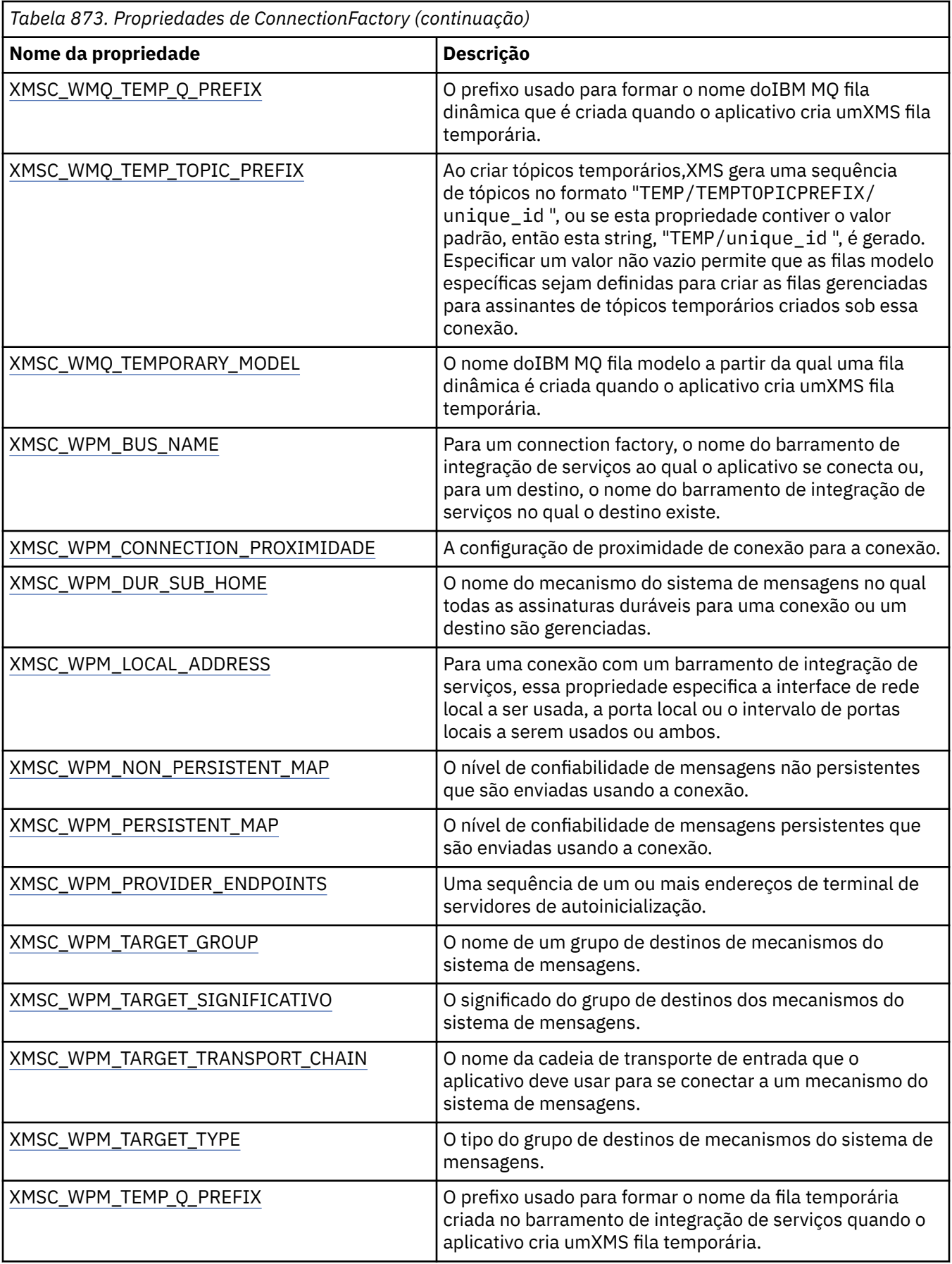

<span id="page-2104-0"></span>*Tabela 873. Propriedades de ConnectionFactory (continuação)*

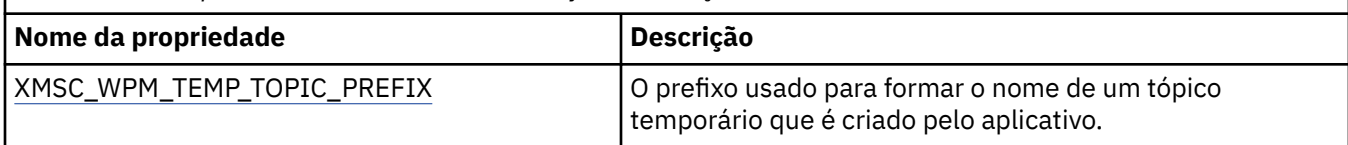

# **Propriedades de Dados ConnectionMeta**

Uma visão geral do objeto de dados ConnectionMeta, com links para informações de referência mais detalhadas.

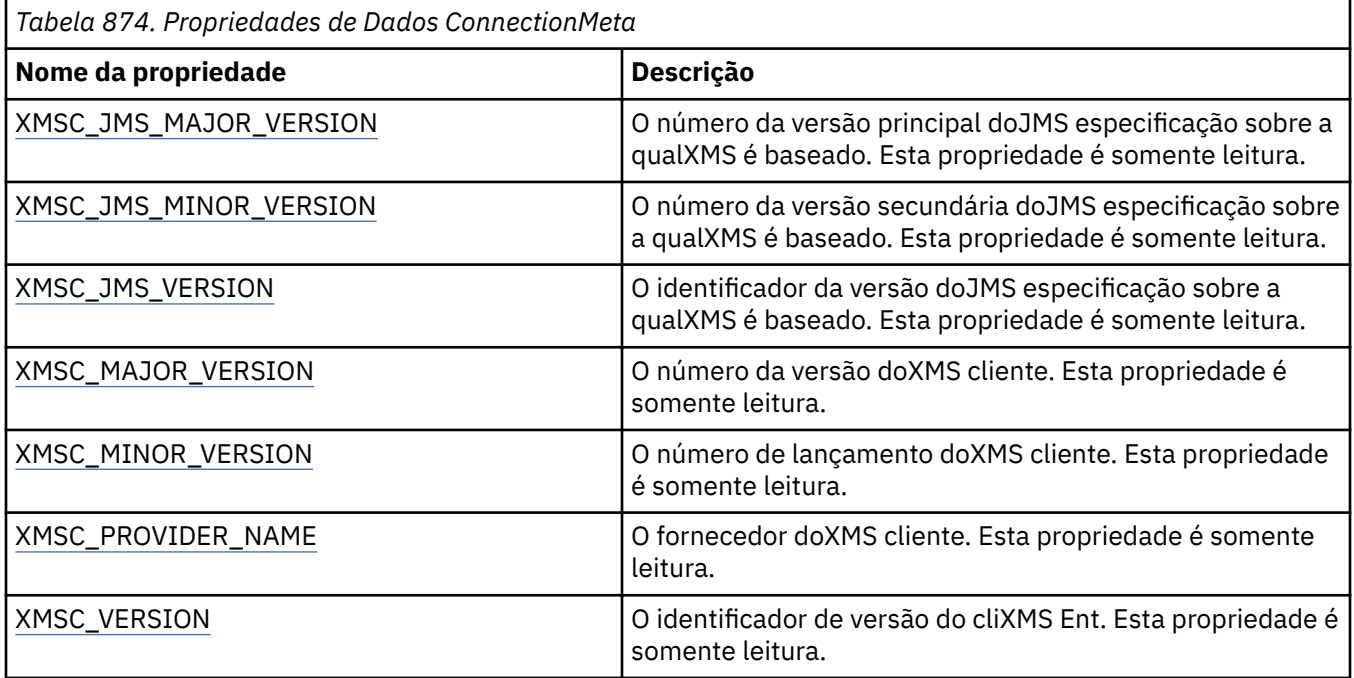

# **Propriedades de Destino**

Uma visão geral das propriedades do objeto de Destino, com links para informações de referência mais detalhadas

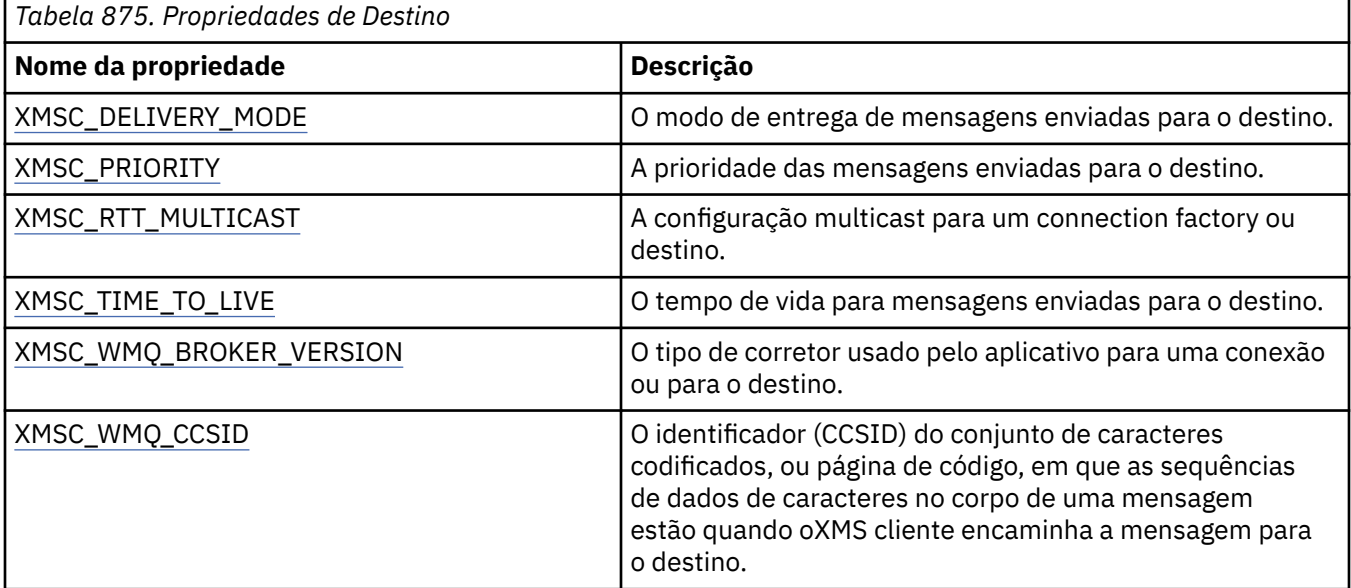

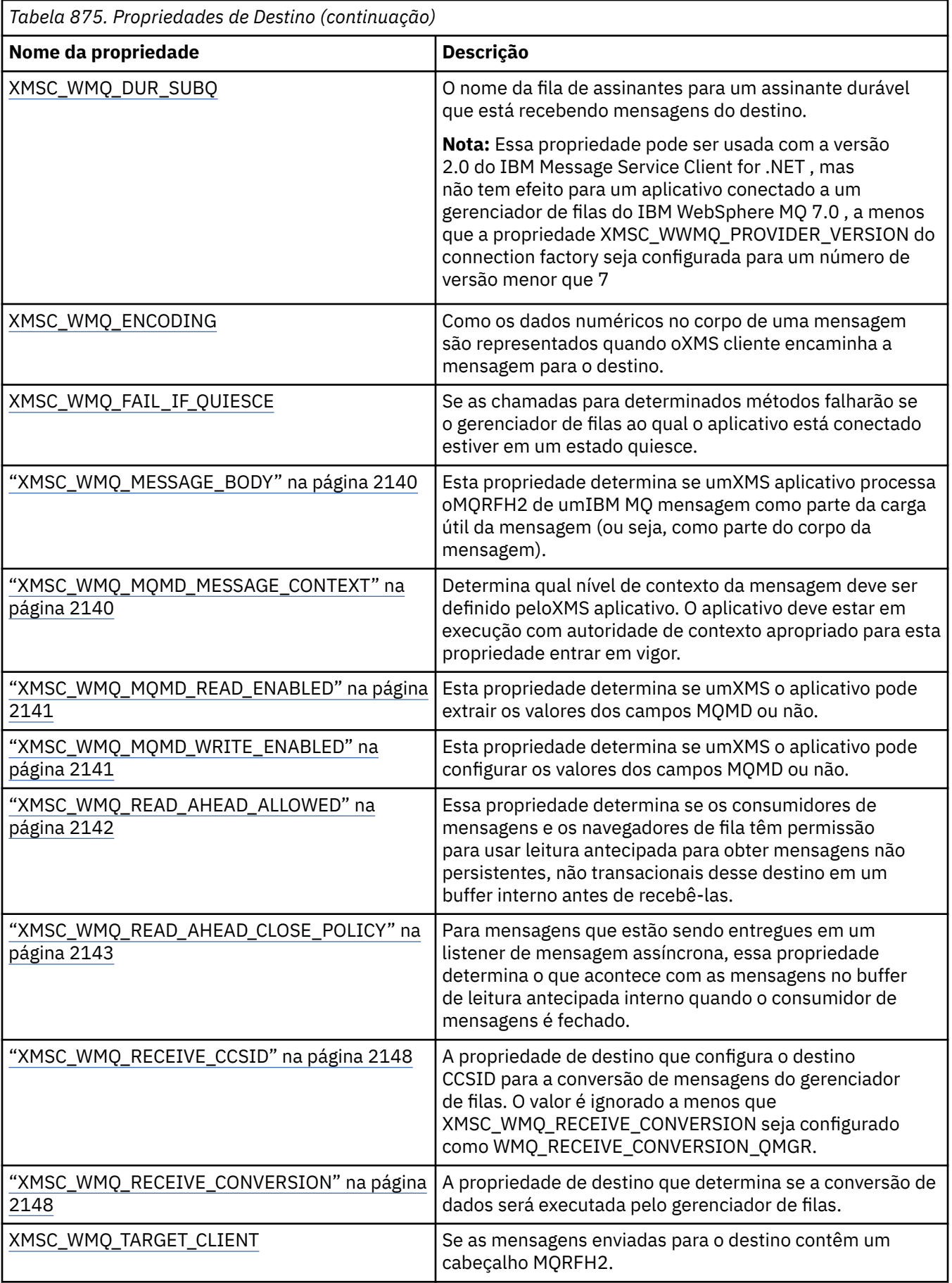

<span id="page-2106-0"></span>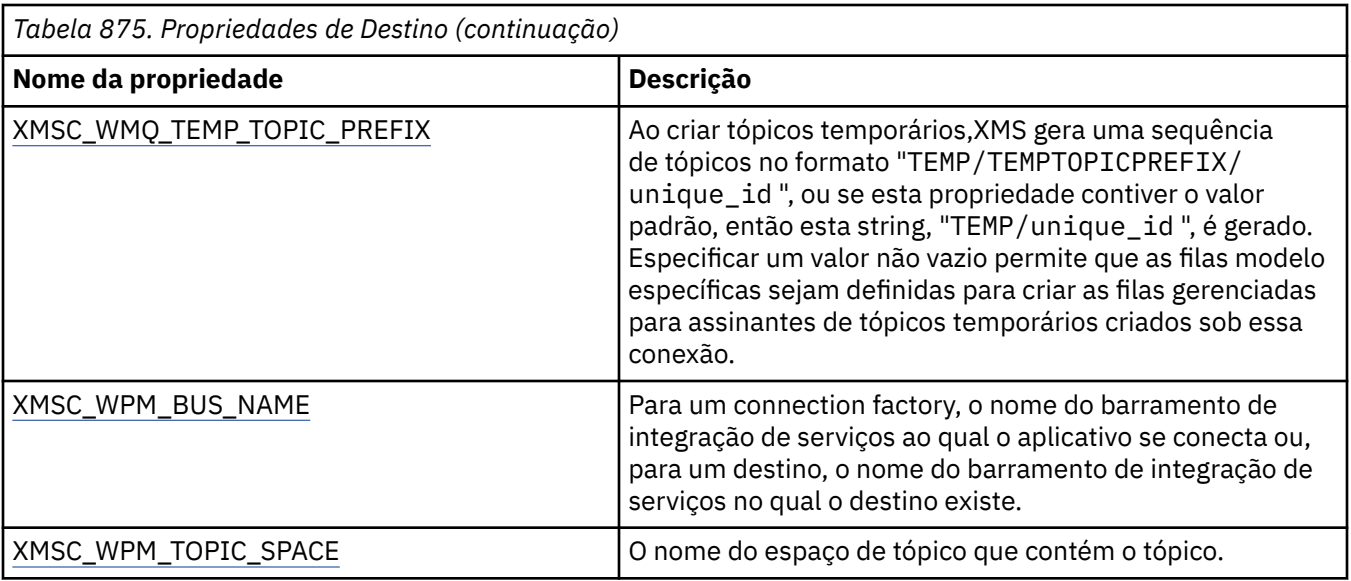

# **Propriedades de InitialContext**

Uma visão geral das propriedades do objeto InitialContext com links para informações de referência mais detalhadas.

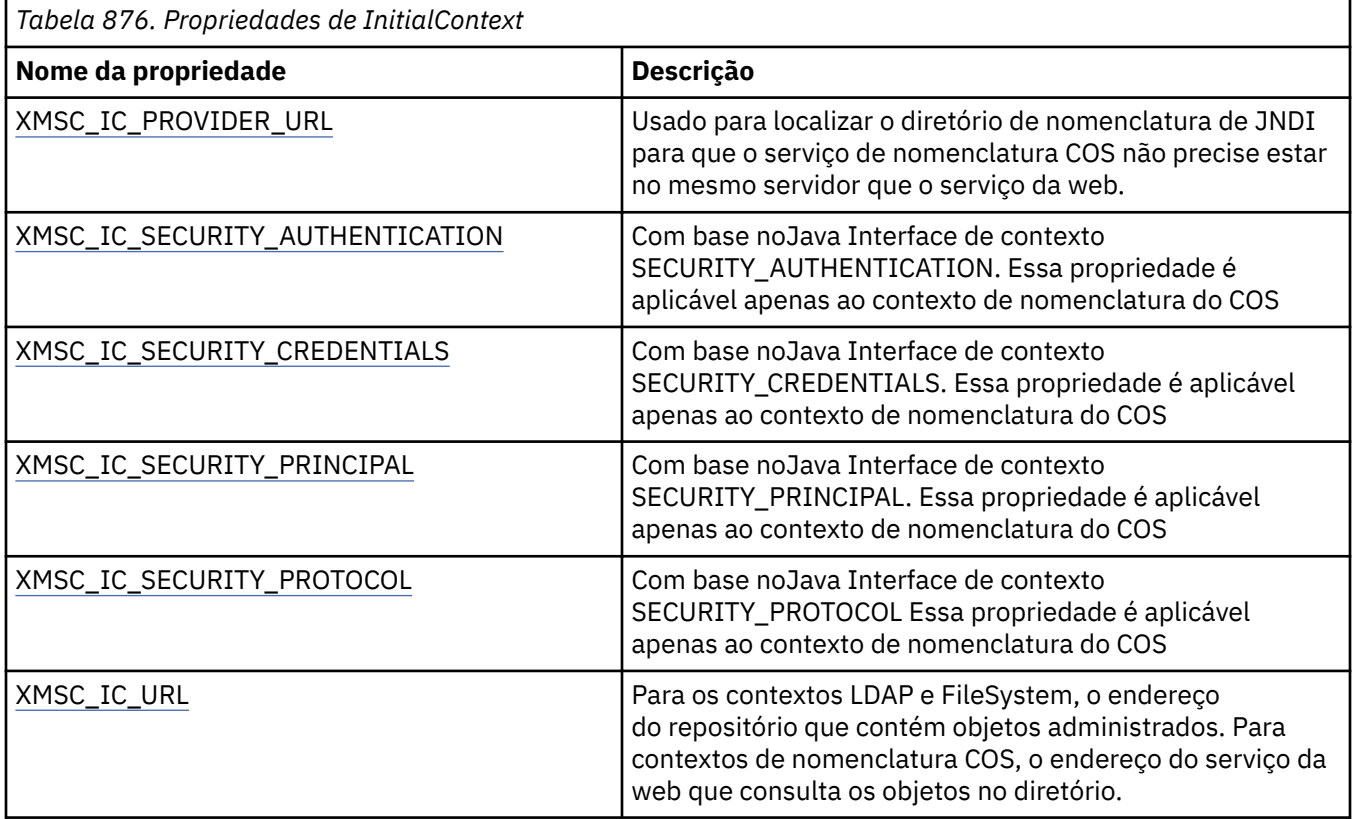

# **Propriedades de Mensagem**

Uma visão geral das propriedades do objeto de Mensagem, com links para informações de referência mais detalhadas

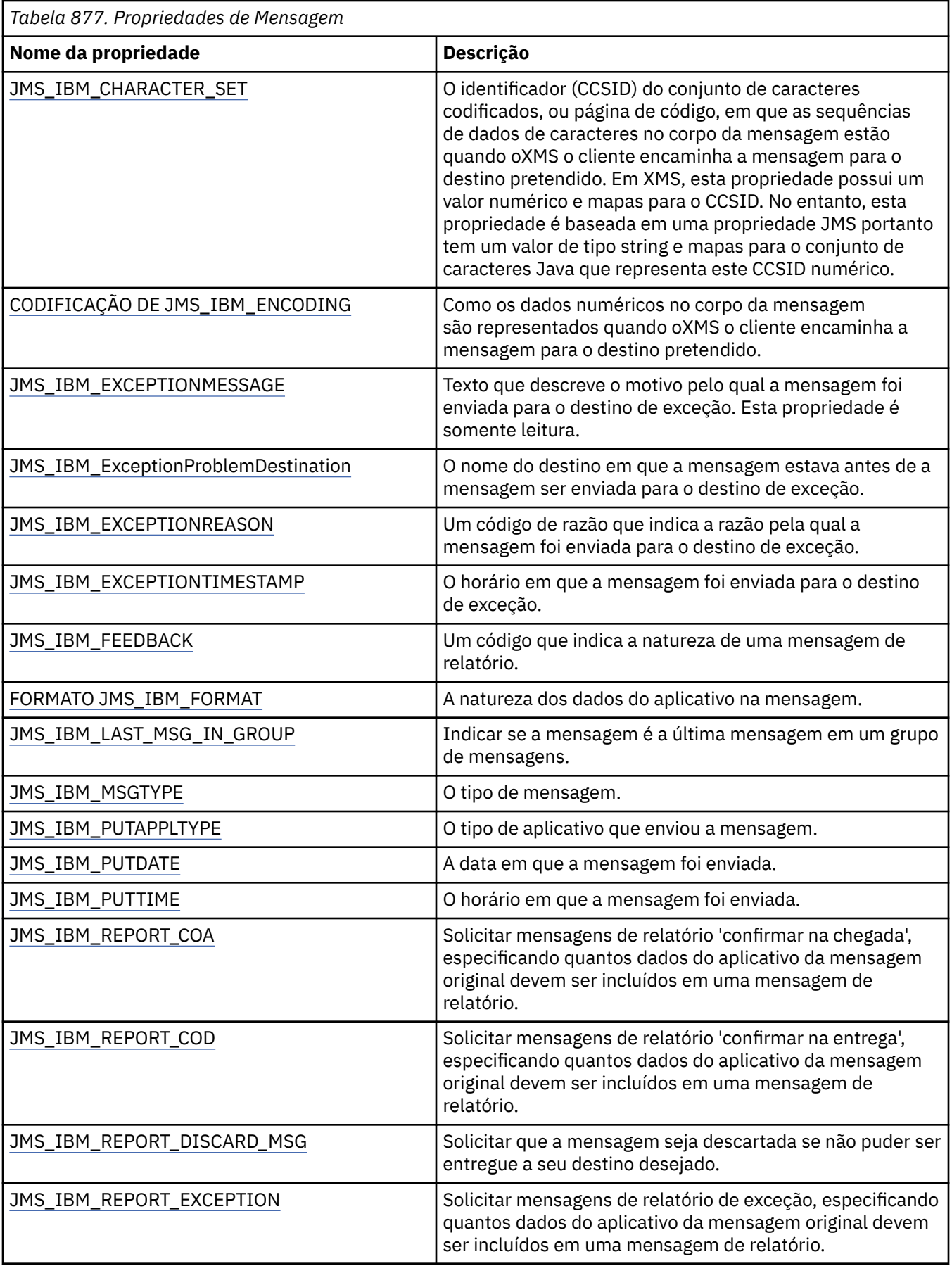

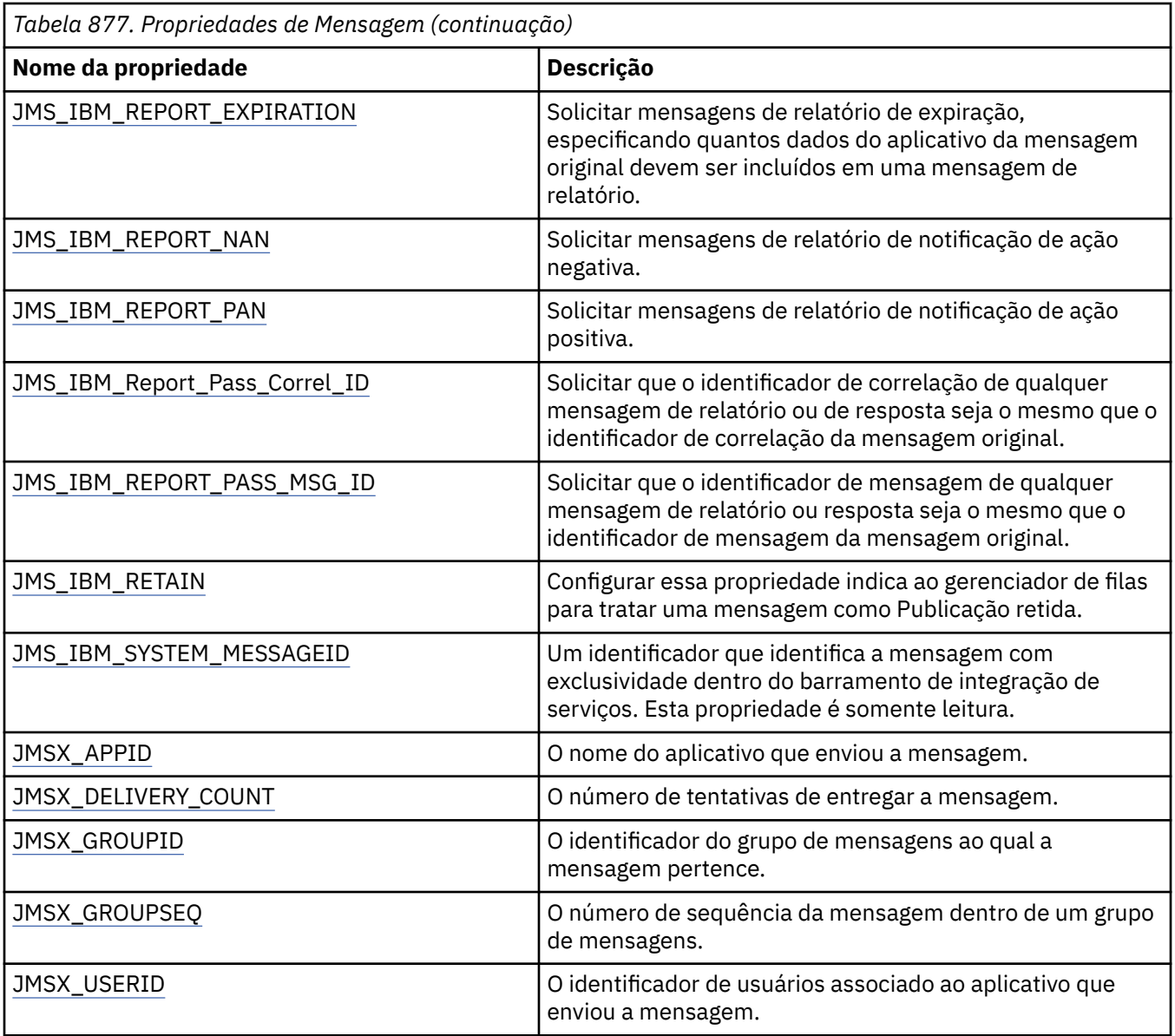

### **Propriedades JMS\_IBM\_MQMD\***

IBM Message Service Client for .NET permite que aplicativos clientes leiam / gravem campos MQMD usando APIs. Ele também permite o acesso aos dados da mensagens do MQ Por padrão, o acesso ao MQMD é desativado e deve ser ativado explicitamente pelo aplicativo usando as propriedades de Destino XMSC\_WMQ\_MQMD\_WRITE\_ENABLED e XMSC\_WMQ\_MQMD\_READ\_ENABLED Essas duas propriedades são independentes entre si.

Todos os campos MQMD, exceto StrucId e Version são expostos como propriedades adicionais do objeto de Mensagem e são prefixados JMS\_IBM\_MQMD.

As propriedades JMS\_IBM\_MQMD\* têm precedência mais alta sobre outras propriedades como JMS\_IBM\* descritas na tabela anterior.

### **Enviando mensagens**

Todos os campos MQMD, exceto StrucId e Version, são representados. Essas propriedades referemse apenas aos campos MQMD; quando uma propriedade ocorre tanto no MQMD quanto no cabeçalho MQRFH2, a versão no MQRFH2 não é configurada nem extraída. Qualquer uma dessas

propriedades pode ser configurada, exceto JMS\_IBM\_MQMD\_BackoutCount. Qualquer valor configurado para JMS\_IBM\_MQMD\_BackoutCount é ignorado.

Se uma propriedade tiver um comprimento máximo e você fornecer um valor que é muito longo, o valor será truncado.

Para determinadas propriedades, deve-se também configurar a propriedade XMSC\_WMQ\_MQMD\_MESSAGE\_CONTEXT no objeto de Destino O aplicativo deve estar em execução com autoridade de contexto apropriado para esta propriedade entrar em vigor. Se não configurar XMSC\_WMQ\_MQMD\_MESSAGE\_CONTEXT para um valor apropriado, o valor da propriedade será ignorado. Se você configurar XMSC\_WMQ\_MQMD\_MESSAGE\_CONTEXT para um valor apropriado, mas não tiver autoridade de contexto suficiente para o gerenciador de filas, uma exceção será emitida.. Propriedades que requerem valores específicos de XMSC\_WMQ\_MQMD\_MESSAGE\_CONTEXT são as seguintes.

As propriedades a seguir requerem que XMSC\_WMQ\_MQMD\_MESSAGE\_CONTEXT seja configurado como XMSC\_WMQ\_MDCTX\_SET\_IDENTITY\_CONTEXT ou XMSC\_WMQ\_MDCTX\_SET\_ALL\_CONTEXT:

- JMS\_IBM\_MQMD\_UserIdentifier
- JMS\_IBM\_MQMD\_AccountingToken
- JMS IBM MOMD ApplIdentityData

As seguintes propriedades requerem que XMSC\_WMQ\_MQMD\_MESSAGE\_CONTEXT seja configurado como XMSC\_WMQ\_MDCTX\_SET\_ALL\_CONTEXT:

- JMS\_IBM\_MQMD\_PutApplType
- JMS\_IBM\_MQMD\_PutApplName
- JMS\_IBM\_MQMD\_PutDate
- JMS\_IBM\_MQMD\_PutTime
- JMS\_IBM\_MQMD\_ApplOriginData

#### **Como receber mensagens**

Todas essas propriedades estarão disponíveis em uma mensagem recebida se a propriedade XMSC\_WMQ\_MQMD\_READ\_ENABLED estiver configurada como true, independentemente das propriedades reais que o aplicativo de produção configurou como true. Um aplicativo não pode modificar as propriedades de uma mensagem recebida a menos que todas as propriedades sejam limpas primeiro, de acordo com a especificação JMS. A mensagem recebida pode ser transmitida sem modificar as propriedades.

**Nota:** Se seu aplicativo receber uma mensagem de um destino com a propriedade XMSC\_WMQ\_MQMD\_READ\_ENABLED configurada como true e encaminhá-la para um destino com XMSC\_WMQ\_MQMD\_WRITE\_ENABLED configurado como true, isso resultará em todos os valores do campo MQMD da mensagem recebida sendo copiados na mensagem encaminhada. Tabela de propriedades

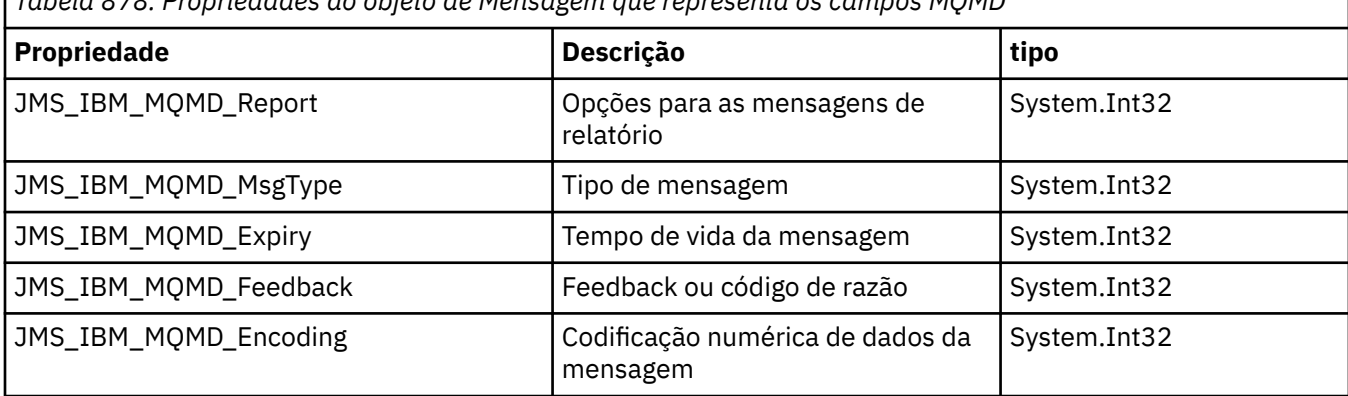

*Tabela 878. Propriedades do objeto de Mensagem que representa os campos MQMD*

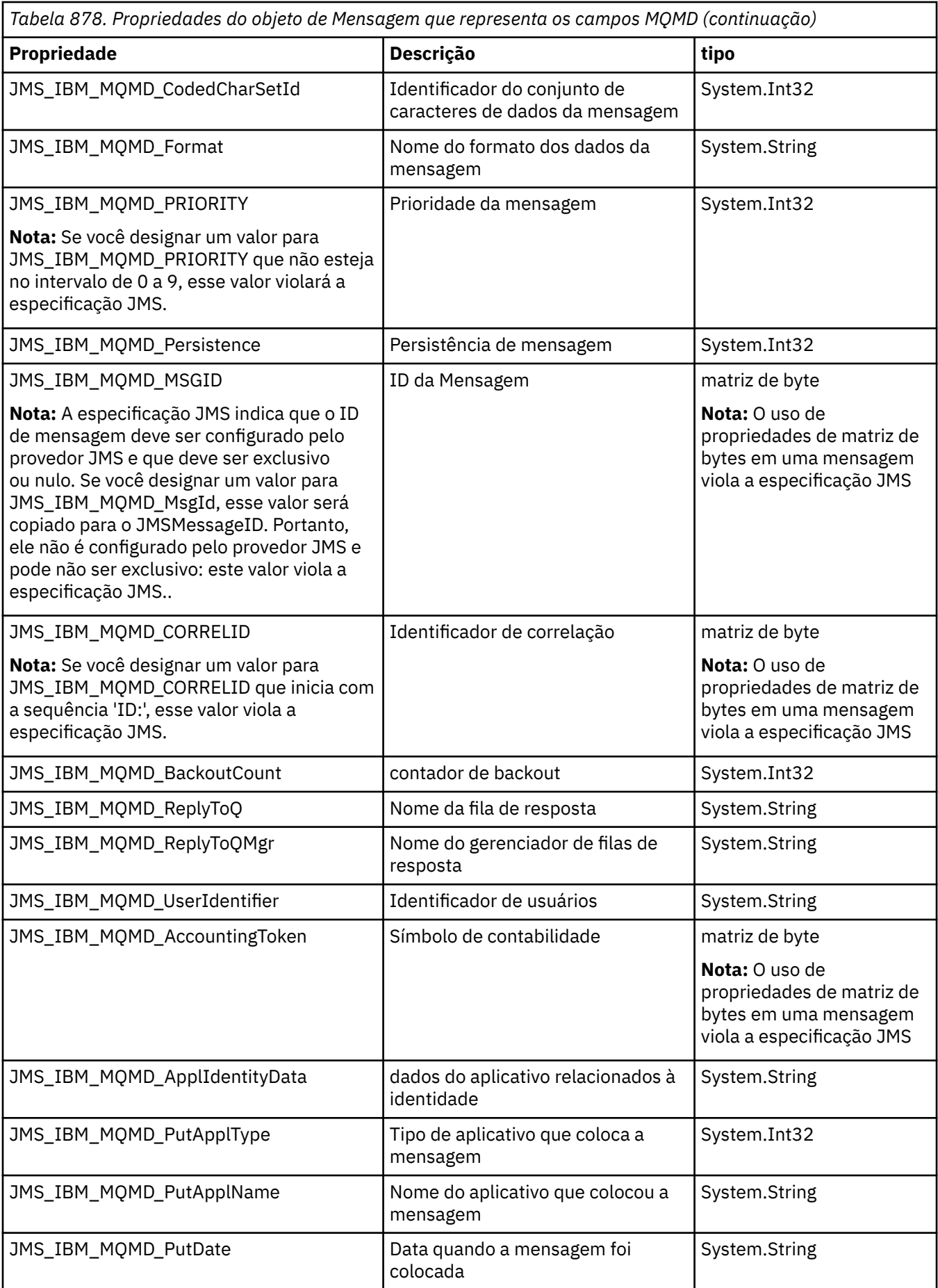

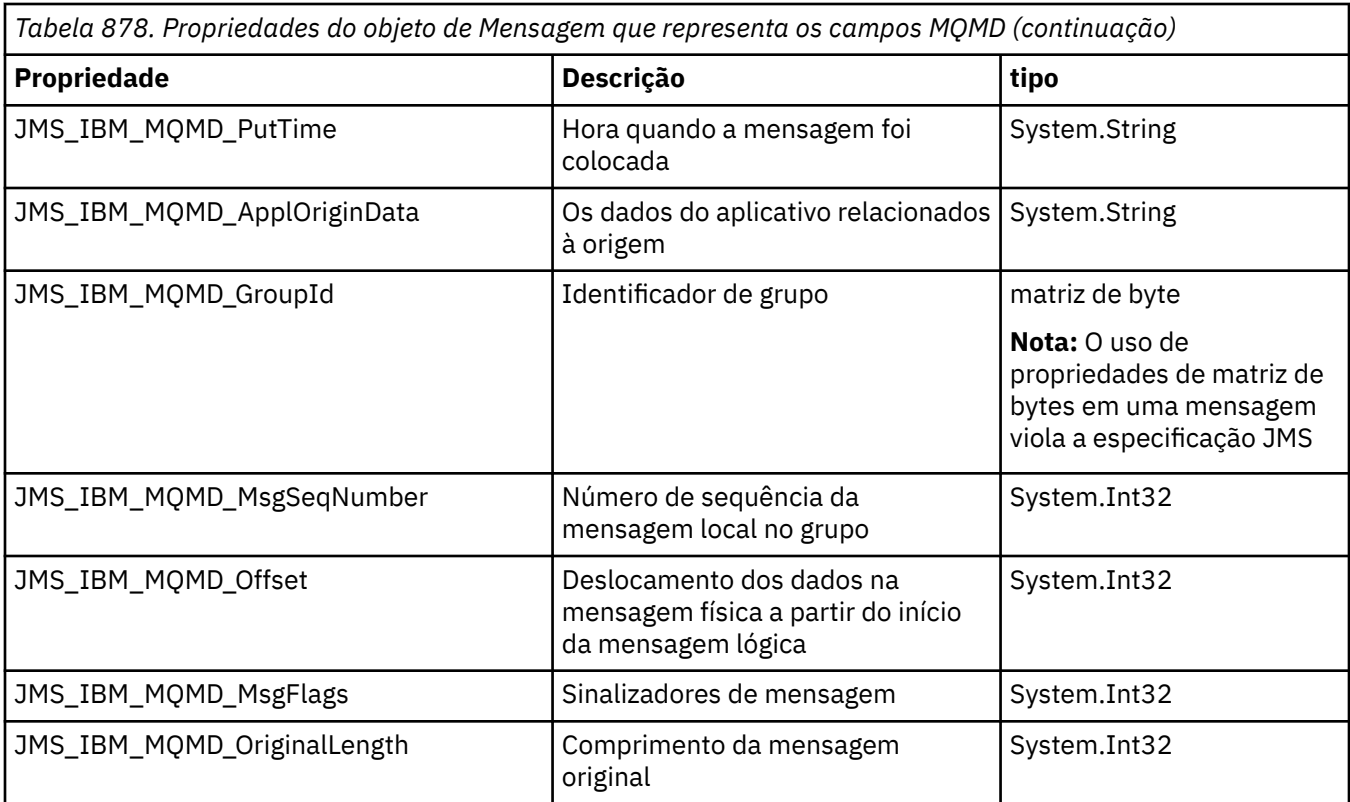

Consulte [MQMD](#page-433-0) para obter detalhes adicionais..

### **Exemplos**

Este exemplo resulta em uma mensagem sendo colocada em uma fila ou em um tópico com MQMD.UserIdentifier configurado como "JoeBloggs".

```
 // Create a ConnectionFactory, connection, session, producer, message
  // ...
  // Create a destination
 // \ldots // Enable MQMD write
 dest.setBooleanProperty(XMSC_WMQ_MQMD_WRITE_ENABLED, 
 XMSC_WMQ_MQMD_WRITE_ENABLED_YES);
 // Optionally, set a message context if applicable for this MD field
 dest.setIntProperty(XMSC_WMQ_MQMD_MESSAGE_CONTEXT, 
 XMSC_WMQ_MDCTX_SET_IDENTITY_CONTEXT);
 // On the message, set property to provide custom UserId
 msg.setStringProperty(JMS_IBM_MQMD_USERIDENTIFIER, "JoeBloggs");
 // Send the message
 // ...
```
É necessário configurar XMSC\_WMQ\_MQMD\_MESSAGE\_CONTEXT antes de configurar JMS\_IBM\_MQMD\_USERIDENTIFIER. Para obter mais informações sobre o uso de XMSC\_WMQ\_MQMD\_MESSAGE\_CONTEXT, consulte Propriedades do objeto Message.

Da mesma forma, é possível extrair o conteúdo dos campos do MQMD configurando XMSC\_WMQ\_MQMD\_READ\_ENABLED como true antes de receber uma mensagem e, em seguida, usando os métodos get da mensagem, como a propriedade getString As propriedades recebidas são somente leitura.

<span id="page-2112-0"></span>Este exemplo resulta no campo de valor contendo o valor do MQMD MQMD.ApplIdentityData campo de uma mensagem obtido de uma fila ou de um tópico.

```
 // Create a ConnectionFactory, connection, session, consumer
  // ...
 // Create a destination
 // ...
   // Enable MQMD read
 dest.setBooleanProperty(XMSC_WMQ_MQMD_READ_ENABLED, XMSC_WMQ_MQMD_READ_ENABLED_YES);
  // Receive a message
  // ...
 // Get required MQMD field value using a property
 System.String value = rcvMsg.getStringProperty(JMS_IBM_MQMD_APPLIDENTITYDATA);
```
### **Propriedades de MessageConsumer**

Uma visão geral das propriedades do objeto MessageConsumer com links para informações de referência mais detalhadas.

*Tabela 879. Propriedades de MessageConsumer*

| Nome da propriedade                    | Descrição                                                                                                    |
|----------------------------------------|----------------------------------------------------------------------------------------------------|
| XMSC_IS_SUBSCRIPTION_MULTICAST         | Indica se as mensagens estão sendo entregues<br>ao consumidor de mensagens usandoWebSphere MQ<br>Multicast Transport . Esta propriedade é somente leitura.                                          |
| XMSC_IS_SUBSCRIPTION_RELIABLE_MULTICAS | Indica se as mensagens estão sendo entregues<br>ao consumidor de mensagens usandoWebSphere MQ<br>Multicast Transport com uma qualidade de serviço<br>confiável. Esta propriedade é somente leitura. |

Consulte [.As propriedades NET de IMessageConsumer](#page-2052-0) para obter mais detalhes

### **Propriedades do MessageProducer**

Uma visão geral das propriedades do objeto MessageProducer , com links para informações de referência mais detalhadas.

Consulte [.Propriedades NET de IMessageProducer](#page-2056-0) para obter mais detalhes.

### **Propriedades da Sessão.**

Uma visão geral das propriedades do objeto de Sessão, com links para informações de referência mais detalhadas

Consulte [.Propriedades NET de ISession](#page-2075-0) para obter mais detalhes

### **Definições de propriedades**

Esta seção fornece uma definição de cada propriedade de objeto.

Cada definição de propriedade inclui as seguintes informações:

- O tipo de dados da propriedade
- Os tipos de objeto que possuem a propriedade
- Para uma propriedade de Destino, o nome que pode ser usado em um URI (Identificador Uniforme de Recursos)
- Uma descrição mais detalhada da propriedade
- Os valores válidos da propriedade

<span id="page-2113-0"></span>• O valor padrão da propriedade

As propriedades cujos nomes começam com um dos seguintes prefixos são relevantes apenas para o tipo de conexão especificado:

#### **XMSC\_RTT**

As propriedades são relevantes apenas para uma conexão em tempo real com um broker Os nomes das propriedades são definidos como constantes nomeadas no arquivo de cabeçalho xmsc\_rtt.h

#### **XMSC\_WMQ**

As propriedades são relevantes apenas quando um aplicativo se conecta a um gerenciador de fila do IBM MQ Os nomes das propriedades são definidos como constantes nomeadas no arquivo de cabeçalho xmsc\_wmq.h

#### **XMSC\_WPM**

As propriedades são relevantes apenas quando um aplicativo se conecta a um barramento de integração de serviços do WebSphere Os nomes das propriedades são definidos como constantes nomeadas no arquivo de cabeçalho xmsc\_wpm.h

Salvo indicação em contrário em suas definições, as propriedades restantes são relevantes para todos os tipos de conexão. Os nomes das propriedades são definidos como constantes nomeadas no arquivo de cabeçalho xmsc.h Propriedades cujos nomes começam com o prefixo JMSX são JMS propriedades definidas de uma mensagem e propriedades cujos nomes começam com o prefixo JMS\_IBM são IBM propriedades definidas de uma mensagem. Para obter mais informações sobre as propriedades de mensagens, consulte Propriedades de uma XMS mensagem.

Salvo indicação em contrário em sua definição, cada propriedade é relevante nos domínios ponto a ponto e de assinatura de publicação.

Um aplicativo pode obter e configurar o valor de qualquer propriedade, a não ser que a propriedade seja designada como somente leitura.

### *JMS\_IBM\_CHARACTER\_SET*

**Tipo de dado:** System.Int32

#### **Propriedade de:**

Mensagem

O identificador (CCSID) do conjunto de caracteres codificados, ou página de código, em que as sequências de dados de caracteres no corpo da mensagem estão quando oXMS o cliente encaminha a mensagem para o destino pretendido. Em XMS, esta propriedade possui um valor numérico e mapas para o CCSID. No entanto, esta propriedade é baseada em uma propriedade JMS portanto tem um valor de tipo string e mapas para o conjunto de caracteres Java que representa este CCSID numérico. Essa propriedade substitui qualquer CCSID especificado para o destino pela propriedade [XMSC\\_WMQ\\_CCSID](#page-2135-0) .

Por padrão, a propriedade não é configurada

Essa propriedade não é relevante quando um aplicativo se conecta a um barramento de integração de serviços

# *CODIFICAÇÃO DE JMS\_IBM\_ENCODING*

**Tipo de dado:** System.Int32

#### **Propriedade de:**

Mensagem

Como os dados numéricos no corpo da mensagem são representados quando oXMS o cliente encaminha a mensagem para o destino pretendido. Essa propriedade substitui qualquer codificação especificada para o destino pela propriedade [XMSC\\_WMQ\\_ENCODING](#page-2137-0) .. A propriedade especifica a representação de números inteiros binários, números inteiros decimais empacotados e números de vírgula flutuante..

<span id="page-2114-0"></span>Os valores válidos da propriedade são os mesmos que os valores que podem ser especificados no campo **[Encoding](#page-457-0)** de um descritor de mensagem

Um aplicativo pode usar as seguintes constantes nomeadas para configurar a propriedade:

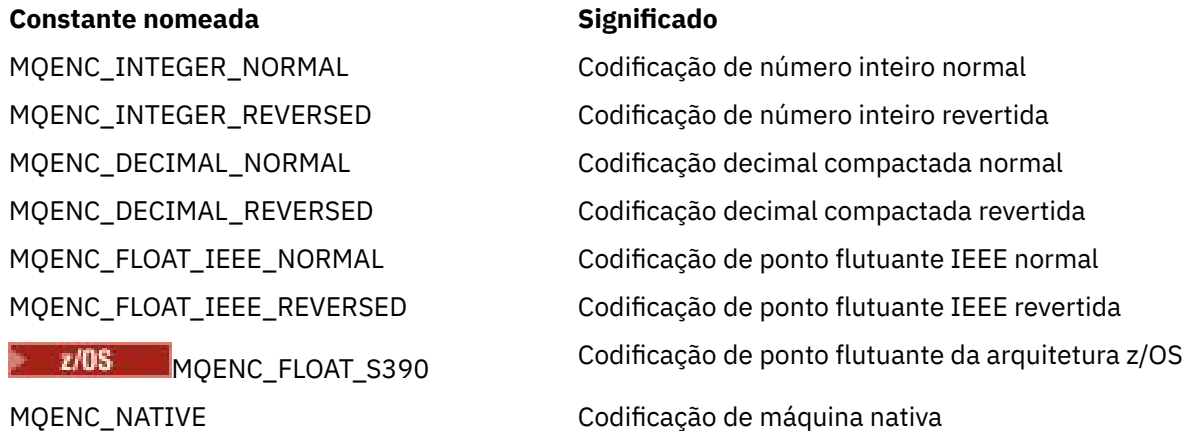

Para formar um valor para a propriedade, o aplicativo pode incluir três dessas constantes da seguinte forma:

- Uma constante cujo nome começa com MQENC\_INTEGER, para especificar a representação de inteiros binários
- Uma constante cujo nome começa com MQENC\_DECIMAL, para especificar a representação de números inteiros decimais compactados
- Uma constante cujo nome começa com MQENC\_FLOAT, para especificar a representação de números de ponto flutuante

Como alternativa, o aplicativo pode configurar a propriedade para MQENC\_NATIVE, cujo valor é dependente de ambiente.

Por padrão, a propriedade não é configurada

Essa propriedade não é relevante quando um aplicativo se conecta a um barramento de integração de serviços

### *JMS\_IBM\_EXCEPTIONMESSAGE*

**Tipo de dado:** Sequência

**Propriedade de:**

Mensagem

Texto que descreve o motivo pelo qual a mensagem foi enviada para o destino de exceção. Esta propriedade é somente leitura.

Essa propriedade é relevante apenas quando um aplicativo se conecta a um barramento de integração de serviços e recebe uma mensagem de um destino de exceções

### *JMS\_IBM\_ExceptionProblemDestination*

**Tipo de dado:** Sequência **Propriedade de:**

Mensagem

O nome do destino em que a mensagem estava antes de a mensagem ser enviada para o destino de exceção.

<span id="page-2115-0"></span>Essa propriedade é relevante apenas quando um aplicativo se conecta a um barramento de integração de serviços e recebe uma mensagem de um destino de exceções

### *JMS\_IBM\_EXCEPTIONREASON*

**Tipo de dado:** System.Int32

#### **Propriedade de:**

Mensagem

Um código de razão que indica a razão pela qual a mensagem foi enviada para o destino de exceção.

Essa propriedade é relevante apenas quando um aplicativo se conecta a um barramento de integração de serviços e recebe uma mensagem de um destino de exceções

### *JMS\_IBM\_EXCEPTIONTIMESTAMP*

**Tipo de dado:** System.Int64

**Propriedade de:**

Mensagem

O horário em que a mensagem foi enviada para o destino de exceção.

O tempo é expresso em milissegundos desde 00:00:00 GMT de 1 de janeiro de 1970.

Essa propriedade é relevante apenas quando um aplicativo se conecta a um barramento de integração de serviços e recebe uma mensagem de um destino de exceções

### *JMS\_IBM\_FEEDBACK*

**Tipo de dado:** System.Int32

#### **Propriedade de:**

Mensagem

Um código que indica a natureza de uma mensagem de relatório.

Os valores válidos da propriedade são os códigos de feedback e de razão que podem ser especificados no campo **[Feedback](#page-454-0)** de um descritor de mensagens.

Por padrão, a propriedade não é configurada

### *FORMATO JMS\_IBM\_FORMAT*

**Tipo de dado:** Sequência

**Propriedade de:**

Mensagem

A natureza dos dados do aplicativo na mensagem.

Os valores válidos da propriedade são os mesmos que os valores que podem ser especificados no campo **[Format](#page-460-0)** de um descritor de mensagem

Por padrão, a propriedade não é configurada

Essa propriedade não é relevante quando um aplicativo se conecta a um barramento de integração de serviços

### *JMS\_IBM\_LAST\_MSG\_IN\_GROUP*

**Tipo de dado:** System.Boolean

#### <span id="page-2116-0"></span>**Propriedade de:**

Mensagem

Indicar se a mensagem é a última mensagem em um grupo de mensagens.

Configure a propriedade como true se a mensagem for a última mensagem em um grupo de mensagens.. Caso contrário, configure a propriedade como false, ou não configure a propriedades. Por padrão, a propriedade não é configurada

O valor true corresponde ao sinalizador de status MQMF\_LAST\_MSG\_IN\_GROUP, que pode ser especificado no campo **[MsgFlags](#page-482-0)** de um descritor de mensagens.

Essa propriedade é ignorada no domínio de publicação / assinatura e não é relevante quando um aplicativo se conecta a um barramento de integração de serviços

### *JMS\_IBM\_MSGTYPE*

**Tipo de dado:** System.Int32

#### **Propriedade de:** Mensagem

O tipo de mensagem.

Os valores válidos da propriedade são os seguintes:

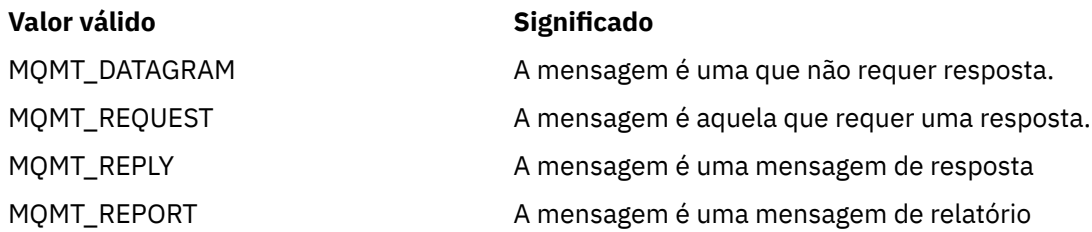

Esses valores correspondem aos tipos de mensagens que podem ser especificados no campo **[MsgType](#page-449-0)** de um descritor de mensagens

Por padrão, a propriedade não é configurada

Essa propriedade não é relevante quando um aplicativo se conecta a um barramento de integração de serviços

# *JMS\_IBM\_PUTAPPLTYPE*

**Tipo de dado:** System.Int32

**Propriedade de:** Mensagem

O tipo de aplicativo que enviou a mensagem.

Os valores válidos da propriedade são os tipos de aplicativos que podem ser especificados no campo **[PutApplType](#page-475-0)** de um descritor de mensagens

Por padrão, a propriedade não é configurada

Essa propriedade não é relevante quando um aplicativo se conecta a um barramento de integração de serviços

# *JMS\_IBM\_PUTDATE*

**Tipo de dado:** Sequência

#### <span id="page-2117-0"></span>**Propriedade de:**

Mensagem

A data em que a mensagem foi enviada.

Os valores válidos da propriedade são os mesmos que os valores que podem ser especificados no campo **[PutDate](#page-478-0)** de um descritor de mensagem

Por padrão, a propriedade não é configurada

Essa propriedade não é relevante quando um aplicativo se conecta a um barramento de integração de serviços

### *JMS\_IBM\_PUTTIME*

**Tipo de dado:** Sequência

#### **Propriedade de:**

Mensagem

O horário em que a mensagem foi enviada.

Os valores válidos da propriedade são os mesmos que os valores que podem ser especificados no campo **[PutTime](#page-479-0)** de um descritor de mensagem

Por padrão, a propriedade não é configurada

Essa propriedade não é relevante quando um aplicativo se conecta a um barramento de integração de serviços

### *JMS\_IBM\_REPORT\_COA*

**Tipo de dado:** System.Int32

#### **Propriedade de:** Mensagem

Solicitar mensagens de relatório 'confirmar na chegada', especificando quantos dados do aplicativo da mensagem original devem ser incluídos em uma mensagem de relatório.

Os valores válidos da propriedade são os seguintes:

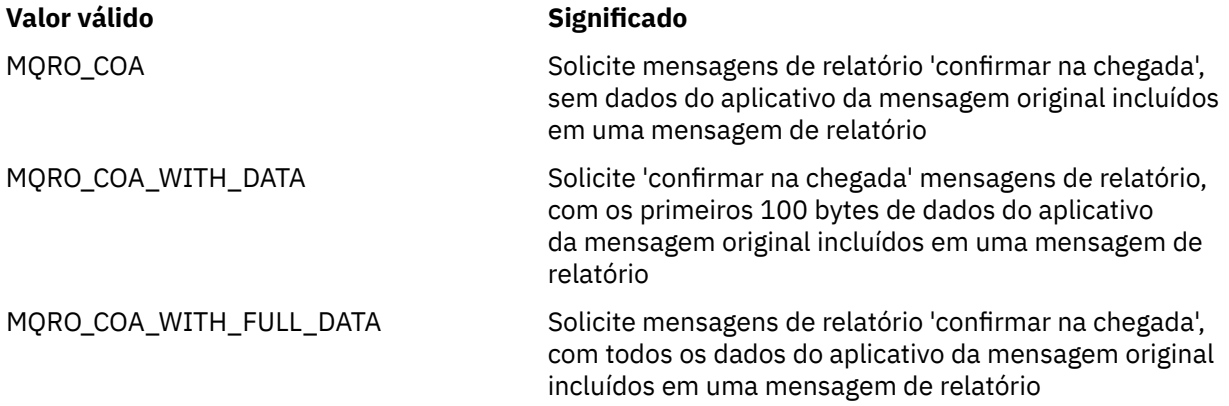

Esses valores correspondem às opções do relatório que podem ser especificadas no campo **Report** de um descritor de mensagens Para obter mais informações sobre essas opções, consulte [Report](#page-439-0) [\(MQLONG\).](#page-439-0)

Por padrão, a propriedade não é configurada

## <span id="page-2118-0"></span>*JMS\_IBM\_REPORT\_COD*

**Tipo de dado:** System.Int32

#### **Propriedade de:**

Mensagem

Solicitar mensagens de relatório 'confirmar na entrega', especificando quantos dados do aplicativo da mensagem original devem ser incluídos em uma mensagem de relatório.

Os valores válidos da propriedade são os seguintes:

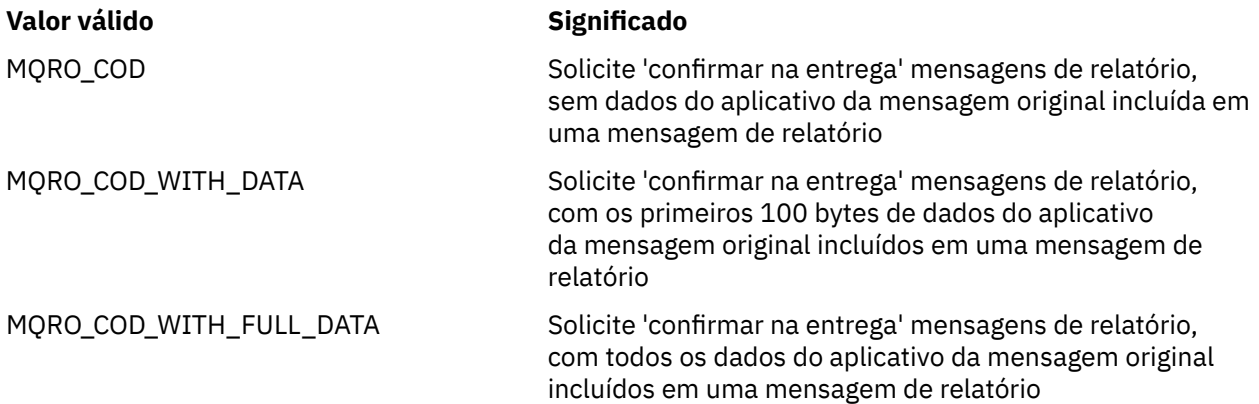

Esses valores correspondem às opções de relatório que podem ser especificadas no campo **[Report](#page-439-0)** de um descritor de mensagens

Por padrão, a propriedade não é configurada

### *JMS\_IBM\_REPORT\_DISCARD\_MSG*

**Tipo de dado:** System.Int32

#### **Propriedade de:**

Mensagem

Solicitar que a mensagem seja descartada se não puder ser entregue a seu destino desejado.

Configure a propriedade para MQRO\_DISCARD\_MSG para solicitar que a mensagem seja descartada se não puder ser entregue para seu destino desejado. Se você requerer que a mensagem seja colocada em uma fila de devoluções ou enviada para um destino de exceções, não configure a propriedade Por padrão, a propriedade não é configurada

O valor MQRO\_DISCARD\_MSG corresponde a uma opção de relatório que pode ser especificada no campo **[Report](#page-439-0)** de um descritor de mensagens

### *JMS\_IBM\_REPORT\_EXCEPTION*

**Tipo de dado:** System.Int32

#### **Propriedade de:**

Mensagem

Solicitar mensagens de relatório de exceção, especificando quantos dados do aplicativo da mensagem original devem ser incluídos em uma mensagem de relatório.

Os valores válidos da propriedade são os seguintes:

<span id="page-2119-0"></span>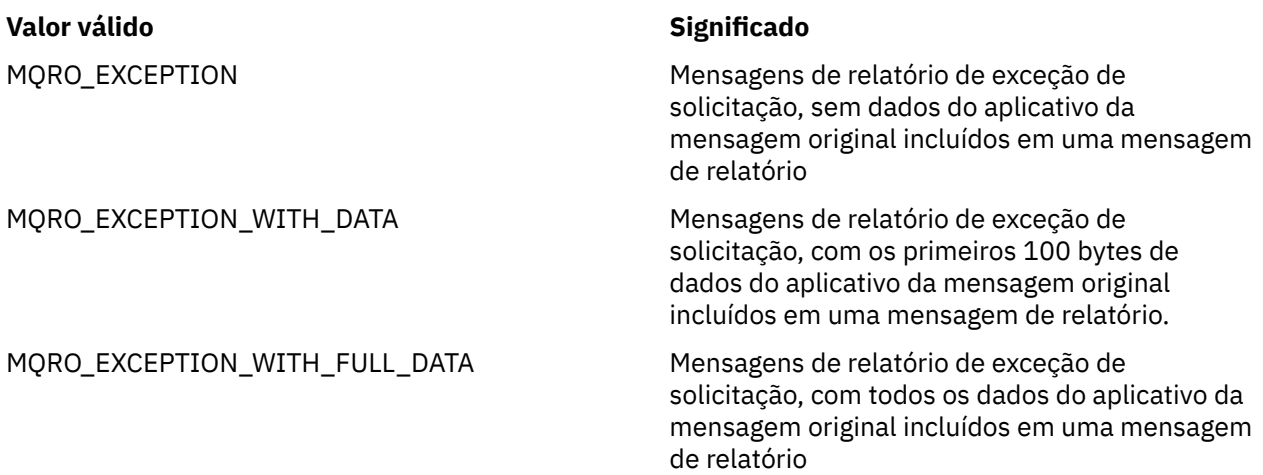

Esses valores correspondem às opções de relatório que podem ser especificadas no campo **[Report](#page-439-0)** de um descritor de mensagens

Por padrão, a propriedade não é configurada

# *JMS\_IBM\_REPORT\_EXPIRATION*

**Tipo de dado:** System.Int32

**Propriedade de:** Mensagem

Solicitar mensagens de relatório de expiração, especificando quantos dados do aplicativo da mensagem original devem ser incluídos em uma mensagem de relatório.

Os valores válidos da propriedade são os seguintes:

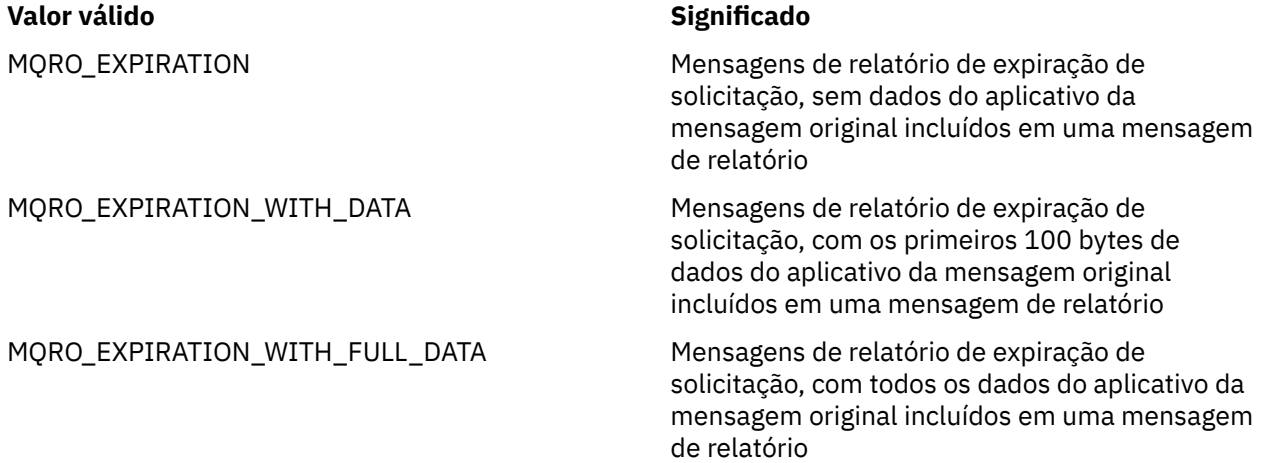

Esses valores correspondem às opções de relatório que podem ser especificadas no campo **[Report](#page-439-0)** de um descritor de mensagens

Por padrão, a propriedade não é configurada

# *JMS\_IBM\_REPORT\_NAN*

**Tipo de dado:** System.Int32

**Propriedade de:** Mensagem

<span id="page-2120-0"></span>Solicitar mensagens de relatório de notificação de ação negativa.

Configure a propriedade para MQRO\_NAN para solicitar mensagens de notificação de ação negativa. Se você não precisar de mensagens de notificação de ação negativa, não configure a propriedade. Por padrão, a propriedade não é configurada

O valor MQRO\_NAN corresponde a uma opção de relatório que pode ser especificada no campo **[Report](#page-439-0)** de um descritor de mensagens.

### *JMS\_IBM\_REPORT\_PAN*

**Tipo de dado:** System.Int32

**Propriedade de:** Mensagem

Solicitar mensagens de relatório de notificação de ação positiva.

Configure a propriedade como MQRO\_PAN para solicitar mensagens de relatório de notificação de ação positiva Se você não precisar de mensagens de notificação de ação positiva, não configure a propriedade. Por padrão, a propriedade não é configurada

O valor MQRO\_PAN corresponde a uma opção de relatório que pode ser especificada no campo **[Report](#page-439-0)** de um descritor de mensagens.

### *JMS\_IBM\_Report\_Pass\_Correl\_ID*

**Tipo de dado:** System.Int32

#### **Propriedade de:**

Mensagem

Solicitar que o identificador de correlação de qualquer mensagem de relatório ou de resposta seja o mesmo que o identificador de correlação da mensagem original.

Os valores válidos da propriedade são os seguintes:

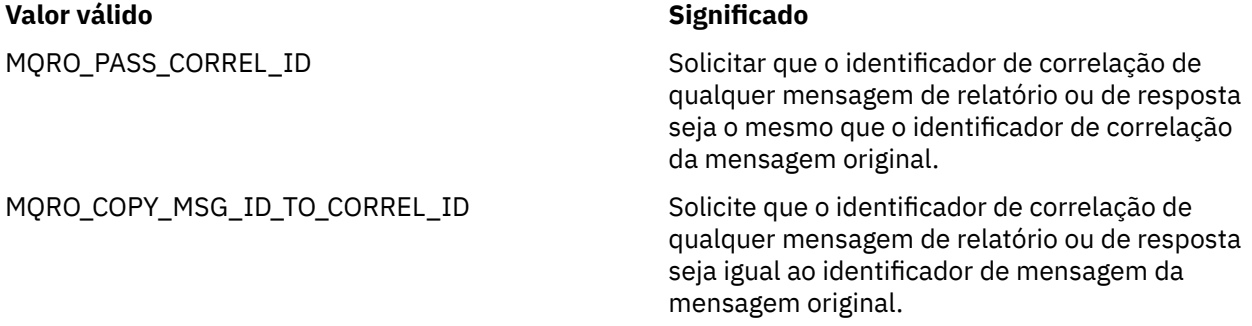

Esses valores correspondem às opções do relatório, que podem ser especificadas no campo **[Report](#page-439-0)** de um descritor de mensagem

O valor padrão da propriedade é MQRO\_COPY\_MSG\_ID\_TO\_CORREL\_ID.

### *JMS\_IBM\_REPORT\_PASS\_MSG\_ID*

**Tipo de dado:** System.Int32

#### **Propriedade de:**

Mensagem

Solicitar que o identificador de mensagem de qualquer mensagem de relatório ou resposta seja o mesmo que o identificador de mensagem da mensagem original.

<span id="page-2121-0"></span>Os valores válidos da propriedade são os seguintes:

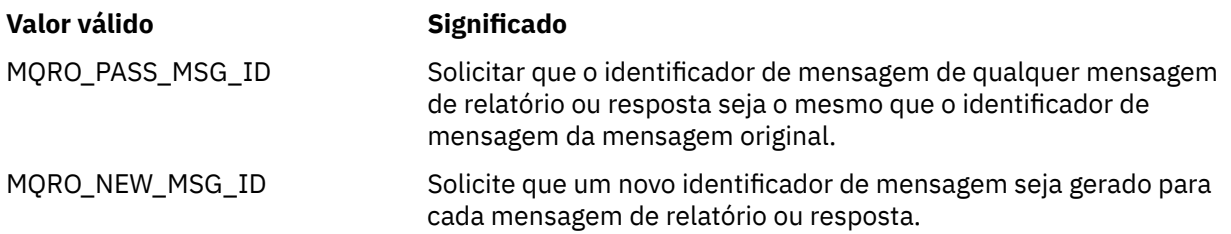

Esses valores correspondem às opções do relatório que podem ser especificadas no campo [Relatório](#page-439-0) de um descritor de mensagens

O valor padrão da propriedade é MQRO\_NEW\_MSG\_ID.

### *JMS\_IBM\_RETAIN*

#### **Tipo de dado:** System.Int32

**Propriedade de:** Mensagem

Configurar essa propriedade indica ao gerenciador de filas para tratar uma mensagem como Publicação retida. Quando um assinante recebe mensagens de tópicos, ele pode receber mensagens adicionais imediatamente após a assinatura, além das mensagens recebidas em liberações anteriores Essas mensagens são as publicações opcionais retidas para os tópicos inscritos Para cada tópico correspondente à assinatura, se houver uma publicação retida, a publicação será disponibilizada para entrega ao consumidor de mensagens de assinatura.

RETAIN\_PUBLICATION é o único valor válido para esta propriedade. Por padrão, esta propriedade não é definida.

**Nota:** Esta propriedade é relevante apenas no domínio de publicação / assinatura

### *JMS\_IBM\_SYSTEM\_MESSAGEID*

**Tipo de dado:** Sequência

#### **Propriedade de:**

Mensagem

Um identificador que identifica a mensagem com exclusividade dentro do barramento de integração de serviços. Esta propriedade é somente leitura.

Esta propriedade é relevante apenas quando um aplicativo se conecta a um barramento de integração de serviços

### *JMSX\_APPID*

**Tipo de dado:** Sequência

#### **Propriedade de:**

Mensagem

O nome do aplicativo que enviou a mensagem.

Essa propriedade é a propriedade definida JMS com o JMS name JMSXAppID. Para obter mais informações sobre a propriedade, consulte o *Java Message Service Specification, Versão 1.1*.

Por padrão, a propriedade não é configurada

Essa propriedade não é válida para uma conexão em tempo real com um broker

### <span id="page-2122-0"></span>*JMSX\_DELIVERY\_COUNT*

**Tipo de dado:** System.Int32

### **Propriedade de:**

Mensagem

O número de tentativas de entregar a mensagem.

Essa propriedade é a propriedade definida pelo JMS com o JMS name JMSXDeliveryCount Para obter mais informações sobre a propriedade, consulte *Java Message Service Especificação, Versão 1.1*.

Por padrão, a propriedade não é configurada

Essa propriedade não é válida para uma conexão em tempo real com um broker

### *JMSX\_GROUPID*

**Tipo de dado:** Sequência

#### **Propriedade de:**

Mensagem

O identificador do grupo de mensagens ao qual a mensagem pertence.

Essa propriedade é a propriedade definida JMS com o JMS nome JMSXGroupID. Para obter mais informações sobre a propriedade, consulte *Java Message Service Especificação, Versão 1.1*.

Por padrão, a propriedade não é configurada

Essa propriedade não é válida para uma conexão em tempo real com um broker

### *JMSX\_GROUPSEQ*

**Tipo de dado:** System.Int32

**Propriedade de:** Mensagem

O número de sequência da mensagem dentro de um grupo de mensagens.

Essa propriedade é a propriedade definida JMS com o JMS nome JMSXGroupSeq. Para obter mais informações sobre a propriedade, consulte *Java Message Service Especificação, Versão 1.1*.

Por padrão, a propriedade não é configurada

Essa propriedade não é válida para uma conexão em tempo real com um broker

### *JMSX\_USERID*

**Tipo de dado:** Sequência

**Propriedade de:**

Mensagem

O identificador de usuários associado ao aplicativo que enviou a mensagem.

Essa propriedade é a propriedade definida JMS com o JMS name JMSXUserID. Para obter mais informações sobre a propriedade, consulte *Java Message Service Especificação, Versão 1.1*.

Por padrão, a propriedade não é configurada

Essa propriedade não é válida para uma conexão em tempo real com um broker

# <span id="page-2123-0"></span>*XMSC\_ASYNC\_EXCEPÇÕES*

**Tipo de dado:** System.Int32

**Propriedade de:** ConnectionFactory

### **Objetos aplicáveis:**

Nome longo da ferramenta de administração JMS: ASYNCEXCEPTION

Nome abreviado da ferramenta de administração JMS: AEX

Essa propriedade determina se o XMS informa um ExceptionListener apenas quando uma conexão é quebrada ou quando qualquer exceção ocorre de forma assíncrona para uma chamada da API do XMS. Essa propriedade se aplica a todas as Conexões criadas por meio dessa ConnectionFactory que possui um ExceptionListener registrado.

Os valores válidos para essa propriedade são:

#### **XMSC\_ASYNC\_EXCEPTIONS\_ALL**

Qualquer exceção detectada de forma assíncrona, fora do escopo de uma chamada de API síncrona, e todas as exceções de conexão interrompida são enviadas para o ExceptionListener

#### **XMSC\_ASYNC\_EXCEPTIONS\_CONNECTIONBROKEN**

Apenas exceções indicando uma conexão interrompida são enviadas para o ExceptionListener. Quaisquer outras exceções que ocorram durante o processamento assíncrono não são relatadas para o ExceptionListenere, portanto, o aplicativo não é informado sobre essas exceções

Por padrão, essa propriedade é configurada para XMSC\_ASYNC\_EXCEPTIONS\_ALL

### *XMSC\_CLIENT\_ID*

**Tipo de dado:**

Sequência

#### **Propriedade de:**

ConnectionFactory

#### **Objetos aplicáveis:**

Nome longo da ferramenta de administração JMS: CLIENTID

Nome abreviado da ferramenta de administração JMS: CID

O identificador do cliente para uma conexão.

Um identificador de cliente é usado apenas para suportar assinaturas duráveis no domínio de publicação / assinatura e é ignorado no domínio ponto a ponto. Para obter mais informações sobre como configurar identificadores de cliente, consulte ConnectionFactories e objetos de Conexão

Essa propriedade não é relevante para uma conexão em tempo real com um broker

### *XMSC\_CONNECTION\_TYPE*

**Tipo de dado:** System.Int32

**Propriedade de:**

ConnectionFactory

O tipo de servidor de mensagens para o qual um aplicativo se conecta.

Os valores válidos da propriedade são os seguintes:

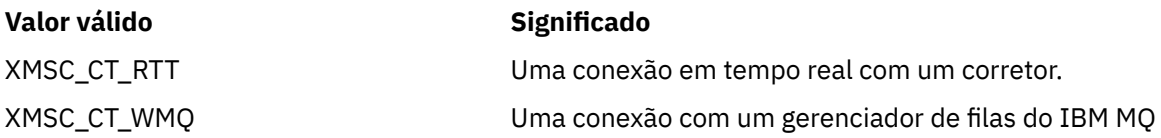
### **Valor válido Significado**

XMSC\_CT\_WPM Uma conexão com um WebSphere Application Server service integration bus

Por padrão, a propriedade não é configurada

# *XMSC\_DELIVERY\_MODE*

**Tipo de dado:** System.Int32

#### **Propriedade de:** Destino

**Nome usado em um URI:**

persistência (para um destino IBM MQ ) deliveryMode (para um WebSphere destino do provedor de sistemas de mensagens padrão)

### **Objetos aplicáveis:**

Nome longo da ferramenta de administração JMS: PERSISTENCE

Nome abreviado da ferramenta de administração JMS: PER

O modo de entrega de mensagens enviadas para o destino.

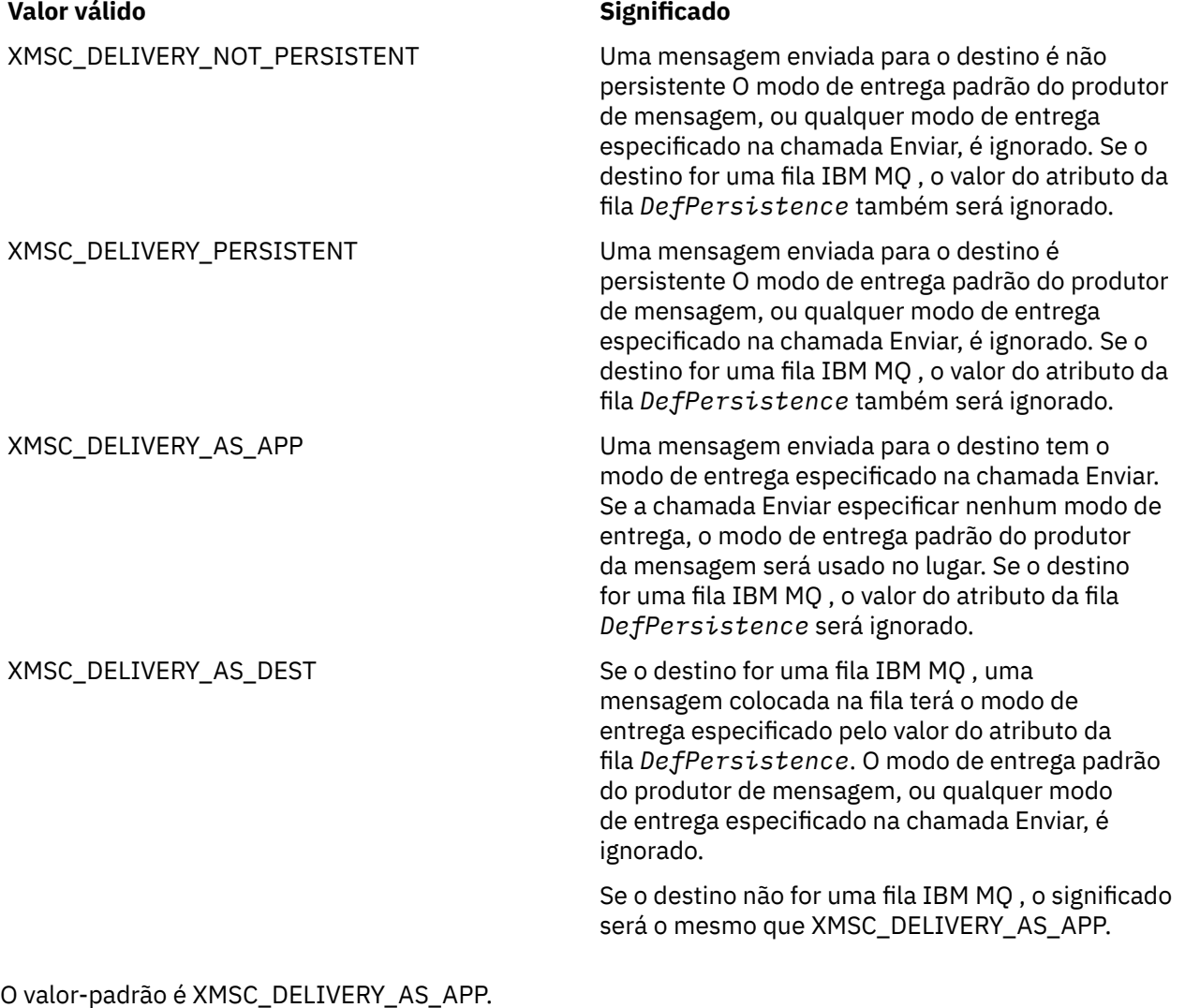

### *XMSC\_IC\_PROVIDER\_URL*

**Tipo de dado:** Sequência

### **Propriedade de:**

**InitialContext** 

Usado para localizar o diretório de nomenclatura de JNDI para que o serviço de nomenclatura COS não precise estar no mesmo servidor que o serviço da web.

### *XMSC\_IC\_SECURITY\_AUTHENTICATION*

**Tipo de dado:**

Sequência

### **Propriedade de:**

**InitialContext** 

Com base noJava Interface de contexto SECURITY\_AUTHENTICATION. Essa propriedade é aplicável apenas ao contexto de nomenclatura do COS

### *XMSC\_IC\_SECURITY\_CREDENTIALS*

**Tipo de dado:** Sequência

**Propriedade de:**

**InitialContext** 

Com base noJava Interface de contexto SECURITY\_CREDENTIALS. Essa propriedade é aplicável apenas ao contexto de nomenclatura do COS

### *XMSC\_IC\_SECURITY\_PRINCIPAL*

**Tipo de dado:** Sequência

**Propriedade de:** InitialContext

Com base noJava Interface de contexto SECURITY\_PRINCIPAL. Essa propriedade é aplicável apenas ao contexto de nomenclatura do COS

### *XMSC\_IC\_SECURITY\_PROTOCOL*

**Tipo de dado:** Sequência

**Propriedade de:**

**InitialContext** 

Com base noJava Interface de contexto SECURITY\_PROTOCOL Essa propriedade é aplicável apenas ao contexto de nomenclatura do COS

# *XMSC\_IC\_URL*

**Tipo de dado:** Sequência

### **Propriedade de:**

InitialContext

Para os contextos LDAP e FileSystem, o endereço do repositório que contém objetos administrados.

Para os contextos LDAP e FileSystem, o endereço do repositório que contém objetos administrados.

# *XMSC\_IS\_SUBSCRIPTION\_MULTICAST*

### **Tipo de dado:**

System.Boolean

### **Propriedade de:**

MessageConsumer

Indica se as mensagens estão sendo entregues ao consumidor de mensagens usandoWebSphere MQ Multicast Transport . Esta propriedade é somente leitura.

O valor da propriedade será true se as mensagens estiverem sendo entregues ao consumidor de mensagens usando WebSphere MQ Multicast Transport. Caso contrário, o valor será false.

Essa propriedade é relevante apenas para uma conexão em tempo real com um broker

# *XMSC\_IS\_SUBSCRIPTION\_RELIABLE\_MULTICAST*

# **Tipo de dado:**

System.Boolean

### **Propriedade de:**

MessageConsumer

Indica se as mensagens estão sendo entregues ao consumidor de mensagens usandoWebSphere MQ Multicast Transport com uma qualidade de serviço confiável. Esta propriedade é somente leitura.

O valor da propriedade será true se as mensagens estiverem sendo entregues para o consumidor de mensagens usando WebSphere MQ Multicast Transport com uma qualidade de serviço confiável Caso contrário, o valor será false.

Essa propriedade é relevante apenas para uma conexão em tempo real com um broker

# *XMSC\_JMS\_MAJOR\_VERSION*

**Tipo de dado:** System.Int32

**Propriedade de:** ConnectionMetaData

O número da versão principal doJMS especificação sobre a qualXMS é baseado. Esta propriedade é somente leitura.

# *XMSC\_JMS\_MINOR\_VERSION*

### **Tipo de dado:** System.Int32

### **Propriedade de:**

ConnectionMetaData

O número da versão secundária doJMS especificação sobre a qualXMS é baseado. Esta propriedade é somente leitura.

### *XMSC\_JMS\_VERSION*

**Tipo de dado:** Sequência

### **Propriedade de:**

ConnectionMetaData

O identificador da versão doJMS especificação sobre a qualXMS é baseado. Esta propriedade é somente leitura.

### <span id="page-2127-0"></span>*XMSC\_MAJOR\_VERSION*

**Tipo de dado:** System.Int32

**Propriedade de:** ConnectionMetaData

O número da versão doXMS cliente. Esta propriedade é somente leitura.

# *XMSC\_MINOR\_VERSION*

**Tipo de dado:** System.Int32

**Propriedade de:** ConnectionMetaData

O número de lançamento doXMS cliente. Esta propriedade é somente leitura.

# *XMSC\_PASSWORD*

**Tipo de dado:** matriz de byte

### **Propriedade de:**

ConnectionFactory

Uma senha que pode ser usada para autenticar o aplicativo quando ele tenta se conectar a um servidor de mensagens. A senha é usada com a propriedade [XMSC\\_USERID](#page-2131-0)

Por padrão, a propriedade não é configurada

Se Multico Se você estiver se conectando ao IBM MQ on <u>Multiplataformas</u>e configurar a propriedade XMSC\_USERID do connection factory, ele deverá corresponder ao **userid** do usuário conectado. Se você não configurar essas propriedades, o gerenciador de filas usará o **userid** do usuário conectado por padrão. Se você precisar de autenticação no nível de conexão adicional de usuários individuais, poderá gravar uma saída de autenticação de cliente que está configurada em IBM MQ Para obter mais informações sobre como criar uma saída de autenticação de cliente, consulte Planejando autenticação para um aplicativo cliente.

**Para 1/08 – P**ara autenticar o usuário ao conectar ao IBM MQ for z/OS , é necessário usar uma saída de segurança.

### *XMSC\_PRIORITY*

**Tipo de dado:** System.Int32

**Propriedade de:** Destino

**Nome usado em um URI:** priority

A prioridade das mensagens enviadas para o destino.

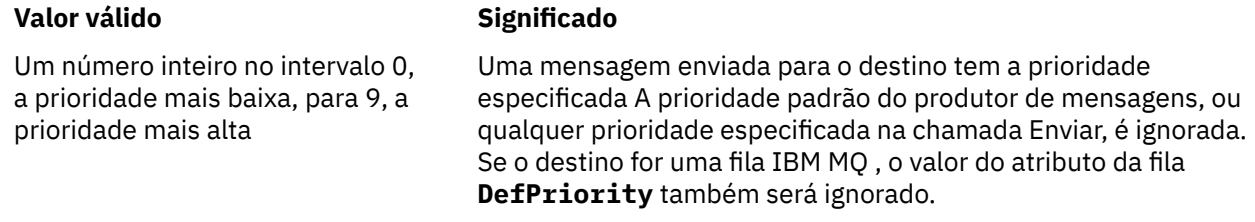

<span id="page-2128-0"></span>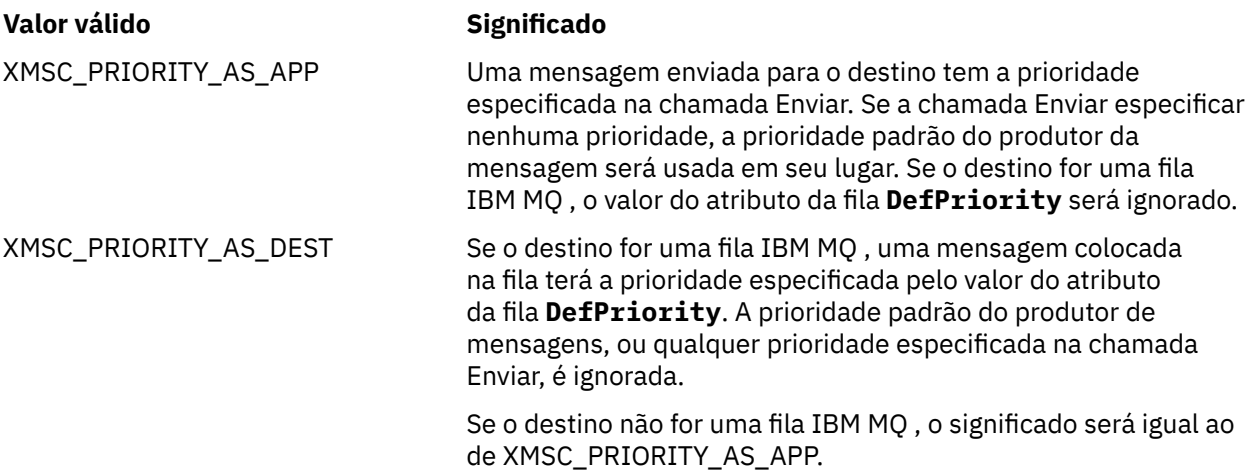

O valor-padrão é XMSC\_PRIORITY\_AS\_APP.

WebSphere MQ Real-Time Transport e WebSphere MQ Multicast Transport não tomam nenhuma ação com base na prioridade de uma mensagem.

# *XMSC\_PROVIDER\_NAME*

**Tipo de dado:** Sequência

**Propriedade de:** ConnectionMetaData

O fornecedor doXMS cliente. Esta propriedade é somente leitura.

# *XMSC\_RTT\_BROKER\_PING\_INTERVAL*

**Tipo de dado:** System.Int32

### **Propriedade de:**

ConnectionFactory

O intervalo de tempo, em milissegundos, após o qual o XMS .NET verifica a conexão com um servidor do sistema de mensagens Real Time para detectar qualquer atividade. Se nenhuma atividade for detectada, o cliente iniciará um ping; a conexão será encerrada se nenhuma resposta for detectada para o ping

O valor-padrão da propriedade é 30000.

### *XMSC\_RTT\_CONNECTION\_PROTOCOL*

**Tipo de dado:** System.Int32

**Propriedade de:** ConnectionFactory

O protocolo de comunicações usado para uma conexão em tempo real com um broker.

O valor da propriedade deve ser XMSC\_RTT\_CP\_TCP, o que significa uma conexão em tempo real com um broker sobre TCP/IP. O valor padrão é XMSC\_RTT\_CP\_TCP.

# *XMSC\_RTT\_HOST\_NAME*

**Tipo de dado:** Sequência

**Propriedade de:** ConnectionFactory O nome do host ou o endereço IP do sistema no qual um broker é executado.

Essa propriedade é usada com a propriedade [XMSC\\_RTT\\_PORT](#page-2130-0) para identificar o broker

Por padrão, a propriedade não é configurada

# *XMSC\_RTT\_LOCAL\_ADDRESS*

**Tipo de dado:** Sequência

**Propriedade de:** ConnectionFactory

O nome do host ou o endereço IP da interface de rede local a ser usada para uma conexão em tempo real com um broker.

Esta propriedade é útil apenas se o sistema no qual o aplicativo está em execução tiver duas ou mais interfaces de rede e você precisar ser capaz de especificar qual interface deve ser usada para uma conexão em tempo real Se o sistema tiver apenas uma interface de rede, somente essa interface poderá ser usada Se o sistema tiver duas ou mais interfaces de rede, e a propriedade não estiver configurada, a interface será selecionada aleatoriamente

Por padrão, a propriedade não é configurada

# *XMSC\_RTT\_MULTICAST*

**Tipo de dado:** System.Int32

**Propriedade de:**

ConnectionFactory e Destino

**Nome usado em um URI:**

mulicast

A configuração multicast para um connection factory ou destino. Somente um destino que é um tópico pode ter essa propriedade

Um aplicativo usa esta propriedade para ativar multicast em associação com uma conexão em tempo real com um broker e, se multicast estiver ativado, para especificar a forma precisa na qual multicast é usado para entregar mensagens do broker para um consumidor de mensagem.. A propriedade não tem efeito sobre como um produtor de mensagem envia mensagens para o broker

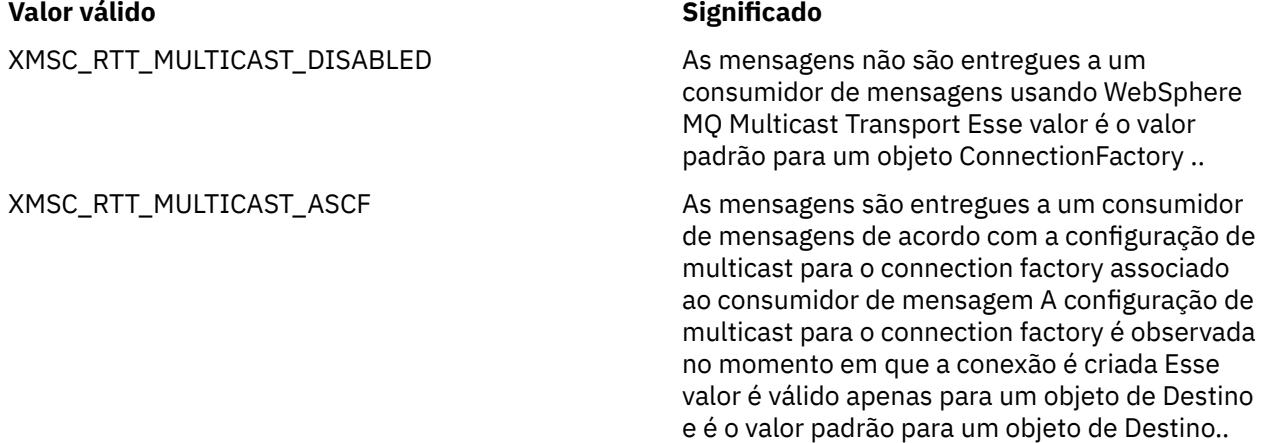

<span id="page-2130-0"></span>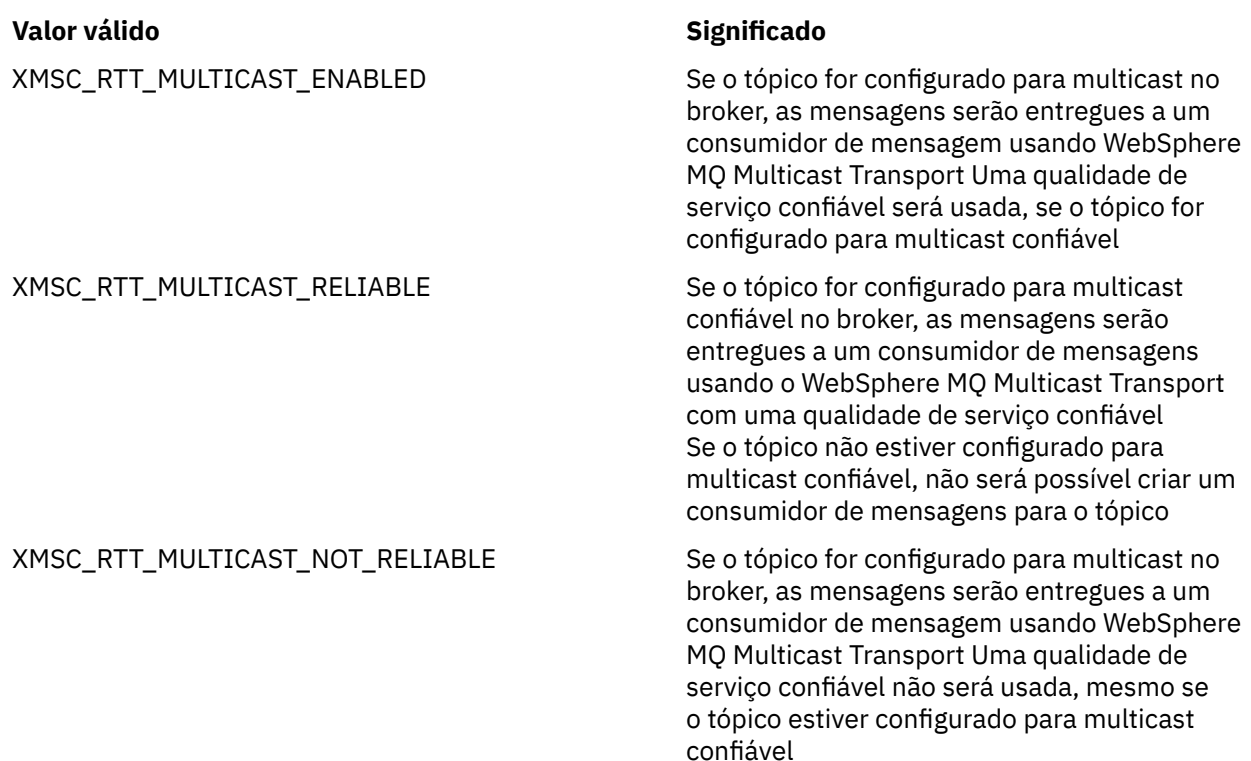

# *XMSC\_RTT\_PORT*

**Tipo de dado:** System.Int32

### **Propriedade de:**

ConnectionFactory

O número da porta na qual um broker atende às solicitações recebidas. No broker, deve-se configurar um nó de processamento de mensagens de fluxo Real-timeInput ou Real-timeOptimizedpara atender nessa porta

Essa propriedade é usada com a propriedade [XMSC\\_RTT\\_HOST\\_NAME](#page-2128-0) para identificar o broker

O valor padrão da propriedade é XMSC\_RTT\_DEFAULT\_PORT ou 1506.

### *XMSC\_TIME\_TO\_LIVE*

**Tipo de dado:** System.Int32

**Propriedade de:** Destino

### **Nome usado em um URI:**

expiração (para um destino IBM MQ ) timeToLive (para um destino do provedor de sistemas de mensagens padrão do WebSphere )

O tempo de vida para mensagens enviadas para o destino.

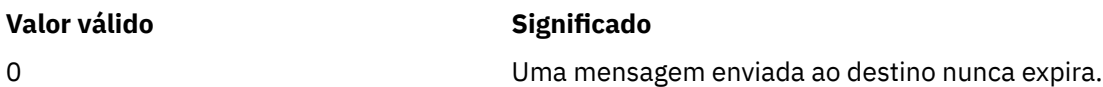

<span id="page-2131-0"></span>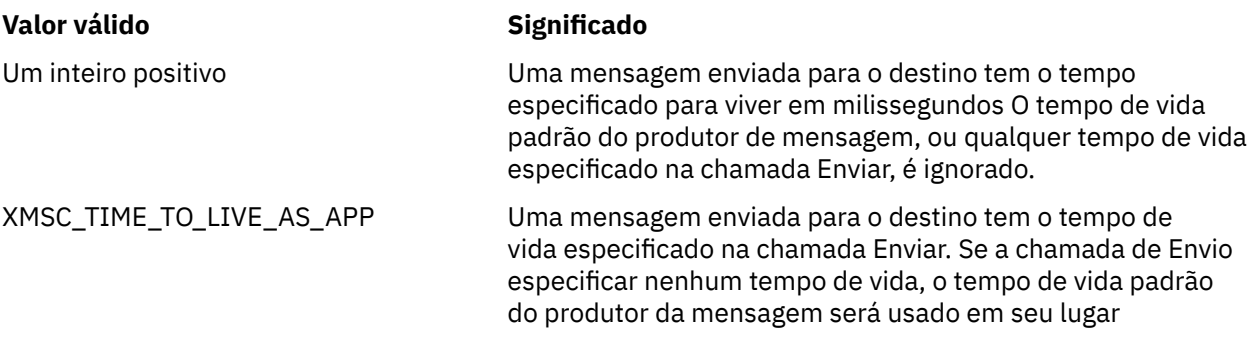

O valor padrão é XMSC\_TIME\_TO\_LIVE\_AS\_APP.

# *XMSC\_USERID*

**Tipo de dado:** Sequência

**Propriedade de:**

ConnectionFactory

Um identificador de usuário que pode ser usado para autenticar o aplicativo quando ele tenta se conectar a um servidor de mensagens. O identificador de usuário é usado com a propriedade [XMSC\\_PASSWORD](#page-2127-0)

Por padrão, a propriedade não é configurada

**Nultical** Se você estiver se conectando ao IBM MQ for Multiplatformse configurar a propriedade XMSC\_USERID do connection factory, ele deverá corresponder ao **userid** do usuário conectado. Se você não configurar essas propriedades, o gerenciador de filas usará o **userid** do usuário conectado por padrão. Se você precisar de autenticação de nível de conexão adicional de usuários individuais, será possível gravar uma saída de autenticação de cliente configurada no IBM MQ. Para obter mais informações sobre como criar uma saída de autenticação de cliente, consulte Planejando autenticação para um aplicativo cliente.

**2/05 – 2/05 – Para autenticar o usuário ao conectar ao IBM MQ for z/OS , é necessário usar uma saída de** segurança.

# *XMSC\_VERSION*

**Tipo de dado:** Sequência

### **Propriedade de:**

ConnectionMetaData

O identificador de versão do cliXMS Ent. Esta propriedade é somente leitura.

# *XMSC\_WMQ\_BALANCING\_APPLICATION\_TYPE*

**Tipo de dado:** System.Int32

**Propriedade de:** ConnectionFactory

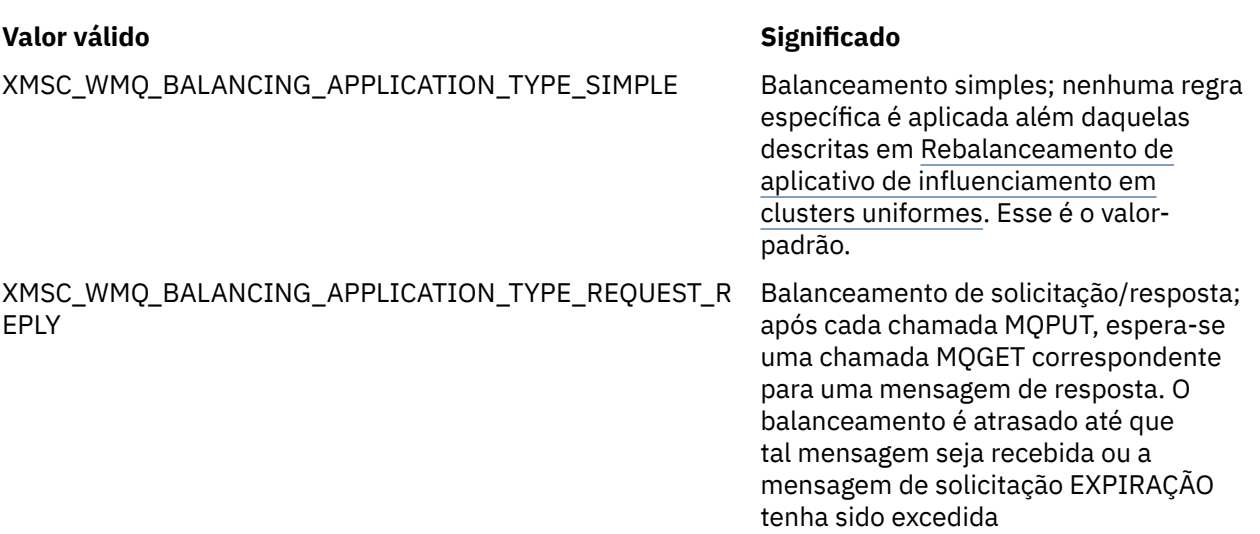

Além disso, essa propriedade pode ser configurada em client.ini . A ordem de preferência é:

- 1. Propriedades configuradas no aplicativo
- 2. Correspondência denominada Sub-rotina do aplicativo no arquivo mqclient.ini
- 3. Sub-rotina de padrões do aplicativo no arquivo mqclient.ini .

# *XMSC\_WMQ\_BALANCING\_OPTIONS*

# **Tipo de dado:**

System.Int32

### **Propriedade de:**

ConnectionFactory

Os valores válidos da propriedade são os seguintes:

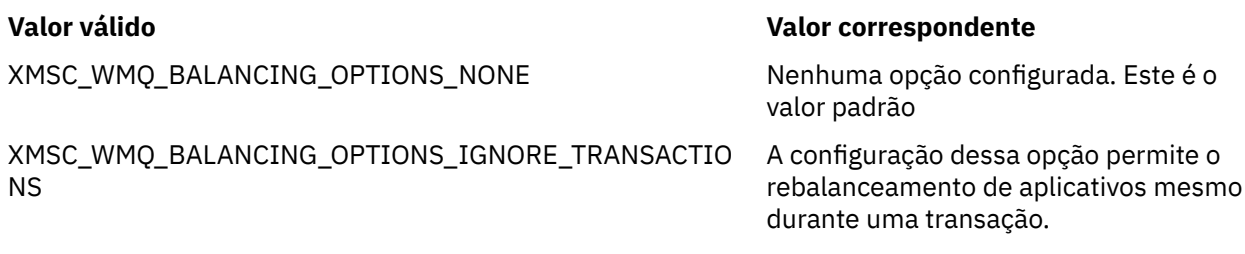

Além disso, essa propriedade pode ser configurada em client.ini . A ordem de preferência é:

- 1. Propriedades configuradas no aplicativo
- 2. Correspondência denominada Sub-rotina do aplicativo no arquivo mqclient.ini
- 3. Sub-rotina de padrões do aplicativo no arquivo mqclient.ini .

# *XMSC\_WMQ\_BALANCING\_TIMEOUT*

### **Tipo de dado:**

System.Int32

# **Propriedade de:**

ConnectionFactory

Os valores válidos da propriedade são os seguintes:

### **Valor válido Significado**

XMSC\_WMQ\_BALANCING\_TIMEOUT\_IMMEDIATE Ocorrência de tempo limite imediato

### **Valor válido Significado**

XMSC\_WMQ\_BALANCING\_TIMEOUT\_AS\_DEFAULT O valor de tempo limite padrão do

conjunto. Este é o valor padrão

XMSC\_WMQ\_BALANCING\_TIMEOUT\_NEVER Nenhum tempo limite ocorre

**Nota:** O valor fornecido deve estar entre os valores definidos ou deve-se fornecer um valor de 0 a 999999999 segundos.

Além disso, essa propriedade pode ser configurada em client.ini . A ordem de preferência é:

- 1. Propriedades configuradas no aplicativo
- 2. Correspondência denominada Sub-rotina do aplicativo no arquivo mqclient.ini
- 3. Sub-rotina de padrões do aplicativo no arquivo mqclient.ini .

### *XMSC\_WMQ\_BROKER\_CONTROLQ*

### **Tipo de dado:**

Sequência

### **Propriedade de:**

ConnectionFactory

O nome da fila de controle usada por um intermediário.

O valor padrão da propriedade é SYSTEM.BROKER.CONTROL.QUEUE.

Essa propriedade é relevante apenas no domínio de publicação / assinatura

# *XMSC\_WMQ\_BROKER\_PUBQ*

**Tipo de dado:** Sequência

### **Propriedade de:**

ConnectionFactory

O nome da fila monitorada por um broker na qual os aplicativos enviam mensagens que publicam.

O valor padrão da propriedade é SYSTEM.BROKER.DEFAULT.STREAM.

Essa propriedade é relevante apenas no domínio de publicação / assinatura

### *XMSC\_WMQ\_BROKER\_QMGR*

**Tipo de dado:** Sequência

### **Propriedade de:**

ConnectionFactory

O nome do gerenciador de filas ao qual um broker está conectado.

Por padrão, a propriedade não é configurada

Essa propriedade é relevante apenas no domínio de publicação / assinatura

# *XMSC\_WMQ\_BROKER\_SUBQ*

**Tipo de dado:** Sequência

### **Propriedade de:**

ConnectionFactory

O nome da fila de assinantes para um consumidor de mensagens não durável.

O nome da fila de assinantes deve começar com os seguintes caracteres:

SYSTEM.JMS.ND.

<span id="page-2134-0"></span>Se você desejar que todos os consumidores de mensagens não duráveis compartilhem uma fila de assinantes, especifique o nome completo da fila compartilhada Uma fila com o nome especificado deve existir antes que um aplicativo possa criar um consumidor de mensagens não duráveis

Se desejar que cada consumidor de mensagens não duráveis recupere mensagens de sua própria fila de assinantes exclusivos, especifique um nome de fila que termine com um asterisco (\*). Em seguida, quando um aplicativo cria um consumidor de mensagens não duráveis, o cliente XMS cria uma fila dinâmica para uso exclusivo pelo consumidor de mensagens.. O cliente XMS usa o valor da propriedade para configurar o conteúdo do campo **DynamicQName** no descritor de objeto usado para criar a fila dinâmica.

O valor padrão da propriedade é SYSTEM.JMS.ND.SUBSCRIBER.QUEUE, que significa que XMS usa a abordagem de fila compartilhada por padrão.

Essa propriedade é relevante apenas no domínio de publicação / assinatura

# *XMSC\_WMQ\_BROKER\_VERSION*

**Tipo de dado:** System.Int32

**Propriedade de:** ConnectionFactory e Destino

**Nome usado em um URI:** brokerVersion

O tipo de corretor usado pelo aplicativo para uma conexão ou para o destino. Somente um destino que é um tópico pode ter essa propriedade

Os valores válidos da propriedade são os seguintes:

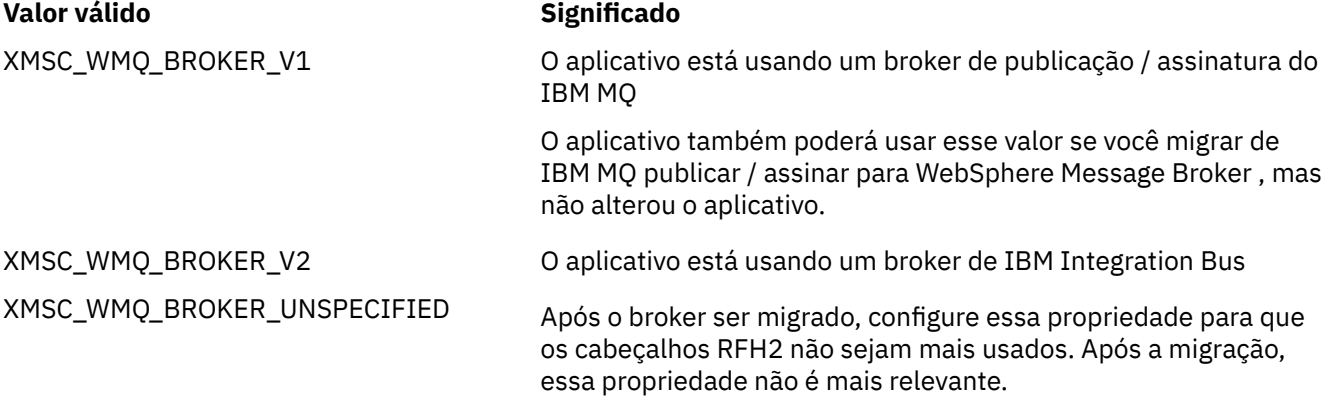

O valor padrão para um connectionfactory é XMSC\_WMQ\_BROKER\_UNESPECIFICADO mas, por padrão, a propriedade não é configurada para um destino. A configuração da propriedade para um destino substitui qualquer valor especificado pela propriedade do connection factory.

### *XMSC\_WMQ\_CCDTURL*

**Tipo de dado:** System.String

**Propriedade de:**

ConnectionFactory

### **Objetos aplicáveis:**

Nome longo da ferramenta de administração JMS: CCDTURL Nome abreviado da ferramenta de administração JMS: CCDT Um Localizador Uniforme de Recursos (URL) que identifica o nome e o local do arquivo que contém a tabela de definição de canal do cliente e também especifica como o arquivo pode ser acessado.

Por padrão, essa propriedade não está configurada.

### *XMSC\_WMQ\_CCSID*

**Tipo de dado:** System.Int32

**Propriedade de:** Destino

# **Nome usado em um URI:**

CCSID

O identificador (CCSID) do conjunto de caracteres codificados, ou página de código, em que as sequências de dados de caracteres no corpo de uma mensagem estão quando oXMS cliente encaminha a mensagem para o destino. Se configurado para uma mensagem individual, a propriedade [JMS\\_IBM\\_CHARACTER\\_SET](#page-2113-0) substitui o CCSID especificado para o destino por essa propriedade.

O valor-padrão da propriedade é 1208.

Essa propriedade é relevante apenas para mensagens enviadas para o destino, não para mensagens recebidas do destino

# *XMSC\_WMQ\_CHANEXO*

**Tipo de dado:** Sequência

**Propriedade de: ConnectionFactory** 

### **Objetos aplicáveis:**

Nome longo da ferramenta de administração JMS: CHANNEL

Nome abreviado da ferramenta de administração JMS: CHAN

O nome do canal a ser usado para uma conexão.

Por padrão, a propriedade não é configurada

Essa propriedade é relevante somente quando um aplicativo se conecta a um gerenciador de fila no modo de cliente

### *XMSC\_WMQ\_CLIENT\_RECONNECT\_OPTIONS*

**Tipo de dado:** Sequência

**Propriedade de:**

ConnectionFactory

### **Objetos aplicáveis:**

Nome longo da ferramenta de administração JMS: CLIENTRECONNECTOPTIONS

Nome abreviado da ferramenta de administração JMS: CROPT

Esta propriedade especifica as opções de reconexão do cliente para novas conexões criadas por este factory. Ele é encontrado no XMSC e é um dos seguintes:

- WMQ CLIENT RECONNECT AS DEF (padrão).. Use o valor especificado no arquivo mqclient.ini. Configure o valor usando a propriedade **DefRecon** dentro da sub-rotina Canais. Ele pode ser configurado para um de:
	- 1. Sim. Comporta-se como a opção WMQ\_CLIENT\_RECONNECT
	- 2. NÃO. Padrão. Não especifica nenhuma opção de reconexão
	- 3. QMGR. Comporta-se como a opção WMQ\_CLIENT\_RECONNECT\_Q\_MGR

4. Desativar. Comporta-se como a opção WMQ\_CLIENT\_RECONNECT\_DISABLED

- WMQ\_CLIENT\_RECONNECT. Reconecte a qualquer um dos gerenciadores de filas especificados na lista de nomes de conexões.
- WMQ\_CLIENT\_RECONNECT\_Q\_MGR. Reconecta ao mesmo gerenciador de filas ao qual ele está originalmente conectado. Ele retorna MQRC\_RECONNECT\_QMID\_MISMATCH se o gerenciador de filas ao qual ele tenta se conectar (especificado na lista de nomes de conexão) tiver um QMID diferente para o gerenciador de filas originalmente conectado.
- WMQ\_CLIENT\_RECONNECT\_DISABLED. A reconexão está desativada

# *XMSC\_WMQ\_CLIENT\_RECONNECT\_TIMEOUT*

### **Tipo de dado:**

Sequência

### **Propriedade de:**

ConnectionFactory

### **Objetos aplicáveis:**

Nome longo da ferramenta de administração JMS: CLIENTRECONNECTTIMEOUT

Nome abreviado da ferramenta de administração JMS: CRT

A propriedade XMSC\_WMQ\_CLIENT\_RECONNECT\_TIMEOUT é válida apenas para o cliente XMS .NET Gerenciado

Esta propriedade especifica a duração de tempo, em segundos, que uma conexão do cliente tenta reconectar.

Depois de tentar se reconectar por esse tempo, o cliente falhará com MQRC\_RECONNECT\_FAILED. A configuração padrão para esta propriedade é XMSC.WMQ\_CLIENT\_RECONNECT\_TIMEOUT\_DEFAULT.

O valor-padrão desta propriedade é 1800.

# *XMSC\_WMQ\_CONNECTION\_MODE*

### **Tipo de dado:**

System.Int32

### **Propriedade de:**

ConnectionFactory

O modo pelo qual um aplicativo se conecta a um gerenciador de filas.

Os valores válidos da propriedade são os seguintes:

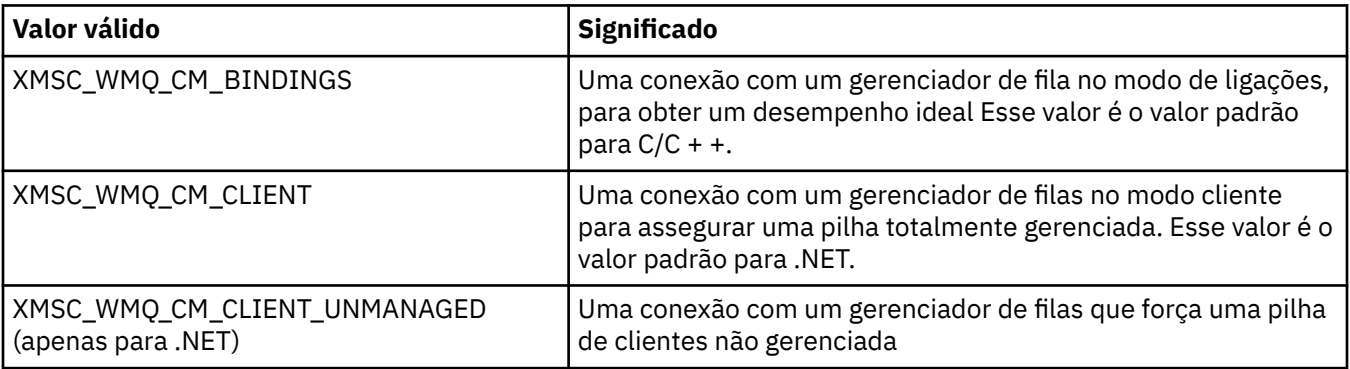

# *XMSC\_WMQ\_CONNECTION\_NAME\_LIST*

# **Tipo de dado:**

Sequência

**Propriedade de:**

ConnectionFactory

### **Objetos aplicáveis:**

Nome longo da ferramenta de administração JMS: CONNECTIONNAMELIST

Nome abreviado da ferramenta de administração JMS: CNLIST

Esta propriedade especifica os hosts aos quais o cliente tenta se reconectar depois que sua conexão é interrompida

A lista de nomes de conexão é uma lista separada por vírgula de pares de portas host / ip. A configuração padrão para essa propriedade é WMQ\_CONNECTION\_NAME\_LIST\_DEFAULT

Por exemplo, 127.0.0.1 (1414), host 2.example.com (1400)

A configuração padrão desta propriedade é localhost (1414).

# *XMSC\_WMQ\_DUR\_SUBQ*

**Tipo de dado:** Sequência

### **Propriedade de:**

Destino

O nome da fila de assinantes para um assinante durável que está recebendo mensagens do destino. Somente um destino que é um tópico pode ter essa propriedade

O nome da fila de assinantes deve começar com os seguintes caracteres:

SYSTEM.JMS.D.

Se você desejar que todos os assinantes duráveis compartilhem uma fila de assinantes, especifique o nome completo da fila compartilhada Uma fila com o nome especificado deve existir antes que um aplicativo possa criar um assinante durável

Se desejar que cada assinante durável recupere mensagens de sua própria fila de assinantes exclusivos, especifique um nome da fila que termine com um asterisco (\*). Então, quando um aplicativo cria um assinante durável, o cliente XMS cria uma fila dinâmica para uso exclusivo pelo assinante durável. O cliente XMS usa o valor da propriedade para configurar o conteúdo do campo **DynamicQName** no descritor de objeto usado para criar a fila dinâmica.

O valor padrão da propriedade é SYSTEM.JMS.D.SUBSCRIBER.QUEUE, que significa que XMS usa a abordagem de fila compartilhada por padrão.

Essa propriedade é relevante apenas no domínio de publicação / assinatura

### *XMSC\_WMQ\_ENCODING*

**Tipo de dado:** System.Int32

### **Propriedade de:**

Destino

Como os dados numéricos no corpo de uma mensagem são representados quando oXMS cliente encaminha a mensagem para o destino. Se configurado para uma mensagem individual, a propriedade [JMS\\_IBM\\_ENCODING](#page-2113-0) substituirá a codificação especificada para o destino por esta propriedade A propriedade especifica a representação de números inteiros binários, números inteiros decimais empacotados e números de vírgula flutuante..

Os valores válidos da propriedade são iguais aos valores que podem ser especificados no campo **Encoding** de um descritor de mensagens.

Um aplicativo pode usar as seguintes constantes nomeadas para configurar a propriedade:

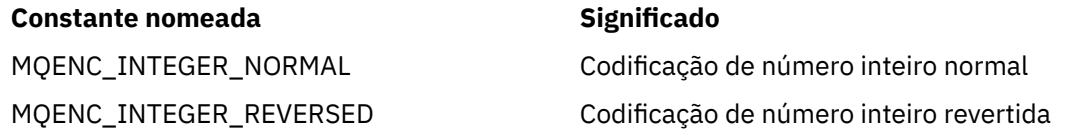

### **Constante nomeada Significado**

MQENC\_DECIMAL\_NORMAL Codificação decimal compactada normal MQENC\_DECIMAL\_REVERSED Codificação decimal compactada revertida MQENC\_FLOAT\_IEEE\_NORMAL Codificação de ponto flutuante IEEE normal MQENC\_FLOAT\_IEEE\_REVERSED Codificação de ponto flutuante IEEE revertida z/OS MOENC\_FLOAT\_S390 Codificação de ponto flutuante da arquitetura z/OS MQENC\_NATIVE Codificação de máquina nativa

Para formar um valor para a propriedade, o aplicativo pode incluir três dessas constantes da seguinte forma:

- Uma constante cujo nome começa com MQENC\_INTEGER, para especificar a representação de inteiros binários
- Uma constante cujo nome começa com MQENC\_DECIMAL, para especificar a representação de números inteiros decimais compactados
- Uma constante cujo nome começa com MQENC\_FLOAT, para especificar a representação de números de ponto flutuante

Como alternativa, o aplicativo pode configurar a propriedade para MQENC\_NATIVE, cujo valor é dependente de ambiente.

O valor padrão da propriedade é MQENC\_NATIVE.

Essa propriedade é relevante apenas para mensagens enviadas para o destino, não para mensagens recebidas do destino

# *XMSC\_WMQ\_FAIL\_IF\_QUIESCE*

**Tipo de dado:** System.Int32

**Propriedade de:** ConnectionFactory e Destino

**Nome usado em um URI:** failIfQuiesce

### **Objetos aplicáveis:**

Nome longo da ferramenta de administração JMS: FAILIFQUIESCE

Nome abreviado da ferramenta de administração JMS: FIQ

Se as chamadas para determinados métodos falharão se o gerenciador de filas ao qual o aplicativo está conectado estiver em um estado quiesce.

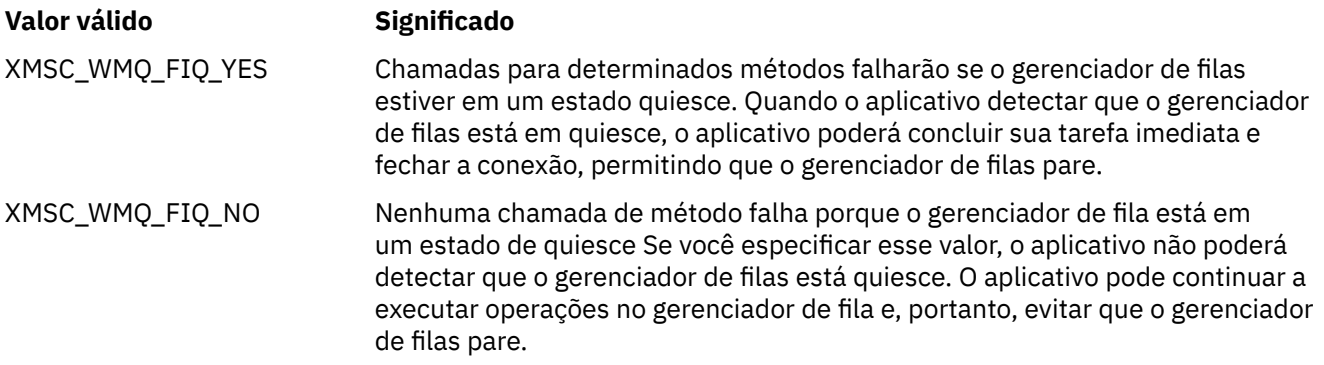

O valor padrão para um connection factory é XMSC\_WMQ\_FIQ\_YES mas, por padrão, a propriedade não é configurada para um destino. A configuração da propriedade para um destino substitui qualquer valor especificado pela propriedade do connection factory.

### *XMSC\_WMQ\_MESSAGE\_BODY*

### **Tipo de dado:**

System.Int32

### **Propriedade de:**

Destino

Esta propriedade determina se umXMS aplicativo processa oMQRFH2 de umIBM MQ mensagem como parte da carga útil da mensagem (ou seja, como parte do corpo da mensagem).

**Nota:** Ao enviar mensagens para um destino, a propriedade XMSC\_WMQ\_MESSAGE\_BODY substitui a propriedade de destino XMSC\_WMQ\_TARGET\_CLIENT existente do XMS

Os valores válidos para essa propriedade são:

#### **XMSC\_WMQ\_MESSAGE\_BODY\_JMS**

**Receber:** o tipo e o corpo da mensagem de XMS entrada são determinados pelo conteúdo do MQRFH2 (se presente) ou do MQMD (se não houver MQRFH2) na mensagem IBM MQ recebida.

**Enviar:** O corpo da mensagem XMS de saída contém um cabeçalho MQRFH2 pré-anexado e gerado automaticamente com base nas propriedades da Mensagem e nos campos do cabeçalho XMS .

#### **XMSC\_WMQ\_MESSAGE\_BODY\_MQ**

**Receber:** O tipo de mensagem de XMS entrada é sempre ByteMessage. Indiferente do conteúdo da mensagem IBM MQ recebida ou do campo de formato do MQMD recebido. O corpo da mensagem XMS é os dados da mensagem inalterados retornados pela chamada API do provedor de sistemas de mensagens subjacente. O conjunto de caracteres e a codificação dos dados no corpo da mensagem são determinados pelos campos CodedCharSetId e Codificação do MQMD. O formato dos dados no corpo da mensagem é determinado pelo campo Formato do MQMD.

**Enviar:** o corpo da mensagem do XMS de saída contém a carga útil do aplicativo como está; e nenhum cabeçalho IBM MQ gerado automaticamente é incluído no corpo.

#### **XMSC\_WMQ\_MESSAGE\_BODY\_UNSPECIFIED**

**Receber:** O cliente XMS determina um valor adequado para esta propriedade.. No caminho de recebimento, esse valor é o valor da propriedade WMQ\_MESSAGE\_BODY\_JMS.

**Enviar:** O cliente XMS determina um valor adequado para essa propriedade. No caminho de envio, esse valor é o valor da propriedade XMSC\_WMQ\_TARGET\_CLIENT.

Por padrão, essa propriedade é configurada como XMSC\_WMQ\_MESSAGE\_BODY\_UNSPECIFIED

### *XMSC\_WMQ\_MQMD\_MESSAGE\_CONTEXT*

#### **Tipo de dado:** System.Int32

### **Propriedade de:**

Destino

Determina qual nível de contexto da mensagem deve ser definido peloXMS aplicativo. O aplicativo deve estar em execução com autoridade de contexto apropriado para esta propriedade entrar em vigor.

Os valores válidos para essa propriedade são:

#### **XMSC\_WMQ\_MDCTX\_DEFAULT**

Para mensagens de saída, a chamada da API MQOPEN e a estrutura MQPMO não especificam opções de contexto de mensagem explícitas

### **XMSC\_WMQ\_MDCTX\_SET\_IDENTITY\_CONTEXT**

A chamada da API MQOPEN especifica a opção de contexto da mensagem MQOO\_SET\_IDENTITY\_CONTEXT e a estrutura MQPMO especifica MQPMO\_SET\_IDENTITY\_CONTEXT

### **XMSC\_WMQ\_MDCTX\_SET\_ALL\_CONTEXT**

A chamada da API MQOPEN especifica a opção de contexto da mensagem MQOO\_SET\_ALL\_CONTEXT e a estrutura MQPMO especifica MQPMO\_SET\_ALL\_CONTEXT

Por padrão, essa propriedade é configurada para XMSC\_WMQ\_MDCTX\_DEFAULT

**Nota:** Essa propriedade não é relevante quando um aplicativo se conecta ao WebSphere Application Server service integration bus

As propriedades a seguir requerem que a propriedade XMSC\_WMQ\_MQMD\_MESSAGE\_CONTEXT seja configurada como o valor da propriedade XMSC\_WMQ\_MDCTX\_SET\_IDENTITY\_CONTEXT ou o valor da propriedade XMSC\_WMQ\_MDCTX\_SET\_ALL\_CONTEXT ao enviar uma mensagem para que tenha efeito desejado:

- JMS\_IBM\_MQMD\_UserIdentifier
- JMS\_IBM\_MOMD\_AccountingToken
- JMS\_IBM\_MQMD\_ApplIdentityData

As propriedades a seguir requerem que a propriedade XMSC\_WMQ\_MQMD\_MESSAGE\_CONTEXT seja configurada para o valor da propriedade XMSC\_WMQ\_MDCTX\_SET\_ALL\_CONTEXT ao enviar uma mensagem para que tenha efeito desejado:

- JMS\_IBM\_MQMD\_PutApplType
- JMS\_IBM\_MQMD\_PutApplName
- JMS\_IBM\_MOMD\_PutDate
- JMS\_IBM\_MQMD\_PutTime
- JMS\_IBM\_MQMD\_ApplOriginData

### *XMSC\_WMQ\_MQMD\_READ\_ENABLED*

### **Tipo de dado:**

System.Int32

#### **Propriedade de:**

Destino

Esta propriedade determina se umXMS o aplicativo pode extrair os valores dos campos MQMD ou não.

Os valores válidos para essa propriedade são:

#### **XMSC\_WMQ\_READ\_ENABLED\_NO**

Ao enviar mensagens, as propriedades JMS\_IBM\_MQMD\* em uma mensagem enviada não são atualizadas para refletir os valores de campos atualizados no MQMD.

Ao receber mensagens, nenhuma das propriedades JMS\_IBM\_MQMD\* está disponível em uma mensagem recebida, mesmo que algumas ou todas elas sejam configuradas pelo emissor.

#### **XMSC\_WMQ\_READ\_ENABLED\_YES**

Ao enviar mensagens, todas as propriedades JMS\_IBM\_MQMD\* em uma mensagem enviada são atualizadas para refletir os valores de campo atualizados no MQMD, incluindo as propriedades que o emissor não configurou explicitamente...

Ao receber mensagens, todas as propriedades JMS\_IBM\_MQMD\* estão disponíveis em uma mensagem recebida, incluindo aquelas propriedades que o emissor não configurou explicitamente.

Por padrão, essa propriedade é configurada como XMSC\_WMQ\_READ\_ENABLED\_NO

### *XMSC\_WMQ\_MQMD\_WRITE\_ENABLED*

**Tipo de dado:** System.Int32

#### **Propriedade de:**

Destino

Esta propriedade determina se umXMS o aplicativo pode configurar os valores dos campos MQMD ou não.

Os valores válidos para essa propriedade são:

#### **XMSC\_WMQ\_WRITE\_ENABLED\_NO**

Todas as propriedades JMS\_IBM\_MQMD\* são ignoradas e seus valores não são copiados para a estrutura MQMD subjacente.

### **XMSC\_WMQ\_WRITE\_ENABLED\_YES**

As propriedades JMS\_IBM\_MQMD\* são processadas. Seus valores serão copiados para a estrutura do MQMD subjacente.

Por padrão, essa propriedade é configurada como XMSC\_WMQ\_WRITE\_ENABLED\_NO

### *XMSC\_WMQ\_PUT\_ASYNC\_ALLOWED*

### **Tipo de dado:**

System.Int32

### **Propriedade de:**

Destino

Essa propriedade determina se os produtores de mensagens têm permissão para usar as postagens assíncronas para enviar mensagens para esse destino.

Os valores válidos para essa propriedade são:

#### **XMSC\_WMQ \_PUT\_ASYNC\_ALLOWED\_AS\_DEST**

Determine se as colocações assíncronas são permitidas consultando a definição de fila ou tópico.

#### **XMSC\_WMQ \_PUT\_ASYNC\_ALLOWED\_AS\_Q\_DEF**

Determine se as entradas assíncronas são permitidas consultando a definição de fila.

#### **XMSC\_WMQ \_PUT\_ASYNC\_ALLOWED\_AS\_TOPIC\_DEF**

Determine se as colocações assíncronas são permitidas referindo-se à definição de tópico

#### **XMSC\_WMQ \_PUT\_ASYNC\_ALLOWED\_DISABLED**

Puts assíncronos não são permitidos.

#### **XMSC\_WMQ \_PUT\_ASYNC\_ALLOWED\_ENABLED**

As colocações assíncronas são permitidas

Por padrão, essa propriedade é configurada como XMSC\_WMQ \_PUT\_ASYNC\_ALLOWED\_AS\_DEST

**Nota:** Essa propriedade não é relevante quando um aplicativo está se conectando ao WebSphere Application Server service integration bus

### *XMSC\_WMQ\_READ\_AHEAD\_ALLOWED*

**Tipo de dado:** System.Int32

### **Propriedade de:**

Destino

Essa propriedade determina se os consumidores de mensagens e os navegadores de fila têm permissão para usar leitura antecipada para obter mensagens não persistentes, não transacionais desse destino em um buffer interno antes de recebê-las.

Os valores válidos para essa propriedade são:

### **XMSC\_WMQ\_READ\_AHEAD\_ALLOWED\_AS\_Q\_DEF**

Determine se a leitura antecipada é permitida referindo-se à definição de fila

### **XMSC\_WMQ\_READ\_AHEAD\_ALLOWED\_AS\_ TÓPICO \_DEF**

Determine se a leitura antecipada é permitida referindo-se à definição de tópico

### **XMSC\_WMQ\_READ\_AHEAD\_ALLOWED\_AS\_DEST**

Determine se a leitura antecipada é permitida consultando a definição de fila ou tópico.

### **XMSC\_WMQ\_READ\_AHEAD\_ALLOWED\_DISABLED**

A leitura antecipada não é permitida ao consumir ou procurar mensagens.

### **XMSC\_WMQ\_READ\_AHEAD\_ALLOWED\_ENABLED**

A leitura antecipada é permitida

Por padrão, essa propriedade é configurada como XMSC\_WMQ \_READ\_AHEAD\_ALLOWED\_AS\_DEST

### *XMSC\_WMQ\_READ\_AHEAD\_CLOSE\_POLICY*

### **Tipo de dado:**

System.Int32

#### **Propriedade de:**

Destino

Para mensagens que estão sendo entregues em um listener de mensagem assíncrona, essa propriedade determina o que acontece com as mensagens no buffer de leitura antecipada interno quando o consumidor de mensagens é fechado.

Essa propriedade é aplicável ao especificar opções de fila de fechamento ao consumir mensagens de um destino e não aplicável ao enviar mensagens para um destino.

Essa propriedade é ignorada para navegadores de fila, pois durante a procura as mensagens ainda estão disponíveis nas filas.

Os valores válidos para essa propriedade são:

### **XMSC\_WMQ\_READ\_AHEAD\_CLOSE\_POLICY\_DELIVER\_CURRENT**

Apenas a chamada do listener de mensagem atual é concluída antes de retornar, potencialmente deixando mensagens no buffer de leitura antecipada interno, que são, então, descartados

### **XMSC\_WMQ\_READ\_AHEAD\_CLOSE\_POLICY\_DELIVER\_ALL**

Todas as mensagens no buffer de leitura antecipada interno são entregues para o listener de mensagens do aplicativo antes de retornar.

Por padrão, essa propriedade é configurada como XMSC\_WMQ \_READ\_AHEAD\_CLOSE\_POLICY\_DELIVER\_CURRENT

### **Nota:**

### **Terminação anormal do aplicativo**

Todas as mensagens no buffer de leitura antecipada são perdidas quando um aplicativo XMS é finalizado abruptamente.

#### **Implicações para transações**

A leitura antecipada é desativada quando os aplicativos usam transações.. Portanto, o aplicativo não está vendo nenhuma diferença no comportamento quando eles usam sessões transacionados

### **Implicações dos modos de confirmação de sessão**

A leitura antecipada é ativada em uma sessão não transacionada quando os modos de confirmação são XMSC\_AUTO\_RECONHEÇO ou XMSC\_DUPS\_OK\_RECONHEÇO A leitura antecipada será desativada se o modo de confirmação de sessão for XMSC\_CLIENT\_RECONHEÇO, independentemente de sessões transacionadas ou não transacionados

### <span id="page-2143-0"></span>**Implicações para navegadores de filas e seletores de navegador de fila**

Os navegadores de fila e os seletores de navegador de filas, usados em aplicativos XMS , obtêm a vantagem de desempenho da leitura antecipada de. Fechar o navegador de filas não compromete o desempenho porque a mensagem ainda está disponível na fila para operações adicionais. Não há outras implicações para navegadores de filas e seletores de navegador de filas além dos benefícios de desempenho de leitura antecipada.

# *XMSC\_WMQ\_HOST\_NAME*

### **Tipo de dado:**

Sequência

#### **Propriedade de:**

ConnectionFactory

#### **Objetos aplicáveis:**

Nome longo da ferramenta de administração JMS: HOSTNAME

Nome abreviado da ferramenta de administração JMS: HOST

O nome do host ou o endereço IP do sistema no qual um gerenciador de filas é executado.

Essa propriedade é usada apenas quando um aplicativo se conecta a um gerenciador de filas em modo cliente A propriedade é utilizada com a propriedade [XMSC\\_WMQ\\_PORT](#page-2145-0) para identificar o gerenciador de filas.

O valor padrão da propriedade é localhost..

### *XMSC\_WMQ\_LOCAL\_ADDRESS*

**Tipo de dado:** Sequência

### **Propriedade de:**

ConnectionFactory

### **Objetos aplicáveis:**

Nome longo da ferramenta de administração JMS: LOCALADDRESS

Nome abreviado da ferramenta de administração JMS: LA

Para uma conexão com um gerenciador de filas, essa propriedade especifica a interface de rede local a ser usada, a porta local ou o intervalo de portas locais a serem usadas ou ambos.

O valor da propriedade é uma sequência com o seguinte formato:

[*host\_name*] [(*low\_port*) [,*high\_port*]]

Os significados das variáveis são os seguintes:

### *host\_name*

O nome do host ou o endereço IP da interface de rede local a ser usado para a conexão

Fornecer essas informações é necessário apenas se o sistema no qual o aplicativo está em execução tiver duas ou mais interfaces de rede e você precisar ser capaz de especificar qual interface deve ser usada para a conexão.. Se o sistema tiver apenas uma interface de rede, somente essa interface poderá ser usada Se o sistema tiver duas ou mais interfaces de rede e você não especificar qual interface deve ser usada, a interface será selecionada aleatoriamente

#### *low\_port*

O número da porta local a ser usada para a conexão

Se *high\_port* também for especificado, *low\_port* será interpretado como o número da porta mais baixo em um intervalo de números de portas

### *high\_port*

O número da porta mais alto em um intervalo de números de porta Uma das portas no intervalo especificado deve ser usada para a conexão..

O comprimento máximo da sequência é de 48 caracteres.

Aqui estão alguns exemplos de valores válidos da propriedade:

JÚPITER 9.20.4.98 JUPITER (1000) 9.20.4.98(1000,2000) (1000) (1000,2000)

Por padrão, a propriedade não é configurada

Essa propriedade é relevante somente quando um aplicativo se conecta a um gerenciador de fila no modo de cliente

### *XMSC\_WMQ\_MESSAGE\_SELECTION*

### **Tipo de dado:**

System.Int32

### **Propriedade de:**

ConnectionFactory

Determina se a seleção da mensagem é feita peloXMS cliente ou pela corretora.

Os valores válidos da propriedade são os seguintes:

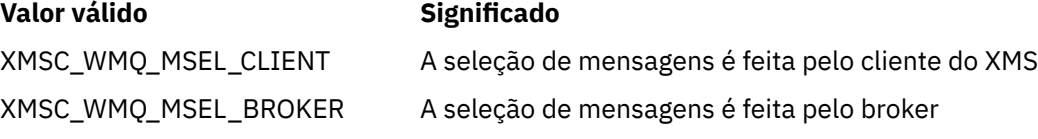

O valor padrão é XMSC\_WMQ\_MSEL\_CLIENT.

Essa propriedade é relevante apenas no domínio de publicação / assinatura A seleção de mensagens pelo broker não será suportada se a propriedade [XMSC\\_WMQ\\_BROKER\\_VERSION](#page-2134-0) estiver configurada como XMSC\_WMQ\_BROKER\_V1.

### *XMSC\_WMQ\_MSG\_BATCH\_SIZE*

### **Tipo de dado:**

System.Int32

### **Propriedade de:**

ConnectionFactory

O número máximo de mensagens a serem recuperadas de uma fila em um lote ao usar a entrega de mensagem assíncrona.

Quando um aplicativo está usando a entrega de mensagem assíncrona, sob determinadas condições, o cliente XMS recupera um lote de mensagens de uma fila antes de encaminhar cada mensagem individualmente para o aplicativo Esta propriedade especifica o número máximo de mensagens que podem estar no lote

O valor da propriedade é um inteiro positivo e o valor padrão é 10. Considere configurar a propriedade para um valor diferente somente se você tiver um problema de desempenho específico que precisa ser abordado.

Se um aplicativo for conectado a um gerenciador de filas por meio de uma rede, aumentar o valor dessa propriedade pode reduzir sobrecargas de rede e tempos de resposta, mas aumentar a quantidade de memória necessária para armazenar as mensagens no sistema do cliente. Por outro lado, reduzir o valor dessa propriedade pode aumentar as sobrecargas de rede e os tempos de resposta, mas reduzir a quantidade de memória necessária para armazenar as mensagens..

# <span id="page-2145-0"></span>*XMSC\_WMQ\_POLLING\_INTERVAL*

**Tipo de dado:**

System.Int32

### **Propriedade de:**

ConnectionFactory

Se cada listener de mensagem dentro de uma sessão não tiver mensagens adequadas em sua fila, este valor será o intervalo máximo, em milissegundos, que decorrerá antes que cada listener da mensagem tente novamente obter uma mensagem de sua fila.

Se ocorrer com frequência o fato de nenhuma mensagem adequada estar disponível para qualquer um dos listeners da mensagem em uma sessão, considere aumentar o valor desta propriedade.

O valor da propriedade é um número inteiro positivo. O valor-padrão é 5000.

# *XMSC\_WMQ\_PORT*

**Tipo de dado:** System.Int32

### **Propriedade de:**

**ConnectionFactory** 

### **Objetos aplicáveis:**

Nome longo da ferramenta de administração JMS: PORT

Nome abreviado da ferramenta de administração JMS: PORT

O número da porta na qual um gerenciador de filas atende às solicitações recebidas.

Essa propriedade é usada apenas quando um aplicativo se conecta a um gerenciador de filas em modo cliente A propriedade é usada com a propriedade [XMSC\\_WMQ\\_HOST\\_NAME](#page-2143-0) para identificar o gerenciador de filas

O valor padrão da propriedade é XMSC\_WMQ\_DEFAULT\_CLIENT\_PORT ou 1414.

### *XMSC\_WMQ\_PROVIDER\_VERSION*

### **Tipo de dado:**

Sequência

### **Propriedade de:**

ConnectionFactory

A versão, liberação, nível de modificação e fix pack do gerenciador de filas ao qual o aplicativo pretende se conectar. Valores válidos para esta propriedade são:

• Não especificado

Ou uma sequência em um dos seguintes formatos

- V.R.M.F
- V.R.M
- V.R
- V

em que V, R, M e F são valores inteiros maiores ou iguais a zero.

Por padrão, essa propriedade é configurada como "não especificada"..

A versão do IBM MQ Client também desempenha uma função principal se um aplicativo cliente XMS pode usar recursos específicos do IBM MQ .

**Nota:** Uma propriedade de sistema XMSC\_WMQ\_OVERRIDEPROVIDERVERSION substitui a propriedade XMSC\_WMQ\_PROVIDER\_VERSION.. Esta propriedade pode ser usada se você não conseguir alterar a configuração do connection factory

## *XMSC\_WMQ\_PUB\_ACK\_INTERVAL*

**Tipo de dado:**

System.Int32

### **Propriedade de:**

ConnectionFactory

O número de mensagens publicadas por um editor antes doXMS o cliente solicita uma confirmação do corretor.

Se você diminuir o valor dessa propriedade, o cliente solicita confirmações com mais frequência e, portanto, o desempenho do publicador diminui. Se aumentar o valor, o cliente terá mais tempo para emitir uma exceção se o intermediário falhar.

O valor da propriedade é um número inteiro positivo. O valor padrão é 25.

# *XMSC\_WMQ\_QMGR\_CCSID*

**Tipo de dado:**

System.Int32

### **Propriedade de:**

ConnectionFactory

O identificador (CCSID) do conjunto de caracteres codificados, ou página de código, no qual os campos de dados de caracteres definidos na Message Queue Interface (MQI) são trocados entre oXMS cliente e oIBM MQ cliente. Essa propriedade não se aplica às cadeias de dados de caracteres nos corpos das mensagens

Quando o aplicativo XMS se conecta a um gerenciador de fila no modo cliente, o cliente XMS vincula ao cliente IBM MQ . As informações trocadas entre os dois clientes contêm campos de dados de caracteres definidos no MQI. Sob circunstâncias normais, o cliente IBM MQ assume que esses campos estão na página de códigos do sistema no qual os clientes estão em execução Se o cliente XMS fornecer e esperar receber esses campos em uma página de código diferente, deve-se configurar essa propriedade para informar o cliente IBM MQ

Quando o cliente IBM MQ encaminha esses campos de dados de caractere para o gerenciador de filas, os dados neles devem ser convertidos, se necessário, na página de códigos usada pelo gerenciador de fila Da mesma forma, quando o cliente IBM MQ recebe esses campos do gerenciador de filas, os dados neles devem ser convertidos, se necessário, para a página de código na qual o cliente XMS espera receber os dados O cliente IBM MQ usa essa propriedade para executar essas conversão de dados.

Por padrão, a propriedade não é configurada

A configuração dessa propriedade é equivalente à configuração da variável de ambiente MQCCSID para um cliente IBM MQ que suporta aplicativos clientes nativos IBM MQ . Para obter mais informações sobre esta variável de ambiente, consulte MQCCSID

# *XMSC\_WMQ\_QUEUE\_MANAGER*

# **Tipo de dado:**

Sequência

**Propriedade de:**

ConnectionFactory

### **Objetos aplicáveis:**

Nome longo da ferramenta de administração JMS: QMANAGER

Nome abreviado da ferramenta de administração JMS: QMGR

O nome do gerenciador de filas para conexão.

Por padrão, a propriedade não é configurada

# <span id="page-2147-0"></span>*XMSC\_WMQ\_RECEIVE\_CCSID*

A propriedade de destino que configura o destino CCSID para a conversão de mensagens do gerenciador de filas. O valor é ignorado a menos que XMSC\_WMQ\_RECEIVE\_CONVERSION seja configurado como WMQ\_RECEIVE\_CONVERSION\_QMGR.

### **Tipo de dado:**

Integer

### **Valor:**

Qualquer número inteiro positivo.

O valor padrão é 1208.

Especificar um valor GMO\_CONVERT em uma mensagem é opcional. Se um valor GMO\_CONVERT for especificado, a conversão ocorrerá de acordo com o valor especificado.

# *XMSC\_WMQ\_RECEIVE\_CONVERSION*

A propriedade de destino que determina se a conversão de dados será executada pelo gerenciador de filas.

### **Tipo de dado:**

Integer

### **Valores:**

XMSC\_WMQ\_RECEIVE\_CONVERSION\_CLIENT\_MSG (DEFAULT): Execute a conversão de dados somente no cliente XMS A conversão é sempre feita usando a página de códigos 1208

XMSC\_WMQ\_RECEIVE\_CONVERSION\_QMGR: Executar conversão de dados no gerenciador de filas antes de enviar uma mensagem para o cliente XMS .

# *XMSC\_WMQ\_RECEIVE\_EXIT*

**Tipo de dado:** Sequência

### **Propriedade de:**

ConnectionFactory

Identifica uma saída de recebimento do canal para ser executada.

O valor da propriedade é uma sequência que identifica uma saída de recebimento do canal e possui o seguinte formato:

### **libraryName**(entryPointNome)

em que,

• **libraryName** é o caminho completo da saída gerenciada .dll

• entryPointName é o nome da classe qualificado pelo namespace.

Por exemplo,C:\MyReceiveExit.dll(MyReceiveExitNameSpace.MyReceiveExitClassName)

Por padrão, a propriedade não é configurada

Essa propriedade é relevante somente quando um aplicativo se conecta a um gerenciador de filas no modo de cliente gerenciado Além disso, apenas as saídas gerenciadas são suportadas

# *XMSC\_WMQ\_RECEIVE\_EXIT\_INIT*

**Tipo de dado:** Sequência

### **Propriedade de:**

ConnectionFactory

Os dados do usuário que são transmitidos para uma saída de recebimento de canal quando ela é chamada.

<span id="page-2148-0"></span>O valor da propriedade é uma sequência. Por padrão, a propriedade não é configurada

Essa propriedade é relevante apenas quando um aplicativo se conecta a um gerenciador de filas no modo de cliente gerenciado e a propriedade ["XMSC\\_WMQ\\_RECEIVE\\_EXIT" na página 2148](#page-2147-0) é configurada

# *XMSC\_WMQ\_RESOLVED\_QUEUE\_MANAGER*

**Tipo de dado:**

Sequência

# **Propriedade de:**

ConnectionFactory

Essa propriedade é usada para obter o nome do gerenciador de filas ao qual ele está conectado

Quando usado com uma CCDT (Client Channel Definition Table), esse nome pode ser diferente do nome do gerenciador de filas especificado na Connection Factory.

# *XMSC\_WMQ\_RESOLVED\_QUEUE\_MANAGER\_ID*

### **Tipo de dado:**

Sequência

### **Propriedade de:**

**ConnectionFactory** 

Essa propriedade é preenchida com o ID do Gerenciador de Filas após a conexão.

# *XMSC\_WMQ\_SECURITY\_EXIT*

**Tipo de dado:** Sequência

### **Propriedade de:**

ConnectionFactory

Identifica uma saída de segurança do canal.

O valor da propriedade é uma sequência que identifica uma saída de segurança do canal e possui o seguinte formato:

### **libraryName**(entryPointNome)

em que,

- **libraryName** é o caminho completo da saída gerenciada .dll
- entryPointName é o nome da classe qualificado pelo namespace.

Por exemplo, C:\MySecurityExit.dll(MySecurityExitNameSpace.MySecurityExitClassName)

O comprimento máximo da cadeia é de 128 caracteres.

Por padrão, a propriedade não é configurada

Essa propriedade é relevante somente quando um aplicativo se conecta a um gerenciador de filas no modo de cliente gerenciado Além disso, apenas as saídas gerenciadas são suportadas

# *XMSC\_WMQ\_SECURITY\_EXIT\_INIT*

**Tipo de dado:**

Sequência

### **Propriedade de:**

ConnectionFactory

Os dados do usuário que são transmitidos para uma saída de segurança do canal quando ela é chamada.

O comprimento máximo da sequência de dados do usuário é de 32 caracteres.

Por padrão, a propriedade não é configurada

Essa propriedade é relevante apenas quando um aplicativo se conecta a um gerenciador de filas no modo de cliente gerenciado e a propriedade ["XMSC\\_WMQ\\_SECURITY\\_EXIT" na página 2149](#page-2148-0) é configurada

### *XMSC\_WMQ\_SEND\_EXIT*

**Tipo de dado:** Sequência

### **Propriedade de:**

ConnectionFactory

Identifica uma saída de envio de canal.

O valor da propriedade é uma sequência. Uma saída de envio de canal tem o seguinte formato:

**libraryName**(entryPointNome)

em que,

- **libraryName** é o caminho completo da saída gerenciada .dll
- entryPointName é o nome da classe qualificado pelo namespace.

Por exemplo, C:\MySendExit.dll(MySendExitNameSpace.MySendExitClassName)

Por padrão, a propriedade não é configurada

Essa propriedade é relevante somente quando um aplicativo se conecta a um gerenciador de filas no modo de cliente gerenciado Além disso, apenas as saídas gerenciadas são suportadas

# *XMSC\_WMQ\_SEND\_EXIT\_INIT*

**Tipo de dado:** Sequência

**Propriedade de:**

ConnectionFactory

Os dados do usuário que são transmitidos para as saídas de envio do canal quando são chamadas.

O valor da propriedade é uma sequência de um ou mais itens de dados do usuário separados por vírgula. Por padrão, a propriedade não é configurada

As regras para especificar dados do usuário que são transmitidos para uma sequência de saídas de envio de canal são as mesmas que as regras para especificar dados do usuário que são transmitidos para uma sequência de saídas de recebimento de canal.. Portanto, para obter as regras, consulte ["XMSC\\_WMQ\\_RECEIVE\\_EXIT\\_INIT" na página 2148](#page-2147-0)

Essa propriedade é relevante apenas quando um aplicativo se conecta a um gerenciador de filas no modo de cliente gerenciado e a propriedade "XMSC\_WMQ\_SEND\_EXIT" na página 2150 é configurada

# *XMSC\_WMQ\_SEND\_CHECK\_COUNT*

**Tipo de dado:** System.Int32

### **Propriedade de:**

ConnectionFactory

O número de chamadas de envio a serem permitidas entre a verificação de erros de postagem assíncrona, dentro de uma única sessão XMS não transacionada.

Por padrão, esta propriedade é configurada como 0

# *XMSC\_WMQ\_SHARE\_CONV\_ALLOWED*

**Tipo de dado:** System.Int32

### **Propriedade de:**

ConnectionFactory

#### **Objetos aplicáveis:**

Nome longo da ferramenta de administração JMS: SHARECONVALLOWED

Nome abreviado da ferramenta de administração JMS: SCALD

Se uma conexão cliente pode compartilhar seu soquete com outras conexões de nível superiorXMS conexões do mesmo processo para o mesmo gerenciador de filas, se as definições de canal corresponderem. Essa propriedade é fornecida para permitir o isolamento completo de Conexões em soquetes separados, se necessário para desenvolvimento de aplicativos, manutenção ou razões operacionais. A configuração dessa propriedade apenas indica para XMS para tornar o soquete subjacente compartilhado Ele não indica quantas conexões compartilham um único soquete O número de conexões que compartilham um soquete é determinado pelo valor SHARECNV que é negociado entre o servidor IBM MQ client e IBM MQ .

Um aplicativo pode configurar as seguintes constantes nomeadas para configurar a propriedade:

- XMSC\_WMQ\_SHARE\_CONV\_ALLOWED\_FALSE-As conexões não compartilham um soquete
- XMSC\_WMQ\_SHARE\_CONV\_ALLOWED\_TRUE-As conexões compartilham um soquete

Por padrão, a propriedade é configurada como XMSC\_WMQ\_SHARE\_CONV\_ALLOWED\_ENABLED

Essa propriedade é relevante somente quando um aplicativo se conecta a um gerenciador de fila no modo de cliente

# *XMSC\_WMQ\_SSL\_CERT\_STORES*

### **Tipo de dado:**

Sequência

### **Propriedade de:**

ConnectionFactory

Os locais dos servidores que retêm as listas de revogação de certificado (CRLs) a serem usadas em uma conexão SSL com um gerenciador de filas.

O valor da propriedade é uma lista de uma ou mais URLs separadas por vírgulas. Cada URL tem o seguinte formato:

```
[user[/password]@]ldap://[serveraddress][:portnum][,...]
```
Esse formato é compatível com, mas estendido do, formato MQJMS básico.

É válido ter um serveraddressvazio. Neste caso, XMS assume que o valor é a sequência "localhost".

Uma lista de exemplo é:

```
myuser/mypassword@ldap://server1.mycom.com:389
ldap://server1.mycom.com
ldap://
ldap://:389
```
Somente para .NET : conexões gerenciadas para IBM MQ (WMQ\_CM\_CLIENT) e conexões não gerenciadas para IBM MQ (WMQ\_CM\_CLIENT\_UNMANAGED) suportam conexões TLS/SSL.

Por padrão, a propriedade não é configurada

#### **Conceitos relacionados**

Suporte ao SSL e TLS para o cliente .NET não gerenciado Suporte para SSL e TLS para o cliente .NET gerenciado

# <span id="page-2151-0"></span>*XMSC\_WMQ\_SSL\_CIPHER\_SPEC*

### **Tipo de dado:**

Sequência

### **Propriedade de:**

ConnectionFactory

O nome da CipherSpec a ser usada em uma conexão segura com um gerenciador de filas.

As especificações de código que podem ser usadas com o suporte TLS do IBM MQ são listadas na tabela a seguir. Ao exigir um certificado pessoal, você especifica um tamanho de chave para o par de chaves público e particular. O tamanho de chave que é usado durante o handshake SSL é o tamanho armazenado no certificado, a menos que ele seja determinado pelo CipherSpec, conforme indicado na tabela. Por padrão, essa propriedade não está configurada.

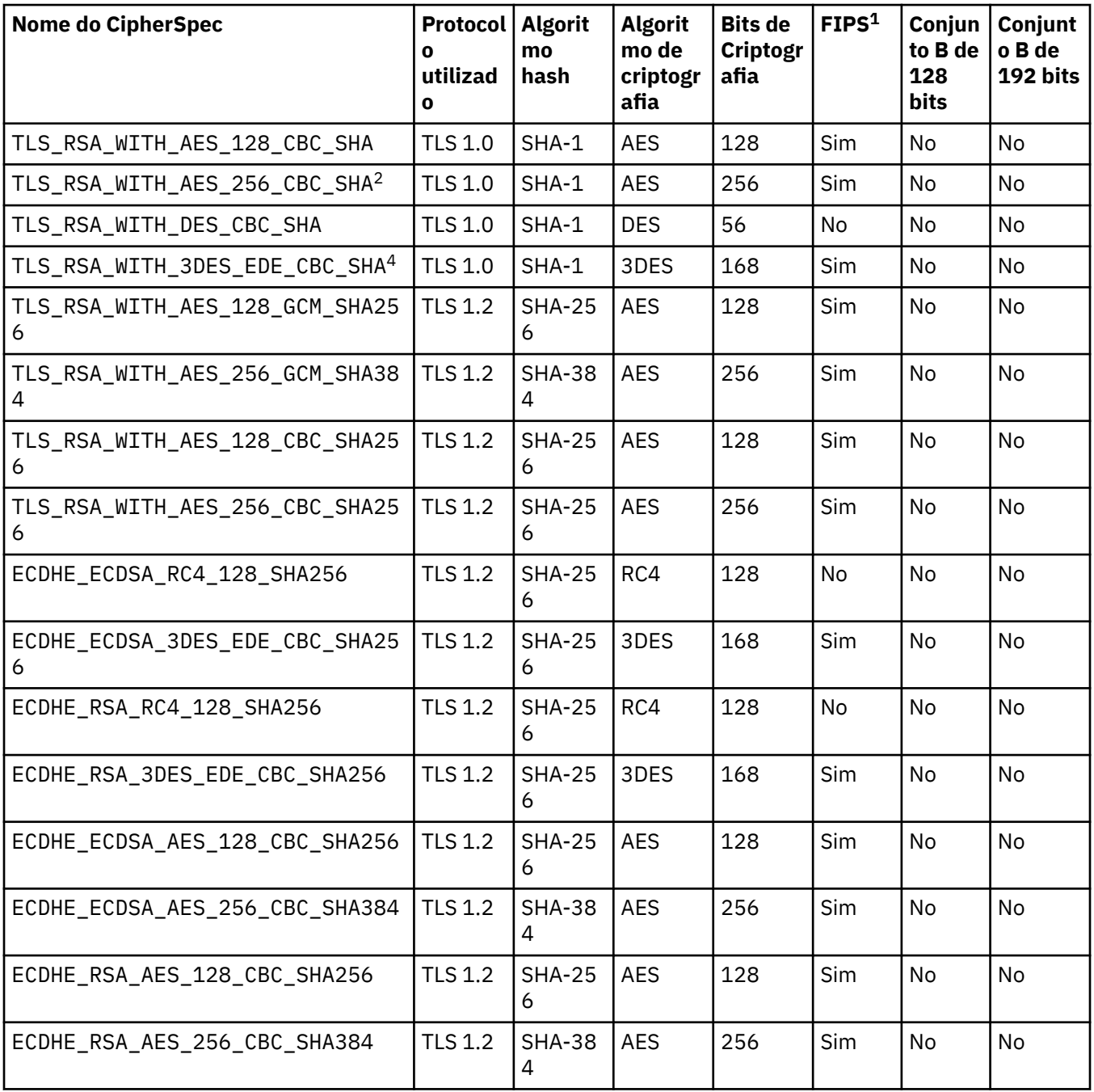

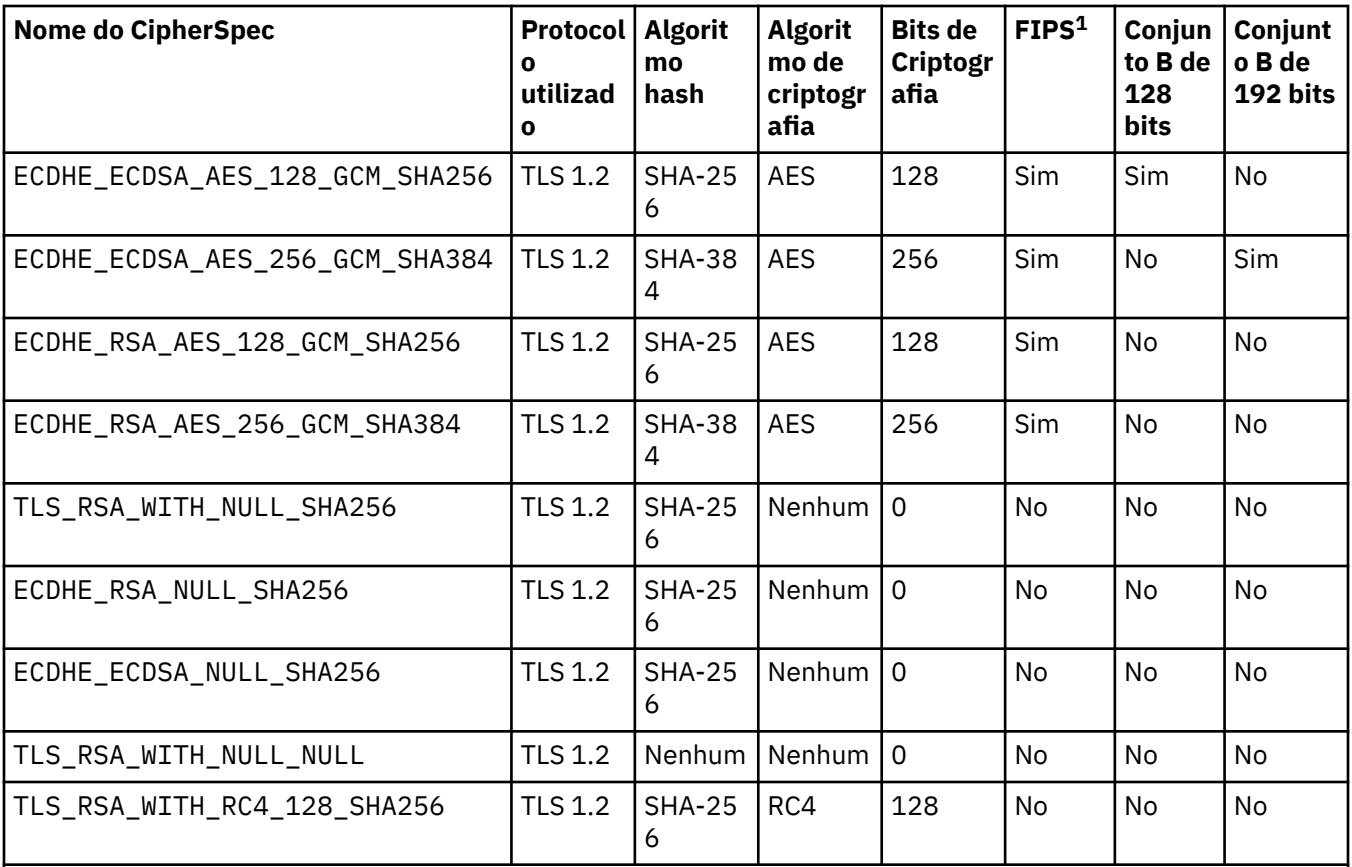

### **Notas:**

- 1. Especifica se o CipherSpec está em conformidade com o Federal Information Processing Standards (FIPS) 140-2. Para obter uma explicação do FIPS e informações sobre como configurar o IBM MQ para operação compatível com FIPS 140-2, consulte Federal Information Processing Standards (FIPS).
- 2. Esse CipherSpec não pode ser usado para proteger uma conexão do IBM MQ Explorer com um gerenciador de filas, a menos que os arquivos de políticas irrestritos apropriados sejam aplicados no JRE usado pelo IBM MQ Explorer
- 3. Este CipherSpec era certificado FIPS 140-2 antes de 19 de Maio de 2007.
- 4. Quando o IBM MQ é configurado para operação em conformidade com FIPS 140-2, este CipherSpec pode ser usado para transferir até 32 GB de dados antes da conexão ser finalizada com o erro AMQ9288. Para evitar esse erro, evite usar DES triplo (que foi descontinuado) ou ative a reconfiguração de chave secreta ao usar esse CipherSpec em uma configuração FIPS 140-2.

### **Conceitos relacionados** Integridade de dados de mensagens

**Tarefas relacionadas**

Assegurando Especificando CipherSpecs

# *XMSC\_WMQ\_SSL\_CIPHER\_SUITE*

### **Tipo de dado:** Sequência

**Propriedade de:**

ConnectionFactory

O nome do CipherSuite a ser usado em uma conexão TLS para um gerenciador de filas. O protocolo usado para negociar a conexão segura depende do CipherSuite especificado.

Essa propriedade possui os seguintes valores canônicos:

- SSL\_RSA\_WITH\_DES\_CBC\_SHA
- SSL\_RSA\_EXPORT1024\_WITH\_DES\_CBC\_SHA
- SSL\_RSA\_EXPORT1024\_WITH\_RC4\_56\_SHA
- SSL\_RSA\_EXPORT\_WITH\_RC4\_40\_MD5
- SSL\_RSA\_WITH\_RC4\_128\_MD5
- SSL\_RSA\_WITH\_RC4\_128\_SHA
- SSL\_RSA\_WITH\_3DES\_EDE\_CBC\_SHA
- SSL\_RSA\_WITH\_AES\_128\_CBC\_SHA
- SSL\_RSA\_WITH\_AES\_256\_CBC\_SHA
- SSL\_RSA\_WITH\_DES\_CBC\_SHA
- SSL\_RSA\_WITH\_3DES\_EDE\_CBC\_SHA

Esse valor pode ser fornecido como uma alternativa para [XMSC\\_WMQ\\_SSL\\_CIPHER\\_SPEC](#page-2151-0).

Se um valor não vazio for especificado para [XMSC\\_WMQ\\_SSL\\_CIPHER\\_SPEC,](#page-2151-0) esse valor substituirá a configuração para XMSC\_WMQ\_SSL\_CIPHER\_SUITE Se [XMSC\\_WMQ\\_SSL\\_CIPHER\\_SPEC](#page-2151-0) não tiver um valor, o valor de XMSC\_WMQ\_SSL\_CIPHER\_SUITE será usado como o conjunto de cifras a ser fornecido para IBM Global Security Kit (GSKit). Nesse caso, o valor é mapeado para o valor CipherSpec equivalente, conforme descrito em CipherSuite e mapeamentos de nomes CipherSpec para XMS conexões com um IBM MQ gerenciador de filas.

Se XMSC\_WMQ\_SSL\_CIPHER\_SPEC e XMSC\_WMQ\_SSL\_CIPHER\_SUITE estiverem vazios, o campo pChDef->SSLCipherSpec será preenchido com espaços.

Somente para .NET : conexões gerenciadas para IBM MQ (WMQ\_CM\_CLIENT) e conexões não gerenciadas para IBM MQ (WMQ\_CM\_CLIENT\_UNMANAGED) suportam conexões TLS/SSL.

Por padrão, a propriedade não é configurada

### **Conceitos relacionados**

Suporte ao SSL e TLS para o cliente .NET não gerenciado Suporte para SSL e TLS para o cliente .NET gerenciado

### *XMSC\_WMQ\_SSL\_CRYPTO\_HW*

**Tipo de dado:**

Sequência

### **Propriedade de:**

ConnectionFactory

Detalhes de configuração para o hardware criptográfico conectado ao sistema do cliente.

Essa propriedade possui os seguintes valores canônicos:

- GSK\_ACCELERATOR\_RAINBOW\_CS\_OFF
- GSK\_ACCELERATOR\_RAINBOW\_CS\_ON
- GSK\_ACCELERATOR\_NCIPHER\_NF\_OFF
- GSK ACCELERATOR NCIPHER NF ON

Há um formato especial para o hardware criptográfico PKCS11 (em que DriverPath, TokenLabele TokenPassword são sequências especificadas pelo usuário):

GSK\_PKCS11=PKCS#11 DriverPath; PKCS#11 TokenLabel;PKCS#11 TokenPassword

O XMS não interpreta ou altera o conteúdo da sequência. Ele copia o valor fornecido, até um limite de 256 caracteres de byte único, no MQSCO MQSCO.CryptoHardware de CryptoHardware

Somente para .NET : conexões gerenciadas para IBM MQ (WMQ\_CM\_CLIENT) e conexões não gerenciadas para IBM MQ (WMQ\_CM\_CLIENT\_UNMANAGED) suportam conexões TLS/SSL.

Por padrão, a propriedade não é configurada

#### **Conceitos relacionados**

Suporte ao SSL e TLS para o cliente .NET não gerenciado Suporte para SSL e TLS para o cliente .NET gerenciado

### *XMSC\_WMQ\_SSL\_FIPS\_REQUIRED*

#### **Tipo de dado:**

Booleana

#### **Propriedade de:**

ConnectionFactory

O valor dessa propriedade determina se um aplicativo pode ou não usar conjuntos de cifras compatíveis não FIPS. Se essa propriedade for configurada como true, apenas algoritmos do FIPS serão usados para a conexão cliente-servidor.

Essa propriedade pode ter os valores a seguir, que são convertidos para os dois valores canônicos para o MQSCO MQSCO.FipsRequired:

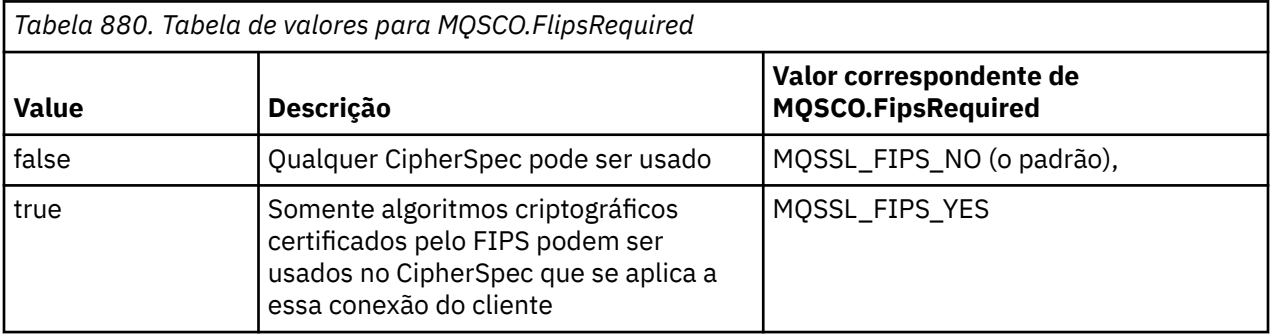

XMS copia o valor relevante no MQSCO.FipsRequired antes de chamar MQCONNX.

Somente para .NET : conexões gerenciadas para IBM MQ (WMQ\_CM\_CLIENT) e conexões não gerenciadas para IBM MQ (WMQ\_CM\_CLIENT\_UNMANAGED) suportam conexões TLS/SSL.

### **Conceitos relacionados**

Suporte ao SSL e TLS para o cliente .NET não gerenciado Suporte para SSL e TLS para o cliente .NET gerenciado

### *XMSC\_WMQ\_SSL\_KEY\_REPOSITORY*

### **Tipo de dado:**

Sequência

### **Propriedade de:**

**ConnectionFactory** 

O local do arquivo do banco de dados de chaves no qual chaves e certificados são armazenados.

XMS copia a sequência, até um limite de 256 caracteres de byte único, no MQSCO.KeyRepository do KeyRepository IBM MQ interpreta essa sequência como um nome de arquivo, incluindo o caminho completo..

Somente para .NET : conexões gerenciadas para IBM MQ (WMQ\_CM\_CLIENT) e conexões não gerenciadas para IBM MQ (WMQ\_CM\_CLIENT\_UNMANAGED) suportam conexões TLS/SSL.

Por padrão, a propriedade não é configurada

### **Conceitos relacionados**

Suporte ao SSL e TLS para o cliente .NET não gerenciado

### *XMSC\_WMQ\_SSL\_KEY\_RESETCOUNT*

**Tipo de dado:**

System.Int32

### **Propriedade de:**

ConnectionFactory

O KeyResetCount representa o número total de bytes não criptografados enviados e recebidos dentro de uma conversa SSL antes de a chave secreta ser renegociada. O número de bytes inclui informações de controle enviadas pelo MCA.

XMS copia o valor fornecido para essa propriedade no MQSCO.KeyResetCount antes de chamar MQCONNX.

O parâmetro MQSCO.KeyRestCount está disponível apenas a partir do IBM MQ versão 6 Se IBM MQ versão 5.3, se essa propriedade for configurada, o XMS não tentará fazer a conexão com o gerenciador de fila e, em vez disso, emitirá uma exceção apropriada

Somente para .NET : conexões gerenciadas para IBM MQ (WMQ\_CM\_CLIENT) e conexões não gerenciadas para IBM MQ (WMQ\_CM\_CLIENT\_UNMANAGED) suportam conexões TLS/SSL.

O valor padrão dessa propriedade é zero, o que significa que chaves secretas nunca são renegociadas.

### **Conceitos relacionados**

Suporte ao SSL e TLS para o cliente .NET não gerenciado Suporte para SSL e TLS para o cliente .NET gerenciado

# *XMSC\_WMQ\_SSL\_PEER\_NAME*

**Tipo de dado:** Sequência

### **Propriedade de:**

ConnectionFactory

O nome do peer a ser usado em uma conexão SSL com um gerenciador de filas.

Não há nenhuma lista de valores canônicos para esta propriedade Em vez disso, deve-se construir essa cadeia de acordo com as regras para SSLPEER

Um exemplo de nome de peer é:

"CN=John Smith, O=IBM ,OU=Test , C=GB"

XMS copia a sequência na página de códigos de byte único correta e coloca os valores corretos em MQCD.SSLPeerNamePtr e MQCD.SSLPeerNameLength antes de chamar MQCONNX.

Essa propriedade será relevante apenas se o aplicativo se conectar a um gerenciador de filas em modo cliente

Somente para .NET : conexões gerenciadas para IBM MQ (WMQ\_CM\_CLIENT) e conexões não gerenciadas para IBM MQ (WMQ\_CM\_CLIENT\_UNMANAGED) suportam conexões TLS/SSL.

Por padrão, a propriedade não é configurada

### **Conceitos relacionados** Suporte ao SSL e TLS para o cliente .NET não gerenciado

Suporte para SSL e TLS para o cliente .NET gerenciado

**Referências relacionadas** SSLPEERNAME

# *XMSC\_WMQ\_SYNCPOINT\_ALL\_GETS*

### **Tipo de dado:**

System.Boolean

### **Propriedade de:**

ConnectionFactory

Se todas as mensagens devem ser recuperadas de filas dentro do controle de ponto de sincronização.

Os valores válidos da propriedade são os seguintes:

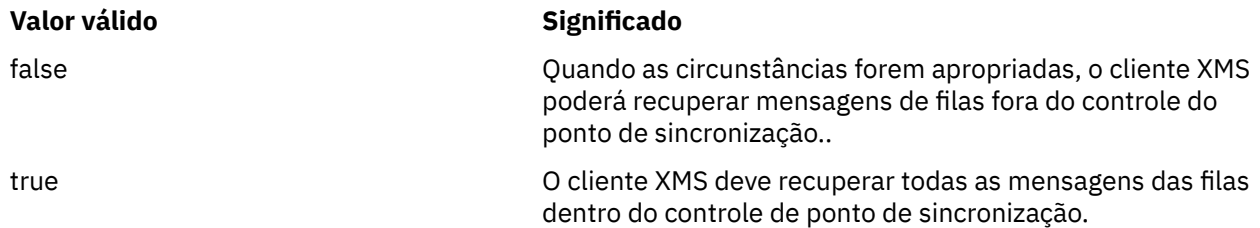

O valor padrão é falso.

### *XMSC\_WMQ\_TARGET\_CLIENT*

#### **Tipo de dado:** System.Int32

**Propriedade de:** Destino

### **Nome usado em um URI:**

targetClient

Se as mensagens enviadas para o destino contêm um cabeçalho MQRFH2.

Se um aplicativo enviar uma mensagem contendo um cabeçalho MQRFH2 , o aplicativo de recepção deverá ser capaz de manipular o cabeçalho.

Os valores válidos da propriedade são os seguintes:

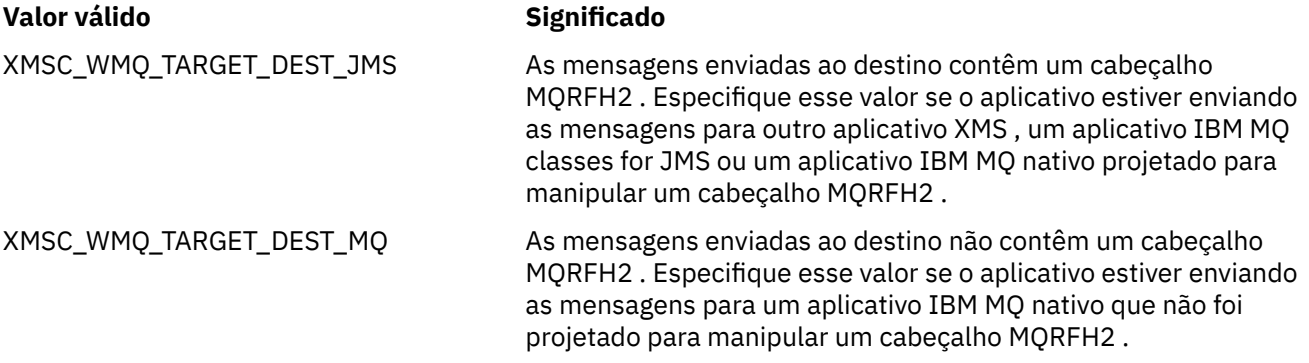

O valor padrão é XMSC\_WMQ\_TARGET\_DEST\_JMS.

# *XMSC\_WMQ\_TEMP\_Q\_PREFIX*

### **Tipo de dado:** Sequência

### **Propriedade de:**

ConnectionFactory

O prefixo usado para formar o nome doIBM MQ fila dinâmica que é criada quando o aplicativo cria umXMS fila temporária.

As regras para formar o prefixo são as mesmas que as regras para formar o conteúdo do campo **DynamicQName** em um descritor de objeto, mas o último caractere não em branco deve ser um asterisco (\*). Por padrão, a propriedade não é configurada Se ele não estiver configurado, o seguinte valor será usado:

- **Multi**  $AMO.*$  em Multiplataformas
- $\frac{z}{105}$   $\frac{1}{105}$   $\frac{1$

Essa propriedade é relevante apenas no domínio de ponto a ponto

# *XMSC\_WMQ\_TEMP\_TOPIC\_PREFIX*

### **Tipo de dado:**

Sequência

### **Propriedade de:**

ConnectionFactory, Destino

Ao criar tópicos temporários,XMS gera uma sequência de tópicos no formato "TEMP/ TEMPTOPICPREFIX/unique\_id ", ou se esta propriedade contiver o valor padrão, então esta string, "TEMP/unique\_id ", é gerado. Especificar um valor não vazio permite que as filas modelo específicas sejam definidas para criar as filas gerenciadas para assinantes de tópicos temporários criados sob essa conexão.

Qualquer sequência não nula que consiste apenas em caracteres válidos para uma sequência de tópicos IBM MQ é um valor válido para essa propriedade.

Por padrão, essa propriedade é configurada como "" (sequência vazia).

**Nota:** Essa propriedade é relevante apenas no domínio de publicação / assinatura

# *XMSC\_WMQ\_TEMPORARY\_MODEL*

**Tipo de dado:** Sequência

### **Propriedade de:**

ConnectionFactory

O nome doIBM MQ fila modelo a partir da qual uma fila dinâmica é criada quando o aplicativo cria umXMS fila temporária.

O valor padrão da propriedade é SYSTEM.DEFAULT.MODEL.QUEUE.

Essa propriedade é relevante apenas no domínio de ponto a ponto

### *XMSC\_WMQ\_WILDCARD\_FORMAT*

### **Tipo de dado:**

System.Int32

### **Propriedade de:**

ConnectionFactory, Destino

Essa propriedade determina qual versão de sintaxe curinga deve ser usada.

Ao usar a publicação / assinatura com IBM MQ '\*' e '?' são tratados como curingas Considerando que '#' e '+' são tratados como curingas ao usar publicar assinatura com IBM Integration Bus. Essa propriedade substitui a propriedade XMSC\_WMQ\_BROKER\_VERSION..

Os valores válidos para essa propriedade são:

### **XMSC\_WMQ\_WILDCARD\_TOPIC\_ONLY**

Reconhece os curingas de nível de tópico apenas, ou seja, '#' e '+' são tratados como curingas Esse valor é igual a XMSC\_WMQ\_BROKER\_V2.

#### **XMSC\_WMQ\_WILDCARD\_CHAR\_ONLY**

Reconhece os caracteres curingas apenas, ou seja, '\*' e '?' são tratados como curingas Esse valor é igual a XMSC\_WMQ\_BROKER\_V1.

Por padrão, essa propriedade é configurada para XMSC\_WMQ\_WILDCARD\_TOPIC\_ONLY

### *XMSC\_WPM\_BUS\_NAME*

**Tipo de dado:** Sequência

**Propriedade de:** ConnectionFactory e Destino

### **Nome usado em um URI:**

busName

Para um connection factory, o nome do barramento de integração de serviços ao qual o aplicativo se conecta ou, para um destino, o nome do barramento de integração de serviços no qual o destino existe.

Para um destino que é um tópico, essa propriedade é o nome do barramento de integração de serviços no qual o espaço de tópicos associado existe... Este espaço de tópico é especificado pelo [XMSC\\_WPM\\_TOPIC\\_SPACE](#page-2166-0) de propriedade

Se a propriedade não for configurada para um destino, a fila ou o espaço de tópico associado será considerado existente no barramento de integração de serviços ao qual o aplicativo se conecta.

Por padrão, a propriedade não é configurada

### *XMSC\_WPM\_CONNECTION\_PROTOCOL*

**Tipo de dado:** System.Int32

#### **Propriedade de:**

Conexão

O protocolo de comunicações usado para a conexão com o mecanismo do sistema de mensagens. Esta propriedade é somente leitura.

Os valores possíveis da propriedade são os seguintes:

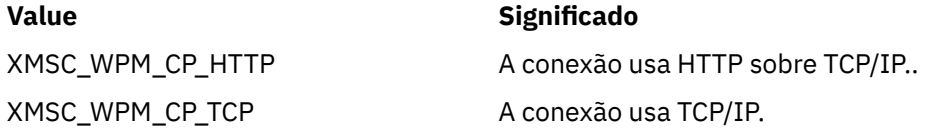

### *XMSC\_WPM\_CONNECTION\_PROXIMIDADE*

### **Tipo de dado:**

System.Int32

# **Propriedade de:**

ConnectionFactory

A configuração de proximidade de conexão para a conexão. Essa propriedade determina o quão próximo o mecanismo do sistema de mensagens ao qual o aplicativo se conecta deve estar do servidor de autoinicialização..

Os valores válidos da propriedade são os seguintes:

### **Valor válido**

XMSC\_WPM\_CONNECTION\_PROXIMITY\_BUS Barramento

**Configuração de proximidade de conexão..**

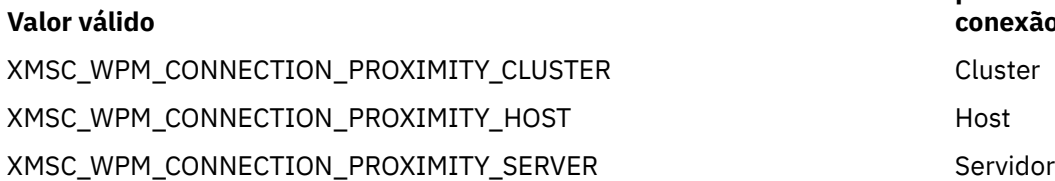

**Configuração de proximidade de conexão..**

O valor padrão é XMSC\_WPM\_CONNECTION\_PROXIMITY\_BUS.

### *XMSC\_WPM\_DUR\_SUB\_HOME*

**Tipo de dado:** Sequência

# **Propriedade de:**

**ConnectionFactory** 

**Nome usado em um URI:** durableSubscriptionInício

O nome do mecanismo do sistema de mensagens no qual todas as assinaturas duráveis para uma conexão ou um destino são gerenciadas. Mensagens a serem entregues aos assinantes duráveis são armazenadas no ponto de publicação do mesmo mecanismo do sistema de mensagens.

Um lar de assinaturas duráveis deve ser especificado para uma conexão antes que um aplicativo possa criar um assinante durável que use a conexão. Qualquer valor especificado para um destino substitui o valor especificado para a conexão.

Por padrão, a propriedade não é configurada

Essa propriedade é relevante apenas no domínio de publicação / assinatura

# *XMSC\_WPM\_HOST\_NAME*

**Tipo de dado:** Sequência

**Propriedade de:** Conexão

O nome do host ou o endereço IP do sistema que contém o mecanismo do sistema de mensagens para o qual o aplicativo está conectado. Esta propriedade é somente leitura.

# *XMSC\_WPM\_LOCAL\_ADDRESS*

**Tipo de dado:** Sequência

### **Propriedade de:**

ConnectionFactory

Para uma conexão com um barramento de integração de serviços, essa propriedade especifica a interface de rede local a ser usada, a porta local ou o intervalo de portas locais a serem usados ou ambos.

O valor da propriedade é uma sequência com o seguinte formato:

[*host\_name*] [(*low\_port*) [,*high\_port*]]

Os significados das variáveis são os seguintes:

### *host\_name*

O nome do host ou o endereço IP da interface de rede local a ser usado para a conexão

Fornecer essas informações é necessário apenas se o sistema no qual o aplicativo está em execução tiver duas ou mais interfaces de rede e você precisar ser capaz de especificar qual interface deve
ser usada para a conexão.. Se o sistema tiver apenas uma interface de rede, somente essa interface poderá ser usada Se o sistema tiver duas ou mais interfaces de rede e você não especificar qual interface deve ser usada, a interface será selecionada aleatoriamente

#### *low\_port*

O número da porta local a ser usada para a conexão

Se *high\_port* também for especificado, *low\_port* será interpretado como o número da porta mais baixo em um intervalo de números de portas

#### *high\_port*

O número da porta mais alto em um intervalo de números de porta Uma das portas no intervalo especificado deve ser usada para a conexão..

Aqui estão alguns exemplos de valores válidos da propriedade:

```
JÚPITER
9.20.4.98
JUPITER (1000)
9.20.4.98(1000,2000)
(1000)
(1000,2000)
```
Por padrão, a propriedade não é configurada

## *XMSC\_WPM\_ME\_NAME*

**Tipo de dado:** Sequência

#### **Propriedade de:**

Conexão

O nome do mecanismo do sistema de mensagens para o qual o aplicativo está conectado. Esta propriedade é somente leitura.

## *XMSC\_WPM\_NON\_PERSISTENT\_MAP*

## **Tipo de dado:**

System.Int32

### **Propriedade de:**

ConnectionFactory

O nível de confiabilidade de mensagens não persistentes que são enviadas usando a conexão.

Os valores válidos da propriedade são os seguintes:

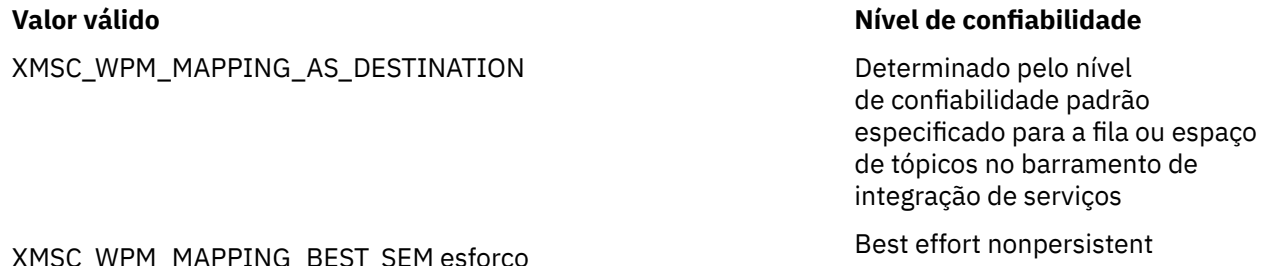

XM\_DESI\_SEM <mark>esforç</mark>o PERSISTENT

XMSC\_WPM\_MAPPING\_EXPRESS\_NON\_ PERSISTENT

Express nonpersistent

#### **Valor válido Nível de confiabilidade**

Confiável Não Persistente

XMSC\_WPM\_MAPPING\_RELIABLE\_NON\_ PERSISTENT

XMSC\_WPM\_MAPPING\_RELIABLE\_PERSISTENT Persistente confiável

XMSC\_WPM\_MAPPING\_ASSURED\_PERSISTENT Garantido Persistente

O valor padrão é XMSC\_WPM\_MAPPING\_EXPRESS\_NON\_PERSISTENT.

## *XMSC\_WPM\_PERSISTENT\_MAP*

## **Tipo de dado:**

Sys

# **Proprie**

ConnectionFactory

O nível de confiabilidade de mensagens persistentes que são enviadas usando a conexão.

Os valores válidos da propriedade são os seguintes:

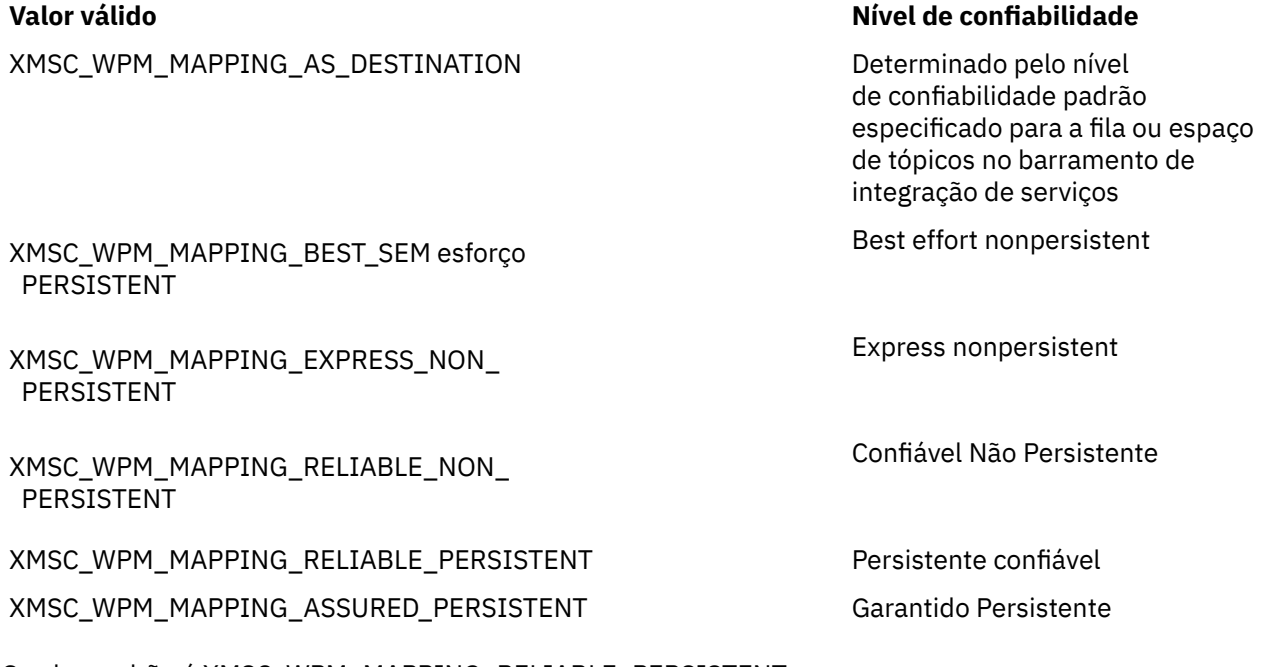

O valor padrão é XMSC\_WPM\_MAPPING\_RELIABLE\_PERSISTENT.

## *XMSC\_WPM\_PORT*

**Tipo de dado:** System.Int32

## **Propriedade de:**

Conexão

O número da porta atendida pelo mecanismo do sistema de mensagens para o qual o aplicativo está conectado. Esta propriedade é somente leitura.

## *XMSC\_WPM\_PROVIDER\_ENDPOINTS*

**Tipo de dado:** Sequência

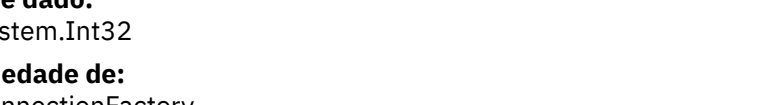

#### **Propriedade de:**

ConnectionFactory

Uma sequência de um ou mais endereços de terminal de servidores de autoinicialização. Os endereços de terminal são separados por vírgula.

Um servidor de autoinicialização é um servidor de aplicativos responsável por selecionar o mecanismo do sistema de mensagens ao qual o aplicativo se conecta. O endereço do terminal de um servidor de autoinicialização tem o seguinte formato:

*host\_name*:*port\_number*:*chain\_name*

Os significados dos componentes de um endereço de terminal são os seguintes:

#### *host\_name*

O nome do host ou endereço IP do sistema no qual o servidor de autoinicialização reside. Se nenhum nome do sistema central ou endereço IP for especificado, o padrão será localhost.

#### *port\_number*

O número da porta na qual o servidor de autoinicialização atende solicitações recebidas. Se nenhum número de porta for especificado, o padrão será 7276..

#### *chain\_name*

O nome de uma cadeia de transporte de autoinicialização usada pelo servidor de autoinicialização. Os valores válidos são os seguintes:

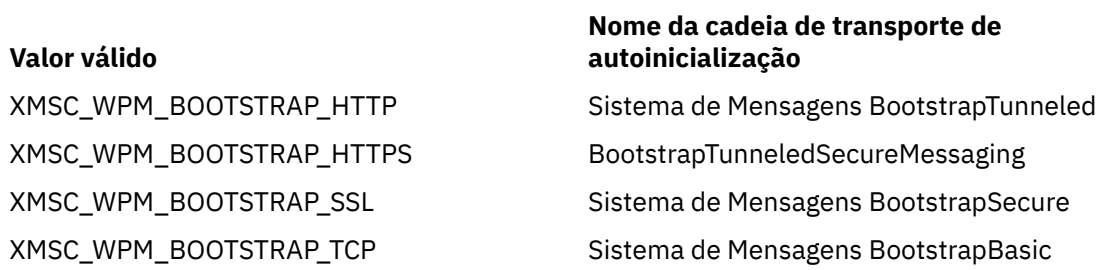

Se nenhum nome for especificado, o valor padrão será XMSC\_WPM\_BOOTSTRAP\_TCP.

Se nenhum endereço de terminal for especificado, o padrão será localhost:7276:BootstrapBasicMessaging.

## *XMSC\_WPM\_SSL\_CIPHER\_SUITE*

**Tipo de dado:**

Sequência

## **Propriedade de:**

ConnectionFactory

O nome doCipherSuite para ser usado em uma conexão TLS para umWebSphere Application Server service integration bus mecanismo de mensagens. O protocolo usado para negociar a conexão segura depende do CipherSuite especificado.

*Tabela 881. Opções CipherSuite para conexão com um mecanismo do sistema de mensagens do WebSphere Application Server service integration bus*

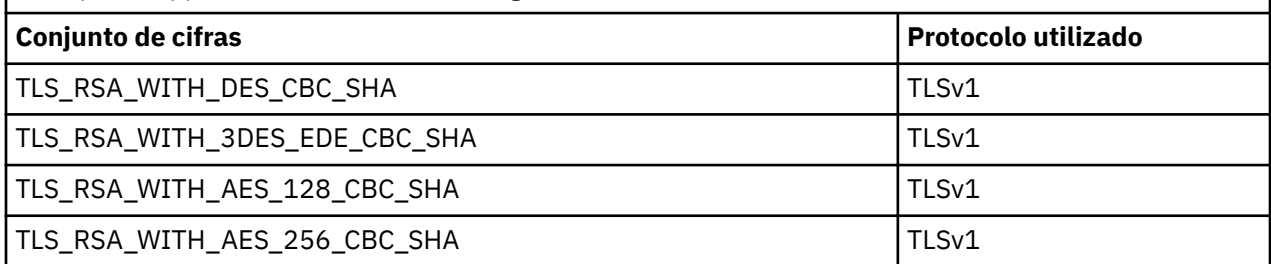

**Notas:**

- 1. Windows TLS\_RSA\_WITH\_AES\_128\_CBC\_SHA e TLS\_RSA\_WITH\_AES\_256\_CBC\_SHA CipherSuites são suportados no Windows apenas. (Isso é ditado por GSKit.)
- 2. Deprecated TLS\_RSA\_WITH\_3DES\_EDE\_CBC\_SHA foi descontinuado. No entanto, ele ainda pode ser usado para transferir até 32 GB de dados antes de a conexão ser finalizada com erro AMQ9288. Para evitar esse erro, você precisará evitar o uso de DES triplo ou ativar a reconfiguração de chave secreta ao usar esse CipherSpec.

Não há nenhum padrão para essa propriedade Se você desejar usar SSL ou TLS, deverá especificar um valor para essa propriedade, caso contrário, seu aplicativo não poderá se conectar com êxito ao servidor.

## *XMSC\_WPM\_SSL\_FIPS\_REQUIRED*

**Nota:** No AIX, Linux, and Windows, IBM MQ fornece conformidade FIPS 140-2 por meio do módulo criptográfico IBM Crypto for C (ICC) . O certificado deste módulo foi movido para o status Histórico. Os clientes devem visualizar o [IBM Crypto for C \(ICC\) certificado](https://csrc.nist.gov/projects/cryptographic-module-validation-program/certificate/3064) e estar ciente de qualquer aviso fornecido pelo NIST Um módulo FIPS 140-3 de substituição está atualmente em andamento e seu status pode ser visualizado procurando por ele na [NIST CMVP modules in process list.](https://csrc.nist.gov/Projects/cryptographic-module-validation-program/modules-in-process/modules-in-process-list)

O IBM MQ Operator 3.2.0 e a imagem do contêiner do gerenciador de filas 9.4.0.0 em diante são baseados no UBI 9 A conformidade do FIPS 140-3 está pendente atualmente e seu status pode ser visualizado procurando "Red Hat Enterprise Linux 9- OpenSSL FIPS Provider" no [NIST CMVP modules in](https://csrc.nist.gov/Projects/cryptographic-module-validation-program/modules-in-process/modules-in-process-list) [process list](https://csrc.nist.gov/Projects/cryptographic-module-validation-program/modules-in-process/modules-in-process-list).

#### **Tipo de dado:**

Booleana

#### **Propriedade de:**

ConnectionFactory

O valor dessa propriedade determina se um aplicativo pode ou não usar conjuntos de cifras compatíveis não FIPS. Se essa propriedade for configurada como true, apenas algoritmos FIPS serão usados para a conexão cliente / servidor.Configurar o valor dessa propriedade como TRUE impede que o aplicativo use conjuntos de cifras não compatíveis com FIPS.

Por padrão, a propriedade é configurada como FALSE (ou seja, modo FIPS desativado).

## *XMSC\_WPM\_SSL\_KEY\_REPOSITORY*

**Tipo de dado:** Sequência

#### **Propriedade de:**

ConnectionFactory

Um caminho para o arquivo que é o arquivo do conjunto de chaves contendo as chaves públicas ou privadas a serem usadas na conexão segura.

A configuração da propriedade do arquivo de conjunto de chaves para o valor especial de XMSC\_WPM\_SSL\_MS\_CERT\_STORE especifica o uso do banco de dados de chaves do Microsoft Windows . Usar o banco de dados de chave do Microsoft Windows , localizado em **Painel de Controle** > **Opções da Internet** > **Conteúdo** > **Certificados**, remove a necessidade de um banco de dados de arquivo de chave separado. O uso dessa constante no Windows x64 e outras plataformas não é permitido.

Por padrão, a propriedade não é configurada

## *XMSC\_WPM\_SSL\_KEYRING\_LABEL*

**Tipo de dado:** Sequência

**Propriedade de:** ConnectionFactory <span id="page-2164-0"></span>O certificado a ser usado ao autenticar-se com o servidor. Se nenhum valor for especificado, o certificado padrão será usado

Por padrão, a propriedade não é configurada

## *XMSC\_WPM\_SSL\_KEYRING\_PW*

**Tipo de dado:** Sequência

**Propriedade de:** ConnectionFactory

A senha do arquivo do conjunto de chaves.

Esta propriedade pode ser usada como uma alternativa para usar XMSC\_WPM\_SSL\_KEYRING\_STASH\_FILE para configurar a senha para o arquivo de conjunto de chaves.

Por padrão, a propriedade não é configurada

## *XMSC\_WPM\_SSL\_KEYRING\_STASH\_FILE*

**Tipo de dado:** Sequência

#### **Propriedade de:**

**ConnectionFactory** 

O nome de um arquivo binário contendo a senha do arquivo do repositório de chaves.

Essa propriedade pode ser usada como uma alternativa para usar XMSC\_WPM\_SSL\_KEYRING\_PW para configurar a senha para o arquivo de conjunto de chaves.

Por padrão, a propriedade não é configurada

## *XMSC\_WPM\_TARGET\_GROUP*

**Tipo de dado:** Sequência

**Propriedade de:**

ConnectionFactory

O nome de um grupo de destinos de mecanismos do sistema de mensagens. A natureza do grupo de destino é determinada pelo [XMSC\\_WPM\\_TARGET\\_TYPE](#page-2165-0) de propriedade

Configure esta propriedade se desejar restringir a procura de um mecanismo do sistema de mensagens para um subgrupo dos mecanismos de sistema de mensagens no barramento de integração de serviços Se você desejar que seu aplicativo possa se conectar a qualquer mecanismo do sistema de mensagens no barramento de integração de serviços, não configure essa propriedade.

Por padrão, a propriedade não é configurada

## *XMSC\_WPM\_TARGET\_SIGNIFICATIVO*

**Tipo de dado:** System.Int32

#### **Propriedade de:**

ConnectionFactory

O significado do grupo de destinos dos mecanismos do sistema de mensagens.

Os valores válidos da propriedade são os seguintes:

#### <span id="page-2165-0"></span>**Valor válido Significado**

XMSC\_WPM\_TARGET\_SIGNIFICANCE\_ Preferido

XMSC\_WPM\_TARGET\_SIGNIFICANCE\_

Um mecanismo do sistema de mensagens no grupo de destino será selecionado, se um estiver disponível Caso contrário, um mecanismo do sistema de mensagens fora do grupo de destino será selecionado, contanto que ele esteja no mesmo barramento de integração de serviços

O mecanismo do sistema de mensagens selecionado deve estar no grupo de destinos Se um mecanismo do sistema de mensagens no grupo de destino não estiver disponível, o processo de conexão falhará

O valor padrão da propriedade é XMSC\_WPM\_TARGET\_SIGNIANCE\_PREFERRED.

## *XMSC\_WPM\_TARGET\_TRANSPORT\_CHAIN*

#### **Tipo de dado:**

REQUIRED

Sequência

#### **Propriedade de:**

**ConnectionFactory** 

O nome da cadeia de transporte de entrada que o aplicativo deve usar para se conectar a um mecanismo do sistema de mensagens.

O valor da propriedade pode ser o nome de qualquer cadeia de transporte de entrada disponível no servidor de aplicativos que hospeda o mecanismo do sistema de mensagens. A constante nomeada a seguir é fornecida para uma das cadeias de transporte de entrada predefinidas:

XMSC\_WPM\_TARGET\_TRANSPORT\_CHAIN\_BASIC Sistema de Mensagens

## **Constante nomeada Nome da cadeia de transporte**

InboundBasic

O valor padrão da propriedade é XMSC\_WPM\_TARGET\_TRANSPORT\_CHAIN\_BASIC.

## *XMSC\_WPM\_TARGET\_TYPE*

#### **Tipo de dado:** System.Int32

**Propriedade de:**

ConnectionFactory

O tipo do grupo de destinos de mecanismos do sistema de mensagens. Essa propriedade determina a natureza do grupo de destino identificado pela propriedade [XMSC\\_WPM\\_TARGET\\_GROUP](#page-2164-0)

Os valores válidos da propriedade são os seguintes:

#### **Valor válido Significado**

de um membro do barramento O grupo de destino é todos os mecanismos do sistema de mensagens no membro do barramento

XMSC\_WPM\_TARGET\_TYPE\_BUSMEMBER O nome do grupo de destino é o nome

#### **Valor válido Significado**

XMSC\_WPM\_TARGET\_TYPE\_CUSTOM O nome do grupo de destino é o nome de um grupo definido pelo usuário de mecanismos do sistema de mensagens O grupo de destino é todos os mecanismos do sistema de mensagens registrados com o grupo definido pelo usuário.

XMSC\_WPM\_TARGET\_TYPE\_ME O nome do grupo de destino é o nome de um mecanismo do mensagens. O grupo de destino é o mecanismo do sistema de mensagens especificado

Por padrão, a propriedade não é configurada

## *XMSC\_WPM\_TEMP\_Q\_PREFIX*

## **Tipo de dado:**

Sequência

#### **Propriedade de:**

ConnectionFactory

O prefixo usado para formar o nome da fila temporária criada no barramento de integração de serviços quando o aplicativo cria umXMS fila temporária. O prefixo pode conter até 12 caracteres.

O nome de uma fila temporária começa com os caracteres "\_Q" seguidos pelo prefixo. O restante do nome consiste em caracteres gerados pelo sistema..

Por padrão, a propriedade não é configurada, o que significa que o nome de uma fila temporária não tem um prefixo

Essa propriedade é relevante apenas no domínio de ponto a ponto

## *XMSC\_WPM\_TEMP\_TOPIC\_PREFIX*

**Tipo de dado:** Sequência

## **Propriedade de:**

ConnectionFactory

O prefixo usado para formar o nome de um tópico temporário que é criado pelo aplicativo. O prefixo pode conter até 12 caracteres.

O nome de um tópico temporário começa com os caracteres "\_T" seguidos pelo prefixo. O restante do nome consiste em caracteres gerados pelo sistema..

Por padrão, a propriedade não é configurada, o que significa que o nome de um tópico temporário não possui um prefixo..

Essa propriedade é relevante apenas no domínio de publicação / assinatura

## *XMSC\_WPM\_TOPIC\_SPACE*

**Tipo de dado:** Sequência

**Propriedade de:** Destino

**Nome usado em um URI:** topicSpace

O nome do espaço de tópico que contém o tópico. Somente um destino que é um tópico pode ter essa propriedade

Por padrão, a propriedade não é configurada, o que significa que o espaço de tópico padrão é assumido

Essa propriedade é relevante apenas no domínio de publicação / assinatura

# **Managed File Transfer Desenvolvendo referência de aplicativos**

Informações de referência para ajudar a desenvolver aplicativos para o Managed File Transfer.

## **Exemplos de Uso de fteCreateTransfer para Iniciar Programas**

É possível usar o comando **fteCreateTransfer** para especificar programas para execução antes ou após a transferência.

Além do uso de **fteCreateTransfer**, existem outras maneiras de chamar um programa antes ou depois de uma transferência. Para obter mais informações, consulte Especificando programas a serem executados com o MFT

Todos estes exemplos usam a seguinte sintaxe para especificar um programa:

```
[type:]commandspec[,[retrycount][,[retrywait][,successrc]]]
```
Para obter mais informações sobre essa sintaxe, consulte **fteCreateTransfer**: iniciar uma nova transferência de arquivos

#### **Executando um Programa Executável**

O exemplo a seguir especifica um programa executável chamado mycommand e transmite dois argumentos, a e b, para o programa.

mycommand(a,b)

Para executar este programa no agente de origem AGENT1 antes do início da transferência, use o seguinte comando:

```
fteCreateTransfer -sa AGENT1 -da AGENT2 -presrc mycommand(a,b) 
destinationSpecification sourceSpecification
```
#### **Executando e Tentado Novamente um Programa Executável**

O exemplo a seguir especifica um programa executável chamado simple, que não usa nenhum argumento. Um valor de 1 é especificado para retrycount e um valor de 5 é especificado para retrywait. Estes valores significam que o programa será tentado novamente uma vez, se não retornar um código de retorno bem-sucedido, após uma espera de cinco segundos. Nenhum valor foi especificado para successrc, portanto, o único código de retorno bem-sucedido é o valor padrão de 0.

executable:simple,1,5

Para executar este programa no agente de origem AGENT1 após a conclusão da transferência, use o seguinte comando:

```
fteCreateTransfer -sa AGENT1 -da AGENT2 -postsrc executable:simple,1,5 
destinationSpecification sourceSpecification
```
#### **Executando um script Ant e especificando códigos de retorno bem-sucedidos**

O exemplo a seguir especifica um script Ant chamado myscript e transmite duas propriedades para o script: O script é executado usando o comando **fteAnt**. O valor para successrc é especificado como >2&<7&!5|0|14, que especifica que os códigos de retorno de 0, 3, 4, 6 e 14 indicam sucesso.

antscript:myscript(prop1=fred,prop2=bob),,,>2&<7&!5|0|14

Para executar este programa no agente de destino AGENT2 antes do início da transferência, use o seguinte comando:

fteCreateTransfer -sa AGENT1 -da AGENT2 -predst "antscript:myscript(prop1=fred,prop2=bob),,,>2&<7&!5|0|14"*destinationSpecification sourceSpecification*

#### **Executando um script Ant e especificando destinos para chamar**

O exemplo a seguir especifica um script Ant chamado script2 e dois destinos, target1 e target2, a serem chamados A propriedade prop1 também é transmitida com um valor de recmfm(F,B).Parênteses, vírgulas (,) e barras invertidas (\) são caracteres especiais em comandos

MFT e devem ser escapados com um caractere de barra invertida (\). **Caminhos de arquivo** no Windows podem ser especificados usando barras duplas (\\) como um separador ou usando barras simples (/). No exemplo a seguir, a vírgula (,) e parênteses são escapados usando um caractere de barra invertida (\).

```
antscript:script2(target1,target2,prop1=recmfm\(F\,B\)),,,>2&<7&!5|0|14
```
Para executar este programa no agente de destino AGENT2 após a conclusão da transferência, use o seguinte comando:

```
fteCreateTransfer -sa AGENT1 -da AGENT2 
-postdst "antscript:script2(target1,target2,prop1=recmfm\(F\,B\)),,,>2&<7&!5|0|14" 
destinationSpecification sourceSpecification
```
#### **Usando metadados em um script Ant**

É possível especificar uma tarefa Ant como qualquer uma das chamadas a seguir para uma transferência:

- pré-origem
- pós-origem
- pré-destino
- pós-destino

Quando a tarefa Ant é executada, os metadados do usuário da transferência são disponibilizados usando variáveis de ambiente.. É possível acessar esses dados utilizando, por exemplo, o seguinte código:

```
<property environment="environment" />
<echo>${environment.mymetadata}</echo>
```
em que mymetadata é o nome de alguns metadados inseridos na transferência.

#### **Executando um Script de JCL**

O exemplo a seguir especifica um script JCL chamado ZOSBATCH. Um valor de 3 é especificado para retrycount, um valor de 30 é especificado para retrywait e um valor de 0 é especificado para successrc. Estes valores significam que o script é tentado novamente três vezes caso não retorne um código de retorno bem-sucedido de 0, com uma espera de trinta segundos entre cada tentativa.

```
jcl:ZOSBATCH,3,30,0
```
em que ZOSBATCH é membro de um PDS chamado MYSYS.JCL e o arquivo agent.properties contém a linha commandPath=....://'MYSYS.JCL':...

Para executar este programa no agente de origem AGENT1 após a conclusão da transferência, use o seguinte comando:

```
fteCreateTransfer -sa AGENT1 -da AGENT2 -postsrc jcl:ZOSBATCH,3,30,0 
destinationSpecification sourceSpecification
```
#### **Tarefas relacionadas**

Especificando programas para executar com o MFT

### **Referências relacionadas**

**fteCreateTransfer**: iniciar uma nova transferência de arquivos

## **fteAnt: executar tarefas Ant no MFT**

O comando **fteAnt** executa scripts Ant em um ambiente que possui tarefas do Managed File Transfer Ant disponíveis Diferente do comando padrão **ant**, **fteAnt** requer a definição de um arquivo de script.

## **tarefas do MFT Ant e parâmetros aninhados**

O Managed File Transfer fornece várias tarefas do Ant que podem ser usadas para acessar os recursos de transferência de arquivos. Há também um conjunto de parâmetros aninhados disponíveis; esses parâmetros descrevem conjuntos aninhados de elementos que são comuns em várias das tarefas Ant fornecidas

A sintaxe do comando **fteAnt** , parâmetros, exemplo de uso e códigos de retorno são descritos no restante deste tópico. Para obter detalhes das tarefas do Ant e parâmetros aninhados que são fornecidos pelo MFT, ver os subtópicos.

## **Sintaxe fteAnt**

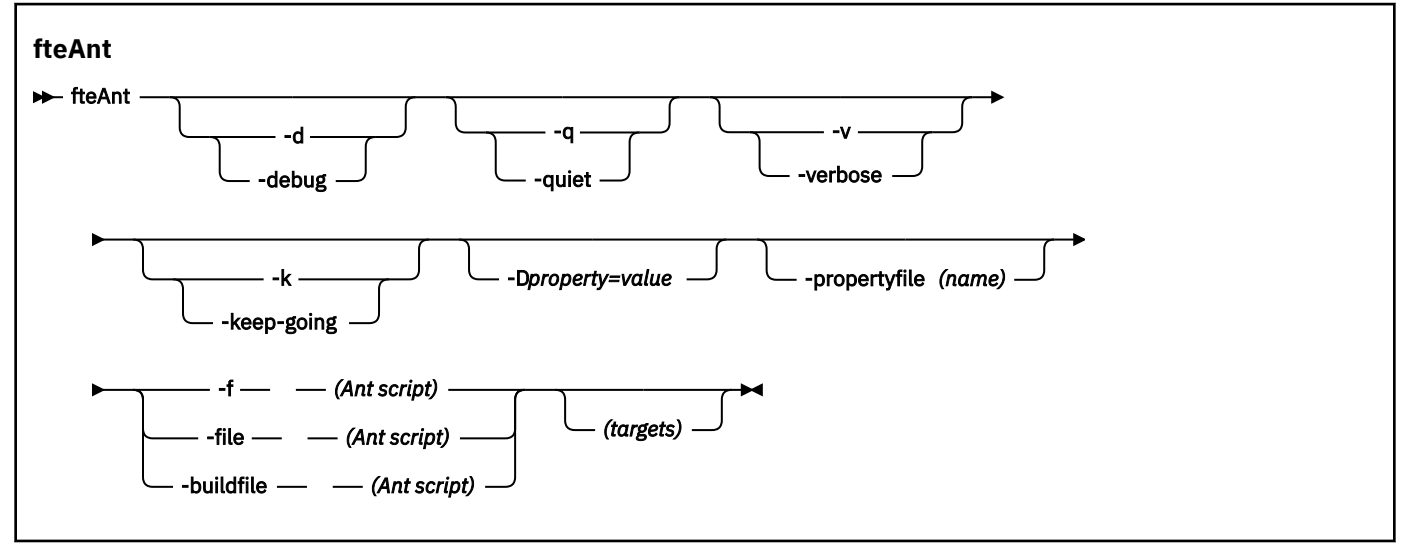

## **Parâmetros**

#### **-debug ou -d**

Opcional. Gera a saída de depuração.

#### **-quiet ou -q**

Opcional. Gera a saída mínima.

#### **-verbose ou -v**

Opcional. Gera a saída detalhada.

#### **-keep-going ou -k**

Opcional. Execute todos os destinos que não dependem de destinos falhos.

#### **-D** *property***=***value*

Opcional. Use *value* para uma *property* especificada. As propriedades configuradas com **-D** têm precedência sobre as configuradas em um arquivo de propriedades.

<span id="page-2170-0"></span>Use a propriedade **com.ibm.wmqfte.propertyset** para especificar o conjunto de opções de configuração que são usadas para tarefas do Ant Use o nome de um gerenciador de filas de coordenação não padrão como o valor para esta propriedade. Em seguida, as tarefas do Ant usam o conjunto de opções de configuração associadas a esse gerenciador de filas de coordenação não padrão. Se você não especificar essa propriedade, o conjunto padrão de opções de configuração baseado no gerenciador de filas de coordenação padrão será usado. Se você especificar o atributo **cmdqm** para uma tarefa Ant , esse atributo terá precedência sobre o conjunto de opções de configuração especificadas para o comando **fteAnt** . Este comportamento é aplicável independentemente de você estar usando o conjunto padrão de opções de configuração ou especificando um conjunto com a propriedade **com.ibm.wmqfte.propertyset**.

#### **-propertyfile (***name***)**

Opcional. Carrega todas as propriedades de um arquivo com as propriedades **-D** com precedência.

#### **-f (***Ant script***), -file (***Ant script***) ou -buildfile (***Ant script***)**

Obrigatório. Especifica o nome do script Ant para executar.

#### **Destinos do**

Opcional. O nome de um ou mais destinos para executar a partir do script Ant. Se você não especificar um valor para este parâmetro, o destino padrão para o script será executado.

#### **-version**

Opcional. Exibe o comando Managed File Transfer e versões Ant .

#### **-? ou -h**

Opcional. Exibe a sintaxe de comando.

#### **exemplo**

Nesse exemplo, a cópia (**copy**) de destino no script Ant fte\_script.xml é executada e o comando grava a saída de depuração na saída padrão.

```
fteAnt -d -f fte_script.xml copy
```
## **Códigos de retorno**

**0**

O comando foi concluído com êxito.

**1**

O comando foi concluído com falhas.

Outros códigos de retorno de status também podem ser especificados a partir de scripts Ant, por exemplo, usando a tarefa com falha Ant

Consulte [Falha p](https://ant.apache.org/manual/Tasks/fail.html)ara obter mais informações..

**Conceitos relacionados** Introdução ao uso de scripts Ant com MFT **Tarefas relacionadas** Usando o Apache Ant com o MFT **Referências relacionadas** Tarefas Ant de amostra para o MFT

## **fte: tarefa Ant awaitoutcome**

Aguarda a conclusão de uma operação **fte:filecopy**, **fte:filemove** ou **fte:call**.

## **Atributos**

**ID**

Obrigatório. Identifica a transferência da qual aguardar um resultado. Geralmente, esta é uma propriedade configurada pelo atributo idProperty das tarefas [fte:filecopy](#page-2175-0), [fte:filemove](#page-2179-0) ou [fte:call.](#page-2171-0)

#### <span id="page-2171-0"></span>**rcproperty**

Obrigatório. Nomeia uma propriedade na qual armazenar o código de retorno da tarefa **fte:awaitoutcome**.

#### **timeout**

Opcional. A quantidade máxima de tempo, em segundos, para aguardar até a conclusão da operação. O tempo limite mínimo é um segundo. Se não for especificado um valor de tempo limite, a tarefa **fte:awaitoutcome** aguardará indefinidamente o resultado da operação a ser determinado.

#### **exemplo**

Neste exemplo, uma cópia de arquivo é iniciada e seu identificador é armazenado na propriedade copy.id. Enquanto a cópia é processada, outros processos podem ocorre. A instrução **fte:awaitoutcome** é usada para aguardar até a conclusão da operação de cópia. A instrução **fte:awaitoutcome** identifica qual operação aguardar para usar o identificador armazenado na propriedade copy.id. **fte:awaitoutcome** armazena um código de retorno que indica o resultado da operação de cópia em uma propriedade chamada copy.result.

```
<-- issue a file copy request -->
<fte:filecopy
src="AGENT1@QM1"
dst="AGENT2@OM2"
idproperty="copy.id"
outcome="defer'
<fte:filespec
  srcfilespec="/home/fteuser1/file.bin"
  dstdir="/home/fteuser2"/>
</fte:filecopy>
<fte:awaitoutcome id="${copy.id}" rcProperty="copy.rc"/>
<echo>Copy id=${copy.id} rc=${copy.rc}</echo>
```
#### **Tarefas relacionadas**

Usando o Apache Ant com o MFT

## **fte: chamar tarefa Ant**

É possível usar a tarefa **fte:call** para chamar scripts e programas remotamente.

Esta tarefa permite enviar uma solicitação **fte:call** para um agente. O agente processa esse pedido executando um script ou programa e retornando o resultado. Os comandos a serem chamados devem ser acessíveis ao agente. Assegure-se de que o valor da propriedade commandPath no arquivo agent.properties inclua o local dos comandos a serem chamados. Qualquer informação de caminho especificada pelo elemento aninhado no comando deve ser relativa aos locais especificados pela propriedade commandPath. Por padrão, commandPath é vazio para que o agente não possa chamar nenhum comando. Para obter mais informações sobre esta propriedade, consulte propriedadecommandPath MFT.

Para obter mais informações sobre o arquivo agent.properties , consulte O arquivo MFTagent.properties.

#### **Atributos**

#### **agent**

Obrigatório. Especifica o agente para o qual enviar a solicitação **fte:call**. Especifique as informações do agente no formato: *agentname*@*qmgrname*, em que *agentname* é o nome do agente e *qmgrname* é o nome do gerenciador de filas ao qual este agente está diretamente conectado.

#### **cmdqm**

Opcional. O gerenciador de filas de comando para o qual enviar a solicitação. Especifique essas informações no formulário *qmgrname*@*host*@*port*@*channel*, em que:

- *qmgrname* é o nome do gerenciador de filas
- *host* é o nome do host opcional do sistema onde o gerenciador de filas está executando
- *port* é o número de porta opcional que o gerenciador de filas está escutando
- *channel* é o canal SVRCONN opcional a ser usado

Se você omitir as informações de *host*, *port* ou *channel* para o gerenciador de filas de comando, as informações de conexão especificadas no arquivo command.properties serão usadas.

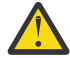

**Atenção:** Se nenhum valor for especificado para:

- Variável *host* , o modo de ligações é usado
- Variável *port* , o valor 1414 é usado
- *canal* variável, o SYSTEM.DEF.SVRCONN é usado..

Consulte O arquivo command.properties do MFT para obter mais informações.

No entanto, não é possível ignorar os atributos no meio, por exemplo, qmgrname@host@@channel É possível ter, por exemplo, qmgrname@hostou qmgrname@host@portou qmgrname@hostport@@channel.

O MFT divide o atributo fornecido usando o delimitador @ Dependendo do número de tokens localizados, ele usa o primeiro token como *qmgrname*, o segundo como *host*, o terceiro como *port* e, finalmente, *channel*.

Para obter mais informações, consulte O arquivo MFT command.properties

É possível usar a propriedade **com.ibm.wmqfte.propertySet** para especificar qual arquivo command.properties deve ser usado. Para obter mais informações, consulte [com.ibm.wmqfte.propertySet.](#page-2170-0)

Se você não usar o atributo cmdqm, a tarefa será padronizada para usar a propriedade com.ibm.wmqfte.ant.commandQueueManager, se ela estiver configurada. Se a propriedade com.ibm.wmqfte.ant.commandQueueManager não for configurada, será tentada uma conexão com o gerenciador de filas padrão, definida no arquivo command.properties. O formato da propriedade com.ibm.wmqfte.ant.commandQueueManager é igual ao atributo cmdqm , ou seja, qmgrname@host@port@channel.

#### **idproperty**

Opcional, a menos que você tenha especificado outcome como defer. Especifica o nome de uma propriedade ao qual designar o identificador de transferência. Identificadores de transferência são gerados no momento que um pedido de transferência é enviado e é possível usar identificadores de transferência para rastrear o andamento de uma transferência, diagnosticar problemas com uma transferência e cancelar uma transferência.

Você não pode especificar essa propriedade se já tiver especificado uma propriedade outcome como ignore. No entanto, deve-se especificar idproperty se já tiver especificado uma propriedade outcome como defer.

#### **jobname**

Opcional. Designa um nome da tarefa à solicitação **fte:call**. É possível usar nomes de tarefas para criar grupos lógicos de transferências. Use a tarefa ["fte: uuid Ant tarefa" na página 2185](#page-2184-0) para gerar nomes de tarefas com pseudônimos exclusivos. Se você não usar o atributo jobname, a tarefa será padronizada para usar o valor de propriedade com.ibm.wmqfte.ant.jobName, se essa propriedade for configurada. Se você não configurar esta propriedade, nenhum nome da tarefa será associado à solicitação **fte:call**.

#### **origuser**

Opcional. Especifica o ID do usuário original a ser associado à solicitação **fte:call**. Se você não usar o atributo origuser, a tarefa será padronizada para usar o ID de usuário que é usado para executar o script Ant.

#### **outcome**

Opcional. Determina se a tarefa espera que a operação **fte:call** seja concluída antes de retornar o controle para o script Ant Especifique uma das seguintes opções:

#### **await**

A tarefa aguarda a conclusão da operação **fte:call** antes de retornar. Quando um outcome de await for especificado, o atributo idproperty será opcional.

#### **defer**

A tarefa retorna assim que a solicitação **fte:call** tiver sido enviada e considera que o resultado da operação de chamada será tratado posteriormente usando as tarefas [awaitoutcome](#page-2170-0) ou [ignoreoutcome.](#page-2182-0) Quando um outcome de defer for especificado, o atributo idproperty será obrigatório.

#### **ignore**

Se o resultado da operação **fte:call** não for importante, será possível especificar um valor de ignore. A tarefa então retorna assim que a solicitação **fte:call** tiver sido enviada, sem alocar recursos para rastrear o resultado do comando. Quando um outcome de ignore for especificado, o atributo idproperty não poderá ser especificado.

Se você não especificar o atributo outcome, a tarefa será padronizada para usar o valor await.

#### **rcproperty**

Opcional. Especifica o nome de uma propriedade à qual designar o resultado da solicitação **fte:call**. O código de resultado reflete o resultado geral da solicitação **fte:call**.

Você não pode especificar essa propriedade se também tiver especificado uma propriedade outcome como ignore ou defer. Entretanto, deve-se especificar rcproperty se já tiver especificado um resultado await.

## **Parâmetros especificados como elementos aninhados**

#### **[fte:command](#page-2191-0)**

Especifica o comando a ser chamado pelo agente. É possível associar apenas um único elemento fte:command a uma determinada operação **fte:call**. O comando a ser chamado deve estar localizado no caminho especificado pela propriedade commandPath no arquivo agent.properties do agente.

#### **[fte:metadata](#page-2191-0)**

É possível especificar os metadados para associar com a operação de chamada. Esses metadados são gravados nas mensagens de log geradas pela operação de chamada. Você só pode associar um único bloco de metadados com um elemento de transferência específico; no entanto esse bloco pode conter várias partes de metadados.

#### **exemplo**

Este exemplo mostra como chamar um comando em AGENT1, em execução em um gerenciador de filas QM1. O comando a ser chamado é o script command.she o script será chamado com um único argumento xyz. O comando command.sh está localizado no caminho especificado pela propriedade commandPath no arquivo agent.properties do agente.

```
<fte:call cmdqm="QM0@localhost@1414@SYSTEM.DEF.SVRCONN" 
            agent="AGENT1@QM1" 
 rcproperty="call.rc" 
 origuser="bob" 
 jobname="${job.id}">
    <fte:command command="command.sh" successrc="1" retrycount="5" retrywait="30">
        <fte:arg value="xyz"/>
    </fte:command>
    <fte:metadata>
        <fte:entry name="org.foo.accountName" value="BDG3R"/>
    </fte:metadata>
</fte:call>
```
#### **Tarefas relacionadas**

Usando o Apache Ant com o MFT

## **fte: cancelar tarefa Ant**

Cancela uma transferência gerenciada ou uma chamada gerenciada do Managed File Transfer. Uma transferência gerenciada pode ter sido criada usando as tarefas **fte:filecopy** ou **fte:filemove**. Uma chamada gerenciada pode ter sido criada usando a tarefa **fte:call**.

## **Atributos**

#### **agent**

Obrigatório. Especifica o agente para o qual enviar a solicitação **fte:cancel**. O valor está no formato: *agentname*@*qmgrname*, em que *agentname* é o nome do agente e *qmgrname* é o nome do gerenciador de filas ao qual este agente está diretamente conectado.

#### **cmdqm**

Opcional. O gerenciador de filas de comando para o qual enviar a solicitação. Especifique essas informações no formulário *qmgrname*@*host*@*port*@*channel*, em que:

- *qmgrname* é o nome do gerenciador de filas
- *host* é o nome do host opcional do sistema onde o gerenciador de filas está executando
- *port* é o número de porta opcional que o gerenciador de filas está escutando
- *channel* é o canal SVRCONN opcional a ser usado

Se você omitir as informações de *host*, *port* ou *channel* para o gerenciador de filas de comando, as informações de conexão especificadas no arquivo command.properties serão usadas.

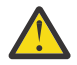

**Atenção:** Se nenhum valor for especificado para:

- Variável *host* , o modo de ligações é usado
- Variável *port* , o valor 1414 é usado
- *canal* variável, o SYSTEM.DEF.SVRCONN é usado..

Consulte O arquivo command.properties do MFT para obter mais informações.

No entanto, não é possível ignorar os atributos no meio, por exemplo, qmgrname@host@@channel É possível ter, por exemplo, qmgrname@hostou qmgrname@host@portou qmgrname@hostport@@channel.

O MFT divide o atributo fornecido usando o delimitador @ Dependendo do número de tokens localizados, ele usa o primeiro token como *qmgrname*, o segundo como *host*, o terceiro como *port* e, finalmente, *channel*.

Para obter mais informações, consulte O arquivo MFT command.properties

É possível usar a propriedade **com.ibm.wmqfte.propertySet** para especificar qual arquivo command.properties deve ser usado. Para obter mais informações, consulte [com.ibm.wmqfte.propertySet.](#page-2170-0)

Se você não usar o atributo cmdqm, a tarefa será padronizada para usar a propriedade com.ibm.wmqfte.ant.commandQueueManager, se ela estiver configurada. Se a propriedade com.ibm.wmqfte.ant.commandQueueManager não for configurada, será tentada uma conexão com o gerenciador de filas padrão, definida no arquivo command.properties. O formato da propriedade com.ibm.wmqfte.ant.commandQueueManager é igual ao atributo cmdqm , ou seja, qmgrname@host@port@channel.

#### **ID**

Obrigatório. Especifica o identificador de transferência de transfer para cancel. Os identificadores de transferência são gerados no ponto em que uma solicitação de transferência é enviada pelas tarefas [fte:filecopy](#page-2175-0) e [fte:filemove](#page-2179-0).

#### **origuser**

Opcional. Especifica o identificador de usuário original para associar com o pedido **cancel**. Se o atributo origuser não for usado, a tarefa será padronizada para usar o ID do usuário usado para executar o script Ant .

#### <span id="page-2175-0"></span>**exemplo**

O exemplo envia uma solicitação **fte:cancel** para o gerenciador de filas de comando qm0. A solicitação **fte:cancel** é direcionada em agent1 no gerenciador de filas qm1 para o identificador de transferência preenchido pela variável transfer.id. O pedido é executado usando o ID do usuário "bob".

```
<fte:cancel cmdqm="qm0@localhost@1414@SYSTEM.DEF.SVRCONN" 
             agent="agent1@qm1"
             id="${transfer.id}"
             origuser="bob"/>
```
#### **Tarefas relacionadas**

Usando o Apache Ant com o MFT

## **Tarefa fte:filecopy Ant**

A tarefa **fte:filecopy** copia arquivos entre agentes do Managed File Transfer. O arquivo não é excluído do agente de origem.

## **Atributos**

**cmdqm**

Opcional. O gerenciador de filas de comando para o qual enviar a solicitação. Especifique essas informações no formulário *qmgrname*@*host*@*port*@*channel*, em que:

- *qmgrname* é o nome do gerenciador de filas
- *host* é o nome do host opcional do sistema onde o gerenciador de filas está executando
- *port* é o número de porta opcional que o gerenciador de filas está escutando
- *channel* é o canal SVRCONN opcional a ser usado

Se você omitir as informações de *host*, *port* ou *channel* para o gerenciador de filas de comando, as informações de conexão especificadas no arquivo command.properties serão usadas.

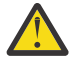

**Atenção:** Se nenhum valor for especificado para:

- Variável *host* , o modo de ligações é usado
- Variável *port* , o valor 1414 é usado
- *canal* variável, o SYSTEM.DEF.SVRCONN é usado..

Consulte O arquivo command.properties do MFT para obter mais informações.

No entanto, não é possível ignorar os atributos no meio, por exemplo, qmgrname@host@@channel É possível ter, por exemplo, qmgrname@hostou qmgrname@host@portou qmgrname@hostport@@channel.

O MFT divide o atributo fornecido usando o delimitador @ Dependendo do número de tokens localizados, ele usa o primeiro token como *qmgrname*, o segundo como *host*, o terceiro como *port* e, finalmente, *channel*.

Para obter mais informações, consulte O arquivo MFT command.properties

É possível usar a propriedade **com.ibm.wmqfte.propertySet** para especificar qual arquivo command.properties deve ser usado. Para obter mais informações, consulte [com.ibm.wmqfte.propertySet.](#page-2170-0)

Se você não usar o atributo cmdqm, a tarefa será padronizada para usar a propriedade com.ibm.wmqfte.ant.commandQueueManager, se ela estiver configurada. Se a propriedade com.ibm.wmqfte.ant.commandQueueManager não for configurada, será tentada uma conexão com o gerenciador de filas padrão, definida no arquivo command.properties. O formato da propriedade com.ibm.wmqfte.ant.commandQueueManager é igual ao atributo cmdqm , ou seja, qmgrname@host@port@channel.

**dst**

Obrigatório. Especifica o agente de destino para a operação de cópia. Especifique estas informações no formato: agentname@qmgrname, em que agentname é o nome do agente de destino e qmgrname é o nome do gerenciador de filas ao qual esse agente é diretamente conectado.

#### **idproperty**

Opcional, a menos que você tenha especificado outcome como defer. Especifica o nome de uma propriedade ao qual designar o identificador de transferência. Identificadores de transferência são gerados no momento que um pedido de transferência é enviado e é possível usar identificadores de transferência para rastrear o andamento de uma transferência, diagnosticar problemas com uma transferência e cancelar uma transferência.

Você não pode especificar essa propriedade se já tiver especificado uma propriedade outcome como ignore. No entanto, deve-se especificar idproperty se já tiver especificado uma propriedade outcome como defer.

#### **jobname**

Opcional. Designa um nome de tarefa ao pedido de cópia. É possível usar nomes de tarefas para criar grupos lógicos de transferências. Use a tarefa ["fte: uuid Ant tarefa" na página 2185](#page-2184-0) para gerar nomes de tarefas com pseudônimos exclusivos. Se você não usar o atributo jobname, a tarefa será padronizada para usar o valor de propriedade com.ibm.wmqfte.ant.jobName, se essa propriedade for configurada. Se você não definir essa propriedade, nenhum nome de tarefa será associado ao pedido de cópia.

#### **origuser**

Opcional. Especifica o identificador de usuário de origem a ser associado ao pedido de cópia. Se você não usar o atributo origuser , a tarefa será padronizada para usar o ID do usuário usado para executar o script Ant .

#### **outcome**

Opcional. Determina se a tarefa espera que a operação de cópia seja concluída antes de retornar o controle para o script Ant Especifique uma das seguintes opções:

#### **await**

A tarefa aguarda até a conclusão da operação copy antes de retornar. Quando um outcome de await for especificado, o atributo idproperty será opcional.

#### **defer**

A tarefa retorna assim que a solicitação de cópia tiver sido enviada e assume que o resultado da operação de cópia será tratado posteriormente usando as tarefas ["fte: tarefa Ant awaitoutcome"](#page-2170-0) [na página 2171](#page-2170-0) ou ["fte: ignoreoutcome Ant tarefa" na página 2183](#page-2182-0) . Quando um outcome de defer for especificado, o atributo idproperty será obrigatório.

#### **ignore**

Se o resultado da operação de cópia não for importante, você poderá especificar um valor ignore. A tarefa é então retornada assim que o pedido de cópia foi enviado, sem alocar nenhum recurso para o rastreio do resultado da transferência. Quando um outcome de ignore for especificado, o atributo idproperty não poderá ser especificado.

Se você não especificar o atributo outcome, a tarefa será padronizada para usar o valor await.

#### **priority**

Opcional. Especifica a prioridade para associar com o pedido copy. No geral, solicitações de transferência de prioridade mais alta têm precedência sobre solicitações de prioridade mais baixa. O valor da prioridade deve estar no intervalo de 0 - 9 (inclusive). Um valor de prioridade 0 é a prioridade mais baixa e um valor 9 é a prioridade mais alta. Se você não especificar o atributo priority, a transferência será padronizada com prioridade 0.

#### **rcproperty**

Opcional. Especifica o nome de uma propriedade à qual designar o código de resultado do pedido de cópia. O código de resultado reflete o resultado geral do pedido de cópia.

Você não pode especificar essa propriedade se também tiver especificado uma propriedade outcome como ignore ou defer. No entanto, deve-se especificar rcproperty se especificar um resultado de await.

#### **transferRecoveryTimeout**

Opcional. Configura o período de tempo, em segundos, durante o qual um agente de origem continuará tentando recuperar uma transferência de arquivos paralisada. Especifique uma das seguintes opções:

**-1**

O agente continuará tentando recuperar a transferência paralisada até que ela seja concluída. O uso dessa opção é equivalente ao comportamento padrão do agente quando a propriedade não está configurada.

**0**

O agente para a transferência de arquivos assim que ela entra em recuperação.

**>0**

O agente continuará tentando recuperar a transferência paralisada durante o período de tempo em segundos, conforme configurado pelo valor de número inteiro positivo especificado. Por exemplo,

```
<fte:filecopy cmdqm="qm0@localhost@1414@SYSTEM.DEF.SVRCONN" 
 src="agent1@qm1" dst="agent2@qm2"
 rcproperty="copy.result" transferRecoveryTimeout="21600"> 
    <fte:filespec srcfilespec="/home/fteuser1/file.bin" dstfile="/home/fteuser2/
file.bin"/>
```
</fte:filecopy>

indica que o agente continuará tentando recuperar a transferência por 6 horas a partir de quando ela entrar em recuperação. O valor máximo para esse atributo é 999999999.

Especificar o valor de tempo limite de recuperação de transferência dessa maneira configura-o em uma base de transferência. Para configurar um valor global para todas as transferências em uma rede do Managed File Transfer , é possível incluir uma propriedade nas Propriedades de tempo limite de recuperação de transferência. Para obter mais informações, veja Opção de tempo limite para transferências em recuperação.

#### **src**

Obrigatório. Especifica o agente de origem para a operação copy. Especifique estas informações no formato: *agentname*@*qmgrname*, em que *agentname* é o nome do agente de origem e *qmgrname* é o nome do gerenciador de filas ao qual este agente está diretamente conectado.

## **Parâmetros especificados como elementos aninhados**

#### **fte:filespec**

Obrigatório. Deve-se especificar pelo menos uma especificação de arquivo que identifique os arquivos a serem copiados. É possível especificar mais de uma especificação de arquivo, se necessário. Consulte ["fte: filespec Ant elemento aninhado" na página 2186](#page-2185-0) para obter mais informações.

#### **fte:metadata**

É possível especificar os metadados para associar com a operação de cópia. Esses metadados são transmitidos com a transferência e gravados nas mensagens de log geradas pela transferência. Você só pode associar um único bloco de metadados com um elemento de transferência específico; no entanto esse bloco pode conter várias partes de metadados. Consulte o tópico [fte:metadata](#page-2191-0) para obter informações adicionais.

#### **fte:presrc**

Especifica que uma chamada de programa seja feita no agente de origem antes do início da transferência. É possível associar apenas um único elemento fte:presrc a uma determinada transferência. Consulte o tópic[oChamada de programa](#page-2191-0) para obter informações adicionais.

### **fte:predst**

Especifica que uma chamada de programa seja feita no agente de destino antes do início da transferência. É possível associar apenas um único elemento fte:predst a uma determinada transferência. Consulte o tópic[oChamada de programa](#page-2191-0) para obter informações adicionais.

#### **fte:postsrc**

Especifica que uma chamada de programa seja feita no agente de origem após a conclusão da transferência. É possível associar apenas um único elemento fte:postsrc a uma determinada transferência. Consulte o tópic[oChamada de programa](#page-2191-0) para obter informações adicionais.

#### **fte:postdst**

Especifica que uma chamada de programa seja feita no agente de destino após a conclusão da transferência. É possível associar apenas um único elemento fte:postdst a uma determinada transferência. Consulte o tópic[oChamada de programa](#page-2191-0) para obter informações adicionais.

Se fte:presrc, fte:predst, fte:postsrc, fte:postdst e as saídas não retornarem um status de êxito, as regras serão as seguintes na ordem especificada:

- 1. Execute as saídas de início da origem. Se as saídas de início da origem falharem, a transferência falha e nada mais é executado.
- 2. Execute a chamada pré-origem (quando presente). Se a chamada pré-origem falhar, a transferência falha e nada mais é executado.
- 3. Execute as saídas de início do destino. Se as saídas de início de destino falharem, a transferência falha e nada mais é executado.
- 4. Execute a chamada pré-destino (quando presente). Se a chamada pré-destino falhar, a transferência falha e nada mais é executado.
- 5. Execute as transferências do arquivo.
- 6. Execute as saídas de término de destino. Não há nenhum status de falha para estas saídas.
- 7. Se a transferência for bem-sucedida (se alguns arquivos forem transferidos com sucesso, será considerada bem-sucedida) execute a chamada pós-destino (se presente). Se a chamada pós-destino falhar, a transferência falhará.
- 8. Execute as saídas de término de origem. Não há nenhum status de falha para estas saídas.
- 9. Se a transferência for bem-sucedida, execute a chamada pós-origem (se presente). Se a chamada pós-origem falhar, a transferência falha.

#### **Exemplos**

Este exemplo mostra uma transferência de arquivo básica entre agent1 e agent2. O comando para iniciar a transferência de arquivo é enviado para um gerenciador de filas chamado qm0, usando uma conexão de modo de transporte de cliente. O resultado da operação de transferência de arquivo é designado à propriedade chamada copy.result.

```
<fte:filecopy cmdqm="qm0@localhost@1414@SYSTEM.DEF.SVRCONN" 
 src="agent1@qm1" dst="agent2@qm2"
 rcproperty="copy.result">
    <fte:filespec srcfilespec="/home/fteuser1/file.bin" dstfile="/home/fteuser2/file.bin"/>
```
</fte:filecopy>

Este exemplo mostra a mesma transferência de arquivos, mas com a inclusão de metadados e um início de programa para ocorrer no agente de origem após a conclusão da transferência.

```
<fte:filecopy cmdqm="qm0@localhost@1414@SYSTEM.DEF.SVRCONN" 
               src="agent1@qm"1 dst="agent2@qm2"
               rcproperty="copy.result">
     <fte:metadata>
             <fte:entry name="org.example.departId" value="ACCOUNTS"/>
             <fte:entry name="org.example.batchGroup" value="A1"/>
     </fte:metadata> 
     <fte:filespec srcfilespec="/home/fteuser1/file.bin" dstfile="/home/fteuser2/file.bin"/>
     <fte:postsrc command="/home/fteuser2/scripts/post.sh" successrc="1" >
             <fte:arg value="/home/fteuser2/file.bin"/>
```
#### <span id="page-2179-0"></span>**Conceitos relacionados**

Opção de tempo limite para transferências de arquivos em recuperação

**Tarefas relacionadas**

Usando o Apache Ant com o MFT

## **Tarefa fte:filemove Ant**

A tarefa **fte:filemove** move arquivos entre agentes do Managed File Transfer. Quando um arquivo é transferido com êxito do agente de origem para o agente de destino, o arquivo é excluído do agente de origem.

## **Atributos**

#### **cmdqm**

Opcional. O gerenciador de filas de comando para o qual enviar a solicitação. Especifique essas informações no formulário *qmgrname*@*host*@*port*@*channel*, em que:

- *qmgrname* é o nome do gerenciador de filas
- *host* é o nome do host opcional do sistema onde o gerenciador de filas está executando
- *port* é o número de porta opcional que o gerenciador de filas está escutando
- *channel* é o canal SVRCONN opcional a ser usado

Se você omitir as informações de *host*, *port* ou *channel* para o gerenciador de filas de comando, as informações de conexão especificadas no arquivo command.properties serão usadas.

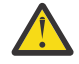

**Atenção:** Se nenhum valor for especificado para:

- Variável *host* , o modo de ligações é usado
- Variável *port* , o valor 1414 é usado
- *canal* variável, o SYSTEM.DEF.SVRCONN é usado..

Consulte O arquivo command.properties do MFT para obter mais informações.

No entanto, não é possível ignorar os atributos no meio, por exemplo, qmgrname@host@@channel É possível ter, por exemplo, qmgrname@hostou qmgrname@host@portou qmgrname@hostport@@channel.

O MFT divide o atributo fornecido usando o delimitador @ Dependendo do número de tokens localizados, ele usa o primeiro token como *qmgrname*, o segundo como *host*, o terceiro como *port* e, finalmente, *channel*.

Para obter mais informações, consulte O arquivo MFT command.properties

É possível usar a propriedade **com.ibm.wmqfte.propertySet** para especificar qual arquivo command.properties deve ser usado. Para obter mais informações, consulte [com.ibm.wmqfte.propertySet.](#page-2170-0)

Se você não usar o atributo cmdqm, a tarefa será padronizada para usar a propriedade com.ibm.wmqfte.ant.commandQueueManager, se ela estiver configurada. Se a propriedade com.ibm.wmqfte.ant.commandQueueManager não for configurada, será tentada uma conexão com o gerenciador de filas padrão, definida no arquivo command.properties. O formato da propriedade com.ibm.wmqfte.ant.commandQueueManager é igual ao atributo cmdqm , ou seja, qmgrname@host@port@channel.

**dst**

Obrigatório. Especifica o agente de destino para a operação de cópia. Especifique estas informações no formato: *agentname*@*qmgrname*, em que *agentname* é o nome do agente de destino e *qmgrname* é o nome do gerenciador de filas ao qual este agente está diretamente conectado.

#### **idproperty**

Opcional, a menos que você tenha especificado outcome como defer. Especifica o nome de uma propriedade ao qual designar o identificador de transferência. Identificadores de transferência são gerados no momento que um pedido de transferência é enviado e é possível usar identificadores de transferência para rastrear o andamento de uma transferência, diagnosticar problemas com uma transferência e cancelar uma transferência.

Você não pode especificar essa propriedade se já tiver especificado uma propriedade outcome como ignore. No entanto, deve-se especificar idproperty se já tiver especificado uma propriedade outcome como defer.

#### **jobname**

Opcional. Designa um nome de tarefa ao pedido de movimentação. É possível usar nomes de tarefas para criar grupos lógicos de transferências. Use a tarefa [fte:uuid](#page-2184-0) para gerar nomes de tarefas pseudoexclusivos. Se você não usar o atributo jobname, a tarefa será padronizada para usar o valor de propriedade com.ibm.wmqfte.ant.jobName, se essa propriedade for configurada. Se você não definir essa propriedade, nenhum nome de tarefa será associado ao pedido de movimentação.

#### **origuser**

Opcional. Especifica o identificador de usuário de origem a ser associado ao pedido de movimentação. Se você não usar o atributo origuser , a tarefa será padronizada para usar o ID do usuário usado para executar o script Ant .

#### **outcome**

Opcional. Determina se a tarefa espera que a operação de movimentação seja concluída antes de retornar o controle para o script Ant Especifique uma das seguintes opções:

#### **await**

A tarefa aguarda até a conclusão da operação move antes de retornar. Quando um outcome de await for especificado, o atributo idproperty será opcional.

#### **defer**

A tarefa retorna assim que a solicitação de movimento tiver sido enviada e considera que o resultado da operação de movimentação será tratado posteriormente usando a tarefa ["fte: tarefa](#page-2170-0) [Ant awaitoutcome" na página 2171](#page-2170-0) ou ["fte: ignoreoutcome Ant tarefa" na página 2183.](#page-2182-0) Quando um outcome de defer for especificado, o atributo idproperty será obrigatório.

#### **ignore**

Se o resultado da operação de movimentação não for importante, você poderá especificar um valor ignore. A tarefa é então retornada assim que o pedido de movimentação foi enviado, sem alocar nenhum recurso para o rastreio do resultado da transferência. Quando um outcome de ignore for especificado, o atributo idproperty não poderá ser especificado.

Se você não especificar o atributo outcome, a tarefa será padronizada para usar o valor await.

#### **priority**

Opcional. Especifica a prioridade para associar com o pedido move. No geral, solicitações de transferência de prioridade mais alta têm precedência sobre solicitações de prioridade mais baixa. O valor da prioridade deve estar no intervalo de 0 - 9 (inclusive). Um valor de prioridade 0 é a prioridade mais baixa e um valor 9 é a prioridade mais alta. Se você não especificar o atributo priority, a transferência será padronizada com prioridade 0.

#### **rcproperty**

Opcional. Especifica o nome de uma propriedade à qual designar o código de resultado do pedido de movimentação. O código de resultado reflete o resultado geral do pedido de movimentação.

Você não pode especificar essa propriedade se também tiver especificado uma propriedade outcome como ignore ou defer. Entretanto, deve-se especificar rcproperty se já tiver especificado um resultado await.

#### **transferRecoveryTimeout**

Opcional. Configura o período de tempo, em segundos, durante o qual um agente de origem continuará tentando recuperar uma transferência de arquivos paralisada. Especifique uma das seguintes opções:

**-1**

O agente continuará tentando recuperar a transferência paralisada até que ela seja concluída. O uso dessa opção é equivalente ao comportamento padrão do agente quando a propriedade não está configurada.

**0**

O agente para a transferência de arquivos assim que ela entra em recuperação.

**>0**

O agente continuará tentando recuperar a transferência paralisada durante o período de tempo em segundos, conforme configurado pelo valor de número inteiro positivo especificado. Por exemplo,

```
<fte:filemove cmdqm="qm0@localhost@1414@SYSTEM.DEF.SVRCONN" 
               src=agent1@qm1 dst="agent2@qm2"
               rcproperty="move.result" transferRecoveryTimeout="21600">
     <fte:filespec srcfilespec="/home/fteuser1/file.bin" dstfile="/home/fteuser2/
file.bin"/>
</fte:filemove
```
indica que o agente continuará tentando recuperar a transferência por 6 horas a partir de quando ela entrar em recuperação. O valor máximo para esse atributo é 999999999.

Especificar o valor de tempo limite de recuperação de transferência dessa maneira configura-o em uma base de transferência. Para configurar um valor global para todas as transferências em uma rede do Managed File Transfer , é possível incluir uma propriedade nas Propriedades de tempo limite de recuperação de transferência. Para obter mais informações, veja Opção de tempo limite para transferências em recuperação.

#### **src**

Obrigatório. Especifica o agente de origem para a operação move. Especifique estas informações no formato: *agentname*@*qmgrname*, em que *agentname* é o nome do agente de origem e *qmgrname* é o nome do gerenciador de filas ao qual este agente está diretamente conectado.

#### **Parâmetros especificados como elementos aninhados**

#### **fte:filespec**

Obrigatório. Deve-se especificar pelo menos uma especificação de arquivo que identifique os arquivos a serem movidos. É possível especificar mais de uma especificação de arquivo, se necessário. Consulte ["fte: filespec Ant elemento aninhado" na página 2186](#page-2185-0) para obter mais informações.

#### **fte:metadata**

Opcional. É possível especificar metadados a serem associados à operação de movimentação de arquivo. Esses metadados são transmitidos com a transferência e gravados nas mensagens de log geradas pela transferência. Você só pode associar um único bloco de metadados com um elemento de transferência específico; no entanto esse bloco pode conter várias partes de metadados. Consulte o tópico [fte:metadata](#page-2191-0) para obter informações adicionais.

#### **fte:presrc**

Opcional. Especifica que uma chamada de programa seja feita no agente de origem antes do início da transferência. É possível associar apenas um único elemento fte:presrc a uma determinada transferência. Consulte o tópic[oChamada de programa](#page-2191-0) para obter informações adicionais.

#### **fte:predst**

Opcional. Especifica que uma chamada de programa seja feita no agente de destino antes do início da transferência. É possível associar apenas um único elemento fte:predst a uma determinada transferência. Consulte o tópic[oChamada de programa](#page-2191-0) para obter informações adicionais.

#### **fte:postsrc**

Opcional. Especifica que uma chamada de programa seja feita no agente de origem após a conclusão da transferência. É possível associar apenas um único elemento fte:postsrc a uma determinada transferência. Consulte o tópic[oChamada de programa](#page-2191-0) para obter informações adicionais.

#### <span id="page-2182-0"></span>**fte:postdst**

Opcional. Especifica que uma chamada de programa seja feita no agente de destino após a conclusão da transferência. É possível associar apenas um único elemento fte:postdst a uma determinada transferência. Consulte o tópic[oChamada de programa](#page-2191-0) para obter informações adicionais.

Se fte:presrc, fte:predst, fte:postsrc, fte:postdst e as saídas não retornarem um status de êxito, as regras serão as seguintes na ordem especificada:

- 1. Execute as saídas de início da origem. Se as saídas de início da origem falharem, a transferência falha e nada mais é executado.
- 2. Execute a chamada pré-origem (quando presente). Se a chamada pré-origem falhar, a transferência falha e nada mais é executado.
- 3. Execute as saídas de início do destino. Se as saídas de início de destino falharem, a transferência falha e nada mais é executado.
- 4. Execute a chamada pré-destino (quando presente). Se a chamada pré-destino falhar, a transferência falha e nada mais é executado.
- 5. Execute as transferências do arquivo.
- 6. Execute as saídas de término de destino. Não há nenhum status de falha para estas saídas.
- 7. Se a transferência for bem-sucedida (se alguns arquivos forem transferidos com sucesso, a transferência será considerada bem-sucedida), execute a chamada de pós-destino (se presente). Se a chamada pós-destino falhar, a transferência falhará.
- 8. Execute as saídas de término de origem. Não há nenhum status de falha para estas saídas.
- 9. Se a transferência for bem-sucedida, execute a chamada de pós-origem (se presente). Se a chamada pós-origem falhar, a transferência falha.

#### **Exemplos**

Este exemplo mostra uma movimentação de arquivo básica entre agent1 e agent2. O comando para iniciar a movimentação de arquivo é enviado para um gerenciador de filas chamado qm0, usando uma conexão de modo de transporte de cliente. O resultado da operação de transferência de arquivo é designado à propriedade chamada move.result.

```
<fte:filemove cmdqm="qm0@localhost@1414@SYSTEM.DEF.SVRCONN" 
 src="agent1@qm1" dst="agent2@qm2"
              rcproperty="move.result">
    <fte:filespec srcfilespec="/home/fteuser1/file.bin" dstfile="/home/fteuser2/file.bin"/>
```
</fte:filemove>

#### **Conceitos relacionados**

Opção de tempo limite para transferências de arquivos em recuperação

#### **Tarefas relacionadas**

Usando o Apache Ant com o MFT

## **fte: ignoreoutcome Ant tarefa**

Ignore o resultado de um comando **fte:filecopy**, **fte:filemove**ou **fte:call** .. Quando você especifica uma tarefa **fte:filecopy**, **fte:filemove**ou **fte:call** para ter um resultado de defer, a tarefa Ant aloca recursos para rastrear esse resultado Se você não estiver mais interessado no resultado, poderá usar a tarefa **fte:ignoreoutcome** para liberar esses recursos.

## **Atributos**

**ID**

Obrigatório. Identifica o resultado que não é mais de seu interesse. Normalmente, você especifica esse identificador usando uma propriedade definida usando o atributo idproperty da tarefa ["Tarefa](#page-2175-0) [fte:filecopy Ant" na página 2176](#page-2175-0), ["Tarefa fte:filemove Ant" na página 2180](#page-2179-0) ou ["fte: chamar tarefa](#page-2171-0) [Ant" na página 2172.](#page-2171-0)

#### **exemplo**

Este exemplo mostra como é possível usar a tarefa fte:ignoreoutcome para liberar os recursos alocados para rastrear o resultado da tarefa ["Tarefa fte:filecopy Ant" na página 2176](#page-2175-0) anterior.

```
<!-- issue a file copy request -->
<fte:filecopy cmdqm="qm1@localhost@1414@SYSTEM.DEF.SVRCONN" 
 src="agent1@qm1" dst="agent1@qm1"
 idproperty="copy.id"
 outcome="defer"/>
<!-- do some other things -->
<!-- decide that the result of the copy is not interesting -->
<fte:ignoreoutcome id="${copy.id}"/>
```
#### **Tarefas relacionadas**

Usando o Apache Ant com o MFT

## **tarefa fte: ping Ant**

Essa tarefa do IBM MQ Managed File Transfer Ant executa o pings de um agente para obter uma resposta e, portanto, determina se o agente é capaz de processar transferências

**Nota:** IBMWebSphereMQ File Transfer Edition (FTE) não é mais um produto suportado. Para migrar do FTE para o componente Managed File Transfer no IBM MQ, consulte Migrando o Managed File Transfer.

## **Atributos**

#### **agent**

Obrigatório. Especifica o agente para o qual enviar a solicitação **fte:ping**. O valor está no formato: *agentname*@*qmgrname*, em que *agentname* é o nome do agente e *qmgrname* é o nome do gerenciador de filas ao qual este agente está diretamente conectado.

#### **cmdqm**

Opcional. O gerenciador de filas de comando para o qual enviar a solicitação. Especifique essas informações no formulário *qmgrname*@*host*@*port*@*channel*, em que:

- *qmgrname* é o nome do gerenciador de filas
- *host* é o nome do host opcional do sistema onde o gerenciador de filas está executando
- *port* é o número de porta opcional que o gerenciador de filas está escutando
- *channel* é o canal SVRCONN opcional a ser usado

Se você omitir as informações de *host*, *port* ou *channel* para o gerenciador de filas de comando, as informações de conexão especificadas no arquivo command.properties serão usadas.

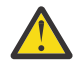

**Atenção:** Se nenhum valor for especificado para:

- Variável *host* , o modo de ligações é usado
- Variável *port* , o valor 1414 é usado
- *canal* variável, o SYSTEM.DEF.SVRCONN é usado..

Consulte O arquivo command.properties do MFT para obter mais informações.

No entanto, não é possível ignorar os atributos no meio, por exemplo, qmgrname@host@@channel É possível ter, por exemplo, qmgrname@hostou qmgrname@host@portou qmgrname@hostport@@channel.

O MFT divide o atributo fornecido usando o delimitador @ Dependendo do número de tokens localizados, ele usa o primeiro token como *qmgrname*, o segundo como *host*, o terceiro como *port* e, finalmente, *channel*.

<span id="page-2184-0"></span>Para obter mais informações, consulte O arquivo MFT command.properties

É possível usar a propriedade **com.ibm.wmqfte.propertySet** para especificar qual arquivo command.properties deve ser usado. Para obter mais informações, consulte [com.ibm.wmqfte.propertySet.](#page-2170-0)

Se você não usar o atributo cmdqm, a tarefa será padronizada para usar a propriedade com.ibm.wmqfte.ant.commandQueueManager, se ela estiver configurada. Se a propriedade com.ibm.wmqfte.ant.commandQueueManager não for configurada, será tentada uma conexão com o gerenciador de filas padrão, definida no arquivo command.properties. O formato da propriedade com.ibm.wmqfte.ant.commandQueueManager é igual ao atributo cmdqm , ou seja, qmgrname@host@port@channel.

#### **rcproperty**

Obrigatório. Nomeia uma propriedade na qual armazenar o código de retorno da operação **ping**.

#### **timeout**

Opcional. O tempo máximo, em segundos, para que a tarefa aguarde a resposta do agente. O tempo limite mínimo é de zero segundos, no entanto, um tempo limite de menos um também pode ser especificado, de forma que o comando aguarde indefinidamente a resposta do agente. Se nenhum valor for especificado para timeout, o padrão será aguardar até 5 segundos a resposta do agente.

#### **exemplo**

Este exemplo envia uma solicitação **fte:ping** para agent1 hospedado por qm1. A solicitação **fte:ping** aguarda 15 segundos a resposta do agente. O resultado da solicitação **fte:ping** é armazenado em uma propriedade chamada ping.rc.

```
<fte:ping agent="agent1@qm1" rcproperty="ping.rc" timeout="15"/>
```
## **Códigos de retorno**

**0**

O comando foi concluído com êxito.

**2**

O comando atingiu o tempo limite.

**Tarefas relacionadas**

Usando o Apache Ant com o MFT

## **fte: uuid Ant tarefa**

Gera um identificador exclusivo pseudo-aleatório e o designa a uma determinada propriedade. Por exemplo, você pode usar esse identificador para gerar nomes de tarefas para outras operações de transferência de arquivo.

## **Atributos**

#### **comprimento**

Obrigatório. O comprimento numérico do UUID a ser gerado. Esse comprimento não inclui o comprimento de nenhum prefixo, especificado pelo parâmetro **prefix**.

#### **propriedade**

Obrigatório. O nome da propriedade para designar ao UUID gerado.

#### **prefix**

Opcional. Um prefixo a ser incluído no UUID gerado. Este prefixo não é contado como parte do comprimento do UUID, conforme especificado pelo parâmetro **length**.

#### <span id="page-2185-0"></span>**exemplo**

Este exemplo define um UUID que começa com as letras ABC, seguidas por 16 caracteres hexadecimais pseudo-aleatórios. O UUID é designado para uma propriedade chamada uuid.property.

<fte:uuid length="16" property="uuid.property" prefix="ABC"/>

#### **Tarefas relacionadas**

Usando o Apache Ant com o MFT

## **fte: filespec Ant elemento aninhado**

O parâmetro **fte:filespec** é usado como um elemento aninhado em outras tarefas. Use **fte:filespec** para descrever um mapeamento entre um ou mais arquivos de origem,

diretórios 2005 ou conjuntos de dados e um destino. Normalmente, este elemento é usado ao

expressar um conjunto de arquivos ou diretórios **ou algundado de dados para a mover ou** copiar.

## **Aninhado por:**

- A tarefa [fte:filecopy](#page-2175-0)
- A tarefa [fte:filemove](#page-2179-0)

## **Atributos de Especificação de Origem**

Deve-se especificar um de srcfilespec ou srcqueue.

#### **srcfilespec**

Especifica a origem da operação do arquivo. O valor padrão desse atributo pode incluir um curinga.

#### **srcqueue**

Especifica a origem da transferência como uma fila. A transferência move os dados a partir das mensagens armazenadas na fila especificada por esse atributo. Não será possível especificar este atributo se a tarefa **fte:filespec** estiver aninhada na tarefa **fte:filecopy**.

O atributo srcqueue não é suportado quando o agente de origem é um agente de ponte de protocolo.

## **Atributos de Especificação de Destino**

Deve-se especificar um de dstdir, dstds, dstfilespace, dstfile, dstqueue ou dstpds.

#### **dstdir**

Especifica um diretório como o destino para uma operação de arquivo.

#### $z/0S$ **dstds**

Especifica um conjunto de dado como o destino para uma operação de arquivo.

Esse atributo é suportado somente quando o agente de destino está em execução na plataforma z/OS.

#### **dstfile**

Especifica um arquivo como o destino para uma operação de arquivo.

#### **dstfilespace**

Especifica um espaço no arquivo como o destino para uma operação de arquivo.

Esse atributo se aplica apenas se o agente de destino for um agente da Web IBM MQ 8.0 que tenha acesso ao espaço no arquivo de gateway da Web.

#### $z/0S$ **dstpds**

Especifica um conjunto de dados particionado como o destino para uma operação de arquivo.

Esse atributo é suportado somente quando o agente de destino está em execução na plataforma z/OS.

#### **dstqueue**

Especifica uma fila como o destino para um arquivo na operação de mensagem. É possível, opcionalmente, incluir um nome de gerenciador de filas nessa especificação, usando o formato QUEUE@QUEUEMANAGER. Se você não especificar um nome de gerenciador de filas, o gerenciador de filas do agente de destino será usado, se você não tiver configurado a propriedade do agente enableClusterQueueInputOutput como true. Se a propriedade enableClusterQueueInputOuput for configurada como true, o agente de destino usará os procedimentos padrão do IBM MQ para determinar onde a fila está localizada. É necessário especificar um nome de fila válido que exista no gerenciador de filas.

Se você especificar o atributo dstqueue, não será possível especificar os atributos srcqueue, porque estes atributos são mutuamente exclusivos.

O atributo dstqueue não é suportado quando o agente de destino é um agente de ponte de protocolo.

## **Atributos de Opção de Origem**

#### **srcencoding**

Opcional. A codificação do conjunto de caracteres usada pelo arquivo a ser transferido.

É possível especificar esse atributo apenas quando o atributo conversion é configurado para um valor de text.

Se você não especificar o atributo srcencoding, o conjunto de caracteres do sistema de origem é usado para transferências de texto.

#### **srceol**

Opcional. O delimitador de final de linha usado pelo arquivo que está sendo transferido. Os valores válidos são os seguintes:

- CRLF Use um caractere de retorno de linha seguido por um caractere de alimentação de linha como o delimitador de final de linha. Essa convenção é típica para sistemas Windows.
- LF -Use um caractere de feed de linha como o delimitador de fim de linha Essa convenção é típica para sistemas UNIX.

É possível especificar este atributo apenas quando o atributo conversion for configurado para um valor text. Se você não especificar o atributo srceol, as transferências de texto automaticamente determinam o valor correto com base no sistema operacional do agente de origem.

# **srckeeptrailingspaces**

Opcional. Determina se os espaços à direita serão mantidos em registros de origem lidos a partir de um conjunto de dados de formato de comprimento fixo como parte de um modo de transferência de texto. Os valores válidos são os seguintes:

- true os espaços à direita são mantidos.
- false os espaços à direita são removidos.

Se você não especificar o atributo srckeeptrailingspaces, um valor padrão de false será especificado.

É possível especificar este atributo apenas se você também especificar o atributo srcfilespec e configurar o atributo conversion como um valor de text.

#### **srcmsgdelimbytes**

Opcional. Especifica um ou mais valores de byte a ser inseridos como o delimitador ao anexar várias mensagens em um arquivo binário. Cada valor deve ser especificado como dois dígitos hexadecimais no intervalo de 00 a FF, prefixados por x. Diversos bytes devem ser separados por vírgula. Por exemplo, srcmsgdelimbytes="x08,xA4". É possível especificar o atributo srcmsgdelimbytes apenas se você também especificou o atributo srcqueue. Não é possível especificar o atributo srcmsgdelimbytes se você também especificou o valor text para o atributo conversion.

#### **srcmsgdelimtext**

Opcional. Especifica uma sequência de texto a ser inserida como o delimitador ao anexar várias mensagens em um arquivo de texto. É possível incluir sequências de escape do Java para Sequências literais no delimitador. Por exemplo, srcmsgdelimtext="\u007d\n". O delimitador de texto é inserido após cada mensagem pelo agente de origem. O delimitador de texto é codificado para o formato binário usando a codificação de origem da transferência. Cada mensagem é lida em formato binário, o delimitador codificado é anexado no formato binário à mensageme o resultado é transferido em formato binário para o agente de destino. Se a página de código do agente de origem incluir estados shift-in e shift-out, o agente supõe que cada mensagem está no estado shift-out no final da mensagem. No agente de destino os dados binários são convertidos da mesma forma como uma transferência de texto de arquivo para arquivo. É possível especificar o atributo srcmsgdelimtext se você também especificou o atributo srcqueue e um valor text para o atributo conversion.

#### **srcmsgdelimposition**

Opcional. Especifica a posição à qual o delimitador de texto ou binário é inserido. Os valores válidos são os seguintes:

- prefix os delimitadores são inseridos no arquivo de destino antes dos dados de cada mensagem.
- postfix os delimitadores são inseridos no arquivo de destino após os dados de cada mensagem.

É possível especificar o atributo srcmsgdelimposition somente se também tiver especificado um dos atributos srcmsgdelimbytes ou srcmsgdelimtext.

#### **srcmsggroups**

Opcional. Especifica se as mensagens são agrupadas por ID do grupo do IBM MQ. O primeiro grupo concluído é gravado no arquivo de destino. Se esse atributo não for especificado, todas as mensagens na fila de origem serão gravadas no arquivo de destino. É possível especificar o atributo srcmsggroups apenas se você também especificou o atributo srcqueue.

#### **srcqueuetimeout**

Opcional. Especifica o tempo, em segundos, para aguardar até que uma das seguintes condições seja satisfeita:

- Para uma nova mensagem a ser gravada na fila.
- Se o atributo srcmsggroups foi especificado, para um grupo completo a ser gravado na fila.

Se nenhuma dessas condições for atendida dentro do tempo especificado pelo valor srcqueuetimeout, o agente de origem para a leitura da fila e conclui a transferência. Se o atributo srcqueuetimeout não for especificado, o agente de origem para a leitura da fila de origem imediatamente se a fila de origem estiver vazia ou, no caso em que o atributo srcmsggroups for especificado, se não existir nenhum grupo completo na fila. É possível especificar o atributo srcqueuetimeout apenas se você também especificou o atributo srcqueue.

Para obter informações sobre como configurar o valor *srcqueuetimeout* , consulte Orientação para especificar um tempo de espera em uma transferência de mensagem para arquivo.

## **z/0S** srcrecdelimbytes

Opcional. Especifica um ou mais valores de byte a serem inseridos como o delimitador ao anexar diversos registros de um arquivo de origem orientado a registros em um arquivo binário. Você deve especificar cada valor como dois dígitos hexadecimais no intervalo 00-FF, prefixados por x. Diversos bytes devem ser separados por vírgula. Por exemplo:

srcrecdelimbytes="x08,xA4"

Será possível especificar o atributo srcrecdelimbytes somente se o arquivo de fonte de transferência for orientado a registros, por exemplo, um conjunto de dados do z/OS e o arquivo de destino for um arquivo normal não orientado a registros. Não é possível especificar o atributo srcrecdelimbytes se você também tiver especificado o valor text para o atributo conversion.

#### **srcrecdelimpos**

Opcional. Especifica a posição em que o delimitador binário é inserido. Os valores válidos são os seguintes:

- prefix os delimitadores são inseridos no arquivo de destino antes dos dados de cada registro de arquivo de origem orientado a registros.
- postfix os delimitadores são inseridos no arquivo de destino após os dados de cada registro de arquivo de origem orientado a registros.

É possível especificar o atributo srcrecdelimpos apenas se você também tiver especificado o atributo srcrecdelimbytes.

## **Atributos de Opção de Destino**

#### **dstencoding**

Opcional. A codificação do conjunto de caracteres a ser usada para o arquivo transferido.

É possível especificar esse atributo apenas quando o atributo conversion é configurado para um valor de text.

Se o atributo dstencoding não for especificado, o conjunto de caracteres do sistema de destino será usado para transferências de contexto.

#### **dsteol**

Opcional. O delimitador de final de linha a ser usado para o arquivo transferido. Os valores válidos são os seguintes:

- CRLF Use um caractere de retorno de linha seguido por um caractere de alimentação de linha como o delimitador de final de linha. Essa convenção é típica para sistemas Windows.
- LF -Use um caractere de feed de linha como o delimitador de fim de linha Essa convenção é típica para sistemas UNIX.

É possível especificar esse atributo apenas quando o atributo conversion é configurado para um valor de text.

Se você não especificar o atributo dsteol, as transferências de texto automaticamente determinam o valor correto com base no sistema operacional do agente de destino.

#### **dstmsgdelimbytes**

Opcional. Especifica o delimitador hexadecimal a ser usado na divisão de um arquivo binário em várias mensagens. Todas as mensagens têm o mesmo ID do grupo do IBM MQ; a última mensagem no grupo tem a sinalização LAST\_MSG\_IN\_GROUP do IBM MQ configurada. O formato para especificar um byte hexadecimal como um delimitador é xNN, em que N é um caractere no intervalo 0-9 ou a-f. É possível especificar uma sequência de bytes hexadecimais como um delimitador especificando uma lista de bytes hexadecimais separada por vírgulas, por exemplo: x3e, x20, x20, xbf.

É possível especificar o atributo dstmsgdelimbytes apenas se você também especificou o atributo srcqueue e a transferência estiver no modo binário. É possível especificar apenas um dos atributos dstmsgsize, dstmsgdelimbytes e dstmsgdelimpattern.

#### **dstmsgdelimpattern**

Opcional. Especifica a expressão regular Java a ser usada na divisão de um arquivo de texto em múltiplas mensagens. Todas as mensagens têm o mesmo ID do grupo do IBM MQ; a última mensagem no grupo tem a sinalização LAST\_MSG\_IN\_GROUP do IBM MQ configurada. O formato para especificar uma expressão regular como um delimitador é uma expressão regular entre parênteses, (*regular\_expression*), ou entre aspas duplas, "*regular\_expression*". Para obter mais informações, consulte Expressões regulares usadas pelo MFT.

Por padrão, o comprimento de uma cadeia à qual a expressão regular pode corresponder é limitado pelo agente de destino a cinco caracteres. É possível mudar esse comportamento usando a propriedade do agente **maxDelimiterMatchLength**. Para obter mais informações, consulte Propriedades do agente avançado do MFT

É possível especificar o atributo dstmsgdelimpattern apenas se você também especificou o atributo dstqueue e a transferência estiver no modo texto. É possível especificar apenas um dos atributos dstmsgsize, dstmsgdelimbytes e dstmsgdelimpattern.

#### **dstmsgdelimposition**

Opcional. Especifica a posição esperada do delimitador de texto ou binário. Os valores válidos são os seguintes:

- prefix Os delimitadores são esperados no início de cada linha.
- postfix Os delimitadores são esperados no final de cada linha.

É possível especificar o atributo dstmsgdelimposition somente se também tiver especificado o atributo dstmsgdelimpattern.

### **dstmsgincludedelim**

Opcional. Especifica se será incluído o delimitador usado para dividir o arquivo em várias mensagens nas mensagens. Se o atributo dstmsgincludedelim for especificado, o delimitador será incluído no final da mensagem que contiver os dados de arquivo que precedem o delimitador. Por padrão, o delimitador não é incluído nas mensagens. É possível especificar o atributo dstmsgincludedelim apenas se você também especificou um dos atributos dstmsgdelimpattern e dstmsgdelimbytes.

#### **dstmsgpersist**

Opcional. Especifica se mensagens gravadas na fila de destino são persistentes. Os valores válidos são os seguintes:

- true Grava mensagens persistentes na fila de destino. Esse é o valor-padrão.
- false Grava mensagens não persistentes na fila de destino.
- qdef O valor de persistência é obtido do atributo DefPersistence da fila de destino.

É possível especificar este atributo apenas quando o atributo dstqueue também for especificado.

#### **dstmsgprops**

Opcional. Especifica se a primeira mensagem gravada na fila de destino pela transferência tem propriedades de mensagem do IBM MQ configuradas. Os valores possíveis são:

- true Configura propriedades de mensagem na primeira mensagem criada pela transferência.
- false Não configura propriedades de mensagem na primeira mensagem criada pela transferência. Esse é o valor-padrão.

Para obter mais informações, consulte as propriedades de mensagens MQ configuradas pelo MFT em mensagens gravadas nas filas de destino

É possível especificar este atributo apenas quando o atributo dstqueue também for especificado.

#### **dstmsgsize**

Opcional. Especifica se o arquivo será dividido em vários mensagens com comprimento fixo. Todas as mensagens têm o mesmo ID do grupo do IBM MQ; a última mensagem no grupo tem a sinalização LAST\_MSG\_IN\_GROUP do IBM MO configurada. O tamanho das mensagens é especificado pelo valor de dstmsgsize. O formato de dstmsgsize é *lengthunits*, em que *length* é um valor de número inteiro positivo e *units* é um dos seguintes valores:

- B Bytes. O valor mínimo permitido é duas vezes o valor máximo de bytes-por-caractere da página de código das mensagens de destino.
- K Kibibytes. É o equivalente a 1024 bytes.
- M Mebibytes. É o equivalente a 1024 kibibytes.

Se o arquivo for transferido em modo de texto e estiver em um conjunto de caracteres de byte duplo ou em um conjunto de caracteres multibyte, o arquivo será dividido em mensagens no limite de caractere mais próximo do tamanho de mensagem especificado.

É possível especificar o atributo dstmsgsize apenas se você também especificou o atributo dstqueue. É possível especificar apenas um dos atributos dstmsgsize, dstmsgdelimbytes e dstmsgdelimpattern.

#### **dstunsupportedcodepage**

Opcional. Especifica a ação a ser executada se o gerenciador de filas de destino, conforme especificado pelo atributo dstqueue, não suportar a página de códigos usada quando transferir dados do arquivo para uma fila como uma transferência de texto. Os valores válidos para este atributo são os seguintes:

- binary continuar a transferência, mas não aplicar a conversão de página de códigos nos dados que estão sendo transferidos. Especificar esse valor é equivalente a não configurar o atributo de conversão para text.
- fail não continuar com a operação de transferência. O arquivo é registrado como possuindo falha de transferência. Esse é o padrão.

É possível especificar o atributo dstunsupportedcodepage apenas se você também tiver especificado o atributo dstqueue e um valor de text para o atributo conversion.

#### z/0S **dsttruncaterecords**

Opcional. Especifica que os registros de destino maiores que o atributo do conjunto de dados LRECL serão truncados. Se configurado como true, os registros serão truncados. Se configurado como false, os registros serão agrupados. A configuração padrão é false. Este parâmetro é válido apenas para transferências de modo de texto nas quais o destino é um conjunto de dados.

## **Outros Atributos**

#### **checksum**

Opcional. Determina o algoritmo usado para arquivos transferidos pela soma de verificação.

- MD5 usar o algoritmo hash MD5.
- NONE não usar um algoritmo de soma de verificação.

Se você não especificar o atributo checksum, um valor padrão MD5 é usado.

#### **Conversão**

Opcional. Especifica o tipo de conversão para aplicar ao arquivo à medida que ele é transferido. Os valores possíveis são:

- binary não aplica conversão.
- text aplica conversão de página de código entre os sistemas de origem e destino. Também aplica conversão de delimitadores de linha. Os atributos srcencoding, dstencoding, srceol e dsteol influenciam a conversão que é aplicada.

Se você não especificar o atributo conversion , um valor padrão de binary será especificado.

#### **overwrite**

Opcional. Determina se um arquivo de destino existente  $\sim$   $105$  and ou conjunto de dados pode ser substituído pela operação. Quando você especifica um valor de true, qualquer arquivo de

destino  $\blacksquare$  **z/0S** ou conjuntos de dados é substituído. Quando você especifica um valor de

false, a existência de um arquivo duplicado $\frac{1}{2}$   $\frac{1}{2}$  ou conjuntos de dados no destino resulta na falha da operação. Se o atributo overwrite não for especificado, um valor padrão false será especificado.

#### **recurse**

Opcional. Determina se a transferência de arquivo será recursiva nos subdiretórios. Quando você especifica um valor true, a transferência é recursiva nos subdiretórios. Quando você especifica um valor false, a transferência não é recursiva nos subdiretórios. Se o atributo recurse não for especificado, um valor padrão false será especificado.

#### **exemplo**

Esse exemplo especifica um fte:filespec com um arquivo de origem de file1.bin e um arquivo de destino de file2.bin.

<fte:filespec srcfilespec="/home/fteuser/file1.bin" dstfile="/home/fteuser/file2.bin"/>

## <span id="page-2191-0"></span>**fte: metadados Ant elementos aninhados**

O elemento metadata é usado para transmitir informações adicionais definidas pelo usuário com uma operação de transferência de arquivo.

Consulte ["Metadados para saídas de usuário do MFT" na página 2196](#page-2195-0) para obter informações adicionais sobre como o Managed File Transfer usa metadados.

## **Aninhado por:**

- A tarefa [fte:filecopy](#page-2175-0)
- A tarefa [fte:filemove](#page-2179-0)
- A tarefa [fte:call](#page-2171-0)

## **Parâmetros especificados como elementos aninhados**

#### **fte:entry**

Deve-se especificar pelo menos uma entrada dentro do elemento aninhado fte:metadata É possível optar por especificar mais de uma entrada. Entradas associam um nome de chave a um valor. Chaves devem ser exclusivas em um bloco de fte:metadata

## **Atributos de entrada**

#### **nome**

Obrigatório. O nome da chave que pertence a esta entrada. Este nome deve ser exclusivo em todos os parâmetros **entry** aninhados dentro de um elemento fte:metadata.

#### **valor**

Obrigatório. O valor a ser designado para entry.

#### **exemplo**

Este exemplo mostra uma definição de fte:metadata que contém duas entradas.

```
<fte:metadata>
    <fte:entry name="org.foo.partColor" value="red"/> 
     <fte:entry name="org.foo.partSize" value="medium"/>
</fte:metadata>
```
#### **Tarefas relacionadas**

Usando o Apache Ant com o MFT

## **Elementos Aninhados de Chamada do Programa**

Os programas podem ser iniciados usando um de cinco elementos aninhados: fte:presrc, fte:predst, fte:postdst, fte:postsrc e fte:command. Esses elementos aninhados instruem um agente a chamar um programa externo como parte de seu processamento. Antes de iniciar um programa, deve-se assegurar que o comando esteja em um local especificado pela propriedade commandPath no arquivo agent.properties do agente que executa o comando.

Mesmo que cada elemento de chamada do programa tenha um nome diferente, eles compartilham o mesmo conjunto de atributos e o mesmo conjunto de elementos aninhados. Os programas podem ser iniciados pelas tarefas Ant **fte:filecopy**, **fte:filemove** e **fte:command**.

Não é possível chamar programas a partir de um agente ponte Connect:Direct.

## **Tarefas Ant que podem chamar programas:**

- A tarefa [fte:filecopy](#page-2175-0) aninha parâmetros de chamada de programa usando os elementos aninhados fte:predst, fte:postdst, fte:presrc e fte:postsrc.
- A tarefa [fte:filemove](#page-2179-0) aninha parâmetros de chamada de programa usando os elementos aninhados fte:predst, fte:postdst, fte:presrc e fte:postsrc.
- A tarefa [fte:call](#page-2171-0) aninha parâmetros de chamada de programa usando o elemento aninhado fte:command.

## **Atributos**

## **comando**

Obrigatório. Nomeia o programa a ser chamado. Para que o agente possa executar um comando, o comando deve estar em um local especificado pela propriedade commandPath no arquivo agent.properties do agente. Para obter mais informações, consulte propriedadecommandPath MFT. Qualquer informação de caminho especificada no atributo command é considerada relativa a um local especificado pela propriedade commandPath. Quando type é executable, um programa executável é esperado; caso contrário, um script apropriado para o tipo de chamada é esperado.

#### **retrycount**

Opcional. O número de vezes para tentar chamar novamente o programa se ele não retornar um código de retorno bem-sucedido. O programa nomeado pelo atributo command é chamado até este número de vezes. O valor designado a esse atributo não deve ser negativo. Se você não especificar o atributo retrycount, será usado um valor padrão de zero.

#### **retrywait**

Opcional. O tempo de espera, em segundos, antes de tentar novamente a chamada de programa. Se o programa chamado pelo atributo command não retornar um código de retorno bem-sucedido e o atributo retrycount especificar um valor que não seja zero, esse parâmetro determinará o tempo de espera entre novas tentativas. O valor designado a esse atributo não deve ser negativo. Se você não especificar o atributo retrywait, um valor padrão zero será usado.

#### **successrc**

Opcional. O valor desse atributo é usado para determinar quando a chamada do programa é executada com êxito. O código de retorno do processo para o comando é avaliado usando essa expressão. O valor pode ser composto de uma ou mais expressões combinadas com um caractere de barra vertical (|) para significar Booleano ORou um e comercial (&) para significar Booleano AND. Cada expressão pode ser um dos seguintes tipos de expressão:

- um número para indicar um teste de igualdade entre o código de retorno e o número do processo.
- Um número prefixado com um caractere ">" para indicar um teste de maior que entre o número e o código de retorno do processo.
- Um número prefixado com um caractere "<" para indicar um teste inferior entre o número e o código de retorno do processo.
- Um número prefixado com um caractere "!" para indicar um teste de não igualdade entre o número e o código de retorno do processo.

Por exemplo: >2&<7&!5|0|14 é interpretado como o êxito dos seguintes códigos de retorno: 0, 3, 4, 6, 14. Todos os outros códigos de retorno são interpretados como malsucedidos. Se você não especificar o atributo successrc, será usado um valor padrão de zero. Isso significa que o comando de julgado como bem-sucedido see apenas se, retornar um código zero.

#### **Tipo**

Opcional. O valor desse atributo especifica que tipo de programa está sendo chamado. Especifique uma das seguintes opções:

#### **executable**

A tarefa chama um programa executável. Pode ter argumentos adicionais especificados usando o elemento aninhado arg. Espera-se que o programa seja acessível no commandPath e, quando aplicável, tenha permissão de execução definida. Os scripts UNIX podem ser chamados desde que eles especifiquem um programa shell (por exemplo, a primeira linha do arquivo shell script é: #!/bin/sh). A saída de comando gravada para stderr ou stdout é enviada para o log Managed File Transfer para a chamada No entanto, a quantidade de saída de dados é limitada pela configuração do agente. O padrão é 10K bytes de dados, mas você pode substituir esse padrão usando a propriedade do agente: maxCommandOutput.

#### **antscript**

A tarefa executa o script Ant especificado, usando o comando **fteAnt** As propriedades podem ser especificadas usando o elemento aninhado property. Destinos Ant podem ser especificados usando o elemento aninhado target . O script Ant deve estar acessível no commandPath. A saída Ant gravada para stderr ou stdout é enviada para o log Managed File Transfer para a chamada No entanto, a quantidade de saída de dados é limitada pela configuração do agente. O padrão é 10K bytes de dados, mas você pode substituir esse padrão usando a propriedade do agente: maxCommandOutput.

#### $z/0S$ **licl**

O valor jcl é suportado somente no z/OS e executa o script JCL do z/OS especificado. A JCL é submetida como uma tarefa e requer a presença do cartão de tarefa. Quando a tarefa for submetida com êxito, a saída de comando de JCL, gravada no log do Managed File Transfer, conterá o seguinte texto: JOB *job\_name*(*job\_id*), em que:

- *job\_name* é o nome da tarefa identificada pelo cartão de tarefa na JCL.
- *job\_id* é o ID da tarefa gerado pelo sistema z/OS.

Se a tarefa não puder ser enviada com êxito, o comando de script JCL falhará e gravará uma mensagem no log indicando a razão da falha (por exemplo, nenhum cartão de tarefa está presente). Para entender se a tarefa foi executada ou concluída com êxito, use um serviço do sistema como SDSF. O Managed File Transfer não fornece as informações porque ele submete apenas a tarefa; o sistema então determina quando executar a tarefa e como a saída da tarefa é apresentada. Como um script JCL é enviado como uma tarefa em lote, não é recomendável especificar jcl para um elemento aninhado presrc ou predst, porque você apenas sabe que a tarefa foi enviada com êxito e não sabe se ela foi executada com êxito até a conclusão antes do início da transferência. Não há elementos aninhados válidos com um tipo jcl.

O exemplo a seguir mostra uma tarefa JCL:

```
//MYJOB JOB
//*
//MYJOB EXEC PGM=IEBGENER
//SYSPRINT DD SYSOUT=H
//SYSUT1 DD DSN=FRED.DEMO.TXT,DISP=SHR
//SYSUT2 DD DSN=BOB.DEMO.TXT,DISP=(NEW,CATLG),
// RECFM=VB,LRECL=133,BLKSIZE=2048,
// SPACE=(TRK,(30,5),RLSE)
//SYSIN DD DUMMY
```
## **Parâmetros especificados como elementos aninhados**

#### **fte:arg**

Válido somente quando o valor do atributo type é executable. Use elementos aninhados fte:arg para especificar argumentos para o programa que está sendo chamado como parte da chamada de programa. Os argumentos de programa são construídos a partir dos valores especificados pelos elementos fte:arg na ordem em que os elementos fte:arg são encontrados. É possível optar por especificar zero ou mais elementos fte:arg como elementos aninhados de uma chamada de programa.

#### **fte:property**

Válido somente quando o valor do atributo type é antscript. Use os atributos name e value dos elementos fte:property aninhados para transmitir pares nome-valor para o script Ant . É possível escolher especificar zero ou mais elementos property como elementos aninhados de uma chamada de programa.

#### **fte:target**

Válido somente quando o valor do atributo type é antscript. Especifique um destino no script Ant a ser chamado É possível optar por especificar zero ou mais elementos fte:target como elementos aninhados de uma chamada de programa.

## **Atributos Arg**

#### **Value**

Obrigatório. O valor do argumento para transmitir para o programa que está sendo chamado.

## **Atributos de propriedade**

#### **nome**

Obrigatório. O nome de uma propriedade a ser transmitida para o script Ant

#### **Value**

Obrigatório. O valor a ser associado ao nome da propriedade sendo passado para o script Ant .

#### **Exemplos**

Este exemplo mostra uma chamada de programa fte:postsrc sendo especificada como parte de uma tarefa [fte:filecopy](#page-2175-0). A chamada de programa é para um programa chamado post.sh e um único argumento de /home/fteuser2/file.bin. é fornecido

```
<fte:filecopy 
cmdqm="qm0@localhost@1414@SYSTEM.DEF.SVRCONN" 
 src="agent1@qm1" dst="agent2@qm2"
 rcproperty="copy.result"> 
<fte:filespec srcfilespec="/home/fteuser1/file.bin" dstfile="/home/fteuser2/file.bin"/>
<fte:postsrc command="post.sh" successrc="1" > 
     <fte:arg value="/home/fteuser2/file.bin"/>
</fte:postsrc>
</fte:filecopy>
```
Este exemplo mostra uma chamada de programa fte:command sendo especificada como parte de uma tarefa [fte:call.](#page-2171-0) A chamada de programa é para um executável chamado command.sh, para o qual não é transmitido nenhum argumento de linha de comandos. Se command.sh não retornar um código de retorno de êxito de 1, o comando será tentado novamente após 30 segundos.

```
<fte:call 
cmdqm="qm0@localhost@1414@SYSTEM.DEF.SVRCONN"
 agent="agent1@qm1" 
 rcproperty="call.rc" 
 origuser="bob" 
  jobname="${job.id}"> 
<fte:command command="command.sh" successrc="1" retrycount="5" retrywait="30"/> 
</fte:call>
```
Este exemplo mostra uma chamada de programa fte:command sendo especificada como parte de uma tarefa [fte:call.](#page-2171-0) A chamada do programa é para os destinos de cópia e compactação em um script Ant chamado script.xml, que passou duas propriedades.

```
<fte:call 
cmdqm="qm0@localhost@1414@SYSTEM.DEF.SVRCONN"
 agent="agent1@qm1" 
 rcproperty="call.rc" 
 origuser="bob" 
 jobname="${job.id}"> 
<fte:command command="script.xml" type="antscript">
 <property name="src" value="AGENT5@QM5"/>
 <property name="dst" value="AGENT3@QM3"/>
  <target name="copy"/> 
   <target name="compress"/>
</fte:command> 
</fte:call>
```
<span id="page-2195-0"></span>**Tarefas relacionadas** Especificando programas para executar com o MFT Usando o Apache Ant com o MFT

# **MFT saídas de usuário para referência de customização**

Informações de referência para ajudar a configurar saídas de usuário para Managed File Transfer. **Conceitos relacionados**

Saídas de usuário de origem e destino do MFT

## **Metadados para saídas de usuário do MFT**

Há três tipos diferentes de metadados que podem ser fornecidos para rotinas de saída do usuário para o Managed File Transfer: metadados de ambiente, de transferência e de arquivo. Esses metadados são apresentados como mapas de pares de valores e chave Java.

## **Metadados do Ambiente**

Os metadados do ambiente são passados para todas as rotinas de saída de usuários e descrevem o ambiente do tempo de execução do agente a partir do qual a rotina de saída de usuário está sendo chamada. São de somente leitura e não podem ser atualizados por nenhuma rotina de saída do usuário.

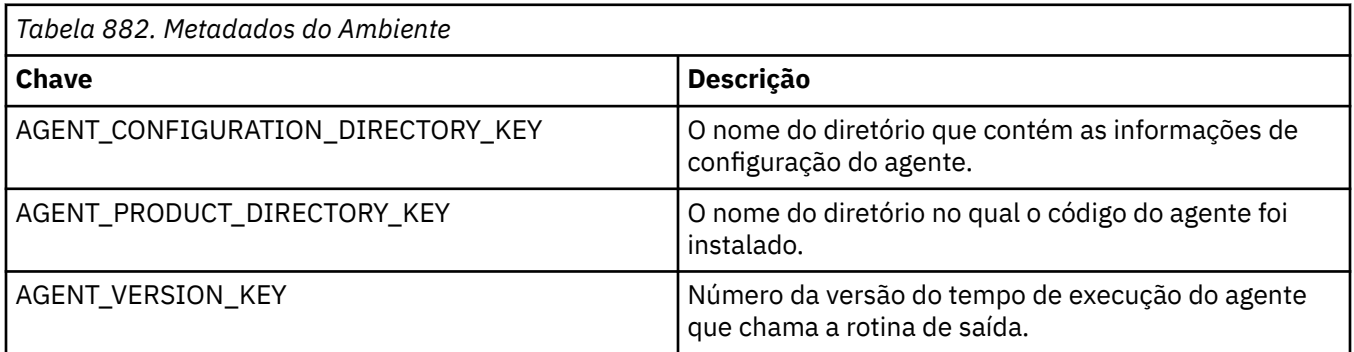

Os nomes da chave e os nomes do valor fornecidos na Tabela 1 são constantes definidas na interface EnvironmentMetaDataConstants.

## **Metadados de Transferência**

Os metadados de transferência são passados para todas as rotinas de saída de usuário. Os metadados consistem em valores fornecidos pelo sistema e valores fornecidos pelo usuário. Se você alterar quaisquer valores fornecidos pelo sistema, essas mudanças serão ignoradas. Os valores iniciais fornecidos pelo usuário para a saída de usuário no início da transferência de origem se baseiam nos valores que você forneceu ao definir a transferência. O agente de origem pode alterar valores fornecidos pelo usuário como parte do processamento da saída de usuário no início da transferência de origem. Essa saída de usuário é chamada antes que a transferência do arquivo inteiro inicie. As alterações são usadas nas chamadas subsequentes para outras rotinas de saída relacionadas a tal transferência. Os metadados de transferência são aplicados a uma transferência inteira.

Embora todas as saídas de usuários possam ler os valores dos metadados de transferência, apenas a saída de usuário no início da transferência de origem poderá alterá-los.

Não é possível usar metadados de transferência para propagar informações entre diferentes transferências de arquivos.

Os metadados de transferência fornecidos pelo sistema são detalhados na Tabela 2:
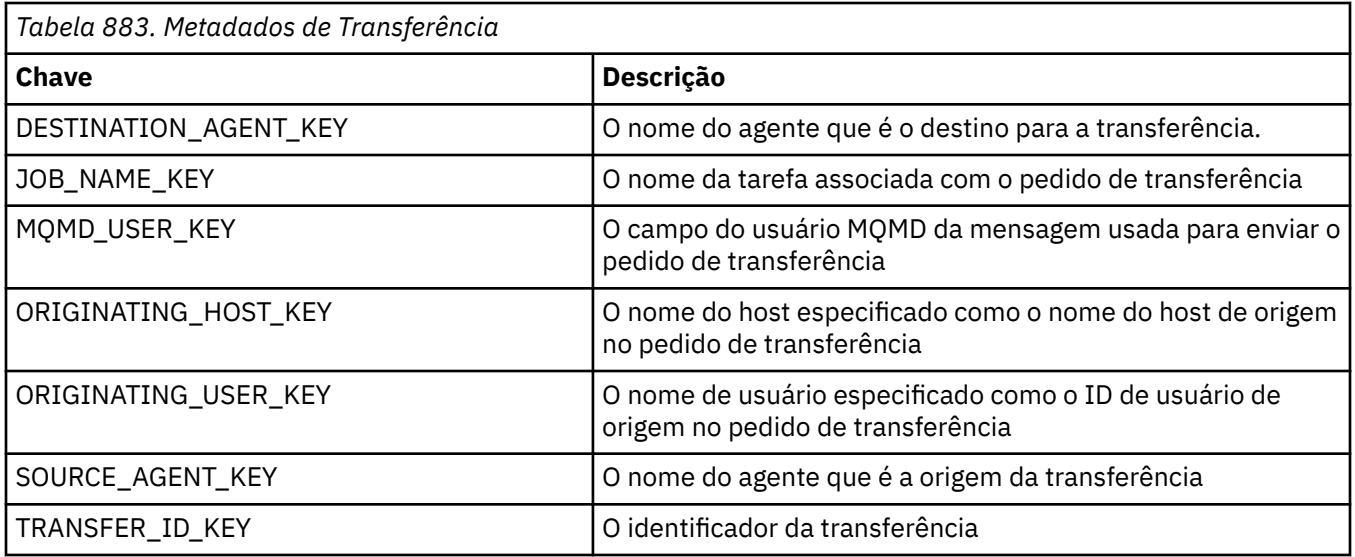

Os nomes da chave e os nomes do valor fornecidos na Tabela 2 são constantes definidas na interface TransferMetaDataConstants.

# **Metadados do Arquivo**

Os metadados do arquivo são passados para a saída do início da transferência de origem como parte da especificação do arquivo. Há metadados de arquivos separados para os arquivos de origem e de destino.

Não é possível usar os metadados do arquivo para propagar informações entre diferentes transferências de arquivos.

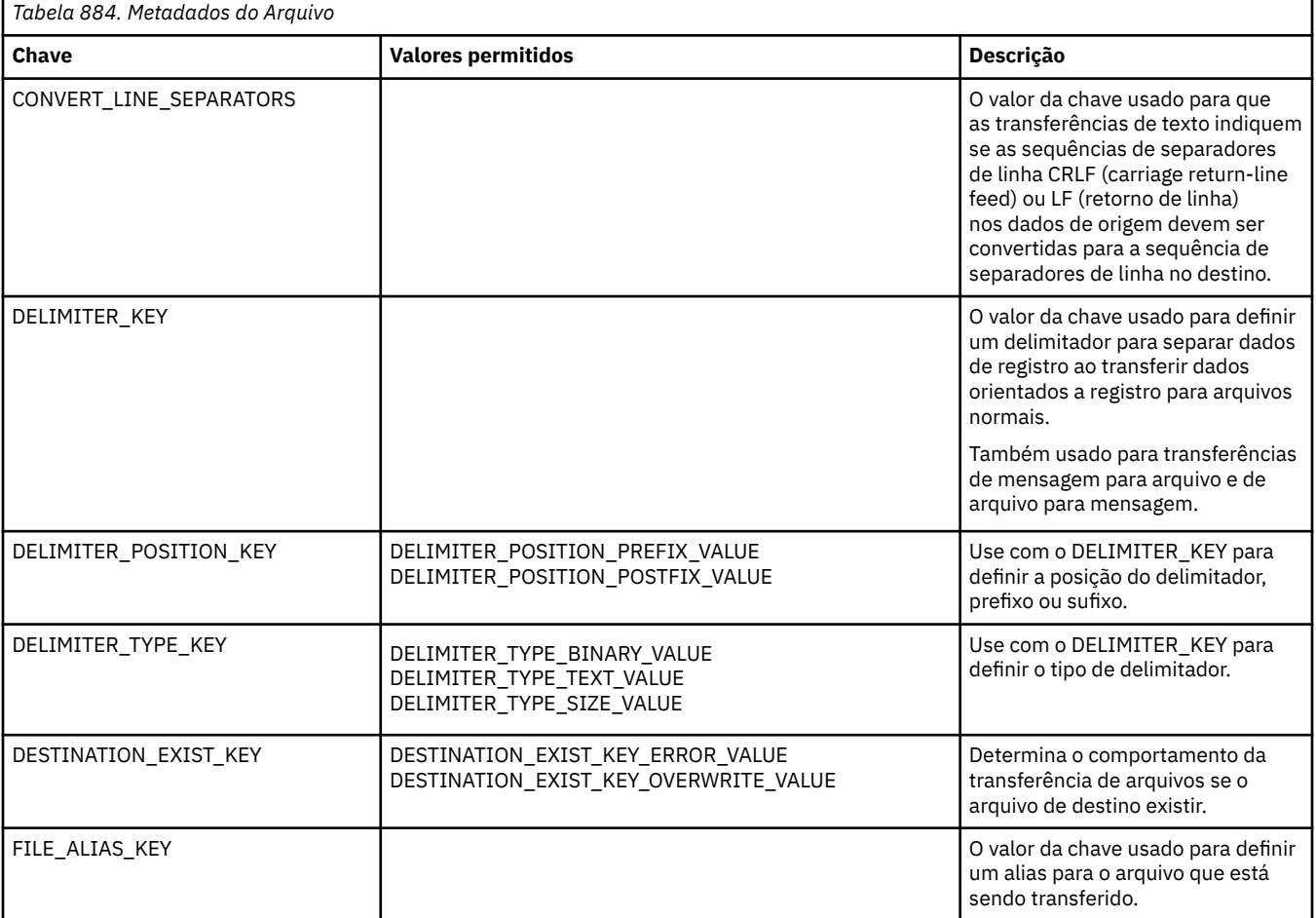

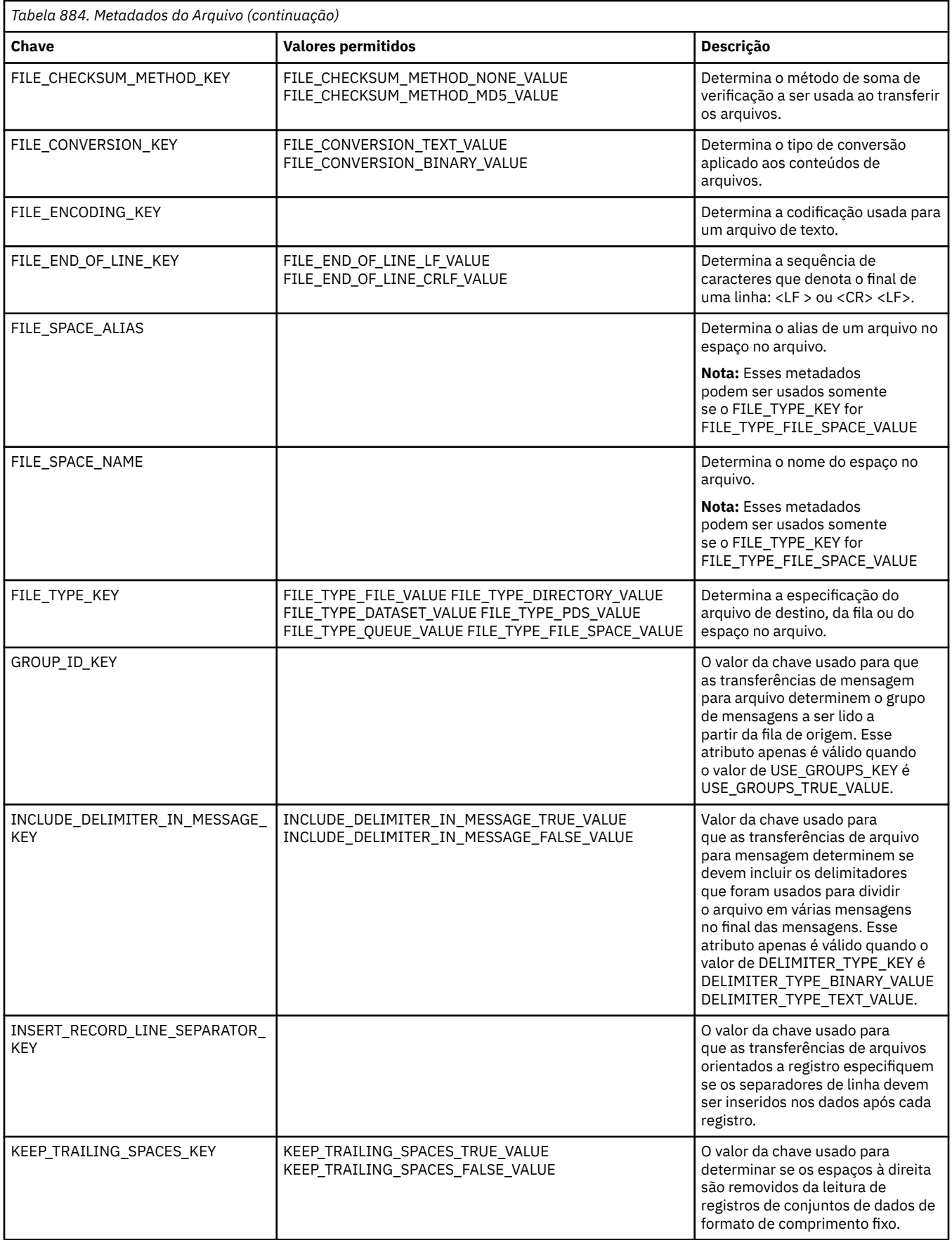

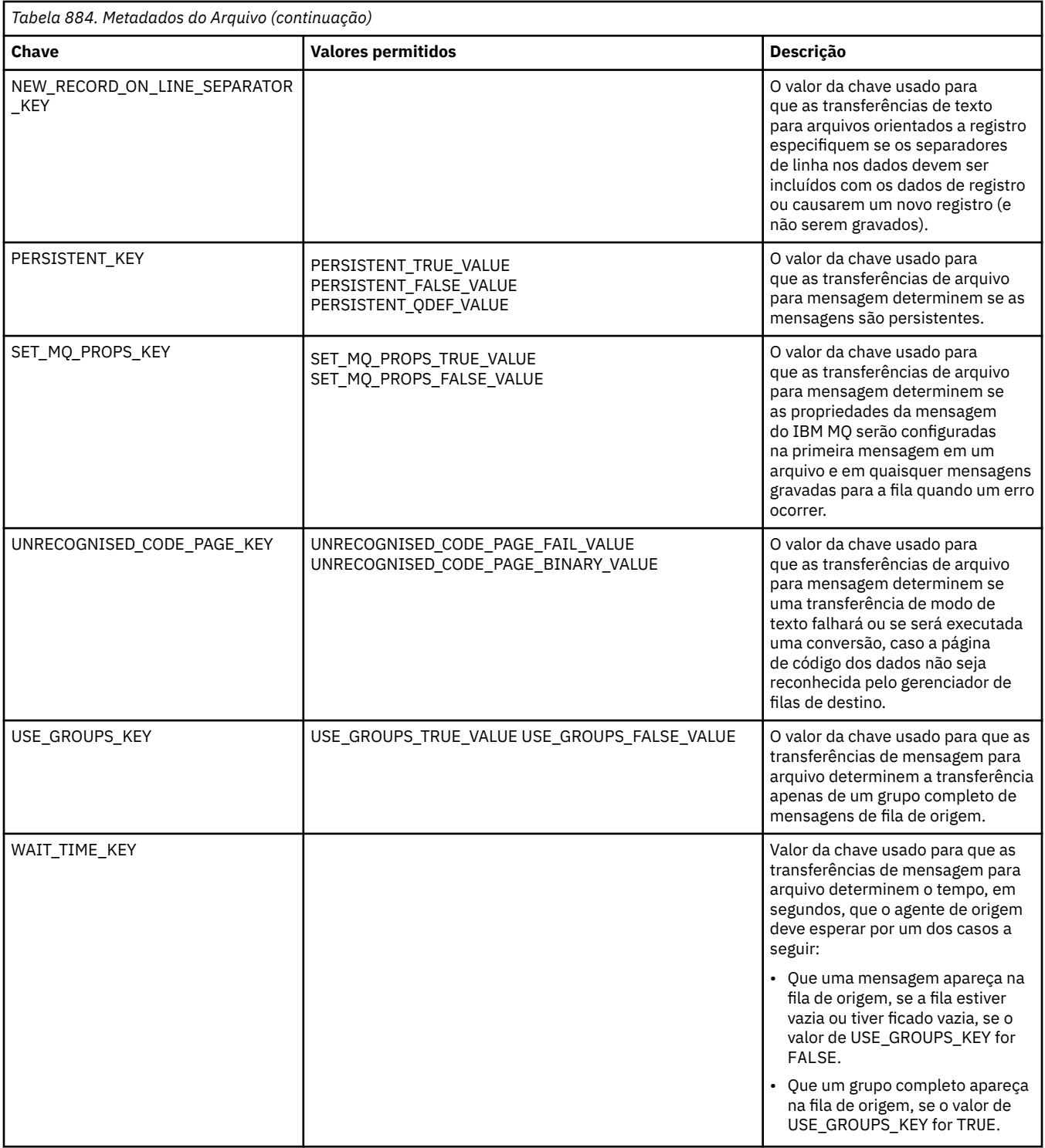

Os nomes da chave e os nomes do valor fornecidos na Tabela 3 são constantes definidas na interface FileMetaDataConstants.

## **Conceitos relacionados**

["Interfaces Java para saídas de usuário do MFT" na página 2206](#page-2205-0)

Use os tópicos nesta seção para obter informações de referência sobre as interfaces Java para rotinas de saída do usuário.

# **Tarefas relacionadas**

Customizando o MFT com saídas de usuário

## <span id="page-2199-0"></span>**Referências relacionadas**

## "Saídas de usuário do monitor de recurso do MFT" na página 2200

As saídas de usuário de monitor de recurso permitem configurar código customizado a ser executado quando uma condição acionadora de monitor é satisfeita, antes do início da tarefa associada.

## ["Propriedades do agente MFT para saídas de usuário" na página 2204](#page-2203-0)

Além das propriedades padrões no arquivo agent.properties, há várias propriedades avançadas especificamente para rotinas de saída de usuário. Essas propriedades não estão incluídas assim se você quiser utilizá-las, deve editar manualmente o arquivo agent.properties. Se você fizer uma alteração no arquivo agent.properties enquanto o agente está em execução, pare e reinicie o agente para selecionar as alterações.

# **Saídas de usuário do monitor de recurso do MFT**

As saídas de usuário de monitor de recurso permitem configurar código customizado a ser executado quando uma condição acionadora de monitor é satisfeita, antes do início da tarefa associada.

Não é recomendado chamar novas transferências diretamente a partir do código de saída de usuário. Em algumas circunstâncias, isso faz com que os arquivos sejam transferidos várias vezes, pois as saídas de usuário não são resilientes a reinicializações de agente.

As saídas de usuário de monitor de recurso usam a infraestrutura existente para saídas de usuário. As saídas de usuário de monitor são chamadas depois que um monitor foi acionado, mas antes que a tarefa correspondente tenha sido executada pela tarefa do monitor. Isto permite que a saída de usuário modifique a tarefa a ser executada e decida se uma tarefa deve continuar ou não. É possível modificar a tarefa de monitor atualizando os metadados do monitor, que são usados para substituição de variável no documento de tarefa criado pela criação do monitor original. Como alternativa, a saída de monitor pode substituir ou atualizar a cadeia XML de definição de tarefa transmitida como parâmetro. A saída do monitor pode retornar um código de resultado de um 'prosseguir' ou 'cancelar' para a tarefa. Se for retornado cancelamento, a tarefa não será iniciada e o monitor não será iniciado novamente até que o recurso monitorado corresponda às condições acionadoras. Se o recurso não tiver sido alterado, o acionador não será iniciado. Como as demais saídas de usuário, é possível encadear as saídas de monitor juntas. Se uma das saídas retornar um código de resultado de cancelamento, o resultado geral será cancelar e a tarefa não será iniciada.

- Um mapa de metadados de ambiente (o mesmo que outras saídas de usuário)
- Um mapa de metadados de monitor incluindo metadados de sistema imutáveis e metadados de usuário mutáveis. Os metadados de sistema imutáveis são os seguintes:
	- FILENAME nome do arquivo que satisfez a condição acionadora
	- FILEPATH caminho para o arquivo que satisfez a condição acionadora
	- FILESIZE (em bytes estes metadados podem não estar presentes) tamanho do arquivo que satisfazia a condição do acionador
	- LASTMODIFIEDDATE (Local) data em que o arquivo que satisfazia a condição do acionador foi alterada pela última vez. Esta data é expressa como a data local do fuso horário no qual o agente está em execução e é formatada como uma data ISO 8601.
	- LASTMODIFIEDTIME (Local) hora em formato local em que o arquivo que satisfazia a condição do acionador foi alterado pela última vez. Esta hora é expressa como a hora local do fuso horário em que o agente está em execução e é formatada como um horário ISO 8601.
	- LASTMODIFIEDDATEUTC data em formato universal em que o arquivo que satisfazia a condição acionadora foi alterado pela última vez. Esta data é expressa como a data local convertida para o fuso horário UTC e é formatada como uma data ISO 8601.
	- LASTMODIFIEDTIMEUTC hora em formato universal em que o arquivo que satisfazia a condição acionadora foi alterado pela última vez. Esta hora é expressa em hora local convertida para o fuso horário UTC e é formatada como uma hora ISO 8601.
- AGENTNAME o nome do agente de monitoramento
- Uma cadeia XML que representa a tarefa a ser executada como resultado do acionador de monitor.

As saídas de monitor retornam os seguintes dados:

- Um indicador que especifica se ainda deve prosseguir (prosseguir ou cancelar)
- Uma cadeia a inserir na mensagem de log satisfeita pelo acionamento

Como resultado da execução do código de saída de monitor, os metadados e a cadeia XML de definição de tarefa do monitor que foram transmitidos como parâmetros poderão também ter sido atualizados.

O valor da propriedade do agente monitorExitClasses (no arquivo agent.properties) especifica quais classes de saída do monitor serão carregadas, com cada classe de saída separada por uma vírgula. Por exemplo:

```
monitorExitClasses=testExits.TestExit1,testExits.testExit2
```
A interface para a saída de usuário de monitor é:

```
package com.ibm.wmqfte.exitroutine.api;
import java.util.Map;
/**
 * An interface that is implemented by classes that want to be invoked as part of
 * user exit routine processing. This interface defines a method that will be
 * invoked immediately prior to starting a task as the result of a monitor trigger
 */
public interface MonitorExit {
     /**
    * Invoked immediately prior to starting a task as the result of a monitor
     * trigger.
\star * @param environmentMetaData
                 meta data about the environment in which the implementation
\star \hspace{1cm} of this method is running. This information can only be read,
\star it cannot be updated by the implementation. The constant
 * defined in <code>EnvironmentMetaDataConstants</code> class can 
                 be used to access the data held by this map.
\star * @param monitorMetaData
                 meta data to associate with the monitor. The meta data passed
     * to this method can be altered, and the changes will be
                 reflected in subsequent exit routine invocations. This map
                 also contains keys with IBM reserved names. These entries are
                 defined in the <code>MonitorMetaDataConstants</code> class and
                 have special semantics. The the values of the IBM reserved names
                 cannot be modified by the exit
\star * @param taskDetails
\,\star \,\star An XML String representing the task to be executed as a result of
\star the monitor triggering. This XML string may be modified by the
                 exit
\star* @return a monitor exit result object which is used to determine if the
                 task should proceed, or be cancelled.
\star/ MonitorExitResult onMonitor(Map<String, String> environmentMetaData,
                                Map<String, String> monitorMetaData, 
                                Reference<String> taskDetails);
}
```
As constantes para os valores reservados pela IBM nos metadados do monitor são as seguintes:

package com.ibm.wmqfte.exitroutine.api;

```
/**
* Constants for IBM reserved values placed into the monitor meta data
* maps used by the monitor exit routines.
*/
public interface MonitorMetaDataConstants {
/**
\star The value associated with this key is the name of the trigger
\star file associated with the monitor. Any modification performed
* to this property by user exit routines will be ignored.
*/
final String FILE NAME KEY = "FILENAME";
/**
\star The value associated with this key is the path to the trigger
\star file associated with the monitor. Any modification performed
* to this property by user exit routines will be ignored.
*/
final String FILE_PATH_KEY = "FILEPATH";
/**
\star The value associated with this key is the size of the trigger
\star file associated with the monitor. This will not be present in
* the cases where the size cannot be determined. Any modification
* performed to this property by user exit routines will be ignored.
*/
final String FILE_SIZE_KEY = "FILESIZE";
/**
\star The value associated with this key is the local date on which
* the trigger file associated with the monitor was last modified.
* Any modification performed to this property by user exit routines 
\star will be ignored.
*/
final String LAST_MODIFIED_DATE_KEY = "LASTMODIFIEDDATE";
/**
\star The value associated with this key is the local time at which
* the trigger file associated with the monitor was last modified.
* Any modification performed to this property by user exit routines
* will be ignored.
*/
final String LAST_MODIFIED_TIME_KEY = "LASTMODIFIEDTIME";
/**
* The value associated with this key is the UTC date on which
* the trigger file associated with the monitor was last modified.
* Any modification performed to this property by user exit routines
\star will be ignored.
*/
final String LAST MODIFIED DATE KEY UTC = "LASTMODIFIEDDATEUTC";
/**
* The value associated with this key is the UTC time at which
* the trigger file associated with the monitor was last modified.
* Any modification performed to this property by user exit routines 
* will be ignored.
*/
final String LAST_MODIFIED_TIME_KEY_UTC = "LASTMODIFIEDTIMEUTC"; 
/**
* The value associated with this key is the name of the agent on which
\star the monitor is running. Any modification performed to this property by
* user exit routines will be ignored.
*/
final String MONITOR_AGENT_KEY = "AGENTNAME";
}
```
# **Saída do usuário do monitor de exemplo**

Esta classe de exemplo implementa a interface MonitorExit. Esse exemplo inclui uma variável de substituição customizada nos metadados do monitor chamados *REDIRECTEDAGENT* que serão preenchidos com um valor de LONDON se a hora do dia for ímpar, e um valor de PARIS para horas pares. O código de resultado de saída do monitor é configurado para sempre retornar proceed.

package com.ibm.wmqfte.monitor;

```
import java.util.Calendar;
import java.util.Map;
import com.ibm.wmqfte.exitroutine.api.MonitorExit;
import com.ibm.wmqfte.exitroutine.api.MonitorExitResult;
import com.ibm.wmqfte.exitroutine.api.Reference;
/**
 * Example resource monitor user exit that changes the monitor mutable 
 * metadata value between 'LONDON' and 'PARIS' depending on the hour of the day.
 *
 */
public class TestMonitorExit implements MonitorExit {
     // custom variable that will substitute destination agent
    final static String REDIRECTED_AGENT = "REDIRECTEDAGENT";
     public MonitorExitResult onMonitor(
Map<String, String> environmentMetaData,
 Map<String, String> monitorMetaData, 
Reference<String> taskDetails) {
         // always succeed
         final MonitorExitResult result = MonitorExitResult.PROCEED_RESULT;
         final int hour = Calendar.getInstance().get(Calendar.HOUR_OF_DAY);
        if (hour%2 == 1) \{monitorMetaData.put(REDIRECTED_AGENT, "LONDON");<br>} else {
         else
        monitorMetaData.put(REDIRECTED_AGENT, "PARIS");<br>}
 }
        return result;
    }
}
```
A tarefa correspondente para um monitor que faz uso da variável de substituição *REDIRECTEDAGENT* poderia assemelhar-se ao seguinte:

```
<?xml version="1.0" encoding="UTF-8"?>
<request version="4.00"
          xmlns:xsi="https://www.w3.org/2001/XMLSchema-instance"
          xsi:noNamespaceSchemaLocation="FileTransfer.xsd">
   <managedTransfer>
     <originator>
         <hostName>reportserver.com</hostName>
         <userID>USER1</userID>
     </originator>
     <sourceAgent agent="AGENT1"
                   QMgr="QM1"/>
     <destinationAgent agent="${REDIRECTEDAGENT}"
                        QMgr="QM2"/>
     <transferSet>
       <item mode="binary" checksumMethod="MD5">
         <source recursive="false" disposition="delete">
           <file>c:\sourcefiles\reports.doc</file>
         </source>
         <destination type="file" exist="overwrite">
           <file>c:\destinationfiles\reports.doc</file>
         </destination>
       </item>
     </transferSet>
   </managedTransfer>
\langle request>
```
Antes que essa transferência seja iniciada, o valor do <destinationAgent> atributo agent do elemento é substituído por LONDON ou PARIS.

É necessário especificar a variável de substituição na classe de saída do monitor e a definição de tarefa XML em maiúsculas.

### **Conceitos relacionados**

Customizando o MFT com saídas de usuário ["Metadados para saídas de usuário do MFT" na página 2196](#page-2195-0) <span id="page-2203-0"></span>Há três tipos diferentes de metadados que podem ser fornecidos para rotinas de saída do usuário para o Managed File Transfer: metadados de ambiente, de transferência e de arquivo. Esses metadados são apresentados como mapas de pares de valores e chave Java.

["Interfaces Java para saídas de usuário do MFT" na página 2206](#page-2205-0)

Use os tópicos nesta seção para obter informações de referência sobre as interfaces Java para rotinas de saída do usuário.

Saídas de usuário de origem e destino do MFT

## **Referências relacionadas**

"Propriedades do agente MFT para saídas de usuário" na página 2204

Além das propriedades padrões no arquivo agent.properties, há várias propriedades avançadas especificamente para rotinas de saída de usuário. Essas propriedades não estão incluídas assim se você quiser utilizá-las, deve editar manualmente o arquivo agent.properties. Se você fizer uma alteração no arquivo agent.properties enquanto o agente está em execução, pare e reinicie o agente para selecionar as alterações.

# **Propriedades do agente MFT para saídas de usuário**

Além das propriedades padrões no arquivo agent.properties, há várias propriedades avançadas especificamente para rotinas de saída de usuário. Essas propriedades não estão incluídas assim se você quiser utilizá-las, deve editar manualmente o arquivo agent.properties. Se você fizer uma alteração no arquivo agent. properties enquanto o agente está em execução, pare e reinicie o agente para selecionar as alterações.

As variáveis de ambiente podem ser utilizadas em algumas propriedades Managed File Transfer que representam locais de arquivo ou diretório. Isto permite que os locais de arquivos ou diretórios usados ao executar partes do produto variem dependendo das mudanças de ambiente, como que usuário está executando o processo. Para obter mais informações, consulte Variáveis de ambiente em propriedades do MFT

# **Propriedades da rotina de saída de usuário**

As rotinas de saída de usuário são chamadas na ordem listadas na tabela a seguir: Para obter mais informações sobre o arquivo agent.properties, consulte Propriedades avançadas do agente: rotina de saída do usuário.

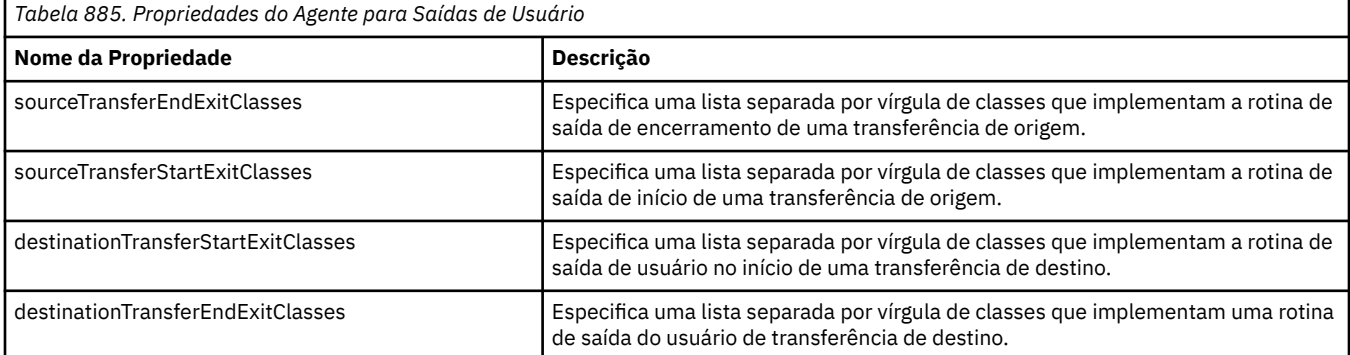

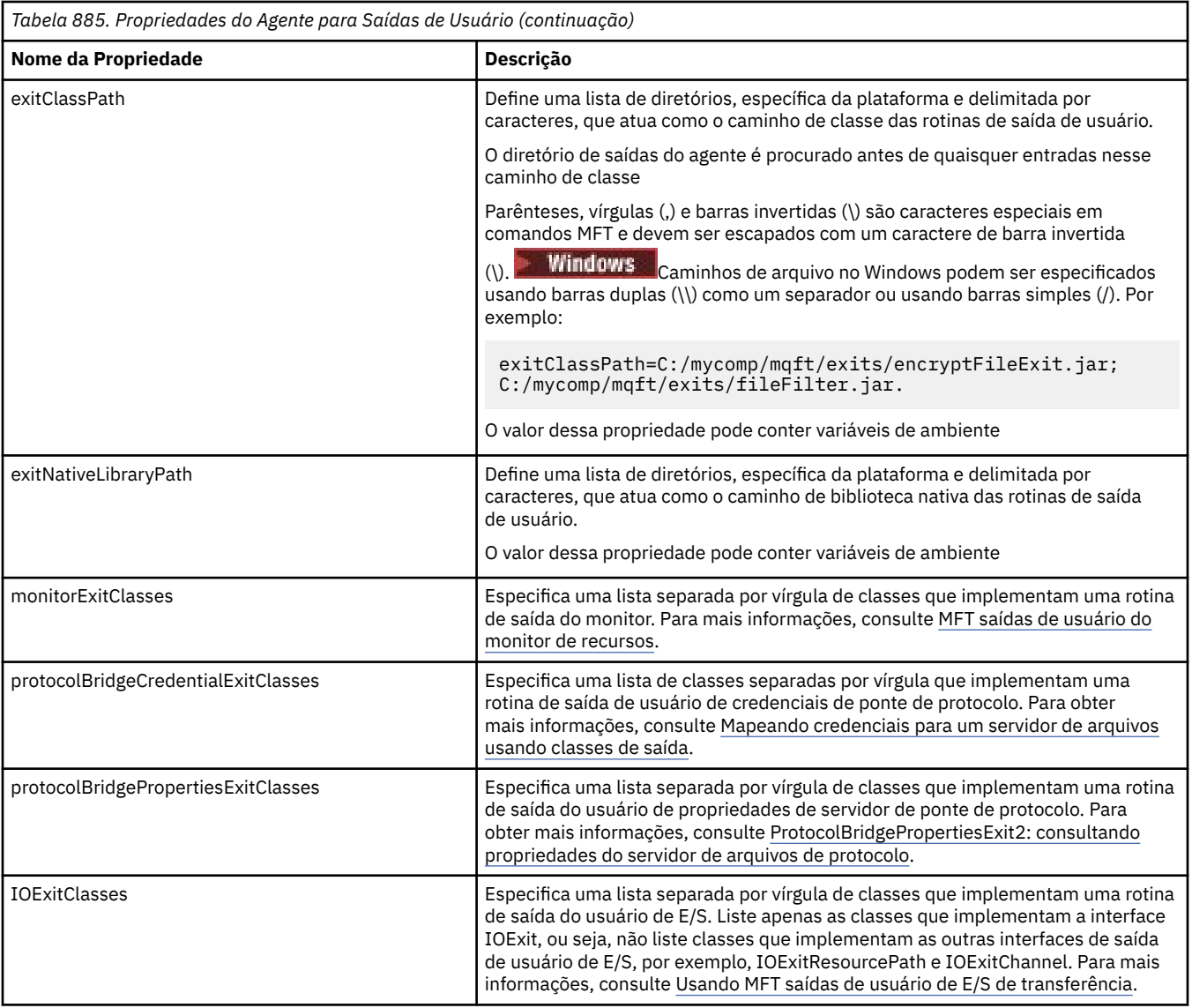

# **Ordem de Chamada de Saída**

As saídas de origem e de destino são chamadas na seguinte ordem:

- 1. SourceTransferStartExit
- 2. DestinationTransferStartExit
- 3. DestinationTransferEndExit
- 4. SourceTransferEndExit

# **Encadeando Saídas de Origem e de Destino**

Se você especificar várias saídas, a primeira saída na lista será chamada primeiro, seguida pela segunda saída e assim por diante. Quaisquer alterações feitas pela primeira saída serão passadas como entrada para a saída subsequente e assim sucessivamente. Por exemplo, se houver duas saídas de início de transferência de origem, quaisquer alterações feitas nos metadados de transferência pela primeira saída serão entrada da segunda. Cada saída retorna seu próprio resultado. Se todas as saídas de determinado tipo retornarem PROCEED como código de resultado da transferência, o resultado geral será PROCEED. Se uma ou mais saída retornar CANCEL\_TRANSFER, o resultado geral será CANCEL\_TRANSFER. Todo os códigos de resultado e cadeias retornados pelas saídas são registrados no log de transferência.

<span id="page-2205-0"></span>Se o resultado geral da saída de início de transferência de origem for PROCEED, a transferência prosseguirá usando quaisquer alterações feitas pelas saídas. Se o resultado geral for CANCEL\_TRANSFER, as saídas do término da transferência de origem serão chamadas e a transferência, cancelada. O status de conclusão no log de transferência será "cancelado".

Se o resultado geral das saídas de início de transferência de destino for PROCEED, a transferência prosseguirá usando quaisquer alterações feitas pelas saídas. Se o resultado geral for CANCEL\_TRANSFER, as saídas do término da transferência de destino serão invocadas e, depois, as saídas do término da transferência de origem serão invocadas. Por último, a transferência será cancelada. O status de conclusão no log de transferência será "cancelado".

Se uma saída de origem ou de destino precisar transmitir informações para as seguintes saídas na cadeia ou na ordem de execução, isso deve ser feito atualizando os metadados de transferência. O uso dos metadados de transferência é específico da implementação da saída. Por exemplo, se uma saída configurar o resultado de retorno como CANCEL\_TRANSFER e precisar se comunicar com as seguintes saídas canceladas pela transferência, isso deve ser feito configurando um valor de metadados de transferência de uma maneira entendida pelas outras saídas.

## **exemplo**

```
sourceTransferStartExitClasses=com.ibm.wmqfte.test.MFTTestSourceTransferStartExit
sourceTransferEndExitClasses=com.ibm.wmqfte.test.MFTTestSourceTransferEndExit
destinationTransferStartExitClasses=com.ibm.wmqfte.test.MFTTestDestinationTransferStartExit
destinationTransferEndExitClasses=com.ibm.wmqfte.test.MFTTestDestinationTransferEndExit
exitClassPath=C:/mycomp/mqft/exits/encryptFileExit.jar;C:/mycomp/mqft/exits/fileFilter.jar
```
# **Conceitos relacionados**

Customizando o MFT com saídas de usuário

["Metadados para saídas de usuário do MFT" na página 2196](#page-2195-0)

Há três tipos diferentes de metadados que podem ser fornecidos para rotinas de saída do usuário para o Managed File Transfer: metadados de ambiente, de transferência e de arquivo. Esses metadados são apresentados como mapas de pares de valores e chave Java.

"Interfaces Java para saídas de usuário do MFT" na página 2206

Use os tópicos nesta seção para obter informações de referência sobre as interfaces Java para rotinas de saída do usuário.

# **Referências relacionadas**

["Saídas de usuário do monitor de recurso do MFT" na página 2200](#page-2199-0) As saídas de usuário de monitor de recurso permitem configurar código customizado a ser executado quando uma condição acionadora de monitor é satisfeita, antes do início da tarefa associada.

Variáveis de ambiente em propriedades MFT

O arquivo MFT agent.properties

# **Interfaces Java para saídas de usuário do MFT**

Use os tópicos nesta seção para obter informações de referência sobre as interfaces Java para rotinas de saída do usuário.

**Tarefas relacionadas** Customizando o MFT com saídas de usuário **Referências relacionadas** ["Interface DestinationTransferStartExit.java" na página 2210](#page-2209-0) ["Interface DestinationTransferEndExit.java" na página 2209](#page-2208-0) ["Interface IOExit.java" na página 2212](#page-2211-0) ["Interface IOExitChannel.java" na página 2214](#page-2213-0) ["Interface IOExitLock.java" na página 2216](#page-2215-0) ["Interface IOExitPath.java" na página 2217](#page-2216-0)

["Interface IOExitProperties.java" na página 2218](#page-2217-0) ["Interface IOExitRecordChannel.java" na página 2221](#page-2220-0) ["IOExitRecordResourcePath.java interface" na página 2222](#page-2221-0) ["Interface IOExitResourcePath.java" na página 2224](#page-2223-0) ["Interface IOExitWildcardPath.java" na página 2228](#page-2227-0) ["Interface MonitorExit.java" na página 2228](#page-2227-0) ["Interface ProtocolBridgeCredentialExit.java" na página 2229](#page-2228-0) ["Interface ProtocolBridgeCredentialExit2.java" na página 2230](#page-2229-0) ["Interface ProtocolBridgePropertiesExit2.java" na página 2231](#page-2230-0) ["Interface SourceTransferStartExit.java" na página 2235](#page-2234-0) ["Interface SourceTransferEndExit.java" na página 2234](#page-2233-0)

# *Interface CDCredentialExit.java*

## **CDCredentialExit.java**

```
\frac{1}{\ast}Licensed Materials - Property of IBM
 *
  * "Restricted Materials of IBM"
 *
 * 5724-H72
  * 
* \Box Copyright IBM Corp. 2011, 2024. All Rights Reserved.
  * 
 * US Government Users Restricted Rights - Use, duplication or
 * disclosure restricted by GSA ADP Schedule Contract with
  * IBM Corp.
  */
package com.ibm.wmqfte.exitroutine.api;
import java.util.Map;
/**
* An interface that is implemented by classes that are invoked as part of
 * user exit routine processing. This interface defines methods that are
 * invoked by a Connect:Direct bridge agent to map the IBM MQ user ID of the transfer to credentials
  * that are used to access the Connect:Direct node.
 * There will be one instance of each implementation class per Connect:Direct bridge agent. The methods
 * can be called from different threads so the methods must be synchronized.
 */
public interface CDCredentialExit {
     /**
      * Invoked once when a Connect:Direct bridge agent is started. It is intended to initialize
     * any resources that are required by the exit
\star * @param bridgeProperties
                  The values of properties defined for the Connect:Direct bridge.
                  These values can only be read, they cannot be updated by
                  the implementation.
\star * @return true if the initialisation is successful and false if unsuccessful
                  If false is returned from an exit the Connect:Direct bridge agent does not
                  start.
\star/ public boolean initialize(final Map<String, String> bridgeProperties); 
      /**
      * Invoked once per transfer to map the IBM MQ user ID in the transfer message to the
       * credentials to be used to access the Connect:Direct node.
 *
       * @param mqUserId The IBM MQ user ID from which to map to the credentials to be used
                        to access the Connect: Direct node
      * @param snode The name of the Connect:Direct SNODE specified as the cdNode in the 
                       file path. This is used to map the correct user ID and password for the
      * SNODE. 
                       A credential exit result object that contains the result of the map and
```

```
the credentials to use to access the Connect:Direct node
      */
     public CDCredentialExitResult mapMQUserId(final String mqUserId, final String snode);
      /**
      * Invoked once when a Connect:Direct bridge agent is shutdown. This method releases
      * any resources that were allocated by the exit
\star * @param bridgeProperties
      * The values of properties defined for the Connect:Direct bridge.
      \star These values can only be read, they cannot be updated by \starthe implementation.
 *
       * @return
     */
    public void shutdown(final Map<String, String> bridgeProperties); }
```
# *Interface CredentialExitResult.java*

### **CredentialExitResult.java**

```
/*
 * Licensed Materials - Property of IBM
 *
     * "Restricted Materials of IBM"
 *
* 5724-H72
 * 
* \Box Copyright IBM Corp. 2008, 2024. All Rights Reserved.
 * 
 * US Government Users Restricted Rights - Use, duplication or
 * disclosure restricted by GSA ADP Schedule Contract with
  * IBM Corp.
  */
package com.ibm.wmqfte.exitroutine.api;
/**
 * The result of invoking a Credential mapMQUserId exit method. It is composed of a result
 * code, which determines whether the mapping of the user id was successful, and an optional 
* Credentials object if the mapping is successful.
 */
public class CredentialExitResult {
     private final CredentialExitResultCode resultCode;
     private final Credentials credentials;
     /**
     * Constructor. Creates a credential exit result object with a specified result
    * code and optionally credentials.
\star * @param resultCode 
                  The result code to associate with the exit result being created.
\star * @param credentials
      * The credentials to associate with the exit result being created.
                  A value of <code>null</code> can be specified to indicate no
                  credentials. If the resultCode is USER_SUCCESSFULLY_MAPPED the
                  credentials must be set to a non-null value,
      */
     public CredentialExitResult(CredentialExitResultCode resultCode, Credentials credentials) {
         this.resultCode = resultCode;
         this.credentials = credentials;
     }
     /**
     * Returns the result code associated with this credential exit result 
    *<br>* @return
                the result code associated with this exit result.
     */
     public CredentialExitResultCode getResultCode() {
        return resultCode;
     }
     /**
     * Returns the credentials associated with this credential exit result
```

```
\star* @return the explanation associated with this credential exit result.
    \star/ public Credentials getCredentials() {
        return credentials;
     }
}
```
Customizando o MFT com saídas de usuário **Referências relacionadas** ["Interface SourceTransferStartExit.java" na página 2235](#page-2234-0) ["Interface DestinationTransferStartExit.java" na página 2210](#page-2209-0) "Interface DestinationTransferEndExit.java" na página 2209 ["Interface MonitorExit.java" na página 2228](#page-2227-0) ["Interface ProtocolBridgeCredentialExit.java" na página 2229](#page-2228-0)

## *Interface DestinationTransferEndExit.java*

#### **DestinationTransferEndExit.java**

```
/*
 * Licensed Materials - Property of IBM
 *
     * "Restricted Materials of IBM"
 *
 * 5724-H72
 * 
* \Box Copyright IBM Corp. 2008, 2024. All Rights Reserved.
 * 
 * US Government Users Restricted Rights - Use, duplication or
 * disclosure restricted by GSA ADP Schedule Contract with
 * IBM Corp.
 */
package com.ibm.wmqfte.exitpoint.api;
/**
* An interface that is implemented by classes that want to be invoked as part of
 * user exit routine processing. This interface defines a method that will be
 * invoked immediately after completing a transfer on the agent acting as the
 * destination of the transfer.
 */
public interface DestinationTransferEndExit {
    /**
\star Invoked immediately after the completion of a transfer on the agent acting as
\star the destination of the transfer.
\star * @param transferExitResult
                 a result object reflecting whether or not the transfer completed
                  successfully.
\star * @param sourceAgentName
                  the name of the agent acting as the source of the transfer.
\star * @param destinationAgentName
                  the name of the agent acting as the destination of the transfer. This is the name of the agent that the
                               This is the name of the agent that the
                  implementation of this method will be invoked from.
\star * @param environmentMetaData
                 meta data about the environment in which the implementation
\star of this method is running. This information can only be read,
\star it cannot be updated by the implementation. The constants
                   * defined in <code>EnvironmentMetaDataConstants</code> class can 
                  be used to access the data held by this map.
\star * @param transferMetaData
\star meta data to associate with the transfer. The information can
\star only be read, it cannot be updated by the implementation. This
                  map may also contain keys with IBM reserved names. These
                  entries are defined in the <code>TransferMetaDataConstants</code>
```

```
class and have special semantics.
\star * @param fileResults
                a list of file transfer result objects that describe the source
                file name, destination file name and result of each file transfer
                operation attempted.
\star * @return an optional description to enter into the log message describing
 * transfer completion. A value of <code>null</code> can be used
\star when no description is required.
     */
    String onDestinationTransferEnd(TransferExitResult transferExitResult,
                   String sourceAgentName,
                  String destinationAgentName,
 Map<String, String>environmentMetaData,
 Map<String, String>transferMetaData, 
                   List<FileTransferResult>fileResults);
}
```
Customizando o MFT com saídas de usuário **Referências relacionadas** ["Interface SourceTransferStartExit.java" na página 2235](#page-2234-0) ["Interface SourceTransferEndExit.java" na página 2234](#page-2233-0) "Interface DestinationTransferStartExit.java" na página 2210 ["Interface MonitorExit.java" na página 2228](#page-2227-0) ["Interface ProtocolBridgeCredentialExit.java" na página 2229](#page-2228-0)

# *Interface DestinationTransferStartExit.java*

# **DestinationTransferStartExit.java**

```
/*
 * Licensed Materials - Property of IBM
 *
 * "Restricted Materials of IBM"
 *
     * 5724-H72
 * 
* \Box Copyright IBM Corp. 2008, 2024. All Rights Reserved.
 * 
 * US Government Users Restricted Rights - Use, duplication or
 * disclosure restricted by GSA ADP Schedule Contract with
    IBM Corp.
 */
package com.ibm.wmqfte.exitpoint.api;
/**
 * An interface that is implemented by classes that want to be invoked as part of
 * user exit routine processing. This interface defines a method that will be
 * invoked immediately prior to starting a transfer on the agent acting as the
* destination of the transfer.
 */
public interface DestinationTransferStartExit {
    /**
     * Invoked immediately prior to starting a transfer on the agent acting as
    * the destination of the transfer.
\star * @param sourceAgentName
                 the name of the agent acting as the source of the transfer.
\star * @param destinationAgentName
\,\star the name of the agent acting as the destination of the \,\star transfer. This is the name of the agent that the
                 implementation of this method will be invoked from.
\star * @param environmentMetaData
\star \qquad meta data about the environment in which the implementation
\star of this method is running. This information can only be read,
\star it cannot be updated by the implementation. The constants
                  * defined in <code>EnvironmentMetaDataConstants</code> class can
```

```
be used to access the data held by this map.
\star * @param transferMetaData
\star \qquad meta data to associate with the transfer. The information can
\star only be read, it cannot be updated by the implementation. This
               map may also contain keys with IBM reserved names. These
               entries are defined in the <code>TransferMetaDataConstants</code>
               class and have special semantics.
\star * @param fileSpecs
               a list of file specifications that govern the file data to
               transfer. The implementation of this method can modify the
               entries in this list and the changes will be reflected in the
     * files transferred. However, new entries may not be added and
               existing entries may not be removed.
\star * @return a transfer exit result object which is used to determine if the
     * transfer should proceed, or be cancelled.
    \star/ TransferExitResult onDestinationTransferStart(String sourceAgentName,
                                           String destinationAgentName,
 Map<String, String> environmentMetaData,
 Map<String, String> transferMetaData, 
                                       List<Reference<String>> fileSpecs);
```
Customizando o MFT com saídas de usuário

## **Referências relacionadas**

["Interface SourceTransferStartExit.java" na página 2235](#page-2234-0)

["Interface SourceTransferEndExit.java" na página 2234](#page-2233-0)

["Interface DestinationTransferEndExit.java" na página 2209](#page-2208-0)

["Interface MonitorExit.java" na página 2228](#page-2227-0)

["Interface ProtocolBridgeCredentialExit.java" na página 2229](#page-2228-0)

# *Interface FileTransferResult.java*

## **FileTransferResult.java**

```
/*
     Licensed Materials - Property of IBM
 *
 * "Restricted Materials of IBM"
 *
     5724-H72
 * 
* \Box Copyright IBM Corp. 2008, 2024. All Rights Reserved.
 * 
 * US Government Users Restricted Rights - Use, duplication or
     disclosure restricted by GSA ADP Schedule Contract with
 * IBM Corp.
  */
package com.ibm.wmqfte.exitroutine.api;
/**
 * Result information about a file transfer.
 */
public interface FileTransferResult {
    /** An enumeration for the <code>getCorrelatorType()</code> method. */
     public enum CorrelationInformationType {
        /** No correlation information is available for this result */ NONE,
         /**
          * The correlation information relates to work done in 
          * IBM Sterling File Gateway.
\star/ SFG
     }
     /**
     * Returns the source file specification, from which the file was transferred.
```

```
\star* @return the source file specification, from which the file was<br>* transferred.
                 transferred.
    \star/ String getSourceFileSpecification();
    /**
     * Returns the destination file specification, to which the file was transferred.
\star * @return the destination file specification, to which the file was
                 transferred. A value of <code>null</code> may be returned
                 if the transfer did not complete successfully.
     */
    String getDestinationFileSpecification();
    /**
     * Returns the result of the file transfer operation.
\overline{\phantom{a}} * @return the result of the file transfer operation.
     */
    FileExitResult getExitResult();
    /**
    * @return an enumerated value that identifies the product to which this correlating
     * information relates.
     */
    CorrelationInformationType getCorrelatorType();
    /**
     * @return the first string component of the correlating identifier that relates
 * this transfer result to work done in another product. A value of null
\,\star \,\, may be returned either because the other product does not utilize a
     * string based correlation information or because there is no correlation
     * information.
\star/ String getString1Correlator();
    /**
     * @return the first long component of the correlating identifier that relates
              this transfer result to work done in another product. A value of zero
 * is returned when there is no correlation information or the other
 * product does not utilize long based correlation information or because
     * the value really is zero!
     */
    long getLong1Correlator();
```
}

Customizando o MFT com saídas de usuário

## **Referências relacionadas**

["Interface SourceTransferStartExit.java" na página 2235](#page-2234-0)

["Interface DestinationTransferStartExit.java" na página 2210](#page-2209-0)

["Interface DestinationTransferEndExit.java" na página 2209](#page-2208-0)

["Interface MonitorExit.java" na página 2228](#page-2227-0)

["Interface ProtocolBridgeCredentialExit.java" na página 2229](#page-2228-0)

# *Interface IOExit.java*

## **IOExit.java**

```
\frac{1}{\ast}Licensed Materials - Property of IBM
 *
      * "Restricted Materials of IBM"
 *
* 5724-H72
 * 
   \Box Copyright IBM Corp. 2011, 2024. All Rights Reserved.
 * 
 * US Government Users Restricted Rights - Use, duplication or
     disclosure restricted by GSA ADP Schedule Contract with
 * IBM Corp.
```

```
 */
package com.ibm.wmqfte.exitroutine.api;
import java.io.IOException;
import java.util.Map;
import com.ibm.wmqfte.exitroutine.api.IOExitRecordResourcePath.RecordFormat;
/**
* An interface that is implemented by classes that you want to be invoked as
 * part of user exit routine processing. This interface defines methods that
* will be invoked during transfers to perform the underlying file system I/O
 * work for WMQFTE transfers.
\star <p>
 * The {@link #initialize(Map)} method will be called once when the exit is
* first installed. The WMQFTE agent properties are passed to this method, thus
 * enabling the exit to understand its environment.
* <n> * The {@link #isSupported(String)} method will be invoked during WMQFTE
 * transfers to determine whether the user exit should be used. If the
* {@link #isSupported(String)} method returns a value of {@code true}, the
 * {@link #newPath(String)} method will be invoked for the paths specified for
* the transfer request. The returned {@link IOExitPath} instance from a
 * {@link #newPath(String)} method invocation will then be used by the WMQFTE
 * transfer to obtain information about the resource and to transfer data to or
  * from the resource.
\star <p>
 * To obtain transfer context for an I/O exit, a {@link SourceTransferStartExit}
* or {@link DestinationTransferStartExit} as appropriate, should be installed
 * to enable information to be seen by this exit. The
 * {@link SourceTransferStartExit} or {@link DestinationTransferStartExit} are
 * passed the transfer's environment, metadata, and a list of file
 * specifications for the transfer. The paths for the file specifications are
\star the paths passed to the I/O exit's {@link #newPath(String)} method.
 * <p>
 * Note also that the {@link #isSupported(String)} and {@link #newPath(String)}
 * methods might be called at other times by a WMQFTE agent and not just during
* transfers. For example, at transfer setup time the I/O system is queried to
* resolve the full resource paths for transfer.
 */
public interface IOExit {
     /**
     * Invoked once when the I/O exit is first required for use. It is intended
     * to initialize any resources that are required by the exit.
\star * @param agentProperties
\star \qquad The values of properties defined for the WMQFTE agent. These
\star \qquad values can only be read, they cannot be updated by the
                  implementation.
\,\star\, @return {@code true} if the initialization is successful and {@code
\star false} if unsuccessful. If {@code false} is returned from an
               exit, the exit will not be used.
\star/ boolean initialize(final Map<String, String> agentProperties);
     /**
     * Indicates whether this I/O user exit supports the specified path.
     * <p>
     \star This method is used by WMQFTE to determine whether the I/O user exit
\star should be used within a transfer. If no I/O user exit returns true for
\star this method, the default WMQFTE file I/O function will be used.
\star * @param path
                  The path to the required I/O resource.
      * @return {@code true} if the specified path is supported by the I/O exit,
      * {@code false} otherwise
      */
     boolean isSupported(String path);
     /**
     * Obtains a new {@link IOExitPath} instance for the specified I/O resource
      * path.
     * <p>
     * This method will be invoked by WMQFTE only if the
     \star {@link #isSupported(String)} method has been called for the path and
      * returned {@code true}.
\star * @param path
                  The path to the required I/O resource.
      * @return A {@link IOExitPath} instance for the specified path.
      * @throws IOException
```
<span id="page-2213-0"></span> $\star/$  IOExitPath newPath(String path) throws IOException; /\*\* \* Obtains a new {@link IOExitPath} instance for the specified I/O resource  $*$  path and passes record format and length information required by the \* WMQFTE transfer.  $\star$  <p>  $*$  Typically this method will be called for the following cases:  $\star$  <ul>  $\star$  <li>A path where a call to {@link #newPath(String)} has previously \* returned a {@link IOExitRecordResourcePath} instance and WMQFTE is \* re-establishing a new {@link IOExitPath} instance for the path, from an \* internally-serialized state. The passed recordFormat and recordLength  $*$  will be the same as those for the original \* {@link IOExitRecordResourcePath} instance.</li>  $\star$  <li>A transfer destination path where the source of the transfer is  $\,\star\,$  record oriented. The passed recordFormat and recordLength will be the  $*$  same as those for the source. $\langle$ li>  $\star$  </ul>  $*$  The implementation can act on the record format and length information as  $\star$  deemed appropriate. For example, for a destination agent if the  $\star$  destination does not already exist and the source of the transfer is  $*$  record oriented, the passed recordFormat and recordLength information  $*$  could be used to create an appropriate record-oriented destination path.  $\,\star\,$  If the destination path already exists, the passed recordFormat and  $\,\star\,$  recordLength information could be used to perform a compatibility check  $\,\star\,$  and throw an {@link IOException} if the path is not compatible. A \* compatibility check could ensure that a record oriented path's record  $\star$  format is the same as the passed record format or that the record length  $\star$  is greater or equal to the passed record length.  $*$  <p>  $*$  This method will be invoked by WMQFTE only if the \* {@link #isSupported(String)} method has been called for the path and \* returned {@code true}.  $\star$  \* @param path The path to the required  $I/O$  resource. \* @param recordFormat The advised record format. \* @param recordLength The advised record length. \* @return A {@link IOExitPath} instance for the specified path. \* @throws IOException If the path cannot be created for any reason. For example, \* the passed record format or length is incompatible with the path's actual record format or length.  $\star/$  IOExitPath newPath(String path, RecordFormat recordFormat, int recordLength) throws IOException;

If the path cannot be created for any reason.

### **Tarefas relacionadas**

Usando as saídas de usuário de E/S de transferência do MFT Customizando o MFT com saídas de usuário

# *Interface IOExitChannel.java*

## **IOExitChannel.java**

```
/*
 * Licensed Materials - Property of IBM
 *
      * "Restricted Materials of IBM"
 *
     5724-H72
 * 
* \Box Copyright IBM Corp. 2011, 2024. All Rights Reserved.
  * 
 * US Government Users Restricted Rights - Use, duplication or
  * disclosure restricted by GSA ADP Schedule Contract with
  * IBM Corp.
 */
package com.ibm.wmqfte.exitroutine.api;
```

```
import java.io.IOException;
```

```
import java.nio.ByteBuffer;
/**
 * Represents a channel that enables data to be read from or written to an
 * {@link IOExitResourcePath} resource.
 */
public interface IOExitChannel {
 /**
      * Obtains the data size for the associated {@link IOExitResourcePath} in
      * bytes.
\star* @return The data size in bytes.
     * @throws IOException
                   If a problem occurs while attempting obtain the size.
     \star/ long size() throws IOException;
     /**
      * Closes the channel, flushing any buffered write data to the resource and
      * releasing any locks.
\star * @throws RecoverableIOException
                   If a recoverable problem occurs while closing the resource.
                   This means that WMQFTE can attempt to recover the transfer.
      * @throws IOException
                   If some other I/O problem occurs. For example, the channel might
                   already be closed.
      */
     void close() throws RecoverableIOException, IOException;
     /**
    * Reads data from this channel into the given buffer, starting at this
     * channel's current position, and updates the current position by the
      * amount of data read.
     * <p>
     * Data is copied into the buffer starting at its current position and up to
     * its limit. On return, the buffer's position is updated to reflect the
      * number of bytes read.
\star\star @param buffer
                 The buffer that the data is to be copied into.
      * @return The number of bytes read, which might be zero, or -1 if the end of
               data has been reached.
      * @throws RecoverableIOException
                   If a recoverable problem occurs while reading the data. For a
                   WMQFTE transfer this means that it will attempt to recover.
      * @throws IOException
                   If some other I/O problem occurs. For a WMQFTE transfer this
                   means that it will be failed.
\star/ int read(ByteBuffer buffer) throws RecoverableIOException, IOException;
     /**
    * Writes data to this channel from the given buffer, starting at this
     * channel's current position, and updates the current position by the
     * amount of data written. The channel's resource is grown to accommodate
     * the data, if necessary.
     * <p>
      * Data is copied from the buffer starting at its current position and up to
\star its limit. On return, the buffer's position is updated to reflect the
\star number of bytes written.
\star* @param buffer
                  The buffer containing the data to be written.
      * @return The number of bytes written, which might be zero.
      * @throws RecoverableIOException
                   If a recoverable problem occurs while writing the data. For a
                   WMQFTE transfer this means that it will attempt to recover.
      * @throws IOException
      * If some other I/O problem occurs. For a WMQFTE transfer this
                   means that it will be failed.
\star/ int write(ByteBuffer buffer) throws RecoverableIOException, IOException;
 /**
     * Forces any updates to this channel's resource to be written to its
      * storage device.
     * <p>
      * This method is required to force changes to both the resource's content
      * and any associated metadata to be written to storage.
      *
```

```
 * @throws RecoverableIOException
                  If a recoverable problem occurs while performing the force.
                  For a WMQFTE transfer this means that it will attempt to
     * recover.
     * @throws IOException
                  If some other I/O problem occurs. For a WMQFTE transfer this
                  means that it will be failed.
\star/ void force() throws RecoverableIOException, IOException;
    /**
    * Attempts to lock the entire resource associated with the channel for
     * shared or exclusive access.
    \star <p>
    * The intention is for this method not to block if the lock is currently
     * unavailable.
\star * @param shared
                 {[@code true} if a shared lock is required, {[@code false} if an
                 exclusive lock is required.
 * @return A {@link IOExitLock} instance representing the newly acquired
 * lock or null if the lock cannot be obtained.
     * @throws IOException
                  If a problem occurs while attempting to acquire the lock.
\star/ IOExitLock tryLock(boolean shared) throws IOException;
```
}

Usando as saídas de usuário de E/S de transferência do MFT Customizando o MFT com saídas de usuário

## *Interface IOExitLock.java*

#### **IOExitLock.java**

```
\frac{1}{\ast}Licensed Materials - Property of IBM
 *
 * "Restricted Materials of IBM"
 *
 * 5724-H72
 * 
     \Box Copyright IBM Corp. 2011, 2024. All Rights Reserved.
 * 
 * US Government Users Restricted Rights - Use, duplication or
     disclosure restricted by GSA ADP Schedule Contract with
 * IBM Corp.
 */
package com.ibm.wmqfte.exitroutine.api;
import java.io.IOException;
/**
 * Represents a lock on a resource for either shared or exclusive access.
 * {@link IOExitLock} instances are returned from
 * {@link IOExitChannel#tryLock(boolean)} calls and WMQFTE will request the
 * release of the lock at the appropriate time during a transfer. Additionally, when
 * a {@link IOExitChannel#close()} method is called it will be the
 * responsibility of the channel to release any associated locks.
 */
public interface IOExitLock {
     /**
      * Releases the lock.
     * <n>
     * After this method has been successfully called the lock is to be deemed as invalid.
\star * @throws IOException
                   If the channel associated with the lock is not open or
                   another problem occurs while attempting to release the lock.
\star/ void release() throws IOException;
     /**
     * Indicates whether this lock is valid.
```

```
\star <p>
     * A lock is considered valid until its @ {@link #release()} method is
     * called or the associated {@link IOExitChannel} is closed.
\star* @return {@code true} if this lock is valid, {@code false} otherwise.
\star/ boolean isValid();
     /**
     * @return {@code true} if this lock is for shared access, {@code false} if
     * this lock is for exclusive access.
    \star/ boolean isShared();
```
}

Usando as saídas de usuário de E/S de transferência do MFT Customizando o MFT com saídas de usuário

## *Interface IOExitPath.java*

#### **IOExitPath.java**

```
\frac{1}{\ast}Licensed Materials - Property of IBM
 *
     "Restricted Materials of IBM"
 *
  * 5724-H72
 * 
    \Box Copyright IBM Corp. 2011, 2024. All Rights Reserved.
 * 
  * US Government Users Restricted Rights - Use, duplication or
 * disclosure restricted by GSA ADP Schedule Contract with
    IBM Corp.
 */
package com.ibm.wmqfte.exitroutine.api;
/**
* Represents an abstract path that can be inspected and queried by WMQFTE for
 * transfer purposes.
\star <p>
 * There are two types of path supported:
 \star <ul>
 * <li>{@link IOExitResourcePath} - Represents a path that denotes a data
 * resource. For example, a file, directory, or group of database records.</li>
 * <li>{@link IOExitWildcardPath} - Represents a wildcard path that can be
 * expanded to multiple {@link IOExitResourcePath} instances.</li>
 \star </ul>
 */
public abstract interface IOExitPath {
     /**
    * Obtains the abstract path as a {01ink String?.
\star* @return The abstract path as a {@link String}.
      */
     String getPath();
     /**
      * Obtains the name portion of this abstract path as a {@link String}.
     * <p>
      * For example, a UNIX-style file system implementation evaluates the
      * path {@code /home/fteuser/file1.txt} as having a name of {@code
      * file1.txt}.
\star* @return the name portion of this abstract path as a {@link String}.
\star/ String getName();
     /**
     * Obtains the parent path for this abstract path as a {@link String}.
     * <p>
      * For example, a UNIX-style file system implementation evaluates the
 * path {@code /home/fteuser/file1.txt} as having a parent path of {@code
\star /home/fteuser}.
```

```
\star * @return The parent portion of the path as a {@link String}.
    \star/ String getParent();
    /**
    \star Obtains the abstract paths that match this abstract path.
    * <p>
    * If this abstract path denotes a directory resource, a list of paths
     * for all resources within the directory are returned.
\star <p>
    \star If this abstract path denotes a wildcard, a list of all paths
     * matching the wildcard are returned.
    \star <p>
    * Otherwise null is returned, because this abstract path probably denotes a
     * single file resource.
\star * @return An array of {@IOExitResourcePath}s that
               match this path, or null if this method is not applicable.
     */
    IOExitResourcePath[] listPaths();
```
}

Usando as saídas de usuário de E/S de transferência do MFT Customizando o MFT com saídas de usuário

# *Interface IOExitProperties.java*

### **IOExitProperties.java**

```
/*
 * Licensed Materials - Property of IBM
 *
 * "Restricted Materials of IBM"
 *
 * 5724-H72
 * 
* \Box Copyright IBM Corp. 2011, 2024. All Rights Reserved.
 * 
 * US Government Users Restricted Rights - Use, duplication or
 * disclosure restricted by GSA ADP Schedule Contract with
  * IBM Corp.
  */
package com.ibm.wmqfte.exitroutine.api;
/**
 * Properties that determine how WMQFTE treats an {@link IOExitPath} for certain
* aspects of I/O. For example, whether to use intermediate files.
 */
public class IOExitProperties {
    private boolean rereadSourceOnRestart = true;
    private boolean rechecksumSourceOnRestart = true;
     private boolean rechecksumDestinationOnRestart = true;
    private boolean useIntermediateFileAtDestination = true;
    private boolean requiresSingleThreadedChannelIO = false;
     /**
    \star Determines whether the I/O exit implementation expects the resource to be
     * re-read from the start if a transfer is restarted.
\star\,\star\, @return {@code true} if, on restart, the I/O exit expects the source
 * resource to be opened at the beginning and re-read from the
 * beginning (the {@link IOExitPath#openForRead(long)} method is
\,\star always invoked with 0L as an argument). {@code false} if, on \,restart, the I/O exit expects the source to be opened at the
\,\star \,\, offset that the source agent intends to start reading from (the
 * {@link IOExitPath#openForRead(long)} method can be invoked with a
     * non-zero value as its argument).
\star/ public boolean getRereadSourceOnRestart() {
        return rereadSourceOnRestart;
     }
    /**
```

```
\star Sets the value to determine whether the I/O exit implementation expects
    * the resource to be re-read from the beginning if a transfer is restarted.
    * <p>
    * The default is {@code true}. The I/O exit should call this method when
    * required to change this value.
\star * @param rereadSourceOnRestart
\,\star \,\phantom{i} {@code true} if, on restart, the I/O exit expects the source
\star \qquad resource to be opened at the beginning and re-read from the
 * beginning (the {@link IOExitPath#openForRead(long)} method
                 is always invoked with 0L as an argument). {@code false}
     * if, on restart, the I/O exit expects the source to be opened
                 at the offset that the source agent intends to start reading
     * from (the {@link IOExitPath#openForRead(long)} method can be
                 invoked with a non-zero value as its argument).
     */
    public void setRereadSourceOnRestart(boolean rereadSourceOnRestart) {
        this.rereadSourceOnRestart = rereadSourceOnRestart;
    }
    /**
    \star Determines whether the I/O exit implementation requires the source
     * resource to be re-checksummed if the transfer is restarted.
     * Re-checksumming takes place only if the
     * {@link #getRereadSourceOnRestart()} method returns {@code true}.
\star * @return {@code true} if, on restart, the I/O exit expects the already-
              transferred portion of the source to be re-checksummed for
              inconsistencies. Use this option in environments
              where the source could be changed during a restart. {°} @code
\star false} if, on restart, the I/O exit does not require the
\star already-transferred portion of the source to be re-checksummed.
     */
    public boolean getRechecksumSourceOnRestart() {
        return rechecksumSourceOnRestart;
    }
    /**
     * Sets the value to determine whether the I/O exit implementation requires
    * the source resource to be re-checksummed if the transfer is restarted.
\star Re-checksumming takes place only if the
 * {@link #getRereadSourceOnRestart()} method returns {@code true}.
    \star <p>
    * The default is {@code true}. The I/O exit should call this method when
    * required to change this value.
\star * @param rechecksumSourceOnRestart
                 {[@code true} if, on restart, the I/O exit expects the already
                 transferred portion of the source to be re-checksummed
                 for inconsistencies. Use this option in environments
\star where the source could be changed during a restart.
 * {@code false} if, on restart, the I/O exit does not
                 require the already-transferred portion of the source to be
                 re-checksummed.
     */
    public void setRechecksumSourceOnRestart(boolean rechecksumSourceOnRestart) {
        this.rechecksumSourceOnRestart = rechecksumSourceOnRestart;
    }
    /**
\,\star\, Determines whether the I/O exit implementation requires the destination
 * resource to be re-checksummed if the transfer is restarted.
\star\,\star\, @return {@code true} if, on restart, the I/O exit expects the already
 * transferred portion of the destination to be re-checksummed to
              check for inconsistencies. This option should be used in
              environments where the destination could have been changed while
     * a restart is occurring. {@code false} if, on restart, the I/O exit
              does not require the already transferred portion of the
     * destination to be re-checksummed.
\star/ public boolean getRechecksumDestinationOnRestart() {
        return rechecksumDestinationOnRestart;
    }
    /**
    * Sets the value to determine whether the I/O exit implementation requires
    * the destination resource to be re-checksummed if the transfer is
     * restarted.
    * <p>
    * The default is {@code true}. The I/O exit should call this method when
    * required to change this value.
```

```
 * @param rechecksumDestinationOnRestart
 * {@code true} if, on restart, the I/O exit expects the already-
\star transferred portion of the destination to be re-checksummed
                 for inconsistencies. Use this option in environments
                 where the destination could have been changed during a
                 restart. {[0 \text{code false}]} if, on restart, the I/O exit does not
                 require the already-transferred portion of the destination
                 to be re-checksummed.
     */
    public void setRechecksumDestinationOnRestart(
            boolean rechecksumDestinationOnRestart) {
        this.rechecksumDestinationOnRestart = rechecksumDestinationOnRestart;
    }
    /**
    * Determines whether the I/O exit implementation requires the use of an
\star intermediate file when writing the data at the destination. The
\,\star\, intermediate file mechanism is typically used to prevent an incomplete
     * destination resource from being processed.
\star * @return {@code true} if data should be written to an intermediate file at
              the destination and then renamed (to the requested destination
               path name as specified in the transfer request) after the transfer is
     * complete. {@code false} if data should be written directly to the
              requested destination path name without the use of an
              intermediate file.
\star/ public boolean getUseIntermediateFileAtDestination() {
        return useIntermediateFileAtDestination;
    }
    /**
    * Sets the value to determine whether the I/O exit implementation requires
     * the use of an intermediate file when writing the data at the destination.
    * The intermediate file mechanism is typically used to prevent an
     * incomplete destination resource from being processed.
\star\star <p>
    * The default is {@code true}. The I/O exit should call this method when
    * required to change this value.
\star * @param useIntermediateFileAtDestination
                  {[@code true]} if data should be written to an intermediate file
                  at the destination and then renamed (to the requested
                 destination path name as specified in the transfer request) after
\star the transfer is complete. {@code false} if data should be written
\,\star directly to the requested destination path name without the
                 use of an intermediate file
\star/ public void setUseIntermediateFileAtDestination(
            boolean useIntermediateFileAtDestination) {
        this.useIntermediateFileAtDestination = useIntermediateFileAtDestination;
   }
    /**
     * Determines whether the I/O exit implementation requires
    * {@link IOExitChannel} instances to be accessed by a single thread only.
\star * @return {@code true} if {@link IOExitChannel} instances are to be
              accessed by a single thread only.
     */
    public boolean requiresSingleThreadedChannelIO() {
        return requiresSingleThreadedChannelIO;
    }
    /**
    * Sets the value to determine whether the I/O exit implementation requires
    * channel operations for a particular instance to be accessed by a
     * single thread only.
    * <p>
    * For certain I/O implementations it is necessary that resource path
\star operations such as open, read, write, and close are invoked only from a
\star single execution {@link Thread}. When set {@code true}, WMQFTE ensures
\star that the following are invoked on a single thread:
    \star <ul>
     * <li>{@link IOExitResourcePath#openForRead(long) method and all methods of
     * the returned {@link IOExitChannel} instance.</li>
     * <li>{@link IOExitResourcePath#openForWrite(boolean)) method and all
    * methods of the returned {@link IOExitChannel} instance.\langle/li>
    \star </ul>
    * <p>
```
 $\star$ 

```
 * This has a slight performance impact, hence enable single-threaded channel
    * I/O only when absolutely necessary.
    * <p>
    * The default is {@code false}. The I/O exit should call this method when
    * required to change this value.
\star * @param requiresSingleThreadedChannelIO
                  {[@code] in {@link IOException} instances are to be
                 accessed by a single thread only.
     */
    public void setRequiresSingleThreadedChannelIO(boolean requiresSingleThreadedChannelIO) {
        this.requiresSingleThreadedChannelIO = requiresSingleThreadedChannelIO;
    }
```
}

Usando as saídas de usuário de E/S de transferência do MFT Customizando o MFT com saídas de usuário

## *Interface IOExitRecordChannel.java*

## **IOExitRecordChannel.java**

```
/*
 * Licensed Materials - Property of IBM
 *
     "Restricted Materials of IBM"
 *
  * 5724-H72
 * 
    \Box Copyright IBM Corp. 2011, 2024. All Rights Reserved.
 * 
 * US Government Users Restricted Rights - Use, duplication or
     disclosure restricted by GSA ADP Schedule Contract with
 * IBM Corp.
 */
package com.ibm.wmqfte.exitroutine.api;
import java.io.IOException;
import java.nio.ByteBuffer;
/**
 * Represents a channel that enables records of data to be read from or written
  * to an {@link IOExitRecordResourcePath} resource.
\star <p>
 * This is an extension of the {@link IOExitChannel} interface such that the
 * {@link #read(java.nio.ByteBuffer)} and {@link #write(java.nio.ByteBuffer)}
* methods are expected to deal in whole records of data only. That is, the
  * {@link java.nio.ByteBuffer} returned from the read method and passed to the
 * write method is assumed to contain one or more complete records.
 */
public interface IOExitRecordChannel extends IOExitChannel {
 /**
\star Reads records from this channel into the given buffer, starting at this
\star channel's current position, and updates the current position by the
      * amount of data read.
    * <p>
     * Record data is copied into the buffer starting at its current position
      * and up to its limit. On return, the buffer's position is updated to
      * reflect the number of bytes read.
     * <p>
     * Only whole records are copied into the buffer.
     \star <p>
     * For a fixed-record-format resource, this might be multiple records. The
     * amount of data in the return buffer does not necessarily need to be a
     * multiple of the record length, but the last record is still to be treated
     * as a complete record and padded as required by the caller.
     \star <p>
     * For a variable-format resource, this is a single whole record of a size
      * corresponding to the amount of return data or multiple whole records with
      * all except the last being treated as records of maximum size.
\star * @param buffer
                  The buffer that the record data is to be copied into.
      * @return The number of bytes read, which might be zero, or -1 if the end of
```

```
data has been reached.
     * @throws RecoverableIOException
                   If a recoverable problem occurs while reading the data. For a
                   WMQFTE transfer this means that it will attempt to recover.
     * @throws IOException
                   If some other I/O problem occurs, for example, if the passed
                   buffer is insufficient to contain at least one complete
                   record). For a WMQFTE transfer this means that it will be
                   failed.
     */
    int read(ByteBuffer buffer) throws RecoverableIOException, IOException;
    /**
\,\star Writes records to this channel from the given buffer, starting at this
\star channel's current position, and updates the current position by the
    * amount of data written. The channel's resource is grown to accommodate
    * the data, if necessary.
    * <n>\,\star\, Record data is copied from the buffer starting at its current position
\,\star and up to its limit. On return, the buffer's position is updated to
    * reflect the number of bytes written.
    \star <p>
    * The buffer is expected to contain only whole records.
    \star <p>
     * For a fixed-record-format resource, this might be multiple records and if
    * there is insufficient data in the buffer for a complete record, the
    * record is to be padded as required to complete the record.
    * <p>
     * For a variable-record format resource the buffer is normally expected to
    * contain a single record of length corresponding to the amount of data
\star within the buffer. However, if the amount of data within the buffer
\,\star\, exceeds the maximum record length, the implementation can either:
    * < 0<sup>1</sup>\star <li>throw an {@link IOException} indicating that it cannot handle the
     * situation.</li>
    \star <li>Consume a record's worth of data from the buffer, leaving the remaining
     * data within the buffer.</li>
     * <li>Consume all the buffer data and just write what it can to the current
    * record. This effectively truncates the data.\langle1i>
    \star <li>Consume all the buffer data and write to multiple records.</li>
    \star </ol>
\star * @param buffer
                  The buffer containing the data to be written.
      * @return The number of bytes written, which might be zero.
     * @throws RecoverableIOException
                   If a recoverable problem occurs while writing the data. For a
                   WMQFTE transfer this means that it will attempt to recover.
     * @throws IOException
                   If some other I/O problem occurs. For a WMQFTE transfer this
                   means that it will be failed.
\star/ int write(ByteBuffer buffer) throws RecoverableIOException, IOException;
```
}

Usando as saídas de usuário de E/S de transferência do MFT Customizando o MFT com saídas de usuário

#### z/OS *IOExitRecordResourcePath.java interface*

#### **IOExitRecordResourcePath.java**

```
/*
 * Licensed Materials - Property of IBM
 *
 * "Restricted Materials of IBM"
 *
    5724-H72
 * 
* \Box Copyright IBM Corp. 2011, 2024. All Rights Reserved.
 * 
 * US Government Users Restricted Rights - Use, duplication or
 * disclosure restricted by GSA ADP Schedule Contract with
 * IBM Corp.
```

```
 */
package com.ibm.wmqfte.exitroutine.api;
import java.io.IOException;
/**
* Represents a path that denotes a record-oriented data resource (for example,
 * a z/OS data set). It allows the data to be located, the record format to be
 * understood, and {@link IOExitRecordChannel} instances to be created for read
\star or write operations.
 */
public interface IOExitRecordResourcePath extends IOExitResourcePath {
 /**
      * Record formats for record-oriented resources.
      */
     public enum RecordFormat {
        FIXED, VARIABLE
     }
     /**
    * Obtains the record length for records that are maintained by the resource
     * denoted by this abstract path.
     * <p>
      * For a resource with fixed-length records, the data for each record read
     * and written is assumed to be this length.
     * < D>
      * For a resource with variable-length records, this is the maximum length
     * for a record's data.
     * <p>
\star This method should return a value greater than zero, otherwise it can
\star result in the failure of a WMQFTE transfer that involves this abstract
     * path. 
\star* @return The record length, in bytes, for records maintained by the
              resource.
      */
     int getRecordLength();
     /**
\star Obtains record format, as a {@link RecordFormat} instance, for records
\star that are maintained by the resource denoted by this abstract path.
\star * @return A {@link RecordFormat} instance for the record format for records
      * that are maintained by the resource denoted by this abstract
               path.
      */
     RecordFormat getRecordFormat();
     /**
\,\star\, Opens a {@link IOExitRecordChannel} instance for reading data from the
\star resource denoted by this abstract path. The current data byte position
     * for the resource is expected to be the passed position value, such that
      * when {@link IOExitRecordChannel#read(java.nio.ByteBuffer)} is called,
     * data starting from that position is read.
     * <p>
     * Note that the data byte read position will be on a record boundary.
\star * @param position
                 The required data byte read position.
\,\star\, @return A new {@link IOExitRecordChannel} instance allowing data to be
\star read from the resource denoted by this abstract path.
      * @throws RecoverableIOException
                   If a recoverable problem occurs while attempting to open the
                   resource for reading. This means that WMQFTE can attempt to
      * recover the transfer.
      * @throws IOException
                   If some other I/O problem occurs.
\star/ IOExitRecordChannel openForRead(long position)
             throws RecoverableIOException, IOException;
     /**
      * Opens a {@link IOExitRecordChannel} instance for writing data to the
     * resource denoted by this abstract path. Writing of data, using the
      * {@link IOExitRecordChannel#write(java.nio.ByteBuffer)} method, starts at
\star either the beginning of the resource or end of the current data for the
\star resource, depending on the specified append parameter.
\star * @param append
                  When {@code true} indicates that data written to the resource
      * should be appended to the end of the current data. When
```

```
{0code false} indicates that writing of data is to start at
\star the beginning of the resource; any existing data is lost.
\,\star\, @return A new {@link IOExitRecordChannel} instance allowing data to be
              written to the resource denoted by this abstract path.
     * @throws RecoverableIOException
                  If a recoverable problem occurs while attempting to open the
                  resource for writing. This means that WMQFTE can attempt to
                  recover the transfer.
     * @throws IOException
                  If some other I/O problem occurs.
\star/ IOExitRecordChannel openForWrite(boolean append)
            throws RecoverableIOException, IOException;
```
## **Related tasks**

}

Using MFT transfer I/O user exits Customizing MFT with user exits

## *Interface IOExitResourcePath.java*

#### **IOExitResourcePath.java**

```
\frac{1}{\ast}Licensed Materials - Property of IBM
 *
     "Restricted Materials of IBM"
 *
  * 5724-H72
 * 
    \Box Copyright IBM Corp. 2011, 2024. All Rights Reserved.
 * 
 * US Government Users Restricted Rights - Use, duplication or
     disclosure restricted by GSA ADP Schedule Contract with
 * IBM Corp.
 */
package com.ibm.wmqfte.exitroutine.api;
import java.io.IOException;
/**
 * Represents a path that denotes a data resource (for example, a file,
 * directory, or group of database records). It allows the data to be located
 * and {@link IOExitChannel} instances to be created for read or write
 * operations.
\star <p>
* There are two types of data resources as follows:
 * <ul>
 * <li>Directory - a container for other data resources. The
\star {@link #isDirectory()} method returns {@code true} for these.</li>
 * <li>File - a data container. This allows data to be read from or written to
 * it. The {@link #isFile()} method returns {@code true} for these.</li>
 \star </ul>
  */
public interface IOExitResourcePath extends IOExitPath {
     /**
      * Creates a new {@link IOExitResourcePath} instance for a child path of the
     * resource denoted by this abstract path.
     \star <p>
\star For example, with a UNIX-style path, {@code
 * IOExitResourcePath("/home/fteuser/test").newPath("subtest")} could be
 * equivalent to: {@code IOExitResourcePath("/home/fteuser/test/subtest")}
\star * @param child
                  The child path name.
      * @return A new {@link IOExitResourcePath} instance that represents a child
      * of this path.
\star/ IOExitResourcePath newPath(final String child);
     /**
     * Creates the directory path for the resource denoted by this abstract
    * path, including any necessary but nonexistent parent directories. If the
      * directory path already exists, this method has no effect.
     \star <p>
```

```
* If this operation fails, it might have succeeded in creating some of the
     * necessary parent directories.
\star * @throws IOException
     * If the directory path cannot be fully created, when it does
     * not already exist.
\star/ void makePath() throws IOException;
    /**
    * Obtains the canonical path of the abstract path as a {@link String}.
    * <p>
    * A canonical path is defined as being absolute and unique. For example,
     * the path can be represented as UNIX-style relative path: {@code
     * test/file.txt} but the absolute and unique canonical path representation
     * is: {@code /home/fteuser/test/file.txt}
\star\star @return The canonical path as a {@link String}.
\;\star\; @throws IOException
                  If the canonical path cannot be determined for any reason.
\star/ String getCanonicalPath() throws IOException;
    /**
    * Tests if this abstract path is an absolute path.
    * <p>
     * For example, a UNIX-style path, {@code /home/fteuser/test} is an absolute
     * path, whereas {@code fteuser/test} is not.
\star * @return {@code true} if this abstract path is an absolute path, {@code
     * false} otherwise.
     */
    boolean isAbsolute();
    /**
    * Tests if the resource denoted by this abstract path exists.
\star * @return {@code true} if the resource denoted by this abstract path
               exists, {@code false} otherwise.
     * @throws IOException
                  If the existence of the resource cannot be determined for any
                  reason.
\star/ boolean exists() throws IOException;
    /**
    * Tests whether the calling application can read the resource denoted by
     * this abstract path.
\star * @return {@code true} if the resource for this path exists and can be
              read, {@code false} otherwise.
     * @throws IOException
                  If a problem occurs while attempting to determine if the
                  resource can be read.
     */
    boolean canRead() throws IOException;
    /**
    * Tests whether the calling application can modify the resource denoted by
     * this abstract path.
\star* @return {@code true} if the resource for this path exists and can be
              modified, {@code false} otherwise.
     * @throws IOException
                  If a problem occurs while attempting to determine if the
                  resource can be modified.
\star/ boolean canWrite() throws IOException;
    /**
    * Tests whether the specified user is permitted to read the resource
    * denoted by this abstract path.
    * <p>
    * When WMQFTE invokes this method, the user identifier is the MQMD user
    * identifier for the requesting transfer.
\star * @param userId
                 User identifier to test for access.
     * @return {@code true} if the resource for this abstract path exists and is
               permitted to be read by the specified user, {°} @code false{ }otherwise.
     * @throws IOException
```
If a problem occurs while attempting to determine if the user is permitted to read the resource. \*/ boolean readPermitted(String userId) throws IOException; /\*\*  $*$  Tests whether the specified user is permitted to modify the resource  $*$  denoted by this abstract path.  $*$   $<$ n $>$  $*$  When WMQFTE invokes this method, the user identifier is the MQMD user  $*$  identifier for the requesting transfer.  $\star$  \* @param userId User identifier to test for access. \* @return {@code true} if the resource for this abstract path exists and is permitted to be modified by the specified user,  ${[0 \text{code false}]}$ otherwise. \* @throws IOException If a problem occurs while attempting to determine if the user is permitted to modify the resource. \*/ boolean writePermitted(String userId) throws IOException; /\*\*  $*$  Tests if the resource denoted by this abstract path is a directory-type \* resource.  $\star$  \* @return {@code true} if the resource denoted by this abstract path is a directory type resource, {@code false} otherwise.  $\star/$  boolean isDirectory(); /\*\*  $\star$  Creates the resource denoted by this abstract path, if it does not \* already exist.  $\star$  \* @return {@code true} if the resource does not exist and was successfully created, {@code false} if the resource already existed. \* @throws RecoverableIOException If a recoverable problem occurs while attempting to create the resource. This means that WMQFTE can attempt to recover the transfer. \* @throws IOException If some other  $I/O$  problem occurs.  $\star/$  boolean createNewPath() throws RecoverableIOException, IOException; /\*\*  $*$  Tests if the resource denoted by this abstract path is a file-type \* resource.  $\star$  $*$  @return {@code true} if the resource denoted by this abstract path is a file type resource, {@code false} otherwise. \*/ boolean isFile(); /\*\*  $*$  Obtains the last modified time for the resource denoted by this abstract  $\star$  path.  $*$  <p> \* This time is measured in milliseconds since the epoch (00:00:00 GMT, \* January 1, 1970).  $\star$  $*$  @return The last modified time for the resource denoted by this abstract path, or a value of 0L if the resource does not exist or a \* problem occurs. \*/ long lastModified(); /\*\*  $*$  Deletes the resource denoted by this abstract path.  $*$  <p>  $*$  If the resource is a directory, it must be empty for the delete to work.  $\star$  \* @throws IOException If the delete of the resource fails for any reason.  $\star/$  void delete() throws IOException; /\*\* \* Renames the resource denoted by this abstract path to the specified  $*$  destination abstract path.

```
* <p>
    * The rename should still be successful if the resource for the specified
    * destination abstract path already exists and it is possible to replace
     * it.
\star * @param destination
                 The new abstract path for the resource denoted by this
                 abstract path.
     * @throws IOException
                  If the rename of the resource fails for any reason.
\star/ void renameTo(IOExitResourcePath destination) throws IOException;
 /**
     * Creates a new path to use for writing to a temporary resource that did
     * not previously exist.
    * <p>
\star The implementation can choose the abstract path name for the temporary
\,\star\, resource. However, for clarity and problem diagnosis, the abstract path
    * name for the temporary resource should be based on this abstract path
    * name with the specified suffix appended and additional characters to make
    * the path unique (for example, sequence numbers), as required.
    * <p>
     * When WMQFTE transfers data to a destination it normally attempts to first
    * write to a temporary resource then on transfer completion renames the
    * temporary resource to the required destination. This method is called by
     * WMQFTE to create a new temporary resource path. The returned path should
    * be new and the resource should not previously exist.
\star * @param suffix
                 Recommended suffix to use for the generated temporary path.
\star * @return A new {@link IOExitResourcePath} instance for the temporary
               resource path, that did not previously exist.
     * @throws RecoverableIOException
                  If a recoverable problem occurs whilst attempting to create
                  the temporary resource. This means that WMQFTE can attempt to
                  recover the transfer.
     * @throws IOException
                  If some other I/O problem occurs.
\star/ IOExitResourcePath createTempPath(String suffix)
            throws RecoverableIOException, IOException;
    /**
\,\star Opens a {@link IOExitChannel} instance for reading data from the resource
\star denoted by this abstract path. The current data byte position for the
    * resource is expected to be the passed position value, such that when
     * {@link IOExitChannel#read(java.nio.ByteBuffer)} is called, data starting
    * from that position is read.
\star * @param position
                 The required data byte read position.
     * @return A new {@link IOExitChannel} instance allowing data to be read
              from the resource denoted by this abstract path.
     * @throws RecoverableIOException
                  If a recoverable problem occurs while attempting to open the
                  resource for reading. This means that WMQFTE can attempt to
                  recover the transfer.
     * @throws IOException
                  If some other I/O problem occurs.
     */
    IOExitChannel openForRead(long position) throws RecoverableIOException,
            IOException;
    /**
     * Opens a {@link IOExitChannel} instance for writing data to the resource
\star denoted by this abstract path. Writing of data, using the
 * {@link IOExitChannel#write(java.nio.ByteBuffer)} method, starts at either
     * the beginning of the resource or end of the current data for the
     * resource, depending on the specified append parameter.
\star\star @param append
\star \qquad When {@code true} indicates that data written to the resource
\star should be appended to the end of the current data. When
                  {20} for false{3} indicates that writing of data is to start at
                  the beginning of the resource; any existing data is lost.
     * @return A new {@link IOExitChannel} instance allowing data to be written
              to the resource denoted by this abstract path.
     * @throws RecoverableIOException
                  If a recoverable problem occurs whilst attempting to open the
     * resource for writing. This means that WMQFTE can attempt to
```

```
recover the transfer.
     * @throws IOException
                   If some other I/O problem occurs.
\star/ IOExitChannel openForWrite(boolean append) throws RecoverableIOException,
            IOException;
    /**
\,\star Tests if the resource denoted by this abstract path is in use by another
\star application. Typically, this is because another application has a lock on
     * the resource either for shared or exclusive access.
\star\,\star\, @return {code true} if resource denoted by this abstract path is in use
              by another application, {@code false} otherwise.
     */
    boolean inUse();
    /**
     * Obtains a {@link IOExitProperties} instance for properties associated
    * with the resource denoted by this abstract path.
    * <p>
    * WMQFTE will read these properties to govern how a transfer behaves when
     * interacting with the resource.
\star * @return A {@link IOExitProperties} instance for properties associated
               with the resource denoted by this abstract path.
\star/ IOExitProperties getProperties();
```
}

Usando as saídas de usuário de E/S de transferência do MFT Customizando o MFT com saídas de usuário

# *Interface IOExitWildcardPath.java*

#### **IOExitWildcardPath.java**

```
\frac{1}{\ast}Licensed Materials - Property of IBM
 *
 * "Restricted Materials of IBM"
 *
     5724-H72
 * 
    Copyright IBM Corp. 2011, 2024. All Rights Reserved.
 * 
 * US Government Users Restricted Rights - Use, duplication or
 * disclosure restricted by GSA ADP Schedule Contract with
 * IBM Corp.
 */
package com.ibm.wmqfte.exitroutine.api;
/**
 * Represents a path that denotes a wildcard. This can be used to match multiple
 * resource paths.
 */
public interface IOExitWildcardPath extends IOExitPath {
```
## **Tarefas relacionadas**

Usando as saídas de usuário de E/S de transferência do MFT Customizando o MFT com saídas de usuário

## *Interface MonitorExit.java*

### **MonitorExit.java**

/\* \* Licensed Materials - Property of IBM \*

```
 * "Restricted Materials of IBM"
 *
 * 5724-H72
 * 
 * Copyright IBM Corp. 2009, 2024. All Rights Reserved.
 * 
    US Government Users Restricted Rights - Use, duplication or
 * disclosure restricted by GSA ADP Schedule Contract with
    IBM Corp.
 */
package com.ibm.wmqfte.exitroutine.api;
import java.util.Map;
/**
* An interface that is implemented by classes that want to be invoked as part of
 * user exit routine processing. This interface defines a method that will be
 * invoked immediately prior to starting a task as the result of a monitor trigger
 */
public interface MonitorExit {
 /**
    * Invoked immediately prior to starting a task as the result of a monitor
     * trigger.
\star * @param environmentMetaData
                 meta data about the environment in which the implementation
\star \hspace{1cm} of this method is running. This information can only be read,
\star it cannot be updated by the implementation. The constant
                  * defined in <code>EnvironmentMetaDataConstants</code> class can 
                 be used to access the data held by this map.
\star * @param monitorMetaData
                 meta data to associate with the monitor. The meta data passed
                 to this method can be altered, and the changes will be
                 reflected in subsequent exit routine invocations. This map
                 also contains keys with IBM reserved names. These entries are
                 defined in the <code>MonitorMetaDataConstants</code> class and
                 have special semantics. The the values of the IBM reserved names
                 cannot be modified by the exit
\star * @param taskDetails
                 An XML String representing the task to be executed as a result of
                 the monitor triggering. This XML string may be modified by the
                 exit
\star * @return a monitor exit result object which is used to determine if the
                 task should proceed, or be cancelled.
     */
 MonitorExitResult onMonitor(Map<String, String> environmentMetaData,
 Map<String, String> monitorMetaData, 
 Reference<String> taskDetails);
}
```
Monitorando recursos do MFT Customizando o MFT com saídas de usuário **Referências relacionadas** ["Interface SourceTransferStartExit.java" na página 2235](#page-2234-0) ["Interface SourceTransferEndExit.java" na página 2234](#page-2233-0) ["Interface DestinationTransferStartExit.java" na página 2210](#page-2209-0) ["Interface DestinationTransferEndExit.java" na página 2209](#page-2208-0) "Interface ProtocolBridgeCredentialExit.java" na página 2229

# *Interface ProtocolBridgeCredentialExit.java*

# **ProtocolBridgeCredentialExit.java**

```
 * "Restricted Materials of IBM"
 *
 * 5724-H72
 * 
* \Box Copyright IBM Corp. 2008, 2024. All Rights Reserved.
 * 
    US Government Users Restricted Rights - Use, duplication or
  * disclosure restricted by GSA ADP Schedule Contract with
  * IBM Corp.
 */
package com.ibm.wmqfte.exitroutine.api;
import java.util.Map;
/**
* An interface that is implemented by classes that are to be invoked as part of
 * user exit routine processing. This interface defines methods that will
 * be invoked by a protocol bridge agent to map the MQ user ID of the transfer to credentials
* that are to be used to access the protocol server.
 * There will be one instance of each implementation class per protocol bridge agent. The methods
\star can be called from different threads so the methods must be synchronized.
 */
public interface ProtocolBridgeCredentialExit {
 /**
     * Invoked once when a protocol bridge agent is started. It is intended to initialize
      * any resources that are required by the exit
\star * @param bridgeProperties
                  The values of properties defined for the protocol bridge.
                  These values can only be read, they cannot be updated by
                 the implementation.
\star\star * @return true if the initialization is successful and false if unsuccessful
                  If false is returned from an exit the protocol bridge agent will not
      * start 
      */
   public boolean initialize(final Map<String> bridgeProperties);
      /** * Invoked once for each transfer to map the MQ user ID in the transfer message to the
       * credentials to be used to access the protocol server
 *
       * @param mqUserId The MQ user ID from which to map to the credentials to be used
      * access the protocol server
                        A credential exit result object that contains the result of the map and
                        the credentials to use to access the protocol server
      */
   public CredentialExitResult mapMQUserId(final String mqUserId); 
    /**
      * Invoked once when a protocol bridge agent is shutdown. It is intended to release
     * any resources that were allocated by the exit
\star* @param bridgeProperties<br>The values of
                  The values of properties defined for the protocol bridge.
      * These values can only be read, they cannot be updated by
       * the implementation.
      *
       * @return 
    */
   public void shutdown(final Map<String> bridgeProperties); 
}
```
Customizando o MFT com saídas de usuário Mapeando Credenciais para um Servidor de Arquivos Usando Classes de Saída

# *Interface ProtocolBridgeCredentialExit2.java*

### <span id="page-2230-0"></span>**ProtocolBridgeCredentialExit2.java**

```
/*
 * Licensed Materials - Property of IBM
 *
 * "Restricted Materials of IBM"
 *
 * 5724-H72
 * 
    \Box Copyright IBM Corp. 2011, 2024. All Rights Reserved.
 * 
 * US Government Users Restricted Rights - Use, duplication or
 * disclosure restricted by GSA ADP Schedule Contract with
 * IBM Corp.
 */
package com.ibm.wmqfte.exitroutine.api;
/**
 * An interface that is implemented by classes that are invoked as part of user
 * exit routine processing. This interface defines methods that are invoked by a
 * protocol bridge agent to map the MQ user ID of the transfer to credentials
 * used to access a specified protocol bridge server. There will be one instance
 * of each implementation class for each protocol bridge agent. The methods can
* be called from different threads so the methods must be synchronized.
 */
public interface ProtocolBridgeCredentialExit2 extends
        ProtocolBridgeCredentialExit {
    /**
     * Invoked once for each transfer to map the MQ user ID in the transfer
     * message to the credentials used to access a specified protocol server.
\star * @param endPoint
                  Information that describes the protocol server to be accessed.
     * @param mqUserId
                  The MQ user ID from which to map the credentials used to
\star access the protocol server.
 * @return A {@link CredentialExitResult) instance that contains the result
              of the map and the credentials to use to access the protocol
              server.
     */
    public CredentialExitResult mapMQUserId(
             final ProtocolServerEndPoint endPoint, final String mqUserId);
}
```
### **Tarefas relacionadas**

Customizando o MFT com saídas de usuário Mapeando Credenciais para um Servidor de Arquivos Usando Classes de Saída

## *Interface ProtocolBridgePropertiesExit2.java*

#### **ProtocolBridgePropertiesExit2.java**

```
/*
 * Licensed Materials - Property of IBM
 *
 * "Restricted Materials of IBM"
 *
    5724-H72
 * 
* \Box Copyright IBM Corp. 2011, 2024. All Rights Reserved.
 * 
 * US Government Users Restricted Rights - Use, duplication or
  * disclosure restricted by GSA ADP Schedule Contract with
    IBM Corp.
 */
package com.ibm.wmqfte.exitroutine.api;
import java.util.Map;
import java.util.Properties;
/**
 * An interface that is implemented by classes that are to be invoked as part of
  * user exit routine processing. This interface defines methods that will be
 * invoked by a protocol bridge agent to look up properties for protocol servers
```

```
* that are referenced in transfers.
 * <p>
* There will be one instance of each implementation class for each protocol
 * bridge agent. The methods can be called from different threads so the methods
 * must be synchronised.
 */
public interface ProtocolBridgePropertiesExit2 {
 /**
     * Invoked once when a protocol bridge agent is started. It is intended to
     * initialize any resources that are required by the exit.
\star * @param bridgeProperties
                  The values of properties defined for the protocol bridge.
                  These values can only be read, they cannot be updated by the
                  implementation.
      * @return {@code true} if the initialization is successful and {@code
      * false} if unsuccessful. If {@code false} is returned from an exit
              the protocol bridge agent will not start.
\star/ public boolean initialize(final Map<String, String> bridgeProperties);
           /**
      * Invoked when the Protocol Bridge needs to access the protocol bridge credentials XML file.
\star * @return a {@link String} object giving the location of the ProtocolBridgeCredentials.xml 
\star/ public String getCredentialLocation ();
     /**
     * Obtains a set of properties for the specified protocol server name.
    * <p>
    * The returned {@link Properties} must contain entries with key names
      * corresponding to the constants defined in
      * {@link ProtocolServerPropertyConstants} and in particular must include an
     \star entry for all appropriate constants described as required.
\star * @param protocolServerName
                  The name of the protocol server whose properties are to be
                  returned. If a null or a blank value is specified, properties
 * for the default protocol server are to be returned.
\star @return The {@link Properties} for the specified protocol server, or null
              if the server cannot be found.
\star/ public Properties getProtocolServerProperties(
            final String protocolServerName);
     /**
     * Invoked once when a protocol bridge agent is shut down. It is intended to
      * release any resources that were allocated by the exit.
\star * @param bridgeProperties
                  The values of properties defined for the protocol bridge.
                  These values can only be read, they cannot be updated by the
                  implementation.
\star/ public void shutdown(final Map<String, String> bridgeProperties);
}
```
ProtocolBridgePropertiesExit: consultando as propriedades do servidor de arquivos de protocolo Customizando o MFT com saídas de usuário Mapeando Credenciais para um Servidor de Arquivos Usando Classes de Saída

## *Classe SourceFileExitFileSpecification.java*

### **SourceFileExitFileSpecification.java**

```
/*
 * Licensed Materials - Property of IBM
 *
 * "Restricted Materials of IBM"
 *
    5724-H72
 *
```
```
□ Copyright IBM Corp. 2012, 2024. All Rights Reserved.
 * 
 * US Government Users Restricted Rights - Use, duplication or
 * disclosure restricted by GSA ADP Schedule Contract with
 * IBM Corp.
\star/package com.ibm.wmqfte.exitroutine.api;
import java.util.Map;
/**
* A specification of the file names to use for a file transfer, as evaluated by the
* agent acting as the source of the transfer.
 */
public final class SourceFileExitFileSpecification {
     private final String sourceFileSpecification;
   private final String destinationFileSpecification;
 private final Map<String, String> sourceFileMetaData;
 private final Map<String, String> destinationFileMetaData;
     /**
     * Constructor. Creates a source file exit file specification.
\star * @param sourceFileSpecification
                 the source file specification to associate with the source file
                 exit file specification.
\star * @param destinationFileSpecification
                 the destination file specification to associate with the
                 source file exit file specification.
\star * @param sourceFileMetaData
                 the source file meta data.
\star * @param destinationFileMetaData
                 the destination file meta data
\star/ public SourceFileExitFileSpecification(final String sourceFileSpecification,
 final String destinationFileSpecification,
 final Map<String, String> sourceFileMetaData,
 final Map<String, String> destinationFileMetaData) {
        this.sourceFileSpecification = sourceFileSpecification;
         this.destinationFileSpecification = destinationFileSpecification;
         this.sourceFileMetaData = sourceFileMetaData;
         this.destinationFileMetaData = destinationFileMetaData;
    }
     /**
    * Returns the destination file specification.
\star * @return the destination file specification. This represents the location,
                 on the agent acting as the destination for the transfer, where the
    \star file should be written. Exit routines installed into the agent<br>\star acting as the destination for the transfer may override this va
                 acting as the destination for the transfer may override this value.
     */
     public String getDestination() {
        return destinationFileSpecification;
     }
     /**
     * Returns the source file specification.
\star * @return the source file specification. This represents the location where
                 the file data will be read from.
\star/ public String getSource() {
        return sourceFileSpecification;
     }
     /**
    * Returns the file meta data that relates to the source file specification.
\star * @return the file meta data that relates to the source file specification.
     */
 public Map<String, String> getSourceFileMetaData() {
 return sourceFileMetaData;
     }
     /**
     * Returns the file meta data that relates to the destination file specification.
\star
```

```
 * @return the file meta data that relates to the destination file specification.
\star/ public Map<String, String> getDestinationFileMetaData() {
        return destinationFileMetaData;
    }
```
### **Conceitos relacionados**

}

["Metadados para saídas de usuário do MFT" na página 2196](#page-2195-0)

Há três tipos diferentes de metadados que podem ser fornecidos para rotinas de saída do usuário para o Managed File Transfer: metadados de ambiente, de transferência e de arquivo. Esses metadados são apresentados como mapas de pares de valores e chave Java.

### *Interface SourceTransferEndExit.java*

#### **SourceTransferEndExit.java**

```
/*
 * Licensed Materials - Property of IBM
  *
 * "Restricted Materials of IBM"
 *
 * 5724-H72
 * 
    □ Copyright IBM Corp. 2008, 2024. All Rights Reserved.
 * 
 * US Government Users Restricted Rights - Use, duplication or
 * disclosure restricted by GSA ADP Schedule Contract with
 * IBM Corp.
  */
package com.ibm.wmqfte.exitpoint.api;
/**
 * An interface that is implemented by classes that want to be invoked as part of
 * user exit routine processing. This interface defines a method that will be
* invoked immediately after completing a transfer on the agent acting as the
 * source of the transfer.
 */
public interface SourceTransferEndExit {
 /**
    * Invoked immediately after the completion of a transfer on the agent acting as
     * the source of the transfer.
\star * @param transferExitResult
                 a result object reflecting whether or not the transfer completed
                 successfully.
\star * @param sourceAgentName
                 the name of the agent acting as the source of the transfer.
                 This is the name of the agent that the implementation of this
                 method will be invoked from.
\star * @param destinationAgentName
                 the name of the agent acting as the destination of the
                 transfer.
\star * @param environmentMetaData
                 meta data about the environment in which the implementation
\star \qquad \qquad of this method is running. This information can only be read,
\star it cannot be updated by the implementation. The constants
                  * defined in <code>EnvironmentMetaDataConstants</code> class can 
                 be used to access the data held by this map.
\star * @param transferMetaData
                 meta data to associate with the transfer. The information can
                 only be read, it cannot be updated by the implementation. This
                 map may also contain keys with IBM reserved names. These
                 entries are defined in the <code>TransferMetaDataConstants</code>
                 class and have special semantics.
\star * @param fileResults
                 a list of file transfer result objects that describe the source
                 file name, destination file name and result of each file transfer
     \star operation attempted.
\star
```

```
 * @return an optional description to enter into the log message describing
 * transfer completion. A value of <code>null</code> can be used
\star when no description is required.
     */
    String onSourceTransferEnd(TransferExitResult transferExitResult,
                 String sourceAgentName,
                 String destinationAgentName,
 Map<String, String>environmentMetaData,
 Map<String, String>transferMetaData,
 List<FileTransferResult>fileResults);
}
```
#### **Tarefas relacionadas**

Customizando o MFT com saídas de usuário **Referências relacionadas** "Interface SourceTransferStartExit.java" na página 2235 ["Interface DestinationTransferStartExit.java" na página 2210](#page-2209-0) ["Interface DestinationTransferEndExit.java" na página 2209](#page-2208-0) ["Interface MonitorExit.java" na página 2228](#page-2227-0) ["Interface ProtocolBridgeCredentialExit.java" na página 2229](#page-2228-0)

### *Interface SourceTransferStartExit.java*

#### **SourceTransferStartExit.java**

```
/*
 * Licensed Materials - Property of IBM
 *
     * "Restricted Materials of IBM"
 *
 * 5724-H72
 * 
* \Box Copyright IBM Corp. 2008, 2024. All Rights Reserved.
 * 
 * US Government Users Restricted Rights - Use, duplication or
 * disclosure restricted by GSA ADP Schedule Contract with
 * IBM Corp.
  */
package com.ibm.wmqfte.exitpoint.api;
import java.util.List;
import java.util.Map;
/**
 * An interface that is implemented by classes that want to be invoked as part of
* user exit routine processing. This interface defines a method that will be
* invoked immediately prior to starting a transfer on the agent acting as the
 * source of the transfer.
 */
public interface SourceTransferStartExit {
     /**
    * Invoked immediately prior to starting a transfer on the agent acting as
     * the source of the transfer.
\star * @param sourceAgentName
                 the name of the agent acting as the source of the transfer.
                 This is the name of the agent that the implementation of this
                 method will be invoked from.
\star * @param destinationAgentName
                 the name of the agent acting as the destination of the
                 transfer.
\star * @param environmentMetaData
                 meta data about the environment in which the implementation
\star of this method is running. This information can only be read,
\star it cannot be updated by the implementation. The constants
     * defined in <code>EnvironmentMetaDataConstants</code> class can 
                 be used to access the data held by this map.
```

```
\star@param transferMetaData
               meta data to associate with the transfer. The meta data passed
     * to this method can be altered, and the changes to will be
     * reflected in subsequent exit routine invocations. This map may
               also contain keys with IBM reserved names. These entries are
               defined in the <code>code>Trace</code>have special semantics.
\star * @param fileSpecs
               a list of file specifications that govern the file data to
               transfer. The implementation of this method can add entries,
               remove entries, or modify entries in this list and the changes
               will be reflected in the files transferred.
\star * @return a transfer exit result object which is used to determine if the
               transfer should proceed, or be cancelled.
     */
    TransferExitResult onSourceTransferStart(String sourceAgentName,
                       String destinationAgentName,
 Map<String, String> environmentMetaData,
 Map<String, String>transferMetaData, 
 List<SourceFileExitFileSpecification>fileSpecs);
```
### **Tarefas relacionadas**

}

Customizando o MFT com saídas de usuário

#### **Referências relacionadas**

["Classe SourceFileExitFileSpecification.java" na página 2232](#page-2231-0)

["Interface SourceTransferEndExit.java" na página 2234](#page-2233-0)

["Interface DestinationTransferStartExit.java" na página 2210](#page-2209-0)

["Interface DestinationTransferEndExit.java" na página 2209](#page-2208-0)

["Interface MonitorExit.java" na página 2228](#page-2227-0)

["Interface ProtocolBridgeCredentialExit.java" na página 2229](#page-2228-0)

### *Interface TransferExitResult.java*

#### **TransferExitResult.java**

```
/*
 * Licensed Materials - Property of IBM
 *
 * "Restricted Materials of IBM"
 *
* 5724-H72
 * 
    □ Copyright IBM Corp. 2008, 2024. All Rights Reserved.
 * 
 * US Government Users Restricted Rights - Use, duplication or
 * disclosure restricted by GSA ADP Schedule Contract with
 * IBM Corp.
 */
package com.ibm.wmqfte.exitroutine.api;
/**
 * The result of invoking a transfer exit routine. It is composed of a result
 * code, which determines if the transfer should proceed, and an optional explanatory 
 * message. The explanation, if present, is entered into the log message.
 */
public class TransferExitResult {
     private final TransferExitResultCode resultCode;
    private final String explanation;
     /** 
     * For convenience, a static "proceed" result with no associated explanation
     * message.
     */
     public static final TransferExitResult PROCEED_RESULT = 
       new TransferExitResult(TransferExitResultCode.PROCEED, null);
```

```
 /**
     * Constructor. Creates a transfer exit result object with a specified result
    \star code and explanation.
\star * @param resultCode
                 The result code to associate with the exit result being created.
\star * @param explanation
     * The explanation to associate with the exit result being created.
                  A value of <code>null</code> can be specified to indicate no
                  explanation.
     */
    public TransferExitResult(TransferExitResultCode resultCode, String explanation) {
         this.resultCode = resultCode;
         this.explanation = explanation;
    }
    /**
    * Returns the explanation associated with this transfer exit result.
\overline{\phantom{a}} * @return the explanation associated with this exit result.
     */
    public String getExplanation() {
        return explanation;
    }
    /**
    * Returns the result code associated with this transfer exit result.
\star * @return the result code associated with this exit result.
\star/ public TransferExitResultCode getResultCode() {
        return resultCode;
    }
```
#### **Tarefas relacionadas**

}

Customizando o MFT com saídas de usuário **Referências relacionadas** ["Interface SourceTransferStartExit.java" na página 2235](#page-2234-0) ["Interface DestinationTransferStartExit.java" na página 2210](#page-2209-0) ["Interface DestinationTransferEndExit.java" na página 2209](#page-2208-0) ["Interface MonitorExit.java" na página 2228](#page-2227-0) ["Interface ProtocolBridgeCredentialExit.java" na página 2229](#page-2228-0)

## **Formatos de mensagens para mensagens que podem ser colocadas na fila de comandos do MFT Agent**

Esses esquemas XML definem os formatos para mensagens que podem ser colocadas na fila de comando do agente para solicitar que o agente execute uma ação.. A mensagem XML pode ser colocada na fila de comandos do agente usando comandos da linha de comandos ou por um aplicativo.

- Formato da mensagem de solicitação para transferência de arquivos
- Formatos de mensagem de solicitação do monitor do MFT
- Formato de mensagem de solicitação de ping no agente MFT
- Formato de mensagem de resposta do agente MFT

## **Referência do sistema de mensagens da REST API**

Informações de referência sobre o messaging REST API.

Para obter mais informações sobre como usar o messaging REST API, consulte Sistema de mensagens usando o REST API

### **REST API recursos**

Esta coleção de tópicos fornece informações de referência para cada um desses recursos do messaging REST API

Para obter mais informações sobre como usar o messaging REST API, consulte Sistema de mensagens usando o REST API

### **/messaging/qmgr/{qmgrName}/queue/{queueName}/message**

A API REST do sistema de mensagens permite que as mensagens sejam colocadas em uma fila ou que as mensagens sejam procuradas ou obtenham destrutivamente de uma fila usando o recurso /messaging/ qmgr/{qmgrName}/queue/{queueName}/message .

### *POST /messaging/qmgr/{qmgrName}/queue/{queueName}/message*

É possível usar o método HTTP POST com o recurso /messaging/qmgr/*{qmgrName}*/queue/ *{queueName}*/message para colocar mensagens para a fila especificada no gerenciador de filas especificado

Coloca uma mensagem IBM MQ contendo o corpo da solicitação de HTTP no gerenciador de filas e na fila especificados. O gerenciador de filas deve estar na mesma máquina que o servidor mqweb. O método suporta apenas corpos de solicitação de HTTP baseados em texto As mensagens são enviadas como MQSTR ou JMS TextMessage mensagens formatadas e são colocadas usando o contexto do usuário atual

A API REST V3 inclui a capacidade de especificar propriedades de mensagem definidas pelo usuário e incluir prioridade de mensagem. Os cabeçalhos de solicitação ibm-mq-md-priority e ibm-mq-usr estão disponíveis apenas com a REST API V3. O cabeçalho da solicitação ibm-mq-md-correlationId tem um formato diferente na API REST V3. O cabeçalho pode ser um ID específico do aplicativo ou, se uma sequência codificada, requer o prefixo ID: . Se sua solicitação POST contiver mensagens definidas pelo usuário ou ID de correlação específico do aplicativo, a mensagem será formatada como um JMS TextMessage.

- "URL do recurso" na página 2238
- • ["Cabeçalhos de solicitação" na página 2239](#page-2238-0)
- • ["Formato do corpo da solicitação:" na página 2241](#page-2240-0)
- • ["Requisitos de segurança" na página 2241](#page-2240-0)
- • ["Códigos de status de resposta." na página 2242](#page-2241-0)
- • ["Cabeçalhos de resposta" na página 2243](#page-2242-0)
- • ["Formato do corpo de resposta" na página 2243](#page-2242-0)
- • ["Exemplos" na página 2244](#page-2243-0)

#### **URL do recurso**

https://*host*:*port*/ibmmq/rest/v1/messaging/qmgr/*{qmgrName}*/queue/*{queueName}*/ message

https://*host*:*port*/ibmmq/rest/v2/messaging/qmgr/*{qmgrName}*/queue/*{queueName}*/ message

https://*host*:*port*/ibmmq/rest/v3/messaging/qmgr/*{qmgrName}*/queue/*{queueName}*/ message

### **qmgrName**

Especifica o nome do gerenciador de filas ao qual se conectar para sistema de mensagens. O gerenciador de filas deve estar na mesma máquina que o servidor mqweb.

<span id="page-2238-0"></span>V 9.4.0 A partir do IBM MQ 9.3.3, é possível conectar-se a um gerenciador de filas locais ou a um gerenciador de filas remotas O nome especificado para **qmgrName** depende de como seu servidor mqweb está configurado:

- Se o seu servidor mqweb estiver configurado para se conectar apenas aos gerenciadores de filas locais, use o nome do gerenciador de filas.
- Se o seu servidor mqweb estiver configurado para conectar gerenciadores de filas remotas, use o nome exclusivo para o gerenciador de filas, conforme especificado nas informações de conexão do gerenciador de filas remotas

É possível determinar se seu servidor mqweb está configurado para se conectar a gerenciadores de fila locais ou gerenciadores de filas remotas usando o comando **dspmqweb properties** e visualizando a propriedade **mqRestMessagingConnectionMode** .

O nome do gerenciador de filas faz distinção entre maiúsculas e minúsculas.

Se o nome do gerenciador de filas incluir uma barra, um ponto ou um sinal de percentual, esses caracteres deverão ser codificados para URL:

- Uma barra deve ser codificada como %2F.
- Um período deve ser codificado como %2E.
- Um sinal de percentual deve ser codificado como %25.

#### **queueName**

Especifica o nome da fila na qual colocar a mensagem.

A fila deve ser definida como sendo local, remota ou um alias para o gerenciador de filas especificado-ela também pode fazer referência a uma fila em cluster

O nome da fila faz distinção entre maiúsculas e minúsculas..

Se o nome da fila incluir uma barra ou um sinal de porcentagem, esses caracteres deverão ser codificados por URL:

- Uma barra, /, deve ser codificada como %2F.
- Um sinal de porcentagem, %, deve ser codificado como %25.

Será possível usar HTTP (Protocolo de Transporte de Hipertexto) no lugar de HTTPS se você ativar as conexões HTTP. Para obter mais informações sobre como ativar HTTP, veja Configurando as portas HTTP e HTTPS.

### **Cabeçalhos de solicitação**

Os cabeçalhos a seguir devem ser enviados com a solicitação:

#### **Autorização**

Esse cabeçalho deverá ser enviado se você estiver usando a autenticação básica. Para obter mais informações, veja Usando a autenticação básica HTTP com a REST API.

#### **Content-Type**

Esse cabeçalho deve ser enviado com um dos seguintes valores:

- text/plain;charset=utf-8
- text/html;charset=utf-8
- text/xml;charset=utf-8
- application/json;charset=utf-8
- application/xml;charset=utf-8

#### **ibm-mq-rest-csrf-token**

Esse cabeçalho deve ser configurado, mas o valor pode ser qualquer coisa, incluindo ficar em branco.

Os cabeçalhos a seguir podem ser enviados opcionalmente com a solicitação:

#### **Accept-Language**

Este cabeçalho especifica o idioma necessário para quaisquer exceções ou mensagens de erro retornados no corpo da mensagem de resposta

## **ibm-mq-md-correlationId**

Esse cabeçalho configura o ID de correlação da mensagem criada. O cabeçalho é especificado como uma sequência codificada hexadecimal de 48 caracteres, representando 24 bytes.. Não prefixe o valor com "ID:", a API REST inclui essa sequência automaticamente.

Por exemplo: ibm-mq-md-correlationId:

414d5120514d4144455620202020202067d8bf5923582e02

### **i** RESTAPI V3 ibm-mq-md-correlationId

Esse cabeçalho configura o ID de correlação da mensagem criada. O ID de correlação pode ter um dos seguintes formatos:

- Uma sequência codificada hexadecimal de 48 caracteres, representando 24 bytes, prefixada com a sequência "ID:".. Por exemplo: ibm-mq-md-correlationId: ID:414d5120514d4144455620202020202067d8bf5923582e02
- Um valor específico do aplicativo. O valor é uma sequência específica do aplicativo: ibm-mq-mdcorrelationId: *My-Custom-CorrelId*

Se você especificar esse formato de ID de correlação, o destino da mensagem será destinado como WMQ\_CLIENT\_JMS\_COMPLIANT e, portanto, incorporará um cabeçalho MQRFH2 .

#### **ibm-mq-md-expiração**

Este cabeçalho configura a duração de expiração para a mensagem criada A expiração de uma mensagem é iniciada a partir do momento em que a mensagem chega na fila Como resultado, a latência de rede é ignoradas O cabeçalho deve ser especificado como um dos seguintes valores:

#### **ilimitado**

A mensagem não expira.

Esse valor é o valor padrão.

#### *Valor de número inteiro*

Milissegundos antes da expiração da mensagem

Limitado ao intervalo de 0 a 99999999900.

#### **ibm-mq-md-persistence**

Esse cabeçalho configura a persistência para a mensagem criada O cabeçalho é especificado como um dos seguintes valores:

#### **nonPersistent**

A mensagem não sobrevive a falhas do sistema ou reinícios do gerenciador de filas.

Esse valor é o valor padrão.

#### **persistente**

A mensagem sobrevive a falhas do sistema ou reinícios do gerenciador de filas.

### **ibm-mq-md-priority**

Para a API de REST V3, esse cabeçalho configura a prioridade da mensagem criada O cabeçalho é especificado como um dos seguintes valores:

#### **asDestination**

A mensagem usa a prioridade especificada no atributo DEFPRTY do objeto de fila IBM MQ subjacente..

Esse valor é o valor padrão.

#### *Valor de número inteiro*

Especifique a prioridade real como um número inteiro no intervalo de 0 a 9.

Por exemplo: ibm-mq-md-priority: asDestination

Para a API REST V1 e a API REST V2, a prioridade da mensagem para POST é sempre 4.

#### <span id="page-2240-0"></span>**ibm-mq-md-replyTo**

Este cabeçalho configura o destino de resposta para a mensagem criada O formato do cabeçalho usa a notação padrão de fornecer a fila de respostas e um gerenciador de filas opcional: replyQueue[@replyQmgr]

Por exemplo: ibm-mq-md-replyTo: myReplyQueue@myReplyQMgr

#### **i** RESTAPI V3 **i**bm-ma-usr

Esse cabeçalho configura as propriedades definidas pelo usuário da mensagem de solicitação

As propriedades têm a seguinte sintaxe:

ibm-mq-usr: *property\_name*; *user\_value*; *user\_type*

#### **property\_name**

O nome da propriedade do usuário que está sendo especificada Este deve ser um nome de propriedade JMS válido

#### **user\_value**

O valor da propriedade.

#### **user\_type**

O tipo da propriedade:

- boolean (true/false, MQBOOL)
- byte (número inteiro de 8 bits, MQINT8)
- short (número inteiro de 16 bits, MQINT16)
- integer (número inteiro de 32 bits, MQINT32)
- long (número inteiro de 64 bits, MQINT64)
- float (32 bits reais, MQFLOAT32)
- double (real de 64 bits, MQFLOAT64)
- string (sequência entre aspas)

É possível configurar várias propriedades em uma mensagem É possível especificar várias propriedades separadas por vírgula em um único cabeçalho de solicitação ibm-mq-usr ou usar duas ou mais instâncias separadas do cabeçalho de solicitação ibm-mq-usr.

Por exemplo, é possível configurar múltiplas propriedades definidas pelo usuário em um único cabeçalho: ibm-mq-usr: userPropertyA;5;byte,userPropertyB;-10;integer.

Ou você pode configurar várias propriedades definidas pelo usuário em instâncias separadas do cabeçalho:ibm-mq-usr: userPropertyA;5;byte ibm-mq-usr: userPropertyB;-10;integer

### **Formato do corpo da solicitação:**

O corpo da solicitação deve ser de texto e usar a codificação UTF-8 Não é necessária uma estrutura de texto específica. Uma mensagem formatada MQSTR contendo o texto do corpo da solicitação é criada e colocada na fila especificada..

**RESTAPI V3**Se as propriedades definidas pelo usuário da API REST V3 ou os recursos do ID de correlação específicos do aplicativo forem usados, uma mensagem formatada JMS TextMessage contendo o texto do corpo da solicitação será criada e colocada na fila especificada.

Para obter mais informações, consulte [exemplos.](#page-2243-0)

### **Requisitos de segurança**

O responsável pela chamada deve ser autenticado no servidor mqweb. As funções MQWebAdmin e MQWebAdminRO não são aplicáveis à messaging REST API. Para obter mais informações sobre segurança para o REST API, consulte Segurança do IBM MQ Console e do REST API.

<span id="page-2241-0"></span>Depois de autenticado para o servidor mqWeb, o usuário é capaz de usar o messaging REST API e o administrative REST API.

O principal de segurança do responsável pela chamada deve ter a capacidade de colocar mensagens na fila especificada:

- A fila especificada pela parte *{queueName}* da URL do recurso precisa ser PUT ativada.
- MQ Appliance **ALW** Para a fila especificada pela parte *{queueName}* da URL do recurso, a autoridade +PUT deve ser concedida ao principal de segurança do responsável pela chamada.
- Para a fila especificada pela parte *{queueName}* da URL do recurso, o acesso UPDATE deve ser concedido ao proprietário de segurança do responsável pela chamada.

Esse proprietário de segurança pode ser o usuário que iniciou o servidor mqweb, ou o usuário que efetuou login no servidor mqweb. Se o gerenciador de filas ao qual você se conectar for um gerenciador de filas remotas, o principal de segurança poderá, em vez disso, ser o usuário fornecido pelas credenciais nas informações de conexão do gerenciador de filas remotas ou outro usuário determinado pelas regras de segurança do canal. Para obter mais informações, consulte Determinando o principal de segurança usado pelo messaging REST API.

 $\blacktriangleright$  ALW  $\blacktriangleright$  No AIX, Linux, and Windows, é possível conceder autoridade às entidades de segurança para usar os recursos do IBM MQ usando o comando **setmqaut**. Para obter mais informações, consulte **setmqaut** (autoridade de concessão ou revogação).

No z/OS, consulte Configurando a segurança no z/OS.

Se você usar Advanced Message Security (AMS) com o messaging REST API, observe que todas as mensagens serão criptografadas usando o contexto do servidor mqweb, não o contexto do usuário que postar a mensagem.

### **Códigos de status de resposta.**

#### **201**

Mensagem criada e enviada com êxito.

#### **400**

Dados inválidos fornecidos.

Por exemplo, um valor de cabeçalho de solicitação inválido foi especificado.

**401**

Não autenticado.

O ouvinte precisa ser autenticado para o servidor mqweb e ser um membro de um ou mais das funções MQWebAdmin, MQWebAdminRO ou MQWebUser. O cabeçalho ibm-mq-rest-csrf-token também deve ser especificado.. Para obter mais informações, consulte ["Requisitos de segurança" na](#page-2240-0) [página 2241](#page-2240-0).

#### **403**

#### Não autorizado.

O responsável pela chamadas é autenticado para o servidor mqweb e está associado a um proprietário válido No entanto, o proprietário não tem acesso a todos ou a um subconjunto dos recursos necessários do IBM MQ ou não está na função MQWebUser .. Para obter mais informações sobre o acesso necessário, consulte ["Requisitos de segurança" na página 2241](#page-2240-0).

#### **404**

A fila não existe.

#### **405**

A fila é inibida por PUT

#### **415**

Um cabeçalho ou corpo da mensagem é um tipo de mídia não suportado..

Por exemplo, o cabeçalho Content-Type é configurado para um tipo de mídia não suportado

<span id="page-2242-0"></span>**500**

Problema do servidor ou código de erro de IBM MQ.

#### **502**

O principal de segurança atual não pode enviar a mensagem, pois o provedor de sistemas de mensagens não suporta a função necessária Por exemplo, se o caminho da classe do servidor mqweb for inválido,

#### **503**

Gerenciador de filas não em execução.

### **Cabeçalhos de resposta**

Os seguintes cabeçalhos são retornados com a resposta:

#### **Conteúdo-Idioma**

Especifica o identificador de idioma da mensagem de resposta no caso de quaisquer erros ou exceções. Usado em conjunto com o cabeçalho da solicitação Accept-Language para indicar o idioma necessário para quaisquer condições de erro ou de exceção O padrão do servidor mqweb será usado se o idioma solicitado não for suportado

#### **Content-Length**

Especifica o comprimento do corpo de resposta de HTTP, mesmo quando não há conteúdo. Após o sucesso, o valor é zero.

#### **Content-Type**

Especifica o tipo de corpo de resposta Após o sucesso, o valor é text/plain;charset=utf-8. No caso de erros ou exceções, o valor será application/json;charset=utf-8.

## **ibm-mq-md-messageId**

Especifica o ID de mensagem que é alocado por IBM MQ para esta mensagem.. Como o cabeçalho da solicitação ibm-mq-md-correlationId , ele é representado como uma sequência codificada hexadecimal de 48 caracteres, representando 24 bytes..

Por exemplo:

ibm-mq-md-messageId: 414d5120514d4144455620202020202067d8ce5923582f07

## **ibm-mq-md-messageId**

Especifica o ID de mensagem que é alocado por IBM MQ para esta mensagem.. Assim como o cabeçalho da solicitação ibm-mq-md-correlationId , ele é representado como uma sequência codificada hexadecimal de 48 caracteres, representando 24 bytes, prefixados pela sequência ID: Por exemplo:

ibm-mq-md-messageId: ID:414d5120514d4144455620202020202067d8ce5923582f07

## **ibm-mq-resolved-qmgr**

Especifica o nome do gerenciador de filas que foi usado para a solicitação Se um nome exclusivo foi usado na URL do recurso, esse cabeçalho identificará o nome do gerenciador de filas associado a esse nome exclusivo. Se o nome exclusivo usado na URL do recurso referir-se a um grupo de gerenciadores de fila, esse cabeçalho identificará qual gerenciador de filas dentro do grupo foi usado..

### **Formato do corpo de resposta**

O corpo de resposta estará vazio se a mensagem for enviada com êxito Se ocorrer um erro, o corpo de resposta conterá uma mensagem de erro Para obter mais informações, consulte REST API manipulação de erros.

### <span id="page-2243-0"></span>**Exemplos**

Os exemplos a seguir usam a URL de recurso v2. Se você estiver usando uma versão do IBM MQ anterior ao IBM MQ 9.1.5, use a URL do recurso v1 como alternativa. Ou seja, na URL do recurso, substitua v1 em que a URL de exemplo usa v2.

O exemplo a seguir registra um usuário chamado mquser com a senha mquser. Em cURL, a solicitação de login pode ser semelhante à seguinte Windows exemplo. O token LTPA é armazenado no arquivo cookiejar.txt usando a sinalização -c :

```
curl -k "https://localhost:9443/ibmmq/rest/v2/login" -X POST 
-H "Content-Type: application/json" --data "{\"username\":\"mquser\",\"password\":\"mquser\"}" 
-c c:\cookiejar.txt
```
Após o usuário efetuar login, o token LTPA e o cabeçalho de HTTP ibm-mq-rest-csrf-token são usados para autenticar solicitações adicionais. O ibm-mq-rest-csrf-token token\_value pode ser qualquer valor, incluindo em branco.

• O exemplo Windows cURL a seguir envia uma mensagem para a fila Q1 no gerenciador de filas QM1, usando opções padrão. A mensagem contém o texto *"Hello World!"*:

```
curl -k "https://localhost:9443/ibmmq/rest/v2/messaging/qmgr/QM1/queue/Q1/message" 
-X POST -b c:\cookiejar.txt -H "ibm-mq-rest-csrf-token: token_value" 
-H "Content-Type: text/plain;charset=utf-8" --data "Hello World!"
```
• O exemplo Windows cURL a seguir envia uma mensagem persistente para a fila Q1 no gerenciador de filas QM1, com uma expiração de 2 minutos. A mensagem contém o texto *"Hello World!"*:

```
curl -k "https://localhost:9443/ibmmq/rest/v2/messaging/qmgr/QM1/queue/Q1/message" 
-X POST -b c:\cookiejar.txt -H "ibm-mq-rest-csrf-token: token_value" 
-H "Content-Type: text/plain;charset=utf-8" -H "ibm-mq-md-persistence: persistent" 
-H "ibm-mq-md-expiry: 120000" --data "Hello World!"
```
• O exemplo Windows cURL a seguir envia uma mensagem não persistente para a fila Q1 no gerenciador de filas QM1, sem ID de correlação definido e de expiração. A mensagem contém o texto *"Hello World!"*:

```
curl -k "https://localhost:9443/ibmmq/rest/v2/messaging/qmgr/QM1/queue/Q1/message" 
-X POST -b c:\cookiejar.txt -H "ibm-mq-rest-csrf-token: token-value" 
-H "Content-Type: text/plain;charset=utf-8" -H "ibm-mq-md-persistence: nonPersistent" 
-H "ibm-mq-md-expiry: unlimited" -H "ibm-mq-md-correlationId: 
414d5120514d4144455620202020202067d8b
f5923582e02" --data "Hello World!"
```
### *GET /messaging/qmgr/{qmgrName}/queue/{queueName}/message*

É possível usar o método HTTP GET com o recurso /messaging/qmgr/{qmgrName}/queue/ {queueName}/message para procurar mensagens do gerenciador de filas e da fila associados.

Procura a primeira mensagem disponível do gerenciador de filas e da fila especificados. O gerenciador de filas deve estar na mesma máquina que o servidor mqweb. O corpo da mensagem é retornado no corpo da resposta de HTTP (Protocolo de Transporte de Hipertexto) A mensagem deve ter um formato de MQSTR ou JMS TextMessage e é recebido usando o contexto do usuário atual

Todas as mensagens são deixadas na fila e um código de status apropriado é retornado para o responsável pela chamada para quaisquer mensagens inapropriadas Por exemplo, uma mensagem que não possui um formato MQSTR ou JMS TextMessage

A API REST V3 inclui a capacidade de especificar propriedades de mensagem definidas pelo usuário e incluir prioridade de mensagem com mensagens. Os cabeçalhos de resposta ibm-mq-md-priority e ibm-mq-usr estão disponíveis apenas com a API REST V3. O cabeçalho da solicitação ibm-mq-mdcorrelationId tem um formato diferente na API REST V3. O cabeçalho pode ser um ID específico do aplicativo ou, se uma sequência codificada, retém o prefixo ID: .. O cabeçalho de resposta ibm-mq-mdmessageId e o parâmetro de consulta têm um formato diferente na API REST V3, ele retém o prefixo ID: .

• ["URL do recurso" na página 2245](#page-2244-0)

- <span id="page-2244-0"></span>• ["Parâmetros de consulta opcionais" na página 2246](#page-2245-0)
- • ["Cabeçalhos de solicitação" na página 2246](#page-2245-0)
- • ["Formato do corpo da solicitação:" na página 2247](#page-2246-0)
- • ["Requisitos de segurança" na página 2247](#page-2246-0)
- • ["Códigos de status de resposta." na página 2247](#page-2246-0)
- • ["Cabeçalhos de resposta" na página 2248](#page-2247-0)
- • ["Formato do corpo de resposta" na página 2250](#page-2249-0)
- • ["Exemplos" na página 2251](#page-2250-0)

### **URL do recurso**

https://*host*:*port*/ibmmq/rest/v1/messaging/qmgr/*{qmgrName}*/queue/*{queueName}*/ message

https://*host*:*port*/ibmmq/rest/v2/messaging/qmgr/*{qmgrName}*/queue/*{queueName}*/ message

https://*host*:*port*/ibmmq/rest/v3/messaging/qmgr/*{qmgrName}*/queue/*{queueName}*/ message

### **qmgrName**

Especifica o nome do gerenciador de filas ao qual se conectar para sistema de mensagens. O gerenciador de filas deve estar na mesma máquina que o servidor mqweb.

 $\times$  <code>V 9.4.0</code>  $\times$  <code>A</code> partir do IBM MQ 9.3.3, é possível conectar-se a um gerenciador de filas locais ou a um gerenciador de filas remotas O nome especificado para **qmgrName** depende de como seu servidor mqweb está configurado:

- Se o seu servidor mqweb estiver configurado para se conectar apenas aos gerenciadores de filas locais, use o nome do gerenciador de filas.
- Se o seu servidor mqweb estiver configurado para conectar gerenciadores de filas remotas, use o nome exclusivo para o gerenciador de filas, conforme especificado nas informações de conexão do gerenciador de filas remotas

É possível determinar se seu servidor mqweb está configurado para se conectar a gerenciadores de fila locais ou gerenciadores de filas remotas usando o comando **dspmqweb properties** e visualizando a propriedade **mqRestMessagingConnectionMode** .

O nome do gerenciador de filas faz distinção entre maiúsculas e minúsculas.

Se o nome do gerenciador de filas incluir uma barra, um ponto ou um sinal de percentual, esses caracteres deverão ser codificados para URL:

- Uma barra (/) precisa ser codificada como %2F.
- Um sinal de percentual (%) precisa ser codificado como %25.

#### **queueName**

Especifica o nome da fila a partir da qual procurar a mensagem.

A fila deve estar definida como sendo local ou um alias que aponte para uma fila local.

O nome da fila faz distinção entre maiúsculas e minúsculas..

Se o nome da fila incluir uma barra ou um sinal de porcentagem, esses caracteres deverão ser codificados por URL:

- Uma barra, /, deve ser codificada como %2F.
- Um sinal de porcentagem, %, deve ser codificado como %25.

Será possível usar HTTP (Protocolo de Transporte de Hipertexto) no lugar de HTTPS se você ativar as conexões HTTP. Para obter mais informações sobre como ativar HTTP, veja Configurando as portas HTTP e HTTPS.

### <span id="page-2245-0"></span>**Parâmetros de consulta opcionais**

## **correlationId=***hexValue*

Especifica que o método HTTP retorna a próxima mensagem com o ID de correlação correspondente.

#### **hexValue**

O parâmetro de consulta deve ser especificado como uma cadeia codificada hexadecimal de 48 caracteres, representando 24 bytes..

Por exemplo:

../message?correlationId=414d5120514d4144455620202020202067d8bf5923582e02

### **correlationId= ID:***hexValue* **ou correlationId=***application\_specific\_value*

Especifica que o método HTTP retorna a próxima mensagem com o ID de correlação correspondente.

#### **hexValue**

O parâmetro de consulta deve ser especificado como uma sequência codificada hexadecimal de 48 caracteres, representando 24 bytes, e precedido pela sequência "ID:"

Por exemplo:

../message?correlationId=ID:414d5120514d4144455620202020202067d8bf5923582e02

#### **application\_specific\_value**

O parâmetro de consulta pode ser especificado como uma sequência específica do aplicativo Por exemplo:

../message?correlationId=*My-Custom-CorrelId*

### **messageId=***hexValue*

Especifica que o método HTTP retorna a próxima mensagem com o ID de mensagem correspondente.

#### **hexValue**

O parâmetro de consulta deve ser especificado como uma cadeia codificada hexadecimal de 48 caracteres, representando 24 bytes..

Por exemplo:

../message?messageId=414d5120514d4144455620202020202067d8ce5923582f07

### **messageId= ID:***hexValue*

Especifica que o método HTTP retorna a próxima mensagem com o ID de mensagem correspondente.

#### **hexValue**

O parâmetro de consulta deve ser especificado como uma sequência codificada hexadecimal de 48 caracteres, representando 24 bytes, e precedido pela sequência "ID:"

Por exemplo:

../message?messageId=ID:414d5120514d4144455620202020202067d8ce5923582f07

#### **Cabeçalhos de solicitação**

Os cabeçalhos a seguir devem ser enviados com a solicitação:

#### **Autorização**

Esse cabeçalho deverá ser enviado se você estiver usando a autenticação básica. Para obter mais informações, veja Usando a autenticação básica HTTP com a REST API.

#### <span id="page-2246-0"></span>**ibm-mq-rest-csrf-token**

Esse cabeçalho deve ser configurado, mas o valor pode ser qualquer coisa, incluindo ficar em branco.

Os cabeçalhos a seguir podem ser enviados opcionalmente com a solicitação:

#### **Aceitar-Conjunto de caracteres**

Esse cabeçalho pode ser usado para indicar qual conjunto de caracteres é aceitável para a resposta Se for especificado, esse cabeçalho deverá ser configurado como UTF-8

#### **Accept-Language**

Este cabeçalho especifica o idioma necessário para quaisquer exceções ou mensagens de erro retornados no corpo da mensagem de resposta

### **Formato do corpo da solicitação:**

Nenhum.

### **Requisitos de segurança**

O responsável pela chamada deve ser autenticado no servidor mqweb. As funções MQWebAdmin e MQWebAdminRO não são aplicáveis à messaging REST API. Para obter mais informações sobre segurança para o REST API, consulte Segurança do IBM MQ Console e do REST API.

Depois de autenticado para o servidor mqWeb, o usuário é capaz de usar o messaging REST API e o administrative REST API.

A capacidade de procurar mensagens da fila especificada deve ser concedida à entidade de segurança do responsável pela chamada:

- A fila especificada pela parte *{queueName}* da URL do recurso precisa ser BROWSE ativada.
- **Palw Para Appliance** Para a fila especificada pela parte *{queueName}* da URL do recurso, +GET, +INQ e a autoridade do +BROWSE autoridade precisa ser concedida à entidade de segurança do responsável pela chamada.
- Para a fila especificada pela parte *{queueName}* da URL do recurso, UPDATE, o acesso precisa ser concedido à entidade de segurança do responsável pela chamada.

Esse proprietário de segurança pode ser o usuário que iniciou o servidor mqweb, ou o usuário que efetuou login no servidor mqweb. Se o gerenciador de filas ao qual você se conectar for um gerenciador de filas remotas, o principal de segurança poderá, em vez disso, ser o usuário fornecido pelas credenciais nas informações de conexão do gerenciador de filas remotas ou outro usuário determinado pelas regras de segurança do canal. Para obter mais informações, consulte Determinando o principal de segurança usado pelo messaging REST API.

 $\| {\bf A} {\bf I} {\bf W} \|$  No AIX, Linux, and Windows, é possível conceder autoridade às entidades de segurança para usar os recursos do IBM MQ usando o comando **setmqaut**. Para obter mais informações, consulte **setmqaut** (autoridade de concessão ou revogação).

No z/OS, consulte Configurando a segurança no z/OS.

#### **Códigos de status de resposta.**

#### **200**

Mensagem recebida com êxito.

## **204**

Não há mensagens disponíveis.

#### **400**

Dados inválidos fornecidos.

Por exemplo, foi especificado um valor de parâmetro de consulta inválido.

#### <span id="page-2247-0"></span>**401**

Não autenticado.

O ouvinte precisa ser autenticado para o servidor mqweb e ser um membro de um ou mais das funções MQWebAdmin, MQWebAdminRO ou MQWebUser. O cabeçalho ibm-mq-rest-csrf-token também deve ser especificado.. Para obter mais informações, consulte ["Requisitos de segurança" na](#page-2246-0) [página 2247](#page-2246-0).

#### **403**

#### Não autorizado.

O responsável pela chamadas é autenticado para o servidor mqweb e está associado a um proprietário válido No entanto, o proprietário não tem acesso a todos ou a um subconjunto dos recursos necessários do IBM MQ ou não está na função MQWebUser .. Para obter mais informações sobre o acesso necessário, consulte ["Requisitos de segurança" na página 2247](#page-2246-0).

#### **404**

A fila não existe.

#### **500**

Problema do servidor ou código de erro de IBM MQ.

#### **501**

A resposta de HTTP não pôde ser construída

Por exemplo, a mensagem recebida tem um tipo incorreto ou tem o tipo correto, mas o corpo não pôde ser processado

#### **502**

O principal de segurança atual não pode receber a mensagem porque o provedor de sistemas de mensagens não suporta a função necessária. Por exemplo, se o caminho da classe do servidor mqweb for inválido,

#### **503**

Gerenciador de filas não em execução.

### **Cabeçalhos de resposta**

Os seguintes cabeçalhos são retornados com a resposta:

#### **Conteúdo-Idioma**

Especifica o identificador de idioma da mensagem de resposta no caso de quaisquer erros ou exceções. Usado em conjunto com o cabeçalho da solicitação Accept-Language para indicar o idioma necessário para quaisquer condições de erro ou de exceção O padrão do servidor mqweb será usado se o idioma solicitado não for suportado

#### **Content-Length**

Especifica o comprimento do corpo de resposta de HTTP, mesmo quando não há conteúdo. O valor contém o comprimento (bytes) dos dados da mensagem.

#### **Content-Type**

Especifica o tipo de conteúdo retornado no corpo de resposta da mensagem recebida Após o sucesso, o valor é text/plain;charset=utf-8. No caso de erros ou exceções, o valor será application/ json;charset=utf-8.

## **i** RESTAPI V1 RESTAPI V2 ibm-mq-md-correlationId

Especifica o ID de correlação da mensagem recebida. O cabeçalho será retornado se a mensagem recebida contiver um ID de correlação válido. É representado como uma sequência codificada hexadecimal de 48 caracteres, representando 24 bytes.

#### Por exemplo:

ibm-mq-md-correlationId: 414d5120514d4144455620202020202067d8bf5923582e02

### **ibm-mq-md-correlationId**

Especifica o ID de correlação da mensagem recebida. O cabeçalho será retornado se a mensagem recebida contiver um ID de correlação válido. O ID de correlação pode ter um dos seguintes formatos:

• Uma sequência codificada hexadecimal de 48 caracteres, representando 24 bytes, prefixada com a sequência "ID:".. Por exemplo:

ibm-mq-md-correlationId: ID:414d5120514d4144455620202020202067d8bf5923582e02

• Um valor específico do aplicativo. O valor é uma sequência específica do aplicativo:

```
ibm-mq-md-correlationId: My-Custom-CorrelId
```
#### **ibm-mq-md-expiração**

Especifica a duração de expiração restante de uma mensagem recebida O cabeçalho pode ser um dos seguintes valores:

#### **ilimitado**

A mensagem não expira.

#### *Valor de número inteiro*

Os milissegundos restantes antes da expiração da mensagem

## **ibm-mq-md-messageId**

Especifica o ID de mensagem que é alocado por IBM MQ para esta mensagem.. Como o cabeçalho ibm-mq-md-correlationId , ele é representado como uma sequência codificada hexadecimal de 48 caracteres, representando 24 bytes..

Por exemplo:

ibm-mq-md-messageId: 414d5120514d4144455620202020202067d8ce5923582f07

#### **i** RESTAPI V3 ibm-mq-md-messageId

Especifica o ID de mensagem que é alocado por IBM MQ para esta mensagem.. Como o cabeçalho ibm-mq-md-correlationId , ele é representado como uma sequência codificada hexadecimal de 48 caracteres, representando 24 bytes, prefixados com a sequência "ID:"

Por exemplo:

ibm-mq-md-messageId: ID:414d5120514d4144455620202020202067d8ce5923582f07

#### **ibm-mq-md-persistence**

Especifica a persistência da mensagem recebida.. O cabeçalho pode ser um dos seguintes valores:

#### **nonPersistent**

A mensagem não sobrevive a falhas do sistema ou reinícios do gerenciador de filas.

#### **persistente**

A mensagem sobrevive a falhas do sistema ou reinícios do gerenciador de filas.

### **in RESTAPI V3**<sub>ibm-mq-md-priority</sub>

Retorna a configuração da prioridade da mensagem Por exemplo:

ibm-mq-md-priority: 3

#### **ibm-mq-md-replyTo**

Especifica o destino de resposta para a mensagem recebida O formato do cabeçalho usa a notação padrão da fila de resposta e do gerenciador de fila, replyQueue@replyQmgr Por exemplo:

<span id="page-2249-0"></span>ibm-mq-md-replyTo: myReplyQueue@myReplyQMgr

## **ibm-mq-resolved-qmgr**

Especifica o nome do gerenciador de filas que foi usado para a solicitação Se um nome exclusivo foi usado na URL do recurso, esse cabeçalho identificará o nome do gerenciador de filas associado a esse nome exclusivo. Se o nome exclusivo usado na URL do recurso referir-se a um grupo de gerenciadores de fila, esse cabeçalho identificará qual gerenciador de filas dentro do grupo foi usado..

## **i** RESTAPI V3 ibm-mq-usr

Retorna as propriedades definidas pelo usuário da mensagem Diversas propriedades podem ser configuradas em uma mensagem, nesse caso, haverá duas ou mais instâncias separadas do cabeçalho de resposta ibm-mq-usr

Por exemplo:

ibm-mq-usr: myIProp;5;short ibm-mq-usr: mySProp;"hi";string ibm-mq-usr: myBProp;true;boolean

As propriedades têm a seguinte sintaxe:

ibm-mq-usr: *property\_name*; *user\_value*; *user\_type*

#### **property\_name**

O nome da propriedade do usuário que está sendo especificada Este deve ser um nome de propriedade JMS válido

#### **user\_value**

O valor da propriedade.

**user\_type**

O tipo da propriedade:

- boolean (true/false, MQBOOL)
- byte (número inteiro de 8 bits, MQINT8)
- short (número inteiro de 16 bits, MQINT16)
- integer (número inteiro de 32 bits, MQINT32)
- long (número inteiro de 64 bits, MQINT64)
- float (32 bits reais, MQFLOAT32)
- double (real de 64 bits, MQFLOAT64)
- string (sequência entre aspas)

#### **Formato do corpo de resposta**

Após o sucesso, o corpo de resposta contém o corpo da mensagem da mensagem recebida. Se ocorrer um erro, o corpo de resposta conterá uma mensagem de erro formatada por JSON Ambas as respostas são codificadas por UTF-8 Para obter mais informações, consulte REST API manipulação de erros.

Esteja ciente de que ao receber uma mensagem, apenas mensagens formatadas IBM MQ MQSTR ou JMS TextMessage são suportadas.

Procurar uma fila que foi marcada como GET inibida não retorna nenhum conteúdo.

Se a fila que está sendo procurada contiver mensagens com identificadores de mensagem duplicados, a primeira mensagem será retornada ao filtrar o identificador de mensagem...

### <span id="page-2250-0"></span>**Exemplos**

Os exemplos a seguir usam a URL de recurso v2. Se você estiver usando uma versão do IBM MQ anterior ao IBM MQ 9.1.5, use a URL do recurso v1 como alternativa. Ou seja, na URL do recurso, substitua v1 em que a URL de exemplo usa v2.

O exemplo a seguir registra um usuário chamado mquser com a senha mquser. Em cURL, a solicitação de login pode ser semelhante à seguinte Windows exemplo. O token LTPA é armazenado no arquivo cookiejar.txt usando a sinalização -c :

```
curl -k "https://localhost:9443/ibmmq/rest/v2/login" -X POST 
-H "Content-Type: application/json" --data "{\"username\":\"mquser\",\"password\":\"mquser\"}" 
-c c:\cookiejar.txt
```
Após o usuário efetuar login, o token LTPA e o cabeçalho de HTTP ibm-mq-rest-csrf-token são usados para autenticar solicitações adicionais. O ibm-mq-rest-csrf-token token\_value pode ser qualquer valor, incluindo em branco.

• O exemplo de Windows cURL a seguir procura a próxima mensagem disponível da fila Q1 no gerenciador de filas QM1, usando as opções padrão:

```
curl -k "https://localhost:9443/ibmmq/rest/v2/messaging/qmgr/QM1/queue/Q1/message" 
-X GET -b c:\cookiejar.txt -H "ibm-mq-rest-csrf-token: token-value" 
-H "Accept: text/plain"
```
 $\bullet$  RESTAPI V1 - RESTAPI V2  $\circ$  exemplo de Windows cURL a seguir procura uma mensagem com um ID de correlação específico, 0000000000000000000000000000000000000000abcdabcd, da fila Q1 no gerenciador de filas QM1:

```
curl -k "https://localhost:9443/ibmmq/rest/v2/messaging/qmgr/QM1/queue/Q1/message?
correlationId=0000000000000000000000000000000000000000abcdabcd" 
-X GET -b c:\cookiejar.txt -H "ibm-mq-rest-csrf-token: token-value" 
-H "Accept: text/plain"
```
#### **RESTAPIV3**

•

O exemplo Windows cURL a seguir é o mesmo que o exemplo anterior, mas usa a API REST V3. O exemplo lista apenas as mensagens com o ID de correlação correspondente, 0000000000000000000000000000000000000000abcdabcd, da fila Q1 no gerenciador de filas QM1:

```
curl -k "https://localhost:9443/ibmmq/rest/v3/messaging/qmgr/QM1/queue/Q1/message?
correlationId=ID:0000000000000000000000000000000000000000abcdabcd" 
-X GET -b c:\cookiejar.txt -H "ibm-mq-rest-csrf-token: token-value" 
-H "Accept: text/plain"
```
### *Excluir /messaging/qmgr/{qmgrName}/queue/{queueName}/message*

É possível usar o método HTTP DELETE com o recurso /messaging/qmgr/{qmgrName}/queue/  ${q}$ queueName ${q}$ /message para obter mensagens destrutivas do gerenciador de filas e da fila associados.

Obtém destrutivamente a próxima mensagem disponível do gerenciador de filas e da fila especificados, retornando o corpo da mensagem no corpo de resposta HTTP. O gerenciador de filas deve estar na mesma máquina que o servidor mqweb. A mensagem deve ter um formato de MQSTR ou JMS TextMessagee ser recebida usando o contexto do usuário atual

Mensagens incompatíveis são deixadas na fila e um código de status apropriado é retornado ao responsável pela chamada. Por exemplo, uma mensagem que não possui um formato MQSTR ou JMS TextMessage

A API REST V3 inclui a capacidade de especificar propriedades de mensagem definidas pelo usuário e incluir prioridade de mensagem com mensagens. Os cabeçalhos de resposta ibm-mq-md-priority e ibm-mq-usr estão disponíveis apenas com a API REST V3. O cabeçalho da solicitação ibm-mq-mdcorrelationId tem um formato diferente na API REST V3. O cabeçalho pode ser um ID específico do aplicativo ou, se uma sequência codificada, retém o prefixo ID: .. O cabeçalho de resposta ibm-mq-mdmessageId e o parâmetro de consulta têm um formato diferente na API REST V3, ele retém o prefixo ID: .

- "URL do recurso" na página 2252
- • ["Parâmetros de consulta opcionais" na página 2253](#page-2252-0)
- • ["Cabeçalhos de solicitação" na página 2254](#page-2253-0)
- • ["Formato do corpo da solicitação:" na página 2254](#page-2253-0)
- • ["Requisitos de segurança" na página 2254](#page-2253-0)
- • ["Códigos de status de resposta." na página 2255](#page-2254-0)
- • ["Cabeçalhos de resposta" na página 2255](#page-2254-0)
- • ["Formato do corpo de resposta" na página 2258](#page-2257-0)
- • ["Exemplos" na página 2258](#page-2257-0)

### **URL do recurso**

https://*host*:*port*/ibmmq/rest/v1/messaging/qmgr/*{qmgrName}*/queue/*{queueName}*/ message

https://*host*:*port*/ibmmq/rest/v2/messaging/qmgr/*{qmgrName}*/queue/*{queueName}*/ message

https://*host*:*port*/ibmmq/rest/v3/messaging/qmgr/*{qmgrName}*/queue/*{queueName}*/ message

#### **qmgrName**

Especifica o nome do gerenciador de filas ao qual se conectar para sistema de mensagens. O gerenciador de filas deve estar na mesma máquina que o servidor mqweb.

 $\textcolor{blue}{\bullet}$  <code>V 3.4.0</code>  $\textcolor{red}{\bullet}$  <code>A</code> partir do IBM MQ 9.3.3, é possível conectar-se a um gerenciador de filas locais ou a um gerenciador de filas remotas O nome especificado para **qmgrName** depende de como seu servidor mqweb está configurado:

- Se o seu servidor mqweb estiver configurado para se conectar apenas aos gerenciadores de filas locais, use o nome do gerenciador de filas.
- Se o seu servidor mqweb estiver configurado para conectar gerenciadores de filas remotas, use o nome exclusivo para o gerenciador de filas, conforme especificado nas informações de conexão do gerenciador de filas remotas

É possível determinar se seu servidor mqweb está configurado para se conectar a gerenciadores de fila locais ou gerenciadores de filas remotas usando o comando **dspmqweb properties** e visualizando a propriedade **mqRestMessagingConnectionMode** .

O nome do gerenciador de filas faz distinção entre maiúsculas e minúsculas.

Se o nome do gerenciador de filas incluir uma barra, um ponto ou um sinal de percentual, esses caracteres deverão ser codificados para URL:

- Uma barra (/) precisa ser codificada como %2F.
- Um sinal de percentual (%) precisa ser codificado como %25.

#### **queueName**

Especifica o nome da fila da qual obter a próxima mensagem.

A fila deve ser definida como sendo local ou um alias apontando para uma fila local.

O nome da fila faz distinção entre maiúsculas e minúsculas..

Se o nome da fila incluir uma barra ou um sinal de porcentagem, esses caracteres deverão ser codificados por URL:

- Uma barra, /, deve ser codificada como %2F.
- Um sinal de porcentagem, %, deve ser codificado como %25.

<span id="page-2252-0"></span>Será possível usar HTTP (Protocolo de Transporte de Hipertexto) no lugar de HTTPS se você ativar as conexões HTTP. Para obter mais informações sobre como ativar HTTP, veja Configurando as portas HTTP e HTTPS.

#### **Parâmetros de consulta opcionais**

## **correlationId=***hexValue*

Especifica que o método HTTP retorna a próxima mensagem com o ID de correlação correspondente.

#### **hexValue**

O parâmetro de consulta deve ser especificado como uma cadeia codificada hexadecimal de 48 caracteres, representando 24 bytes..

Por exemplo:

../message?correlationId=414d5120514d4144455620202020202067d8bf5923582e02

## **correlationId= ID:***hexValue* **ou correlationId=***application\_specific\_value*

Especifica que o método HTTP retorna a próxima mensagem com o ID de correlação correspondente.

#### **hexValue**

O parâmetro de consulta deve ser especificado como uma sequência codificada hexadecimal de 48 caracteres, representando 24 bytes, e precedido pela sequência "ID:"

Por exemplo:

../message?correlationId=ID:414d5120514d4144455620202020202067d8bf5923582e02

#### **application\_specific\_value**

O parâmetro de consulta pode ser especificado como uma sequência específica do aplicativo Por exemplo:

../message?correlationId=*My-Custom-CorrelId*

## **messageId=***hexValue*

Especifica que o método HTTP retorna a próxima mensagem com o ID de mensagem correspondente.

#### **hexValue**

O parâmetro de consulta deve ser especificado como uma cadeia codificada hexadecimal de 48 caracteres, representando 24 bytes..

Por exemplo:

../message?messageId=414d5120514d4144455620202020202067d8ce5923582f07

### **messageId= ID:***hexValue*

Especifica que o método HTTP retorna a próxima mensagem com o ID de mensagem correspondente.

#### **hexValue**

O parâmetro de consulta deve ser especificado como uma sequência codificada hexadecimal de 48 caracteres, representando 24 bytes, e precedido pela sequência "ID:"

Por exemplo:

../message?messageId=ID:414d5120514d4144455620202020202067d8ce5923582f07

#### **wait=***integerValue*

Especifica que o método HTTP aguardará *integerValue* milissegundos para que a próxima mensagem se torne disponível.

#### <span id="page-2253-0"></span>**integerValue**

O parâmetro de consulta deve ser especificado como um valor inteiro que representa a duração de milissegundos. O valor máximo é 2147483647.

Por exemplo:

../message?wait=120000

### **Cabeçalhos de solicitação**

Os cabeçalhos a seguir devem ser enviados com a solicitação:

#### **Autorização**

Esse cabeçalho deverá ser enviado se você estiver usando a autenticação básica. Para obter mais informações, veja Usando a autenticação básica HTTP com a REST API.

#### **ibm-mq-rest-csrf-token**

Esse cabeçalho deve ser configurado, mas o valor pode ser qualquer coisa, incluindo ficar em branco.

Os cabeçalhos a seguir podem ser enviados opcionalmente com a solicitação:

#### **Aceitar-Conjunto de caracteres**

Esse cabeçalho pode ser usado para indicar qual conjunto de caracteres é aceitável para a resposta Se for especificado, esse cabeçalho deverá ser configurado como UTF-8

#### **Accept-Language**

Este cabeçalho especifica o idioma necessário para quaisquer exceções ou mensagens de erro retornados no corpo da mensagem de resposta

### **Formato do corpo da solicitação:**

Nenhum.

### **Requisitos de segurança**

O responsável pela chamada deve ser autenticado no servidor mqweb. As funções MQWebAdmin e MQWebAdminRO não são aplicáveis à messaging REST API. Para obter mais informações sobre segurança para o REST API, consulte Segurança do IBM MQ Console e do REST API.

Depois de autenticado para o servidor mqWeb, o usuário é capaz de usar o messaging REST API e o administrative REST API.

O principal de segurança do responsável pela chamada deve ter a capacidade de obter mensagens da fila especificada:

- A fila especificada pela parte *{queueName}* da URL do recurso precisa ser GET ativada.
- MQ Appliance **ALW ALW** Para a fila especificada pela parte *{queueName}* da URL do recurso, +GET, +INQ e a autoridade do +BROWSE autoridade precisa ser concedida à entidade de segurança do responsável pela chamada.
- Para a fila especificada pela parte *{queueName}* da URL do recurso, UPDATE, o acesso precisa ser concedido à entidade de segurança do responsável pela chamada.

Esse proprietário de segurança pode ser o usuário que iniciou o servidor mqweb, ou o usuário que efetuou login no servidor mqweb. Se o gerenciador de filas ao qual você se conectar for um gerenciador de filas remotas, o principal de segurança poderá, em vez disso, ser o usuário fornecido pelas credenciais nas informações de conexão do gerenciador de filas remotas ou outro usuário determinado pelas regras de segurança do canal. Para obter mais informações, consulte Determinando o principal de segurança usado pelo messaging REST API.

 $\blacksquare$ ALW $\blacksquare$ No AIX, Linux, and Windows, é possível conceder autoridade às entidades de segurança para usar os recursos do IBM MQ usando o comando **setmqaut**. Para obter mais informações, consulte **setmqaut** (autoridade de concessão ou revogação).

### <span id="page-2254-0"></span>**Códigos de status de resposta.**

### **200**

Mensagem recebida com êxito.

Não há mensagens disponíveis.

# **204**

**400**

Dados inválidos fornecidos.

Por exemplo, foi especificado um valor de parâmetro de consulta inválido.

#### **401**

Não autenticado.

O ouvinte precisa ser autenticado para o servidor mqweb e ser um membro de um ou mais das funções MQWebAdmin, MQWebAdminRO ou MQWebUser. O cabeçalho ibm-mq-rest-csrf-token também deve ser especificado.. Para obter mais informações, consulte ["Requisitos de segurança" na](#page-2253-0) [página 2254](#page-2253-0).

#### **403**

Não autorizado.

O responsável pela chamadas é autenticado para o servidor mqweb e está associado a um proprietário válido No entanto, o proprietário não tem acesso a todos ou a um subconjunto dos recursos necessários do IBM MQ ou não está na função MQWebUser .. Para obter mais informações sobre o acesso necessário, consulte ["Requisitos de segurança" na página 2254](#page-2253-0).

#### **404**

A fila não existe.

#### **405**

A fila é inibida por GET

#### **500**

Problema do servidor ou código de erro de IBM MQ.

#### **501**

A resposta de HTTP não pôde ser construída

Por exemplo, a mensagem recebida tem um tipo incorreto ou tem o tipo correto, mas o corpo não pôde ser processado

#### **502**

O principal de segurança atual não pode receber a mensagem porque o provedor de sistemas de mensagens não suporta a função necessária. Por exemplo, se o caminho da classe do servidor mqweb for inválido,

#### **503**

Gerenciador de filas não em execução.

### **Cabeçalhos de resposta**

Os seguintes cabeçalhos são retornados com a resposta:

#### **Conteúdo-Idioma**

Especifica o identificador de idioma da mensagem de resposta no caso de quaisquer erros ou exceções. Usado em conjunto com o cabeçalho da solicitação Accept-Language para indicar o idioma necessário para quaisquer condições de erro ou de exceção O padrão do servidor mqweb será usado se o idioma solicitado não for suportado

#### **Content-Length**

Especifica o comprimento do corpo de resposta de HTTP, mesmo quando não há conteúdo. O valor contém o comprimento (bytes) dos dados da mensagem.

#### **Content-Type**

Especifica o tipo de conteúdo retornado no corpo de resposta da mensagem recebida Após o sucesso, o valor é text/plain;charset=utf-8. No caso de erros ou exceções, o valor será application/ json;charset=utf-8.

### **RESTAPI V1 RESTAPI V2 ibm-mq-md-correlationId**

Especifica o ID de correlação da mensagem recebida. O cabeçalho será retornado se a mensagem recebida contiver um ID de correlação válido. É representado como uma sequência codificada hexadecimal de 48 caracteres, representando 24 bytes.

#### Por exemplo:

ibm-mq-md-correlationId: 414d5120514d4144455620202020202067d8bf5923582e02

### **i** RESTAPI V3 bm-mq-md-correlationId

Especifica o ID de correlação da mensagem recebida. O cabeçalho será retornado se a mensagem recebida contiver um ID de correlação válido. O ID de correlação pode ter um dos seguintes formatos:

• Uma sequência codificada hexadecimal de 48 caracteres, representando 24 bytes, prefixada com a sequência "ID:".. Por exemplo:

ibm-mq-md-correlationId: ID:414d5120514d4144455620202020202067d8bf5923582e02

• Um valor específico do aplicativo. O valor é uma sequência específica do aplicativo:

ibm-mq-md-correlationId: *My-Custom-CorrelId*

#### **ibm-mq-md-expiração**

Especifica a duração de expiração restante de uma mensagem recebida O cabeçalho pode ser um dos seguintes valores:

#### **ilimitado**

A mensagem não expira.

#### *Valor de número inteiro*

Os milissegundos restantes antes da expiração da mensagem

### **in EST API V1 RESTAPI V2** ibm-mq-md-messageId

Especifica o ID de mensagem que é alocado por IBM MQ para esta mensagem.. Como o cabeçalho ibm-mq-md-correlationId , ele é representado como uma sequência codificada hexadecimal de 48 caracteres, representando 24 bytes..

Por exemplo:

ibm-mq-md-messageId: 414d5120514d4144455620202020202067d8ce5923582f07

### **ibm-mq-md-messageId**

Especifica o ID de mensagem que é alocado por IBM MQ para esta mensagem.. Como o cabeçalho ibm-mq-md-correlationId , ele é representado como uma sequência codificada hexadecimal de 48 caracteres, representando 24 bytes, prefixados com a sequência "ID:"

Por exemplo:

ibm-mq-md-messageId: ID:414d5120514d4144455620202020202067d8ce5923582f07

#### **ibm-mq-md-persistence**

Especifica a persistência da mensagem recebida.. O cabeçalho pode ser um dos seguintes valores:

#### **nonPersistent**

A mensagem não sobrevive a falhas do sistema ou reinícios do gerenciador de filas.

#### **persistente**

A mensagem sobrevive a falhas do sistema ou reinícios do gerenciador de filas.

### **i**RESTAPIV3<sub>1</sub>bm-mq-md-priority

Retorna a configuração da prioridade da mensagem Por exemplo:

ibm-mq-md-priority: 3

#### **ibm-mq-md-replyTo**

Especifica o destino de resposta para a mensagem recebida O formato do cabeçalho usa a notação padrão da fila de resposta e do gerenciador de fila, replyQueue@replyQmgr

Por exemplo:

ibm-mq-md-replyTo: myReplyQueue@myReplyQMgr

### **ibm-mq-resolved-qmgr**

Especifica o nome do gerenciador de filas que foi usado para a solicitação Se um nome exclusivo foi usado na URL do recurso, esse cabeçalho identificará o nome do gerenciador de filas associado a esse nome exclusivo. Se o nome exclusivo usado na URL do recurso referir-se a um grupo de gerenciadores de fila, esse cabeçalho identificará qual gerenciador de filas dentro do grupo foi usado..

### **i**RESTAPIV3 **ibm-mq-usr**

Retorna as propriedades definidas pelo usuário da mensagem Diversas propriedades podem ser configuradas em uma mensagem, nesse caso, haverá duas ou mais instâncias separadas do cabeçalho de resposta ibm-mq-usr

Por exemplo:

```
ibm-mq-usr: myIProp;5;short
ibm-mq-usr: mySProp;"hi";string
ibm-mq-usr: myBProp;true;boolean
```
As propriedades têm a seguinte sintaxe:

ibm-mq-usr: *property\_name*; *user\_value*; *user\_type*

#### **property\_name**

O nome da propriedade do usuário que está sendo especificada Este deve ser um nome de propriedade JMS válido

#### **user\_value**

O valor da propriedade.

#### **user\_type**

O tipo da propriedade:

- boolean (true/false, MQBOOL)
- byte (número inteiro de 8 bits, MQINT8)
- short (número inteiro de 16 bits, MQINT16)
- integer (número inteiro de 32 bits, MQINT32)
- long (número inteiro de 64 bits, MQINT64)
- float (32 bits reais, MQFLOAT32)
- double (real de 64 bits, MQFLOAT64)
- string (sequência entre aspas)

### <span id="page-2257-0"></span>**Formato do corpo de resposta**

Após o sucesso, o corpo de resposta contém o corpo da mensagem da mensagem recebida. Se ocorrer um erro, o corpo de resposta conterá uma mensagem de erro formatada por JSON Ambas as respostas são codificadas por UTF-8 Para obter mais informações, consulte REST API manipulação de erros.

Esteja ciente de que ao receber uma mensagem apenas IBM MQ MQSTR e JMS TextMessage mensagens formatadas são suportadas. Subsequentemente, todas as mensagens são recebidas sob o ponto de sincronização e quaisquer mensagens não manipuladas são deixadas na fila. A fila do IBM MQ pode ser configurada para mover essas mensagens suspeitas para um destino alternativo. Para obter informações adicionais, veja Manipulando mensagens suspeitas em classes do IBM MQ para JMS.

### **Exemplos**

Os exemplos a seguir usam a URL de recurso v2. Se você estiver usando uma versão do IBM MQ anterior ao IBM MQ 9.1.5, use a URL do recurso v1 como alternativa. Ou seja, na URL do recurso, substitua v1 em que a URL de exemplo usa v2.

O exemplo a seguir registra um usuário chamado mquser com a senha mquser. Em cURL, a solicitação de login pode ser semelhante à seguinte Windows exemplo. O token LTPA é armazenado no arquivo cookiejar.txt usando a sinalização -c :

```
curl -k "https://localhost:9443/ibmmq/rest/v2/login" -X POST 
-H "Content-Type: application/json" --data "{\"username\":\"mquser\",\"password\":\"mquser\"}" 
-c c:\cookiejar.txt
```
Após o usuário efetuar login, o token LTPA e o cabeçalho de HTTP ibm-mq-rest-csrf-token são usados para autenticar solicitações adicionais. O ibm-mq-rest-csrf-token token\_value pode ser qualquer valor, incluindo em branco.

• O exemplo de Windows cURL a seguir remove a próxima mensagem disponível da fila Q1 no gerenciador de filas QM1, usando opções padrão:

```
curl -k "https://localhost:9443/ibmmq/rest/v2/messaging/qmgr/QM1/queue/Q1/message" 
-X DELETE -b c:\cookiejar.txt -H "ibm-mq-rest-csrf-token: token-value" 
-H "Accept: text/plain
```
• O exemplo de Windows cURL a seguir remove uma mensagem com um ID de correlação específico, 0000000000000000000000000000000000000000abcdabcd, da fila Q1 no gerenciador de filas QM1:

```
curl -k "https://localhost:9443/ibmmq/rest/v2/messaging/qmgr/QM1/queue/Q1/message?
correlationId=0000000000000000000000000000000000000000abcdabcd" 
-X DELETE -b c:\cookiejar.txt -H "ibm-mq-rest-csrf-token: token-value" 
-H "Accept: text/plain"
```
• O exemplo de Windows cURL a seguir remove uma mensagem com um ID de correlação específico, 0000000000000000000000000000000000000000abcdabcd, da fila Q1 no gerenciador de filas QM1, esperando até 30 segundos para que a mensagem se tornasse disponível.. Se 30 segundos passar sem que a mensagem especificada seja colocada na fila, a chamada DELETE retornará sem uma mensagem:

```
curl -k "https://localhost:9443/ibmmq/rest/v2/messaging/qmgr/QM1/queue/Q1/message?
correlationId=0000000000000000000000000000000000000000abcdabcd&wait=30000" 
-X DELETE -b c:\cookiejar.txt -H "ibm-mq-rest-csrf-token: token-value" 
-H "Accept: text/plain"
```
### **/messaging/qmgr/{qmgrName}/queue/{queueName}/messagelist**

É possível usar o método HTTP GET com o recurso /messaging/qmgr/{qmgrName}/queue/ {queueName}/messagelist para obter uma lista de mensagens disponíveis da fila especificada no gerenciador de filas especificado.

### *GET /messaging/qmgr/{qmgrName}/queue/{queueName}/messagelist*

É possível usar o método HTTP GET com o recurso /messaging/qmgr/{qmgrName}/queue/  ${q}$ queueName ${q}$ /messagelist para obter uma lista de mensagens disponíveis da fila especificada no gerenciador de filas especificado.

Procura uma lista de resumo de mensagens do gerenciador de filas e da fila especificados. O gerenciador de filas deve estar na mesma máquina que o servidor mqweb. Os dados de resumo são retornados no corpo de resposta HTTP como uma matriz formatada JSON. Os dados não contêm a carga útil das mensagens e são recebidos usando o contexto do usuário atual Nenhuma mensagem é removida da fila associada

Se uma solicitação for feita para obter uma lista de mensagens disponíveis de uma fila que é inibida por GET, uma matriz JSON vazia será retornada.

- "URL do recurso" na página 2259
- • ["Parâmetros de consulta opcionais" na página 2260](#page-2259-0)
- • ["Cabeçalhos de solicitação" na página 2261](#page-2260-0)
- • ["Formato do corpo da solicitação:" na página 2261](#page-2260-0)
- • ["Requisitos de segurança" na página 2261](#page-2260-0)
- • ["Códigos de status de resposta." na página 2262](#page-2261-0)
- • ["Cabeçalhos de resposta" na página 2263](#page-2262-0)
- • ["Formato do corpo de resposta" na página 2263](#page-2262-0)
- • ["Exemplos" na página 2263](#page-2262-0)

### **URL do recurso**

https://*host*:*port*/ibmmq/rest/v1/messaging/qmgr/*{qmgrName}*/queue/*{queueName}*/ messagelist

https://*host*:*port*/ibmmq/rest/v2/messaging/qmgr/*{qmgrName}*/queue/*{queueName}*/ messagelist

https://*host*:*port*/ibmmq/rest/v3/messaging/qmgr/*{qmgrName}*/queue/*{queueName}*/ messagelist

#### **qmgrName**

Especifica o nome do gerenciador de filas ao qual se conectar para sistema de mensagens. O gerenciador de filas deve estar na mesma máquina que o servidor mqweb.

 $\blacktriangleright$  <code>V 9.4.0</code>  $\blacksquare$   $\blacktriangle$  partir do IBM MQ 9.3.3, é possível conectar-se a um gerenciador de filas locais ou a um gerenciador de filas remotas O nome especificado para **qmgrName** depende de como seu servidor mqweb está configurado:

- Se o seu servidor mqweb estiver configurado para se conectar apenas aos gerenciadores de filas locais, use o nome do gerenciador de filas.
- Se o seu servidor mqweb estiver configurado para conectar gerenciadores de filas remotas, use o nome exclusivo para o gerenciador de filas, conforme especificado nas informações de conexão do gerenciador de filas remotas

É possível determinar se seu servidor mqweb está configurado para se conectar a gerenciadores de fila locais ou gerenciadores de filas remotas usando o comando **dspmqweb properties** e visualizando a propriedade **mqRestMessagingConnectionMode** .

O nome do gerenciador de filas faz distinção entre maiúsculas e minúsculas.

Se o nome do gerenciador de filas incluir uma barra, um ponto ou um sinal de percentual, esses caracteres deverão ser codificados para URL:

- Uma barra (/) precisa ser codificada como %2F.
- Um sinal de percentual (%) precisa ser codificado como %25.

#### <span id="page-2259-0"></span>**queueName**

Especifica o nome da fila a partir da qual procurar as mensagens.

A fila deve estar definida como sendo local ou um alias que aponte para uma fila local.

O nome da fila faz distinção entre maiúsculas e minúsculas..

Se o nome da fila incluir uma barra ou um sinal de porcentagem, esses caracteres deverão ser codificados por URL:

- Uma barra, /, deve ser codificada como %2F.
- Um sinal de porcentagem, %, deve ser codificado como %25.

Será possível usar HTTP (Protocolo de Transporte de Hipertexto) no lugar de HTTPS se você ativar as conexões HTTP. Para obter mais informações sobre como ativar HTTP, veja Configurando as portas HTTP e HTTPS.

#### **Parâmetros de consulta opcionais**

#### **correlationId=***hexValue*

Especifica que o método HTTP retorna a próxima mensagem com o ID de correlação correspondente.

#### **hexValue**

O parâmetro de consulta deve ser especificado como uma cadeia codificada hexadecimal de 48 caracteres, representando 24 bytes..

Por exemplo:

../messagelist?correlationId=414d5120514d4144455620202020202067d8bf5923582e02

## **correlationId= ID:***hexValue* **ou correlationId=***application\_specific\_value*

Especifica que o método HTTP retorna uma lista de mensagens com o ID de correlação correspondente.

#### **hexValue**

O parâmetro de consulta deve ser especificado como uma sequência codificada hexadecimal de 48 caracteres, representando 24 bytes, e precedido pela sequência "ID:"

Por exemplo:

../message?correlationId=ID:414d5120514d4144455620202020202067d8bf5923582e02

#### **application\_specific\_value**

O parâmetro de consulta pode ser especificado como uma sequência específica do aplicativo

Por exemplo:

../message?correlationId=*My-Custom-CorrelId*

### **messageId=***hexValue*

Especifica que o método HTTP retorna a próxima mensagem com o ID de mensagem correspondente.

#### **hexValue**

O parâmetro de consulta deve ser especificado como uma cadeia codificada hexadecimal de 48 caracteres, representando 24 bytes..

Por exemplo:

../message?messageId=414d5120514d4144455620202020202067d8ce5923582f07

### **messageId= ID:***hexValue*

Especifica que o método HTTP retorna a próxima mensagem com o ID de mensagem correspondente.

#### <span id="page-2260-0"></span>**hexValue**

O parâmetro de consulta deve ser especificado como uma sequência codificada hexadecimal de 48 caracteres, representando 24 bytes, e precedido pela sequência "ID:"

Por exemplo:

../message?messageId=ID:414d5120514d4144455620202020202067d8ce5923582f07

#### **limit=***integerValue*

Especifica que o corpo de resposta do método HTTP é limitado a elementos JSON *integerValue* .

#### **integerValue**

O parâmetro de consulta deve ser especificado como um valor inteiro que representa o número máximo de elementos que estão contidos no corpo de resposta JSON.

O valor padrão é 10 e o valor máximo é 2147483647.

Por exemplo:

../messagelist?limit=250

### **Cabeçalhos de solicitação**

Os cabeçalhos a seguir devem ser enviados com a solicitação:

#### **Autorização**

Esse cabeçalho deverá ser enviado se você estiver usando a autenticação básica. Para obter mais informações, veja Usando a autenticação básica HTTP com a REST API.

#### **ibm-mq-rest-csrf-token**

Esse cabeçalho deve ser configurado, mas o valor pode ser qualquer coisa, incluindo ficar em branco.

Os cabeçalhos a seguir podem ser enviados opcionalmente com a solicitação:

#### **Aceitar-Conjunto de caracteres**

Esse cabeçalho pode ser usado para indicar qual conjunto de caracteres é aceitável para a resposta Se for especificado, esse cabeçalho deverá ser configurado como UTF-8

#### **Accept-Language**

Este cabeçalho especifica o idioma necessário para quaisquer exceções ou mensagens de erro retornados no corpo da mensagem de resposta

#### **Formato do corpo da solicitação:**

Nenhum.

#### **Requisitos de segurança**

O responsável pela chamada deve ser autenticado no servidor mqweb. As funções MQWebAdmin e MQWebAdminRO não são aplicáveis à messaging REST API. Para obter mais informações sobre segurança para o REST API, consulte Segurança do IBM MQ Console e do REST API.

Depois de autenticado para o servidor mqWeb, o usuário é capaz de usar o messaging REST API e o administrative REST API.

A capacidade de procurar mensagens da fila especificada deve ser concedida à entidade de segurança do responsável pela chamada:

- A fila especificada pela parte *{queueName}* da URL do recurso precisa ser BROWSE ativada.
- Palw PMQ Appliance <sub>Para</sub> a fila especificada pela parte *{queueName}* da URL do recurso, +GET, +INQ e a autoridade do +BROWSE autoridade precisa ser concedida à entidade de segurança do responsável pela chamada.

<span id="page-2261-0"></span>• Para a fila especificada pela parte *{queueName}* da URL do recurso, UPDATE, o acesso precisa ser concedido à entidade de segurança do responsável pela chamada.

Esse proprietário de segurança pode ser o usuário que iniciou o servidor mqweb, ou o usuário que efetuou login no servidor mqweb. Se o gerenciador de filas ao qual você se conectar for um gerenciador de filas remotas, o principal de segurança poderá, em vez disso, ser o usuário fornecido pelas credenciais nas informações de conexão do gerenciador de filas remotas ou outro usuário determinado pelas regras de segurança do canal. Para obter mais informações, consulte Determinando o principal de segurança usado pelo messaging REST API.

**No AIX, Linux, and Windows, é possível conceder autoridade às entidades de segurança** para usar os recursos do IBM MQ usando o comando **setmqaut**. Para obter mais informações, consulte **setmqaut** (autoridade de concessão ou revogação).

No z/OS, consulte Configurando a segurança no z/OS.

### **Códigos de status de resposta.**

#### **200**

Lista de mensagem recebida com êxito

#### **400**

Dados inválidos fornecidos.

Por exemplo, foi especificado um valor de parâmetro de consulta inválido.

#### **401**

Não autenticado.

O ouvinte precisa ser autenticado para o servidor mqweb e ser um membro de um ou mais das funções MQWebAdmin, MQWebAdminRO ou MQWebUser. O cabeçalho ibm-mq-rest-csrf-token também deve ser especificado.. Para obter mais informações, consulte ["Requisitos de segurança" na](#page-2260-0) [página 2261](#page-2260-0).

#### **403**

Não autorizado.

O responsável pela chamadas é autenticado para o servidor mqweb e está associado a um proprietário válido No entanto, o proprietário não tem acesso a todos ou a um subconjunto dos recursos necessários do IBM MQ ou não está na função MQWebUser .. Para obter mais informações sobre o acesso necessário, consulte ["Requisitos de segurança" na página 2261](#page-2260-0).

#### **404**

A fila não existe.

#### **500**

Problema do servidor ou código de erro de IBM MQ.

#### **501**

A resposta de HTTP não pôde ser construída

Por exemplo, a mensagem recebida tem um tipo incorreto ou tem o tipo correto, mas o corpo não pôde ser processado

#### **502**

O principal de segurança atual não pode receber a mensagem porque o provedor de sistemas de mensagens não suporta a função necessária. Por exemplo, se o caminho da classe do servidor mqweb for inválido,

#### **503**

Gerenciador de filas não em execução.

### <span id="page-2262-0"></span>**Cabeçalhos de resposta**

#### **Conteúdo-Idioma**

Especifica o identificador de idioma da mensagem de resposta no caso de quaisquer erros ou exceções. Usado em conjunto com o cabeçalho da solicitação Accept-Language para indicar o idioma necessário para quaisquer condições de erro ou de exceção O padrão do servidor mqweb será usado se o idioma solicitado não for suportado

#### **Content-Length**

Especifica o comprimento do corpo de resposta de HTTP, mesmo quando não há conteúdo. O valor contém o comprimento dos dados da mensagem, em bytes..

#### **Content-Type**

Especifica o tipo de corpo de resposta O valor é application/json;charset=utf-8.

## **ibm-mq-resolved-qmgr**

Especifica o nome do gerenciador de filas que foi usado para a solicitação Se um nome exclusivo foi usado na URL do recurso, esse cabeçalho identificará o nome do gerenciador de filas associado a esse nome exclusivo. Se o nome exclusivo usado na URL do recurso referir-se a um grupo de gerenciadores de fila, esse cabeçalho identificará qual gerenciador de filas dentro do grupo foi usado..

### **Formato do corpo de resposta**

Após o sucesso, o corpo de resposta é uma resposta codificada por UTF-8 A resposta contém um objeto JSON externo que contém uma única matriz JSON chamada messages.. Cada elemento na matriz é um objeto JSON que contém informações sobre uma mensagem na fila.. Cada elemento contém os seguintes atributos:

### **RESTAPI V1 RESTAPI V2 correlationId**

Especifica o ID de correlação da mensagem.. O valor será retornado se a mensagem contiver um ID de correlação válido.

### **RESTAPIVE** correlationId

Especifica o ID de correlação da mensagem.. O valor será retornado se a mensagem contiver um ID de correlação válido. O ID de correlação é prefixado com a sequência "ID:" ou pode ser um valor específico de aplicativo.

## **RESTAPI V1 RESTAPI V2 messageId**

Especifica o ID de mensagem alocado pelo IBM MQ para essa mensagem. É representado como uma sequência codificada hexadecimal de 48 caracteres, representando 24 bytes.

#### **MESTAPIV3** messageId

Especifica o ID de mensagem alocado pelo IBM MQ para essa mensagem. É representado como uma sequência codificada hexadecimal de 48 caracteres, representando 24 bytes. O ID de mensagem é prefixado com a sequência "ID:".

#### **format**

Especifica o campo de formato do MQMD Em circunstâncias normais, mensagens de texto conterão o valor IBM MQ MQSTR .

Se for feita uma solicitação para obter uma lista de mensagens em uma fila inibida por GET, uma matriz JSON vazia será retornada.

Se ocorrer um erro, o corpo de resposta conterá uma mensagem de erro formatada por JSON Para obter mais informações, consulte REST API manipulação de erros.

### **Exemplos**

Os exemplos a seguir usam a URL de recurso v2. Se você estiver usando uma versão do IBM MQ anterior ao IBM MQ 9.1.5, use a URL do recurso v1 como alternativa. Ou seja, na URL do recurso, substitua v1 em que a URL de exemplo usa v2.

O exemplo a seguir registra um usuário chamado mquser com a senha mquser. Em cURL, a solicitação de login pode ser semelhante à seguinte Windows exemplo. O token LTPA é armazenado no arquivo cookiejar.txt usando a sinalização -c :

```
curl -k "https://localhost:9443/ibmmq/rest/v2/login" -X POST 
-H "Content-Type: application/json" --data "{\"username\":\"mquser\",\"password\":\"mquser\"}" 
-c c:\cookiejar.txt
```
Após o usuário efetuar login, o token LTPA e o cabeçalho de HTTP ibm-mq-rest-csrf-token são usados para autenticar solicitações adicionais. O ibm-mq-rest-csrf-token token\_value pode ser qualquer valor, incluindo em branco.

• O exemplo de Windows cURL a seguir lista as próximas dez mensagens disponíveis da fila Q1 no gerenciador de filas QM1, usando as opções padrão:

```
curl -k "https://localhost:9443/ibmmq/rest/v2/messaging/qmgr/QM1/queue/Q1/messagelist" 
-X GET -b c:\cookiejar.txt -H "ibm-mq-rest-csrf-token: token-value" 
-H "Accept: application/json"
```
• O exemplo de Windows cURL a seguir lista as próximas 200 mensagens disponíveis da fila Q1 no gerenciador de filas QM1, usando opções padrão:

```
curl -k "https://localhost:9443/ibmmq/rest/v2/messaging/qmgr/QM1/queue/Q1/messagelist?
limit=200" 
-X GET -b c:\cookiejar.txt -H "ibm-mq-rest-csrf-token: token-value" 
-H "Accept: application/json"
```
 $\bullet$  RESTAPI V1 RESTAPI V2  $\circ$  exemplo Windows cURL a seguir lista apenas as mensagens com o ID de correlação correspondente, 0000000000000000000000000000000000000000abcdabcd, da fila Q1 no gerenciador de filas QM1:

```
curl -k "https://localhost:9443/ibmmq/rest/v2/messaging/qmgr/QM1/queue/Q1/messagelist?
correlationId=0000000000000000000000000000000000000000abcdabcd" 
-X GET -b c:\cookiejar.txt -H "ibm-mq-rest-csrf-token: token-value" 
-H "Accept: application/json"
```
• RESTAPIV3

O exemplo Windows cURL a seguir é o mesmo que o exemplo anterior, mas usa a API REST V3. O exemplo lista apenas as mensagens com o ID de correlação correspondente, 0000000000000000000000000000000000000000abcdabcd, da fila Q1 no gerenciador de filas QM1:

```
curl -k "https://localhost:9443/ibmmq/rest/v3/messaging/qmgr/QM1/queue/Q1/messagelist?
correlationId=ID:0000000000000000000000000000000000000000abcdabcd" 
-X GET -b c:\cookiejar.txt -H "ibm-mq-rest-csrf-token: token-value" 
-H "Accept: application/json"
```
### **/messaging/qmgr/{qmgrName}/topic/{topicString}/message**

É possível usar o método POST HTTP com o recurso /messaging/qmgr/{qmgrName}/topic/ {topicString}/message para publicar mensagens para o tópico especificado no gerenciador de filas especificado

### *POST /messaging/qmgr/{qmgrName}/topic/{topicString}/message*

É possível usar o método POST HTTP com o recurso /messaging/qmgr/{qmgrName}/topic/ {topicString}/message para publicar mensagens para o tópico especificado no gerenciador de filas especificado

Publica uma mensagem baseada em texto no corpo da solicitação de HTTP para o gerenciador de filas e o tópico especificados O gerenciador de filas deve estar na mesma máquina que o servidor mqweb e apenas as mensagens baseadas em texto são suportadas As mensagens são publicadas como mensagens formatadas MQSTR ou JMS TextMessage usando o contexto do usuário atual e têm uma prioridade de mensagem padrão de 4 para a API REST V2e asDestination para a API REST V3.

A API REST V3 inclui a capacidade de especificar propriedades de mensagem definidas pelo usuário e incluir prioridade de mensagem. Os cabeçalhos de solicitação ibm-mq-md-priority e ibm-mq-usr estão disponíveis apenas com a REST API V3. O cabeçalho da solicitação ibm-mq-md-correlationId tem um formato diferente na API REST V3. O cabeçalho pode ser um ID específico do aplicativo ou, se uma sequência codificada, requer o prefixo ID: . Se sua solicitação POST contiver mensagens definidas pelo usuário ou ID de correlação específico do aplicativo, a mensagem será formatada como um JMS TextMessage.

- "URL do recurso" na página 2265
- • ["Cabeçalhos de solicitação" na página 2266](#page-2265-0)
- • ["Formato do corpo da solicitação:" na página 2268](#page-2267-0)
- • ["Requisitos de segurança" na página 2268](#page-2267-0)
- • ["Códigos de status de resposta." na página 2268](#page-2267-0)
- • ["Cabeçalhos de resposta" na página 2269](#page-2268-0)
- • ["Formato do corpo de resposta" na página 2270](#page-2269-0)
- • ["Exemplos" na página 2270](#page-2269-0)

### **URL do recurso**

https://*host*:*port*/ibmmq/rest/v2/messaging/qmgr/*{qmgrName}*/topic/*{topicString}*/ message

https://*host*:*port*/ibmmq/rest/v3/messaging/qmgr/*{qmgrName}*/topic/*{topicString}*/ message

#### **qmgrName**

Especifica o nome de um gerenciador de filas ao qual se conectar para o sistema de mensagens

 $\rightarrow$  V 3.4.0  $\blacksquare$  A partir do IBM MQ 9.3.3, é possível conectar-se a um gerenciador de filas locais ou a um gerenciador de filas remotas O nome especificado para **qmgrName** depende de como seu servidor mqweb está configurado:

- Se o seu servidor mqweb estiver configurado para se conectar apenas aos gerenciadores de filas locais, use o nome do gerenciador de filas.
- Se o seu servidor mqweb estiver configurado para conectar gerenciadores de filas remotas, use o nome exclusivo para o gerenciador de filas, conforme especificado nas informações de conexão do gerenciador de filas remotas

É possível determinar se seu servidor mqweb está configurado para se conectar a gerenciadores de fila locais ou gerenciadores de filas remotas usando o comando **dspmqweb properties** e visualizando a propriedade **mqRestMessagingConnectionMode** .

O nome faz distinção entre maiúsculas e minúsculas.

Se o nome incluir uma barra, um ponto ou um sinal de porcentagem, esses caracteres deverão ser codificados por URL:

- Uma barra deve ser codificada como %2F.
- Um período deve ser codificado como %2E.
- Um sinal de percentual deve ser codificado como %25.

#### **topicString**

Especifica a sequência de tópicos na qual publicar a mensagem..

A sequência de tópicos faz distinção entre maiúsculas e minúsculas. A sequência de tópicos pode conter vários níveis de tópicos separados pelo delimitador de barra.

Se a sequência de tópicos contiver um sinal de porcentagem, um ponto final ou um ponto de interrogação, esses caracteres deverão ser codificados por URL:

• Um sinal de percentual deve ser codificado como %25.

- <span id="page-2265-0"></span>• Um período deve ser codificado como %2E.
- Um ponto de interrogação deve ser codificado como %3F.

Se a sequência de tópicos iniciar ou terminar com uma barra, ela deverá ser codificada com um %2F. Por exemplo, para publicar na sequência de tópicos:

• sport/football no gerenciador de filas MY.QMGR, você usa a seguinte URL:

https://localhost:9443/ibmmq/rest/v2/messaging/qmgr/MY%2EQMGR/topic/sport/football/message

• /sport/football no gerenciador de filas MY.QMGR, você usa a seguinte URL:

```
https://localhost:9443/ibmmq/rest/v2/messaging/qmgr/MY%2EQMGR/topic/%2Fsport/football/
message
```
Será possível usar HTTP (Protocolo de Transporte de Hipertexto) no lugar de HTTPS se você ativar as conexões HTTP. Para obter mais informações sobre como ativar HTTP, veja Configurando as portas HTTP e HTTPS.

#### **Cabeçalhos de solicitação**

Os cabeçalhos a seguir devem ser enviados com a solicitação:

#### **Autorização**

Esse cabeçalho deverá ser enviado se você estiver usando a autenticação básica. Para obter mais informações, veja Usando a autenticação básica HTTP com a REST API.

#### **Content-Type**

Esse cabeçalho deve ser enviado com um dos seguintes valores:

- text/plain;charset=utf-8
- text/html;charset=utf-8
- text/xml;charset=utf-8
- application/json;charset=utf-8
- application/xml;charset=utf-8

#### **ibm-mq-rest-csrf-token**

Esse cabeçalho deve ser configurado, mas o valor pode ser qualquer coisa, incluindo ficar em branco.

Os cabeçalhos a seguir podem ser enviados opcionalmente com a solicitação:

#### **Accept-Language**

Este cabeçalho especifica o idioma necessário para quaisquer exceções ou mensagens de erro retornados no corpo da mensagem de resposta

#### **ibm-mq-md-expiração**

Este cabeçalho configura a duração de expiração para a mensagem criada A expiração de uma mensagem é iniciada a partir do momento em que a mensagem chega ao gerenciador de filas Como resultado, a latência de rede é ignoradas O cabeçalho deve ser especificado como um dos seguintes valores:

#### **ilimitado**

A mensagem não expira.

Esse valor é o valor padrão.

#### *Valor de número inteiro*

Milissegundos antes da expiração da mensagem

Limitado ao intervalo de 0 a 99999999900.

#### **ibm-mq-md-persistence**

Esse cabeçalho configura a persistência para a mensagem criada O cabeçalho deve ser especificado como um dos seguintes valores:

#### **nonPersistent**

A mensagem não sobrevive a falhas do sistema ou reinícios do gerenciador de filas.

Esse valor é o valor padrão.

#### **persistente**

A mensagem sobrevive a falhas do sistema ou reinícios do gerenciador de filas.

## **ibm-mq-md-priority**

Esse cabeçalho configura a prioridade da mensagem criada.. O cabeçalho deve ser especificado como um dos seguintes valores:

#### **asDestination**

A mensagem usa a prioridade especificada no atributo DEFPRTY do objeto de fila IBM MQ subjacente..

#### *Valor de número inteiro*

Especifique a prioridade real como um número inteiro no intervalo de 0 a 9.

Por exemplo:

ibm-mq-md-priority: asDestination

#### **ibm-mq-md-replyTo**

Este cabeçalho configura o destino de resposta para a mensagem criada O formato do cabeçalho usa a notação padrão de fornecer a fila de respostas e um gerenciador de filas opcional: replyQueue[@replyQmgr]

Por exemplo:

ibm-mq-md-replyTo: myReplyQueue@myReplyQMgr

### **in RESTAPIV3** ibm-mq-usr

Configure as propriedades definidas pelo usuário da mensagem de solicitação Várias propriedades podem ser configuradas em uma mensagem É possível especificar várias propriedades separadas por vírgula em um único cabeçalho de solicitação ibm-mq-usr ou é possível usar duas ou mais instâncias separadas do cabeçalho de solicitação ibm-mq-usr.

Por exemplo:

ibm-mq-usr: myIProp;5;short ibm-mq-usr: mySProp;"hi";string ibm-mq-usr: myBProp;true;boolean ibm-mq-usr: myA;5;byte,myB;-10;integer

As propriedades têm a seguinte sintaxe:

ibm-mq-usr: *property\_name*; *user\_value*; *user\_type*

#### **property\_name**

O nome da propriedade do usuário que está sendo especificada Este deve ser um nome de propriedade JMS válido

#### **user\_value**

O valor da propriedade.

#### **user\_type**

O tipo da propriedade:

- boolean (true/false, MQBOOL)
- byte (número inteiro de 8 bits, MQINT8)
- short (número inteiro de 16 bits, MQINT16)
- integer (número inteiro de 32 bits, MQINT32)
- <span id="page-2267-0"></span>• long (número inteiro de 64 bits, MQINT64)
- float (32 bits reais, MQFLOAT32)
- double (real de 64 bits, MQFLOAT64)
- string (sequência entre aspas)

### **Formato do corpo da solicitação:**

O corpo da solicitação deve ser de texto e usar a codificação UTF-8 Não é necessária uma estrutura de texto específica. Uma mensagem formatada MQSTR que contém o texto do corpo da solicitação é criada e publicada no tópico especificado

RESTAPI V3 Se as propriedades definidas pelo usuário da API REST V3 ou os recursos de ID de correlação específicos do aplicativo forem usados, uma mensagem formatada JMS TextMessage contendo o texto do corpo da solicitação será criada e colocada na fila especificada.

Para obter mais informações, consulte [exemplos.](#page-2269-0)

### **Requisitos de segurança**

O responsável pela chamada deve ser autenticado no servidor mqweb. As funções MQWebAdmin e MQWebAdminRO não são aplicáveis à messaging REST API. Para obter mais informações sobre segurança para o REST API, consulte Segurança do IBM MQ Console e do REST API.

Depois de autenticado para o servidor mqWeb, o usuário é capaz de usar o messaging REST API e o administrative REST API.

O proprietário de segurança do responsável pela chamada deve ter a capacidade de publicar mensagens no tópico especificado:

- O tópico especificado pela parte *{topicString}* da URL do recurso deve ser PUBLISH ativado.
- MQ Appliance **ALW** Para o tópico especificado pela parte *{topicString}* da URL do recurso, a autoridade +PUB deve ser concedida ao principal de segurança do responsável pela chamada.
- Para o tópico especificado pela parte *{topicString}* da URL do recurso, UPDATE o acesso deve ser concedido ao principal de segurança do responsável pela chamada.

Esse proprietário de segurança pode ser o usuário que iniciou o servidor mqweb, ou o usuário que efetuou login no servidor mqweb. Se o gerenciador de filas ao qual você se conectar for um gerenciador de filas remotas, o principal de segurança poderá, em vez disso, ser o usuário fornecido pelas credenciais nas informações de conexão do gerenciador de filas remotas ou outro usuário determinado pelas regras de segurança do canal. Para obter mais informações, consulte Determinando o principal de segurança usado pelo messaging REST API.

 $\blacktriangleright$  **ALW**  $\blacktriangleright$  No AIX, Linux, and Windows, é possível conceder autoridade às entidades de segurança para usar os recursos do IBM MQ usando o comando **setmqaut**. Para obter mais informações, consulte **setmqaut** (autoridade de concessão ou revogação).

No z/OS, consulte Configurando a segurança no z/OS.

Se você usar Advanced Message Security (AMS) com o messaging REST API, observe que todas as mensagens serão criptografadas usando o contexto do servidor mqweb, não o contexto do usuário que postar a mensagem.

### **Códigos de status de resposta.**

#### **201**

Mensagem criada e publicada com sucesso.

**400**

Dados inválidos fornecidos.
Por exemplo, um valor de cabeçalho de solicitação inválido foi especificado.

**401**

## Não autenticado.

O ouvinte precisa ser autenticado para o servidor mqweb e ser um membro de um ou mais das funções MQWebAdmin, MQWebAdminRO ou MQWebUser. O cabeçalho ibm-mq-rest-csrf-token também deve ser especificado.. Para obter mais informações, consulte ["Requisitos de segurança" na](#page-2267-0) [página 2268](#page-2267-0).

#### **403**

## Não autorizado.

O responsável pela chamadas é autenticado para o servidor mqweb e está associado a um proprietário válido No entanto, o proprietário não tem acesso a todos ou a um subconjunto dos recursos necessários do IBM MQ ou não está na função MQWebUser .. Para obter mais informações sobre o acesso necessário, consulte ["Requisitos de segurança" na página 2268](#page-2267-0).

## **404**

O gerenciador de filas não existe.

# **405**

O tópico é inibido por PUBLISH

## **415**

Um cabeçalho ou corpo da mensagem é um tipo de mídia não suportado..

Por exemplo, o cabeçalho Content-Type é configurado para um tipo de mídia não suportado

# **500**

Problema do servidor ou código de erro de IBM MQ.

## **502**

O proprietário de segurança atual não pode publicar a mensagem, pois o provedor de sistemas de mensagens não suporta a função necessária Por exemplo, se o caminho da classe do servidor mqweb for inválido,

#### **503**

Gerenciador de filas não em execução.

# **Cabeçalhos de resposta**

Os seguintes cabeçalhos são retornados com a resposta:

# **Conteúdo-Idioma**

Especifica o identificador de idioma da mensagem de resposta no caso de quaisquer erros ou exceções. Usado em conjunto com o cabeçalho da solicitação Accept-Language para indicar o idioma necessário para quaisquer condições de erro ou de exceção O padrão do servidor mqweb será usado se o idioma solicitado não for suportado

# **Content-Length**

Especifica o comprimento do corpo de resposta de HTTP, mesmo quando não há conteúdo. Após o sucesso, o valor é zero.

#### **Content-Type**

Especifica o tipo de corpo de resposta Após o sucesso, o valor é text/plain;charset=utf-8. No caso de erros ou exceções, o valor será application/json;charset=utf-8.

# **i**bm-mq-resolved-qmgr

Especifica o nome do gerenciador de filas que foi usado para a solicitação Se um nome exclusivo foi usado na URL do recurso, esse cabeçalho identificará o nome do gerenciador de filas associado a esse nome exclusivo. Se o nome exclusivo usado na URL do recurso referir-se a um grupo de gerenciadores de fila, esse cabeçalho identificará qual gerenciador de filas dentro do grupo foi usado..

# **Formato do corpo de resposta**

O corpo de resposta estará vazio se a mensagem for publicada com êxito.. Se ocorrer um erro, o corpo de resposta conterá uma mensagem de erro Para obter mais informações, consulte REST API manipulação de erros.

# **Exemplos**

O exemplo a seguir registra um usuário chamado mquser com a senha mquser. Em cURL, a solicitação de login pode ser semelhante à seguinte Windows exemplo. O token LTPA é armazenado no arquivo cookiejar.txt usando a sinalização -c :

```
curl -k "https://localhost:9443/ibmmq/rest/v1/login" -X POST 
-H "Content-Type: application/json" --data "{\"username\":\"mquser\",\"password\":\"mquser\"}" 
-c c:\cookiejar.txt
```
Após o usuário efetuar login, o token LTPA e o cabeçalho de HTTP ibm-mq-rest-csrf-token são usados para autenticar solicitações adicionais. O ibm-mq-rest-csrf-token token\_value pode ser qualquer valor, incluindo em branco.

• O exemplo Windows cURL a seguir publica uma mensagem na sequência de tópicos myTopic no gerenciador de filas QM1, usando opções padrão. A mensagem contém o texto *"Hello World!"*:

```
curl -k "https://localhost:9443/ibmmq/rest/v2/messaging/qmgr/QM1/topic/myTopic/message" 
-X POST -b c:\cookiejar.txt -H "ibm-mq-rest-csrf-token: token_value" 
-H "Content-Type: text/plain;charset=utf-8" --data "Hello World!"
```
• O exemplo Windows cURL a seguir publica uma mensagem persistente para a sequência de tópicos myTopic/thisTopic no gerenciador de filas QM1, com uma expiração de 2 minutos. A mensagem contém o texto *"Hello World!"*:

```
curl -k "https://localhost:9443/ibmmq/rest/v2/messaging/qmgr/QM1/topic/myTopic%2FthisTopic/
message" 
-X POST -b c:\cookiejar.txt -H "ibm-mq-rest-csrf-token: token_value" 
-H "Content-Type: text/plain;charset=utf-8" -H "ibm-mq-md-persistence: persistent" 
-H "ibm-mq-md-expiry: 120000" --data "Hello World!"
```
Estas informações foram desenvolvidas para produtos e serviços oferecidos nos Estados Unidos.

É possível que a IBM não ofereça os produtos, serviços ou recursos discutidos nesta publicação em outros países. Consulte seu representante local do IBM para obter informações sobre produtos e serviços disponíveis atualmente em sua área. Qualquer referência a produtos, programas ou serviços IBM não significa que apenas produtos, programas ou serviços IBM possam ser utilizados. Qualquer outro produto, programa ou serviço, funcionalmente equivalente, poderá ser utilizado em substituição daqueles, desde que não infrinja nenhum direito de propriedade intelectual da IBM. Entretanto, a avaliação e verificação da operação de qualquer produto, programa ou serviço não IBM são de responsabilidade do Cliente.

A IBM pode ter patentes ou aplicativos de patentes pendentes relativas aos assuntos tratados nesta publicação. O fornecimento desta publicação não garante ao Cliente nenhum sobre tais patentes. é possível enviar pedidos de licença, por escrito, para:

Gerência de Relações Comerciais e Industriais da IBM Brasil Av. Pasteur, 138-146 Botafogo Rio de Janeiro, RJ U.S.A.

Para pedidos de licença relacionados a informações de DBCS (Conjunto de Caracteres de Byte Duplo), entre em contato com o Departamento de Propriedade Intelectual da IBM em seu país ou envie pedidos de licença, por escrito, para:

Intellectual Property Licensing Legal and Intellectual Property Law IBM Japan, Ltd. 19-21, Nihonbashi-Hakozakicho, Chuo-ku Tokyo 103-8510, Japan

disposição pode não se aplicar ao Cliente.

#### **O parágrafo a seguir não se aplica a nenhum país em que tais disposições não estejam de acordo com a legislação local:** A INTERNATIONAL BUSINESS MACHINES CORPORATION FORNECE ESTA PUBLICAÇÃO "NO ESTADO EM QUE SE ENCONTRA", SEM GARANTIA DE NENHUM TIPO, SEJA EXPRESSA OU IMPLÍCITA, INCLUINDO, MAS A ELAS NÃO SE LIMITANDO, AS GARANTIAS IMPLÍCITAS DE NÃO INFRAÇÃO, COMERCIALIZAÇÃO OU ADEQUAÇÃO A UM DETERMINADO PROPÓSITO. Alguns países não permitem a exclusão de garantias expressas ou implícitas em certas transações; portanto, essa

Essas informações podem conter imprecisões técnicas ou erros tipográficos. São feitas alterações periódicas nas informações aqui contidas; tais alterações serão incorporadas em futuras edições desta publicação. IBM pode aperfeiçoar e/ou alterar no produto(s) e/ou programa(s) descritos nesta publicação a qualquer momento sem aviso prévio.

Todas as referências nessas informações a websites não IBM são fornecidas somente por conveniência e de forma alguma são um endosso a esses websites. Os materiais contidos nesses websites não fazem parte dos materiais desse produto IBM e a utilização desses websites é de inteira responsabilidade do Cliente.

A IBM pode utilizar ou distribuir as informações fornecidas da forma que julgar apropriada sem incorrer em qualquer obrigação para com o Cliente.

Os licenciados deste programa que desejarem obter informações sobre este assunto com o propósito de permitir: (i) a troca de informações entre programas criados independentemente e outros programas (incluindo este) e (ii) o uso mútuo das informações trocadas, deverão entrar em contato com:

Av. Pasteur, 138-146 Av. Pasteur, 138-146 Botafogo Rio de Janeiro, RJ U.S.A.

Tais informações podem estar disponíveis, sujeitas a termos e condições apropriadas, incluindo em alguns casos o pagamento de uma taxa.

O programa licenciado descrito nesta publicação e todo o material licenciado disponível para ele são fornecidos pela IBM sob os termos do IBM Customer Agreement, IBM Contrato de Licença do Programa Internacional ou qualquer contrato equivalente entre as partes.

Todos os dados de desempenho aqui contidos foram determinados em um ambiente controlado. Portanto, os resultados obtidos em outros ambientes operacionais podem variar significativamente. Algumas medidas podem ter sido tomadas em sistemas em nível de desenvolvimento e não há garantia de que estas medidas serão iguais em sistemas geralmente disponíveis. Além disto, algumas medidas podem ter sido estimadas através de extrapolação. Os resultados reais podem variar. usuários deste documento devem verificar os dados aplicáveis para seu ambiente específico.

As informações relativas a produtos não IBM foram obtidas junto aos fornecedores dos respectivos produtos, de seus anúncios publicados ou de outras fontes disponíveis publicamente. A IBM não testou estes produtos e não pode confirmar a precisão de seu desempenho, compatibilidade nem qualquer outra reivindicação relacionada a produtos não IBM. Dúvidas sobre os recursos de produtos não IBM devem ser encaminhadas diretamente a seus fornecedores.

Todas as declarações relacionadas aos objetivos e intenções futuras da IBM estão sujeitas a alterações ou cancelamento sem aviso prévio e representam somente metas e objetivos.

Essas informações contêm exemplos de dados e relatórios utilizados em operações diárias de negócios. Para ilustrá-los da forma mais completa possível, os exemplos incluem nomes de indivíduos, empresas, marcas e produtos. Todos estes nomes são fictícios e qualquer semelhança com os nomes e endereços utilizados por uma empresa real é mera coincidência.

# LICENÇA DE COPYRIGHT:

Estas informações contêm programas de aplicativos de amostra na linguagem fonte, ilustrando as técnicas de programação em diversas plataformas operacionais. O Cliente pode copiar, modificar e distribuir estes programas de amostra sem a necessidade de pagar à IBM, com objetivos de desenvolvimento, uso, marketing ou distribuição de programas aplicativos em conformidade com a interface de programação de aplicativo para a plataforma operacional para a qual os programas de amostra são criados. Esses exemplos não foram testados completamente em todas as condições. Portanto, a IBM não pode garantir ou implicar a confiabilidade, manutenção ou função destes programas.

Se estiver visualizando estas informações em formato eletrônico, as fotografias e ilustrações coloridas poderão não aparecer.

# **Informações sobre a Interface de Programação**

As informações da interface de programação, se fornecidas, destinam-se a ajudá-lo a criar software aplicativo para uso com este programa.

Este manual contém informações sobre as interfaces de programação desejadas que permitem que o cliente grave programas para obter os serviços do IBM MQ

No entanto, estas informações também podem conter informações sobre diagnósticos, modificações e ajustes. As informações sobre diagnósticos, modificações e ajustes são fornecidas para ajudá-lo a depurar seu software aplicativo.

**Importante:** Não use essas informações de diagnóstico, modificação e ajuste como uma interface de programação, pois elas estão sujeitas a mudanças

# **Marcas comerciais**

IBM, o logotipo IBM , ibm.com, são marcas registradas da IBM Corporation, registradas em várias jurisdições no mundo todo Uma lista atual de marcas registradas da IBM está disponível na Web em "Informações de copyright e marca registrada"www.ibm.com/legal/copytrade.shtml. Outros nomes de produtos e serviços podem ser marcas comerciais da IBM ou de outras empresas.

Microsoft e Windows são marcas registradas da Microsoft Corporation nos Estados Unidos e/ou em outros países.

UNIX é uma marca registrada do The Open Group nos Estados Unidos e em outros países.

Linux é uma marca registrada de Linus Torvalds nos Estados Unidos e/ou em outros países.

Este produto inclui software desenvolvido pelo Projeto Eclipse (https://www.eclipse.org/).

Java e todas as marcas registradas e logotipos baseados em Java são marcas ou marcas registradas da Oracle e/ou de suas afiliadas.

IBM MQ Desenvolvendo Referência de Aplicativos

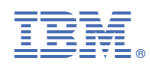

Part Number: